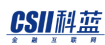

# **SUNDB**数据库管理系统 **V5.0-SQL**手册 **SQL Manual**

#### CSII科蓝

## 目录

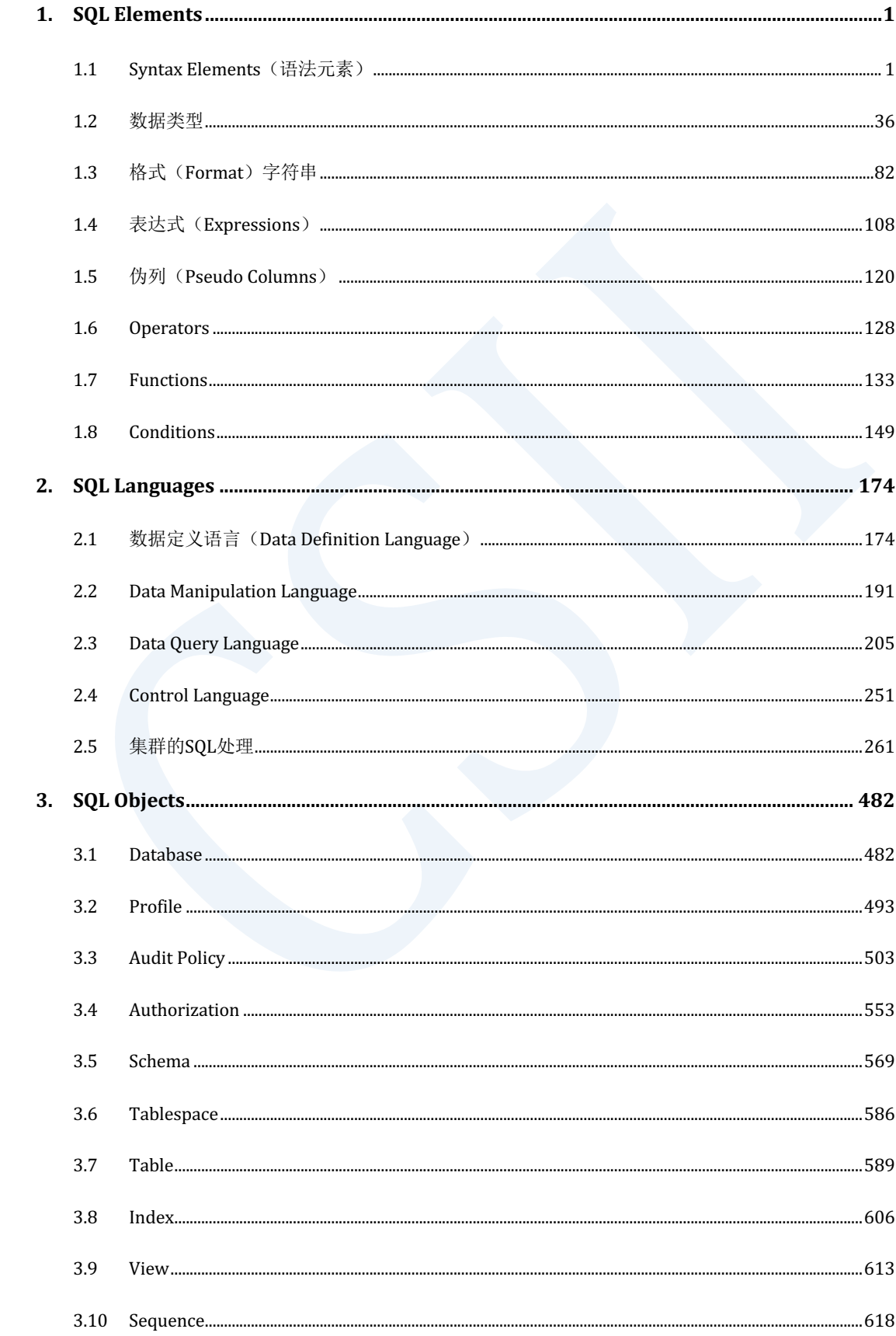

#### CSII神蓝

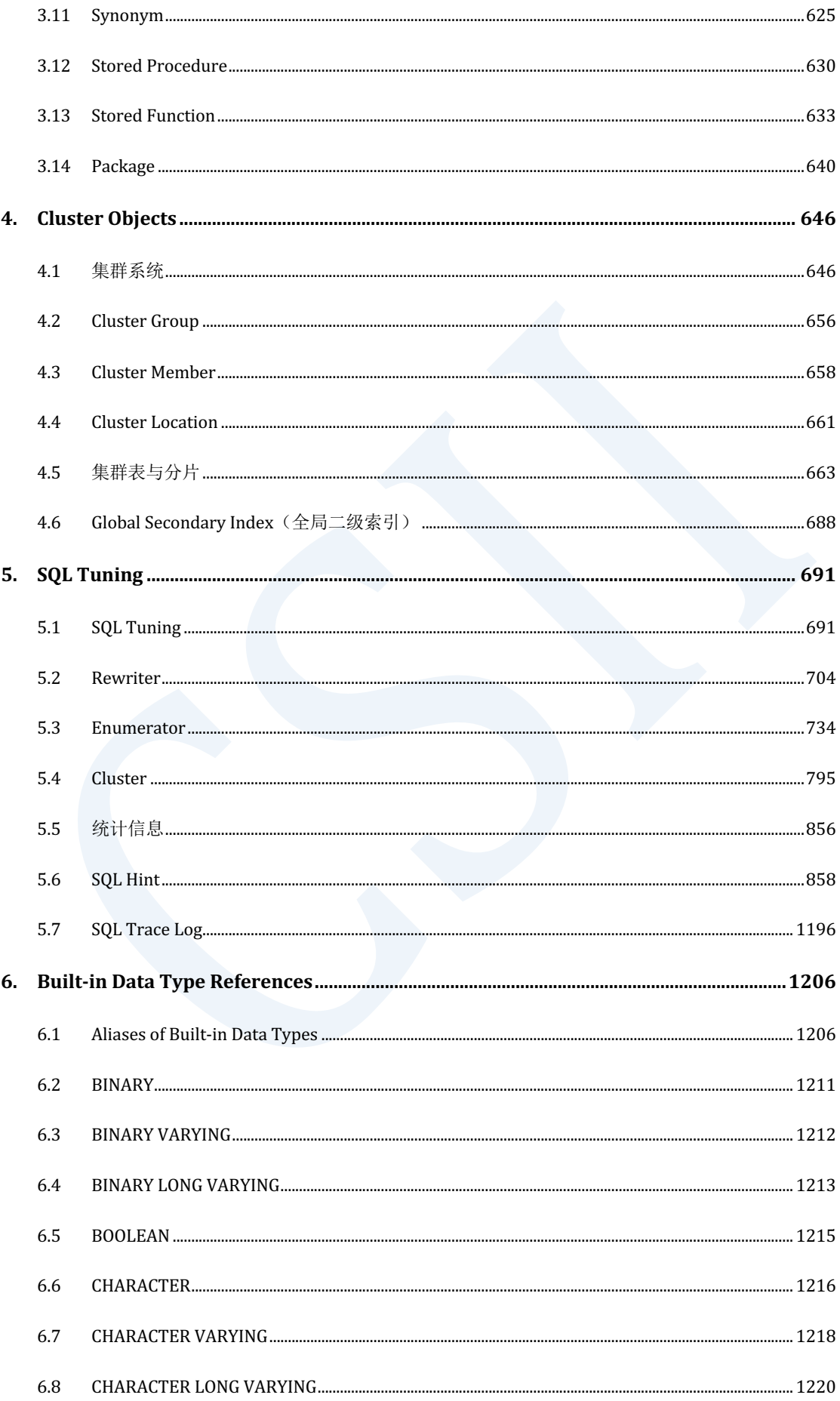

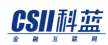

7.

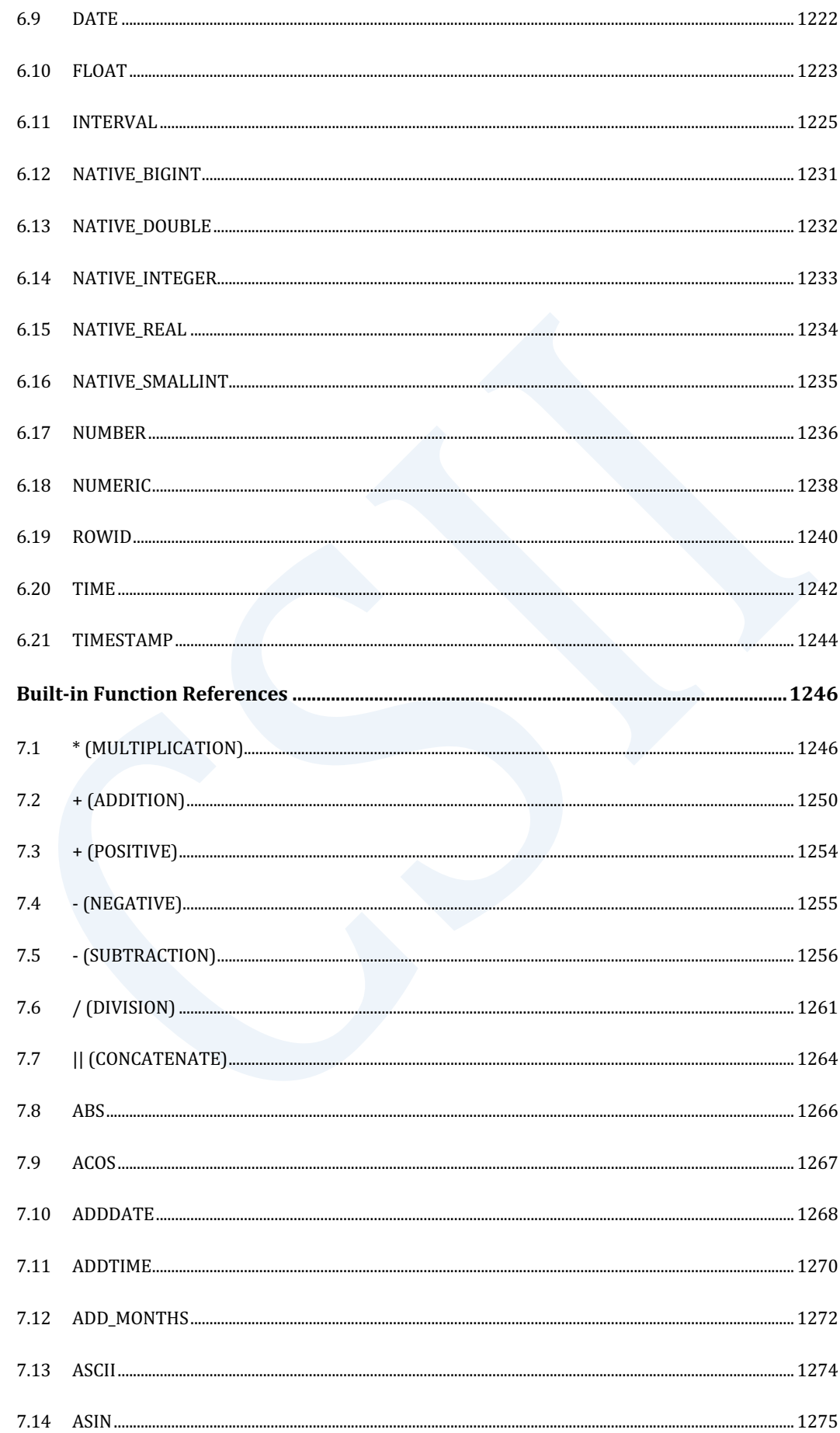

#### CSII神蓝

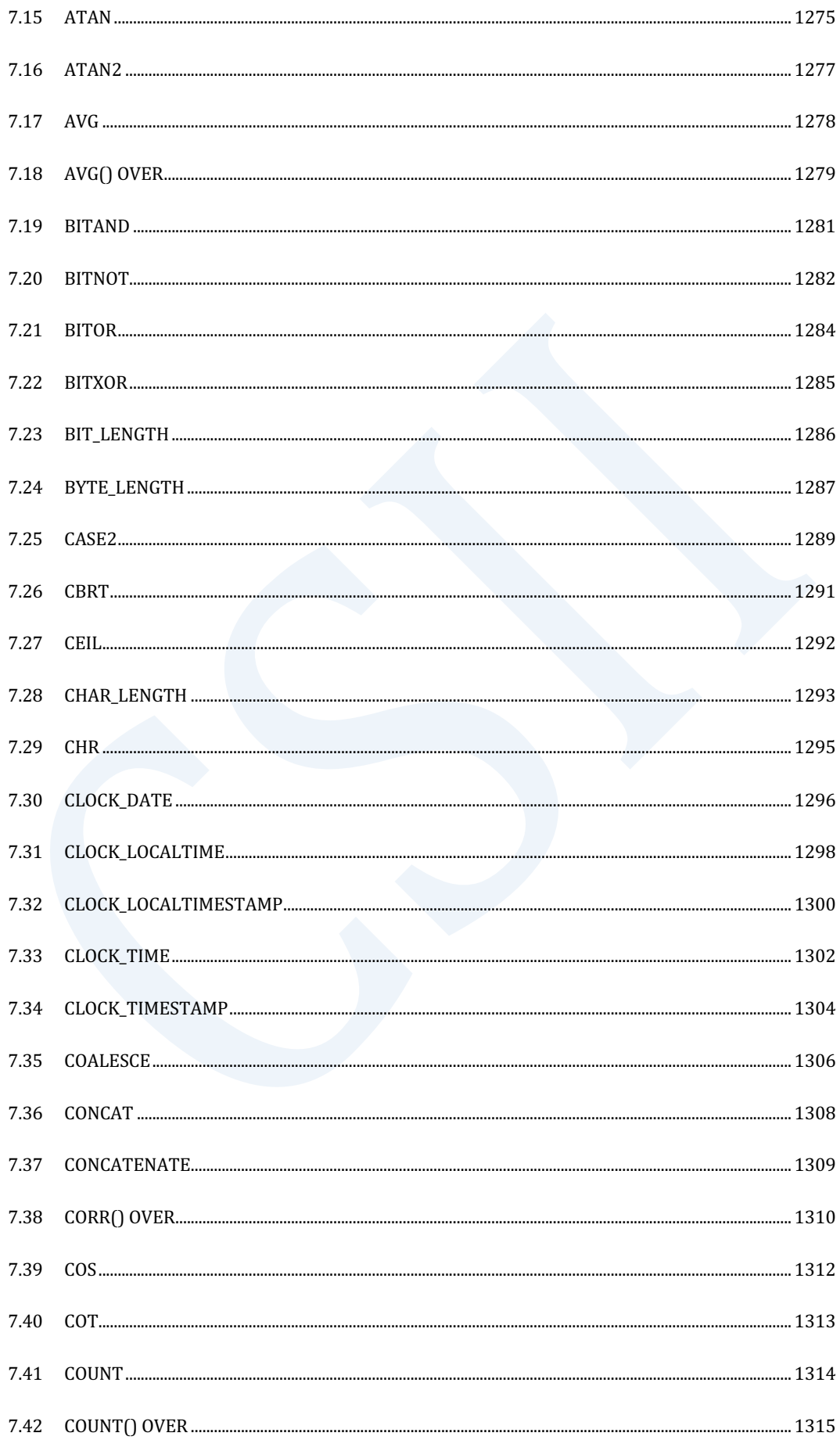

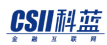

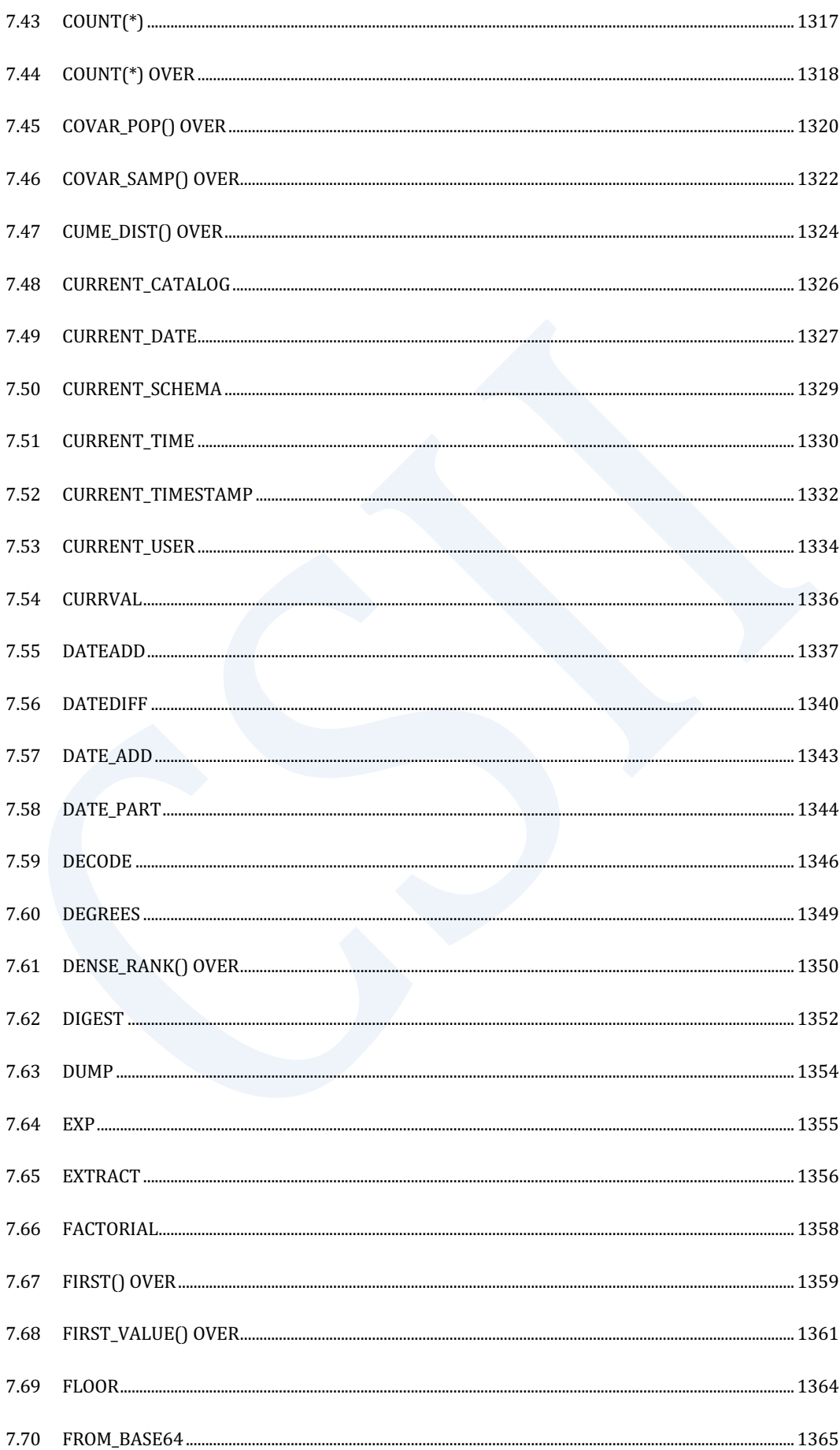

#### CSII神蓝

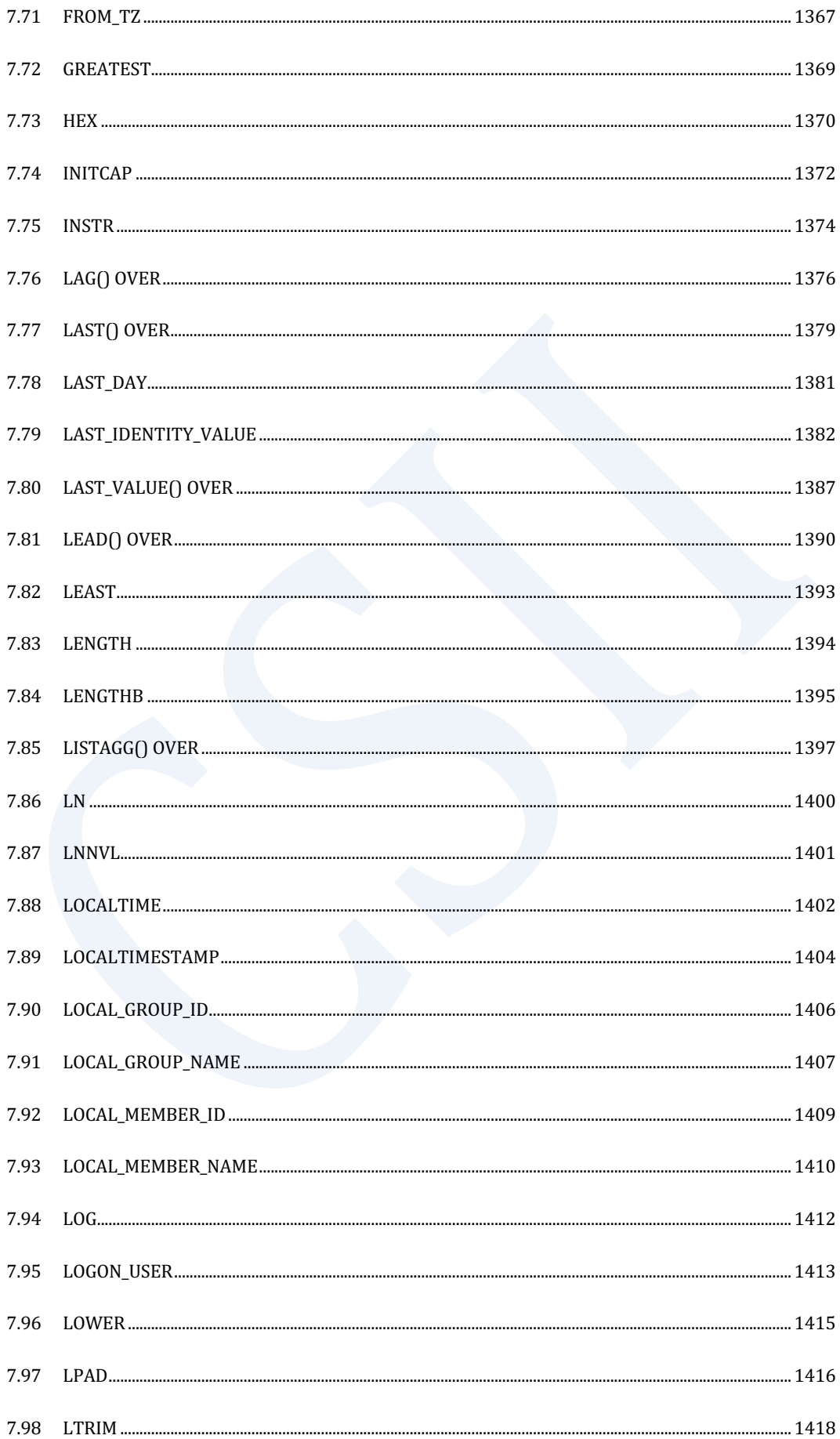

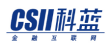

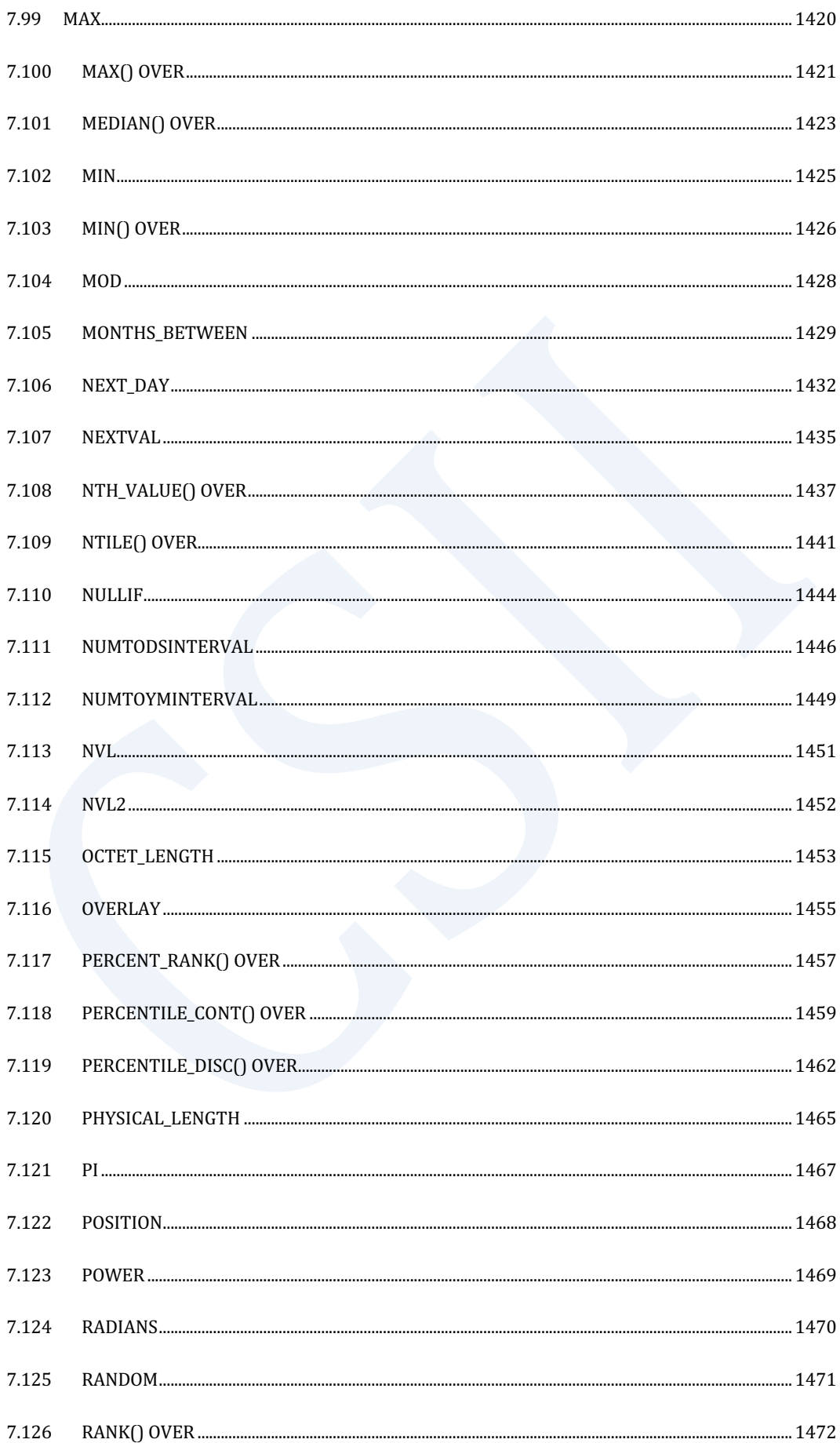

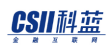

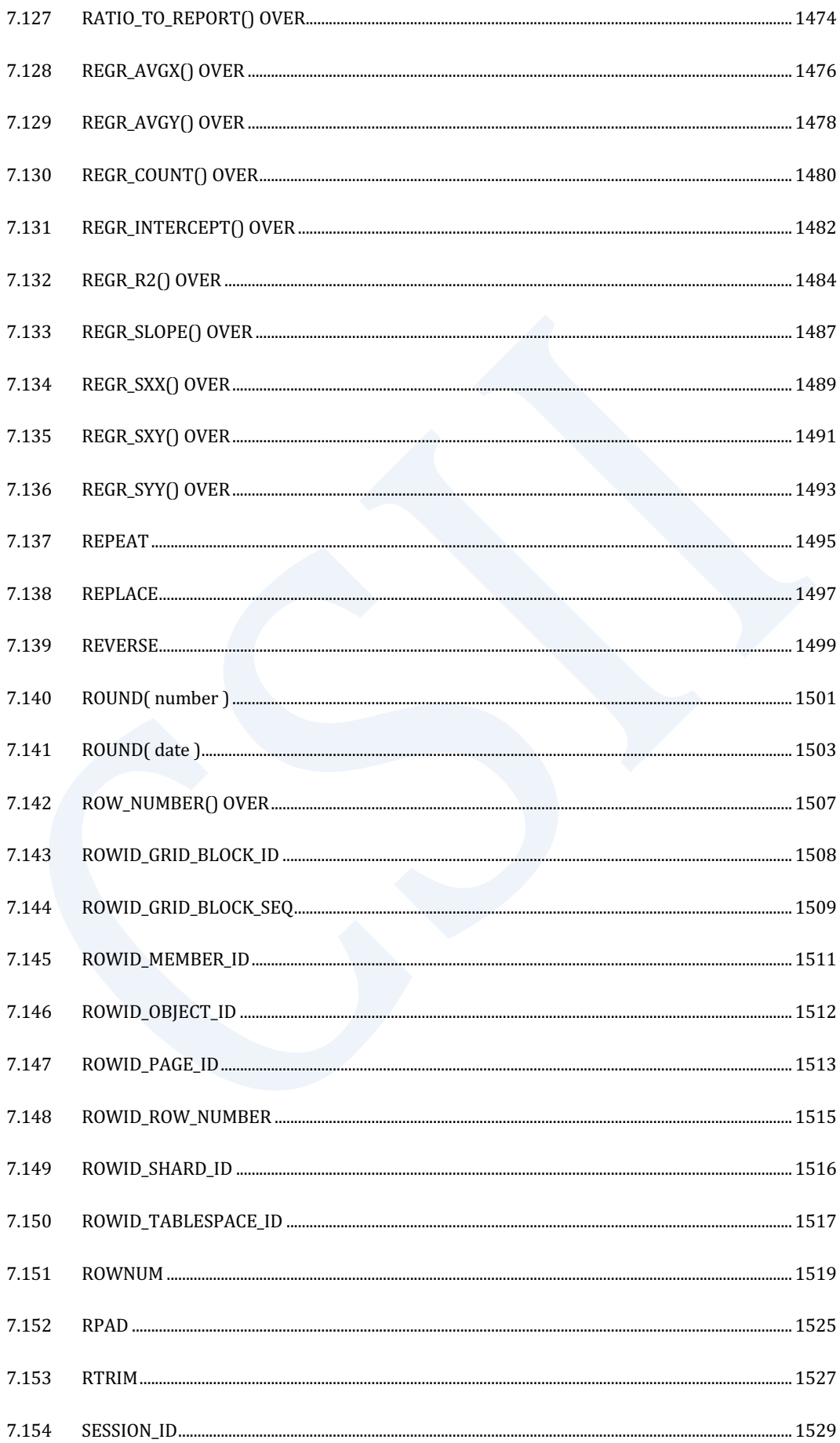

#### CSII神蓝

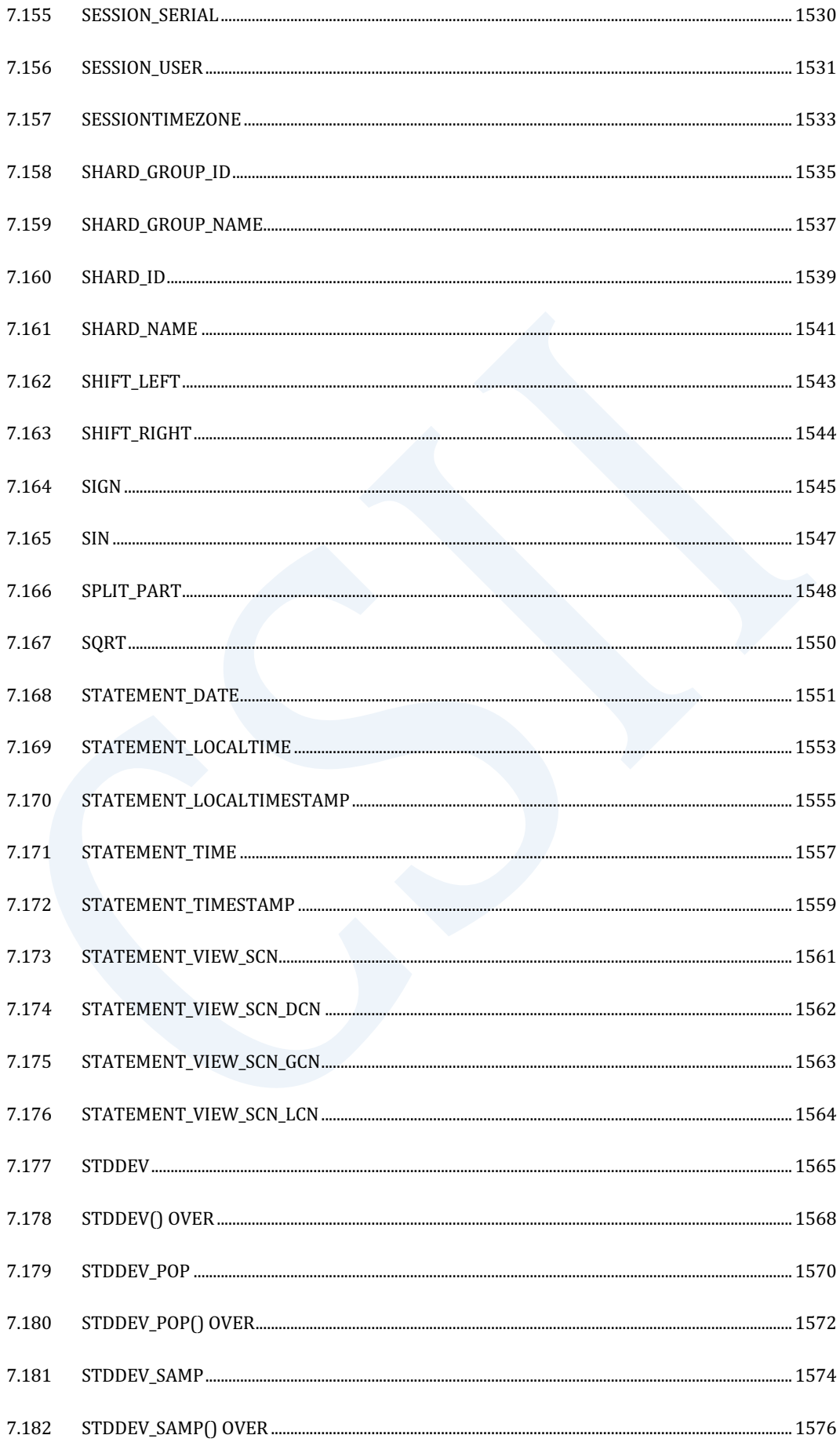

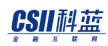

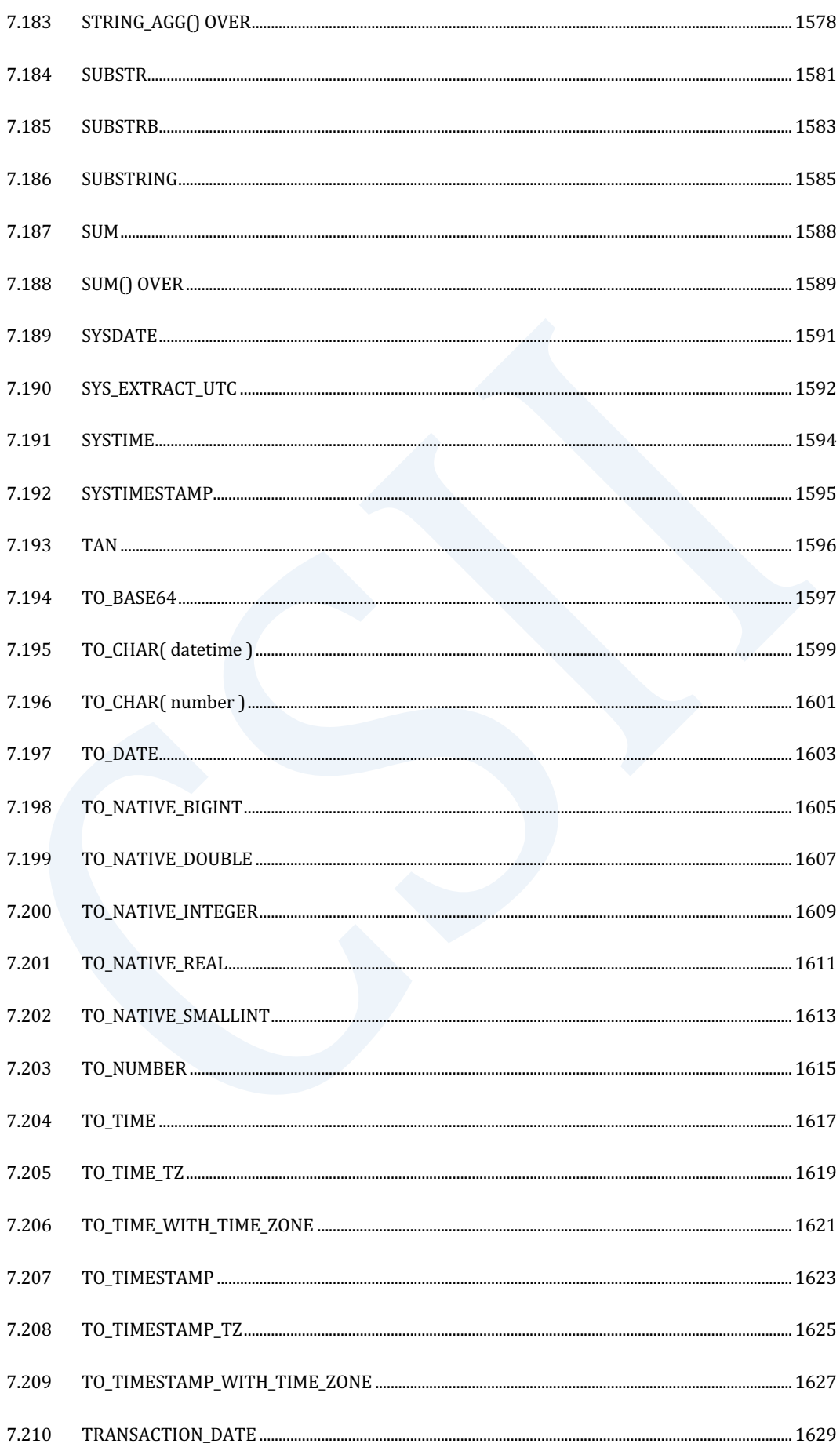

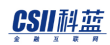

8.

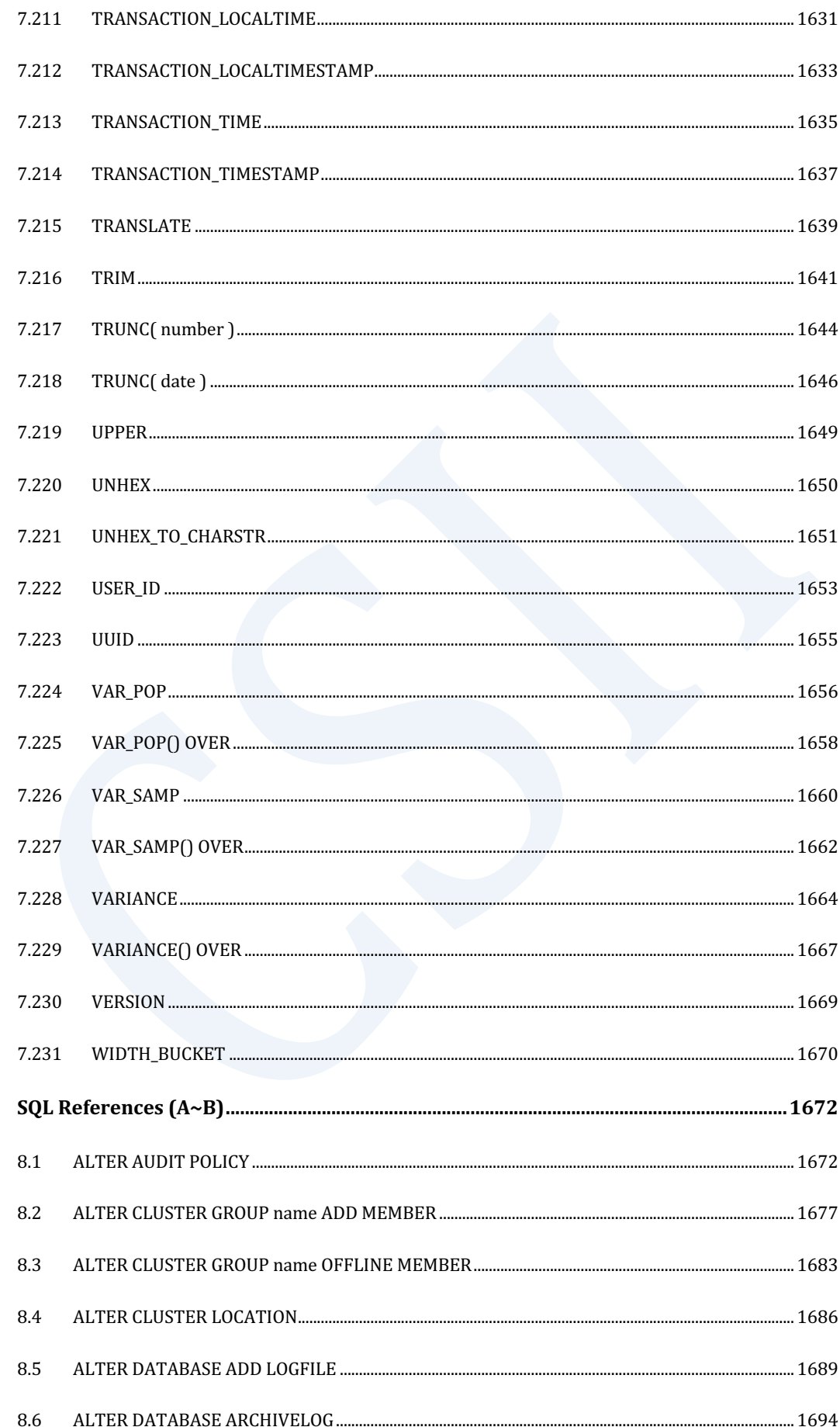

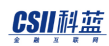

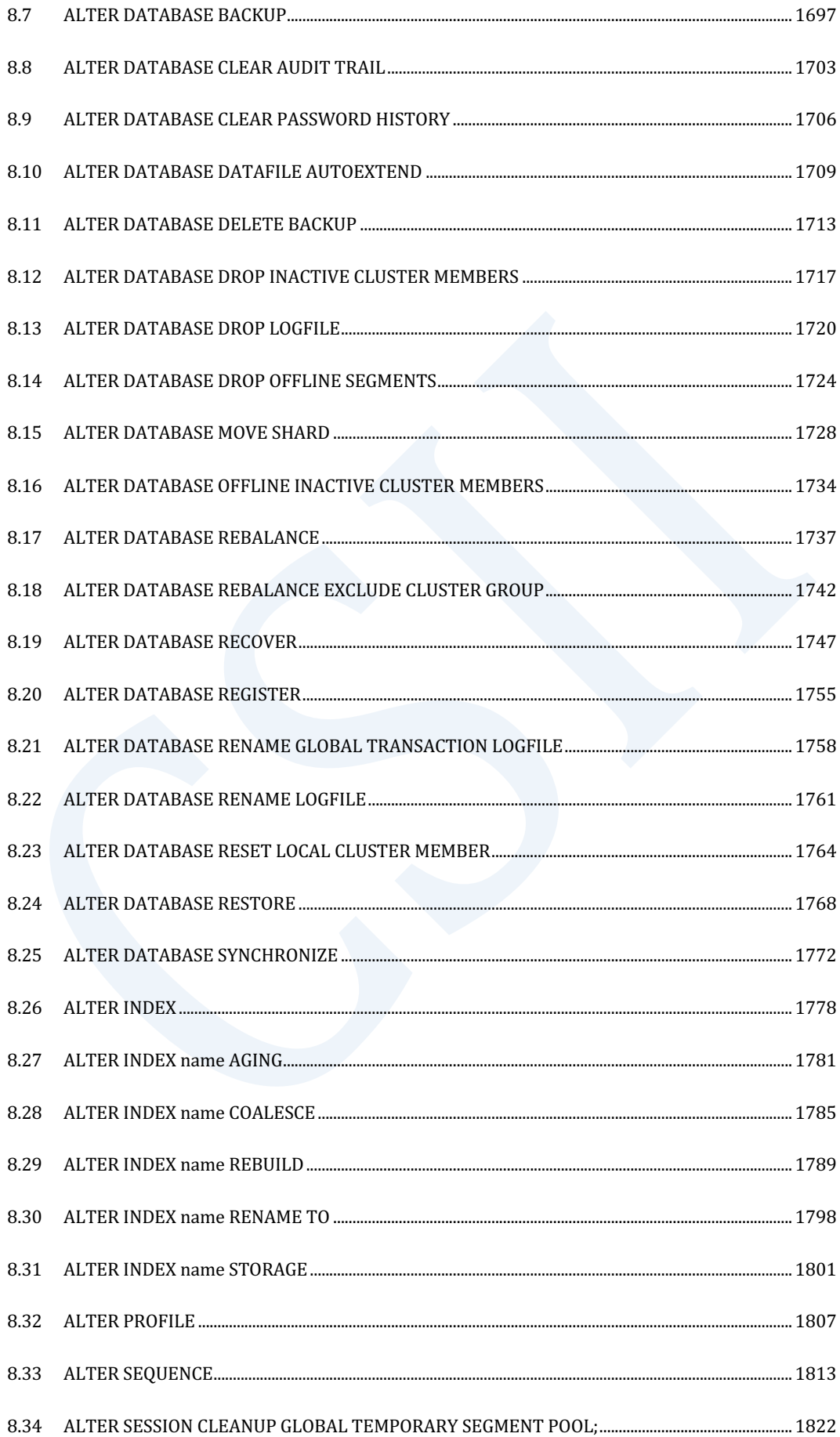

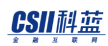

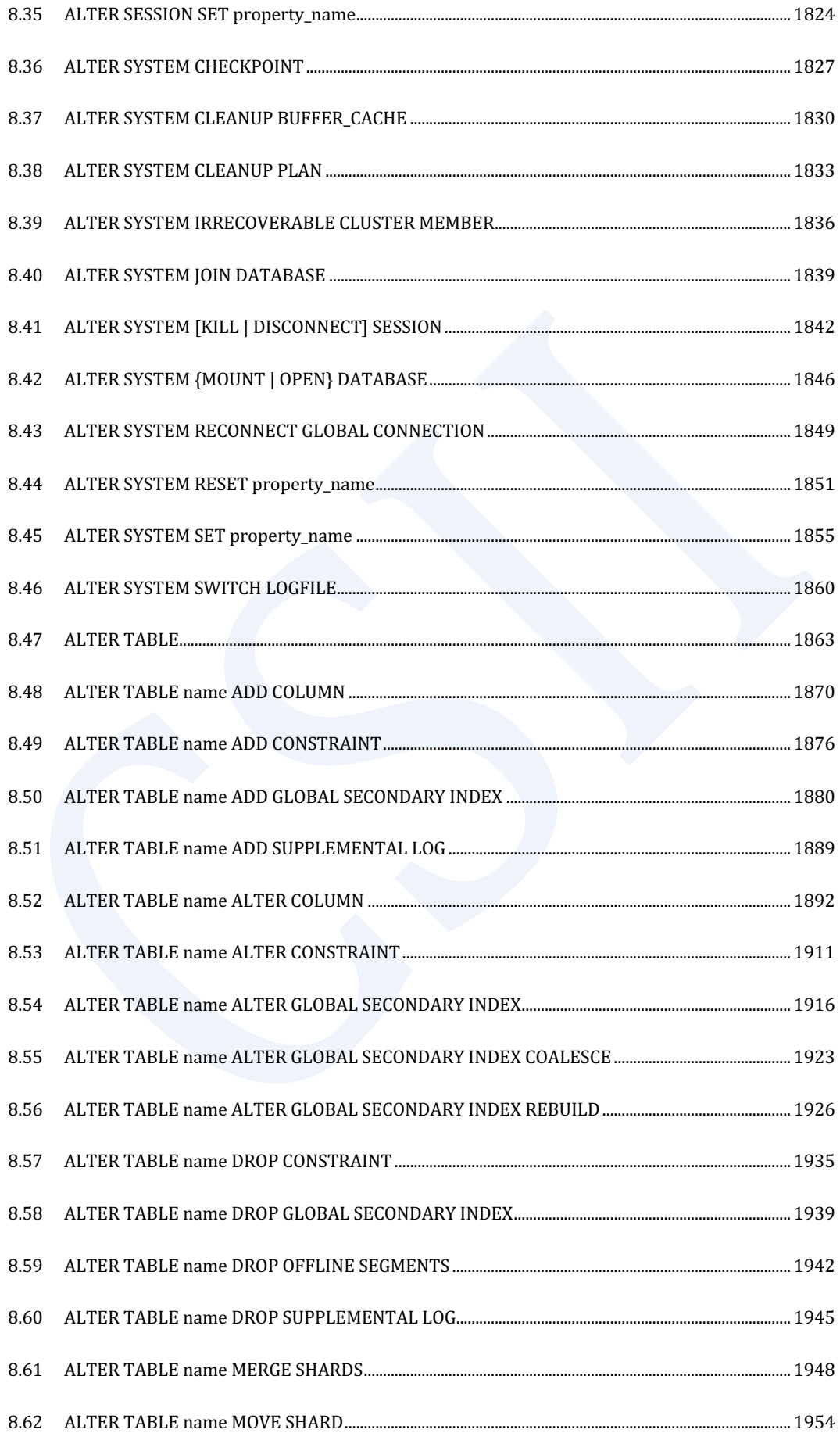

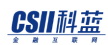

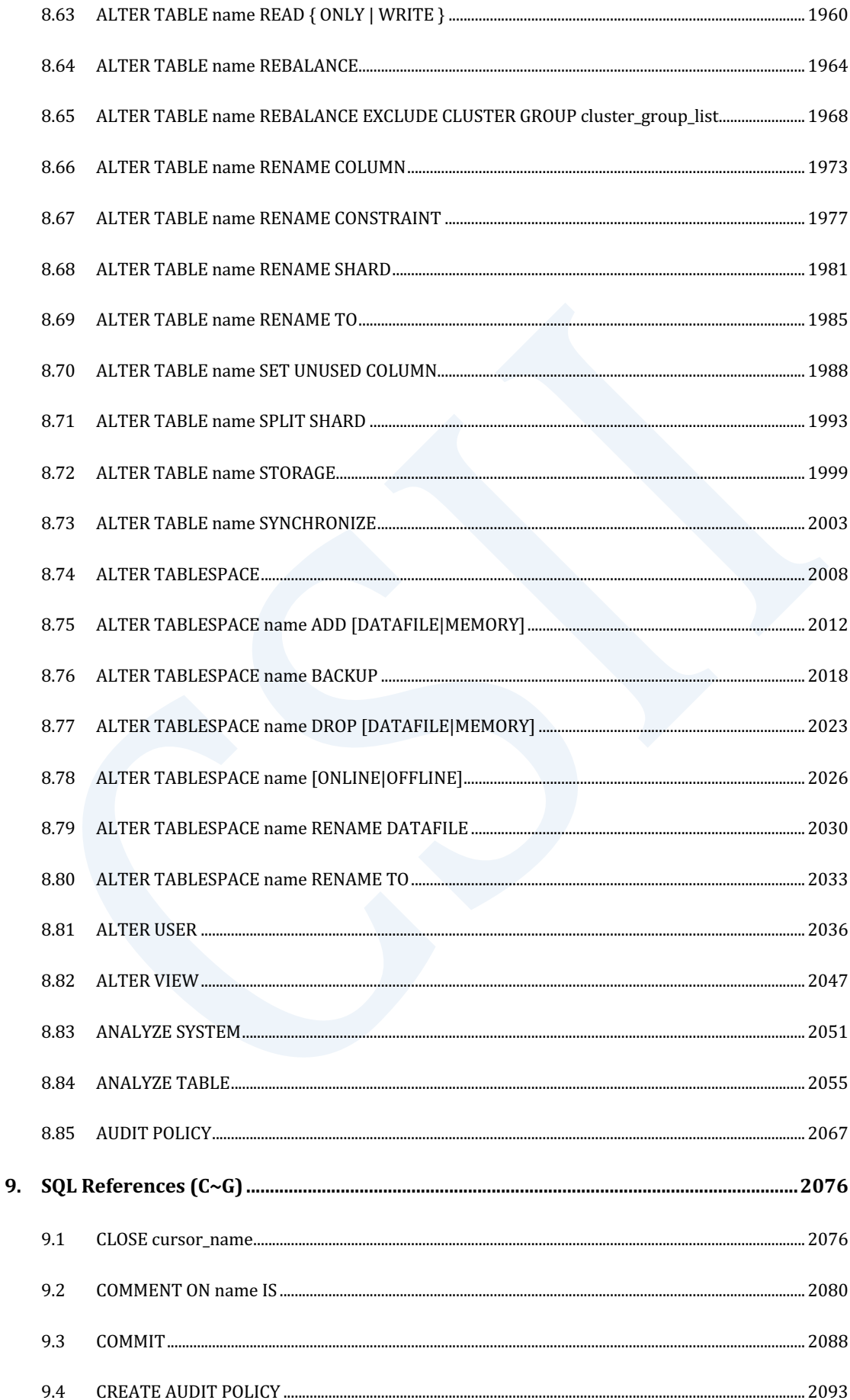

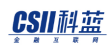

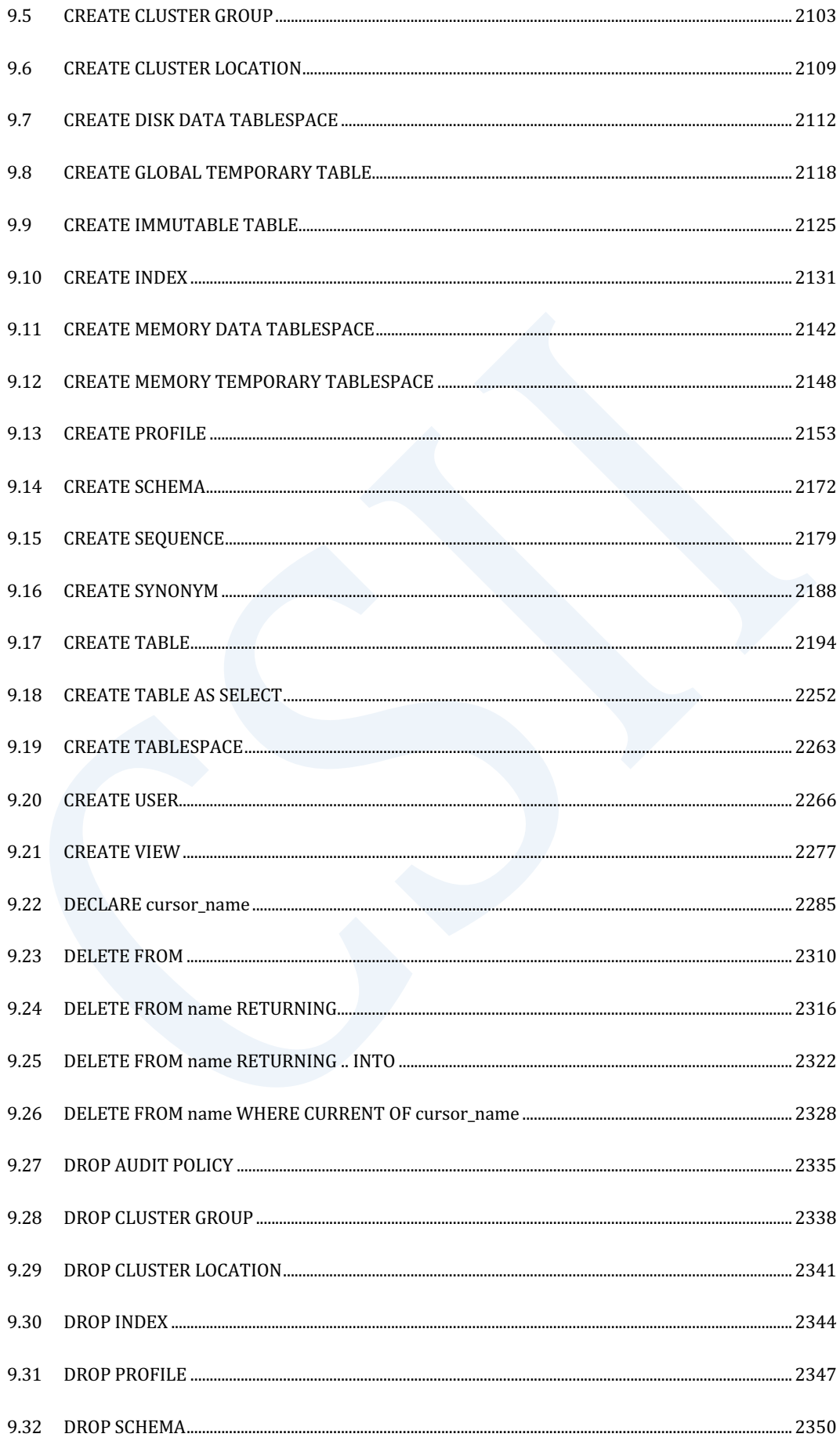

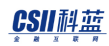

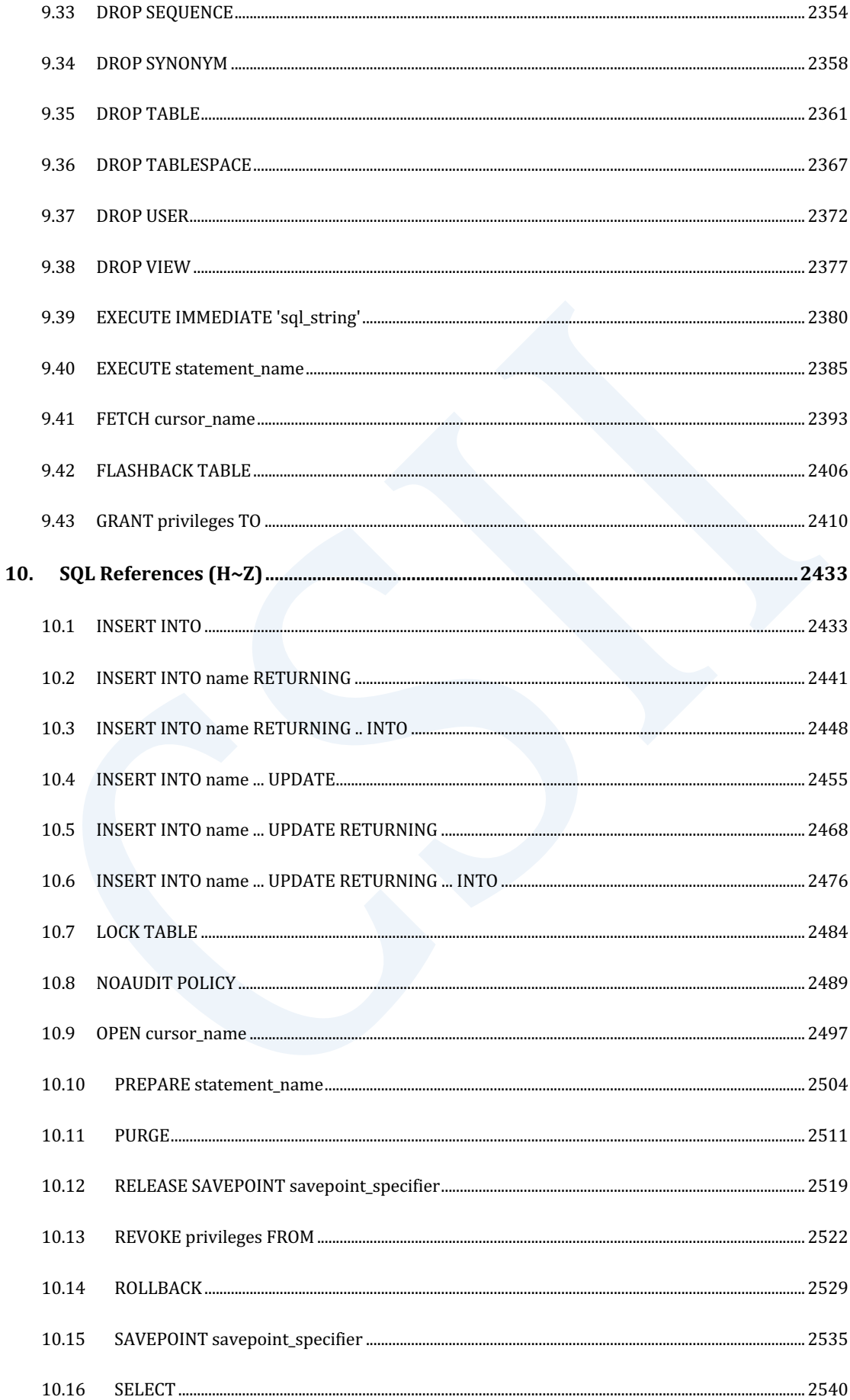

#### CSII科蓝

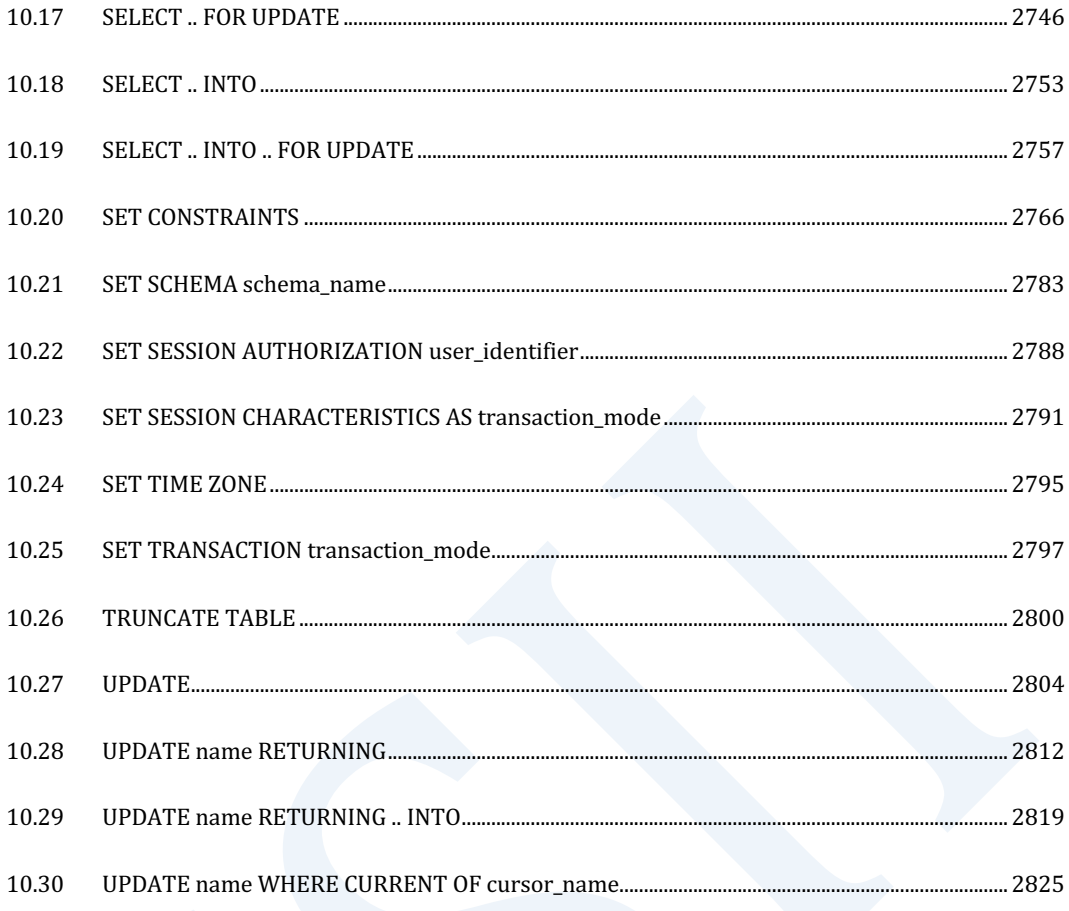

## <span id="page-18-0"></span>**1.SQL Elements**

## <span id="page-18-1"></span>**1.1 Syntax Elements**(语法元素)

### **Identifiers**(标识符)

标识符分为常规标识符(ordinary identifier)与分隔标识符(delimited identifier)

常规标识符由字母或字母和数字组成在内部将所有字符替换为大写字母使用因此常规标识符不

区分大小写

以下为常规标识符的示例

SUNDB

Sundb

分隔标识符由带有双引号(")的字母或字母和数字组成在内部使用所记述的字符因此使用分隔

标识符时需要区分大小写

以下为分隔标识符的示例

"SUNDB"

"Sundb"

### 字面量(**Literals**)

字面量(Literals)是non-null值的表示法

#### 字符串字面量 (Text Literals)

字符串字面量是字符串(string)与二进制字符串(binary string)的表示法

字符串的字符串字面量的表示方法为在字符串的开头和结尾使用单引号(')不仅是双引号(")除 单引号(')外的所有字符串都可以成为写入单引号(')中的字符串若需要在字符串中使用单引 号(')则需要无空格的连续使用两次单引号(')一个字符串中最多可以写入4000个字符

以下为字符串的字符串字面量的表示示例

'SUNDB'

'Csii''s DBMS'

二进制字符串的字符串字面量以x'或X'开头并以'结束的16进制字符串表示16进制的字符串仅可 写入对应0~9, A(a)~F(f)的字符两位数的字符表示一个字节因此十六进制字符串的长度应为偶数 二进制字符串的最大长度为4000字符

以下为二进制字符串的字符串字面量的表示示例

x'001f'

X'FF0A'

x'aF37BBc013'

#### **数值字面量 (Numeric Literals)**

Numeric字面量(numeric literals)是数值字面量的表示形式可以写入整数或带小数点的数字数 值字面量的相关语法如下

```
[ + | - ] <digits> [ . <digits> ] [ E | e [ + | - ] <digits> ] [ f | F | d 
| D ]
```
- <sup>l</sup> 最前面的+- 表示整个数字为正数或负数+-可以省略省略则默认为+正数
- < digits>可以无空格的列出0~9之间的数字可通过小数点()表示带小数点的数字
- 第一个<digits>后面可记述指数(Exponent)形式为此记述表示指数(Exponent)的E或e 在其后记述Exponent的符号+-之后记述<digits>Exponent的符号也可以省略省略则默认为+ 正数
- 最后数字后可出现f, F, d, D等字符该字符表示其为BINARY\_FLOAT, BINARY\_DOUBLE的数字 如果省略相应字符则视为NUMBER类型的数字

以下为数值字面量的表示示例

20 +123.45 0.03 +1.23E-02 -1.5 10f +123.45F

1.2E-3F -22d 123.45D -1.23E+05D

#### 日期时间字面量(**Datetime Literals**)

日期时间字面量(Datetime Literals)是日期/时间类型的字面量形式datetime value可以使用 string字面量指定或使用TO\_\*函数(TO\_DATE等)转换character或numeric value指定

日期/时间类型有DATE, TIME, TIME WITH TIME ZONE, TIMESTAMP, TIMESTAMP WITH TIME **ZONE** 

#### **日期字面量 (Date Literals)**

日期字面量(date literals)可表示为DATE'string literal'或TO\_DATE(string\_literal [, format])的 形式

- DATE'string literal'
	- ¡ 日期类型的格式为'SYYYY-MM-DD'
	- ¡ DATE'2002-07-15'
- TO\_DATE(string\_literal [, format])
	- ¡ 未指定格式时日期类型的格式默认为NLS\_DATE\_FORMAT
	- 。 指定格式时使用指定的格式
- 日期类型包含年月日时分秒(fractional seconds(小数点之后的秒)除外)
- 如果省略日期则指定为当前月份的第一天

- 如果省略时分秒则默认指定为零点
	- ¡ HH24格式时是'00:00:00'
	- ¡ HH12格式时是'12:00:00'
- 可使用TRUNC(date)将包含时分秒的DATA值的时分秒设置为默认值零点
	- 。 例如TRUNC(SYSDATE): SYSDATE是包含年月日时分秒的值
- <sup>l</sup> 比较除时分秒外的DATE值的年月日值时要使用TRUNC函数将时分秒值设置为零点

详细内容参考**[TO\\_DATE](#page-1620-0)**, [日期时间格式字符串](#page-104-0), **NLS\_DATE\_FORMAT**

以下为日期类型字面量的表示示例

DATE'2002-07-15'

未指定格式的NLS\_DATE\_FORMAT = 'YYYY-MM-DD' 时

TO\_DATE( '2002-07-15' )

指定格式时

```
TO_DATE( '15-JUL-02', 'DD-MON-RR' )
TO_DATE( '2002-07-15 00:00:00', 'YYYY-MM-DD HH24:MI:SS' )
TO_DATE( '2002-07-15 13:25:30', 'YYYY-MM-DD HH24:MI:SS' )
```
<sup>l</sup> 日期类型中未写入日期时(存储为当前月份的第一天)

gSQL> SELECT TO\_DATE( '2000-07', 'YYYY-MM' ) FROM DUAL; TO\_DATE( '2000-07', 'YYYY-MM' ) -------------------------------

**SQL Manual**

2000-07-01

<sup>l</sup> 日期类型中未写入时分秒时(时分秒存储为零点)

gSQL> SELECT

TO\_CHAR( DATE'2002-07-15', 'YYYY-MM-DD HH24:MI:SS' ) AS RESULT

FROM DUAL;

RESULT

-------------------

2002-07-15 00:00:00

将包含时分秒的DATE value(SYSDATE)的时分秒设置为默认值零点时

gSQL> SELECT

TO\_CHAR( SYSDATE,

'YYYY-MM-DD HH24:MI:SS' ) AS RESULT\_SYSDATE,

TO\_CHAR( TRUNC( SYSDATE ),

'YYYY-MM-DD HH24:MI:SS' ) AS RESULT\_TRUNC\_SYSDATE

FROM DUAL;

RESULT\_SYSDATE RESULT\_TRUNC\_SYSDATE

------------------- --------------------

2014-08-19 10:06:49 2014-08-19 00:00:00

比较date value中除时分秒外的年月日时

gSQL> SELECT

TO\_DATE( '2002-08-12' ) =

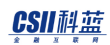

```
 TRUNC( TO_DATE( '2002-08-12 23:59:59', 'YYYY-MM-DD HH24:MI:SS' ) )
       AS RESULT FROM DUAL;
 RESULT
  ------
 TRUE
```
#### 时间字面量(**Time Literals**)

时间字面量(time literals)可表示为TIME'string literal'或TO\_TIME(string\_literal [, format])的 形式

- TIME'string literal'
	- ¡ 时间类型的格式为'HH24:MI:SS[.[FF6]]'
	- ¡ TIME'15:30:59.999999'
- TO\_TIME(string\_literal [, format])
	- ¡ 未指定格式时时间类型的格式为NLS\_TIME\_FORMAT
	- ¡ 指定格式时使用指定的格式

时间类型包含时分秒小数点后面的秒(fractional seconds)

fractional seconds最长可指定6 digit的数字格式

详细内容参考**[TO\\_TIME](#page-1634-0)**, [日期时间格式字符串](#page-104-0)**NLS\_TIME\_FORMAT**

以下为时间类型字面量的表示示例

TIME'15:30:59.999999'

未指定格式的 NLS TIME FORMAT = 'HH24:MI:SS.FF6' 时

```
TO_TIME( '15:30:59.999999' )
```
指定格式时

TO\_TIME( '09.45.03.546873 AM', 'HH12.MI.SS.FF6 AM' ) TO\_TIME( '09:45:03', 'HH12:MI:SS' )

#### 有时区的时间字面量(**Time with time zone Literals**)

带时区的时间字面量(Time with time zone Literals)可表示为TIME'string literal', TIME WITH TIME ZONE'string literal'或TO\_TIME\_WITH\_TIME\_ZONE(string\_literal [, format] ), TO\_TIME\_TZ(string\_literal [, format] )的形式

• TIME'string literal'或TIME WITH TIME ZONE'string literal'

- ¡ 带时区的时间类型的格式为 'HH24:MI:SS[.[FF6]] TZH:TZM'
- $\circ$  TIME'15:30:59.999999 +09:00'
- o TIME WITH TIME ZONE'15:30:59.999999 +09:00'
- TO\_TIME\_WITH\_TIME\_ZONE(string\_literal [, format])
	- ¡ 未指定格式时带时区的时间类型的格式为NLS\_TIME\_WITH\_TIME\_ZONE\_FORMAT
	- 。 指定格式时使用指定的格式

带时区的时间类型包含时分秒小数点后面的秒(fractional seconds)时区偏移(时区小时时区 分钟)

小数点后面的秒(fractional seconds)最长可指定6 digit的数字格式

详细内容参考[TO\\_TIME\\_WITH\\_TIME\\_ZONE](#page-1638-0), [日期时间格式字符串](#page-104-0),

#### **NLS\_TIME\_WITH\_TIME\_ZONE\_FORMAT**

以下为带时区的时间字面量的表示示例

TIME'15:30:59.999999 +09:00'

TIME WITH TIME ZONE'15:30:59.999999 +09:00'

未指定格式的NLS\_TIME\_WITH\_TIME\_ZONE\_FORMAT = 'HH24:MI:SS.FF6 TZH:TZM' 时

TO\_TIME\_WITH\_TIME\_ZONE( '15:30:59.999999 +09:00' )

TO\_TIME\_TZ( '15:30:59.999999 +09:00' )

<sup>l</sup> 指定格式时

TO\_TIME\_WITH\_TIME\_ZONE( '09.45.03.546873 +09:00 AM',

'HH12.MI.SS.FF6 TZH:TZM AM' )

#### 时间戳字面量(**Timestamp Literals**)

时间戳字面量(timestamp literals)表示为 TIMESTAMP'string literal'或

TO\_TIMESTAMP(string\_literal [, format]) 的形式

- TIMESTAMP'string literal'
	- ¡ 时间戳类型的格式为'SYYYY-MM-DD HH24:MI:SS[.[FF6]]'
	- o TIMESTAMP'2002-07-15 15:39:59.999999'
- TO\_TIMESTAMP(string\_literal [, format])
	- ¡ 未指定格式时时间戳类型的格式为NLS\_TIMESTAMP\_FORMAT

#### CSII科蓝

。 指定格式时使用指定的格式

时间戳类型包含年月日时分秒小数点后面的秒(fractional seconds)

小数点后面的秒最长可指定6 digit的数字格式

详细内容参考**[TO\\_TIMESTAMP](#page-1640-0)**, [日期时间格式字符串](#page-104-0), **NLS\_TIMESTAMP\_FORMAT**

以下为时间戳字面量的表示示例

TIMESTAMP'2002-07-15 15:39:59.999999'

未指定格式的NLS TIMESTAMP\_FORMAT = 'YYYY-MM-DD HH24:MI:SS.FF6'时

TO\_TIMESTAMP( '2002-07-15 15:39:59.999999' )

<sup>l</sup> 指定格式时

TO\_TIMESTAMP( '15-JUL-02 11.06.30.123456 AM',

'DD-MON-RR HH12.MI.SS.FF6 AM' )

#### 有时区的时间戳字面量(**Timestamp with time zone Literals**)

带时区的时间戳字面量(timestamp with time zone literals)表示为TIMESTAMP'string literal', TIMESTAMP WITH TIME ZONE'string literal'或TO\_TIMESTAMP\_WITH\_TIME\_ZONE(string\_literal [, formt] ), TO\_TIMESTAMP\_TZ(string\_literal [, format])的形式

- TIMESTAMP'string literal' 或 TIMESTAMP WITH TIME ZONE'string literal'
	- ¡ 带时区的时间戳格式为'SYYYY-MM-DD HH24:MI:SS[.[FF6]] TZH:TZM'

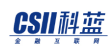

- $\degree$  TIMESTAMP'2002-07-15 15:39:59.999999 +09:00'
- o TIMESTAMP WITH TIME ZONE'2002-07-15 15:39:59.999999 +09:00'
- TO\_TIMESTAMP\_WITH\_TIME\_ZONE(string\_literal [, formt])
	- 。 未指定格式时有时区的时间戳的格式为NLS\_TIMESTAMP\_WITH\_TIME\_ZONE\_FORMAT
	- ¡ 指定格式时使用指定的格式

带时区的时间戳类型包含年月日时分秒小数点后面的秒(fractional seconds)时区偏移 (时区

小时,时区分钟)

fractional seconds最长可指定为6 digit的数字格式

详细内容参考**[TO\\_TIMESTAMP\\_WITH\\_TIME\\_ZONE](#page-1644-0)**, [日期时间格式字符串](#page-104-0),

**NLS\_TIMESTAMP\_WITH\_TIME\_ZONE\_FORMAT**

以下为带时区的时间戳字面量的表示示例

TIMESTAMP'2002-07-15 15:39:59.999999 +09:00'

TIMESTAMP WITH TIME ZONE'2002-07-15 15:39:59.999999 +09:00'

未指定格式的NLS TIMESTAMP WITH TIME ZONE FORMAT = 'YYYY-MM-DD HH24:MI:SS.FF6 TZH:TZM'时

TO\_TIMESTAMP\_WITH\_TIME\_ZONE( '2002-07-15 15:39:59.999999 +09:00' ) TO\_TIMESTAMP\_TZ( '2002-07-15 15:39:59.999999 +09:00' )

指定格式时

TO\_TIMESTAMP\_WITH\_TIME\_ZONE( '15-JUL-02 11.06.30.123456 +09:00 AM',

'DD-MON-RR HH12.MI.SS.FF6 TZH:TZM AM' )

#### CSII科蓝

TO\_TIMESTAMP\_TZ( '15-JUL-02 11.06.30.123456 +09:00 AM', 'DD-MON-RR HH12.MI.SS.FF6 TZH:TZM AM' )

#### 区间字面量(**Interval Literals**)

区间字面量(Interval literals)指定时间的间隔

Interval如下分为两大类

- Year-month INTERVAL values
	- 。 包含YEAR和MONTH
	- ¡ Display string表达:'year-month'
	- o 可以写为INTERVAL 'string literal' YEAR[leading precision] TO MONTH或

NUMTOYMINTERVAL( num, interval\_indicator )形式

- Day-time INTERVAL values
	- 。 包含DAYHOURMINUTESECOND (包含fractional seconds)
	- ¡ Display string表达:'day hour:minute:second.fractional\_seconds'
	- o 可以写为INTERVAL 'string literal' DAY[leading precision] TO SECOND[fractional seconds precision]或NUMTODSINTERVAL( num, interval\_indicator )形式
- Interval value的符号只能在string表达的最前面指定一次

 $[69]$ : INTERVAL'+3 11:22:33.999999'DAY TO SECOND  $[0]$ 

INTERVAL'-3 +11:22:33.999999'DAY TO SECOND (X)

Interval类型目录如下

INTERVAL YEAR (leading precision)

#### CSII和蓝

- INTERVAL MONTH (leading precision)
- INTERVAL YEAR (leading precision) TO MONTH
- INTERVAL DAY (leading precision)
- INTERVAL HOUR (leading precision)
- INTERVAL MINUTE (leading precision)
- INTERVAL SECOND (leading precision[, fractional seconds precision] )
- INTERVAL DAY (leading precision) TO HOUR
- INTERVAL DAY (leading precision) TO MINUTE
- INTERVAL DAY (leading precision) TO SECOND (fractional seconds precision)
- INTERVAL HOUR (leading precision) TO MINUTE
- INTERVAL HOUR (leading precision) TO SECOND (fractional seconds precision)
- INTERVAL MINUTE (leading precision) TO SECOND (fractional seconds precision)

前导精度 (leading precision)

- 该字段的位数可指定2 ~ 6未指定时默认值为2
- • 如果前导字段值超过前导精度则报错

小数秒精度( fractional seconds precision)

- 是fractional seconds的位数可指定0~6未指定时默认值为6
- 如果小数秒字段值超过fractional seconds precision时将四舍五入

详细内容参考[INTERVAL](#page-1242-0)表 16-1 INTERVAL \* TO \* 中第二个之后field的precision与值的范围 **[NUMTODSINTERVAL](#page-1463-0) [NUMTOYMINTERVAL](#page-1466-0)**

#### **Interval**字面量的使用示例

以下为使用区间字面量的示例

#### **Interval YEAR**

#### 以下为interval YEAR literals的使用示例

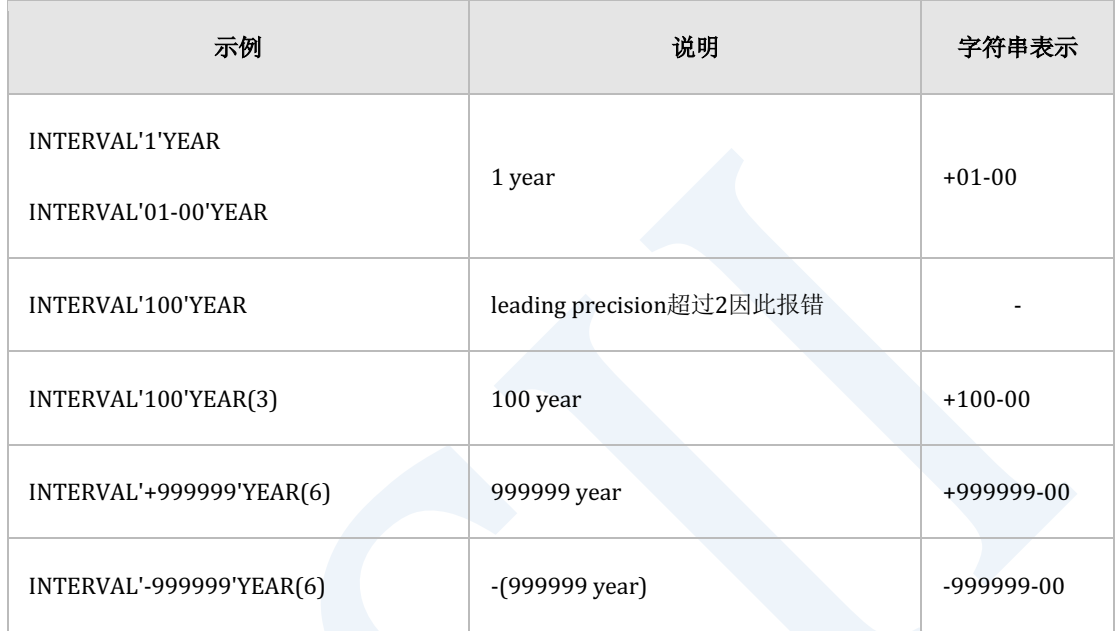

#### **Interval MONTH**

 $\overline{a}$ 

#### 以下为interval MONTH literals的使用示例

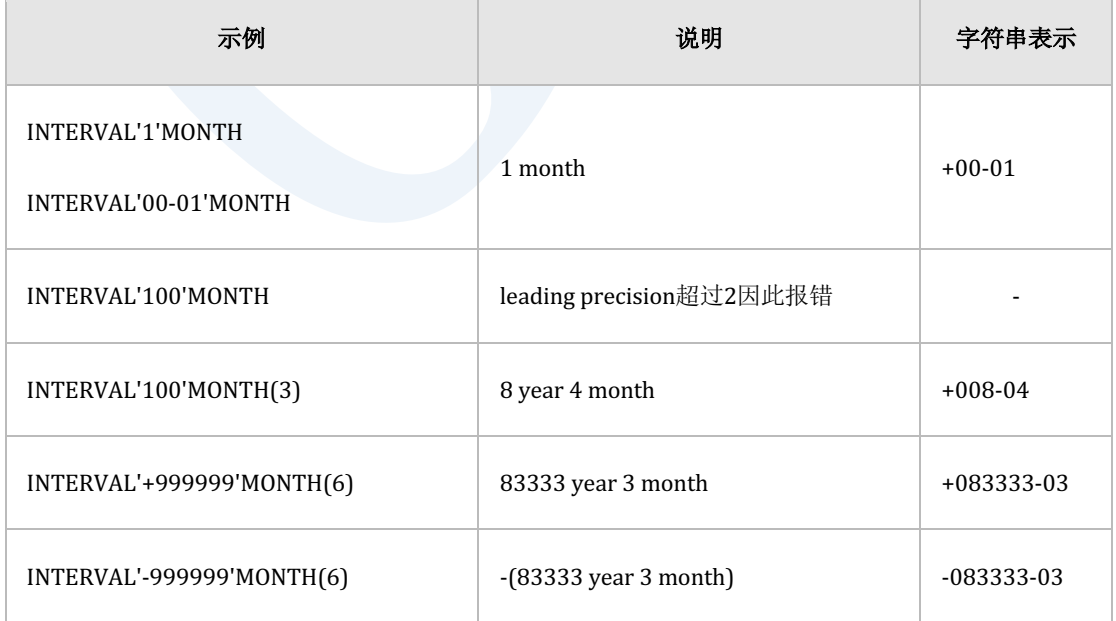

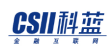

#### **Interval YEAR TO MONTH**

#### 以下为interval YEAR TO MONTH literals的使用示例

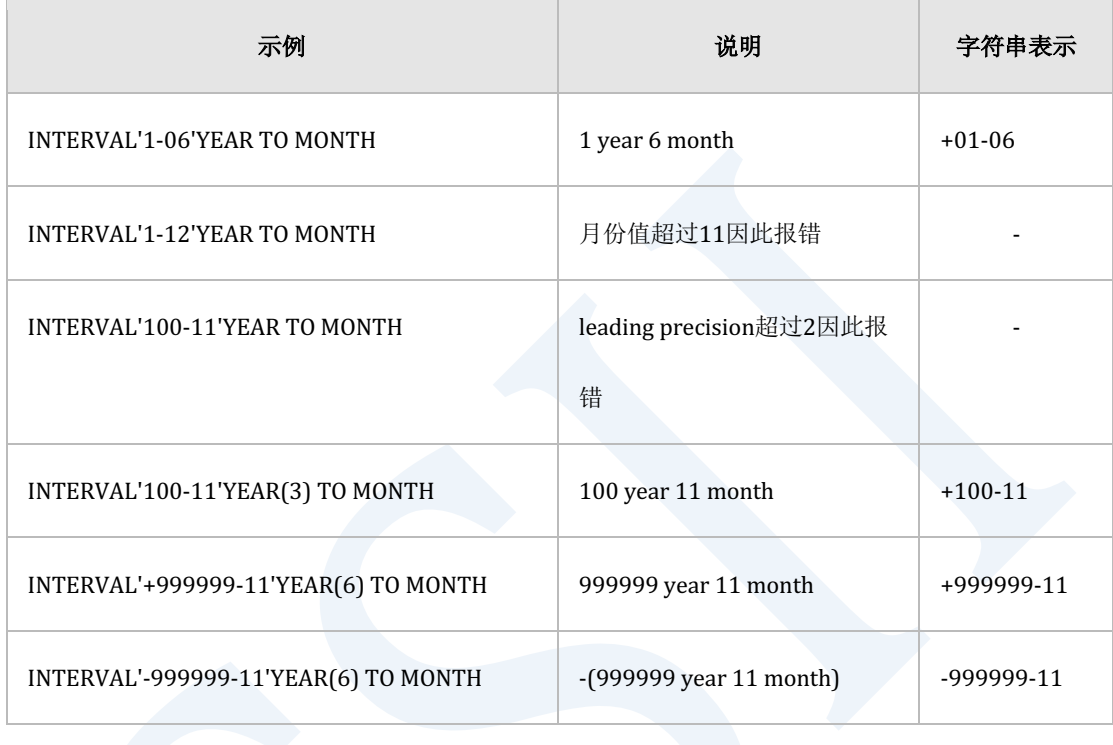

#### **Interval DAY**

以下为interval DAY literals的使用示例

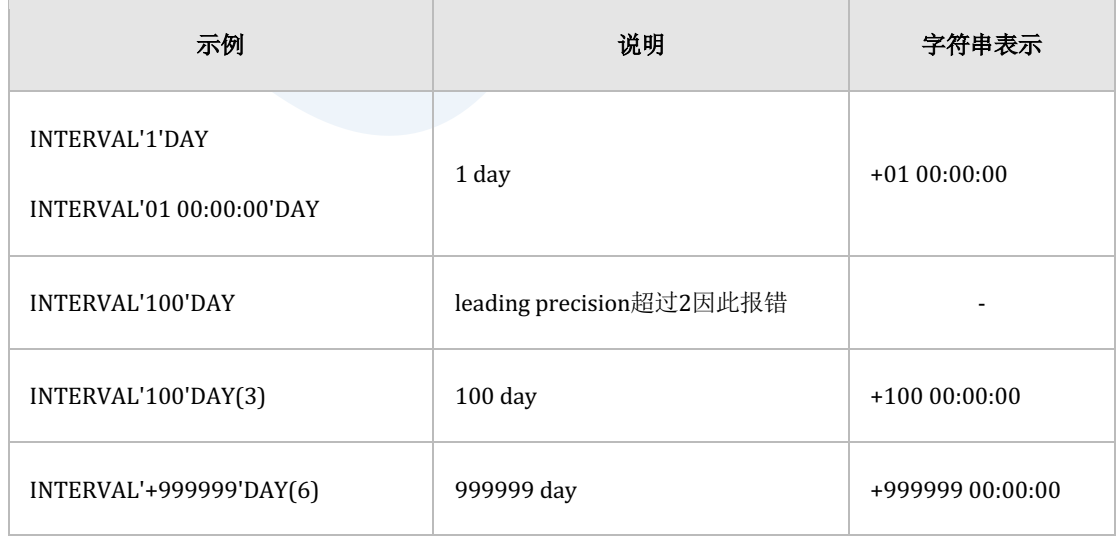

#### ergy The Latter of the SQL Manual SQL Manual

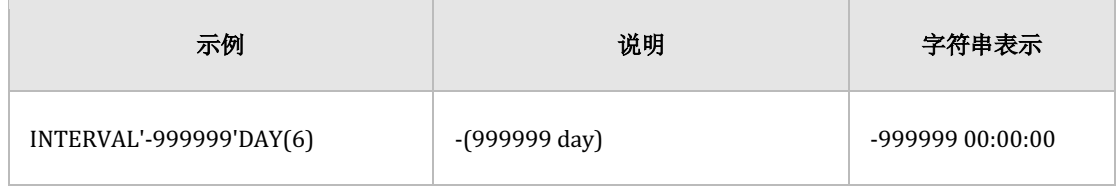

#### **Interval HOUR**

#### 以下为interval HOUR literals的使用示例

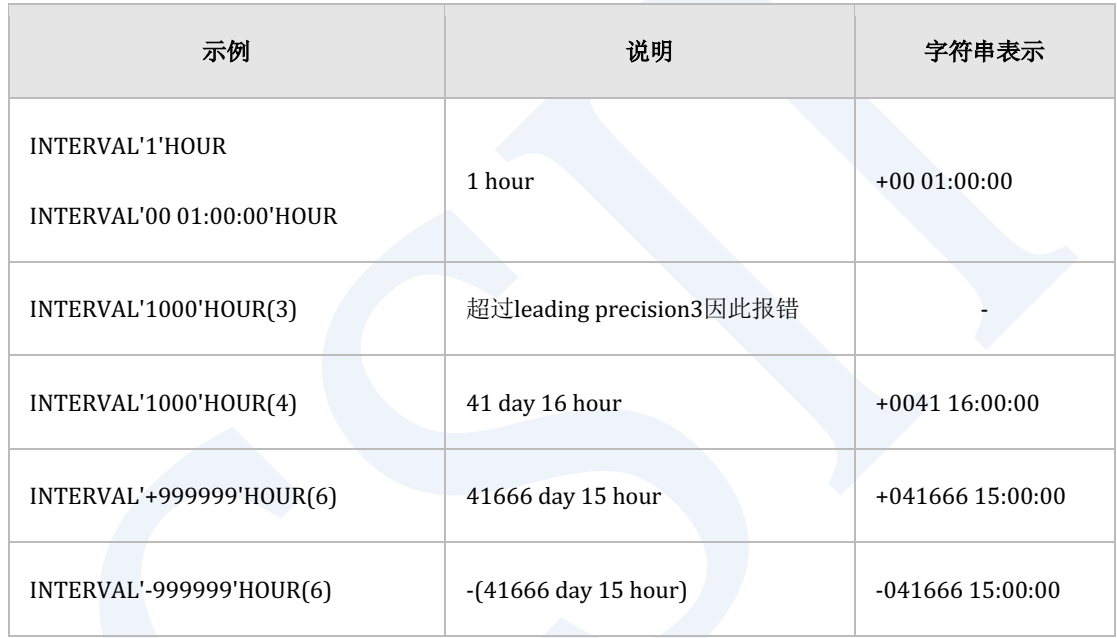

#### **Interval MINUTE**

以下为interval MINUTE literals的使用示例

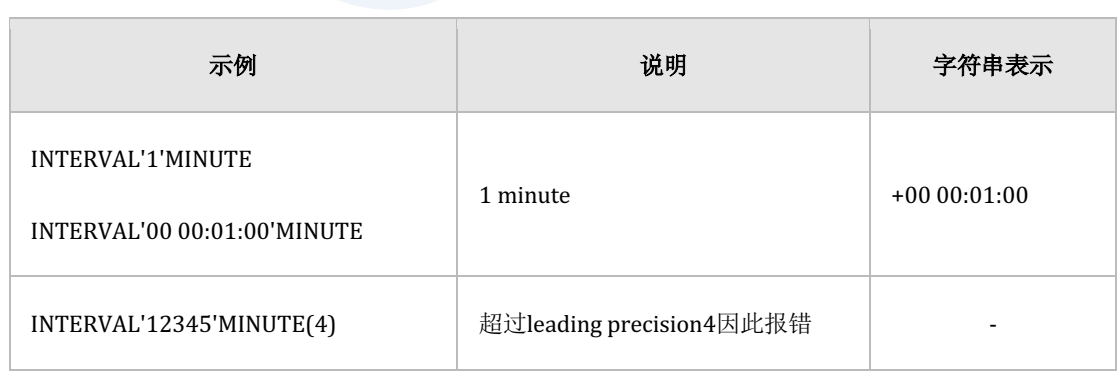

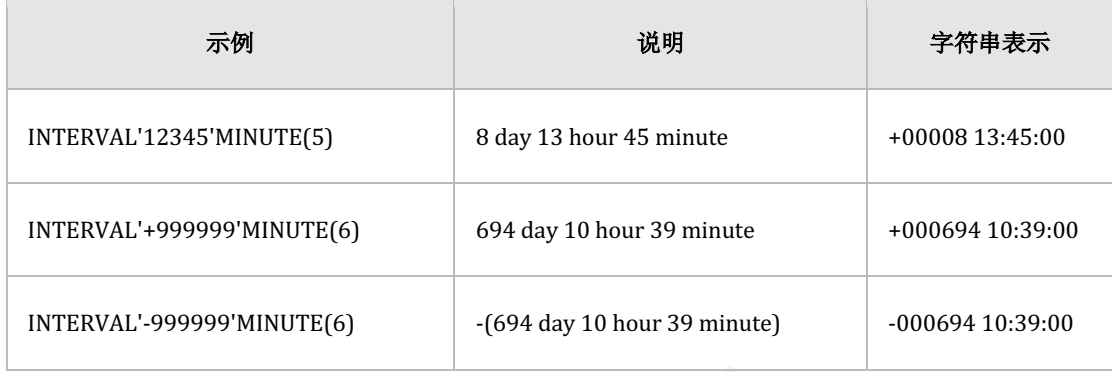

#### **Interval SECOND**

以下为interval SECOND literals的使用示例

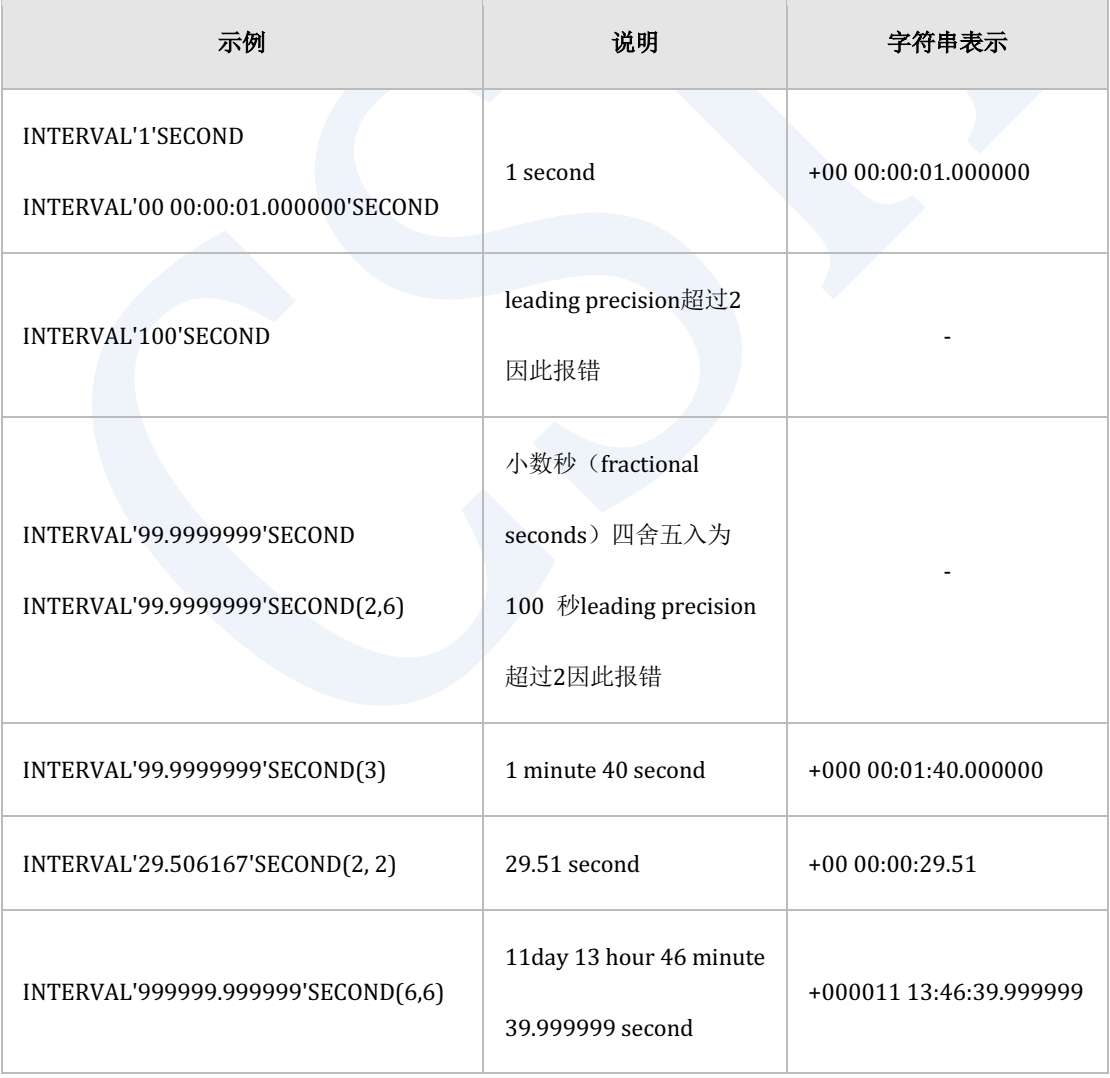

#### the second second in the second second in the second second in the second second in the second second second second in  $\mathbf{SQL}\ \mathbf{Manual}$

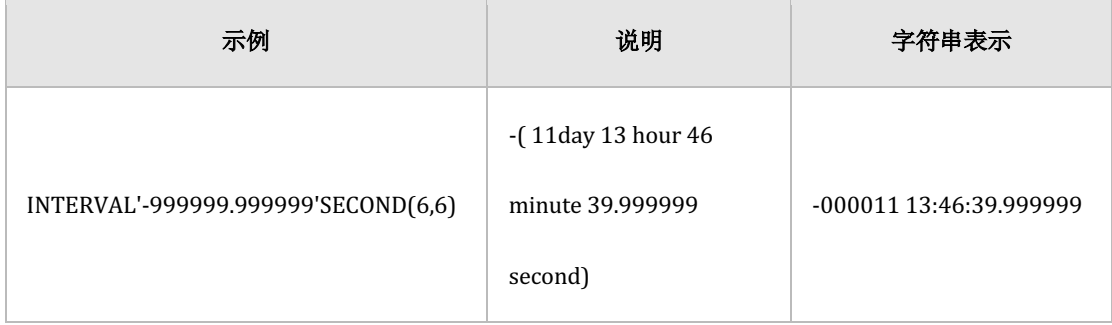

#### **Interval DAY TO HOUR**

以下为interval DAY TO HOUR literals的使用示例

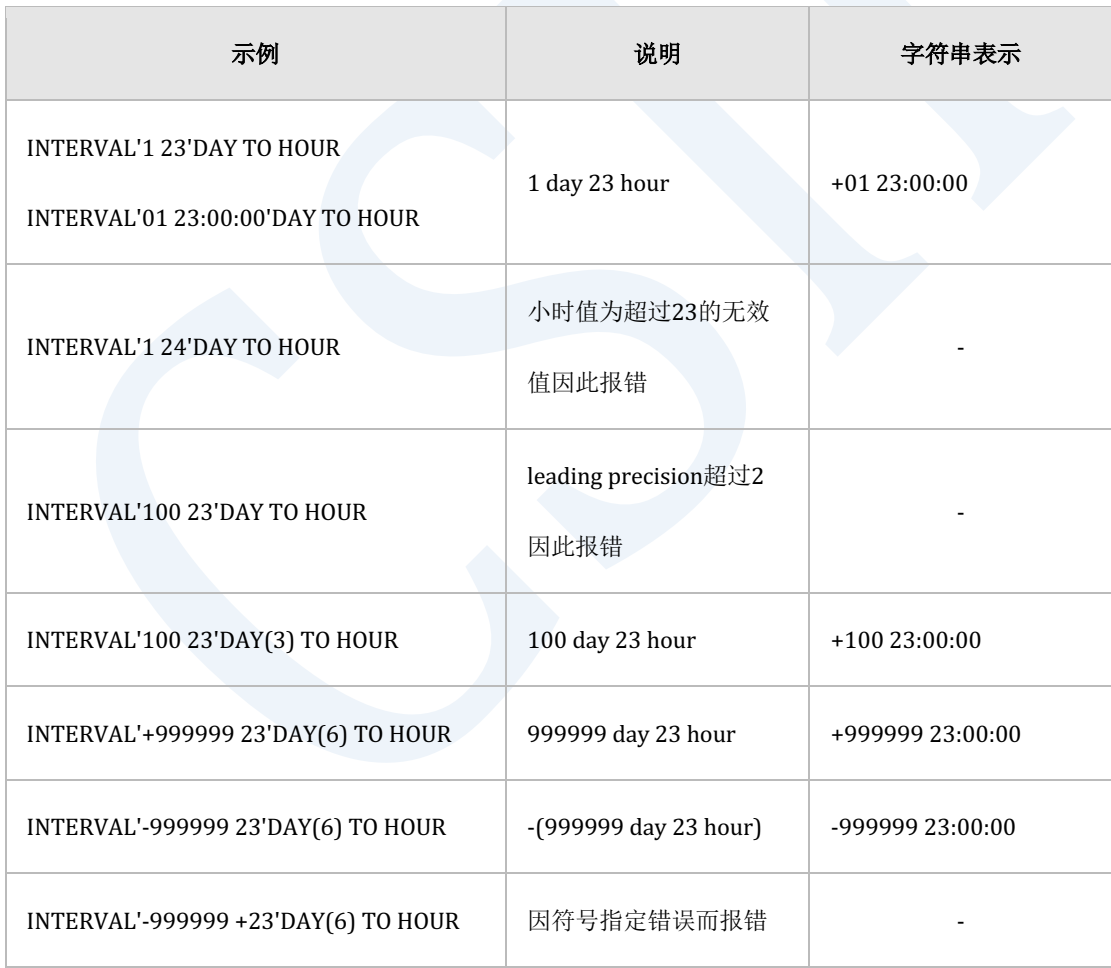

#### **Interval DAY TO MINUTE**

以下为interval DAY TO MINUTE literals的使用示例
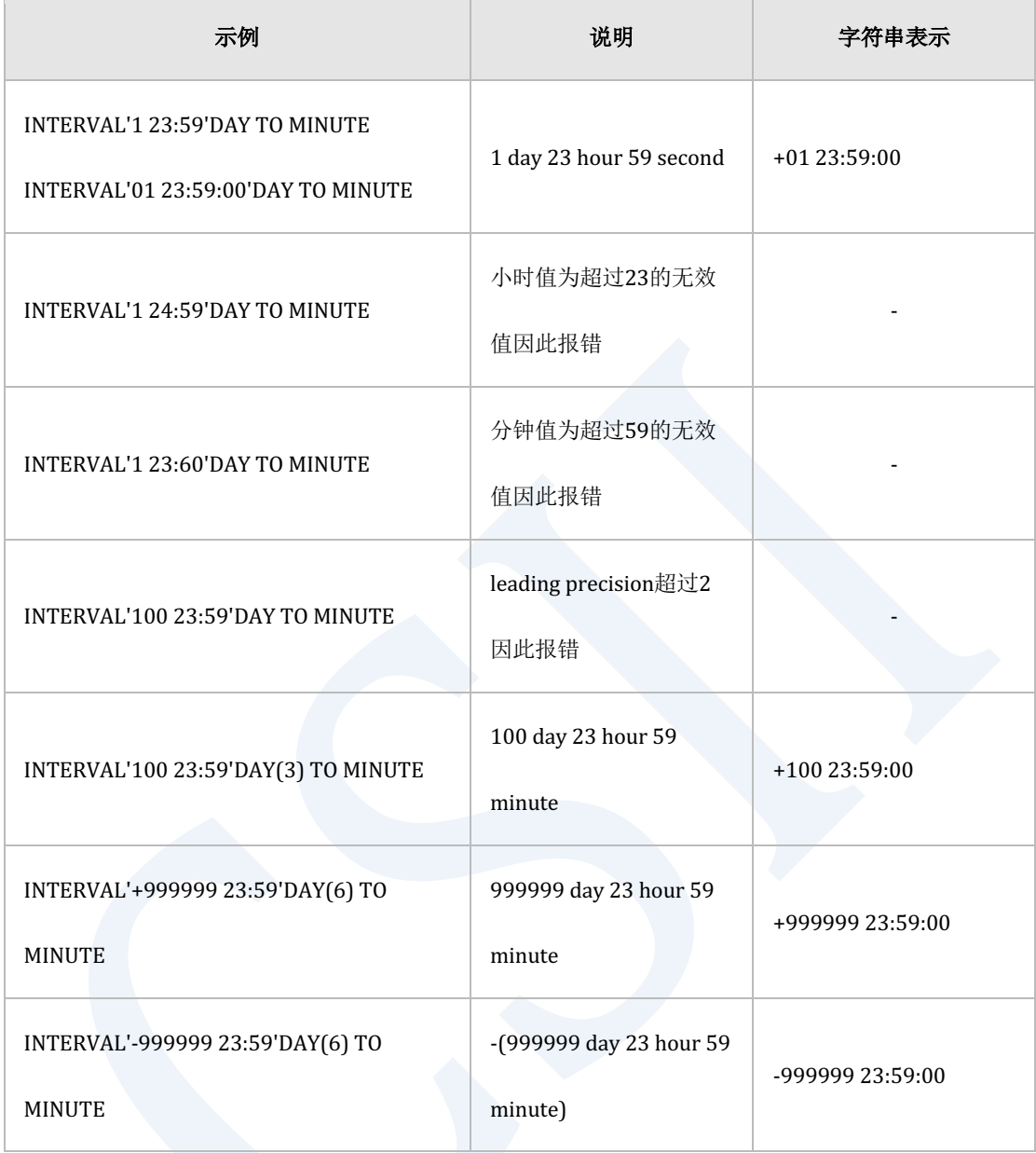

## **Interval DAY TO SECOND**

 $\overline{a}$ 

以下为interval DAY TO SECOND literals的使用示例

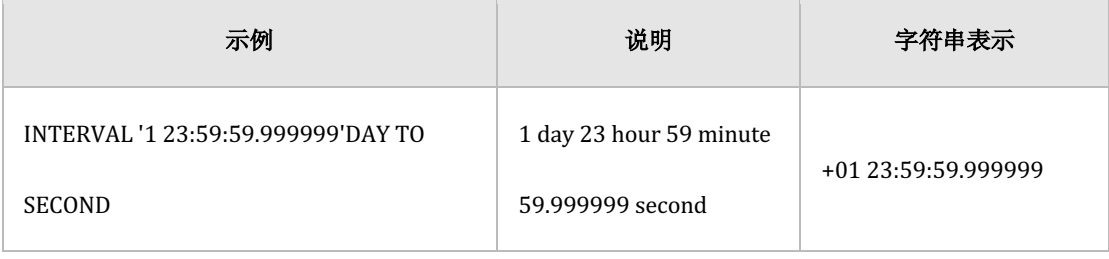

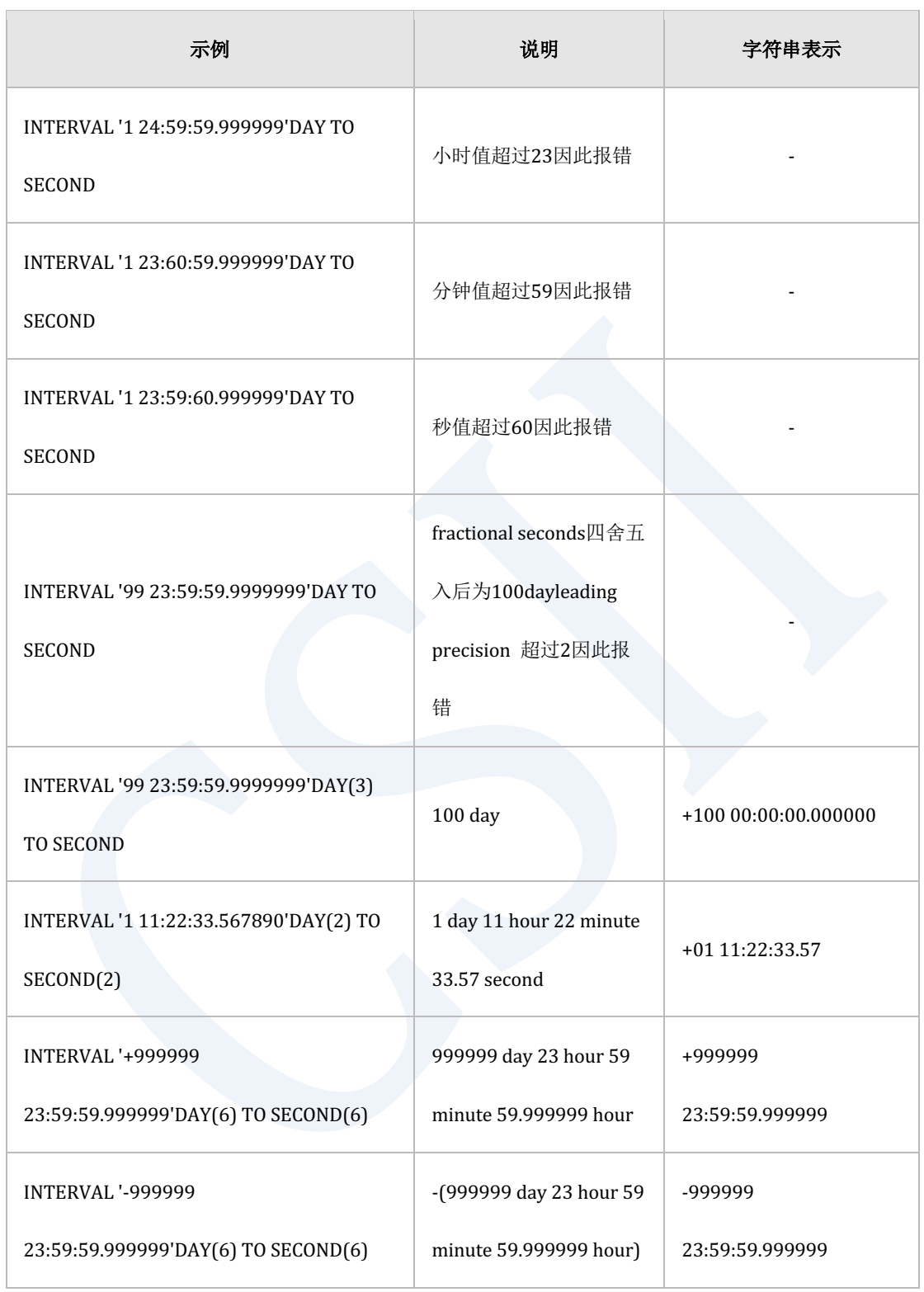

## **Interval HOUR TO MINUTE**

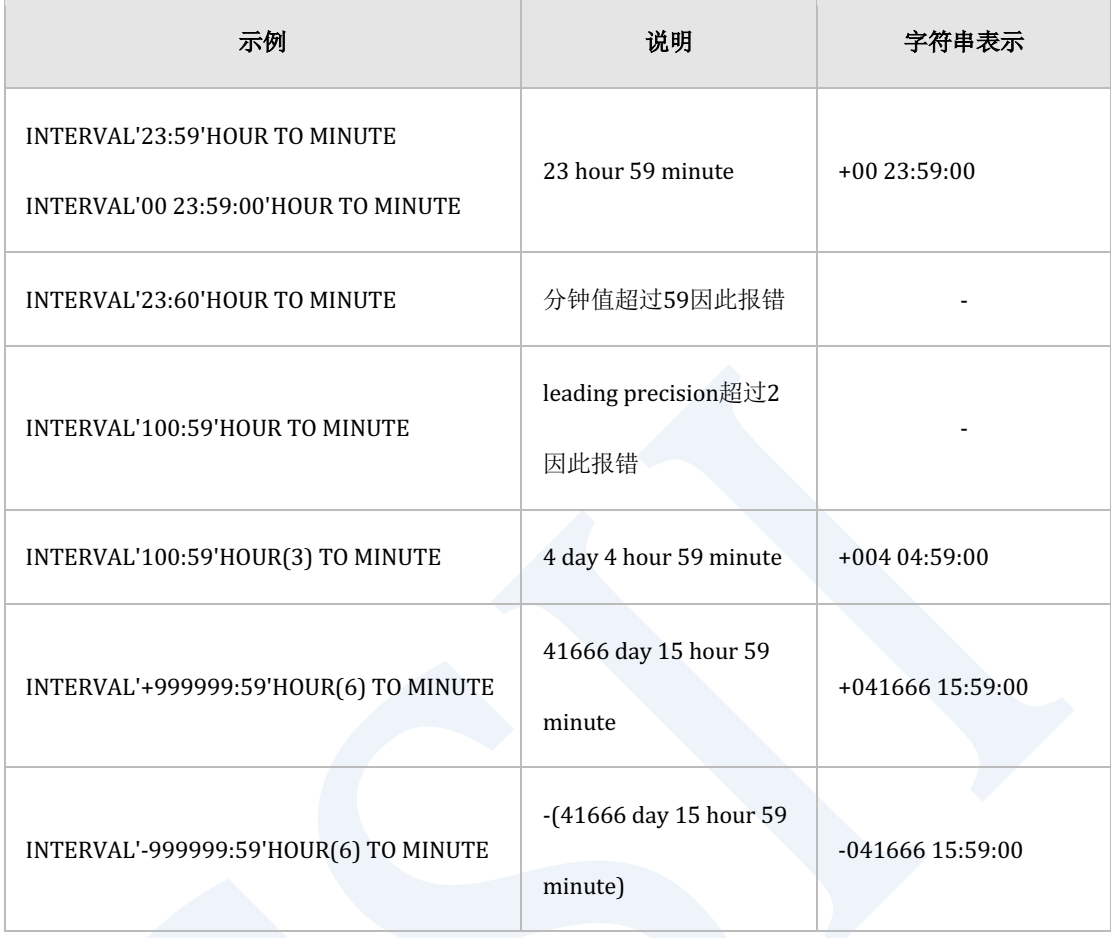

## **Interval HOUR TO SECOND**

以下为interval HOUR TO SECOND literals 的使用示例

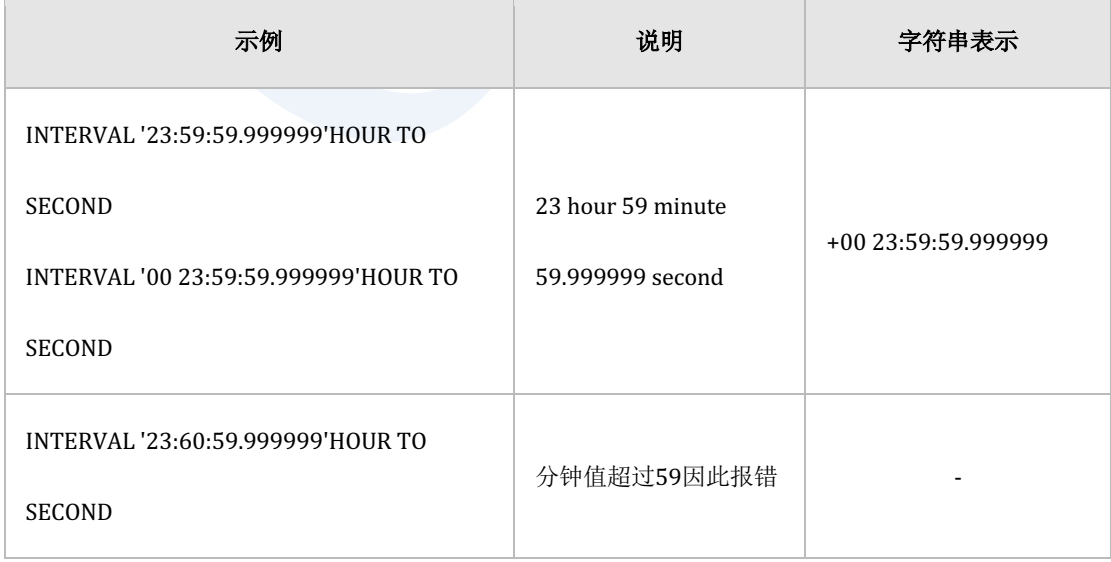

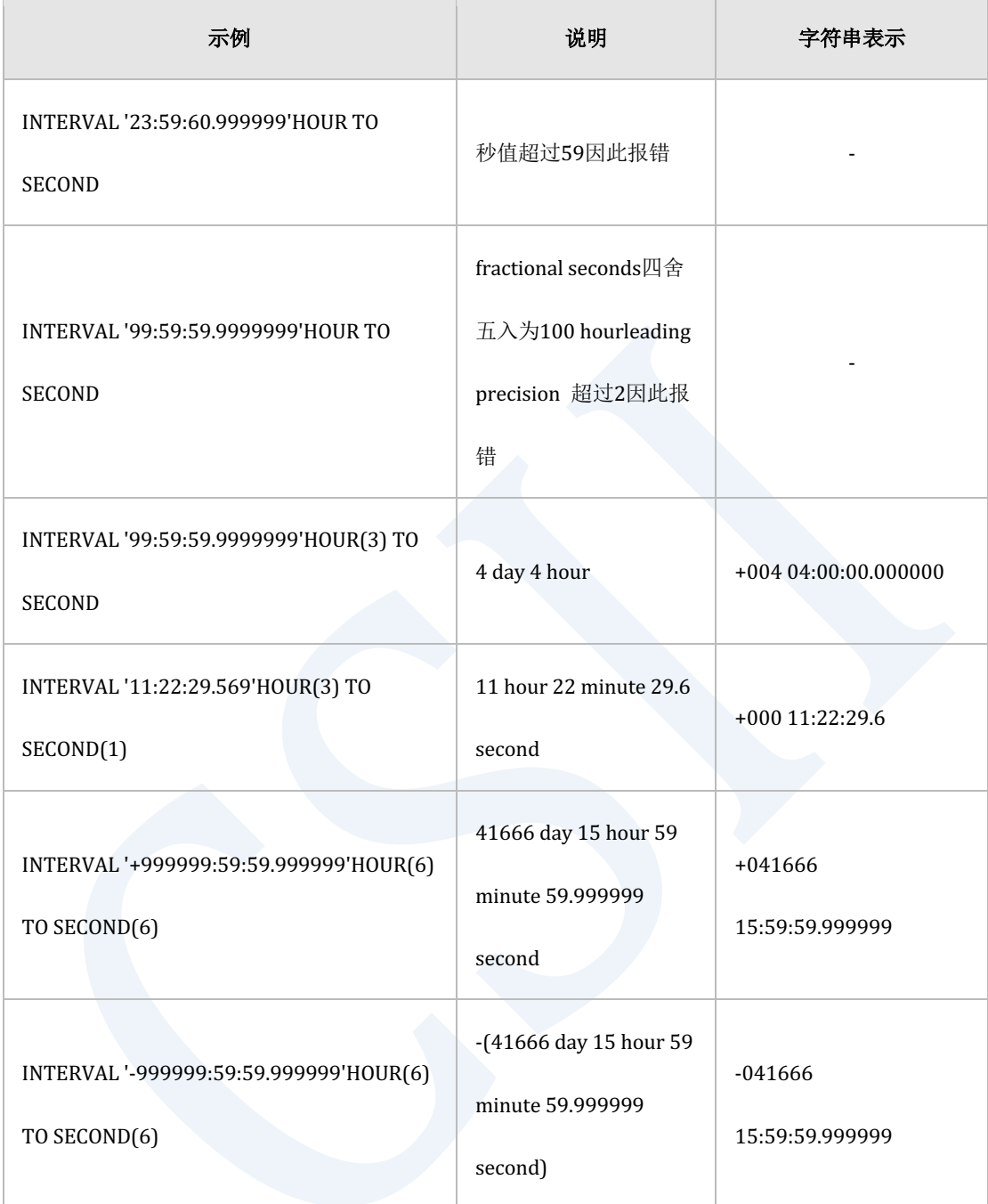

## **Interval MINUTE TO SECOND**

以下为interval MINUTE TO SECOND literals 的使用示例

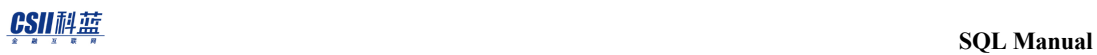

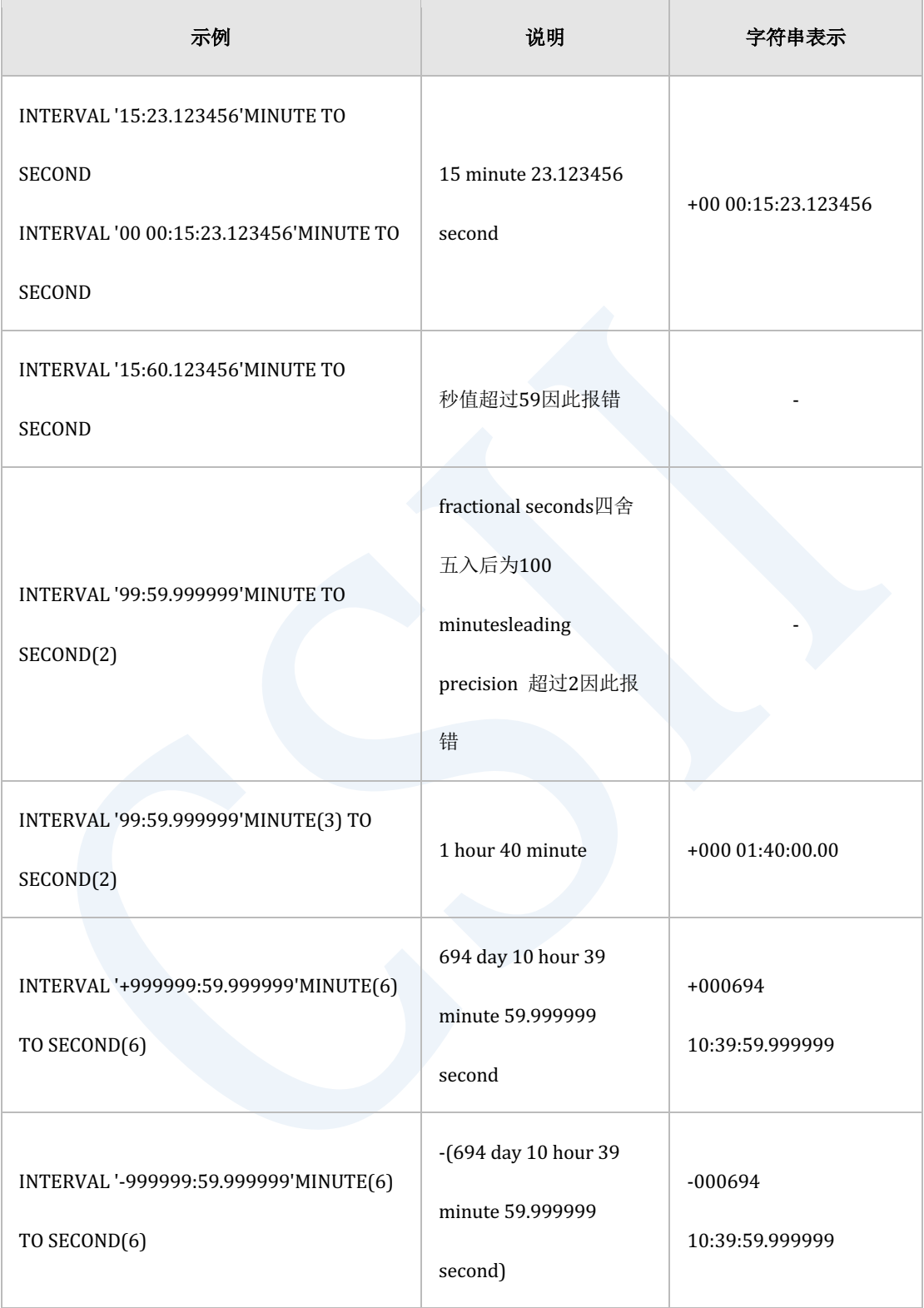

# 空值 (Null Value)

空值(null value)指未知的值或未定义的值所有数据类型值均可成为空值

Boolean类型的未知值表示为null value

空值定义为关键字(keyword)且不区分大小写

以下为空值(null value)的表示示例

NULL

Null

# 注释(**Comments**)

## **单行注释 (Single Line Comments)**

单行注释指以--或//开头的注释单行注释将其注释符号后面开始到行尾处理为注释

以下为单行注释的使用示例

```
gSQL> SELECT I1, -- I2, I3,
2 I4, I5
3 FROM T1;
I1 I4 I5 
           --------- --------- ---------
```
#### CSII耐蓝

column i1 column i4 column i5 1 row selected. gSQL> SELECT I1, // I2, I3, 2 I4, I5 3 FROM T1; I1 I4 I5 --------- --------- -------- column i1 column i4 column i5 1 row selected.

## 多行注释(**Multiple Line Comments**)

多行注释指以/\*开头以\*/结束的注释多行注释将从/\*到\*/指定为注释并且可以用多行来表示注

释

以下为多行注释的使用示例

gSQL> SELECT I1, I2, I3, I4, I5 2 /\* 对于TABLE T1 3 输出所有COLUMN \*/ 4 FROM T1;

CSII耐蓝

I1 I2 I3 I4 I5 --------- --------- --------- --------- -------- column i1 column i2 column i3 column i4 column i5

1 row selected.

## 提示注释(**Hint Comments**)

提示注释指以/\*+开头并以\*/结尾的注释提示注释类似于多行注释但区别在于提示注释在开头符 号中有+提示注释的开头符号\*与+之间有空格时会处理为多行注释因此需注意

提示注释与其他注释不同仅可在SELECT关键字后面使用提示注释中说明了用户指定SUNDB优化 程序的处理方法等内容详细内容参考**[SQL Hint](#page-875-0)**

以下为提示注释的使用示例

gSQL> SELECT /\*+ FULL(T1) \*/ \* FROM T1;

I1 I2 I3 I4 I5 --------- --------- --------- --------- -------- column i1 column i2 column i3 column i4 column i5

1 row selected.

# **SQL保留字和关键字 (SQL Reserved Words and**

# **Keywords**)

# **SQL**保留字(**SQL Reserved Words**)

SUNDB中有指定为SQL保留字的保留字该SQL保留字除了在其保留字的使用位置外在其他位置使 用时必须要带单引号(')另外不推荐使用带单引号的SQL保留字

以下为SUNDB的SQL保留字用\*表示的是标准SQL中指定的保留字更多目录相关信息请参照

**V\$RESERVED\_WORDS** view

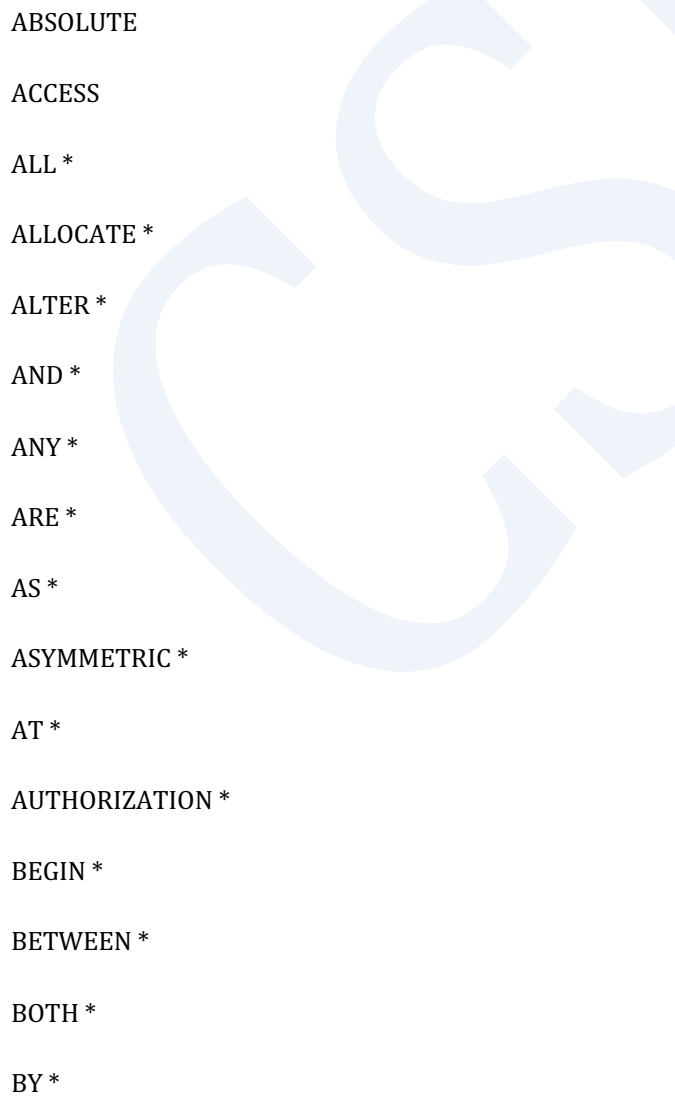

<u>CSII神蓝</u><br>SQL Manual

 $CALL$ <sup>\*</sup>

 $CASE *$ 

CHECK \*

 $CLOSE*$ 

COLUMN<sup>\*</sup>

COMMENT

COMMIT<sup>\*</sup>

CONNECT<sup>\*</sup>

CONSTRAINT<sup>\*</sup>

CREATE<sup>\*</sup>

 $CROSS*$ 

CURRENT<sup>\*</sup>

CURRENT\_CATALOG<sup>\*</sup>

CURRENT\_DATE<sup>\*</sup>

CURRENT\_DEFAULT\_TRANSFORM\_GROUP \*

CURRENT\_PATH<sup>\*</sup>

CURRENT\_ROLE<sup>\*</sup>

CURRENT\_ROW \*

CURRENT\_SCHEMA<sup>\*</sup>

<code>CURRENT\_TIME</code> \*

CURRENT\_TIMESTAMP<sup>\*</sup>

CURRENT\_TRANSFORM\_GROUP\_FOR\_TYPE \*

CURRENT\_USER \*

DATABASE

DEALLOCATE<sup>\*</sup>

DECLARE \*

DEFAULT<sup>\*</sup>

DELETE<sup>\*</sup>

DEREF<sup>\*</sup>

DESCRIBE<sup>\*</sup>

DETERMINISTIC<sup>\*</sup>

DISCONNECT<sup>\*</sup>

DISTINCT<sup>\*</sup>

DROP<sup>\*</sup>

ELSE<sup>\*</sup>

 $\text{END}$  \*

 ${\tt END\_EXEC}$   $^*$ 

ESCAPE<sup>\*</sup>

EXCEPT<sup>\*</sup>

EXEC<sup>\*</sup>

EXECUTE<sup>\*</sup>

EXISTS<sup>\*</sup>

 $FALSE$   $^\ast$ 

FETCH<sup>\*</sup>

FILTER<sup>\*</sup>

FIRST

 $FOR*$ 

FOREIGN  $^*$ 

FREE<sup>\*</sup>

FROM<sup>\*</sup>

FUNCTION<sup>\*</sup> GET  $*$  $GLOBAL *$ GRANT<sup>\*</sup>  $GROUP*$ HAVING<sup>\*</sup>  $HOLD*$ IDENTIFIED IF IMMEDIATE  $\texttt{IN}$  \* INDICATOR \* INNER \*  $INOUT*$ INSERT<sup>\*</sup> INTERSECT<sup>\*</sup>  $\overline{\text{INTO}}$  \* IS  $*$ JOIN \* LAST LEADING<sup>\*</sup>  $LEFT*$  $LIKE*$ 

 ${\tt FULL}$  \*

LIMIT

LOCAL<sup>\*</sup>

 $\texttt{\texttt{LOCALTIME*}}$ 

LOCALTIMESTAMP<sup>\*</sup>

 $\texttt{MATCH}$  \*

MEMBER<sup>\*</sup>

MERGE<sup>\*</sup>

MINUS

NATURAL<sup>\*</sup>

NEW \*

NEXT

 $NOT *$ 

 $\texttt{NULL}$  \*

 $OF*$ 

OFFSET<sup>\*</sup>

 $OLD *$ 

 $ON*$ 

OPEN \*

OR \*

ORDER \*

 $OUT*$ 

PREPARE  $\displaystyle{}^*$ 

PRIMARY<sup>\*</sup>

PRIOR

PROCEDURE<sup>\*</sup>

PROFILE

 $\text{Rows}^*$ ROW\_NUMBER<sup>\*</sup> SAVEPOINT<sup>\*</sup> SELECT<sup>\*</sup> SESSION\_USER<sup>\*</sup>  $SET*$ SOME<sup>\*</sup>  $SQL *$ SQLEXCEPTION<sup>\*</sup> SQLSTATE<sup>\*</sup> SQLWARNING<sup>\*</sup> START<sup>\*</sup>

32

REFERENCES<sup>\*</sup>

RELATIVE

RELEASE<sup>\*</sup>

RENAME

RETURN \*

RETURNING

RETURNS<sup>\*</sup>

REVOKE<sup>\*</sup>

RIGHT<sup>\*</sup>

 ${\rm Row}$  \*

ROWID

 $\sf{ROLLBACK}$  \*

 $REF*$ 

### $\mathsf{WITH}$  \*

33

WINDOW<sup>\*</sup>

WHERE \*

WHENEVER<sup>\*</sup>

WHEN<sup>\*</sup>

VIEW

VALUES<sup>\*</sup>

USING \*

USER \*

UPPER \*

UPDATE<sup>\*</sup>

UNKNOWN<sup>\*</sup>

UNIQUE<sup>\*</sup>

UNION<sup>\*</sup>

TRUNCATE<sup>\*</sup>

TRUE<sup>\*</sup>

TRAILING<sup>\*</sup>

TRIGGER \*

TABLE<sup>\*</sup>

 $TO*$ 

THEN<sup>\*</sup>

SYSTIMESTAMP

SYSTIME

SYSTEM\_USER<sup>\*</sup>

SYSTEM<sup>\*</sup>

SYSDATE

SYNONYM

SYMMETRIC<sup>\*</sup>

ergy The Latter of the Latter of the Latter of the Latter of the SQL Manual SQL Manual

WITHOUT<sup>\*</sup>

# **SQL**关键字(**SQL Keywords**)

SUNDB的SQL关键字并非保留字但由于是在SUNDB内部使用的关键字因此使用SUNDB的SQL关 键字时会影响可读性因此不推荐使用

更多有关SUNDB的SQL关键字目录信息可通过**V\$KEYWORDS** view进行查询

# 兼容性

语法元素SQL标准兼容性如下

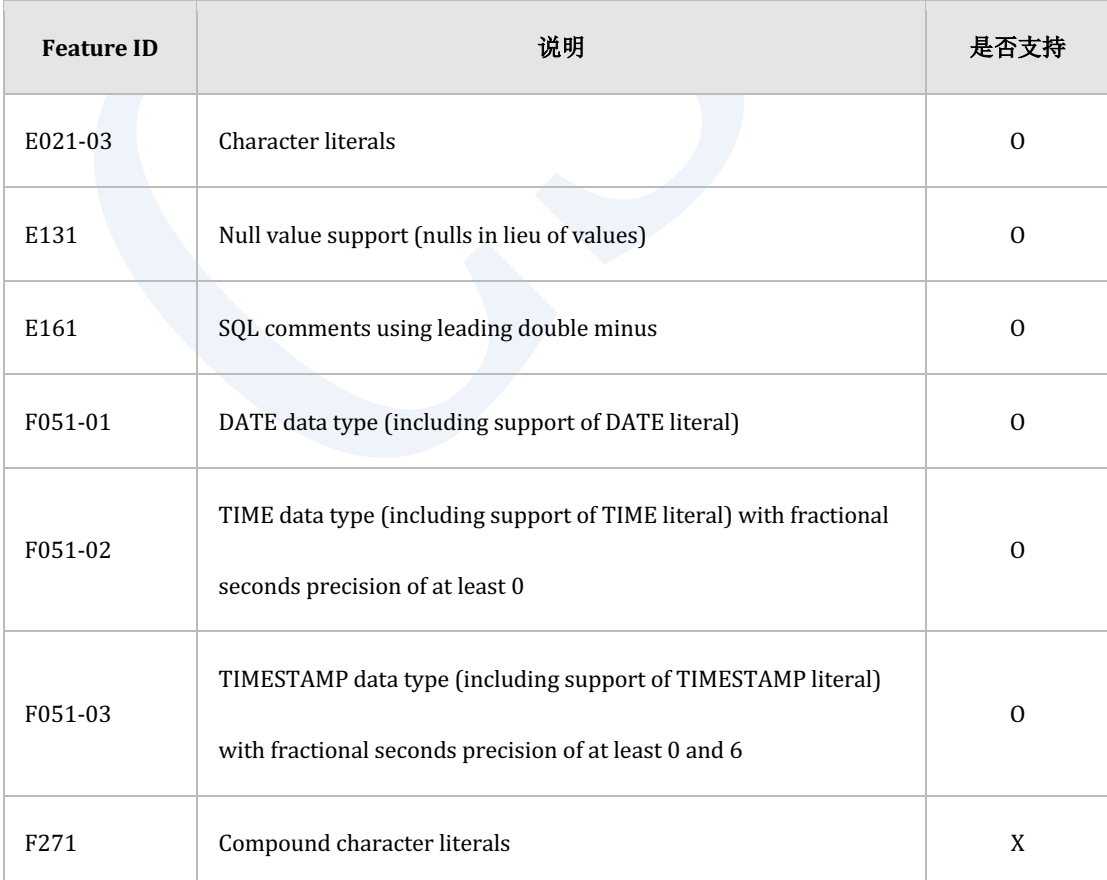

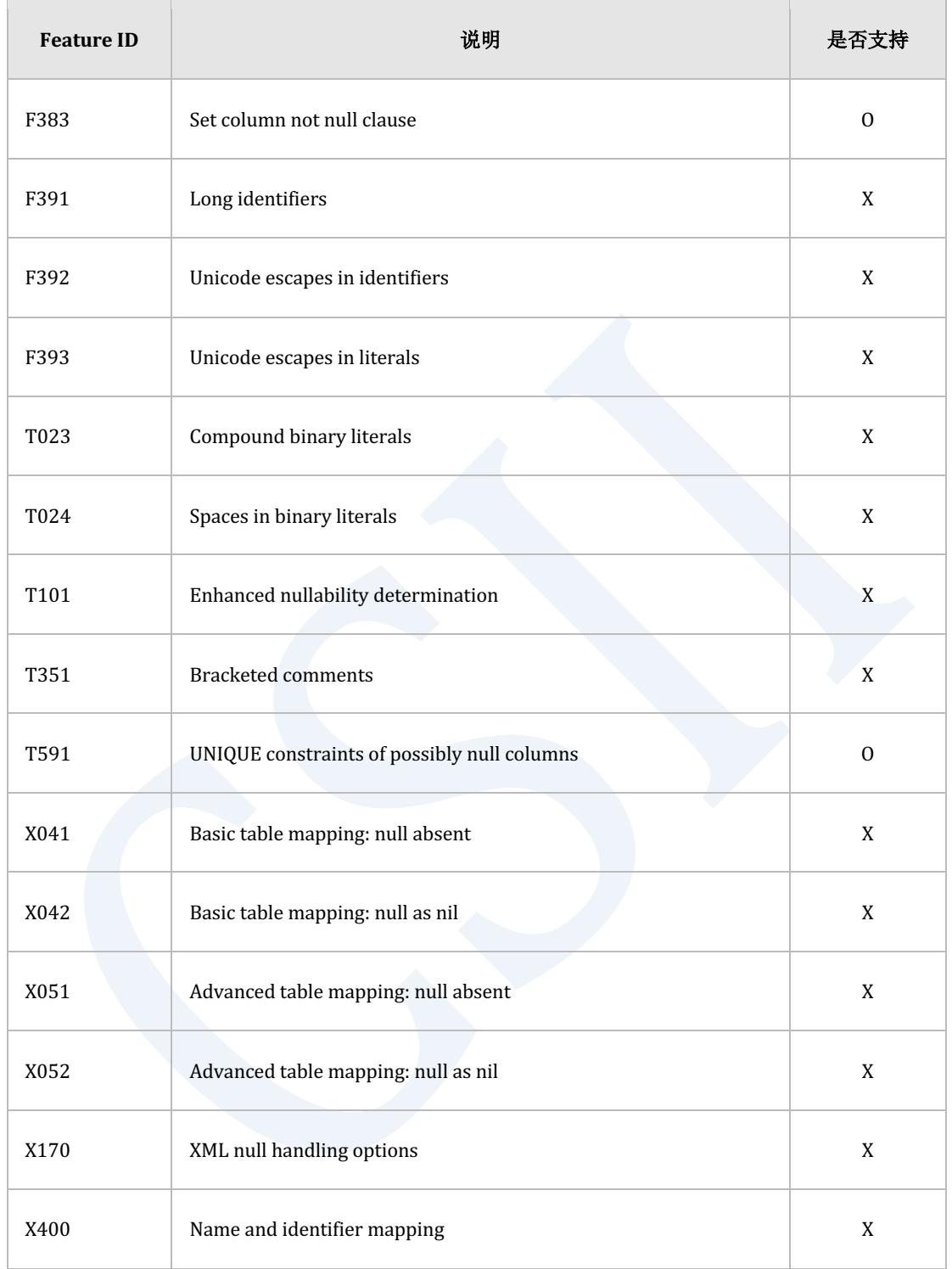

Table 1-1 SQL标准兼容性

# **1.2** 数据类型

## 数字类型

数字类型可根据存储方式和小数的表达方式进行分类

- 根据存储方式的分类
	- ¡ 十进制数字类型
		- 以100进制形式存储十进制数字的方法
		- 类型示例: NUMBER, NUMERIC, FLOAT
	- ¡ 二进制数字类型
		- <sup>n</sup> 直接存储C语言的数字
		- 类型示例: NATIVE\_INTEGER, NATIVE\_DOUBLE
- 根据小数的表达方式进行分类
	- 。 定点数(exact numeric)
		- <sup>n</sup> 固定scale的数字类型
		- 类型示例: NUMERIC(precision, scale), NATIVE\_INTEGER
	- **浮点数 (approximate numeric)** 
		- <sup>n</sup> 未指定scale的数字类型
		- 类型示例: FLOAT(precision), NATIVE\_DOUBLE

## 十进制数字类型

表示有效数字精确度的precision及表示小数点范围的scale以十进制(decimal)为基础

## 十进制定点数类型

十进制定点数是由SQL定义的类型

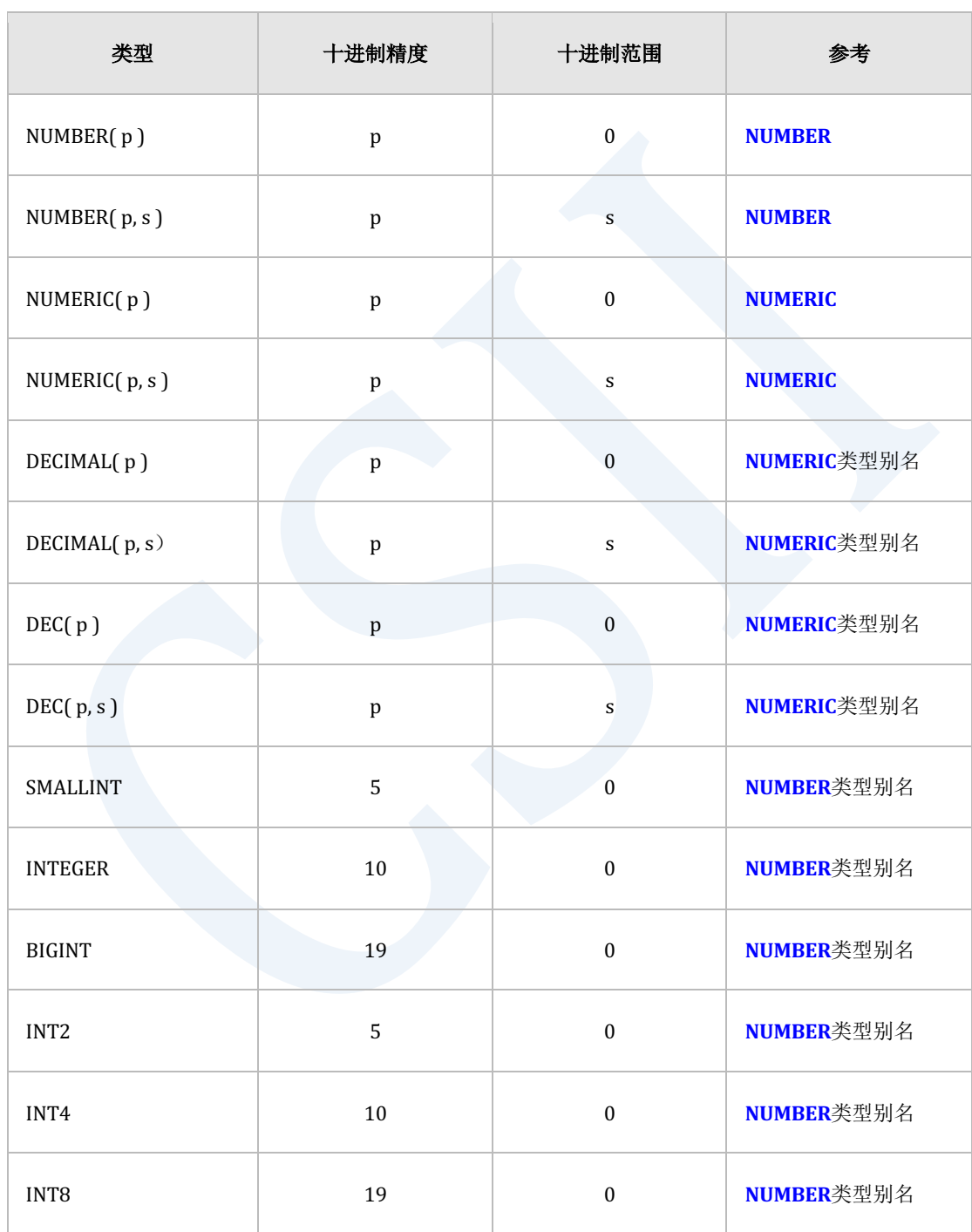

Table 1-2 十进制定点数类型

## 十进制浮点数类型

十进制浮点数是SQL定义的类型

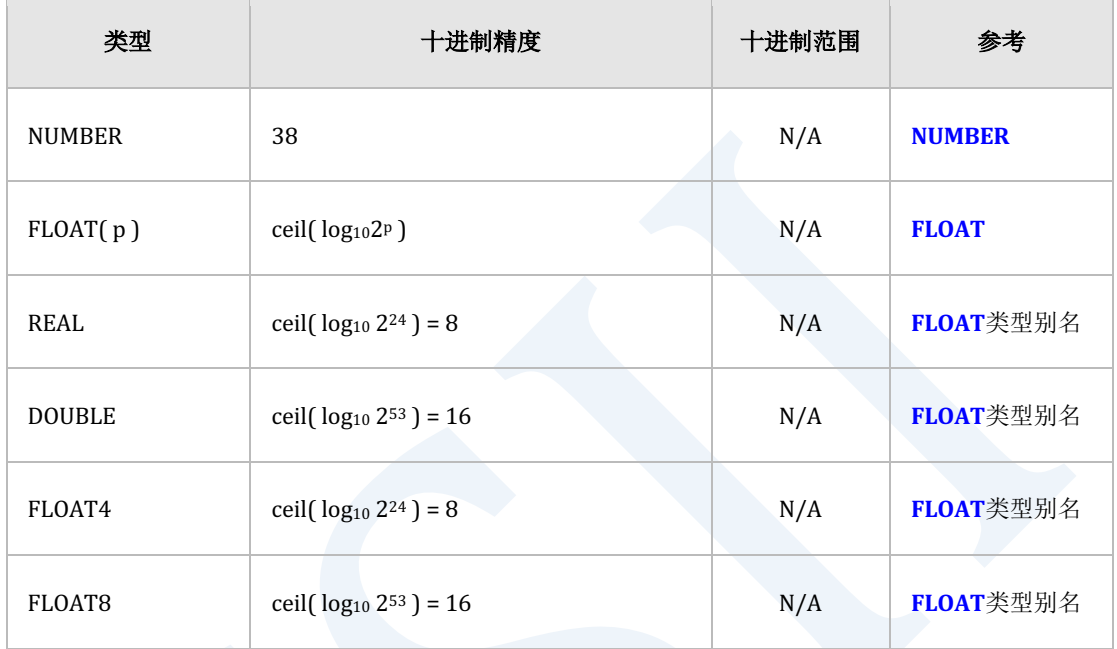

Table 1-3 十进制浮点数类型

## 二进制数字类型

表示有效数字精确度的precision及表示小数点范围的scale以二进制(binary)为基础

## 二进制定点数类型

二进制定点数参考C语言的signed integer的类型

除了用于表示sign bit的1bit外其他bit均用于表示精度(precision)表示scale时不使用bit

## <u>CSII神蓝</u><br>SQL Manual

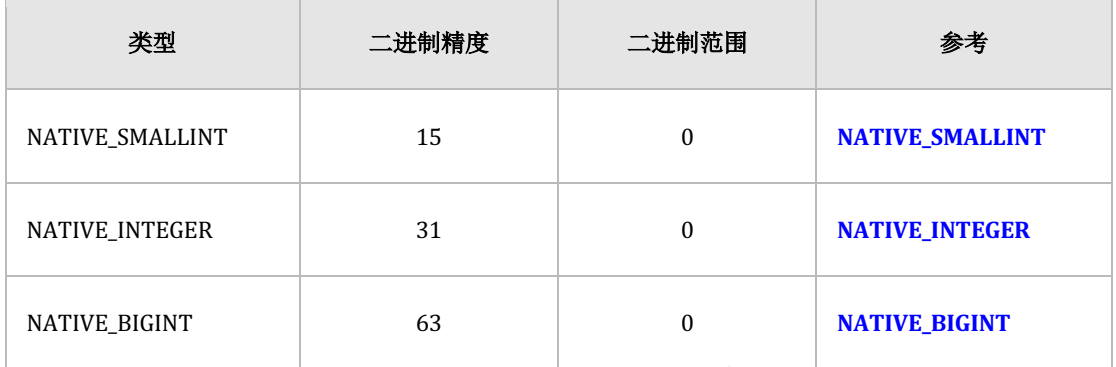

Table 1-4 二进制定点数类型

## 二进制浮点数类型

二进制浮点数参考C语言中的float与double类型

使用1bit表示sign bit其余bit用于表示precision与scale

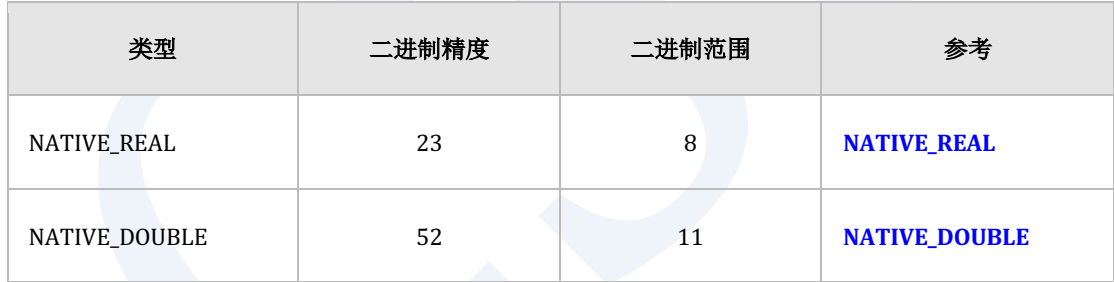

Table 1-5 二进制浮点数类型

#### Note:

二进制浮点数的precision与scale可随着操作系统与编译环境发生变动

# **CHARACTER STRING**  类型

CHARACTER STRING类型可根据是否为可变长度字符串与字符串的最大长度进行分类

- 根据是否为可变长度字符串进行分类
	- ¡ 固定长度字符串
		- <sup>n</sup> **[CHARACTER](#page-1233-0)**
	- 。 可变长度字符串
		- **CHARACTER VARYING CHARACTER LONG VARYING**
- 根据字符串最大长度进行分类。
	- 。 2000 [ characters或字节 ]
		- <sup>n</sup> **[CHARACTER](#page-1233-0)**
	- o 4000 [ characters或字节 ]
		- <sup>n</sup> **[CHARACTER VARYING](#page-1235-0)**
	- o 100 Mega Bytes
		- **CHARACTER LONG VARYING**

# 二进制字符串(**BINARY STRING**)类型

二进制字符串可根据是否为可变长度二进制字符串与二进制字符串的最大长度进行分类

- <sup>l</sup> 根据是否为可变长度二进制字符串进行分类
	- ¡ 固定长度二进制字符串
		- **[BINARY](#page-1228-0)**

### CSII和蓝

- ¡ 可变长度二进制字符串
	- **n BINARY VARYING, BINARY LONG VARYING**
- 根据二进制字符串的最大长度进行分类
	- $\circ$  2000
		- **n [BINARY](#page-1228-0)**
	- $\circ$  4000
		- **n** BINARY VARYING
	- o 100 mega bytes
		- **BINARY LONG VARYING**

# 日期/ 时间类型

日期/时间类型以各类型的表示方法指定年月日时分秒时区偏移 日期/时间类型包括**[DATE](#page-1239-0)[TIME](#page-1259-0)[TIMESTAMP](#page-1261-0)**类型

# **INTERVAL**类型

INTERVAL类型指定时间的间隔

以各类型的表示方式指定年月日时分秒的时间间隔

**[INTERVAL](#page-1242-0)**类型根据值的表示范围分为YEAR TO MONTH系列与DAY TO SECOND系列

# **BOOLEAN**类型

Boolean类型存储TRUEFALSEUNKNOWN的truth值其中UNKNOWN值表示空(null)值 用作条件(condition)的所有表达式(expression)均返回boolean值并且定义为boolean类型 的column或值均可用作条件

以下为可存储为boolean类型的literal

- <sup>l</sup> TRUE值
	- o Keyword: TRUE
	- 。 字符: 't', 'true' , 'y', 'yes' , 'on' ,'1'
- <sup>l</sup> FALSE值
	- o Keyword: FALSE
	- ¡ 字符: 'f', 'false', 'n', 'no', 'off', '0'
- **UNKNOWN**值
	- o Keyword: UNKNOWN, NULL

详细内容参考**[BOOLEAN](#page-1232-0)**

# **ROWID**类型

存储于数据库的所有记录都有唯一的位置信息为了区分各个记录使用记录标识符(ROWID)

ROWID类型用于存储和管理记录标识符(ROWID)

通过使用ROWID pseudo column的查询可获得记录标识符(ROWID)

详细内容参考**[ROWID](#page-1257-0)**

# 类型间比较 (type comparison)

两个类型间的比较以一个类型为基准来进行比较对象类型与代表类型不同时通过类型变换执行 比较

类型间用于比较的代表类型定义两个类型间用于对比的代表类型 以下表格说明为了按照各个代表类型进行比较而转换对象类型

- <sup>l</sup> 用于在**VC**进行比较的类型转换
- <sup>l</sup> 用于在**LC**进行比较的类型转换
- <sup>l</sup> 用于在**VB**进行比较的类型转换
- <sup>l</sup> 用于在**LB**进行比较的类型转换
- <sup>l</sup> 用于在**NB**进行比较的类型转换
- <sup>l</sup> 用于在**ND**进行比较的类型转换
- <sup>l</sup> 用于在**NU**进行比较的类型转换
- <sup>l</sup> 用于在**DA**进行比较的类型转换
- <sup>l</sup> 用于在**TI**进行比较的类型转换
- <sup>l</sup> 用于在**TZ**进行比较的类型转换
- <sup>l</sup> 用于在**TS**进行比较的类型转换
- <sup>l</sup> 用于在**SZ**进行比较的类型转换
- <sup>l</sup> 用于在**YM**进行比较的类型转换
- <sup>l</sup> 用于在**DS**进行比较的类型转换
- <sup>l</sup> 用于在**BO**进行比较的类型转换
- <sup>l</sup> 用于在**RI**进行比较的类型转换

Tip:

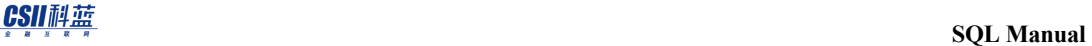

以下是用于类型间比较的缩写

- \* "VC" : CHARACTER VARYING
- \* "LC" : CHARACTER LONG VARYING
- \* "VB" : BINARY VARYING
- \* "LB" : BINARY LONG VARYING
- \* "NB" : NATIVE\_BIGINT
- \* "ND" : NATIVE\_DOUBLE
- \* "NU" : NUMBER
- $*$  "DA" : DATE
- $*$  "TI" : TIME
- \* "TZ" : TIME WITH TIMEZONE
- \* "TS" : TIMESTAMP
- \* "SZ" : TIMESTAMP WITH TIMEZONE
- \* "YM" : INTERVAL YEAR TO MONTH
- \* "DS" : INTERVAL DAY TO SECOND
- \* "BO" : BOOLEAN
- $*$  " $RI$ " : ROWID

#### Note:

类型间对比表中built-in数据类型用引号("") 表示缩写词

- 
- 
- \* "CHAR": CHARACTER
- 
- 
- 
- 
- 
- \* "VARCHAR": CHARACTER VARYING
- \* "LONG VARCHAR": CHARACTER LONG VARYING

44

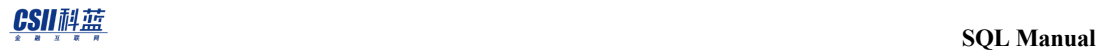

- \* "VARBINARY": BINARY VARYING
- \* "LONG VARBINARY": BINARY LONG VARYING
- $*$  "TIME\_TZ": TIME WITH TIMEZONE
- $^\ast$  "TIMESTAMP\_TZ": TIMESTAMP WITH TIMEZONE
- \* "INTERVAL\_YM": INTERVAL YEAR TO MONTH
- \* "INTERVAL\_DS": INTERVAL DAY TO SECOND

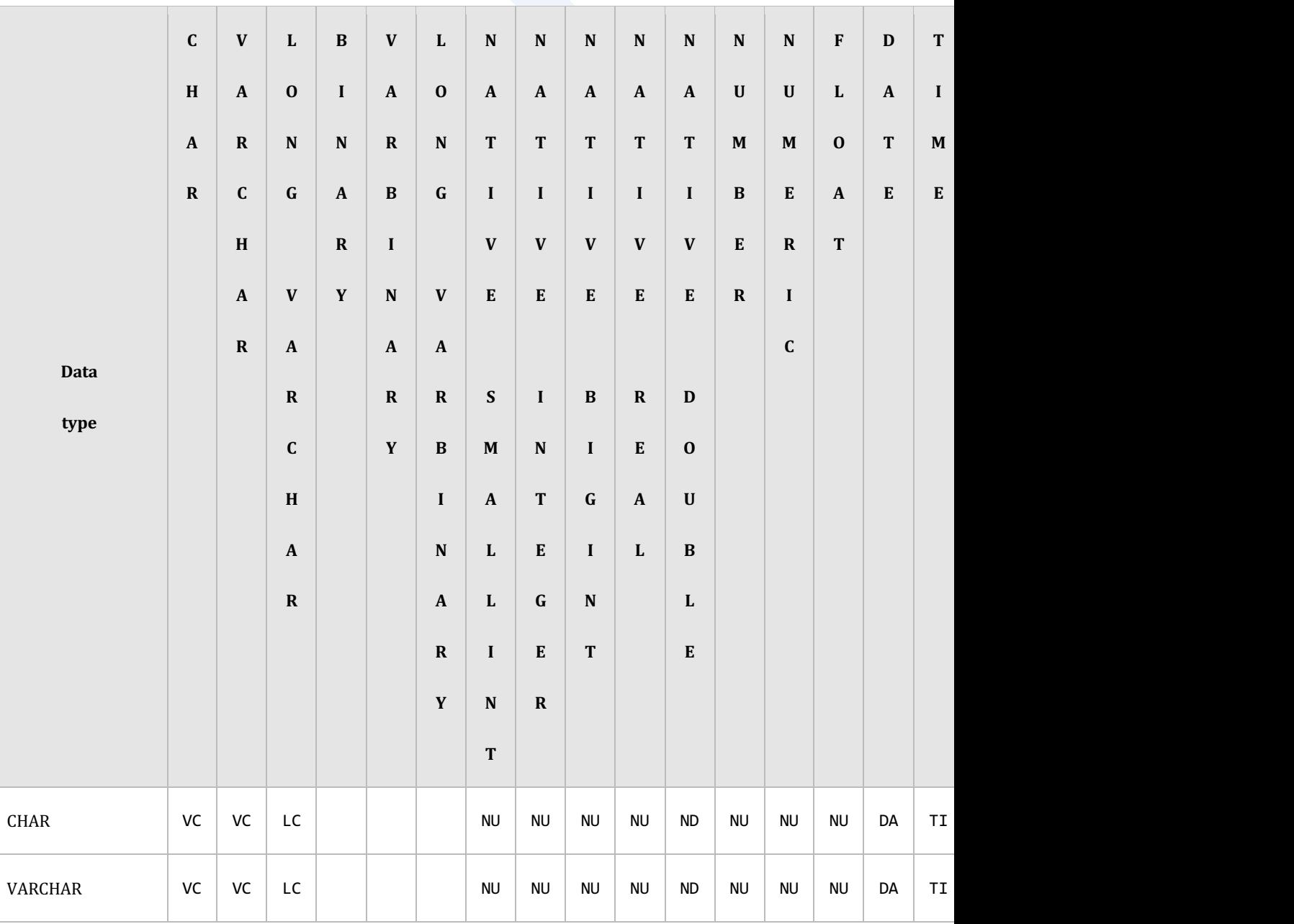

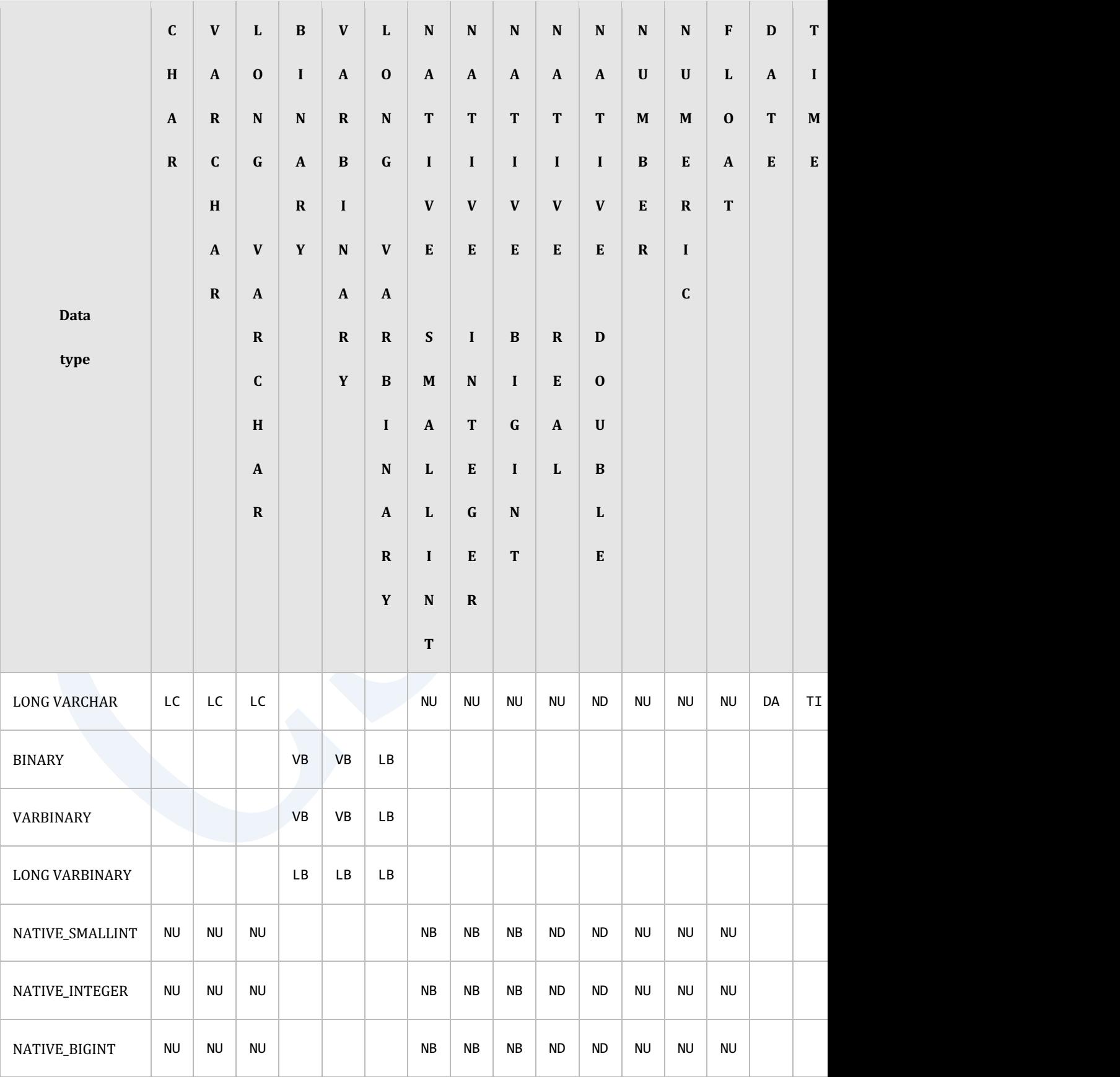

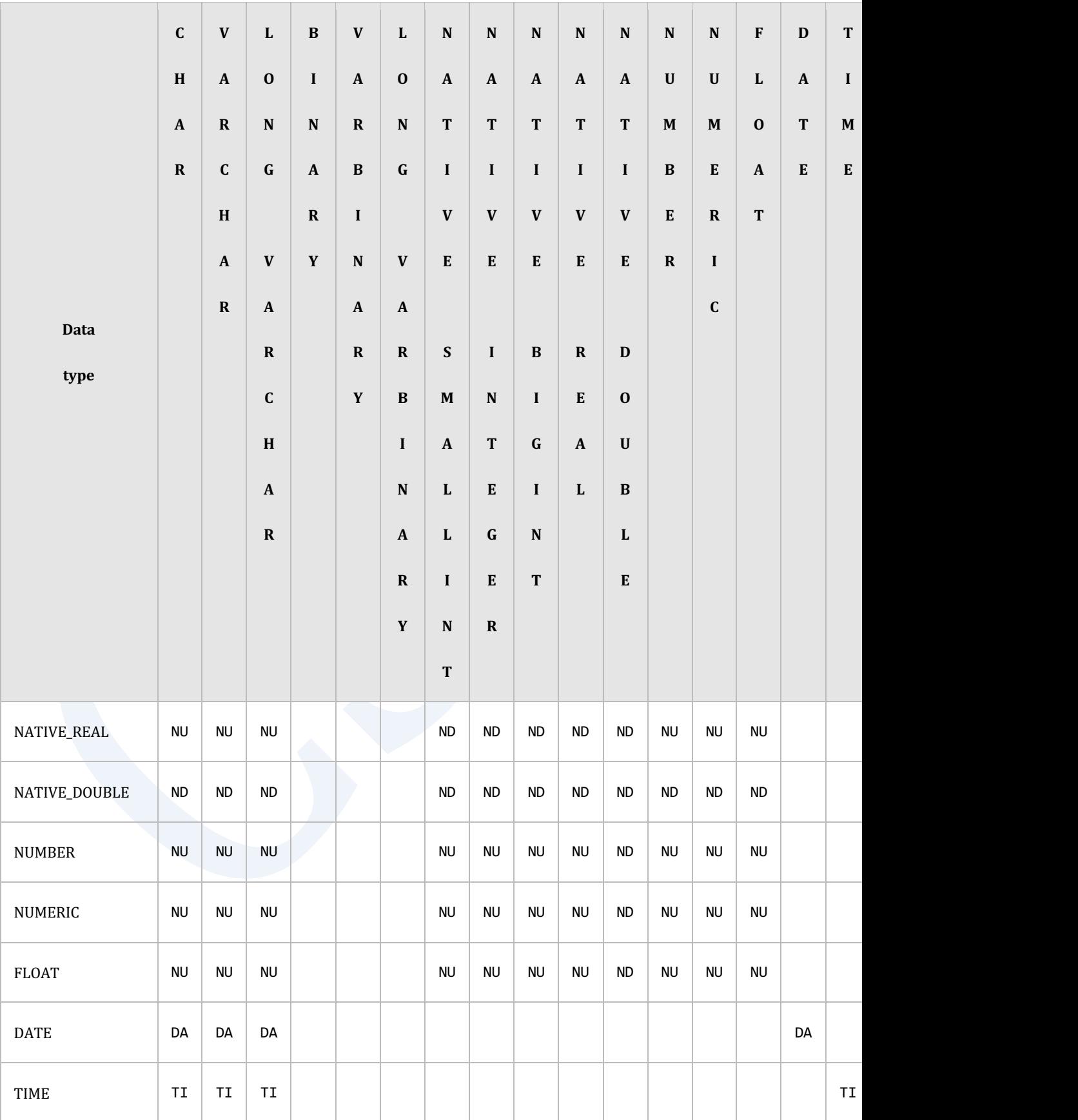

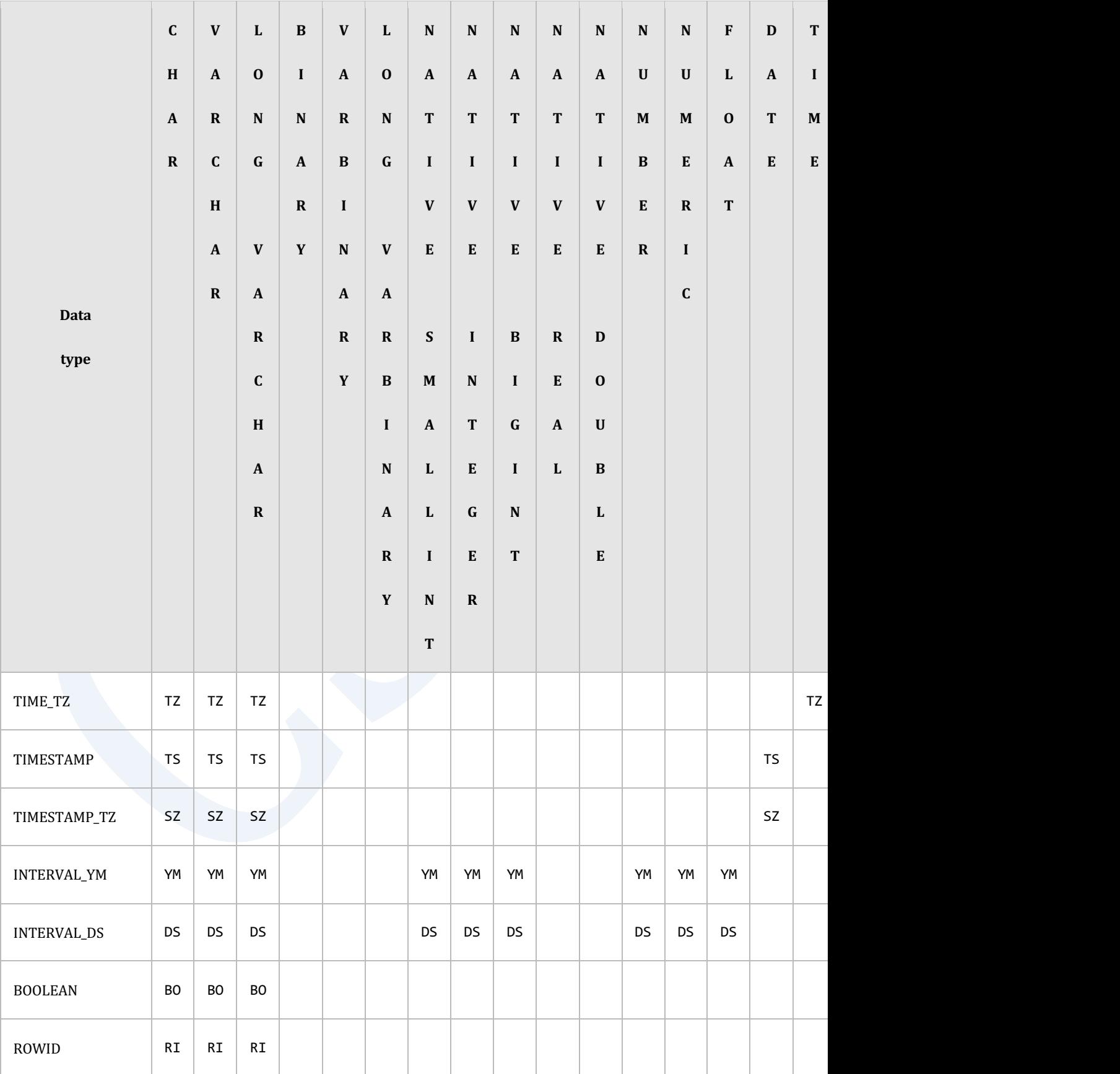

#### Table 1-6 类型间用于比较的代表类型

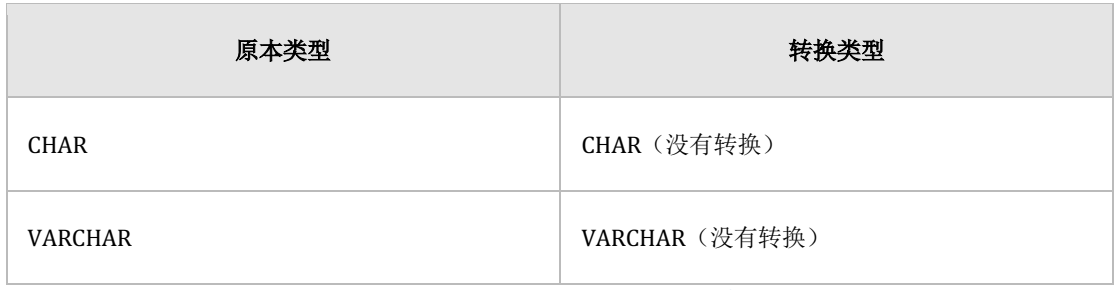

#### Table 1-7 用于在VC进行比较的类型转换

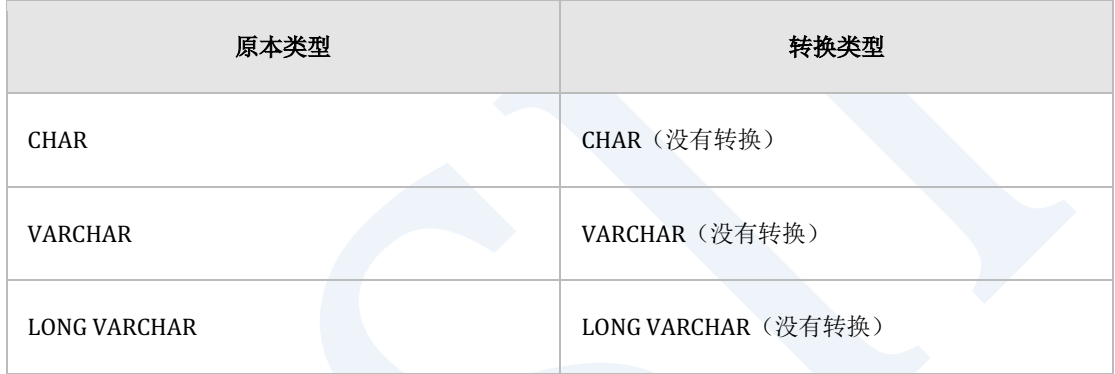

### Table 1-8 用于在LC进行比较的类型转换

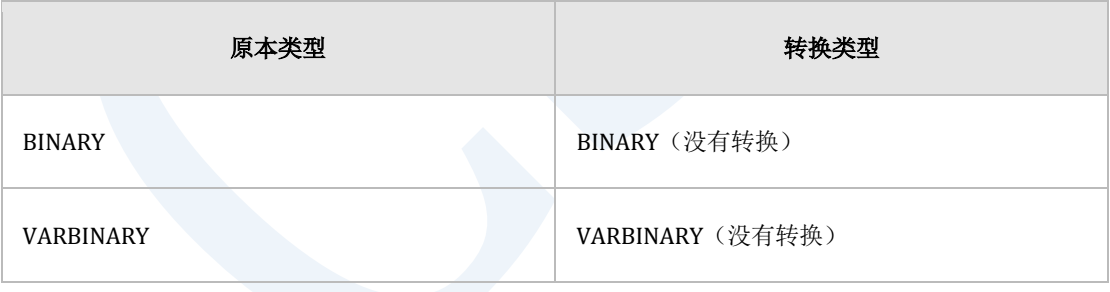

#### Table 1-9 用于在VB进行比较的类型转换

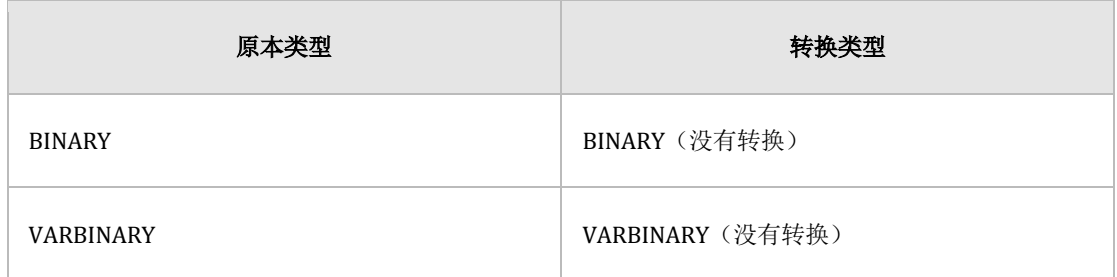

## ergy The Latter of the SQL Manual SQL Manual

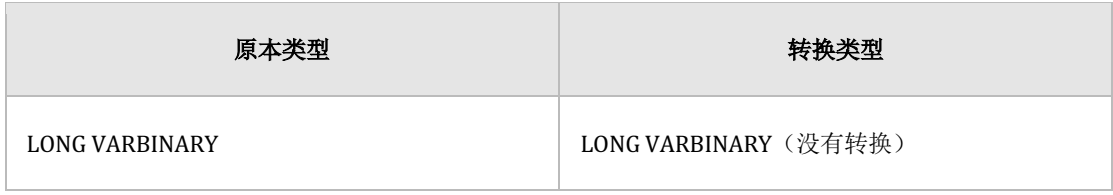

### Table 1-10 用于在LB进行比较的类型转换

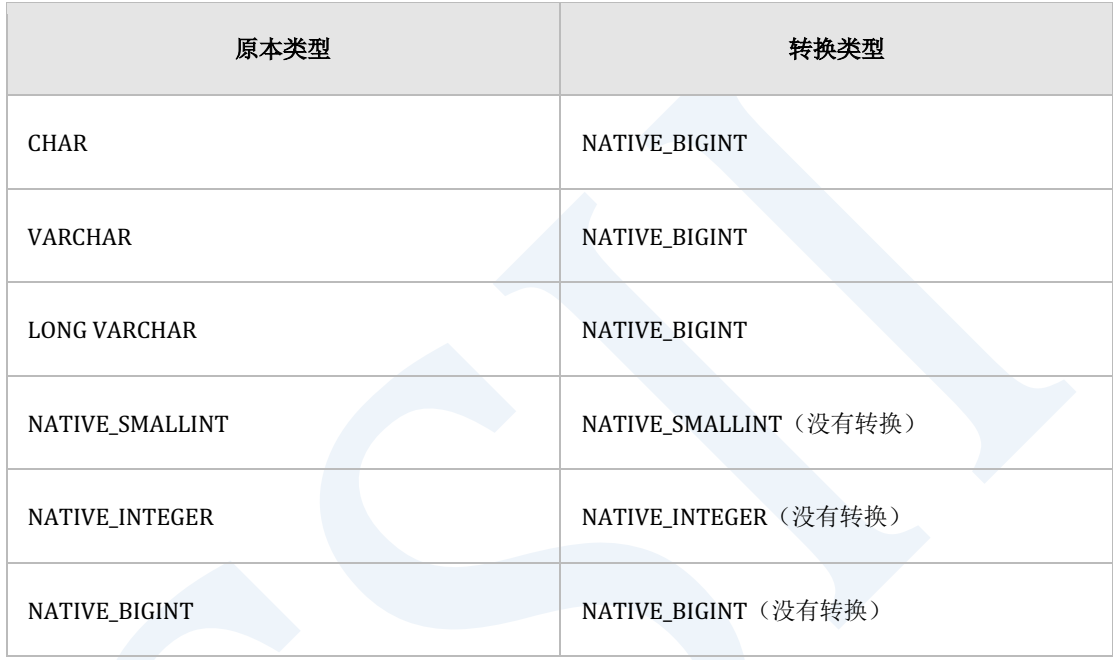

### Table 1-11 用于在NB进行比较的类型转换

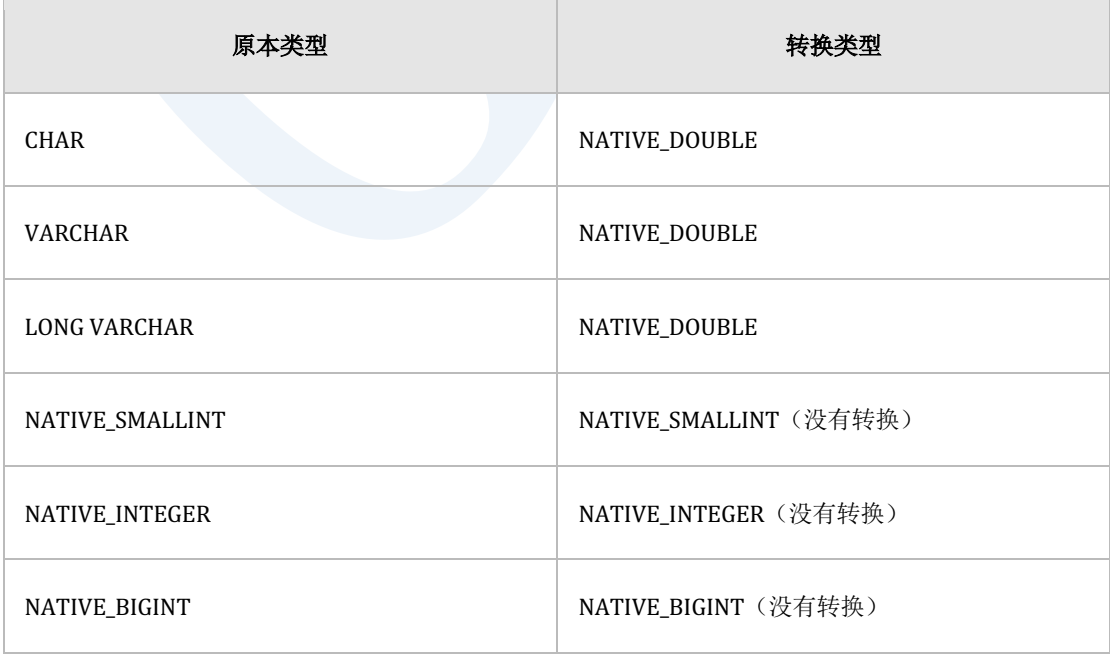

## ergy The Latter of the SQL Manual SQL Manual

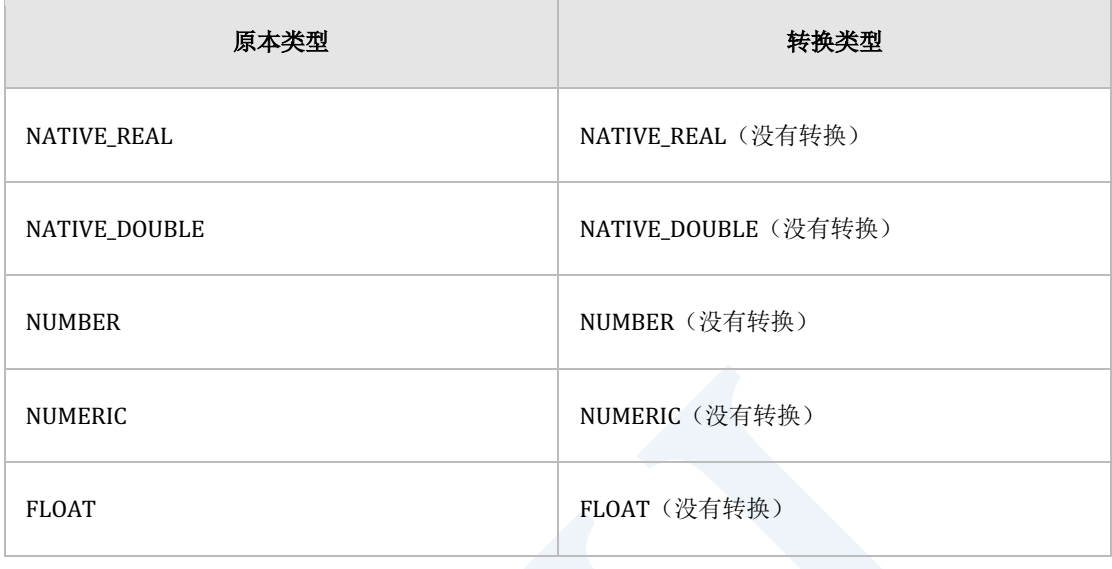

### Table 1-12 用于在ND进行比较的类型转换

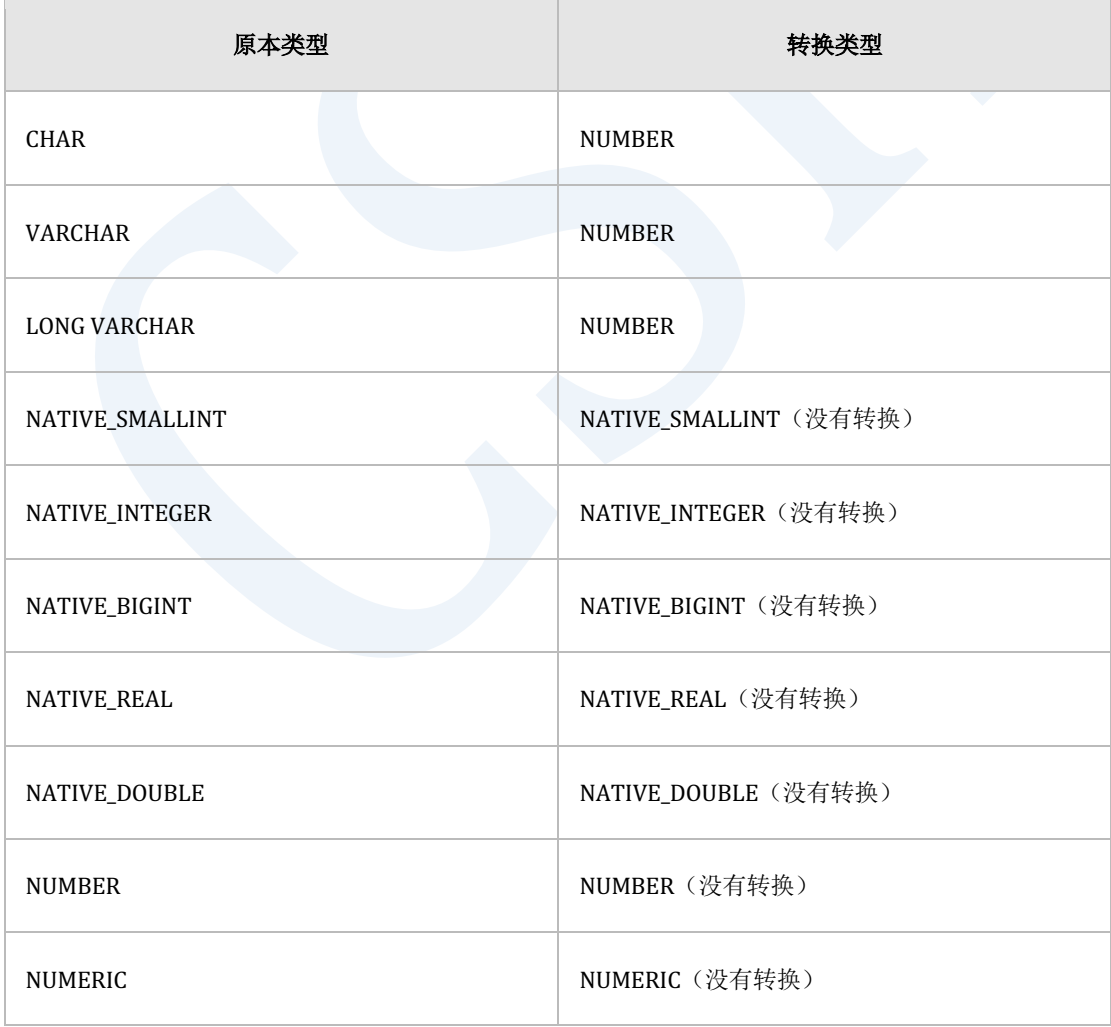

## ergy The Latter of the Latter of the Latter of the Latter of the SQL Manual SQL Manual

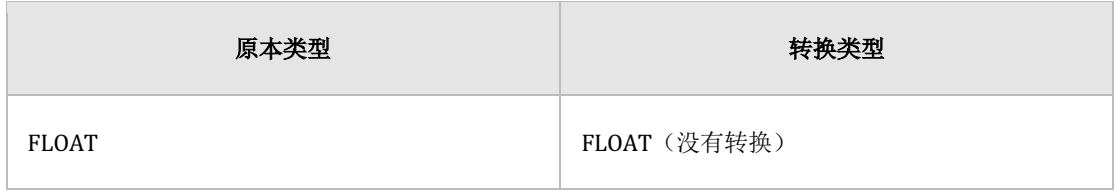

### Table 1-13 用于在NU进行比较的类型转换

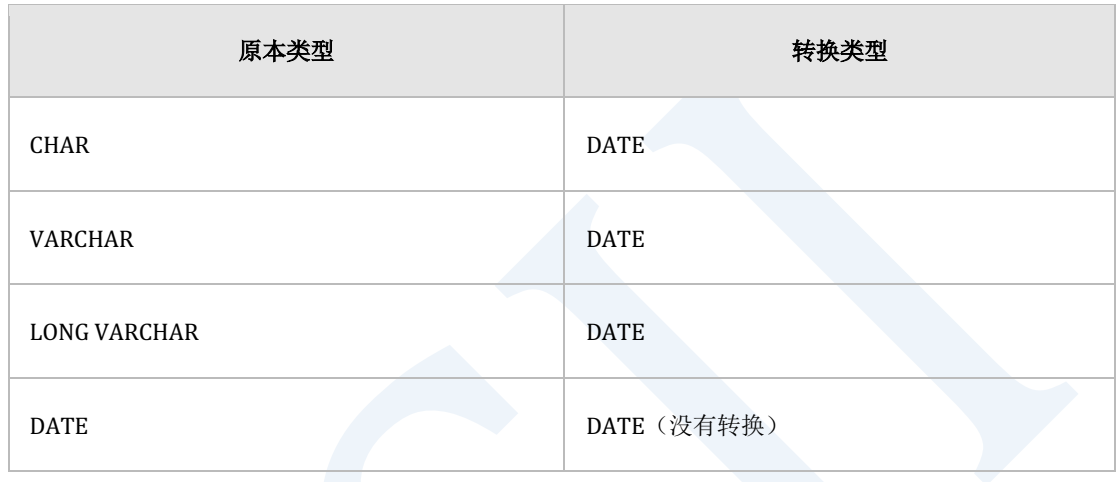

### Table 1-14 用于在DA进行比较的类型转换

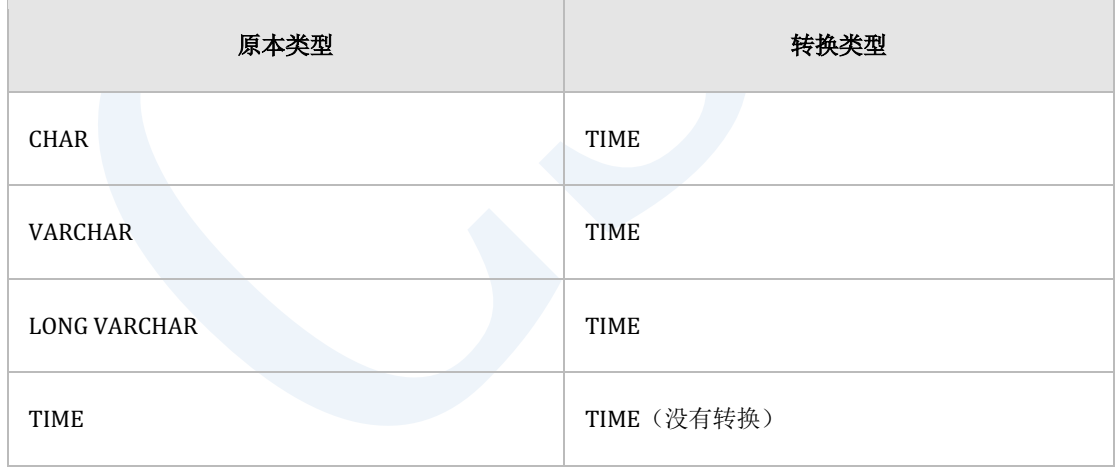

### Table 1-15 用于在TI进行比较的类型转换

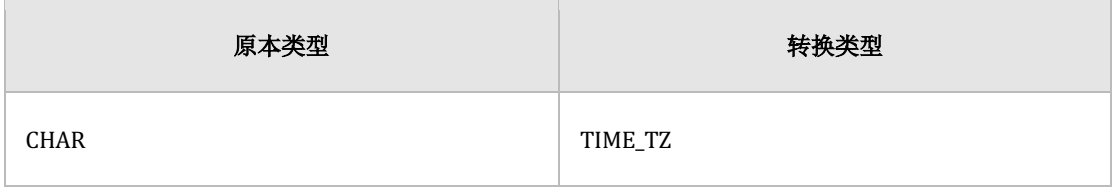

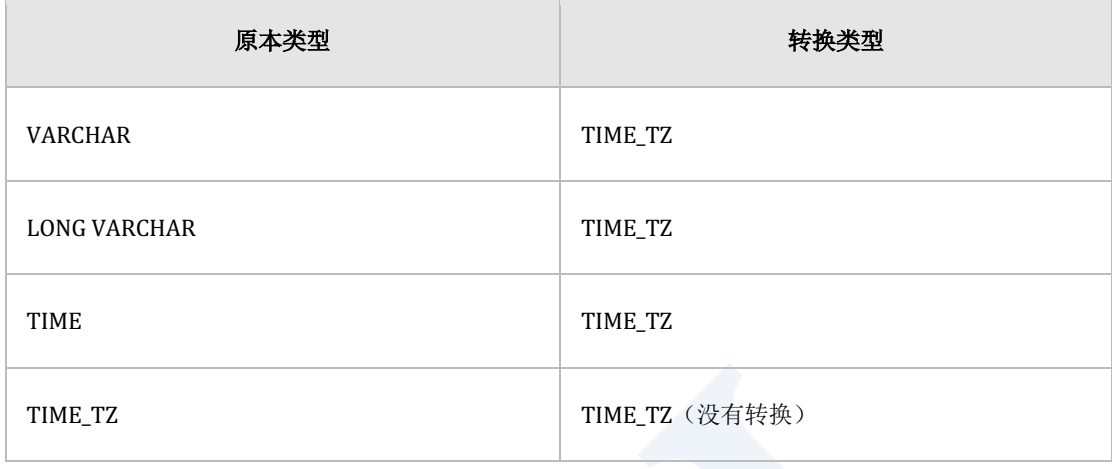

### Table 1-16 用于在TZ进行比较的类型转换

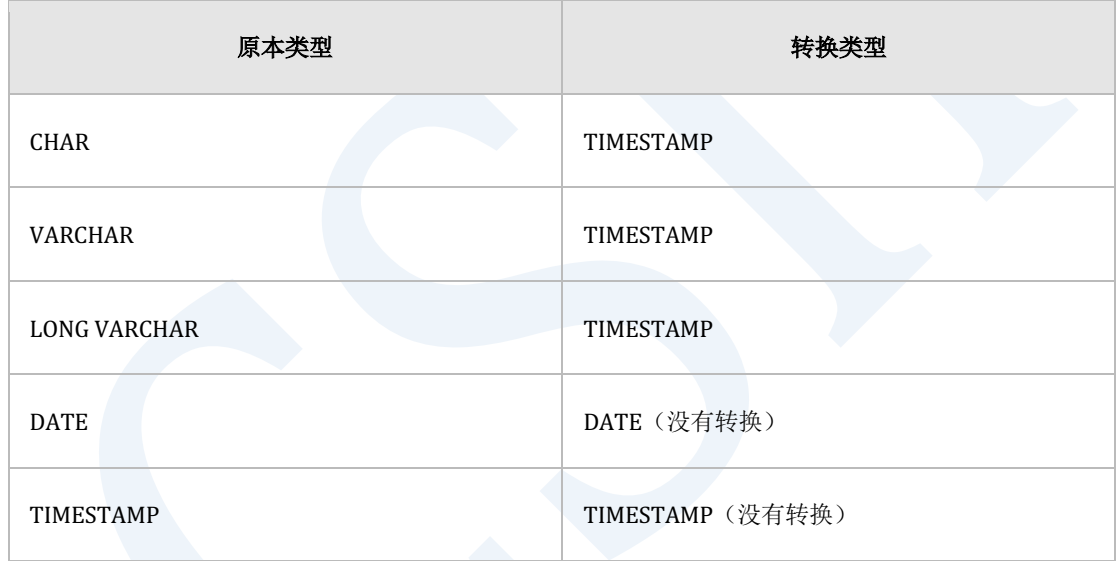

### Table 1-17 用于在TS进行比较的类型转换

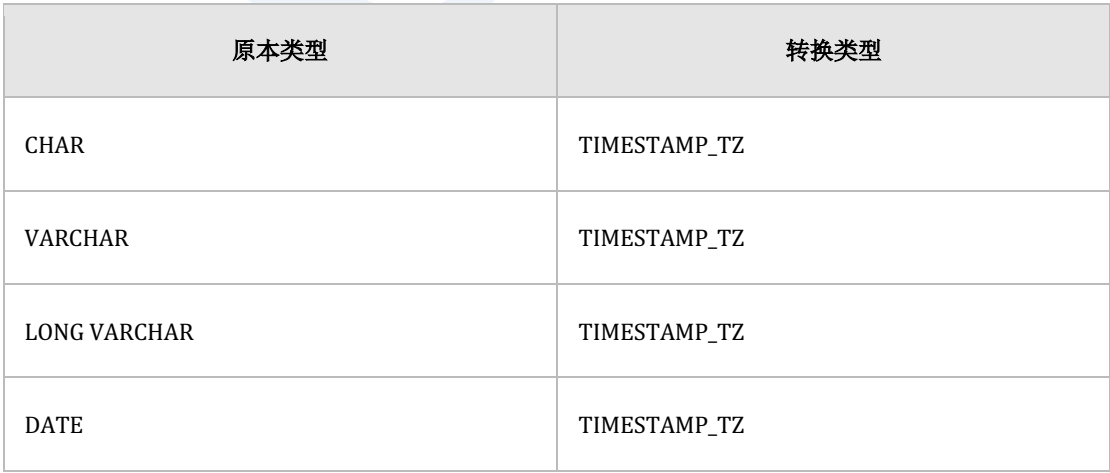

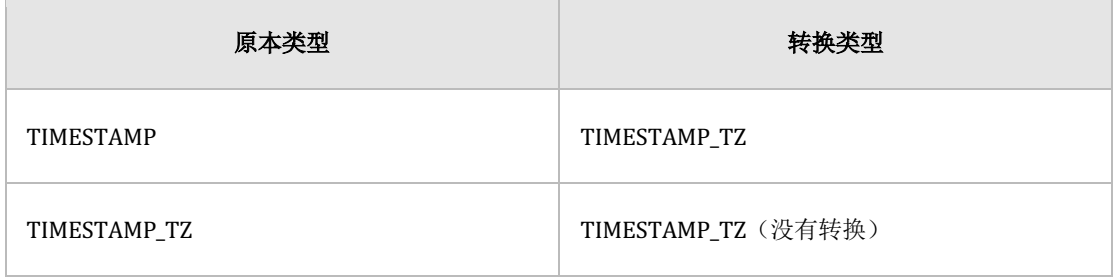

### Table 1-18 用于在SZ进行比较的类型转换

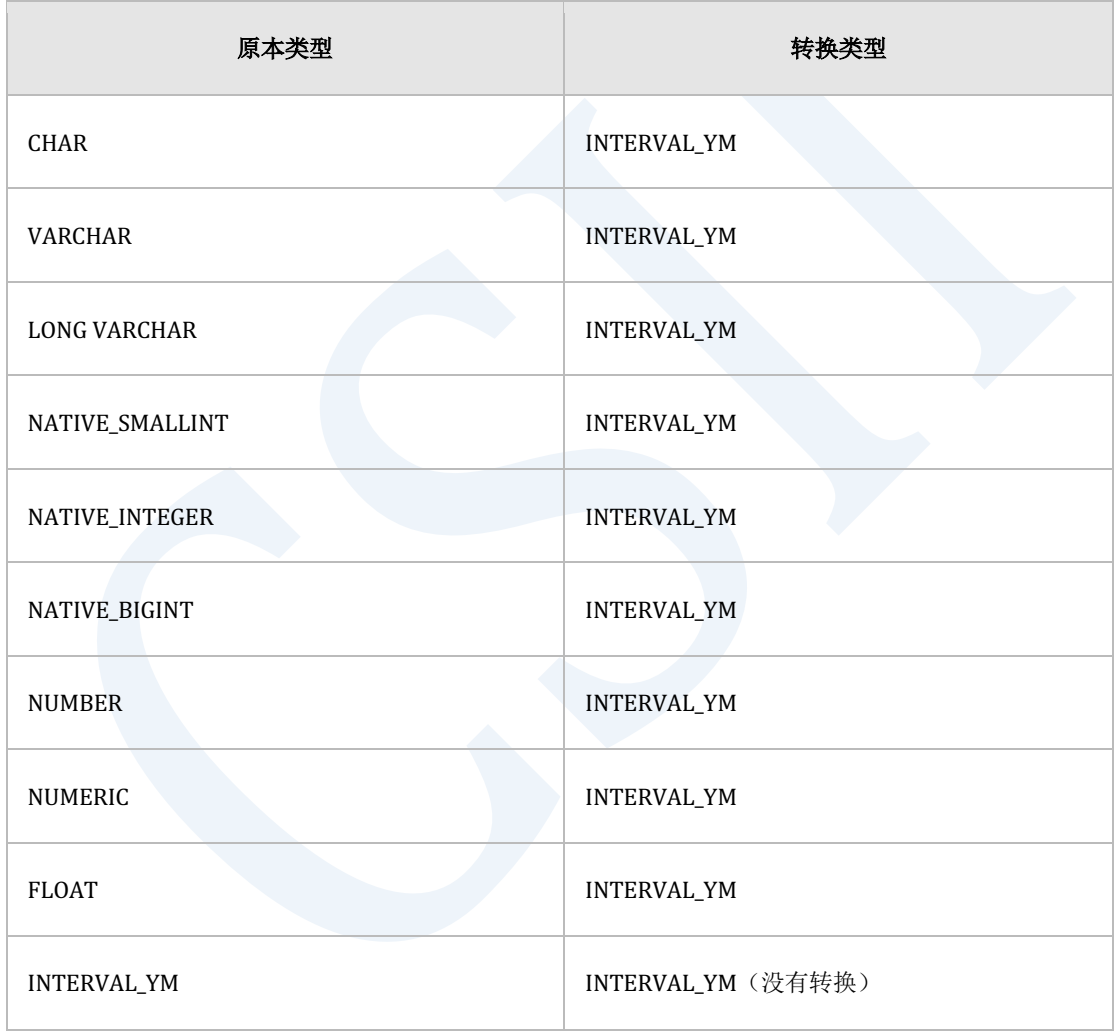

### Table 1-19 用于在YM进行比较的类型转换

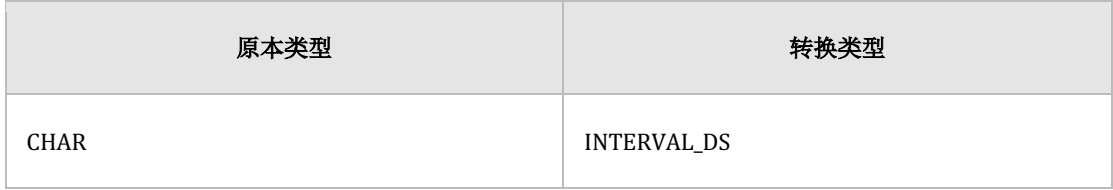
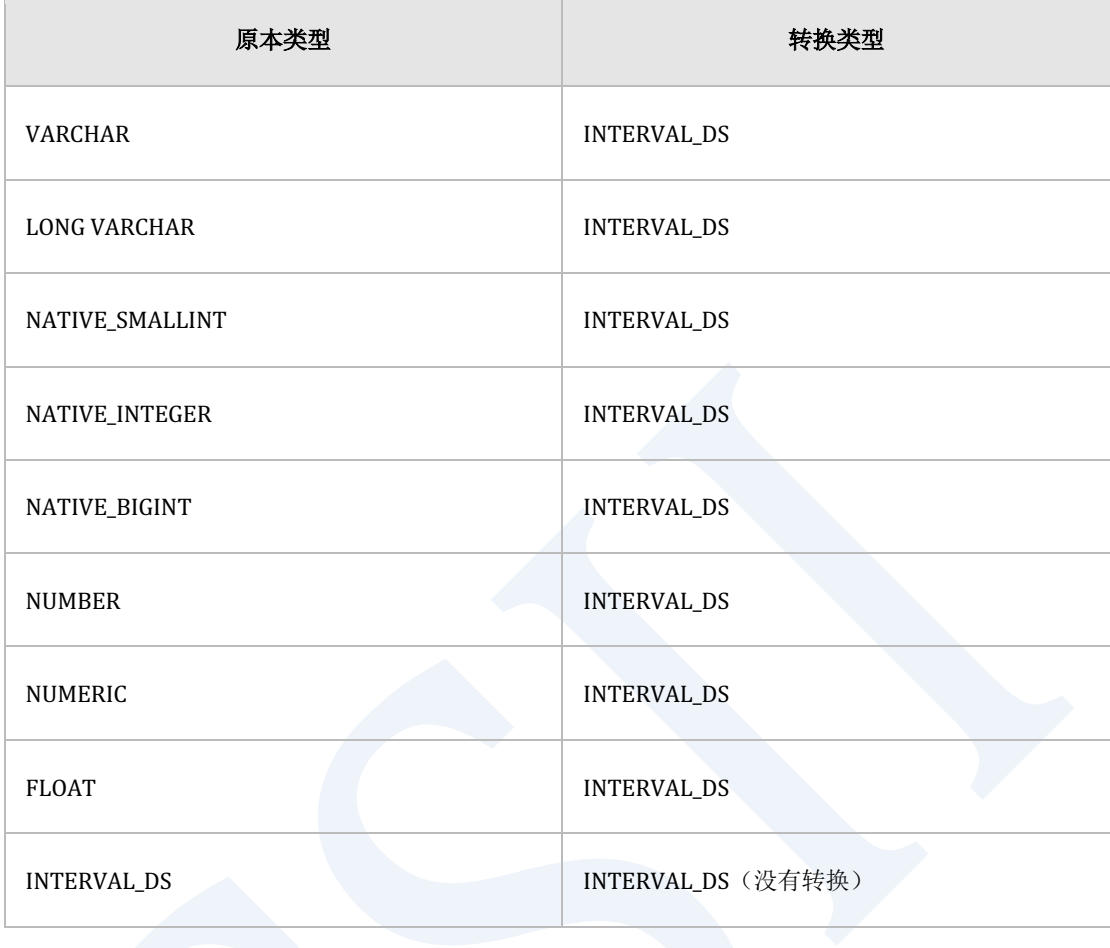

## Table 1-20 用于在DS进行比较的类型转换

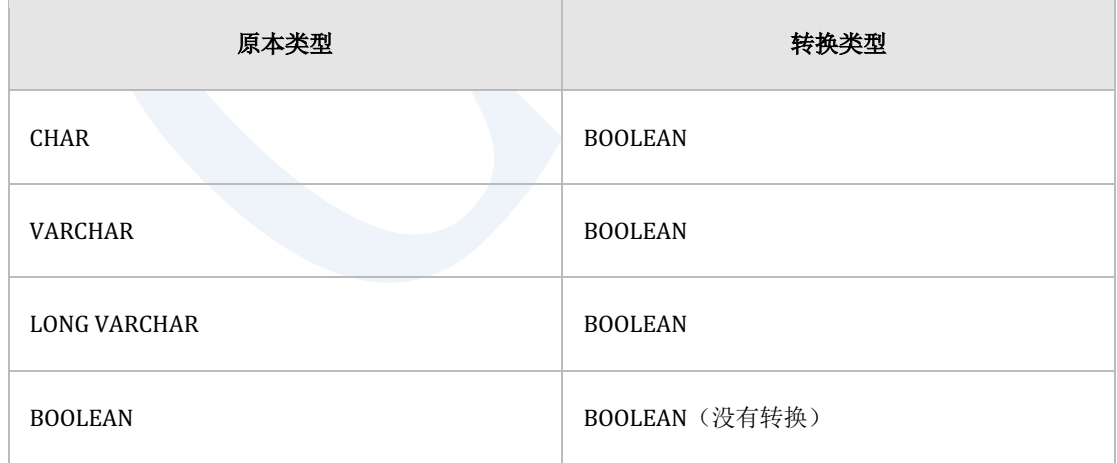

## Table 1-21 用于在BO进行比较的类型转换

## CSII科蓝

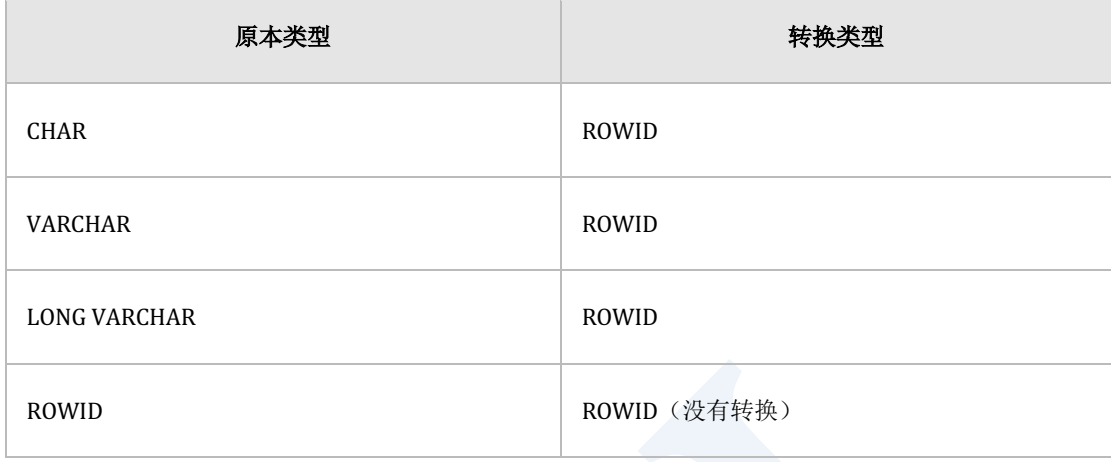

Table 1-22 用于在RI进行比较的类型转换

# 类型间转换 (type conversion)

类型间转换分为内部转换(Implicit Type Conversion)与外部转换(Explicit Type Conversion)

- 内部转换在选择(select) 插入(insert) 删除(delete)更新(update)的表达式, 运算 符函数, 条件中产生
- 外部转换通过CAST operator实现

**类型间转换 (type conversion)** 说明是否可以从一个数据类型转换到其他数据类型

### Note:

在类型间转换表中built-in数据类型用引号("") 表示缩写的字符串

- \* "CHAR": CHARACTER
- \* "VARCHAR": CHARACTER VARYING
- \* "LONG VARCHAR": CHARACTER LONG VARYING

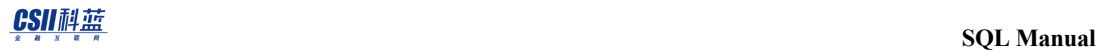

- \* "VARBINARY": BINARY VARYING
- \* "LONG VARBINARY": BINARY LONG VARYING
- $*$  "TIME\_TZ": TIME WITH TIMEZONE
- $^\ast$  "TIMESTAMP\_TZ": TIMESTAMP WITH TIMEZONE
- \* "INTERVAL\_YM": INTERVAL YEAR TO MONTH
- \* "INTERVAL\_DS": INTERVAL DAY TO SECOND

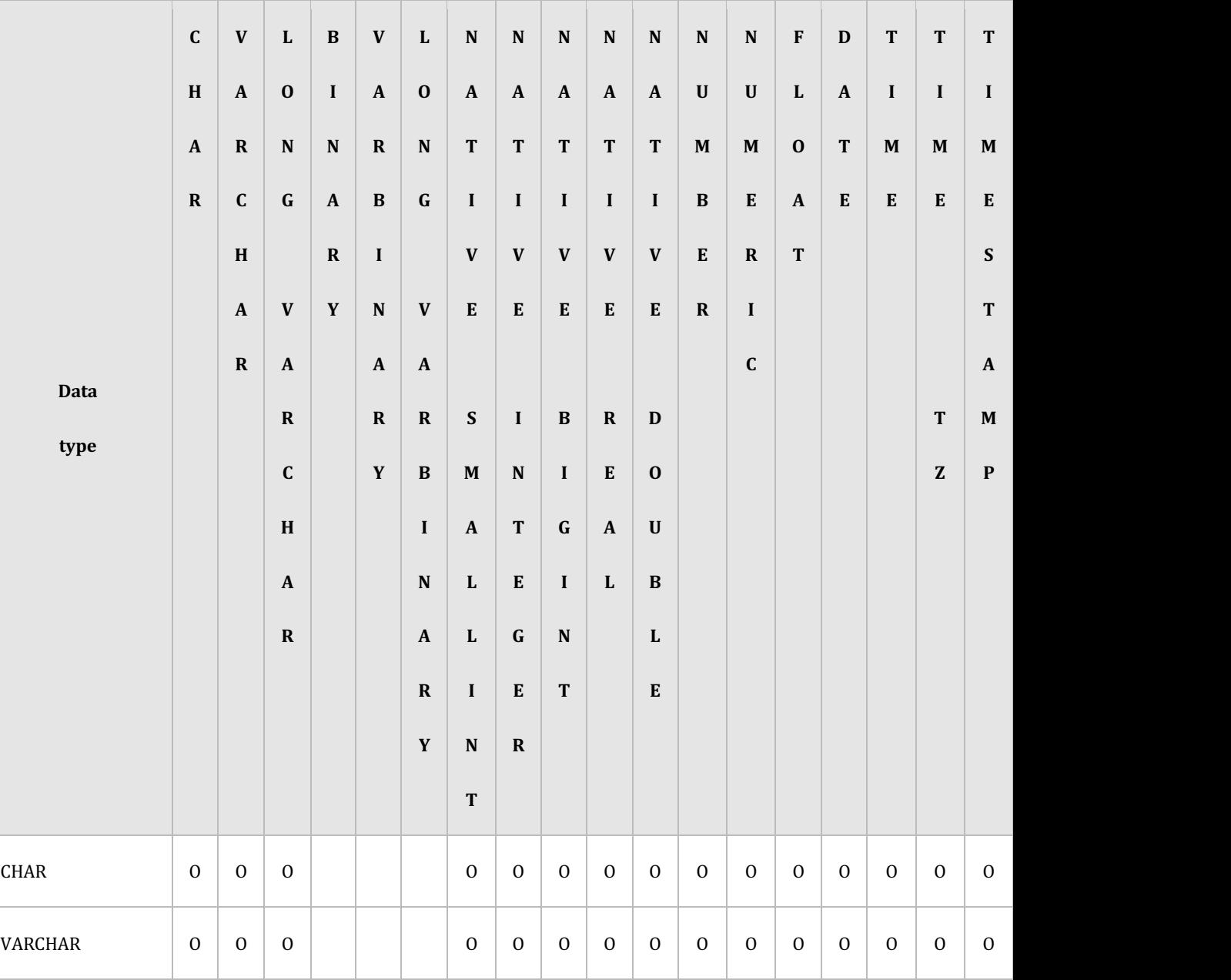

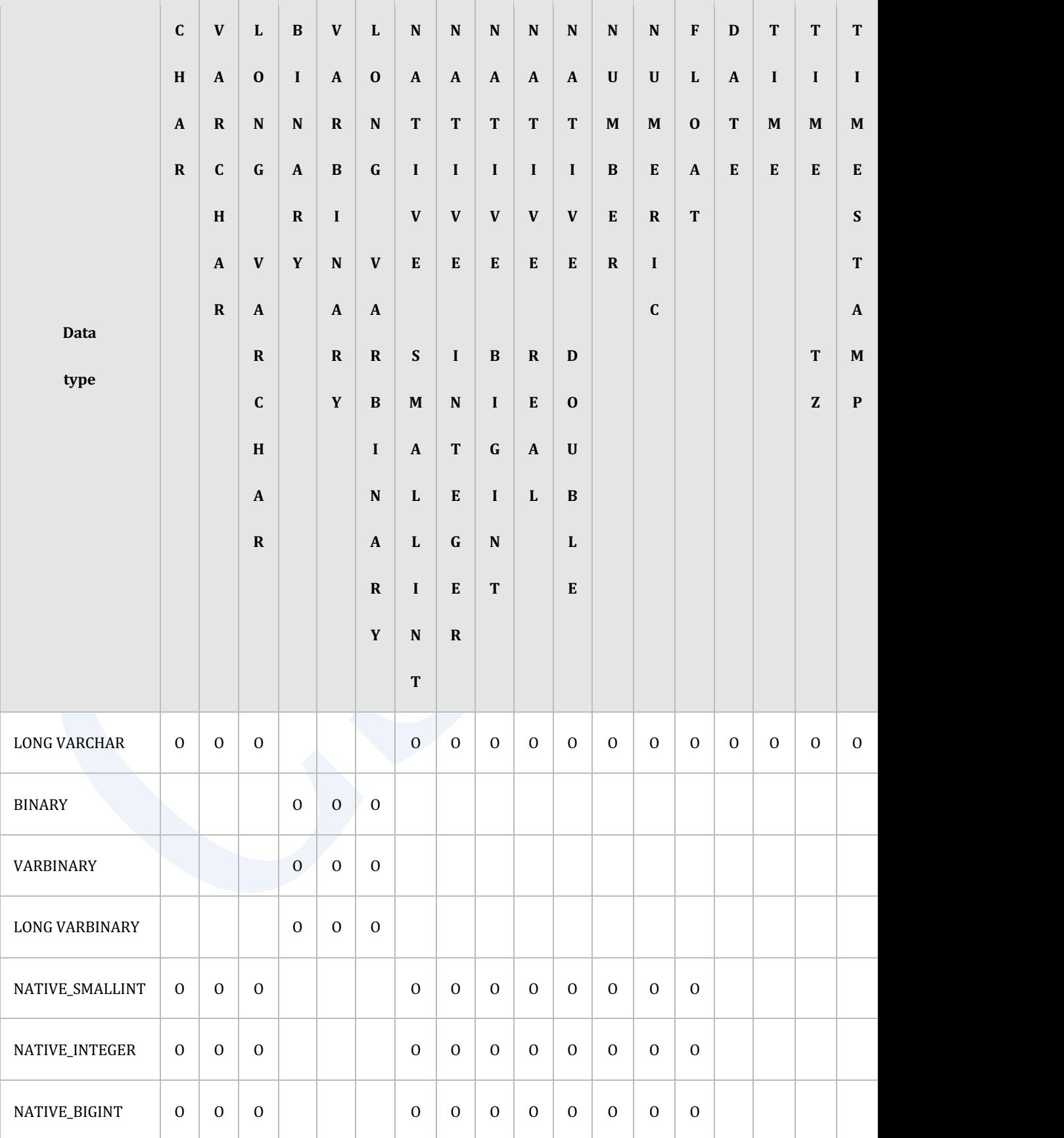

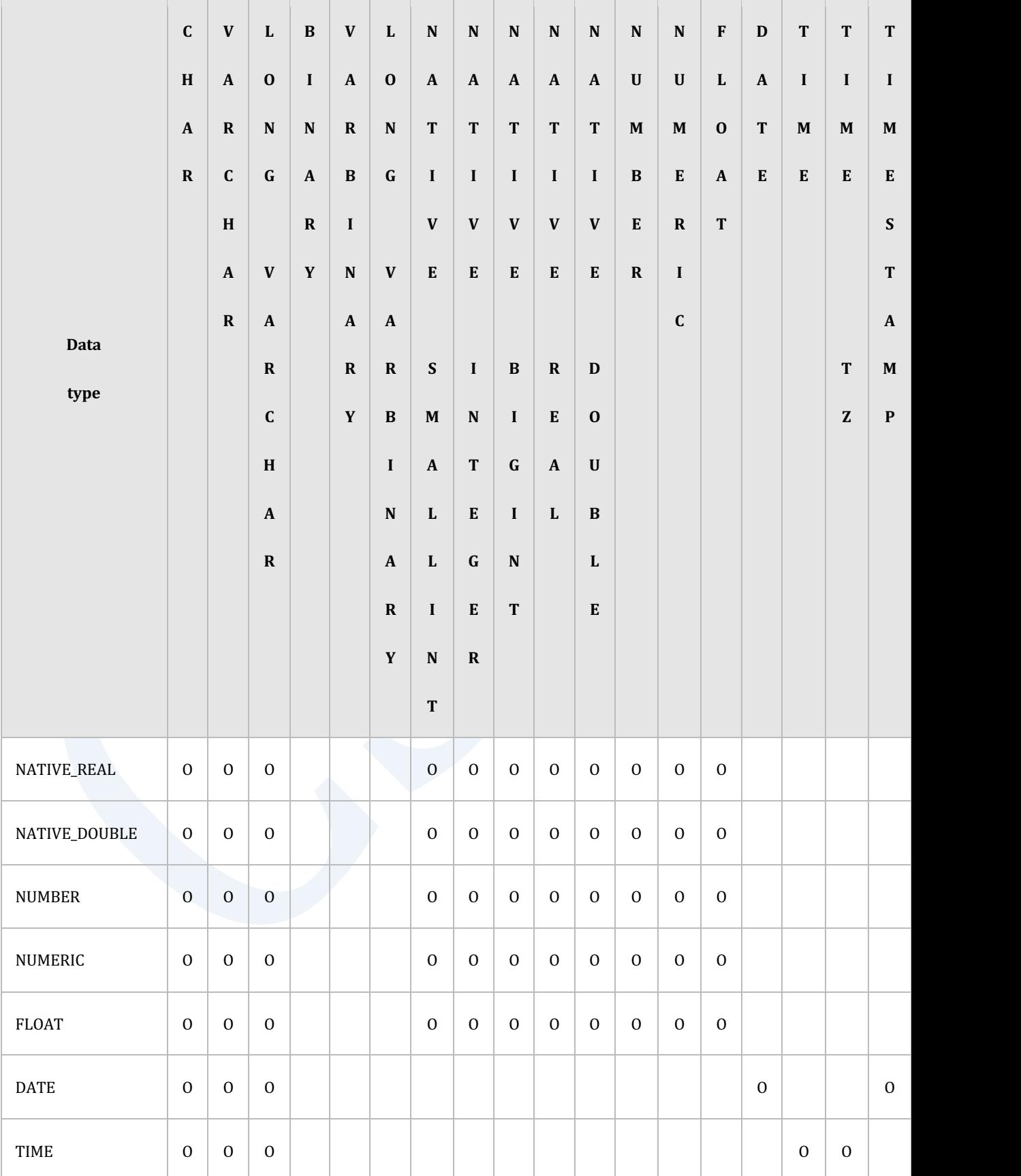

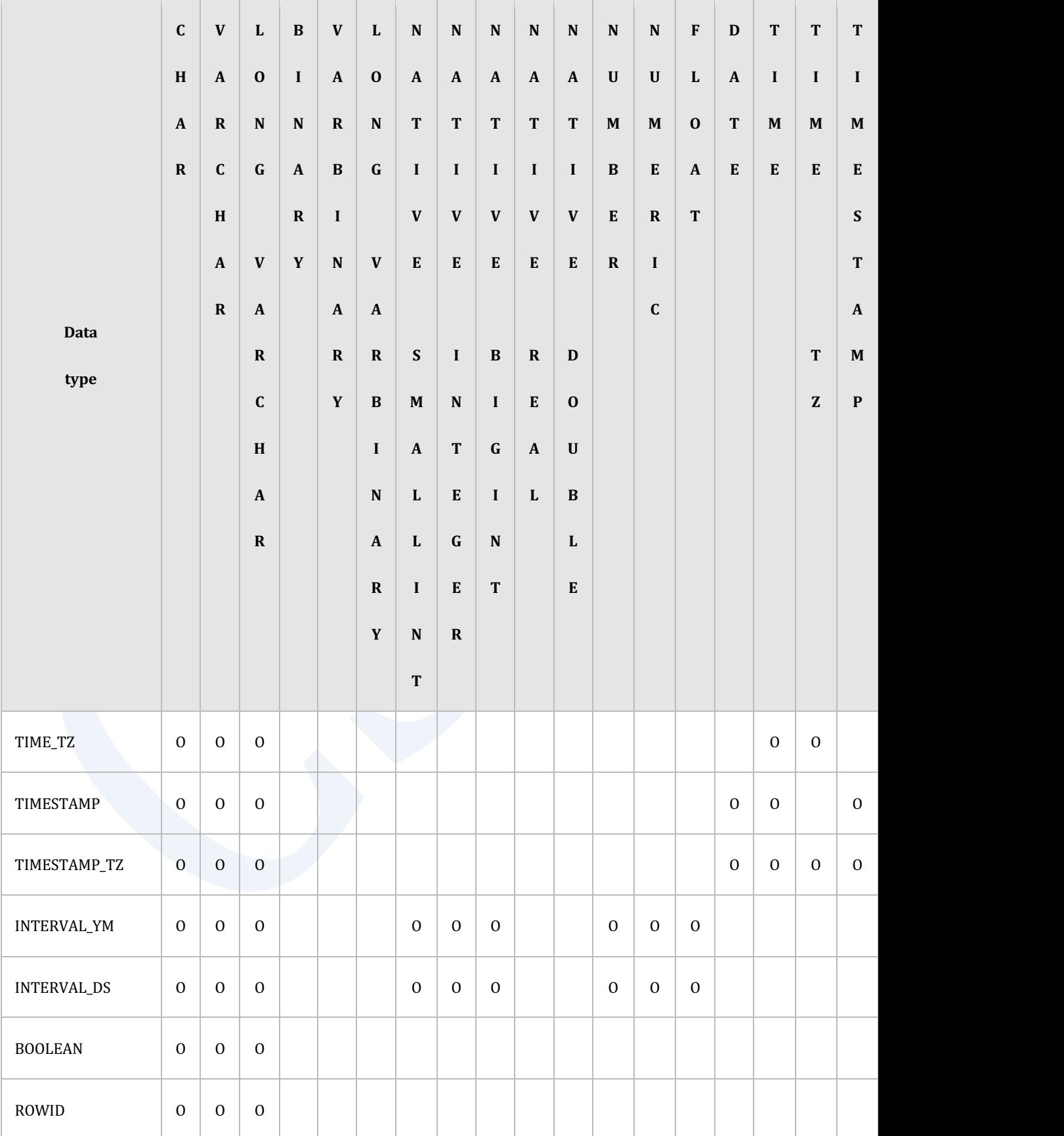

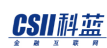

### Table 1-23 类型间转换

- 转换为CHARACTER类型
	- 。 原本类型为CHARACTER类型的情况
		- 原本类型的精确度大于CHARACTER类型的精确度时报错
		- <sup>n</sup> 原本类型的精确度等于CHARACTER类型的精确度时不更新字符串
		- 原本类型的精确度小于CHARACTER类型的精确度时字符串后面追加与精确度差异 相同数量的空格字符
	- 。 原本类型为CHARACTER VARYING类型或CHARACTER LONG VARYING类型的情况
		- 原本类型的字符串长度大于CHARACTER类型的精确度时报错
		- 原本类型的字符串长度等于CHARACTER类型的精确度时不更新字符串
		- <sup>n</sup> 原本类型的字符串长度小于CHARACTER类型的精确度时在字符串后面追加与精确 度差异相同数量的空格字符
	- ¡ 原本类型为数字型类型日期/时间类型时间段(interval)类型BOOLEAN类型ROWID类 型的情况
		- 原本类型的转换字符串长度大于CHARACTER类型的精确度时报错
		- 原本类型的转换字符串长度等于CHARACTER类型的精确度时不更新字符串
		- 原本类型的转换字符串长度小于CHARACTER类型的精确度时在字符串后面追加与 精确度差异相同数量的空格字符
- 转换为CHARACTER VARYING类型
	- 。 原本类型为CHARACTER类型的情况
		- 原本类型的精确度大于CHARACTER VARYING类型的精确度时报错
		- 原本类型的精确度小于或等于CHARACTER VARYING类型的精确度时不更新字符 串
	- 。 原本类型为CHARACTER VARYING类型或CHARACTER LONG VARYING类型的情况

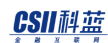

- 原本类型的字符串长度大于CHARACTER VARYING类型的精确度时报错
- 原本类型的字符串长度小于或等于CHARACTER VARYING类型的精确度时不更新 字符串
- ¡ 原本类型为数字型类型日期/时间类型时间段类型BOOLEAN类型ROWID类型的情况
	- 原本类型的转换字符串长度大于CHARACTER VARYING类型的精确度时报错
	- 原本类型的转换字符串长度小于或等于CHARACTER VARYING类型的精确度时不 更新字符串
- 转换为CHARACTER LONG VARYING类型
	- 。 原本类型为CHARACTER STRING类型的情况
		- 原本类型的字符串无更新
	- 。 原本类型为数字型类型日期/时间类型时间段类型BOOLEAN类型ROWID类型的情况
		- <sup>n</sup> 原本类型的转换字符串无更新
- <sup>l</sup> 转换为BINARY类型
	- 。 原本类型为BINARY类型的情况
		- 原本类型的精确度大于BINARY类型精确度时报错
		- 原本类型的精确度等于BINARY类型精确度时二进制字符串无更新
		- 原本类型的精确度小于BINARY类型精确度时二进制字符串后面追加与精确度差异 相同数量的X'00'字符
	- 。 原本类型为 BINARY VARYING类型或BINARY LONG VARYING类型的情况
		- 原本类型的二进制字符串的长度大于BINARY类型的精确度时报错
		- 原本类型的二进制字符串的长度等于BINARY类型的精确度时二进制字符串无更新
		- 原本类型的二进制字符串的长度小于BINARY类型的精确度时二进制字符串后面追 加与精确度差异相同数量的X'00'字符
- 转换为BINARY VARYING类型
	- 。 原本类型为BINARY类型的情况

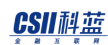

- 原本类型的精确度大于BINARY VARYING类型的精确度时报错
- 原本类型的精确度小于或等于BINARY VARYING类型的精确度时二进制字符串无 更新
- 。 原本类型为 BINARY VARYING类型或BINARY LONG VARYING类型的情况
	- 原本类型的二进制字符串的长度大于BINARY VARYING类型的精确度时报错
	- 原本类型的二进制字符串的长度小于或等于BINARY VARYING类型的精确度时二 进制字符串无更新
- 转换为BINARY LONG VARYING类型
	- 。 原本类型为BINARY STRING类型时原本类型的二进制字符串无更新
- 转换为数字型类型
	- 。 原本类型为CHARACTER STRING类型的情况
		- 字符串不符合数字格式时报错
		- 转换类型中定义的精确度与范围(scale)可能会引起溢出(overflow)或 舍入

( rounding)

- 。 原本类型为数字型类型的情况
	- 转换类型中定义的精确度与范围(scale)可能会引起溢出(overflow)或 舍入

( rounding)

- ¡ 原本类型为时间段类型的情况
	- 原本类型为单个字段(YEAR, MONTH, DAY, HOUR, MINUTE, SECOND )时才能转换 为数字型类型
	- 转换类型中定义的精确度与范围(scale)可能会引起溢出(overflow)或 舍入 ( rounding)
- <sup>l</sup> 转换为DATE类型
	- 。 原本类型为CHARACTER STRING类型的情况
		- 字符串不符合DATE格式时报错

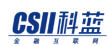

- 转换类型中定义的值的范围可能会引起溢出(overflow)
- 。 原本类型为DATE类型或TIMESTAMP类型的情况
	- <sup>n</sup> 不报错
- 原本类型为TIMESTAMP WITH TIME ZONE类型的情况
	- 考虑到时区偏移(time zone offset)将其转换为DATE类型的值
- <sup>l</sup> 转换为TIME类型
	- 。 原本类型为CHARACTER STRING类型的情况
		- <sup>n</sup> 字符串不符合TIME格式时报错
		- <sup>n</sup> 转换类型中定义的值的范围可能会引起舍入(rounding)
	- 。 原本类型为TIME类型或TIMESTAMP类型的情况
		- 不报错
	- 。 原本类型为TIME WITH TIME ZONE类型或者TIMESTAMP WITH TIME ZONE类型的情

况

- 考虑到时区偏移(time zone offset)将其转换为TIME类型的值
- 转换为TIME WITH TIME ZONE类型
	- 。 原本类型为CHARACTER STRING类型的情况
		- 字符串不符合TIME WITH TIME ZONE格式时报错
		- <sup>n</sup> 转换类型中定义的值的范围可能会引起舍入(rounding)
	- 。 原本类型为TIME类型TIME WITH TIME ZONE类型或者TIMESTAMP WITH TIME ZONE 类型的情况
		- 考虑到时区偏移(time zone offset)将其转换为TIME WITH TIME ZONE类型的值
- <sup>l</sup> 转换为TIMESTAMP类型
	- 。 原本类型为CHARACTER STRING类型的情况
		- 字符串不符合TIMESTAMP格式时报错
		- 转换类型中定义的值的范围可能会引起溢出(overflow)或舍入(rounding)

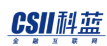

- 。 原本类型为DATE类型或者TIMESTAMP类型的情况
	- <sup>n</sup> 不报错
- 。 原本类型为TIMESTAMP WITH TIME ZONE类型的情况
	- 考虑到时区偏移(time zone offset)将其转换为TIMESTAMP类型的值
- 转换为TIMESTAMP WITH TIME ZONE类型
	- 。 原本类型为CHARACTER STRING类型的情况
		- 字符串不符合TIMESTAMP WITH TIME ZONE格式时报错
		- 转换类型中定义的值的范围可能会引起溢出(overflow)或舍入(rounding)
	- 。 原本类型为DATE类型TIMESTAMP类型或者TIMESTAMP WITH TIME ZONE类型的情况
		- 考虑到时区偏移(time zone offset)将其转换为TIMESTAMP WITH TIME ZONE类 型的值
- 转换为INTERVAL YEAR TO MONTH系列类型
	- 。 原本类型为CHARACTER STRING类型的情况
		- 字符串不符合year-month区间字面量格式时报错
		- 详细内容参考区间字面量(Interval Literals)
		- <sup>n</sup> 转换类型中定义的精确度可能会引起溢出(overflow)
	- 。 原本类型为NATIVE SMALLINT, NATIVE INTEGER, NATIVE BIGINT, NUMBER,

NUMERIC或FLOAT类型的情况

- 转换类型应为单个字段(YEAR, MONTH)
- <sup>n</sup> 转换类型中定义的精确度可能会引起溢出(overflow)
- 原本类型为INTERVAL YEAR TO MONTH系列类型的情况
	- <sup>n</sup> 转换类型中定义的精确度可能会引起溢出(overflow)
- 转换为INTERVAL DAY TO SECOND系列类型
	- 。 原本类型为CHARACTER STRING类型的情况
		- 字符串不符合dav-time区间字面量格式时报错

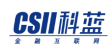

- **-** 详细内容参考区间字面量(Interval Literals)
- <sup>n</sup> 转换类型中定义的精确度可能会引起溢出(overflow)或舍入(rounding)
- 。 原本类型为NATIVE\_SMALLINT, NATIVE\_INTEGER, NATIVE\_BIGINT, NUMBER,

NUMERIC或FLOAT类型的情况

- 转换类型应为单个字段(DAY, HOUR, MINUTE, SECOND)
- 转换类型中定义的精确度可能会引起溢出(overflow)或舍入(rounding)
- 。 原本类型为INTERVAL DAY TO SECOND系列类型的情况
	- <sup>n</sup> 转换类型中定义的精确度可能会引起溢出(overflow)或舍入(rounding)
- <sup>l</sup> 转换为BOOLEAN类型
	- 。 原本类型为CHARACTER STRING类型的情况
		- 不区分大小写当字符串为"TRUE"或"FALSE"时可转换(即使前后包含空格也可以 转换)
	- 。 原本类型为BOOLEAN类型的情况
		- 不报错
- <sup>l</sup> 转换为ROWID类型
	- 。 原本类型为CHARACTER STRING类型的情况
		- <sup>n</sup> 字符串不符合ROWID类型的格式时报错
	- 。 原本类型为ROWID类型的情况
		- 不报错

# **类型间组合 (type combination)**

## 需要类型间组合的情况

CASE运算符与集合运算符(**[set operator](#page-2747-0)**)将多个表达式作为运算结果

如下所示各表达式为不同类型时需要决定结果类型

<sup>l</sup> CASE运算符

SELECT CASE expr WHEN expr THEN char(3) WHEN expr THEN char(5) ELSE char(1) END FROM t1;

<sup>l</sup> 集合运算符

SELECT float\_column

FROM t1

UNION ALL

SELECT number\_precision\_column

FROM t2

UNION ALL

SELECT native\_integer\_column

FROM t3;

通过相应规则决定类型间组合的结果类型其规则应用示例如下

- 结果类型组合(Result Type Combination)规则
	- ¡ 集合运算符(**[set operator](#page-2747-0)**)
	- ¡ CASE运算符:
		- <sup>n</sup> **CASE**表达式(**[CASE Expression](#page-130-0)**)
		- <sup>n</sup> **[COALESCE](#page-1323-0)**
		- <sup>n</sup> **[NULLIF](#page-1461-0)**

## 结果类型组合规则

各表达式的数据类型应为可组合的相同系列的类型

- <sup>l</sup> 应用结果类型组合规则的示例
	- ¡ 集合运算符 (**[set operator](#page-2747-0)**)
	- ¡ CASE运算符
		- <sup>n</sup> **CASE**表达式(**[CASE Expression](#page-130-0)**)
		- <sup>n</sup> **[COALESCE](#page-1323-0)**
		- <sup>n</sup> **[NULLIF](#page-1461-0)**

通过下表说明根据结果类型组合规则决定的结果类型

### Tip:

以下缩写用于说明结果类型组合规则

\* "VC" : CHARACTER VARYING

\* "LC" : CHARACTER LONG VARYING

\* "CHAR": CHARACTER

("")表示

在根据结果类型组合规则的结果类型表中built-in数据类型的缩写字符串使用引号

Note:

- $*$  "RI" : ROWID
- \* "BO" : BOOLEAN
- \* "DS" : INTERVAL DAY TO SECOND
- \* "YM" : INTERVAL YEAR TO MONTH
- \* "SZ" : TIMESTAMP WITH TIMEZONE
- \* "TS" : TIMESTAMP
- \* "TZ" : TIME WITH TIMEZONE
- $*$  "TI" : TIME
- $*$  "DA" : DATE
- 
- \* "NU" : NUMBER
- $*$  "FL": FLOAT
- \* "ND" : NATIVE\_DOUBLE
- 
- \* "NR" : NATIVE\_REAL
- \* "NB" : NATIVE\_BIGINT
- \* "NI" : NATIVE\_INTEGER
- \* "NS" : NATIVE\_SMALLINT
- \* "LB" : BINARY LONG VARYING
- \* "VB" : BINARY VARYING

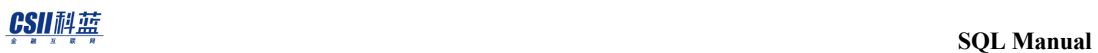

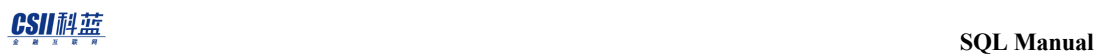

- \* "VARCHAR": CHARACTER VARYING
- \* "LONG VARCHAR": CHARACTER LONG VARYING
- \* "BINARY": BINARY
- \* "VARBINARY": BINARY VARYING
- \* "LONG VARBINARY": BINARY LONG VARYING
- \* "TIME\_TZ": TIME WITH TIMEZONE
- $^\ast$  "TIMESTAMP\_TZ": TIMESTAMP WITH TIMEZONE
- \* "INTERVAL\_YM": INTERVAL YEAR TO MONTH
- \* "INTERVAL\_DS": INTERVAL DAY TO SECOND

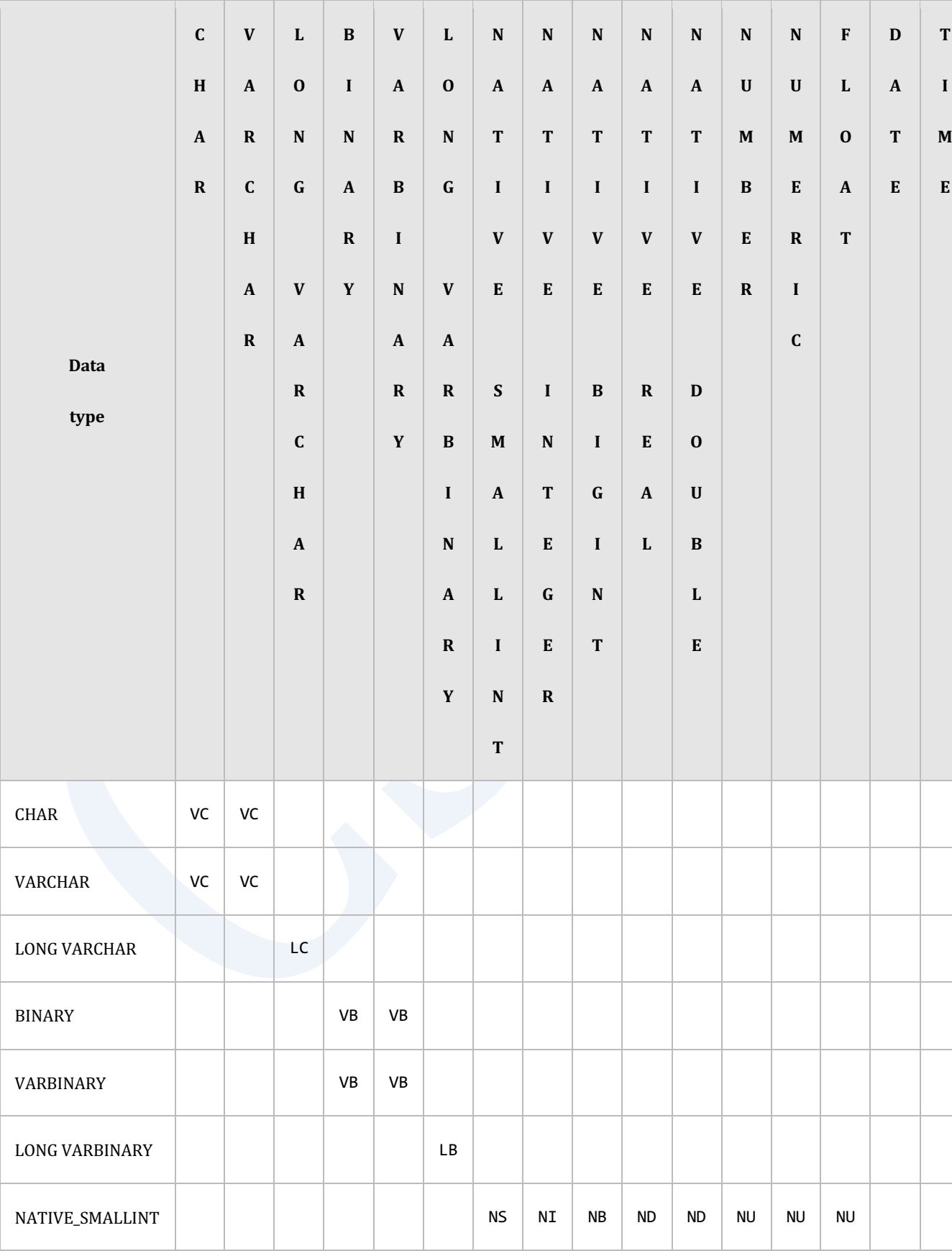

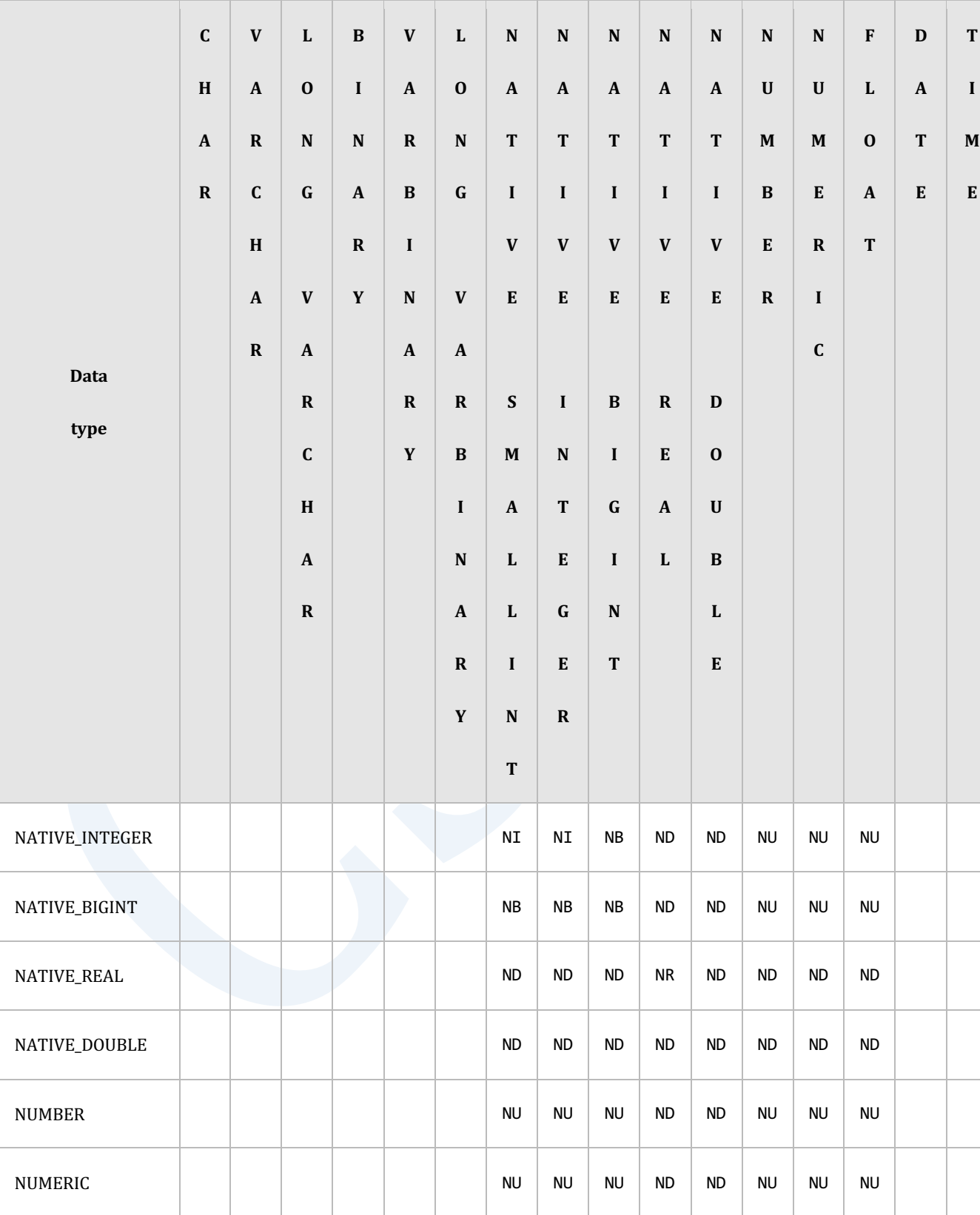

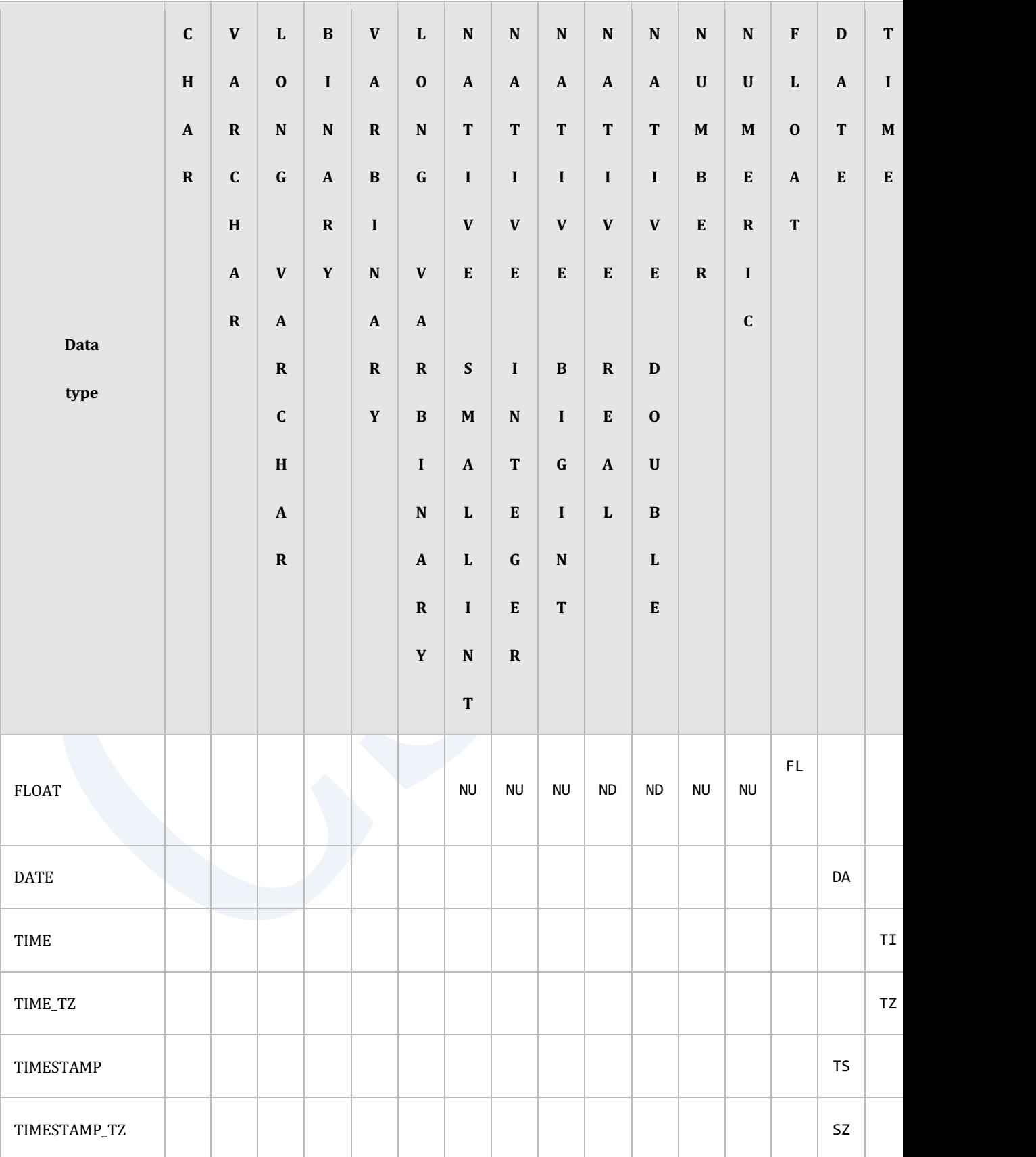

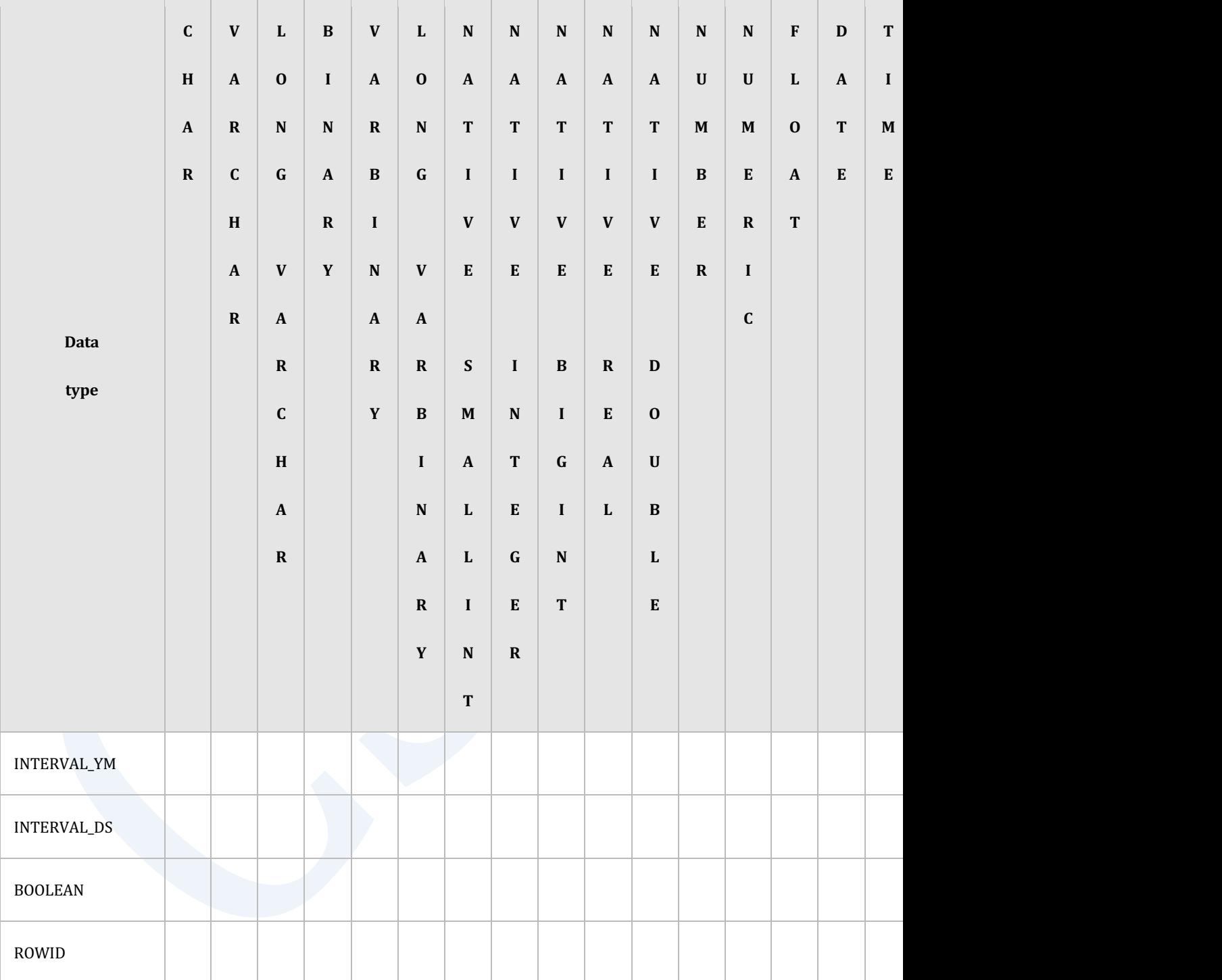

Table 1-24 根据结果类型组合规则决定的结果类型

- 全部为CHAR类型时的结果类型
	- 。 长度不同时为VARCHAR类型

## CSII耐蓝

- 。 长度相同时为CHAR类型
- <sup>l</sup> 全部为BINARY类型时的结果类型
	- 。 长度不同时为VARBINARY类型
	- 。 长度相同时为BINARY类型
- INTERVAL YEAR TO MONTH类型的结果类型
	- 。 YEAR和MONTH共存时为INTERVAL YEAR TO MONTH类型
	- 。 只有YEAR时为INTERVAL YEAR类型
	- 。 只有MONTH时为INTERVAL MONTH类型
- INTERVAL DAY TO SECOND类型的结果类型
	- 。 起始字段(Start field)为各对象表达式中范围最大的起始字段
	- 。 结束字段(End field)为各对象表达式中范围最小的结束字段
	- $\circ$  eg) {INTERVAL DAY, INTERVAL HOUR}  $\rightarrow$  INTERVAL DAY TO HOUR
- 决定结果类型的精度(precision)和小数位数(scale)
	- 。 CHARACTER STRING类型
		- <sup>n</sup> 对象表达式中的最长字符长度
	- 。 BINARY STRING类型
		- <sup>n</sup> 对象表达式中的最长字符长度
	- 。 数字型
		- 指定为可容纳对应类型最大值的范围
	- 。 TIME/TIMESTAMP类型
		- 对象表达式中最大小数秒(fractional seconds)精确度
	- o INTERVAL YEAR TO MONTH
		- 对象表达式中最大前导精确度(leading precision)
	- $\circ$  INTERVAL DAY TO SECOND
		- 前导精确度(leading precision): 是起始字段的最大前导精确度( leading

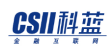

precision)

- fractional seconds精确度是最大fractional seconds精确度
- **-** 详细内容请参考类型间比较(type comparison)

# 兼容性

数据类型的SQL标准兼容性如下

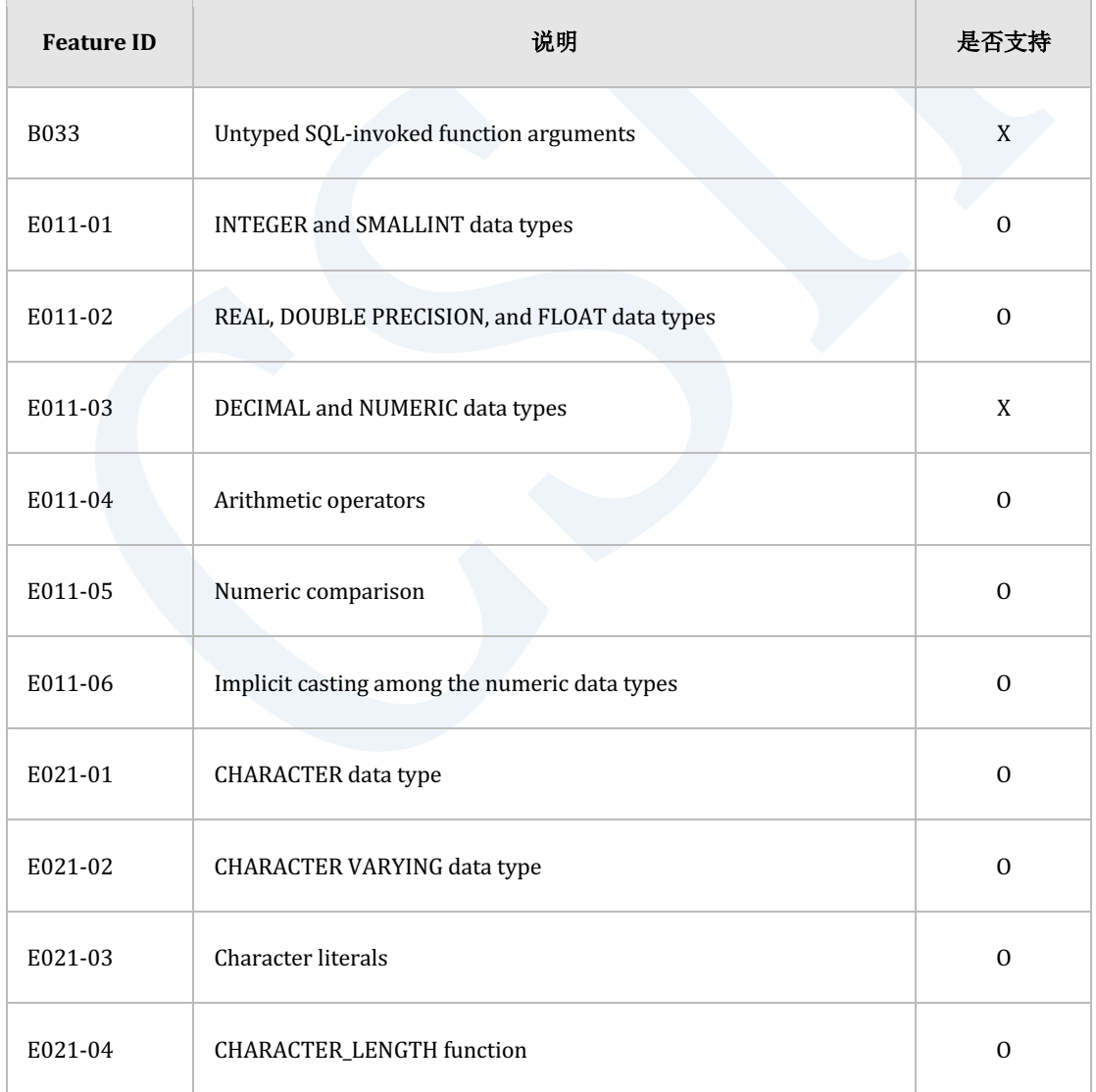

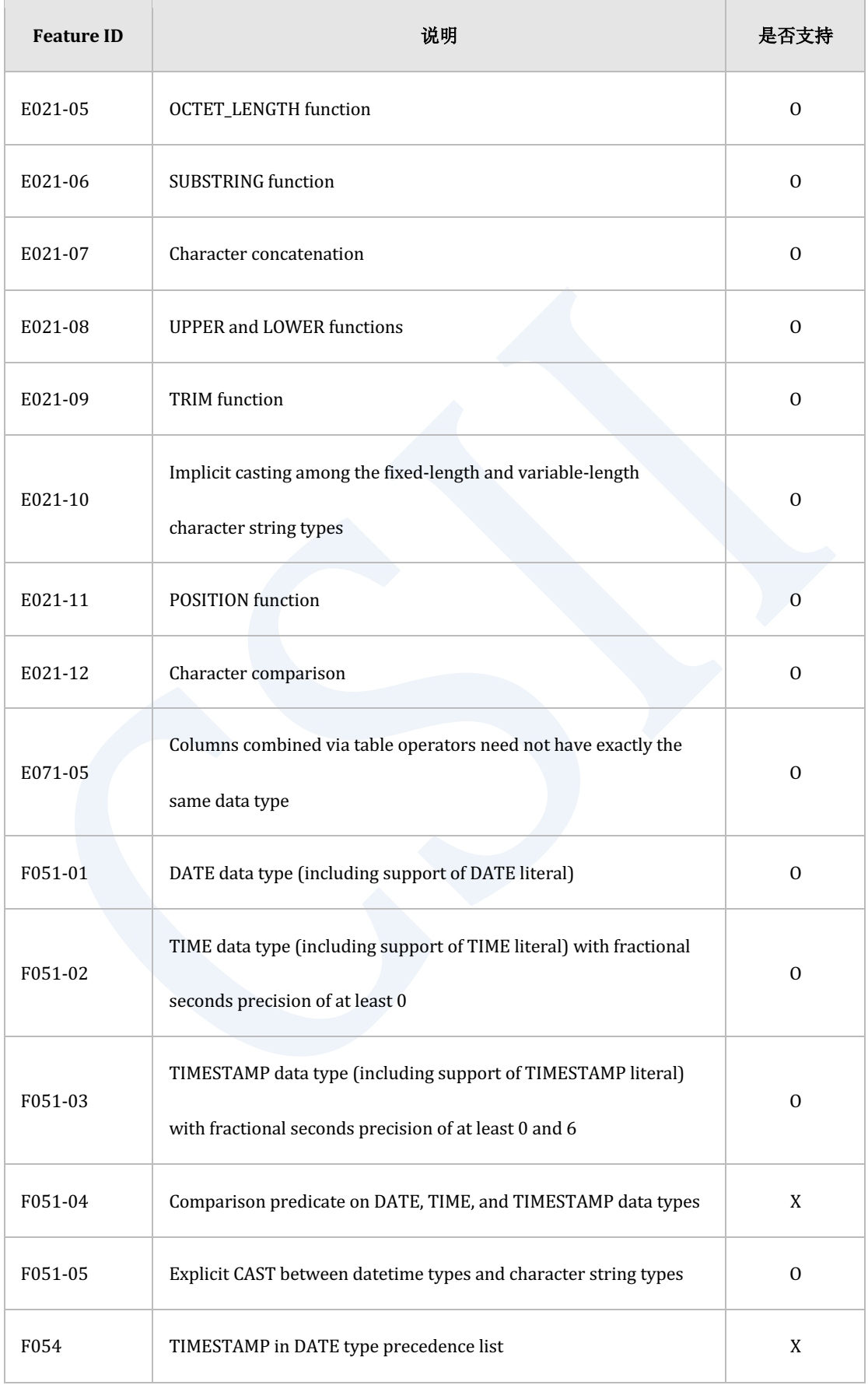

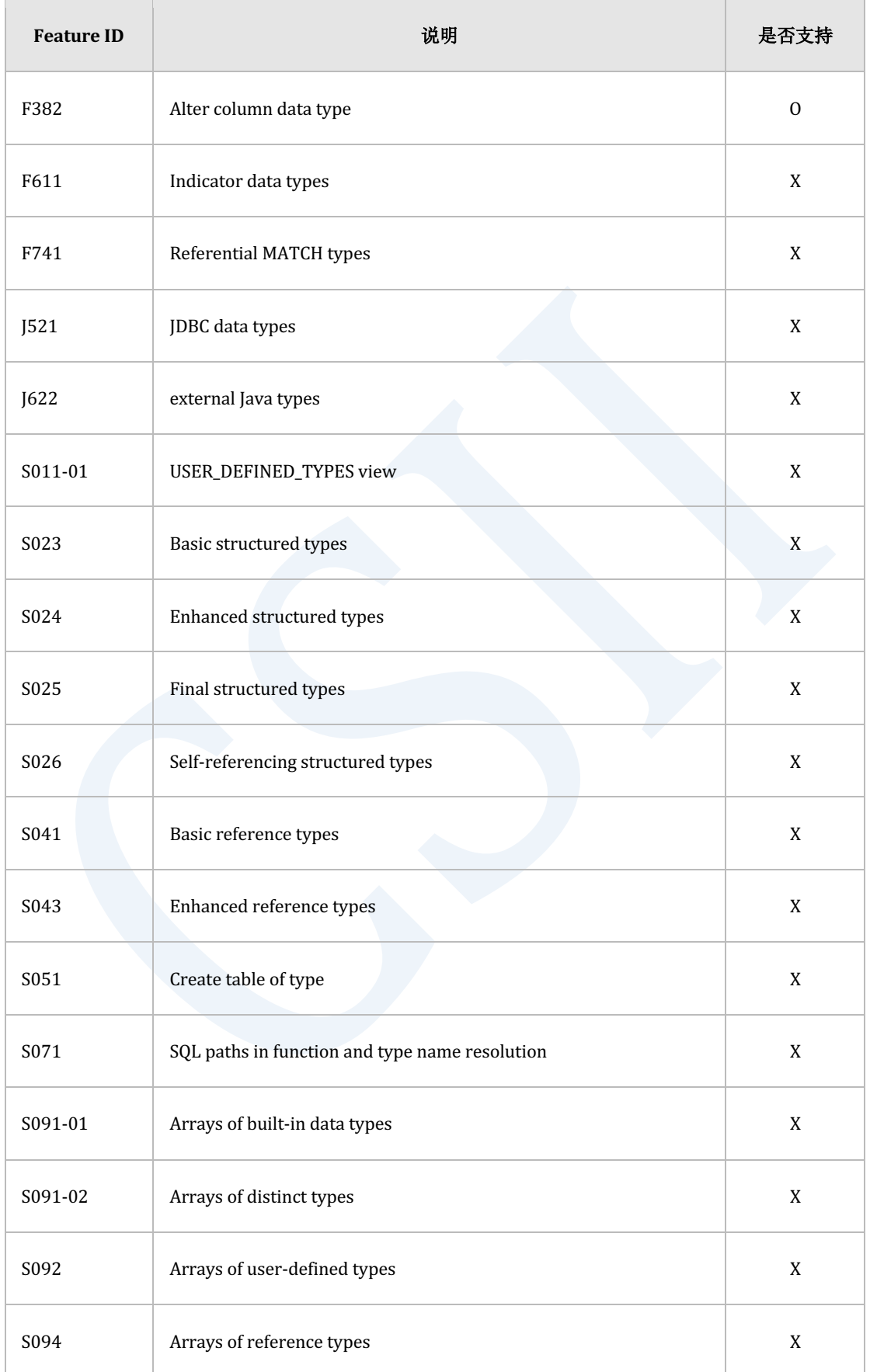

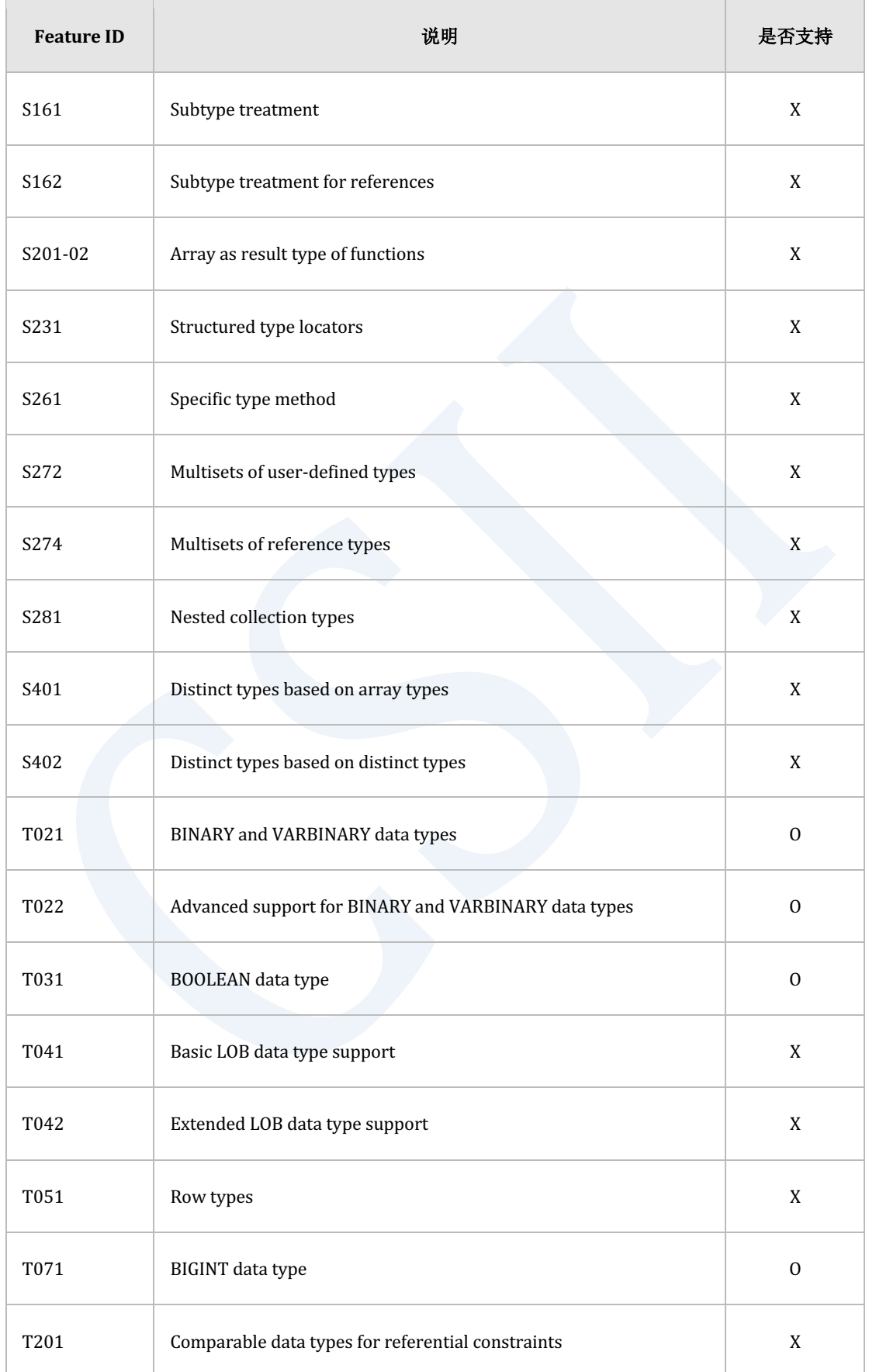

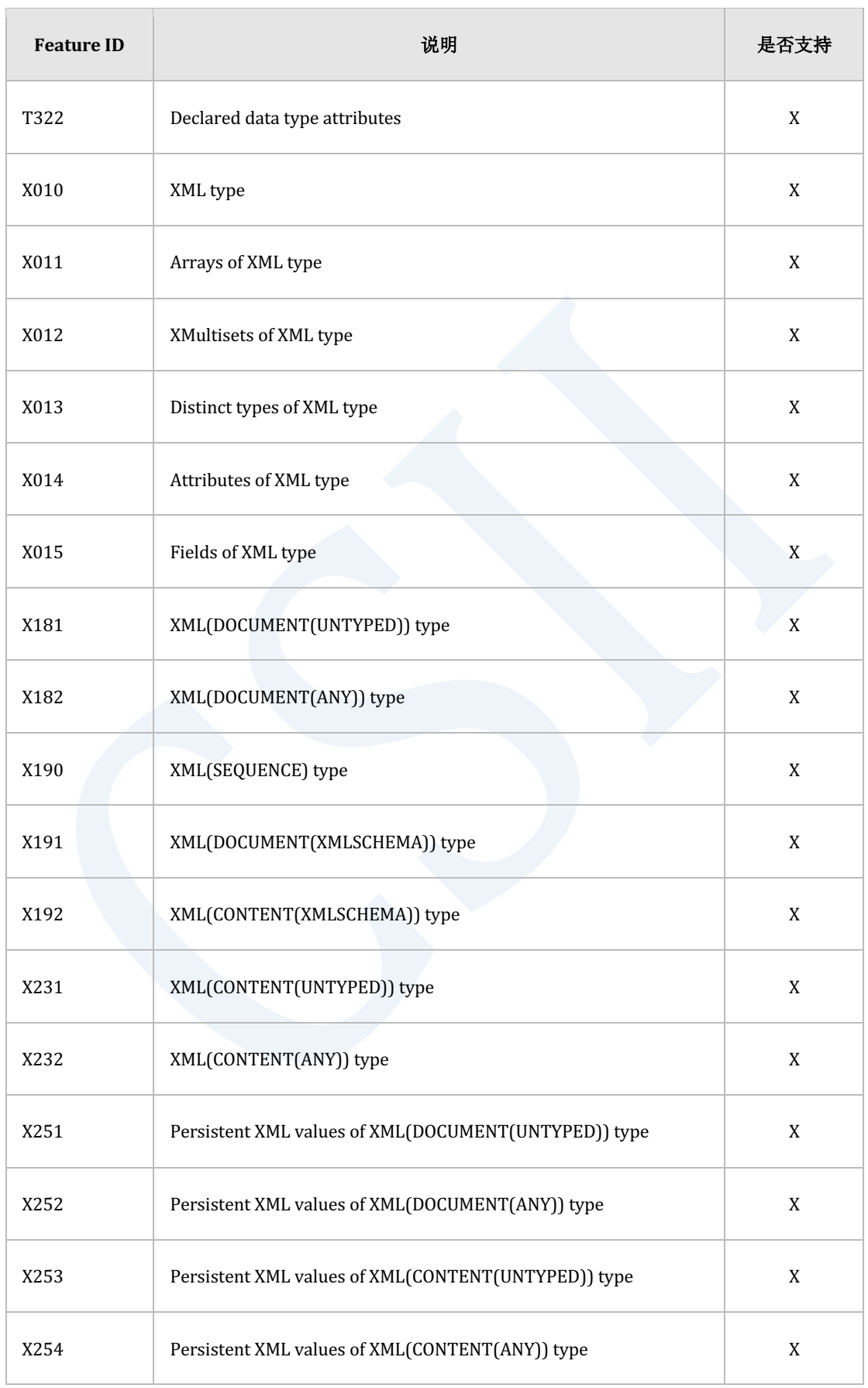

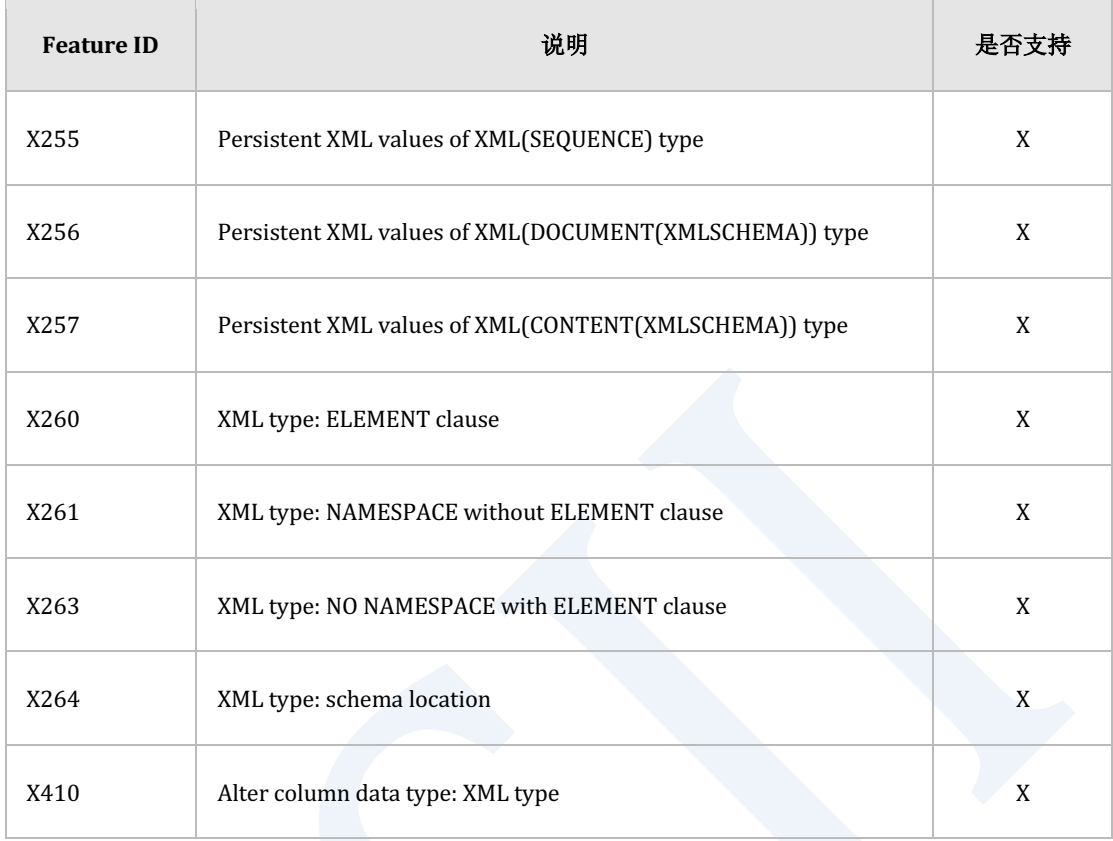

## Table 1-25 SQL标准兼容性

# **1.3** 格式(**Format**)字符串

格式字符串是用于将数字类型或日期/时间类型转换为字符串或将字符串转换为数字类型或日期 /时间类型时定义其形式的字符串

- 将数字类型或日期/时间类型转换为字符串时以如下形式表示字符串
	- ¡ **[TO\\_CHAR\( number \)](#page-1618-0)**, **[TO\\_CHAR\( datetime \)](#page-1616-0)**
	- 。 数字类型 : TO\_CHAR( 1234.56, 'S9,999.99' ) → '+1,234.56'
	- 。 日期/时间类型 : TO\_CHAR( SYSDATE, 'YYYY-MM-DD' ) → '2012-07-15'
- <sup>l</sup> 将字符串转换为数字类型或日期/时间类型时以如下形式表示字符串
	- ¡ **[TO\\_NUMBER](#page-1632-0) [TO\\_NATIVE\\_REAL](#page-1628-0)**, **[TO\\_NATIVE\\_DOUBLE](#page-1624-0)**
	- ¡ **[TO\\_DATE](#page-1620-0)**
	- ¡ **[TO\\_TIMESTAMP](#page-1640-0)**, **[TO\\_TIMESTAMP\\_WITH\\_TIME\\_ZONE](#page-1644-0)**
	- ¡ **[TO\\_TIME](#page-1634-0)**, **[TO\\_TIME\\_WITH\\_TIME\\_ZONE](#page-1638-0)**
	- 。 数字类型 : TO\_NUMBER( '+1,234.56', 'S9,999.99' ) → NUMBER TYPE
	- 。 日期/时间类型:TO\_DATE('2012-07-15','YYYY-MM-DD')→DATE TYPE

格式字符串根据如下类型进行区分

- 数字类型 : [数字格式字符串](#page-99-0)
- 日期/时间类型 : [日期时间格式字符串](#page-104-0)

## <span id="page-99-0"></span>数字格式字符串

数字格式(number format)字符串是定义将数字类型转换为字符串或将字符串转换为数字类型

时定义格式的字符串

数字格式字符串用作**[17.196 TO\\_CHAR\( number \)](#page-1618-0)**, **[TO\\_NATIVE\\_SMALLINT](#page-1630-0)**, 

**[TO\\_NATIVE\\_INTEGER](#page-1626-0)**, **[TO\\_NATIVE\\_BIGINT](#page-1622-0)**, **[TO\\_NUMBER](#page-1632-0)**, **[TO\\_NATIVE\\_REAL](#page-1628-0)**, 

**[TO\\_NATIVE\\_DOUBLE](#page-1624-0)**函数的参数

数字格式字符串可根据所需格式指定多个格式元素

所有数字格式元素都按照其格式进行四舍五入

要转换的值的小数点之前的位数大于格式字符串中指定的位数时代替为'#'字符

如果未指定表示MI, S, PR符号的格式元素时负数在数字前加'-'符号正数的数字前为空白

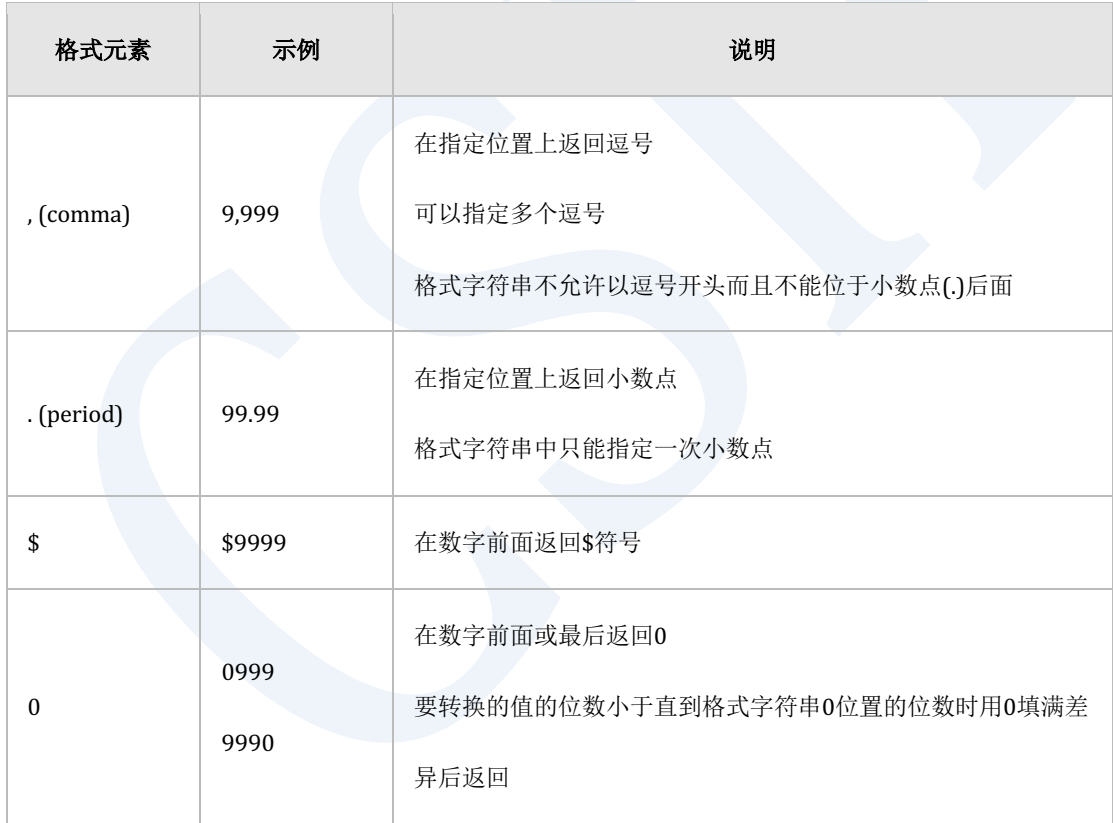

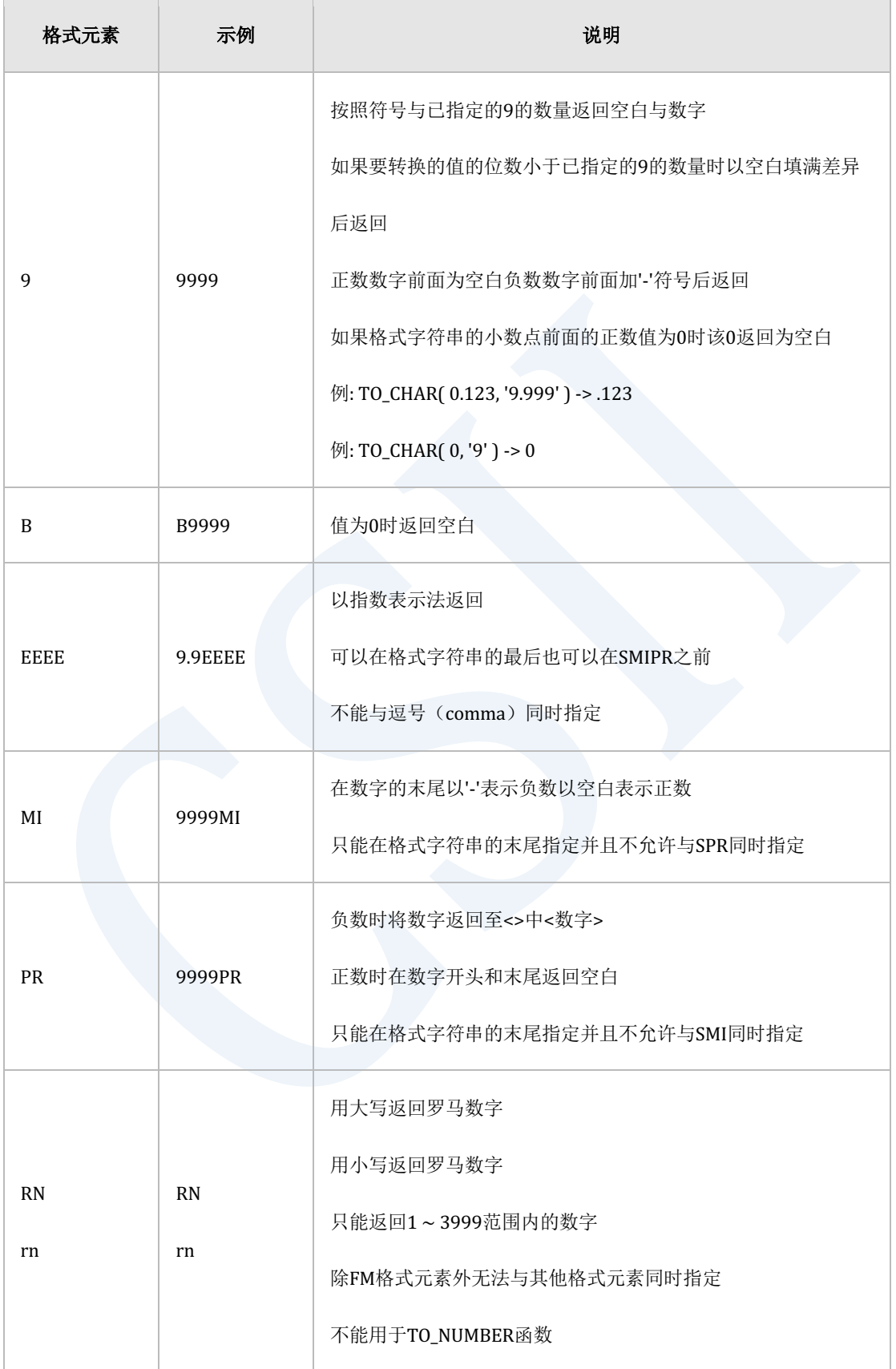

## ergy The Latter of the SQL Manual SQL Manual

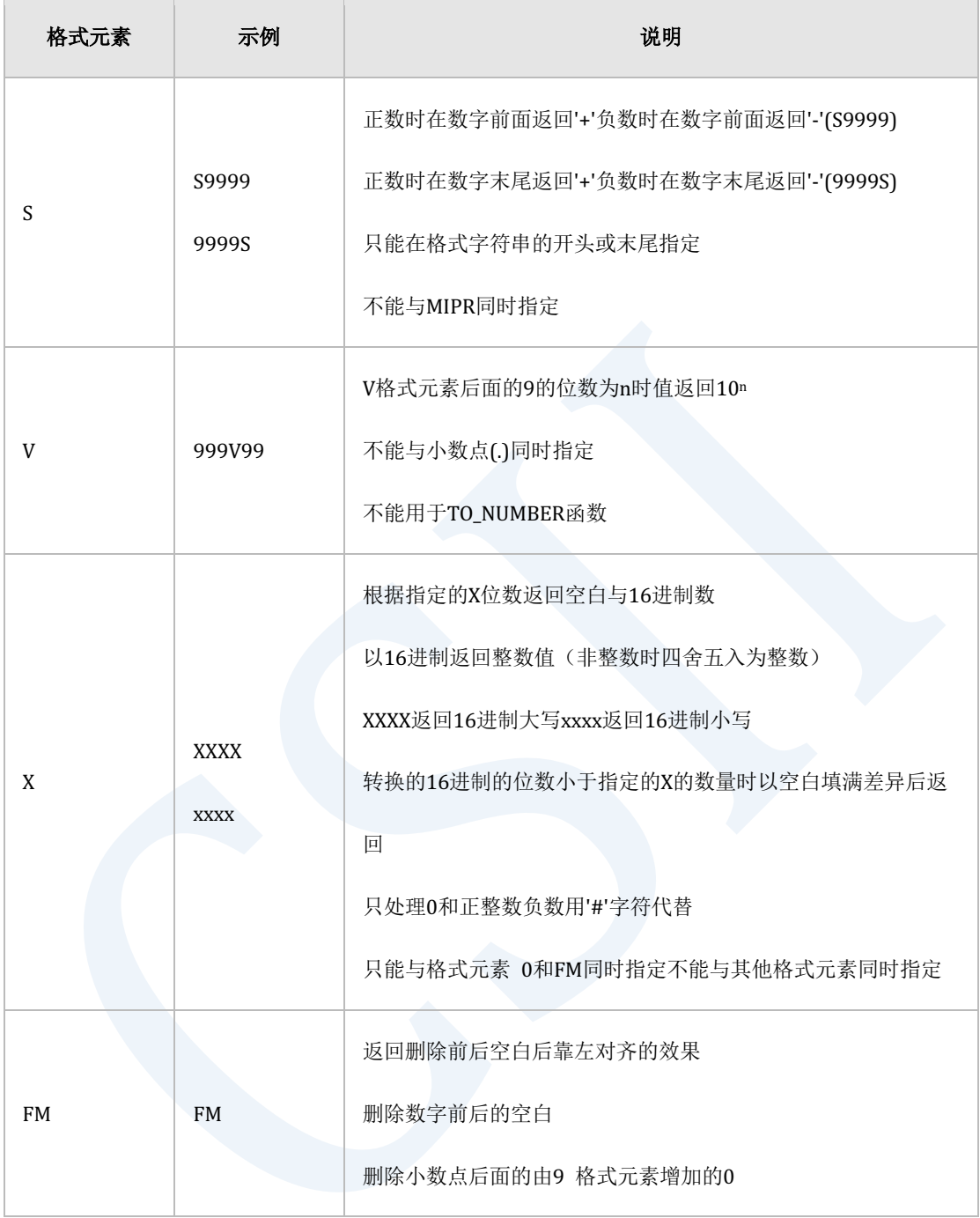

## Table 1-26 数字格式元素

以下为数字格式字符串的使用示例

TO\_CHAR( 12345, '99,999' ) : ' 12,345'

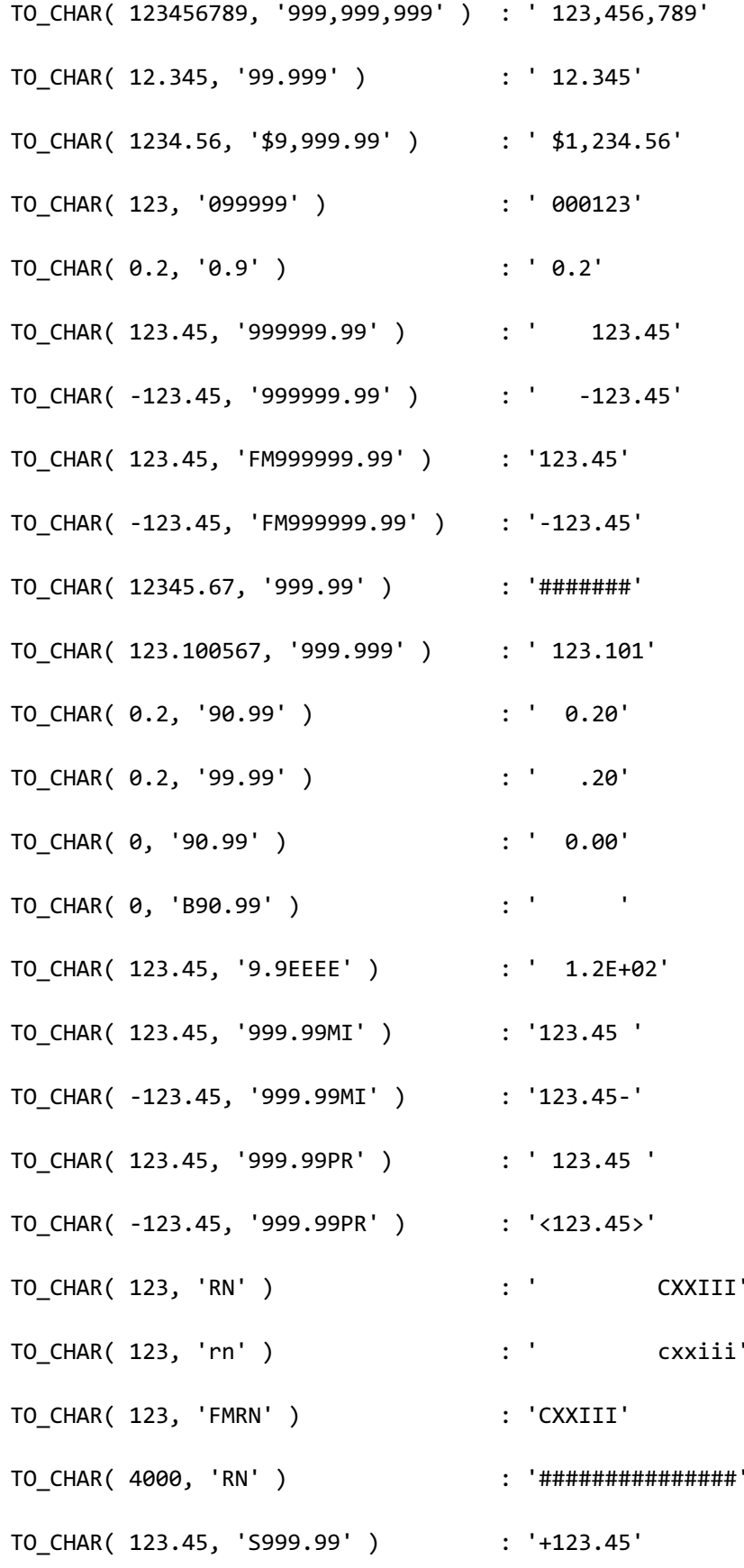

### CSII和蓝

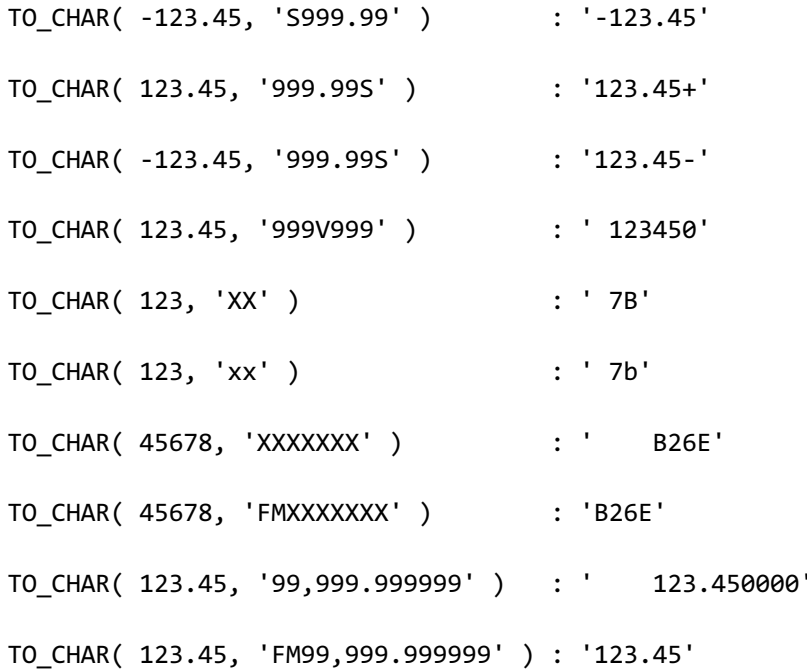

# <span id="page-104-0"></span>日期时间格式字符串

日期时间格式字符串是定义将日期/时间类型转换为字符串或将字符串转换为日期/时间类型时 的格式的字符串

日期时间格式字符串用作**[TO\\_CHAR\( datetime \)](#page-1616-0)**, **[TO\\_DATE](#page-1620-0)**, **[TO\\_TIMESTAMP](#page-1640-0)**, 

**[TO\\_TIMESTAMP\\_WITH\\_TIME\\_ZONE](#page-1644-0)**, **[TO\\_TIME](#page-1634-0)**, **[TO\\_TIME\\_WITH\\_TIME\\_ZONE](#page-1638-0)**函数的参数

如果日期/时间类型未指定格式字符串则处理为默认值各类型的默认值为在会话属性

NLS\_\*\_FORMAT中指定的值

- DATE : NLS\_DATE\_FORMAT
- **.** TIMESTAMP : NLS\_TIMESTAMP\_FORMAT
- TIMESTAMP WITH TIME ZONE : NLS\_TIMESTAMP\_WITH\_TIME\_ZONE\_FORMAT

- **.** TIME : NLS\_TIME\_FORMAT
- **-** TIME WITH TIME ZONE : NLS\_TIME\_WITH\_TIME\_ZONE\_FORMAT

NLS\_\*\_FORMAT值可以使用**[ALTER SESSION SET property\\_name](#page-1841-0)**语句进行更改

日期时间格式字符串可根据所需表示形式指定多个格式元素

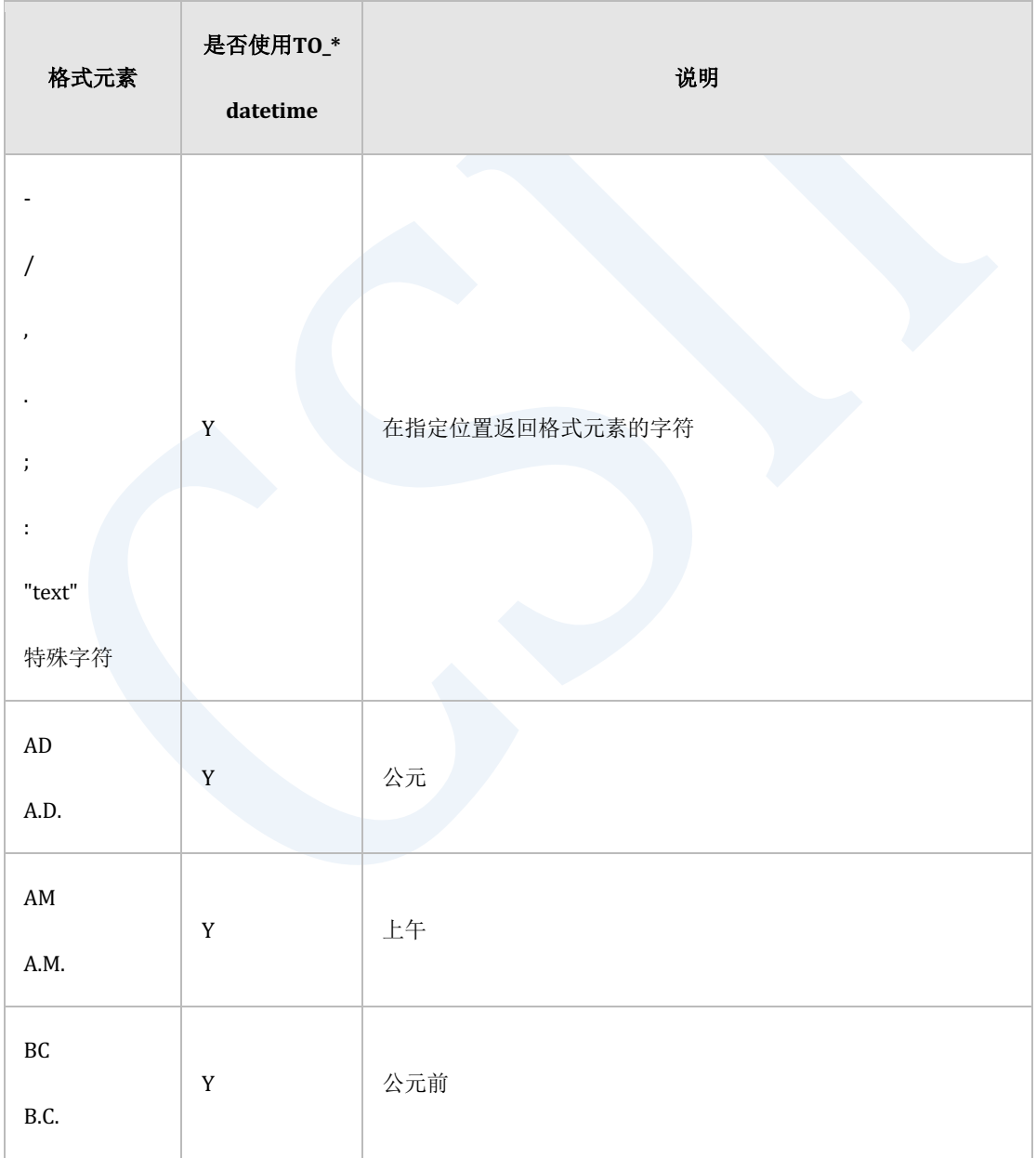

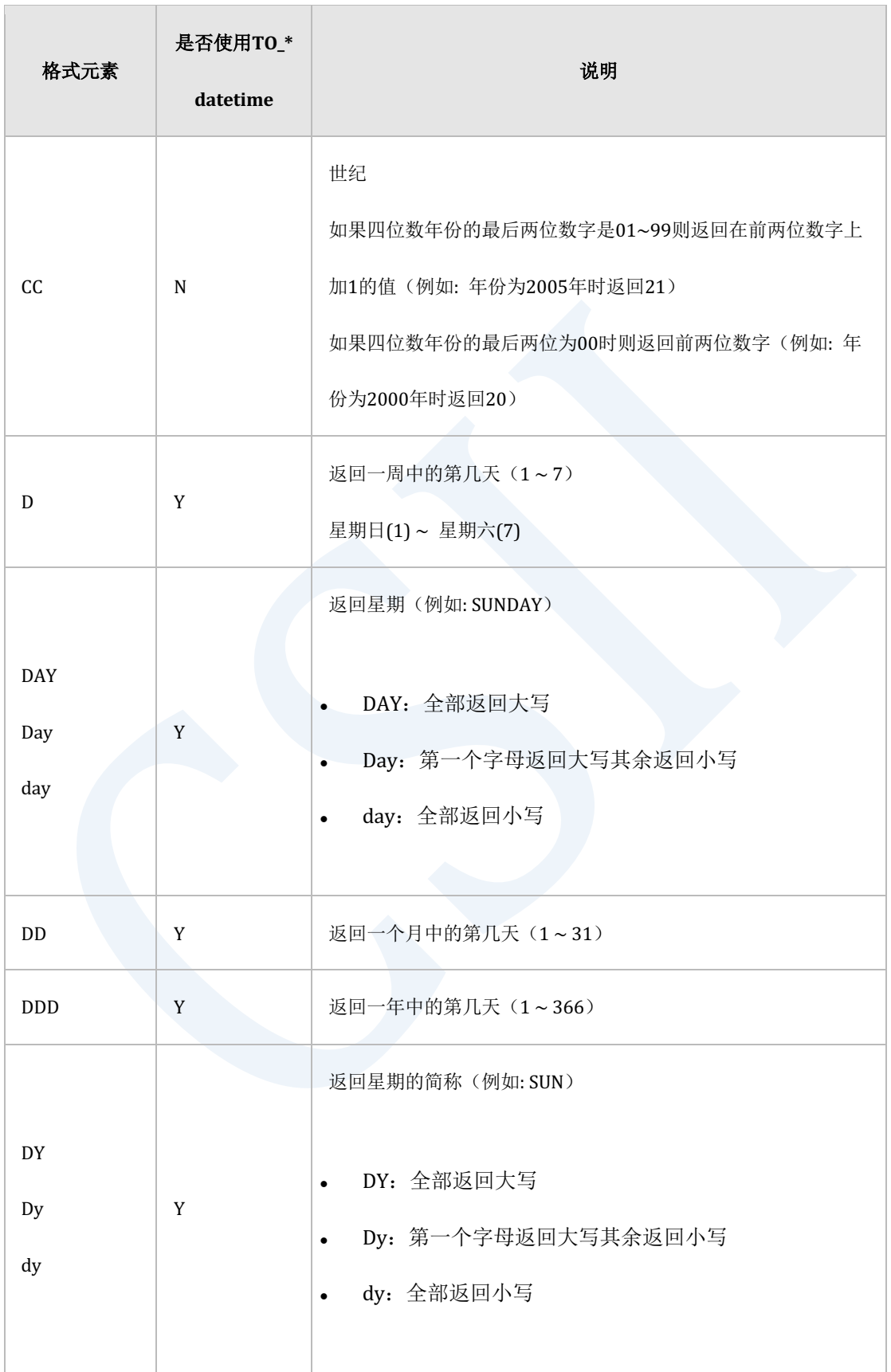

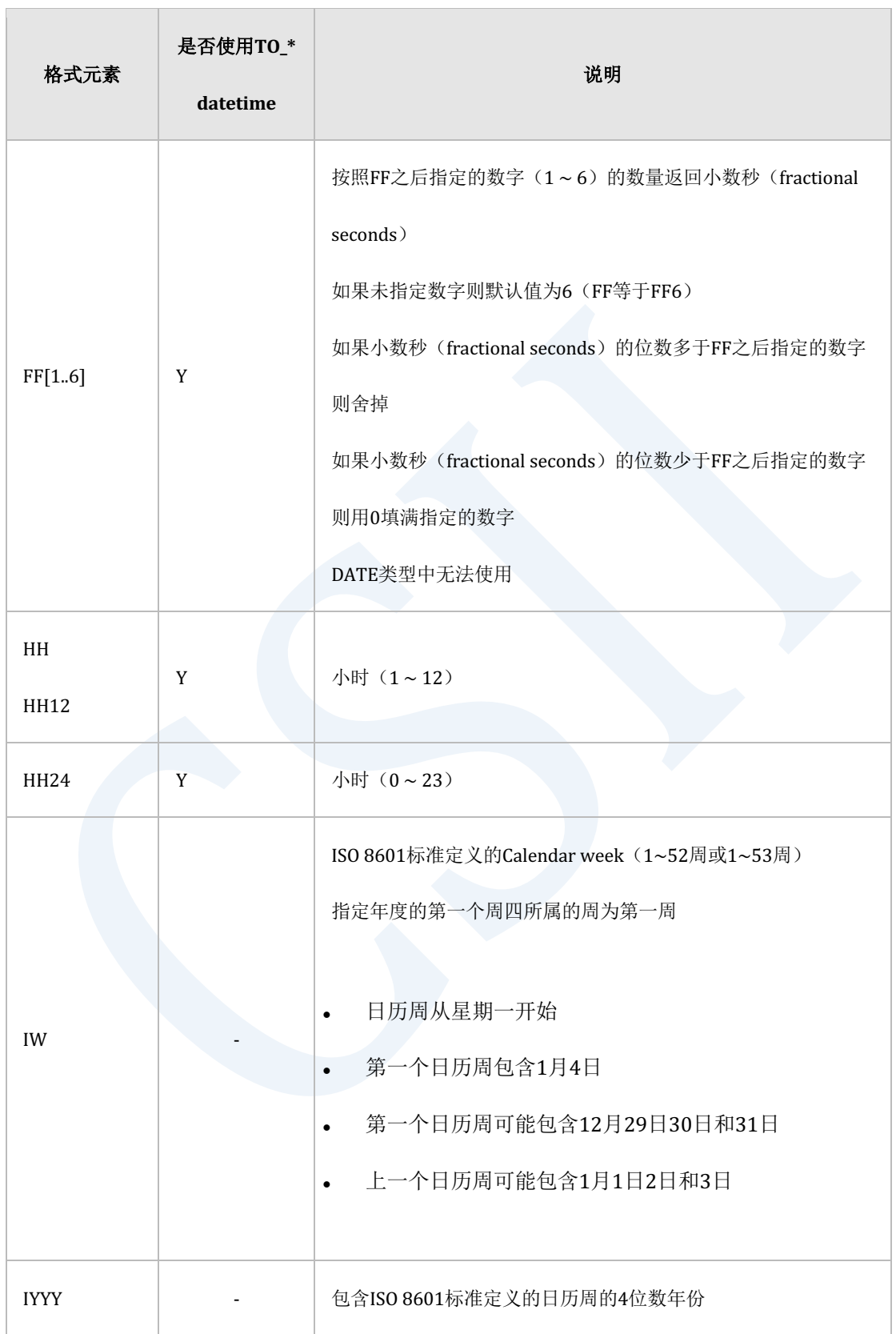
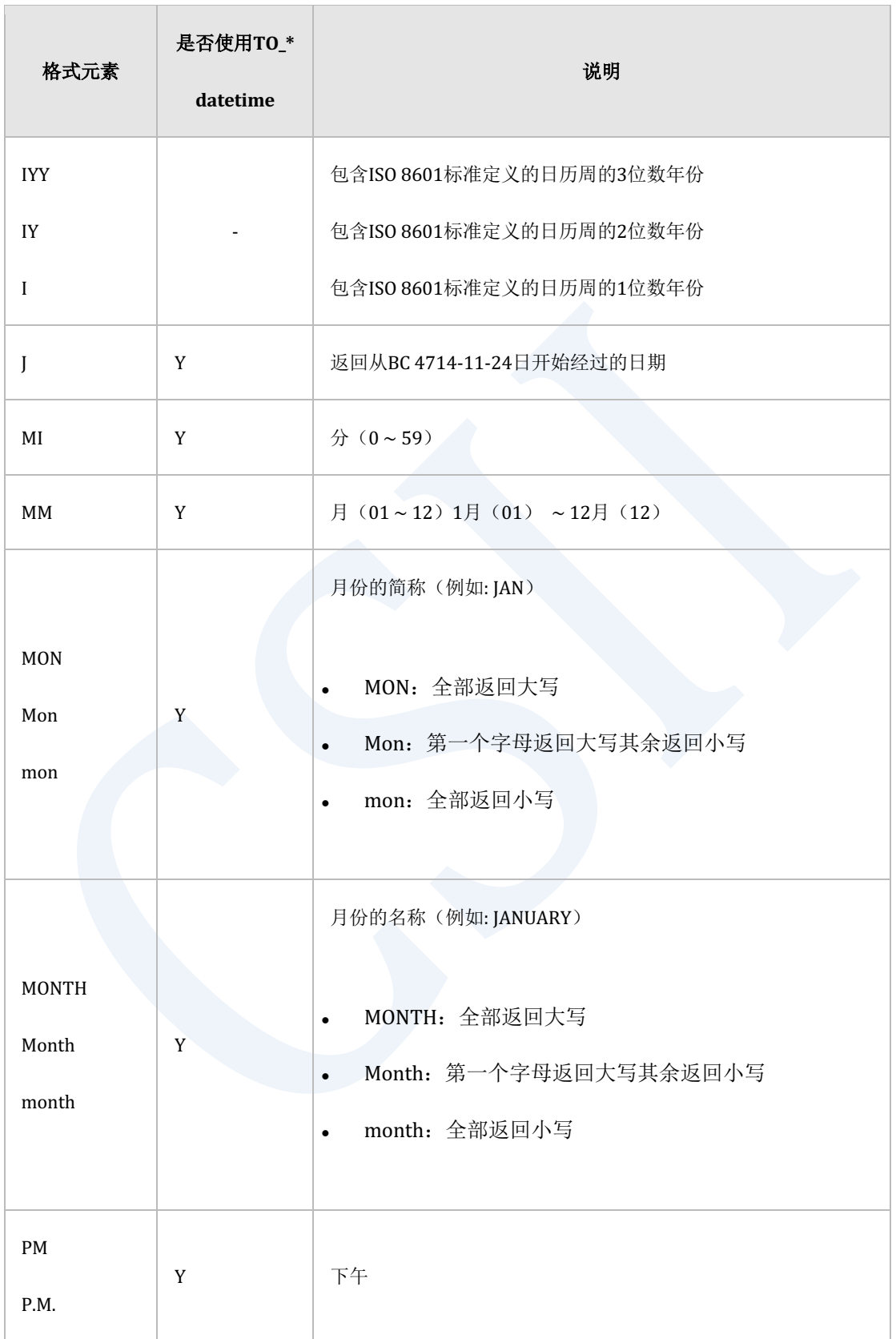

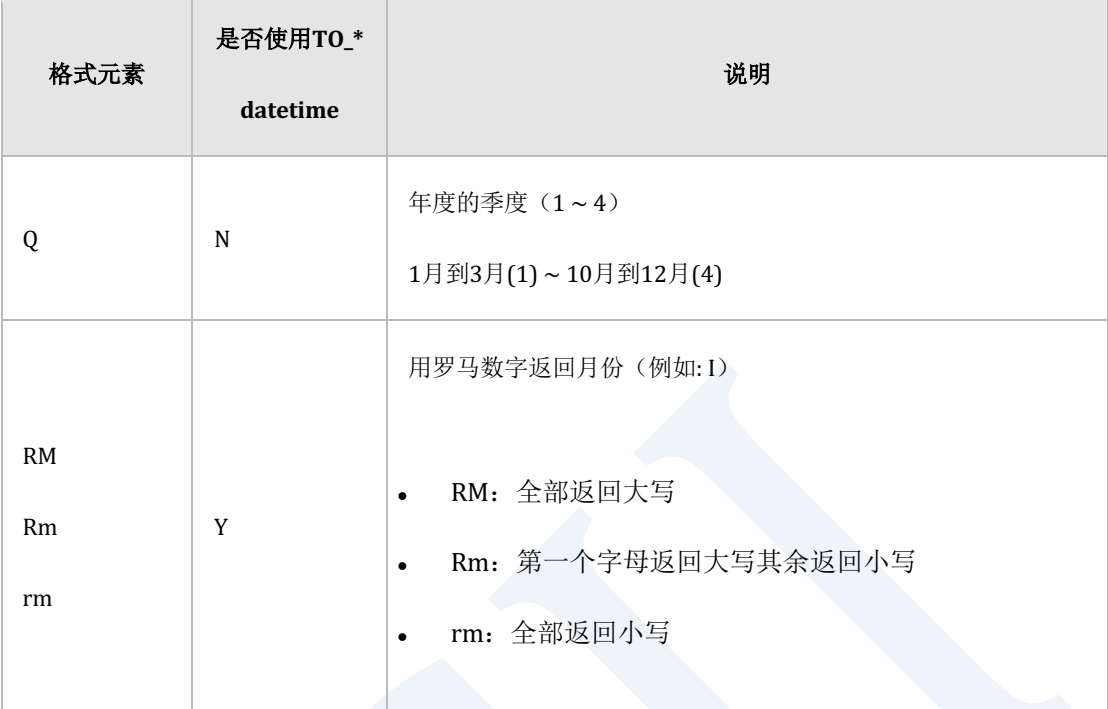

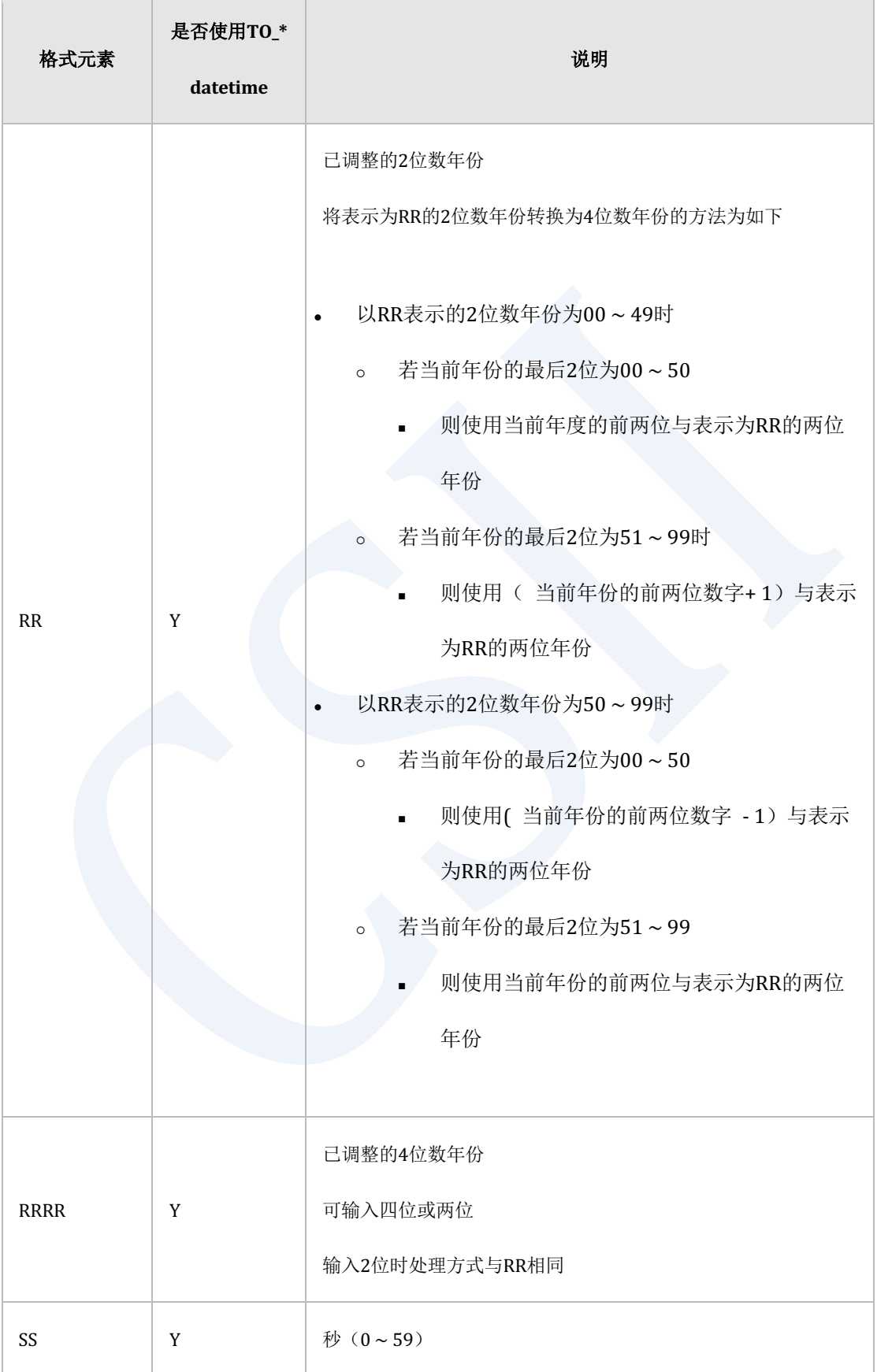

<u> Tanzania (</u>

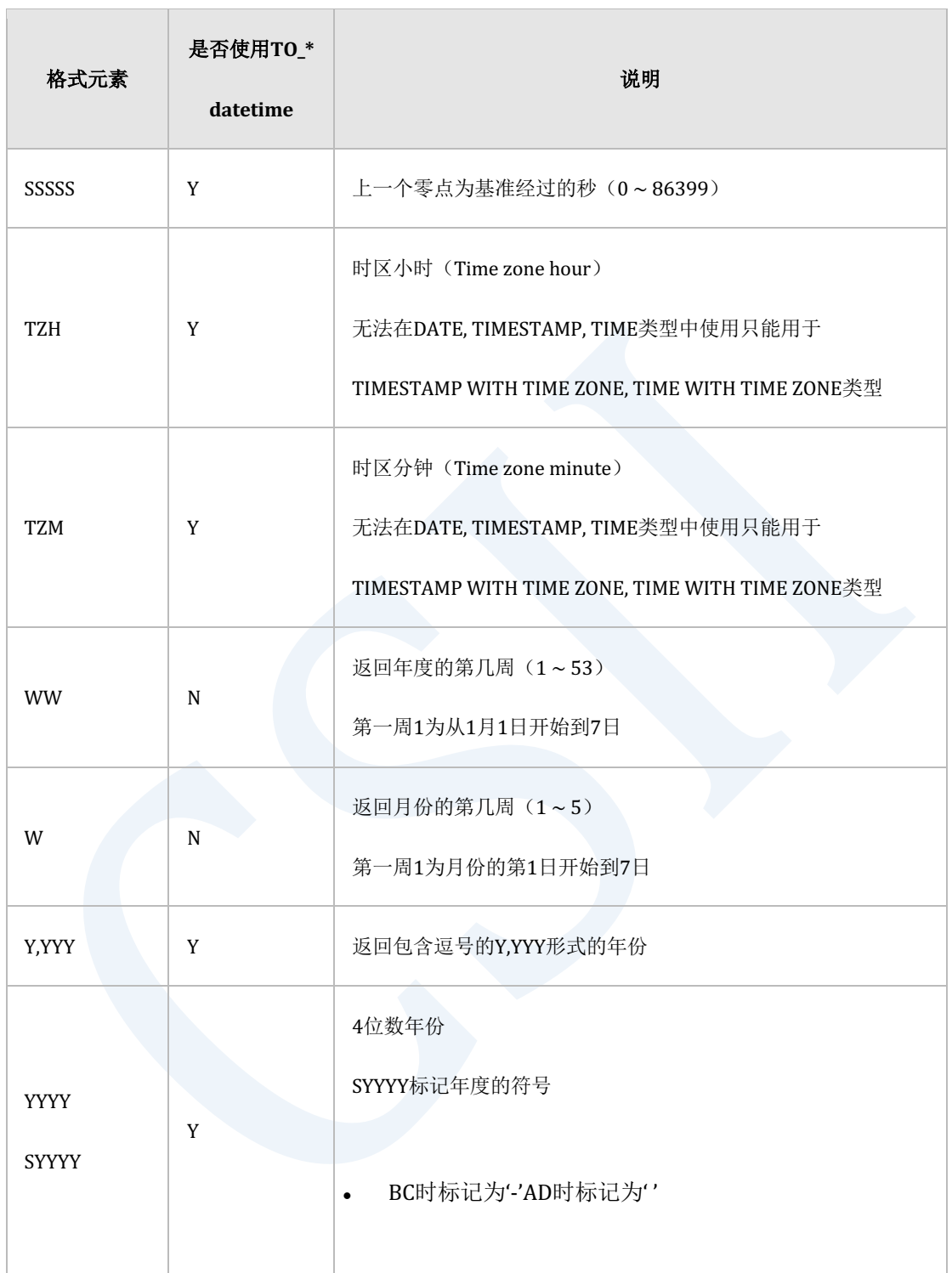

### <u>CSII神蓝</u><br>SQL Manual

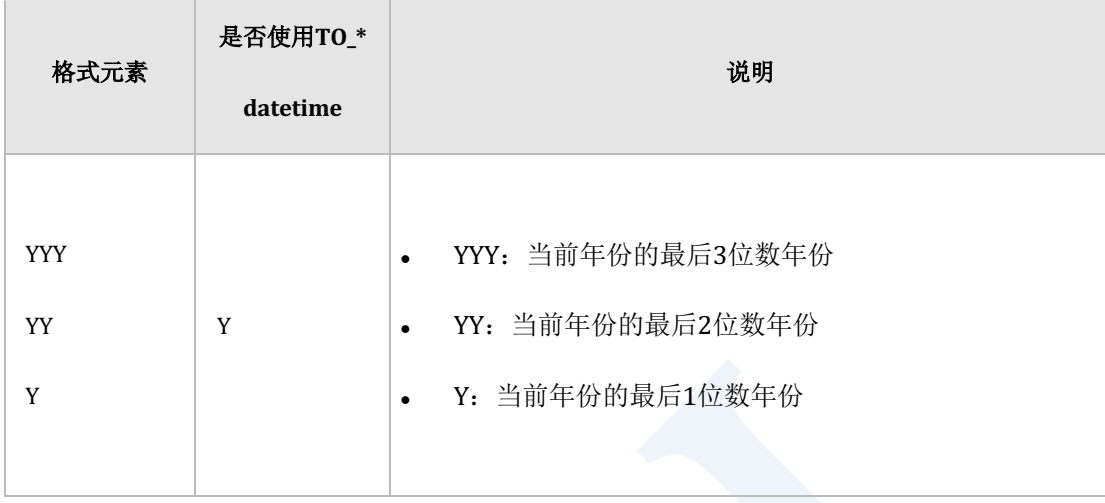

Table 1-27 日期时间格式元素

以下为日期时间格式字符串的使用示例

```
* - / , . ; : "text" Special character
```
• TO\_CHAR( TO\_DATE( '2012-07-15 03:30:30', 'YYYY-MM-DD HH12:MI:SS' ),

'YYYY/MM/DD HH12:MI:SS' )

==> '2012/07/15 03:30:30'

• TO\_CHAR( TO\_DATE( '2012-07-15', 'YYYY-MM-DD' ),

'YYYY"year" DDD"th day"' )

==> '2012year 197th day'

\* AD • TO\_CHAR( TO\_DATE( '2012-07-15 AD', 'YYYY-MM-DD AD' ), 'YYYY AD' ) ==> '2012 AD'

```
 ==> '0001 BC'
* BC 
   • TO_CHAR( TO_DATE( '0001-01-01 BC', 'YYYY-MM-DD BC'), 'YYYY BC' )
    ==> '0001 BC'
   • TO_CHAR( TO_DATE( '2012-07-15', 'YYYY-MM-DD' ), 'YYYY BC' )
   == '2012 AD'
```

```
* AM
   • TO_CHAR( TO_DATE( '2012-07-15 03:30:30 AM',
                        'YYYY-MM-DD HH12:MI:SS AM' ),
              'HH12:MI:SS AM' )
     ==> '03:30:30 AM'
   • TO_CHAR( TO_DATE( '2012-07-15 21:30:30', 'YYYY-MM-DD HH24:MI:SS' ),
              'HH12:MI:SS AM' )
    ==> '09:30:30 PM'
* PM 
   • TO_CHAR( TO_DATE( '2012-07-15 03:30:30', 
                        'YYYY-MM-DD HH24:MI:SS' ), 
              'HH12:MI:SS PM' )
    ==> '03:30:30 AM'
   • TO_CHAR( TO_DATE( '2012-07-15 09:30:30 PM', 
                        'YYYY-MM-DD HH12:MI:SS PM' ),
```

```
 'HH12:MI:SS PM' )
 ==> '09:30:30 PM'
```

```
* CC
  • TO_CHAR( TO_DATE( '2012-07-15', 'YYYY-MM-DD' ), 'CC' )
     ==> '21'
```

```
* D
   • TO_CHAR( TO_DATE( '2012-07-15', 'YYYY-MM-DD' ), 'D' )
    ==> '1'
* DD
  • TO_CHAR( TO_DATE( '2012-07-15', 'YYYY-MM-DD' ), 'DD' )
     ==> '15'
* DDD
   • TO_CHAR( TO_DATE( '2012-07-15', 'YYYY-MM-DD' ), 'DDD' )
     ==> '197'
```

```
* DAY
   • TO_CHAR( TO_DATE( '2012-07-15', 'YYYY-MM-DD' ), 'DAY' )
```

```
\Rightarrow 'sun'* FF[1 \; \ldots \; 6] • TO_CHAR( TO_TIMESTAMP( '2012-07-15 03:30:45.123456', 
                               'YYYY-MM-DD HH24:MI:SS.FF6' ), 
               'FF' )
     ==> '123456'
   • TO_CHAR( TO_TIMESTAMP( '2012-07-15 03:30:45.123456', 
                               'YYYY-MM-DD HH24:MI:SS.FF6' ), 
               'FF5' )
     ==> '12345'
   • TO_CHAR( TO_TIMESTAMP( '2012-07-15 03:30:45.9',
```

```
 ==> 'Sunday '
   • TO_CHAR( TO_DATE( '2012-07-15', 'YYYY-MM-DD' ), 'day' )
    ==> 'sunday '
* DY
   • TO_CHAR( TO_DATE( '2012-07-15', 'YYYY-MM-DD' ), 'DY' )
    ==> 'SUN'
   • TO_CHAR( TO_DATE( '2012-07-15', 'YYYY-MM-DD' ), 'Dy' )
   ==> 'Sun'
   • TO_CHAR( TO_DATE( '2012-07-15', 'YYYY-MM-DD' ), 'dy' )
```
• TO\_CHAR( TO\_DATE( '2012-07-15', 'YYYY-MM-DD' ), 'Day' )

==> 'SUNDAY '

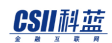

```
 'YYYY-MM-DD HH24:MI.SS.FF1' ) ,
```
'FF6' )

==> '900000'

```
* HH HH12 HH24
   • TO_CHAR( TO_TIMESTAMP( '2012-07-15 03:30:45.123456', 
                              'YYYY-MM-DD HH24:MI:SS.FF6' ), 
               'HH12' )
    ==> '03'
   • TO_CHAR( TO_TIMESTAMP( '2012-07-15 23:30:45.123456', 
                              'YYYY-MM-DD HH24:MI:SS.FF6' ), 
               'HH12' )
    \Rightarrow '11'
   • TO_CHAR( TO_TIMESTAMP( '2012-07-15 23:30:45.123456', 
                              'YYYY-MM-DD HH24:MI:SS.FF6' ), 
               'HH24' )
     ==> '23'
```
\* IW • TO\_CHAR( DATE'2016-01-01', 'IW' )  $==> 53$ • TO\_CHAR( DATE'2014-12-30', 'IW' )

 $==> 01$ 

```
* IYYY
  • TO_CHAR( DATE'2016-01-01', 'IYYY' )
   ==> 2015
   • TO_CHAR( DATE'2014-12-30', 'IYYY' )
   == 2015
* IYY
   • TO_CHAR( DATE'2016-01-01', 'IYY' )
   == 015
* IY
  • TO_CHAR( DATE'2016-01-01', 'IY' )
   ==> 15* I
   • TO_CHAR( DATE'2016-01-01', 'I' )
    ==> 5
```
\* J • TO\_CHAR( TO\_DATE( '2012-07-15', 'YYYY-MM-DD' ), 'J' )

```
 ==> '2456124'
 • TO_CHAR( TO_DATE( '2456124', 'J' ), 'YYYY-MM-DD' )
  ==> '2012-07-15'
```

```
* MI
   • TO_CHAR( TO_TIMESTAMP( '2012-07-15 23:30:45.123456', 
               'YYYY-MM-DD HH24:MI:SS.FF6' ), 
               'MI' ) 
     ==> '30'
```

```
* MM
   • TO_CHAR( TO_TIMESTAMP( '2012-07-15 23:30:45.123456', 
                              'YYYY-MM-DD HH24:MI:SS.FF6' ), 
               'MM' )
     ==> '07'
```

```
* MON
   • TO_CHAR( TO_DATE( '2012-07-15', 'YYYY-MM-DD' ), 'MON' )
    ==> 'JUL'
   • TO_CHAR( TO_DATE( '2012-07-15', 'YYYY-MM-DD' ), 'Mon' )
    ==> 'Jul'
```

```
 • TO_CHAR( TO_DATE( '2012-07-15', 'YYYY-MM-DD' ), 'mon' )
    \Rightarrow 'jul'
* MONTH
   • TO_CHAR( TO_DATE( '2012-07-15', 'YYYY-MM-DD' ), 'MONTH' )
    \Rightarrow 'JULY
   • TO_CHAR( TO_DATE( '2012-07-15', 'YYYY-MM-DD' ), 'Month' )
    ==> 'July '
   • TO_CHAR( TO_DATE( '2012-07-15', 'YYYY-MM-DD' ), 'month' )
    \Rightarrow 'july
```

```
* Q
   • TO_CHAR( TO_DATE( '2012-07-15', 'YYYY-MM-DD' ), 'Q' )
     ==> '3'
```

```
* RM
   • TO_CHAR( TO_DATE( '2012-07-15', 'YYYY-MM-DD' ), 'RM' )
    ==> 'VII ' 
   • TO_CHAR( TO_DATE( '2012-07-15', 'YYYY-MM-DD' ), 'Rm' )
    ==> 'Vii '
   • TO_CHAR( TO_DATE( '2012-07-15', 'YYYY-MM-DD' ), 'rm' )
    ==> 'vii '
```
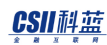

```
* RR, RRRR ( 当前年份为2014时 )
   • TO_CHAR( TO_DATE( '49-07-15', 'RR-MM-DD' ), 'RRRR' )
    ==> '2049'
   • TO_CHAR( TO_DATE( '49-07-15', 'RR-MM-DD' ), 'YYYY' )
    ==> '2049'
   • TO_CHAR( TO_DATE( '50-07-15', 'RR-MM-DD' ), 'RRRR' )
   = > '1950' • TO_CHAR( TO_DATE( '50-07-15', 'RR-MM-DD' ), 'YYYY' )
    ==> '1950'
   • TO_CHAR( TO_DATE( '50-07-15', 'YY-MM-DD' ), 'RRRR' )
   = > '2050' • TO_CHAR( TO_DATE( '49-07-15', 'RRRR-MM-DD' ), 'YYYY' )
    ==> '2049'
   • TO_CHAR( TO_DATE( '50-07-15', 'RRRR-MM-DD' ), 'YYYY' )
    = > '1950'* RR, RRRR ( 当前年份为2051时 )
   • TO_CHAR( TO_DATE( '49-07-15', 'RR-MM-DD' ), 'RRRR' )
   = > '2149' • TO_CHAR( TO_DATE( '49-07-15', 'RR-MM-DD' ), 'YYYY' )
    ==> '2149'
   • TO_CHAR( TO_DATE( '50-07-15', 'RR-MM-DD' ), 'RRRR' )
     ==> '2050'
```
103

```
 • TO_CHAR( TO_DATE( '50-07-15', 'RR-MM-DD' ), 'YYYY' )
  ==> '2050'
```

```
 • TO_CHAR( TO_DATE( '50-07-15', 'YY-MM-DD' ), 'RRRR' )
  ==> '2050'
```

```
 • TO_CHAR( TO_DATE( '49-07-15', 'RRRR-MM-DD' ), 'YYYY' )
  ==> '2149'
```

```
 • TO_CHAR( TO_DATE( '50-07-15', 'RRRR-MM-DD' ), 'YYYY' )
  ==> '2050'
```

```
* SS
   • TO_CHAR( TO_TIMESTAMP( '2012-07-15 23:30:45.123456',
                              'YYYY-MM-DD HH24:MI:SS.FF6' ), 
              'SS' )
    = > '45'* SSSSS
   • TO_CHAR( TO_TIMESTAMP( '2012-07-15 23:30:45.123456',
                              'YYYY-MM-DD HH24:MI:SS.FF6' ), 
              'SSSSS' )
     ==> '84645'
```

```
 • TO_CHAR( TO_TIMESTAMP_TZ( '2012-07-15 23:30:45.123456 +09:00',
                                'YYYY-MM-DD HH24:MI:SS.FF6 TZH:TZM' ),
              'TZH' )
     ==> '+09'
* TZM
   • TO_CHAR( TO_TIMESTAMP_TZ( '2012-07-15 23:30:45.123456 +09:00',
                                'YYYY-MM-DD HH24:MI:SS.FF6 TZH:TZM' ),
              'TZM' )
     ==> '00'
   • TO_CHAR( TO_TIMESTAMP_TZ( '2012-07-15 23:30:45.123456 +09:00',
                                'YYYY-MM-DD HH24:MI:SS.FF6 TZH:TZM' ),
              'TZH:TZM' )
     ==> '+09:00'
```

```
* WW
   • TO_CHAR( TO_DATE( '2012-07-15', 'YYYY-MM-DD' ), 'WW' )
     ==> '29'
* W
   • TO_CHAR( TO_DATE( '2012-07-15', 'YYYY-MM-DD' ), 'W' )
     ==> '3'
```

```
* Y,YYY
   • TO_CHAR( TO_DATE( '2,012-07-15', 'Y,YYY-MM-DD' ), 'Y,YYY' )
   = > '2,012'* YYYY
   • TO_CHAR( TO_DATE( '2012-07-15', 'YYYY-MM-DD' ), 'YYYY' )
   = > '2012'* SYYYY
   • TO_CHAR( TO_DATE( '-0001-01-01', 'SYYYY-MM-DD' ), 'SYYYY' )
    ==> '-0001' 
   • TO_CHAR( TO_DATE( '2000-01-01', 'SYYYY-MM-DD' ), 'SYYYY' )
     ==> ' 2000'
* YYY • TO_CHAR( TO_DATE( '012-07-15', 'YYY-MM-DD' ), 'YYY' )
     ==> '012'
   • TO_CHAR( TO_DATE( '012-07-15', 'YYY-MM-DD' ), 'YYYY' )
     ==> '2012' ( (当前年度 / 1000年)为2的情况 )
* YY
   • TO_CHAR( TO_DATE( '12-07-15', 'YY-MM-DD' ), 'YY' )
   = > '12' • TO_CHAR( TO_DATE( '12-07-15', 'YY-MM-DD' ), 'YYYY' )
```

```
 ==> '2012' ( (当前年度 / 100年)为20的情况 ) 
    ==> '2112' ( (当前年度 / 100年)为21的情况 ) 
* Y
  • TO_CHAR( TO_DATE( '2-07-15', 'Y-MM-DD' ), 'Y' )
   \Rightarrow '2'
  • TO_CHAR( TO_DATE( '12-07-15', 'YY-MM-DD' ), 'YYYY' )
    ==> '2012' ( (当前年度 / 10年)为201的情况 )
    ==> '2052' ( (当前年度 / 10年)为205的情况 )
```
# **1.4** 表达式(**Expressions**)

表达式是用于获取数据值的值运算符函数的组合

可使用表达式的SQL语句的位置如下

- SELECT target语句
- SELECT的 GROUP BY语句
- SELECT的 ORDER BY语句
- • SELECT的 WHERE语句 HAVING语句
- INSERT VALUES语句
- • UPDATE SET语句
- INSERT, DELETE, UPDATE的RETURN语句

表达式类型如下

- Simple expression
- Compound expresssion
- Boolean value expression
- Case expression
- Datetime expression
- Scalar subquery expression
- Sequence manipulation expression

简单表达式(Simple expression): Column, pseudo columns, literals, null value

复合表达式(Compound expression): 多个表达式的组合

详细内容参考如下

- 空值(Null Value)
- **[字面量\(](#page-19-0)Literals)**

### CSII耐蓝

- • 伪列(**[Pseudo Columns](#page-137-0)**)
- • **[Operators](#page-145-0)**
- • **[Functions](#page-150-0)**

# **Boolean**值表达式(**Boolean Value Expression**)

### 语法

```
<boolean value expression> ::=
         <boolean term>
      | <boolean value expression> OR <boolean term>
<boolean term> ::=
         <boolean factor>
      | <boolean term> AND <boolean factor>
<boolean factor> ::=
        [ NOT ] <boolean test>
<boolean test> ::=
         <boolean primary> [ IS [ NOT ] <truth value> ]
<truth value> ::=
        TRUE
```
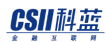

| FALSE

| UNKNOWN

<boolean primary> ::=

<column>

<condition>

| <boolean predicand>

<boolean predicand> ::=

<parenthesized boolean value expression>

| <nonparenthesized value expression primary>

<parenthesized boolean value expression> ::=

<left paren> <boolean value expression> <right paren>

### 说明

<boolean value expression>描述Boolean值具有boolean值的<boolean primary>有<column>与 <condition><boolean predicand><column>应声明为BOOLEAN type的column也可以使用CAST返 回boolean值

<boolean值表达式(boolean value expression)>可以使用AND或OR, NOT等逻辑运算符也支持 Boolean值的专用运算符 IS, IS NOT

在<boolean测试>中描述的ISIS NOT运算符判断<boolean primary>中描述的Boolean值是否与为 <truth value>的TRUEFALSEUNKNOWN中的一个相匹配

<u>CSII神蓝</u><br>SQL Manual

详细内容参考**[Conditions](#page-166-0)**

## 使用示例

```
gSQL> SELECT * FROM T1 WHERE CAST('TRUE' AS BOOLEAN);
I1 
-----
TRUE 
FALSE
null 
3 rows selected.
gSQL> SELECT * FROM T1 WHERE I1;
I1 
----
TRUE
1 row selected.
gSQL> SELECT * FROM T1 WHERE I1 IS TRUE;
I1
```
ergy The Latter of the SQL Manual SQL Manual

```
----
TRUE
1 row selected.
gSQL> SELECT * FROM T1 WHERE I1 IS NOT FALSE;
I1 
----
TRUE
null
2 rows selected.
gSQL> SELECT * FROM T1 WHERE I1 IS UNKNOWN;
I1 
----
null
1 row selected.
```
# **CASE**表达式(**CASE Expression**)

## 语法

```
<case expression> ::=
         <simple case>
       | <searched case>
<simple case> ::=
         CASE expr WHEN comparison_expr THEN result 
                   [ WHEN comparison_expr THEN result ... ] 
                   [ ELSE result ]
         END
<searched case> ::=
         CASE WHEN condition THEN result
               [ WHEN condition THEN result ... ] 
               [ ELSE result ]
         END
```
## 说明

按照CASE语句中的顺序判断WHEN ... THEN语句

如果比较结果为FALSE则继续判断后续的WHEN...THEN语句直到显示TRUE为止

如果比较结果为TRUE则返回结果不再继续判断

### CSII和蓝

• Simple case

用equal运算( expr = comparison\_expr )判断CASE expr与WHEN ... THEN语句的

comparison\_expr

• Searched case

判断WHEN ... THEN语句的条件 (condition)

若WHEN语句的所有判断结果为FALSE则返回ELSE语句的结果

若省略ELSE语句则结果返回NULL

存在多种类型的THEN或ELSE语句的结果时则根[据结果类型组合规则决](#page-85-0)定结果类型

详细内容参考以下链接

- • **[COALESCE](#page-1323-0)**
- • **[NULLIF](#page-1461-0)**

## 使用示例

```
简单示例(Simple case)
```

```
gSQL> SELECT I1,
```
CASE I1 WHEN 1 THEN 'ONE'

WHEN 2 THEN 'TWO'

ELSE 'NUMBER'

END AS CASE\_RESULT1,

CASE I1 WHEN 1 THEN 'ONE'

WHEN 2 THEN 'TWO'

END AS CASE\_RESULT2

FROM T1;

I1 CASE\_RESULT1 CASE\_RESULT2

-- ------------ -----------

1 ONE ONE

2 TWO TWO

3 NUMBER null

3 rows selected.

• 搜索示例(Searched case)

gSQL> SELECT I1, CASE WHEN I1 = 1 THEN 'ONE' WHEN I1 = 2 THEN 'TWO' ELSE 'NUMBER' END AS CASE\_RESULT1, CASE WHEN I1 = 1 THEN 'ONE' WHEN I1 = 2 THEN 'TWO' END AS CASE\_RESULT2 FROM T1; I1 CASE\_RESULT1 CASE\_RESULT2 -- ------------ ------------ 1 ONE ONE 2 TWO TWO 3 NUMBER null 3 rows selected.

# **CAST**规范(**CAST specification**)

### 语法

CAST( expression AS data\_type )

### 说明

CAST将表达式的数据类型转换为指定的data\_type的数据类型

## 使用示例

gSQL> SELECT CAST( '1-2' AS INTERVAL YEAR TO MONTH ) AS RESULT FROM DUAL; **RESULT** 

------

+01-02

1 row selected.

## 标量子查询表达式(**Scalar Subquery Expression**)

标量子查询表达式是指返回只有一个column的一个row的子查询(Subquery)标量子查询表达 式的结果值为子查询的<select list>中描述的值

如果子查询返回0条row则结果值为NULL返回一个以上的row时报错

标量子查询表达式可用于使用表达式(expression)的大部分位置描述子查询时必须使用括号 即使用作函数等将标量子查询表达式描述在括号中也需要用单独的括号括住子查询否则会报错

标量子查询表达式的使用示例如下

```
gSQL> select * from dual where dummy = (select * from dual);
DUMMY
-----
X 
1 row selected.
gSQL> select sum(select 1 from dual) from dual;
ERR-42000(40000): syntax error 
select sum(select 1 from dual) from dual
. . . . . . . . . . . ^ ^ ^
Error at line 1
gSQL> select sum((select 1 from dual)) from dual;
SUM((SELECT 1 FROM DUAL))
-------------------------
\sim 1
```
1 row selected.

# 兼容性

### 表达式的SQL标准兼容性如下

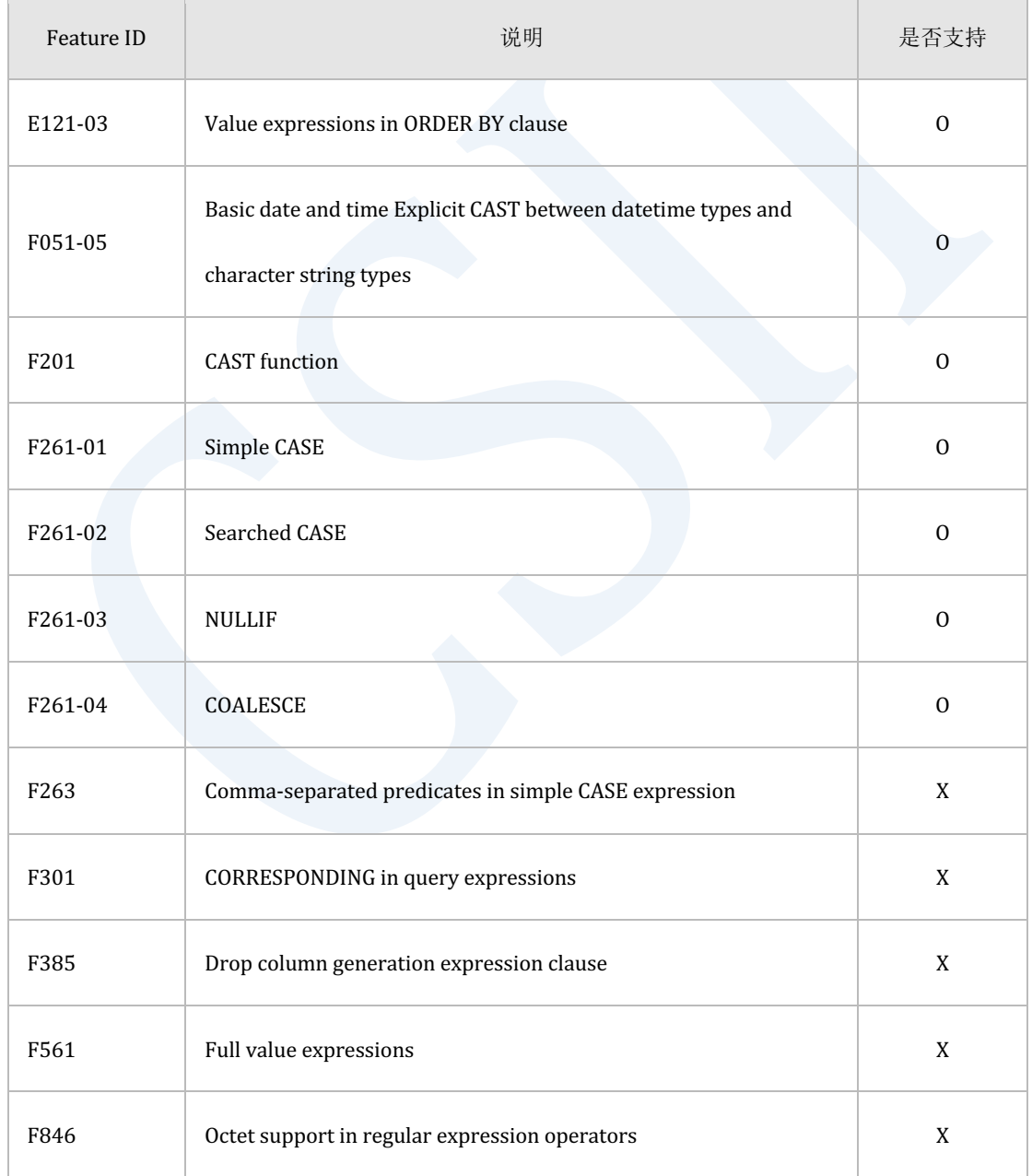

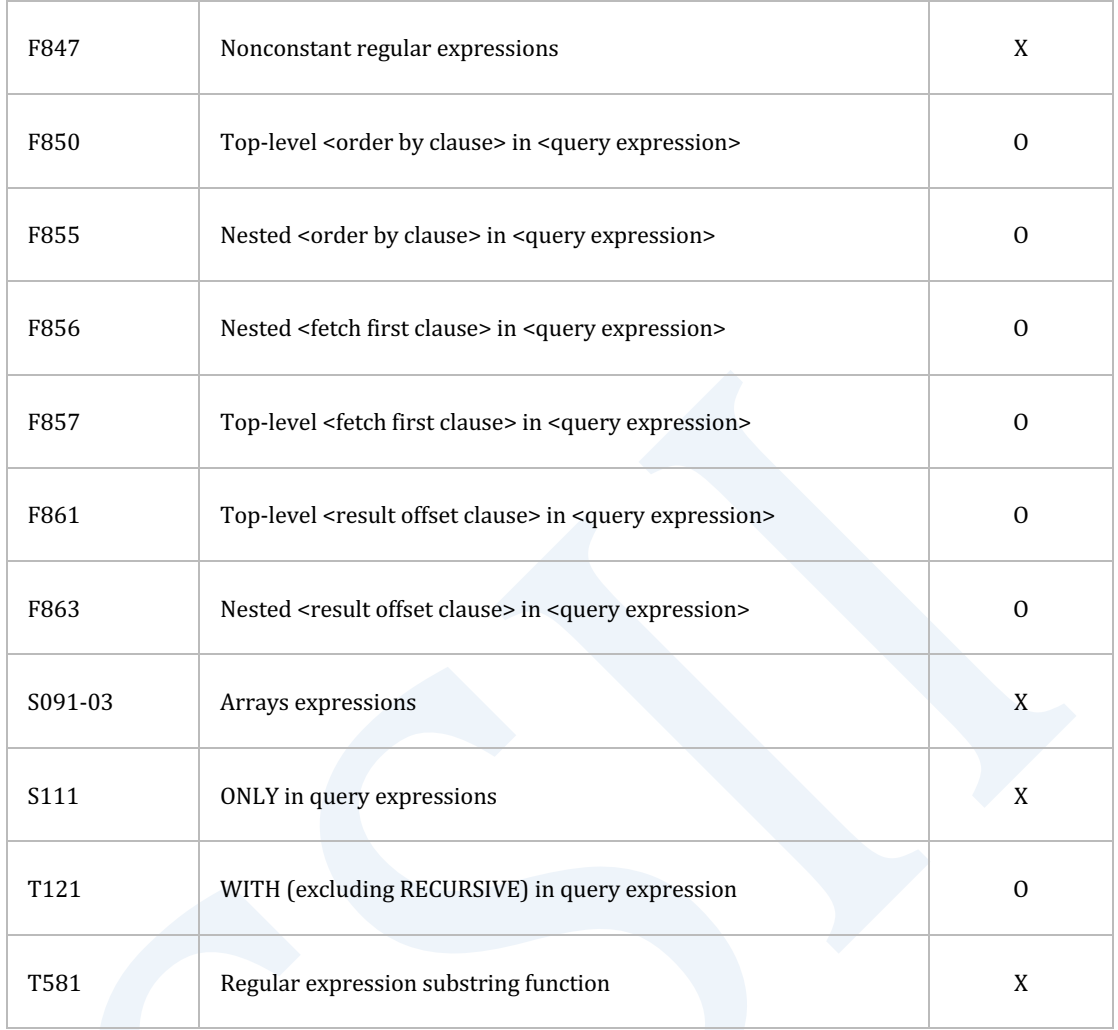

Table 1-28 SQL标准兼容性

٦

# <span id="page-137-0"></span>**1.5** 伪列(**Pseudo Columns**)

Pseudo Column(伪列)与函数类似但执行Pseudo Column时以行为单位每次返回不同的值因此

### 也类似于表的column

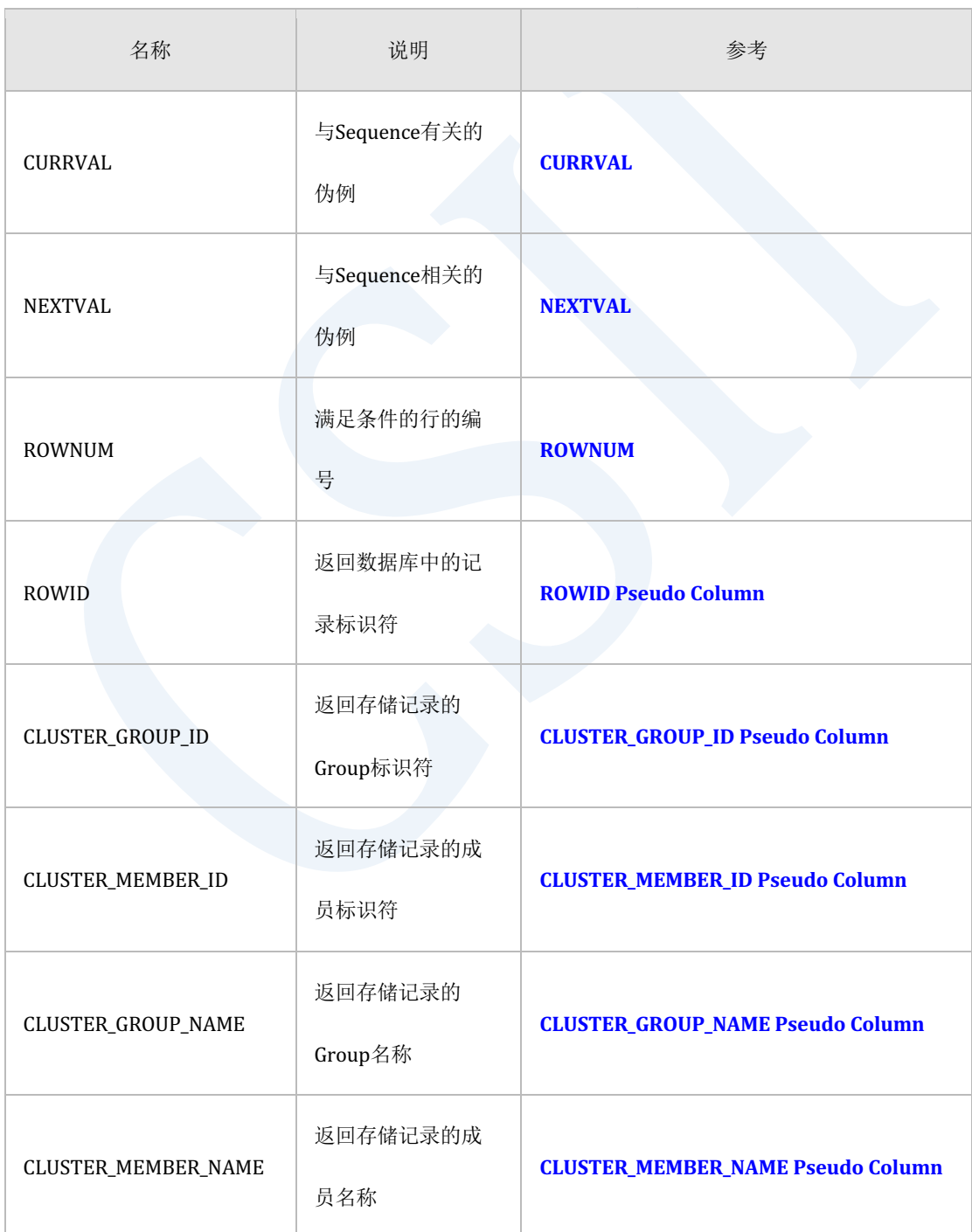

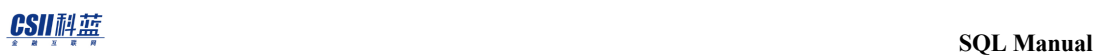

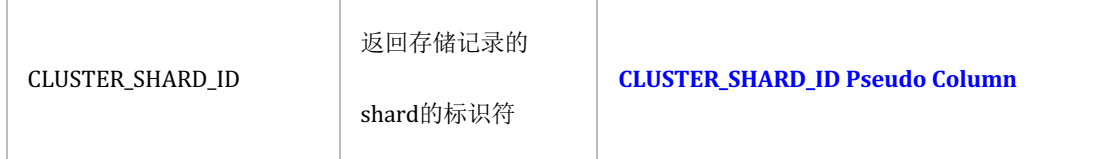

<span id="page-138-0"></span>Table 1-29 支持的Pseudo Column

## **ROWID Pseudo Column**

ROWID pseudo column为记录标识符返回数据库中每条记录的识别信息

ROWID为了识别数据库中的位置信息根据系统拥有如下信息

单机版系统

- • OBJECT\_ID
- TABLESPACE ID
- • PAGE\_ID
- • PAGE中的OFFSET

集群系统

- • GRID\_BLOCK\_SEQUENCE
- • GRID\_BLOCK\_ID
- • MEMBER\_ID
- • SHARD\_ID

查询ROWID时以base 64 encoding将内部的存储信息转换为A-Z, a-z, 0-9, +, / 的值后输出

可通过ROWID-related functions获取ROWID内存储的用于识别数据库中的地址的各个信息

### CSII耐蓝

记录被删除时该记录的地址可分配给新插入的记录

ROWID pseudo column只能进行SELECT无法进行INSERT, UPDATE, DELETE

详细内容参考**[ROWID](#page-1257-0), ROWID-related Functions** 

以下为查询ROWID pseudo column的示例

gSQL> SELECT ROWID FROM T1;

ROWID

AAAAAAAAFpEAACAAAEAkAAA

-----------------------

AAAAAAAAFpEAACAAAEAkAAB

AAAAAAAAFpEAACAAAEAkAAC

AAAAAAAAFpEAACAAAEAkAAD

AAAAAAAAFpEAACAAAEAkAAE

5 rows selected.

## <span id="page-139-0"></span>**CLUSTER\_GROUP\_ID Pseudo Column**

CLUSTER\_GROUP\_ID pseudo column返回存储记录的服务器的Group标识符

CLUSTER\_GROUP\_ID pseudo column只能进行SELECT无法进行INSERT, UPDATE, DELETE

Note:

此信息在集群系统中有效

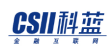

以下为CLUSTER\_GROUP\_ID pseudo column的查询示例

gSQL> SELECT T1.C1, T1.CLUSTER\_GROUP\_ID FROM T1; C1 T1.CLUSTER\_GROUP\_ID -- -------------------  $\overline{A}$  1  $\overline{B}$  2  $C \hspace{1.5cm} 3$ 3 rows selected.

## <span id="page-140-0"></span>**CLUSTER\_MEMBER\_ID Pseudo Column**

CLUSTER\_MEMBER\_ID pseudo column返回存储记录的服务器的成员标识符

CLUSTER\_MEMBER\_ID pseudo column只能进行SELECT, 无法进行INSERT, UPDATE, DELETE

Note:

此信息在集群系统中有效

以下为CLUSTER\_MEMBER\_ID Pseudo column的查询示例

gSQL> SELECT T1.C1, T1.CLUSTER MEMBER ID FROM T1;

C1 T1.CLUSTER\_MEMBER\_ID

-- --------------------

### CSII和蓝

 $\overline{A}$  1 B  $\overline{3}$  $C \hspace{1.5cm} 5$ 3 rows selected.

## <span id="page-141-0"></span>**CLUSTER\_GROUP\_NAME Pseudo Column**

CLUSTER\_GROUP\_NAME pseudo column返回存储记录的服务器的group名称

CLUSTER\_GROUP\_NAME pseudo column只能进行SELECT, 无法进行INSERT, UPDATE, DELETE

Note:

此信息在集群系统中有效

以下为CLUSTER\_GROUP\_NAME pseudo column的查询示例

gSQL> SELECT T1.C1, T1.CLUSTER\_GROUP\_NAME FROM T1;

C1 T1.CLUSTER\_GROUP\_NAME

-- ---------------------

- A G1
- B G2
- C G3

3 rows selected.

## <span id="page-142-0"></span>**CLUSTER\_MEMBER\_NAME Pseudo Column**

CLUSTER\_MEMBER\_NAME pseudo column返回存储记录的服务器的成员名称

CLUSTER\_MEMBER\_NAME pseudo column只能进行SELECT, 无法进行INSERT, UPDATE,

DELETE

Note:

3 rows selected.

此信息在集群系统中有效

以下为CLUSTER\_MEMBER\_NAME Pseudo column的查询示例

gSQL> SELECT T1.C1, T1.CLUSTER\_MEMBER\_NAME FROM T1; C1 T1.CLUSTER MEMBER NAME -- ---------------------- A G1N1 B G2N1 C G3N1

## <span id="page-142-1"></span>**CLUSTER\_SHARD\_ID Pseudo Column**

CLUSTER\_SHARD\_ID pseudo column返回存储记录的shard标识符

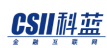

CLUSTER\_SHARD\_ID pseudo column只能进行SELECT无法进行INSERTUPDATEDELETE

Note:

此信息在集群系统中有效

以下为检索CLUSTER\_SHARD\_ID pseudo column的示例

gSQL> SELECT T1.C1, T1.CLUSTER\_SHARD\_ID FROM T1;

C1 CLUSTER\_SHARD\_ID -- ---------------- A 14 B 17  $C \hspace{1.6cm} 4$ 

3 rows selected.

## 兼容性

 $\sim$ 

Pseudo column的SQL标准兼容性如下

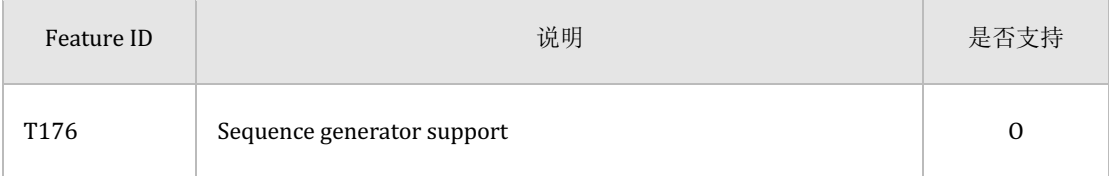
# **SQL Manual**

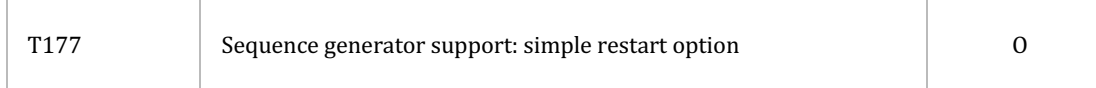

#### Table 1-30 SQL标准兼容性

# **1.6 Operators**

Operator在语法上表示为一个以上的特定符号或keyword用1个以上的argument执行功能

Operator分为以下几种类型

- Arithmetic operator
- • Concatenation operator
- Set operator

## **Arithmetic Operator**

#### 语法

```
<arithmetic operator> ::=
         <value term>
       | <expression> + <value term>
       | <expression> - <value term>
<value term> ::=
         <value factor>
       | <value term> * <value factor>
       | <value term> / <value factor>
<value factor> ::=
```
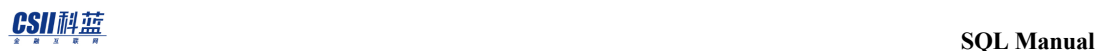

<expression>

- | + <expression>
- | <expression>

## 说明

Arithmetic operator执行数字日期/时间INTERVAL类型的算数运算

Arithmetic operator的优先顺序如下

- 1. **+ (POSITIVE)- [\(NEGATIVE\)](#page-1272-0)**
- 2. **\*** (MULTIPLICATION)/ (DIVISION)
- 3. **+ (ADDITION)- [\(SUBTRACTION\)](#page-1273-0)**

## **Concatenation Operator**

### 语法

<concatenation operator> ::=

<expression> || <expression>

## 说明

Concatenation Operator返回连接CHARACTER STRING类型或BINARY STRING类型的值的字符串

详细内容参考|| ([CONCATENATE](#page-1326-0)), CONCATENATE

## **Set Operator**

### 语法

```
<set operator> ::=
         <set operator term>
       | <subquery> UNION [ ALL | DISTINCT ] <set operator term>
       | <subquery> EXCEPT [ ALL | DISTINCT ] <set operator term>
       | <subquery> MINUS [ ALL | DISTINCT ] <set operator term>
<set operator term> ::=
         <subquery>
```
| <subquery> INTERSECT [ ALL | DISTINCT ] <set operator term>

### 说明

Set Operator执行子查询(subquery)结果的集合(set)运算

详细内容参考**[set operator](#page-2747-0)**

#### INTERSECT ALL / DISTINCT优先于其他set operator

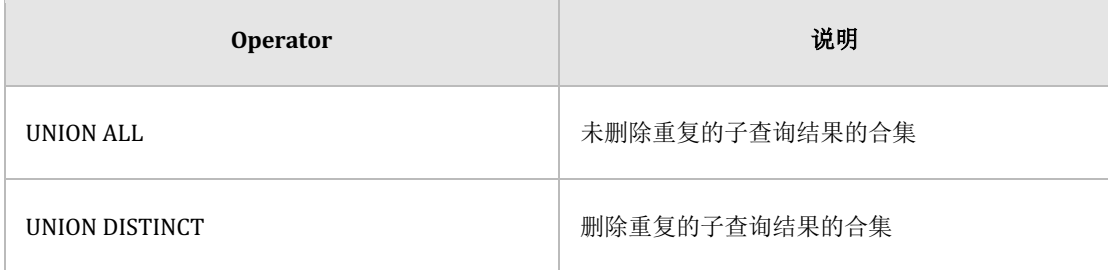

## **SQL Manual**

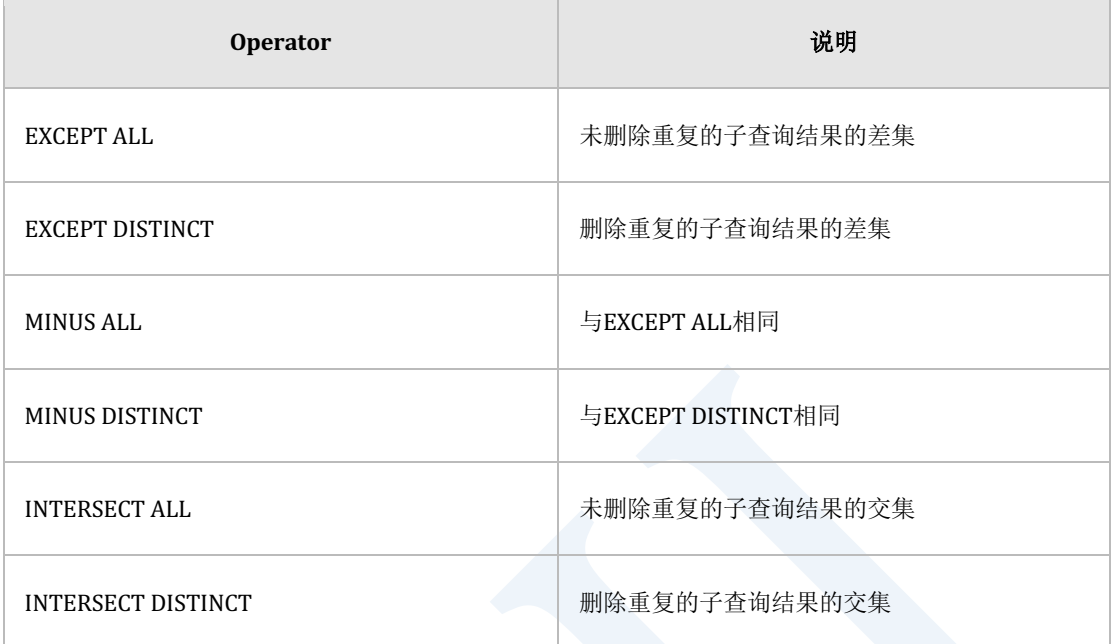

Table 1-31 Set Operators

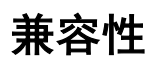

#### Operator的SQL标准兼容性如下

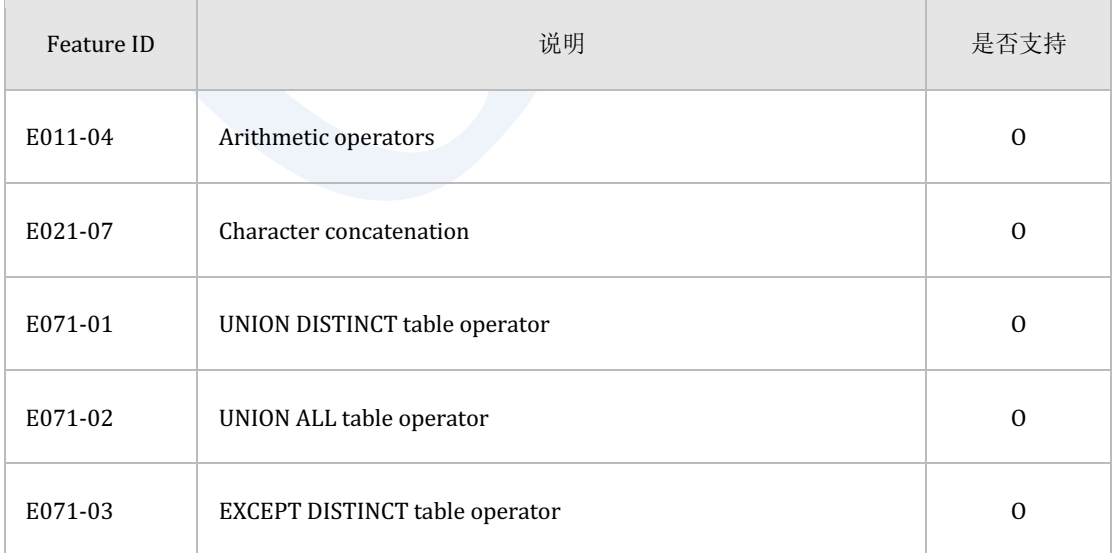

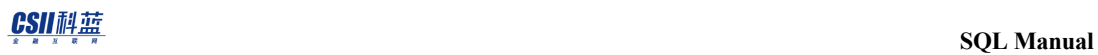

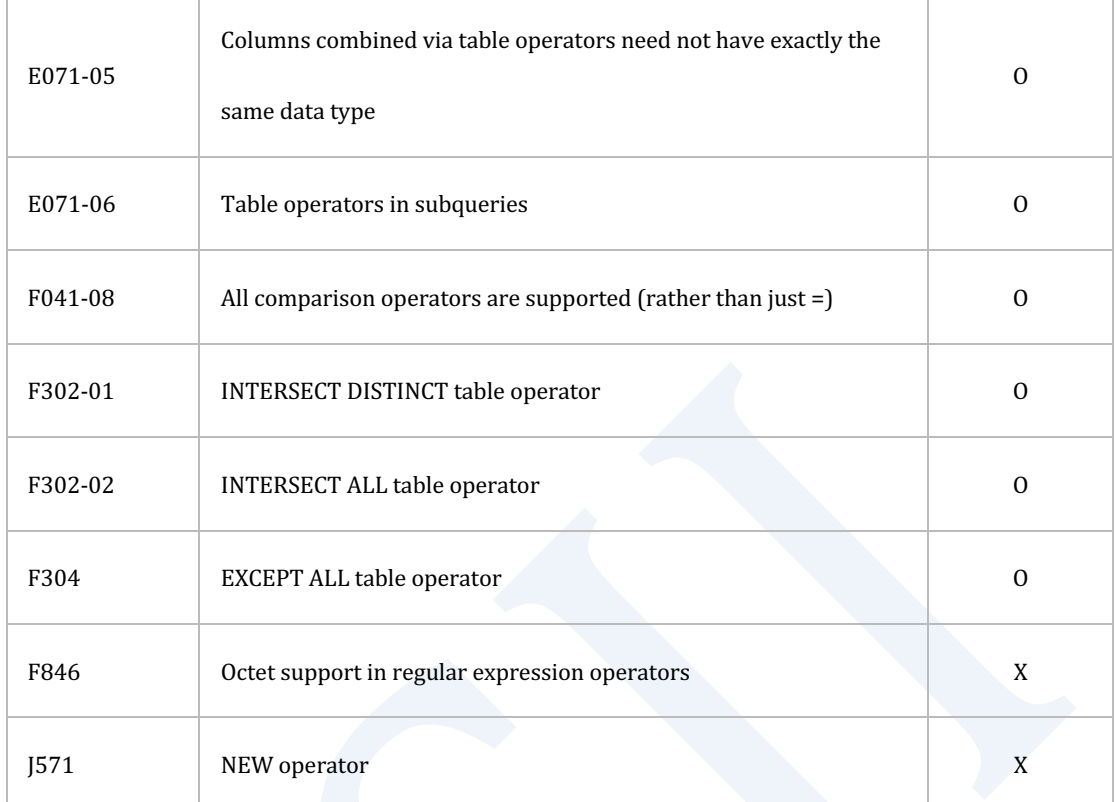

Table 1-32 SQL标准兼容性

# **1.7 Functions**

功能上与operator类似但在function名后面使用括号指定argument可以包含0个以上的argument

Function主要分以下两种

- Single row function
- Aggregate function

## **Single Row Function**

Single row function为表或视图的每条row生成一个结果row的函数

Single row function分以下几种

- Numeric function
- Character string function returning character values
- Character string function returning number values
- Datetime function
- General comparison function
- Conversion function
- Conditional function
- NULL-related function
- ROWID-related function
- Encryption function
- System information function

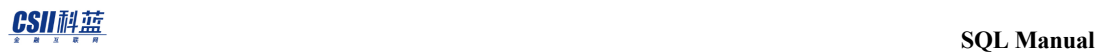

## **Numeric Functions**

Numeric function为输入数字型值后返回数字型结果的函数

Numeric function的种类如下

- <sup>l</sup> **[ABS](#page-1283-0)**
- <sup>l</sup> **[ACOS](#page-1284-0)**
- <sup>l</sup> **[ASIN](#page-1292-0)**
- <sup>l</sup> **[ATAN](#page-1292-1)**
- **. [ATAN2](#page-1294-0)**
- <sup>l</sup> **[BITAND](#page-1298-0)**
- **.** [BITNOT](#page-1299-0)
- **.** [BITOR](#page-1301-0)
- **. [BITXOR](#page-1302-0)**
- <sup>l</sup> **[CBRT](#page-1308-0)**
- <sup>l</sup> **[CEIL](#page-1309-0)**
- <sup>l</sup> **[COS](#page-1329-0)**
- <sup>l</sup> **[COT](#page-1330-0)**
- **.** [DEGREES](#page-1366-0)
- <sup>l</sup> **[EXP](#page-1372-0)**
- **[FACTORIAL](#page-1375-0)**
- <sup>l</sup> **[FLOOR](#page-1381-0)**
- <sup>l</sup> **[LN](#page-1417-0)**
- <sup>l</sup> **[LOG](#page-1429-0)**

- <sup>l</sup> **[MOD](#page-1445-0)**
- <sup>l</sup> **[PI](#page-1484-0)**
- <sup>l</sup> **[POWER](#page-1486-0)**
- <sup>l</sup> **[RADIANS](#page-1487-0)**
- <sup>l</sup> **[RANDOM](#page-1488-0)**
- ROUND(**number**)
- <sup>l</sup> **[SHARD\\_ID](#page-1556-0)**
- <sup>l</sup> **[SHIFT\\_LEFT](#page-1560-0)**
- <sup>l</sup> **[SHIFT\\_RIGHT](#page-1561-0)**
- <sup>l</sup> **[SIGN](#page-1562-0)**
- <sup>l</sup> **[SIN](#page-1564-0)**
- <sup>l</sup> **[SQRT](#page-1567-0)**
- <sup>l</sup> **[TAN](#page-1613-0)**
- **a TRUNC(** number )
- <sup>l</sup> **[WIDTH\\_BUCKET](#page-1687-0)**

## **Character String Functions Returning Character Values**

Character string functions returning character values是输入CHARACTER STRING型的值后返回

CHARACTER STRING型结果的函数

Character string functions returning character value的种类如下

- <sup>l</sup> **[CHR](#page-1312-0)**
- <sup>l</sup> **[CONCAT](#page-1325-0)**

#### CSII和蓝

- <sup>l</sup> **[CONCATENATE](#page-1326-0)**
- <sup>l</sup> **[INITCAP](#page-1389-0)**
- <sup>l</sup> **[LOWER](#page-1432-0)**
- <sup>l</sup> **[LPAD](#page-1433-0)**
- <sup>l</sup> **[LTRIM](#page-1435-0)**
- <sup>l</sup> **[OVERLAY](#page-1472-0)**
- <sup>l</sup> **[REPEAT](#page-1512-0)**
- <sup>l</sup> **[REPLACE](#page-1514-0)**
- <sup>l</sup> **[REVERSE](#page-1516-0)**
- <sup>l</sup> **[RPAD](#page-1542-0)**
- <sup>l</sup> **[RTRIM](#page-1544-0)**
- <sup>l</sup> **[SPLIT\\_PART](#page-1565-0)**
- <sup>l</sup> **[SUBSTR](#page-1598-0)**
- <sup>l</sup> **[SUBSTRB](#page-1600-0)**
- **[TRANSLATE](#page-1656-0)**
- <sup>l</sup> **[TRIM](#page-1658-0)**
- <sup>l</sup> **[UPPER](#page-1666-0)**

## **Character String Functions Returning Number Values**

Character string functions returning number values是输入CHARACTER STRING型值后返回数字 型结果的函数

Character string functions returning number value的类型如下

- <sup>l</sup> **[ASCII](#page-1291-0)**
- <sup>l</sup> **[BIT\\_LENGTH](#page-1303-0)**
- <sup>l</sup> **[BYTE\\_LENGTH](#page-1304-0)**
- <sup>l</sup> **[CHAR\\_LENGTH](#page-1310-0)**
- <sup>l</sup> **[INSTR](#page-1391-0)**
- <sup>l</sup> **[LENGTH](#page-1411-0)**
- <sup>l</sup> **[LENGTHB](#page-1412-0)**
- <sup>l</sup> **[OCTET\\_LENGTH](#page-1470-0)**
- <sup>l</sup> **[POSITION](#page-1485-0)**

### **Datetime Functions**

Datetime function是输入DATE / TIME / TIMESTAMP / INTERVAL型值后返回DATE / TIME /

TIMESTAMP / INTERVAL型结果的函数

Datetime function的种类如下

- <sup>l</sup> **[ADDDATE](#page-1285-0)**
- <sup>l</sup> **[ADDTIME](#page-1287-0)**
- <sup>l</sup> **[ADD\\_MONTHS](#page-1289-0)**
- **• [DATEADD](#page-1354-0)**
- **•** [DATEDIFF](#page-1357-0)
- <sup>l</sup> **[DATE\\_ADD](#page-1360-0)**
- <sup>l</sup> **[DATE\\_PART](#page-1361-0)**
- <sup>l</sup> **[EXTRACT](#page-1373-0)**

- <sup>l</sup> **[FROM\\_TZ](#page-1384-0)**
- <sup>l</sup> **[LAST\\_DAY](#page-1398-0)**
- <sup>l</sup> **[MONTHS\\_BETWEEN](#page-1446-0)**

## **General Comparison Functions**

General comparison function是求value集合的最小值或最大值的函数

General comparison function的类型如下

- <sup>l</sup> **[GREATEST](#page-1386-0)**
- <sup>l</sup> **[LEAST](#page-1410-0)**

### **Conversion Functions**

Conversion function是设置特定数据类型的值的函数

Conversion function的种类如下

- <sup>l</sup> **[NUMTODSINTERVAL](#page-1463-0)**
- **.** [NUMTOYMINTERVAL](#page-1466-0)
- <sup>l</sup> **[TO\\_CHAR\( datetime \)](#page-1616-0)**
- <sup>l</sup> **[TO\\_CHAR\( number \)](#page-1618-0)**
- **c [TO\\_DATE](#page-1620-0)**
- <sup>l</sup> **[TO\\_NATIVE\\_BIGINT](#page-1622-0)**
- <sup>l</sup> **[TO\\_NATIVE\\_DOUBLE](#page-1624-0)**

- <sup>l</sup> **[TO\\_NATIVE\\_INTEGER](#page-1626-0)**
- <sup>l</sup> **[TO\\_NATIVE\\_REAL](#page-1628-0)**
- <sup>l</sup> **[TO\\_NATIVE\\_SMALLINT](#page-1630-0)**
- **.** [TO\\_NUMBER](#page-1632-0)
- **.** [TO\\_TIME](#page-1634-0)
- <sup>l</sup> **[TO\\_TIME\\_TZ](#page-1636-0)**
- <sup>l</sup> **[TO\\_TIME\\_WITH\\_TIME\\_ZONE](#page-1638-0)**
- **[TO\\_TIMESTAMP](#page-1640-0)**
- <sup>l</sup> **[TO\\_TIMESTAMP\\_TZ](#page-1642-0)**
- <sup>l</sup> **[TO\\_TIMESTAMP\\_WITH\\_TIME\\_ZONE](#page-1644-0)**

### **Conditional Functions**

Conditional function为根据条件返回特定值的函数

Conditional function的种类如下

- <sup>l</sup> **[CASE2](#page-1306-0)**
- <sup>l</sup> **[DECODE](#page-1363-0)**

### **NULL-related Functions**

NULL-related function是根据输入值是否为NULL返回特定值的函数

NULL-related function的种类如下

#### CSII和蓝

- <sup>l</sup> **[COALESCE](#page-1323-0)**
- <sup>l</sup> **[NULLIF](#page-1461-0)**
- <sup>l</sup> **[NVL](#page-1468-0)**
- <sup>l</sup> **[NVL2](#page-1469-0)**

#### **ROWID-related Functions**

ROWID-related function是用于获取ROWID信息的函数

ROWID-related function的种类如下

- <sup>l</sup> 在单机版有效的函数
	- ¡ **[ROWID\\_OBJECT\\_ID](#page-1529-0)**
	- ¡ **[ROWID\\_TABLESPACE\\_ID](#page-1534-0)**
	- ¡ **[ROWID\\_PAGE\\_ID](#page-1530-0)**
	- ¡ **[ROWID\\_ROW\\_NUMBER](#page-1532-0)**
- <sup>l</sup> 在集群中有效的函数
	- ¡ **[ROWID\\_GRID\\_BLOCK\\_ID](#page-1525-0)**
	- ¡ **[ROWID\\_GRID\\_BLOCK\\_SEQ](#page-1526-0)**
	- ¡ **[ROWID\\_MEMBER\\_ID](#page-1528-0)**
	- ¡ **[ROWID\\_SHARD\\_ID](#page-1533-0)**

### **Encryption Functions**

Encryption function是用特定算法将已有的plain text进行encrypt/decrypt或返回hash结果值的

函数

Encryption function的详细内容参考**[DIGEST](#page-1369-0)**

## **System Information Functions**

System information function是用于获取会话与系统信息的函数

System information function的种类如下

- <sup>l</sup> **[CLOCK\\_DATE](#page-1313-0)**
- <sup>l</sup> **[CLOCK\\_LOCALTIME](#page-1315-0)**
- **[CLOCK\\_LOCALTIMESTAMP](#page-1317-0)**
- <sup>l</sup> **[CURRENT\\_CATALOG](#page-1343-0)**
- <sup>l</sup> **[CURRENT\\_DATE](#page-1344-0)**
- **. [CURRENT\\_SCHEMA](#page-1346-0)**
- **. [CURRENT\\_TIME](#page-1347-0)**
- **. [CURRENT\\_TIMESTAMP](#page-1349-0)**
- <sup>l</sup> **[CURRENT\\_USER](#page-1351-0)**
- <sup>l</sup> **[LAST\\_IDENTITY\\_VALUE](#page-1399-0)**
- <sup>l</sup> **[LOCALTIME](#page-1419-0)**
- <sup>l</sup> **[LOCALTIMESTAMP](#page-1421-0)**
- <sup>l</sup> **[LOGON\\_USER](#page-1430-0)**
- **.** [SESSION\\_ID](#page-1546-0)
- **[SESSION\\_SERIAL](#page-1547-0)**
- <sup>l</sup> **[SESSION\\_USER](#page-1548-0)**

- <sup>l</sup> **[SESSIONTIMEZONE](#page-1550-0)**
- <sup>l</sup> **[STATEMENT\\_DATE](#page-1568-0)**
- <sup>l</sup> **[STATEMENT\\_LOCALTIME](#page-1570-0)**
- <sup>l</sup> **[STATEMENT\\_LOCALTIMESTAMP](#page-1572-0)**
- **e** [STATEMENT\\_TIME](#page-1574-0)
- <sup>l</sup> **[STATEMENT\\_TIMESTAMP](#page-1576-0)**
- <sup>l</sup> **[STATEMENT\\_VIEW\\_SCN](#page-1578-0)**
- <sup>l</sup> **[SYSDATE](#page-1608-0)**
- <sup>l</sup> **[SYSTIME](#page-1611-0)**
- <sup>l</sup> **[SYSTIMESTAMP](#page-1612-0)**
- <sup>l</sup> **[TRANSACTION\\_DATE](#page-1646-0)**
- <sup>l</sup> **[TRANSACTION\\_LOCALTIME](#page-1648-0)**
- **[TRANSACTION\\_LOCALTIMESTAMP](#page-1650-0)**
- **.** [TRANSACTION\\_TIME](#page-1652-0)
- <sup>l</sup> **[TRANSACTION\\_TIMESTAMP](#page-1654-0)**
- <sup>l</sup> **[USER\\_ID](#page-1670-0)**
- <sup>l</sup> **[VERSION](#page-1686-0)**

# **Aggregate Function**

Aggregate function是对多个row生成一个结果row的函数

Aggregation function的种类如下

<sup>l</sup> **[COUNT](#page-1331-0)**

- <sup>l</sup> **[COUNT\(\\*\)](#page-1334-0)**
- <sup>l</sup> **[SUM](#page-1605-0)**
- <sup>l</sup> **[AVG](#page-1295-0)**
- <sup>l</sup> **[MIN](#page-1442-0)**
- <sup>l</sup> **[MAX](#page-1437-0)**
- <sup>l</sup> **[STDDEV](#page-1582-0)**
- <sup>l</sup> **[STDDEV\\_POP](#page-1587-0)**
- **[STDDEV\\_SAMP](#page-1591-0)**
- <sup>l</sup> **[VAR\\_POP](#page-1673-0)**
- <sup>l</sup> **[VAR\\_SAMP](#page-1677-0)**
- <sup>l</sup> **[VARIANCE](#page-1681-0)**

## **Window Function**

返回定义的记录范围的function的结果的函数

定义记录范围称为window在OVER <window name or specification>中定义执行范围

Window的详细内容请参考**[window clause](#page-2676-0)**

组内各记录拥有对window(定义记录范围)执行window function的结果所以和aggregate function

不同window function给各组返回多个记录

Window function可在select list和order by clause中描述

Window function的种类如下

- **RATIO\_TO\_REPORT() OVER**
- **RANK() OVER**
- **PERCENTILE\_DISC() OVER**
- **PERCENTILE\_CONT() OVER**
- <sup>l</sup> **[PERCENT\\_RANK\(\) OVER](#page-1474-0)**
- 
- **NTILE() OVER**
- **NTH\_VALUE() OVER**
- **MIN() OVER**
- 
- 
- **MEDIAN() OVER**
- **MAX() OVER**
- 
- **LISTAGG() OVER**
- **LEAD() OVER**
- <sup>l</sup> **[LAST\\_VALUE\(\) OVER](#page-1404-0)**
- **LAST() OVER**
- <sup>l</sup> **[LAG\(\) OVER](#page-1393-0)**
- **FIRST\_VALUE() OVER**
- **.** FIRST() OVER
- **.** DENSE\_RANK() OVER
- <sup>l</sup> **[CUME\\_DIST\(\) OVER](#page-1341-0)**
- <sup>l</sup> **[COVAR\\_SAMP\(\) OVER](#page-1339-0)**
- **COVAR\_POP() OVER**
- 
- <sup>l</sup> **[COUNT\(\\*\) OVER](#page-1335-0)**
- **COUNT() OVER**
- **CORR() OVER**
- **AVG() OVER**

- **REGR\_AVGX() OVER**
- **REGR\_AVGY() OVER**
- **REGR\_COUNT() OVER**
- **REGR\_INTERCEPT() OVER**
- **REGR\_R2() OVER**
- **REGR\_SLOPE() OVER**
- **REGR\_SXX() OVER**
- **.** REGR\_SXY() OVER
- **.** REGR\_SYY() OVER
- <sup>l</sup> **[ROW\\_NUMBER\(\) OVER](#page-1524-0)**
- **STDDEV() OVER**
- **STDDEV\_POP() OVER**
- **.** STDDEV\_SAMP() OVER
- **. STRING\_AGG() OVER**
- **SUM() OVER**
- **VAR\_POP() OVER**
- **VAR\_SAMP() OVER**
- **VARIANCE() OVER**

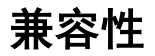

function的SQL标准兼容性如下

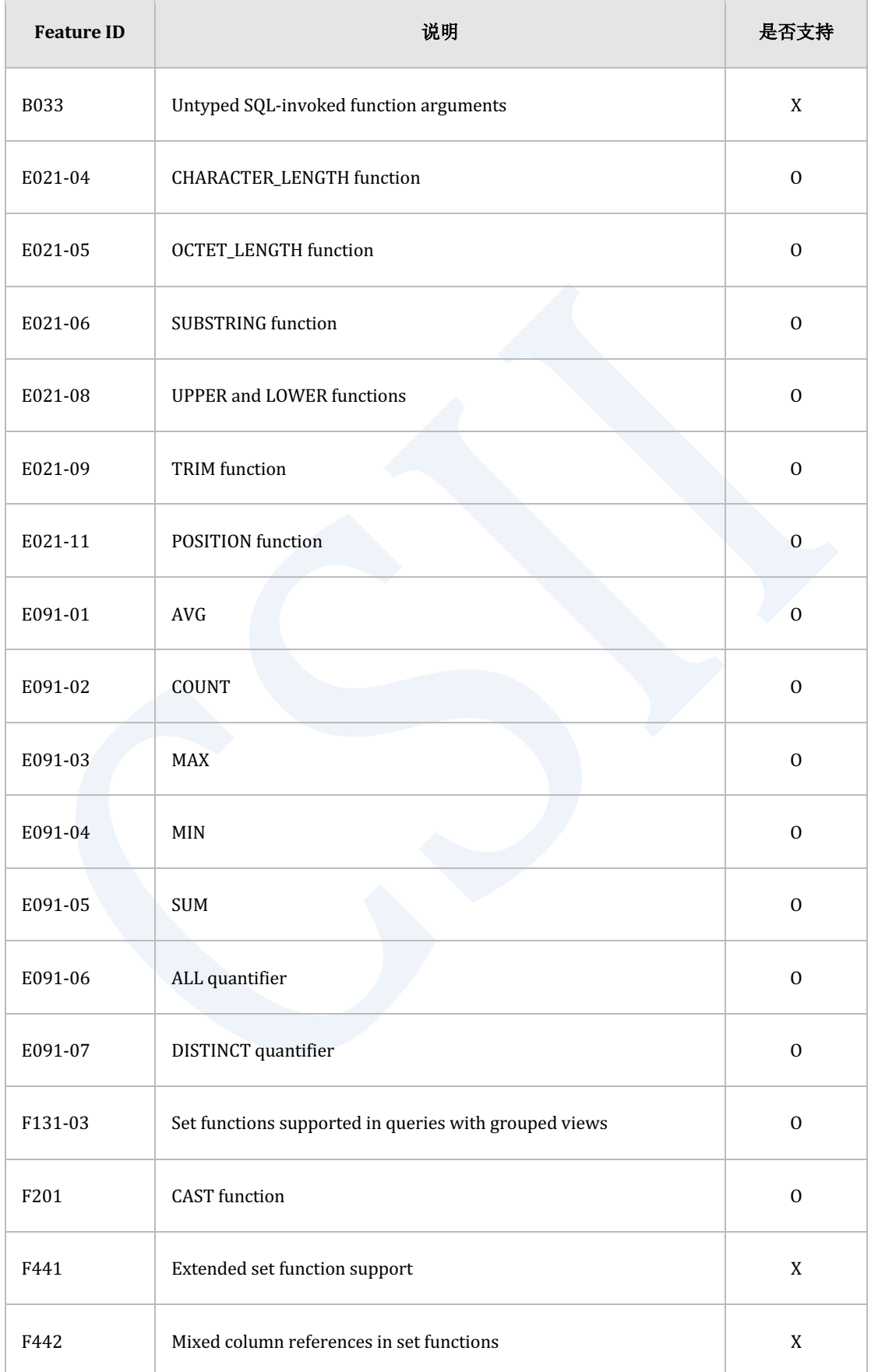

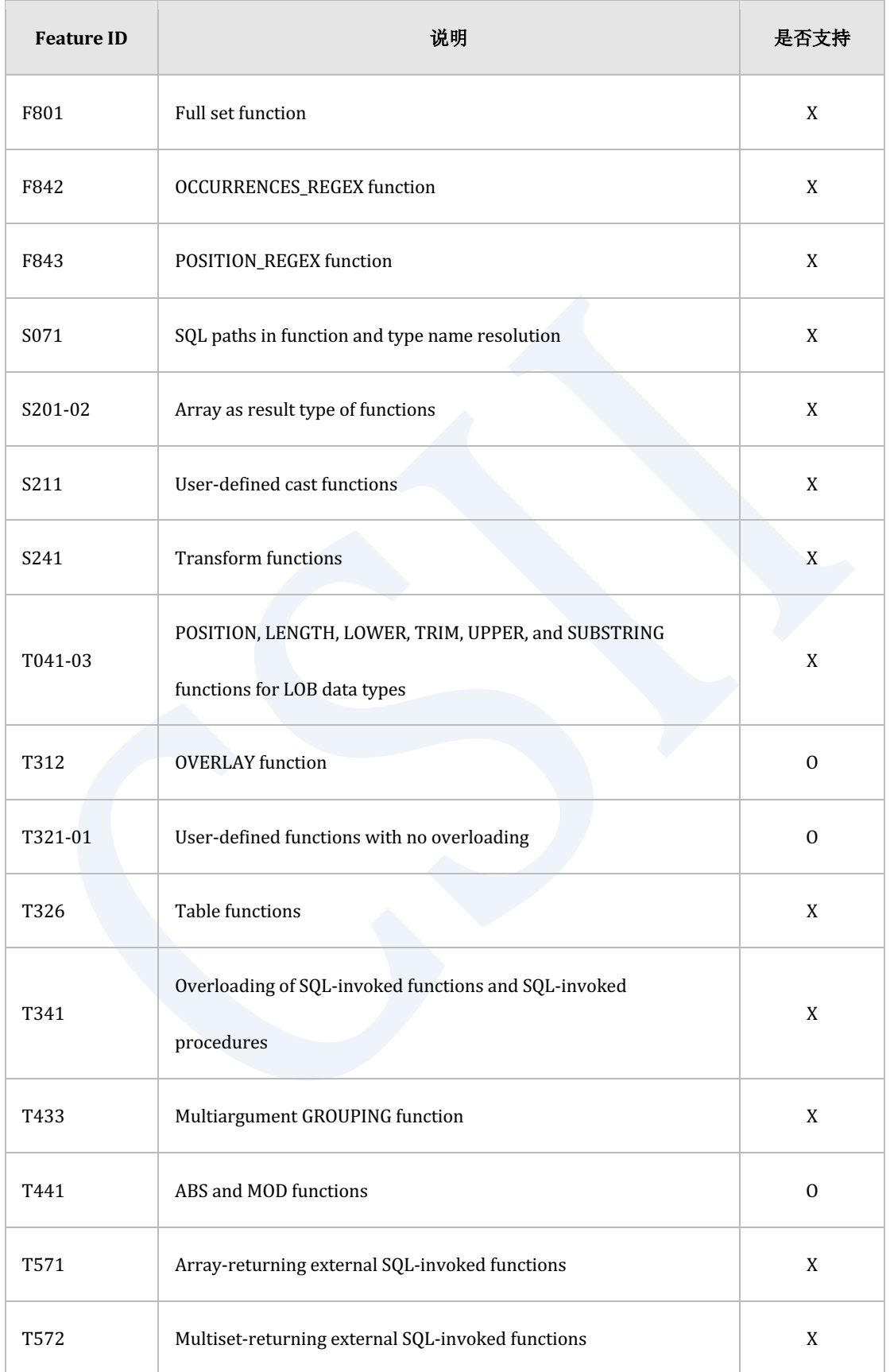

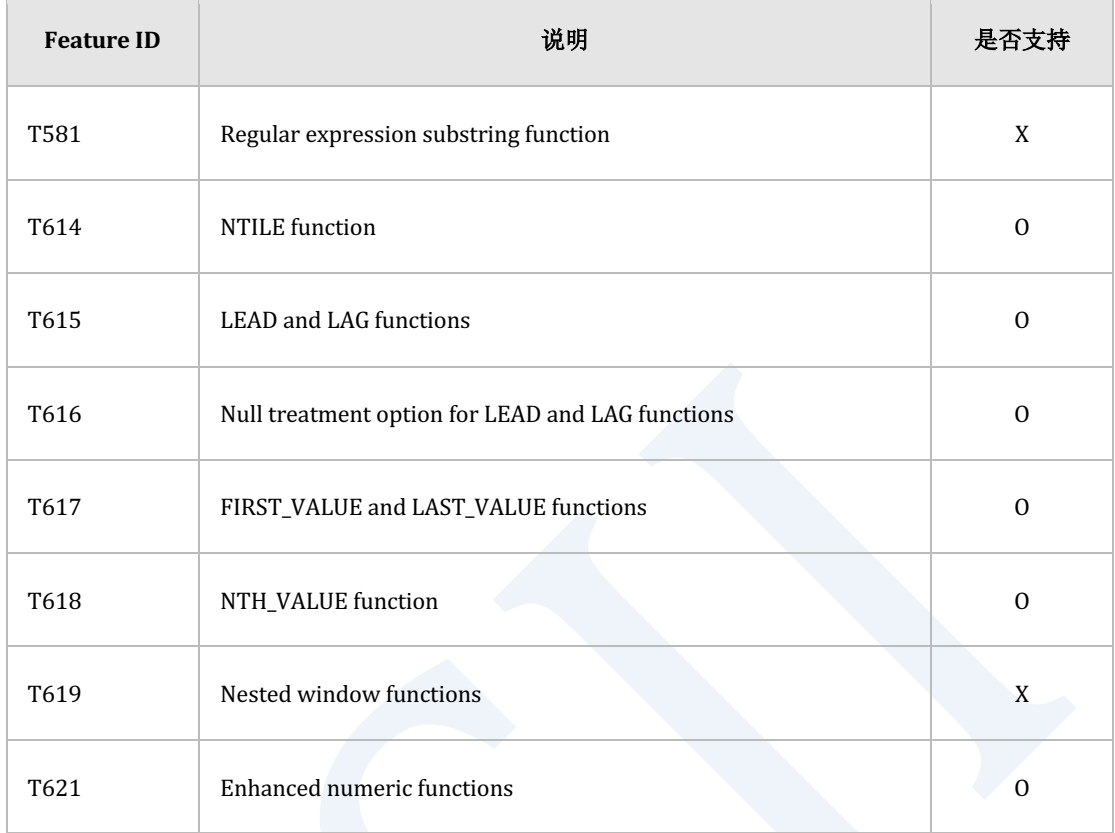

Table 1-33 SQL标准兼容性

# **1.8 Conditions**

## **Condition**

判断为TRUE, FALSE, UNKNOWN的表达式

可使用条件的SQL语句的位置如下

- DELETE, UPDATE的WHERE语句
- SELECT的WHERE, HAVING语句
- 其他可用BOOLEAN TYPE的位置

条件的种类如下

- Comparison condition
- Logical condition
- Null condition
- Compound condition
- Pattern-matching condition
- Between condition
- In condition
- Exists condition
- Distinct condition

### ergy The Latter of the SQL Manual SQL Manual

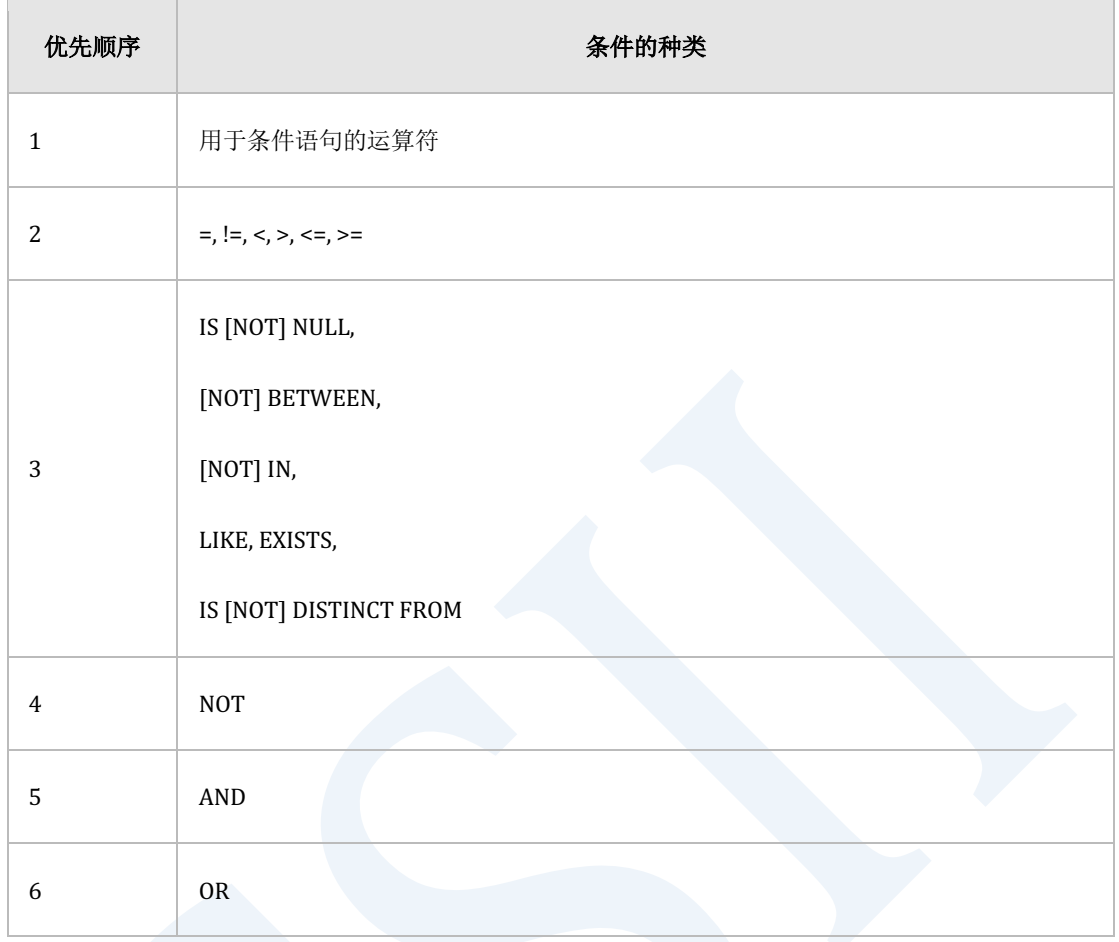

Table 1-34 条件的优先顺序

# **Comparison Conditions**

#### 对比条件的两边并返回TRUE, FALSE, UNKNOWN值的Boolean类型

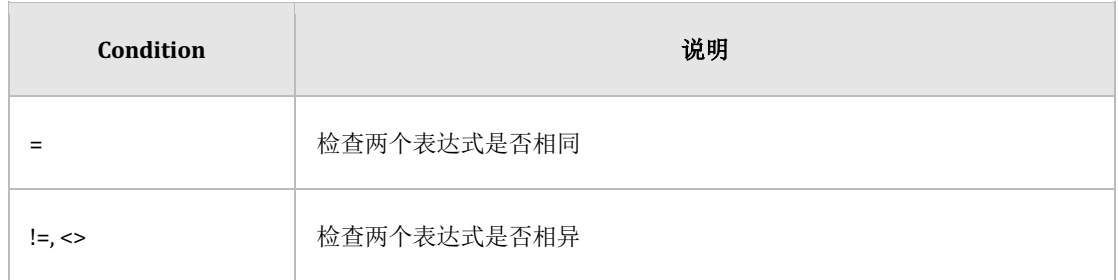

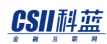

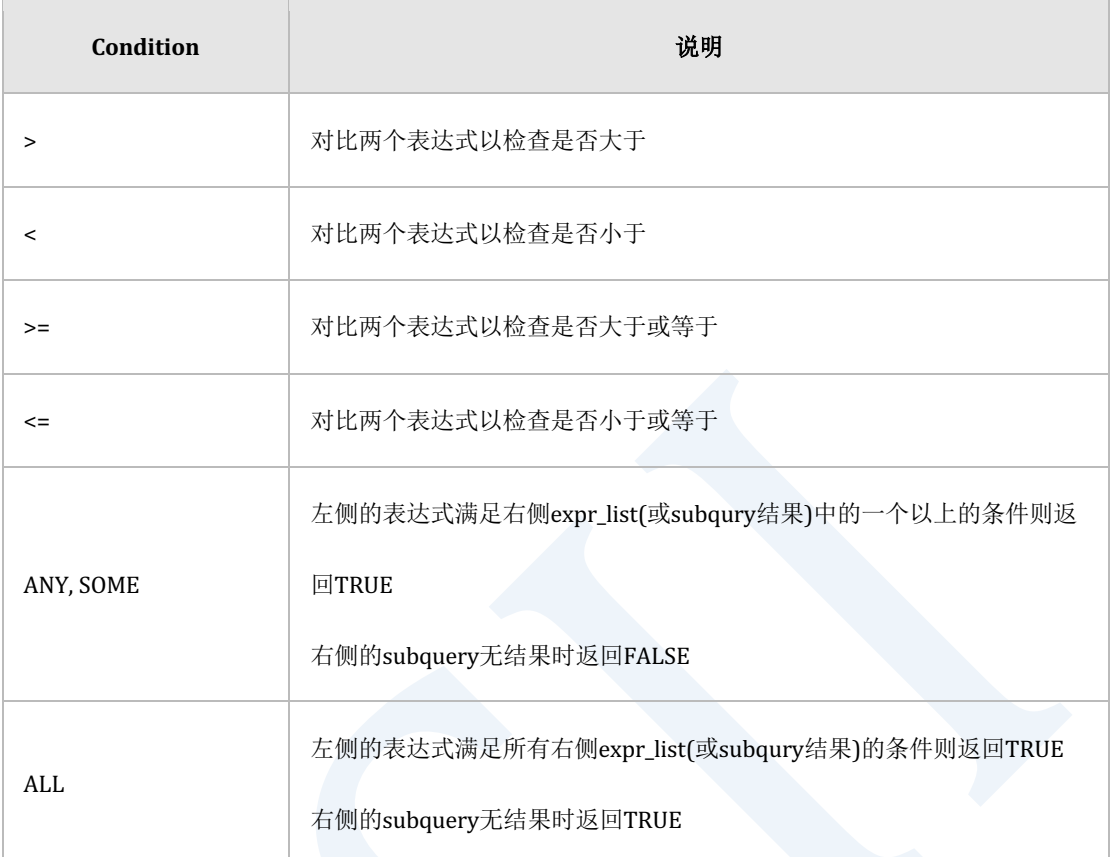

Table 1-35 Comparison Conditions

详细内容参考<mark>类型间比较(type comparison)</mark>

## **< Simple Comparison Conditions >**

### 语法

```
<simple_comparison_condition> ::=
```
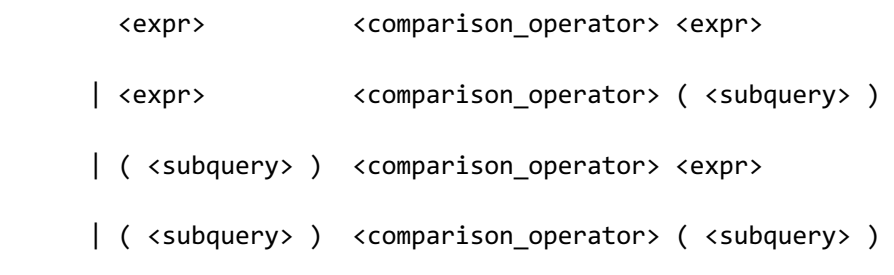

```
 | ( <expr_list> ) <comparison_operator> ( <expr_list> )
           | ( <expr_list> ) <comparison_operator> ( <subquery> )
           | ( <subquery> ) <comparison_operator> ( <expr_list> )
           | ( <subquery> ) <comparison_operator> ( <subquery> )
<comparison_operator> ::=
            \langle \cdot \rangle = \rangle| \left\langle \quad | = \right\rangle| \leftarrow \leftarrow \leftarrow \rightarrow| \leftarrow \rangle| \left\langle \left\langle \left\langle \epsilon \right\rangle \right\rangle \left\langle \epsilon \right\rangle \right\rangle| \left\langle \quad \right\rangle = \quad \left\langle \quad \right\rangle<expr_list> ::= 
             <expr>
           | <expr>, ... , <expr>
           | ( <expr> )
           | ( <expr> , ... , <expr> )
```
详细内容参考标量子查询表达式(Scalar Subquery Expression)

#### 说明

comparison\_operator两边为expr\_list或subquery时被比较的expr数量或subquery target的数量

应相同

为subquery时结果记录应为一条

 $\overline{a}$ 

## 使用示例

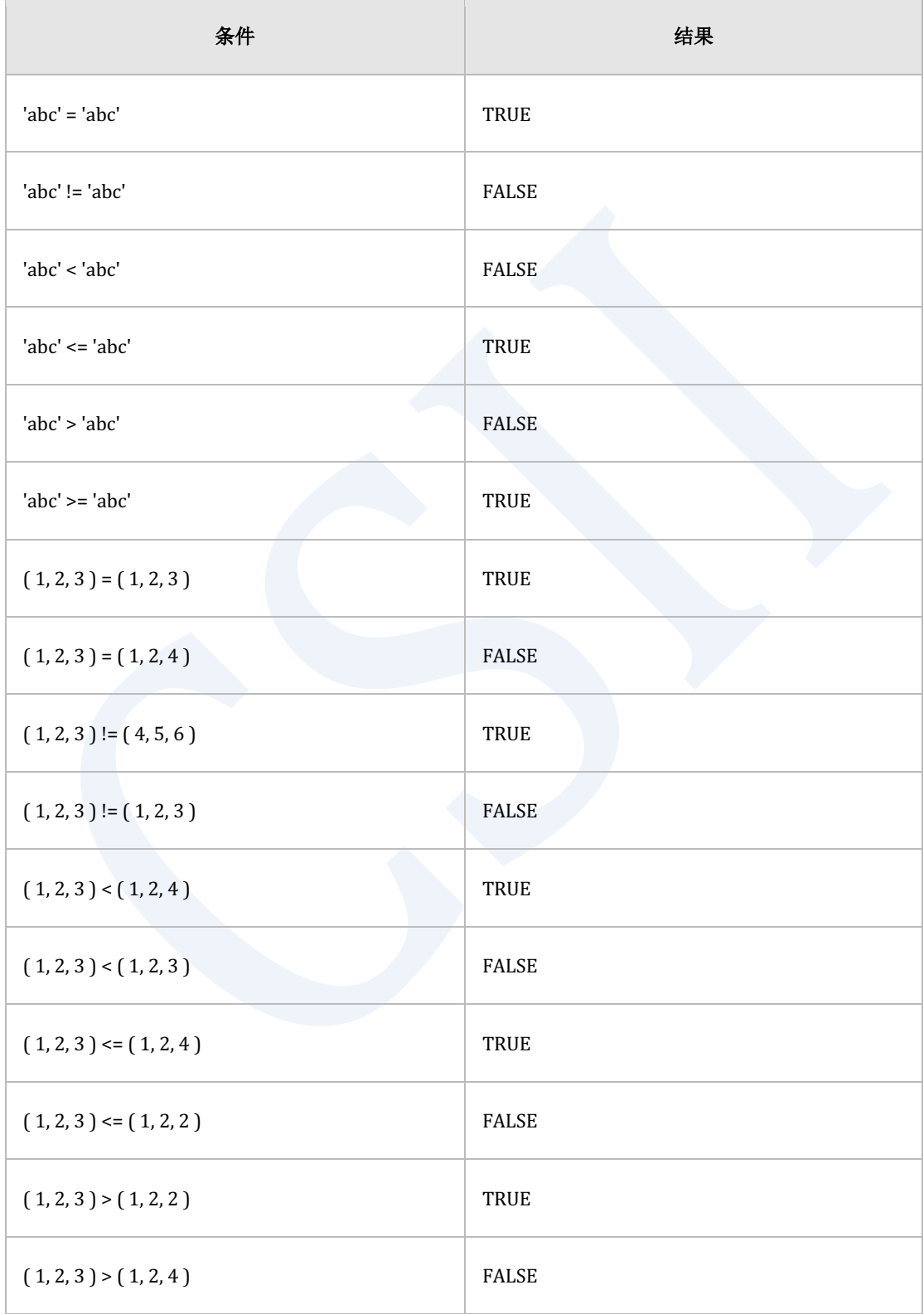

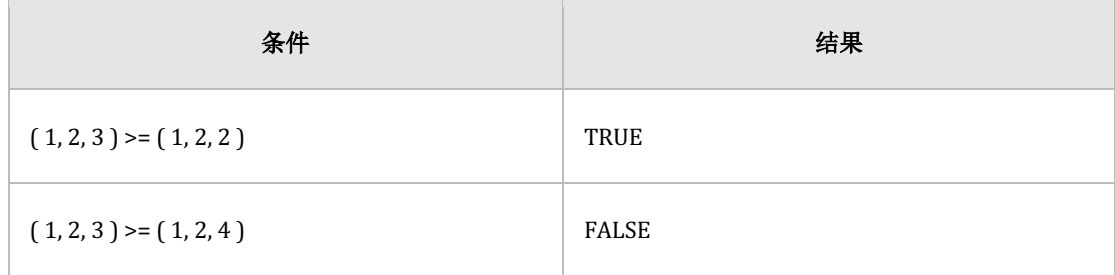

Table 1-36 Simple comparison condition的示例

### **< Group Comparison Conditions >**

#### 语法

```
<group_comparison_condition> ::=
   <expr> <comparison_operator> <quantifier> ( <expr_list> )
| <expr> <comparison_operator> <quantifier> ( <subquery> )
| ( <expr_list> ) <comparison_operator> <quantifier> ( <expr_list_list> )
| ( <expr_list> ) <comparison_operator> <quantifier> ( <subquery> )
| ( <subquery> ) <comparison_operator> <quantifier> ( <expr_list> )
| ( <subquery> ) <comparison_operator> <quantifier> ( <expr_list_list> )
| ( <subquery> ) <comparison_operator> <quantifier> ( <subquery> )
```
<comparison\_operator> ::=

 $\langle \quad | \quad | \quad \rangle$  $| \leftarrow | = \rightarrow$  | < < >  $| \longleftrightarrow \rightarrow$ 

```
| \left\langle \left\langle \left\langle \left\langle \cdot \right\rangle \right\rangle \right\rangle \right\rangle| \left\langle \right\rangle \geq | \rightarrow<quantifier> ::=
              ALL
            | ANY
           | SOME
<expr_list> ::= 
              <expr>
           | <expr>, ... , <expr>
           | ( <expr> )
           | ( <expr> , ... , <expr> )
<expr_list_list> ::=
             <expr_list>
           | <expr_list>, ... , <expr_list>
```
详细内容参考标量子查询表达式(Scalar Subquery Expression)

#### 说明

comparison\_operator两边为expr\_list或subquery时被比较的expr数量或subquery target的数量 应相同

comparison\_operator左侧为subquery时结果记录应为一条

comparison\_operator右侧为subquery时结果记录可以为多条

## 使用示例

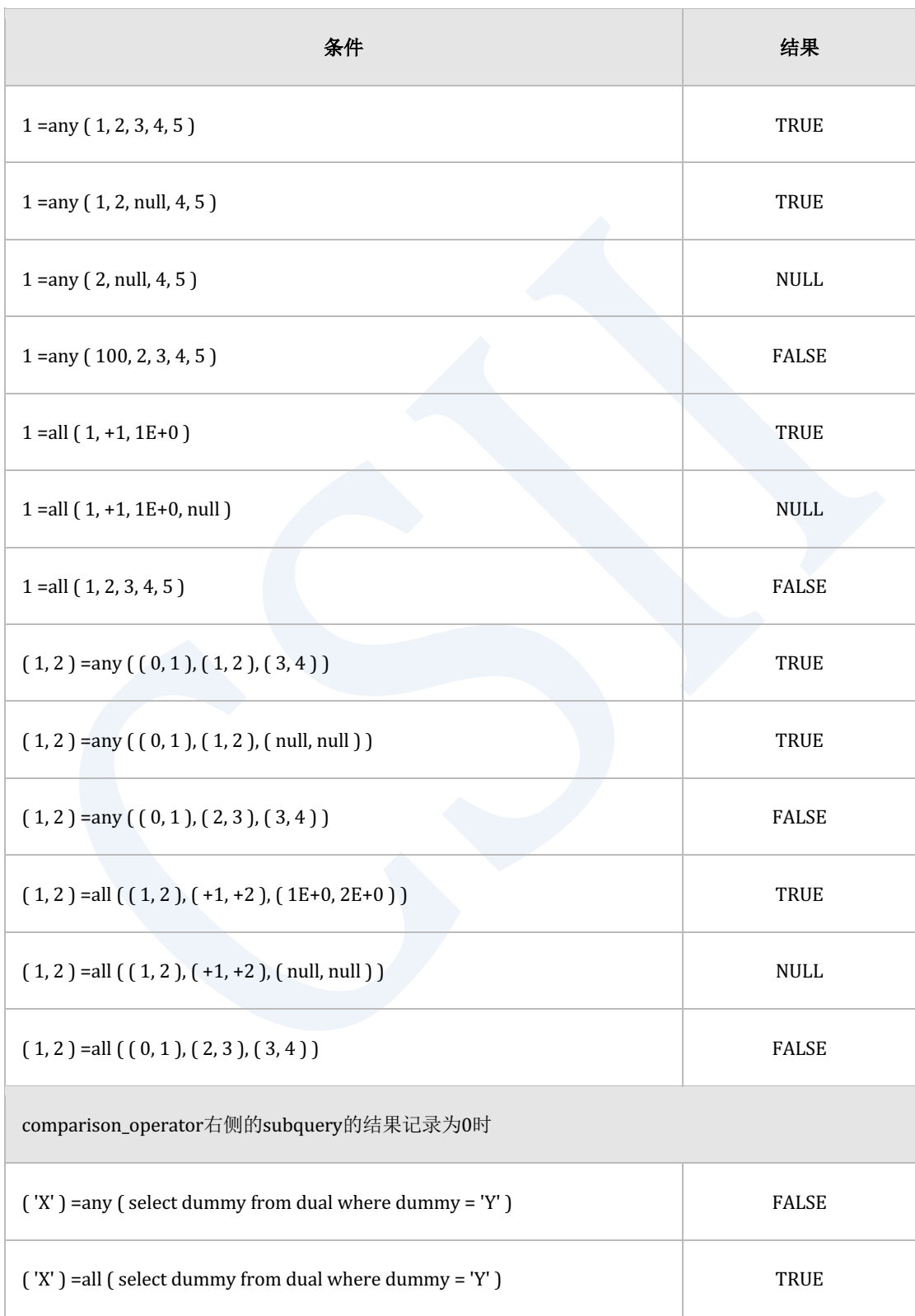

Table 1-37 Group comparison condition的示例

# **Logical Conditions**

Logical条件有AND, OR, NOT

#### **AND**

#### 语法

<boolean value expression> AND <boolean value expression>

#### 说明

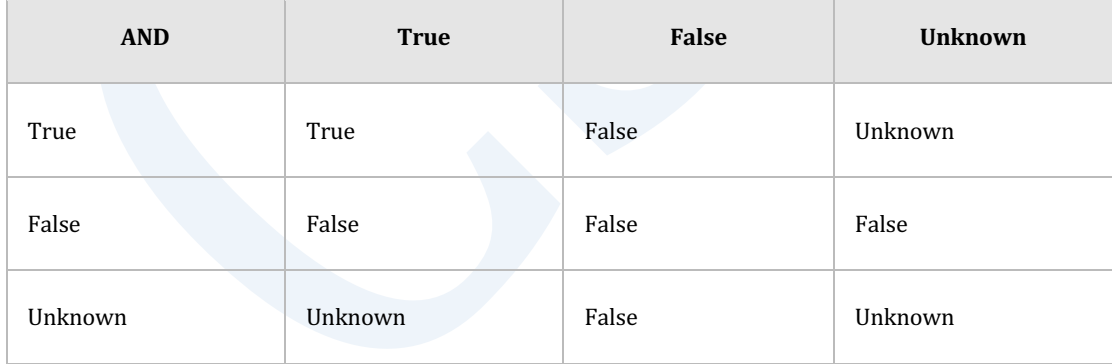

Table 1-38 AND boolean operator的Truth table

### **OR**

#### 语法

<boolean value expression> OR <boolean value expression>

#### 说明

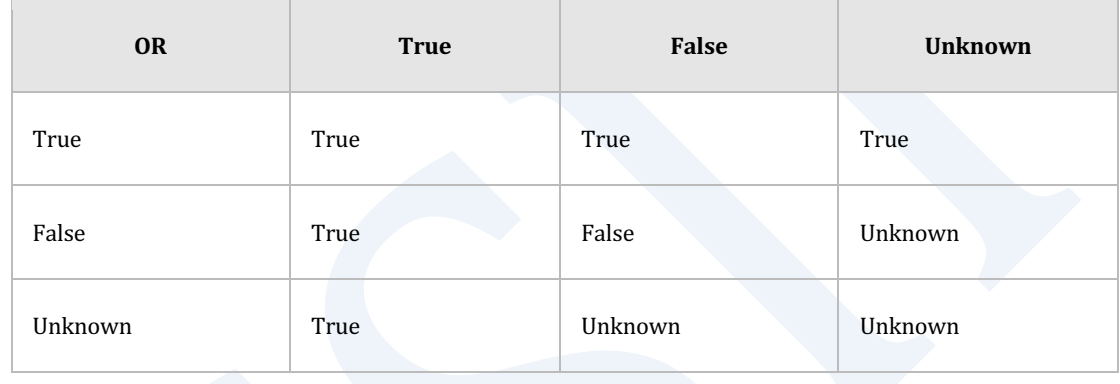

Table 1-39 OR boolean operator的Truth table

### **NOT**

### 语法

NOT <boolean value expression>

## 说明

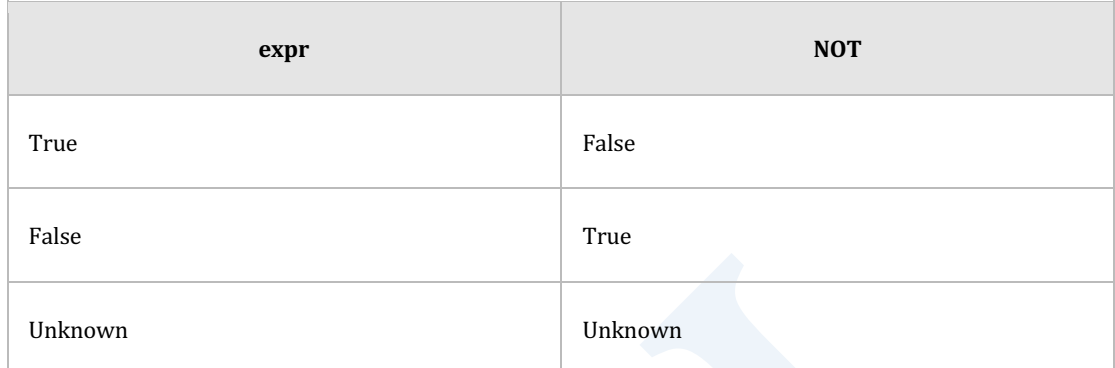

Table 1-40 NOT boolean operator的Truth table

# **Null Condition**

# 语法

<expr> IS [NOT] NULL

# 说明

检查expr的结果是否为NULL值

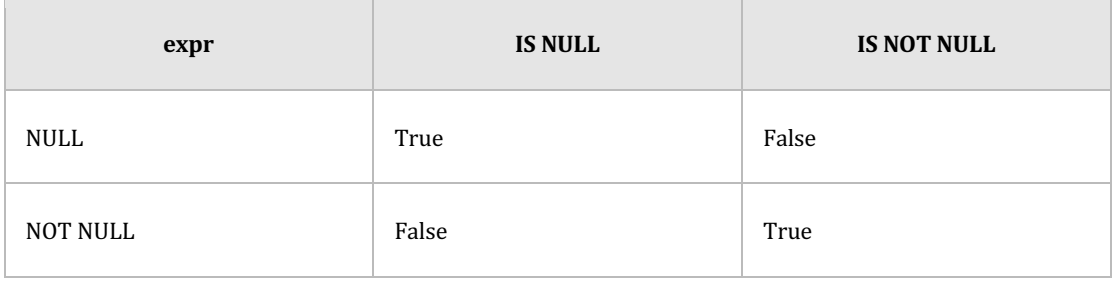

Table 1-41 Is Null条件的结果表

## **Compound Condition**

组合多个条件的条件式

compound condition ::=

( condition )

| NOT condition

| condition < AND | OR > condition

## **Pattern-matching Conditions**

### **LIKE Condition**

#### 语法

like\_condition ::=

string [NOT] LIKE pattern [ ESCAPE escape\_character ]

#### 说明

检查string是否与指定的pattern一致

string, pattern, escape\_charater可以接CHARACTER, CHARACTER VARYING, CHARACTER LONG

#### CSII耐蓝

VARYING等字符类型或可转换为字符类型的类型

string, pattern, escape\_character为NULL时结果返回NULL

省略escape\_character时无默认值

指定escape\_character时escape\_character应为一个字符

pattern中不包含'\_'或'%'时处理方式与equal运算(string = pattern)相同

pattern中包含'\_'或'%'时如下由string判断是否一致

•'\_': 对应于1个任意字符

• '%' : 对应于拥有0个以上的字符的任意字符串

用字符对比pattern中包含的'\_'或'%'时使用ESCAPE语句

指定escape\_character后把指定的escape\_character写于pattern的'\_'或'%'之前

#### 使用示例

gSQL> SELECT 'hello%' LIKE 'h%o!%' ESCAPE '!' AS RESULT FROM DUAL; RESULT ------

**TRUE** 

```
• 'represent' LIKE 'represent' => TRUE
• 'represent' LIKE ' represent ' => FALSE
• 'represent' LIKE 'REPRESENT' => FALSE
• 'represent' LIKE 'r_pr_s_nt' => TRUE
• 'represent' LIKE 're%t' => TRUE
• 'represent' LIKE 'rep' => FALSE
```
#### CSII和蓝

```
• 'summer_vacation' LIKE 'summer\_vacation' ESCAPE '\' => TRUE
• NULL LIKE 'summer\_vacation' ESCAPE '\' => NULL
• 'summer_vacation' LIKE NULL ESCAPE '\' => NULL
 • 'summer_vacation' LIKE 'summer\_vacation' ESCAPE NULL => NULL
```
## **BETWEEN Condition**

### 语法

```
<between condition> ::=
```
<expr1> [ NOT ] BETWEEN [ ASYMMETRIC | SYMMETRIC ] <expr2> AND <expr3>

#### 说明

检查expr1是否为expr2和expr3范围内的条件

省略ASYMMETRIC或SYMMETRIC时默认为ASYMMETRIC

expr1, expr2, expr3的数据类型不一致时执行conversion

详细内容参考类型间比较(type comparison)类型间转换(type conversion)

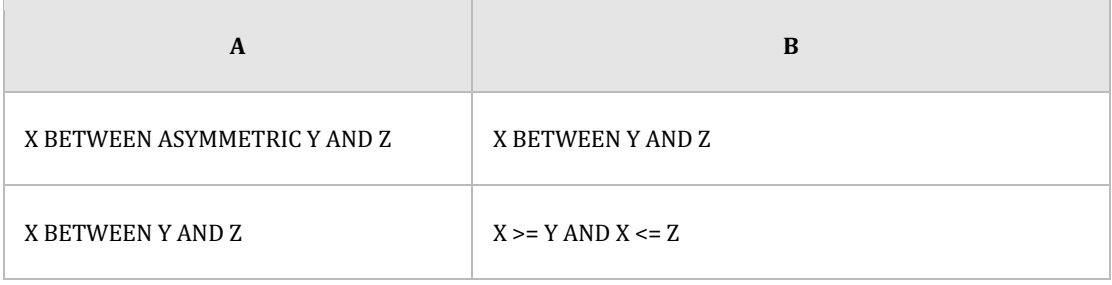
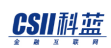

### ergy The Latter of the SQL Manual SQL Manual

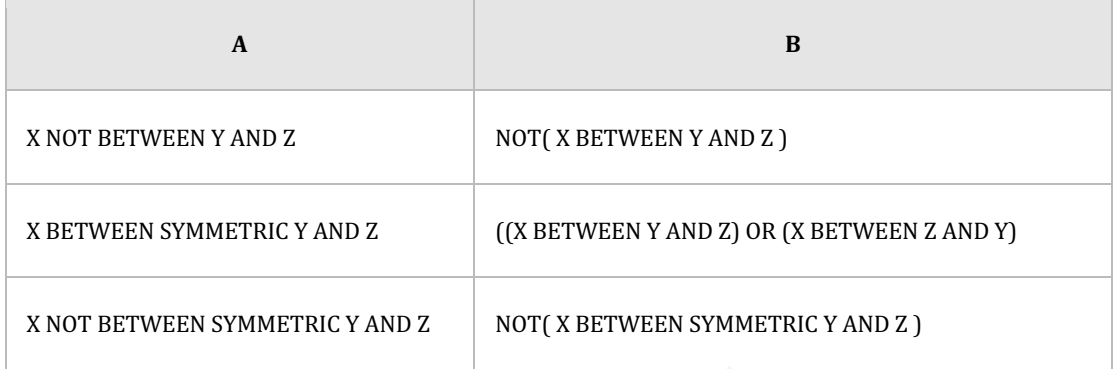

Table 1-42 Between语句等值

## 使用示例

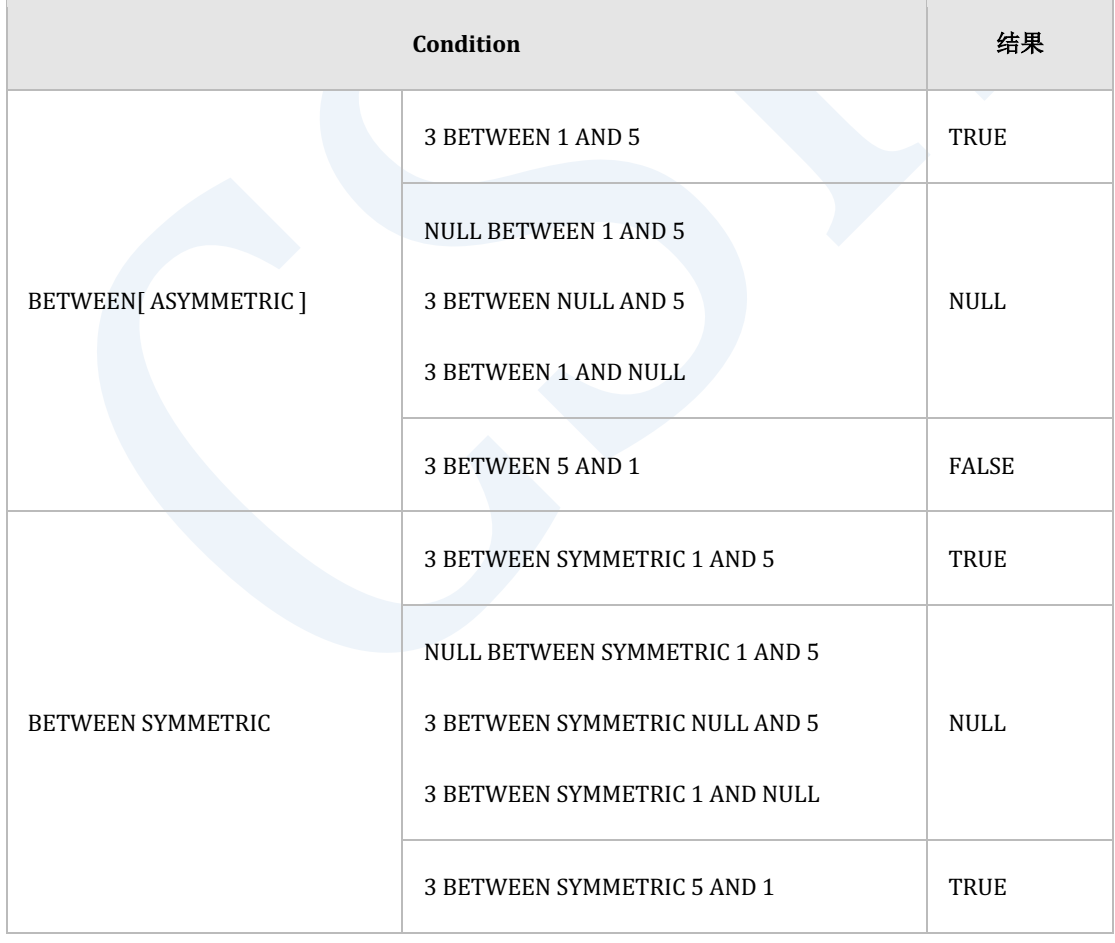

Table 1-43 Between语句的示例

## **IN Condition**

### 语法

```
<in_condition> ::=
        <expr> [NOT] IN ( <expr_list> ) 
       | <expr> [NOT] IN ( <subquery> ) 
       | ( <expr_list> ) [NOT] IN ( <expr_list_list> ) 
       | ( <expr_list> ) [NOT] IN ( <subquery> )
       | ( <subquery> ) [NOT] IN ( <expr_list> ) 
       | ( <subquery> ) [NOT] IN ( <expr_list_list> ) 
       | ( <subquery> ) [NOT] IN ( <subquery> ) 
<expr_list> ::= 
        <expr> 
       | <expr>, ... , <expr> 
      | ( <expr> ) 
       | ( <expr> , ... , <expr> ) 
<expr_list_list> ::= 
        <expr_list> 
       | <expr_list>, ... , <expr_list>
```
## 说明

IN Condition返回与=ANY相同的结果

NOT IN Condition返回与!=ALL相同的结果

详细内容参考**[Comparison Conditions](#page-167-0)**

### 使用示例

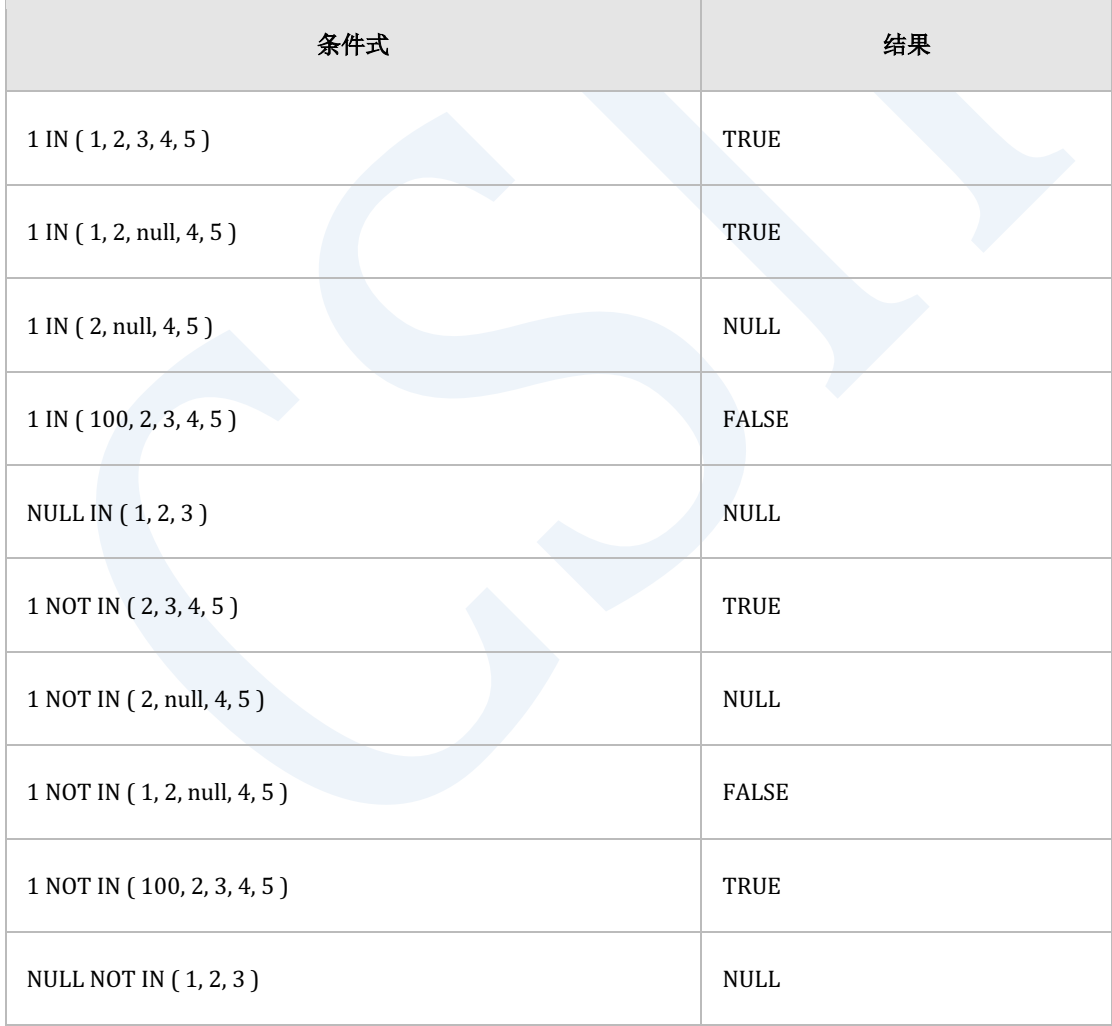

Table 1-44 IN condition的示例

### **EXISTS Condition**

### 语法

exists\_conditions ::=

EXISTS ( subquery )

### 说明

检查是否存在subquery的结果记录

存在时返回TRUE不存在则返回FALSE

### 使用示例

```
gSQL> SELECT * FROM DUAL WHERE EXISTS ( SELECT * FROM DUAL );
       DUMMY
       -----
       X 
       1 row selected.
gSQL> SELECT * FROM DUAL 
        WHERE EXISTS ( SELECT * FROM DUAL WHERE DUMMY = 'Y' );
       no rows selected.
```
### **DISTINCT Condition**

### 语句

```
distinct_conditions ::=
```

```
 <expr> IS [NOT] DISTINCT FROM <expr>
```
| ( <expr\_list> ) IS [NOT] DISTINCT FROM ( <expr\_list> )

### 说明

Distinct condition的操作数必须是可互相进行比较的类型

当操作数为<expr\_list>时相同position的数据将会成为比较对象

Distinct condition的所有操作数为not null value时

is distinct from和not equal(!=)相同

is not distinct from返回的值与eqaul(=) 相同

Distinct condition与其他比较运算符的差别在于将NULL value作为一般数据处理而非unknown

- IS DISTINCT FROM
	- 。 操作数全部为NULL的情况
		- NULL is distinct from NULL => FALSE
	- 。 操作数中有一个是NULL的情况
		- NULL is distinct from  $1 =$  TRUE
		- $\blacksquare$  1 is distinct from NULL => TRUE
	- 。 操作数全部都是not NULL的情况
		- 1 is distinct from  $1 \Rightarrow$  FALSE

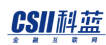

- 1 is distinct from  $2 \Rightarrow \text{TRUE}$
- 。 操作数为 <expr\_list>的情况
	- $(1, 2, 3)$  is distinct from  $(1, 2, 3)$  => FALSE
	- $(1, 2, 3)$  is distinct from  $(1, 3, 3)$  => TRUE
	- $(1, 2, 3)$  is distinct from  $(4, 5, 6)$  => TRUE
- IS NOT DISTINCT FROM
	- 。 操作数全部为NULL的情况
		- NULL is not distinct from NULL => TRUE
	- 。 操作数中有一个是NULL的情况
		- NULL is not distinct from  $1 =$  FALSE
		- 1 is not distinct from NULL => FALSE
	- 。 操作数全部都是not NULL的情况
		- 1 is not distinct from  $1 =$  TRUE
		- 1 is not distinct from  $2 \Rightarrow$  FALSE
	- ¡ 操作数为 <expr\_list>的情况
		- $(1, 2, 3)$  is not distinct from  $(1, 2, 3)$  => TRUE
		- $(1, 2, 3)$  is not distinct from  $(1, 3, 3)$  => FALSE
		- $(1, 2, 3)$  is not distinct from  $(4, 5, 6)$  => FALSE

### 使用示例

\* IS DISTINCT FROM

gSQL>

SELECT i1,

 i2, i1 IS DISTINCT FROM i2 AS IsDistinct FROM t1; I1 I2 ISDISTINCT ---- ---- ---------- 1 null TRUE 1 1 FALSE 1 2 TRUE null null FALSE null 1 TRUE null 2 TRUE 6 rows selected. gSQL> SELECT i1, i2, i3, ( I1, I2, I3 ) IS DISTINCT FROM ( 1, 1, 1 ) AS RESULT FROM t1; I1 I2 I3 RESULT ---- ---- ---- ------ 1 1 1 FALSE

 2 null 3 TRUE null null null TRUE 3 rows selected. \* IS NOT DISTINCT FROM gSQL> SELECT i1, i2, i1 IS NOT DISTINCT FROM i2 AS IsNotDistinct FROM t1; I1 I2 ISNOTDISTINCT ---- ---- ------------- 1 null FALSE 1 1 TRUE 1 2 FALSE null null TRUE null 1 FALSE null 2 FALSE 6 rows selected.

gSQL> SELECT i1, i2, i3, ( I1, I2, I3 ) IS NOT DISTINCT FROM ( 1, 1, 1 ) AS RESULT FROM t1; I1 I2 I3 RESULT ---- ---- ---- ------ 1 1 1 TRUE 2 null 3 FALSE null null null FALSE 3 rows selected.

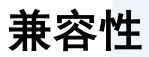

条件的SQL标准兼容性如下

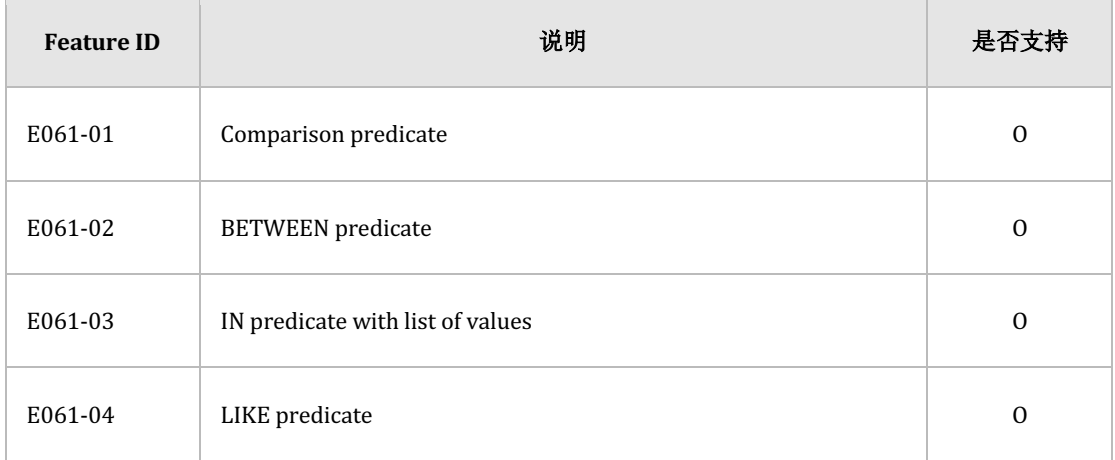

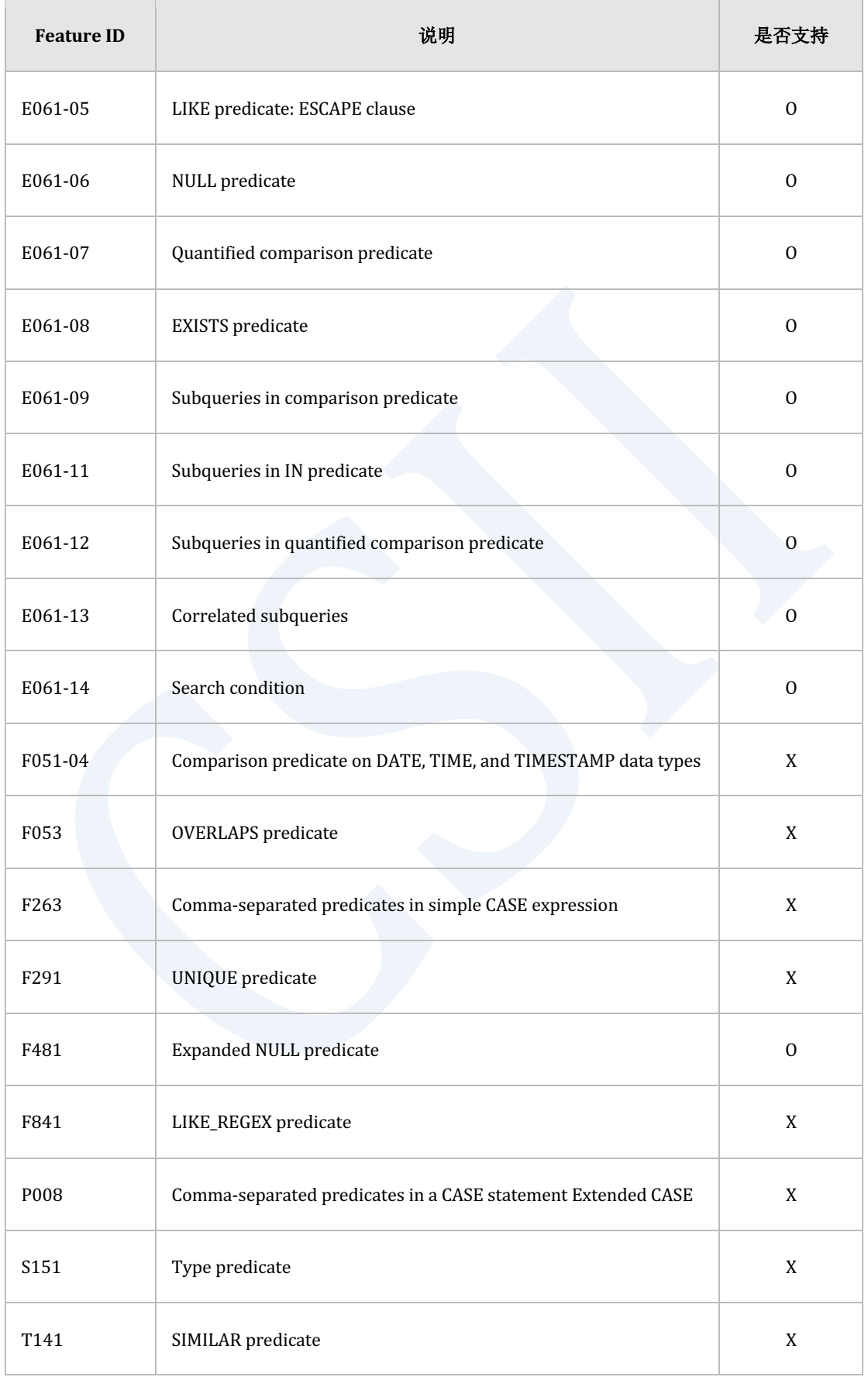

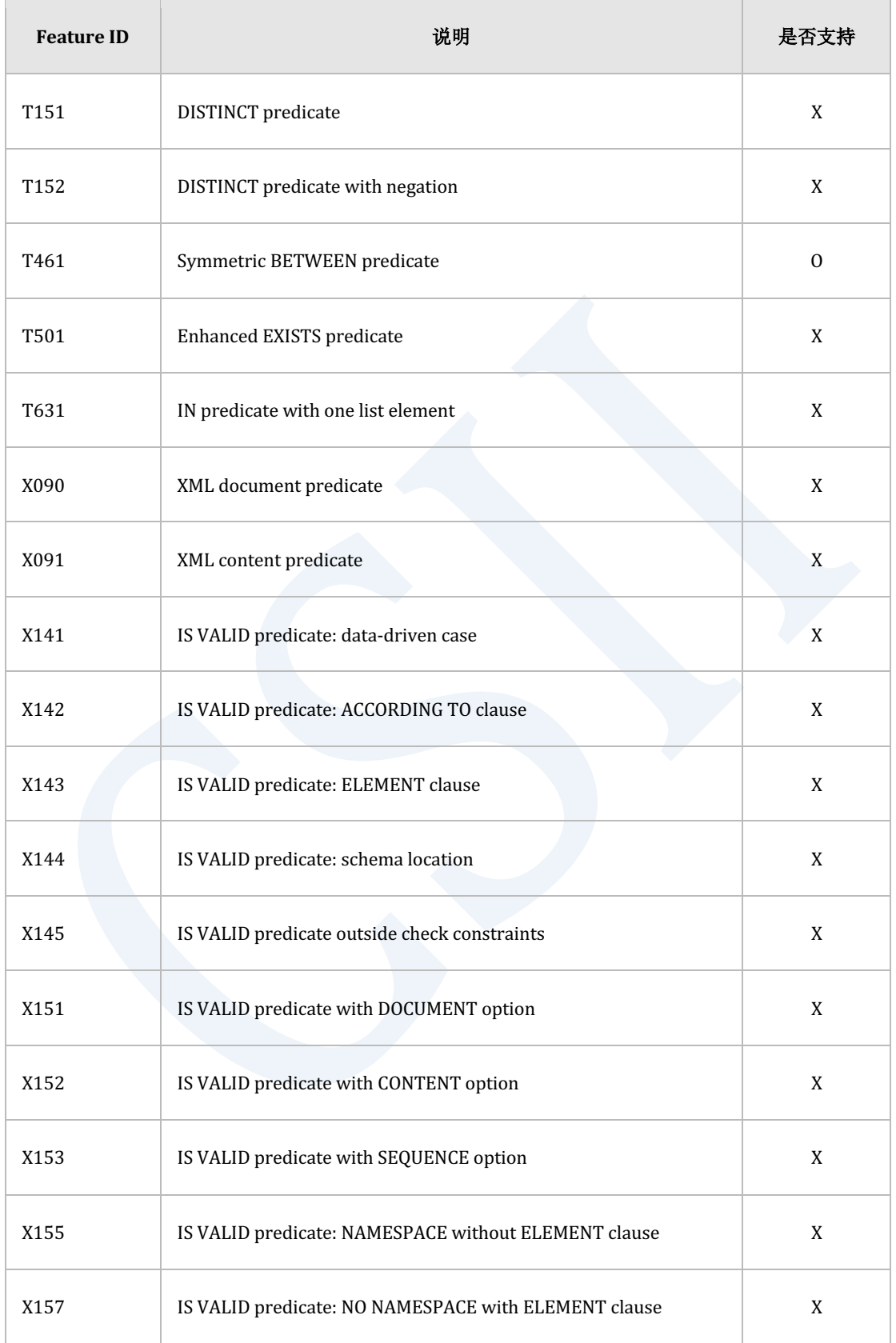

Table 1-45 SQL标准兼容性

# **2.SQL Languages**

SQL(J结构化查询语言)大致分为以下几种

- Data Definition Language: 数据定义语言
- Data Manipulation Language: 数据操作语言
- Data Query Language: 数据查询语言
- Control Language: 控制语言

# **2.1** 数据定义语言(**Data Definition Language**)

## **DDL**相关语句

相关内容参考如下

- Non-schema object DDL
	- 。 [数据库相关语句](#page-499-0)
	- ¡ **Profile**[相关语句](#page-510-0)
	- ¡ **[Audit Policy](#page-520-0)**相关语句
	- ¡ **[Authorization](#page-570-0)**相关语句
	- ¡ **Schema**[相关语句](#page-586-0)
	- ¡ **[Tablespace](#page-603-0)**相关语句

- SQL schema object DDL
	- 。 [表相关语句](#page-606-0)
	- ¡ **Index**[相关语句](#page-623-0)
	- ¡ **View**[相关语句](#page-630-0)
	- ¡ **[Sequence](#page-635-0)**相关语句
	- ¡ **[Synonym](#page-642-0)**相关语句
- 集群对象 ( cluster object ) DDL
	- 。 [集群系统相关语句](#page-663-0)
	- ¡ **[Cluster Group](#page-673-0)**  相关语句
	- ¡ **[Cluster Member](#page-675-0)**  相关语法
	- ¡ **[Cluster Location](#page-678-0)**  相关语句
	- **Global Secondary Index 相关语句**

## **DDL**概念

数据定义语言(Data Definition LanguageDDL)是创建(CREATE)删除(DROP)变更

(ALTER) SQL对象的SQL语言

构成数据库的SQL对象如下表各对象的详细说明参考相关链接

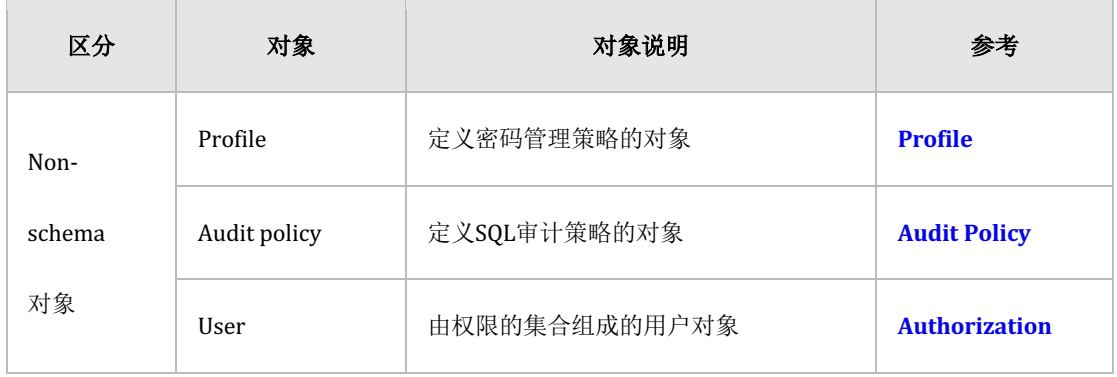

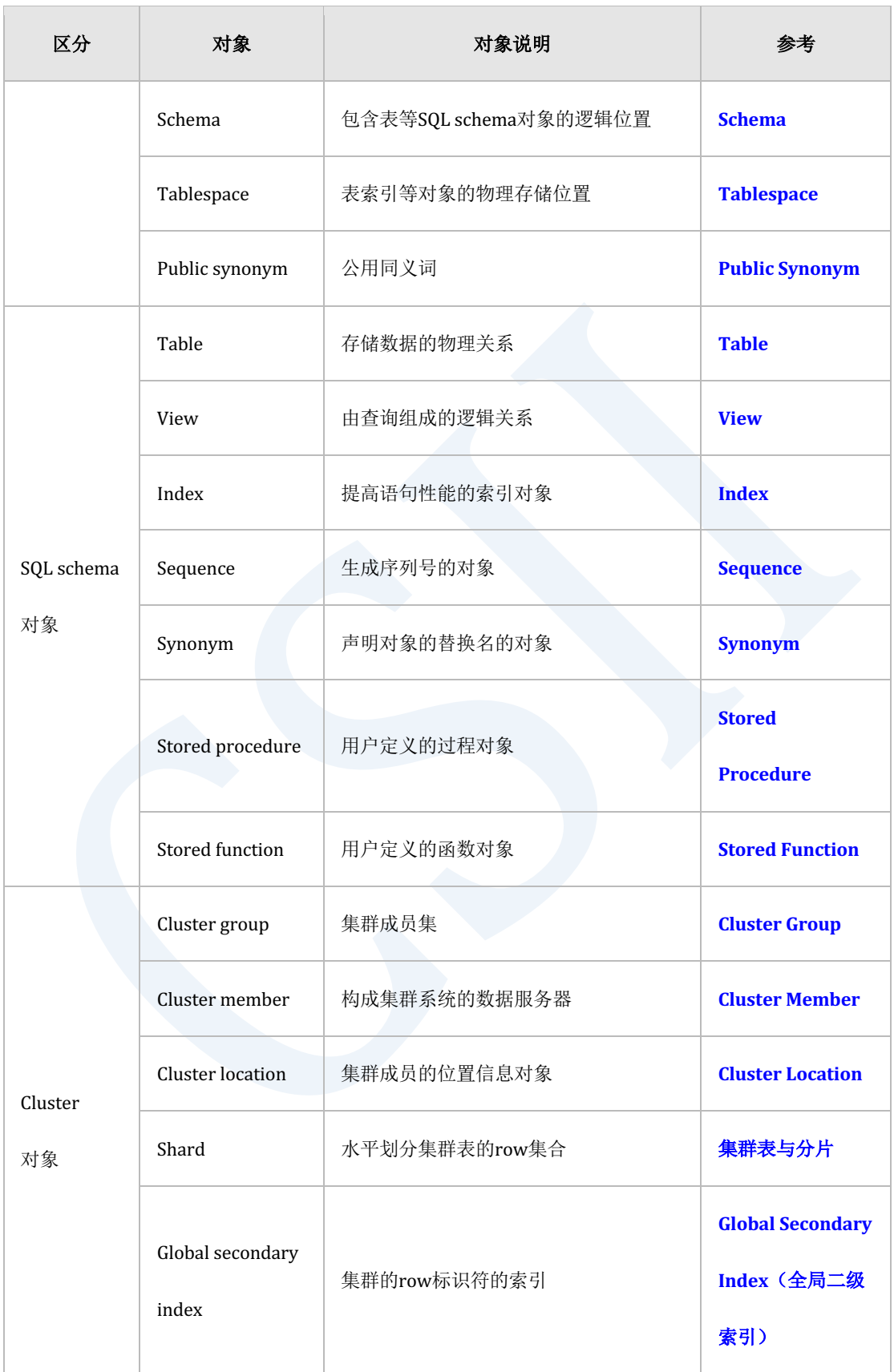

Table 2-1 SQL对象种类

### **DDL**与事务

SUNDB的事务不仅是插入(INSERT)删除(DELETE)更新(UPDATE)数据的DML还包含创 建(CREATE)删除(DROP)变更(ALTER)对象的DDL大部分数据库执行DDL时默认执行 COMMIT相反SUNDB的事务中包含DDL以此保证事务的原子性(atomicity)与一致性 (consistency)

此功能主要用于进行数据库迁移或安装工具等原子性地执行批量DDL时或由于用户失误执行 DROP TABLETRUNCATE TABLE等语句后需要通过回滚进行恢复等的情况

DDL语句的属性为自动提交时执行语句时自动执行COMMIT不是自动提交时即使在执行语句之 后也可以回滚事务如下可使用**V\$SQL\_COMMAND**视图查看DDL是否为自动提交

```
gSQL> 
SELECT command, auto commit
   FROM V$SQL_COMMAND 
WHERE is_ddl = 'YES';
```
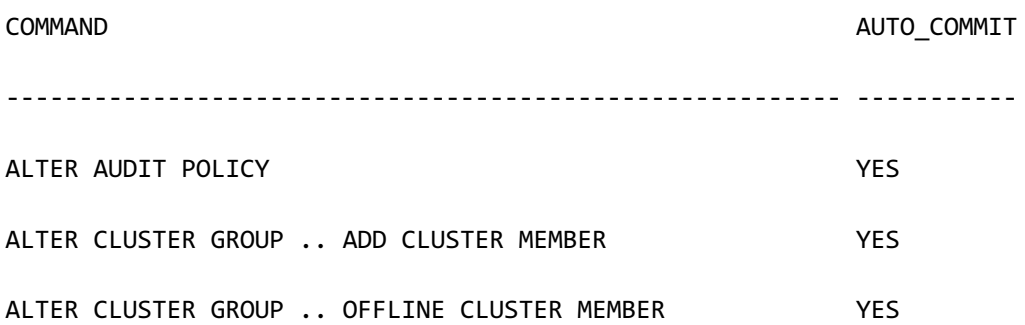

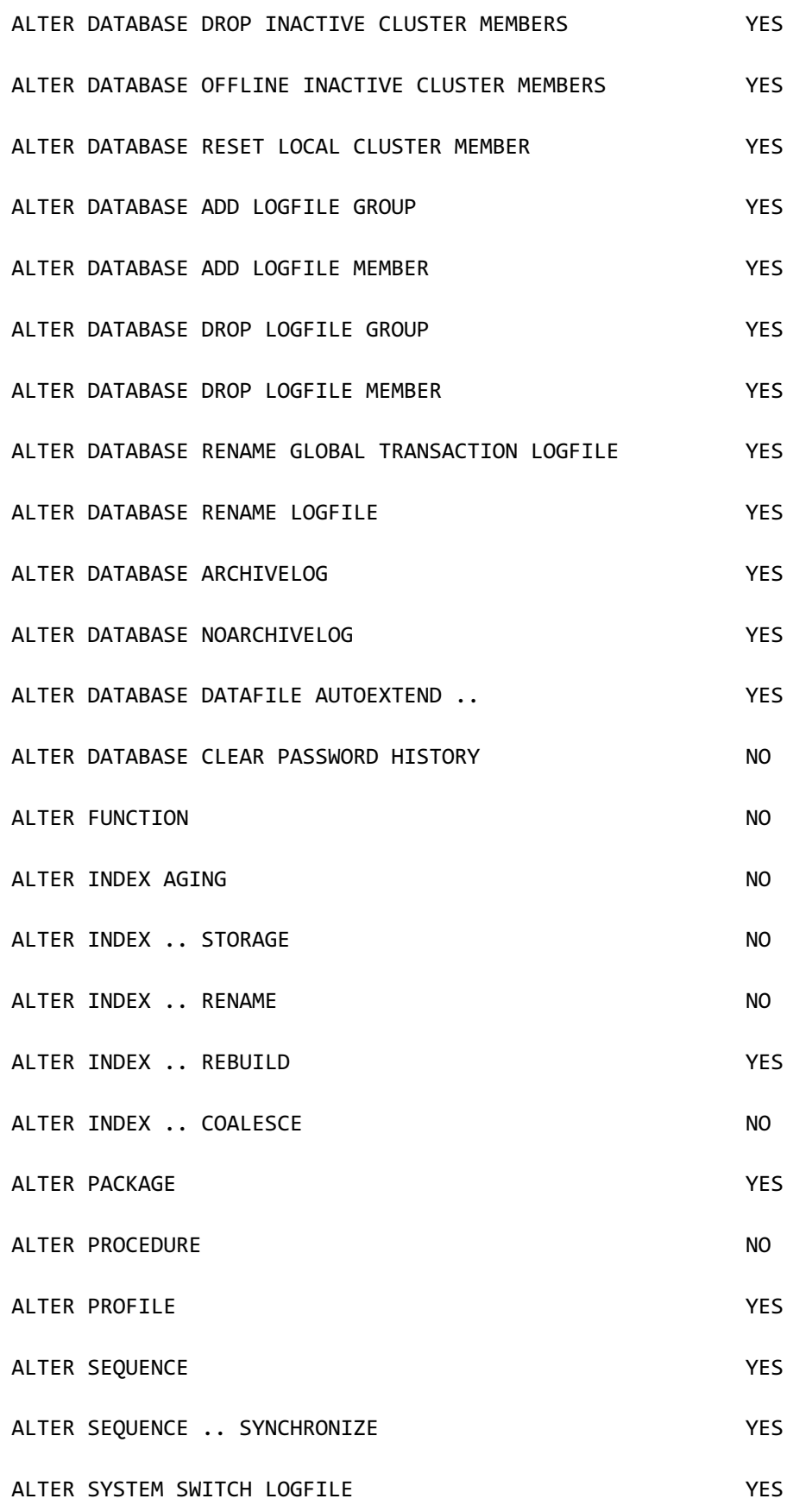

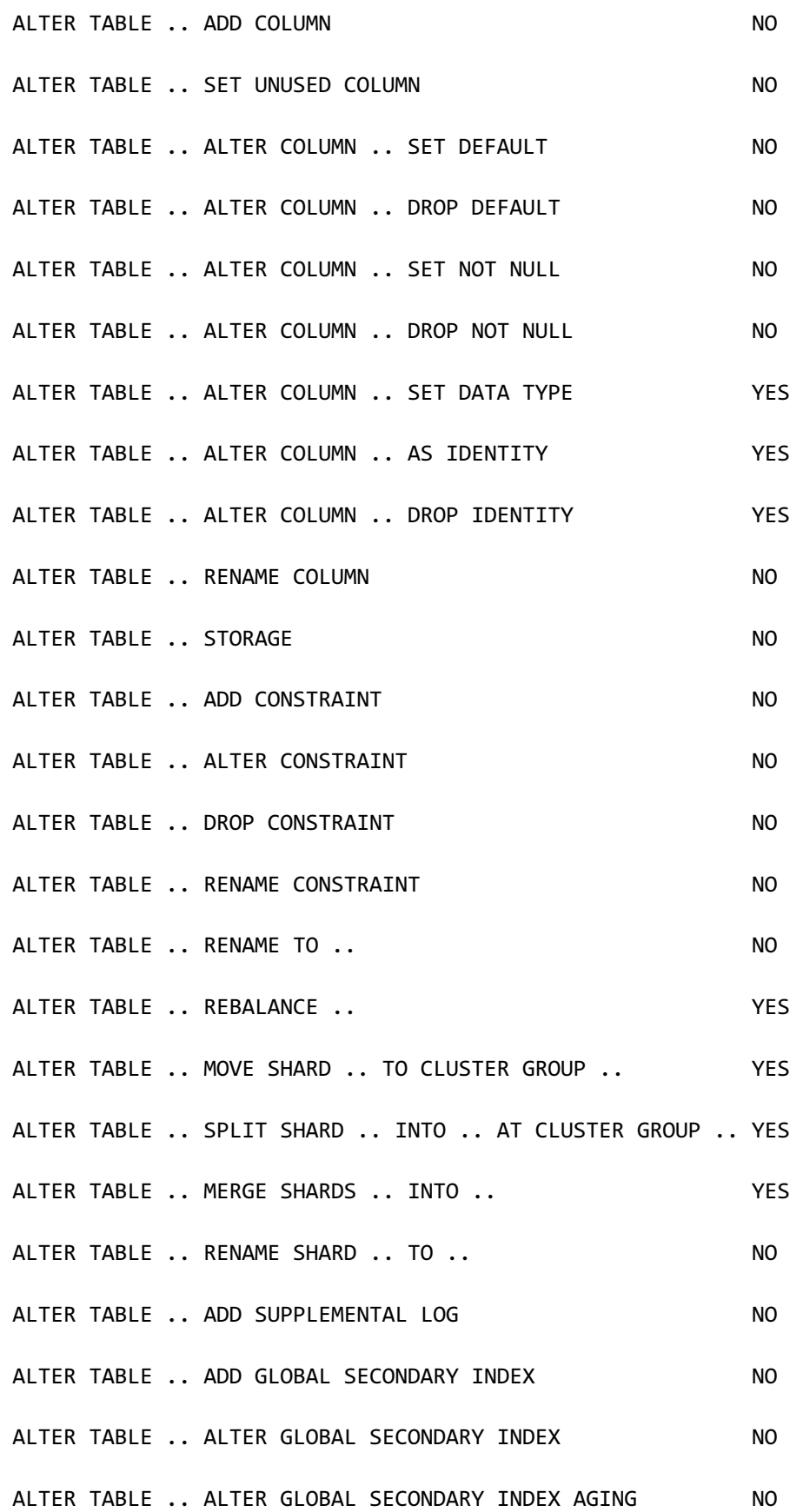

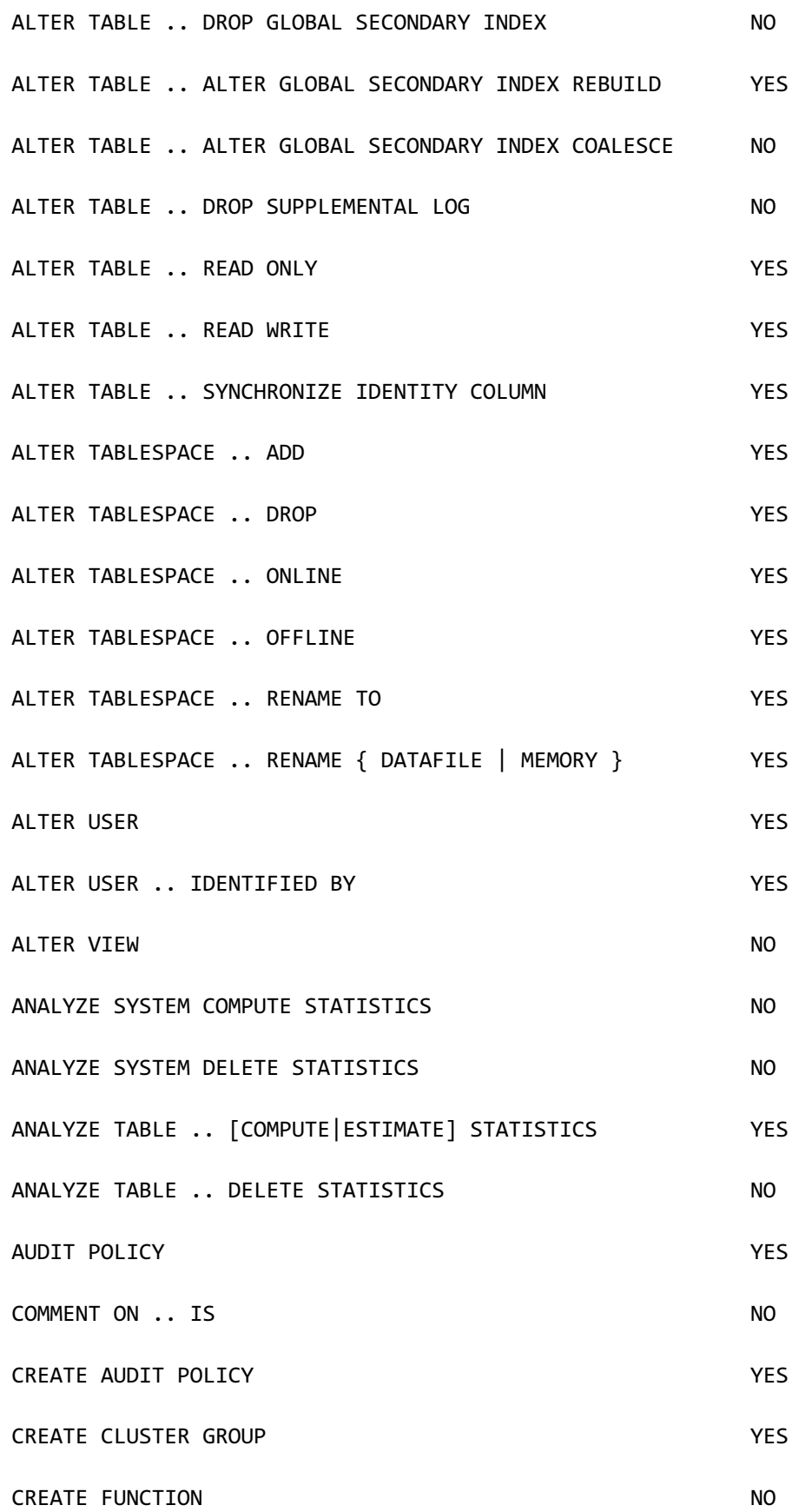

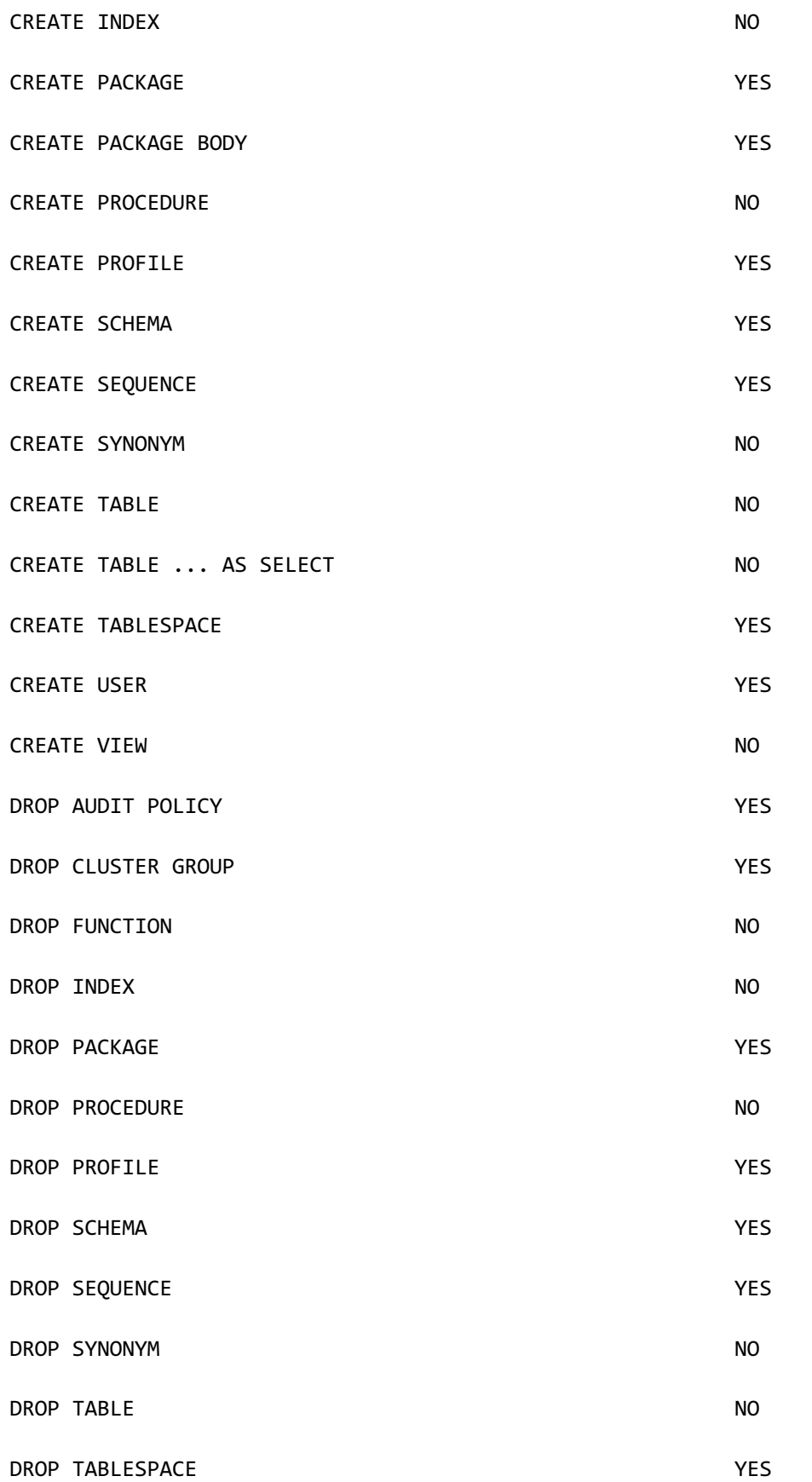

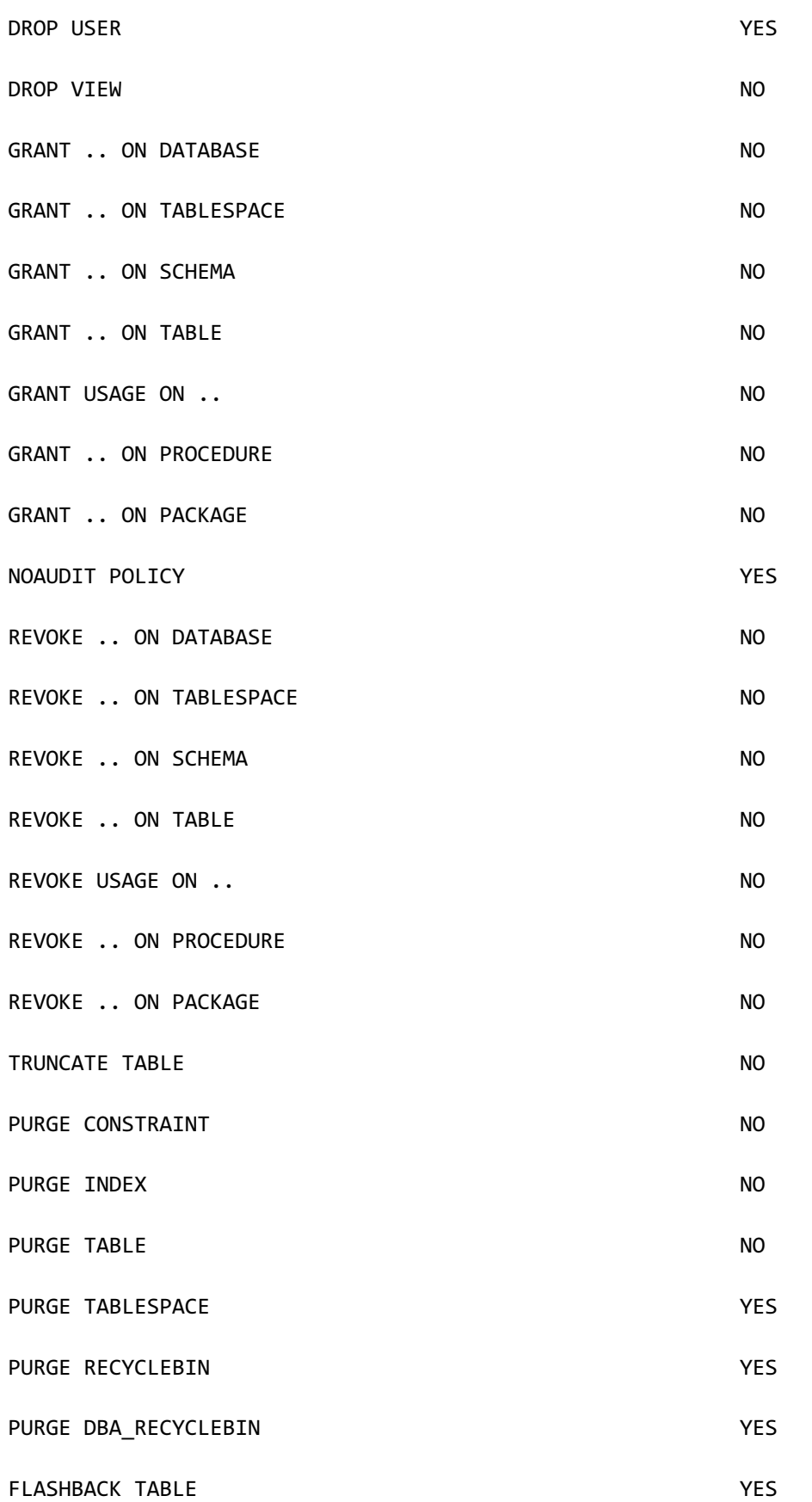

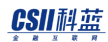

128 rows selected.

以下举例说明表相关DDL语句包含在事务内并执行COMMIT或ROLLBACK的情况与对其他事务产 生的影响通过以下例子可以说明包含DDL的事务也可保证事务的原子性(atomicity)并在提交 之前或回滚时也不影响其他事务的读取一致性(consistency)

### 对象的创建与事务

<sup>l</sup> 创建表的事务被提交/回滚前

如下创建表后未提交事务时可以在执行DDL的事务内操作该表的数据但其他事务中无法查询该 表直到提交创建表的事务即与INSERT语句相同在其他事务中提交事务之前无法查询CREATE TABLE语句

¡ 事务A:创建t1表后不提交事务

gSQL> CREATE TABLE t1 ( id INTEGER, name VARCHAR(128) ); Table created. gSQL> INSERT INTO t1 VALUES ( 1, 'leekmo' ); 1 row created. gSQL> SELECT \* FROM t1;

ID NAME

-- ------

1 leekmo

1 row selected.

如上在事务A中创建t1表后未提交时如下在其他会话中执行的事务B无法查询t1表而且无法创建 与未COMMIT的t1表相同名称的表

¡ 事务B:提交事务A之前无法查看t1表

gSQL> SELECT \* FROM t1;

ERR-42000(16040): table or view does not exist :

SELECT \* FROM t1

\*

ERROR at line 1:

。 回滚事务A之前无法创建t1表

gSQL> CREATE TABLE t1 ( emp\_no INTEGER );

ERR-HYT00(14026): resource busy or timeout expired

<sup>l</sup> 提交创建表的事务后

提交事务A后如下事务B可查询t1表创建表的语句返回表示t1表已存在的有效报错

### CSII和蓝

。 事务B: 提交事务A后如下可查询表

gSQL> SELECT \* FROM t1;

ID NAME

-- ------

1 leekmo

- 1 row selected.
	- 。 提交事务A后如下返回有效报错

gSQL> CREATE TABLE t1 ( emp\_no INTEGER );

ERR-42000(16005): name 'PUBLIC.T1' is already used by an existing object :

CREATE TABLE t1 ( emp\_no INTEGER )

ERROR at line 1:

\*

<sup>l</sup> 回滚创建表的事务后

回滚事务A时创建t1表也会被回滚如下事务B可以创建t1表

。 事务B: 事务A被回滚后成为与创建t1表之前相同的状态

gSQL> SELECT \* FROM t1;

ERR-42000(16040): table or view does not exist : SELECT \* FROM t1 \* ERROR at line 1:

。 回滚事务A后可创建t1表

gSQL> CREATE TABLE t1 ( emp\_no INTEGER );

Table created.

### 对象的删除与事务

提交或回滚删除表的事务前

删除表后未提交事务时在执行DROP TABLE语句的事务提交之前其他事务可查询被删除的表即 与DELETE语句相同DROP TABLE语句也在事务被提交之前在其他事务可以查询删除表之前的状 态

以下为在事务A中删除t1表并创建新的表t1后尚未提交事务的状态

¡ 事务A:DROP前t1表中有一个拥有两个column的row

gSQL> SELECT \* FROM t1;

ID NAME

-- ------

1 leekmo

1 row selected.

。 删除原有的表t1

gSQL> DROP TABLE t1;

Table dropped.

。 创建新的表t1

gSQL> CREATE TABLE t1 ( addr VARCHAR(128) );

Table created.

¡ 在新的表t1中创建新的row

gSQL> INSERT INTO t1 VALUES ( 'Seoul, Korea' );

1 row created.

gSQL> SELECT \* FROM t1;

ADDR

------------

Seoul, Korea

1 row selected.

未提交事务A时如下事务B执行查询则查询到执行事务A之前的状态信息即与DELETE语句相同 DROP TABLE语句在事务被提交之前不影响其他事务

¡ 事务B:事务B查询执行事务A之前的表

gSQL> SELECT \* FROM t1;

ID NAME

-- ------

1 leekmo

1 row selected.

<sup>l</sup> 提交删除表的事务后

提交事务A后如下事务B查询新创建的t1表

¡ 事务B:提交事务A后查询新创建的表t1

gSQL> SELECT \* FROM t1;

ADDR

------------

Seoul, Korea

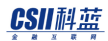

1 row selected.

<sup>l</sup> 回滚删除表的事务后

回滚事务A后如下事务B查询执行事务A之前的t1表即回滚事务A后事务B查询的数据不受回滚事

务的影响

。 事务B: 回滚事务A时事务B查询执行事务A之前的状态信息

gSQL> SELECT \* FROM t1;

ID NAME

1 leekmo

1 row selected.

### 对象的变更与事务

与创建删除表相同更改表结构的ALTER TABLE语句也保证事务的原子性(atomicity)与一致性 (consistency)如下在表中添加column的事务被提交之前其他事务查询到的是原有的表即与 UPDATE语句相同ALTER TABLE语句也在事务被提交之前其他事务查询到执行DDL之前的信息

• 事务A: 添加新的UPDATE\_TIME column

gSQL> ALTER TABLE t1 ADD COLUMN ( update\_time TIMESTAMP DEFAULT

### CSII和蓝

CURRENT\_TIMESTAMP );

Table altered.

<sup>l</sup> 查询到包含已添加的column的t1表

gSQL> select \* from t1;

ID NAME UPDATE\_TIME

-- ------ --------------------------

1 leekmo 2014-07-10 12:50:33.540495

1 row selected.

如下提交事务A之前执行事务B查询到的是添加column之前的表

<sup>l</sup> 事务B:未提交事务A因此无法查询到已添加的column UPDATE\_TIME

gSQL> SELECT \* FROM t1;

ID NAME

-- ------

1 leekmo

1 row selected.

CSII耐蓝

## **2.2 Data Manipulation Language**

## **DML**相关语句

详细内容参考如下

- <sup>l</sup> INSERT相关语句
	- ¡ **[INSERT INTO](#page-2450-0)**
	- **EXECUTE: INSERT INTO name RETURNING**
	- ¡ **[INSERT INTO name RETURNING .. INTO](#page-2465-0)**
- <sup>l</sup> UPDATE相关语句
	- ¡ **[UPDATE](#page-2821-0)**
	- **EXPLOMATE name RETURNING**
	- **<u>OUPDATE name RETURNING .. INTO</u>**
	- **<u><b>UPDATE** name WHERE CURRENT OF cursor\_name</u>
- <sup>l</sup> DELETE相关语句
	- ¡ **[DELETE FROM](#page-2327-0)**
	- **EXAMPLE THE FROM name RETURNING**
	- **EXAMPLE IS EXAMPLE THE RETURNING** .. INTO
	- ¡ **[DELETE FROM name WHERE CURRENT OF cursor\\_name](#page-2345-0)**
- <sup>l</sup> SELECT相关语句: **[SELECT .. INTO](#page-2770-0)**
- Dynamic SQL相关语句
	- ¡ **[EXECUTE IMMEDIATE 'sql\\_string'](#page-2397-0)**
	- ¡ **[PREPARE statement\\_name](#page-2521-0)**

### CSII和蓝

¡ **[EXECUTE statement\\_name](#page-2402-0)**

### **DML**概念

数据库操作语言(Data Manipulation LanguageDML)是插入(INSERT)删除(DELETE)更新 (UPDATE)等操作表数据或查询表数据的SQL语言

关于查询参考**Data Query Language**本节仅介绍更新数据的DML语句

DDL语句是更改SQL对象结构的语言相反DML是操作对象内容的语言例如ALTER TABLE语句更 改表的结构而INSERT语句是在表中添加一条以上的行的语句

插入删除更新表数据等操作数据的语句主要分为如下

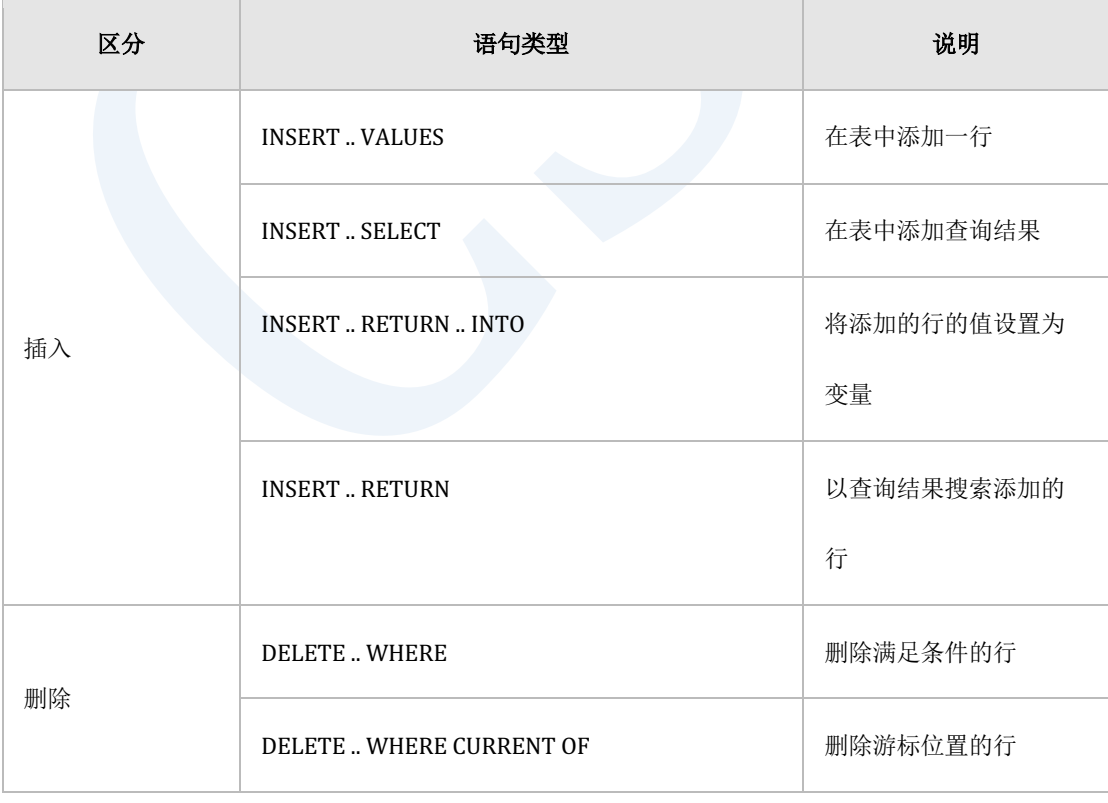

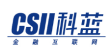

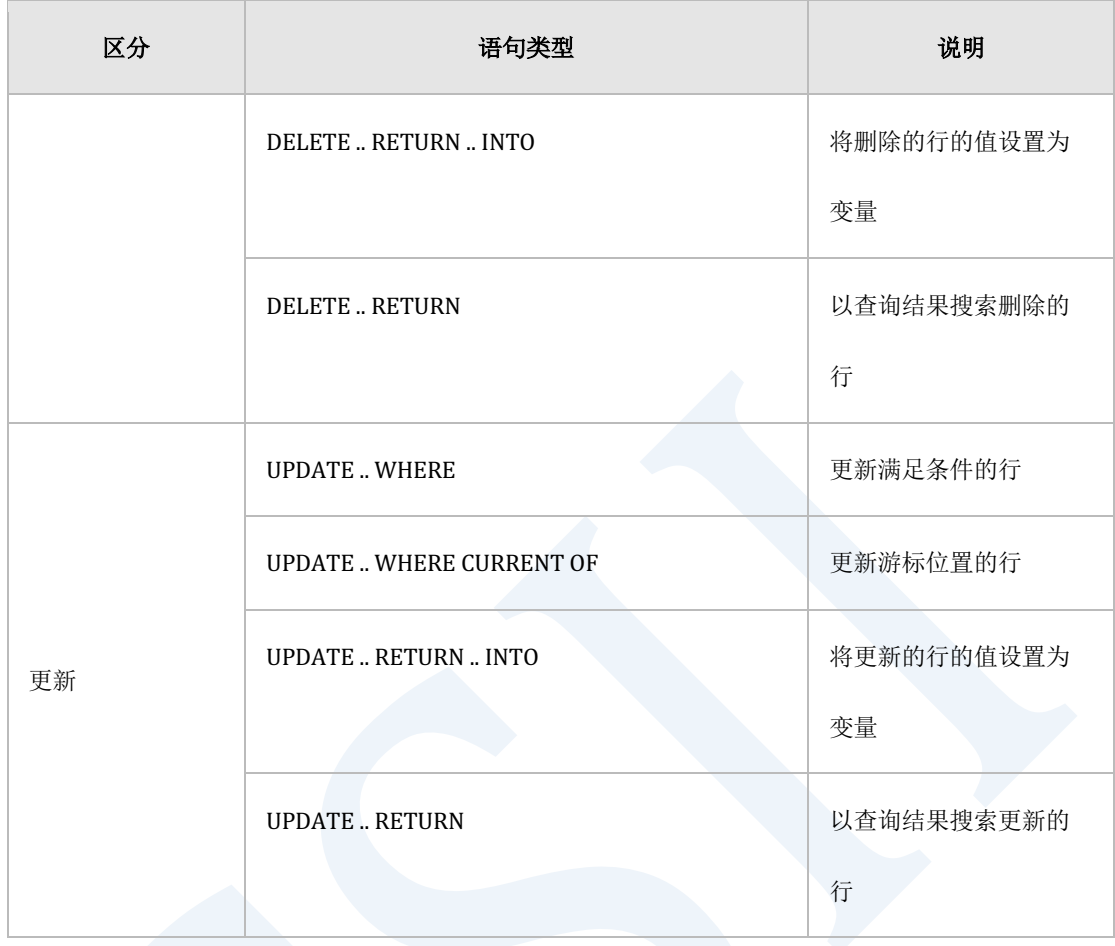

Table 2-2 数据操作语句

## 插入数据

在表中插入数据时以行为单位插入数据通过INSERT语句可插入一条以上的行即使省略部分列的 数据也可以在r行的所有列上以完整的形式将行插入到表中

例如假设有如下表

```
CREATE TABLE t1
```
(

### CSII耐蓝

```
 id NUMBER(10,0),
     name VARCHAR(128),
     addr VARCHAR(1024) DEFAULT 'n/a'
);
```
最基本的插入行的方式如下

INSERT INTO t1 VALUES ( 1, 'leekmo', 'Seoul, Korea' );

按照创建表时列出的列顺序输入VALUES语句中列出的值但在如上述语句插入或删除列时会出现 异常报错因此如下语句最好指定列名称

INSERT INTO t1 (id, name, addr) VALUES ( 1, 'leekmo', 'Seoul, Korea' ); INSERT INTO t1 (name, addr, id) VALUES ( 'leekmo', 'Seoul, Korea', 1 );

以上两个INSERT语句只是column的顺序不同但插入了拥有相同数据的行

如果未列出表的所有列则在未指定的列设置默认值后完成行如下在语句内未使用的addr column 中存储创建表时定义的默认值'n/a'值

INSERT INTO t1 ( id, name ) VALUES ( 1, 'leekmo' ); INSERT INTO t1 ( id, name ) SELECT id, name FROM emp;

如果要明确使用列的默认值时可如下指定默认值

INSERT INTO t1 ( id, name, addr ) VALUES ( 1, 'leekmo', DEFAULT );

要对所有列使用默认值时可使用以下两种形式的语句

INSERT INTO t1 ( id, name, addr ) VALUES ( DEFAULT, DEFAULT, DEFAULT ); INSERT INTO t1 DEFAULT VALUES;

```
如下可使用一个INSERT语句插入多行以下为使用一个INSERT语句插入3个新的行的例子
```
INSERT INTO t1 (id, name, addr) VALUES ( 1, 'leekmo', 'Seoul, Korea' ), ( 2, 'mkkim', 'Seoul, Korea' ), ( 3, 'xcom', 'Inchon, Korea' );

如下也可以使用SELECT查询结果插入多行以下为查询入职3年以上的员工数据并插入到t1表的 例子

```
INSERT INTO t1 ( id, name, addr )
SELECT id, name, addr 
   FROM emp 
WHERE DATEDIFF( YEAR, SYSDATE, join_date ) >= 3;
```
### 删除数据

与插入数据相同删除数据也以行为单位删除删除行时可以使用WHERE条件或行的id(ROWID) 删除

以下为删除满足WHERE条件的行的示例

DELETE FROM  $t1$  WHERE id = 1;

### CSII耐蓝

### 以下为使用ROWID值删除该行的示例

gSQL> SELECT rowid FROM t1 WHERE id = 1; ROWID ----------------------- AAAAAAAAFNHAACAAAAAiAAA 1 row selected. gSQL> DELETE FROM t1 WHERE ROWID = 'AAAAAAAAFNHAACAAAAAiAAA'; 1 row deleted.

如下无WHERE子句的DELETE语句删除表的所有行无WHERE子句的DELETE语句与TRUNCATE TABLE语句相同均删除所有行但建议使用TRUNCATE TABLE语句

DELETE FROM t1;

TRUNCATE TABLE t1;

### 更新数据

使用UPDATE语句更新数据可以更新一个以上的行也可更新一个列或多个列不影响未在UPDATE 语句记述的其他列

以下为更新满足条件的行的一个列的示例

### CSII耐蓝

UPDATE  $t1$  SET page\_view = page\_view + 1 WHERE id = 1;

以下为更新多个列的UPDATE语句两个语句的功能相同

UPDATE t1 SET page\_view = page\_view + 1, status = 'F' WHERE id = 1;

UPDATE  $t1$  SET (page\_view, status) = (page\_view + 1, 'F') WHERE id = 1;

将列值设置为默认值时如下使用DEFAULT

UPDATE  $t1$  SET addr = DEFAULT WHERE  $id = 1$ ;

## 使用游标操作数据

游标是执行查询并操作查询结果的会话对象可以使用游标更新或删除查询结果的集合

以下为声明更新游标(updatable cursor)并使用此游标更新或删除当前游标位置的行的示例

gSQL> DECLARE cur1 CURSOR FOR SELECT id, data FROM t1 FOR UPDATE;

Cursor declared.

gSQL> OPEN cur1;

Cursor is open.

gSQL> \var v\_id INTEGER

gSQL> \var v\_data VARCHAR(128) gSQL> FETCH cur1 INTO :v\_id, :v\_data; V\_ID V\_DATA ---- ------ 1 data\_1 1 row fetched. gSQL> FETCH cur1 INTO :v\_id, :v\_data; V\_ID V\_DATA ---- ------ 2 data\_2 1 row fetched. gSQL> DELETE FROM t1 WHERE CURRENT OF cur1; 1 row deleted. gSQL> FETCH cur1 INTO :v\_id, :v\_data; V\_ID V\_DATA ---- ------
```
 3 data_3
1 row fetched.
gSQL> UPDATE t1 SET id = id + :v_id WHERE CURRENT OF cur1;
1 row updated.
gSQL> COMMIT;
Commit complete.
gSQL> SELECT * FROM t1 ORDER BY 1;
ID DATA 
-- ------
1 data_1
6 data_3
2 rows selected.
```
如上通过**[DECLARE cursor\\_name](#page-2302-0)**语句声明FOR UPDATE游标再通过**[OPEN cursor\\_name](#page-2514-0)**语句打 开该游标通过FETCH cursor\_name语句移动游标位置并通过DELETE FROM name WHERE **CURRENT OF cursor\_name**语句删除该位置的行或通过UPDATE name WHERE CURRENT OF **[cursor\\_name](#page-2842-0)**语句更新行

FOR UPDATE游标可使用CLOSE cursor name语句关闭或执行提交时与事务同时关闭

# **DML Query**

执行更新数据的DML语句时可以使用RETURNING子句查询更新的数据DML的RETURNING子句 与SELECT相同可以查询数据因此可以用一个DML Query代替DML与SELECT两个语句的执行

以下为通过INSERT INTO name RETURNING语句插入数据并查询对应结果的示例如下可用一 个语句查询通过SYSDATE函数插入的join date值

```
gSQL> INSERT INTO t1 ( id, join_date ) VALUES ( 1, SYSDATE ) RETURNING 
id, join date;
ID JOIN_DATE 
 -- ----------
 1 2014-07-18
1 row created.
```
以下为通过**DELETE FROM name RETURNING**语句删除数据并查询已删除的行的示例可以在 RETURNING子句中使用运算操作数据

gSQL> DELETE FROM t1 RETURNING ( id || ': ' || join\_date ) AS id\_and\_join\_date;

ID\_AND\_JOIN\_DATE

1: 2014-07-18

----------------

1 row deleted.

以下为使用UPDATE name RETURNING语句以更新的row值为准查询的示例使用OLD子句时可

以查询变更之前的值

<sup>l</sup> 更新行并查询已更新的值

```
gSQL> UPDATE t1 SET page_view = page_view + 1 WHERE id = 1 RETURNING 
page_view;
PAGE_VIEW
---------
       102
```
1 row updated.

<sup>l</sup> 更新行并查询更新之前的值

```
gSQL> UPDATE t1 SET page_view = page_view + 1 WHERE id = 1 RETURNING OLD 
page_view;
PAGE_VIEW
```
---------

102

1 row updated.

DML中使用的RETURNING子句与SELECT query相同可查询多条查询结果相反如果要对一个行执 行DML时可使用RETURNING INTO子句获取主机变量值此时与**[SELECT .. INTO](#page-2770-0)**语句相同更新的 行的数量应为一条以下

以下为通过各DML的RETURNING .. INTO子句设置主机变量值的示例

<sup>l</sup> 声明主机变量

gSQL> \var v\_id INTEGER gSQL> \var v\_page\_view BIGINT gSQL> \var v\_date DATE

<sup>l</sup> 插入行后获取主机变量值

gSQL> INSERT INTO t1 ( id, join\_date ) VALUES ( 1, SYSDATE ) RETURNING join\_date INTO :v\_date;

V\_DATE

--------------------------

2014-07-18 16:57:11.000000

1 row created.

**SQL Manual**

<sup>l</sup> 更新行后获取主机变量值

```
gSQL> UPDATE t1 SET page_view = page_view + 1 WHERE id = 1 RETURN 
page_view INTO :v_page_view;
```
V\_PAGE\_VIEW

-----------

101

- 1 row updated.
- <sup>l</sup> 删除行后获取主机变量值

gSQL> DELETE FROM t1 WHERE id = 1 RETURN id, page\_view INTO :v\_id, :v\_page\_view; V\_ID V\_PAGE\_VIEW ---- ----------- 1 101 1 row deleted.

DML query相关详细内容参考以下语句

- **INSERT INTO name RETURNING**
- **. INSERT INTO name RETURNING** .. **INTO**

- **DELETE FROM name RETURNING**
- **.** DELETE FROM name RETURNING .. INTO
- **UPDATE name RETURNING**
- **.** UPDATE name RETURNING .. INTO

# **2.3 Data Query Language**

# **Query**相关语句

相关内容参考如下

- SELECT query相关语句
	- ¡ **[SELECT](#page-2557-0)**
	- ¡ **[SELECT .. FOR UPDATE](#page-2763-0)**
- DML query相关语句
	- **EXECUTE: INSERT INTO name RETURNING**
	- **EXPLOMATE name RETURNING**
	- **EXAMPLE THE FROM name RETURNING**
- <sup>l</sup> Cursor相关语句
	- $\circ$  **DECLARE cursor\_name**
	- ¡ **[OPEN cursor\\_name](#page-2514-0)**
	- ¡ **[FETCH cursor\\_name](#page-2410-0)**
	- ¡ **[CLOSE cursor\\_name](#page-2093-0)**
	- **EXECTE FROM name WHERE CURRENT OF cursor\_name**
	- **<u><b>OPDATE** name WHERE CURRENT OF cursor\_name</u>

# **Query**概念

查询(query)是搜索一个以上的表或视图数据的一系列运算操作可使用query从储存的数据中 以所需形式获取满足条件的数据

Query是在以';'区分的所有SQL语句中位于最上层的SELECT语句最上层的SELECT语句可在其内 包含另一个SELECT语句这时被包含在最上层SELECT语句中的下层SELECT语句叫做子查询 (subquery)

SUNDB的查询(query)大体上分为SELECT 查询(query)与DML查询(query)游标 (cursor) SELECT 查询是使用SELECT语句返回结果的查询DML 查询是在 INSERTDELETEUPDATE语句中使用RETURNING语句返回结果的查询Cursor是临时存储查询一 次的结果集并在其结果集中访问任意行读取所需结果的查询SELECT查询与DML查询可通过一次 查询直接获取结果而cursor在OPEN cursor执行明确指定为DECLARE cursor的SELECT语句并维 持其结果集直到CLOSE cursor调用其结果集并通过FETCH cursor反复访问结果集的任意行并获 取所需的结果

本节介绍SELECT queryDML query以及cursor

## 基本查询

最基本的查询形式为SELECT <select list> FROM <table expression>SELECT关键字与FROM关键 字中间的<select list>中指定包含于对 <table expression>的表或视图返回的结果row的一个以上 的column或表达式(expression)

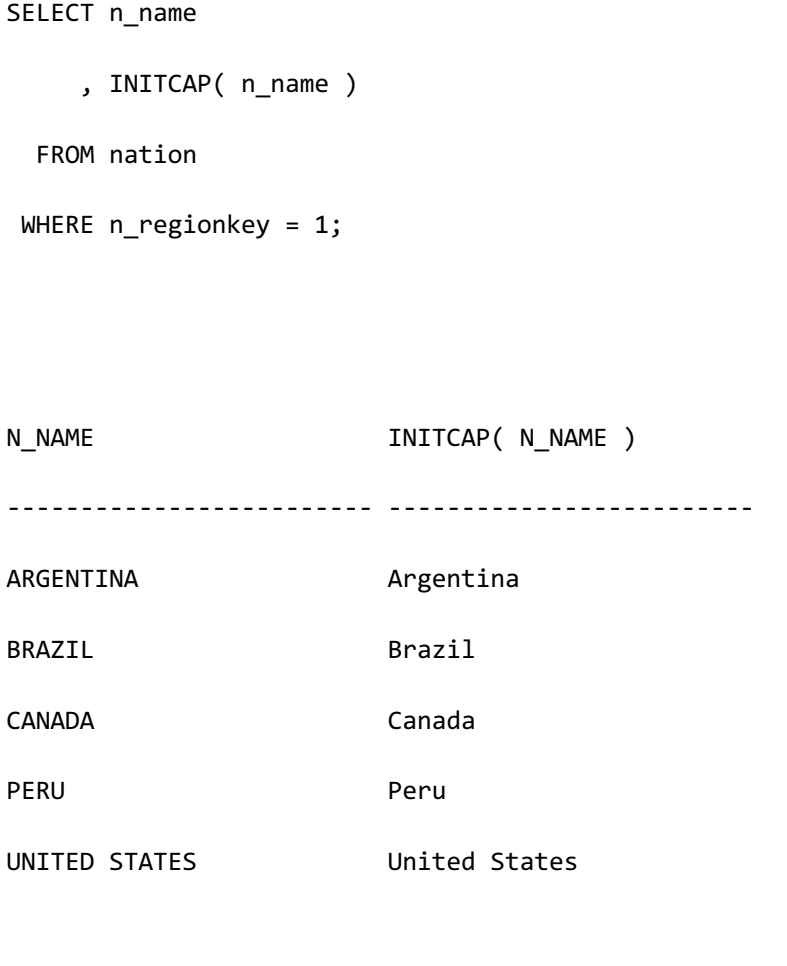

5 rows selected.

<table expression>中可以使用一个以上的表或视图这时两个表或视图中可存在相同的列这时为 了在<select list>中描述该列需同时描述该表或视图的名称描述表或列时建议指定模式名称与表 名称等

```
l 错误的示例
```

```
SELECT n_name
   FROM nation AS n
```

```
 , v_nation AS v
```
WHERE n.n\_nationkey = v.n\_nationkey

```
 AND v.n_regionkey = 1;
 ERR-42000(16142): column ambiguously defined : 
 SELECT n_name
         *
 ERROR at line 1:
l 正确的示例
SELECT n.n_name
    FROM nation AS n
      , v_nation AS v
  WHERE n.n_nationkey = v.n_nationkey
     AND v.n_regionkey = 1;
 N_NAME 
 -------------------------
 ARGENTINA 
 BRAZIL 
 CANADA 
 PERU 
 UNITED STATES 
 5 rows selected.
```
<select list>支持别名(alias name)可更新用逗号(',')区分的各列中要输出的列的名称 Alias name仅可在<order by clause>中使用无法在其他语句中使用

SELECT p\_type , p\_retailprice \* 0.9 AS discount\_price FROM part ORDER BY discount\_price FETCH 5; 2 3 4 5 P\_TYPE DISCOUNT\_PRICE ---------------------- -------------- PROMO BURNISHED COPPER 810.9 ECONOMY BRUSHED NICKEL 810.9 LARGE BRUSHED BRASS 811.8 LARGE BRUSHED NICKEL 811.8 PROMO ANODIZED STEEL 811.8

5 rows selected.

SELECT关键字与FROM关键字中间除<select list>外还可以使用<hint clause>与<set quantifier><hint clause>为用户直接控制Query执行计划的语句详细内容参考SQL Hint通过<set quantifier>语句可以删除结果row的重复数据详细内容参考**[query specification](#page-2595-0)**

• hint使用示例

## **CSII** 神藍 SQL Manual

```
SELECT 
      /*+ INDEX( part ) */ p_type
      , p_retailprice
   FROM part
 WHERE p_partkey = 100;
 P_TYPE P_RETAILPRICE
   -------------------- -------------
 ECONOMY ANODIZED TIN 1000.1
 1 row selected.
• <set quantifier>使用示例
SELECT DISTINCT
       o_orderpriority
    FROM orders;
 O_ORDERPRIORITY
 ---------------
 5-LOW 
 2-HIGH 
 3-MEDIUM 
 1-URGENT 
 4-NOT SPECIFIED
```
5 rows selected.

# **SET**运算符

SET运算符将两个以上的查询(query)的结果集结合为一个结果集SET运算符有 UNIONEXCEPTINTERSECT等也提供与EXCEPT拥有相同功能的MINUS运算符每个SET运算符可以 有ALL与DISTINCT等追加选项省略时视为DISTINCT

使用SET运算符记述两个以上的query时通常是从左侧query开始向右按照顺序处理使用括号明 确指定处理顺序时从该query开始处理

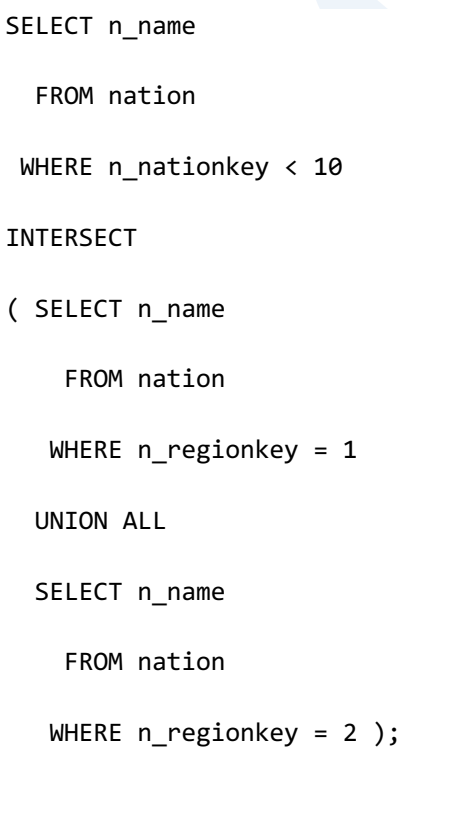

N\_NAME

## CSII耐蓝

------------------------- BRAZIL ARGENTINA INDONESIA INDIA CANADA 5 rows selected.

SET运算符中的每个查询要有相同数量的目标(target)而且每个查询的同一个位置的target应 拥有相同组的数据类型

SET运算符拥有排列最终结果集的<order by clause>而且SET运算符的每个查询也可以拥有排列 自身查询的<order by clause>

SET运算符的详细内容参考set operator

# **Common Table Expression (CTE)**

通过<with clause>构成的临时结果集叫做Common Table Expression (CTE)在语句定义的CTE可 在执行范围内参照在<with clause>构成一个以上的CTE各个CTE可参照并构成包含自身的CTE为 了构成临时结果集而反复执行查询叫做recursive subquery factoring

CTE分为recursive CTE和non-recursive CTE

在CTE内参照当前定义的CTE ((self-reference CTE) 时叫做recursive CTE非recursive CTE时叫

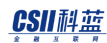

做non-recursive CTE

```
* recursive CTE
WITH RECURSIVE_CTE ( c1 ) AS
      (
           SELECT 1 
            FROM dual
           UNION ALL
           SELECT c1 + 1 
            FROM RECURSIVE_CTE O Self reference
            WHERE c1 < 10
      )
SELECT c1 FROM RECURSIVE_CTE;
```

```
* non-recursive CTE
WITH NON_RECURSIVE_CTE ( c1 ) AS 
      (
           SELECT i1
             FROM t1
           UNION ALL
           SELECT i1
             FROM t2 
      )
SELECT c1 FROM NON_RECURSIVE_CTE;
```
**SQL Manual**

## <span id="page-231-0"></span>**Recursive CTE**

Recursive CTE始终由使用UNION ALL的两个query block的集合组成包含self-reference CTE的 query block叫做recursive member query其余query block叫做anchor member query

```
WITH CTE RECURSIVE( c1, c2 ) AS
    ( 
       SELECT i1, i2 a Anchor member query
          FROM	t1
         WHERE i2 IS NULL
       UNION ALL
       SELECT i1, i2 a Recursive member query
         FROM CTE_RECURSIVE, t1WHERE CTE RECURSIVE.c1 = t1.i2
    )
SELECT c1, c2 FROM CTE RECURSIVE;
```
Recursive CTE由从anchor member query获取的record组成临时结果集在recursive member query参照CTE获取该record另外recursive CTE也将由从recursive member query获取的结果组 成临时结果集并再次尝试执行recursive member query反复此过程直到无法再组成临时结果集

使用<search clause>可指定在当前阶段组成的临时结果集的record组成顺序<search clause>支持 DEPTH FIRST BY方式和BREADTH FIRST BY方式<search clause>只能在recursive CTE中描述

详细内容参考**[<search clause>](#page-2573-0)**

gSQL> SELECT \* FROM t1;

```
I1 I2 
--- ---
A ---
AA A
AB A
AC A
AAX AA
ABX AB
ACX AC
7 rows selected.
* SEARCH BREADTH FIRST BY
gSQL> WITH w1( w_i1, w_i2 ) AS
     ( 
         SELECT i1, i2
          FROM t1
        WHERE i1 = 'A' UNION ALL
         SELECT i1, i2
          FROM w1, t1
         WHERE w_ii = i2 ) SEARCH BREADTH FIRST BY w_i1, w_i2 SET w_seq
SELECT w_i1, w_i2, w_seq
FROM w1;
W_I1 W_I2 W_SEQ
```

```
---- ---- -----
A --- 1
AA A 2
AB A 3
AC A 4
AAX AA 5
ABX AB 6
ACX AC 7
7 rows selected.
* SEARCH DEPTH FIRST BY
gSQL> WITH w1( w_i1, w_i2 ) AS
    ( 
        SELECT i1, i2
         FROM t1
        WHERE i1 = 'A' UNION ALL
        SELECT i1, i2
         FROM w1, t1
        WHERE W_ii = i2 ) SEARCH DEPTH FIRST BY w_i1, w_i2 SET w_seq
SELECT w_i1, w_i2, w_seq
FROM w1;
W_I1 W_I2 W_SEQ
---- ---- -----
```
A --- 1 AA A 2 AAX AA 3 AB A 4 ABX AB 5 AC A 6 ACX AC 7 7 rows selected.

将在上一个阶段已组成的结果再次组成为当前的临时结果集时recursive CTE无限反复执行此时 系统会判断为出现cycle而产生cycle detected error

通过<cycle clause>可选定用于判断是否产生cycle的比较对象也可以查看是否出现cycle使用 <cycle clause>时在出现cycle时cycle detected不报错

未明示<cycle clause>时将定义CTE时使用的所有列选定为判断是否出现cycle的对象

gSQL> SELECT \* FROM t1; I1 I2 --- --- A --- AA A AB A AC A AA AA AAX AA

ABX AB

ACX AC

8 rows selected.

• 出现cycle并未描述cycle clause的情况

```
gSQL> WITH w1( w_i1, w_i2 ) AS
      ( SELECT i1, i2
            FROM t1
          WHERE i1 = 'A' UNION ALL
           SELECT i1, i2
            FROM w1, t1
          WHERE w_ii = i2 )
SELECT w_i1, w_i2
   FROM w1;
ERR-42000(16511): cycle detected while executing recursive WITH query
```
• 出现cycle并描述cycle clause的情况

```
gSQL> WITH w1( w_i1, w_i2 ) AS
      ( 
           SELECT i1, i2
              FROM t1
           WHERE i1 = 'A'
```
 UNION ALL SELECT i1, i2 FROM w1, t1 WHERE  $w_ii = i2$  ) CYCLE w\_i1, w\_i2 SET c\_cycle TO 'T' DEFAULT 'F' SELECT w\_i1, w\_i2, c\_cycle FROM w1; W\_I1 W\_I2 C\_CYCLE ---- ---- ------- A --- F AC A F AB A F AA A F ACX AC F ABX AB F AAX AA F AA AA F AAX AA F AA AA T 10 rows selected.

# **Join**

Join是结合<from clause>中的两个以上的表或视图的各个row的查询无条件的join运算返回两个

表或视图的左侧结果的所有row与右侧结果的所有row结合各自结合为一个row的row

当<from clause>的两个以上的表或视图执行Join时两个表或视图中存在相同名称的列时需要在 <select list>与<where clause>等语句中使用表名称等明确加以区分否则会报验证错误 (validation error)

执行Join可分为有Join条件的情况与无Join条件的情况所谓Join条件是指对比参与join的互不相同 的两个表或视图的column的条件无Join条件时返回将两个表或视图的每个row结合为一个row的 结果有Join条件时在两个表或视图的各个row中将满足Join条件的row结合为一个row后返回

Join条件中有使用同等比较(=)的条件时称为equi-joinJoin条件中属于equi-join的条件是优化器优 化join的重要要素

Join运算中<from clause>里仅存在相同的表时称为self-join为了在<select list>等中使用列而在各 表中记述别名并在列中使用表的别名

## **CROSS JOIN**

CROSS JOIN是无join条件的join运算又称笛卡尔积(Cartesian Product) CROSS JOIN对表或视图 的row返回与各个其他表或视图的row结合的结果

SELECT a.r name , b.r\_name FROM region AS a , region AS b FETCH 5;

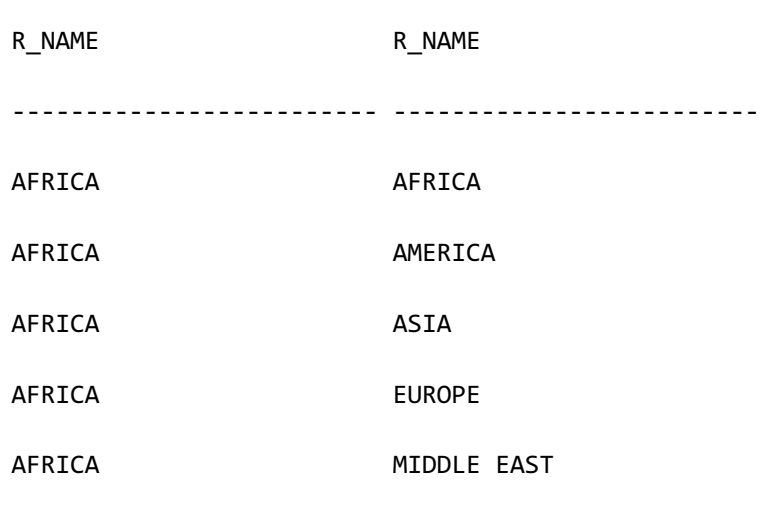

5 rows selected.

## **INNER JOIN**

INNER JOIN是对两个以上的表或视图返回满足join条件的row的join运算INNER JOIN指在<from clause>中指定inner join的情况与在<from clause>中用逗号(,)list列出表或视图并在<where clause>中描述其表或视图的Join条件的情况在<from clause>中指定inner join时如果<where clause>中也有join条件则不加以区分并组合成一个join条件进行处理

INNER JOIN语句的使用示例

```
SELECT n_name
   FROM region INNER JOIN nation ON r_regionkey = n_regionkey
WHERE r_name = 'AFRICA';
N_NAME 
          -------------------------
```
ALGERIA

ETHIOPIA

KENYA

MOROCCO

MOZAMBIQUE

5 rows selected.

<sup>l</sup> 使用逗号(,)list列出的例子

SELECT n\_name

FROM region

, nation

WHERE r\_regionkey = n\_regionkey

AND r\_name = 'AFRICA';

N\_NAME

-------------------------

ALGERIA

ETHIOPIA

KENYA

MOROCCO

MOZAMBIQUE

5 rows selected.

## **OUTER JOIN**

OUTER JOIN返回满足两个以上的表或视图的Join条件的row并根据OUTER JOIN的方向返回不满 足单方向或双方向的表或视图的Join条件的row

OUTER JOIN分为LEFT OUTER JOINRIGHT OUTER JOIN与FULL OUTER JOIN三种OUTER JOIN均返 回满足join条件的row此外LEFT OUTER JOIN返回以左row为准对右row不满足条件的部分均填充 NULL的结果RIGHT OUTER JOIN以右row为准对左row不满足条件的部分均填充NULL的结果 FULL OUTER JOIN返回LEFT OUTER JOIN与RIGHT OUTER JOIN的所有附加结果

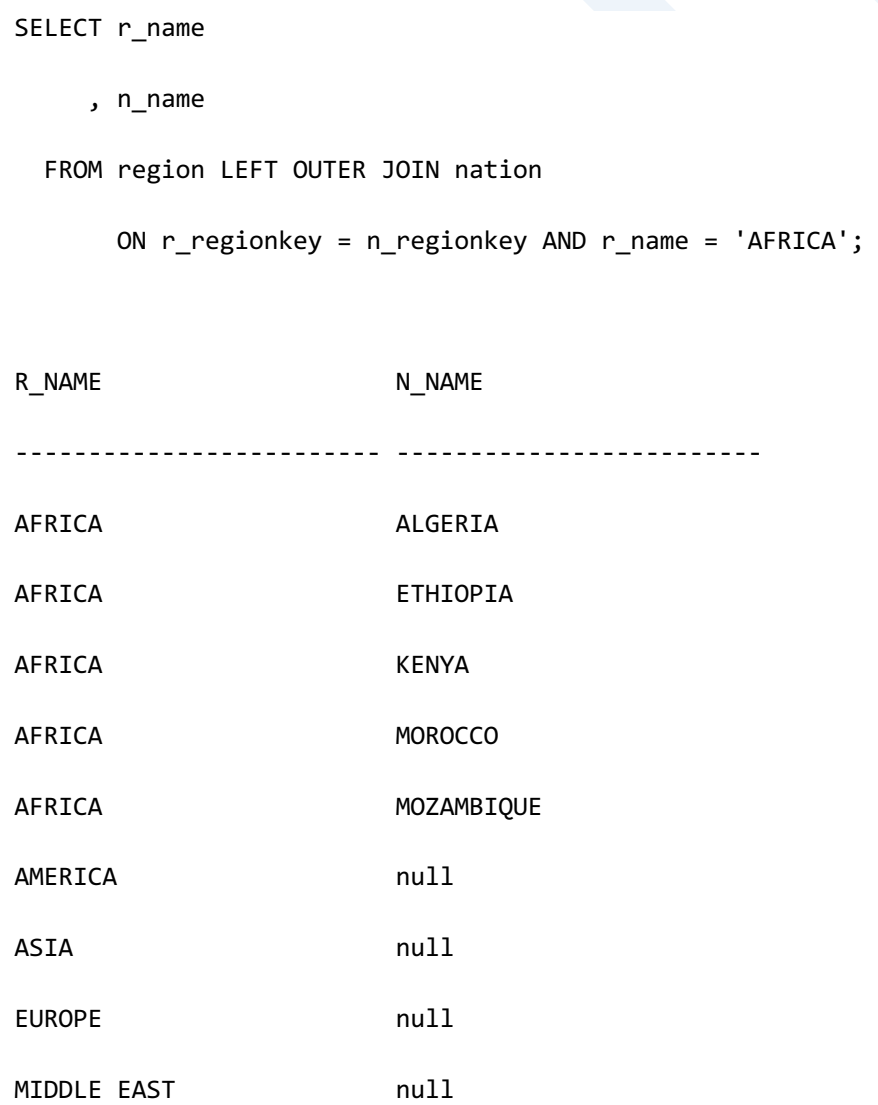

9 rows selected.

SUNDB为了与Oracle的兼容性支持在SQL标准不支持但在Oracle支持的外连接operator(+)外连接 operator(+)在<from clause>中以逗号(,)区分列出表在<where clause>中outer node的column添 加'(+)'符号

使用outer join operator(+)时如下应在列的右侧添加符号(+)

select  $*$  from t1, t2 where t1.i1 = t2.i1(+);

使用outer join operator(+)的语句规则如下

- 除<where clause>外不可使用<join outer operator>
- <join outer operator>仅可对<joined table>对象的<table reference>的<column reference> 使用
- 无法与包含<join outer operator>的<value expression>和使用OR logical operator的其他条 件相结合
- 无法将包含<join outer operator>的<column reference>作为IN function的参数使用
- 一个<table reference>不能用作多个outer join的null-generated table (Outer join的约束条 件)
- 执行两个表以上的outer join时以left outer join顺序罗列从最左侧开始执行outer join
- 执行两个表以上的outer join一个表与多个表outer join时按照优化器的计算顺序执行outer join

如下情况即使指定外连接运算符(outer join operator) (+)也会被忽略

- <join outer operator>可用于可作为两个表之间的连接条件(join condition)的<value expression>如果不能用作连接条件时被忽略不出现error或warning
- 用于outer query的<column reference>中的<join outer operator>被忽略不出现error或 warning
- 使用<join outer operator>对两个<table reference>执行outer join时属于null-generated table的所有<column reference>中需使用<join outer operator>否则两个<table reference> 的join会识别为inner join不出现error或warning

SUNDB与Oracle的outer join operator(+)有以下区别

- 量化对比(quantified comparison) (in, = any, = all = row等)
	- ¡ SUNDB:将该运算处理为validation error
	- ¡ Oracle:用and/or解析该运算后执行validation检查
- <sup>l</sup> And子句的下层有or子句的情况
	- ¡ SUNDB:对下层的or子句的column也适用validation
	- ¡ Oracle:在validation中忽略下层的or子句的column
- <sup>l</sup> 条件子句里有子查询(subquery)时
	- o SUNDB: 用outer join解析并将该条件处理为join condition
	- o Oracle: 用outer join解析但将该条件处理为where filter

### Note:

SUNDB支持outer join operator(+)功能是为了与Oracle的兼容性建议使用在<from clause>中指定OUTER JOIN的方法(Oracle也同样推荐在<from clause>中指定OUTER JOIN)

## **NATURAL JOIN**

NATURAL JOIN是对于两个以上的表或视图中相同名称的column使用同等对比(=)条件作为join 条件的join运算除在内部生成并使用对相同名称的column的join条件外其余与INNER JOIN相同

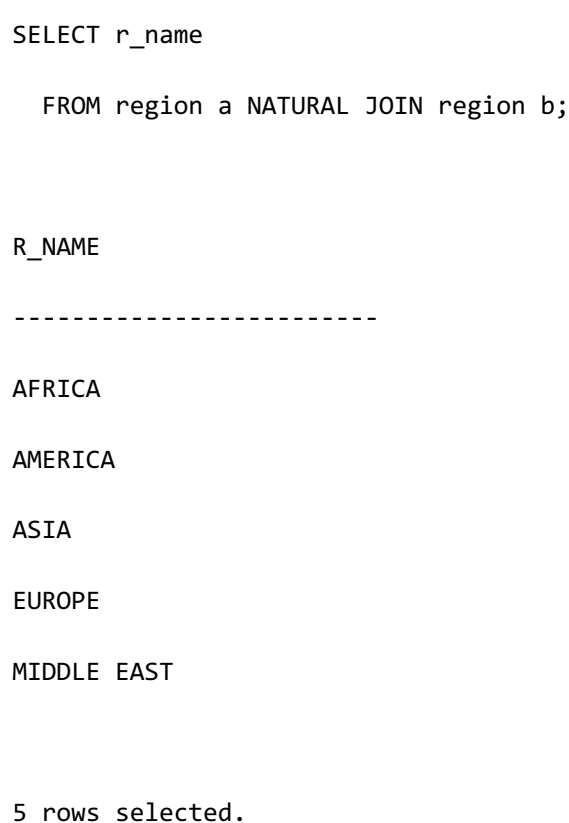

## **SEMI JOIN**

SEMI JOIN运算作为结果返回右侧row中满足join条件的row的左侧row与结合左侧的row与右侧 的row返回结果的其他join运算不同SEMI JOIN仅返回左侧的row

semi join的使用示例

SELECT r\_name

 FROM region WHERE r\_regionkey IN ( SELECT n\_regionkey FROM nation WHERE n\_nationkey < 5 ); R\_NAME ------------------------- AFRICA AMERICA MIDDLE EAST 3 rows selected.

## **ANTI-SEMI JOIN**

ANTI-SEMI JOIN运算作为结果返回右侧row中不满足join条件的row的左侧rowANTI-SEMI JOIN

与SEMI JOIN相同作为结果仅返回左侧的row

Anti-semi join的使用示例

SELECT r\_name FROM region WHERE r\_regionkey NOT IN ( SELECT n\_regionkey FROM nation WHERE n\_nationkey < 5 );

### CSII科蓝

R\_NAME

-------------------------

ASIA

EUROPE

2 rows selected.

JOIN相关详细内容参考**[joined table](#page-2627-0)**

# 层次查询**(Hierarchical Query)**

层次查询(hierarchical query)是可处理层次模式数据的查询层次模式数据拥有连接条件并组成

层次关系(hierarchical relationship)

可使用recursive CTE表示层次查询详细内容参考**[Recursive CTE](#page-231-0)**

组成层次查询的其他方法是使用<hierarchical query clause>

<hierarchical query clause>使用给予的开始条件(<start with clause>)和下级连接条件(<connect by clause>)创建层次结构并以depth-first方式组成结果record<hierarchical query clause>必须包 含<connect by clause>

```
SELECT *
  FROM r_region
WHERE r_population > 10000000
START WITH r name = 'EARTH' ● 开始条件
```
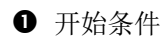

## CSII耐蓝

CONNECT BY r\_domain = PRIOR r\_name  $\bullet$  连接条件

在<connect by>描述的expression中用作PRIOR运算符因子的所有expression组成为当前层次的 结果只有组成为结果的expression用作查看是否出现cycle的对象由此组成的结果可参考

### **[<hierarchy expression>](#page-2651-0)**

在层级查询中查看是否出现cycle以当前组成的结果为准反复搜索上级层次并查看是否存在相同 的结果以当前结果为准判断为出现cycle时将信息设置为当前结果record的上级record中包含出 现cycle的record

搜索到拥有cycle产生信息的record时系统判断为出现cycle并报cycle detected error在<connect by>语句描述NOCYCLE时不报cycle detected error可通过<hierarchical expression>中一个的 CONNECT\_BY\_ISCYCLE查看是否出现cycle

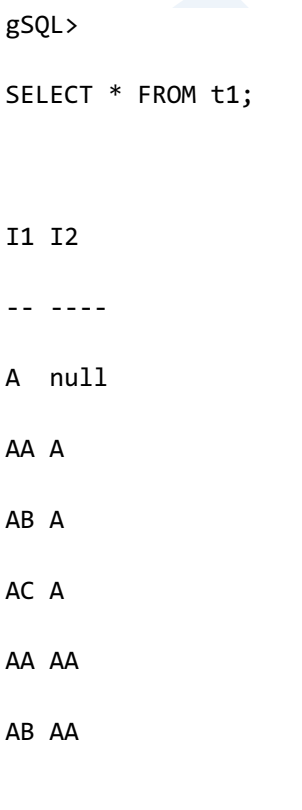

### CSII耐蓝

```
6 rows selected.
gSQL> 
SELECT i1, i2, CONNECT_BY_ISCYCLE 
  FROM t1
START WITH i1 = 'A'CONNECT BY NOCYCLE i2 = prior i1;
I1 I2 CONNECT_BY_ISCYCLE
  -- ---- ------------------
A null 0
AA A 1
AB AA 0
AB A 0
AC A 0
```
5 rows selected.

拥有相同上级(parent)record的sibling record通过<order sibling by clause>排列组成按照各个 层次的结果record时应用<order sibling by clause> 而形式与此相似的<order by clause>对从query block获取的所有record进行排序 因此<order sibling by clause>和<order by clause>互不影响其之间也没有使用约束

gSQL>

SELECT \* FROM t1;

I1 I2 --- ---- A null AA A AB A fAA AA eAA AA bAA AA dAB AB cAB AB aAB AB 9 rows selected. • 以下为指定拥有相同parent record的sibling record之间的fetch顺序的示例

```
gSQL> 
SELECT LEVEL, i1, i2
  FROM t1
START WITH i1 = 'A'CONNECT BY i2 = PRIOR i1
ORDER SIBLINGS BY i1;
LEVEL I1 I2
----- --- ----
    1 A null
```
 2 AA A 3 bAA AA

3 eAA AA

3 fAA AA

2 AB A

3 aAB AB

3 cAB AB

3 dAB AB

9 rows selected.

• 以下为使用ORDER BY子句按照LEVEL顺序对通过层次结构检索的所有结果进行排列的示例

gSQL>

SELECT LEVEL, i1, i2 FROM t1 START WITH i1 = 'A' CONNECT BY i2 = PRIOR i1 ORDER SIBLINGS BY i1 ORDER BY LEVEL; LEVEL I1 I2 ----- --- ---- 1 A null 2 AA A 2 AB A

### CSII耐蓝

 3 bAA AA 3 eAA AA 3 fAA AA 3 aAB AB

3 cAB AB

3 dAB AB

9 rows selected.

## 层级查询的语句评估顺序

<hierarchical query clause>由<start with connect by clause>和<order siblings by clause>组成

<hierarchical query clause>内的语句按照以下顺序执行

通过<order siblings by clause>排列通过<start with connect by clause>从各个层次获取的结果对 最上级层次评估<start with clause>并应用<order siblings by clause>对后续组成的下级层次使用 <connect by clause>和<order siblings by clause>组成结果

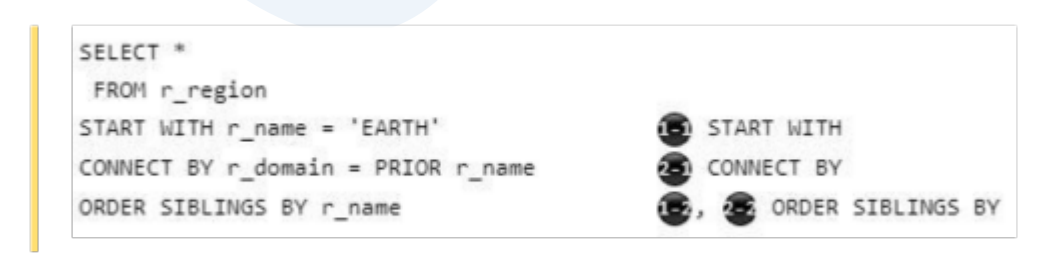

Query block内的<hierarchical query clause>按照如下顺序执行

<hierarchical query clause>在<from clause>后描述在<where clause>和<group by clause>之间与 <hierarchical query clause>的描述顺序不同在<from clause>之后<where clause>之前评估 <hierarchical query clause>

描述在<where clause>的条件不影响评估<hierarchical query clause>

以下为根据<from clause>和<where clause>构成的<hierarchical query clause>的评估顺序

<sup>l</sup> From子句中只有单张表时

```
SELECT *
```

```
FROM r_region
WHERE r_population > 10000000 ● ● WHERE子句的条件
START WITH r name = 'EARTH' \bullet START WITH
CONNECT BY r_d domain = PRIOR r name \bullet CONNECT BY
```
<sup>l</sup> From子句中有由多张表组成的join条件时

。 在FROM子句的ON子句描述join条件时

```
SELECT *
 FROM r region INNER JOIN s region
      ON r_id = s_id  ON 子句的join条件
WHERE r_population > 10000000 ● ● WHERE 子句的条件
START WITH r name = 'EARTH' \bullet START WITH
CONNECT BY r domain = PRIOR r name \bullet CONNECT BY
```
。 在WHERE子句描述join条件时
#### CSII科蓝

**SQL Manual**

```
SELECT *
  FROM r_region, s_region
WHERE r_population > 10000000 ● ● WHERE 子句的条件
  AND r id = s id \bullet WHERE 子句的 join条件
START WITH r_{\text{name}} = 'EARTH' O START WITH
CONNECT BY r domain = PRIOR r name \bigcirc CONNECT BY
 。 在FROM子句的ON子句和WHERE子句均描述join条件时
SELECT *
  FROM r_region INNER JOIN s_region
     ON r_name = s_name            ● ON子句的join条件
WHERE r population > 10000000   WHERE 子句的条件
  AND r_id = s_id Q where 子句的join条件
START WITH r_name = 'EARTH'  START WITH
CONNECT BY r domain = PRIOR r name \bullet CONNECT BY
```
在包含<hierarchical query clause>的query block中使用<group by clause>时可使用<hierarchical expression>组成结果集集合

```
SELECT COUNT(*)
   FROM r_region
START WITH r name = 'EARTH'
CONNECT BY r_domain = PRIOR r_name
GROUP BY PROIR r domain
```
## 结果集集合 (group by)

<group by clause>用于以一个以上的cloumn为基准将拥有相同column的row捆绑为一个group进 行处理<group by clause>为了区分group以逗号(,)罗列columnSUNDB以此为基准执行对group的 运算

```
SELECT 
       o_orderpriority
     , MIN( o_totalprice ) AS min_price
     , MAX( o_totalprice ) AS max_price
  FROM orders
GROUP BY
       o_orderpriority;
O_ORDERPRIORITY MIN_PRICE MAX_PRICE
--------------- --------- ---------
5-LOW 857.71 530604.44
2-HIGH 896.8 522720.61
3-MEDIUM 875.52 508668.52
1-URGENT 866.9 544089.09
4-NOT SPECIFIED 884.82 555285.16
```
5 rows selected.

使用<group by clause>时在<select list>中只能出现<group by clause>中的column与集合函数

<group by clause>中描述非column的常数或仅描述括号时被视为在每行row均有相同值的虚拟 column的empty grouping set并以此column为准执行集合运算也适用于没有<group by clause>而 仅使用<having clause>的情况

通过<having clause>可以对以<group by clause>区分group的结果中记述仅返回特定row的条件 <having clause>的作用是描述各个group的条件可描述使用集合运算的条件等

```
SELECT 
       o_orderpriority
      , MIN( o_totalprice ) AS min_price
      , MAX( o_totalprice ) AS max_price
  FROM orders
 GROUP BY
       o_orderpriority
HAVTNG
       MIN( o_totalprice ) < 870;
O_ORDERPRIORITY MIN_PRICE MAX_PRICE
    --------------- --------- ---------
5-LOW 857.71 530604.44
1-URGENT 866.9 544089.09
```
关于group的相关详细内容参考group by clause

2 rows selected.

## **Window Query**

窗口函数(window function)返回定义的记录范围内的函数执行结果定义的记录范围称为窗口 (window) 在OVER <window name or specification>中定义记录范围与一般函数或聚合函数 (aggregate function)不同窗口函数描述OVER子句

SUM( sales ) OVER () SUM( sales ) OVER window\_name SUM( sales ) OVER ( PARTITION BY item no ORDER BY sales ROWS BETWEEN UNBOUNDED PRECEDING AND CURRENT ROW )

窗口函数与聚合函数相似返回多个记录的函数执行结果但是聚合函数各组返回一条记录而窗口 函数各组返回多条记录

窗口函数组内的各记录拥有对窗口(定义的记录范围)执行函数的结果所以与聚合函数不同窗口 函数返回各组的所有记录

以下是展示聚合函数和窗口函数的执行结果的示例

<sup>l</sup> 以下是示例表

gSQL>

```
SELECT * FROM store;
```
ITEM\_NO SALES\_DATE SALES

------- ---------- -----

10 rows selected.

聚合函数执行结果

gSQL>

SELECT SUM( sales ) AS aggrfunc\_sum

FROM store;

AGGRFUNC\_SUM

------------

1300

1 row selected.

#### CSII和蓝

**SQL Manual**

```
l 窗口函数执行结果
gSQL> 
SELECT item_no,
      sales,
      SUM( sales ) OVER () as windowfunc_sum
   FROM store;
ITEM_NO SALES WINDOWFUNC SUM
 ------- ----- --------------
    100 150 1300
    100 100 1300
    100 170 1300
    100 90 1300
    100 200 1300
    235 70 1300
    235 130 1300
    235 190 1300
    235 150 1300
    235 50 1300
```
10 rows selected.

窗口函数在OVER <window name or specification>子句中定义窗口(函数的执行范围)

根据<window partition clause> PARTITION BY中的描述进行分组

根据<window order clause> ORDER BY中的描述对组内记录进行排序

根据<window frame clause>中的描述定义组内排序的记录的窗口函数对象记录范围

关于窗口定义的详细内容请参考**[window clause](#page-2676-0)**

窗口函数以<window partition clause> PARTITION BY中定义的分区为单位执行省略PARTITION BY时整个结果记录为一个分区

若描述<window order clause> ORDER BY则窗口函数的执行范围window frame应用于分区内各 记录(current row)

Window frame通过描述<window frame clause>而定义并同时定义应用单位(ROWS/ RANGE/ GROUPS)起始点结束点和要排除的记录

省略<window frame clause>时默认应用RANGE BETWEEN UNBOUNDED PRECEDING AND CURRENT ROW此时应用范围为分区起始记录到当前记录的所有peer记录

<window frame clause>的详细内容请参考**[<window frame clause>](#page-2690-0)**

以下为显示省略<window order clause> ORDER BY时和描述<window order clause> ORDER BY 后应用window frame时的结果差异的示例

- 省略<window order clause> ORDER BY时
	- 。 描述PARTITION BY时以指定分区单位计算sum( sales)

gSQL>

SELECT item\_no,

sales,

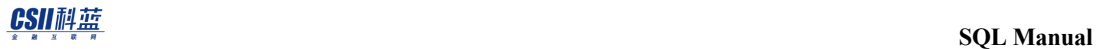

SUM( sales ) OVER ( PARTITION BY item\_no ) as windowfunc\_sum

FROM store;

ITEM\_NO SALES WINDOWFUNC\_SUM

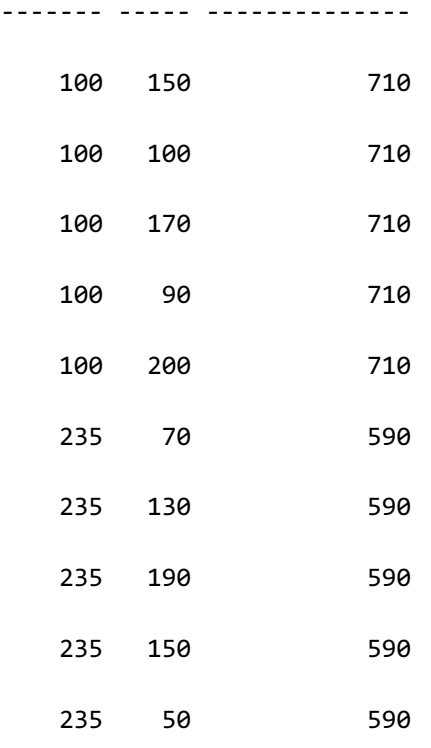

10 rows selected.

。 省略PARTITION BY时因所有记录被看作一个分区所以计算所有记录的sum(sales)

```
gSQL> 
SELECT item_no,
        sales,
        SUM( sales ) OVER ( ) as windowfunc_sum
   FROM store;
```
#### CSII耐蓝

ITEM\_NO SALES WINDOWFUNC\_SUM ------- ----- --------------

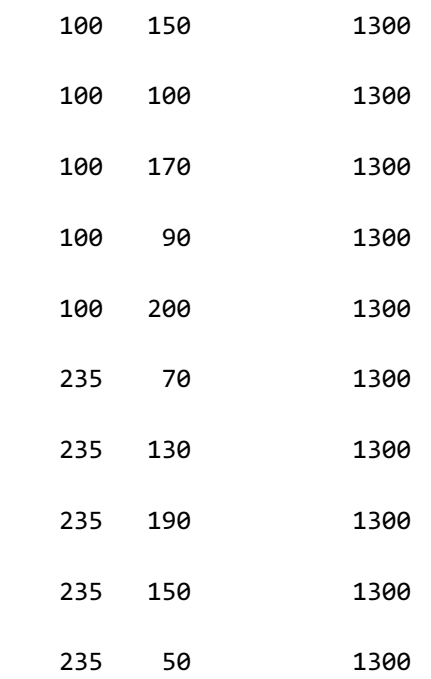

10 rows selected.

- 描述<window order clause> ORDER BY时
	- o 描述PARTITION BY时: 因<window frame clause>被省略所以默认应用RANGE BETWEEN UNBOUNDED PRECEDING AND CURRENT ROW计算从分区起始记录到当前 记录的所有peer记录的sum(sales)

```
gSQL>
```

```
SELECT item_no,
```
sales,

SUM( sales ) OVER ( PARTITION BY item\_no

ORDER BY sales ) as windowfunc\_sum

FROM store;

#### CSII和蓝

ITEM\_NO SALES WINDOWFUNC\_SUM

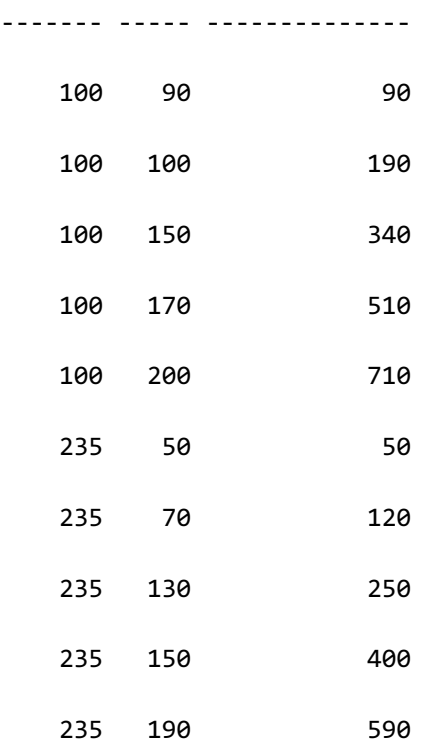

10 rows selected.

。 省略PARTITION BY时: 所有记录被看作一个分区因<window frame clause>被省略默 认应用RANGE BETWEEN UNBOUNDED PRECEDING AND CURRENT ROW计算从分区起 始记录到当前记录的所有peer记录的sum(sales)

```
gSQL>
```

```
SELECT item_no,
```
sales,

SUM( sales ) OVER ( ORDER BY sales ) as windowfunc\_sum

FROM store;

#### CSII和蓝

10 rows selected.

对同一窗口(定义的记录范围)执行多个窗口函数时在WINDOW子句中定义window name并引用

```
gSQL> 
SELECT item_no,
        sales_date,
        sales,
        SUM( sales ) OVER W1 cumulative_sales, 
        AVG( sales ) OVER w1 avg_sales
   FROM store
WINDOW w1 AS ( PARTITION BY item no
               ORDER BY sales date
```
ROWS BETWEEN UNBOUNDED PRECEDING

AND CURRENT ROW );

ITEM\_NO SALES\_DATE SALES CUMULATIVE\_SALES AVG\_SALES

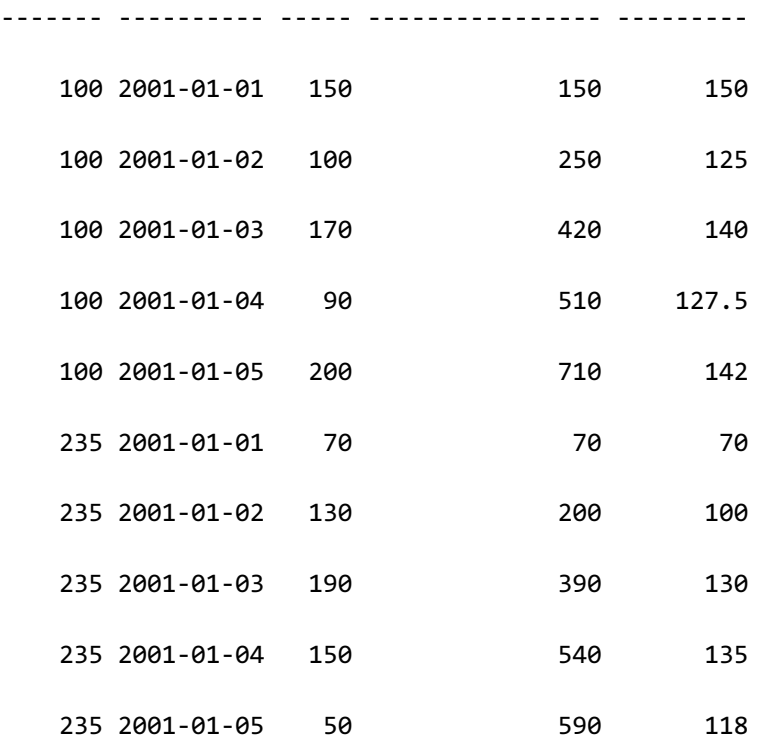

10 rows selected.

可在select list和order by clause中描述窗口函数

窗口函数执行FROM, WHERE, GROUP BY, HAVING子句执行后的结果集在查询中使用 aggregateGROUP BYHAVING子句时则需要在窗口函数中描述组的列而不是原表的列

相关内容请参考**[Window Function](#page-160-0)**和**[window clause](#page-2676-0)**

## 结果集的排序 (order by)

要以所需column为基准排列已查询的结果集时使用<order by clause><order by clause>可以以除 LONG类型外的所有列为准进行排列

<order by clause>中使用正整数时表示<select list>中target的整数值对应位置的column<order by clause>中使用的正整数的范围为1到<select list>中的target的数量

```
SELECT
```
o\_orderpriority

- , MIN( o totalprice ) AS min price
- , MAX( o\_totalprice ) AS max\_price

FROM orders

GROUP BY

o\_orderpriority

ORDER BY 1;

O\_ORDERPRIORITY MIN\_PRICE MAX\_PRICE

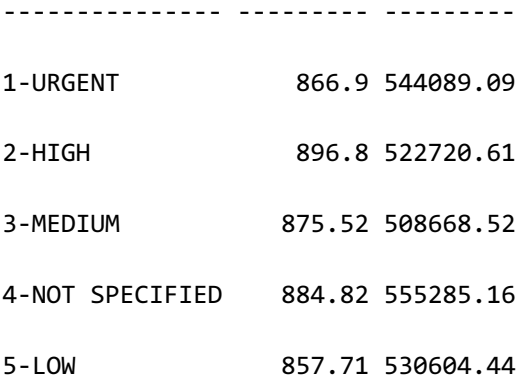

5 rows selected.

<order by clause>中column的数据类型为numeric data时对比数字进行排序; 为character data 时对比文字进行排序

<order by clause>中的各个column可记述为升序(ASC)或降序(DESC)进行排序省略时默认 为升序

排序相关详细内容参考order by clause

## 子查询(**Subquery**)

子查询(subquery)执行由多阶段构成的搜索请求由多阶段构成的查询请求是指由下层查询结 果决定当前查询结果例如在特定群组中搜索比平均年龄大的人员时首先执行求特定群组的平均 年龄的查询后再用其执行搜索比平均年龄大的人员的查询

```
SELECT e_name
   FROM emp
WHERE e age > ( SELECT AVG(e age)
                     FROM emp
                    WHERE e_dept = 'RND' );
```
子查询可以用于<from clause>与<where clause>用于<from clause>的子查询叫"内联视图 (inline view) "用于<where clause>的子查询叫"嵌套子查询(nested subquery)"

使用嵌套子查询时嵌套子查询中的表或视图的column名可能与包含嵌套子查询的query的表或

#### CSII耐蓝

视图的column名相同这时嵌套子查询的<select list>中仅使用column名时参考嵌套子查询中的表 或视图的column如果嵌套子查询的<select list>中使用了未存在于嵌套子查询的表或视图中的 column名时则参考包含嵌套子查询的query的表或视图的column名

```
SELECT r_name
   FROM region
WHERE EXISTS ( SELECT * 
                  FROM nation
                WHERE n nationkey < 5 /* nation.n nationkey
*/
                   AND n_regionkey = r_regionkey ) /* nation.n_regionkey = 
region.r_regionkey */
;
```
存在于<where clause>的嵌套子查询可由优化器unnest到包含嵌套子查询的query并处理为SEMI JOIN或ANTI-SEMI JOIN等其为优化嵌套子查询当在INNOT INEXISTSNOT EXISTSquantify operator中有子查询时优化器将计算unnest的成本后进行判断如果用户想强制unnest该嵌套子 查询则可以使用嵌套子查询的<hint clause>进行调整

嵌套子查询的unnest的<hint clause>的相关内容参考SQL Hint

```
SELECT r_name
  FROM region
WHERE r regionkey IN ( SELECT /*+ UNNEST */
                                 n_regionkey
```
FROM nation

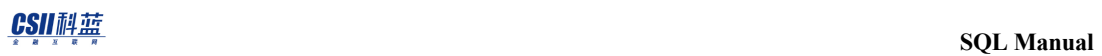

WHERE n\_nationkey < 5 );

子查询相关详细内容参考**[subquery](#page-2756-0)**

#### CSII耐蓝

## **2.4 Control Language**

## **Control Language**相关语句

详细内容参考如下

- Transaction control相关语句
	- ¡ **[COMMIT](#page-2105-0)**
	- ¡ **[ROLLBACK](#page-2546-0)**
	- ¡ **[LOCK TABLE](#page-2501-0)**
	- ¡ **[SAVEPOINT savepoint\\_specifier](#page-2552-0)**
	- ¡ **[RELEASE SAVEPOINT savepoint\\_specifier](#page-2536-0)**
- Session control相关语句
	- ¡ **[ALTER SESSION SET property\\_name](#page-1841-0)**
	- ¡ **[SET SESSION AUTHORIZATION user\\_identifier](#page-2805-0)**
	- ¡ **[SET SESSION CHARACTERISTICS AS transaction\\_mode](#page-2808-0)**
	- ¡ **[SET TIME ZONE](#page-2812-0)**
	- ¡ **[SET TRANSACTION transaction\\_mode](#page-2814-0)**
- System control相关语句
	- ¡ **[ALTER SYSTEM CHECKPOINT](#page-1844-0)**
	- **EXECUTE: ALTER SYSTEM {MOUNT | OPEN} DATABASE**
	- **EXECUTE: ALTER SYSTEM [KILL | DISCONNECT] SESSION**
	- ¡ **[ALTER SYSTEM SET property\\_name](#page-1872-0)**
	- ¡ **[ALTER SYSTEM RESET property\\_name](#page-1868-0)**

 $\sim$ 

**QUE ALTER SYSTEM SWITCH LOGFILE** 

## **Transaction Control**

事务控制语句用于在事务内管理DML语句与DDL语句产生的变更事项事务控制语句中的 COMMIT永久保存变更事项回滚(ROLLBACK)撤销变更事项

事务控制语句可如下进行分类

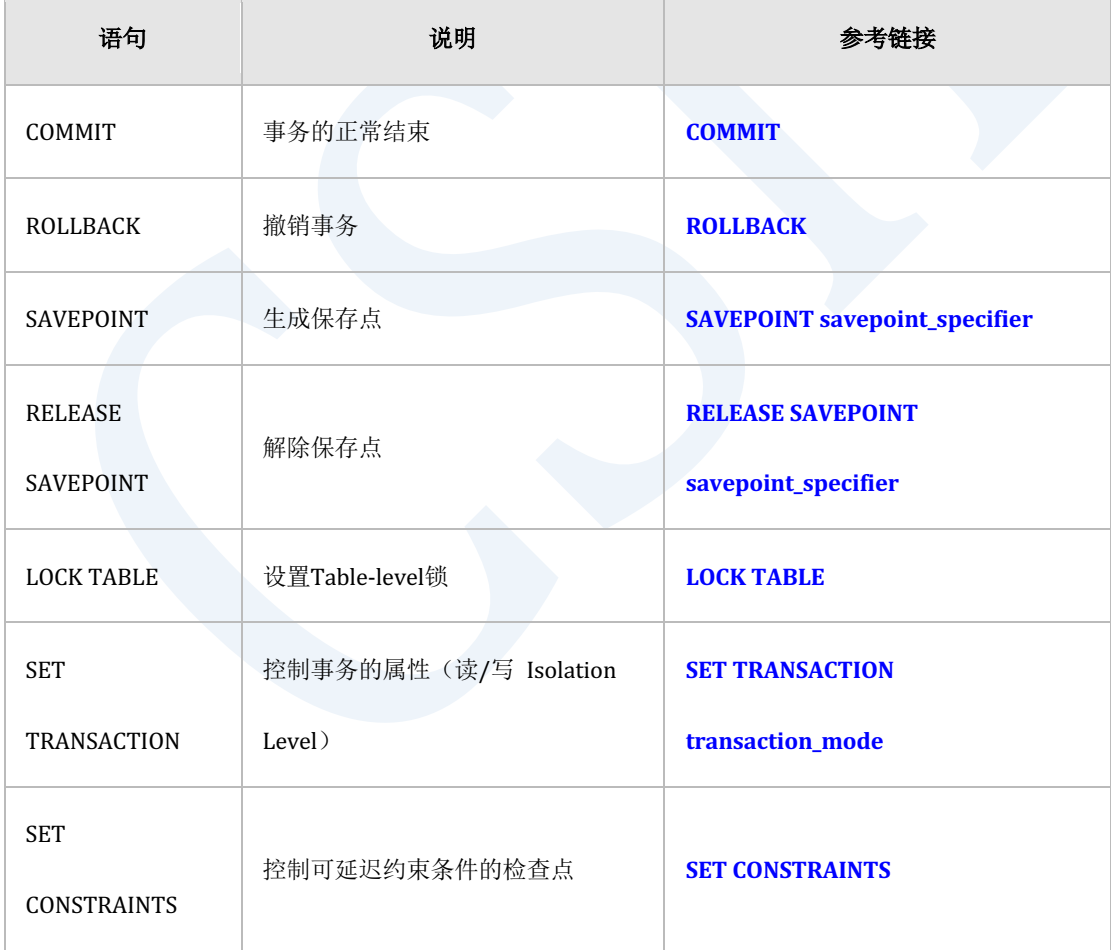

Table 2-3 事务控制语句

第一次执行更新数据的DML或变更SQL对象的DDL时自动生成事务但执行SELECT或控制语句时 不生成事务

事务的回滚分为全部回滚(Total Rollback)与部分回滚(Partial Rollback)部分回滚又分为显 式回滚与隐式回滚全部回滚通过ROLLBACK语句执行将在事务内执行的DMLDDL的所有变更内 容恢复至之前的状态

用户如下通过使用savepoint的ROLLBACK语句执行显式部分回滚以下例子中声明存储点sp1与 sp2并用其显式执行部分回滚

gSQL> CREATE TABLE t1 ( id INTEGER, name VARCHAR(128) );

Table created.

gSQL> COMMIT;

Commit complete.

gSQL> INSERT INTO t1 VALUES ( 1, 'leekmo' );

1 row created.

gSQL> SAVEPOINT sp1;

Savepoint created.

```
gSQL> INSERT INTO t1 VALUES ( 2, 'mkkim' );
1 row created.
gSQL> SAVEPOINT sp2;
Savepoint created.
gSQL> INSERT INTO t1 VALUES ( 3, 'xcom' );
1 row created.
gSQL> ROLLBACK TO SAVEPOINT sp2;
Rollback complete.
gSQL> SELECT * FROM t1;
ID NAME 
-- ------
1 leekmo
2 mkkim 
2 rows selected.
```
#### CSII和蓝

```
gSQL> ROLLBACK TO SAVEPOINT sp1;
Rollback complete.
gSQL> SELECT * FROM t1;
ID NAME 
-- ------
1 leekmo
1 row selected.
gSQL> ROLLBACK WORK;
Rollback complete.
gSQL> SELECT * FROM t1;
no rows selected.
```
执行语句时报错则仅回滚该语句的变更事项其称为隐式部分回滚以下为隐式部分回滚的例子违 反唯一约束条件时仅回滚该INSERT语句并维持事务的之前变更事项

gSQL> ALTER TABLE t1 ADD CONSTRAINT t1\_uk UNIQUE(id);

Table altered.

```
gSQL> COMMIT;
Commit complete.
gSQL> INSERT INTO t1 VALUES ( 4, 'egonspace' );
1 row created.
gSQL> INSERT INTO t1 VALUES ( 1, 'jhkim' ); 
ERR-40002(16057): unique constraint (PUBLIC.T1_UK) violated
gSQL> SELECT * FROM t1;
ID NAME 
-- ---------
1 leekmo 
2 mkkim 
3 xcom 
4 egonspace
4 rows selected.
```
## **Session Control**

会话为管理访问数据库的用户状态信息的逻辑对象可通过会话控制语句变更会话的属性

#### 会话控制语句分为如下

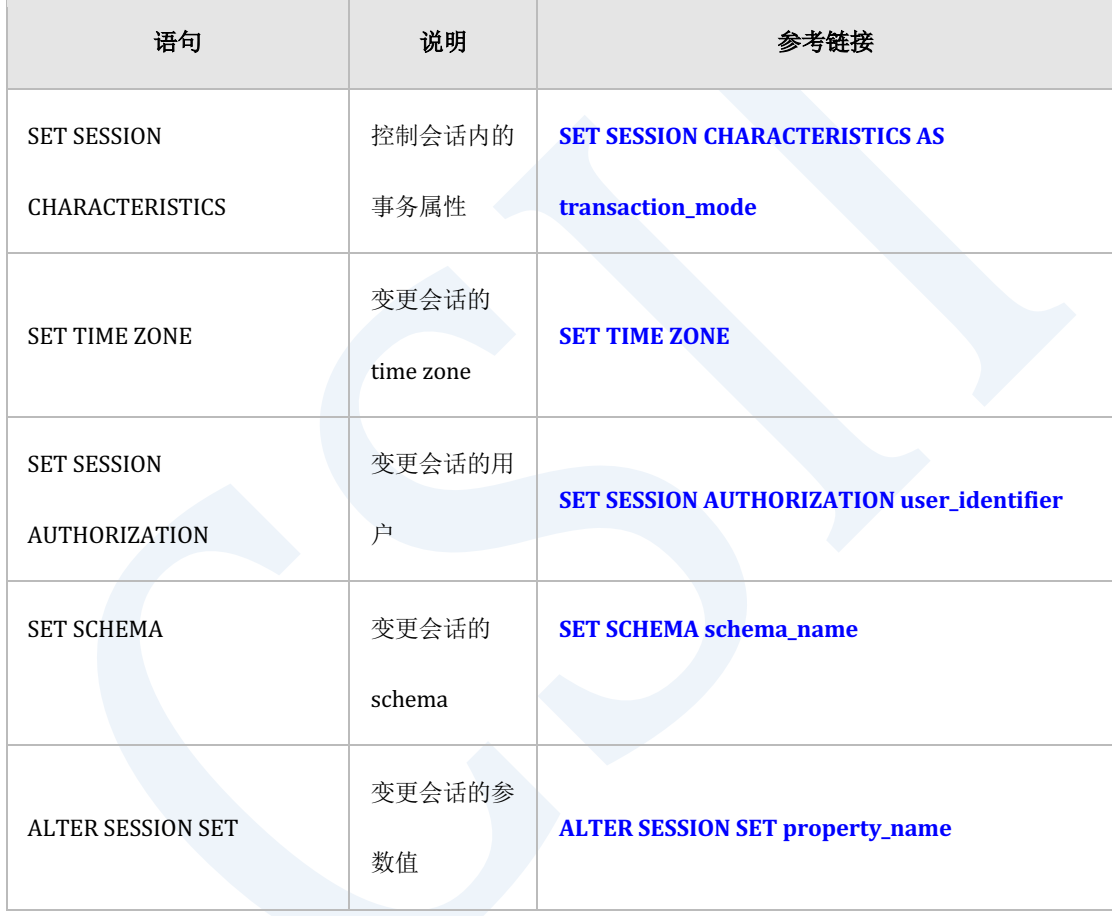

Table 2-4 会话控制语句

事务控制语句SET TRANSACTION语句与会话控制语句SET SESSION CHARACTERISTICS均为控制 事务属性的语句但有如下区别SET TRANSACTION语句仅适用于下一个执行的一个事务而SET SESSION CHARACTERISTICS语句适用于该会话中后续产生的所有事务

以下为通过SET TIME ZONE语句变更time zone后使用CURRENT\_TIMESTAMP函数获取当前日期

#### CSII耐蓝

/时间的示例

```
gSQL> SELECT CURRENT_TIMESTAMP FROM DUAL;
CURRENT_TIMESTAMP 
---------------------------------
2014-07-21 11:42:49.828276 +09:00
1 row selected.
gSQL> SET TIME ZONE '+00:00';
Session set.
gSQL> SELECT CURRENT_TIMESTAMP FROM DUAL;
CURRENT_TIMESTAMP 
---------------------------------
2014-07-21 02:43:03.437940 +00:00
```
1 row selected.

## **System Control**

系统控制语句为管理数据库系统的语句分为如下

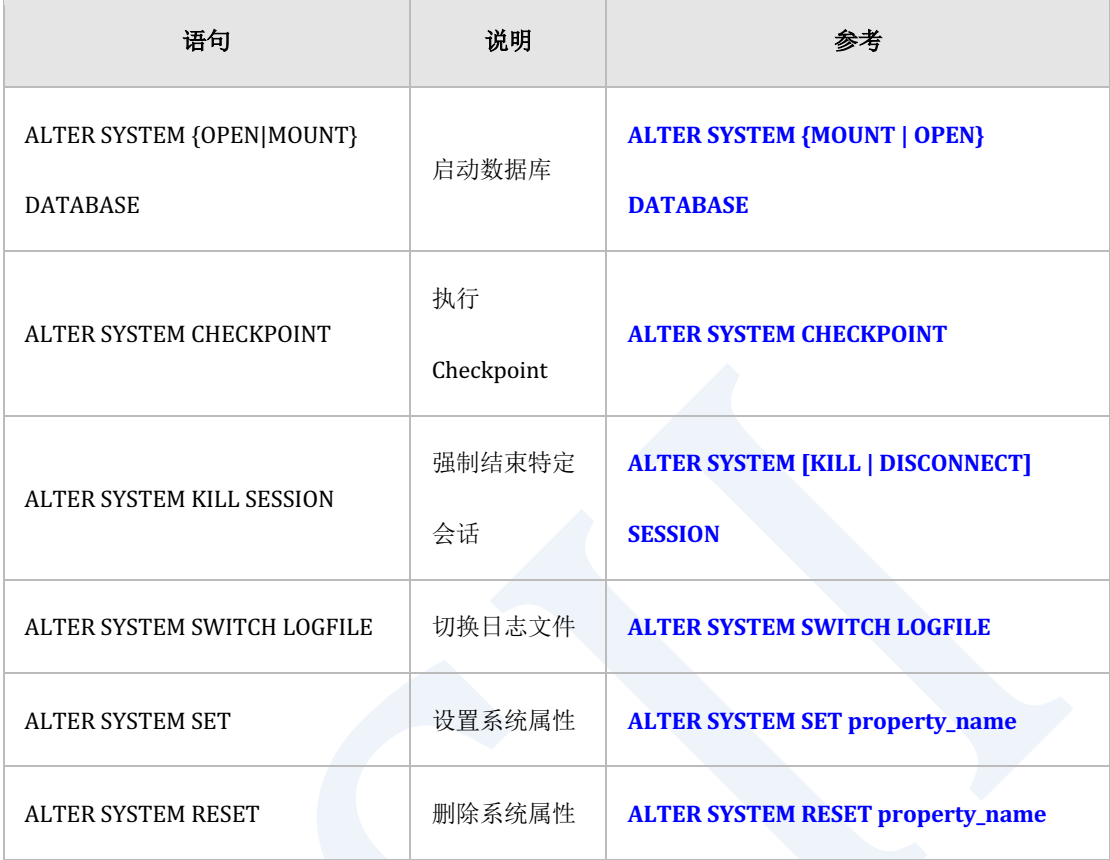

Table 2-5 系统控制语句

以下为查询已连接数据库的会话后强制结束其中的特定会话的示例

gSQL> SELECT USER\_NAME, SESSION\_ID, SERIAL\_NO, SESSION\_STATUS,

PROGRAM\_NAME FROM V\$SESSION WHERE USER\_NAME = 'TEST';

USER\_NAME SESSION\_ID SERIAL\_NO SESSION\_STATUS PROGRAM\_NAME

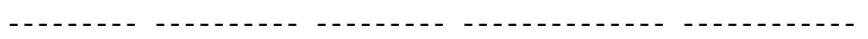

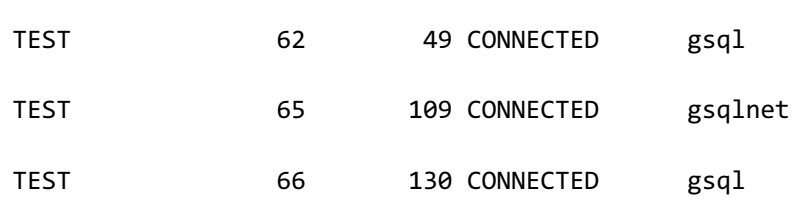

**CSII**神蓝<br>《 SQL Manual

3 rows selected.

gSQL> ALTER SYSTEM DISCONNECT SESSION 65, 109;

System altered.

# **2.5** 集群的**SQL**处理

本章介绍集群环境中的多种SQL语句的处理过程

## 集群的**DDL**处理

## 集群的**DDL**处理过程

SUNDB集群没有单独的meta服务器用户可在构成集群系统的所有集群成员中执行DDL

在集群系统中按照如下步骤执行DDL

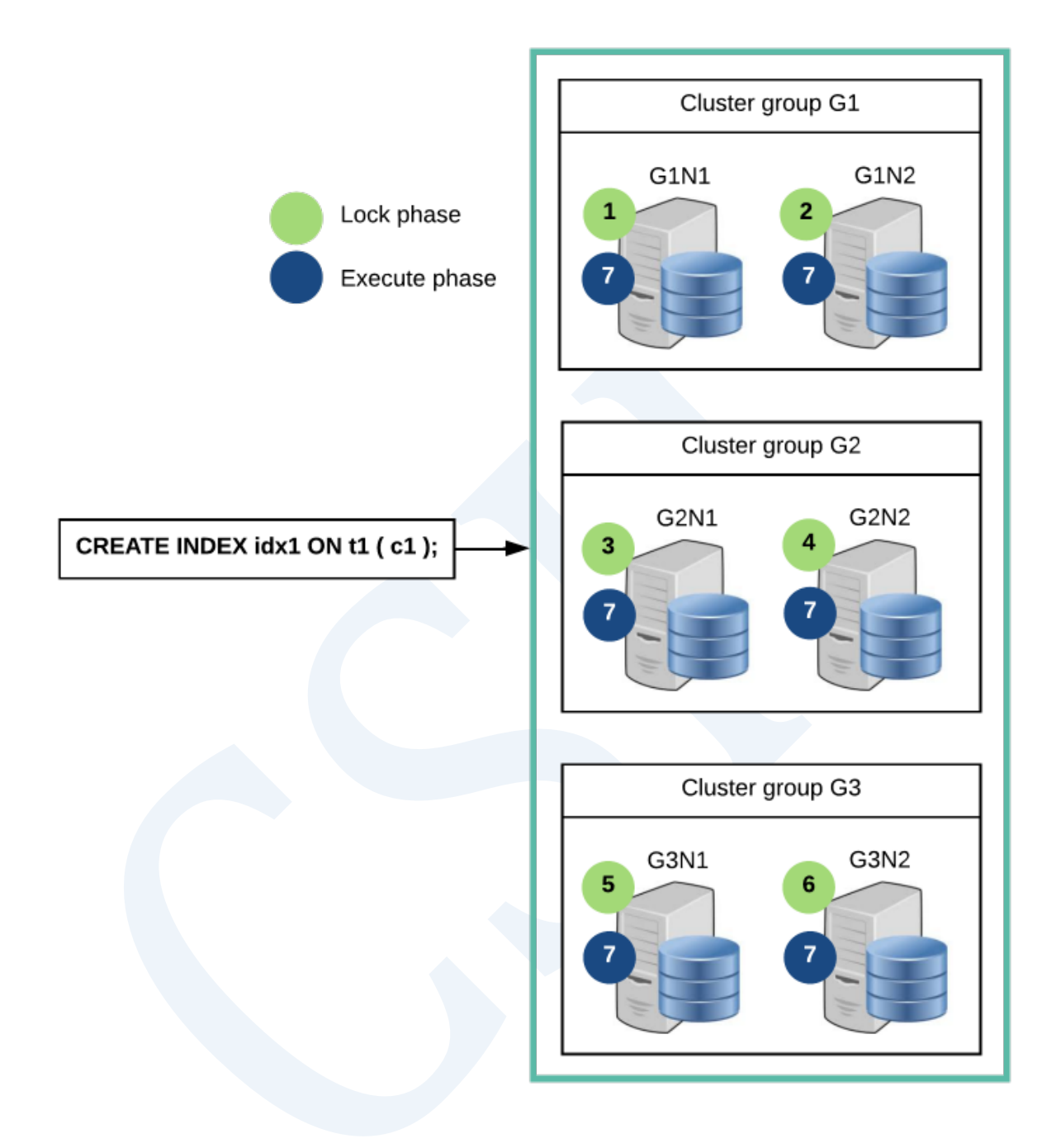

Figure 2-1 集群的DDL处理过程

DDL的执行分为lock phase与execution phase阶段Lock phase为获取执行DDL所需的lock的阶段 对所有集群成员按照顺序执行DDL在Execute phase中对所有集群成员同时处理DDL

在所有集群成员中成功执行DDL时完成DDL在特定集群成员中失败时取消所有集群成员的DDL

操作存在发生故障的集群成员时无法执行DDL所有集群成员通过这种过程同步对象的meta信息

## **DDL**同时执行

无法同时执行变更集群系统构成的集群对象的DDL与SQL对象的DDL是否可同时执行集群对象的 DDL与SQL对象的DDL情况如下

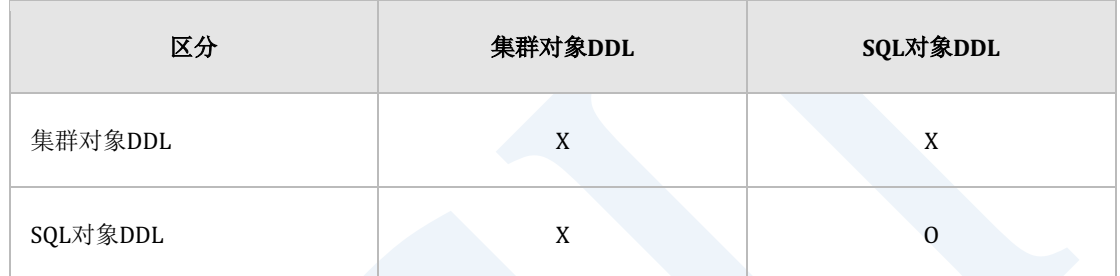

Table 2-6 是否可同时执行DDL

如上图所示无法同时执行以下DDL

- <sup>l</sup> 集群对象DDL与集群对象DDL
	- o (X) CREATE CLUSTER GROUP g2 CLUSTER MEMBER g2n1 HOST '192.168.0.21' PORT 10210;
	- o (X) ALTER CLUSTER GROUP g1 ADD CLUSTER MEMBER g1n2 HOST '192.168.0.12' PORT 10120:
- <sup>l</sup> 集群对象DDL与SQL对象DDL
	- o (X) CREATE CLUSTER GROUP g2 CLUSTER MEMBER g2n1 HOST '192.168.0.21' PORT 10210;
	- (X) CREATE TABLE t1 ( c1 INTEGER );
- <sup>l</sup> SQL对象DDL与SQL对象DDL
	- $\circ$  (0) CREATE TABLE t1 ( c1 INTEGER );

 $\circ$  (0) CREATE TABLE t2 ( a1 INTEGER );

## 集群的**SELECT**处理

集群中的查询处理基本上与单机版相同但数据不仅存在于本地服务器也存在于remote服务器时 向remote服务器请求查询处理后汇总其结果方面存在区别

集群环境中有sharded table与cloned table(参考14.5 [集群表与分片](#page-680-0))各个表数据存储于本地服务 器和Remote服务器Sharded table的数据分散存储于group数据复制并存储在相同group的成员中 Cloned table的数据复制并存储于所有group与成员中

以下为3 by 2结构的SUNDB的集群与存储在该集群的表

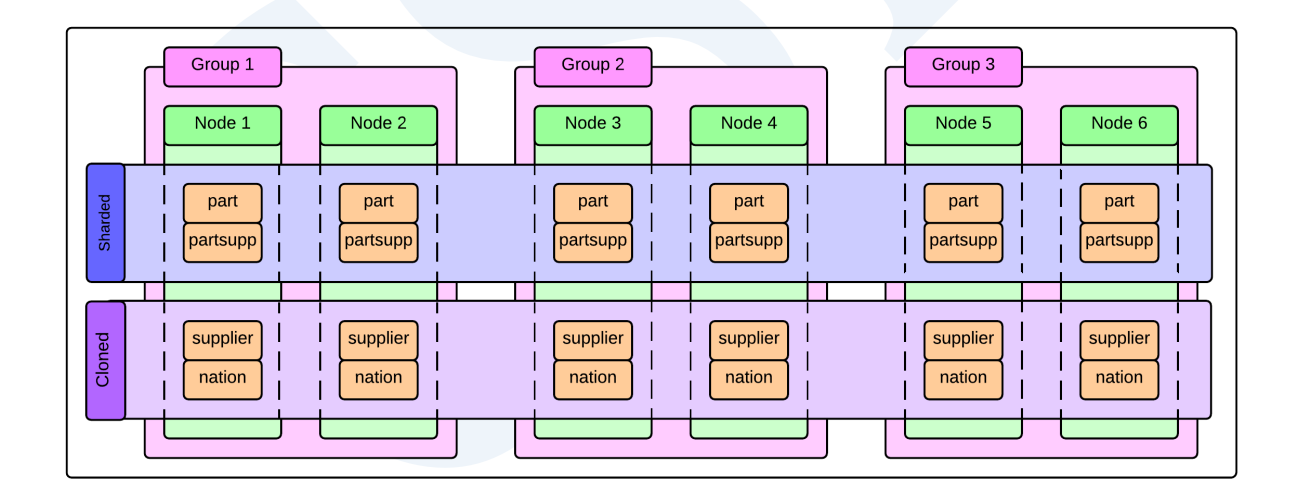

#### Figure 2-2 3 by 2集群结构与表

以下为创建上图中表的DDL语句

CREATE TABLE part

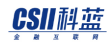

```
(
    p_partkey INTEGER
   , p_name VARCHAR(55)
  , p_brand CHAR(10)
  , p_type VARCHAR(25)
  , p_size INTEGER
   , p_retailprice NUMERIC(12,2)
   , CONSTRAINT part_pk PRIMARY KEY( p_partkey ) INDEX part_pk_index
) 
    SHARDING BY HASH(p_partkey) 
    SHARD COUNT 3;
CREATE TABLE partsupp
(
    ps_partkey INTEGER
  , ps_suppkey INTEGER
  , ps_availqty INTEGER
  , ps_supplycost NUMERIC(12,2)
  , CONSTRAINT partsupp_pk PRIMARY KEY( ps_partkey, ps_suppkey ) INDEX 
partsupp_pk_index
) 
    SHARDING BY HASH(ps_partkey) 
   SHARD COUNT 3;
```
#### CSII耐蓝

```
CREATE TABLE supplier
(
    s_suppkey INTEGER
   , s_name CHAR(25)
   , s_nationkey INTEGER
   , s_phone CHAR(15)
   , CONSTRAINT supplier_pk PRIMARY KEY( s_suppkey ) INDEX 
supplier_pk_index
) CLONED;
CREATE TABLE nation
(
    n_nationkey INTEGER
   , n_name CHAR(25)
) CLONED;
```
上图中part table与partsupp table为sharded table数据分散存储于各个groupSupplier table和 nation table为cloned table数据复制并存储于所有node

SUNDB的集群环境中根据table形式与搜索数据位置的不同查询处理的执行方式会有所不同集群 根据汇集数据的方法和操作已获取的数据的方法处理查询

## 集群的查询处理方法

为了处理集群查询需要从本地服务器和远程服务器都收集数据为了收集数据生成SQL形式的语

句并传输至本地服务器和远程服务器获取查询执行结果并汇集

根据汇集的数据的语句类型执行数据操作例如group by语句的集群查询时收集数据后以执行 groping的方式进行处理

数据收集与操作由被称为cluster puller的plan node负责

### **Cluster Puller**

Cluster puller node执行数据收集(collection)和数据操作(manipulation)

- 数据收集是从多个服务器汇集数据的过程
- 数据操作是以汇集的数据为基础导出新数据的过程

下图为执行cluster puller的进程

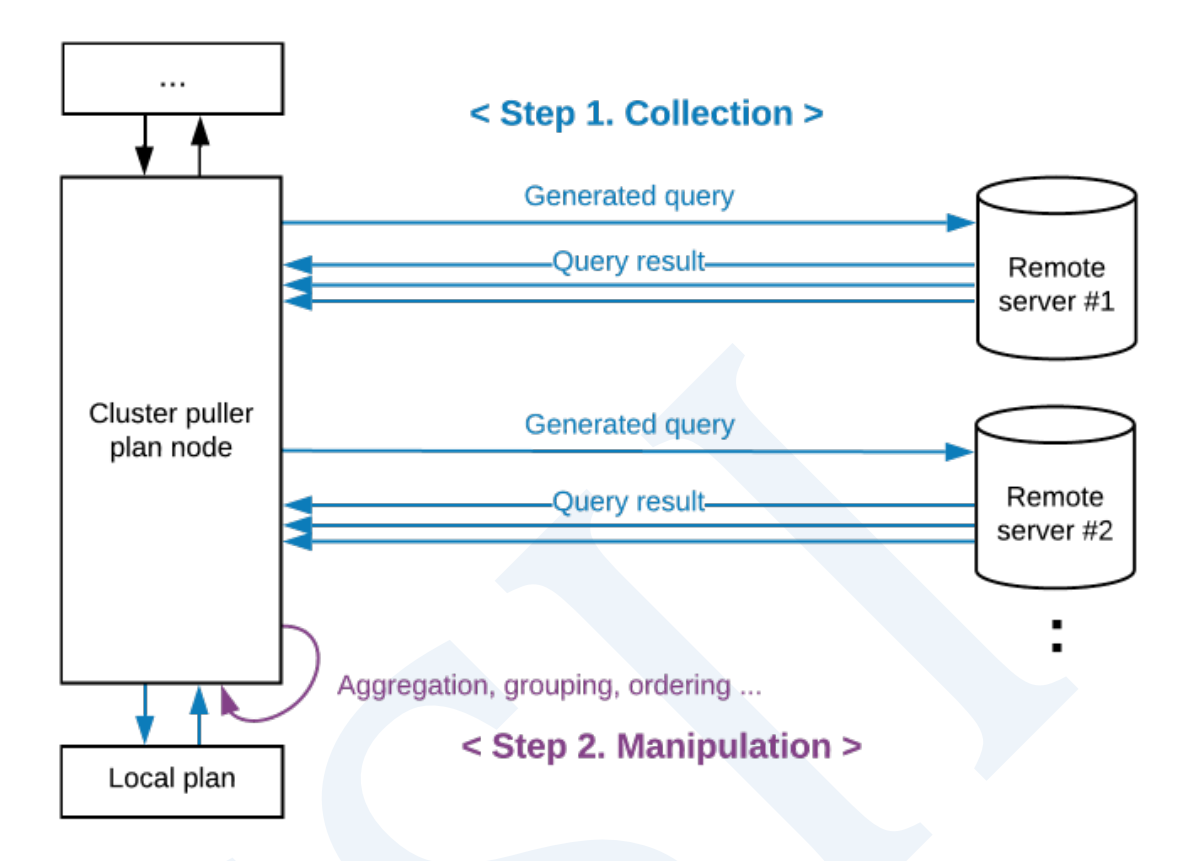

Figure 2-3 执行cluster puller

Cluster puller根据从本地服务器获取数据的方式与是否区分从远程服务器获取数据时传输的远

程服务器进行区分

Cluster puller如下分为三种plan node

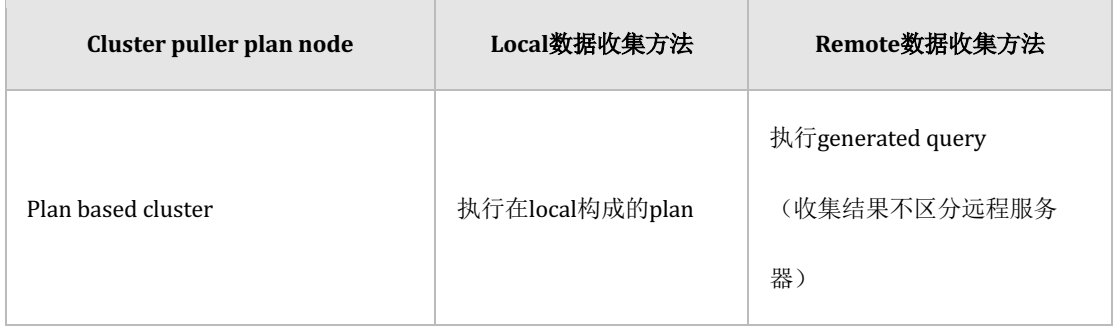

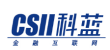

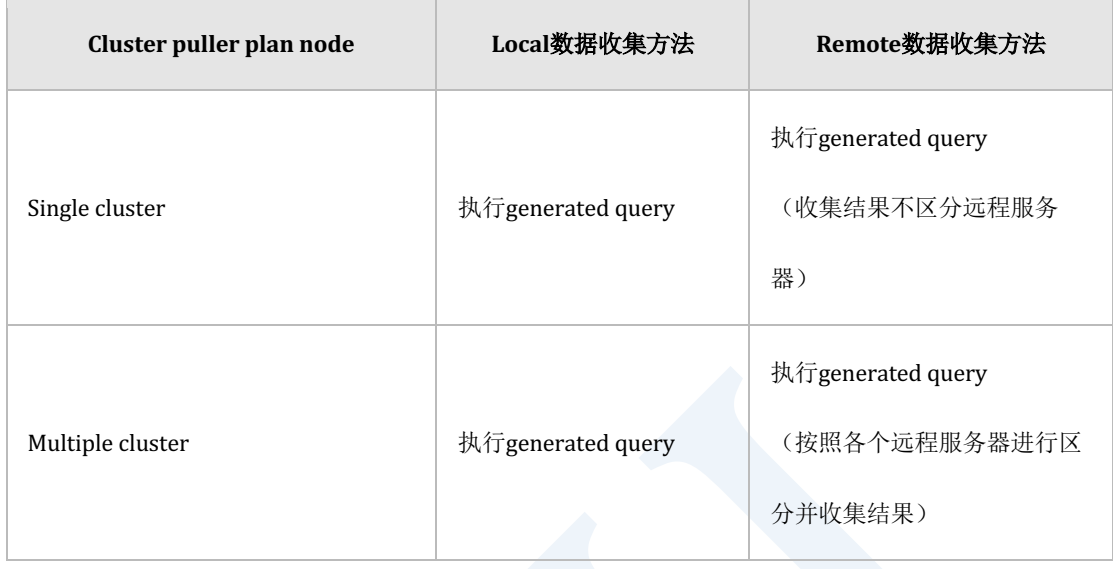

Table 2-7 Cluster puller plan node

Generated query是在执行用户提供的query的过程中用于收集或更新数据而构成的查询详细内

容参考**[Generated Query](#page-311-0)**

在下节说明各个cluster puller node支持的各功能的数据收集方法和数据操作方法

### 数据收集方法

- By pass: 按照接收的顺序汇集执行结果
- Merge sort: 按照所指定的排列顺序依次汇集执行结果

### 已汇集的数据的操作方法

- No manipulation: 不执行数据操作
- <sup>l</sup> Aggregation:对汇集的数据执行aggregation
- <sup>l</sup> Grouping:对汇集的数据执行grouping

### CSII耐蓝

- Ordering: 对汇集的数据执行ordering
- Intersect key group: 以接收的服务器为准区分汇集的数据用指定key对各个服务器数据执 行grouping后以group为单位执行intersect
- Distinct key group: 以接收的服务器为准区分汇集的数据用指定key对各个服务器数据执行 grouping后以group为单位执行distinct

### **Cluster Puller**功能

Cluster puller node从本地服务器和远程服务器收集数据决定作为收集对象的服务器后传输 generated query并获取数据

以下为没有where条件查询single table的示例

gSQL> \EXPLAIN PLAN SELECT c1 FROM t\_shard\_1;  $C<sub>1</sub>$ -- 1 2 3 3 rows selected. >>> start print plan
ergy The Latter of the SQL Manual SQL Manual

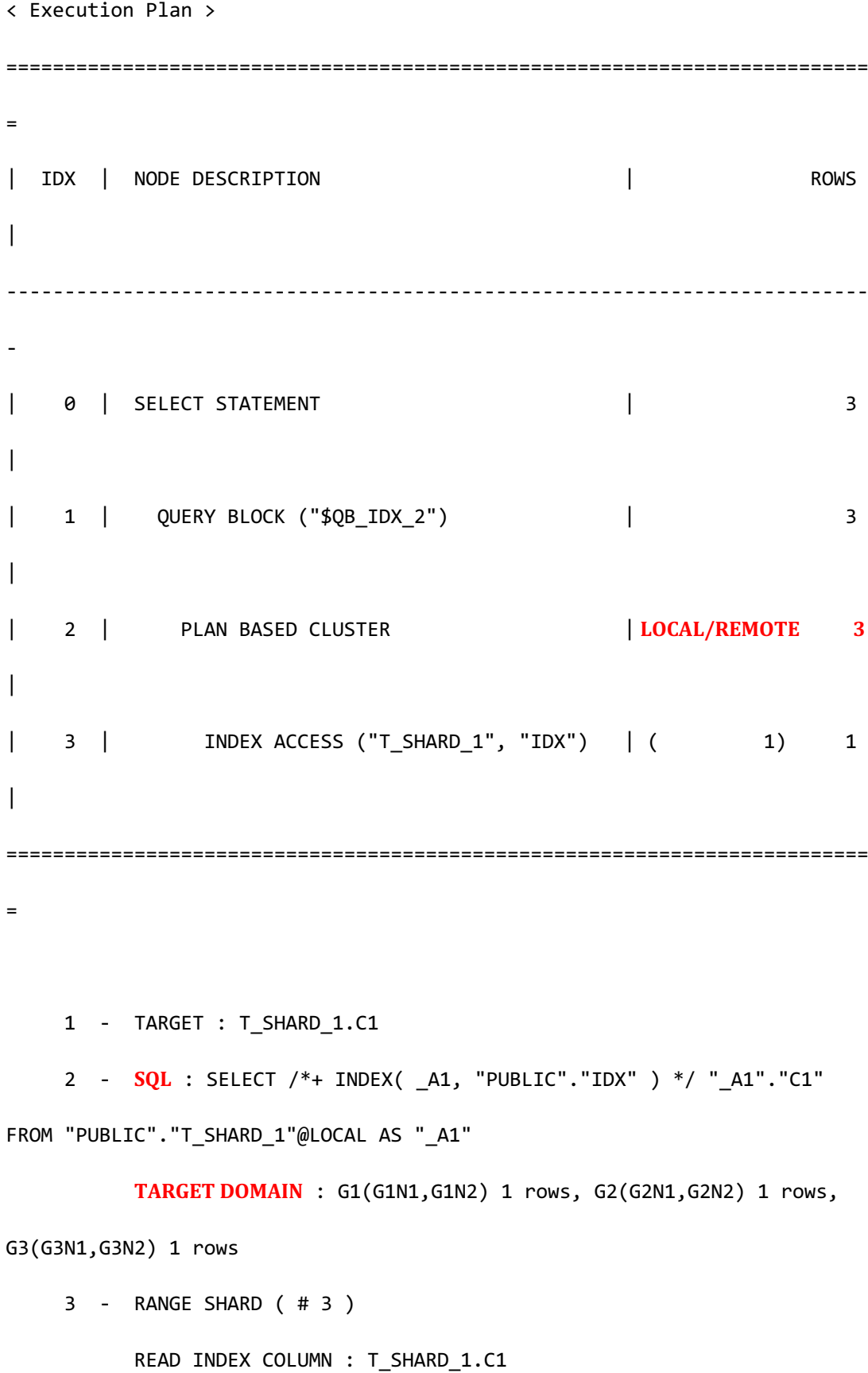

# CSII科蓝

<<< end print plan

作为执行结果的cluster puller使用了plan based cluster上述输出的执行信息中plan based cluster

属于<Execution Plan>的idx为2的plan

输出到cluster puller的ROWS字段的信息为如下

- LOCAL ONLY n: 从local server获取的数据数量
- REMOTE ONLY n: 从remote server获取的数据数量
- LOCAL/REMOTE n: 从local server和remote server获取的数据数量的合计

PLAN BASED CLUSTER的详细信息为如下

- SQL: Generated query
- TARGET DOMAIN: 发送Generated query的对象group和member及从对应group收到的数据 数量

# 在**Cluster Puller**选择执行对象服务器

分析以下信息并决定执行generated query的对象

- 表副本(replica)部署策略
- **Cluster Domain**
- <sup>l</sup> 减少**Cluster Puller**的**[Target Domain](#page-302-0)**

以包含在generated query中的表为对象分析上述列出的信息查找其共同包含的服务器并确定为 generated query执行对象服务器Cluster puller node中将其分类为target domain

以下为为了说明Generated Query概括了定义的表的副本(replica)部署策略

```
t shard 1 (shard table) : at cluster group G1, G2, G3
t_shard_2 (shard table) : at cluster group G1, G3
t clone 1 (cloned table) : at cluster group G1, G2, G3 (cluster wide)
t_clone_2 (cloned table) : at cluster group G2, G3
```
以下为根据表副本(replica)部署策略选择执行对象服务器的示例

执行对象服务器: G1G3中的所有服务器

gSQL> SELECT c1 FROM t\_shard\_2;

<sup>l</sup> 执行对象服务器:G1G2G3中的所有服务器

gSQL> SELECT c1 FROM t\_clone\_1;

执行对象服务器: G1G3中的所有服务器(共同包含的集群组)

gSQL> SELECT c1 FROM t\_shard\_2, t\_clone\_1;

以下为根据描述的cluster domain选择执行对象服务器的示例

<sup>l</sup> 执行对象服务器:G1G2G3中的所有服务器

gSQL> SELECT c1 FROM t\_shard\_1@GLOBAL;

执行对象服务器: 收到用户query请求的服务器

## CSII和蓝

gSQL> SELECT c1 FROM t\_shard\_1@LOCAL;

<sup>l</sup> 执行对象服务器:G2中的所有服务器

gSQL> SELECT c1 FROM t\_shard\_1@G2;

执行对象服务器: G3N1 server

gSQL> SELECT c1 FROM t\_shard\_1@G3N1;

执行对象服务器: 无对象服务器

gSQL> SELECT c1 FROM t\_shard\_1@G4;

以下为根据sharding key检索条件选择执行对象服务器的示例

执行对象服务器: G1, G2, G3中的所有服务器

gSQL> SELECT c1 FROM t\_shard\_1;

执行对象服务器: G1, G2, G3中的所有服务器

gSQL> SELECT c1 FROM t\_shard\_1 WHERE c1 = 1;

<sup>l</sup> 执行对象服务器:G3中的所有服务器

gSQL> SELECT c1 FROM t\_shard\_1 WHERE shard\_key = 500;

执行对象服务器: 无对象服务器

## CSII科蓝

gSQL> SELECT c1 FROM t\_shard\_1 WHERE shard\_key = 100 AND shard\_key = 500;

为了查找数据执行generated query时通过表副本(replica)部署策略和cluster domainsharding key检索条件查找共同的服务器同一个集群组中的多个服务器作为执行对象时考虑到执行时的网 络状态等对每个集群组中可访问的一个服务器执行generated query

以下为选择执行对象服务器的示例

- 表副本(replica)部署策略: G1, G2, G3中的所有服务器
- Cluster domain
- t\_shard\_1 : G2 中的所有 server
- t\_clone\_1 : G1, G2, G3 中的所有 server
- join : G1, G2, G3 中的所有 server
- Sharding key检索条件: G2中的所有服务器
- Generated query执行对象服务器: G2中的一个服务器

```
gSQL> \EXPLAIN PLAN ONLY SELECT * FROM t_shard_1@G2, t_clone_1 WHERE
t_shard_1.shard_key = 300;
>>> start print plan
< Execution Plan >
          ===================================================================
| IDX | NODE DESCRIPTION | ROWS |
-------------------------------------------------------------------
    0 | SELECT STATEMENT | 0 |
```
# <u>CSII神蓝</u><br>SQL Manual

```
| 1 | QUERY BLOCK ("$QB_IDX_2") | 0 |
| 2 | PLAN BASED CLUSTER | 0 |
| 3 | NESTED JOIN (INNER JOIN) | 0 |
| 4 | TABLE ACCESS ("T_SHARD_1") | 0 |
| 5 | TABLE ACCESS ("T_CLONE_1") | 0 |
===================================================================
     1 - TARGET : T_SHARD_1.SHARD_KEY, T_SHARD_1.C1, T_CLONE_1.C1
    2 - SQL : SELECT /*+ KEEP JOINED TABLE USE NL IN( A1 ) FULL( A2 )
FULL( A1 ) */ " A2"."SHARD KEY", " A2"."C1", " A1"."C1" FROM
( "PUBLIC"."T_SHARD_1"@LOCAL AS "_A2" INNER JOIN 
"PUBLIC"."T_CLONE_1"@LOCAL AS "_A1" ON true ) ALIAS "_A3" WHERE 
" A2". "SHARD KEY" = : V0
         TARGET DOMAIN: G2(G2N1,G2N2) 0 rows
    3 - JOINED COLUMN : T_SHARD_1.SHARD_KEY, T_SHARD_1.C1, T_CLONE_1.C1
     4 - RANGE SHARD ( # 3 ) 
         READ COLUMN : T_SHARD_1.SHARD_KEY, T_SHARD_1.C1
           PHYSICAL FILTER : T_SHARD_1.SHARD_KEY = 300
     5 - CLONED 
          READ COLUMN : T_CLONE_1.C1
<<< end print plan
```
## <span id="page-293-0"></span>使用**Cluster Puller**

根据数据操作方法选择cluster puller node不需要操作数据时可使用plan based cluster或single

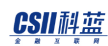

cluster需要结果的ordering时使用multiple cluster数据收集方法取决于数据操作方法

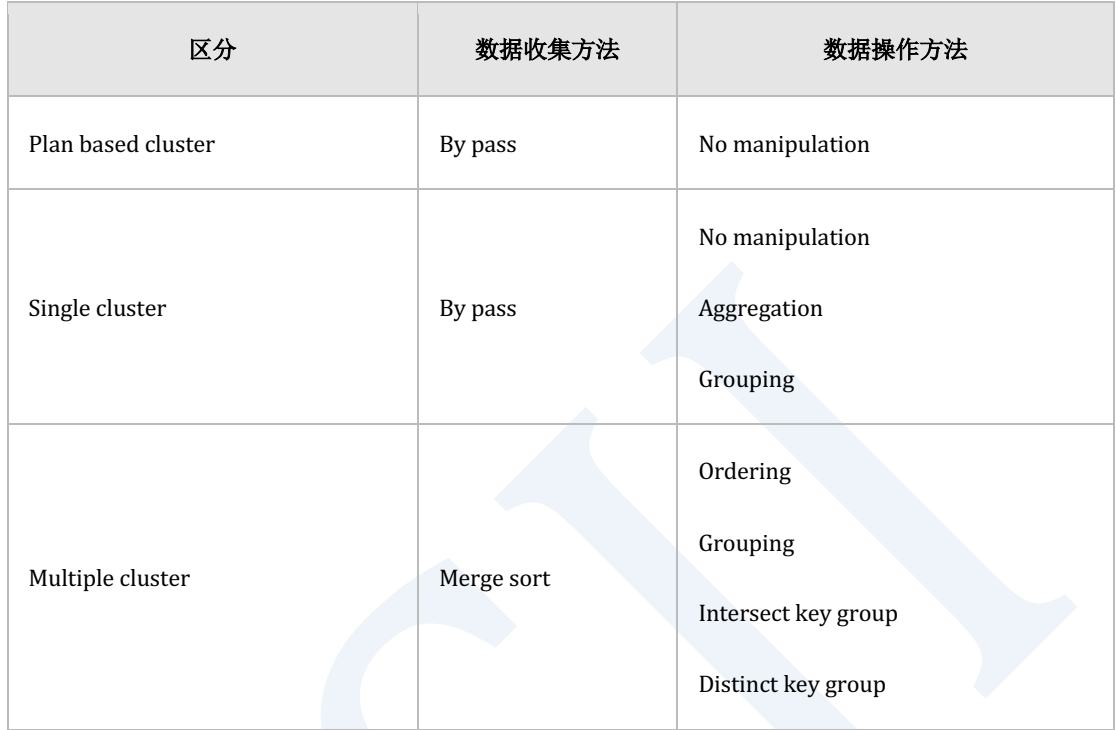

Table 2-8 Cluster puller node支持功能

# **Cluster Puller Plan Node**

Cluster puller plan node根据从本地服务器和远程服务器获取数据方法进行分类根据收集数据的

cluster puller plan node的分类参考**表 12-7 Cluster puller plan node** 

## **Plan Based Cluster**

在数据收集阶段按照接收的顺序汇集执行结果

- 本地数据收集: 执行在本地构成的plan
- 远程数据收集: 执行generated query

CSII和蓝

汇集的数据除使用filter外不进行其他操作(No manipulation)

## 以下为执行plan based cluster的示例

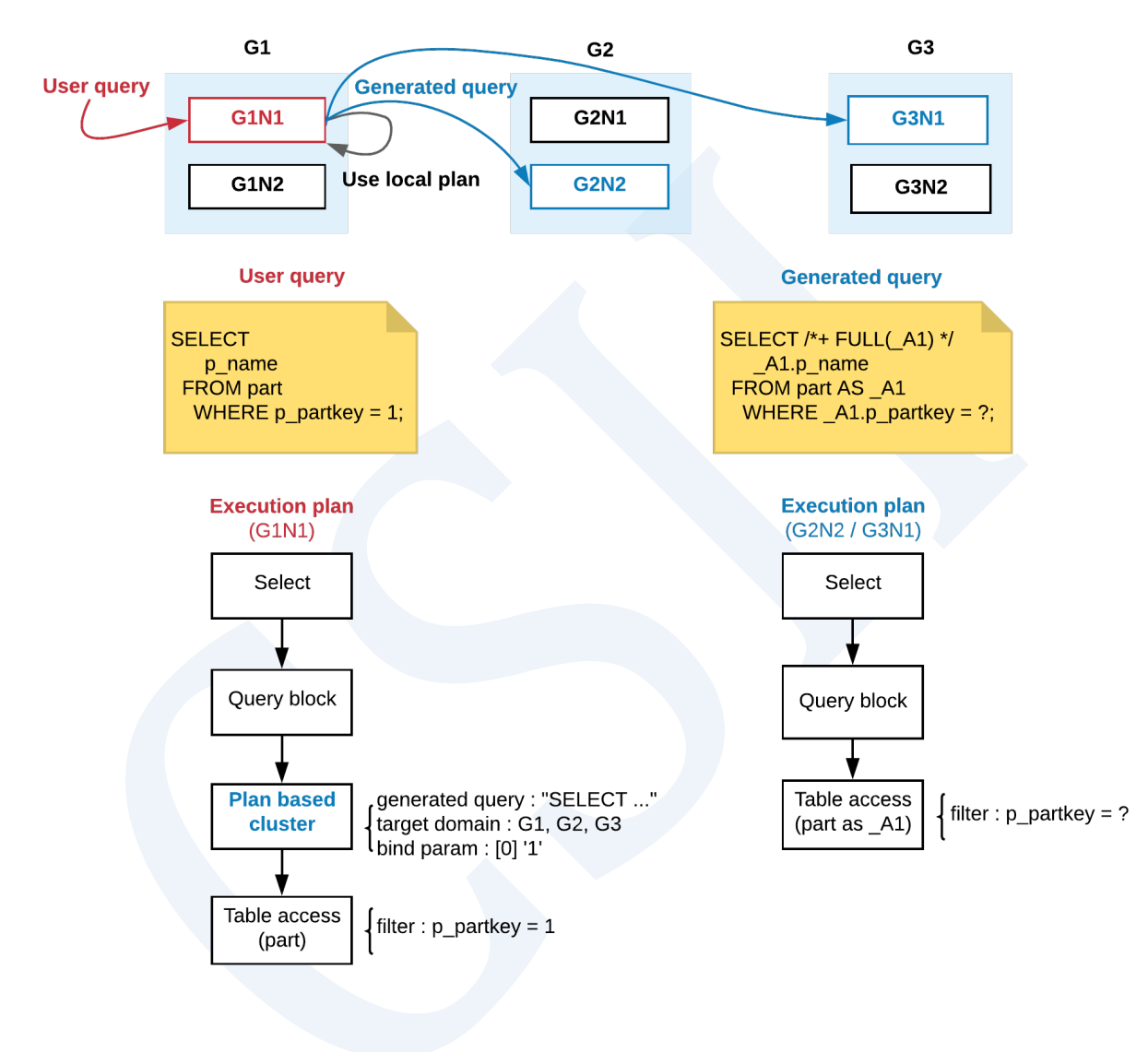

Figure 2-4 Plan based cluster

## **Single Cluster**

在数据收集阶段按照接收的顺序汇集执行结果

本地数据收集: 执行generated query

## CSII和蓝

远程数据收集: 执行generated query

Single cluster支持以下数据操作方法

- No manipulation
- Aggregation
- **Grouping**
- 以下为执行single cluster的示例

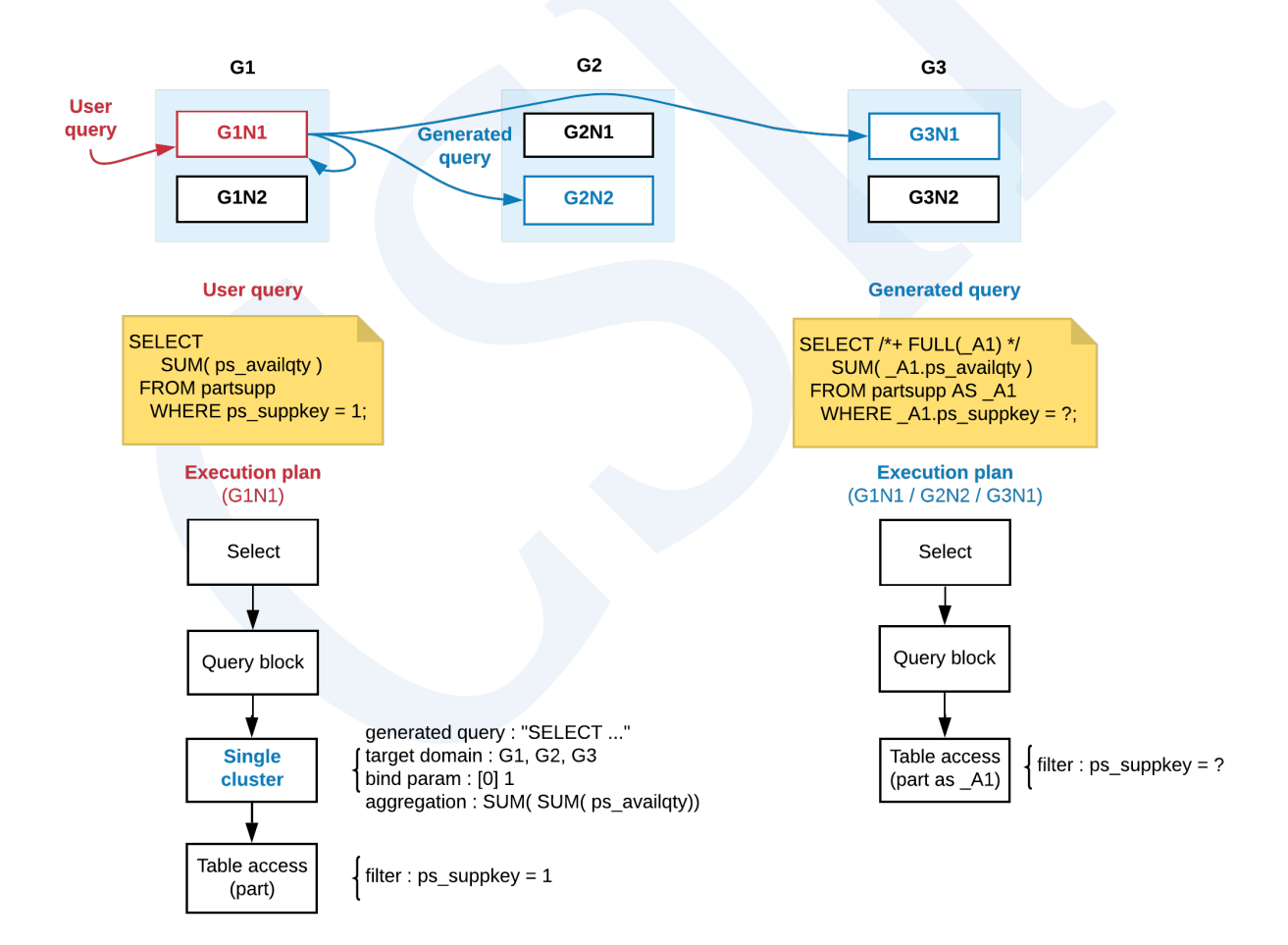

Figure 2-5 Single cluster

# **Multiple Cluster**

Multiple cluster在每个group使用不同的cluster executor执行generated query在数据收集阶段 merge sort通过所有cluster executor接收的数据并汇集

- 本地数据收集: 执行generated query
- 远程数据收集: 执行generated query

Multiple cluster支持以下数据操作方法

- **Ordering**
- Grouping
- Intersect key group
- Distinct key group

以下为执行multiple cluster的示例

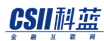

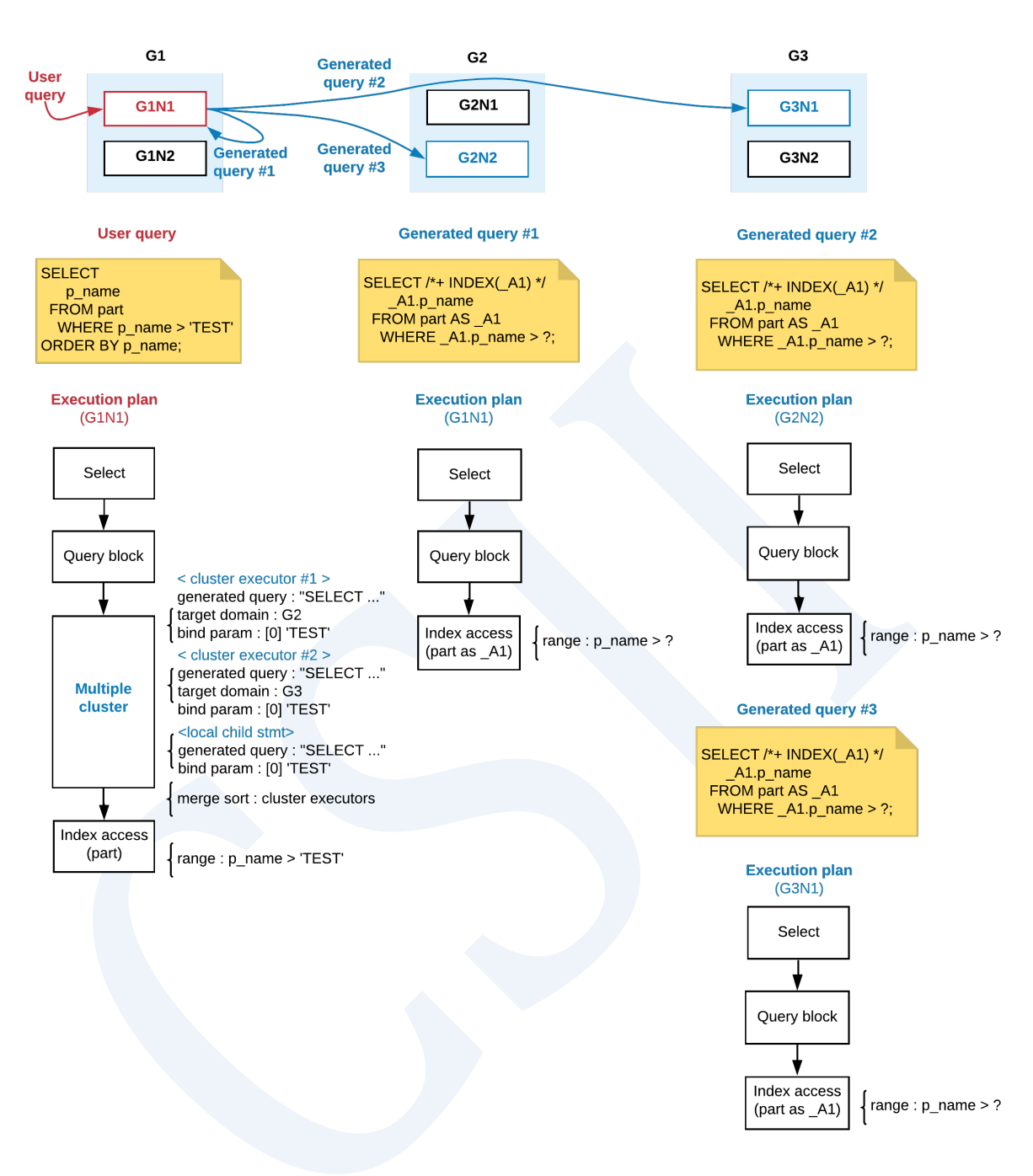

<span id="page-298-0"></span>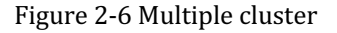

# **Cluster Domain**

Cluster domain在集群环境中仅从限制的服务器汇集数据例如在按照各区间划分salary并构成的 sharded table中检索特定区间的员工时可将属于其的cluster group设置为cluster domain并如下

执行query

```
• 按照salary区间构成sharded table
```

```
gSQL> CREATE TABLE t1( name VARCHAR(128), salary INTEGER )
     SHARDING BY RANGE( salary )
       SHARD S1 VALUES LESS THAN ( 200 ) AT CLUSTER GROUP G1,
       SHARD S2 VALUES LESS THAN ( 400 ) AT CLUSTER GROUP G2,
        SHARD s3 VALUES LESS THAN ( MAXVALUE ) AT CLUSTER GROUP G3;
```
Table created.

gSQL> INSERT INTO t1 VALUES ( 'A', 500 );

1 row created.

gSQL> INSERT INTO t1 VALUES ( 'B', 100 );

1 row created.

gSQL> INSERT INTO t1 VALUES ( 'C', 300 );

1 row created.

<sup>l</sup> 检索特定salary区间的员工

gSQL> SELECT name, salary FROM t1@G2; NAME SALARY ---- ------ C 300

Cluster domain以描述在**[from clause](#page-2612-0)**的表或视图为对象参考**[<cluster domain>](#page-2619-0)**定义此时可选择 以下中的一个

<sup>l</sup> 执行用户查询的集群成员

1 row selected.

- 以offline table为对象执行用户查询的集群成员
- <sup>l</sup> 所有集群组
- <sup>l</sup> 一个集群组
- <sup>l</sup> 一个集群成员

集群成员被选为cluster domain时访问该服务器并汇集数据如果该服务器不拥有对象表的数据分 配时检索结果不存在

为了在用户访问的服务器查询offline状态的表数据支持"@LOCAL\_OFFLINE" cluster domain如果 该table为online状态则报错

集群组被选为cluster domain时访问在该组内拥有对象表的数据分配并可进行通信的一个服务器 并汇集数据如果没有可访问的服务器时检索结果不存在

所有集群组被选为cluster domain时向用户传输收集并汇集各个集群组数据的结果

## CSII和蓝

Cluster domain不能用于作为指定数据更新对象即<cluster domain>不适用于DML对象表

```
DML对象表的cluster domain产生如下syntax error
```

```
gSQL> INSERT INTO t1@LOCAL VALUES ( 1 );
ERR-42000(16062): syntax error : 
INSERT INTO t1@LOCAL VALUES ( 1 )
 *
ERROR at line 1:
gSQL> UPDATE t1@GLOBAL SET c1 = 1;
ERR-42000(16062): syntax error : 
UPDATE t1@GLOBAL SET c1 = 1
*ERROR at line 1:
gSQL> DELETE FROM t1@G1;
ERR-42000(16062): syntax error : 
DELETE FROM t1@G1
 *
ERROR at line 1:
```
SELECT FOR UPDATE的变更对象表的cluster domain如下产生syntax error

数据汇集对象的cluster domain

gSQL> SELECT c1 FROM t1@LOCAL;

-- 1

I1

1 row selected.

数据更新对象的cluster domain

gSQL> SELECT c1 FROM t1@LOCAL FOR UPDATE;

ERR-42000(16062): syntax error :

SELECT c1 FROM t1@LOCAL FOR UPDATE

ERROR at line 1:

 $\star$ 

# <span id="page-302-0"></span>减少**Cluster Puller**的**Target Domain**

减少发送generated query处理的target domian的方法为如下

- **.** Cluster Domain: 指定domain并减少target domain
- Shard key filter: 赋予Sharding key条件并减少target domain

• Rowinfo domain filter: 赋予table相关pseudo column条件并减少target domain

Shard key filter和rowinfo domain filter合起来被称为domian filter

以下为在表指定查询对象domain并查询single table的示例

```
gSQL> \EXPLAIN PLAN SELECT c1 FROM t_shard_1@G2;
C<sub>1</sub>--
2
1 row selected.
>>> start print plan
< Execution Plan >
==========================================================================
| IDX | NODE DESCRIPTION | ROWS |
 --------------------------------------------------------------------------
| 0 | SELECT STATEMENT | 1 |
| 1 | QUERY BLOCK ("$QB_IDX_2") | 1 |
| 2 | PLAN BASED CLUSTER | REMOTE ONLY 1
|
| 3 | INDEX ACCESS ("T_SHARD_1", "IDX") | ( 0) 0 |
==========================================================================
```
## CSII和蓝

```
 1 - TARGET : T_SHARD_1.C1
      2 - SQL : SELECT /*+ INDEX( _A1, "PUBLIC"."IDX" ) */ "_A1"."C1" 
FROM "PUBLIC"."T_SHARD_1"@LOCAL AS "_A1"
          TARGET DOMAIN : G2(G2N1,G2N2) 1 rows
      3 - RANGE SHARD ( # 3 ) 
           READ INDEX COLUMN : T_SHARD_1.C1
```
<<< end print plan

指定查询对象domian时可看到TARGET DOMAIN减少到G2Domain相关详细说明参考Cluster

### **[Domain](#page-298-0)**

以下为在where子句添加shard key条件并限制TARGET DOMAIN的示例

```
gSQL> \EXPLAIN PLAN SELECT c1 FROM t_shard_1 WHERE shard_key = 555;
C<sub>1</sub>-3
1 row selected.
>>> start print plan
< Execution Plan >
```
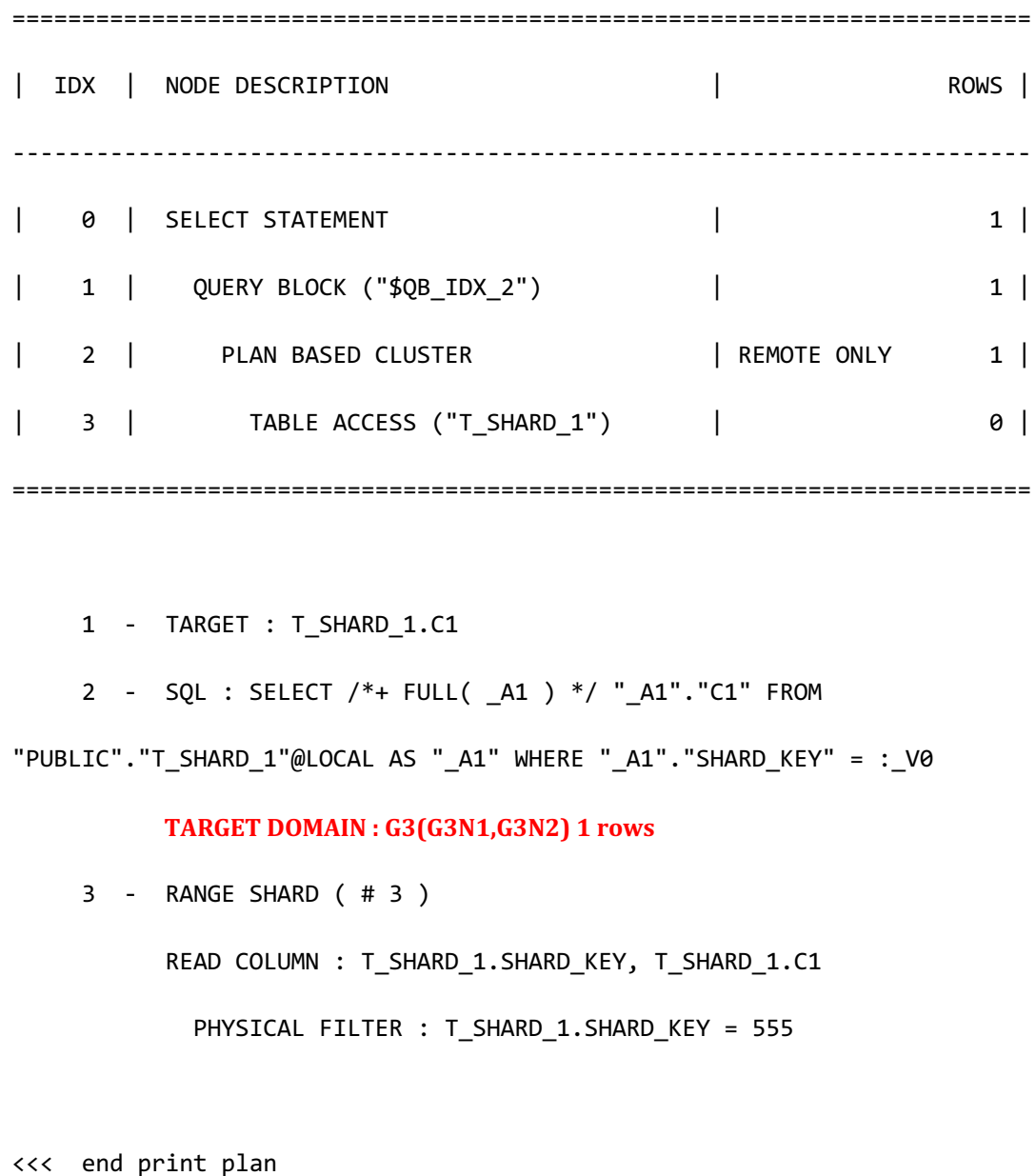

如上添加拥有常数值的shard key条件时TARGET DOMAIN有所减少

可通过shard key条件限制查找对象group拥有常数值的shard key条件可在部署plan的过程中决 定查找对象group非常数值的shard key条件在执行该查询的时间点决定查找对象group 即添加非常数值的shard key条件时不减少TARGET DOMAIN而在执行时间点构成决定domain的 信息SHARD KEY FILTER条件

**SQL Manual**

以下为在where子句添加非常数值的shard key条件限制TARGET DOMAIN的示例

```
gSQL> VAR V1 INTEGER
gSQL> EXEC :V1 := 555
gSQL> \EXPLAIN PLAN SELECT c1 FROM t shard 1 WHERE shard key = :V1;
C1--
3
1 row selected.
>>> start print plan
< Execution Plan >
=======================================================================
| IDX | NODE DESCRIPTION | ROWS |
-----------------------------------------------------------------------
| 0 | SELECT STATEMENT | 1 |
| 1 | QUERY BLOCK ("$QB_IDX_2") | 1 |
| 2 | PLAN BASED CLUSTER | REMOTE ONLY 1 |
| 3 | TABLE ACCESS ("T_SHARD_1") | 0 |
=======================================================================
    1 - TARGET : T_SHARD_1.C1
```
<<< end print plan

<u>CSII神蓝</u><br>SQL Manual

```
 2 - SQL : SELECT /*+ FULL( _A1 ) */ "_A1"."C1" FROM 
"PUBLIC"."T_SHARD_1"@LOCAL AS "_A1" WHERE "_A1"."SHARD_KEY" = :_V0
           TARGET DOMAIN : G1(G1N1,G1N2) 0 rows, G2(G2N1,G2N2) 0 rows,
G3(G3N1,G3N2)	1	rows
             SHARD KEY FILTER : ( T_SHARD_1.SHARD_KEY = :V1)
      3 - RANGE SHARD ( # 3 ) 
            READ COLUMN : T_SHARD_1.SHARD_KEY, T_SHARD_1.C1
              PHYSICAL FILTER : T_SHARD_1.SHARD_KEY = :V1
```
减少TARGET DOMAIN的方法还有赋予table相关伪列(**[Pseudo Columns](#page-137-0)**)条件的方法只有在使 用pseudo column的equal (=)条件的情况下可用作domain filter

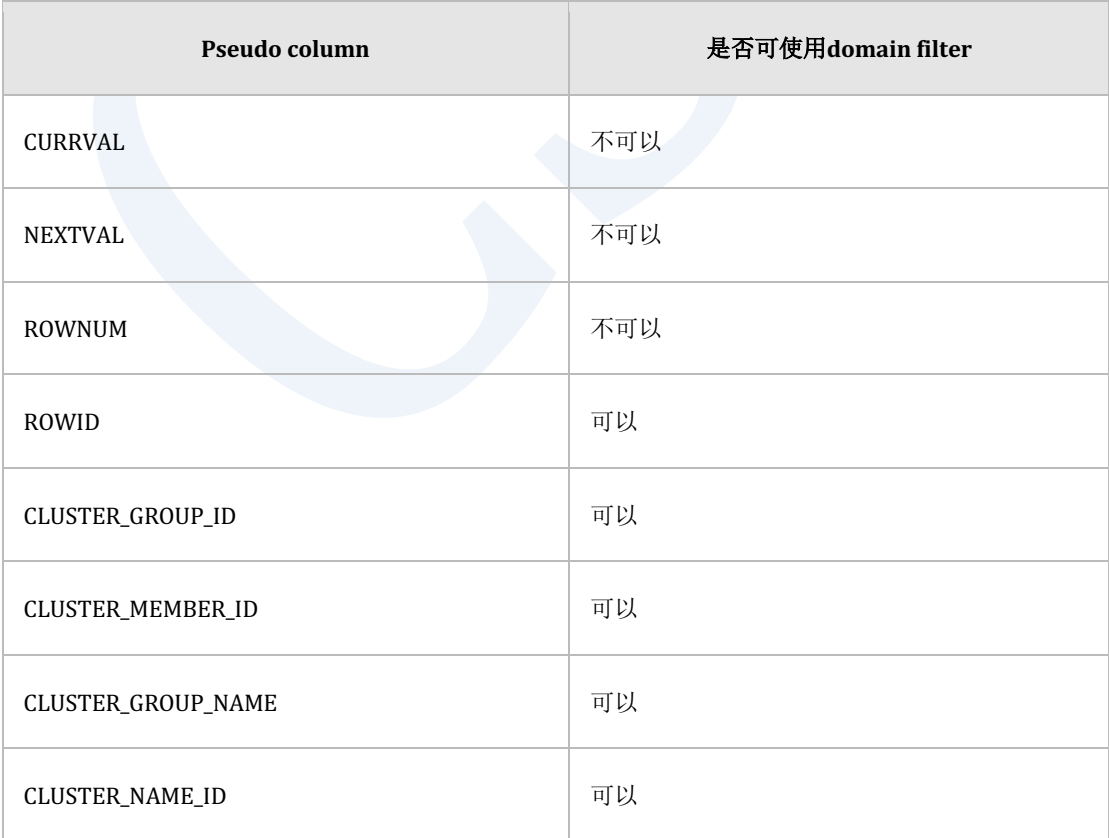

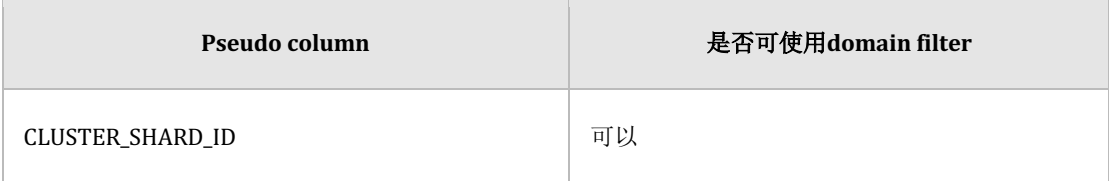

Table 2-9 可用作domain filter的pseudo column

以下为添加pseudo column条件限制TARGET DOMAIN的示例

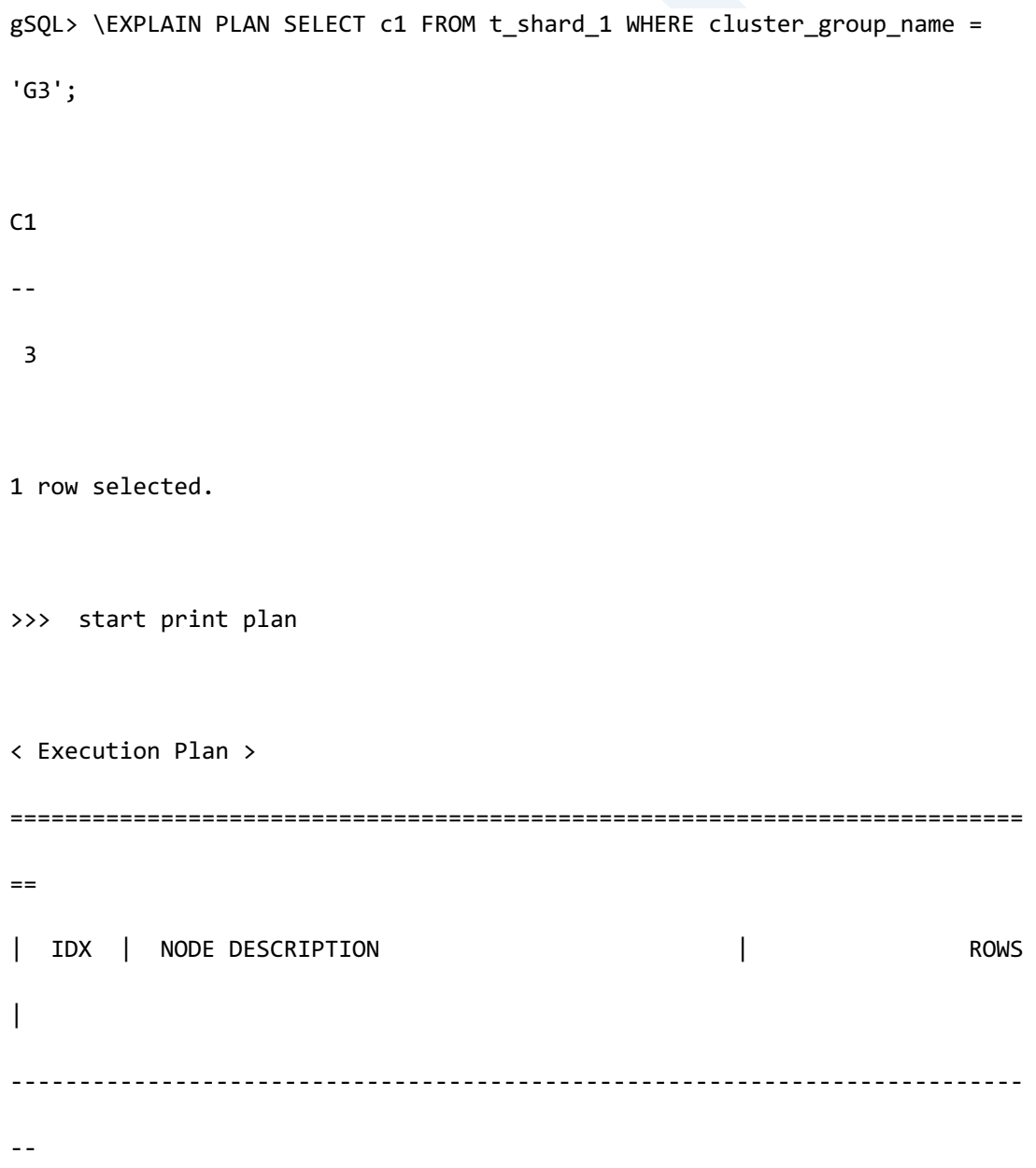

**SQL Manual**

```
| 0 | SELECT STATEMENT | 1
|
| 1 | QUERY BLOCK ("$QB_IDX_2") | 1 
|
| 2 | PLAN BASED CLUSTER | REMOTE ONLY 1
|
| 3 | INDEX ACCESS ("T_SHARD_1", "IDX") | ( 0) 0 
|
==========================================================================
= 1 - TARGET : T_SHARD_1.C1
     2 - SQL : SELECT /*+ INDEX( _A1, "PUBLIC"."IDX" ) */ "_A1"."C1" 
FROM "PUBLIC"."T_SHARD_1"@LOCAL AS "_A1" WHERE "_A1"."CLUSTER_GROUP_NAME" 
= : V0TARGET DOMAIN: G3(G3N1,G3N2) 1 rows
     3 - RANGE SHARD ( # 3 ) 
         READ INDEX COLUMN : T_SHARD_1.C1
           LOGICAL KEY FILTER : T_SHARD_1.CLUSTER_GROUP_NAME = 'G3'
<<< end print plan
```
使用常数值的pseudo column条件减少TARGET DOMAIN

以下为使用非常数值的pseudo column条件的示例

<u>CSII神蓝</u><br>SQL Manual

```
gSQL> VAR V1 VARCHAR( 10 )
gSQL> EXEC :V1 := 'G3N1'
gSQL> \EXPLAIN PLAN SELECT c1 FROM t_shard_1 WHERE cluster_member_name 
= :V1;
C1\perp \perp3
1 row selected.
>>> start print plan
< Execution Plan >
==========================================================================
=
| IDX | NODE DESCRIPTION | ROWS 
\overline{\phantom{a}}--------------------------------------------------------------------------
-
| 0 | SELECT STATEMENT | 1 
|
| 1 | QUERY BLOCK ("$QB_IDX_2") | 1 
|
| 2 | PLAN BASED CLUSTER | REMOTE ONLY 1
```

```
|
| 3 | INDEX ACCESS ("T_SHARD_1", "IDX") | ( 0) 0
|
==========================================================================
=
     1 - TARGET : T_SHARD_1.C1
     2 - SQL : SELECT /*+ INDEX( _A1, "PUBLIC"."IDX" ) */ "_A1"."C1" 
FROM "PUBLIC". "T_SHARD_1"@LOCAL AS "_A1" WHERE "_A1". "CLUSTER_MEMBER_NAME"
= : V0TARGET DOMAIN : G1(G1N1,G1N2) 0 rows, G2(G2N1,G2N2) 0 rows,
G3(G3N1,G3N2)	1	rows
            ROWINFO DOMAIN FILTER : T_SHARD_1.CLUSTER_MEMBER_NAME = :V1
     3 - RANGE SHARD ( # 3 ) 
           READ INDEX COLUMN : T_SHARD_1.C1
             LOGICAL KEY FILTER : T_SHARD_1.CLUSTER_MEMBER_NAME = :V1
<<< end print plan
```
添加非常数值的pseudo column条件时不减少TARGET DOMAIN而在执行时间点构成决定domain 的信息ROWINFO DOMAIN FILTER条件

# <span id="page-311-0"></span>**Generated Query**

处理用户提供的查询时为了参照或更新其他数据库的数据创建generated query

SELECT c1 FROM t1;

指定如上用户查询时收到用户查询的服务器为了从所有相关集群组汇集t1的数据而创建类似如 下的generated query

SELECT c1 FROM t1@LOCAL;

以下为用于说明generated query而构成的例表

```
CREATE TABLE t_shard_1( shard_key INTEGER, c1 INTEGER )
    SHARDING BY RANGE( shard key )
        SHARD S1 VALUES LESS THAN ( 200 ) AT CLUSTER GROUP G1,
       SHARD S2 VALUES LESS THAN ( 400 ) AT CLUSTER GROUP G2,
        SHARD s3 VALUES LESS THAN ( MAXVALUE ) AT CLUSTER GROUP G3;
```
CREATE TABLE t shard 2( shard key INTEGER, c1 INTEGER )

SHARDING BY RANGE( shard\_key )

SHARD S1 VALUES LESS THAN ( 300 ) AT CLUSTER GROUP G1, SHARD s2 VALUES LESS THAN ( MAXVALUE ) AT CLUSTER GROUP G3;

CREATE TABLE t\_clone\_1( c1 INTEGER ) CLONED AT CLUSTER WIDE;

CREATE TABLE t clone 2( c1 INTEGER ) CLONED AT CLUSTER GROUP G2, G3;

Generated query是基于cluster puller plan node重构的查询

根据使用Cluster Puller各个 cluster puller plan node构[成数据收集方法的](#page-286-0)generated query

# 用于**No Manipulation**的**Generated Query**

对汇集的数据不执行操作时通过cluster puller plan node使用plan based cluster或single cluster

不执行数据操作的cluster puller plan node的explain plan结果中构成并输出generated query但不

输出manipulation的信息

以下为使用plan based cluster的no manipulation的示例

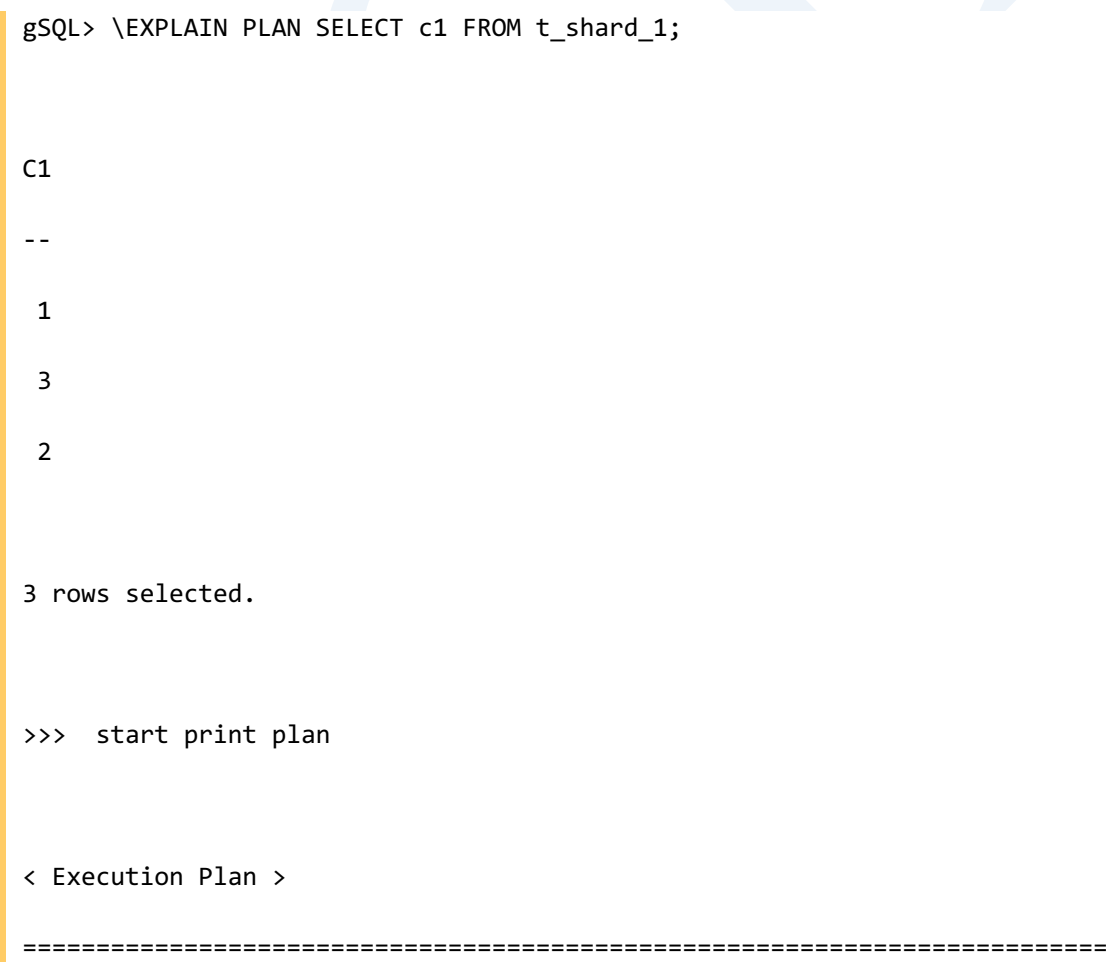

CSII耐蓝

**SQL Manual**

```
=| IDX | NODE DESCRIPTION | ROWS 
\overline{\phantom{a}}--------------------------------------------------------------------------
--
| 0 | SELECT STATEMENT | 3
\overline{\phantom{a}}| 1 | QUERY BLOCK ("$QB_IDX_2") | 3 
|
| 2 | PLAN BASED CLUSTER | LOCAL/REMOTE 3
\overline{\phantom{a}}| 3 | TABLE ACCESS ("T_SHARD_1") | 1 
|
==========================================================================
= 1 - TARGET : T_SHARD_1.C1
    2 - SQL: SELECT /*+ FULL( _A1 ) */ "_A1"."C1" FROM
"PUBLIC"."T_SHARD_1"@LOCAL	AS	"_A1"
          TARGET DOMAIN : G1(G1N1,G1N2) 1 rows, G2(G2N1,G2N2) 1 rows, 
G3(G3N1,G3N2) 1 rows
     3 - RANGE SHARD ( # 3 ) 
          READ COLUMN : T_SHARD_1.C1
<<< end print plan
```
以下为使用single cluster的no manipulation的示例

```
gSQL> \EXPLAIN PLAN SELECT t_shard_1.c1 FROM t_shard_1, t_shard_2 WHERE 
t_shard_1.shard_key = t_shard_2.c1;
C1
-1
2
2 rows selected.
>>> start print plan
< Execution Plan >
==========================================================================
=| IDX | NODE DESCRIPTION | ROWS 
|
--------------------------------------------------------------------------
--
| 0 | SELECT STATEMENT | 2 
|
| 1 | QUERY BLOCK ("$QB_IDX_2") | 2 
|
```
**SQL Manual**

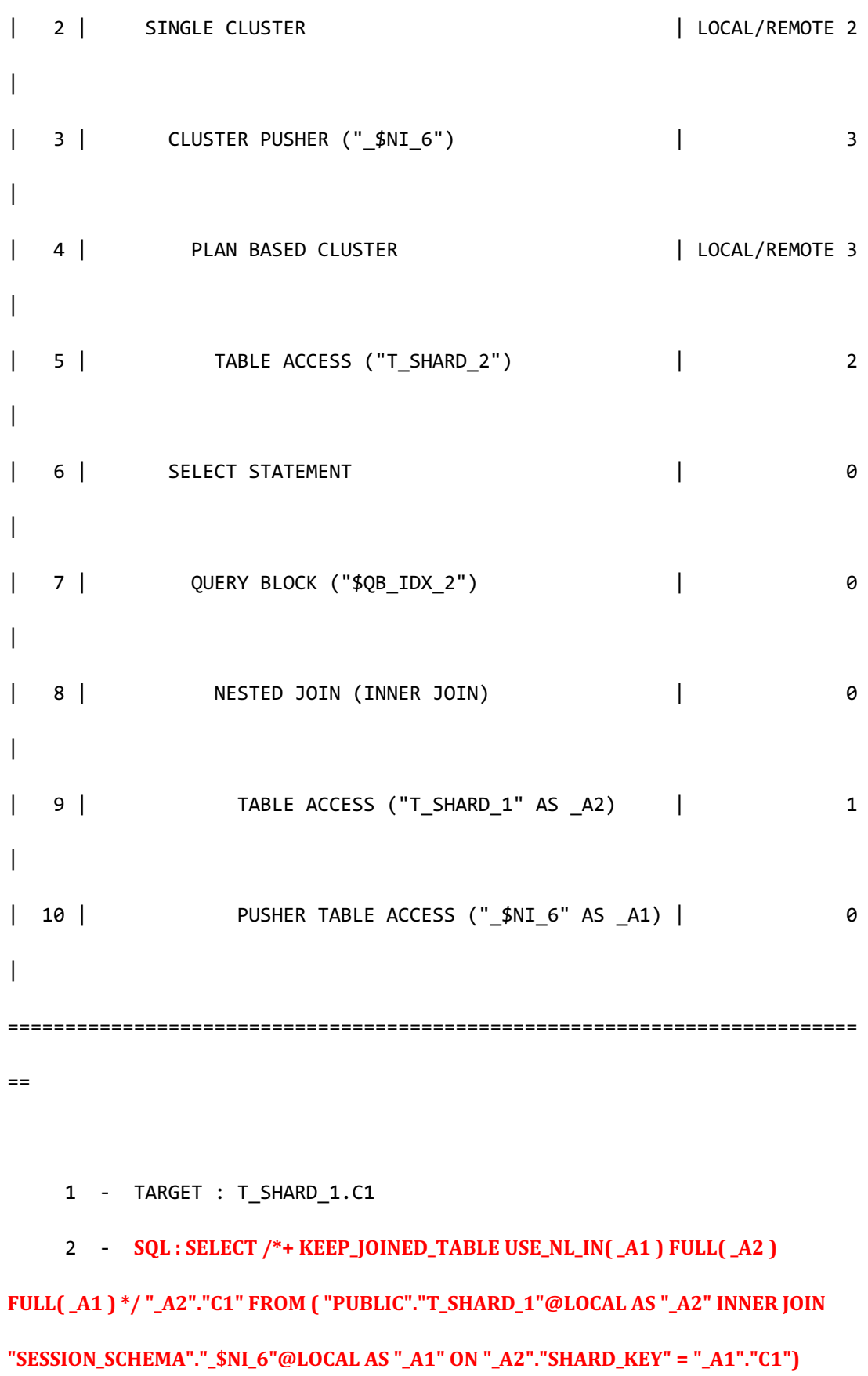

## CSII科蓝

**SQL Manual**

```
ALIAS " A3"
            TARGET DOMAIN : G1(G1N1,G1N2) 1 rows, G2(G2N1,G2N2) 1 rows, 
G3(G3N1,G3N2) 0 rows
      3 - SQL : DECLARE INSTANT TABLE "SESSION_SCHEMA"."_$NI_6" ( "C1" 
NUMBER(10, 0) ) 
            COLUMN : T_SHARD_2.C1 AS C1 
            SHARDED : T_SHARD_2.C1
            TARGET DOMAIN : G1(G1N1,G1N2) 1 rows, G2(G2N1,G2N2) 2 rows, 
G3(G3N1,G3N2) 0 rows
      4 - SQL : SELECT /*+ FULL( _A1 ) */ "_A1"."C1" FROM 
"PUBLIC"."T_SHARD_2"@LOCAL AS "_A1"
            TARGET DOMAIN : G1(G1N1,G1N2) 1 rows, G3(G3N1,G3N2) 2 rows
      5 - RANGE SHARD ( # 4 ) 
            READ COLUMN : T_SHARD_2.C1
     7 - TARGET : A2.C1
      8 - JOINED COLUMN : _A2.SHARD_KEY, _A1.C1, _A2.C1
             ON FILTER : A2.SHARD KEY = A1.C1
      9 - RANGE SHARD ( # 3 ) 
            READ COLUMN : _A2.SHARD_KEY, _A2.C1
    10 - READ COLUMN : A1.C1
<<< end print plan
```
## 用于**Aggregation**的**Generated Query**

用于aggregation的generated query支持按照各个group执行aggregation再次汇集通过generated

## query收集的数据后构成最终结果

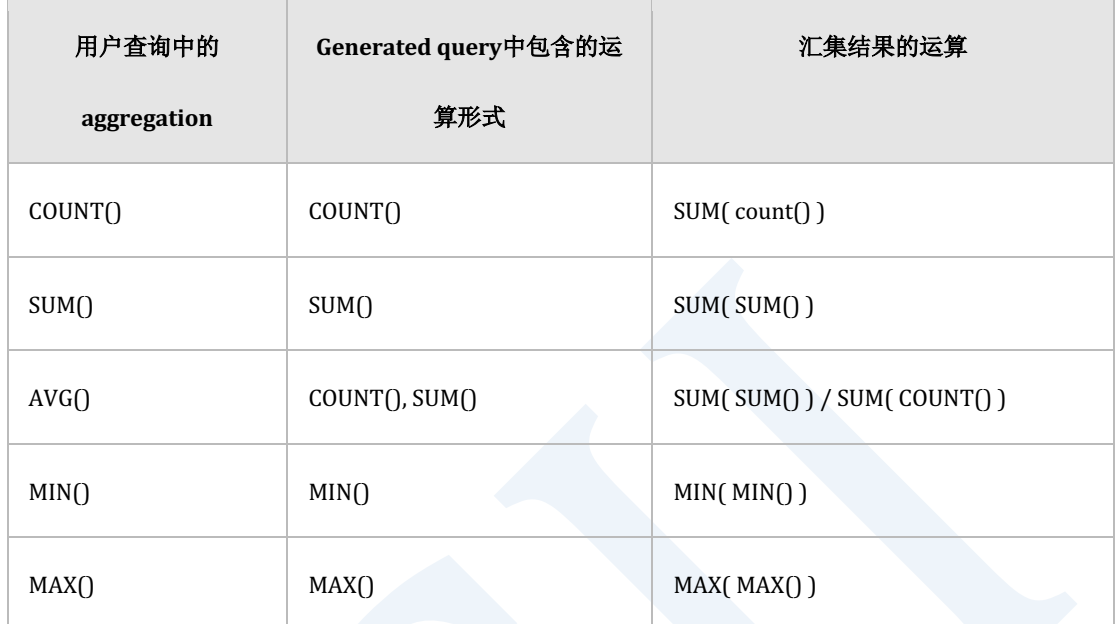

Table 2-10 Aggregation数据操作方法

为了处理用户query的COUNT运算generated query构成包含COUNT运算的查询汇集通过 Generated query收集的数据累计各个group的COUNT结果所有group的COUNT累计结果值为用户 COUNT运算的结果

以下为使用single cluster的aggregation的示例

gSQL> \EXPLAIN PLAN SELECT COUNT( c1 ) FROM t\_shard\_1;

COUNT( C1 )

-----------

3

1 row selected.

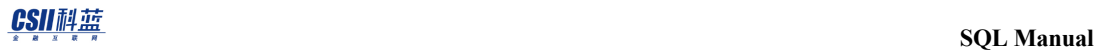

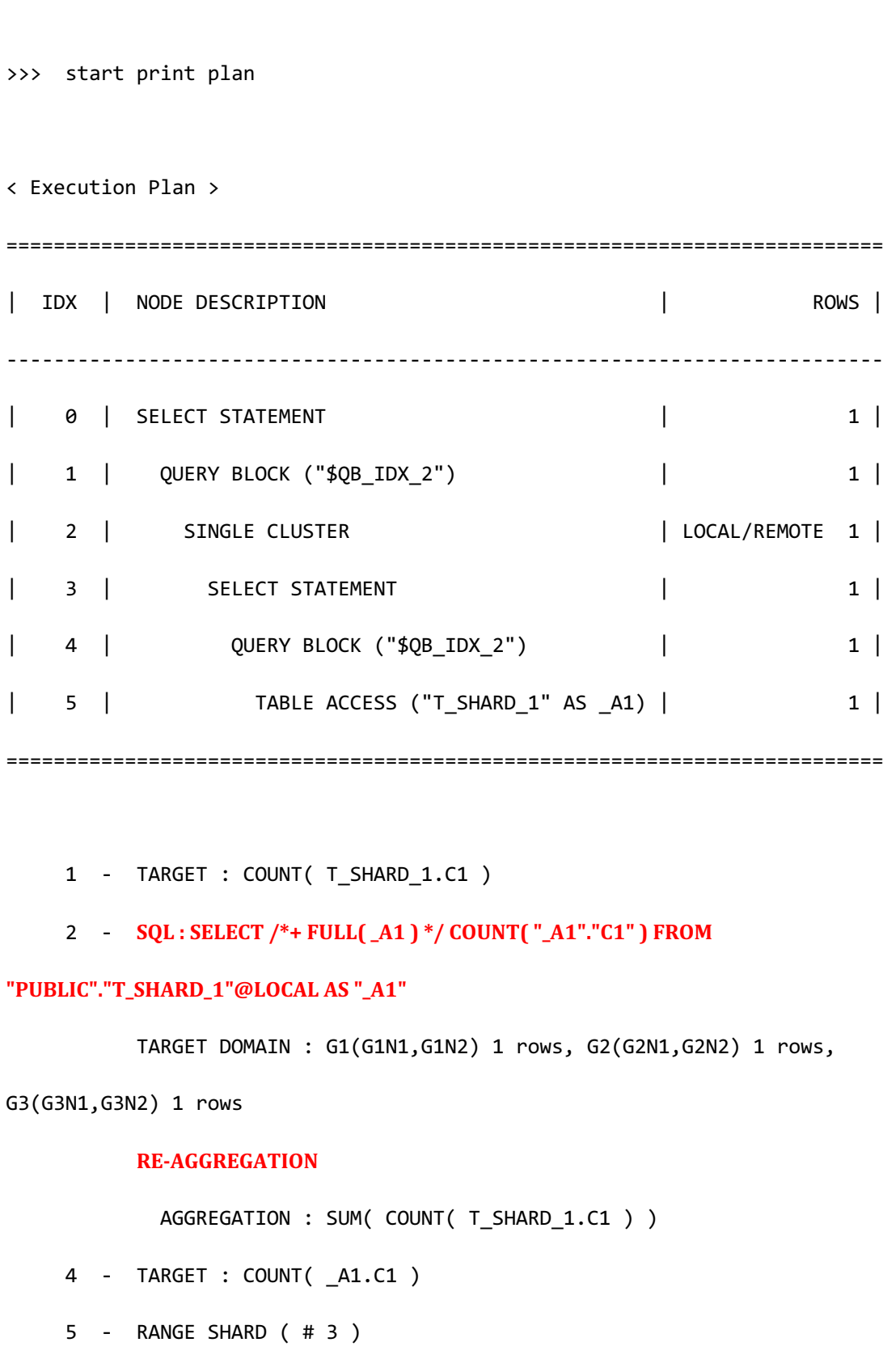

READ COLUMN : \_A1.C1

AGGREGATION : COUNT( \_A1.C1 )

<<< end print plan

如COUNT( DISTINCT c1 )在aggregation运算指定DISTINCT时无法构成包含aggregation的 generated querycluster puller plan node中不支持aggregation相关数据操作

以下为COUNT(DISTINCT)运算的示例

```
gSQL> \EXPLAIN PLAN SELECT COUNT( DISTINCT c1 ) FROM t_shard_1;
COUNT( DISTINCT C1 )
--------------------
 3
1 row selected.
>>> start print plan
< Execution Plan >
            ==========================================================================
=| IDX | NODE DESCRIPTION | ROWS 
|
--------------------------------------------------------------------------
--
```
**SQL Manual**

```
| 0 | SELECT STATEMENT | 1
|
| 1 | QUERY BLOCK ("$QB_IDX_2") | 1 
|
| 2 | AGGREGATION BY HASH | 1
|
| 3 | PLAN BASED CLUSTER | LOCAL/REMOTE 3
|
| 4 | TABLE ACCESS ("T_SHARD_1") | 1 
|
==========================================================================
= 1 - TARGET : COUNT( DISTINCT T_SHARD_1.C1 )
   2 - DISTINCT AGGREGATION : COUNT( DISTINCT T SHARD 1.C1 )
   3 - SQL: SELECT /*+ FULL( _A1 ) */ "_A1"."C1" FROM
"PUBLIC"."T_SHARD_1"@LOCAL	AS	"_A1"
         TARGET DOMAIN : G1(G1N1,G1N2) 1 rows, G2(G2N1,G2N2) 1 rows, 
G3(G3N1,G3N2) 1 rows
    4 - RANGE SHARD ( # 3 ) 
         READ COLUMN : T_SHARD_1.C1
<<< end print plan
```
使用包含DISTINCT的aggregation时cluster puller的generated query不包含aggregation由cluster

puller收集的数据通过单独的plan node执行汇集运算

# 用于**Grouping**的**Generated Query**

用于Grouping的Generated Query按组执行grouping对通过generated query收集的数据再次进行

grouping

在cluster puller plan node完成grouping后应用HAVING条件

以下为在cluster puller plan node处理grouping的示例

```
gSQL> \EXPLAIN PLAN SELECT COUNT( c1 ) FROM t_shard 1 AS A GROUP BY c1
HAVING MIN( shard_key ) > 1;
COUNT( C1 )
 -----------
          1
 1
 1
3 rows selected.
>>> start print plan
< Execution Plan >
==========================================================================
=
```

```
 SQL Manual
| IDX | NODE DESCRIPTION | ROWS 
|
--------------------------------------------------------------------------
--
| 0 | SELECT STATEMENT | 3
|
| 1 | QUERY BLOCK ("$QB_IDX_2") | 3 
|
| 2 | SINGLE CLUSTER | LOCAL/REMOTE 3
|
| 3 | SELECT STATEMENT | 1
|
| 4 | QUERY BLOCK ("$QB_IDX_2") | 1 
|
| 5 | GROUP HASH INSTANT | 1
|
| 6 | TABLE ACCESS ("T_SHARD_1" AS _A1) | 1 
|
==========================================================================
= 1 - TARGET : COUNT( A.C1 )
   2 - SQL: SELECT /*+ USE_GROUP_HASH(100) FULL(_A1) */ "_A1"."C1",
MIN( "_A1"."SHARD_KEY" ), COUNT( "_A1"."C1" ) FROM "PUBLIC"."T_SHARD_1"@LOCAL
AS	"_A1"	GROUP	BY	"_A1"."C1"
```
```
 TARGET DOMAIN : G1(G1N1,G1N2) 1 rows, G2(G2N1,G2N2) 1 rows, 
G3(G3N1,G3N2) 1 rows
            RE-GROUPING
              GROUP KEY : A.C1
              AGGREGATION : MIN( MIN( A.SHARD_KEY ) ), SUM( COUNT( A.C1 ) )
             PHYSICAL FILTER : MIN( A.SHARD KEY ) > 1
      4 - TARGET : _A1.C1, MIN( _A1.SHARD_KEY ), COUNT( _A1.C1 )
      5 - GROUP KEY : _A1.C1
           RECORD COLUMN : MIN( A1.SHARD KEY ), COUNT( A1.C1 )
           READ KEY COLUMN : A1.C1
           READ RECORD COLUMN : MIN( A1.SHARD KEY ), COUNT( A1.C1 )
      6 - RANGE SHARD ( # 3 ) 
            READ COLUMN : _A1.SHARD_KEY, _A1.C1
```
<<< end print plan

根据按照各group进行grouping[的数据收集方法决](#page-286-0)定cluster puller plan node以by pass的方式收 集数据时使用single cluster以merge sort方式收集数据时使用multiple cluster

使用用于grouping的cluster puller plan node下级节点的preserved order时通过merge sort方式 收集数据

以下为使用single cluster的grouping示例

gSQL> \EXPLAIN PLAN SELECT c1 FROM t shard 1 AS A GROUP BY c1;

-- 1 2 3 3 rows selected. >>> start print plan < Execution Plan > ========================================================================== | IDX | NODE DESCRIPTION | ROWS | -------------------------------------------------------------------------- | 0 | SELECT STATEMENT | 3 | | 1 | QUERY BLOCK ("\$QB\_IDX\_2") | 3 | | 2 | SINGLE CLUSTER | LOCAL/REMOTE 3 | | 3 | SELECT STATEMENT | 1 | 1 | | 4 | QUERY BLOCK ("\$QB\_IDX\_2") | 1 | | 5 | GROUP | 1 | 1 | | 6 | INDEX ACCESS ("T\_SHARD\_1" AS \_A1, "IDX") | ( 1) 1 | ========================================================================== 1 - TARGET : A.C1 2 - **SQL**: **SELECT** /\*+ **INDEX(\_A1, "PUBLIC"."IDX")** \*/ "\_A1"."C1" **FROM** 

### CSII耐蓝

 $C<sub>1</sub>$ 

```
"PUBLIC"."T_SHARD_1"@LOCAL	AS	"_A1"	GROUP	BY	"_A1"."C1"
            TARGET DOMAIN : G1(G1N1,G1N2) 1 rows, G2(G2N1,G2N2) 1 rows, 
G3(G3N1,G3N2) 1 rows
            RE-GROUPING
              GROUP KEY : A.C1
      4 - TARGET : _A1.C1
      5 - GROUP KEY : _A1.C1
      6 - RANGE SHARD ( # 3 ) 
            READ INDEX COLUMN : _A1.C1
```
<<< end print plan

使用single cluster的grouping在收集所有数据后可获取grouping结果

```
以下为使用multiple	cluster的grouping示例
```

```
gSQL> \EXPLAIN PLAN SELECT /*+ MERGE_GROUP */ c1 FROM t_shard_1 AS A GROUP 
BY c1;
C<sub>1</sub>--
 1
 2
 3
3 rows selected.
```
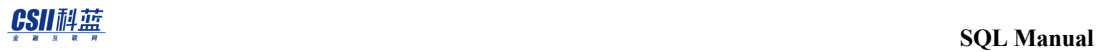

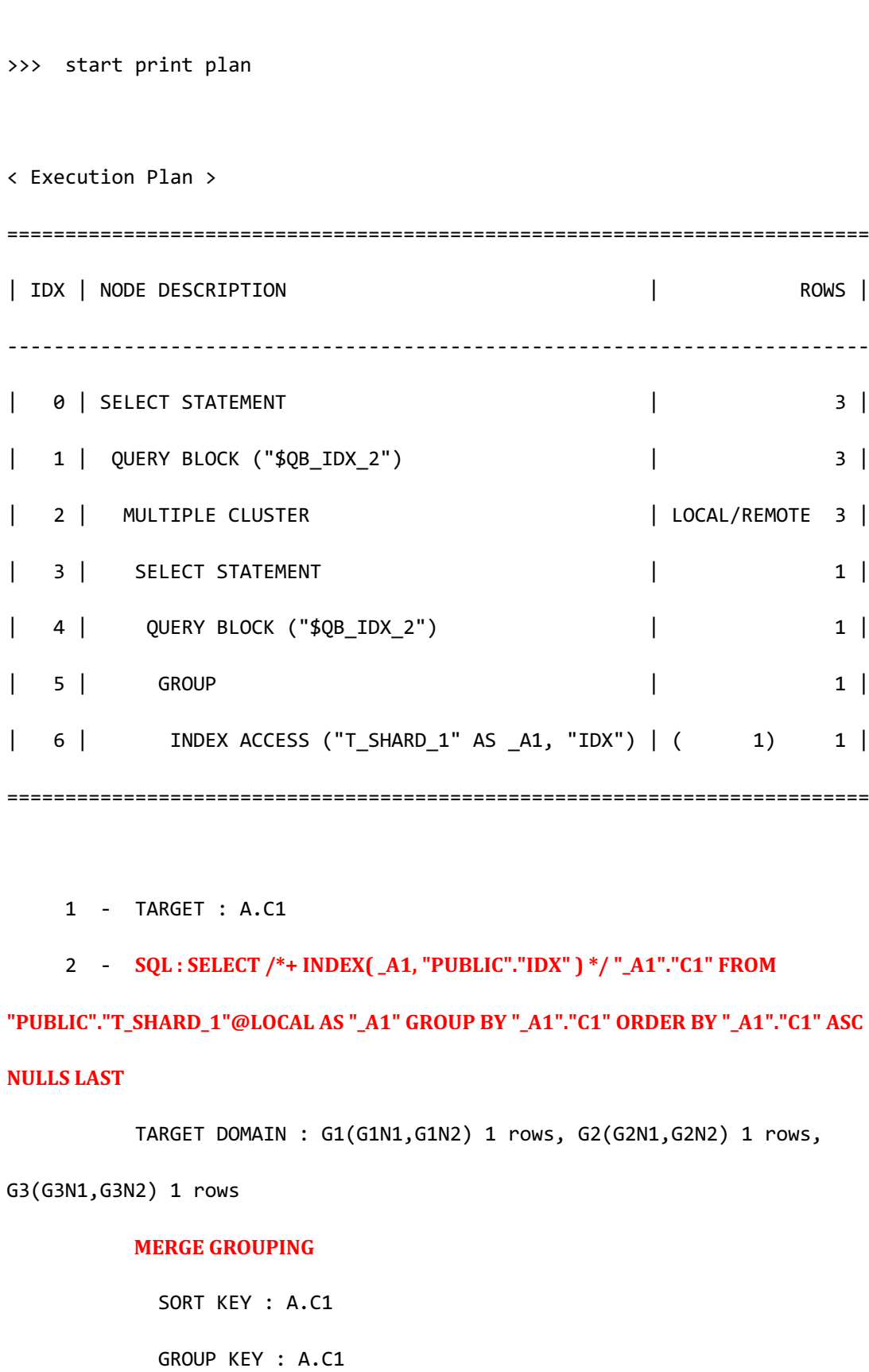

## CSII和蓝

 4 - TARGET : \_A1.C1 5 - GROUP KEY : \_A1.C1 6 - RANGE SHARD ( # 3 ) READ INDEX COLUMN : \_A1.C1

<<< end print plan

使用multiple cluster的grouping在以grouping key为单位完成收集数据后可获取grouping结果

但所有sharding key用作grouping条件时构成使用no manipulation的cluster puller该cluster puller构成包含grouping的generated query不操作所收集的数据直接向上层plan传达结果

以下为在用户查询中包含了GROUP BY语句但通过no manipulation处理grouping的示例

gSQL> \EXPLAIN PLAN SELECT shard\_key FROM t\_shard\_1 AS A GROUP BY shard\_key;

SHARD\_KEY

111

---------

555

333

3 rows selected.

>>> start print plan

CSII耐蓝

**SQL Manual**

```
< Execution Plan >
=========================================================================
| IDX | NODE DESCRIPTION | ROWS |
-------------------------------------------------------------------------
| 0 | SELECT STATEMENT | 3 |
| 1 | QUERY BLOCK ("$QB_IDX_2") | 3 |
| 2 | PLAN BASED CLUSTER | LOCAL/REMOTE 3 |
| 3 | GROUP HASH INSTANT | 1 | 1 |
| 4 | TABLE ACCESS ("T_SHARD_1" AS A) | 1 |
=========================================================================
    1 - TARGET : A.SHARD_KEY
    2 - SQL: SELECT /*+ USE_GROUP_HASH(10) FULL( _A1 ) */ "_A1"."SHARD_KEY"
FROM "PUBLIC"."T_SHARD_1"@LOCAL AS "_A1" GROUP BY "_A1"."SHARD_KEY"
         TARGET DOMAIN : G1(G1N1,G1N2) 1 rows, G2(G2N1,G2N2) 1 rows, 
G3(G3N1,G3N2) 1 rows
     3 - GROUP KEY : A.SHARD_KEY
         READ KEY COLUMN : A.SHARD_KEY
    4 - RANGE SHARD ( # 3 ) 
         READ COLUMN : A.SHARD_KEY
<<< end print plan
```
# 用于**Ordering**的**Generated Query**

用于ordering的generated query按照各个group执行ordering对通过generated query收集的数据 重新进行ordering构成结果

用于ordering的数据收集以merge sort方式支持Merge sort方式使用multiple cluster

以下为在multiple cluster使用preserved order处理ordering的示例

```
gSQL> \EXPLAIN PLAN SELECT c1 FROM t_shard_1 ORDER BY c1;
C1
--
1
2
3
3 rows selected.
>>> start print plan
< Execution Plan >
==========================================================================
=| IDX | NODE DESCRIPTION | ROWS 
|
--------------------------------------------------------------------------
```
<u>CSII神蓝</u><br>SQL Manual

```
-1| 0 |SELECT STATEMENT | 3
\overline{\phantom{a}}| 1 | QUERY BLOCK ("$QB_IDX_2") | 3 
\overline{\phantom{a}}| 2 | MULTIPLE CLUSTER | LOCAL/REMOTE 3
\overline{\phantom{a}}| 3 | SELECT STATEMENT | 1
|
| 4 | QUERY BLOCK ("$QB_IDX_2") | 1 
\overline{\phantom{a}}| 5 | INDEX ACCESS ("T_SHARD_1" AS _A1, "IDX") | ( 1) 1 
|
==========================================================================
= 1 - TARGET : T_SHARD_1.C1
    2 - SQL: SELECT /*+ INDEX(_A1, "PUBLIC"."IDX") */ "_A1"."C1" FROM
"PUBLIC"."T_SHARD_1"@LOCAL	AS	"_A1"	ORDER	BY	"_A1"."C1"	ASC	NULLS	LAST
          TARGET DOMAIN : G1(G1N1,G1N2) 1 rows, G2(G2N1,G2N2) 1 rows, 
G3(G3N1,G3N2) 1 rows
         MERGE SORTING
           SORT KEY : T_SHARD_1.C1
     4 - TARGET : _A1.C1
     5 - RANGE SHARD ( # 3 )
```
### **READ INDEX COLUMN : \_A1.C1**

<<< end print plan

以下为在multiple cluster中没有preserved order情况下处理ordering的示例

```
gSQL> \EXPLAIN PLAN SELECT /*+ FULL( t_shard_1 ) */ c1 FROM t_shard_1 
ORDER BY c1;
C1
--
1
2
 3
3 rows selected.
>>> start print plan
< Execution Plan >
==========================================================================
==
| IDX | NODE DESCRIPTION | ROWS 
\overline{\phantom{a}}--------------------------------------------------------------------------
--
```
<u>CSII神蓝</u><br>SQL Manual

| 0 | SELECT STATEMENT | 3  $\overline{\phantom{a}}$ | 1 | QUERY BLOCK ("\$QB\_IDX\_2") | 3 | | 2 | MULTIPLE CLUSTER | LOCAL/REMOTE 3 | | 3 | SELECT STATEMENT | 1 | | 4 | QUERY BLOCK ("\$QB\_IDX\_2") | 1 | | 5 | SORT INSTANT | 1 | | 6 | TABLE ACCESS ("T\_SHARD\_1" AS \_A1) | 1 | ==========================================================================  $=$  1 - TARGET : T\_SHARD\_1.C1 2 - **SQL**: SELECT /\*+ USE\_ORDER\_SORT FULL(\\_A1\) \*/ "\_A1"."C1" FROM **"PUBLIC"."T\_SHARD\_1"@LOCAL AS "\_A1" ORDER BY "\_A1"."C1" ASC NULLS LAST** TARGET DOMAIN : G1(G1N1,G1N2) 1 rows, G2(G2N1,G2N2) 1 rows, G3(G3N1,G3N2) 1 rows **MERGE SORTING**  SORT KEY : T\_SHARD\_1.C1 4 - TARGET : \_A1.C1

## CSII和蓝

5 - SORT KEY : " A1.C1 ASC NULLS LAST" READ KEY COLUMN : A1.C1 6 - RANGE SHARD ( # 3 ) READ COLUMN : A1.C1

<<< end print plan

# 用于**Intersect Key Group**的**Generated Query**

Intersect key group评估用于判断是否从所有group接收到了相同的数据

并非应用于收集到的所有数据仅限于指定为key group的值相同指定为nil expression的值均为 null的情况应用intersect

nil expression值不是null时不评估intersect key group直接构成结果

nil expression值均为null时仅限于从所有group接收相同记录的情况构成intersect key group结果

用于intersect key group的generated query按照key group顺序进行ordering通过generated query 收集的数据再次按照key group顺序进行排列排列的数据按照nil expression值应用intersect key group

以下为在multiple cluster处理intersect key group的示例

```
gSQL> \EXPLAIN PLAN
       SELECT /*+ REMOTE_JOIN( t_clone_1 ) */ t_clone_1.c1, t_shard_1.c1
        FROM t clone 1
              LEFT OUTER JOIN
```

```
 t_shard_1
         ON t<sub>clone</sub>1.c1 = t<sub>shard</sub>1.c1;
C1 C1
-- ----
1 1
3 3
5 null
3 rows selected.
>>> start print plan
< Execution Plan >
==========================================================================
=
| IDX | NODE DESCRIPTION | ROWS 
\overline{\phantom{a}}--------------------------------------------------------------------------
-
| 0 | SELECT STATEMENT | 3 
\blacksquare| 1 | QUERY BLOCK ("$QB_IDX_2") | 3 
|
| 2 | MULTIPLE CLUSTER | LOCAL/REMOTE 3
```
### **INTERSECT KEY GROUP**

| | 3 | SELECT STATEMENT | 3 | | 4 | QUERY BLOCK ("\$QB\_IDX\_2") | 3 | | 5 | SORT INSTANT | 3  $\overline{\phantom{a}}$ | 6 | NESTED JOIN (LEFT OUTER JOIN) | 3 | | 7 | TABLE ACCESS ("T\_CLONE\_1" AS \_A2) | 3 | | 8 | INDEX ACCESS ("T\_SHARD\_1" AS \_A1, "IDX") | ( 1) 1 | ========================================================================== = 1 - TARGET : T\_CLONE\_1.C1, T\_SHARD\_1.C1 2 - **SQL**: **SELECT** /\*+ **KEEP\_JOINED\_TABLE USE\_NL\_IN(\_A1) FULL(\_A2) INDEX(\_A1, "PUBLIC"."IDX") \*/ "\_A2"."C1", "\_A1"."C1" FROM ( "PUBLIC"."T\_CLONE\_1"@"G1N1"|"G1N2"|"G2N1"|"G2N2"|"G3N1"|"G3N2" AS "\_A2" LEFT OUTER JOIN "PUBLIC"."T\_SHARD\_1"@"G1N1"|"G1N2"|"G2N1"|"G2N2"|"G3N1"|"G3N2" AS** "\_A1" ON "\_A1"."C1" = "\_A2"."C1") ALIAS "\_A3" ORDER BY "\_A2"."C1" ASC NULLS LAST TARGET DOMAIN : G1(G1N1,G1N2) 3 rows, G2(G2N1,G2N2) 3 rows, G3(G3N1,G3N2) 3 rows

<u>CSII神蓝</u><br>SQL Manual

KEY GROUP : T CLONE 1.C1 Nil Expression : T\_SHARD\_1.C1 4 - TARGET : A2.C1, A1.C1 5 - SORT KEY : " A2.C1 ASC NULLS LAST" RECORD COLUMN : \_A1.C1 READ KEY COLUMN : A2.C1 READ RECORD COLUMN : \_A1.C1 6 - JOINED COLUMN : \_A2.C1, \_A1.C1 7 - CLONED READ COLUMN : A2.C1 8 - RANGE SHARD ( # 3 ) READ INDEX COLUMN : \_A1.C1 MIN RANGE : \_A1.C1 = {\_A2.C1} MAX RANGE : \_A1.C1 = {\_A2.C1} <<< end print plan

# 用于**Distinct Key Group**的**Generated Query**

Distinct key group评估用于判断是否从两个以上的group收到了相同的数据

指定为key group的值相同并从互不相同的group接收数据的情况应用distinct相同group的数据 不应用distinct

用于distinct key group的generated query按照key group顺序进行ordering通过generated query 收集的数据再次按照key group顺序进行排列排列的数据按照接收的group应用distinct key group

以下为在multiple cluster处理distinct key group的示例

```
gSQL> \EXPLAIN PLAN
     SELECT t_clone_1.c1
      FROM t_clone_1
      WHERE t_clone_1.c1 IN ( SELECT /*+ REMOTE_UNNEST */ t_shard_1.c1 
FROM t_shard_1 );
C<sub>1</sub>--
1
3
2 rows selected.
>>> start print plan
< Execution Plan >
==========================================================================
=| IDX | NODE DESCRIPTION | ROWS 
|
--------------------------------------------------------------------------
-| 0 | SELECT STATEMENT | 2
```
<u>CSII神蓝</u><br>SQL Manual

```
|
| 1 | QUERY BLOCK ("$QB_IDX_2") | 2 
\overline{\phantom{a}}| 2 | MULTIPLE CLUSTER | LOCAL/REMOTE 2
\overline{\phantom{a}}| 3 | SELECT STATEMENT | 1
\overline{\phantom{a}}| 4 | QUERY BLOCK ("$QB_IDX_2") | 1 
|
| 5 | SORT INSTANT | 1 
|
| 6 | HASH JOIN (SEMI) | 1 
|
| 7 | TABLE ACCESS ("T_CLONE_1" AS _A2) | 3 
\overline{\phantom{a}}| 8 | HASH JOIN INSTANT (UNIQUE) | 1 
|
| 9 | INDEX ACCESS ("T_SHARD_1" AS _A1, "IDX") | ( 1) 1 
|
==========================================================================
= 1 - TARGET : T_CLONE_1.C1
   2 - SQL: SELECT /*+ KEEP_JOINED_TABLE USE_HASH_IN(\_A1,\times) FULL(\_A2\)
INDEX(_A1, "PUBLIC"."IDX") */ "_A2"."C1" FROM
```
**( "PUBLIC"."T\_CLONE\_1"@"G1N1"|"G1N2"|"G2N1"|"G2N2"|"G3N1"|"G3N2" AS "\_A2" SEMI JOIN "PUBLIC"."T\_SHARD\_1"@"G1N1"|"G1N2"|"G2N1"|"G2N2"|"G3N1"|"G3N2" AS "\_A1"** 

**ON** "\_A1"."C1" = "\_A2"."C1") ALIAS "\_A3" ORDER BY "\_A2"."C1" ASC NULLS LAST

TARGET DOMAIN : G1(G1N1,G1N2) 1 rows, G2(G2N1,G2N2) 0 rows,

G3(G3N1,G3N2) 1 rows

### **DISTINCT KEY GROUP**

KEY GROUP : T CLONE 1.C1

- 4 TARGET : \_A2.C1
- 5 SORT KEY : " A2.C1 ASC NULLS LAST" READ KEY COLUMN : A2.C1
- 6 JOINED COLUMN : A2.C1
- 7 CLONED

READ COLUMN : \_A2.C1

8 - HASH KEY : \_A1.C1

READ KEY COLUMN : A1.C1

HASH FILTER : \_A1.C1 = \_A2.C1

FETCH ONE ROW

9 - RANGE SHARD ( # 3 )

READ INDEX COLUMN : \_A1.C1

<<< end print plan

# **Generated Query**构成的约束事项

如下情况中generated query构成受到约束

### CSII耐蓝

- **Offset & Limit**
- <sup>l</sup> 使用**[non-deterministic expression](#page-343-0)**
- <sup>l</sup> [无法对子查询\(](#page-347-0)**subquery**)执行**unnset**时

### <span id="page-341-0"></span>**Offset & Limit**

Note:

generated query不包含 offset limit clause信息

Generated query不包含offset信息

```
gSQL> \EXPLAIN PLAN ONLY SELECT c1 FROM t_shard_1 OFFSET 1;
>>> start print plan
< Execution Plan >
========================================================================
| IDX | NODE DESCRIPTION | ROWS |
------------------------------------------------------------------------
| 0 | SELECT STATEMENT | 0 |
| 1 | QUERY BLOCK ("$QB_IDX_2") | 0 |
| 2 | PLAN BASED CLUSTER | 0 |
| 3 | INDEX ACCESS ("T_SHARD_1", "IDX") | 0 |
========================================================================
```

```
 1 - TARGET : T_SHARD_1.C1
     2 - SQL : SELECT /*+ INDEX(_A1, "PUBLIC"."IDX") */ "_A1"."C1" FROM
"PUBLIC"."T_SHARD_1"@LOCAL	AS	"_A1"
            TARGET DOMAIN : G1(G1N1,G1N2) 0 rows, G2(G2N1,G2N2) 0 rows, 
G3(G3N1,G3N2) 0 rows
      3 - RANGE SHARD ( # 3 ) 
            READ INDEX COLUMN : T_SHARD_1.C1
<<< end print plan
```
<sup>l</sup> Generated query不包含limit信息

```
gSQL> \EXPLAIN PLAN ONLY SELECT c1 FROM t_shard_1 LIMIT 1;
>>> start print plan
< Execution Plan >
========================================================================
| IDX | NODE DESCRIPTION | ROWS |
        ------------------------------------------------------------------------
| 0 | SELECT STATEMENT | 0 |
| 1 | QUERY BLOCK ("$QB_IDX_2") | 0 |
| 2 | PLAN BASED CLUSTER | 0 |
| 3 | INDEX ACCESS ("T_SHARD_1", "IDX") | 0 |
========================================================================
```
## CSII和蓝

```
 1 - TARGET : T_SHARD_1.C1
     2 - SQL : SELECT /*+ INDEX(_A1, "PUBLIC"."IDX") */ "_A1"."C1" FROM
"PUBLIC"."T_SHARD_1"@LOCAL	AS	"_A1"
            TARGET DOMAIN : G1(G1N1,G1N2) 0 rows, G2(G2N1,G2N2) 0 rows, 
G3(G3N1,G3N2) 0 rows
      3 - RANGE SHARD ( # 3 ) 
            READ INDEX COLUMN : T_SHARD_1.C1
```
<<< end print plan

## <span id="page-343-0"></span>使用**non-deterministic expression**

### Note:

使用non-deterministic expression时无法常数化non-deterministic expression时不包

含在generated query中

<sup>l</sup> Generated query不包含sequence相关expression

gSQL> \EXPLAIN PLAN ONLY SELECT seq.nextval FROM t\_shard\_1;

>>> start print plan

< Execution Plan >

=======================================================================

| IDX | NODE DESCRIPTION | ROWS |

```
-----------------------------------------------------------------------
| 0 | SELECT STATEMENT | 0 |
| 1 | QUERY BLOCK ("$QB_IDX_2") | 0 |
| 2 | PLAN BASED CLUSTER | 0 |
| 3 | INDEX ACCESS ("T_SHARD_1", "IDX") | 0 |
=======================================================================
    1 - TARGET : NEXTVAL(SEQ)
     2 - SQL : SELECT /*+ INDEX( _A1, "PUBLIC"."IDX" ) */ NULL FROM 
"PUBLIC"."T_SHARD_1"@LOCAL AS "_A1"
         TARGET DOMAIN : G1(G1N1,G1N2) 0 rows, G2(G2N1,G2N2) 0 rows, 
G3(G3N1,G3N2) 0 rows
     3 - RANGE SHARD ( # 3 ) 
         READ INDEX COLUMN : NOTHING
```
可常数化的non-deterministic expression被下级cluster puller node常数化

<<< end print plan

Generated query以bind parameter形式包含non-deterministic expression

```
gSQL> \EXPLAIN PLAN ONLY SELECT c1 FROM t_shard_1 WHERE shard_key = 
random( 1, 100 );
>>> start print plan
< Execution Plan >
```
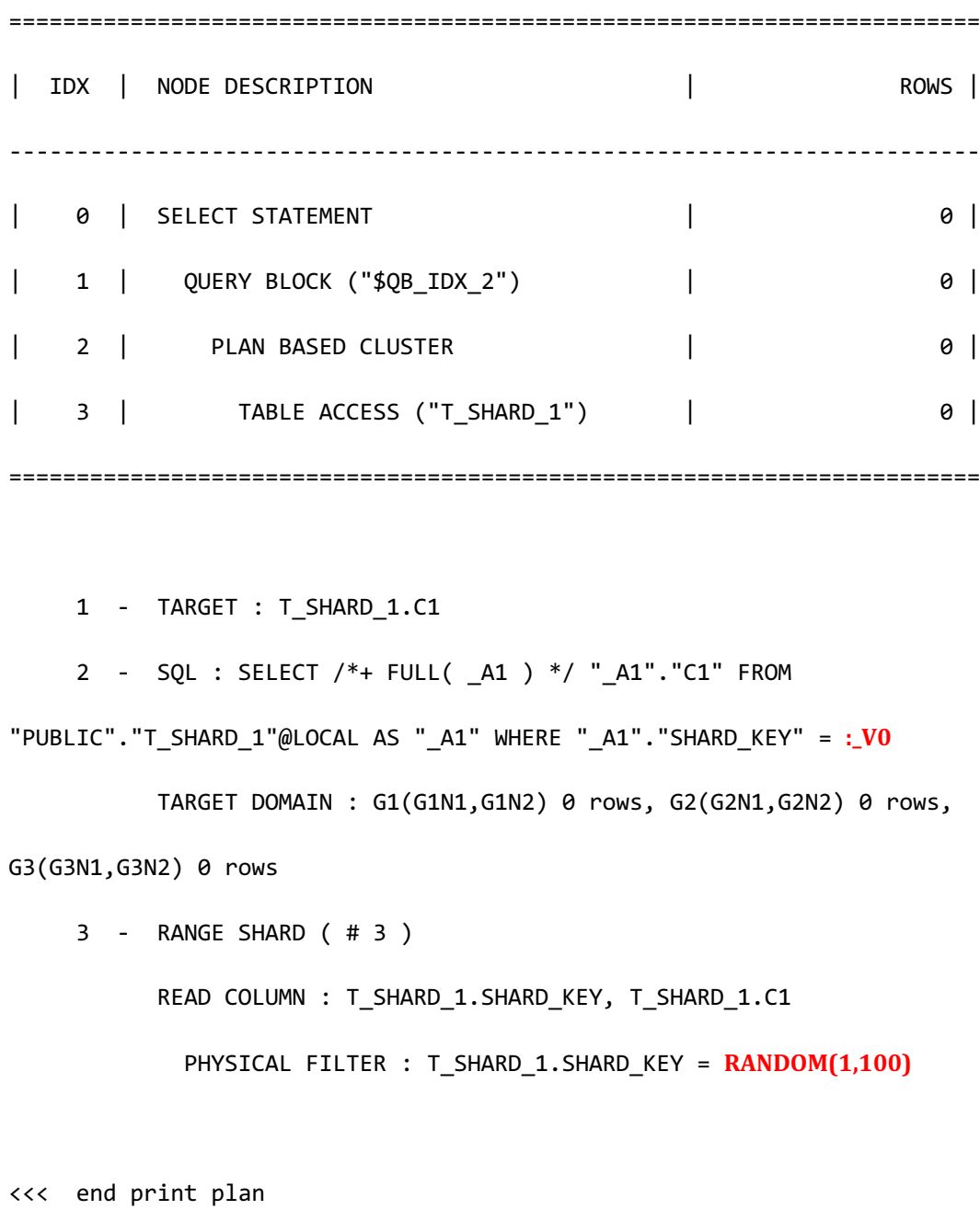

- 
- generated query中不包含无法常数化的non-deterministic expression
- 在cluster puller node中收集数据后处理non-deterministic expression

gSQL> \EXPLAIN PLAN ONLY SELECT c1 FROM t\_shard\_1 WHERE shard\_key = random( c1, 100 );

### CSII耐蓝

```
>>> start print plan
< Execution Plan >
  ======================================================================
| IDX | NODE DESCRIPTION | ROWS |
----------------------------------------------------------------------
| 0 | SELECT STATEMENT | 0 |
| 1 | QUERY BLOCK ("$QB_IDX_2") | 0 |
| 2 | PLAN BASED CLUSTER | 0 |
| 3 | TABLE ACCESS ("T_SHARD_1") | 0 |
======================================================================
     1 - TARGET : T_SHARD_1.C1
     2 - SQL : SELECT /*+ FULL( _A1 ) */ "_A1"."SHARD_KEY", "_A1"."C1" 
FROM "PUBLIC". "T_SHARD_1"@LOCAL AS "_A1"
          TARGET DOMAIN : G1(G1N1,G1N2) 0 rows, G2(G2N1,G2N2) 0 rows, 
G3(G3N1,G3N2) 0 rows
           POST	FILTER : T_SHARD_1.SHARD_KEY = RANDOM(T_SHARD_1.C1,100)
     3 - RANGE SHARD ( # 3 ) 
         READ COLUMN : T_SHARD_1.SHARD_KEY, T_SHARD_1.C1
```
<<< end print plan

# <span id="page-347-0"></span>无法对子查询(**subquery**)执行**unnset**时

Note:

可常数化的子查询以bind parameter形式包含在generated query中

无法常数化的子查询不包含在generated query中

子查询unnest相关详细内容参考子查询(**[Subquery](#page-265-0)**)

- Generated query不包含未unnest的子查询
- 子查询在cluster puller node 或上级节点被处理

gSQL> \EXPLAIN PLAN

SELECT shard\_key

FROM t\_shard\_1

WHERE t\_shard\_1.c1 IN ( SELECT /\*+ NO\_QUERY\_TRANSFORMATION \*/

t\_clone\_1.c1 FROM t\_clone\_1 );

SHARD\_KEY

---------

111

555

2 rows selected.

>>> start print plan

CSII耐蓝

< Execution Plan >

**SQL Manual**

======================================================================== | IDX | NODE DESCRIPTION | ROWS | ------------------------------------------------------------------------ | 0 | SELECT STATEMENT | 2 | | 1 | QUERY BLOCK ("\$QB\_IDX\_2") | 2 | | 2 | PLAN BASED CLUSTER | LOCAL/REMOTE 2 | | 3 | TABLE ACCESS ("T\_SHARD\_1") | 1 | | 4 | SUB QUERY LIST | | | 5 | **INLINE\_VIEW ("\$V5")** (MATERIALIZED) | 2 | | 6 | QUERY BLOCK ("\$QB\_IDX\_6") | 3 | | 7 | TABLE ACCESS ("T\_CLONE\_1") | 3 | ======================================================================== 1 - TARGET : T\_SHARD\_1.SHARD\_KEY 2 - SQL : SELECT /\*+ FULL( \_A1 ) \*/ "\_A1"."SHARD\_KEY", "\_A1"."C1" FROM "PUBLIC". "T\_SHARD\_1"@LOCAL AS "\_A1" TARGET DOMAIN : G1(G1N1,G1N2) 1 rows, G2(G2N1,G2N2) 1 rows, G3(G3N1,G3N2) 1 rows **POST FILTER:** (**T\_SHARD\_1.C1**) IN (  $$V5.C1$  ) 3 - RANGE SHARD ( # 3 ) READ COLUMN : T\_SHARD\_1.SHARD\_KEY, T\_SHARD\_1.C1 5 - COLUMN : T\_CLONE\_1.C1 AS C1 6 - TARGET : T\_CLONE\_1.C1

# CSII和蓝

 7 - CLONED READ COLUMN : T\_CLONE\_1.C1

<<< end print plan

• Generated query中不包含不可常数化的子查询

```
gSQL> \EXPLAIN PLAN
     SELECT shard_key
      FROM t_shard_1
      WHERE shard_key = ( SELECT c1 FROM dual );
no rows selected.
>>> start print plan
< Execution Plan >
==========================================================================
=
| IDX | NODE DESCRIPTION | ROWS 
|
--------------------------------------------------------------------------
-
| 0 | SELECT STATEMENT | 0 
|
| 1 | QUERY BLOCK ("$QB_IDX_2") | 0
```
CSII耐蓝

**SQL Manual**

```
|
| 2 | PLAN BASED CLUSTER | LOCAL/REMOTE 0
|
| 3 | TABLE ACCESS ("T_SHARD_1") | 1
|
| 4 | SUB QUERY LIST
|
| 5 | INLINE_VIEW	("$V5")	 | 3 |
| 6 | QUERY BLOCK ("$QB_IDX_6") | 3 
\overline{\phantom{a}}| 7 | FAST DUAL ACCESS ("DUAL") | 3 
|
==========================================================================
=
    1 - TARGET : T_SHARD_1.SHARD_KEY
     2 - SQL : SELECT /*+ FULL( _A1 ) */ "_A1"."SHARD_KEY", "_A1"."C1" 
FROM "PUBLIC". "T_SHARD_1"@LOCAL AS "_A1"
         TARGET DOMAIN : G1(G1N1,G1N2) 1 rows, G2(G2N1,G2N2) 1 rows, 
G3(G3N1,G3N2) 1 rows
           POST	FILTER : T_SHARD_1.SHARD_KEY = $V5.C1
     3 - RANGE SHARD ( # 3 ) 
         READ COLUMN : T_SHARD_1.SHARD_KEY, T_SHARD_1.C1
     5 - COLUMN : {T_SHARD_1.C1} AS C1
     6 - TARGET : {T_SHARD_1.C1}
```
7 - READ COLUMN : NOTHING

<<< end print plan

• Generated query以bind parameter的形式包含常数化的子查询

```
gSQL> \EXPLAIN PLAN
SELECT shard key
 FROM t_shard_1
WHERE shard_key = ( SELECT 111 FROM dual );
SHARD_KEY
---------
    111
1 row selected.
>>> start print plan
< Execution Plan >
=======================================================================
| IDX | NODE DESCRIPTION | ROWS |
 -----------------------------------------------------------------------
| 0 | SELECT STATEMENT | 1 |
| 1 | QUERY BLOCK ("$QB_IDX_2") | 1 |
| 2 | PLAN BASED CLUSTER | LOCAL ONLY 1 |
```
CSII耐蓝

```
| 3 | TABLE ACCESS ("T_SHARD_1") | 1 |
| 4 | SUB QUERY LIST | |
| 5 | INLINE_VIEW ("$V5") | 1 |
| 6 | QUERY BLOCK ("$QB_IDX_6") | 1 |
| 7 | FAST DUAL ACCESS ("DUAL") | 1 |
=======================================================================
    1 - TARGET : T_SHARD_1.SHARD_KEY
     2 - SQL : SELECT /*+ FULL( _A1 ) */ "_A1"."SHARD_KEY" FROM 
"PUBLIC"."T_SHARD_1"@LOCAL AS "_A1" WHERE "_A1"."SHARD_KEY" = :_V0
         TARGET DOMAIN : G1(G1N1,G1N2) 1 rows, G2(G2N1,G2N2) 0 rows, 
G3(G3N1,G3N2) 0 rows
           SHARD KEY FILTER : ( T_SHARD_1.SHARD_KEY = $V5.$C0 )
     3 - RANGE SHARD ( # 3 ) 
        READ COLUMN : T_SHARD_1.SHARD_KEY
           PHYSICAL FILTER : T_SHARD_1.SHARD_KEY = $V5.$C0
     5 - COLUMN : 111 AS $C0
    6 - TARGET : 111
     7 - READ COLUMN : NOTHING
<<< end print plan
```
# **Cluster Pusher**

Cluster pusher node创建并管理虚拟表以执行cluster puller node的有效查询

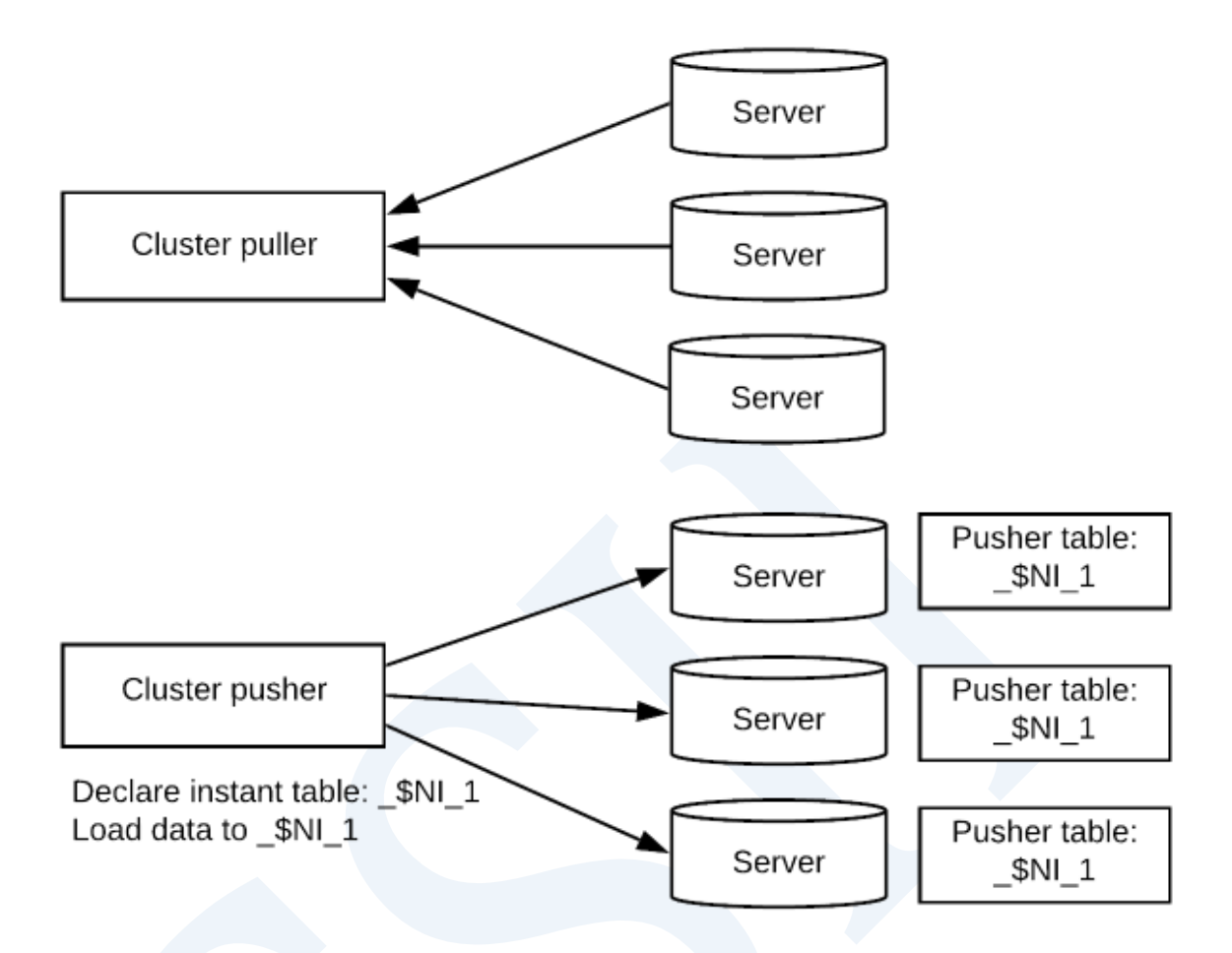

Figure 2-7 Cluster puller vs cluster pusher

Cluster puller node收集数据Cluster pusher node将数据以新的表形式进行分配

Cluster pusher node声明(declaration)pusher table并加载数据(loading data)

- 声明pusher table: 在local server和remote server创建instant table
- 加载数据: 将从cluster pusher node下级获取的数据加载到pusher table

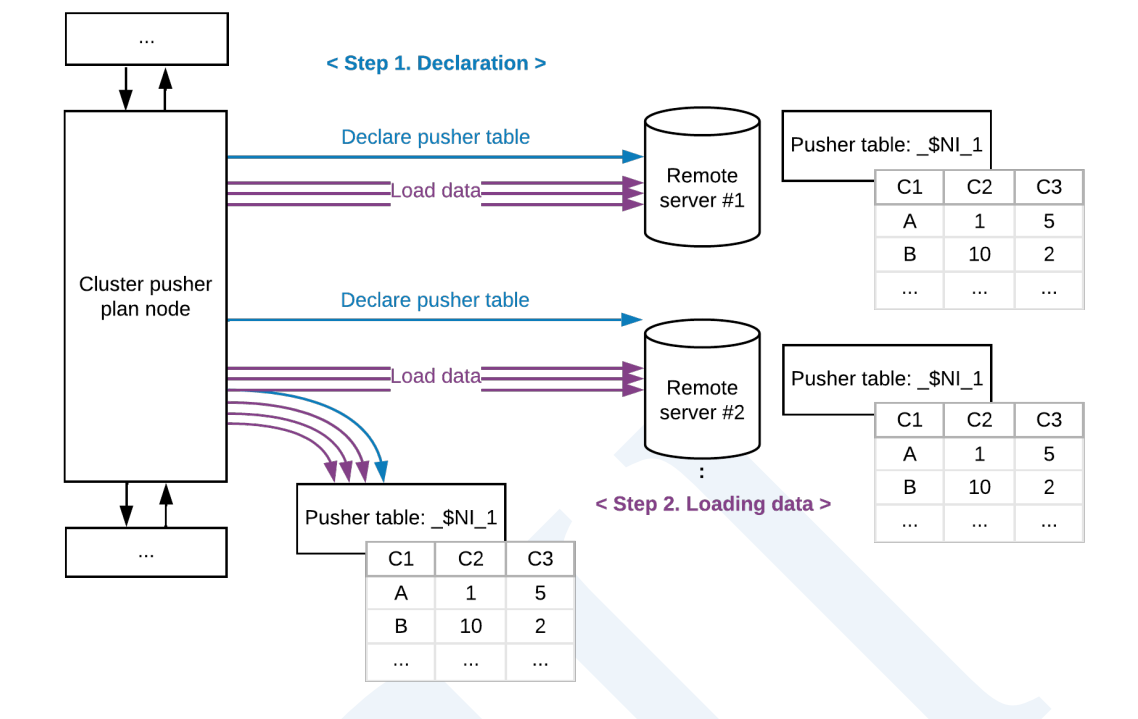

Figure 2-8 执行cluster pusher

以下为使用cluster pusher的示例

```
gSQL> \EXPLAIN PLAN ONLY
       SELECT A.c1
         FROM t_shard_1 AS A, t_shard_1 AS B
       WHERE A.shard_key = B.c1;
>>> start print plan
< Execution Plan >
==========================================================================
| IDX | NODE DESCRIPTION | ROWS |
                            --------------------------------------------------------------------------
```
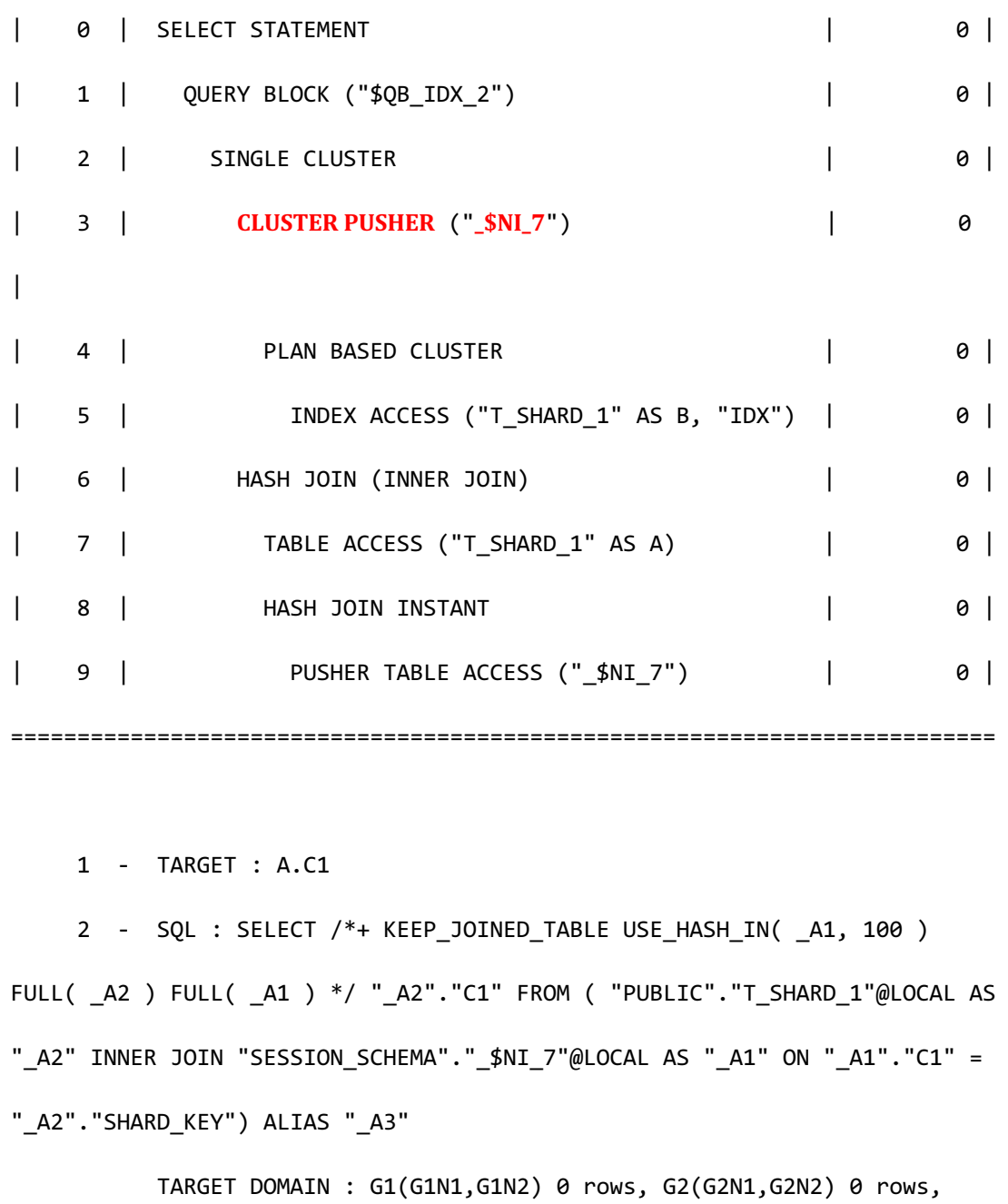

G3(G3N1,G3N2) 0 rows

 3 - **SQL** : DECLARE INSTANT TABLE "SESSION\_SCHEMA"."\_\$NI\_7" ( "C1" NUMBER(10, 0) )

> **COLUMN** : B.C1 AS C1 **SHARDED** : B.C1

**TARGET DOMAIN** : G1(G1N1,G1N2) 0 rows, G2(G2N1,G2N2) 0 rows,

### CSII科蓝

**SQL Manual**

```
G3(G3N1,G3N2) 0 rows
      4 - SQL : SELECT /*+ INDEX( _A1, "PUBLIC"."IDX" ) */ "_A1"."C1" 
FROM "PUBLIC". "T_SHARD_1"@LOCAL AS "_A1"
            TARGET DOMAIN : G1(G1N1,G1N2) 0 rows, G2(G2N1,G2N2) 0 rows, 
G3(G3N1,G3N2) 0 rows
      5 - RANGE SHARD ( # 3 ) 
            READ INDEX COLUMN : B.C1
      6 - JOINED COLUMN : A.C1
      7 - RANGE SHARD ( # 3 ) 
            READ COLUMN : A.SHARD_KEY, A.C1
      8 - HASH KEY : _$NI_7.C1
            READ KEY COLUMN : _$NI_7.C1
              HASH FILTER : _$NI_7.C1 = A.SHARD_KEY
<<< end print plan
```
上述输出的执行信息中<Execution Plan>的idx为3的plan属于cluster pusher

Cluster pusher的NODE DESCRIPTION中输出pusher table名称

CLUSTER PUSHER的详细信息如下

- SQL: Pusher table声明查询
- COLUMN: Pusher table的各个column的源expression
- SHARDED: 用作Pusher table数据的分配标准的pusher table的column
- TARGET DOMAIN: 构成pusher table的对象group和member以及要向该group传输的数据

数量

## **Pusher Table**

Pusher table是为了有效使用cluster puller由查询处理器构成的用户查询单位instant table用于以

relation形式部署收集在driver server的数据

构成的pusher table与一般table相同可在generated query中引用

以下为执行不使用pusher table的join查询的示例

```
gSQL> \EXPLAIN PLAN
       SELECT /*+ LOCAL_JOIN( t_shard_1 ) */ t_shard_1.c1
         FROM t_shard_1, t_shard_2
        WHERE t_shard_1.shard_key = t_shard_2.shard_key;
C1--
 1
 3
 2
3 rows selected.
>>> start print plan
< Execution Plan >
```
======================================================================== | IDX | NODE DESCRIPTION | ROWS | ------------------------------------------------------------------------ | 0 | SELECT STATEMENT | 3 | | 1 | QUERY BLOCK ("\$QB\_IDX\_2") | 3 | | 2 | **HASH JOIN (INNER JOIN)** | 3 | | 3 | **PLAN BASED CLUSTER** | LOCAL/REMOTE 3 | | 4 | TABLE ACCESS ("T\_SHARD\_1") | 1 | | 5 | HASH JOIN INSTANT | 3 | | 6 | **PLAN BASED CLUSTER**  | LOCAL/REMOTE 3 | | 7 | TABLE ACCESS ("T\_SHARD\_2") | 1 | ======================================================================== 1 - TARGET : T\_SHARD\_1.C1 2 - JOINED COLUMN : T\_SHARD\_1.C1 3 - SQL : SELECT /\*+ FULL( \_A1 ) \*/ "\_A1"."SHARD\_KEY", "\_A1"."C1" FROM "PUBLIC". "T\_SHARD\_1"@LOCAL AS "\_A1" TARGET DOMAIN : G1(G1N1,G1N2) 1 rows, G2(G2N1,G2N2) 1 rows, G3(G3N1,G3N2) 1 rows 4 - RANGE SHARD ( # 3 ) READ COLUMN : T\_SHARD\_1.SHARD\_KEY, T\_SHARD\_1.C1 5 - HASH KEY : T\_SHARD\_2.SHARD\_KEY READ KEY COLUMN : T\_SHARD\_2.SHARD\_KEY HASH FILTER : T\_SHARD\_2.SHARD\_KEY = T\_SHARD\_1.SHARD\_KEY 6 - SQL : SELECT /\*+ FULL( $\overline{A1}$  ) \*/ " A1". "SHARD KEY" FROM

### CSII和蓝

```
"PUBLIC"."T_SHARD_2"@LOCAL AS "_A1"
            TARGET DOMAIN : G1(G1N1,G1N2) 1 rows, G3(G3N1,G3N2) 2 rows
      7 - RANGE SHARD ( # 4 ) 
            READ COLUMN : T_SHARD_2.SHARD_KEY
```

```
<<< end print plan
```
如上执行join时可看到使用了两个cluster puller plan这是因为无法通过一个generated query处理 拥有互不相同的sharding策略的两个表的join

以下为使用pusher join执行join查询的示例

```
gSQL> \EXPLAIN PLAN
SELECT /*+ REMOTE_JOIN( t_shard_1 ) */ t_shard_1.c1
  FROM t_shard_1, t_shard_2
WHERE t_shard_1.shard_key = t_shard_2.shard_key;
C1
--
 1
 2
 3
3 rows selected.
>>> start print plan
```
**SQL Manual**

< Execution Plan > ========================================================================= | IDX | NODE DESCRIPTION | ROWS | ------------------------------------------------------------------------- | 0 | SELECT STATEMENT | 3 | | 1 | QUERY BLOCK ("\$QB\_IDX\_2") | 3 | | 2 | **SINGLE CLUSTER** | LOCAL/REMOTE 3 | | 3 | **CLUSTER PUSHER** (" \$NI\_7") | 3 | | 4 | PLAN BASED CLUSTER | LOCAL/REMOTE 3 | | 5 | TABLE ACCESS ("T\_SHARD\_2") | 1 | | 6 | SELECT STATEMENT | 1 | | 7 | QUERY BLOCK ("\$QB\_IDX\_2") | 1 | | 8 | HASH JOIN (INNER JOIN) | 1 | | 9 | TABLE ACCESS ("T\_SHARD\_1" AS \_A2) | 1 | | 10 | HASH JOIN INSTANT | 1 | | 11 | PUSHER TABLE ACCESS ("\_\$NI\_7" AS \_A1) | 1 | =========================================================================

1 - TARGET : T\_SHARD\_1.C1

2 - SQL : **SELECT** /\*+ **KEEP\_JOINED\_TABLE USE\_HASH\_IN(\_A1, 10) FULL(\_A2)** FULL( \_A1 ) \*/ " \_A2"."C1" FROM ( "PUBLIC"."T\_SHARD\_1"@LOCAL AS " \_A2" INNER JOIN **"SESSION\_SCHEMA"."\_\$NI\_7"@LOCAL AS "\_A1" ON "\_A1"."SHARD\_KEY" = "\_A2"."SHARD\_KEY") ALIAS "\_A3"**

TARGET DOMAIN : G1(G1N1,G1N2) 1 rows, G2(G2N1,G2N2) 1 rows,

### CSII科蓝

**SQL Manual**

```
G3(G3N1,G3N2) 1 rows
      3 - SQL : DECLARE INSTANT TABLE "SESSION_SCHEMA"."_$NI_7" 
( "SHARD_KEY" NUMBER(10, 0) ) 
            COLUMN : T_SHARD_2.SHARD_KEY AS SHARD_KEY 
            SHARDED : T_SHARD_2.SHARD_KEY
            TARGET DOMAIN : G1(G1N1,G1N2) 1 rows, G2(G2N1,G2N2) 1 rows, 
G3(G3N1,G3N2) 1 rows
     4 - SQL : SELECT /*+ FULL( _A1 ) */ "_A1"."SHARD_KEY" FROM 
"PUBLIC"."T_SHARD_2"@LOCAL AS "_A1"
            TARGET DOMAIN : G1(G1N1,G1N2) 1 rows, G3(G3N1,G3N2) 2 rows
      5 - RANGE SHARD ( # 4 ) 
            READ COLUMN : T_SHARD_2.SHARD_KEY
      7 - TARGET : _A2.C1
      8 - JOINED COLUMN : _A2.C1
      9 - RANGE SHARD ( # 3 ) 
            READ COLUMN : _A2.SHARD_KEY, _A2.C1
    10 - HASH KEY : A1.SHARD KEY
            READ KEY COLUMN : _A1.SHARD_KEY
              HASH FILTER : _A1.SHARD_KEY = _A2.SHARD_KEY
    11 - READ COLUMN : A1.SHARD KEY
```
<<< end print plan

上述执行结果构成的cluster puller的generated query包含join

在SINGLE CLUSTER下级构成的CLUSTER PUSHER通过DECLARE语句定义pusher table "\_\$NI\_7"

在CLUSTER PUSHER使用t\_shard\_1的sharding策略将从t\_shard\_2表收集的数据分散到本地服务 器和远程服务器的pusher tablet\_shard\_1和pusher table使用相同的sharding策略因此可以用一个 generated query表示并处理这两个表的join

Pusher table拥有如下特征

- 在cluster pusher plan node声明pusher table并加载数据
- <sup>l</sup> 由包含在SESSION\_SCHEMA的table构成
- 无法构成索引
- 一个用户查询中可构成多个pusher table
- 不共享用户查询之间的pusher table
- 用户查询执行周期和pusher table管理周期相同
- 构成在各个服务器的pusher table拥有复制的数据或分配的数据

# 由复制的数据构成的**Pusher Table**

根据cluster puller的执行pusher table的数据构成会发生变化

如下为了处理outer join构成的pusher table中所有服务器同样拥有t\_shard\_2的所有数据并处理

包含outerjoin的generated query

gSQL> \EXPLAIN PLAN ONLY

SELECT A.c1

FROM t\_shard\_1 AS A LEFT OUTER JOIN t\_shard\_2 AS B ON A.c1 = B.c1;

>>> start print plan

G3(G3N1,G3N2) 0 rows 3 - SQL : DECLARE INSTANT TABLE "SESSION\_SCHEMA"."\_\$NI\_5" ( "C1"

"\_A2"."C1") ALIAS "\_A3" TARGET DOMAIN : G1(G1N1,G1N2) 0 rows, G2(G2N1,G2N2) 0 rows,

FULL( \_A2 ) INDEX( \_A1, "PUBLIC"."IDX" ) \*/ "\_A1"."C1" FROM ( "PUBLIC"."T\_SHARD\_1"@"G1N1"|"G1N2"|"G2N1"|"G2N2"|"G3N1"|"G3N2" AS "\_A1" LEFT OUTER JOIN "SESSION\_SCHEMA"."\_\$NI\_5"@LOCAL AS "\_A2" ON "\_A1"."C1" =

 1 - TARGET : A.C1 2 - SQL : SELECT /\*+ KEEP\_JOINED\_TABLE USE\_HASH\_IN( \_A1, 100 )

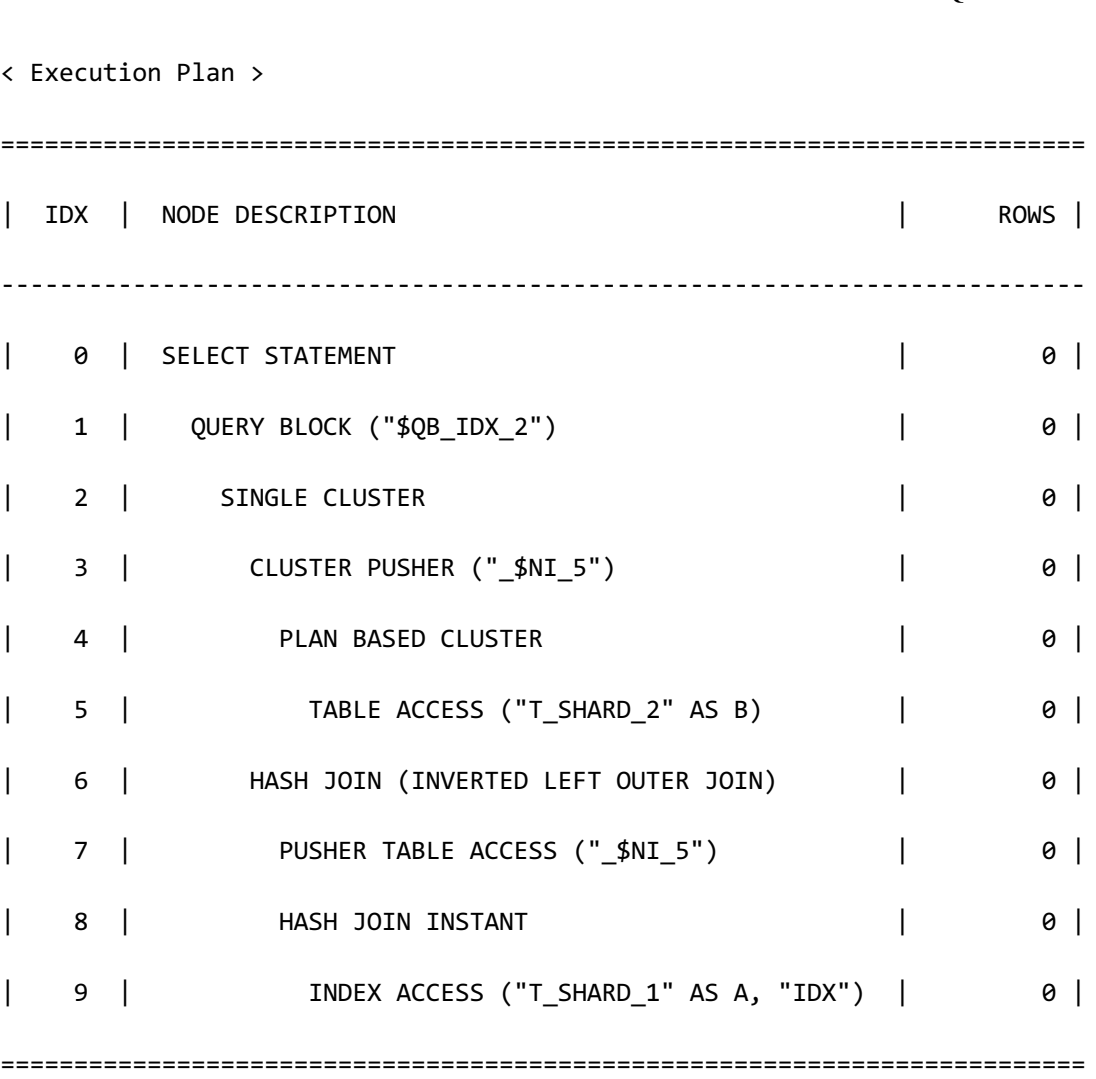

**SQL Manual**

```
NUMBER(10, 0) ) 
            COLUMN : B.C1 AS C1
            CLONED
            TARGET DOMAIN : G1(G1N1,G1N2) 0 rows, G2(G2N1,G2N2) 0 rows, 
G3(G3N1,G3N2) 0 rows
      4 - SQL : SELECT /*+ FULL( _A1 ) */ "_A1"."C1" FROM 
"PUBLIC"."T_SHARD_2"@LOCAL AS "_A1"
            TARGET DOMAIN : G1(G1N1,G1N2) 0 rows, G3(G3N1,G3N2) 0 rows
      5 - RANGE SHARD ( # 4 ) 
            READ COLUMN : B.C1
      6 - JOINED COLUMN : A.C1
      8 - HASH KEY : A.C1
            READ KEY COLUMN : A.C1
              HASH FILTER : A.C1 = _$NI_5.C1
      9 - RANGE SHARD ( # 3 ) 
            READ INDEX COLUMN : A.C1
<<< end print plan
```
由复制数据构成的pusher table如上述结果输出CLONED

## 由分配的数据构成的**Pusher Table**

以下为以t\_shard\_1的sharding key作为join条件处理outer join的示例

gSQL> \EXPLAIN PLAN ONLY

```
 SELECT A.c1
     FROM t_shard_1 AS A LEFT OUTER JOIN t_shard 2 AS B ON A.shard key
= B.c1;>>> start print plan
< Execution Plan >
=======================================================================
| IDX | NODE DESCRIPTION | ROWS |
-----------------------------------------------------------------------
| 0 | SELECT STATEMENT | 0 |
| 1 | QUERY BLOCK ("$QB_IDX_2") | 0 |
| 2 | SINGLE CLUSTER | 0 |
| 3 | CLUSTER PUSHER ("_$NI_7") | 0 |
| 4 | PLAN BASED CLUSTER | 0 |
| 5 | TABLE ACCESS ("T_SHARD_2" AS B) | 0 |
| 6 | HASH JOIN (LEFT OUTER JOIN) | 0 |
| 7 | TABLE ACCESS ("T_SHARD_1" AS A) | 0 |
| 8 | HASH JOIN INSTANT | 0 |
| 9 | PUSHER TABLE ACCESS ("_$NI_7") | 0 |
=======================================================================
    1 - TARGET : A.C1
    2 - SQL : SELECT /*+ KEEP_JOINED_TABLE USE_HASH_IN( _A1, 10 ) 
FULL( _A2 ) FULL( _A1 ) */ "_A2"."C1" FROM
```
### CSII和蓝

```
( "PUBLIC"."T_SHARD_1"@"G1N1"|"G1N2"|"G2N1"|"G2N2"|"G3N1"|"G3N2" AS "_A2" 
LEFT OUTER JOIN "SESSION SCHEMA"." $NI 7"@LOCAL AS " A1" ON " A1"."C1" =
" A2"."SHARD KEY") ALIAS " A3"
            TARGET DOMAIN : G1(G1N1,G1N2) 0 rows, G2(G2N1,G2N2) 0 rows, 
G3(G3N1,G3N2) 0 rows
      3 - SQL : DECLARE INSTANT TABLE "SESSION_SCHEMA"."_$NI_7" ( "C1" 
NUMBER(10, 0) ) 
            COLUMN : B.C1 AS C1 
          SHARDED: B.C1
            TARGET DOMAIN : G1(G1N1,G1N2) 0 rows, G2(G2N1,G2N2) 0 rows, 
G3(G3N1,G3N2) 0 rows
     4 - SQL : SELECT /*+ FULL( _A1 ) */ "_A1"."C1" FROM 
"PUBLIC"."T_SHARD_2"@LOCAL AS "_A1"
            TARGET DOMAIN : G1(G1N1,G1N2) 0 rows, G3(G3N1,G3N2) 0 rows
      5 - RANGE SHARD ( # 4 ) 
            READ COLUMN : B.C1
      6 - JOINED COLUMN : A.C1
      7 - RANGE SHARD ( # 3 ) 
            READ COLUMN : A.SHARD_KEY, A.C1
     8 - HASH KEY : $NI 7.C1
            READ KEY COLUMN : _$NI_7.C1
             HASH FILTER : $NI 7.C1 = A.SHARD KEY
```
<<< end print plan

Pusher table按照各个group分别拥有t\_shard\_2的数据根据在t\_shard\_1的sharding key构成的 sharding策略以t\_shard\_2的C1 column为准分配数据

由分配的数据构成的pusher table如上述结果输出SHARDED

# 各**SELECT**语句的**Cluster**查询处理

如上所述为了处理集群的SELECT对**[Cluster Pusher](#page-352-0)**和**[Cluster Puller](#page-284-0)**plan node进行了说明现在 开始说明使用此的SELECT的各语句的集群查询处理

## **FROM**语句(**Single Table**)

Single table的查询处理分为sharded table中的处理和cloned table中的处理在sharded table中处 理时分开存储在n个group因此默认向本地服务器和远程服务器请求查询并将其整合为一个后创 建结果集合向远程服务器请求查询并获取结果时SUNDB使用plan based cluster或single cluster plan node其cluster puller向本地服务器和远程服务器同时发送查询并收集其结果后创建结果集 合

以下为在为sharded table的part table中处理查询的示例

gSQL> \EXPLAIN PLAN SELECT p\_name, p\_brand, p\_type, cluster\_group\_id FROM part; P\_NAME P\_BRAND P\_TYPE CLUSTER\_GROUP\_ID ------ ---------- ------ ---------------- Part#3 Brand#2 STEEL 1

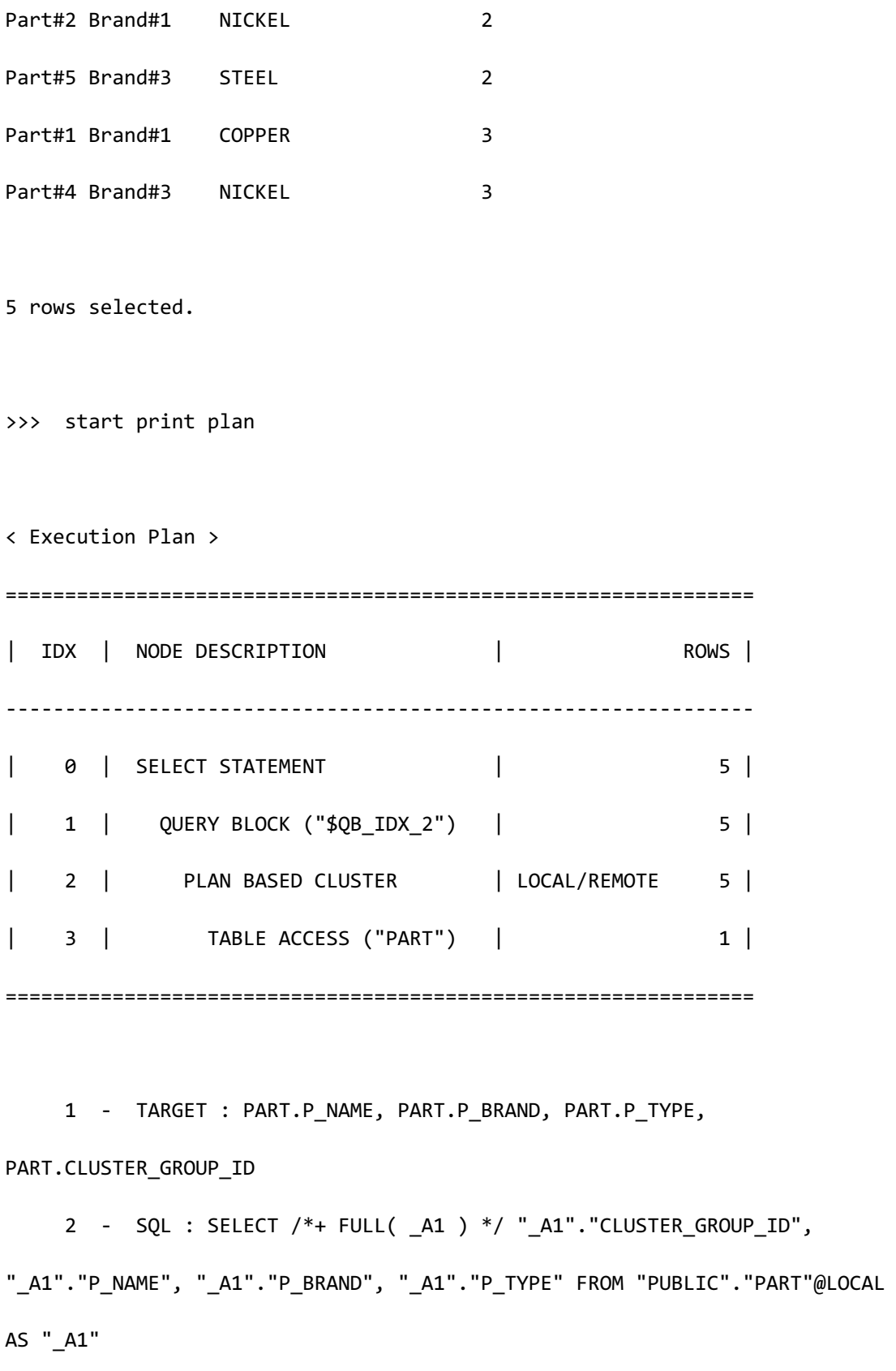

TARGET DOMAIN : G1(G1N1,G1N2) 1 rows, G2(G2N1,G2N2) 2 rows,

```
G3(G3N1,G3N2) 2 rows
      3 - HASH SHARD ( # 3 ) 
            READ COLUMN : PART.P_NAME, PART.P_BRAND, PART.P_TYPE
```
<<< end print plan

以cloned strategy作为AT CLUSTER WIDE策略创建cloned table时所有节点都拥有副本因此可以 在大部分本地服务器处理cloned table的查询但添加新的group或member时该group或member中 没有cloned table的数据因此需要从远程服务器获取数据此时构成cluster puller Cloned strategy 的详细说明参考**Cloned Strategy** 

以下为在为cloned table的supplier table中处理查询的示例

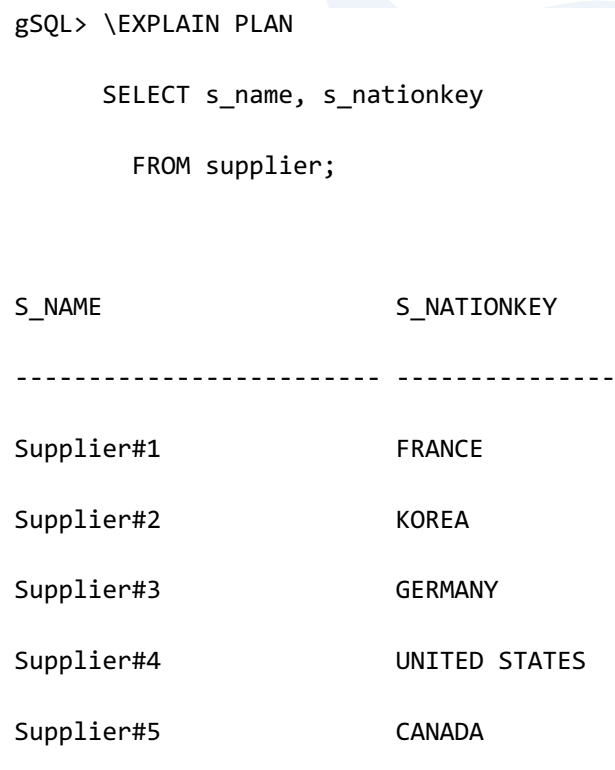

5 rows selected.

>>> start print plan < Execution Plan > ====================================================================== | IDX | NODE DESCRIPTION | ROWS | ---------------------------------------------------------------------- | 0 | SELECT STATEMENT | 5 | | 1 | QUERY BLOCK ("\$QB\_IDX\_2") | 5 | | 2 | TABLE ACCESS ("SUPPLIER") | 5 | ====================================================================== 1 - TARGET : SUPPLIER.S\_NAME, SUPPLIER.S\_NATIONKEY 2 - CLONED READ COLUMN : SUPPLIER.S NAME, SUPPLIER.S NATIONKEY <<< end print plan

如上可以从本地服务器获取所有Supplier table的数据因此不构成cluster puller

以下为使用domain在为cloned table的supplier table中处理查询的示例

gSQL> \EXPLAIN PLAN SELECT s\_name, s\_nationkey FROM supplier@G2;

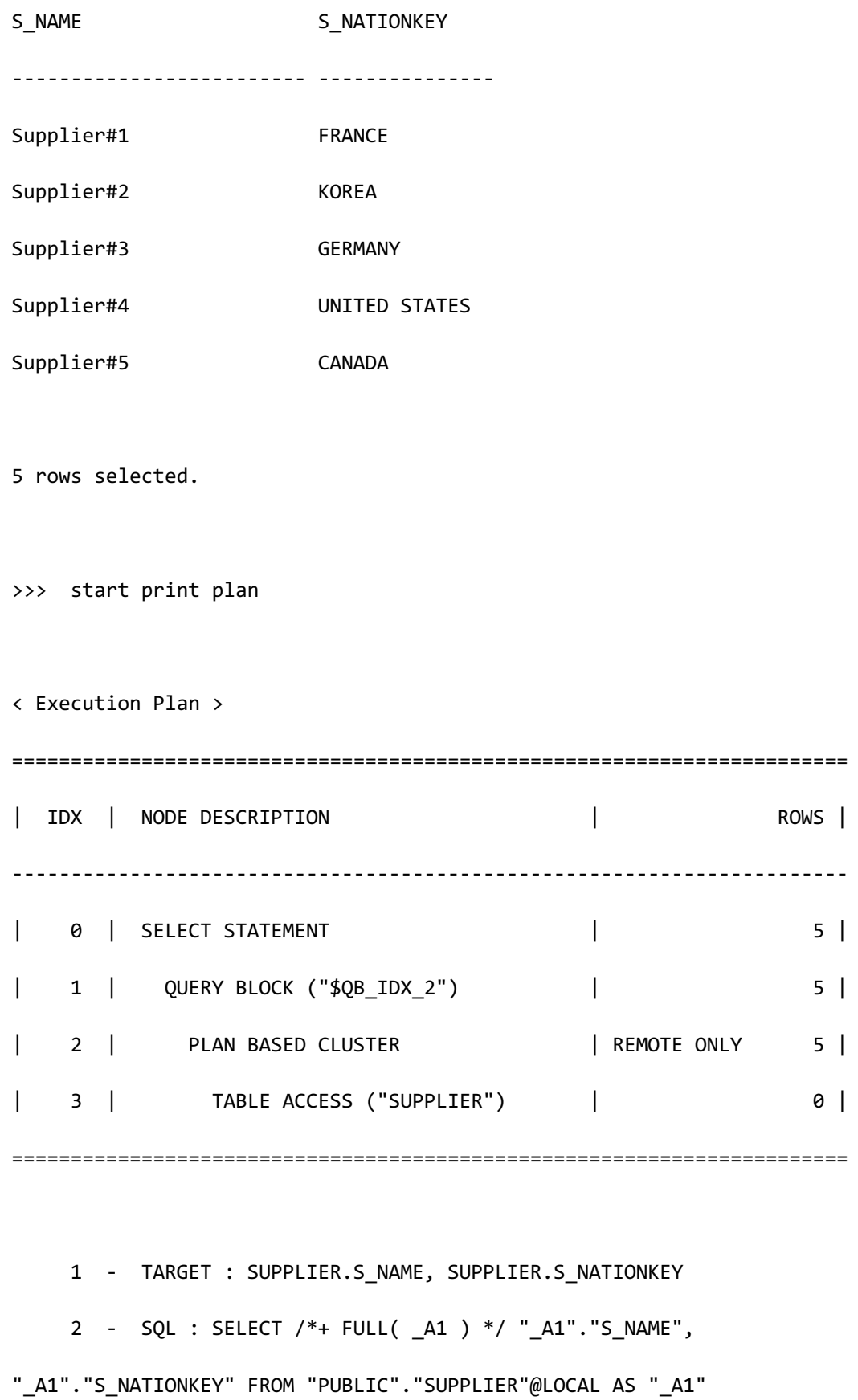

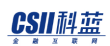

 TARGET DOMAIN : G2(G2N1,G2N2) 5 rows 3 - CLONED READ COLUMN : SUPPLIER.S NAME, SUPPLIER.S NATIONKEY

<<< end print plan

如上为了从远程服务器获取supplier table的数据构成cluster puller

# <span id="page-372-0"></span>**FROM**语句(**Join**)

用于Cluster puller plan node的数据收集以如下两种形式中的一个执行

- <sup>l</sup> 在一个group收集数据:仅由cloned table构成的查询或cluster domain限于一个group的情 况
- 在多个group收集数据: 包含sharded table的查询

使用Cluster puller plan node的join也以上述两种形式执行

```
在一个group通过收集数据执行join时两个cloned table之间的join通过在一个group收集数据构
```
成cluster puller

如果两个cloned table之间没有共同的cluster domian时可使用如下两种方法中的一个执行

第一个方法是对各join对象table构成cluster puller后执行join

gSQL> \EXPLAIN PLAN

 SELECT s\_suppkey, n\_name FROM supplier@g2, nation@g3 WHERE s\_nationkey = n\_nationkey;

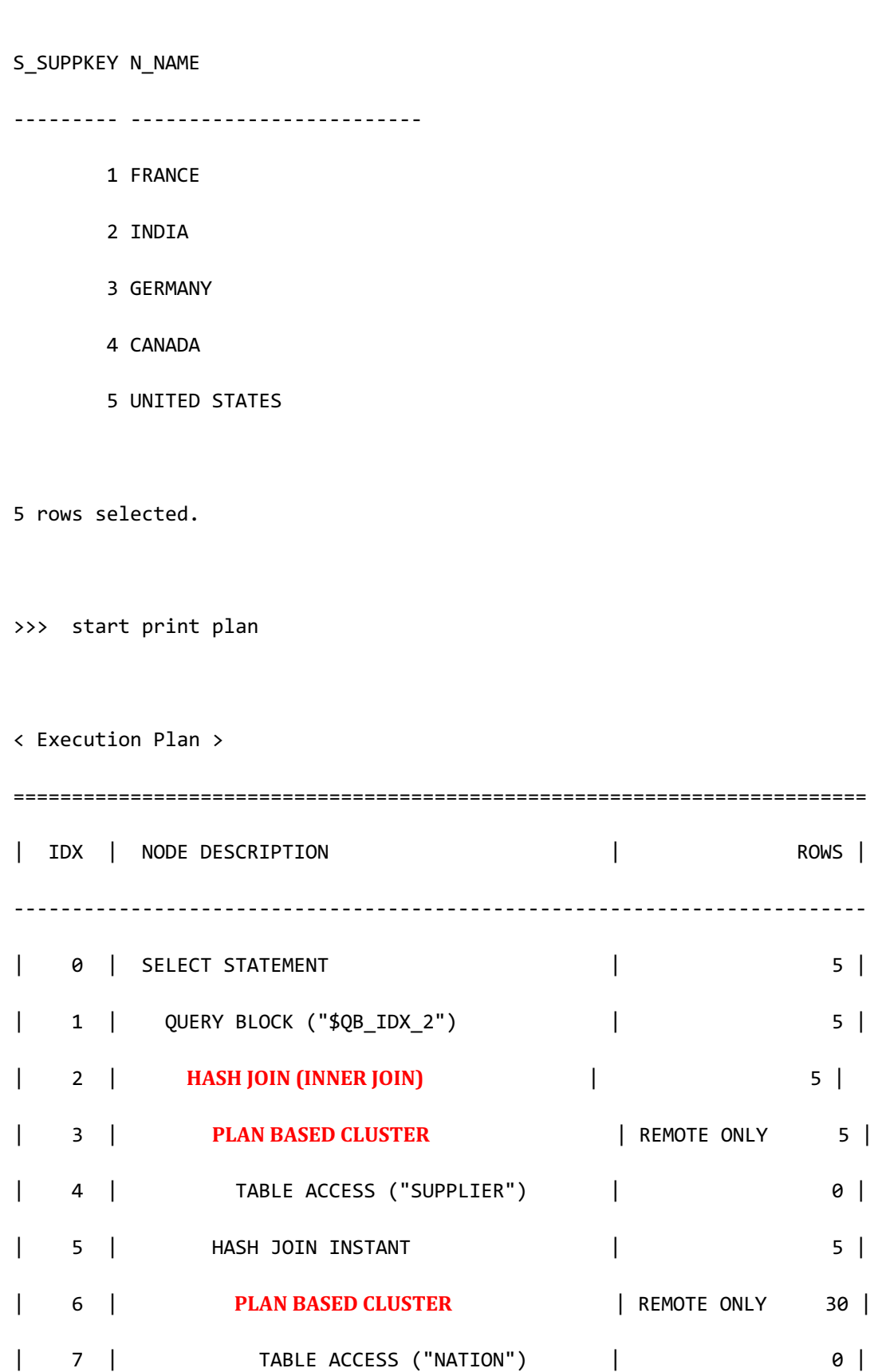

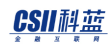

**SQL Manual**

 1 - TARGET : SUPPLIER.S\_SUPPKEY, NATION.N\_NAME 2 - JOINED COLUMN : SUPPLIER.S\_SUPPKEY, NATION.N\_NAME 3 - SQL : SELECT /\*+ FULL( \_A1 ) \*/ "\_A1"."S\_SUPPKEY", " A1"."S\_NATIONKEY" FROM "PUBLIC"."SUPPLIER"@LOCAL AS " A1" TARGET DOMAIN : G2(G2N1,G2N2) 5 rows 4 - CLONED READ COLUMN : SUPPLIER.S\_SUPPKEY, SUPPLIER.S\_NATIONKEY 5 - HASH KEY : NATION.N\_NATIONKEY RECORD COLUMN : NATION.N\_NAME READ KEY COLUMN : NATION.N\_NATIONKEY, NATION.N\_NAME HASH FILTER : NATION.N\_NATIONKEY = SUPPLIER.S\_NATIONKEY 6 - SQL : SELECT /\*+ FULL( \_A1 ) \*/ "\_A1"."N\_NATIONKEY", " A1". "N\_NAME" FROM "PUBLIC". "NATION"@LOCAL AS " A1" TARGET DOMAIN : G3(G3N1,G3N2) 30 rows 7 - CLONED READ COLUMN : NATION.N NATIONKEY, NATION.N NAME <<< end print plan

=========================================================================

但是如上执行时需要获取两个表的数据

第二种方法是构成一个表的pusher tabl并执行包含pusher table的join查询此时如下在一个group 中执行数据收集

```
gSQL> \EXPLAIN PLAN
      SELECT /*+ REMOTE_JOIN( supplier ) */ s_suppkey, n_name
       FROM supplier@g2, nation@g3
       WHERE s_nationkey = n_nationkey;
S_SUPPKEY N_NAME 
--------- -------------------------
       4 CANADA 
      1 FRANCE 
       3 GERMANY 
       2 INDIA 
      5 UNITED STATES 
5 rows selected.
>>> start print plan
< Execution Plan >
==========================================================================
=
| IDX | NODE DESCRIPTION | ROWS 
|
--------------------------------------------------------------------------
-
| 0 | SELECT STATEMENT | 5
```
| 2 | **SINGLE CLUSTER** | REMOTE ONLY 5 | | 3 | **CLUSTER PUSHER ("\_\$NI\_7")** | 5 | | 4 | PLAN BASED CLUSTER | REMOTE ONLY 5 | | 5 | TABLE ACCESS ("SUPPLIER") | 0 | | 6 | HASH JOIN (INNER JOIN) | 0 | | 7 | TABLE ACCESS ("NATION") | 0 | | 8 | HASH JOIN INSTANT | 0 | | 9 | PUSHER TABLE ACCESS ("\_\$NI\_7") | 0 | ========================================================================== = 1 - TARGET : \$NI 7.S SUPPKEY, NATION.N NAME 2 - SQL : SELECT /\*+ KEEP\_JOINED\_TABLE USE\_HASH\_IN( \_A1, 5 ) FULL( \_A2 ) FULL( \_A1 ) \*/ "\_A1"."S\_SUPPKEY", "\_A2"."N\_NAME" **FROM ( "PUBLIC"."NATION"@LOCAL AS "\_A2" INNER JOIN "SESSION\_SCHEMA"."\_\$NI\_7"@LOCAL** 

| 1 | QUERY BLOCK ("\$QB\_IDX\_2") | 5

|

|

**SQL Manual**

```
AS "_A1" ON "_A1"."S_NATIONKEY" = "_A2"."N_NATIONKEY") ALIAS "_A3"
            TARGET DOMAIN : G3(G3N1,G3N2) 5 rows
     3 - SQL: DECLARE INSTANT TABLE "SESSION_SCHEMA"."_$NI_7"
( "S_NATIONKEY" NUMBER(10, 0), "S_SUPPKEY" NUMBER(10, 0) )
            COLUMN : SUPPLIER.S_NATIONKEY AS S_NATIONKEY, 
SUPPLIER.S_SUPPKEY AS S_SUPPKEY
            CLONED
            TARGET DOMAIN : G3(G3N1,G3N2) 5 rows
      4 - SQL : SELECT /*+ FULL( _A1 ) */ "_A1"."S_SUPPKEY", 
"_A1"."S_NATIONKEY" FROM "PUBLIC"."SUPPLIER"@LOCAL AS "_A1"
            TARGET DOMAIN : G2(G2N1,G2N2) 5 rows
      5 - CLONED 
            READ COLUMN : SUPPLIER.S_SUPPKEY, SUPPLIER.S_NATIONKEY
      6 - JOINED COLUMN : _$NI_7.S_SUPPKEY, NATION.N_NAME
      7 - CLONED 
            READ COLUMN : NATION.N_NATIONKEY, NATION.N_NAME
     8 - HASH KEY : $NI 7.S NATIONKEY
           RECORD COLUMN : $NI 7.S SUPPKEY
            READ KEY COLUMN : _$NI_7.S_NATIONKEY, _$NI_7.S_SUPPKEY
             HASH FILTER : $NI 7.S NATIONKEY = NATION.N NATIONKEY
```
<<< end print plan

通过在多个group中通过收集数据执行join时sharded table的数据分散在多个group因此处理相 关查询时需要从多个group收集数据

包含sharded table的join分类如下

- Case 1: Joining sharded table and cloned table
	- 。 分配了sharded table的数据的所有group中分配了cloned table的数据的情况
- Case 2: Joining sharded table and cloned table
	- 。 分配了sharded table的数据的所有group中至少有一个没有分配cloned table的数据的 情况
- Case 3: Joining sharded table and sharded table
	- 。 两个sharded table的sharding key之间有equi-join条件的情况
- Case 4: Joining sharded table and sharded table
	- 。 存在使用一个sharded table的sharding key的equi-join条件的情况
- Case 5: Joining sharded table and sharded table
	- 。 没有使用sharding key的equi-join条件的情况

Case 1的情况分配sharded table的数据的所有group中有cloned table的数据时如下汇集在各个

group中的join执行结果为整体join结果

gSQL> \EXPLAIN PLAN

SELECT ps\_partkey, s\_name

FROM partsupp, supplier

WHERE ps\_suppkey = s\_suppkey;

PS\_PARTKEY S\_NAME

---------- -------------------------

- 3 Supplier#1
- 3 Supplier#4

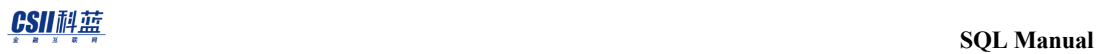

2 Supplier#2

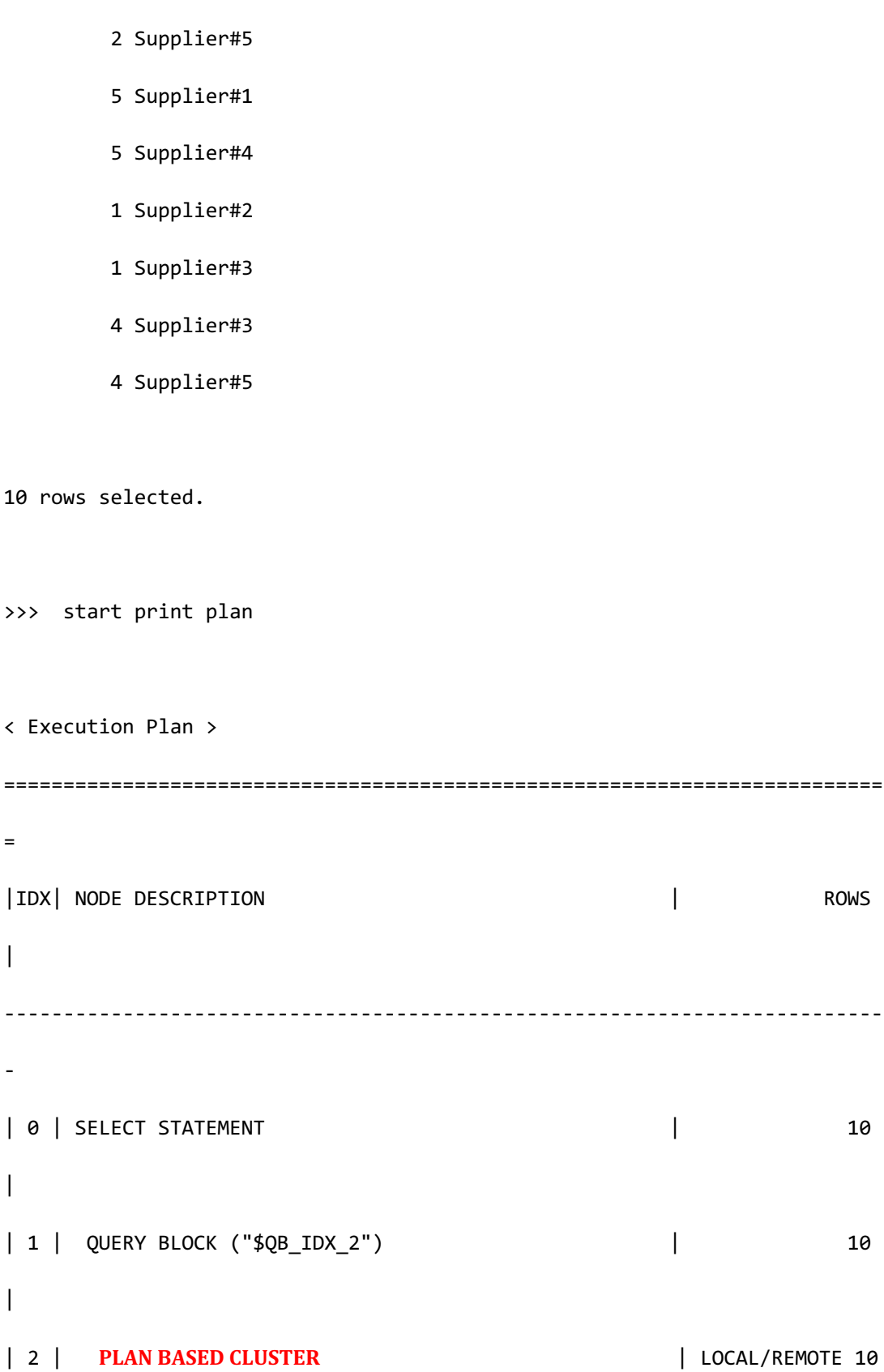

CSII耐蓝

**SQL Manual**

```
|
| 3 | HASH JOIN (INNER JOIN) | 2 
\blacksquare| 4 | INDEX ACCESS ("PARTSUPP", "PARTSUPP PK INDEX")| ( 2) 2
|
| 5 | HASH JOIN INSTANT | 2 
\blacksquare| 6 | TABLE ACCESS ("SUPPLIER") | 5 
|
==========================================================================
=
     1 - TARGET : PARTSUPP.PS_PARTKEY, SUPPLIER.S_NAME
     2 - SQL : SELECT /*+ KEEP_JOINED_TABLE USE_HASH_IN( _A1, 5 ) 
INDEX( _A2, "PUBLIC"."PARTSUPP_PK_INDEX" ) FULL( _A1 ) */ 
"_A2". "PS_PARTKEY", "_A1". "S_NAME" FROM ("PUBLIC"."PARTSUPP"@LOCAL AS
"_A2" INNER JOIN "PUBLIC"."SUPPLIER"@LOCAL AS "_A1" ON "_A1"."S_SUPPKEY" =
"_A2"."PS_SUPPKEY") ALIAS "_A3"
          TARGET DOMAIN : G1(G1N1,G1N2) 2 rows, G2(G2N1,G2N2) 4 rows, 
G3(G3N1,G3N2) 4 rows
     3 - JOINED COLUMN : PARTSUPP.PS_PARTKEY, SUPPLIER.S_NAME
     4 - HASH SHARD ( # 3 ) 
          READ INDEX COLUMN : PARTSUPP.PS_PARTKEY, PARTSUPP.PS_SUPPKEY
     5 - HASH KEY : SUPPLIER.S_SUPPKEY
          RECORD COLUMN : SUPPLIER.S_NAME
```
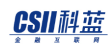

**SQL Manual**

 READ KEY COLUMN : SUPPLIER.S\_SUPPKEY, SUPPLIER.S\_NAME HASH FILTER : SUPPLIER.S\_SUPPKEY = PARTSUPP.PS\_SUPPKEY FETCH ONE ROW

6 - CLONED

READ COLUMN : SUPPLIER.S\_SUPPKEY, SUPPLIER.S\_NAME

<<< end print plan

Case 2的情况无法构成包含join的generated query此时如下可对各个join对象table构成cluster puller后执行join

gSQL> \EXPLAIN PLAN SELECT ps\_partkey, s\_name FROM partsupp, supplier@G2|G3 WHERE ps\_suppkey = s\_suppkey; PS\_PARTKEY S\_NAME ---------- ------------------------- 3 Supplier#1 3 Supplier#4 1 Supplier#2 1 Supplier#3 4 Supplier#3 4 Supplier#5

2 Supplier#2

2 Supplier#5

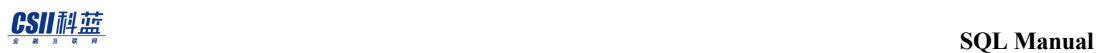

 5 Supplier#1 5 Supplier#4 10 rows selected. >>> start print plan < Execution Plan > ========================================================================== = |IDX| NODE DESCRIPTION | ROWS | -------------------------------------------------------------------------- - | 0 | SELECT STATEMENT | 10 | | 1 | QUERY BLOCK ("\$QB\_IDX\_2") | 10  $\overline{\phantom{a}}$ | 2 | **HASH JOIN (INNER JOIN)** | 10 | | 3 | **PLAN BASED CLUSTER** | LOCAL/REMOTE 10  $\mathbb{R}$ | 4 | INDEX ACCESS ("PARTSUPP", "PARTSUPP\_PK\_INDEX") |( 2) 2  $\blacksquare$ | 5 | HASH JOIN INSTANT | 10  $\overline{\phantom{a}}$ 

| 6 | **PLAN BASED CLUSTER** | **REMOTE ONLY 5** | | 7 | TABLE ACCESS ("SUPPLIER") | 0 | ========================================================================== = 1 - TARGET : PARTSUPP.PS\_PARTKEY, SUPPLIER.S\_NAME 2 - JOINED COLUMN : PARTSUPP.PS PARTKEY, SUPPLIER.S NAME 3 - SQL : SELECT /\*+ INDEX( A1, "PUBLIC"."PARTSUPP PK INDEX" ) \*/ "\_A1"."PS\_PARTKEY", "\_A1"."PS\_SUPPKEY" FROM "PUBLIC"."PARTSUPP"@LOCAL AS "\_A1" TARGET DOMAIN : G1(G1N1,G1N2) 2 rows, G2(G2N1,G2N2) 4 rows, G3(G3N1,G3N2) 4 rows 4 - HASH SHARD ( # 3 ) READ INDEX COLUMN : PARTSUPP.PS\_PARTKEY, PARTSUPP.PS\_SUPPKEY 5 - HASH KEY : SUPPLIER.S\_SUPPKEY RECORD COLUMN : SUPPLIER.S\_NAME READ KEY COLUMN : SUPPLIER.S\_SUPPKEY, SUPPLIER.S\_NAME HASH FILTER : SUPPLIER.S SUPPKEY = PARTSUPP.PS SUPPKEY 6 - SQL : SELECT /\*+ FULL( \_A1 ) \*/ "\_A1"."S\_SUPPKEY", " A1"."S\_NAME" FROM "PUBLIC"."SUPPLIER"@LOCAL AS " A1" TARGET DOMAIN : G2(G2N1,G2N2) 5 rows, G3(G3N1,G3N2) 0 rows 7 - CLONED READ COLUMN : SUPPLIER.S SUPPKEY, SUPPLIER.S NAME

<<< end print plan

Case 3的情况两个表的sharding策略相同时汇集各个group的join执行结果为整体join结果如果两

个表的sharding策略不相同时则为与case4相同的情况

两个表的sharding策略相同时如下执行case 3

gSQL> \EXPLAIN PLAN SELECT p\_name, ps\_suppkey FROM part, partsupp WHERE p\_partkey = ps\_partkey;

P\_NAME PS\_SUPPKEY

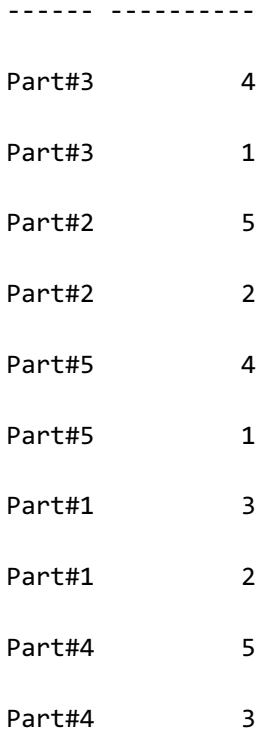

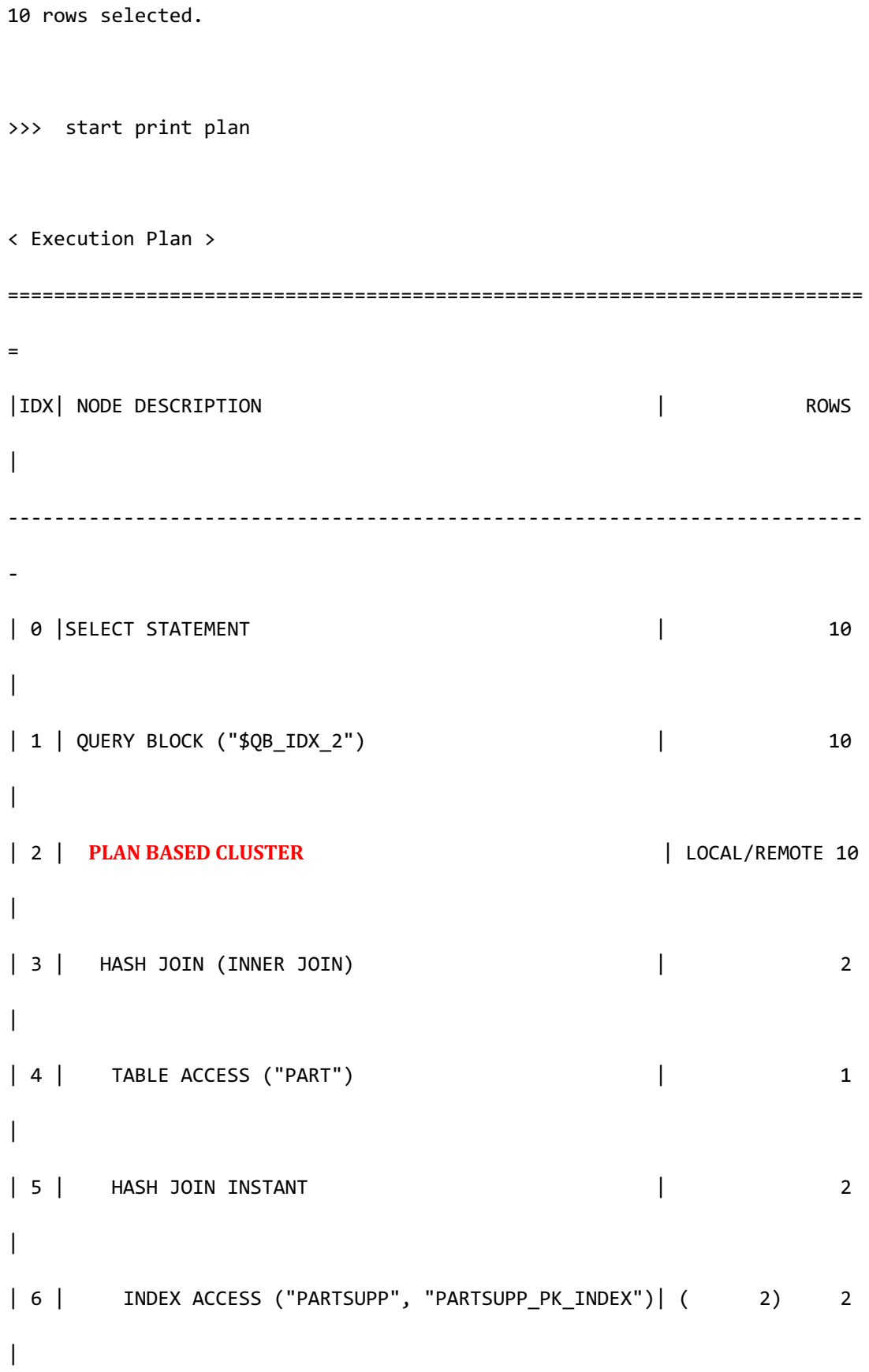

CSII科蓝

========================================================================== = 1 - TARGET : PART.P\_NAME, PARTSUPP.PS\_SUPPKEY 2 - SQL : SELECT /\*+ KEEP\_JOINED\_TABLE USE\_HASH\_IN( \_A1, 10 ) FULL( A2 ) INDEX( A1, "PUBLIC"."PARTSUPP PK INDEX" ) \*/ " A2"."P\_NAME", "\_A1". "PS\_SUPPKEY" FROM ("PUBLIC"."PART"@LOCAL AS "\_A2" INNER JOIN **"PUBLIC"."PARTSUPP"@LOCAL AS "\_A1" ON "\_A1"."PS\_PARTKEY" = "\_A2"."P\_PARTKEY") ALIAS "\_A3"** TARGET DOMAIN : G1(G1N1,G1N2) 2 rows, G2(G2N1,G2N2) 4 rows, G3(G3N1,G3N2) 4 rows 3 - JOINED COLUMN : PART.P\_NAME, PARTSUPP.PS\_SUPPKEY 4 - HASH SHARD ( # 3 ) READ COLUMN : PART.P\_PARTKEY, PART.P\_NAME 5 - HASH KEY : PARTSUPP.PS\_PARTKEY RECORD COLUMN : PARTSUPP.PS\_SUPPKEY READ KEY COLUMN : PARTSUPP.PS PARTKEY, PARTSUPP.PS SUPPKEY HASH FILTER : PARTSUPP.PS PARTKEY = PART.P PARTKEY 6 - HASH SHARD ( # 3 ) READ INDEX COLUMN : PARTSUPP.PS\_PARTKEY, PARTSUPP.PS\_SUPPKEY <<< end print plan

Case 4的情况对两个sharded table不能构成包含join的generated query创建在equi-join条件使用 sharding key的table的对象表的pusher table与case 1同样处理

对两个sharded tablecase 4如下执行

```
gSQL> \EXPLAIN PLAN
     SELECT /*+ REMOTE_JOIN( part ) */ p_name, ps_suppkey
      FROM part, partsupp
      WHERE p_partkey = ps_suppkey;
P_NAME PS_SUPPKEY
------ ----------
Part#3 3
Part#3 3
Part#1 1
Part#1 1
Part#4 4
Part#4 4
Part#2 2
Part#2 2
Part#5 5
Part#5 5
10 rows selected.
>>> start print plan
```
**SQL Manual**

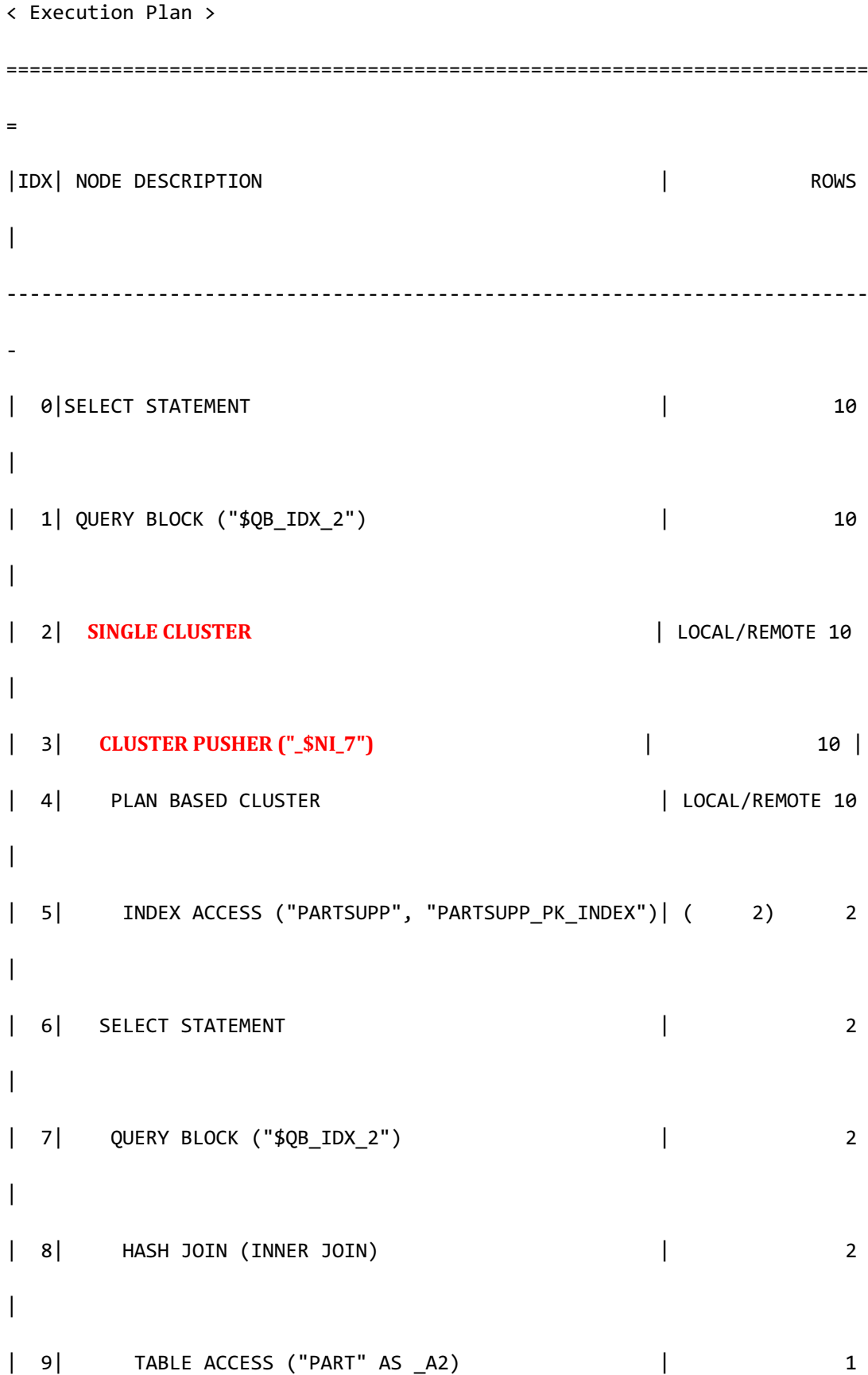

```
CSII和蓝
                                                                SQL Manual
 |
 | 10| HASH JOIN INSTANT | 2 
 |
| 11| PUSHER TABLE ACCESS (" $NI_7" AS _A1) | 2
 \overline{\phantom{a}}==========================================================================
 =
     1 - TARGET : PART.P_NAME, $NI_7.PS_SUPPKEY
     2 - SQL : SELECT /*+ KEEP JOINED TABLE USE HASH IN( A1, 10 )
 FULL( _A2 ) FULL( _A1 ) */ "_A2"."P_NAME", "_A1"."PS_SUPPKEY" FROM	
(	"PUBLIC"."PART"@LOCAL	AS	"_A2"	INNER	JOIN	"SESSION_SCHEMA"."_$NI_7"@LOCAL	AS	
"_A1" ON "_A1"."PS_SUPPKEY" = "_A2"."P_PARTKEY") ALIAS "_A3"
            TARGET DOMAIN : G1(G1N1,G1N2) 2 rows, G2(G2N1,G2N2) 4 rows, 
G3(G3N1,G3N2) 4 rows
     3 - SQL: DECLARE INSTANT TABLE "SESSION_SCHEMA"."_$NI_7"
 (	"PS_SUPPKEY"	NUMBER(10,	0)	)	
            COLUMN : PARTSUPP.PS_SUPPKEY AS PS_SUPPKEY 
            SHARDED : PARTSUPP.PS_SUPPKEY
            TARGET DOMAIN : G1(G1N1,G1N2) 2 rows, G2(G2N1,G2N2) 4 rows, 
G3(G3N1,G3N2) 4 rows
     4 - SOL : SELECT /*+ INDEX( A1, "PUBLIC"."PARTSUPP PK INDEX" ) */
 "_A1"."PS_SUPPKEY" FROM "PUBLIC"."PARTSUPP"@LOCAL AS "_A1"
            TARGET DOMAIN : G1(G1N1,G1N2) 2 rows, G2(G2N1,G2N2) 4 rows,
```
G3(G3N1,G3N2) 4 rows

## CSII和蓝

```
 5 - HASH SHARD ( # 3 ) 
       READ INDEX COLUMN : PARTSUPP.PS_SUPPKEY
  7 - TARGET : _A2.P_NAME, _A1.PS_SUPPKEY
 8 - JOINED COLUMN : A2.P NAME, A1.PS SUPPKEY
  9 - HASH SHARD ( # 3 ) 
        READ COLUMN : _A2.P_PARTKEY, _A2.P_NAME
 10 - HASH KEY : _A1.PS_SUPPKEY
       READ KEY COLUMN : _A1.PS_SUPPKEY
         HASH FILTER : _A1.PS_SUPPKEY = _A2.P_PARTKEY
 11 - READ COLUMN : _A1.PS_SUPPKEY
```
<<< end print plan

Case 5的情况无法使用对两个sharded table的sharding策略此时如下将一个join对象table构成为 cloned table形式的pusher table后执行join

gSQL> \EXPLAIN PLAN SELECT SUM( A.p\_size ) FROM part A, part B WHERE A.p\_type = B.p\_type; SUM( A.P\_SIZE ) --------------- 109

1 row selected.

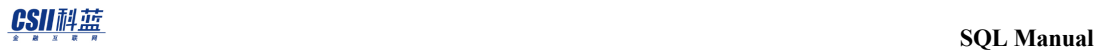

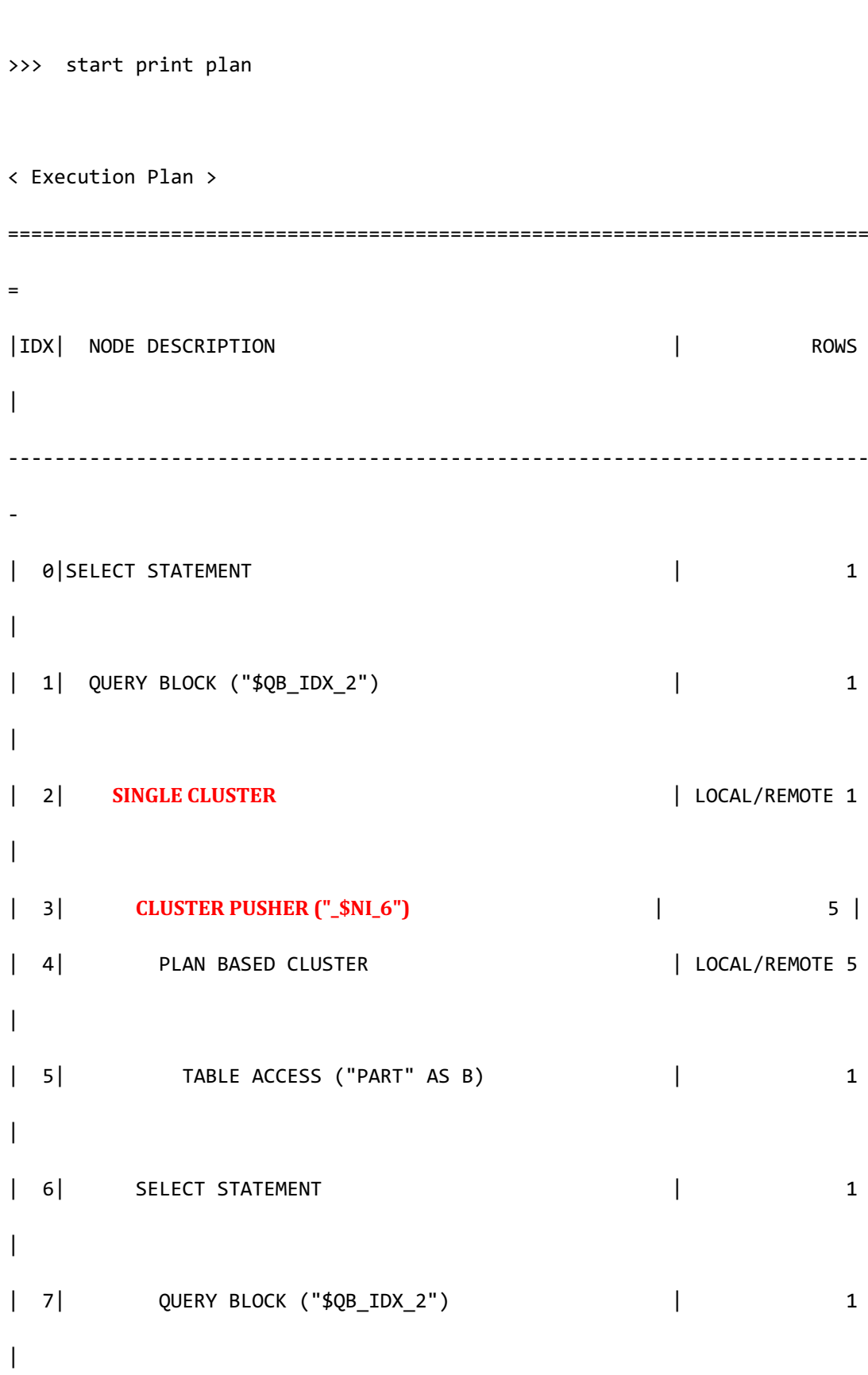

**SQL Manual**

```
| 8| AGGREGATION BY HASH | 1
|
| 9| HASH JOIN (INNER JOIN) | 2 
\overline{\phantom{a}}| 10| PUSHER TABLE ACCESS ("_$NI_6" AS _A2) | 5 
\overline{\phantom{a}}| 11| HASH JOIN INSTANT | 2 
\blacksquare| 12| TABLE ACCESS ("PART" AS _A1) | 1 
\overline{\phantom{a}}==========================================================================
=
     1 - TARGET : SUM( A.P_SIZE )
    2 - SQL : SELECT /*+ KEEP JOINED TABLE USE HASH IN( A1, 10 )
FULL( _A2 ) FULL( _A1 ) */ SUM( "_A1"."P_SIZE" ) FROM	
(	"SESSION_SCHEMA"."_$NI_6"@LOCAL	AS	"_A2"	INNER	JOIN	"PUBLIC"."PART"@LOCAL	AS	
"_A1" ON "_A1"."P_TYPE" = "_A2"."P_TYPE") ALIAS "_A3"
          TARGET DOMAIN : G1(G1N1,G1N2) 1 rows, G2(G2N1,G2N2) 1 rows, 
G3(G3N1,G3N2) 1 rows
          RE-AGGREGATION
           AGGREGATION : SUM( SUM( A.P_SIZE ) )
    3 - SQL: DECLARE INSTANT TABLE "SESSION_SCHEMA"."_$NI_6" ( "P_TYPE"
VARCHAR(25 OCTETS)
          COLUMN : B.P_TYPE AS P_TYPE
```
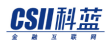

**SQL Manual**

```
 CLONED
            TARGET DOMAIN : G1(G1N1,G1N2) 5 rows, G2(G2N1,G2N2) 5 rows, 
G3(G3N1,G3N2) 5 rows
      4 - SQL : SELECT /*+ FULL( _A1 ) */ "_A1"."P_TYPE" FROM 
"PUBLIC"."PART"@LOCAL AS "_A1"
            TARGET DOMAIN : G1(G1N1,G1N2) 1 rows, G2(G2N1,G2N2) 2 rows, 
G3(G3N1,G3N2) 2 rows
      5 - HASH SHARD ( # 3 ) 
            READ COLUMN : B.P_TYPE
     7 - TARGET : SUM( A1.P SIZE )
     8 - AGGREGATION : SUM( A1.P SIZE )
      9 - JOINED COLUMN : _A1.P_SIZE
     10 - READ COLUMN : _A2.P_TYPE
     11 - HASH KEY : _A1.P_TYPE
           RECORD COLUMN : A1.P SIZE
            READ KEY COLUMN : _A1.P_TYPE, _A1.P_SIZE
            HASH FILTER : A1.P TYPE = A2.P TYPE
     12 - HASH SHARD ( # 3 ) 
            READ COLUMN : _A1.P_TYPE, _A1.P_SIZE
<<< end print plan
```
# **FROM**语句(**Outer Join**)

Outer join中的查询处理与FROM[语句\(](#page-372-0)Join)相同分为在一个group收集数据的方法和在多个 group收集数据的方法

通过在一个group的数据收集的outer join仅可在仅由cloned table构成的查询或cluster domain仅

限于一个group的情况适用

如下在一个group执行包含outer join的generated query后构成join结果

```
gSQL> \EXPLAIN PLAN
       SELECT s_suppkey, n_name
         FROM supplier@g2
              LEFT OUTER JOIN
              nation@g2
              ON s_nationkey = n_nationkey;
S_SUPPKEY N_NAME
--------- -------------------------
         4 CANADA 
         1 FRANCE 
         3 GERMANY 
         2 INDIA 
         5 UNITED STATES 
5 rows selected.
>>> start print plan
< Execution Plan >
========================================================================
```
**SQL Manual**

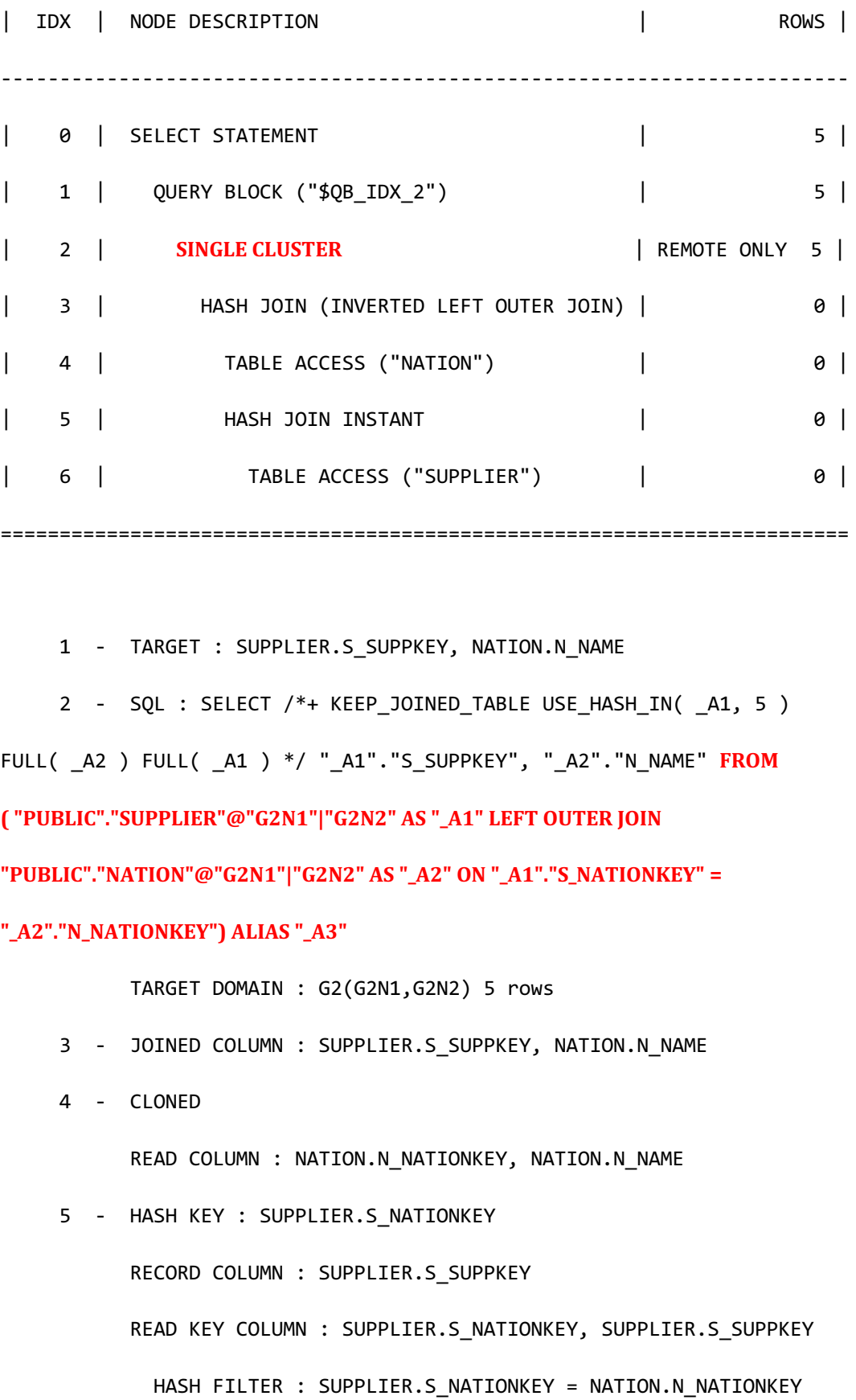
6 - CLONED READ COLUMN : SUPPLIER.S\_SUPPKEY, SUPPLIER.S\_NATIONKEY

<<< end print plan

通过在多个group收集数据的outer join可在以下三种情况执行

- Case 1: Joining sharded table and cloned table
	- 。 在分配sharded table的数据的所有group分配cloned table的数据的情况
- Case 2: Joining sharded table and sharded table
	- 。 两个sharded table的sharding key之间有equi-join条件的情况
- Case 3: 包含一个以上的sharded table并sharding key之间没有equi-join条件的情况

Case 1的情况构成包含outer join的generated query

如下汇集在各个group处理outer join的结果为整体join结果

gSQL> \EXPLAIN PLAN SELECT p\_name, ps\_suppkey FROM part LEFT OUTER JOIN partsupp ON p\_partkey = ps\_partkey; P\_NAME PS\_SUPPKEY ------ ---------- Part#3 4

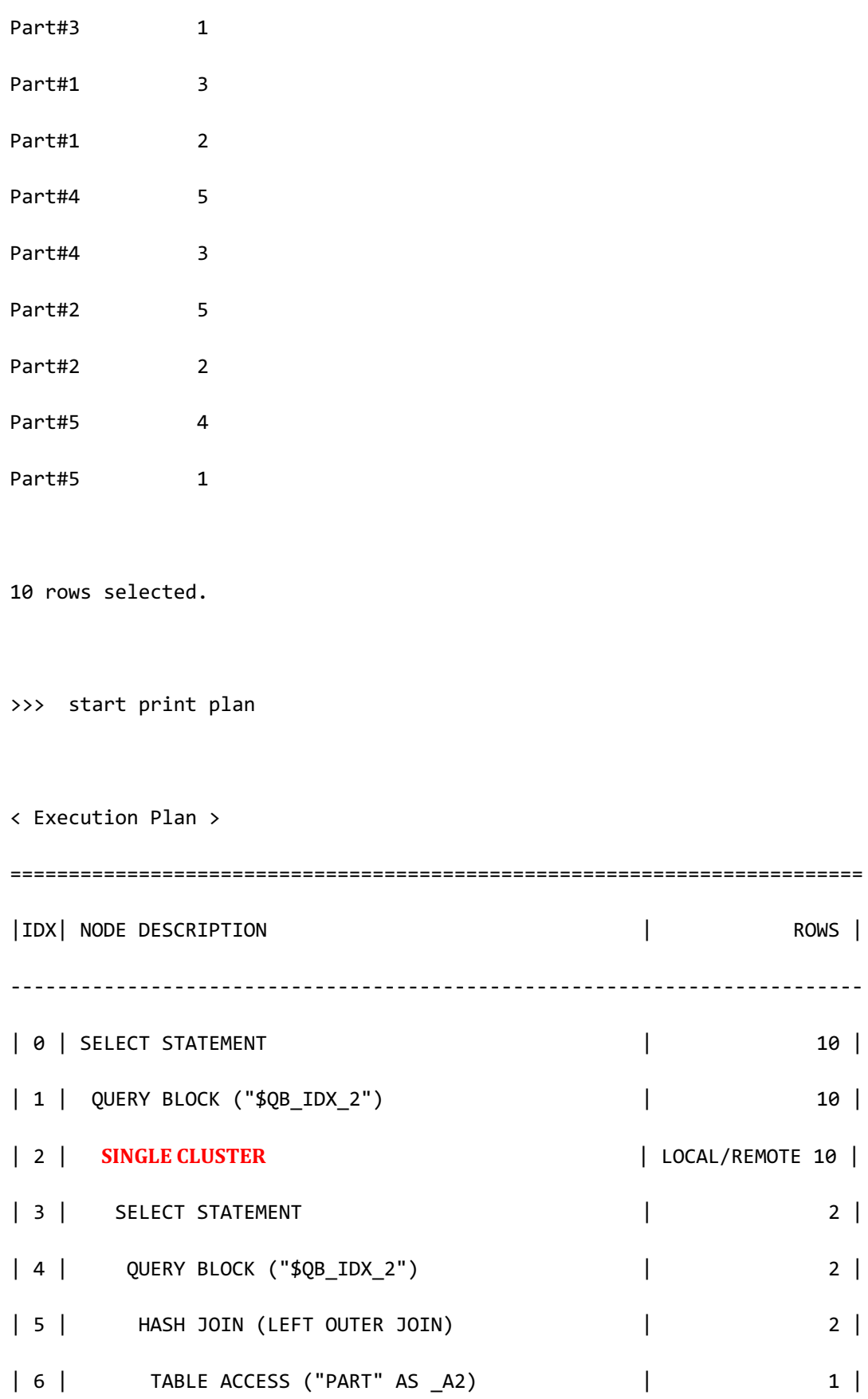

## CSII科蓝

```
 SQL Manual
```

```
| 7 | HASH JOIN INSTANT | 2 |
| 8 | INDEX ACCESS ("PARTSUPP" AS A1, ... ) | ( 2) 2 |
=========================================================================
     1 - TARGET : PART.P_NAME, PARTSUPP.PS_SUPPKEY
    2 - SQL : SELECT /*+ KEEP JOINED TABLE USE HASH IN( A1, 10 )
FULL( A2 ) INDEX( A1, "PUBLIC"."PARTSUPP PK INDEX" ) */ " A2"."P_NAME",
"_A1"."PS_SUPPKEY" FROM	
(	"PUBLIC"."PART"@"G1N1"|"G1N2"|"G2N1"|"G2N2"|"G3N1"|"G3N2"	AS	"_A2"	LEFT	
OUTER JOIN "PUBLIC"."PARTSUPP"@"G1N1"|"G1N2"|"G2N1"|"G2N2"|"G3N1"|"G3N2" AS
"_A1" ON "_A1"."PS_PARTKEY" = "_A2"."P_PARTKEY") ALIAS "_A3"
           TARGET DOMAIN : G1(G1N1,G1N2) 2 rows, G2(G2N1,G2N2) 4 rows, 
G3(G3N1,G3N2) 4 rows
     4 - TARGET : _A2.P_NAME, _A1.PS_SUPPKEY
    5 - JOINED COLUMN : A2.P NAME, A1.PS SUPPKEY
     6 - HASH SHARD ( # 3 ) 
          READ COLUMN : A2.P PARTKEY, A2.P NAME
    7 - HASH KEY : A1.PS PARTKEY
           RECORD COLUMN : _A1.PS_SUPPKEY
          READ KEY COLUMN : A1.PS PARTKEY, A1.PS SUPPKEY
             HASH FILTER : _A1.PS_PARTKEY = _A2.P_PARTKEY
     8 - HASH SHARD ( # 3 ) 
           READ INDEX COLUMN : _A1.PS_PARTKEY, _A1.PS_SUPPKEY
<<< end print plan
```
Case 2的情况与case 1相同构成包含outer join的generated query

如下汇集在各个group处理outer join的结果为整体join结果

gSQL> \EXPLAIN PLAN SELECT p\_name, ps\_suppkey FROM part LEFT OUTER JOIN partsupp ON p\_partkey = ps\_partkey; P\_NAME PS\_SUPPKEY ------ ---------- Part#3 4 Part#3 1 Part#1 3 Part#1 2 Part#4 5 Part#4 3 Part#2 5 Part#2 2 Part#5 4 Part#5 1

10 rows selected.

**SQL Manual**

>>> start print plan < Execution Plan > ========================================================================= |IDX| NODE DESCRIPTION | ROWS | ------------------------------------------------------------------------- | 0 | SELECT STATEMENT | 10 | | 1 | QUERY BLOCK ("\$QB\_IDX\_2") | 10 | | 2 | **SINGLE CLUSTER** | LOCAL/REMOTE 10 | | 3 | SELECT STATEMENT | 2 | | 4 | QUERY BLOCK ("\$QB\_IDX\_2") | 2 | | 5 | HASH JOIN (LEFT OUTER JOIN) | 2 | | 6 | TABLE ACCESS ("PART" AS \_A2) | 1 | | 7 | HASH JOIN INSTANT | 2 | | 8 | INDEX ACCESS ("PARTSUPP" AS A1, ... ) | ( 2) 2 | ========================================================================= 1 - TARGET : PART.P\_NAME, PARTSUPP.PS\_SUPPKEY 2 - SQL : SELECT /\*+ KEEP\_JOINED\_TABLE USE\_HASH\_IN( \_A1, 10 ) FULL( A2 ) INDEX( A1, "PUBLIC"."PARTSUPP PK INDEX" ) \*/ " A2"."P\_NAME", "\_A1"."PS\_SUPPKEY" **FROM ( "PUBLIC"."PART"@"G1N1"|"G1N2"|"G2N1"|"G2N2"|"G3N1"|"G3N2" AS "\_A2" LEFT OUTER JOIN "PUBLIC"."PARTSUPP"@"G1N1"|"G1N2"|"G2N1"|"G2N2"|"G3N1"|"G3N2" AS "\_A1" ON "\_A1"."PS\_PARTKEY" = "\_A2"."P\_PARTKEY") ALIAS "\_A3"** TARGET DOMAIN : G1(G1N1,G1N2) 2 rows, G2(G2N1,G2N2) 4 rows,

## CSII科蓝

```
G3(G3N1,G3N2) 4 rows
     4 - TARGET : _A2.P_NAME, _A1.PS_SUPPKEY
    5 - JOINED COLUMN : A2.P NAME, A1.PS SUPPKEY
     6 - HASH SHARD ( # 3 ) 
           READ COLUMN : _A2.P_PARTKEY, _A2.P_NAME
     7 - HASH KEY : A1.PS PARTKEY
           RECORD COLUMN : _A1.PS_SUPPKEY
           READ KEY COLUMN : _A1.PS_PARTKEY, _A1.PS_SUPPKEY
             HASH FILTER : _A1.PS_PARTKEY = _A2.P_PARTKEY
     8 - HASH SHARD ( # 3 ) 
          READ INDEX COLUMN : A1.PS PARTKEY, A1.PS SUPPKEY
```
<<< end print plan

Case 3的情况 与case 1相同在各个group汇集包含outer join的generated query执行结果时会获 取重复的anti join结果为了删除重复的anti join结果使用intersect key group方式的数据操作 Intersect key group的详细内容参考为了Intersect Key Group的Generated Query

以下为处理用于outer join的intersect key group的示例

gSQL> \EXPLAIN PLAN SELECT /\*+ REMOTE\_JOIN( supplier ) \*/ ps\_partkey, s\_name FROM supplier LEFT OUTER JOIN partsupp ON ps\_suppkey = s\_suppkey;

PS\_PARTKEY S\_NAME ---------- ------------------------- 3 Supplier#1 5 Supplier#1 2 Supplier#2 1 Supplier#2 1 Supplier#3 4 Supplier#3 3 Supplier#4 5 Supplier#4 2 Supplier#5 4 Supplier#5 10 rows selected. >>> start print plan < Execution Plan > ========================================================================== = |IDX| NODE DESCRIPTION | ROWS | -------------------------------------------------------------------------- -

**SQL Manual**

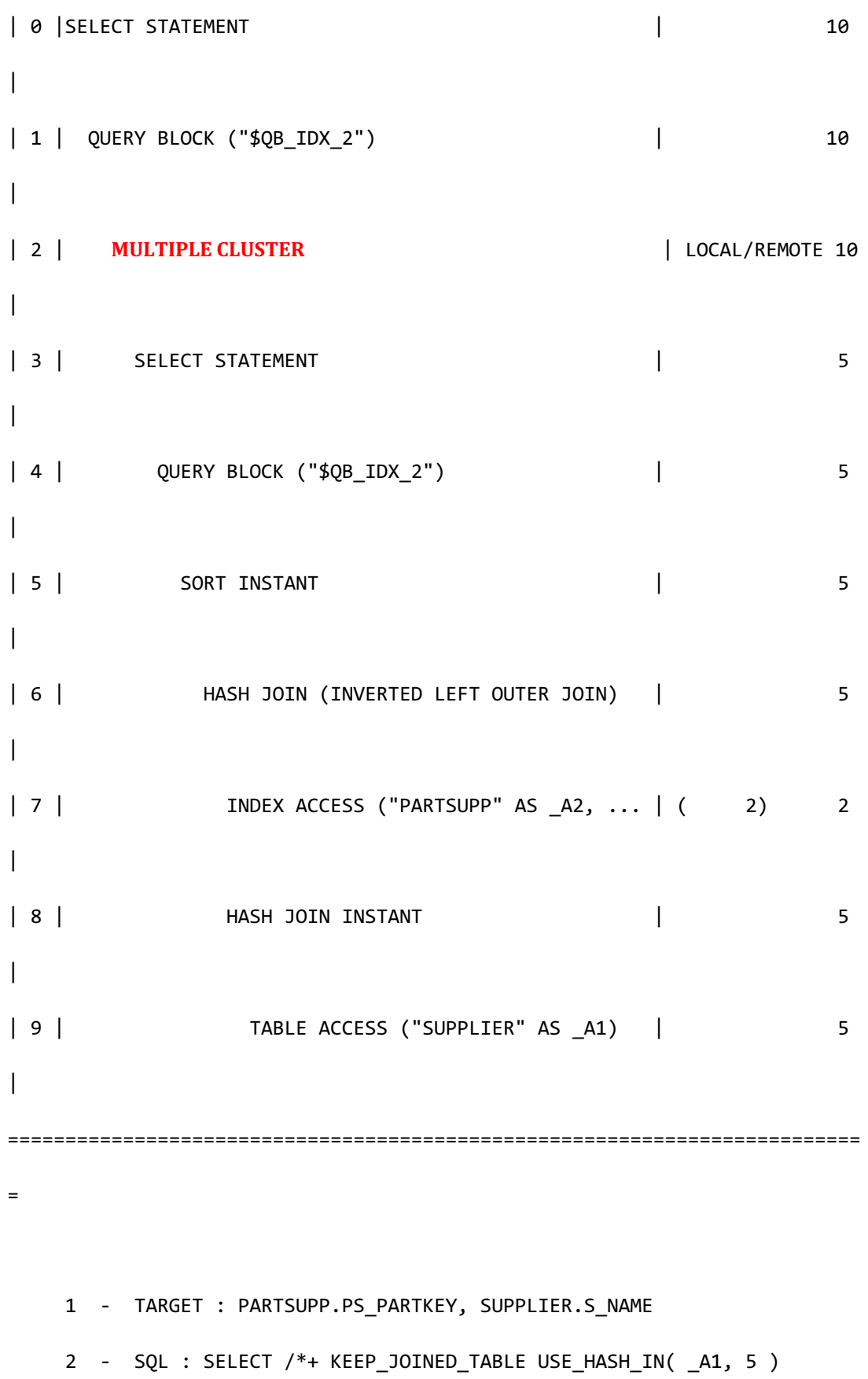

INDEX( \_A2, "PUBLIC"."PARTSUPP\_PK\_INDEX" ) FULL( \_A1 ) \*/

" A1"."S SUPPKEY", " A2"."PS SUPPKEY", " A2"."PS PARTKEY", " A1"."S NAME" FROM ( "PUBLIC"."SUPPLIER"@"G1N1"|"G1N2"|"G2N1"|"G2N2"|"G3N1"|"G3N2" AS "\_A1" **LEFT OUTER JOIN** 

"PUBLIC"."PARTSUPP"@"G1N1"|"G1N2"|"G2N1"|"G2N2"|"G3N1"|"G3N2" AS "\_A2" ON "\_A1"."S\_SUPPKEY" = "\_A2"."PS\_SUPPKEY") ALIAS "\_A3" ORDER BY "\_A1"."S\_SUPPKEY" **ASC NULLS LAST**

 TARGET DOMAIN : G1(G1N1,G1N2) 5 rows, G2(G2N1,G2N2) 5 rows, G3(G3N1,G3N2) 6 rows

### **INTERSECT KEY GROUP**

KEY GROUP : SUPPLIER.S\_SUPPKEY

Nil Expression : PARTSUPP.PS\_SUPPKEY

4 - TARGET : \_A1.S\_SUPPKEY, \_A2.PS\_SUPPKEY, \_A2.PS\_PARTKEY,

#### \_A1.S\_NAME

5 - SORT KEY : " A1.S SUPPKEY ASC NULLS LAST" RECORD COLUMN : \_A2.PS\_SUPPKEY, \_A2.PS\_PARTKEY, \_A1.S\_NAME READ KEY COLUMN : A1.S SUPPKEY READ RECORD COLUMN : \_ A2.PS\_SUPPKEY, \_ A2.PS\_PARTKEY, \_ A1.S\_NAME

6 - JOINED COLUMN : \_A1.S\_SUPPKEY, \_A2.PS\_SUPPKEY, \_A2.PS\_PARTKEY,

#### A1.S NAME

7 - HASH SHARD ( # 3 )

READ INDEX COLUMN : A2.PS PARTKEY, A2.PS SUPPKEY

 8 - HASH KEY : \_A1.S\_SUPPKEY RECORD COLUMN : A1.S NAME READ KEY COLUMN : A1.S SUPPKEY, A1.S NAME

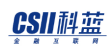

```
HASH FILTER : A1.S SUPPKEY = A2.PS SUPPKEY
 9 - CLONED 
     READ COLUMN : A1.S SUPPKEY, A1.S NAME
```
<<< end print plan

如上generated query包含包含在equi-join的column的ordering按照ordering顺序从各个group汇 集收集的数据仅限于nil expression值为null的情况适用intersect key group

# **FROM**语句(包含子查询的**Join**)

包含子查询(subquery)的join根据是否将子查询作为join条件进行区分处理未将子查询作为 join条件的join的集群时通过cluster puller收集数据并操作后应用与子查询相关的filter将子查询 作为join条件的join按照join运算区分处理

以下为处理未用作join条件的子查询的示例

```
gSQL> \EXPLAIN PLAN
      SELECT p_name, ps_suppkey
        FROM part, partsupp
      WHERE p partkey = ps partkey
             AND ps_suppkey IN ( SELECT /*+ NO_UNNEST */ s_suppkey FROM 
supplier );
P_NAME PS_SUPPKEY
------ ----------
Part#3 4
```
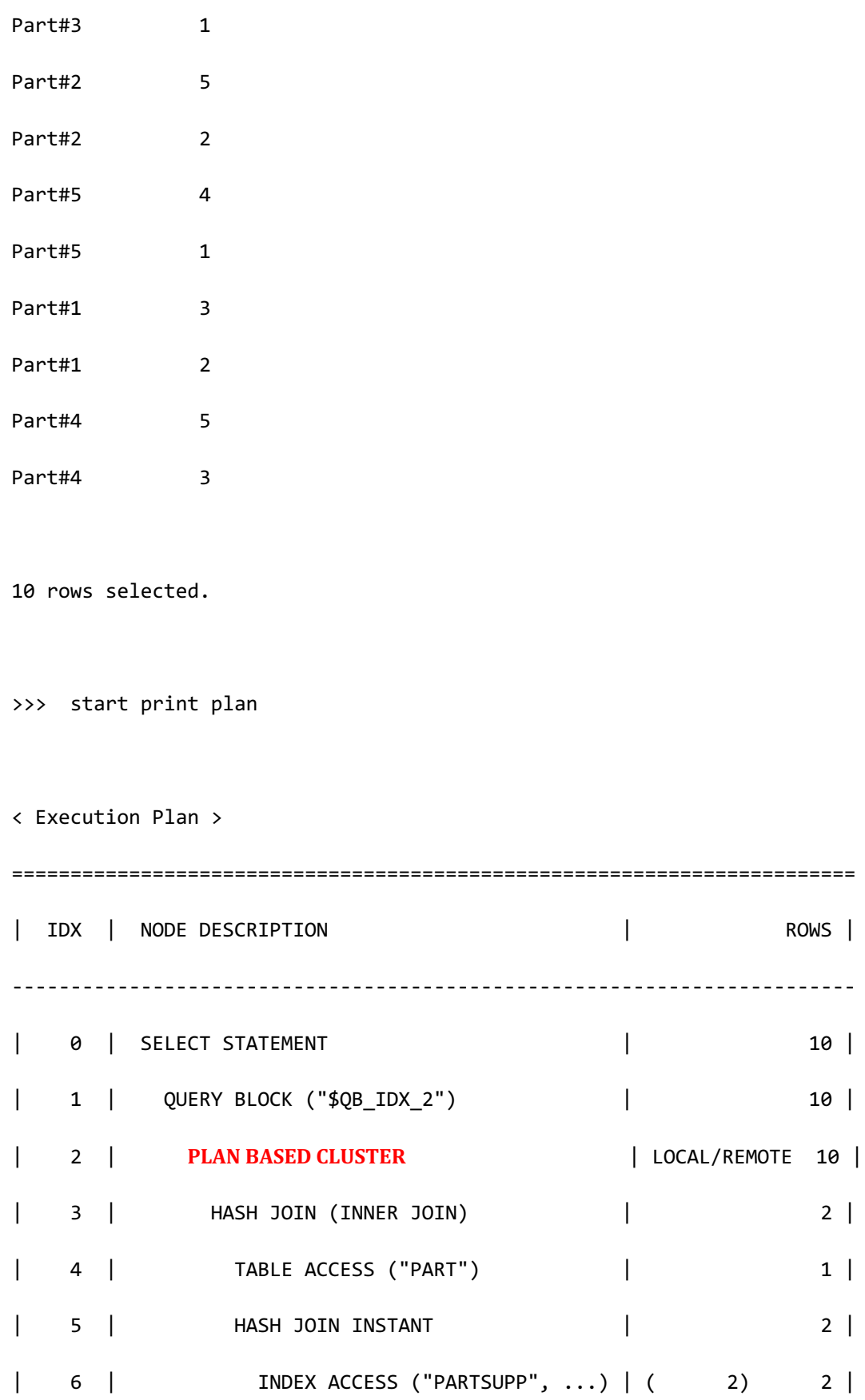

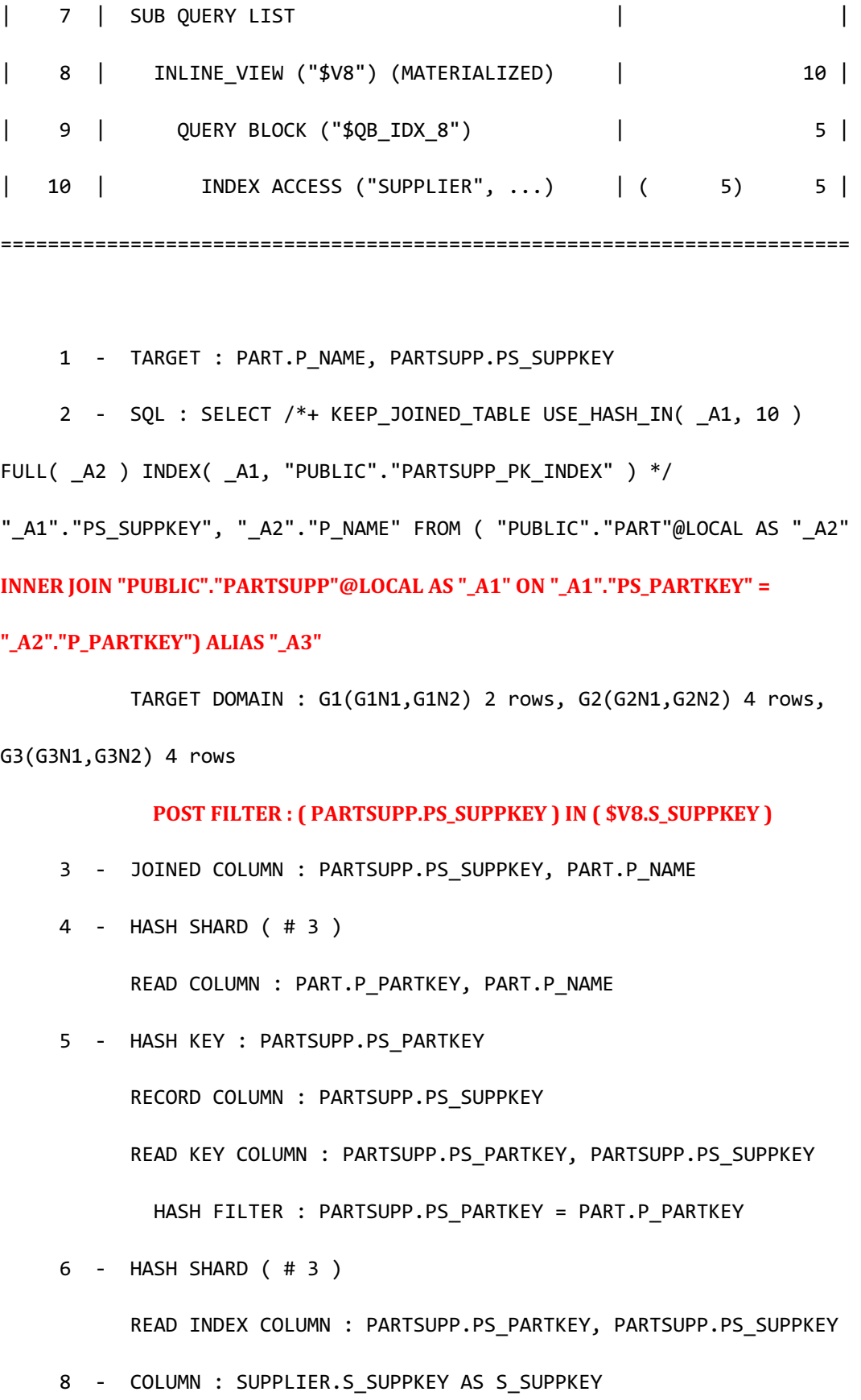

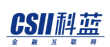

 9 - TARGET : SUPPLIER.S\_SUPPKEY 10 - CLONED READ INDEX COLUMN : SUPPLIER.S\_SUPPKEY <<< end print plan

将子查询用作join条件的join按照包含子查询的运算符分类如下

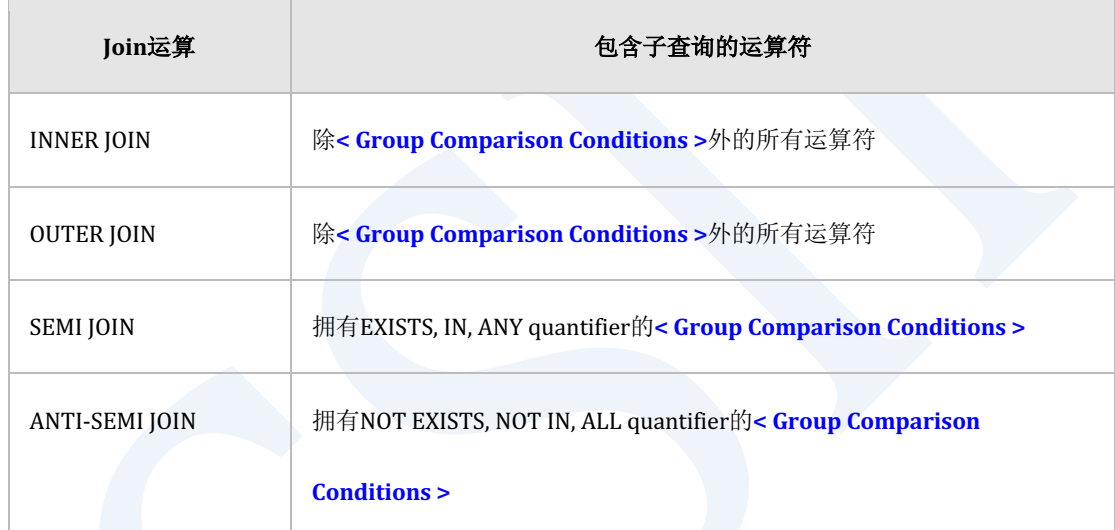

Table 2-11 包含子查询的join

Join运算相关详细内容参考**[Join](#page-828-0)**

在inner join使用包含子查询的join条件或filter时如下收集数据后应用与子查询相关的filter

gSQL> \EXPLAIN PLAN

SELECT ps\_partkey, s\_name

FROM supplier

INNER JOIN

partsupp

```
 ON ps_suppkey = s_suppkey
               AND ps_suppkey = ( SELECT s_suppkey FROM DUAL );
PS_PARTKEY S_NAME 
---------- -------------------------
         3 Supplier#1 
         3 Supplier#4 
         1 Supplier#2 
         1 Supplier#3 
         4 Supplier#3 
         4 Supplier#5 
         2 Supplier#2 
         2 Supplier#5 
         5 Supplier#1 
         5 Supplier#4 
10 rows selected.
>>> start print plan
< Execution Plan >
=======================================================================
| IDX | NODE DESCRIPTION | ROWS |
 -----------------------------------------------------------------------
| 0 | SELECT STATEMENT | 10 |
```
**SQL Manual**

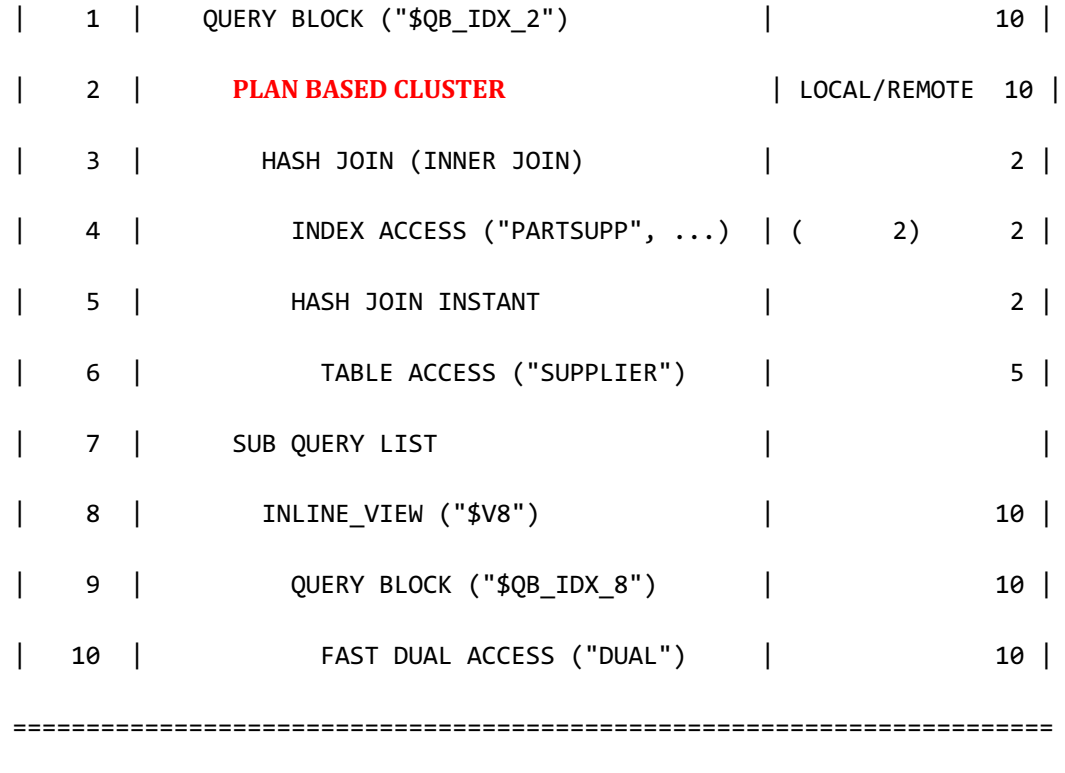

1 - TARGET : PARTSUPP.PS\_PARTKEY, SUPPLIER.S\_NAME

2 - SQL : SELECT /\*+ KEEP\_JOINED\_TABLE USE\_HASH\_IN( \_A1, 5 )

INDEX( \_A2, "PUBLIC"."PARTSUPP\_PK\_INDEX" ) FULL( \_A1 ) \*/

"\_A2"."PS\_SUPPKEY", "\_A1"."S\_SUPPKEY", "\_A2"."PS\_PARTKEY", "\_A1"."S\_NAME" FROM ( "PUBLIC". "PARTSUPP"@LOCAL AS " A2" **INNER JOIN** 

"PUBLIC"."SUPPLIER"@LOCAL AS "\_A1" ON "\_A1"."S\_SUPPKEY" = "\_A2"."PS\_SUPPKEY") **ALIAS "\_A3"**

TARGET DOMAIN : G1(G1N1,G1N2) 2 rows, G2(G2N1,G2N2) 4 rows,

G3(G3N1,G3N2) 4 rows

### **POST FILTER: PARTSUPP.PS\_SUPPKEY = \$V8.S\_SUPPKEY**

3 - JOINED COLUMN : PARTSUPP.PS\_SUPPKEY, SUPPLIER.S\_SUPPKEY,

PARTSUPP.PS\_PARTKEY, SUPPLIER.S\_NAME

4 - HASH SHARD ( # 3 )

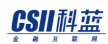

READ INDEX COLUMN : PARTSUPP.PS PARTKEY, PARTSUPP.PS SUPPKEY 5 - HASH KEY : SUPPLIER.S\_SUPPKEY RECORD COLUMN : SUPPLIER.S\_NAME READ KEY COLUMN : SUPPLIER.S SUPPKEY, SUPPLIER.S NAME HASH FILTER : SUPPLIER.S\_SUPPKEY = PARTSUPP.PS\_SUPPKEY FETCH ONE ROW 6 - CLONED READ COLUMN : SUPPLIER.S\_SUPPKEY, SUPPLIER.S\_NAME 8 - COLUMN : {SUPPLIER.S\_SUPPKEY} AS S\_SUPPKEY 9 - TARGET : {SUPPLIER.S SUPPKEY} 10 - READ COLUMN : NOTHING

<<< end print plan

Outer join中有包含子查询的join条件时无法构成包含outer join条件的generated query 此时如下对各个join对象表构成cluster puller后执行join

```
gSQL> \EXPLAIN PLAN
       SELECT ps_partkey, s_name
         FROM supplier
              LEFT OUTER JOIN
              partsupp
              ON ps_suppkey = ( SELECT s_suppkey FROM DUAL );
PS_PARTKEY S_NAME
```
---------- -------------------------

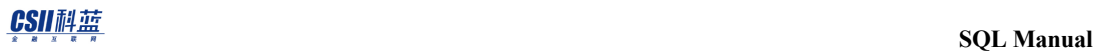

- 3 Supplier#1
- 5 Supplier#1
- 2 Supplier#2
- 1 Supplier#2
- 1 Supplier#3
- 4 Supplier#3
- 3 Supplier#4
- 5 Supplier#4
- 4 Supplier#5
- 2 Supplier#5

10 rows selected.

>>> start print plan

< Execution Plan >

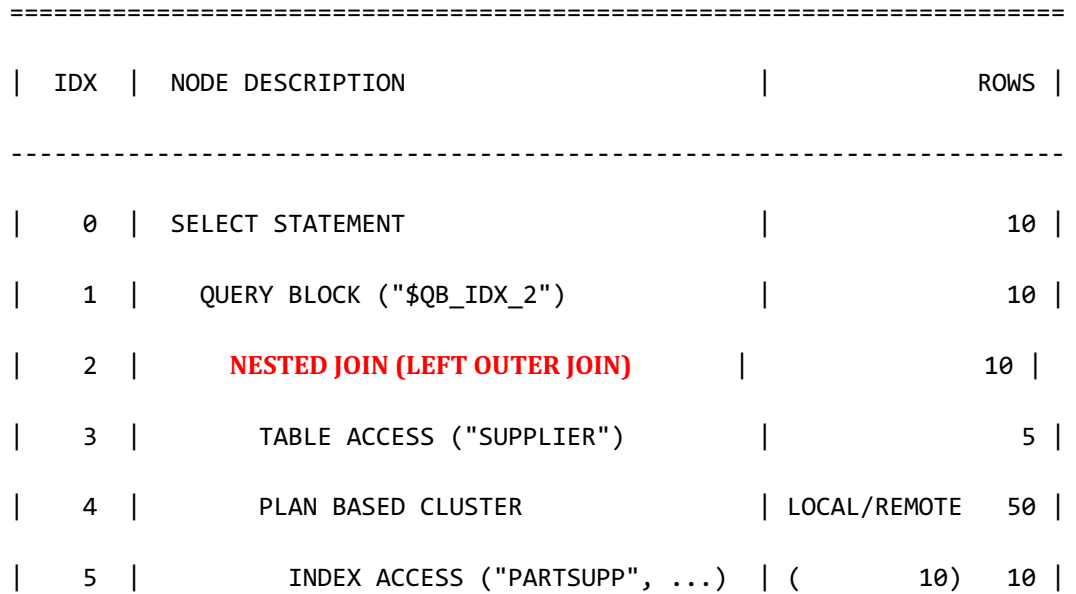

| 6 | SUB QUERY LIST | | | 7 | INLINE\_VIEW ("\$V7") | 50 | | 8 | QUERY BLOCK ("\$QB\_IDX\_8") | 50 | | 9 | FAST DUAL ACCESS ("DUAL") | 50 | ======================================================================== 1 - TARGET : PARTSUPP.PS\_PARTKEY, SUPPLIER.S\_NAME 2 - JOINED COLUMN : PARTSUPP.PS\_SUPPKEY, SUPPLIER.S\_SUPPKEY, PARTSUPP.PS\_PARTKEY, SUPPLIER.S\_NAME **POST ON FILTER : PARTSUPP.PS\_SUPPKEY = \$V7.S\_SUPPKEY**  3 - CLONED READ COLUMN : SUPPLIER.S\_SUPPKEY, SUPPLIER.S\_NAME 4 - SQL : SELECT /\*+ INDEX( \_A1, "PUBLIC"."PARTSUPP\_PK\_INDEX" ) \*/ "\_A1"."PS\_PARTKEY", "\_A1"."PS\_SUPPKEY" FROM "PUBLIC"."PARTSUPP"@LOCAL AS "\_A1" TARGET DOMAIN : G1(G1N1,G1N2) 10 rows, G2(G2N1,G2N2) 20 rows, G3(G3N1,G3N2) 20 rows 5 - HASH SHARD ( # 3 ) READ INDEX COLUMN : PARTSUPP.PS\_PARTKEY, PARTSUPP.PS\_SUPPKEY 7 - COLUMN : {SUPPLIER.S\_SUPPKEY} AS S\_SUPPKEY 8 - TARGET : {SUPPLIER.S\_SUPPKEY} 9 - READ COLUMN : NOTHING

<<< end print plan

在outer join中包含子查询的filter不包含在generated queryouter join的cluster puller收集并操作

数据后执行不包含在generated query中的filter

以下为在outer join处理包含子查询的filter的示例

```
gSQL> \EXPLAIN PLAN
     SELECT p_name, ps_suppkey
        FROM partsupp
             LEFT OUTER JOIN
             part
             ON p_partkey = ps_partkey
      WHERE ps_supplycost > ( SELECT p_retailprice FROM supplier WHERE
s_suppkey = ps_suppkey );
P_NAME PS_SUPPKEY
------ ----------
Part#3 4
Part#1 2
Part#5 1
3 rows selected.
>>> start print plan
< Execution Plan >
==========================================================================
```
**SQL Manual**

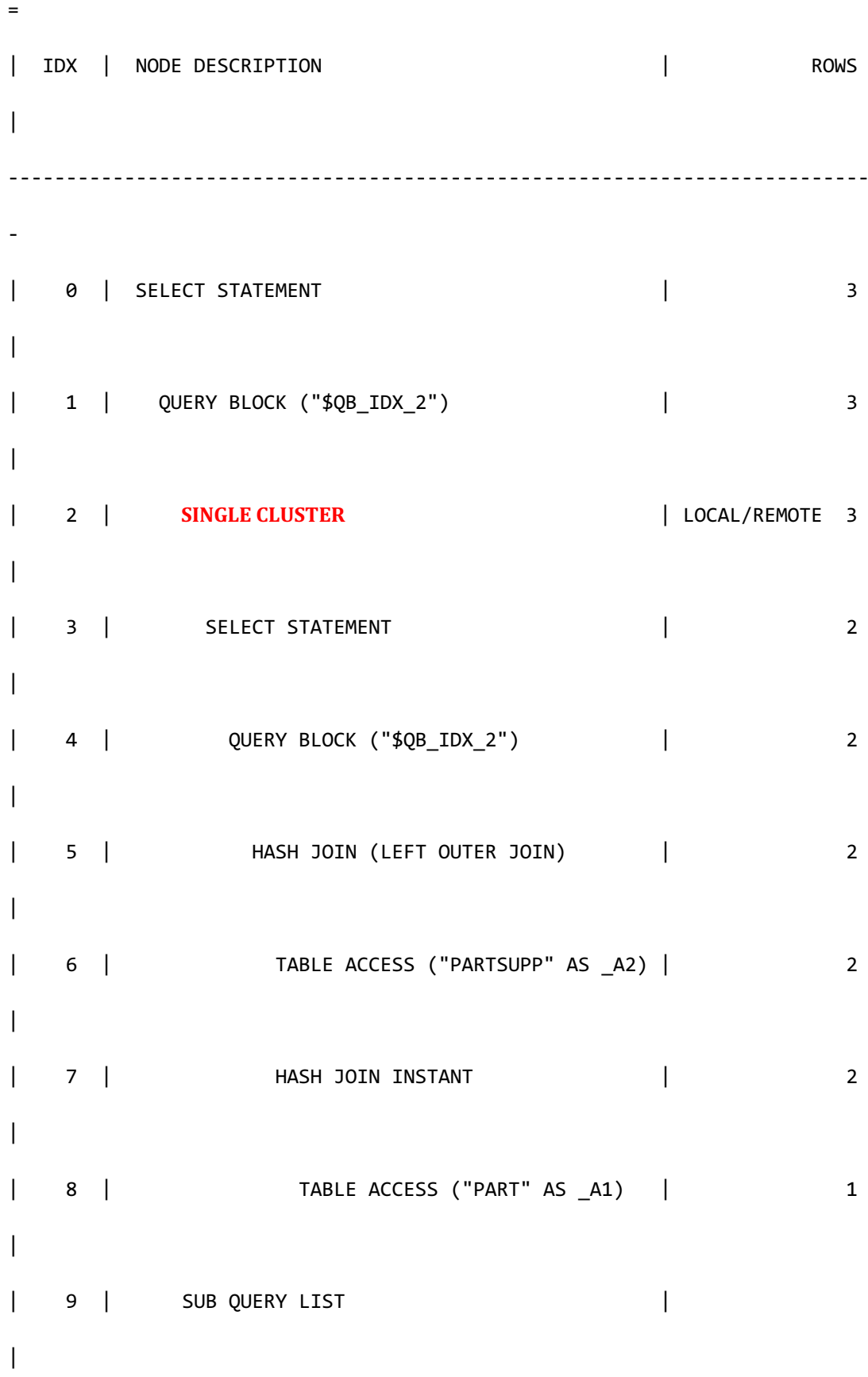

**SQL Manual**

10 | INLINE VIEW ("\$V8") | 10 | 10 | | 11 | QUERY BLOCK ("\$QB\_IDX\_8") | 10 | | 12 | INDEX ACCESS ("SUPPLIER", ...) | ( 10) 10 | ========================================================================== = 1 - TARGET : PART.P\_NAME, PARTSUPP.PS\_SUPPKEY 2 - SQL : SELECT /\*+ KEEP JOINED TABLE USE HASH IN( A1, 500 ) FULL( \_A2 ) FULL( \_A1 ) \*/ "\_A2"."PS\_SUPPLYCOST", "\_A2"."PS\_SUPPKEY", "\_A1"."P\_RETAILPRICE", "\_A1"."P\_NAME" **FROM ( "PUBLIC"."PARTSUPP"@"G1N1"|"G1N2"|"G2N1"|"G2N2"|"G3N1"|"G3N2" AS "\_A2" LEFT OUTER JOIN "PUBLIC"."PART"@"G1N1"|"G1N2"|"G2N1"|"G2N2"|"G3N1"|"G3N2" AS " A1" ON "\_A1"."P\_PARTKEY" = "\_A2"."PS\_PARTKEY") ALIAS "\_A3"**  TARGET DOMAIN : G1(G1N1,G1N2) 2 rows, G2(G2N1,G2N2) 4 rows, G3(G3N1,G3N2) 4 rows **POST FILTER : PARTSUPP.PS\_SUPPLYCOST > \$V8.P\_RETAILPRICE** 4 - TARGET : A2.PS SUPPLYCOST, A2.PS SUPPKEY, A1.P RETAILPRICE, \_A1.P\_NAME 5 - JOINED COLUMN : \_A2.PS\_SUPPLYCOST, \_A2.PS\_SUPPKEY, \_A1.P\_RETAILPRICE, \_A1.P\_NAME 6 - HASH SHARD ( # 3 )

READ COLUMN : \_ A2.PS PARTKEY, \_ A2.PS SUPPKEY, \_ A2.PS SUPPLYCOST

## CSII和蓝

**SQL Manual**

```
7 - HASH KEY : A1.P PARTKEY
       RECORD COLUMN : _A1.P_RETAILPRICE, _A1.P_NAME
      READ KEY COLUMN : A1.P PARTKEY, A1.P RETAILPRICE, A1.P NAME
        HASH FILTER : A1.P PARTKEY = A2.PS PARTKEY
       FETCH ONE ROW
 8 - HASH SHARD ( # 3 ) 
       READ COLUMN : _A1.P_PARTKEY, _A1.P_NAME, _A1.P_RETAILPRICE
 10 - COLUMN : {PART.P_RETAILPRICE} AS P_RETAILPRICE
 11 - TARGET : {PART.P_RETAILPRICE}
 12 - CLONED 
       READ INDEX COLUMN : SUPPLIER.S_SUPPKEY
        MIN RANGE : SUPPLIER.S_SUPPKEY = {PARTSUPP.PS_SUPPKEY}
         MAX RANGE : SUPPLIER.S_SUPPKEY = {PARTSUPP.PS_SUPPKEY}
       FETCH ONE ROW
```
对在where语句中描述的子查询进行<subquery unnest>后变更为semi join时用于处理semi join 的generated query包含semi join语句汇集从多个group执行generated query的结果会获取重复的 semi join结果通过distinct key group方式操作数据并删除重复的semi join结果Distinct key group 相关详细说明参考用于用于Distinct Key Group的Generated Query

以下为处理用于semi join的distinct key group的示例

gSQL> \EXPLAIN PLAN

<<< end print plan

SELECT s\_name

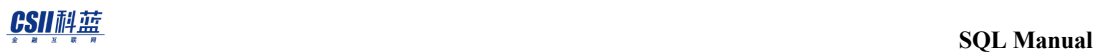

```
 FROM supplier
       WHERE s_suppkey IN ( SELECT /*+ REMOTE_UNNEST */ ps_suppkey FROM 
partsupp );
S_NAME 
-------------------------
Supplier#1 
Supplier#2 
Supplier#3 
Supplier#4 
Supplier#5 
5 rows selected.
>>> start print plan
< Execution Plan >
==========================================================================
=
|IDX| NODE DESCRIPTION | ROWS 
\overline{\phantom{a}}--------------------------------------------------------------------------
-
| 0 |SELECT STATEMENT | 5 
\overline{\phantom{a}}
```
<u>CSII神蓝</u><br>SQL Manual

```
| 1 | QUERY BLOCK ("$QB_IDX_2") | 5 
\|| 2 | MULTIPLE CLUSTER | LOCAL/REMOTE 5
\blacksquare| 3 | SELECT STATEMENT | 2 
|
| 4 | QUERY BLOCK ("$QB_IDX_2") | 2 
|
| 5 | SORT INSTANT | 2 
|
| 6 | HASH JOIN (INVERTED SEMI) | 2 
|
| 7 | INDEX ACCESS ("PARTSUPP" AS _A2, ...) | ( 2) 2 
\blacksquare| 8 | HASH JOIN INSTANT | 2 
|
| 9 | TABLE ACCESS ("SUPPLIER" AS _A1) | 5 
\overline{\phantom{a}}==========================================================================
=
    1 - TARGET : SUPPLIER.S_NAME
    2 - SQL : SELECT /*+ KEEP_JOINED_TABLE USE_HASH_IN( _A1, 5 ) 
INDEX( _A2, "PUBLIC"."PARTSUPP_PK_INDEX" ) FULL( _A1 ) */ 
"_A1"."S_SUPPKEY", "_A1"."S_NAME" FROM
```
**( "PUBLIC"."SUPPLIER"@"G1N1"|"G1N2"|"G2N1"|"G2N2"|"G3N1"|"G3N2" AS "\_A1" SEMI JOIN "PUBLIC"."PARTSUPP"@"G1N1"|"G1N2"|"G2N1"|"G2N2"|"G3N1"|"G3N2" AS "\_A2" ON** "\_A1"."S\_SUPPKEY" = "\_A2"."PS\_SUPPKEY") ALIAS "\_A3" ORDER BY "\_A1"."S\_SUPPKEY" **ASC NULLS LAST** 

 TARGET DOMAIN : G1(G1N1,G1N2) 2 rows, G2(G2N1,G2N2) 4 rows, G3(G3N1,G3N2) 3 rows

#### **DISTINCT KEY GROUP**

KEY GROUP : SUPPLIER.S\_SUPPKEY

- 4 TARGET : A1.S SUPPKEY, A1.S NAME
- 5 SORT KEY : " A1.S SUPPKEY ASC NULLS LAST"

RECORD COLUMN : A1.S NAME

READ KEY COLUMN : \_A1.S\_SUPPKEY

READ RECORD COLUMN : \_A1.S\_NAME

- 6 JOINED COLUMN : \_A1.S\_SUPPKEY, \_A1.S\_NAME
- 7 HASH SHARD ( # 3 ) READ INDEX COLUMN : \_A2.PS\_SUPPKEY
- 8 HASH KEY : A1.S SUPPKEY RECORD COLUMN : \_A1.S\_NAME READ KEY COLUMN : \_A1.S\_SUPPKEY, \_A1.S\_NAME HASH FILTER : A1.S SUPPKEY = A2.PS SUPPKEY

9 - CLONED

READ COLUMN : A1.S SUPPKEY, A1.S NAME

<<< end print plan

对在where语句中描述的子查询进行<subquery unnest>变更为anti-semi join时用于处理antisemi join的generated query包含anti-semi join语句汇集从多个group执行generated query的结果 会获取重复的anti-semi join结果通过intersect key group方式操作数据并删除重复的anti-semi join结果Intersect key group相关详细说明参考为了Intersect Key Group的Generated Query

以下为处理用于anti-semi join的intersect key group的示例

gSQL> \EXPLAIN PLAN SELECT s name FROM supplier WHERE s\_suppkey NOT IN ( SELECT /\*+ REMOTE\_UNNEST \*/ ps\_suppkey FROM partsupp WHERE ps supplycost > 900 ); S\_NAME ------------------------- Supplier#3 Supplier#5 2 rows selected. >>> start print plan < Execution Plan > ========================================================================== |IDX| NODE DESCRIPTION | ROWS | --------------------------------------------------------------------------

**SQL Manual**

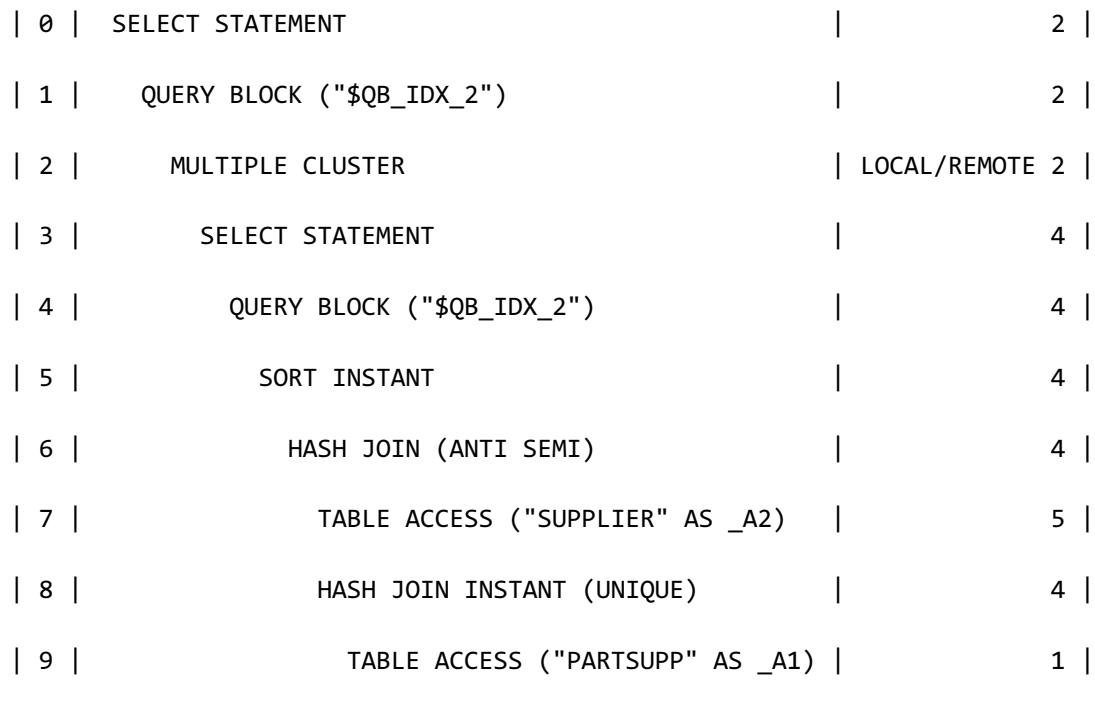

1 - TARGET : SUPPLIER.S\_NAME

2 - SQL : SELECT /\*+ KEEP\_JOINED\_TABLE USE\_HASH\_IN( \_A1, 10 )

==========================================================================

FULL( \_A2 ) FULL( \_A1 ) \*/ "\_A2"."S\_SUPPKEY", "\_A2"."S\_NAME" **FROM ( "PUBLIC"."SUPPLIER"@"G1N1"|"G1N2"|"G2N1"|"G2N2"|"G3N1"|"G3N2" AS "\_A2" ANTI**  SEMI JOIN "PUBLIC"."PARTSUPP"@"G1N1"|"G1N2"|"G2N1"|"G2N2"|"G3N1"|"G3N2" AS "\_A1" ON "\_A1"."PS\_SUPPKEY" = "\_A2"."S\_SUPPKEY" AND "\_A1"."PS\_SUPPLYCOST" > :\_V0) ALIAS "\_A3" ORDER BY "\_A2"."S\_SUPPKEY" ASC NULLS LAST

TARGET DOMAIN : G1(G1N1,G1N2) 4 rows, G2(G2N1,G2N2) 4 rows,

G3(G3N1,G3N2) 4 rows

#### **INTERSECT KEY GROUP**

KEY GROUP : SUPPLIER.S\_SUPPKEY

- 4 TARGET : \_A2.S\_SUPPKEY, \_A2.S\_NAME
- 5 SORT KEY : "\_A2.S\_SUPPKEY ASC NULLS LAST"

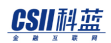

RECORD COLUMN : A2.S NAME READ KEY COLUMN : \_A2.S\_SUPPKEY READ RECORD COLUMN : A2.S NAME 6 - JOINED COLUMN : \_A2.S\_SUPPKEY, \_A2.S\_NAME 7 - CLONED READ COLUMN : A2.S SUPPKEY, A2.S NAME 8 - HASH KEY : \_A1.PS\_SUPPKEY READ KEY COLUMN : \_A1.PS\_SUPPKEY HASH FILTER : \_A1.PS\_SUPPKEY = \_A2.S\_SUPPKEY FETCH ONE ROW 9 - HASH SHARD ( # 3 ) READ COLUMN : \_A1.PS\_SUPPKEY, \_A1.PS\_SUPPLYCOST PHYSICAL FILTER : \_A1.PS\_SUPPLYCOST > :\_V0

<<< end print plan

## **WHERE**语句

在plan node构成的filter分为如下三种

- Constant filter: 以plan node为单位常数化后处理的filter
- <sup>l</sup> Post filter:包含子查询或由non-deterministic的expression构成的filter
- Filter: 未分类为Constant filter或post filter的其他filter

Generated query由cluster puller及下级节点拥有的filter构成查询Constant filter常数化后以bind parameter形式构成查询filter构成查询不需要变更但对post filter不构成generated query

# CSII和蓝

以下为包含constant filter的generated query的示例

```
gSQL> \VAR v1 INTEGER
gSQL> \EXEC :v1 := 1
gSQL> \EXPLAIN PLAN
     SELECT p_name, p_brand, p_type, cluster_group_id
      FROM part
     WHERE :v1 = 1;P_NAME P_BRAND P_TYPE CLUSTER_GROUP_ID
------ ---------- ------ ----------------
Part#3 Brand#2 STEEL 1
Part#2 Brand#1 NICKEL 2
Part#5 Brand#3 STEEL 2
Part#1 Brand#1 COPPER 3
Part#4 Brand#3 NICKEL 3
5 rows selected.
>>> start print plan
< Execution Plan >
=====================================================================
| IDX | NODE DESCRIPTION | ROWS |
---------------------------------------------------------------------
```

```
0 | SELECT STATEMENT | 5 |
| 1 | QUERY BLOCK ("$QB_IDX_2") | 5 |
| 2 | PLAN BASED CLUSTER | LOCAL/REMOTE 5 |
| 3 | TABLE ACCESS ("PART") | 1 |
=====================================================================
     1 - TARGET : PART.P_NAME, PART.P_BRAND, PART.P_TYPE, 
PART.CLUSTER_GROUP_ID
     2 - SQL : SELECT /*+ FULL( _A1 ) */ "_A1"."CLUSTER_GROUP_ID", 
" A1"."P_NAME", " A1"."P_BRAND", " A1"."P_TYPE" FROM "PUBLIC"."PART"@LOCAL
AS " A1" WHERE: VO
          TARGET DOMAIN : G1(G1N1,G1N2) 1 rows, G2(G2N1,G2N2) 2 rows, 
G3(G3N1,G3N2) 2 rows
          CONSTANT FILTER : :V1 = 1 3 - HASH SHARD ( # 3 ) 
          READ COLUMN : PART.P_NAME, PART.P_BRAND, PART.P_TYPE
           CONSTANT FILTER : :V1 = 1
<<< end print plan
```
以下为包含cluster puller下级的filter的generated query的示例

```
gSQL> \EXPLAIN PLAN
      SELECT p_name, p_brand, p_type, cluster group id
        FROM part
        WHERE p_partkey = 1;
```
P\_NAME P\_BRAND P\_TYPE CLUSTER\_GROUP\_ID ------ ---------- ------ ---------------- Part#1 Brand#1 COPPER 3 1 row selected. >>> start print plan < Execution Plan > ========================================================================== = | IDX | NODE DESCRIPTION | ROWS  $\overline{\phantom{a}}$ -------------------------------------------------------------------------- - | 0 | SELECT STATEMENT | 1 | | 1 | QUERY BLOCK ("\$QB\_IDX\_2") | 1 | | 2 | PLAN BASED CLUSTER | REMOTE ONLY 1 | | 3 | INDEX ACCESS ("PART", "PART\_PK\_INDEX") | ( 0) 0 | ==========================================================================

**SQL Manual**

```
=
     1 - TARGET : PART.P_NAME, PART.P_BRAND, PART.P_TYPE,
PART.CLUSTER_GROUP_ID
      2 - SQL : SELECT /*+ INDEX( _A1, "PUBLIC"."PART_PK_INDEX" ) */ 
" A1"."CLUSTER GROUP ID", " A1"."P_NAME", " A1"."P_BRAND", " A1"."P_TYPE"
FROM "PUBLIC"."PART"@LOCAL AS "_A1" WHERE"_A1"."P_PARTKEY" = :_V0
            TARGET DOMAIN : G3(G3N1,G3N2) 1 rows
      3 - HASH SHARD ( # 3 ) 
           READ INDEX COLUMN : PART.P PARTKEY
           READ TABLE COLUMN : PART.P NAME, PART.P BRAND, PART.P TYPE
             MIN RANGE : PART.P_PARTKEY = 1
              MAX RANGE : PART.P_PARTKEY = 1
            FETCH ONE ROW
<<< end print plan
```
以下为cluster puller拥有post filter时的generated query的示例

gSQL> \EXPLAIN PLAN SELECT p\_name, p\_brand, p\_type, cluster\_group\_id FROM part WHERE p\_name = 'Part#5' AND p\_partkey IN ( SELECT /\*+ NO\_UNNEST \*/ p\_partkey FROM DUAL );

P\_NAME P\_BRAND P\_TYPE CLUSTER\_GROUP\_ID

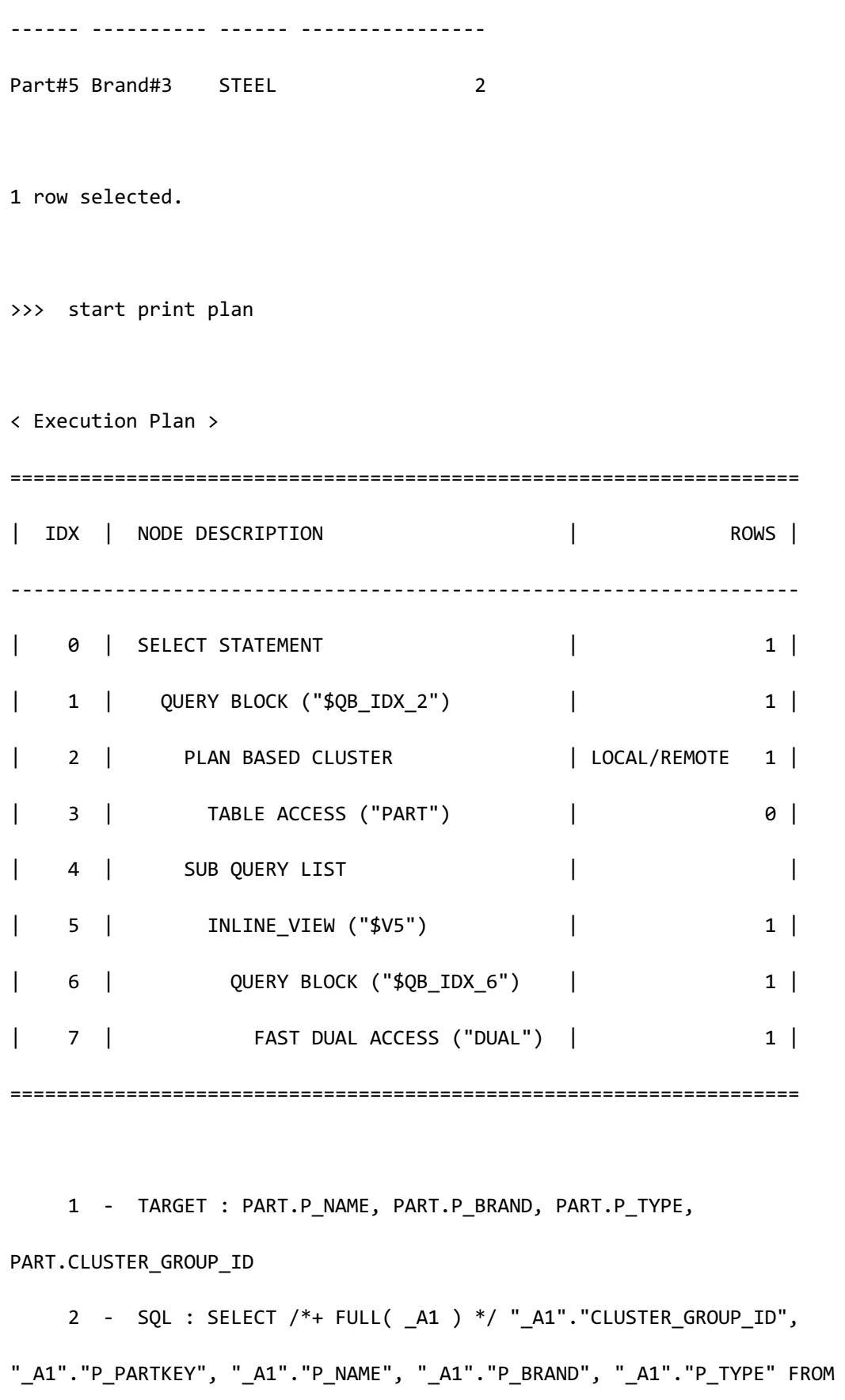

```
"PUBLIC"."PART"@LOCAL AS " A1" WHERE"_A1"."P_NAME" = :_VO
            TARGET DOMAIN : G1(G1N1,G1N2) 0 rows, G2(G2N1,G2N2) 1 rows, 
G3(G3N1,G3N2) 0 rows
             POST FILTER: (PART.P_PARTKEY) IN ( $V5.P_PARTKEY )
      3 - HASH SHARD ( # 3 ) 
           READ COLUMN : PART.P PARTKEY, PART.P_NAME, PART.P_BRAND,
PART.P_TYPE
              PHYSICAL FILTER : PART.P_NAME = 'Part#5'
     5 - COLUMN : {PART.P PARTKEY} AS P PARTKEY
      6 - TARGET : {PART.P_PARTKEY}
      7 - READ COLUMN : NOTHING
```
<<< end print plan

## 使用**ROWNUM**

Generated query不能包含non-deterministic的语句因此不能包含rownum使用rownum时构成 COUNT plan node最终cluster puller无法在COUNT plan上级中构成

以下为使用rownum时的generated query的示例

gSQL> \EXPLAIN PLAN

SELECT rownum, p\_name, p\_brand, p\_type, cluster\_group\_id

FROM part;

ROWNUM P\_NAME P\_BRAND P\_TYPE CLUSTER\_GROUP\_ID

------ ------ ---------- ------ ---------------- 1 Part#3 Brand#2 STEEL 1 2 Part#1 Brand#1 COPPER 3 3 Part#4 Brand#3 NICKEL 3 4 Part#2 Brand#1 NICKEL 2 5 Part#5 Brand#3 STEEL 2 5 rows selected. >>> start print plan < Execution Plan > ================================================================= | IDX | NODE DESCRIPTION | ROWS | ----------------------------------------------------------------- | 0 | SELECT STATEMENT | 5 | | 1 | QUERY BLOCK ("\$QB\_IDX\_2") | 5 | | 2 | **COUNT** | 5 | | 3 | **PLAN BASED CLUSTER** | LOCAL/REMOTE 5 | | 4 | TABLE ACCESS ("PART") | 1 | ================================================================= 1 - TARGET : ROWNUM, PART.P\_NAME, PART.P\_BRAND, PART.P\_TYPE, PART.CLUSTER\_GROUP\_ID 3 - SQL : SELECT /\*+ FULL( \_A1 ) \*/ "\_A1"."CLUSTER\_GROUP\_ID",

### CSII和蓝

```
"_A1"."P_NAME", "_A1"."P_BRAND", "_A1"."P_TYPE" FROM "PUBLIC"."PART"@LOCAL 
AS "_A1"
            TARGET DOMAIN : G1(G1N1,G1N2) 1 rows, G2(G2N1,G2N2) 2 rows, 
G3(G3N1,G3N2) 2 rows
      4 - HASH SHARD ( # 3 ) 
           READ COLUMN : PART.P_NAME, PART.P_BRAND, PART.P_TYPE
```

```
<<< end print plan
```
以下为使用rownum filter时的generated query的示例

```
gSQL> \EXPLAIN PLAN
      SELECT p_name, p_brand, p_type, cluster_group_id
        FROM part
      WHERE rownum < 3;
P_NAME P_BRAND P_TYPE CLUSTER_GROUP_ID
------ ---------- ------ ----------------
Part#3 Brand#2 STEEL 1
Part#1 Brand#1 COPPER 3
2 rows selected.
>>> start print plan
< Execution Plan >
```
```
==================================================================
| IDX | NODE DESCRIPTION | ROWS |
------------------------------------------------------------------
| 0 | SELECT STATEMENT | 2 |
| 1 | QUERY BLOCK ("$QB_IDX_2") | 2 |
| 2 | COUNT | 2 |
| 3 | PLAN	BASED	CLUSTER | LOCAL/REMOTE 3 |
| 4 | TABLE ACCESS ("PART") | 1 |
==================================================================
     1 - TARGET : PART.P_NAME, PART.P_BRAND, PART.P_TYPE, 
PART.CLUSTER_GROUP_ID
    2 - STOP KEY FILTER : ROWNUM < 3
    3 - SQL : SELECT /*+ FULL( _A1 ) */ "_A1"."CLUSTER_GROUP_ID", 
" A1"."P_NAME", " A1"."P_BRAND", " A1"."P_TYPE" FROM "PUBLIC"."PART"@LOCAL
AS "_A1"
         TARGET DOMAIN : G1(G1N1,G1N2) 1 rows, G2(G2N1,G2N2) 0 rows, 
G3(G3N1,G3N2) 2 rows
    4 - HASH SHARD ( # 3 ) 
        READ COLUMN : PART.P_NAME, PART.P_BRAND, PART.P_TYPE
<<< end print plan
```
## **GROUP BY**语句

group by语句的查询处理根据可通过下级plan node使用的sharding策略和grouping构成不同

#### gruoping执行方法会有所不同

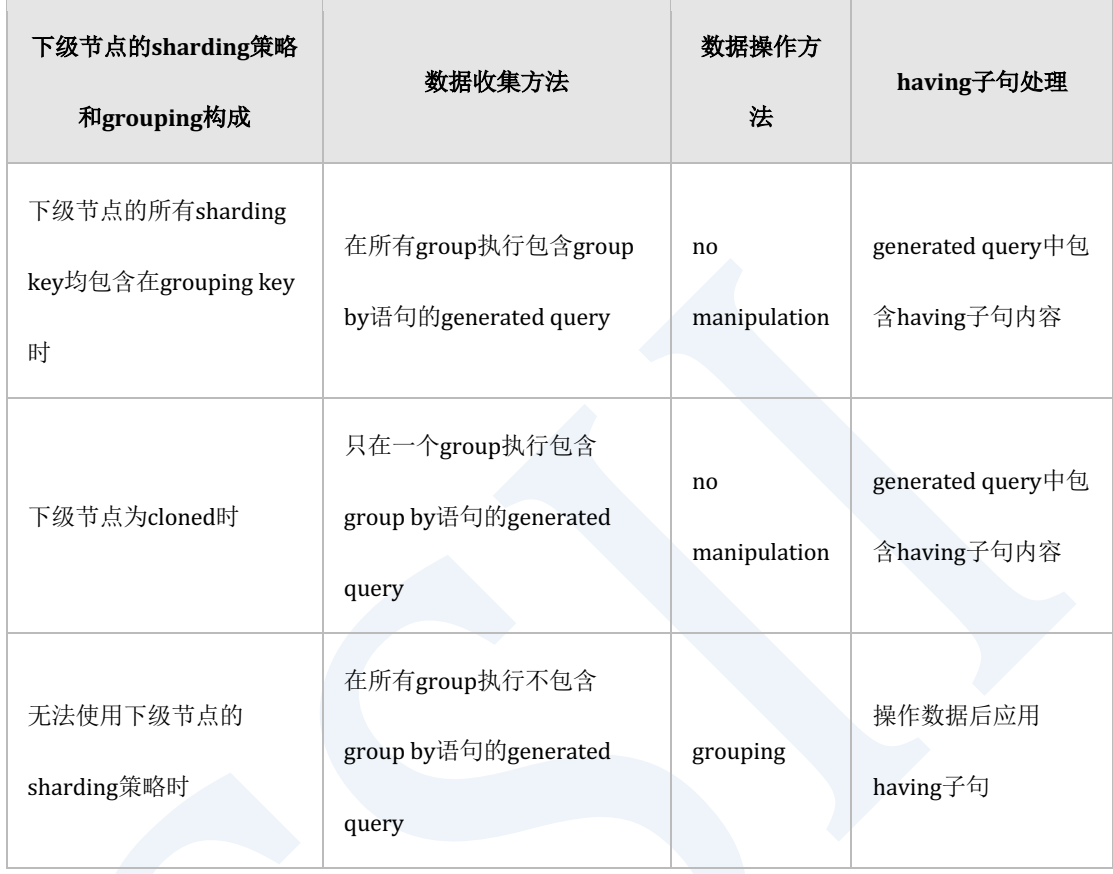

Table 2-12 根据下级节点的sharding策略的grouping执行方法

#### Note:

除下级节点为colned的情况外having子句中包含non-deterministic信息时无法构成包

含grouping的generated query最终cluster puller plan node部署在group by的下级

以下为下级节点的sharding key均包含在grouping key时进行grouping的示例

gSQL> \EXPLAIN PLAN

SELECT p\_partkey

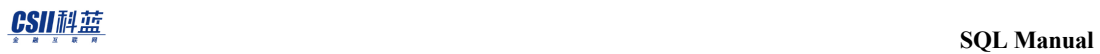

 FROM part GROUP BY p\_partkey HAVING SUM(  $p\_size$  ) > 0;

#### P\_PARTKEY

> 2 5

5 rows selected.

>>> start print plan

< Execution Plan >

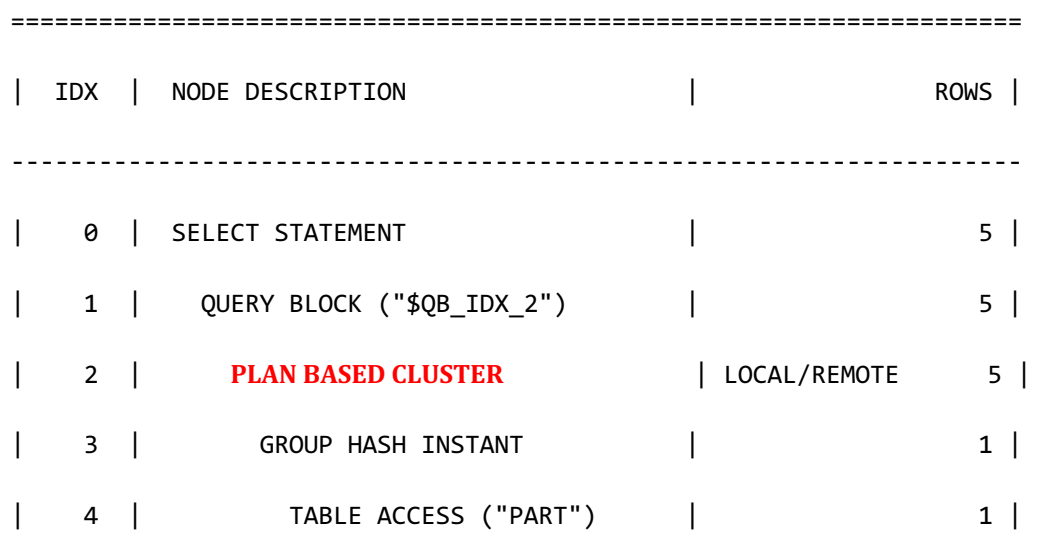

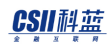

```
 1 - TARGET : PART.P_PARTKEY
     2 - SQL : SELECT /*+ USE GROUP HASH(500) FULL( A1 ) */
"_A1". "P_PARTKEY" FROM "PUBLIC". "PART"@LOCAL AS "_A1" GROUP BY
"_A1"."P_PARTKEY" HAVING SUM( "_A1"."P_SIZE" ) > :_V0
            TARGET DOMAIN : G1(G1N1,G1N2) 1 rows, G2(G2N1,G2N2) 2 rows, 
G3(G3N1,G3N2) 2 rows
     3 - GROUP KEY : PART.P PARTKEY
            RECORD COLUMN : SUM( PART.P_SIZE )
            READ KEY COLUMN : PART.P_PARTKEY
            READ RECORD COLUMN : SUM( PART.P_SIZE )
              PHYSICAL FILTER : SUM( PART.P_SIZE ) > 0
     4 - HASH SHARD (#3)
           READ COLUMN : PART.P PARTKEY, PART.P SIZE
```
=====================================================================

<<< end print plan

以下为下级节点为cloned时进行grouping的示例

```
gSQL> \EXPLAIN PLAN
       SELECT s_nationkey
         FROM supplier
        GROUP BY s_nationkey
      HAVING COUNT( DISTINCT s name ) > 0;
```
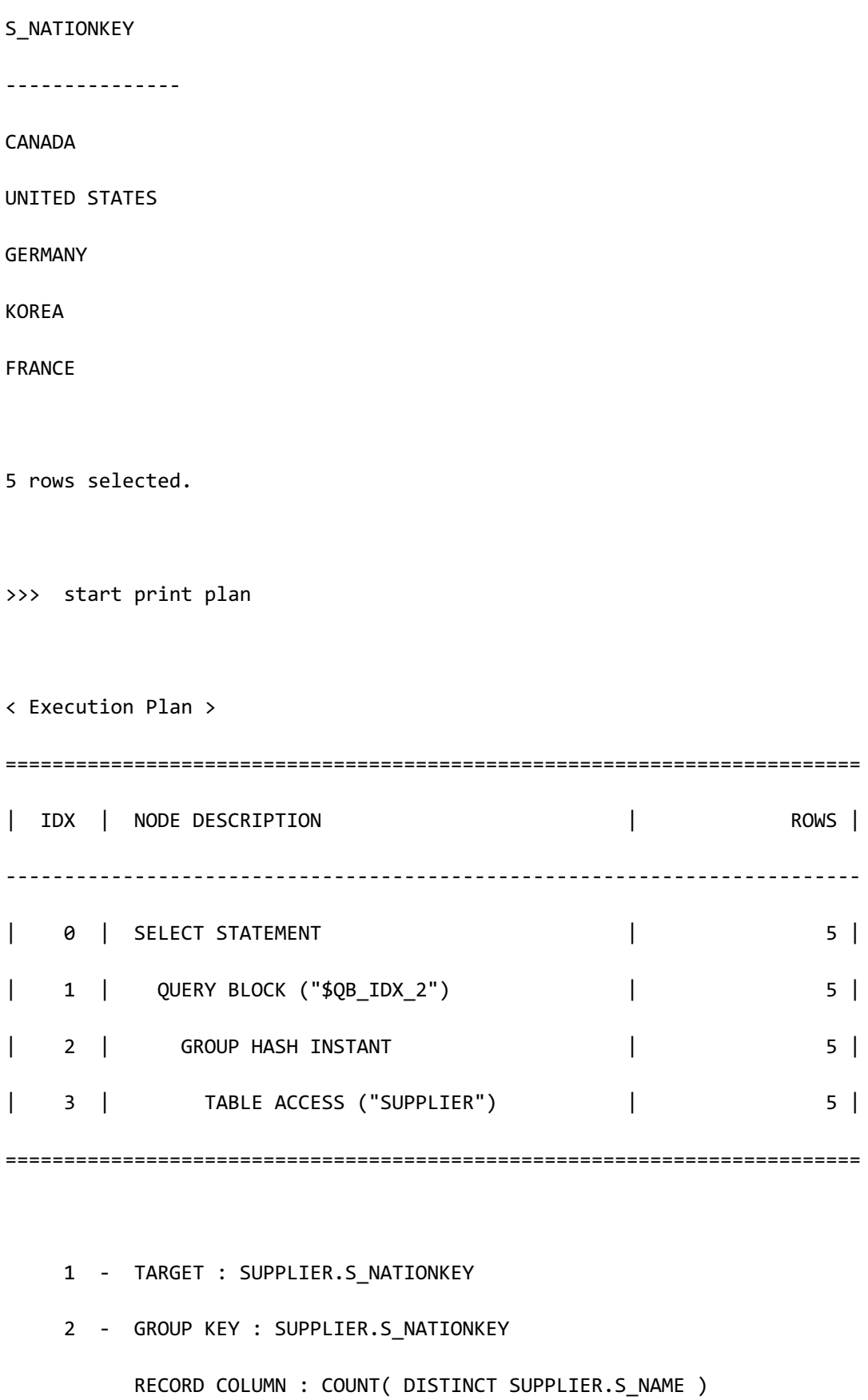

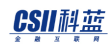

 READ KEY COLUMN : SUPPLIER.S\_NATIONKEY READ RECORD COLUMN : COUNT( DISTINCT SUPPLIER.S\_NAME ) PHYSICAL FILTER : COUNT( DISTINCT SUPPLIER.S NAME ) > 0

3 **CLONED** 

READ COLUMN : SUPPLIER.S\_NAME, SUPPLIER.S\_NATIONKEY

<<< end print plan

如上述结果所示对cloned table进行grouping时仅访问了local server(一个gorop)以下为对 remot server进行数据访问时对cloned table进行grouping的示例

gSQL> \EXPLAIN PLAN SELECT s\_nationkey FROM supplier@g2 GROUP BY s\_nationkey HAVING COUNT( DISTINCT s\_name ) > 0;

S\_NATIONKEY

---------------

CANADA

UNITED STATES

GERMANY

KOREA

FRANCE

5 rows selected.

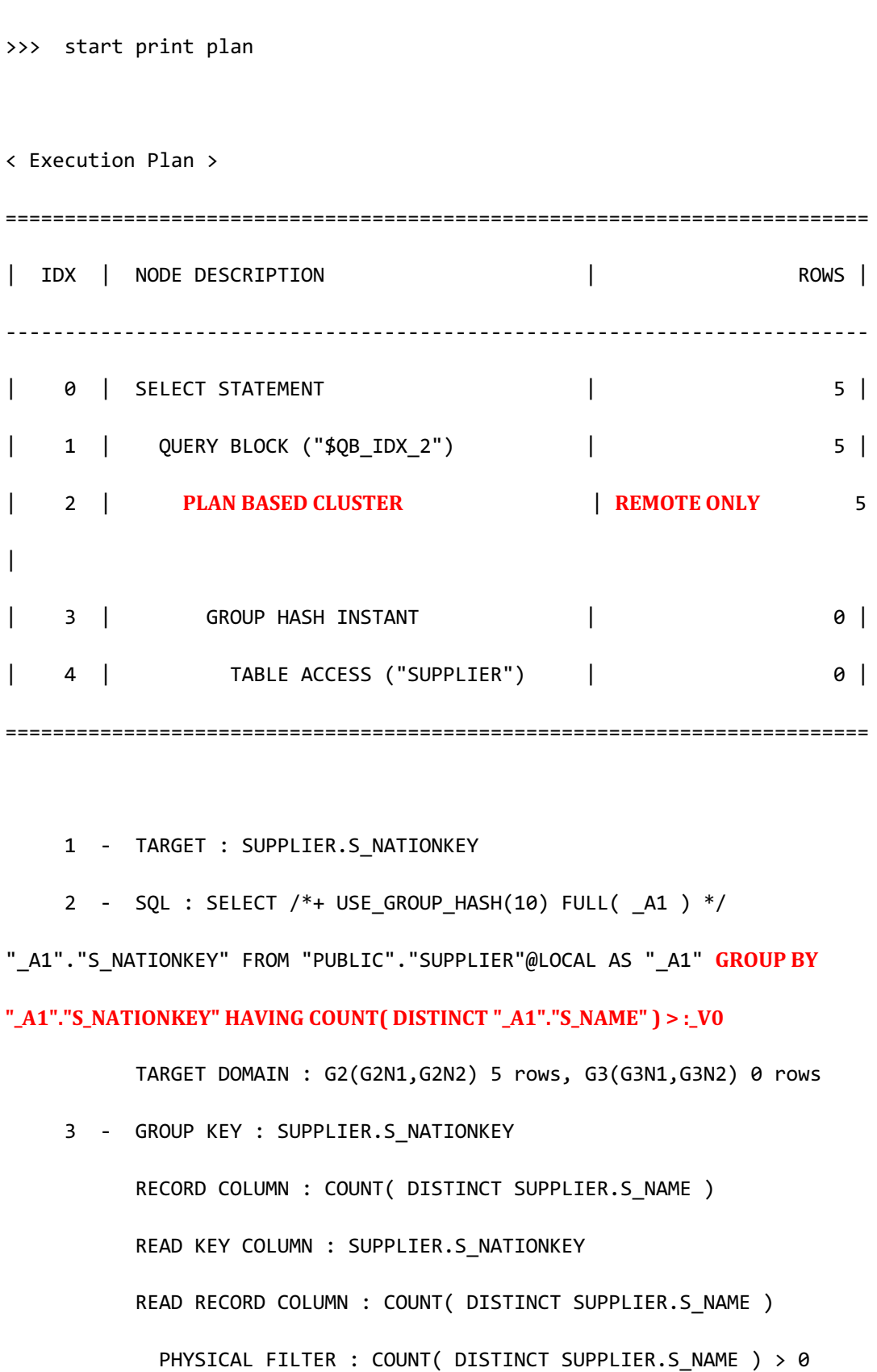

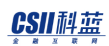

4 **CLONED** READ COLUMN : SUPPLIER.S\_NAME, SUPPLIER.S\_NATIONKEY

<<< end print plan

处理grouping时无法使用下级节点的sharding策略的情况通过generated query按照各个group进 行grouping收集数据后再次进行grouping并生成grouping结果此时构成的generated query不包 含having子句having子句在生成grouping结果后评估

以下为无法使用下级节点的sharding策略的grouping示例

```
gSQL> \EXPLAIN PLAN
       SELECT p_type
         FROM part
        GROUP BY p_type
      HAVING SUM( p_size ) > 0;
P_TYPE
------
STEEL 
NICKEL
COPPER
3 rows selected.
>>> start print plan
```
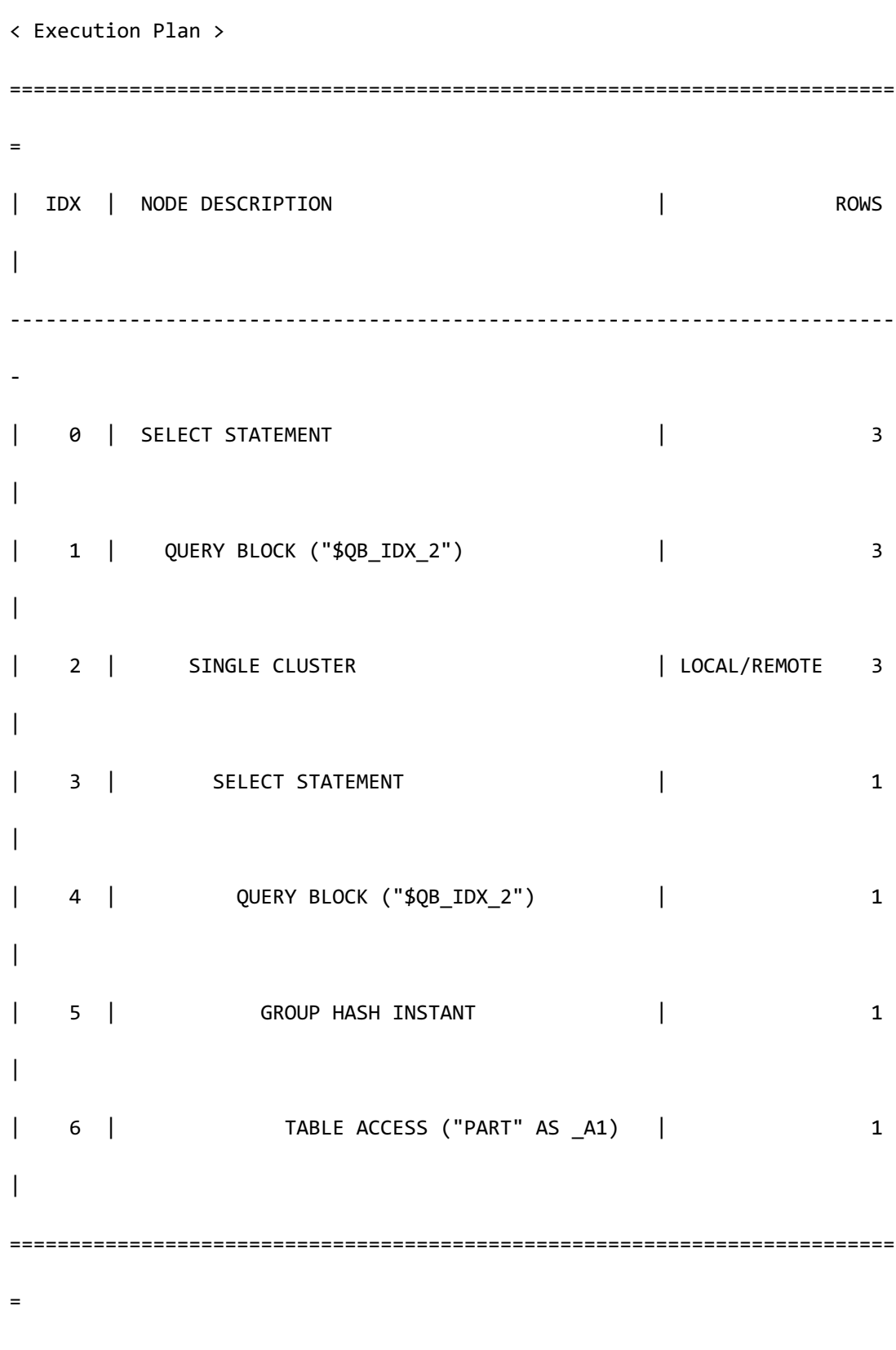

```
 1 - TARGET : PART.P_TYPE
      2 - SQL : SELECT /*+ USE_GROUP_HASH(10) FULL( _A1 ) */ 
" A1"."P_TYPE", SUM( " A1"."P_SIZE" ) FROM "PUBLIC"."PART"@LOCAL AS " A1"
GROUP	BY	"_A1"."P_TYPE"
            TARGET DOMAIN : G1(G1N1,G1N2) 1 rows, G2(G2N1,G2N2) 2 rows, 
G3(G3N1,G3N2) 2 rows
           RE-GROUPING
              GROUP KEY : PART.P_TYPE
              AGGREGATION : SUM( SUM( PART.P_SIZE ) )
             PHYSICAL FILTER : SUM( PART.P SIZE ) > 0
     4 - TARGET : A1.P TYPE, SUM( A1.P SIZE )
      5 - GROUP KEY : _A1.P_TYPE
            RECORD COLUMN : SUM( _A1.P_SIZE )
            READ KEY COLUMN : _A1.P_TYPE
           READ RECORD COLUMN : SUM( A1.P SIZE )
      6 - HASH SHARD ( # 3 ) 
           READ COLUMN : A1.P TYPE, A1.P SIZE
<<< end print plan
```
如上结果所示使用single cluster收集数据后进行了grouping

无法使用下级节点的sharding策略时可在generated query使用grouping key的ordering进行处理 通过merge sorting按照grouping key对从各个group处理generated query收集的数据进行排列基 于排列的数据再次进行grouping的操作被称为merge-grouping

以下为使用merge-grouping进行grouping的示例

```
gSQL> \EXPLAIN PLAN
      SELECT /*+ MERGE_GROUP */ p_brand
       FROM part
      GROUP BY p_brand
     HAVING SUM( p\_size ) > 0;
P_BRAND 
----------
Brand#1 
Brand#2 
Brand#3 
3 rows selected.
>>> start print plan
< Execution Plan >
==========================================================================
=| IDX | NODE DESCRIPTION | ROWS 
|
--------------------------------------------------------------------------
\sim -
```
**SQL Manual**

| 0 | SELECT STATEMENT | 3 | | 1 | QUERY BLOCK ("\$QB\_IDX\_2") | 3 | | 2 | MULTIPLE CLUSTER | LOCAL/REMOTE 3 | | 3 | SELECT STATEMENT | 1  $\overline{\phantom{a}}$ | 4 | QUERY BLOCK ("\$QB\_IDX\_2") | 1  $\overline{\phantom{a}}$ | 5 | GROUP | 1  $\overline{\phantom{a}}$ | 6 | INDEX ACCESS ("PART" AS \_A1, "IDX\_P\_BRAND") | ( 1) 1 | ==========================================================================  $=$  1 - TARGET : PART.P\_BRAND 2 - SQL : SELECT /\*+ INDEX( \_A1, "PUBLIC"."IDX\_P\_BRAND" ) \*/ " A1"."P\_BRAND", SUM( " A1"."P\_SIZE" ) FROM "PUBLIC"."PART"@LOCAL AS " A1" GROUP BY "\_A1"."P\_BRAND" ORDER BY "\_A1"."P\_BRAND" ASC NULLS LAST TARGET DOMAIN : G1(G1N1,G1N2) 1 rows, G2(G2N1,G2N2) 2 rows, G3(G3N1,G3N2) 2 rows **MERGE GROUPING** SORT KEY : PART.P\_BRAND

 GROUP KEY : PART.P\_BRAND AGGREGATION : SUM( SUM( PART.P\_SIZE ) ) LOGICAL FILTER : SUM( PART.P SIZE ) > 0 4 - TARGET : \_A1.P\_BRAND, SUM( \_A1.P\_SIZE ) 5 - GROUP KEY : \_A1.P\_BRAND RECORD COLUMN : SUM( A1.P SIZE ) 6 - HASH SHARD ( # 3 ) READ INDEX COLUMN : \_A1.P\_BRAND READ TABLE COLUMN : \_A1.P\_SIZE

<<< end print plan

### **ORDER BY**语句

Cluster puller为了操作order by语句的数据使用merge sorting构成包含ordering的generated query收集各个group的数据收集到的数据按照ordering key的顺序排列并进行mergeOrder by节 点无法拥有filter因此不变更merge sorting结果直接传输至上级节点

为了执行merge sorting使用multiple cluster

以下为使用merge sorting处理sharded table的order by语句的示例

gSQL> \EXPLAIN PLAN

 SELECT p\_type FROM part ORDER BY p size;

P\_TYPE ------ NICKEL COPPER NICKEL STEEL STEEL 5 rows selected. >>> start print plan < Execution Plan > ========================================================================== | IDX | NODE DESCRIPTION | ROWS | -------------------------------------------------------------------------- | 0 | SELECT STATEMENT | 5 | | 1 | QUERY BLOCK ("\$QB\_IDX\_2") | 5 | | 2 | MULTIPLE CLUSTER | LOCAL/REMOTE 5 | | 3 | SELECT STATEMENT | 1 | | 4 | QUERY BLOCK ("\$QB\_IDX\_2") | 1 | | 5 | SORT INSTANT | 1 | 1 | | 6 | TABLE ACCESS ("PART" AS \_A1) | 1 | ==========================================================================

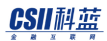

 1 - TARGET : PART.P\_TYPE 2 - SQL : SELECT /\*+ USE\_ORDER\_SORT FULL( \_A1 ) \*/ "\_A1"."P\_SIZE", " A1". "P\_TYPE" FROM "PUBLIC". "PART"@LOCAL AS " A1" ORDER BY "\_A1". "P\_SIZE" **ASC NULLS LAST**  TARGET DOMAIN : G1(G1N1,G1N2) 1 rows, G2(G2N1,G2N2) 2 rows, G3(G3N1,G3N2) 2 rows **MERGE SORTING**  SORT KEY : PART.P\_SIZE 4 - TARGET : \_A1.P\_SIZE, \_A1.P\_TYPE 5 - SORT KEY : " A1.P SIZE ASC NULLS LAST" RECORD COLUMN : A1.P TYPE READ KEY COLUMN : \_A1.P\_SIZE READ RECORD COLUMN : \_A1.P\_TYPE 6 - HASH SHARD ( # 3 ) READ COLUMN : A1.P TYPE, A1.P SIZE

<<< end print plan

Ordering key中包含non-deterministic信息时generated query无法包含ordering信息此时cluster puller plan node部署在order by node的下级

以下为包含non-deterministic信息的ordering示例

gSQL> \EXPLAIN PLAN SELECT p\_type FROM part

```
ORDER BY p size, RANDOM( 1, 1 );
P_TYPE
------
NICKEL
COPPER
NICKEL
STEEL 
STEEL 
5 rows selected.
>>> start print plan
< Execution Plan >
======================================================================
| IDX | NODE DESCRIPTION | ROWS |
----------------------------------------------------------------------
| 0 | SELECT STATEMENT | 5 |
| 1 | QUERY BLOCK ("$QB_IDX_2") | 5 |
| 2 | SORT INSTANT | 5 |
| 3 | PLAN BASED CLUSTER | LOCAL/REMOTE 5 |
| 4 | TABLE ACCESS ("PART") | 1 |
======================================================================
```
### CSII和蓝

**SQL Manual**

```
 1 - TARGET : PART.P_TYPE
     2 - SORT KEY : "PART.P_SIZE ASC NULLS LAST", "RANDOM(1,1) ASC NULLS
LAST"
            RECORD COLUMN : PART.P_TYPE
            READ RECORD COLUMN : PART.P_TYPE
      3 - SQL : SELECT /*+ FULL( _A1 ) */ "_A1"."P_TYPE", "_A1"."P_SIZE" 
FROM "PUBLIC"."PART"@LOCAL AS "_A1"
            TARGET DOMAIN : G1(G1N1,G1N2) 1 rows, G2(G2N1,G2N2) 2 rows, 
G3(G3N1,G3N2) 2 rows
      4 - HASH SHARD ( # 3 ) 
           READ COLUMN : PART.P TYPE, PART.P SIZE
<<< end print plan
```
以下情况可以通过一个cluster puller处理order by语句和group by语句

- 所有ordering key包含在grouping key时
- grouping下级节点为cloned时
- grouping下级节点的所有sharding key用作grouping key时

以下为所有ordering key包含在grouping key时的示例

gSQL> \EXPLAIN PLAN

 SELECT p\_partkey, COUNT( p\_type ) FROM part GROUP BY p\_partkey

# <u>CSII神蓝</u><br>SQL Manual

 ORDER BY p\_partkey; P\_PARTKEY COUNT( P\_TYPE ) --------- --------------- 1 1 2 1 3 1 4 1  $5$  1 5 rows selected. >>> start print plan < Execution Plan > ========================================================================== | IDX | NODE DESCRIPTION | ROWS | -------------------------------------------------------------------------- | 0 | SELECT STATEMENT | 5 | | 1 | QUERY BLOCK ("\$QB\_IDX\_2") | 5 | | 2 | **MULTIPLE CLUSTER** | LOCAL/REMOTE 5  $\overline{\phantom{a}}$ | 3 | SELECT STATEMENT | 1 | | 4 | QUERY BLOCK ("\$QB\_IDX\_2") | 1 |

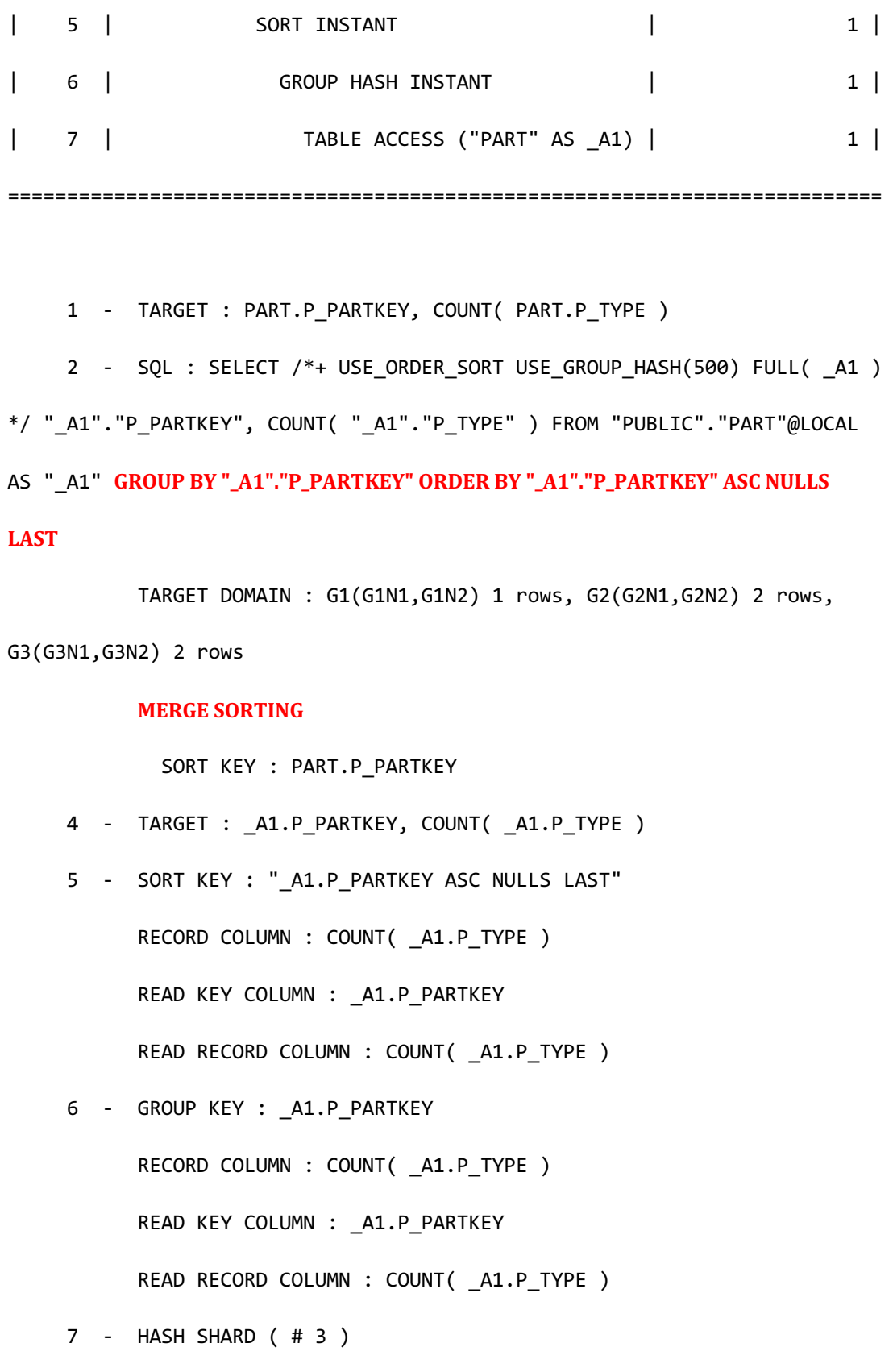

READ COLUMN : \_A1.P\_PARTKEY, \_A1.P\_TYPE

<<< end print plan

以下为grouping下级节点为cloned时通过一个cluster puller执行ordering和grouping的示例

```
gSQL> \EXPLAIN PLAN
     SELECT s_nationkey, COUNT( s_suppkey )
      FROM supplier@G2|G3
      GROUP BY s_nationkey
      ORDER BY COUNT( s_suppkey );
S_NATIONKEY COUNT( S_SUPPKEY )
--------------- ------------------
CANADA 1
UNITED STATES 1
GERMANY 1
KOREA 1
FRANCE 1
5 rows selected.
>>> start print plan
< Execution Plan >
======================================================================
| IDX | NODE DESCRIPTION | ROWS |
```
435

READ COLUMN : SUPPLIER.S\_SUPPKEY, SUPPLIER.S\_NATIONKEY

 READ RECORD COLUMN : SUPPLIER.S\_NATIONKEY 4 - GROUP KEY : SUPPLIER.S\_NATIONKEY RECORD COLUMN : COUNT( SUPPLIER.S\_SUPPKEY ) READ KEY COLUMN : SUPPLIER.S\_NATIONKEY READ RECORD COLUMN : COUNT( SUPPLIER.S\_SUPPKEY )

 3 - SORT KEY : "COUNT( SUPPLIER.S\_SUPPKEY ) ASC NULLS LAST" RECORD COLUMN : SUPPLIER.S\_NATIONKEY READ KEY COLUMN : COUNT( SUPPLIER.S\_SUPPKEY )

TARGET DOMAIN : G2(G2N1,G2N2) 5 rows, G3(G3N1,G3N2) 0 rows

#### **COUNT( "\_A1"."S\_SUPPKEY" ) ASC NULLS LAST**

5 **CLONED** 

\*/ COUNT( "\_A1"."S\_SUPPKEY" ), "\_A1"."S\_NATIONKEY" FROM "PUBLIC". "SUPPLIER"@LOCAL AS "\_A1" **GROUP BY "\_A1"."S\_NATIONKEY" ORDER BY** 

1 - TARGET : SUPPLIER.S NATIONKEY, COUNT( SUPPLIER.S SUPPKEY )

2 - SQL : SELECT /\*+ USE ORDER SORT USE GROUP HASH(10) FULL( A1 )

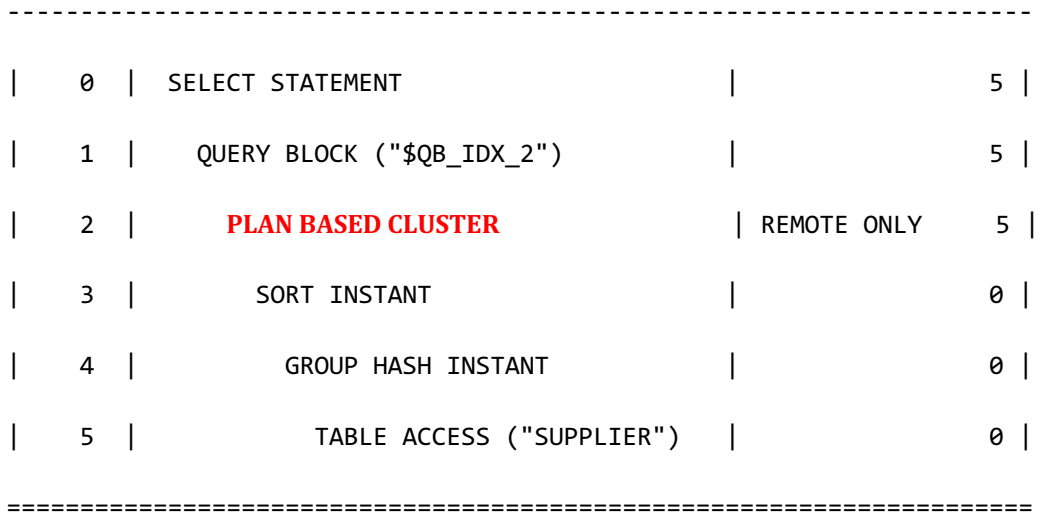

<<< end print plan

以下为grouping下级节点的所有sharding key用作grouping key时通过一个cluster puller执行 ordering和grouping的示例

```
gSQL> \EXPLAIN PLAN
     SELECT p_partkey, COUNT( p_type )
       FROM part
      GROUP BY p_partkey
      ORDER BY COUNT( p_type );
P_PARTKEY COUNT( P_TYPE )
--------- ---------------
      3 1
 2 1
5 1
       1 1
 4 1
5 rows selected.
>>> start print plan
< Execution Plan >
==========================================================================
```
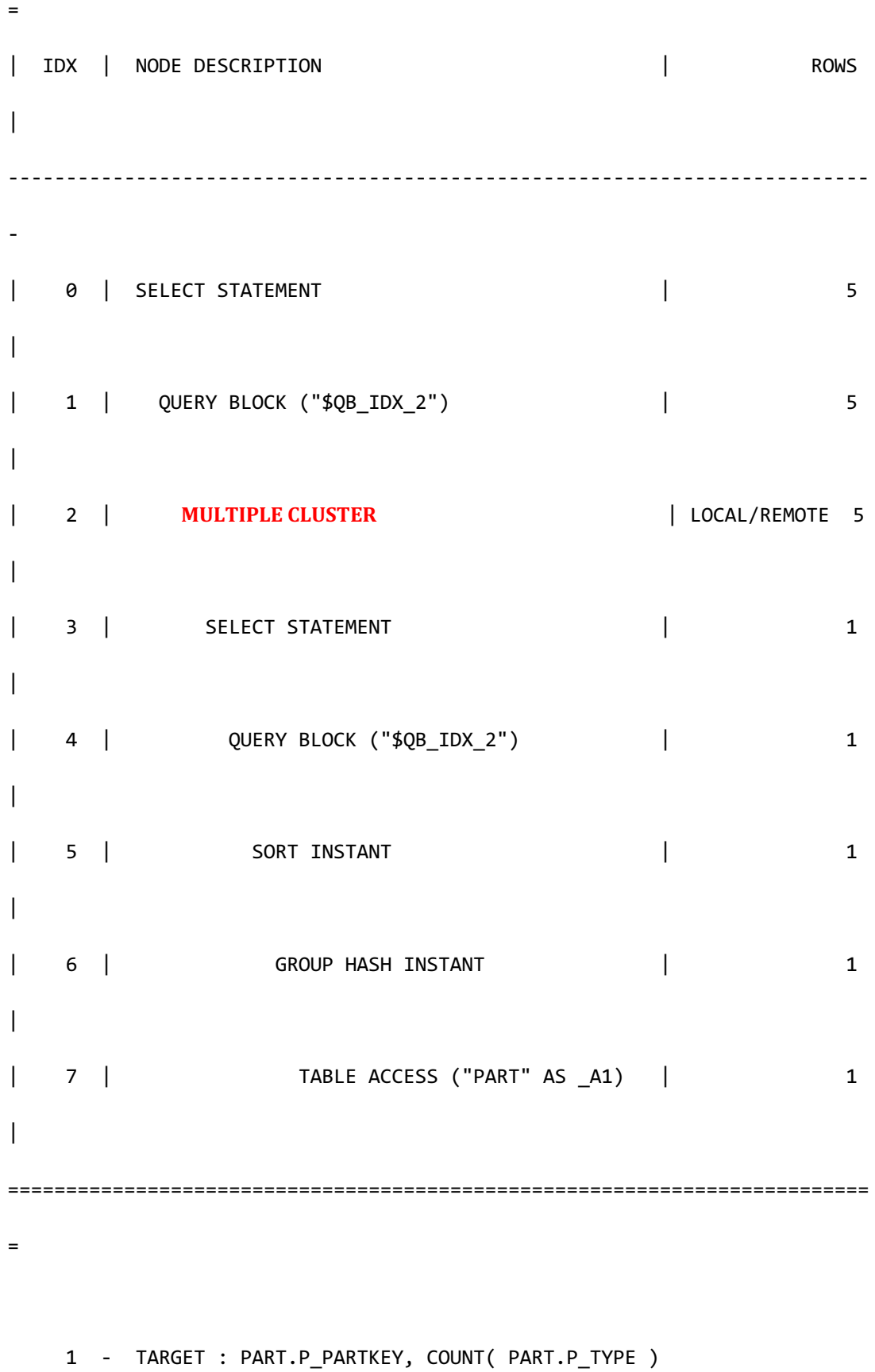

```
2 - SQL : SELECT /*+ USE ORDER SORT USE GROUP HASH(500) FULL( A1 )
*/ COUNT( "_A1"."P_TYPE" ), "_A1"."P_PARTKEY" FROM "PUBLIC"."PART"@LOCAL 
AS " A1" GROUP BY "_A1"."P_PARTKEY" ORDER BY COUNT( "_A1"."P_TYPE") ASC
NULLS	LAST
            TARGET DOMAIN : G1(G1N1,G1N2) 1 rows, G2(G2N1,G2N2) 2 rows, 
G3(G3N1,G3N2) 2 rows
          MERGE SORTING
              SORT KEY : COUNT( PART.P_TYPE )
     4 - TARGET : COUNT( A1.P TYPE ), A1.P PARTKEY
      5 - SORT KEY : "COUNT( _A1.P_TYPE ) ASC NULLS LAST"
           RECORD COLUMN : A1.P PARTKEY
            READ KEY COLUMN : COUNT( _A1.P_TYPE )
            READ RECORD COLUMN : _A1.P_PARTKEY
      6 - GROUP KEY : _A1.P_PARTKEY
```
RECORD COLUMN : COUNT( A1.P TYPE )

READ KEY COLUMN : \_A1.P\_PARTKEY

READ RECORD COLUMN : COUNT( A1.P TYPE )

```
7 - HASH SHARD (#3)
```
READ COLUMN : \_A1.P\_PARTKEY, \_A1.P\_TYPE

<<< end print plan

### **DISTINCT**语句

执行distinct语句的cluster puller的generated query包括distinct语句对sharded table执行distinct 时收集数据后通过grouping生成结果Cloned table的distinct执行不变更收集的数据直接生成为结

### 果

以下为处理sharded table的distinct语句的示例

```
gSQL> \EXPLAIN PLAN
      SELECT DISTINCT p_name
       FROM part;
P_NAME
------
Part#2
Part#4
Part#3
Part#1
Part#5
5 rows selected.
>>> start print plan
< Execution Plan >
==========================================================================
=
| IDX | NODE DESCRIPTION | ROWS 
\overline{\phantom{a}}--------------------------------------------------------------------------
```
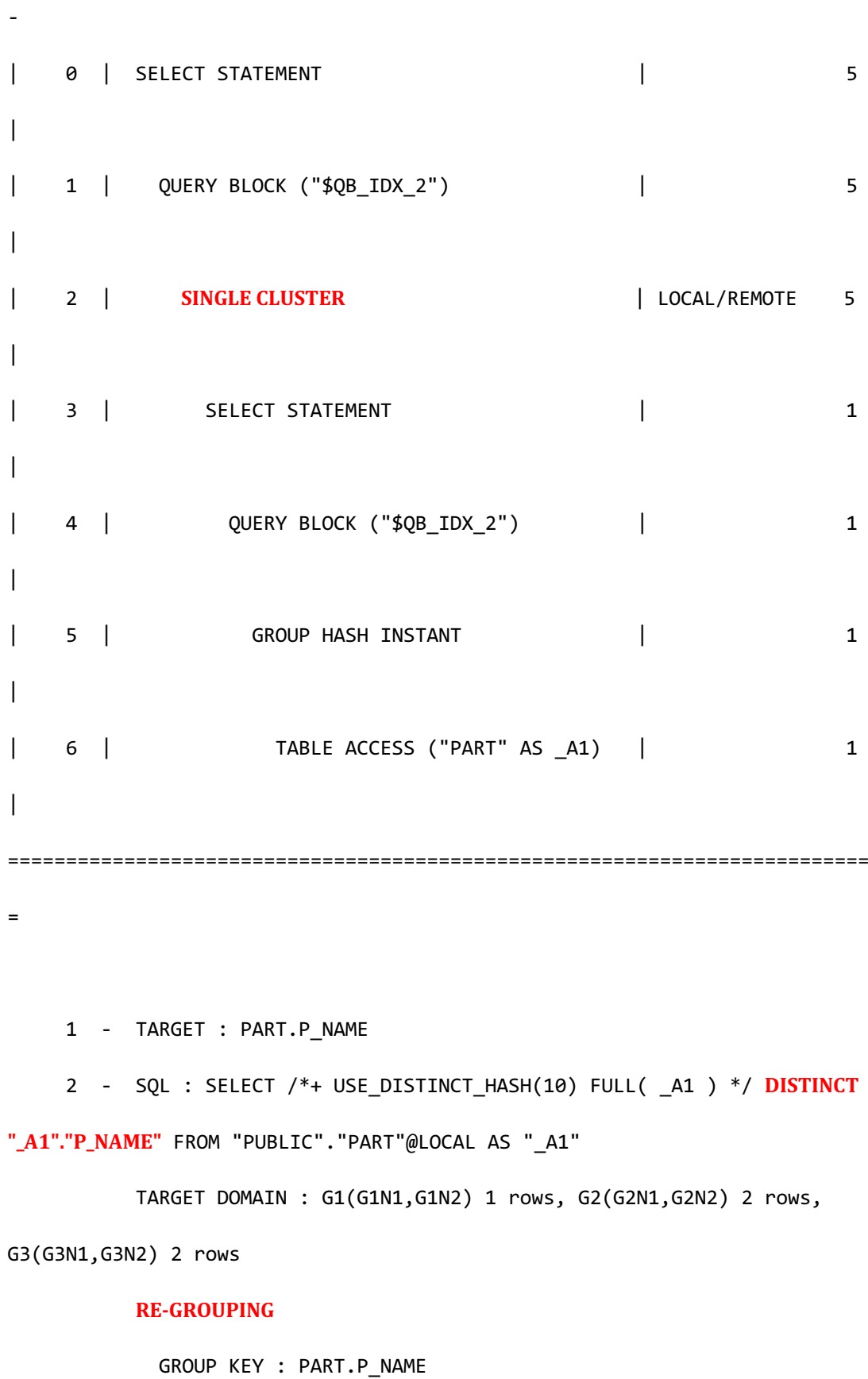

440

 4 - TARGET : \_A1.P\_NAME 5 - GROUP KEY : \_A1.P\_NAME READ KEY COLUMN : \_A1.P\_NAME 6 - HASH SHARD ( # 3 ) READ COLUMN : \_A1.P\_NAME

<<< end print plan

以下为处理remote server的cloned table的distinct语句的示例

gSQL> \EXPLAIN PLAN SELECT DISTINCT s\_name, s\_nationkey FROM supplier@G2; S\_NAME S\_NATIONKEY ------------------------- --------------- Supplier#1 FRANCE Supplier#5 CANADA Supplier#4 UNITED STATES Supplier#3 GERMANY Supplier#2 KOREA 5 rows selected. >>> start print plan

**SQL Manual**

< Execution Plan > ===================================================================== | IDX | NODE DESCRIPTION | ROWS | --------------------------------------------------------------------- | 0 | SELECT STATEMENT | 5 | | 1 | QUERY BLOCK ("\$QB\_IDX\_2") | 5 | | 2 | **PLAN BASED CLUSTER** | REMOTE ONLY 5 | | 3 | GROUP HASH INSTANT | 0 | | 4 | TABLE ACCESS ("SUPPLIER") | 0 | ===================================================================== 1 - TARGET : SUPPLIER.S\_NAME, SUPPLIER.S\_NATIONKEY 2 - SQL : SELECT /\*+ USE\_DISTINCT\_HASH(100) FULL( \_A1 ) \*/ **DISTINCT "\_A1"."S\_NAME", "\_A1"."S\_NATIONKEY"** FROM "PUBLIC"."SUPPLIER"@LOCAL AS "\_A1" TARGET DOMAIN : G2(G2N1,G2N2) 5 rows 3 - GROUP KEY : SUPPLIER.S\_NAME, SUPPLIER.S\_NATIONKEY READ KEY COLUMN : SUPPLIER.S NAME, SUPPLIER.S NATIONKEY 4 - CLONED READ COLUMN : SUPPLIER.S\_NAME, SUPPLIER.S\_NATIONKEY <<< end print plan

# **Single Row**语句

集群中single row查询处理按照cloned table或sharded table进行分类处理cloned table的single

row查询的generated query包含所有aggregation function收集仅在一个group执行generated query的数据并生成结果

以下为remote server的cloned table的single row语句示例

```
gSQL> \EXPLAIN PLAN
    SELECT COUNT( DISTINCT s name ), SUM( s suppkey )
      FROM supplier@G2;
COUNT( DISTINCT S_NAME ) SUM( S_SUPPKEY )
------------------------ ----------------
5 15
1 row selected.
>>> start print plan
< Execution Plan >
  ======================================================================
| IDX | NODE DESCRIPTION | ROWS |
----------------------------------------------------------------------
| 0 | SELECT STATEMENT | 1 |
| 1 | QUERY BLOCK ("$QB_IDX_2") | 1 |
| 2 | PLAN	BASED	CLUSTER	 | REMOTE ONLY 1 |
| 3 | AGGREGATION BY HASH | 0 |
| 4 | TABLE ACCESS ("SUPPLIER") | 0 |
```
## CSII科蓝

====================================================================== 1 - TARGET : COUNT( DISTINCT SUPPLIER.S\_NAME ), SUM( SUPPLIER.S SUPPKEY ) 2 - SQL : SELECT /\*+ FULL( \_A1 ) \*/ **COUNT( DISTINCT "\_A1"."S\_NAME"**), **SUM( "\_A1"."S\_SUPPKEY" )** FROM "PUBLIC"."SUPPLIER"@LOCAL AS "\_A1" TARGET DOMAIN : G2(G2N1,G2N2) 1 rows 3 - AGGREGATION : SUM( SUPPLIER.S\_SUPPKEY ) DISTINCT AGGREGATION : COUNT( DISTINCT SUPPLIER.S NAME ) 4 - CLONED READ COLUMN : SUPPLIER.S SUPPKEY, SUPPLIER.S NAME

<<< end print plan

Sharded table的single row查询处理根据aggregation function是否包含distinct进行区分

有一个以上的包含distinct的aggregation function时

- Cluster puller plan node部署在处理single row的plan的下级
- Generated query不包含aggregation function

以下为处理有包含distinct的aggregation的sharded table的single row的示例

gSQL> \EXPLAIN PLAN

SELECT COUNT( DISTINCT p\_name ), SUM( p\_size )

FROM part;

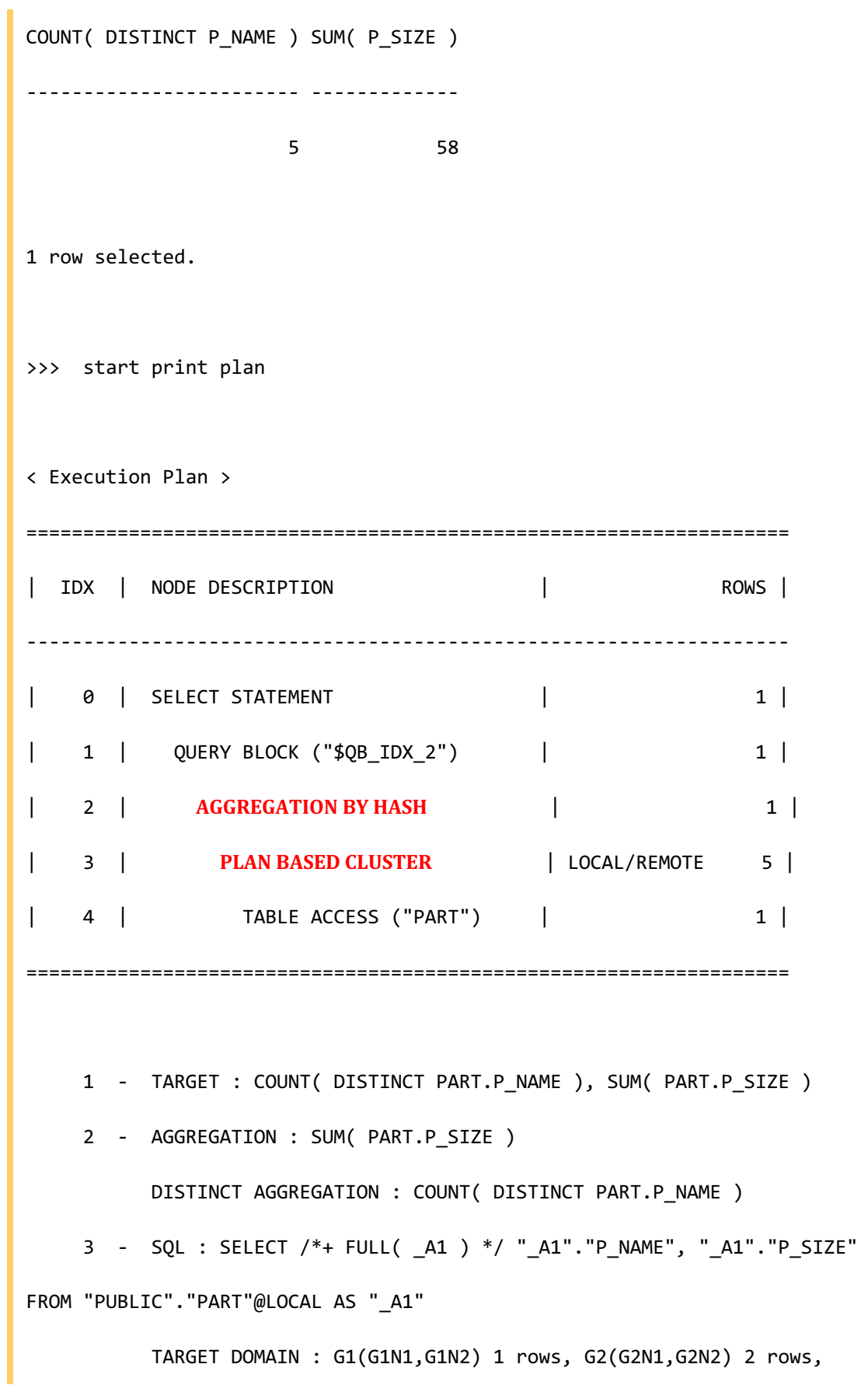

445

```
G3(G3N1,G3N2) 2 rows
      4 - HASH SHARD ( # 3 ) 
            READ COLUMN : PART.P_NAME, PART.P_SIZE
<<< end print plan
```
所有aggregation function不包含distinct时

- 不构成处理single row的plan
- Generated query包含aggregation function
- <sup>l</sup> 收集数据后执行aggregation并生成结果

以下为处理没有包含distinct的aggregation的sharded table的single row的示例

```
gSQL> \EXPLAIN PLAN
      SELECT COUNT( p_name ), SUM( p_size )
        FROM part;
COUNT( P_NAME ) SUM( P_SIZE )
    --------------- -------------
 5 58
1 row selected.
>>> start print plan
```
**SQL Manual**

```
< Execution Plan >
==========================================================================
| IDX | NODE DESCRIPTION | ROWS |
 --------------------------------------------------------------------------
| 0 | SELECT STATEMENT | 1 |
| 1 | QUERY BLOCK ("$QB_IDX_2") | 1 |
| 2 | SINGLE	CLUSTER | LOCAL/REMOTE 1 |
| 3 | SELECT STATEMENT | 1 |
| 4 | QUERY BLOCK ("$QB_IDX_2") | 1 |
| 5 | TABLE ACCESS ("PART" AS _A1) | 1 |
==========================================================================
    1 - TARGET : COUNT( PART.P_NAME ), SUM( PART.P_SIZE )
    2 - SQL : SELECT /*+ FULL( _A1 ) */ COUNT("_A1"."P_NAME"),
SUM(	"_A1"."P_SIZE"	) FROM "PUBLIC"."PART"@LOCAL AS "_A1"
         TARGET DOMAIN : G1(G1N1,G1N2) 1 rows, G2(G2N1,G2N2) 1 rows, 
G3(G3N1,G3N2) 1 rows
         RE-AGGREGATION
           AGGREGATION : SUM( COUNT( PART.P_NAME ) ), 
SUM( SUM( PART.P SIZE ) )
    4 - TARGET : COUNT( _A1.P_NAME ), SUM( _A1.P_SIZE )
     5 - HASH SHARD ( # 3 ) 
         READ COLUMN : _A1.P_NAME, _A1.P_SIZE
         AGGREGATION : COUNT( _A1.P_NAME ), SUM( _A1.P_SIZE )
```
<<< end print plan

# 集群的**DML**处理

在SUNDB用户可以在构成集群系统的所有集群成员中执行DML

在集群环境中操作数据时对拥有相同数据副本(replica)的集群成员同样执行数据变更

以下为说明数据操作的示例表

CREATE TABLE t1( shard\_key INTEGER, c1 INTEGER ) SHARDING BY RANGE( shard key ) SHARD S1 VALUES LESS THAN ( 200 ) AT CLUSTER GROUP G1, SHARD S2 VALUES LESS THAN ( 400 ) AT CLUSTER GROUP G2, SHARD s3 VALUES LESS THAN ( MAXVALUE ) AT CLUSTER GROUP G3;

集群环境中的DML执行流程如下

# Cluster system

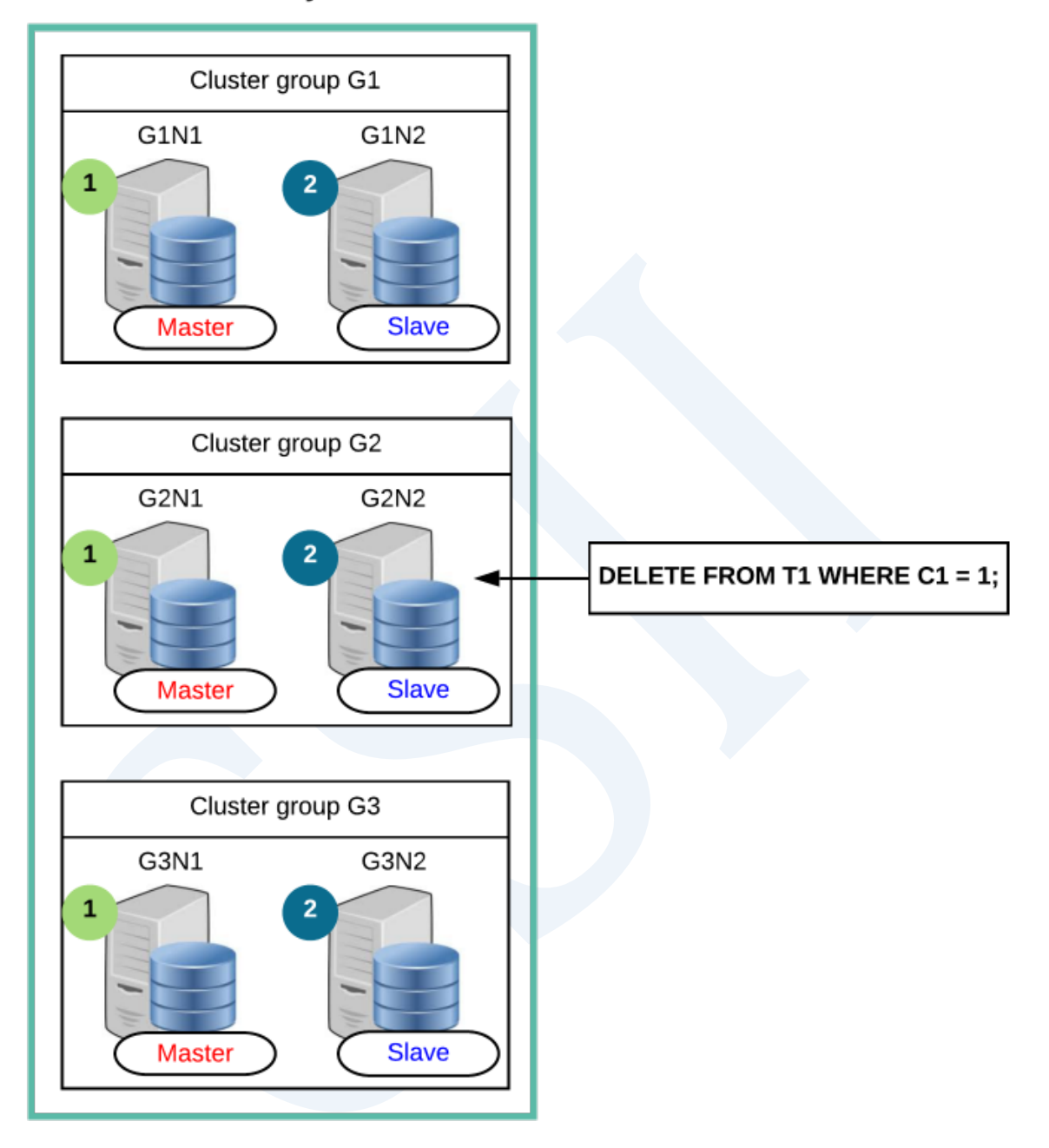

Figure 2-9 集群的DML处理

为了集群的DML处理定义各群组的master服务器与slave服务器

# 选定各集群群组的**Master**服务器

在集群环境中执行操作数据时在各集群群组中的可访问的集群成员中选择最先包含的集群成员

# 选定各集群群组的**Slave**服务器

在集群环境中执行操作数据时在各集群群组中可访问的集群成员中选择除master服务器外的其 余集群成员

通过**DBA\_CLUSTER**可查看集群群组及集群成员的构成信息

gSQL> SELECT \* FROM DBA\_CLUSTER;

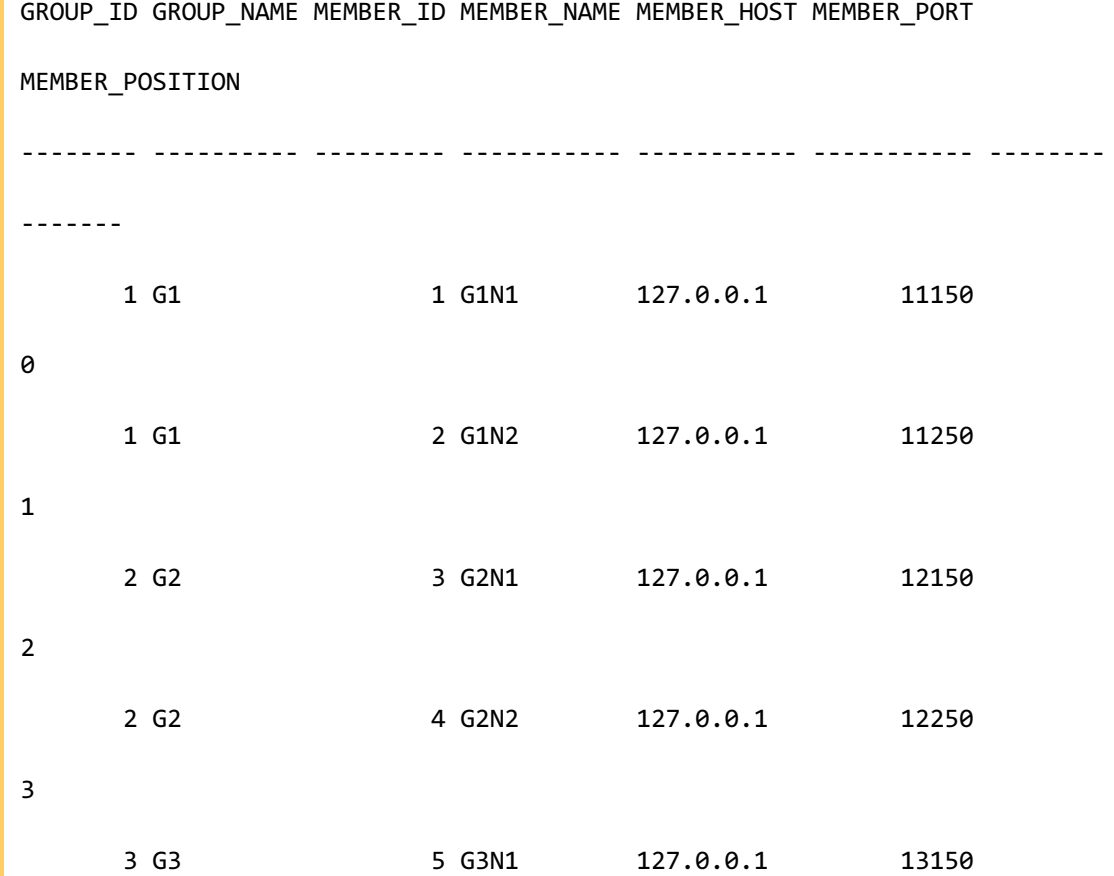
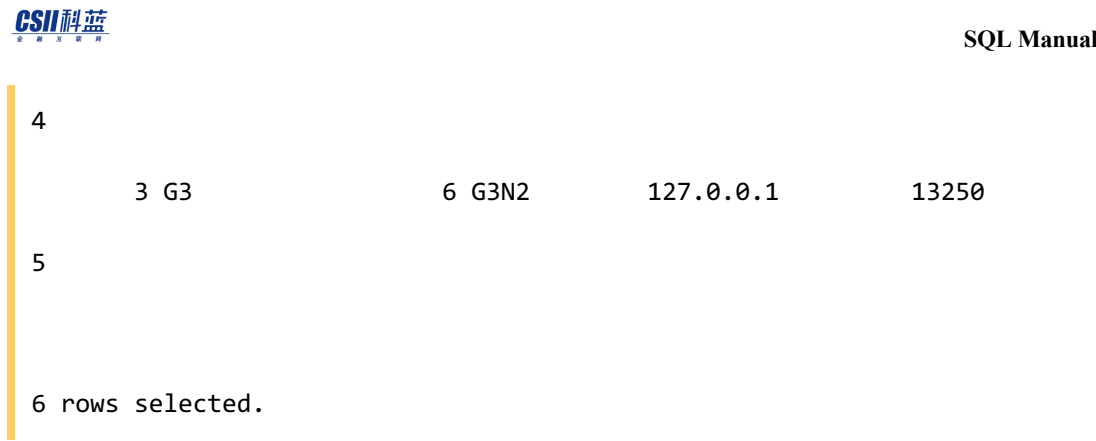

# 执行**DML**

DML的执行分为master服务器反映阶段与slave服务器反映阶段

- <sup>l</sup> master服务器反映阶段
	- 。 操作各个集群群组的master服务器的数据
- slave服务器反映阶段
	- 。 对slave服务器执行与各集群群组的master服务器相同的操作

SUNDB维持各个集群群组的master服务器与slave服务器之间的同步并支持以下两种操作数据的

方法

- <sup>l</sup> 基于**[Query](#page-468-0)**的**DML**
- <sup>l</sup> 基于**[Global Rowid](#page-491-0)**的**DML**

# <span id="page-468-0"></span>基于**Query**的**DML**

基于query的DML是从用户接收query的服务器使用内部生成的generated query操作各个服务器 的记录的方法仅限于各个服务器使用generated query可保障执行DML的结果的统一性时支持

详细内容参考**[Generated Query](#page-311-0)**

根据是否返回操作的记录的结果master服务器与slave服务器的generated query会有所不同

使用generated query的数据操作按照如下步骤执行

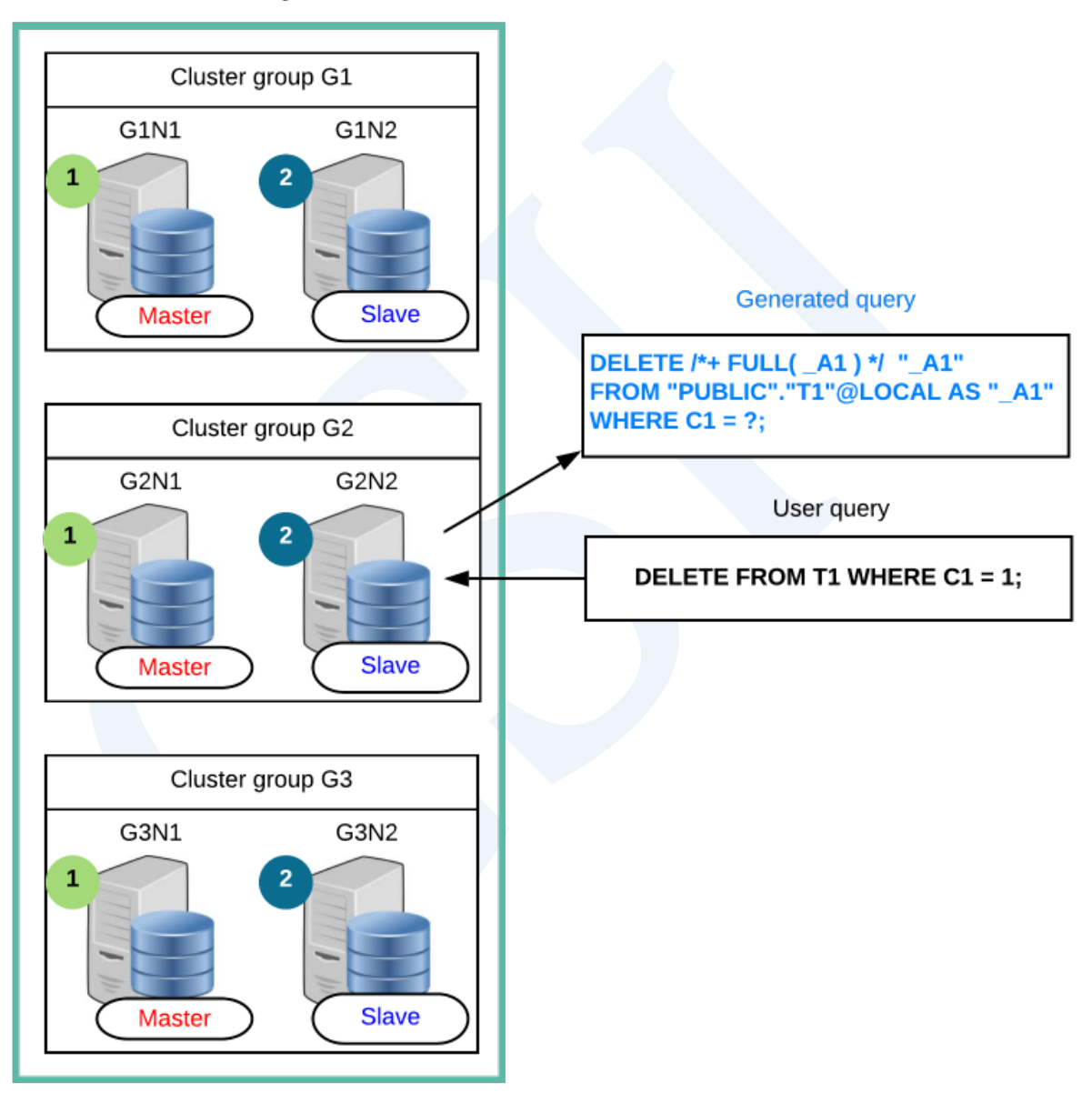

# Cluster system

Figure 2-10 使用generated query的数据变更(以整体集群群组为对象进行变更)

如上图所示条件语句上无选择变更对象集群群组的条件时所有集群群组成为使用generated 

query的数据操作的对象

使用generated query的数据操作按照如下步骤执行

1. 在各个master服务器执行generated query

2. 在各个slave服务器执行generated query

通过条件语句将特定集群群组指定为数据操作对象时按照如下步骤执行

# Cluster system

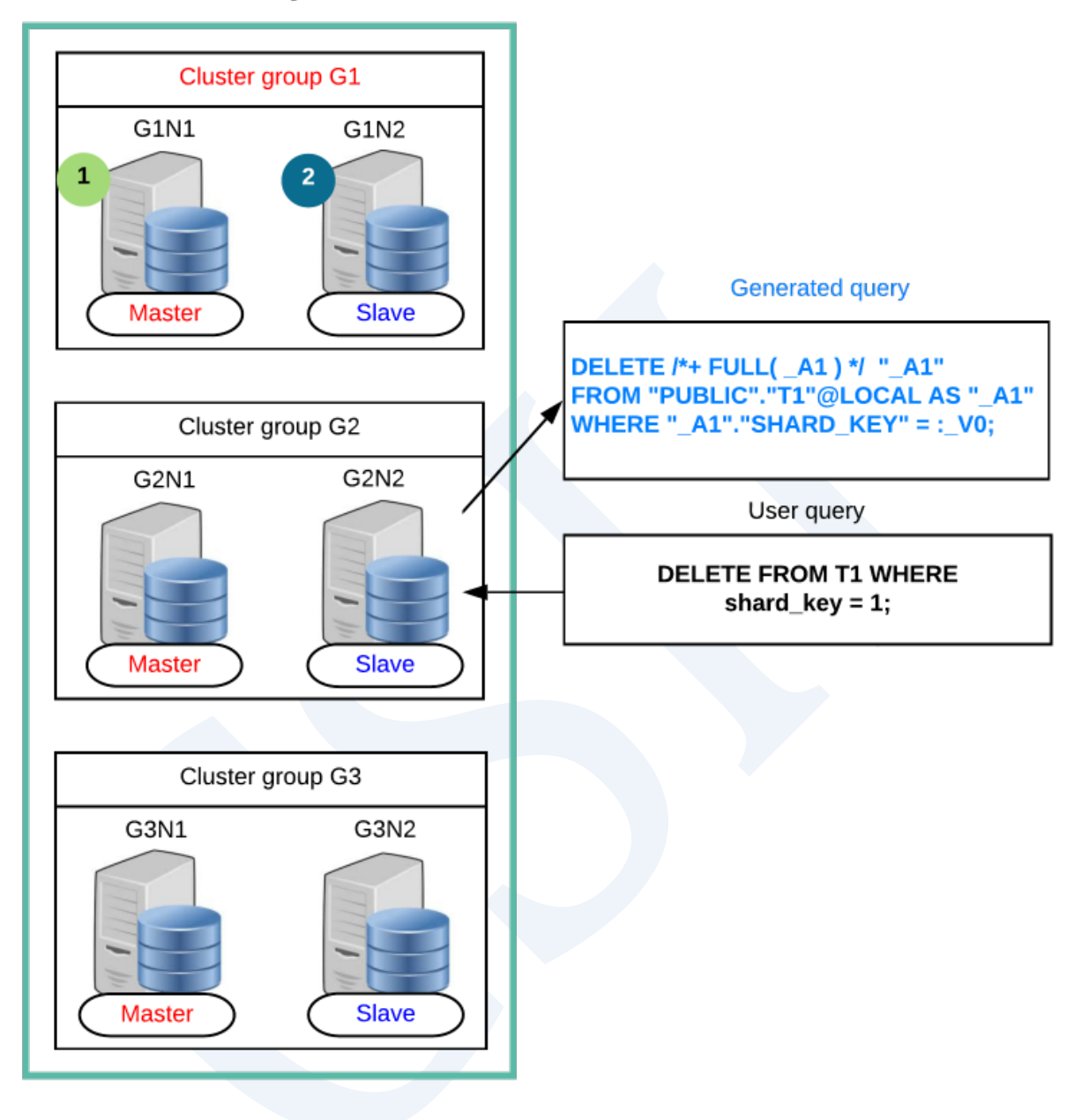

#### Figure 2-11 使用generated query的数据变更(以特定集群群组为对象进行变更)

如上图所示使用shard\_key = 1的搜索条件指定操作对象时根据sharding策略shard\_key为1的记录 在集群群组的G1中因此仅删除G1集群群组的记录

以特定集群群组为对象进行数据操作时与以整体为对象进行操作的步骤相同先反映到Master后

**SQL Manual**

执行Slave

基于query执行DML叫做DML cluster由plan node负责详细内容参考**[DML Cluster](#page-473-0)**

限于如下情况支持使用generated query的数据操作

- 可生成可保障在一个集群群组的各个集群成员中执行generated query的一致性的generated query时
	- ¡ 参考**[Generated Query](#page-340-0)**构成约束事项
- 构成generated query时数据参照对象服务器与数据操作对象服务器限于相同的一个服务器

时

。 指执行generated query的服务器在处理查询的过程中不需要访问其他服务器

支持使用generated query的数据操作的用户查询类型如下

- **SELECT .. FOR UPDATE**
- **SELECT .. INTO .. FOR UPDATE**
- **. DELETE FROM**
- **DELETE FROM name RETURNING**
- **DELETE FROM name RETURNING .. INTO**
- **. [UPDATE](#page-2821-0)**
- **UPDATE name RETURNING**
- **UPDATE name RETURNING .. INTO**

未构成Global Secondary Index (全局二级索引)时也可执行使用generated query的数据操作

#### CSII和蓝

#### <span id="page-473-0"></span>**DML Cluster**

DML Cluster使用generated query操作各个服务器的数据必要时收集数据

以下为通过基于query的DML处理sharded table的DELETE RETURN语句的示例

```
gSQL \EXPLAIN PLAN DELETE FROM part WHERE p_partkey = 5 RETURN p_name;
P_NAME
------
Part#3
1 row deleted.
>>> start print plan
< Execution Plan >
==========================================================================
| IDX | NODE DESCRIPTION | ROWS |
--------------------------------------------------------------------------
| 0 | DELETE STATEMENT ("PART") | 1 |
| 1 | QUERY BLOCK ("$QB_IDX_2") | 0 |
| 2 | DML	CLUSTER | REMOTE ONLY 1 
\overline{ }| 3 | INDEX ACCESS ("PART", "PART_PK_INDEX") | ( 0) 0 |
==========================================================================
```
**SQL Manual**

```
 1 - TARGET : PART.P_NAME
     2 - FETCH
           Fetch SQL : DELETE /*+ INDEX( A1, "PUBLIC"."PART PK INDEX" )
*/ "_A1" FROM "PUBLIC"."PART"@LOCAL AS "_A1" WHERE "_A1"."P_PARTKEY" 
= : V0 RETURN " A1"."$PHYSICAL ROWID", " A1"."P_PARTKEY", " A1"."P_NAME",
"_A1"."P_BRAND"
           Non-Fetch SQL : DELETE /*+ INDEX( A1,
"PUBLIC"."PART_PK_INDEX" ) */ "_A1" FROM "PUBLIC"."PART"@LOCAL AS "_A1" 
WHERE " AI"."P PARTKEY" = : V0
            TARGET	DOMAIN : G2(G2N1,G2N2) 1 rows
      3 - HASH SHARD ( # 3 ) 
            READ INDEX COLUMN : PART.P_PARTKEY
            READ TABLE COLUMN : PART.P_NAME, PART.P_BRAND
            MIN RANGE : PART.P PARTKEY = 5
             MAX RANGE : PART.P_PARTKEY = 5
            FETCH ONE ROW
<<< end print plan
```
如上述查询执行结果为了执行DELETE语句使用了DML cluster上述输出的执行信息中DML cluster属于<Execution Plan>的idx为2的plan

DML cluster的详细信息为如下

• DML cluster使用类型: FETCH, WITHOUT FETCH, SHARD KEY UPDATE

- Fetch SQL: 执行DML和收集数据的generated query
- Non-fetch SQL: 仅执行DML的generated query
- TARGET DOMAIN: 发送Generated query的对象group和从成员及对应group接收的数据数 量
- <sup>l</sup> Shard key update信息:将一个UPDATE语句分为UPDATESELECTDELETE的generated query

DML cluster使用类型按照用户查询进行区分

- WITHOUT FETCH: 不获取执行结果数据的DML(DELETE, UPDATE)
- FETCH: 用于获取执行结果数据的DML(SELECT FOR UPDATE, DELETE RETURN, UPDATE RETURN)
- SHARD KEY UPDATE: 更新sharding key的UPDATE (UPDATE, UPDATE RETURN)

#### DML Cluster (WITHOUT FETCH)

DML cluster使用类型为WITHOUT FETCH时DML cluster的详细信息如下由non-fetch SQL和 TARGET DOMAIN构成

gSQL> \EXPLAIN PLAN DELETE FROM supplier;

5 rows deleted.

>>> start print plan

< Execution Plan >

=====================================================================

**SQL Manual**

```
| IDX | NODE DESCRIPTION | ROWS |
       ---------------------------------------------------------------------
| 0 | DELETE STATEMENT ("SUPPLIER") | 5 |
| 1 | QUERY BLOCK ("$QB_IDX_2") | 0 |
| 2 | DML CLUSTER | 5 |
| 3 | INDEX ACCESS ("SUPPLIER", ...) | ( 5) 5 |
=====================================================================
     1 - TARGET : NOTHING
    2 - WITHOUT FETCH
       Non-Fetch SQL : DELETE /* INDEX( A1,
"PUBLIC"."SUPPLIER_PK_INDEX" ) */ "_A1" FROM "PUBLIC"."SUPPLIER"@LOCAL AS 
"_A1"
         TARGET	DOMAIN : G1(G1N1,G1N2) 5 rows, G2(G2N1,G2N2) 5 rows, 
G3(G3N1,G3N2) 5 rows
    3 - CLONED 
         READ INDEX COLUMN : SUPPLIER.S_SUPPKEY
<<< end print plan
```
如下sharded表数据操作仅影响特定group时执行non-fetch SQL的group有限

 $gSQL$  \EXPLAIN PLAN DELETE FROM part WHERE p\_partkey = 5;

1 row deleted.

>>> start print plan < Execution Plan > ======================================================================= | IDX | NODE DESCRIPTION | ROWS | ----------------------------------------------------------------------- | 0 | DELETE STATEMENT ("PART") | 1 | | 1 | QUERY BLOCK ("\$QB\_IDX\_2") | 0 | | 2 | **DML CLUSTER** | 1 | | 3 | INDEX ACCESS ("PART", "PART\_PK\_INDEX") | ( 0) 0 | ======================================================================= 1 - TARGET : NOTHING 2 - **WITHOUT FETCH Non-Fetch SQL** : DELETE /\*+ INDEX( \_A1, "PUBLIC"."PART\_PK\_INDEX" ) \*/ "\_A1" FROM "PUBLIC"."PART"@LOCAL AS "\_A1" WHERE "  $AI$ "."P PARTKEY" = : V0 **TARGET DOMAIN: G2(G2N1,G2N2) 1 rows**  3 - HASH SHARD ( # 3 ) READ INDEX COLUMN : PART.P\_PARTKEY READ TABLE COLUMN : PART.P\_BRAND MIN RANGE : PART.P PARTKEY = 5 MAX RANGE : PART.P\_PARTKEY = 5 FETCH ONE ROW

<<< end print plan

由WITHOUT FETCH构成的cluster的non-fetch SQL不区分cloned表和sharded表相同的在所有 master服务器和slave服务器执行

DML Cluster (FETCH)

DML cluster的使用类型为FETCH时DML cluster的详细信息如下由fetch SQLnon-fetch

SQLTARGET DOMAIN构成

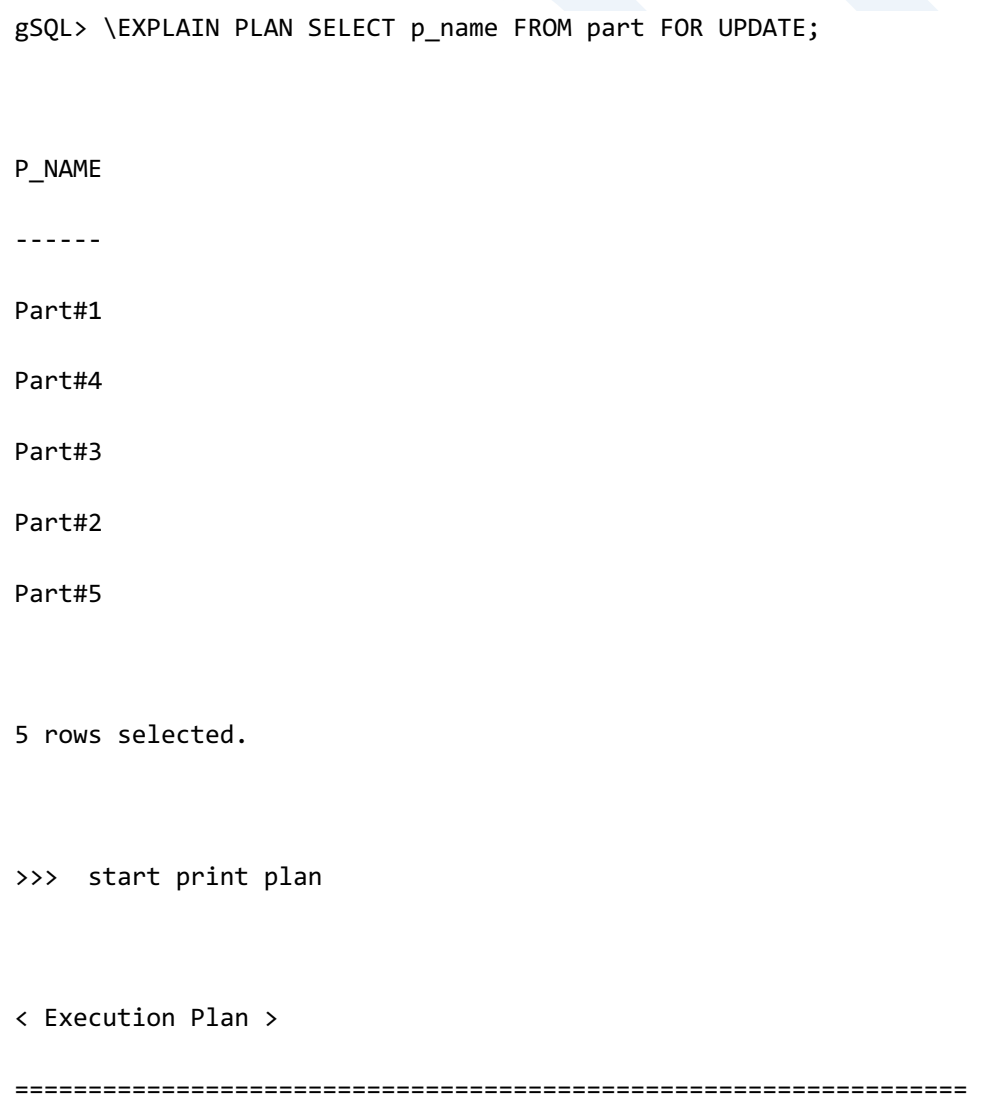

**SQL Manual**

```
| IDX | NODE DESCRIPTION | ROWS |
         -----------------------------------------------------------------
| 0 | SELECT FOR UPDATE STATEMENT | 5 |
| 1 | QUERY BLOCK ("$QB_IDX_2") | 0 |
| 2 | DML CLUSTER | REMOTE ONLY 5 |
| 3 | TABLE ACCESS ("PART") | 2 |
=================================================================
     1 - TARGET : PART.P_NAME
     2 - FETCH
         Fetch SQL : SELECT /*+ FULL( _A1 ) */ "_A1"."$PHYSICAL_ROWID",
"_A1"."P_NAME" FROM "PUBLIC"."PART"@LOCAL AS "_A1" FOR UPDATE OF 
"_A1"."P_PARTKEY"
         Non-Fetch SQL : SELECT /*+ FULL( _A1 ) */ NULL FROM
"PUBLIC"."PART"@LOCAL AS "_A1" FOR UPDATE OF "_A1"."P_PARTKEY" WITHOUT 
FETCH
         TARGET DOMAIN : G1(G1N1,G1N2) 2 rows, G2(G2N1,G2N2) 1 rows,
G3(G3N1,G3N2) 2 rows
     3 - HASH SHARD ( # 3 ) 
         READ COLUMN : PART.P_NAME
<<< end print plan
```
上述结果中non-fetch SQL由SELECT FOR UPDATE语句构成这样构成的non-tetch SQL在local服务 器和remote服务器中执行但不通过SELECT FOR UPDATE语句收集数据

Cloned表的基于query的DML的fetch SQL在所有group中的一个member中执行如果local服务器 拥有cloned表的复制时在local服务器执行Fetch SQLLocal服务器中没有cloned表的复制时在所有 master服务器中的任意一个服务器执行fetch SQL除执行Fetch SQL的服务器外的拥有cloned表的 复制的服务器均执行non-fetch SQL

Sharded表的基于query的DML的fetch SQL在各个group的master服务器中执行所有Slave服务器 均执行non-fetch SQL

如下sharded表数据操作仅影响特定group时执行Fetch SQL和non-fetch SQL的group是有限的

```
gSQL> \EXPLAIN PLAN SELECT p_name FROM part WHERE p_partkey = 5 FOR 
UPDATE;
P_NAME
------
Part#3
1 row selected.
>>> start print plan
< Execution Plan >
     ==========================================================================
| IDX | NODE DESCRIPTION | ROWS |
      --------------------------------------------------------------------------
| 0 | SELECT FOR UPDATE STATEMENT | 1 | 1 |
```
**SQL Manual**

```
| 1 | QUERY BLOCK ("$QB_IDX_2") | 0 |
| 2 | DML	CLUSTER	 	 | REMOTE ONLY 1 
|
| 3 | INDEX ACCESS ("PART", "PART_PK_INDEX") | ( 0) 0 |
==========================================================================
     1 - TARGET : PART.P_NAME
     2 - FETCH
           Fetch SQL : SELECT /*+ INDEX( _A1, "PUBLIC"."PART_PK_INDEX" ) 
*/ "_A1"."$PHYSICAL_ROWID", "_A1"."P_NAME" FROM "PUBLIC"."PART"@LOCAL AS 
" A1" WHERE " A1". "P_PARTKEY" = : V0 FOR UPDATE OF " A1". "P_PARTKEY"
           Non-Fetch SQL : SELECT /*+ INDEX( _A1, 
"PUBLIC"."PART_PK_INDEX" ) */ NULL FROM "PUBLIC"."PART"@LOCAL AS "_A1" 
WHERE "_A1"."P_PARTKEY" = :_V0 FOR UPDATE OF "_A1"."P_PARTKEY" WITHOUT 
FETCH
          TARGET DOMAIN: G2(G2N1,G2N2) 1 rows
     3 - HASH SHARD ( # 3 ) 
           READ INDEX COLUMN : PART.P_PARTKEY
          READ TABLE COLUMN : PART.P NAME
           MIN RANGE : PART.P PARTKEY = 5
            MAX RANGE : PART.P_PARTKEY = 5
           FETCH ONE ROW
```
464

<<< end print plan

## CSII和蓝

#### DML Cluster (SHARD KEY UPDATE)

Sharding key column的UPDATE根据操作数据前后记录所属的shard是否发生变更分为如下两种

- In-place update: 操作数据前后记录所属的shard相同
- Out-place update: 操作数据前后记录所属的shard不同

In-place update不移动记录而变更值不变更通过In-place update变更的记录的rowid信息

Out-place update删除原有记录后插入新的记录在通过out-place update变更的记录中设置新的 rowid信息

SHARD KEY UPDATE分为in-place update和out-place update并构成generated query

In-place update的generated query由UPDATE语句构成Generated query拥有保障变更前的值所属 的shard和变更后的值所属的shard一致的filter

Out-place update的generated query由SELECT语句和DELETE语句构成各个generated query拥有 保障变更前的值所属的shard和变更后的值所属的shard不同的filter通过由SELECT语句构成的 generated query收集变更前的数据并构成新的记录新的记录使用<基于global rowid的DML>进 行insert通过DELETE语句删除之前的所有记录

DML cluster使用类型为SHARD KEY UPDATE时DML cluster的详细信息由如下in-place update的 UPDATE SQL和out-place update的SELECT SQL & DELETE SQL构成

gSQL> \EXPLAIN PLAN UPDATE part SET p\_partkey = p\_partkey + 10;

5 rows updated.

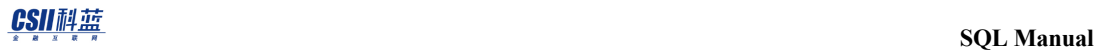

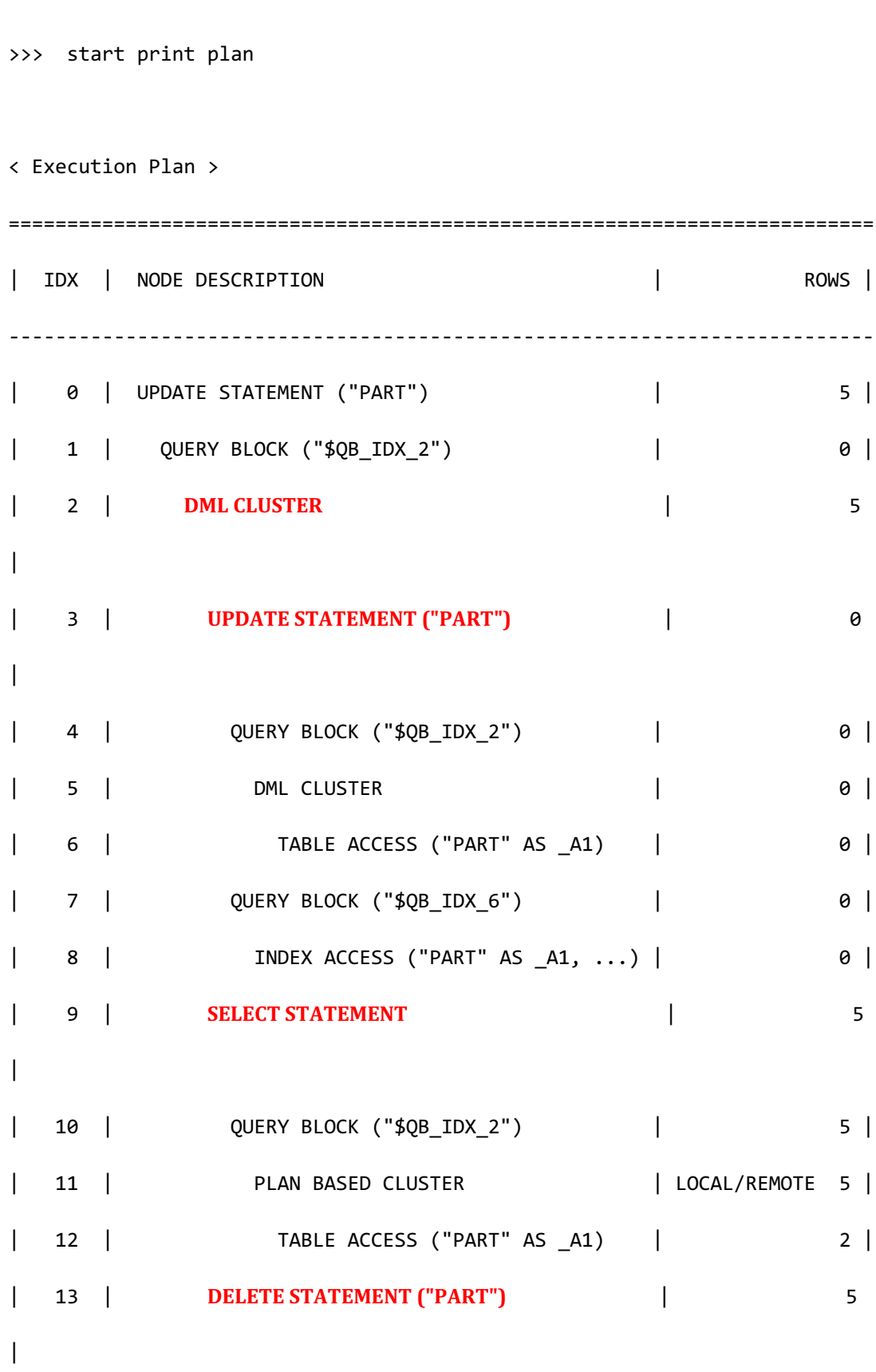

"PUBLIC"."PART"@"G1N1"|"G1N2"|"G2N1"|"G2N2"|"G3N1"|"G3N2" AS "\_A1" WHERE SHARD\_ID("PUBLIC"."PART", "\_A1"."P\_PARTKEY") <> SHARD\_ID("PUBLIC"."PART",

**DELETE SQL** : DELETE /\*+ FULL( \_A1 ) \*/ "\_A1" FROM

 $CAST(' " A1". "P PARTKEY" + : V0 AS NUMBER(10, 0) ))$ 

"\_A1"."P\_SIZE", "\_A1"."P\_RETAILPRICE" FROM "PUBLIC"."PART"@"G1N1"|"G1N2"|"G2N1"|"G2N2"|"G3N1"|"G3N2" AS "\_A1" WHERE SHARD\_ID("PUBLIC"."PART", "\_A1"."P\_PARTKEY") <> SHARD\_ID("PUBLIC"."PART",

"\_A1"."P\_PARTKEY", "\_A1"."P\_NAME", "\_A1"."P\_BRAND", "\_A1"."P\_TYPE",

0) )) **SELECT SQL** : SELECT /\*+ FULL( A1 ) \*/ " A1"."\$PHYSICAL ROWID",

"PUBLIC"."PART"@"G1N1"|"G1N2"|"G2N1"|"G2N2"|"G3N1"|"G3N2" AS "\_A1" SET ( "\_A1"."P\_PARTKEY" ) = ( CAST( "\_A1"."P\_PARTKEY" + :\_V0 AS NUMBER(10, 0) ) ) FROM "PUBLIC"."PART"@"G1N1"|"G1N2"|"G2N1"|"G2N2"|"G3N1"|"G3N2" AS "\_A1" WHERE SHARD\_ID("PUBLIC"."PART", "\_A1"."P\_PARTKEY") = SHARD\_ID("PUBLIC"."PART", CAST( " A1"."P\_PARTKEY" + : V0 AS NUMBER(10,

**UPDATE SQL** : UPDATE  $/*$  FULL(  $\overline{\phantom{a}}$  A1 )  $*/$ 

2 - **SHARD KEY UPDATE** 

1 - TARGET : NOTHING

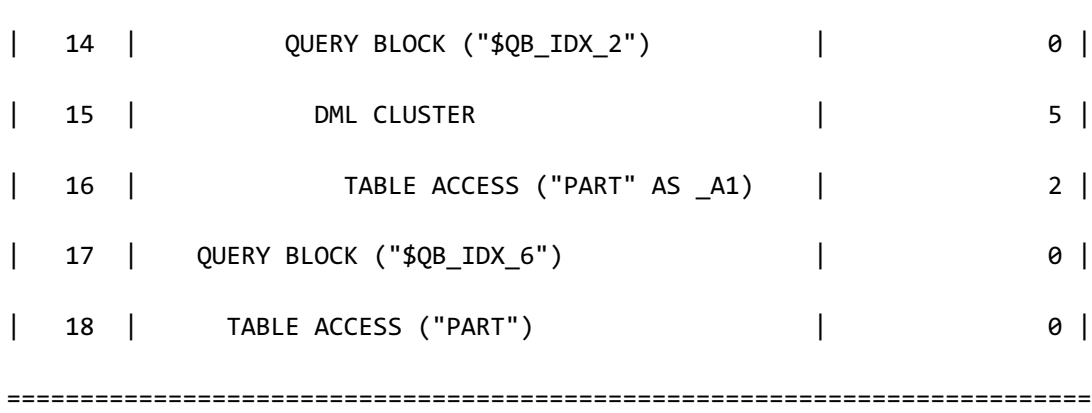

**SQL Manual**

```
CAST( "_A1"."P_PARTKEY" + :_V0 AS NUMBER(10, 0) ))
     4 - TARGET : NOTHING
      5 - WITHOUT FETCH
            Non-Fetch SQL : UPDATE /*+ FULL( _A1 ) */ "PUBLIC"."PART"@LOCAL 
AS "_A1" SET ( "_A1"."P_PARTKEY" ) = ( CAST( "_A1"."P_PARTKEY" + :_V0 AS 
NUMBER(10, 0) ) ) FROM "PUBLIC"."PART"@LOCAL AS "_A1" WHERE 
SHARD_ID("PUBLIC"."PART","_A1"."P_PARTKEY") = 
SHARD_ID("PUBLIC"."PART",CAST( "_A1"."P_PARTKEY" + :_V1 AS NUMBER(10, 
0) ))
            TARGET DOMAIN : G1(G1N1,G1N2) 0 rows, G2(G2N1,G2N2) 0 rows, 
G3(G3N1,G3N2) 0 rows
      6 - HASH SHARD ( # 3 ) 
            READ COLUMN : _A1.P_PARTKEY
              LOGICAL FILTER : SHARD_ID( "PUBLIC"."PART",_A1.P_PARTKEY) = 
SHARD ID( "PUBLIC"."PART",CAST( A1.P PARTKEY + : V0 AS NUMBER(10, 0) ))
      7 - TARGET : NOTHING
      8 - HASH SHARD ( # 3 ) 
           READ INDEX COLUMN : A1.P PARTKEY
     10 - TARGET : _A1.$PHYSICAL_ROWID, _A1.P_PARTKEY, _A1.P_NAME, 
A1.P_BRAND, A1.P_TYPE, A1.P_SIZE, A1.P_RETAILPRICE
     11 - SQL : SELECT /*+ FULL( _A1 ) */ "_A1"."$PHYSICAL_ROWID", 
"_A1"."P_PARTKEY", "_A1"."P_NAME", "_A1"."P_BRAND", "_A1"."P_TYPE", 
" A1"."P SIZE", " A1"."P_RETAILPRICE" FROM "PUBLIC"."PART"@LOCAL AS "_A1"
WHERE SHARD_ID("PUBLIC"."PART","_A1"."P_PARTKEY") <> 
SHARD ID("PUBLIC"."PART",CAST( " A1"."P PARTKEY" + : V0 AS NUMBER(10,
```
#### CSII科蓝

**SQL Manual**

```
0) ))
```
 TARGET DOMAIN : G1(G1N1,G1N2) 2 rows, G2(G2N1,G2N2) 1 rows, G3(G3N1,G3N2) 2 rows 12 - HASH SHARD ( # 3 ) READ COLUMN : \_A1.P\_PARTKEY, \_A1.P\_NAME, \_A1.P\_BRAND, A1.P\_TYPE, A1.P\_SIZE, A1.P\_RETAILPRICE LOGICAL FILTER : SHARD\_ID( "PUBLIC"."PART",\_A1.P\_PARTKEY) <> SHARD\_ID( "PUBLIC"."PART",CAST( \_A1.P\_PARTKEY + :\_V0 AS NUMBER(10, 0) )) 14 - TARGET : NOTHING 15 - WITHOUT FETCH Non-Fetch SQL : DELETE  $/*$ + FULL( A1 )  $*/$  " A1" FROM "PUBLIC"."PART"@LOCAL AS "\_A1" WHERE SHARD\_ID("PUBLIC"."PART","\_A1"."P\_PARTKEY") <> SHARD\_ID("PUBLIC"."PART",CAST( "\_A1"."P\_PARTKEY" + :\_V0 AS NUMBER(10, 0) )) TARGET DOMAIN : G1(G1N1,G1N2) 2 rows, G2(G2N1,G2N2) 1 rows, G3(G3N1,G3N2) 2 rows 16 - HASH SHARD ( # 3 ) READ COLUMN : \_A1.P\_PARTKEY, \_A1.P\_BRAND LOGICAL FILTER : SHARD ID( "PUBLIC"."PART", A1.P PARTKEY) <> SHARD\_ID( "PUBLIC"."PART",CAST( \_A1.P\_PARTKEY + :\_V0 AS NUMBER(10, 0) )) 17 - TARGET : NOTHING 18 - HASH SHARD ( # 3 ) READ COLUMN : PART.P PARTKEY, PART.P\_NAME, PART.P\_BRAND, PART.P\_TYPE, PART.P\_SIZE, PART.P\_RETAILPRICE

<<< end print plan

DML Cluster的join运算

包含子查询的语句与包含子查询的**join**相同可被查询处理器变更为join运算DML语句的子查询也 可变更为join运算DML cluster plan node支持包含join的generated query构成

以下为执行包含子查询的执行DELETE的示例

```
gSQL> \EXPLAIN PLAN
     DELETE FROM part WHERE p_partkey IN ( SELECT ps_partkey FROM 
partsupp );
3 rows deleted.
>>> start print plan
< Execution Plan >
=======================================================================
| IDX | NODE DESCRIPTION | ROWS |
 -----------------------------------------------------------------------
| 0 | DELETE STATEMENT ("PART") | 3 |
| 1 | QUERY BLOCK ("$QB_IDX_2") | 0 |
| 2 | DML CLUSTER | 3 |
| 3 | HASH JOIN (SEMI) | 1 |
```
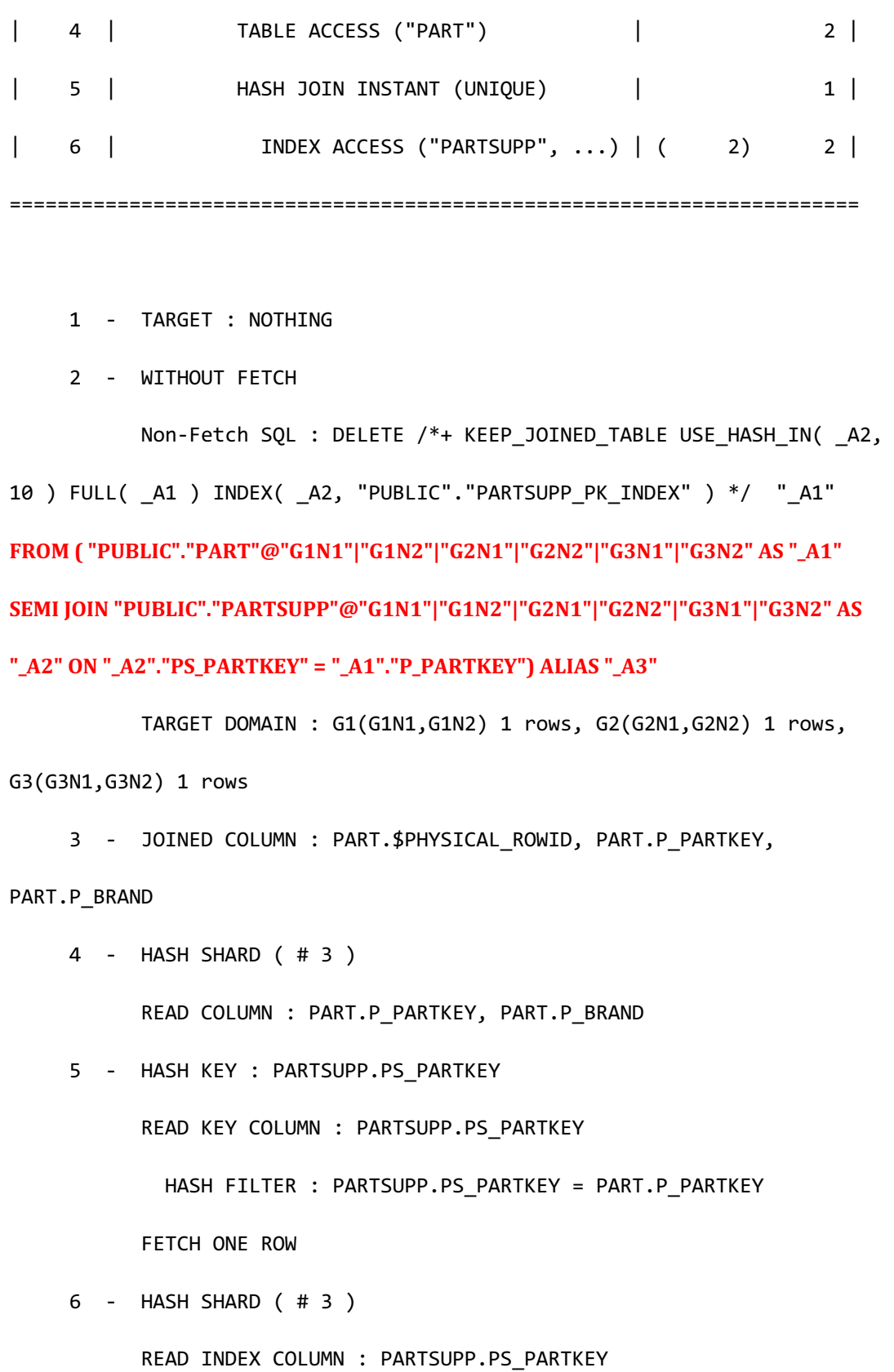

#### CSII科蓝

<<< end print plan

但DML cluster plan node不支持对汇集的数据的操作通过Generated query收集数据后需要操作 数据的join运算不能构成DML cluster

以下为将包含子查询的DML变更为join运算但无法构成DML cluster的示例

```
gSQL> \EXPLAIN PLAN
      DELETE FROM supplier WHERE s_suppkey IN ( SELECT ps_partkey FROM 
partsupp );
5 rows deleted.
>>> start print plan
< Execution Plan >
==========================================================================
=
|IDX| NODE DESCRIPTION | ROWS 
\overline{\phantom{a}}--------------------------------------------------------------------------
-
| 0 | DELETE STATEMENT ("SUPPLIER") | 5 
|
| 1 | QUERY BLOCK ("$QB_IDX_2") | 5 
|
```
| 2 | **SINGLE CLUSTER** | LOCAL/REMOTE 5 | | 3 | SELECT STATEMENT | 1  $\blacksquare$ | 4 | QUERY BLOCK ("\$QB\_IDX\_2") | 1  $\blacksquare$ | 5 | NESTED JOIN (SEMI) | 1  $\blacksquare$ | 6 | INDEX ACCESS ("SUPPLIER" AS \_A2, ...) | ( 5) 5  $\|$ | 7 | INDEX ACCESS ("PARTSUPP" AS  $A1, ...$ ) | ( 1) 1  $\overline{\phantom{a}}$ ========================================================================== = 1 - TARGET : NOTHING 2 - SQL : SELECT /\*+ KEEP JOINED TABLE USE NL IN( A1 ) INDEX( A2, "PUBLIC"."SUPPLIER\_PK\_INDEX" ) INDEX( \_A1, "PUBLIC"."PARTSUPP\_PK\_INDEX" ) \*/ "\_A2"."\$PHYSICAL\_ROWID", "\_A2"."S\_SUPPKEY" FROM ( "PUBLIC"."SUPPLIER"@"G1N1"|"G1N2"|"G2N1"|"G2N2"|"G3N1"|"G3N2" AS "\_A2" SEMI JOIN "PUBLIC"."PARTSUPP"@"G1N1"|"G1N2"|"G2N1"|"G2N2"|"G3N1"|"G3N2" AS "\_A1" ON "\_A1"."PS\_PARTKEY" = "\_A2"."S\_SUPPKEY") ALIAS "\_A3" TARGET DOMAIN : G1(G1N1,G1N2) 1 rows, G2(G2N1,G2N2) 2 rows, G3(G3N1,G3N2) 2 rows 4 - TARGET : A2.\$PHYSICAL ROWID, A2.S SUPPKEY

473

```
5 - JOINED COLUMN : A2.$PHYSICAL ROWID, A2.S SUPPKEY
 6 - CLONED 
      READ INDEX COLUMN : A2.S SUPPKEY
 7 - HASH SHARD ( # 3 ) 
      READ INDEX COLUMN : _A1.PS_PARTKEY
       MIN RANGE : AI.PS PARTKEY = { A2.S SUPPKEY}
       MAX RANGE : AI.PS PARTKEY = { A2.S SUPPKEY}
```
<<< end print plan

# <span id="page-491-0"></span>基于**Global Rowid**的**DML**

基于Global rowid的DML是使用rowid操作存储于不同cluster member的相同记录的方法添加新 的记录或无法进行基于**[Query](#page-468-0)**的**DML**时使用此方法

在集群环境提供的rowid作为赋予记录的逻辑识别信息是判断记录之间是否相同的标准一个记 录存储于互不相同的多个集群成员时均拥有相同的rowid值生成记录时赋予rowid信息更新 sharding key column的值时也会赋予新的值

rowid相关详细内容参考**[ROWID Pseudo Column](#page-138-0)**

使用rowid信息的数据操作分为rowid信息收集阶段和数据操作阶段进行处理操作两个以上的记 录时反复执行各个记录的rowid信息收集阶段和数据操作阶段

- <sup>l</sup> Rowid信息搜集阶段
	- 。 收集为添加或操作对象的记录的rowid信息
- <sup>l</sup> 数据操作阶段

# CSII和蓝

- 。 操作属于收集的rowid的cluster group的记录
- 。 操作master服务器的记录后依次操作slave服务器记录

使用Rowid信息的数据操作根据是否使用**[Global Secondary Index](#page-705-0)**(全局二级索引)支持如下 两种方法

- <sup>l</sup> 不使用**[Global Secondary Index](#page-492-0)**的基于**global rowid**的**DML**
- <sup>l</sup> [使用全局二级索引的基于](#page-495-0)**global rowid**的**DML**

# <span id="page-492-0"></span>不使用**Global Secondary Index**的基于**global rowid**的**DML**

不使用global secondary index的基于global rowid的DML在不需要判断master server和slave server的变更对象记录是否为相同记录时使用INSERT等不需要参照原有记录而构成新的记录的 情况属于此情况

利用不使用global secondary index的rowid的数据操作步骤为如下

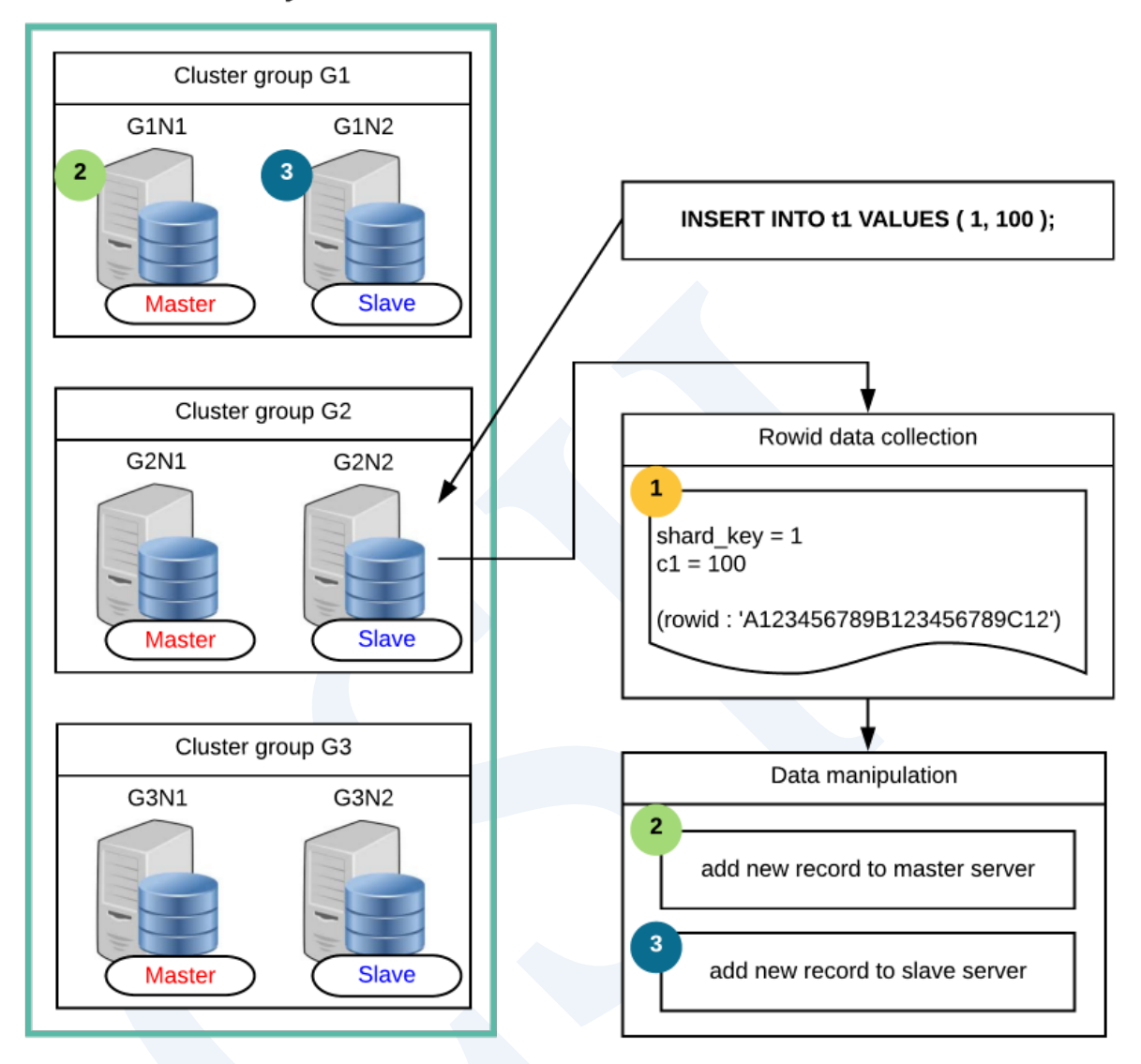

## Cluster system

Figure 2-12 不使用global secondary index的基于global rowid的DML

增加记录时对新增记录赋予rowid并将各个记录存储于master服务器的适当位置将所有记录反

映到master服务器后反映到slave服务器

如上图所示使用shard\_key = 1的值构成sharding key column时可看到根据sharding策略

shard\_key为1的记录位于集群群组G1中因此仅在G1集群群组增加记录

以下为执行不使用**[Global Secondary Index](#page-492-0)**的基于**global rowid**的**DML**的用户查询的结果执行

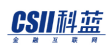

结果为无为了基于global rowid的DML而输出的信息

```
gSQL> \EXPLAIN PLAN INSERT INTO t1 VALUES ( 1, 100 );
1 row created.
>>> start print plan
< Execution Plan >
====================================================================
| IDX | NODE DESCRIPTION | ROWS |
 --------------------------------------------------------------------
| 0 | INSERT VALUES STATEMENT ("T1") | 1 |
| 1 | QUERY BLOCK ("$QB_IDX_2") | 0 |
| 2 | TABLE ACCESS ("T1") | 0 |
====================================================================
    1 - TARGET : NOTHING
     2 - RANGE SHARD ( # 3 ) 
         READ COLUMN : T1.SHARD_KEY, T1.C1
<<< end print plan
```
不使用Global secondary index的基于global rowid的DML支持如下查询类型

**INSERT INTO** 

## CSII和蓝

- **INSERT INTO name RETURNING**
- **INSERT INTO name RETURNING .. INTO**

# <span id="page-495-0"></span>使用全局二级索引的基于**global rowid**的**DML**

包含在master服务器和slave服务器的复制record拥有相同的global rowid值

操作原有记录时需要使用global rowid信息保障master服务器和slave服务器的相同的数据进行

相同的操作全局二级索引用于通过global rowid获取复制的记录的信息

利用使用全局二级索引的rowid的数据操作过程如下图所示

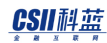

#### Cluster system

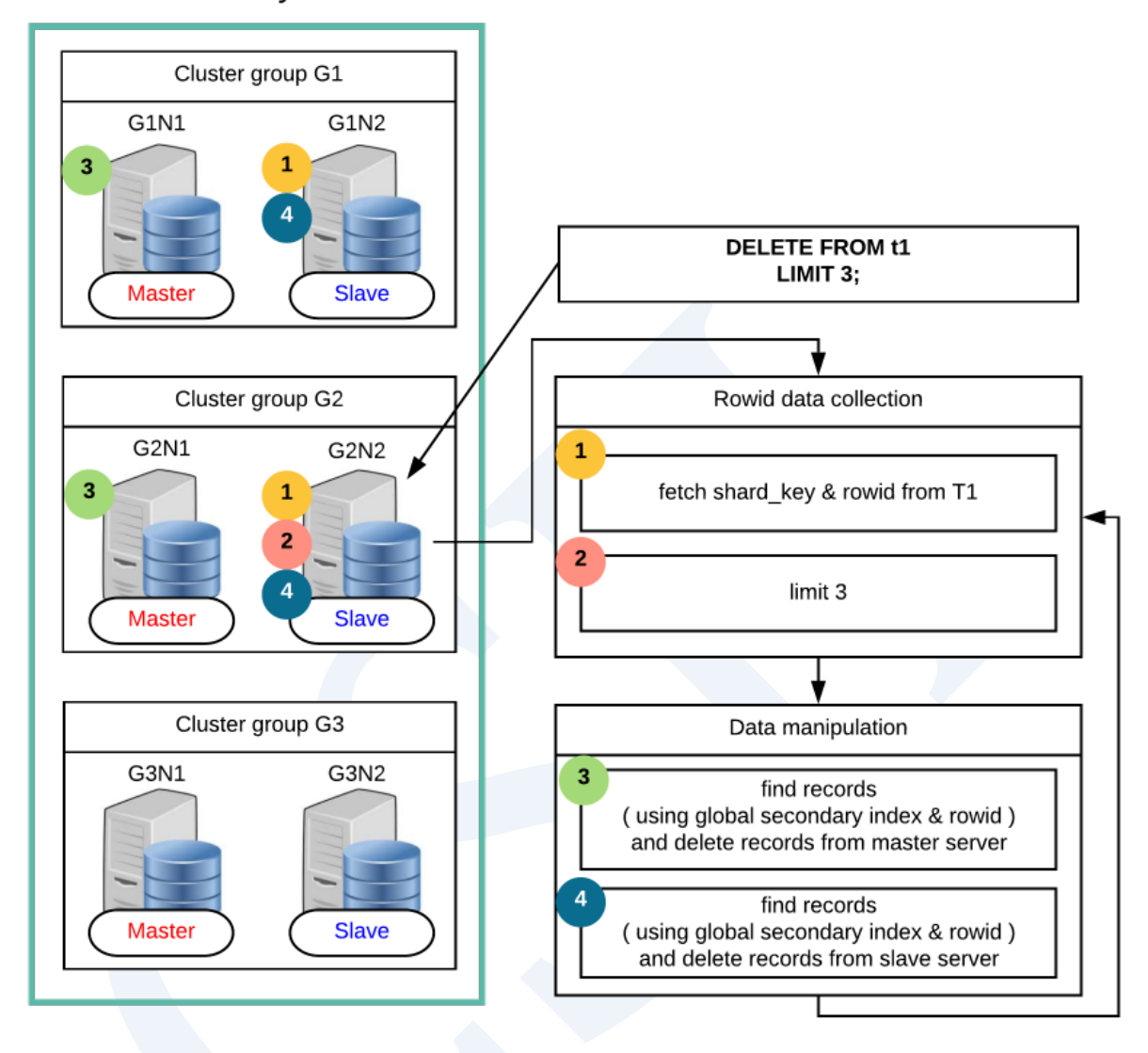

Figure 2-13 利用使用global secondary index的rowid的数据操作

在rowid信息收集阶段由接收到用户query的服务器收集数据操作对象记录的rowid和column值

在数据操作阶段以在rowid信息收集阶段选定的记录所属的集群群组为对象按照顺序操作 master服务器与slave服务器的数据

在数据操作阶段负责收集rowid信息的服务器向master服务器与slave服务器传送rowid信息并请 求更新数据接收到请求的服务器使用收到的rowid信息与全局二级索引查找存储于各个服务器

中的记录并操作数据

Rowid信息收集阶段与数据操作阶段持续反复执行直到无法再找到操作对象记录

以下为执行利用使用global secondary index的rowid的数据操作的用户查询的结果执行结果为 无为了基于global rowid的DML而输出的信息

gSQL> \EXPLAIN PLAN DELETE FROM t1 LIMIT 3;

3 rows deleted.

>>> start print plan

< Execution Plan >

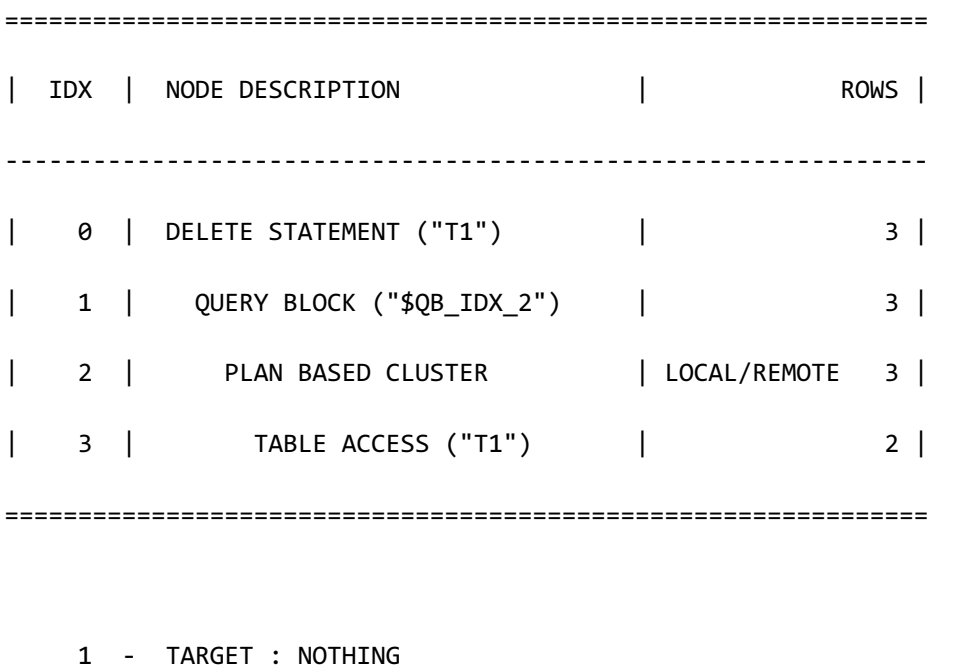

 2 - SQL : SELECT /\*+ FULL( \_A1 ) \*/ "\_A1"."\$PHYSICAL\_ROWID" FROM "PUBLIC"."T1"@LOCAL AS "\_A1"

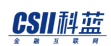

```
 TARGET DOMAIN : G1(G1N1,G1N2) 2 rows, G2(G2N1,G2N2) 1 rows, 
G3(G3N1,G3N2) 0 rows
      3 - RANGE SHARD ( # 3 ) 
            READ COLUMN : NOTHING
<<< end print plan
```
以下为支持使用global secondary index的基于global rowid的DML的query类型

- **SELECT .. FOR UPDATE**
- **SELECT .. INTO .. FOR UPDATE**
- **. DELETE FROM**
- **EDELETE FROM name RETURNING**
- **DELETE FROM name RETURNING .. INTO**
- **-** DELETE FROM name WHERE CURRENT OF cursor\_name
- <sup>l</sup> **[UPDATE](#page-2821-0)**
- **. UPDATE** name RETURNING
- **UPDATE name RETURNING .. INTO**
- **UPDATE name WHERE CURRENT OF cursor\_name**

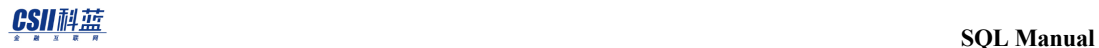

# **3.SQL Objects**

本章节说明构成数据库的下列对象的概念与特征

- Authorization : User与privilege
- Schema
- Tablespace
- Table
- <sup>l</sup> Index
- Sequence
- **View**
- <sup>l</sup> Synonym
- Stored procedure
- Stored function

# **3.1 Database**

# 数据库相关语句

详细内容参考如下

- 启动数据库: ALTER SYSTEM {MOUNT | OPEN} DATABASE
- <sup>l</sup> 备份与恢复

- **EXECUTE: ALTER DATABASE BACKUP**
- $\circ$  **ALTER DATABASE DELETE BACKUP**
- ¡ **[ALTER DATABASE RECOVER](#page-1764-0)**
- ¡ **[ALTER DATABASE REGISTER](#page-1772-0)**
- ¡ **[ALTER DATABASE RESTORE](#page-1785-0)**
- <sup>l</sup> 创建删除变更日志文件
	- ¡ **[ALTER SYSTEM CHECKPOINT](#page-1844-0)**
	- **Q ALTER SYSTEM SWITCH LOGFILE**
	- ¡ **[ALTER DATABASE ARCHIVELOG](#page-1711-0)**
	- ¡ **[ALTER DATABASE ADD LOGFILE](#page-1706-0)**
	- **Q ALTER DATABASE DROP LOGFILE**
	- **EXECUTE: ALTER DATABASE RENAME LOGFILE**
- 对象的注释: **COMMENT ON name IS**
- 系统统计信息: ANALYZE SYSTEM

#### 可通过以下视图查询数据库对象及其相关信息

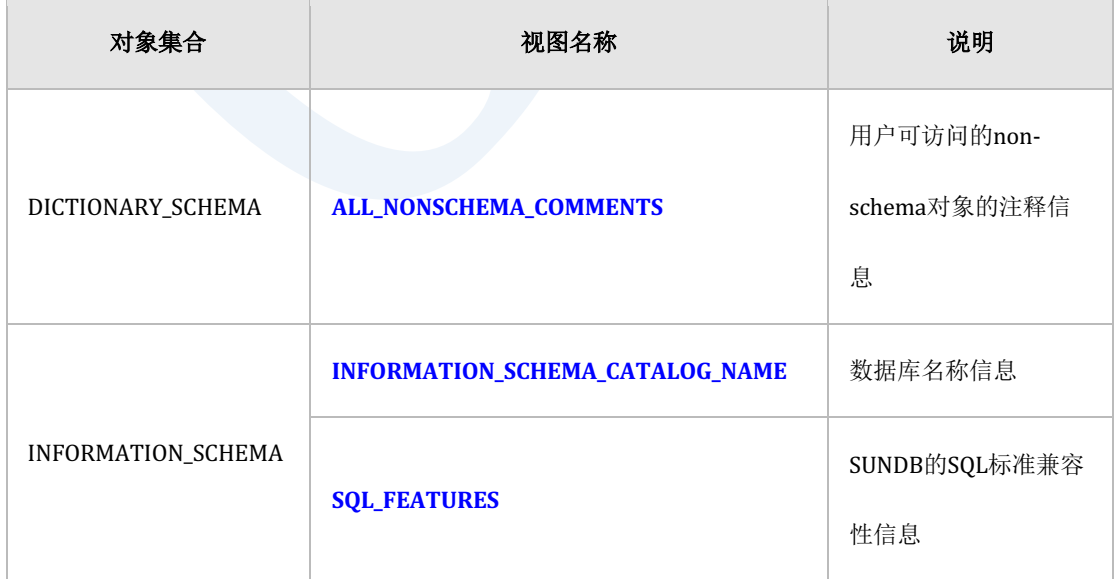

# <u>CSII神蓝</u> SQL Manual

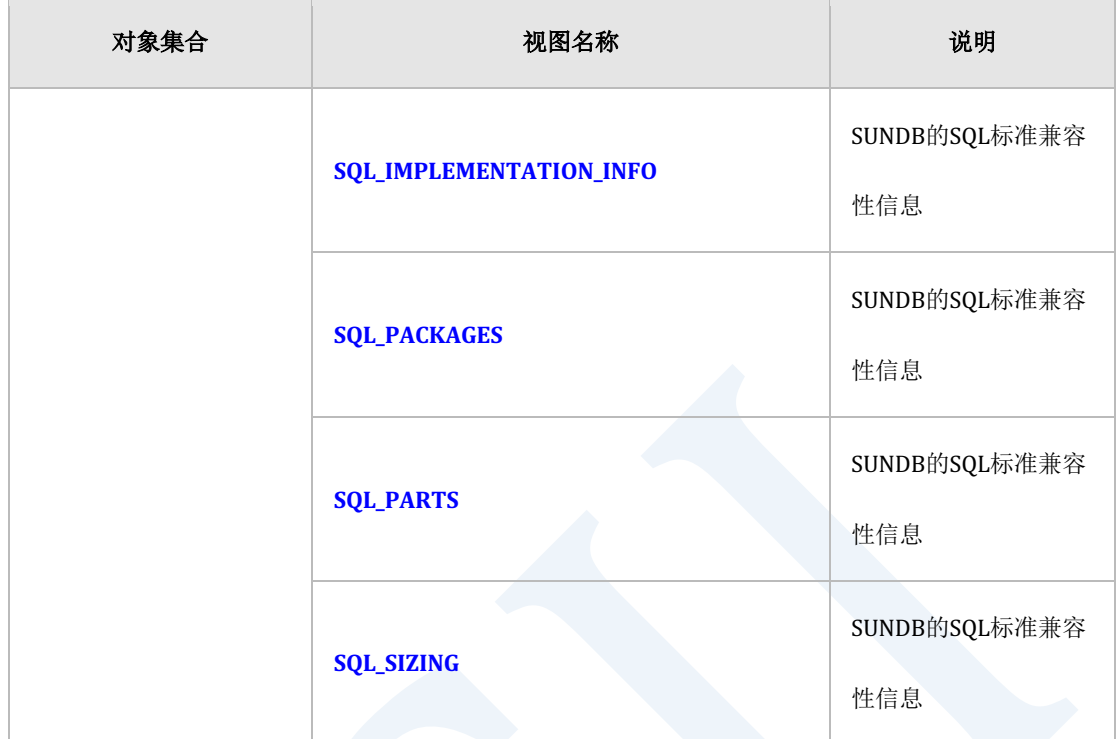

Table 3-1 数据库对象相关信息

# 数据库构成对象

# 构成数据库的**SQL**对象

数据库由多个SQL object构成

数据库的SQL object根据是否属于SCHEMA分为SQL schema object与non-schema object

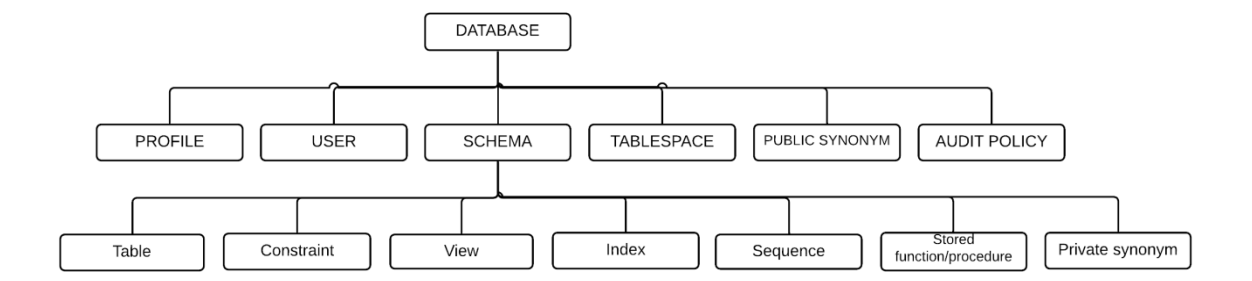

Figure 3-1 SQL objects

SQL schema object为属于SCHEMA的对象分为以下几种

- TABLE: 由列与行组成的存储物理数据的对象
- VIEW: 赋予查询的relation名访问方式与TABLE类似的逻辑对象
- <sup>l</sup> INDEX:用于提高语句处理性能的对象
- SEQUENCE: 生成序列号的对象
- <sup>l</sup> CONSTRAINT:用于维持TABLE的完整性的对象
- SYNONYM: TABLEVIEWSEQUENCE其他SYNONYM的替代名
- STORED PROCEDURE: 过程形式的持久存储模块(Persistent Stored Module)对象
- STORED FUNCTION: 函数形式的持久存储模块对象

SQL schema object可以指定或省略schema名称省略时schema名解析为user的schema path

以下为指定schema名称创建object的示例

gSQL> CREATE TABLE my\_schema.lineitem ( id INTEGER );

gSQL> CREATE INDEX my\_schema.my\_index ON my\_schema.lineitem ( id );

Non-schema object是不属于SCHEMA的对象分为以下几种

## CSII科蓝

- PROFILE: 密码管理策略
- AUDIT POLICY: 审计策略
- **.** USER: 用户
- SCHEMA: SQL schema object的逻辑位置
- TABLESPACE: SQL schema object的物理空间
- PUBLIC SYNONYM: 无SCHEMA名的TABLEVIEWSEQUENCE其他SYNONYM的替代名

标准SQL明确规定SCHEMA对象的概念及语句但只有USER与DATABASE的概念而未定义语句标 准SQL不定义TABLESPACE对象即标准SQL不明确规定Non-Schema对象的关系

SUNDB中USERSCHEMATABLESPACE定义为DATABASE的下层对象而其他数据库如下定义Non-Schema对象

- **SUNDB** 
	- 。 USER与SCHEMA为不同的对象
	- 。 USER不拥有属于自己的SCHEMA或可以有多个SCHEMA
	- USER : SCHEMA = 1 : N的关系
- **Oracle** 
	- 。 USER与SCHEMA定义为类似的概念
	- o USER: SCHEMA = 1:1的关系
- <sup>l</sup> DB2
	- 。 USER不是DATABASE的下层对象
	- USER : SCHEMA = 1 : N的关系
- Postgres
	- 。 USER不是DATABASE的下层对象
	- USER : SCHEMA = 1 : N的关系
#### **ASII和蓝**

- **MySQL** 
	- 。 USER与SCHEMA定义为类似的概念
	- 。 USER为DATABASE(SCHEMA)的下层对象

## 对象的**Name Space**

每个数据库的对象拥有可识别的名称

在schema内SQL schema object名称不重复

如下在不同schema中可生成相同名称的lineitem表对象

gSQL> CREATE TABLE my\_schema.lineitem ( id INTEGER );

gSQL> CREATE TABLE your\_schema.lineitem ( name VARCHAR(128) );

SQL schema object在单个schema内有如下name space

- TABLE, VIEW, SEQUENCE, PRIVATE SYNONYM, STORED PROCEDURE, STORED FUNCTION
- <sup>l</sup> INDEX
- **CONSTRAINT**

即无法生成相同名称的表(table)与视图(view)但可以生成相同名称的表(table)与索引

(index)

<sup>l</sup> 无法生成相同名称的table与view

gSQL> CREATE TABLE my relation ( id INTEGER );

gSQL> CREATE VIEW my\_relation ( name ) AS SELECT name FROM tmp\_relation;

<sup>l</sup> 可以生成相同名称的table与index

gSQL> CREATE TABLE my\_object ( id INTEGER );

gSQL> CREATE INDEX my\_object ON my\_table ( name );

Non-Schema object在数据库内拥有可识别的名称相关name space如下

- **PROFILE**
- **AUDIT POLICY**
- **USER**
- **SCHEMA**
- **TABLESPACE**

即无法生成相同名称的USER但可以生成相同名称的USER与SCHEMA

生成my\_name USER对象与my\_name SCHEMA对象

gSQL> CREATE USER my\_name IDENTIFIED BY my\_name WITH SCHEMA my\_name;

# **Built-in**对象

SUNDB在创建数据库时自动创建系统运行所需的userschematablespace对象

### **Built-in User**

创建数据库时自动创建以下账号除TEST用户外无法删除内置(built-in)账号

- <sup>l</sup> \_SYSTEM账号
	- ¡ 在系统内部使用的账号是创建数据库时的built-in对象的所有者是用户创建对象时给对 象所有者赋予权限的授予者(grantor)
- <sup>l</sup> SYS账号
	- ¡ 管理数据库的用户
- <sup>l</sup> TEST账号
	- 。 为了测试而创建的用户可删除的对象
- <sup>l</sup> ADMIN账号
	- 。 管理数据库的角色
- <sup>l</sup> SYSDBA账号
	- ¡ 启动/关闭数据库的角色
- <sup>l</sup> PUBLIC账号
	- ¡ 代表所有账号用于管理所有用户的权限

## **Built-in Schema**

创建数据库时自动创建以下SCHEMA所有built-in SCHEMA均不可删除

- DEFINITION\_SCHEMA
	- ¡ 由存储数据库所有对象信息的物理表构成
- FIXED\_TABLE\_SCHEMA
	- 。 由以表的形式显示系统资料结构信息的固定表(fixed table)构成
- <sup>l</sup> DICTIONARY\_SCHEMA
	- ¡ 由用于查询数据库对象信息的用户角度的视图构成
- <sup>l</sup> INFORMATION\_SCHEMA

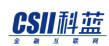

- 。 由用于查询数据库对象信息的标准SQL定义的视图构成
- PERFORMANCE\_VIEW\_SCHEMA
	- ¡ 由用于查看系统状态的用户角度的视图构成
- SESSION\_SCHEMA
	- 。 作为用于管理以会话为单位的对象的系统模式user无法使用
- **PUBLIC** 
	- ¡ 作为所有用户都可创建对象的SCHEMA与表示所有用户的PUBLIC账号不同

### **Built-in Tablespace**

创建数据库时自动创建如下表空间所有built-in表空间均不能删除

- DICTIONARY\_TBS
	- 。 存储用于管理SQL对象信息的dictionary table
- MEM\_UNDO\_TBS
	- 。 存储还原段(Undo segment)与事务信息
- MEM\_DATA\_TBS
	- ¡ 最初创建的memory data tablespace
	- 。 data tablespace存储用户创建的table等对象
- MEM\_TEMP\_TBS
	- ¡ 最初创建的temporary tablespace
	- o temporary tablespace存储语句处理中创建的sort或hash等临时对象
- DISK\_DATA\_TBS
	- 。 最初创建的磁盘数据表空间
	- ¡ 数据表空间存储用户创建的表等对象
- MEM\_AUX\_TBS

### **CSII** 科蓝

- 。 是System auxiliary tablespace存储audit record等自动创建的记录
- MEM\_TRANS\_TBS
	- ¡ 在集群系统中有效管理全局事务信息
	- ¡ 不在单机版创建

## **Built-in Profile**

创建数据库时自动创建以下"DEFAULT" profile自动创建的"DEFAULT" profile的密码参数

(password parameter)信息如下

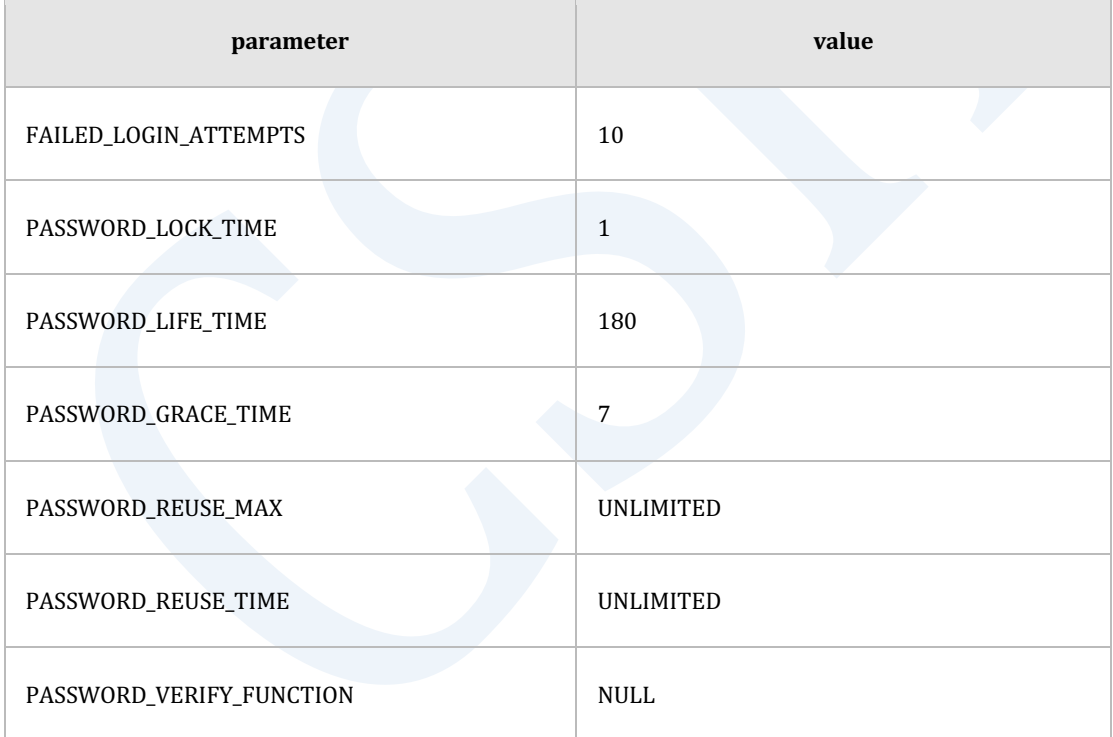

#### Table 3-2 DEFAULT profile的构成

"DEFAULT" profile的默认值有以下特点

<sup>l</sup> 锁定账号

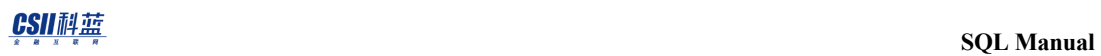

。 连续10次登录失败时(FAILED\_LOGIN\_ATTEMPTS)锁定账号1天

(PASSWORD\_LOCK\_TIME)

- 密码过期
	- 。 经过180天(PASSWORD\_LIFE\_TIME)后再过7天(PASSWORD\_GRACE\_TIME)的宽限期后 密码过期
- <sup>l</sup> 是否可重新使用密码
	- ¡ 可以重新使用之前的密码
- <sup>l</sup> 检查密码复杂度
	- 不检查

# **3.2 Profile**

# **Profile**相关语句

详细内容参考如下链接

- **.** 生成profile: **CREATE PROFILE**
- **.** 删除profile: DROP PROFILE
- **.** 变更profile: **ALTER PROFILE**
- <sup>l</sup> 给用户设置profile:**[CREATE USER](#page-2283-0)[ALTER USER](#page-2053-0)**
- 清除密码历史记录: ALTER DATABASE CLEAR PASSWORD HISTORY

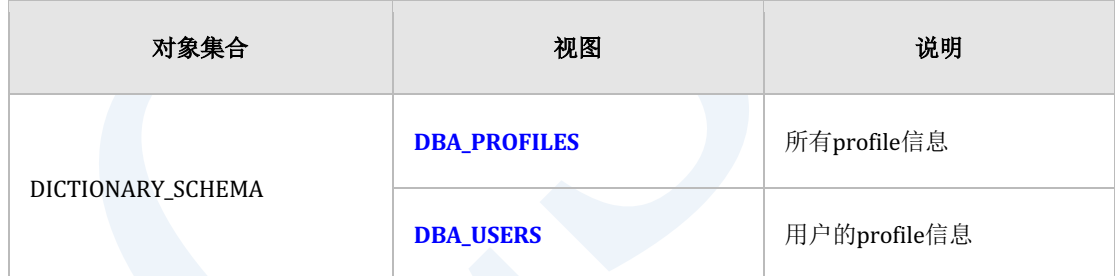

Table 3-3 Profile对象相关信息

# **Profile**概念

SUNDB为了数据库的安全执行用户认证此时使用密码为了防止密码被盗伪造错误使用需要密码 管理策略

Profile包含此类密码管理策略信息DBA或安全管理员把profile分配给用户并应用符合用户角色 的密码管理策略

# **Profile**的创建变更及分配

通过CREATE PROFILE语句创建profile

CREATE PROFILE profile1 LIMIT

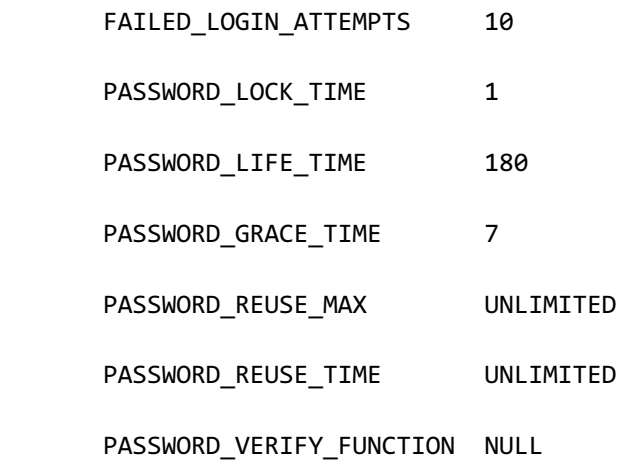

通过CREATE USER或ALTER USER语句分配profile

CREATE USER u1 IDENTIFIED BY u1 PROFILE profile1;

ALTER USER u2 PROFILE profile1;

通过ALTER PROFILE语句更改profile的参数

ALTER PROFILE profile1 LIMIT

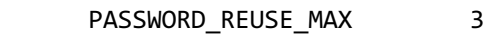

PASSWORD\_REUSE\_TIME 30;

如果不给用户分配profile则用户创建及使用密码不受任何约束

给用户分配创建的profile或DEFAULT profile后用户创建及使用密码时将遵循对应profile的密码 管理策略

# **DEFAULT profile的密码设置**

给用户分配DEFAULT profile时以如下方式管理密码

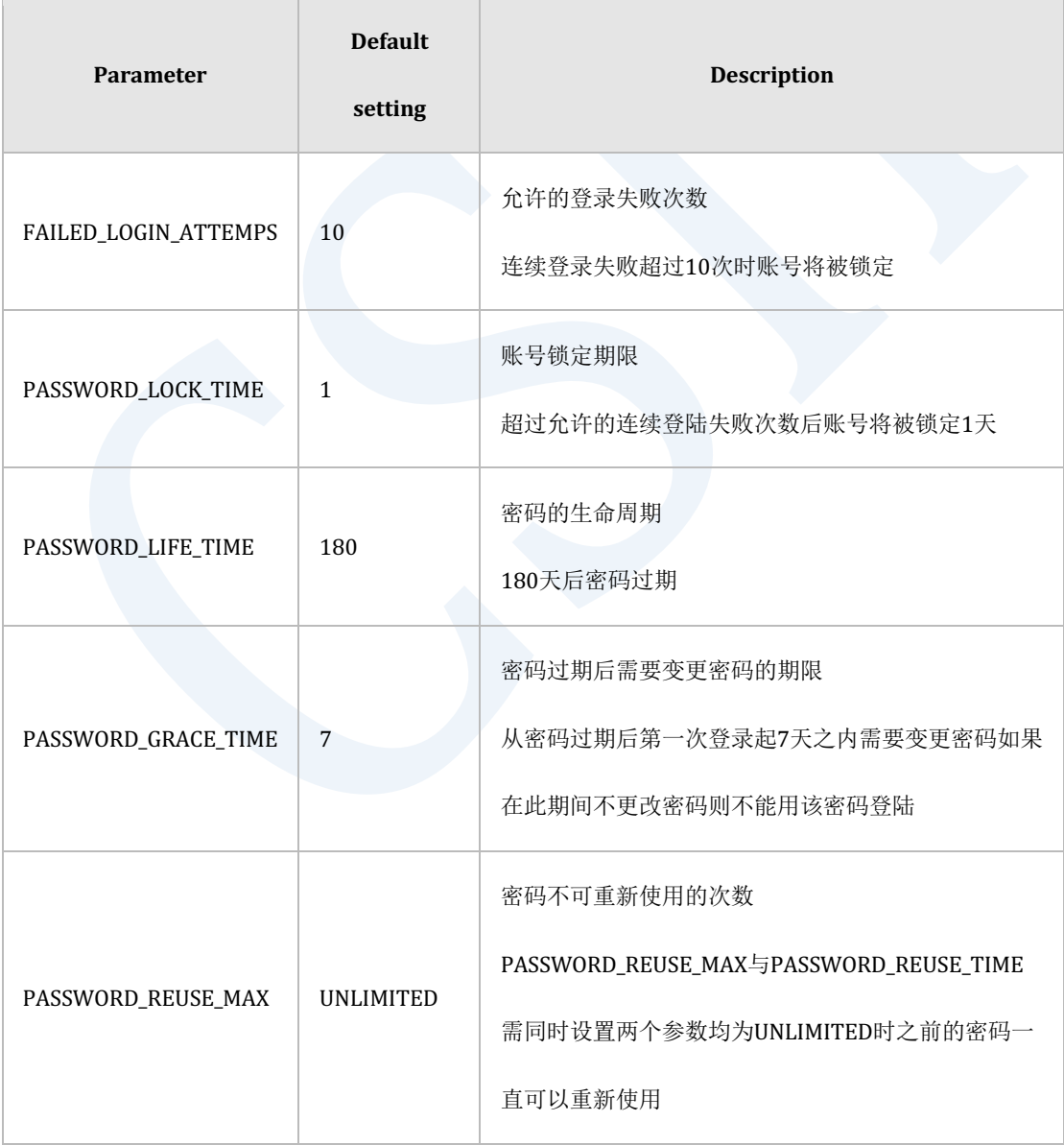

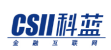

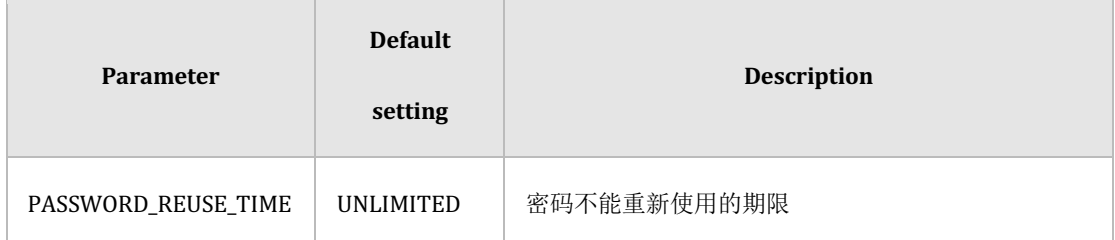

Table 3-4 密码的DEFAULT Profile

## 锁定账号

连续登陆失败超过FAILED\_LOGIN\_ATTEMPTS指定的次数时账号将锁定与

PASSWORD\_LOCK\_TIME指定的时间段相同的期限

CREATE PROFILE profile1 LIMIT

FAILED\_LOGIN\_ATTEMPTS 10

PASSWORD\_LOCK\_TIME 1;

ALTER USER u1 PROFILE profile1;

u1用户连续登陆失败10次以上时账号将被锁定1天1天后账号自动被解锁

不指定PASSWORD\_LOCK\_TIME时默认为Default profile的PASSWORD\_LOCK\_TIME指定的值

PASSWORD\_LOCK\_TIME为UNLIMITED时不会自动解锁因此需要通过以下语句手动解锁

ALTER USER u1 ACCOUNT UNLOCK;

登陆成功后登陆失败次数将被初始化为0

安全管理员可以锁定用户此时不能自动解锁需要安全管理员手动解锁

ALTER USER u1 ACCOUNT LOCK;

ALTER USER u1 ACCOUNT UNLOCK;

## 密码的生命周期

PASSWORD\_LIFE\_TIME为密码的生命周期过了这段时间后密码将过期

密码过期后用户DBA或安全管理员需要更改密码

CREATE PROFILE profile1 LIMIT

PASSWORD\_LIFE\_TIME 180

PASSWORD\_GRACE\_TIME 7;

ALTER USER u1 PROFILE profile1;

180天后从u1用户第一次登陆时开始计算宽限期(grace time)

7天的宽限期内用户每次登陆时提醒更改密码直到设置新的密码 如果7天的宽限期后还未更改密码设置新的密码之前将被拒绝访问

通过CREATE USER或ALTER USER语句可以做密码过期处理

ALTER USER u1 PASSWORD EXPIRE;

密码过期后登录时如下报 (ERR-28000(16312) the password has expired)密码过期错误需要输 入新的密码

**SQL Manual**

% gsql u1 u1

ERR-28000(16312): the password has expired

Changing password for u1

New password:

Retype new password:

Connected to SUNDB Database.

gSQL>

## 密码的重新使用

如果要重新使用相同的密码需按照PASSWORD\_REUSE\_MAX中指定的次数使用其他密码并经过 PASSWORD\_REUSE\_TIME指定的时间后才能重新使用相同的密码

CREATE PROFILE profile1 LIMIT

PASSWORD\_REUSE\_MAX 2

PASSWORD\_REUSE\_TIME 10;

ALTER USER u1 PROFILE profile1;

u1用户为了重新使用当前密码需变更2次密码并经过10天的时间

ALTER USER u1 IDENTIFIED BY u1 REPLACE u1;

ALTER USER u1 IDENTIFIED BY u1 REPLACE u1

\*

```
ERROR at line 1:
ORA-28007: the password cannot be reused
ALTER USER u1 IDENTIFIED BY u2 REPLACE u1;
User altered.
ALTER USER u1 IDENTIFIED BY u3 REPLACE u2;
```
User altered.

<sup>l</sup> 10天后

ALTER USER u1 IDENTIFIED BY u1 REPLACE u3;

User altered.

同时满足两个条件时才可重新使用PASSWORD\_REUSE\_MAX与PASSWORD\_REUSE\_TIME两个值

中的一个为UNLIMITED时无法重新使用密码

两个参数均为UNLIMITED时可以重新使用

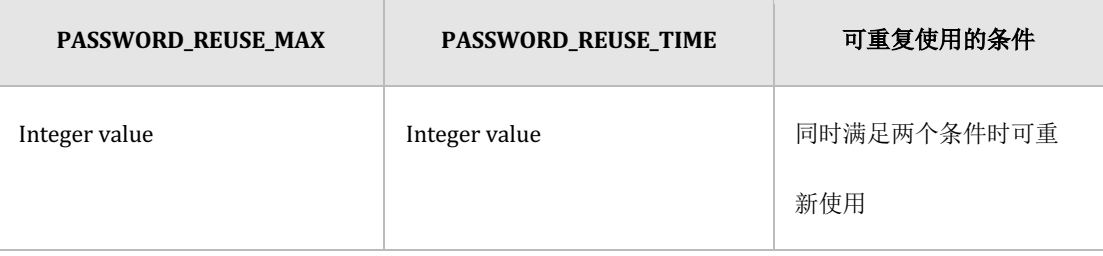

## ergy The Latter of the Latter of the Latter of the Latter of the SQL Manual SQL Manual

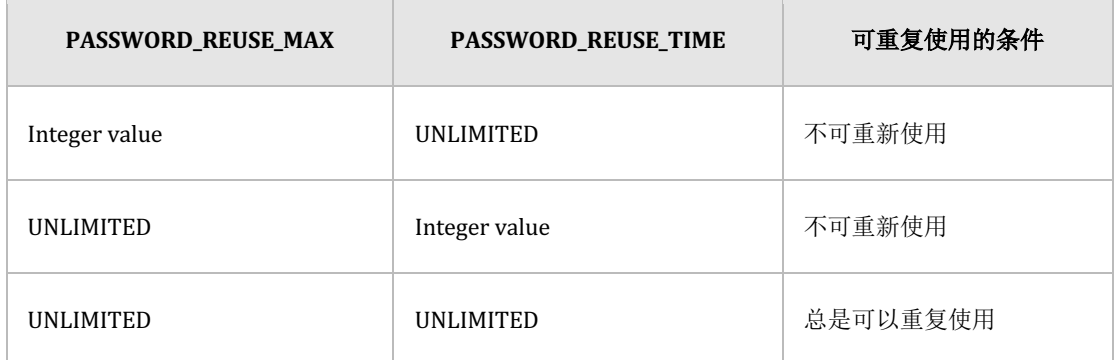

Table 3-5 重新使用密码

# 检查密码复杂度

检查密码复杂度验证是否为系统入侵者容易猜测的密码

SUNDB提供以下检查密码复杂度的方法

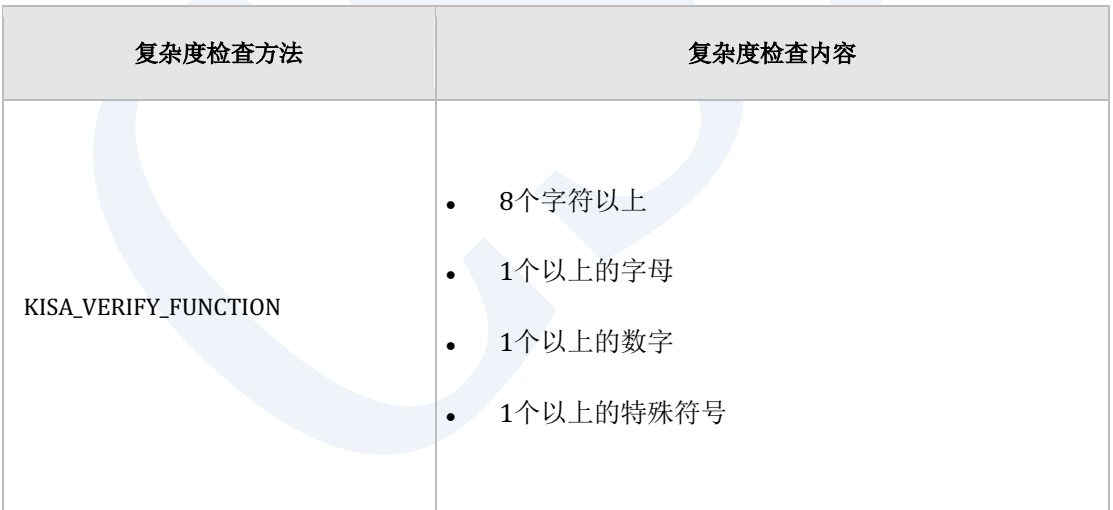

# **SQL Manual**

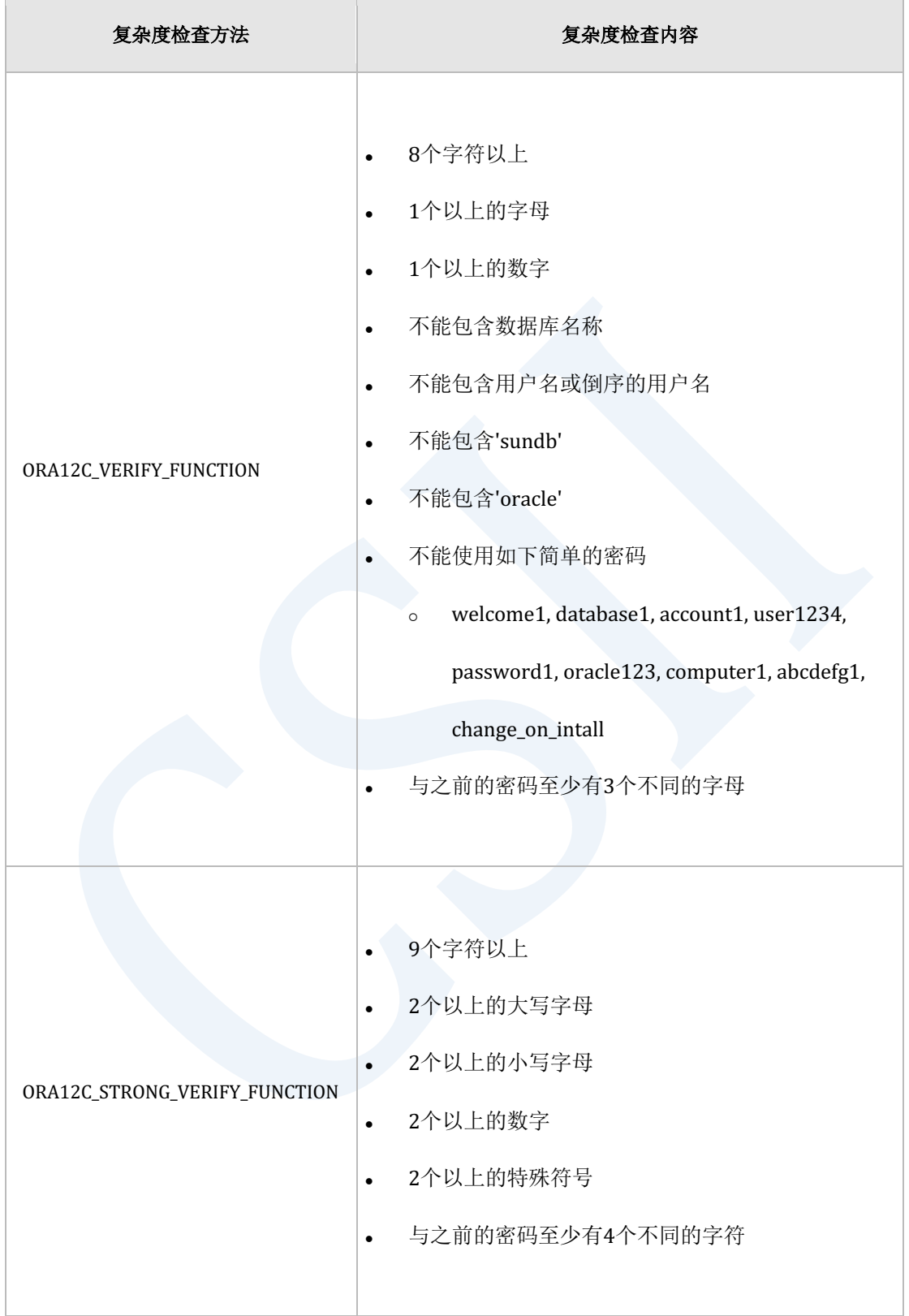

# **SQL Manual**

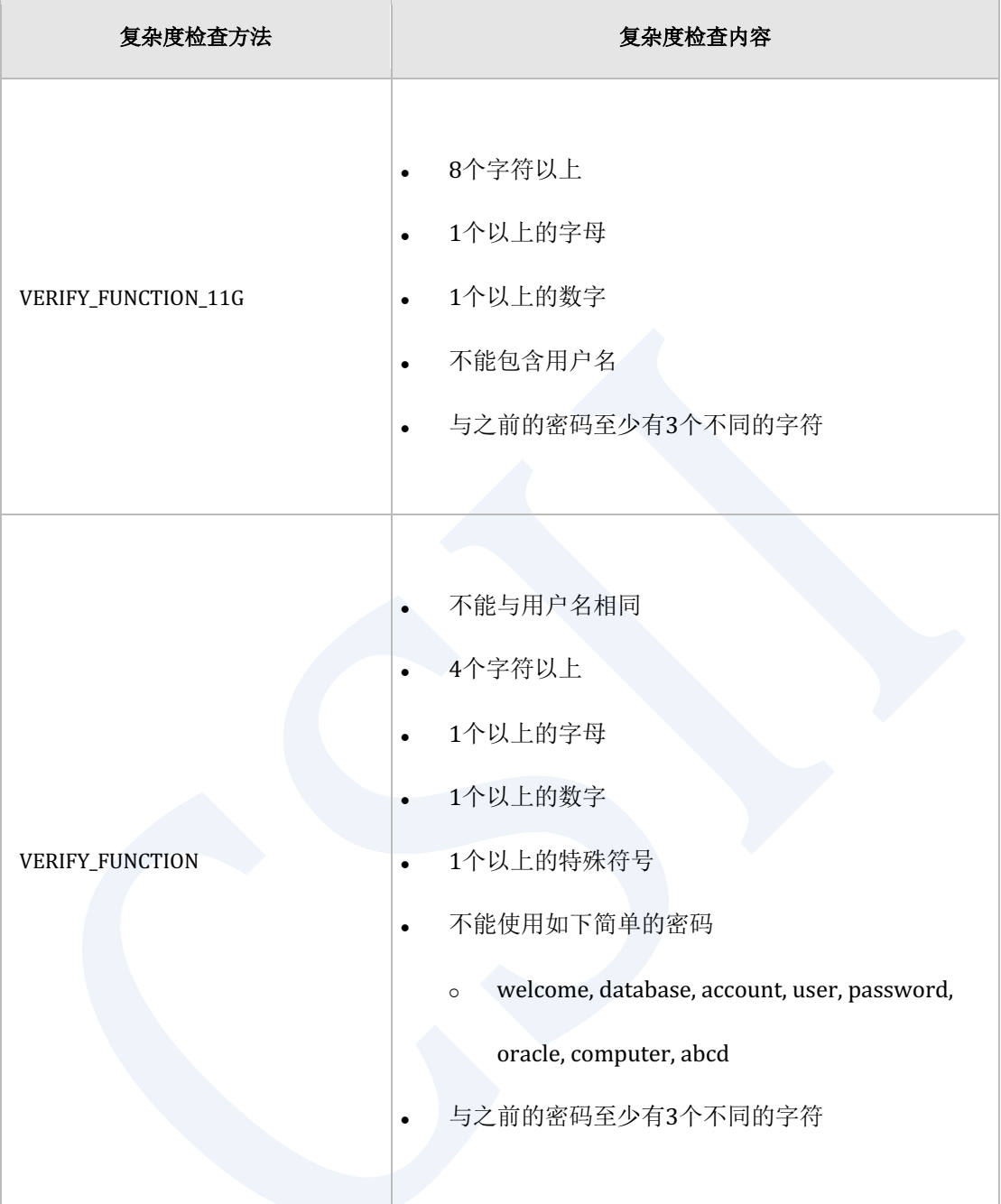

Table 3-6 检查密码复杂度

Profile和用户设置相关的详细内容参考**[CREATE PROFILE](#page-2170-0)**和**[CREATE USER](#page-2283-0)**

# **3.3 Audit Policy**

# **Audit Policy**相关语句

详细内容参考如下

- **.** 创建audit policy: **CREATE AUDIT POLICY**
- **.** 删除audit policy: **DROP AUDIT POLICY**
- **.** 变更audit policy: **ALTER AUDIT POLICY**
- **.** 激活audit policy: **AUDIT POLICY**
- 禁用audit policy: **NOAUDIT POLICY**
- **删除audit trail: ALTER DATABASE CLEAR AUDIT TRAIL**

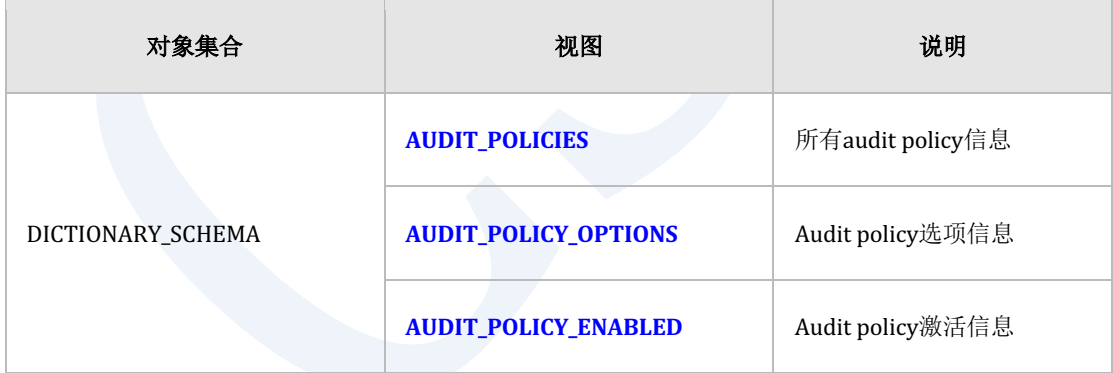

Table 3-7 Audit policy对象相关信息

# 使用示例

#### 执行如下示例需要有AUDIT SYSTEM ON DATABASE权限

# 创建**Audit Policy**

通过执行CREATE AUDIT POLICY语句创建audit policy对象

以下语句是为了审计u1.t1表的DML而创建audit\_t1\_dml对象的示例

```
CREATE AUDIT POLICY audit_t1_dml
        ACTIONS INSERT ON u1.t1
              , DELETE ON u1.t1
              , UPDATE ON u1.t1
;
Audit policy created.
```
查询AUDIT\_POLICY\_OPTIONS视图(view)查看audit policy的选项信息

```
SELECT policy_name
```
- , audit\_option
- , object\_schema
- , object\_name

```
 FROM audit_policy_options
```
WHERE policy\_name = 'AUDIT\_T1\_DML'

ORDER BY audit option

;

POLICY\_NAME AUDIT\_OPTION OBJECT\_SCHEMA OBJECT\_NAME

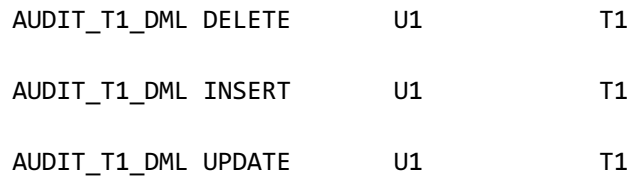

3 rows selected.

# 激活**Audit Policy**

使用**[AUDIT POLICY](#page-2084-0)**语句激活audit policy

以下语句为除了u1sys以外的用户成功执行u1.t1表的DML时记录audit record而激活audit policy

的示例

;

```
AUDIT POLICY audit_t1_dml
```
EXCEPT u1, sys

WHENEVER SUCCESSFUL

被激活的audit policy适用于新创建的会话不会对已有会话产生影响

通过查询AUDIT\_POLICY\_ENABLED视图可查看audit policy的激活信息

SELECT policy\_name

- , enabled\_opt
- , user\_name
- , when\_success
- , when\_failure

```
FROM audit policy enabled
 WHERE policy_name = 'AUDIT_T1_DML'
 ORDER BY user name
 ;
 POLICY_NAME ENABLED_OPT USER_NAME WHEN_SUCCESS
 WHEN_FAILURE
 -------------------- --------------------- ---------- ------------ -------
 --
 AUDIT T1 DML EXCEPT SYS YES NO
 AUDIT_T1_DML EXCEPT U1 YES NO
 2 rows selected.
激活audit	policy后符合条件的action创建audit	record
以下为u2用户全部成功执行SQL语句的示例
SELECT COUNT(*) FROM u1.t1;
INSERT INTO u1.t1 VALUES ( 1 );
 UPDATE u1.t1 SET id = id + 1 WHERE id = 1;
 DELETE u1.t1 WHERE id = 2;COMMIT;
```
由于上述示例中的INSERTUPDATEDELETE是审计对象action因此创建audit record而 SELECTCOMMIT不是审计对象action因此不创建audit record

## 查询**Audit Trail**

为了查询audit recordAUDIT\_TRAIL view需要有SELECT ON DICTIONARY\_SCHEMA.AUDIT\_TRAIL

权限

以下为查询audit\_t1\_dml审计策略创建的audit trail的示例

```
SELECT policy_name
     , logon_username
    , action_name
    , object_schema
    , object_name
     , sql_text
  FROM audit_trail
WHERE policy_name = 'AUDIT_T1_DML'
;
POLICY_NAME LOGON_USERNAME ACTION_NAME OBJECT_SCHEMA OBJECT_NAME SQL_TEXT
------------ -------------- ----------- ------------- ----------- --------
---------------------------------
AUDIT_T1_DML U2 INSERT U1 T1 INSERT 
INTO u1.t1 VALUES ( 1 ) 
AUDIT_T1_DML U2 UPDATE U1 T1 UPDATE
u1.t1 SET c1 = c1 + 1 WHERE c1 = 1AUDIT T1 DML U2 DELETE U1 T1 DELETE
u1.t1 WHERE c1 = 2
```
3 rows selected.

## 删除**Audit Trail**

若激活audit policyaudit trail的大小将持续增加

通过执行以下语句删除audit trail

ALTER DATABASE CLEAR AUDIT TRAIL;

存储audit trail需要如下存储到用户表后删除

<sup>l</sup> 创建用户表

CREATE TABLE my\_audit\_trail AS SELECT \* FROM audit\_trail

WITH NO DATA;

<sup>l</sup> 保存在用户表后删除

INSERT INTO my\_audit\_trail SELECT \* FROM audit\_trail; ALTER DATABASE CLEAR AUDIT TRAIL;

同时查询保存的audit trail与当前audit trail时如下创建视图并进行管理

CREATE VIEW unified\_audit\_trail

```
AS 
SELECT * FROM my_audit_trail
UNION ALL
SELECT * FROM dictionary_schema.audit_trail
;
```
# 禁用**Audit Policy**

使用下列语句禁用audit policy

NOAUDIT POLICY audit\_t1\_dml;

禁用audit policy只对新会话产生影响不影响原有会话的激活信息

# 删除**Audit Policy**

执行下列语句删除audit policy

DROP AUDIT POLICY audit\_t1\_dml;

Audit policy处于禁用状态时才可删除删除后不影响原有会话

CSII科蓝

# **Audit Policy**概念

## **Audit Trail**

### 查询**Audit Trail**

Audit record可使用DICTIONARY\_SCHEMA.AUDIT\_TRAIL view进行查询

查询AUDIT\_TRAIL view需要有SELECT权限

GRANT SELECT ON DICTIONARY\_SCHEMA.AUDIT\_TRAIL TO user\_name;

AUDIT\_TRAIL view拥有以下信息

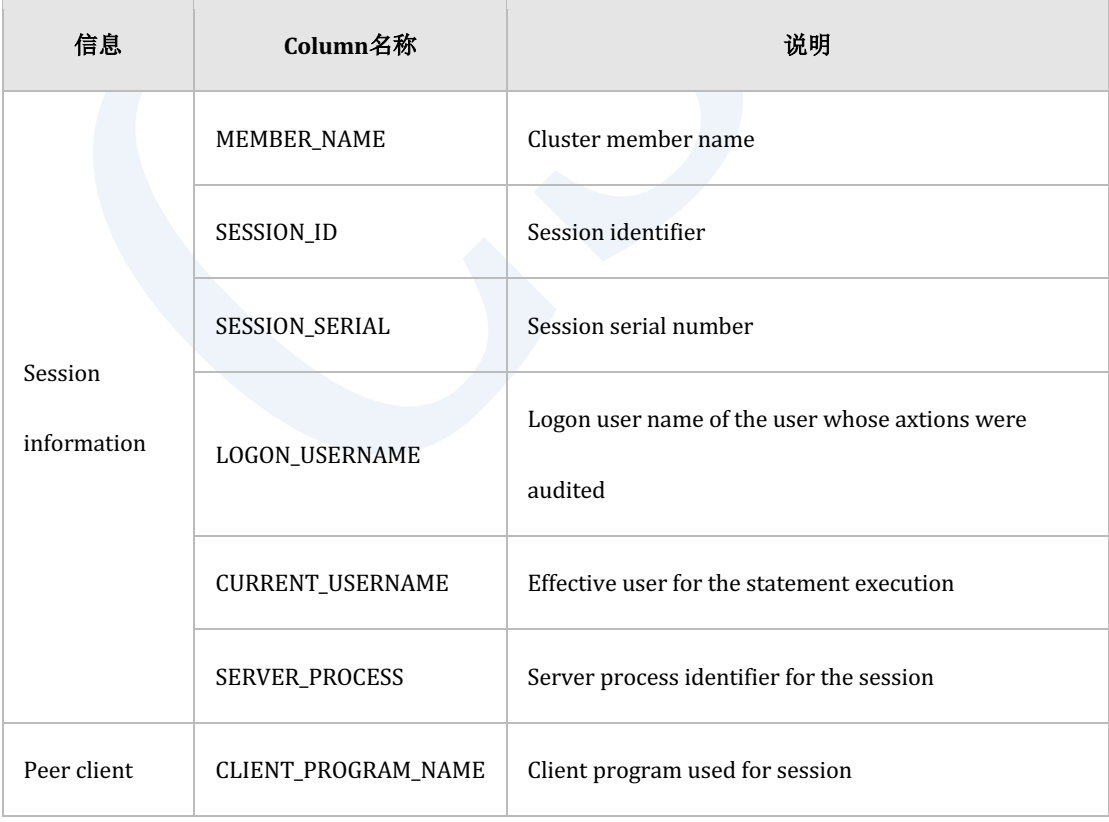

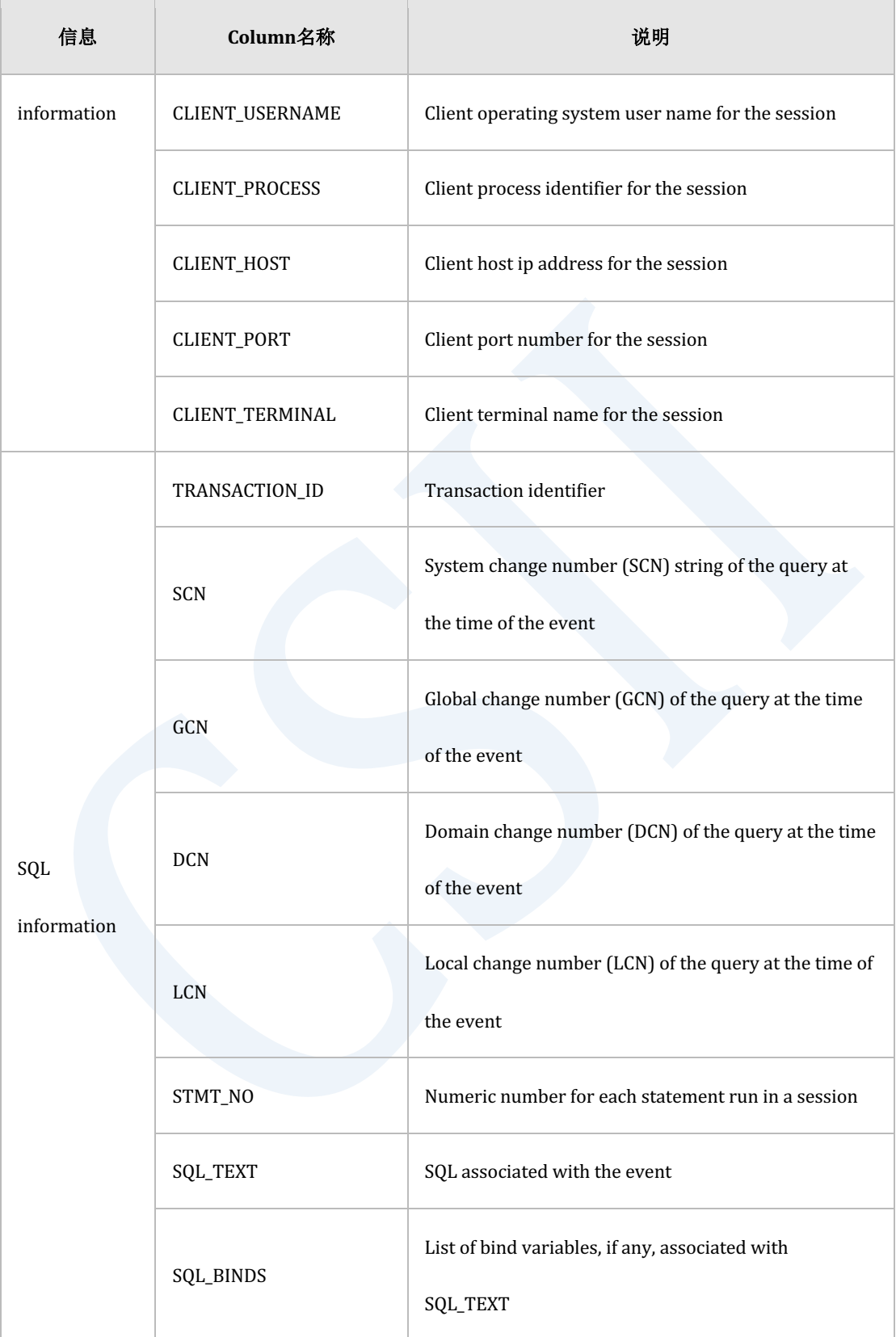

# **SQL Manual**

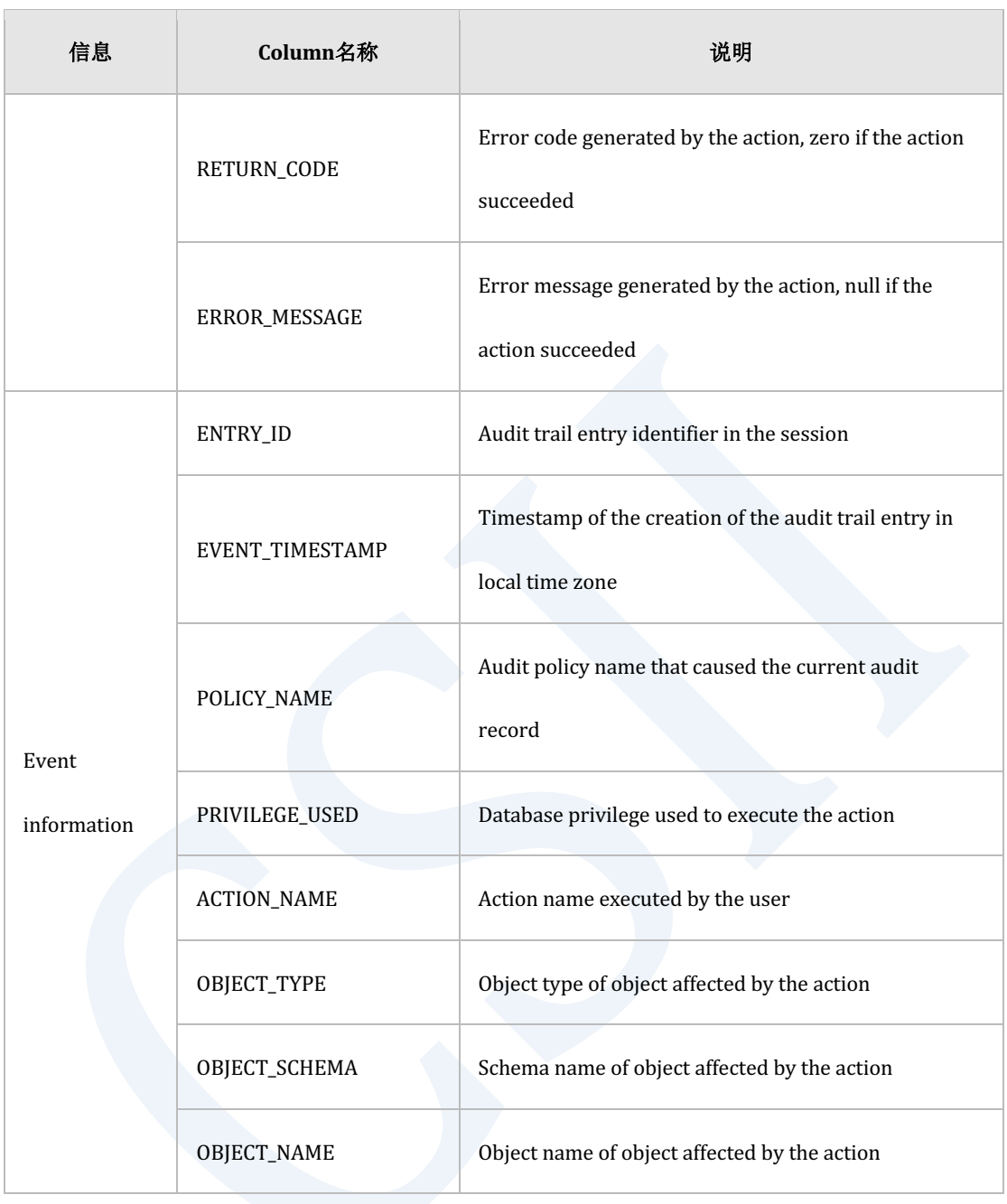

Table 3-8 Column信息

## 保存**Audit Trail**

构成AUDIT\_TRAIL view的table如下

**.** AUDIT\_TRAIL\_SESSION

- ¡ 每个session记录一个record
- o Session information
- o Peer client information
- <sup>l</sup> AUDIT\_TRAIL\_SQL
	- ¡ 每个SQL记录一个record
	- $\circ$  SQL information
- <sup>l</sup> AUDIT\_TRAIL\_EVENT
	- 。 每个audit option记录一个record
	- $\circ$  Audit event information

#### 构成audit trail的audit record分开保存到多个表中

表的schema为DEFINITION\_SCHEMA, 保存到MEM\_AUX\_TBS表空间中

- DEFINITION\_SCHEMA
	- 。 保存dictionary table的schema
- MEM\_AUX\_TBS
	- o System auxiliary tablespace
	- 。 用于存储数据库自动创建的record的表空间
	- 。 为了不让自动创建的record影响服务运行使用另外的表空间进行管理

### 创建**Audit Record**

激活audit policy产生符合条件的action时创建audit record

产生多个符合审计条件的action时创建一个以上的audit record

如下罗列类似的audit option时创建一个audit record

。 定义audit policy

CREATE AUDIT POLICY p1

PRIVILEGES INSERT ANY TABLE

ACTIONS INSERT;

AUDIT POLICY p1;

¡ 执行audit action

INSERT INTO other\_user.t1 VALUES ( 1 );

- <sup>l</sup> 如下罗列互不相同的audit option时创建两个audit record
	- 。 定义audit policy

CREATE AUDIT POLICY p1

ACTIONS SELECT ON u1.t1

, SELECT ON u1.t2;

AUDIT POLICY p1;

。 执行audit action

SELECT COUNT(\*) FROM u1.t1 A, u1.t2 B WHERE A.id = B.id;

- 如下在相同的action激活多个audit policy时创建两个audit record
	- 。 定义audit policy

CREATE AUDIT POLICY p1

PRIVILEGES INSERT ANY TABLE;

AUDIT POLICY p1;

CREATE AUDIT POLICY p2

ACTIONS INSERT;

AUDIT POLICY p2;

。 执行audit action

INSERT INTO other.t1 VALUES (1);

### **删除 (purge)** Audit Trail

执行下列语句删除audit trail

ALTER DATABASE CLEAR AUDIT TRAIL;

如下创建用户表存储之前的audit record

CREATE TABLE my\_audit\_trail AS SELECT \* FROM audit\_trail WITH NO DATA;

在周期性地删除audit trail之前使用INSERT .. SELECT语句进行保存

INSERT INTO my\_audit\_trail SELECT \* FROM audit\_trail;

ALTER DATABASE CLEAR AUDIT TRAIL;

使用EVENT\_TIMESTAMP column执行DELETE语句保存特定期间的audit record

```
INSERT INTO my_audit_trail SELECT * FROM audit_trail;
```

```
DELETE FROM my audit trail WHERE event timestamp < ADD MONTHS( sysdate, -
```
3 );

ALTER DATABASE CLEAR AUDIT TRAIL;

创建如下视图同时查询之前的audit record与当前audit record

```
CREATE VIEW audit_trail_view
AS SELECT * FROM dictionary_schema.audit_trail
    UNION ALL
    SELECT * FROM my_audit_trail;
```
SELECT \* FROM audit trail view;

# 设置**Audit Policy**

可包含在audit policy中的选项如下

- Privilege auditing
	- 。 使用database privilege审计SQL执行
- Object action auditing
	- 。 审计特定对象的SQL执行

### CSII科蓝

- System action auditing
	- 。 审计所有对象的SQL执行

虽然可创建并管理多个audit policy但建议用少数audit policy管理多个audit option

激活的audit policy信息在logon时间点构成会话信息因此audit policy的数量越少负荷越小

另外激活多个audit policy时由于对单个SQL语句判断是否创建audit record而产生创建多个audit

record的负荷

在Logon时间点在会话中构成的audit policy信息不受audit policy的删除变更激活禁用等的影响

变更Audit policy仅适用于新logon的会话

#### **Privilege Auditing**

当使用database privilege成功执行SQL语句时privilege auditing设置为审计 作为数据库所有者的sys用户不创建根据privilege auditing的audit record 为了Privilege auditing可罗列的database privilege可通过查询 **V\$AUDITABLE\_DB\_PRIVILEGES** 视图查看

SELECT privilege\_name FROM v\$auditable\_db\_privileges;

PRIVILEGE\_NAME

---------------------

ADMINISTRATION

ALTER DATABASE

ALTER SYSTEM

ACCESS CONTROL

CREATE USER

ALTER USER

DROP USER

CREATE TABLESPACE

ALTER TABLESPACE

DROP TABLESPACE

USAGE TABLESPACE

CREATE SCHEMA

DROP SCHEMA

ANALYZE ANY

CREATE ANY TABLE

ALTER ANY TABLE

DROP ANY TABLE

SELECT ANY TABLE

INSERT ANY TABLE

DELETE ANY TABLE

UPDATE ANY TABLE

LOCK ANY TABLE

CREATE ANY VIEW

DROP ANY VIEW

CREATE ANY SEQUENCE

ALTER ANY SEQUENCE

DROP ANY SEQUENCE

USAGE ANY SEQUENCE

CREATE ANY INDEX

ALTER ANY INDEX

DROP ANY INDEX

CREATE ANY SYNONYM

DROP ANY SYNONYM

CREATE PUBLIC SYNONYM

DROP PUBLIC SYNONYM

CREATE PROFILE

ALTER PROFILE

DROP PROFILE

CREATE ANY PROCEDURE

ALTER ANY PROCEDURE

DROP ANY PROCEDURE

EXECUTE ANY PROCEDURE

AUDIT SYSTEM

PURGE DBA RECYCLEBIN

44 rows selected.

以下为拥有SELECT ANY TABLE权限的用户u1为了privilege auditing而激活audit policy的示例

CREATE AUDIT POLICY p1

PRIVILEGES SELECT ANY TABLE;

AUDIT POLICY p1;

以下为用户u1执行如下两个语句时是否创建audit record

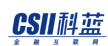

- SELECT \* FROM u1.t1
	- 。 由于是对象的所有者因此不使用SELECT ANY TABLE权限
	- $\circ$   $\quad$   $\pm$ Audit record
- SELECT \* FROM other.t1
	- o 无SELECT ON other.t1权限但可通过SELECT ANY TABLE权限成功执行
	- 。 创建Audit record

查看Privilege auditing信息需如下查询AUDIT\_POLICY\_OPTIONS view

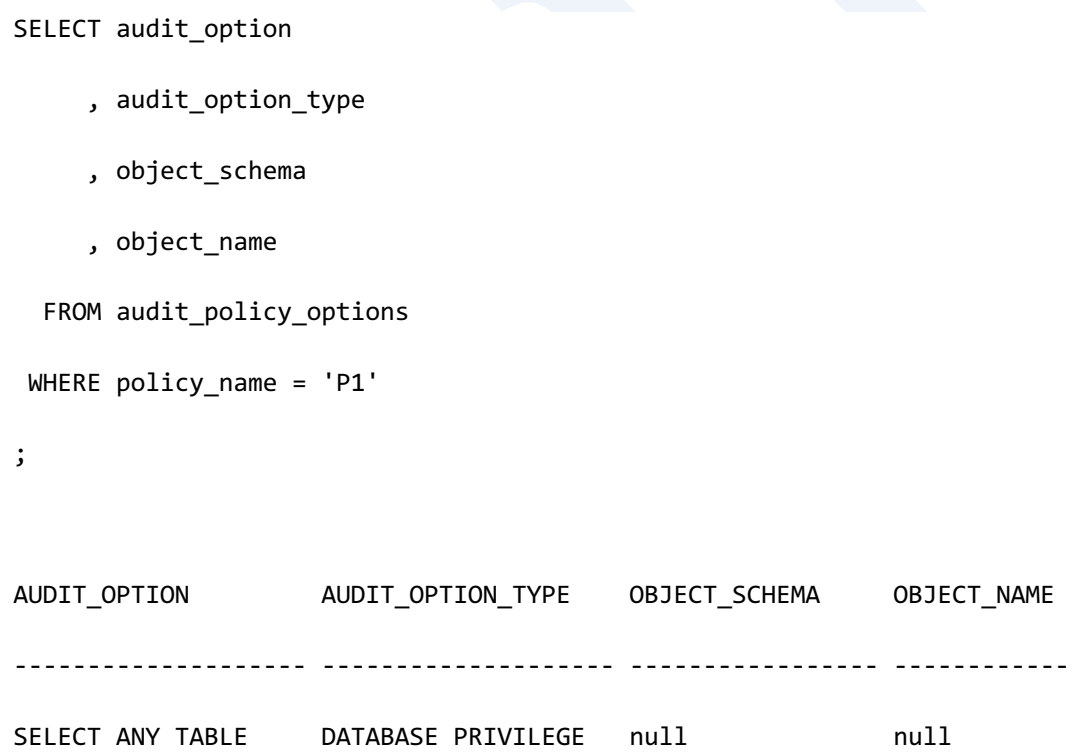

### **Object Action Auditing**

审计对特定对象执行的SQL

各对象类型可审计的action如下

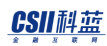

## <u>CSII神蓝</u><br>SQL Manual

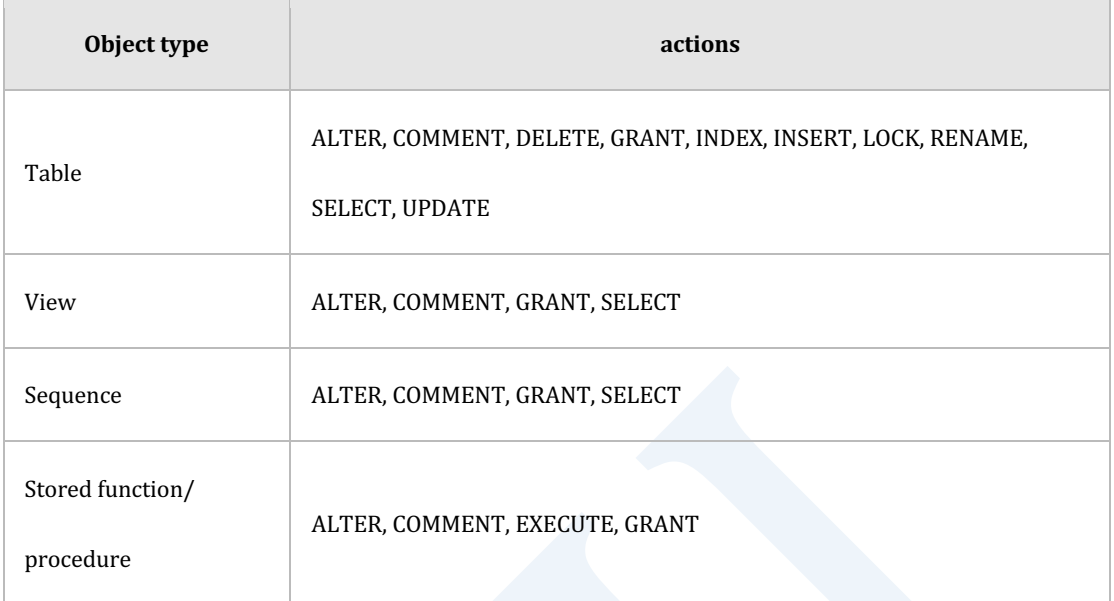

Table 3-9 各对象类型的audit action

例如审计表u1.t1的DML时创建生成audit policy

CREATE AUDIT POLICY audit\_t1\_dml ACTIONS INSERT ON u1.t1 , DELETE ON u1.t1 , UPDATE ON u1.t1 ;

如下通过查询AUDIT\_POLICY\_OPTIONS视图查看Object action auditing信息

SELECT audit\_option

- , audit\_option\_type
- , object\_schema
- , object\_name

FROM audit\_policy\_options

```
WHERE policy_name = 'AUDIT_T1_DML'
ORDER BY audit_option
;
AUDIT_OPTION AUDIT_OPTION_TYPE OBJECT_SCHEMA OBJECT_NAME
------------ ----------------- ------------- -----------
DELETE OBJECT ACTION U1 T1 
INSERT OBJECT ACTION U1 T1 
UPDATE OBJECT ACTION U1 T1
```
3 rows selected.

ALL选项(例如ALL ON schema.object)表示可以为该对象定义的所有的audit action

```
以下为与ALL选项同时使用其他选项的示例
```
CREATE AUDIT POLICY p1

ACTIONS ALL ON u1.seq1

, ALTER ON u1.seq1

;

Audit policy created.

SELECT audit\_option

- , audit\_option\_type
- , object\_schema
- , object\_name
FROM audit\_policy\_options WHERE policy\_name = 'P1' ORDER BY audit\_option ; AUDIT\_OPTION AUDIT\_OPTION\_TYPE OBJECT\_SCHEMA OBJECT\_NAME ------------ ----------------- ------------- ----------- ALL OBJECT ACTION U1 SEQ1 ALTER OBJECT ACTION U1 SEQ1

2 rows selected.

如下删除ALL选项并非删除所有audit option而是仅删除ALL选项

ALTER AUDIT POLICY p1

DROP ACTIONS ALL ON u1.seq1;

Audit Policy altered.

SELECT audit\_option

- , audit\_option\_type
- , object\_schema
- , object\_name

FROM audit\_policy\_options

### CSII耐蓝

```
WHERE policy name = 'P1'
 ORDER BY audit option;
AUDIT_OPTION AUDIT_OPTION_TYPE OBJECT_SCHEMA OBJECT_NAME
                 ------------ ----------------- ------------- -----------
ALTER OBJECT ACTION U1 SEQ1
```
1 row selected.

Stored function或stored procedure的EXECUTE成功失败的审计仅通过是否可在实际执行时间点 执行来决定

- WHENEVER NOT SUCCESSFUL在无法执行stored function/procedure时创建审计记录
- WHENEVER SUCCESSFUL即使在stored function/procedure内部执行SQL语句的过程中报错 也会创建审计记录
- 如果需要对stored function/procedure内部的SQL语句失败进行审计该SQL语句需包含在审 计对象内

以下为执行包含stored function的SELECT语句的示例

```
SELECT others.func1( t1.c1 )
   FROM t1;
```
由于权限不足等错误导致的others.func1()调用失败属于WHENEVER NOT SUCCESSFUL 成功调用others.func1()时即使执行stored function中的SQL语句的过程中报错也属于

WHENEVER SUCCESSFUL

## **System Action Auditing**

与特定对象无关审计SQL语句

有效的system action查询V\$AUDITABLE\_SYSTEM\_ACTIONS

SELECT action\_name FROM v\$auditable\_system\_actions;

ACTION\_NAME

-----------------------

ALL

DDL

SELECT

INSERT

UPDATE

DELETE

EXECUTE

CREATE TABLE

DROP TABLE

ALTER TABLE

LOCK TABLE

TRUNCATE TABLE

ANALYZE TABLE

RENAME

CREATE INDEX

DROP INDEX

ALTER INDEX

CREATE SEQUENCE

DROP SEQUENCE

ALTER SEQUENCE

GRANT

REVOKE

CREATE SYNONYM

DROP SYNONYM

CREATE VIEW

DROP VIEW

ALTER VIEW

CREATE PROCEDURE

DROP PROCEDURE

ALTER PROCEDURE

CREATE FUNCTION

DROP FUNCTION

ALTER FUNCTION

COMMENT

ALTER DATABASE

CREATE PROFILE

DROP PROFILE

ALTER PROFILE

CREATE TABLESPACE

DROP TABLESPACE

ALTER TABLESPACE

CREATE USER

DROP USER

ALTER USER

CHANGE PASSWORD

CREATE SCHEMA

DROP SCHEMA

CREATE AUDIT POLICY

DROP AUDIT POLICY

ALTER AUDIT POLICY

AUDIT

NOAUDIT

ALTER SYSTEM

ALTER SESSION

ANALYZE SYSTEM

COMMIT

ROLLBACK

SAVEPOINT

LOGON

LOGOFF

SET SESSION

SET TRANSACTION

SET CONSTRAINTS

CREATE CLUSTER GROUP

DROP CLUSTER GROUP

ALTER CLUSTER GROUP

CREATE CLUSTER LOCATION

DROP CLUSTER LOCATION

ALTER CLUSTER LOCATION

PURGE CONSTRAINT

PURGE INDEX

PURGE TABLE

PURGE TABLESPACE

PURGE RECYCLEBIN

PURGE DBA\_RECYCLEBIN

FLASHBACK TABLE

76 rows selected.

各SQL语句的system action名称通过查询V\$SQL\_COMMAND view进行查看

SELECT command, audit\_action FROM v\$sql\_command;

COMMAND AUDIT\_ACTION --------------------------------------------------------- ---------------- ------- ALTER AUDIT POLICY ALTER AUDIT ALTER AUDIT POLICY ALTER CLUSTER GROUP .. ADD CLUSTER MEMBER ALTER CLUSTER ALTER CLUSTER GROUP ALTER CLUSTER GROUP .. OFFLINE CLUSTER MEMBER ALTER CLUSTER

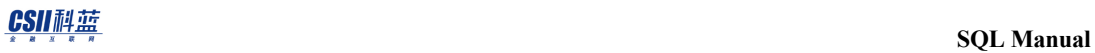

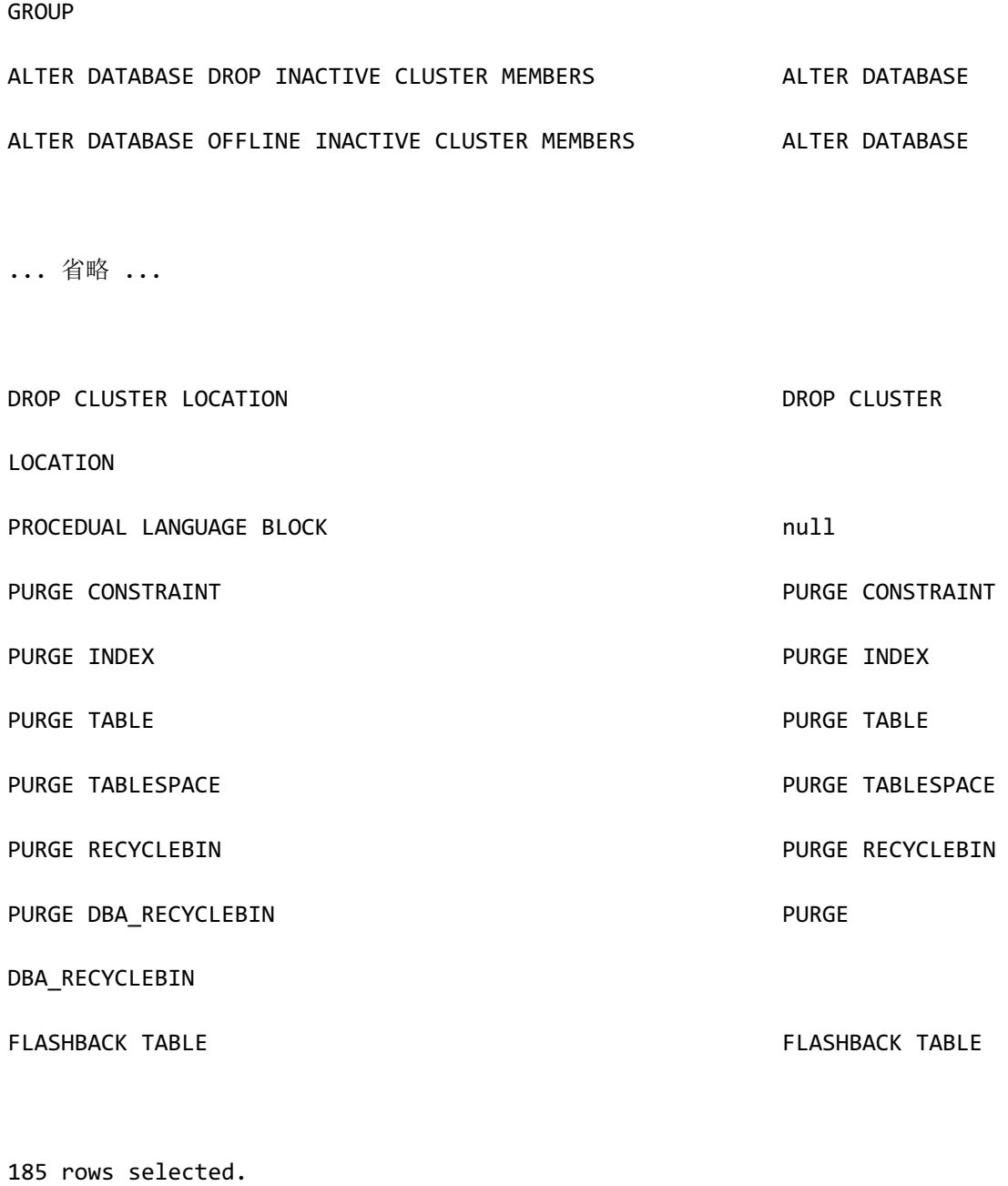

以下为创建包含system action的audit policy并查询audit option的示例

CREATE AUDIT POLICY p1 ACTIONS SELECT , DROP TABLE , DROP USER

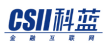

```
;
Audit Policy created.
SELECT audit_option 
    , audit_option_type
    , object_schema
    , object_name
  FROM audit_policy_options
WHERE policy_name = 'P1'
ORDER BY audit_option
;
AUDIT_OPTION AUDIT_OPTION_TYPE OBJECT_SCHEMA OBJECT_NAME
------------ ----------------- ------------- -----------
DROP TABLE SYSTEM ACTION null null null
DROP USER SYSTEM ACTION null null null
SELECT SYSTEM ACTION null null null
3 rows selected.
```
## **Useful Audit Policy**

以下为定义有效audit policy的示例

```
l 审计logon	failure
```
CREATE AUDIT POLICY AUDIT\_LOGON\_FAILURES

ACTIONS LOGON

AUDIT POLICY AUDIT\_LOGON\_FAILURES

WHENEVER NOT SUCCESSFUL

;

;

;

;

审计Data Definition Language (DDL)执行

CREATE AUDIT POLICY AUDIT\_DDL

ACTIONS DDL

AUDIT POLICY AUDIT\_DDL

WHENEVER SUCCESSFUL

<sup>l</sup> 审计参数变更

CREATE AUDIT POLICY AUDIT\_DATABASE\_PARAMETER ACTIONS ALTER DATABASE , ALTER SYSTEM ;

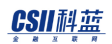

AUDIT POLICY AUDIT\_DATABASE\_PARAMETER

WHENEVER SUCCESSFUL

;

;

;

<sup>l</sup> 审计账号变更

CREATE AUDIT POLICY AUDIT\_ACCOUNT\_MGMT

ACTIONS CREATE USER

- , DROP USER
- , ALTER USER
- , CHANGE PASSWORD
- , GRANT
- , REVOKE

AUDIT POLICY AUDIT\_ACCOUNT\_MGMT

• 审计Center for Internet Security(CIS)建议事项

CREATE AUDIT POLICY AUDIT\_CIS\_RECOMMENDATIONS PRIVILEGES ALTER SYSTEM , ALTER DATABASE

ACTIONS CREATE USER

, DROP USER

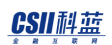

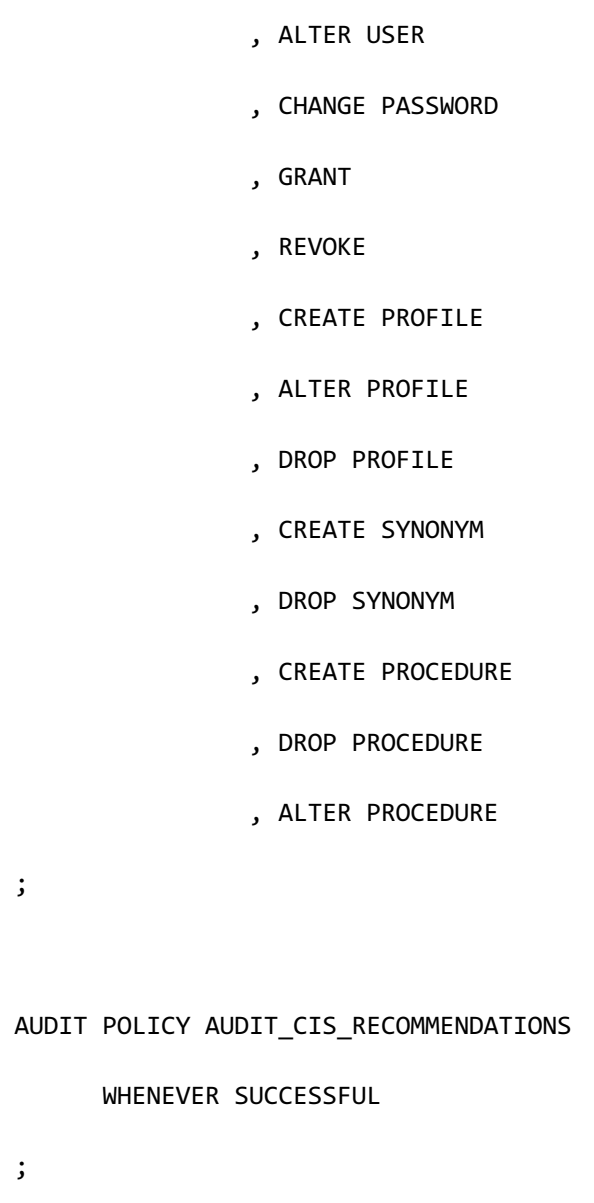

# **Audit Policy**运行

## 激活**Audit Policy**

Audit policy对象在被激活之前不执行审计

要执行审计需如下使用AUDIT POLICY语句激活audit policy对象

## CSII耐蓝

CREATE AUDIT POLICY audit\_t1\_dml ACTIONS INSERT ON u1.t1 , DELETE ON u1.t1 , UPDATE ON u1.t1 ; Audit policy created.

AUDIT POLICY audit\_t1\_dml;

Audit succeeded.

激活audit policy后仅对新的会话执行审计不影响原有会话

使用AUDIT POLICY语句激活audit policy时使用BY子句或EXCEPT子句指定执行审计的用户或使

用WHENEVER子句审计audit action的成功/失败

- BY | EXCEPT
	- ¡ BY user\_list:指定执行审计的用户
	- 。 EXCEPT user\_list: 审计除指定用户外的所有用户
	- 。 省略时审计所有用户
- **WHENEVER** 
	- o WHENEVER SUCCESSFUL: Audit action成功时创建audit record
	- WHENEVER NOT SUCCESSFUL: Audit action失败时创建audit record
	- 。 省略时不管audit action成功与否均创建audit record

Audit policy的激活信息可通过查询AUDIT\_POLICY\_ENABLED view进行查看

```
SELECT policy_name
     , enabled_opt
     , user_name
     , when_success
     , when_failure
  FROM audit_policy_enabled
WHERE policy name = 'AUDIT T1 DML'
;
POLICY_NAME ENABLED_OPT USER_NAME WHEN_SUCCESS WHEN_FAILURE
------------ ----------- ---------- ------------ ------------
AUDIT T1_DML BY ALL USERS YES YES
```
如上述示例省略审计对象用户时则输出代表所有用户的ALL USERS

使用BY与EXCEPT子句时需注意如下事项

• 不能对相同audit policy同时使用BY子句与EXCEPT子句

AUDIT POLICY audit\_t1\_dml BY u1;

Audit succeeded.

AUDIT POLICY audit\_t1\_dml EXCEPT u2;

ERR-42000(16475): audit policy already applied with the BY clause

• 在相同的audit policy使用多个AUDIT POLICY BY子句时激活user的集合即以下两个示例具 有相同意义

。 例1

AUDIT POLICY audit\_t1\_dml BY u1;

Audit succeeded.

AUDIT POLICY audit\_t1\_dml BY u2;

Audit succeeded.

SELECT policy name

- , enabled\_opt
- , user\_name
- , when\_success
- , when\_failure

FROM audit\_policy\_enabled

WHERE policy\_name = 'AUDIT\_T1\_DML'

```
;
```
POLICY\_NAME ENABLED\_OPT USER\_NAME WHEN\_SUCCESS WHEN\_FAILURE

------------ ----------- --------- ------------ ------------ AUDIT\_T1\_DML BY U1 YES YES

```
AUDIT_T1_DML BY U2 YES YES
2 rows selected.
  。 例2
AUDIT POLICY audit_t1_dml BY u1, u2;
Audit succeeded.
SELECT policy_name
    , enabled_opt
    , user_name
     , when_success
     , when_failure
 FROM audit_policy_enabled
WHERE policy_name = 'AUDIT_T1_DML'
;
POLICY_NAME ENABLED_OPT USER_NAME WHEN_SUCCESS WHEN_FAILURE
------------ ----------- --------- ------------ ------------
AUDIT_T1_DML BY U1 YES YES
AUDIT_T1_DML BY U2 YES YES
2 rows selected.
```
- **.** 在相同的audit policy使用多个AUDIT POLICY EXCEPT子句时只有最后一个AUDIT POLICY有 效即以下两个示例具有不同意义
	- 。 例1

AUDIT POLICY audit t1 dml EXCEPT u1;

Audit succeeded.

AUDIT POLICY audit\_t1\_dml EXCEPT u2;

Audit succeeded.

SELECT policy\_name

- , enabled\_opt
- , user\_name
- , when\_success
- , when\_failure

FROM audit\_policy\_enabled

WHERE policy\_name = 'AUDIT\_T1\_DML'

;

POLICY\_NAME ENABLED\_OPT USER\_NAME WHEN\_SUCCESS WHEN\_FAILURE ------------ ----------- --------- ------------ ------------

AUDIT\_T1\_DML EXCEPT U2 YES YES

### CSII耐蓝

```
1 row selected.
  。 例2
AUDIT POLICY audit_t1_dml EXCEPT u1, u2;
Audit succeeded.
SELECT policy_name
     , enabled_opt
     , user_name
     , when_success
     , when_failure
  FROM audit_policy_enabled
WHERE policy_name = 'AUDIT_T1_DML'
;
POLICY_NAME ENABLED_OPT USER_NAME WHEN_SUCCESS WHEN_FAILURE
------------ ----------- --------- ------------ ------------
AUDIT_T1_DML EXCEPT U1 YES YES
AUDIT_T1_DML EXCEPT U2 YES YES
2 rows selected.
```
• 与BY子句同时使用的WHENEVER子句会被累计即以下两个示例具有相同意义

。 例1

```
AUDIT POLICY audit_t1_dml BY u1 WHENEVER SUCCESSFUL;
Audit succeeded.
SELECT policy_name
     , enabled_opt
     , user_name
     , when_success
     , when_failure
  FROM audit_policy_enabled
WHERE policy_name = 'AUDIT_T1_DML'
;
POLICY_NAME ENABLED_OPT USER_NAME WHEN_SUCCESS WHEN_FAILURE
------------ ----------- --------- ------------ ------------
AUDIT_T1_DML BY U1 YES NO
1 row selected.
AUDIT POLICY audit_t1_dml BY u1 WHENEVER NOT SUCCESSFUL;
Audit succeeded.
SELECT policy_name
      , enabled_opt
```
 , user\_name , when\_success , when\_failure FROM audit\_policy\_enabled WHERE policy\_name = 'AUDIT\_T1\_DML' ; POLICY\_NAME ENABLED\_OPT USER\_NAME WHEN\_SUCCESS WHEN\_FAILURE ------------ ----------- --------- ------------ ------------ AUDIT\_T1\_DML BY U1 YES YES 1 row selected. 。 例2 AUDIT POLICY audit\_t1\_dml BY u1; Audit succeeded. SELECT policy\_name , enabled\_opt , user\_name , when\_success , when\_failure FROM audit\_policy\_enabled WHERE policy\_name = 'AUDIT\_T1\_DML'

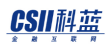

;

**SQL Manual**

POLICY\_NAME ENABLED\_OPT USER\_NAME WHEN\_SUCCESS WHEN\_FAILURE ------------ ----------- --------- ------------ ------------ AUDIT\_T1\_DML BY U1 YES YES 1 row selected.

- 与EXCEPT子句同时使用的WHENEVER子句只有最后一个有效即以下两个示例具有不同意
	- 义
	- 。 例1

AUDIT POLICY audit\_t1\_dml EXCEPT u1 WHENEVER SUCCESSFUL;

Audit succeeded.

AUDIT POLICY audit\_t1\_dml EXCEPT u1 WHENEVER NOT SUCCESSFUL;

Audit succeeded.

SELECT policy\_name

- , enabled\_opt
- , user\_name
- , when\_success
- , when\_failure

FROM audit\_policy\_enabled

```
WHERE policy_name = 'AUDIT_T1_DML'
;
POLICY_NAME ENABLED_OPT USER_NAME WHEN_SUCCESS WHEN_FAILURE
------------ ----------- --------- ------------ ------------
AUDIT T1 DML EXCEPT U1 NO YES
1 row selected.
  。 例2
AUDIT POLICY audit_t1_dml EXCEPT u1;
Audit succeeded.
SELECT policy_name
     , enabled_opt
     , user_name
     , when_success
      , when_failure
  FROM audit_policy_enabled
WHERE policy_name = 'AUDIT_T1_DML'
;
POLICY_NAME ENABLED_OPT USER_NAME WHEN_SUCCESS WHEN_FAILURE
------------ ----------- --------- ------------ ------------
```
AUDIT T1 DML EXCEPT U1 YES YES 1 row selected.

## 禁用**Audit Policy**

为了禁用Audit policy需执行NOAUDIT POLICY语句

NOAUDIT POLICY语句仅适用于新的会话不影响原有会话

使用如下命令设置为无激活信息时完全禁用audit policy

SELECT policy\_name

```
 , enabled_opt
```
- , user\_name
- , when\_success
- , when\_failure

```
 FROM audit_policy_enabled
```

```
WHERE policy_name = 'AUDIT_T1_DML'
```
no rows selected.

;

NOAUDIT POLICY语句删除根据AUDIT POLICY指定方式生成的个别激活信息

以下为仅禁用对audit\_t1\_dml的u1用户的审计的示例

SELECT policy\_name

```
 , enabled_opt
    , user_name
     , when_success
     , when_failure
  FROM audit_policy_enabled
WHERE policy_name = 'AUDIT_T1_DML'
;
POLICY_NAME ENABLED_OPT USER_NAME WHEN_SUCCESS WHEN_FAILURE
------------ ----------- --------- ------------ ------------
AUDIT_T1_DML BY U1 YES YES
AUDIT_T1_DML BY SYS YES YES
2 rows selected.
NOAUDIT POLICY audit_t1_dml BY u1;
Noaudit succeeded.
SELECT policy_name
     , enabled_opt
     , user_name
     , when_success
    , when_failure
  FROM audit_policy_enabled
```
### CSII耐蓝

```
WHERE policy name = 'AUDIT T1 DML'
;
POLICY_NAME ENABLED_OPT USER_NAME WHEN_SUCCESS WHEN_FAILURE
      ------------ ----------- --------- ------------ ------------
AUDIT T1_DML BY SYS YES YES YES
1 row selected.
```
使用AUDIT POLICY name BY子句时需通过NOAUDIT POLICY name BY语句禁用 使用AUDIT POLICY name EXCEPT子句时需通过NOAUDIT POLICY name语句禁用无需BY子句 如要禁用AUDIT POLICY的各个选项根据其使用方法如下使用NOAUDIT POLICY语句

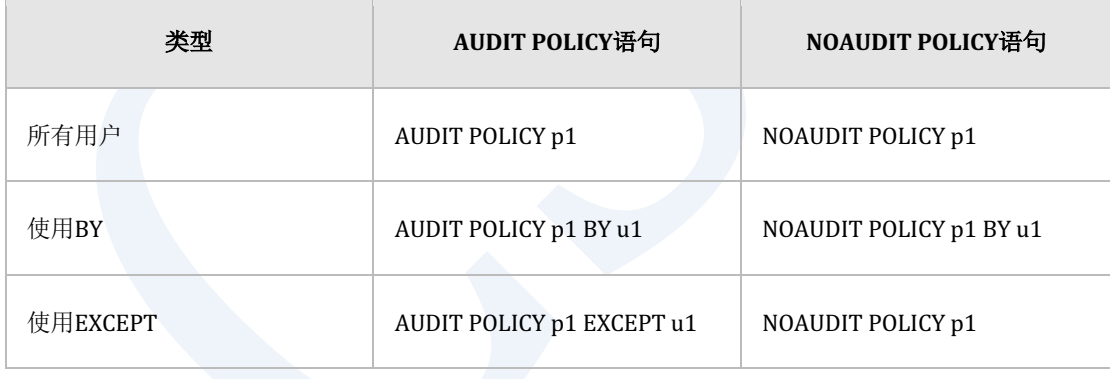

Table 3-10 激活/禁用Audit policy

如下激活所有用户时NOAUDIT POLICY BY子句不产生任何影响

AUDIT POLICY audit\_t1\_dml;

Audit succeeded.

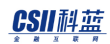

SELECT policy\_name , enabled\_opt , user\_name , when\_success , when\_failure FROM audit\_policy\_enabled WHERE policy\_name = 'AUDIT\_T1\_DML' ; POLICY\_NAME ENABLED\_OPT USER\_NAME WHEN\_SUCCESS WHEN\_FAILURE ------------ ----------- --------- ------------ ------------ AUDIT\_T1\_DML BY ALL USERS YES YES 1 row selected. NOAUDIT POLICY audit\_t1\_dml BY u1; Noaudit succeeded. SELECT policy\_name , enabled\_opt , user\_name , when\_success , when\_failure

```
 FROM audit_policy_enabled
WHERE policy_name = 'AUDIT_T1_DML'
;
POLICY_NAME ENABLED_OPT USER_NAME WHEN_SUCCESS WHEN_FAILURE
------------ ----------- --------- ------------ ------------
AUDIT_T1_DML BY ALL USERS YES YES
```
1 row selected.

如果单独激活一个或多个用户需根据AUDIT POLICY设置方法使用NOAUDIT POLICY语句

- <sup>l</sup> 使用BY子句激活时
	- 。 以下为使用BY子句激活的示例

AUDIT POLICY p1 WHENEVER NOT SUCCESSFUL;

AUDIT POLICY p1 BY u1;

AUDIT POLICY p1 BY u2;

¡ 以下为查询激活信息的结果

SELECT policy\_name

- , enabled\_opt
- , user\_name
- , when\_success
- , when\_failure

FROM audit\_policy\_enabled

```
WHERE policy_name = 'P1';
```
POLICY\_NAME ENABLED\_OPT USER\_NAME WHEN\_SUCCESS WHEN\_FAILURE

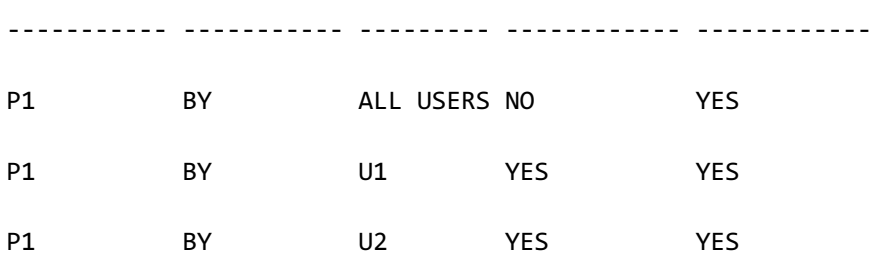

3 rows selected.

。 以下为执行NOAUDIT语句时的激活信息

NOAUDIT POLICY p1;

Noaudit succeeded.

### SELECT policy\_name

- , enabled\_opt
- , user\_name
- , when\_success
- , when\_failure

FROM audit\_policy\_enabled

WHERE policy\_name = 'P1';

POLICY\_NAME ENABLED\_OPT USER\_NAME WHEN\_SUCCESS WHEN\_FAILURE

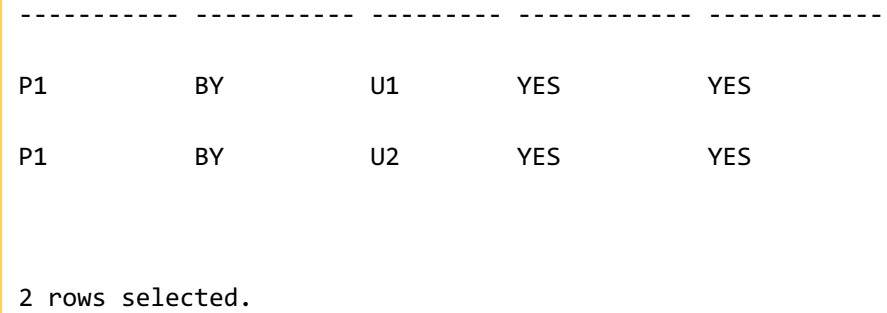

上述示例禁用了对ALL USERS的审计但对用户u1u2的审计仍为激活状态

如下使用BY选项再次使用NOAUDIT POLICY语句时完全禁用audit policy p1

```
NOAUDIT POLICY p1 BY u1, u2;
Noaudit succeeded.
SELECT policy_name
      , enabled_opt
      , user_name
      , when_success
      , when_failure
   FROM audit_policy_enabled
WHERE policy_name = 'P1';
no rows selected.
```
<sup>l</sup> 使用EXCEPT激活时

。 以下为使用audit policy激活的示例

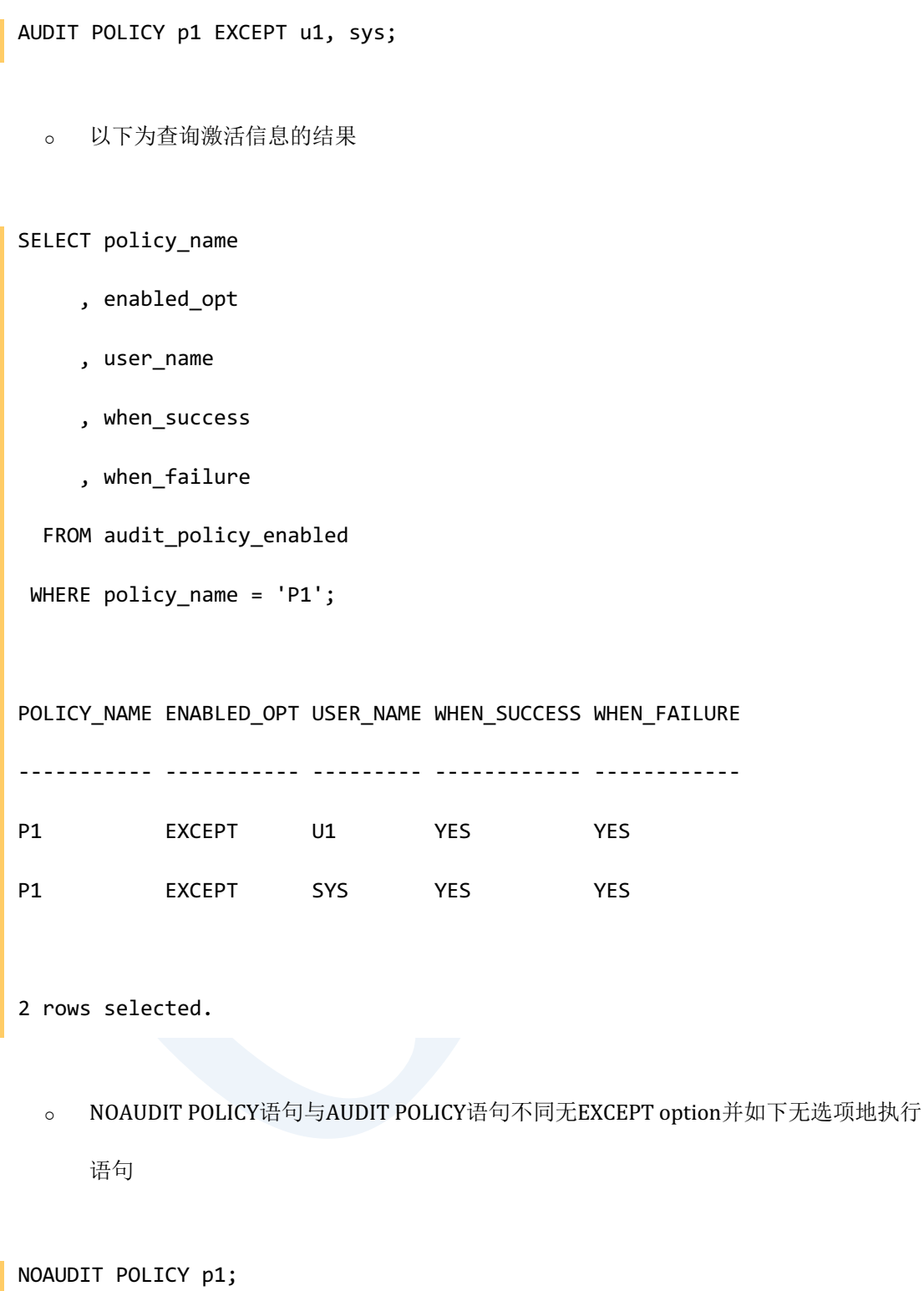

Noaudit succeeded.

SELECT policy\_name

- , enabled\_opt
- , user\_name
- , when\_success
- , when\_failure

```
 FROM audit_policy_enabled
```

```
WHERE policy_name = 'P1';
```
no rows selected.

即使用EXCEPT选项激活audit policy时无法使用NOAUDIT POLICY语句重新激活个别用户

# **3.4 Authorization**

# **Authorization**相关语句

详细内容参考如下

- **.** 创建User: **CREATE USER**
- **.** 删除User: DROP USER
- **.** 更改User: **ALTER USER**
- **.** 赋予权限: GRANT privileges TO
- **.** 收回权限: REVOKE privileges FROM

通过以下视图可查询用户对象与权限相关信息

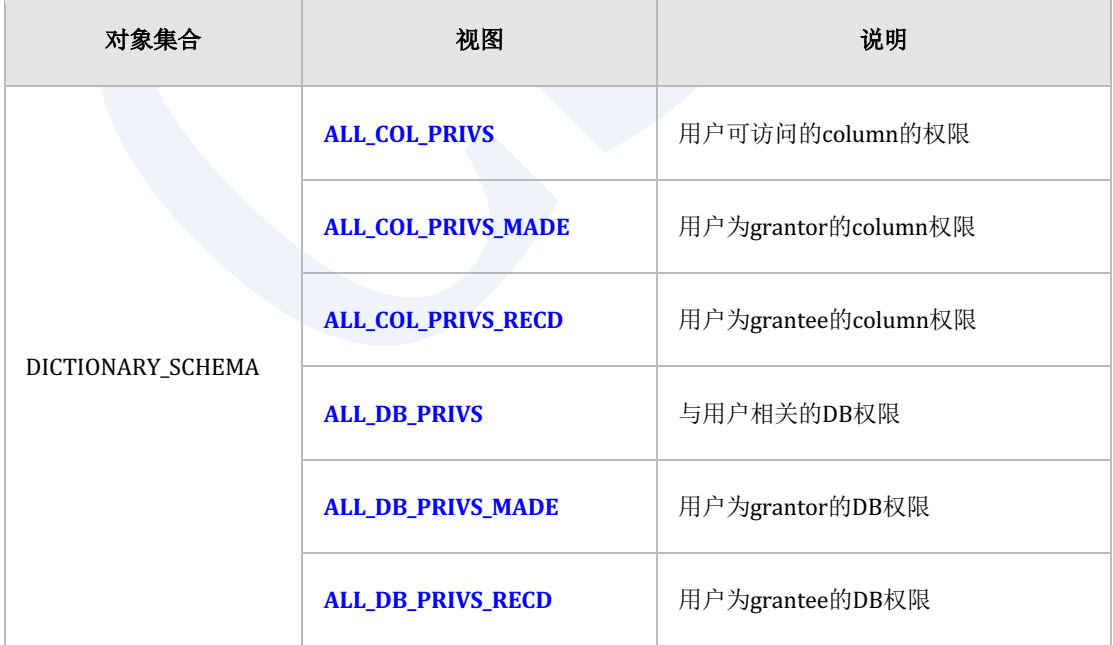

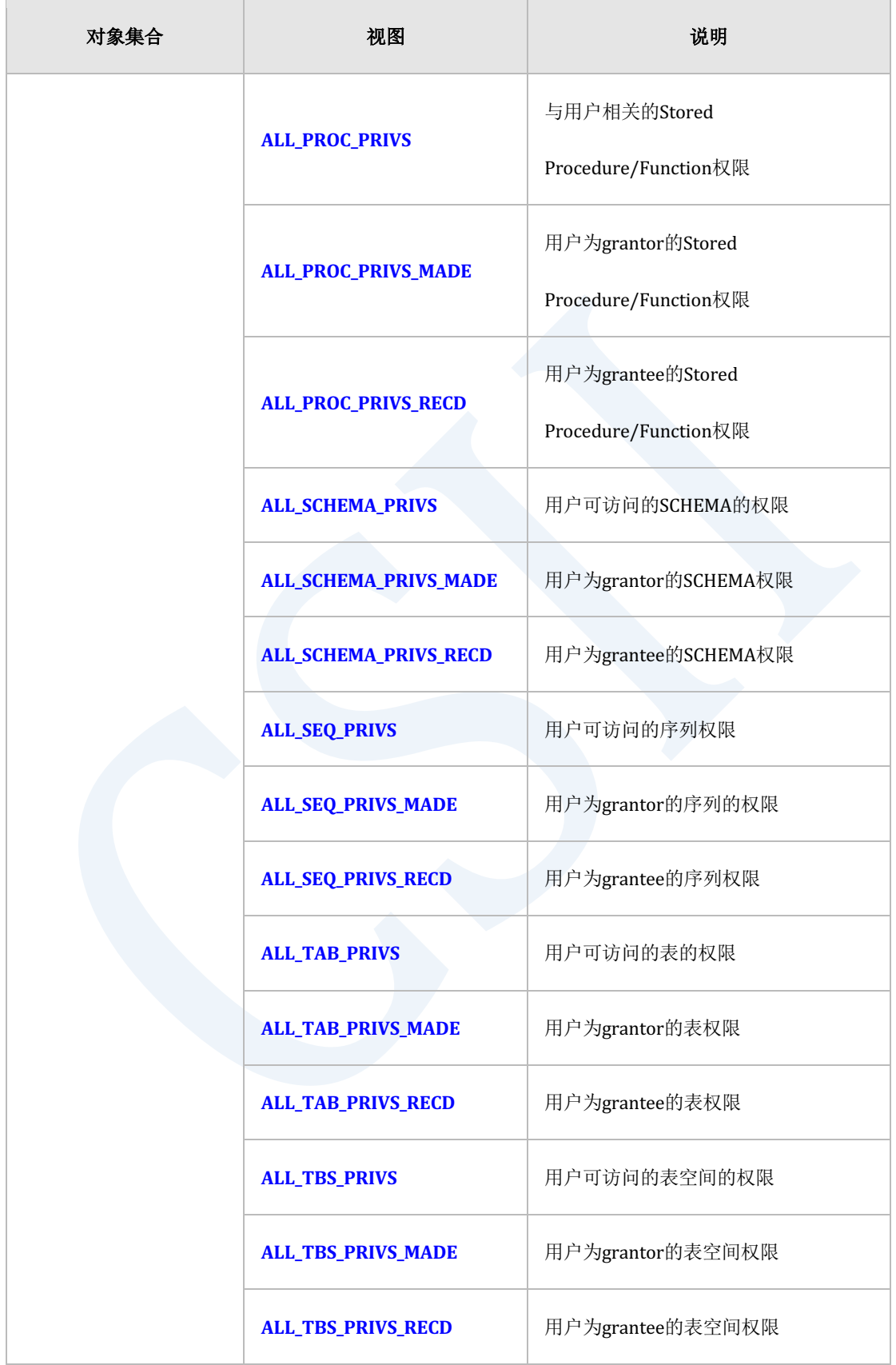

# **SQL Manual**

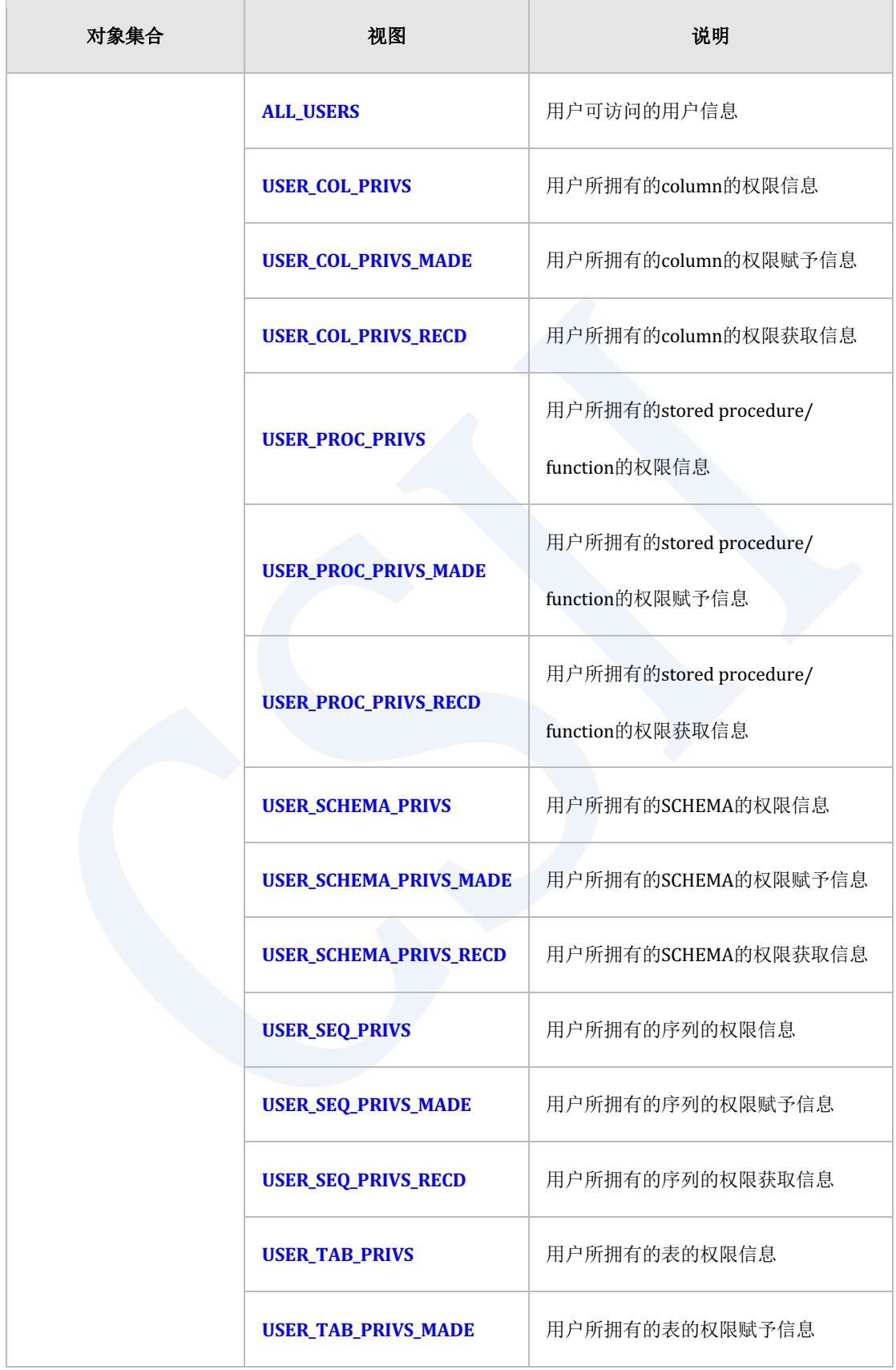

## CSII耐蓝

### **SQL Manual**

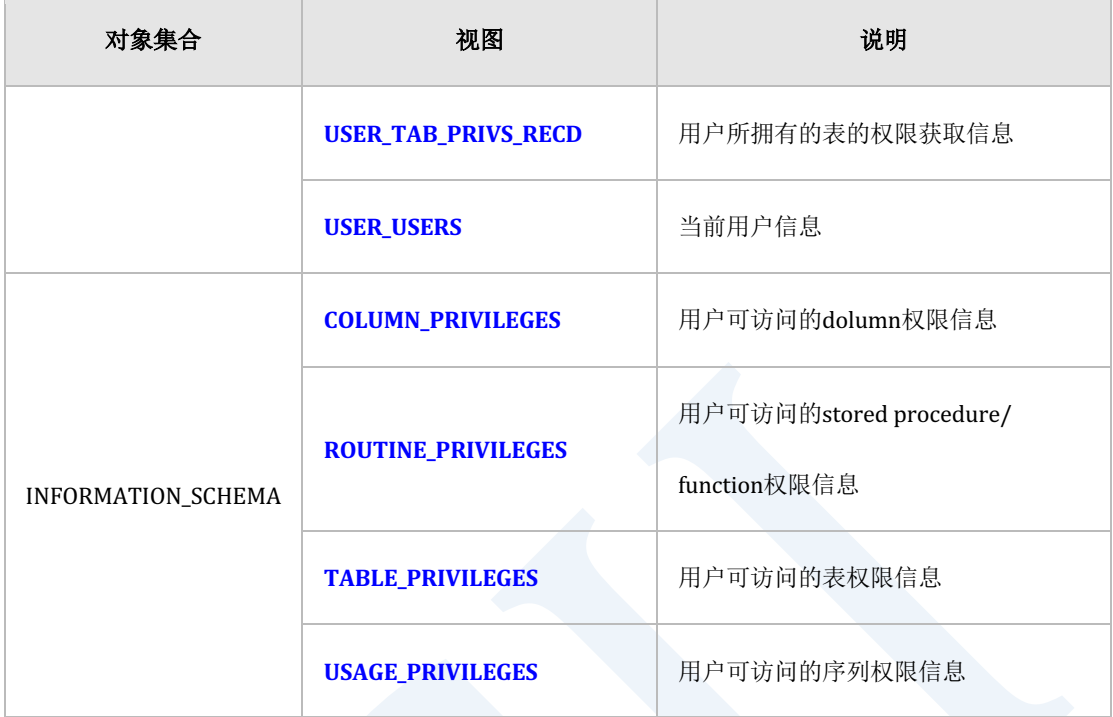

Table 3-11 Authorization对象相关信息

# **User**概念

User对象由用户可执行权限的集合组成特定用户为了执行SQL语句需要有可执行相关对象的SQL 语句的权限

例如使用**[CREATE USER](#page-2283-0)**语句创建的用户没有任何权限无法连接数据库也无法执行任何SQL语句 为了能连接数据库该用户需要有可在数据库对象创建会话的CREATE SESSION ON DATABASE权 限即如下执行CREATE USER语句后需要赋予恰当的权限

CREATE USER u1 IDENTIFIED BY u1\_password; GRANT CREATE SESSION ON DATABASE TO u1; COMMIT;

创建User对象后需赋予的权限参考**[CREATE USER](#page-2283-0)**语句[的使用示例和](#page-2288-0)**[GRANT privileges TO](#page-2427-0)**语句

# 对象的创建与权限

# **SQL Schema Object**的创建

创建表等SQL schema object时特定用户为了执行CREATE TABLE语句需要先给表所属的上层

non-schema object赋予相关权限

以下为CREATE TABLE语句的示例

CREATE TABLE t1 ( id BIGINT, name VARCHAR(128) );

解析为如下时

CREATE TABLE u1.t1 ( id BIGINT, name VARCHAR(128) ) TABLESPACE

mem\_data\_tbs;

如下图t1表的所有者为u1 schema的所有者u1账号表所属的逻辑位置为u1 SCHEMA存储表的物 理空间为mem\_data\_tbs表空间

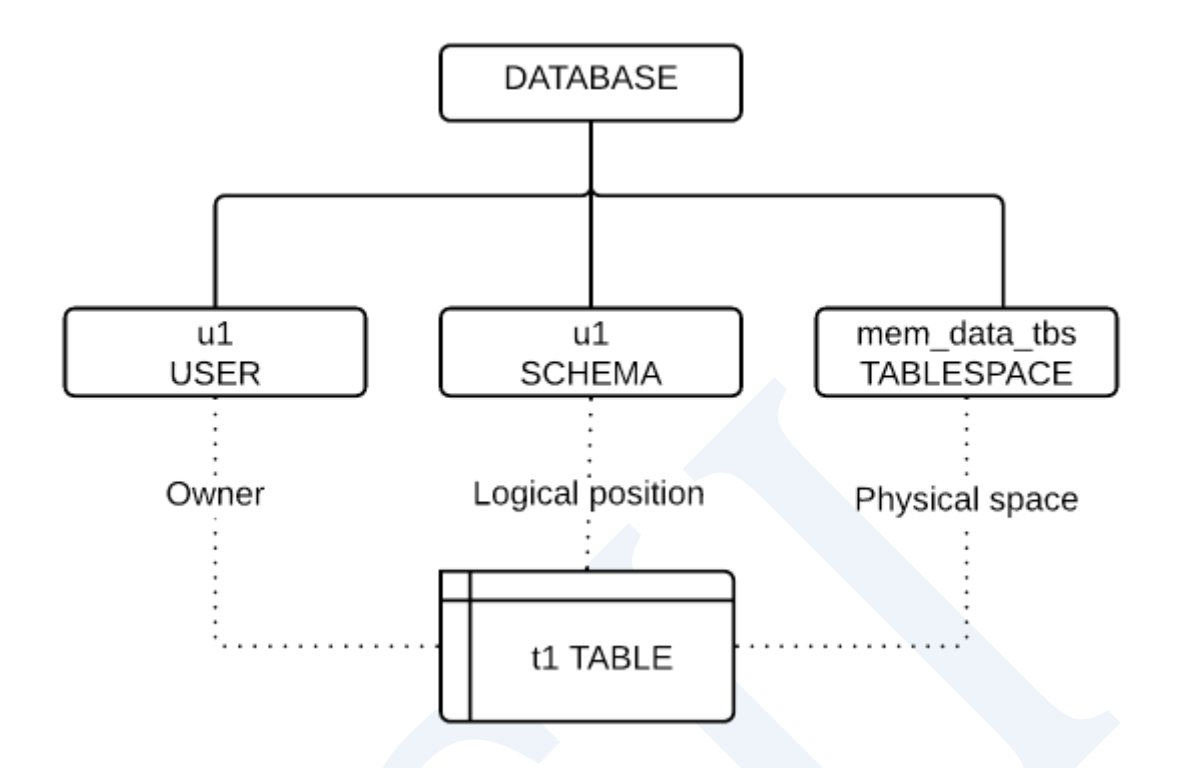

Figure 3-2 CREATE TABLE与non-schema objects

这时执行语句的u1用户对t1表所属的模式与表空间需要有如下权限

为了在表的逻辑位置u1 SCHEMA里创建表需要有下列中的一个权限

- <sup>l</sup> 可在u1 SCHEMA中创建表的权限
	- $\circ$  CREATE TABLE ON SCHEMA ON u1
- <sup>l</sup> 在database中可以创建任意表的权限
	- $\circ$  CREATE ANY TABLE ON DATABASE
	- 。 即使没有SCHEMA权限如果拥有为u1 SCHEMA上层对象的database的相关权限也可以 创建表

为了在表的物理存储空间mem\_data\_tbs表空间中生成表需要有下列中的一个权限
- <sup>l</sup> 在mem\_data\_tbs表空间里可以创建对象的权限
	- o CREATE OBJECT ON TABLESPACE mem\_data\_tbs
- <sup>l</sup> 在database中可以使用任意表空间的权限
	- $\circ$  USAGE TABLESPACE ON DATABASE
	- 。 即使没有表空间的权限如果拥有为mem\_data\_tbs上层对象的database的相关权限也可 以创建表

如下决定表对象的所有者

- <sup>l</sup> 表所属的schema的所有者
- <sup>l</sup> 表所属的schema为PUBLIC时执行语句的使用者

表对象的所有者将拥有如下可变更表结构及操作表数据的权限

- **SELECT ON TABLE** 
	- 。 可对相应表执行SELECT语句的权限
- INSERT ON TABLE
	- 。 可对相应表执行INSERT语句的权限
- **UPDATE ON TABLE** 
	- ¡ 可对相应表执行UPDATE语句的权限
- DELETE ON TABLE
	- 。 可对相应表执行DELETE语句的权限
- LOCK ON TABLE
	- 。 可对相应应表执行LOCK语句的权限
- <sup>l</sup> INDEX ON TABLE
	- 。 可对相应表执行CREATE/DROP/ALTER INDEX语句的权限

### CSII科蓝

#### **ALTER ON TABLE**

。 可对相应表执行ALTER TABLE语句的权限

这时被授予的权限的grantor(授权者)是内部使用的\_SYSTEM账号表的所有者为grantee(被授 权者)因此包括SYS账号在内的任何用户都无法通过REVOKE privileges FROM语句删除或变更 所有者的权限表的所有者被赋予的权限随着表的删除而消失

# 创建**Non-schema Object**

与创建表等的SQL schema object相同创建userschematablespace等non-schema object时也需要 拥有为上层对象的database的相关权限

执行以下语句的用户需要拥有如下各个语句的为上层对象的database对象的相关权限

- CREATE USER语句
	- **CREATE USER ON DATABASE**
	- 。 可在database中执行CREATE USER语句的权限
- CREATE TABLESPACE语句
	- $\circ$  CREATE TABLESPACE ON DATABASE
	- 。 可在database中执行CREATE TABLESPACE语句的权限
- CREATE SCHEMA语句
	- $\circ$  CREATE SCHEMA ON DATABASE
	- 。 可在database中执行CREATE SCHEMA语句的权限
- CREATE PUBLIC SYNONYM语句
	- 。 可在database中执行CREATE PUBLIC SYNONYM语句的权限

与创建SQL schema object不同non-schema object的所有者不是执行CREATE语句的用户每个对

象有以下特点

- <sup>l</sup> User对象
	- ¡ 无所有者
	- 。 为了删除user对象需要有DROP USER ON DATABASE权限
- <sup>l</sup> Tablespace对象
	- 。 无所有者
	- 。 为了删除tablespace对象需要有DROP TABLESPACE ON DATABASE权限
- <sup>l</sup> Schema对象
	- ¡ CREATE SCHEMA语句中指定的所有者
	- 。 Schema对象的所有者可删除schema对象
- Public synonym对象
	- ¡ 无所有者
	- 。 为了删除public synonym对象需要有DROP PUBLIC SYNONYM ON DATABASE权限

# 权限(**Privilege**)

## 赋予权限

非表等SQL schema object的所有者的用户插入(INSERT)删除(DELETE)更新(UPDATE)或 查询(SELECT)数据时需通过GRANT privileges TO语句赋予对应表的相关权限

例如非表所有者的用户如下执行SELECT语句时需要有下列中的一个权限如下图即使对t1表没有 SELECT权限但如果对上层对象u1 SCHEMA或databasae有SELECT权限也可以查询u1.t1表

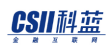

<sup>l</sup> 由test用户执行

SELECT id, name FROM u1.t1 WHERE id < 100;

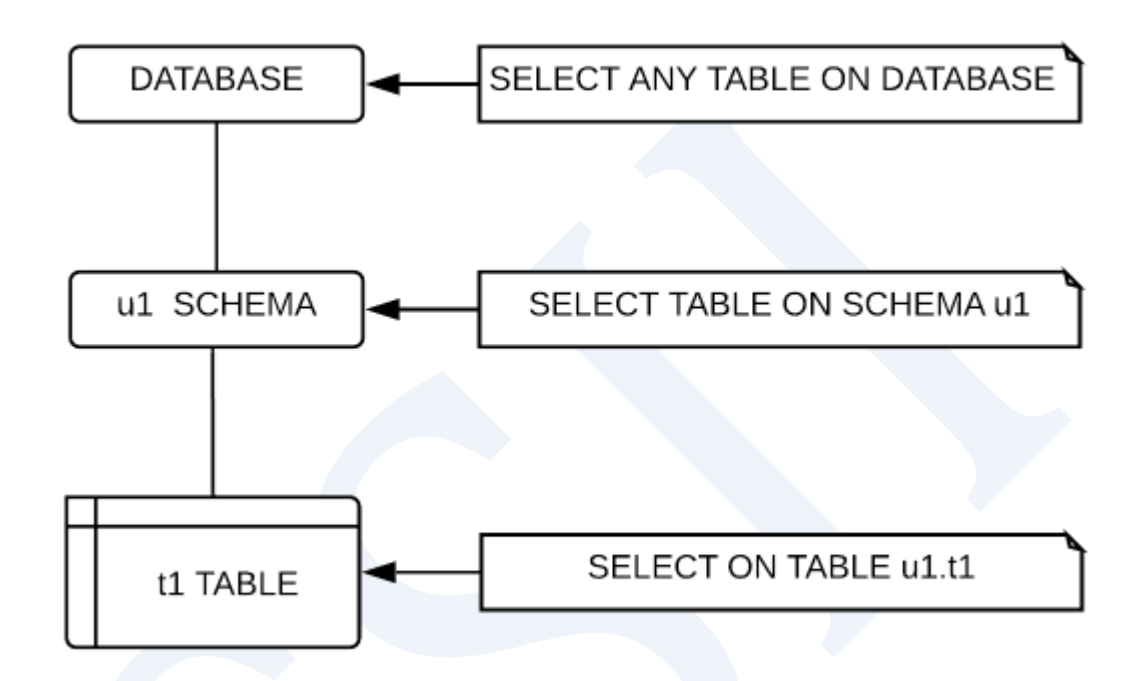

Figure 3-3 执行SELECT语句的权限

- SELECT ON TABLE u1.t1
	- 。 对u1.t1表的SELECT权限
- SELECT ON SCHEMA u1
	- 。 对为上层对象的u1 SCHEMA的SELECT权限
	- 。 可对u1 SCHEMA的所有表进行SELECT的权限
- **-** SELECT ANY TABLE ON DATABASE
	- 。 对为次上层对象的database的SELECT权限
	- 。 可对database的所有表进行SELECT权限

为了给其他用户赋予SELECT ON TABLE u1.t1权限执行GRANT语句的用户应是下列中的一个

- <sup>l</sup> u1.t1对象的所有者
	- o 对象的所有者拥有\_SYSTEM账号赋予的SELECT ON TABLE u1.t1 WITH GRANT OPTION 权限
- 拥有SELECT ON TABLE u1.t1 WITH GRANT OPTION的用户
	- 。 WITH GRANT OPTION可将被赋予的权限再赋予给其他用户
- 拥有ACCESS CONTROL ON DATABASE权限的用户
	- ¡ 此用户可控制所有对象的所有权限

以下为对象的所有者给其他用户赋予权限的示例

<sup>l</sup> u1.t1表的所有者执行GRANT语句

GRANT SELECT ON TABLE u1.t1 TO test;

权限种类参考**[GRANT privileges TO](#page-2427-0)**语句执行各SQL语句的权限参考**[SQL References](#page-1689-0)**部分的各语 句的使用范围与访问权限内容

## 收回权限

通过**[REVOKE privileges FROM](#page-2539-0)**语句收回已赋予给特定用户的权限但删除对象之前无法收回对 象所有者的权限

例如以下为可执行REVOKE语句从test用户收回SELECT权限的用户即使用户为表的所有者也不 能收回不是自己赋予的权限

REVOKE SELECT ON TABLE u1.t1 FROM test;

- <sup>l</sup> 赋予权限的用户
	- 。 给test用户赋予SELECT ON TABLE u1.t1权限的用户
- 拥有ACCESS CONTROL ON DATABASE权限的用户
	- ¡ 此用户可控制所有对象的所有权限

如下多个用户给test用户赋予相同的权限时在收回所赋予的所有权限之前test用户可以执行 SELECT语句

<sup>l</sup> 对象的所有者u1给test用户赋予权限

GRANT SELECT ON TABLE u1.t1 TO test;

对象的所有者u1给用户u2赋予WITH GRANT OPTION权限

GRANT SELECT ON TABLE u1.t1 TO u2 WITH GRANT OPTION;

- <sup>l</sup> 由用户u2执行
- 拥有WITH GRANT OPTION权限的u2给test用户赋予权限

GRANT SELECT ON TABLE u1.t1 TO test;

上述例子中test用户拥有grantor为u1与u2用户的两个SELECT ON TABLE u1.t1权限即权限信息由 {grantor, grantee, 对象权限}构成

## **PUBLIC账号**

PUBLIC账号是指所有用户的特殊账号

例如如下对PUBLIC账号赋予SELECT权限时所有用户均可对u1.t1表执行SELECT语句

GRANT SELECT ON TABLE u1.t1 TO PUBLIC;

即即使没有被单独赋予SELECT权限的用户也可以使用PUBLIC账号的SELECT权限对ut1.t1表执行 SELECT语句

给PUBLIC账号赋予权限时不是给已存在的所有用户赋予权限而是给PUBLIC账号本身赋予权限因 此即使创建新的用户新的用户也能执行SELECT语句

同样如下收回PUBLIC账号权限时不是收回所有用户的对应权限如果用户对u1.t1表有SELECT权 限则可以执行SELECT语句

<sup>l</sup> 给test用户赋予权限

GRANT SELECT ON TABLE u1.t1 TO test;

<sup>l</sup> 给PUBLIC账号赋予权限

GRANT SELECT ON TALBE u1.t1 TO PUBLIC;

虽然收回了PUBLIC账号的权限但test用户依然有SELECT ON TABLE u1.t1的权限

REVOKE SELECT ON TABLE u1.t1 FROM PUBLIC;

## 字段 (column) 权限

通过对表的特定字段赋予权限控制其他用户的DML或SELECT语句执行

```
参考以下示例表
```

```
CREATE TABLE u1.t1 
(
   id BIGINT,
  name VARCHAR(128),
   addr VARCHAR(1024),
  salary NUMBER(20,0)
```

```
);
```
给其他用户赋予除u1.t1表的salary column信息外的SELECT权限时如下罗列需赋予权限的字段 后执行**[GRANT privileges TO](#page-2427-0)**语句获得权限的test用户无法查询salary column

```
l 给test用户赋予SELECT字段权限
```
GRANT SELECT( id, name, addr ) ON TABLE u1.t1 TO test;

如下赋予表权限时自动对表的所有字段赋予权限同时给字段与表赋予权限时字段的权限信息为 相同信息不进行重复管理

<sup>l</sup> 给test用户赋予SELECT权限

GRANT SELECT ON TABLE u1.t1 TO test;

<sup>l</sup> 如下自动对表的所有column赋予权限

GRANT SELECT(id) ON TABLE u1.t1 TO test;

GRANT SELECT(name) ON TABLE u1.t1 TO test;

GRANT SELECT(addr) ON TABLE u1.t1 TO test;

GRANT SELECT(salary) ON TABLE u1.t1 TO test;

如下通过执行REVOKE privileges FROM语句收回对字段的权限

<sup>l</sup> 从test用户收回SELECT字段权限

REVOKE SELECT( id, name, addr ) ON TABLE u1.t1 FROM test;

如下收回表的权限时自动收回对表的所有字段的权限即使分别赋予字段权限和表权限但收回表 的权限时自动收回字段的权限

- <sup>l</sup> 收回test用户的SELECT权限
- <sup>l</sup> 自动收回表的所有字段的权限

REVOKE SELECT ON TABLE u1.t1 FROM test;

如下仅收回column权限时如拥有表权限则仍可使用该表权限执行对应语句因此要给特定字段赋 予权限时需先收回表的权限后再给各字段赋权限

<sup>l</sup> 给test用户赋予SELECT表权限

GRANT SELECT ON TABLE u1.t1 TO test;

- 从test用户收回SELECT(salary) column权限
- <sup>l</sup> test用户拥有SELECT表权限因此可查询u1.t1表的salary字段

REVOKE SELECT(salary) ON TABLE u1.t1 FROM test;

表和字段的权限相关内容参考**[GRANT privileges TO](#page-2427-0)**语句

# **3.5 Schema**

# **Schema**相关语句

详细内容参考下列链接

- **.** 创建Schema: **CREATE SCHEMA**
- **删除Schema: DROP SCHEMA**

通过以下视图可查询SCHEMA对象相关信息

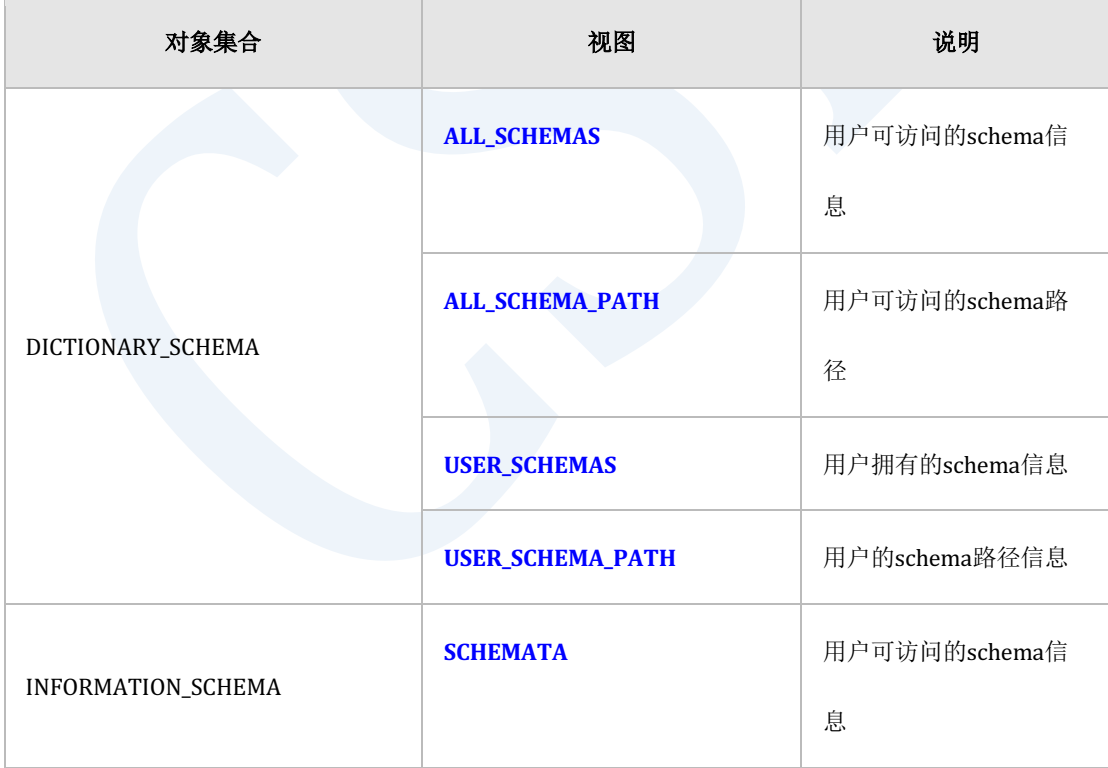

Table 3-12 SCHEMA对象相关信息

## **Schema**概念

数据库由一个以上的SCHEMA构成SCHEMA由表索引视图序列等操纵数据的对象构成这种属于 SCHEMA的对象称为SQL schema object

SCHEMA类似于操作系统的目录SCHEMA与表的关系类似于操作系统的目录与文件的关系即 SCHEMA为SQL schema object的逻辑位置是区分名称的标准各个SQL schema object在schema内 的名称不可重复SCHEMA内的naming space如下所示

- Table, view, sequence, private synonym, stored procedure, stored function
- <sup>l</sup> Index
- **Constraint**

不同SCHEMA内可以有相同名称的表当访问相同名称的不同表时需要连同SCHEMA名称一起指定 并执行语句

gSQL> SELECT u1.t1.id, u1.t1.name, u2.t1.addr FROM u1.t1, u2.t1 WHERE  $u1.t1.i d = u2.t1.i d;$ 

SQL schema object的名称可如下指定或省略SCHEMA名省略时schema的名称取决于执行语句的

用户的schema pathSchema path的详细内容参考**[Schema Path](#page-590-0)**

<sup>l</sup> 指定schema名时

gSQL> SELECT u1.t1.id, u1.t1.name FROM u1.t1;

<sup>l</sup> 未指定schema名时

gSQL> SELECT t1.id, t1.name FROM t1;

# **User**与**Schema**

SUNDB的用户与SCHEMA之间的关系是1:N的关系即用户可以没有属于自己的SCHEMA或可以有

多个SCHEMA

SQL标准未明确规定userschemadatabase等non-schema对象之间的关系不同的数据库对nonschema对象之间的关系有以下不同的定义

- **Oracle** 
	- o user: schema =  $1:1\ddot{\times}$ 系
- <sup>l</sup> DB2
	- $\circ$  user : schema = 1 : N关系
- **Postgres** 
	- $\circ$  user : schema = 1 : N关系
- <sup>l</sup> MySQL
	- o database : schema =  $1:1\ddot{\text{R}}\bar{\text{R}}$
	- o user为schema(database) 的下层对象

创建SUNDB数据库时可如下构成适合客户系统特征的多种用户与SCHEMA关系

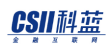

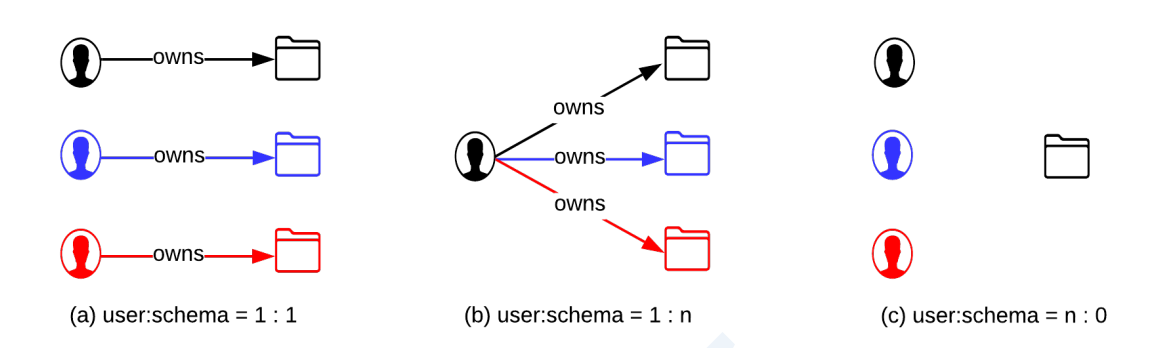

Figure 3-4 User与schema的关系

如图(a)构建数据库使每个用户有对应的SCHEMA时如下创建用户与schema

<sup>l</sup> 创建u1用户时同时创建并拥有u1 SCHEMA

gSQL> CREATE USER u1 IDENTIFIED BY u1\_password WITH SCHEMA;

可以省略WITH SCHEMA语句并创建与用户相同名称的SCHEMA

gSQL> CREATE USER u2 IDENTIFIED BY u2\_password;

gSQL> CREATE USER u3 IDENTIFIED BY u3\_password;

如图(b)构建数据库使一个用户有多个SCHEMA时如下创建用户与schema

<sup>l</sup> 不创建SCHEMA仅创建u1用户

gSQL> CREATE USER u1 IDENTIFIED BY u1\_password WITHOUT SCHEMA;

<sup>l</sup> 创建多个SCHEMA并将各schema的所有者指定为u1用户

gSQL> CREATE SCHEMA s1 AUTHORIZATION u1; gSQL> CREATE SCHEMA s2 AUTHORIZATION u1; gSQL> CREATE SCHEMA s3 AUTHORIZATION u1;

如图(c)不单独创建SCHEMA构建数据库使多个用户共享一个SCHEMA时如下创建用户以下为所 有用户共享**[PUBLIC Schema](#page-596-0)**的示例

<sup>l</sup> 不创建SCHEMA仅创建用户

gSQL> CREATE USER u1 IDENTIFIED BY u1 password WITHOUT SCHEMA; gSQL> CREATE USER u2 IDENTIFIED BY u2\_password WITHOUT SCHEMA; gSQL> CREATE USER u3 IDENTIFIED BY u3\_password WITHOUT SCHEMA;

用户与SCHEMA的创建相关内容参考**[CREATE USER](#page-2283-0)**语句与**[CREATE SCHEMA](#page-2189-0)**语句

## <span id="page-590-0"></span>**Schema Path**

使用不带schema名称的表等SQL schema对象名称时通过schema path寻找schema名称Schema path的概念类似于UNIX系统的PATH环境变量即类似于在UNIX 系统中执行命令时按照PATH路 径指定的顺序搜索命令

用户拥有多个SCHEMA并如下创建或查询无schema名称的表时根据schema path决定在哪个 SCHEMA下创建表

<sup>l</sup> 在s1 schema创建t1表

#### CSII和蓝

gSQL> CREATE TABLE s1.t1 ( id INTEGER );

在s2 schema创建t1表

gSQL> CREATE TABLE s2.t1 ( name VARCHAR(128) );

<sup>l</sup> 在哪一个schema创建t1表?

gSQL> CREATE TABLE t1 ( address VARCHAR(1024) );

<sup>l</sup> 查询哪一个schema的t1表?

gSQL> SELECT \* FROM t1;

下图为u1用户的schema path的图形化示例u1用户的schema path顺序为{s1, s2, s3}s1 SCHEMA有

t1表 s2 SCHEMA有t2表s3 SCHEMA有t1和t3表

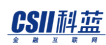

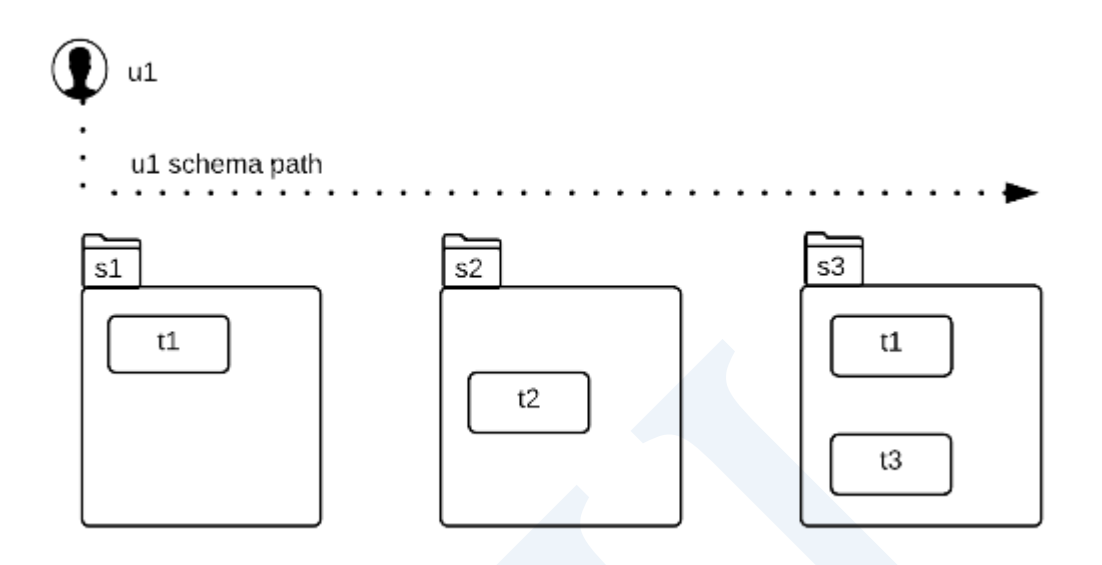

Figure 3-5 Schema path示例

如下SELECT语句中省略SCHEMA名称时根据schema path解析SCHEMA名称

根据schema path解析为s1.t1

gSQL> SELECT \* FROM t1; gSQL> SELECT \* FROM s1.t1;

<sup>l</sup> 根据schema path解析为s2.t2

gSQL> SELECT \* FROM t2; gSQL> SELECT \* FROM s2.t2;

<sup>l</sup> 根据schema path解析为s3.t3

gSQL> SELECT \* FROM t3;

gSQL> SELECT \* FROM s3.t3;

以上示例中省略schema名称时schema path确定s1.t1表因此为了查询s3.t1表需如下指定 SCHEMA名称

根据schema path解析为s1.t1表

gSQL> SELECT \* FROM t1;

<sup>l</sup> 为了查询s3.t1表需要指定s3 schema

gSQL> SELECT \* FROM s3.t1;

如下省略SCHEMA名称的CREATE TABLE语句将生成于schema path的第一个schema (s1)中

<sup>l</sup> 已存在相同的s1.t1表因此报错

gSQL> CREATE TABLE t1 ( id INTEGER );

gSQL> CREATE TABLE s1.t1 ( id INTEGER );

<sup>l</sup> 虽然已存在s2.t2表但创建属于不同schema的s1.t2表

gSQL> CREATE TABLE t2 ( name VARCHAR(128) );

gSQL> CREATE TABLE s1.t2 ( name VARCHAR(128) );

<sup>l</sup> 虽然已存在s3.t3表但创建属于不同schema的s1.t3表

gSQL> CREATE TABLE t3 ( name VARCHAR(128) );

#### CSII和蓝

gSQL> CREATE TABLE s1.t3 ( name VARCHAR(128) );

如果当前用户创建对象时省略SCHEMA名称则使用的SCHEMA名称可以通过SQL标准函数

#### **[CURRENT\\_SCHEMA](#page-1346-0)**查询

gSQL> SELECT current\_schema FROM dual;

CURRENT\_SCHEMA

--------------

S1

1 row selected.

如下当前用户的schema path信息可通过DICTIONARY\_SCHEMA的ALL\_SCHEMA\_PATH视图查询

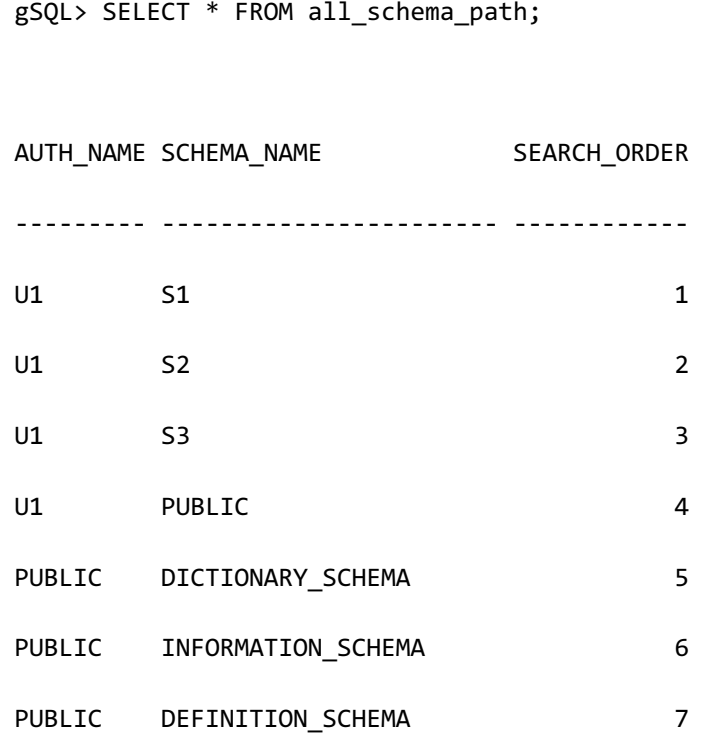

#### CSII科蓝

PUBLIC PERFORMANCE VIEW SCHEMA 8 PUBLIC FIXED TABLE SCHEMA 9

9 rows selected.

如上述例子u1用户的schema path顺序为{s1, s2, s3, public}PUBLIC账号的schema path顺序为 {DICTIONARY\_SCHEMA, INFORMATION\_SCHEMA, DEFINITION\_SCHEMA, PERFORMANCE\_VIEW\_SCHEMA, FIXED\_TABLE\_SCHEMA}即省略SCHEMA名称并查询任意t1表时 先搜索当前用户u1的schema path不存在时再搜索PUBLIC账号的schema path

如下特定用户的schema path可通过**[ALTER USER](#page-2053-0)**语句变更PUBLIC账号的schema path使用 ALTER USER PUBLIC SCHEMA PATH语句变更与用户的当前schema path一起变更schema时使用 CURRENT PATH语句进行变更

变更u1用户的schema path

gSQL> ALTER USER u1 SCHEMA PATH ( s3, s2, s1 );

User altered.

变更PUBLIC账号的schema path

gSQL> ALTER USER PUBLIC SCHEMA PATH ( s1, s2, s3 );

User altered.

使用CURRENT PATH变更包含当前schema path的schema path

gSQL> ALTER USER u1 SCHEMA PATH ( s4, CURRENT PATH );

User altered.

使用**[CREATE USER](#page-2283-0)**语句创建用户时自动确定schema path之后使用**[CREATE SCHEMA](#page-2189-0)**语句创建的 用户SCHEMA不会自动包含于用户的schema path中因此必要时需使用**[ALTER USER](#page-2053-0)**语句手动添 加到schema path中详细说明参考各个语句

## <span id="page-596-0"></span>**PUBLIC Schema**

PUBLIC SCHEMA是所有用户均可创建对象的通用SCHEMA如下没有SCHEMA的用户未指定 SCHEMA名称而创建表时此表的SCHEMA为PUBLIC SCHEMA

创建没有SCHEMA的用户u1

gSQL> CREATE USER u1 IDENTIFIED BY u1\_password WITHOUT SCHEMA; gSQL> GRANT CREATE SESSION TO u1; gSQL> GRANT CREATE OBJECT ON TABLESPACE mem\_data\_tbs TO u1;

<sup>l</sup> 在u1用户下创建表

% gsql u1 u1\_password gSQL> CREATE TABLE t1 ( id INTEGER );

以上语句与以下拥有相同意义

**SQL Manual**

gSQL> CREATE TABLE public.t1 ( id INTEGER );

以上例子中u1用户创建的t1表的SCHEMA为PUBLICPUBLIC SCHEMA是创建数据库时自动创建的 built-in SCHEMA赋予与如下语句意义相同的权限使所有用户均可在schema内创建对象

gSQL> GRANT CREATE TABLE, CREATE VIEW, CREATE INDEX, CREATE SEQUENCE, ADD CONSTRAINT

ON SCHEMA PUBLIC

TO PUBLIC;

即作为通用schema的PUBLIC SCHEMA不同于表示所有用户的PUBLIC账号以上语句中给表示所 有用户的PUBLIC账号(语句中的TO PUBLIC)赋予了可在PUBLIC SCHEMA(语句中的ON SCHEMA PUBLIC)中创建对象的权限所有用户可以创建并操作表但其他用户进行查询PUBLIC SCHEMA中创建的表等操作时需要有对应表的相关权限

以下为GRANT语句使用PUBLIC账号与PUBLIC SCHEMA的示例

- 给PUBLIC账号赋予可SELECT u1.t1表的权限
- <sup>l</sup> 所有用户均可查询u1.t1表

gSQL> GRANT SELECT ON TABLE u1.t1 TO PUBLIC;

- 给u1用户赋予可SELECT PUBLIC SCHEMA内的所有表的权限
- u1用户可以查询PUBLIC SCHEMA内的所有表

gSQL> GRANT SELECT TABLE ON SCHEMA PUBLIC TO u1;

# **User**与**Schema**的使用示例

例如一名数据库管理员与多名开发人员共同使用一个SCHEMA时可通过以下SQL语句进行控制

以下为创建管理SCHEMA our\_schema的mgr\_user用户与使用our\_schema开发应用程序的多个

app\_user1, app\_user2, app\_user3用户的示例

如下创建mgr\_user用户与our\_schema SCHEMA

- <sup>l</sup> 创建mgr\_user与our\_schema
- <sup>l</sup> mgr\_user为our\_schema的所有者

gSQL> CREATE USER mgr\_user IDENTIFIED BY mgr\_user WITH SCHEMA our\_schema;

User created.

<sup>l</sup> 给mgr\_user赋予相关权限

gSQL> GRANT ALL PRIVILEGES ON DATABASE TO mgr\_user;

Grant succeeded.

gSQL> COMMIT;

Commit complete.

如下创建多个app\_user 用户

#### CSII和蓝

app\_user用户对our\_schema仅有SELECT与DML权限

<sup>l</sup> 创建没有schema的多个app\_user

gSQL> CREATE USER app\_user1 IDENTIFIED BY app\_user1 WITHOUT SCHEMA;

User created.

gSQL> CREATE USER app\_user2 IDENTIFIED BY app\_user2 WITHOUT SCHEMA;

User created.

gSQL> CREATE USER app\_user3 IDENTIFIED BY app\_user3 WITHOUT SCHEMA;

User created.

gSQL> COMMIT;

Commit complete.

<sup>l</sup> 给多个app\_user赋予访问权限

gSQL> GRANT CREATE SESSION ON DATABASE TO app\_user1, app\_user2, app\_user3;

Grant succeeded.

gSQL> COMMIT;

Commit complete.

<sup>l</sup> 给多个app\_user仅赋予对our\_schema的读/写权限

gSQL> GRANT SELECT TABLE, INSERT TABLE, UPDATE TABLE, DELETE TABLE ON SCHEMA our schema TO app user1, app user2, app user3;

Grant succeeded.

gSQL> COMMIT;

Commit complete.

<sup>l</sup> 将多个app\_user的SCHEMA\_PATH指定为our\_schema

gSQL> ALTER USER app\_user1 SCHEMA PATH ( our\_schema );

User altered.

gSQL> ALTER USER app\_user2 SCHEMA PATH ( our\_schema );

User altered.

gSQL> ALTER USER app\_user3 SCHEMA PATH ( our\_schema );

User altered.

gSQL> COMMIT;

Commit complete.

通过如上操作mgr\_user对our\_schema拥有创建删除变更对象的DDL权限但多个app\_user用户对

包含在our\_schema中的表仅可执行读/写操作

如下mgr\_user用户可执行创建表等管理操作

gSQL> \connect mgr\_user mgr\_user

gSQL> CREATE TABLE t1 ( c1 INTEGER );

Table created.

gSQL> INSERT INTO t1 VALUES ( 1 );

1 row created.

gSQL> INSERT INTO t1 VALUES (2), (3);

2 rows created.

gSQL> COMMIT;

Commit complete.

如下多个app\_user未指定SCHEMA名并对our\_schema内的表仅有读/写权限但不能创建或删除对

象

```
gSQL> \connect app_user1 app_user1
gSQL> SELECT * FROM t1;
C1
--
 1
 2
 3
3 rows selected.
gSQL> INSERT INTO t1 VALUES (4);
1 row created.
gSQL> COMMIT;
Commit complete.
gSQL> DROP TABLE t1;
ERR-42000(16208): insufficient privileges
```
# **3.6 Tablespace**

# **Tablespace**相关语句

详细内容参考如下链接

- <sup>l</sup> 创建Tablespace
	- ¡ **[CREATE TABLESPACE](#page-2280-0)**
	- **CREATE MEMORY DATA TABLESPACE**
	- **CREATE MEMORY TEMPORARY TABLESPACE**
	- **CREATE DISK DATA TABLESPACE**
- **删除Tablespace: DROP TABLESPACE**
- <sup>l</sup> 变更Tablespace
	- ¡ **[ALTER TABLESPACE](#page-2025-0)**
	- ¡ **[ALTER TABLESPACE name RENAME TO](#page-2050-0)**
	- **EXECUTE ALTER TABLESPACE name BACKUP**
	- **EXECUTE ALTER TABLESPACE name [ONLINE|OFFLINE]**
- <sup>l</sup> 增加删除变更构成Tablespace的文件
	- **EXECUTE ALTER TABLESPACE name ADD [DATAFILE|MEMORY]**
	- **EXECUTE ALTER TABLESPACE name DROP [DATAFILE|MEMORY]**
	- $\circ$  **ALTER TABLESPACE name RENAME DATAFILE**
	- **ALTER DATABASE DATAFILE AUTOEXTEND**

通过以下视图可查询表空间对象相关信息

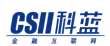

## <u>CSII神蓝</u><br>SQL Manual

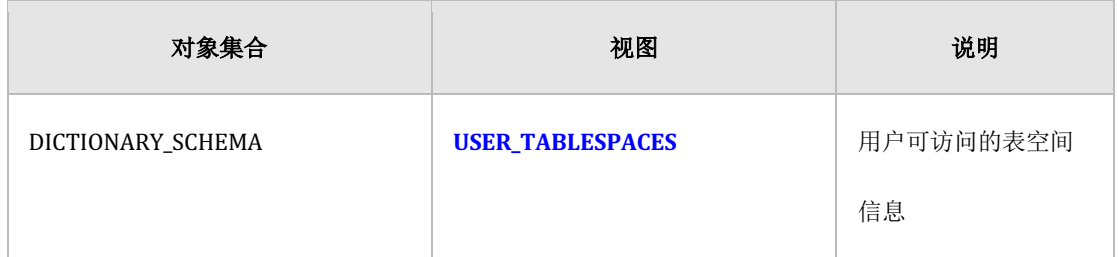

Table 3-13 表空间对象相关信息

# **Tablespace**概念

表空间为逻辑概念由一个以上的物理共享内存构成是存储表索引等数据的空间如下图所示存储 在表空间的表索引等物理对象可以分散在多个共享内存存储可通过增加共享内存扩展表空间

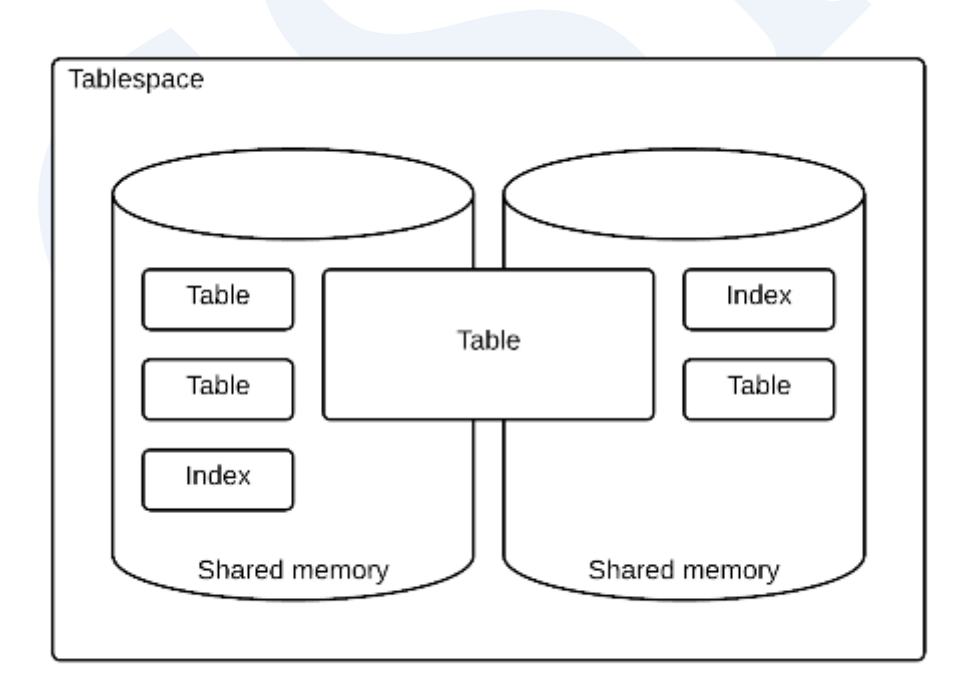

Figure 3-6 Concept of tablespace

表空间根据存储数据的类型可分为以下三种

- DATA TABLESPACE
	- 。 存储表logging索引等需要持久保存管理的数据表空间
- **TEMPORARY TABLESPACE** 
	- 。 存储没有日志的索引和语句处理过程中创建的hashsort等易失性数据的临时表空间
- <sup>l</sup> UNDO TABLESPACE
	- 。 存储管理事务回滚所需的数据变更信息的表空间

为了持久性的管理数据存储在数据表空间的表索引(LOGGING)等会生成Redo Log等相反存储在 临时表空间的不记录日志的索引不生成Redo Log因此不记录日志的索引不会记录变更内容而在 重启系统时以表数据为基准重构并维持原有的索引功能

表空间为存储SQL schema对象的物理存储空间生成表索引等时可以指定特定表空间即一个表与 对应此表的索引为了表的约束条件而生成的索引等可以分别存储在不同的表空间生成对象时指 定表空间的语句参考下列语句

- **CREATE TABLE**
- **CREATE INDEX**
- **ALTER TABLE name ADD CONSTRAINT**

如果创建表索引等对象时不指定表空间则使用用户的默认表空间用户的默认表空间设置方法参 考如下语句

- **CREATE USER**
- **ALTER USER**

表空间相关详细内容参考表空间管理

# **3.7 Table**

## 表相关语句

创建删除变更表的语句如下

- <sup>l</sup> 创建表
	- ¡ **[CREATE TABLE](#page-2211-0)**
	- **CREATE TABLE AS SELECT**
	- **CREATE GLOBAL TEMPORARY TABLE**
	- $\circ$  **CREATE IMMUTABLE TABLE**
- <sup>l</sup> 删除表
	- ¡ **[DROP TABLE](#page-2378-0)**
	- **CONTRUNCATE TABLE**
- 变更表
	- ¡ **[ALTER TABLE](#page-1880-0)**
	- ¡ **[ALTER TABLE name RENAME TO](#page-2002-0)**
	- **EXECUTE ALTER TABLE name STORAGE**
	- <sup>l</sup> 在表中增加删除变更column
		- $\circ$  **ALTER TABLE name ADD COLUMN**
		- **EXECUTE: ALTER TABLE name SET UNUSED COLUMN**
		- $\circ$  **ALTER TABLE name ALTER COLUMN**
		- $\circ$  **ALTER TABLE name RENAME COLUMN**
- <sup>l</sup> 增加删除变更表的约束条件

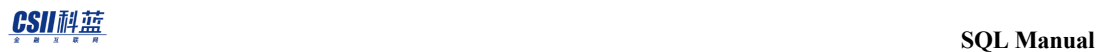

- ¡ **[ALTER TABLE name ADD CONSTRAINT](#page-1893-0)**
- **EXECUTER TABLE name DROP CONSTRAINT**
- **ALTER TABLE name ALTER CONSTRAINT**
- <sup>l</sup> 增加删除表的附加日志
	- ¡ **[ALTER TABLE name ADD SUPPLEMENTAL LOG](#page-1906-0)**
	- ¡ **[ALTER TABLE name DROP SUPPLEMENTAL LOG](#page-1962-0)**
- <sup>l</sup> 表统计信息
	- $\circ$  **18.84 ANALYZE TABLE**
- <sup>l</sup> 表回收站管理
	- ¡ **[FLASHBACK TABLE](#page-2423-0)**
	- ¡ **[PURGE](#page-2528-0)**

通过以下视图可查询表对象相关信息

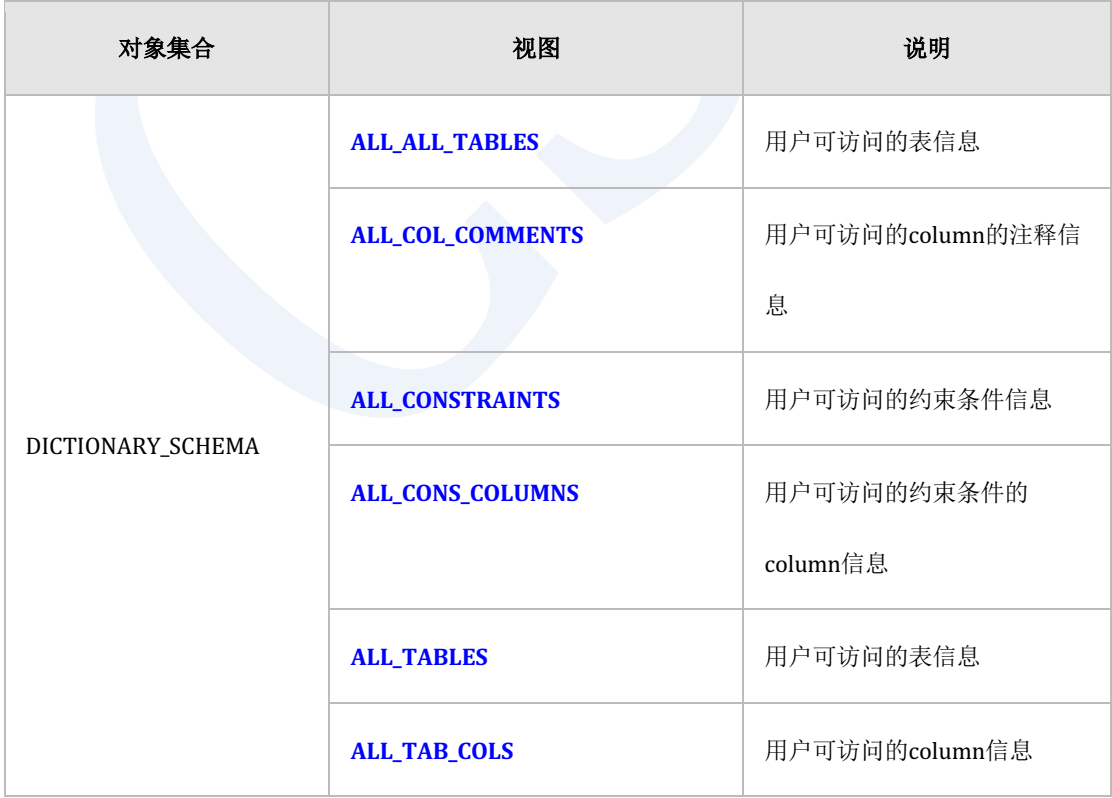

## **SQL Manual**

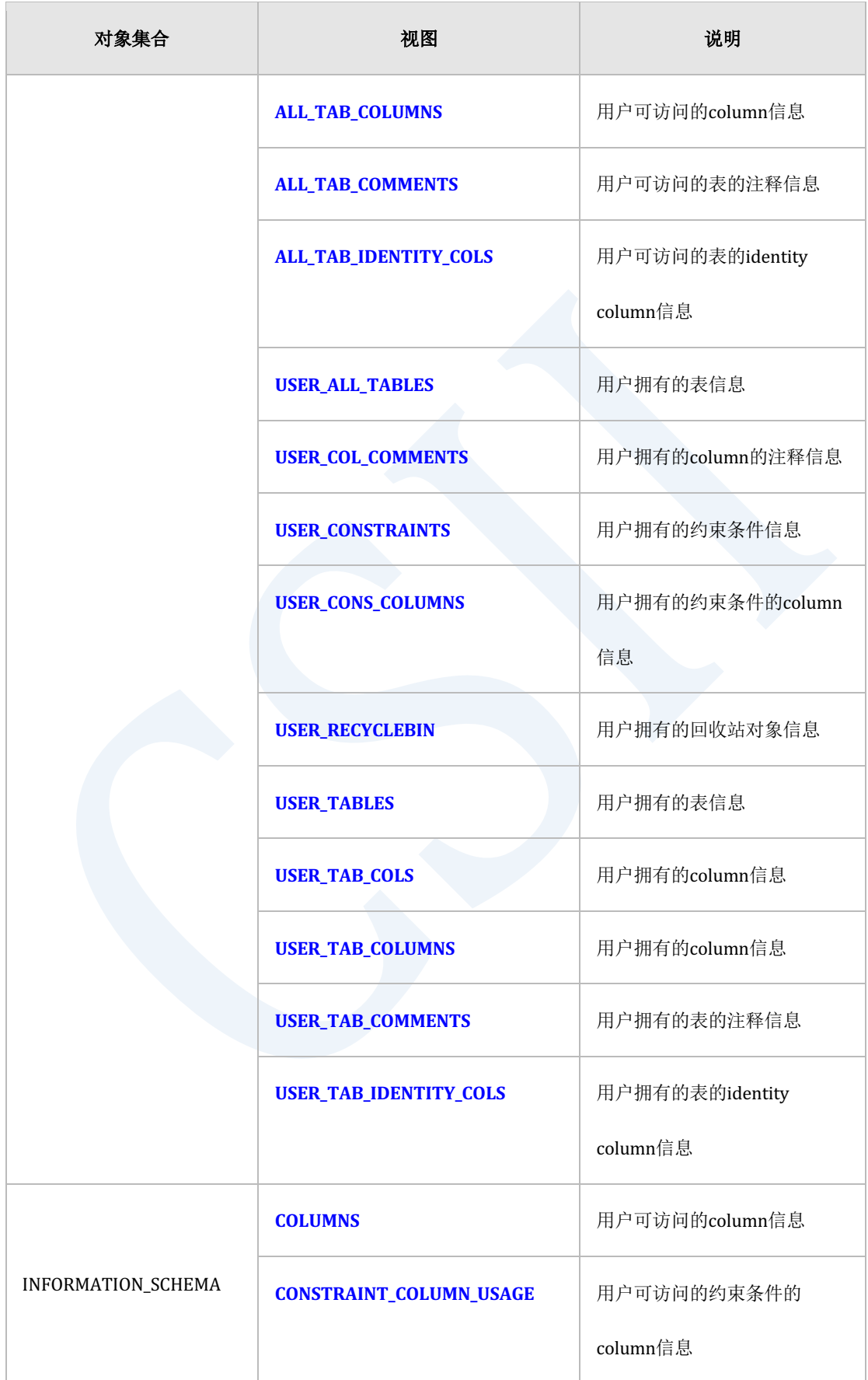

#### CSII科蓝

#### **SQL Manual**

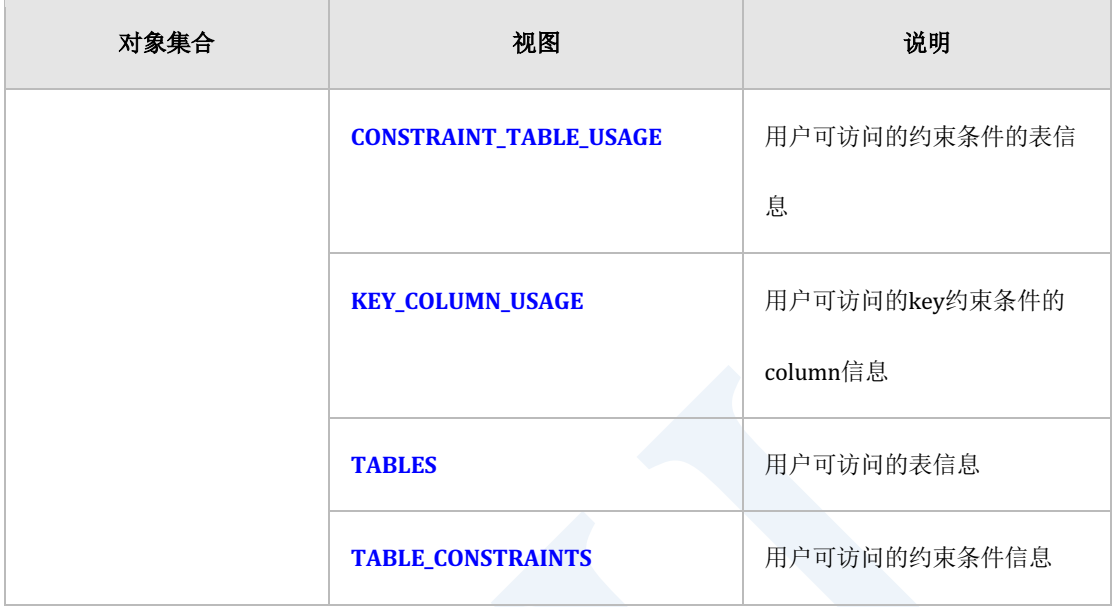

Table 3-14 表对象相关信息

## 表概念

表是构成数据库的最基本的对象SQL标准中将表定义为base table视图定义为viewed table

表由字段(column)与记录(row)组成一个表由多条记录组成每条记录的字段数和顺序一致 一个表由一个以上的字段组成字段有自己的名称但记录没有记录的顺序未必与插入数据的顺序 一致特定记录与特定字段的交叉点的数据叫value字段是同一种数据类型的value的集合

表的每个字段在表内有区分于其他字段的唯一名称拥有符合value特性的数据类型数据类型相关 内容参[考数据类型为](#page-53-0)了保证数据的完整性可以增加约束条件约束条件相关内容参考CREATE **[TABLE](#page-2211-0)**与**[ALTER TABLE name ADD CONSTRAINT](#page-1893-0)**语句在表中可通过创建索引提高查询语句的 性能索引相关内容参考**[13.8 Index](#page-623-0)**

以下为通过CREATE TABLE语句创建lineitem表的例子

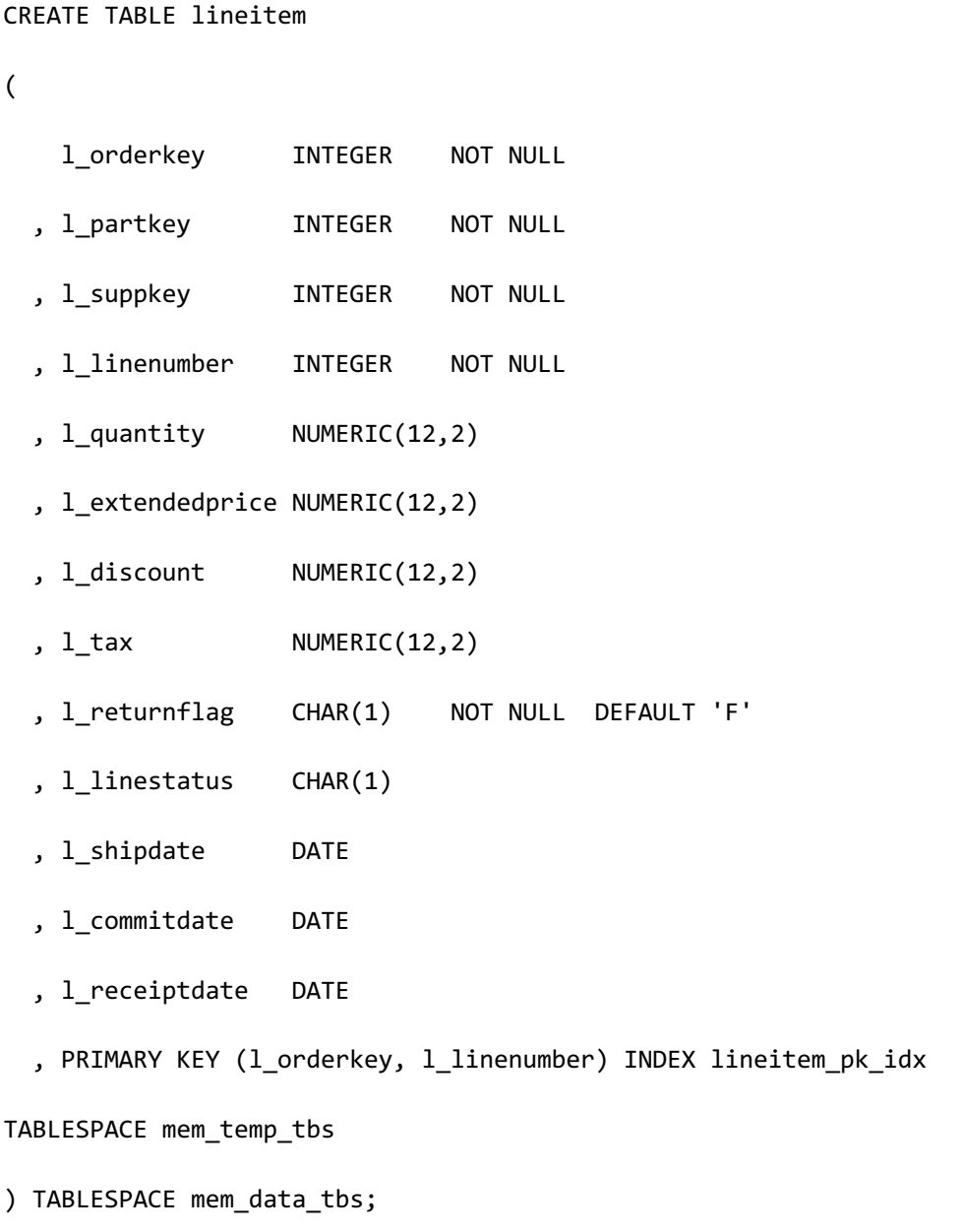

上述示例中lineitem表中定义了多个column与约束条件以约束条件定义column时对 l\_orderkeyl\_partkeyl\_suppkeyl\_linenumber等字段定义了NOT NULL约束条件组合 l\_orderkeyl\_linenumber两个字段定义了PRIMARY KEY约束条件与字段一起定义的约束条件为inline约束条件与字段分开定义的约束条件为out-line约束条件

为指定Column的默认值在l\_returnflag字段使用DEFAULT子句声明'F'值与PRIMARY KEY约束条 件同时生成的索引单独命名为lineitem\_pk\_idx并将存储此索引的表空间指定为mem\_temp\_tbs另

**SQL Manual**

外存储表的物理存储空间使用mem\_data\_tbs表空间

以下为使用ALTER TABLE name ADD CONSTRAINT语句新增表的约束条件的示例

ALTER TABLE lineitem ADD CONSTRAINT lineitem\_unique\_all\_key UNIQUE( 1 orderkey ASC, 1 partkey DESC, 1 suppkey DESC, 1 linenumber ASC);

如上在lineitem表上新增了UNIQUE约束条件并对自动生成的索引字段指定了ASC/DESC排序

以下为使用ALTER TABLE name ADD COLUMN语句新增字段的示例

```
ALTER TABLE lineitem ADD COLUMN 
(
    l_shipinstruct CHAR(25)
   , l_shipmode CHAR(10)
   , l_comment VARCHAR(44)
);
```
上述示例中增加了多个字段增加字段时可同时指定in-line约束条件或默认值

以下为使用CREATE INDEX语句在表中创建索引的示例

CREATE INDEX lineitem idx shipdate ON lineitem( l shipdate ASC NULLS LAST );

如上在常用作查询条件的l\_shipdate字段创建索引字段的排序指定为升序(ASC)并存在NULL时
指定放到最后的位置

增加/删除/更新数据的相关DML语句用法参考**Data Manipulation Language**查询表数据的相关 SELECT语句用法参考**[Data Query Language](#page-222-0)**与**[SELECT](#page-2557-0)**

## **Global Temporary Table**

所有用户均共享表的定义但以各个会话区分使用数据的临时表的一种

执行CREATE GLOBAL TEMPORARY TABLE命令时生成表的定义在会话第一次执行对应表的 INSERT命令时生成物理存储空间(segment)并从属于会话当会话终止时释放在该会话生成并 分配给global temporary table的所有存储空间生成时根据是否指定选项决定是否TURNCATE COMMIT或ROLLBACK时剩余的数据

除集群相关语句外支持一般表提供的所有DDL与DMLDDL命令向当前会话使用的global temporary table返回错误但global temporary table 的TRUNCATE TABLE命令仅适用于当前会话 因此即使其他会话正在使用也不会返回错误

Global temporary table仅可在temporary tablespace定义因此不记录用于重启恢复的日志(redo log)但为了MVCC与rollback而记录之前的值(undo log)记录undo log的空间使用 TEMP\_UNDO\_ENABLED参数从system undo tablespace或system temp tablespace中进行选择

TEMP\_UNDO\_ENABLED值为1时与事务的undo relation分开在session的temp undo relation记录 undo log事务仅执行global temporary table的DML时不记录事务记录与提交日志因此提升DML性 能

释放会话使用的空间后默认返回至对应表空间重新分配空间时从表空间进行分配表空间分配空

间后返回的过程与其他会话维持同时性以及空间分配释放的成本较高因此通过

**TEMP\_SEGMENT\_CACHE\_SIZE**参数不需要向表空间返回会话中使用后释放的空间可直接在会话 中重新使用

即TEMP\_SEGMENT\_CACHE\_SIZE值为0(默认值)时使用后释放的空间立即返回至表空间如果该 值大于1(最大4294967295)返回空间时会话可重新使用指定数量的空间

会话不再使用global temporary table时使用ALTER SESSION CLEANUP GLOBAL TEMPORARY

**SEGMENT POOL;** 语句一次性处理segment cache的segment

以下为使用**CREATE GLOBAL TEMPORARY TABLE**语句创建global temporary table的示例

CREATE GLOBAL TEMPORARY TABLE SESSION\_TABLE1(

- COL1 CHAR(10)
- ,COL2 VARCHAR2(20)
- ,COL3 NUMBER(10)
- ) ON COMMIT DELETE ROWS;

与普通表相同生成的global temporary table相关信息可通过DICTIONARY表或视图进行查询

## **Table Function Derived Table**

Table function derived table是由执行table function返回的结果集构成的逻辑表Table function是 定义为return table type的functionTable function derived table的定义遵循table function的return statement中定义的table column list的定义与一般表不同Table function derived table无法拥有 index或约束条件Table function derived table的row是table function返回的结果集当配置特定表

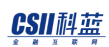

的子集从所需的表中检索所需数据时使用Table function derived table

关于Table function概念的详细内容请参考Stored Function

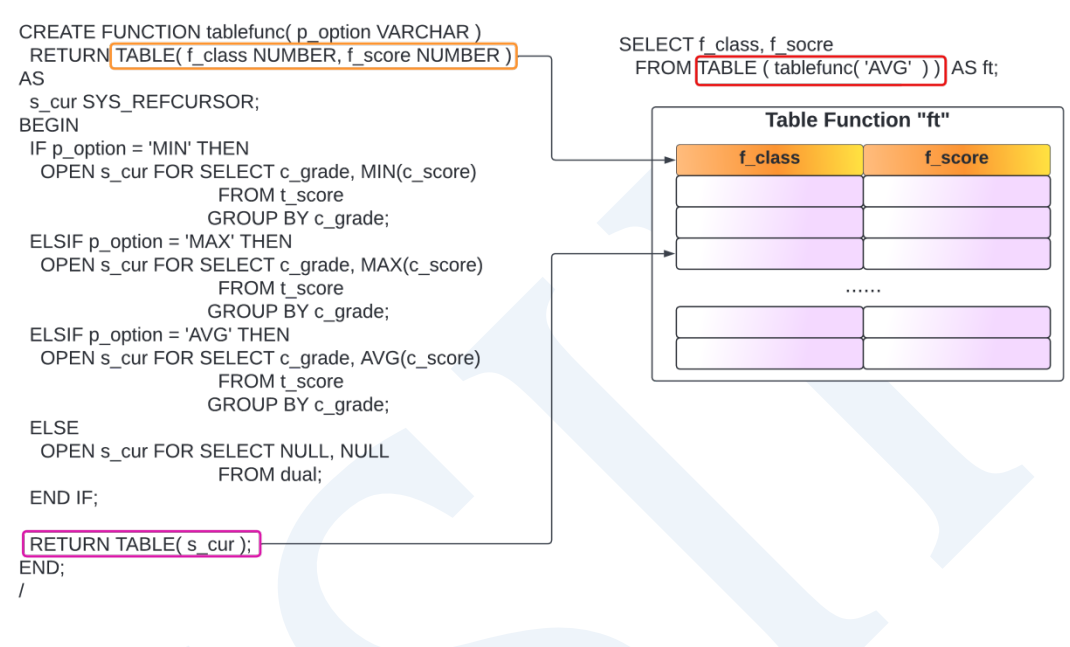

Figure 3-7 Table function derived table定义

## 集群表

集群环境的表的概念参[考集群表与分片](#page-680-0)

## 表回收站管理

## 语句

- 恢复保存在回收站的对象
	- ¡ **[FLASHBACK TABLE](#page-2423-0)**
- <sup>l</sup> 删除保存在回收站的对象
	- ¡ **[PURGE](#page-2528-0)**

可通过如下视图查询回收站相关信息

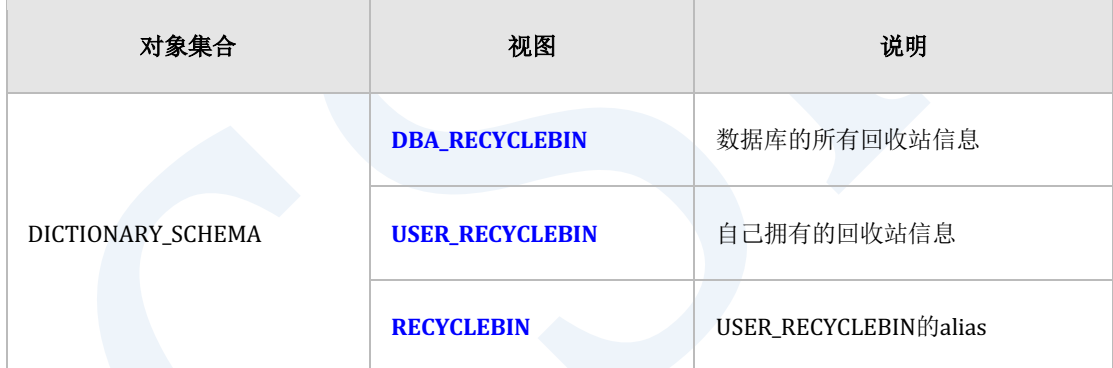

Table 3-15 回收站相关信息

## 说明

不立即删除表而将删除的对象保管在回收站的功能与表相联系的约束条件和索引也一起保管在 回收站

回收站的概念也称为flashback drop功能可使用PURGE和FLASHBACK TABLE语句删除或恢复保 管在回收站的对象

删除表后保管在回收站时变更所有与表相关的对象并保存变更的名称是BIN\$unique\_name 形式 由数据库生成并赋予唯一值 unique\_name生成为32字的字符值

```
要恢复保管在回收站的表时与表相关的约束条件和索引恢复为删除之前的名称如果有与删除之
前的对象名相同的名称时恢复为保存在回收站的名称
```
要使用回收站功能需启用RECYCLEBIN参数该参数可通过ALTER SESSION和ALTER SYSTEM更改 ALTER SYSTEM拥有DEFERRED属性默认值为FALSE

gSQL> ALTER SESSION SET RECYCLEBIN = ON;

Session altered.

gSQL> ALTER SYSTEM SET RECYCLEBIN = ON DEFERRED;

System altered.

### 特征

- <sup>l</sup> 保管在回收站的对象并非物理删除的状态因此不会释放该对象使用的表空间的空间
- <sup>l</sup> 每个用户拥有各自的回收站并可查询自己的回收站
- 删除保管在回收站的对象时如果有名称重复的表则删除最久的对象
- 恢复保管在回收站的对象时如果有名称重复的表则恢复最新的对象
- 可在DICTIONARY VIEW查询到保管在回收站的对象但在INFORMATION VIEW中无法查询
- 删除数据库的所有回收站需要有PURGE DBA\_RECYCLEBIN ON DATABASE权限
- PURGE和FLASHBACK TABLE 语句可用 AUDIT SYSTEM ACTION进行audit

### CSII和蓝

- <sup>l</sup> 删除表空间则删除该表空间包含的回收站对象
- <sup>l</sup> 删除schema则删除该schema包含的回收站对象
- <sup>l</sup> 删除用户则删除该用户的回收站对象

#### Note:

保管在回收站的对象仅允许部分DML和DDL除以下目录外的语句均报错

- • SELECT
- SELECT .. FOR UPDATE
- LOCK TABLE
- COMMENT ON TABLE name IS
- COMMENT ON COLUMN name IS
- COMMENT ON INDEX name IS
- COMMENT ON CONSTRAINT name IS
- GRANT privileges TO
- REVOKE privileges FROM
- CREATE TABLE AS SELECT
- CREATE GLOBAL TEMPORARY TABLE AS SELECT
- CREATE AUDIT POLICY
- ALTER AUDIT POLICY
- CREATE VIEW
- CREATE SYNONYM
- CREATE FUNCTION
- CREATE PROCEDURE
- ALTER FUNCTION

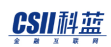

- ALTER PROCEDURE
- ALTER DATABASE MOVE SHARD
- ALTER DATABASE REBALANCE
- ALTER DATABASE REBALANCE EXCLUDE CLUSTER GROUP
- ALTER TABLE name REBALANCE
- ALTER TABLE name REBALANCE EXCLUDE CLUSTER GROUP
- ALTER TABLE name MOVE SHARD
- ALTER TABLE name SPLIT SHARD
- ALTER TABLE name MERGE SHARD
- ALTER TABLE name SYNCHRONIZE IDENTITY COLUMN

## 使用示例

使用回收站功能需要激活RECYCLEBIN参数

gSQL> ALTER SESSION SET RECYCLEBIN = ON;

Session altered.

gSQL> CREATE TABLE t1 ( id INTEGER PRIMARY KEY, name VARCHAR(32) );

Table created.

gSQL> DROP TABLE t1;

#### CSII耐蓝

**SQL Manual**

Table dropped. gSQL> CREATE TABLE t1 ( id INTEGER PRIMARY KEY, name VARCHAR(32) ); Table created. gSQL> DROP TABLE t1; Table dropped. gSQL> COMMIT; Commit complete. gSQL> SELECT OBJECT\_NAME, ORIGINAL\_NAME, OBJECT\_TYPE, DROPPED\_TIME FROM USER\_RECYCLEBIN; OBJECT\_NAME ORIGINAL\_NAME OBJECT\_TYPE DROPPED\_TIME ------------------------------------ -------------------- ----------- ---- ---------------------- BIN\$8981D28E172C11EAA7C5D51B86D72AB6 T1 TABLE 2019-12-05 15:57:44.120000 BIN\$8981D2C0172C11EAA7C5D51B86D72AB6 T1\_PRIMARY\_KEY CONSTRAINT 2019-12-05 15:57:44.120000

#### CSII耐蓝

**SQL Manual**

```
BIN$8981D2AC172C11EAA7C5D51B86D72AB6 T1_PRIMARY_KEY_INDEX INDEX
2019-12-05 15:57:44.120000
BIN$8F1E9614172C11EAA7C5D51B86D72AB6 T1 TABLE 
2019-12-05 15:57:53.540000
BIN$8F1E9650172C11EAA7C5D51B86D72AB6 T1_PRIMARY_KEY CONSTRAINT 
2019-12-05 15:57:53.540000
BIN$8F1E963C172C11EAA7C5D51B86D72AB6 T1_PRIMARY_KEY_INDEX INDEX 
2019-12-05 15:57:53.540000
6 rows selected.
gSQL> PURGE TABLE t1;
Table purged.
gSQL> SELECT OBJECT_NAME, ORIGINAL_NAME, OBJECT_TYPE, DROPPED_TIME FROM 
USER_RECYCLEBIN;
OBJECT_NAME ORIGINAL_NAME OBJECT_TYPE 
DROPPED_TIME 
 ------------------------------------ -------------------- ----------- ----
----------------------
BIN$8F1E9614172C11EAA7C5D51B86D72AB6 T1 TABLE 
2019-12-05 15:57:53.540000
BIN$8F1E9650172C11EAA7C5D51B86D72AB6 T1_PRIMARY_KEY CONSTRAINT
```
#### CSII和蓝

```
2019-12-05 15:57:53.540000
BIN$8F1E963C172C11EAA7C5D51B86D72AB6 T1_PRIMARY_KEY_INDEX INDEX 
2019-12-05 15:57:53.540000
3 rows selected.
gSQL> FLASHBACK TABLE t1 TO BEFORE DROP;
Flashback complete.
gSQL> DESC T1
COLUMN_NAME TYPE IS_NULLABLE
----------- ------------ -----------
ID NUMBER(10,0) FALSE 
NAME VARCHAR(32) TRUE 
INDEX_NAME TABLESPACE_NAME INDEX_TYPE IS_UNIQUE COLUMNS
-------------------- --------------- ---------- --------- -------
T1_PRIMARY_KEY_INDEX MEM_TEMP_TBS BTREE TRUE ID 
CONSTRAINT_NAME CONSTRAINT_TYPE ASSOCIATED_INDEX COLUMNS
--------------- --------------- -------------------- -------
T1_PRIMARY_KEY PRIMARY KEY T1_PRIMARY_KEY_INDEX ID
```
gSQL> SELECT OBJECT\_NAME, ORIGINAL\_NAME, OBJECT\_TYPE, DROPPED\_TIME FROM USER\_RECYCLEBIN;

no rows selected.

## **3.8 Index**

## **Index**相关语句

创建删除变更索引的语句如下

- **-** Index创建: **CREATE INDEX**
- **-** Index删除: **DROP INDEX**
- <sup>l</sup> Index变更: **[ALTER INDEX](#page-1795-0)**

通过以下视图可查询索引对象及其相关信息

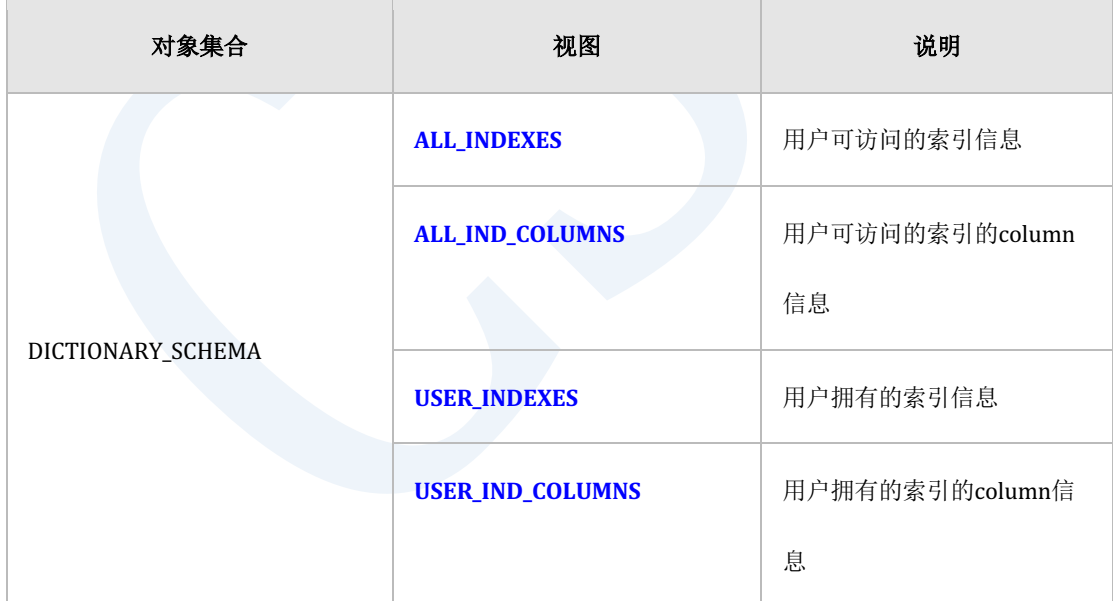

Table 3-16 索引对象相关信息

## 索引的概念

索引是与表相关的对象用于查询表时提升访问数据的性能索引以使用包含在表中一个或多个 column中的数据的key值组成是独立于表的对象生成索引时数据库自动构建索引的key数据插入 删除更新表的数据时自动管理索引的key数据

例如有以下语句

SELECT data FROM t1 WHERE  $id = 12345$ ;

没有索引时检索表的所有row并寻找符合条件的结果如果表的row数多但符合条件的结果少时上 达查询的响应效率非常低如下通过CREATE INDEX语句在id字段生成索引时语句优化器 (optimizer)将评估full scan与index scan的成本之后基于索引查询数据以提高性能

CREATE INDEX t1 idx id ON t1(id);

创建索引时可以组合两个以上的字段当作索引的key由两个以上的key组成的索引叫复合索引 (composite index) 复合索引以第一个key为准排序当第一个key值相同时以第二个key值为准 排序按照这种方式根据key的数量进行排序

创建索引时可以指定升序(ASC)或降序(DESC)排序NULL值的排列顺序可以指定为NULLS FIRST或NULLS LAST参考下例

gSQL> CREATE TABLE t1 ( value INTEGER );

Table created.

#### CSII和蓝

```
gSQL> INSERT INTO t1 VALUES (1), (NULL), (3), (2), (NULL);
5 rows created.
gSQL> CREATE INDEX idx1 ON t1 ( value ASC NULLS LAST );
Index created.
gSQL> CREATE INDEX idx2 ON t1 ( value DESC NULLS FIRST );
Index created.
gSQL> SELECT /*+ INDEX(t1, idx1) */ * FROM t1;
VALUE
-----
     1
    2
     3
null
null
5 rows selected.
gSQL> SELECT /*+ INDEX(t1, idx2) */ * FROM t1;
```
# CSII和蓝 **SQL Manual** VALUE ---- null null 3 2 1 5 rows selected.

上述示例中idx1索引指定为升序(ASC)NULLS LASTidx2索引指定为降序(DESC)NULLS FIRST执行相同语句查询表时可以设置不同的索引hint并使用该索引查询所有row使用idx1索引 时以升序排序并且NULL值在最后面而使用idx2索引时降序排序并且NULL值在最前面

## **UNIQUE**概念

创建索引时可以生成UNIQUE或non-unique索引生成UNIQUE索引时如果key值不唯一则报错 UNIQUE索引与UNIQUE约束条件允许使用NULL值为key值

包含NULL值时是否为UNIQUE的truth 表如下即key为一个时可以有多个null值

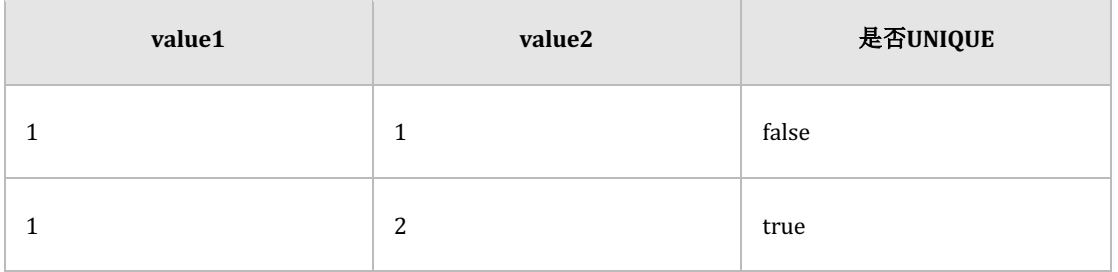

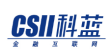

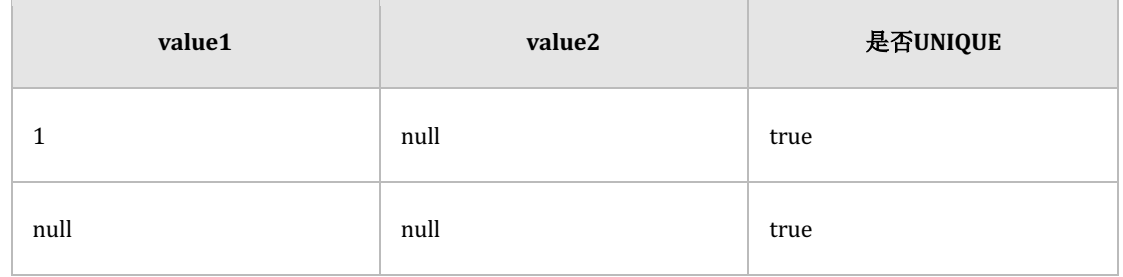

#### Table 3-17 两个值的UNIQUE与否

由两个以上的key构成的UNIQUE索引或UNIQUE约束条件的所有或部分值可以是null复合key中 包含null时是否为UNIQUE的truth table如下

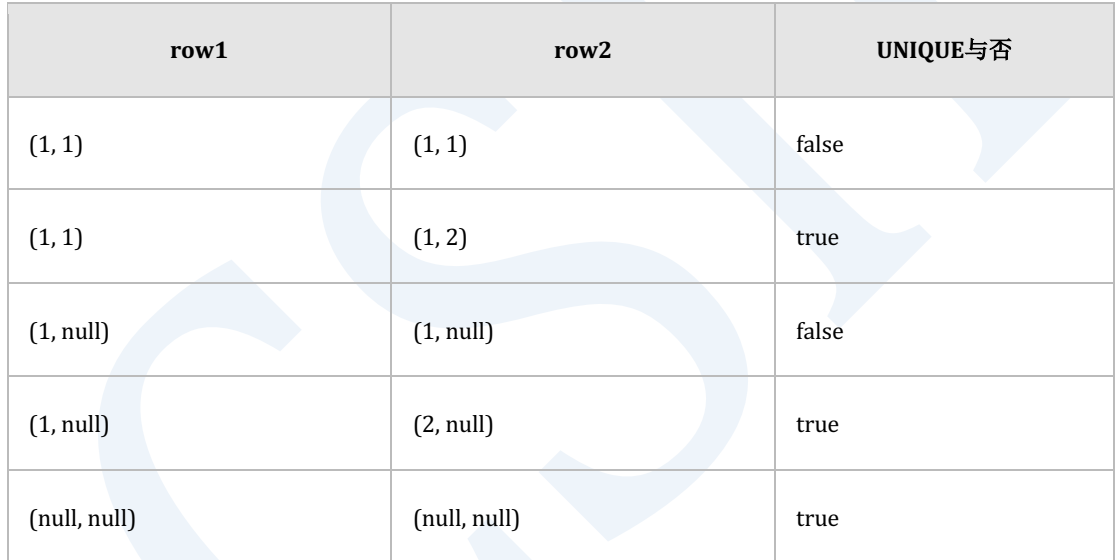

#### Table 3-18 复合key的UNIQUE与否

SQL标准中如下定义UNIQUE

# Note: • 截止SQL1999的UNIQUE定义 If there are no two rows in T such that the value of each column in one row is non-null and

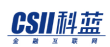

is equal to the value of the corresponding column in the other row according to

Subclause 8.2, "<comparison predicate>",

then the result of the <unique predicate> is true;

otherwise, the result of the <unique predicate> is false.

• SQL2003之后的UNIQUE定义

If there are no two rows in T such

that the value of each column in one row is non-null and

is not distinct from the value of the corresponding column in the other row,

then the result of the <unique predicate> is True;

otherwise, the result of the <unique predicate> is False.

SUNDB遵守SQL2003以后的SQL2011标准SQL标准的UNIQUE定义如下表根据复合key的UNIQUE

与否定义

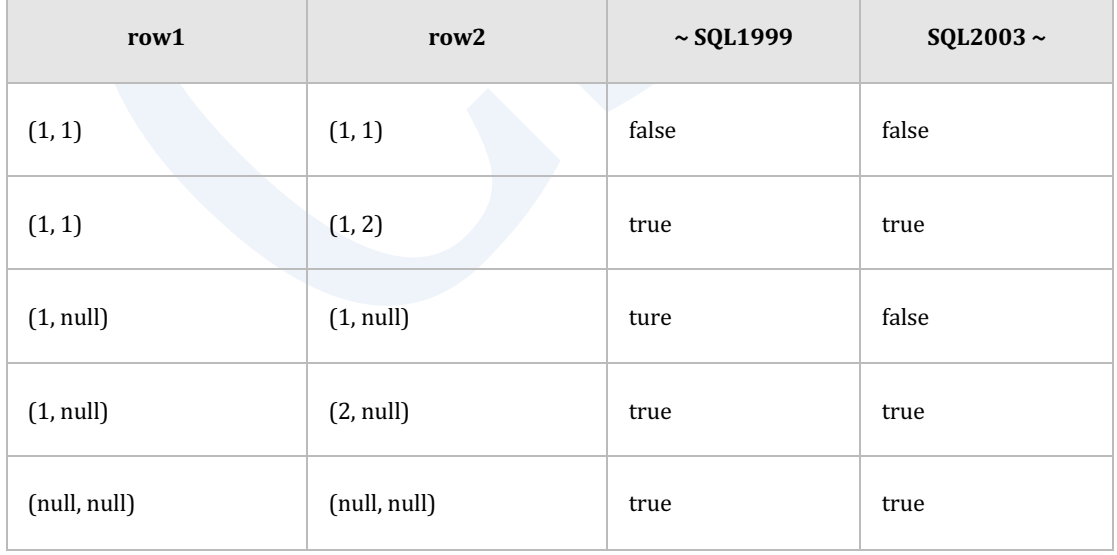

Table 3-19 SQL标准的复合key的UNIQUE与否

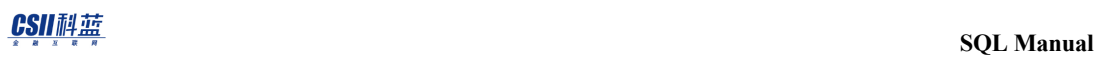

#### 不同数据库对定义UNIQUE时遵守不同的SQL标准

- <sup>l</sup> 遵守SQL2003之后标准的数据库:Oracle, SQL Server
- 遵守SQL1999标准的数据库: Postgres, MySQL

## **3.9 View**

## **View**相关语句

创建删除变更的视图的语句如下

- <sup>l</sup> View创建:**[CREATE VIEW](#page-2294-0)**
- <sup>l</sup> View删除:**[DROP VIEW](#page-2394-0)**
- <sup>l</sup> View变更:**[ALTER VIEW](#page-2064-0)**

通过以下视图可查询视图对象及其相关信息

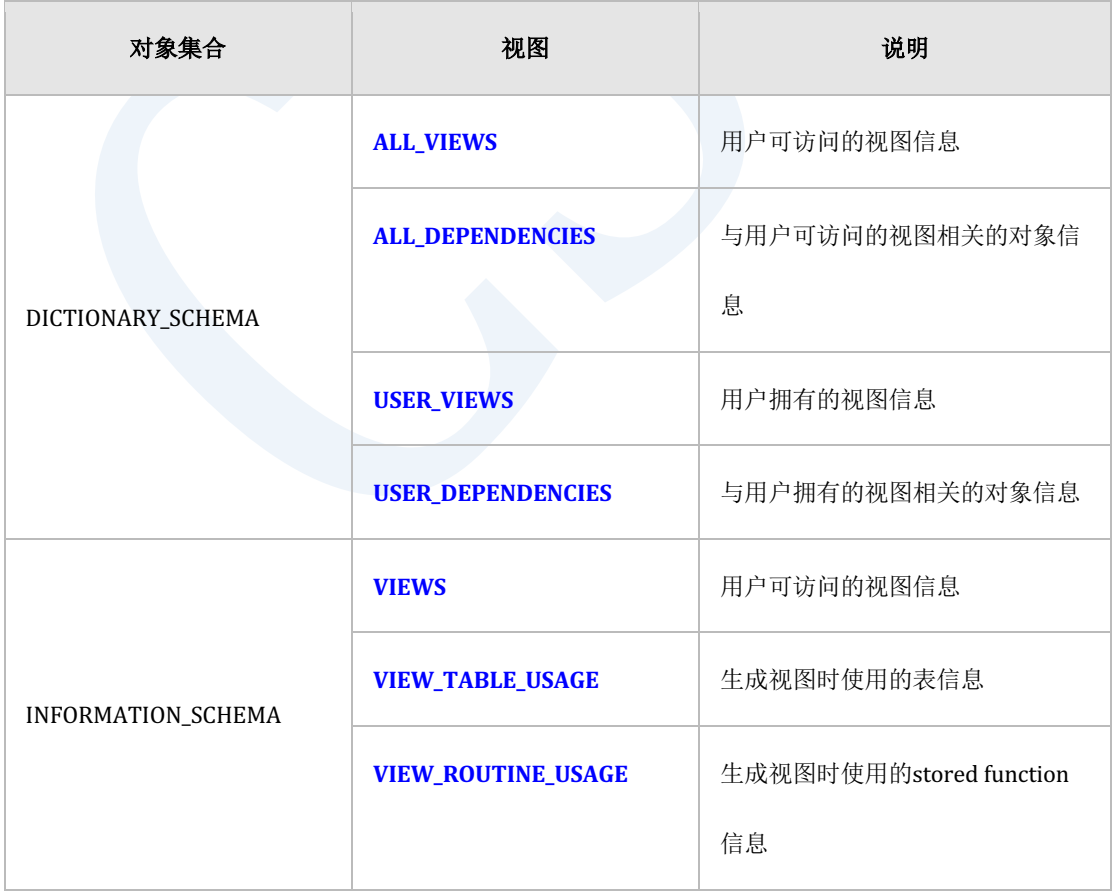

#### CSII耐蓝

Table 3-20 视图对象相关信息

## **View**概念

表是存储数据的物理结构而视图是由查询语句组成的逻辑结构SQL标准定义为viewed table视图 的查询语句的使用方法与表相同

视图有以下优点

- <sup>l</sup> 可使仅查询表的部分信息并限制数据访问
- 将经常使用的复杂语句做成一个视图简化查询的复杂度
- 通过更改视图的column名称更新数据等可提供与表不同形式的数据
- <sup>l</sup> 可使基于视图的应用程序不受表结构变更的影响

如下通过**[CREATE VIEW](#page-2294-0)**语句创建的视图在实际执行过程中被代替为in-line视图

<sup>l</sup> 创建视图

```
CREATE VIEW v1 ( v_id, v_sum )
AS
SELECT l_partkey, SUM( l_quantity )
  FROM lineitem
GROUP BY l_partkey;
```
<sup>l</sup> 查询视图

#### CSII和蓝

```
SELECT v_id, v_sum
   FROM v1
 WHERE v_sum > 1000;
```
解析视图

```
SELECT v_id, v_sum
  FROM ( SELECT 1 partkey, SUM( 1 quantity )
            FROM lineitem
           GROUP BY l_partkey
        ) v1 ( v_id, v_sum )
 WHERE v_sum > 1000;
```
如下在SELECT语句中使用表示所有column的asterisk(\*)创建v1视图时则在视图访问的t1表中 增加新的column addr后查询v1仍然可以查询到包括增加的column在内的所有column

gSQL> CREATE TABLE t1 ( id INTEGER, name VARCHAR(128) );

Table created.

gSQL> INSERT INTO t1 VALUES ( 1, 'leekmo' );

1 row created.

使用Asterisk (\*)创建视图

gSQL> CREATE VIEW v1 AS SELECT \* FROM t1;

View created.

<sup>l</sup> 查询视图

gSQL> SELECT \* FROM v1;

ID NAME

-- ------

1 leekmo

1 row selected.

<sup>l</sup> 在视图引用的表增加column

gSQL> ALTER TABLE t1 ADD COLUMN addr VARCHAR(1024) DEFAULT 'N/A';

Table altered.

**-** 增加column后查询视图

gSQL> SELECT \* FROM v1;

ID NAME ADDR

-- ------ ----

1 leekmo N/A

1 row selected.

但如上述使用asterisk(\*)创建的视图后在变更表结构时可能引起应用程序的变更因此不推荐 使用

## **3.10Sequence**

## **Sequence**相关语句

创建删除变更使用序列的语句如下

- **-** Sequence创建: **CREATE SEQUENCE**
- <sup>l</sup> Sequence删除:**[DROP SEQUENCE](#page-2371-0)**
- <sup>l</sup> Sequence变更:**[ALTER SEQUENCE](#page-1830-0)**
- <sup>l</sup> Sequence使用:**[NEXTVAL](#page-1452-0)[CURRVAL](#page-1353-0)**

通过以下视图可查询序列对象及其相关信息

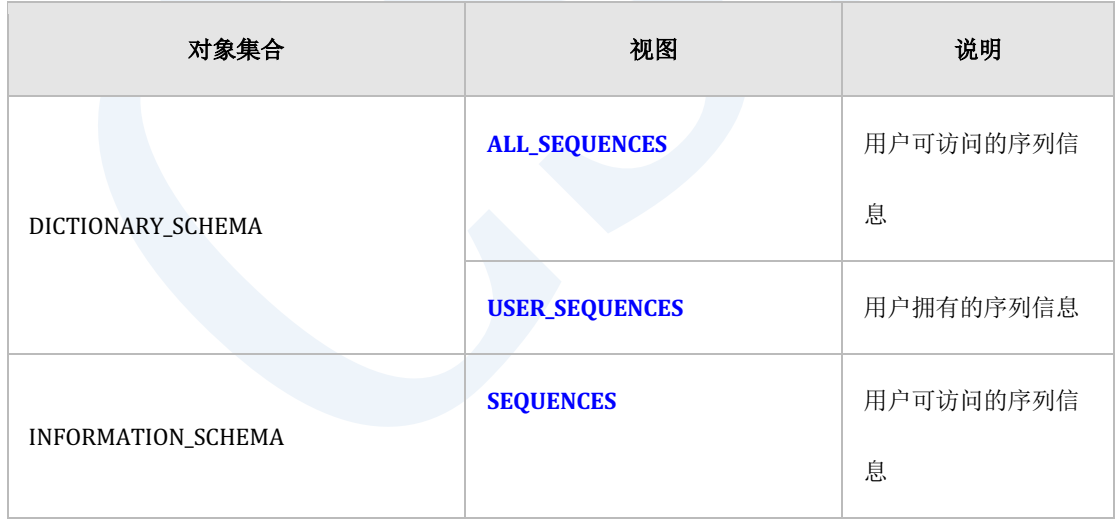

Table 3-21 序列对象相关信息

## **Sequence**概念

序列为自动生成序列号的对象标准SQL中定义为sequence generator序列自动管理unique key或 primary key一个序列可用于多个表

以下为使用一个序列对象自动创建对应id column的值并用于多个表的使用示例

```
gSQL> CREATE SEQUENCE seq;
```
Sequence created.

gSQL> INSERT INTO t1 (id, name) VALUES ( seq.NEXTVAL, 'leekmo' );

1 row created.

gSQL> INSERT INTO t2 (id, addr) VALUES ( seq.CURRVAL, 'Seoul, Korea' );

1 row created.

gSQL> SELECT \* FROM t1;

ID NAME

-- ------

1 leekmo

#### CSII耐蓝

1 row selected. gSQL> SELECT \* FROM t2; ID ADDR -- ------------ 1 Seoul, Korea 1 row selected.

上述示例中使用seq.NEXTVAL函数自动创建t1表的id column的下一个编号再使用seq.CURRVAL 函数把相同的值用作t2表的id column的值创建序列时可指定自动创建的编号的开始值递增值最 小值最大值是否循环cache值等详细内容参考CREATE SEQUENCE语句

```
与序列有类似功能的identity column是在一个表中自动生成编号的column使用方法如下
```
gSQL> CREATE TABLE t1 ( id INTEGER GENERATED ALWAYS AS IDENTITY, name VARCHAR(128) );

Table created.

gSQL> INSERT INTO t1 (name) VALUES ( 'leekmo' );

1 row created.

gSQL> INSERT INTO t1 (name) VALUES ( 'mkkim' );

#### CSII和蓝

```
1 row created.
gSQL> INSERT INTO t1 (name) VALUES ( 'xcom73' );
1 row created.
gSQL> SELECT * FROM t1;
ID NAME 
-- ------
1 leekmo
2 mkkim 
3 xcom73
3 rows selected.
```
如上创建t1表时id column创建为identity column执行INSERT语句时id column值输入为identity column自动生成的值Identity column的详细内容参考CREATE TABLE语句的<identity column **[specification>](#page-2227-0)**部分

序列与identity column均能生成序号但有以下差异

- 序列为SQL schema对象但identity column为表的一个字段
- 序列可以用于多个表但identity column只能用于一个表

创建序列后可通过**[NEXTVAL](#page-1452-0)**或**[CURRVAL](#page-1353-0)**函数使用序列号序列号与事务分开单独创建不受事务

的提交或回滚的影响

```
gSQL> INSERT INTO t1(id) VALUES( seq.NEXTVAL );
1 row created.
gSQL> SELECT id FROM t1;
ID
-1
1 row selected.
gSQL> ROLLBACK;
Rollback complete.
gSQL> INSERT INTO t1(id) VALUES( seq.NEXTVAL );
1 row created.
gSQL> SELECT id FROM t1;
```
#### CSII耐蓝

ID

--

2

1 row selected.

如上第一个INSERT语句中通过seq.NEXTVAL函数生成1之后回滚该事务后使用的 seq.NEXTVALDE的值与事务无关之后生成的值为重新增加的2

序列号只能在以下位置中使用

- 最上层SELECT语句的select list值
	- o SELECT seq.NEXTVAL FROM dual;
- INSERT .. SELECT语句的select list值
	- o INSERT INTO t1(id) SELECT seq.NEXTVAL FROM daul;
- INSERT..VALUES语句的输入值
	- o INSERT INTO t1(id) VALUES ( seq.NEXTVAL );
- <sup>l</sup> UPDATE语句的SET值
	- $\circ$  UPDATE t1 SET id = seq.NEXTVAL;

除以上位置外不能使用序列号不能位于subqueryaggregation函数的参数

WHEREDISTINCTGROUP BYHAVINGORDER BY等语句

## 集群的序列

以集群系统的结构使用SUNDB时在内部使用global序列对象Global序列对象生成在整个集群系统

共同使用的序列值pool后在各个成员节点调用NEXTVAL时分配与cache大小相同大小的方式即若 特定节点分配到了20个序列值则从该值下一个值开始分配给其他节点成员节点将global序列对 象分配的序列值加载在自身的local cache后返回其NEXTVAL调用结果直到耗尽其序列值

与原有的单机版数据库用序列相比Global序列对象有如下特征及约束事项

- 无法在ALTER SEQUENCE语句使用INCREMENT BY选项变更符号(可变更大小)
- <sup>l</sup> 使用CYCLE选项时根据整个序列池的大小成员节点之间可返回重复值因此需要CYCLE选项 时考虑到INCREMENT BY及CACHE SIZE集群成员节点数量生成大小充足的序列池
- 非故障情况下以特定成员节点为准返回的序列值也有可能不连续当然仅有一个成员节点调 用NEXTVAL时可获取连续的序列值
- NOCACHE时CACHE SIZE为1因此不在Local Cache加载额外的序列值此时每次调用NEXTVAL 时均从Global序列对象分配到1个序列因此增加网络成本性能会大幅下降
- 创建及变更删除序列默认以AUTO COMMIT操作
- <sup>l</sup> 使用ALTER语句变更CACHE及INCREMENT大小时将重置加载在所有节点的Local Cache的序 列值即后续调用NEXTVAL时需要重新从Global序列对象分配到新的序列集

## **3.11Synonym**

## **Synonym**相关语句

创建删除Synonym的语句如下

- <sup>l</sup> 创建Synonym:**[CREATE SYNONYM](#page-2205-0)**
- **删除Synonym: DROP SYNONYM**

通过以下视图可查询Synonym对象及其相关信息

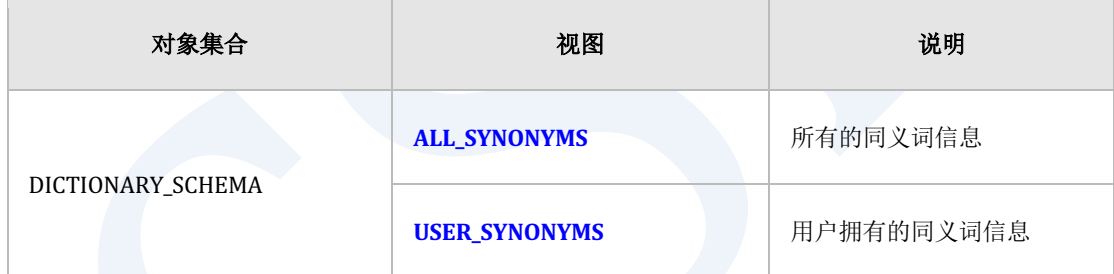

Table 3-22 Synonym对象相关信息

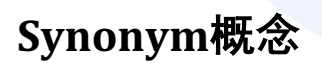

同义词是以下对象的别名

- Table
- View
- Sequence

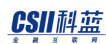

- Stored procedure
- Stored function
- <sup>l</sup> 其他synonym

可在SELECTINSERTUPDATEDELETELOCK TABLEGRANTREVOKECOMMENT语句中使用别名

同义词的优势体现在即使变更其底层对象的schema也不需要修改应用程序重新定义同义词即可 又可以隐藏对象的实际名称与所有者可强化数据库的安全性可变更缩短对象的名称提高可用性

Synonym分为private synonym与public synonymprivate synonym为schema对象public synonym 为non-schema对象

以下通过表的private synonym与public synonym的创建和使用示例说明其概念

gSQL> \CONNECT u1 u1 gSQL> CREATE TABLE u1.t1 (col1 INTEGER ); gSQL> INSERT INTO u1.t1 VALUES(1); gSQL> COMMIT;

### **Private Synonym**

Private Synonym为Schema对象创建时若省略Schema名称则使用执行语句的用户的默认schema

名称

```
gSQL> \CONNECT u2 u2 
gSQL> CREATE SYNONYM u2.syn1 FOR u1.t1;
```
#### CSII耐蓝

Synonym created.

```
gSQL> SELECT * FROM u2.syn1;
```
ERR-42000(16254): lacks privilege (SELECT ON TABLE "U1"."T1")

Synonym只是别名因此即使是创建synonym的用户如果没有相关权限则无法访问默认对象u1.t1

```
gSQL> \CONNECT u1 u1
gSQL> GRANT SELECT ON TABLE u2.syn1 TO u2;
gSQL> \CONNECT u2 u2 
gSQL> SELECT * FROM u2.syn1;
C<sub>OL</sub>1
----
    1
1 row selected.
gSQL> SELECT * FROM u1.t1;
COL1
----
    1
1 row selected.
gSQL> DROP SYNONYM u2.syn1;
```
#### CSII耐蓝

Synonym dropped.

```
如上给u2用户赋予'u2.syn1'的SELECT权限相当于给u2赋予'u1.t1'的SELECT权限因此给Synonym
赋予权限时需注意
```
### **Public Synonym**

Public synonym为non-schema对象创建及删除时无法指定schema名称

```
gSQL> \CONNECT u2 u2
```
gSQL> CREATE PUBLIC SYNONYM pubSyn1 FOR u1.t1;

Synonym created.

gSQL> SELECT \* FROM pubSyn1;

ERR-42000(16254): lacks privilege (SELECT ON TABLE "U1"."T1")

Public synonym无所有者所有用户均可以使用但若没有默认对象的访问权限则无法访问默认对

象

gSQL> \CONNECT u1 u1 gSQL> GRANT SELECT ON TABLE pubSyn1 TO u2; gSQL> \CONNECT u2 u2 gSQL> SELECT \* FROM pubSyn1;

COL1 ---- 1 1 row selected. gSQL> SELECT \* FROM u1.t1; COL1 ---- 1 1 row selected. gSQL> DROP SYNONYM pubSyn1; Synonym dropped.

## **3.12 Stored Procedure**

## **Stored Procedure相关语句**

创建删除变更stored procedure的语句如下

- **.** 创建Stored procedure: **CREATE PROCEDURE**
- **.** 删除Stored procedure: DROP PROCEDURE
- <sup>l</sup> 变更Stored procedure:**ALTER PROCEDURE**

可通过如下视图查询stored procedure对象及其相关信息

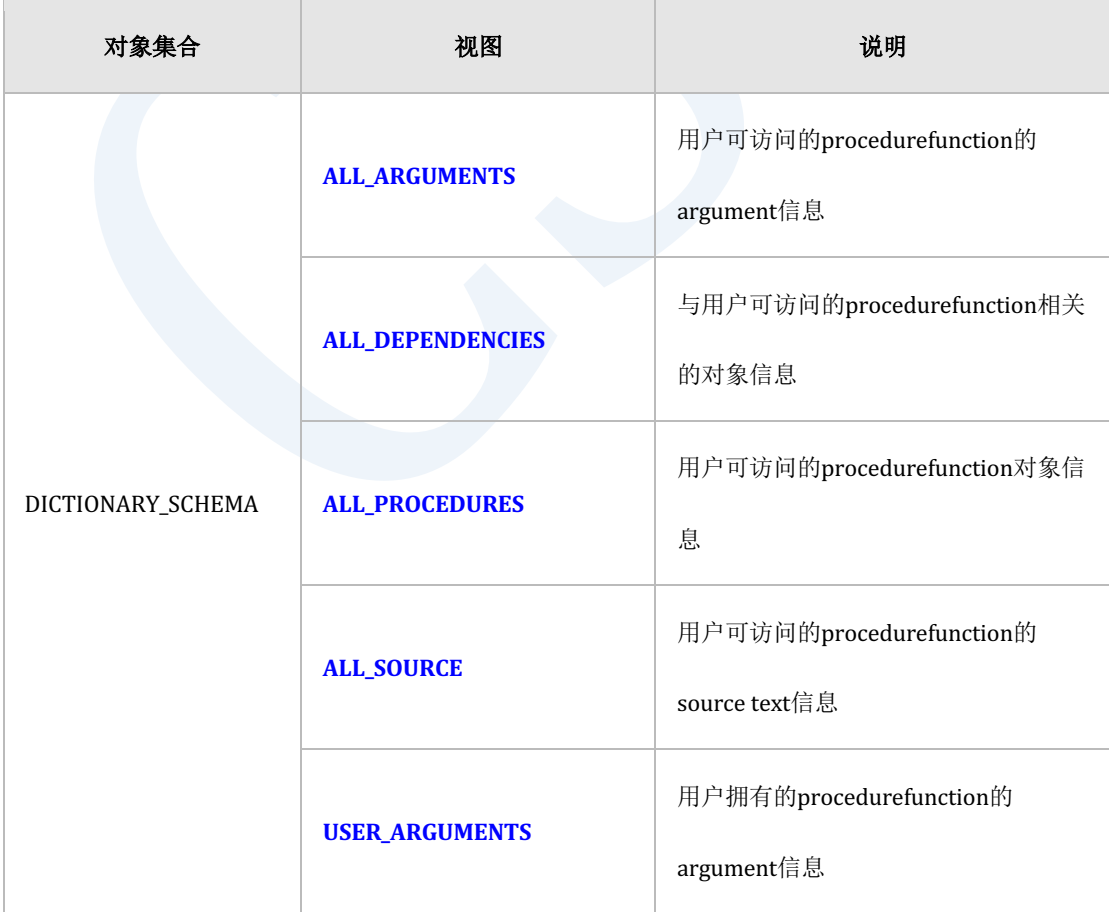
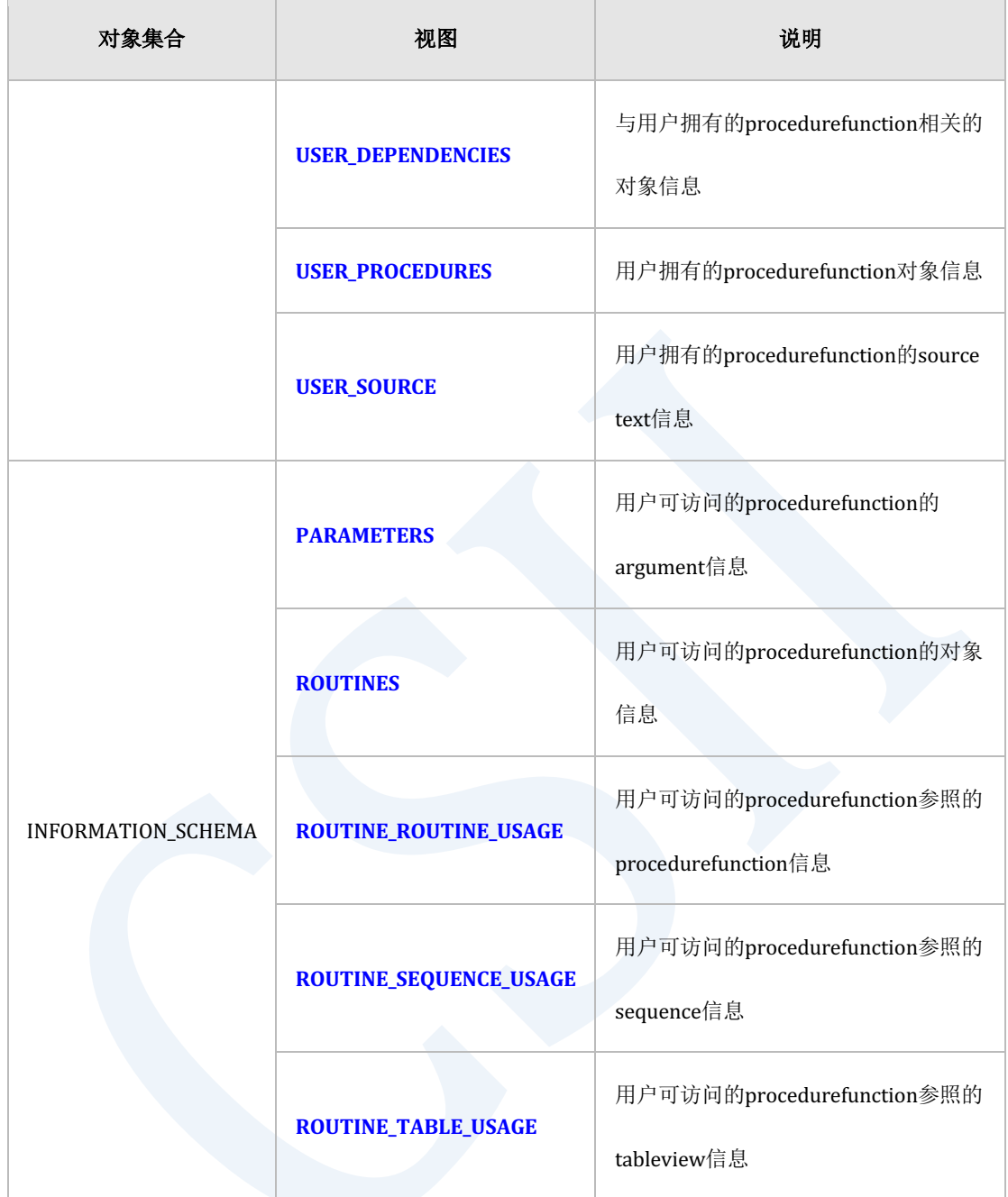

Table 3-23 Stored procedure对象相关信息

## **Stored Procedure概念**

Stored procedure是procedure形式的persistent stored module的一种与其他schema-level

#### CSII和蓝

database对象相同以schema为单位定义并管理由于是procedure形式因此不定义返回值通过

CALL语句或其他stored procedure或stored function内的直接调用进行使用

Stored procedure相关详细说明参考**Schema-level Procedure**

```
Stored procedure的使用方法如下
```

```
CREATE OR REPLACE PROCEDURE PROC1( A1 INTEGER, A2 INTEGER )
IS 
   V1 INTEGER;
BEGIN
   SELECT COUNT(*)
     INTO V1
     FROM T1
    WHERE T1.I1 >= A1 AND T1.I1 <= A2;
  DBMS OUTPUT.PUT LINE( 'V1 = ' || V1 );
END;
/
BEGIN
  PROC1( 2, 4 ); -- call schema-level procedure
END;
/
V1 = 3Anonymous PL block executed.
```
# **3.13Stored Function**

## **Stored Function相关语句**

创建删除变更stored function的语句如下

- **.** 创建Stored function: **CREATE FUNCTION**
- **.** 删除Stored function : DROP FUNCTION
- **.** 变更Stored function: **ALTER FUNCTION**

可通过如下视图查询stored function对象及其相关信息

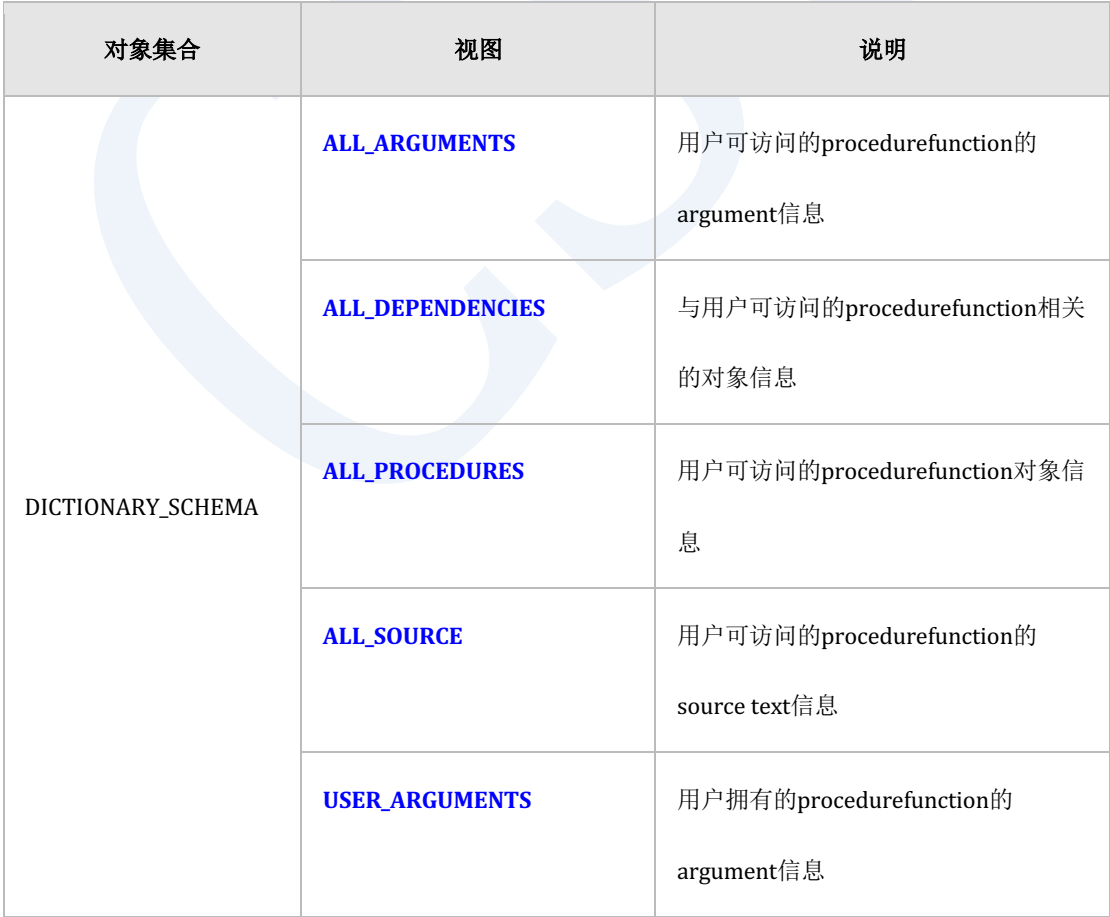

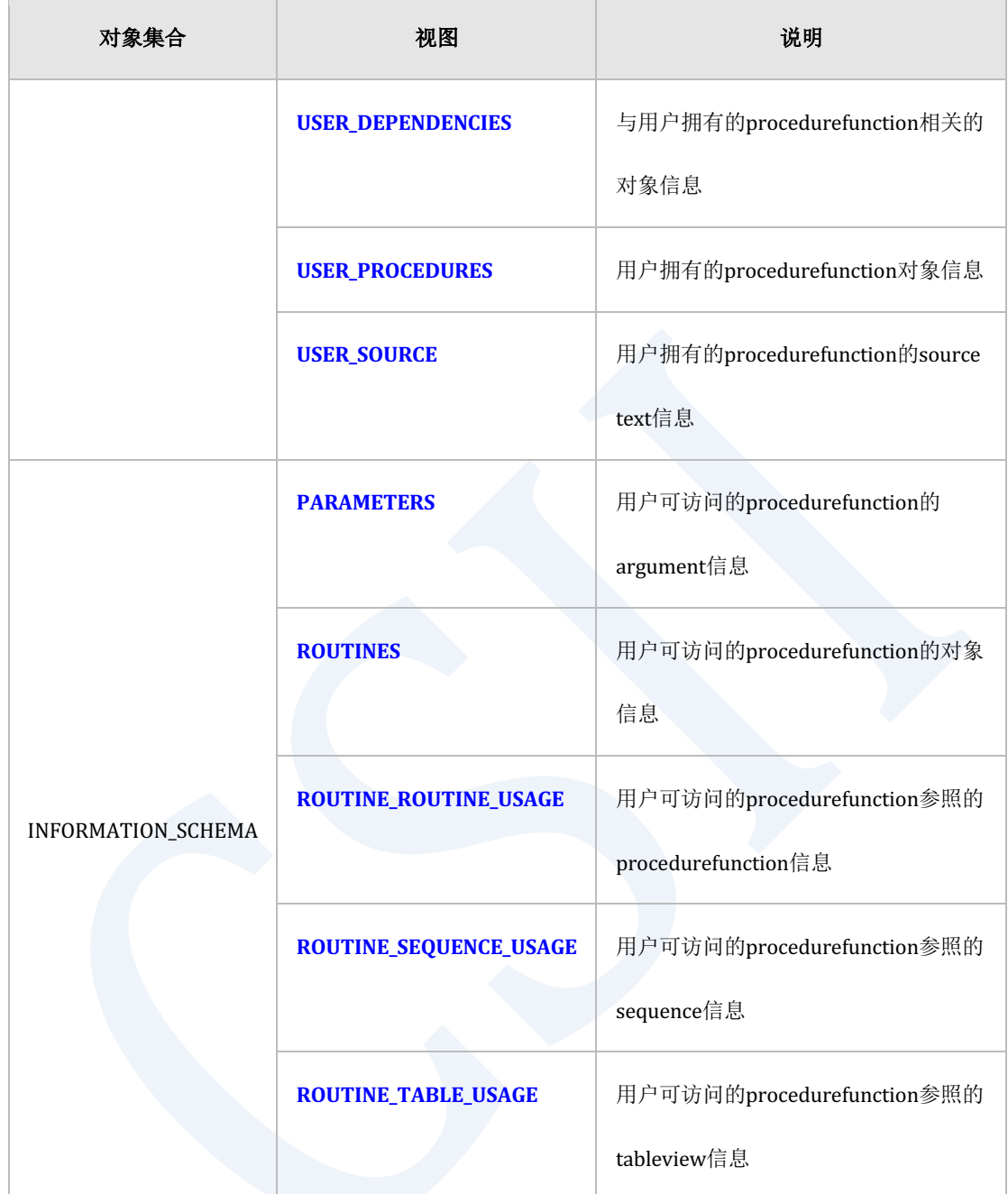

Table 3-24 Stored procedure对象相关信息

# **Stored Function概念**

Stored function是function形式的persistent stored module的一种与其他schema-level database对

象相同以schema为单位定义并管理Stored function根据RETURN子句的定义有如下分类

- <sup>l</sup> 如RETURN <datatype>一样定义在function中返回的返回值的datatype的function
- <sup>l</sup> 如RETURN TABLE ( <column\_list> )一样定义返回的结果集的table type的function
	- 。 为table function

stored function相关详细说明参考**Schema-level Function**

#### **RETURN <datatype> Function**

在RETURN子句中定义执行function返回的expression的datatypeFunction定义要返回的结果值可 以通过CALL语句直接执行与此相同的function或在stored procedure或stored function中用作 expression或在SQL语句中用作expression

```
gSQL> CREATE OR REPLACE FUNCTION FUNC1( A1 INTEGER, A2 INTEGER )
RETURN INTEGER
IS
   V1 INTEGER;
BEGIN
   SELECT COUNT(*)
     INTO V1
     FROM T1
    WHERE T1.I1 >= A1 AND T1.I1 <= A2;
   RETURN V1;
END; 
/
```
#### CSII科蓝

```
Function created.
gSQL> SELECT FUNC1( 2, 4 ) FROM DUAL;
FUNC1( 2, 4 )
 -------------
 3
1 row selected.
```
#### **Table Function**

在RETURN子句中定义执行function返回的结果集的table column list这被称为table functionTable function使用select statement或cursor variable定义需要返回的结果集Table function可以在SELECT语句的FROM子句中用作table function derived table

Table function将定义的select statement或执行cursor variable的cursor query的结果集返回给上 级的SELECT语句返回的结果集在SELECT语句中配置table function derived table另外作为table function的参数可以引用FROM子句中table function derived table前面列出的table的column

gSQL> CREATE TABLE t\_score( c\_grade INTEGER, c\_score INTEGER );

Table created.

gSQL> INSERT INTO t\_score VALUES ( 1 , 98 ) , ( 1 , 97 ) , ( 1 , 99 ),

#### CSII和蓝

 ( 2 , 95 ) , ( 2 , 98 ) , ( 2 , 92 ), ( 3 , 98 ) , ( 3 , 96 ) , ( 3 , 94 );

9 rows created.

gSQL> COMMIT;

Commit complete.

返回Cursor variable的执行结果

```
gSQL>
```
CREATE OR REPLACE FUNCTION tf\_cv( p\_grade INTEGER ) RETURN TABLE( rf\_grade INTEGER, rf\_score INTEGER ) AS cv SYS\_REFCURSOR; BEGIN OPEN cv FOR SELECT \* FROM t\_score WHERE c\_grade = p\_grade; RETURN TABLE( cv ); END; /

Function created.

gSQL> SELECT rf\_grade, rf\_score FROM TABLE( tf\_cv( 2 ) );

#### CSII耐蓝

RF\_GRADE RF\_SCORE

-------- -------- 2 95 2 98

2 92

3 rows selected.

返回SELECT语句的执行结果

```
gSQL> 
CREATE OR REPLACE FUNCTION tf_select( p_grade INTEGER ) 
   RETURN TABLE( rf_grade INTEGER, rf_score INTEGER ) AS
BEGIN
  RETURN TABLE ( SELECT * FROM t_score WHERE c_grade = p_grade );
END;
/
Function created.
gSQL> SELECT rf_grade, rf_score FROM TABLE( tf_select( 2 ) );
RF_GRADE RF_SCORE
-------- --------
       2 95
        2 98
```
# **SQL Manual**

2 92

3 rows selected.

# **3.14Package**

# **Package**相关语句

创建变更删除package的语句如下

- **-** 创建package: **CREATE PACKAGE**
- <sup>l</sup> 创建package body:**CREATE PACKAGE BODY**
- <sup>l</sup> 更改package:**ALTER PACKAGE**
- **删除package: DROP PACKAGE**

可通过如下视图查询package对象相关信息

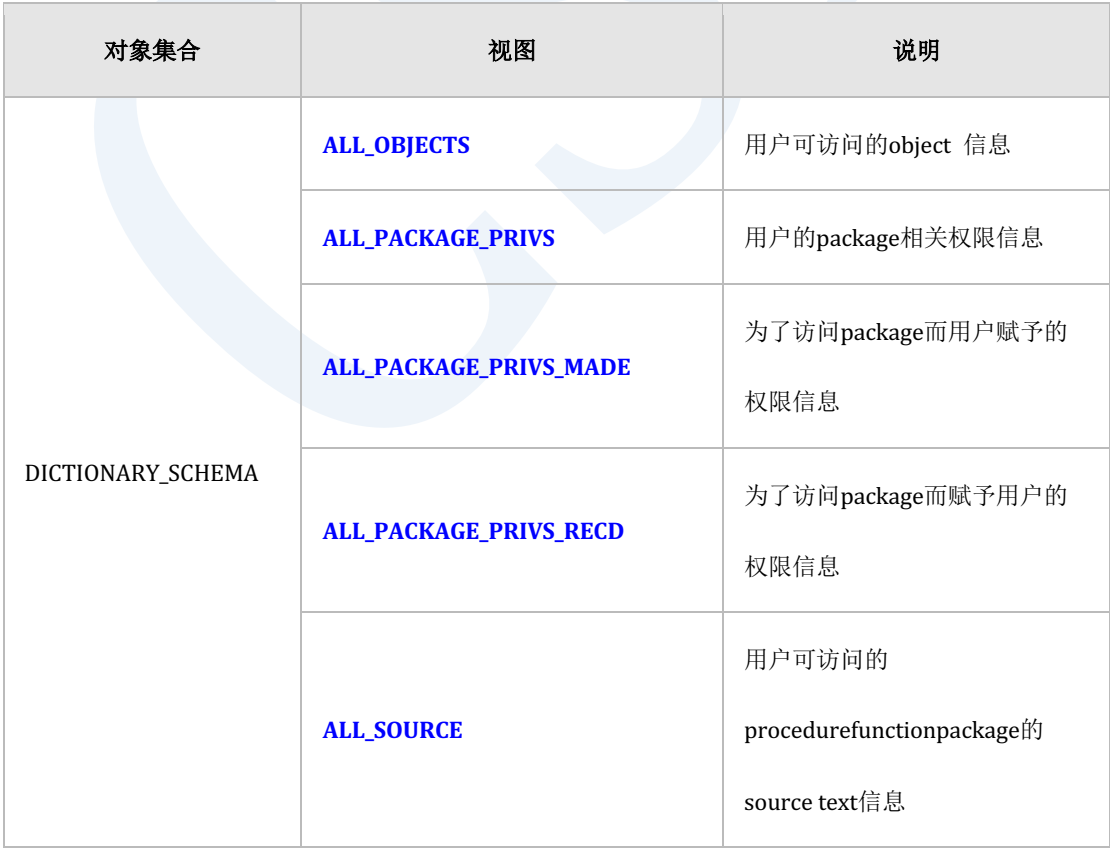

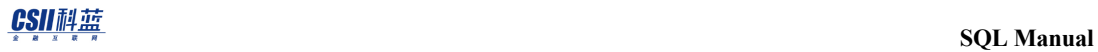

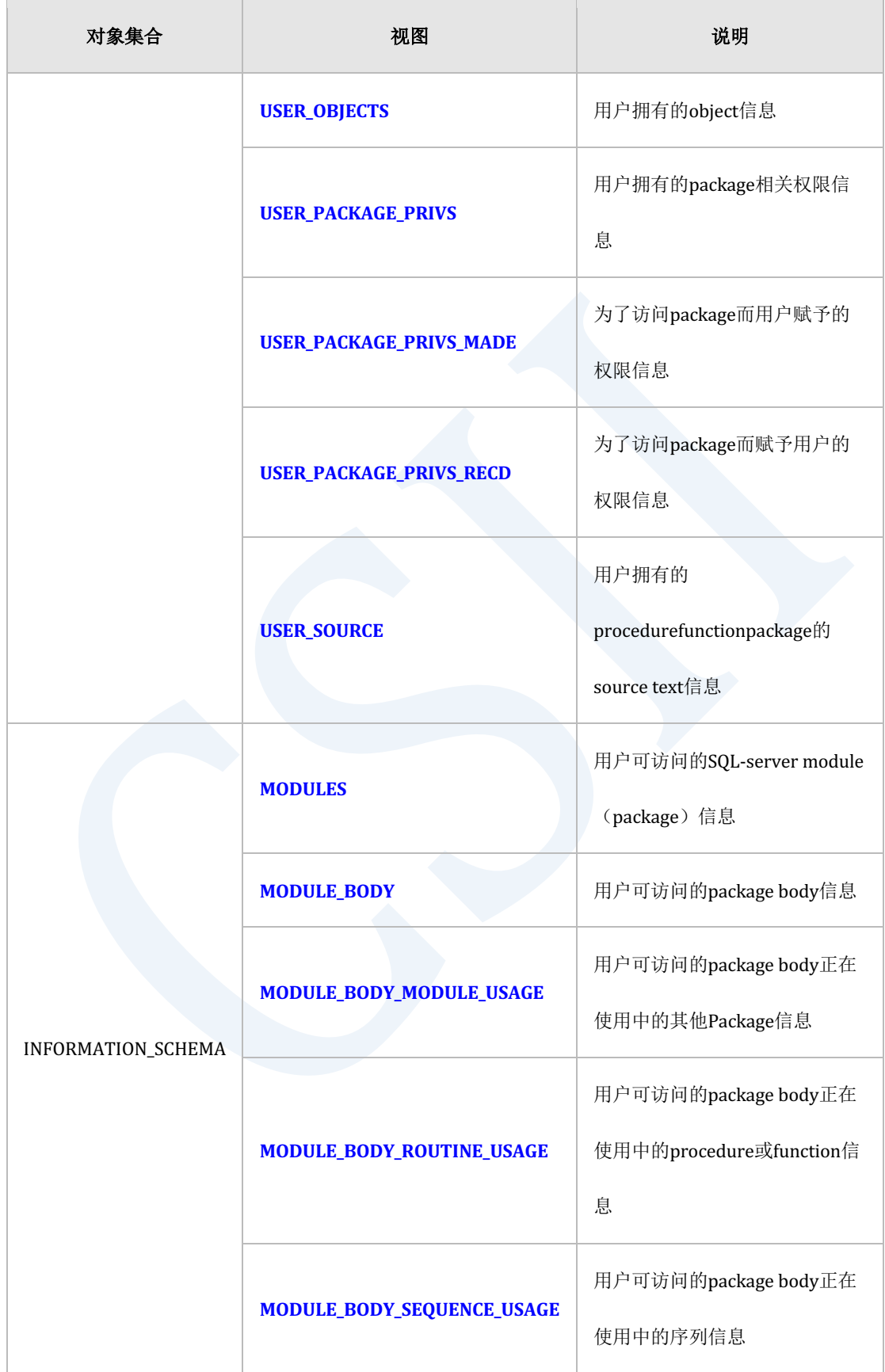

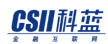

| 对象集合 | 视图                           | 说明                                              |
|------|------------------------------|-------------------------------------------------|
|      | MODULE_BODY_TABLE_USAGE      | 用户可访问的package body正在<br>使用中的表信息                 |
|      | <b>MODULE_MODULE_USAGE</b>   | 用户可访问的package正在使用<br>中的其他package信息              |
|      | <b>MODULE_PRIVILEGES</b>     | 用户可访问的与package相关的<br>权限信息                       |
|      | <b>MODULE_ROUTINE_USAGE</b>  | 用户可访问的package正在使用<br>中的procedure或function       |
|      | <b>MODULE_SEQUENCE_USAGE</b> | 用户可访问的package正在使用<br>中的序列信息                     |
|      | <b>MODULE_TABLE_USAGE</b>    | 用户可访问的package正在使用<br>中的表信息                      |
|      | <b>ROUTINE_MODULE_USAGE</b>  | 用户可访问的procedure或<br>function正在使用中的package信<br>息 |
|      | <b>VIEW_MODULE_USAGE</b>     | 用户可访问的view正在使用中的<br>package信息                   |

Table 3-25 Stored procedure对象相关信息

## **Package**概念

Package是将有逻辑关系的PSM类型变量子程序游标异常等项目捆绑在一起的schema对象 Package经过compile过程存储到数据库作用是在其他程序(其他packageprocedure外部程序 等)参考共享执行package项目

Package相关详细说明参考**PSM Packages**

以下为创建package的示例

```
CREATE TABLE emp( empno NUMBER, sal NUMBER, comm NUMBER );
Table created.
INSERT INTO emp VALUES( 3548, 6000, 1000 );
```
1 row created.

INSERT INTO emp VALUES( 9369, 5000, NULL );

1 row created.

INSERT INTO emp VALUES( 7294, 4000, 500 );

1 row created.

COMMIT;

Commit complete.

#### CSII和蓝

```
 SQL Manual
```

```
CREATE OR REPLACE PACKAGE emp_mgmt
IS
   PROCEDURE adjust_sal(v_flag VARCHAR, v_empno NUMBER, v_pct NUMBER);
   FUNCTION get_annual_sal(v_empno NUMBER) RETURN NUMBER;
END;
/
Package created.
CREATE OR REPLACE PACKAGE BODY emp_mgmt
IS
   PROCEDURE adjust_sal(v_flag VARCHAR, v_empno NUMBER, v_pct NUMBER) IS
  BEGIN
     IF v_flag = 'INCREASE' THEN
      UPDATE emp SET sal = sal + (sal * (v_pct / 100)) WHERE empno =
v_empno;
     ELSE
      UPDATE emp SET sal = sal - (sal * (v_pct / 100)) WHERE empno =
v_empno;
     END IF;
  END;
  FUNCTION get_annual_sal (v_empno NUMBER) RETURN NUMBER
  IS
     v_sal NUMBER;
```

```
 BEGIN
      SELECT (sal + NVL(comm,0)) * 12 INTO v_sal FROM emp WHERE empno = 
 v_empno;
      RETURN v_sal;
    END;
 END;
 /
 Package created.
以下为使用package的示例
```
call emp\_mgmt.adjust\_sal('INCREASE',7369, 10);

Procedure Call complete.

SELECT emp\_mgmt.get\_annual\_sal(7294) FROM DUAL;

EMP\_MGMT.GET\_ANNUAL\_SAL(7294)

-----------------------------

54000

1 row selected.

CSII和蓝

# **4.Cluster Objects**

# **4.1** 集群系统

## 集群系统相关语句

详细内容参考如下链接

- <sup>l</sup> 扩展集群系统
	- **CREATE CLUSTER GROUP**
	- ¡ **[ALTER CLUSTER GROUP name ADD MEMBER](#page-1694-0)**
- <sup>l</sup> 控制inactive集群系统成员
	- **EXECUTE ALTER DATABASE DROP INACTIVE CLUSTER MEMBERS**
	- ¡ **[ALTER SYSTEM JOIN DATABASE](#page-1856-0)**
- <sup>l</sup> 重新分配数据
	- ¡ **[18.17 ALTER DATABASE REBALANCE](#page-1754-0)**
	- ¡ **[ALTER TABLE name REBALANCE](#page-1981-0)**

可以通过以下视图查看集群系统相关信息.

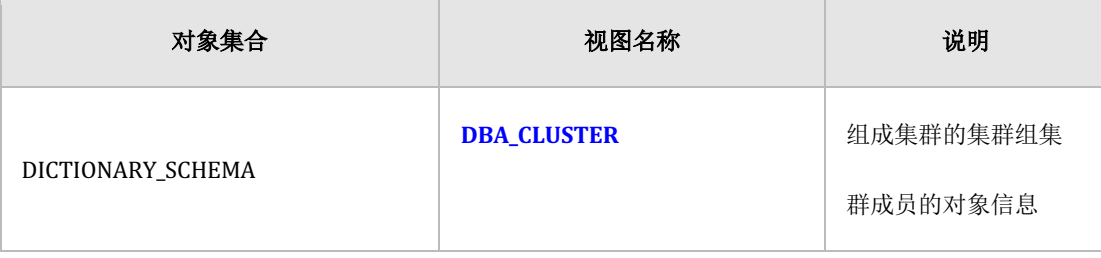

### <u>CSII神蓝</u><br>SQL Manual

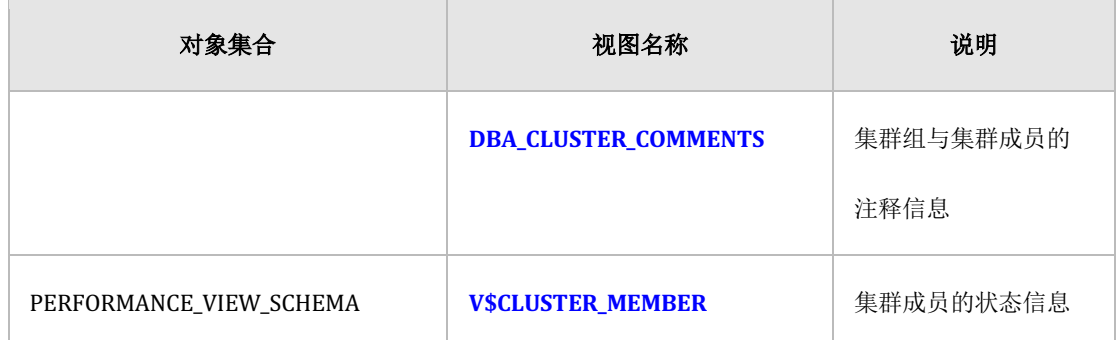

Table 4-1 集群系统相关信息

## 集群系统概念

SUNDB集群系统将一个数据库的数据分散或复制到多台服务器进行管理可以在组成集群系统的 所有服务器上运行应用程序不管系统组成方式或连接的服务器运行方式与使用单个数据库相同

SUNDB集群系统由一个以上的集群组组成一个集群组由一个以上的集群成员组成不需要单独的 应用程序服务器或元服务器应用程序通过连接到属于数据服务器的集群成员来运行

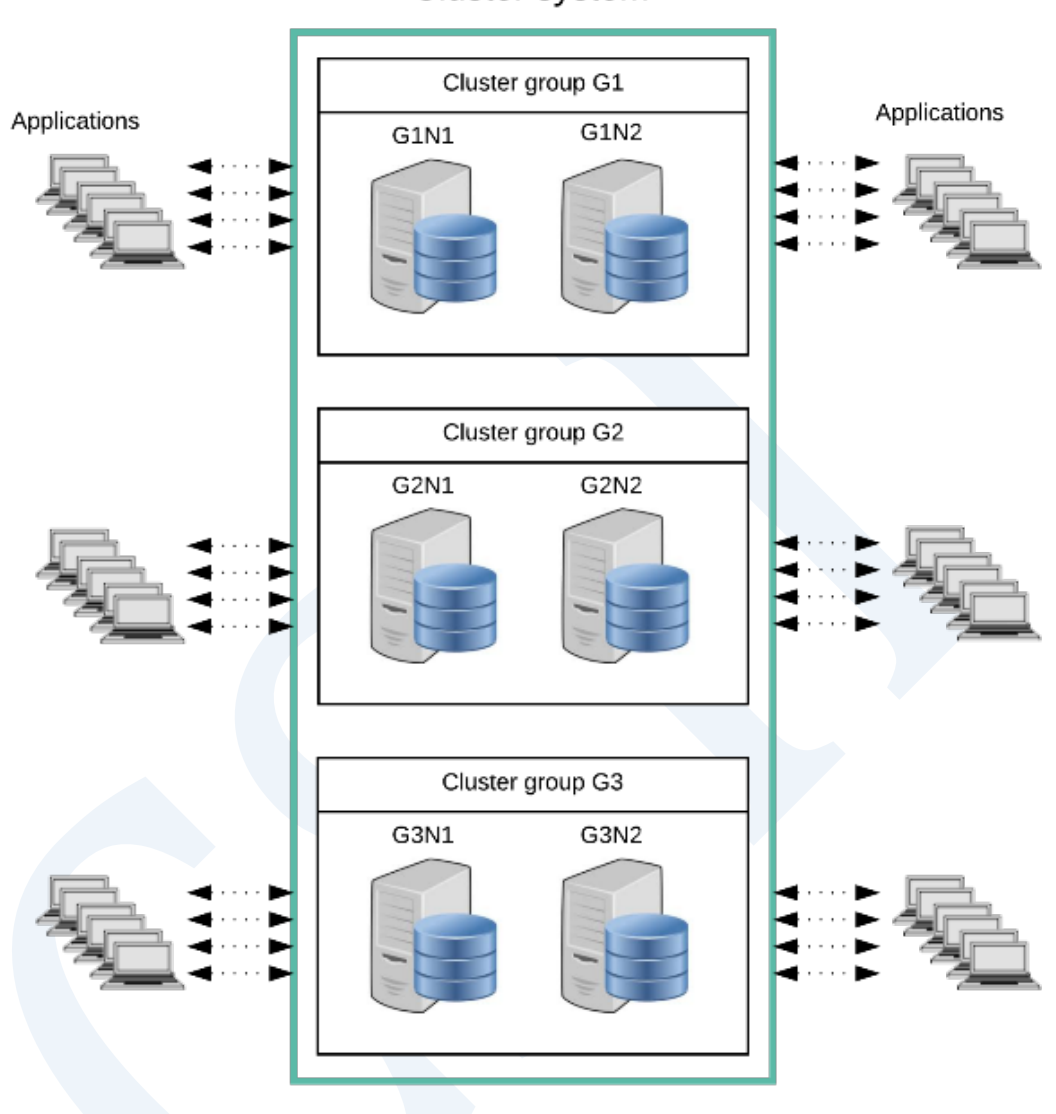

Cluster system

Figure 4-1 3 x 2 cluster system

上图是一个3x2集群系统由3个集群组组成每个集群组有2个集群成员在上图中集群系统由G1G2 和G3集群组组成G1集群组由G1N1G1N2集群成员组成G2集群组由G2N1G2N2组成G3集群组由 G3N1G3N2集群成员组成 应用程序可以访问六个集群成员中的任何一个运行方式与使用单个服 务器相同

表中的数据分片(sharding)分配到各个集群组中集群组中的集群成员保持相同的副本

(replica)下图表示3x2集群中表数据的分配示意图

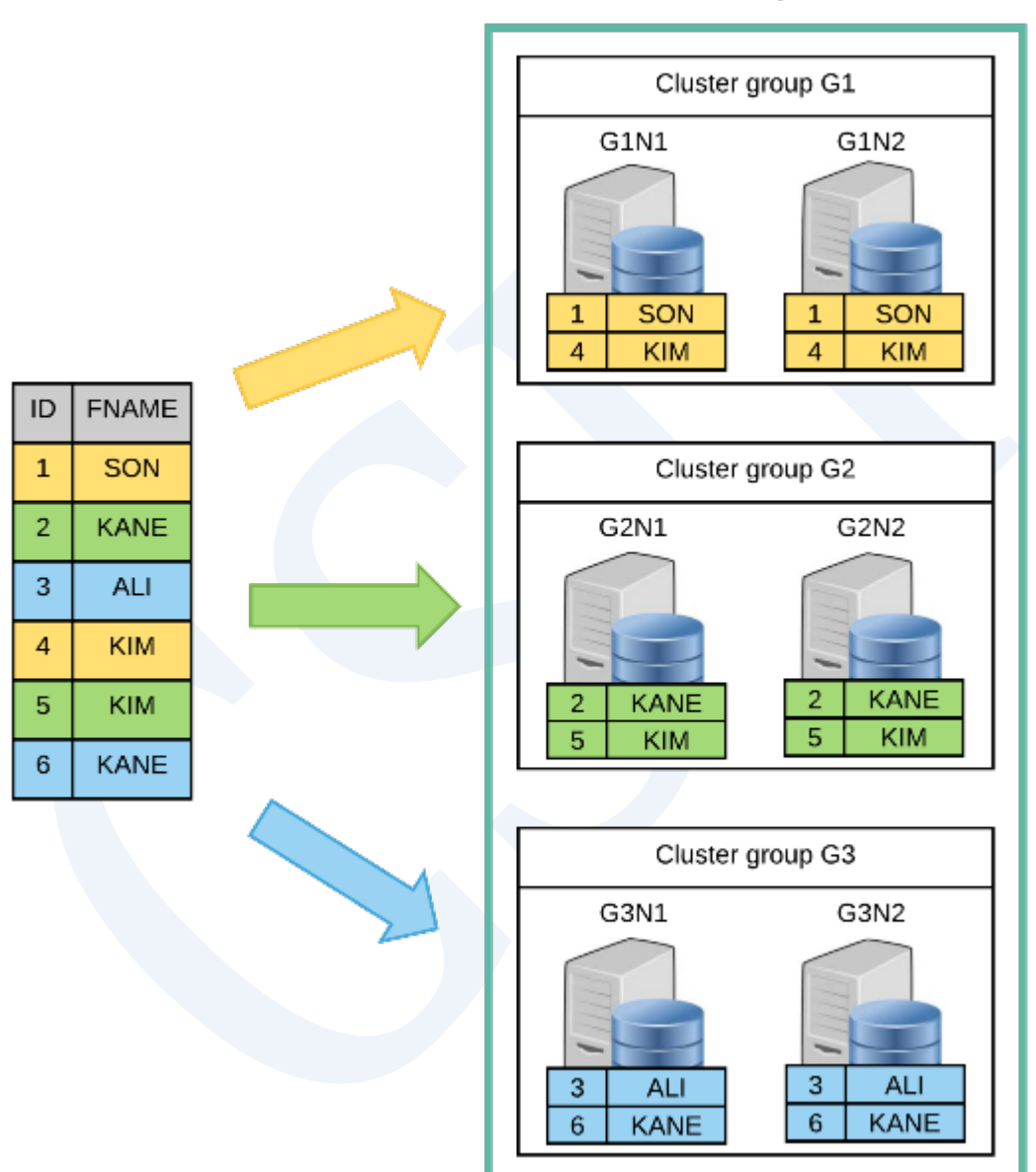

## Cluster system

Figure 4-2 Cluster中的分片及复制概念

表中的数据由用户定义的分片策略(基于上图中的ID column)分配到各个集群组分配在集群组

中的数据会在集群组中的集群成员上维持副本

## **Cluster System**的可用性

特定服务器发生故障或网络故障时cluster也能持续提供服务组成各个集群组的cluster成员维持 相同的数据副本因此单个集群成员的故障不会导致服务停止即除非Cluster Group中的所有集群 成员都发生故障导致data loss其他情况均可持续提供服务

如下图所示在3x2集群中即使三个设备出现故障也可以持续提供服务

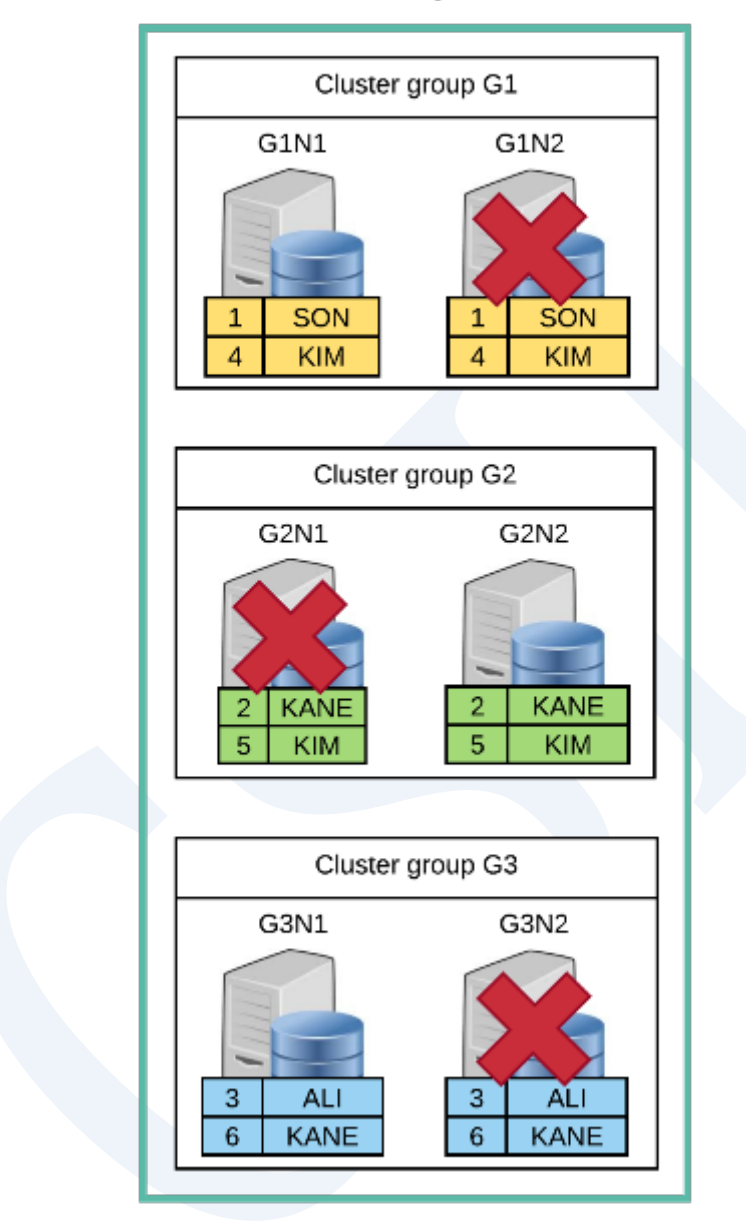

### Cluster system

Figure 4-3 Cluster availability

如果在上述情况下又在G1N1G2N2G3N1发生其他故障引起数据丢失并无法持续提供服务因此在 发生其他故障之前应将故障设备加入集群系统或添加新的集群成员

- ALTER SYSTEM JOIN DATABASE是将出现故障的集群成员重新加入到集群系统的语句
- ALTER DATABASE DROP INACTIVE CLUSTER MEMBERS是将出现故障的集群成员从

Cluster System中删除的语句

- ALTER CLUSTER GROUP name ADD MEMBER是为了高可用性将集群成员添加到集群组的 语句
- **ALTER DATABASE REBALANCEALTER TABLE name REBALANCE**是在添加的集群成员中 重新分配数据的语句

## 扩展集群系统

可以在不中断服务的情况下添加新服务器以扩展集群

通过添加集群成员或集群组与将数据重新分配到添加的服务器的过程来实现集群的扩展

以下示例为将2x1集群扩展至3x2集群的示例

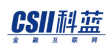

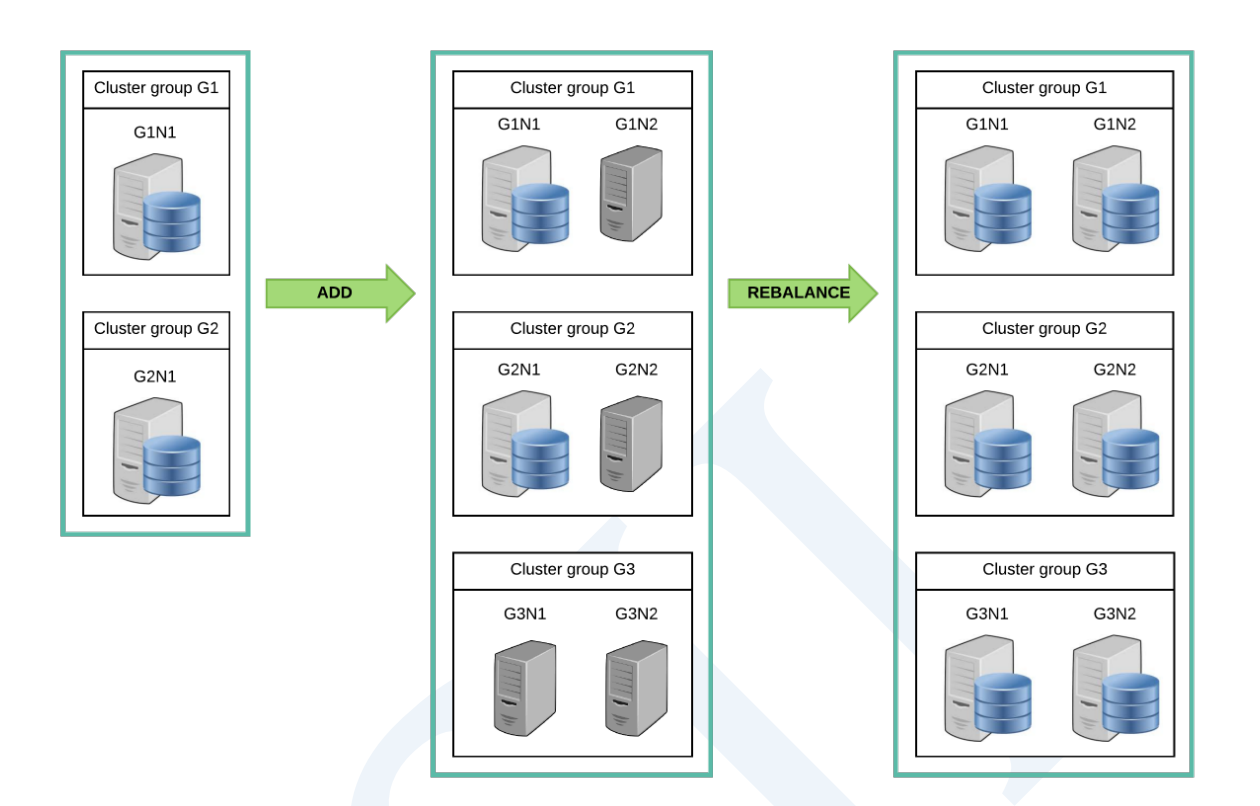

Figure 4-4 集群系统的扩展

为了扩展集群通过以下语句添加集群组与集群成员

- **ALTER CLUSTER GROUP name ADD MEMBER**
- **CREATE CLUSTER GROUP**

为了将新的集群成员添加到集群系统集群成员与集群系统的表空间应相同即应在集群成员上创 建所有与集群系统相同的表空间

以下是将3 x 2 集群的集群组与集群成员添加到 2 x 1集群环境的示例以下示例将G1N2成员添加 到G1组将G2N2成员添加到G2组另外生成包括G3N1G3N2成员的G3组

<sup>l</sup> 在G1 group添加G1N2 member

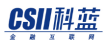

gSQL>

ALTER CLUSTER GROUP G1

ADD CLUSTER MEMBER G1N2 HOST '192.168.0.12' PORT 10120;

Cluster Group altered.

<sup>l</sup> 在G2 group添加G2N2 member

gSQL>

ALTER CLUSTER GROUP G2

ADD CLUSTER MEMBER G2N2 HOST '192.168.0.22' PORT 10220;

Cluster Group altered.

生成G3 group

gSQL>

CREATE CLUSTER GROUP G3

CLUSTER MEMBER G3N1 HOST '192.168.0.31' PORT 10310,

CLUSTER MEMBER G3N2 HOST '192.168.0.32' PORT 10320;

Cluster Group created.

新添加到集群系统的集群组与集群成员可以同步SQL对象的所有字典信息后提供服务但是由于 添加的集群成员中没有分配数据因此无法带来增加可用性与负载均衡的效果为此需要将数据重 新分配到添加的集群成员

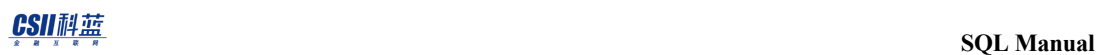

按照顺序使用如下语句重新分配数据

- **ALTER DATABASE REBALANCE**
- **ALTER TABLE name REBALANCE**

以下为重新分配数据库的所有表数据的示例

gSQL> ALTER DATABASE REBALANCE;

Database altered.

# **4.2 Cluster Group**

# **Cluster Group**  相关语句

创建删除更改集群组的语句如下

- **.** 创建集群组: CREATE CLUSTER GROUP
- **.** 删除集群组: DROP CLUSTER GROUP
- 更改集群组: ALTER CLUSTER GROUP name ADD MEMBER

可以通过以下视图查看与集群组相关的信息

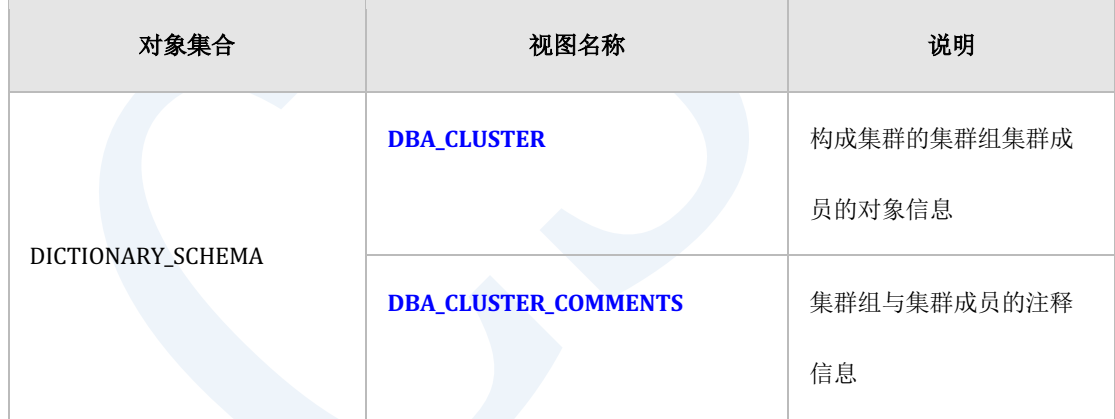

Table 4-2 集群组相关信息

## 集群组概念

为了运行集群系统至少创建一个以上的集群组

#### 创建集群组

第一个创建的集群组应将自身包含在集群成员中 创建集群组的语句参考CREATE CLUSTER **[GROUP](#page-2120-0)**

集群成员是相当于数据服务器的物理概念而集群组是由一个以上的集群成员组成的逻辑概念

根据集群组的组成方式集群系统的高可用性与负载均衡效果会有所不同集群组中的集群成员数 量越多可用性越高集群组数量越多数据分散从而增加集群系统的整体吞吐量(throughput)

集群组中的所有集群成员均复制并维持相同的数据除非构成集群组的所有集群成员都发生故障 其他情况均可持续提供服务为了保持集群系统的可用性建议每个集群组由两个以上的集群成员 组成

表数据根据分片策略(ShardingStrategy)分片并根据分配(Shard Placement)策略存储在不同的 cluster group中管理根据服务特性合理的表分片策略与分配策略决定系统整体性能由于以存储 Data的集群组为中心处理各个事务与查询因此引用的数据在相同的集群组时有利于提高性能

#### 删除集群组

可能由于各种原因删除加入到集群系统并正在提供服务的集群组 集群组的删除参考**[DROP](#page-2355-0)  [CLUSTER GROUP](#page-2355-0)**

删除集群组之前应将在该集群组中创建的分片表的所有分片移动到其他集群组应按照clusterwidegroup-specific table单独移动

## **4.3 Cluster Member**

## **Cluster Member**  相关语法

详细内容参考如下链接

- **.** 添加cluster member: ALTER CLUSTER GROUP name ADD MEMBER
- **.** 删除cluster member: ALTER DATABASE DROP INACTIVE CLUSTER MEMBERS
- 控制cluster member
	- **EXECUTE: ALTER SYSTEM JOIN DATABASE**
	- ¡ **[ALTER CLUSTER GROUP name OFFLINE MEMBER](#page-1700-0)**
	- ¡ **[ALTER DATABASE RESET LOCAL CLUSTER MEMBER](#page-1781-0)**

可以通过以下视图查询与集群成员相关的信息

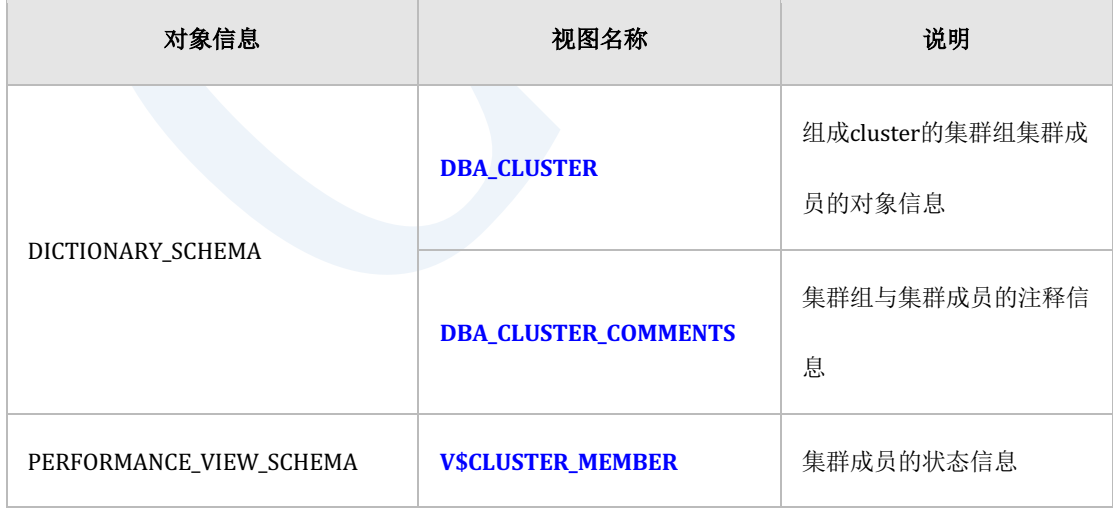

Table 4-3 Cluster member 相关信息

## **Cluster Member**概念

集群成员是构成集群系统的一个服务器与集群组中的集群成员保持相同的副本

集群成员是存储集群数据库的部分数据的数据服务器是处理应用程序的接入与请求的应用程序 服务器是复制并管理对象的meta信息的META服务器即SUNDB集群不需要单独的数据服务器应 用程序服务器META服务器

属于同一个集群组的集群成员拥有相同的数据副本因此特定集群成员的故障不会导致整个系统 的故障为了系统的高可用性建议每个集群组至少包含两个以上的集群成员一个集群组最多可以 由32个集群成员组成

通过ALTER CLUSTER GROUP name ADD MEMBER语句在集群组添加新的集群成员

添加的集群成员与集群系统维持相同的SQL对象的meta信息因此可以处理应用程序的接入与请 求但是由于未分配数据因此添加集群成员并不保证集群组的高可用性

添加集群成员后通过执行以下语句分配数据

- <sup>l</sup> 重新分配所有数据的情况:**[ALTER DATABASE REBALANCE](#page-1754-0)**
- <sup>l</sup> 仅重新分配部分表的情况:**[ALTER TABLE name REBALANCE](#page-1981-0)**

集群成员出现故障不会影响服务的运行但无法执行DDL为了正常提供服务应对出现故障的集群 成员进行措施

为了将出现故障的集群成员重新加入到集群系统应连接到该集群成员并启动至LOCAL OPEN阶 段后执行**[ALTER SYSTEM JOIN DATABASE](#page-1856-0)**语句

如果未启动部分集群成员或者在网络断开的状态下启动集群系统时将集群成员启动至LOCAL 

OPEN阶段后执行ALTER SYSTEM JOIN DATABASE语句

如果无法恢复出现故障的集群成员的设备可在集群系统中使用ALTER DATABASE DROP

INACTIVE CLUSTER MEMBERS语句删除出现故障的集群成员

从集群系统中删除的集群成员仍然拥有从集群系统中删除之前的信息并且无法再次加入集群系 统将集群成员初始化至加入集群系统之前的状态时执行ALTER DATABASE RESET LOCAL

**[CLUSTER MEMBER](#page-1781-0)**语句

与创建新的集群成员的数据库的不同之处在于由于其保留表空间信息因此在集群系统添加新的 集群成员时可缩短表空间的创建时间

## **4.4 Cluster Location**

## **Cluster Location**相关语句

创建删除变更cluster location的语句如下

- **.** 创建 cluster location: **CREATE CLUSTER LOCATION**
- **删除 cluster location: DROP CLUSTER LOCATION**
- 变更 cluster location: **ALTER CLUSTER LOCATION**

可以通过以下视图查询与集群位置相关的信息

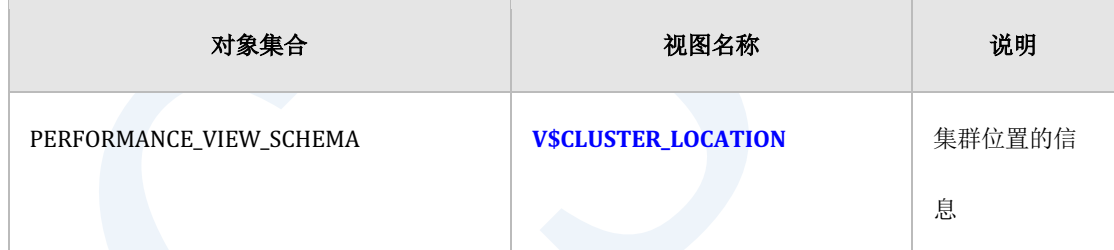

Table 4-4 Cluster location相关信息

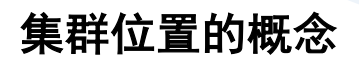

Cluster location是用于集群系统中的每个集群成员之间连接内部集群网络的连接信息所有集群 成员均使用集群专用TCP网络以实现事务处理及交换管理信息等各种协议的相互传输在这种情 况下将用于连接的成员名称主机IP地址端口统称为cluster location

每个成员必须指定唯一的cluster location信息如果信息重复则集群网络连接失败无法实现正常 的集群系统运行

**删除或添加集群成员时会自动删除或添加cluster location信息因此很少出现需要用户亲自添加** 或删除Location信息的情况但是在以下情况下可以使用Cluster Location相关的DDL语句

- **.** 由于删除location control file而丢失cluster location信息时: CREATE CLUSTER LOCATION
- <sup>l</sup> 更改已注册的cluster成员的连接信息时即更改了硬件或更改了连接IP端口时:**[ALTER](#page-1703-0)**

**[CLUSTER LOCATION](#page-1703-0)**

# **4.5** 集群表与分片

# 分片相关语句

Shard定义与Shard重新分配的语句如下

- Shard定义: **CREATE TABLE** 语句的<table sharding strategy>
- **Shard重新分配: ALTER TABLE name REBALANCE**

可以通过以下视图查询与集群表的分片相关的信息

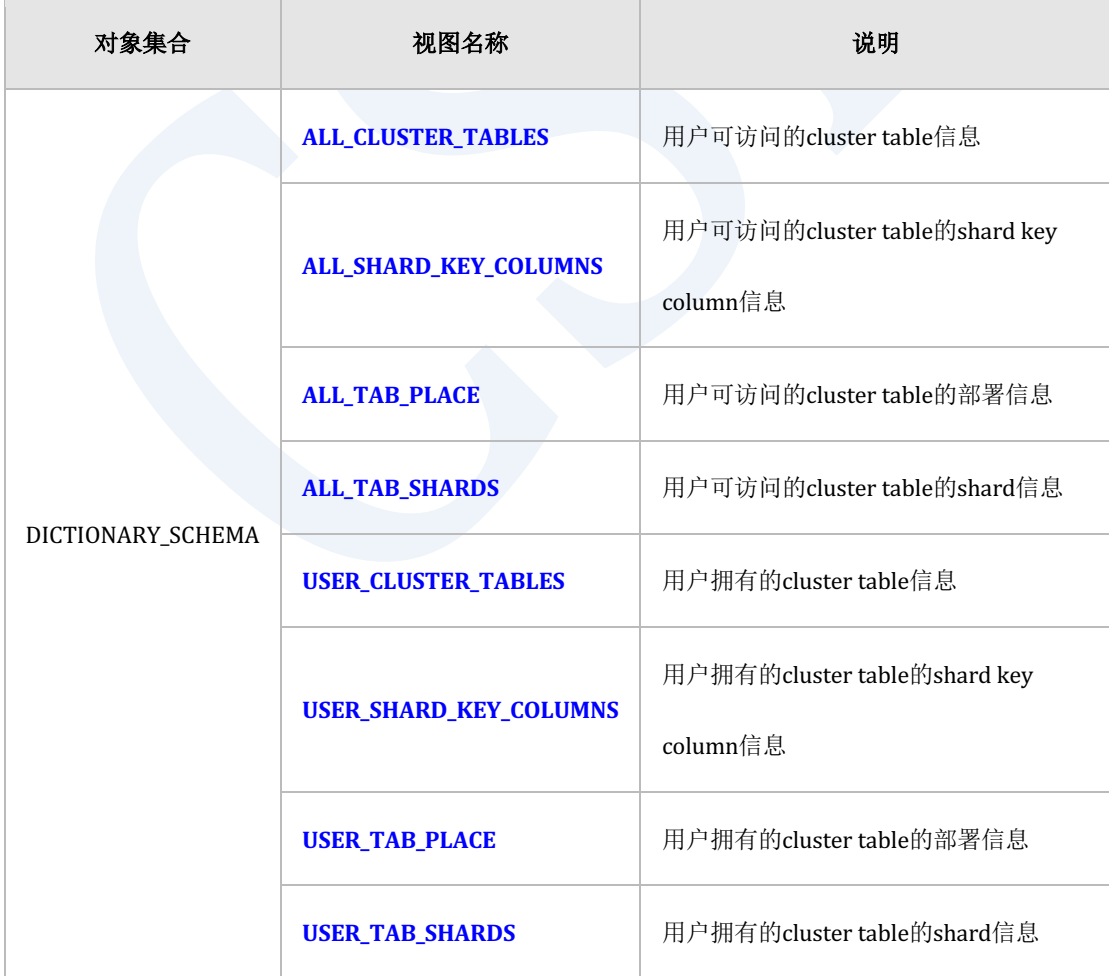

#### CSII科蓝

Table 4-5 集群表与分片相关信息

## 集群表类型

在集群环境中用户创建的表为以下两种类型之一

- Cloned table: 统一复制并管理表的数据
- Sharded table: 水平拆分并管理表的数据

Cloned table复制并管理表的所有数据因此适合用于产品目录供应者目录等数据更改较少且数据 量相对较少的表在cloned table中添加删除更新数据时均统一反映到部署cloned table的所有集群 成员中

Sharded table适合用于交易记录通话记录等表的数据量大而需要进行分片的情况如下分为三种 分片策略

- Hash sharded table
	- 。 以sharding key的HASH值为准将表的数据拆分为多个分片并分配到集群系统中
- Range sharded table
	- 。 以sharding key的范围(range)值为准将表的数据拆分为多个分片并分配到集群系统中
- List sharded table
	- 。 以sharding key的列表(list)值为准将表的数据拆分为多个分片并分配到在集群系统中

分片表通过水平分割row并以分片为单位进行管理分片策略使用 CREATE TABLE语句的 SHARDING BY子句定义 根据分片策略分类的行(row)集合叫shard

每个分片根据用户定义的分配策略分配到集群组中可以通过 CREATE TABLE语句中的AT CLUSTER WIDE自动分配或使用AT CLUSTER GROUP子句指定分配的集群组当确定使用AT CLUSTER WIDE自动分配时在使用**[CREATE CLUSTER GROUP](#page-2120-0)**语句添加集群组后执行**[ALTER](#page-1981-0)**  TABLE name REBALANCE语句相反如果使用AT CLUSTER GROUP指定分片分配的集群组时则 shard不会分配到新添加的集群组中

通过以下示例说明在3x2环境中根据集群表的类型创建表并分配数据的概念

## **Cloned Table**

Cloned table统一复制并管理表的所有数据

以下为创建cluster-wide cloned table的示例所有表数据均统一复制并分配在3x2结构的集群成员 中

CREATE TABLE t1 ( id INTEGER ) CLONED AT CLUSTER WIDE ;

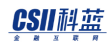

ergy The Latter of the SQL Manual SQL Manual

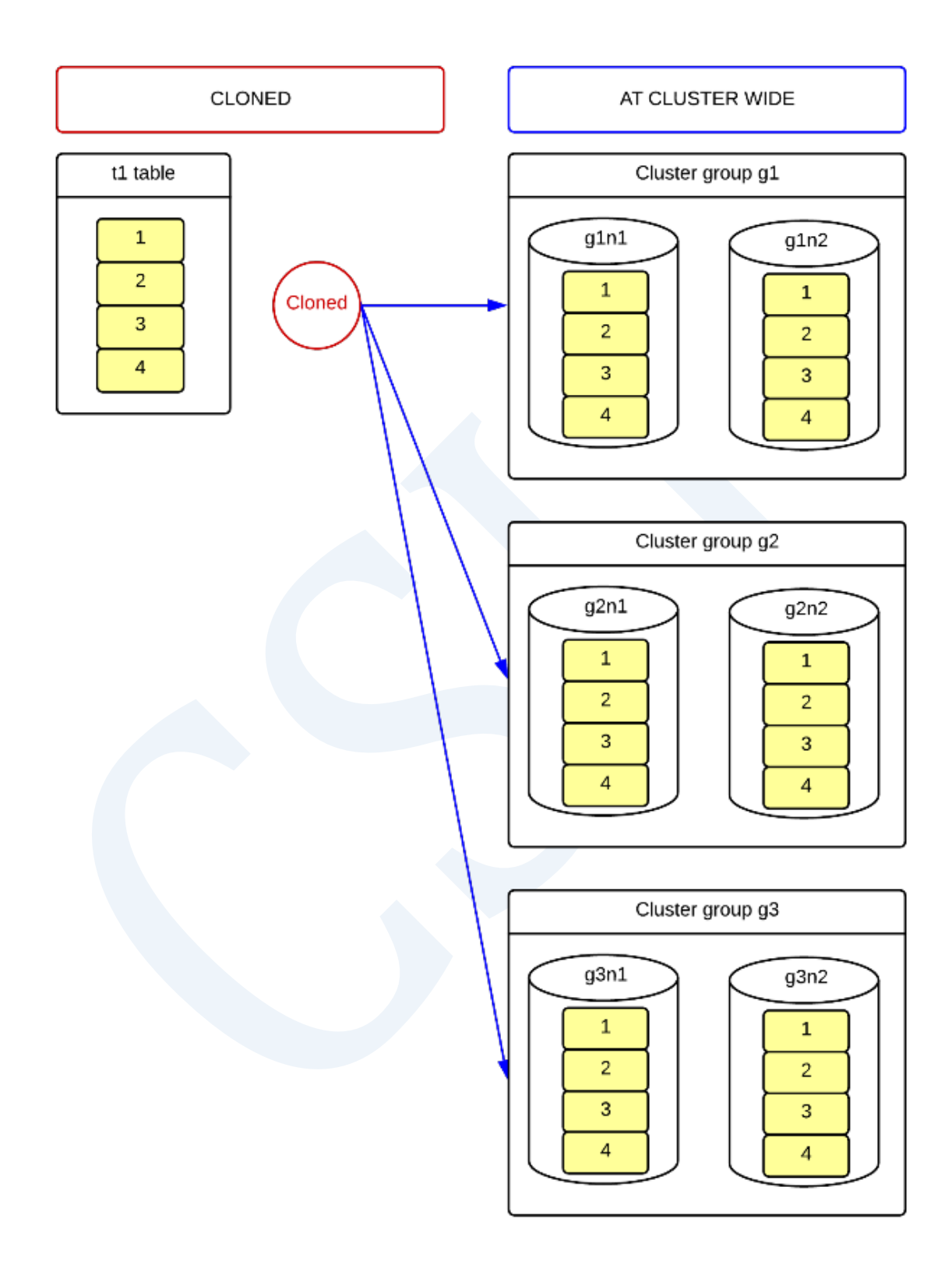

Figure 4-5 Cluster-wide cloned table
以下为创建group-specific cloneed table的示例复制并管理表中的所有数据但复制的表数据仅存

在于用户指定的g1与g2组的cluster成员中g3集群组中没有数据

```
CREATE TABLE t1 ( id INTEGER )
    CLONED
    AT CLUSTER GROUP g1, g2
;
```
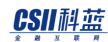

ergy The Latter of the SQL Manual SQL Manual

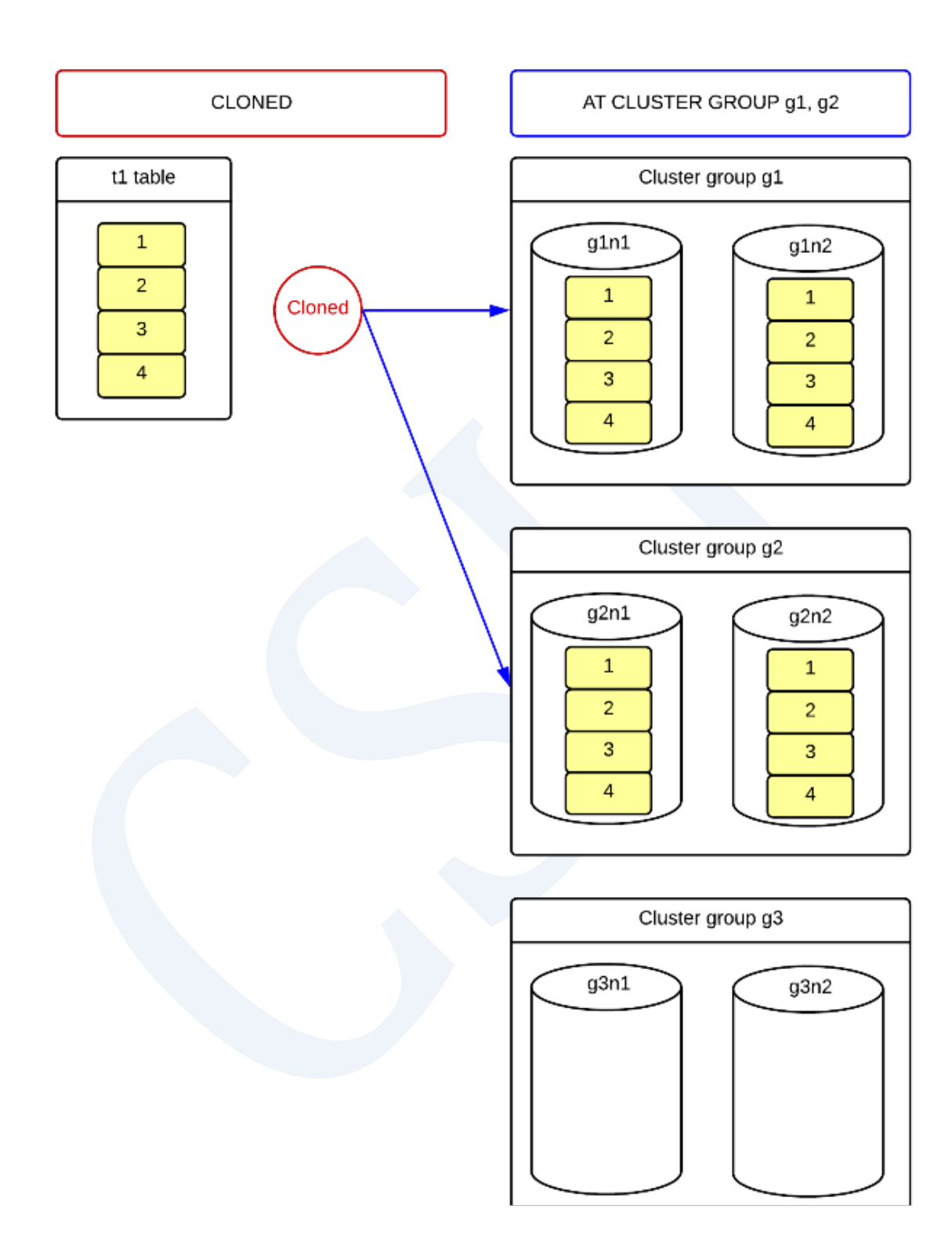

Figure 4-6 Group-specific cloned table

# **Hash-sharded Table**

HASH-sharded table以sharding key的hash值为准将数据拆分为多个shard并将其分配到cluster system

以下为创建cluster-wide hash-sharded table的示例在表添加数据时以ID column的值为准生成 hash值并用其决定在5个Shard中分配row的Shard每个Shard均自动分配具有相同ID column值的 所有行均包含在同一个shard中并分配到相同的集群组中

```
CREATE TABLE t1 ( id INTEGER )
    SHARDING BY HASH(id)
    SHARD COUNT 5
    AT CLUSTER WIDE
;
```
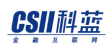

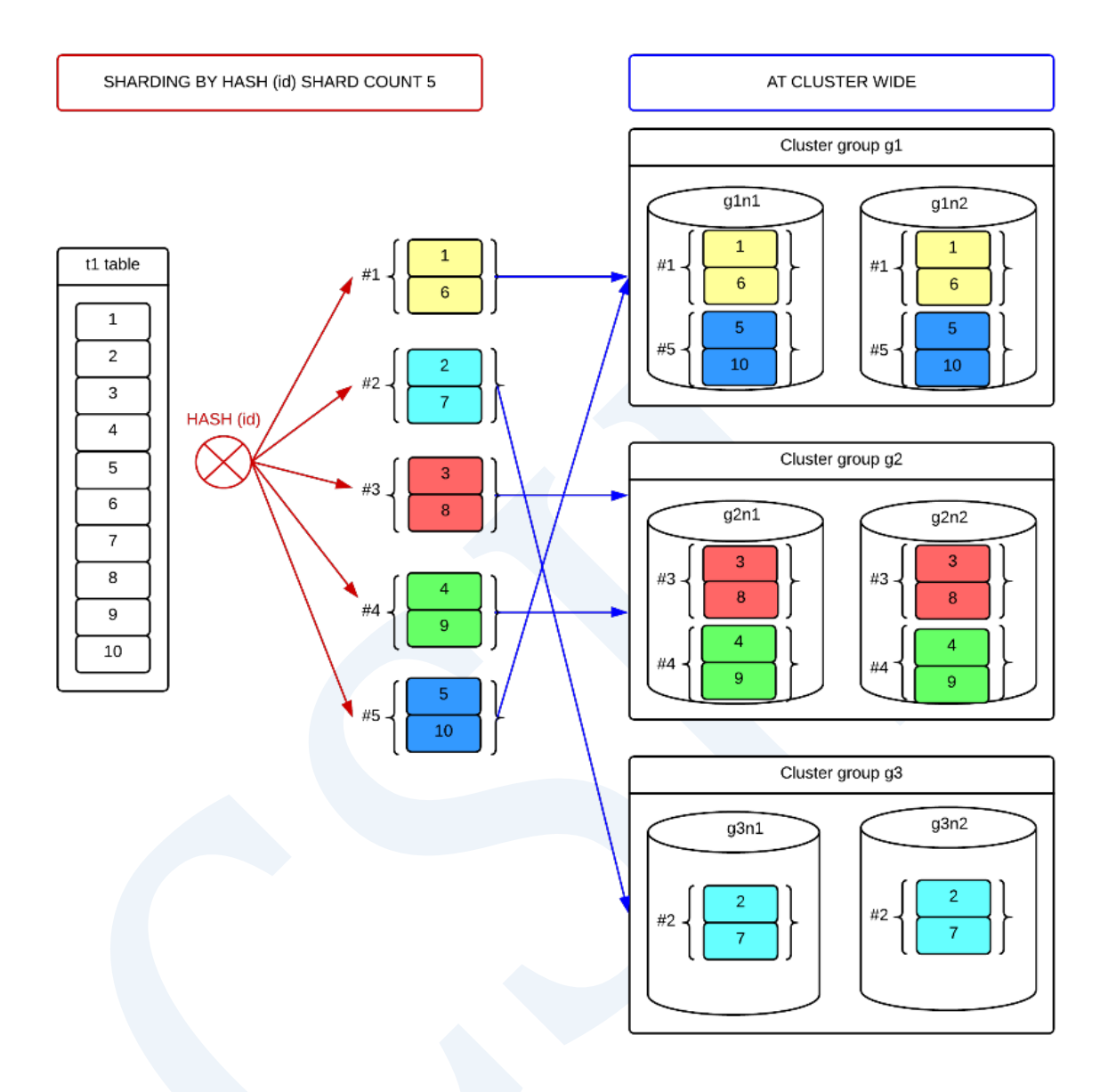

Figure 4-7 Cluster-wide hash-sharded table

以下为创建group-specific hash-sharded table的示例由ID column的hash值来确定shard但每个 shard仅分配在用户指定的g1g2 cluster group中

```
CREATE TABLE t1 ( id INTEGER )
   SHARDING BY HASH(id)
    SHARD COUNT 5
```
### **CSII** 科蓝

AT CLUSTER GROUP g1, g2

;

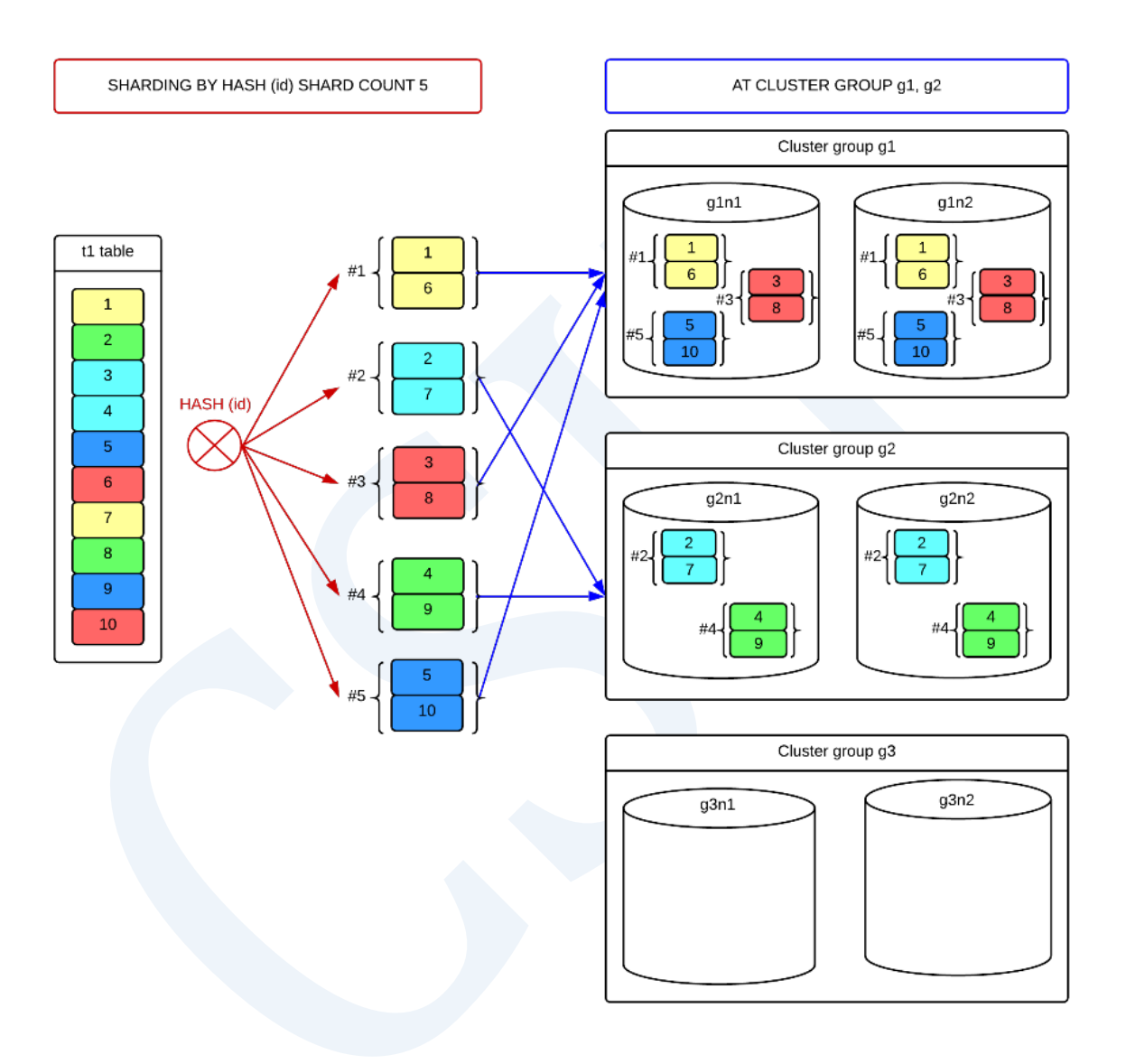

Figure 4-8 Group-specific hash-sharded table

# **Range-sharded Table**

Range-sharded table以sharding key的范围(range)值为准将数据拆分为多个shard并将其分配到 cluster System中

以下为创建cluster-wide range-sharded table的示例在表添加数据时以ID column值的范围值为 准决定在5个shard中分配row的shard每个shard均自动部署ID column在同一范围内的所有行均 包含在同一个shard中并分配到相同的集群组中

```
CREATE TABLE t1 ( id INTEGER )
    SHARDING BY RANGE(id)
    AT CLUSTER WIDE
        SHARD s1 VALUES LESS THAN ( 20 ),
       SHARD s2 VALUES LESS THAN (40 ),
       SHARD s3 VALUES LESS THAN ( 60 ),
       SHARD s4 VALUES LESS THAN ( 80 ),
        SHARD s5 VALUES LESS THAN ( MAXVALUE )
;
```
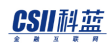

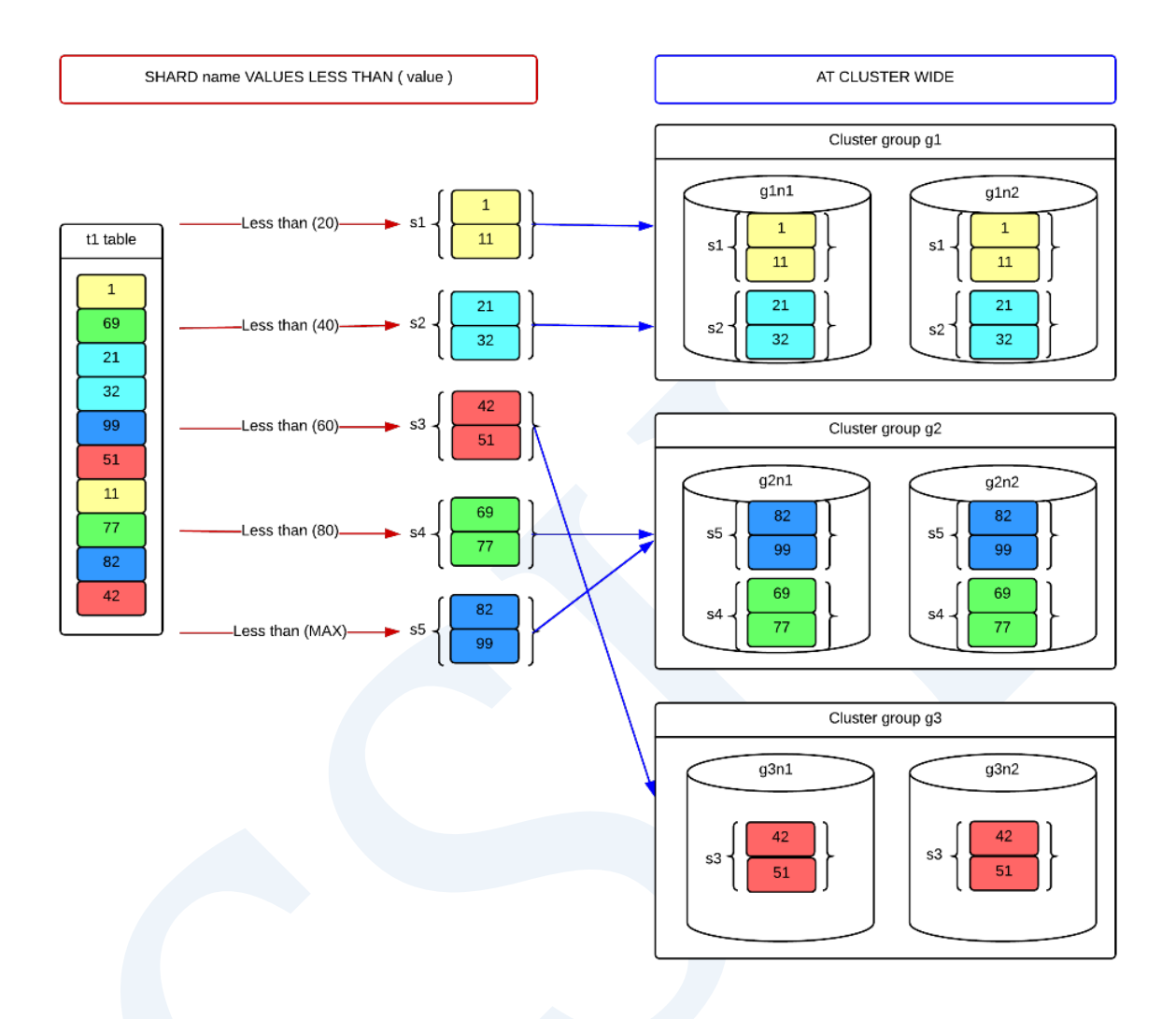

Figure 4-9 Cluster-wide range-sharded table

以下为创建group-specific range-sharded table的示例由ID column的范围值来确定shard但每个 shard均分配到用户指定的集群组中

```
CREATE TABLE t1 ( id INTEGER )
   SHARDING BY RANGE(id)
      SHARD S1 VALUES LESS THAN ( 20 ) AT CLUSTER GROUP g1,
      SHARD S2 VALUES LESS THAN (40) AT CLUSTER GROUP g2,
      SHARD S3 VALUES LESS THAN ( 60 ) AT CLUSTER GROUP g1,
```
;

SHARD S4 VALUES LESS THAN ( 80 ) AT CLUSTER GROUP g2, SHARD s5 VALUES LESS THAN ( MAXVALUE ) AT CLUSTER GROUP g3

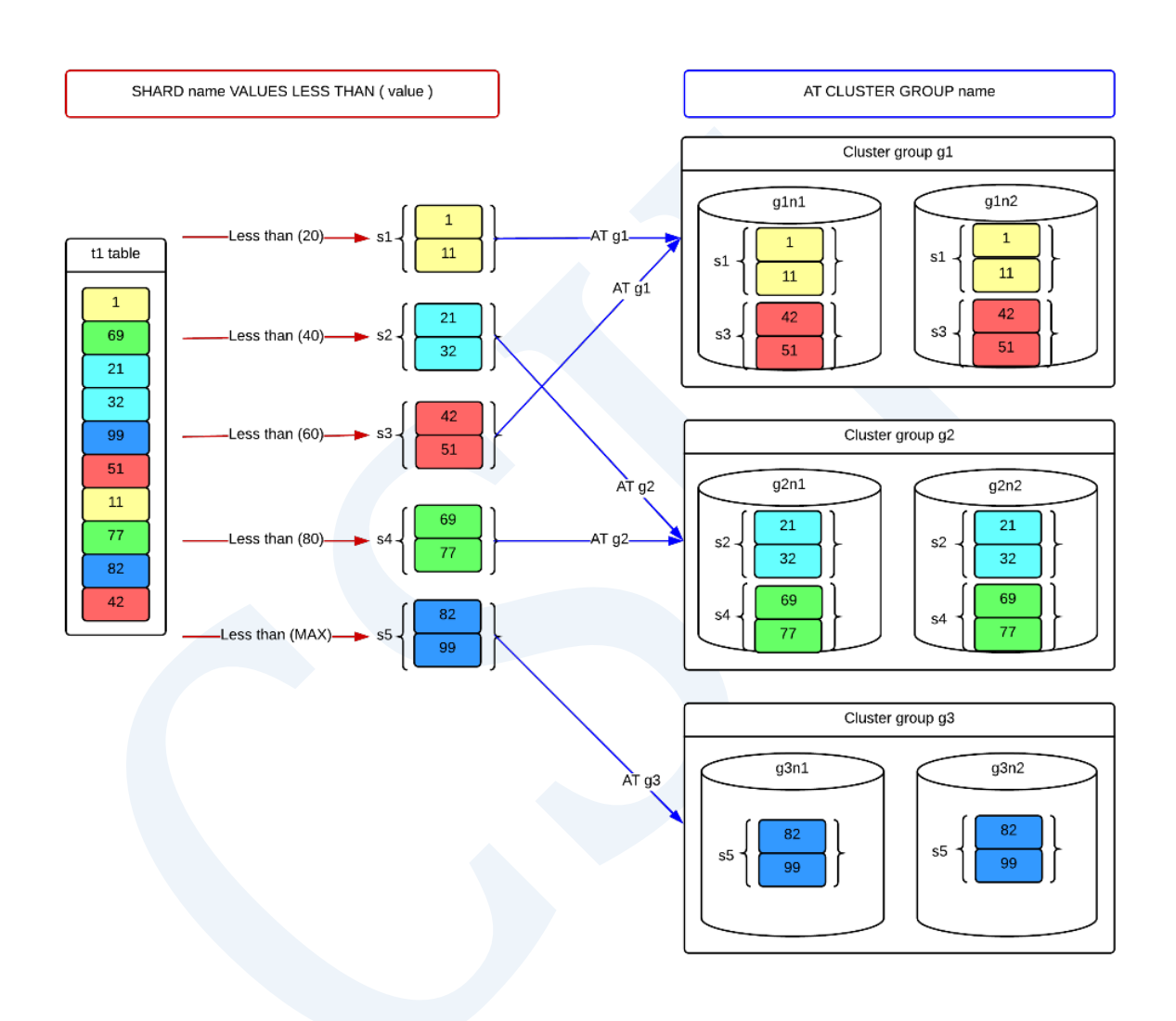

Figure 4-10 Group-specific range-sharded table

# **List-sharded Table**

List-sharded table以分片键的列表(list)值为准将数据拆分为多个shard并分配到集群系统中

以下为创建cluster-wide list-sharded table的示例在表添加数据时将row分配到具有与CITY column值拥有相同列表值的shard中各Shard被自动分配

```
CREATE TABLE t1 ( city VARCHAR(128) ) 
    SHARDING BY LIST (city)
       AT CLUSTER WIDE
       SHARD s1 VALUES IN ( 'seoul' ),
       SHARD s2 VALUES IN ( 'busan', 'ulsan' ),
       SHARD s3 VALUES IN ( 'suwon', 'ansan', 'osan' ),
       SHARD s4 VALUES IN ( 'goyang', 'paju', 'guri' ),
       SHARD s5 VALUES IN ( DEFAULT )
```

```
;
```
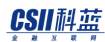

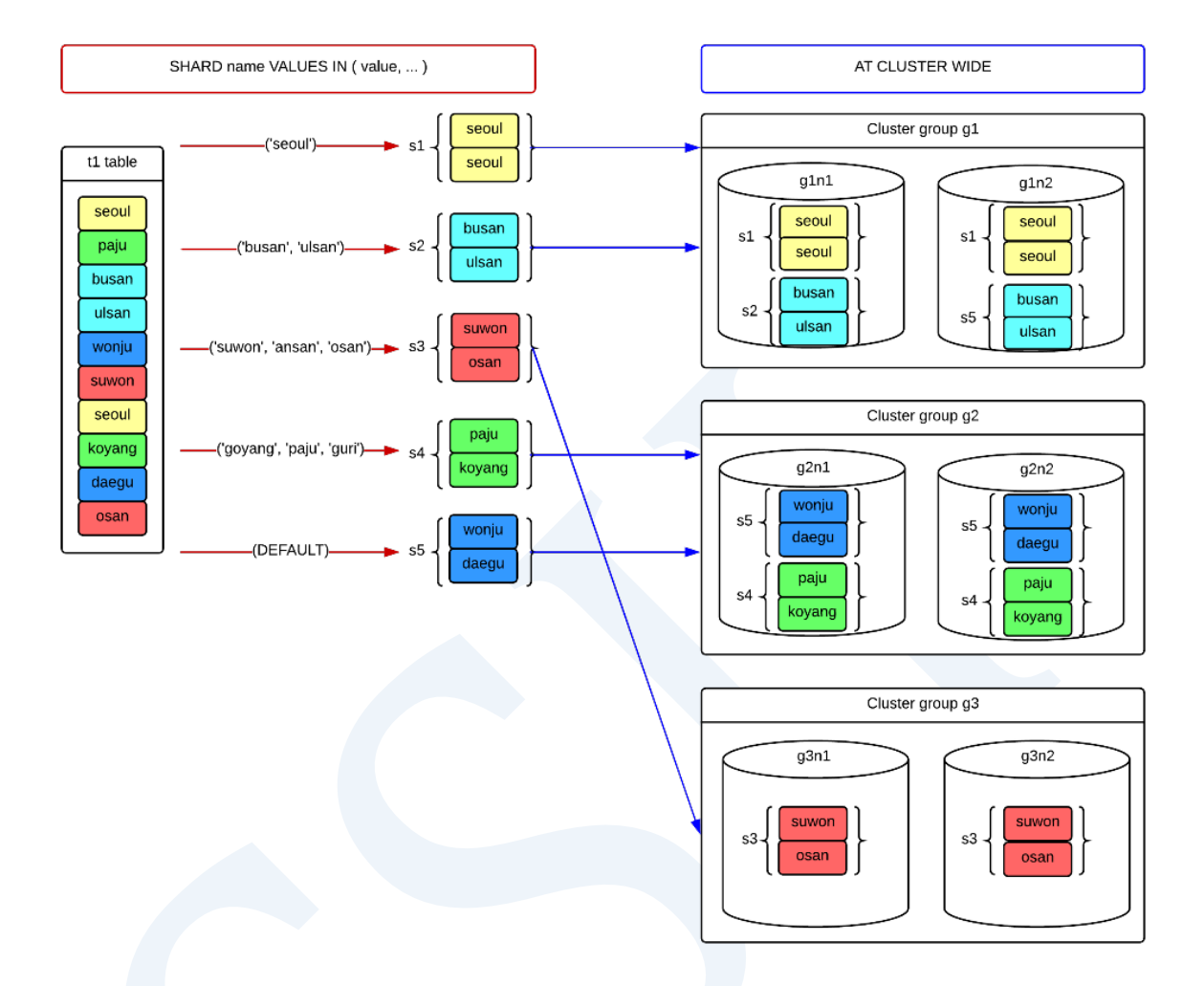

Figure 4-11 Cluster-wide list-sharded table

以下为创建group-specific list-sharded table的示例由CITY column的列表(list)值来确定shard 但每个Shard均分配到用户指定的集群组中

```
CREATE TABLE t1 ( city VARCHAR(128) ) 
   SHARDING BY LIST (city)
     SHARD S1 VALUES IN ( 'seoul' ) AT CLUSTER GROUP g1,
     SHARD s2 VALUES IN ( 'busan', 'ulsan' ) AT CLUSTER GROUP g2,
      SHARD s3 VALUES IN ( 'suwon', 'ansan', 'osan' ) AT CLUSTER GROUP g1,
```
;

 SHARD s4 VALUES IN ( 'goyang', 'paju', 'guri' ) AT CLUSTER GROUP g2, SHARD S5 VALUES IN ( DEFAULT ) AT CLUSTER GROUP g3

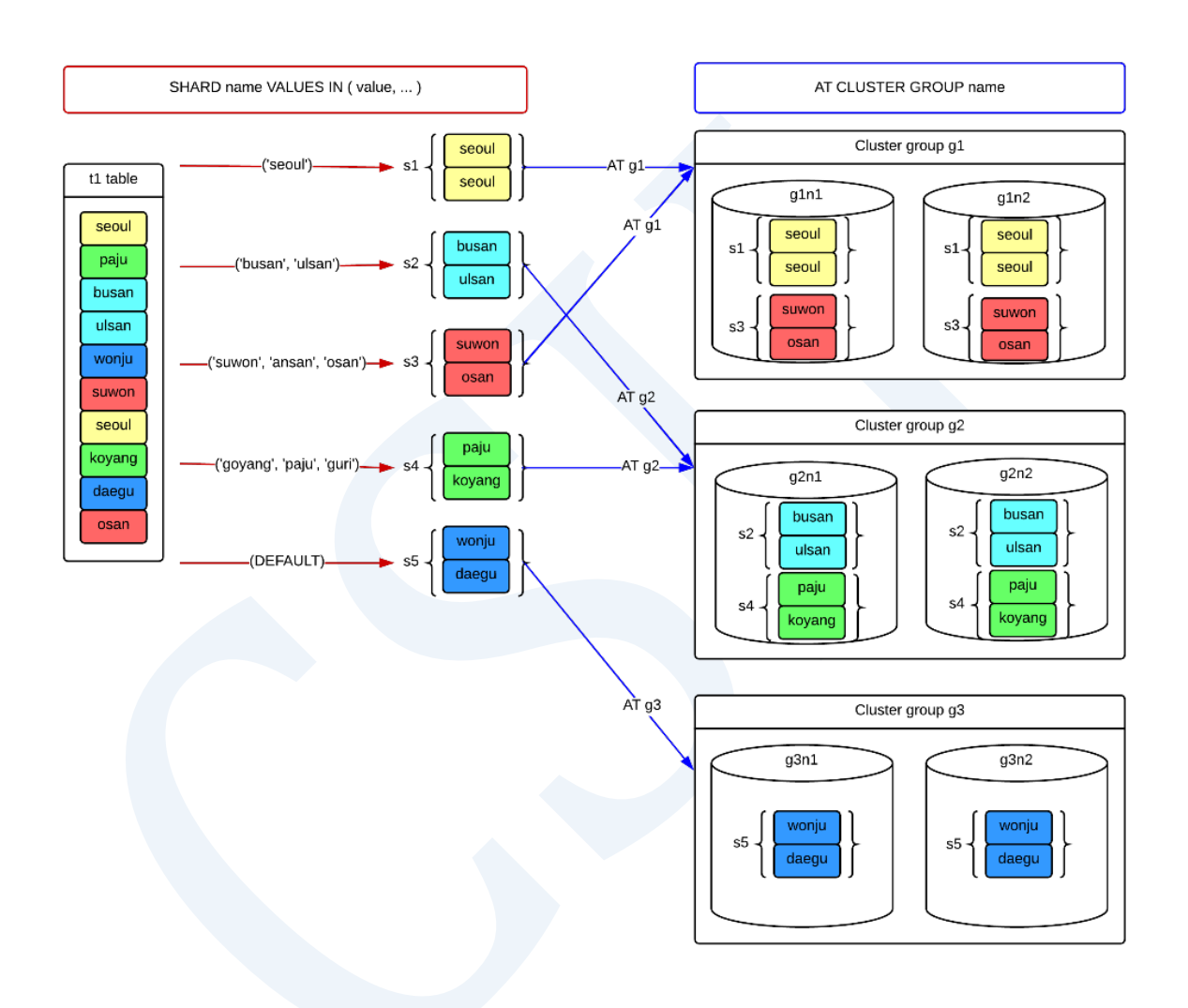

Figure 4-12 Group-specific list-sharded table

# 集群表的重新分配

使用**ALTER TABLE name REBALANCE**重新分配cluster table的数据

## CSII和蓝

集群表的数据重新分配按照以下单位实现

- Cloned table: 整个表
- Sharded table: 以分片(shard)为单位

通过AT CLUSTER WIDE指定的表在生成的集群组中自动重新分配分片(shard)而通过AT CLUSTER GROUP指定分配分片的集群组时分片不会重新分配到生成的集群组

• 使用AT CLUSTER WIDE自动重新分配时可以将数据重新分配到新的集群组集群成员

```
CREATE TABLE region
(
    r_regionkey INTEGER
   , r_name CHAR(25)
   , r_comment VARCHAR(152)
)
CLONED
AT CLUSTER WIDE;
```
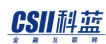

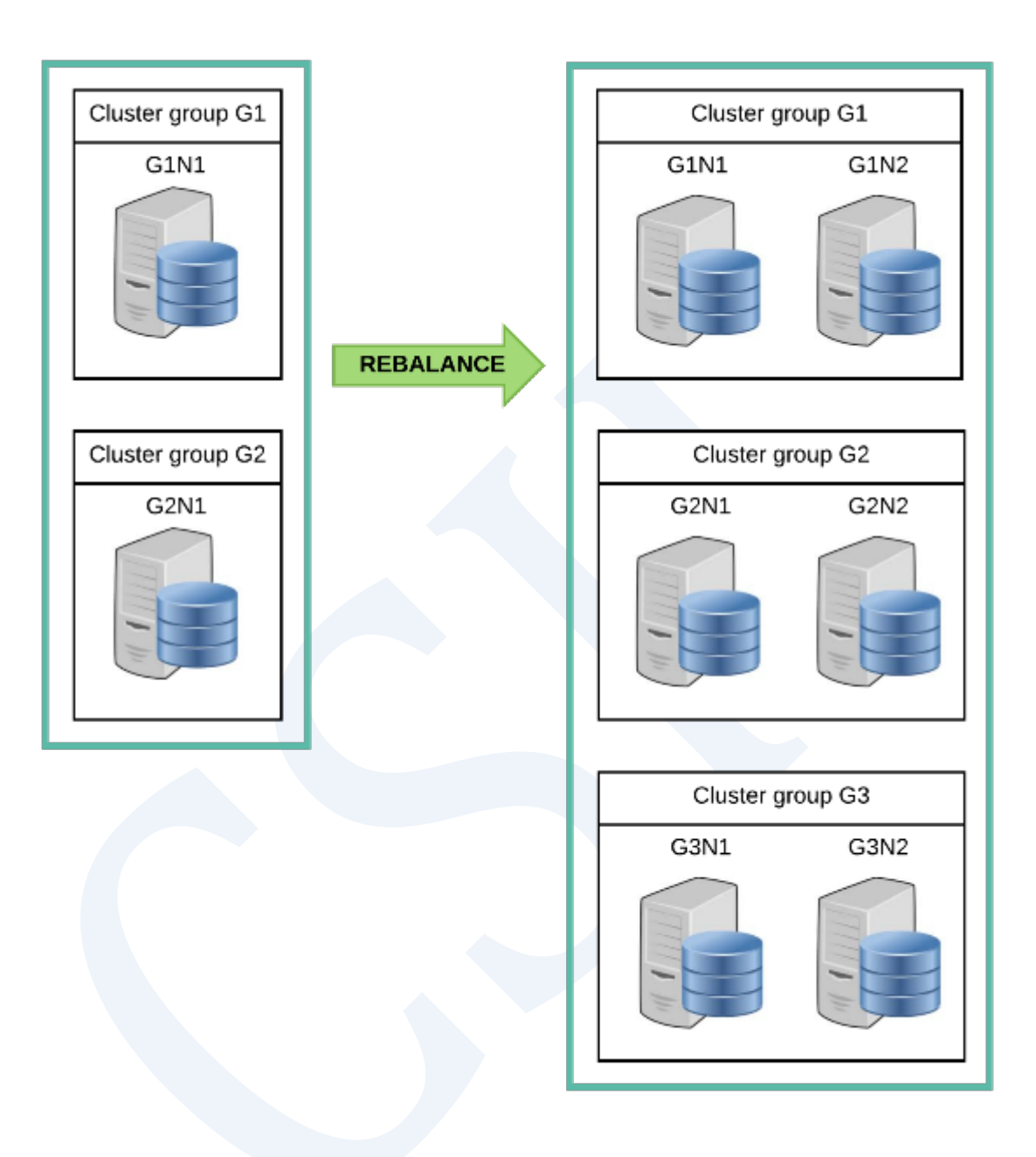

### Figure 4-13 AT CLUSTER WIDE定义的区域表的重新分配

- 使用AT CLUSTER GROUP指定分片的分配位置时
	- ¡ 数据不会重新分配到新的集群组
	- ¡ 可以将数据重新分配到添加到指定集群组的新集群成员

CREATE TABLE nation  $\overline{C}$  n\_nationkey INTEGER , n\_name CHAR(25) , n\_regionkey INTEGER , n\_comment VARCHAR(152) ) CLONED AT CLUSTER GROUP g1, g2;

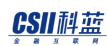

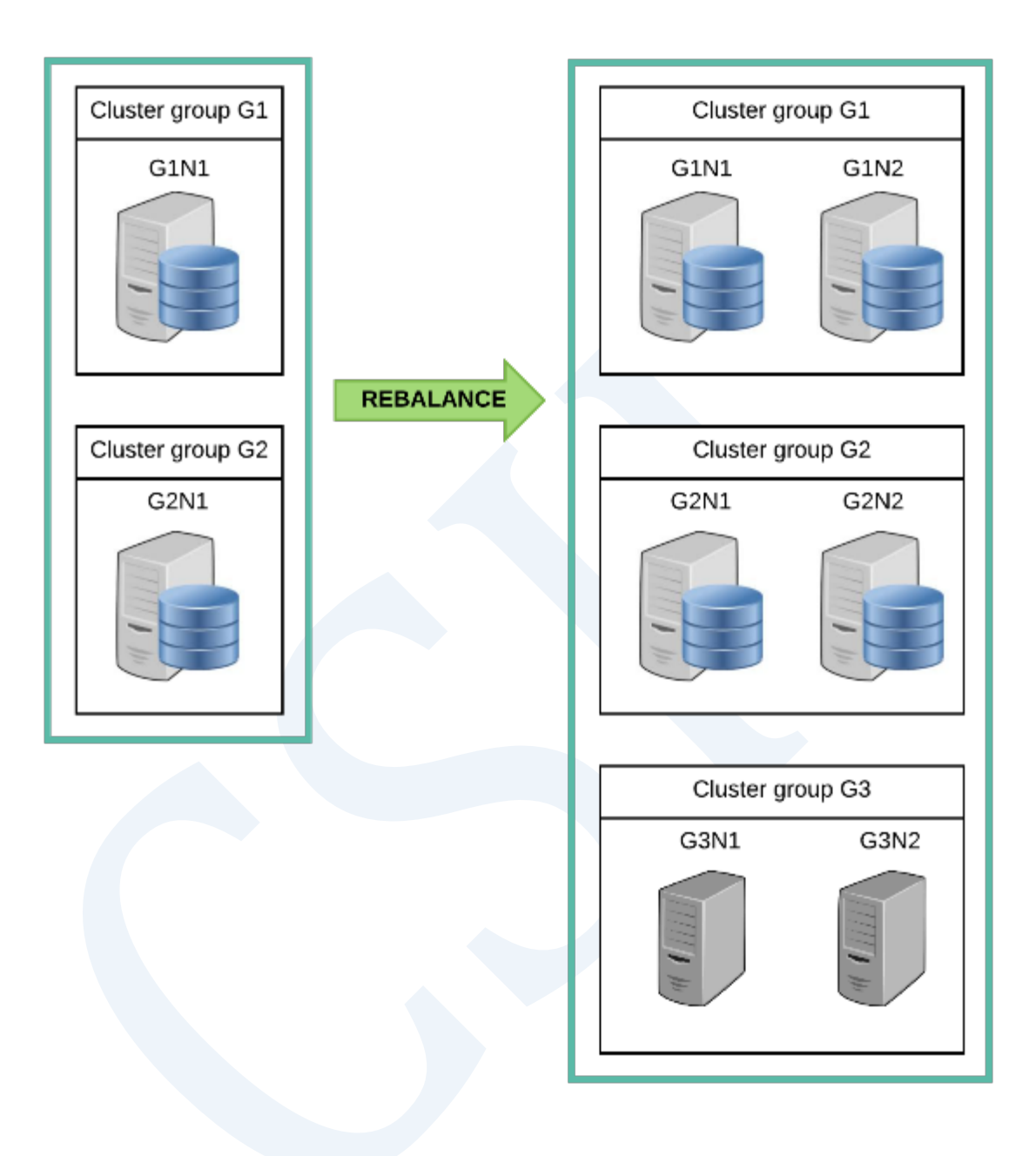

Figure 4-14 AT CLUSTER GROUP定义的nation表的重新分配

如下可以通过以下视图查询表的分配信息

- <sup>l</sup> **USER\_TAB\_PLACE**
- <sup>l</sup> **ALL\_TAB\_PLACE**

### CSII和蓝

gSQL> SELECT group\_name, member\_name FROM user\_tab\_place WHERE table\_name = 'REGION'; GROUP\_NAME MEMBER\_NAME ---------- ----------- G1 G1N1 G1 G1N2 G2 G2N1 G2 G2N2 G3 G3N1 G3 G3N2 6 rows selected.

分片表以分片为单位执行重新分配随着组的增加重新分配分片的概念如下

```
CREATE TABLE orders
(
   o_orderkey INTEGER
   , o_custkey INTEGER
   , o_orderstatus CHAR(1)
   , o_totalprice NUMERIC(12,2)
   , o_orderdate DATE
   , o_orderpriority CHAR(15)
```

```
 , o_clerk CHAR(15)
  , o_shippriority INTEGER
   , o_comment VARCHAR(79)
)
SHARDING BY HASH( o_orderkey )
SHARD COUNT 24
AT CLUSTER WIDE
;
```
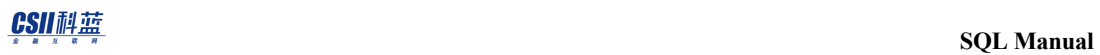

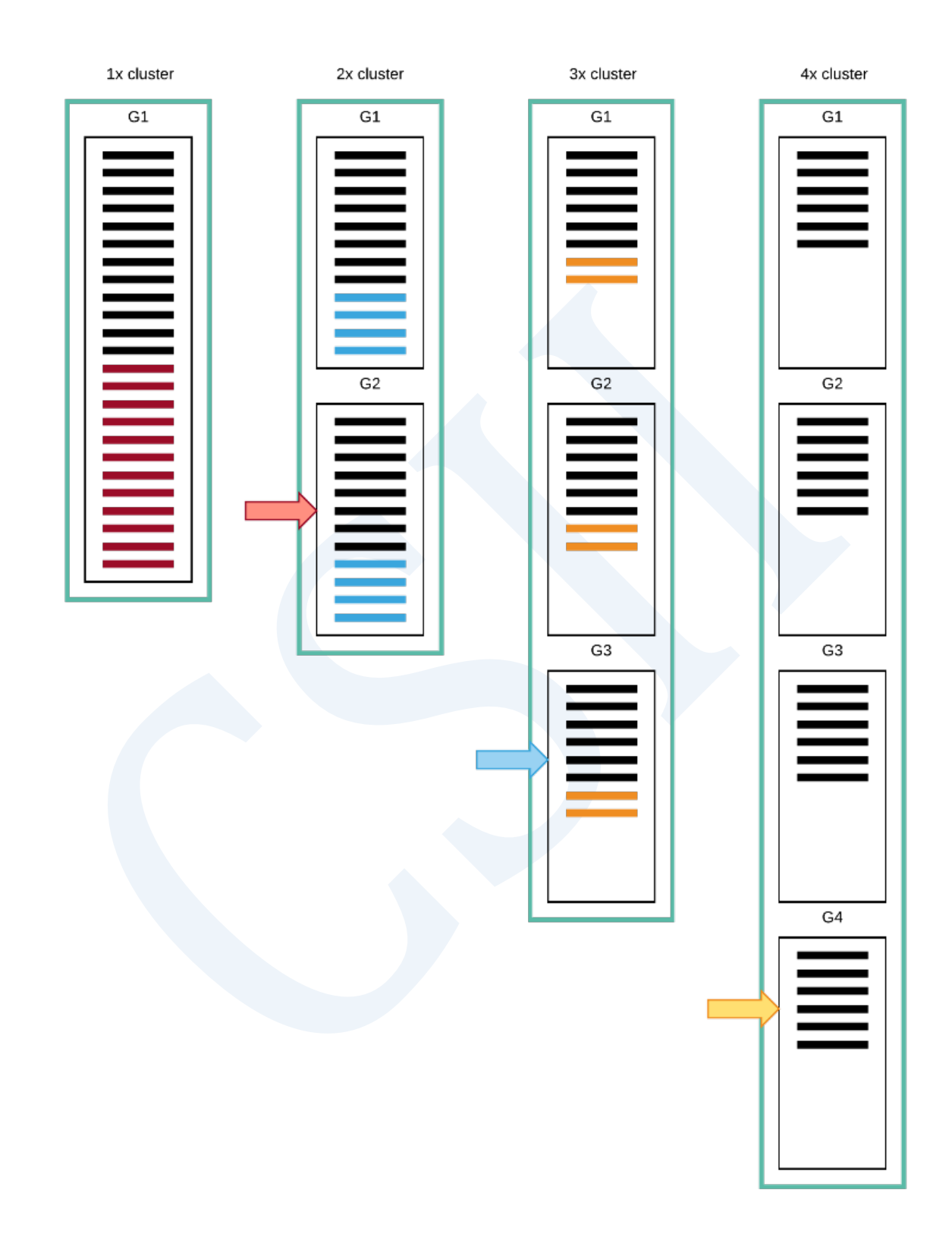

### Figure 4-15 随着集群组的增加分片的重新分配

以上示例中orders表的data被拆分为24个Shard并分配在有一个组的1 x cluster中所有shard均部 署在一个group中有两个组的2 x Cluster中每个group分配12个shard

2 x cluster扩展至3 x cluster的情况下分片从原有群组移动至新群组但每个群组中的分片数量均 为8个 当从3 x cluster扩展至4 x cluster时G1G2和G3分别将两个分片重新分配到新添加的G4组

即分片的重新配置使从原有的组移动到新的组的移动达到最小化并且每个组中的分片数量几乎 相同可均匀分布数据

如下可以通过以下视图查询分片表的分片的分配信息

#### <sup>l</sup> **USER\_TAB\_SHARDS**

<sup>l</sup> **ALL\_TAB\_SHARDS**

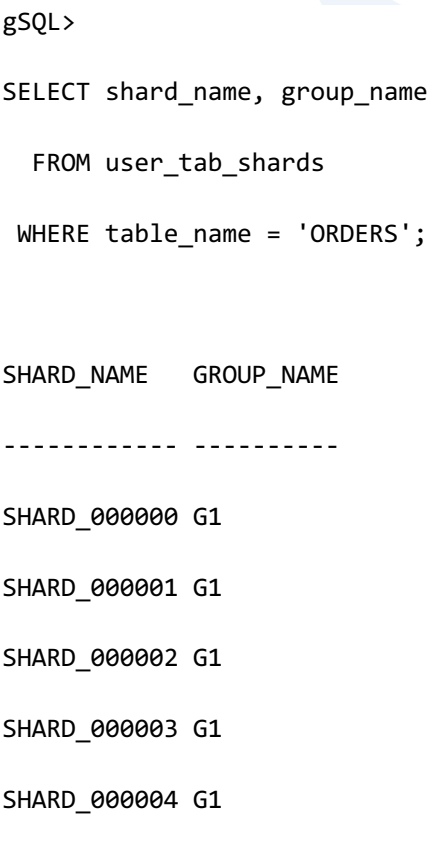

SHARD\_000005 G1

- SHARD\_000006 G1
- SHARD\_000007 G1
- SHARD\_000008 G3
- SHARD\_000009 G3
- SHARD\_000010 G3
- SHARD\_000011 G3
- SHARD\_000012 G2
- SHARD\_000013 G2
- SHARD\_000014 G2
- SHARD\_000015 G2
- SHARD\_000016 G2
- SHARD\_000017 G2
- SHARD\_000018 G2
- SHARD\_000019 G2
- SHARD\_000020 G3
- SHARD\_000021 G3
- SHARD\_000022 G3
- SHARD\_000023 G3

24 rows selected.

如果如下具有相同的<sharding strategy>的表完成完成重新定位则分片的分配结果相同即使在 不同的表也保证具有相同分片键的row与相同shard分配在相同的group

Table t1

。 在2X cluster上创建

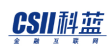

- $\circ$  CREATE TABLE t1 ( c1 INTEGER ) SHARDING BY (c1);
- 。 重新分配到4x cluster
- $\circ$  ALTER TABLE t1 REBALANCE:
- Table t2
	- ¡ 在3X cluster上创建
	- $\circ$  CREATE TABLE t2 ( a1 INTEGER ) SHARDING BY (a1);
	- 。 重新分配到到4x cluster
	- o ALTER TABLE t2 REBALANCE:
- $\bullet$  Table t3
	- 。 在4X cluster上创建
	- $\circ$  CREATE TABLE t3 (i1 INTEGER ) SHARDING BY (i1);

即以下查询仅可访问一个集群成员进行处理

```
SELECT COUNT(*)
   FROM t1, t2, t3
WHERE t1.c1 = t2.a1 AND t2.a1 = t3.i1
   AND t1.c1 = 1;
```
# **4.6 Global Secondary Index**(全局二级索 引)

# **Global Secondary Index**相关语句

创建删除变更global secondary index的语句如下

- 创建 global secondary index: **ALTER TABLE name ADD GLOBAL SECONDARY INDEX**
- 删除 global secondary index: ALTER TABLE name DROP GLOBAL SECONDARY INDEX
- 变更 global secondary index: ALTER TABLE name ALTER GLOBAL SECONDARY INDEX

可以通过以下视图查询全局二级索引的相关信息

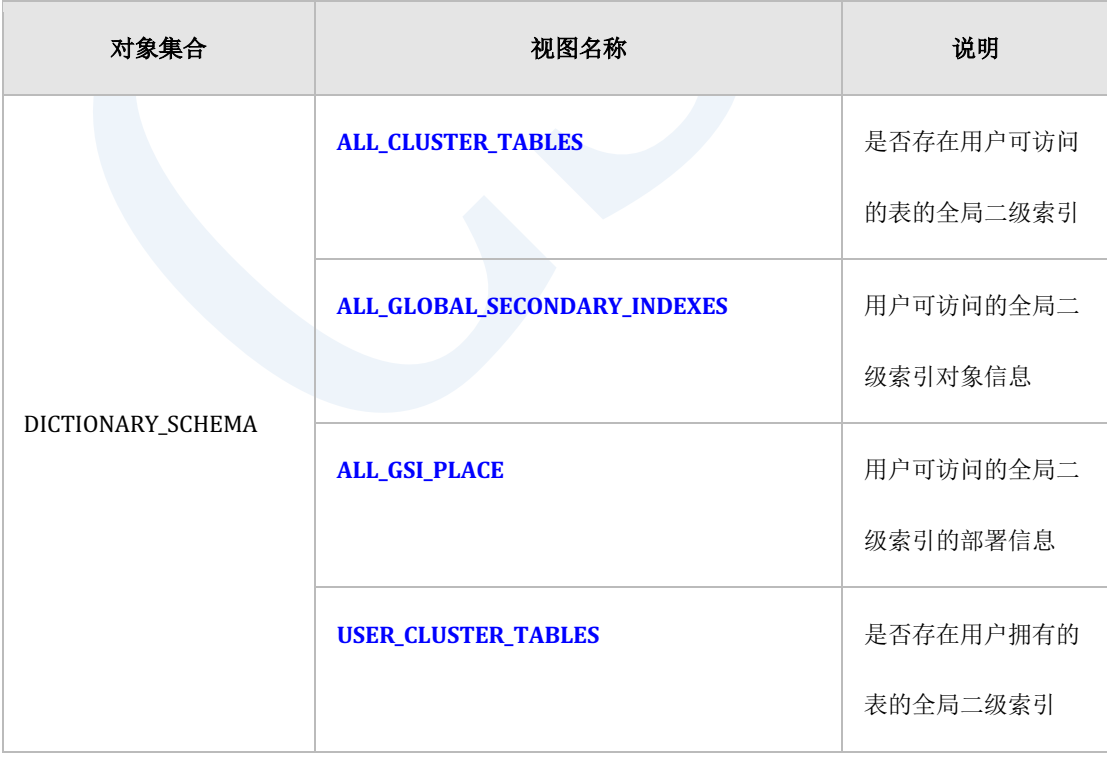

## CSII科蓝

#### **SQL Manual**

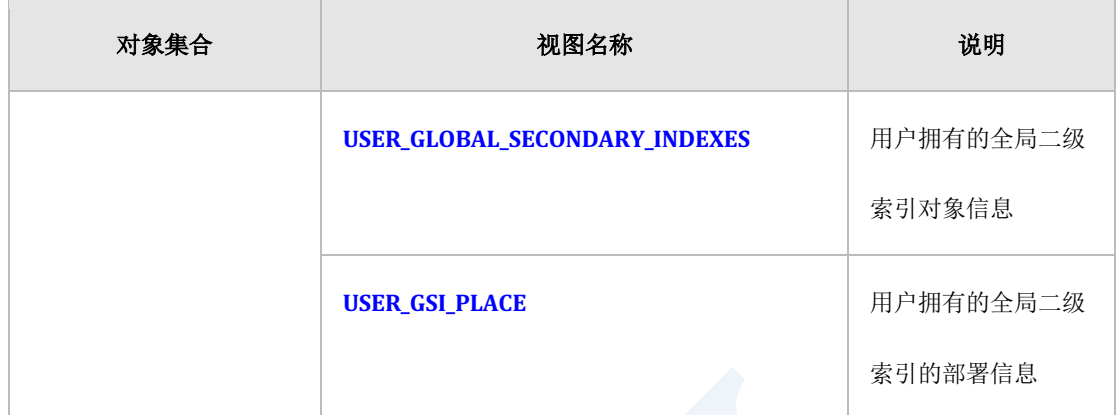

Table 4-6 Global secondary index相关信息

# **Global Secondary Index**概念

全局二级索引是在集群环境的每个集群成员中将表记录的全局行标识符(GRIDglobal row identifier)值组成为key的B-Tree索引

在集群环境中表复制到群组中的所有成员并且在DML或select时反映并查询相同的记录为此 GRID是可区分相同记录的集群成员的唯一值在首次插入记录时分配且传播到群组中的所有成员 并与记录一起存储

即使更新记录也不会更改记录的GRID值即使更改了分片键并移动到其他分片也不会更改GRID值

在集群环境中创建表时可以生成或不生成全局二级索引创建表后也可单独生成或删除全局二级 索引表可以没有全局二级索引或最多只能创建一个

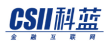

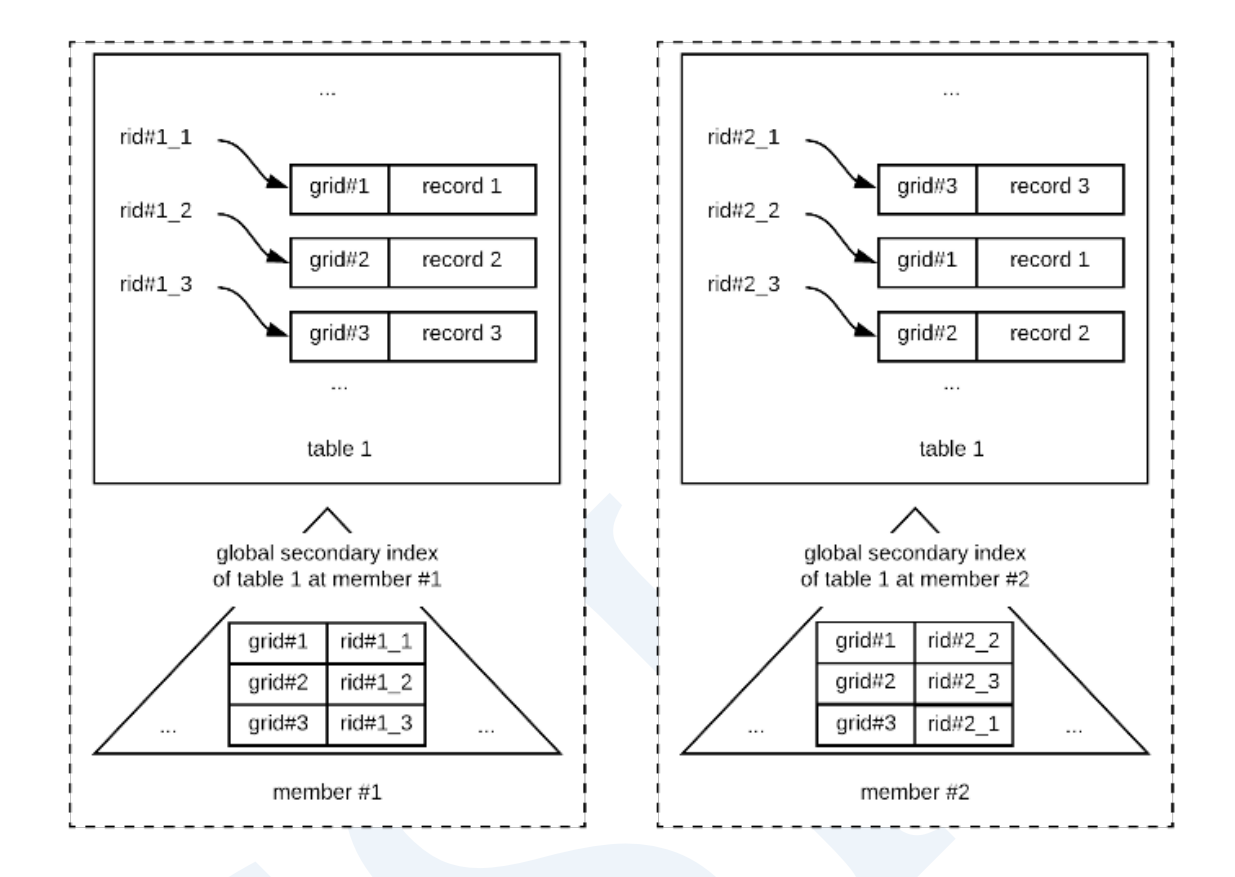

Figure 4-16 Global secondary index 结构

为了执行表的non-deterministic查询必须要有Global Secondary Index如果表中没有Global

Secondary Index如下non-deterministic查询将失败

```
gSQL> DELETE FROM T1 LIMIT 1;
ERR-42000(16423): does not support non-deterministic DML in the cluster 
system : global secondary index expected
```
可参照ALL\_GSI\_PLACEDBA\_GSI\_PLACE或USER\_GSI\_PLACE等字典来查看表中是否存在全局二级 索引

# **5.SQL Tuning**

# **5.1 SQL Tuning**

# 概要

SQL tuning是分析查询语句并进行修改由此提升性能的过程

通过此过程可缩短查询语句的响应时间或提高作业处理量使查询语句达到所需的性能水平

为了执行SQL tuning需要具备SQL处理过程和optimizer相关知识本章介绍相关内容

# **SQL**处理过程

SQL处理过程如下图

CSII耐蓝

**SQL Manual**

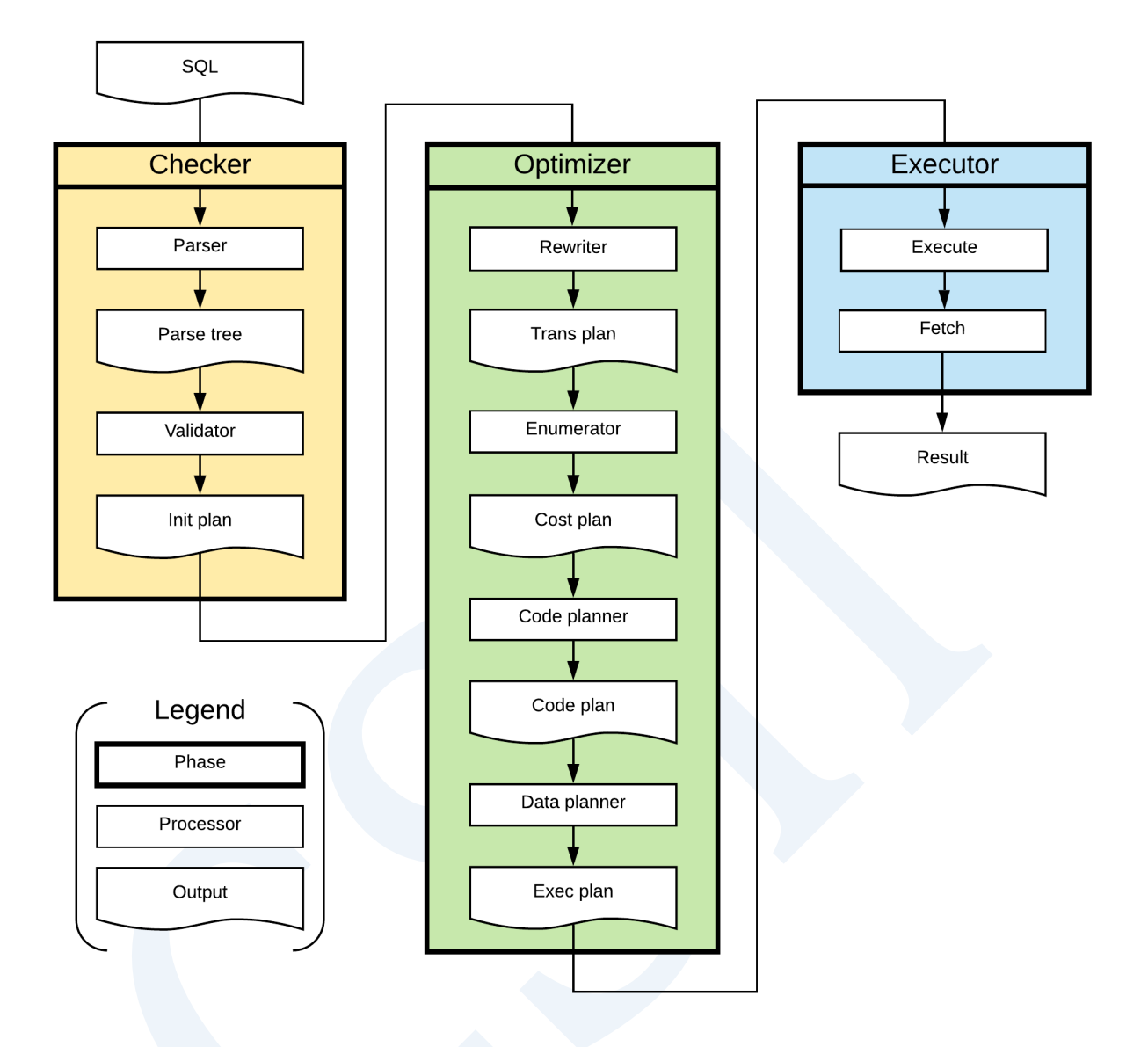

#### Figure 5-1 SQL processing

用户查询语句经过Parser, Validator, Rewriter, Enumerator, Code Planner, Data Planner, Executor 过程后返回其结果各阶段相关说明为如下

## **Parser**

Parser检查用户输入的SQL语句是否存在语法错误

#### CSII耐蓝

gSQL> SELECT \* FORM customer; ERR-42000(40000): syntax error SELECT \* FORM customer . . . . . . . . . ^ ^ ^ Error at line 1

SQL语句中没有语法错误则生成parse tree其作为下一阶段的validator的输入参数

## **Validator**

Validator检查输入的parse tree是否存在意义上的错误

检查例如是否存在查询中描述的表或column等的对象用户是否拥有可引用这些对象的权限等

```
gSQL> SELECT * FROM customer;
ERR-42000(16040): table or view does not exist : 
SELECT * FROM customer
 *
ERROR at line 1:
```
分析Parse tree后没有意义上的错误时以此为基础生成init plan

### **Rewriter**

Rewriter将SQL语句转换为拥有相同意义的高性能SQL语句

分析init plan后生成trans plan并将其转换为性能更佳的类型的trans plan完成转换的trans plan为 enumerator阶段的输入参数

SQL语句转换详细内容参考**[Rewriter](#page-721-0)**

## **Enumerator**

Enumerator基于统计信息计算多个plan的成本并生成最佳的cost plan

关于表的access path, join ordering, join method决定等多种优化方法相关说明参考[Enumerator](#page-751-0)

# **Code Planner**

Code planner生成code plan

Code plan是将enumerator最终选择的plan生成为执行计划形式的阶段执行计划由tree结构的节 点构成包含如下信息

- <sup>l</sup> Access各表的方法
- <sup>l</sup> 引用表的顺序
- <sup>l</sup> 执行表的join运算的方法
- <sup>l</sup> 数据filter的信息
- <sup>l</sup> 数据grouping及aggregation信息
- 数据排列相关信息

CSII耐蓝

## **Plan Cache**

Code Planner生成的code plan注册在plan cache注册的plan按照plan cache parameters值的一致

与否为准区分plan

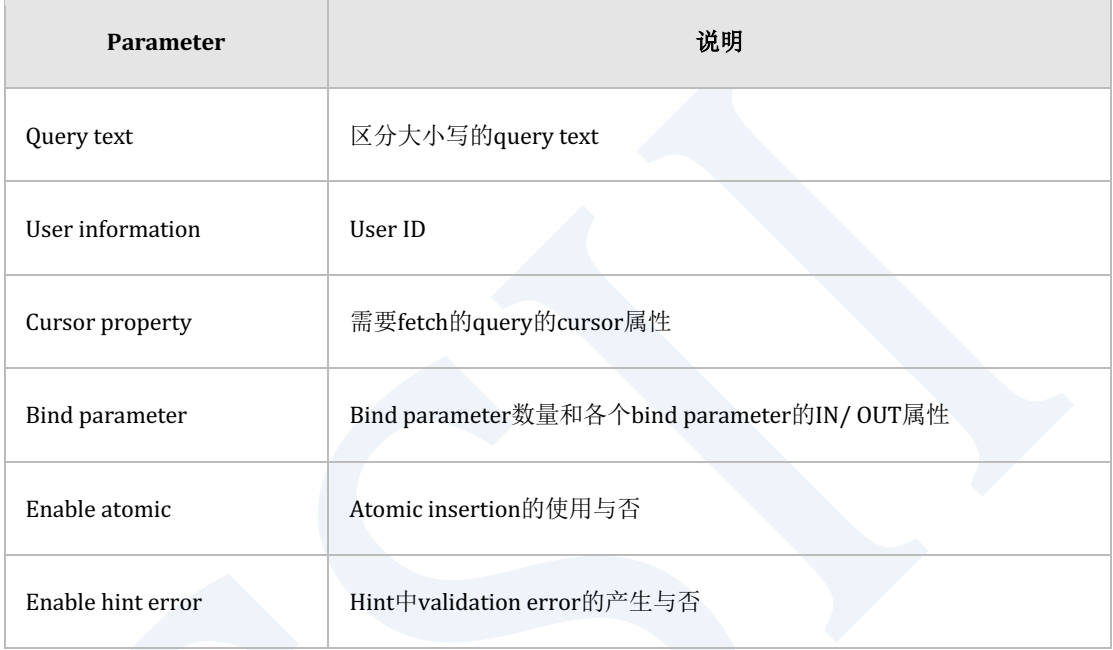

Table 5-1 Plan cache parameters

输入用户查询后查看plan cache中plan cache parameters值是否存在相同的plan存在相同的plan

时省略parser-validator-rewriter-enumerator-code planner的执行过程使用注册在plan cache的

plan

像这样使用注册在plan cache的plan时可减少用于parser-validator-rewriter-enumerator-code planner执行过程的成本因此可提高相同程度的性能

以下为拥有互不相同的query text值的query示例虽然是相同的query但由于大小写不同无法识别 以下query为相同的plan

"SELECT \* FROM customer"

"select \* from customer" "Select \* From customer" "SELECT \* FROM customer"

Note:

Plan引用的schema对象(表索引view序列)未commit时无法登记plan

## **Data Planner**

Data planner生成data planData plan在code plan执行时拥有存储中间结果的空间和存储

expression结果的临时空间等

## **Executor**

Executor执行code plan和data plan后返回实际执行的结果

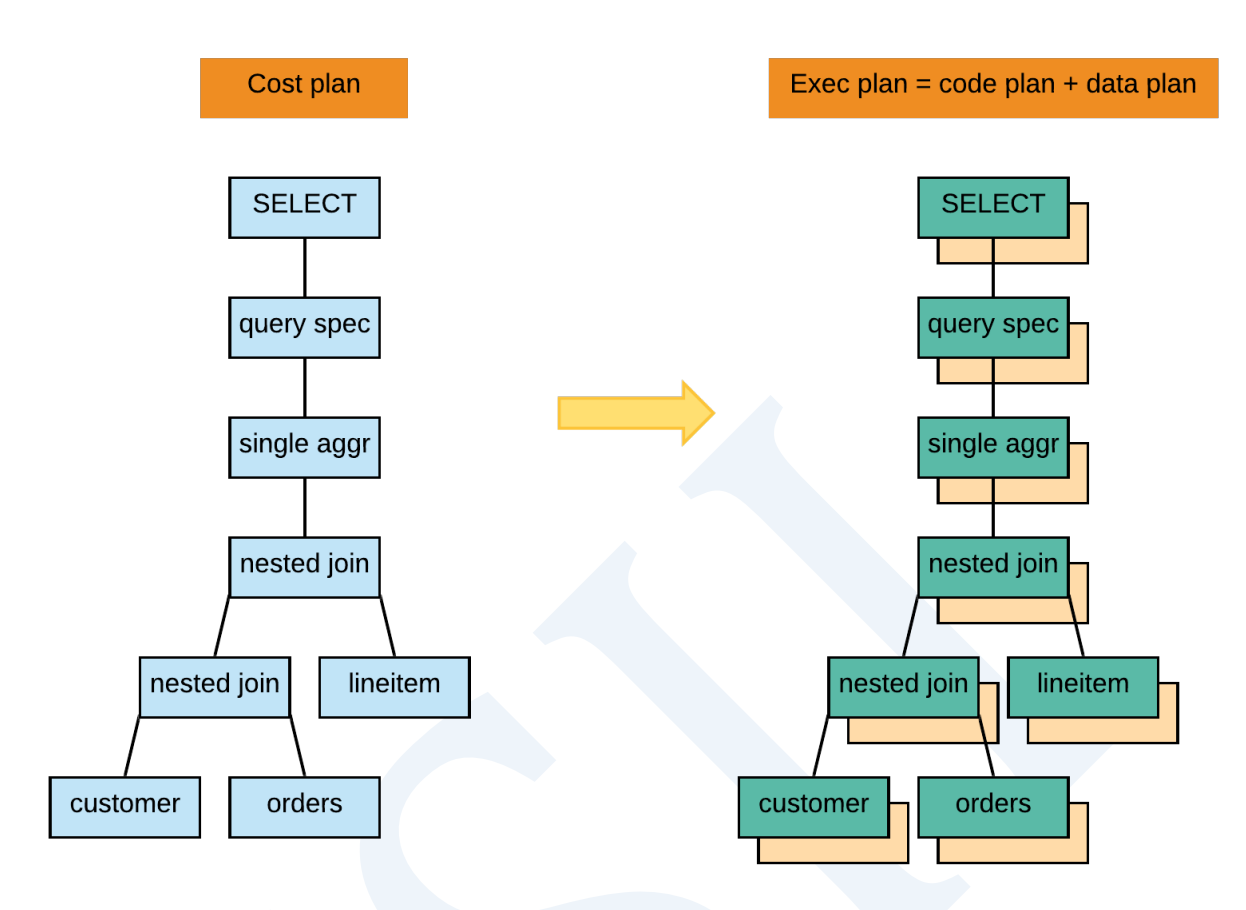

Figure 5-2 Executor

# 执行计划

执行计划由code plan和data plan构成最上级节点为INSERT, DELETE, UPDATE, SELECT 

statement的tree形式

执行计划是SQL tuning的最基本的分析工具因为通过执行计划可查看rewriter如何转换了查询语 句enumerator选择了哪一个access pathjoin orderjoin method

以下为输出执行计划的语句和执行示例

### 语句

```
以下为输出执行计划的语句
```

```
<explain plan> ::= 
      \explain plan [ on | only ] <sql statement>
<sql statement> ::= 
         <query expression>
       | <select for update statement>
       | <select statement: single row>
       | <insert statement>
       | <update statement: searched>
       | <delete statement: searched>
```
## 使用范围及访问权限

执行<explain plan>语句需要有<sql statement>语句的访问权限

### 语句规则及参数

\EXPLAIN PLAN ON

\EXPLAIN PLAN

如上指定时执行查询后输出执行计划

\EXPLAIN PLAN ONLY

如上指定时不执行查询仅输出执行计划

# 使用示例

如下执行时执行SQL语句并同时输出查询结果和执行计划

执行如下示例的cluster system由G1(G1N1, G1N2), G2(G2N1, G2N2), G3(G3N1, G3N2)构成

Customer是cloned tableorders是data拆分为o\_orderkey的sharded table

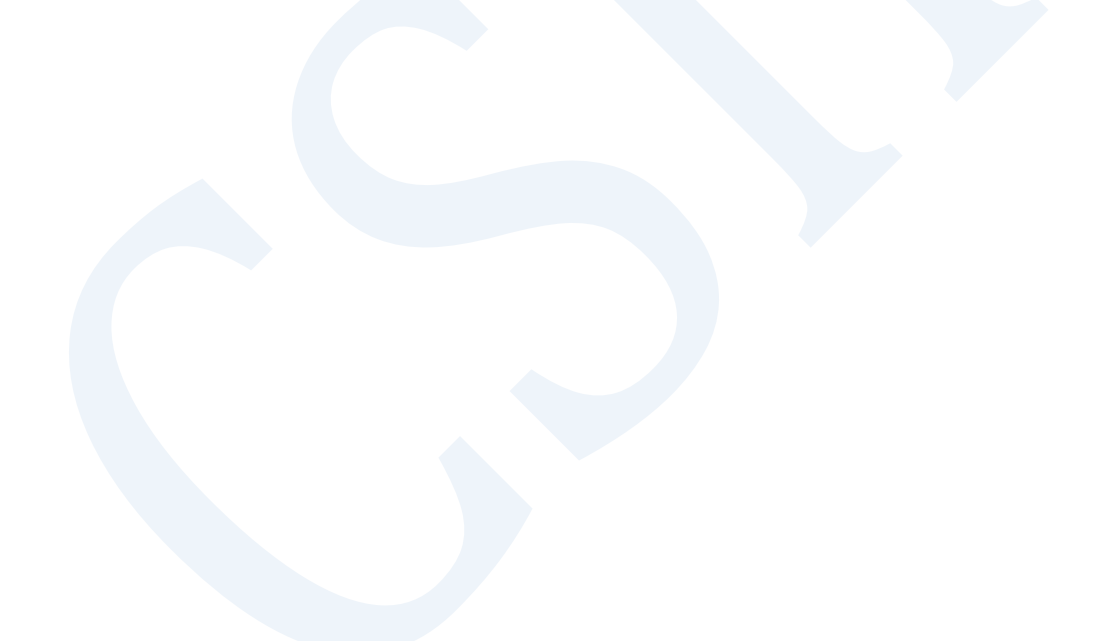

**\EXPLAIN PLAN** c\_name,<br>o\_orderdate, **SELECT** o\_orderstatus<br>customer, FROM ouscomer,<br>c\_custkey = o\_custkey<br>o\_orderdate >= date '1995-03-15'<br>o\_orderdate < date '1995-03-15' + interval '1' month; WHERE **AND** AND 19343 rows selected. >>> start print plan Code plan Data plan <u>e e e sis e e</u> IDX NODE DESCRIPTION ROWS  $\bullet$  $\bullet$  $\mathsf{O}\xspace$ 19343 1 19343  $\overline{2}$ LOCAL/REMOTE 19343 3 6389  $\tilde{a}$ ----<br>6389 6389) 5 6389 TARGET : CUSTOMER.C\_NAME, ORDERS.O\_ORDERDATE, ORDERS.O\_ORDERSTATUS<br>SQL : SELECT /\*+ KEEP\_JOINED\_TABLE<br>USE\_NL\_IN( \_A1 )<br>FULL( \_A2 )<br>x/ INDEX( \_A1, "PUBLIC"."CUSTOMER\_PK\_INDEX" )  $\frac{1}{2}$ ÷ FULL  $(A2)$ <br>
"A1", "C\_NAME", "A2". "O\_ORDERDATE", " $A2$ ". "O\_ORDERSTATUS"<br>
"A1", "C\_NAME", "A2". "O\_ORDERDATE", " $A2$ ". "O\_ORDERSTATUS"<br>
TNNER JOIN<br>
"PUBLIC". "ORDERDATE"  $A2$ ".<br>
"PUBLIC". "CUSTOMER"@LOCAL AS " $A2$ "<br>
"PUBL  $\frac{3}{4}$ 5  $\sim$ CLOMED<br>READ INDEX COLUMN : CUSTOMER.C\_CUSTKEY<br>READ TABLE COLUMN : CUSTOMER.C\_NAME<br>MIN RANGE : CUSTOMER.C\_CUSTKEY = {ORDERS.O\_CUSTKEY}<br>MAX RANGE : CUSTOMER.C\_CUSTKEY = {ORDERS.O\_CUSTKEY} FETCH ONE ROW <<< end print plan

Figure 5-3 Read plan

使用tree形式表示上述执行计划则如下从最下级节点开始执行

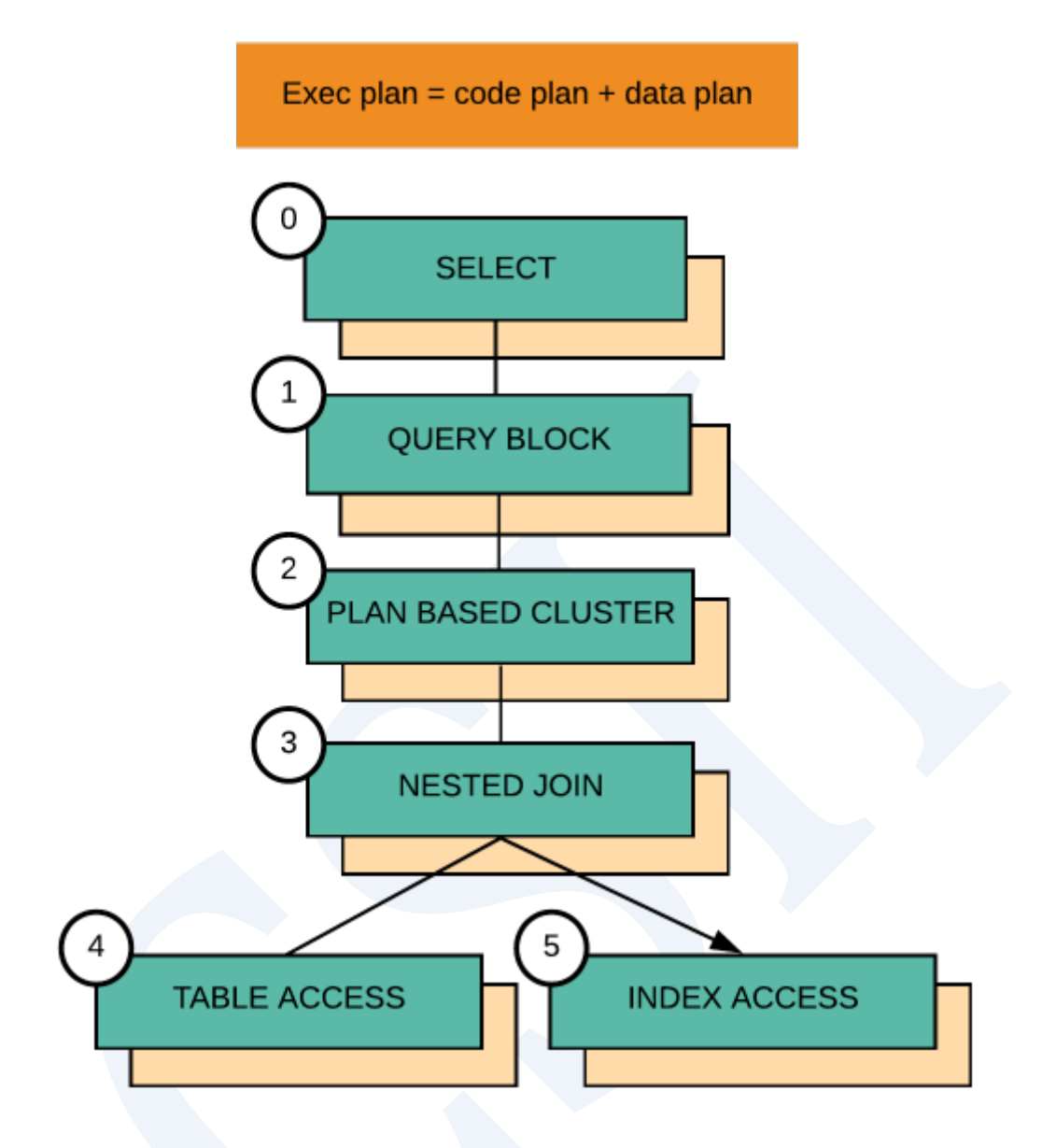

Figure 5-4 Read plan tree

如下执行上述执行tree

首先PLAN BASED CLUSTER(IDX 2)向G1, G2, G3传输如下SQL

```
SELECT /*+ KEEP_JOINED_TABLE
            USE_NL_IN( _A1 ) 
            FULL( _A2 )
```

```
 INDEX( _A1, "PUBLIC"."CUSTOMER_PK_INDEX" ) 
       */ 
       "_A1"."C_NAME", "_A2"."O_ORDERDATE", "_A2"."O_ORDERSTATUS" 
  FROM ( "PUBLIC"."ORDERS"@LOCAL AS "_A2" 
         INNER JOIN 
         "PUBLIC"."CUSTOMER"@LOCAL AS "_A1" ON true 
       ) ALIAS "_A3" 
WHERE "_A2"."O_ORDERDATE" < :_V0 
   AND "_A2"."O_ORDERDATE" >= :_V1 
  AND " A1". "C CUSTKEY" = " A2". "O CUSTKEY"
```

```
各个G1G2G3中TABLE ACCESS(IDX:4)TABLE ACESS(IDX:5)从customerorders表读取data并执行
```

```
NESTED JOIN(IDX 3)
```

```
PLAN BASED CLUSTER将G1G2G3的NESTED JOIN(IDX 3)结果均获取至local
```
之后返回其结果

### 执行计划结构信息

执行计划表的各个column相关信息为如下

- <sup>l</sup> IDX
	- 。 赋予各个plan node的标识符
- NODE DESCRIPTION
	- 。 Plan node名称
	- 。 括号中的内容是区分plan node的附加信息
- 。 用缩进表示的plan node指下级plan node
	- 从下级plan node开始执行并向上级节点返回其结果
- <sup>l</sup> ROWS
	- 。 Plan node执行的结果记录的数量

### 各个plan node包含如下优化信息

- 各个表的 **Access Paths**
- <sup>l</sup> 处理**[Join](#page-763-0)**的顺序及Join Method
- **.** Group By 处理信息
- **.** [Distinct](#page-801-0) 处理信息
- **-** Single Row Aggregation 处理信息
- **.** Order By 处理信息
- **Cluster Puller** 处理信息
- **Cluster Pusher** 处理信息

# **5.2 Rewriter**

本章介绍rewriter处理的多种query transformation方法

# **Filter Push Down**

将filter下推到最大程度上可下推的位置由此减少需要处理的中间结果

以下为filter push down的示例

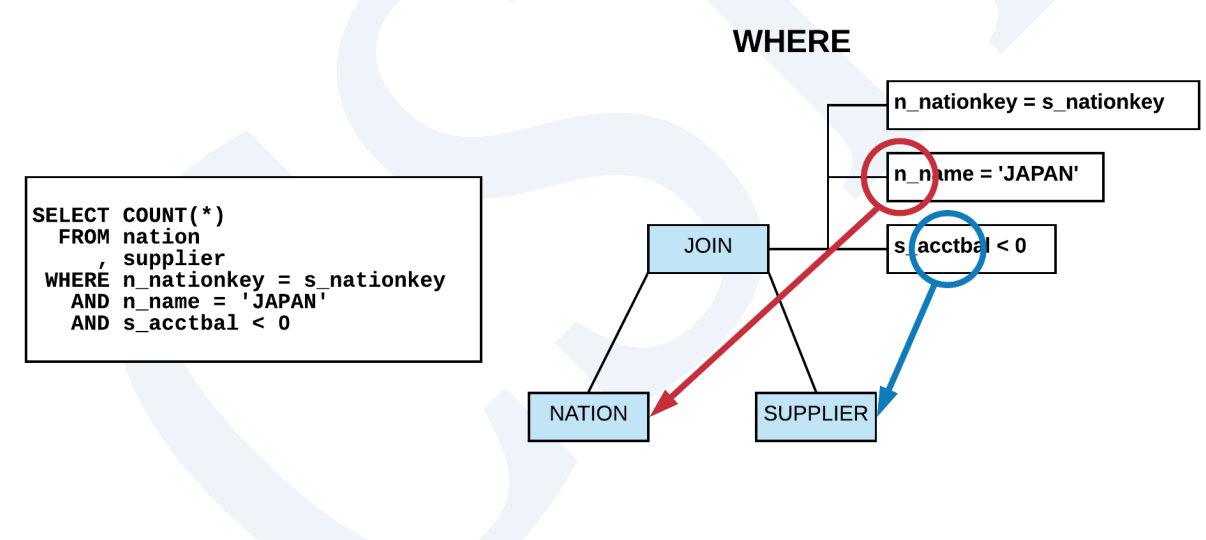

Figure 5-5 Filter push down

执行join前在NATION对满足n\_name = JAPAN条件的row进行filtering在SUPPLIER对满足

s\_acctbal < 0条件的row进行filtering这样处理可减少join处理对象row的数量由此提高性能

以下为向view中进行filter push down的示例

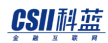

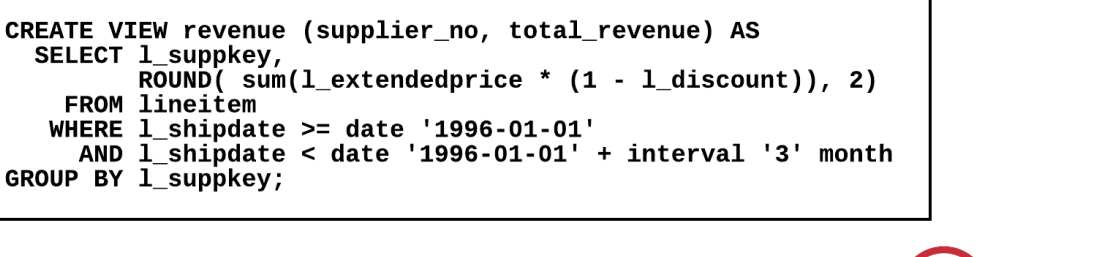

SELECT total\_revenue<br>FROM revenue supplier WHERE supplier  $no = 100$ 

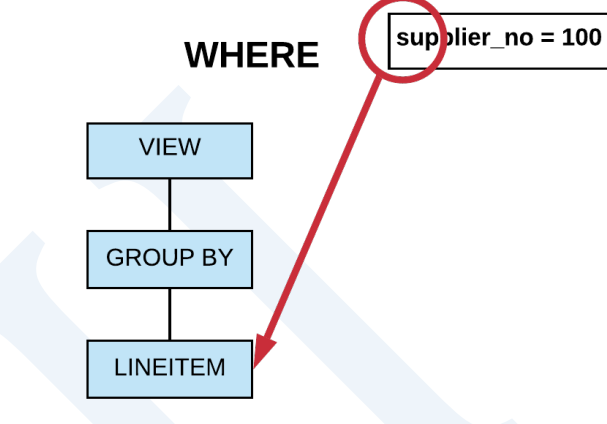

Figure 5-6 Filter push down into view

将supplier\_no = 100转化为l\_suppkey = 100后下推到lineitem TABLE ACCESS则可减少GROUP BY

处理对象row并提高性能

### **DISTINCT Elimination**

删除不需要的DISTINCT

如下情况可删除DISTINCT

- Single row aggregation的查询结果为一条因此没有DISTINCT也不会出现重复的结果
- <sup>l</sup> 有Group by并group by的所有key column存在于select list时其结果唯一因此没有DISTINCT 也不会出现重复的结果
- Primary key的所有key column存在于select list时其结果唯一因此没有DISTINCT也不会出现

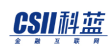

重复的结果

### 以下为DISTINCT elimination的示例

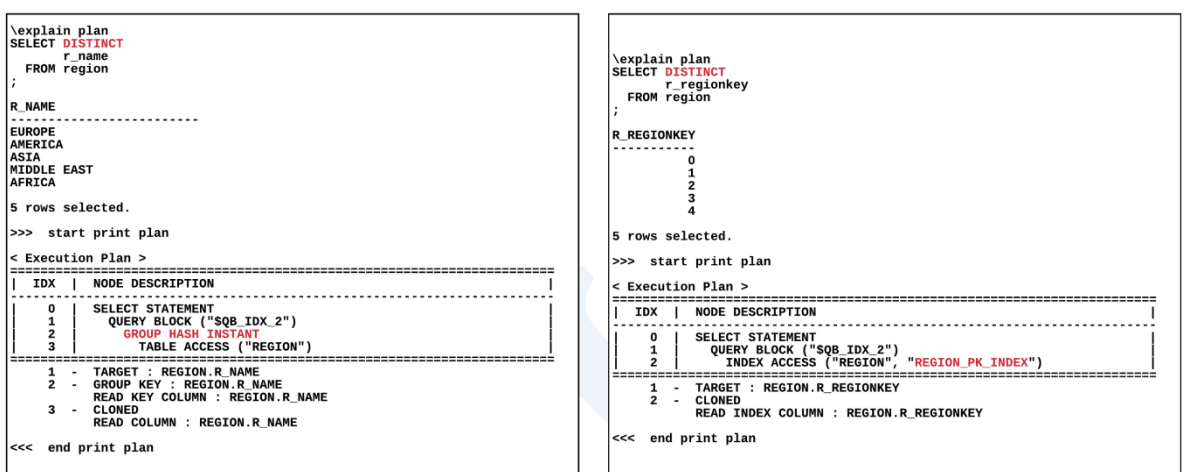

Figure 5-7 DISTINCT elimination

左侧execution plan中有处理DISTINCT的GROUP HASH INSTANT节点但右侧execution plan中没

有处理DISTINCT的GROUP HASH INSTANT节点

r\_regionkey是primary key因此删除DISTINCT其结果也会保障distinct因此可查看到删除了不需

要的DISTINCT

## **ORDER BY Elimination**

删除不需要的ORDER BY

如下情况不需要ORDER BY

• From子句中只有一个view并有group by子句或distinct子句或order by子句时不需要view内

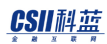

部query block中的order by即使排列也会由于外部的group bydistinctorder by等排列顺序会

消失

• 不需要子查询内部query block中的order by子查询的结果仅用于决定是否返回outer query

的row

以下为删除ORDER BY的示例

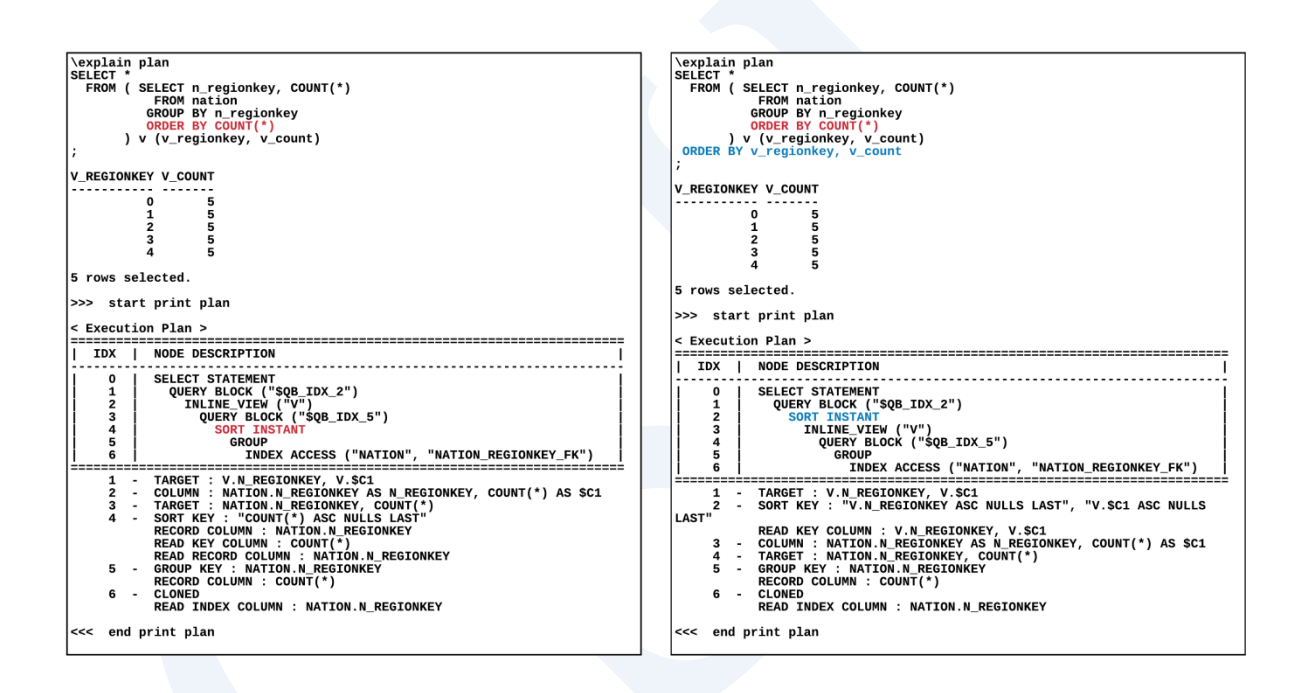

Figure 5-8 ORDER BY elimination

上图的左右view相同但右侧SQL中order by在view的上级query因此可看到view内部的order by

被删除

# **Simple View Merging**

将不包含group bydistinctaggregation等的simple view合并到上级query block

应用simple view merging时optimizer可选择多种access pathjoin orderingjoin method因此可获

取更好的执行计划

如下情况无法应用simple view merging

- View内部的query block包含如下项目时
	- o Set operator
	- $\circ$  LIMIT, OFFSET
	- ¡ DISTINCT
	- **c** GROUP BY
	- o Single row aggregation
	- **•** Full outer join
	- o Natural join
	- **O** ROWNUM
	- ¡ SELECT list中有subquery expression时
- <sup>l</sup> View参与了如下查询时
	- 。 view参与了full outer join
	- 。 view参与了left outer join并在view内部有两个以上的表

以下为合并simple view的示例

CREATE VIEW v\_nation

(

```
 v_nationkey,
```
v\_nation\_name,

v\_region\_name

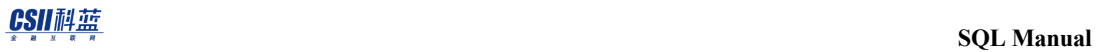

) AS SELECT n\_nationkey, n\_name, r\_name FROM nation, region WHERE n\_regionkey = r\_regionkey;

\EXPLAIN PLAN SELECT v\_nation\_name, COUNT(\*) FROM customer, **v\_nation** WHERE c\_nationkey = v\_nationkey AND v\_region\_name = 'ASIA' GROUP BY v\_nation\_name;

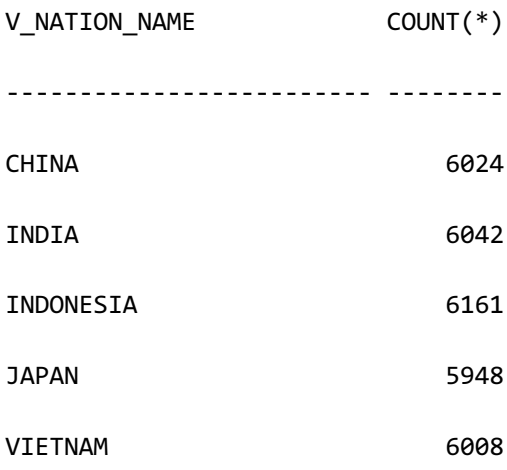

5 rows selected.

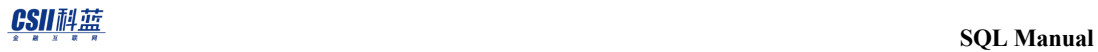

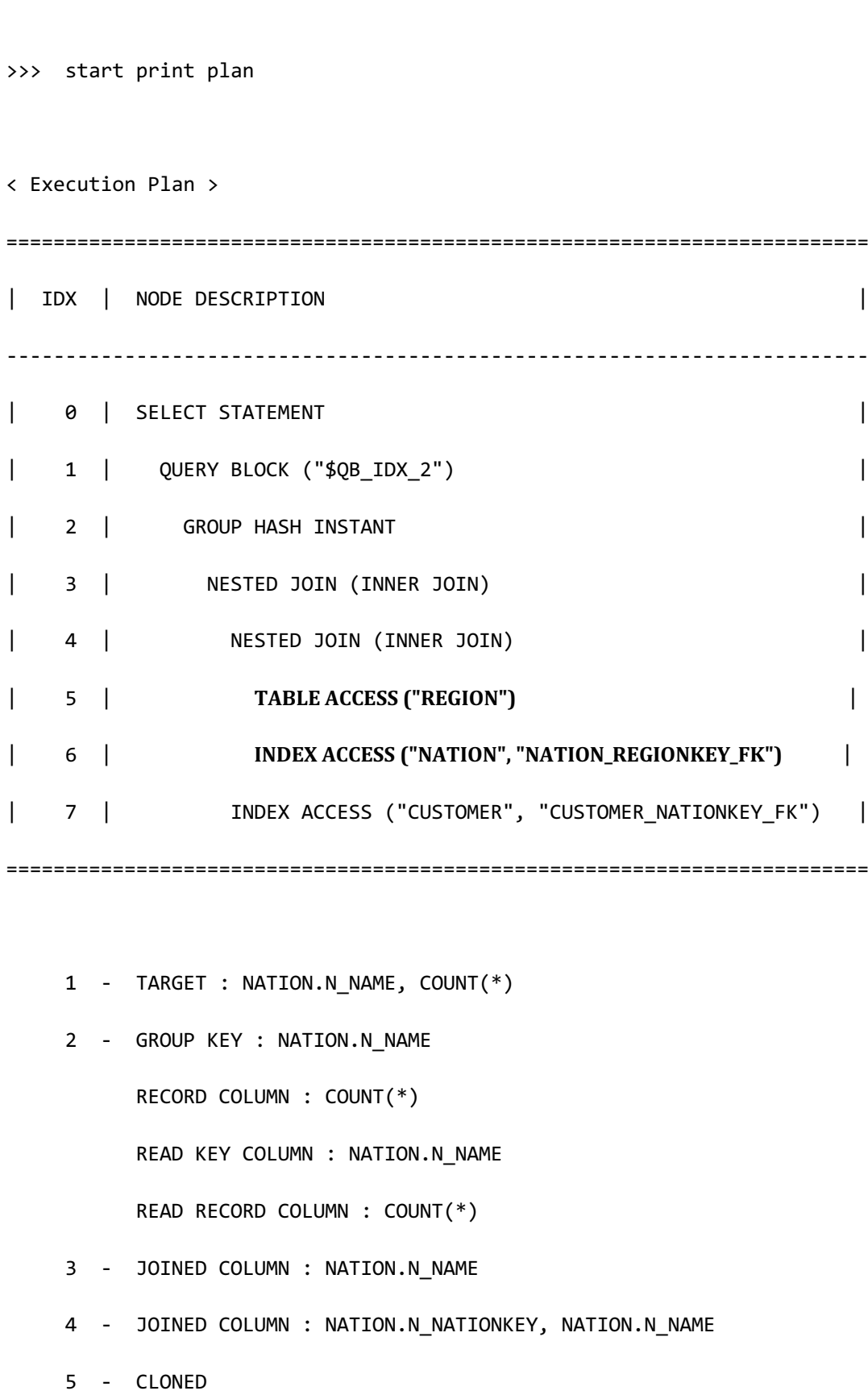

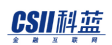

READ COLUMN : REGION.R REGIONKEY, REGION.R NAME PHYSICAL FILTER : REGION.R NAME = 'ASIA' 6 - CLONED READ INDEX COLUMN : NATION.N\_REGIONKEY READ TABLE COLUMN : NATION.N\_NATIONKEY, NATION.N\_NAME MIN RANGE : NATION.N REGIONKEY = {REGION.R REGIONKEY} MAX RANGE : NATION.N\_REGIONKEY = {REGION.R\_REGIONKEY} 7 - CLONED READ INDEX COLUMN : CUSTOMER.C\_NATIONKEY MIN RANGE : CUSTOMER.C NATIONKEY = {NATION.N NATIONKEY} MAX RANGE : CUSTOMER.C NATIONKEY = {NATION.N NATIONKEY}

<<< end print plan

上述execution plan中没有view可看到view合并到outer query并以如下转换的query形式执行

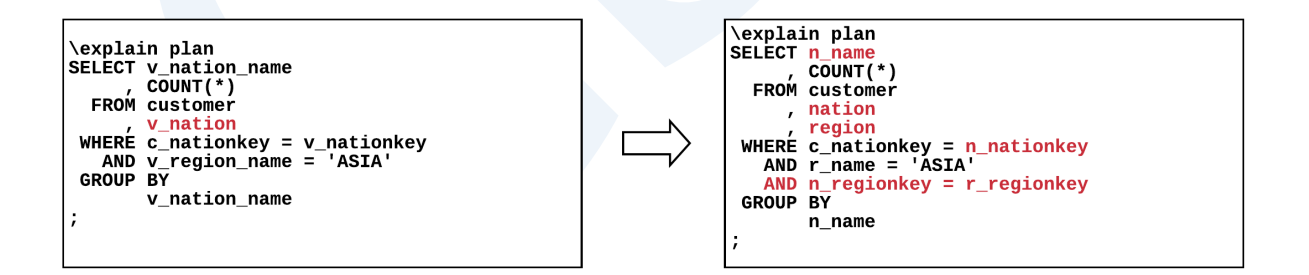

Figure 5-9 Simple view merging

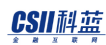

# **Outer Join Table Elimination**

删除不需要的outer join table

如下情况时不需要outer join也不需要访问right table

- 为left outer join, 并且
	- o ON子句中有'left\_table.col = right\_table.col' 形式的 predicate
	- 。 有ON子句的right\_table.col的unique index
	- 。 除ON子句条件外的其他所有子句中不使用right table的column

以下为outer join table elimination的示例

如下示例中对nation表的访问仅存在于ON子句n\_nationkey是primary key column因此唯一并且

没有null data所以即使删除nation表也不会影响结果

\EXPLAIN PLAN

SELECT COUNT(\*)

FROM supplier

**LEFT OUTER JOIN** 

**nation**

**ON** s\_nationkey = n\_nationkey

```
WHERE s_acctbal < 0
;
COUNT(*)
 --------
```
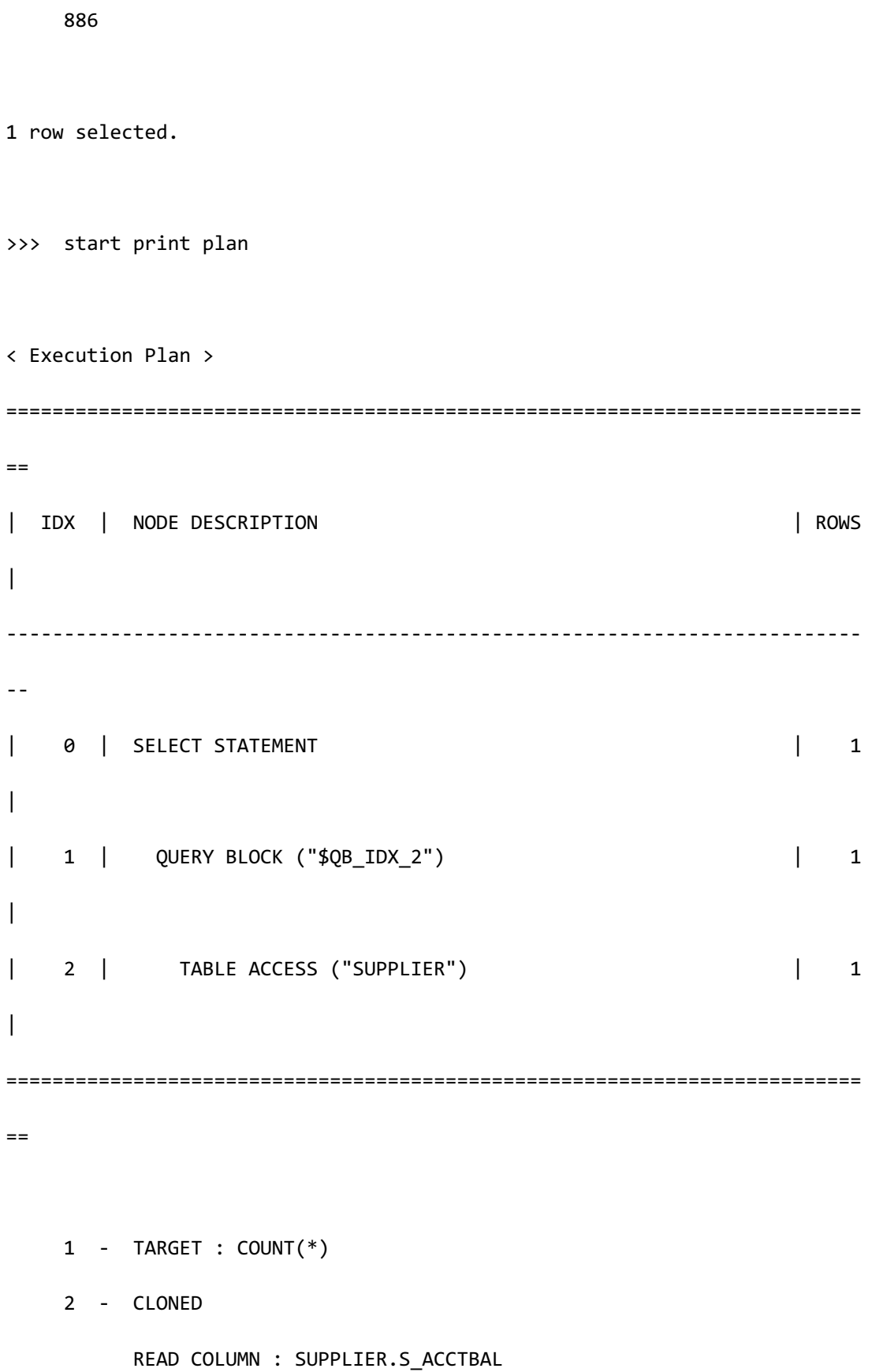

```
 AGGREGATION : COUNT(*)
   PHYSICAL FILTER : SUPPLIER.S_ACCTBAL < 0
```
<<< end print plan

如上述execution plan所示对OUTER JOIN和right table的访问均被清除

# **Outer Join Operation Elimination**

删除不需要的outer join operation

- Left outer join的情况
	- 。 Where子句中有属于右侧表的条件子句并其条件子句不是IS NULL时
		- <sup>n</sup> 可变更为Inner join
- Full outer join的情况
	- 。 Where子句中有属于右侧表的条件子句并其条件子句不是IS NULL时
		- 可变更为right outer join
	- 。 Where子句中有属于左侧表的条件子句并其条件子句不是IS NULL时
		- 可变更为left outer join
	- 。 Where子句中有均属于两侧表的条件子句并其条件子句不是IS NULL时
		- 可变更为inner join

以下为删除outer join operation的示例

\EXPLAIN PLAN

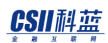

 SELECT MAX(COUNT(\*)) FROM customer **LEFT OUTER JOIN**  orders ON c\_custkey = o\_custkey AND o\_comment LIKE '%special%requests%' **WHERE o\_orderpriority = '1-URGENT'** GROUP BY c\_custkey; MAX(COUNT(\*)) ------------- 3 1 row selected. >>> start print plan < Execution Plan > ======================================================================== | IDX | NODE DESCRIPTION | ------------------------------------------------------------------------ | 0 | SELECT STATEMENT | 1 | QUERY BLOCK ("\$QB\_IDX\_2") | | 2 | AGGREGATION BY HASH |

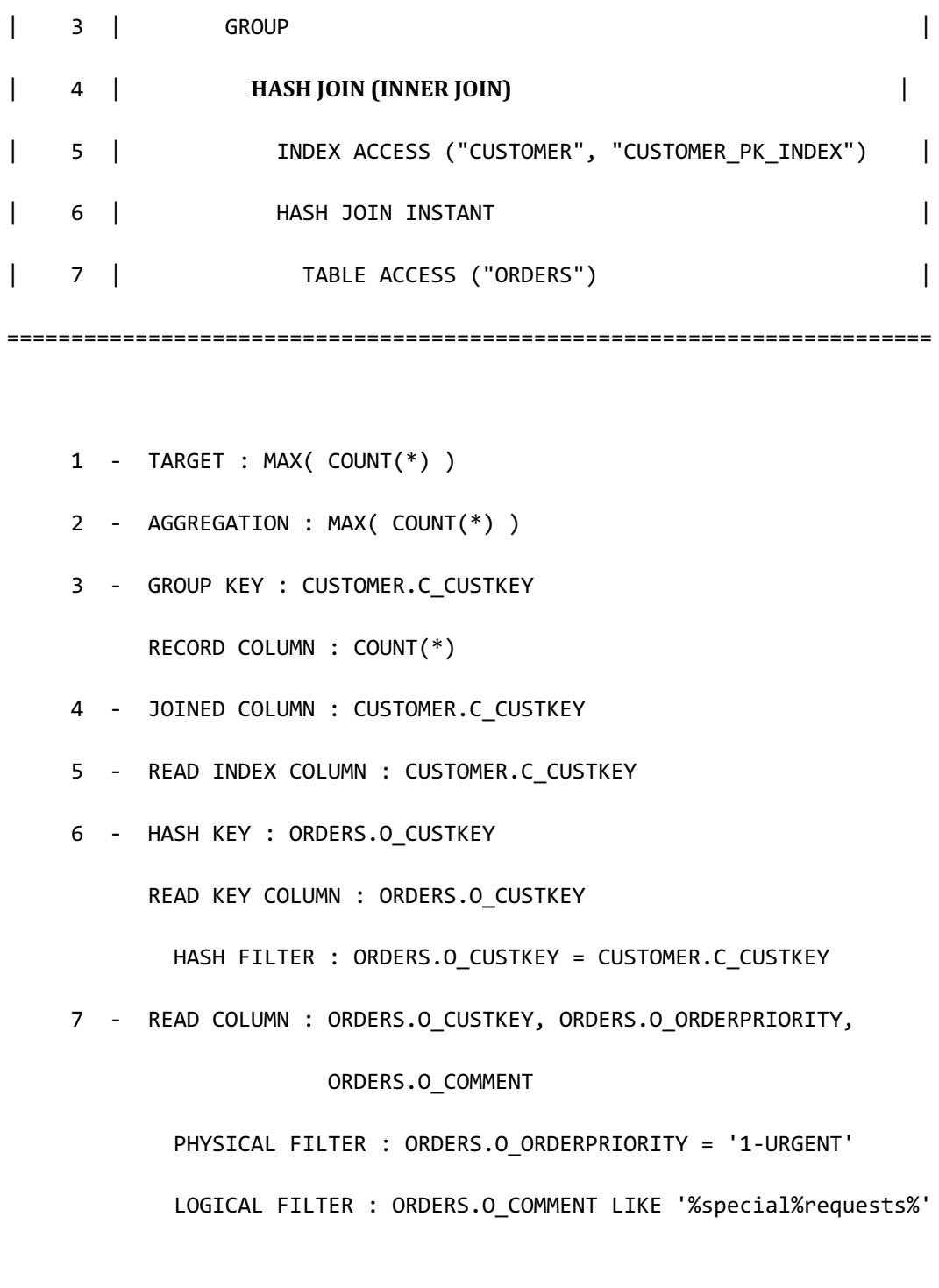

<<< end print plan

如上所示WHERE子句中有o\_orderpriority = '1-URGENT由于此条件right table的结果不可能是所 有数据为NULL的row

因此将left outer join更改为inner join其结果也相同

# 优化**EXISTS/NOT EXIST**运算**Target**

在EXISTS或NOT EXISTS中的subquery的SELECT list中减少不需要的expression处理从而提高查 询处理性能

EXISTS或NOT EXISTS运算是判断是否存在子查询的结果row的运算符因此子查询的SELECT list 中的expression的数量或处理结果不影响运算结果所以将子查询的SELECT list变更为BOOLEAN 常数TRUE

以下为优化EXISTS运算target的示例

```
\EXPLAIN PLAN
SELECT o_orderpriority,
       count(*) as order_count
   FROM orders
WHERE o_orderdate = date '1993-07-01'
   AND EXISTS (
               SELECT /*+ NO_UNNEST */
 *
                 FROM lineitem
                WHERE l_orderkey = o_orderkey
                 AND l commitdate l areceiptdate
\hspace{1.6cm}GROUP BY o_orderpriority
```
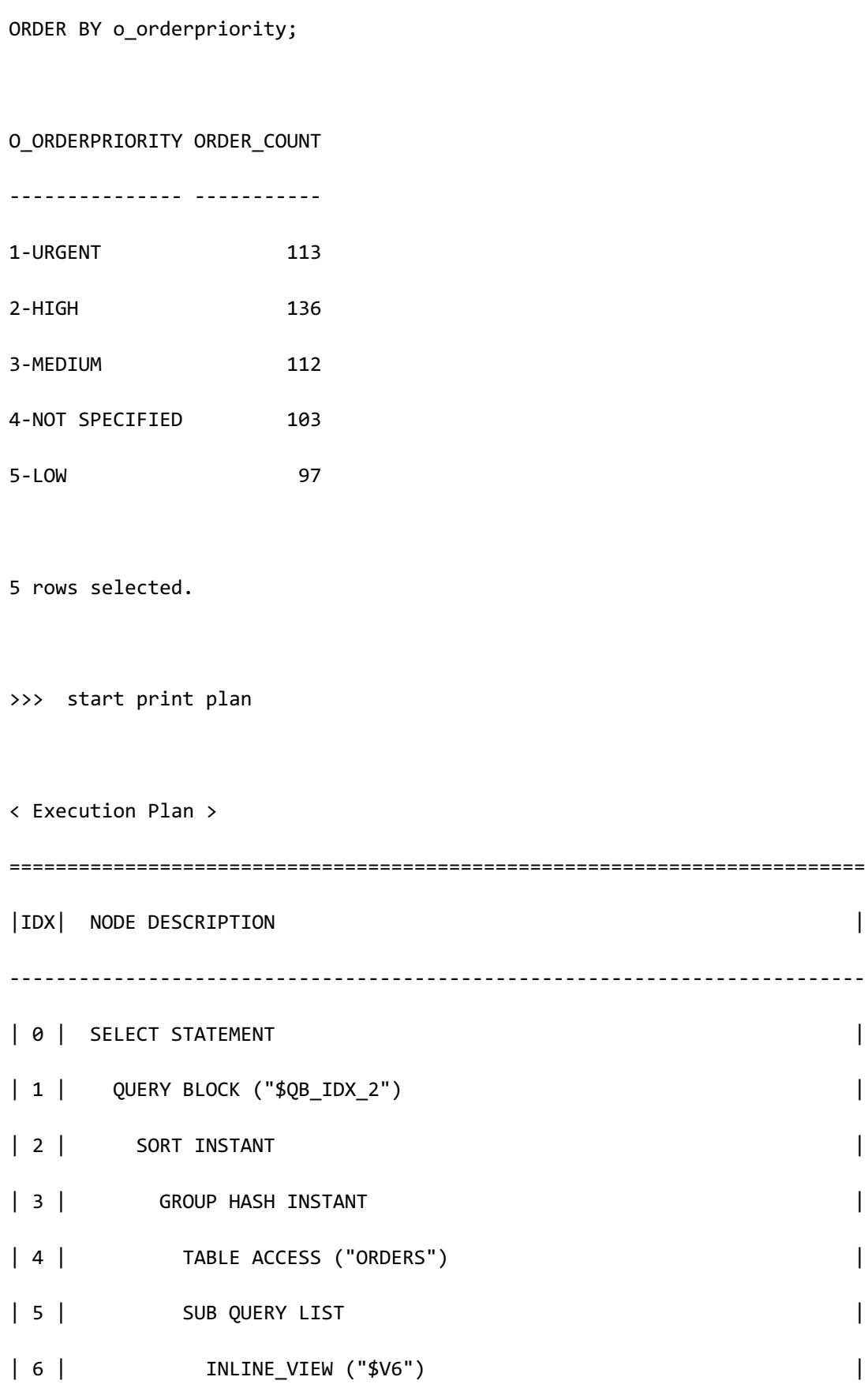

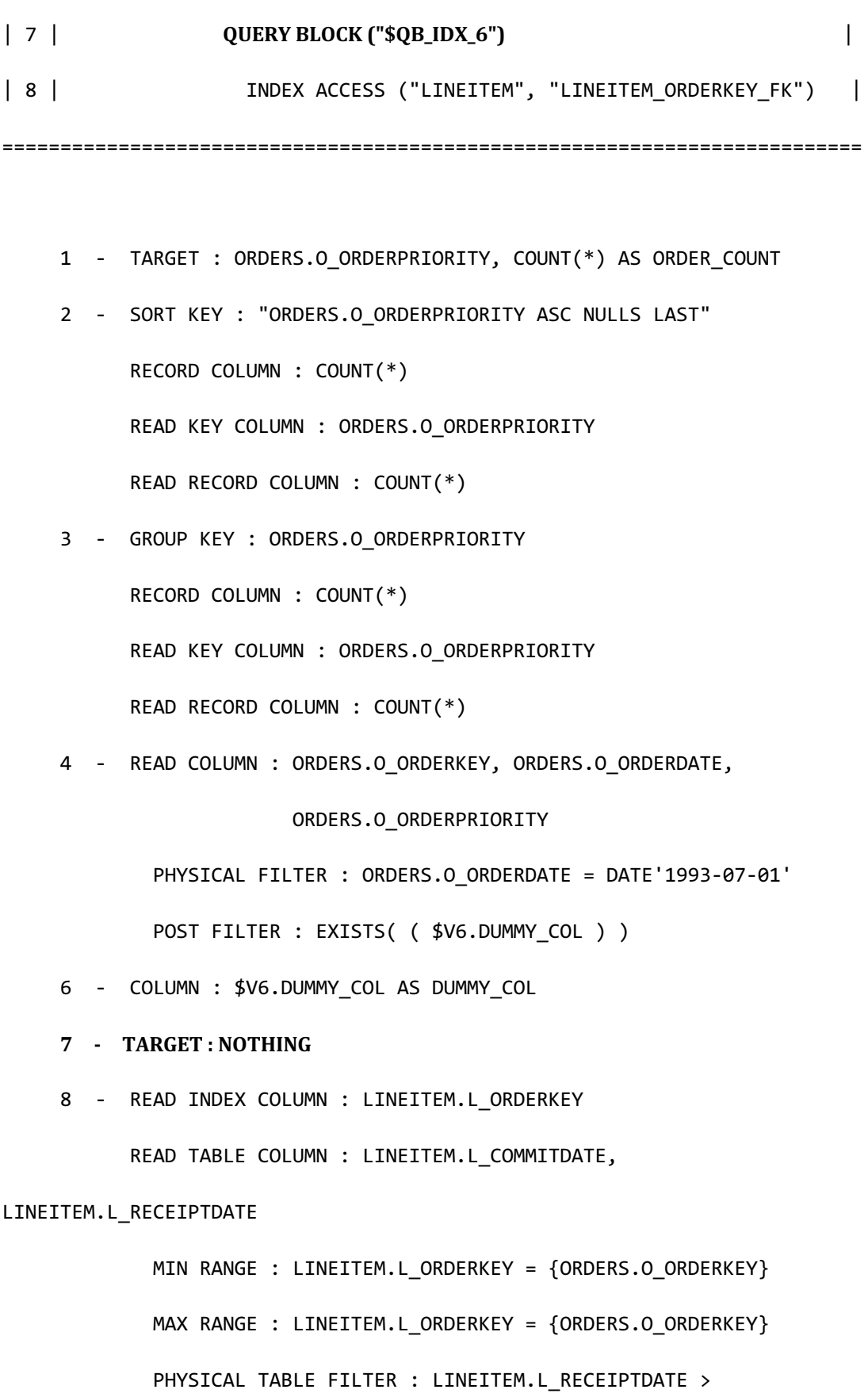

### CSII耐蓝

LINEITEM.L\_COMMITDATE

<<< end print plan

上述示例中lineitem是拥有16个column的表用户查询语句中写着在EXISTS subquery中的SELECT list使用\*读取lineitem的所有column但执行时仅获取了是否存在满足条件的row的信息并未获取 任何target column value

# **Quantifier Elimination**

如下变更SQL后删除ANY quantifier

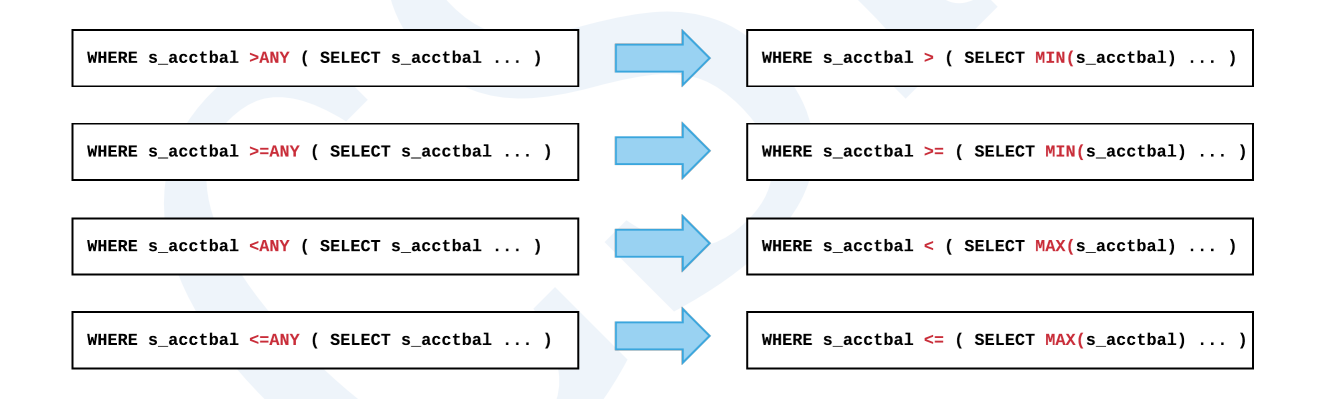

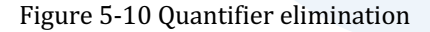

以下为删除quantifier的示例

```
\EXPLAIN PLAN
SELECT COUNT(*)
   FROM supplier
WHERE s_acctbal >ANY ( SELECT s_acctbal
```

```
 FROM supplier, nation
                         WHERE s_nationkey = n_nationkey
                           AND n_name = 'CHINA' )
;
COUNT(*)
--------
    9950
1 row selected.
>>> start print plan
< Execution Plan >
==========================================================================
=
| IDX | NODE DESCRIPTION 
\overline{\phantom{a}}--------------------------------------------------------------------------
-
| 0 | SELECT STATEMENT 
\overline{\phantom{a}}| 1 | QUERY BLOCK ("$QB_IDX_2") 
|
| 2 | TABLE	ACCESS	("SUPPLIER") |
```
### CSII和蓝

**SQL Manual**

```
| 3 | SUB QUERY LIST 
|
| 4 | INLINE_VIEW ("$V4") 
|
| 5 | QUERY	BLOCK	("$QB_IDX_6") 
|
| 6 | AGGREGATION	BY	HASH 
|
| 7 | NESTED JOIN (INNER JOIN) 
\overline{\phantom{a}}| 8 | TABLE ACCESS ("NATION") 
|
| 9 | INDEX ACCESS ("SUPPLIER", "SUPPLIER_NATIONKEY_FK") 
|
==========================================================================
=
     1 - TARGET : COUNT(*)
     2 - READ COLUMN : SUPPLIER.S_ACCTBAL
           AGGREGATION : COUNT(*)
            PHYSICAL FILTER : SUPPLIER.S_ACCTBAL > $V4.$C0
    4 - COLUMN : MIN( SUPPLIER.S ACCTBAL ) AS $C0
     5 - TARGET : MIN( SUPPLIER.S_ACCTBAL )
    6 - AGGREGATION: MIN( SUPPLIER.S_ACCTBAL )
     7 - JOINED COLUMN : SUPPLIER.S_ACCTBAL
```
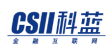

 8 - READ COLUMN : NATION.N\_NATIONKEY, NATION.N\_NAME PHYSICAL FILTER : NATION.N\_NAME = 'CHINA' 9 - READ INDEX COLUMN : SUPPLIER.S NATIONKEY READ TABLE COLUMN : SUPPLIER.S\_ACCTBAL MIN RANGE : SUPPLIER.S\_NATIONKEY = {NATION.N\_NATIONKEY} MAX RANGE : SUPPLIER.S\_NATIONKEY = {NATION.N\_NATIONKEY}

<<< end print plan

## **Transitive Closure**

使用join条件在其他表生成常数条件这样可减少join处理量并提高性能

以下为transitive closure示例

CSII耐蓝

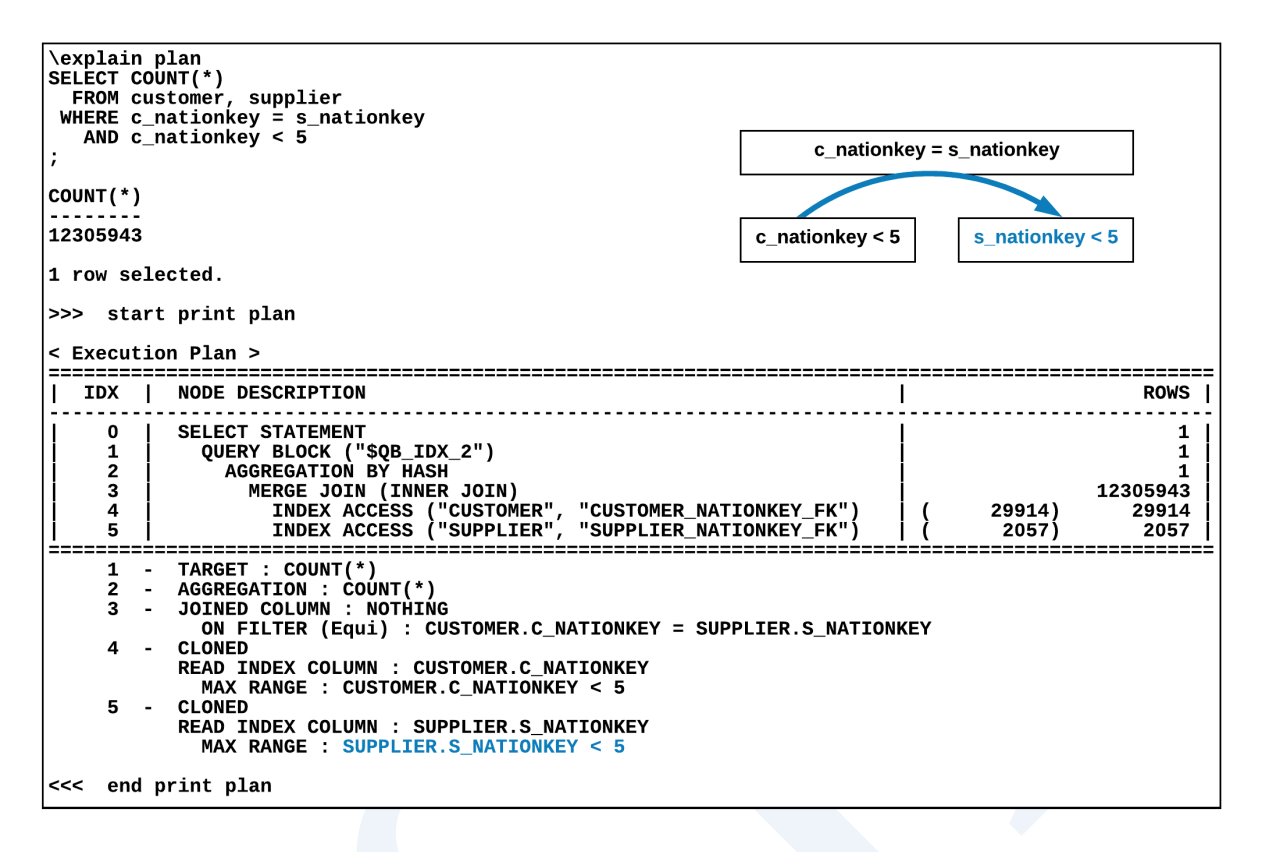

Figure 5-11 Transitive closure

# **Join Transitive Closure**

使用join条件在其他表生成join条件可以选择多种join ordering和join method获取更佳的执行计

划

在A = B AND B = C join条件添加A = C join添加的方式

以下为join transitive closure的示例

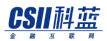

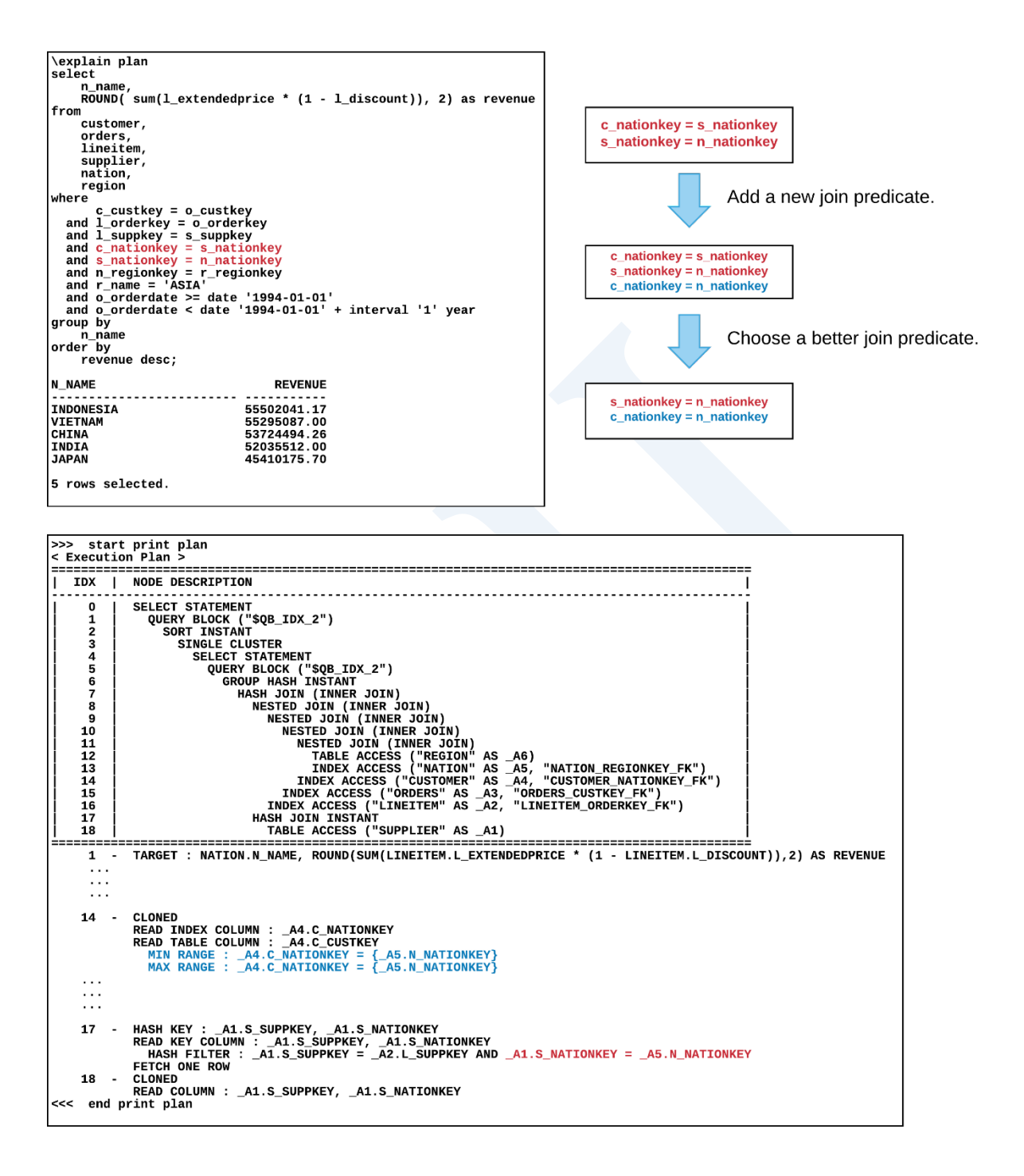

Figure 5-12 Join transitive closure

# **Subquery Unnesting**

Subquery unnesting是将条件子句中的子查询转换为保证相同结果的join语句的功能这样处理后 可选择多种access pathjoin methodjoin order因此可获取更佳的执行计划

Subquery可分为如下两种

- Nested subquery (Regular non-scalar subquery )
	- $\circ$  EXISTS/NOT EXIST subquery
	- 。 比较运算符 ( =, >,>=, <, <=, <>) ANY subquery
	- o 比较运算符 ( =, >,>=, <, <=, <>) ALL subquery
	- $\circ$  IN/NOT IN subquery
- Scalar subquery: 写在WHERE子句或SELECT list仅返回一个值

不是所有子查询会unnest要满足如下约束条件才可以进行subquery unnesting

- <sup>l</sup> 不应包含Set运算符
- Scalar subquery仅可在写在WHERE子句时使用
- 应包含Correlated predicate

Correlated predicate是包含subquery中未定义的outer query block的column的predicate 下列中c.cust\_id为correlated columns.cust\_id = c.cust\_id为correlated predicate

SELECT C.cust last name, C.country id

FROM customers C

WHERE EXISTS (SELECT 1

 FROM sales S WHERE S.quantity\_sold > 1000 AND S.cust\_id = **C.cust\_id**);

# **Nested Subquery Unnesting**

将Subquery转换为semi joinanti-joininner join

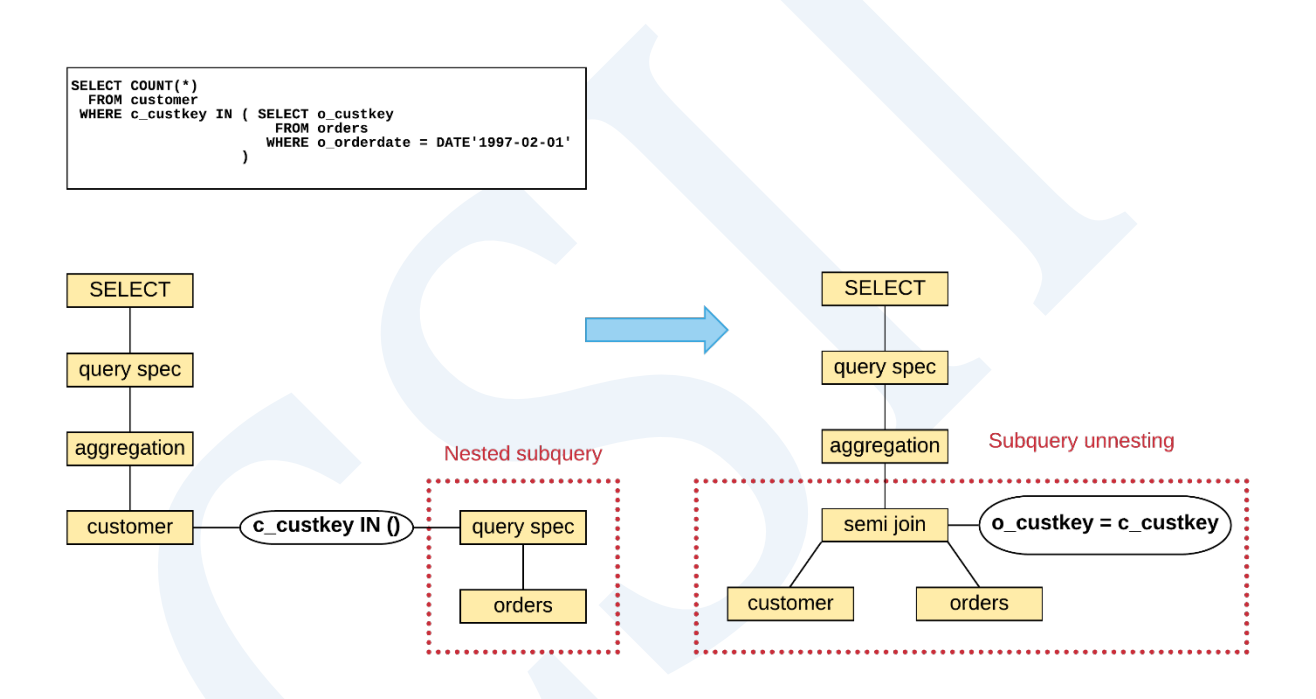

Figure 5-13 Nested subquery unnesting

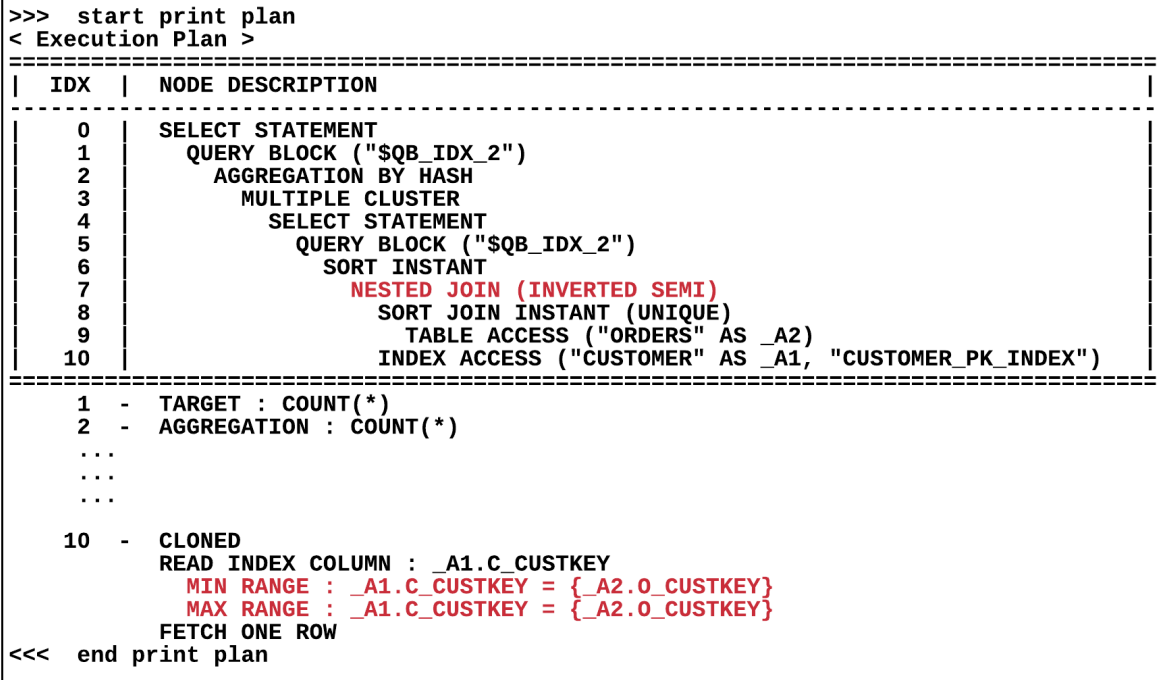

Figure 5-14 Nested subquery unnesting plan

# **Scalar Subquery Unnesting**

仅可unnesting WHERE子句中的scalar subquery此时子查询应满足如下条件

- 应为single row aggregation
- 应包含correlated predicate
- 以下为unnesting scalar subquery的示例

```
\explain plan
SELECT ps_suppkey<br>FROM partsupp,
             part
 WHERE ps\_partkey = p\_partkey<br>AND p_name like 'forest%'
      AND p_{\text{max}} inc. The condensation of \text{SSE} and \text{sum}(1_{\text{equality}})WHERE 1_partkey = ps_partkey
                                                     AND 1_suppkey = ps_suppkey<br>AND 1_suppkey = ps_suppkey<br>AND 1_shipdate >= date'1994-01-01'<br>AND 1_shipdate < date'1994-01-01' + interval '1' year
                                              \overline{\phantom{a}}\explain plan
SELECT ps_suppkey<br>FROM partsupp,
              partsuppy<br>part,<br>( SELECT l_partkey,
                                 1_suppkey,<br>0.5 * sum(1_quantity) as qty
                      FROM lineitem
                    WHERE 1_shipdate >= date'1994-01-01'<br>AND 1_shipdate < date'1994-01-01' + interval '1' year<br>GROUP BY 1_partkey, 1_suppkey
 WHERE ps\_partkey = p\_partkey<br>AND p\_name like 'forest%'<br>AND ps\_availability > v1. qty<br>AND 1\_partkey = ps\_partkeyAND 1-suppkey = ps-suppkey
```
Figure 5-15 Scalar subquery unnesting

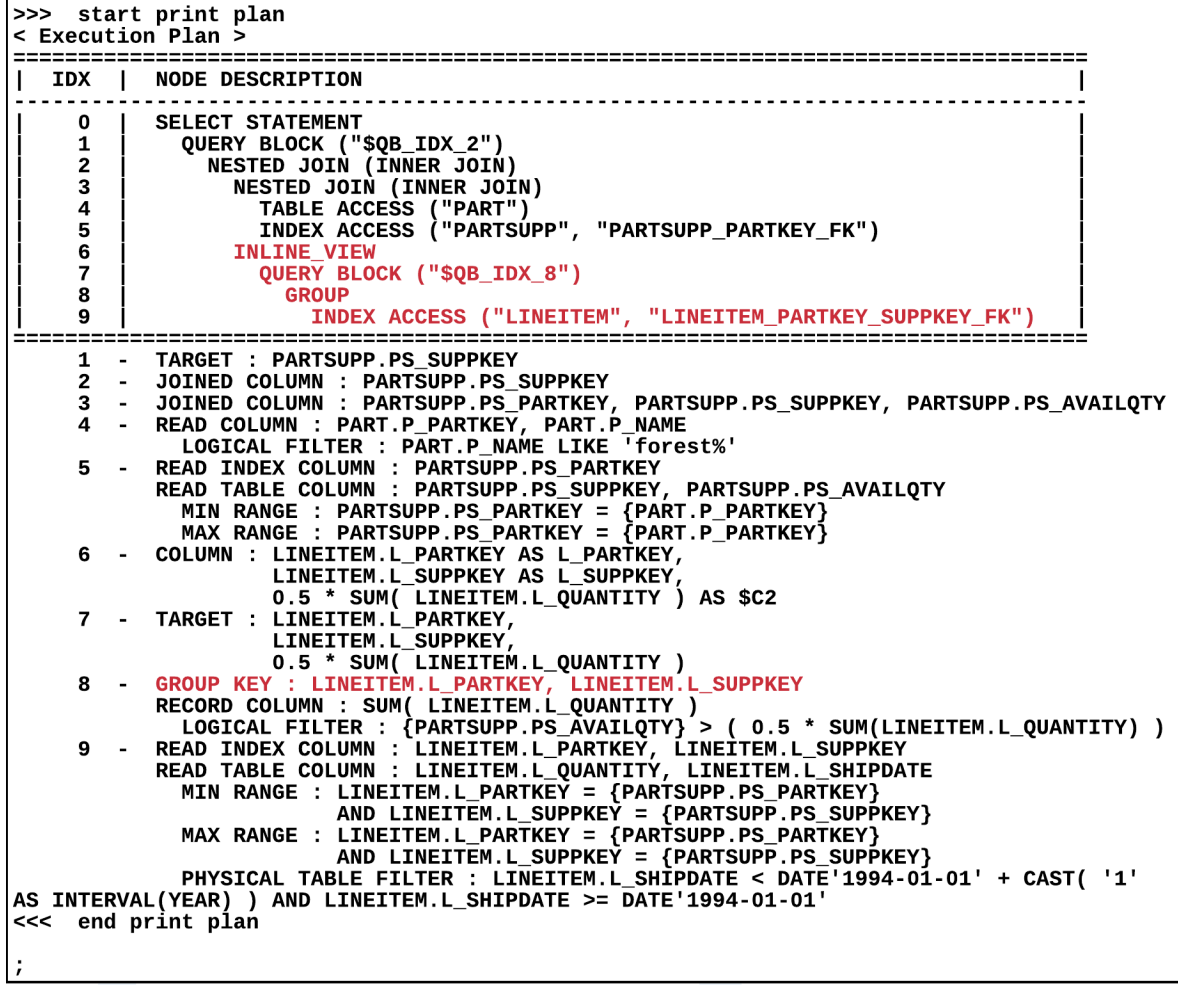

Figure 5-16 Scalar subquery unnesting plan

# **Complex View Merging**

将包含group by的view与上级query block进行合并

通过group by无法大幅减少中间结果与上级query block的join filtering效果大时使用会更有效因

此在通过group by可大幅减少中间结果时应用反而会降低性能

如下情况无法应用complex view merging

- View内部query block包含如下项目
	- $\circ$   $\;$  SET operator
	- $\circ$  ROWNUM
	- o LIMIT/OFFSET
	- o Single row aggregation
	- o ORDER BY
	- ¡ 包含Subquery的SELECT list
	- **O** FULL OUTER JOIN
	- $\circ$  NATURAL JOIN
- <sup>l</sup> View参与如下查询时
	- 。 Inner join以外的join
	- 。 没有equi join predicate时

以下为合并complex view的示例

```
\explain plan<br>SELECT ps_suppkey<br>FROM partsupp,
                        partsupp,<br>part,<br>( SELECT l_partkey,<br> l_suppkey,<br> 0.5 * sum(l_quantity) qty<br>FROM lineitem<br>WHERE l_shipdate >= date'1994-0:
                                    0.5 ^ sum(1_quantity) qty<br>FROM lineitem<br>WHERE l_Shipdate >= date'1994-01-01'<br>AND l_Shipdate < date'1994-01-01' + interval '1' year<br>GROUP BY l_partkey, l_suppkey
                          )v1) v1<br>
WHERE ps_partkey = p_partkey<br>
AND p_name like 'forest%'<br>
AND l_partkey = ps_partkey<br>
AND l_suppkey = ps_suppkey<br>
AND ps_availqty > v1.qty
```

```
\explain plan<br>
SELECT ps_suppkey<br>
FROM ( SELECT MAX(ps_suppkey) as ps_suppkey<br>
FROM lineitem,<br>
partsupp,<br>
part<br>
wurpr part
                        part<br>
WHERE ps_partkey = p_partkey<br>
AND p_name like 'forest%'<br>
AND l_suppkey = ps_suppkey<br>
AND l_suppkey = ps_suppkey<br>
AND l_shipdate >= date'1994-01-01'<br>
AND l_shipdate < date'1994-01-01'<br>
AND l_shipdate < date'1994-01-01
```
Figure 5-17 Complex view merging

< Execution Plan > **IDX** | NODE DESCRIPTION NDEX THE MARKET STATEMENT (PARTSUPP "PARTSUPP PK\_INDEX" )<br>
THE MARKET STATEMENT ("VI")")<br>
THE VIEW ("VI")")<br>
GROUP HASH INSTANT<br>
RESTED JOIN (INNER JOIN)<br>
NESTED JOIN (INNER JOIN)<br>
TABLE ACCESS ("PART")<br>
INDEX ACCESS ("ART  $\mathbf{1}$  $\overline{\phantom{a}}$  $\frac{1}{3}$ <br> $\frac{4}{5}$  $678$ AND TANKET IN THE MEAN CROSS ("PARTSUPP", "INETTEM ARRISUPP", "INETTEM PARTSUPP", "TANKET AND TANKET AND TANKET AND TANK (NOT THE SUPPREY AND TANK (NOT THE SUPPREY AND TANK (NOT THE SUPPREY AND TANK (NOT THE SUPPREY ARRISU  $\overline{9}$ FETCH ONE ROW<br><<< end print plan

Figure 5-18 Complex view merging plan

# **5.3 Enumerator**

Enumerator以统计信息为基础计算成本并查找最有效的plan

输入trans plan后生成对此的多种形式的cost plan并基于统计信息计算各个cost plan的cost之后

选择cost最小的plan

# <span id="page-751-0"></span>**Access Paths**

Access path是访问单张表的方法有如下几种

- Table access
- Index access
- Rowid access
- Index concat

计算根据上述方法的各个cost并将cost最小的access选择为执行计划

### **Table Access**

Table access是按照表的存储方式直接读取所有row的方式

如下情况选择table access

<sup>l</sup> 没有Index的情况

### CSII耐蓝

- 即使有Index但没有可使用index的predicate的情况 (例: WHERE col1 + 1 = 10)
- 没有Index的第一个key column的条件因此表访问成本大的情况

(例: 仅有composite index (col1, col2)的第二个column的条件的情况, WHERE col2 > 3)

- 由于表小而table access的成本低于index access的情况
- $\bullet$  用户基于表访问hint的情况 $(\emptyset!:\text{FULL}(t1))$
- <sup>l</sup> Index selectivity不好或数据分布严重不均衡的情况

以下为使用table access的示例

```
\EXPLAIN PLAN
SELECT r_regionkey, r_name 
   FROM region;
R_REGIONKEY R_NAME 
                   ----------- -------------------------
            0 AFRICA 
            1 AMERICA 
            2 ASIA 
            3 EUROPE 
            4 MIDDLE EAST 
5 rows selected.
>>> start print plan
< Execution Plan >
```
### CSII耐蓝

======================================================================== | IDX | NODE DESCRIPTION | ------------------------------------------------------------------------ | 0 | SELECT STATEMENT | | 1 | QUERY BLOCK ("\$QB\_IDX\_2") | | 2 | TABLE ACCESS ("REGION") | ======================================================================== 1 - TARGET : REGION.R\_REGIONKEY, REGION.R\_NAME 2 - READ COLUMN : REGION.R\_REGIONKEY, REGION.R\_NAME <<< end print plan

### **Index Access**

使用索引读取表的方式

Index access中有index full scan, index unique scan, index range scan, in key range scan方式由

cost estimation选择最佳方式

### **Index Full Scan**

扫描所有索引

以下为 index full scan的示例

\EXPLAIN PLAN

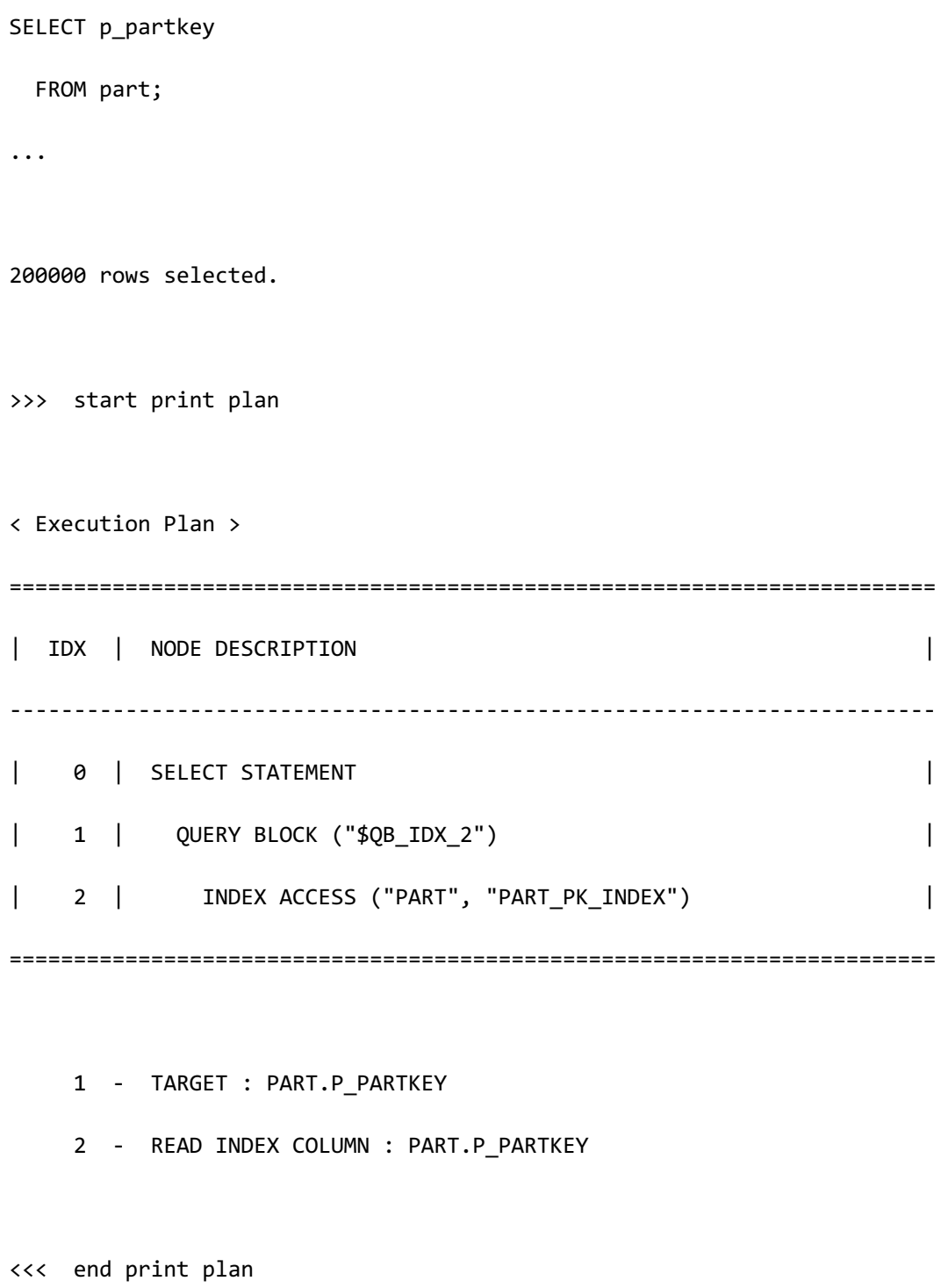

仅查询PART\_PK\_INDEX的key column的p\_partkey因此相比读取整个表读取整个索引后导出结果 的成本更低

### CSII耐蓝

### **Index Unique Scan**

通过索引仅fetch一个row

以下为index unique scan的示例

```
\EXPLAIN PLAN
SELECT * 
 FROM part
WHERE p_partkey = 1;
...
1 row selected.
>>> start print plan
< Execution Plan >
========================================================================
| IDX | NODE DESCRIPTION |
------------------------------------------------------------------------
| 0 | SELECT STATEMENT |
| 1 | QUERY BLOCK ("$QB_IDX_2") |
| 2 | INDEX ACCESS ("PART", "PART_PK_INDEX") |
========================================================================
     1 - TARGET : PART.P_PARTKEY, PART.P_NAME, PART.P_MFGR, 
PART.P_BRAND,
```
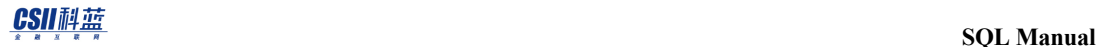

PART.P\_TYPE, PART.P\_SIZE, PART.P\_CONTAINER,

PART.P\_RETAILPRICE, PART.P\_COMMENT

2 - READ INDEX COLUMN : PART.P\_PARTKEY

READ TABLE COLUMN : PART.P\_NAME, PART.P\_MFGR, PART.P\_BRAND,

PART.P\_TYPE, PART.P\_SIZE, PART.P\_CONTAINER,

PART.P\_RETAILPRICE, PART.P\_COMMENT

**MIN RANGE : PART.P\_PARTKEY = 1** 

**MAX RANGE : PART.P\_PARTKEY = 1** 

**FETCH ONE ROW** 

<<< end print plan

### **Index Range Scan**

通过索引读取满足predicate条件的区间的row该结果row通过index读取因此对于index key 

column排序

以下为index range scan的示例

```
\EXPLAIN PLAN
SELECT p_partkey, p_brand, p_type
  FROM part
WHERE p_partkey >= 10
   AND p_partkey < 20;
P_PARTKEY P_BRAND P_TYPE
```
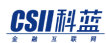

--------- ---------- ------------------------- 10 Brand#54 LARGE BURNISHED STEEL 11 Brand#25 STANDARD BURNISHED NICKEL 12 Brand#33 MEDIUM ANODIZED STEEL 13 Brand#55 MEDIUM BURNISHED NICKEL 14 Brand#13 SMALL POLISHED STEEL 15 Brand#15 LARGE ANODIZED BRASS 16 Brand#32 PROMO PLATED TIN 17 Brand#43 ECONOMY BRUSHED STEEL 18 Brand#11 SMALL BURNISHED STEEL 19 Brand#23 SMALL ANODIZED NICKEL 10 rows selected. >>> start print plan < Execution Plan > ======================================================================== | IDX | NODE DESCRIPTION | ------------------------------------------------------------------------ | 0 | SELECT STATEMENT | 1 | QUERY BLOCK ("\$QB\_IDX\_2") | | 2 | INDEX ACCESS ("PART", "PART\_PK\_INDEX") | ========================================================================

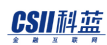

1 - TARGET : PART.P\_PARTKEY, PART.P\_BRAND, PART.P\_TYPE

2 - READ INDEX COLUMN : PART.P\_PARTKEY

READ TABLE COLUMN : PART.P BRAND, PART.P TYPE

**MIN RANGE : PART.P\_PARTKEY >= 10** 

**MAX RANGE : PART.P\_PARTKEY IS NOT NULL AND PART.P\_PARTKEY < 20** 

<<< end print plan

### **In Key Range Scan**

如下有predicate时可执行in key range scan

( col1, col2 ) IN ( (val1, val2), (val3, val4) )

- WHERE子句中有IN 或 =ANY list function filter
- col1, col2应为base column(应为没有运算或function的column)
- 可将对应col1的(val1, val3)转换为一个数据类型
- 可将对应col2的(val2, val4)转换为一个数据类型

以下为 in key range scan的示例

```
\EXPLAIN PLAN
   SELECT o_orderstatus
     FROM orders
    WHERE o_custkey IN ( 1, 10, 100, 1000, 10000 );
...
91 rows selected.
```

```
>>> start print plan
< Execution Plan >
========================================================================
| IDX | NODE DESCRIPTION |
  ------------------------------------------------------------------------
| 0 | SELECT STATEMENT
| 1 | QUERY BLOCK ("$QB_IDX_2") |
| 2 | INDEX ACCESS ("ORDERS", "ORDERS_CUSTKEY_FK") |
========================================================================
     1 - TARGET : ORDERS.O_ORDERSTATUS
     2 - READ INDEX COLUMN : ORDERS.O_CUSTKEY
         READ TABLE COLUMN : ORDERS.O_ORDERSTATUS
        IN KEY RANGE
          MIN RANGE : ORDERS.O_CUSTKEY = ?
          MAX RANGE : ORDERS.O_CUSTKEY = ?
```
<<< end print plan

## **Rowid Access**

Rowid access是使用rowid直接访问对应page的方式

使用rowid access必须要有对rowid的predicateRowid access通常比其他access path快因此只要

## CSII耐蓝

有rowid的predicate则estimator将rowid access选择为最佳access path的可能性会更高

```
gSQL> \EXPLAIN PLAN
SELECT p_brand, p_type
  FROM part
WHERE rowid = 'AAAAAAAAYe8AACAAAEMJAAA';
P_BRAND P_TYPE 
---------- ------------------------
Brand#33 STANDARD POLISHED COPPER
1 row selected.
>>> start print plan
< Execution Plan >
========================================================================
| IDX | NODE DESCRIPTION | 
------------------------------------------------------------------------
| 0 | SELECT STATEMENT |
| 1 | QUERY BLOCK ("$QB_IDX_2") |
| 2 | ROWID ACCESS ("PART") |
========================================================================
    1 - TARGET : PART.P_BRAND, PART.P_TYPE
```

```
 2 - READ COLUMN : PART.P_BRAND, PART.P_TYPE
         ROWID FILTER : PART.ROWID = 'AAAAAAAAYe8AACAAAEMJAAA'
```
<<< end print plan

## **Index Concat**

Index concat是整合多个index access并成为一个结果的方式因此仅限于存在OR predicate并各个 predicate可index access时使用

存在OR predicate时estimator计算index concat的cost后其cost小于其他access path时选择此方式

以下为使用index concat的示例

gSQL> \EXPLAIN PLAN

SELECT p\_brand, p\_type

FROM part

WHERE  $p$  partkey = 1 OR  $p$  partkey = 20;

P\_BRAND P\_TYPE

---------- ----------------------

Brand#13 PROMO BURNISHED COPPER

Brand#12 LARGE POLISHED NICKEL

2 rows selected.

### CSII耐蓝

>>> start print plan < Execution Plan > ======================================================================== | IDX | NODE DESCRIPTION | ------------------------------------------------------------------------ | 0 | SELECT STATEMENT | 1 | QUERY BLOCK ("\$QB\_IDX\_2") | | 2 | CONCAT (Compare Nothing) | 3 | INDEX ACCESS ("PART", "PART\_PK\_INDEX") | | 4 | INDEX ACCESS ("PART", "PART\_PK\_INDEX") | ======================================================================== 1 - TARGET : PART.P\_BRAND, PART.P\_TYPE 2 - CONCAT COLUMN : PART.P\_BRAND, PART.P\_TYPE 3 - READ INDEX COLUMN : PART.P\_PARTKEY READ TABLE COLUMN : PART.P BRAND, PART.P TYPE MIN RANGE : PART.P PARTKEY = 1 MAX RANGE : PART.P\_PARTKEY = 1 FETCH ONE ROW 4 - READ INDEX COLUMN : PART.P\_PARTKEY READ TABLE COLUMN : PART.P BRAND, PART.P TYPE MIN RANGE : PART.P\_PARTKEY = 20 MAX RANGE : PART.P\_PARTKEY = 20 FETCH ONE ROW

## CSII耐蓝

<<< end print plan

# **Join**

Join是组合两个以上的表并成为一个结果集合的过程

此时定义表之间的关系的就是join condition没有join condition时所有表row的乘积成为新的结 果集合

Estimator根据join type生成考虑join orderjoin methodaccess path的多种cost plan计算其cost后 选择最佳cost planAccess Paths在上述章节中有介绍本章节介绍join typejoin methodjoin order

# **Join Type**

## **Cross Join**

没有join condition因此两个表的笛卡尔积成为新的join结果

以下为cross join的示例

gSQL> \EXPLAIN PLAN SELECT r\_regionkey, n\_nationkey FROM region, nation;

R\_REGIONKEY N\_NATIONKEY

----------- -----------

0 0

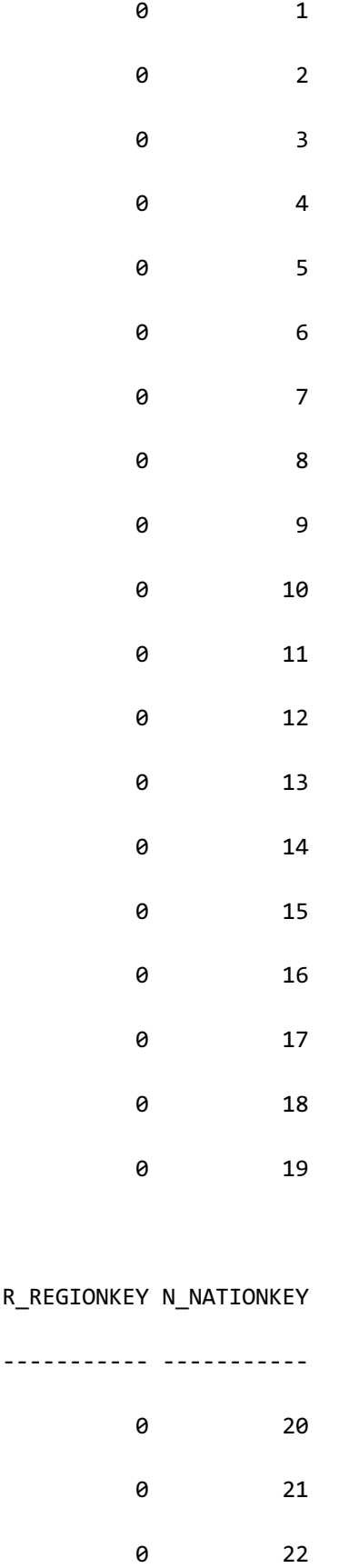

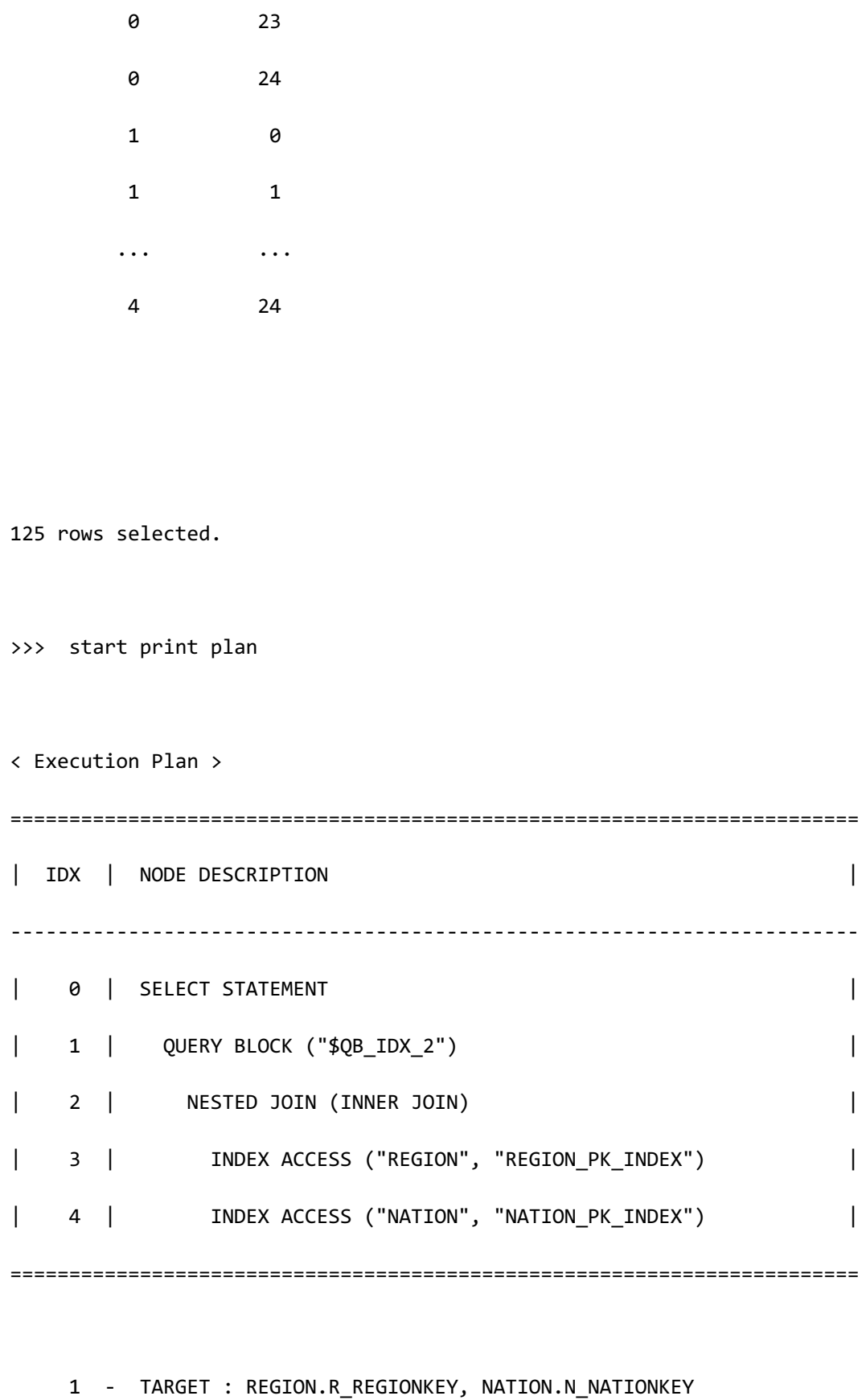

2 - JOINED COLUMN : REGION.R\_REGIONKEY, NATION.N\_NATIONKEY

3 - READ INDEX COLUMN : REGION.R\_REGIONKEY

4 - READ INDEX COLUMN : NATION.N\_NATIONKEY

<<< end print plan

## **Inner Join**

两个表的笛卡尔积中只有满足join conditionrow成为结果集合

以下为inner join的示例

gSQL> \EXPLAIN PLAN

SELECT r\_regionkey, n\_nationkey

FROM region, nation

WHERE r\_regionkey = n\_nationkey;

#### R\_REGIONKEY N\_NATIONKEY

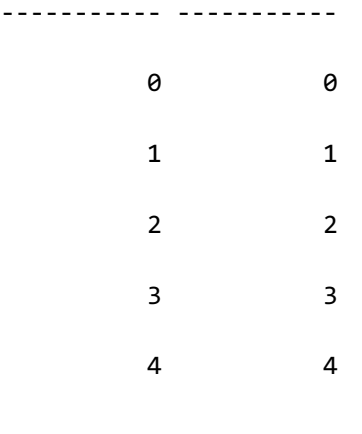

5 rows selected.

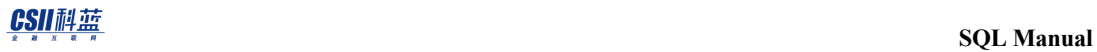

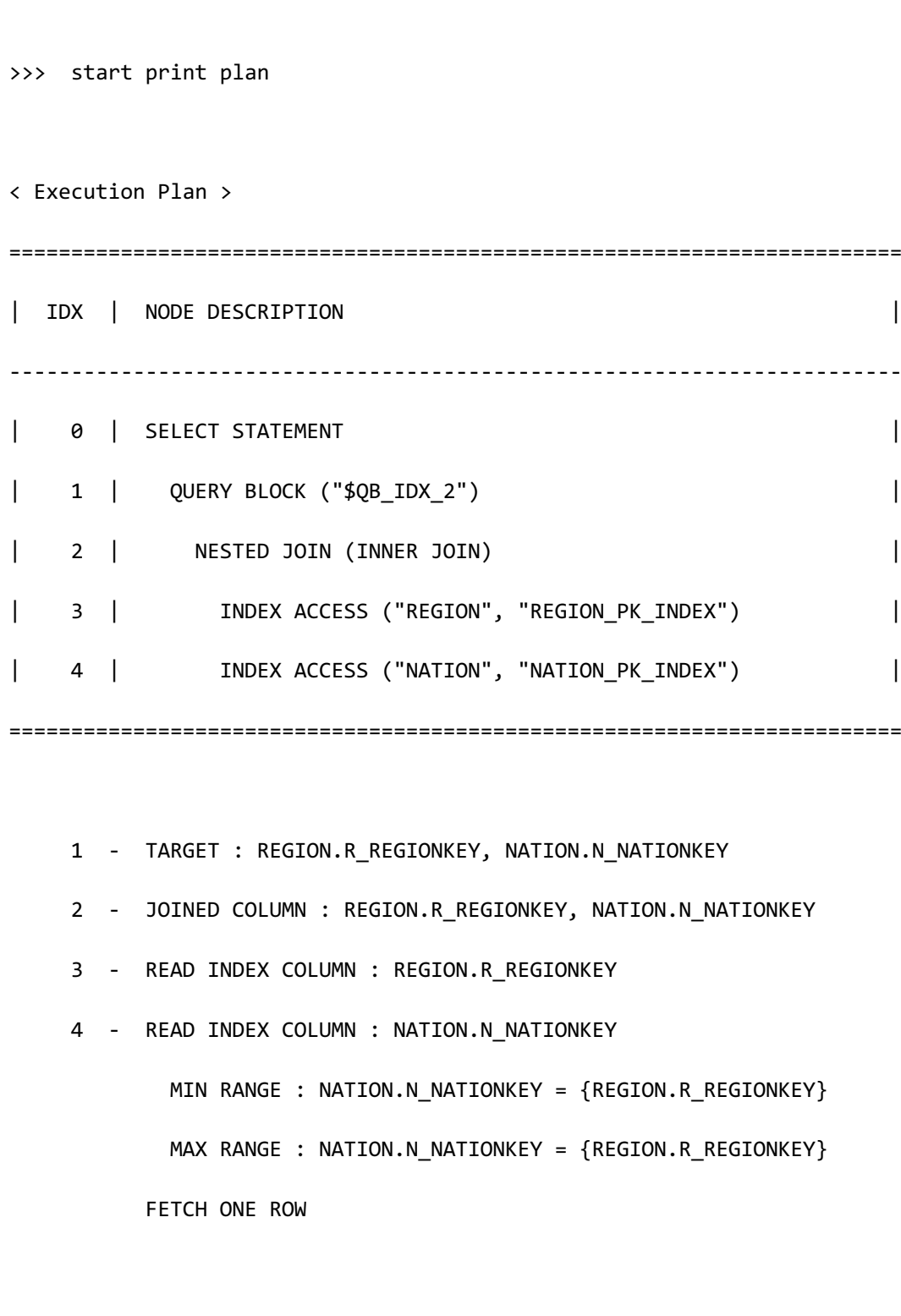

<<< end print plan

## **Outer Join**

在两个表的笛卡尔积中作为结果返回满足join condition的rowouter table的row即使不满足join condition也会返回为结果即要输出不满足join condition的row时使用outer join

此时属于inner table的值为NULL padding

Left outer join中left table为outer table

因此如下示例中left table的part为outer table并输出不满足join condition的row此时inner table的

partsupp值为NULL padding

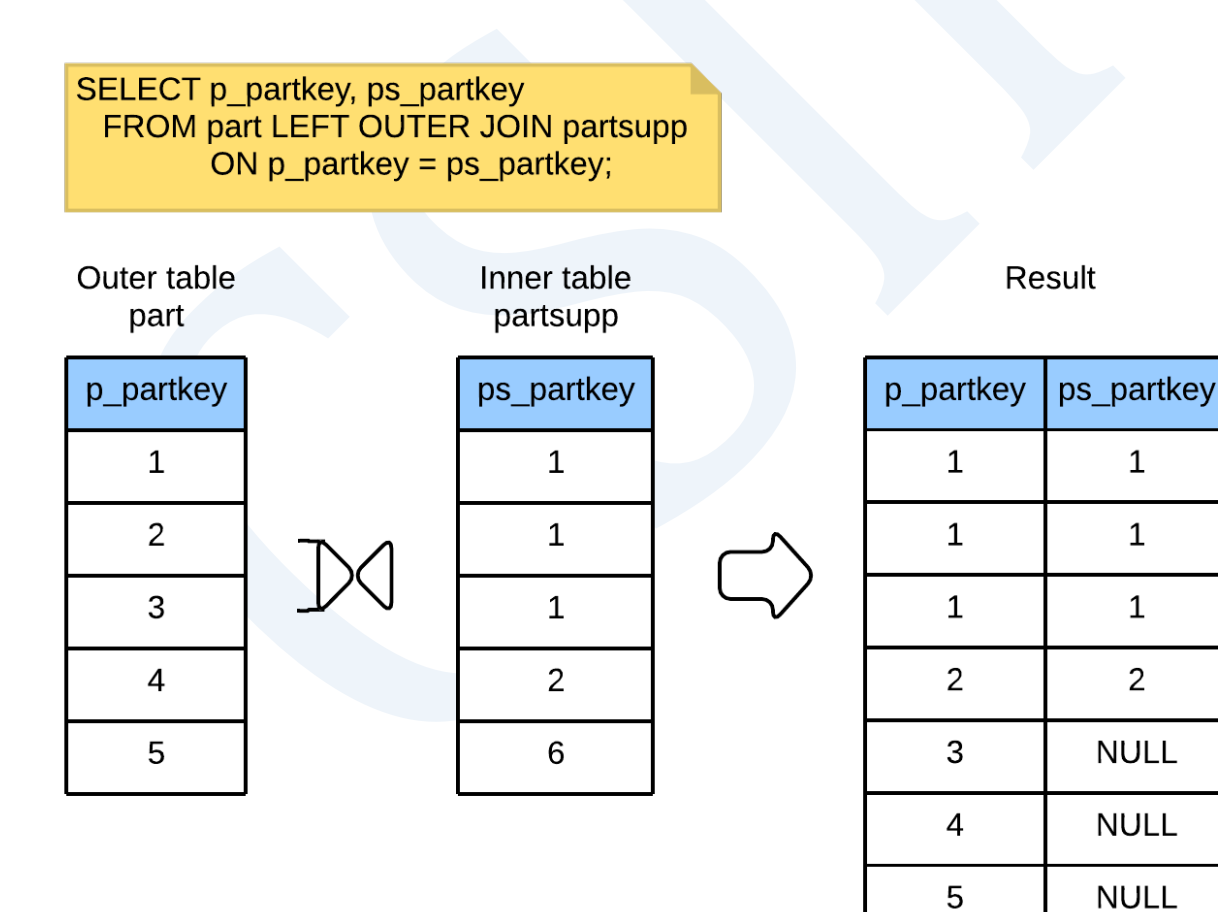

Figure 5-19 Left outer join

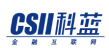

Right outer join中right table为outer table

因此如下示例中right table的partsupp为outer table并输出不满足join condition的row此时inner

table的parts值为NULL padding

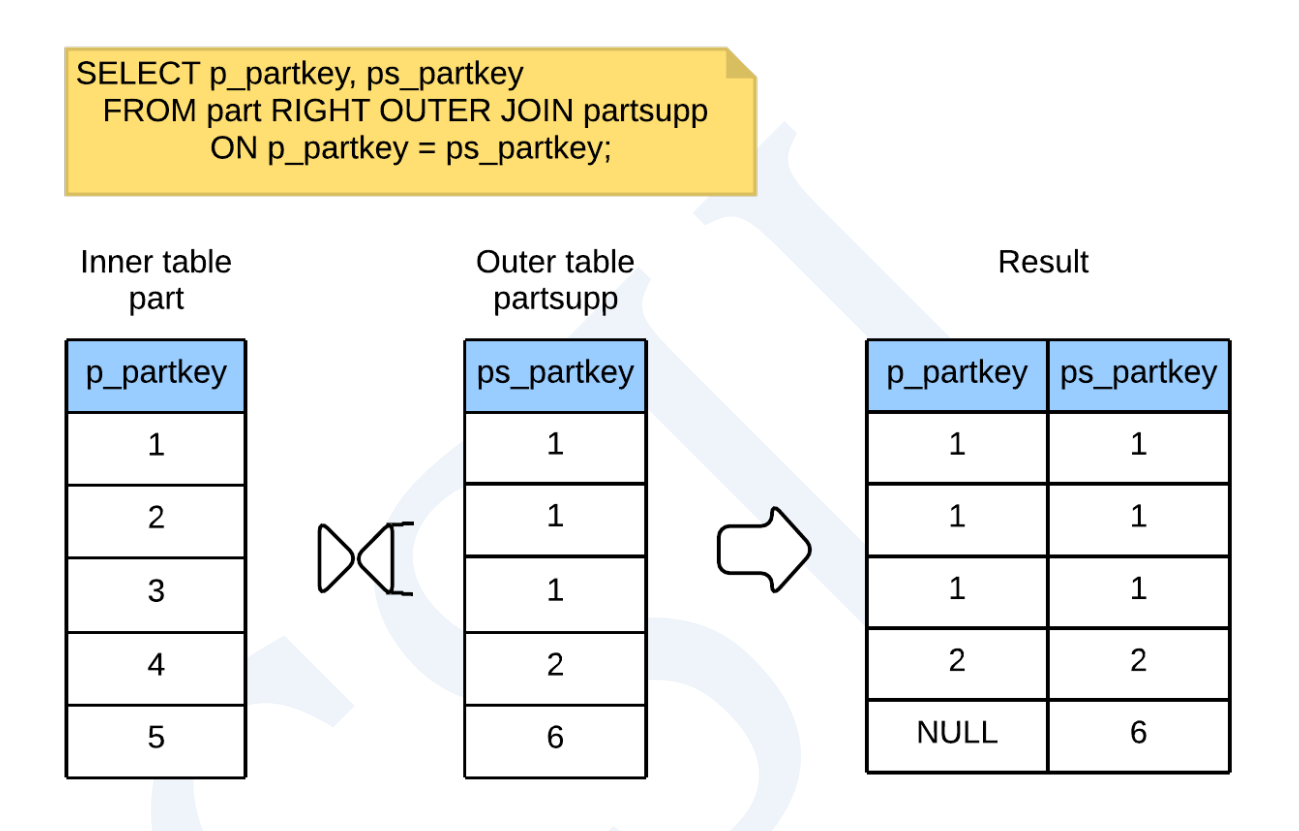

Figure 5-20 Right outer join

Full outer join在输出满足join condition的row后执行一次left outer和一次right outer后输出所有

row

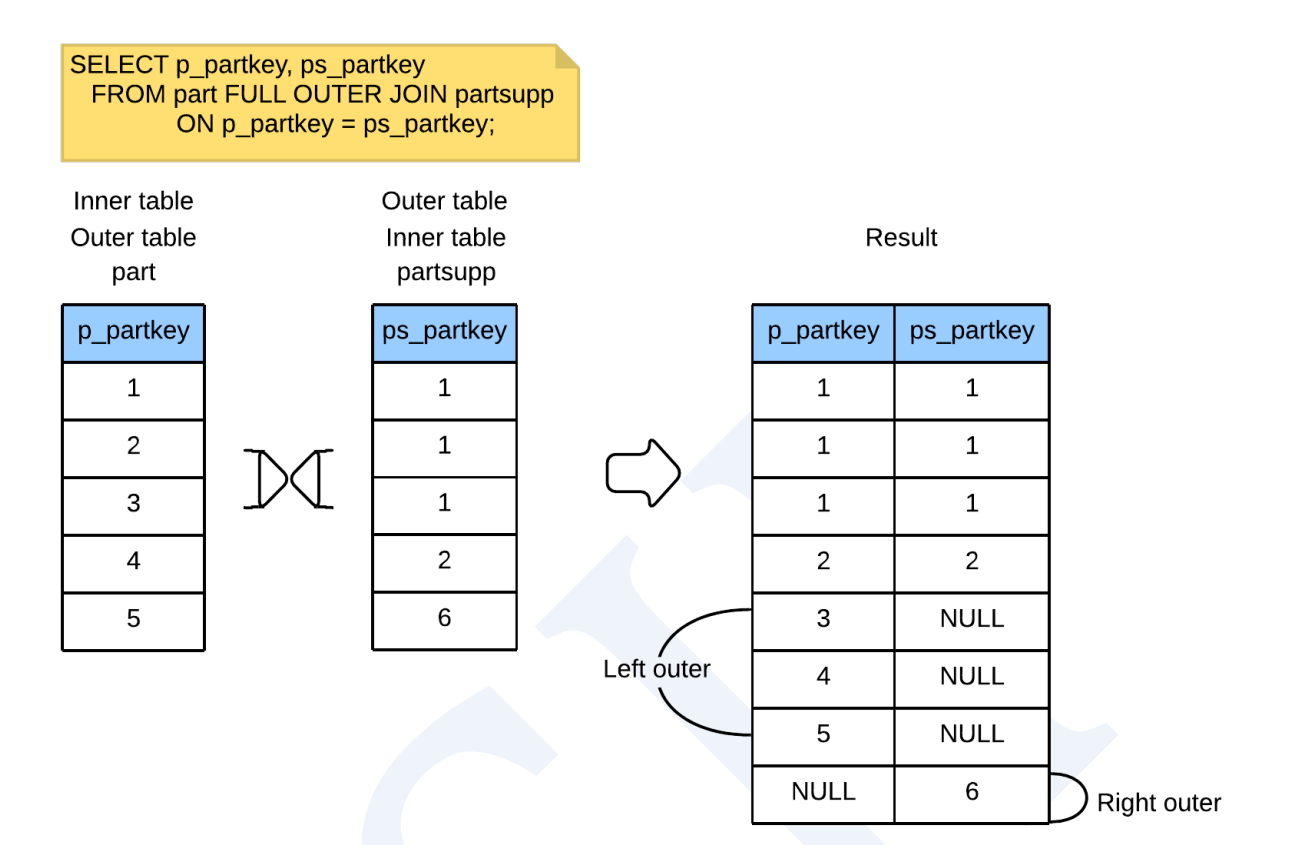

Figure 5-21 Full outer join

#### Left Outer Join

作为结果返回满足join condition的所有row即使不满足join conditionleft table的row也返回为结

果

以下为left outer join的示例

gSQL> \EXPLAIN PLAN SELECT r\_name, n\_name FROM region LEFT OUTER JOIN nation

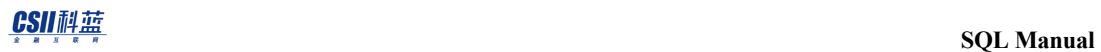

 ON r\_regionkey = n\_regionkey AND n\_nationkey > 20; R\_NAME N\_NAME ------------------------- ------------------------- AFRICA null AMERICA UNITED STATES ASIA VIETNAM EUROPE UNITED KINGDOM EUROPE RUSSIA MIDDLE EAST null 6 rows selected. >>> start print plan < Execution Plan > ======================================================================== | IDX | NODE DESCRIPTION | ------------------------------------------------------------------------ | 0 | SELECT STATEMENT | 1 | QUERY BLOCK ("\$QB\_IDX\_2") | | 2 | HASH JOIN (LEFT OUTER JOIN) | 3 | TABLE ACCESS ("REGION") | | 4 | HASH JOIN INSTANT |

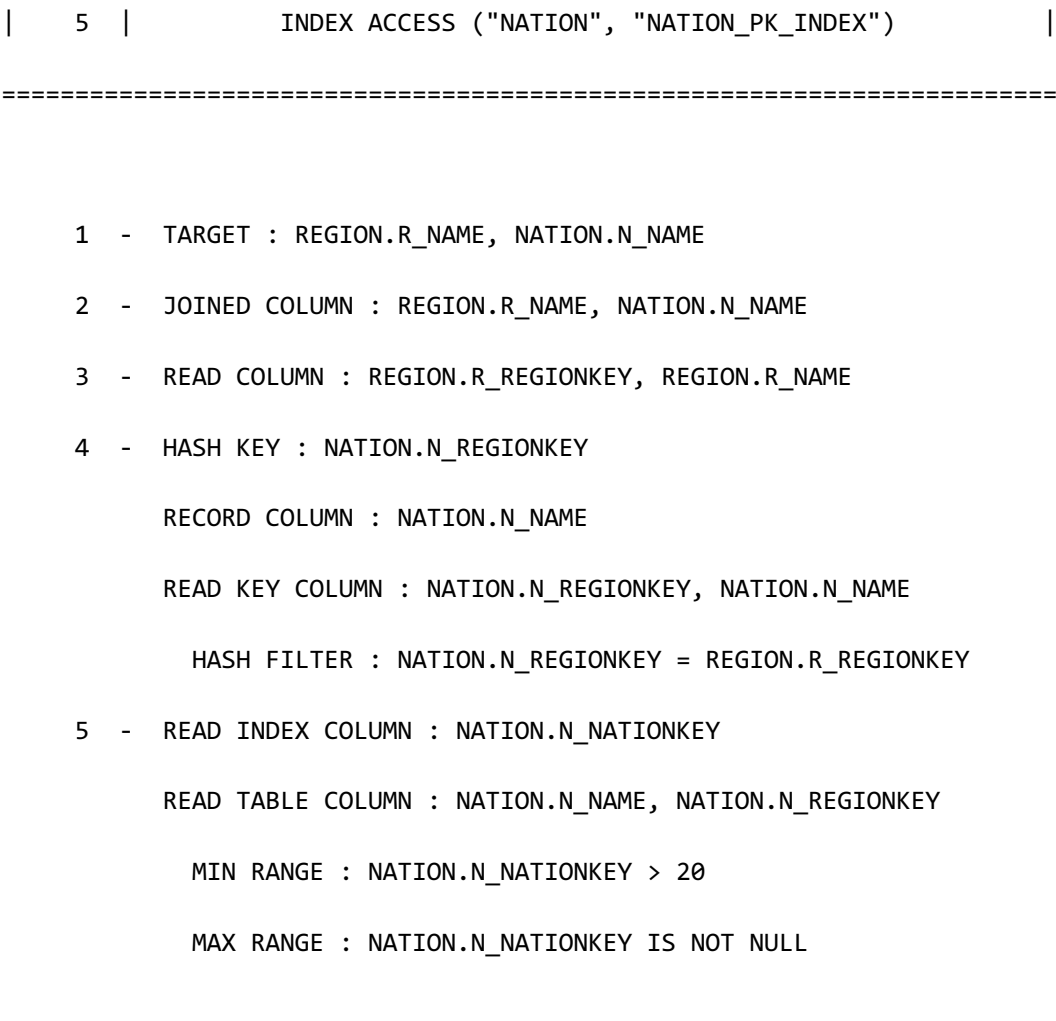

<<< end print plan

#### **Right Outer Join**

作为结果返回满足join condition的所有row即使不满足join conditionright table的row也返回为 结果

以下为right outer join的示例

gSQL> \EXPLAIN PLAN SELECT r\_name, n\_name

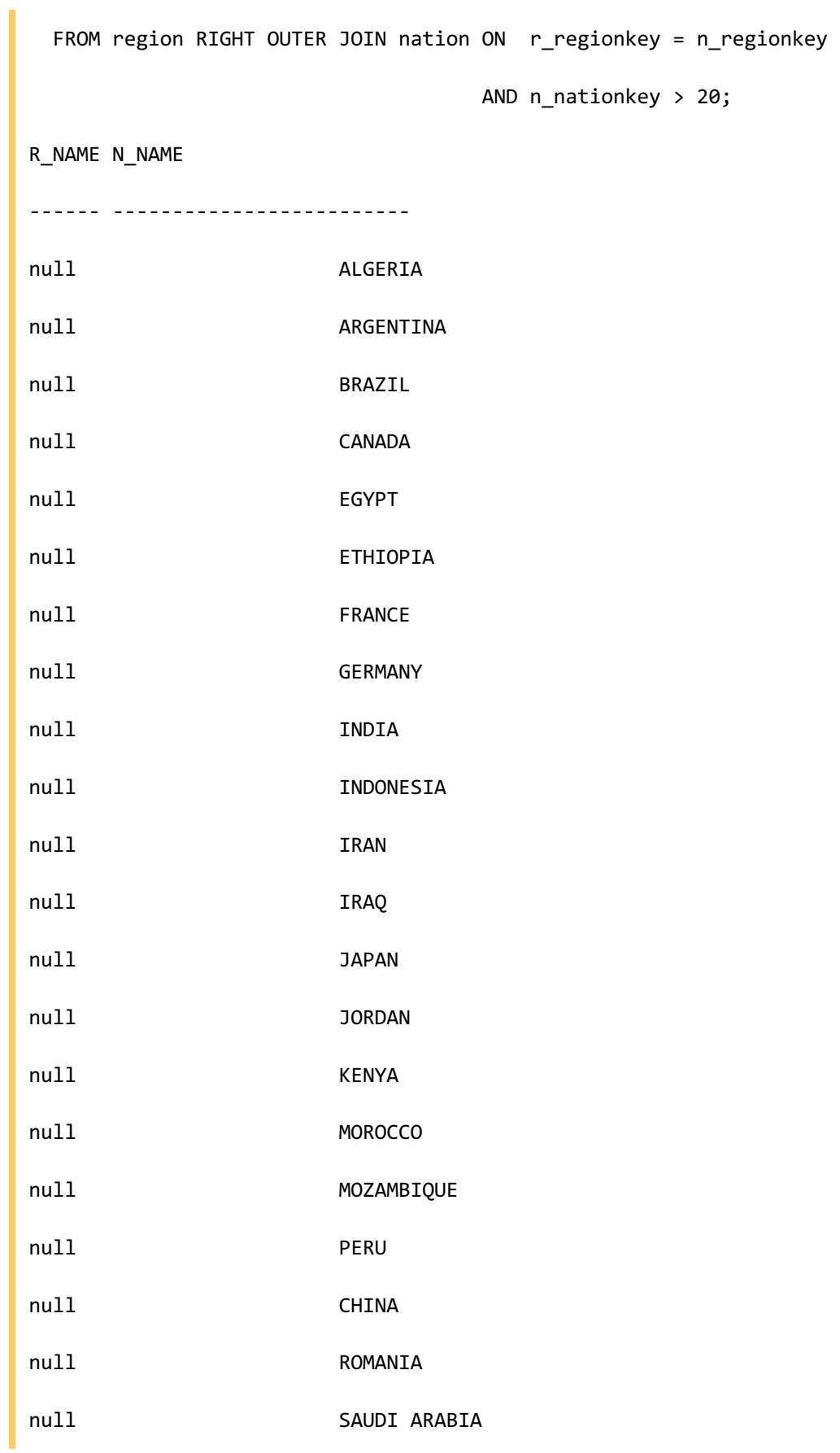

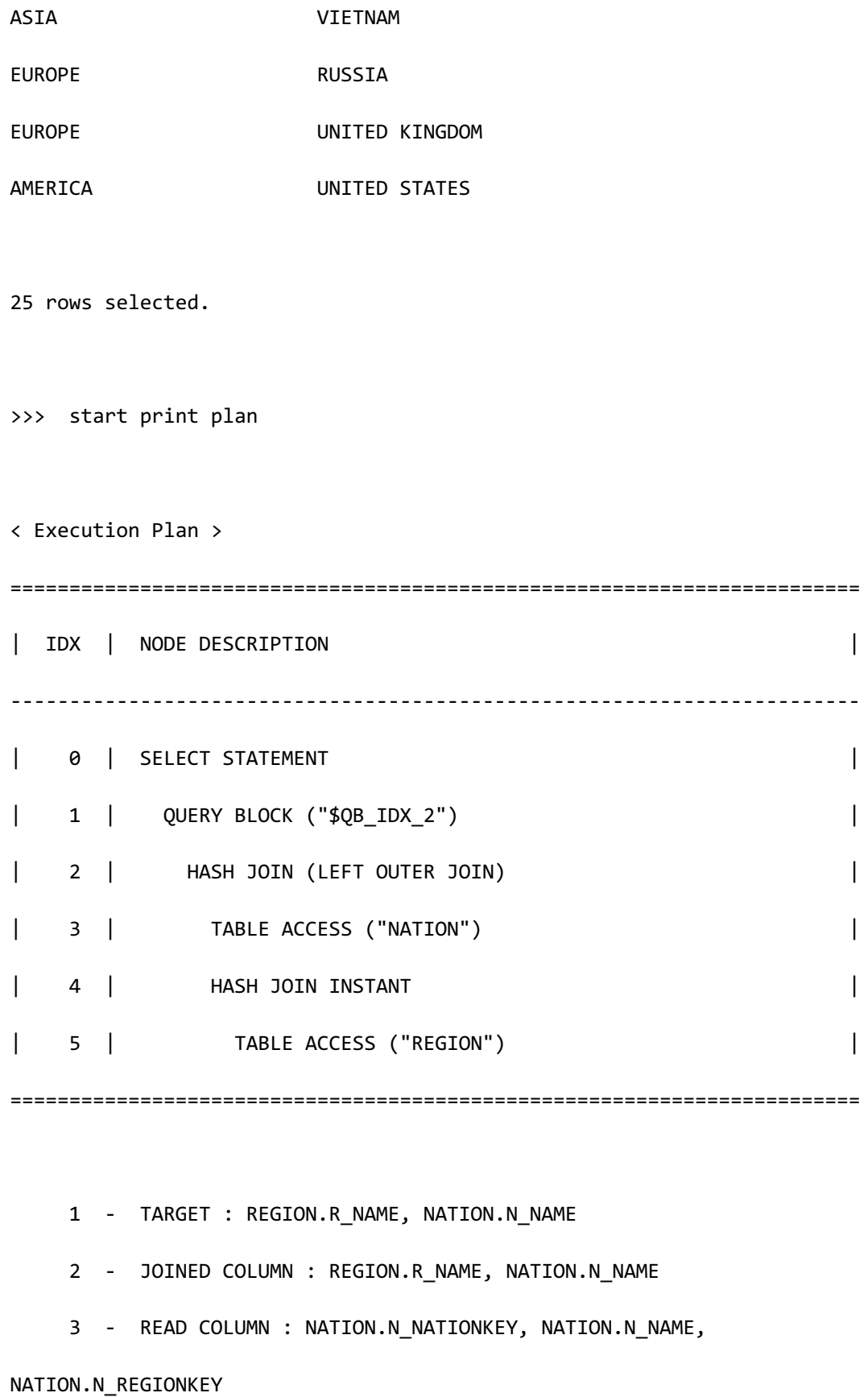

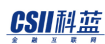

 4 - HASH KEY : REGION.R\_REGIONKEY RECORD COLUMN : REGION.R\_NAME READ KEY COLUMN : REGION.R\_REGIONKEY, REGION.R\_NAME HASH FILTER : REGION.R\_REGIONKEY = NATION.N\_REGIONKEY LOGICAL FILTER : {NATION.N\_NATIONKEY} > 20 FETCH ONE ROW 5 - READ COLUMN : REGION.R\_REGIONKEY, REGION.R\_NAME

<<< end print plan

#### Full Outer Join

作为结果返回满足join condition的所有row即使不满足join condition的left table的row和right

table的row也均返回为结果

以下为full outer join的示例

```
gSQL> \EXPLAIN PLAN
```

```
SELECT r_name, n_name
```
FROM region

FULL OUTER JOIN

nation

ON r\_regionkey = n\_regionkey

AND n\_nationkey > 20;

R\_NAME N\_NAME

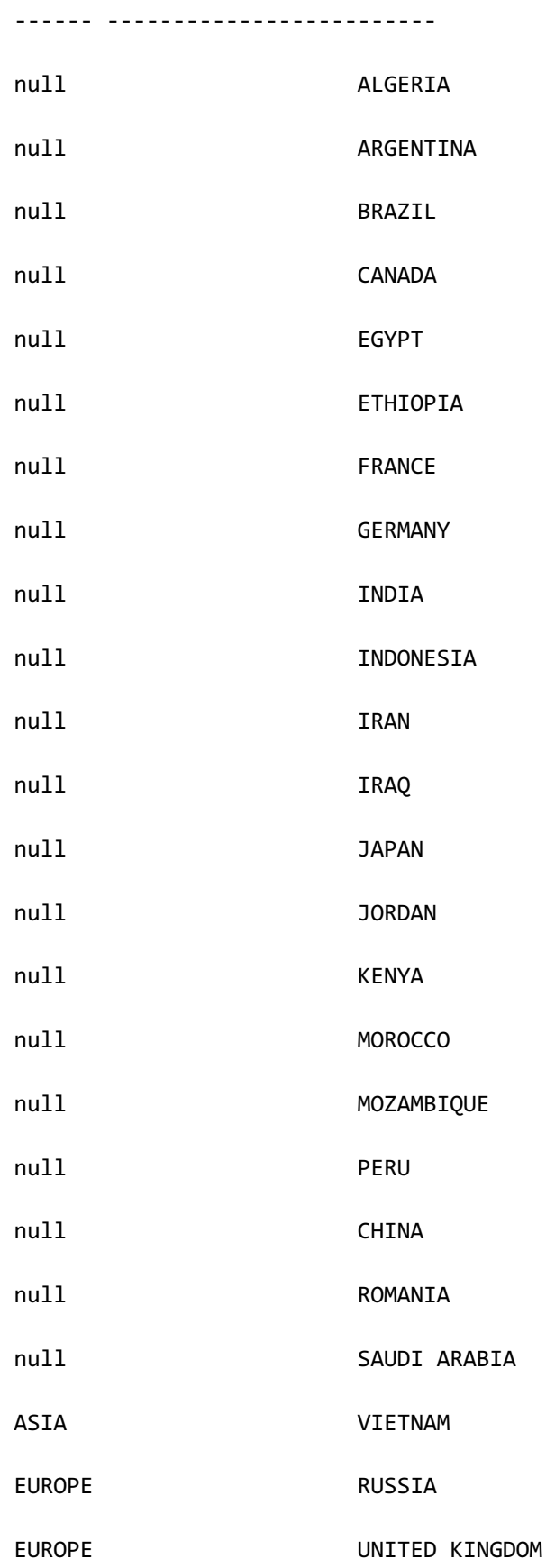

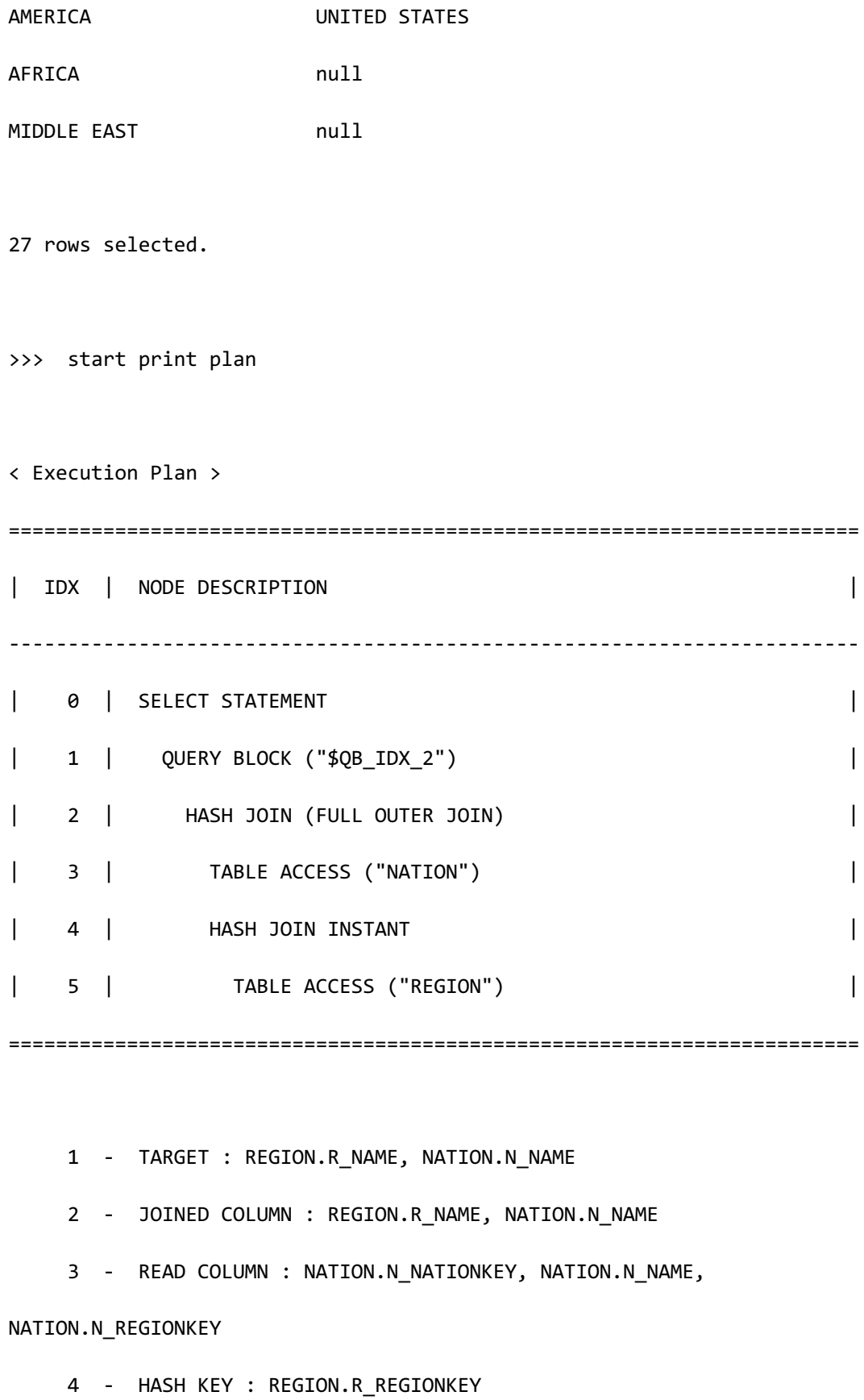

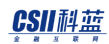

 RECORD COLUMN : REGION.R\_NAME READ KEY COLUMN : REGION.R\_REGIONKEY, REGION.R\_NAME HASH FILTER : REGION.R REGIONKEY = NATION.N REGIONKEY LOGICAL FILTER : {NATION.N\_NATIONKEY} > 20

5 - READ COLUMN : REGION.R\_REGIONKEY, REGION.R\_NAME

<<< end print plan

### **Semi** Join

Semi join无法使用SQL语句直接描述用户与INEXISTS=ANY等quantifier同时编写子查询时 rewriter在subquery unnesting的过程中转换为semi join

存在满足join condition的row时作为结果返回main query的row

以下为semi join的示例

```
\EXPLAIN PLAN
SELECT o_orderpriority,
        count(*) as order_count
   FROM orders
 WHERE o_orderdate = date '1993-07-01'
    AND EXISTS (
                SELECT *
                   FROM lineitem
                WHERE l_orderkey = o_orderkey
                    AND l_commitdate < l_receiptdate
```
 $\hspace{1.6cm}$ 

GROUP BY o\_orderpriority

ORDER BY o\_orderpriority;

#### O\_ORDERPRIORITY ORDER\_COUNT

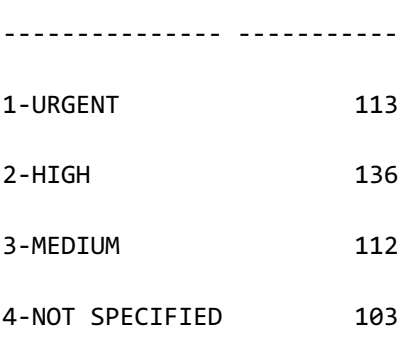

5-LOW 97

5 rows selected.

>>> start print plan

< Execution Plan >

========================================================================== | IDX | NODE DESCRIPTION | -------------------------------------------------------------------------- | 0 | SELECT STATEMENT | | 1 | QUERY BLOCK ("\$QB\_IDX\_2") | | 2 | SORT INSTANT | | 3 | GROUP HASH INSTANT | 4 | **NESTED JOIN (SEMI)** |

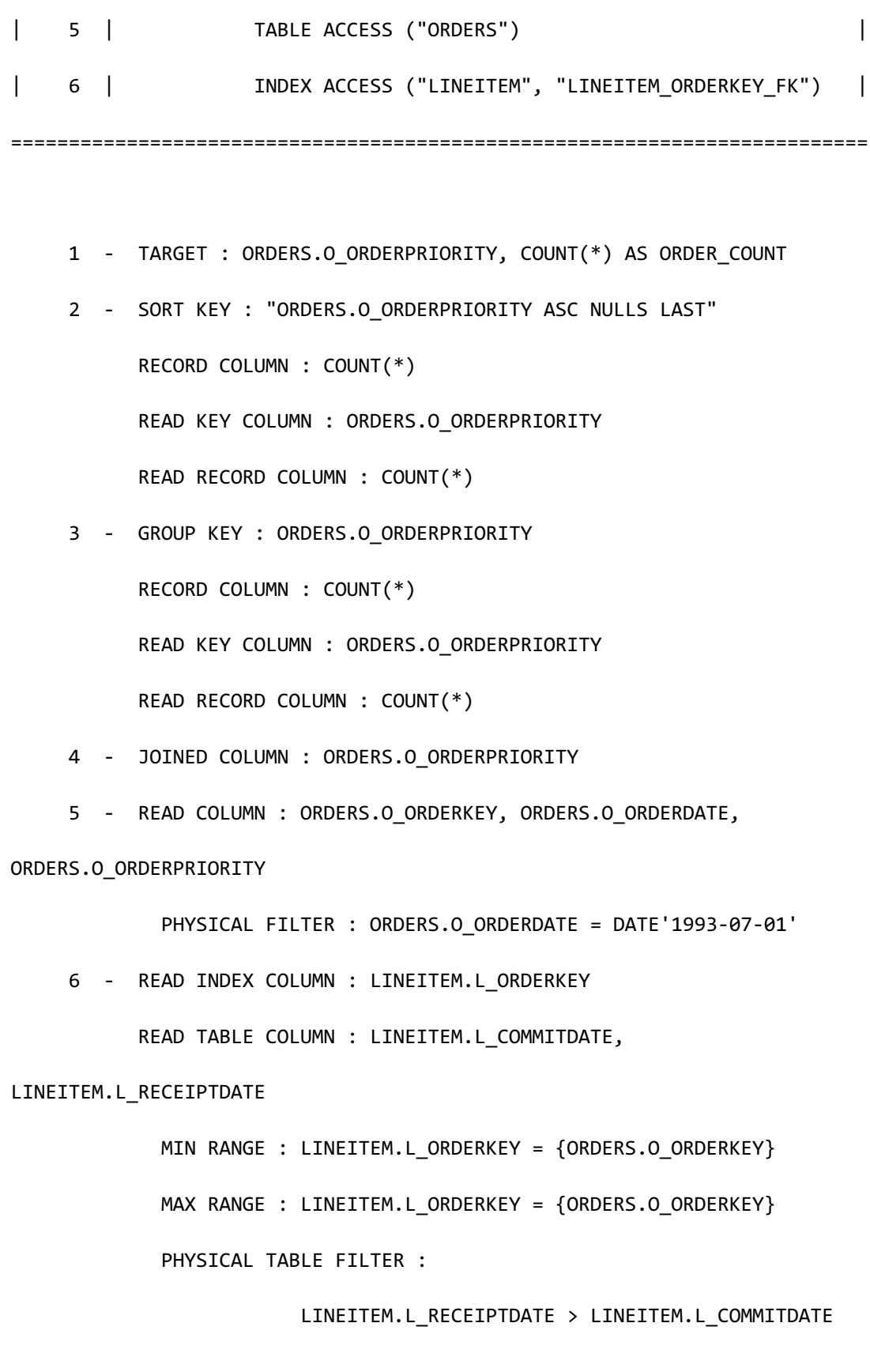

### CSII科蓝

<<< end print plan

## **Anti Semi Join**

Anti semi join无法使用SQL语句直接描述用户与NOT INNOT EXISTS!=ALL=ALL等quantifier同时

编写子查询时rewriter在subquery unnesting的过程中转换为anti semi join

没有任何满足join condition的row时作为结果返回main query的row

Join condition中有nullable column时执行为null-aware anti-semi join否则执行为anti-semi join

以下为anti semi join的示例

p\_partkey和ps\_partkey均为primary key column因此均为not null column

\EXPLAIN PLAN SELECT p\_name, p\_brand FROM part WHERE p\_partkey NOT IN ( SELECT ps\_partkey FROM partsupp WHERE ps availqty  $> 5000$  ); ... 12511 rows selected. >>> start print plan < Execution Plan >

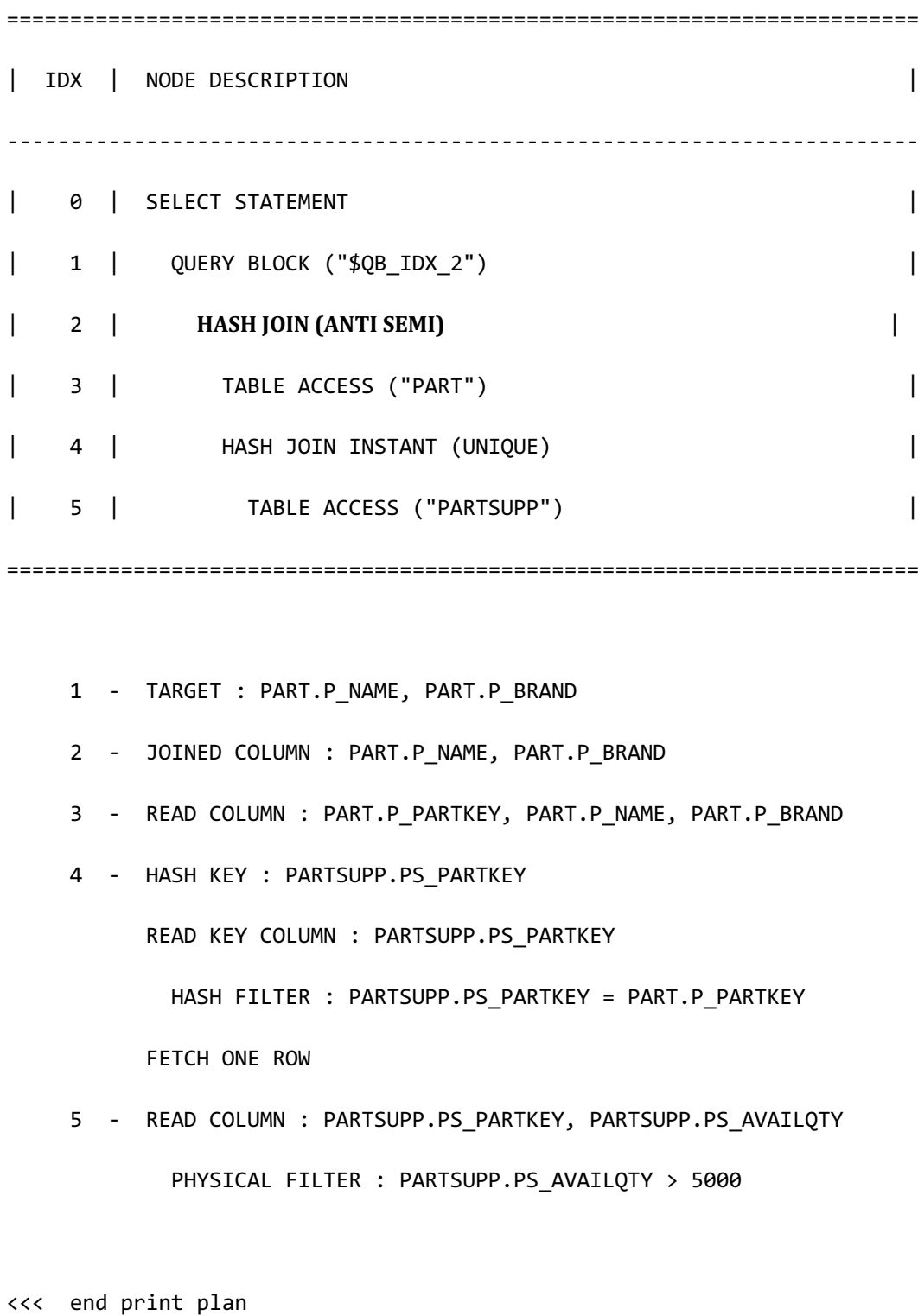

以下为null-aware anti-semi join的示例

p\_partkey是primary key column因此是not null但l\_partkey是nullable

## CSII耐蓝

\EXPLAIN PLAN SELECT p\_name, p\_brand FROM part WHERE p\_partkey NOT IN ( SELECT l\_partkey FROM lineitem WHERE  $1$  quantity > 30 ); no rows selected. >>> start print plan < Execution Plan > ======================================================================== | IDX | NODE DESCRIPTION | ------------------------------------------------------------------------ | 0 | SELECT STATEMENT | | 1 | QUERY BLOCK ("\$QB\_IDX\_2") | | 2 | **HASH JOIN (ANTI SEMI NA)** | | 3 | TABLE ACCESS ("PART") | | 4 | HASH JOIN INSTANT (UNIQUE) | | 5 | TABLE ACCESS ("LINEITEM") | ======================================================================== 1 - TARGET : PART.P\_NAME, PART.P\_BRAND 2 - JOINED COLUMN : PART.P\_NAME, PART.P\_BRAND

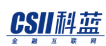

```
 3 - READ COLUMN : PART.P_PARTKEY, PART.P_NAME, PART.P_BRAND
 4 - HASH KEY : LINEITEM.L_PARTKEY
      READ KEY COLUMN : LINEITEM.L_PARTKEY
        HASH FILTER : LINEITEM.L_PARTKEY = PART.P_PARTKEY
      FETCH ONE ROW
 5 - READ COLUMN : LINEITEM.L_PARTKEY, LINEITEM.L_QUANTITY
        PHYSICAL FILTER : LINEITEM.L_QUANTITY > 30
```
<<< end print plan

## **Join Method**

两张表的join运算方法有nested loops joinsort merge joinhash joinEnumerator计算此join method的cost选择成本最低的join运算

## **Nested Loops Join**

对outer table的各个row检索inner table的所有row后查找满足join condition的结果

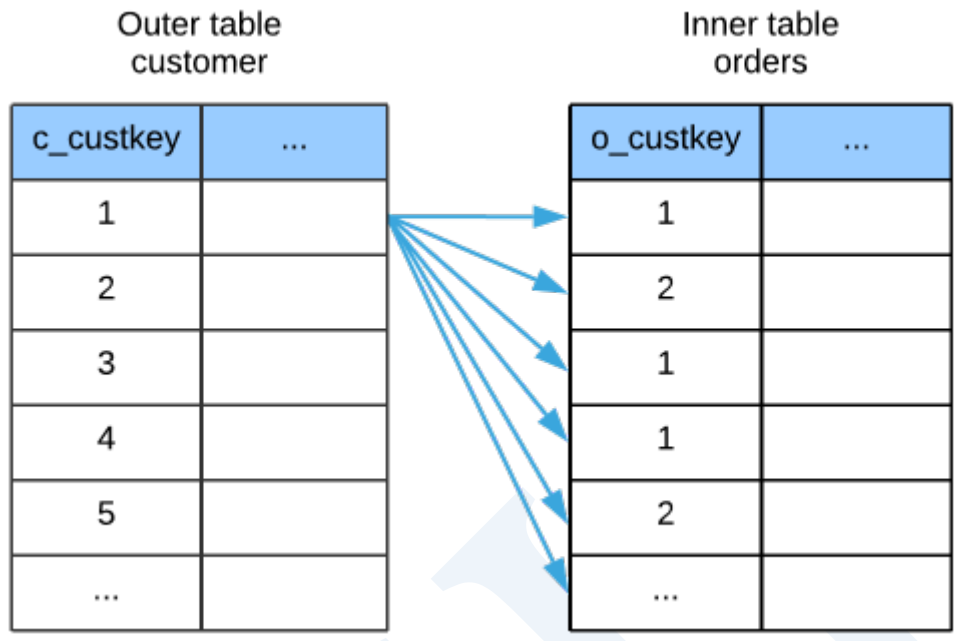

Figure 5-22 Nested loop join

按照outer table的row数量对inner table进行full scan因此outer table的row数量越少越好

没有join condition的join也可通过nested loop join以cartesian product返回执行结果因此无法进

行hash joinsort merge join时也可执行nested loop join

### Index Nested Loops Join

Inner table中有index因此可通过其index查找符合join条件的row时执行index nested loop joinIndex access仅访问所需的row因此可提高性能

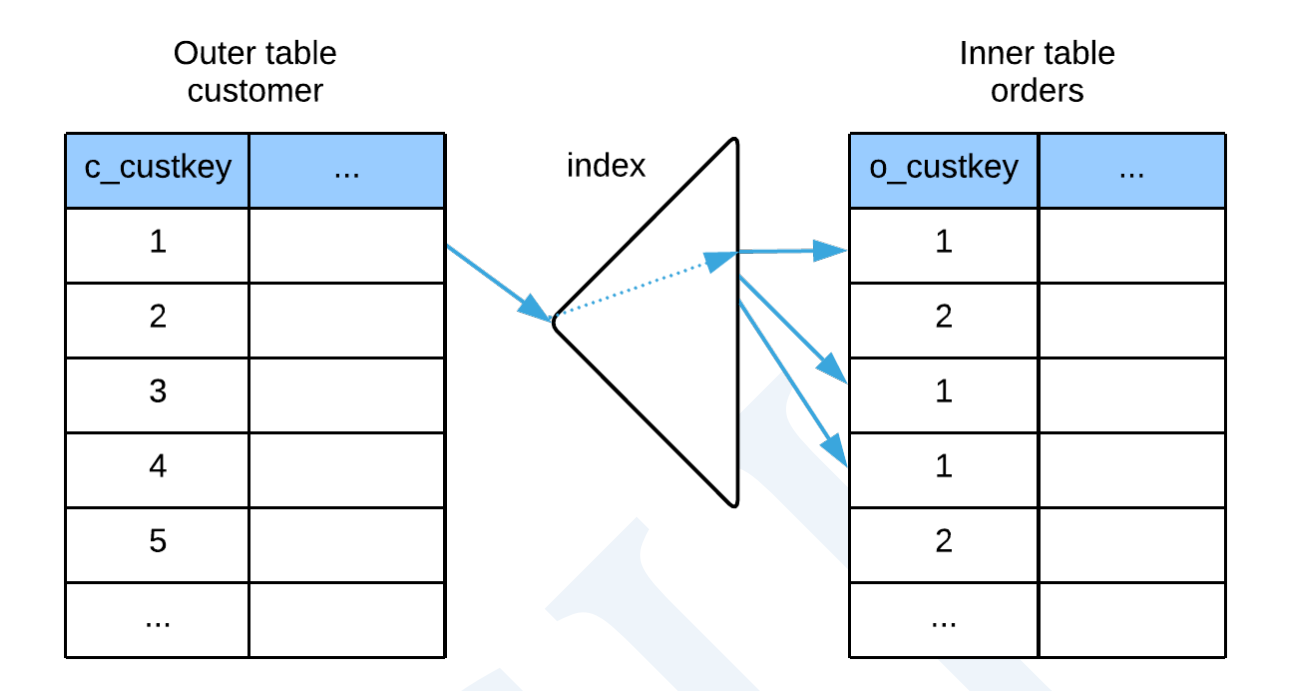

Figure 5-23 Index nested loop join

```
以下为index	nested	loop	join的示例
```

```
\EXPLAIN PLAN
   SELECT c_custkey, count(o_orderkey)
     FROM customer, orders
   WHERE c_custkey = o_custkey
      AND c_comment like '%special%requests%'
GROUP BY c_custkey;
... 
2265 rows selected.
>>> start print plan
```
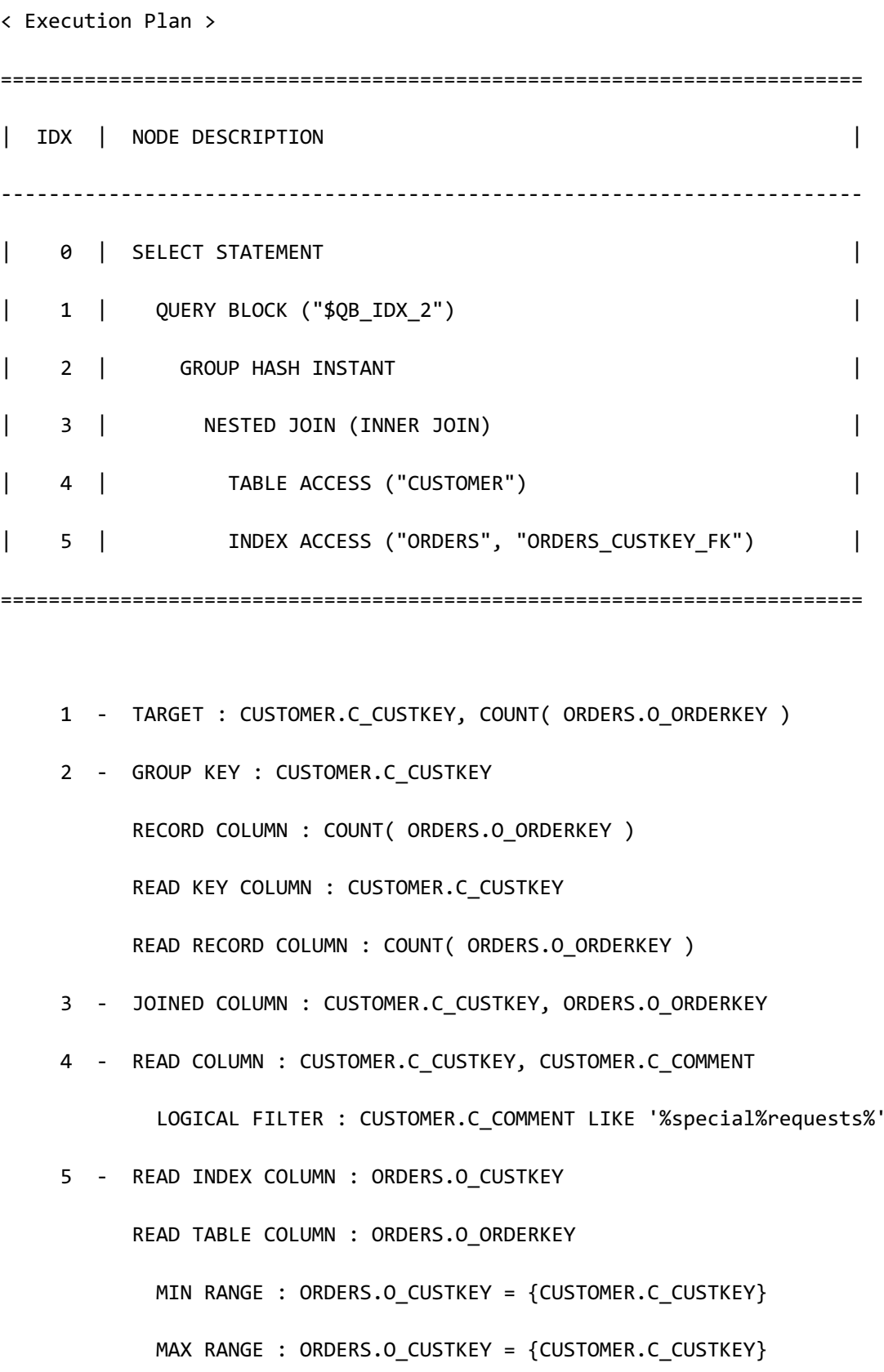

## CSII和蓝

<<< end print plan

### Instant Nested Loops Join

在instant table加载inner table的中间结果后执行nested loop join

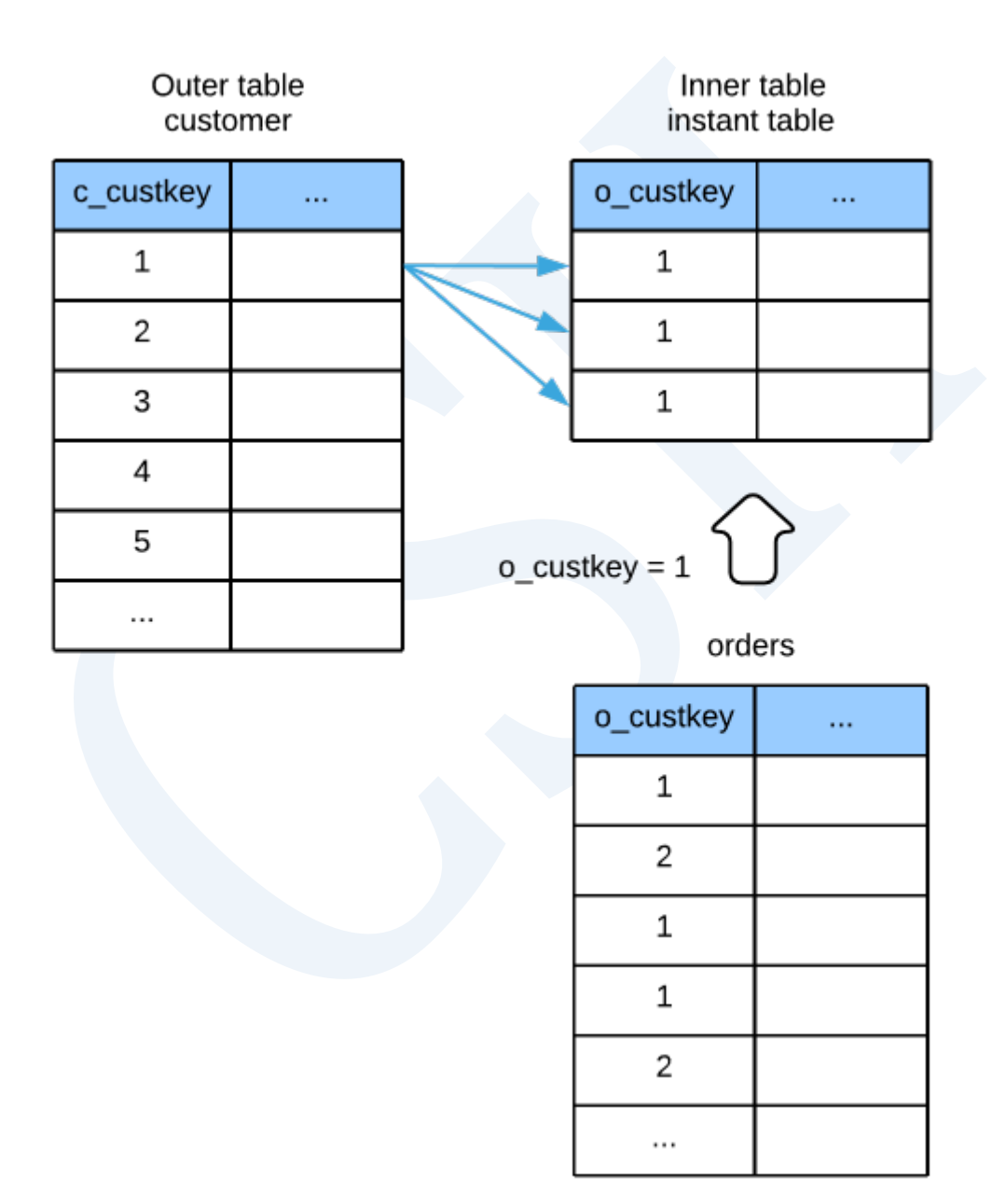

Figure 5-24 Instant nested loop join

## CSII耐蓝

如下示例有o\_custkey = 1等条件时在instant table加载orders的中间结果并执行nested loop join

```
以下为instant nested loop join的示例
```

```
\EXPLAIN PLAN
  SELECT c_custkey, count(o_orderkey)
   FROM customer, orders
  WHERE c_comment like '%special%requests%'
    AND o_orderdate = date '1995-03-15'
GROUP BY c_custkey;
...
3380 rows selected.
>>> start print plan
< Execution Plan >
========================================================================
| IDX | NODE DESCRIPTION |
------------------------------------------------------------------------
| 0 | SELECT STATEMENT
| 1 | QUERY BLOCK ("$QB_IDX_2") |
| 2 | GROUP HASH INSTANT
| 3 | NESTED JOIN (INNER JOIN) |
| 4 | TABLE ACCESS ("ORDERS") |
| 5 | FLAT JOIN INSTANT |
```
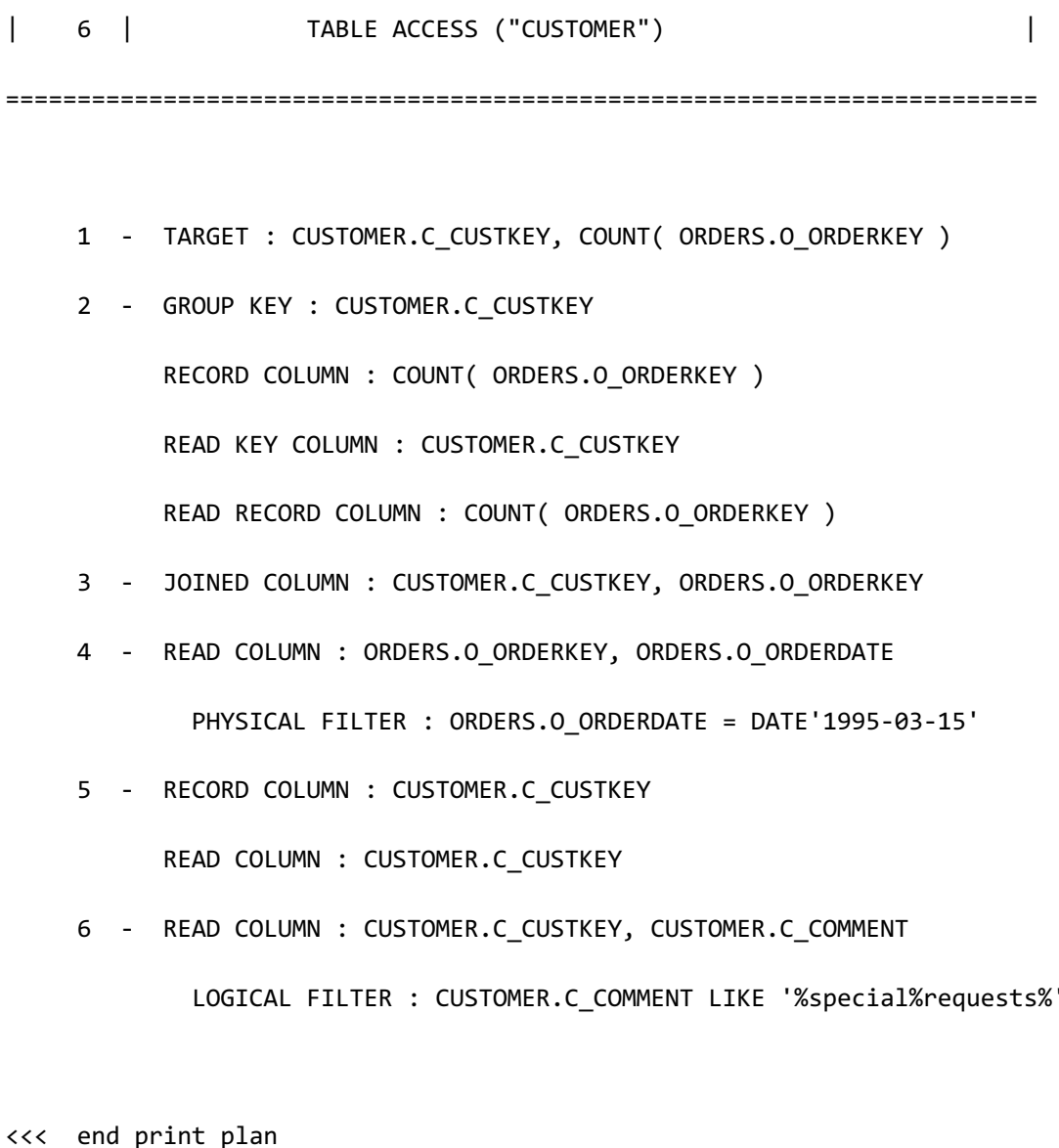

## **Sort Merge Join**

排列outer table和inner table的中间结果后依次对比并检查是否满足join condition后返回join结 果

Outer table或inner table中存在index并可使用时该table不使用sort instant通过index获取排列的 中间结果

进行sort merge join需要有一个以上的equi join condition

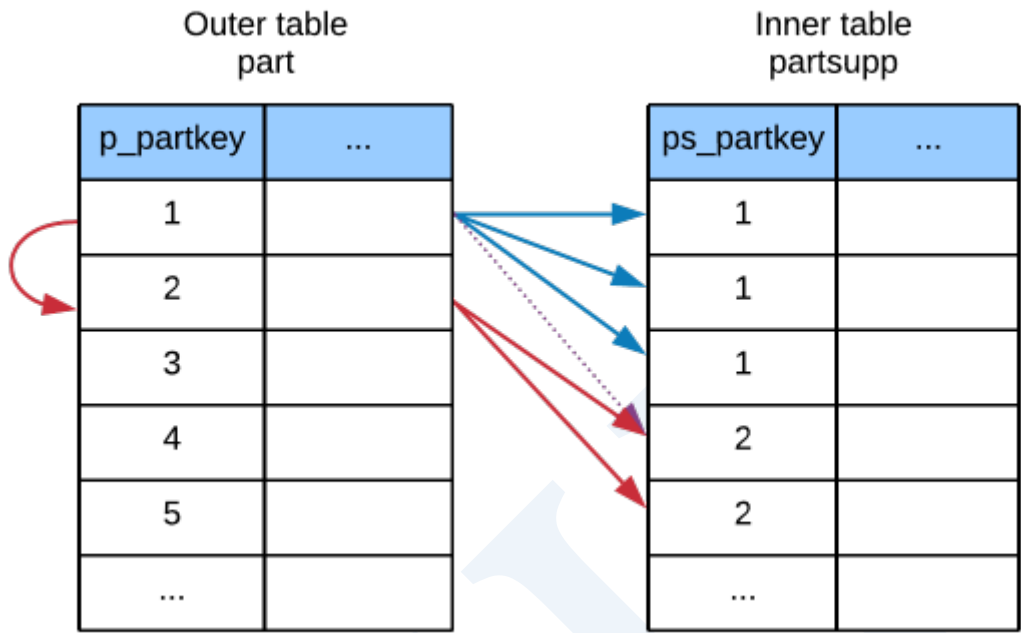

Figure 5-25 Sort merge join

以下为sort merge join的示例

\EXPLAIN PLAN

SELECT p\_name, p\_brand, p\_type

FROM part, partsupp

WHERE p\_partkey = ps\_partkey

AND p\_partkey < 10;

...

36 rows selected.

>>> start print plan

< Execution Plan >
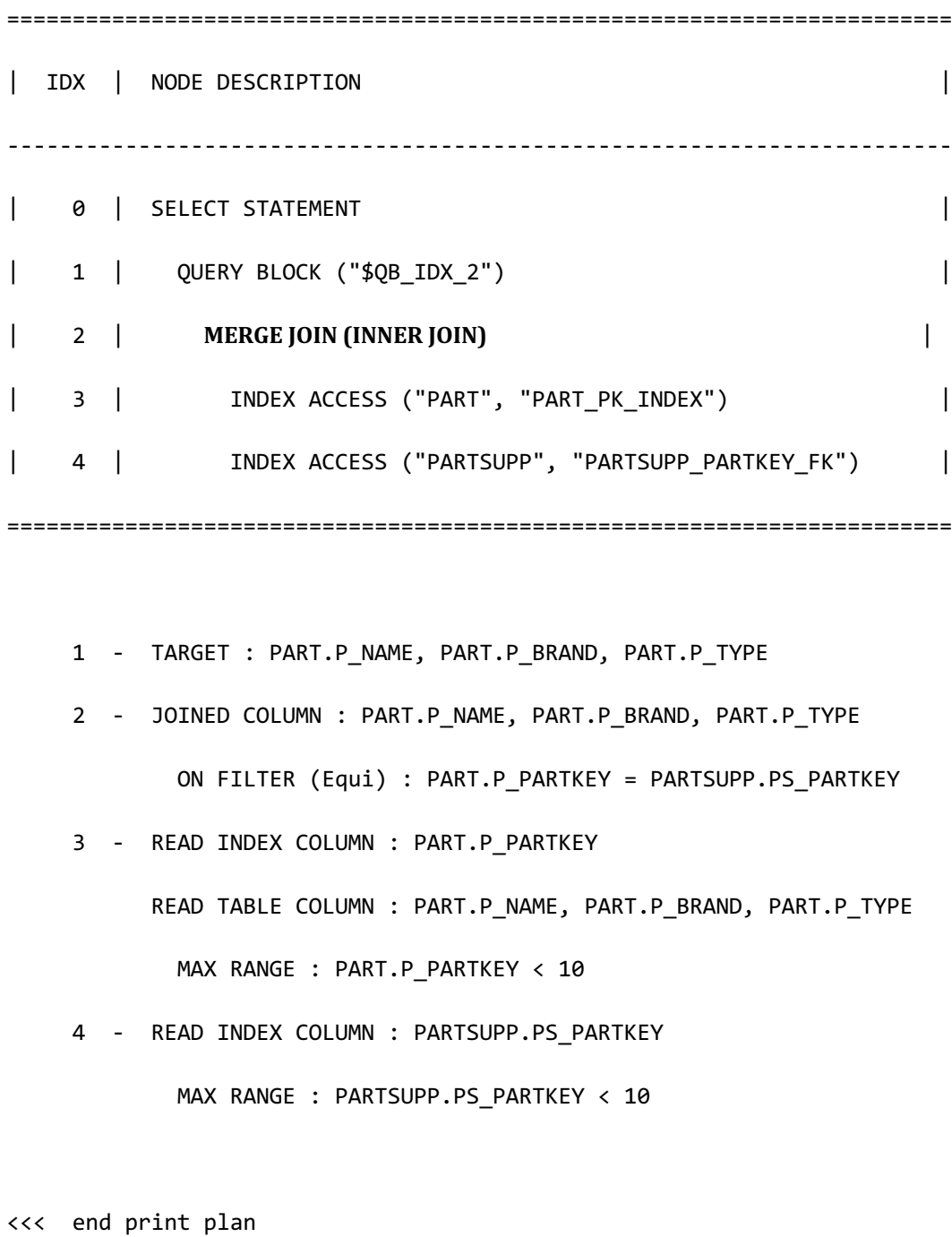

# **Hash Join**

在inner table生成hash instant后使用hash返回符合join condition的join结果

进行hash join需要有一个以上的equi-join condition

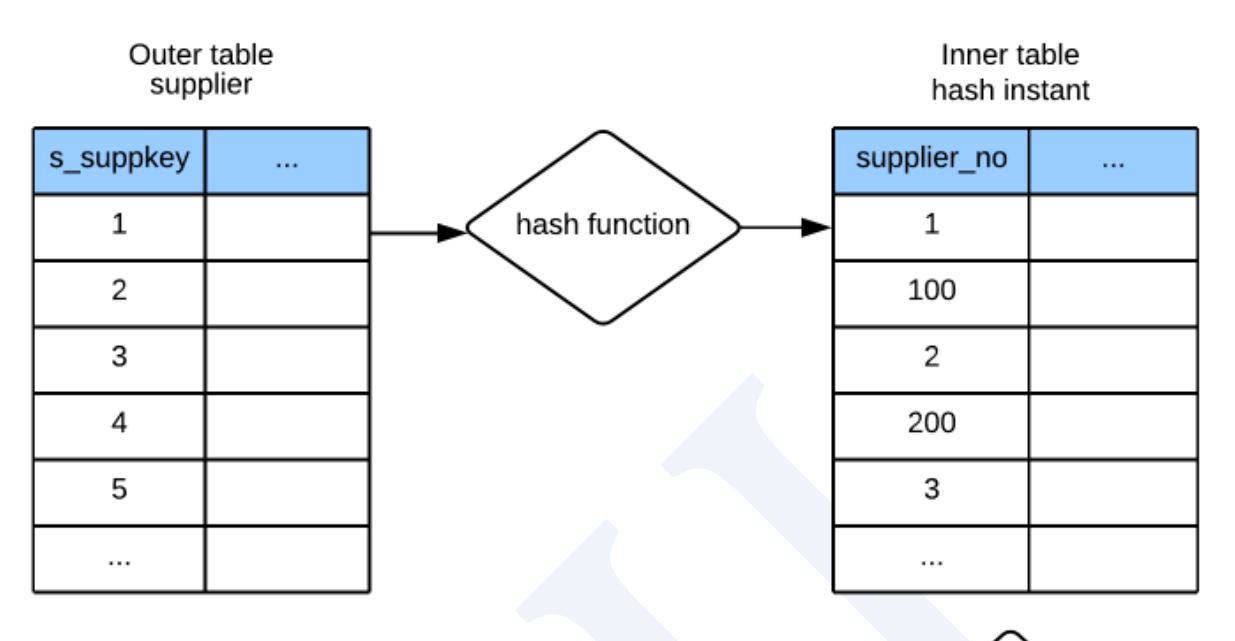

revenue

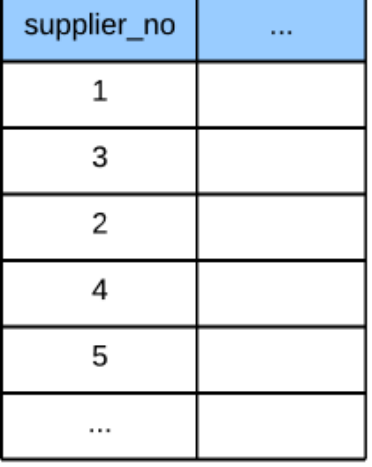

Figure 5-26 Hash join

以下为hash join的示例

\EXPLAIN PLAN

SELECT s\_suppkey,

s\_name,

```
 total_revenue
  FROM supplier, 
        (
          SELECT l_suppkey,
                ROUND( sum(l_extendedprice * (1 - l_discount)), 2)
            FROM lineitem
           WHERE l_shipdate >= date '1996-01-01'
             AND l_shipdate < date '1996-01-01' + interval '3' month
           GROUP BY l_suppkey
       ) revenue(supplier_no, total_revenue)
WHERE
      s_suppkey = supplier_no;
...
10000 rows selected.
>>> start print plan
< Execution Plan >
========================================================================
| IDX | NODE DESCRIPTION |
------------------------------------------------------------------------
| 0 | SELECT STATEMENT
| 1 | QUERY BLOCK ("$QB_IDX_2") |
```
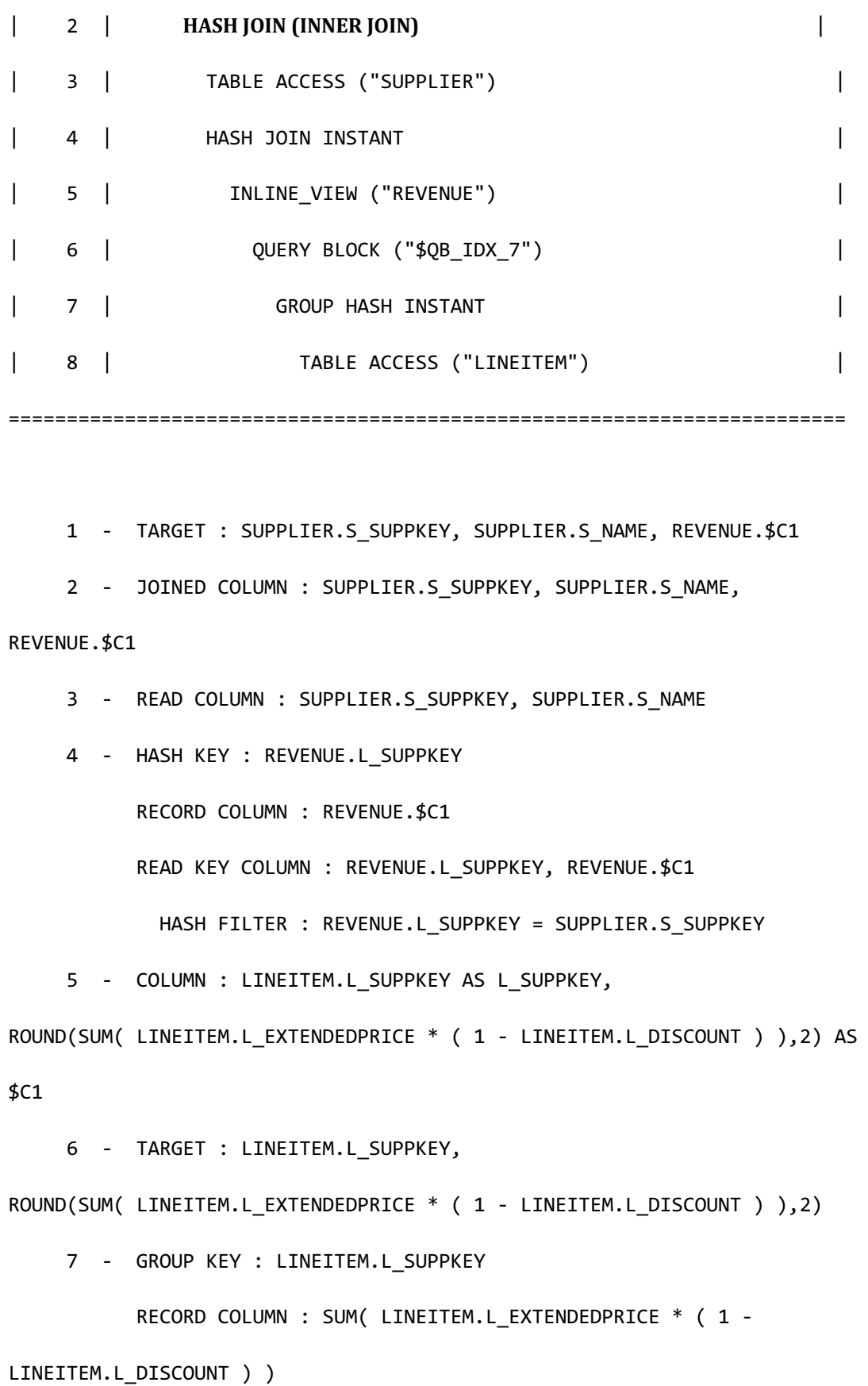

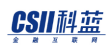

**SQL Manual**

```
 READ KEY COLUMN : LINEITEM.L_SUPPKEY
           READ RECORD COLUMN : SUM( LINEITEM.L EXTENDEDPRICE * ( 1 -
LINEITEM.L_DISCOUNT ) )
     8 - READ COLUMN : LINEITEM.L SUPPKEY, LINEITEM.L EXTENDEDPRICE,
LINEITEM.L_DISCOUNT, LINEITEM.L_SHIPDATE
             PHYSICAL FILTER : LINEITEM.L SHIPDATE < DATE'1996-01-01' +
CAST( '3' AS INTERVAL(MONTH) ) AND LINEITEM.L_SHIPDATE >= DATE'1996-01-01'
<<< end print plan
```
## **Join Order**

Join三个以上的表时需要决定join顺序通过先join两张表后再通过join其中间结果和下一个表的

方式决定join order

如果有三张表时如下有多种join order

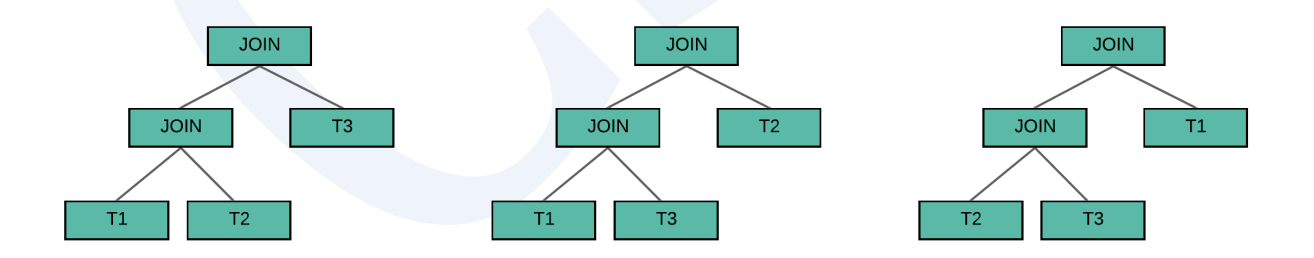

Figure 5-27 Join order

Enumerator根据可行的join orderjoin method以及可行的access path生成多种执行计划的集合首

先选择减少中间结果cost少的plan并决定join ordering

# **Group By**

处理group by的过程

通常生成GROUP HASH INSTANT后处理group by

下级中间结果对group by key column排列而上升时可以不积累单独的hash instant而进行处理

以下为生成GROUP HASH INSTANT后处理group by的示例

```
\EXPLAIN PLAN
  SELECT c_custkey, count(o_orderkey)
    FROM customer, orders
WHERE c_custkey = o_custkey 
     AND c_comment like '%special%requests%'
     AND o_orderdate = date '1995-03-15'
GROUP BY c_custkey;
...
12 rows selected.
>>> start print plan
< Execution Plan >
    ========================================================================
| IDX | NODE DESCRIPTION |
```
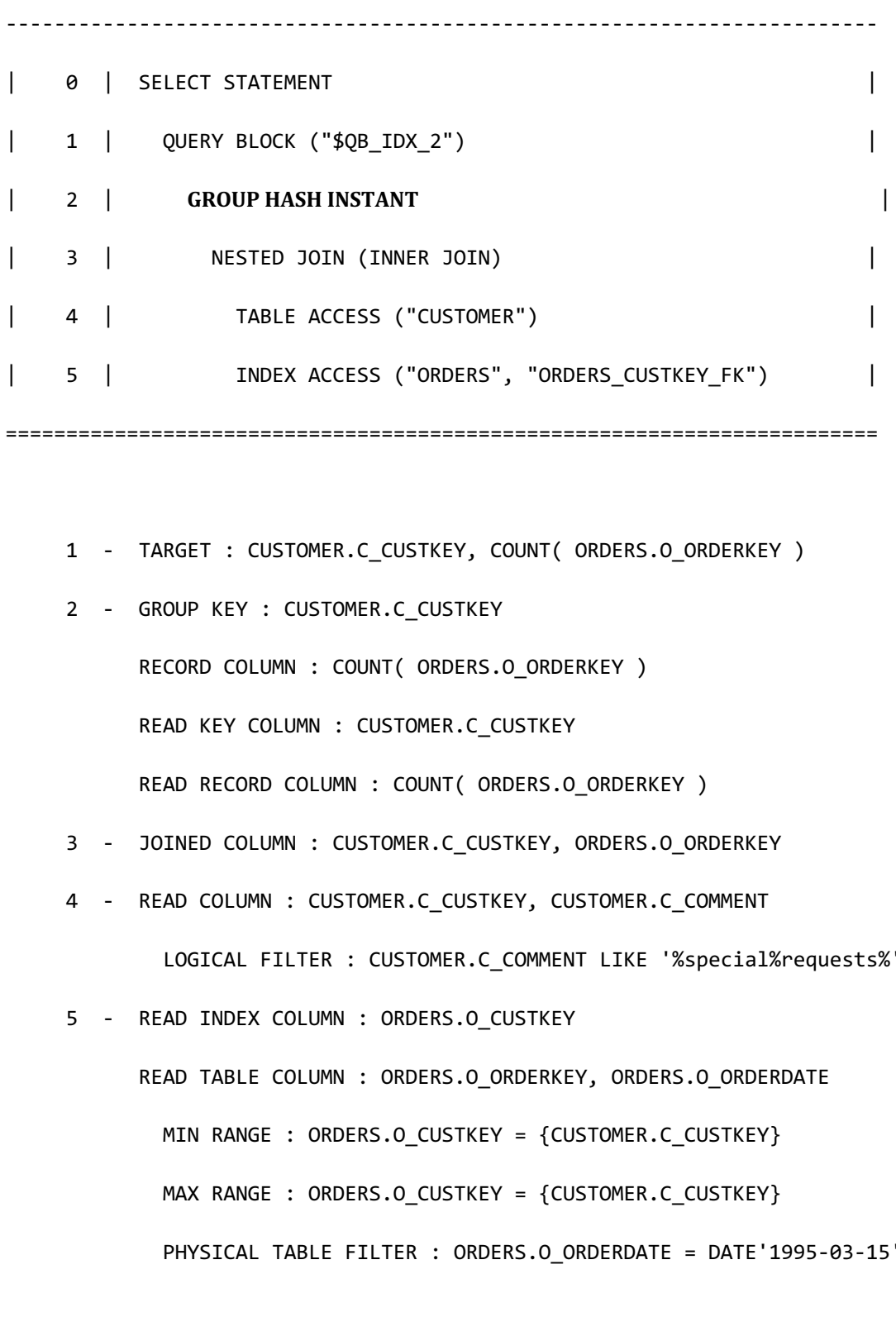

<<< end print plan

## CSII耐蓝

以下为使用下级的排列的中间结果后处理group by的示例

```
\EXPLAIN PLAN
  SELECT c_custkey, count(o_orderkey)
    FROM customer, orders
   WHERE c_custkey = o_custkey 
    AND c_custkey >= 10
    AND c_custkey < 20
    AND c_comment like '%special%requests%'
     AND o_orderdate = date '1995-03-15'
GROUP BY c_custkey;
...
>>> start print plan
< Execution Plan >
========================================================================
| IDX | NODE DESCRIPTION |
------------------------------------------------------------------------
| 0 | SELECT STATEMENT
| 1 | QUERY BLOCK ("$QB_IDX_2") |
| 2 | GROUP |
| 3 | NESTED JOIN (INNER JOIN) |
| 4 | INDEX	ACCESS	("CUSTOMER",	"CUSTOMER_PK_INDEX") |
```
CSII科蓝

```
| 5 | INDEX ACCESS ("ORDERS", "ORDERS_CUSTKEY_FK") |
========================================================================
     1 - TARGET : CUSTOMER.C CUSTKEY, COUNT( ORDERS.O ORDERKEY )
      2 - GROUP KEY : CUSTOMER.C_CUSTKEY
           RECORD COLUMN : COUNT( ORDERS.O ORDERKEY )
      3 - JOINED COLUMN : CUSTOMER.C_CUSTKEY, ORDERS.O_ORDERKEY
      4 - READ INDEX COLUMN : CUSTOMER.C_CUSTKEY
            READ TABLE COLUMN : CUSTOMER.C_COMMENT
            MIN RANGE : CUSTOMER.C CUSTKEY >= 10
            MAX RANGE : CUSTOMER.C CUSTKEY IS NOT NULL AND
CUSTOMER.C_CUSTKEY < 20
              LOGICAL TABLE FILTER : CUSTOMER.C_COMMENT LIKE 
'%special%requests%'
      5 - READ INDEX COLUMN : ORDERS.O_CUSTKEY
            READ TABLE COLUMN : ORDERS.O_ORDERKEY, ORDERS.O_ORDERDATE
            MIN RANGE : ORDERS.O CUSTKEY = {CUSTOMER.C CUSTKEY} AND
ORDERS.O CUSTKEY >= 10
             MAX RANGE : ORDERS.O_CUSTKEY = {CUSTOMER.C_CUSTKEY} AND 
ORDERS.O_CUSTKEY < 20
              LOGICAL KEY FILTER : ORDERS.O_CUSTKEY LIKE 
'%special%requests%'
              PHYSICAL TABLE FILTER : ORDERS.O_ORDERDATE = DATE'1995-03-15'
```
<<< end print plan

# **Distinct**

处理distinct的过程

通常生成GROUP HASH INSTANT后处理distinct

下级中间结果对distinct key column排列而上升时可以不积累单独的hash instant而进行处理

以下为生成GROUP HASH INSTANT后处理distinct的示例

```
\EXPLAIN PLAN
SELECT DISTINCT c_nationkey
  FROM customer
WHERE c_comment like '%special%requests%'
;
...
>>> start print plan
< Execution Plan >
========================================================================
| IDX | NODE DESCRIPTION |
------------------------------------------------------------------------
| 0 | SELECT STATEMENT
| 1 | QUERY BLOCK ("$QB_IDX_2") |
```
## CSII耐蓝

| 2 | **GROUP HASH INSTANT** | 3 | TABLE ACCESS ("CUSTOMER") | ======================================================================== 1 - TARGET : CUSTOMER.C\_NATIONKEY 2 - GROUP KEY : CUSTOMER.C\_NATIONKEY READ KEY COLUMN : CUSTOMER.C\_NATIONKEY 3 - READ COLUMN : CUSTOMER.C\_NATIONKEY, CUSTOMER.C\_COMMENT LOGICAL FILTER : CUSTOMER.C\_COMMENT LIKE '%special%requests%' <<< end print plan

以下为使用下级的排列的中间结果处理distinct的示例

```
\EXPLAIN PLAN
   SELECT DISTINCT c_nationkey
     FROM customer
    WHERE c_nationkey >= 15
     AND c_nationkey < 20
     AND c_comment like '%special%requests%'
;
...
>>> start print plan
< Execution Plan >
========================================================================
```
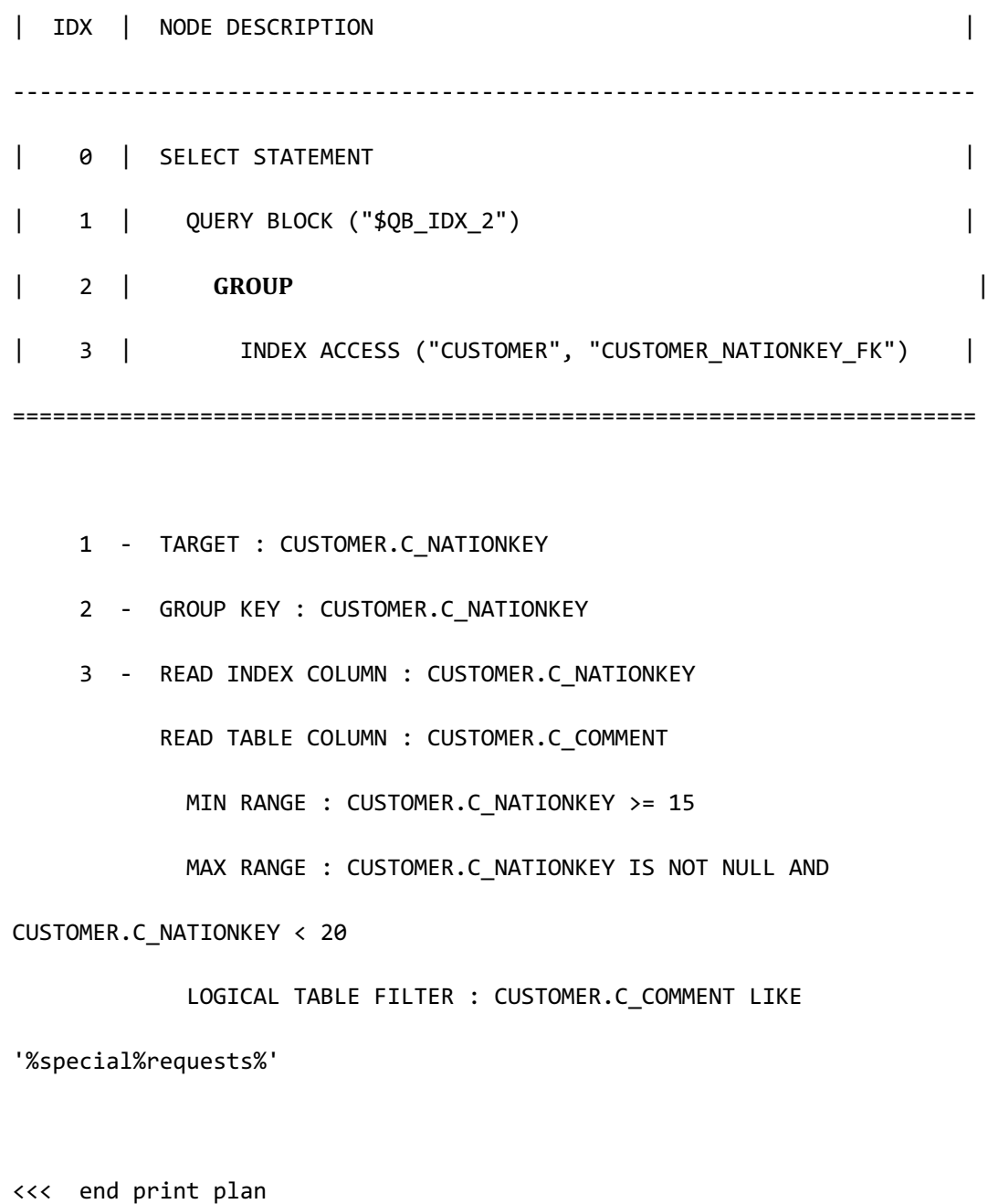

# **Single Row Aggregation**

处理single row aggregation的过程

通常使用hash执行aggregation

## CSII耐蓝

### 获取MIN()MAX()的简单的查询也会使用index

以下为使用hash处理single row aggregation的示例

```
\EXPLAIN PLAN
SELECT count(o_orderkey)
  FROM customer, orders
WHERE c_custkey = o_custkey 
  AND c comment like '%special%requests%';
COUNT(O_ORDERKEY)
-----------------
         33526
1 row selected.
>>> start print plan
< Execution Plan >
========================================================================
| IDX | NODE DESCRIPTION |
------------------------------------------------------------------------
| 0 | SELECT STATEMENT
| 1 | QUERY BLOCK ("$QB_IDX_2") |
| 2 | AGGREGATION	BY	HASH |
| 3 | NESTED JOIN (INNER JOIN) |
```
| 4 | TABLE ACCESS ("CUSTOMER") | | 5 | INDEX ACCESS ("ORDERS", "ORDERS\_CUSTKEY\_FK") | ======================================================================== 1 - TARGET : COUNT( ORDERS.O\_ORDERKEY ) 2 - AGGREGATION : COUNT( ORDERS.O\_ORDERKEY ) 3 - JOINED COLUMN : ORDERS.O\_ORDERKEY 4 - READ COLUMN : CUSTOMER.C\_CUSTKEY, CUSTOMER.C\_COMMENT LOGICAL FILTER : CUSTOMER.C\_COMMENT LIKE '%special%requests%' 5 - READ INDEX COLUMN : ORDERS.O\_CUSTKEY READ TABLE COLUMN : ORDERS.O\_ORDERKEY MIN RANGE : ORDERS.O\_CUSTKEY = {CUSTOMER.C\_CUSTKEY} MAX RANGE : ORDERS.O\_CUSTKEY = {CUSTOMER.C\_CUSTKEY}

<<< end print plan

以下为使用index处理single row aggregation的示例

\EXPLAIN PLAN SELECT MIN(c\_custkey), MAX(c\_custkey) FROM customer; MIN(C\_CUSTKEY) MAX(C\_CUSTKEY) -------------- -------------- 1 150000 1 row selected.

## CSII耐蓝

```
>>> start print plan
< Execution Plan >
  ========================================================================
| IDX | NODE DESCRIPTION |
          ------------------------------------------------------------------------
| 0 | SELECT STATEMENT
| 1 | QUERY BLOCK ("$QB_IDX_2") |
| 2 | INDEX ACCESS ("CUSTOMER", "CUSTOMER_PK_INDEX") |
========================================================================
     1 - TARGET : MIN( CUSTOMER.C_CUSTKEY ), MAX( CUSTOMER.C_CUSTKEY )
     2 - READ INDEX COLUMN : CUSTOMER.C_CUSTKEY
          AGGREGATION : MIN( CUSTOMER.C_CUSTKEY ), 
MAX( CUSTOMER.C CUSTKEY )
<<< end print plan
```
# **Order By**

处理order by的过程

通常生成SORT INSTANT后处理order by

SORT INSTANT node的order by可按照如下两种方法进行处理

## CSII耐蓝

- 使用sort instant table排列
- 使用limit sort排列 (order by与limit同时使用时适用limit sort方法)

下级中间结果对order by key column排列而上升时可以不积累单独的hash instant而进行处理

以下为生成SORT INSTANT后处理order by的示例

```
\EXPLAIN PLAN
  SELECT c_nationkey
   FROM customer
   WHERE c_comment like '%special%requests%'
ORDER BY c_nationkey;
...
>>> start print plan
< Execution Plan >
========================================================================
| IDX | NODE DESCRIPTION |
 ------------------------------------------------------------------------
| 0 | SELECT STATEMENT
| 1 | QUERY BLOCK ("$QB_IDX_2") |
| 2 | SORT INSTANT
| 3 | TABLE ACCESS ("CUSTOMER") |
========================================================================
     1 - TARGET : CUSTOMER.C_NATIONKEY
```
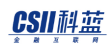

 2 - SORT KEY : "CUSTOMER.C\_NATIONKEY ASC NULLS LAST" READ KEY COLUMN : CUSTOMER.C\_NATIONKEY

3 - READ COLUMN : CUSTOMER.C NATIONKEY, CUSTOMER.C COMMENT

```
 LOGICAL FILTER : CUSTOMER.C_COMMENT LIKE '%special%requests%'
```
<<< end print plan

以下为使用LIMIT SORT方法处理order by的示例在SORT INSTANT node内执行

```
\EXPLAIN PLAN
  SELECT c_nationkey
    FROM customer
   WHERE c_comment like '%special%requests%'
ORDER BY c_nationkey
   LIMIT 3;
...
>>> start print plan
< Execution Plan >
==========================================================================
========================
| IDX | NODE DESCRIPTION | 
ROWS |
                      --------------------------------------------------------------------------
------------------------
| 0 | SELECT STATEMENT
```

```
CSII和蓝
```
0 | | 1 | QUERY BLOCK ("\$QB\_IDX\_2") | 0 | | 2 | **SORT INSTANT** 0 | | 3 | TABLE ACCESS ("CUSTOMER") |  $0$ ========================================================================== ======================== 1 - TARGET : CUSTOMER.C\_NATIONKEY 2 - **LIMIT SORT**  SORT KEY : "CUSTOMER.C\_NATIONKEY ASC NULLS LAST" READ KEY COLUMN : CUSTOMER.C\_NATIONKEY 3 - READ COLUMN : CUSTOMER.C\_NATIONKEY, CUSTOMER.C\_COMMENT LOGICAL FILTER : CUSTOMER.C\_COMMENT LIKE '%special%requests%' <<< end print plan

以下为使用下级的排列的中间结果处理order by的示例省略了order by处理

>>> start print plan \EXPLAIN PLAN SELECT c\_nationkey FROM customer

```
 WHERE c_comment like '%special%requests%'
    AND c_nationkey >= 15
     AND c_nationkey < 20
ORDER BY c_nationkey;
...
>>> start print plan
< Execution Plan >
========================================================================
| IDX | NODE DESCRIPTION |
------------------------------------------------------------------------
| 0 | SELECT STATEMENT
| 1 | QUERY BLOCK ("$QB_IDX_2") |
| 2 | INDEX ACCESS ("CUSTOMER", "CUSTOMER_NATIONKEY_FK") |
========================================================================
     1 - TARGET : CUSTOMER.C_NATIONKEY
     2 - READ INDEX COLUMN : CUSTOMER.C_NATIONKEY
          READ TABLE COLUMN : CUSTOMER.C_COMMENT
          MIN RANGE : CUSTOMER.C NATIONKEY >= 15
           MAX RANGE : CUSTOMER.C_NATIONKEY IS NOT NULL AND 
CUSTOMER.C_NATIONKEY < 20
```
LOGICAL TABLE FILTER : CUSTOMER.C\_COMMENT LIKE

'%special%requests%'

<<< end print plan

# **5.4 Cluster**

本章介绍集群系统中的cluster query优化

Cluster system相关详细内容参考**SUNDB**  集群系统架构

# **Table Sharding**策略

Table sharding策略有如下两种

- Cloned table
- Sharded table

Table sharding策略的说明与示例如下

# **Cloned Table**

Cloned table中表的所有数据统一复制并存储在所有group的所有node中因此适合更新较少或数

据量相对少的表

以下为以cloned生成customer table的示例

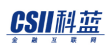

# Cluster system

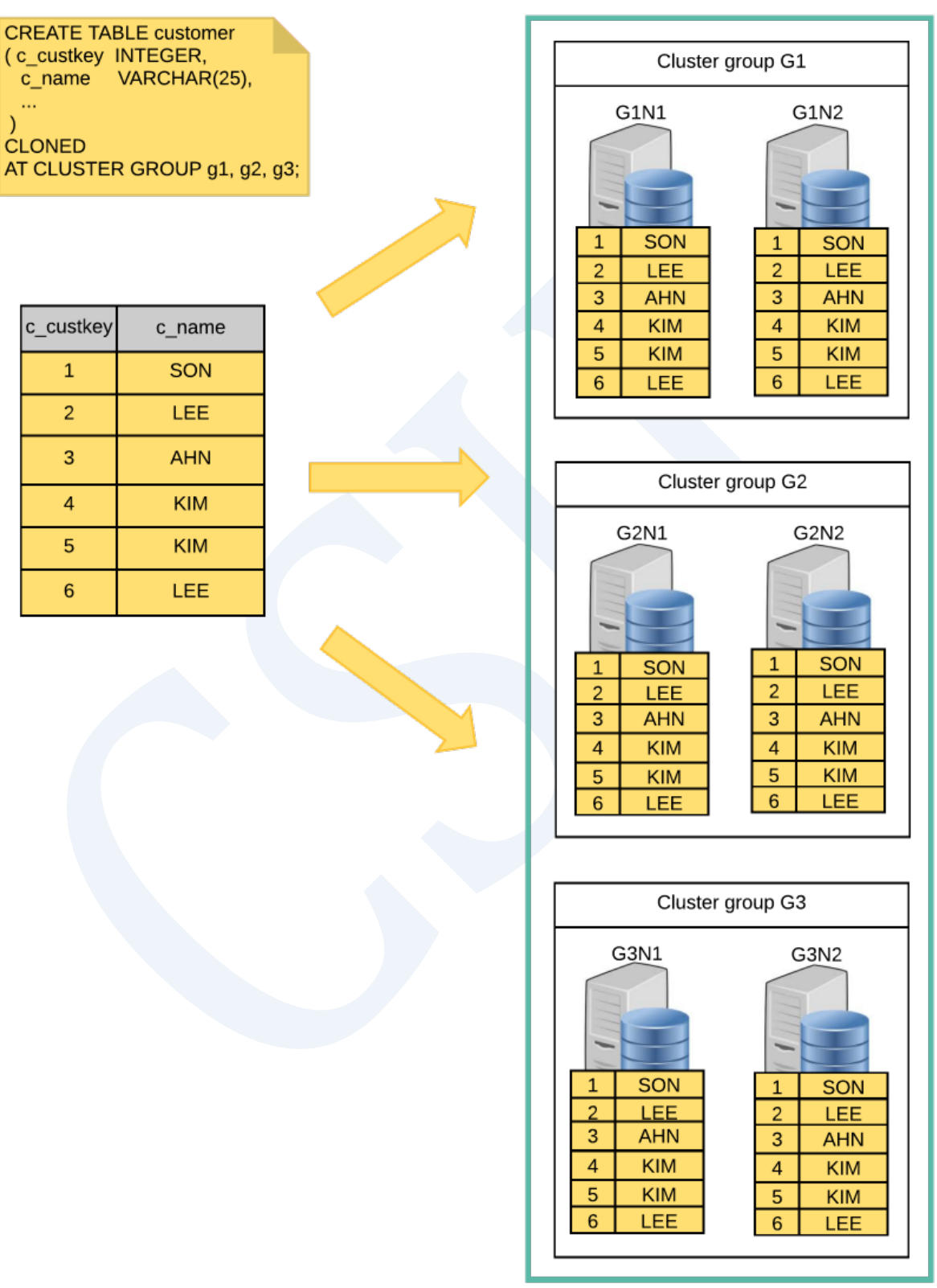

Figure 5-28 Cloned table

# **Sharded Table**

数据由shard key以group为单位分片存储一个group中的node拥有相同的data因此适合数据量多 而需要分片的情况根据分片策略分为如下三种

- Hash shard
- Range shard
- List shard
- 以下为以hash shard创建order table的示例

## Cluster system

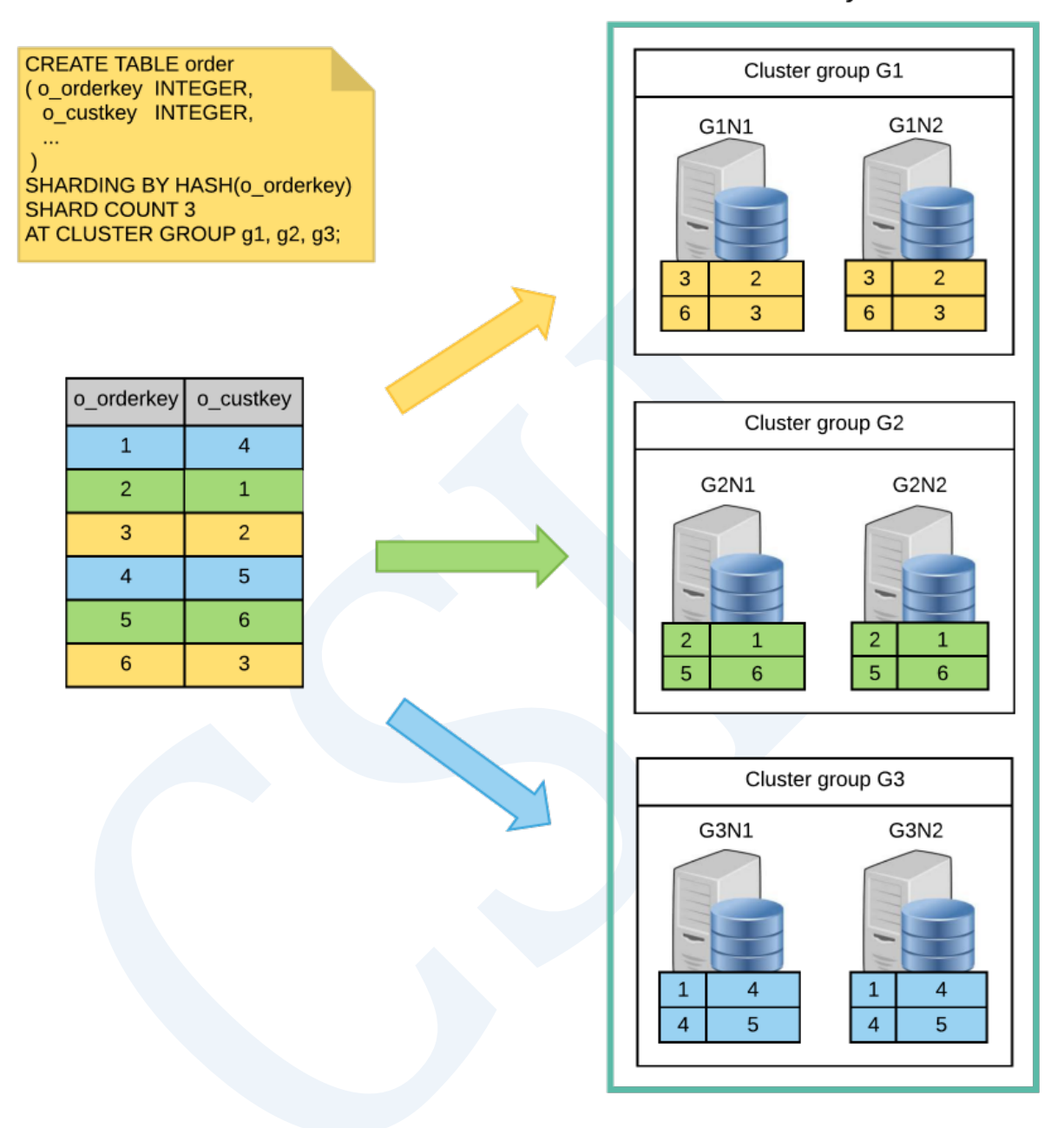

Figure 5-29 Sharded table

## **Access**

本章节中介绍cluster query访问单张表的情况

### 以下为当前服务器为G1N1时local access和remote access的视图化

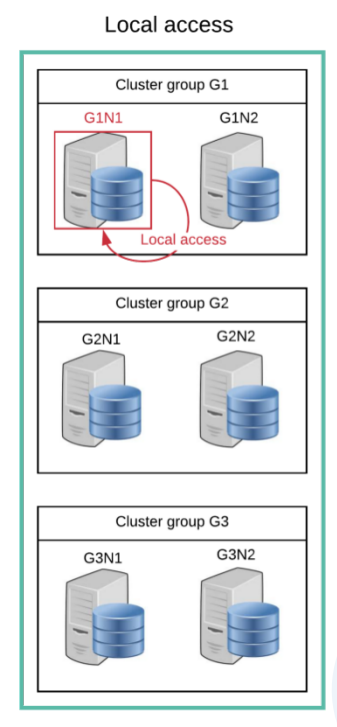

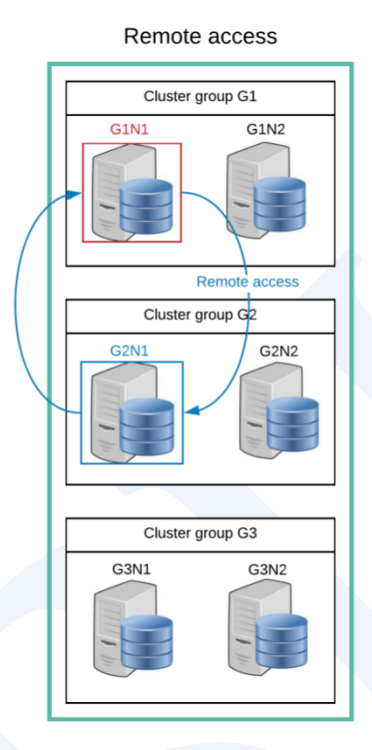

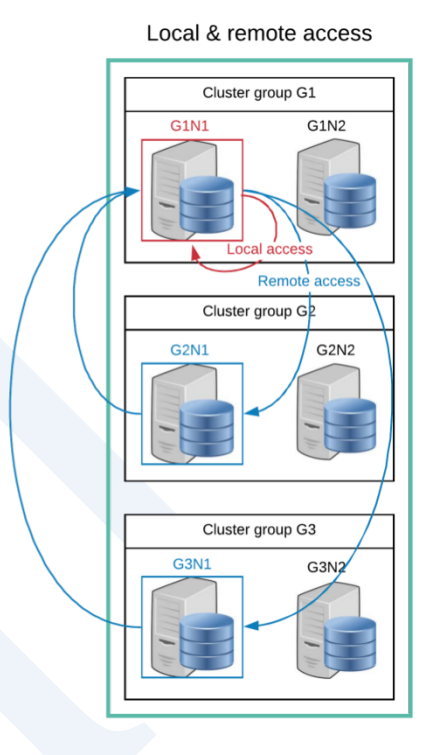

Figure 5-30 Cluster access

# **Local Access**

在driver的角度上仅可在当前服务器执行操作

如下查询cloned table时所有group中的所有node的数据相同因此仅在当前服务器执行即可

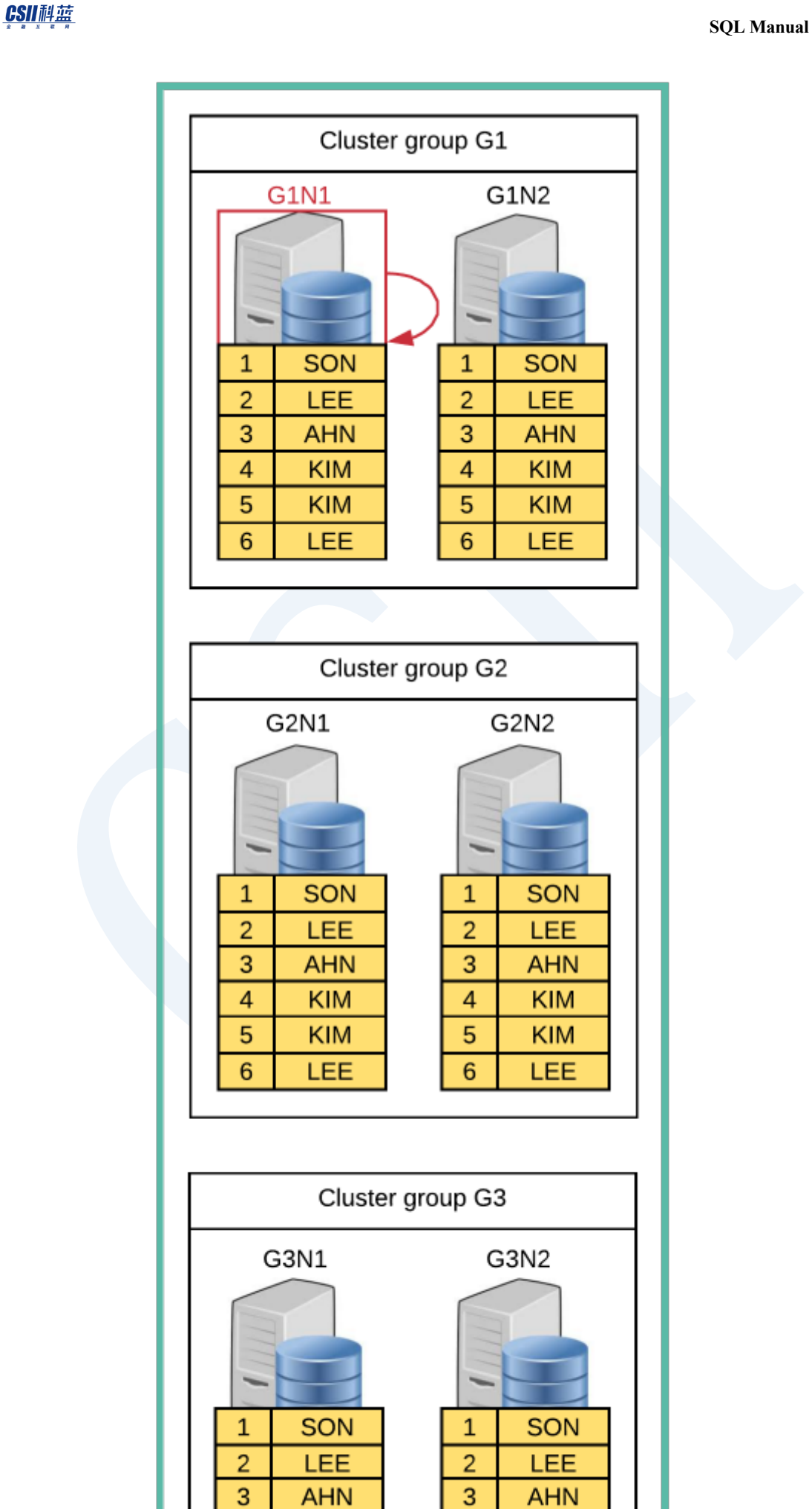

 $\overline{a}$ 

5

**KIM** 

**KIM** 

 $\overline{4}$ 

 $\overline{5}$ 

**KIM** 

**KIM** 

## CSII耐蓝

Figure 5-31 Local access (cloned table)

\EXPLAIN PLAN SELECT \* FROM customer; C\_CUSTKEY C\_NAME --------- ------ 1 SON 2 LEE 3 AHN 4 KIM 5 KIM 6 LEE 6 rows selected. >>> start print plan < Execution Plan > ========================================================================== | IDX | NODE DESCRIPTION | ROWS | -------------------------------------------------------------------------- | 0 | SELECT STATEMENT | 6 | | 1 | QUERY BLOCK ("\$QB\_IDX\_2") | 6 | | 2 | TABLE ACCESS ("CUSTOMER") | 6 | ==========================================================================

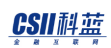

1 - TARGET : CUSTOMER.C\_CUSTKEY, CUSTOMER.C\_NAME

2 - CLONED

READ COLUMN : CUSTOMER.C\_CUSTKEY, CUSTOMER.C\_NAME

<<< end print plan

Sharded table中数据由shard key以group为单位分布存储因此可确认有shard key的filter并其值

仅可在当前服务器执行时进行local access

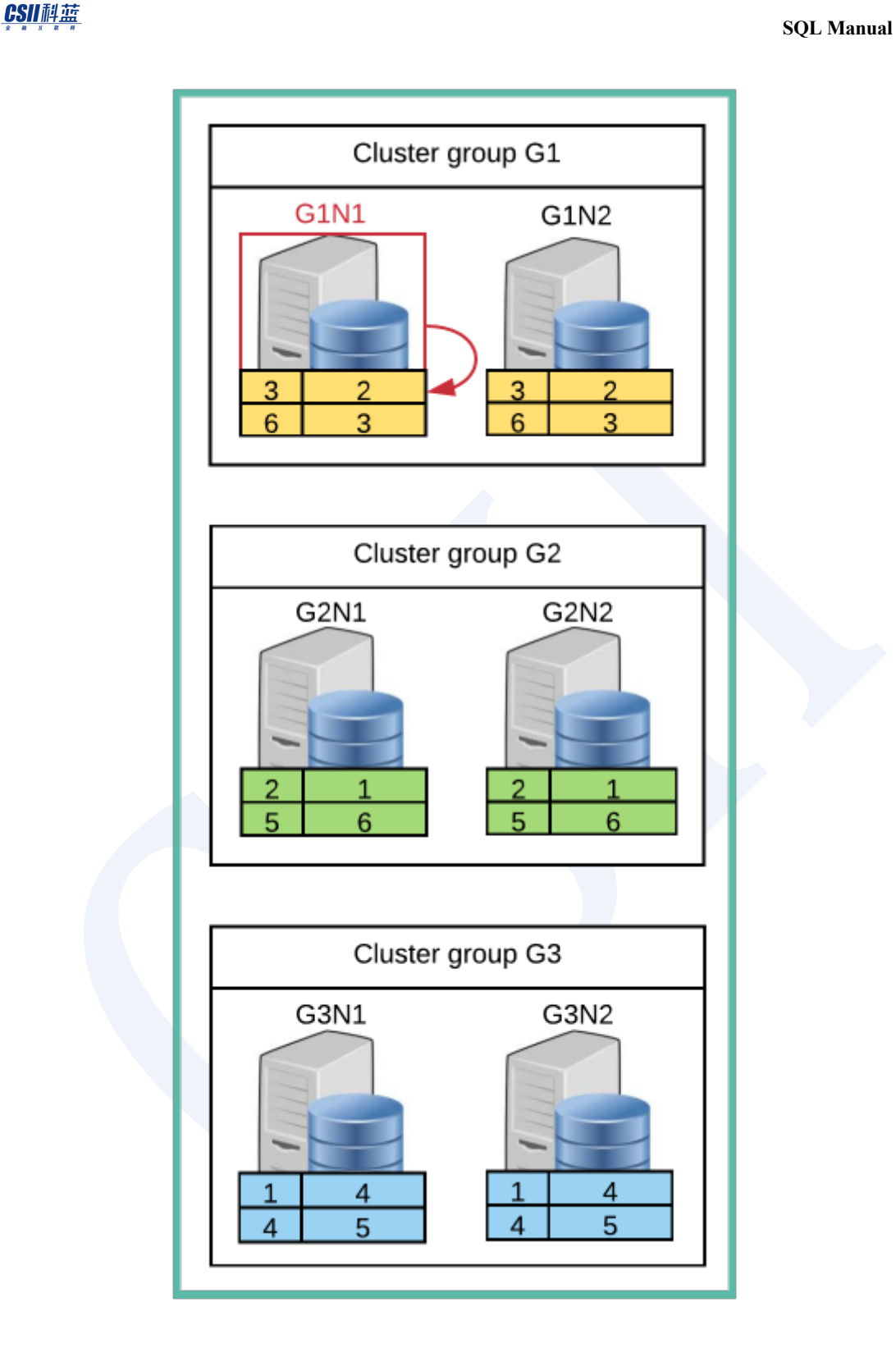

Figure 5-32 Local access (sharded table)

\EXPLAIN PLAN SELECT \* FROM orders WHERE o\_orderkey = 3;

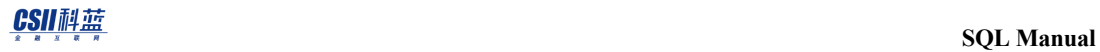

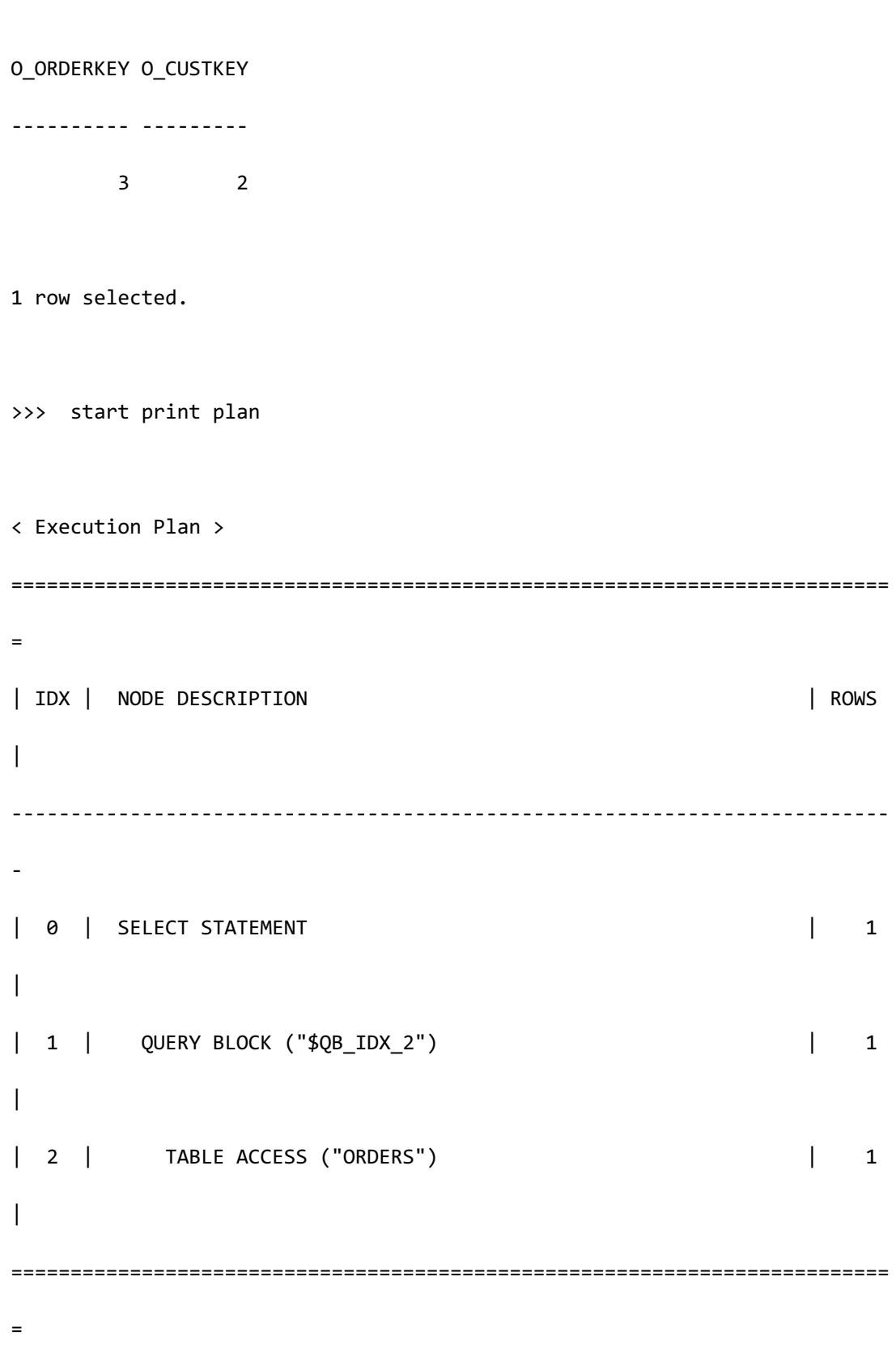

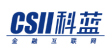

 1 - TARGET : ORDERS.O\_ORDERKEY, ORDERS.O\_CUSTKEY 2 - HASH SHARD ( # 3 ) READ COLUMN : ORDERS.O\_ORDERKEY, ORDERS.O\_CUSTKEY PHYSICAL FILTER : ORDERS.O\_ORDERKEY = 3

<<< end print plan

## **Remote Access**

Sharded table中数据由shard key以group为单位分布存储有shard key的filter时可以仅remote

access特定服务器并获取结果

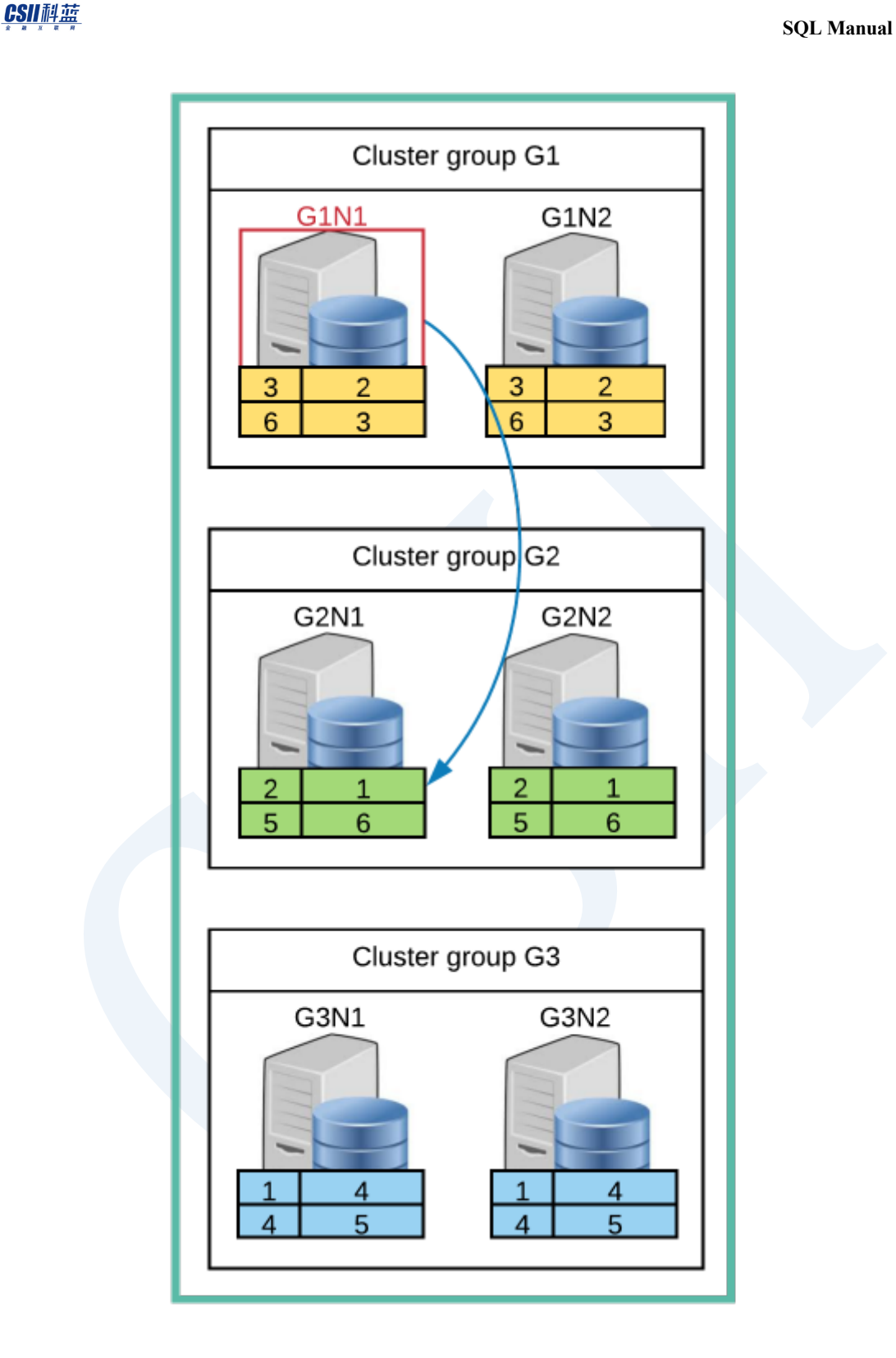

Figure 5-33 Remote access

\EXPLAIN PLAN SELECT \* FROM orders WHERE o\_orderkey = 2;

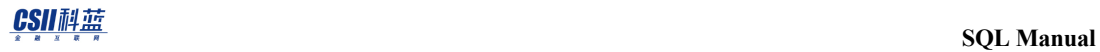

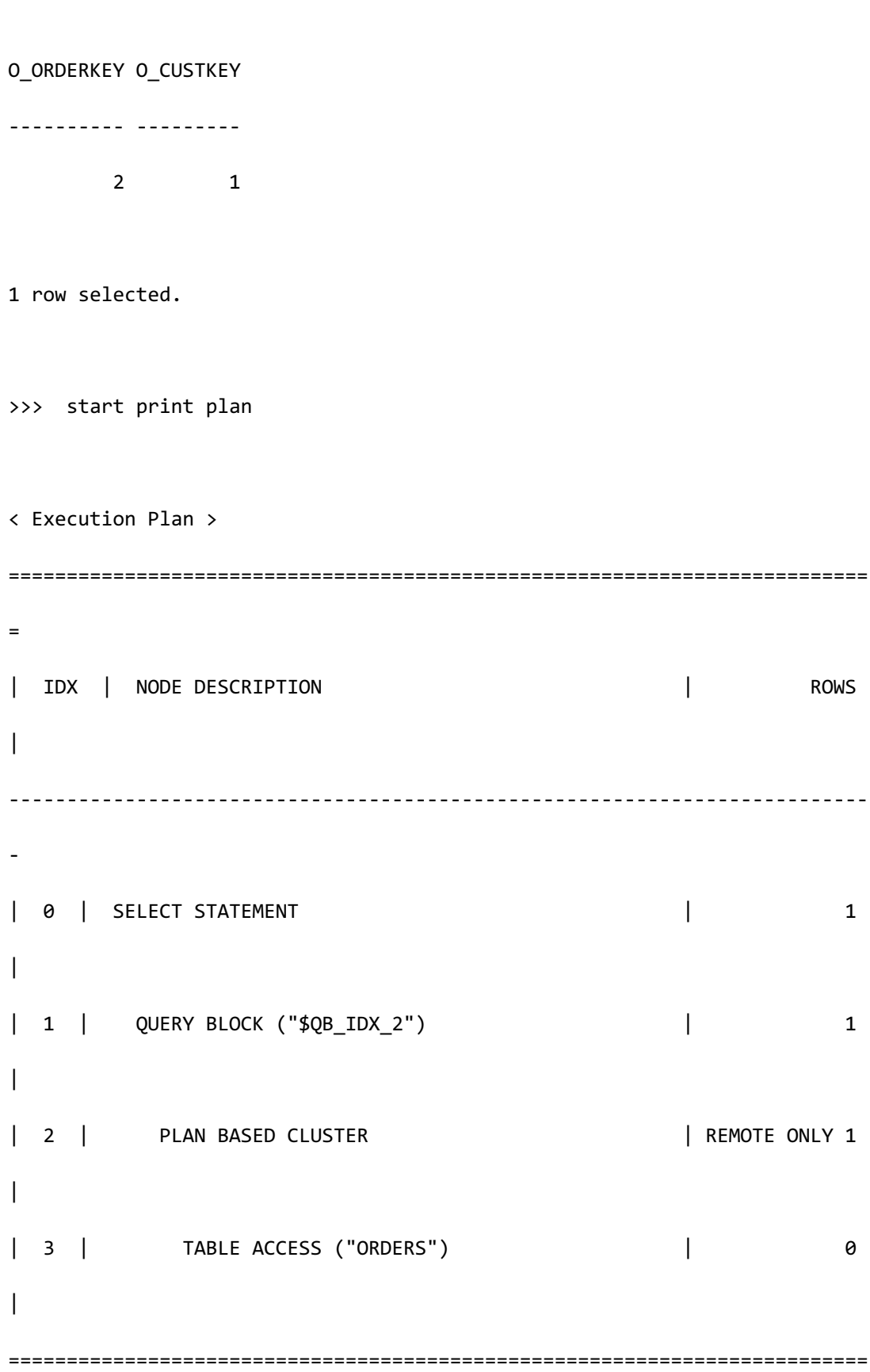

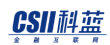

= 1 - TARGET : ORDERS.O\_ORDERKEY, ORDERS.O\_CUSTKEY 2 -  $SQL : SELECT /* + FULL([A1) */$  **"\_A1"."O\_ORDERKEY", "\_A1"."O\_CUSTKEY" FROM "PUBLIC"."ORDERS"@LOCAL AS "\_A1" WHERE "\_A1"."O\_ORDERKEY" = :\_V0 TARGET DOMAIN: G2(G2N1,G2N2) 1 rows**  3 - HASH SHARD ( # 3 ) READ COLUMN : ORDERS.O\_ORDERKEY, ORDERS.O\_CUSTKEY PHYSICAL FILTER : ORDERS.O\_ORDERKEY = 2

<<< end print plan

如上述execution plan可查看到通过remote向G2传输SQL并获取了结果

为Sharded table而没有shard key的filter时要向各个服务器传输查询并获取结果

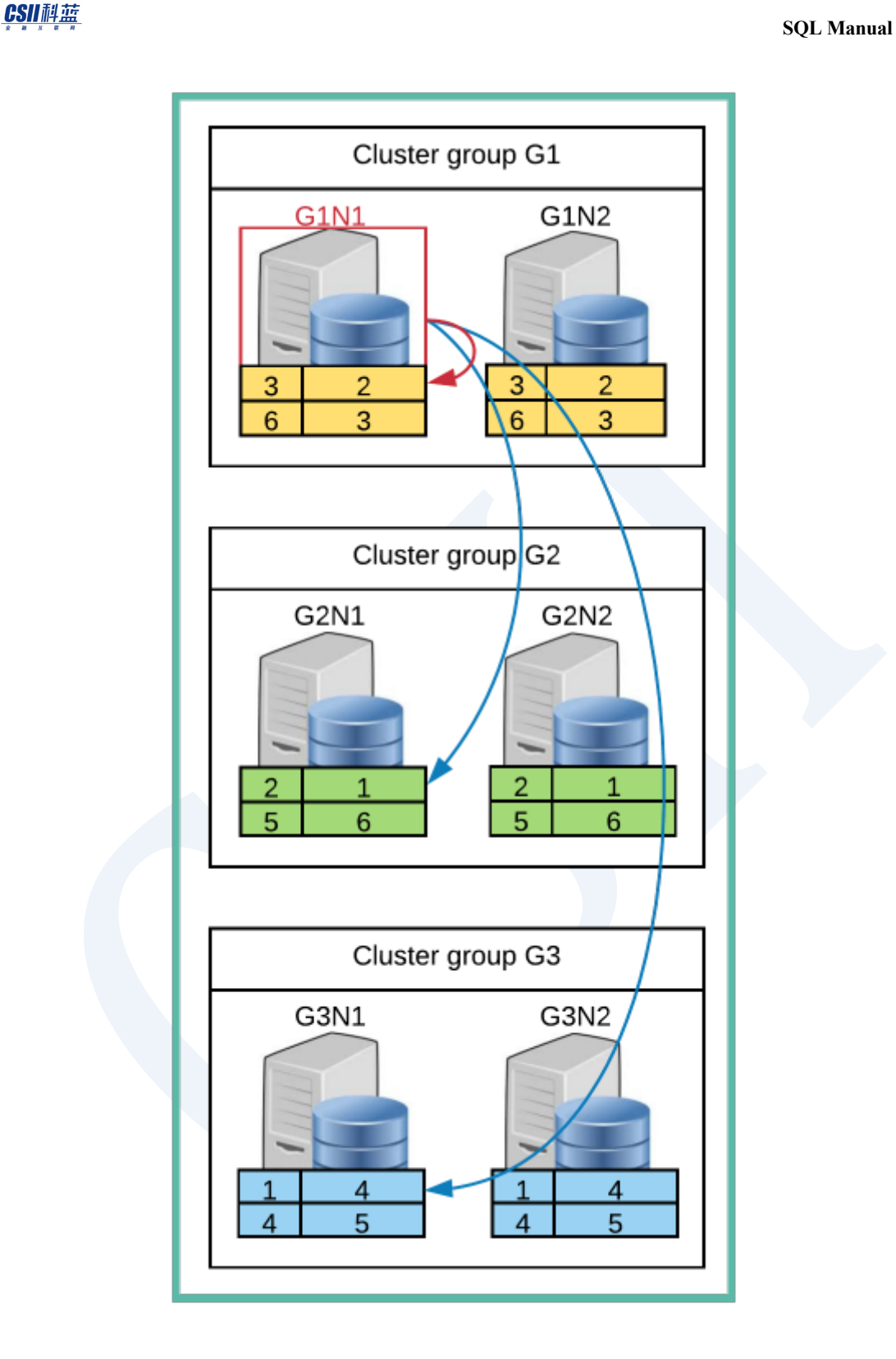

Figure 5-34 Local & remote access

\EXPLAIN PLAN SELECT \* FROM orders WHERE o\_custkey = 1;

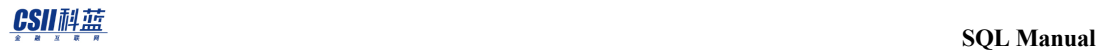

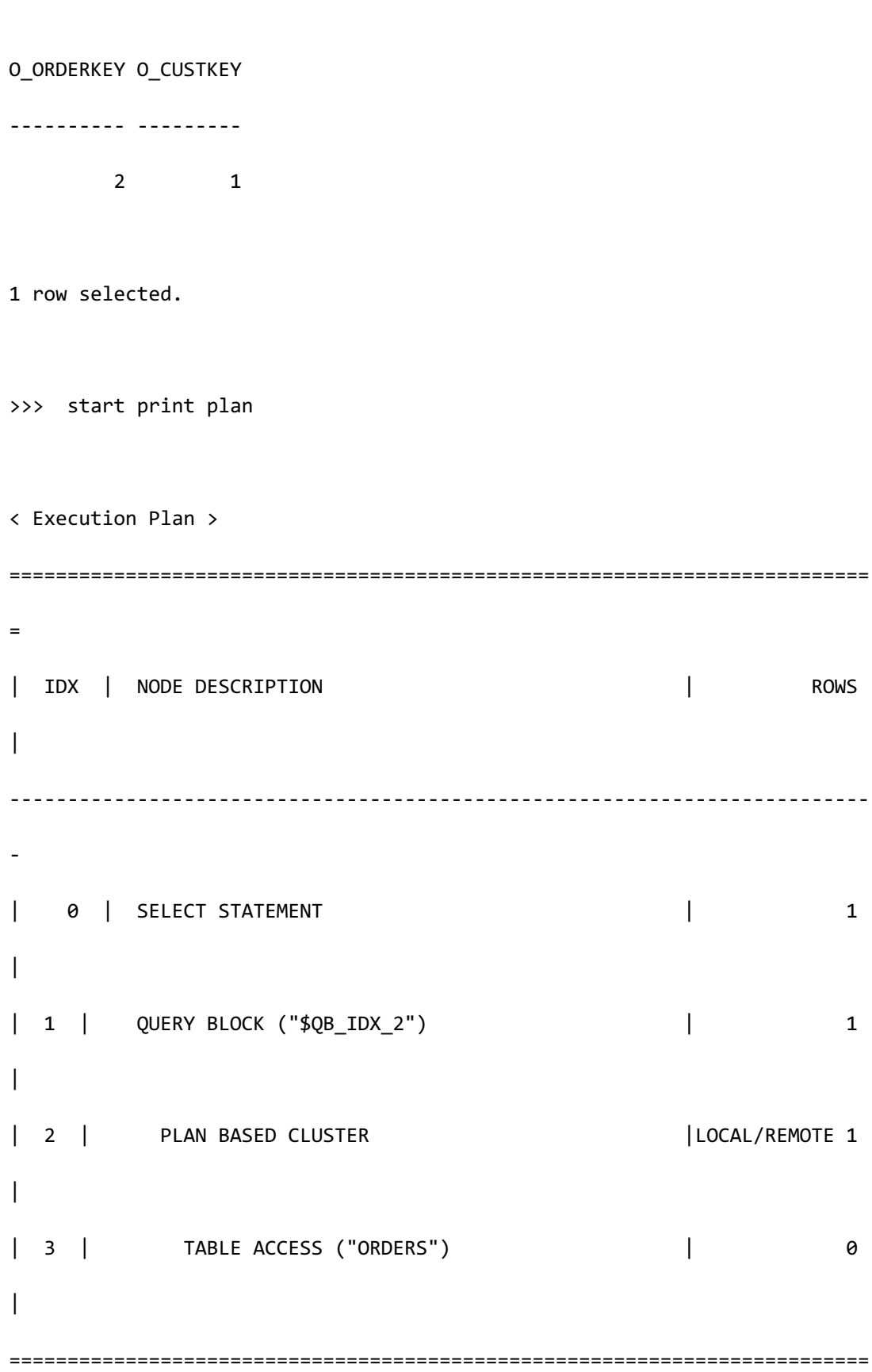
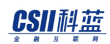

=

**SQL Manual**

```
1 - TARGET : ORDERS.O ORDERKEY, ORDERS.O CUSTKEY
     2 - SQL : SELECT /* + FULL([A1) */ "_A1"."O_ORDERKEY",	"_A1"."O_CUSTKEY"
                    FROM	"PUBLIC"."ORDERS"@LOCAL	AS	"_A1"
                  WHERE "_A1"."O_CUSTKEY" = :_V0
            TARGET	DOMAIN	:	G1(G1N1,G1N2)	0	rows,
                             G2(G2N1,G2N2)	1	rows,
                             G3(G3N1,G3N2)	0	rows
      3 - HASH SHARD ( # 3 ) 
            READ COLUMN : ORDERS.O_ORDERKEY, ORDERS.O_CUSTKEY
              PHYSICAL FILTER : ORDERS.O_CUSTKEY = 1
<<< end print plan
```
如上execution plan可查看到通过remote向G1G2G3传输SQL并获取了结果

# **Join**

## **Local Join**

在当前服务器执行joinLocal join有如下多种形式

以下为join region和nation的示例两张表均为cloned tableCloned table的所有group的node拥有

### CSII和蓝

相同的数据因此在如下driver为G1N1的示例中仅可通过G1N1的数据进行join

\EXPLAIN PLAN

SELECT r\_name, n\_name

FROM region, nation

WHERE r\_regionkey = n\_regionkey;

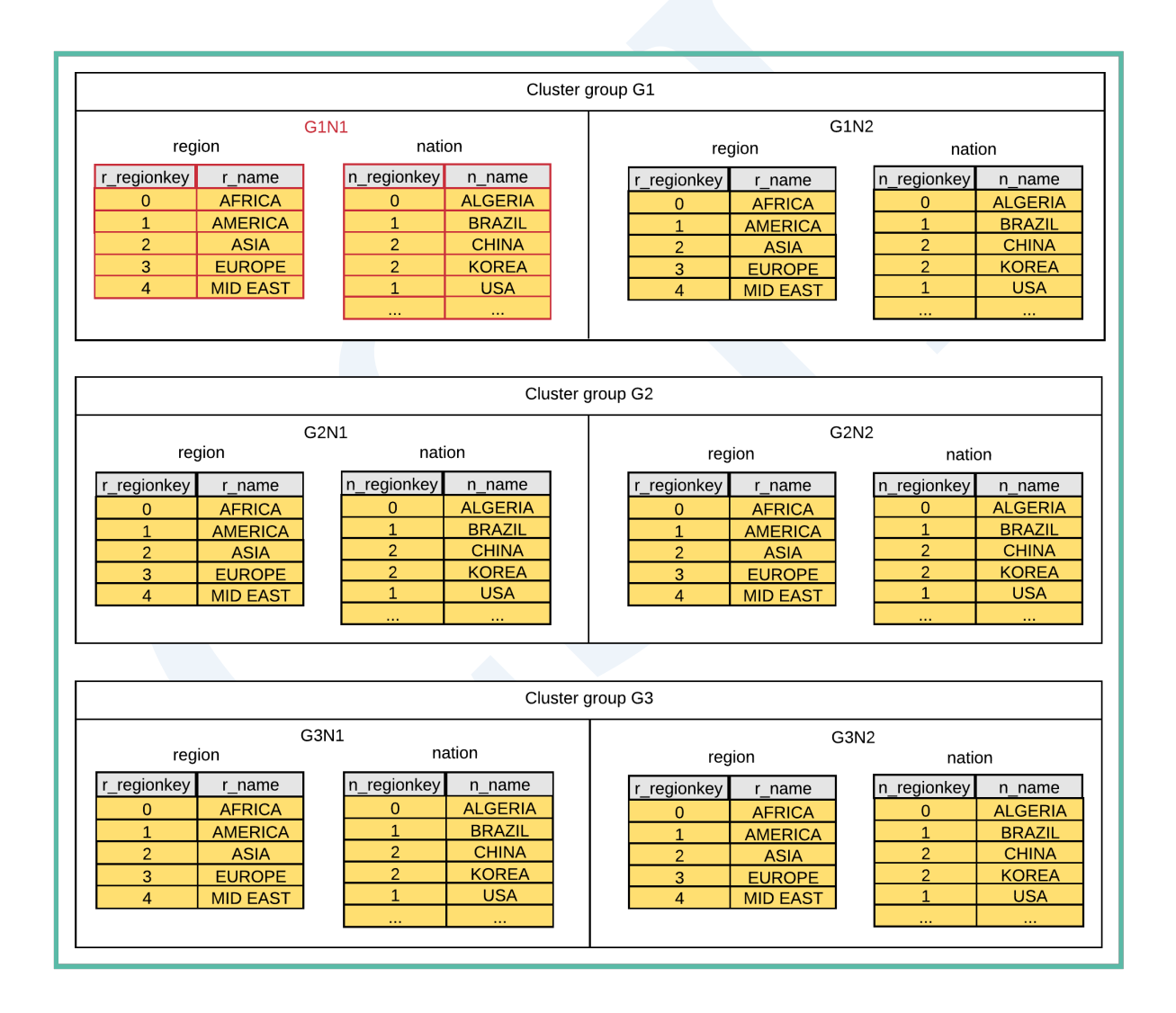

>>> start print plan

< Execution Plan >

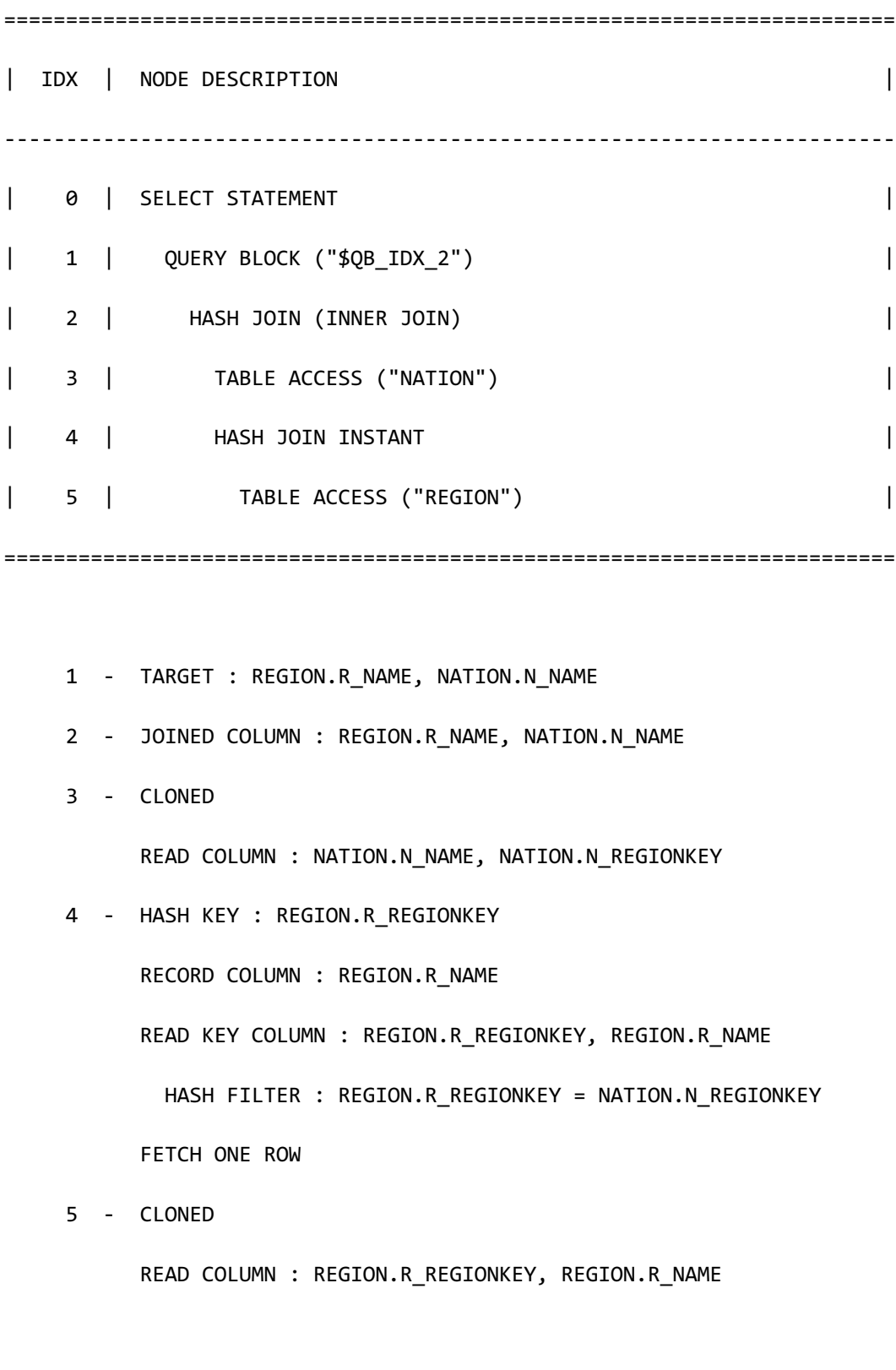

<<< end print plan

以下为join customer和orders的示例Customer为cloned tableorder为sharded tableSharded table 的数据由shard key按照group单位划分如以下示例有shard key column的filter并可知其数据在当 前服务器时可如下进行join

\EXPLAIN PLAN

SELECT c\_custkey, COUNT(o\_orderkey)

FROM customer, orders

WHERE c\_custkey = o\_custkey

AND o\_orderkey = 3

GROUP BY c\_custkey;

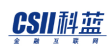

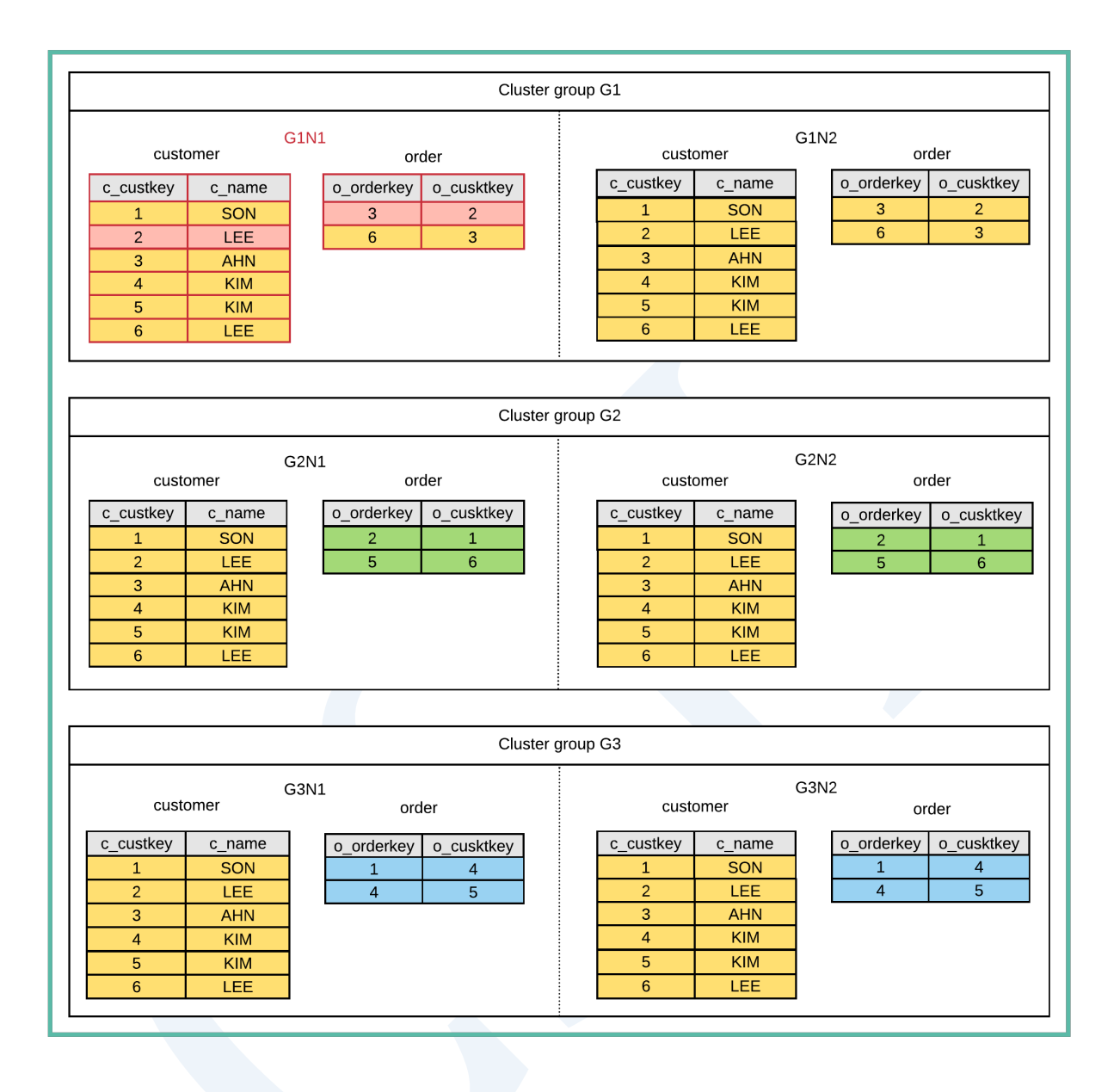

>>> start print plan < Execution Plan > ======================================================================== | IDX | NODE DESCRIPTION | ------------------------------------------------------------------------

| 0 | SELECT STATEMENT

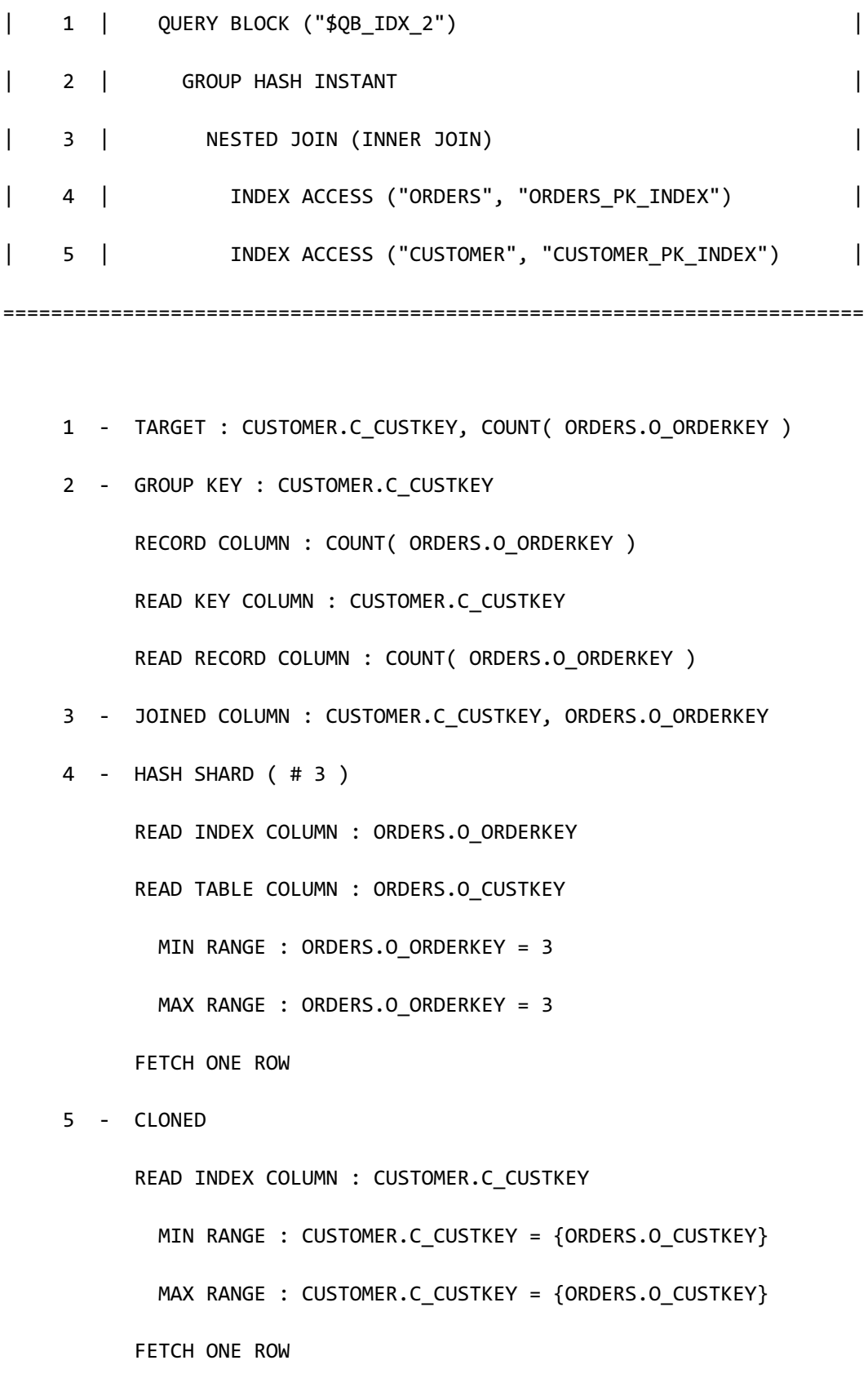

### CSII耐蓝

#### <<< end print plan

以下为customer和orders的join但没有shard key column的filter的情况此时需要从服务器获取

sharded table的所有数据才可进行local join

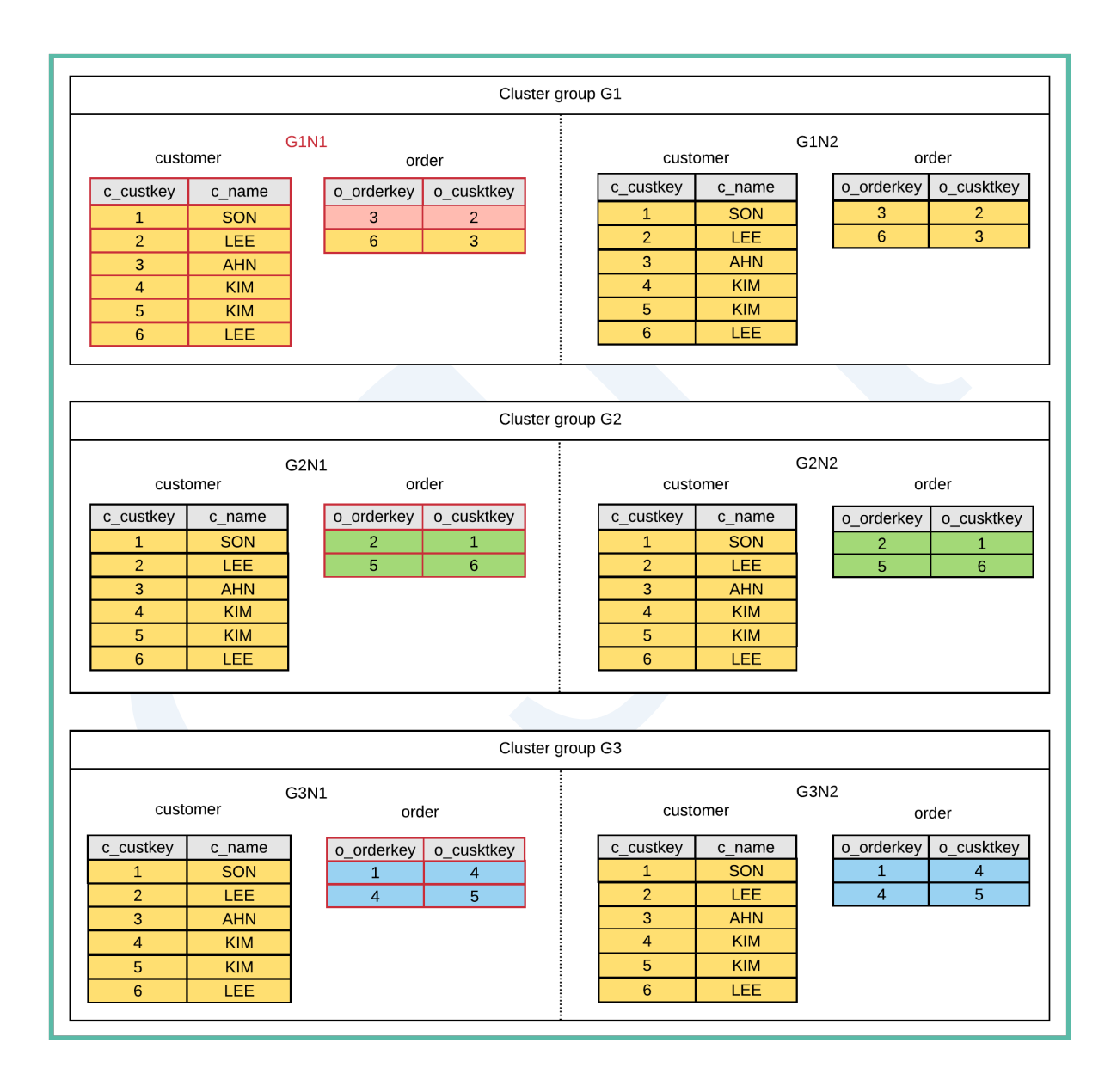

\EXPLAIN PLAN

SELECT /\*+ LOCAL\_JOIN(orders) \*/

c\_custkey, COUNT(o\_orderkey)

 FROM customer, orders WHERE c\_custkey = o\_custkey GROUP BY c\_custkey;

```
< Execution Plan >
==========================================================================
=|IDX| NODE DESCRIPTION | ROWS 
\mathbb{R}--------------------------------------------------------------------------
--
| 0 | SELECT STATEMENT 6
|
| 1 | QUERY BLOCK ("$QB_IDX_2") | 6 
|
| 2 | HASH JOIN (INNER JOIN) | 6 
|
| 3 | PLAN BASED CLUSTER | LOCAL/REMOTE 6
\blacksquare| 4 | INDEX ACCESS ("ORDERS", "ORDERS_PK_INDEX") | (6) 6 
|
| 5 | HASH JOIN INSTANT | 6 
\overline{\phantom{a}}| 6 | TABLE ACCESS ("CUSTOMER") | 6
```
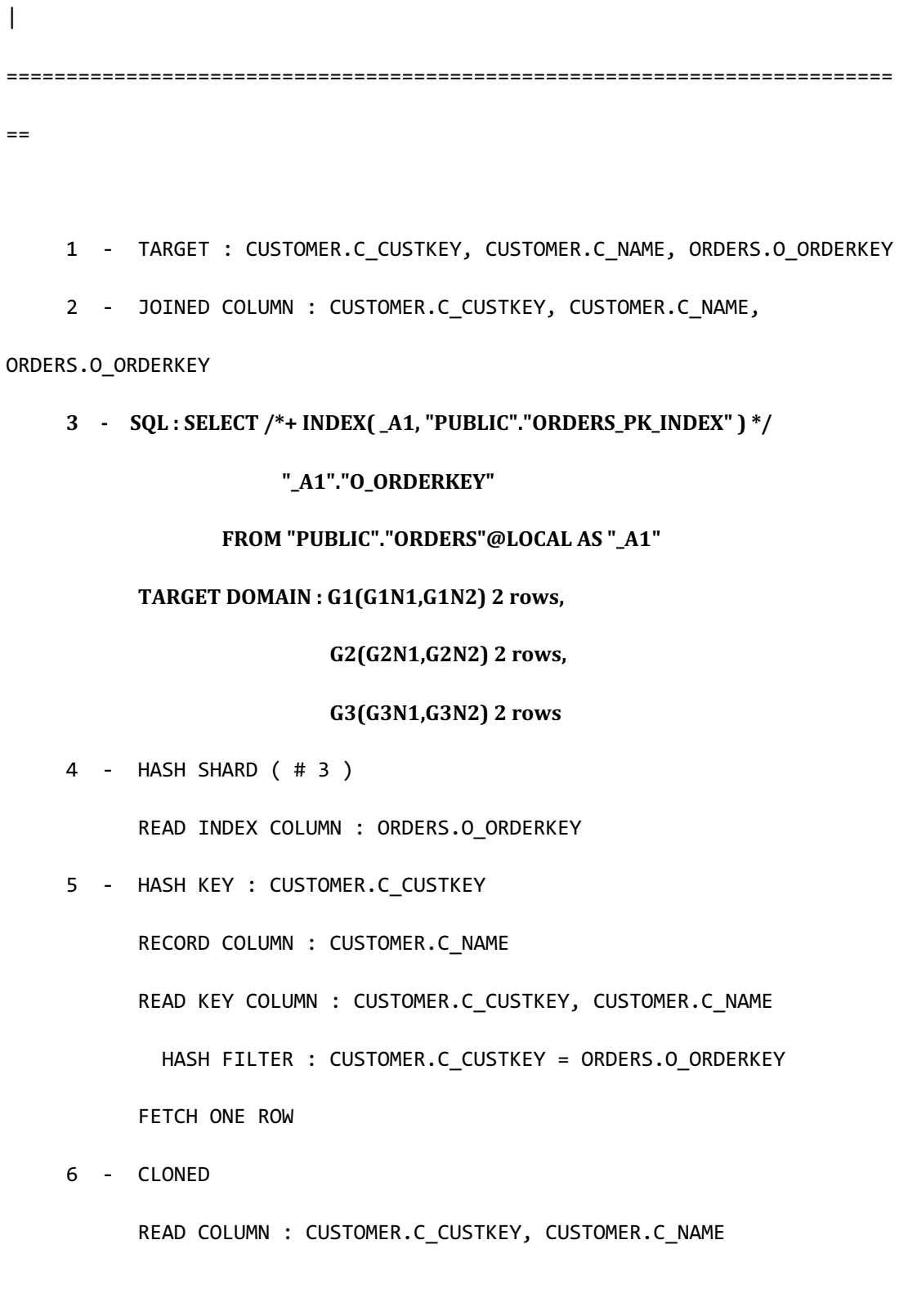

<<< end print plan

### CSII和蓝

如上述execution plan所示可查看到向G1G2G3传输SQL并获取了order table的所有数据

# **Remote** Join

Remote join在各个服务器处理join

在各个服务器处理join可并行处理而且由于join结果大幅减少时在对应服务器执行join后获取其

结果可以减少网络成本

在本节介绍remote的多种形式

## **Joining Cloned Table and Sharded Table**

本节说明cloned table和sharded table的join

以下为join customer和orders的示例Customer为cloned tableorder为sharded table数据分布如下

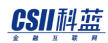

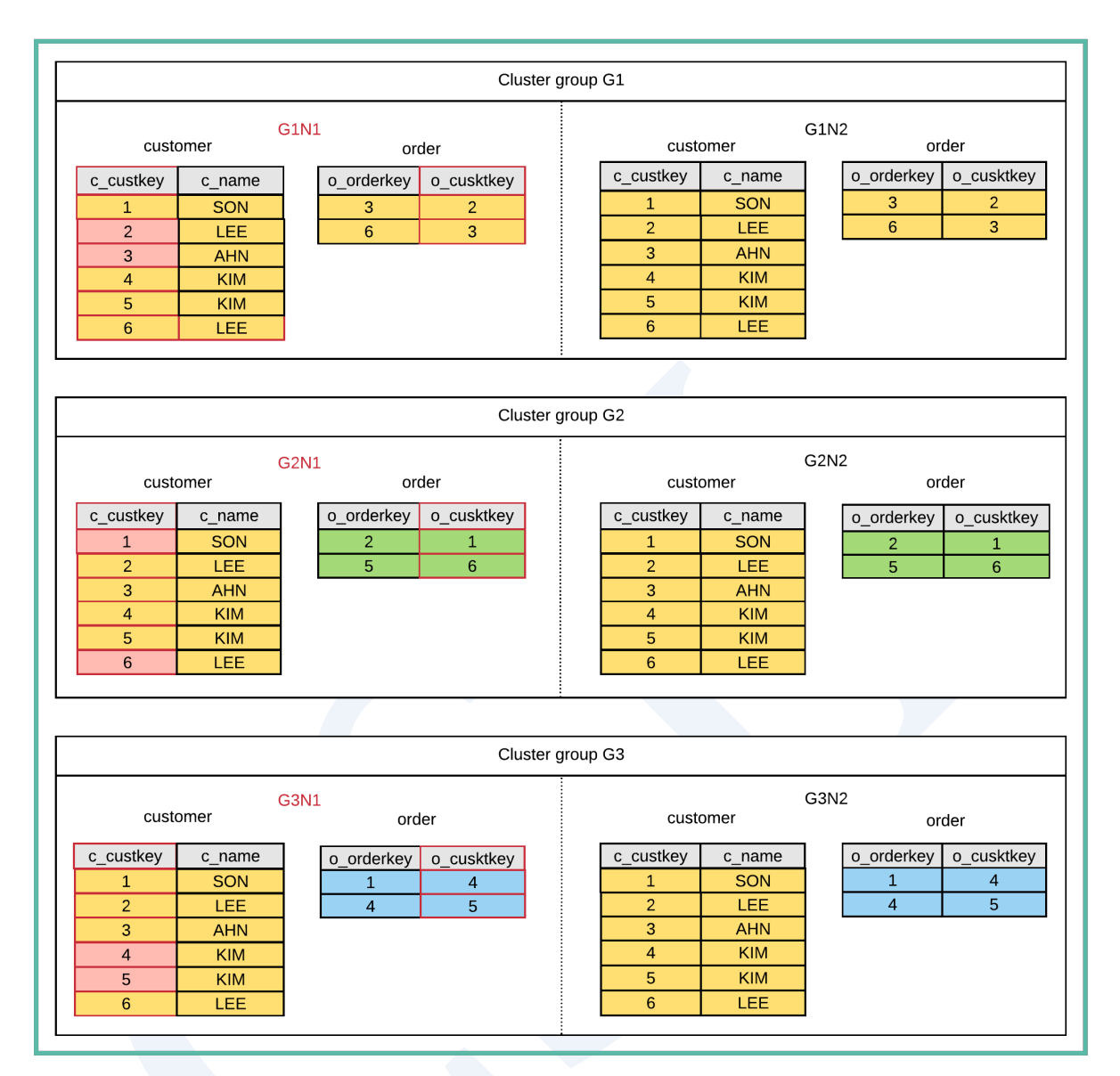

\EXPLAIN PLAN

SELECT /\*+ REMOTE\_JOIN(orders) \*/

c\_custkey, COUNT(o\_orderkey)

FROM customer, orders

WHERE c\_custkey = o\_custkey

GROUP BY c\_custkey;

**SQL Manual**

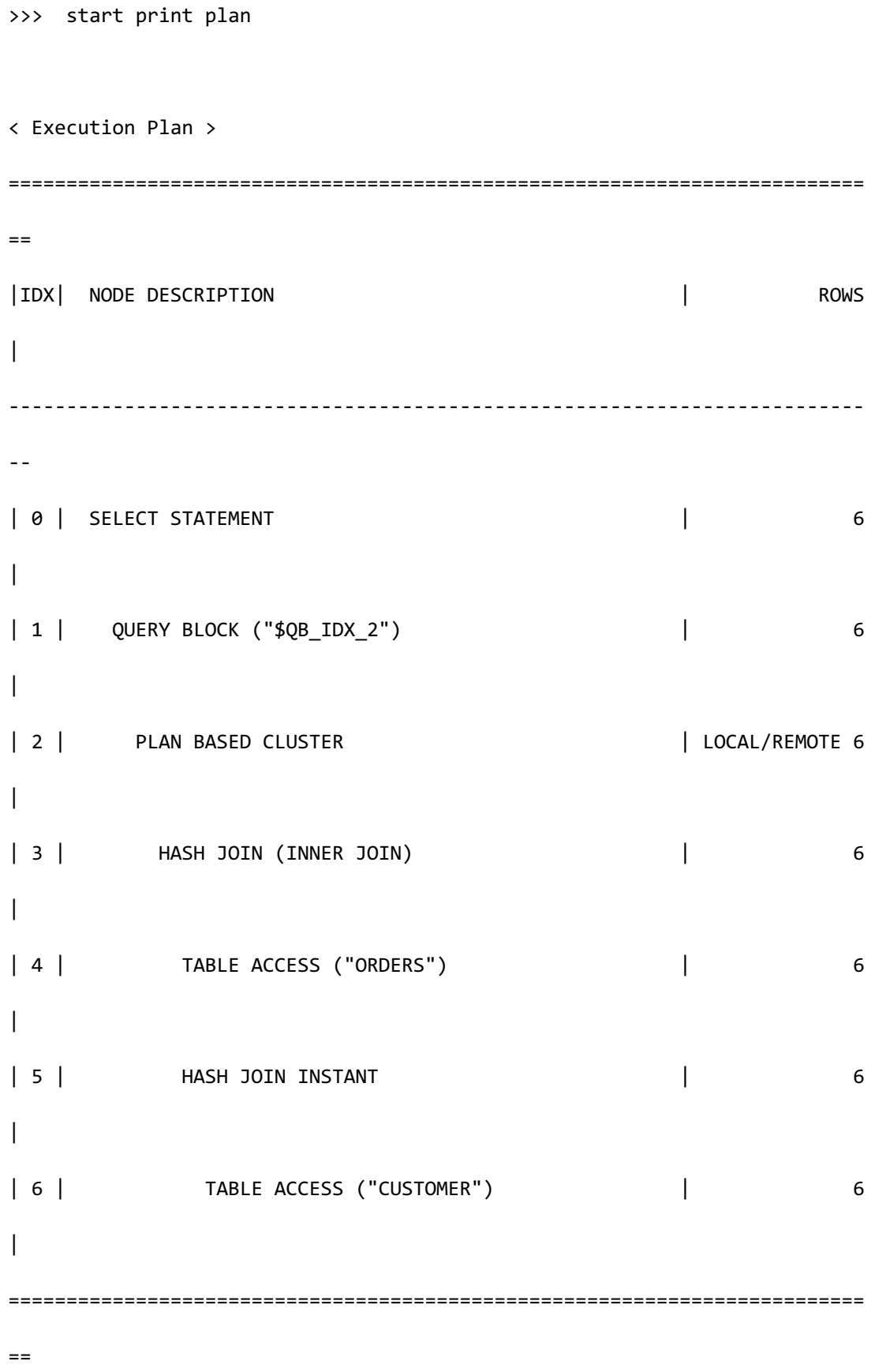

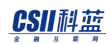

1 - TARGET : CUSTOMER.C CUSTKEY, CUSTOMER.C NAME, ORDERS.O ORDERKEY

2 **- SQL**: **SELECT** /\*+ **KEEP\_JOINED\_TABLE** USE\_HASH\_IN(\_A1, 10)

**FULL( \_A2 )**

**FULL(** $A1$ **)** $*/$ 

**"\_A1"."C\_CUSTKEY", "\_A1"."C\_NAME", "\_A2"."O\_ORDERKEY"**

**FROM ("PUBLIC"."ORDERS"@LOCAL AS "\_A2"**

**INNER JOIN** 

**"PUBLIC"."CUSTOMER"@LOCAL AS "\_A1"**

**ON** "\_A1"."C\_CUSTKEY" = "\_A2"."O\_ORDERKEY") ALIAS "\_A3"

**TARGET DOMAIN : G1(G1N1,G1N2) 2 rows,**

G2(G2N1,G2N2) 2 rows,

**G3(G3N1,G3N2) 2 rows**

3 - JOINED COLUMN : CUSTOMER.C\_CUSTKEY, CUSTOMER.C\_NAME,

ORDERS.O\_ORDERKEY

4 - HASH SHARD ( # 3 )

READ COLUMN : ORDERS.O\_ORDERKEY

5 - HASH KEY : CUSTOMER.C\_CUSTKEY

RECORD COLUMN : CUSTOMER.C\_NAME

READ KEY COLUMN : CUSTOMER.C CUSTKEY, CUSTOMER.C NAME

HASH FILTER : CUSTOMER.C\_CUSTKEY = ORDERS.O\_ORDERKEY

6 - CLONED

READ COLUMN : CUSTOMER.C\_CUSTKEY, CUSTOMER.C\_NAME

<<< end print plan

## CSII耐蓝

如上述execution plan可查看到向G1G2G3传输SQL并在对应服务器执行join后获取了其结果

### **Joining Sharded Table and Sharded Table**

满足如下条件时可执行remote join

- 有 shard key join condition(例: t1.shardKeyCol = t2.shardKeyCol )
- **Shard strategy相同** 
	- $\circ$  Joining hash sharded table and hash sharded table
	- o Joining range shard and range shard
	- $\circ$  Joining list shard and list shard
- Shard count相同
- Shard key column的类型相同
- Shard key column数量相同

以下为join orders和lineitem的示例两张表均为hash sharded table有shard key join condition对 相同标准的orderkey进行了sharding因此在各个服务器执行join即可

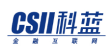

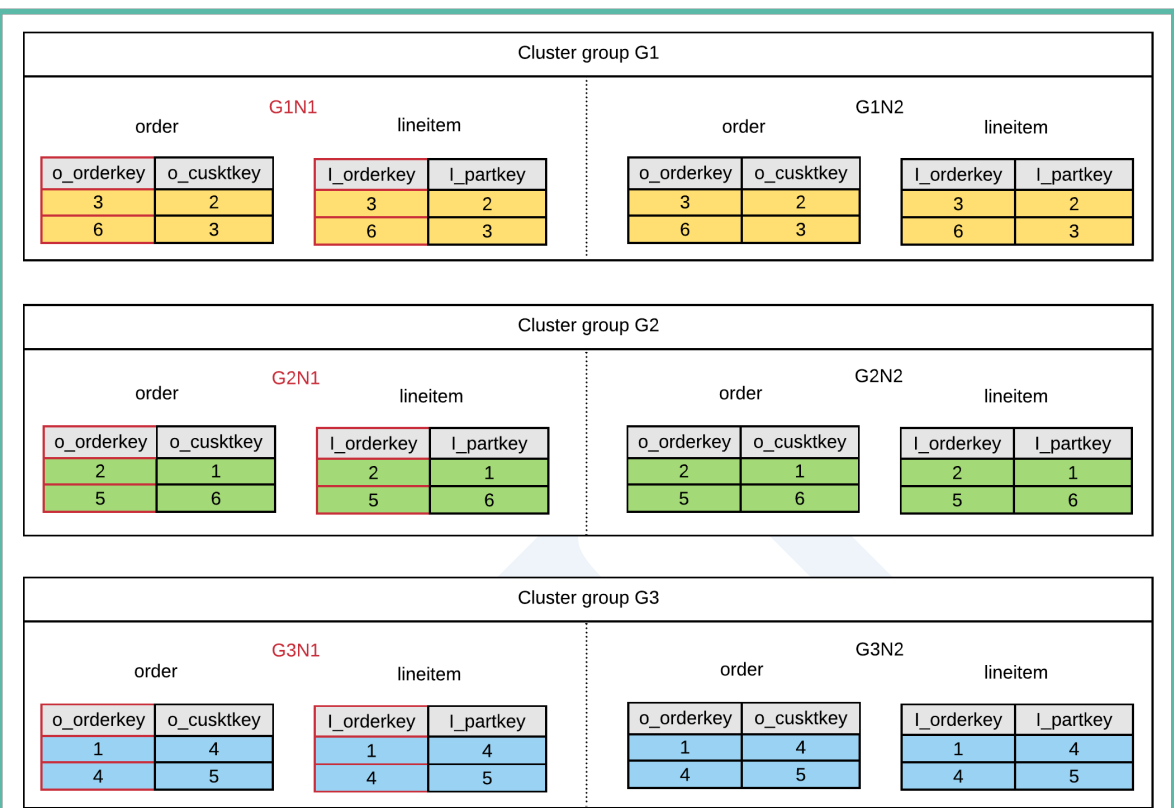

\EXPLAIN PLAN SELECT o\_orderkey, l\_partkey FROM orders, lineitem

WHERE o\_orderkey = l\_orderkey;

>>> start print plan

< Execution Plan >

==========================================================================

 $=$ 

|IDX| NODE DESCRIPTION | ROWS

**SQL Manual**

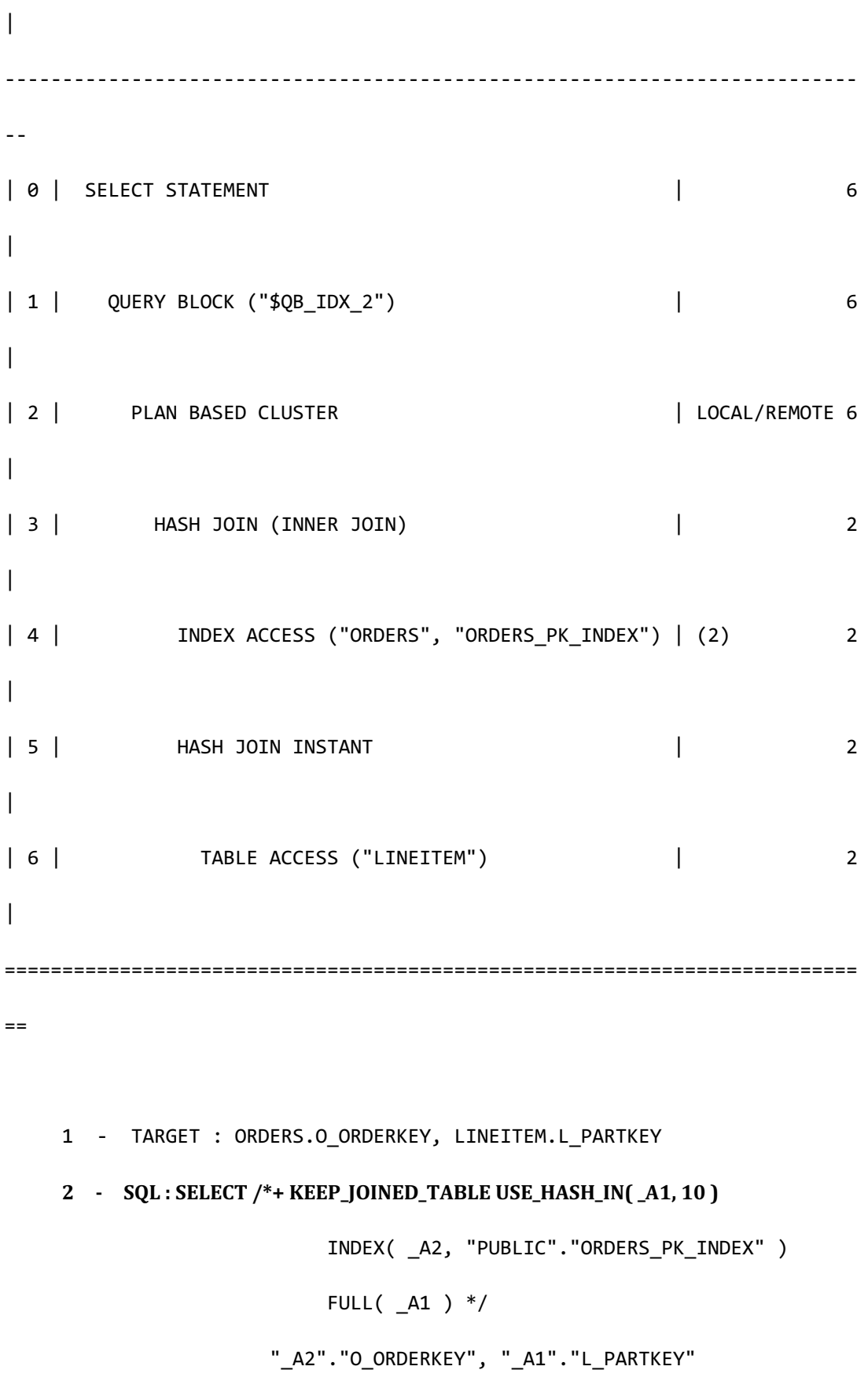

```
CSII和蓝
```

```
 SQL Manual
```

```
 FROM ( "PUBLIC"."ORDERS"@LOCAL AS "_A2" 
                          INNER JOIN 
                          "PUBLIC"."LINEITEM"@LOCAL AS "_A1" 
                    ON " A1". "L ORDERKEY" = " A2". "O ORDERKEY") ALIAS
"_A3"
            TARGET DOMAIN : G1(G1N1,G1N2) 2 rows, 
                            G2(G2N1,G2N2) 2 rows, 
                            G3(G3N1,G3N2) 2 rows
      3 - JOINED COLUMN : ORDERS.O_ORDERKEY, LINEITEM.L_PARTKEY
      4 - HASH SHARD ( # 3 ) 
            READ INDEX COLUMN : ORDERS.O_ORDERKEY
      5 - HASH KEY : LINEITEM.L_ORDERKEY
            RECORD COLUMN : LINEITEM.L_PARTKEY
            READ KEY COLUMN : LINEITEM.L_ORDERKEY, LINEITEM.L_PARTKEY
             HASH FILTER : LINEITEM.L_ORDERKEY = ORDERS.O_ORDERKEY
      6 - HASH SHARD ( # 3 ) 
            READ COLUMN : LINEITEM.L_ORDERKEY, LINEITEM.L_PARTKEY
<<< end print plan
```
如上execution plan所示可查看到向各个服务器传输join SQL并在对应服务器执行join后获取了其 结果

以下为join part和lineitem的示例两张表均为hash sharded table而没有shard key join condition 的情况

### CSII耐蓝

Part和lineitem均为hash sharded table而part的shard key为p\_partkey因此数据以p\_partkey为准

划分; lineitem的shard key为l\_orderkey因此数据以l\_orderkey为准划分

```
\EXPLAIN PLAN
SELECT /*+ REMOTE_JOIN(lineitem) */
        l_orderkey, p_partkey
   FROM part, lineitem
WHERE p_partkey = l_partkey;
```
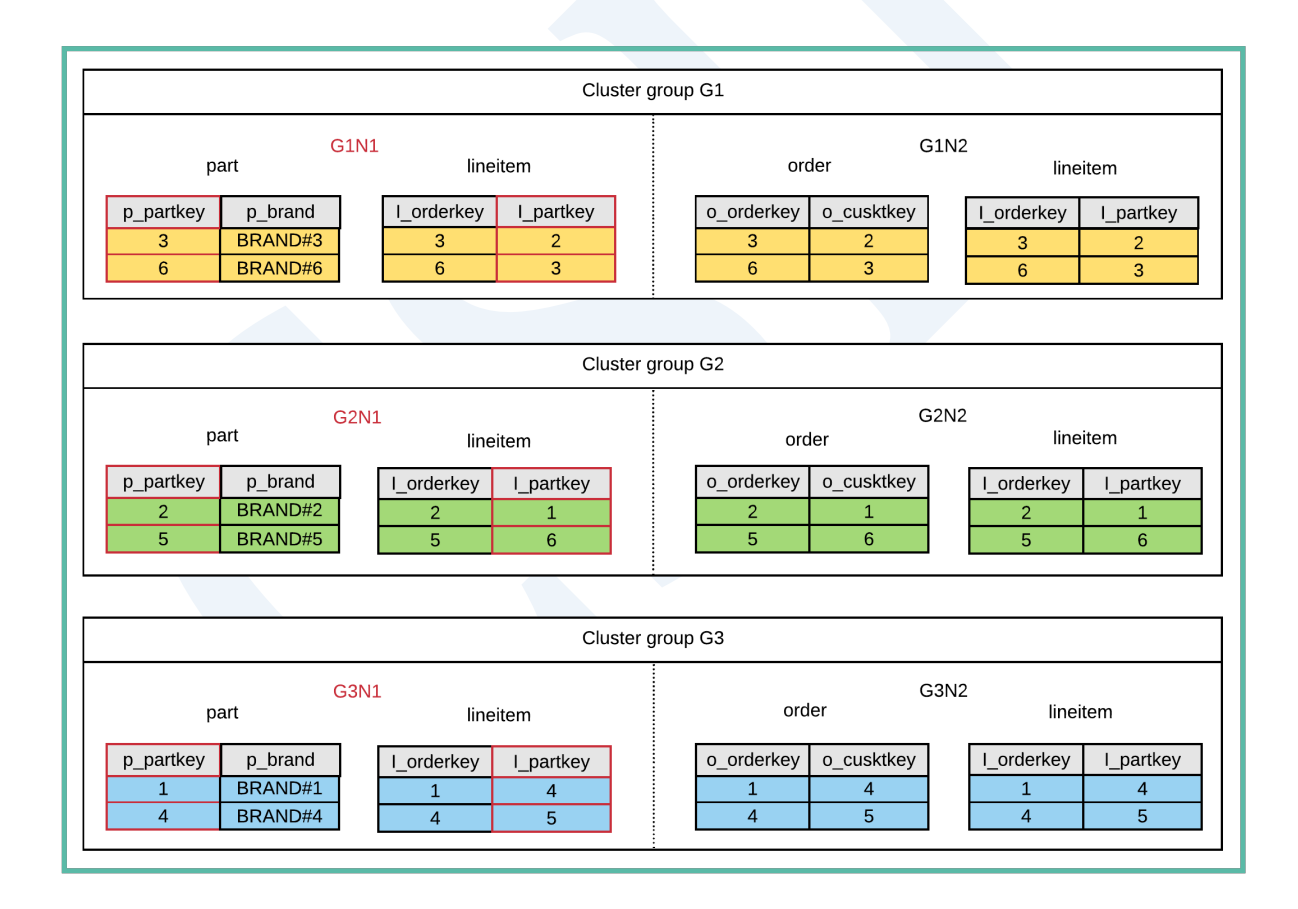

上述查询要执行remote join需要获取lineitem的所有数据后以l\_partkey划分并传输至G1G2G3此 时puller和pusher起作用

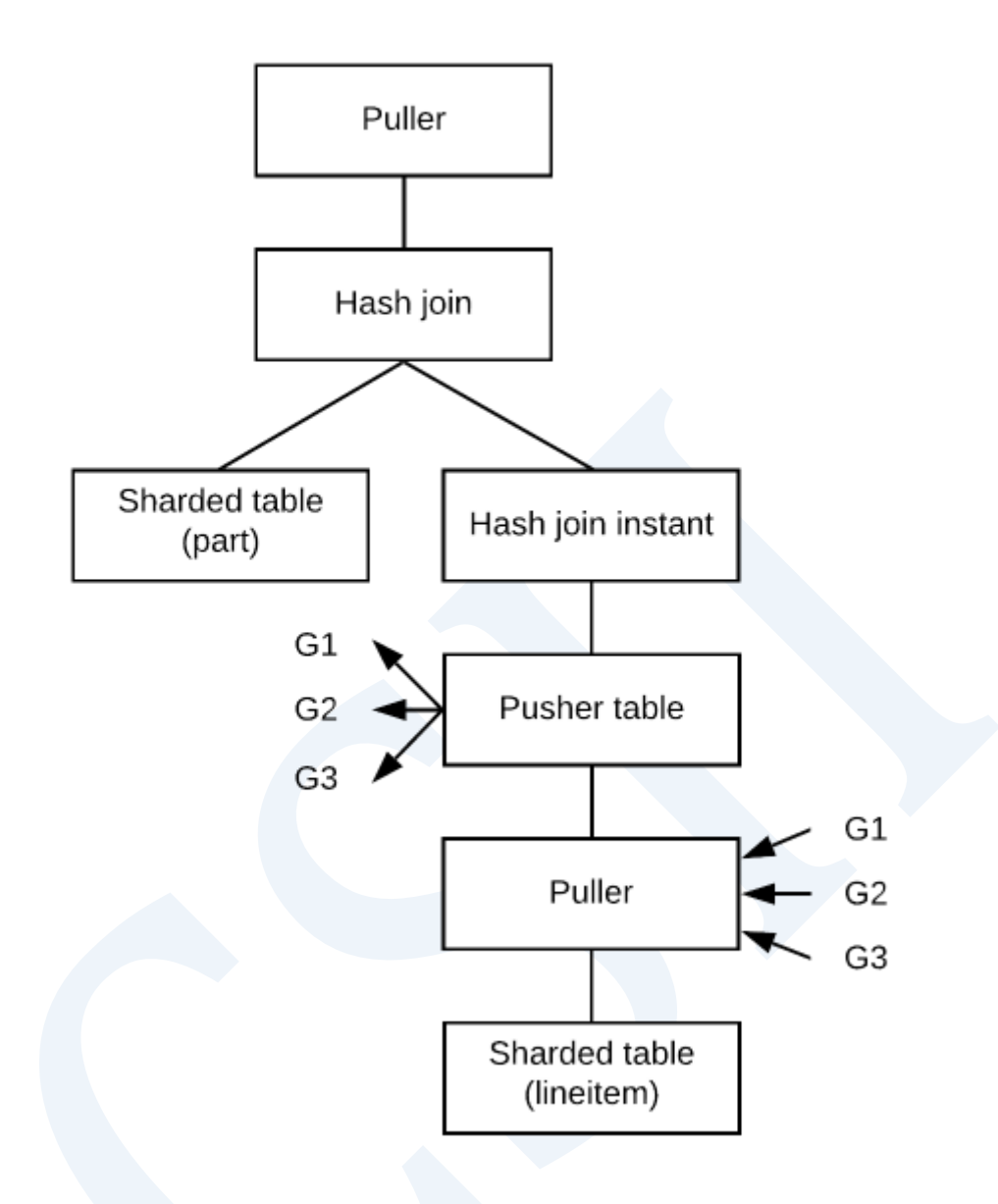

- <sup>l</sup> **[Cluster Puller](#page-284-0)**: 向各个服务器传输SQL并获取数据
- <sup>l</sup> **[Cluster Pusher](#page-352-0)**: 向各个服务器传输数据

上图中puller从lineitem获取所有数据之后l\_partkey创建shard key的pusher table后向G1G2G3传 输数据并在G1G2G3执行part和pusher表的remote join

Execution plan如下

>>> start print plan

**SQL Manual**

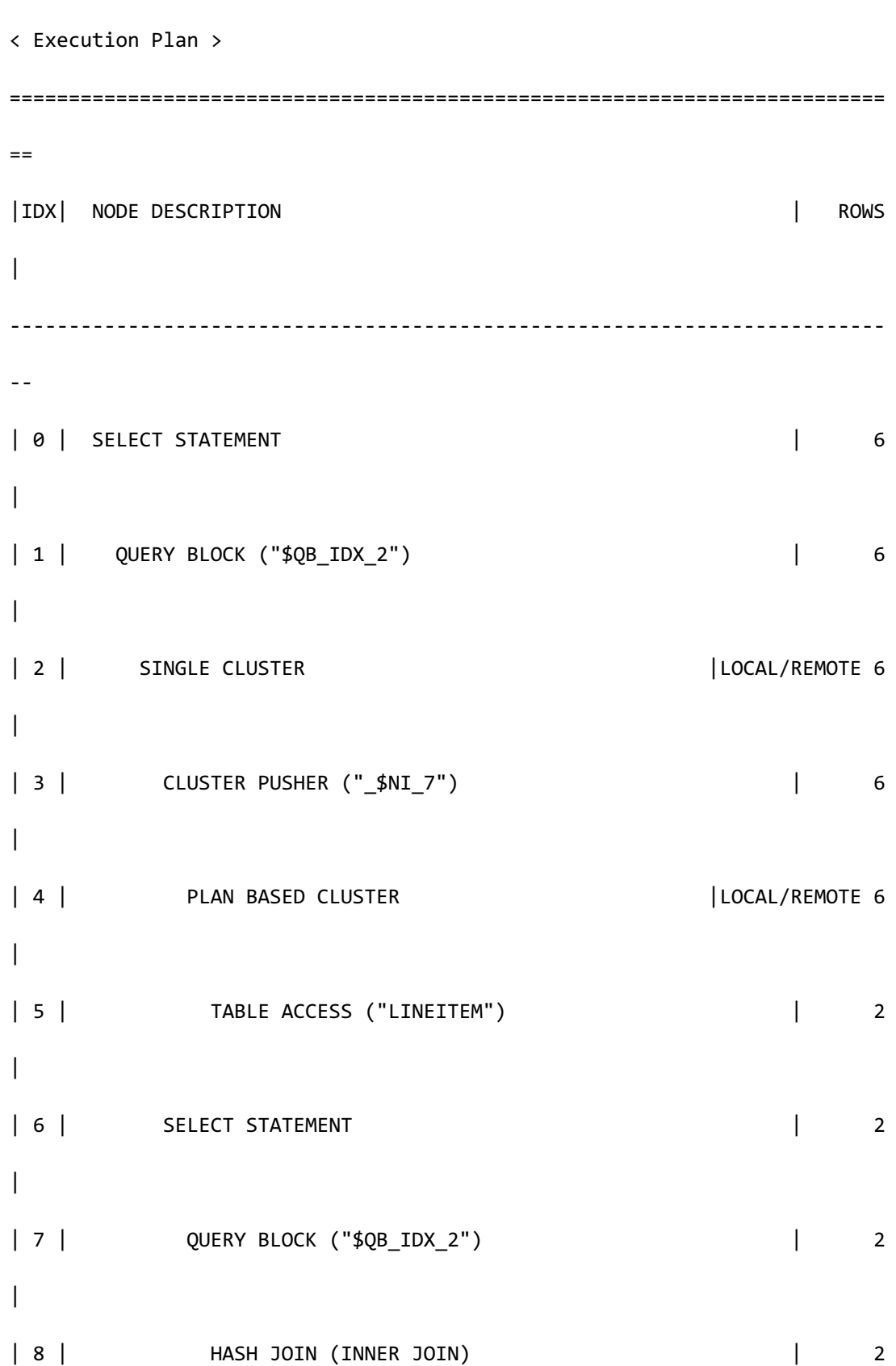

**SQL Manual**

```
|
| 9 | INDEX ACCESS ("PART" AS _A2, "PART_PK_INDEX") | (2) 2 
|
| 10 | HASH JOIN INSTANT | 2 
\overline{\phantom{a}}| 11 | PUSHER TABLE ACCESS ("_$NI_7" AS _A1) | 2
|
==========================================================================
=1 - TARGET : $NI 7.L ORDERKEY, PART.P PARTKEY
     2 - SQL : SELECT /*+ KEEP_JOINED_TABLE USE_HASH_IN( _A1, 10 ) 
                           INDEX( _A2, "PUBLIC"."PART_PK_INDEX" ) 
                          FULL( A1 ) */" A1". "L ORDERKEY", " A2". "P PARTKEY"
                  FROM ( "PUBLIC"."PART"@LOCAL AS "_A2"
                         INNER JOIN 
                       "SESSION SCHEMA"." $NI 7"@LOCAL AS " A1"
                    ON "_A1"."L_PARTKEY" = "_A2"."P_PARTKEY") ALIAS "_A3"
           TARGET DOMAIN : G1(G1N1,G1N2) 2 rows,
                          G2(G2N1,G2N2) 2 rows, 
                          G3(G3N1,G3N2) 2 rows
     3 - SQL : DECLARE INSTANT TABLE "SESSION_SCHEMA"."_$NI_7"
                ( "L_PARTKEY" NUMBER(10, 0), "L_ORDERKEY" NUMBER(10, 0) ) 
           COLUMN : LINEITEM.L_PARTKEY AS L_PARTKEY,
```
CSII和蓝

**SQL Manual**

```
LINEITEM.L_ORDERKEY AS L_ORDERKEY
        SHARDED	:	LINEITEM.L_PARTKEY
        TARGET DOMAIN : G1(G1N1,G1N2) 2 rows, 
                        G2(G2N1,G2N2) 2 rows, 
                        G3(G3N1,G3N2) 2 rows
 4 - SQL : SELECT /*+ FULL( _A1 ) */ 
                    " A1"."L ORDERKEY", "_A1"."L_PARTKEY"
                FROM "PUBLIC"."LINEITEM"@LOCAL AS "_A1"
        TARGET DOMAIN : G1(G1N1,G1N2) 2 rows, 
                        G2(G2N1,G2N2) 2 rows, 
                        G3(G3N1,G3N2) 2 rows
 5 - HASH SHARD ( # 3 ) 
        READ COLUMN : LINEITEM.L_ORDERKEY, LINEITEM.L_PARTKEY
 7 - TARGET : _A1.L_ORDERKEY, _A2.P_PARTKEY
8 - JOINED COLUMN : A1.L ORDERKEY, A2.P PARTKEY
 9 - HASH SHARD ( # 3 ) 
       READ INDEX COLUMN : A2.P PARTKEY
 10 - HASH KEY : _A1.L_PARTKEY
       RECORD COLUMN : _A1.L_ORDERKEY
        READ KEY COLUMN : _A1.L_PARTKEY, _A1.L_ORDERKEY
         HASH FILTER : _A1.L_PARTKEY = _A2.P_PARTKEY
11 - READ COLUMN : A1.L PARTKEY, A1.L ORDERKEY
```
<<< end print plan

#### CSII耐蓝

从上述execution plan可知由4向G1G2G3发送SQL并获取了(l\_orderkey, l\_partkey)而且将在4获取 的(l\_partkey, l\_orderkey)值存储在3中(l\_partkey, l\_orderkey)为shard key的pusher table此pusher table以l\_partkey分割并发送到G1G2G3后临时存储

Remote join通过part和pusher table的join执行

# **Group By**

## Local Group By

在当前服务器执行group by

Cloned table的group by时所有group的node拥有相同的数据因此在当前服务器执行group by即

可

```
\EXPLAIN PLAN
  SELECT c_nationkey, COUNT(c_custkey)
     FROM customer
GROUP BY c_nationkey;
>>> start print plan
< Execution Plan >
========================================================================
| IDX | NODE DESCRIPTION |
                    ------------------------------------------------------------------------
```
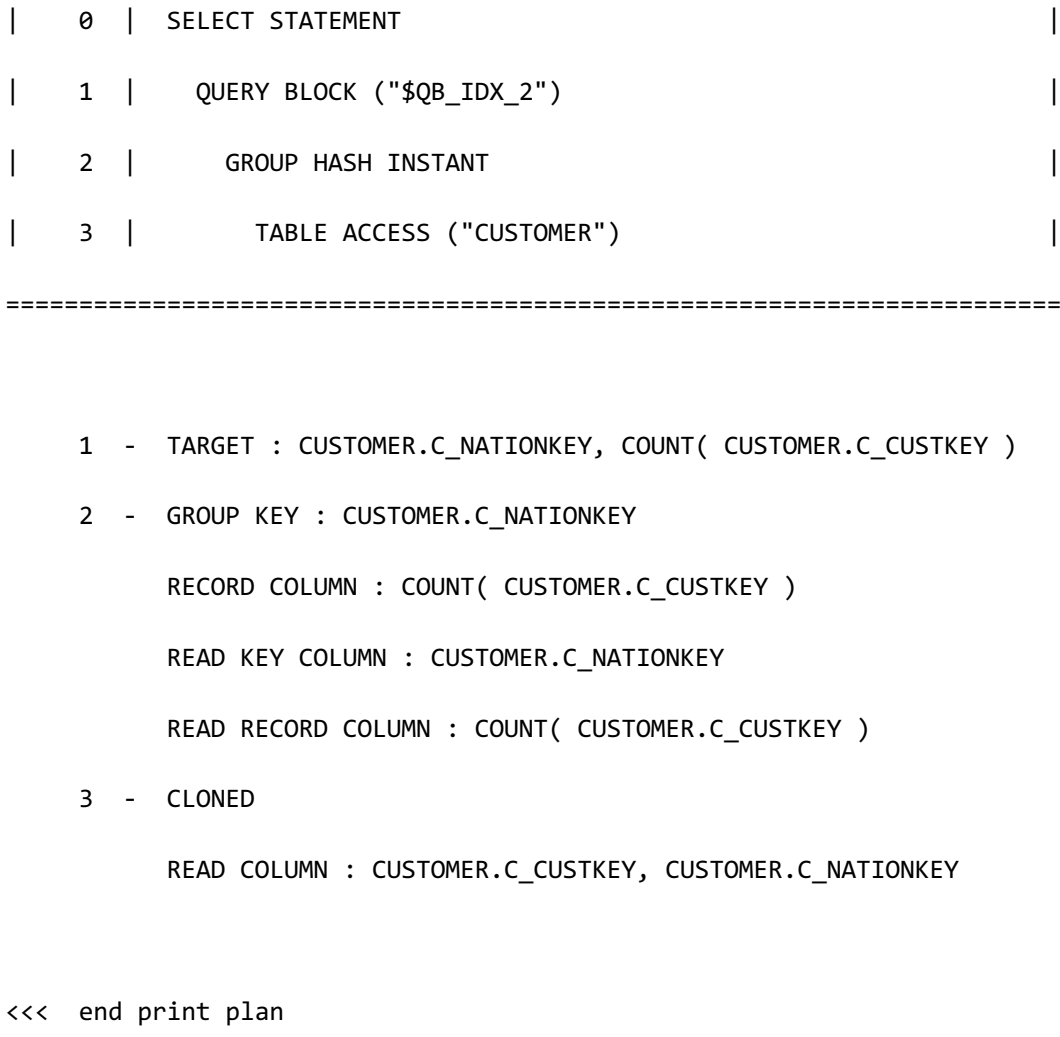

# **Remote Group By**

在各个服务器处理group by

在各个服务器处理group by可获得并行处理的效果而且大体上由于group by减少很多结果因此 可减少获取数据的网络成本

```
\EXPLAIN PLAN
SELECT c_custkey, COUNT(o_orderkey)
   FROM customer, orders
```

```
WHERE c_custkey = o_custkey
GROUP BY c_custkey;
>>> start print plan
< Execution Plan >
==========================================================================
=|IDX| NODE DESCRIPTION | ROWS 
|
--------------------------------------------------------------------------
-
| 0 | SELECT STATEMENT | 6
|
| 1 | QUERY BLOCK ("$QB_IDX_2") | 6 
|
| 2 | SINGLE CLUSTER | LOCAL/REMOTE 6
|
| 3 | SELECT STATEMENT | 2
\blacksquare| 4 | QUERY BLOCK ("$QB_IDX_2") | 2 
|
| 5 | GROUP HASH INSTANT | 2 
|
| 6 | HASH JOIN (INNER JOIN) | 2
```
CSII和蓝

| | 7 | TABLE ACCESS ("CUSTOMER" AS \_A2) | 6  $\overline{\phantom{a}}$ | 8 | HASH JOIN INSTANT | 2 | | 9 | TABLE ACCESS ("ORDERS" AS \_A1) | 2 | ========================================================================== = 1 - TARGET : CUSTOMER.C CUSTKEY, COUNT( ORDERS.O ORDERKEY ) **2 - SQL : SELECT /\*+ USE\_GROUP\_HASH(10)** KEEP\_JOINED\_TABLE USE\_HASH\_IN( \_A1, 100 ) FULL( \_A2 ) FULL( \_A1 ) \*/ "\_A2"."C\_CUSTKEY", COUNT( "\_A1"."O\_ORDERKEY" ) FROM ( "PUBLIC"."CUSTOMER"@LOCAL AS "\_A2" INNER JOIN "PUBLIC"."ORDERS"@LOCAL AS "\_A1" ON "\_A1"."O\_CUSTKEY" = "\_A2"."C\_CUSTKEY") ALIAS "\_A3" GROUP BY "\_A2"."C\_CUSTKEY" TARGET DOMAIN : G1(G1N1,G1N2) 2 rows, G2(G2N1,G2N2) 2 rows, G3(G3N1,G3N2) 2 rows RE-GROUPING

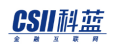

**SQL Manual**

```
 GROUP KEY : CUSTOMER.C_CUSTKEY
         AGGREGATION : SUM( COUNT( ORDERS.O_ORDERKEY ) )
4 - TARGET : A2.C CUSTKEY, COUNT( A1.O ORDERKEY )
 5 - GROUP KEY : _A2.C_CUSTKEY
      RECORD COLUMN : COUNT( _A1.O_ORDERKEY )
       READ KEY COLUMN : _A2.C_CUSTKEY
       READ RECORD COLUMN : COUNT( _A1.O_ORDERKEY )
 6 - JOINED COLUMN : _A2.C_CUSTKEY, _A1.O_ORDERKEY
 7 - CLONED 
      READ COLUMN : _A2.C_CUSTKEY
 8 - HASH KEY : _A1.O_CUSTKEY
      RECORD COLUMN : _A1.O_ORDERKEY
       READ KEY COLUMN : _A1.O_CUSTKEY, _A1.O_ORDERKEY
        HASH FILTER : _A1.O_CUSTKEY = _A2.C_CUSTKEY
 9 - HASH SHARD ( # 3 ) 
      READ COLUMN : _A1.O_ORDERKEY, _A1.O_CUSTKEY
```
<<< end print plan

# **Distinct**

## **Local Distinct**

在当前服务器执行distinct

### CSII耐蓝

以下为在cloned table的customer使用distinct的示例Cloned table的所有group的所有node拥有相

同的数据因此在当前服务器执行distinct即可

```
\EXPLAIN PLAN 
SELECT DISTINCT c nationkey
  FROM customer;
>>> start print plan
< Execution Plan >
========================================================================
| IDX | NODE DESCRIPTION |
                      ------------------------------------------------------------------------
| 0 | SELECT STATEMENT
| 1 | QUERY BLOCK ("$QB_IDX_2") |
| 2 | GROUP |
| 3 | INDEX ACCESS ("CUSTOMER", "CUSTOMER_NATIONKEY_FK") |
========================================================================
     1 - TARGET : CUSTOMER.C_NATIONKEY
     2 - GROUP KEY : CUSTOMER.C_NATIONKEY
     3 - CLONED 
          READ INDEX COLUMN : CUSTOMER.C_NATIONKEY
<<< end print plan
```
### CSII耐蓝

以下为在sharded table的orders使用distinct的示例Sharded table的数据以shard key为准分割因 此要以local执行distinct时需要获取所有group的数据

```
\EXPLAIN PLAN 
SELECT /*+ LOCAL_DISTINCT */
      DISTINCT o_orderstatus 
  FROM orders
WHERE o_orderdate = date '1995-03-15';
>>> start print plan
< Execution Plan >
==========================================================================
=|IDX| NODE DESCRIPTION | ROWS 
|
 --------------------------------------------------------------------------
-| 0 | SELECT STATEMENT | 3
|
| 1 | QUERY BLOCK ("$QB_IDX_2") | 3 
\overline{\phantom{a}}| 2 | GROUP HASH INSTANT | 3
|
| 3 | PLAN BASED CLUSTER | LOCAL/REMOTE 603
```

```
|
| 4 | TABLE ACCESS ("ORDERS") | 221 
|
                                    ==========================================================================
= 1 - TARGET : ORDERS.O_ORDERSTATUS
      2 - GROUP KEY : ORDERS.O_ORDERSTATUS
            READ KEY COLUMN : ORDERS.O_ORDERSTATUS
     3 - SQL : SELECT /* + FULL([A1) */ "_A1"."O_ORDERSTATUS" 
                   FROM "PUBLIC"."ORDERS"@LOCAL AS "_A1" 
                  WHERE "_A1"."O_ORDERDATE" = :_V0
            TARGET DOMAIN : G1(G1N1,G1N2) 221 rows, 
                            G2(G2N1,G2N2) 184 rows,
                            G3(G3N1,G3N2) 198 rows
      4 - HASH SHARD ( # 3 ) 
            READ COLUMN : ORDERS.O_ORDERSTATUS, ORDERS.O_ORDERDATE
              PHYSICAL FILTER : ORDERS.O_ORDERDATE = DATE'1995-03-15'
<<< end print plan
```
从上述execution plan可以看到从G1G2G3获取满足条件的数据后执行了distinct的GROUP HASH INSTANT

## **Remote Distinct**

在各个服务器处理distinct

在各个服务器处理distinct可获得并行处理的效果而且大体上由于distinct减少很多结果因此可减 少获取数据的网络成本

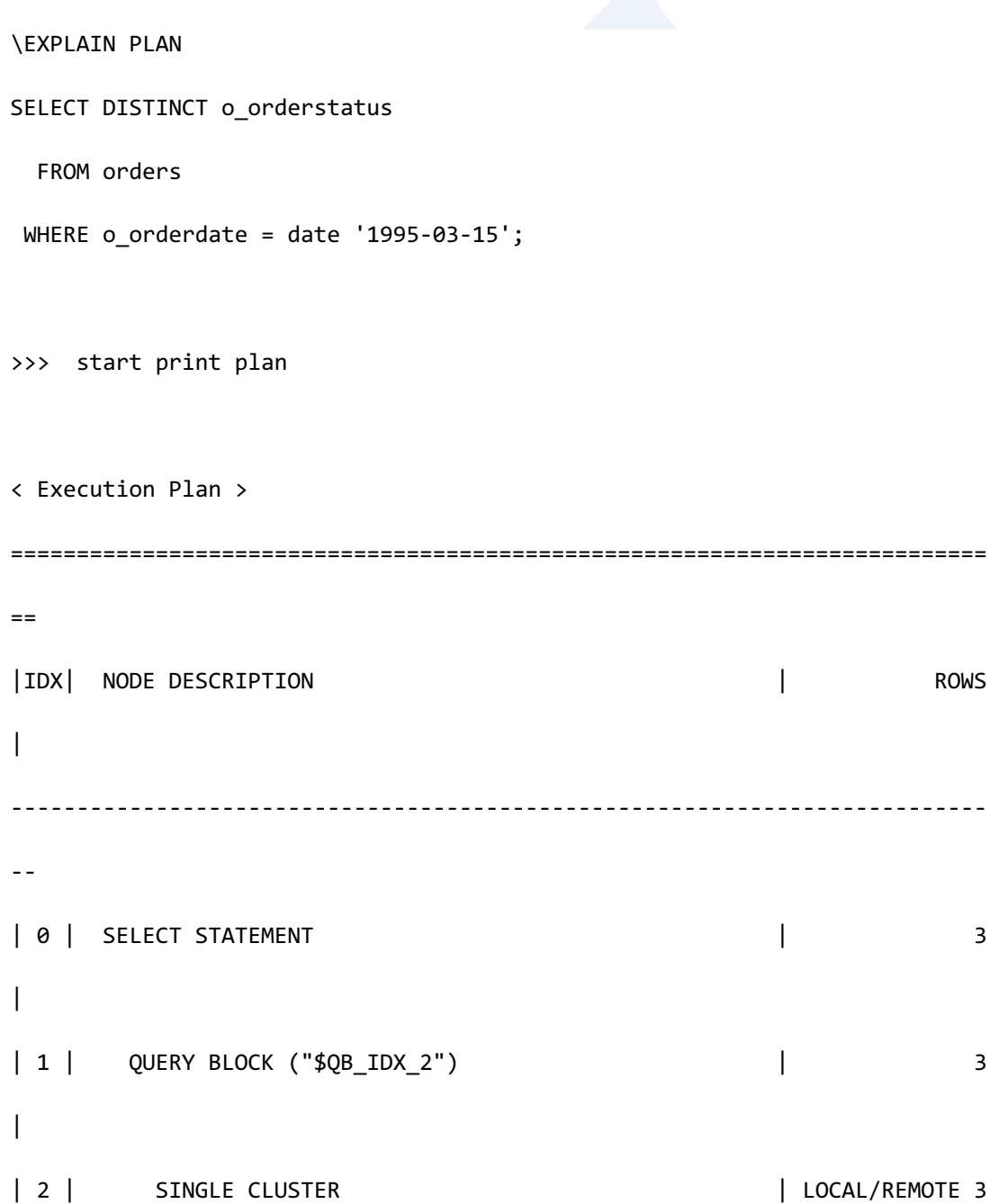

CSII和蓝

| | 3 | SELECT STATEMENT | 3  $\overline{\phantom{a}}$ | 4 | QUERY BLOCK ("\$QB\_IDX\_2") | 3 | | 5 | GROUP HASH INSTANT | 3  $\overline{\phantom{a}}$ | 6 | TABLE ACCESS ("ORDERS" AS \_A1) | 221 | ==========================================================================  $=$  1 - TARGET : ORDERS.O\_ORDERSTATUS 2 - **SQL**: **SELECT** /\*+ **USE\_DISTINCT\_HASH(3) FULL(\_A1)** \*/ DISTINCT " A1". "O ORDERSTATUS" FROM "PUBLIC"."ORDERS"@LOCAL AS "\_A1" WHERE "  $AI$ "."O ORDERDATE" = : V0 TARGET DOMAIN : G1(G1N1,G1N2) 3 rows, G2(G2N1,G2N2) 3 rows, G3(G3N1,G3N2) 3 rows RE-GROUPING GROUP KEY : ORDERS.O\_ORDERSTATUS 4 - TARGET : \_A1.O\_ORDERSTATUS 5 - GROUP KEY : \_A1.O\_ORDERSTATUS READ KEY COLUMN : \_A1.O\_ORDERSTATUS

#### CSII和蓝

```
 6 - HASH SHARD ( # 3 ) 
       READ COLUMN : _A1.O_ORDERSTATUS, _A1.O_ORDERDATE
         PHYSICAL FILTER : _A1.O_ORDERDATE = :_V0
```
<<< end print plan

从上述execution plan可看到从G1G2G3获取执行distinct的结果后再次以RE-GROUPING进行了 distinct即使执行RE-GROUPING也由于减少了很多结果因此可减少网络成本提高效率

# **Order By**

## **Local Order By**

在当前服务器执行order by

以下为在cloned table的customer使用order by的示例Cloned table的所有group的所有node拥有 相同的数据因此在当前服务器执行order by即可

\EXPLAIN PLAN SELECT c\_nationkey, COUNT(c\_custkey) FROM customer GROUP BY c\_nationkey ORDER BY c\_nationkey; >>> start print plan

**SQL Manual**

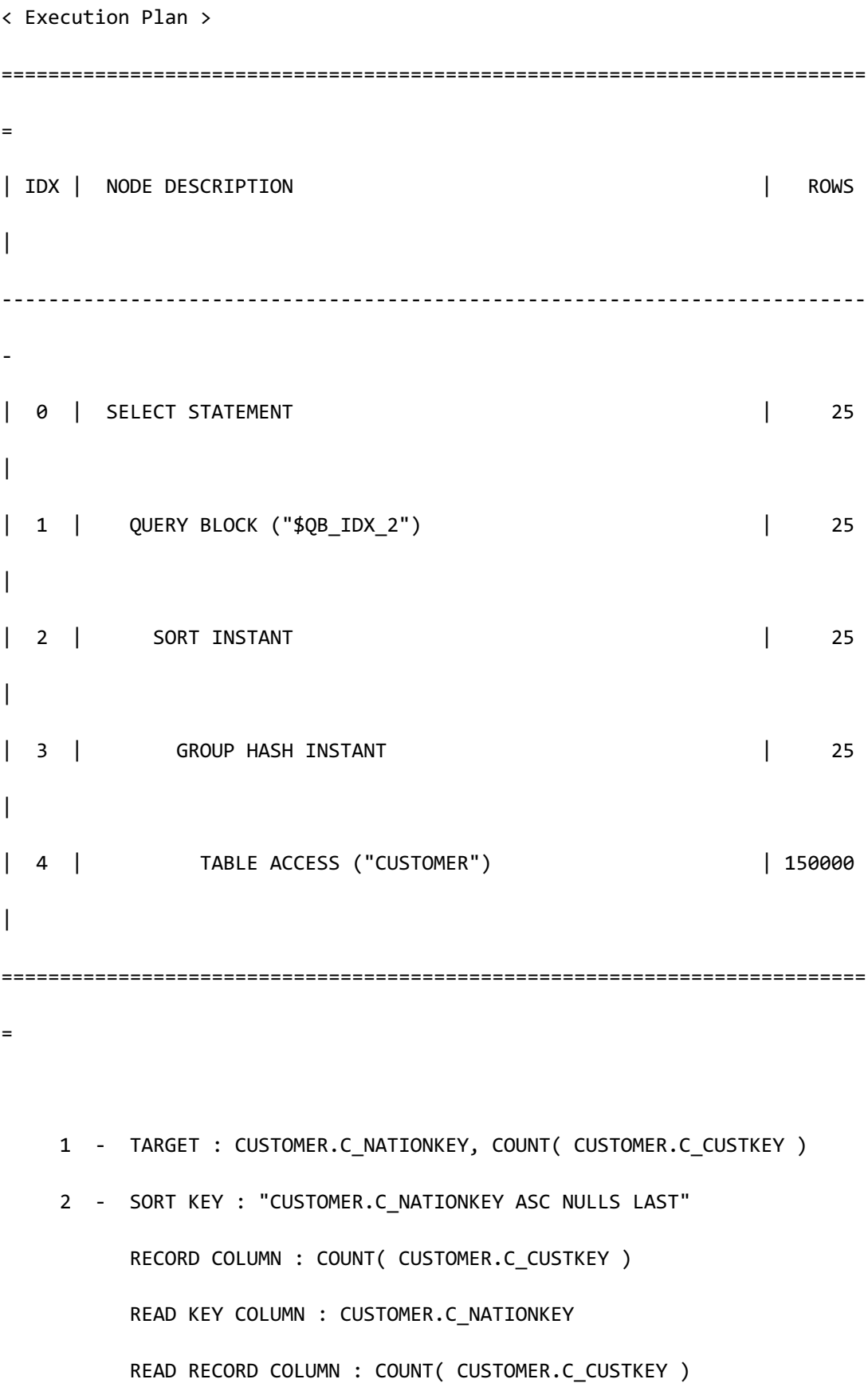

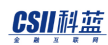

 3 - GROUP KEY : CUSTOMER.C\_NATIONKEY RECORD COLUMN : COUNT( CUSTOMER.C\_CUSTKEY ) READ KEY COLUMN : CUSTOMER.C\_NATIONKEY READ RECORD COLUMN : COUNT( CUSTOMER.C\_CUSTKEY ) 4 - CLONED READ COLUMN : CUSTOMER.C CUSTKEY, CUSTOMER.C NATIONKEY

<<< end print plan

以下为在sharded table的orders使用order by的示例Sharded table的数据以shard key为准分割因 此在本地执行order by需要获取所有group的数据

```
\EXPLAIN PLAN 
  SELECT /*+ LOCAL_ORDER */ o_orderdate, o_shippriority
    FROM orders
   WHERE o_orderdate >= date '1993-07-01'
     AND o_orderdate < date '1993-07-01' + interval '1' month
ORDER BY o_orderdate; 
>>> start print plan
< Execution Plan >
      ==========================================================================
=|IDX| NODE DESCRIPTION | ROWS 
|
```
-------------------------------------------------------------------------- -- | 0 | SELECT STATEMENT | 19319  $\|$ | 1 | QUERY BLOCK ("\$QB\_IDX\_2") | 19319 | | 2 | SORT INSTANT | 19319 | | 3 | PLAN BASED CLUSTER | LOCAL/REMOTE 19319 | | 4 | TABLE ACCESS ("ORDERS") | 6453 | ==========================================================================  $=$  1 - TARGET : ORDERS.O\_ORDERDATE, ORDERS.O\_SHIPPRIORITY 2 - SORT KEY : "ORDERS.O\_ORDERDATE ASC NULLS LAST" RECORD COLUMN : ORDERS.O\_SHIPPRIORITY READ KEY COLUMN : ORDERS.O\_ORDERDATE READ RECORD COLUMN : ORDERS.O\_SHIPPRIORITY 3 -  $SQL : SELECT /* + FULL(.A1) */$  "\_A1"."O\_ORDERDATE", "\_A1"."O\_SHIPPRIORITY" FROM "PUBLIC"."ORDERS"@LOCAL AS "\_A1" WHERE "\_A1"."O\_ORDERDATE" < :\_V0 AND "\_A1"."O\_ORDERDATE" >= :\_V1
```
 TARGET DOMAIN : G1(G1N1,G1N2) 6453 rows,
```
G2(G2N1,G2N2) 6450 rows,

G3(G3N1,G3N2) 6416 rows

```
 4 - HASH SHARD ( # 3 )
```
READ COLUMN : ORDERS.O\_ORDERDATE, ORDERS.O\_SHIPPRIORITY

```
PHYSICAL FILTER : ORDERS.O ORDERDATE < DATE'1993-07-01' +
```
CAST( '1' AS INTERVAL(MONTH) ) AND ORDERS.O\_ORDERDATE >= DATE'1993-07-01'

<<< end print plan

从上述execution plan可看到从G1G2G3获取满足条件的数据后执行了order by的SORT INSTANT

### **Remote Order By**

在各个服务器处理order by

```
在各个服务器处理order	by可获得并行处理的效果而且从下级节点排列结果后到上级节点时各
个服务器不需要为了order	by进行额外的处理driver可合并从各个服务器获取的结果并sort即可
```
以下为remote order by的示例orders为sharded table

```
\EXPLAIN PLAN 
 SELECT o custkey, o orderstatus
     FROM orders
   WHERE o_custkey > 0 AND o_custkey < 10
ORDER BY o_custkey;
```
**SQL Manual**

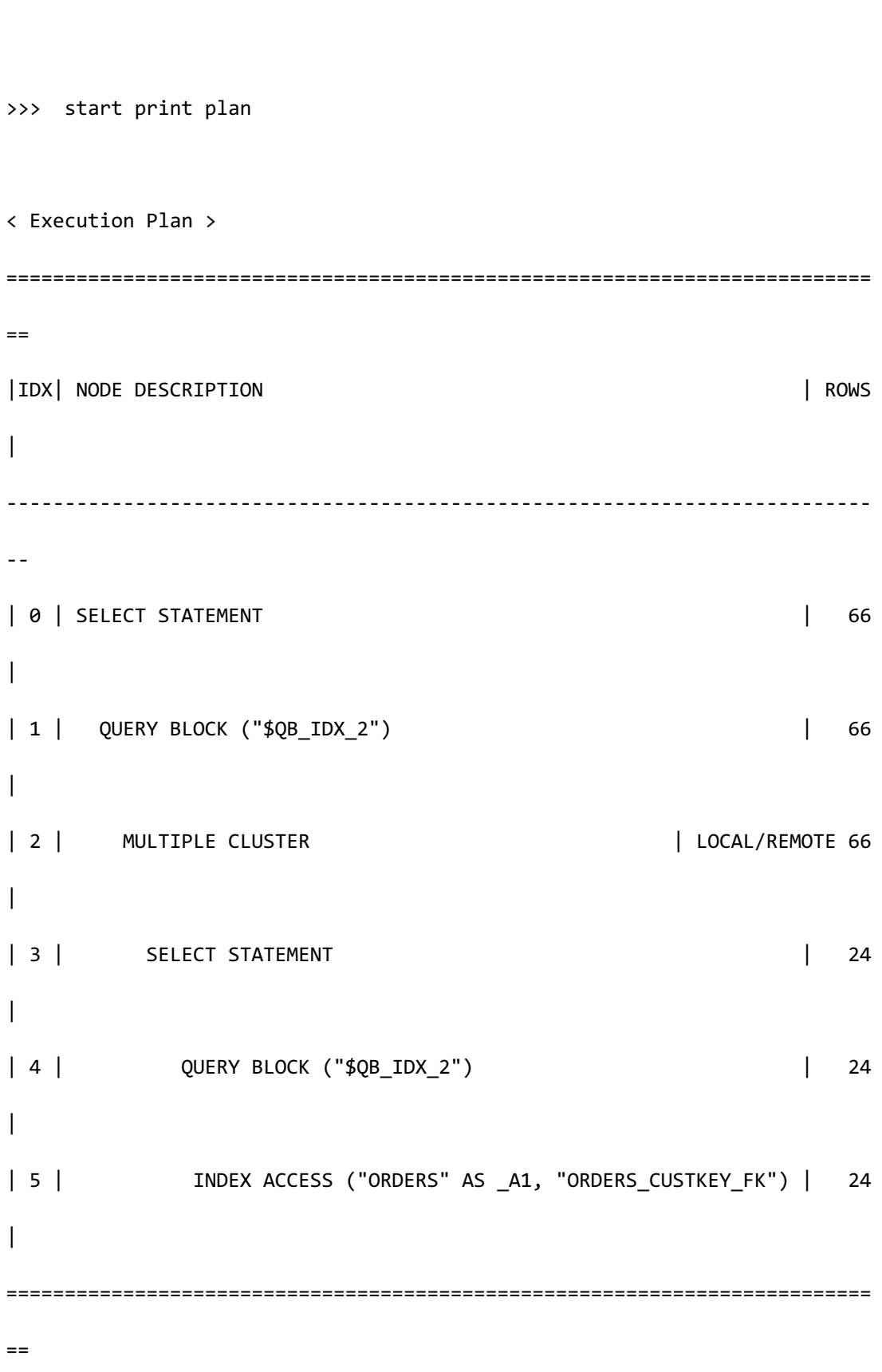

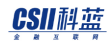

**SQL Manual**

```
1 - TARGET : ORDERS.O CUSTKEY, ORDERS.O ORDERSTATUS
     2 - SQL: SELECT /*+ INDEX( _A1, "PUBLIC"."ORDERS_CUSTKEY_FK" ) */
                          "_A1"."O_CUSTKEY", "_A1"."O_ORDERSTATUS" 
                    FROM "PUBLIC"."ORDERS"@LOCAL AS "_A1" 
                  WHERE " A1". "O CUSTKEY" > : V0
                     AND "_A1"."O_CUSTKEY" < :_V1 
                ORDER BY "_A1"."O_CUSTKEY" ASC NULLS LAST
            TARGET DOMAIN : G1(G1N1,G1N2) 24 rows, 
                             G2(G2N1,G2N2) 23 rows, 
                            G3(G3N1,G3N2) 19 rows
            MERGE SORTING
              SORT KEY : ORDERS.O_CUSTKEY
      4 - TARGET : _A1.O_CUSTKEY, _A1.O_ORDERSTATUS
      5 - HASH SHARD ( # 3 ) 
            READ INDEX COLUMN : _A1.O_CUSTKEY
           READ TABLE COLUMN : A1.0 ORDERSTATUS
             MIN RANGE : _A1.O_CUSTKEY > :_V0
              MAX RANGE : _A1.O_CUSTKEY IS NOT NULL AND _A1.O_CUSTKEY 
\langle : V1
<<< end print plan
```
从以上execution plan可以看到从G1G2G3获取ordering的数据后合并数据的同时对order by key col进行了sorting

# **Aggregation**

# **Local Aggregation**

在当前服务器执行aggregation

以下为local aggregation的示例customer为cloned table

```
\EXPLAIN PLAN 
SELECT COUNT(DISTINCT c_nationkey)
  FROM customer;
>>> start print plan
< Execution Plan >
 ==========================================================================
==
|IDX| NODE DESCRIPTION | ROWS 
|
--------------------------------------------------------------------------
--
| 0 | SELECT STATEMENT | 1
\overline{\phantom{a}}| 1 | QUERY BLOCK ("$QB_IDX_2") | 1 
|
| 2 | AGGREGATION BY HASH | 1
```

```
|
| 3 | INDEX ACCESS ("CUSTOMER", "CUSTOMER_NATIONKEY_FK") | 150000 
|
==========================================================================
= 1 - TARGET : COUNT( DISTINCT CUSTOMER.C_NATIONKEY )
     2 - DISTINCT AGGREGATION : COUNT( DISTINCT CUSTOMER.C_NATIONKEY )
     3 - CLONED 
           READ INDEX COLUMN : CUSTOMER.C_NATIONKEY
<<< end print plan
```
# **Remote Aggregation**

在各个服务器处理aggregation

在各个服务器处理aggregation可获得并行处理的效果而且大体上由aggregation减少结果因此可

减少获取数据的成本

```
\EXPLAIN PLAN
```
SELECT sum(ps\_supplycost \* ps\_availqty) \* 0.0001

FROM partsupp,

supplier,

nation

WHERE ps\_suppkey = s\_suppkey

```
 AND s_nationkey = n_nationkey
  AND n_name = 'GERMANY';
>>> start print plan
< Execution Plan >
==========================================================================
=|IDX| NODE DESCRIPTION | ROWS 
|
--------------------------------------------------------------------------
-
| 0 | SELECT STATEMENT | 1
|
| 1 | QUERY BLOCK ("$QB_IDX_2") | 1 
|
| 2 | SINGLE CLUSTER | LOCAL/REMOTE 1
|
| 3 | SELECT STATEMENT | 1
|
| 4 | QUERY BLOCK ("$QB_IDX_2") | 1 
|
| 5 | AGGREGATION BY HASH | 1
|
| 6 | NESTED JOIN (INNER JOIN) | 10508
```
CSII和蓝

**SQL Manual**

| | 7 | NESTED JOIN (INNER JOIN) | 396 | | 8 | TABLE ACCESS ("NATION" AS \_A3) | 1 | | 9 | INDEX ACCESS ("SUPPLIER" AS \_A2) | 396  $\|$ | 10 | INDEX ACCESS ("PARTSUPP" AS \_A1) | 10508 | ========================================================================== = 1 - TARGET : SUM( PARTSUPP.PS\_SUPPLYCOST \* PARTSUPP.PS\_AVAILQTY ) \* 0.0001 2 - **SQL**: **SELECT** /\*+ **KEEP\_JOINED\_TABLE** USE\_NL\_IN( \_A1) USE\_NL\_IN( \_A2 )  $FULL( A3 )$  INDEX( \_A2, "PUBLIC"."SUPPLIER\_NATIONKEY\_FK" ) INDEX( \_A1, "PUBLIC"."PARTSUPP\_SUPPKEY\_FK" ) \*/ SUM( "\_A1"."PS\_SUPPLYCOST" \* "\_A1"."PS\_AVAILQTY" ) FROM ( ( "PUBLIC"."NATION"@LOCAL AS "\_A3" INNER JOIN "PUBLIC"."SUPPLIER"@LOCAL AS "\_A2"

CSII和蓝

**SQL Manual**

```
 ON true
```
) ALIAS " A4"

INNER JOIN

"PUBLIC"."PARTSUPP"@LOCAL AS "\_A1" ON true

) ALIAS "\_A5"

WHERE " A3". "N NAME" = : V0

AND " A2"."S\_NATIONKEY" = " A3"."N\_NATIONKEY"

```
 AND "_A1"."PS_SUPPKEY" = "_A2"."S_SUPPKEY"
```
TARGET DOMAIN : G1(G1N1,G1N2) 1 rows,

G2(G2N1,G2N2) 1 rows,

G3(G3N1,G3N2) 1 rows

RE-AGGREGATION

AGGREGATION : SUM( SUM( PARTSUPP.PS\_SUPPLYCOST \*

```
PARTSUPP.PS_AVAILQTY ) )
```
- 4 TARGET : SUM( A1.PS SUPPLYCOST \* A1.PS AVAILQTY )
- 5 AGGREGATION : SUM( \_A1.PS\_SUPPLYCOST \* \_A1.PS\_AVAILQTY )
- 6 JOINED COLUMN : \_A1.PS\_SUPPLYCOST, \_A1.PS\_AVAILQTY CONSTANT FILTER : TRUE
- 7 JOINED COLUMN : \_A2.S\_SUPPKEY CONSTANT FILTER : TRUE

8 - CLONED

READ COLUMN : A3.N NATIONKEY, A3.N NAME

```
PHYSICAL FILTER : _A3.N_NAME = :_V0
```
9 - CLONED

READ INDEX COLUMN : \_A2.S\_NATIONKEY

```
 READ TABLE COLUMN : _A2.S_SUPPKEY
        MIN RANGE : _A2.S_NATIONKEY = {_A3.N_NATIONKEY}
        MAX RANGE : _A2.S_NATIONKEY = {_A3.N_NATIONKEY}
 10 - HASH SHARD ( # 3 ) 
       READ INDEX COLUMN : _A1.PS_SUPPKEY
        READ TABLE COLUMN : _A1.PS_AVAILQTY, _A1.PS_SUPPLYCOST
        MIN RANGE : _A1.PS_SUPPKEY = {_A2.S_SUPPKEY}
        MAX RANGE : _A1.PS_SUPPKEY = {_A2.S_SUPPKEY}
```
<<< end print plan

从上述execution plan可以看到从G1G2G3获取数据后进行re-aggregation后返回了结果

# **5.5** 统计信息

Query optimizer使用统计信息计算成本Query optimizer使用的统计信息有表统计信息和column 统计信息索引统计信息等

- <sup>l</sup> 表统计信息
	- ¡ Row数量
	- ¡ 页面数量
- <sup>l</sup> Column统计信息
	- ¡ 互不相同的值的数量
	- 。 NULL值的数量
	- 。 值的平均长度
	- 。 最小值
	- ¡ 最大值
- <sup>l</sup> 索引统计信息
	- 。 互不相同的key的数量
	- ¡ 页面数量
	- ¡ Leaf页面数量
	- o Tree level
	- 。 索引集群因子(clustering factor)

要构建统计信息时执行 ANALYZE TABLE构建的统计信息存储到数据库并在重新构建统计信息 之前使用相同的统计信息

未构建统计信息的表使用catalog信息和查询执行时间点的page信息构建简单的统计信息后使用

# **Optimizer**调整

通常query optimizer使用统计信息选择最高效的plan但是也会有比query optimizer选择的plan 更佳的planquery optimizer未选择该plan时用户可指定使用该plan

目前SUNDB的query optimize提供hint描述可应用的hint时与计算的cost无关优先应用用户描述 的hint因此有更好的plan时用户可使用hint强行变更plan

Hint相关详细内容参考 **[SQL Hint](#page-875-0)**

# <span id="page-875-0"></span>**5.6 SQL Hint**

## 说明

Hint是用于用户直接向SUNDB optimizer指示SQL语句执行方法的comment由于统计信息不准确 而SUNDB optimizer无法准确判断执行计划时用户可使用hint直接选择执行计划

SUNDB optimizer决定执行计划时最优先选择用户描述的hint如果无法使用用户描述的hint时由 SUNDB optimizer判断决定

用户描述hint时SUNDB optimizer尽量按照hint运行因此建议仅在认为SUNDB optimizer的SQL语 句执行计划有误时使用

尤其是反复使用相同的SQL语句时使用hintSUNDB optimizer则按照用户描述的hint执行SQL语句 此时由于包含在该SQL语句的表或view的数据发生变更会降低其他执行计划的性能因此需注意

SUNDB中hint可在SELECT, INSERT SELECT, UPDATE, DELETE等语句使用Hint在各个语句的关键 字后面的位置在两边使用/\*+关键字和\*/关键字并在其中间描述

# 语句

Hint语句为如下

```
<hint clause> ::=
    /*+ <hint element> [ comment ] [ [ , ] <hint element> [ comment ] ] */
```
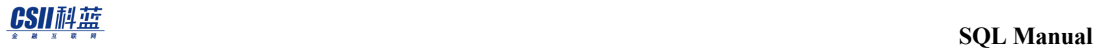

<hint element> ::= <statement hints> | <query block hints> | <operation hints> <statement hints> ::= <dml hints > | <fetch fail over hints> <dml hints> ::= DML\_GLOBAL\_ROWID <fetch fail over hints> ::= FETCH\_FAIL\_OVER <query block hints> ::= <push subquery hints> | <cte query hints> | <query transformation hints>

<push subquery hints> ::=

PUSH\_SUBQ

| NO\_PUSH\_SUBQ

#### CSII和蓝

<cte query hints> ::=

INLINE

| MATERIALIZE

<query transformation hints> ::=

NO\_QUERY\_TRANSFORMATION

| <unnest subquery hints>

| <transitive closure hints>

| <view hints>

<unnest subquery hints> ::=

<unnest hints>

| <unnest join operation hints>

| <unnest join driver hints>

| <unnest join pusher hints>

| <unnest merge hints>

<unnest hints> ::=

UNNEST

| NO\_UNNEST

<unnest join operation hints> ::=

UNNEST\_NL

| UNNEST\_NL\_IN

| UNNEST\_NL\_OUT

 | UNNEST\_INL | UNNEST\_INL\_IN | UNNEST\_INL\_OUT | UNNEST\_HASH | UNNEST\_HASH( hash\_bucket\_count ) | UNNEST\_HASH\_IN | UNNEST\_HASH\_IN( hash\_bucket\_count ) | UNNEST\_HASH\_OUT | UNNEST\_HASH\_OUT( hash\_bucket\_count ) | UNNEST\_MERGE | UNNEST\_MERGE\_IN | UNNEST\_MERGE\_OUT | NL\_SJ | NL\_ISJ | NL\_AJ | INL\_SJ | INL\_AJ | MERGE\_SJ | MERGE\_AJ | HASH\_SJ

- | HASH\_ISJ
- | HASH\_AJ

<unnest join driver hints> ::=

| LOCAL\_UNNEST

#### CSII科蓝

| REMOTE\_UNNEST

<unnest join pusher hints> ::=

PUSHER\_SUBQ

| NO\_PUSHER\_SUBQ

| PUSHER\_OUTQ

| NO\_PUSHER\_OUTQ

<unnest merge hints> ::=

MERGE\_SUBQ

| NO\_MERGE\_SUBQ

<transitive closure hints> ::=

| TRANSITIVE\_CLOSURE

| NO\_TRANSITIVE\_CLOSURE

< view hints > ::=

<view merge hints>

| <push view predicate hints>

<view merge hints> ::=

| MERGE( view\_name )

| NO\_MERGE( view\_name )

<push view predicate hints> ::=

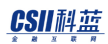

PUSH\_PRED

| NO\_PUSH\_PRED

| PUSH\_PRED( view\_name[ [ , ] table\_name ] )

| NO\_PUSH\_PRED( view\_name[ [ , ] table\_name ] )

<operation hints> ::=

<access path hints>

| <join hints>

| <group hints>

| <distinct hints>

| <order hints>

| <aggr hints>

| <rownum hints>

```
<access path hints> ::=
      FULL( table name )
     | INDEX( table_name [ , ] [ index_name [ [ , ] index_name ] ] )
     | NO_INDEX( table_name [ , ] [ index_name [ [ , ] index_name ] ] )
```
| INDEX\_FORWARD( table\_name [ , ] [ index\_name [ [ , ]

```
index_name ] ] )
```
| INDEX\_BACKWARD( table\_name [ , ] [ index\_name [ [ , ]

```
index_name ] ] )
```

```
 | INDEX_ASC( table_name [ , ] [ index_name [ [ , ] index_name ] ] )
 | INDEX_DESC( table_name [ , ] [ index_name [ [ , ] index_name ] ] )
```

```
| INDEX_COMBINE( table_name [ , ] [ index_name [ [ , ]
index_name ] ] )
     | IN_KEY_RANGE( table_name [ , ] [ index_name [ [ , ] index_name ] ] )
     | ROWID( table_name )
<join hints> ::=
     < join order hints >
     | < join operation hints >
     | < join driver hints >
     | < join pusher hints >
<join order hints> ::=
       ORDERED
    | ORDERING( table name [LEFT | RIGHT] [ , table name [LEFT | RIGHT] ]
     | LEADING( table_name [ [ , ] table_name ] )
     | KEEP_JOINED_TABLE
<join operation hints> ::=
       USE_HASH( table_name [ [ , ] table_name ] )
     | USE_HASH( table_name [ [ , ] table_name ], hash_bucket_count )
     | NO_USE_HASH( table_name [ [ , ] table_name ] )
     | USE_MERGE( table_name [ [ , ] table_name ] )
    | NO_USE_MERGE( table_name [ [ , ] table_name ] )
    | USE_NL( table_name [ [ , ] table_name ] )
```

```
| NO_USE_NL( table_name [ [ , ] table_name ] )
    | USE_INL( table_name [ [ , ] table_name ] )
     | NO_USE_INL( table_name [ [ , ] table_name ] )
     | USE_JOIN_COMBINE( alias ) 
     | NO_USE_JOIN_COMBINE( alias )
     | USE_NL_IN( alias ) 
     | USE_NL_OUT( alias ) 
     | USE_INL_IN( alias ) 
     | USE_INL_OUT( alias ) 
     | USE_HASH_IN( alias ) 
     | USE_HASH_IN( alias, hash_bucket_count ) 
     | USE_HASH_OUT( alias ) 
     | USE_HASH_OUT( alias, hash_bucket_count ) 
     | USE_MERGE_IN( alias ) 
     | USE_MERGE_OUT( alias )
<join driver hints> ::=
```
| LOCAL\_JOIN( alias )

| REMOTE\_JOIN( alias )

<join pusher hints> ::=

PUSHER( alias )

| NO\_PUSHER( alias )

865

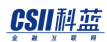

<group hints> ::=

<group operation hints>

| <group driver hints>

<group operation hints> ::=

USE\_GROUP\_HASH

| USE\_GROUP\_HASH( hash\_bucket\_count )

<group driver hints> ::=

LOCAL\_GROUP

| REMOTE\_GROUP

<distinct hints> ::=

<distinct operation hints>

| <distinct driver hints>

<distinct operation hints> ::=

DISTINCT\_HASH

| USE\_DISTINCT\_HASH( hash\_bucket\_count )

<distinct driver hints> ::=

LOCAL\_DISTINCT

| REMOTE\_DISTINCT

<order hints> ::=

<order operation hints>

| <order driver hints>

<order operation hints> ::=

USE\_ORDER\_SORT

| NO\_USE\_ORDER\_SORT

| USE\_ORDER\_LIMIT\_SORT

| NO\_USE\_ORDER\_LIMIT\_SORT

<order driver hints> ::=

LOCAL\_ORDER

| REMOTE\_ORDER

<aggr hints> ::=

<aggr driver hint>

<aggr driver hints> ::=

LOCAL\_AGGR

| REMOTE\_AGGR

# 使用范围及访问权限

执行<hint clause>语句时用户需要有执行query的权限

# 语句规则及参数

使用<hint clause>的默认语句规则为如下

- <hint clause>中可使用空白或comma (,)描述多个<hint element>
- 有两个以上的<hint element>并无法同时应用时仅适用最先描述的<hint element>
- <hint element>的语句发生错误时默认忽略该<hint element>将hint\_error property设置为on 时处理为<hint clause>的validation error
- <hint clause>中描述的table\_nameview\_name应与<from clause>中描述的 table\_nameview\_name或指向其的alias中的一个一致
- <sup>l</sup> 描述table\_name时无法同时描述schema name
- 即使<hint element>正确但无法适用时忽略该<hint element>

# 使用示例

以下为在SELECT,INSERT SELECT, UPDATE, DELETE语句使用<hint clause>的示例

```
l 在SELECT语句使用的情况
```

```
SELECT /*+ INDEX(orders, o_orderdate_idx) */ *
```
FROM orders

WHERE o\_orderdate < date '2019-04-12';

#### CSII科蓝

在INSERT SELECT语句使用的情况

```
INSERT INTO orders_bk SELECT /*+ INDEX(orders, o_orderdate_idx) */ *
```
FROM orders

WHERE o orderdate < date '2019-04-12';

<sup>l</sup> 在UPDATE语句使用的情况

UPDATE /\*+ INDEX(lineitem, l\_shipdate\_idx) \*/ \* lineitem

SET 1 receiptdate = CURRENT DATE

```
WHERE l_shipdate = date '2020-04-12';
```
<sup>l</sup> 在DELETE语句使用的情况

DELETE /\*+ INDEX(lineitem, l\_shipdate\_idx) \*/ \* lineitem

WHERE l\_receiptdate < date '2020-04-12';

以下为使用ALTER语句将HINT\_ERROR property设置为ON后错误使用hint的示例

ALTER SESSION SET HINT ERROR = ON;

SELECT /\*+ INDEX(orders, o\_orderdate\_idxx) \*/ \*

FROM orders

WHERE o\_orderdate < date '2019-04-12';

```
ERR-42000(16058): not applicable hint ( cannot find index ) :
```
SELECT /\*+ INDEX(orders, o\_orderdate\_idxx) \*/ \*

### CSII耐蓝

ERROR at line 1:

 $*$ 

所有hint相关说明与示例参考 **[Query Block Hint](#page-891-0)**和 **[Operation Hint](#page-1055-0)**

# **Statement Hint**

是以statement为单位应用的hint

### **<dml hints>**

#### **DML\_GLOBAL\_ROWID**

在集群环境处理DML语句时接收user查询的node向其他node发送记录变更信息并反映

在集群环境中DML语句按照以下两种方式处理

- 基于query的DML: 构成新的查询并发送变更语句
- 基于global rowid的DML: 使用记录标识符信息发送特定记录的变更信息

描述DML\_GLOBAL\_ROWID hint时优先应用基于global rowid的DML方式 此hint适用于SELECT FOR UPDATE, INSERT, UPDATE, DELETE等语句

以下为应用基于query的DML的示例

\EXPLAIN PLAN

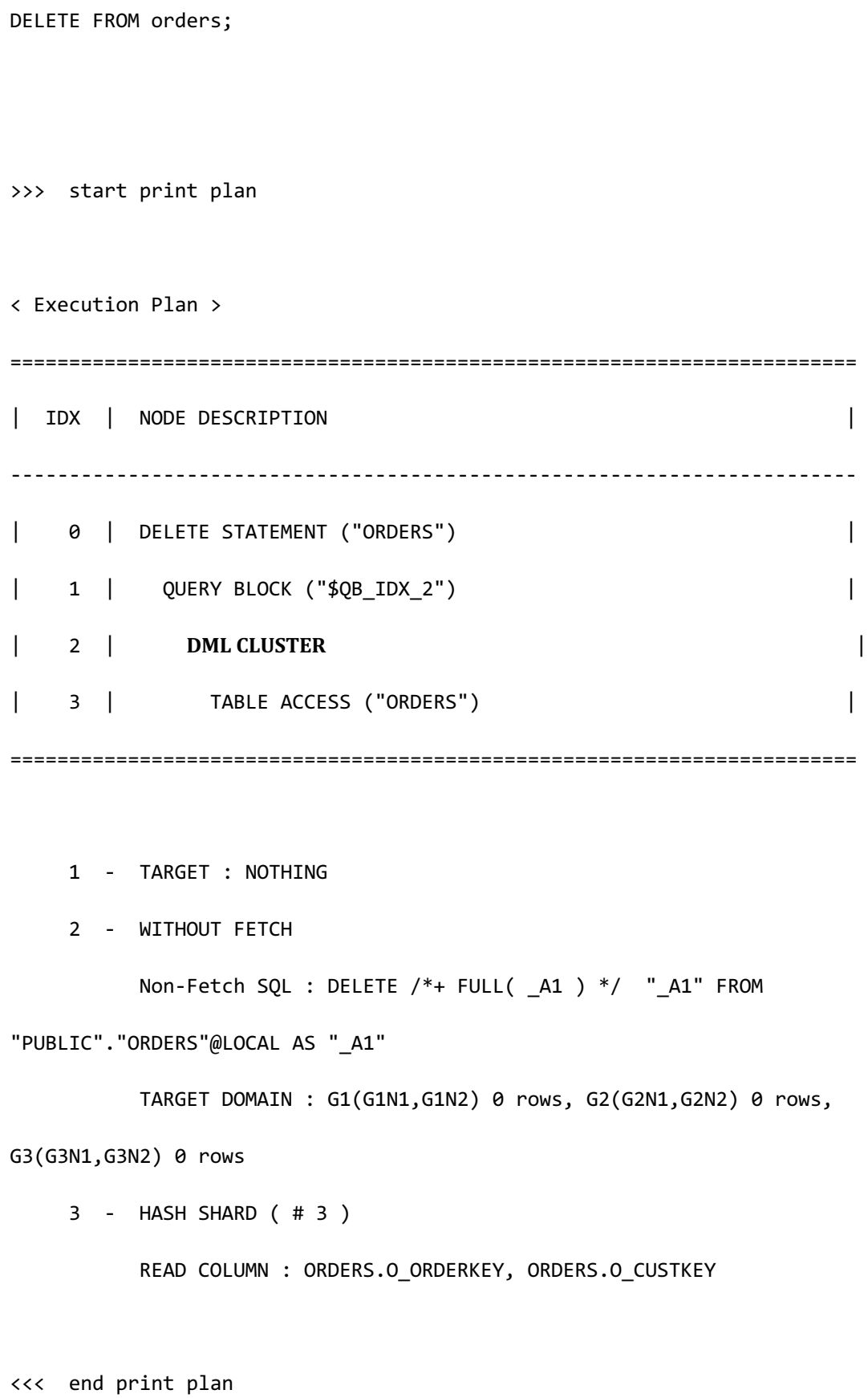

### CSII耐蓝

```
以下为使用DML_GLOBAL_ROWID hint的示例
```

```
\EXPLAIN PLAN
DELETE /*+ DML_GLOBAL_ROWID */ FROM orders;
>>> start print plan
< Execution Plan >
========================================================================
| IDX | NODE DESCRIPTION |
 ------------------------------------------------------------------------
| 0 | DELETE STATEMENT ("ORDERS") |
| 1 | QUERY BLOCK ("$QB_IDX_2") |
| 2 | PLAN BASED CLUSTER
| 3 | TABLE ACCESS ("ORDERS") |
========================================================================
     1 - TARGET : NOTHING
     2 - SQL : SELECT /*+ FULL( _A1 ) */ "_A1"."$PHYSICAL_ROWID", 
" A1"."O ORDERKEY", " A1"."O CUSTKEY" FROM "PUBLIC"."ORDERS"@LOCAL AS
"_A1"
         TARGET DOMAIN : G1(G1N1,G1N2) 0 rows, G2(G2N1,G2N2) 0 rows, 
G3(G3N1,G3N2) 0 rows
     3 - HASH SHARD ( # 3 )
```
READ COLUMN : ORDERS.O\_ORDERKEY, ORDERS.O\_CUSTKEY

<<< end print plan

# **<fetch fail over hints>**

#### **FETCH\_FAIL\_OVER**

Fetch fail over功能考虑到在集群环境中对SELECT语句执行fetch的过程中发生通信障碍的情况

而提供完整的fetch结果

使用FETCH\_FAIL\_OVER hint可激活fetch fail over功能

此hint适用于SELECT语句

以下为使用FETCH\_FAIL\_OVER hint的示例

\EXPLAIN PLAN SELECT /\*+ FETCH FAIL OVER \*/ o\_orderkey FROM orders;

>>> start print plan

< Execution Plan >

| IDX | NODE DESCRIPTION |

------------------------------------------------------------------------

========================================================================

0 | SELECT STATEMENT

```
| 1 | QUERY BLOCK ("$QB_IDX_2") |
| 2 | PLAN BASED CLUSTER
| 3 | INDEX ACCESS ("ORDERS", "ORDERS PK INDEX")
========================================================================
    0 - FETCH FAIL OVER
     1 - TARGET : ORDERS.O_ORDERKEY
     2 - SQL : SELECT /*+ INDEX( _A1, "PUBLIC"."ORDERS_PK_INDEX" ) */ 
"_A1"."O_ORDERKEY" FROM "PUBLIC"."ORDERS"@LOCAL AS "_A1"
          TARGET DOMAIN : G1(G1N1,G1N2) 0 rows, G2(G2N1,G2N2) 0 rows, 
G3(G3N1,G3N2) 0 rows
     3 - HASH SHARD ( # 3 ) 
          READ INDEX COLUMN : ORDERS.O_ORDERKEY
<<< end print plan
```
# <span id="page-891-0"></span>**Query Block Hint**

是以query block为单位适用的hint

# **<push subquery hints>**

### **PUSH\_SUBQ**

描述PUSH\_SUBQ hint时optimizer将该子查询push到可处理的执行计划节点中最下级的节点是未

unnest的子查询的hint因此有优先描述的<unnest subquery hints>时忽略PUSH\_SUBQ hint

未描述PUSH\_SUBQ hint时optimizer计算cost后将子查询push到cost最佳节点

使用PUSH\_SUBQ hint时子查询在未unnest的情况下迅速适用因此子查询的filtering效果大并且仅

通过一次子查询执行也可存储其中间结果时可提高性能

以下为在这种情况使用PUSH\_SUBQ hint的示例

```
\EXPLAIN PLAN
```
SELECT

c\_name,

o\_totalprice

FROM

customer,

orders,

lineitem

```
WHERE c_custkey = o_custkey
```
AND o\_orderkey = l\_orderkey

AND o\_orderkey IN (

SELECT /\*+ PUSH\_SUBQ \*/

l\_orderkey

FROM lineitem

GROUP BY l\_orderkey

HAVING sum(l\_quantity) > 300

 $\hspace{1.6cm}$ );

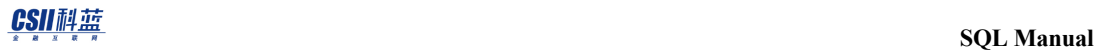

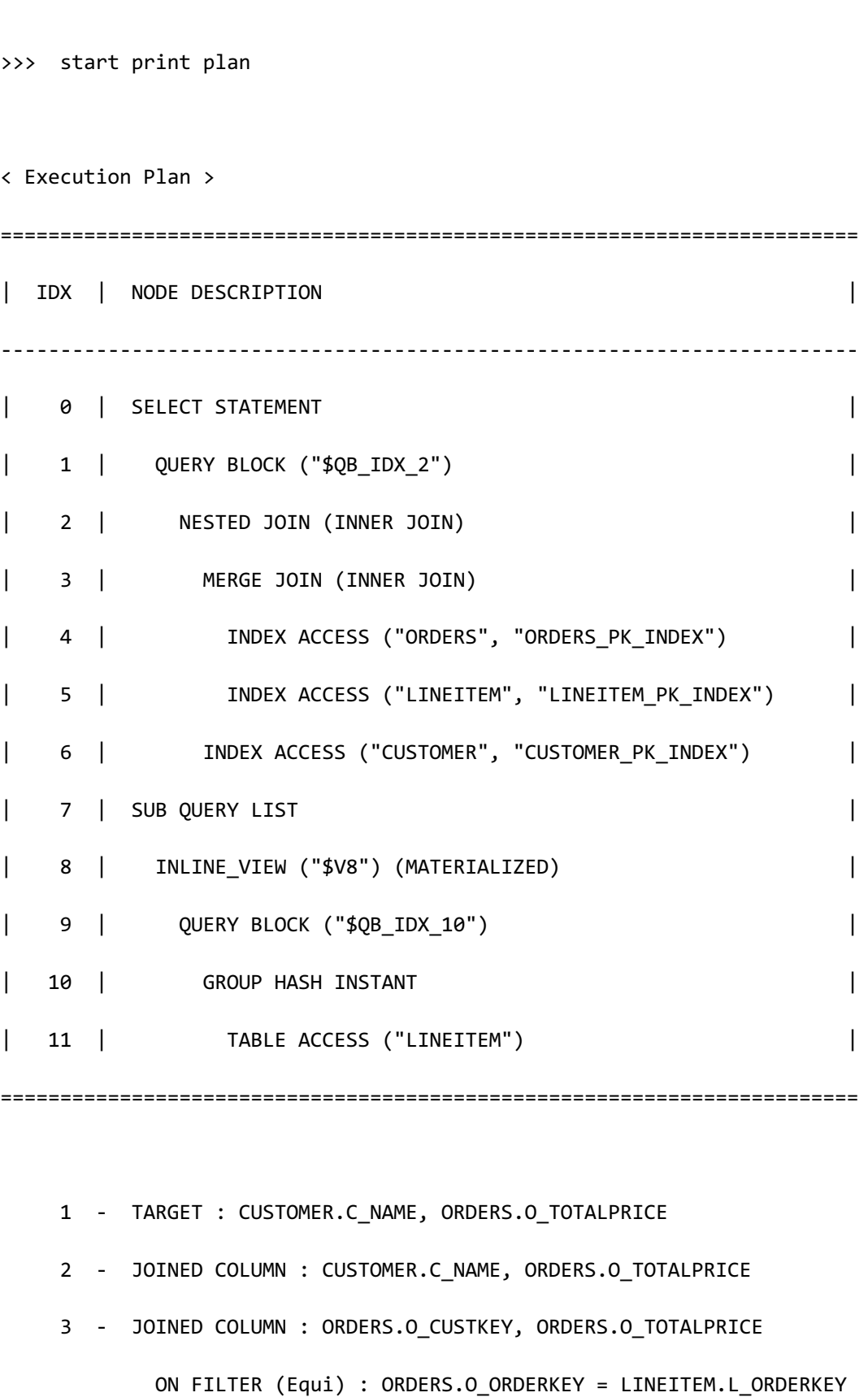

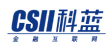

**SQL Manual**

```
 4 - READ INDEX COLUMN : ORDERS.O_ORDERKEY
        READ TABLE COLUMN : ORDERS.O_CUSTKEY, ORDERS.O_TOTALPRICE
         POST FILTER: (ORDERS.O_ORDERKEY) IN ( $V8.L_ORDERKEY)
 5 - READ INDEX COLUMN : LINEITEM.L_ORDERKEY
         MIN RANGE : LINEITEM.L_ORDERKEY >= {ORDERS.O_ORDERKEY}
        MAX RANGE : LINEITEM.L ORDERKEY IS NOT NULL
 6 - READ INDEX COLUMN : CUSTOMER.C_CUSTKEY
       READ TABLE COLUMN : CUSTOMER.C_NAME
        MIN RANGE : CUSTOMER.C CUSTKEY = {ORDERS.O CUSTKEY}
        MAX RANGE : CUSTOMER.C CUSTKEY = {ORDERS.O CUSTKEY}
        FETCH ONE ROW
 8 - COLUMN : LINEITEM.L_ORDERKEY AS L_ORDERKEY
 9 - TARGET : LINEITEM.L_ORDERKEY
 10 - GROUP KEY : LINEITEM.L_ORDERKEY
        RECORD COLUMN : SUM( LINEITEM.L_QUANTITY )
        READ KEY COLUMN : LINEITEM.L_ORDERKEY
        READ RECORD COLUMN : SUM( LINEITEM.L_QUANTITY )
         PHYSICAL FILTER : SUM( LINEITEM.L QUANTITY ) > 300
 11 - READ COLUMN : LINEITEM.L_ORDERKEY, LINEITEM.L_QUANTITY
```
在上述示例中可看到子查询可在join或order中执行在可执行节点中的最下级节点*INDEX ACCESS* 

*("ORDERS")*中执行并未unnest

<<< end print plan

### **NO\_PUSH\_SUBQ**

描述NO\_PUSH\_SUBQ时optimizer不push子查询因此在可处理的执行计划节点中最上级节点执行 子查询由于是未unnest的子查询的hint因此有优先描述的<unnest subquery hints>时忽略 NO\_PUSH\_SUBQ hint

未描述NO\_PUSH\_SUBQ时optimizer计算cost后向cost最好的节点push子查询

使用NO\_PUSH\_SUBQ hint时子查询在未unnest的情况下尽可能晚地应用子查询的filtering效果小 并反复执行子查询时在由join减少中间结果之前应用子查询则由于反复执行子查询而降低性能 这种情况最好使用NO\_PUSH\_SUBQ hint最大程度上推迟应用子查询的时间

以下为在这种情况使用NO\_PUSH\_SUBQ hint的示例

```
\EXPLAIN PLAN
SELECT
        c_name,
        o_totalprice
   FROM
        customer,
        orders,
        lineitem
 WHERE c_custkey = o_custkey
   AND o orderkey = 1 orderkey
    AND o_orderkey IN (
                       SELECT /*+ NO_PUSH_SUBQ */
                                l_orderkey
```
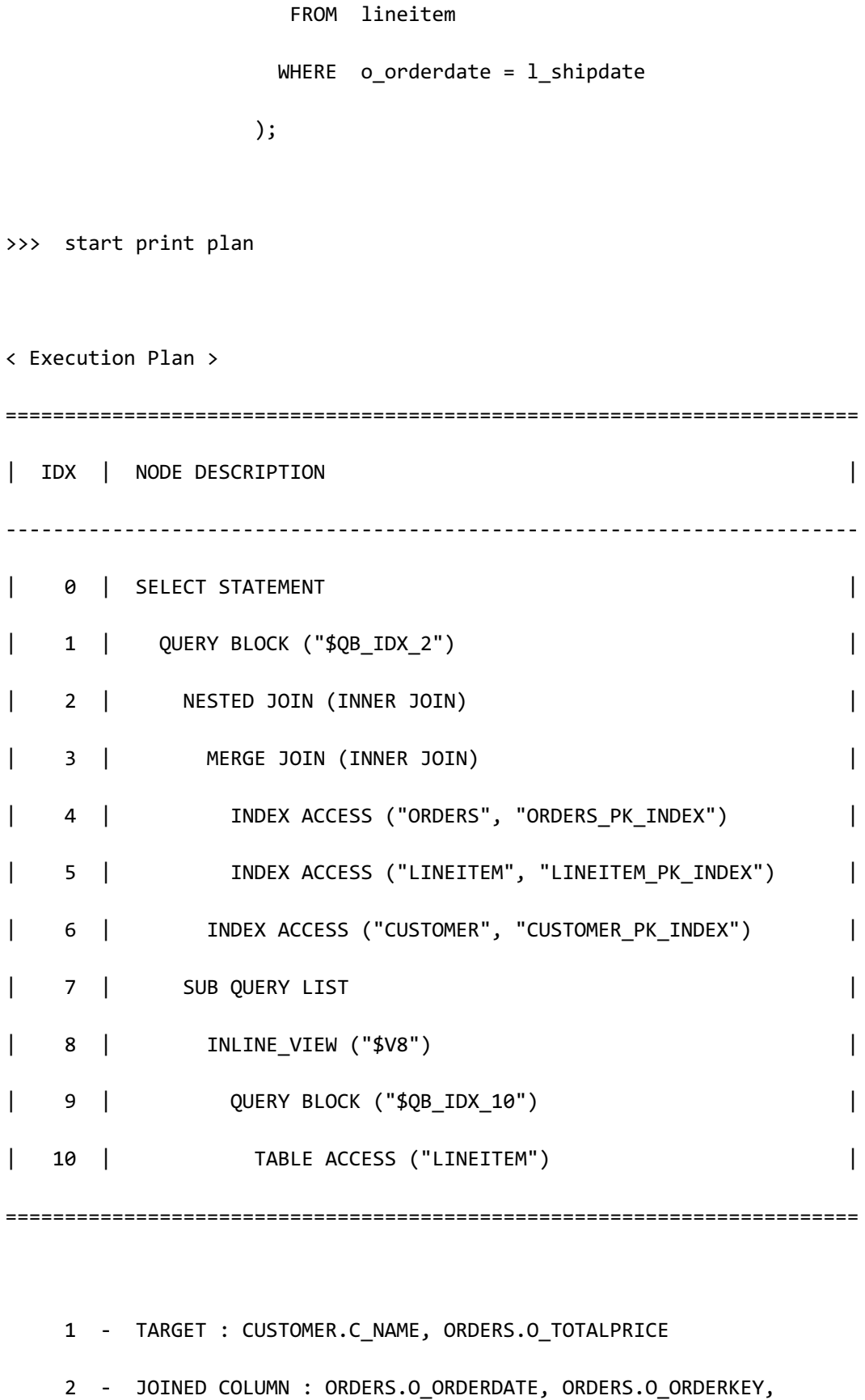

**SQL Manual**

```
CUSTOMER.C_NAME, ORDERS.O_TOTALPRICE
             POST WHERE FILTER: ( ORDERS.O_ORDERKEY ) IN ( $V8.L_ORDERKEY )
     3 - JOINED COLUMN : ORDERS.O CUSTKEY, ORDERS.O ORDERDATE,
ORDERS.O_ORDERKEY, ORDERS.O_TOTALPRICE
              ON FILTER (Equi) : ORDERS.O_ORDERKEY = LINEITEM.L_ORDERKEY
      4 - READ INDEX COLUMN : ORDERS.O_ORDERKEY
            READ TABLE COLUMN : ORDERS.O_CUSTKEY, ORDERS.O_TOTALPRICE, 
ORDERS.O_ORDERDATE
      5 - READ INDEX COLUMN : LINEITEM.L_ORDERKEY
             MIN RANGE : LINEITEM.L_ORDERKEY >= {ORDERS.O_ORDERKEY}
             MAX RANGE : LINEITEM.L ORDERKEY IS NOT NULL
      6 - READ INDEX COLUMN : CUSTOMER.C_CUSTKEY
            READ TABLE COLUMN : CUSTOMER.C_NAME
             MIN RANGE : CUSTOMER.C_CUSTKEY = {ORDERS.O_CUSTKEY}
             MAX RANGE : CUSTOMER.C CUSTKEY = {ORDERS.O CUSTKEY}
            FETCH ONE ROW
     8 - COLUMN : LINEITEM.L ORDERKEY AS L ORDERKEY
      9 - TARGET : LINEITEM.L_ORDERKEY
     10 - READ COLUMN : LINEITEM.L_ORDERKEY, LINEITEM.L_SHIPDATE
             PHYSICAL FILTER : LINEITEM.L SHIPDATE = {ORDERS.O_ORDERDATE}
```
上述示例所示可在nested joinmerge joinorders index access执行子查询在可执行节点中最上级 节点NESTED JOIN (INNER JOIN)中执行

## **< cte query hints >**

为Common table expression的query block的hint

Common table expression以inline或materialize方式执行

- Inline方式: 以inline view形式执行
- Materialize方式: 将common table expression结果存储到instant后在该instant table读取 row并执行查询

一般情况下仅使用一次的common table expression以inline方式执行使用两次以上的common table expression以materialize方式执行

### **INLINE**

INLINE hint仅在common table expression的query block有效指定此hint时common table expression像inline view一样执行

```
以下为使用INLINE hint的示例
```

```
gSQL> \explain plan
WITH revenue ( supplier no, total revenue ) AS
      (
        SELECT /*+ INLINE */
                l_suppkey,
                SUM(l_extendedprice * (1 - l_discount))
           FROM lineitem
          WHERE l_shipdate >= DATE '1996-01-01'
```

```
 AND l_shipdate < DATE '1996-01-01' + INTERVAL '3' MONTH
          GROUP BY
                l_suppkey 
      )
SELECT
     s_suppkey,
    s_name,
     ROUND( total_revenue, 2 ) as total_revenue
FROM
     supplier,
     revenue
WHERE
       s_suppkey = supplier_no
   AND total_revenue = (
                         select
                             max(total_revenue)
                         from
                             revenue
\overline{\phantom{a}}ORDER BY
    s_suppkey;
S_SUPPKEY S_NAME TOTAL_REVENUE
--------- ------------------------- -------------
```
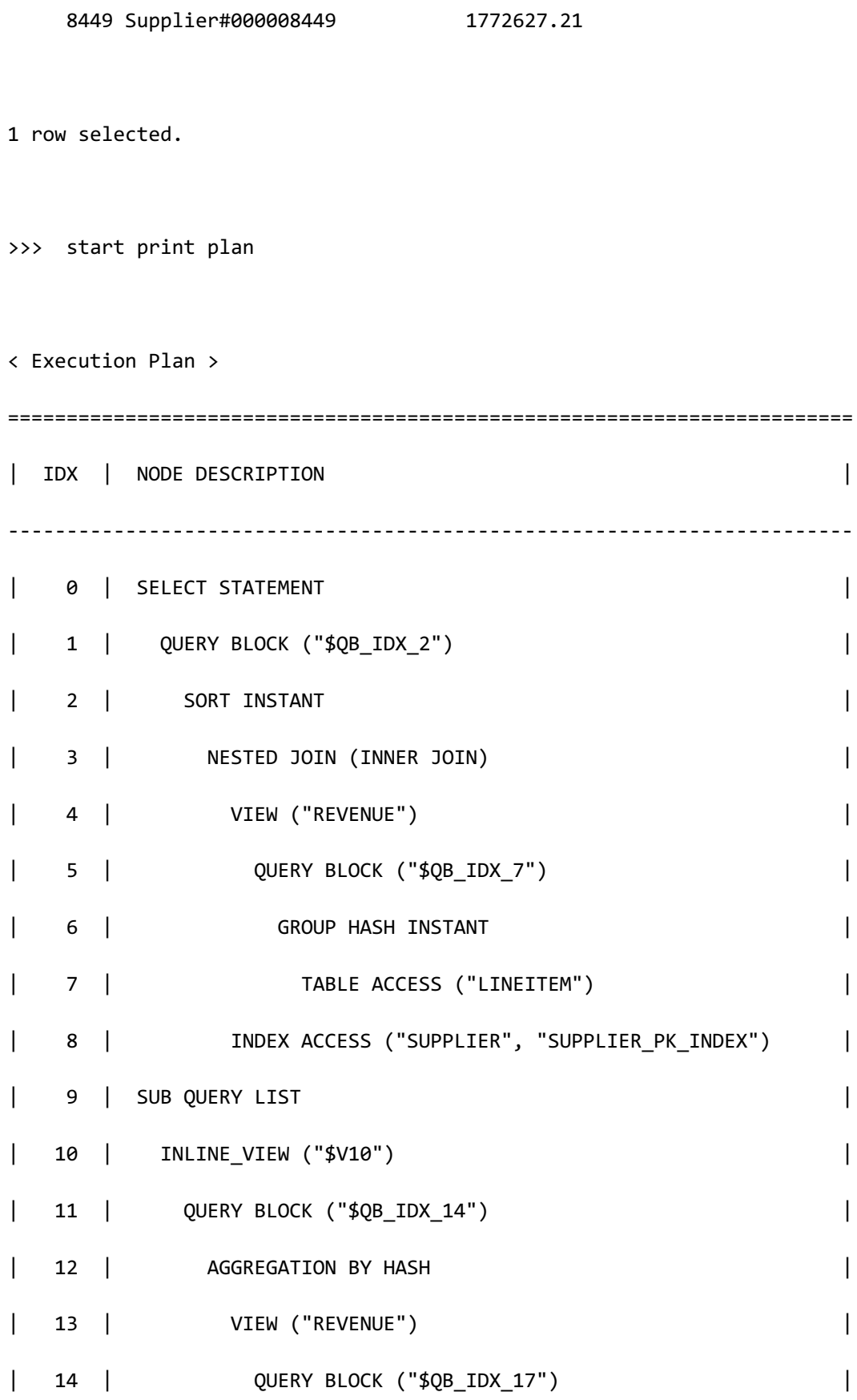

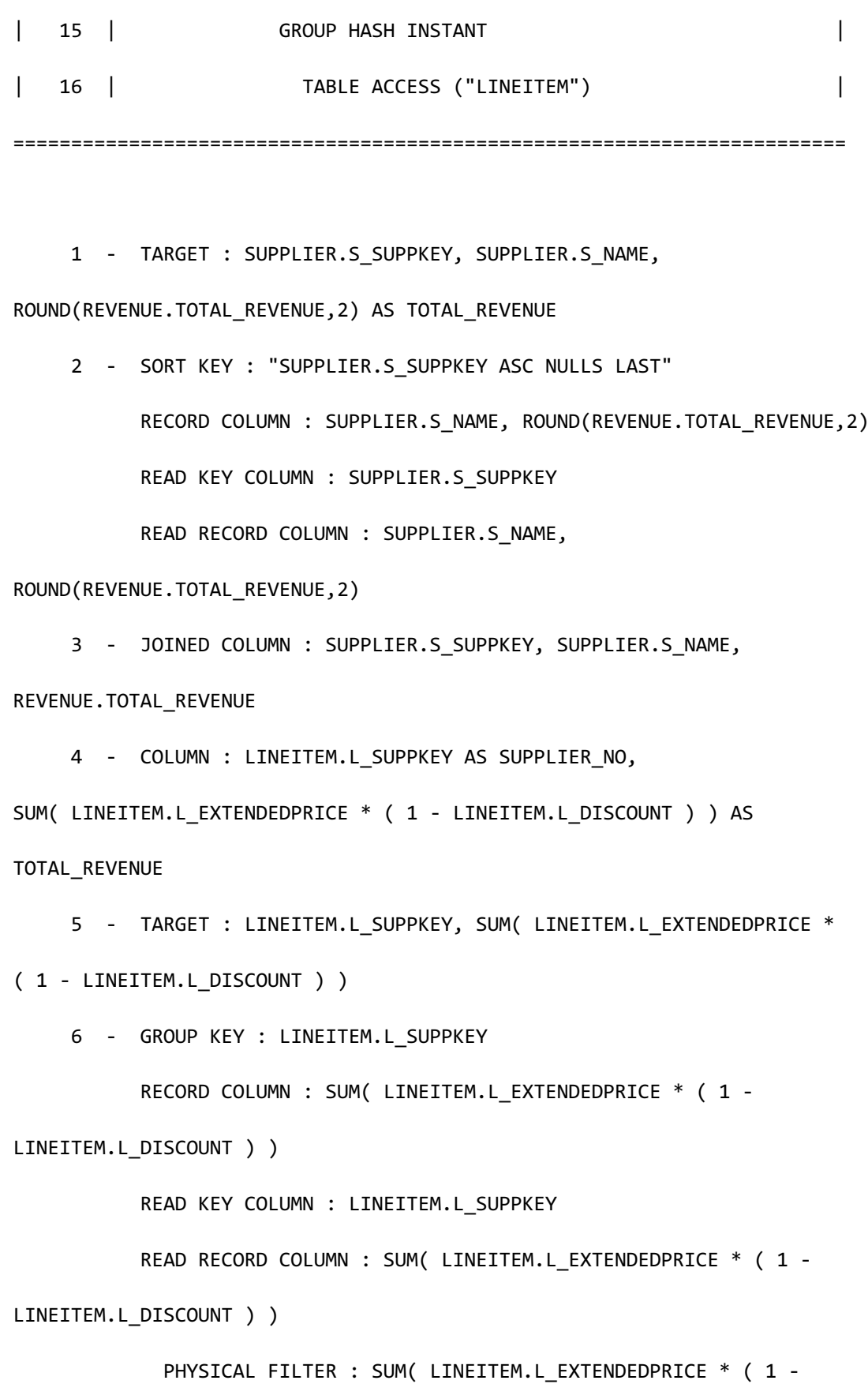

**SQL Manual**

```
LINEITEM.L DISCOUNT ) ) = $V10.$C0
      7 - READ COLUMN : LINEITEM.L_SUPPKEY, LINEITEM.L_EXTENDEDPRICE, 
LINEITEM.L_DISCOUNT, LINEITEM.L_SHIPDATE
             PHYSICAL FILTER : LINEITEM.L SHIPDATE < DATE'1996-01-01' +
CAST( '3' AS INTERVAL(MONTH) ) AND LINEITEM.L_SHIPDATE >= DATE'1996-01-01'
     8 - READ INDEX COLUMN : SUPPLIER.S SUPPKEY
           READ TABLE COLUMN : SUPPLIER.S_NAME
            MIN RANGE : SUPPLIER.S_SUPPKEY = {REVENUE.SUPPLIER_NO}
             MAX RANGE : SUPPLIER.S SUPPKEY = {REVENUE.SUPPLIER NO}
           FETCH ONE ROW
    10 - COLUMN : MAX (REVENUE.TOTAL REVENUE ) AS $C0
     11 - TARGET : MAX( REVENUE.TOTAL_REVENUE )
     12 - AGGREGATION : MAX( REVENUE.TOTAL_REVENUE )
     13 - COLUMN : SUM( LINEITEM.L_EXTENDEDPRICE * ( 1 -
LINEITEM.L_DISCOUNT ) ) AS TOTAL REVENUE
     14 - TARGET : SUM( LINEITEM.L_EXTENDEDPRICE * ( 1 -
LINEITEM.L_DISCOUNT ) )
     15 - GROUP KEY : LINEITEM.L_SUPPKEY
            RECORD COLUMN : SUM( LINEITEM.L_EXTENDEDPRICE * ( 1 -
LINEITEM.L_DISCOUNT ) )
            READ RECORD COLUMN : SUM( LINEITEM.L_EXTENDEDPRICE * ( 1 -
LINEITEM.L_DISCOUNT ) )
     16 - READ COLUMN : LINEITEM.L_SUPPKEY, LINEITEM.L_EXTENDEDPRICE, 
LINEITEM.L_DISCOUNT, LINEITEM.L_SHIPDATE
```
PHYSICAL FILTER : LINEITEM.L SHIPDATE < DATE'1996-01-01' +

CAST( '3' AS INTERVAL(MONTH) ) AND LINEITEM.L\_SHIPDATE >= DATE'1996-01-01'

<<< end print plan

如上所示在WITH子句定义的revenue在SELECT查询被使用了两次 一般在这种情况下最好以materialize方式处理并避免执行多次revenue但materialize成本大于执 行两次的成本时可使用INLINE hint以避免通过materialize方式执行

# **MATERIALIZE**

MATERIALIZE hint仅在common table expression的query block有效指定此hint时执行一次 common table expression后将其结果存储在instant table

以下为使用MATERIALIZE hint的示例

```
gSQL> \explain plan
WITH revenue ( supplier no, total revenue ) AS
      (
         SELECT /*+ MATERIALIZE */
                 l_suppkey,
                SUM(l_extendedprice * (1 - l_discount))
           FROM lineitem
          WHERE l_shipdate >= DATE '1996-01-01'
            AND l_shipdate < DATE '1996-01-01' + INTERVAL '3' MONTH
          GROUP BY
                 l_suppkey 
      )
```

```
SELECT
    s_suppkey,
    s_name,
    ROUND( total_revenue, 2 ) as total_revenue
FROM
    supplier,
    revenue
WHERE
      s_suppkey = supplier_no
  AND total_revenue = (
                        select
                           max(total_revenue)
                       from
                           revenue
\overline{\phantom{a}}ORDER BY
   s_suppkey; 
S_SUPPKEY S_NAME TOTAL_REVENUE
--------- ------------------------- -------------
    8449 Supplier#000008449 1772627.21
1 row selected.
```
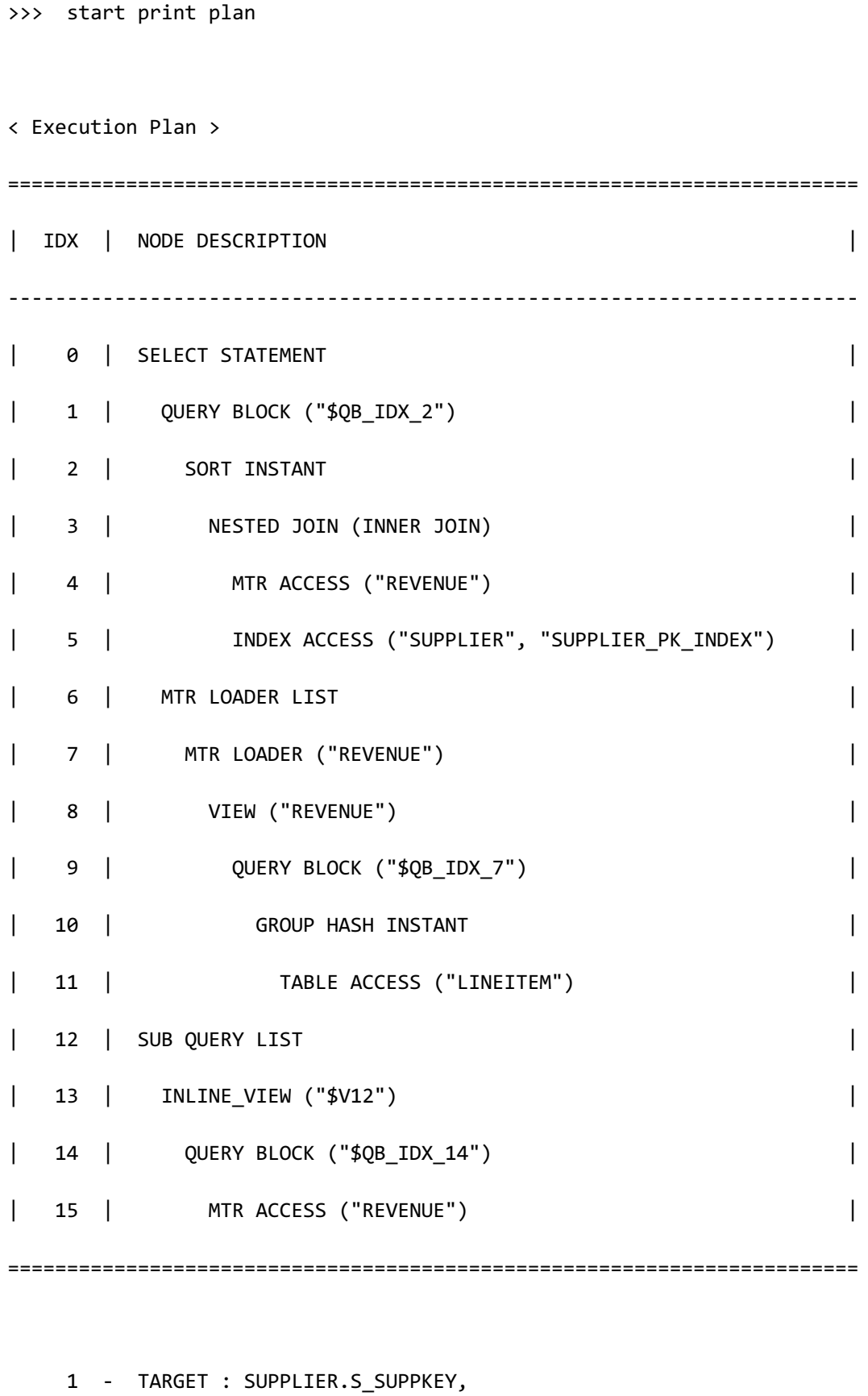

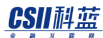

```
 SQL Manual
                     SUPPLIER.S_NAME,
                     ROUND(REVENUE.TOTAL_REVENUE,2) AS TOTAL_REVENUE
      2 - SORT KEY : "SUPPLIER.S_SUPPKEY ASC NULLS LAST"
           RECORD COLUMN : SUPPLIER.S NAME, ROUND(REVENUE.TOTAL REVENUE,2)
            READ KEY COLUMN : SUPPLIER.S_SUPPKEY
           READ RECORD COLUMN : SUPPLIER.S NAME,
                                 ROUND(REVENUE.TOTAL_REVENUE,2)
     3 - JOINED COLUMN : SUPPLIER.S_SUPPKEY, 
                            SUPPLIER.S_NAME,
                            REVENUE.TOTAL_REVENUE
    4 - READ COLUMN : REVENUE.SUPPLIER NO, REVENUE.TOTAL REVENUE
              PHYSICAL FILTER : REVENUE.TOTAL_REVENUE = $V12.$C0
     5 - READ INDEX COLUMN : SUPPLIER.S_SUPPKEY
           READ TABLE COLUMN : SUPPLIER.S_NAME
            MIN RANGE : SUPPLIER.S SUPPKEY = {REVENUE.SUPPLIER NO}
              MAX RANGE : SUPPLIER.S_SUPPKEY = {REVENUE.SUPPLIER_NO}
            FETCH ONE ROW
     7 - RECORD COLUMN : REVENUE.SUPPLIER NO, REVENUE.TOTAL REVENUE
     8 - COLUMN : LINEITEM.L_SUPPKEY AS SUPPLIER_NO,
                    SUM( LINEITEM.L_EXTENDEDPRICE * ( 1 -
LINEITEM.L_DISCOUNT ) ) AS TOTAL_REVENUE
    9 - TARGET : LINEITEM.L SUPPKEY,
                   SUM( LINEITEM.L_EXTENDEDPRICE * ( 1 -
LINEITEM.L_DISCOUNT ) )
```

```
 10 - GROUP KEY : LINEITEM.L_SUPPKEY
```

```
CSII和蓝
```
**SQL Manual**

```
RECORD COLUMN : SUM( LINEITEM.L EXTENDEDPRICE * ( 1 -
LINEITEM.L_DISCOUNT ) )
            READ KEY COLUMN : LINEITEM.L_SUPPKEY
           READ RECORD COLUMN : SUM( LINEITEM.L EXTENDEDPRICE * ( 1 -
LINEITEM.L_DISCOUNT ) )
     11 - READ COLUMN : LINEITEM.L_SUPPKEY, 
                          LINEITEM.L_EXTENDEDPRICE,
                          LINEITEM.L_DISCOUNT, LINEITEM.L_SHIPDATE
         PHYSICAL FILTER : LINEITEM.L SHIPDATE < DATE'1996-01-01' +
CAST( '3' AS INTERVAL(MONTH) ) AND LINEITEM.L_SHIPDATE >= DATE'1996-01-01'
    13 - COLUMN : MAX (REVENUE.TOTAL REVENUE ) AS $C0
     14 - TARGET : MAX( REVENUE.TOTAL_REVENUE )
     15 - READ COLUMN : REVENUE.TOTAL_REVENUE
            AGGREGATION : MAX( REVENUE.TOTAL_REVENUE )
```
如上所示在WITH子句定义的revenue在SELECT 查询中被使用了两次 以materialize方式执行时仅执行一次common table expression后将其结果存储到instant table后 使用因此会缩短执行时间

# **NO\_QUERY\_TRANSFORMATION**

<<< end print plan

描述NO\_QUERY\_TRANSFORMATION hint时指定hint的query block和其下级的所有query block不 执行query transform

### 以下为使用NO\_QUERY\_TRANSFORMATION hint的示例

```
\EXPLAIN PLAN
SELECT /*+ NO_QUERY_TRANSFORMATION */
        s_name,
        l_quantity
   FROM supplier,
        ( 
         SELECT
                l_suppkey, 
                l_quantity
           FROM lineitem
          WHERE l_shipdate >= date '1996-01-01'
            AND l_shipdate < date '1996-01-01' + interval '3' month
        ) lineitem_view
 WHERE s suppkey = 1 suppkey
    AND s_nationkey IN (
                          SELECT n_nationkey 
                            FROM nation 
                           WHERE n_name = 'FRANCE' OR n_name = 'GERMANY'
\overline{\phantom{a}};
>>> start print plan
```
< Execution Plan > ======================================================================== | IDX | NODE DESCRIPTION | ------------------------------------------------------------------------ | 0 | SELECT STATEMENT | 1 | QUERY BLOCK ("\$QB\_IDX\_2") | | 2 | NESTED JOIN (INNER JOIN) | | 3 | INLINE\_VIEW ("LINEITEM\_VIEW") | | 4 | QUERY BLOCK ("\$QB\_IDX\_7") | | 5 | TABLE ACCESS ("LINEITEM") | | 6 | INDEX ACCESS ("SUPPLIER", "SUPPLIER\_PK\_INDEX") | | 7 | SUB QUERY LIST | 8 | INLINE\_VIEW ("\$V8") (MATERIALIZED) | | 9 | QUERY BLOCK ("\$QB\_IDX\_12") | | 10 | TABLE ACCESS ("NATION") | ======================================================================== 1 - TARGET : SUPPLIER.S\_NAME, LINEITEM\_VIEW.L\_QUANTITY 2 - JOINED COLUMN : SUPPLIER.S\_NATIONKEY, SUPPLIER.S\_NAME, LINEITEM\_VIEW.L\_QUANTITY POST WHERE FILTER : ( SUPPLIER.S\_NATIONKEY ) IN ( \$V8.N\_NATIONKEY ) 3 - COLUMN : LINEITEM.L\_SUPPKEY AS L\_SUPPKEY, LINEITEM.L\_QUANTITY AS L\_QUANTITY 4 - TARGET : LINEITEM.L SUPPKEY, LINEITEM.L QUANTITY

 5 - READ COLUMN : LINEITEM.L\_SUPPKEY, LINEITEM.L\_QUANTITY, LINEITEM.L\_SHIPDATE PHYSICAL FILTER : LINEITEM.L SHIPDATE >= DATE'1996-01-01' AND LINEITEM.L\_SHIPDATE < DATE'1996-01-01' + CAST( '3' AS INTERVAL(MONTH) )

 6 - READ INDEX COLUMN : SUPPLIER.S\_SUPPKEY READ TABLE COLUMN : SUPPLIER.S NAME, SUPPLIER.S NATIONKEY MIN RANGE : SUPPLIER.S\_SUPPKEY = {LINEITEM\_VIEW.L\_SUPPKEY}

MAX RANGE : SUPPLIER.S\_SUPPKEY = {LINEITEM\_VIEW.L\_SUPPKEY}

FETCH ONE ROW

8 - COLUMN : NATION.N NATIONKEY AS N\_NATIONKEY

9 - TARGET : NATION.N NATIONKEY

10 - READ COLUMN : NATION.N\_NATIONKEY, NATION.N\_NAME

 LOGICAL FILTER : NATION.N\_NAME = 'FRANCE' OR NATION.N\_NAME = 'GERMANY'

<<< end print plan

如上所示可应用simple view merging和subquery unnsting但由于

NO\_QUERY\_TRANSFORMATION hint两种query transformation方法均未应用

# **<unnest subquery hints>**

<unnest subquery hints>中有<unnest hints>, <unnest join operation hints>, <unnest join driver hints>, <unnest join pusher hints>, <unnest merge hints>

Subquery unnesting是query transformation过程中的一部分因此使用

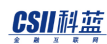

### NO\_QUERY\_TRANSFORMATION hint也不执行subquery unnesting

相同的子查询中同时使用NO\_QUERY\_TRANSFORMATION hint和<unnest subquery hints>时仅应 用优先描述的hint忽略余下hint

相同的子查询中同时使用<push subquery hinst>和<unnest subquery hints>时也仅应用优先描述 的hint忽略余下hint<push subquery hints>是未unnest的子查询的hint因此无法与<unnest subquery hints>同时应用

各个hint的说明和示例如下

# **<unnest hints>**

### **UNNEST**

描述UNNEST hint时optimizer将子查询转换为保证相同结果的join语句但满足subquery unnesting约束条件时才可应用hint为无法应用hint的子查询则忽略hint 约束条件相关详细内容参考**[Subquery Unnesting](#page-743-0)**

以下为使用UNNEST hint的示例

\EXPLAIN PLAN

SELECT

o\_orderdate,

o\_totalprice

FROM orders

WHERE o\_orderkey IN (

SELECT /\*+ UNNEST \*/

 l\_orderkey FROM lineitem GROUP BY l\_orderkey HAVING sum(l quantity) > 300 ) and the contract of  $\mathcal{O}(\mathcal{A})$ ; >>> start print plan < Execution Plan > ======================================================================== | IDX | NODE DESCRIPTION | ------------------------------------------------------------------------ | 0 | SELECT STATEMENT | 1 | QUERY BLOCK ("\$QB\_IDX\_2") | | 2 | NESTED JOIN (INNER JOIN) | | 3 | INLINE\_VIEW ("\$V4") | | 4 | QUERY BLOCK ("\$QB\_IDX\_6") | | 5 | GROUP HASH INSTANT | 6 | TABLE ACCESS ("LINEITEM") | | 7 | INDEX ACCESS ("ORDERS", "ORDERS\_PK\_INDEX") | ======================================================================== 1 - TARGET : ORDERS.O\_ORDERDATE, ORDERS.O\_TOTALPRICE 2 - JOINED COLUMN : ORDERS.O\_ORDERDATE, ORDERS.O\_TOTALPRICE

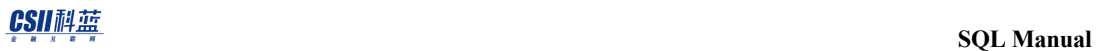

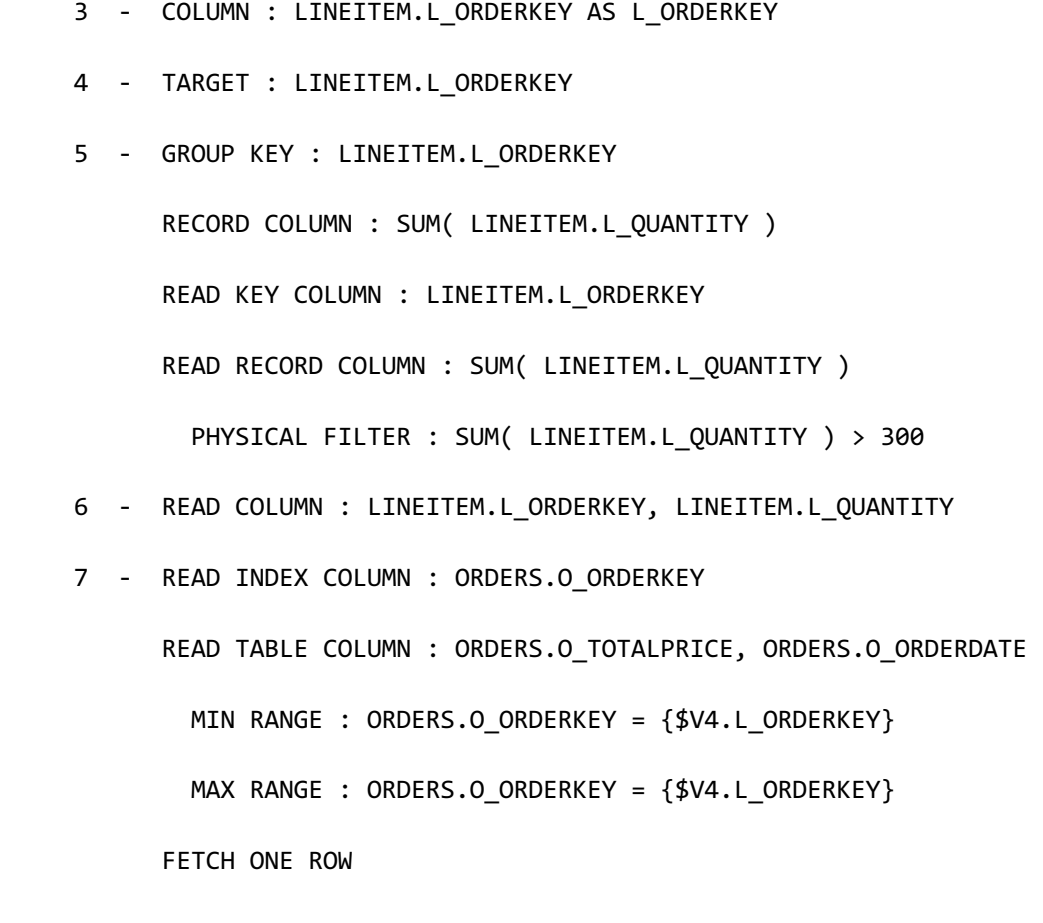

<<< end print plan

### NO\_UNNEST

描述NO\_UNNEST hint时optimizer不unnest子查询及按照子查询形式直接进行filter处理

以下为使用NO\_UNNEST hint的示例

\EXPLAIN PLAN

SELECT

o\_orderdate,

o\_totalprice

 FROM orders WHERE o\_orderkey IN ( SELECT /\*+ NO UNNEST \*/ l\_orderkey FROM lineitem GROUP BY l\_orderkey HAVING sum(l\_quantity) > 300 ) and the contract of  $\mathcal{O}(\mathcal{A})$ ; no rows selected. >>> start print plan < Execution Plan > ======================================================================== | IDX | NODE DESCRIPTION | ------------------------------------------------------------------------ | 0 | SELECT STATEMENT | | 1 | QUERY BLOCK ("\$QB\_IDX\_2") | | 2 | TABLE ACCESS ("ORDERS") | | 3 | SUB QUERY LIST | 4 | INLINE\_VIEW ("\$V4") (MATERIALIZED) | | 5 | QUERY BLOCK ("\$QB\_IDX\_6") | | 6 | GROUP HASH INSTANT |

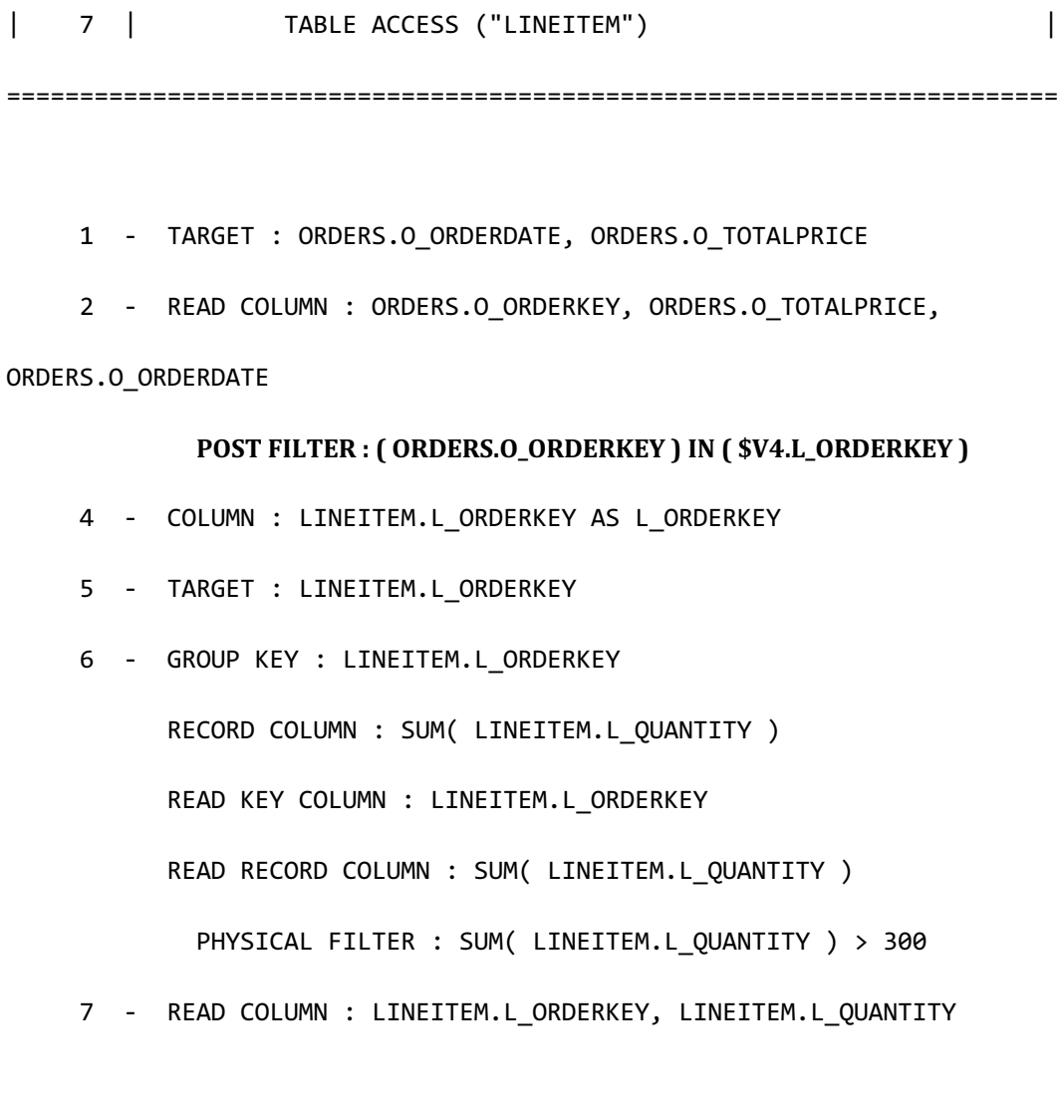

<<< end print plan

# **<unnest join operation hints>**

描述<unnest join operation hints>时optimizer将子查询转换为保证相同结果的join语句并按照 hint中指定的方式执行join

### UNNEST\_NL

描述UNNEST\_NL hint时optimizer将子查询转换为保证相同结果的join语句并以nested loop join

方式执行其join

```
以下为使用UNNEST_NL	hint的示例
```
\EXPLAIN PLAN

SELECT

o\_orderdate,

o\_totalprice

FROM orders

WHERE o\_orderkey IN (

SELECT /\*+ UNNEST\_NL \*/

l\_orderkey

FROM lineitem

GROUP BY l\_orderkey

HAVING sum(l\_quantity) > 300

```
) and the contract of \mathcal{O}(\mathcal{A})
```
>>> start print plan

< Execution Plan >

;

======================================================================== | IDX | NODE DESCRIPTION | ------------------------------------------------------------------------ | 0 | SELECT STATEMENT

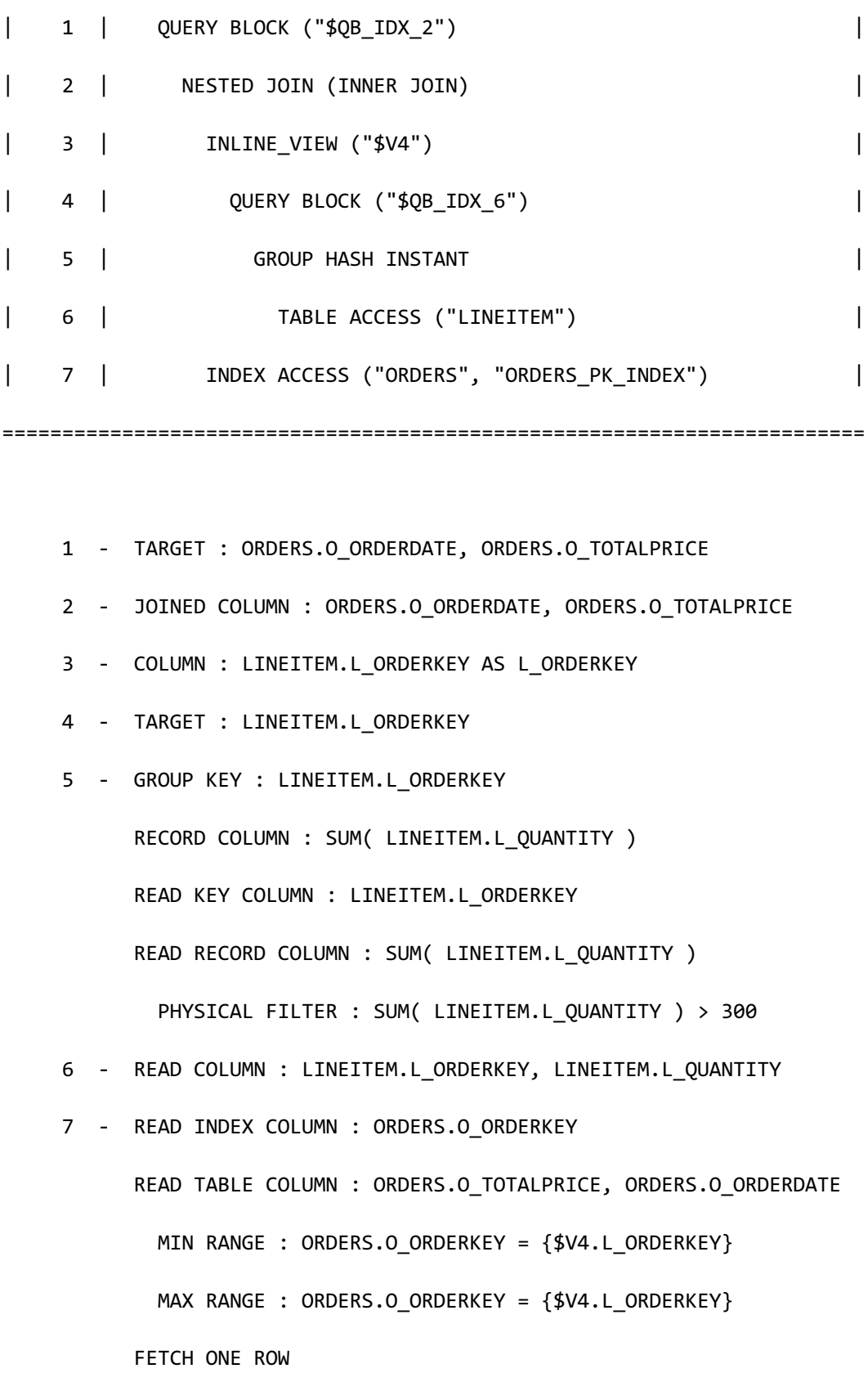

<<< end print plan

可看到子查询被unnest到INLINE\_VIEW ("\$V4")后参与NESTED JOIN

### UNNEST\_NL\_IN

描述UNNEST\_NL\_IN hint时optimizer将子查询转换为保证相同结果的join语句并以nested loop

join方式执行其join并且将unnest到表或view的子查询放在join的right

以下为使用UNNEST\_NL\_IN hint的示例

```
\EXPLAIN PLAN
SELECT 
        o_orderdate,
        o_totalprice
   FROM orders 
WHERE o_orderkey IN (
                        SELECT /*+ UNNEST_NL_IN */
                                    l_orderkey
                            FROM lineitem
                         GROUP BY l_orderkey 
                         HAVING sum(l_quantity) > 300
) and the contract of \mathcal{O}(\mathcal{A});
>>> start print plan
```
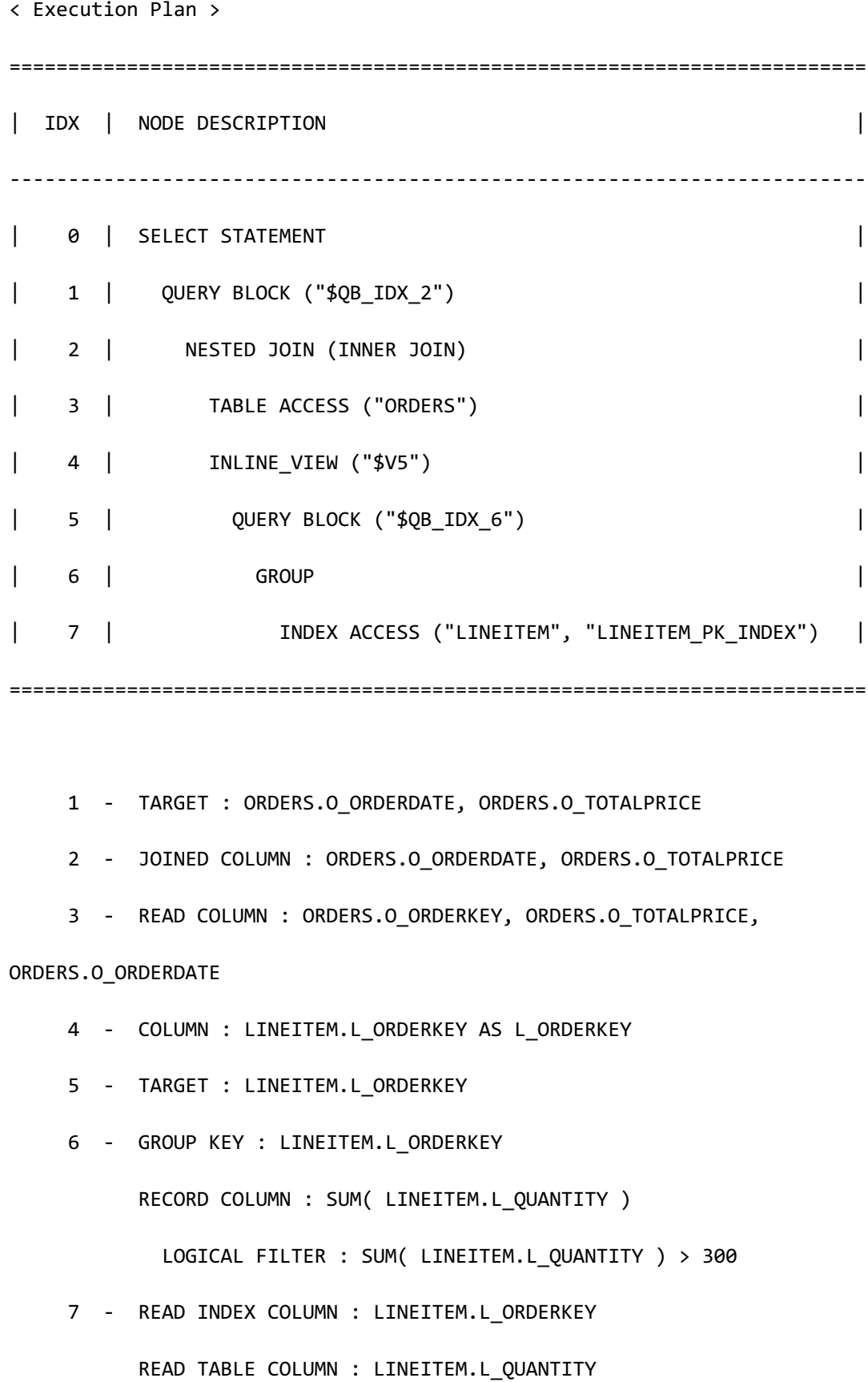

 MIN RANGE : LINEITEM.L\_ORDERKEY = {ORDERS.O\_ORDERKEY} MAX RANGE : LINEITEM.L\_ORDERKEY = {ORDERS.O\_ORDERKEY}

<<< end print plan

可看到子查询unnest到INLINE\_VIEW ("\$V5")并成为NESTED JOIN的right child参与join

UNNEST\_NL\_OUT

描述UNNEST\_NL\_OUT hint时optimizer将子查询转换为保证相同结果的join语句并以nested loop join方式执行该join并且将unnest到表或view的子查询放在join的left

以下为使用UNNEST\_NL\_OUT hint的示例

```
\EXPLAIN PLAN
SELECT 
         o_orderdate,
         o_totalprice
   FROM orders 
 WHERE o_orderkey IN (
                          SELECT /*+ UNNEST_NL_OUT */
                                    l_orderkey
                             FROM lineitem
                          GROUP BY l_orderkey 
                          HAVING sum(l_quantity) > 300
) and the contract of \mathcal{O}(\mathcal{A});
```
ergy The Latter of the SQL Manual SQL Manual

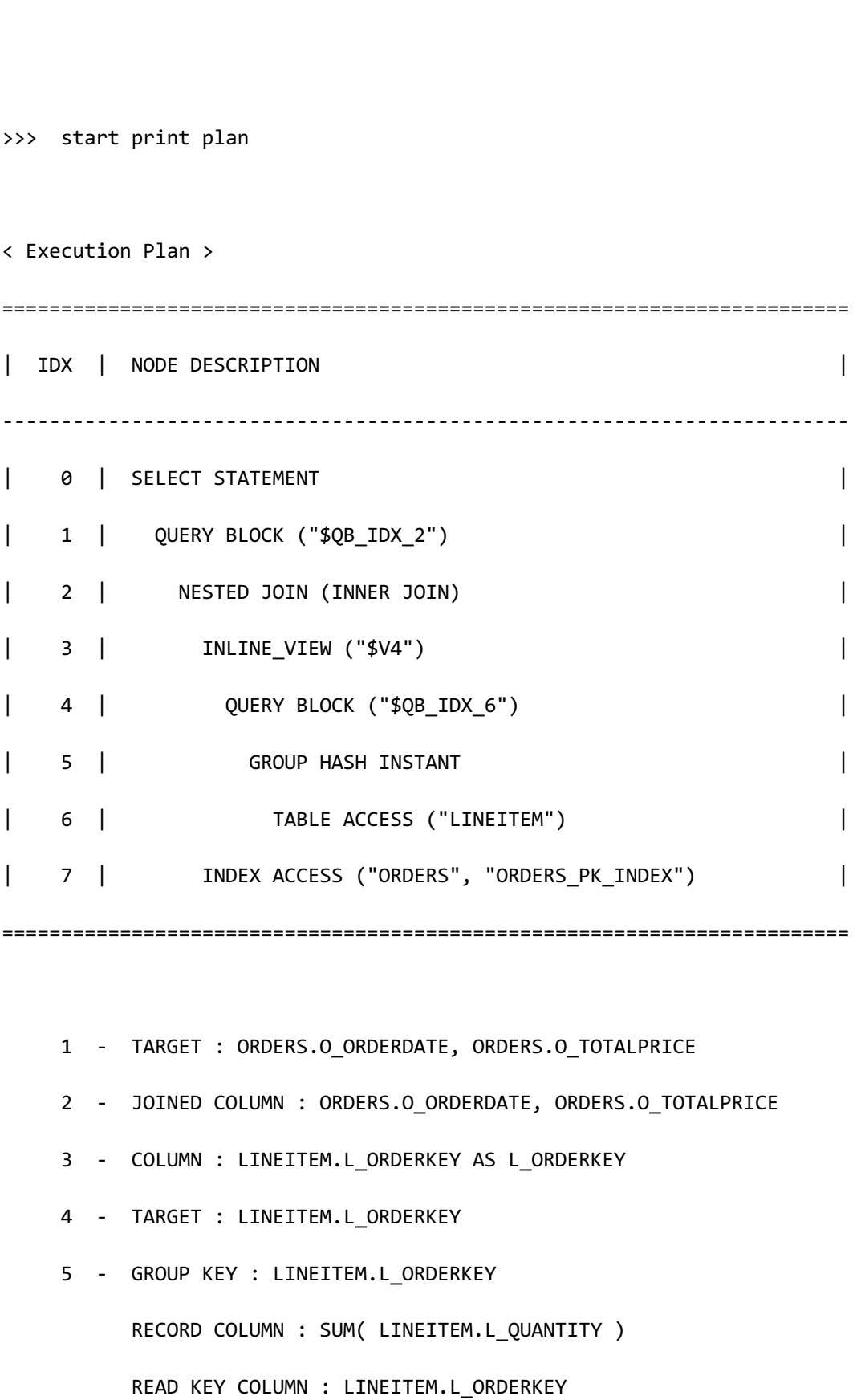

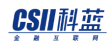

 READ RECORD COLUMN : SUM( LINEITEM.L\_QUANTITY ) PHYSICAL FILTER : SUM( LINEITEM.L\_QUANTITY ) > 300 6 - READ COLUMN : LINEITEM.L\_ORDERKEY, LINEITEM.L\_QUANTITY 7 - READ INDEX COLUMN : ORDERS.O\_ORDERKEY READ TABLE COLUMN : ORDERS.O\_TOTALPRICE, ORDERS.O\_ORDERDATE MIN RANGE : ORDERS.O ORDERKEY = {\$V4.L ORDERKEY} MAX RANGE : ORDERS.O\_ORDERKEY = {\$V4.L\_ORDERKEY} FETCH ONE ROW

<<< end print plan

可看到子查询unnest到INLINE\_VIEW ("\$V4")并成为NESTED JOIN的left child参与join

UNNEST\_INL

描述UNNEST\_INL hint时optimizer将子查询转换为保证相同结果的join语句并以instant nested loop join方式执行该join

以下为使用UNNEST\_INL hint的示例

\EXPLAIN PLAN

SELECT

o\_orderdate,

o\_totalprice

FROM orders

WHERE o orderkey IN (

SELECT /\*+ UNNEST\_INL \*/

 l\_orderkey FROM lineitem GROUP BY l\_orderkey HAVING sum(l quantity) > 300 ) and the contract of  $\mathcal{O}(\mathcal{A})$ ; >>> start print plan < Execution Plan > ======================================================================== | IDX | NODE DESCRIPTION | ------------------------------------------------------------------------ | 0 | SELECT STATEMENT | 1 | QUERY BLOCK ("\$QB\_IDX\_2") | | 2 | NESTED JOIN (INNER JOIN) | | 3 | TABLE ACCESS ("ORDERS") | | 4 | SORT JOIN INSTANT | | 5 | INLINE\_VIEW ("\$V6") | | 6 | QUERY BLOCK ("\$QB\_IDX\_6") | | 7 | GROUP HASH INSTANT | | 8 | TABLE ACCESS ("LINEITEM") | ========================================================================

1 - TARGET : ORDERS.O\_ORDERDATE, ORDERS.O\_TOTALPRICE

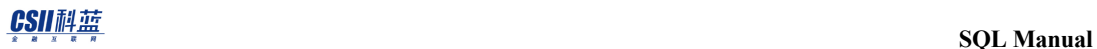

```
 2 - JOINED COLUMN : ORDERS.O_ORDERDATE, ORDERS.O_TOTALPRICE
      3 - READ COLUMN : ORDERS.O_ORDERKEY, ORDERS.O_TOTALPRICE, 
ORDERS.O_ORDERDATE
      4 - SORT KEY : "$V6.L_ORDERKEY ASC NULLS LAST"
           READ KEY COLUMN : $V6.L_ORDERKEY
             MIN RANGE : $V6.L ORDERKEY = {ORDERS.O ORDERKEY}
             MAX RANGE : $V6.L_ORDERKEY = {ORDERS.O_ORDERKEY}
      5 - COLUMN : LINEITEM.L_ORDERKEY AS L_ORDERKEY
      6 - TARGET : LINEITEM.L_ORDERKEY
      7 - GROUP KEY : LINEITEM.L_ORDERKEY
            RECORD COLUMN : SUM( LINEITEM.L_QUANTITY )
            READ KEY COLUMN : LINEITEM.L_ORDERKEY
            READ RECORD COLUMN : SUM( LINEITEM.L_QUANTITY )
              PHYSICAL FILTER : SUM( LINEITEM.L_QUANTITY ) > 300
     8 - READ COLUMN : LINEITEM.L ORDERKEY, LINEITEM.L QUANTITY
```
<<< end print plan

可看到子查询unnest到INLINE\_VIEW ("\$V6")后参与NESTED JOIN

### UNNEST\_INL\_IN

描述UNNEST\_INL\_IN hint时optimizer将子查询转换为保证相同结果的join语句并以instant nested loop join 方式执行该join并且将unnest到表或view的子查询放在join的right

以下为使用UNNEST\_INL\_IN hint的示例

```
\EXPLAIN PLAN
SELECT 
      o_orderdate,
      o_totalprice
  FROM orders 
WHERE o_orderkey IN (
                  SELECT /*+ UNNEST_INL_IN */
                         l_orderkey
                    FROM lineitem
                  GROUP BY l_orderkey 
                  HAVING sum(l_quantity) > 300
) and the contract of \mathcal{O}(\mathcal{A});
no rows selected.
>>> start print plan
< Execution Plan >
========================================================================
| IDX | NODE DESCRIPTION |
------------------------------------------------------------------------
| 0 | SELECT STATEMENT |
| 1 | QUERY BLOCK ("$QB_IDX_2") |
| 2 | NESTED JOIN (INNER JOIN) |
```
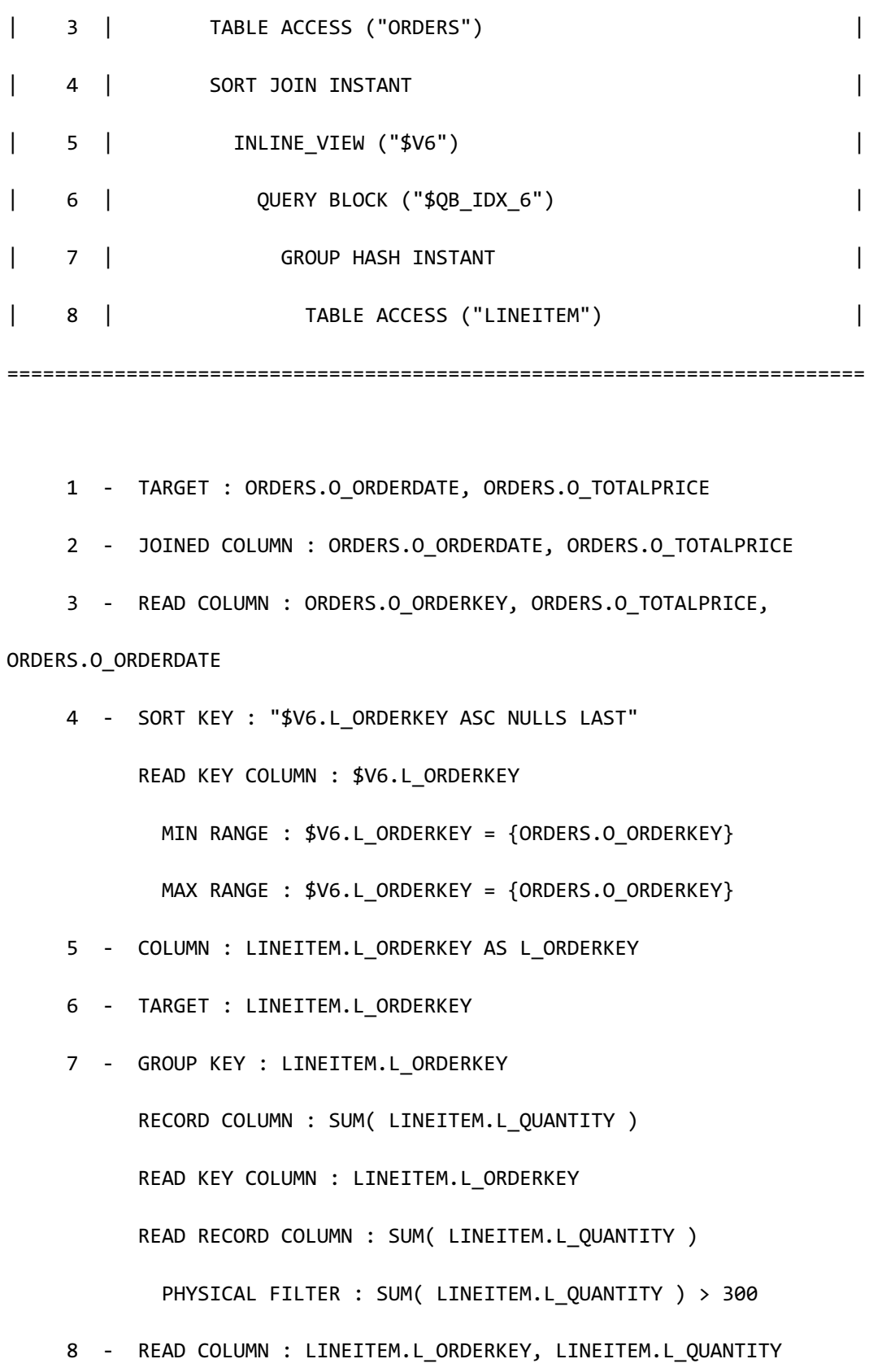

**SQL Manual**

<<< end print plan

子查询unnest到INLINE\_VIEW ("\$V6")并成为NESTED JOIN的right child参与join

UNNEST\_INL\_OUT

描述UNNEST\_INL\_OUT hint时optimizer将子查询转换为保证相同结果的join语句并以instant

nested loop join方式执行该join并且将unnest到表或view的子查询放在join的left

以下为使用 UNNEST\_INL\_OUT hint的示例

```
\EXPLAIN PLAN
SELECT 
         o_orderdate,
         o_totalprice
   FROM orders 
 WHERE o_orderkey IN (
                         SELECT /*+ UNNEST_INL_OUT */
                                    l_orderkey
                            FROM lineitem
                          GROUP BY l_orderkey 
                          HAVING sum(l_quantity) > 300
) and the contract of \mathcal{O}(\mathcal{A});
no rows selected.
```
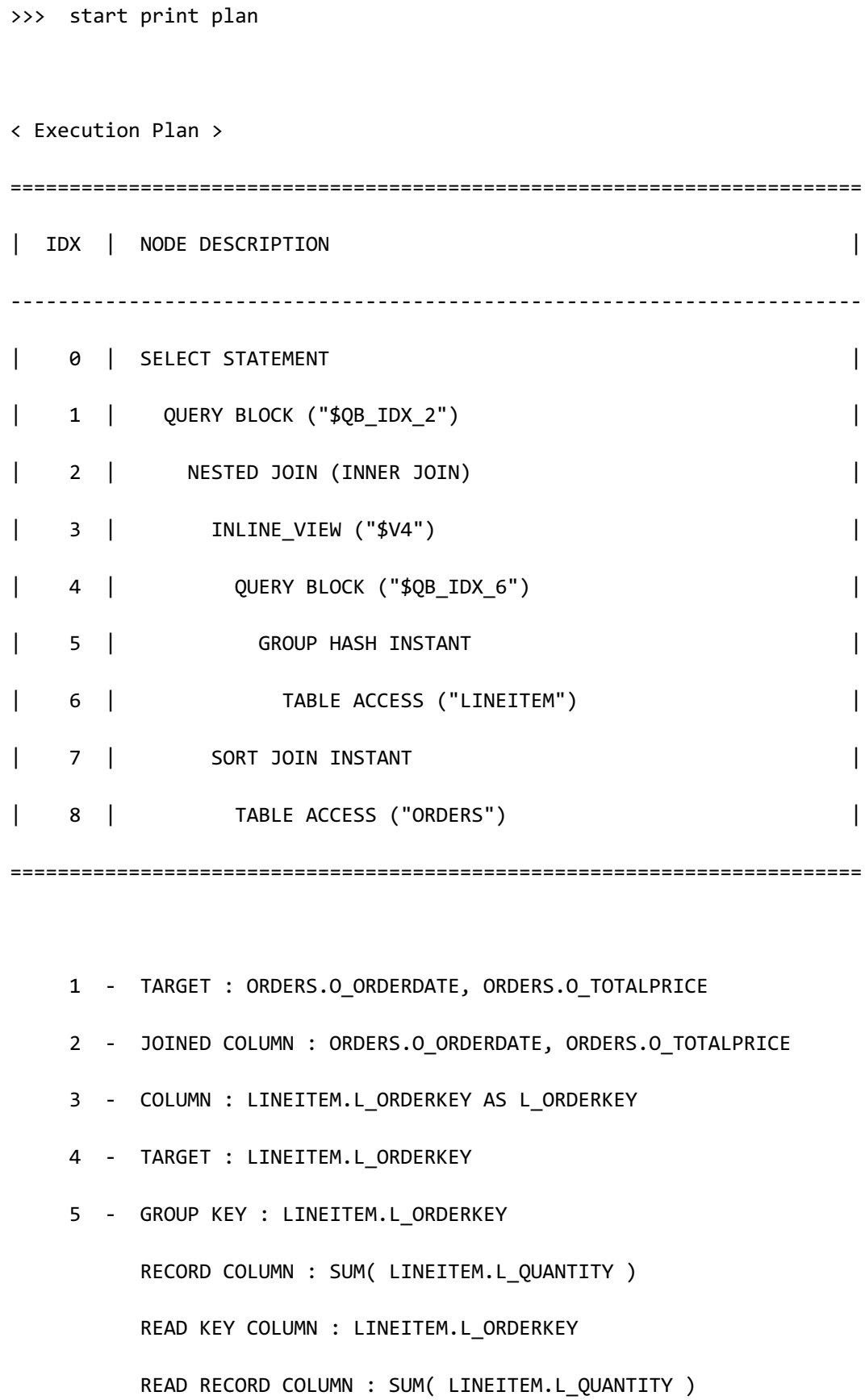

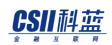

PHYSICAL FILTER : SUM( LINEITEM.L QUANTITY ) > 300 6 - READ COLUMN : LINEITEM.L\_ORDERKEY, LINEITEM.L\_QUANTITY 7 - SORT KEY : "ORDERS.O\_ORDERKEY ASC NULLS LAST" RECORD COLUMN : ORDERS.O\_ORDERDATE, ORDERS.O\_TOTALPRICE READ KEY COLUMN : ORDERS.O\_ORDERKEY READ RECORD COLUMN : ORDERS.O ORDERDATE, ORDERS.O TOTALPRICE MIN RANGE : ORDERS.O\_ORDERKEY = {\$V4.L\_ORDERKEY} MAX RANGE : ORDERS.O\_ORDERKEY = {\$V4.L\_ORDERKEY} 8 - READ COLUMN : ORDERS.O ORDERKEY, ORDERS.O TOTALPRICE, ORDERS.O\_ORDERDATE

<<< end print plan

可看到子查询unnest到INLINE\_VIEW ("\$V4")并成为NESTED JOIN的left child参与join

### UNNEST\_HASH

描述UNNEST\_HASH hint时optimizer将子查询转换为保证相同结果的join语句并以hash join方式

执行其join

以下为使用UNNEST\_HASH hint的示例

\EXPLAIN PLAN

SELECT

o\_orderdate,

o\_totalprice

FROM orders

```
WHERE o_orderkey IN (
                 SELECT /*+ UNNEST HASH */
                         l_orderkey
                    FROM lineitem
                  GROUP BY l_orderkey 
                  HAVING sum(l_quantity) > 300
) and the contract of \mathcal{O}(\mathcal{A});
>>> start print plan
< Execution Plan >
========================================================================
| IDX | NODE DESCRIPTION |
 ------------------------------------------------------------------------
| 0 | SELECT STATEMENT
| 1 | QUERY BLOCK ("$QB_IDX_2") |
| 2 | HASH JOIN (INNER JOIN) |
| 3 | TABLE ACCESS ("ORDERS") |
| 4 | HASH JOIN INSTANT
| 5 | INLINE_VIEW ("$V6") |
| 6 | QUERY BLOCK ("$QB_IDX_6") |
| 7 | GROUP HASH INSTANT |
| 8 | TABLE ACCESS ("LINEITEM") |
========================================================================
```
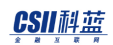

**SQL Manual**

```
 1 - TARGET : ORDERS.O_ORDERDATE, ORDERS.O_TOTALPRICE
      2 - JOINED COLUMN : ORDERS.O_ORDERDATE, ORDERS.O_TOTALPRICE
      3 - READ COLUMN : ORDERS.O_ORDERKEY, ORDERS.O_TOTALPRICE, 
ORDERS.O_ORDERDATE
     4 - HASH KEY : $V6.L ORDERKEY
            READ KEY COLUMN : $V6.L_ORDERKEY
              HASH FILTER : $V6.L_ORDERKEY = ORDERS.O_ORDERKEY
            FETCH ONE ROW
      5 - COLUMN : LINEITEM.L_ORDERKEY AS L_ORDERKEY
      6 - TARGET : LINEITEM.L_ORDERKEY
      7 - GROUP KEY : LINEITEM.L_ORDERKEY
            RECORD COLUMN : SUM( LINEITEM.L_QUANTITY )
            READ KEY COLUMN : LINEITEM.L_ORDERKEY
            READ RECORD COLUMN : SUM( LINEITEM.L_QUANTITY )
              PHYSICAL FILTER : SUM( LINEITEM.L_QUANTITY ) > 300
     8 - READ COLUMN : LINEITEM.L ORDERKEY, LINEITEM.L QUANTITY
```
<<< end print plan

可看到子查询unnest到INLINE\_VIEW ("\$V6")后参与NESTED JOIN

UNNEST\_HASH(\,\hash\_bucket\_count)

UNNEST\_HASH(hash\_bucket\_count) hint与UNNEST\_HASH hint相同区别在于可指定hash bucket count

因此使用此hint可创建hash\_bucket\_count大小的hash的bucket

以下为使用UNNEST\_HASH(hash\_bucket\_count) hint的示例

```
\EXPLAIN PLAN
SELECT 
       o_orderdate,
       o_totalprice
  FROM orders 
WHERE o_orderkey IN (
                    SELECT /*+ UNNEST_HASH(3) */
                            l_orderkey
                      FROM lineitem
                    GROUP BY l_orderkey 
                    HAVING sum(l_quantity) > 300
) and the contract of \mathcal{O}(\mathcal{A});
>>> start print plan
< Execution Plan >
========================================================================
| IDX | NODE DESCRIPTION |
 ------------------------------------------------------------------------
| 0 | SELECT STATEMENT |
```
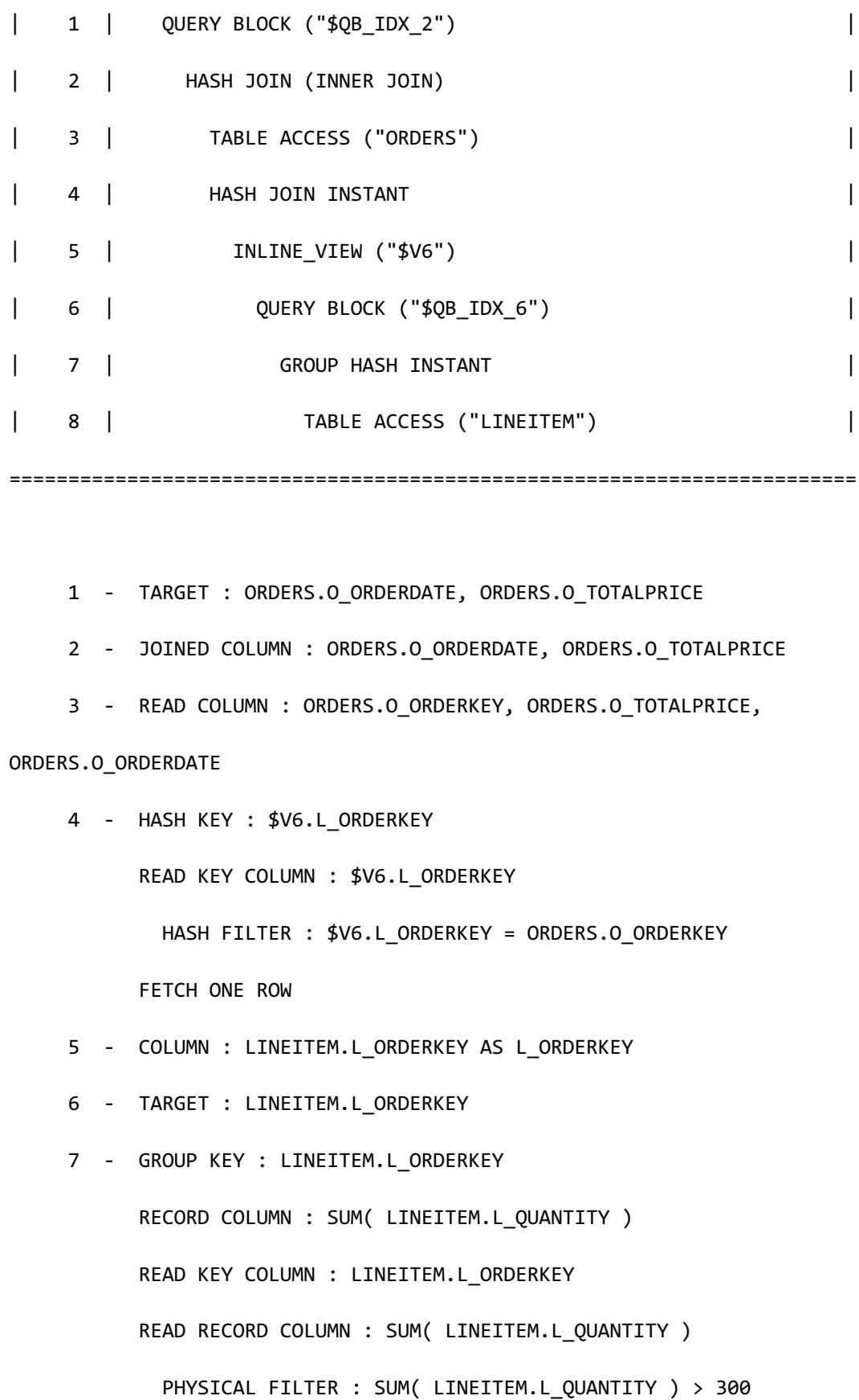

8 - READ COLUMN : LINEITEM.L ORDERKEY, LINEITEM.L QUANTITY

<<< end print plan

Execution plan与使用UNNEST\_HASH hint的示例相同但差异在于使用上述hint在HASH JOIN INSTANT创建hash bucket count大小的hash bucket因此执行cost estimation时由于hash bucket count过大或过小而性能缓慢时可使用此hint进行调整

### UNNEST\_HASH\_IN

描述UNNEST\_HASH\_IN hint时optimizer将子查询转换为保证相同结果的join语句并以hash join 方式执行该join并且将unnest到表或view的子查询放在join的right

以下为使用UNNEST\_HASH\_IN hint的示例

```
\EXPLAIN PLAN
SELECT 
         o_orderdate,
         o_totalprice
   FROM orders 
 WHERE o orderkey IN (
                          SELECT /*+ UNNEST_HASH_IN */
                                     l_orderkey
                             FROM lineitem
                          GROUP BY l_orderkey 
                          HAVING sum(l_quantity) > 300
) and the contract of \mathcal{O}(\mathcal{A})
```
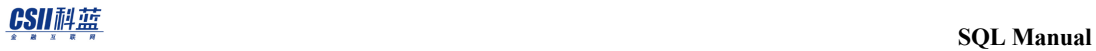

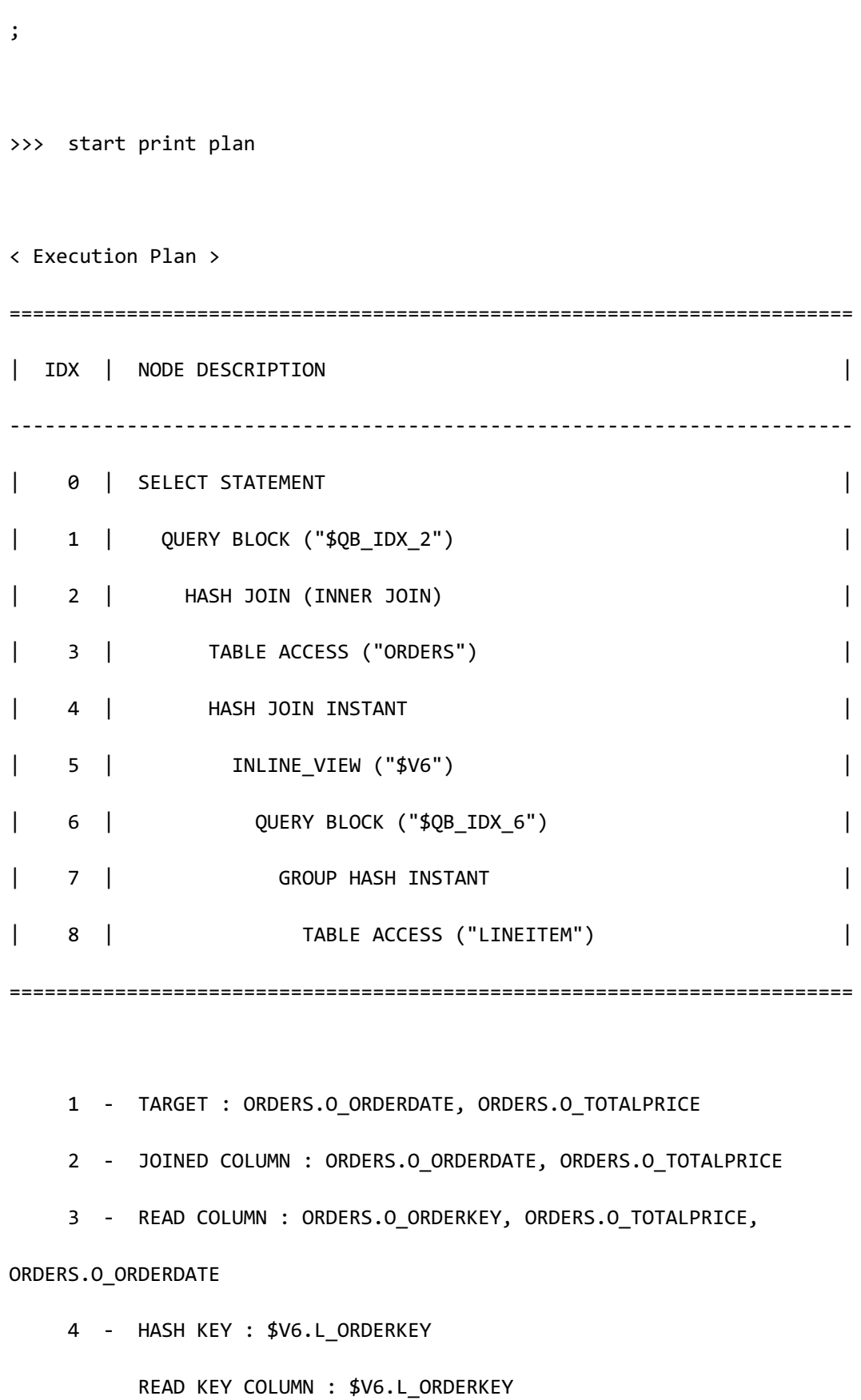
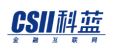

```
HASH FILTER : $V6.L ORDERKEY = ORDERS.O ORDERKEY
       FETCH ONE ROW
 5 - COLUMN : LINEITEM.L_ORDERKEY AS L_ORDERKEY
 6 - TARGET : LINEITEM.L_ORDERKEY
 7 - GROUP KEY : LINEITEM.L_ORDERKEY
       RECORD COLUMN : SUM( LINEITEM.L_QUANTITY )
       READ KEY COLUMN : LINEITEM.L_ORDERKEY
       READ RECORD COLUMN : SUM( LINEITEM.L_QUANTITY )
```
PHYSICAL FILTER : SUM( LINEITEM.L QUANTITY ) > 300

8 - READ COLUMN : LINEITEM.L ORDERKEY, LINEITEM.L QUANTITY

<<< end print plan

可看到子查询unnest到INLINE\_VIEW ("\$V4")并成为HASH JOIN的right child参与join

### UNNEST\_HASH\_IN(\,\hash\_bucket\_count)

UNNEST\_HASH\_IN(hash\_bucket\_count) hint与UNNEST\_HASH\_IN hint相同区别在于它可指定

hash bucket count

因此使用此hint根据hash\_bucket\_count生成hash的bucket

以下为使用UNNEST\_HASH\_IN(hash\_bucket\_count) hint的示例

\EXPLAIN PLAN

SELECT

o\_orderdate,

o\_totalprice

CSII和蓝

```
 FROM orders 
WHERE o_orderkey IN (
                 SELECT /*+ UNNEST HASH IN(3) */
                         l_orderkey
                    FROM lineitem
                  GROUP BY l_orderkey 
                  HAVING sum(l_quantity) > 300
) and the contract of \mathcal{O}(\mathcal{A});
>>> start print plan
< Execution Plan >
========================================================================
| IDX | NODE DESCRIPTION |
------------------------------------------------------------------------
| 0 | SELECT STATEMENT |
| 1 | QUERY BLOCK ("$QB_IDX_2") |
| 2 | HASH JOIN (INNER JOIN) |
| 3 | TABLE ACCESS ("ORDERS") |
| 4 | HASH JOIN INSTANT |
| 5 | INLINE_VIEW ("$V6") |
| 6 | QUERY BLOCK ("$QB_IDX_6") |
| 7 | GROUP HASH INSTANT |
```
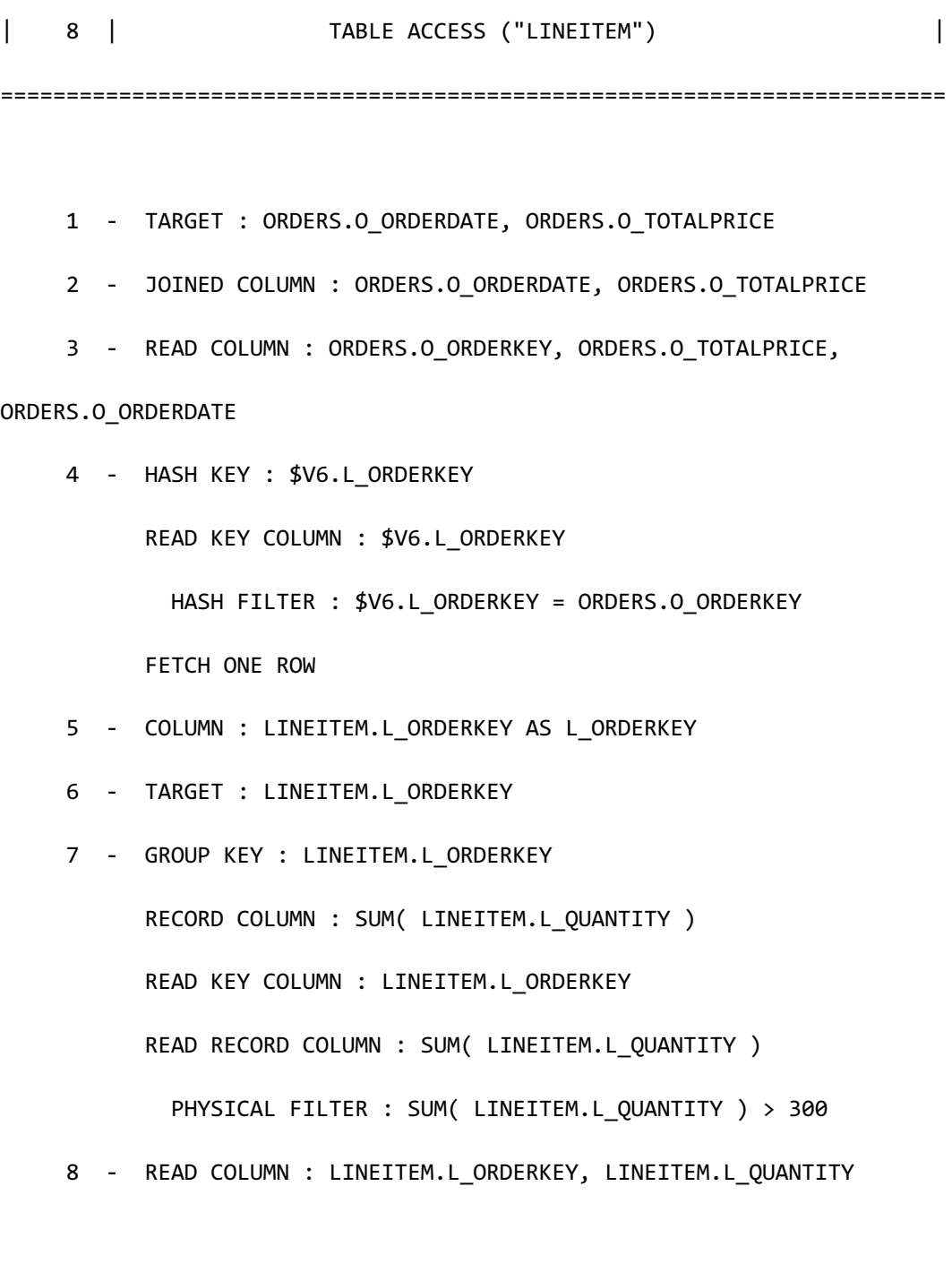

<<< end print plan

Execution plan与使用UNNEST\_HASH\_IN hint的示例相同但使用上述hint在HASH JOIN INSTANT 创建hash bucket count大小的hash bucket因此执行cost estimation时由于hash bucket count过大 或过小而性能缓慢时可使用此hint进行调整

## UNNEST\_HASH\_OUT

描述UNNEST\_HASH\_OUT hint时optimizer将子查询转换为保证相同结果的join语句并以hash join 方式执行该join并且将unnest到表或view的子查询放在join的left

以下为使用UNNEST\_HASH\_OUT hint的示例

```
\EXPLAIN PLAN
SELECT 
       o_orderdate,
       o_totalprice
   FROM orders 
WHERE o_orderkey IN (
                     SELECT /*+ UNNEST HASH OUT */
                               l_orderkey
                        FROM lineitem
                      GROUP BY l_orderkey 
                      HAVING sum(l_quantity) > 300
) and the contract of \mathcal{O}(\mathcal{A});
>>> start print plan
< Execution Plan >
    ========================================================================
| IDX | NODE DESCRIPTION |
```
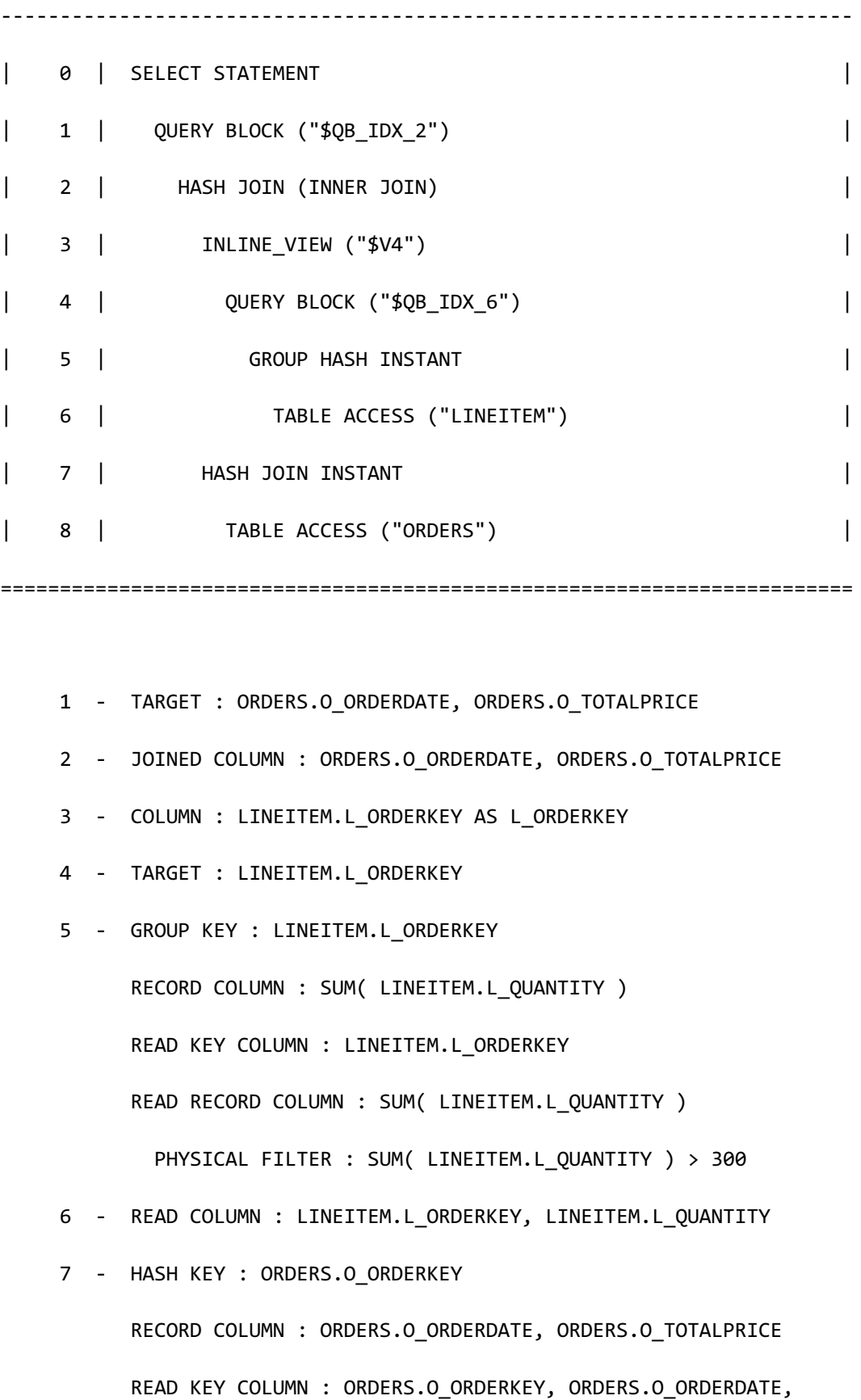

# CSII耐蓝

**SQL Manual**

ORDERS.O\_TOTALPRICE

HASH FILTER : ORDERS.O\_ORDERKEY = \$V4.L\_ORDERKEY

FETCH ONE ROW

8 - READ COLUMN : ORDERS.O\_ORDERKEY, ORDERS.O\_TOTALPRICE,

ORDERS.O\_ORDERDATE

<<< end print plan

可看到子查询unnest到INLINE\_VIEW ("\$V4")并成为HASH JOIN的left child参与join

UNNEST\_HASH\_OUT( hash\_bucket\_count )

UNNEST\_HASH\_OUT(hash\_bucket\_count) hint与UNNEST\_HASH\_OUT hint相同区别在于它可指定

hash bucket count

因此使用此hint创建hash\_bucket\_count大小的hash的bucket

以下为使用UNNEST\_HASH\_OUT(hash\_bucket\_count) hint的示例

\EXPLAIN PLAN

SELECT

o\_orderdate,

o\_totalprice

FROM orders

WHERE o\_orderkey IN (

SELECT /\*+ UNNEST HASH OUT(3) \*/

l\_orderkey

FROM lineitem

 GROUP BY l\_orderkey HAVING sum(l\_quantity) > 300 ) and the contract of  $\mathcal{O}(\mathcal{A})$ ; >>> start print plan < Execution Plan > ======================================================================== | IDX | NODE DESCRIPTION | ------------------------------------------------------------------------ | 0 | SELECT STATEMENT | 1 | QUERY BLOCK ("\$QB\_IDX\_2") | | 2 | HASH JOIN (INNER JOIN) | | 3 | INLINE\_VIEW ("\$V4") | | 4 | QUERY BLOCK ("\$QB\_IDX\_6") | | 5 | GROUP HASH INSTANT | 6 | TABLE ACCESS ("LINEITEM") | | 7 | HASH JOIN INSTANT | | 8 | TABLE ACCESS ("ORDERS") | ======================================================================== 1 - TARGET : ORDERS.O\_ORDERDATE, ORDERS.O\_TOTALPRICE 2 - JOINED COLUMN : ORDERS.O\_ORDERDATE, ORDERS.O\_TOTALPRICE

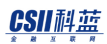

 3 - COLUMN : LINEITEM.L\_ORDERKEY AS L\_ORDERKEY 4 - TARGET : LINEITEM.L\_ORDERKEY 5 - GROUP KEY : LINEITEM.L\_ORDERKEY RECORD COLUMN : SUM( LINEITEM.L\_QUANTITY ) READ KEY COLUMN : LINEITEM.L\_ORDERKEY READ RECORD COLUMN : SUM( LINEITEM.L\_QUANTITY ) PHYSICAL FILTER : SUM( LINEITEM.L QUANTITY ) > 300 6 - READ COLUMN : LINEITEM.L\_ORDERKEY, LINEITEM.L\_QUANTITY 7 - HASH KEY : ORDERS.O\_ORDERKEY RECORD COLUMN : ORDERS.O\_ORDERDATE, ORDERS.O\_TOTALPRICE READ KEY COLUMN : ORDERS.O ORDERKEY, ORDERS.O ORDERDATE, ORDERS.O\_TOTALPRICE HASH FILTER : ORDERS.O\_ORDERKEY = \$V4.L\_ORDERKEY FETCH ONE ROW 8 - READ COLUMN : ORDERS.O ORDERKEY, ORDERS.O TOTALPRICE, ORDERS.O\_ORDERDATE

<<< end print plan

Execution plan与UNNEST\_HASH\_OUT hint相同但是使用上述hint在HASH JOIN INSTANT创建 hash bucket count大小的hash bucket因此执行cost estimation时由于hash bucket count过大或过 小而性能缓慢时可使用此hint调整

## UNNEST\_MERGE

描述UNNEST\_MERGE hint时optimizer将子查询转换为保证相同结果的join语句并以merge join

# CSII和蓝

方式执行该join

```
以下为使用UNNEST_MERGE hint的示例
```
\EXPLAIN PLAN SELECT o\_orderdate, o\_totalprice FROM orders WHERE o\_orderkey IN ( SELECT /\*+ UNNEST\_MERGE \*/ l\_orderkey FROM lineitem GROUP BY l\_orderkey HAVING sum(l\_quantity) > 300 ) and the contract of  $\mathcal{O}(\mathcal{A})$ ; >>> start print plan < Execution Plan > ======================================================================== | IDX | NODE DESCRIPTION | ------------------------------------------------------------------------ | 0 | SELECT STATEMENT | 1 | QUERY BLOCK ("\$QB\_IDX\_2") |

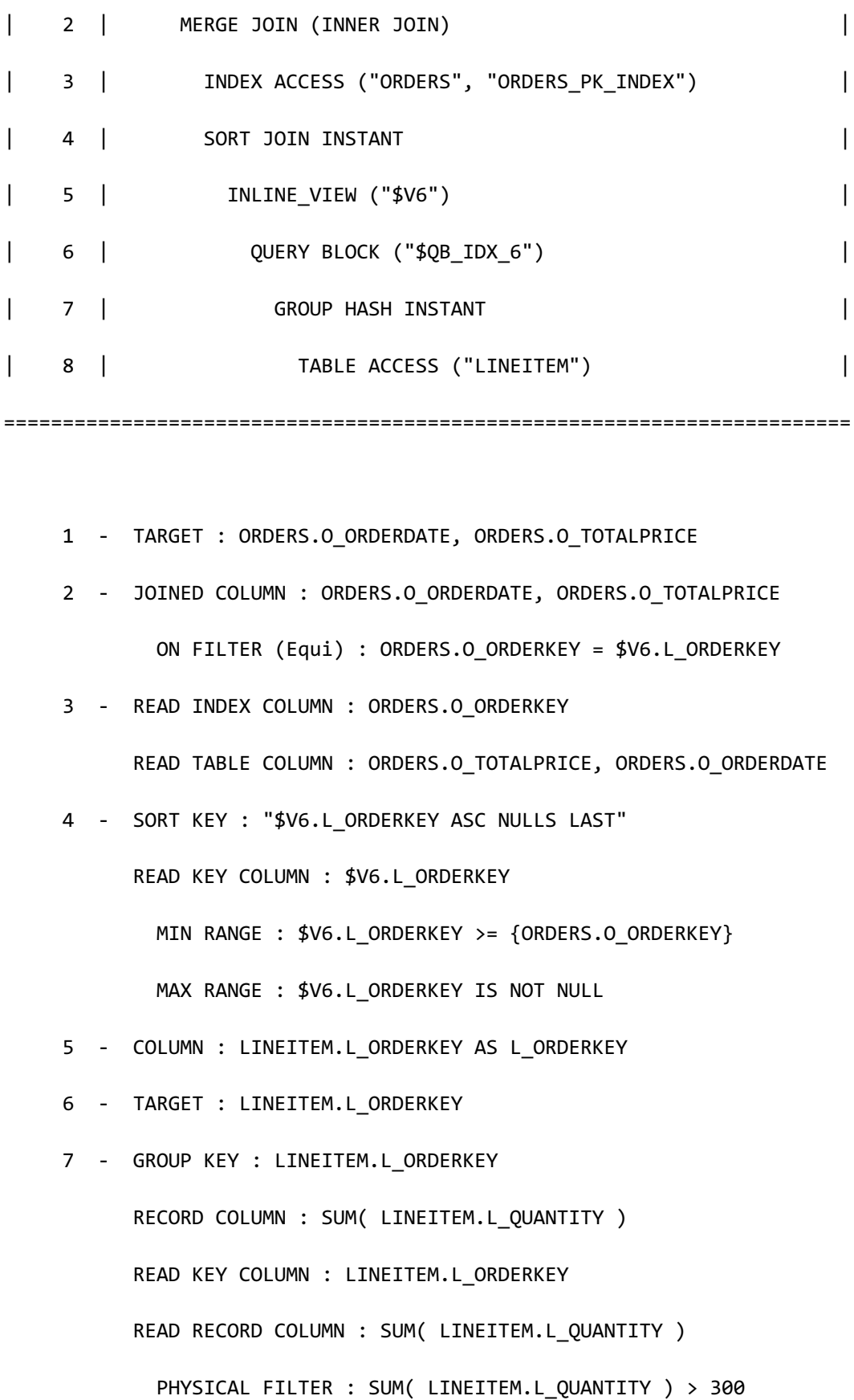

8 - READ COLUMN : LINEITEM.L\_ORDERKEY, LINEITEM.L\_QUANTITY

<<< end print plan

可看到子查询unnest到INLINE\_VIEW ("\$V6")后参与MERGE JOIN

## UNNEST\_MERGE\_IN

描述UNNEST\_MERGE\_IN hint时optimizer将子查询转换为保证相同结果的join语句并以merge join方式执行该join并且将unnest到表或view的子查询放在join的right

以下为使用UNNEST\_MERGE\_IN hint的示例

```
\EXPLAIN PLAN
SELECT 
         o_orderdate,
         o_totalprice
   FROM orders 
 WHERE o_orderkey IN (
                          SELECT /*+ UNNEST_MERGE_IN */
                                    l_orderkey
                            FROM lineitem
                          GROUP BY l_orderkey 
                          HAVING sum(l_quantity) > 300
) and the contract of \mathcal{O}(\mathcal{A});
```
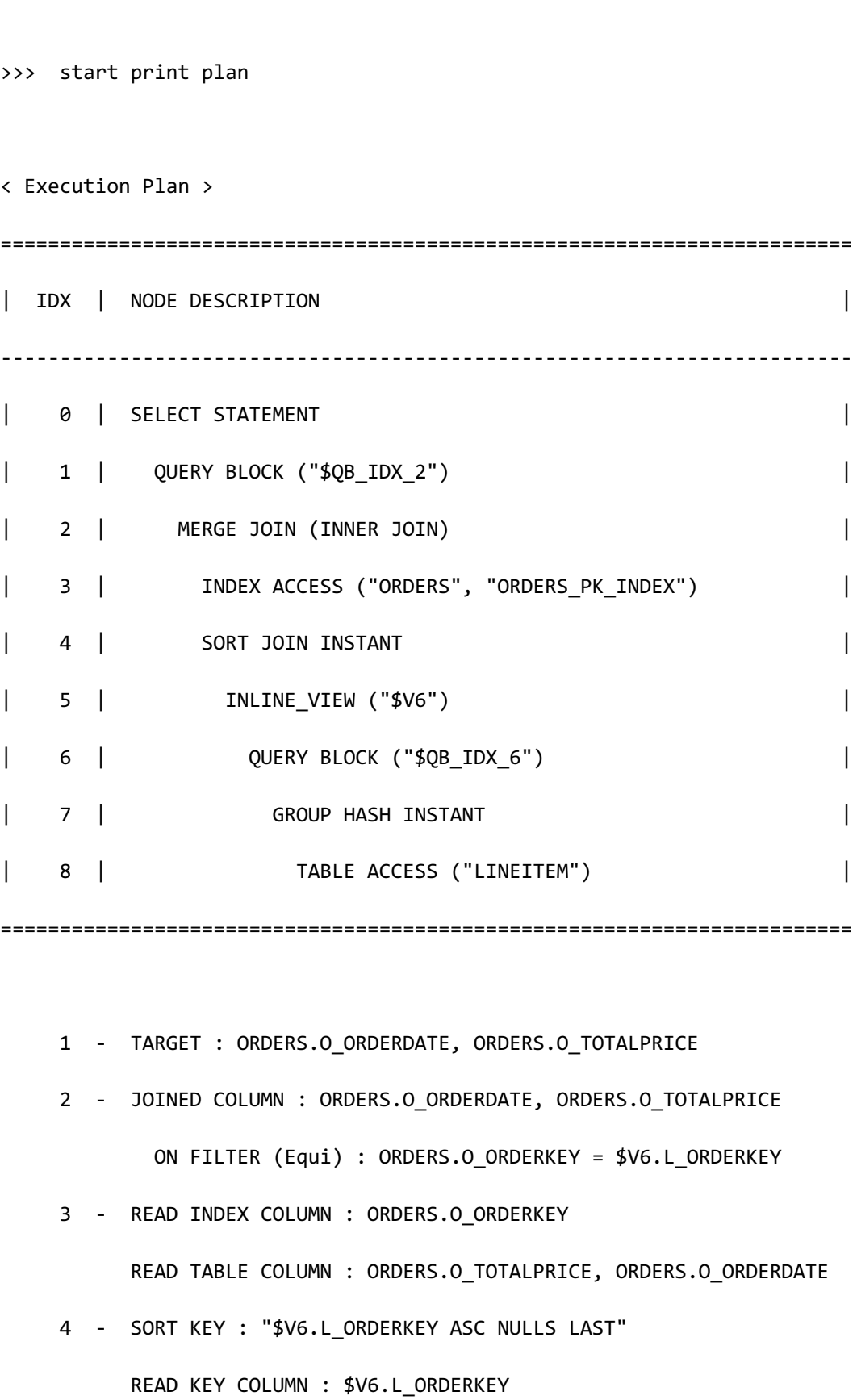

MIN RANGE : \$V6.L ORDERKEY >= {ORDERS.O ORDERKEY} MAX RANGE : \$V6.L ORDERKEY IS NOT NULL 5 - COLUMN : LINEITEM.L\_ORDERKEY AS L\_ORDERKEY 6 - TARGET : LINEITEM.L\_ORDERKEY 7 - GROUP KEY : LINEITEM.L\_ORDERKEY RECORD COLUMN : SUM( LINEITEM.L\_QUANTITY ) READ KEY COLUMN : LINEITEM.L\_ORDERKEY READ RECORD COLUMN : SUM( LINEITEM.L\_QUANTITY ) PHYSICAL FILTER : SUM( LINEITEM.L QUANTITY ) > 300 8 - READ COLUMN : LINEITEM.L ORDERKEY, LINEITEM.L QUANTITY

<<< end print plan

可看到子查询unnest到INLINE\_VIEW ("\$V6")并成为MERGE JOIN的right child参与join

### UNNEST\_MERGE\_OUT

描述UNNEST\_MERGE\_OUT hint时optimizer将子查询转换为保证相同结果的join语句并以merge join方式执行该join并且将unnest到表或view的子查询放在join的left

以下为使用UNNEST\_MERGE\_OUT hint的示例

\EXPLAIN PLAN

SELECT

o\_orderdate,

o\_totalprice

FROM orders

```
WHERE o orderkey IN (
                 SELECT /*+ UNNEST_MERGE_OUT */
                         l_orderkey
                   FROM lineitem
                  GROUP BY l_orderkey 
                 HAVING sum(l quantity) > 300
) and the contract of \mathcal{O}(\mathcal{A});
>>> start print plan
< Execution Plan >
========================================================================
| IDX | NODE DESCRIPTION |
                    ------------------------------------------------------------------------
| 0 | SELECT STATEMENT
| 1 | QUERY BLOCK ("$QB_IDX_2") |
| 2 | MERGE JOIN (INNER JOIN) |
| 3 | SORT JOIN INSTANT
| 4 | INLINE_VIEW ("$V5") |
| 5 | QUERY BLOCK ("$QB_IDX_6") |
| 6 | GROUP HASH INSTANT
| 7 | TABLE ACCESS ("LINEITEM") |
| 8 | INDEX ACCESS ("ORDERS", "ORDERS_PK_INDEX") |
```
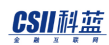

 1 - TARGET : ORDERS.O\_ORDERDATE, ORDERS.O\_TOTALPRICE 2 - JOINED COLUMN : ORDERS.O\_ORDERDATE, ORDERS.O\_TOTALPRICE ON FILTER (Equi) : \$V5.L\_ORDERKEY = ORDERS.O\_ORDERKEY 3 - SORT KEY : "\$V5.L\_ORDERKEY ASC NULLS LAST" READ KEY COLUMN : \$V5.L\_ORDERKEY 4 - COLUMN : LINEITEM.L\_ORDERKEY AS L\_ORDERKEY 5 - TARGET : LINEITEM.L\_ORDERKEY 6 - GROUP KEY : LINEITEM.L\_ORDERKEY RECORD COLUMN : SUM( LINEITEM.L\_QUANTITY ) READ KEY COLUMN : LINEITEM.L\_ORDERKEY READ RECORD COLUMN : SUM( LINEITEM.L\_QUANTITY ) PHYSICAL FILTER : SUM( LINEITEM.L\_QUANTITY ) > 300 7 - READ COLUMN : LINEITEM.L\_ORDERKEY, LINEITEM.L\_QUANTITY 8 - READ INDEX COLUMN : ORDERS.O\_ORDERKEY READ TABLE COLUMN : ORDERS.O\_TOTALPRICE, ORDERS.O\_ORDERDATE MIN RANGE : ORDERS.O\_ORDERKEY >= {\$V5.L\_ORDERKEY} MAX RANGE : ORDERS.O\_ORDERKEY IS NOT NULL

========================================================================

<<< end print plan

可看到子查询unnest到INLINE\_VIEW ("\$V5")并成为MERGE JOIN的left child参与join

# CSII和蓝

NL<sub>SI</sub>

描述NL\_SJ hint时optimizer以semi join形式unnest子查询以nested loop方式执行该semi join

与UNNEST\_NL hint的运行方式相同但UNNEST\_NL hint均适用于semi join和anti-semi join而

NL\_SJ hint仅适用于semi join

因此在以anti-semi join被unnest的子查询描述此hint时则optimizer忽略其

以下为使用 NL\_SJ hint的示例

```
\EXPLAIN PLAN
SELECT 
        o_orderdate,
        o_totalprice
   FROM orders 
 WHERE o_orderkey IN (
                        SELECT /*+ NL SJ */ l_orderkey
                            FROM lineitem
                         GROUP BY l_orderkey 
                         HAVING sum(l_quantity) > 300
) and the contract of \mathcal{O}(\mathcal{A});
>>> start print plan
```
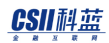

< Execution Plan > ========================================================================= | IDX | NODE DESCRIPTION | ------------------------------------------------------------------------- | 0 | SELECT STATEMENT | | 1 | QUERY BLOCK ("\$QB\_IDX\_2") | | 2 | NESTED JOIN (INNER JOIN) | 3 | TABLE ACCESS ("ORDERS") | | 4 | INLINE\_VIEW ("\$V5") | | 5 | QUERY BLOCK ("\$QB\_IDX\_6") | | 6 | GROUP | | 7 | INDEX ACCESS ("LINEITEM", "LINEITEM\_PK\_INDEX") | ========================================================================= 1 - TARGET : ORDERS.O\_ORDERDATE, ORDERS.O\_TOTALPRICE 2 - JOINED COLUMN : ORDERS.O\_ORDERDATE, ORDERS.O\_TOTALPRICE 3 - READ COLUMN : ORDERS.O\_ORDERKEY, ORDERS.O\_TOTALPRICE, ORDERS.O\_ORDERDATE 4 - COLUMN : LINEITEM.L ORDERKEY AS L ORDERKEY 5 - TARGET : LINEITEM.L\_ORDERKEY 6 - GROUP KEY : LINEITEM.L\_ORDERKEY RECORD COLUMN : SUM( LINEITEM.L\_QUANTITY ) LOGICAL FILTER : SUM( LINEITEM.L\_QUANTITY ) > 300 7 - READ INDEX COLUMN : LINEITEM.L\_ORDERKEY

 READ TABLE COLUMN : LINEITEM.L\_QUANTITY MIN RANGE : LINEITEM.L\_ORDERKEY = {ORDERS.O\_ORDERKEY} MAX RANGE : LINEITEM.L\_ORDERKEY = {ORDERS.O\_ORDERKEY}

<<< end print plan

上述示例中应用NL\_SJ hint后子查询unnest到semi join并以nested loop join执行并且由于 o\_orderkey和l\_orderkey均为primary key因此semi join变更为inner join

以下为在只能以anti-semi join形式unnest的子查询使用NL\_SJ hint的示例

```
\EXPLAIN PLAN
SELECT 
        o_orderdate,
        o_totalprice
  FROM orders 
WHERE o_orderkey NOT IN (
                           SELECT /*+ NL_SJ */
                                    l_orderkey
                             FROM lineitem
                            GROUP BY l_orderkey 
                            HAVING sum(l_quantity) > 300
\overline{\phantom{a}};
>>> start print plan
```
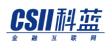

< Execution Plan > ======================================================================== | IDX | NODE DESCRIPTION | ------------------------------------------------------------------------ | 0 | SELECT STATEMENT | 1 | QUERY BLOCK ("\$QB\_IDX\_2") | | 2 | HASH JOIN (ANTI SEMI) | | 3 | TABLE ACCESS ("ORDERS") | | 4 | HASH JOIN INSTANT (UNIQUE) | | 5 | INLINE\_VIEW ("\$V6") | | 6 | QUERY BLOCK ("\$QB\_IDX\_6") | | 7 | GROUP HASH INSTANT | | 8 | TABLE ACCESS ("LINEITEM") | ======================================================================== 1 - TARGET : ORDERS.O\_ORDERDATE, ORDERS.O\_TOTALPRICE 2 - JOINED COLUMN : ORDERS.O\_ORDERDATE, ORDERS.O\_TOTALPRICE 3 - READ COLUMN : ORDERS.O\_ORDERKEY, ORDERS.O\_TOTALPRICE, ORDERS.O\_ORDERDATE 4 - HASH KEY : \$V6.L\_ORDERKEY READ KEY COLUMN : \$V6.L ORDERKEY HASH FILTER : \$V6.L\_ORDERKEY = ORDERS.O\_ORDERKEY FETCH ONE ROW 5 - COLUMN : LINEITEM.L\_ORDERKEY AS L\_ORDERKEY

# CSII耐蓝

 6 - TARGET : LINEITEM.L\_ORDERKEY 7 - GROUP KEY : LINEITEM.L\_ORDERKEY RECORD COLUMN : SUM( LINEITEM.L\_QUANTITY ) READ KEY COLUMN : LINEITEM.L\_ORDERKEY READ RECORD COLUMN : SUM( LINEITEM.L\_QUANTITY ) PHYSICAL FILTER : SUM( LINEITEM.L QUANTITY ) > 300 8 - READ COLUMN : LINEITEM.L\_ORDERKEY, LINEITEM.L\_QUANTITY

<<< end print plan

以anti-semi join被unnest后以hash join方式执行因此可看出忽略了hint

## NL\_ISJ

描述NL\_ISJ hint时optimizer以inverted semi join形式unnest子查询并以nested loop方式执行其 semi join由于是Inverted semi join因此将unnest到表或view的子查询放在join的left

与UNNEST\_NL\_OUT hint的运行方式相同但UNNEST\_NL\_OUT hint均适用于semi joinanti-semi join而NL\_ISJ hint仅适用于semi join 因此在以anti-semi join unnest的子查询描述上述hintoptimizer忽略其

以下为使用NL\_ISJ hint的示例

\EXPLAIN PLAN

SELECT

o\_orderdate,

o\_totalprice

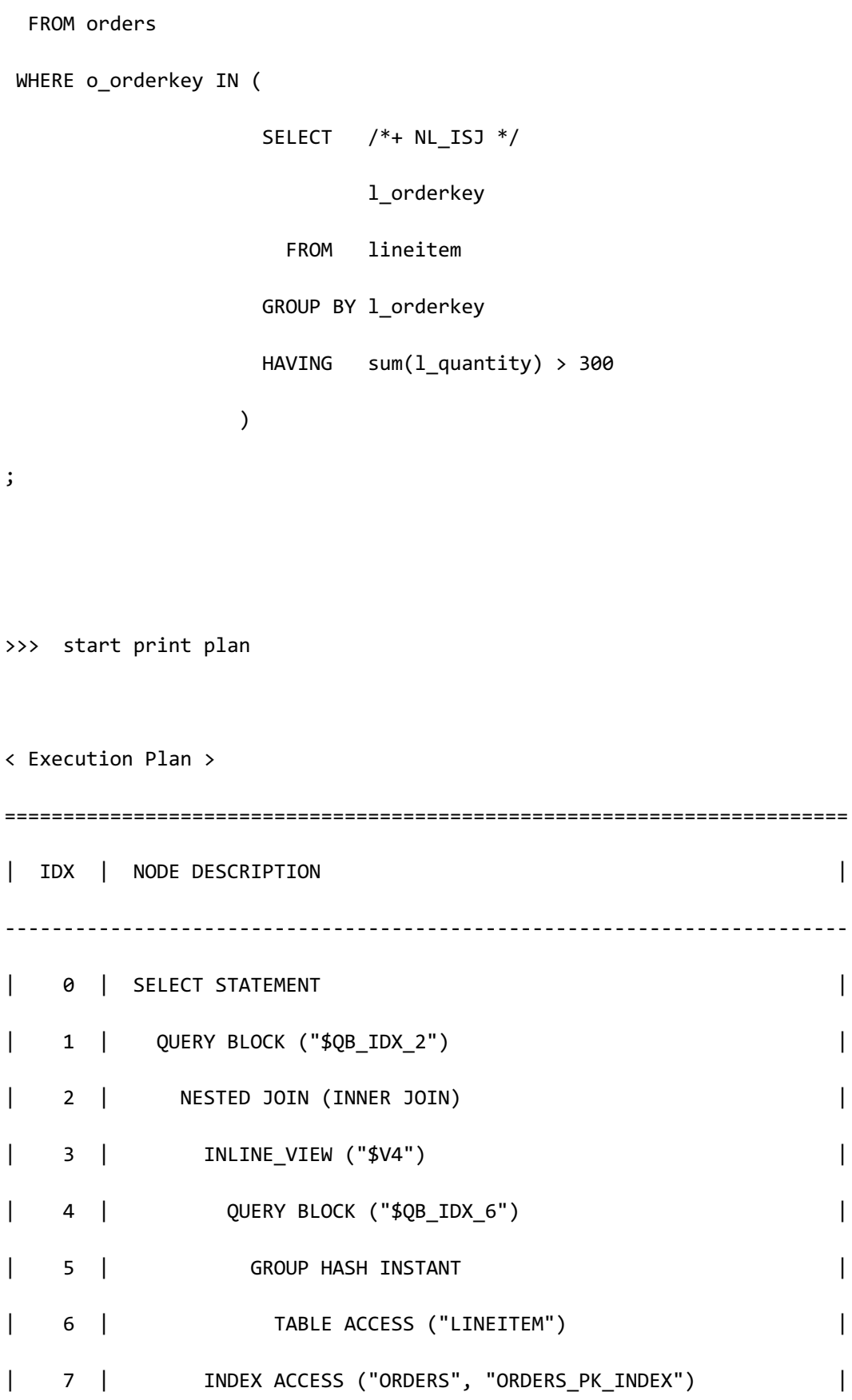

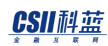

 1 - TARGET : ORDERS.O\_ORDERDATE, ORDERS.O\_TOTALPRICE 2 - JOINED COLUMN : ORDERS.O\_ORDERDATE, ORDERS.O\_TOTALPRICE 3 - COLUMN : LINEITEM.L\_ORDERKEY AS L\_ORDERKEY 4 - TARGET : LINEITEM.L\_ORDERKEY 5 - GROUP KEY : LINEITEM.L\_ORDERKEY RECORD COLUMN : SUM( LINEITEM.L\_QUANTITY ) READ KEY COLUMN : LINEITEM.L\_ORDERKEY READ RECORD COLUMN : SUM( LINEITEM.L\_QUANTITY ) PHYSICAL FILTER : SUM( LINEITEM.L QUANTITY ) > 300 6 - READ COLUMN : LINEITEM.L\_ORDERKEY, LINEITEM.L\_QUANTITY 7 - READ INDEX COLUMN : ORDERS.O\_ORDERKEY READ TABLE COLUMN : ORDERS.O\_TOTALPRICE, ORDERS.O\_ORDERDATE MIN RANGE : ORDERS.O ORDERKEY = {\$V4.L ORDERKEY} MAX RANGE : ORDERS.O\_ORDERKEY = {\$V4.L\_ORDERKEY} FETCH ONE ROW

========================================================================

<<< end print plan

上述示例中应用NL\_ISJ hint后子查询unnest到inverted semi join并以nested loop join执行并且 o\_orderkey和l\_orderkey均为primary key因此semi join变更为inner join

以下为在仅可以以anti-semi join形式unnest的子查询使用NL\_ISJ hint的示例

\EXPLAIN PLAN

## CSII和蓝

```
SELECT 
     o_orderdate,
     o_totalprice
  FROM orders 
WHERE o_orderkey NOT IN (
                     SELECT /*+ NL_ISJ */
                           l_orderkey
                      FROM lineitem
                     GROUP BY l_orderkey 
                     HAVING sum(l_quantity) > 300
\overline{\phantom{a}};
>>> start print plan
< Execution Plan >
========================================================================
| IDX | NODE DESCRIPTION |
------------------------------------------------------------------------
| 0 | SELECT STATEMENT
| 1 | QUERY BLOCK ("$QB_IDX_2") |
| 2 | HASH JOIN (ANTI SEMI) |
| 3 | TABLE ACCESS ("ORDERS") |
| 4 | HASH JOIN INSTANT (UNIQUE) |
| 5 | INLINE_VIEW ("$V6") |
```
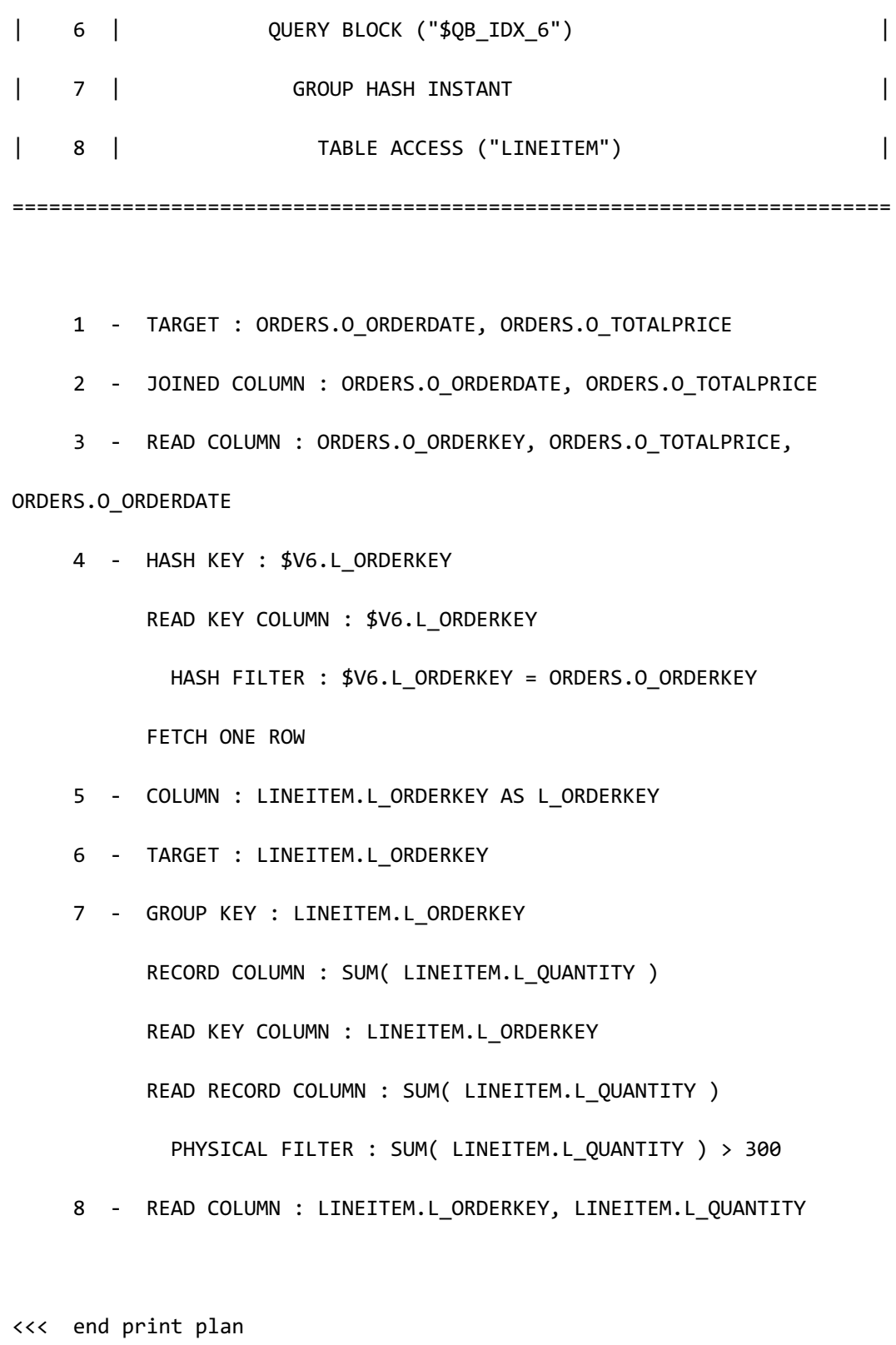

以anti-semi join进行unnest后以hash join方式执行unnest的子查询在right因此hint已被忽略

## INL\_SJ

描述INL\_SJ hint时optimizer以semi join形式unnest子查询并以instant nested loop方式执行其 semi join

与UNNEST\_INL hint的运行方式相同但UNNEST\_INL hint均适用于semi joinanti-semi join而

INL\_SJ hint仅适用于semi join

因此在以anti-semi join unnest的子查询描述上述hintoptimizer忽略其

以下为使用INL\_SJ hint的示例

```
\EXPLAIN PLAN
SELECT 
         o_orderdate,
         o_totalprice
   FROM orders 
 WHERE o_orderkey IN (
                          SELECT /*+ INL_SJ */
                                     l_orderkey
                             FROM lineitem
                          GROUP BY l_orderkey 
                          HAVING sum(l_quantity) > 300
) and the contract of \mathcal{O}(\mathcal{A});
```
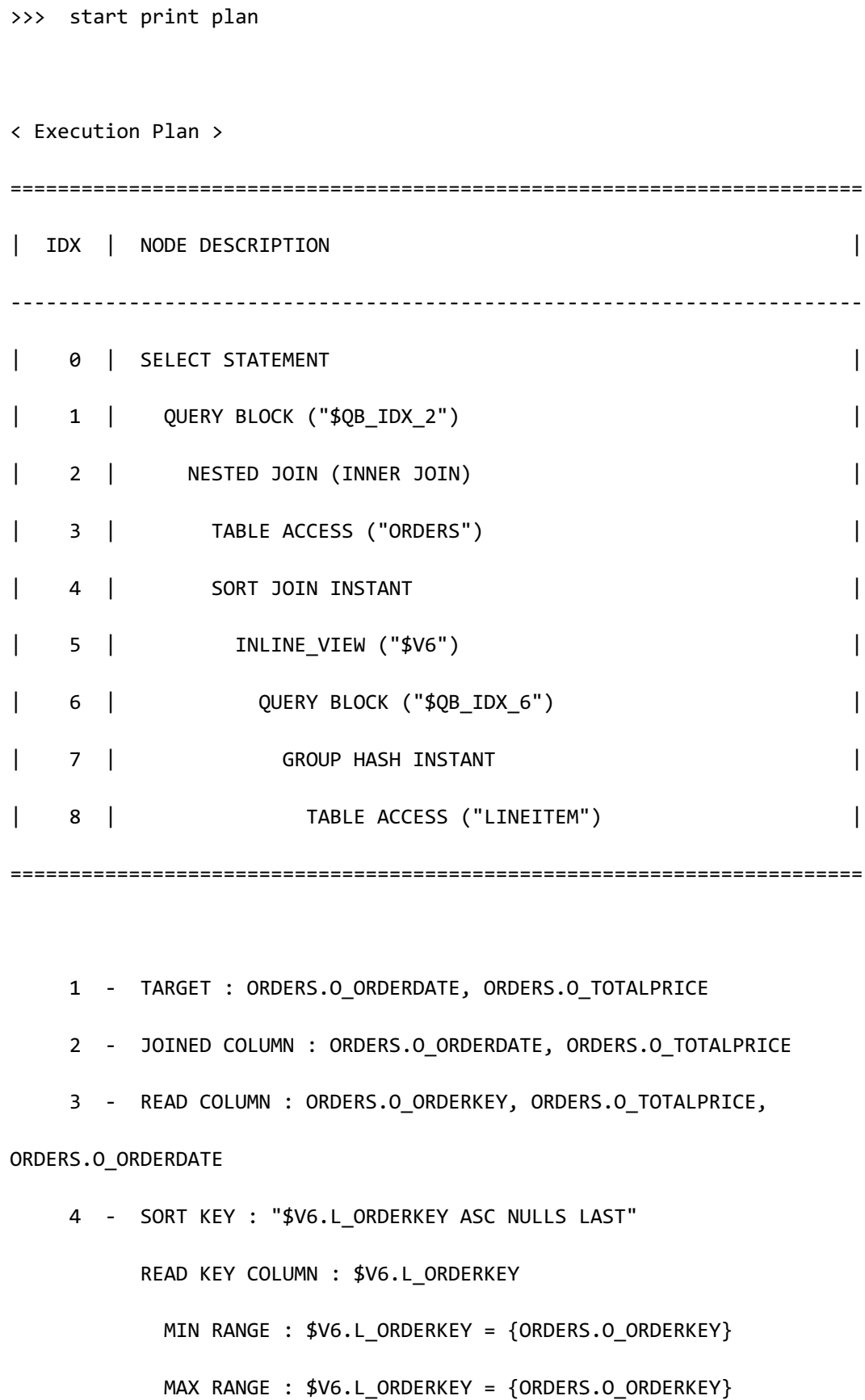

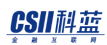

```
 5 - COLUMN : LINEITEM.L_ORDERKEY AS L_ORDERKEY
 6 - TARGET : LINEITEM.L_ORDERKEY
 7 - GROUP KEY : LINEITEM.L_ORDERKEY
       RECORD COLUMN : SUM( LINEITEM.L_QUANTITY )
       READ KEY COLUMN : LINEITEM.L_ORDERKEY
       READ RECORD COLUMN : SUM( LINEITEM.L_QUANTITY )
         PHYSICAL FILTER : SUM( LINEITEM.L_QUANTITY ) > 300
 8 - READ COLUMN : LINEITEM.L_ORDERKEY, LINEITEM.L_QUANTITY
```
<<< end print plan

上述示例中应用INL\_SJ hint后子查询unnest到semi join并以instant nested loop join执行并且 o\_orderkey和l\_orderkey均为primary key因此semi join变更为inner join

以下为在仅可以以anti-semi join形式unnest的子查询使用INL\_SJ hint的示例

\EXPLAIN PLAN SELECT o\_orderdate, o\_totalprice FROM orders WHERE o\_orderkey NOT IN ( SELECT /\*+ INL\_SJ \*/ l\_orderkey FROM lineitem GROUP BY l\_orderkey

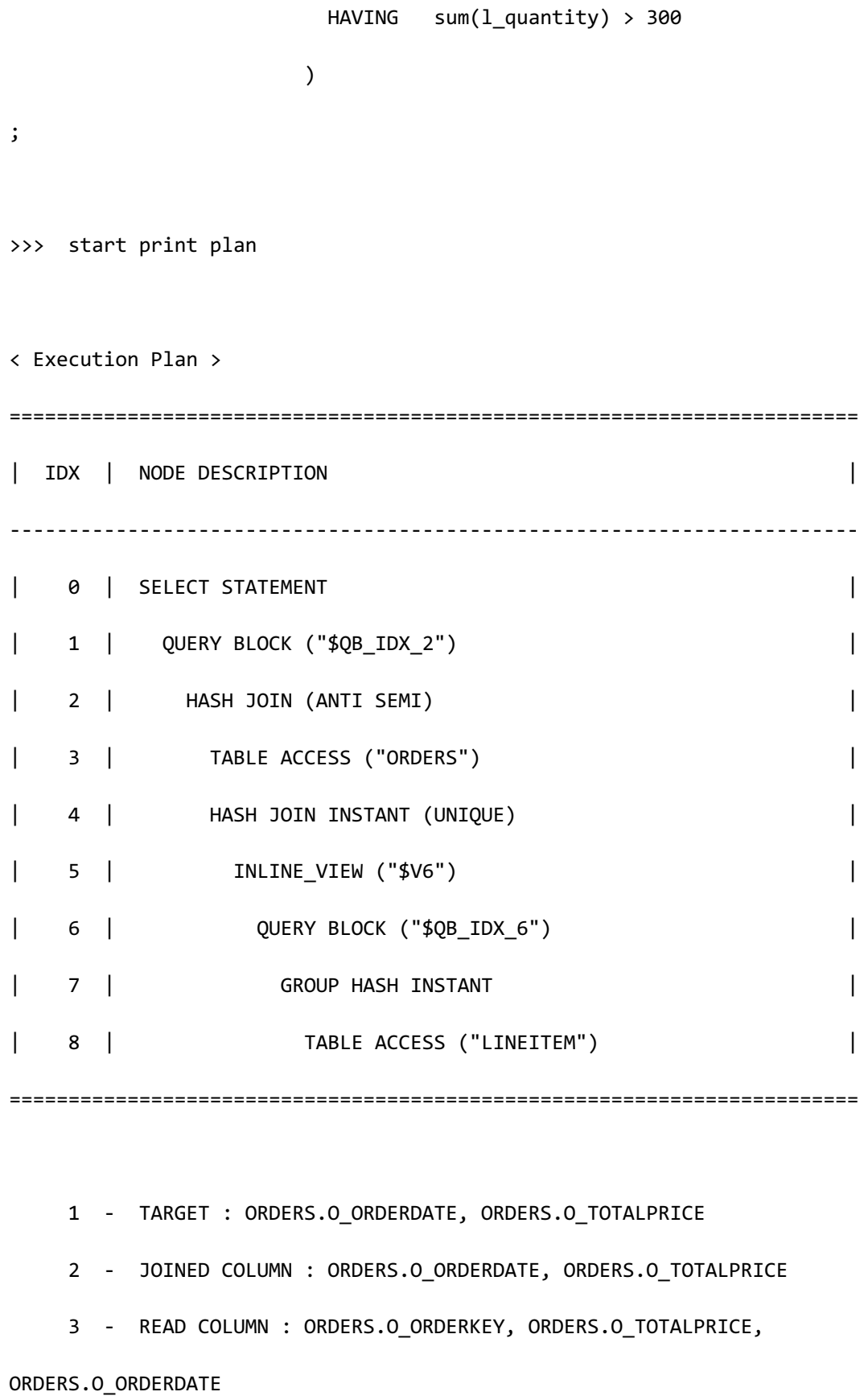

## CSII耐蓝

```
4 - HASH KEY : $V6.L ORDERKEY
       READ KEY COLUMN : $V6.L_ORDERKEY
       HASH FILTER : $V6.L ORDERKEY = ORDERS.O ORDERKEY
       FETCH ONE ROW
 5 - COLUMN : LINEITEM.L_ORDERKEY AS L_ORDERKEY
 6 - TARGET : LINEITEM.L_ORDERKEY
 7 - GROUP KEY : LINEITEM.L_ORDERKEY
       RECORD COLUMN : SUM( LINEITEM.L_QUANTITY )
       READ KEY COLUMN : LINEITEM.L_ORDERKEY
       READ RECORD COLUMN : SUM( LINEITEM.L_QUANTITY )
        PHYSICAL FILTER : SUM( LINEITEM.L QUANTITY ) > 300
 8 - READ COLUMN : LINEITEM.L_ORDERKEY, LINEITEM.L_QUANTITY
```
<<< end print plan

以Anti-semi join进行unnest后以hash join方式执行因此hint已被忽略

## **MERGE SI**

描述MERGE\_SJ hint时optimizer以semi join形式unnest子查询并以merge join方式执行其semi join

与UNNEST\_MERGE hint的运行方式相同但UNNEST\_MERGE hint均适用于semi joinanti-semi join 而MERGE\_SJ hint仅适用于semi join

因此在以anti-semi join unnest的子查询描述上述hintoptimizer忽略其

以下为使用MERGE\_SJ hint的示例

CSII和蓝

```
\EXPLAIN PLAN
SELECT 
      o_orderdate,
      o_totalprice
  FROM orders 
WHERE o_orderkey IN (
                   SELECT /*+ MERGE_SJ */
                          l_orderkey
                    FROM lineitem
                   GROUP BY l_orderkey 
                   HAVING sum(l_quantity) > 300
) and the contract of \mathcal{O}(\mathcal{A});
>>> start print plan
< Execution Plan >
========================================================================
| IDX | NODE DESCRIPTION |
 ------------------------------------------------------------------------
| 0 | SELECT STATEMENT |
| 1 | QUERY BLOCK ("$QB_IDX_2") |
| 2 | MERGE JOIN (INNER JOIN) |
| 3 | INDEX ACCESS ("ORDERS", "ORDERS_PK_INDEX") |
```
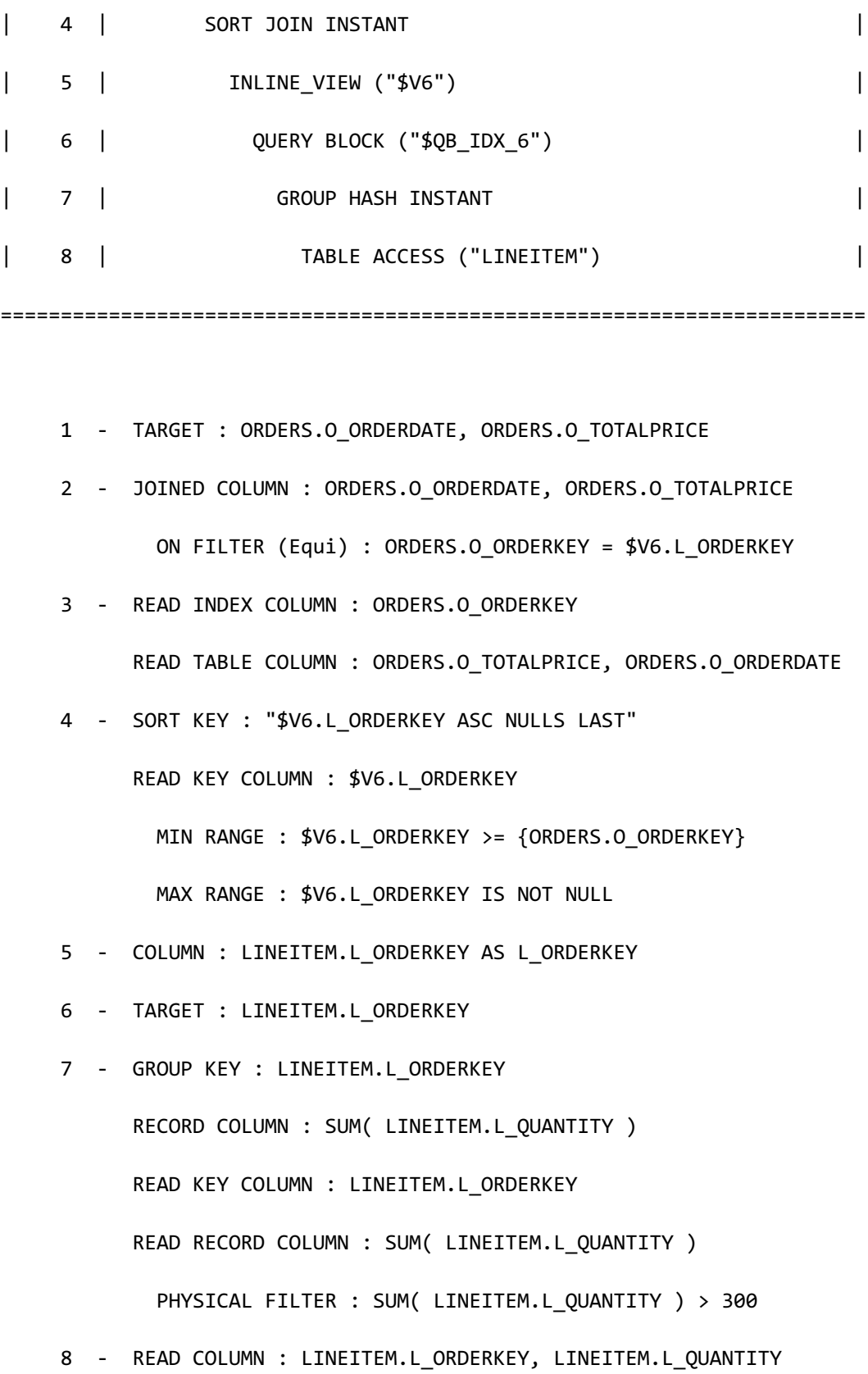

# CSII耐蓝

**SQL Manual**

<<< end print plan

上述示例中应用MERGE\_SJ hint后子查询unnest到semi join并以merge join执行并且o\_orderkey和 l\_orderkey均为primary key因此semi join变更为inner join

以下为在仅可以以anti-semi join形式unnest的子查询使用MERGE\_SJ hint的示例

```
\EXPLAIN PLAN
SELECT 
       o_orderdate,
       o_totalprice
  FROM orders 
WHERE o_orderkey NOT IN (
                        SELECT /*+ MERGE_SJ */
                                l_orderkey
                          FROM lineitem
                         GROUP BY l_orderkey 
                         HAVING sum(l_quantity) > 300
\overline{\phantom{a}};
>>> start print plan
< Execution Plan >
========================================================================
| IDX | NODE DESCRIPTION |
```
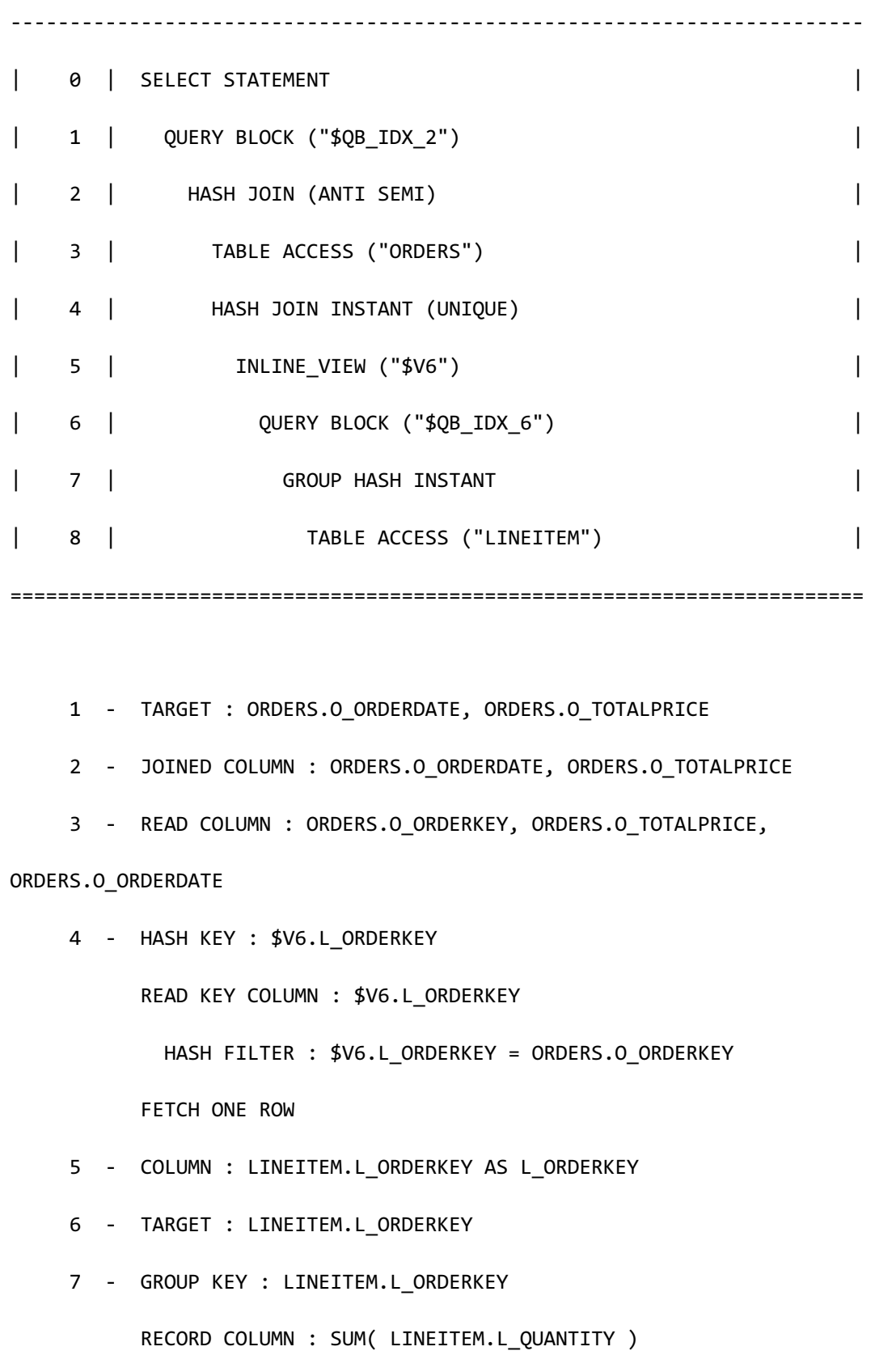

READ KEY COLUMN : LINEITEM.L\_ORDERKEY

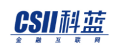

**SQL Manual**

```
 READ RECORD COLUMN : SUM( LINEITEM.L_QUANTITY )
         PHYSICAL FILTER : SUM( LINEITEM.L_QUANTITY ) > 300
8 - READ COLUMN : LINEITEM.L ORDERKEY, LINEITEM.L QUANTITY
```
<<< end print plan

以Anti-semi join进行unnest后以hash join方式执行因此hint已被忽略

## HASH\_SJ

描述HASH\_SJ hint时optimizer以semi join形式unnest子查询并以hash join方式执行其semi join

与UNNEST\_HASH hint的运行方式相同但UNNEST\_HASH hint均适用于semi joinanti-semi join而

HASH\_SJ hint仅适用于semi join

因此在以anti-semi join unnest的子查询描述上述hintoptimizer忽略其

以下为使用HASH\_SJ hint的示例

```
\EXPLAIN PLAN
```
SELECT

o\_orderdate,

o\_totalprice

FROM orders

WHERE o\_orderkey IN (

SELECT /\*+ HASH\_SJ \*/

l\_orderkey

FROM lineitem

 GROUP BY l\_orderkey HAVING sum(l\_quantity) > 300 ) and the contract of  $\mathcal{O}(\mathcal{A})$ ; no rows selected. >>> start print plan < Execution Plan > ======================================================================== | IDX | NODE DESCRIPTION | ------------------------------------------------------------------------ | 0 | SELECT STATEMENT | | 1 | QUERY BLOCK ("\$QB\_IDX\_2") | | 2 | HASH JOIN (INNER JOIN) | | 3 | TABLE ACCESS ("ORDERS") | | 4 | HASH JOIN INSTANT | | 5 | INLINE\_VIEW ("\$V6") | | 6 | QUERY BLOCK ("\$QB\_IDX\_6") | | 7 | GROUP HASH INSTANT | | 8 | TABLE ACCESS ("LINEITEM") | ========================================================================

1 - TARGET : ORDERS.O\_ORDERDATE, ORDERS.O\_TOTALPRICE

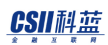

```
 2 - JOINED COLUMN : ORDERS.O_ORDERDATE, ORDERS.O_TOTALPRICE
      3 - READ COLUMN : ORDERS.O_ORDERKEY, ORDERS.O_TOTALPRICE, 
ORDERS.O_ORDERDATE
     4 - HASH KEY : $V6.L ORDERKEY
           READ KEY COLUMN : $V6.L_ORDERKEY
             HASH FILTER : $V6.L ORDERKEY = ORDERS.O ORDERKEY
            FETCH ONE ROW
      5 - COLUMN : LINEITEM.L_ORDERKEY AS L_ORDERKEY
      6 - TARGET : LINEITEM.L_ORDERKEY
      7 - GROUP KEY : LINEITEM.L_ORDERKEY
            RECORD COLUMN : SUM( LINEITEM.L_QUANTITY )
            READ KEY COLUMN : LINEITEM.L_ORDERKEY
            READ RECORD COLUMN : SUM( LINEITEM.L_QUANTITY )
              PHYSICAL FILTER : SUM( LINEITEM.L_QUANTITY ) > 300
     8 - READ COLUMN : LINEITEM.L ORDERKEY, LINEITEM.L QUANTITY
```
<<< end print plan

上述示例中应用HASH\_SJ hint后子查询unnest到semi join并以hash join执行并且o\_orderkey和 l\_orderkey均为primary key因此semi join变更为inner join

以下为在仅可以以anti-semi join形式unnest的子查询使用HASH\_SJ hint的示例

```
\EXPLAIN PLAN
```
SELECT

o\_orderdate,
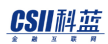

```
 o_totalprice
  FROM orders 
WHERE o_orderkey NOT IN (
                        SELECT /*+ HASH_SJ */
                                l_orderkey
                         FROM lineitem
                        WHERE l_shipdate >= date '1996-01-01'
                          AND l_shipdate < date '1996-02-01'
                          AND l_commitdate < l_receiptdate
                        GROUP BY l_orderkey 
                        HAVING sum(l_quantity) > 300
\overline{\phantom{a}} AND o_orderdate >= date '1996-01-01'
   AND o_orderdate < date '1996-02-01'
   AND o_comment like '%Customer%Complaints%'
   AND o_orderstatus = 'F'
;
>>> start print plan
< Execution Plan >
=========================================================================
| IDX | NODE DESCRIPTION |
  -------------------------------------------------------------------------
| 0 | SELECT STATEMENT |
```
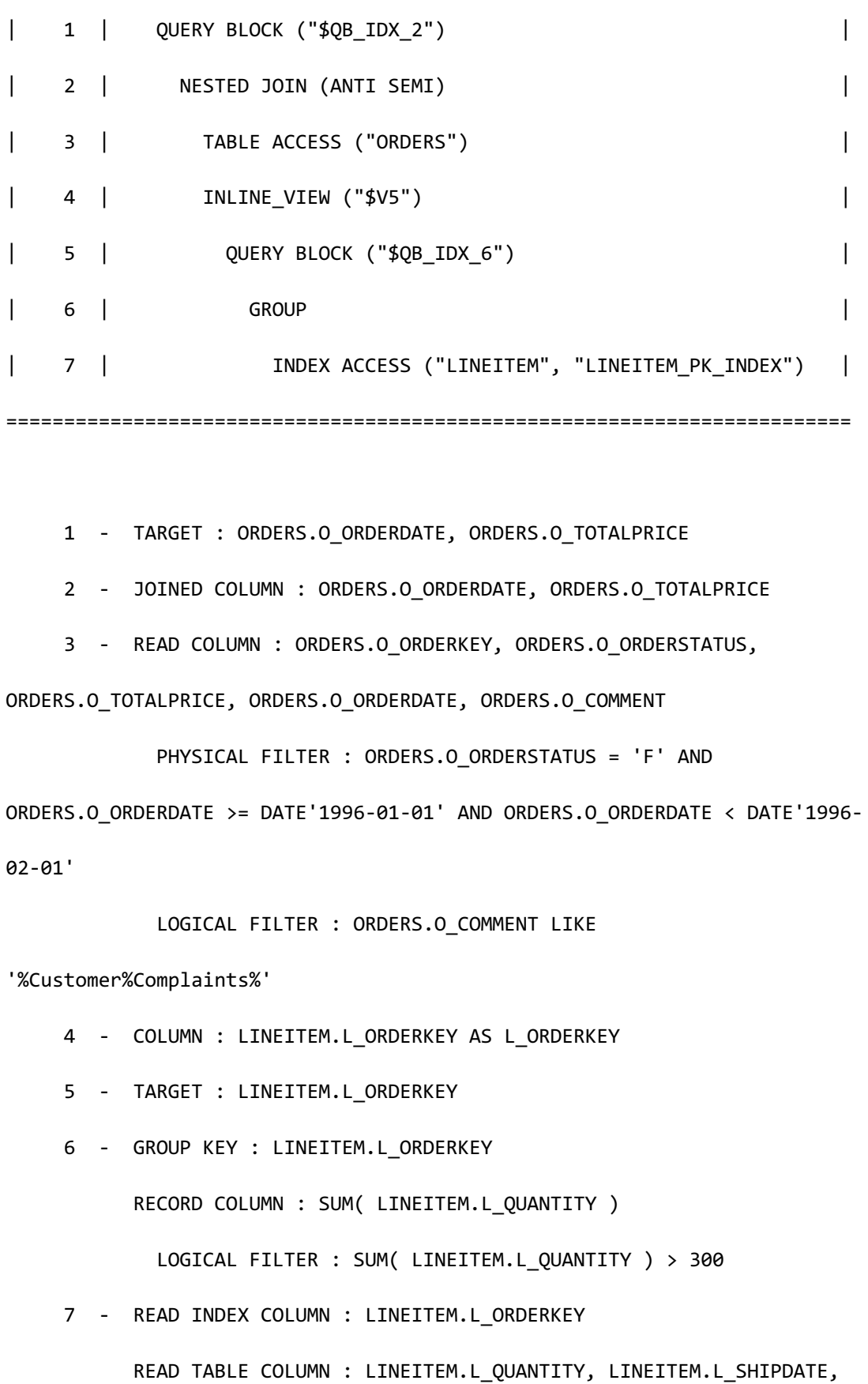

## CSII科蓝

**SQL Manual**

LINEITEM.L\_COMMITDATE, LINEITEM.L\_RECEIPTDATE MIN RANGE : LINEITEM.L\_ORDERKEY = {ORDERS.O\_ORDERKEY} MAX RANGE : LINEITEM.L\_ORDERKEY = {ORDERS.O\_ORDERKEY} PHYSICAL TABLE FILTER : LINEITEM.L SHIPDATE >= DATE'1996-01-01' AND LINEITEM.L\_SHIPDATE < DATE'1996-02-01' AND LINEITEM.L\_RECEIPTDATE > LINEITEM.L\_COMMITDATE

<<< end print plan

以anti-semi join进行unnest后以nested loop join方式执行因此hint已被忽略

#### HASH\_ISJ

描述HASH\_ISJ hint时optimizer以inverted semi join形式unnest子查询并以hash join方式执行其 semi join

与UNNEST\_HASH\_OUT hint的运行方式相同但UNNEST\_HASH\_OUT hint均适用于semi joinantisemi join而HASH\_ISJ hint仅适用于semi join

因此在以anti-semi join unnest的子查询描述上述hintoptimizer忽略其

以下为使用HASH\_ISJ hint的示例

\EXPLAIN PLAN

SELECT

o\_orderdate,

o\_totalprice

FROM orders

```
WHERE o_orderkey IN (
                  SELECT /*+ HASH_ISJ */
                          l_orderkey
                    FROM lineitem
                  GROUP BY l_orderkey 
                  HAVING sum(l_quantity) > 300
) and the contract of \mathcal{O}(\mathcal{A});
>>> start print plan
< Execution Plan >
========================================================================
| IDX | NODE DESCRIPTION |
 ------------------------------------------------------------------------
| 0 | SELECT STATEMENT
| 1 | QUERY BLOCK ("$QB_IDX_2") |
| 2 | HASH JOIN (INNER JOIN) |
| 3 | INLINE_VIEW ("$V4") |
| 4 | QUERY BLOCK ("$QB_IDX_6") |
| 5 | GROUP HASH INSTANT |
| 6 | TABLE ACCESS ("LINEITEM") |
| 7 | HASH JOIN INSTANT |
| 8 | TABLE ACCESS ("ORDERS") |
========================================================================
```
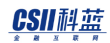

**SQL Manual**

 1 - TARGET : ORDERS.O\_ORDERDATE, ORDERS.O\_TOTALPRICE 2 - JOINED COLUMN : ORDERS.O\_ORDERDATE, ORDERS.O\_TOTALPRICE 3 - COLUMN : LINEITEM.L\_ORDERKEY AS L\_ORDERKEY 4 - TARGET : LINEITEM.L\_ORDERKEY 5 - GROUP KEY : LINEITEM.L\_ORDERKEY RECORD COLUMN : SUM( LINEITEM.L\_QUANTITY ) READ KEY COLUMN : LINEITEM.L\_ORDERKEY READ RECORD COLUMN : SUM( LINEITEM.L\_QUANTITY ) PHYSICAL FILTER : SUM( LINEITEM.L QUANTITY ) > 300 6 - READ COLUMN : LINEITEM.L\_ORDERKEY, LINEITEM.L\_QUANTITY 7 - HASH KEY : ORDERS.O\_ORDERKEY RECORD COLUMN : ORDERS.O\_ORDERDATE, ORDERS.O\_TOTALPRICE READ KEY COLUMN : ORDERS.O\_ORDERKEY, ORDERS.O\_ORDERDATE, ORDERS.O\_TOTALPRICE HASH FILTER : ORDERS.O\_ORDERKEY = \$V4.L\_ORDERKEY FETCH ONE ROW 8 - READ COLUMN : ORDERS.O ORDERKEY, ORDERS.O TOTALPRICE, ORDERS.O\_ORDERDATE

<<< end print plan

上述示例中应用HASH\_ISJ hint后子查询unnest到inverted semi join并以hash join执行并且 o\_orderkey和l\_orderkey均为primary key因此semi join变更为inner join

以下为在仅可以以anti-semi join形式unnest的子查询使用HASH\_ISJ hint的示例

```
\EXPLAIN PLAN
SELECT 
       o_orderdate,
       o_totalprice
  FROM orders 
WHERE o_orderkey NOT IN (
                          SELECT /*+ HASH_ISJ */
                                   l_orderkey
                            FROM lineitem
                           WHERE l_shipdate >= date '1996-01-01'
                             AND l_shipdate < date '1996-02-01'
                             AND l_commitdate < l_receiptdate
                           GROUP BY l_orderkey 
                           HAVING sum(l_quantity) > 300
) )
   AND o_orderdate >= date '1996-01-01'
    AND o_orderdate < date '1996-02-01'
    AND o_comment like '%Customer%Complaints%'
   AND o_orderstatus = 'F'
;
>>> start print plan
< Execution Plan >
```
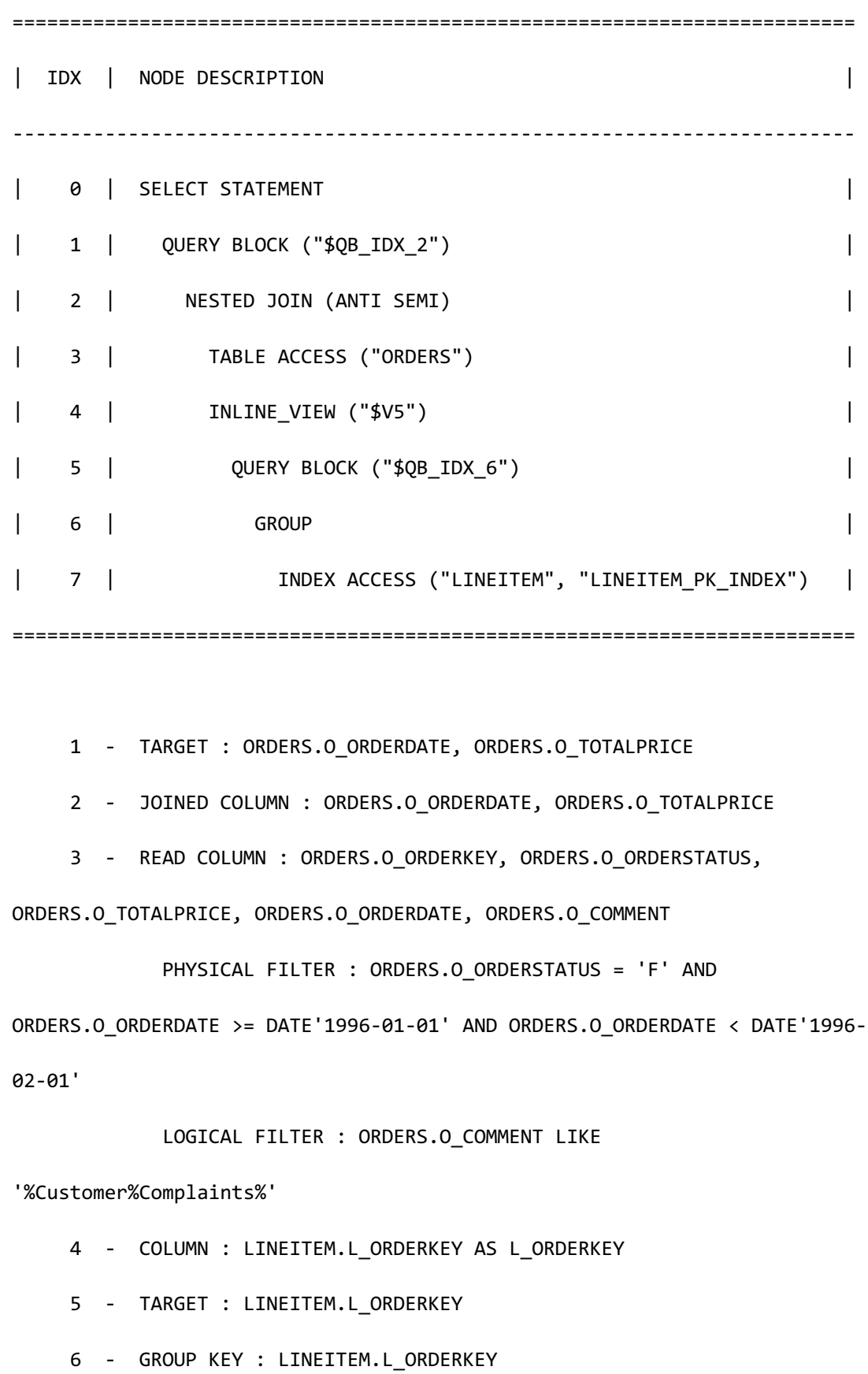

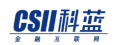

**SQL Manual**

RECORD COLUMN : SUM( LINEITEM.L\_QUANTITY )

LOGICAL FILTER : SUM( LINEITEM.L QUANTITY ) > 300

7 - READ INDEX COLUMN : LINEITEM.L\_ORDERKEY

READ TABLE COLUMN : LINEITEM.L QUANTITY, LINEITEM.L SHIPDATE,

LINEITEM.L\_COMMITDATE, LINEITEM.L\_RECEIPTDATE

MIN RANGE : LINEITEM.L\_ORDERKEY = {ORDERS.O\_ORDERKEY}

MAX RANGE : LINEITEM.L\_ORDERKEY = {ORDERS.O\_ORDERKEY}

PHYSICAL TABLE FILTER : LINEITEM.L\_SHIPDATE >= DATE'1996-01-

```
01' AND LINEITEM.L_SHIPDATE < DATE'1996-02-01' AND
```
LINEITEM.L\_RECEIPTDATE > LINEITEM.L\_COMMITDATE

<<< end print plan

以anti-semi join进行unnest后以nested loop join方式执行因此hint已被忽略

### NL\_AJ

描述NL\_AJ hint时optimizer以anti-semi join形式unnest子查询并以nested loop方式执行其semi join

与UNNEST\_NL hint的运行方式相同但UNNEST\_NL hint均适用于semi join和anti-semi join而

NL\_AJ hint仅适用于anti-semi join

因此在以semi join unnest的子查询描述上述hintoptimizer忽略其

以下为使用NL\_AJ hint的示例

\EXPLAIN PLAN

```
SELECT 
     o_orderdate,
     o_totalprice
  FROM orders 
WHERE o_orderkey NOT IN (
                     SELECT /*+ NL_AJ */
                            l_orderkey
                       FROM lineitem
                      GROUP BY l_orderkey 
                      HAVING sum(l_quantity) > 300
) )
;
>>> start print plan
< Execution Plan >
=========================================================================
| IDX | NODE DESCRIPTION |
-------------------------------------------------------------------------
| 0 | SELECT STATEMENT
| 1 | QUERY BLOCK ("$QB_IDX_2") |
| 2 | NESTED JOIN (ANTI SEMI) |
| 3 | TABLE ACCESS ("ORDERS") |
| 4 | INLINE_VIEW ("$V5") |
| 5 | QUERY BLOCK ("$QB_IDX_6") |
```
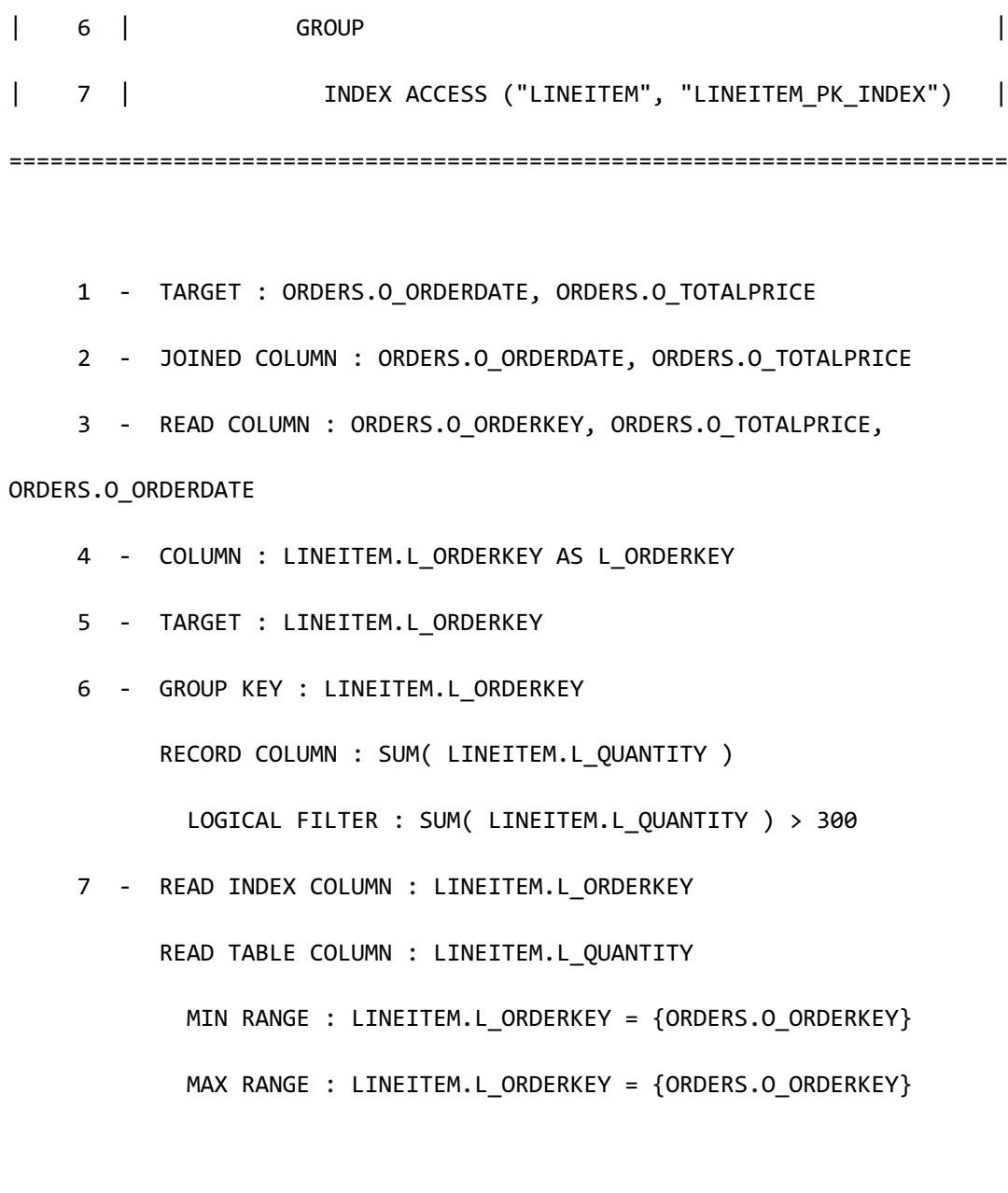

<<< end print plan

以下为在仅可以以semi join形式unnest的子查询使用NL\_AJ hint的示例

\EXPLAIN PLAN

SELECT

o\_orderdate,

o\_totalprice

 FROM orders WHERE o\_comment IN ( SELECT  $/*+$  NL AJ  $*/$  l\_comment FROM lineitem WHERE l\_shipdate >= date '1996-01-01' AND l\_shipdate < date '1996-02-01' ) and the contract of  $\mathcal{O}(\mathcal{A})$ ; >>> start print plan < Execution Plan > ======================================================================== | IDX | NODE DESCRIPTION | ------------------------------------------------------------------------ | 0 | SELECT STATEMENT | | 1 | QUERY BLOCK ("\$QB\_IDX\_2") | | 2 | HASH JOIN (SEMI) | | 3 | TABLE ACCESS ("ORDERS") | | 4 | HASH JOIN INSTANT (UNIQUE) | | 5 | TABLE ACCESS ("LINEITEM") | ========================================================================

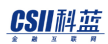

**SQL Manual**

1 - TARGET : ORDERS.O\_ORDERDATE, ORDERS.O\_TOTALPRICE

2 - JOINED COLUMN : ORDERS.O\_ORDERDATE, ORDERS.O\_TOTALPRICE

3 - READ COLUMN : ORDERS.O\_TOTALPRICE, ORDERS.O\_ORDERDATE,

ORDERS.O\_COMMENT

4 - HASH KEY : LINEITEM.L\_COMMENT

READ KEY COLUMN : LINEITEM.L\_COMMENT

HASH FILTER : LINEITEM.L\_COMMENT = ORDERS.O\_COMMENT

FETCH ONE ROW

5 - READ COLUMN : LINEITEM.L\_SHIPDATE, LINEITEM.L\_COMMENT

PHYSICAL FILTER : LINEITEM.L SHIPDATE >= DATE'1996-01-01' AND

LINEITEM.L\_SHIPDATE < DATE'1996-02-01'

<<< end print plan

以semi join进行unnest后以hash join方式执行因此hint已被忽略并且o\_orderkey和l\_orderkey均 为primary key因此semi join变更为inner join

### INL\_AJ

描述INL\_AJ hint时optimizer以anti-semi join形式unnest子查询并以instant nested loop方式执行 其join

与UNNEST\_INL hint的运行方式相同但UNNEST\_INL hint均适用于semi join和anti-semi join而

INL\_AJ hint仅适用于anti-semi join

因此在以semi join unnest的子查询描述上述hintoptimizer忽略其

以下为使用INL\_AJ hint的示例

```
\EXPLAIN PLAN
SELECT 
      o_orderdate,
      o_totalprice
  FROM orders 
WHERE o_orderkey NOT IN (
                     SELECT /*+ INL_AJ */
                            l_orderkey
                       FROM lineitem
                      GROUP BY l_orderkey 
                      HAVING sum(l_quantity) > 300
\overline{\phantom{a}};
>>> start print plan
< Execution Plan >
========================================================================
| IDX | NODE DESCRIPTION |
------------------------------------------------------------------------
| 0 | SELECT STATEMENT
| 1 | QUERY BLOCK ("$QB_IDX_2") |
| 2 | NESTED JOIN (ANTI SEMI) |
| 3 | TABLE ACCESS ("ORDERS") |
| 4 | SORT JOIN INSTANT |
```
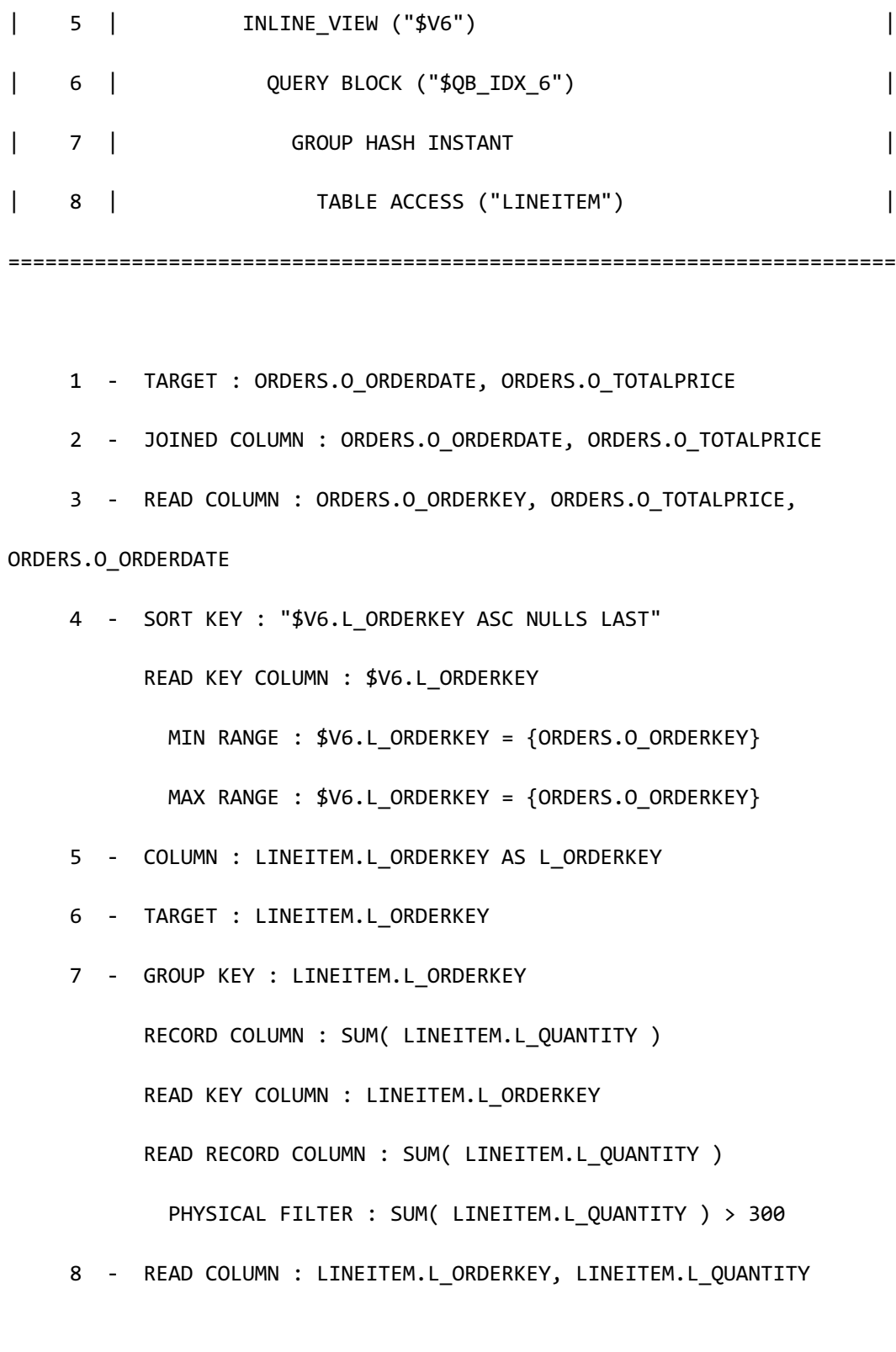

<<< end print plan

以下为在仅可以以semi join形式unnest的子查询使用INL\_AJ hint的示例

```
\EXPLAIN PLAN
SELECT 
      o_orderdate,
      o_totalprice
  FROM orders 
WHERE o_orderkey IN (
                 SELECT /*+ INL AJ */ l_orderkey
                   FROM lineitem
                  GROUP BY l_orderkey 
                  HAVING sum(l_quantity) > 300
) and the contract of \mathcal{O}(\mathcal{A});
>>> start print plan
< Execution Plan >
========================================================================
| IDX | NODE DESCRIPTION |
 ------------------------------------------------------------------------
| 0 | SELECT STATEMENT
| 1 | QUERY BLOCK ("$QB_IDX_2") |
| 2 | NESTED JOIN (INNER JOIN) |
```
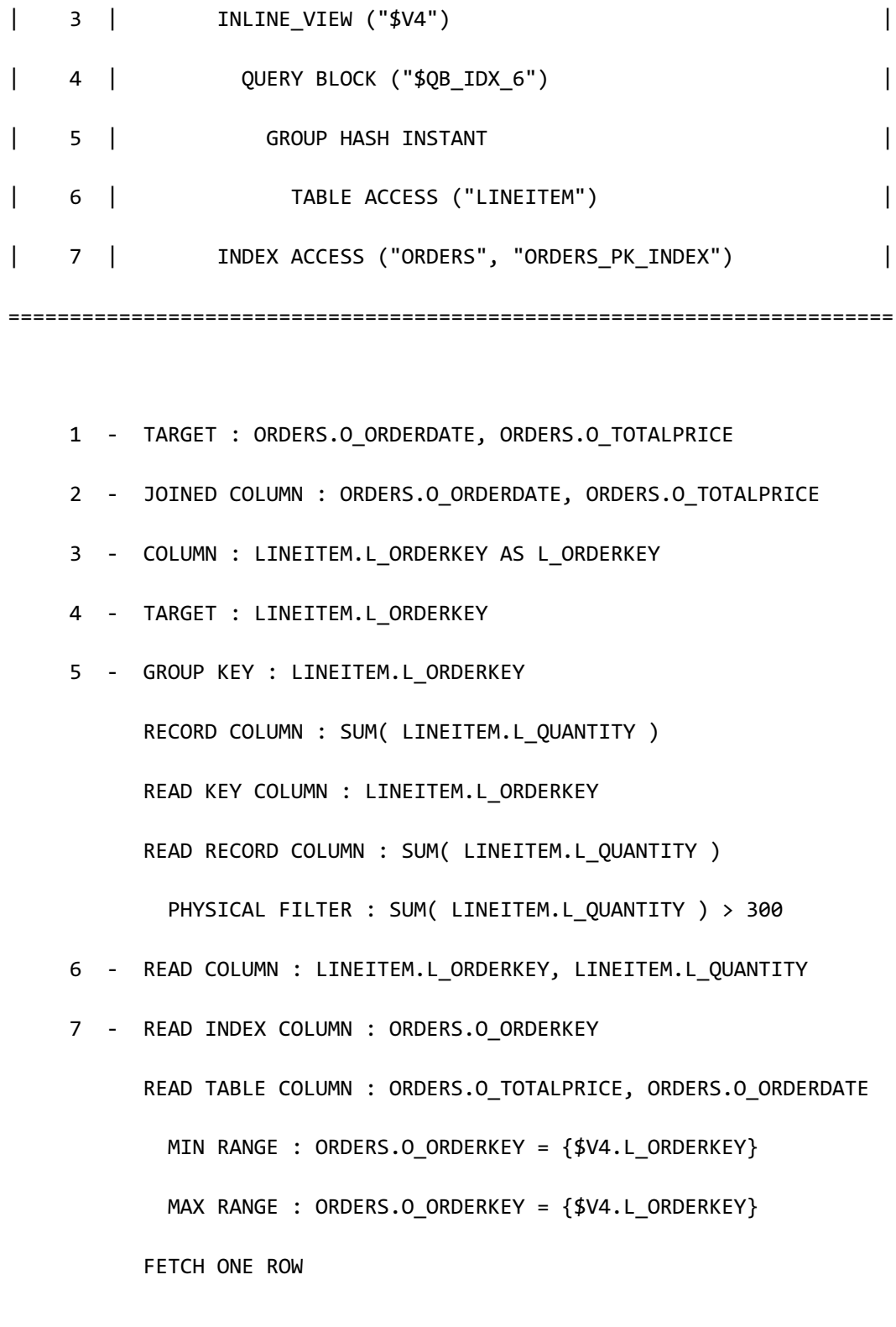

<<< end print plan

以semi join进行unnest后以nested loop join方式执行因此hint已被忽略并且o\_orderkey和

l\_orderkey均为primary key因此semi join变更为inner join

MERGE\_AJ

描述MERGE\_AJ hint时optimizer以anti-semi join形式unnest子查询并以merge join方式执行其 join

与UNNEST\_MERGE hint的运行方式相同但UNNEST\_MERGE hint均适用于semi joinanti-semi join

而MERGE\_AJ hint仅适用于anti-semi join

因此在以semi join unnest的子查询描述上述hintoptimizer忽略其

以下为使用MERGE\_AJ hint的示例

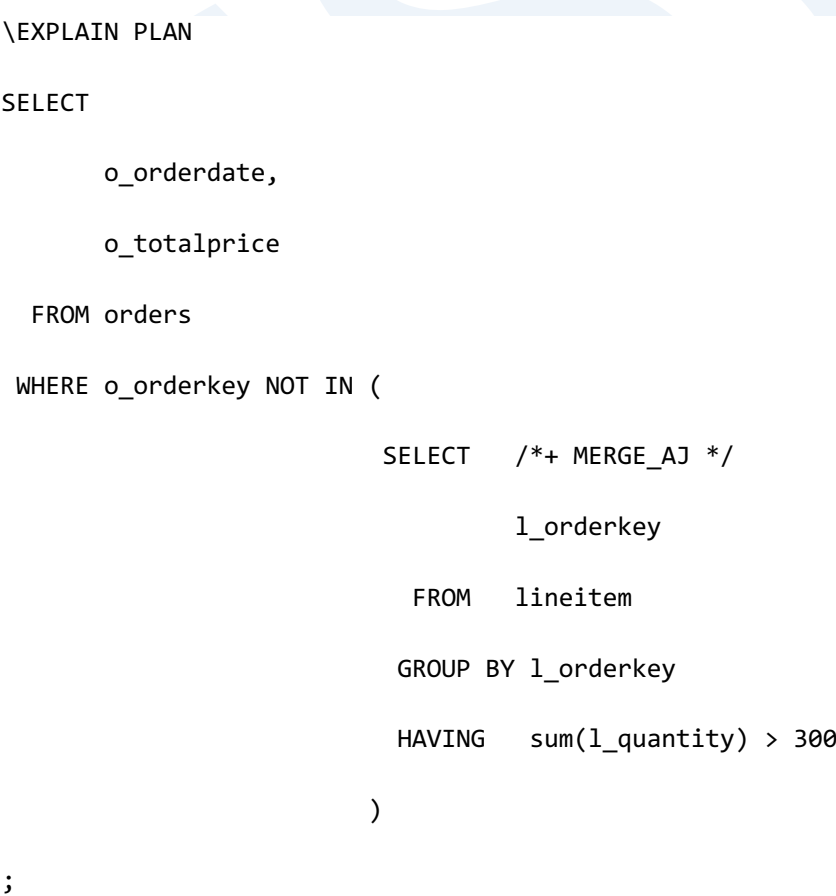

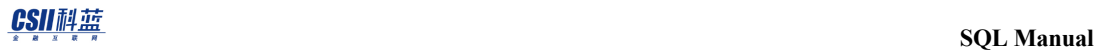

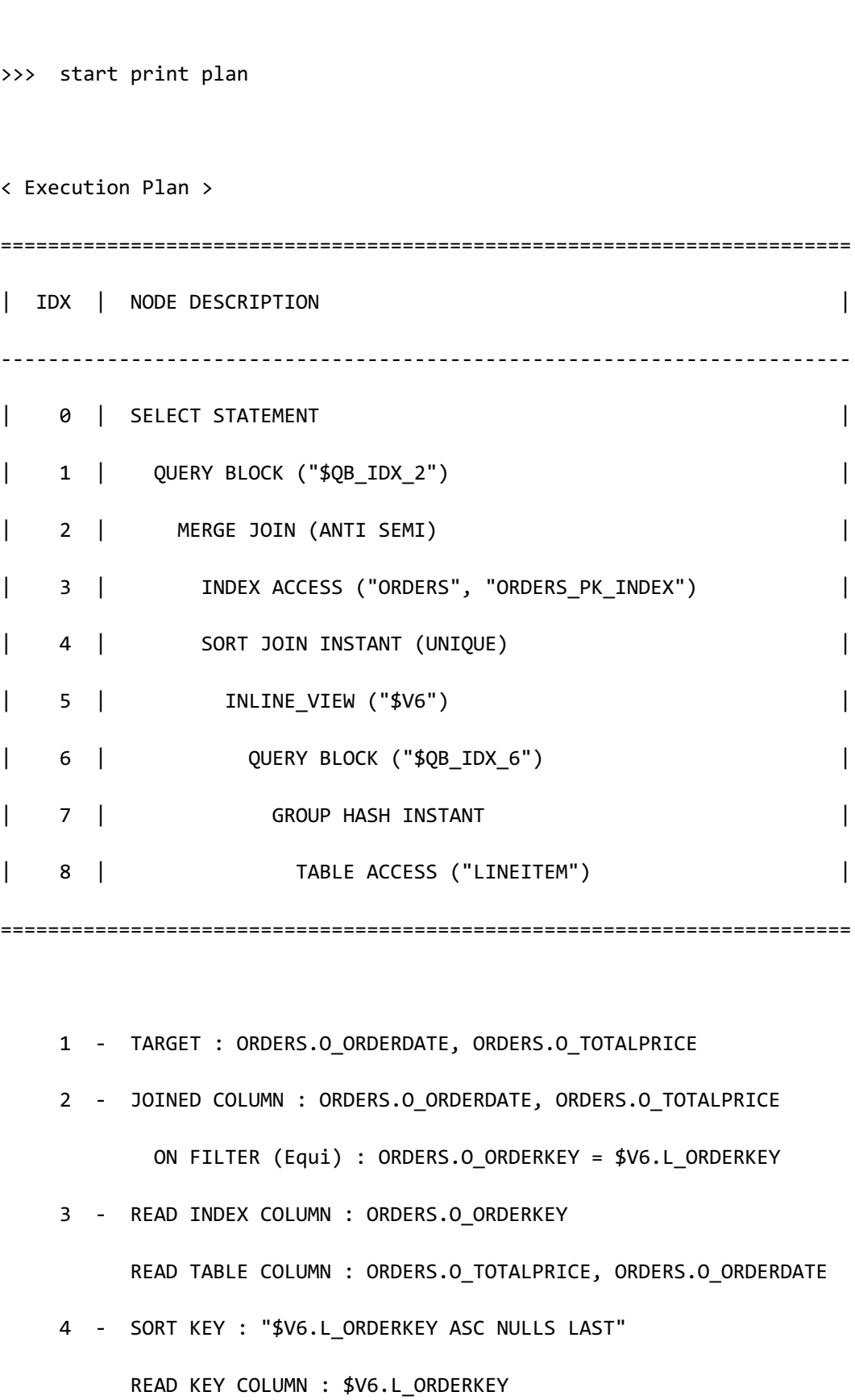

MIN RANGE : \$V6.L ORDERKEY >= {ORDERS.O ORDERKEY} MAX RANGE : \$V6.L ORDERKEY IS NOT NULL 5 - COLUMN : LINEITEM.L\_ORDERKEY AS L\_ORDERKEY 6 - TARGET : LINEITEM.L\_ORDERKEY 7 - GROUP KEY : LINEITEM.L\_ORDERKEY RECORD COLUMN : SUM( LINEITEM.L\_QUANTITY ) READ KEY COLUMN : LINEITEM.L\_ORDERKEY READ RECORD COLUMN : SUM( LINEITEM.L\_QUANTITY ) PHYSICAL FILTER : SUM( LINEITEM.L QUANTITY ) > 300 8 - READ COLUMN : LINEITEM.L ORDERKEY, LINEITEM.L QUANTITY

<<< end print plan

以下为在仅可以以semi join形式unnest的子查询使用MERGE\_AJ hint的示例

\EXPLAIN PLAN

SELECT

o\_orderdate,

o\_totalprice

FROM orders

WHERE o\_orderkey IN (

SELECT /\*+ MERGE\_AJ \*/

l\_orderkey

FROM lineitem

GROUP BY l\_orderkey

HAVING sum(l\_quantity) > 300

**SQL Manual**

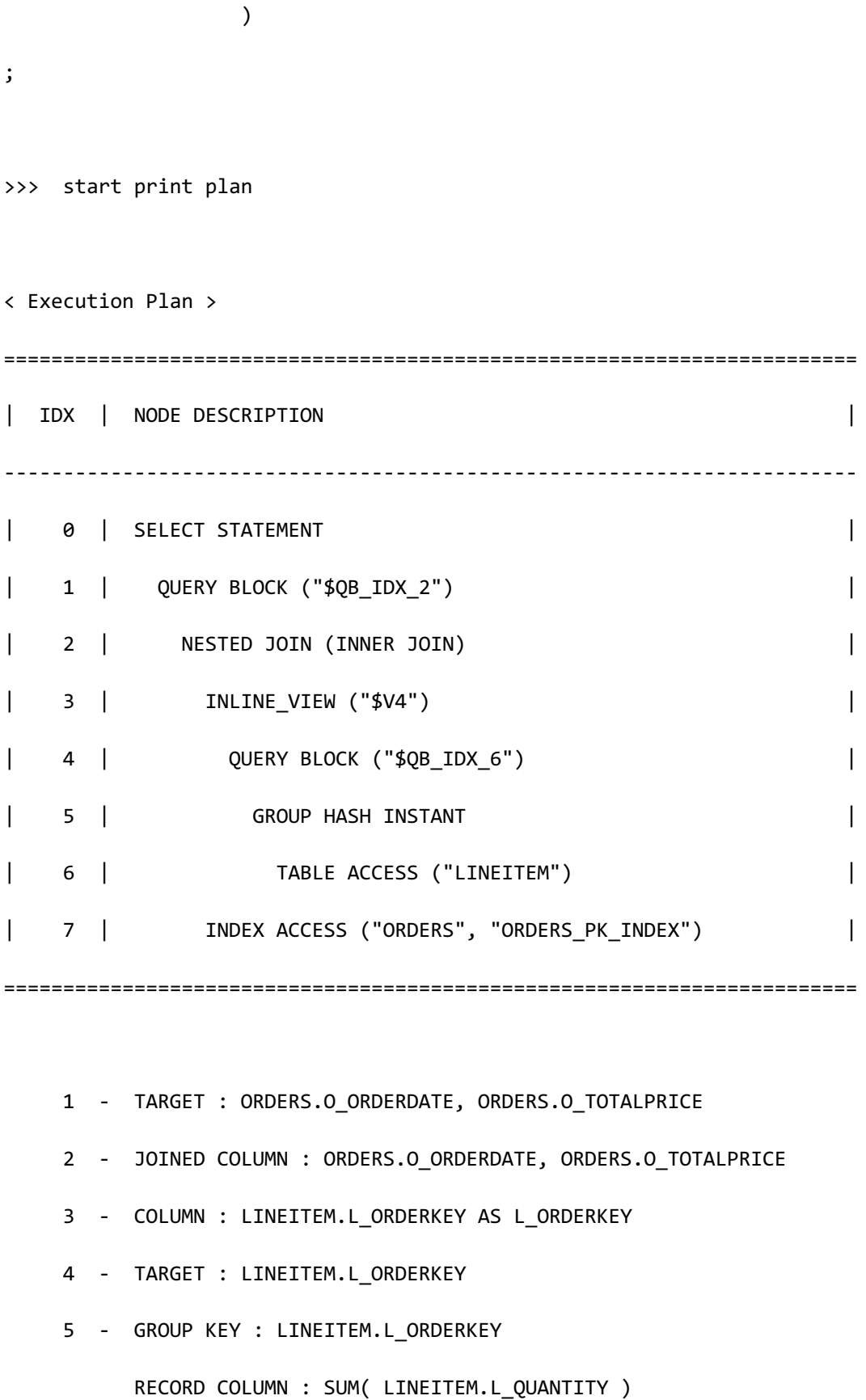

**SQL Manual**

 READ KEY COLUMN : LINEITEM.L\_ORDERKEY READ RECORD COLUMN : SUM( LINEITEM.L\_QUANTITY ) PHYSICAL FILTER : SUM( LINEITEM.L QUANTITY ) > 300 6 - READ COLUMN : LINEITEM.L\_ORDERKEY, LINEITEM.L\_QUANTITY 7 - READ INDEX COLUMN : ORDERS.O\_ORDERKEY READ TABLE COLUMN : ORDERS.O\_TOTALPRICE, ORDERS.O\_ORDERDATE MIN RANGE : ORDERS.O\_ORDERKEY = {\$V4.L\_ORDERKEY} MAX RANGE : ORDERS.O\_ORDERKEY = {\$V4.L\_ORDERKEY} FETCH ONE ROW

<<< end print plan

以semi join进行unnest后以nested loop join方式执行因此hint已被忽略并且o\_orderkey和 l\_orderkey均为primary key因此semi join变更为inner join

### HASH\_AJ

描述HASH\_AJ hint时optimizer以anti-semi join形式unnest子查询并以hash join方式执行其join

与UNNEST\_HASH hint的运行方式相同但UNNEST\_HASH hint均适用于semi join和anti-semi join

而HASH\_AJ hint仅适用于anti-semi join

因此在以semi join unnest的子查询描述上述hintoptimizer忽略其

以下为使用HASH\_AJ hint的示例

\EXPLAIN PLAN SELECT

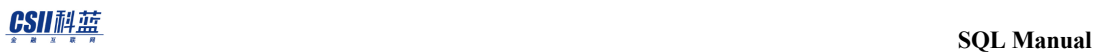

 o\_orderdate, o\_totalprice FROM orders WHERE o\_orderkey NOT IN ( SELECT /\*+ HASH\_AJ \*/ l\_orderkey FROM lineitem GROUP BY l\_orderkey HAVING sum(l\_quantity) > 300  $)$  ) ; >>> start print plan < Execution Plan > ======================================================================== | IDX | NODE DESCRIPTION | ------------------------------------------------------------------------ | 0 | SELECT STATEMENT | 1 | QUERY BLOCK ("\$QB\_IDX\_2") | | 2 | HASH JOIN (ANTI SEMI) | | 3 | TABLE ACCESS ("ORDERS") | | 4 | HASH JOIN INSTANT (UNIQUE) | | 5 | INLINE\_VIEW ("\$V6") | | 6 | QUERY BLOCK ("\$QB\_IDX\_6") |

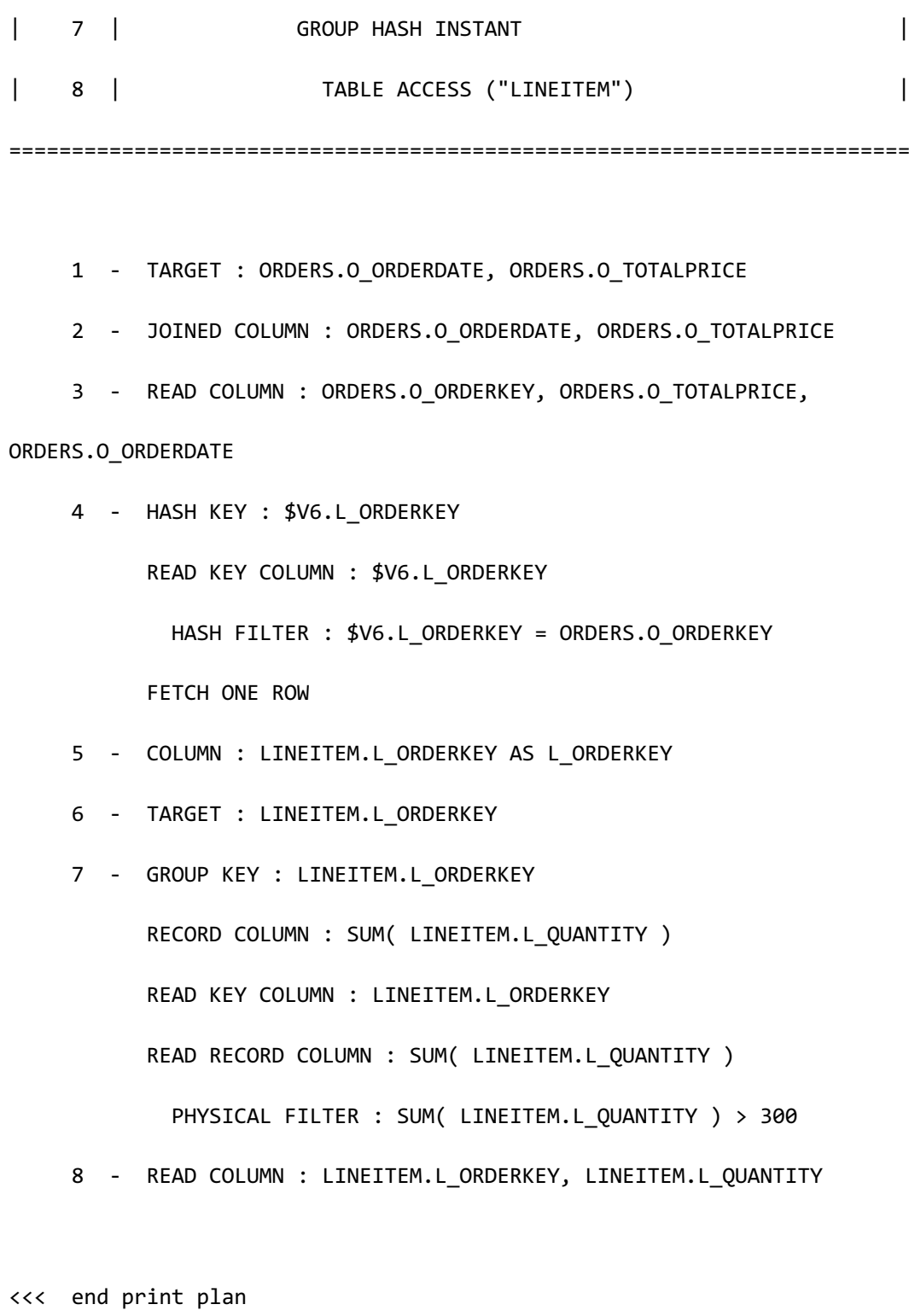

以下为在仅可以以semi join形式unnest的子查询使用HASH\_AJ hint的示例

\EXPLAIN PLANı

```
SELECT 
     o_orderdate,
     o_totalprice
  FROM orders 
WHERE o_orderkey IN (
                  SELECT /*+ HASH_AJ */
                         l_orderkey
                    FROM lineitem
                  GROUP BY l_orderkey 
                  HAVING sum(l_quantity) > 300
) and the contract of \mathcal{O}(\mathcal{A});
>>> start print plan
< Execution Plan >
========================================================================
| IDX | NODE DESCRIPTION |
------------------------------------------------------------------------
| 0 | SELECT STATEMENT
| 1 | QUERY BLOCK ("$QB_IDX_2") |
| 2 | NESTED JOIN (INNER JOIN) |
| 3 | INLINE_VIEW ("$V4") |
| 4 | QUERY BLOCK ("$QB_IDX_6") |
| 5 | GROUP HASH INSTANT
```
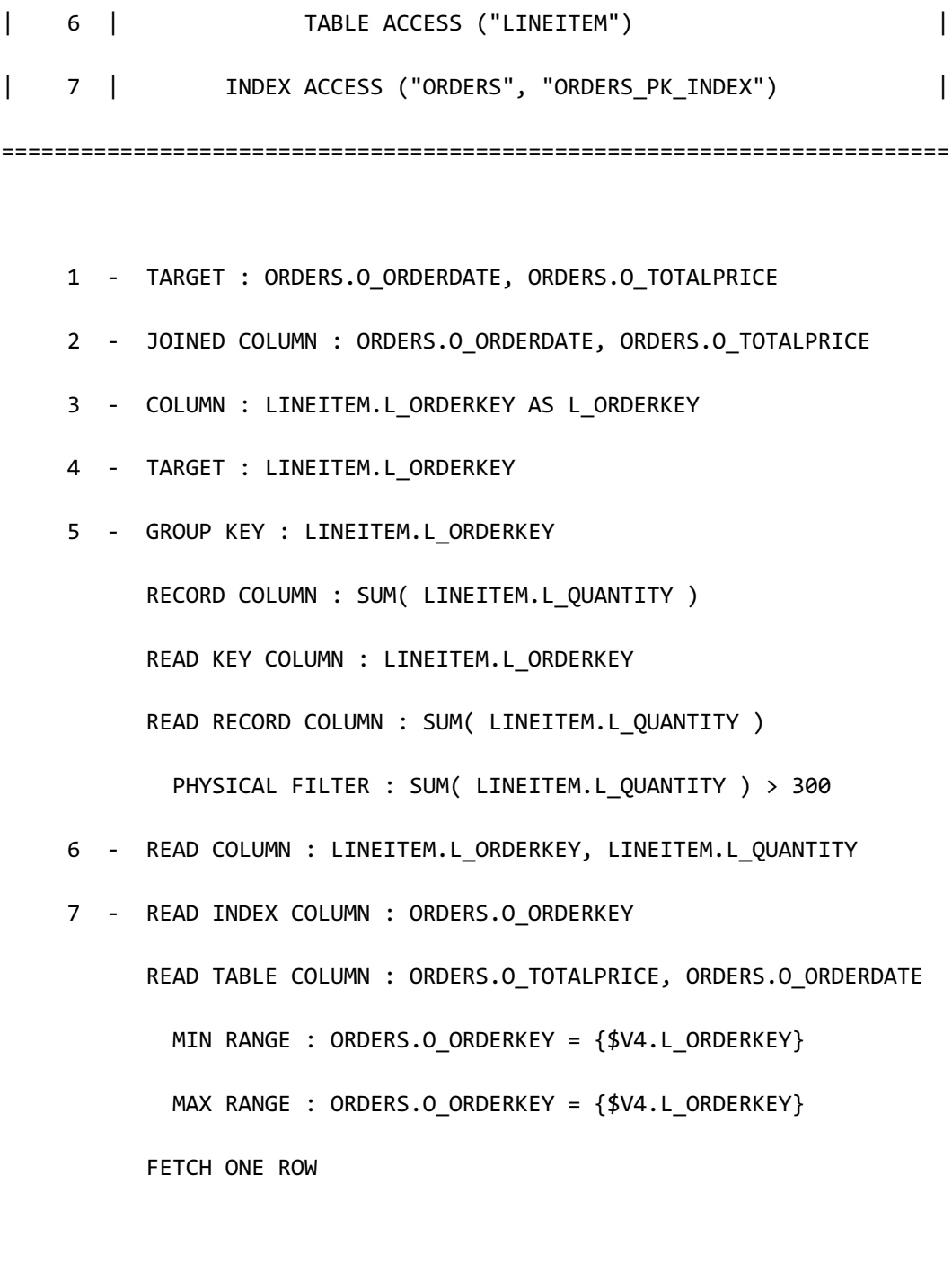

<<< end print plan

以semi join进行unnest后以nested loop join方式执行因此hint已被忽略并且o\_orderkey和 l\_orderkey均为primary key因此semi join变更为inner join

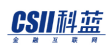

# **<unnest join driver hints>**

在集群系统执行subquery unnesting时可使用的hint在单机版被忽略

## LOCAL\_UNNEST

描述LOCAL\_UNNEST hint时optimizer将子查询变更为保证相同结果的join语句后在local执行其

join即将left child和right child的结果均获取到local后执行join

以下为使用LOCAL\_UNNEST hint的示例

```
\EXPLAIN PLAN
SELECT 
        o_orderdate,
        o_totalprice
   FROM orders 
 WHERE o orderkey IN (
                          SELECT /*+ LOCAL_UNNEST */
                                    l_orderkey
                            FROM lineitem
                          GROUP BY l_orderkey 
                          HAVING sum(l_quantity) > 300
) and the contract of \mathcal{O}(\mathcal{A});
>>> start print plan
```
# CSII耐蓝

< Execution Plan > ======================================================================== | IDX | NODE DESCRIPTION | ------------------------------------------------------------------------ | 0 | SELECT STATEMENT | 1 | QUERY BLOCK ("\$QB\_IDX\_2") | | 2 | HASH JOIN (INNER JOIN) | | 3 | PLAN BASED CLUSTER | 4 | TABLE ACCESS ("ORDERS") | | 5 | HASH JOIN INSTANT | 6 | PLAN BASED CLUSTER | 7 | INLINE\_VIEW ("\$V8") | | 8 | QUERY BLOCK ("\$QB\_IDX\_6") | | 9 | GROUP HASH INSTANT | | 10 | TABLE ACCESS ("LINEITEM") | ======================================================================== 1 - TARGET : ORDERS.O\_ORDERDATE, ORDERS.O\_TOTALPRICE 2 - JOINED COLUMN : ORDERS.O\_ORDERDATE, ORDERS.O\_TOTALPRICE 3 - SQL : SELECT /\*+ FULL( \_A1 ) \*/ "\_A1"."O\_ORDERKEY", "\_A1"."O\_TOTALPRICE", "\_A1"."O\_ORDERDATE" FROM "PUBLIC"."ORDERS"@LOCAL AS "\_A1" TARGET DOMAIN : G1(G1N1,G1N2) 0 rows, G2(G2N1,G2N2) 0 rows, G3(G3N1,G3N2) 0 rows 4 - HASH SHARD ( # 3 )

CSII耐蓝

**SQL Manual**

```
READ COLUMN : ORDERS.O ORDERKEY, ORDERS.O TOTALPRICE,
ORDERS.O_ORDERDATE
      5 - HASH KEY : $V8.L_ORDERKEY
           READ KEY COLUMN : $V8.L ORDERKEY
             HASH FILTER : $V8.L_ORDERKEY = ORDERS.O_ORDERKEY
     6 - SQL : SELECT /*+ NO MERGE( A1 ) */ * FROM ( SELECT /*+
USE_GROUP_HASH(10) FULL( _A2 ) */ "_A2"."L_ORDERKEY" FROM 
"PUBLIC"."LINEITEM"@LOCAL AS "_A2" GROUP BY "_A2"."L_ORDERKEY" HAVING 
SUM( " A2"."L_QUANTITY" ) > : V0 ) AS " A1"("L_ORDERKEY")
            TARGET DOMAIN : G1(G1N1,G1N2) 0 rows, G2(G2N1,G2N2) 0 rows, 
G3(G3N1,G3N2) 0 rows
      7 - COLUMN : LINEITEM.L_ORDERKEY AS L_ORDERKEY
      8 - TARGET : LINEITEM.L_ORDERKEY
      9 - GROUP KEY : LINEITEM.L_ORDERKEY
            RECORD COLUMN : SUM( LINEITEM.L_QUANTITY )
            READ KEY COLUMN : LINEITEM.L_ORDERKEY
            READ RECORD COLUMN : SUM( LINEITEM.L_QUANTITY )
             PHYSICAL FILTER : SUM( LINEITEM.L QUANTITY ) > 300
     10 - HASH SHARD ( # 3 ) 
            READ COLUMN : LINEITEM.L_ORDERKEY, LINEITEM.L_QUANTITY
```
<<< end print plan

如上述execution plan所示IDX 3的PLAN BASED CLUSTER获取了TABLE ACCESS ("ORDERS")结果 IDX 6的PLAN BASED CLUSTER获取了 INLINE\_VIEW ("\$V8")结果并在local执行了HASH JOIN

(INNER JOIN)

## REMOTE\_UNNEST

描述REMOTE\_UNNEST hint时optimizer将子查询转换为保证相同结果的join语句并在remote执

行其join即在各个group执行join

以下为使用REMOTE\_UNNEST hint的示例

```
\EXPLAIN PLAN
SELECT 
        o_orderdate,
        o_totalprice
   FROM orders 
WHERE o_orderkey IN (
                         SELECT /*+ REMOTE_UNNEST */
                                   l_orderkey
                            FROM lineitem
                         GROUP BY l_orderkey 
                         HAVING sum(l_quantity) > 300
) and the contract of \mathcal{O}(\mathcal{A});
>>> start print plan
< Execution Plan >
```
======================================================================== | IDX | NODE DESCRIPTION | ------------------------------------------------------------------------ | 0 | SELECT STATEMENT | | 1 | QUERY BLOCK ("\$QB\_IDX\_2") | | 2 | PLAN BASED CLUSTER | 3 | NESTED JOIN (INNER JOIN) | | 4 | INLINE\_VIEW ("\$V5") | | 5 | QUERY BLOCK ("\$QB\_IDX\_6") | | 6 | GROUP HASH INSTANT | 7 | TABLE ACCESS ("LINEITEM") | | 8 | INDEX ACCESS ("ORDERS", "ORDERS\_PK\_INDEX") | ======================================================================== 1 - TARGET : ORDERS.O\_ORDERDATE, ORDERS.O\_TOTALPRICE 2 - SQL : SELECT /\*+ KEEP\_JOINED\_TABLE USE\_NL\_IN( \_A1 ) NO MERGE( A2 ) INDEX( A1, "PUBLIC"."ORDERS PK INDEX" ) \*/ " A1"."O ORDERDATE", " A1"."O TOTALPRICE" FROM ( ( SELECT /\*+ USE GROUP HASH(10) FULL( A3 ) \*/ " A3". "L ORDERKEY" FROM "PUBLIC"."LINEITEM"@LOCAL AS "\_A3" GROUP BY "\_A3"."L\_ORDERKEY" HAVING SUM( "\_A3"."L\_QUANTITY" ) > :\_V0 ) AS "\_A2"("L\_ORDERKEY") INNER JOIN "PUBLIC"."ORDERS"@LOCAL AS "\_A1" ON true ) ALIAS "\_A4" WHERE "\_A1"."O\_ORDERKEY" = "\_A2"."L\_ORDERKEY"

G3(G3N1,G3N2) 0 rows

TARGET DOMAIN : G1(G1N1,G1N2) 0 rows, G2(G2N1,G2N2) 0 rows,

984

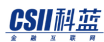

```
 3 - JOINED COLUMN : ORDERS.O_ORDERDATE, ORDERS.O_TOTALPRICE
 4 - COLUMN : LINEITEM.L_ORDERKEY AS L_ORDERKEY
 5 - TARGET : LINEITEM.L_ORDERKEY
 6 - GROUP KEY : LINEITEM.L_ORDERKEY
       RECORD COLUMN : SUM( LINEITEM.L_QUANTITY )
       READ KEY COLUMN : LINEITEM.L_ORDERKEY
       READ RECORD COLUMN : SUM( LINEITEM.L_QUANTITY )
         PHYSICAL FILTER : SUM( LINEITEM.L_QUANTITY ) > 300
 7 - HASH SHARD ( # 3 ) 
       READ COLUMN : LINEITEM.L_ORDERKEY, LINEITEM.L_QUANTITY
 8 - HASH SHARD ( # 3 ) 
       READ INDEX COLUMN : ORDERS.O_ORDERKEY
       READ TABLE COLUMN : ORDERS.O_TOTALPRICE, ORDERS.O_ORDERDATE
         MIN RANGE : ORDERS.O_ORDERKEY = {$V5.L_ORDERKEY}
        MAX RANGE : ORDERS.O ORDERKEY = {$V5.L ORDERKEY}
       FETCH ONE ROW
```
<<< end print plan

如上述executi plan所示在各个group执行join后在IDX 2的PLAN BASED CLUSTER归集join结果并 返回

## **<unnest join pusher hints>**

在集群系统执行subquery unnesting时可使用的hint在单机版被忽略

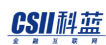

## PUSHER\_SUBQ

描述PUSHER\_SUBQ时Optimizer将子查询变更为保证相同结果的join语句后在remote执行其join 时将unnest子查询后生成的view或表部署到pusher table

以下为使用PUSHER\_SUBQ hint的示例

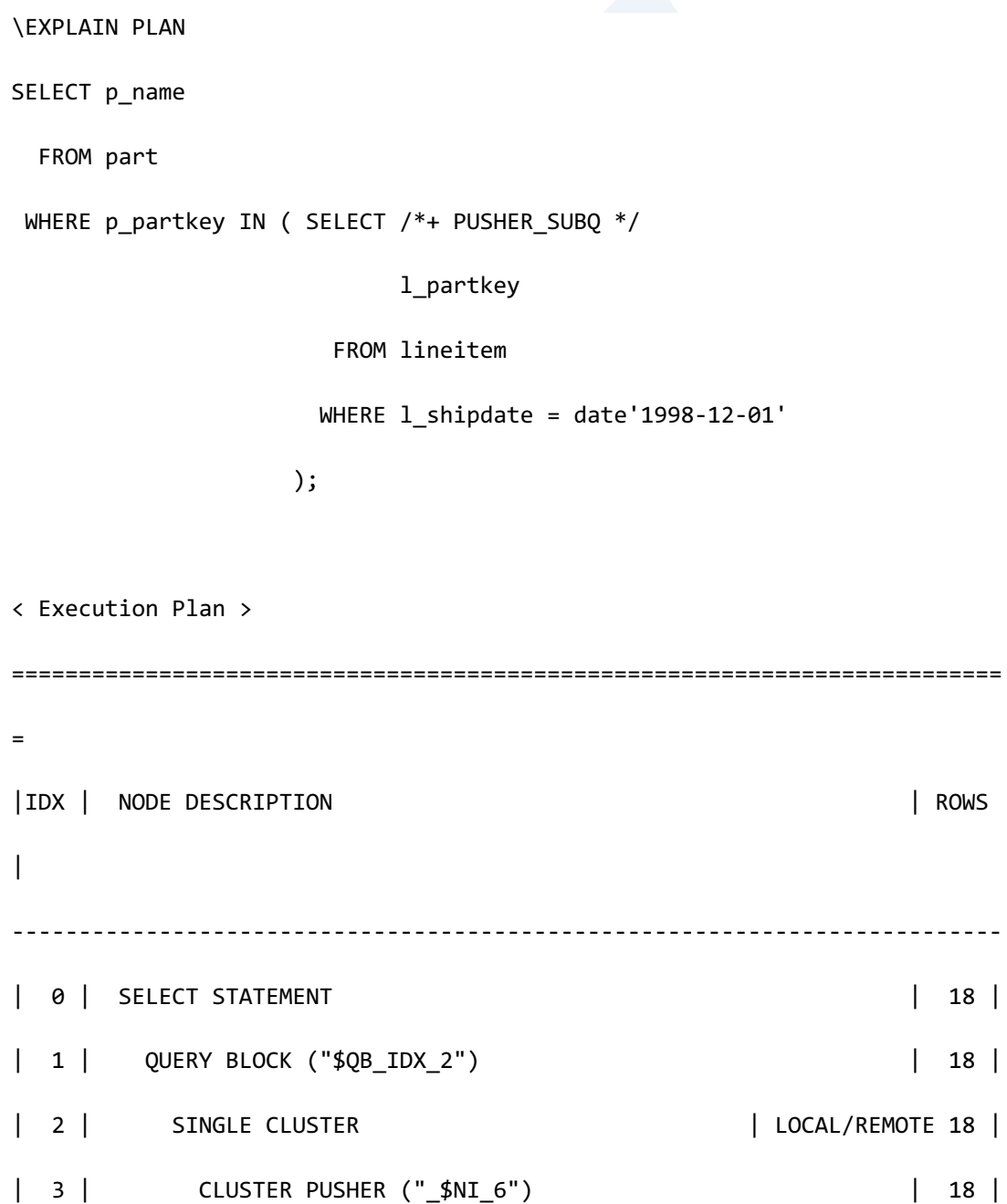

**SQL Manual**

```
4 | PLAN BASED CLUSTER | LOCAL/REMOTE 18 |
| 5 | TABLE ACCESS ("LINEITEM") | 7 |
| 6 | SELECT STATEMENT | 5 |
| 7 | QUERY BLOCK ("$QB_IDX_2") | 5 |
| 8 | NESTED JOIN (INVERTED SEMI) | 5 |
| 9 | SORT JOIN INSTANT (UNIQUE) | 5 |
| 10 | PUSHER TABLE ACCESS ("_$NI_6" AS _A2) | 5 |
| 11 | INDEX ACCESS ("PART" AS _A1, "PART_PK_INDEX") | 5 |
 ==========================================================================
    1 - TARGET : PART.P_NAME
    2 - SQL : 
         SELECT /*+ KEEP_JOINED_TABLE USE_NL_IN( _A1 )
                  FULL( _A2 ) 
                  INDEX( _A1, "PUBLIC"."PART_PK_INDEX" ) 
               */ 
               "_A1"."P_NAME" 
         FROM 
( "PUBLIC"."PART"@"G1N1"|"G1N2"|"G2N1"|"G2N2"|"G3N1"|"G3N2" 
               AS "_A1"
               SEMI JOIN 
              "SESSION SCHEMA"." $NI 6"@LOCAL AS " A2"
              ON " A1". "P_PARTKEY" = " A2". "L_PARTKEY"
             ) ALIAS "_A3"
         TARGET DOMAIN : G1(G1N1,G1N2) 5 rows,
```
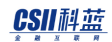

G2(G2N1,G2N2) 9 rows,

G3(G3N1,G3N2) 4 rows

3 - **SQL**: DECLARE INSTANT TABLE "SESSION\_SCHEMA"."\_\$NI\_6"

( "L\_PARTKEY" NUMBER(10, 0) )

COLUMN : LINEITEM.L\_PARTKEY AS L\_PARTKEY

SHARDED : LINEITEM.L\_PARTKEY

TARGET DOMAIN : G1(G1N1,G1N2) 5 rows,

G2(G2N1,G2N2) 9 rows,

G3(G3N1,G3N2) 4 rows

4 - SQL :

SELECT  $/*+$  FULL( $A1$ )  $*/$ 

"\_A1"."L\_PARTKEY"

FROM "PUBLIC"."LINEITEM"@LOCAL AS "\_A1"

WHERE "\_A1"."L\_SHIPDATE" = :\_V0

TARGET DOMAIN : G1(G1N1,G1N2) 7 rows,

G2(G2N1,G2N2) 4 rows,

G3(G3N1,G3N2) 7 rows

5 - HASH SHARD ( # 3 )

READ COLUMN : LINEITEM.L\_PARTKEY, LINEITEM.L\_SHIPDATE

PHYSICAL FILTER : LINEITEM.L SHIPDATE = DATE'1998-12-01'

7 - TARGET : \_A1.P\_NAME

8 - JOINED COLUMN : A1.P NAME

- 9 SORT KEY : "\_A2.L\_PARTKEY ASC NULLS LAST" READ KEY COLUMN : \_A2.L\_PARTKEY
- 10 READ COLUMN : A2.L PARTKEY

# CSII耐蓝

 11 - HASH SHARD ( # 3 ) READ INDEX COLUMN : \_A1.P\_PARTKEY READ TABLE COLUMN : A1.P NAME MIN RANGE : \_A1.P\_PARTKEY = {\_A2.L\_PARTKEY} MAX RANGE : \_A1.P\_PARTKEY = {\_A2.L\_PARTKEY} FETCH ONE ROW

<<< end print plan

如上述execution plan中的[IDX 3]创建 l\_partkey为shard key的pusher table并存储从[IDX 4]读取 的数据之后part和pusher table执行remote semi join

### NO\_PUSHER\_SUBQ

描述NO\_PUSHER\_SUBQ hint时Optimizer将子查询转换为保证相同结果的join语句后在remote执

行其join时使unnest子查询后生成的view或table无法部署到pusher table

因此可能无法remote unnest也可能将sibling table部署到pusher table

以下为使用NO\_PUSHER\_SUBQ hint的示例

\EXPLAIN PLAN SELECT p\_name FROM part WHERE p\_partkey IN ( SELECT /\*+ NO\_PUSHER\_SUBQ \*/ l\_partkey

FROM lineitem

```
 WHERE l_shipdate = date'1998-12-01'
              );
>>> start print plan
< Execution Plan >
==========================================================================
=|IDX| NODE DESCRIPTION | ROWS 
|
--------------------------------------------------------------------------
--
| 0 | SELECT STATEMENT | 18
|
| 1 | QUERY BLOCK ("$QB_IDX_2") | 18 
|
| 2 | HASH JOIN (SEMI) | 18 
|
| 3 | PLAN BASED CLUSTER | LOCAL/REMOTE 200000
|
| 4 | TABLE ACCESS ("PART") | 66675 
|
| 5 | HASH JOIN INSTANT (UNIQUE) | 18 
\overline{\phantom{a}}
```
### CSII耐蓝

```
 SQL Manual
```

```
| 6 | PLAN BASED CLUSTER | LOCAL/REMOTE 18
|
| 7 | TABLE ACCESS ("LINEITEM") | 7 
|
==========================================================================
= 1 - TARGET : PART.P_NAME
     2 - JOINED COLUMN : PART.P_NAME
    3 - SQL : SELECT /* FULL( A1 ) */" A1"."P PARTKEY", " A1"."P NAME"
                  FROM "PUBLIC"."PART"@LOCAL AS "_A1"
           TARGET DOMAIN : G1(G1N1,G1N2) 66675 rows, 
                         G2(G2N1,G2N2) 66664 rows, 
                         G3(G3N1,G3N2) 66661 rows
     4 - HASH SHARD ( # 3 ) 
          READ COLUMN : PART.P PARTKEY, PART.P_NAME
     5 - HASH KEY : LINEITEM.L_PARTKEY
          READ KEY COLUMN : LINEITEM.L_PARTKEY
           HASH FILTER : LINEITEM.L PARTKEY = PART.P PARTKEY
          FETCH ONE ROW
     6 - SQL : SELECT /*+ FULL( _A1 ) */ 
                       "_A1"."L_PARTKEY" 
                  FROM "PUBLIC"."LINEITEM"@LOCAL AS "_A1" 
                 WHERE "_A1"."L_SHIPDATE" = :_V0
```
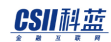

TARGET DOMAIN : G1(G1N1,G1N2) 7 rows,

G2(G2N1,G2N2) 4 rows,

G3(G3N1,G3N2) 7 rows

7 - HASH SHARD ( # 3 )

READ COLUMN : LINEITEM.L\_PARTKEY, LINEITEM.L\_SHIPDATE

PHYSICAL FILTER : LINEITEM.L SHIPDATE = DATE'1998-12-01'

<<< end print plan

如上述execution plan所示无法remote unnest并以local unnest执行即在part和lineitem从G1G2G3 读取满足条件的数据并在当前driver server中以semi join执行

以下为使用REMOTE\_UNNEST hint和NO\_PUSHER\_SUBQ hint的示例

```
\EXPLAIN PLAN
SELECT p_name
  FROM part
WHERE p_partkey IN ( SELECT /*+ REMOTE_UNNEST NO_PUSHER_SUBQ */
                            l_partkey
                       FROM lineitem 
                      WHERE l_shipdate = date'1998-12-01'
 );
>>> start print plan
< Execution Plan >
```
**SQL Manual**

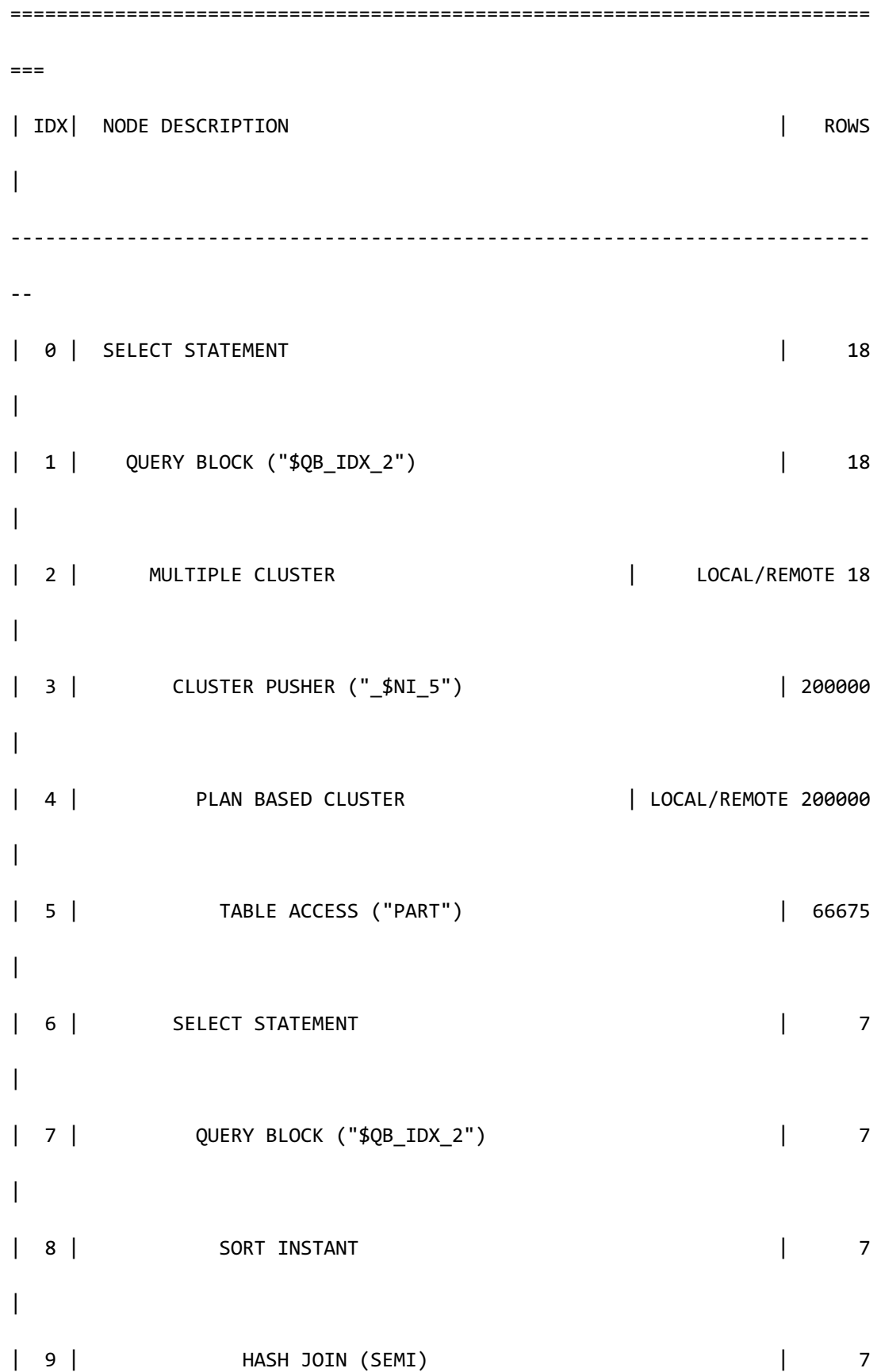

<u>CSII神蓝</u><br>SQL Manual

```
|
| 10 | PUSHER TABLE ACCESS ("_$NI_5" AS _A2) | 200000 
|
| 11 | HASH JOIN INSTANT (UNIQUE) | 7 
\blacksquare| 12 | TABLE ACCESS ("LINEITEM" AS A1) | 7
\overline{\phantom{a}}==========================================================================
==
     1 - TARGET : _$NI_5.P_NAME
     2 - SQL : 
           SELECT /*+ KEEP_JOINED_TABLE 
                     USE_HASH_IN( _A1, 396 ) 
                    FULL( A2 )
                     FULL( _A1 ) 
                  */ 
                 " A2"."P_PARTKEY", " A2"."P_NAME"
            FROM ( "SESSION_SCHEMA"."_$NI_5"@LOCAL AS "_A2" 
                   SEMI JOIN 
                   "PUBLIC"."LINEITEM"@"G1N1"|"G1N2"|
                                     "G2N1"|"G2N2"|
                                     "G3N1"|"G3N2" 
                  AS "_A1" 
                 ON " A1"."L PARTKEY" = " A2"."P PARTKEY"
```
**SQL Manual**

```
AND " AI"."L SHIPDATE" = : V0
```
) ALIAS "\_A3"

ORDER BY "\_A2"."P\_PARTKEY" ASC NULLS LAST

TARGET DOMAIN : G1(G1N1,G1N2) 7 rows,

G2(G2N1,G2N2) 4 rows,

G3(G3N1,G3N2) 7 rows

DISTINCT KEY GROUP

KEY GROUP : \_\$NI\_5.P\_PARTKEY

3 - **SQL**: DECLARE INSTANT TABLE "SESSION\_SCHEMA"."\_\$NI\_5"

 ( "P\_PARTKEY" NUMBER(10, 0), "P\_NAME" VARCHAR(55 OCTETS) ) COLUMN : PART.P\_PARTKEY AS P\_PARTKEY, PART.P\_NAME AS P\_NAME CLONED

TARGET DOMAIN : G1(G1N1,G1N2) 200000 rows,

G2(G2N1,G2N2) 200000 rows,

G3(G3N1,G3N2) 200000 rows

4 - SQL :

SELECT  $/*+$  FULL( $A1$ )  $*/$ 

" A1"."P\_PARTKEY", " A1"."P\_NAME"

FROM "PUBLIC"."PART"@LOCAL AS "\_A1"

TARGET DOMAIN : G1(G1N1,G1N2) 66675 rows,

G2(G2N1,G2N2) 66664 rows,

G3(G3N1,G3N2) 66661 rows

5 - HASH SHARD ( # 3 )

READ COLUMN : PART.P\_PARTKEY, PART.P\_NAME

7 - TARGET : \_A2.P\_PARTKEY, \_A2.P\_NAME

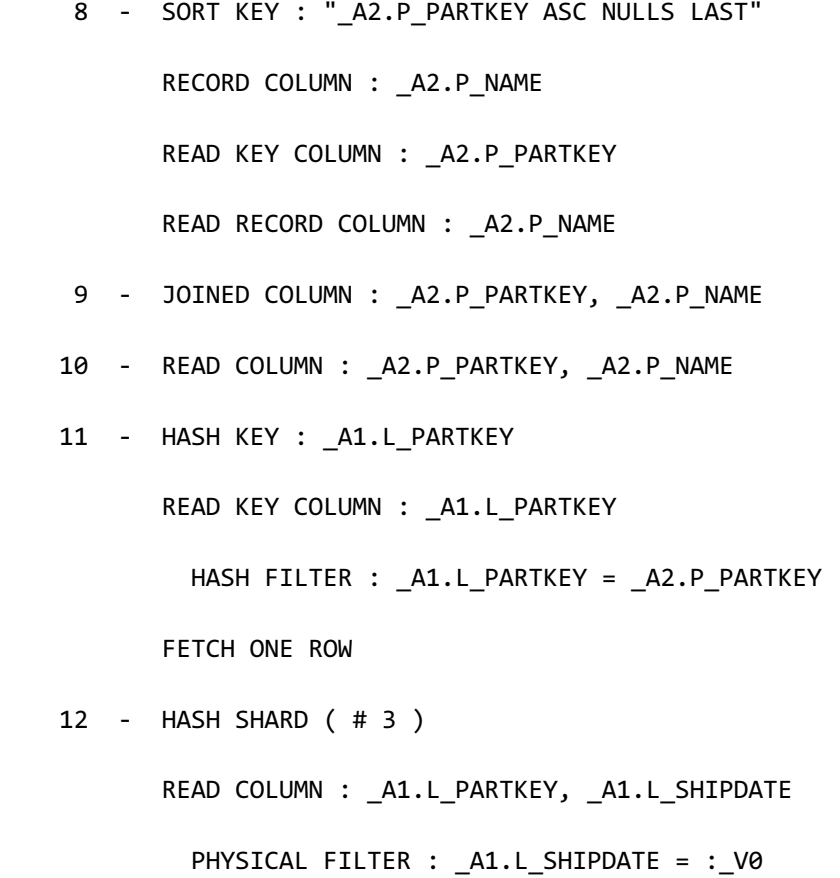

<<< end print plan

如上述execution plan所示无法将子查询累积到pusher table因此以cloned pusher table生成part 后执行了remote join

#### PUSHER\_OUTQ

描述PUSHER\_OUTQ hint时Optimizer将子查询转换为保证相同结果的join语句并在remote执行其 join时在pusher table加载子查询的outer table

以下为使用PUSHER\_OUTQ hint的示例

\EXPLAIN PLAN

SELECT p\_name FROM part WHERE p\_partkey IN ( SELECT /\*+ PUSHER\_OUTQ \*/ l\_partkey FROM lineitem WHERE  $1$  shipdate = date'1998-12-01' ); < Execution Plan > ==========================================================================  $=$ |IDX| NODE DESCRIPTION | ROWS  $\overline{\phantom{a}}$ -------------------------------------------------------------------------- -- | 0 | SELECT STATEMENT | 18 | | 1 | QUERY BLOCK ("\$QB\_IDX\_2") | 18 | | 2 | HASH JOIN (SEMI) | 18 | | 3 | PLAN BASED CLUSTER | LOCAL/REMOTE 200000 | | 4 | TABLE ACCESS ("PART") | 66675  $\overline{\phantom{a}}$ 

**SQL Manual**

```
| 5 | HASH JOIN INSTANT (UNIQUE) | 18 
|
| 6 | PLAN BASED CLUSTER | LOCAL/REMOTE 18
|
| 7 | TABLE ACCESS ("LINEITEM") | 7 
|
==========================================================================
= 1 - TARGET : PART.P_NAME
     2 - JOINED COLUMN : PART.P_NAME
     3 - SQL : SELECT /*+ FULL( _A1 ) */ 
                      "_A1"."P_PARTKEY", "_A1"."P_NAME"
                 FROM "PUBLIC"."PART"@LOCAL AS "_A1"
          TARGET DOMAIN : G1(G1N1,G1N2) 66675 rows, 
                        G2(G2N1,G2N2) 66664 rows, 
                        G3(G3N1,G3N2) 66661 rows
     4 - HASH SHARD ( # 3 ) 
          READ COLUMN : PART.P_PARTKEY, PART.P_NAME
     5 - HASH KEY : LINEITEM.L_PARTKEY
          READ KEY COLUMN : LINEITEM.L_PARTKEY
          HASH FILTER : LINEITEM.L PARTKEY = PART.P PARTKEY
          FETCH ONE ROW
     6 - SQL : SELECT /*+ FULL( _A1 ) */
```

```
998
```
"\_A1"."L\_PARTKEY"

```
 FROM "PUBLIC"."LINEITEM"@LOCAL AS "_A1" 
              WHERE "_A1"."L_SHIPDATE" = :_V0
       TARGET DOMAIN : G1(G1N1,G1N2) 7 rows,
                       G2(G2N1,G2N2) 4 rows, 
                       G3(G3N1,G3N2) 7 rows
 7 - HASH SHARD ( # 3 ) 
       READ COLUMN : LINEITEM.L_PARTKEY, LINEITEM.L_SHIPDATE
         PHYSICAL FILTER : LINEITEM.L_SHIPDATE = DATE'1998-12-01'
```
<<< end print plan

PUSHER\_OUTQ为remote semi join时适用的hint

Local semi join的cost比应用PUSHER\_OUTQ的remote semi join的cost更佳时选择local semi join 因此即使应用了hint也无法通过execution plan查看

因此如下同时使用REMOTE\_UNNEST hint和PUSHER\_OUTQ hint才可应用hint

```
\EXPLAIN PLAN
SELECT p_name
   FROM part
WHERE p_partkey IN ( SELECT /*+ REMOTE_UNNEST PUSHER_OUTQ */
                               l_partkey
                          FROM lineitem 
                         WHERE l_shipdate = date'1998-12-01'
                       );
```
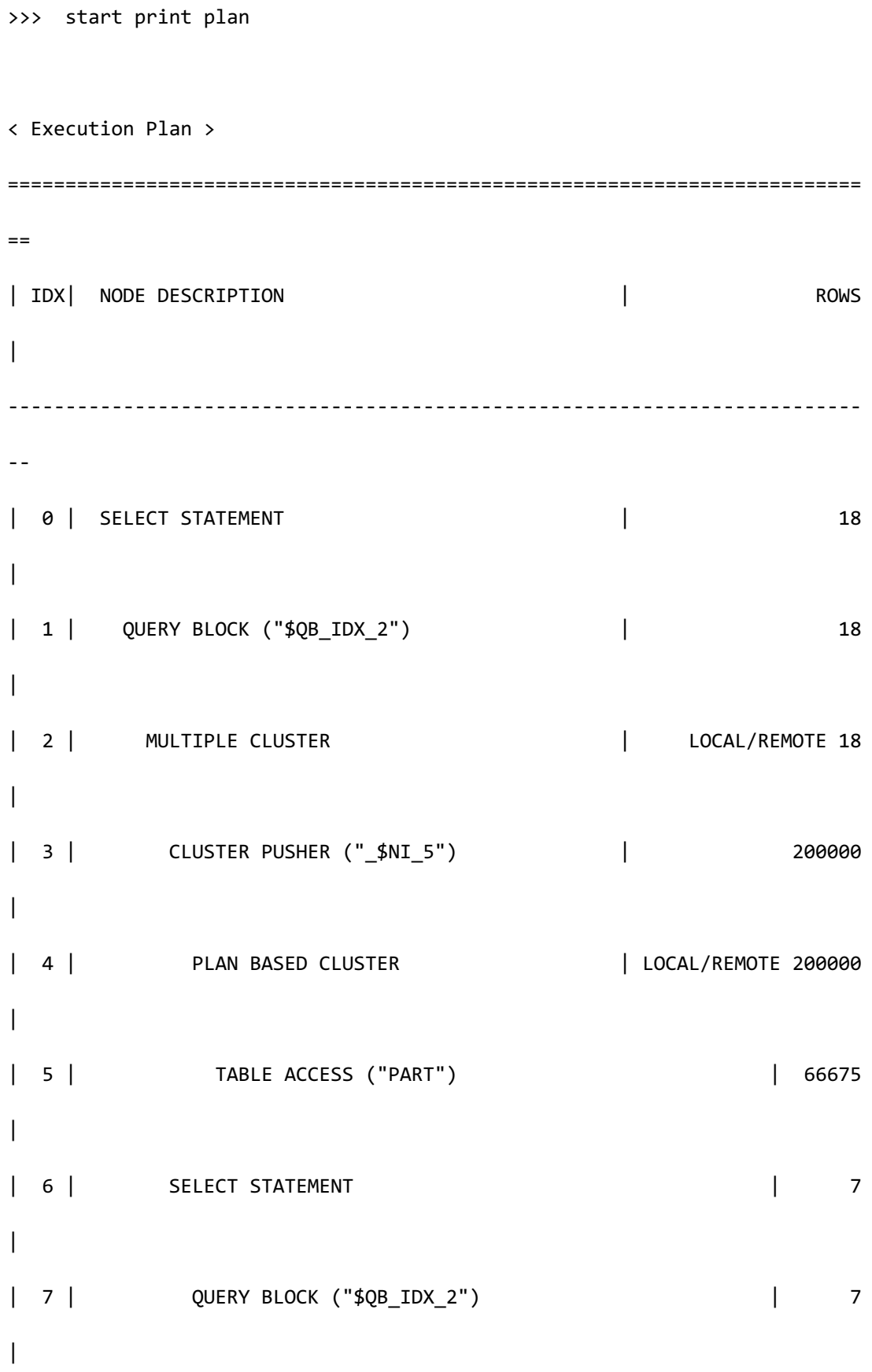

**SQL Manual**

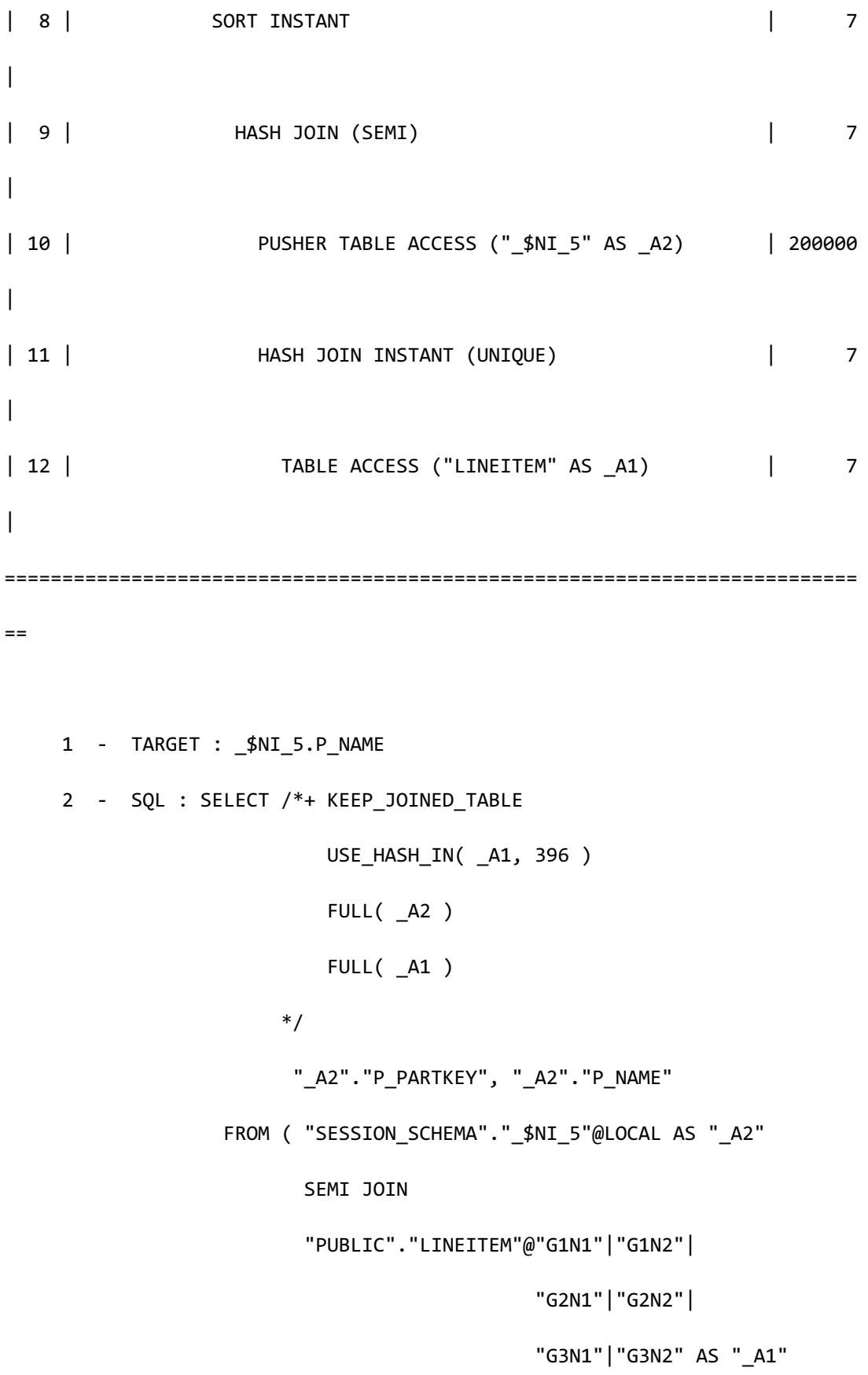

```
ON " A1"."L PARTKEY" = " A2"."P PARTKEY"
                           AND " A1". "L SHIPDATE" = : V0
                          ) ALIAS "_A3" 
                ORDER BY " A2". "P_PARTKEY" ASC NULLS LAST
            TARGET DOMAIN : G1(G1N1,G1N2) 7 rows,
                             G2(G2N1,G2N2) 4 rows, 
                             G3(G3N1,G3N2) 7 rows
            DISTINCT KEY GROUP
             KEY GROUP : $NI 5.P PARTKEY
     3 - SQL: DECLARE INSTANT TABLE "SESSION_SCHEMA"."_$NI_5"
                  ( "P_PARTKEY" NUMBER(10, 0), "P_NAME" VARCHAR(55 
OCTETS) ) 
            COLUMN : PART.P_PARTKEY AS P_PARTKEY, PART.P_NAME AS P_NAME
            CLONED
            TARGET DOMAIN : G1(G1N1,G1N2) 200000 rows, 
                             G2(G2N1,G2N2) 200000 rows,
                             G3(G3N1,G3N2) 200000 rows
      4 - SQL : SELECT /*+ FULL( _A1 ) */ 
                          "_A1"."P_PARTKEY", "_A1"."P_NAME" 
                    FROM "PUBLIC"."PART"@LOCAL AS "_A1"
            TARGET DOMAIN : G1(G1N1,G1N2) 66675 rows, 
                             G2(G2N1,G2N2) 66664 rows, 
                             G3(G3N1,G3N2) 66661 rows 
      5 - HASH SHARD ( # 3 ) 
            READ COLUMN : PART.P_PARTKEY, PART.P_NAME
```

```
7 - TARGET : A2.P PARTKEY, A2.P NAME
8 - SORT KEY : " A2.P PARTKEY ASC NULLS LAST"
      RECORD COLUMN : A2.P NAME
       READ KEY COLUMN : _A2.P_PARTKEY
       READ RECORD COLUMN : _A2.P_NAME
 9 - JOINED COLUMN : _A2.P_PARTKEY, _A2.P_NAME
 10 - READ COLUMN : _A2.P_PARTKEY, _A2.P_NAME
 11 - HASH KEY : _A1.L_PARTKEY
       READ KEY COLUMN : _A1.L_PARTKEY
        HASH FILTER : A1.L PARTKEY = A2.P PARTKEY
       FETCH ONE ROW
 12 - HASH SHARD ( # 3 ) 
       READ COLUMN : _A1.L_PARTKEY, _A1.L_SHIPDATE
         PHYSICAL FILTER : _A1.L_SHIPDATE = :_V0
```
<<< end print plan

如上述 execution plan所示以remote semi join执行并将为outer query的table的part部署到了 pusher table

#### NO\_PUSHER\_OUTQ

描述NO\_PUSHER\_OUTQ hint时Optimizer将子查询转换为可保证相同结果的join语句后在remote 执行其join时不可以在pusher table部署子查询的outer table

以下为使用NO\_PUSHER\_OUTO hint的示例

\EXPLAIN PLAN SELECT p\_name FROM part WHERE p\_partkey IN ( SELECT /\*+ NO\_PUSHER\_OUTQ \*/ l\_partkey FROM lineitem WHERE l\_shipdate = date'1998-12-01' ); >>> start print plan < Execution Plan > ========================================================================== == | IDX | NODE DESCRIPTION | ROWS  $\overline{\phantom{a}}$ --------------------------------------------------------------------------  $\perp$   $\perp$ | 0 | SELECT STATEMENT | 1 | | 1 | QUERY BLOCK ("\$QB\_IDX\_2") | 1  $\overline{\phantom{a}}$ | 2 | SINGLE CLUSTER | LOCAL/REMOTE 1 | | 3 | CLUSTER PUSHER ("\_\$NI\_7") | 18

**SQL Manual**

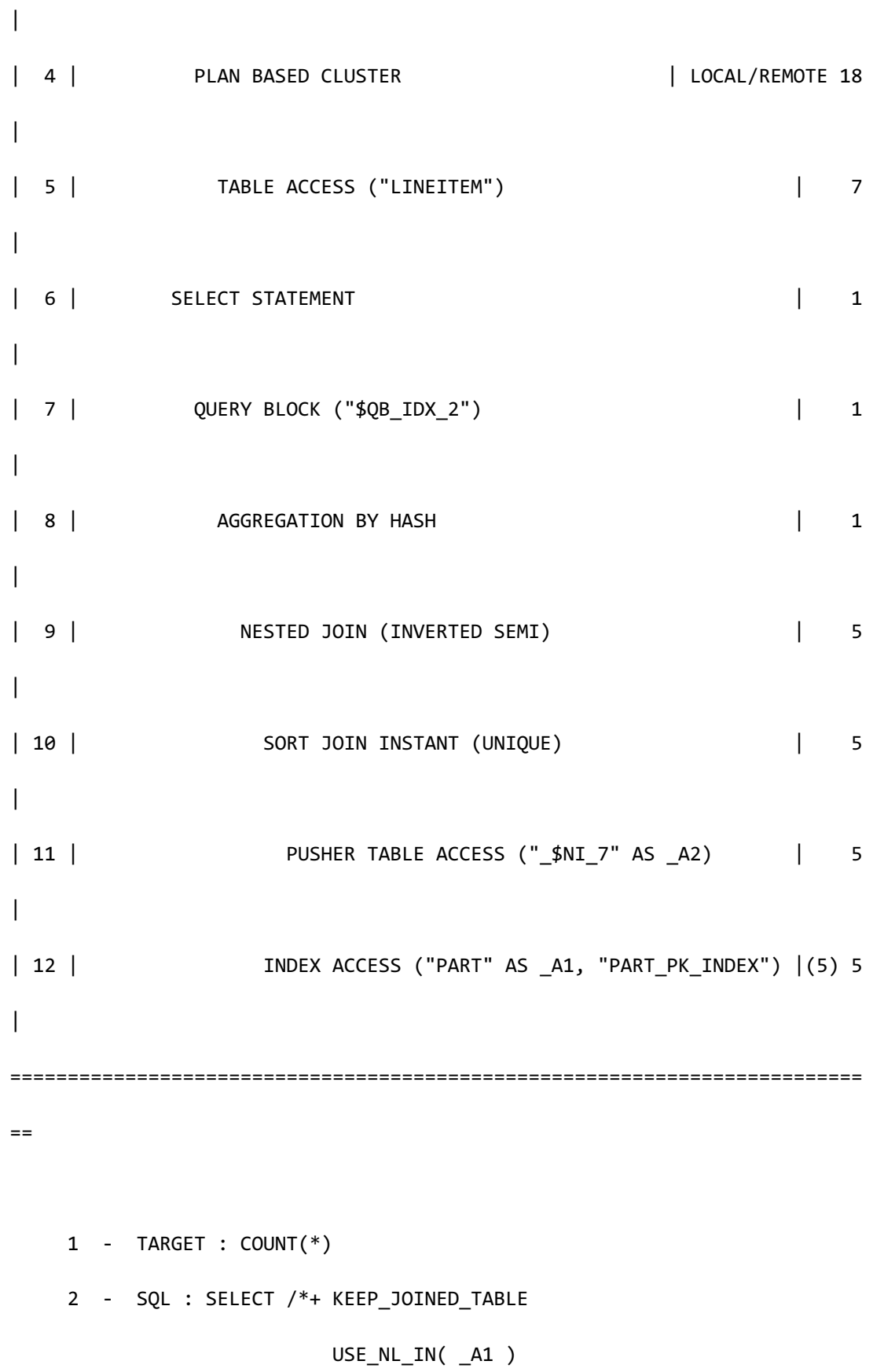

**SQL Manual**

```
 FULL( _A2 ) 
                             INDEX( _A1, "PUBLIC"."PART_PK_INDEX" ) 
 */
                         COUNT(*) 
                   FROM ( "PUBLIC"."PART"@"G1N1"|"G1N2"|
                                           "G2N1"|"G2N2"|
                                           "G3N1"|"G3N2" AS "_A1" 
                          SEMI JOIN 
                         "SESSION_SCHEMA"."_$NI_7"@LOCAL AS "_A2" 
                         ON " A1". "P_PARTKEY" = " A2". "L_PARTKEY"
                       ) ALIAS "_A3"
            TARGET DOMAIN : G1(G1N1,G1N2) 1 rows, 
                            G2(G2N1,G2N2) 1 rows, 
                            G3(G3N1,G3N2) 1 rows
            RE-AGGREGATION
              AGGREGATION : SUM( COUNT(*) )
    3 - SQL: DECLARE INSTANT TABLE "SESSION_SCHEMA"."_$NI_7"
                  ( "L_PARTKEY" NUMBER(10, 0) ) 
            COLUMN : LINEITEM.L_PARTKEY AS L_PARTKEY 
            SHARDED : LINEITEM.L_PARTKEY
           TARGET DOMAIN : G1(G1N1,G1N2) 5 rows,
                            G2(G2N1,G2N2) 9 rows, 
                            G3(G3N1,G3N2) 4 rows
     4 - SQL : SELECT /*+ FULL( _A1 ) */
```
"\_A1"."L\_PARTKEY"

```
CSII和蓝
```

```
 SQL Manual
```

```
 FROM "PUBLIC"."LINEITEM"@LOCAL AS "_A1" 
               WHERE "_A1"."L_SHIPDATE" = :_V0
        TARGET DOMAIN : G1(G1N1,G1N2) 7 rows, 
                        G2(G2N1,G2N2) 4 rows, 
                        G3(G3N1,G3N2) 7 rows
 5 - HASH SHARD ( # 3 ) 
        READ COLUMN : LINEITEM.L_PARTKEY, LINEITEM.L_SHIPDATE
          PHYSICAL FILTER : LINEITEM.L_SHIPDATE = DATE'1998-12-01'
 7 - TARGET : COUNT(*)
 8 - AGGREGATION : COUNT(*)
 9 - JOINED COLUMN : NOTHING
 10 - SORT KEY : "_A2.L_PARTKEY ASC NULLS LAST"
        READ KEY COLUMN : _A2.L_PARTKEY
 11 - READ COLUMN : _A2.L_PARTKEY
 12 - HASH SHARD ( # 3 ) 
       READ INDEX COLUMN : _A1.P_PARTKEY
         MIN RANGE : AI.P PARTKEY = { A2.L PARTKEY}
         MAX RANGE : AI.P PARTKEY = { A2.L PARTKEY}
        FETCH ONE ROW
```
<<< end print plan

如上述execution plan所示未在pusher table部署outer query的table的partunnest子查询的table 的lineitem部署到了pusher table

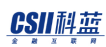

## **<unnest merge hints>**

关于子查询unnest到view时是否merge该view的hint

### MERGE\_SUBQ

子查询unnest到view时merge该view

以下为使用MERGE\_SUBQ hint的示例

```
\EXPLAIN PLAN
SELECT
```
o\_orderdate,

o\_totalprice

FROM orders

WHERE o\_orderkey IN (

SELECT /\*+ MERGE\_SUBQ \*/

l\_orderkey

FROM lineitem

GROUP BY l\_orderkey

) and the contract of  $\mathcal{O}(\mathcal{A})$ 

;

no rows selected.

>>> start print plan

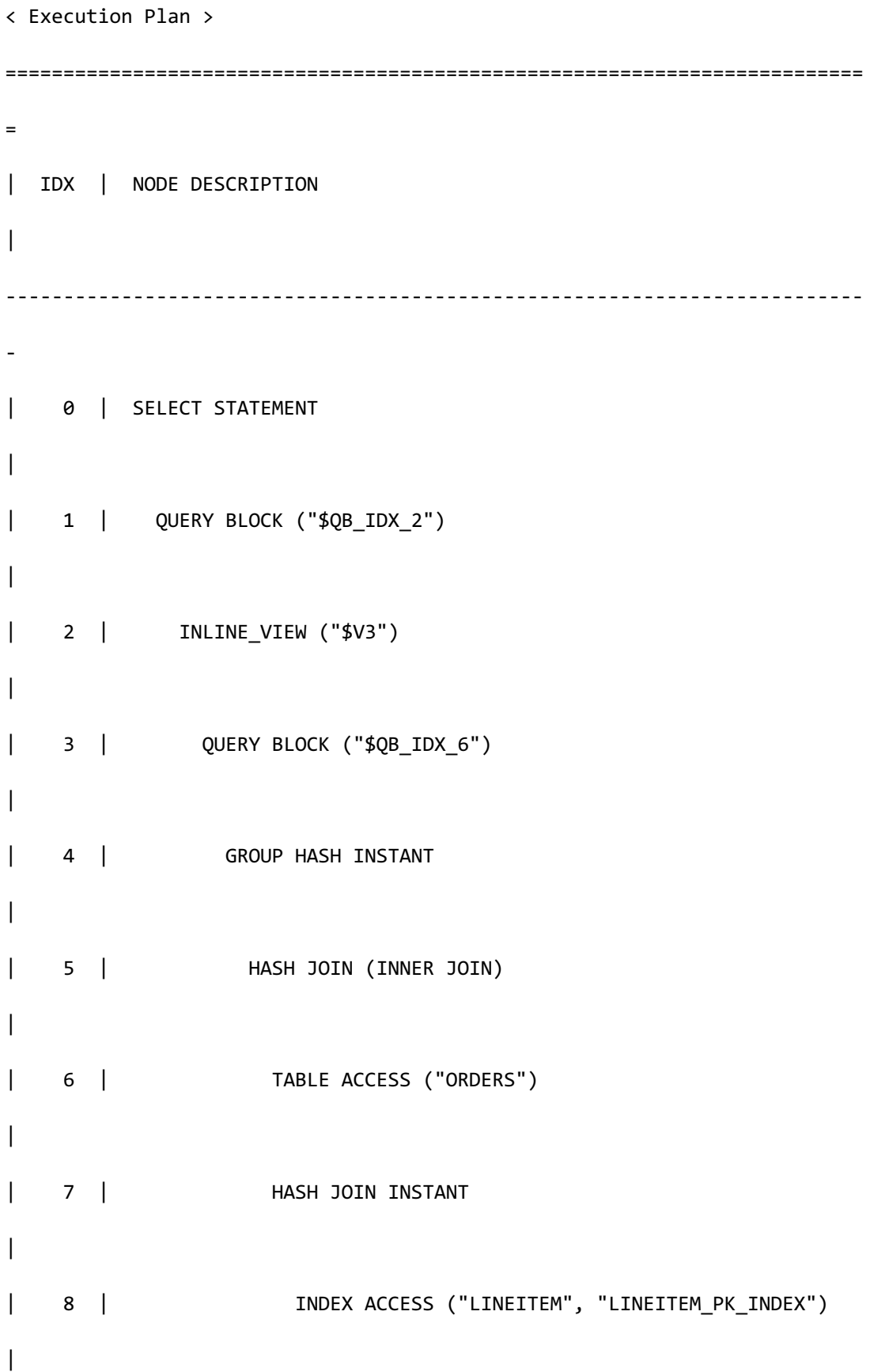

```
==========================================================================
=
      1 - TARGET : $V3.O_ORDERDATE, $V3.O_TOTALPRICE
      2 - COLUMN : O_TOTALPRICE AS O_TOTALPRICE, O_ORDERDATE AS 
O_ORDERDATE
      3 - TARGET : MAX( ORDERS.O_TOTALPRICE ) AS O_TOTALPRICE, 
MAX( ORDERS.O_ORDERDATE ) AS O_ORDERDATE
    4 - GROUP KEY : LINEITEM.L ORDERKEY, ORDERS. $PHYSICAL ROWID
           RECORD COLUMN : MAX( ORDERS.O TOTALPRICE ),
MAX( ORDERS.O ORDERDATE )
            READ RECORD COLUMN : MAX( ORDERS.O_TOTALPRICE ), 
MAX( ORDERS.O_ORDERDATE )
      5 - JOINED COLUMN : LINEITEM.L_ORDERKEY, ORDERS.$PHYSICAL_ROWID, 
ORDERS.O_TOTALPRICE, ORDERS.O_ORDERDATE
      6 - READ COLUMN : ORDERS.O_ORDERKEY, ORDERS.O_TOTALPRICE, 
ORDERS.O_ORDERDATE
      7 - HASH KEY : LINEITEM.L_ORDERKEY
            READ KEY COLUMN : LINEITEM.L_ORDERKEY
             HASH FILTER : LINEITEM.L ORDERKEY = ORDERS.O ORDERKEY
      8 - READ INDEX COLUMN : LINEITEM.L_ORDERKEY
<<< end print plan
```
如上述execution plan所示子查询unnest到view时该view进行了complex view merging

## CSII耐蓝

#### NO\_MERGE\_SUBQ

子查询unnest到view时不merge该view

```
以下为使用NO_MERGE_SUBQ hint的示例
```

```
\EXPLAIN PLAN
SELECT 
      o_orderdate,
       o_totalprice
  FROM orders 
WHERE o_orderkey IN (
                    SELECT /*+ NO_MERGE_SUBQ */
                            l_orderkey
                      FROM lineitem
                    GROUP BY l_orderkey 
) and the contract of \mathcal{O}(\mathcal{A});
>>> start print plan
< Execution Plan >
=========================================================================
| IDX | NODE DESCRIPTION |
   -------------------------------------------------------------------------
| 0 | SELECT STATEMENT |
```
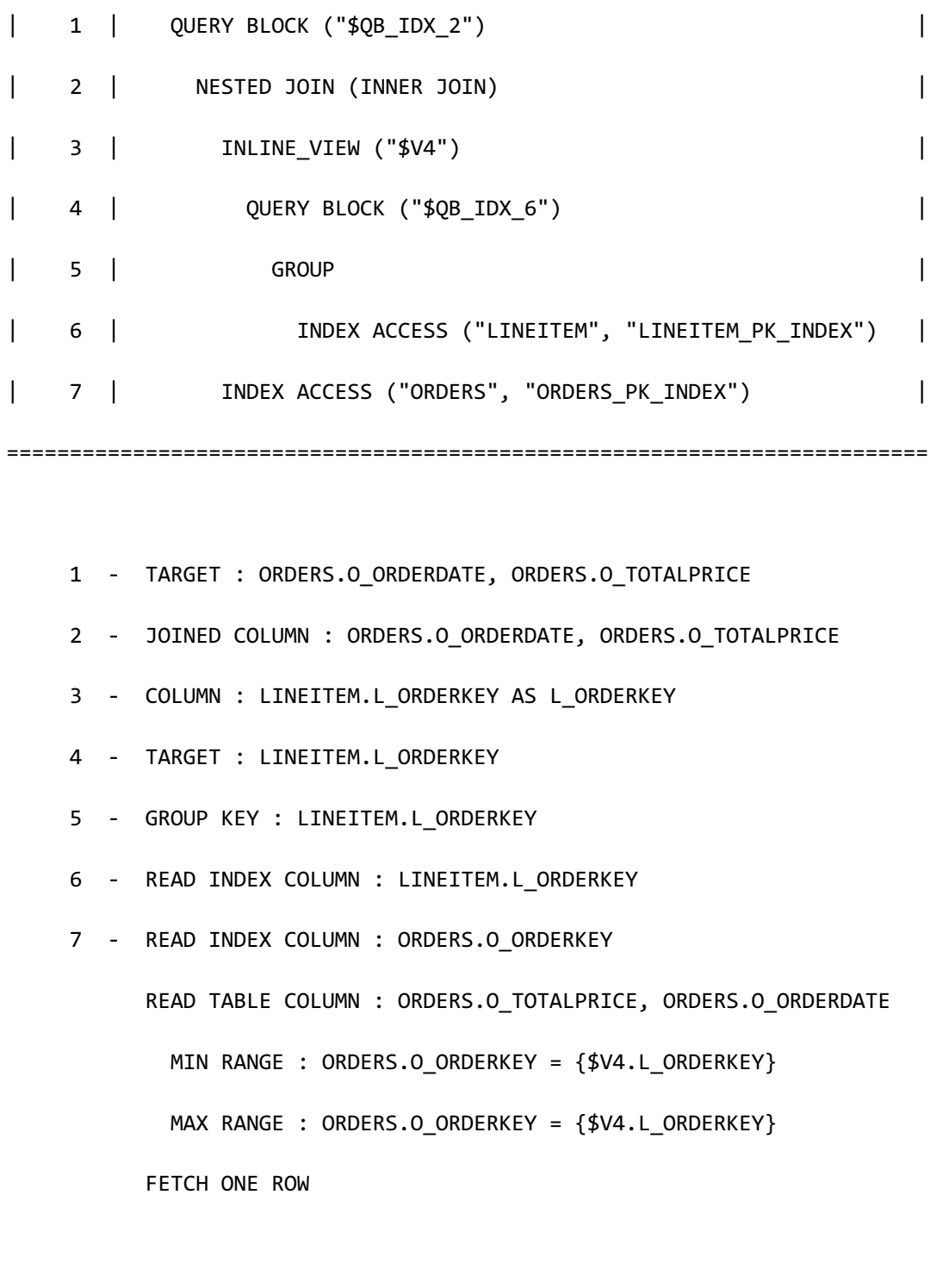

<<< end print plan

如上述execution plan所示子查询unnest到view时该view直接执行了nested join

# **<transitive closure hints>**

关于是否适用Join transitive closure方法的hint

**Join transitive closure相关详细内容参考<b>Join Transitive Closure** 

# **TRANSITIVE\_CLOSURE**

描述TRANSITIVE\_CLOSURE hint时在rewriter过程中应用join transitive closure方法

以下为使用TRANSITIVE CLOSURE hint的示例

```
\EXPLAIN PLAN
SELECT /*+ TRANSITIVE_CLOSURE */ 
        l_extendedprice * (1 - l_discount) - ps_supplycost * l_quantity as 
amount
   FROM part,
        lineitem,
        partsupp
 WHERE ps_suppkey = l_suppkey
    AND ps_partkey	=	l_partkey
   AND p_partkey = l_partkey
    AND p_name like '%green%';
>>> start print plan
< Execution Plan >
```
of the contract of the contract of the contract of the contract of the contract of the contract of the contract <br>The contract of the contract of the contract of the contract of the contract of the contract of the contract

==========================================================================  $=$ | IDX | NODE DESCRIPTION | ROWS  $\overline{\phantom{a}}$ -------------------------------------------------------------------------- -- | 0 | SELECT STATEMENT | 319404  $\blacksquare$ | 1 | QUERY BLOCK ("\$QB\_IDX\_2") | 319404  $\overline{\phantom{a}}$ | 2 | NESTED JOIN (INNER JOIN) | 319404 | | 3 | NESTED JOIN (INNER JOIN) | 42656  $\overline{\phantom{a}}$ | 4 | TABLE ACCESS ("PART") | 10664 | | 5 | INDEX ACCESS ("PARTSUPP", "PARTSUPP\_PARTKEY\_FK") | 42656 | | 6 | INDEX ACCESS ("LINEITEM","LINEITEM\_PARTKEY\_SUPPKEY\_FK")| 319404 | ==========================================================================  $=$  1 - TARGET : ( LINEITEM.L\_EXTENDEDPRICE \* ( 1 - LINEITEM.L\_DISCOUNT ) ) - ( PARTSUPP.PS\_SUPPLYCOST \* LINEITEM.L\_QUANTITY )

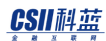

**SQL Manual**

```
AS AMOUNT
```

```
 2 - JOINED COLUMN : LINEITEM.L_EXTENDEDPRICE, LINEITEM.L_DISCOUNT, 
PARTSUPP.PS_SUPPLYCOST, LINEITEM.L_QUANTITY
```

```
3 - JOINED COLUMN : PART.P PARTKEY, PARTSUPP.PS SUPPKEY,
```
PARTSUPP.PS\_SUPPLYCOST

4 - READ COLUMN : PART.P PARTKEY, PART.P\_NAME

LOGICAL FILTER : PART.P NAME LIKE '%green%'

5 - READ INDEX COLUMN : PARTSUPP.PS\_PARTKEY

READ TABLE COLUMN : PARTSUPP.PS\_SUPPKEY, PARTSUPP.PS\_SUPPLYCOST

MIN RANGE : PARTSUPP.PS\_PARTKEY = {PART.P\_PARTKEY}

MAX RANGE : PARTSUPP.PS PARTKEY =  ${PART.P P PARTKEY}$ 

6 - READ INDEX COLUMN : LINEITEM.L\_PARTKEY, LINEITEM.L\_SUPPKEY

READ TABLE COLUMN : LINEITEM.L\_QUANTITY,

LINEITEM.L\_EXTENDEDPRICE, LINEITEM.L\_DISCOUNT

```
MIN RANGE : LINEITEM.L PARTKEY = {PART.P PARTKEY} AND
```

```
LINEITEM.L_SUPPKEY = {PARTSUPP.PS_SUPPKEY}
```

```
MAX RANGE : LINEITEM.L PARTKEY = {PART.P PARTKEY} AND
```
LINEITEM.L\_SUPPKEY = {PARTSUPP.PS\_SUPPKEY}

<<< end print plan

在上述示例的查询partsupp和part中没有join condition但execution plan中partsupp和part中有  $join condition (ps_partkey = p_partkey)$ 

用户未描述ps\_partkey = p\_partkey但通过ps\_partkey = l\_partkey AND p\_partkey = l\_partkey生成 这样使用join条件生成其他join条件的方法叫做join transitive closure由此可优先join part和

partsupp由于优先执行了中间结果相对少的join因此提高了性能

## **NO\_TRANSITIVE\_CLOSURE**

描述NO\_TRANSITIVE\_CLOSURE hint时在rewriter过程中不应用join transitive closure方法

以下为使用NO\_TRANSITIVE\_CLOSURE hint的示例

```
\EXPLAIN PLAN
SELECT /*+ NO TRANSITIVE CLOSURE */
       l_extendedprice * (1 - l_discount) - ps_supplycost * l_quantity as 
amount
  FROM part,
       lineitem,
       partsupp
WHERE ps_suppkey = 1_suppkey
   AND ps_partkey = l_partkey
  AND p partkey = 1 partkey
  AND p name like '%green%';
>>> start print plan
< Execution Plan >
==========================================================================
=
| IDX | NODE DESCRIPTION | ROWS
```
<u>CSII神蓝</u><br>SQL Manual

| ------------------------------------------------------------------------- | 0 | SELECT STATEMENT | 319404 | | 1 | QUERY BLOCK ("\$QB\_IDX\_2") | 319404 | | 2 | HASH JOIN (INNER JOIN) | 319404 | | 3 | TABLE ACCESS ("PARTSUPP") | 800000 | | 4 | HASH JOIN INSTANT | 319404  $\blacksquare$ | 5 | NESTED JOIN (INNER JOIN) | 319404 | | 6 | TABLE ACCESS ("PART") | 10664 | | 7 | INDEX ACCESS ("LINEITEM","LINEITEM\_PARTKEY\_SUPPKEY\_FK")| 319404 | ==========================================================================  $=$  1 - TARGET : ( LINEITEM.L\_EXTENDEDPRICE \* ( 1 - LINEITEM.L\_DISCOUNT ) ) - ( PARTSUPP.PS\_SUPPLYCOST \* LINEITEM.L\_QUANTITY ) AS AMOUNT 2 - JOINED COLUMN : LINEITEM.L\_EXTENDEDPRICE, LINEITEM.L\_DISCOUNT,

### CSII科蓝

**SQL Manual**

```
PARTSUPP.PS_SUPPLYCOST, LINEITEM.L_QUANTITY
      3 - READ COLUMN : PARTSUPP.PS_PARTKEY, PARTSUPP.PS_SUPPKEY, 
PARTSUPP.PS_SUPPLYCOST
      4 - HASH KEY : LINEITEM.L_PARTKEY, LINEITEM.L_SUPPKEY
            RECORD COLUMN : LINEITEM.L_EXTENDEDPRICE, LINEITEM.L_DISCOUNT, 
LINEITEM.L_QUANTITY
            READ KEY COLUMN : LINEITEM.L_PARTKEY, LINEITEM.L_SUPPKEY, 
LINEITEM.L_EXTENDEDPRICE, LINEITEM.L_DISCOUNT, LINEITEM.L_QUANTITY
              HASH FILTER : LINEITEM.L_PARTKEY = PARTSUPP.PS_PARTKEY AND 
LINEITEM.L_SUPPKEY = PARTSUPP.PS_SUPPKEY
      5 - JOINED COLUMN : LINEITEM.L_PARTKEY, LINEITEM.L_SUPPKEY, 
LINEITEM.L_EXTENDEDPRICE, LINEITEM.L_DISCOUNT, LINEITEM.L_QUANTITY
      6 - READ COLUMN : PART.P_PARTKEY, PART.P_NAME
              LOGICAL FILTER : PART.P_NAME LIKE '%green%'
      7 - READ INDEX COLUMN : LINEITEM.L_PARTKEY, LINEITEM.L_SUPPKEY
            READ TABLE COLUMN : LINEITEM.L_QUANTITY, 
LINEITEM.L_EXTENDEDPRICE, LINEITEM.L_DISCOUNT
             MIN RANGE : LINEITEM.L PARTKEY = {PART.P PARTKEY}
             MAX RANGE : LINEITEM.L PARTKEY = {PART.P PARTKEY}
<<< end print plan
```
上述示例中TRANSITIVE CLOSURE hint的示例和查询语句相同但execution plan不同这是因为仅 通过用户描述的join condition生成了执行计划

统计信息准确的情况上述execution plan的查询执行时间可能长于TRANSITIVE\_CLOSURE hint的

示例这是因为join的中间结果数量多

但是统计信息不准确导致lineitem的row数量更少时仅通过用户描述的join condition生成执行计 划会更有助于性能所以此时使用NO\_TRANSITIVE\_CLOSURE hint

# **<view hints>**

# **<view merge hints>**

关于在rewriter过程中是否适用view merging方法的hint

MERGE(view\_name)

描述MERGE(view\_name) hint时merge拥有view\_name的view和outer query

以下为使用MERGE(view\_name) hint的示例

```
CREATE OR REPLACE VIEW v_nation
   (
      v_nationkey,
      v_nation_name,
      v_region_name
   )
AS SELECT n_nationkey,
            n_name, 
            r_name
      FROM nation,
            region
```

```
 WHERE n_regionkey = r_regionkey;
\EXPLAIN PLAN 
  SELECT /*+ MERGE(v_nation) */
       v_nation_name,
       count(*)
    FROM customer,
       v_nation
   WHERE c_nationkey = v_nationkey
   AND v region name = 'ASIA'
GROUP BY v_nation_name ;
>>> start print plan
< Execution Plan >
=========================================================================
| IDX | NODE DESCRIPTION |
-------------------------------------------------------------------------
| 0 | SELECT STATEMENT
| 1 | QUERY BLOCK ("$QB_IDX_2") |
| 2 | GROUP HASH INSTANT
| 3 | NESTED JOIN (INNER JOIN) |
| 4 | NESTED JOIN (INNER JOIN) |
| 5 | TABLE ACCESS ("REGION") |
```
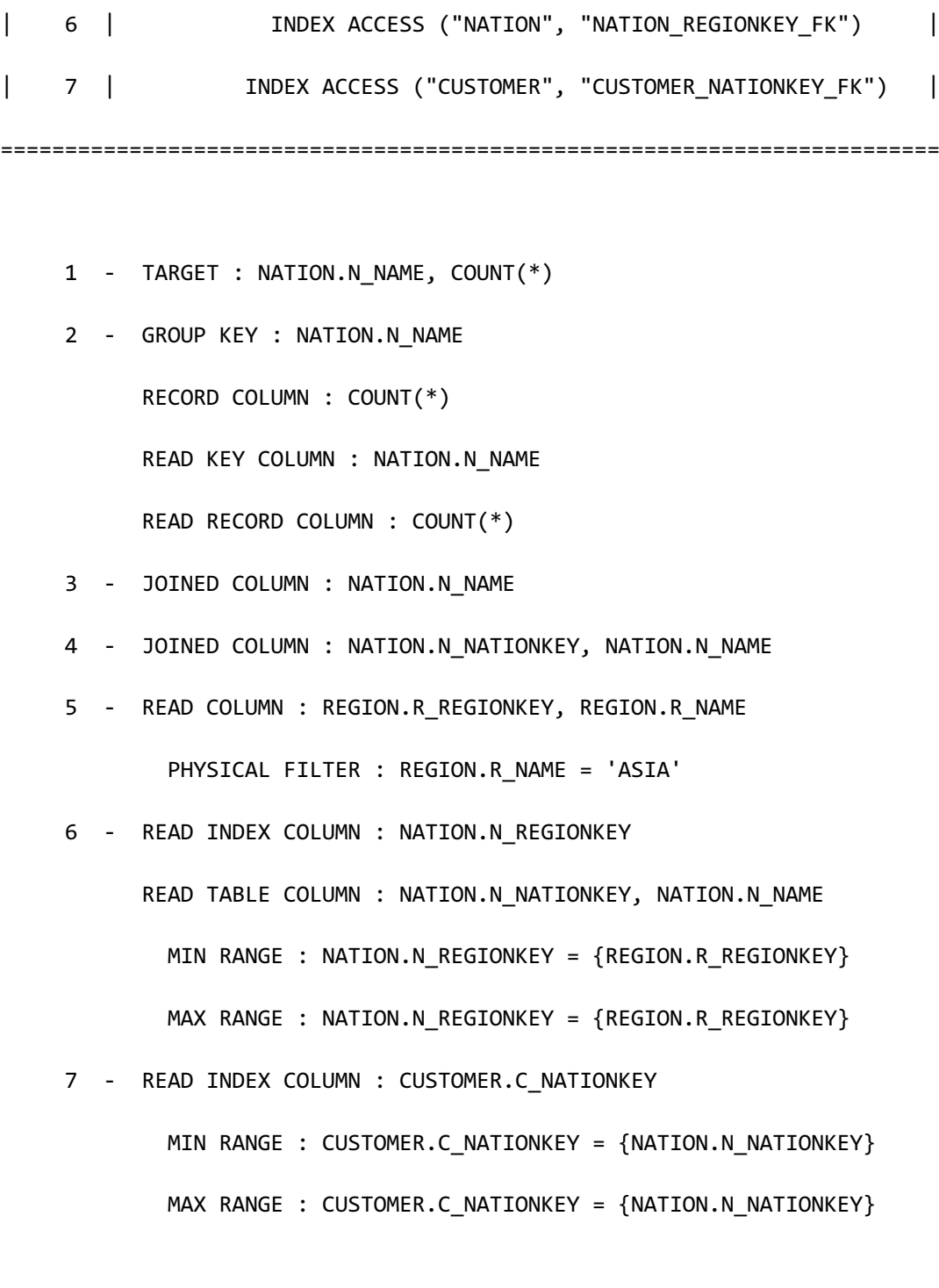

<<< end print plan

如上述execution plan所示v\_nation merging到了outer query

### NO\_MERGE(view\_name)

描述NO\_MERGE(view\_name) hint时不merge拥有view\_name的view和outer query

```
以下为使用NO_MERGE(view_name) hint的示例
```

```
CREATE OR REPLACE VIEW v_nation
   (
      v_nationkey,
      v_nation_name,
      v_region_name
   )
AS SELECT n_nationkey,
            n_name, 
            r_name
      FROM nation,
            region
     WHERE n_regionkey = r_regionkey;
```
<sup>l</sup> 不进行view merge

```
\EXPLAIN PLAN 
   SELECT /*+ NO_MERGE(v_nation) */
          v_nation_name,
          count(*)
     FROM customer,
          v_nation
```

```
 WHERE c_nationkey = v_nationkey
    AND v_region_name = 'ASIA'
GROUP BY v_nation_name ;
>>> start print plan
< Execution Plan >
==========================================================================
=
| IDX | NODE DESCRIPTION 
\overline{\phantom{a}}--------------------------------------------------------------------------
-
| 0 | SELECT STATEMENT 
\overline{\phantom{a}}| 1 | QUERY BLOCK ("$QB_IDX_2") 
|
| 2 | GROUP HASH INSTANT 
|
| 3 | NESTED JOIN (INNER JOIN) 
|
| 4 | VIEW	("V_NATION") |
| 5 | QUERY BLOCK ("$QB_IDX_7") 
|
| 6 | NESTED JOIN (INNER JOIN)
```

```
CSII耐蓝
```

```
|
| 7 | TABLE ACCESS ("REGION") 
|
| 8 | INDEX ACCESS ("NATION", "NATION REGIONKEY FK")
|
| 9 | INDEX ACCESS ("CUSTOMER", "CUSTOMER_NATIONKEY_FK")
|
==========================================================================
=
    1 - TARGET : V NATION.V NATION NAME, COUNT(*)
     2 - GROUP KEY : V_NATION.V_NATION_NAME
           RECORD COLUMN : COUNT(*)
           READ KEY COLUMN : V_NATION.V_NATION_NAME
           READ RECORD COLUMN : COUNT(*)
     3 - JOINED COLUMN : V_NATION.V_NATION_NAME
    4 - COLUMN : V_NATIONKEY AS V_NATIONKEY, V_NATION_NAME AS
V_NATION_NAME, V_REGION_NAME AS V_REGION_NAME
     5 - TARGET : NATION.N_NATIONKEY AS V_NATIONKEY, NATION.N_NAME AS 
V_NATION_NAME, REGION.R_NAME AS V_REGION_NAME
     6 - JOINED COLUMN : NATION.N_NATIONKEY, NATION.N_NAME, 
REGION.R_NAME
     7 - READ COLUMN : REGION.R_REGIONKEY, REGION.R_NAME
             PHYSICAL FILTER : REGION.R_NAME = 'ASIA'
    8 - READ INDEX COLUMN : NATION.N REGIONKEY
```
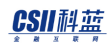

**SQL Manual**

READ TABLE COLUMN : NATION.N NATIONKEY, NATION.N NAME MIN RANGE : NATION.N\_REGIONKEY = {REGION.R\_REGIONKEY} MAX RANGE : NATION.N REGIONKEY = {REGION.R REGIONKEY} 9 - READ INDEX COLUMN : CUSTOMER.C\_NATIONKEY MIN RANGE : CUSTOMER.C\_NATIONKEY = {V\_NATION.V\_NATIONKEY} MAX RANGE : CUSTOMER.C NATIONKEY = {V NATION.V NATIONKEY}

<<< end print plan

如上述execution plan所示可看到v\_nation未merging到outer query并以view形式存在

## **<push view predicate hints>**

用于使与view相关的join predicate push到view中或不允许push的hint

#### PUSH\_PRED

描述PUSH\_PRED hint时将from子句中列出的与view相关的所有join predicate push到view中

以下为使用PUSH\_PRED hint的示例

```
CREATE OR REPLACE VIEW v nation
   (
      v_nationkey,
      v_nation_name,
      v_region_name
   )
AS SELECT n nationkey,
```
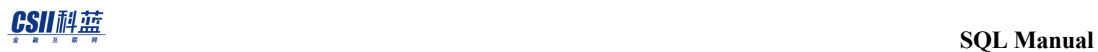

n\_name,

r\_name

FROM nation,

region

WHERE n\_regionkey = r\_regionkey;

```
\EXPLAIN PLAN
```
SELECT /\*+ PUSH\_PRED \*/

v\_nation\_name,

count(\*)

FROM customer,

v\_nation

WHERE c\_nationkey = v\_nationkey

AND v\_region\_name = 'ASIA'

```
GROUP BY v_nation_name;
```
>>> start print plan

< Execution Plan >

```
=========================================================================
| IDX | NODE DESCRIPTION |
-------------------------------------------------------------------------
| 0 | SELECT STATEMENT |
| 1 | QUERY BLOCK ("$QB_IDX_2") |
| 2 | GROUP HASH INSTANT
```
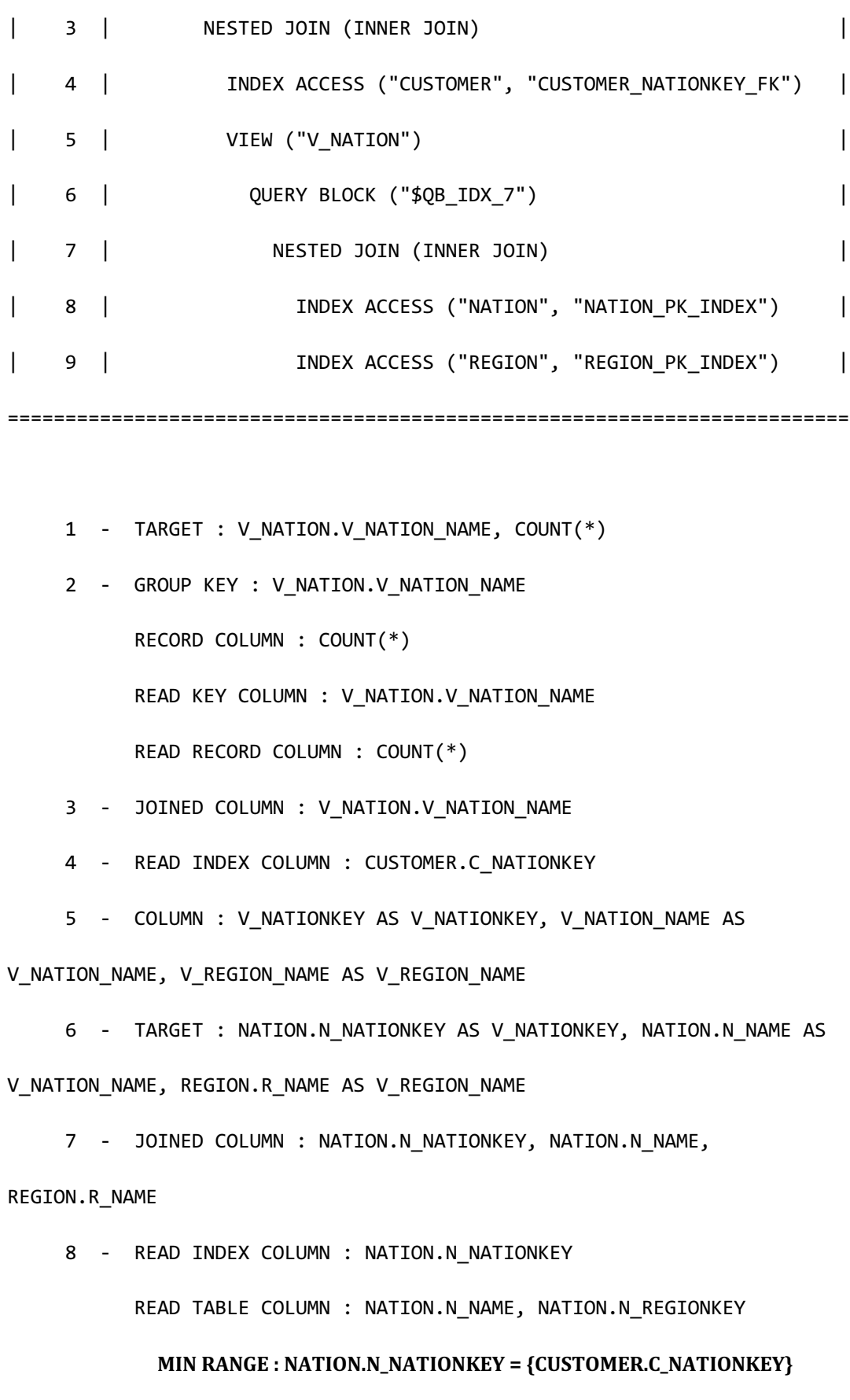

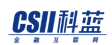

```
MAX RANGE : NATION.N NATIONKEY = {CUSTOMER.C_NATIONKEY}
      FETCH ONE ROW
9 - READ INDEX COLUMN : REGION.R REGIONKEY
      READ TABLE COLUMN : REGION.R_NAME
       MIN RANGE : REGION.R_REGIONKEY = {NATION.N_REGIONKEY}
       MAX RANGE : REGION.R_REGIONKEY = {NATION.N_REGIONKEY}
         PHYSICAL TABLE FILTER : REGION.R_NAME = 'ASIA'
      FETCH ONE ROW
```
<<< end print plan

如上述 execution plan所示c\_nationkey = v\_nationkey push到niew内部使用

NO\_PUSH\_PRED

描述NO\_PUSH\_PRED hint时未将from子句中列出的与view相关的join predicate push到view中

以下为使用NO\_PUSH\_PRED hint的示例

```
CREATE OR REPLACE VIEW v_nation
   (
      v_nationkey,
      v_nation_name,
      v_region_name
   )
AS SELECT n_nationkey,
            n_name,
```
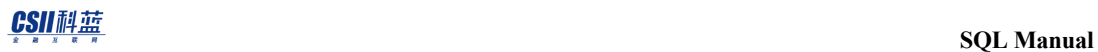

r\_name

FROM nation,

region

WHERE n\_regionkey = r\_regionkey;

```
\EXPLAIN PLAN
```

```
 SELECT /*+ NO_PUSH_PRED */
```
v\_nation\_name,

count(\*)

FROM customer,

v\_nation

WHERE c\_nationkey = v\_nationkey

AND v\_region\_name = 'ASIA'

```
GROUP BY v_nation_name;
```
>>> start print plan

< Execution Plan >

=

 $\overline{\phantom{a}}$ 

-

==========================================================================

| IDX | NODE DESCRIPTION

--------------------------------------------------------------------------

| 0 | SELECT STATEMENT

| | 1 | QUERY BLOCK ("\$QB\_IDX\_2") | | 2 | GROUP HASH INSTANT | | 3 | NESTED JOIN (INNER JOIN) | | 4 | VIEW ("V\_NATION") | | 5 | QUERY BLOCK ("\$QB\_IDX\_7") | | 6 | NESTED JOIN (INNER JOIN) | | 7 | TABLE ACCESS ("REGION")  $\overline{\phantom{a}}$ | 8 | INDEX ACCESS ("NATION", "NATION\_REGIONKEY\_FK") | | 9 | INDEX ACCESS ("CUSTOMER", "CUSTOMER\_NATIONKEY\_FK") | ========================================================================== = 1 - TARGET : V\_NATION.V\_NATION\_NAME, COUNT(\*) 2 - GROUP KEY : V\_NATION.V\_NATION\_NAME RECORD COLUMN : COUNT(\*)

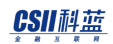

**SQL Manual**

READ KEY COLUMN : V NATION.V NATION NAME READ RECORD COLUMN : COUNT(\*) 3 - JOINED COLUMN : V NATION.V NATION NAME 4 - COLUMN : V\_NATIONKEY AS V\_NATIONKEY, V\_NATION\_NAME AS V\_NATION\_NAME, V\_REGION\_NAME AS V\_REGION\_NAME 5 - TARGET : NATION.N\_NATIONKEY AS V\_NATIONKEY, NATION.N\_NAME AS V\_NATION\_NAME, REGION.R\_NAME AS V\_REGION\_NAME 6 - JOINED COLUMN : NATION.N\_NATIONKEY, NATION.N\_NAME, REGION.R\_NAME 7 - READ COLUMN : REGION.R REGIONKEY, REGION.R NAME PHYSICAL FILTER : REGION.R NAME = 'ASIA' 8 - READ INDEX COLUMN : NATION.N\_REGIONKEY READ TABLE COLUMN : NATION.N NATIONKEY, NATION.N NAME MIN RANGE : NATION.N\_REGIONKEY = {REGION.R\_REGIONKEY} MAX RANGE : NATION.N REGIONKEY =  ${REGION.R}$  REGIONKEY} 9 - READ INDEX COLUMN : CUSTOMER.C\_NATIONKEY MIN RANGE : CUSTOMER.C\_NATIONKEY = {V\_NATION.V\_NATIONKEY} MAX RANGE : CUSTOMER.C\_NATIONKEY = {V\_NATION.V\_NATIONKEY}

<<< end print plan

如上述execution plan所示c\_nationkey = v\_nationkey在view外部使用

### PUSH\_PRED(\view\_name[[, ]\view\_name])

描述PUSH\_PRED(view\_name[[,] view\_name]) hint时将from子句中列出的与view相关的所有

## CSII和蓝

join predicate push到view中

以下为使用PUSH\_PRED(view\_name[[,] view\_name]) hint的示例

```
CREATE OR REPLACE VIEW v_nation
   (
      v_nationkey,
      v_nation_name,
      v_region_name
   )
AS SELECT n_nationkey,
           n_name, 
            r_name
      FROM nation,
            region
     WHERE n_regionkey = r_regionkey;
\EXPLAIN PLAN 
   SELECT /*+ PUSH_PRED(v_nation) */
          v_nation_name,
          count(*)
     FROM customer,
          v_nation
    WHERE c_nationkey = v_nationkey
      AND v_region_name = 'ASIA'
GROUP BY v_nation_name;
```
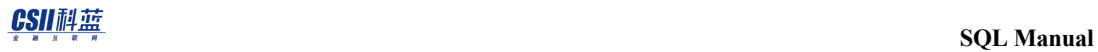

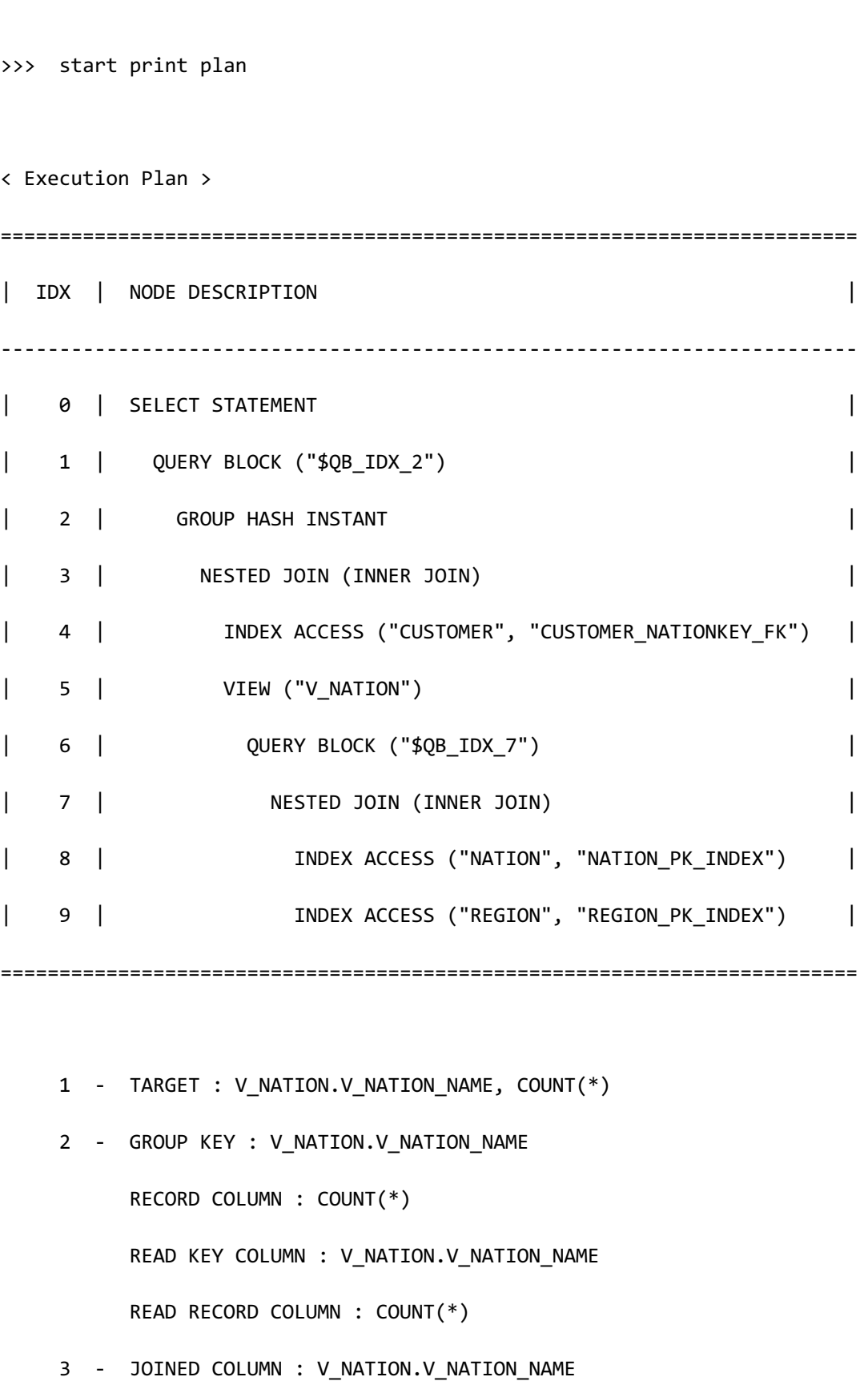

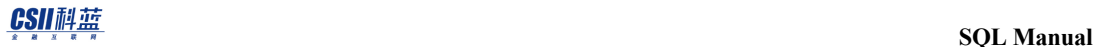

```
 4 - READ INDEX COLUMN : CUSTOMER.C_NATIONKEY
      5 - COLUMN : V_NATIONKEY AS V_NATIONKEY, V_NATION_NAME AS 
V_NATION_NAME, V_REGION_NAME AS V_REGION_NAME
      6 - TARGET : NATION.N_NATIONKEY AS V_NATIONKEY, NATION.N_NAME AS 
V_NATION_NAME, REGION.R_NAME AS V_REGION_NAME
     7 - JOINED COLUMN : NATION.N NATIONKEY, NATION.N NAME,
REGION.R_NAME
     8 - READ INDEX COLUMN : NATION.N_NATIONKEY
           READ TABLE COLUMN : NATION.N NAME, NATION.N REGIONKEY
             MIN RANGE : NATION.N_NATIONKEY = {CUSTOMER.C_NATIONKEY}
             MAX RANGE : NATION.N_NATIONKEY = {CUSTOMER.C_NATIONKEY}
           FETCH ONE ROW
      9 - READ INDEX COLUMN : REGION.R_REGIONKEY
            READ TABLE COLUMN : REGION.R_NAME
             MIN RANGE : REGION.R REGIONKEY = {NATION.N REGIONKEY}
             MAX RANGE : REGION.R_REGIONKEY = {NATION.N_REGIONKEY}
              PHYSICAL TABLE FILTER : REGION.R_NAME = 'ASIA'
            FETCH ONE ROW
<<< end print plan
```
NO\_PUSH\_PRED(\view\_name[[, ]\view\_name])

描述NO\_PUSH\_PRED(view\_name[[,] view\_name] ) hint时不将from子句中列出的与view相关的 所有join predicate push到view中

```
以下为使用NO_PUSH_PRED(view_name[[,]view_name])hint的示例
```

```
CREATE OR REPLACE VIEW v_nation
   (
      v_nationkey,
      v_nation_name,
      v_region_name
   )
AS SELECT n_nationkey,
           n_name, 
            r_name
      FROM nation,
           region
     WHERE n_regionkey = r_regionkey;
\EXPLAIN PLAN 
   SELECT /*+ NO_PUSH_PRED(v_nation) */
          v_nation_name,
          count(*)
     FROM customer,
          v_nation
    WHERE c_nationkey = v_nationkey
      AND v_region_name = 'ASIA'
GROUP BY v_nation_name;
```

```
>>> start print plan
< Execution Plan >
==========================================================================
=
| IDX | NODE DESCRIPTION 
\overline{\phantom{a}}--------------------------------------------------------------------------
-
| 0 | SELECT STATEMENT 
\blacksquare| 1 | QUERY BLOCK ("$QB_IDX_2") 
|
| 2 | GROUP HASH INSTANT 
|
| 3 | NESTED JOIN (INNER JOIN) 
|
| 4 | VIEW ("V_NATION") 
\overline{\phantom{a}}| 5 | QUERY BLOCK ("$QB_IDX_7") 
|
| 6 | NESTED JOIN (INNER JOIN) 
|
| 7 | TABLE ACCESS ("REGION") 
\overline{\phantom{a}}
```
CSII科蓝

```
 SQL Manual
```

```
8 | INDEX ACCESS ("NATION", "NATION REGIONKEY FK")
|
| 9 | INDEX ACCESS ("CUSTOMER", "CUSTOMER_NATIONKEY_FK")
|
==========================================================================
=
     1 - TARGET : V_NATION.V_NATION_NAME, COUNT(*)
     2 - GROUP KEY : V NATION.V NATION NAME
           RECORD COLUMN : COUNT(*)
          READ KEY COLUMN : V NATION.V NATION NAME
           READ RECORD COLUMN : COUNT(*)
      3 - JOINED COLUMN : V_NATION.V_NATION_NAME
     4 - COLUMN : V_NATIONKEY AS V_NATIONKEY, V_NATION_NAME AS 
V_NATION_NAME, V_REGION_NAME AS V_REGION_NAME
     5 - TARGET : NATION.N_NATIONKEY AS V_NATIONKEY, NATION.N_NAME AS 
V_NATION_NAME, REGION.R_NAME AS V_REGION_NAME
     6 - JOINED COLUMN : NATION.N_NATIONKEY, NATION.N_NAME, 
REGION.R_NAME
    7 - READ COLUMN : REGION.R REGIONKEY, REGION.R NAME
             PHYSICAL FILTER : REGION.R_NAME = 'ASIA'
    8 - READ INDEX COLUMN : NATION.N REGIONKEY
           READ TABLE COLUMN : NATION.N_NATIONKEY, NATION.N_NAME
            MIN RANGE : NATION.N_REGIONKEY = {REGION.R_REGIONKEY}
            MAX RANGE : NATION.N REGIONKEY = {REGION.R REGIONKEY}
```
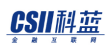

 9 - READ INDEX COLUMN : CUSTOMER.C\_NATIONKEY **MIN RANGE : CUSTOMER.C\_NATIONKEY = {V\_NATION.V\_NATIONKEY}** MAX RANGE : CUSTOMER.C\_NATIONKEY = {V\_NATION.V\_NATIONKEY}

<<< end print plan

# **Operation Hint**

以relation为单位应用的hint

## **<access path hints>**

指定access单张表的方法的hint

## FULL( table\_name )

描述FULL( table\_name ) hint时optimizer对描述的table执行table full scan

table\_name只能描述一个并存在于<from clause>

以下为使用FULL(table\_name) hint的示例

```
SELECT count(*) FROM nation;
COUNT(*)
 --------
       25
```
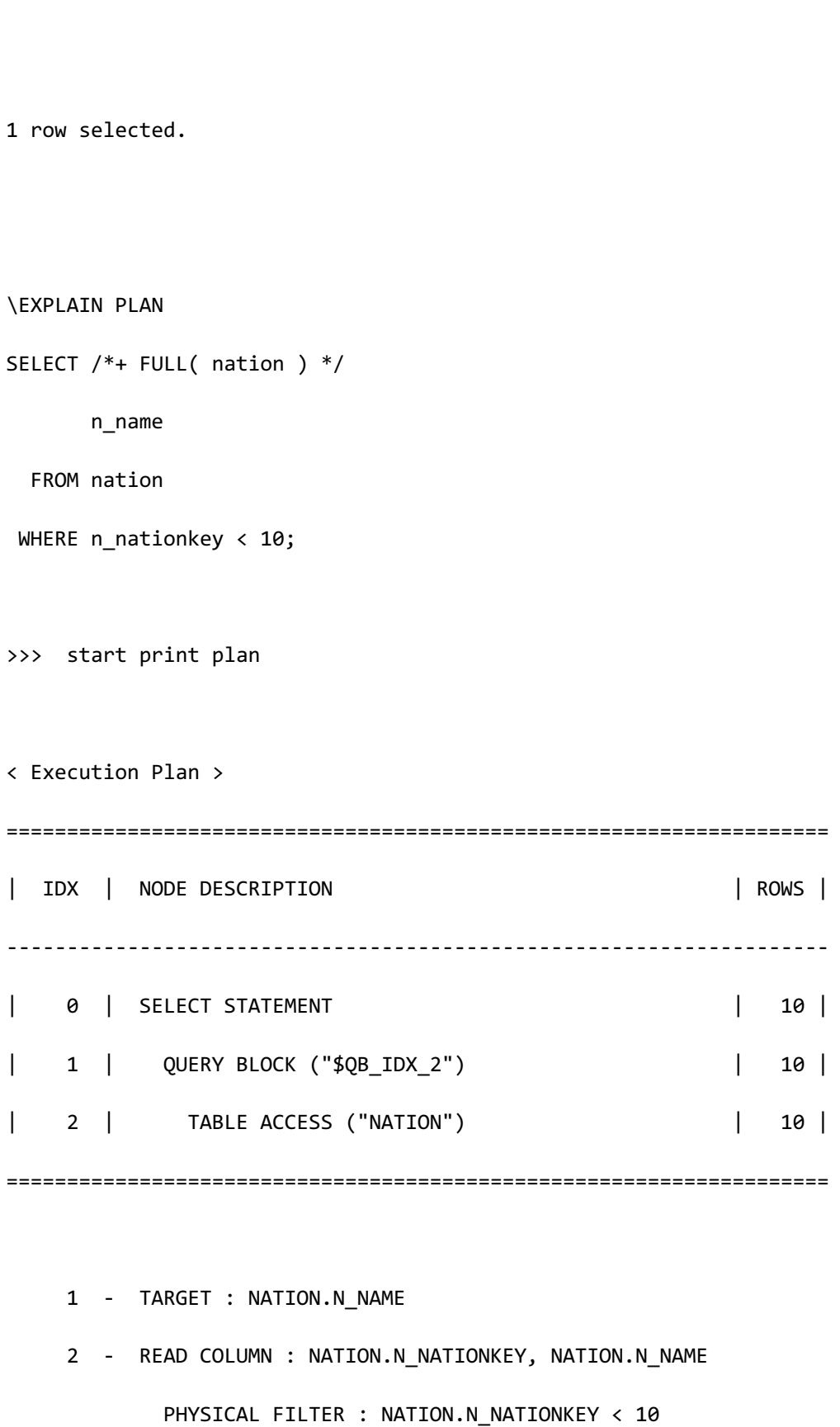

## CSII科蓝

<<< end print plan

上述示例中n\_nationkey是primary key column因此可以index access但在nation表的所有row数 量只有25个的小表中select10条row时table access性能高于index access

# **INDEX(** table\_name [, ] [ index\_name [ [, ] index\_name ] ] )

描述INDEX(\table\_name [, ] [index\_name [[,] index\_name ]] ) hint时optimizer对描述的table执 行index scan此时在列出的index中选择cost最佳的index但未列出index\_name时在该表的所有 index中选择cost最佳的index

table\_name只能描述一个并要存在于<from clause>

index name可描述一个以上或省略应为存在于属于table\_name的table的 index\_name

以下为使用INDEX( table\_name ) hint的使用示例

```
\EXPLAIN PLAN
```
SELECT /\*+ INDEX( nation ) \*/

n\_nationkey,

n\_name

FROM nation

WHERE n\_nationkey < 10

ORDER BY n\_nationkey;

>>> start print plan

### CSII科蓝

**SQL Manual**

```
< Execution Plan >
 ====================================================================
| IDX | NODE DESCRIPTION | ROWS |
      --------------------------------------------------------------------
| 0 | SELECT STATEMENT | 10 |
| 1 | QUERY BLOCK ("$QB_IDX_2") | 10 |
| 2 | INDEX ACCESS ("NATION", "NATION_PK_INDEX") | 10 |
====================================================================
    1 - TARGET : NATION.N NATIONKEY, NATION.N NAME
    2 - READ INDEX COLUMN : NATION.N NATIONKEY
          READ TABLE COLUMN : NATION.N_NAME
           MAX RANGE : NATION.N_NATIONKEY < 10
<<< end print plan
```
上述示例中nation表是整体row的数量只有25个的小表并且是select 10条的情况因此table access 的性能比index access好而执行index access则不需要额外处理order by也会导出与执行order by 相同的结果因此可省略order by处理所以此时进行index access会更好

# **NO\_INDEX(** table\_name [, ] [ index\_name [ [, ] index\_name ] ] )

描述NO\_INDEX(\table\_name [,] [\index\_name [[,] index\_name ]] ) hint时optimizer指定不使用 描述的index未列出index\_name时不使用所有index即不进行index scan 只能描述一个table\_name并要存在于<from clause>

### CSII耐蓝

index name可描述一个以上或省略应为存在于属于table\_name的table的 index\_name

```
以下为使用NO_INDEX( table_name ) hint的示例
```

```
\EXPLAIN PLAN
  SELECT /*+ NO_INDEX( nation ) */ 
       n_nationkey,
        n_name
    FROM nation
  WHERE n nationkey < 10
ORDER BY n_nationkey; 
>>> start print plan
< Execution Plan >
====================================================================
| IDX | NODE DESCRIPTION | ROWS |
--------------------------------------------------------------------
| 0 | SELECT STATEMENT | 10 |
| 1 | QUERY BLOCK ("$QB_IDX_2") | 10 |
| 2 | SORT INSTANT | 10 |
| 3 | TABLE ACCESS ("NATION") | 10 |
====================================================================
     1 - TARGET : NATION.N_NATIONKEY, NATION.N_NAME
     2 - SORT KEY : "NATION.N_NATIONKEY ASC NULLS LAST"
```
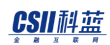

 RECORD COLUMN : NATION.N\_NAME READ KEY COLUMN : NATION.N\_NATIONKEY READ RECORD COLUMN : NATION.N NAME

3 - READ COLUMN : NATION.N\_NATIONKEY, NATION.N\_NAME

PHYSICAL FILTER : NATION.N\_NATIONKEY < 10

<<< end print plan

上述实例中使其不使用所有index因此执行了table access

# **INDEX\_FORWARD(** table\_name [, ] [ index\_name [ [, ] index\_name ] ] )

与INDEX(table\_name [,] [index\_name[[,] index\_name]]) hint相同 指forward scan索引因此以ascending order生成索引时以ascending order输出以descending order生成时以descending order输出

以下为使用INDEX\_FORWARD(table\_name) hint的示例

```
\EXPLAIN PLAN
  SELECT /*+ INDEX FORWARD( nation ) */
          n_nationkey,
          n_name
     FROM nation
    WHERE n_nationkey < 10
ORDER BY n_nationkey ASC; 
>>> start print plan
```
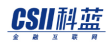

< Execution Plan > ==================================================================== | IDX | NODE DESCRIPTION | ROWS | -------------------------------------------------------------------- | 0 | SELECT STATEMENT | 10 | | 1 | QUERY BLOCK ("\$QB\_IDX\_2") | 10 | | 2 | INDEX ACCESS ("NATION", "NATION\_PK\_INDEX") | 10 | ==================================================================== 1 - TARGET : NATION.N NATIONKEY, NATION.N NAME 2 - READ INDEX COLUMN : NATION.N\_NATIONKEY READ TABLE COLUMN : NATION.N\_NAME MAX RANGE : NATION.N\_NATIONKEY < 10 <<< end print plan

上述示例中NATION\_PK\_INDEX以ascending生成时forward scan索引则不需要为了ORDER BY的 额外的sorting

# **INDEX\_BACKWARD(** table\_name [, ] [ index\_name [[,] index\_name [] ]

指backward scan索引因此以ascending order生成索引时以descending order输出以descending order生成时以ascending order输出

语句规则与INDEX(table\_name [,] [index\_name[[,] index\_name]]) hint相同

\EXPLAIN PLAN

## 以下为使用INDEX\_BACKWARD(\table\_name) hint的示例

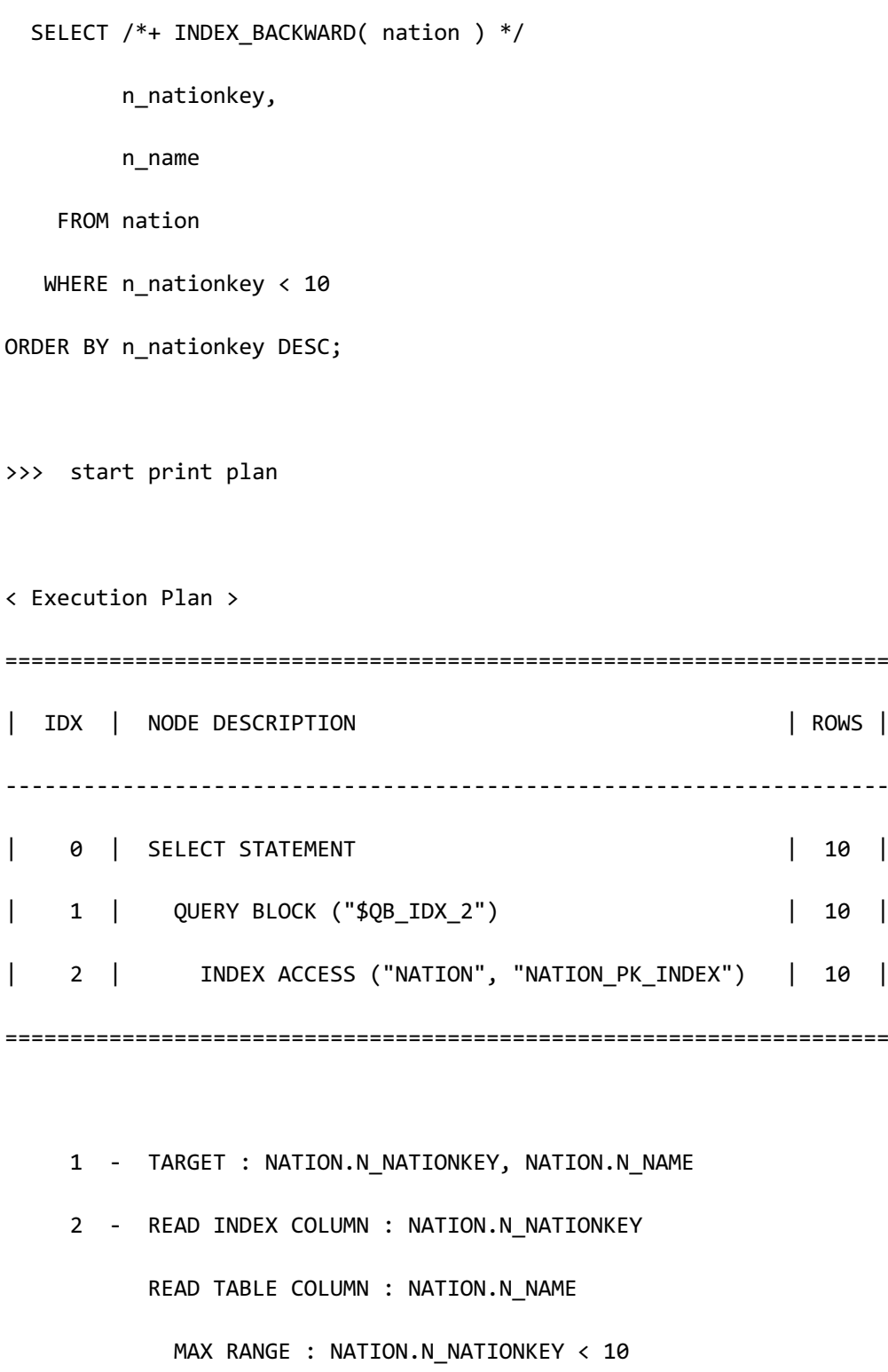

<<< end print plan

上述示例中以ascending生成NATION\_PK\_INDEX时backward scan索引时不需要为了ORDER BY的 额外的sorting

# **INDEX\_ASC(** table\_name [, ] [ index\_name [[,] index\_name ] ])

与INDEX(table\_name [,] [index\_name[[,] index\_name]]) hint相同

指forward scan索引因此以ascending order生成索引时以ascending order输出以descending

order生成时以descending order输出

以下为使用INDEX\_ASC( table\_name ) hint的示例

```
\EXPLAIN PLAN
  SELECT /*+ INDEX_ASC( nation ) */ 
        n nationkey,
         n_name
    FROM nation
   WHERE n_nationkey < 10
ORDER BY n_nationkey ASC; 
>>> start print plan
< Execution Plan >
              ====================================================================
  | IDX | NODE DESCRIPTION | ROWS |
```
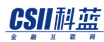

-------------------------------------------------------------------- | 0 | SELECT STATEMENT | 10 | | 1 | QUERY BLOCK ("\$QB\_IDX\_2") | 10 | | 2 | INDEX ACCESS ("NATION", "NATION\_PK\_INDEX") | 10 | ==================================================================== 1 - TARGET : NATION.N\_NATIONKEY, NATION.N\_NAME 2 - READ INDEX COLUMN : NATION.N\_NATIONKEY READ TABLE COLUMN : NATION.N\_NAME MAX RANGE : NATION.N NATIONKEY < 10

<<< end print plan

上述示例中NATION\_PK\_INDEX以ascending生成时forward scan索引则不需要用于ORDER BY的 额外的sorting

# $$

指backward scan索引因此以ascending order生成索引时以descending order输出以descending order生成时以ascending order输出

语句规则与INDEX(table\_name [,] [index\_name[[,] index\_name]]) hint相同

以下为使用INDEX\_DESC( table\_name ) hint的示例

\EXPLAIN PLAN

SELECT /\*+ INDEX\_DESC( nation ) \*/

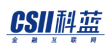

 n\_nationkey, n\_name FROM nation WHERE n\_nationkey < 10 ORDER BY n\_nationkey DESC; >>> start print plan < Execution Plan > ==================================================================== | IDX | NODE DESCRIPTION | ROWS | -------------------------------------------------------------------- | 0 | SELECT STATEMENT | 10 | | 1 | QUERY BLOCK ("\$QB\_IDX\_2") | 10 | | 2 | INDEX ACCESS ("NATION", "NATION\_PK\_INDEX") | 10 | ==================================================================== 1 - TARGET : NATION.N\_NATIONKEY, NATION.N\_NAME 2 - READ INDEX COLUMN : NATION.N\_NATIONKEY READ TABLE COLUMN : NATION.N NAME MAX RANGE : NATION.N\_NATIONKEY < 10 <<< end print plan

上述示例中以ascending生成NATION\_PK\_INDEX时backward scan索引则不需要用于ORDER BY的

**SQL Manual**

额外的sorting

## **INDEX\_COMBINE(** table\_name [, ] [ index\_name [ [, ] index\_name ] ] )

描述INDEX\_COMBINE(\table\_name [, ] [ index\_name [ [, ] index\_name ] ] ) hint时optimizer指定 对描述的table分离OR语句并各自执行index scan后整合结果此时决定各个index scan时在列出的 index中选择cost最佳的index未列出index\_name时在该table的所有index中选择cost最佳的index 因此根据OR语句可选择不同的index

描述INDEX\_COMBINE hint时table name应存在于<from clause>index name也应为该table中存在 的index名称

执行INDEX\_COMBINE hint时用于scan该表的条件中必须要有or语句如果没有or语句则optimizer 忽略该hint

以下为使用INDEX\_COMBINE(table\_name) hint的示例

```
\EXPLAIN PLAN
SELECT /*+ INDEX COMBINE( orders ) */
         o_orderstatus
   FROM orders
 WHERE o\_orderkey = 1 OR o\_custkey = 1;
>>> start print plan
< Execution Plan >
                        =========================================================================
```
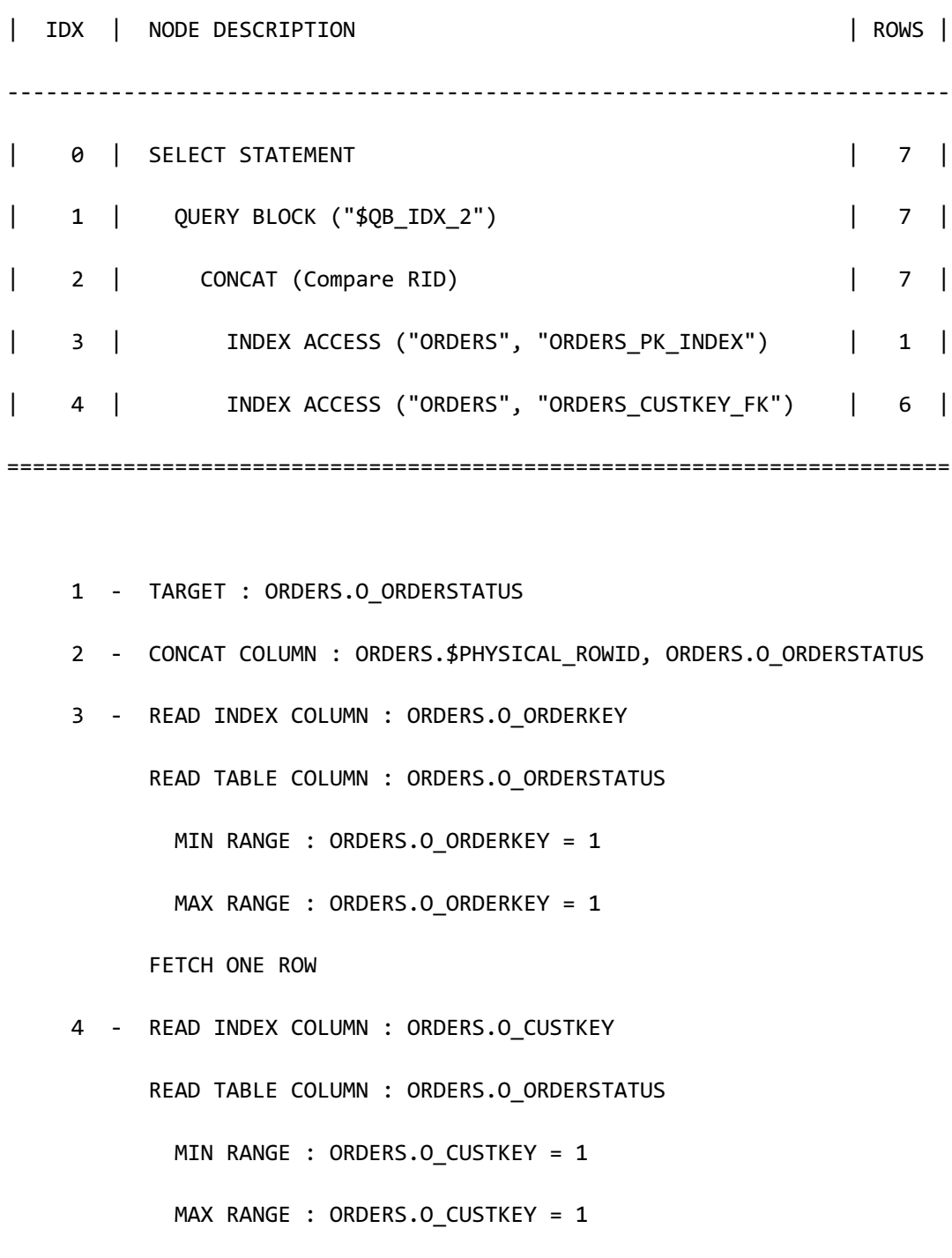

<<< end print plan

上述示例中无法用整个o\_orderkey = 1 OR o\_custkey = 1条件进行index scan因此性能会下降因此 分离OR语句各自对 o\_orderkey = 1和o\_custkey = 1进行index scan后整合其结果会提升性能

# IN\_KEY\_RANGE(\table\_name [, ] [\index\_name [[,] index\_name ] ] )

描述IN\_KEY\_RANGE(\table\_name [,] [\index\_name [[,] index\_name ]]) hint时optimizer对描述 的表执行IN key range scan此时在列出的index中选择cost最佳的index未列出index\_name时在该 表的所有index中选择cost最佳的index

但应用IN\_KEY\_RANGE(\table\_name [, ] [\index\_name [[,] index\_name ]]) hint时需要要可以IN

key range的filter

可以IN key range的filter的条件为如下

 $[69]$ : (col1, col2) IN ((val1, val2), (val3, val4) )

- • WHERE子句中应有IN 或 =ANY List Function Filter
- • col1和col2应为base column即不可以是运算或function
- 对应col1的(val1, val3)应可以转换为一个数据类型

对应col2的(val2, val4)应可以转换为一个数据类型

以下为使用IN\_KEY\_RANGE hint的示例

```
\EXPLAIN PLAN
  SELECT /*+ IN_KEY_RANGE( orders ) */ 
          o_orderstatus
     FROM orders
  WHERE o_orderkey > 500 AND o_custkey IN ( 1, 10, 100, 1000, 10000 );
< Execution Plan >
=========================================================================
  | IDX | NODE DESCRIPTION | ROWS |
                           -------------------------------------------------------------------------
```
## CSII耐蓝

### **SQL Manual**

```
0 | SELECT STATEMENT | 91 |
| 1 | QUERY BLOCK ("$QB_IDX_2") | 91 |
| 2 | INDEX ACCESS ("ORDERS", "ORDERS_CUSTKEY_FK") | 91 |
                                                =================
     1 - TARGET : ORDERS.O_ORDERSTATUS
     2 - READ INDEX COLUMN : ORDERS.O_CUSTKEY
          READ TABLE COLUMN : ORDERS.O_ORDERKEY, ORDERS.O_ORDERSTATUS
         IN KEY RANGE
          MIN RANGE : ORDERS.O CUSTKEY = ?
          MAX RANGE : ORDERS.O CUSTKEY = ?
           PHYSICAL TABLE FILTER : ORDERS.O_ORDERKEY > 500
<<< end print plan
```
如上述execution plan所示可看到执行了IN key range scan

## **ROWID( table\_name )**

描述ROWID( table\_name ) hint时optimizer对描述的table执行rowid scan

描述ROWID hint时table name应存在于<from clause>

应用ROWID hint时该表中应有使用ROWID的equal条件没有这种条件时optimizer忽略此hint

以下为使用ROWID hint的示例

\EXPLAIN PLAN

### CSII和蓝

```
 SELECT /*+ ROWID( orders ) */ 
       o_orderstatus
   FROM orders
   WHERE rowid = 'AAAAAAAAYfAAACAAACGjAAA'; 
>>> start print plan
< Execution Plan >
=========================================================================
| IDX | NODE DESCRIPTION | ROWS |
-------------------------------------------------------------------------
| 0 | SELECT STATEMENT | 1 |
| 1 | QUERY BLOCK ("$QB_IDX_2") | 1 |
| 2 | ROWID ACCESS ("ORDERS") | 1 |
=========================================================================
     1 - TARGET : ORDERS.O_ORDERSTATUS
     2 - READ COLUMN : ORDERS.O_ORDERSTATUS
           ROWID FILTER : ORDERS.ROWID = 'AAAAAAAAYfAAACAAACGjAAA'
```
<<< end print plan

# **<join hints>**

## **<join order hints>**

指定join ordering方法的hint

### ORDERED

描述ORDERED hint时optimizer指定在join ordering时按照 <from clause>中描述的顺序进行join

用户准确了解满足join条件的row数并知道最佳join order时可使用ORDERED hint减少join

ordering成本

以下为使用ORDERED hint的示例

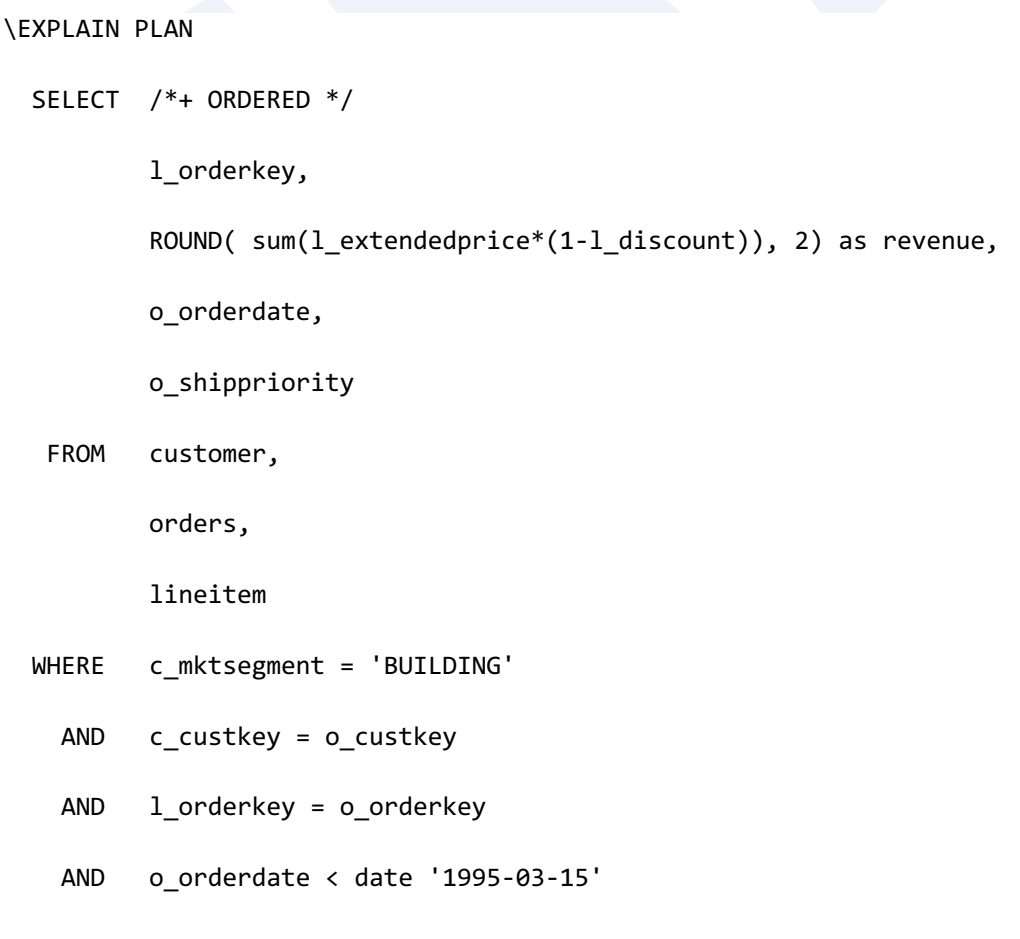

 AND l\_shipdate > date '1995-03-15' GROUP BY l\_orderkey, o\_orderdate, o\_shippriority; >>> start print plan < Execution Plan > ==========================================================================  $=$ | IDX | NODE DESCRIPTION | ROWS  $\overline{\phantom{a}}$ -------------------------------------------------------------------------- -- | 0 | SELECT STATEMENT | 11620  $\blacksquare$ | 1 | QUERY BLOCK ("\$QB\_IDX\_2") | 11620 | | 2 | GROUP HASH INSTANT | 11620 | | 3 | NESTED JOIN (INNER JOIN) | 30519 | | 4 | NESTED JOIN (INNER JOIN) | 147126 | | 5 | TABLE ACCESS ("CUSTOMER") | 30142 CSII耐蓝

**SQL Manual**

| | 6 | INDEX ACCESS ("ORDERS", "ORDERS\_CUSTKEY\_FK") | 147126 | | 7 | INDEX ACCESS ("LINEITEM", "LINEITEM\_ORDERKEY\_FK") | 30519 | ==========================================================================  $=$  1 - TARGET : LINEITEM.L\_ORDERKEY, ROUND(SUM( LINEITEM.L EXTENDEDPRICE \* ( 1 - LINEITEM.L DISCOUNT ) ),2) AS REVENUE, ORDERS.O\_ORDERDATE, ORDERS.O\_SHIPPRIORITY 2 - GROUP KEY : LINEITEM.L\_ORDERKEY, ORDERS.O\_ORDERDATE, ORDERS.O\_SHIPPRIORITY RECORD COLUMN : SUM( LINEITEM.L\_EXTENDEDPRICE \* ( 1 - LINEITEM.L\_DISCOUNT ) ) READ KEY COLUMN : LINEITEM.L\_ORDERKEY, ORDERS.O\_ORDERDATE, ORDERS.O\_SHIPPRIORITY READ RECORD COLUMN : SUM( LINEITEM.L EXTENDEDPRICE \* ( 1 -LINEITEM.L\_DISCOUNT ) ) 3 - JOINED COLUMN : LINEITEM.L\_ORDERKEY, ORDERS.O\_ORDERDATE, ORDERS.O\_SHIPPRIORITY, LINEITEM.L\_EXTENDEDPRICE, LINEITEM.L\_DISCOUNT 4 - JOINED COLUMN : ORDERS.O\_ORDERKEY, ORDERS.O\_ORDERDATE, ORDERS.O\_SHIPPRIORITY 5 - READ COLUMN : CUSTOMER.C\_CUSTKEY, CUSTOMER.C\_MKTSEGMENT PHYSICAL FILTER : CUSTOMER.C\_MKTSEGMENT = 'BUILDING'

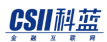

**SQL Manual**

```
 6 - READ INDEX COLUMN : ORDERS.O_CUSTKEY
```
READ TABLE COLUMN : ORDERS.O ORDERKEY, ORDERS.O ORDERDATE,

ORDERS.O\_SHIPPRIORITY

MIN RANGE : ORDERS.O CUSTKEY = {CUSTOMER.C CUSTKEY}

MAX RANGE : ORDERS.O\_CUSTKEY = {CUSTOMER.C\_CUSTKEY}

PHYSICAL TABLE FILTER : ORDERS.O\_ORDERDATE < DATE'1995-03-15'

7 - READ INDEX COLUMN : LINEITEM.L\_ORDERKEY

READ TABLE COLUMN : LINEITEM.L\_EXTENDEDPRICE,

LINEITEM.L\_DISCOUNT, LINEITEM.L\_SHIPDATE

MIN RANGE : LINEITEM.L\_ORDERKEY = {ORDERS.O\_ORDERKEY}

MAX RANGE : LINEITEM.L ORDERKEY = {ORDERS.O ORDERKEY}

PHYSICAL TABLE FILTER : LINEITEM.L SHIPDATE > DATE'1995-03-

15'

<<< end print plan

ORDERING( table\_name [, table\_name [, table\_name [ LEFT | RIGHT ] ] ]

描述ORDERING(\table\_name [,table\_name [,table\_name [LEFT | RIGHT ] ] ] ) hint时optimizer指 定join ordering时按照hint中描述的table顺序进行join

第一个和第二个table中无法描述位置指定选项从第三个table开始可描述位置指定选项位置指定 选项有LEFT和RIGHTLEFT使该table位于join的left node (outer node) RIGHT使该table位于join 的right node(inner node)不使用位置指定选项时由cost estimation决定位置

以下为使用ORDERING hint的示例

### CSII和蓝

**SQL Manual**

```
\EXPLAIN PLAN
  SELECT /*+ ORDERING( customer, orders, lineitem RIGHT ) */
          l_orderkey,
          ROUND( sum(l_extendedprice*(1-l_discount)), 2) as revenue,
          o_orderdate,
          o_shippriority
   FROM lineitem,
          orders,
          customer
  WHERE c_mktsegment = 'BUILDING'
    AND c_custkey = o_custkey
    AND l_orderkey = o_orderkey
    AND o_orderdate < date '1995-03-15'
    AND l_shipdate > date '1995-03-15'
GROUP BY l_orderkey,
          o_orderdate,
          o_shippriority;
>>> start print plan
< Execution Plan >
==========================================================================
=| IDX | NODE DESCRIPTION | ROWS 
|
```
-------------------------------------------------------------------------- -- | 0 | SELECT STATEMENT | 11620  $\|$ | 1 | QUERY BLOCK ("\$QB\_IDX\_2") | 11620 | | 2 | GROUP HASH INSTANT | 11620  $\blacksquare$ | 3 | NESTED JOIN (INNER JOIN) | 30519 | | 4 | NESTED JOIN (INNER JOIN) | 147126  $\blacksquare$ | 5 | TABLE ACCESS ("CUSTOMER") | 30142  $\blacksquare$ | 6 | INDEX ACCESS ("ORDERS", "ORDERS\_CUSTKEY\_FK") | 147126  $\blacksquare$ | 7 | INDEX ACCESS ("LINEITEM", "LINEITEM\_ORDERKEY\_FK") | 30519  $\overline{\phantom{a}}$ ==========================================================================  $=$  1 - TARGET : LINEITEM.L\_ORDERKEY, ROUND(SUM( LINEITEM.L\_EXTENDEDPRICE \* ( 1 - LINEITEM.L\_DISCOUNT ) ),2) AS REVENUE, ORDERS.O\_ORDERDATE, ORDERS.O\_SHIPPRIORITY 2 - GROUP KEY : LINEITEM.L\_ORDERKEY, ORDERS.O\_ORDERDATE,

### CSII科蓝

**SQL Manual**

ORDERS.O\_SHIPPRIORITY

RECORD COLUMN : SUM( LINEITEM.L EXTENDEDPRICE \* ( 1 -LINEITEM.L\_DISCOUNT ) )

 READ KEY COLUMN : LINEITEM.L\_ORDERKEY, ORDERS.O\_ORDERDATE, ORDERS.O\_SHIPPRIORITY

READ RECORD COLUMN : SUM( LINEITEM.L EXTENDEDPRICE \* ( 1 -LINEITEM.L\_DISCOUNT ) )

 3 - JOINED COLUMN : LINEITEM.L\_ORDERKEY, ORDERS.O\_ORDERDATE, ORDERS.O\_SHIPPRIORITY, LINEITEM.L\_EXTENDEDPRICE, LINEITEM.L\_DISCOUNT

4 - JOINED COLUMN : ORDERS.O ORDERKEY, ORDERS.O ORDERDATE,

ORDERS.O\_SHIPPRIORITY

5 - READ COLUMN : CUSTOMER.C\_CUSTKEY, CUSTOMER.C\_MKTSEGMENT

PHYSICAL FILTER : CUSTOMER.C\_MKTSEGMENT = 'BUILDING'

6 - READ INDEX COLUMN : ORDERS.O\_CUSTKEY

READ TABLE COLUMN : ORDERS.O\_ORDERKEY, ORDERS.O\_ORDERDATE,

ORDERS.O\_SHIPPRIORITY

MIN RANGE : ORDERS.O CUSTKEY = {CUSTOMER.C CUSTKEY}

MAX RANGE : ORDERS.O CUSTKEY = {CUSTOMER.C CUSTKEY}

PHYSICAL TABLE FILTER : ORDERS.O\_ORDERDATE < DATE'1995-03-15'

7 - READ INDEX COLUMN : LINEITEM.L\_ORDERKEY

READ TABLE COLUMN : LINEITEM.L\_EXTENDEDPRICE,

LINEITEM.L\_DISCOUNT, LINEITEM.L\_SHIPDATE

 MIN RANGE : LINEITEM.L\_ORDERKEY = {ORDERS.O\_ORDERKEY} MAX RANGE : LINEITEM.L\_ORDERKEY = {ORDERS.O\_ORDERKEY} PHYSICAL TABLE FILTER : LINEITEM.L SHIPDATE > DATE'1995-03-

## CSII科蓝

15'

<<< end print plan

### LEADING(table\_name [[,] table\_name ])

描述LEADING(\table\_name [[,]\table\_name ] ) hint时optimizer指定在join ordering时按照hint中 描述的table顺序进行join与ORDERING hint不同无法指定位置仅可指定参与join ordering的表的 顺序

以下为使用LEADING hint的示例

```
\EXPLAIN PLAN
  SELECT /*+ LEADING( customer, orders, lineitem ) */
           l_orderkey,
           ROUND( sum(l_extendedprice*(1-l_discount)), 2) as revenue,
           o_orderdate,
           o_shippriority
    FROM lineitem,
           orders,
           customer
  WHERE c_mktsegment = 'BUILDING'
     AND c_custkey = o_custkey
     AND l_orderkey = o_orderkey
     AND o_orderdate < date '1995-03-15'
     AND l_shipdate > date '1995-03-15'
```
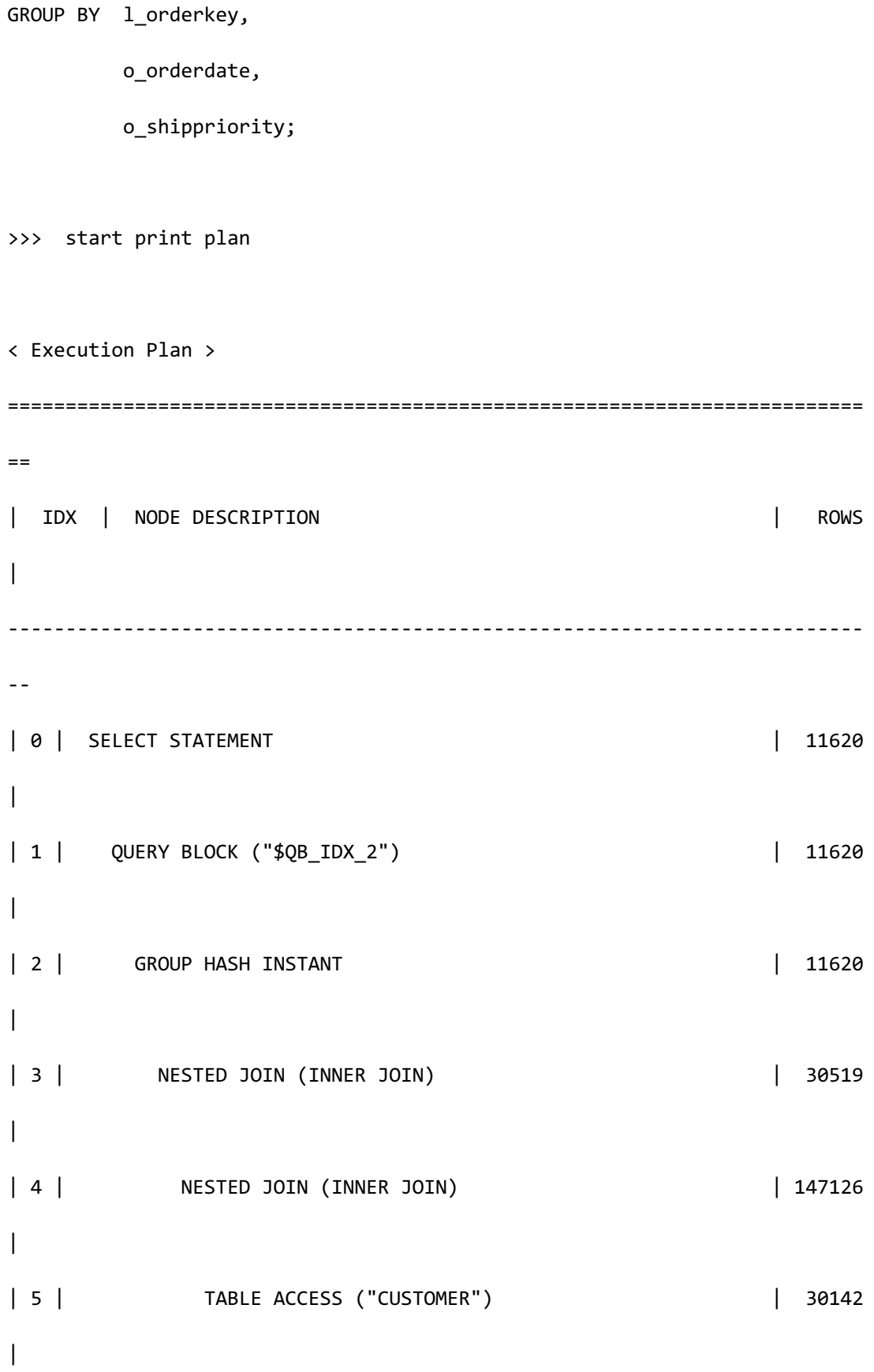
## CSII科蓝

```
 SQL Manual
```

```
| 6 | INDEX ACCESS ("ORDERS", "ORDERS_CUSTKEY_FK") | 147126 
|
| 7 | INDEX ACCESS ("LINEITEM", "LINEITEM ORDERKEY FK") | 30519
|
==========================================================================
=1 - TARGET : LINEITEM.L_ORDERKEY, ROUND(SUM( LINEITEM.L_EXTENDEDPRICE * 
( 1 - LINEITEM.L_DISCOUNT ) ),2) AS REVENUE, ORDERS.O_ORDERDATE, 
ORDERS.O_SHIPPRIORITY
     2 - GROUP KEY : LINEITEM.L_ORDERKEY, ORDERS.O_ORDERDATE, 
ORDERS.O_SHIPPRIORITY
           RECORD COLUMN : SUM( LINEITEM.L_EXTENDEDPRICE * ( 1 -
LINEITEM.L_DISCOUNT ) )
           READ KEY COLUMN : LINEITEM.L_ORDERKEY, ORDERS.O_ORDERDATE, 
ORDERS.O_SHIPPRIORITY
          READ RECORD COLUMN : SUM( LINEITEM.L EXTENDEDPRICE * ( 1 -
LINEITEM.L_DISCOUNT ) )
     3 - JOINED COLUMN : LINEITEM.L_ORDERKEY, ORDERS.O_ORDERDATE, 
ORDERS.O_SHIPPRIORITY, LINEITEM.L_EXTENDEDPRICE, LINEITEM.L_DISCOUNT
     4 - JOINED COLUMN : ORDERS.O_ORDERKEY, ORDERS.O_ORDERDATE, 
ORDERS.O_SHIPPRIORITY
     5 - READ COLUMN : CUSTOMER.C_CUSTKEY, CUSTOMER.C_MKTSEGMENT
             PHYSICAL FILTER : CUSTOMER.C_MKTSEGMENT = 'BUILDING'
     6 - READ INDEX COLUMN : ORDERS.O_CUSTKEY
```

```
READ TABLE COLUMN : ORDERS.O ORDERKEY, ORDERS.O ORDERDATE,
ORDERS.O_SHIPPRIORITY
             MIN RANGE : ORDERS.O CUSTKEY = {CUSTOMER.C CUSTKEY}
             MAX RANGE : ORDERS.O CUSTKEY = {CUSTOMER.C CUSTKEY}
              PHYSICAL TABLE FILTER : ORDERS.O_ORDERDATE < DATE'1995-03-15'
      7 - READ INDEX COLUMN : LINEITEM.L_ORDERKEY
            READ TABLE COLUMN : LINEITEM.L_EXTENDEDPRICE, 
LINEITEM.L_DISCOUNT, LINEITEM.L_SHIPDATE
             MIN RANGE : LINEITEM.L_ORDERKEY = {ORDERS.O_ORDERKEY}
             MAX RANGE : LINEITEM.L_ORDERKEY = {ORDERS.O_ORDERKEY}
             PHYSICAL TABLE FILTER : LINEITEM.L SHIPDATE > DATE'1995-03-
15'
```
<<< end print plan

# **<join operation hints>**

USE\_HASH( table\_name [ [, ] table\_name ] ]

描述USE\_HASH(\table\_name [[,]\table\_name ] ) hint时optimizer决定table\_name参与的join的 join operation时选择hash join

需要描述一个以上的table并且无法描述两个以上的相同表描述的table中已有<join operation hints>时忽略此hint而且参与join的两个表中描述了各不相同的join operation hint时优先应用在 right node(inner node)描述的hint

即使描述了USE\_HASH hint也要有equi-join condition才能应用hint没有可以hash join的join

CSII和蓝

condition时optimizer通过cost estimation选择最佳join operation

以下为使用USE\_HASH(\table\_name [[,] table\_name ] ) hint的示例

```
\EXPLAIN PLAN
  SELECT /*+ USE_HASH( orders ) */
         c_name, 
         o_orderdate,
         o_orderstatus
    FROM customer,
         orders
   WHERE c_custkey = o_custkey
     AND o_orderdate >= date '1995-03-15'
    AND o orderdate < date '1995-03-15' + interval '1' month;
>>> start print plan
< Execution Plan >
==========================================================================
=| IDX | NODE DESCRIPTION | ROWS 
|
  --------------------------------------------------------------------------
-| 0 | SELECT STATEMENT | 19343 
|
```
<u>CSII神蓝</u><br>SQL Manual

| 1 | QUERY BLOCK ("\$QB\_IDX\_2") | 19343 | | 2 | HASH JOIN (INNER JOIN) | 19343 | | 3 | TABLE ACCESS ("CUSTOMER") | 150000 | | 4 | HASH JOIN INSTANT | 19343 | | 5 | TABLE ACCESS ("ORDERS") | 19343 | ==========================================================================  $=$  1 - TARGET : CUSTOMER.C\_NAME, ORDERS.O\_ORDERDATE, ORDERS.O\_ORDERSTATUS 2 - JOINED COLUMN : CUSTOMER.C\_NAME, ORDERS.O\_ORDERDATE, ORDERS.O\_ORDERSTATUS 3 - READ COLUMN : CUSTOMER.C CUSTKEY, CUSTOMER.C NAME 4 - HASH KEY : ORDERS.O\_CUSTKEY RECORD COLUMN : ORDERS.O\_ORDERDATE, ORDERS.O\_ORDERSTATUS READ KEY COLUMN : ORDERS.O\_CUSTKEY, ORDERS.O\_ORDERDATE, ORDERS.O\_ORDERSTATUS HASH FILTER : ORDERS.O\_CUSTKEY = CUSTOMER.C\_CUSTKEY 5 - READ COLUMN : ORDERS.O\_CUSTKEY, ORDERS.O\_ORDERSTATUS, ORDERS.O\_ORDERDATE

```
PHYSICAL FILTER : ORDERS.O ORDERDATE < DATE'1995-03-15' +
CAST( '1' AS INTERVAL(MONTH) ) AND ORDERS.O_ORDERDATE >= DATE'1995-03-15'
```
<<< end print plan

USE\_HASH(\table\_name [[,]\table\_name ], hash\_bucket\_count ]

USE\_HASH(\table\_name [[,]\table\_name ], hash\_bucket\_count ) hint与USE\_HASH hint相同区别 在于可指定hash bucket count

统计信息不准确时由于为了hash join生成的hash instant的hash bucket count过多或过少而会降 低性能此时可通过hint指定 hash bucket count防止性能下降

以下为使用USE\_HASH(\table\_name [ [, ] table\_name ], hash\_bucket\_count ) hint的示例

SELECT COUNT(DISTINCT o\_custkey)

FROM orders

WHERE o\_orderdate >= date '1995-03-15'

AND o\_orderdate < date '1995-03-15' + interval '1' month;

COUNT(DISTINCT O\_CUSTKEY)

-------------------------

17430

1 row selected.

\EXPLAIN PLAN VERBOSE

```
 SELECT /*+ USE_HASH( orders, 17430 ) */
         c_name, 
         o_orderdate,
         o_orderstatus
    FROM customer,
         orders
   WHERE c_custkey = o_custkey
     AND o_orderdate >= date '1995-03-15'
     AND o_orderdate < date '1995-03-15' + interval '1' month;
>>> start print plan
< Execution Plan >
==========================================================================
=
| IDX | NODE DESCRIPTION | ROWS | 省略
\overline{\phantom{a}}--------------------------------------------------------------------------
-
| 0 | SELECT STATEMENT | 19343 | ... 
\overline{\phantom{a}}| 1 | QUERY BLOCK ("$QB_IDX_2") | 19343 | ... 
|
| 2 | HASH JOIN (INNER JOIN) | 19343 | ...
```

```
CSII耐蓝
```

```
|
| 3 | TABLE ACCESS ("CUSTOMER") | 150000 | ...
\blacksquare| 4 | HASH JOIN INSTANT | 19343 | ...
| 
| 5 | TABLE ACCESS ("ORDERS") | 19343 | ...
\overline{\phantom{a}}==========================================================================
=
    1 - TARGET : CUSTOMER.C NAME, ORDERS.O ORDERDATE,
ORDERS.O_ORDERSTATUS
     2 - JOINED COLUMN : CUSTOMER.C_NAME, ORDERS.O_ORDERDATE, 
ORDERS.O_ORDERSTATUS
    3 - READ COLUMN : CUSTOMER.C CUSTKEY, CUSTOMER.C NAME
     4 - HASH KEY : ORDERS.O_CUSTKEY
          RECORD COLUMN : ORDERS.O_ORDERDATE, ORDERS.O_ORDERSTATUS
          READ KEY COLUMN : ORDERS.O CUSTKEY, ORDERS.O ORDERDATE,
ORDERS.O_ORDERSTATUS
            HASH FILTER : ORDERS.O CUSTKEY = CUSTOMER.C CUSTKEY
          HASH BUCKET COUNT: 17430
     5 - READ COLUMN : ORDERS.O_CUSTKEY, ORDERS.O_ORDERSTATUS, 
ORDERS.O_ORDERDATE
             PHYSICAL FILTER : ORDERS.O_ORDERDATE < DATE'1995-03-15' + 
CAST( '1' AS INTERVAL(MONTH) ) AND ORDERS.O_ORDERDATE >= DATE'1995-03-15'
```
<<< end print plan

上述示例中参与join的orders的output中指定了与distinct value数量相同的hash bucket count

### USE\_HASH\_IN( alias )

描述USE\_HASH\_IN( alias ) hint时optimizer在决定alias参与的join的join operation时选择hash join并将alias放在join的right(inner)

描述的alias中已有<join operation hints>时忽略此hint而且参与join的两张table中描述了各不相 同的join operation时优先应用描述在right node(inner node)的hint

Alias可以是table name, table alias name, view name, view alias name, join alias name

以下为使用USE\_HASH\_IN(alias) hint的示例

```
--# hash join 
\EXPLAIN PLAN
 SELECT /*+ USE HASH IN( orders ) */
           c_name, 
           o_orderdate,
           o_orderstatus
     FROM customer,
           orders
   WHERE c_custkey = o_custkey
      AND o_orderdate >= date '1995-03-15'
      AND o_orderdate < date '1995-03-15' + interval '1' month;
```
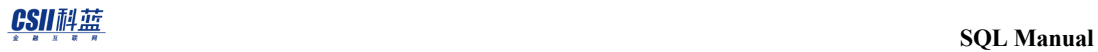

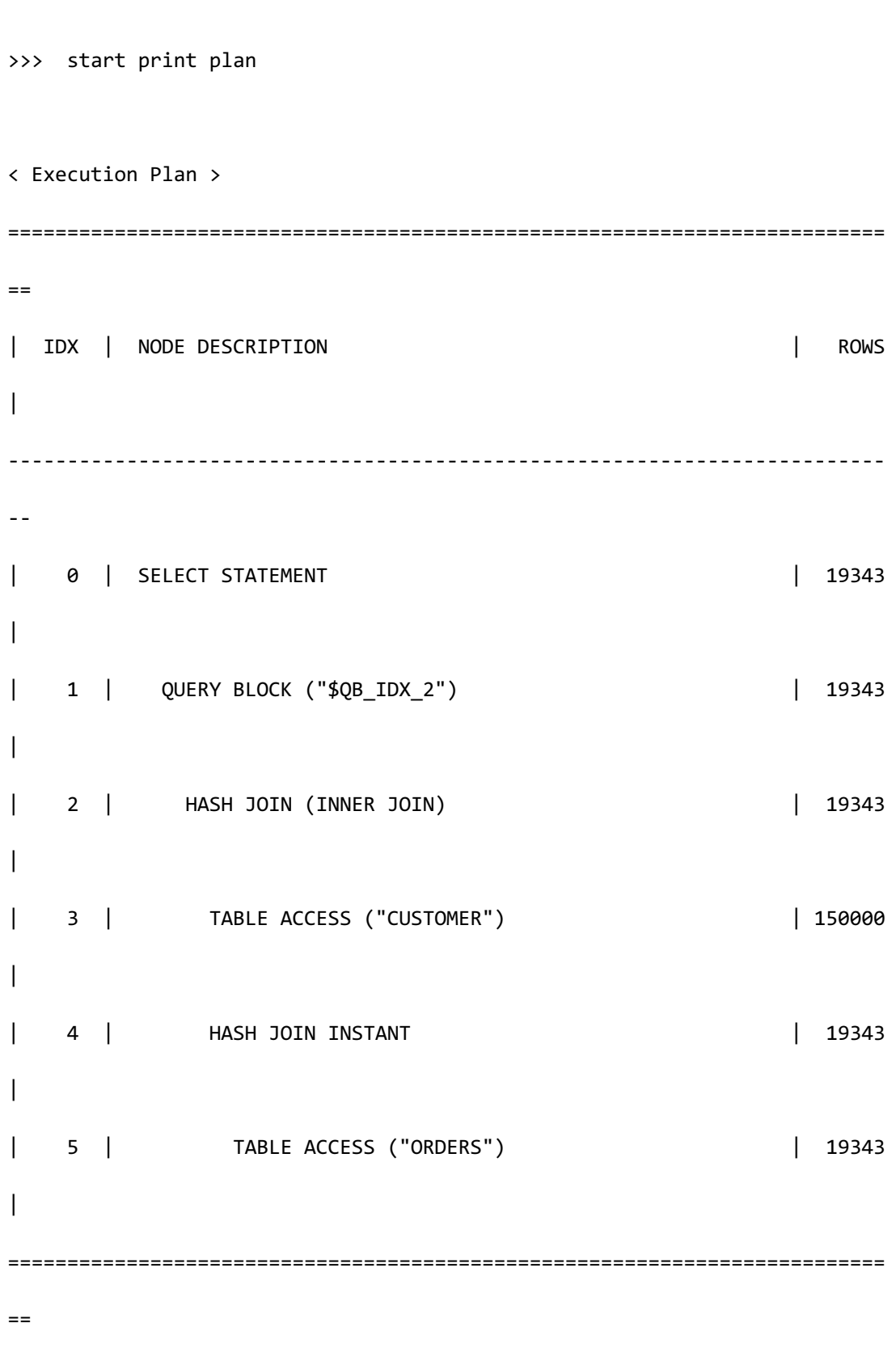

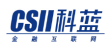

1 - TARGET : CUSTOMER.C NAME, ORDERS.O ORDERDATE,

ORDERS.O\_ORDERSTATUS

2 - JOINED COLUMN : CUSTOMER.C NAME, ORDERS.O ORDERDATE,

ORDERS.O\_ORDERSTATUS

3 - READ COLUMN : CUSTOMER.C\_CUSTKEY, CUSTOMER.C\_NAME

4 - HASH KEY : ORDERS.O CUSTKEY

RECORD COLUMN : ORDERS.O\_ORDERDATE, ORDERS.O\_ORDERSTATUS

READ KEY COLUMN : ORDERS.O\_CUSTKEY, ORDERS.O\_ORDERDATE,

ORDERS.O\_ORDERSTATUS

HASH FILTER : ORDERS.O CUSTKEY = CUSTOMER.C CUSTKEY

5 - READ COLUMN : ORDERS.O\_CUSTKEY, ORDERS.O\_ORDERSTATUS,

ORDERS.O\_ORDERDATE

 PHYSICAL FILTER : ORDERS.O\_ORDERDATE < DATE'1995-03-15' + CAST( '1' AS INTERVAL(MONTH) ) AND ORDERS.O\_ORDERDATE >= DATE'1995-03-15'

<<< end print plan

以下是使用join alias使用USE\_HASH\_IN( alias ) hint的示例

\EXPLAIN PLAN

SELECT  $/*$ + USE HASH IN(  $i1$  ) \*/

l\_orderkey,

ROUND( sum(l\_extendedprice\*(1-l\_discount)), 2) as revenue,

o\_orderdate,

o\_shippriority

FROM ( customer INNER JOIN orders ON c\_mktsegment = 'BUILDING'

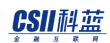

```
 AND c_custkey = o_custkey
                               AND o_orderdate < date '1995-03-15'
         ) ALIAS j1
         INNER JOIN lineitem ON l_orderkey = o_orderkey
                        AND l_shipdate > date '1995-03-15'
GROUP BY l_orderkey,
        o_orderdate,
        o_shippriority;
>>> start print plan
< Execution Plan >
==========================================================================
=
| IDX | NODE DESCRIPTION | ROWS 
\overline{\phantom{a}}--------------------------------------------------------------------------
-
| 0 | SELECT STATEMENT | 11620 
|
| 1 | QUERY BLOCK ("$QB_IDX_2") | 11620 
|
| 2 | GROUP HASH INSTANT | 11620
|
| 3 | HASH JOIN (INNER JOIN) | 30519
```
ergy The Latter of the SQL Manual SQL Manual

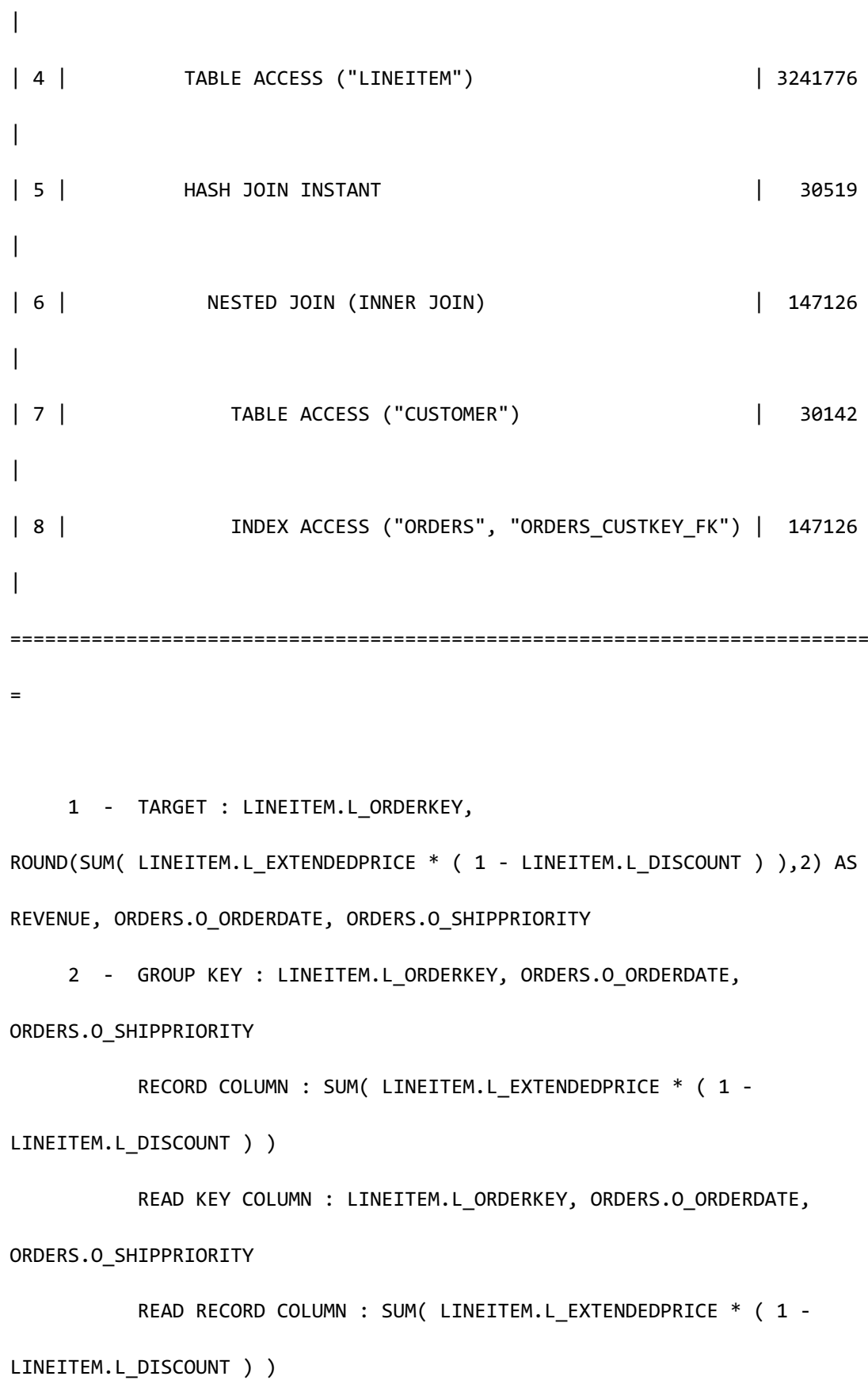

 3 - JOINED COLUMN : LINEITEM.L\_ORDERKEY, ORDERS.O\_ORDERDATE, ORDERS.O\_SHIPPRIORITY, LINEITEM.L\_EXTENDEDPRICE, LINEITEM.L\_DISCOUNT

4 - READ COLUMN : LINEITEM.L ORDERKEY, LINEITEM.L EXTENDEDPRICE, LINEITEM.L\_DISCOUNT, LINEITEM.L\_SHIPDATE

PHYSICAL FILTER : LINEITEM.L\_SHIPDATE > DATE'1995-03-15'

5 - HASH KEY : ORDERS.O\_ORDERKEY

RECORD COLUMN : ORDERS.O\_ORDERDATE, ORDERS.O\_SHIPPRIORITY

READ KEY COLUMN : ORDERS.O\_ORDERKEY, ORDERS.O\_ORDERDATE,

ORDERS.O\_SHIPPRIORITY

HASH FILTER : ORDERS.O ORDERKEY = LINEITEM.L ORDERKEY

6 - JOINED COLUMN : ORDERS.O\_ORDERKEY, ORDERS.O\_ORDERDATE,

ORDERS.O\_SHIPPRIORITY

 7 - READ COLUMN : CUSTOMER.C\_CUSTKEY, CUSTOMER.C\_MKTSEGMENT PHYSICAL FILTER : CUSTOMER.C\_MKTSEGMENT = 'BUILDING'

8 - READ INDEX COLUMN : ORDERS.O CUSTKEY

READ TABLE COLUMN : ORDERS.O\_ORDERKEY, ORDERS.O\_ORDERDATE,

ORDERS.O\_SHIPPRIORITY

MIN RANGE : ORDERS.O CUSTKEY = {CUSTOMER.C CUSTKEY} MAX RANGE : ORDERS.O\_CUSTKEY = {CUSTOMER.C\_CUSTKEY} PHYSICAL TABLE FILTER : ORDERS.O\_ORDERDATE < DATE'1995-03-15'

<<< end print plan

如上述execution plan所示join alias j1位于hash join的right

## USE HASH OUT( alias )

描述USE\_HASH\_OUT( alias ) hint时optimizer在决定alias参与的join的join operation时选择hash join并将alias放在join的left(outer)

描述的alias中已有<join operation hints>时忽略此hint而且参与join的两张table中描述了各不相 同的join operation时优先应用描述在right node(inner node)的hint

Alias可以是table name, table alias name, view name, view alias name, join alias name

以下为使用USE\_HASH\_OUT(alias) hint的示例

```
\EXPLAIN PLAN
   SELECT /*+ USE_HASH_OUT( orders ) */
           c_name, 
           o_orderdate,
           o_orderstatus
     FROM customer,
           orders
    WHERE c_custkey = o_custkey
      AND o_orderdate >= date '1995-03-15'
      AND o_orderdate < date '1995-03-15' + interval '1' month;
>>> start print plan
< Execution Plan >
                  ==========================================================================
```
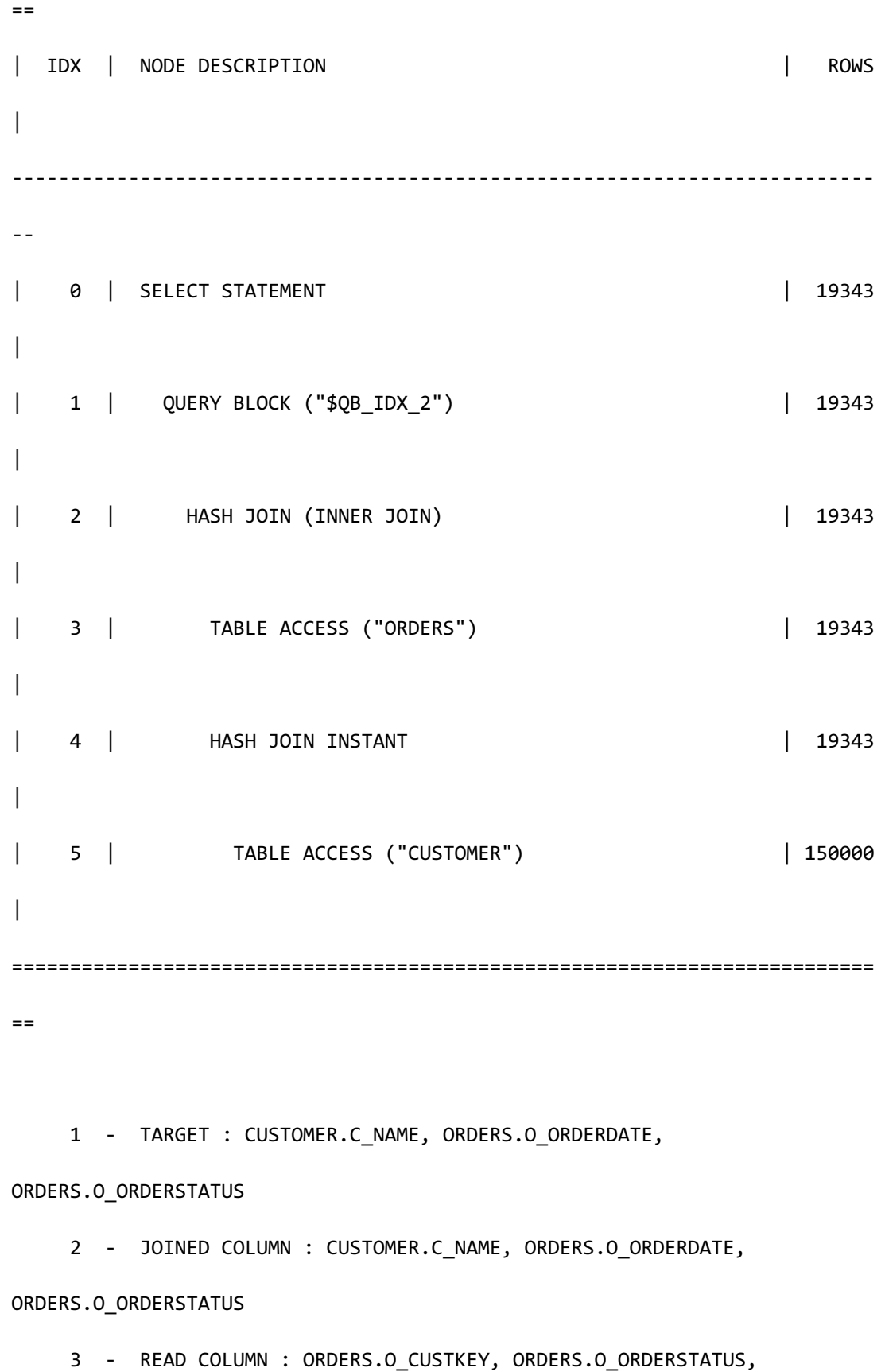

# CSII科蓝

**SQL Manual**

```
ORDERS.O_ORDERDATE
             PHYSICAL FILTER : ORDERS.O ORDERDATE < DATE'1995-03-15' +
CAST( '1' AS INTERVAL(MONTH) ) AND ORDERS.O_ORDERDATE >= DATE'1995-03-15'
      4 - HASH KEY : CUSTOMER.C_CUSTKEY
            RECORD COLUMN : CUSTOMER.C_NAME
           READ KEY COLUMN : CUSTOMER.C CUSTKEY, CUSTOMER.C NAME
              HASH FILTER : CUSTOMER.C_CUSTKEY = ORDERS.O_CUSTKEY
            FETCH ONE ROW
      5 - READ COLUMN : CUSTOMER.C_CUSTKEY, CUSTOMER.C_NAME
```
<<< end print plan

NO\_USE\_HASH( table\_name [[,] table\_name ] ]

描述NO\_USE\_HASH(\table\_name [[,]\table\_name ] ) hint时optimizer在决定table\_name参与的 join的join operation时排除hash join因此在除hash join外的其他join operation中选择最佳cost estimation

应描述一个以上的table并且无法描述两个以上的相同的table描述的表中已有<join operation hints>时忽略此hint而且参与join的两张表中描述了各不相同的join operation hint时优先应用在 right node(inner node)描述的hint

以下为使用NO\_USE\_HASH(\table\_name [ [, ] table\_name ] ) hint的示例

```
\EXPLAIN PLAN
 SELECT /*+ NO USE HASH( orders ) */
           c_name,
```
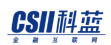

 o\_orderdate, o\_orderstatus FROM customer, orders WHERE c\_custkey = o\_custkey AND o\_orderdate >= date '1995-03-15' AND o\_orderdate < date '1995-03-15' + interval '1' month; >>> start print plan < Execution Plan > ========================================================================== = | IDX | NODE DESCRIPTION | ROWS | -------------------------------------------------------------------------- - | 0 | SELECT STATEMENT | 19343  $\vert$ | 1 | QUERY BLOCK ("\$QB\_IDX\_2") | 19343  $\overline{\phantom{a}}$ | 2 | NESTED JOIN (INNER JOIN) | 19343 | | 3 | TABLE ACCESS ("ORDERS") | 19343 |

```
| 4 | INDEX ACCESS ("CUSTOMER", "CUSTOMER_PK_INDEX") | 19343 
|
==========================================================================
=
     1 - TARGET : CUSTOMER.C NAME, ORDERS.O ORDERDATE,
ORDERS.O_ORDERSTATUS
      2 - JOINED COLUMN : CUSTOMER.C_NAME, ORDERS.O_ORDERDATE, 
ORDERS.O_ORDERSTATUS
      3 - READ COLUMN : ORDERS.O_CUSTKEY, ORDERS.O_ORDERSTATUS, 
ORDERS.O_ORDERDATE
              PHYSICAL FILTER : ORDERS.O_ORDERDATE < DATE'1995-03-15' + 
CAST( '1' AS INTERVAL(MONTH) ) AND ORDERS.O_ORDERDATE >= DATE'1995-03-15'
      4 - READ INDEX COLUMN : CUSTOMER.C_CUSTKEY
          READ TABLE COLUMN : CUSTOMER.C NAME
             MIN RANGE : CUSTOMER.C_CUSTKEY = {ORDERS.O_CUSTKEY}
            MAX RANGE : CUSTOMER.C CUSTKEY = {ORDERS.O CUSTKEY}
            FETCH ONE ROW
```
<<< end print plan

USE\_MERGE( table\_name [ [, ] table\_name ] )

描述USE\_MERGE(\table\_name [[,]\table\_name ] ) hint时optimizer决定table\_name参与的join的 join operation时选择merge join

应描述一个以上的table并且无法描述两个以上的相同的table描述的表中已有<join operation hints>时忽略此hint而且参与join的两张表中描述了各不相同的join operation hint时优先应用在 right node(inner node)描述的hint

```
以下为使用USE_MERGE( table_name [ [, ] table_name ] ) hint的示例
```

```
\EXPLAIN PLAN
  SELECT /*+ USE_MERGE( orders ) */
          c_name, 
          o_orderdate,
          o_orderstatus
    FROM customer,
          orders
  WHERE c custkey = o custkey
     AND o_orderdate >= date '1995-03-15'
     AND o_orderdate < date '1995-03-15' + interval '1' month;
>>> start print plan
< Execution Plan >
    ==========================================================================
=| IDX | NODE DESCRIPTION | ROWS 
|
    --------------------------------------------------------------------------
--
```
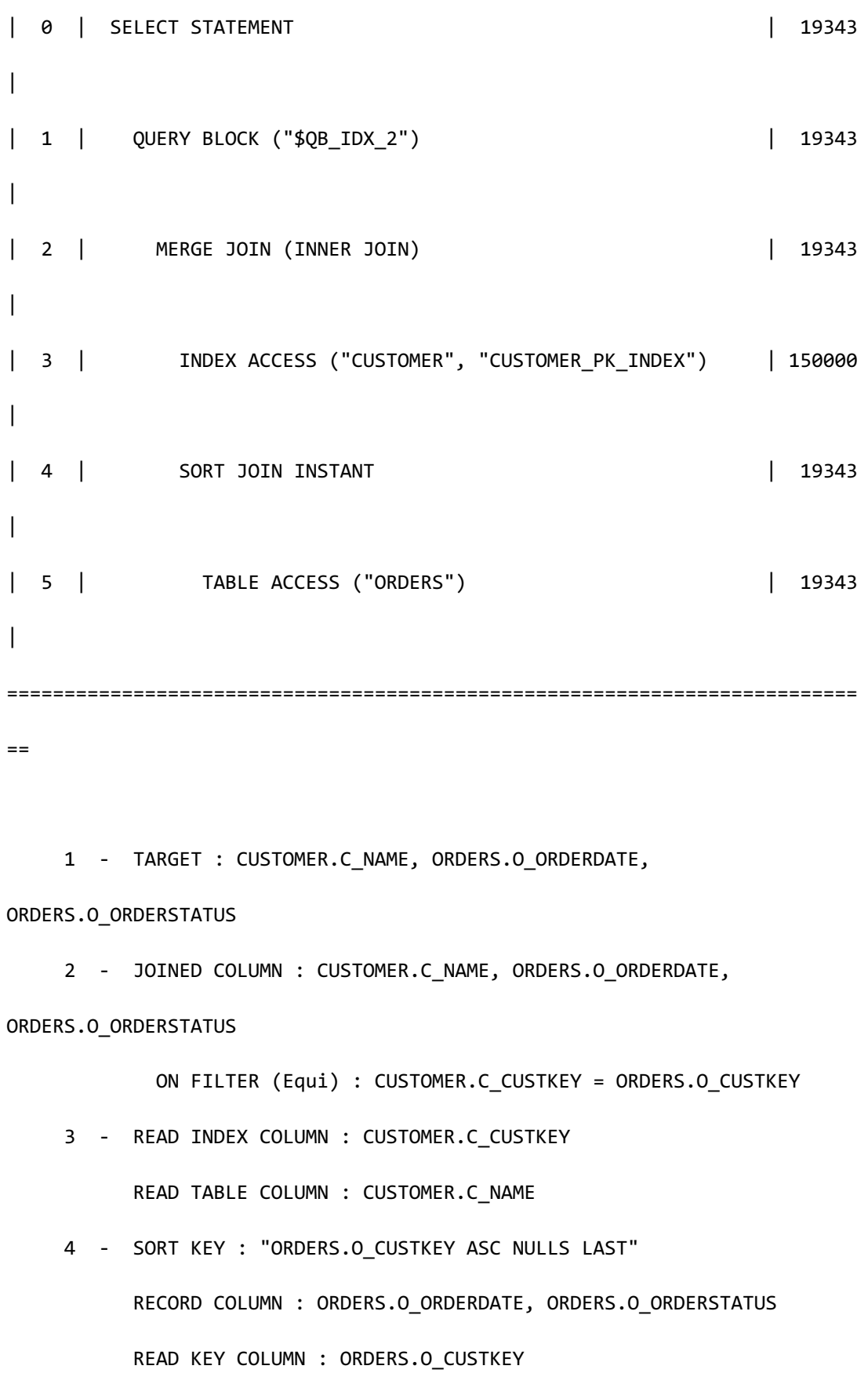

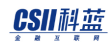

```
READ RECORD COLUMN : ORDERS.O_ORDERDATE, ORDERS.O_ORDERSTATUS
 MIN RANGE : ORDERS.O_CUSTKEY >= {CUSTOMER.C_CUSTKEY}
 MAX RANGE : ORDERS.O CUSTKEY IS NOT NULL
```
5 - READ COLUMN : ORDERS.O\_CUSTKEY, ORDERS.O\_ORDERSTATUS,

ORDERS.O\_ORDERDATE

PHYSICAL FILTER : ORDERS.O ORDERDATE < DATE'1995-03-15' + CAST( '1' AS INTERVAL(MONTH) ) AND ORDERS.O\_ORDERDATE >= DATE'1995-03-15'

<<< end print plan

### USE MERGE IN( alias )

描述USE\_MERGE\_IN( alias ) hint时optimizer决定alias参与的join的join operation时选择merge join并且将alias放在join的right(inner)

描述的alias中已有<join operation hints>时忽略此hint而且参与join的两张表中描述了各不相同 的join operation hint时优先适用在right node(inner node)描述的hint

Alias可以为table name, table alias name, view name, view alias name, join alias name

以下为使用USE\_MERGE\_IN( alias ) hint的示例

```
\EXPLAIN PLAN
   SELECT /*+ USE_MERGE_IN( orders ) */
           c_name, 
           o_orderdate,
           o_orderstatus
```
 FROM customer, orders WHERE c\_custkey = o\_custkey AND o\_orderdate >= date '1995-03-15' AND o\_orderdate < date '1995-03-15' + interval '1' month; < Execution Plan > ========================================================================== = | IDX | NODE DESCRIPTION | ROWS  $\overline{\phantom{a}}$ -------------------------------------------------------------------------- - | 0 | SELECT STATEMENT | 19343 | | 1 | QUERY BLOCK ("\$QB\_IDX\_2") | 19343 | | 2 | MERGE JOIN (INNER JOIN) | 19343  $\blacksquare$ | 3 | INDEX ACCESS ("CUSTOMER", "CUSTOMER\_PK\_INDEX") | 150000  $\overline{\phantom{a}}$ | 4 | SORT JOIN INSTANT | 19343  $\overline{\phantom{a}}$ | 5 | TABLE ACCESS ("ORDERS") | 19343  $\overline{\phantom{a}}$ 

========================================================================== = 1 - TARGET : CUSTOMER.C NAME, ORDERS.O ORDERDATE, ORDERS.O\_ORDERSTATUS 2 - JOINED COLUMN : CUSTOMER.C NAME, ORDERS.O ORDERDATE, ORDERS.O\_ORDERSTATUS ON FILTER (Equi) : CUSTOMER.C\_CUSTKEY = ORDERS.O\_CUSTKEY 3 - READ INDEX COLUMN : CUSTOMER.C CUSTKEY READ TABLE COLUMN : CUSTOMER.C\_NAME 4 - SORT KEY : "ORDERS.O\_CUSTKEY ASC NULLS LAST" RECORD COLUMN : ORDERS.O\_ORDERDATE, ORDERS.O\_ORDERSTATUS READ KEY COLUMN : ORDERS.O\_CUSTKEY READ RECORD COLUMN : ORDERS.O\_ORDERDATE, ORDERS.O\_ORDERSTATUS MIN RANGE : ORDERS.O CUSTKEY >= {CUSTOMER.C CUSTKEY} MAX RANGE : ORDERS.O\_CUSTKEY IS NOT NULL 5 - READ COLUMN : ORDERS.O\_CUSTKEY, ORDERS.O\_ORDERSTATUS, ORDERS.O\_ORDERDATE PHYSICAL FILTER : ORDERS.O\_ORDERDATE < DATE'1995-03-15' + CAST( '1' AS INTERVAL(MONTH) ) AND ORDERS.O\_ORDERDATE >= DATE'1995-03-15'

<<< end print plan

## USE\_MERGE\_OUT( alias )

描述USE\_MERGE\_OUT( alias ) hint时optimizer决定alias参与的join的join operation时选择merge

# CSII耐蓝

join并且将alias放在join的left(outer)

描述的alias中已有<join operation hints>时忽略此hint而且参与join的两张表中描述了各不相同 的join operation hint时优先应用在right node(inner node)描述的hint

以下为使用USE\_MERGE\_OUT( alias ) hint的示例

```
\EXPLAIN PLAN
  SELECT /*+ USE_MERGE_OUT( orders ) */
          c_name, 
          o_orderdate,
          o_orderstatus
    FROM customer,
          orders
   WHERE c_custkey = o_custkey
     AND o_orderdate >= date '1995-03-15'
     AND o_orderdate < date '1995-03-15' + interval '1' month;
< Execution Plan >
==========================================================================
=| IDX | NODE DESCRIPTION | ROWS 
|
   --------------------------------------------------------------------------
--
```
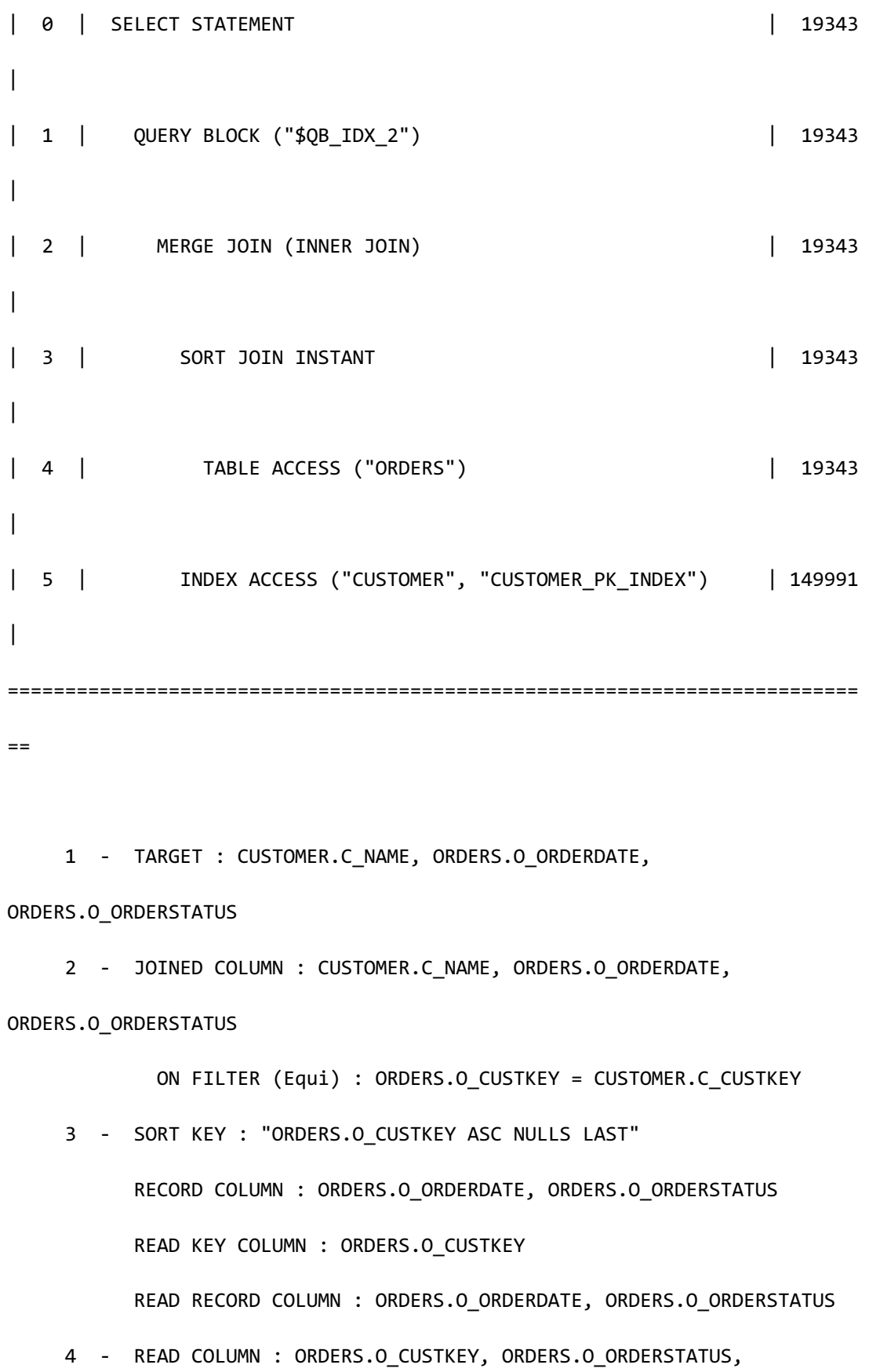

# CSII科蓝

**SQL Manual**

ORDERS.O\_ORDERDATE PHYSICAL FILTER : ORDERS.O ORDERDATE < DATE'1995-03-15' + CAST( '1' AS INTERVAL(MONTH) ) AND ORDERS.O\_ORDERDATE >= DATE'1995-03-15' 5 - READ INDEX COLUMN : CUSTOMER.C\_CUSTKEY READ TABLE COLUMN : CUSTOMER.C\_NAME MIN RANGE : CUSTOMER.C CUSTKEY >= {ORDERS.O CUSTKEY} MAX RANGE : CUSTOMER.C\_CUSTKEY IS NOT NULL

<<< end print plan

### NO\_USE\_MERGE( table\_name [ [, ] table\_name ] ]

描述NO\_USE\_MERGE(\table\_name [[,]\table\_name ]) hint时optimizer在决定table\_name参与的 join的join operation时排除merge join因此在除merge join外的其他join operation中选择最佳 cost estimation

应描述一个以上的table并且无法描述两个以上的相同的table描述的表中已有<join operation hints>时忽略此hint而且参与join的两张表中描述了各不相同的join operation hint时优先应用在 right node(inner node)描述的hint

以下为使用NO\_USE\_MERGE(\table\_name [ [, ] table\_name ] ) hint的示例

```
\EXPLAIN PLAN
   SELECT /*+ NO_USE_MERGE( orders ) */
           c_name, 
           o_orderdate,
           o_orderstatus
```
 FROM customer, orders WHERE c\_custkey = o\_custkey AND o\_orderdate >= date '1995-03-15' AND o\_orderdate < date '1995-03-15' + interval '1' month; < Execution Plan > ========================================================================== = | IDX | NODE DESCRIPTION | ROWS  $\overline{\phantom{a}}$ -------------------------------------------------------------------------- - | 0 | SELECT STATEMENT | 19343 | | 1 | QUERY BLOCK ("\$QB\_IDX\_2") | 19343  $\overline{\phantom{a}}$ | 2 | NESTED JOIN (INNER JOIN) | 19343  $\blacksquare$ | 3 | TABLE ACCESS ("ORDERS") | 19343  $\overline{\phantom{a}}$ | 4 | INDEX ACCESS ("CUSTOMER", "CUSTOMER PK INDEX") | 19343 | ========================================================================== =

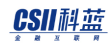

```
1 - TARGET : CUSTOMER.C NAME, ORDERS.O ORDERDATE,
ORDERS.O_ORDERSTATUS
     2 - JOINED COLUMN : CUSTOMER.C NAME, ORDERS.O ORDERDATE,
ORDERS.O_ORDERSTATUS
      3 - READ COLUMN : ORDERS.O_CUSTKEY, ORDERS.O_ORDERSTATUS, 
ORDERS.O_ORDERDATE
              PHYSICAL FILTER : ORDERS.O_ORDERDATE < DATE'1995-03-15' + 
CAST( '1' AS INTERVAL(MONTH) ) AND ORDERS.O_ORDERDATE >= DATE'1995-03-15'
     4 - READ INDEX COLUMN : CUSTOMER.C CUSTKEY
            READ TABLE COLUMN : CUSTOMER.C_NAME
              MIN RANGE : CUSTOMER.C_CUSTKEY = {ORDERS.O_CUSTKEY}
              MAX RANGE : CUSTOMER.C_CUSTKEY = {ORDERS.O_CUSTKEY}
            FETCH ONE ROW
```
<<< end print plan

USE\_NL( table\_name [ [, ] table\_name ] )

描述USE\_NL(\table\_name [[,]\table\_name ] ) hint时optimizer决定table\_name参与的join的join operation时选择nested loop join

应描述一个以上的table并且无法描述两个以上的相同的table描述的表中已有<join operation hints>时忽略此hint而且参与join的两张表中描述了各不相同的join operation hint时优先应用在 right node(inner node)描述的hint

以下为使用USE\_NL( table\_name [[, ] table\_name ] ) hint的示例

## CSII和蓝

```
\EXPLAIN PLAN
  SELECT /*+ USE_NL( orders ) */
        c_name, 
        o_orderdate,
        o_orderstatus
    FROM customer,
        orders
   WHERE c_custkey = o_custkey
     AND o_orderdate >= date '1995-03-15'
    AND o_orderdate < date '1995-03-15' + interval '1' month;
< Execution Plan >
==========================================================================
=
| IDX | NODE DESCRIPTION | ROWS 
|
--------------------------------------------------------------------------
-
| 0 | SELECT STATEMENT | 19343 
|
| 1 | QUERY BLOCK ("$QB_IDX_2") | 19343 
\overline{\phantom{a}}| 2 | NESTED JOIN (INNER JOIN) | 19343 
|
| 3 | TABLE ACCESS ("ORDERS") | 19343
```

```
CSII科蓝
```

```
|
| 4 | INDEX ACCESS ("CUSTOMER", "CUSTOMER PK INDEX") | 19343
|
                               ==========================================================================
=
      1 - TARGET : CUSTOMER.C_NAME, ORDERS.O_ORDERDATE, 
ORDERS.O_ORDERSTATUS
     2 - JOINED COLUMN : CUSTOMER.C NAME, ORDERS.O ORDERDATE,
ORDERS.O_ORDERSTATUS
      3 - READ COLUMN : ORDERS.O_CUSTKEY, ORDERS.O_ORDERSTATUS, 
ORDERS.O_ORDERDATE
              PHYSICAL FILTER : ORDERS.O_ORDERDATE < DATE'1995-03-15' + 
CAST( '1' AS INTERVAL(MONTH) ) AND ORDERS.O_ORDERDATE >= DATE'1995-03-15'
     4 - READ INDEX COLUMN : CUSTOMER.C CUSTKEY
            READ TABLE COLUMN : CUSTOMER.C_NAME
             MIN RANGE : CUSTOMER.C CUSTKEY = {ORDERS.O CUSTKEY}
             MAX RANGE : CUSTOMER.C CUSTKEY = {ORDERS.O CUSTKEY}
            FETCH ONE ROW
<<< end print plan
```
USE\_NL\_IN( alias )

描述USE\_NL\_IN( alias ) hint时optimizer在决定alias参与的join的join operation时选择nested loop join并且将alias放在join的 right(inner)

# CSII和蓝

Alias可以是table name, table alias name, view name, view alias name, join alias name

以下为使用USE\_NL\_IN(alias) hint的示例

```
\EXPLAIN PLAN
  SELECT /*+ USE_NL_IN( orders ) */
         c_name, 
         o_orderdate,
         o_orderstatus
    FROM customer,
         orders
   WHERE c_custkey = o_custkey
     AND o_orderdate >= date '1995-03-15'
    AND o orderdate < date '1995-03-15' + interval '1' month;
>>> start print plan
< Execution Plan >
==========================================================================
=| IDX | NODE DESCRIPTION | ROWS 
|
  --------------------------------------------------------------------------
-| 0 | SELECT STATEMENT | 19343 
|
```
## CSII耐蓝

**SQL Manual**

```
| 1 | QUERY BLOCK ("$QB_IDX_2") | 19343 
|
| 2 | NESTED JOIN (INNER JOIN) | 19343 
|
| 3 | TABLE ACCESS ("CUSTOMER") | 150000 
|
| 4 | INDEX ACCESS ("ORDERS", "ORDERS_CUSTKEY_FK") | 19343 
|
==========================================================================
= 1 - TARGET : CUSTOMER.C_NAME, ORDERS.O_ORDERDATE, 
ORDERS.O_ORDERSTATUS
     2 - JOINED COLUMN : CUSTOMER.C_NAME, ORDERS.O_ORDERDATE, 
ORDERS.O_ORDERSTATUS
     3 - READ COLUMN : CUSTOMER.C_CUSTKEY, CUSTOMER.C_NAME
     4 - READ INDEX COLUMN : ORDERS.O_CUSTKEY
         READ TABLE COLUMN : ORDERS.O_ORDERSTATUS, ORDERS.O_ORDERDATE
           MIN RANGE : ORDERS.O_CUSTKEY = {CUSTOMER.C_CUSTKEY}
           MAX RANGE : ORDERS.O CUSTKEY = {CUSTOMER.C CUSTKEY}
            PHYSICAL TABLE FILTER : ORDERS.O_ORDERDATE < DATE'1995-03-15' 
+ CAST( '1' AS INTERVAL(MONTH) ) AND ORDERS.O_ORDERDATE >= DATE'1995-03-
15'
<<< end print plan
```
### USE\_NL\_OUT( alias )

描述USE\_NL\_OUT( alias ) hint时optimizer在决定alias参与的join的join operation时选择nested loop join并且将alias放在join的left(outer)

Alias可以是table name, table alias name, view name, view alias name, join alias name

以下为使用USE\_NL\_OUT( alias ) hint的示例

```
\EXPLAIN PLAN
  SELECT /*+ USE_NL_OUT( orders ) */
          c_name, 
          o_orderdate,
          o_orderstatus
    FROM customer,
          orders
   WHERE c_custkey = o_custkey
     AND o_orderdate >= date '1995-03-15'
     AND o_orderdate < date '1995-03-15' + interval '1' month;
< Execution Plan >
    ==========================================================================
=
| IDX | NODE DESCRIPTION | ROWS 
|
   --------------------------------------------------------------------------
-
```
## CSII耐蓝

**SQL Manual**

| 0 | SELECT STATEMENT | 19343 | | 1 | QUERY BLOCK ("\$QB\_IDX\_2") | 19343  $\overline{\phantom{a}}$ | 2 | NESTED JOIN (INNER JOIN) | 19343 | | 3 | TABLE ACCESS ("ORDERS") | 19343  $\overline{ }$ | 4 | INDEX ACCESS ("CUSTOMER", "CUSTOMER\_PK\_INDEX") | 19343  $\blacksquare$ ========================================================================== = 1 - TARGET : CUSTOMER.C\_NAME, ORDERS.O\_ORDERDATE, ORDERS.O\_ORDERSTATUS 2 - JOINED COLUMN : CUSTOMER.C\_NAME, ORDERS.O\_ORDERDATE, ORDERS.O\_ORDERSTATUS 3 - READ COLUMN : ORDERS.O\_CUSTKEY, ORDERS.O\_ORDERSTATUS, ORDERS.O\_ORDERDATE PHYSICAL FILTER : ORDERS.O ORDERDATE < DATE'1995-03-15' + CAST( '1' AS INTERVAL(MONTH) ) AND ORDERS.O\_ORDERDATE >= DATE'1995-03-15' 4 - READ INDEX COLUMN : CUSTOMER.C CUSTKEY READ TABLE COLUMN : CUSTOMER.C\_NAME MIN RANGE : CUSTOMER.C\_CUSTKEY = {ORDERS.O\_CUSTKEY} MAX RANGE : CUSTOMER.C\_CUSTKEY = {ORDERS.O\_CUSTKEY}

FETCH ONE ROW

<<< end print plan

### NO\_USE\_NL(table\_name [[,] table\_name])

描述NO\_USE\_NL(\table\_name [[,]\table\_name ] ) hint时optimizer在决定table\_name参与的join的 join operation时排除nested loop join因此在除nested loop join外的其他join operation中选择最 佳cost estimation

以下为使用NO\_USE\_NL(\table\_name [[,]\table\_name ] ) hint的示例

```
\EXPLAIN PLAN
  SELECT /*+ NO_USE_NL( orders ) */
           c_name, 
           o_orderdate,
           o_orderstatus
     FROM customer,
           orders
   WHERE c_custkey = o_custkey
      AND o_orderdate >= date '1995-03-15'
      AND o_orderdate < date '1995-03-15' + interval '1' month;
>>> start print plan
< Execution Plan >
```
of the contract of the contract of the contract of the contract of the contract of the contract of the contract <br>The contract of the contract of the contract of the contract of the contract of the contract of the contract

```
==========================================================================
=| IDX | NODE DESCRIPTION | ROWS 
\blacksquare--------------------------------------------------------------------------
-| 0 | SELECT STATEMENT | 19343
\perp| 1 | QUERY BLOCK ("$QB_IDX_2") | 19343 
|
| 2 | HASH JOIN (INNER JOIN) | 19343 
\overline{\phantom{a}}| 3 | TABLE ACCESS ("CUSTOMER") | 150000 
\overline{\phantom{a}}| 4 | HASH JOIN INSTANT | 19343
|
| 5 | TABLE ACCESS ("ORDERS") | 19343 
\overline{\phantom{a}}==========================================================================
=1 - TARGET : CUSTOMER.C NAME, ORDERS.O ORDERDATE,
ORDERS.O_ORDERSTATUS
     2 - JOINED COLUMN : CUSTOMER.C_NAME, ORDERS.O_ORDERDATE, 
ORDERS.O_ORDERSTATUS
```
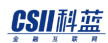

**SQL Manual**

```
3 - READ COLUMN : CUSTOMER.C CUSTKEY, CUSTOMER.C NAME
```
4 - HASH KEY : ORDERS.O CUSTKEY

RECORD COLUMN : ORDERS.O\_ORDERDATE, ORDERS.O\_ORDERSTATUS

READ KEY COLUMN : ORDERS.O CUSTKEY, ORDERS.O ORDERDATE,

ORDERS.O\_ORDERSTATUS

HASH FILTER : ORDERS.O CUSTKEY = CUSTOMER.C CUSTKEY

5 - READ COLUMN : ORDERS.O\_CUSTKEY, ORDERS.O\_ORDERSTATUS,

ORDERS.O\_ORDERDATE

PHYSICAL FILTER : ORDERS.O ORDERDATE < DATE'1995-03-15' + CAST( '1' AS INTERVAL(MONTH) ) AND ORDERS.O\_ORDERDATE >= DATE'1995-03-15'

<<< end print plan

### USE\_INL( table\_name [ [, ] table\_name ] ]

描述USE\_INL(\table\_name [[,]\table\_name ] ) hint时optimizer在决定table\_name参与的join的 join operation时选择instant nested loop join

应描述一个以上的table并且无法描述两个以上的相同的table描述的表中已有<join operation hints>时忽略此hint而且参与join的两张表中描述了各不相同的join operation hint时优先应用在 right node(inner node)描述的hint

以下为使用USE\_INL( table\_name [ [, ] table\_name ] ) hint的示例

```
\EXPLAIN PLAN
  SELECT /*+ USE_INL( orders ) */
           c_name,
```
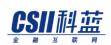

 o\_orderdate, o\_orderstatus FROM customer, orders WHERE c\_custkey = o\_custkey AND o\_orderdate >= date '1995-03-15' AND o\_orderdate < date '1995-03-15' + interval '1' month; >>> start print plan < Execution Plan > ========================================================================== = | IDX | NODE DESCRIPTION | ROWS  $\blacksquare$ -------------------------------------------------------------------------- - | 0 | SELECT STATEMENT | 19343  $\vert$ | 1 | QUERY BLOCK ("\$QB\_IDX\_2") | 19343  $\overline{\phantom{a}}$ | 2 | NESTED JOIN (INNER JOIN) | 19343 | | 3 | TABLE ACCESS ("ORDERS") | 19343 |

**SQL Manual**

```
| SORT JOIN INSTANT | 19343
|
| 5 | TABLE ACCESS ("CUSTOMER") | 150000 
|
==========================================================================
=
     1 - TARGET : CUSTOMER.C_NAME, ORDERS.O_ORDERDATE, 
ORDERS.O_ORDERSTATUS
    2 - JOINED COLUMN : CUSTOMER.C NAME, ORDERS.O ORDERDATE,
ORDERS.O_ORDERSTATUS
     3 - READ COLUMN : ORDERS.O_CUSTKEY, ORDERS.O_ORDERSTATUS, 
ORDERS.O_ORDERDATE
             PHYSICAL FILTER : ORDERS.O_ORDERDATE < DATE'1995-03-15' + 
CAST( '1' AS INTERVAL(MONTH) ) AND ORDERS.O_ORDERDATE >= DATE'1995-03-15'
     4 - SORT KEY : "CUSTOMER.C_CUSTKEY ASC NULLS LAST"
           RECORD COLUMN : CUSTOMER.C_NAME
           READ KEY COLUMN : CUSTOMER.C_CUSTKEY
           READ RECORD COLUMN : CUSTOMER.C_NAME
           MIN RANGE : CUSTOMER.C CUSTKEY = {ORDERS.O CUSTKEY}
           MAX RANGE : CUSTOMER.C_CUSTKEY = {ORDERS.O_CUSTKEY}
    5 - READ COLUMN : CUSTOMER.C CUSTKEY, CUSTOMER.C NAME
<<< end print plan
```
1101

### USE\_INL\_IN( alias )

描述USE\_INL\_IN( alias ) hint时optimizer在决定alias参与的join的join operation时选择instant nested loop join并且将alias放在join的right(inner)

Alias可以是table name, table alias name, view name, view alias name, join alias name

以下为使用USE\_INL\_IN( alias ) hint的示例

```
\EXPLAIN PLAN
  SELECT /*+ USE_INL_IN( orders ) */
          c_name, 
          o_orderdate,
          o_orderstatus
    FROM customer,
          orders
   WHERE c_custkey = o_custkey
     AND o_orderdate >= date '1995-03-15'
     AND o_orderdate < date '1995-03-15' + interval '1' month;
>>> start print plan
< Execution Plan >
       ==========================================================================
=| IDX | NODE DESCRIPTION | ROWS 
|
```
--------------------------------------------------------------------------  $-$ | 0 | SELECT STATEMENT | 19343 | | 1 | QUERY BLOCK ("\$QB\_IDX\_2") | 19343  $\overline{\phantom{a}}$ | 2 | NESTED JOIN (INNER JOIN) | 19343 | | 3 | TABLE ACCESS ("CUSTOMER") | 150000 | | 4 | SORT JOIN INSTANT | 19343  $\blacksquare$ | 5 | TABLE ACCESS ("ORDERS") | 19343 | ==========================================================================  $=$ 1 - TARGET : CUSTOMER.C NAME, ORDERS.O ORDERDATE, ORDERS.O\_ORDERSTATUS 2 - JOINED COLUMN : CUSTOMER.C NAME, ORDERS.O ORDERDATE, ORDERS.O\_ORDERSTATUS 3 - READ COLUMN : CUSTOMER.C CUSTKEY, CUSTOMER.C NAME 4 - SORT KEY : "ORDERS.O\_CUSTKEY ASC NULLS LAST" RECORD COLUMN : ORDERS.O\_ORDERDATE, ORDERS.O\_ORDERSTATUS READ KEY COLUMN : ORDERS.O\_CUSTKEY

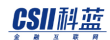

```
READ RECORD COLUMN : ORDERS.O_ORDERDATE, ORDERS.O_ORDERSTATUS
             MIN RANGE : ORDERS.O_CUSTKEY = {CUSTOMER.C_CUSTKEY}
             MAX RANGE : ORDERS.O CUSTKEY = {CUSTOMER.C CUSTKEY}
      5 - READ COLUMN : ORDERS.O_CUSTKEY, ORDERS.O_ORDERSTATUS, 
ORDERS.O_ORDERDATE
             PHYSICAL FILTER : ORDERS.O ORDERDATE < DATE'1995-03-15' +
CAST( '1' AS INTERVAL(MONTH) ) AND ORDERS.O_ORDERDATE >= DATE'1995-03-15'
```
<<< end print plan

### USE\_INL\_OUT( alias )

描述USE\_INL\_OUT( alias ) hint时optimizer在决定alias参与的join的join operation时选择instant nested loop join并且将alias放在join的left(outer)

Alias可以是table name, table alias name, view name, view alias name, join alias name

以下为使用USE\_INL\_OUT( alias ) hint的示例

```
\EXPLAIN PLAN
   SELECT /*+ USE_INL_OUT( orders ) */
           c_name, 
           o_orderdate,
           o_orderstatus
     FROM customer,
           orders
    WHERE c_custkey = o_custkey
```

```
 AND o_orderdate >= date '1995-03-15'
    AND o_orderdate < date '1995-03-15' + interval '1' month;
>>> start print plan
< Execution Plan >
==========================================================================
=
| IDX | NODE DESCRIPTION | ROWS 
|
--------------------------------------------------------------------------
-
| 0 | SELECT STATEMENT | 19343 
|
| 1 | QUERY BLOCK ("$QB_IDX_2") | 19343 
\overline{\phantom{a}}| 2 | NESTED JOIN (INNER JOIN) | 19343 
\blacksquare| 3 | TABLE ACCESS ("ORDERS") | 19343 
|
| 4 | SORT JOIN INSTANT | 19343 
\blacksquare| 5 | TABLE ACCESS ("CUSTOMER") | 150000 
|
==========================================================================
```
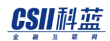

**SQL Manual**

```
=
     1 - TARGET : CUSTOMER.C NAME, ORDERS.O ORDERDATE,
ORDERS.O_ORDERSTATUS
      2 - JOINED COLUMN : CUSTOMER.C_NAME, ORDERS.O_ORDERDATE, 
ORDERS.O_ORDERSTATUS
      3 - READ COLUMN : ORDERS.O_CUSTKEY, ORDERS.O_ORDERSTATUS, 
ORDERS.O_ORDERDATE
             PHYSICAL FILTER : ORDERS.O ORDERDATE < DATE'1995-03-15' +
CAST( '1' AS INTERVAL(MONTH) ) AND ORDERS.O_ORDERDATE >= DATE'1995-03-15'
      4 - SORT KEY : "CUSTOMER.C_CUSTKEY ASC NULLS LAST"
            RECORD COLUMN : CUSTOMER.C_NAME
            READ KEY COLUMN : CUSTOMER.C_CUSTKEY
            READ RECORD COLUMN : CUSTOMER.C_NAME
             MIN RANGE : CUSTOMER.C CUSTKEY = {ORDERS.O CUSTKEY}
              MAX RANGE : CUSTOMER.C_CUSTKEY = {ORDERS.O_CUSTKEY}
     5 - READ COLUMN : CUSTOMER.C CUSTKEY, CUSTOMER.C NAME
```
<<< end print plan

### NO\_USE\_INL(\table\_name [ [, ] table\_name ] ]

描述NO\_USE\_INL(\table\_name [[,]\table\_name ] ) hint时optimizer在决定table\_name参与的join 的join operation时排除instant nested loop join因此在除instant nested loop join外的其他join operation中选择最佳cost estimation

应描述一个以上的table并且无法描述两个以上的相同的table描述的表中已有<join operation hints>时忽略此hint而且参与join的两张表中描述了各不相同的join operation hint时优先应用在 right node(inner node)描述的hint

以下为使用NO\_USE\_INL(\table\_name [ [, ] table\_name ] ) hint的示例

```
\EXPLAIN PLAN
  SELECT /*+ NO_USE_INL( orders ) */
         c_name, 
         o_orderdate,
         o_orderstatus
    FROM customer,
         orders
  WHERE c custkey = o custkey
     AND o_orderdate >= date '1995-03-15'
     AND o_orderdate < date '1995-03-15' + interval '1' month;
< Execution Plan >
==========================================================================
=
| IDX | NODE DESCRIPTION | ROWS 
|
   --------------------------------------------------------------------------
-
| 0 | SELECT STATEMENT | 19343
|
```
**SQL Manual**

```
| 1 | QUERY BLOCK ("$QB_IDX_2") | 19343 
|
| 2 | NESTED JOIN (INNER JOIN) | 19343 
|
| 3 | TABLE ACCESS ("ORDERS") | 19343 
|
| 4 | INDEX ACCESS ("CUSTOMER", "CUSTOMER_PK_INDEX") | 19343 
|
==========================================================================
=
     1 - TARGET : CUSTOMER.C_NAME, ORDERS.O_ORDERDATE, 
ORDERS.O_ORDERSTATUS
     2 - JOINED COLUMN : CUSTOMER.C_NAME, ORDERS.O_ORDERDATE, 
ORDERS.O_ORDERSTATUS
     3 - READ COLUMN : ORDERS.O_CUSTKEY, ORDERS.O_ORDERSTATUS, 
ORDERS.O_ORDERDATE
           PHYSICAL FILTER : ORDERS.O ORDERDATE < DATE'1995-03-15' +
CAST( '1' AS INTERVAL(MONTH) ) AND ORDERS.O_ORDERDATE >= DATE'1995-03-15'
     4 - READ INDEX COLUMN : CUSTOMER.C_CUSTKEY
          READ TABLE COLUMN : CUSTOMER.C_NAME
           MIN RANGE : CUSTOMER.C CUSTKEY = {ORDERS.O CUSTKEY}
           MAX RANGE : CUSTOMER.C_CUSTKEY = {ORDERS.O_CUSTKEY}
          FETCH ONE ROW
```
<<< end print plan

```
USE_JOIN_COMBINE( alias )
```
描述USE\_JOIN\_COMBINE( alias ) hint时optimizer在决定alias参与的join的join operation时选择 join combine

Alias可以是table name, table alias name, view name, view alias name, join alias name

```
以下为使用USE_JOIN_COMBINE( alias ) hint的示例
```

```
\EXPLAIN PLAN 
SELECT /*+ USE JOIN COMBINE(part) */
         sum(l_extendedprice * (1 - l_discount) ) as revenue
   FROM lineitem,
        part
 WHERE
        (
             p_partkey = l_partkey
         and p_brand = 'Brand#12'
         and p_container in ( 'SM CASE', 'SM BOX', 'SM PACK', 'SM PKG')
        and 1 quantity >= 1 and 1 quantity <= 1 + 10
        and p size between 1 and 5
         and l_shipmode in ('AIR', 'AIR REG')
         and l_shipinstruct = 'DELIVER IN PERSON'
        )
        or
```
=

```
 (
             p_partkey = l_partkey
        and p brand = 'Brand#23'
         and p_container in ('MED BAG', 'MED BOX', 'MED PKG', 'MED PACK')
        and 1_quantity >= 10 and 1_quantity <= 10 + 10
         and p_size between 1 and 10
         and l_shipmode in ('AIR', 'AIR REG')
         and l_shipinstruct = 'DELIVER IN PERSON'
        )
       or
       (
             p_partkey = l_partkey
         and p_brand = 'Brand#34'
         and p_container in ( 'LG CASE', 'LG BOX', 'LG PACK', 'LG PKG')
        and 1 quantity >= 20 and 1 quantity <= 20 + 10 and p_size between 1 and 15
         and l_shipmode in ('AIR', 'AIR REG')
         and l_shipinstruct = 'DELIVER IN PERSON'
       );
>>> start print plan
< Execution Plan >
==========================================================================
```
**SQL Manual**

```
|IDX| NODE DESCRIPTION 
|
--------------------------------------------------------------------------
-
| 0 | SELECT STATEMENT 
\blacksquare| 1 | QUERY BLOCK ("$QB_IDX_2") 
|
| 2 | AGGREGATION BY HASH
|
| 3 | CONCAT (Compare Nothing)
|
| 4 | NESTED JOIN (INNER JOIN) 
|
| 5 | TABLE ACCESS ("PART") 
|
| 6 | INDEX ACCESS ("LINEITEM", "LINEITEM_PARTKEY_SUPPKEY_FK") 
|
| 7 | NESTED JOIN (INNER JOIN) 
|
| 8 | TABLE ACCESS ("PART") 
|
| 9 | INDEX ACCESS ("LINEITEM", "LINEITEM_PARTKEY_SUPPKEY_FK") 
|
|10 | NESTED JOIN (INNER JOIN)
```

```
|
|11 | TABLE ACCESS ("PART") 
|
|12 | INDEX ACCESS ("LINEITEM", "LINEITEM PARTKEY SUPPKEY FK")
\overline{\phantom{a}}==========================================================================
=
      1 - TARGET : SUM( LINEITEM.L_EXTENDEDPRICE * ( 1 -
LINEITEM.L_DISCOUNT ) ) AS REVENUE
      2 - AGGREGATION : SUM( LINEITEM.L_EXTENDEDPRICE * ( 1 -
LINEITEM.L_DISCOUNT ) )
      3 - CONCAT COLUMN : LINEITEM.L_EXTENDEDPRICE, LINEITEM.L_DISCOUNT
     4 - JOINED COLUMN : LINEITEM.L EXTENDEDPRICE, LINEITEM.L DISCOUNT
      5 - READ COLUMN : PART.P_PARTKEY, PART.P_BRAND, PART.P_SIZE, 
PART.P_CONTAINER
             PHYSICAL FILTER : PART.P BRAND = 'Brand#12' AND PART.P SIZE
<= 5 AND PART.P_SIZE >= 1 AND ( PART.P_CONTAINER ) IN ( 'SM CASE', 'SM 
BOX', 'SM PACK', 'SM PKG' )
      6 - READ INDEX COLUMN : LINEITEM.L_PARTKEY
            READ TABLE COLUMN : LINEITEM.L_QUANTITY, 
LINEITEM.L_EXTENDEDPRICE, LINEITEM.L_DISCOUNT, LINEITEM.L_SHIPINSTRUCT, 
LINEITEM.L_SHIPMODE
             MIN RANGE : LINEITEM.L PARTKEY = {PART.P PARTKEY}
```
**SQL Manual**

MAX RANGE : LINEITEM.L PARTKEY = {PART.P PARTKEY}

PHYSICAL TABLE FILTER : LINEITEM.L QUANTITY <= 1 + 10 AND LINEITEM.L\_QUANTITY >= 1 AND LINEITEM.L\_SHIPINSTRUCT = 'DELIVER IN PERSON' AND ( LINEITEM.L\_SHIPMODE ) IN ( 'AIR', 'AIR REG' )

7 - JOINED COLUMN : LINEITEM.L\_EXTENDEDPRICE, LINEITEM.L\_DISCOUNT

8 - READ COLUMN : PART.P PARTKEY, PART.P BRAND, PART.P SIZE,

PART.P\_CONTAINER

 PHYSICAL FILTER : PART.P\_BRAND = 'Brand#23' AND PART.P\_SIZE <= 10 AND PART.P\_SIZE >= 1 AND ( PART.P\_CONTAINER ) IN ( 'MED BAG', 'MED BOX', 'MED PKG', 'MED PACK' )

9 - READ INDEX COLUMN : LINEITEM.L PARTKEY

READ TABLE COLUMN : LINEITEM.L\_QUANTITY,

LINEITEM.L\_EXTENDEDPRICE, LINEITEM.L\_DISCOUNT, LINEITEM.L\_SHIPINSTRUCT, LINEITEM.L\_SHIPMODE

MIN RANGE : LINEITEM.L PARTKEY = {PART.P PARTKEY}

MAX RANGE : LINEITEM.L PARTKEY =  ${PART.P \text{ } PARTKEY}$ 

PHYSICAL TABLE FILTER : LINEITEM.L QUANTITY <= 10 + 10 AND LINEITEM.L\_QUANTITY >= 10 AND LINEITEM.L\_SHIPINSTRUCT = 'DELIVER IN PERSON' AND ( LINEITEM.L\_SHIPMODE ) IN ( 'AIR', 'AIR REG' )

10 - JOINED COLUMN : LINEITEM.L\_EXTENDEDPRICE, LINEITEM.L\_DISCOUNT

11 - READ COLUMN : PART.P\_PARTKEY, PART.P\_BRAND, PART.P\_SIZE,

PART.P\_CONTAINER

PHYSICAL FILTER : PART.P BRAND = 'Brand#34' AND PART.P SIZE  $\le$  15 AND PART.P SIZE  $>$  1 AND ( PART.P CONTAINER ) IN ( 'LG CASE', 'LG BOX', 'LG PACK', 'LG PKG' )

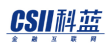

<u>CSII神蓝</u><br>SQL Manual

12 - READ INDEX COLUMN : LINEITEM.L\_PARTKEY

READ TABLE COLUMN : LINEITEM.L\_QUANTITY,

```
LINEITEM.L_EXTENDEDPRICE, LINEITEM.L_DISCOUNT, LINEITEM.L_SHIPINSTRUCT,
LINEITEM.L_SHIPMODE
```
MIN RANGE : LINEITEM.L\_PARTKEY = {PART.P\_PARTKEY}

```
MAX RANGE : LINEITEM.L PARTKEY = {PART.P PARTKEY}
```

```
 PHYSICAL TABLE FILTER : LINEITEM.L_QUANTITY <= 20 + 10 AND
```
LINEITEM.L\_QUANTITY >= 20 AND LINEITEM.L\_SHIPINSTRUCT = 'DELIVER IN

```
PERSON' AND ( LINEITEM.L SHIPMODE ) IN ( 'AIR', 'AIR REG' )
```
<<< end print plan

### NO\_USE\_JOIN\_COMBINE( alias )

描述NO\_USE\_JOIN\_COMBINE( alias ) hint时optimizer在决定alias参与的join的join operation时排 除join combine

Alias可以是table name, table alias name, view name, view alias name, join alias name

以下为使用 NO\_USE\_JOIN\_COMBINE( alias ) hint的示例

```
\EXPLAIN PLAN
```
SELECT /\*+ NO USE JOIN COMBINE(part) \*/

```
sum(1 extendedprice * (1 - l discount) ) as revenue
```
FROM lineitem,

part

WHERE

```
 (
       p_partkey = l_partkey
  and p brand = 'Brand#12'
  and p container in ( 'SM CASE', 'SM BOX', 'SM PACK', 'SM PKG')
  and l-quantity >= 1 and l-quantity <= 1 + 10
  and p size between 1 and 5
  and l_shipmode in ('AIR', 'AIR REG')
  and l_shipinstruct = 'DELIVER IN PERSON'
 \lambda or
  (
       p_partkey = l_partkey
   and p_brand = 'Brand#23'
   and p_container in ('MED BAG', 'MED BOX', 'MED PKG', 'MED PACK')
  and 1 quantity >= 10 and 1 quantity \leq 10 + 10 and p_size between 1 and 10
  and 1 shipmode in ('AIR', 'AIR REG')
 and 1 shipinstruct = 'DELIVER IN PERSON'
  )
 or
 (
      p partkey = 1 partkey
  and p_brand = 'Brand#34'
   and p_container in ( 'LG CASE', 'LG BOX', 'LG PACK', 'LG PKG')
  and l_quantity >= 20 and l_quantity <= 20 + 10
```
## CSII和蓝

```
 and p_size between 1 and 15
         and l_shipmode in ('AIR', 'AIR REG')
        and l_shipinstruct = 'DELIVER IN PERSON'
       );
>>> start print plan
< Execution Plan >
==========================================================================
=
|IDX| NODE DESCRIPTION 
|
--------------------------------------------------------------------------
-
| 0 | SELECT STATEMENT 
|
| 1 | QUERY BLOCK ("$QB_IDX_2") 
\blacksquare| 2 | AGGREGATION BY HASH
|
| 3 | NESTED JOIN (INNER JOIN) 
\blacksquare| 4 | TABLE ACCESS ("PART") 
|
| 5 | CONCAT (Compare Nothing)
```

```
|
| 6 | INDEX ACCESS ("LINEITEM", "LINEITEM_PARTKEY_SUPPKEY_FK") 
\blacksquare| 7 | INDEX ACCESS ("LINEITEM", "LINEITEM PARTKEY SUPPKEY FK")
\overline{ }| 8 | INDEX ACCESS ("LINEITEM", "LINEITEM_PARTKEY_SUPPKEY_FK") 
\overline{\phantom{a}}==========================================================================
=
      1 - TARGET : SUM( LINEITEM.L_EXTENDEDPRICE * ( 1 -
LINEITEM.L_DISCOUNT ) ) AS REVENUE
     2 - AGGREGATION : SUM( LINEITEM.L EXTENDEDPRICE * ( 1 -
LINEITEM.L_DISCOUNT ) )
      3 - JOINED COLUMN : LINEITEM.L_EXTENDEDPRICE, LINEITEM.L_DISCOUNT
      4 - READ COLUMN : PART.P_PARTKEY, PART.P_BRAND, PART.P_SIZE, 
PART.P_CONTAINER
      5 - CONCAT COLUMN : LINEITEM.L_EXTENDEDPRICE, LINEITEM.L_DISCOUNT
     6 - READ INDEX COLUMN : LINEITEM.L_PARTKEY
            READ TABLE COLUMN : LINEITEM.L_QUANTITY, 
LINEITEM.L_EXTENDEDPRICE, LINEITEM.L_DISCOUNT, LINEITEM.L_SHIPINSTRUCT, 
LINEITEM.L_SHIPMODE
             MIN RANGE : LINEITEM.L PARTKEY = {PART.P P PARTKEY}MAX RANGE : LINEITEM.L PARTKEY = {PART.P PARTKEY}
             PHYSICAL TABLE FILTER : LINEITEM.L QUANTITY <= 1 + 10 AND
```
LINEITEM.L\_QUANTITY >= 1 AND LINEITEM.L\_SHIPINSTRUCT = 'DELIVER IN PERSON' AND ( LINEITEM.L\_SHIPMODE ) IN ( 'AIR', 'AIR REG' )

CONSTANT FILTER : {PART.P\_BRAND} = 'Brand#12' AND

( {PART.P\_CONTAINER} ) IN ( 'SM CASE', 'SM BOX', 'SM PACK', 'SM PKG' ) AND  ${PART.P_SIZE} \le 5 AND {PART.P_SIZE} > 1$ 

7 - READ INDEX COLUMN : LINEITEM.L\_PARTKEY

READ TABLE COLUMN : LINEITEM.L\_QUANTITY,

LINEITEM.L\_EXTENDEDPRICE, LINEITEM.L\_DISCOUNT, LINEITEM.L\_SHIPINSTRUCT, LINEITEM.L\_SHIPMODE

MIN RANGE : LINEITEM.L PARTKEY = {PART.P PARTKEY}

MAX RANGE : LINEITEM.L PARTKEY =  ${PART.P \text{ PARTKEY}}$ 

PHYSICAL TABLE FILTER : LINEITEM.L QUANTITY <= 10 + 10 AND

LINEITEM.L\_QUANTITY >= 10 AND LINEITEM.L\_SHIPINSTRUCT = 'DELIVER IN PERSON' AND ( LINEITEM.L\_SHIPMODE ) IN ( 'AIR', 'AIR REG' )

CONSTANT FILTER : {PART.P\_BRAND} = 'Brand#23' AND

( {PART.P\_CONTAINER} ) IN ( 'MED BAG', 'MED BOX', 'MED PKG', 'MED PACK' ) AND  ${PART.P SIZE} \leq 10$  AND  ${PART.P SIZE} > = 1$ 

8 - READ INDEX COLUMN : LINEITEM.L PARTKEY

READ TABLE COLUMN : LINEITEM.L\_QUANTITY,

LINEITEM.L\_EXTENDEDPRICE, LINEITEM.L\_DISCOUNT, LINEITEM.L\_SHIPINSTRUCT,

LINEITEM.L\_SHIPMODE

MIN RANGE : LINEITEM.L PARTKEY =  ${PART.P}$  PARTKEY}

MAX RANGE : LINEITEM.L PARTKEY =  ${PART.P \text{ } PARTKEY}$ 

PHYSICAL TABLE FILTER : LINEITEM.L QUANTITY <= 20 + 10 AND

LINEITEM.L\_QUANTITY >= 20 AND LINEITEM.L\_SHIPINSTRUCT = 'DELIVER IN

<u>CSII神蓝</u><br>SQL Manual

```
PERSON' AND ( LINEITEM.L_SHIPMODE ) IN ( 'AIR', 'AIR REG' )
              CONSTANT FILTER : {PART.P_BRAND} = 'Brand#34' AND 
( {PART.P_CONTAINER} ) IN ( 'LG CASE', 'LG BOX', 'LG PACK', 'LG PKG' ) AND 
{PART.P_SIZE} <= 15 AND {PART.P_SIZE} >= 1
```
<<< end print plan

## **<join driver hints>**

在集群系统执行join时可使用的hint在单机版被忽略

LOCAL JOIN( alias )

Alias参与join时在当前服务器执行joinLeft child和right child均为sharded table时将下级的所有 row获取到local并执行join

以下为使用LOCAL\_JOIN hint的示例

\EXPLAIN PLAN

SELECT /\*+ LOCAL\_JOIN(lineitem) \*/

l\_orderkey, p\_partkey

FROM part, lineitem

WHERE p\_partkey = l\_partkey;

>>> start print plan

< Execution Plan >

**SQL Manual**

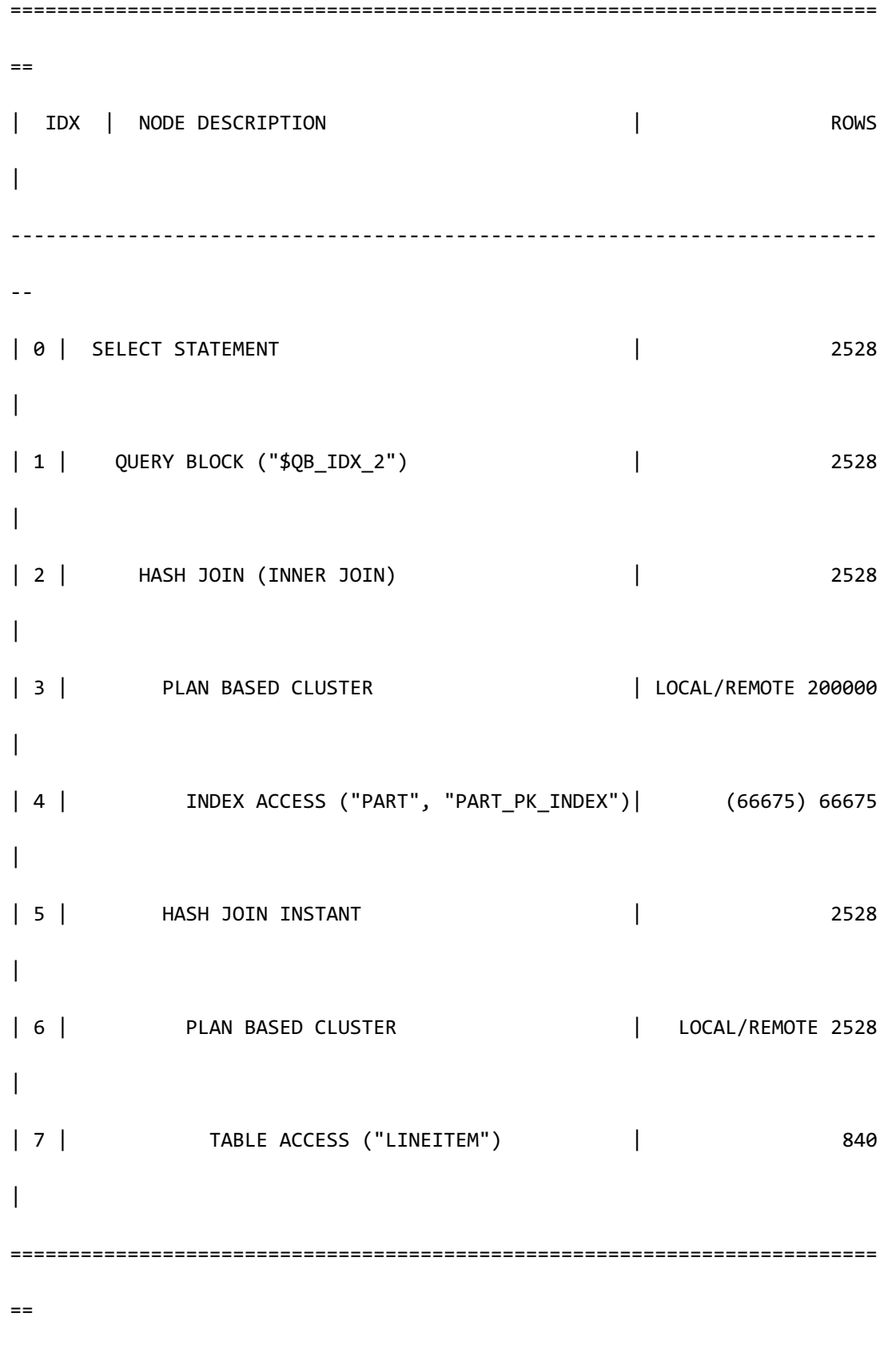

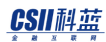

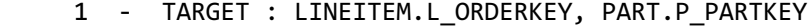

- 2 JOINED COLUMN : LINEITEM.L ORDERKEY, PART.P PARTKEY
- 3 **SQL**: **SELECT** /\*+ **INDEX(\_A1, "PUBLIC"."PART\_PK\_INDEX"** ) \*/

"\_A1"."P\_PARTKEY"

FROM "PUBLIC"."PART"@LOCAL AS "\_A1"

TARGET DOMAIN : G1(G1N1,G1N2) 66675 rows,

G2(G2N1,G2N2) 66664 rows,

G3(G3N1,G3N2) 66661 rows

 4 - HASH SHARD ( # 3 ) READ INDEX COLUMN : PART.P PARTKEY

 5 - HASH KEY : LINEITEM.L\_PARTKEY RECORD COLUMN : LINEITEM.L\_ORDERKEY READ KEY COLUMN : LINEITEM.L\_PARTKEY, LINEITEM.L\_ORDERKEY

HASH FILTER : LINEITEM.L\_PARTKEY = PART.P\_PARTKEY

6 - **SQL**: **SELECT** /\*+ **FULL(** $\_A1$ )\*/

"\_A1"."L\_ORDERKEY", "\_A1"."L\_PARTKEY"

FROM "PUBLIC"."LINEITEM"@LOCAL AS "\_A1"

WHERE "  $AI$ ". "L SHIPDATE" = : V0

TARGET DOMAIN : G1(G1N1,G1N2) 840 rows,

G2(G2N1,G2N2) 824 rows,

G3(G3N1,G3N2) 864 rows

7 - HASH SHARD ( # 3 )

READ COLUMN : LINEITEM.L\_ORDERKEY, LINEITEM.L\_PARTKEY,

LINEITEM.L\_SHIPDATE

PHYSICAL FILTER : LINEITEM.L SHIPDATE = DATE'1995-03-15'

# CSII和蓝

<<< end print plan

Part和lineitem均为hash sharded table上述execution plan中两张表均从G1G2G3获取并在local执

行了join

REMOTE\_JOIN( alias )

Alias参与join时在各个服务器执行join

```
以下为执行REMOTE_JOIN hint的示例
```

```
\EXPLAIN PLAN
SELECT /*+ REMOTE_JOIN(lineitem) */
       l_orderkey, p_partkey
  FROM part, lineitem
WHERE p_partkey = l_partkey
   AND l_shipdate = date '1995-03-15';
>>> start print plan
< Execution Plan >
==========================================================================
=| IDX |NODE DESCRIPTION | ROWS 
|
```
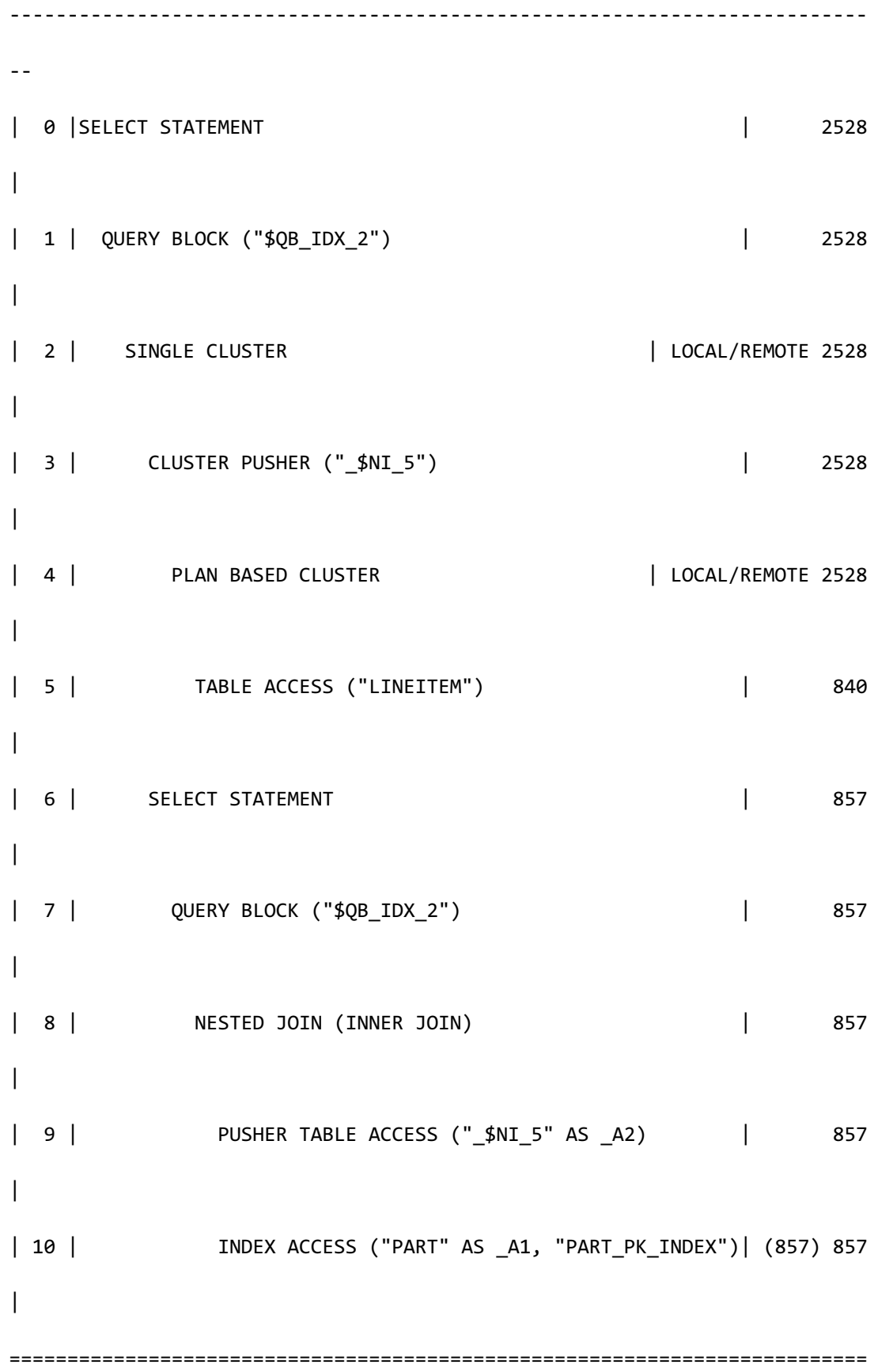

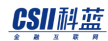

 $=$ 

**SQL Manual**

```
1 - TARGET : $NI 5.L ORDERKEY, PART.P PARTKEY
     2 - SQL: SELECT /*+ KEEP_JOINED_TABLE
                             USE_NL_IN( _A1 )
                            FULL(A2)
                             INDEX( _A1, "PUBLIC"."PART_PK_INDEX" ) 
 */ 
                        " A2"."L ORDERKEY", "_A1"."P_PARTKEY"
                   FROM ( "SESSION SCHEMA"." $NI 5"@LOCAL AS " A2"
                           INNER JOIN 
                           "PUBLIC"."PART"@LOCAL AS "_A1" 
                           ON true 
                         ) ALIAS "_A3" 
                  WHERE " A1". "P PARTKEY" = " A2". "L PARTKEY"
            TARGET DOMAIN : G1(G1N1,G1N2) 857 rows, 
                            G2(G2N1,G2N2) 845 rows,
                            G3(G3N1,G3N2) 826 rows
      3 - SQL : DECLARE INSTANT TABLE "SESSION_SCHEMA"."_$NI_5" 
                  ( "L_PARTKEY" NUMBER(10, 0), "L_ORDERKEY" NUMBER(10, 0) ) 
            COLUMN : LINEITEM.L_PARTKEY AS L_PARTKEY, LINEITEM.L_ORDERKEY 
AS L_ORDERKEY
            SHARDED : LINEITEM.L_PARTKEY
           TARGET DOMAIN : G1(G1N1,G1N2) 857 rows,
```
G2(G2N1,G2N2) 845 rows,

**SQL Manual**

```
 G3(G3N1,G3N2) 826 rows
      4 - SQL : SELECT /*+ FULL( _A1 ) */ 
                        " A1"."L ORDERKEY", " A1"."L PARTKEY"
                    FROM "PUBLIC"."LINEITEM"@LOCAL AS "_A1" 
                   WHERE "_A1"."L_SHIPDATE" = :_V0
            TARGET DOMAIN : G1(G1N1,G1N2) 840 rows,
                            G2(G2N1,G2N2) 824 rows,
                            G3(G3N1,G3N2) 864 rows
      5 - HASH SHARD ( # 3 ) 
            READ COLUMN : LINEITEM.L_ORDERKEY, LINEITEM.L_PARTKEY, 
LINEITEM.L_SHIPDATE
              PHYSICAL FILTER : LINEITEM.L_SHIPDATE = DATE'1995-03-15'
      7 - TARGET : _A2.L_ORDERKEY, _A1.P_PARTKEY
      8 - JOINED COLUMN : _A2.L_ORDERKEY, _A1.P_PARTKEY
              CONSTANT FILTER : TRUE
      9 - READ COLUMN : _A2.L_PARTKEY, _A2.L_ORDERKEY
     10 - HASH SHARD ( # 3 ) 
            READ INDEX COLUMN : _A1.P_PARTKEY
            MIN RANGE : _A1.P_PARTKEY = {_A2.L_PARTKEY}
             MAX RANGE : AI.P PARTKEY = { A2.L PARTKEY}
            FETCH ONE ROW
<<< end print plan
```
如上述execution plan所示将lineitem生成至l\_partkey为shard key的pusher table后向各个服务器

传输SQL并执行了remote join

# **<join pusher hints>**

为在集群系统执行remote join时可使用的hint在单机版被忽略

## PUSHER(alias)

Alias参与remote join时在pusher table部署属于alias的表或view

即使没有pusher table但可以remote join时不应用hint

以下为使用PUSHER hint的示例

```
\EXPLAIN PLAN
SELECT /*+ PUSHER(lineitem) */
       l_orderkey, p_partkey
  FROM part, lineitem
WHERE p_partkey = l_partkey
   AND l_shipdate = date '1995-03-15';
>>> start print plan
< Execution Plan >
==========================================================================
=| IDX | NODE DESCRIPTION | ROWS 
|
```
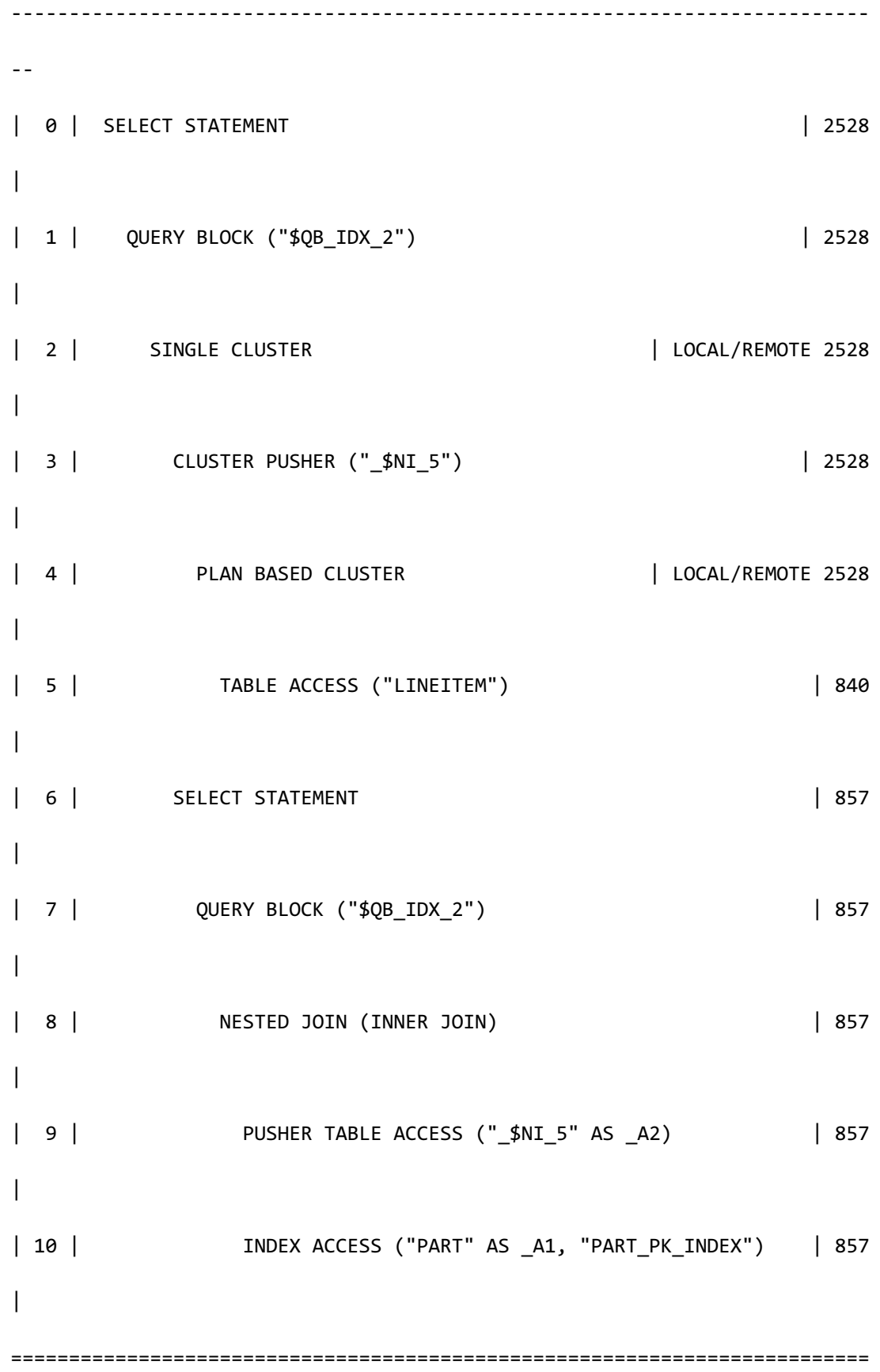

CSII科蓝

 $=$ 

**SQL Manual**

```
1 - TARGET : $NI 5.L ORDERKEY, PART.P PARTKEY
      2 - SQL : SELECT /*+ KEEP_JOINED_TABLE 
                             USE_NL_IN( _A1 )
                            FULL(A2)
                             INDEX( _A1, "PUBLIC"."PART_PK_INDEX" )
 */ 
                        " A2"."L ORDERKEY", "_A1"."P_PARTKEY"
                  FROM ( "SESSION SCHEMA"." $NI 5"@LOCAL AS " A2"
                          INNER JOIN 
                          "PUBLIC"."PART"@LOCAL AS "_A1" 
                         ON true 
                        ) ALIAS "_A3"
                 WHERE " A1". "P PARTKEY" = " A2". "L PARTKEY"
            TARGET DOMAIN : G1(G1N1,G1N2) 857 rows,
                            G2(G2N1,G2N2) 845 rows, 
                            G3(G3N1,G3N2) 826 rows
     3 - SQL: DECLARE INSTANT TABLE "SESSION_SCHEMA"."_$NI_5"
                 ( "L_PARTKEY" NUMBER(10, 0), "L_ORDERKEY" NUMBER(10, 0) ) 
            COLUMN : LINEITEM.L_PARTKEY AS L_PARTKEY, LINEITEM.L_ORDERKEY 
AS L_ORDERKEY
            SHARDED : LINEITEM.L_PARTKEY
           TARGET DOMAIN : G1(G1N1,G1N2) 857 rows, 
                            G2(G2N1,G2N2) 845 rows,
```
**SQL Manual**

```
 G3(G3N1,G3N2) 826 rows
      4 - SQL : SELECT /*+ FULL( _A1 ) */ 
                        " A1"."L ORDERKEY", " A1"."L PARTKEY"
                    FROM "PUBLIC"."LINEITEM"@LOCAL AS "_A1" 
                  WHERE "_A1"."L_SHIPDATE" = :_V0
            TARGET DOMAIN : G1(G1N1,G1N2) 840 rows, 
                            G2(G2N1,G2N2) 824 rows, 
                            G3(G3N1,G3N2) 864 rows
      5 - HASH SHARD ( # 3 ) 
            READ COLUMN : LINEITEM.L_ORDERKEY, LINEITEM.L_PARTKEY, 
LINEITEM.L_SHIPDATE
              PHYSICAL FILTER : LINEITEM.L_SHIPDATE = DATE'1995-03-15'
      7 - TARGET : _A2.L_ORDERKEY, _A1.P_PARTKEY
      8 - JOINED COLUMN : _A2.L_ORDERKEY, _A1.P_PARTKEY
              CONSTANT FILTER : TRUE
      9 - READ COLUMN : _A2.L_PARTKEY, _A2.L_ORDERKEY
     10 - HASH SHARD ( # 3 ) 
            READ INDEX COLUMN : _A1.P_PARTKEY
             MIN RANGE : _A1.P_PARTKEY = {_A2.L_PARTKEY}
             MAX RANGE : AI.P PARTKEY = { A2.L PARTKEY}
            FETCH ONE ROW
<<< end print plan
```
如上述execution plan所示将lineitem生成至l\_partkey为shard key的pusher table后向各个服务器

传输SQL并执行了remote join

NO\_PUSHER(alias)

Alias参与remote join时不在pusher table部署属于alias的表或view

在pusher table部署alias的sibling时如果remote join成本高则会选择local join

此时如果同时使用REMOTE\_JOIN hint则在pusher table部署alias的sibling并执行remote join

以下为使用NO\_PUSHER hint的示例

```
\EXPLAIN PLAN
SELECT /*+ NO_PUSHER(lineitem) */
        l_orderkey, p_partkey
  FROM part, lineitem
WHERE p_partkey = l_partkey
  AND l shipdate = date '1995-03-15';
>>> start print plan
< Execution Plan >
      ==========================================================================
=|IDX| NODE DESCRIPTION | ROWS 
|
     --------------------------------------------------------------------------
--
```
**SQL Manual**

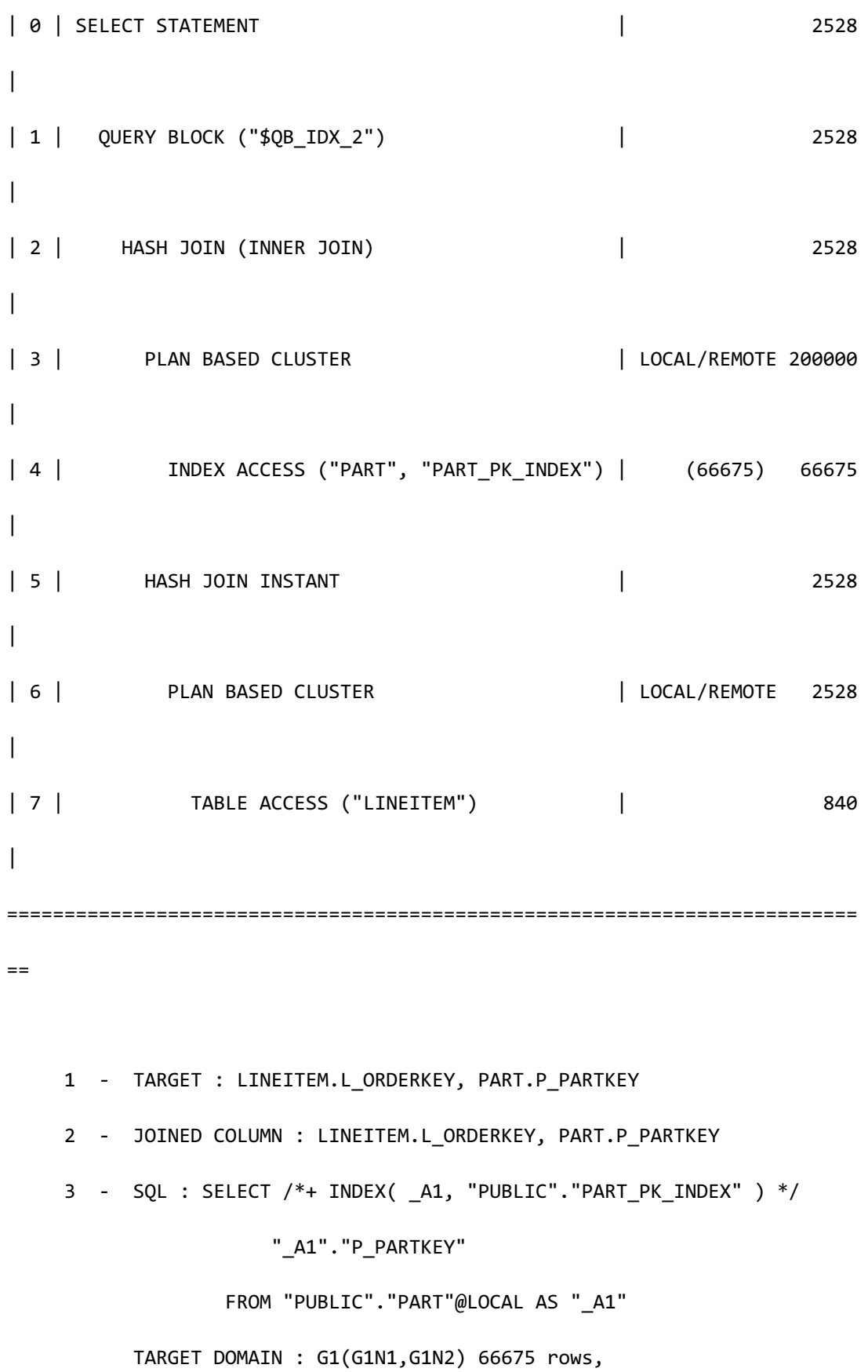

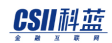

 G2(G2N1,G2N2) 66664 rows, G3(G3N1,G3N2) 66661 rows 4 - HASH SHARD ( # 3 ) READ INDEX COLUMN : PART.P PARTKEY 5 - HASH KEY : LINEITEM.L\_PARTKEY RECORD COLUMN : LINEITEM.L\_ORDERKEY READ KEY COLUMN : LINEITEM.L\_PARTKEY, LINEITEM.L\_ORDERKEY HASH FILTER : LINEITEM.L\_PARTKEY = PART.P\_PARTKEY 6 - SQL : SELECT /\*+ FULL( \_A1 ) \*/ " A1". "L ORDERKEY", " A1". "L PARTKEY" FROM "PUBLIC"."LINEITEM"@LOCAL AS "\_A1" WHERE "\_A1"."L\_SHIPDATE" = :\_V0 TARGET DOMAIN : G1(G1N1,G1N2) 840 rows, G2(G2N1,G2N2) 824 rows, G3(G3N1,G3N2) 864 rows 7 - HASH SHARD ( # 3 ) READ COLUMN : LINEITEM.L\_ORDERKEY, LINEITEM.L\_PARTKEY, LINEITEM.L\_SHIPDATE PHYSICAL FILTER : LINEITEM.L\_SHIPDATE = DATE'1995-03-15'

如上述execution plan所示以local join执行在pusher table部署alias的sibling时如果remote join成 本高如上可选择local join

\EXPLAIN PLAN

<<< end print plan

```
SELECT /*+ REMOTE JOIN(lineitem) NO PUSHER(lineitem) */
      l_orderkey, p_partkey
 FROM part, lineitem
WHERE p_partkey = l_partkey
   AND l_shipdate = date '1995-03-15';
>>> start print plan
< Execution Plan >
==========================================================================
=| IDX| NODE DESCRIPTION | ROWS 
|
--------------------------------------------------------------------------
--
| 0 | SELECT STATEMENT | 2528 
\overline{\phantom{a}}| 1 | QUERY BLOCK ("$QB_IDX_2") | 2528 
\overline{\phantom{a}}| 2 | SINGLE CLUSTER |LOCAL/REMOTE 2528 
\overline{\phantom{a}}| 3 | CLUSTER PUSHER ("_$NI_5") | 200000 
|
| 4 | PLAN BASED CLUSTER | |LOCAL/REMOTE 200000
|
```
**SQL Manual**

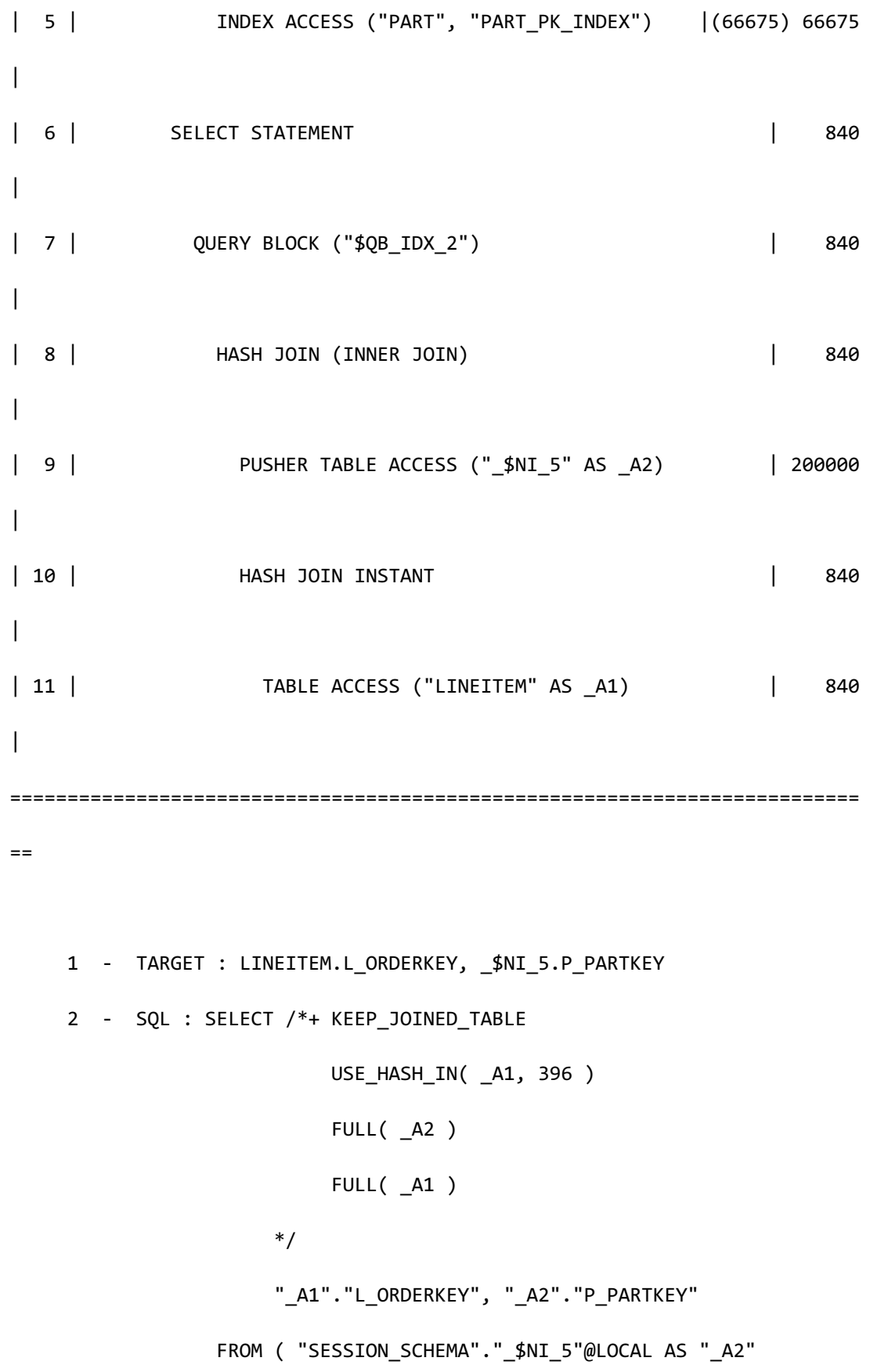
**SQL Manual**

INNER JOIN

"PUBLIC"."LINEITEM"@LOCAL AS "\_A1"

ON " A1". "L PARTKEY" = " A2". "P PARTKEY"

) ALIAS " A3"

WHERE "\_A1"."L\_SHIPDATE" = :\_V0

TARGET DOMAIN : G1(G1N1,G1N2) 840 rows,

G2(G2N1,G2N2) 824 rows,

G3(G3N1,G3N2) 864 rows

3 - **SQL**: DECLARE INSTANT TABLE "SESSION\_SCHEMA"."\_\$NI\_5"

( "P\_PARTKEY" NUMBER(10, 0) )

COLUMN : PART.P\_PARTKEY AS P\_PARTKEY

CLONED

TARGET DOMAIN : G1(G1N1,G1N2) 200000 rows,

G2(G2N1,G2N2) 200000 rows,

G3(G3N1,G3N2) 200000 rows

4 - SQL : SELECT /\*+ INDEX( \_A1, "PUBLIC"."PART\_PK\_INDEX" ) \*/

"\_A1"."P\_PARTKEY"

FROM "PUBLIC"."PART"@LOCAL AS " A1"

TARGET DOMAIN : G1(G1N1,G1N2) 66675 rows,

G2(G2N1,G2N2) 66664 rows,

G3(G3N1,G3N2) 66661 rows

5 - HASH SHARD ( # 3 )

READ INDEX COLUMN : PART.P\_PARTKEY

- 7 TARGET : \_A1.L\_ORDERKEY, \_A2.P\_PARTKEY
- 8 JOINED COLUMN : \_A1.L\_ORDERKEY, \_A2.P\_PARTKEY

```
 9 - READ COLUMN : _A2.P_PARTKEY
     10 - HASH KEY : _A1.L_PARTKEY
           RECORD COLUMN : A1.L ORDERKEY
            READ KEY COLUMN : _A1.L_PARTKEY, _A1.L_ORDERKEY
             HASH FILTER : _A1.L_PARTKEY = _A2.P_PARTKEY
     11 - HASH SHARD ( # 3 ) 
            READ COLUMN : _A1.L_ORDERKEY, _A1.L_PARTKEY, _A1.L_SHIPDATE
              PHYSICAL FILTER : _A1.L_SHIPDATE = :_V0
<<< end print plan
```
如上述execution plan所示在pusher table部署alias的sibling并执行了remote join

# **<group hints>**

为Group by处理相关hint因此仅在有group by子句时有效

### **<group operation hints>**

#### USE\_GROUP\_HASH

描述USE\_GROUP\_HASH hint时optimizer使用hash instant处理group by

通常处理group by时使用hash instant而从下级节点row相对于group by key column排列上来时

不积累hash instant以对比row的group by key column value的方式处理group by

Optimizer执行cost estimation时不积累hash instant诱导下级节点使用index但统计信息不准确时

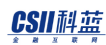

此方法的成本会更高因此这种情况可使用USE\_GROUP\_HASH hint

以下为使用USE\_GROUP\_HASH hint的示例对比使用hint前的execution plan和使用hint后的 execution plan可理解USE\_GROUP\_HASH hint处理方式

```
\EXPLAIN PLAN 
   SELECT 
        c_custkey,
        count(o_orderkey) as c_count
    FROM customer LEFT OUTER JOIN orders 
        ON c_custkey = o_custkey
        AND o_comment not like '%special%requests%'
        AND c_mktsegment = 'BUILDING'
GROUP BY c_custkey;
>>> start print plan
< Execution Plan >
========================================================================
| IDX | NODE DESCRIPTION |
------------------------------------------------------------------------
| 0 | SELECT STATEMENT
| 1 | QUERY BLOCK ("$QB_IDX_2") |
| 2 | GROUP |
| 3 | HASH JOIN (LEFT OUTER JOIN) |
```

```
| 4 | INDEX	ACCESS	("CUSTOMER",	"CUSTOMER_PK_INDEX") |
| 5 | HASH JOIN INSTANT |
| 6 | TABLE ACCESS ("ORDERS") |
         ========================================================================
    1 - TARGET : CUSTOMER.C CUSTKEY, COUNT( ORDERS.O ORDERKEY ) AS
C_COUNT
     2 - GROUP KEY : CUSTOMER.C_CUSTKEY
          RECORD COLUMN : COUNT( ORDERS.O ORDERKEY )
          READ KEY COLUMN : CUSTOMER.C CUSTKEY
           READ RECORD COLUMN : COUNT( ORDERS.O_ORDERKEY )
     3 - JOINED COLUMN : CUSTOMER.C_CUSTKEY, ORDERS.O_ORDERKEY
     4 - READ COLUMN : ORDERS.O_ORDERKEY, ORDERS.O_CUSTKEY, 
ORDERS.O_COMMENT
            LOGICAL FILTER : ORDERS.O_COMMENT NOT LIKE 
'%special%requests%'
    5 - HASH KEY : CUSTOMER.C CUSTKEY
           READ KEY COLUMN : CUSTOMER.C_CUSTKEY
            HASH FILTER : CUSTOMER.C_CUSTKEY = ORDERS.O_CUSTKEY
     6 - READ INDEX COLUMN : CUSTOMER.C_CUSTKEY
<<< end print plan
\EXPLAIN PLAN 
  SELECT /*+ USE GROUP HASH */
```
 c\_custkey, count(o\_orderkey) as c\_count FROM customer LEFT OUTER JOIN orders ON c\_custkey = o\_custkey AND o\_comment not like '%special%requests%' AND c\_mktsegment = 'BUILDING' GROUP BY c\_custkey; >>> start print plan < Execution Plan > ======================================================================== | IDX | NODE DESCRIPTION | ------------------------------------------------------------------------ | 0 | SELECT STATEMENT | 1 | QUERY BLOCK ("\$QB\_IDX\_2") | | 2 | **GROUP HASH INSTANT** | 3 | HASH JOIN (LEFT OUTER JOIN) | | 4 | **TABLE ACCESS ("CUSTOMER")** | | 5 | HASH JOIN INSTANT | | 6 | TABLE ACCESS ("ORDERS") | ======================================================================== 1 - TARGET : CUSTOMER.C\_CUSTKEY, COUNT( ORDERS.O\_ORDERKEY ) AS C\_COUNT

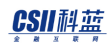

**SQL Manual**

 2 - GROUP KEY : CUSTOMER.C\_CUSTKEY RECORD COLUMN : COUNT( ORDERS.O ORDERKEY ) READ KEY COLUMN : CUSTOMER.C CUSTKEY READ RECORD COLUMN : COUNT( ORDERS.O\_ORDERKEY ) 3 - JOINED COLUMN : CUSTOMER.C\_CUSTKEY, ORDERS.O\_ORDERKEY 4 - READ COLUMN : CUSTOMER.C CUSTKEY, CUSTOMER.C MKTSEGMENT 5 - HASH KEY : ORDERS.O\_CUSTKEY RECORD COLUMN : ORDERS.O\_ORDERKEY READ KEY COLUMN : ORDERS.O\_CUSTKEY, ORDERS.O\_ORDERKEY HASH FILTER : ORDERS.O CUSTKEY = CUSTOMER.C CUSTKEY LOGICAL FILTER : {CUSTOMER.C\_MKTSEGMENT} = 'BUILDING' 6 - READ COLUMN : ORDERS.O\_ORDERKEY, ORDERS.O\_CUSTKEY, ORDERS.O\_COMMENT LOGICAL FILTER : ORDERS.O\_COMMENT NOT LIKE '%special%requests%'

<<< end print plan

USE GROUP HASH( hash bucket count )

USE\_GROUP\_HASH(\\hash\_bucket\_count)\hint与USE\_GROUP\_HASH\hint相同区别在于它可指定 hash bucket count

统计信息不准确时由于为了GROUP BY而生成的hash instant的hash bucket count过多或过少而降 低性能此时可使用hint指定hash bucket count防止性能下降

以下为使用USE\_GROUP\_HASH(\hash\_bucket\_count)\hint的示例

```
\EXPLAIN PLAN VERBOSE
   SELECT /*+ USE_GROUP_HASH(15000) */
          c_custkey,
          count(o_orderkey) as c_count
     FROM customer LEFT OUTER JOIN orders 
          ON c_custkey = o_custkey
          AND o_comment not like '%special%requests%'
          AND c_mktsegment = 'BUILDING'
GROUP BY c_custkey;
>>> start print plan
< Execution Plan >
==========================================================================
=|IDX| NODE DESCRIPTION | ROWS | 省
略 |
--------------------------------------------------------------------------
--
| 0 | SELECT STATEMENT | 150000 | ...
\blacksquare| 1 | QUERY BLOCK ("$QB_IDX_2") | 150000 | ...
|
| 2 | GROUP HASH INSTANT | 150000 | ...
|
```
**SQL Manual**

```
| 3 | HASH JOIN (INVERTED LEFT OUTER JOIN) | 430506 | ... 
|
| 4 | TABLE ACCESS ("ORDERS") | 1483918 | ...
\blacksquare| 5 | HASH JOIN INSTANT | 430506 | ... 
\overline{\phantom{a}}| 6 | TABLE ACCESS ("CUSTOMER") | 150000 | ...
\overline{\phantom{a}}==========================================================================
= 1 - TARGET : CUSTOMER.C_CUSTKEY, COUNT( ORDERS.O_ORDERKEY ) AS 
C_COUNT
     2 - GROUP KEY : CUSTOMER.C_CUSTKEY
           RECORD COLUMN : COUNT( ORDERS.O_ORDERKEY )
           READ KEY COLUMN : CUSTOMER.C_CUSTKEY
           READ RECORD COLUMN : COUNT( ORDERS.O_ORDERKEY )
          HASH BUCKET COUNT: 15000
     3 - JOINED COLUMN : CUSTOMER.C_CUSTKEY, ORDERS.O_ORDERKEY
    4 - READ COLUMN : ORDERS.O ORDERKEY, ORDERS.O CUSTKEY,
ORDERS.O_COMMENT
             LOGICAL FILTER : ORDERS.O_COMMENT NOT LIKE 
'%special%requests%'
     5 - HASH KEY : CUSTOMER.C_CUSTKEY
           RECORD COLUMN : CUSTOMER.C_MKTSEGMENT
```
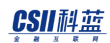

**SQL Manual**

READ KEY COLUMN : CUSTOMER.C CUSTKEY READ RECORD COLUMN : CUSTOMER.C\_MKTSEGMENT HASH FILTER : CUSTOMER.C CUSTKEY = ORDERS.O CUSTKEY PHYSICAL FILTER : CUSTOMER.C\_MKTSEGMENT = 'BUILDING' HASH BUCKET COUNT : 150000 6 - READ COLUMN : CUSTOMER.C\_CUSTKEY, CUSTOMER.C\_MKTSEGMENT

<<< end print plan

上述示例中hash bucket count按照GROUP HASH INSTANT的预计output row数量指定

#### NO\_USE\_GROUP\_HASH

描述NO\_USE\_GROUP\_HASH hint时optimizer不使用hash instant进行group by处理

即在下级plan中当中间结果相对group key进行排序并上升时使用它否则使用sort instant进行 group by处理

```
\EXPLAIN PLAN 
   SELECT /*+ NO_USE_GROUP_HASH */
            c_custkey,
            count(o_orderkey) as c_count
      FROM customer LEFT OUTER JOIN orders 
            ON c_custkey = o_custkey
            AND o_comment not like '%special%requests%'
            AND c_mktsegment = 'BUILDING'
GROUP BY c_custkey;
```
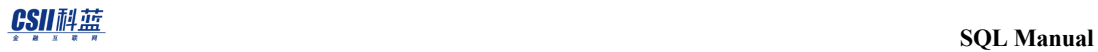

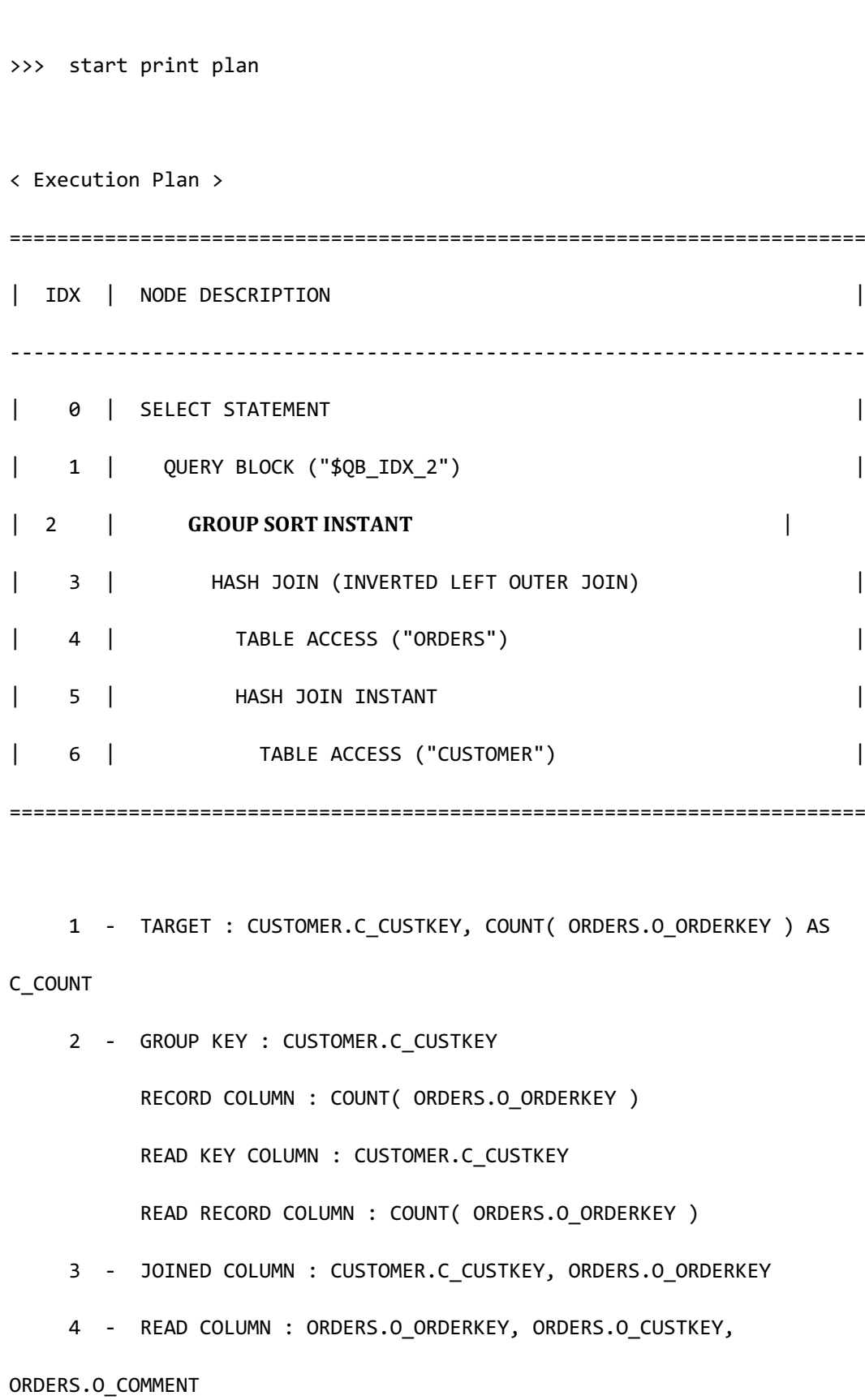

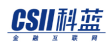

 LOGICAL FILTER : ORDERS.O\_COMMENT NOT LIKE '%special%requests%'

```
5 - HASH KEY : CUSTOMER.C CUSTKEY
       RECORD COLUMN : CUSTOMER.C_MKTSEGMENT
       READ KEY COLUMN : CUSTOMER.C_CUSTKEY
       READ RECORD COLUMN : CUSTOMER.C_MKTSEGMENT
         HASH FILTER : CUSTOMER.C_CUSTKEY = ORDERS.O_CUSTKEY
         PHYSICAL FILTER : CUSTOMER.C_MKTSEGMENT = 'BUILDING'
 6 - READ COLUMN : CUSTOMER.C_CUSTKEY, CUSTOMER.C_MKTSEGMENT
```
<<< end print plan

#### USE\_GROUP\_SORT

描述USE\_GROUP\_SORT hint时optimizer使用sort instant进行group by处理

```
\EXPLAIN PLAN 
    SELECT /*+ USE_GROUP_SORT */
            c_custkey,
            count(o_orderkey) as c_count
      FROM customer LEFT OUTER JOIN orders 
            ON c_custkey = o_custkey
            AND o_comment not like '%special%requests%'
            AND c_mktsegment = 'BUILDING'
GROUP BY c_custkey;
```
# CSII耐蓝

>>> start print plan < Execution Plan > ======================================================================== | IDX | NODE DESCRIPTION | ------------------------------------------------------------------------ | 0 | SELECT STATEMENT | 1 | QUERY BLOCK ("\$QB\_IDX\_2") | | 2 | **GROUP SORT INSTANT** | 3 | HASH JOIN (INVERTED LEFT OUTER JOIN) | | 4 | TABLE ACCESS ("ORDERS") | | 5 | HASH JOIN INSTANT | | 6 | TABLE ACCESS ("CUSTOMER") | ======================================================================== 1 - TARGET : CUSTOMER.C\_CUSTKEY, COUNT( ORDERS.O\_ORDERKEY ) AS C\_COUNT 2 - GROUP KEY : CUSTOMER.C CUSTKEY RECORD COLUMN : COUNT( ORDERS.O\_ORDERKEY ) READ KEY COLUMN : CUSTOMER.C CUSTKEY READ RECORD COLUMN : COUNT( ORDERS.O\_ORDERKEY ) 3 - JOINED COLUMN : CUSTOMER.C CUSTKEY, ORDERS.O ORDERKEY 4 - READ COLUMN : ORDERS.O\_ORDERKEY, ORDERS.O\_CUSTKEY, ORDERS.O\_COMMENT LOGICAL FILTER : ORDERS.O\_COMMENT NOT LIKE

1146

# CSII耐蓝

'%special%requests%' 5 - HASH KEY : CUSTOMER.C\_CUSTKEY RECORD COLUMN : CUSTOMER.C\_MKTSEGMENT READ KEY COLUMN : CUSTOMER.C\_CUSTKEY READ RECORD COLUMN : CUSTOMER.C\_MKTSEGMENT HASH FILTER : CUSTOMER.C\_CUSTKEY = ORDERS.O\_CUSTKEY PHYSICAL FILTER : CUSTOMER.C\_MKTSEGMENT = 'BUILDING' 6 - READ COLUMN : CUSTOMER.C\_CUSTKEY, CUSTOMER.C\_MKTSEGMENT

<<< end print plan

NO\_USE\_GROUP\_SORT

描述NO\_USE\_GROUP\_SORT hint时optimizer不使用sort instant进行group by处理

```
\EXPLAIN PLAN 
   SELECT /*+ NO_USE_GROUP_SORT */
           c_custkey,
            count(o_orderkey) as c_count
      FROM customer LEFT OUTER JOIN orders 
            ON c_custkey = o_custkey
            AND o_comment not like '%special%requests%'
            AND c_mktsegment = 'BUILDING'
GROUP BY c_custkey;
>>> start print plan
```
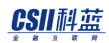

< Execution Plan > ======================================================================== | IDX | NODE DESCRIPTION | ------------------------------------------------------------------------ | 0 | SELECT STATEMENT | | 1 | QUERY BLOCK ("\$QB\_IDX\_2") | | 2 | **GROUP HASH INSTANT** | | 3 | HASH JOIN (INVERTED LEFT OUTER JOIN) | | 4 | TABLE ACCESS ("ORDERS") | | 5 | HASH JOIN INSTANT | | 6 | TABLE ACCESS ("CUSTOMER") | ======================================================================== 1 - TARGET : CUSTOMER.C CUSTKEY, COUNT( ORDERS.O ORDERKEY ) AS C\_COUNT 2 - GROUP KEY : CUSTOMER.C\_CUSTKEY RECORD COLUMN : COUNT( ORDERS.O\_ORDERKEY ) READ KEY COLUMN : CUSTOMER.C\_CUSTKEY READ RECORD COLUMN : COUNT( ORDERS.O\_ORDERKEY ) 3 - JOINED COLUMN : CUSTOMER.C\_CUSTKEY, ORDERS.O\_ORDERKEY 4 - READ COLUMN : ORDERS.O ORDERKEY, ORDERS.O CUSTKEY, ORDERS.O\_COMMENT LOGICAL FILTER : ORDERS.O\_COMMENT NOT LIKE '%special%requests%'

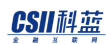

 5 - HASH KEY : CUSTOMER.C\_CUSTKEY RECORD COLUMN : CUSTOMER.C\_MKTSEGMENT READ KEY COLUMN : CUSTOMER.C CUSTKEY READ RECORD COLUMN : CUSTOMER.C\_MKTSEGMENT HASH FILTER : CUSTOMER.C\_CUSTKEY = ORDERS.O\_CUSTKEY PHYSICAL FILTER : CUSTOMER.C\_MKTSEGMENT = 'BUILDING' 6 - READ COLUMN : CUSTOMER.C\_CUSTKEY, CUSTOMER.C\_MKTSEGMENT

<<< end print plan

## **<group driver hints>**

是在集群系统中执行group by子句时使用的hint在单机版被忽略

#### LOCAL\_GROUP

在当前服务器执行group by

以下为使用LOCAL\_GROUP hint的示例

```
\EXPLAIN PLAN
SELECT /*+ LOCAL_GROUP */
        c_custkey, COUNT(o_orderkey)
   FROM customer, orders
WHERE c_custkey = o_custkey
    AND o_orderdate >= date '1993-07-01'
    AND c_nationkey = 1
```

```
AND o orderstatus = 'F' AND o_orderpriority = '2-HIGH'
GROUP BY c_custkey;
>>> start print plan
< Execution Plan >
==========================================================================
==
|IDX| NODE DESCRIPTION | ROWS 
\blacksquare--------------------------------------------------------------------------
--
| 0 | SELECT STATEMENT | 2094 
|
| 1 | QUERY BLOCK ("$QB_IDX_2") | 2094 
|
| 2 | GROUP HASH INSTANT | 2004
|
| 3 | PLAN BASED CLUSTER | |LOCAL/REMOTE 3049
|
| 4 | NESTED JOIN (INNER JOIN) | 1004 
|
| 5 | INDEX ACCESS ("CUSTOMER", "CUSTOMER_NATIONKEY_FK") | 5975 
\overline{\phantom{a}}
```

```
| 6 | INDEX ACCESS ("ORDERS", "ORDERS_CUSTKEY_FK") | 1004 
|
==========================================================================
=1 - TARGET : CUSTOMER.C CUSTKEY, COUNT( ORDERS.O ORDERKEY )
      2 - GROUP KEY : CUSTOMER.C_CUSTKEY
           RECORD COLUMN : COUNT( ORDERS.O_ORDERKEY )
          READ KEY COLUMN : CUSTOMER.C CUSTKEY
           READ RECORD COLUMN : COUNT( ORDERS.O_ORDERKEY )
     3 - SQL : SELECT /*+ KEEP_JOINED_TABLE 
                            USE_NL_IN( _A1 ) 
                            INDEX( _A2, "PUBLIC"."CUSTOMER_NATIONKEY_FK" ) 
                            INDEX( _A1, "PUBLIC"."ORDERS_CUSTKEY_FK" ) 
 */ 
                        "_A2"."C_CUSTKEY", "_A1"."O_ORDERKEY" 
                   FROM ( "PUBLIC"."CUSTOMER"@LOCAL AS "_A2" 
                          INNER JOIN 
                          "PUBLIC"."ORDERS"@LOCAL AS "_A1" ON true 
                        ) ALIAS "_A3" 
                 WHERE "_A2"."C_NATIONKEY" = :_V0 
                  AND " A1"."O CUSTKEY" = " A2"."C CUSTKEY"
                   AND "_A1"."O_ORDERSTATUS" = :_V1 
                   AND "_A1"."O_ORDERDATE" >= :_V2 
                  AND " A1"."O ORDERPRIORITY" = : V3
```
 TARGET DOMAIN : G1(G1N1,G1N2) 1004 rows, G2(G2N1,G2N2) 995 rows, G3(G3N1,G3N2) 1050 rows 4 - JOINED COLUMN : CUSTOMER.C CUSTKEY, ORDERS.O ORDERKEY 5 - CLONED READ INDEX COLUMN : CUSTOMER.C\_NATIONKEY READ TABLE COLUMN : CUSTOMER.C\_CUSTKEY MIN RANGE : CUSTOMER.C\_NATIONKEY = 1 MAX RANGE : CUSTOMER.C NATIONKEY = 1 6 - HASH SHARD ( # 3 ) READ INDEX COLUMN : ORDERS.O\_CUSTKEY READ TABLE COLUMN : ORDERS.O\_ORDERKEY, ORDERS.O\_ORDERSTATUS, ORDERS.O\_ORDERDATE, ORDERS.O\_ORDERPRIORITY MIN RANGE : ORDERS.O\_CUSTKEY = {CUSTOMER.C\_CUSTKEY} MAX RANGE : ORDERS.O CUSTKEY = {CUSTOMER.C CUSTKEY} PHYSICAL TABLE FILTER : ORDERS.O\_ORDERSTATUS = 'F' AND ORDERS.O\_ORDERDATE >= DATE'1993-07-01' AND ORDERS.O\_ORDERPRIORITY = '2- HIGH'

<<< end print plan

如上述execution plan从G1G2G3获取join的所有结果后在local处理了group by

通常在sharded table情况可进行remote group时最好以remote group处理由于可并行处理 grouping并减少接收的中间结果

但由于group by要处理的对象row数量少而无法获得并行处理效果时以local处理group by会更好

#### REMOTE\_GROUP

在各个group的服务器执行group by

以下为使用REMOTE\_GROUP hint的示例

```
\EXPLAIN PLAN
SELECT /*+ REMOTE_GROUP */
      c_custkey, COUNT(o_orderkey)
  FROM customer, orders
WHERE c_custkey = o_custkey
GROUP BY c_custkey;
>>> start print plan
< Execution Plan >
==========================================================================
=| IDX | NODE DESCRIPTION | ROWS 
|
 --------------------------------------------------------------------------
--
| 0 | SELECT STATEMENT | 99996
|
| 1 | QUERY BLOCK ("$QB_IDX_2") | 99996
```
**SQL Manual**

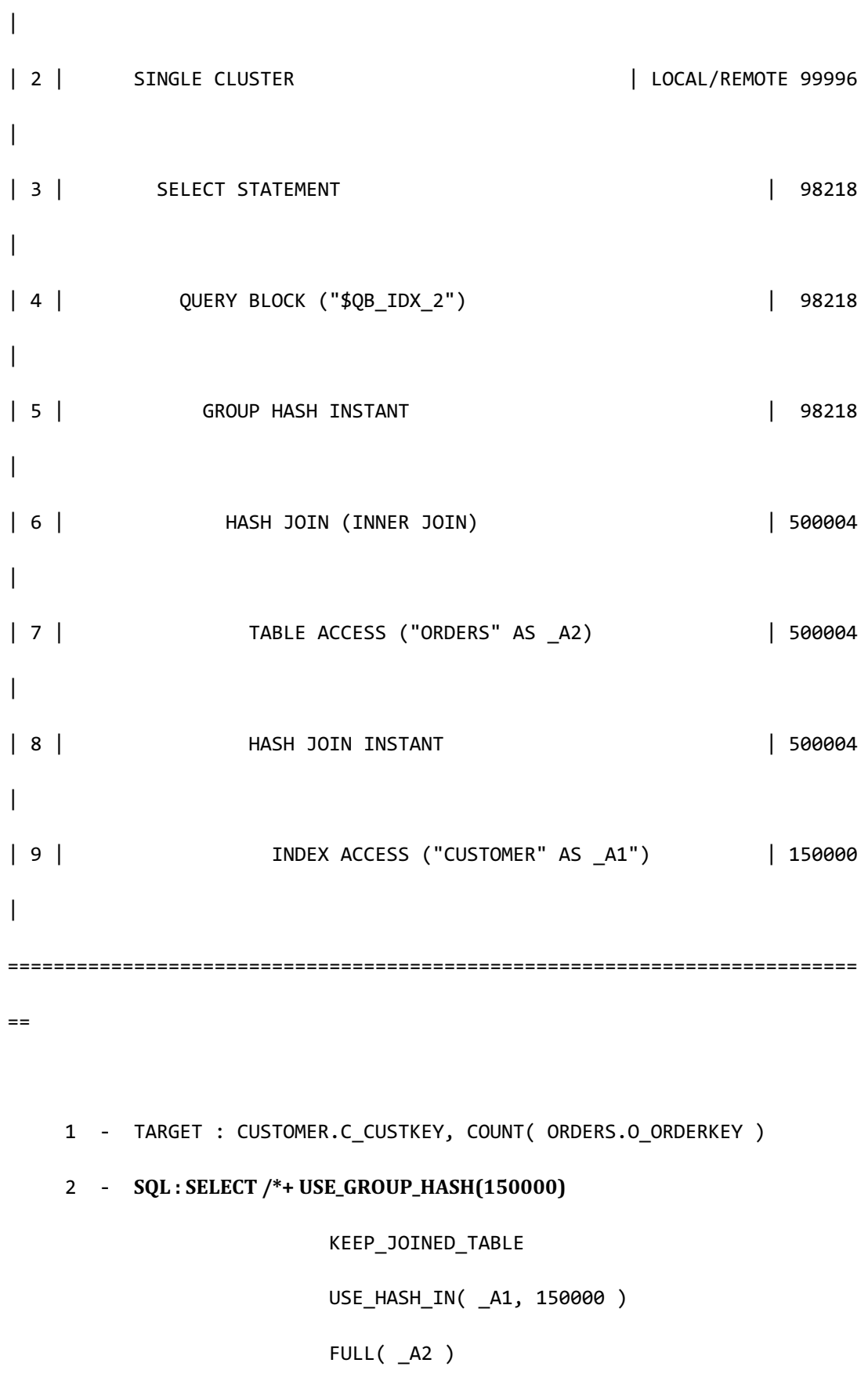

```
 SQL Manual
```
INDEX( \_A1, "PUBLIC"."CUSTOMER\_PK\_INDEX" )

\*/

" A1". "C CUSTKEY", COUNT( " A2". "O ORDERKEY" )

FROM ( "PUBLIC"."ORDERS"@LOCAL AS "\_A2"

INNER JOIN

"PUBLIC"."CUSTOMER"@LOCAL AS "\_A1"

ON "\_A1"."C\_CUSTKEY" = "\_A2"."O\_CUSTKEY"

) ALIAS "\_A3"

GROUP BY "\_A1"."C\_CUSTKEY"

TARGET DOMAIN : G1(G1N1,G1N2) 98218 rows,

G2(G2N1,G2N2) 98174 rows,

G3(G3N1,G3N2) 98138 rows

RE-GROUPING

GROUP KEY : CUSTOMER.C\_CUSTKEY

AGGREGATION : SUM( COUNT( ORDERS.O\_ORDERKEY ) )

4 - TARGET : \_A1.C\_CUSTKEY, COUNT( \_A2.O\_ORDERKEY )

5 - GROUP KEY : A1.C CUSTKEY

RECORD COLUMN : COUNT( A2.0 ORDERKEY )

READ KEY COLUMN : \_A1.C\_CUSTKEY

READ RECORD COLUMN : COUNT( A2.0 ORDERKEY )

6 - JOINED COLUMN : \_A1.C\_CUSTKEY, \_A2.O\_ORDERKEY

7 - HASH SHARD ( # 3 )

READ COLUMN : \_A2.O\_ORDERKEY, \_A2.O\_CUSTKEY

8 - HASH KEY : \_A1.C\_CUSTKEY

READ KEY COLUMN : A1.C CUSTKEY

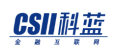

 HASH FILTER : \_A1.C\_CUSTKEY = \_A2.O\_CUSTKEY FETCH ONE ROW

9 - CLONED

READ INDEX COLUMN : A1.C CUSTKEY

<<< end print plan

如上述execution plan所示在各个服务器处理了group by在各个服务器处理join的结果grouping 约50万条后输出了10万条的中间结果这样可以并行处理grouping也减少网络接收的中间结果

如果以local处理上述示例则需要获取150万条join结果后对150万条处理group by这样需要获取 150万条的网络成本和对150万条一次性处理grouping的成本

## **<group cluster regrouping hints>**

是在集群系统中执行group by子句时使用的hint在单机版被忽略

#### MERGE\_GROUP

满足如下条件时可使用MERGE\_GROUP hint

- <sup>l</sup> 有group by子句
- 可以以remote group执行
- 在group节点的下级节点中中间结果以保证group by key column的order的状态上升

使用MERGE\_GROUP hint时driver获取中间结果后也可保证order

以下为使用MERGE\_GROUP hint的示例

\EXPLAIN PLAN

SELECT /\*+ MERGE\_GROUP \*/

o\_custkey

FROM orders

WHERE o\_custkey > 0

GROUP BY o\_custkey;

O\_CUSTKEY

---------

- 1 2
	- 4
	- 5
	- 7
- 8
- 
- 10
- 11
- ...
- 149992
- 149993
- 149995
- 149996
- 149998

149999

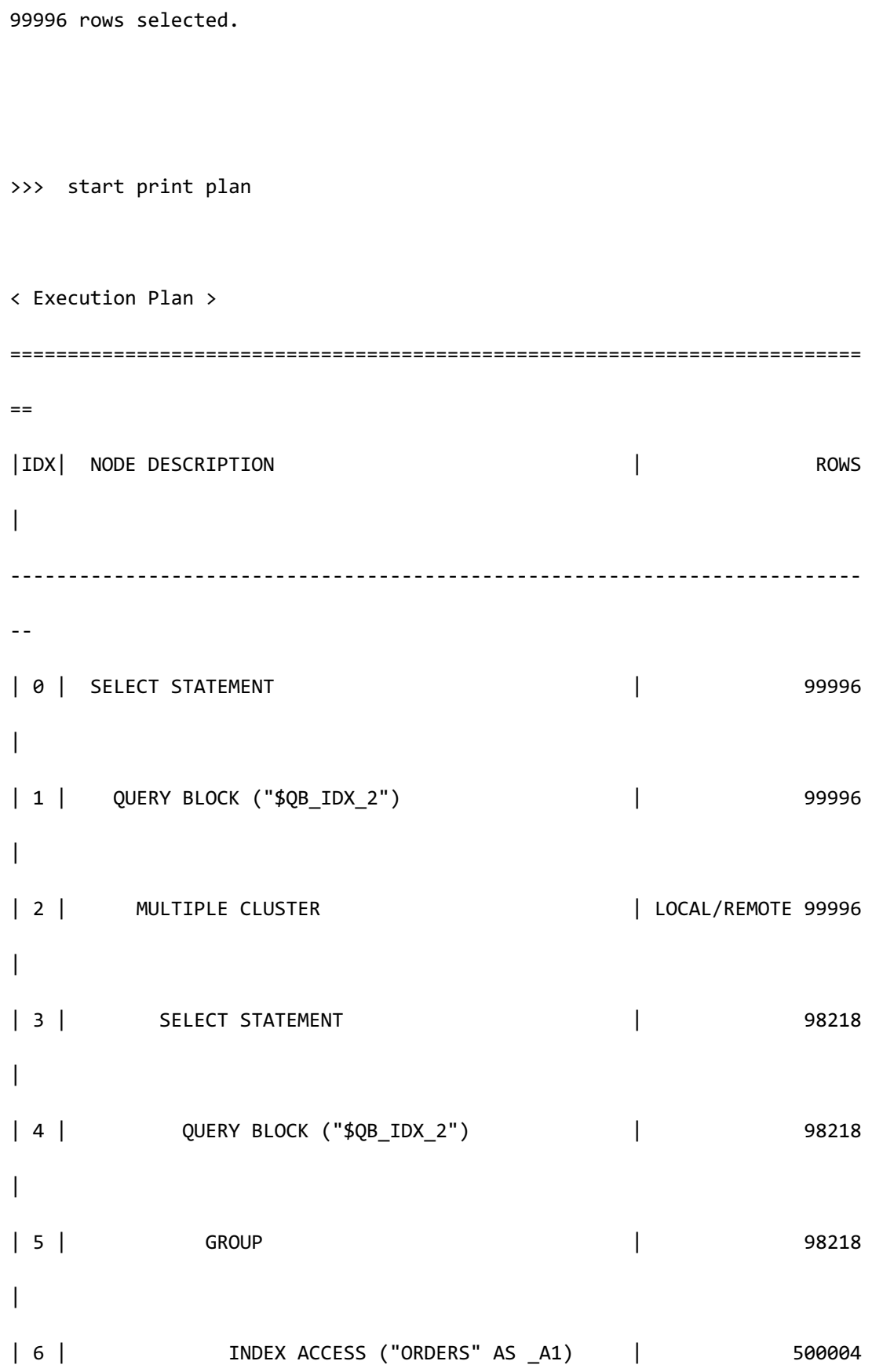

```
|
    ==========================================================================
= 1 - TARGET : ORDERS.O_CUSTKEY
      2 - SQL : SELECT /*+ INDEX( _A1, "PUBLIC"."ORDERS_CUSTKEY_FK" ) */ 
                         "_A1"."O_CUSTKEY" 
                    FROM "PUBLIC"."ORDERS"@LOCAL AS "_A1" 
                   WHERE "_A1"."O_CUSTKEY" > :_V0 
                GROUP BY "_A1"."O_CUSTKEY" 
               ORDER BY "_A1"."O_CUSTKEY" ASC NULLS LAST
            TARGET DOMAIN : G1(G1N1,G1N2) 98218 rows, 
                            G2(G2N1,G2N2) 98174 rows,
                            G3(G3N1,G3N2) 98138 rows
           MERGE GROUPING
              SORT KEY : ORDERS.O_CUSTKEY
              GROUP KEY : ORDERS.O_CUSTKEY
      4 - TARGET : _A1.O_CUSTKEY
      5 - GROUP KEY : _A1.O_CUSTKEY
      6 - HASH SHARD ( # 3 ) 
            READ INDEX COLUMN : _A1.O_CUSTKEY
             MIN RANGE : A1.0 CUSTKEY > : V0
             MAX RANGE : _ A1.0_CUSTKEY IS NOT NULL
```
<<< end print plan

# CSII耐蓝

如上述执行结果按照group key col顺序ordering并输出

# **<distinct hints>**

是distinct处理相关hint因此仅在有distinct的情况有效

# **<distinct operation hints>**

### USE\_DISTINCT\_HASH

描述USE\_DISTINCT\_HASH hint时optimizer使用hash instant处理distinct

通常处理distinct时使用hash instant而从下级节点row对distinct key column排列上来时不积累 hash instant以对比row的distinct key column value的方式处理distinct

Optimizer执行cost estimation时不积累hash instant诱导下级节点使用index但统计信息不准确时 此方法的成本会更高因此这种情况可使用USE\_DISTINCT\_HASH hint

以下为使用USE\_DISTINCT\_HASH hint的示例对比使用hint前的execution plan和使用hint后的 execution plan可理解USE\_DISTINCT\_HASH hint处理方式

EXPLAIN PLAN

SELECT

#### DISTINCT

c\_nationkey

- FROM customer
- WHERE c\_comment not like '%special%requests%'

AND c\_nationkey > 5;

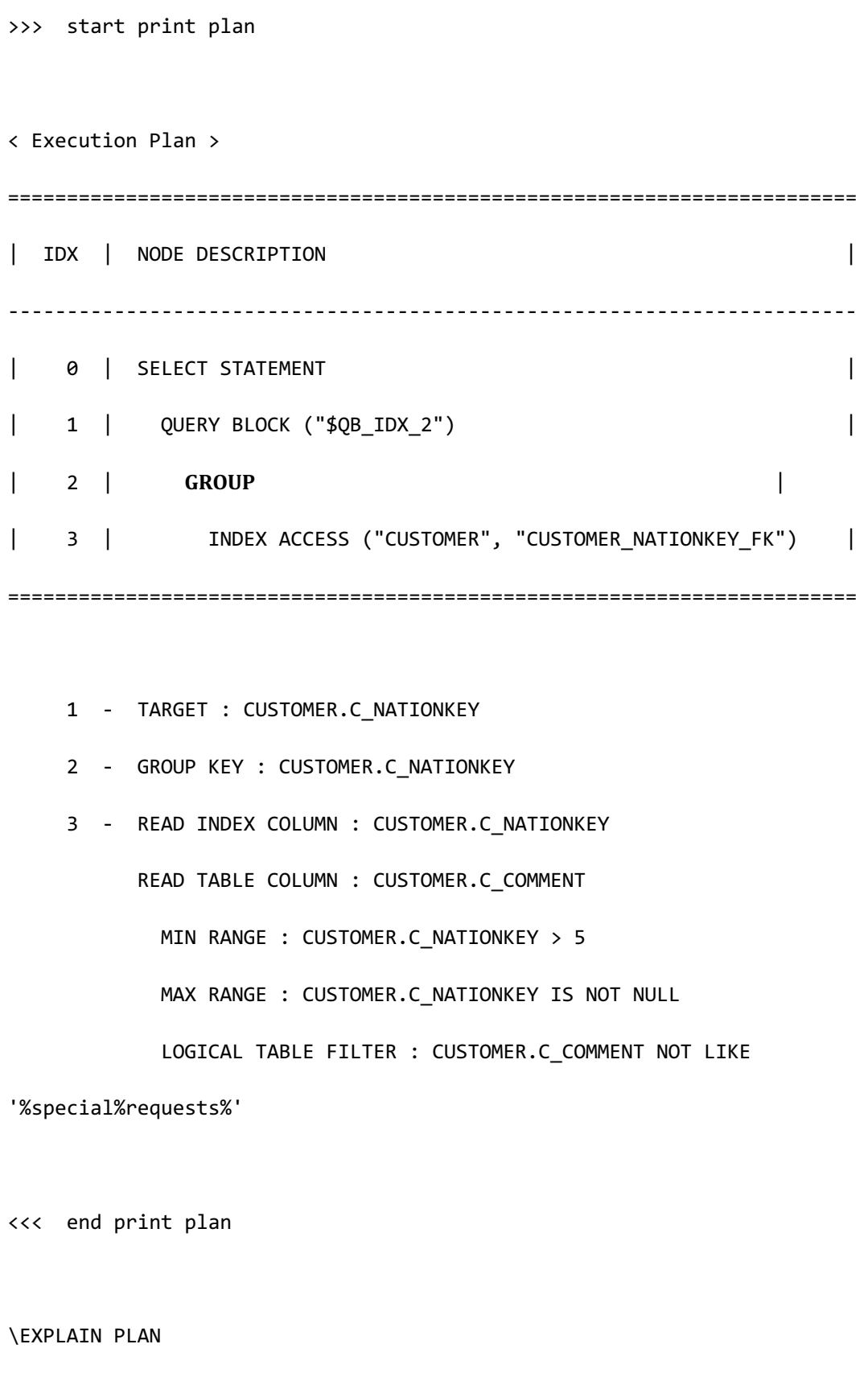

SELECT /\*+ USE\_DISTINCT\_HASH \*/

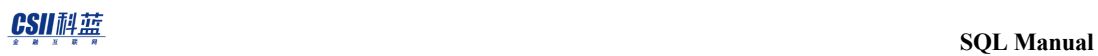

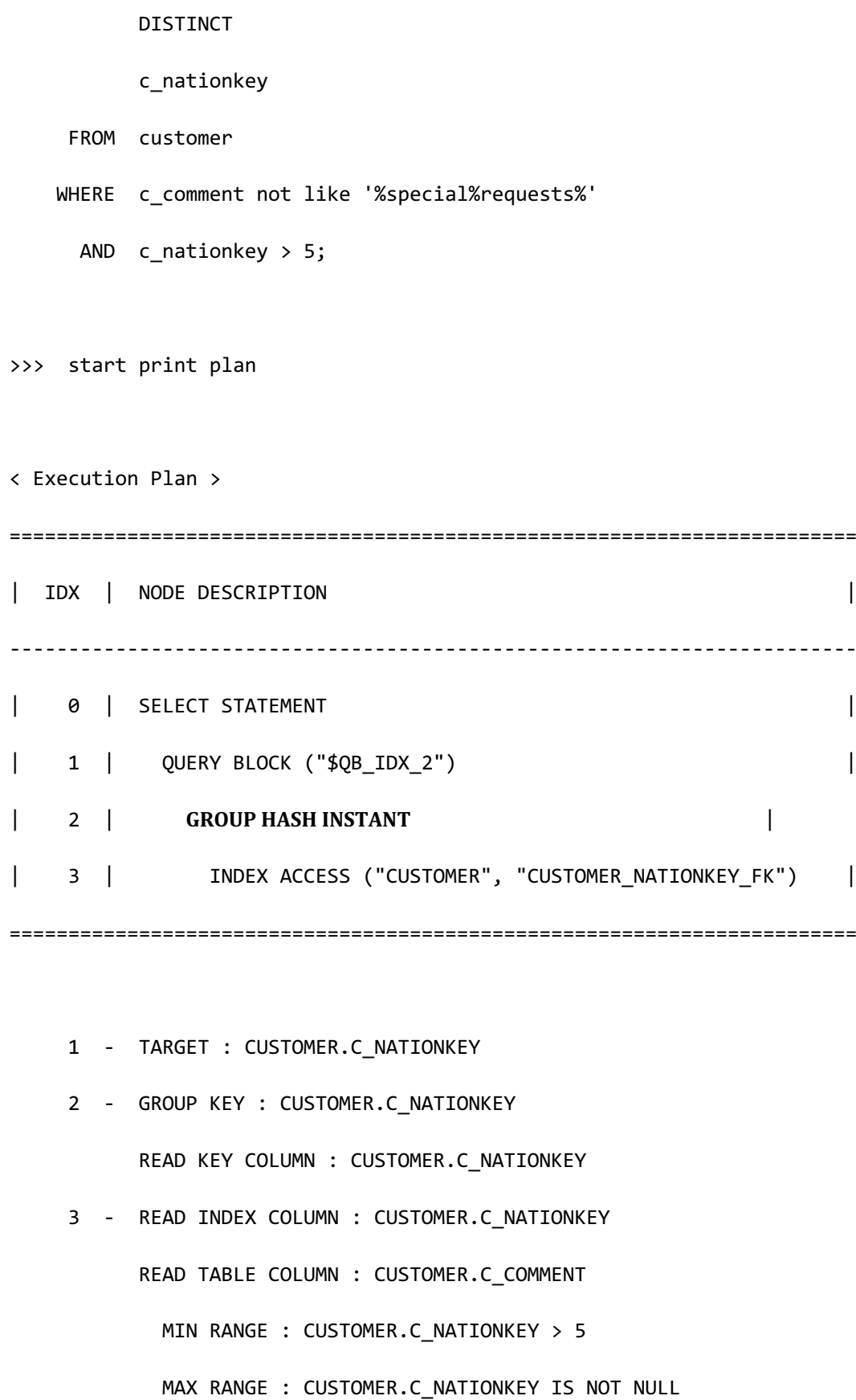

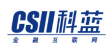

LOGICAL TABLE FILTER : CUSTOMER.C\_COMMENT NOT LIKE

'%special%requests%'

<<< end print plan

#### USE\_DISTINCT\_HASH(\hash\_bucket\_count)

USE\_DISTINCT\_HASH(\hash\_bucket\_count)\hint与USE\_DISTINCT\_HASH\hint相同区别在于它可 指定hash bucket count

统计信息不准确时由于为了DISTINCT而生成的hash instant的hash bucket count过多或过少而降 低性能此时可使用hint指定hash bucket count防止性能下降

以下为使用USE\_DISTINCT\_HASH hint( hash\_bucket\_count )的示例

#### \EXPLAIN PLAN VERBOSE

SELECT /\*+ USE\_DISTINCT\_HASH(19) \*/

DISTINCT

c\_nationkey

FROM customer

WHERE c\_comment not like '%special%requests%'

AND c\_nationkey > 5;

>>> start print plan

< Execution Plan >

<u>CSII神蓝</u><br>SQL Manual

==========================================================================  $=$ | IDX | NODE DESCRIPTION | ROWS | 省 略 | --------------------------------------------------------------------------  $-$ | 0 | SELECT STATEMENT | 19 | ...  $\blacksquare$ | 1 | QUERY BLOCK ("\$QB\_IDX\_2") | 19 | ...  $\blacksquare$ | 2 | GROUP HASH INSTANT | 19 | ... | | 3 | INDEX ACCESS ("CUSTOMER", "CUSTOMER\_NATIONKEY\_FK")|111562 | ...  $\overline{\phantom{a}}$ ==========================================================================  $=$  1 - TARGET : CUSTOMER.C\_NATIONKEY 2 - GROUP KEY : CUSTOMER.C\_NATIONKEY READ KEY COLUMN : CUSTOMER.C\_NATIONKEY **HASH BUCKET COUNT: 19**  3 - READ INDEX COLUMN : CUSTOMER.C\_NATIONKEY READ TABLE COLUMN : CUSTOMER.C\_COMMENT MIN RANGE : CUSTOMER.C\_NATIONKEY > 5 MAX RANGE : CUSTOMER.C\_NATIONKEY IS NOT NULL

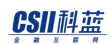

LOGICAL TABLE FILTER : CUSTOMER.C\_COMMENT NOT LIKE

'%special%requests%'

<<< end print plan

上述示例中hash bucket count按照GROUP HASH INSTANT的预计output row数量指定

NO\_USE\_DISTINCT\_HASH

描述NO\_USE\_DISTINCT\_HASH hint时optimizer不使用hash instant并处理distinct

即在下级plan中中间结果相对于distinct key进行排序上升时使用它否则使用sort instant处理 distinct

```
\EXPLAIN PLAN 
   SELECT /*+ NO_USE_DISTINCT_HASH */
           DISTINCT
           c_nationkey
      FROM customer
    WHERE c_comment not like '%special%requests%'
      AND c_nationkey > 5;
>>> start print plan
< Execution Plan >
              ========================================================================
| IDX | NODE DESCRIPTION |
```
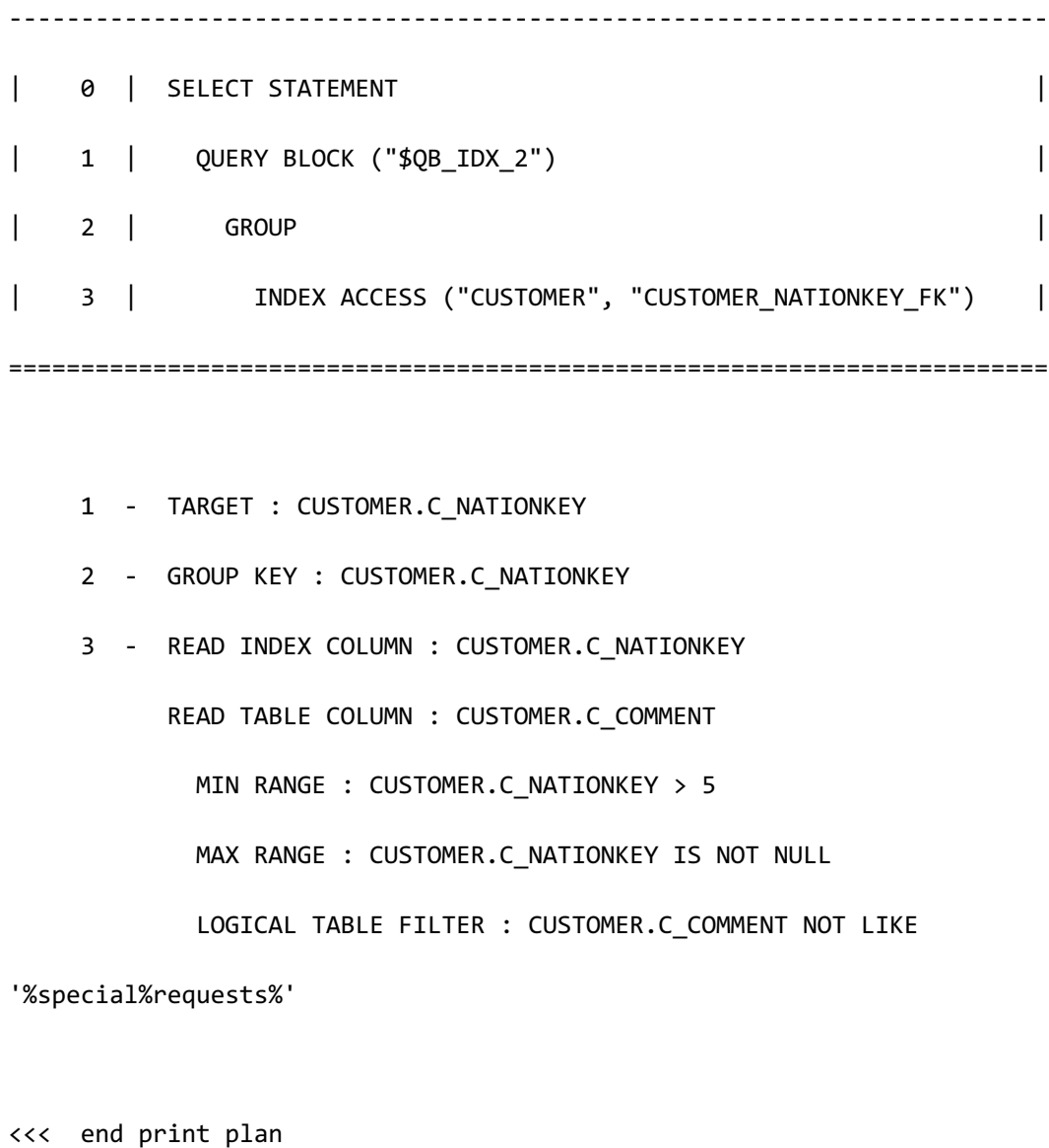

USE\_DISTINCT\_SORT

描述USE\_DISTINCT\_SORT hint时optimizer使用sort instant处理distinct

\EXPLAIN PLAN

SELECT /\*+ USE\_DISTINCT\_SORT \*/

DISTINCT

c\_nationkey

```
 FROM customer
    WHERE c_comment not like '%special%requests%'
    AND c nationkey > 5;
>>> start print plan
< Execution Plan >
========================================================================
| IDX | NODE DESCRIPTION |
 ------------------------------------------------------------------------
| 0 | SELECT STATEMENT
| 1 | QUERY BLOCK ("$QB_IDX_2") |
| 2 | GROUP SORT INSTANT
| 3 | TABLE ACCESS ("CUSTOMER") |
========================================================================
    1 - TARGET : CUSTOMER.C_NATIONKEY
    2 - GROUP KEY : CUSTOMER.C_NATIONKEY
         READ KEY COLUMN : CUSTOMER.C_NATIONKEY
   3 - READ COLUMN : CUSTOMER.C NATIONKEY, CUSTOMER.C COMMENT
           PHYSICAL FILTER : CUSTOMER.C_NATIONKEY > 5
           LOGICAL FILTER : CUSTOMER.C_COMMENT NOT LIKE 
'%special%requests%'
```
<<< end print plan

ergy The Latter of the SQL Manual SQL Manual

# NO\_USE\_DISTINCT\_SORT

描述NO\_USE\_DISTINCT\_SORT hint时optimizer不使用sort instant并处理distinct

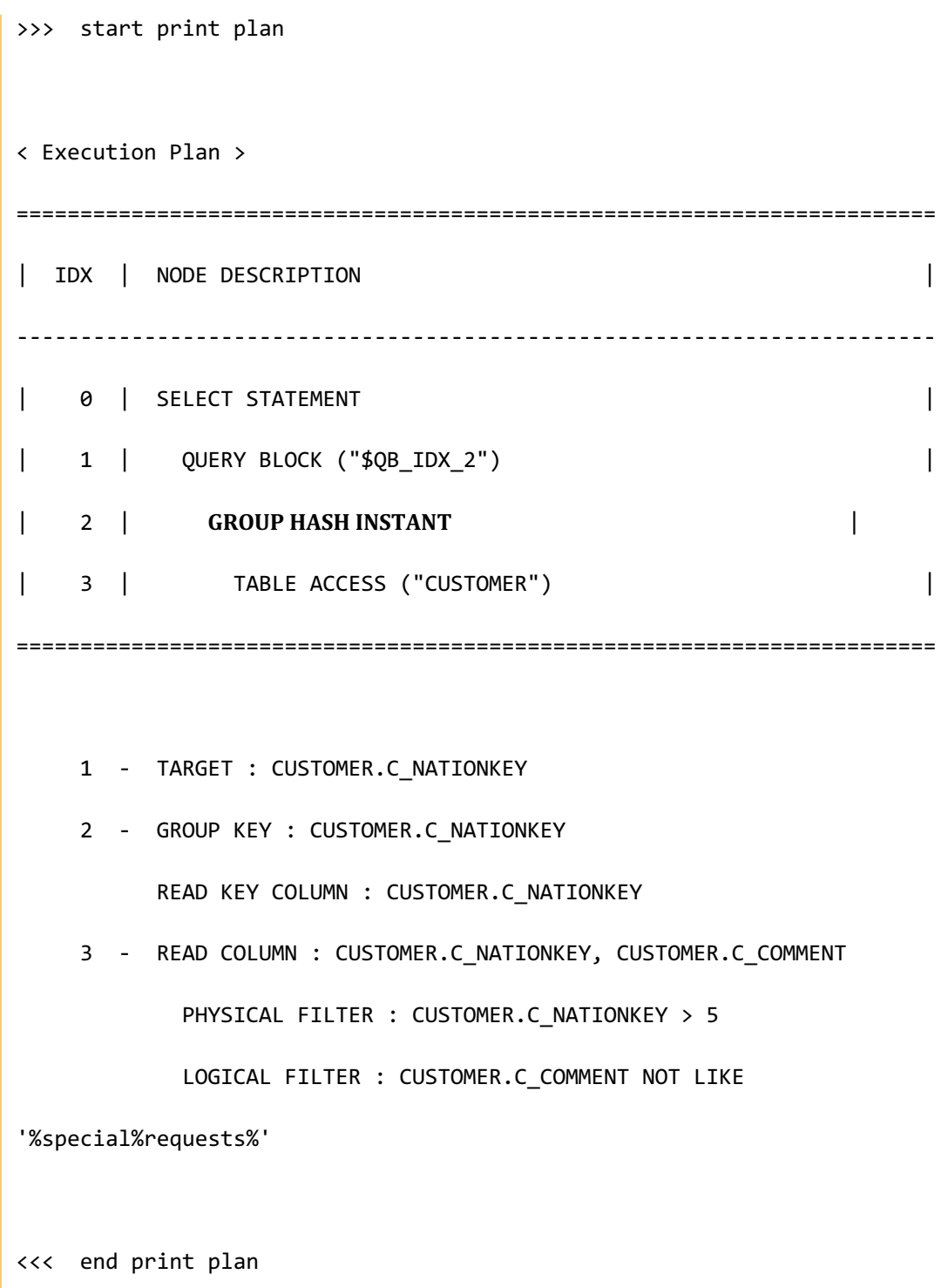

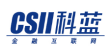

# **<distinct driver hints>**

是在集群系统中执行distinct子句时使用的hint在单机版被忽略

#### LOCAL\_DISTINCT

```
在当前服务器执行distinct
```
以下为使用LOCAL\_DISTINCT hint的示例

```
\EXPLAIN PLAN 
SELECT /*+ LOCAL_DISTINCT */
       DISTINCT o_custkey
  FROM orders
WHERE o_orderdate = date '1995-03-15'
   AND o_orderstatus = 'F'
  AND o orderpriority = '2-HIGH';
>>> start print plan
< Execution Plan >
==========================================================================
=| IDX | NODE DESCRIPTION | ROWS 
|
--------------------------------------------------------------------------
```
**SQL Manual**

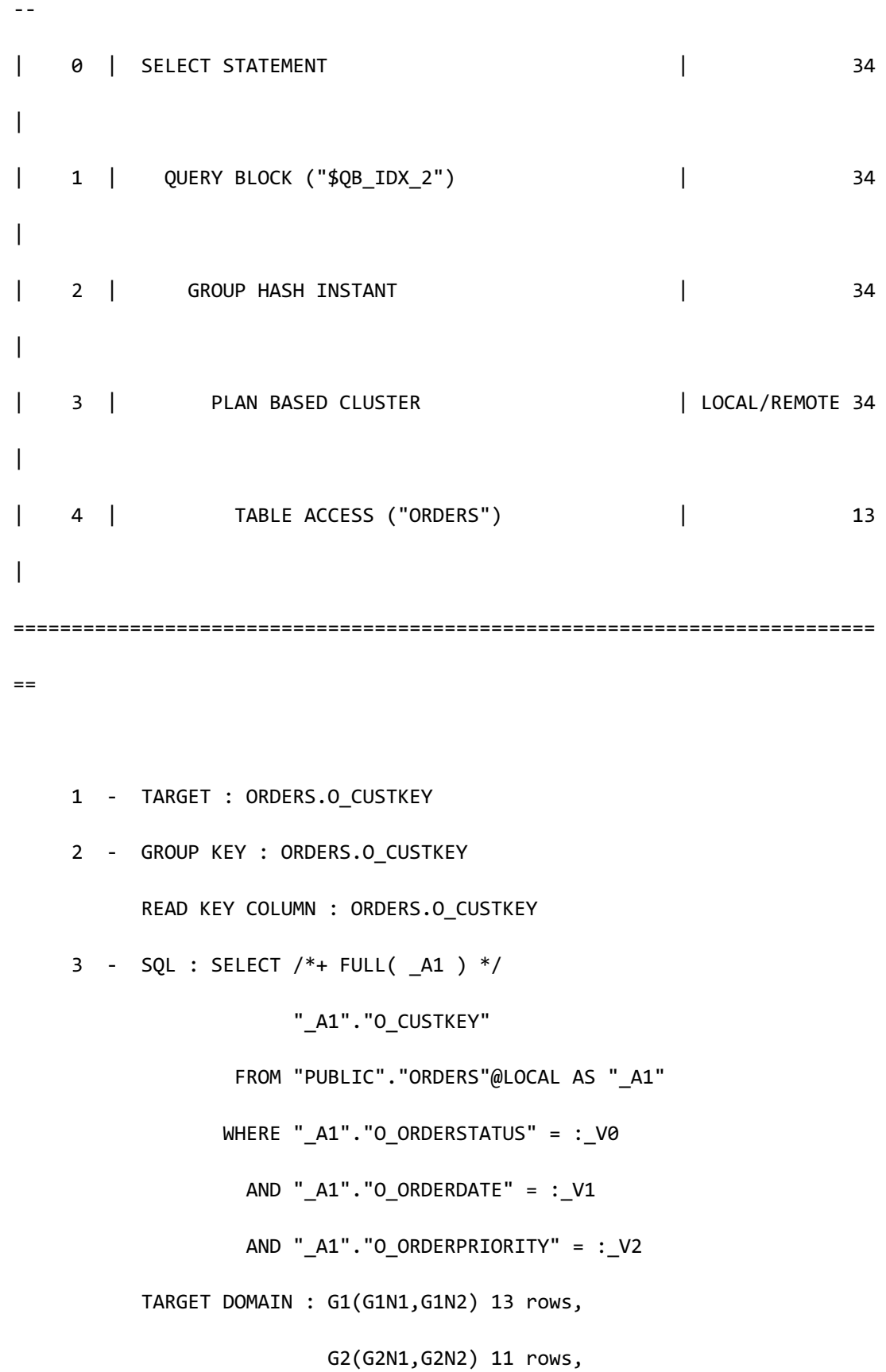
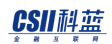

<u>CSII神蓝</u><br>SQL Manual

G3(G3N1,G3N2) 10 rows

4 - HASH SHARD ( # 3 )

READ COLUMN : ORDERS.O\_CUSTKEY, ORDERS.O\_ORDERSTATUS,

ORDERS.O\_ORDERDATE, ORDERS.O\_ORDERPRIORITY

PHYSICAL FILTER : ORDERS.O\_ORDERSTATUS = 'F' AND

ORDERS.O\_ORDERDATE = DATE'1995-03-15' AND ORDERS.O\_ORDERPRIORITY = '2- HIGH'

<<< end print plan

如上述execution plan所示将orders中满足条件的中间结果传输至local并生成了用于distinct的

**GROUP HASH INSTANT** 

REMOTE DISTINCT

在各个group的服务器执行distinct

以下为使用REMOTE\_DISTINCT hint的示例

\EXPLAIN PLAN

SELECT /\*+ REMOTE\_DISTINCT \*/

DISTINCT o\_orderstatus

FROM orders

WHERE o\_orderdate = date '1995-03-15';

>>> start print plan

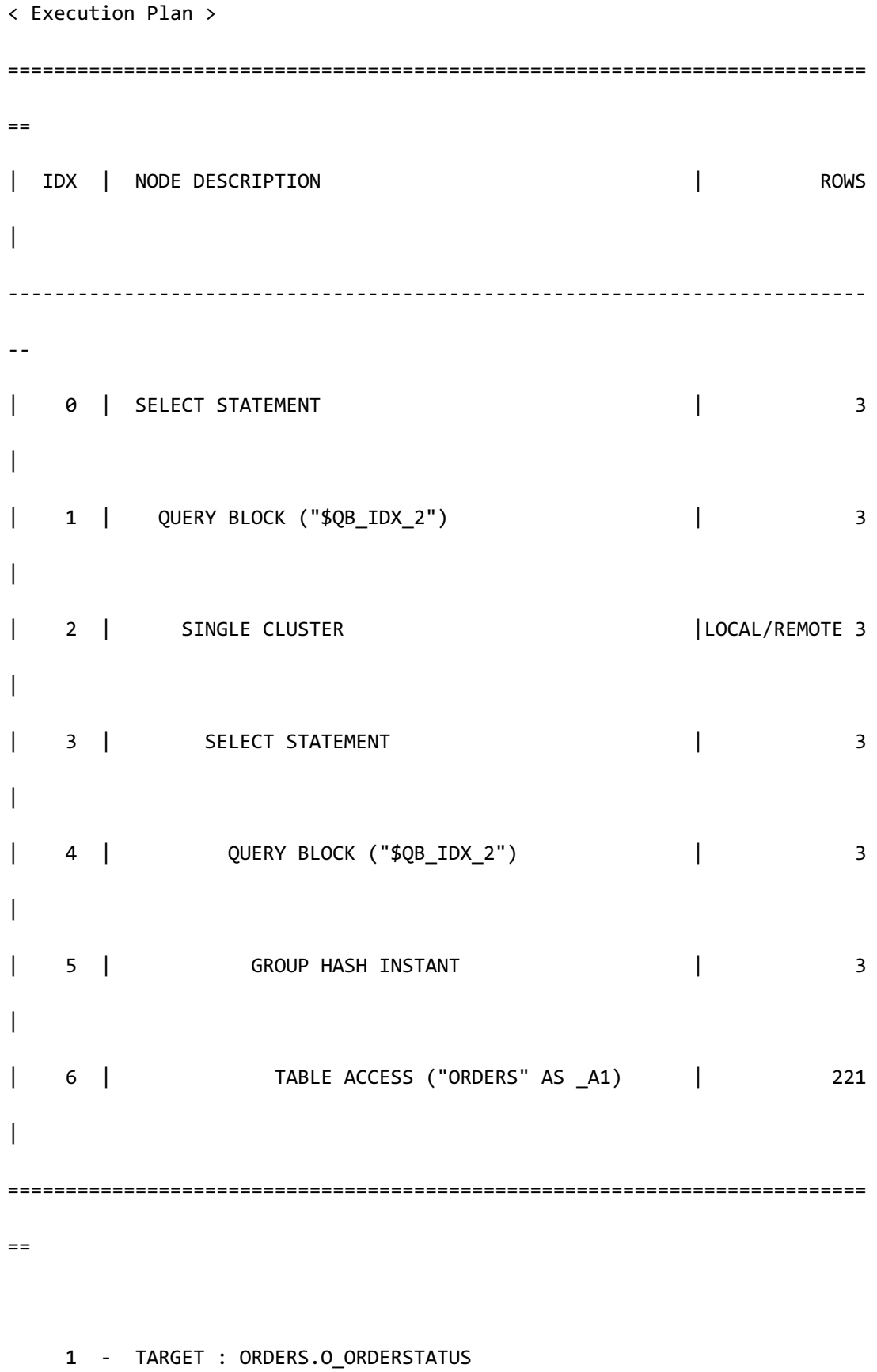

```
2 - SQL: SELECT /*+ USE_DISTINCT_HASH(3)
                           FULL( A1 ) */ 
                        DISTINCT "_A1"."O_ORDERSTATUS" 
                   FROM "PUBLIC"."ORDERS"@LOCAL AS "_A1" 
                  WHERE "_A1"."O_ORDERDATE" = :_V0
           TARGET DOMAIN : G1(G1N1,G1N2) 3 rows, 
                           G2(G2N1,G2N2) 3 rows, 
                           G3(G3N1,G3N2) 3 rows
           RE-GROUPING
             GROUP KEY : ORDERS.O_ORDERSTATUS
     4 - TARGET : _A1.O_ORDERSTATUS
     5 - GROUP KEY : _A1.O_ORDERSTATUS
           READ KEY COLUMN : _A1.O_ORDERSTATUS
     6 - HASH SHARD ( # 3 ) 
           READ COLUMN : _A1.O_ORDERSTATUS, _A1.O_ORDERDATE
             PHYSICAL FILTER : _A1.O_ORDERDATE = :_V0
<<< end print plan
```
上述execution paln所示传输包含DISTINCT的SQL并以remote distinct执行

### **<distinct cluster regrouping hints>**

是在集群系统中执行distinct子句时使用的hint在单机版被忽略

### MERGE\_DISTINCT

满足以下条件时可使用MERGE\_DISTINCT hint

- 有distinct子句
- 可以以remote distinct执行
- 在distinct节点的下级节点中中间结果以保证distinct key column的order的状态上升

使用MERGE\_DISTINCT hint时driver获取中间结果后也能保证order

以下为使用MERGE\_DISTINCT hint的示例

```
\EXPLAIN PLAN
SELECT /*+ MERGE_DISTINCT */
        DISTINCT o_custkey
   FROM orders
WHERE o_custkey > 0
ORDER BY o_custkey;
O_CUSTKEY
---------
         1
         2
         4
       ...
99996 rows selected.
```
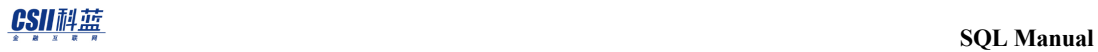

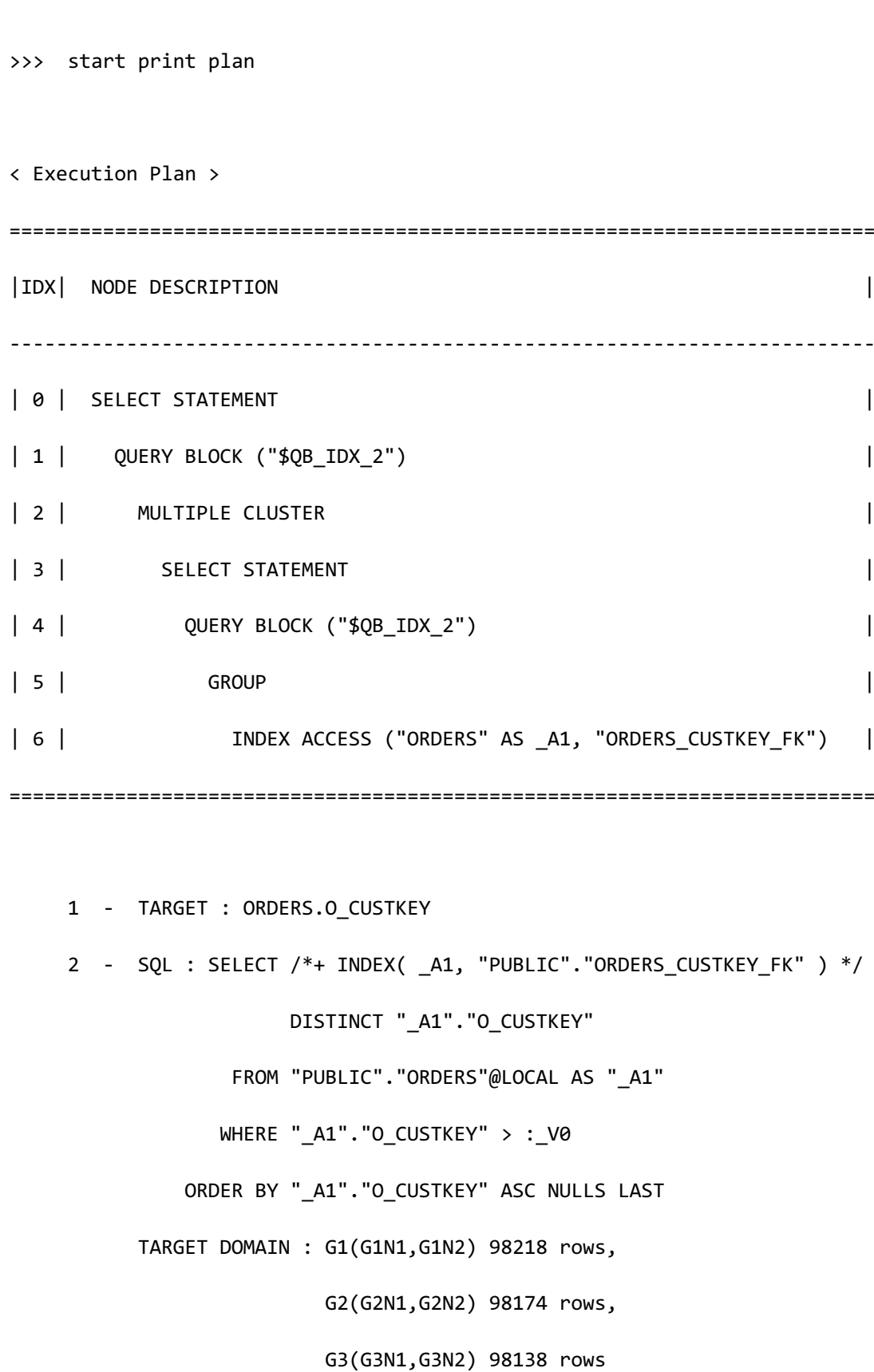

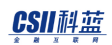

### **MERGE GROUPING**

SORT KEY : ORDERS.O\_CUSTKEY

GROUP KEY : ORDERS.O\_CUSTKEY

- 4 TARGET : \_A1.O\_CUSTKEY
- 5 GROUP KEY : \_A1.O\_CUSTKEY
- 6 HASH SHARD ( # 3 )

READ INDEX COLUMN : \_A1.O\_CUSTKEY

MIN RANGE : \_A1.O\_CUSTKEY > :\_V0

MAX RANGE : \_A1.O\_CUSTKEY IS NOT NULL

<<< end print plan

如上述execution plan所示*MULTIPLE CLUSTER(IDX:2)*在维持着o\_custkey的order因此也不需要用 于ORDER BY的SORT而被删除

## **<order hints>**

为与order by处理相关的hint因此仅在有order by子句的情况下有效

### **<order operation hints>**

### USE\_ORDER\_SORT

描述USE\_ORDER\_SORT hint时optimizer使用sort instant处理order by

通常处理order by时使用sort instant而从下级节点row对sort key column排列上来时不积累sort

instant并处理order by

Optimizer执行cost estimation时不积累sort instant诱导下级节点使用index但统计信息不准确时 此方法的成本会更高因此这种情况可使用USE\_ORDER\_SORT hint

以下为使用USE\_ORDER\_SORT hint的示例对比使用hint前的execution plan和使用hint后的 execution plan可理解USE\_ORDER\_SORT hint处理方式

```
\EXPLAIN PLAN
  SELECT n_nationkey,
        n_name
    FROM nation
ORDER BY n_nationkey;
>>> start print plan
< Execution Plan >
========================================================================
| IDX | NODE DESCRIPTION |
------------------------------------------------------------------------
| 0 | SELECT STATEMENT
| 1 | QUERY BLOCK ("$QB_IDX_2") |
| 2 | INDEX	ACCESS	("NATION",	"NATION_PK_INDEX") |
========================================================================
     1 - TARGET : NATION.N_NATIONKEY, NATION.N_NAME
     2 - READ INDEX COLUMN : NATION.N_NATIONKEY
        READ TABLE COLUMN : NATION.N NAME
```
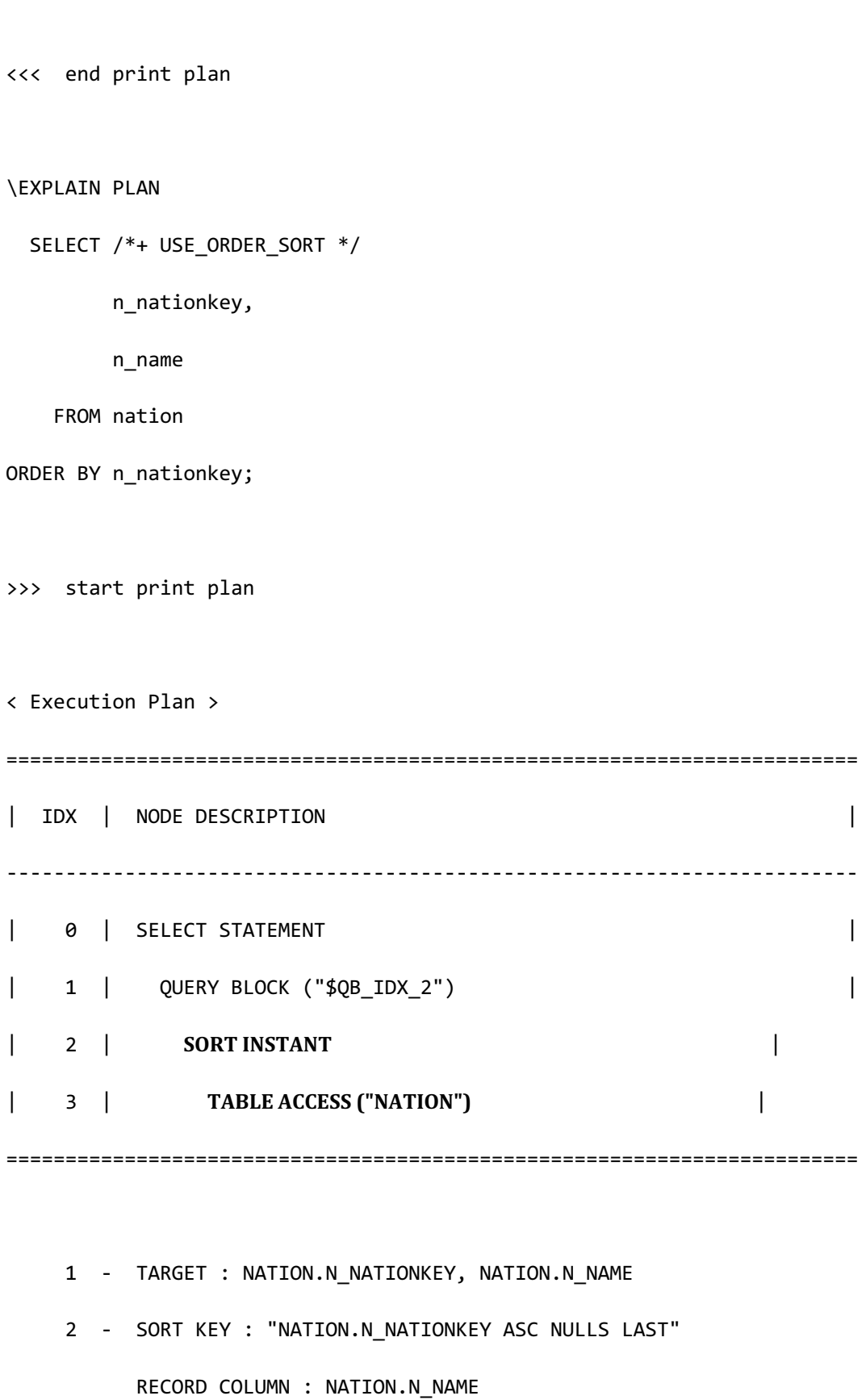

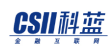

 READ KEY COLUMN : NATION.N\_NATIONKEY READ RECORD COLUMN : NATION.N\_NAME

3 - READ COLUMN : NATION.N NATIONKEY, NATION.N NAME

<<< end print plan

### NO\_USE\_ORDER\_SORT

描述NO\_USE\_ORDER\_SORT hint时optimizer在下级节点使row对sort key column排列上升不积累 sort instant并处理

```
\EXPLAIN PLAN
  SELECT /*+ NO_USE_ORDER_SORT */ 
        n_nationkey,
        n_name
    FROM nation
ORDER BY n_nationkey;
>>> start print plan
< Execution Plan >
========================================================================
| IDX | NODE DESCRIPTION |
                     ------------------------------------------------------------------------
| 0 | SELECT STATEMENT
| 1 | QUERY BLOCK ("$QB_IDX_2") |
```
## CSII耐蓝

| 2 | INDEX ACCESS ("NATION", "NATION\_PK\_INDEX") | ======================================================================== 1 - TARGET : NATION.N\_NATIONKEY, NATION.N\_NAME 2 - READ INDEX COLUMN : NATION.N\_NATIONKEY READ TABLE COLUMN : NATION.N\_NAME

如上述execution plan没有SORT INSTANTINDEX ACCESS代替执行输出对n\_nationkey排列的结果

### USE\_ORDER\_LIMIT\_SORT

<<< end print plan

描述USE\_ORDER\_LIMIT\_SORT hint时optimizer使用limit sort方法排列结果当然要同时使用 LIMIT子句和ORDER BY子句才能应用

```
\EXPLAIN PLAN
```
SELECT /\*+ USE ORDER LIMIT SORT \*/

n\_nationkey,

n\_name

FROM nation

ORDER BY n\_nationkey

LIMIT 10,10;

>>> start print plan

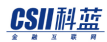

< Execution Plan > ======================================================================== | IDX | NODE DESCRIPTION | ------------------------------------------------------------------------ | 0 | SELECT STATEMENT | 1 | QUERY BLOCK ("\$QB\_IDX\_2") | | 2 | SORT INSTANT | | 3 | TABLE ACCESS ("NATION") | ======================================================================== 1 - TARGET : NATION.N\_NATIONKEY, NATION.N\_NAME 2 - **LIMIT SORT**  SORT KEY : "NATION.N\_NATIONKEY ASC NULLS LAST" RECORD COLUMN : NATION.N NAME READ KEY COLUMN : NATION.N\_NATIONKEY READ RECORD COLUMN : NATION.N NAME 3 - READ COLUMN : NATION.N\_NATIONKEY, NATION.N\_NAME <<< end print plan

如上述execution plan可看到SORT INSTANT以LIMIT SORT执行

### NO\_USE\_ORDER\_LIMIT\_SORT

描述NO\_USE\_ORDER\_LIMIT\_SORT hint时optimizer不应用limit sort方法因此生成SORT INSTANT

## CSII耐蓝

处理或在下级节点使row相对sort key column排列上升

```
\EXPLAIN PLAN
  SELECT /*+ NO_USE_ORDER_LIMIT_SORT */ 
       n_nationkey,
        n_name
    FROM nation
ORDER BY n_nationkey
   LIMIT 10,10;
>>> start print plan
< Execution Plan >
========================================================================
| IDX | NODE DESCRIPTION |
 ------------------------------------------------------------------------
| 0 | SELECT STATEMENT
| 1 | QUERY BLOCK ("$QB_IDX_2") |
| 2 | INDEX ACCESS ("NATION", "NATION_PK_INDEX") |
========================================================================
     1 - TARGET : NATION.N_NATIONKEY, NATION.N_NAME
     2 - READ INDEX COLUMN : NATION.N_NATIONKEY
         READ TABLE COLUMN : NATION.N_NAME
```
## CSII耐蓝

<<< end print plan

如上述execution plan可看到未应用LIMIT SORT方法

## **<order driver hints>**

是在集群系统中执行order by子句时使用的hint在单机版被忽略

### LOCAL\_ORDER

```
在当前服务器执行order	by
```
以下为使用LOCAL\_ORDER hint的示例

```
\EXPLAIN PLAN 
  SELECT /*+ LOCAL_ORDER */ 
          o_orderdate, o_orderstatus
     FROM orders
    WHERE o_orderdate >= date '1993-07-01'
      AND o_orderdate < date '1993-07-01' + interval '1' month
ORDER BY o_orderdate; 
>>> start print plan
< Execution Plan >
==========================================================================
=
```
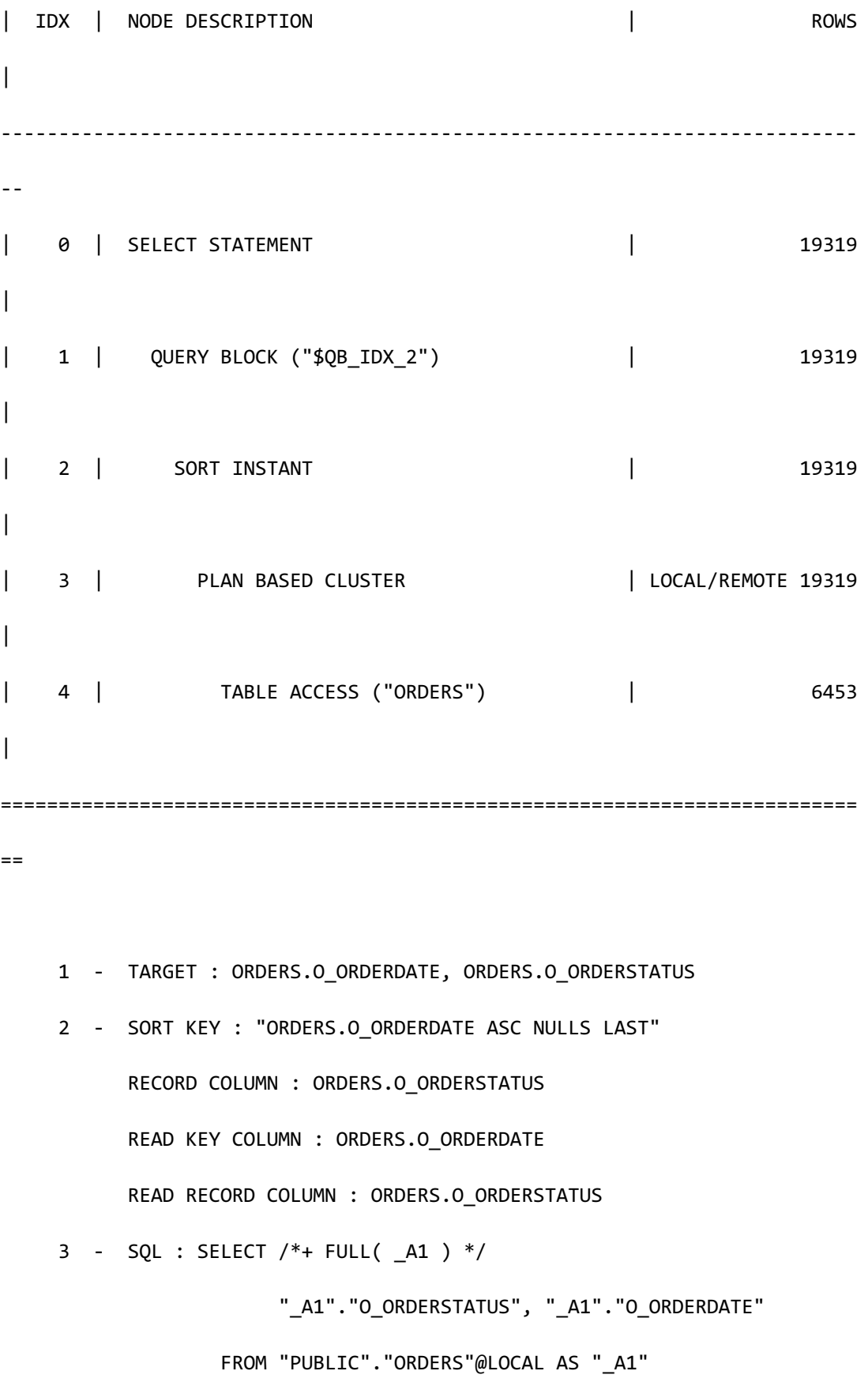

CSII和蓝

```
 SQL Manual
```

```
 WHERE "_A1"."O_ORDERDATE" < :_V0 
                     AND "_A1"."O_ORDERDATE" >= :_V1
            TARGET DOMAIN : G1(G1N1,G1N2) 6453 rows, 
                             G2(G2N1,G2N2) 6450 rows, 
                            G3(G3N1,G3N2) 6416 rows
      4 - HASH SHARD ( # 3 ) 
            READ COLUMN : ORDERS.O_ORDERSTATUS, ORDERS.O_ORDERDATE
              PHYSICAL FILTER : ORDERS.O_ORDERDATE < DATE'1993-07-01' + 
CAST( '1' AS INTERVAL(MONTH) ) AND ORDERS.O_ORDERDATE >= DATE'1993-07-01'
```
### REMOTE\_ORDER

在各个group的服务器执行order by

```
以下为使用REMOTE_ORDER hint的示例
```

```
\EXPLAIN PLAN 
  SELECT /*+ REMOTE ORDER */
          o_orderdate, o_orderstatus
     FROM orders
    WHERE o_orderdate >= date '1993-07-01'
      AND o_orderdate < date '1993-07-01' + interval '1' month
ORDER BY o_orderdate; 
>>> start print plan
```
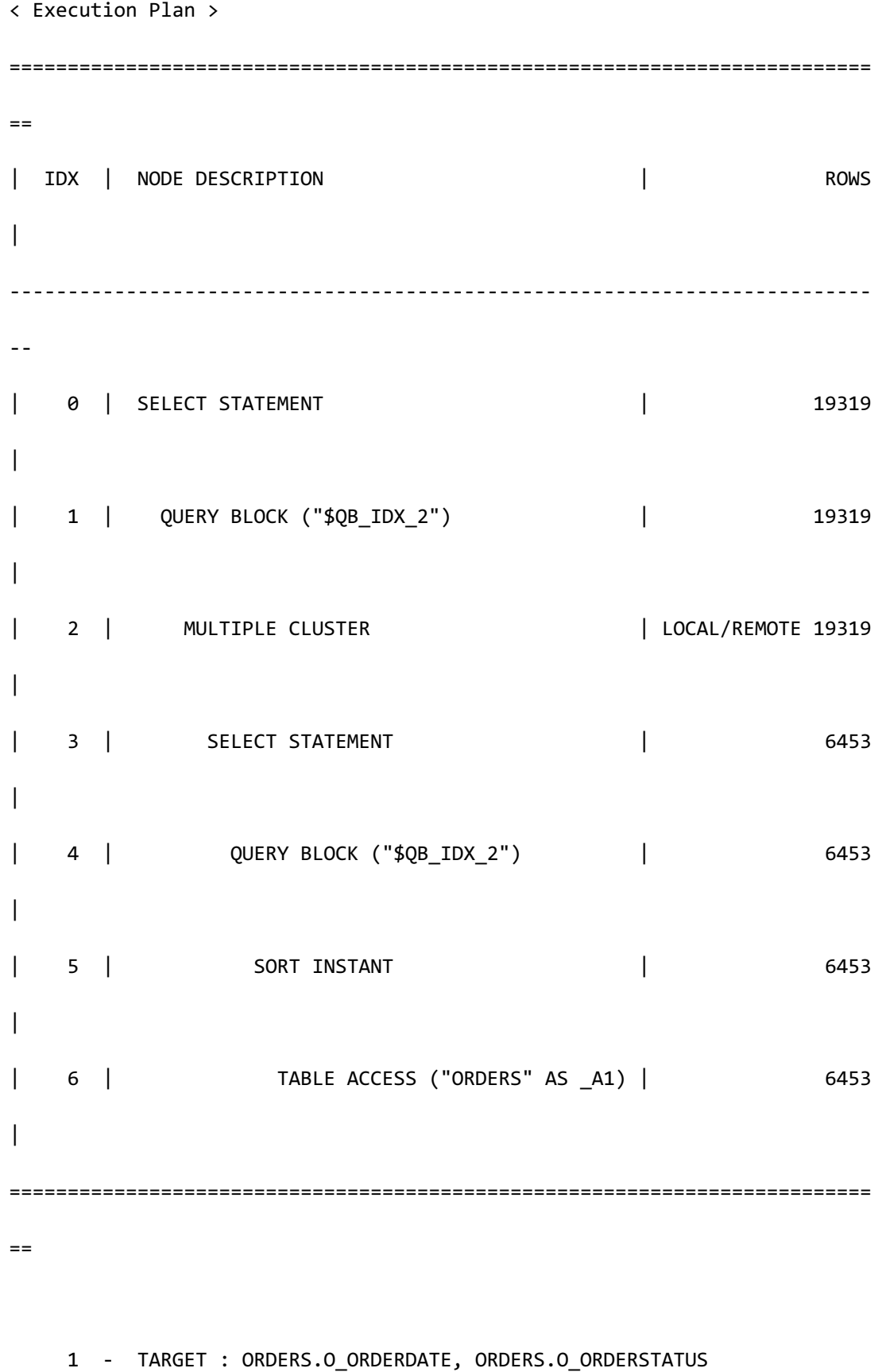

```
2 - SQL: SELECT /*+ USE_ORDER_SORT
                           FULL( A1 ) */ 
                        "_A1"."O_ORDERDATE", "_A1"."O_ORDERSTATUS" 
                   FROM "PUBLIC"."ORDERS"@LOCAL AS "_A1" 
                 WHERE " A1"."O ORDERDATE" < : V0
                    AND "_A1"."O_ORDERDATE" >= :_V1 
               ORDER BY "_A1"."O_ORDERDATE" ASC NULLS LAST
           TARGET DOMAIN : G1(G1N1,G1N2) 6453 rows,
                           G2(G2N1,G2N2) 6450 rows, 
                           G3(G3N1,G3N2) 6416 rows
           MERGE SORTING
             SORT KEY : ORDERS.O_ORDERDATE
     4 - TARGET : _A1.O_ORDERDATE, _A1.O_ORDERSTATUS
    5 - SORT KEY : " A1.O ORDERDATE ASC NULLS LAST"
           RECORD COLUMN : _A1.O_ORDERSTATUS
          READ KEY COLUMN : A1.0 ORDERDATE
          READ RECORD COLUMN : A1.0 ORDERSTATUS
     6 - HASH SHARD ( # 3 ) 
          READ COLUMN : A1.0 ORDERSTATUS, A1.0 ORDERDATE
             PHYSICAL FILTER : _A1.O_ORDERDATE < :_V0 AND 
A1.O_ORDERDATE >= : V1
<<< end print plan
```
1187

## **<aggregation hints>**

是执行single row aggregation时可使用的hint

### **<aggregation driver hints>**

是在集群系统中执行single row aggregation时使用的hint在单机版被忽略

### LOCAL\_AGGR

在当前服务器执行aggregation

以下为使用LOCAL\_AGGR hint的示例

```
\EXPLAIN PLAN
```

```
SELECT /*+ LOCAL_AGGR */
```

```
 sum(ps_supplycost * ps_availqty) * 0.0001
```
FROM partsupp,

supplier,

nation

WHERE ps\_suppkey = s\_suppkey

AND s\_nationkey = n\_nationkey

AND n\_name = 'GERMANY';

>>> start print plan

< Execution Plan >

==========================================================================

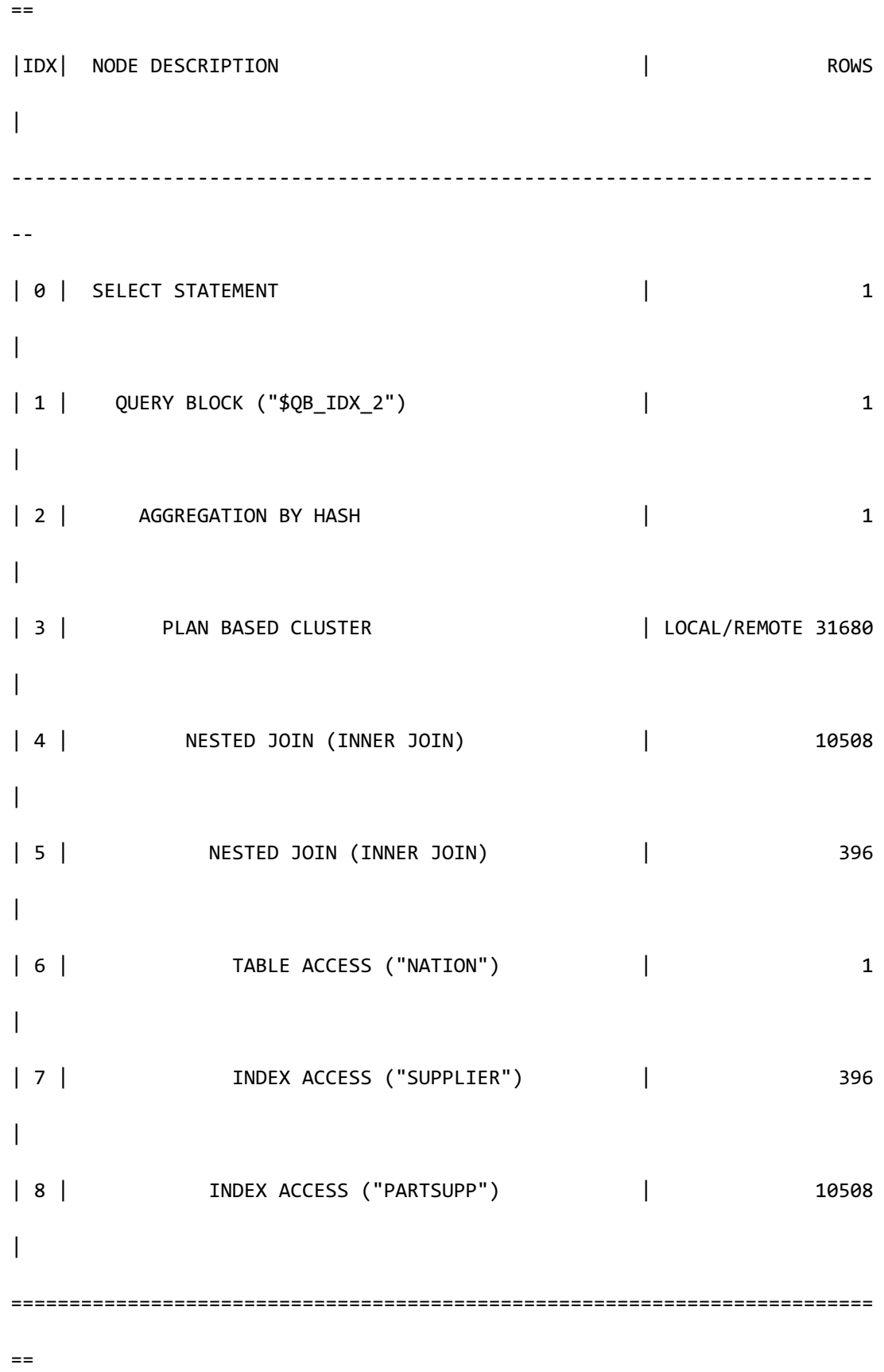

```
 1 - TARGET : SUM( PARTSUPP.PS_SUPPLYCOST * PARTSUPP.PS_AVAILQTY ) * 
0.0001
      2 - AGGREGATION : SUM( PARTSUPP.PS_SUPPLYCOST * 
PARTSUPP.PS_AVAILQTY )
      3 - SQL : SELECT /*+ KEEP_JOINED_TABLE 
                             USE_NL_IN( _A1 ) 
                             USE_NL_IN( _A2 ) 
                            FULL( A3 ) INDEX( _A2, "PUBLIC"."SUPPLIER_NATIONKEY_FK" ) 
                            INDEX( A1, "PUBLIC"."PARTSUPP SUPPKEY FK" )
 */ 
                         "_A1"."PS_SUPPLYCOST", "_A1"."PS_AVAILQTY" 
                    FROM ( ( "PUBLIC"."NATION"@LOCAL AS "_A3" 
                            INNER JOIN
                             "PUBLIC"."SUPPLIER"@LOCAL AS "_A2" ON true
                           ) ALIAS "_A4" 
                           INNER JOIN 
                           "PUBLIC"."PARTSUPP"@LOCAL AS "_A1" ON true 
                         ) ALIAS "_A5" 
                   WHERE "_A3"."N_NAME" = :_V0 
                     AND "_A2"."S_NATIONKEY" = "_A3"."N_NATIONKEY" 
                     AND "_A1"."PS_SUPPKEY" = "_A2"."S_SUPPKEY"
            TARGET DOMAIN : G1(G1N1,G1N2) 10508 rows,
                            G2(G2N1,G2N2) 10567 rows,
```
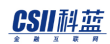

 G3(G3N1,G3N2) 10605 rows 4 - JOINED COLUMN : PARTSUPP.PS\_SUPPLYCOST, PARTSUPP.PS\_AVAILQTY 5 - JOINED COLUMN : SUPPLIER.S\_SUPPKEY 6 - CLONED READ COLUMN : NATION.N\_NATIONKEY, NATION.N\_NAME PHYSICAL FILTER : NATION.N NAME = 'GERMANY' 7 - CLONED READ INDEX COLUMN : SUPPLIER.S\_NATIONKEY READ TABLE COLUMN : SUPPLIER.S\_SUPPKEY MIN RANGE : SUPPLIER.S NATIONKEY = {NATION.N NATIONKEY} MAX RANGE : SUPPLIER.S NATIONKEY = {NATION.N NATIONKEY} 8 - HASH SHARD ( # 3 ) READ INDEX COLUMN : PARTSUPP.PS\_SUPPKEY READ TABLE COLUMN : PARTSUPP.PS\_AVAILQTY, PARTSUPP.PS\_SUPPLYCOST MIN RANGE : PARTSUPP.PS\_SUPPKEY = {SUPPLIER.S\_SUPPKEY} MAX RANGE : PARTSUPP.PS SUPPKEY = {SUPPLIER.S SUPPKEY}

<<< end print plan

上述execution所示将所有join结果获取至local后执行了aggregation

### REMOTE\_AGGR

在各个group的服务器执行aggregation

以下为使用REMOTE\_AGGR hint的示例

```
\EXPLAIN PLAN
SELECT /*+ REMOTE_AGGR */ 
      sum(ps_supplycost * ps_availqty) * 0.0001
  FROM partsupp,
      supplier,
      nation
WHERE ps_suppkey = s_suppkey
   AND s_nationkey = n_nationkey
   AND n_name = 'GERMANY';
>>> start print plan
< Execution Plan >
==========================================================================
=| IDX | NODE DESCRIPTION | ROWS 
|
--------------------------------------------------------------------------
\sim -| 0 | SELECT STATEMENT | 1
|
| 1 | QUERY BLOCK ("$QB_IDX_2") | 1 
\overline{\phantom{a}}| 2 | SINGLE CLUSTER | LOCAL/REMOTE 1
|
```
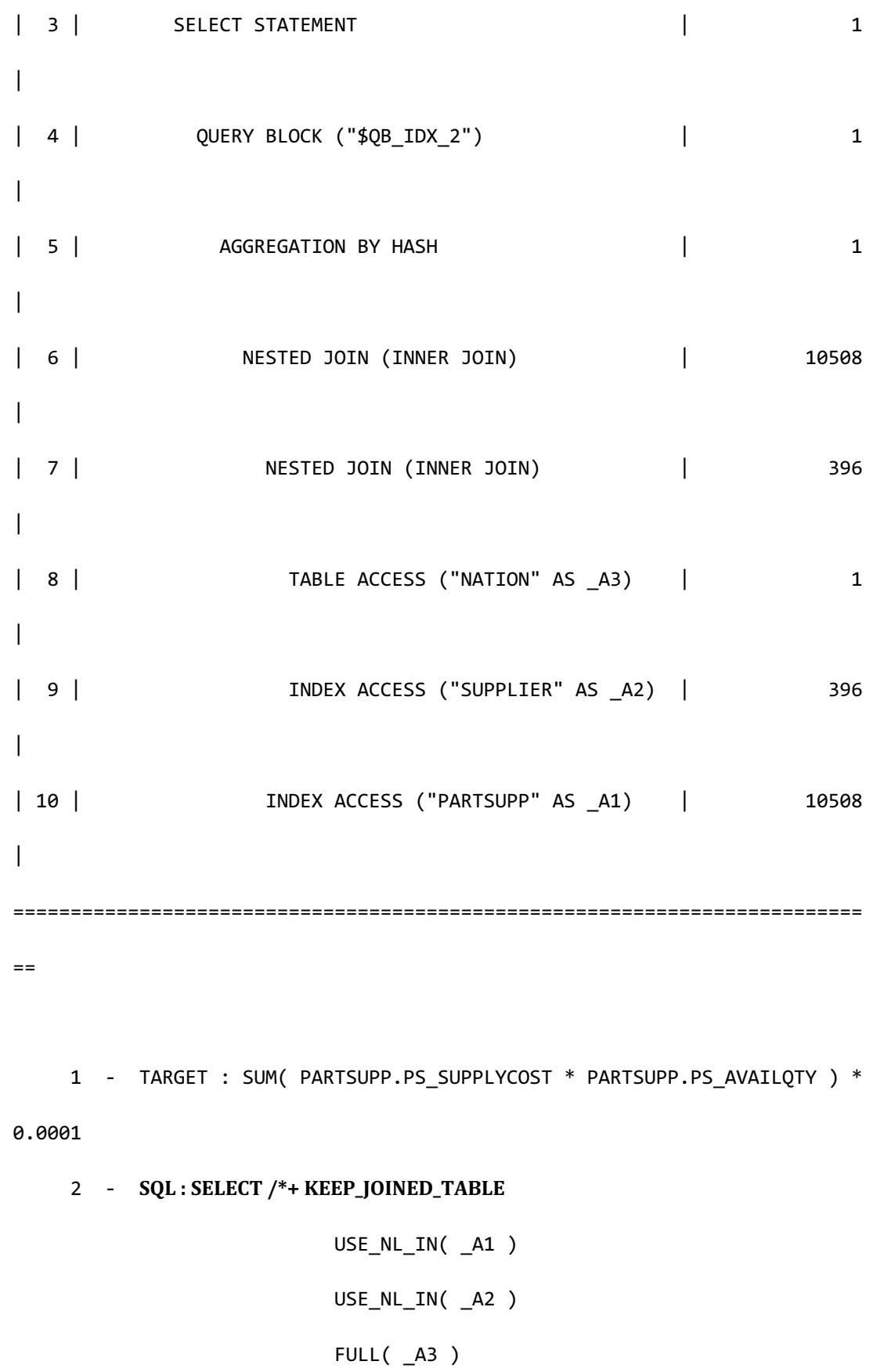

```
CSII和蓝
```

```
 SQL Manual
```
 INDEX( \_A2, "PUBLIC"."SUPPLIER\_NATIONKEY\_FK" ) INDEX( \_A1, "PUBLIC"."PARTSUPP\_SUPPKEY\_FK" )  $*$ / SUM( " A1"."PS SUPPLYCOST" \* "\_A1"."PS\_AVAILQTY" ) FROM ( ( "PUBLIC". "NATION"@LOCAL AS " A3" INNER JOIN "PUBLIC"."SUPPLIER"@LOCAL AS "\_A2" ON true ) ALIAS "\_A4" INNER JOIN "PUBLIC"."PARTSUPP"@LOCAL AS "\_A1" ON true ) ALIAS "\_A5" WHERE "\_A3"."N\_NAME" = :\_V0 AND "\_A2"."S\_NATIONKEY" = "\_A3"."N\_NATIONKEY" AND " A1". "PS\_SUPPKEY" = " A2". "S\_SUPPKEY" TARGET DOMAIN : G1(G1N1,G1N2) 1 rows, G2(G2N1,G2N2) 1 rows, G3(G3N1,G3N2) 1 rows RE-AGGREGATION AGGREGATION : SUM( SUM( PARTSUPP.PS\_SUPPLYCOST \* PARTSUPP.PS\_AVAILQTY ) ) 4 - TARGET : SUM( A1.PS SUPPLYCOST \* A1.PS AVAILQTY ) 5 - AGGREGATION : SUM( \_A1.PS\_SUPPLYCOST \* \_A1.PS\_AVAILQTY ) 6 - JOINED COLUMN : \_A1.PS\_SUPPLYCOST, \_A1.PS\_AVAILQTY

1194

CONSTANT FILTER : TRUE

```
7 - JOINED COLUMN : A2.S SUPPKEY
         CONSTANT FILTER : TRUE
 8 - CLONED 
      READ COLUMN : A3.N NATIONKEY, A3.N NAME
         PHYSICAL FILTER : _A3.N_NAME = :_V0
 9 - CLONED 
       READ INDEX COLUMN : _A2.S_NATIONKEY
       READ TABLE COLUMN : _A2.S_SUPPKEY
        MIN RANGE : _A2.S_NATIONKEY = {_A3.N_NATIONKEY}
        MAX RANGE : A2.S NATIONKEY = { A3.N NATIONKEY}
 10 - HASH SHARD ( # 3 ) 
       READ INDEX COLUMN : _A1.PS_SUPPKEY
       READ TABLE COLUMN : _A1.PS_AVAILQTY, _A1.PS_SUPPLYCOST
        MIN RANGE : _A1.PS_SUPPKEY = {_A2.S_SUPPKEY}
        MAX RANGE : AI.PS SUPPKEY = { A2.S SUPPKEY}
```
<<< end print plan

如上述execution plan所示在各服务器执行aggregation后将其结果传输至local并执行了reaggregation

# **5.7 SQL Trace Log**

## 概要

SQL trace log是记录可分析的用户查询执行信息的logSQL trace log分为进程ID和会话ID并各自以 独立的文件生成在\$SUNDB\_DATA/trc目录SQL trace log由用户查询SQL执行计划SQL处理的各过 程执行时间等多种信息组成并输出到文件

## 输出

为了输出SQL trace log需要使用ALTER SESSION或ALTER SYSTEM语句设置TRACE\_LOG\_ID的值 设定值参考server property的TRACE\_LOG\_ID

Trace log均可记录成功的SQL查询和失败的SQL查询其可组合TRACE\_LOG\_ID的flag值设置

### Note:

**SQL**[处理过程](#page-708-0) 中在executor过程失败的SQL查询语句叫执行失败的SQL查询语句因此 在parsevalidatorrewriterenumeratorcode plannerdata planner过程失败的SQL语句不 记录trace log

以下为使用TRACE\_LOG\_ID参数输出SQL trace log的示例

<sup>l</sup> 输出成功的SQL语句和失败的SQL语句

### CSII科蓝

gSQL> ALTER SESSION SET TRACE\_LOG\_ID = 110000;

Session altered.

<sup>l</sup> 输出成功的SQL语句和bind值

gSQL> ALTER SYSTEM SET TRACE\_LOG\_ID = 100010;

System altered.

将输出SQL trace log的参数TRACE\_LOG\_ID设置为ALTER SESSION时仅在该会话进行反映并操作 设置为ALTER SYSTEM时反映到访问服务器的所有进程的所有会话因此要查看当前会话的SQL trace log时使用ALTER SESSION要查看当前执行的其他进程及其他会话的 SQL trace log时使用 **ALTER SYSTEM** 

Caution:

设置为ALTER SYSTEM的状态下访问服务器的进程和会话数量多时也会生成相同数量 的SQL trace log因此须注意使用

SQL trace log 文件在trc目录下生成文件名规则如下

opt\_p[进程ID]\_s[会话ID].trc

文件名前opt在其后p标识符和进程ID在其后s标识符和会话ID\_为分隔符扩展名为trc如果在相同 进程的相同会话中生成的内容大于SQL trace log文件的最大大小时原有文件变更为在文件名后 增加当前时间点的时间的文件名并以当前文件名继续创建新的文件并记录

## CSII科蓝

以下为SQL trace log文件名的示例

opt\_p17104\_s12.trc

## 输出类型

SQL trace  $log$ 大致分为<SQL query string>, <Execution plan>, <Execution type>, <Bind param

value>, <Time info>

## **SQL Query String**

包含当前时间和成功与否查询处理时间输出用户输入的查询输出形式如下

[当前时间] [成功与否][查询处理时间] SQL 语句

[当前时间]输出日期和us单位的时间[成功与否]在成功时输出s失败时输出F查询处理时间输出us 单位的时间SQL语句是用户输入的SQL语句

未将**TRACE\_LOG\_TIME\_DETAIL**参数设置为*ON*时查询处理时间测定为10ms单位但此参数设置 为*ON*时会降低查询处理性能因此需注意

## **Execution Plan**

输出SQL语句的执行计划其基本[与执行计划相](#page-714-0)同在execution plan node table追加输出total time column输出到statement的total time指执行所有查询的时间其他输出到各个节点的total time指 在各个节点执行的时间此时以10ms为单位输出total time

使用**TRACE\_LOG\_TIME\_DETAIL** 参数可输出更加详细的时间但此参数设置为*ON*时会降低查询 处理性能因此需注意

## **Execution Type**

SQL语句的执行形式直接执行查询时输出*DIRECT EXECUTE*使用prepare执行查询时输出 *PREPARE EXECUTE*한다

## **Bind Param Value**

在SQL语句使用bind param value时输出该bind param value的信息如果SQL语句不使用bind param value时输出*No Bind Param*

## **Time Info**

输出SQL处理过程的各阶段执行时间Time info分为moduletimeratecall输出module输出 parsevalidate等阶段名time输出实际执行时间rate输出在整体执行时间中各阶段的执行时间占据 的比例Call输出各阶段被调用的次数

Module分为parse, validate, code opt, optimizer, data opt, execute, fetch七个阶段和totalParse对 查询进行parsingvalidate对parsing的查询执行validationCode opt是执行SQL optimizer的预处理 阶段optimizer实际执行SQL optimizerData opt是实际执行SQL执行计划的准备阶段execute执行 SQL执行计划Fetch收集SELECT语句等查询结果并返回结果

使用plan cache时可能不调用validatecode optoptimizer等Time仅输出10ms单位10ms以下的执 行时间输出为0而且rate是整体执行时间中的各阶段执行时间的比例因此将total作为100%输出 除以各阶段执行时间的比例此时各阶段执行时间为0时输出0%

使用**TRACE\_LOG\_TIME\_DETAIL** 参数可输出更加详细的时间但此参数设置为*ON*时会降低查询 处理性能因此需注意

## 输出示例

以下为没有bind param value的SQL语句

SELECT O\_TOTALPRICE, O\_ORDERDATE, L\_QUANTITY

FROM ORDERS, LINEITEM

WHERE O ORDERKEY = L ORDERKEY

AND O\_ORDERDATE >= DATE '1996-01-01'

AND L\_SHIPMODE = 'AIR';

以下为将TRACE\_LOG\_ID设置为101111后执行上述SQL语句时输出的SQL trace log

```
[2017-05-25 12:27:59.199657] [S][0.000000] SELECT O_TOTALPRICE, 
O_ORDERDATE, L_QUANTITY
   FROM ORDERS, LINEITEM
WHERE O_ORDERKEY = L_ORDERKEY
    AND O_ORDERDATE >= DATE '1996-01-01'
    AND L_SHIPMODE = 'AIR'
< Execution Plan >
                      ==========================================================================
```
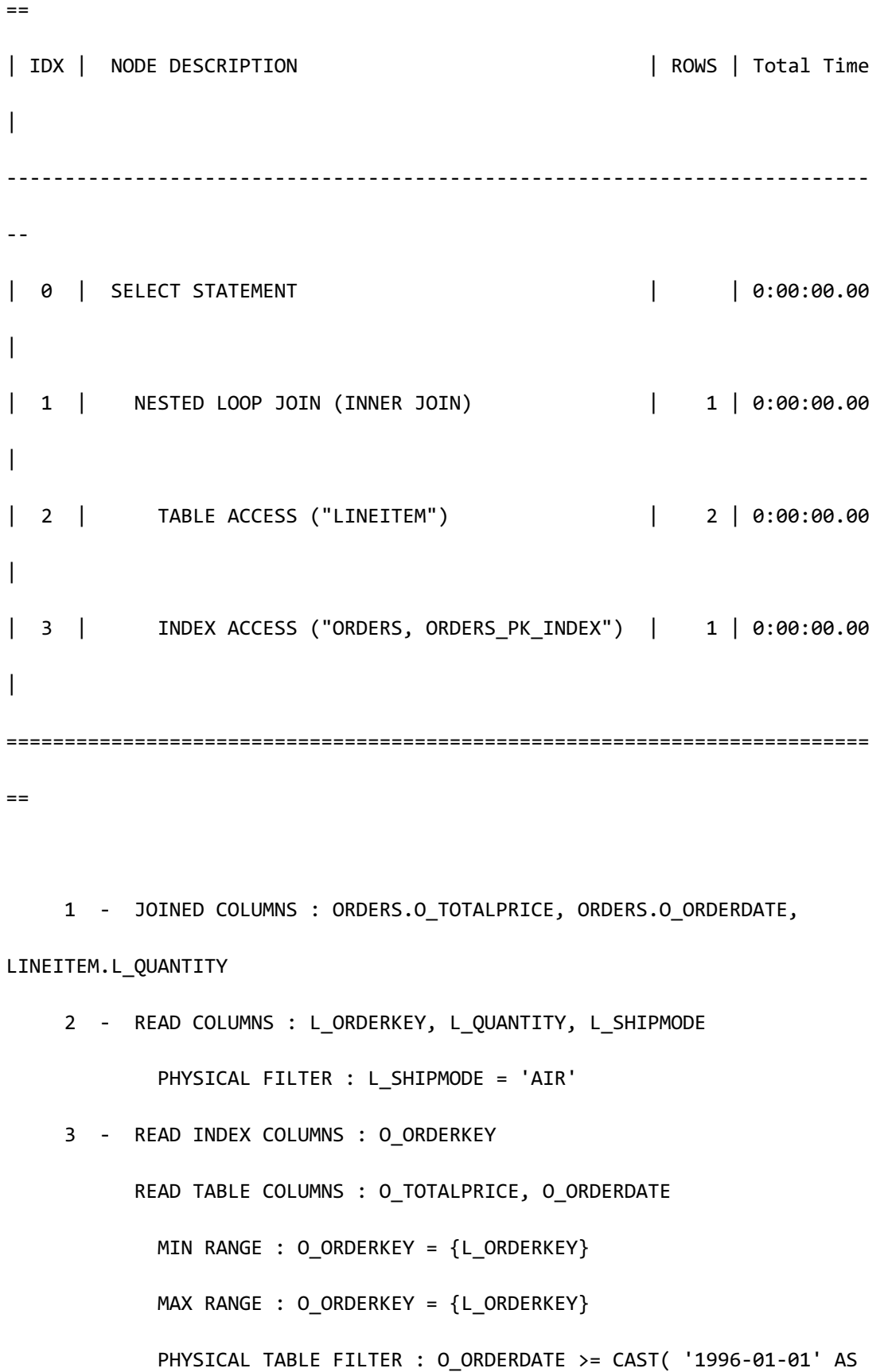

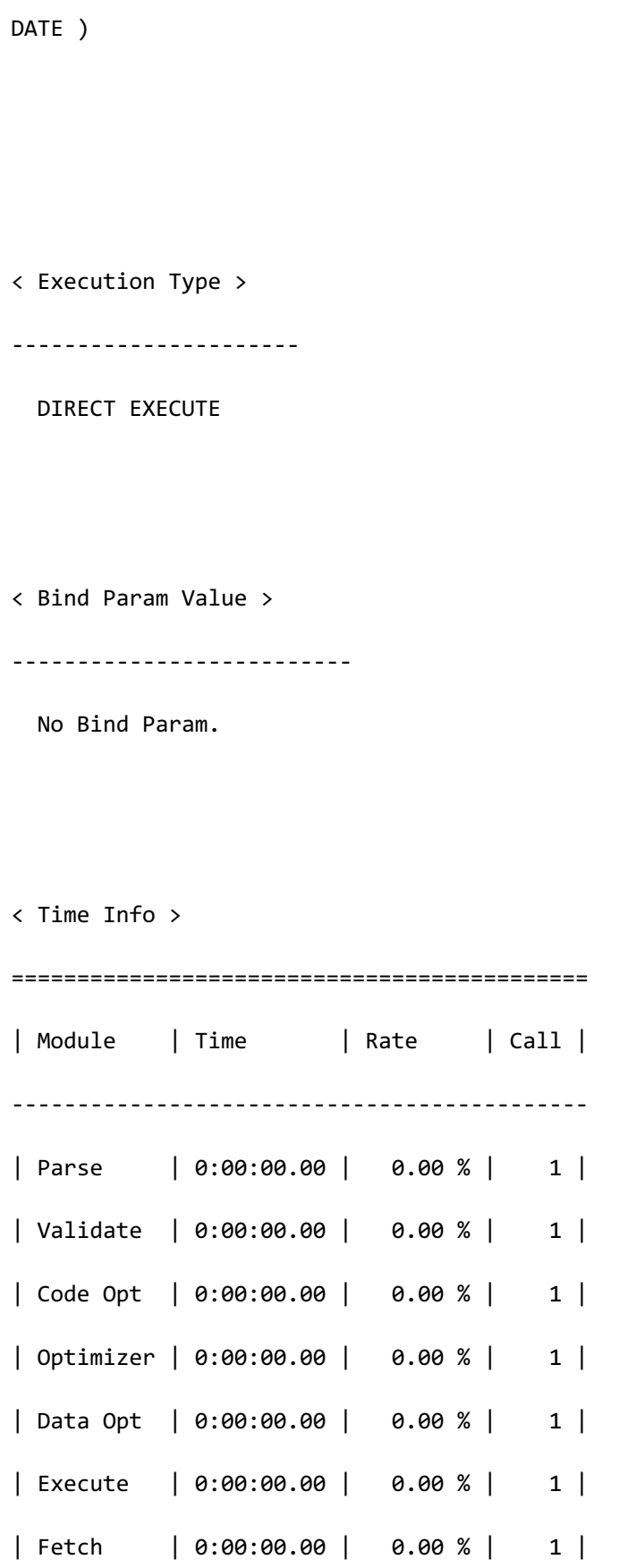

## CSII耐蓝

| Total | 0:00:00.00 | 100.00 % | | ============================================

以下为有bind param value的SQL语句

SELECT L\_QUANTITY

FROM LINEITEM

WHERE L SHIPMODE =  $:V1;$ 

以下为将TRACE\_LOG\_ID设置为101111后执行上述SQL语句时输出的SQL trace log

```
[2017-05-25 12:27:59.200204] [S][0.000000] SELECT L_QUANTITY
  FROM LINEITEM
WHERE L SHIPMODE = : V1
< Execution Plan >
==========================================================================
=| IDX | NODE DESCRIPTION | ROWS | Total Time 
|
--------------------------------------------------------------------------
--
| 0 | SELECT STATEMENT | | 0:00:00.00 
\overline{\phantom{a}}| 1 | TABLE ACCESS ("LINEITEM") | 0 | 0:00:00.00 
|
```
==========================================================================  $=$  1 - READ COLUMNS : L\_QUANTITY, L\_SHIPMODE PHYSICAL FILTER : L\_SHIPMODE = :V1 < Execution Type > ---------------------- DIRECT EXECUTE < Bind Param Value > -------------------------- 1 - :V1(IN, "AIR") < Time Info > ============================================ | Module | Time | Rate | Call | -------------------------------------------- | Parse | 0:00:00.00 | 0.00 % | 1 | | Validate | 0:00:00.00 | 0.00 % | 1 | | Code Opt | 0:00:00.00 | 0.00 % | 1 |

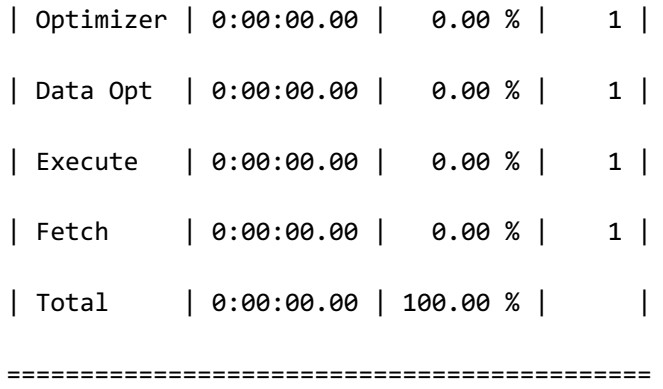

# **6.Built-in Data Type References**

# **6.1 Aliases of Built-in Data Types**

- **BIGINT** 
	- ¡ 与NUMBER(19,0)相同
	- ¡ 参考:**[NUMBER](#page-1253-0)**
- **BINARY** 
	- ¡ 参考:**[BINARY](#page-1228-0)**
- BINARY VARYING
	- ¡ 参考:**[BINARY VARYING](#page-1229-0)**
- **BINARY LONG VARYING** 
	- ¡ 参考:**[BINARY LONG VARYING](#page-1230-0)**
- **BOOLEAN** 
	- ¡ 参考:**[BOOLEAN](#page-1232-0)**
- **CHAR** 
	- 。 与CHARACTER相同
	- ¡ 参考:**[CHARACTER](#page-1233-0)**
- **CHARACTER** 
	- ¡ 参考:**[CHARACTER](#page-1233-0)**
- <sup>l</sup> CHARACTER VARYING
	- ¡ 参考:**[CHARACTER VARYING](#page-1235-0)**
- **CHARACTER LONG VARYING**
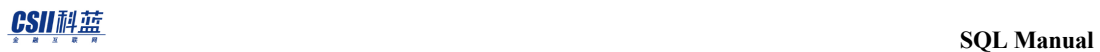

- ¡ 参考:**[CHARACTER LONG VARYING](#page-1237-0)**
- DATE
	- ¡ 参考:**[DATE](#page-1239-0)**
- <sup>l</sup> DEC
	- 。 与NUMERIC相同
	- ¡ 参考:**[NUMERIC](#page-1255-0)**
- DECIMAL
	- 。 与NUMERIC相同
	- ¡ 参考:**[NUMERIC](#page-1255-0)**
- **DOUBLE** 
	- 。 与FLOAT(53)相同
	- ¡ 参考:**[FLOAT](#page-1240-0)**
- DOUBLE PRECISION
	- 。 与FLOAT(53)相同
	- ¡ 参考:**[FLOAT](#page-1240-0)**
- FLOAT
	- ¡ 参考:**[FLOAT](#page-1240-0)**
- FLOAT4
	- $\circ$  与FLOAT(24)相同
	- ¡ 参考:**[FLOAT](#page-1240-0)**
- <sup>l</sup> FLOAT8
	- 。 与FLOAT(53)相同
	- ¡ 参考:**[FLOAT](#page-1240-0)**
- <sup>l</sup> INT
	- ¡ 与NUMBER(10,0)相同

- ¡ 参考:**[NUMBER](#page-1253-0)**
- <sup>l</sup> INT2
	- 。 与NUMBER(5,0) 相同
	- ¡ 参考:**[NUMBER](#page-1253-0)**
- <sup>l</sup> INT4
	- ¡ 与NUMBER(10,0)相同
	- ¡ 参考:**[NUMBER](#page-1253-0)**
- <sup>l</sup> INT8
	- ¡ 与NUMBER(19,0)相同
	- ¡ 参考:**[NUMBER](#page-1253-0)**
- <sup>l</sup> INTEGER
	- ¡ 与NUMBER(10,0)相同
	- ¡ 参考:**[NUMBER](#page-1253-0)**
- **INTERVAL** 
	- ¡ 参考:**[INTERVAL](#page-1242-0)**
- LONG BINARY VARYING
	- 。 与BINARY LONG VARYING相同
	- ¡ 参考:**[BINARY LONG VARYING](#page-1230-0)**
- LONG CHAR VARYING
	- 。 与CHARACTER LONG VARYING相同
	- ¡ 参考:**[CHARACTER LONG VARYING](#page-1237-0)**
- LONG CHARACTER VARYING
	- 。 与CHARACTER LONG VARYING相同
	- ¡ 参考:**[CHARACTER LONG VARYING](#page-1237-0)**
- LONG VARCHAR

- 。 与CHARACTER LONG VARYING相同
- **◎ 参考:CHARACTER LONG VARYING**
- NATIVE\_BIGINT
	- ¡ 参考:**[NATIVE\\_BIGINT](#page-1248-0)**
- NATIVE\_DOUBLE
	- ¡ 参考:**[NATIVE\\_DOUBLE](#page-1249-0)**
- NATIVE\_INTEGER
	- ¡ 参考:**[NATIVE\\_INTEGER](#page-1250-0)**
- NATIVE\_REAL
	- ¡ 参考:**[NATIVE\\_REAL](#page-1251-0)**
- NATIVE\_SMALLINT
	- ¡ 参考:**[NATIVE\\_SMALLINT](#page-1252-0)**
- NUMBER
	- ¡ 参考:**[NUMBER](#page-1253-0)**
- **NUMERIC** 
	- ¡ 参考:**[NUMERIC](#page-1255-0)**
- ROWID
	- ¡ 参考:**[ROWID](#page-1257-0)**
- SMALLINT
	- 。 与NUMBER(5,0)相同
	- ¡ 参考:**[NUMBER](#page-1253-0)**
- **TIME** 
	- ¡ 参考:**[TIME](#page-1259-0)**
- TIMESTAMP
	- ¡ 参考:**[TIMESTAMP](#page-1261-0)**

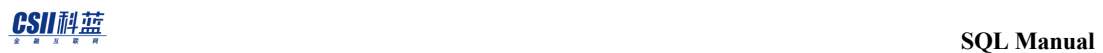

- <sup>l</sup> VARBINARY
	- 。 与BINARY VARYING相同
	- ¡ 参考:**[BINARY VARYING](#page-1229-0)**
- VARCHAR
	- 。 与CHARACTER VARYING相同
	- ¡ 参考:**[CHARACTER VARYING](#page-1235-0)**
- VARCHAR2
	- 。 与CHARACTER VARYING相同
	- ¡ 参考:**[CHARACTER VARYING](#page-1235-0)**

## <span id="page-1228-0"></span>**6.2 BINARY**

### 语句

BINARY [ (length) ]

## 语句规则及参数

- length: Binary string的长度
	- ¡ 范围:1~2000
	- ¡ 默认值:1

#### 说明

存储固定长度的binary string

binary string的长度小于指定的length时其余部分存储为X'00'

• 存储空间的大小: 对应length值的bytes

#### 参考

- **BINARY VARYING**
- **BINARY LONG VARYING**

## <span id="page-1229-0"></span>**6.3 BINARY VARYING**

### 语句

BINARY VARYING (length)

## 语句规则及参数

- length: Binary string的最大长度
	- ¡ 范围:1~4000

#### 说明

存储可变长度的binary string

- • 存储空间的大小:要存储的binary string的字节大小
- Alias names: VARBINARY

参考

- <sup>l</sup> **[BINARY](#page-1228-0)**
- **BINARY LONG VARYING**

## <span id="page-1230-0"></span>**6.4 BINARY LONG VARYING**

## 语句

BINARY LONG VARYING

## 说明(**Description**)

存储长的可变binary string

- • 最大存储空间:100 Mega bytes
- • 存储空间的大小:要存储的binary string的字节大小
- Alias names: LONG BINARY VARYING, LONG VARBINARY

无法用作key column因此有以下约束

- • 无法用作索引的key column
- 无法用作ORDER BY语句的expression
- 无法用作GROUP BY语句的expression
- 无法用作DISTINCT语句的expression
- 无法用作UNION, INTERSECT, EXCEPT语句的expression

**SQL Manual**

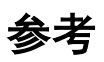

- <sup>l</sup> **[BINARY](#page-1228-0)**
- **BINARY VARYING**

# **6.5 BOOLEAN**

## 语句

BOOLEAN

П

## 说明

存储TRUE或FALSE值

 $\bullet$  存储空间的大小:  $1$  byte

## <span id="page-1233-0"></span>**6.6 CHARACTER**

#### 语句

CHARACTER [ (length [ CHARACTERS | OCTETS | CHAR | BYTE ] ) ]

### 语句规则及参数

- length: 字符串的长度
	- 。 范围:  $1 \sim 2000$
	- ¡ 默认值:1
- [ CHARACTERS | OCTETS | CHAR | BYTE ]: length的单位
	- **CHARACTERS** 
		- 字符的数量\*\*\* CHAR与CHARACTERS相同
	- $\circ$  OCTETS
		- <sup>n</sup> byte的数量
		- <sup>n</sup> BYTE与OCTETS相同
	- ¡ 省略时遵循生成数据库时设置的**CHAR\_LENGTH\_UNITS**参数值

#### 说明

存储固定长度的字符串

要存储的string的长度小于指定length时其余部分以空白存储

- <sup>l</sup> 存储空间的大小:与length值相同的bytes大小
- Alias names: CHAR

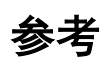

- <sup>l</sup> **[CHARACTER VARYING](#page-1235-0)**
- **CHARACTER LONG VARYING**

## <span id="page-1235-0"></span>**6.7 CHARACTER VARYING**

### 语句

CHARACTER VARYING ( length [ CHARACTERS | OCTETS | CHAR | BYTE ] )

## 语句规则及参数

- length: 字符串的长度
	- 。 范围:  $1 \sim 4000$
- [ CHARACTERS | OCTETS | CHAR | BYTE ]: length的单位
	- o **CHARACTERS** 
		- 字符数
		- CHAR与CHARACTERS相同
	- $\circ$  OCTETS
		- 字节数
		- <sup>n</sup> BYTE与OCTETS相同
	- ¡ 省略时遵循创建数据库时设置的**CHAR\_LENGTH\_UNITS**参数值

#### 说明

存储可变长度的字符串

- <sup>l</sup> 存储空间的大小:要存储的字符串的byte大小
- Alias names: VARCHAR, VARCHAR2

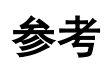

- <sup>l</sup> **[CHARACTER](#page-1233-0)**
- **CHARACTER LONG VARYING**

## <span id="page-1237-0"></span>**6.8 CHARACTER LONG VARYING**

## 语句

CHARACTER LONG VARYING

#### 说明

存储长的可变字符串值

- • 最大存储空间:100 Mega bytes
- • 存储空间的大小:要存储的字符串的字节大小
- Alias names: LONG CHARACTER VARYING, LONG CHAR VARYING, LONG VARCHAR

无法用作key column因此有以下约束

- • 无法用作索引的key column
- 无法用作ORDER BY的expression
- 无法用作GROUP BY的expression
- 无法用作DISTINCT的expression
- 无法用作UNION, INTERSECT, EXCEPT的expression

**SQL Manual**

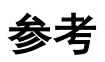

- <sup>l</sup> **[CHARACTER](#page-1233-0)**
- <sup>l</sup> **[CHARACTER VARYING](#page-1235-0)**

## <span id="page-1239-0"></span>**6.9 DATE**

#### 语法

DATE

#### 说明

包含YEAR, MONTH, DAY, HOUR, MINUTE, SECOND(fractional seconds除外)的日期类型

- 值的范围: '4714-11-24 BC' ~ '9999-12-31 AD'范围的日期值
- $\div$  存储空间的大小: 8 bytes

#### 参考

- **[日期字面量\(](#page-21-0)Date Literals)**
- <sup>l</sup> **[TIME](#page-1259-0)**
- <sup>l</sup> **[TIMESTAMP](#page-1261-0)**

## <span id="page-1240-0"></span>**6.10FLOAT**

#### 语句

FLOAT[ ( precision ) ]

### 语句规则及参数

- precision: 有效数字的二进制精确度
	- $\circ$  precision的范围:  $1 \sim 126$
	- ¡ 默认值:126

#### 说明

存储有二进制精确度的的浮动小数点值

- 指数范围: 1E-130 ~ 1E+125
- 存储空间的大小: (正数位数 +1) / 2 + (小数位数 + 1) / 2 + 1(Exponent与sign信息)

与**[NUMBER](#page-1253-0)**, **[NUMERIC](#page-1255-0)**类型不同具有二进制precision值

Alias names:  $REAL = FLOAT(24)$ ,  $DOUBLE = FLOAT(53)$ ,  $DOUBLE$  PRECISION =  $FLOAT(53)$ ,

 $FLOAT4 = FLOAT(24)$ ,  $FLOAT8 = FLOAT(53)$ 

**SQL Manual**

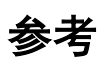

- <sup>l</sup> **[NUMBER](#page-1253-0)**
- <sup>l</sup> **[NUMERIC](#page-1255-0)**

#### <span id="page-1242-0"></span>**6.11INTERVAL**

#### 语句

```
<interval_type> ::=
       INTERVAL YEAR [ ( leading_precision ) ] 
     | INTERVAL MONTH [ ( leading_precision ) ] 
    | INTERVAL DAY | ( leading precision ) ]
     | INTERVAL HOUR [ ( leading_precision ) ] 
     | INTERVAL MINUTE [ ( leading_precision ) ]
    | INTERVAL SECOND | ( leading precision | ,
fractional_seconds_precision ] ) ]
     | INTERVAL YEAR [ ( leading_precision ) ] TO MONTH
     | INTERVAL DAY [ ( leading_precision ) ] TO HOUR
     | INTERVAL DAY [ ( leading_precision ) ] TO MINUTE
     | INTERVAL DAY [ ( leading_precision ) ] TO SECOND 
[ ( fractional_seconds_precision ) ]
    | INTERVAL HOUR | ( leading precision ) ] TO MINUTE
     | INTERVAL HOUR [ ( leading_precision ) ] TO SECOND 
[ ( fractional_seconds_precision ) ]
     | INTERVAL MINUTE [ ( leading_precision ) ] TO SECOND 
[ ( fractional_seconds_precision ) ]
```
### 语句规则及参数

- INTERVAL YEAR [(leading\_precision)]: 存储YEAR的时间段长度
	- o leading\_precision
		- YEAR的digit数
		- 值的范围: 2~6
		- 默认值: 2
- INTERVAL MONTH [(leading\_precision)]: 存储MONTH的期限
	- o leading\_precision
		- MONTH的digit数
		- 值的范围: 2~6
		- 默认值: 2
- INTERVAL YEAR [(leading\_precision)] TO MONTH: 存储YEAR 和 MONTH的期限
	- o leading\_precision
		- YEAR的digit数
		- 值的范围: 2~6
		- <sup>n</sup> 默认值:2
- INTERVAL DAY [(leading\_precision)]: 存储DAY的期限
	- ¡ leading\_precision
		- DAY的digit数
		- 值的范围: 2~6
		- <sup>n</sup> 默认值:2
- INTERVAL HOUR [(leading\_precision)]: 存储HOUR的期限
	- o leading\_precision
		- HOUR的digit数

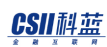

- 1 值的范围: 2~6
- <sup>n</sup> 默认值:2
- INTERVAL MINUTE [(leading\_precision)]: 存储MINUTE的期限
	- o leading\_precision
		- MINUTE的digit数
		- 值的范围: 2~6
		- 默认值: 2
- INTERVAL SECOND [(leading\_precision [, fractional\_seconds\_precision ]) ]: 存储SECOND

的期限

- ¡ leading\_precision
	- SECOND的digit数
	- 值的范围: 2~6
	- 默认值: 2
- o fractional\_seconds\_precision
	- fractional seconds的digit数
	- 值的范围: 0~6
	- 默认值: 6
- INTERVAL DAY [(leading\_precision)] TO HOUR: 存储DAY 和 HOUR的期限
	- o leading\_precision
		- DAY的digit数
		- 值的范围: 2~6
		- 默认值: 2
- INTERVAL DAY [(leading\_precision) ] TO MINUTE: 存储DAY, HOUR, MINUTE的期限
	- ¡ leading\_precision
		- DAY的digit数

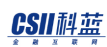

- 1 值的范围: 2~6
- 默认值: 2
- INTERVAL DAY [(leading\_precision)] TO SECOND [(fractional\_seconds\_precision)]: 存

储DAY, HOUR, MINUTE, SECOND的期限

- ¡ leading\_precision
	- DAY的digit数
	- 值的范围: 2~6
	- 默认值: 2
- o fractional\_seconds\_precision
	- fractional seconds的digit数
	- 值的范围: 0~6
	- 默认值: 6
- INTERVAL HOUR [(leading\_precision)] TO MINUTE: 存储HOUR和 MINUTE的期限
	- o leading\_precision
		- HOUR的digit数
		- 值的范围: 2~6
		- 默认值: 2
- INTERVAL HOUR [(leading\_precision)] TO SECOND [(fractional\_seconds\_precision)]: 存

储HOUR, MINUTE, SECOND的期限

- o leading\_precision
	- HOUR的digit数
	- 值的范围: 2~6
	- 默认值: 2
- o fractional\_seconds\_precision
	- fractional seconds的digit数

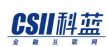

- 值的范围: 0~6
- 默认值: 6
- INTERVAL MINUTE [ ( leading\_precision ) ] TO SECOND [ ( fractional\_seconds\_precision ) ]:

存储MINUTE 和 SECOND的期限

- o leading\_precision
	- MINUTE的digit数
	- 值的范围: 2~6
	- 默认值: 2
- o fractional\_seconds\_precision
	- fractional seconds的digit数
	- 值的范围: 0~6
	- 默认值: 6

#### 说明

INTERVAL类型根据值的表示范围可分为YEAR TO MONTH系列和DAY TO SECOND系列

- YEAR TO MONTH系列: 存储空间大小为8 byte
	- o INTERVAL YEAR
	- o INTERVAL MONTH
	- $\circ$  INTERVAL YEAR TO MONTH
- DAY TO SECOND系列: 存储空间大小为16 byte
	- $\circ$  INTERVAL DAY
	- $\circ$  INTERVAL HOUR
	- $\circ$  INTERVAL MINUTE

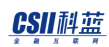

- **O** INTERVAL SECOND
- $\circ$  INTERVAL DAY TO HOUR
- $\circ$  INTERVAL DAY TO MINUTE
- $\circ$  INTERVAL DAY TO SECOND
- o INTERVAL HOUR TO MINUTE
- o INTERVAL HOUR TO SECOND
- $\circ$  INTERVAL MINUTE TO SECOND

数字超过指定leading\_precision的field的digit时报错

数字超过指定fractional\_seconds\_precision的field的digit时四舍五入

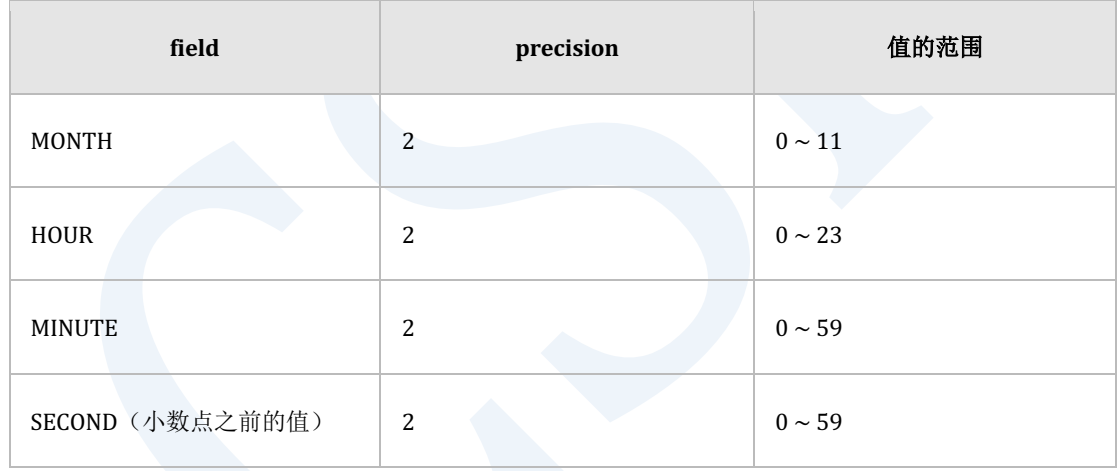

Table 6-1 INTERVAL \* TO \* 中第二个之后field的precision与值的范围

#### 参考

区间字面量(**[Interval Literals](#page-29-0)**)

## <span id="page-1248-0"></span>**6.12NATIVE\_BIGINT**

## 语句

NATIVE\_BIGINT

### 说明

存储signed 8-byte整数

与C语言的long long (8 bytes integer)相同

- 值的范围: -9,223,372,036,854,775,808 ~ 9,223,372,036,854,775,807
- 存储空间的大小: 8 bytes

## <span id="page-1249-0"></span>**6.13NATIVE\_DOUBLE**

## 语句

NATIVE\_DOUBLE

## 说明

存储double precision floating-point number (8 bytes)

与C语言的double相同

- 指数值的范围: 1E-307 ~ 1E+308
- 存储空间的大小: 8 bytes

## <span id="page-1250-0"></span>**6.14NATIVE\_INTEGER**

## 语句

NATIVE\_INTEGER

### 说明

存储signed 4-byte整数

与C语言的integer(4 bytes)相同

- 值的范围: -2,147,483,648 ~ +2,147,483,647
- 存储空间的大小: 4 bytes

## <span id="page-1251-0"></span>**6.15NATIVE\_REAL**

#### 语法

NATIVE\_REAL

## 说明

存储single precision floating-point number (4 bytes)

与C语言的float相同

- 指数值的范围: 1E-37 ~ 1E+37
- 存储空间的大小: 4 bytes

## <span id="page-1252-0"></span>**6.16NATIVE\_SMALLINT**

## 语句

NATIVE\_SMALLINT

## 说明

存储signed 2-byte整数

与C语言的short相同

- <sup>l</sup> 值的范围:-32,768 ~ 32,767
- 存储空间的大小: 2 bytes

## <span id="page-1253-0"></span>**6.17NUMBER**

#### 语句

NUMBER [ ( precision [ , scale ] ) ]

#### 语句规则及参数

- NUMBER: 存储无precision与scale的浮动小数点数字
	- ¡ 有效数字的范围:38
	- ¡ 指数值的范围:1E-130 ~ 1E+125
	- $\circ$  与FLOAT $(126)$ 相同
- NUMBER(precision): 存储拥有precision的有效位数的整数
	- o precision范围:  $1 \sim 38$
	- 。 scale值: 0
	- ¡ 与**[FLOAT](#page-1240-0)**类型不同有十进制precision值
	- o 与NUMBER(precision, 0)NUMERIC(precision, 0)相同
- NUMBER(precision, scale): 存储拥有precision与scale的固定小数点数字
	- o precision的范围: 1~38
	- ¡ scale的范围:-84 ~ 127
	- ¡ 与**[FLOAT](#page-1240-0)**类型不同有十进制precision值
	- ¡ 与NUMERIC(precision,scale)相同
	- $\circ$  Alias names: SMALLINT = NUMBER(5,0), INTEGER = NUMBER(10,0), BIGINT =

 $NUMBER(19,0)$ ,  $INT2 = NUMBER(5,0)$ ,  $INT4 = NUMBER(10,0)$ ,  $INT8 = NUMBER(19,0)$ 

#### 说明

NUMBER类型与NUMERIC类型相似但省略precision与scale时NUMBER类型存储未指定precision 与scale的浮动小数点数字

- 无precision, scale的NUMBER: 浮动小数点数字
- 无precision, scale的NUMERIC: NUMERIC(38,0)的固定小数点数字
- 存储空间的大小: (整数位数 +1) / 2 + (小数位数 + 1) / 2 + 1(Exponent与sign信息)

#### 参考

- <sup>l</sup> **[FLOAT](#page-1240-0)**
- <sup>l</sup> **[NUMERIC](#page-1255-0)**

## <span id="page-1255-0"></span>**6.18NUMERIC**

### 语句

NUMERIC [ ( precision [ , scale ] ) ]

### 语句规则及参数

- precision: 有效数字的十进制精确度
	- o precision的范围: 1~38
	- ¡ 默认值:38
- scale: 小数点的范围
	- ¡ scale的范围:-84 ~ 127
	- ¡ 默认值:0

#### 说明

存储有precision与scale的固定小数点数字

如下省略precision与scale时意义如下

- $\bullet$  NUMERIC = NUMERIC(38,0)
- NUMERIC(p) =  $NUMERIC(p,0)$

NUMBER类型与NUMERIC类型相似但省略precision与scale时NUMBER类型存储未指定precision 与scale的浮动小数点数字

- 无指定precision, scale的NUMBER: 浮动小数点数字
- 无指定precision, scale的NUMERIC: NUMERIC(38,0)的固定小数点数字
- 存储空间的大小: (整数位数 +1) / 2 + (小数位数 + 1) / 2 + 1(Exponent与sign信息)

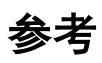

- <sup>l</sup> **[FLOAT](#page-1240-0)**
- <sup>l</sup> **[NUMBER](#page-1253-0)**

## <span id="page-1257-0"></span>**6.19ROWID**

#### 语句

ROWID

#### 说明

ROWID类型存储记录标识符(ROWID)

记录标识符(ROWID)为数据库的每条记录的识别信息

查询ROWID pseudo column可查看记录识别符(ROWID)的值该ROWID pseudo column拥有

ROWID data type信息

单机版系统的ROWID类型的构成要素如下

- • OBJECT\_ID
- TABLESPACE\_ID
- • PAGE\_ID
- • PAGE中的OFFSET

集群系统的ROWID类型的构成要素如下

- • GRID\_BLOCK\_SEQUENCE
- • GRID\_BLOCK\_ID
- • MEMBER\_ID

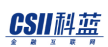

#### • SHARD\_ID

ROWID存储为可包含A~Z, a~z, 0~9, +, / 的base 64 value

通过ROWID-Related Functions可获取ROWID的各个构成要素信息

存储空间的大小: 16 bytes

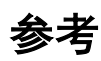

- **ROWID Pseudo Column**
- **ROWID-related Functions**

## <span id="page-1259-0"></span>**6.20TIME**

## 语句

TIME [ ( fractional\_seconds\_precision ) ] [ WITH TIME ZONE | WITHOUT TIME ZONE ]

## 语句规则及参数

fractional\_seconds\_precision: fractional seconds的有效位数

- fractional\_seconds\_precision的范围:  $0 \sim 6$
- 默认值: 6

[WITH TIME ZONE | WITHOUT TIME ZONE ]: 是否存储TIME ZONE值

- WITH TIME ZONE: 含time zone的时间
- WITHOUT TIME ZONE: 不含time zone的时间
- 默认值: WITHOUT TIME ZONE

#### 说明

存储拥有HOUR, MINUTE, SECOND的时间
- <sup>l</sup> 存储空间的大小
	- o TIME WITHOUT TIME ZONE : 8 bytes
	- o TIME WITH TIME ZONE : 12 bytes

#### 参考

- **.** 时间字面量 (Time Literals)
- **.** 有时区的时间字面量 (Time with time zone Literals)
- **.** [DATE](#page-1239-0)
- <sup>l</sup> **[TIMESTAMP](#page-1261-0)**

## <span id="page-1261-0"></span>**6.21TIMESTAMP**

#### 语句

TIMESTAMP [ ( fractional\_seconds\_precision ) ] [ WITH TIME ZONE | WITHOUT TIME ZONE ]

#### 语句规则及参数

- fractional\_seconds\_precision: fractional seconds的有效位数
	- o fractional\_seconds\_precision的范围:  $0 \sim 6$
	- 。 默认值: 6
- [ WITH TIME ZONE | WITHOUT TIME ZONE ]: 是否存储TIME ZONE值
	- 。 WITH TIME ZONE: 包含time zone的时间
	- 。 WITHOUT TIME ZONE: 不包含time zone的时间
	- 。 默认值: WITHOUT TIME ZONE

#### 说明

存储拥有YEAR, MONTH, DATE, HOUR, MINUTE, SECOND的时间

- <sup>l</sup> 存储空间的大小
	- $\circ$  TIMESTAMP WITHOUT TIME ZONE : 8 bytes

o TIMESTAMP WITH TIME ZONE : 12 bytes

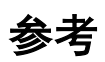

- **.** 时间戳字面量 (Timestamp Literals)
- <sup>l</sup> 有时区的时间戳字面量(**[Timestamp with time zone Literals](#page-27-0)**)
- <sup>l</sup> **[DATE](#page-1239-0)**
- <sup>l</sup> **[TIME](#page-1259-0)**

# **7.Built-in Function References**

## **7.1 \* (MULTIPLICATION)**

#### 语句

expr1 \* expr2

#### 说明

返回expr1乘以expr2的运算结果

乘法运算的类型与结果如下图所示

详细内容参考类型间转换(type conversion)

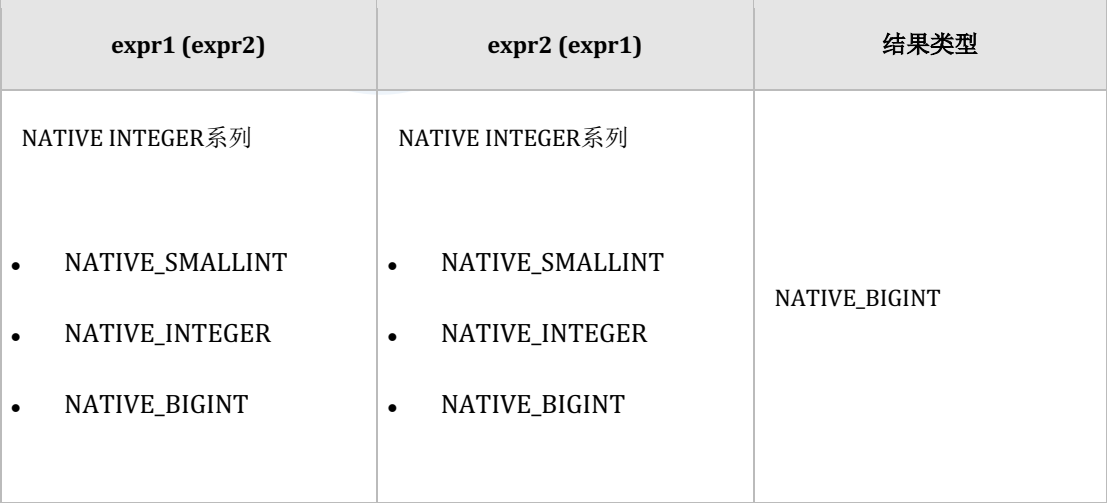

#### ergy The Latter of the Latter of the Latter of the Latter of the SQL Manual SQL Manual

| expr1 (expr2)                | expr2 (expr1)                                          | 结果类型          |
|------------------------------|--------------------------------------------------------|---------------|
| <b>NUMBER</b>                | <b>NUMBER</b>                                          | <b>NUMBER</b> |
| NATIVE DOUBLE系列              | NATIVE DOUBLE系列                                        |               |
| NATIVE_REAL<br>NATIVE_DOUBLE | NATIVE_REAL<br>$\bullet$<br>NATIVE_DOUBLE<br>$\bullet$ | NATIVE_DOUBLE |

Table 7-1 数字型 \* 运算

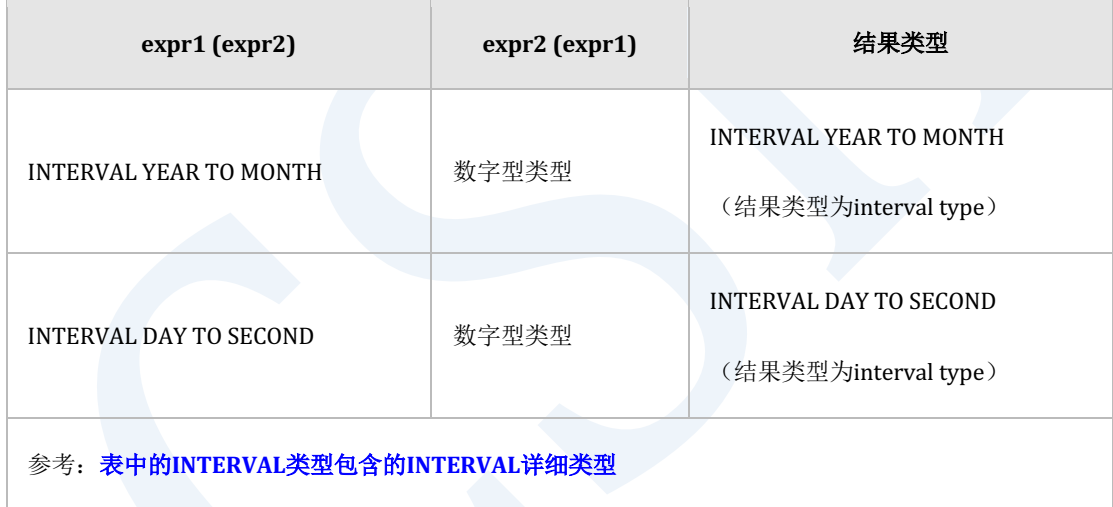

Table 7-2 INTERVAL \* 运算

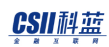

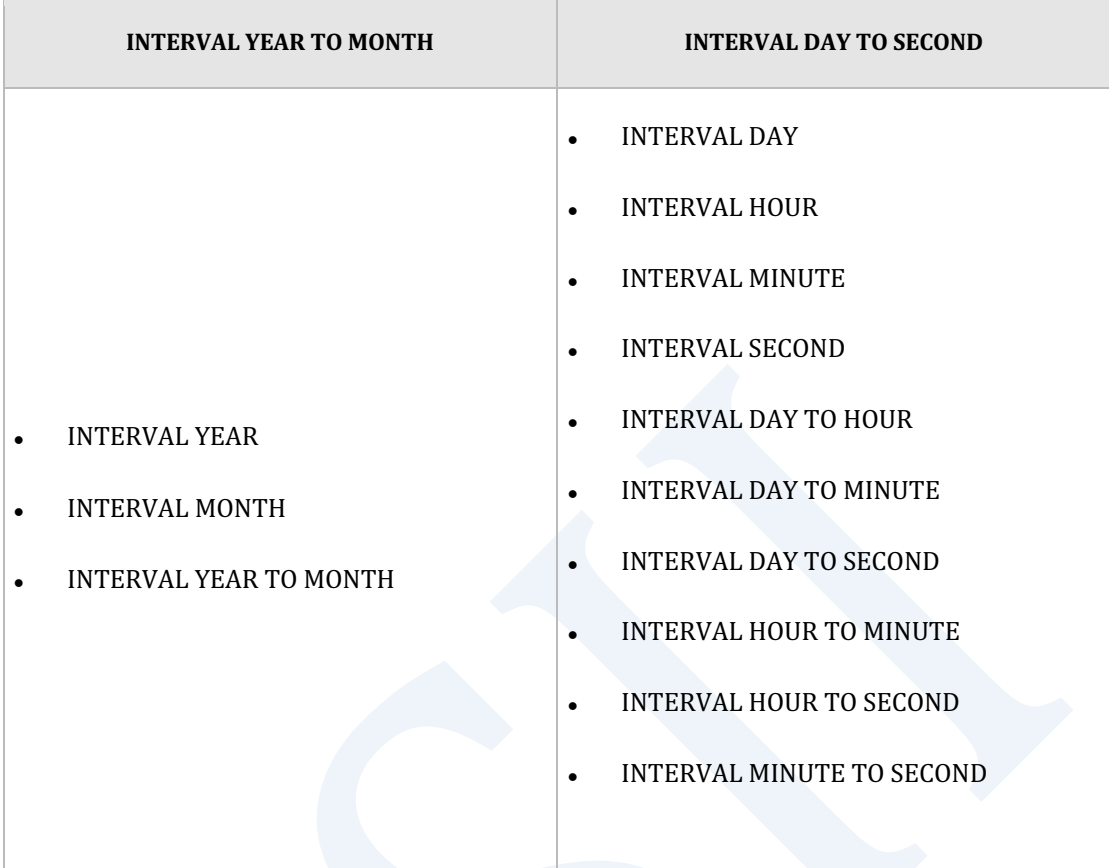

Table 7-3 表中的INTERVAL类型包含的INTERVAL详细类型

#### 使用示例

gSQL> SELECT INTERVAL'1-2'YEAR TO MONTH \* 2 AS RESULT FROM DUAL;

RESULT

+000002-04

----------

1 row selected.

gSQL> SELECT INTERVAL'1 01:02:03.400000'DAY TO SECOND \* 2 AS RESULT

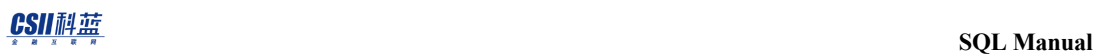

FROM DUAL;

RESULT

-----------------------

+000002 02:04:06.800000

# **7.2 +** (ADDITION)

### 语句

expr1 + expr2

#### 说明

返回expr1加expr2的运算结果

加法运算的种类与结果类型如下图所示

详细内容参考**类型间转换(type conversion)** 

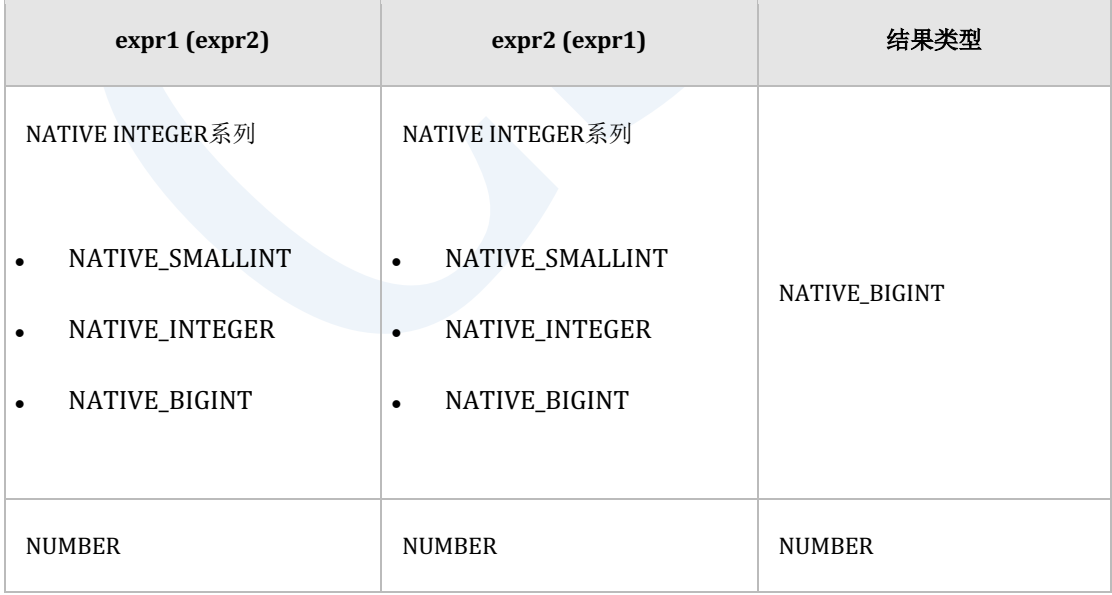

#### **SQL Manual**

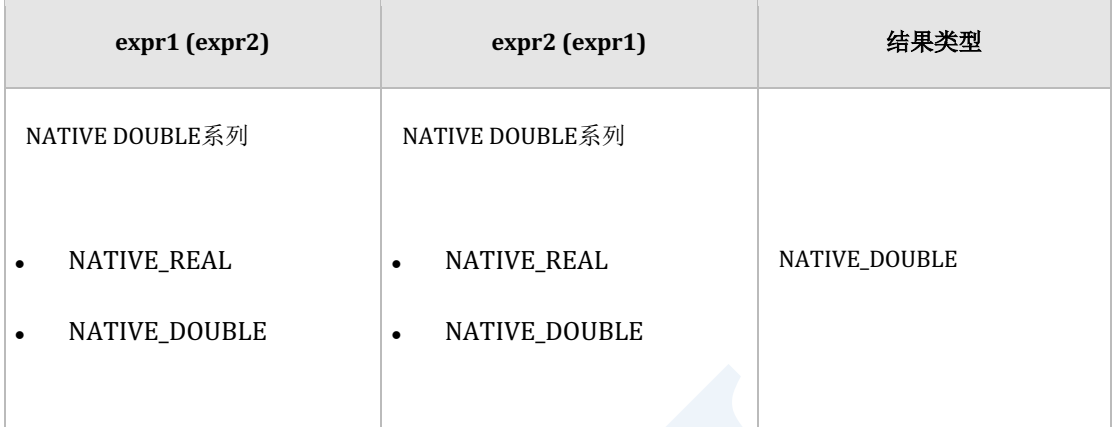

#### Table 7-4 数字型 + 运算

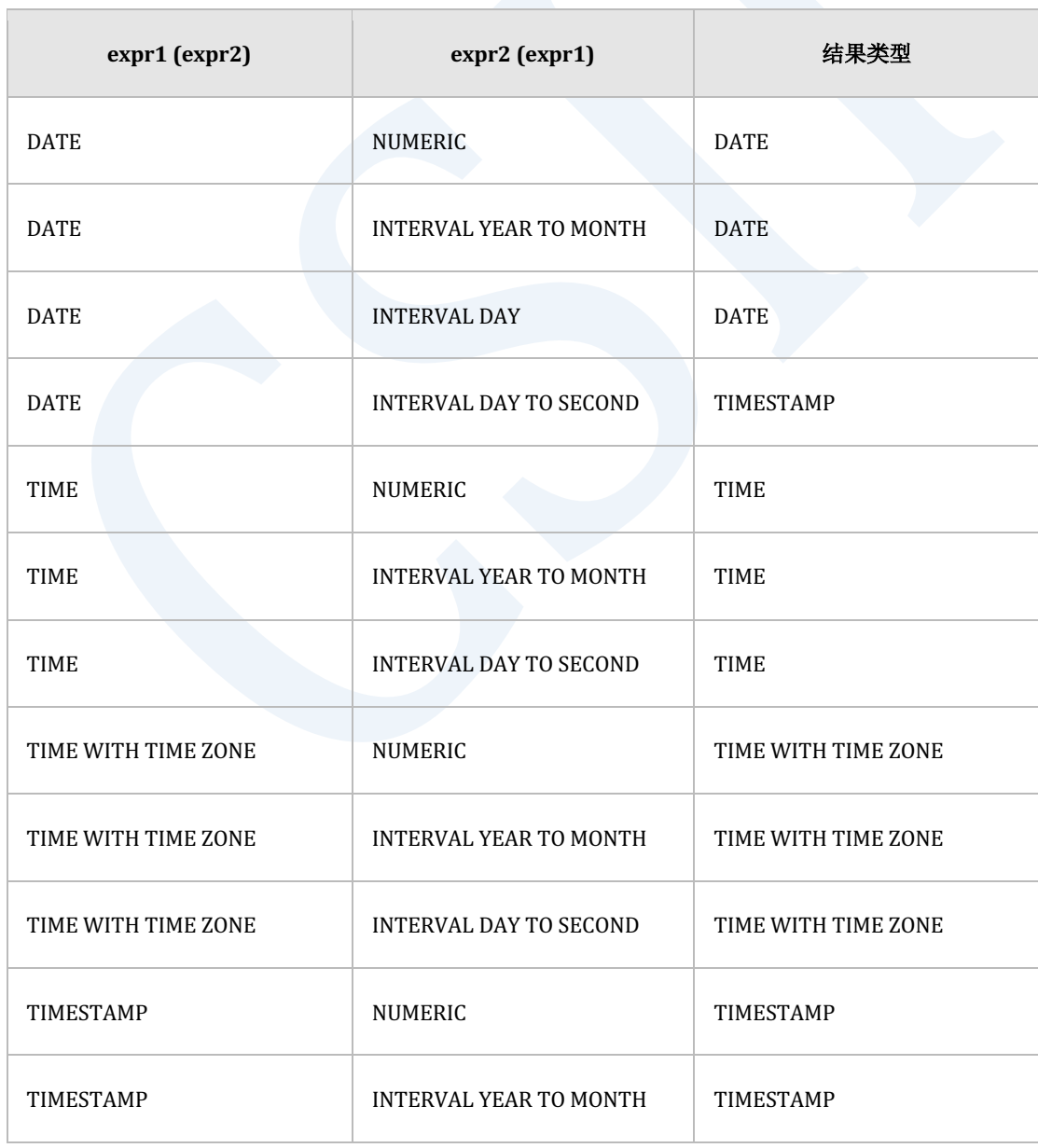

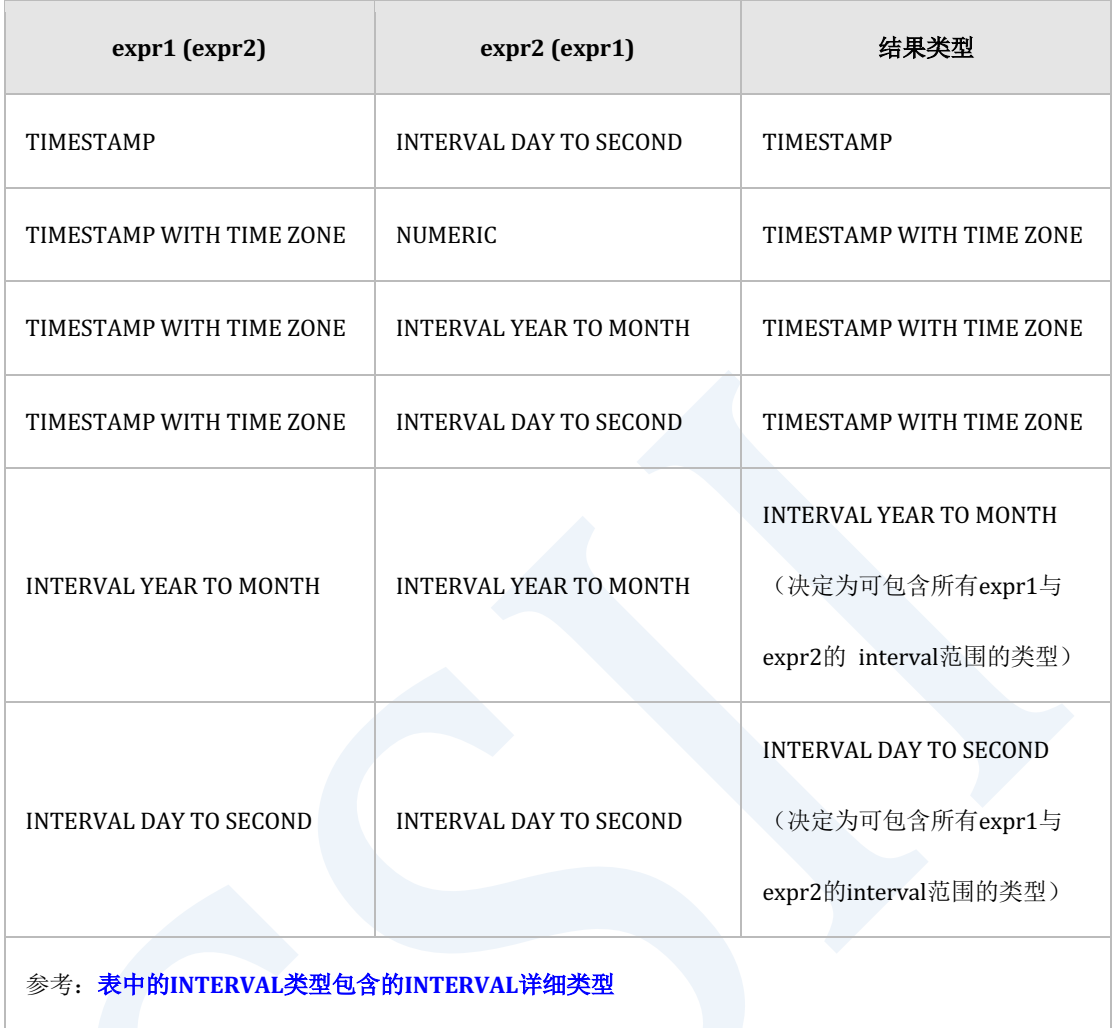

Table 7-5 (DATETIME/INTERVAL) + 运算

### 使用示例

gSQL> SELECT TO\_DATE( '2012-05-05', 'YYYY-MM-DD' ) + 5 AS RESULT FROM DUAL; RESULT ---------- 2012-05-10

```
1 row selected.
gSQL> SELECT 
       TO_DATE( '2012-05-05', 'YYYY-MM-DD' ) + INTERVAL'01-01'YEAR TO MONTH
      AS RESULT 
      FROM DUAL;
RESULT 
----------
2013-06-05
1 row selected.
gSQL> SELECT 
       INTERVAL'01-01'YEAR TO MONTH + INTERVAL'02-10'YEAR TO MONTH 
      AS RESULT 
       FROM DUAL;
RESULT 
----------
+000003-11
1 row selected.
```
# **7.3 + (POSITIVE)**

### 语句

+ expr

#### 说明

在expr标注+符号

```
gSQL> SELECT +3 AS RESULT1, +(-3) AS RESULT2 FROM DUAL;
RESULT1 RESULT2
  ------- -------
     3 -31 row selected.
```
# **7.4 - (NEGATIVE)**

### 语句

- expr

#### 说明

在expr标注-符号

```
gSQL> SELECT -3 AS RESULT1, -(-3) AS RESULT2 FROM DUAL;
RESULT1 RESULT2
 ------- -------
     -3 3
1 row selected.
```
# **7.5 - (SUBTRACTION)**

### 语句

expr1 - expr2

#### 说明

返回expr1减expr2的运算结果

减法运算的种类与结果类型如下图所示

详细内容参考**类型间转换(type conversion)** 

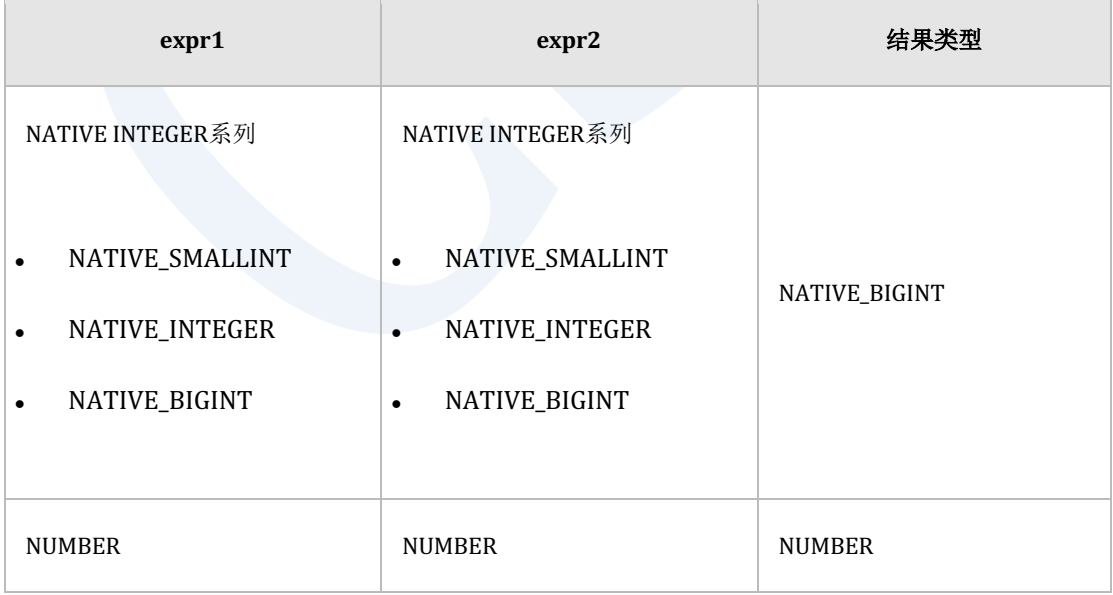

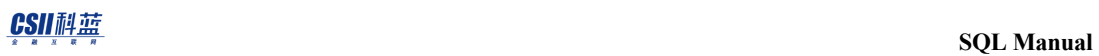

-

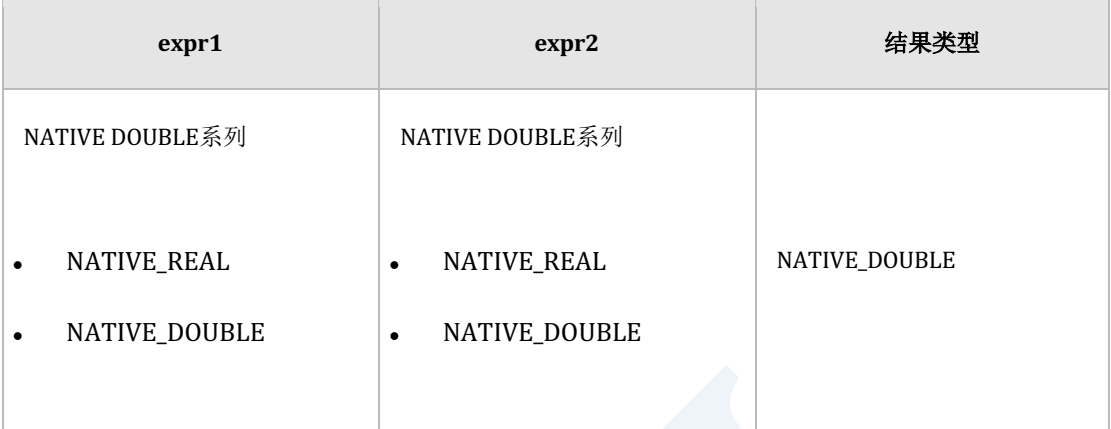

#### Table 7-6 数字型 - 运算

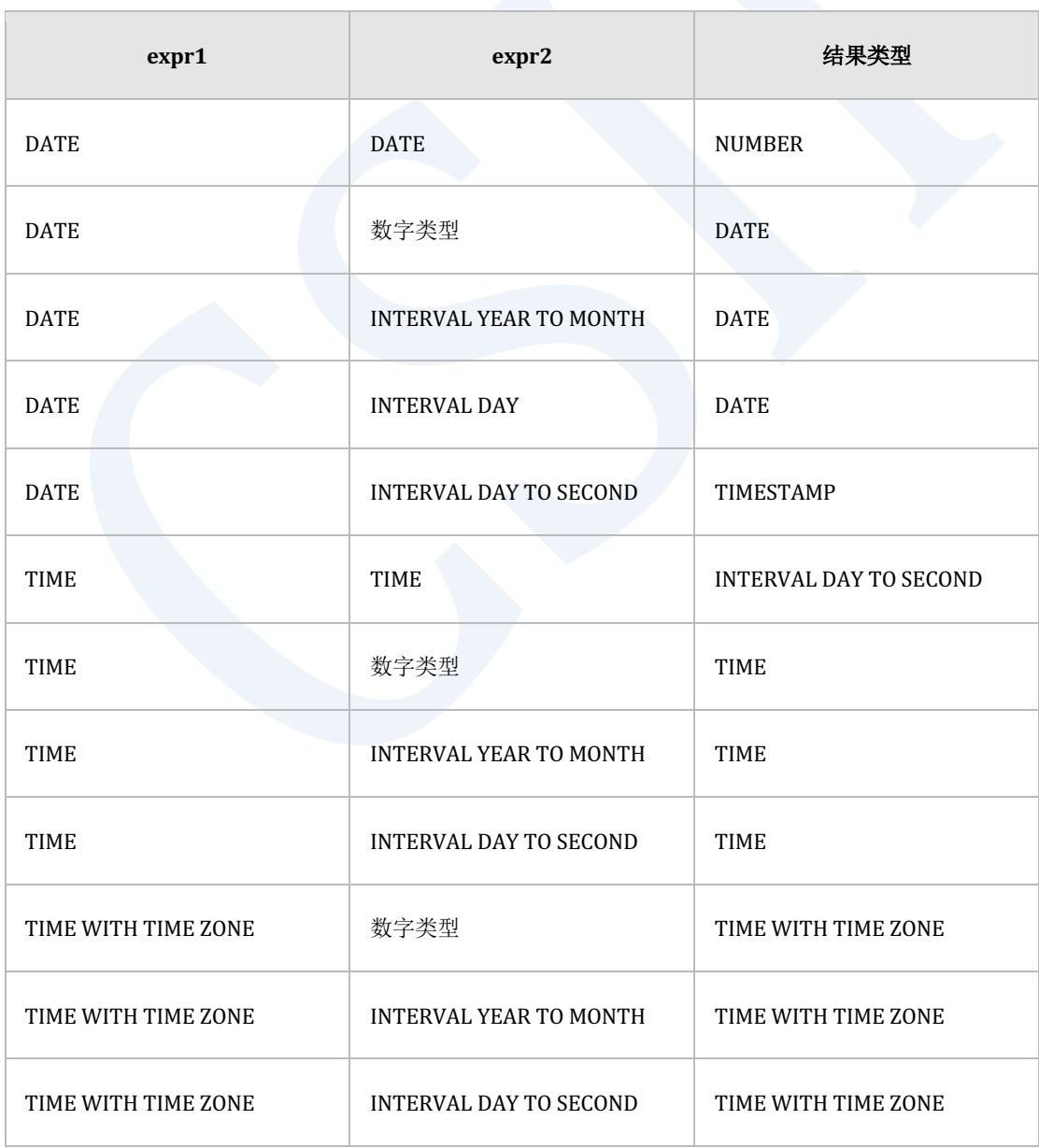

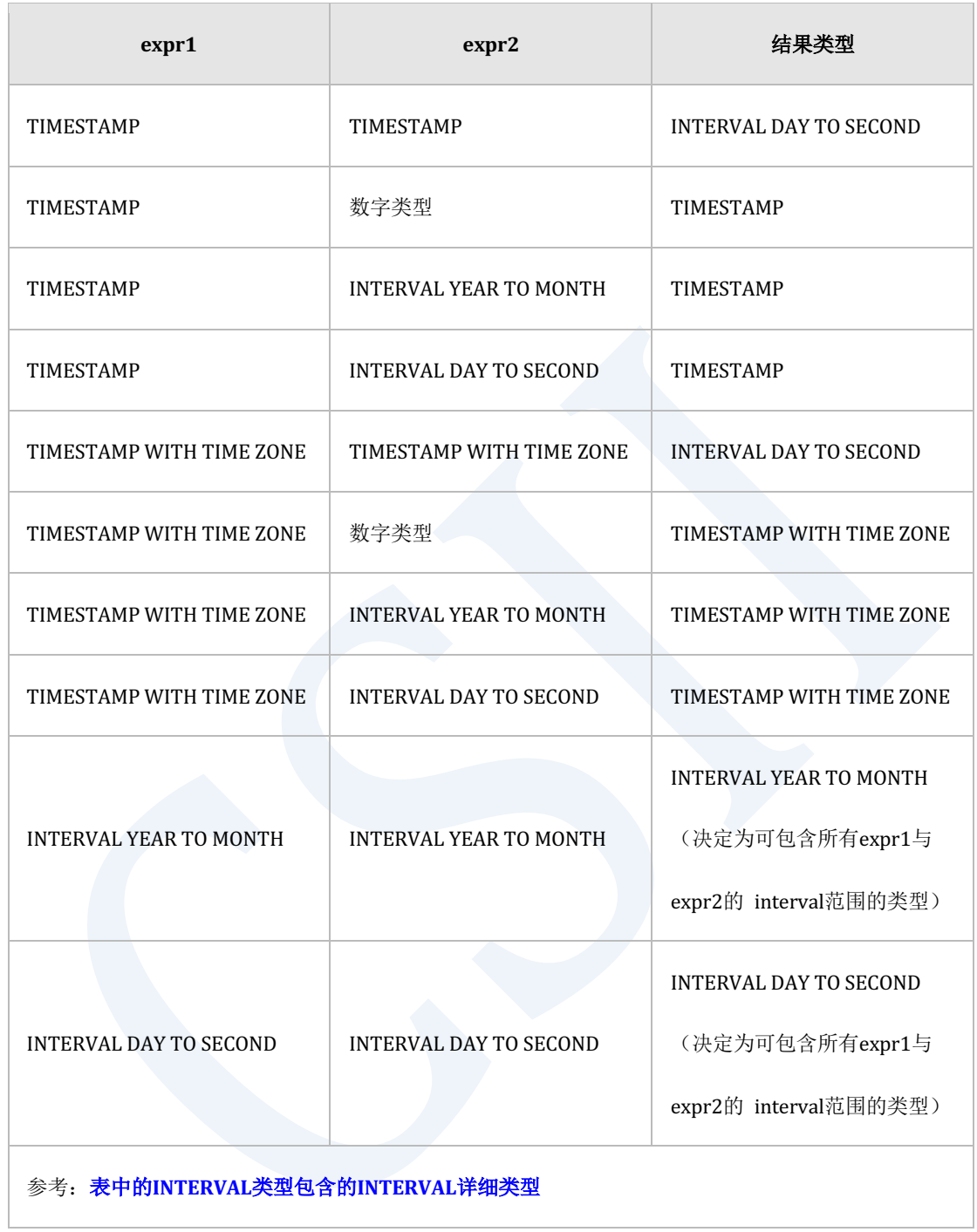

Table 7-7 (DATETIME/INTERVAL) - 运算

```
gSQL> SELECT 
       TO_DATE( '2012-05-05' ) - TO_DATE( '2012-05-01' ) AS RESULT 
      FROM DUAL;
RESULT
------
      4
1 row selected.
gSQL> SELECT TO_DATE( '2012-05-05' ) - 3 AS RESULT FROM DUAL;
RESULT 
----------
2012-05-02
1 row selected.
gSQL> SELECT 
       TO_DATE( '2012-05-05' ) - INTERVAL'01-02'YEAR TO MONTH AS RESULT 
       FROM DUAL;
RESULT 
----------
2011-03-05
1 row selected.
gSQL> SELECT
```
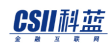

```
 INTERVAL'05-01'YEAR TO MONTH - INTERVAL'02-01'YEAR TO MONTH
      AS RESULT 
      FROM DUAL;
RESULT 
----------
+000003-00
1 row selected.
gSQL> SELECT INTERVAL'15 23:59:59.999999'DAY TO SECOND 
            - INTERVAL'10 23:59:59.999999'DAY TO SECOND AS RESULT 
      FROM DUAL;
RESULT 
-----------------------
+000005 00:00:00.000000
1 row selected.
```
# **7.6 / (DIVISION)**

### 语句

expr1 / expr2

#### 说明

返回expr1除以expr2的运算结果

除法运算的种类与结果类型如下图所示

详细内容参考**类型间转换(type conversion)** 

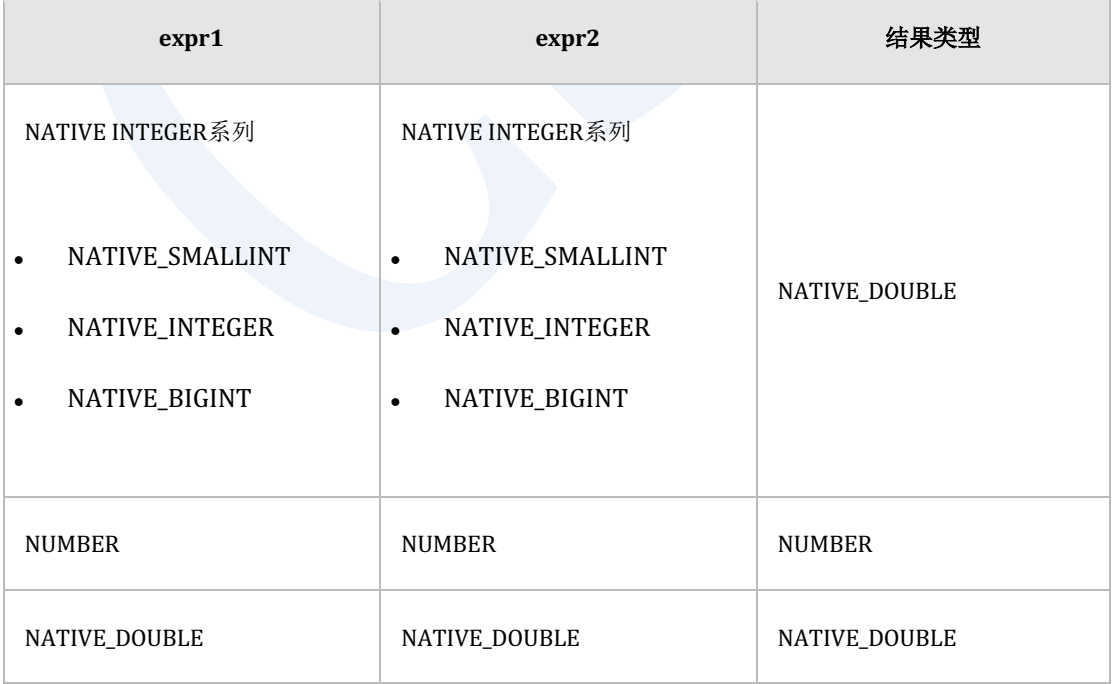

#### CSII和蓝

#### Table 7-8 数字型 / 运算

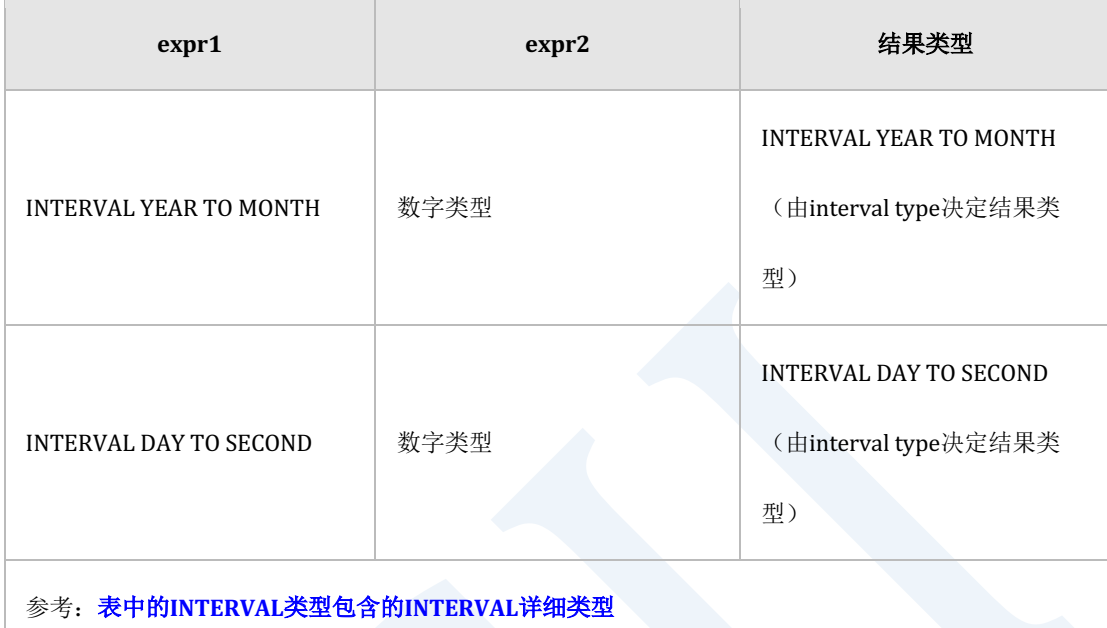

Table 7-9 (DATETIME/INTERVAL) / 运算

#### 使用示例

gSQL> SELECT INTERVAL'20-10'YEAR TO MONTH / 2 AS RESULT FROM DUAL;

RESULT

----------

+000010-05

```
1 row selected.
```
gSQL> SELECT INTERVAL'02 02:04:06.800000'DAY TO SECOND / 2 AS RESULT

FROM DUAL;

RESULT

----------------------- +000001 01:02:03.400000

## **7.7 || (CONCATENATE)**

### 语句

str1 || str2

#### 说明

CONCATENATE返回连接str1与str2的字符串

str1和str2中一个为null时返回非null的其余strstr1和str2均为null时返回NULL

为可转换为character string类型或binary string类型的类型

详细内容参考类型间转换(type conversion)

是**[CONCAT](#page-1325-0), [CONCATENATE](#page-1326-0)**的alias

结果类型如下图所示

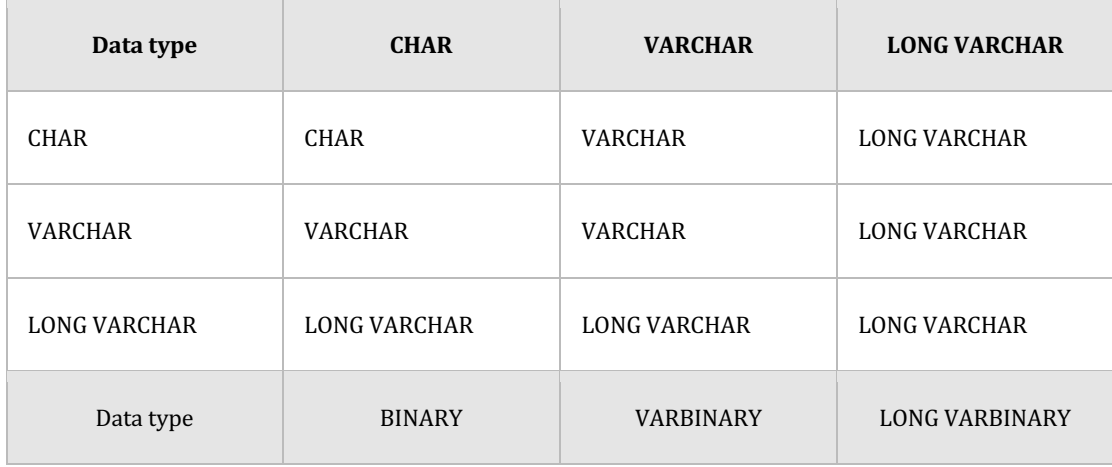

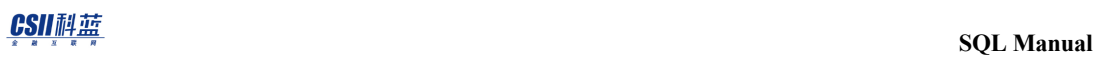

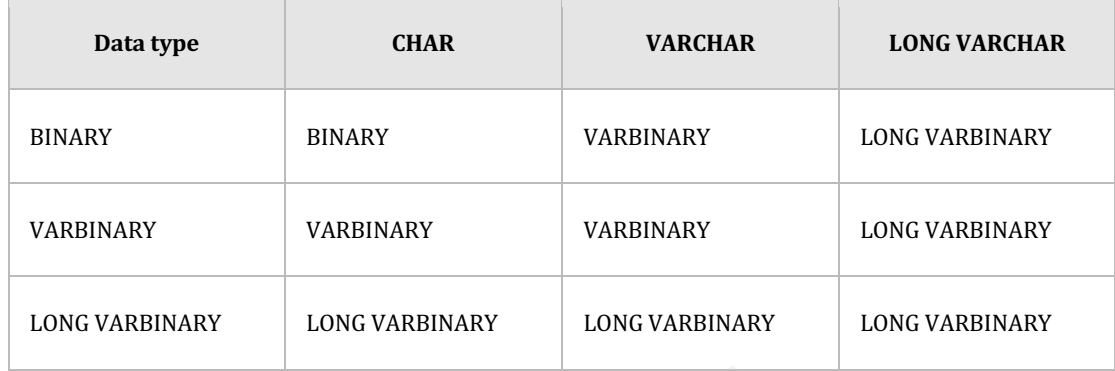

Table 7-10 || (CONCATENATE)的结果类型

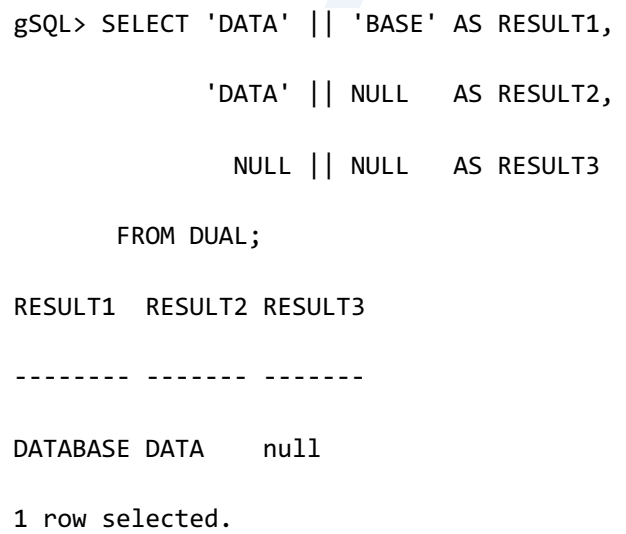

### **7.8 ABS**

#### 语句

ABS( num )

#### 说明

ABS返回num的绝对值

num可以是数字类型或可转换为数字的类型

num为NULL时返回NULL

```
gSQL> SELECT ABS(-1) AS RESULT1, ABS(1) AS RESULT2 FROM DUAL;
RESULT1 RESULT2
------- -------
      1 1
1 row selected.
```
<u>CSII神蓝</u><br>SQL Manual

## **7.9 ACOS**

#### 语句

ACOS( num )

#### 说明

ACOS函数返回num的arc cosine值

参数num应为-1以上1以下的值

num为NULL时返回NULL

返回0~pi之间的弧度值

```
gSQL> SELECT ACOS( 1 ) FROM DUAL;
ACOS( 1 )
---------
        \theta1 row selected.
```
#### **DDDATE**

#### 语句

ADDDATE( date, INTERVAL expr unit )

ADDDATE( expr, days )

#### 说明

ADDDATE返回输入的第一个参数加上第二个参数的运算结果

第一个参数可以是DATE, TIMESTAMP, TIMESTAMP WITH TIME ZONE类型第二个参数可以是 INTERVAL或数字类型 两个输入参数中只要有一个为NULL则结果值也为NULL 结果类型与(DATETIME/INTERVAL) + 运算相同

#### 使用示例

gSQL> SELECT ADDDATE( TO\_DATE( '2012-12-12', 'YYYY-MM-DD' ), 1 ) AS RESULT FROM DUAL; **RESULT** ----------

2012-12-13

**SQL Manual**

1 row selected. gSQL> SELECT ADDDATE( TO\_DATE( '2012-11-11', 'YYYY-MM-DD' ), INTERVAL'01-01'YEAR TO MONTH ) AS RESULT FROM DUAL; RESULT ---------- 2013-12-11 1 row selected.

### **7.10ADDTIME**

#### 语句

ADDTIME( expr1, expr2 )

#### 说明

ADDTIME返回expr1加上输入的expr2的运算结果

expr1可以是TIME,TIME WITH TIME ZONETIMESTAMPTIMESTAMP WITH TIME ZONE

TYPEexpr2可以是INTERVAL DAY TO SECOND TYPE

expr1或expr2为NULL则结果值为NULL

结果类型与**(DATETIME/INTERVAL) + 运算**相同

使用示例

gSQL> SELECT

ADDTIME( TO\_TIMESTAMP( '2001-05-05 06:00:00',

'YYYY-MM-DD HH24:MI:SS' ),

INTERVAL'0 00:06:06.666666'DAY TO SECOND ) AS RESULT

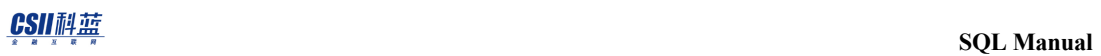

FROM DUAL;

RESULT

--------------------------

2001-05-05 06:06:06.666666

#### **7.11ADD\_MONTHS**

#### 语句

ADD\_MONTHS( date, number )

#### 说明

ADD\_MONTHS返回date加上与number数字相同的月份的值 如果ADD\_MONTHS的运算结果大于当月的最后一天则结果值调整为当月的最后一天 date可以是DATETIMESTAMPTIMESTAMP WITH TIME ZONE类型number可以是数字类型 两个中只要有一个为NULL则结果值为NULL

结果类型与输入date类型无关始终为DATE类型

#### 使用示例

gSQL> SELECT

 ADD\_MONTHS( TO\_DATE( '2001-07-31', 'YYYY-MM-DD' ), 1 ) AS RESULT1, ADD\_MONTHS( TO\_DATE( '2001-07-31', 'YYYY-MM-DD' ), 2 ) AS RESULT2 FROM DUAL;

RESULT1 RESULT2

---------- ----------

2001-08-31 2001-09-30

### **7.12ASCII**

#### 语句

ASCII( char )

#### 说明

以十进制返回char的第一个字符的database character set code

char可以是与CHARACTERCHARACTER VARYINGCHARACTER LONG VARYING相同的字符类型或

可转换为字符类型的类型返回类型是NUMBER

char为NULL时返回NULL

```
gSQL> SELECT ASCII( 'G' ) AS RESULT FROM DUAL;
RESULT
------
     71
1 row selected.
```
### **7.13ASIN**

#### 语句

ASIN( num )

#### 说明

ASIN函数返回num的arc sin值

参数num应为-1以上1以下的值

num为NULL时返回NULL

返回-pi/2 ~ pi/2 之间的弧度值

#### 使用示例

gSQL> SELECT ASIN( 0 ) FROM DUAL; ASIN( 0 ) ---------  $\theta$ 1 row selected.ATAN

## 语句

ATAN( num )

#### 说明

ATAN函数返回num的arc tangent值

num值范围没有限制返回-pi/2 ~ pi/2之间的弧度值

num为NULL时返回NULL

### 使用示例

gSQL> SELECT ATAN(0.5) FROM DUAL;

 $ATAN(0.5)$ 

----------------

.463647609000806

### **7.14ATAN2**

#### 语句

ATAN2( num1, num2 )

#### 说明

ATAN2函数返回num1与num2的arc tangent值

参数num1值的范围没有限制返回 -pi ~ pi 之间的弧度值

num1或num2中只要有一个为NULL则返回NULL

#### 使用示例

gSQL> SELECT ATAN2(1,2) FROM DUAL;

ATAN2(1,2)

.463647609000806

#### **7.15AVG**

#### 语句

AVG( [ ALL | DISTINCT ] num )

#### 说明

aggregation函数用于获取expr的平均值

指定ALL时执行对所有值的aggregation 指定DISTINCT时执行对排除重复值的aggregation 不指定ALL或DISTINCT时处理方式与指定ALL相同

### 使用示例

gSQL> SELECT AVG(c1) FROM t1;

AVG(C1)

-------

2
# **7.16AVG() OVER**

# 语句

AVG ( expr ) OVER < window name or specification >

关于< window name or specification >的详细内容请参阅window clause

## 说明

Window function AVG是计算expr的平均值的函数

NULL值不在计算范围内

```
gSQL> SELECT min_price AS "MIN_PRICE"
              , AVG( min_price ) OVER ( ORDER BY min_price ) AS "AVG"
         FROM product_information
       WHERE supplier_id = 102050;
```
MIN\_PRICE AVG --------- ---------------- 73 73 247 160 731 350.333333333333 null 350.333333333333 null 350.333333333333

5 rows selected.

# **7.17BITAND**

## 语句

BITAND( num1, num2 )

## 说明

返回num1和num2的bit的AND运算结果

输入参数可以是NATIVE\_SMALLINTNATIVE\_INTEGERNATIVE\_BIGINT或可转换为

NATIVE\_BIGINT的类型

转换为NATIVE\_BIGINT类型时会对小数点进行TRUNCATE处理

即使输入参数值有一个为 NULL结果值也为NULL

结果类型为NATIVE\_BIGINT

```
gSQL> SELECT BITAND( 5, 3 ) AS RESULT FROM DUAL;
RESULT
------
      1
1 row selected.
```
# **7.18BITNOT**

# 语句

BITNOT( num )

## 说明

返回num的bit的NOT运算结果

输入参数可以是NATIVE\_SMALLINTNATIVE\_INTEGERNATIVE\_BIGINT或可转换为

NATIVE\_BIGINT的类型

转换为NATIVE\_BIGINT类型时会对小数点进行TRUNCATE处理

若输入参数为NULL则结果值也为NULL

结果类型如下

- • 输入参数为NATIVE\_SMALLINT时NATIVE\_SMALLINT
- 输入参数为NATIVE\_INTEGER时NATIVE\_INTEGER
- • 输入参数为NATIVE\_BIGINT时NATIVE\_BIGINT

```
gSQL> SELECT BITNOT( 5 ) AS RESULT FROM DUAL;
RESULT
```
**SQL Manual**

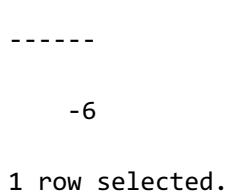

# **7.19BITOR**

## 语句

BITOR( num1, num2 )

## 说明

返回num1与num2的bit的OR运算结果

输入参数可以是NATIVE\_SMALLINTNATIVE\_INTEGERNATIVE\_BIGINT或可转换为

NATIVE\_BIGINT的类型

转换为NATIVE\_BIGINT类型时会对小数点进行TRUNCATE处理

即使输入参数值有一个为 NULL结果值也为NULL

结果类型为NATIVE\_BIGINT

## 使用示例

gSQL> SELECT BITOR( 5, 3 ) FROM DUAL; BITOR( 5, 3 ) ------------- 7 1 row selected.

# **7.20BITXOR**

## 语句

BITXOR( num1, num2 )

# 说明

返回num1与num2的bit的XOR运算结果

输入参数可以是NATIVE\_SMALLINTNATIVE\_INTEGERNATIVE\_BIGINT或可转换为

NATIVE\_BIGINT的类型

转换为NATIVE\_BIGINT类型时会对小数点进行TRUNCATE处理

即使输入参数值有一个为 NULL结果值也为NULL

结果类型为NATIVE\_BIGINT

```
gSQL> SELECT BITXOR( 5, 3 ) FROM DUAL;
BITXOR( 5, 3 )
        -------------
 6
1 row selected.
```
# **7.21BIT\_LENGTH**

# 语句

BIT\_LENGTH( str )

# 说明

BIT\_LENGTH返回str的bit数

str若为NULL则返回NULL

# 示例

gSQL> SELECT BIT\_LENGTH( 'LIKE' ) AS RESULT FROM DUAL; RESULT --------------- 32 1 row selected.

# **7.22BYTE\_LENGTH**

# 语句

BYTE\_LENGTH( str )

## 说明

是OCTET\_LENGTH的alias

参考: [OCTET\\_LENGTH](#page-1470-0), [LENGTHB](#page-1412-0)

# 使用示例

Multi byte character set  $($ 示例: UTF8): 1 byte character

gSQL> SELECT BYTE\_LENGTH( 'OCTET\_LENGTH' ) AS RESULT\_1BYTE\_CHARACTERS

FROM DUAL;

RESULT\_1BYTE\_CHARACTERS

-----------------------

 $12$ 

1 row selected.

Multi byte character set  $($ 示例: UTF8): 2 byte character

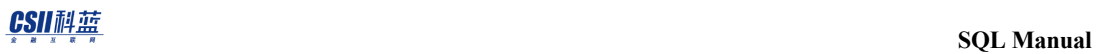

gSQL> SELECT BYTE\_LENGTH( 'αβ' ) AS RESULT\_2BYTE\_CHARACTERS FROM DUAL; RESULT\_2BYTE\_CHARACTERS ----------------------- 4 1 row selected.

# **7.23CASE2**

## 语句

CASE2( condition1, result1

- [, condition2, result2
	- , ...
	- , conditionN, resultN ]
- [, default ] )

## 说明

CASE2按照顺序判断condition(条件)

对比结果为FALSE时判断到显示TRUE为止

对比结果为TRUE时返回对应的result并不继续进行判断

对比结果均为FALSE则返回default省略default时返回NULL

如果result是多个类型将根[据结果类型组合规则决](#page-85-0)定result类型

CASE2的处理方式与CASE相同

CASE2( condition1, res1, condition2, res2)

CASE WHEN condition1 THEN res1 WHEN condition2 THEN res2

ELSE NULL

END

CASE2( condition1, res1, condition2, res2, default )

CASE WHEN condition1 THEN res1

WHEN condition2 THEN res2

ELSE default

END

```
gSQL> SELECT I1,
       CASE2( I1 = 1, 'ONE', I1 = 2, 'TWO' ) AS CASE2_RESULT1,
        CASE2( I1 = 1, 'ONE', I1 = 2, 'TWO', 'NUMBER' ) AS CASE2_RESULT2
      FROM T1;
I1 CASE2_RESULT1 CASE2_RESULT2
 -- ------------- -------------
1 ONE ONE 
2 TWO TWO 
3 null NUMBER 
3 rows selected.
```
# **7.24CBRT**

# 语句

CBRT( num )

# 说明

返回num的立方根

num为NULL时结果值也为NULL

# 使用示例

gSQL> SELECT CBRT( 27 ) FROM DUAL; CBRT( 27 ) ---------- 3 1 row selected.

# **7.25CEIL**

# 语句

CEIL( num )

CEILING( num )

## 说明

CEIL函数返回大于或等于num的最小整数

若num为NULL则返回NULL

```
gSQL> SELECT CEIL( 3.5 ) AS RESULT1, CEIL( -3.5 ) AS RESULT2 FROM DUAL;
RESULT1 RESULT2
------- -------
       4 -3
1 row selected.
```
# **7.26CHAR\_LENGTH**

## 语句

CHAR\_LENGTH( str )

CHARACTER\_LENGTH( str )

## 说明

CHAR\_LENGTH对str返回根据character set的字符数量

str可以是CHARACTERCHARACTER VARYINGCHARACTER LONG VARYING等字符类型或可转换

为字符类型的类型返回类型为NATIVE\_BIGINT

str的类型为CHARACTER类型时包含空字符(trailing blank)

str为NULL时返回NULL

是**[LENGTH](#page-1411-0)**的alias

## 使用示例

Multi byte character set: (例:UTF8)

gSQL> SELECT CHAR\_LENGTH( 'αβ-SUMMER' ) AS RESULT FROM DUAL;

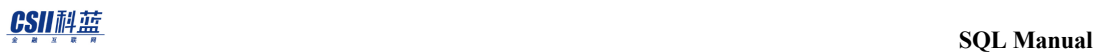

 RESULT ---------------

9

1 row selected.

# **7.27CHR**

# 语句

CHR (num)

# 说明

返回对应num的database character set code中的character

num为数字类型

若num为NULL则返回NULL

结果类型为VARCHAR

```
gSQL> SELECT CHR(71) FROM DUAL;
CHR(71)
-------
G 
1 row selected.
```
# **7.28CLOCK\_DATE**

# 语句

CLOCK\_DATE()

## 说明

调用函数时每次均返回当前日期(DATE type)值

返回当前日期的函数之间有如下差异

• TRANSACTION\_DATE(): 事务内的所有日期值均相同

• STATEMENT\_DATE(): 一个SQL语句内的所有日期值均相同

• CLOCK\_DATE(): 调用函数时每次均获取当前日期值

# 使用示例

每条row为不同的值

gSQL> SELECT CLOCK\_DATE() FROM t1;

CLOCK\_DATE()

------------

2013-12-12

2013-12-12

2013-12-13

3 rows selected.

# **7.29CLOCK\_LOCALTIME**

# 语句

CLOCK\_LOCALTIME()

## 说明

调用函数时每次均获取无TIME ZONE的当前时间(TIME WITHOUT TIME ZONE type)值

获取当前时间的函数之间有如下差异

• TRANSACTION\_LOCALTIME(): 事务内的所有时间值均相同

• STATEMENT\_LOCALTIME(): 一个SQL语句内的所有时间值均相同

• CLOCK\_LOCALTIME(): 调用函数时每次均获取当前时间值

# 使用示例

每条row可以是不同的时间值

gSQL> SELECT CLOCK\_LOCALTIME() FROM t1;

CLOCK\_LOCALTIME()

-----------------

14:42:05.470757

14:42:05.470759

14:42:05.470759

3 rows selected.

# **7.30CLOCK\_LOCALTIMESTAMP**

# 语句

CLOCK\_LOCALTIMESTAMP()

## 说明

调用函数时每次均获取无TIME ZONE的当前TIMESTAMP (TIMESTAMP WITHOUT TIME ZONE

type)值

获取当前TIMESTAMP 的函数之间有如下差异

• TRANSACTION\_LOCALTIMESTAMP(): 事务内的所有TIMESTAMP值均相同

• STATEMENT\_LOCALTIMESTAMP(): 一个SQL语句内的所有TIMESTAMP值均相同

• CLOCK\_LOCALTIMESTAMP(): 调用函数时每次均获取当前TIMESTAMP值

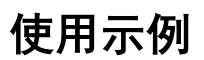

每条row可以是不同的值

gSQL> SELECT CLOCK LOCALTIMESTAMP() FROM t1;

### CLOCK\_LOCALTIMESTAMP()

--------------------------

2013-12-12 14:46:17.309206

2013-12-12 14:46:17.309209

2013-12-12 14:46:17.309209

# **7.31CLOCK\_TIME**

## 语句

CLOCK\_TIME()

## 说明

调用函数时每次均获取有TIME ZONE的当前时间(TIME WITH TIME ZONE type)值

获取当前时间的函数之间有如下差异

• TRANSACTION\_TIME(): 事务内的所有时间值均相同

• STATEMENT\_LTIME(): 一个SQL语句内的所有时间值均相同

• CLOCK\_TIME(): 调用函数时每次均获取当前时间值

## 使用示例

每条row为不同的值

gSQL> SELECT CLOCK\_TIME() FROM t1;

CLOCK\_TIME()

----------------------

14:48:21.052324 +09:00

14:48:21.052326 +09:00

14:48:21.052327 +09:00

3 rows selected.

# **7.32CLOCK\_TIMESTAMP**

# 语句

CLOCK\_TIMESTAMP()

## 说明

调用函数时每次均获取有TIME ZONE的当前TIMESTAMP (TIMESTAMP WITH TIME ZONE

type)值

获取当前TIMESTAMP的函数之间的差异如下

- TRANSACTION\_TIMESTAMP(): 事务内的所有TIMESTAMP值均相同
- STATEMENT\_TIMESTAMP(): 一个SQL语句内的所有TIMESTAMP值均相同
- CLOCK\_TIMESTAMP(): 调用函数时每次均获取当前TIMESTAMP值

# 使用示例

每条row为不同的值

gSQL> SELECT CLOCK\_TIMESTAMP() FROM t1;

### CLOCK\_TIMESTAMP()

---------------------------------

2013-12-12 14:49:45.051709 +09:00

2013-12-12 14:49:45.051714 +09:00

2013-12-12 14:49:45.051714 +09:00

3 rows selected.

# **7.33COALESCE**

## 语句

COALESCE( expr1, ..., exprN )

## 说明

返回expr list中非null的第一个expr 

expr list均为null时返回null

expr应为2个以上

expr list为多个类型时根[据结果类型组合规则决](#page-85-0)定结果类型

### <sup>l</sup> 可以使用CASE相同地表示COALESCE

 $\circ$  COALESCE(expr1, expr2)

CASE WHEN expr1 IS NOT NULL THEN expr1

ELSE expr2

END

 $\circ$  COALESCE( expr1, expr2, ..., exprN)

CASE WHEN expr1 IS NOT NULL THEN expr1

ELSE COALESCE( expr2, ..., exprN )

the second second in the second second in the second second in the second second in the second second second second in  $\mathbf{SQL}\ \mathbf{Manual}$ 

END

```
gSQL> SELECT COALESCE( NULL, 1, 2 ) FROM DUAL;
COALESCE( NULL, 1, 2 )
----------------------
11 row selected.
gSQL> SELECT COALESCE( NULL, NULL, NULL ) FROM DUAL;
COALESCE( NULL, NULL, NULL )
----------------------------
null 
1 row selected.
```
# <span id="page-1325-0"></span>**7.34CONCAT**

# 语句

CONCAT( str1, str2, ... )

# 说明

是|| ( CONCATENATE ) 的alias

作为CONCAT函数的argument可设置2~254个

详细内容参考: || ([CONCATENATE](#page-1326-0)), CONCATENATE

# 使用示例

gSQL> SELECT CONCAT( 'DATA', 'BASE' ) AS RESULT FROM DUAL; RESULT -------- DATABASE 1 row selected.

# <span id="page-1326-0"></span>**7.35CONCATENATE**

# 语句

CONCATENATE( str1, str2, ... )

## 说明

是|| ( CONCATENATE )的alias

作为CONCATENATE函数的argument可设置2~254个

详细内容参考: **[CONCAT](#page-1325-0), || (CONCATENATE)** 

# 使用示例

```
gSQL> SELECT CONCATENATE( 'DATA', 'BASE' ) AS RESULT FROM DUAL;
RESULT 
--------
```
DATABASE

1 row selected.

# **7.36CORR() OVER**

## 语句

CORR( expr1, expr2 ) OVER < window name or specification >

关于< window name or specification >的详细内容请参阅**window clause** 

## 说明

Window function CORR为计算expr对相关系数 (coefficient of correlation)的函数

如果expr1或expr2为NULL则不计算 当expr对的row数量为一个以下时则返回NULL结果

# 使用示例

```
gSQL> SELECT employee_id, TO_CHAR( hire_date, 'YYYY' ) AS hire_date, 
salary,
              CORR( TO_CHAR( hire_date, 'YYYY' ), salary ) OVER ( ORDER BY 
employee_id ) AS corr
       FROM employees
```
WHERE department\_id = 60;

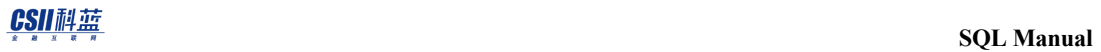

EMPLOYEE\_ID HIRE\_DATE SALARY CORR ----------- --------- ------ ----------------- 103 1990 9000 null 104 1991 6000 -1 105 1997 4800 -.805837379342809 106 1998 4800 -.840210805972693 107 1999 4200 -.875185734200534

5 rows selected.

# **7.37COS**

# 语句

COS(num)

# 说明

返回num的COSINE值

参数值num为NULL时结果值也为NULL

```
gSQL> SELECT COS( 0 ) FROM DUAL;
COS( 0 )
--------
        1
1 row selected.
```
**SQL Manual**

# **7.38COT**

# 语句

COT(num)

# 说明

返回num的COTANGENT值

参数值num为NULL时结果值也为NULL

# 使用示例

gSQL> SELECT COT( 1 ) FROM DUAL;

COT( 1 )

----------------

.642092615934331

1 row selected.

# **7.39COUNT**

# 语句

COUNT( [ ALL | DISTINCT ] expr )

# 说明

作为aggregation函数获取expr不是NULL值的row的条数

指定ALL时对所有值执行聚合操作(aggregation) 指定DISTINCT时对排除重复的值执行聚合操作 未指定ALL或DISTINCT时与指定ALL的处理方法相同

# 使用示例

gSQL> SELECT COUNT(c1) FROM t1;

COUNT(C1)

---------

3

1 row selected.
# **7.40 COUNT() OVER**

#### 语句

COUNT ( expr ) OVER < window name or specification >

关于< window name or specification >的详细内容请参阅**window clause** 

#### 说明

Window function COUNT是计算row数量的函数

不计算NULL值

### 使用示例

```
gSQL> SELECT min_price AS "MIN_PRICE"
              , COUNT( min_price ) OVER ( ORDER BY min_price ) AS "COUNT"
         FROM product_information
        WHERE supplier_id = 102050;
MIN_PRICE COUNT
          - - - - 73 1
```
 247 2 731 3

null 3

null 3

# **7.41COUNT(\*)**

### 语句

COUNT(\*)

#### 说明

作为聚合操作函数获取row的数量

不单独指定expression因此与值是否为NULL无关

# 使用示例

```
gSQL> SELECT COUNT(*) FROM t1;
COUNT(*)
--------
        4
1 row selected.
```
# **7.42COUNT(\*) OVER**

#### 语句

COUNT(\*) OVER < window name or specification >

关于< window name or specification >的详细内容请参阅**window clause** 

#### 说明

Window function COUNT(\*)是计算row数量的函数

```
因不单独指定表达式所以和值是否是NULL无关
```
### 使用示例

```
gSQL> SELECT min_price AS "MIN_PRICE"
              , COUNT(*) OVER ( ORDER BY min_price ) AS "COUNT(*)"
         FROM product_information
        WHERE supplier_id = 102050;
MIN PRICE COUNT(*)
          --------- --------
        73 1
```
## **7.43COVAR\_POP() OVER**

#### 语句

COVAR\_POP( expr1, expr2 ) OVER < window name or specification >

关于< window name or specification >的详细内容请参阅**window clause** 

#### 说明

Window function COVAR\_POP是计算expr对的总体协方差 (population covariance)的函数

如果expr1或expr2为NULL则不计算 当expr对的row数量为一个以下时则返回结果为0

#### 使用示例

```
gSQL> SELECT employee_id, TO_CHAR( hire_date, 'YYYY' ) AS hire_date, 
salary,
              COVAR_POP( TO_CHAR( hire_date, 'YYYY' ), salary ) OVER 
( ORDER BY employee_id ) AS covar_pop
       FROM employees
```
WHERE department\_id = 60;

EMPLOYEE\_ID HIRE\_DATE SALARY COVAR\_POP

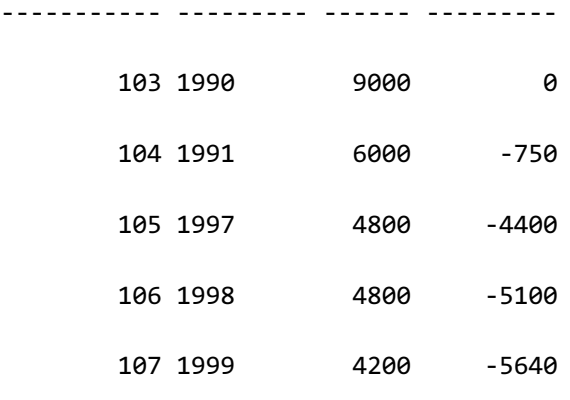

## **7.44COVAR\_SAMP() OVER**

#### 语句

COVAR\_SAMP( expr1, expr2 ) OVER < window name or specification >

关于< window name or specification >的详细内容参考window clause

#### 说明

Window function COVAR\_SAMP是计算expr对的样本协方差 (sample covariance)的函数

expr1或expr2为NULL时不计算 expr对的row数量为一个以下时返回结果为NULL

#### 使用示例

```
gSQL> SELECT employee_id, TO_CHAR( hire_date, 'YYYY' ) AS hire_date, 
salary,
              COVAR_SAMP( TO_CHAR( hire_date, 'YYYY' ), salary ) OVER 
( ORDER BY employee_id ) AS covar_samp
       FROM employees
```
WHERE department\_id = 60;

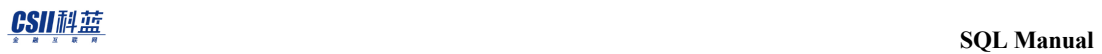

EMPLOYEE\_ID HIRE\_DATE SALARY COVAR\_SAMP

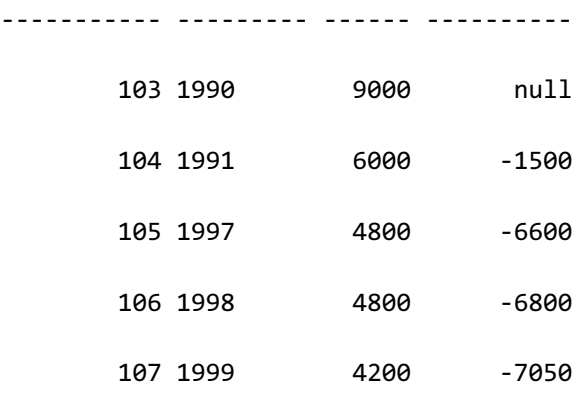

# **7.45CUME\_DIST() OVER**

### 语句

CUME\_DIST( ) OVER < window name or specification >

关于< window name or specification >的详细内容参考 window clause

#### 说明

Window function CUME\_DIST根据当前row值的相对位置计算累积分布

CUME\_DIST函数的结果是从0到1之间的数字

Row值相同时则以其中最大的累积分布值返回相同结果

无法使用window frame

#### 使用示例

```
gSQL> SELECT department_id, salary,
```
CUME\_DIST() OVER ( ORDER BY salary ) AS cume\_dist

FROM employees

WHERE department  $id = 60;$ 

#### **SQL Manual**

DEPARTMENT\_ID SALARY CUME\_DIST ------------- ------ --------- 60 4200 .2

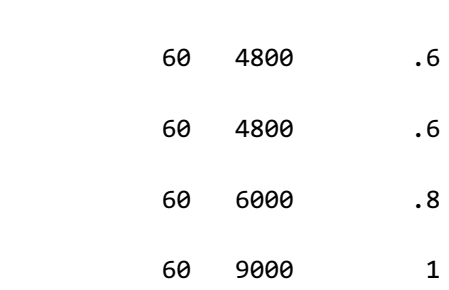

# **7.46CURRENT\_CATALOG**

# 语句

CURRENT\_CATALOG [()]

#### 说明

获取catalog name (database名称)

# 使用示例

gSQL> SELECT CURRENT\_CATALOG FROM dual;

CURRENT\_CATALOG

---------------

TEST\_DB

# **7.47CURRENT\_DATE**

### 语句

CURRENT\_DATE [()]

STATEMENT\_DATE()

#### 说明

获取当前日期(DATE type)值

CURRENT\_DATE为SQL标准函数

获取当前日期的函数之间有如下差异

• TRANSACTION\_DATE(): 事务内的所有日期值均相同

• CURRENT\_DATE, STATEMENT\_DATE(): 一个SQL语句内的所有日期值均相同

• CLOCK\_DATE(): 调用函数时每次均获取当前日期值

### 使用示例

gSQL> SELECT CURRENT\_DATE FROM t1;

CURRENT\_DATE

------------

2013-12-12

2013-12-12

2013-12-12

# **7.48CURRENT\_SCHEMA**

# 语句

CURRENT\_SCHEMA [()]

### 说明

获取用户的当前SCHEMA

# 使用示例

gSQL> SELECT CURRENT\_SCHEMA FROM dual;

CURRENT\_SCHEMA

--------------

PUBLIC

# **7.49CURRENT\_TIME**

## 语句

CURRENT\_TIME [()]

STATEMENT\_TIME()

#### 说明

以会话时间为准获取当前TIME WITH TIME ZONE type值

CURRENT\_TIME为SQL标准函数

获取当前日期的函数之间有如下差异

- TRANSACTION\_TIME(): 事务内的所有时间值均相同
- CURRENT\_TIME, STATEMENT\_TIME(): 一个SQL语句内的所有时间值均相同
- CLOCK\_TIME(): 调用函数时每次均获取当前时间值

# 使用示例

所有row拥有相同的时间值

gSQL> SELECT CURRENT\_TIME FROM t1;

CURRENT\_TIME

----------------------

16:27:10.116396 +09:00

16:27:10.116396 +09:00

16:27:10.116396 +09:00

# **7.50CURRENT\_TIMESTAMP**

# 语句

CURRENT\_TIMESTAMP [()]

STATEMENT\_TIMESTAMP()

#### 说明

以会话时间为准获取TIMESTAMP WITH TIME ZONE type值

CURRENT\_TIMESTAMP为SQL标准函数

获取当前TIMESTAMP的函数之间有如下差异

• TRANSACTION\_TIMESTAMP(): 事务内的所有TIMESTAMP值均相同

• CURRENT\_TIMESTAMP, STATEMENT\_TIMESTAMP(): 一个SQL语句内的所有TIMESTAMP值均

相同

• CLOCK\_TIMESTAMP(): 调用函数时每次均获取当前TIMESTAMP值

# 使用示例

所有row拥有相同的值

gSQL> SELECT CURRENT\_TIMESTAMP FROM t1;

CURRENT\_TIMESTAMP

---------------------------------

2013-12-12 16:34:55.649632 +09:00

2013-12-12 16:34:55.649632 +09:00

2013-12-12 16:34:55.649632 +09:00

# **7.51CURRENT\_USER**

#### 语句

CURRENT\_USER [()]

#### 说明

返回当前用户

以如下三种形式管理用户信息

- Logon user: 执行login的用户维持到关闭连接
- Session user: 与最初的logon user相同但可以用SET SESSION AUTHORIZATION语句进行变 更
- Current user: 一般情况下与session user相同但使用PSM, View等时为了控制访问等在系统 内部暂时变更
	- o Session user与current user的差异和unix系统的real user与effective user的差异类似

### 使用示例

% gsql sys gliese

gSQL> SET SESSION AUTHORIZATION test; Session set. gSQL> SELECT LOGON\_USER() AS result1, SESSION\_USER() AS result2, CURRENT\_USER() AS result3 FROM DUAL; RESULT1 RESULT2 RESULT3 ------- ------- ------- SYS TEST TEST

# **7.52CURRVAL**

### 语句

seq\_name.CURRVAL

CURRVAL(seq\_name)

#### 说明

获取序列对象的当前值

至少设置一次NEXTVAL(seq\_name)等序列值

### 使用示例

gSQL> SELECT seq.CURRVAL FROM dual;

SEQ.CURRVAL

-----------

1

# **7.53DATEADD**

### 语句

DATEADD( datepart, number, date )

#### 说明

返回date指定的datepart加上number的值

number为小数点时不进行四舍五入

date为DATETIMESTAMPTIMESTAMP WITH TIME ZONETIMETIME WITH TIME ZONE类型

number或date为NULL时结果值也为NULL

结果类型返回与作为返回的date类型相同的类型

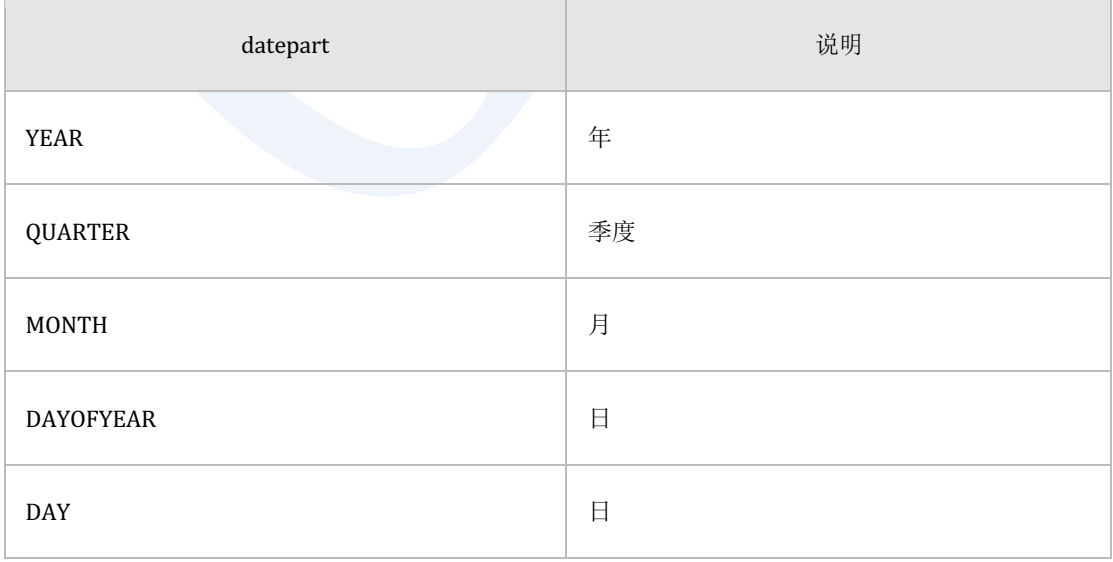

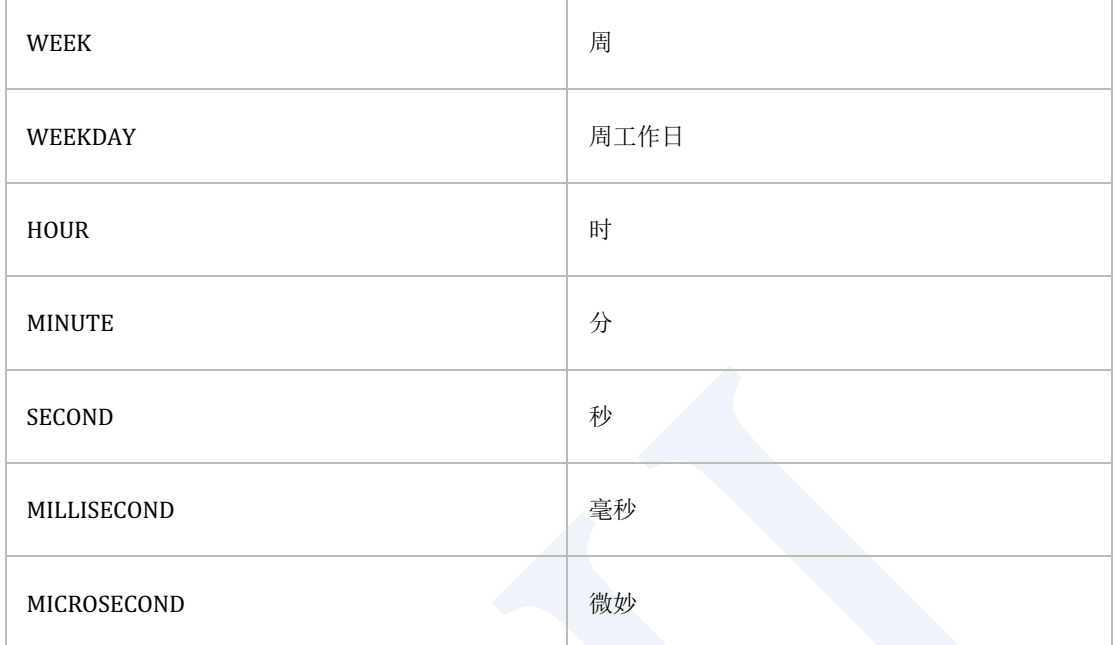

Table 7-11 datepart中可使用的格式字符串

### 使用示例

```
gSQL> SELECT
```

```
 DATEADD( YEAR, 1, TO_DATE( '2013-05-14', 'YYYY-MM-DD' ) ) AS RESULT
```
FROM DUAL;

RESULT

----------

2014-05-14

```
1 row selected.
```
gSQL> SELECT

DATEADD( MONTH, 13, TO\_DATE('2013-05-14', 'YYYY-MM-DD') ) AS RESULT

FROM DUAL;

RESULT

----------

2014-06-14

1 row selected.

gSQL> SELECT

DATEADD( DAY, 397, TO\_DATE('2013-05-14', 'YYYY-MM-DD') ) AS RESULT

FROM DUAL;

RESULT

----------

2014-06-15

# **7.54DATEDIFF**

# 语句

DATEDIFF( datepart, startdate, enddate )

### 说明

向指定datepart返回在enddate减去startdate的值

startdate与enddate为DATETIMESTAMPTIMESTAMP WITH TIME ZONETIME TYPE

startdate或enddate为NULL时结果值也为NULL

#### 结果类型为NUMBER

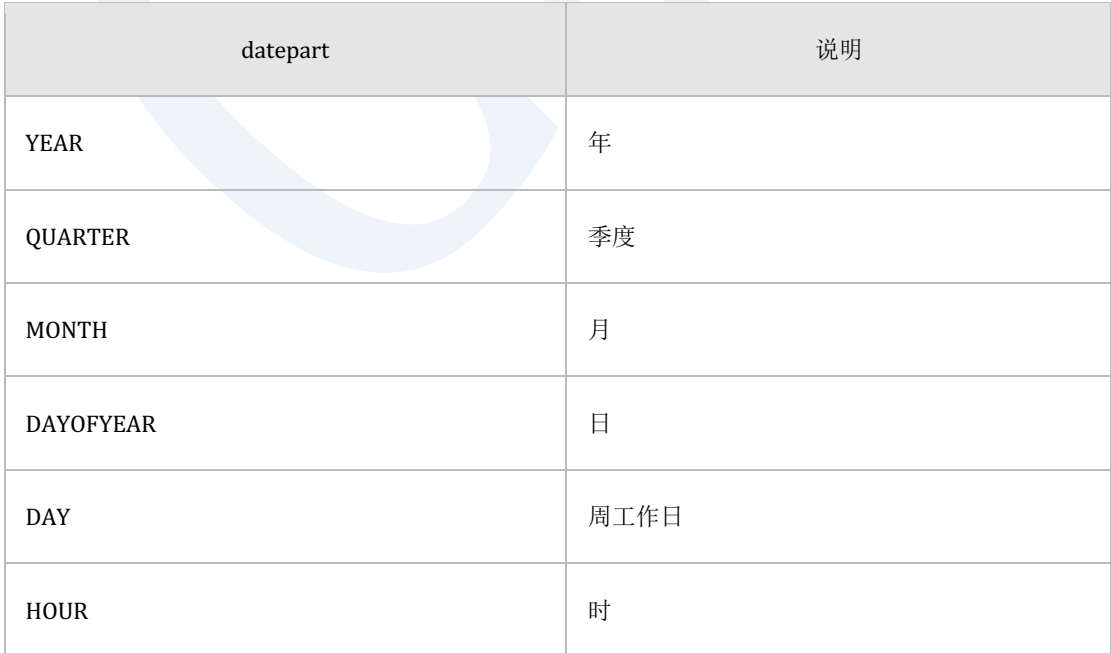

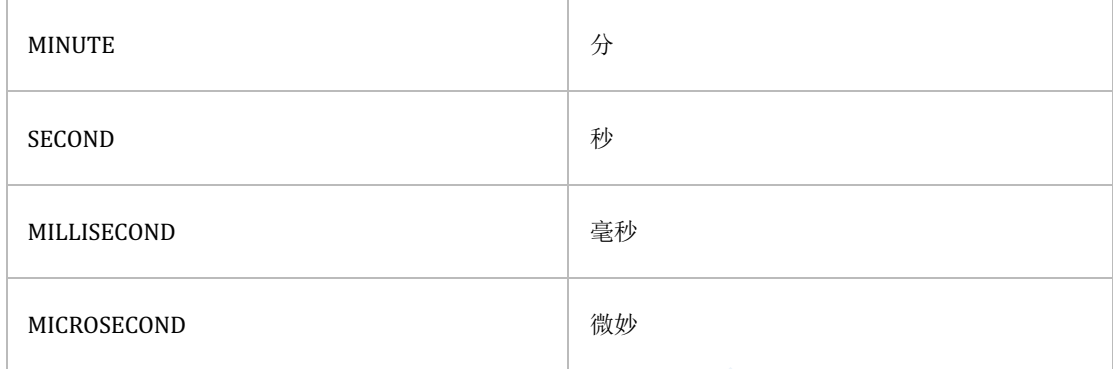

Table 7-12 datepart中可使用的格式字符串

### 使用示例

```
gSQL> SELECT 
        DATEDIFF( YEAR, 
                   TO_DATE( '2013-05-14', 'YYYY-MM-DD' ), 
                   TO_DATE( '2014-06-15', 'YYYY-MM-DD' ) ) AS RESULT 
        FROM DUAL;
RESULT
------
      1
1 row selected.
gSQL> SELECT 
       DATEDIFF( MONTH, 
                 TO_DATE( '2013-05-14', 'YYYY-MM-DD' ), 
                 TO_DATE( '2014-06-15', 'YYYY-MM-DD' ) ) AS RESULT
```

```
 FROM DUAL;
RESULT
------
     13
1 row selected.
gSQL> SELECT 
       DATEDIFF( DAY, 
                 TO_DATE( '2013-05-14', 'YYYY-MM-DD' ), 
                 TO_DATE( '2014-06-15', 'YYYY-MM-DD' ) ) AS RESULT 
       FROM DUAL;
RESULT
------
   397
1 row selected.
```
# **7.55DATE\_ADD**

### 语句

DATE\_ADD( date, INTERVAL expr unit )

#### 说明

是与17.10 ADDDATE( date, INTERVAL expr unit )相同的函数

#### 使用示例

gSQL> SELECT

DATE\_ADD( TO\_DATE( '2012-01-02', 'YYYY-MM-DD' ),

INTERVAL '2-2' YEAR TO MONTH ) AS RESULT

FROM DUAL;

RESULT

----------

#### 2014-03-02

# **7.56DATE\_PART**

#### 语句

DATE\_PART( field, datetime )

#### 说明

DATE\_PART函数的结果值与EXTRACT函数相同它在输入的datetime类型中搜索指定的field并返

回

参数field只能为字符字面常量可以将YEAR, MONTH, DAY, HOUR, MINUTE, SECOND,

TIMEZONE\_HOUR, TIMEZONE\_MINUTE指定为字符字面常量

参数datetime可以是DATE, TIMESTAMP, TIMESTAMP WITH TIME ZONE, TIME, TIME WITH

TIME ZONE, INTERVAL类型

field不在datetime范围内时报错

另外为DATE类型时field只能为YEAR, MONTH, DAY其余报错

若datetime为NULL则返回NULL

返回类型为NUMBER

详细内容参考**[EXTRACT](#page-1373-0)**

# 使用示例

```
gSQL> SELECT 
       DATE_PART( 'DAY', TO_DATE( '2012-01-02', 'YYYY-MM-DD' ) ) AS RESULT
       FROM DUAL;
RESULT
------
      2
1 row selected.
gSQL> SELECT 
       DATE_PART( 'YEAR', INTERVAL'9-11'YEAR TO MONTH ) AS RESULT 
       FROM DUAL;
RESULT
------
      9
1 row selected.
```
# **7.57DECODE**

#### 语句

```
DECODE( expr, comparison_expr1, result1
```
- [, comparison\_expr2, result2
- , <u>.</u>...
	- , comparison exprN, resultN ]
	- [, default ] )

#### 说明

按DECODE语句中的顺序通过equal运算判断expr与comparison\_expr 

对比结果为FALSE时持续判断直到结果为TRUE 

对比结果为TRUE时返回对应的result并停止判断

expr与comparison\_expr相同或expr与comparison\_expr均为null时(null = null)判断为TRUE因

此返回对应的result 

如果判断结果均为FALSE则返回default省略default时返回NULL

• 对比expr与comparison\_expr

所有exprcomparison\_expr1...comparison\_exprN转换为comparison\_expr1(第一个

comparison\_expr)的数据类型后进行对比

comparison\_expr1(第一个comparison\_expr)为字符类型与数字类型时均决定为可包含

exprcomparison\_expr1...comparison\_exprN中描述的类型范围的类型

exprcomparison\_expr1...comparison\_exprN中描述的类型均为CHAR类型时以VARCHAR类型

执行对比

结果类型

结果类型为result1(第一个result)的数据类型

如果result1(第一个result)的数据类型为数字类型与字符类型则均为可包含

result1...resultN中描述的类型范围的类型

result1(第一个result)为CHAR类型或NULL时结果类型为VARCHAR

可以使用CASE相同地表示DECODE

DECODE( expr, comp\_expr1, res1, comp\_expr2, res2)

```
CASE WHEN (expr = comp_expr1) OR (expr IS NULL AND comp_expr1 IS NULL )
```
THEN res1

```
 WHEN (expr = comp_expr2) OR (expr IS NULL AND comp_expr2 IS NULL )
```
THEN res2

ELSE NULL

END

DECODE( expr, comp\_expr1, res1, comp\_expr2, res2, default )

```
CASE WHEN (expr = comp_expr1) OR (expr IS NULL AND comp_expr1 IS NULL ) 
THEN res1
      WHEN (expr = comp_expr2) OR (expr IS NULL AND comp_expr2 IS NULL ) 
THEN res2
```
ELSE default

END

#### 使用示例

```
gSQL> SELECT I1,
               DECODE( I1, 1, 'ONE', 
                            2, 'TWO', 
                            NULL, 'NULL VALUE', 
                            'DEFAULT VALUE' ) AS DECODE_RESULT
       FROM T1;
   I1 DECODE_RESULT
---- -------------
    1 ONE 
    2 TWO 
null NULL VALUE 
    3 DEFAULT VALUE
4 rows selected.
```
# **7.58DEGREES**

# 语句

DEGREES( radians )

#### 说明

返回将弧度为单位的角度radians转换为以度为单位的值

若radians为NULL则返回NULL

# 使用示例

gSQL> SELECT DEGREES( PI() ) AS RESULT FROM DUAL;

RESULT

------

180

# **7.59DENSE\_RANK() OVER**

### 语句

DENSE\_RANK( ) OVER < window name or specification >

关于< window name or specification >的详细内容参考window clause

#### 说明

Window function DENSE\_RANK是计算排名的函数

排名为从1开始的连续整数值相同的row的排名也相同

但是与RANK不同的是即使出现值相同的row也不会跳过排名

无法使用window frame

#### 使用示例

```
gSQL> SELECT department_id, salary,
```
DENSE\_RANK() OVER ( ORDER BY salary ) AS d\_rank

FROM employees

WHERE department  $id = 60;$
#### **SQL Manual**

DEPARTMENT\_ID SALARY D\_RANK

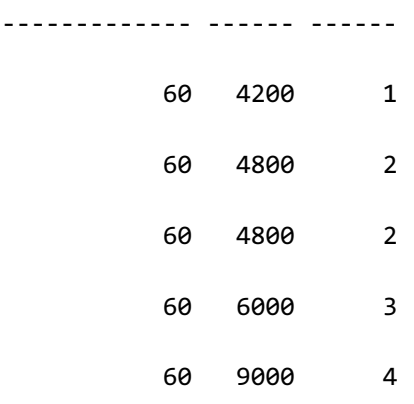

# **7.60DIGEST**

#### 语句

DIGEST( data, type )

#### 说明

将用指定类型hash的数据的结果值转换为VARBINARY类型

根据下列规则输入数据类型时可产生隐式转换(implicit conversion)

• BINARY, VARBINARY类型的数据以VARBINARY输入

- LONG VARBINARY类型的数据以LONG VARBINARY输入
- • LONG VARCHAR类型的数据以LONG VARCHAR输入
- 其余所有类型的数据均以VARCHAR类型进行隐式转换(implicit conversion)后输入

DIGEST函数支持的hash type如下

- 'SHA1'的结果为20byte varbinary
- 'SHA224'的结果为28byte varbinary
- 'SHA256'的结果为32byte varbinary
- 'SHA384'的结果为48byte varbinary
- 'SHA512'的结果为64byte varbinary

返回VARBINARY类型的结果因此要以hexadecimal字符查看结果时需要用HEX函数此时其长度为 原本的2倍

# 使用示例

gSQL> SELECT HEX( DIGEST( 'my password', 'SHA256' ) ) AS RESULT FROM DUAL; RESULT BB14292D91C6D0920A5536BB41F3A50F66351B7B9D94C804DFCE8A96CA1051F2

# **7.61DUMP**

# 语句

DUMP( expr )

### 说明

DUMP函数返回expr内部的表示信息

内部表示信息显示为数据类型长度 (byte length)以及数据信息

expr可以是所有类型

若expr为NULL则返回NULL

返回类型为CHARACTER VARYING

# 使用示例

```
gSQL> SELECT DUMP( 'DUMP' ) AS RESULT FROM DUAL;
RESULT 
   ---------------------------------
Type=CHAR Len=4 : Str=68,85,77,80
1 row selected.
```
# **7.62EXP**

## 语句

EXP( num )

## 说明

EXP函数返回e(自然对数为底数)的num二次方值

若num为NULL则返回NULL

# 使用示例

gSQL> SELECT EXP( 1 ) AS RESULT FROM DUAL;

RESULT

----------------

2.71828182845905

# **7.63EXTRACT**

#### 语句

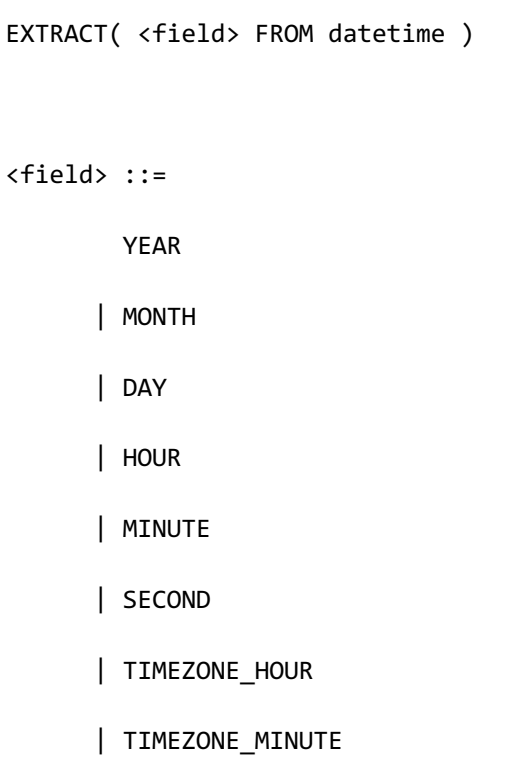

# 说明

EXTRACT从输入的datetime类型中找到指定的field并返回

datetime为DATE, TIMESTAMP, TIMESTAMP WITH TIME ZONE, TIME, TIME WITH TIME ZONE,

INTERVAL类型

field不在datetime范围内时报错

另外是DATE类型时field只能是YEAR, MONTH, DAY其余报错

返回类型为NUMBER

```
EXTRACT函数的结果与DATE_PART相同
```
#### 使用示例

```
gSQL> SELECT 
       EXTRACT( SECOND FROM TO_TIMESTAMP( '2012-12-13 01:23:44.5', 
                                            'YYYY-MM-DD HH24:MI:SS.FF1' ) ) 
               AS RESULT 
       FROM DUAL;
RESULT
------
  44.5
1 row selected.
gSQL> SELECT
       EXTRACT( YEAR FROM CAST('2-3' AS INTERVAL YEAR TO MONTH) ) AS RESULT
       FROM DUAL;
RESULT
------
      2
1 row selected.
```
# **7.64FACTORIAL**

# 语句

FACTORIAL( num )

## 说明

FACTORIAL函数返回从1到num的连续自然数的阶乘

若num为NULL则返回NULL

# 使用示例

gSQL> SELECT FACTORIAL( 5 ) AS RESULT FROM DUAL; RESULT ------

120

# **7.65FIRST() OVER**

#### 语句

aggregation\_function KEEP ( DENSE\_RANK FIRST ORDER BY <sort specification list> ) OVER < window name or specification >

关于< window name or specification >的详细内容参考**[window clause](#page-2676-0)**

#### 说明

Window function FIRST函数排列KEEP子句内写在order by中的sort specification list后返回 DENSE\_RANK排名为1的row的aggregation function值

aggregation\_function函数为AVG, COUNT, COUNT(\*), SUM, MAX, MIN, STDDEV, VARIANCE

无法在window子句内使用order by

无法使用window frame

#### 使用示例

gSQL> SELECT department\_id, salary,

DENSE\_RANK() OVER ( ORDER BY department\_id ) AS "DENSE\_RANK",

```
 MAX( salary ) KEEP ( DENSE_RANK FIRST ORDER BY department_id ) 
OVER () AS "MAX_FIRST"
```
FROM employees

WHERE department\_id BETWEEN 90 AND 100;

DEPARTMENT\_ID SALARY DENSE\_RANK MAX\_FIRST

------------- ------ ---------- ---------

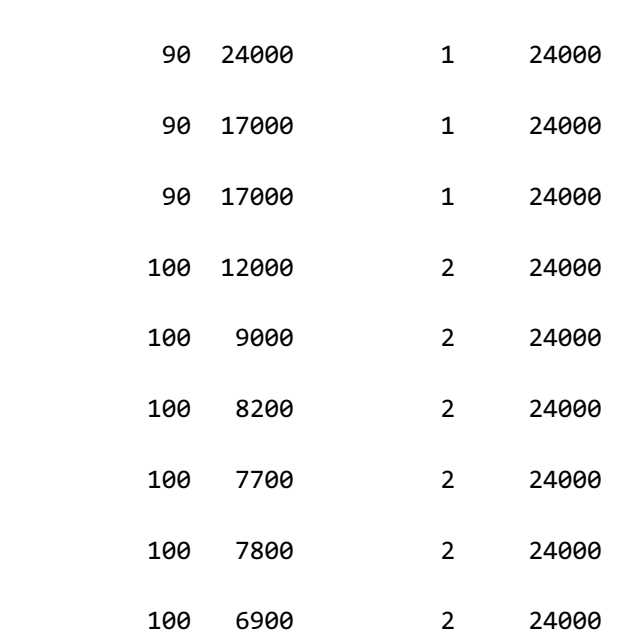

# **7.66FIRST\_VALUE() OVER**

# 语句

```
FIRST_VALUE ( expr ) [ RESPECT NULLS | IGNORE NULLS ] OVER < window name 
or specification >
FIRST VALUE ( expr [ RESPECT NULLS | IGNORE NULLS ] ) OVER < window name
or specification >
```
关于< window name or specification >的详细内容参考 window clause

#### 说明

Window function FIRST\_VALUE返回expr的首个值

RESPECT NULLS返回包含NULL值在内的row中的首个值

IGNORE NULLS返回非NULL的row中的首个值

未明确指定时默认值为RESPECT NULLS

无法在window句中使用order by

无法使用window frame

#### 使用示例

gSQL> SELECT min\_price AS "MIN\_PRICE"

, FIRST\_VALUE( min\_price ) OVER ( ORDER BY min\_price NULLS

FIRST ) AS "FIRST VALUE"

FROM product\_information

WHERE supplier\_id = 102050;

MIN\_PRICE FIRST\_VALUE

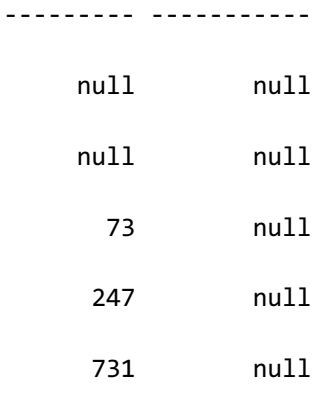

5 rows selected.

以下为在null\_treatment中指定IGNORE NULLS的示例

gSQL> SELECT min\_price AS "MIN\_PRICE" , FIRST\_VALUE( min\_price IGNORE NULLS ) OVER ( ORDER BY min\_price NULLS FIRST ) AS "FIRST\_VALUE" FROM product information

# **CSII**神蓝<br>《 SQL Manual

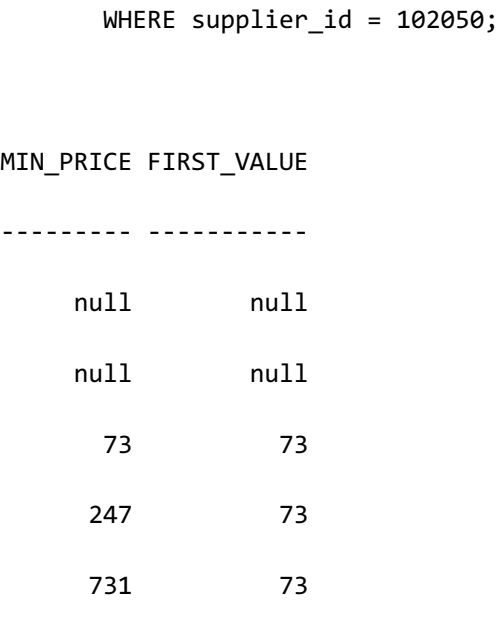

# **7.67FLOOR**

# 语句

FLOOR( num )

## 说明

FLOOR函数返回小于num的最大整数

若num为NULL则返回NULL

# 使用示例

gSQL> SELECT FLOOR(42.8) AS RESULT1, FLOOR(-42.8) AS RESULT2 FROM DUAL; RESULT1 RESULT2 ------- ------- 42 -43 1 row selected.

# **7.68FROM\_BASE64**

#### 语句

FROM\_BASE64( str )

#### 说明

FROM\_BASE64返回输入通过base64编码转换的字符后decoding的binary string

输入参数可以是CHARACTER VARYING, CHARACTER LONG VARYING的CHARACTER字符类型结

果类型为BINARY VARYING或BINARY LONG VARYING的BINARY字符类型

str为NULL时结果值也为NULL

str中包含不属于base64范围的字符时报错

Decoding时忽略str的newlinecarriage returntabspace

详细内容参考参考**[TO\\_BASE64](#page-1614-0)**

#### 使用示例

```
gSQL> SELECT FROM_BASE64( TO_BASE64( 'abc' ) ),
              FROM_BASE64( TO_BASE64( 'abcd' ) ) 
         FROM DUAL;
```
FROM\_BASE64( TO\_BASE64( 'abc' ) ) FROM\_BASE64( TO\_BASE64( 'abcd' ) ) --------------------------------- ---------------------------------- 616263 61626364

# **7.69FROM\_TZ**

#### 语句

FROM\_TZ( timestamp, timezone )

#### 说明

FROM\_TZ函数将timestamp和指定的format的timezone转换为TIMESTAMP WITH TIME ZONE类

型之后返回

参数timestamp应为TIMESTAMP类型或可转换为TIMESTAMP类型

参数timestamp为NULL时结果为NULL

参数timezone应为CHARACTERCHARACTER VARYING等CHARACTER字符类型format为

'TZH:TZM'

参数timezone为NULL时结果为NULL

结果类型为TIMESTAMP(6) WITH TIME ZONE

#### 使用示例

gSQL> SELECT

FROM\_TZ( TIMESTAMP'2021-01-01 10:10:20.000000', '+06:00' ) AS RESULT

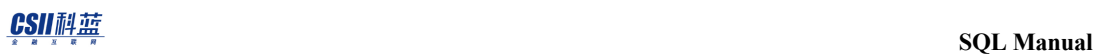

FROM DUAL;

RESULT

-----------------------------------

2021-01-01 10:10:20.000000 +06:00

### **7.70GREATEST**

### 语句

GREATEST( expr1 [, expr2, ... exprn ] )

#### 说明

GREATEST函数返回作为输入的expr中的最大值

作为输入的expr中只要有一个为NULL则结果值为NULL

结果类型是expr1(第一个expr)的数据类型

expr1(第一个expr)的数据类型为数字类型和字符类型时均确定为可包含expr1...exprN范围的 类型

expr1...exprN中均为CHAR类型时所有expr对比为VARCHAR类型结果类型确定为VARCHAR类型

#### 使用示例

gSQL> SELECT GREATEST( 100, 0, 200, 150, 1 ) AS RESULT FROM DUAL; RESULT ------

200

# **7.71HEX**

#### 语句

HEX( str )

#### 说明

以16进制字符返回str 

str可以是CHARACTERCHARACTER VARYING,CHARACTER LONG VARYING的CHARACTER字符类 型或可转换为字符类型的类型与BINARYBINARY VARYINGBINARY LONG VARYING的BINARY字 符类型

结果类型为CHARACTER VARYING或CHARACTER LONG VARYING的CHARACTER字符类型

str为NULL时结果值也为NULL

HEX函数的参数为数字类型时报错

将10进制数字转换为16进制时可用使用'X' number format的TO\_CHAR()函数

例: TO\_CHAR (255'XX')

详细内容参考:**[UNHEX](#page-1667-0)**

# 使用示例

gSQL> SELECT HEX( 'abc' ) FROM DUAL; HEX( 'abc' ) ------------ 616263 1 row selected.

# **7.72INITCAP**

#### 语句

INITCAP( str )

#### 说明

INITCAP函数将字符串str中每个单词的第一个字母转换为大写将其余字母均转换为小写后进行

返回

str为CHARACTER, CHARACTER VARYING, CHARACTER LONG VARYING等字符类型

字符串中的每个单词都由空格字母或非数字字符进行区分

str为NULL时结果值也为NULL

返回类型与作为输入的str的类型相同

#### 使用示例

---------

gSQL> SELECT INITCAP( 'hi GLIESE' ) AS RESULT FROM DUAL; RESULT

Hi Gliese

## **7.73INSTR**

#### 语句

INSTR( str, substr [, position [, occurrence ] ] )

#### 说明

INSTR函数从str的position开始查找第occurrence个substr后返回其位置

参数strsubstr可以是CHARACTERCHARACTER VARYINGCHARACTER LONG VARYING等 CHARACTER字符类型和BINARYBINARY VARYINGBINARY LONG VARYING等BINARY字符类型

参数positionoccurrence为数字类型

省略position与occurrence时默认值为1 

position与occurrence从1开始按照character set的字符单位计算(不是byte单位)

position是str中开始搜索substr的第一个位置应为非0的整数值

- 正数时: 从str的前面开始向右对比查找position的位置直到找到substr为止
- 负数时: 从str的后面开始向左对比查找position的位置直到找到substr为止
- • 0时:结果值为0

occurrence指str中substr重复的次数需为正整数

即使输入参数中一个为NULL结果值也为NULL

# 使用示例

```
gSQL> SELECT INSTR( 'ABCD ABCD ABCDABCD', 'BC' ) AS RESULT1,
             INSTR( 'ABCD ABCD ABCDABCD', 'BC', 4 ) AS RESULT2
      FROM DUAL;
RESULT1 RESULT2
------- -------
      2 7
1 row selected.
gSQL> SELECT INSTR( 'ABCD ABCD ABCDABCD', 'BC', 5 , 3 ) AS RESULT1,
             INSTR( 'ABCD ABCD ABCDABCD', 'BC', -5, 3 ) AS RESULT2
       FROM DUAL;
RESULT1 RESULT2
------- -------
     16 2
1 row selected.
```
# **7.74LAG() OVER**

#### 语句

```
LAG ( expr [, offset [, default ] ] ) [ RESPECT NULLS | IGNORE NULLS ]
OVER < window name or specification >
LAG ( expr [ RESPECT NULLS | IGNORE NULLS ] [, offset [, default ] ] )
OVER < window name or specification >
```
关于< window name or specification >的详细内容参考window clause

#### 说明

Window function LAG返回当前row中offset前的row的值 当Offset超出window范围时返回default值 如果未指定Offset, default值则设置为默认值 Offset默认值为1default默认值为NULL RESPECT NULLS返回包含NULL值在内的offset前的row的值 IGNORE NULLS返回非NULL的row中offset前的row的值 未指定时默认值为RESPECT NULLS

无法使用window frame

#### 使用示例

```
gSQL> SELECT department id, employee id, manager id,
              LAG( manager_id ) OVER ( ORDER BY employee_id ) AS lag
         FROM employees
       WHERE department_id = 90;
 DEPARTMENT_ID EMPLOYEE ID MANAGER_ID LAG
 ------------- ----------- ---------- ----
            90 100 null null
            90 101 100 null
            90 102 100 100
 3 rows selected.
以下为指定offset的示例
 gSQL> SELECT department_id, employee_id, manager_id,
             LAG( manager_id, 2 ) OVER ( ORDER BY employee_id ) AS lag
         FROM employees
       WHERE department id = 90;DEPARTMENT_ID EMPLOYEE_ID MANAGER_ID LAG
 ------------- ----------- ---------- ----
            90 100 null null
```
#### CSII和蓝

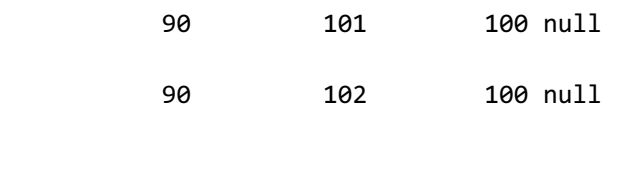

3 rows selected.

以下为指定offset和default的示例

```
gSQL> SELECT department_id, employee_id, manager_id,
            LAG( manager_id, 2, 0 ) OVER ( ORDER BY employee_id ) AS lag
        FROM employees
      WHERE department_id = 90;
DEPARTMENT_ID EMPLOYEE_ID MANAGER_ID LAG
------------- ----------- ---------- ----
          90 100 null 0
          90 101 100 0
          90 102 100 null
3 rows selected.
```
# **7.75LAST() OVER**

#### 语句

aggregation\_function KEEP ( DENSE\_RANK LAST ORDER BY <sort specification list> ) OVER < window name or specification >

关于< window name or specification >的详细内容参考**[window clause](#page-2676-0)**

#### 说明

Window function LAST函数给KEEP子句内写于order by的sort specification list排序后返回 DENSE\_RANK排名最后的row的aggregation function值

aggregation\_function函数有AVG, COUNT, COUNT(\*), SUM, MAX, MIN, STDDEV, VARIANCE

window子句内无法使用order by

无法使用window frame

#### 使用示例

gSQL> SELECT department\_id, salary,

DENSE\_RANK() OVER ( ORDER BY department\_id ) AS "DENSE\_RANK",

```
 MAX( salary ) KEEP ( DENSE_RANK LAST ORDER BY department_id ) 
OVER () AS "MAX_LAST"
```
FROM employees

WHERE department\_id BETWEEN 90 AND 100;

DEPARTMENT\_ID SALARY DENSE\_RANK MAX\_LAST

------------- ------ ---------- --------

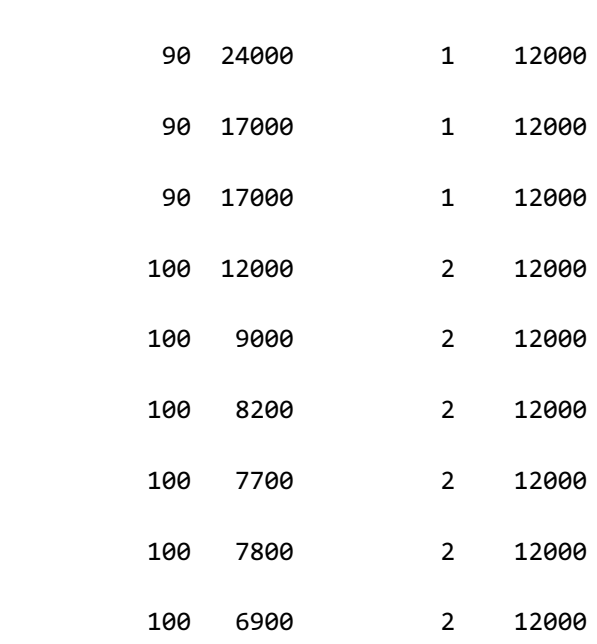

# **7.76LAST\_DAY**

# 语句

LAST\_DAY( date )

#### 说明

LAST\_DAY函数返回date包含的月份的最后一天

参数date为DATE, TIMESTAMP, TIMESTAMP WITH TIME ZONE类型 返回类型与参数date的类型无关始终为DATE

若date为NULL则返回NULL

## 使用示例

gSQL> SELECT

```
 LAST_DAY( TO_DATE( '2012-07-10', 'YYYY-MM-DD' ) ) AS RESULT FROM
```
DUAL;

RESULT

----------

2012-07-31

# **7.77LAST\_IDENTITY\_VALUE**

#### 语句

LAST\_IDENTITY\_VALUE()

#### 说明

在当前会话中为了identity dolumn而自动生成的最近值结果类型为NATIVE\_BIGINT

无自动生成的值时返回null

```
与MS-SQL的@@IDENTITYMySQL的LAST_INSERT_ID()的功能类似对多个表执行DML时如下由最
后变更的表决定值因此需注意使用
```
gSQL> INSERT INTO t1(name) VALUES ( 'leekmo' );

1 row created.

gSQL> SELECT LAST\_IDENTITY\_VALUE() FROM dual;

LAST\_IDENTITY\_VALUE()

---------------------

 $12$ 

#### CSII和蓝

```
1 row selected.
gSQL> INSERT INTO t2(name) VALUES ( 'leekmo' );
1 row created.
gSQL> SELECT LAST_IDENTITY_VALUE() FROM dual;
LAST_IDENTITY_VALUE()
---------------------
 2
1 row selected.
```
需获取INSERT时生成的identity column的值时如下使用INSERT INTO name RETURNING ..

```
INTO语句
```

```
gSQL> CREATE TABLE t1 ( id INTEGER GENERATED BY DEFAULT AS IDENTITY, name 
VARCHAR(32) );
```
Table created.

#### CSII和蓝

```
gSQL> \var v1 integer
gSQL> INSERT INTO t1(name) VALUES ( 'leekmo' ) RETURN id INTO :v1;
V1
--
 1
1 row created.
```
#### 使用示例

以下为LAST\_IDENTITY\_VALUE()函数的使用示例

```
gSQL> CREATE TABLE t1 ( id INTEGER GENERATED BY DEFAULT AS IDENTITY,
```
name VARCHAR(32) );

Table created.

gSQL> COMMIT;

Commit complete.

没有当前会话中生成的identity value

gSQL> SELECT LAST\_IDENTITY\_VALUE() FROM dual;

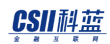

LAST\_IDENTITY\_VALUE()

---------------------

null

```
1 row selected.
```
自动生成identity value (1)

gSQL> INSERT INTO t1(name) VALUES ( 'leekmo' );

1 row created.

Result: 1

gSQL> SELECT LAST\_IDENTITY\_VALUE() FROM dual;

LAST\_IDENTITY\_VALUE()

---------------------

 $1\frac{1}{2}$ 

1 row selected.

作为默认值自动生成 identity value (2)

gSQL> UPDATE t1 SET id = DEFAULT;

#### CSII耐蓝

1 row updated.

Result: 2

gSQL> SELECT LAST\_IDENTITY\_VALUE() FROM dual;

LAST\_IDENTITY\_VALUE()

---------------------

2

- 1 row selected.
- 未按照用户输入的值自动生成identity value

INSERT INTO t1 VALUES ( 100, 'jhkim' );

1 row updated.

Result: 2

SELECT LAST\_IDENTITY\_VALUE() FROM dual;

LAST\_IDENTITY\_VALUE()

---------------------

2
## **7.78LAST\_VALUE() OVER**

## 语句

```
LAST_VALUE ( expr ) [ RESPECT NULLS | IGNORE NULLS ] OVER < window name or 
specification >
LAST VALUE ( expr [ RESPECT NULLS | IGNORE NULLS ] ) OVER < window name or
specification >
```
关于< window name or specification >的详细内容参考**[window clause](#page-2676-0)**

#### 说明

Window function LAST\_VALUE返回expr的最后一个值

RESPECT NULLS返回包含NULL值的row的最后一个值

IGNORE NULLS返回非NULL的row的最后一个值

未指定时默认值为RESPECT NULLS

window句内无法使用order by

无法使用window frame

#### 使用示例

gSQL> SELECT min\_price AS "MIN\_PRICE"

, LAST\_VALUE( min\_price ) OVER ( ORDER BY min\_price ) AS

"LAST\_VALUE"

FROM product\_information

WHERE supplier\_id = 102050;

MIN\_PRICE LAST\_VALUE

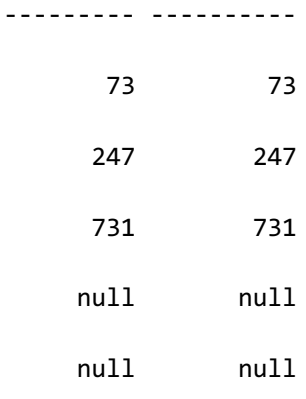

5 rows selected.

以下为在null\_treatment中指定IGNORE NULLS的示例

```
gSQL> SELECT min_price AS "MIN_PRICE"
              , LAST_VALUE( min_price IGNORE NULLS ) OVER ( ORDER BY 
min_price ) AS "LAST_VALUE"
         FROM product_information
       WHERE supplier_id = 102050;
```
MIN\_PRICE LAST\_VALUE

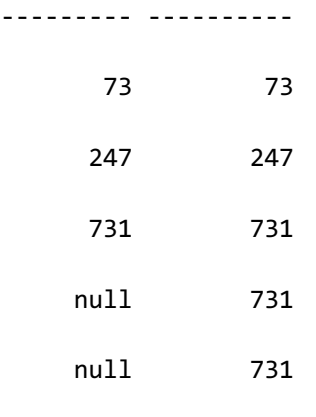

5 rows selected.

## **7.79LEAD() OVER**

#### 语句

```
LEAD ( expr [, offset [, default ] ] ) [ RESPECT NULLS | IGNORE NULLS ]
OVER < window name or specification >
LEAD ( expr [ RESPECT NULLS | IGNORE NULLS ] [, offset [, default ] ] )
OVER < window name or specification >
```
关于< window name or specification >的详细内容参考window clause

#### 说明

Window function LEAD返回当前row中到offset之后的row的值

当offset超出window范围时返回default值

未指定offset, default值时设置为默认值

offset的默认值为1default的默认值为NULL

RESPECT NULLS返回包含NULL值的row中offset后的row的值

IGNORE NULLS返回非NULL的row中offset后的row值

未指定时默认值为RESPECT NULLS

无法使用window frame

#### 使用示例

```
gSQL> SELECT department id, employee id, manager id,
           LEAD( manager id ) OVER ( ORDER BY employee id DESC ) AS lead
        FROM employees
      WHERE department_id = 90;
DEPARTMENT_ID EMPLOYEE_ID MANAGER_ID LEAD
------------- ----------- ---------- ----
          90 102 100 100
          90 101 100 null
          90 100 null null
```
3 rows selected.

以下是指定offset时的示例

```
gSQL> SELECT department_id, employee_id, manager_id,
```
LEAD( manager\_id, 2 ) OVER ( ORDER BY employee\_id DESC ) AS

lead

FROM employees

WHERE department  $id = 90;$ 

DEPARTMENT\_ID EMPLOYEE\_ID MANAGER\_ID LEAD

------------- ----------- ---------- ----

#### CSII和蓝

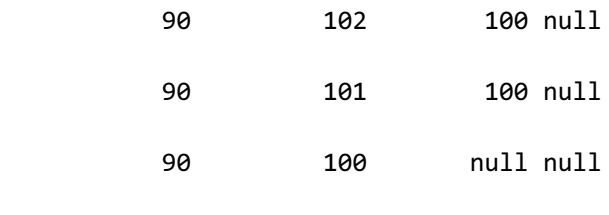

3 rows selected.

以下是指定offset和default时的示例

```
gSQL> SELECT department_id, employee_id, manager_id,
```
LEAD( manager\_id, 2, 0 ) OVER ( ORDER BY employee\_id DESC )

AS lead

FROM employees

WHERE department\_id = 90;

DEPARTMENT\_ID EMPLOYEE\_ID MANAGER\_ID LEAD

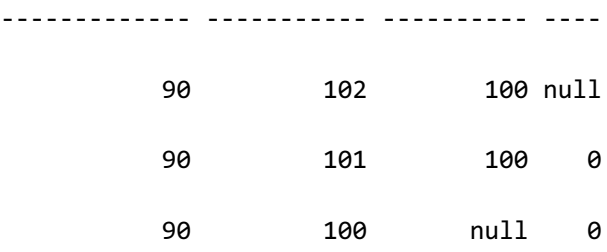

3 rows selected.

## **7.80LEAST**

#### 语句

LEAST( expr1 [, expr2, ... exprn ] )

#### 说明

LEAST函数返回作为输入的expr中的最小值

作为输入的expr中只要有一个为NULL则结果值为NULL

结果类型取决于expr1(第一个expr)的数据类型

expr1(第一个expr)的数据类型为数字类型或字符类型时均确定为可包含expr1...exprN范围的 类型

expr1...exprN中均为CHAR类型时所有expr对比为VARCHAR类型结果类型为VARCHAR类型

#### 使用示例

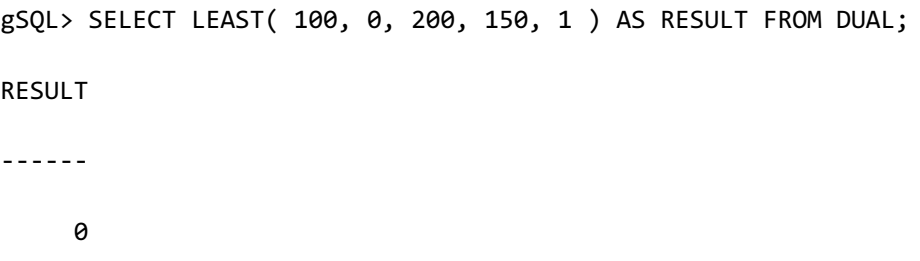

**SQL Manual**

1 row selected.

## **7.81LENGTH**

## 语句

LENGTH( str )

## 说明

是**[CHAR\\_LENGTH](#page-1310-0)**的alias

## 使用示例

Multi byte character set: (例:UTF8)

gSQL> SELECT LENGTH( 'αβ-SUMMER' ) AS RESULT FROM DUAL; RESULT --------------- 9 1 row selected.

## **7.82LENGTHB**

## 语句

LENGTHB( str )

#### 说明

是OCTET\_LENGTH的aliase

参考: [OCTET\\_LENGTH](#page-1470-0), [BYTE\\_LENGTH](#page-1304-0)

### 使用示例

Multi byte character set (例: UTF8): 1 byte character

gSQL> SELECT LENGTHB( 'OCTET\_LENGTH' ) AS RESULT\_1BYTE\_CHARACTERS

FROM DUAL;

RESULT\_1BYTE\_CHARACTERS

-----------------------

 $12$ 

1 row selected.

Multi byte character set (例: UTF8): 2 byte character

gSQL> SELECT LENGTHB( 'αβ' ) AS RESULT\_2BYTE\_CHARACTERS FROM DUAL; RESULT\_2BYTE\_CHARACTERS ----------------------- 4 1 row selected.

## **7.83LISTAGG() OVER**

#### 语句

LISTAGG( str [, delimiter] ) WITHIN GROUP ( ORDER BY <sort specification list> ) OVER < window name or specification >

关于< window name or specification >的详细内容参考**[window clause](#page-2676-0)**

#### 说明

Window function LISTAGG是按照每个组中排序顺序连接str的函数

LISTAGG的OVER()子句中仅可描述PARTITION BY子句

使用OVER()子句将查询结果集划分为组

使用WITHIN GROUP (ORDER BY <sort specification list> )给组内记录排序

按照各组内排序的记录顺序连接str

当str为NULL时排除

delimiter是str连接分隔符省略时默认值为NULL

str可以是character string或者binary string

如果str是character string则结果类型为varchar

#### CSII和蓝

如果str是binary string则结果类型为varbinary

### 使用示例

```
gSQL> 
SELECT regionkey,
       name,
       LISTAGG( name ) WITHIN GROUP ( ORDER BY nationkey ) 
                      OVER ( PARTITION BY regionkey ) 
       AS "LISTAGG( name ) RESULT",
       LISTAGG( name, ', ' ) WITHIN GROUP ( ORDER BY nationkey ) 
                            OVER ( PARTITION BY regionkey ) 
       AS "LISTAGG( name, ', ' ) RESULT"
  FROM nation;
REGIONKEY NAME LISTAGG( name ) RESULT LISTAGG( name, ', ' ) RESULT
--------- ------- ------------------------- ----------------------------
        1 BRAZIL BRAZILCANADAPERU BRAZIL, CANADA, PERU 
        1 CANADA BRAZILCANADAPERU BRAZIL, CANADA, PERU 
        1 PERU BRAZILCANADAPERU BRAZIL, CANADA, PERU 
        1 null BRAZILCANADAPERU BRAZIL, CANADA, PERU 
        2 null INDIAJAPANCHINAVIETNAM INDIA, JAPAN, CHINA, VIETNAM
        2 INDIA INDIAJAPANCHINAVIETNAM INDIA, JAPAN, CHINA, VIETNAM
        2 null INDIAJAPANCHINAVIETNAM INDIA, JAPAN, CHINA, VIETNAM
```
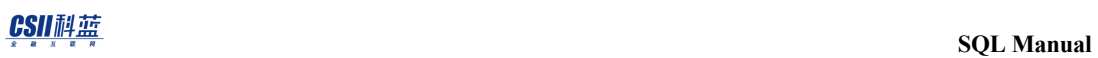

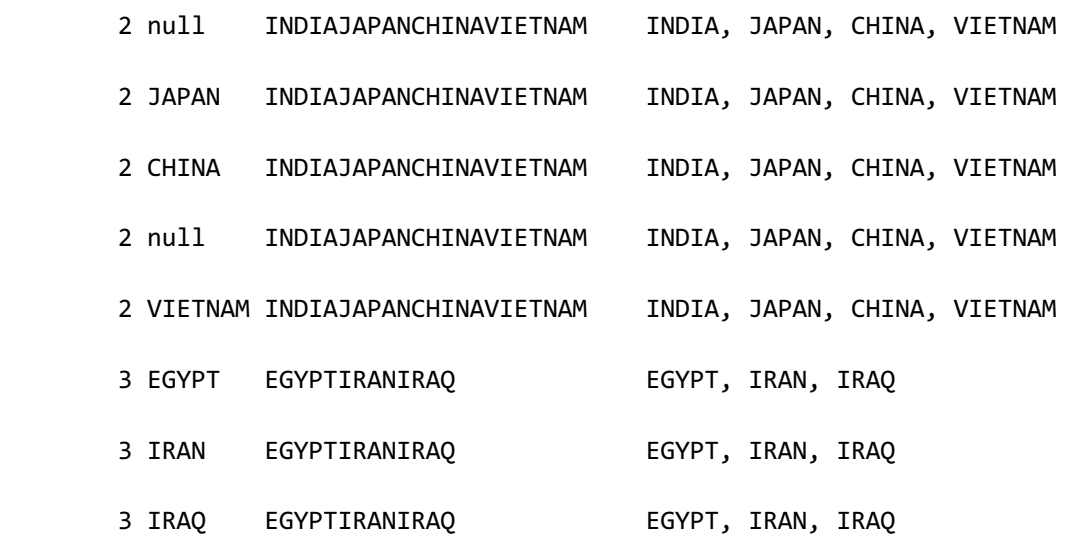

15 rows selected.

## **7.84LN**

## 语句

LN( num )

## 说明

LN函数返回num的自然对数值

num应为大于0的值

若num为NULL则返回NULL

# 使用示例

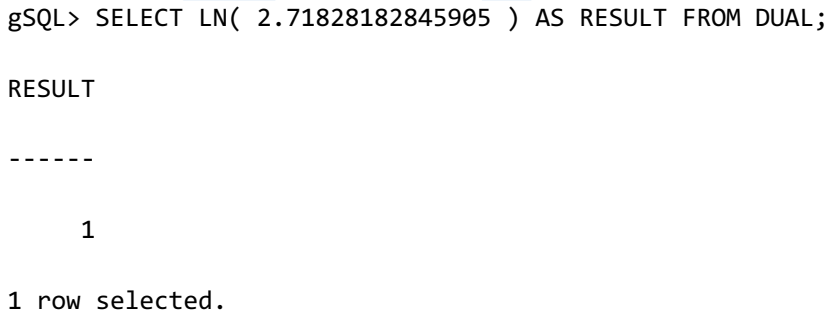

## **7.85LNNVL**

## 语句

LNNVL( expr )

### 说明

Logical Not Null VaLue (LNNVL) 函数与NOT logical operator 类似但如下输入值为null时将返回 TRUE

## 使用示例

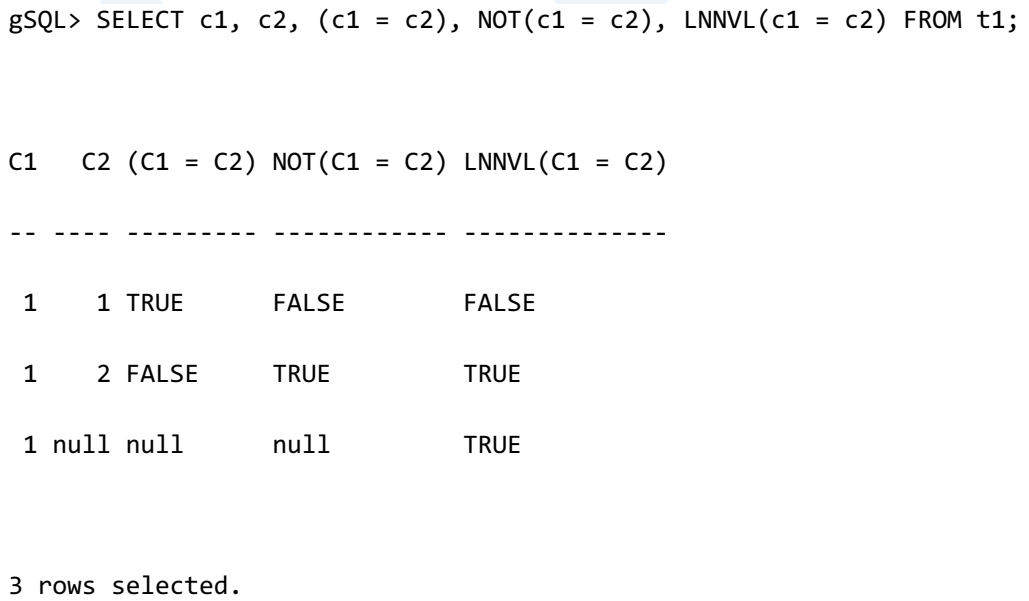

## **7.86LOCALTIME**

#### 语句

LOCALTIME [()]

STATEMENT\_LOCALTIME()

#### 说明

以会话时间为准获取当前TIME WITHOUT TIME ZONE type值

LOCALTIME为SQL标准函数

获取当前时间的函数之间有如下差异

- TRANSACTION\_LOCALTIME(): 事务内的所有时间值均相同
- LOCALTIME, STATEMENT\_LOCALTIME(): 一个SQL语句内的所有时间值均相同
- CLOCK\_LOCALTIME(): 调用函数时每次均返回当前时间值

## 使用示例

每条row的时间值均相同

gSQL> SELECT LOCALTIME FROM t1;

LOCALTIME

---------------

16:17:08.592459

16:17:08.592459

16:17:08.592459

3 rows selected.

## **7.87LOCALTIMESTAMP**

## 语句

LOCALTIMESTAMP [()]

STATEMENT\_LOCALTIMESTAMP()

#### 说明

以会话时间为准获取当前TIMESTAMP WITHOUT TIME ZONE type值

LOCALTIMESTAMP为SQL标准函数

获取当前TIMESTAMP的函数之间有如下差异

- TRANSACTION\_LOCALTIMESTAMP(): 事务内的所有TIMESTAMP值均相同
- OCALTIMESTAMP, STATEMENT\_LOCALTIMESTAMP(): 一个SQL语句内的所有TIMESTAMP 值均相同
- <sup>l</sup> CLOCK\_LOCALTIMESTAMP():调用函数时每次均获取当前TIMESTAMP值

## 使用示例

每条row的值均相同

gSQL> SELECT LOCALTIMESTAMP FROM t1;

LOCALTIMESTAMP

--------------------------

2013-12-12 16:21:51.790614

2013-12-12 16:21:51.790614

2013-12-12 16:21:51.790614

3 rows selected.

## **7.88LOCAL\_GROUP\_ID**

## 语句

LOCAL\_GROUP\_ID()

#### 说明

返回执行用户查询的服务器的Cluster Group ID的函数

Note:

仅为集群系统中有效的信息

## 使用示例

每条row的值均相同

gSQL> SELECT LOCAL\_GROUP\_ID() FROM DUAL;

LOCAL\_GROUP\_ID()

----------------

1

<u>CSII神蓝</u><br>SQL Manual

1 row selected.

## **7.89LOCAL\_GROUP\_NAME**

#### 语句

LOCAL\_GROUP\_NAME()

## 说明

返回执行用户查询的服务器的Cluster Group Name的函数

Note:

仅为集群系统中有效的信息

## 使用示例

每条row的值均相同

gSQL> SELECT LOCAL\_GROUP\_NAME() FROM DUAL;

LOCAL\_GROUP\_NAME()

------------------

G1

1 row selected.

# **7.90LOCAL\_MEMBER\_ID**

## 语句

LOCAL\_MEMBER\_ID()

#### 说明

返回执行用户查询的服务器的Cluster Member ID的函数

Note:

仅为集群系统中有效的信息

## 使用示例

每条row的值均相同

gSQL> SELECT LOCAL\_MEMBER\_ID() FROM DUAL;

LOCAL\_MEMBER\_ID()

-----------------

 $\sim$  1

1 row selected.

## **7.91LOCAL\_MEMBER\_NAME**

## 语句

LOCAL\_MEMBER\_NAME()

#### 说明

返回执行用户查询的服务器的cluster member name的函数

Note:

仅为集群系统中有效的信息

## 使用示例

每条row的值均相同

gSQL> SELECT LOCAL\_MEMBER\_NAME() FROM DUAL;

LOCAL\_MEMBER\_NAME()

-------------------

G1N1

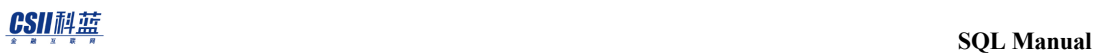

1 row selected.

## **7.92LOG**

## 语句

LOG( num2 )

LOG( num1, num2 )

#### 说明

LOG函数返回底数为num1的num2的对数值

省略num1时返回以底数为10计算的值

num1应为非1与0的正数num2应为正数

若num1或num2为NULL则返回NULL

## 使用示例

```
gSQL> SELECT LOG( 100 ) AS RESULT1, LOG( 4, 16 ) AS RESULT2 FROM DUAL;
RESULT1 RESULT2
         ------- -------
       2 2
1 row selected.
```
## **7.93LOGON\_USER**

#### 语句

LOGON\_USER()

#### 说明

返回login的用户

用如下三种形式管理用户信息

- Logon user: 执行login的用户维持到关闭连接
- Session user: 与最初的logon user相同但可以用SET SESSION AUTHORIZATION语句进行变 更
- Current user: 一般情况下与session user相同但使用PSMView时为了控制访问等在系统内 部暂时变更
	- o Session user与current user的差异和unix系统的real user与effective user的差异类似

### 使用示例

% gsql test test

```
gSQL> SELECT LOGON_USER() AS result FROM DUAL;
```
RESULT

------

TEST

1 row selected.

## **7.94LOWER**

### 语句

LOWER( str )

#### 说明

LOWER函数返回str的小写

参数str为CHARACTER, CHARACTER VARYING, CHARACTER LONG VARYING等字符类型

str为NULL时结果值也为NULL

返回类型与参数str类型相同

## 使用示例

gSQL> SELECT LOWER( 'SPRING' ) AS RESULT FROM DUAL; RESULT ----- spring

1 row selected.

## **7.95LPAD**

#### 语句

LPAD( str, length, [, fill] )

#### 说明

LPAD函数返回在str左侧添加字符串fill的值直到string的长度达到length

str为CHARACTERCHARACTER VARYINGCHARACTER LONG VARYING的CHARACTER字符类型与

BINARYBINARY VARYINGBINARY LONG VARYING 的BINARY字符类型

length为数字类型

length为字符的数量最大范围为结果类型的最大PRECISION

省略fill时添加空白字符

str长度大于length时减掉与length长度相同的数量并返回

strlengthfill中只要一个为NULL则结果值为NULLlength为0或负数时结果值也为NULL

结果类型如下表

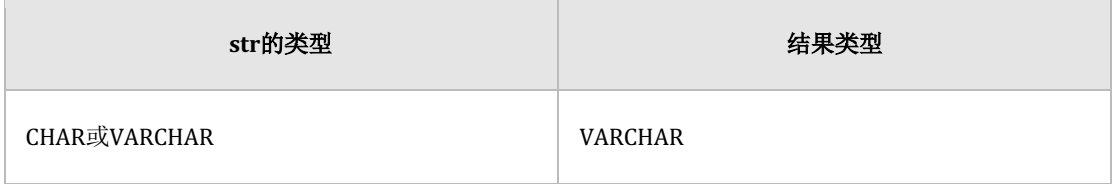

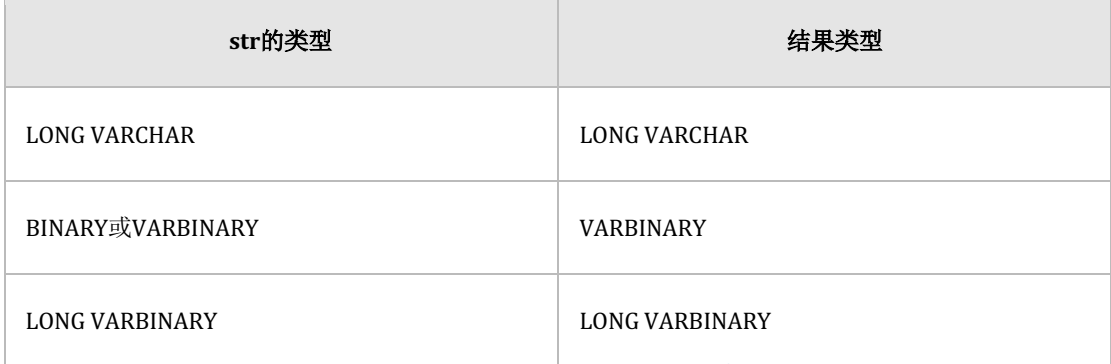

Table 7-13 LPAD的结果类型

## 使用示例

gSQL> SELECT LPAD('AA', 5) AS RESULT1,

LPAD('AA', 5, 'X' ) AS RESULT2,

LPAD('AA', 1 ) AS RESULT3

FROM DUAL;

RESULT1 RESULT2 RESULT3

------- ------- -------

AA XXXAA A

1 row selected.

## **7.96LTRIM**

## 语句

LTRIM( trim\_source [, trim\_character ] )

#### 说明

LTRIM函数返回在trim\_source从左侧开始对比删掉trim\_character直到没有一致的字符的结果

trim\_character和trim\_source为CHARACTERCHARACTER VARYINGCHARACTER LONG VARYING

等CHARACTER字符类型与BINARYBINARY VARYINGBINARY LONG VARYING等BINARY字符类型

trim\_charactertrim\_source中只要一个为NULL则结果值为NULL

省略trim\_character时默认指定为single blank space('')

结果类型如下表

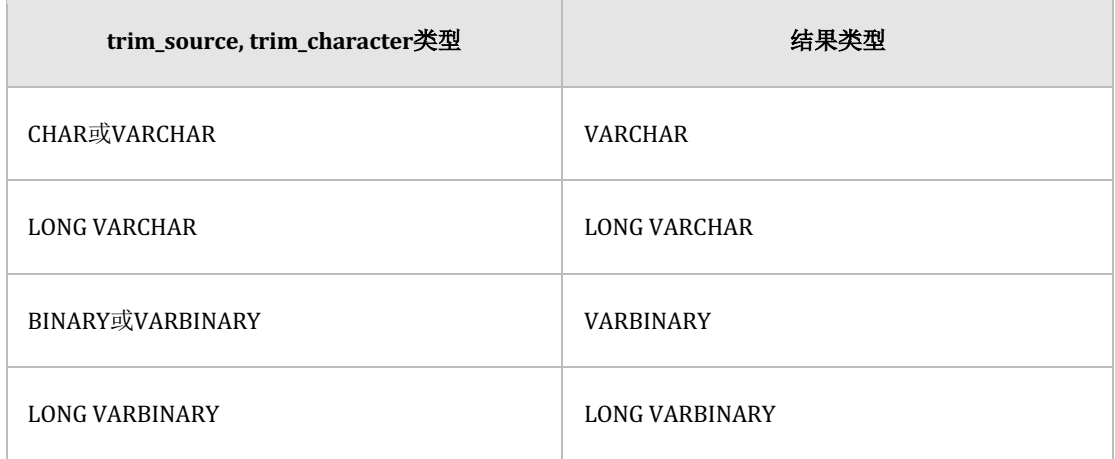

Table 7-14 LTRIM的结果类型

## 使用示例

gSQL> SELECT LTRIM( '\_\_\_\_\_LTRIM', '\_' ) AS RESULT FROM DUAL;

RESULT

------

LTRIM

1 row selected.

## **7.97MAX**

## 语句

MAX( [ ALL | DISTINCT ] expr )

### 说明

作为aggregation函数获取row的expr中的最大值

指定ALL时对所有值执行聚合操作 指定DISTINCT时对排除重复的值执行聚合操作 不指定ALL或DISTINCT时与指定ALL的处理方式相同

MAX不受ALL与DISTINCT的影响返回相同的结果

## 使用示例

```
gSQL> SELECT MAX(c1) FROM t1;
MAX(C1)
-------
       3
1 row selected.
```
## **7.98MAX() OVER**

#### 语句

MAX ( expr ) OVER < window name or specification >

关于< window name or specification >的详细内容参考window clause

#### 说明

Window function MAX是获取expr中最大值的函数

不计算NULL值

## 使用示例

```
gSQL> SELECT product_id AS "PRODUCT_ID", min_price AS "MIN_PRICE"
               , MAX( min_price ) OVER ( ORDER BY product_id ) AS "MAX"
         FROM product_information
        WHERE supplier_id = 102050;
PRODUCT ID MIN PRICE MAX
           ---------- --------- ----
```
1769 null null

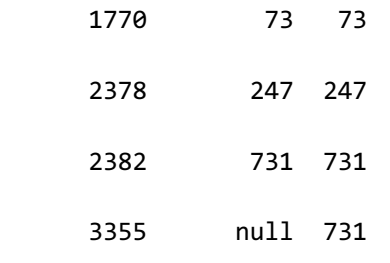

5 rows selected.
### **7.99MEDIAN() OVER**

#### 语句

MEDIAN ( expr ) OVER < window name or specification >

关于< window name or specification >的详细内容参考window clause

#### 说明

Window function MEDIAN是返回中间位置row值的函数

不计算NULL

window子句内无法使用order by

无法使用window frame

#### 使用示例

```
gSQL> SELECT supplier_id, min_price
```
, MEDIAN( min\_price ) OVER ( PARTITION BY supplier\_id ) AS

"MEDIAN"

FROM product information

WHERE supplier\_id = 102050;

SUPPLIER\_ID MIN\_PRICE MEDIAN

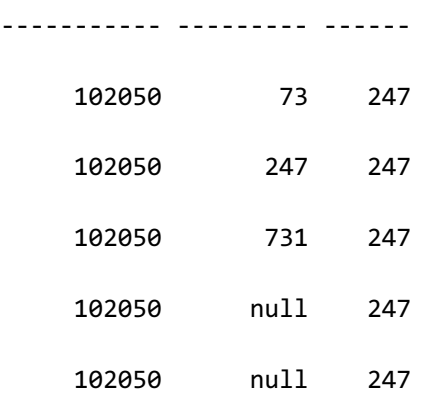

5 rows selected.

# **7.100 MIN**

#### 语句

MIN( [ ALL | DISTINCT ] expr )

#### 说明

作为aggregation函数获取row的expr中的最小值

指定ALL时对所有值执行聚合操作 指定DISTINCT时对排除重复的值执行聚合操作 不指定ALL或DISTINCT时与指定ALL的处理方式相同

MIN不受ALL与DISTINCT的影响返回相同的结果

## 使用示例

```
gSQL> SELECT MIN(c1) FROM t1;
MIN(C1)
-------
       1
1 row selected.
```
## **7.101 MIN() OVER**

#### 语句

MIN ( expr ) OVER < window name or specification >

关于< window name or specification >的详细内容参考window clause

#### 说明

Window function MIN是获取expr中最小值的函数

不计算NULL值

#### 使用示例

```
gSQL> SELECT product_id AS "PRODUCT_ID", min_price AS "MIN_PRICE"
               , MIN( min_price ) OVER ( ORDER BY product_id DESC ) AS "MIN"
         FROM product_information
        WHERE supplier_id = 102050;
PRODUCT ID MIN PRICE MIN
           ---------- --------- ----
```
3355 null null

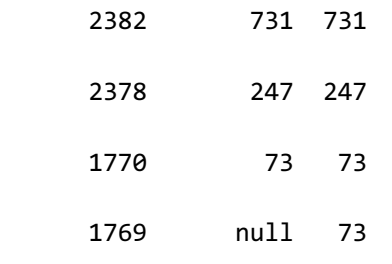

5 rows selected.

## **7.102 MOD**

#### 语句

MOD( num1, num2 )

#### 说明

MOD返回num1除以num2的余数

num1, num2为数字类型

num2为0时报错

若参数num1或num2为NULL则返回NULL

### 使用示例

gSQL> SELECT MOD(5, 4) AS RESULT1, MOD(-5, 4) AS RESULT2 FROM DUAL; RESULT1 RESULT2 ------- ------- 1 -1 1 row selected.

## **7.103 MONTHS\_BETWEEN**

## 语句

MONTHS\_BETWEEN( date1, date2 )

#### 说明

MONTHS\_BETWEEN返回date2与date1之间的天数除以31的月份数

date1或date2为NULL时结果为NULL

date1date2为DATETIMESTAMPTIMESTAMP WITH TIME ZONE类型

结果类型为NUMBER

Note:

date1与date2均包含相同的日期(例: 2014-01-15与2014-02-15)或月份的最后一天 (例:2014-08-31与2014-09-30)时不管TIMESTAMP区间(存在时)是否一致均返 回整数结果

#### 使用示例

```
gSQL> SELECT
        MONTHS_BETWEEN('2018-01-18', '2018-01-17')
  FROM DUAL;
MONTHS_BETWEEN('2018-01-18', '2018-01-17')
------------------------------------------
                     3.225806451612903E-2
1 row selected.
gSQL> SELECT
        MONTHS_BETWEEN('2018-02-17', '2018-01-17')
  FROM DUAL;
MONTHS_BETWEEN('2018-02-17', '2018-01-17')
------------------------------------------
11 row selected.
gSQL> SELECT
        MONTHS_BETWEEN('2018-02-28', '2018-01-31')
  FROM DUAL;
MONTHS_BETWEEN('2018-02-28', '2018-01-31')
```
------------------------------------------  $1$ 1 row selected.

## **7.104 NEXT\_DAY**

#### 语句

NEXT\_DAY( date, day )

#### 说明

经过给定的date(日期)求出第一次到来的day(星期)的日期

第二个day为指代day的字符串或数字

- 字符串: SUNDAY ~ SATURDAY 或 SUN ~ SAT
- 数字:  $1$  (sunday) ~ 7 (saturday)

如果输入参数中只要有一个为NULL则为NULL

与date的输入类型无关返回类型始终为DATE类型

结果值的时分秒返回与输入date相同的时分秒

#### 使用示例

<sup>l</sup> 2020-08-11是星期二

gSQL> SELECT NEXT\_DAY( TO\_DATE( '2020-08-11', 'YYYY-MM-DD'),

'SUNDAY' ) AS RESULT1

 FROM DUAL; RESULT1 ---------- 2020-08-16 1 row selected. gSQL> SELECT NEXT\_DAY( TO\_DATE( '2020-08-11', 'YYYY-MM-DD' ), 'SUN' ) AS RESULT1 FROM DUAL; RESULT1 ---------- 2020-08-16 1 row selected. gSQL> SELECT NEXT\_DAY( TO\_DATE( '2020-08-11', 'YYYY-MM-DD' ), 1 ) AS RESULT1 FROM DUAL; RESULT1 ---------- 2020-08-16 1 row selected. gSQL> SELECT TO\_CHAR( NEXT\_DAY( TO\_DATE( '2020-08-11', 'YYYY-MM-DD' ), 'SUNDAY' ), 'YYYY-MM-DD HH24:MI:SS' ) AS RESULT1

FROM DUAL;

RESULT1

-------------------

2020-08-16 00:00:00

1 row selected.

# **7.105 NEXTVAL**

#### 语句

seq\_name.NEXTVAL

NEXTVAL( seq\_name )

NEXT VALUE FOR seq\_name

#### 说明

获取序列对象的下一个值

### 使用示例

gSQL> CREATE SEQUENCE seq;

Sequence created.

gSQL> COMMIT;

Commit complete.

gSQL> SELECT seq.NEXTVAL FROM dual;

SEQ.NEXTVAL ----------- 1 1 row selected. gSQL> SELECT NEXTVAL( seq ) FROM dual; NEXTVAL( SEQ ) -------------- 2 1 row selected. gSQL> SELECT NEXT VALUE FOR seq FROM dual; NEXT VALUE FOR SEQ ------------------ 3 1 row selected.

## **7.106 NTH\_VALUE() OVER**

#### 语句

NTH\_VALUE ( expr, n ) [ FROM { FIRST | LAST } ][ { RESPECT | IGNORE } NULLS ] OVER < window name or specification >

关于< window name or specification >的详细内容参考**[window clause](#page-2676-0)**

#### 说明

Window function NTH\_VALUE返回第n个row的expr值 window的row数量比n少时返回NULL

参数n可以是数字类型或可以转换成数字的类型

FROM FIRST从第一个row指向第n个row FROM LAST从最后一个row指向第n个row 未指定时默认值为FROM FIRST RESPECT NULLS返回包含NULL值在内的第n个row的值 IGNORE NULLS返回非NULL的row中第n个值 未指定时默认值为RESPECT NULLS

#### 使用示例

gSQL> SELECT product\_id, min\_price,

NTH\_VALUE( min\_price, 2 ) OVER ( ORDER BY product\_id ) AS

nth\_value

FROM product\_information

WHERE supplier\_id = 102050;

#### PRODUCT\_ID MIN\_PRICE NTH\_VALUE

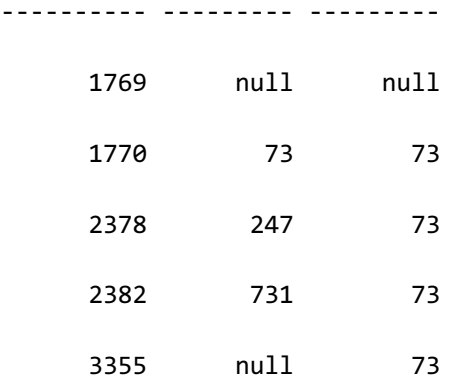

5 rows selected.

以下为指定FROM LAST时的示例

gSQL> SELECT product\_id, min\_price,

NTH VALUE( min price, 2 ) FROM LAST OVER ( ORDER BY product\_id ) AS nth\_value FROM product\_information WHERE supplier\_id = 102050;

#### **CSII** 神藍 SQL Manual

PRODUCT\_ID MIN\_PRICE NTH\_VALUE

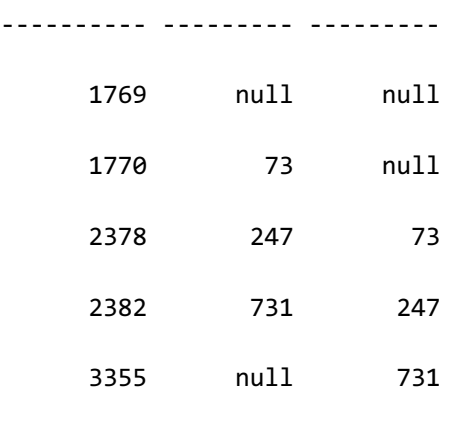

5 rows selected.

以下为指定IGNORE NULLS时的示例

gSQL> SELECT product\_id, min\_price,

NTH\_VALUE( min\_price, 2 ) IGNORE NULLS OVER ( ORDER BY

product\_id ) AS nth\_value

FROM product\_information

WHERE supplier\_id = 102050;

#### PRODUCT\_ID MIN\_PRICE NTH\_VALUE

---------- --------- --------- 1769 null null

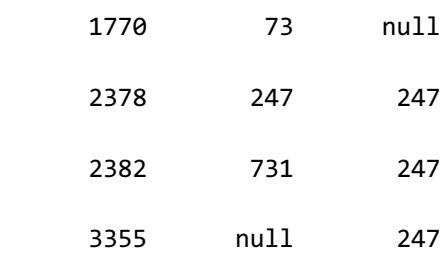

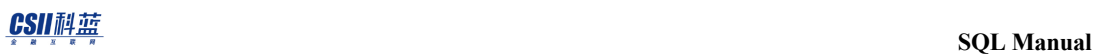

5 rows selected.

## **7.107 NTILE() OVER**

#### 语句

NTILE( expr ) OVER < window name or specification >

关于< window name or specification >的详细内容参考window clause

#### 说明

Window function NTILE返回各row的存储桶编号

存储桶编号为从1开始连续的整数存储桶数量与expr数量相同

存储桶数量较row数量多时给各row分配一个存储桶后剩下的存储桶空置

expr须为正常数expr不是固定数字时expr须为window partition by的对象

无法使用window frame

#### 使用示例

```
gSQL> SELECT department_id, salary,
              NTILE(3) OVER ( ORDER BY salary ) AS ntile
       FROM employees
```
#### **CSII** 神藍 SQL Manual

WHERE department\_id = 60; DEPARTMENT\_ID SALARY NTILE ------------- ------ ----- 60 4200 1 60 4800 1 60 4800 2 60 6000 2 60 9000 3

5 rows selected.

以下为存储桶数量(expr数量)较row数量大的示例

gSQL> SELECT department\_id, salary, NTILE(6) OVER ( ORDER BY salary ) AS ntile FROM employees WHERE department\_id = 60; DEPARTMENT\_ID SALARY NTILE ------------- ------ ----- 60 4200 1 60 4800 2

> 60 4800 3 60 6000 4

> > 60 9000 5

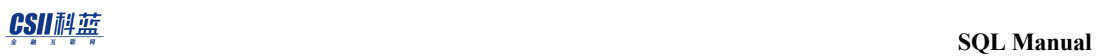

5 rows selected.

<u>CSII神蓝</u><br>SQL Manual

### **7.108 NULLIF**

#### 语句

NULLIF( expr1, expr2 )

#### 说明

expr1与expr2相同时返回null不同时返回第一个expr1

expr1与expr2的类型不同时根[据结果类型组合规则决](#page-85-0)定结果类型

NULLIF与CASE的处理方式相同

NULLIF( expr1, expr2)

```
CASE WHEN expr1 = expr2 THEN NULL
```
ELSE expr1

END

#### 使用示例

gSQL> SELECT NULLIF( 'SUN', 'SUN' ) AS RESULT1,

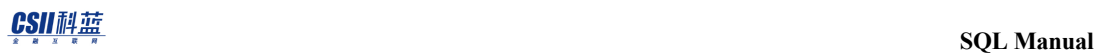

NULLIF( 'SUN', 'MOON' ) AS RESULT2

FROM DUAL;

RESULT1 RESULT2

 $- - -$ 

null SUN

1 row selected.

### **7.109 NUMTODSINTERVAL**

#### 语句

NUMTODSINTERVAL( num, interval\_indicator )

#### 说明

将interval\_indicator单位的number转换为interval day to second类型后返回

参数number为数字类型

参数interval\_indicator应为CHARVARCHAR等字符类型不区分大小写的

'DAY''HOUR''MINUTE''SECOND'中的一个

参数中即使只有一个NULL结果也会返回NULL

返回interval day(6) to second(6)类型的结果用户无法任意变更precision转换的结果的leading precision超过默认precision时报错fraction precision超过默认precision时返回四舍五入的结果

#### 使用示例

将1 Day转换为interval day to second类型

#### CSII耐蓝

```
gSQL> SELECT NUMTODSINTERVAL(1, 'DAY') FROM DUAL;
NUMTODSINTERVAL(1, 'DAY')
-------------------------
+000001 00:00:00.000000
```
1 row selected.

• 将36 Hour转换为interval day to second类型

gSQL> SELECT NUMTODSINTERVAL(36, 'HOUR') FROM DUAL;

NUMTODSINTERVAL(36, 'HOUR')

---------------------------

+000001 12:00:00.000000

1 row selected.

• 将1530 Minute转化为interval day to second类型

gSQL> SELECT NUMTODSINTERVAL(1530, 'MINUTE') FROM DUAL;

NUMTODSINTERVAL(1530, 'MINUTE')

-------------------------------

+000001 01:30:00.000000

#### CSII和蓝

1 row selected.

• 将90100.1234567 Second转换为interval day to second类型

gSQL> SELECT NUMTODSINTERVAL(90100.1234567, 'SECOND') FROM DUAL;

NUMTODSINTERVAL(90100.1234567, 'SECOND')

----------------------------------------

+000001 01:01:40.123457

1 row selected.

### **7.110 NUMTOYMINTERVAL**

#### 语句

NUMTOYMINTERVAL( num, interval\_indicator )

#### 说明

将interval\_indicator单位的number转换为interval year to month类型后返回

参数number为数字类型

参数interval\_indicator应为CHARVARCHAR等字符类型不区分大小写的'YEAR''MONTH'中的一个

参数中即使只有一个NULL结果也会返回NULL

返回interval year(6) to month类型的结果用户无法任意变更precision转换的结果的leading

precision超过默认precision时报错

#### 使用示例

将1 Year转换为interval year to month

gSQL> SELECT NUMTOYMINTERVAL(1, 'YEAR') FROM DUAL;

NUMTOYMINTERVAL(1, 'YEAR')

--------------------------

+000001-00

1 row selected.

• 将13.5 Month转换为interval year to month

gSQL> SELECT NUMTOYMINTERVAL(13.5, 'MONTH') FROM DUAL;

NUMTOYMINTERVAL(13.5, 'MONTH')

------------------------------

+000001-02

1 row selected.

## **7.111 NVL**

#### 语句

NVL( expr1, expr2 )

#### 说明

expr1不为null时返回expr1expr1为null时返回expr2

结果类型取决于expr1的数据类型

expr1中记述了NULL时结果类型取决于expr2的类型

expr1的数据类型为数字类型与字符类型时均确定为可包含expr1expr2的范围的类型

expr1expr2的数据类型均为CHAR时结果类型确定为VARCHAR

#### 使用示例

```
gSQL> SELECT I1, NVL( I1, 0 ) FROM T1;
  I1 NVL( I1, 0 )
 ---- ------------
 1 1
null 0
2 rows selected.
```
#### **7.112 NVL2**

#### 语句

NVL2( expr1, expr2, expr3 )

#### 说明

expr1不为null时返回expr2expr1为null时返回expr3

结果类型取决于expr2的数据类型

expr2中记述了NULL时结果类型取决于expr3的类型

expr2的数据类型为数字类型与字符类型时均确定为可包含expr2expr3的范围的类型

expr2expr3的数据类型均为CHAR时结果类型确定为VARCHAR

#### 使用示例

```
gSQL> SELECT I1, NVL2( I1, I1 * 1000, 0 ) FROM T1;
  I1 NVL2( I1, I1 * 1000, 0 )
  ---- ------------------------
   1 1000
null 0
2 rows selected.
```
# **7.113 OCTET\_LENGTH**

## 语句

```
OCTET_LENGTH( str )
```
BYTE\_LENGTH( str )

LENGTHB( str )

#### 说明

OCTECT\_LENTEH返回str的字节数

str为CHARACTERCHARACTER VARYINGCHARACTER LONG VARYING等CHARACTER字符类型与 BINARYBINARY VARYINGBINARY LONG VARYING等BINARY字符类型

str的类型为CHARACTER时包含空字符进行计算

str为NULL时结果值也为NULL

OCTET\_LENGTH的aliase有**[BYTE\\_LENGTH](#page-1304-0)**和**[LENGTHB](#page-1412-0)**函数

### 使用示例

• Multi byte character set  $(M: UTF8)$ : 1 byte character

```
gSQL> SELECT OCTET_LENGTH( 'OCTET_LENGTH' ) AS RESULT_1BYTE_CHARACTERS 
        FROM DUAL;
RESULT_1BYTE_CHARACTERS
   -----------------------
121 row selected.
```
• Multi byte character set  $(M: UTF8)$ : 2 byte character

gSQL> SELECT OCTET\_LENGTH( 'αβ' ) AS RESULT\_2BYTE\_CHARACTERS FROM DUAL; RESULT\_2BYTE\_CHARACTERS

-----------------------

4

1 row selected.

### **7.114 OVERLAY**

#### 语句

OVERLAY( str1 PLACING str2 FROM start\_position [ FOR string\_length ] )

#### 说明

OVERLAY函数返回用str2替换从str1的start\_position开始到string\_length的字符的结果

str1与str2为CHARACTERCHARACTER VARYINGCHARACTER LONG VARYING等CHARCATER字

符类型与BINARYBINARY VARYINGBINARY LONG VARYING等BINARY字符类型

start\_position与string\_length为数字类型

- <sup>l</sup> OVERLAY的结果如下
	- ¡ 指定FOR时

SUBSTRING( str1 FROM 1 FOR (start\_position - 1) )

|| str2

|| SUBSTRING( str1 FROM (start\_position + string\_length )

。 省略FOR时

SUBSTRING( str1 FROM 1 FOR (start\_position - 1) )

|| str2

|| SUBSTRING( str1 FROM (start\_position + CHAR\_LENGTH(str2))

详细内容参考:**[SUBSTRING](#page-1602-0)**

结果类型如下表

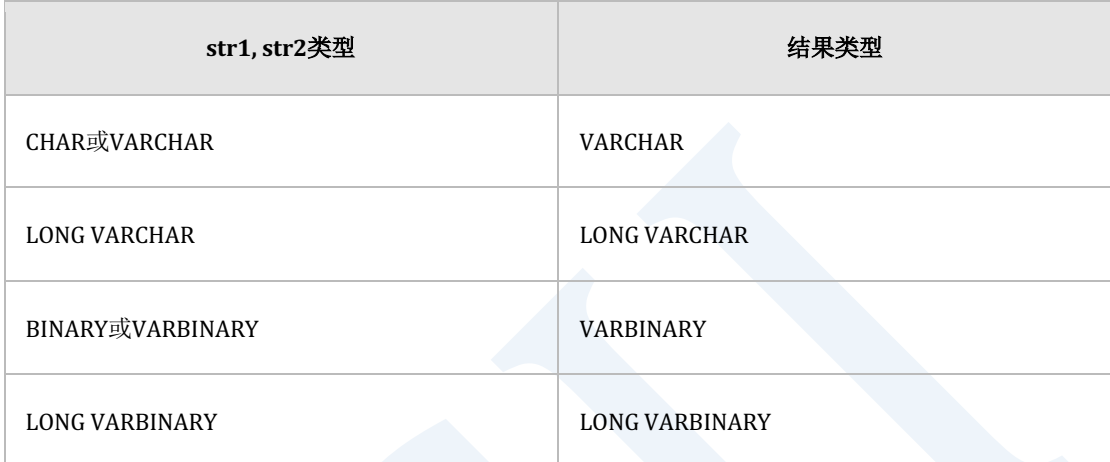

#### 使用示例

gSQL> SELECT

OVERLAY( 'RESULT\_OF\_XXX\_FUNC' PLACING 'OVERLAY' FROM 11 )

AS RESULT1,

OVERLAY( 'RESULT\_OF\_XXX\_FUNC' PLACING 'OVERLAY' FROM 11 FOR 3 )

AS RESULT2

FROM DUAL;

RESULT1 RESULT2

------------------ ----------------------

RESULT\_OF\_OVERLAYC RESULT\_OF\_OVERLAY\_FUNC

1 row selected.

# **7.115 PERCENT\_RANK() OVER**

#### 语句

PERCENT\_RANK( ) OVER < window name or specification >

关于< window name or specification >的详细内容参考window clause

#### 说明

Window function PERCENT\_RANK计算各个row占所有row数量的排名比例

PERCENT\_RANK函数的结果为从0到1之间的数字row值相同则比例值也相同

无法使用window frame

#### 使用示例

```
gSQL> SELECT department_id, salary,
```
PERCENT\_RANK() OVER ( ORDER BY salary ) AS p\_rank

FROM employees

WHERE department\_id =  $60$ ;

DEPARTMENT\_ID SALARY P\_RANK

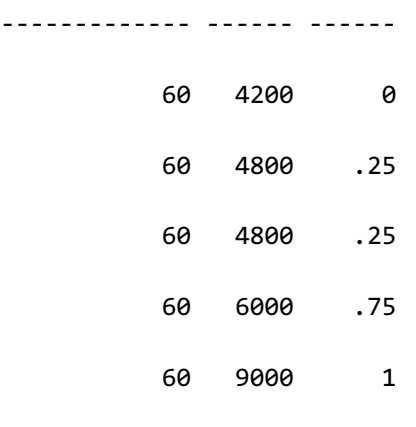

5 rows selected.
# **7.116 PERCENTILE\_CONT() OVER**

## 语句

PERCENTILE\_CONT( expr ) WITHIN GROUP ( ORDER BY <sort specification> ) OVER < window name or specification >

关于< window name or specification >的详细内容请参阅**[window clause](#page-2676-0)**

#### 说明

Window function PERCENTILE\_CONT是一个假设连续分布模型的逆分布函数(inverse

distribution function)

计算组内已排序的not null value的指定百分位数的值

计算值可能与组内已排序的特定值不同

expr须为0到1之间的百分位数值

OVER()子句中仅可描述PARTITION BY子句

使用PARTITION BY子句将查询结果集划分为组

使用WITHIN GROUP (ORDER BY <sort specification>)对组内记录进行排序

仅可在ORDER BY中指定一个<sort specification>

#### CSII和蓝

```
在排序value中将NULL排除
计算公式如下
P : 百分位数
 N : 组内已排序的not null value记录的数量
 RN = (1 + (P * (N-1)) )CRN = CEILING( RN )
 FRM = FLOOR( RN)* if ( CRN = FRN = RN )
     RN的sort expression value
 * else
      ( CRN - RN ) * FRN的sort expression value + ( RN - FRN ) * CRN的sort 
 expression value
```
MEDIAN window函数为PERCENTILE\_CONT window函数中的特定情况其默认值为百分位数0.5

更多内容请参阅以下链接

- **•** MEDIAN() OVER
- **. PERCENTILE\_DISC()** OVER

# 使用示例

gSQL>

# <span id="page-1479-0"></span>**7.117 PERCENTILE\_DISC() OVER**

## 语句

PERCENTILE\_DISC( expr ) WITHIN GROUP ( ORDER BY <sort specification> ) OVER < window name or specification >

关于< window name or specification >的详细内容参考**[window clause](#page-2676-0)**

#### 说明

Window function PERCENTILE\_DISC是假设离散分布模型的逆分布函数(inverse distribution

function)

计算组中排序的not null value的百分位数

决定已计算的百分位数中较参数百分位数大或和其相同的值中最小的值

返回决定的百分位数值

expr须为0到1之间的百分位数值

OVER()子句中仅可描述PARTITION BY子句

使用PARTITION BY子句将查询结果集划分为组

使用WITHIN GROUP (ORDER BY <sort specification>)给组中记录排序

仅可在ORDER BY中指定一个<sort specification>

#### CSII和蓝

使用排序的记录计算sort expression value的CUME\_DIST

计算CUME\_DIST时排除NULL

决定比指定为expr的百分位数大或者和其相同的CUME\_DIST中最小的值

返回决定的CUME\_DIST对应的值

结果类型和sort expression value类型相同

更多内容请参阅**[CUME\\_DIST\(\) OVER](#page-1341-0)**

# 使用示例

```
gSQL> 
SELECT item_no, 
       sales,
       CUME_DIST() OVER ( PARTITION BY item_no ORDER BY sales ) 
       AS CUME_DIST,
       PERCENTILE_DISC( 0.5 ) WITHIN GROUP ( ORDER BY sales ) 
                             OVER ( PARTITION BY item_no ) 
       AS PERCENTILE_DISC
  FROM store;
ITEM_NO SALES CUME_DIST PERCENTILE_DISC
       ------- ----- --------- ---------------
    100 50 .1 120
    100 90 .3 120
```
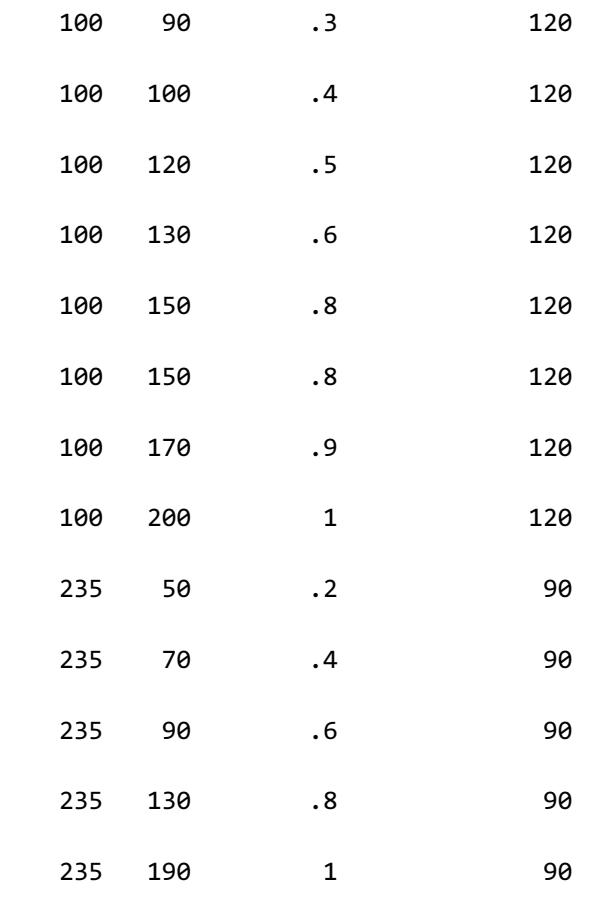

# **7.118 PHYSICAL\_LENGTH**

# 语句

PHYSICAL\_LENGTH( expr )

# 说明

PHYSICAL\_LENGTH函数返回expr的内部表达信息byte数

参数expr可以是所有数据类型

输入参数为NULL时结果为0

# 使用示例

<sup>l</sup> 输入参数为NULL时

```
gSQL> SELECT PHYSICAL_LENGTH( NULL ) AS RESULT FROM DUAL;
RESULT
------
      0
1 row selected.
```
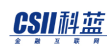

• 以下为显示112312345的NUMBER type byte数的示例

```
gSQL> SELECT PHYSICAL_LENGTH( 1 ) AS RESULT FROM DUAL;
RESULT
------
      2
1 row selected.
gSQL> SELECT PHYSICAL_LENGTH( 123 ) AS RESULT FROM DUAL;
RESULT
------
      3
1 row selected.
gSQL> SELECT PHYSICAL_LENGTH( 12345 ) AS RESULT FROM DUAL;
RESULT
------
     4
1 row selected.
```
**Coll科蓝**<br>SQL Manual

# **7.119 PI**

# 语句

 $PI()$ 

# 说明

PI返回"π"常量(constant)

# 使用示例

gSQL> SELECT PI() AS RESULT FROM DUAL;

RESULT

--------------------

3.141592653589793E+0

CSII耐蓝

# **7.120 POSITION**

### 语句

POSITION( str1 IN str2 )

### 说明

POSITION函数在str2中查找第一个str1并返回其位置

str1与str2为CHARACTERCHARACTER VARYINGCHARACTER LONG VARYING等CHARCATER字 符类型与BINARYBINARY VARYINGBINARY LONG VARYING等BINARY字符类型

无法在str2中找到str1时返回值为0 在str2中找到str1时从1开始返回其位置 返回的位置值以CHARACTER为单位进行计算(不是以byte为单位) str1或str2为NULL时返回值也为NULL

# 使用示例

```
gSQL> SELECT POSITION( 'CHAR' IN 'LONG CHAR 2000' ) AS RESULT FROM DUAL;
RESULT
------
      6
1 row selected.
```
# **7.121 POWER**

# 语句

POWER( num1, num2 )

# 说明

POWER函数返回num1的num2次方值

num1与num2为数字类型

num1为负数时num2应为正数

num1或num2的值为NULL时结果值也为NULL

# 使用示例

```
gSQL> SELECT POWER( 2, 3 ) AS RESULT FROM DUAL;
RESULT
------
      8
1 row selected.
```
# **7.122 RADIANS**

# 语句

RADIANS( degrees )

# 说明

RADIANS函数返回degrees的弧度

参数degrees可以为数字类型

参数degrees为NULL时返回NULL

# 使用示例

gSQL> SELECT RADIANS( 180 ) AS RESULT FROM DUAL;

RESULT

3.14159265358979

----------------

# **7.123 RANDOM**

# 语句

RANDOM( min, max )

# 说明

RANDOM返回min以上max以下的随机值

参数minmax可以为数字类型

参数min或max为NULL时返回NULL

# 使用示例

gSQL> SELECT RANDOM( 1, 100 ) AS RESULT FROM DUAL;

RESULT

34.1870528003201

----------------

# **7.124 RANK() OVER**

## 语句

RANK() OVER < window name or specification >

关于< window name or specification >的详细内容参考window clause

#### 说明

Window function RANK为计算排序的函数

排序为从1开始的整数值相同的row排序也相同

无法使用window frame

## 使用示例

```
gSQL> SELECT department_id, salary,
              RANK() OVER ( ORDER BY salary ) AS rank
       FROM employees
      WHERE department_id = 60;
```
DEPARTMENT\_ID SALARY RANK

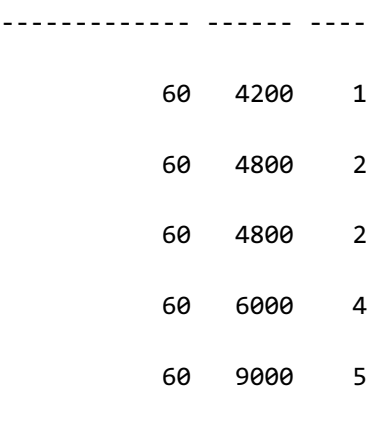

# **7.125 RATIO\_TO\_REPORT() OVER**

# 语句

RATIO\_TO\_REPORT ( expr ) OVER < window name or specification >

关于< window name or specification >的详细内容参考window clause

#### 说明

Window function RATIO\_TO\_REPORT计算各row值在expr值总和中所占的比例 row值为NULL时返回结果值为NULL 无法在window子句内使用order by

无法使用window frame

# 使用示例

```
gSQL> SELECT supplier_id, min_price
              , RATIO_TO_REPORT( min_price ) OVER ( PARTITION BY 
supplier_id ) AS "RATIO"
        FROM product information
       WHERE supplier_id = 102050;
```
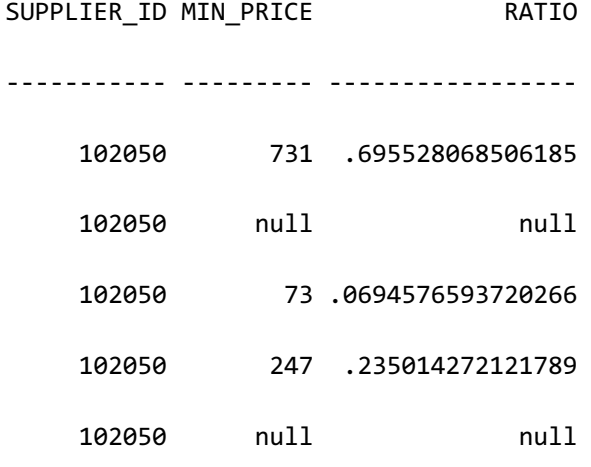

# **7.126 REGR\_AVGX() OVER**

# 语句

REGR\_AVGX( expr1, expr2 ) OVER < window name or specification >

关于< window name or specification >的详细内容参考window clause

#### 说明

Window function REGR\_AVGX为线性回归函数 (linear regression function)

计算(X, Y)集合的least-squares-fit线性方程自变量expr2的平均值

expr1和expr2的参数为数字类型

expr1为因变量(y), expr2为自变量(x)

当expr1为NULL或expr2为NULL时从对象中排除

计算公式如下

AVG( expr2 )

返回类型为数字类型

返回值可以是计算得出的值或NULL

如果因expr1或expr2为NULL导致所有记录从对象中排除时返回NULL

# 使用示例

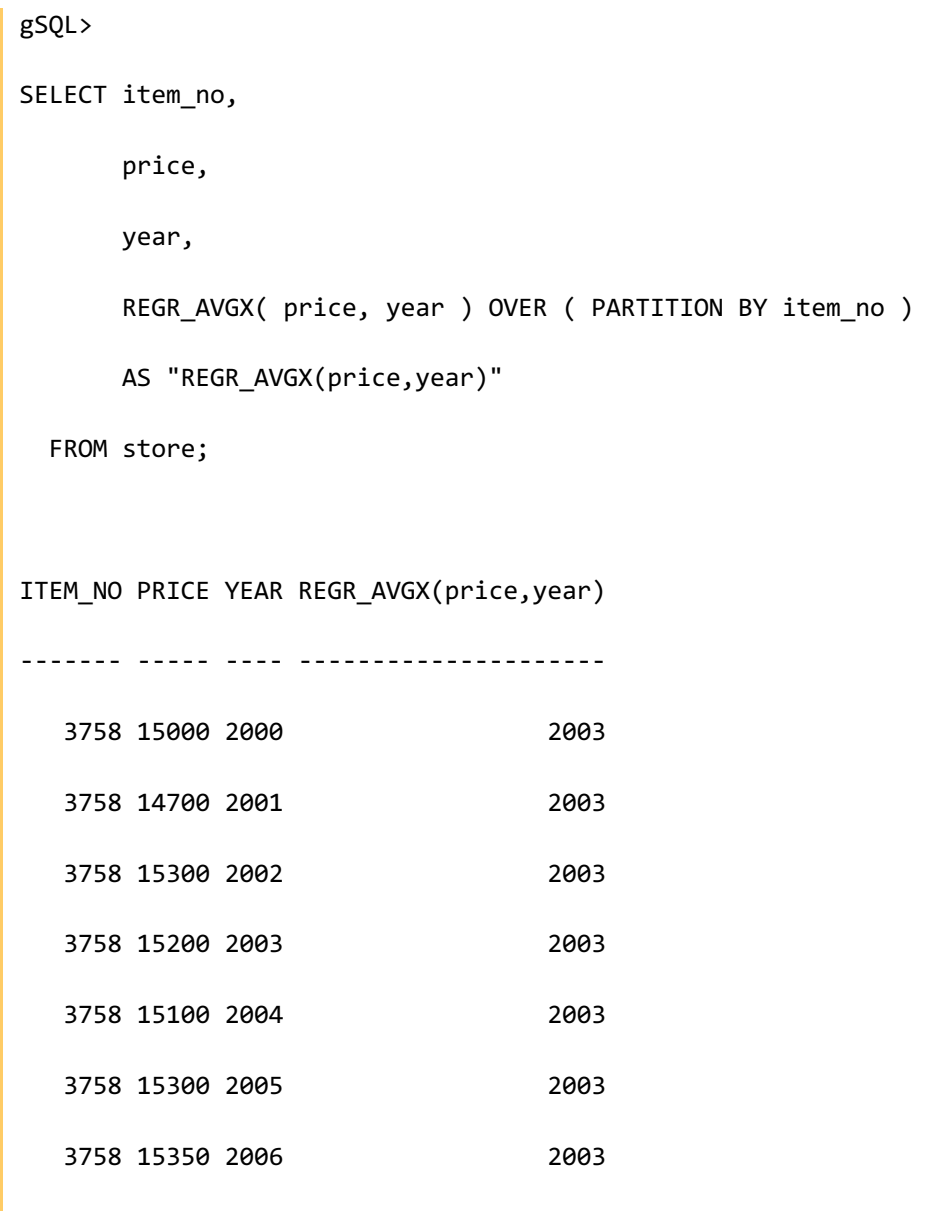

# **7.127 REGR\_AVGY() OVER**

# 语句

REGR\_AVGY( expr1, expr2 ) OVER < window name or specification >

关于< window name or specification >的详细内容参考window clause

#### 说明

Window function REGR\_AVGY为线性回归函数 (linear regression function)

计算(X, Y)集合的least-squares-fit线性方程的因变量expr1的平均值

expr1和expr2的参数为数字类型

expr1是因变量(y), expr2是自变量(x)

当expr1为NULL或expr2为NULL时从对象中排除

计算公式如下

AVG( expr1 )

返回类型为数字类型

返回值可以是计算所得值或NULL

因expr1或expr2为NULL导致所有记录从对象中排除时返回NULL

# 使用示例

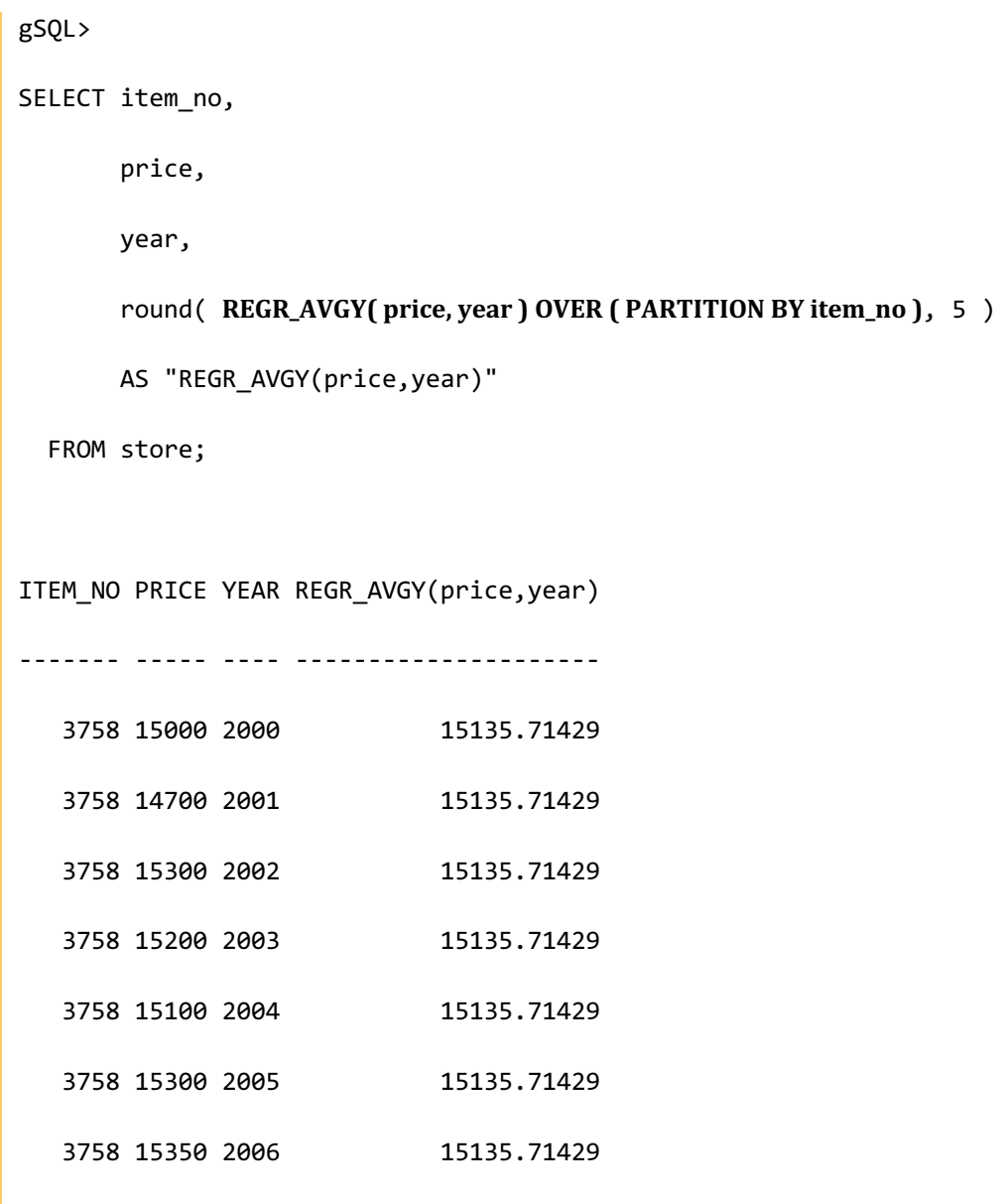

# **7.128 REGR\_COUNT() OVER**

# 语句

REGR\_COUNT( expr1, expr2 ) OVER < window name or specification >

关于< window name or specification >的详细内容参考window clause

#### 说明

Window function REGR\_COUNT是线性回归函数 (linear regression function)

计算(X, Y)集合的least-squares-fit线性方程

返回为线性方程执行对象的都是not NULL的(X, Y)对的数量

expr1和expr2的参数为数字类型

expr1为因变量(y), expr2为自变量(x)

当expr1为NULL或expr2为NULL时从对象中排除

返回类型为数字类型

返回expr1和expr2都是not NULL的对的数量

因为expr1或expr2为NULL导致所有记录从对象中排除时返回0

# 使用示例

```
gSQL> 
SELECT item_no,
      price,
      year,
      REGR_COUNT( price, year ) OVER ( PARTITION BY item_no )
      AS "REGR_COUNT(price,year)"
  FROM store;
ITEM_NO PRICE YEAR REGR_COUNT(price,year)
------- ----- ---- ----------------------
   3758 15000 2000 7
   3758 14700 2001 7
   3758 15300 2002 7
   3758 15200 2003 7
   3758 15100 2004 7
   3758 15300 2005 7
   3758 15350 2006 7
```
# **7.129 REGR\_INTERCEPT() OVER**

# 语句

REGR\_INTERCEPT( expr1, expr2 ) OVER < window name or specification >

关于< window name or specification >的详细内容参考window clause

#### 说明

Window function REGR\_INTERCEPT为线性回归函数 (linear regression function)

计算(X, Y)集合的least-squares-fit线性方程的y截距

expr1和expr2的参数为数字类型

expr1为因变量(y), expr2为自变量(x)

expr1为NULL或expr2为NULL时从对象中排除

以下为计算公式

AVG( expr1 ) - REGR\_SLOPE( expr1, expr2 ) \* AVG( expr2 )

返回类型为数字类型

返回值可以是计算所得的值或NULL

#### CSII和蓝

如下情况返回NULL

- • 因expr1或expr2为NULL导致所有记录从对象中排除时
- • REGR\_SLOPE的结果为null时

#### 使用示例

```
gSQL> 
SELECT item_no,
      price,
      year,
     REGR_INTERCEPT( price, year ) OVER ( PARTITION BY item no )
      AS "REGR_INTERCEPT(price,year)"
  FROM store;
ITEM_NO PRICE YEAR REGR_INTERCEPT(price,year)
------- ----- ---- --------------------------
   3758 15000 2000 -131512.5
   3758 14700 2001 -131512.5
   3758 15300 2002 -131512.5
   3758 15200 2003 -131512.5
   3758 15100 2004 -131512.5
   3758 15300 2005 -131512.5
   3758 15350 2006 -131512.5
```
# **7.130 REGR\_R2() OVER**

# 语句

REGR\_R2( expr1, expr2 ) OVER < window name or specification >

关于< window name or specification >的详细内容参考window clause

#### 说明

Window function REGR\_R2是线性回归函数 (linear regression function) 计算(X, Y)集合的least-squares-fit线性方程的决定系数 (R-squared或适用性)

expr1和expr2的参数是数字类型

expr1是因变量(y), expr2是自变量(x)

当expr1为NULL或expr2为NULL时从对象中排除

计算公式如下

VAR\_POP( expr2 ) = 0时, NULL VAR POP(  $expr1$  ) = 0, VAR POP(  $expr2$  ) != 0时, 1 VAR\_POP( expr1 ) > 0, VAR\_POP( expr2 ) != 0时, POWER( CORR( expr1, expr2), 2 )

#### CSII和蓝

返回类型为数字类型

返回值可以是计算所得值或NULL

以下情况返回NULL

- • 因expr1或expr2为NULL导致所有记录从对象中排除时
- VAR\_POP (expr2)的结果为0时

## 使用示例

```
gSQL> 
SELECT item_no,
       price,
       year,
      round( REGR_R2( price, year ) OVER ( PARTITION BY item_no ), 10 )
       AS "REGR_R2(price,year)"
   FROM store
WHERE item_no = 3758;
ITEM_NO PRICE YEAR REGR_R2(price,year)
              ------- ----- ---- -------------------
   3758 15000 2000 .4786446469
   3758 14700 2001 .4786446469
   3758 15300 2002 .4786446469
    3758 15200 2003 .4786446469
```
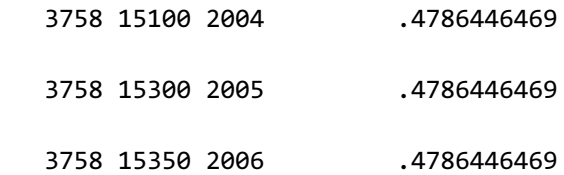

# **7.131 REGR\_SLOPE() OVER**

# 语句

REGR\_SLOPE( expr1, expr2 ) OVER < window name or specification >

关于< window name or specification >的详细内容参考window clause

#### 说明

Window function REGR\_SLOPE为线性回归函数 (linear regression function)

计算(X, Y)集合的least-squares-fit线性方程的斜率

expr1和expr2的参数为数字类型

expr1为因变量(y), expr2为自变量(x)

当expr1为NULL或expr2为NULL时从对象中排除

计算公式如下

COVAR\_POP(expr1, expr2) / VAR\_POP(expr2)

返回类型为数字类型

返回值可以是计算所得值或NULL

#### CSII和蓝

以下情况返回NULL

- • 因expr1或expr2为NULL导致所有记录从对象中排除时
- • VAR\_POP的结果为0时

#### 使用示例

```
gSQL> 
SELECT item_no,
       price,
       year,
      round( REGR_SLOPE( price, year ) OVER ( PARTITION BY item_no ), 10 )
       AS "REGR_SLOPE(price,year)"
   FROM store;
ITEM_NO PRICE YEAR REGR_SLOPE(price,year)
------- ----- ---- ----------------------
   3758 15000 2000 73.2142857143
   3758 14700 2001 73.2142857143
   3758 15300 2002 73.2142857143
   3758 15200 2003 73.2142857143
   3758 15100 2004 73.2142857143
   3758 15300 2005 73.2142857143
   3758 15350 2006 73.2142857143
```
# **7.132 REGR\_SXX() OVER**

# 语句

REGR\_SXX( expr1, expr2 ) OVER < window name or specification >

关于< window name or specification >的详细内容参考window clause

#### 说明

Window function REGR\_SXX为线性回归函数(linear regression function) 是计算(X, Y)集合的least-squares-fit线性方程诊断统计的辅助函数

expr1和expr2的参数为数字类型

expr1是因变量(y), expr2是自变量(x)

当expr1为NULL或expr2为NULL时从对象中排除

计算公式如下

REGR\_COUNT( expr1, expr2 ) \* VAR\_POP( expr2 )

返回类型为数字类型

返回值可以是计算所得值或NULL

#### CSII和蓝

因expr1或expr2为NULL导致所有记录从对象中排除时返回NULL

# 使用示例

```
gSQL> 
SELECT item_no,
      price,
      year,
      REGR_SXX( price, year ) OVER ( PARTITION BY item_no )
      AS "REGR_SXX(price,year)"
  FROM store;
ITEM NO PRICE YEAR REGR SXX(price,year)
------- ----- ---- --------------------
   3758 15000 2000 28
   3758 14700 2001 28
   3758 15300 2002 28
   3758 15200 2003 28
   3758 15100 2004 28
   3758 15300 2005 28
   3758 15350 2006 28
```
# **7.133 REGR\_SXY() OVER**

# 语句

REGR\_SXY( expr1, expr2 ) OVER < window name or specification >

关于< window name or specification >的详细内容参考window clause

#### 说明

Window function REGR\_SXY为线性回归函数(linear regression function) 是计算(X, Y)集合的least-squares-fit线性方程的诊断统计的辅助函数

expr1和expr2的参数为数字类型

expr1为因变量(y), expr2为自变量(x)

当expr1为NULL或expr2为NULL时从对象中排除

计算公式如下

REGR\_COUNT( expr1, expr2 ) \* COVAR\_POP( expr1, expr2 )

返回类型为数字类型

返回值可以是计算所得值或 NULL 

#### CSII和蓝

因expr1或expr2为NULL导致所有记录从对象中排除时返回NULL

# 使用示例

```
gSQL> 
SELECT item no,
      price,
      year,
      REGR_SXY( price, year ) OVER ( PARTITION BY item_no )
      AS "REGR_SXY(price,year)"
  FROM store;
ITEM NO PRICE YEAR REGR SXY(price,year)
------- ----- ---- --------------------
   3758 15000 2000 2050
   3758 14700 2001 2050
   3758 15300 2002 2050
   3758 15200 2003 2050
   3758 15100 2004 2050
   3758 15300 2005 2050
   3758 15350 2006 2050
```
# **7.134 REGR\_SYY() OVER**

# 语句

REGR\_SYY( expr1, expr2 ) OVER < window name or specification >

关于< window name or specification >的详细内容参考window clause

#### 说明

Window function REGR\_SYY为线性回归函数(linear regression function) 是计算(X, Y)集合的least-squares-fit线性方程的诊断统计的辅助函数

expr1和expr2的参数为数字类型

expr1为因变量(y), expr2为自变量(x)

当expr1为NULL或expr2为NULL时从对象中排除

计算公式如下

REGR\_COUNT( expr1, expr2 ) \* VAR\_POP( expr1 )

返回类型为数字类型

返回值可以是计算所得值或NULL

因expr1或expr2为NULL导致所有记录从对象中排除时返回NULL

# 使用示例

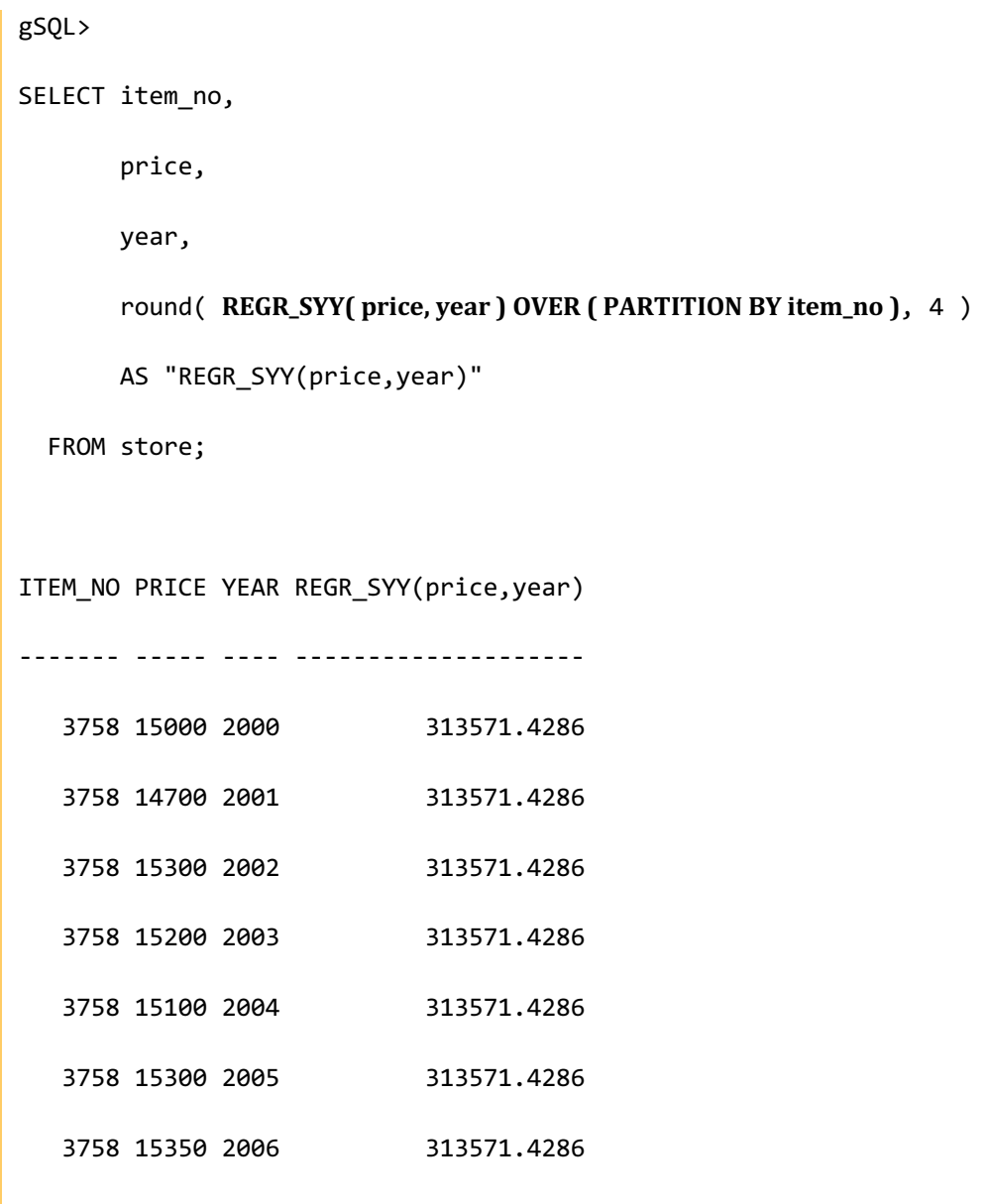
# **7.135 REPEAT**

### 语句

REPEAT( str, num )

## 说明

REPEAT函数返回将str重复与num指定的次数相同的string

str为CHARACTERCHARACTER VARYINGCHARACTER LONG VARYING等CHARCATER字符类型与

BINARYBINARY VARYINGBINARY LONG VARYING等BINARY字符类型

num为数字类型

str或num中只要有一个为NULL时结果值也为NULL

num的值为0或负数时结果值为NULL

结果类型如下表

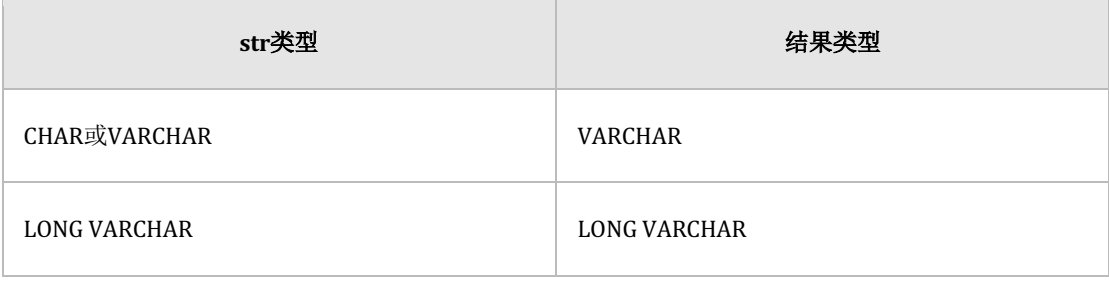

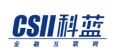

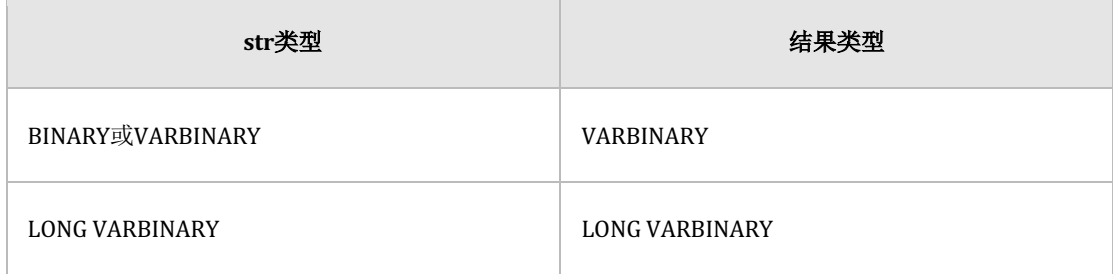

Table 7-15 REPEAT的结果类型

## 使用示例

gSQL> SELECT REPEAT( 'ab', 3 ) AS RESULT FROM DUAL;

RESULT

------

ababab

1 row selected.

# **7.136 REPLACE**

## 语句

REPLACE( str, from, to )

### 说明

REPLACE将str string的所有from string替换为to string后返回

str, from, to为CHARACTERCHARACTER VARYINGCHARACTER LONG VARYING等CHARACTER字

符类型

str值为NULL时结果值为NULL

from值为NULL时返回无转换的str值

省略to值或to值为NULL时返回从str中删除from的值

结果类型如下表

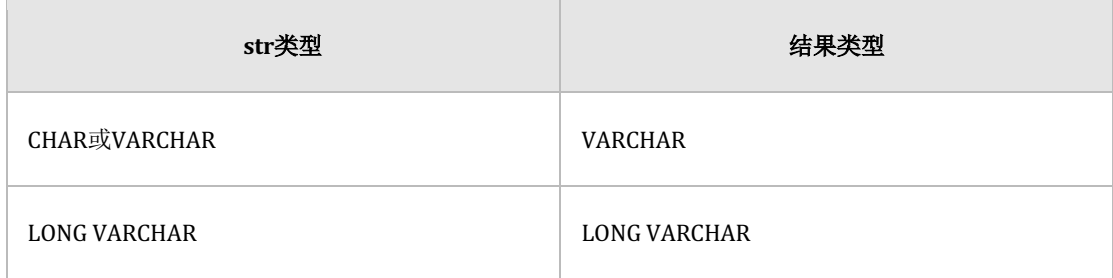

Table 7-16 REPLACE的结果类型

# 使用示例

gSQL> SELECT REPLACE( 'HI GLIESE', 'HI', 'HELLO' ) AS RESULT FROM DUAL; RESULT

------------

HELLO GLIESE

1 row selected.

# **7.137 REVERSE**

## 语句

REVERSE( str )

## 说明

REVERSE倒序返回str字符

字符类型为可转换为character string类型或binary string的类型character string类型是相应字符

单位以byte为单位执行binary string类型

str为NULL时返回NULL

参数与结果类型如下表

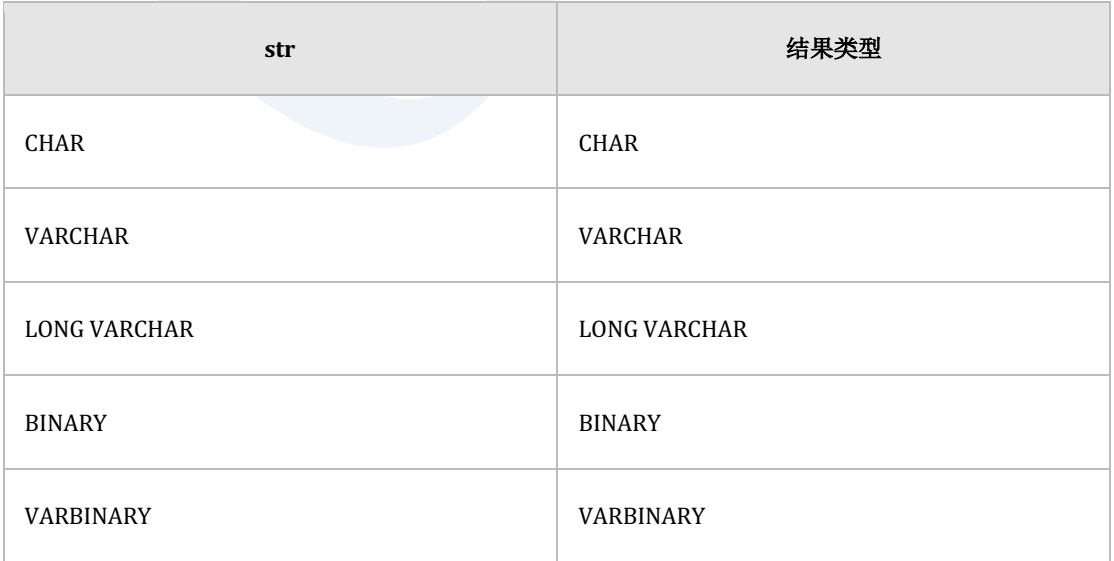

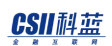

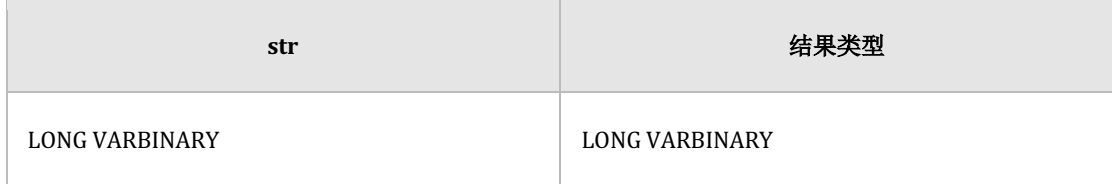

Table 7-17 REVERSE参数与结果类型

## 使用示例

```
gSQL> SELECT REVERSE( 'SUNDB' ) AS RESULT FROM DUAL;
RESULT 
----------
BDNUS
1 row selected.
gSQL> SELECT REVERSE( 'CSII 2018' ) AS RESULT FROM DUAL;
RESULT 
---------------
8102 IISC
1 row selected.
```
# **7.138 ROUND(** number )

## 语句

ROUND( num [, scale ] )

### 说明

ROUND返回以scale为准四舍五入num的值

numscale可以为数字类型

省略scale时scale为0与ROUND(num, 0)同时执行

scale为正数时以小数点右侧的位数为准进行四舍五入scale为负数时以小数点左侧的位数为准进

行四舍五入

参数num或scale为NULL时返回NULL

## 使用示例

gSQL> SELECT ROUND( 152.4282, 2 ) AS RESULT FROM DUAL; RESULT ------

**SQL Manual**

152.43 1 row selected. gSQL> SELECT ROUND( 152.4282, -2 ) AS RESULT FROM DUAL; RESULT ------ 200 1 row selected.

# **7.139 ROUND( date )**

## 语句

ROUND( date [ , fmt ] )

## 说明

ROUND (date) 函数返回以指定的fmt为单位四舍五入date的值

date为DATE, TIMESTAMP, TIMESTAMP WITH TIME ZONE类型

fmt为CHARACTER, CHARACTER VARYING等CHARACTER字符类型

参数date或fmt为NULL时返回NULL

结果类型与接收的date类型无关始终为DATE类型

省略fmt时默认值为DAY可使用的格式字符串如下表

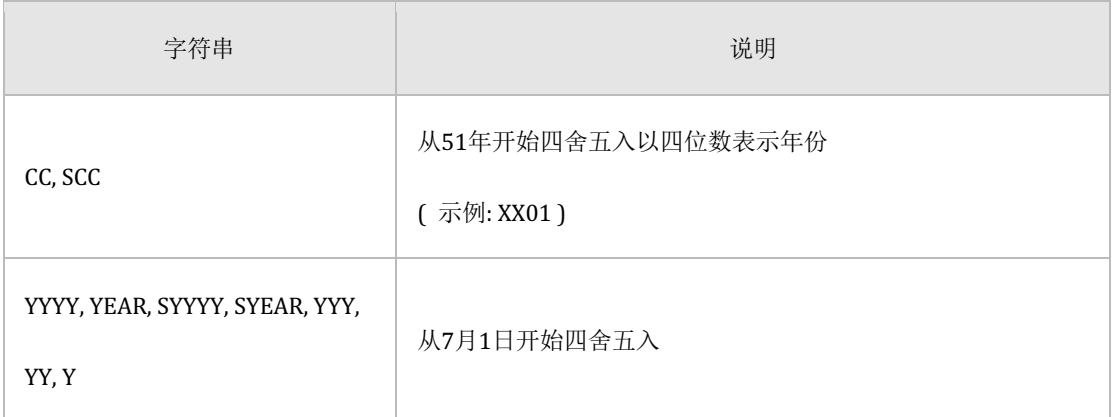

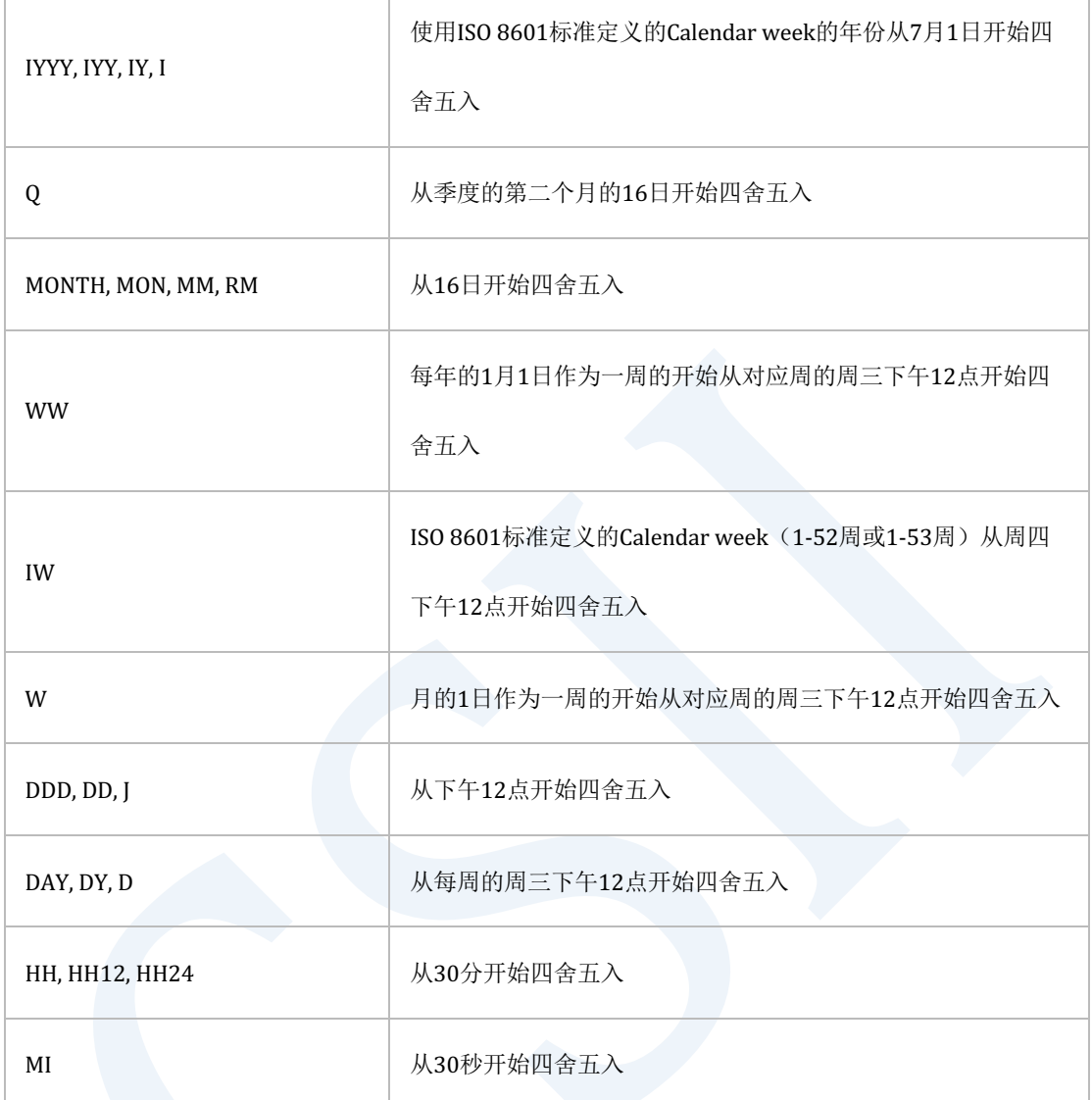

Table 7-18 fmt中可使用的格式字符串

## 使用示例

gSQL> SELECT

ROUND( TO\_DATE( '2051-07-16', 'YYYY-MM-DD' ), 'CC' ) AS RESULT

FROM DUAL;

```
RESULT 
----------
2101-01-01
1 row selected.
gSQL> SELECT 
       ROUND( TO_DATE( '2051-07-16', 'YYYY-MM-DD' ), 'YYYY' ) AS RESULT 
      FROM DUAL;
RESULT 
----------
2052-01-01
1 row selected.
gSQL> SELECT 
       ROUND( TO_DATE( '2051-07-16', 'YYYY-MM-DD' ), 'MONTH' ) AS RESULT 
       FROM DUAL;
RESULT 
----------
2051-08-01
1 row selected.
gSQL> SELECT 
       ROUND( TO_TIMESTAMP( '2001-05-05 15:22:33.999999', 
                             'YYYY-MM-DD HH24:MI:SS.FF6' ) ) AS RESULT 
       FROM DUAL;
```
RESULT

----------

2001-05-06

1 row selected.

# **7.140 ROW\_NUMBER() OVER**

## 语句

ROW\_NUMBER( ) OVER < window name or specification >

关于< window name or specification >的详细内容参考window clause

### 说明

Window function ROW\_NUMBER给各row分配唯一编号

唯一编号是从1开始的连续整数

无法使用window frame

## 使用示例

```
gSQL> SELECT department_id, salary,
```
ROW NUMBER() OVER ( ORDER BY salary ) AS row num

FROM employees

WHERE department\_id = 60;

DEPARTMENT\_ID SALARY ROW\_NUM

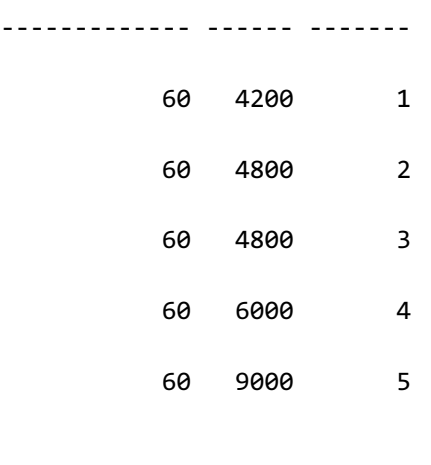

5 rows selected.

# **7.141 ROWID\_GRID\_BLOCK\_ID**

# 语句

ROWID\_GRID\_BLOCK\_ID( rowid )

# 说明

返回GRID block ID的函数

Note:

此信息在集群系统中有效

## 使用示例

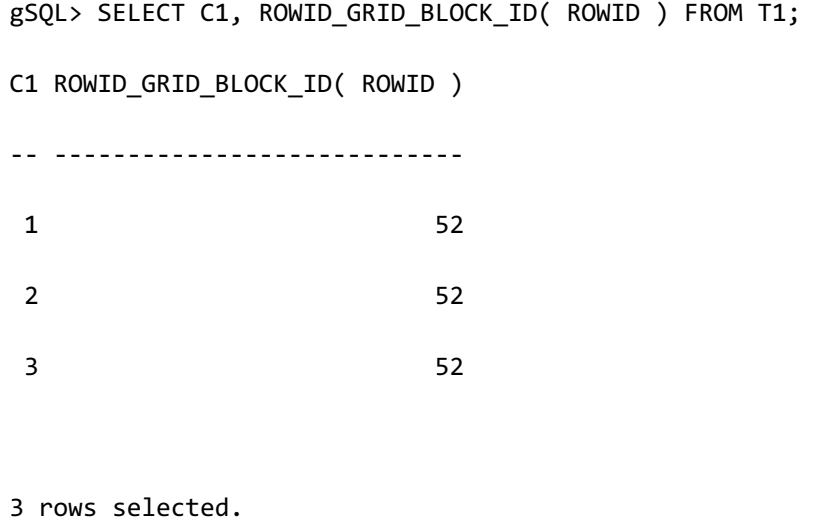

# **7.142 ROWID\_GRID\_BLOCK\_SEQ**

语句

ROWID\_GRID\_BLOCK\_SEQ( rowid )

# 说明

返回GRID block sequence的函数

Note:

此信息在集群系统中有效

# 使用示例

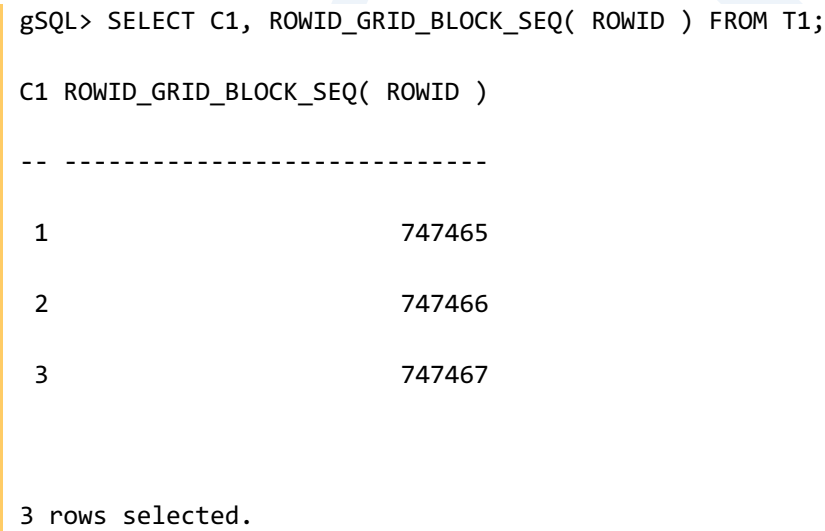

# **7.143 ROWID\_MEMBER\_ID**

## 语句

ROWID\_MEMBER\_ID( rowid )

## 说明

返回member ID的函数

Note:

此信息在集群系统中有效

# 使用示例

gSQL> SELECT C1, ROWID\_MEMBER\_ID( ROWID ) FROM T1; C1 ROWID\_MEMBER\_ID( ROWID ) -- ------------------------ 1 1 2 1 3 1

3 rows selected.

# **7.144 ROWID\_OBJECT\_ID**

## 语句

ROWID\_OBJECT\_ID( rowid )

## 说明

返回object ID的函数

Note:

此信息在集群系统中无效

## 使用示例

gSQL> SELECT ROWID\_OBJECT\_ID( t1.ROWID ) FROM t1;

ROWID\_OBJECT\_ID( T1.ROWID )

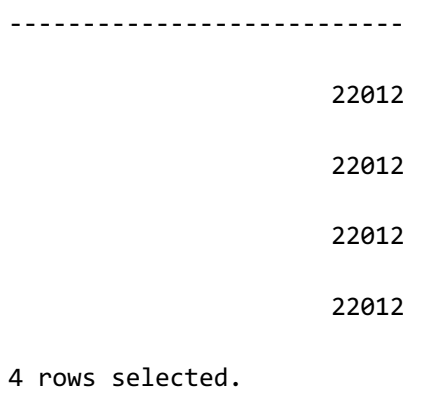

# **7.145 ROWID\_PAGE\_ID**

# 语句

ROWID\_PAGE\_ID( rowid )

# 说明

返回page ID的函数

Note:

此信息在集群系统中无效

**SQL Manual**

# 使用示例

gSQL> SELECT ROWID\_PAGE\_ID( t1.ROWID ) FROM t1; ROWID\_PAGE\_ID( T1.ROWID ) ------------------------- 8227 8227 8227 8227

4 rows selected.

# **7.146 ROWID\_ROW\_NUMBER**

## 语句

ROWID\_ROW\_NUMBER( rowid )

## 说明

返回row number的函数

Note:

此信息在集群系统中无效

# 使用示例

gSQL> SELECT ROWID\_ROW\_NUMBER( t1.ROWID ) FROM t1; ROWID\_ROW\_NUMBER( T1.ROWID ) ----------------------------  $\overline{0}$  1 2 3

<u>CSII神蓝</u><br>SQL Manual

4 rows selected.

# **7.147 ROWID\_SHARD\_ID**

## 语句

ROWID\_SHARD\_ID( rowid )

说明

返回shard ID的函数

Note:

此信息在集群系统中有效

## 使用示例

gSQL> SELECT C1, ROWID\_SHARD\_ID( ROWID ) FROM T1;

C1 ROWID\_SHARD\_ID( ROWID )

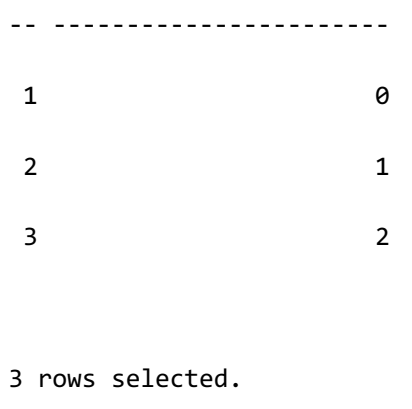

# **7.148 ROWID\_TABLESPACE\_ID**

# 语句

ROWID\_TABLESPACE\_ID( rowid )

# 说明

返回tablespace ID的函数

Note:

此信息在集群系统中无效

**SQL Manual**

# 使用示例

gSQL> SELECT ROWID\_TABLESPACE\_ID( t1.ROWID ) FROM t1; ROWID\_TABLESPACE\_ID( T1.ROWID ) ------------------------------- 2 2 2 2

4 rows selected.

## **7.149 ROWNUM**

## 语句

ROWNUM

## 说明

对满足WHERE条件的row从1开始依次赋予编号

为了与Oracle兼容允许在WHERE语句中使用ROWNUM

但是要限制查询结果的数量时推荐使用如下SQL标准的offset limit clause

<sup>l</sup> (非标准)使用ROWNUM设置结果数量时

```
gSQL> SELECT * FROM t1 WHERE ROWNUM <= 3;
C<sub>1</sub>--
A 
B 
C 
3 rows selected.
```
### <u>CSII神蓝</u><br>SQL Manual

• (SQL标准)使用FETCH语句设置结果数量时

```
gSQL> SELECT * FROM t1 FETCH 3;
 C1-A 
 B 
 C 
 3 rows selected.
```
需要限制查询结果的部分范围时推荐使用如下OFFSET, FETCH语句

<sup>l</sup> (非标准)使用ROWNUM设置结果数量的范围时

```
gSQL> SELECT c1
         FROM ( SELECT ROWNUM rn, c1
                  FROM t1)
         WHERE rn BETWEEN 2 AND 3;
 C1
 --
 B 
 C
```
### CSII耐蓝

2 rows selected.

<sup>l</sup> (SQL标准)使用OFFSETFETCH语句设置结果数量的范围时

gSQL> SELECT c1 FROM t1 OFFSET 1 FETCH 2;  $C1$ -- B C 2 rows selected.

在WHERE语句的ROWNUM不推荐用于结果数量限制外的其他用途

```
如下所示使用模糊条件(WHERE c1 < ROWNUM + 3)时相同的查询根据执行方式结果会有所不
同
```

```
生成数据
```
CREATE TABLE t1 ( c1 INTEGER ); CREATE INDEX t1\_idx ON t1(c1); INSERT INTO t1 VALUES (1); INSERT INTO t1 VALUES (2); INSERT INTO t1 VALUES (3); INSERT INTO t1 VALUES (4); INSERT INTO t1 VALUES (5);

COMMIT;

• Oracle的情况

SQL> SELECT ROWNUM, c1 FROM t1 WHERE c1 < ROWNUM + 3;

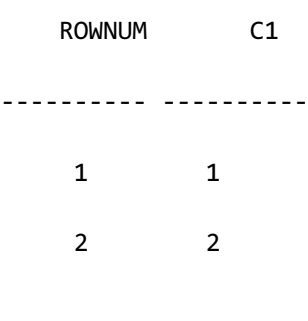

SQL> DROP INDEX t1\_idx;

¡ 索引被删除

SQL> SELECT ROWNUM, c1 FROM t1 WHERE c1 < ROWNUM + 3; ROWNUM C1 ---------- ---------- 1 1 2 2 3 3 4 4 5 5

<sup>l</sup> SUNDB的情况

```
gSQL> SELECT ROWNUM, c1 FROM t1 WHERE c1 < ROWNUM + 3;
ROWNUM C1
------ --
     1 1
     2 2
     3 3
     4 4
     5 5
5 rows selected.
gSQL> DROP INDEX t1_idx;
Index dropped.
gSQL> SELECT ROWNUM, c1 FROM t1 WHERE c1 < ROWNUM + 3;
ROWNUM C1
------ --
     1 1
     2 2
     3 3
     4 4
      5 5
```
**SQL Manual**

5 rows selected.

## 使用示例

gSQL> SELECT ROWNUM, c1 FROM t1; ROWNUM C1 ------ -- 1 A 2 B 3 C 4 D 5 E

5 rows selected.

CSII耐蓝

# **7.150 RPAD**

### 语句

RPAD( str, length, [, fill] )

### 说明

RPAD函数返回在str右侧填充字符串fill直到sting的长度为length的值

str为CHARACTERCHARACTER VARYINGCHARACTER LONG VARYING等CHARACTER字符类型与

BINARYBINARY VARYINGBINARY LONG VARYING等BINARY字符类型

length为数字类型

length为字符的数量最大范围为结果类型的最大PRECISION

省略fill时填充空字符

str长度大于length时str减掉与length相同的数量后返回

strlengthfill中只要有一个为NULL则结果值为NULLlength为0或负数时结果值也为NULL

结果类型如下表

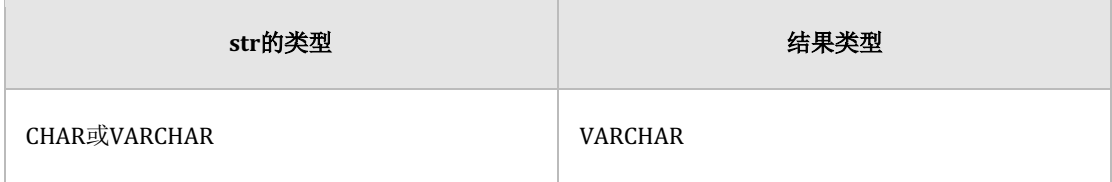

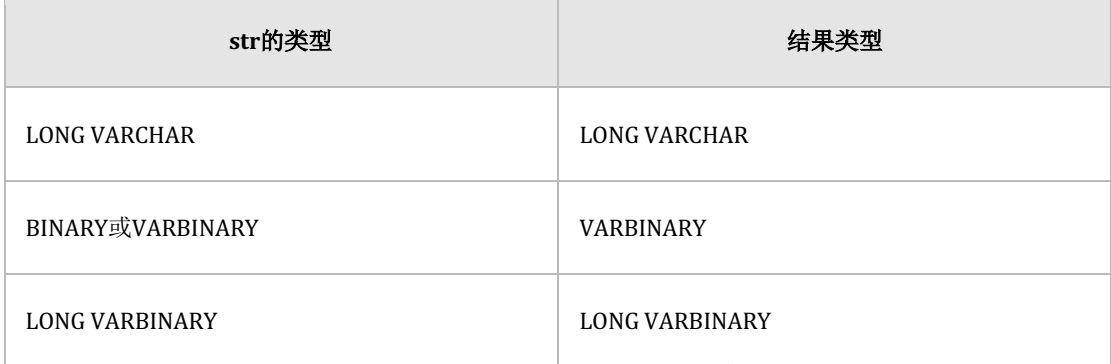

Table 7-19 PRAD的结果类型

## 使用示例

gSQL> SELECT RPAD('AA', 5) AS RESULT1, RPAD('AA', 5, 'X') AS RESULT2, RPAD('AA', 1) AS RESULT3 FROM DUAL; RESULT1 RESULT2 RESULT3 ------- ------- ------- AA AAXXX A 1 row selected.

# **7.151 RTRIM**

## 语句

RTRIM( trim\_source [, trim\_character ] )

### 说明

RTRIM函数返回从trim\_source的右侧开始对比并删除trim\_character直到没有一致的字符的结果

trim\_character与trim\_source为CHARACTERCHARACTER VARYINGCHARACTER LONG VARYING

等CHARACTER字符类型与BINARYBINARY VARYINGBINARY LONG VARYING等BINARY字符类型

trim\_charactertrim\_source中只要有一个为NULL则结果值为NULL

省略trim\_character时默认指定为single blank space('')

结果类型如下表

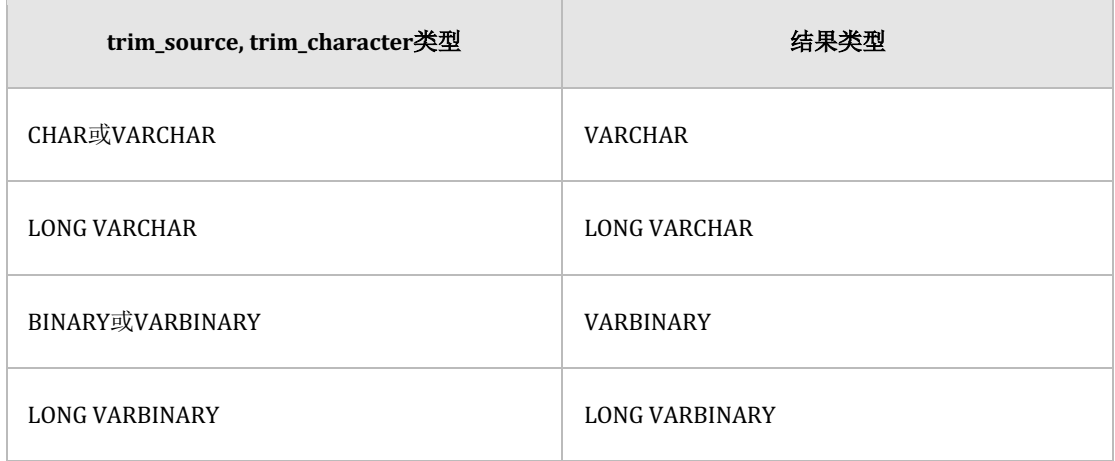

Table 7-20 RTRIM的结果类型

# 使用示例

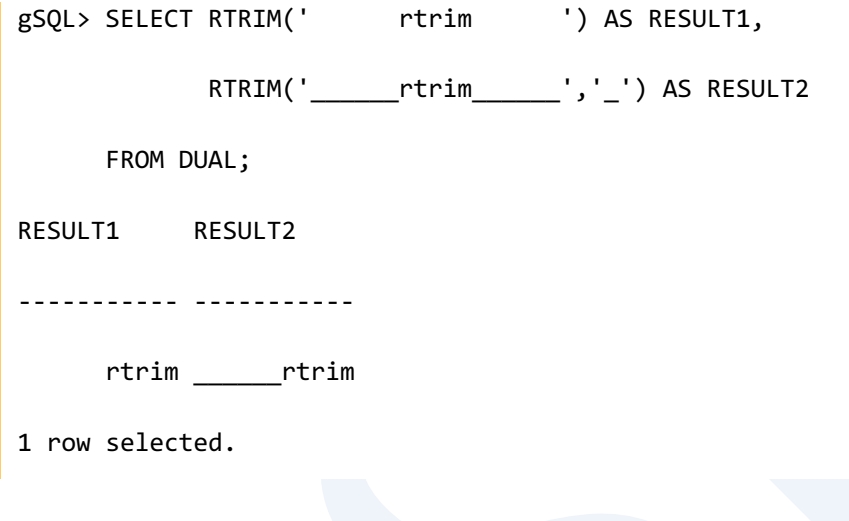

# **7.152 SESSION\_ID**

# 语句

SESSION\_ID()

## 说明

获取当前会话的ID

## 使用示例

gSQL> SELECT SESSION\_ID() FROM dual;

SESSION\_ID()

------------

4

1 row selected.

# **7.153 SESSION\_SERIAL**

# 语句

SESSION\_SERIAL()

## 说明

获取当前会话的serial编号

# 使用示例

gSQL> SELECT SESSION\_SERIAL() FROM dual;

SESSION\_SERIAL()

----------------

16

1 row selected.
### **7.154 SESSION\_USER**

#### 语句

SESSION\_USER[()]

#### 说明

返回会话用户

用如下三种形式管理用户信息

• Logon user: 执行login的用户维持到关闭连接

• Session user: 与最初的logon user相同可以用SET SESSION AUTHORIZATION语句进行变更

• Current user: 一般情况下与session user相同但使用PSM, View时为了控制访问在系统内部暂

时变更

∘ Session user与current user的差异与unix系统的real user与effective user的差异类似

### 使用示例

% gsql sys gliese gSQL> SET SESSION AUTHORIZATION test;

**SQL Manual**

Session set.

gSQL> SELECT LOGON\_USER() AS result1, SESSION\_USER() AS result2 FROM DUAL;

RESULT1 RESULT2

------- -------

SYS TEST

# **7.155 SESSIONTIMEZONE**

# 语句

SESSIONTIMEZONE()

#### 说明

SESSIONTIMEZONE返回当前会话的time zone 返回值是类型为'[+|-]TZH:TZM' format的文本 返回类型为varchar

# 使用示例

查看当前session的time zone

gSQL> SELECT SESSIONTIMEZONE() FROM dual;

SESSIONTIMEZONE()

-----------------

+09:00

变更当前session的time zone时返回变更后的time zone值

gSQL> SET TIME ZONE '-05:00';

Session set.

gSQL> SELECT SESSIONTIMEZONE() FROM dual;

SESSIONTIMEZONE()

-----------------

-05:00

# **7.156 SHARD\_GROUP\_ID**

## 语句

SHARD\_GROUP\_ID( table\_name, shard\_key\_value [, ... ] )

#### 说明

SHARD\_GROUP\_ID函数在table\_name定义了shard strategy时返回管理可存储shared\_key\_value值

的shard的group ID

输入参数table\_name应为identifier对应table\_name的对象并非base table或未定义shard strategy 时报错

输入参数shard\_key\_value应按照table\_name中定义的shard strategy的shard key column顺序排

#### 列

shard\_key\_value数量与shard key column数量不一致时报错

结果类型为NATIVE\_BIGINT

Note:

此信息在集群系统中有效

the second second in the second second in the second second second in the second second second second second second second second second second second second second second second second second second second second second

### 使用示例

```
gSQL> SELECT T1.C1, SHARD_GROUP_ID( T1, T1.C1 ) FROM T1;
C1 SHARD_GROUP_ID( T1, T1.C1 )
-- ---------------------------
\overline{A} 1
\mathsf B 2
\sim 3
3 rows selected.
gSQL> SELECT SHARD_GROUP_ID( T1, 'B' ) FROM DUAL;
SHARD_GROUP_ID( T1, 'B' )
-------------------------
<u>2</u>
1 row selected.
```
# **7.157 SHARD\_GROUP\_NAME**

## 语句

SHARD\_GROUP\_NAME( table\_name, shard\_key\_value [, ... ] )

#### 说明

SHARD\_GROUP\_NAME函数在table\_name定义了shard strategy时返回管理可存储

shared\_key\_value值的shard的group NAME

输入参数table\_name应为identifier对应table\_name的对象并非base table或未定义shard strategy 时报错

输入参数shard\_key\_value应按照table\_name中定义的shard strategy的shard key column顺序排 列

shard\_key\_value数量与shard key column数量不一致时报错

结果类型为VARCHAR

Note:

此信息在集群系统中有效

ergy The Latter of the SQL Manual SQL Manual

# 使用示例

gSQL> SELECT T1.C1, SHARD\_GROUP\_NAME( T1, T1.C1 ) FROM T1; C1 SHARD\_GROUP\_NAME( T1, T1.C1 ) -- ----------------------------- A G1 B G2 C G3 3 rows selected. gSQL> SELECT SHARD\_GROUP\_NAME( T1, 'B' ) FROM DUAL; SHARD\_GROUP\_NAME( T1, 'B' ) --------------------------- G2 1 row selected.

# **7.158 SHARD\_ID**

### 语句

SHARD\_ID( table\_name, shard\_key\_value [, ... ] )

#### 说明

SHARD\_ID函数返回在table\_name定义了shard strategy时可存储shared\_key\_value值的shard的ID

输入参数table\_name应为identifier对应table\_name的对象并非base table或未定义shard strategy 时报错

输入参数shard\_key\_value应按照table\_name中定义的shard strategy的shard key column顺序排

列

shard\_key\_value数量与shard key column数量不一致时报错

结果类型为NATIVE\_BIGINT

Note:

此信息在集群系统中有效

# 使用示例

gSQL> SELECT T1.C1, SHARD\_ID( T1, T1.C1 ) FROM T1; C1 SHARD\_ID( T1, T1.C1 ) -- --------------------- A 0  $\mathsf B$  1  $C$  2 3 rows selected. gSQL> SELECT SHARD\_ID( T1, 'B' ) FROM DUAL; SHARD\_ID( T1, 'B' ) -------------------  $\sim$  1 1 row selected.

# **7.159 SHARD\_NAME**

### 语句

SHARD\_NAME( table\_name, shard\_key\_value [, ... ] )

#### 说明

SHARD\_NAME函数返回在table\_name定义了shard strategy时可存储shared\_key\_value值的shard 的NAME

输入参数table\_name应为identifier对应table\_name的对象并非base table或未定义shard strategy 时报错

输入参数shard\_key\_value应按照table\_name中定义的shard strategy的shard key column顺序排 列shard\_key\_value数量与shard key column数量不一致时报错

结果类型为VARCHAR

Note:

此信息在集群系统中有效

ergy The Latter of the SQL Manual SQL Manual

# 使用示例

gSQL> SELECT T1.C1, SHARD\_NAME( T1, T1.C1 ) FROM T1; C1 SHARD\_NAME( T1, T1.C1 ) -- ----------------------- A S1 B S2 C S3 3 rows selected. gSQL> SELECT SHARD\_NAME( T1, 'B' ) FROM DUAL; SHARD\_NAME( T1, 'B' ) --------------------- S2 1 row selected.

# **7.160 SHIFT\_LEFT**

#### 语句

SHIFT\_LEFT( num, cnt )

#### 说明

SHIFT\_LEFT函数返回num左移cnt位的值

输入参数numcnt为NATIVE\_SMALLINTNATIVE\_INTEGERNATIVE\_BIGINT或可转换为

NATIVE\_BIGINT的类型

转换为NATIVE\_BIGINT类型时小数点将被TRUNCATE

运算时cnt以6bit计算处理为6bit范围内的值

num或cnt为NULL时返回NULL

结果类型为NATIVE\_BIGINT

### 使用示例

gSQL> SELECT SHIFT\_LEFT(1, 3) FROM DUAL; SHIFT\_LEFT(1, 3)

#### CSII和蓝

**SQL Manual**

--------------- e a seu ann an 1882. Bha an 1892 an 1892 an 1892 an 1892 an 1892. Bha an 1892 an 1892 an 1892 an 189 1 row selected.

# **7.161 SHIFT\_RIGHT**

#### 语句

SHIFT\_RIGHT( num, cnt )

#### 说明

SHIFT\_RIGHT函数num右移cnt位的值

输入参数numcnt为NATIVE\_SMALLINTNATIVE\_INTEGERNATIVE\_BIGINT或可转换为

NATIVE\_BIGINT的类型

转换为NATIVE\_BIGINT类型时小数点将被TRUNCATE

运算时cnt以6bit计算处理为6bit范围内的值

num或cnt为NULL时返回NULL

<u>CSII神蓝</u><br>SQL Manual

# 使用示例

```
gSQL> SELECT SHIFT_RIGHT(8, 3) FROM DUAL;
SHIFT_RIGHT(8, 3)
-----------------
\sim 1
1 row selected.
```
# **7.162 SIGN**

# 语句

SIGN( num )

# 说明

SIGN函数返回num的符号

**CSII** 神藍 SQL Manual

num为数字类型

返回值如下

- num <  $0 \mathbb{H}$ -1
- num =  $0$ 时 $0$
- num >  $0$ 时 $1$

num为NULL时返回NULL

### 使用示例

gSQL> SELECT SIGN(-10) AS RESULT1, SIGN(0) AS RESULT2, SIGN(10) AS RESULT3 FROM DUAL; RESULT1 RESULT2 RESULT3 ------- ------- ------- -1 0 1 1 row selected.

**SQL Manual**

# **7.163 SIN**

# 语句

SIN( num )

# 说明

SIN函数返回num的sine值

null为NULL时返回NULL

# 使用示例

gSQL> SELECT SIN( 0 ) AS RESULT FROM DUAL; RESULT ------ 0 1 row selected.

# **7.164 SPLIT\_PART**

#### 语句

SPLIT\_PART( string, delimiter, field )

#### 说明

SPLIT\_PART函数在string中以指定为delimiter的字符为分隔符返回field的字符串

stringdelimiter为CHARACTERCHARACTER VARYINGCHARACTER LONG VARYING的

CHARACTER字符类型

field为数字类型

string, delimiter, field中只要有一个为NULL结果值也为NULL

field只能为1以上的数字值为0或负数时报错

结果类型如下表

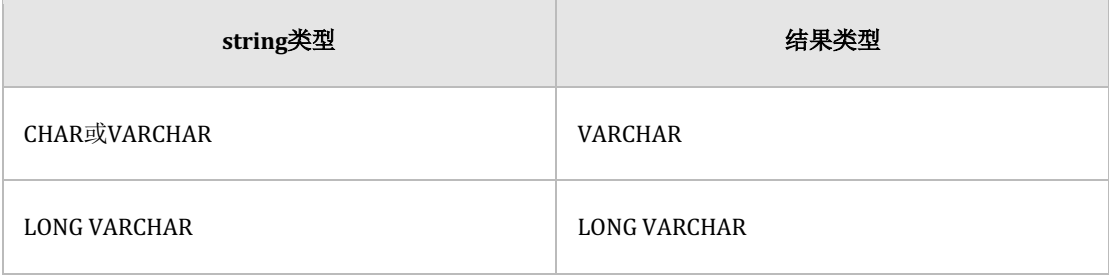

#### **Community**<br>
SQL Manual

Table 7-21 SPLIT\_PART的结果类型

# 使用示例

gSQL> SELECT SPLIT\_PART( 'AB;CD;EF;GH', ';', 3 ) AS RESULT FROM DUAL; RESULT ------ EF 1 row selected.

<u>CSII神蓝</u><br>SQL Manual

# **7.165 SQRT**

# 语句

SQRT( num )

### 说明

SQRT函数返回num的平方根

num为数字类型应为0以上的值

num为NULL时返回NULL

# 使用示例

```
gSQL> SELECT SQRT( 9 ) AS RESULT FROM DUAL;
RESULT
 ------
      3
1 row selected.
```
# **7.166 STATEMENT\_DATE**

## 语句

STATEMENT\_DATE()

CURRENT\_DATE [()]

#### 说明

获取当前日期(DATE type)值

获取当前日期的函数之间有如下差异

• TRANSACTION\_DATE(): 事务内的所有日期值均相同

• STATEMENT\_DATE(): 一个SQL语句内的所有日期值均相同

• CLOCK\_DATE(): 调用函数时每次均返回当前日期值

### 使用示例

gSQL> SELECT STATEMENT\_DATE() AS result FROM t1;

RESULT

----------

2013-12-12

2013-12-12

2013-12-12

# **7.167 STATEMENT\_LOCALTIME**

# 语句

STATEMENT\_LOCALTIME()

LOCALTIME [()]

#### 说明

以会话时间为准获取当前TIME WITHOUT TIME ZONE type值

LOCALTIME为SQL标准函数

获取当前时间的函数之间有如下差异

- TRANSACTION\_LOCALTIME(): 事务内的所有时间值均相同
- • STATEMENT\_LOCALTIME():一个SQL语句内的所有时间值均相同
- CLOCK\_LOCALTIME(): 调用函数时每次均获得当前时间值

# 使用示例

所有row都具有相同的时间值

gSQL> SELECT STATEMENT\_LOCALTIME() AS result FROM t1; RESULT --------------- 16:18:50.775870 16:18:50.775870 16:18:50.775870

# **7.168 STATEMENT\_LOCALTIMESTAMP**

# 语句

STATEMENT\_LOCALTIMESTAMP()

LOCALTIMESTAMP [()]

#### 说明

以会话时间为准获取当前TIMESTAMP WITHOUT TIME ZONE type值

LOCALTIMESTAMP为SQL标准函数

获取当前TIMESTAMP的函数之间有如下差异

- TRANSACTION\_LOCALTIMESTAMP(): 事务内的所有TIMESTAMP值均相同
- STATEMENT\_LOCALTIMESTAMP(): 一个SQL语句内的所有TIMESTAMP值均相同
- CLOCK\_LOCALTIMESTAMP(): 调用函数时每次均获得当前TIMESTAMP值

# 使用示例

所有row都具有相同的值

gSQL> SELECT STATEMENT\_LOCALTIMESTAMP() FROM t1;

STATEMENT\_LOCALTIMESTAMP()

--------------------------

2013-12-12 16:23:39.782187

2013-12-12 16:23:39.782187

2013-12-12 16:23:39.782187

# **7.169 STATEMENT\_TIME**

## 语句

STATEMENT\_TIME()

CURRENT\_TIME [()]

#### 说明

获取有TIME ZONE的当前时间(TIME WITH TIME ZONE type)值

CURRENT\_TIME为SQL标准函数

获取当前时间的函数之间有如下差异

- TRANSACTION\_TIME(): 事务内的所有时间值均相同
- STATEMENT\_TIME(): 一个SQL语句内的所有时间值均相同
- CLOCK\_TIME(): 调用函数时每次均获得当前时间值

# 使用示例

所有row都具有相同的时间值

gSQL> SELECT STATEMENT\_TIME() AS result FROM t1; RESULT ---------------------- 16:28:19.268513 +09:00 16:28:19.268513 +09:00 16:28:19.268513 +09:00

# **7.170 STATEMENT\_TIMESTAMP**

# 语句

STATEMENT\_TIMESTAMP()

CURRENT\_TIMESTAMP [()]

#### 说明

获取有TIME ZONE的当前TIMESTAMP (TIMESTAMP WITH TIME ZONE type)值

CURRENT\_TIMESTAMP为SQL标准函数

获取当前TIMESTAMP的函数之间有如下差异

- TRANSACTION\_TIMESTAMP(): 事务内的所有TIMESTAMP值均相同
- STATEMENT\_TIMESTAMP(): 一个SQL语句内的所有TIMESTAMP值均相同
- CLOCK\_TIMESTAMP(): 调用函数时每次均获得当前TIMESTAMP值

# 使用示例

所有row都具有相同的值

gSQL> SELECT STATEMENT\_TIMESTAMP() AS result FROM t1;

RESULT

---------------------------------

2013-12-12 16:36:11.032957 +09:00

2013-12-12 16:36:11.032957 +09:00

2013-12-12 16:36:11.032957 +09:00

# **7.171 STATEMENT\_VIEW\_SCN**

## 语句

STATEMENT\_VIEW\_SCN()

#### 说明

获取当前STATEMENT的VIEW SCN

# 使用示例

gSQL> SELECT STATEMENT\_VIEW\_SCN() FROM dual;

STATEMENT\_VIEW\_SCN()

--------------------

17697.658.17880

# **7.172 STATEMENT\_VIEW\_SCN\_DCN**

# 语句

STATEMENT\_VIEW\_SCN\_DCN()

#### 说明

获取当前STATEMENT的VIEW SCN的Domain Change Number(DCN)值

# 使用示例

gSQL> SELECT STATEMENT\_VIEW\_SCN\_DCN() FROM dual;

STATEMENT\_VIEW\_SCN\_DCN()

------------------------

658

# **7.173 STATEMENT\_VIEW\_SCN\_GCN**

# 语句

STATEMENT\_VIEW\_SCN\_GCN()

#### 说明

获取当前STATEMENT的VIEW SCN的Global Change Number(GCN)值

# 使用示例

gSQL> SELECT STATEMENT\_VIEW\_SCN\_GCN() FROM dual;

STATEMENT\_VIEW\_SCN\_GCN()

------------------------

17697

# **7.174 STATEMENT\_VIEW\_SCN\_LCN**

# 语句

STATEMENT\_VIEW\_SCN\_LCN()

#### 说明

获取当前STATEMENT的VIEW SCN的Local Change Number(LCN)值

# 使用示例

gSQL> SELECT STATEMENT\_VIEW\_SCN\_LCN() FROM dual;

STATEMENT\_VIEW\_SCN\_LCN()

------------------------

17880

# **7.175 STDDEV**

### 语句

STDDEV( [ ALL | DISTINCT ] expr )

#### 说明

是聚合操作函数获取expr set的标准偏差(standard deviation)

指定ALL时对所有值执行该操作指定DISTINCT时仅对删除重复的值执行该操作未指定时处理方

式与指定ALL相同

除NULL值外以DISTINCT删除重复后的expr set的数量为1时与 **[VARIANCE](#page-1681-0)**相同返回0

参数与结果类型如下图所示

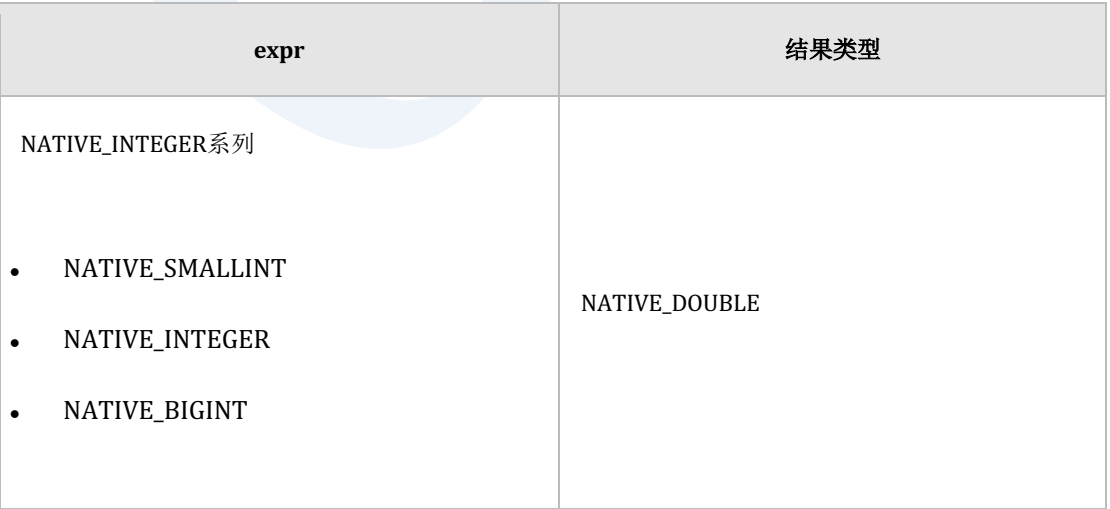

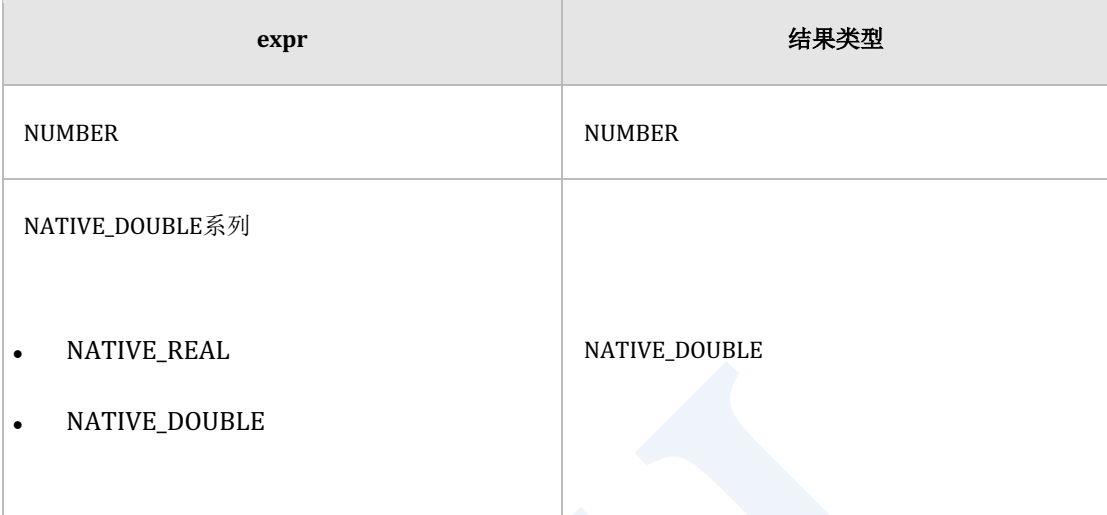

Table 7-22 STDDEV参数与结果类型

SUNDB的标准偏差的计算方式如下

- • expr set的数量为1时返回0
- • expr set的数量大于1时返回**[STDDEV\\_SAMP\( expr \)](#page-1591-0)**值

```
Note:
标准偏差为方差平方根需要在方差加上方根进行计算
即STDDEV函数与在 VARIANCE函数加上方根相同
STDDEV( [ALL ] expr )
= SQRT(VARIANCE([ALL]expr))
STDDEV( DISTINCT expr)
= SQRT( VARIANCE( DISTINCT expr ) )
```
# 使用示例

gSQL> SELECT STDDEV(c1) FROM t1;

STDDEV(C1)

----------------

11.4978258814438

1 row selected.

gSQL> SELECT STDDEV(ALL c1) FROM t1;

STDDEV(ALL C1)

----------------

11.4978258814438

1 row selected.

gSQL> SELECT STDDEV(DISTINCT c1) FROM t1;

STDDEV(DISTINCT C1)

-------------------

13.2759180473518

# **7.176 STDDEV() OVER**

# 语句

STDDEV ( expr ) OVER < window name or specification >

关于< window name or specification >的详细内容参考window clause

#### 说明

```
Window function STDDEV是计算expr的标准偏差 (standard deviation)的函数
如果去除NULL值的expr数量为一个则返回结果为0
```
# 使用示例

```
gSQL> SELECT min_price AS "MIN_PRICE"
             , STDDEV( min_price ) OVER ( ORDER BY min_price ) AS "STDDEV"
        FROM product_information
       WHERE supplier_id = 102050;
MIN PRICE STDDEV
         --------- ----------------
 73 0
```
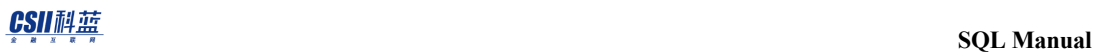

247 123.036579926459

731 340.953564775811

null 340.953564775811

null 340.953564775811

# **7.177 STDDEV\_POP**

# 语句

STDDEV\_POP( expr )

# 说明

为聚合操作函数获取expr set的总体标准偏差(population standard deviation)

除NULL值外expr set的数量为1时返回0

参数与结果类型如下图所示

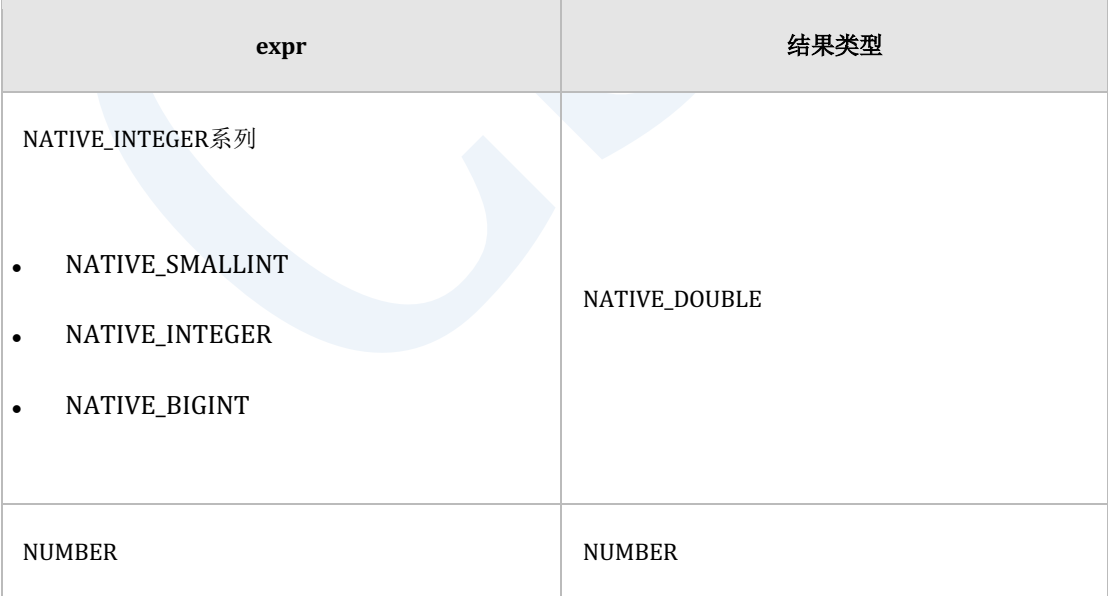

#### <u>CSII神蓝</u><br>SQL Manual

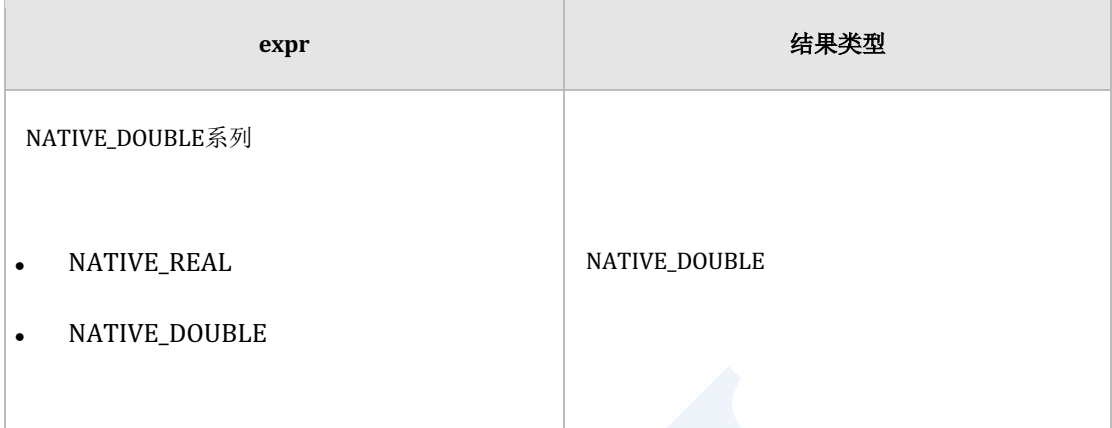

Table 7-23 STDDEV\_POP的参数与结果类型

#### Note:

总体标准偏差为总体方差平方根需要在总体方差加上方根进行计算

即STDDEV\_POP函数与在 **[VAR\\_POP](#page-1673-0)**函数加上方根相同

STDDEV\_POP( expr )

```
= SQRT(VAR_POP(expr)
```
# 使用示例

gSQL> SELECT STDDEV\_POP(c1) FROM t1;

STDDEV\_POP(C1)

---------------

10.283968105746

# **7.178 STDDEV\_POP() OVER**

# 语句

STDDEV\_POP ( expr ) OVER < window name or specification >

关于< window name or specification >的详细内容参考window clause

#### 说明

Window function STDDEV\_POP是计算expr的总体标准偏差 (population standard deviation)的函

数

去除NULL值以外的expr的数量为一个时返回结果为0

# 使用示例

```
gSQL> SELECT min_price AS "MIN_PRICE"
```
, STDDEV\_POP( min\_price ) OVER ( ORDER BY min\_price ) AS

"STDDEV\_POP"

FROM product information

WHERE supplier  $id = 102050$ ;

MIN\_PRICE STDDEV\_POP

 73 0 247 87 731 278.38741989457 null 278.38741989457 null 278.38741989457

--------- ---------------

# **7.179 STDDEV\_SAMP**

# 语句

STDDEV\_SAMP( expr )

# 说明

为聚合操作函数获取expr set样本标准偏差 (sample standard deviation)

除NULL值外expr set的数量为1时返回NULL值

参数与结果类型如下图所示

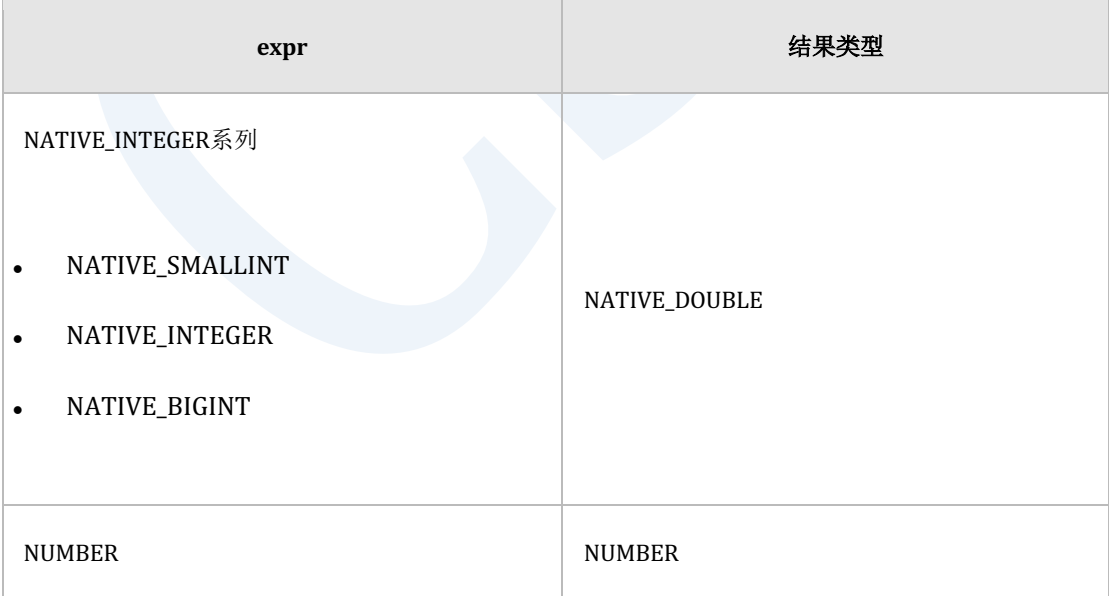

#### <u>CSII神蓝</u><br>SQL Manual

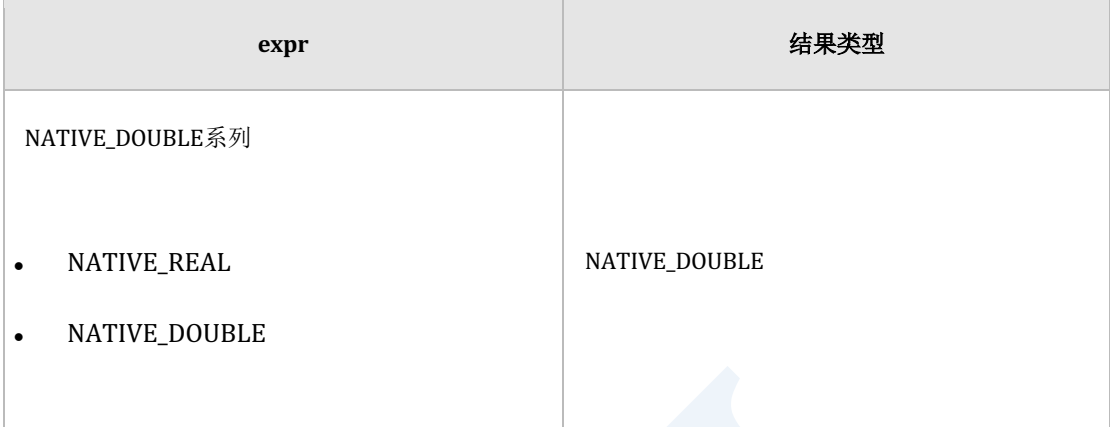

Table 7-24 STDDEV\_SAMP的参数与结果类型

#### Note:

样本标准偏差为样本方差平方根需要在样本方差加上方根进行计算

即STDDEV\_SAMP函数与在 **[VAR\\_SAMP](#page-1677-0)**函数加上方根相同

STDDEV\_SAMP( expr)

 $=$  SQRT(VAR\_SAMP( $expr$ )

# 使用示例

gSQL> SELECT STDDEV\_SAMP(c1) FROM t1;

STDDEV\_SAMP(C1)

----------------

11.4978258814438

# **7.180 STDDEV\_SAMP() OVER**

# 语句

STDDEV\_SAMP ( expr ) OVER < window name or specification >

关于< window name or specification >的详细内容参考window clause

#### 说明

Window function STDDEV\_SAMP是计算expr样本标准偏差 (sample standard deviation)的函数 去除NULL值的expr数量为一个时则返回结果为NULL

# 使用示例

```
gSQL> SELECT min_price AS "MIN_PRICE"
```
, STDDEV\_SAMP( min\_price ) OVER ( ORDER BY min\_price ) AS

"STDDEV\_SAMP"

FROM product information

WHERE supplier id =  $102050$ ;

--------- ----------------

MIN\_PRICE STDDEV\_SAMP

## **SQL Manual**

73 null

247 123.036579926459

731 340.953564775811

null 340.953564775811

null 340.953564775811

# **7.181 STRING\_AGG() OVER**

# 语句

STRING\_AGG( str [, delimiter] ) OVER < window name or specification >

关于< window name or specification >的详细内容参考window clause

#### 说明

Window function STRING\_AGG是根据OVER子句中定义的函数的执行范围连接str的函数

str为NULL时排除

delimiter是str连接分隔符省略时默认值为NULL

str可以为character string或binary string 如果str为character string则结果类型为varchar

#### 如果str为binary string, 则结果类型为varbinary

# 使用示例

gSQL>

SELECT regionkey,

CSII耐蓝

**SQL Manual**

```
 name,
      STRING_AGG( name ) OVER ( PARTITION BY regionkey
                             ORDER BY nationkey
                             ROWS BETWEEN UNBOUNDED PRECEDING 
                                     AND CURRENT ROW ) 
      AS "STRING_AGG( name ) OVER",
      STRING_AGG( name, ', ' ) OVER ( PARTITION BY regionkey
                                  ORDER BY nationkey
                                  ROWS BETWEEN UNBOUNDED PRECEDING
                                          AND CURRENT ROW ) 
      AS "STRING_AGG( name, ', ' ) OVER" 
  FROM nation;
REGIONKEY NAME STRING_AGG( name ) OVER STRING_AGG( name, ', ' ) OVER
 --------- ------- ----------------------- -----------------------------
       1 BRAZIL BRAZIL BRAZIL 
       1 CANADA BRAZILCANADA BRAZIL, CANADA 
       1 PERU BRAZILCANADAPERU BRAZIL, CANADA, PERU 
       1 null BRAZILCANADAPERU BRAZIL, CANADA, PERU 
       2 null null null 
       2 INDIA INDIA INDIA 
       2 null INDIA INDIA 
       2 null INDIA INDIA 
       2 JAPAN INDIAJAPAN INDIA, JAPAN 
       2 CHINA INDIAJAPANCHINA INDIA, JAPAN, CHINA
```
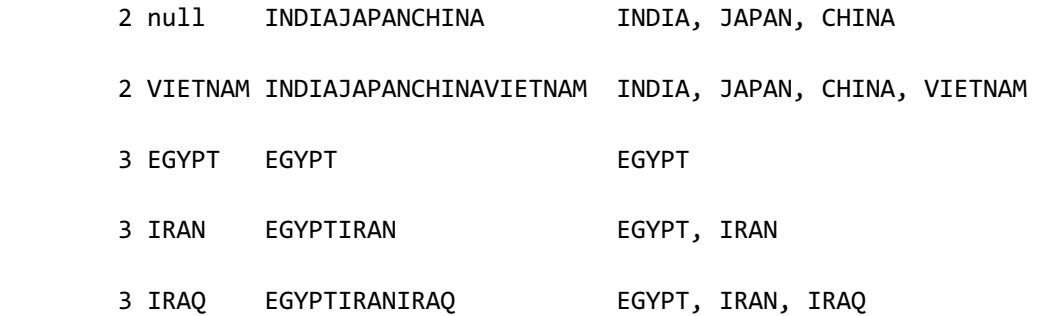

1580

# <span id="page-1598-0"></span>**7.182 SUBSTR**

# 语句

```
SUBSTR( str FROM start_position [ FOR string_length ] )
SUBSTR( str, start_position [ , string_length ] )
```
## 说明

是**[SUBSTRING](#page-1602-0)**的alias

# 使用示例

Multi byte character set (例: UTF8): 1 byte character

```
gSQL> SELECT
```
SUBSTR( 'DATABASE MANAGEMENT SYSTEM', 10, 10 ) AS RESULT

FROM DUAL;

RESULT

----------

MANAGEMENT

• Multi byte character set  $(\frac{m}{2}$ : UTF8): 2 bytes or 3 bytes character

gSQL> SELECT SUBSTR( '"αβ≠ΑΒ"', 2, 5 ) AS RESULT FROM DUAL; RESULT ----- αβ≠ΑΒ

# <span id="page-1600-0"></span>**7.183 SUBSTRB**

# 语句

SUBSTRB( str, start\_position [ , string\_length ] )

## 说明

SUBSTRB函数返回从str的start\_position开始到string\_length范围中抽取的字符

SUBSTRB函数除了start\_position与string\_length以byte为单位计算外与**[SUBSTRING](#page-1602-0)**函数相同

# 使用示例

Multi byte character set (例: UTF8): 1 byte character

gSQL> SELECT

SUBSTRB( 'DATABASE MANAGEMENT SYSTEM', 10, 10 ) AS RESULT

FROM DUAL;

RESULT

----------

#### MANAGEMENT

• Multi byte character set  $(\varnothing]$ : UTF8): 2 bytes or 3 bytes character

gSQL> SELECT SUBSTRB( '"αβ≠ΑΒ"', 4, 11 ) AS RESULT FROM DUAL; RESULT ----- αβ≠ΑΒ

# <span id="page-1602-0"></span>**7.184 SUBSTRING**

#### 语句

SUBSTRING( str FROM start position [ FOR string length ] ) SUBSTRING( str, start\_position [ , string\_length ] )

#### 说明

SUBSTRING函数返回从str的start\_position开始到string\_length的范围中抽取的字符

str为CHARACTERCHARACTER VARYINGCHARACTER LONG VARYING等CHARACTER字符类型与 BINARYBINARY VARYINGBINARY LONG VARYING等BINARY字符类型

start\_position与string\_length为数字类型

strstart\_position和string\_length中只要有一个为NULL则结果值也为NULL 

start\_position与string\_length从1开始按character set的字符为单位计算(不以byte为单位)

start\_position为0时处理为1 

start\_position为正数时从str的前面开始查找position的位置

start\_position为负数时从str的后面开始查找position的位置

省略string\_length时返回从start\_position开始到str的最后一个字符

string\_length为0或负数时结果值为NULL

start\_position > (str的长度)时结果值为NULL

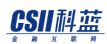

(str的长度+ start\_position ) < 0时结果值为NULL

SUBSTRING的aliase

#### 参考: **[SUBSTR](#page-1598-0), [SUBSTRB](#page-1600-0)**

#### 结果类型如下表

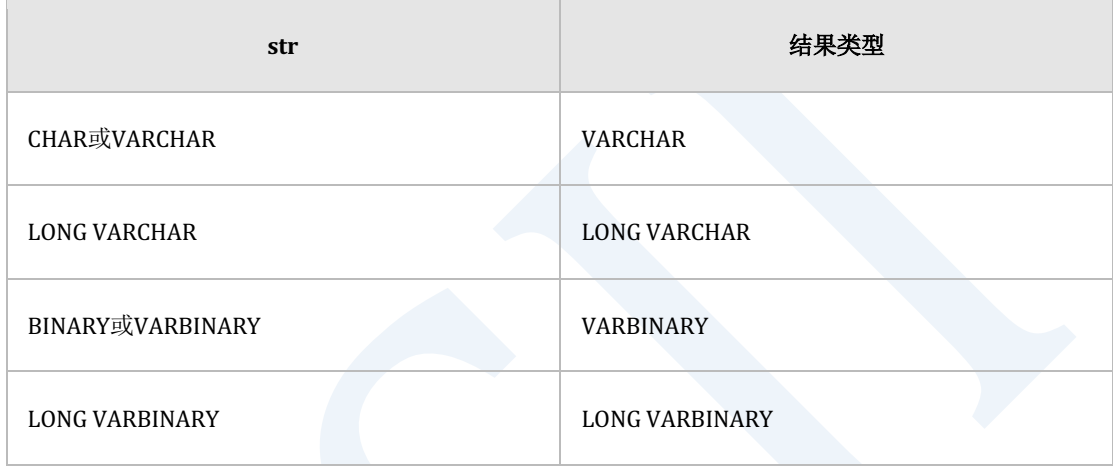

Table 7-25 SUBSTRING的结果类型

# 使用示例

• Multi byte character set  $(\varnothing]$ : UTF8): 1 byte character

```
gSQL> SELECT
```
SUBSTRING( 'DATABASE MANAGEMENT SYSTEM' FROM 10 FOR 10 ) AS RESULT

FROM DUAL;

RESULT

----------

MANAGEMENT

1 row selected.

• Multi byte character set (例: UTF8): 2 bytes or 3 bytes character

gSQL> SELECT SUBSTRING( '"αβ≠ΑΒ"' FROM 2 FOR 5 ) AS RESULT FROM DUAL;

RESULT

------

αβ≠ΑΒ

# **7.185 SUM**

# 语句

SUM( [ ALL | DISTINCT ] expr )

# 说明

为聚合操作函数获取expr值的和

指定ALL时对所有值执行聚合操作

指定DISTINCT时对删除重复的值执行聚合操作

未明确指定ALL或DISTINCT时与指定ALL的处理方式相同

# 使用示例

gSQL> SELECT SUM(c1) FROM t1;

SUM(C1)

-------

6

# **7.186 SUM() OVER**

# 语句

SUM ( expr ) OVER < window name or specification >

关于< window name or specification >的详细内容参考window clause

### 说明

Window function SUM是计算expr值的总和的函数

不计算NULL值

# 使用示例

```
gSQL> SELECT min_price AS "MIN_PRICE"
              , SUM( min_price ) OVER ( ORDER BY min_price ) AS "SUM"
         FROM product_information
        WHERE supplier_id = 102050;
MIN PRICE SUM
       --------- ----
        73 73
```
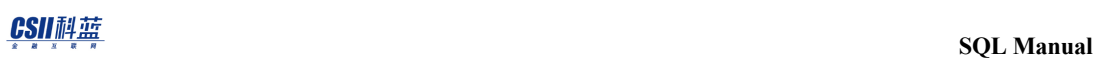

247 320

731 1051

null 1051

null 1051

# **7.187 SYSDATE**

# 语句

SYSDATE

# 说明

以数据库服务器的操作系统时间为准获取当前DATE type值

# 示例

gSQL> SELECT SYSDATE FROM t1;

SYSDATE

----------

2013-12-12

2013-12-12

2013-12-12

# **7.188 SYS\_EXTRACT\_UTC**

# 语句

SYS\_EXTRACT\_UTC( datetime\_with\_timezone )

## 说明

SYS\_EXTRACT\_UTC返回UTC (Coordinated Universal Time-formerly Greenwich Mean Time)值

未指定timezone时计算为session time zone

输入参数为timetime with time zonetimestamptimestamp with time zone类型

结果类型为time或timestamp

# 使用示例

```
gSQL> SELECT
```
SYS\_EXTRACT\_UTC(

TO\_TIMESTAMP\_TZ( '2017-05-25 00:00:00.000000 +09:00',

'YYYY-MM-DD HH24:MI:SS.FF6 TZH:TZM' )

) AS RESULT

FROM DUAL;

RESULT

--------------------------

2017-05-24 15:00:00.000000

# **7.189 SYSTIME**

# 语句

SYSTIME

# 说明

以数据库服务器的操作系统时间为准获取有TIME ZONE的当前时间(TIME WITH TIME ZONE

type)值

# 使用示例

gSQL> SELECT SYSTIME FROM t1;

SYSTIME

----------------------

16:30:46.954941 +09:00

16:30:46.954941 +09:00

16:30:46.954941 +09:00

# **7.190 SYSTIMESTAMP**

# 语句

SYSTIMESTAMP

# 说明

以数据库服务器的操作系统时间为准获取有TIME ZONE的当前TIMESTAMP WITH TIME ZONE

type值

# 使用示例

gSQL> SELECT SYSTIMESTAMP FROM t1;

SYSTIMESTAMP

---------------------------------

2013-12-12 16:37:34.432241 +09:00

2013-12-12 16:37:34.432241 +09:00

2013-12-12 16:37:34.432241 +09:00

# **7.191 TAN**

# 语句

TAN( num )

# 说明

TAN函数以弧度为单位返回num的tangent值

num为NULL时返回NULL

# 使用示例

gSQL> SELECT TAN( 1 ) AS RESULT FROM DUAL;

RESULT

---------------

1.5574077246549

# **7.192 TO\_BASE64**

### 语句

TO\_BASE64( str )

#### 说明

TO\_BASE64返回将str转换为base64 encoding的字符

str为CHARACTERCHARACTER VARYINGCHARACTER LONG VARYING等CHARACTER字符类型或 可转换为字符类型的类型与BINARYBINARY VARYINGBINARY LONG VARYING等BINARY字符类 型

结果类型为CHARACTER VARYING或CHARACTER LONG VARYING等CHARACTER字符类型

str为NULL时结果值也为NULL

Base64 encoding将8bit的binary数据表示为以ascii领域构成的64个字符

64个字符以A~Za~z0~9+/构成

以一个字符表示6bit以3个字符(24bit)为一个单位表示为4个字符

encoding的字符不足4个字符时用'='填充

encoding的字符超过76个时添加newline后分为多行

base64 encoding的字符的decoding使用FROM\_BASE64()函数

decoding base64时忽略newlinecarriage returntabspace

详细内容参考**[FROM\\_BASE64](#page-1382-0)**

**SQL Manual**

# 使用示例

gSQL> SELECT TO\_BASE64( 'abc' ), TO\_BASE64( 'abcd' ) FROM DUAL;

TO\_BASE64( 'abc' ) TO\_BASE64( 'abcd' )

------------------ -------------------

YWJj YWJjZA==

# **7.193 TO\_CHAR( datetime )**

# 语句

TO\_CHAR( datetime [, fmt ] )

## 说明

TO\_CHAR(datetime)函数将datetime转换为指定的fmt形式字符串后进行返回

datetime为DATE, TIMESTAMP, TIMESTAMP WITH TIME ZONE, TIME, TIME WITH TIME ZONE,

INTERVAL类型

fmt为CHARACTERCHARACTER VARYING等CHARACTER字符类型

只要有一个输入参数为NULL则返回NULL

省略fmt时根据default format形式

- DATE : NLS\_DATE\_FORMAT
- **TIMESTAMP : NLS\_TIMESTAMP\_FORMAT**
- TIMESTAMP WITH TIME ZONE : NLS\_TIMESTAMP\_WITH\_TIME\_ZONE\_FORMAT
- • TIME : **NLS\_TIME\_FORMAT**
- TIME WITH TIME ZONE : NLS\_TIME\_WITH\_TIME\_ZONE\_FORMAT

datetime为INTERVAL类型时与fmt无关转换为string后返回

#### CSII和蓝

fmt中可指定的字符串参[考日期时间格式字符串](#page-104-0)

结果类型为CHARACTER VARYING

# 使用示例

```
以下为省略fmt,	NLS_DATE_FORMAT	=	'YYYY-MM-DD'时的示例
```

```
gSQL> SELECT
```
TO\_CHAR( TO\_DATE( '2012-03-15','YYYY-MM-DD' ) ) AS RESULT

FROM DUAL;

RESULT

----------

2012-03-15

1 row selected.

以下为指定fmt时的示例

```
gSQL> SELECT
```

```
 TO_CHAR( TO_DATE('2012-03-15','YYYY-MM-DD'), 'DD-MON-YY' ) AS RESULT
 FROM DUAL;
```
RESULT

---------

15-MAR-12

# **7.194 TO\_CHAR( number )**

# 语句

TO\_CHAR( number [, fmt ] )

### 说明

TO\_CHAR(number)函数将number转换为指定的fmt形式字符串后返回

number为数字类型

fmt为CHARACTER, CHARACTER VARYING等CHARACTER字符类型

省略fmt时以字符串形式返回所有有效数字

fmt中可指定的字符串参[考数字格式字符串](#page-99-0)

只要有一个输入参数为NULL则返回NULL

结果类型为CHARACTER VARYING

### 使用示例

gSQL> SELECT TO\_CHAR( 12500000 ) AS RESULT FROM DUAL; RESULT --------

12500000

1 row selected.

gSQL> SELECT TO\_CHAR( 12500000, 'S999,999,999' ) AS RESULT FROM DUAL;

RESULT

------------

+12,500,000
CSII和蓝

## **7.195 TO\_DATE**

### 语句

TO\_DATE( str [, fmt ] )

#### 说明

TO\_DATE函数将指定fmt格式的字符串str转换为DATE类型后返回

str和fmt为CHARACTER, CHARACTER VARYING, CHARACTER LONG VARYING等CHARACTER字 符类型

省略fmt时NLS\_DATE\_FORMAT为default format格式此时str应为default format格式的字符串

fmt中可指定的字符串参[考日期时间格式字符串](#page-104-0)

详细内容参考 **NLS\_DATE\_FORMAT**

str或fmt为NULL时返回NULL

结果类型为DATE

## 使用示例

以下为省略fmtNLS\_DATE\_FORMAT = 'YYYY-MM-DD'时的示例

```
gSQL> SELECT TO_DATE( '2009-07-29' ) AS RESULT FROM DUAL;
RESULT 
----------
2009-07-29
1 row selected.
```
以下为指定fmt时的示例

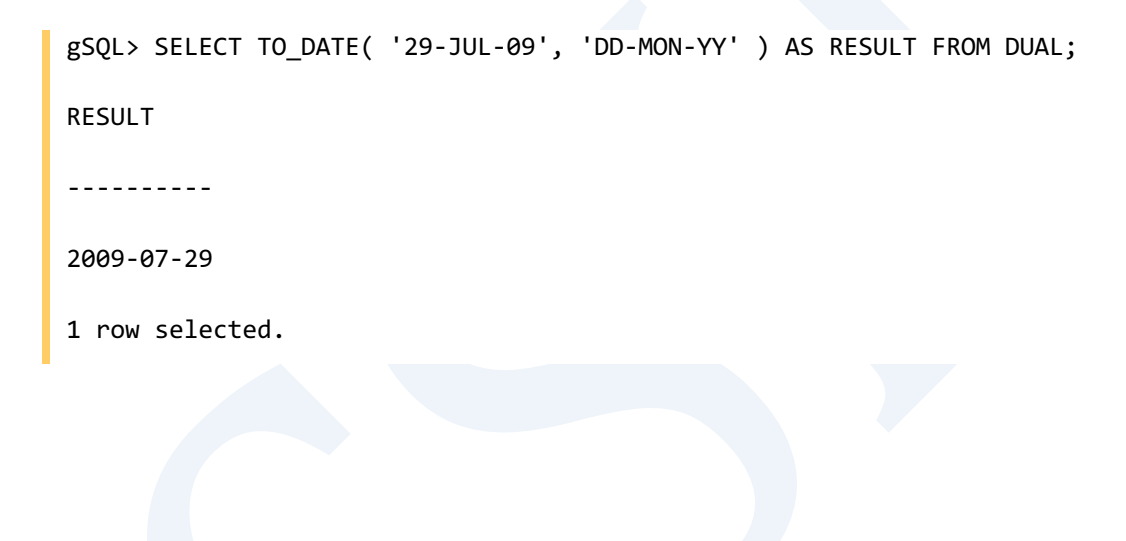

## **7.196 TO\_NATIVE\_BIGINT**

## 语句

TO\_NATIVE\_BIGINT( str [, fmt ] )

#### 说明

TO\_NATIVE\_BIGINT函数将指定fmt格式的字符串str转换为NATIVE\_BIGINT类型后返回

str与fmt为CHARACTERCHARACTER VARYINGCHARACTER LONG VARYING等CHARACTER 字符 类型

str与fmt中只要有一个为NULL则结果值也为NULL fmt中可指定的字符串参[考数字格式字符串](#page-99-0)

结果类型为NATIVE\_BIGINT

## 使用示例

```
gSQL> SELECT TO_NATIVE_BIGINT( '123.45' ) AS RESULT1,
              TO_NATIVE_BIGINT( '+123.45', 'S999.99' ) AS RESULT2
         FROM DUAL;
```
RESULT1 RESULT2

------- -------

123 123

## **7.197 TO\_NATIVE\_DOUBLE**

## 语句

TO\_NATIVE\_DOUBLE( str [, fmt ] )

#### 说明

TO\_NATIVE\_DOUBLE函数将指定fmt格式的字符串str转换为NATIVE\_DOUBLE类型后返回

str与fmt为CHARACTERCHARACTER VARYINGCHARACTER LONG VARYING等CHARACTER字符 类型

str与fmt中只要有一个为NULL则结果值也为NULL

fmt中可指定的字符串参[考数字格式字符串](#page-99-0)

结果类型为NATIVE\_DOUBLE

## 使用示例

```
gSQL> SELECT TO_NATIVE_DOUBLE( '123.45' ) AS RESULT1, 
              TO_NATIVE_DOUBLE( '+123.45', 'S999.99' ) AS RESULT2 
         FROM DUAL;
```
RESULT1 RESULT2

------- -------

123.45 123.45

# **7.198 TO\_NATIVE\_INTEGER**

## 语句

TO\_NATIVE\_INTEGER( str [, fmt ] )

### 说明

TO\_NATIVE\_INTEGER函数将指定fmt格式的字符串str转换为NATIVE\_INTEGER类型后返回

str与fmt为CHARACTERCHARACTER VARYINGCHARACTER LONG VARYING等CHARACTER字符 类型

str与fmt中只要有一个为NULL则结果值也为NULL

fmt中可指定的字符串参[考数字格式字符串](#page-99-0)

结果类型为NATIVE\_INTEGER

## 使用示例

```
gSQL> SELECT TO_NATIVE_INTEGER( '123.45' ) AS RESULT1,
              TO_NATIVE_INTEGER( '+123.45', 'S999.99' ) AS RESULT2
         FROM DUAL;
```
RESULT1 RESULT2

------- -------

123 123

## **7.199 TO\_NATIVE\_REAL**

## 语句

TO\_NATIVE\_REAL( str [, fmt ] )

#### 说明

TO\_NATIVE\_REAL函数将指定fmt格式的字符串str转换为NATIVE\_REAL类型后返回

str与fmt为CHARACTERCHARACTER VARYINGCHARACTER LONG VARYING等CHARACTER字符 类型

str与fmt中只要有一个为NULL则结果值也为NULL fmt中可指定的字符串参[考数字格式字符串](#page-99-0)

结果类型为NATIVE\_REAL

## 使用示例

```
gSQL> SELECT TO_NATIVE_REAL( '123.45' ) AS RESULT1, 
              TO_NATIVE_REAL( '+123.45', 'S999.99' ) AS RESULT2 
         FROM DUAL;
```
RESULT1 RESULT2

------- ------- 123.45 123.45

## **7.200 TO\_NATIVE\_SMALLINT**

## 语句

TO\_NATIVE\_SMALLINT( str [, fmt ] )

#### 说明

TO\_NATIVE\_SMALLINT函数将指定fmt格式的字符串str转换为NATIVE\_SMALLINT类型后返回

str与fmt为CHARACTERCHARACTER VARYINGCHARACTER LONG VARYING等CHARACTER字符 类型

str与fmt中只要有一个为NULL则结果值也为NULL

fmt中可指定的字符串参[考数字格式字符串](#page-99-0)

结果类型为NATIVE\_SMALLINT 

### 使用示例

gSQL> SELECT TO\_NATIVE\_SMALLINT( '123.45' ) AS RESULT1,

TO\_NATIVE\_SMALLINT( '+123.45', 'S999.99' ) AS RESULT2

FROM DUAL;

RESULT1 RESULT2

------- -------

123 123

## **7.201 TO\_NUMBER**

## 语句

TO\_NUMBER( str [, fmt] )

### 说明

TO\_NUMBER函数将指定fmt格式的字符串str转换为NUMBER类型后返回

str与fmt为CHARACTERCHARACTER VARYINGCHARACTER LONG VARYING等CHARACTER字符 类型

str与fmt中只要有一个为NULL则结果值也为NULL fmt中可指定的字符串参[考数字格式字符串](#page-99-0)

结果类型为NUMBER

## 使用示例

```
gSQL> SELECT TO_NUMBER( '123.45' ) AS RESULT1, 
              TO_NUMBER( '+123.45', 'S999.99' ) AS RESULT2 
         FROM DUAL;
```
RESULT1 RESULT2

------- -------

123.45 123.45

## **7.202 TO\_TIME**

### 语句

TO\_TIME( str [, fmt ] )

### 说明

TO\_TIME函数将指定fmt格式的字符串str转换为TIME类型后返回

str与fmt为CHARACTERCHARACTER VARYINGCHARACTER LONG VARYING等CHARACTER字符 类型

省略fmt时NLS\_TIME\_FORMAT为默认格式这时str也应为默认格式的字符串

fmt中可指定的字符串参[考日期时间格式字符串](#page-104-0)

详细内容参考 **NLS\_TIME\_FORMAT**

str或fmt为NULL时返回NULL

结果类型为TIME

## 使用示例

以下为省略fmt, NLS\_TIME\_FORMAT = 'HH24:MI:SS.FF6'时的示例

gSQL> SELECT TO\_TIME( '11:22:33.999999' ) AS RESULT FROM DUAL; RESULT

---------------

11:22:33.999999

1 row selected.

以下为指定fmt时的示例

gSQL> SELECT

TO\_TIME( '112233.999999/P.M.', 'HH12MISS.FF6/P.M.' ) AS RESULT

FROM DUAL;

RESULT

---------------

23:22:33.999999

## <span id="page-1636-0"></span>**7.203 TO\_TIME\_TZ**

### 语句

TO\_TIME\_TZ( str [, fmt ] )

#### 说明

是TO\_TIME\_WITH\_TIME\_ZONE的aliase

详细内容参考[TO\\_TIME\\_WITH\\_TIME\\_ZONE](#page-1638-0), NLS\_TIME\_WITH\_TIME\_ZONE\_FORMAT

## 使用示例

以下为省略fmtNLS\_TIME\_WITH\_TIME\_ZONE\_FORMAT = 'HH24:MI:SS.FF6 TZH:TZM'时的示例

gSQL> SELECT TO\_TIME\_TZ( '11:22:33.999999 +09:00' ) AS RESULT FROM DUAL; RESULT

----------------------

11:22:33.999999 +09:00

1 row selected.

以下为指定fmt时的示例

**SQL Manual**

gSQL> SELECT TO\_TIME\_TZ( '11:22:33.999999 +09:00 PM',

'HH12:MI:SS.FF6 TZH:TZM PM' ) AS RESULT

FROM DUAL;

RESULT

23:22:33.999999 +09:00

----------------------

## <span id="page-1638-0"></span>**7.204 TO\_TIME\_WITH\_TIME\_ZONE**

## 语句

TO\_TIME\_WITH\_TIME\_ZONE( str [, fmt ] )

TO\_TIME\_TZ( str [, fmt ] )

### 说明

TO\_TIME\_WITH\_TIME\_ZONE函数将指定fmt格式的字符串str转换为TIME WITH TIME ZONE类型 后返回

str与fmt为CHARACTER, CHARACTER VARYING, CHARACTER LONG VARYING等CHARACTER字

符类型

省略fmt时NLS\_TIME\_WITH\_TIME\_ZONE\_FORMAT为默认格式这时str也应为默认格式的字符串

fmt中可指定的字符串参[考日期时间格式字符串](#page-104-0)

详细内容参考**NLS\_TIME\_WITH\_TIME\_ZONE\_FORMAT**

str或fmt为NULL时返回NULL

TO\_TIME\_WITH\_TIME\_ZONE的aliase为**[TO\\_TIME\\_TZ](#page-1636-0)**

结果类型为TIME WITH TIME ZONE

## 使用示例

以下为省略 fmtNLS\_TIME\_WITH\_TIME\_ZONE\_FORMAT = 'HH24:MI:SS.FF6 TZH:TZM'时的示例

gSQL> SELECT

TO\_TIME\_WITH\_TIME\_ZONE( '11:22:33.999999 +09:00' ) AS RESULT

FROM DUAL;

RESULT

----------------------

11:22:33.999999 +09:00

1 row selected.

以下为指定fmt时的示例

gSQL> SELECT

TO\_TIME\_WITH\_TIME\_ZONE( '11:22:33.999999 +09:00 PM',

'HH12:MI:SS.FF6 TZH:TZM PM' )

AS RESULT

FROM DUAL;

RESULT

----------------------

23:22:33.999999 +09:00

## **7.205 TO\_TIMESTAMP**

## 语句

TO\_TIMESTAMP( str [, fmt ] )

### 说明

TO\_TIMESTAMP函数将指定fmt格式的字符串str转换为TIMESTAMP 类型后返回

str与fmt为CHARACTERCHARACTER VARYINGCHARACTER LONG VARYING等CHARACTER字符 类型

省略fmt时NLS\_TIMESTAMP\_FORMAT为默认格式这时str也应为默认格式的字符串

fmt中可指定的字符串参[考日期时间格式字符串](#page-104-0)

详细内容参考**NLS\_TIMESTAMP\_FORMAT**

str或fmt为NULL时返回NULL

结果类型为TIMESTAMP

## 使用示例

以下为省略fmt, NLS\_TIMESTAMP\_FORMAT = 'YYYY-MM-DD HH24:MI:SS.FF6'时的示例

CSII和蓝

gSQL> SELECT TO\_TIMESTAMP( '2009-07-29 11:22:33.999999' ) AS RESULT FROM DUAL; RESULT -------------------------- 2009-07-29 11:22:33.999999 1 row selected.

以下为指定fmt时的示例

gSQL> SELECT

 TO\_TIMESTAMP( '090729 112233999999 PM', 'YYMMDD HH12MISSFF6 PM' ) AS RESULT FROM DUAL;

RESULT

```
--------------------------
```
2009-07-29 23:22:33.999999

## <span id="page-1642-0"></span>**7.206 TO\_TIMESTAMP\_TZ**

## 语句

TO\_TIMESTAMP\_TZ( str [, fmt ] )

#### 说明

是TO\_TIMESTAMP\_WITH\_TIME\_ZONE的aliase 详细内容参考**[TO\\_TIMESTAMP\\_WITH\\_TIME\\_ZONE](#page-1644-0)**, **NLS\_TIMESTAMP\_WITH\_TIME\_ZONE\_FORMAT**

## 使用示例

以下为省略fmtNLS\_TIMESTAMP\_WITH\_TIME\_ZONE\_FORMAT = 'YYYY-MM-DD HH24:MI:SS.FF6 TZH:TZM'时的示例

gSQL> SELECT

TO\_TIMESTAMP\_TZ( '2009-07-29 11:22:33.999999 +09:00' ) AS RESULT

FROM DUAL;

RESULT

---------------------------------

2009-07-29 11:22:33.999999 +09:00

1 row selected.

以下为指定fmt时的示例

gSQL> SELECT

TO\_TIMESTAMP\_TZ( '29-JUL-09 11:22:33.999999 +09:00',

'DD-MON-RR HH12:MI:SS.FF6 TZH:TZM' ) AS RESULT

FROM DUAL;

RESULT

---------------------------------

2009-07-29 11:22:33.999999 +09:00

## <span id="page-1644-0"></span>**7.207 TO\_TIMESTAMP\_WITH\_TIME\_ZONE**

## 语句

TO\_TIMESTAMP\_WITH\_TIME\_ZONE( str [, fmt ] )

```
TO_TIMESTAMP_TZ( str [, fmt ] )
```
### 说明

TO\_TIMESTAMP\_WITH\_TIME\_ZONE函数将指定fmt格式的字符串str转换为TIMESTAMP WITH TIME ZONE类型后返回

str与fmt为CHARACTERCHARACTER VARYINGCHARACTER LONG VARYING等CHARACTER字符 类型

省略fmt时NLS\_TIMESTAMP\_WITH\_TIME\_ZONE\_FORMAT为默认格式这时str也应为默认格式的

字符串

fmt中可指定的字符串参[考日期时间格式字符串](#page-104-0)

详细内容参考**NLS\_TIMESTAMP\_WITH\_TIME\_ZONE\_FORMAT**

str或fmt为NULL时返回NULL

TO\_TIMESTAMP\_WITH\_TIME\_ZONE的alias为**[TO\\_TIMESTAMP\\_TZ](#page-1642-0)**函数

结果类型为TIMESTAMP WITH TIME ZONE

**SQL Manual**

## 使用示例

以下为省略fmtNLS\_TIMESTAMP\_WITH\_TIME\_ZONE\_FORMAT = 'YYYY-MM-DD HH24:MI:SS.FF6 TZH:TZM'时的示例

```
gSQL> SELECT
```
TO\_TIMESTAMP\_WITH\_TIME\_ZONE( '2009-07-29 11:22:33.999999 +09:00' )

AS RESULT

FROM DUAL;

RESULT

---------------------------------

2009-07-29 11:22:33.999999 +09:00

1 row selected.

以下为指定fmt时的示例

```
gSQL> SELECT
```
TO\_TIMESTAMP\_WITH\_TIME\_ZONE( '29-JUL-09 11:22:33.999999 +09:00',

'DD-MON-RR HH12:MI:SS.FF6 TZH:TZM' )

AS RESULT

FROM DUAL;

RESULT

---------------------------------

2009-07-29 11:22:33.999999 +09:00

## **7.208 TRANSACTION\_DATE**

## 语句

TRANSACTION\_DATE()

#### 说明

以会话时间为准获取当前日期(DATE type)值

获取当前日期的函数之间有如下差异

• TRANSACTION\_DATE(): 事务内的所有日期值均相同

• STATEMENT\_DATE(): 一个SQL语句内的所有日期值均相同

• CLOCK\_DATE():每次调用函数时均获得当前日期值

## 使用示例

相同事务中的日期值始终相同

gSQL> SELECT TRANSACTION\_DATE() FROM dual;

TRANSACTION\_DATE()

```
------------------
2013-12-12 
1 row selected.
gSQL> SELECT TRANSACTION_DATE() FROM dual;
TRANSACTION_DATE()
------------------
2013-12-12 
1 row selected.
gSQL> COMMIT;
Commit complete.
gSQL> SELECT TRANSACTION_DATE() FROM dual;
TRANSACTION_DATE()
------------------
2013-12-13 
1 row selected.
```
## **7.209 TRANSACTION\_LOCALTIME**

## 语句

TRANSACTION\_LOCALTIME()

#### 说明

以会话时间为准获取没有TIME ZONE的当前时间(TIME WITHOUT TIME ZONE type)值

获取当前时间的函数之间有如下差异

• TRANSACTION\_LOCALTIME(): 事务内的所有时间值均相同

• STATEMENT\_LOCALTIME(): 一个SQL语句内的所有时间值均相同

• CLOCK\_LOCALTIME():每次调用函数时获得当前时间值

### 使用示例

相同事务内的时间值均相同

gSQL> SELECT TRANSACTION\_LOCALTIME() FROM dual;

TRANSACTION\_LOCALTIME()

----------------------- 16:43:24.391834 1 row selected. gSQL> SELECT TRANSACTION\_LOCALTIME() FROM dual; TRANSACTION\_LOCALTIME() ----------------------- 16:43:24.391834 1 row selected. gSQL> COMMIT; Commit complete. gSQL> SELECT TRANSACTION\_LOCALTIME() FROM dual; TRANSACTION\_LOCALTIME() ----------------------- 16:43:32.651833 1 row selected.

# **7.210 TRANSACTION\_LOCALTIMESTAMP**

## 语句

TRANSACTION\_LOCALTIMESTAMP()

## 说明

以会话时间为准获取没有TIME ZONE的当前TIMESTAMP(TIMESTAMP WITHOUT TIME ZONE

type)值

获取当前TIMESTAMP的函数之间有如下差异

• TRANSACTION\_LOCALTIMESTAMP() : 事务内的所有TIMESTAMP值均相同

• STATEMENT\_LOCALTIMESTAMP(): 一个SQL语句内的所有TIMESTAM值均相同

• CLOCK\_LOCALTIMESTAMP():每次调用函数时获得当前TIMESTAMP值

## 使用示例

相同事务内的TIMESTAMP值均相同

gSQL> SELECT TRANSACTION LOCALTIMESTAMP() FROM dual;

#### CSII和蓝

```
TRANSACTION_LOCALTIMESTAMP()
----------------------------
2013-12-12 16:43:32.651833 
1 row selected.
gSQL> SELECT TRANSACTION_LOCALTIMESTAMP() FROM dual;
TRANSACTION_LOCALTIMESTAMP()
----------------------------
2013-12-12 16:43:32.651833 
1 row selected.
gSQL> COMMIT;
Commit complete.
gSQL> SELECT TRANSACTION_LOCALTIMESTAMP() FROM dual;
TRANSACTION_LOCALTIMESTAMP()
----------------------------
2013-12-12 16:46:07.831834
```
## **7.211 TRANSACTION\_TIME**

## 语句

TRANSACTION\_TIME()

### 说明

以会话时间为准获取有TIME ZONE的当前时间(TIME WITH TIME ZONE type)值

获取当前时间的函数之间有如下差异

• TRANSACTION\_TIME() : 事务内的所有时间值均相同

• STATEMENT\_TIME(): 一个SQL语句内的所有时间值均相同

• CLOCK\_TIME(): 每次调用函数时获得当前时间值

## 使用示例

相同事务内的时间值始终相同

gSQL> SELECT TRANSACTION\_TIME() FROM dual;

TRANSACTION\_TIME()

---------------------- 16:46:07.831834 +09:00 1 row selected. gSQL> SELECT TRANSACTION\_TIME() FROM dual; TRANSACTION\_TIME() ---------------------- 16:46:07.831834 +09:00 1 row selected. gSQL> COMMIT; Commit complete. gSQL> SELECT TRANSACTION\_TIME() FROM dual; TRANSACTION\_TIME() ---------------------- 16:48:00.691827 +09:00

## **7.212 TRANSACTION\_TIMESTAMP**

## 语句

TRANSACTION\_TIMESTAMP()

### 说明

以会话时间为准获取有TIME ZONE的当前TIMESTAMP(TIMESTAMP WITH TIME ZONE type)值

获取当前TIMESTAMP的函数之间有如下差异

• TRANSACTION\_TIMESTAMP(): 事务内的所有TIMESTAMP值均相同

• STATEMENT\_TIMESTAMP(): 一个SQL语句内的所有TIMESTAMP值均相同

• CLOCK\_TIMESTAMP() : 每次调用函数时获得当前TIMESTAMP值

## 使用示例

相同事务内的TIMESTAMP值始终相同

gSQL> SELECT TRANSACTION\_TIMESTAMP() FROM dual;

TRANSACTION\_TIMESTAMP()

```
---------------------------------
2013-12-12 16:48:00.691827 +09:00
1 row selected.
gSQL> SELECT TRANSACTION_TIMESTAMP() FROM dual;
TRANSACTION_TIMESTAMP() 
---------------------------------
2013-12-12 16:48:00.691827 +09:00
1 row selected.
gSQL> COMMIT;
Commit complete.
gSQL> SELECT TRANSACTION_TIMESTAMP() FROM dual;
TRANSACTION_TIMESTAMP() 
---------------------------------
2013-12-12 16:49:26.291827 +09:00
1 row selected.
```
## **7.213 TRANSLATE**

## 语句

TRANSLATE( string, from, to )

## 说明

TRANSLATE是替换字符的函数将与from的字符一致的string的字符替换为与from的字符位于相 同位置的to的字符后返回

stringfromto可以是CHARACTER, CHARACTER VARYING, CHARACTER LONG VARYING等 CHARACTER字符类型

strfromto值中只要有一个为NULL则结果值为NULL

- <sup>l</sup> 有与from的字符一致的string的字符时
	- 。 from的长度与to的长度相同时替换为与from的字符位于相同位置的to的字符
	- 。 from的长度大于to的长度时从string删除to的字符长度外的from的字符
	- 。 from的字符由重复的字符构成时from的重复字符的第一个位置替换为相同位置的to的 字符
- <sup>l</sup> 没有与from的字符一致的string字符时不替换string

结果类型如下表

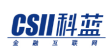

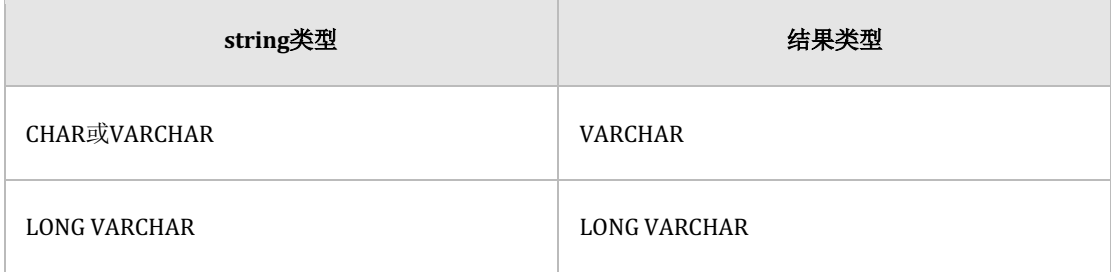

## 使用示例

- 有与from的字符一致的string的字符时替换为相同位置的to的字符
	- $\circ$  A  $\rightarrow$  Z, C  $\rightarrow$  Y, E  $\rightarrow$  X, G  $\rightarrow$  W

```
gSQL> SELECT TRANSLATE('ABCDEFG', 'ACEG', 'ZYXW') AS RESULT
FROM DUAL;
RESULT 
-------
ZBYDXFW
1 row selected.
```
- from的长度大于to的长度时从string删除to的字符长度外的from的字符后替换
	- $A \rightarrow Z$ ,  $C \rightarrow Y$ , 删除E, 删除G

gSQL> SELECT TRANSLATE('ABCDEFG', 'ACEG', 'ZY') AS RESULT FROM DUAL; RESULT ------ ZBYDF

1 row selected.

### **7.214 TRIM**

#### 语句

TRIM([ [ LEADING | TRAILING | BOTH ] [trim\_character] FROM ] trim\_source)

#### 说明

TRIM函数在trim\_source中从LEADINGTRALINGBOTH方向对比time\_character并删除一致的字符 后返回

trim\_character与trim\_source为CHARACTERCHARACTER VARYINGCHARACTER LONG VARYING 等CHARACTER 字符类型与BINARYBINARY VARYINGBINARY LONG VARYING等BINARY字符类 型

trim\_character, trim\_source中只要有一个为NULL则结果值为NULL

#### [ LEADING | TRAILING | BOTH ]

- ¡ LEADING : 从trim\_source的前面部分开始删除trim\_character
- o TRAILING: 从trim\_source的后面部分开始删除trim\_character
- ¡ BOTH : 从trim\_source的前后两个方向开始删除trim\_character

#### CSII和蓝

- trim\_character只能为一个字符
- 省略trim\_character时默认指定为single blank space('')
- <sup>l</sup> 指定FROM时
	- 。 应指定[ LEADING | TRAILING | BOTH ]或trim\_character或[ LEADING | TRAILING |

BOTH ] trim\_character

■ 示例: TRIM( LEADING FROM ' abc'), TRIM( 'x' FROM 'xabc'), TRIM( LEADING 'x' FROM 'xabc')

。 省略[ LEADING | TRAILING | BOTH ]时默认指定为BOTH

- <sup>l</sup> 省略FROM时
	- 。 为TRIM( trim\_source )与TRIM( BOTH ' ' FROM trim\_source )执行方法相同

结果类型如下表

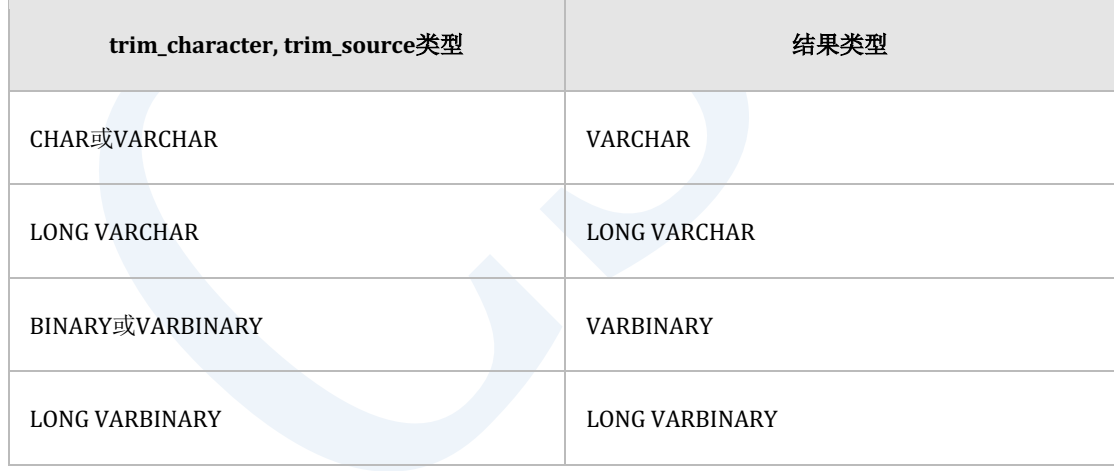

## 使用示例

gSQL> SELECT TRIM( LEADING '\_' FROM '\_\_\_TRIM FUNCTION\_\_\_' ) AS RESULT FROM DUAL;

RESULT ---------------- TRIM FUNCTION\_\_\_ 1 row selected. gSQL> SELECT TRIM( TRAILING '\_' FROM '\_\_\_TRIM FUNCTION\_\_\_' ) AS RESULT FROM DUAL; RESULT ---------------- \_\_\_TRIM FUNCTION 1 row selected. gSQL> SELECT TRIM( BOTH '\_' FROM '\_\_\_TRIM FUNCTION\_\_\_' ) AS RESULT FROM DUAL; RESULT ------------- TRIM FUNCTION 1 row selected.

# **7.215 TRUNC(** number )

## 语句

TRUNC( num [ , scale ] )

### 说明

TRUNC (number) 函数返回以scale为准去掉num的值

num与scale为数字类型 num或scale为NULL时返回NULL 省略scale时scale默认为0与TRUNC(num, 0)时的执行方法相同 scale为正数时以小数点右侧位数为准去掉 scale为负数时以小数点左侧位数为准去掉

## 使用示例

gSQL> SELECT TRUNC( 142.4282, 2 ) AS RESULT FROM DUAL; RESULT ------ 142.42 1 row selected.

gSQL> SELECT TRUNC( 142.4282, -2 ) AS RESULT FROM DUAL;

RESULT

------

100

# **7.216 TRUNC( date )**

## 语句

TRUNC( date [ , fmt ] )

## 说明

TRUNC (date) 函数返回以指定fmt为单位去掉date的值

date为DATE, TIMESTAMP, TIMESTAMP WITH TIME ZONE类型

fmt为CHARACTER, CHARACTER VARYING等CHARACTER字符类型

date或fmt为NULL时返回NULL

结果类型与输入参数date类型无关始终为DATE类型

省略fmt时默认值为'DAY'可使用的格式字符串如下表

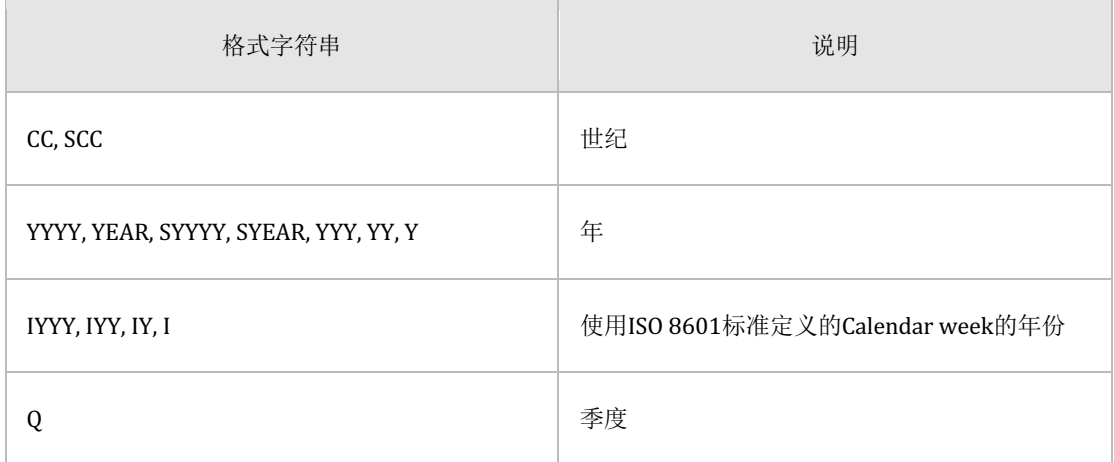

#### ergy The Latter of the Latter of the Latter of the Latter of the SQL Manual SQL Manual

| MONTH, MON, MM, RM | 月                                                               |
|--------------------|-----------------------------------------------------------------|
| <b>WW</b>          | 年份的1月1日为一周的开始的周                                                 |
| IW                 | ISO 8601标准定义的Calendar week (1-52周或1-<br>53周) 指定年份的第一个周四所属的周为第一周 |
| W                  | 月份的1日为一周的开始的周                                                   |
| DDD, DD, J         | 日                                                               |
| DAY, DY, D         | 星期                                                              |
| HH, HH12, HH24     | 时                                                               |
| MI                 | 分                                                               |

Table 7-26 fmt中可使用的格式字符串

## 使用示例

```
gSQL> SELECT
```

```
 TRUNC( TO_DATE( '2051-07-16', 'YYYY-MM-DD' ), 'CC' ) AS RESULT
```
FROM DUAL;

RESULT

----------

2001-01-01

```
gSQL> SELECT 
       TRUNC( TO_DATE( '2051-07-16', 'YYYY-MM-DD' ), 'YYYY' ) AS RESULT 
      FROM DUAL;
RESULT 
----------
2051-01-01
1 row selected.
gSQL> SELECT 
       TRUNC( TO_DATE( '2051-07-16', 'YYYY-MM-DD' ), 'MONTH' ) AS RESULT 
       FROM DUAL;
RESULT 
----------
2051-07-01
1 row selected.
gSQL> SELECT 
       TRUNC( TO_TIMESTAMP( '2001-05-05 11:22:33.999999', 
              'YYYY-MM-DD HH24:MI:SS.FF6' ) ) AS RESULT 
       FROM DUAL;
RESULT 
----------
2001-05-05
1 row selected.
```
## **7.217 UPPER**

## 语句

UPPER( str )

## 说明

UPPER函数返回str的大写

str为CHARACTER, CHARACTER VARYING, CHARACTER LONG VARYING等字符类型

str为NULL时结果值也为NULL

结果类型与str的类型相同

# 使用示例

```
gSQL> SELECT UPPER( 'spring' ) AS RESULT FROM DUAL;
RESULT
------
SPRING
```
## <span id="page-1667-0"></span>**7.218 UNHEX**

### 语句

UNHEX( str )

## 说明

str为16进制字符均用byte表示并返回为binary string

输入参数为CHARACTER VARYINGCHARACTER LONG VARYING等CHARACTER字符类型结果类

型为BINARY VARYING或BINARY LONG VARYING等BINARY字符类型

str为NULL时结果值也为NULL str中包含不属于16进制范围的字符时报错 详细内容参考**[HEX](#page-1387-0)**

### 使用示例

```
gSQL> SELECT UNHEX( HEX( 'abc' ) ) FROM DUAL;
UNHEX( HEX( 'abc' ) )
   ---------------------
616263
```
1 row selected.

# **7.219 UNHEX\_TO\_CHARSTR**

## 语句

UNHEX\_TO\_CHARSTR( str )

#### 说明

str为16进制字符均用byte表示并返回为character string

输入参数为CHARACTER VARYINGCHARACTER LONG VARYING等CHARACTER字符类型结果类

型为CHARACTER VARYING或CHARACTER LONG VARYING等CHARACTER字符类型

str为NULL时结果值也为NULL str中包含不属于16进制范围的字符时报错 详细内容参考**[HEX](#page-1387-0)**,**[UNHEX](#page-1667-0)**

## 使用示例

```
gSQL> SELECT UNHEX_TO_CHARSTR( '616263' ) FROM DUAL;
UNHEX_TO_CHARSTR( '616263' )
----------------------------
abc 
1 row selected.
gSQL> SELECT UNHEX_TO_CHARSTR( HEX( 'abc' ) ) FROM DUAL;
UNHEX_TO_CHARSTR( HEX( 'abc' ) )
--------------------------------
abc 
1 row selected.
```
# **7.220 USER\_ID**

## 语句

USER\_ID ()

## 说明

获取当前用户的Number ID

Note:

根据集群系统访问的服务器会拥有不同的值

推荐使用返回当前用户名称的**[CURRENT\\_USER](#page-1351-0)**函数

## 使用示例

% gsql test test

gSQL> SELECT USER\_ID() FROM dual;

USER\_ID()

---------

### **SQL Manual**

6

## **7.221 UUID**

## 语句

UUID ()

## 说明

UUID函数生成并返回通用唯一标识符(Universal Unique Identifier)

返回类型为VARBINARY类型内部由16byte构成

## 使用示例

gSQL> SELECT HEX( UUID() ) FROM DUAL;

HEX( UUID() )

--------------------------------

E6F0A5C2387511E8B95259E479C2FD50

# **7.222 VAR\_POP**

# 语句

VAR\_POP( expr )

## 说明

为聚合操作函数获取expr set的总体方差(population variance)

除NULL值外的expr set的数量为1时返回0

参数与结果类型如下表

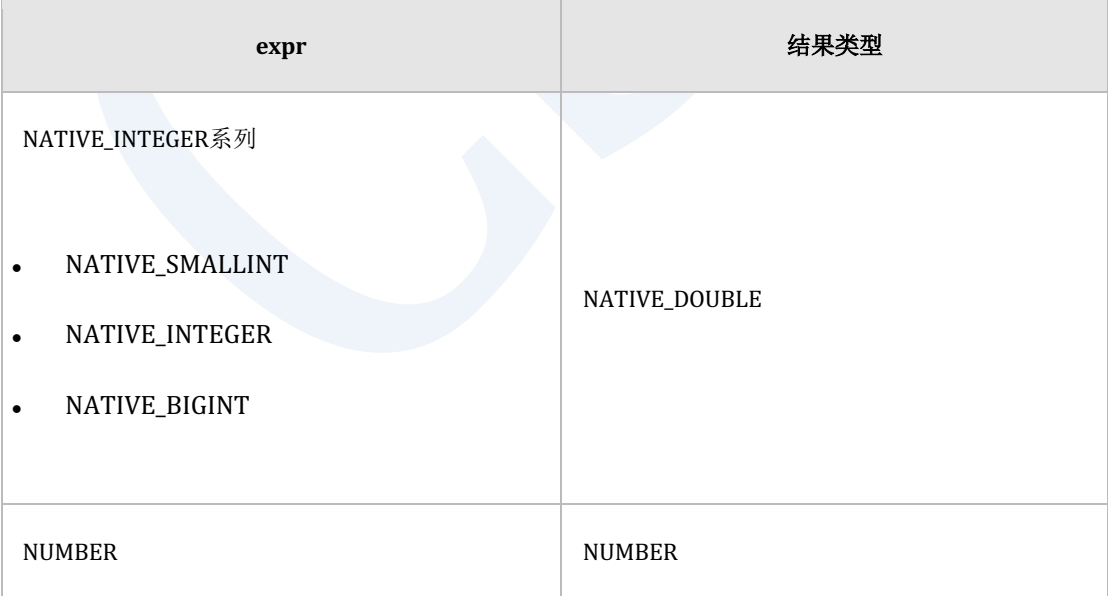

#### <u>CSII神蓝</u><br>SQL Manual

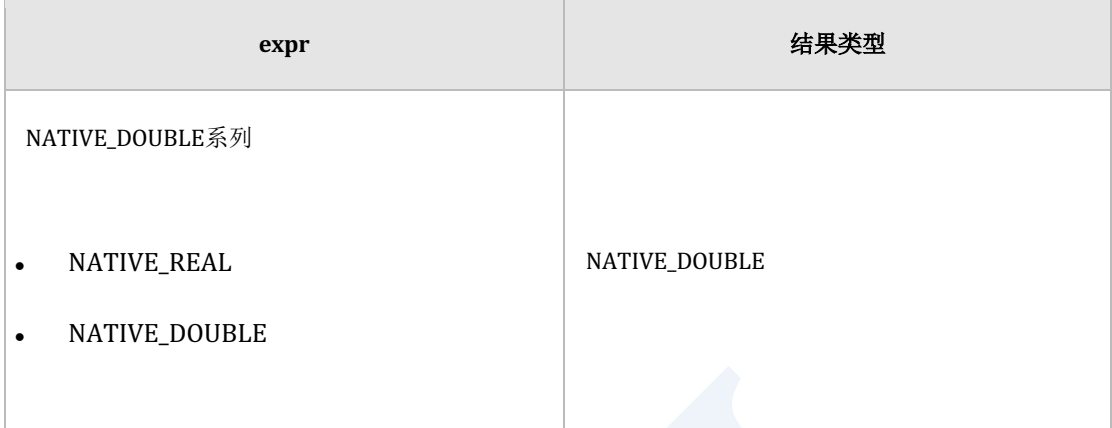

Table 7-27 VAR\_POP参数与结果类型

#### Note:

总体方差指总体(全部)的方差方差是偏差平方的平均值即从数据中的每个值中减去

总均值(总体平均值)加上所有平方然后除以总体中的数据数

其用于确定每个观察值的平均方差程度

详细内容参考**[STDDEV\\_POP](#page-1587-0)**

## 使用示例

gSQL> SELECT VAR\_POP(c1) FROM t1;

VAR\_POP(C1)

-----------

105.76

**SQL Manual**

1 row selected.

## **7.223 VAR\_POP() OVER**

### 语句

VAR\_POP ( expr ) OVER < window name or specification >

关于< window name or specification >的详细内容请参阅**[window clause](#page-2676-0)**

#### 说明

Window function VAR\_POP是计算expr的总体方差 (population variance)的函数

如果去除NULL值的expr数量为1则返回结果为0

## 使用示例

```
gSQL> SELECT product_id, min_price
              , VAR_POP( min_price ) OVER ( ORDER BY product_id ) AS 
"VAR_POP"
```
### **SQL Manual**

FROM product\_information

WHERE supplier\_id = 102050;

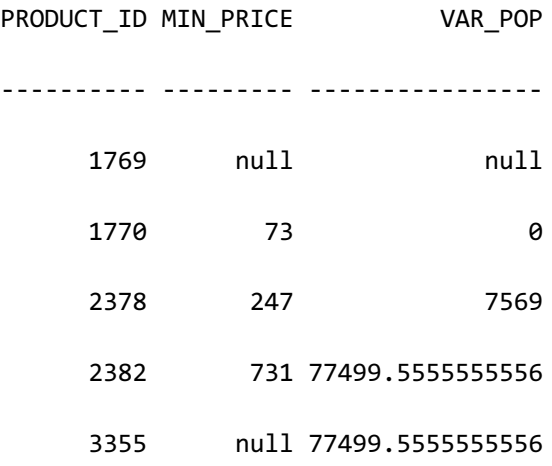

# **7.224 VAR\_SAMP**

# 语句

VAR\_SAMP( expr )

## 说明

为聚合操作函数获取expr set的样本方差(sample variance)

除NULL值外的expr set的数量为1时返回NULL值

参数与结果类型如下表

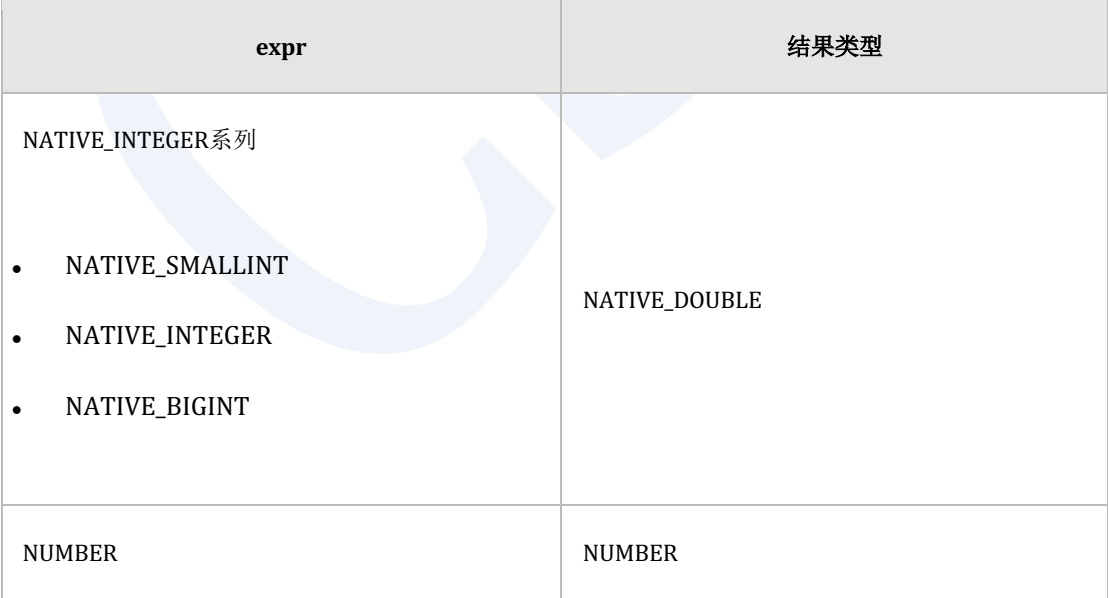

#### <u>CSII神蓝</u><br>SQL Manual

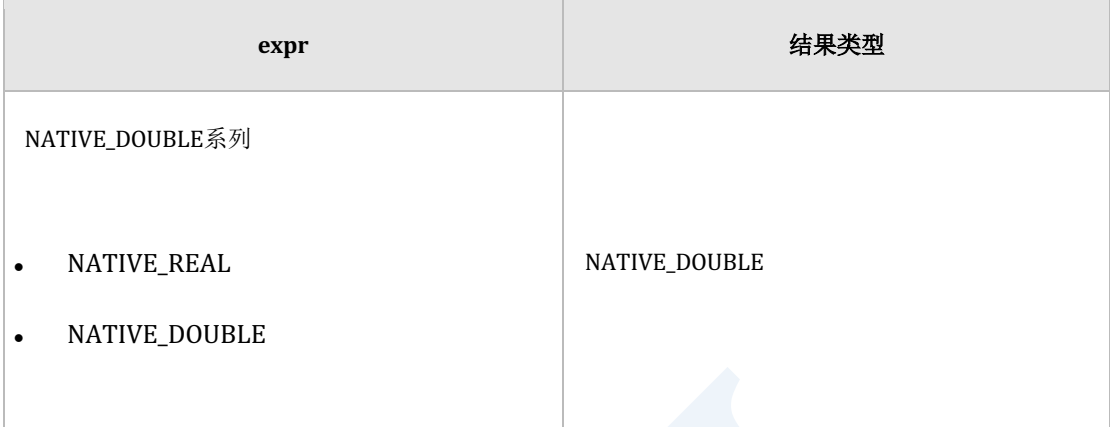

Table 7-28 VAR\_SAMP参数与结果类型

#### Note:

样本方差与总体方差不同用抽取的样本计算平均与偏差即从数据的每个值中减掉样本

平均后加各个的平方值并除以总样本的数据数-1

其用于预测总体的方差程度

详细内容参考**[STDDEV\\_SAMP](#page-1591-0)**

## 使用示例

gSQL> SELECT VAR\_SAMP(c1) FROM t1;

VAR SAMP(C1)

------------

132.2

1 row selected.

# **7.225 VAR\_SAMP() OVER**

### 语句

VAR\_SAMP ( expr ) OVER < window name or specification >

关于< window name or specification >的详细内容请参阅**[window clause](#page-2676-0)**

#### 说明

Window function VAR\_SAMP为计算expr的样本方差 (sample variance)的函数 如果去除NULL值的expr的数量为1则返回结果为NULL

## 使用示例

```
gSQL> SELECT product_id, min_price
              , VAR_SAMP( min_price ) OVER ( ORDER BY product_id ) AS 
"VAR_SAMP"
```
### **SQL Manual**

FROM product\_information

WHERE supplier\_id = 102050;

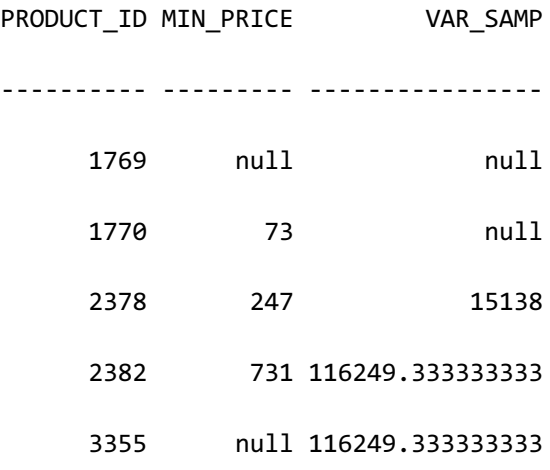

# **7.226 VARIANCE**

## 语句

VARIANCE( [ ALL | DISTINCT ] expr )

## 说明

为聚合操作函数获取expr set的方差(variance)

指定ALL时对所有值执行指定DISTINCT时对去掉重复的值执行未明确指定ALL或DISTINCT时与

指定ALL的处理方式相同

除NULL值外用DISTINCT去掉重复后的expr set的数量为1时返回0

参数与结果类型如下表

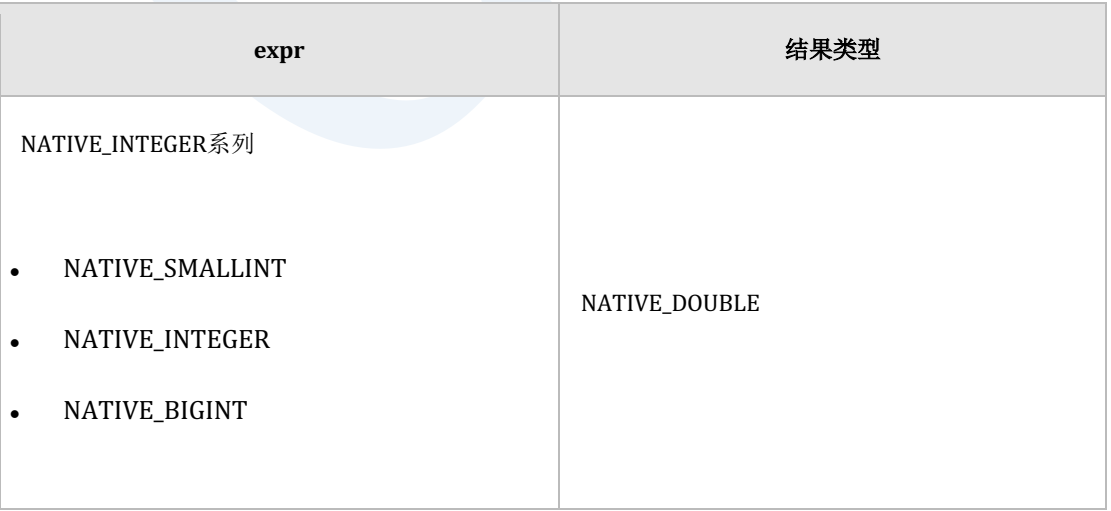

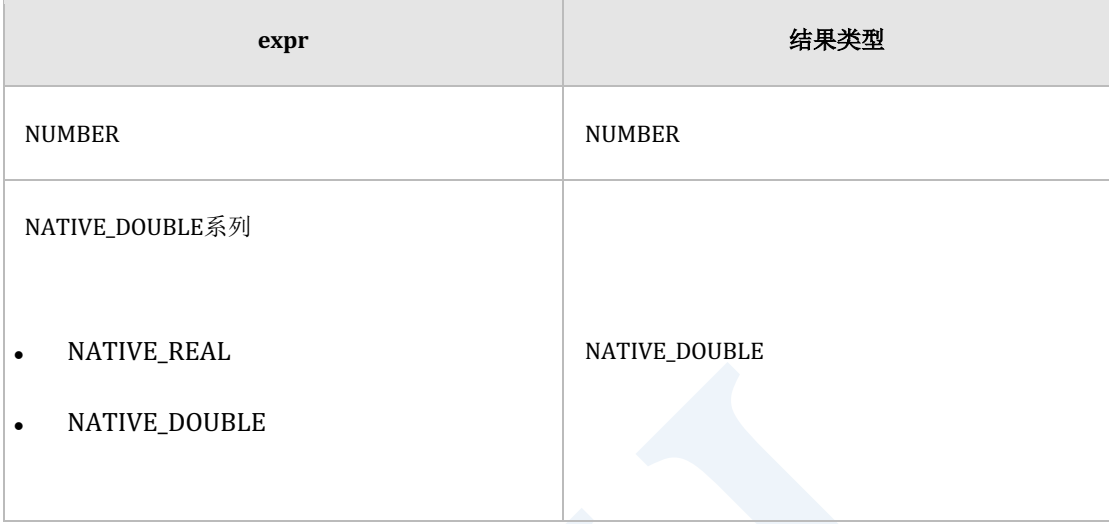

#### Table 7-29 VARIANCE与结果类型

#### Note:

SUNDB方差的计算方式如下

- \* expr set的数量为1时返回0
- \* expr set的数量大于1时返回**[STDDEV\\_SAMP\( expr \)](#page-1591-0)**值

详细参考**[STDDEV](#page-1582-0)**

## 使用示例

gSQL> SELECT VARIANCE(c1) FROM t1;

VARIANCE(C1)

------------

132.2

1 row selected. gSQL> SELECT VARIANCE(ALL c1) FROM t1; VARIANCE(ALL C1) ---------------- 132.2 1 row selected. gSQL> SELECT VARIANCE(DISTINCT c1) FROM t1; VARIANCE(DISTINCT C1) --------------------- 176.25

# **7.227 VARIANCE() OVER**

## 语句

VARIANCE ( expr ) OVER < window name or specification >

关于< window name or specification >的详细内容请参阅**window clause** 

#### 说明

Window function VARIANCE为计算expr的方差 (variance)的函数

```
如果去除NULL值的expr的数量为1则返回结果为0
```
## 使用示例

```
gSQL> SELECT product_id, min_price
               , VARIANCE( min_price ) OVER ( ORDER BY product_id ) AS 
"VARIANCE"
         FROM product_information
       WHERE supplier id = 102050;
PRODUCT_ID MIN_PRICE VARIANCE
                      ---------- --------- ----------------
```
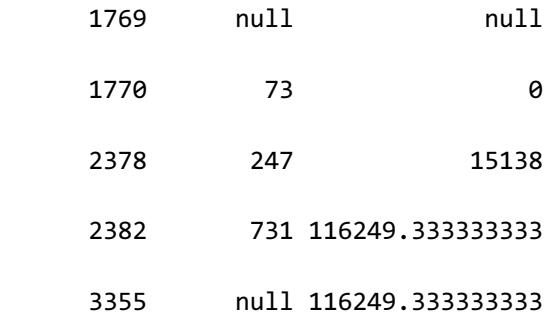

## **7.228 VERSION**

## 语句

VERSION()

## 说明

获取产品的版本字符串(version string)

## 使用示例

gSQL> SELECT VERSION() FROM dual;

VERSION()

-------------------------------------

Release Name.X.X.X revision(XXXXX)

## **7.229 WIDTH\_BUCKET**

## 语句

WIDTH\_BUCKET( num, min, max, cnt )

### 说明

WIDTH\_BUCKET函数在指定的minmax范围内生成与cnt的宽度相同的区间返回num所属区间的

位置

num, min, max, cnt为数字类型

minmax为区间范围minmax值相同时报错 cnt为区间数量应为正整数为0或负数时报错

区间位置从1开始赋予编号

numminmaxcnt中只要有一个为NULL则结果值也为NULL

## 使用示例

gSQL> SELECT WIDTH\_BUCKET( 5, 1, 20, 5 ) AS RESULT FROM DUAL; RESULT

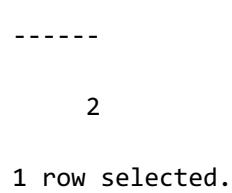

CSII和蓝

# **8.SQL References (A~B)**

## **8.1 ALTER AUDIT POLICY**

## 功能

在审计策略(audit policy)对象中添加或删除审计对象

#### 语句

```
<alter audit policy statement> ::= 
    ALTER AUDIT POLICY policy name
     { <add_audit_option> | <drop_audit_option> }
     ;
<add_audit_option> ::=
    ADD { <privilege_audit_clause> | <action_audit_clause> |
<privilege_audit_clause> <action_audit_clause> }
<drop_audit_option> ::=
    DROP { <privilege_audit_clause> | <action_audit_clause> |
<privilege_audit_clause> <action_audit_clause> }
```
#### CSII和蓝

```
<privilege_audit_clause> ::=
     PRIVILEGES <database_privilege> [, ...]
<action_audit_clause> ::=
    ACTIONS { <object_action_audit> | <system_action_audit> } [, ...]
<object_action_audit> ::=
      ALL ON [schema_name.]object_name
     | <object_action> ON [schema_name.]object_name
<system_action_audit> ::=
       ALL
     | <system_action>
```
## 使用范围及访问权限

为了执行<alter audit policy statement>语句用户需要有AUDIT SYSTEM ON DATABASE权限

## 语句规则及参数

#### **policy\_name**

要变更的audit policy对象的名称

#### **<add\_audit\_option>**

在审计策略中添加审计对象

#### **<drop\_audit\_option>**

在审计策略中删除审计对象

#### **<privilege\_audit\_clause>**

详细内容参考CREATE AUDIT POLICY

#### **<action\_audit\_clause>**

详细内容参考CREATE AUDIT POLICY

## 说明

可变更已激活的审计策略但不影响现有会话仅影响新生成的会话
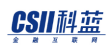

**SQL Manual**

Note:

如下删除(DROP)ALL选项时并非删除所有的action仅删除该ALL选项

CREATE AUDIT POLICY p1

ACTIONS ALL ON u1.t1,

SELECT ON u1.t1;

ALTER AUDIT POLICY p1 DROP

ACTIONS ALL ON u1.t1;

# 使用示例

以下为在审计策略中添加新audit option的示例

ALTER AUDIT POLICY policy\_dml

ADD ACTIONS SELECT ON u1.t1;

以下为在审计策略中删除audit option的示例

ALTER AUDIT POLICY policy\_dml

DROP ACTIONS SELECT ON u1.t1;

# 兼容性

标准SQL中无审计策略

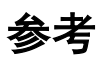

- <sup>l</sup> 管理审计策略对象
	- **CREATE AUDIT POLICY**
	- ¡ **[DROP AUDIT POLICY](#page-2352-0)**
	- ¡ **[ALTER AUDIT POLICY](#page-1689-0)**
- 激活/禁用审计策略
	- ¡ **[AUDIT POLICY](#page-2084-0)**
	- ¡ **[NOAUDIT POLICY](#page-2506-0)**
- **.** 查询audit trail: **AUDIT\_TRAIL**
- **删除audit trail: ALTER DATABASE CLEAR AUDIT TRAIL**

# **8.2 ALTER CLUSTER GROUP name ADD MEMBER**

### 功能

在集群组(cluster group)中添加集群成员(cluster member)

# 语句

```
<alter cluster group add member statement> ::=
     ALTER CLUSTER GROUP group_name ADD
         <cluster member definition> [, ...]
     ;
<cluster member definition> ::=
     CLUSTER MEMBER member_name <connection attribute> [<member position>]
<connection attribute> ::=
     HOST 'address' PORT port_no
<member position> ::=
     POSITION DEFAULT
   | POSITION MAX
```
| POSITION number

# 使用范围及访问权限

可在集群系统(cluster system)中执行

用户需要拥有ADMINISTRATION ON DATABASE权限才能执行<alter cluster group add member

statement>语句

## 语句规则及参数

#### **group\_name**

集群组(cluster group)的名称

### **<cluster member definition>**

定义包含在集群组中的集群成员

集群组最多可包含32个集群成员

### **member\_name**

集群成员的名称

集群成员名称应与在生成该成员的数据库时定义的成员名称相同

#### CSII耐蓝

不可存在相同的集群组集群成员名称

名称的长度应小于128字节

集群成员的start-up阶段应为GLOBAL OPEN阶段

### **<connection attribute>**

定义用于集群成员之间通信的连接信息

<connection attribute> 应与在生成该成员的数据库时定义的HOSTPORT相同

HOST与PORT组合应在集群系统中具有唯一性

- HOST 'address'使用host name或者IPv4地址 使用host name时使用系统的第一个IPv4地址
- PORT port\_no应为1024 ~ 49151范围的值

### **<member position>**

指定cluster member的position number

- POSITION DEFAULT
	- ¡ 系统自动指定position number
- **POSITION MAX** 
	- 。 即使有空的position number也指定新的member position number
	- 。 指定比最大的member position更大的值
- POSITION number
	- 。 指定属于number的position number

#### CSII和蓝

- 。 该position number应在集群系统中是唯一的
- o 该position number是空的position number应小于或等于最大的position number
- <sup>l</sup> 省略时默认值为POSITION DEFAULT

集群成员的member\_position信息可通过DBA\_CLUSTER view查询

SELECT member\_name, member\_id, member\_position FROM dba\_cluster;

例如使用如下position number时

- G1N1: 0
- G1N2: 1
- G2N2: 3
- G3N2: 5

根据如下选项指定如下值

- POSITION DEFAULT
	- ¡ 指定空值2
- POSITION MAX
	- ¡ 指定新的position number值6
- POSITION 3
	- 。 重复因此error
- POSITION 4
	- **。** 指定position number 4

# 说明

<alter cluster group add member statement> 语句不重新分配表的shard

为了在添加的集群成员中重新分配shard需执行以下语句

- **ALTER DATABASE REBALANCE**
- **ALTER TABLE name REBALANCE**

### 使用示例

以下为在集群组添加两个集群成员的示例

gSQL>

```
ALTER CLUSTER GROUP g1 ADD
     CLUSTER MEMBER g1n3 HOST '192.168.0.13' PORT 10130,
     CLUSTER MEMBER g1n4 HOST '192.168.0.14' PORT 10140
;
```
Cluster Group altered.

以下为将空的member position指定为cluster member position的示例

```
ALTER CLUSTER GROUP g2 ADD
     CLUSTER MEMBER g2n1 HOST '192.168.0.21' PORT 10210 POSITION 4
;
```
# 兼容性

标准SQL中未定义集群的概念

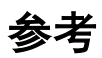

- **cREATE CLUSTER GROUP**
- **.** DROP CLUSTER GROUP
- **ALTER DATABASE REBALANCE**
- **ALTER TABLE name REBALANCE**

# **8.3 ALTER CLUSTER GROUP name OFFLINE MEMBER**

## 功能

将集群组的集群成员变更为offline状态

# 语句

<alter cluster group offline member statement> ::= ALTER CLUSTER GROUP group\_name OFFLINE CLUSTER MEMBER member\_name ;

# 使用范围及访问权限

可在集群系统中执行

用户需要拥有ADMINISTRATION ON DATABASE权限才能执行<alter cluster group offline member statement>语句

# 语句规则及参数

#### **group\_name**

集群组的名称

#### **member\_name**

集群成员的名称

集群成员应包含在group\_name的集群组

集群成员应为inactive状态

### 说明

使Inactive状态的集群成员offline

<alter cluster group offline member statement>语句不重新分配表的shard

# 使用示例

将非Inactive状态的集群成员变更为offline会发生如下错误

gSQL>

ALTER CLUSTER GROUP g1 OFFLINE CLUSTER MEMBER g1n2;

ERR-42000(16417): active member 'G1N2' cannot be offlined

以下将特定集群成员变更为offline状态的示例

gSQL> ALTER CLUSTER GROUP g1 OFFLINE CLUSTER MEMBER g1n3 ; Cluster Group altered.

### 兼容性

标准SQL中未定义集群的概念

参考

- **CREATE CLUSTER GROUP**
- **DROP CLUSTER GROUP**
- **ALTER DATABASE REBALANCE**
- **ALTER TABLE name REBALANCE**

# <span id="page-1703-0"></span>**8.4 ALTER CLUSTER LOCATION**

### 功能

修改集群位置(cluster location)信息

# 语句

```
<alter cluster location statement> ::=
    ALTER CLUSTER LOCATION member_name 
     <cluster connection attribute>
     ;
<cluster connection attribute> ::
        HOST 'address' PORT port_no
```
# 使用范围及访问权限

可在集群系统中执行

用户需要有ADMINISTRATION ON DATABASE权限才能执行<alter cluster location statement>语

句

# 语句规则及参数

### **member\_name**

集群成员的名称

已有的集群位置信息中应存在相同的集群成员名称

名称的长度应小于128字节

### **<cluster connection attribute>**

定义用于集群成员之间通信的连接信息

HOST与PORT组合应在集群系统中具有唯一性

- HOST 'address'使用host name或者IPv4地址 使用host name时使用系统的第一个IPv4地址
- PORT port\_no应为1024 ~ 49151范围的值

# 说明

变更集群位置的连接信息时无需删除或重建集群成员可使用**[ALTER CLUSTER LOCATION](#page-1703-0)** 变更 连接信息

<u>Coll科蓝</u><br>The SQL Manual

# 使用示例

gSQL> ALTER CLUSTER LOCATION g1n2 HOST '192.168.0.12' PORT 10120 ;

Location altered.

### 兼容性

标准SQL中未定义集群的概念

# 参考

- **CREATE CLUSTER LOCATION**
- **DROP CLUSTER LOCATION**

# <span id="page-1706-0"></span>**8.5 ALTER DATABASE ADD LOGFILE**

### 功能

在数据库中新增日志文件组或日志文件成员

### 语句

```
<alter database add logfile statement> ::=
       <add logfile member statement> 
     | <add logfile group statement>
     ;
<add logfile member statement> ::=
     ALTER DATABASE ADD LOGFILE MEMBER <add logfile clause> [, ...] TO 
         <group clause>
<add logfile group statement> ::=
     ALTER DATABASE ADD LOGFILE <group clause> ( 'logfile_name' ) 
         <size clause> [ REUSE ]
<group clause> ::=
     GROUP integer
```
#### CSII和蓝

<add logfile clause> ::= 'logfile\_name' [ REUSE ] <size clause> ::=

integer [ M | G ]

# 使用范围及访问权限

用户需要拥有ALTER DATABASE ON DATABASE权限才能执行<alter database add logfile statement>语句

# 语句规则及参数

### **<alter database add logfile statement>**

数据库应为MOUNT状态

### **<add logfile member statement>**

在现有的日志文件组中新增日志文件成员

- <add logfile clause>
	- ¡ 'logfile\_name'是要添加到日志文件组的日志文件成员的文件名

#### CSII和蓝

- 。 文件不存在时生成新的文件
- ¡ 'logfile\_name'的长度应小于1024byte
- <group clause>
	- 。 指定新增到数据库的日志文件组的标识符
	- 。 integer应为已有日志文件组的标识符
	- 。 不存在integer对应的标识符时报错

### **<add logfile group statement>**

#### 新增日志文件组

- <sup>l</sup> 在CURRENT日志文件组后面新增日志文件组
- <group clause>
	- ¡ 指定要新增到数据库的日志文件组的标识符
	- 。 integer应为不存在的日志文件组的标识符
	- 。 存在integer对应的标识符时报错
- <size clause>
	- 。 文件大小可指定为20MB~120GB
	- 。 文件大小应大于日志缓冲区(redo log buffer)和延迟日志缓冲区(pending log buffer) 大小之和
- <sup>l</sup> 已存在logfile\_name并使用REUSE选项时如果与日志文件组的其他日志文件成员大小一致则 再使用现有的日志文件

#### CSII耐蓝

# 说明

添加新的日志文件组或日志文件成员时存储在控制文件因此以防控制文件损坏建议备份控制文 件

# 使用示例

以下为在现有的日志文件GROUP 3新增2个日志文件成员的示例

ALTER DATABASE ADD LOGFILE MEMBER 'logfile1.log', 'logfile2.log' TO GROUP 3;

以下为在数据库新增日志文件大小为100M名称为'logfile1.log'的新日志文件组4的示例

ALTER DATABASE ADD LOGFILE GROUP 4 ( 'logfile1.log' ) SIZE 100M;

Note:

新增日志文件组时至少要使用一个日志文件在现有的日志组中可新增多个日志文件成

员

### 兼容性

标准SQL未定义ALTER DATABASE语句

**SQL Manual**

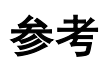

- **ALTER DATABASE ADD LOGFILE**
- **ALTER DATABASE DROP LOGFILE**
- **ALTER DATABASE RENAME LOGFILE**

# **8.6 ALTER DATABASE ARCHIVELOG**

### 功能

变更数据库的在线日志文件的归档模式

# 语句

```
<alter database archivelog statement> ::=
     ALTER DATABASE { ARCHIVELOG | NOARCHIVELOG }
     ;
```
# 使用范围及访问权限

用户需要拥有ALTER DATABASE ON DATABASE权限才能执行<alter database archivelog

statement>语句

# 语句规则及参数

### **<alter database archivelog statement>**

<sup>l</sup> 数据库应为MOUNT状态

- **ARCHIVELOG** 
	- 。 归档在线日志文件
- **.** NOARCHIVELOG
	- 。 不归档在线日志文件

### 说明

在归档模式下才能执行数据库备份与使用备份的恢复(media recovery)

# 使用示例

以下为把数据库设置为归档模式的示例

ALTER DATABASE ARCHIVELOG;

# 兼容性

标准SQL未定义ALTER DATABASE语句

# 参考

- **ALTER DATABASE BACKUP**
- **ALTER TABLESPACE name BACKUP**

# <span id="page-1714-0"></span>**8.7 ALTER DATABASE BACKUP**

### 功能

为了执行数据库完全备份(full backup)把备份状态设置为'ACTIVE'或'INACTIVE'之后执行数据 库增量备份(incremental backup)控制文件(control file)备份

### 语句

```
<alter database backup statement> ::=
       <database begin backup statement>
     | <database end backup statement>
     | <database incremental backup statement>
     | <database controlfile backup statement>
     ;
<database begin backup statement> ::=
    ALTER DATABASE BEGIN BACKUP [ AT <domain name> ]
     ;
<database end backup statement> ::=
    ALTER DATABASE END BACKUP [ AT <domain name> ]
     ;
```

```
<database incremental backup statement> ::=
    ALTER DATABASE BACKUP INCREMENTAL
         <incremental backup option> [ AT <domain name> ] ;
<incremental backup option> ::=
      LEVEL integer [ CUMULATIVE | DIFFERENTIAL ]
<database controlfile backup statement> ::=
   ALTER DATABASE BACKUP CONTROLFILE TO 'target name'
        [ AT <domain name> ] ;
```
# 使用范围及访问权限

用户需要拥有ALTER DATABASE ON DATABASE权限才能执行<alter database backup statement> 语句

# 语句规则及参数

### **<database begin backup clause>**

把数据库设置为可执行完全备份的状态

<sup>l</sup> 把在数据库中生成使用的所有'ONLINE'状态的表空间设置为可执行完全备份的状态

#### CSII耐蓝

- <sup>l</sup> 数据库应为OPEN状态并以归档模式运行
- BEGIN BACKUP开始后无法执行如下需要写入数据文件的操作
	- $\circ$  SHUTDOWN NORMAL
	- o OFFLINE / DROP TABLESPACE
	- $\circ$  ADD / DROP DATAFILE
- <sup>l</sup> 完全备份状态为'ACTIVE'时如果实例非正常结束则重启时可以执行介质恢复

### **<database end backup clause>**

把数据库设置为不可执行完全备份的状态

- <sup>l</sup> 把在数据库中生成并使用的所有'ONLINE'状态的表空间设置为不可执行备份的状态
- <sup>l</sup> 数据库应为OPEN状态并以归档日志模式运行

### <database incremental backup statement>

- <sup>l</sup> 对数据库执行增量备份
- <sup>l</sup> 数据库应为OPEN状态并以归档日志模式运行

### **<incremental backup option>**

- 'integer'可指定0~4
- 'LEVEL 0'无法指定CUMULATIVE或DIFFERENTIAL
- CUMULATIVE | DIFFERENTIAL
	- **CUMULATIVE**

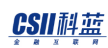

- 'integer'为n时备份最近的'LEVEL 0' ~ 'LEVEL n-1'之后备份变更的所有页
- $\circ$  DIFFERENTIAL
	- 'integer'为n时备份最近的'LEVEL 0' ~ 'LEVEL n'之后备份变更的所有页
- 。 省略时默认为DIFFERENTIAL

### **<database controlfile backup statement>**

- <sup>l</sup> 备份控制文件(controlfile)
	- ¡ 'target\_name'的名称应小于1024byte
	- ¡ 'target\_name'已存在时该操作将失败
- <sup>l</sup> 数据库应为OPEN状态并以归档日志模式运行

#### Note:

在SUNDB中管理的'target\_name'的最大长度为1024byte但由于每个操作系统所允许的

文件名的最长限度不同因此实际生成的'target\_name'的长度可能小于1024byte

#### **<domain name>**

- <sup>l</sup> 执行语句的成员名或群组的名
- <sup>l</sup> 未指定时将对所有群组执行此命令

### 说明

备份数据库的数据文件和控制文件数据库的完全备份在执行BEGIN BACKUP后使用操作系统的

文件拷贝拷贝数据文件后执行END BACKUP结束备份而增量备份通过一条语句在BACKUP\_DIR\_1 property中指定的路径下生成增量备份文件

# 使用示例

以下为将完全备份状态设置为'ACTIVE'的示例

ALTER DATABASE BEGIN BACkUP;

以下为将完全备份状态设置为'INACTIVE'的示例

ALTER DATABASE END BACkUP;

以下为使用DIFFERENTIAL生成LEVEL 1增量备份的示例

ALTER DATABASE BACKUP INCREMENTAL LEVEL 1 DIFFERENTIAL;

以下为生成控制文件的'controlfile.bak'备份文件的示例不包含绝对路径时在LOG\_DIR property中 指定的路径下生成备份文件

ALTER DATABASE BACKUP CONTROLFILE TO 'controlfile.bak';

### 兼容性

标准SQL未定义ALTER DATABASE语句

**SQL Manual**

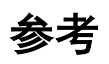

- **ALTER TABLESPACE name BACKUP**
- **ALTER DATABASE RECOVER**

# <span id="page-1720-0"></span>**8.8 ALTER DATABASE CLEAR AUDIT TRAIL**

# 功能

删除(purge)由于应用audit policy而累计的audit record

# 语句

```
<clear audit trail statement> ::= 
     ALTER DATABASE CLEAR AUDIT TRAIL
;
```
# 使用范围及访问权限

用户需要拥有AUDIT SYSTEM ON DATABASE权限才能执行<clear audit trail statement>语句

# 说明

激活audit policy后随着时间推移audit trail持续扩大

构成audit trail的表存储在 MEM\_AUX\_TBS表空间应防止audit trail持续扩大

# 存储**Audit Trail**

需存储audit trail时按照以下步骤存储后删除audit trail

<sup>l</sup> 首次执行时

CREATE TABLE backup\_audit\_trail AS SELECT \* FROM AUDIT\_TRAIL; COMMIT;

<sup>l</sup> 反复执行时

INSERT INTO backup\_audit\_trail SELECT \* FROM AUDIT\_TRAIL; COMMIT;

删除audit trail时

ALTER DATABASE CLEAR AUDIT TRAIL;

# 使用示例

使用以下语句删除(purge) audit trail

ALTER DATABASE CLEAR AUDIT TRAIL;

# 兼容性

标准SQL中无audit policy

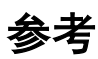

- 管理audit policy
	- **CREATE AUDIT POLICY**
	- ¡ **[DROP AUDIT POLICY](#page-2352-0)**
	- ¡ **[ALTER AUDIT POLIC](#page-1689-0)**
- 激活/禁用审计策略
	- ¡ **[AUDIT POLICY](#page-2084-0)**
	- ¡ **[NOAUDIT POLICY](#page-2506-0)**
- **.** 查询audit trail: **AUDIT\_TRAIL**
- **删除audit trail: ALTER DATABASE CLEAR AUDIT TRAIL**

# **8.9 ALTER DATABASE CLEAR PASSWORD HISTORY**

# 功能

删除因应用profile而累计的用户密码历史记录

# 语句

;

```
<clear password history statement> ::=
```
ALTER DATABASE CLEAR PASSWORD HISTORY

# 使用范围及访问权限

用户需要拥有ALTER DATABASE ON DATABASE权限才能执行<clear password history statement>语句

### 说明

在用户应用profile时根据PASSWORD\_REUSE\_MAXPASSWORD\_REUSE\_TIME的策略累计用户的 密码变更历史记录

#### CSII耐蓝

#### **SQL Manual**

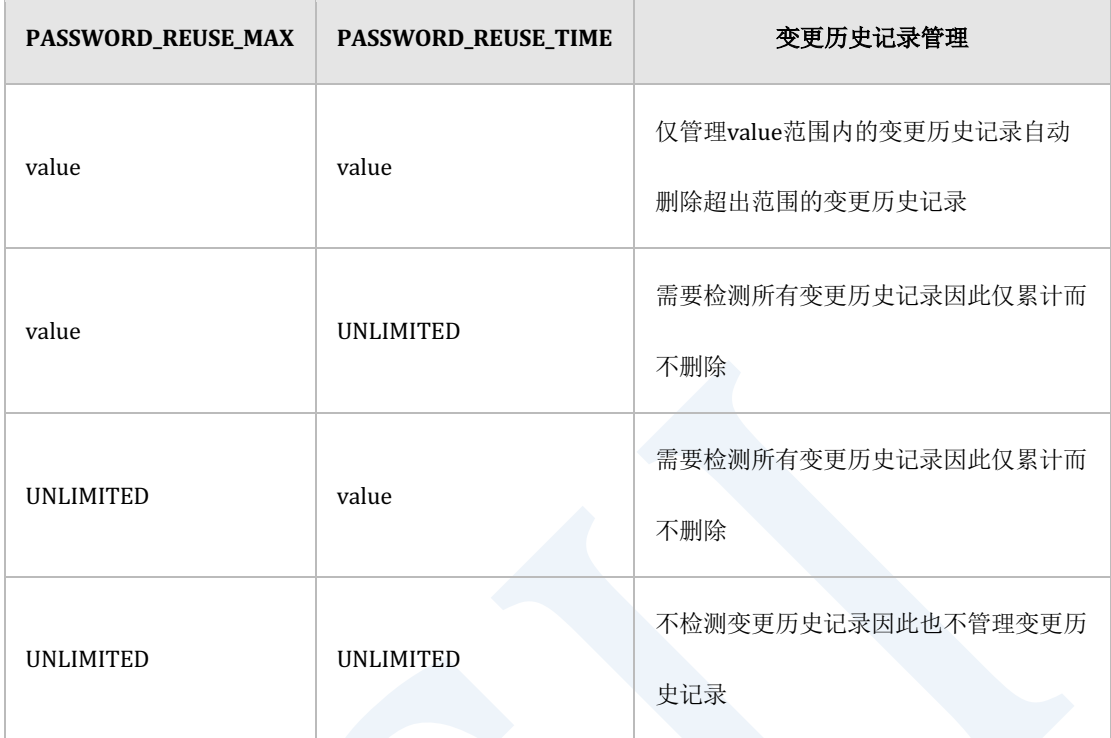

Table 8-1 变更历史记录管理

<clear password history statement>语句删除累计的用户密码变更历史记录

# 使用示例

以下为执行<clear password history statement>语句的示例

gSQL> ALTER DATABASE CLEAR PASSWORD HISTORY;

Database altered.

gSQL> COMMIT;

**SQL Manual**

Commit complete.

兼容性

标准SQL未定义ALTER DATABASE语句

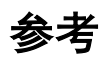

- **CREATE PROFILE**
- **CREATE USER**

# **8.10 ALTER DATABASE DATAFILE AUTOEXTEND**

### 功能

变更磁盘表空间数据文件的自动扩张属性将自动扩张属性变更为ON时也可变更要扩张的大小和 数据文件的最大大小

### 语句

```
<alter database datafile autoextend statement> ::= 
    ALTER DATABASE DATAFILE datafile name <autoextend clause>
         [ AT <domain name> ]
     ;
<autoextend clause>
    AUTOEXTEND { ON [ <next size clause> ] [ <max size clause> ] | OFF }
<next size clause>
     NEXT <size clause>
<max size clause>
    MAXSIZE { <size clause> | UNLIMITED }
```
# 使用范围及访问权限

用户需要拥有ALTER DATABASE ON DATABASE权限才能执行<alter database datafile

autoextend statement>语句

变更数据文件的自动扩张属性仅限于磁盘表空间

### **datafile\_name**

指定要变更的数据文件的名称

#### **<autoextend clause>**

将自动扩张属性设置为ON或OFF设置为ON时可指定自动扩张大小和数据文件的最大大小

### **<next size clause>**

当前使用中的数据文件没有可使用的空间时指定要扩张的大小

#### **<max size clause>**

指定数据文件可扩张的最大大小
# 说明

参考各语句的使用规则

# 使用示例

以下为变更数据文件的自动扩张属性和自动扩张大小数据文件大小的示例

gSQL> ALTER DATABASE DATAFILE 'DISK\_TBS.dbf' AUTOEXTEND OFF;

Database altered.

gSQL> ALTER DATABASE DATAFILE 'DISK\_TBS.dbf' AUTOEXTEND ON;

Database altered.

gSQL> ALTER DATABASE DATAFILE 'DISK\_TBS.dbf' AUTOEXTEND ON NEXT 20M;

Database altered.

gSQL> ALTER DATABASE DATAFILE 'DISK\_TBS.dbf' AUTOEXTEND ON MAXSIZE 1G;

Database altered.

gSQL> ALTER DATABASE DATAFILE 'DISK\_TBS.dbf' AUTOEXTEND ON 20M MAXSIZE 1G;

Database altered.

# 兼容性

标准SQL未定义数据文件相关概念

# 参考

相关内容参考CREATE DISK DATA TABLESPACE

# **8.11 ALTER DATABASE DELETE BACKUP**

# 功能

删除增量备份(incremental backup)的备份信息与备份文件可以删除数据库的所有增量备份或 选择性的删除不再需要的备份(obsolete backup)

## 语句

```
<alter database delete backup statement> ::=
     ALTER DATABASE DELETE <delete backup list option> 
        BACKUP LIST [ <including backup file option> ]
     ;
<delete backup list option> ::=
       OBSOLETE
     | ALL
<including backup file option> ::=
```
INCLUDING BACKUP FILES

# 使用范围及访问权限

用户需要拥有ALTER DATABASE ON DATABASE权限才能执行<alter database delete backup statement> 语句

# 语句规则及参数

#### **<alter database delete backup statement>**

数据库应为MOUNT或OPEN状态

#### **<delete backup list option>**

选择现有增量备份中要删除的对象

- OBSOLETE: 删除对象是最近的数据库'LEVEL 0'备份之前备份的数据库或表空间备份文件
- <sup>l</sup> ALL:删除对象是所有的增量备份

#### **<including backup file option>**

- <sup>l</sup> 省略时在控制文件中仅删除备份信息
- <sup>l</sup> 同时删除备份信息和备份文件

# 说明

删除OBSOLETE增量备份时删除最近执行的LEVEL 0数据库备份之前的增量备份即如果执行不是 LEVEL 0的增量备份时即使包含之前执行的增量备份的增量备份也不会删除因为在使用增量备 份执行不完全恢复时可能会使用该增量备份

Caution:

删除增量备份时如果同时删除备份文件则即使使用有增量备份信息的已备份的控制文

件也无法执行恢复因此需谨慎

# 使用示例

以下为删除所有现有增量备份的备份信息与备份文件的示例

ALTER DATABASE DELETE ALL BACKUP LIST INCLUING BACKUP FILES;

## 兼容性

标准SQL未定义ALTER DATABASE语句

**SQL Manual**

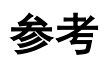

相关内容参考下文

- **ALTER TABLESPACE name BACKUP**
- **ALTER DATABASE RECOVER**

# **8.12 ALTER DATABASE DROP INACTIVE CLUSTER MEMBERS**

# 功能

**删除所有inactive cluster member** 

# 语句

```
<alter database drop inactive members statement> ::=
     ALTER DATABASE DROP [ FORCE | NO FORCE ] INACTIVE CLUSTER MEMBERS
     ;
```
# 使用范围及访问权限

可在集群系统中执行

用户需要拥有ADMINISTRATION ON DATABASE权限才能执行<alter database drop inactive cluster members statement>语句

# 语句规则及参数

#### [**FORCE** | **NO** FORCE ]

- **FORCE** 
	- 。 即便有可能会丢失数据但也会删除inactive cluster member
- **NO FORCE** 
	- 。 有可能丢失数据时不能删除inactive cluster member
- 默认值为NO FORCE

#### 说明

**删除所有inactive cluster member** 

集群成员的inactive状态为未与集群系统连接的状态发生在如下情况中

- <sup>l</sup> 在运行中的集群系统中该集群成员发生故障时
- <sup>l</sup> 不启动该集群成员而尝试启动集群系统时

但删除cluster member时丢失table的shard则无法删除inactive cluster member

并且删除cluster member时有可能导致数据丢失的话那么不能删除inactive cluster member 当 能保证该cluster group的其他成员的数据比要删除的inactive cluster member的表或者shard的 replica的数据新时才能防止数据丢失所以cloned table时在整个clustersharded table时在同一个 cluster group中至少有一个online成员存在时才会允许删除inactive cluster member

但cluster group中没有online状态的cluster member又因inactive cluster member不能继续提供服 务时可以在接受数据丢失风险的情况下使用FORCE参数删除inactive cluster member

建议集群系统中无法再包含所有inactive cluster member时使用<alter database drop inactive members statement>语句

# 使用示例

以下为执行<alter database drop inactive members statement>语句的示例

gSQL> ALTER DATABASE DROP INACTIVE CLUSTER MEMBERS;

Database altered.

# 兼容性

标准SQL中未定义集群的概念

# 参考

相关内容参考ALTER SYSTEM JOIN DATABASE

# **8.13 ALTER DATABASE DROP LOGFILE**

# 功能

删除数据库中的日志文件组或成员

# 语句

```
<alter database drop logfile statement> ::=
       <drop logfile group statement>
     | <drop logfile member statement>
     ;
<drop logfile group statement> ::=
    ALTER DATABASE DROP LOGFILE <group clause>
<group clause> ::=
    GROUP integer
<drop logfile member statement> ::=
     ALTER DATABASE DROP LOGFILE MEMBER <logfile_list>
<logfile_list> ::=
```
#### CSII和蓝

'logfile\_name'

| <logfile\_list> , 'logfile\_name'

# 使用范围及访问权限

用户需要有ALTER DATABASE ON DATABASE权限才能执行<alter database drop logfile statement> 语句

# 语句规则及参数

#### **<alter database drop logfile statement>**

数据库应为MOUNT状态 要删除的日志文件为CURRENT或ACTIVE状态时报错 删除后至少留下4个日志文件组

#### **<drop logfile group statement>**

删除现有的日志文件组

- <group clause>
	- 。 指定要删除的日志文件组
	- 。 integer应为已有的日志文件的标识符
	- 。 不存在integer时报错

### **<drop logfile member statement>**

删除现有的日志文件成员

- <sup>l</sup> <logfile\_list>
	- ¡ 要删除的日志文件成员的列表
	- ¡ 'logfile\_name'应为已有的文件名
	- ¡ 'logfile\_name'不存在时报错

# 说明

参考各语句的使用规则

# 使用示例

以下为删除现有日志文件GROUP 3的示例

ALTER DATABASE DROP LOGFILE GROUP 3;

以下为在现有日志文件GROUP 3删除'logfile1.log'与'logfile2.log'的示例

ALTER DATABASE DROP LOGFILE MEMBER 'logfile1.log', 'logfile2.log';

**Community**<br>
SQL Manual

# 兼容性

标准SQL未定义ALTER DATABASE语句

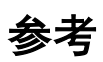

相关内容参考下文

- **ALTER DATABASE ADD LOGFILE**
- **ALTER DATABASE RENAME LOGFILE**

# **8.14 ALTER DATABASE DROP OFFLINE SEGMENTS**

# 功能

用于删除所有表的离线shard的段

# 语句

<alter database drop offline segments statement> ::= ALTER DATABASE DROP OFFLINE SEGMENTS

# 使用范围及访问权限

可在集群系统中执行

;

用户须拥有ALTER DATABASE ON DATABASE权限才能执行<alter database drop offline

segments statement>语句

# 说明

用于删除所有表的离线shard的段即使存在inactive cluster member也可执行

集群成员的inactive状态表示未和集群系统连接会在以下情况中发生

- <sup>l</sup> 当相应集群成员在运行中的集群系统中发生故障时
- <sup>l</sup> 在不运行相应集群成员的情况下试图启动集群系统时

<alter database drop offline segments statement>对各表执行<alter table drop offline

**[segments statement>](#page-1959-0)**它相当于以下查询的集合

ALTER TABLE t1 DROP OFFLINE SEGMENTS; COMMIT; ALTER TABLE t2 DROP OFFLINE SEGMENTS; COMMIT; ALTER TABLE t3 DROP OFFLINE SEGMENTS; COMMIT; ...

ALTER TABLE tn DROP OFFLINE SEGMENTS;

COMMIT;

即使在特定表中发生错误<alter database drop offline segments statement>也不会终止而是对下 一个表继续执行并在显示以下警告的同时成功执行

#### CSII和蓝

gSQL> ALTER DATABASE DROP OFFLINE SEGMENTS;

ERR-42000(16553): of the total '5' tables, '1' tables failed to drop offline segments Database altered.

以上报错信息表示五个表中的一个表失败了

如果在对错误进行适当的处理后重新执行<alter database drop offline segments statement>语句 的话则会仅对失败的表重新执行该语句

关于错误的详细内容参考执行语句成员的系统跟踪日志(system.trc)

## 使用示例

以下为执行<alter database drop offline segments statement>语句的示例

gSQL> ALTER DATABASE DROP OFFLINE SEGMENTS;

Database altered.

# 兼容性

标准SQL中未定义集群的概念

**SQL Manual**

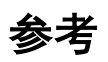

#### 相关内容参考ALTER TABLE name DROP OFFLINE SEGMENTS

# **8.15 ALTER DATABASE MOVE SHARD**

# 功能

将特定集群组的所有表的shard重新分配到其他集群组中

# 语句

```
<alter database move shard statement> ::=
     ALTER DATABASE MOVE SHARD FROM CLUSTER GROUP src_cluster_group
         TO CLUSTER GROUP dest_cluster_group 
        [ ONLINE | OFFLINE ] 
        [ <shard divisor> ] 
       [ <parallel clause> ]
     ;
<shard divisor> ::= 
     SHARD DIVISOR integer
<parallel clause> ::=
     NOPARALLEL
   | PARALLEL [ integer ]
```
# 使用范围及访问权限

可在集群系统中执行

用户需要拥有ALTER DATABASE ON DATABASE权限才能执行<alter database move shard statement>语句

# 语句规则及参数

#### **src\_cluster\_group**

移动表的shard的集群组

#### **dest\_cluster\_group**

移动表的shard的目标集群组

# **[ ONLINE | OFFLINE ]**

决定在重新分配表的shard时是否允许DML

- **ONLINE** 
	- o 允许INSERT, UPDATE, DELETE
- **OFFLINE** 
	- 不允许INSERT, UPDATE, DELETE

<sup>l</sup> 省略时默认值为ONLINE

#### **<shard divisor>**

指定shard分区数量

- <sup>l</sup> 按照分区的数量划分shard并重新分配到远程服务器
- <sup>l</sup> 整数可从0开始使用最大值为1000
- <sup>l</sup> 省略时根据REBALANCE\_SHARD\_DIVISOR属性决定
- integer小于parallel integer时修改为和parallel integer相同的值

### **<parallel clause>**

指定重新分配表时使用的线程数量

- **NOPARALLEL** 
	- ¡ 不并行重新分配表
- PARALLEL [integer]
	- ¡ 并行重新分配表
	- ¡ 整数可以从0开始使用最大值为64
	- 。 省略整数时为0
	- ¡ 整数为0时系统确定最佳值

# 说明

通过以下语句添加cluster member和cluster group时不重新分配表的shard

- **. CREATE CLUSTER GROUP**
- **ALTER CLUSTER GROUP name ADD MEMBER**

添加集群组和集群成员时执行<alter database rebalance statement>语句重新分配未重新分配的 所有表的shard

如下对未重新分配shard的表执行<alter database move shard statement>语句

```
ALTER TABLE t1 MOVE SHARD FROM CLUSTER GROUP src_group TO CLUSTER GROUP 
dest_group;
COMMIT;
ALTER TABLE t2 MOVE SHARD FROM CLUSTER GROUP src_group TO CLUSTER GROUP 
dest group;
COMMIT;
ALTER TABLE t3 MOVE SHARD FROM CLUSTER GROUP src_group TO CLUSTER GROUP 
dest_group;
COMMIT;
...
...
ALTER TABLE t_n MOVE SHARD FROM CLUSTER GROUP src_group TO CLUSTER GROUP 
dest_group;
COMMIT;
```
除了CLONED表或设置为CLUSTER WIDE的表以外其他表均按上述方式执行即使特定表的shard 重新分配执行失败<alter database move shard statement>语句也会持续进行也不会回滚成功执 行重新分配shard的表

因此对报错信息采取适当的应对措施后重新执行<alter database move shard statement>语句时 已成功执行重新分配shard的表不包含在重新分配对象内只对需要重新分配的表重新分配shard

# 使用示例

以下为执行<alter database move shard statement>语句的示例

gSQL> ALTER DATABASE MOVE SHARD FROM CLUSTER GROUP G1 TO CLUSTER GROUP G2;

Database altered.

兼容性

标准SQL中未定义集群的概念

# 参考

相关内容参考下文

#### **ALTER TABLE name MOVE SHARD**

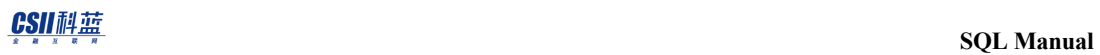

#### **CREATE CLUSTER GROUP**

**ALTER CLUSTER GROUP name ADD MEMBER** 

# **8.16 ALTER DATABASE OFFLINE INACTIVE CLUSTER MEMBERS**

# 功能

将所有禁用的inactive cluster member变更为offline状态即将相应集群成员的shard map变更为 offline状态

# 语句

<alter database offline inactive cluster members statement> ::=

ALTER DATABASE OFFLINE INACTIVE CLUSTER MEMBERS

# 使用范围及访问权限

可在集群系统中执行

;

用户需要拥有ADMINISTRATION ON DATABASE权限才能执行<alter database offline inactive cluster members statement>语句

# 语句规则及参数

将所有Inactive cluster member变更为offline状态

集群成员的inactive状态为未与集群系统连接的状态发生在如下情况

- <sup>l</sup> 在运行中的集群系统中该集群成员发生故障时
- <sup>l</sup> 不启动该集群成员而尝试启动集群系统时

# 说明

当所有的inactive cluster member不再包含在集群系统中时建议使用<alter database offline inactive members statement>语法

如果Inactive cluster member可参与到集群系统则执行**[ALTER SYSTEM JOIN DATABASE](#page-1856-0)**语句使 其包含在集群系统中

变更为offline状态的集群成员在join后可通过以下语句重新变更为online状态

- **ALTER DATABASE REBALANCE**
- **ALTER TABLE name REBALANCE**

# 使用示例

gSQL> ALTER DATABASE OFFLINE INACTIVE CLUSTER MEMBERS;

# 兼容性

标准SQL中未定义集群的概念

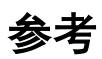

相关内容参考下文

- **ALTER SYSTEM JOIN DATABASE**
- **ALTER DATABASE REBALANCE**
- **ALTER TABLE name REBALANCE**

# <span id="page-1754-0"></span>**8.17 ALTER DATABASE REBALANCE**

# 功能

重新分配所有表的shard

# 语句

```
<alter database rebalance statement> ::=
     ALTER DATABASE REBALANCE
        [ ONLINE | OFFLINE ] 
        [ <shard divisor> ] 
       [ <parallel clause> ]
     ;
<shard divisor> ::= 
     SHARD DIVISOR integer
<parallel clause> ::=
     NOPARALLEL
   | PARALLEL [ integer ]
```
# 使用范围及访问权限

可在集群系统中执行

用户需要拥有ALTER DATABASE ON DATABASE权限才能执行<alter database rebalance statement>语句

# 语句规则及参数

## **[ ONLINE | OFFLINE ]**

决定重新分配表的shard时是否允许DML

- **ONLINE** 
	- **o** 允许INSERT, UPDATE, DELETE
- **OFFLINE** 
	- ¡ 不允许INSERT, UPDATE, DELETE
- <sup>l</sup> 省略时默认值为ONLINE

#### **<shard divisor>**

指定shard的分区数量

- <sup>l</sup> 按照分区的数量划分shard并重新分配到远程服务器
- <sup>l</sup> 整数可从0开始使用最大值为1000

#### CSII耐蓝

- <sup>l</sup> 省略时根据REBALANCE\_SHARD\_DIVISOR属性决定
- integer小于parallel integer时修改为和parallel integer相同的值

#### **<parallel clause>**

指定重新分配表时使用的线程数量

- **NOPARALLEL** 
	- ¡ 不并行重新分配表
- PARALLEL [integer]
	- ¡ 并行重新分配表
	- 。 整数可以从0开始使用最大值为64
	- 。 省略整数时为0
	- ¡ 整数为0时系统确定最佳值

## 说明

通过以下语句在添加cluster member, cluster group时 不重新分配表的shard

- **CREATE CLUSTER GROUP**
- **ALTER CLUSTER GROUP name ADD MEMBER**

执行<alter database rebalance statement>语句重新分配添加的集群组与集群成员中未重新分配

的所有表的shard

如下对未重新分配shard的表执行<alter database rebalance statement>语句

#### CSII耐蓝

```
ALTER TABLE t1 REBALANCE;
COMMIT;
ALTER TABLE t2 REBALANCE;
COMMIT;
ALTER TABLE t3 REBALANCE;
COMMIT;
...
...
ALTER TABLE t_n REBALANCE;
COMMIT;
```
即使特定表的shard重新分配执行失败<alter database rebalance statement>语句也会持续进行并 不会回滚已成功执行重新分配shard的表

因此在采取适当的应对措施后重新执行<alter database rebalance statement>语句时已成功执行 重新分配shard的表不包含在重新分配对象内只对需要重新分配的表重新分配shard

# 使用示例

以下为执行<alter database rebalance statement>语句的示例

gSQL> ALTER DATABASE REBALANCE;

Database altered.

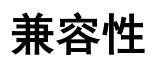

标准SQL中未定义集群的概念

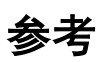

相关内容参考ALTER TABLE name REBALANCE

# **8.18ALTER DATABASE REBALANCE EXCLUDE CLUSTER GROUP**

# 功能

重新分配所有表的shard使特定集群组不包含shard

# 语句

```
<alter database rebalance exclude cluster group statement> ::=
     ALTER DATABASE REBALANCE EXCLUDE CLUSTER GROUP cluster_group_name 
        [ ONLINE | OFFLINE ] 
        [ <shard divisor> ] 
       [ <parallel clause> ]
     ;
<shard divisor> ::= 
     SHARD DIVISOR integer
<parallel clause> ::=
     NOPARALLEL
   | PARALLEL [ integer ]
```
# 使用范围及访问权限

可在集群系统中执行

用户需要拥有ALTER DATABASE ON DATABASE权限才能执行<alter database rebalance exclude cluster group statement>语句

# 语句规则及参数

#### **cluster\_group\_name**

不包含表的shard的集群组的名称

指定的集群组是唯一的集群组时无法执行此语句

## **[ ONLINE | OFFLINE ]**

决定重新分配表的shard时是否允许DML

- **ONLINE** 
	- 。 允许INSERT, UPDATE, DELETE
- **OFFLINE** 
	- 不允许INSERT, UPDATE, DELETE
- <sup>l</sup> 省略时默认值为ONLINE

#### **<shard divisor>**

指定shard的分区数量

- <sup>l</sup> 按照分区的数量划分shard并重新分配到远程服务器
- <sup>l</sup> 整数可从0开始使用最大值为1000
- <sup>l</sup> 省略时根据REBALANCE\_SHARD\_DIVISOR属性决定
- integer小于parallel integer时修改为和parallel integer相同的值

#### **<parallel clause>**

指定重新分配表时使用的线程数量

- **NOPARALLEL** 
	- ¡ 不并行重新分配表
- PARALLEL [integer]
	- ¡ 并行重新分配表
	- ¡ 整数可以从0开始使用最大值为64
	- 。 省略整数时为0
	- ¡ 整数为0时系统确定最佳值

#### 说明

通过**[DROP CLUSTER GROUP](#page-2355-0)**语句删除集群组时该集群组中不能有shard

执行<alter database rebalance exclude cluster group statement>语句使该集群组不包含shard对

#### CSII耐蓝

该集群组的包含shard的表执行 <alter database rebalance exclude cluster group statement>语句

有如下意义

```
ALTER TABLE t1 REBALANCE EXCLUDE CLUSTER GROUP g3;
COMMIT;
ALTER TABLE t2 REBALANCE EXCLUDE CLUSTER GROUP g3;
COMMIT;
ALTER TABLE t3 REBALANCE EXCLUDE CLUSTER GROUP g3;
COMMIT;
...
...
ALTER TABLE t n REBALANCE EXCLUDE CLUSTER GROUP g3;
COMMIT;
```
由于存储空间不足等导致<alter database rebalance exclude cluster group statement>语句失败时 不回滚已成功执行排除shard的表

因此对报错采取适当的应对措施后重新执行<alter database rebalance exclude cluster group statement>语句时已成功执行排除shard的表不包含在重新分配的对象内只对需要重新分配的表 进行排除shard并重新分配

## 使用示例

以下为执行<alter database rebalance exclude cluster group statement>语句的示例

gSQL> ALTER DATABASE REBALANCE EXCLUDE CLUSTER GROUP g3;

# <u>Coll科蓝</u><br>The SQL Manual

Database altered.

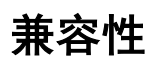

标准SQL中未定义集群的概念

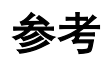

相关内容参考下文

- **DROP CLUSTER GROUP**
- ALTER TABLE name REBALANCE EXCLUDE CLUSTER GROUP cluster\_group\_list
# <span id="page-1764-0"></span>**8.19ALTER DATABASE RECOVER**

# 功能

使用在线/归档日志文件恢复数据库的所有或部分数据文件

### 语句

```
<alter database recover statement> ::=
       <complete database recover statement>
     | <datafile recover statement>
     | <complete tablespace recover statement>
     | <incomplete database recover statement>
     ;
<complete database recover statement> ::=
     ALTER DATABASE RECOVER
<datafile recover statement> ::=
     ALTER DATABASE RECOVER DATAFILE <datafile recovery clause>
<datafile recovery clause> ::=
     <datafile recovery object> [, ...]
```

```
<datafile recovery object> ::=
```
'datafile name' [<recovery using backup option>] [recovery corruption option>]

```
<recovery using backup option> ::=
```
USING BACKUP 'backup\_datafile\_name'

<recovery corruption option> ::=

CORRUPTION

<complete tablespace recover statement> ::=

ALTER DATABASE RECOVER TABLESPACE tablespace\_name

<incomplete database recover statement> ::=

<batch incomplete recovery statement>

| <interactive incomplete recovery statement>

;

<batch incomplete recovery statement> ::=

 ALTER DATABASE RECOVER <until clause> [<using backup controlfile option>]

```
<until clause> ::=
```
UNTIL CHANGE integer

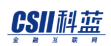

```
<using backup controlfile option> ::=
```
USING BACKUP CONTROLFILE

<interactive incomplete recovery statement> ::=

 ALTER DATABASE <incomplete recovery option> [<using backup controlfile option>]

<incomplete recovery option> ::=

BEGIN INCOMPLETE RECOVERY

- | END INCOMPLETE RECOVERY
- | RECOVER 'logfile name'
- | RECOVER AUTOMATICALLY
- | RECOVER SUGGESTION

# 使用范围及访问权限

用户需要拥有ALTER DATABASE ON DATABASE权限才能执行<alter database recover

statement> 语句

;

# 语句规则及参数

#### **<complete database recover statement>**

使用在线及归档日志文件将数据库的数据文件恢复到最新状态

- <sup>l</sup> 恢复'ONLINE'状态的所有表空间
- <sup>l</sup> 数据库应为MOUNT状态并在归档模式下运行
- 所需的归档日志文件不存在时失败

#### **<datafile recover statement>**

通过Immediate option将offline状态的表空间数据文件备份的数据文件或由于备份过程中发生故 障而需要使用归档日志文件进行恢复的表空间数据文件恢复到最新状态

- <sup>l</sup> 数据文件可在MOUNT或OPEN阶段进行恢复
- <sup>l</sup> OPEN阶段仅可恢复OFFLINE状态的表空间数据文件MOUNT阶段可恢复所有

ONLINE/OFFLINE状态的数据文件

- <sup>l</sup> 不存在所需的归档日志文件时恢复失败
- <datafile recovery clause>
	- 。 记述一个以上要恢复的datafile object list
- <datafile recovery object>
	- 。 设置要恢复的数据文件名称与恢复选项
- <sup>l</sup> <recovery using backup option>
	- 。 设置要恢复的数据文件的备份数据文件名称
- <sup>l</sup> <recovery corruption option>

#### CSII耐蓝

。 设置是否仅恢复要恢复的数据文件中损坏(corrupt)的页(page)

#### **<complete tablespace recover statement>**

#### 把表空间的数据文件恢复到最新状态

- <sup>l</sup> 恢复数据库时数据库应为MOUNT或OPEN状态
- OPEN状态下仅可恢复OFFLINE状态的表空间MOUNT状态下可以恢复所有ONLINE / OFFLINE状态的表空间
- <sup>l</sup> 不存在所需的归档日志文件时恢复失败
- <sup>l</sup> 以下为需要表空间恢复操作的情况
	- 。 通过IMMEDIATE变更为OFFLINE状态的表空间
	- ¡ 需要使用备份的数据文件时
	- ¡ 完全备份过程中发生故障时

#### **<incomplete database recover statement>**

#### **<batch incomplete database recover statement>**

使用在线及归档日志文件将数据库的数据文件批量恢复到非最新状态的特定时间点

- <sup>l</sup> 恢复'ONLINE'状态的所有表空间
- <sup>l</sup> 数据库应为MOUNT状态并在归档模式下运行
- 使用不完全恢复的时间点之后的数据文件则失败
- <sup>l</sup> 完成不完全恢复后必须通过RESETLOGS启动数据库
- <sup>l</sup> <until clause>

#### CSII耐蓝

- 。 不完全恢复的特定时间点
- 。 UNTIL CHANGE: 以日志为单位指定不完全恢复的时间点
- <sup>l</sup> <using backup controlfile>
	- o Deprecated

#### <interactive incomplete database recover statement>

使用在线及归档日志文件将数据库的数据文件以与用户对话的模式恢复至非最新状态的特定时 间点

- <sup>l</sup> 恢复ONLINE状态的所有表空间
- <sup>l</sup> 数据库应为MOUNT状态并在归档模式下运行
- 使用不完全恢复的特定时间点之后的数据文件则失败
- <sup>l</sup> 完成不完全恢复后必须通过RESETLOGS启动数据库
- <sup>l</sup> <incomplete recovery option>
	- ¡ 用于以日志文件为单位执行对话式不完全恢复的选项
	- 。 BEGIN INCOMPLETE RECOVERY: 开始不完全恢复
	- **。 END INCOMPLETE RECOVERY: 结束不完全恢复**
	- ¡ RECOVER 'logfile name':用户手动设置执行恢复的日志文件
	- 。 RECOVER AUTOMATICALLY: 恢复可恢复的所有归档日志文件
	- 。 RECOVER SUGGESTION: 为了执行系统推荐的恢复恢复所需的归档日志文件
- <sup>l</sup> <using backup controlfile>
	- o Deprecated.

# 说明

数据库不完全恢复很难一次找到完成恢复的时间点所以需要执行多次并找到所需的恢复时间点 但是如果执行不完全恢复后通过RESETLOGS选项启动数据库则会变为新的数据库因此为了执行 多次不完全恢复需创建在线及归档日志文件的复件后再执行

# 使用示例

以下为执行数据库完全恢复的示例

ALTER DATABASE RECOVER;

以下为恢复数据文件的示例

ALTER DATABASE RECOVER DATAFILE 'test.dbf';

以下为恢复表空间的示例

ALTER DATABASE RECOVER TABLESPACE test\_tbs;

以下为把数据库不完全恢复到LSN为11123的示例

ALTER DATABASE RECOVER UNTIL CHANGE 11123;

以下为恢复到可恢复的归档日志文件的对话式不完全恢复的示例

ALTER DATABASE BEGIN INCOMPLETE RECOVERY;

ALTER DATABASE RECOVER AUTOMATICALLY;

ALTER DATABASE END INCOMPLETE RECOVERY;

# 兼容性

标准SQL未定义ALTER DATABASE语句

# 参考

相关内容参考下文

- **ALTER DATABASE BACKUP**
- **ALTER TABLESPACE name BACKUP**
- **ALTER SYSTEM {MOUNT | OPEN} DATABASE**

# **8.20ALTER DATABASE REGISTER**

## 功能

在数据库中登记不可恢复的段(Segment)

### 语句

```
<alter database register statement> ::=
     ALTER DATABASE REGISTER IRRECOVERALBE SEGMENT 
         <segment physical identifier list>
     ;
<segment physical identifier list> ::=
       integer
     | <segment physical identifier list> , integer
```
# 使用范围及访问权限

用户需要拥有ALTER DATABASE ON DATABASE权限才能执行<alter database register statement> 

# 语句规则及参数

### **<alter database register statement>**

在数据库中登记不可恢复的段(Segment)此语句只能在没有备份并无法恢复数据库时假设不 再使用段的情况才能使用

- <sup>l</sup> 数据库应为MOUNT状态
- <sup>l</sup> 重启时初始化已登记的段标识符列表
- <sup>l</sup> 成功重启服务器时已登记的段将变为'UNUSABLE'状态因此必须删除相应的段

### **<segment physical identifier list>**

不可恢复的段的标识符列表

• Interger: 8byte正数型段标识符

# 说明

服务器非正常结束后重启时执行数据库恢复在此过程中数据库为了恢复在上一个服务阶段未反 映到磁盘的页使用重做日志在页上执行重新执行

如果执行重做操作时发生意外故障可使用该语句忽略其故障并执行恢复过程

# 使用示例

以下为放弃恢复标识符为4028679323648的段的示例

ALTER DATABASE REGISTER IRRECOVERABLE SEGMENT 4028679323648;

# 兼容性

标准SQL未定义ALTER DATABASE语句

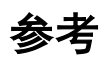

相关内容参考下文

- **ALTER TABLESPACE name BACKUP**
- **ALTER DATABASE RECOVER**

# **8.21 ALTER DATABASE RENAME GLOBAL TRANSACTION LOGFILE**

### 功能

变更数据库中的全局事务日志文件名称

# 语句

```
<alter database rename global transaction logfile statement> ::=
     ALTER DATABASE RENAME GLOBAL TRANSACTION LOGFILE <source_clause>
        TO <target_clause>
     ;
<source_clause> ::= <logfile_list>
<target_clause> ::= <logfile_list>
<logfile_list> ::=
       'logfile_name'
     | <logfile_list>, 'logfile_name'
```
# 使用范围及访问权限

用户需要拥有ALTER DATABASE ON DATABASE权限才能执行<alter database rename global transaction logfile statement>语句

# 语句规则及参数

### <alter database rename global transaction logfile

#### **statement>**

- <sup>l</sup> 数据库应为MOUNT状态
- source\_clause
	- ¡ 数据库中要变更的全局事务日志文件列表
- target\_clause
	- ¡ 数据库中要变更的全局事务日志文件列表
	- ¡ 文件不存在时报错
	- ¡ 包括路径的名称长度应小于1024字节

# 说明

参考各语句的使用规则

# 使用示例

以下为变更全局事务日志文件的示例

ALTER DATABASE RENAME GLOBAL TRANSACTION LOGFILE

'org\_commit\_0.log', 'org\_commit\_1.log' TO 'new\_commit\_0.log',

'new\_commit\_1.log';

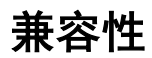

标准SQL未定义ALTER DATABASE语句

参考

**相关内容参考ALTER DATABASE RENAME LOGFILE** 

# <span id="page-1778-0"></span>**8.22 ALTER DATABASE RENAME LOGFILE**

### 功能

变更数据库中的日志文件名称

# 语句

```
<alter database rename logfile statement> ::=
     ALTER DATABASE RENAME LOGFILE <logfile_list> TO <logfile_list>
     ;
<logfile_list> ::=
       'logfile_name'
     | <logfile_list> , 'logfile_name'
```
# 使用范围及访问权限

用户需要拥有ALTER DATABASE ON DATABASE权限才能执行<alter database rename logfile statement> 语句

# 语句规则及参数

### <alter database rename logfile statement>

- <sup>l</sup> 数据库应为MOUNT状态
- FROM <logfile\_list>
	- ¡ 数据库中要变更的日志文件名称列表
- TO <logfile\_list>
	- ¡ 数据库中要变更的日志文件名称列表
	- 。 <logfile\_list>应为已有的文件
	- ¡ 文件不存在时报错

### 说明

参考各语句的使用规则

# 使用示例

以下为把现有的日志文件'logfile.log'变更为'newlogfile.log'的示例

ALTER DATABASE RENAME LOGFILE 'logfile.log' TO 'newlogfile.log';

**Community**<br>
SQL Manual

# 兼容性

标准SQL未定义ALTER DATABASE语句

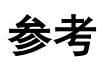

相关内容参考下文

- **ALTER DATABASE ADD LOGFILE**
- **ALTER DATABASE DROP LOGFILE**

# **8.23 ALTER DATABASE RESET LOCAL CLUSTER MEMBER**

# 功能

将排除表空间对象的本地集群成员初始化至数据库创建时间点

# 语句

<alter database reset local cluster member statement> ::= ALTER DATABASE RESET LOCAL CLUSTER MEMBER

# 使用范围及访问权限

可在集群系统中执行

;

可在启动过程中的LOCAL OPEN阶段执行

用户需要拥有ADMINISTRATION ON DATABASE权限才能执行<alter database reset local cluster member statement>语句

# 说明

将排除表空间对象的本地集群成员初始化至数据库创建时间点

删除除表空间对象外的用户创建的所有对象

<alter database reset local cluster member statement>语句初始化inactive cluster member

并用于将新的集群成员加入到集群系统中

与集群系统断开连接的inactive cluster member可进行以下处理

- <sup>l</sup> 可重新加入到集群系统时使用JOIN语句加入
	- ¡ **[ALTER SYSTEM JOIN DATABASE](#page-1856-0)**
- <sup>l</sup> 无法重新加入到集群系统时使用DROP语句从集群系统中排除
	- **EXECUTE ALTER DATABASE DROP INACTIVE CLUSTER MEMBERS**

此时从集群系统中排除的集群成员所对应的设备可通过以下两种方法重新使用

- <sup>l</sup> 方法1:重新生成本地集群成员的数据库
- 方法2: 使用<alter database reset local cluster member statement>语句初始化本地集群成 员

方法2比方法1更加降低重新创建表空间的费用

# 使用示例

以下为将从集群系统中排除的本地集群成员启动至LOCAL OPEN阶段后使用<alter database

reset local cluster member statement>语句进行初始化的示例

#### CSII和蓝

gSQL> \startup nomount

Startup success

gSQL> ALTER SYSTEM MOUNT DATABASE;

System altered.

gSQL> ALTER SYSTEM OPEN LOCAL DATABASE;

System altered.

gSQL> ALTER DATABASE RESET LOCAL CLUSTER MEMBER;

Database altered.

### 兼容性

标准SQL中未定义集群的概念

**SQL Manual**

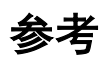

相关内容参考下文

- **ALTER SYSTEM JOIN DATABASE**
- **ALTER DATABASE DROP INACTIVE CLUSTER MEMBERS**

# **8.24ALTER DATABASE RESTORE**

## 功能

使用增量备份复原数据库或表空间的数据文件

### 语句

```
<alter database restore statement> ::=
       <database restore statement>
     | <tablespace restore statement>
     | <controlfile restore statement>
     ;
<database restore statement> ::=
    ALTER DATABASE RESTORE [ <until clause> ]
<until clause> ::=
     UNTIL CHANGE integer
<tablespace restore statement> ::=
     ALTER DATABASE RESTORE TABLESPACE tablespace_name
```
#### CSII耐蓝

<controlfile restore statement> ::=

ALTER DATABASE RESTORE CONTROLFILE FROM 'file\_name'

# 使用范围及访问权限

用户需要拥有ALTER DATABASE ON DATABASE权限才能执行<alter database restore

statement> 语句

# 语句规则及参数

#### **<database restore statement>**

使用增量备份复原数据库的数据文件

数据库应为MOUNT状态

### **<tablespace restore statement>**

使用增量备份复原表空间的数据文件

- <sup>l</sup> 数据库应为MOUNT或OPEN状态
- OPEN状态下仅可复原OFFLINE状态的表空间MOUNT状态下可复原所有ONLINE / OFFLINE 状态的表空间

### **<controlfile restore statement>**

使用'file\_name'复原控制文件

- <sup>l</sup> 数据库应为NOMOUNT状态
- <sup>l</sup> 'file\_name'建议使用绝对路径如果使用相对路径则使用<SUNDB\_HOME>/wal/'file\_name'

### 说明

使用完全备份的数据文件复原是通过OS的拷贝命令将备份的文件直接拷贝到数据文件路径的方 法使用增量备份的数据文件复原仅复原被删除的数据文件或之前的数据文件

# 使用示例

以下为使用增量备份复原数据库的示例

ALTER DATABASE RESTORE;

以下为使用增量备份复原表空间的示例

ALTER DATABASE RESTORE TABLESPACE test\_tbs;

以下为仅使用LSN小于11123的增量备份复原数据库的示例

ALTER DATABASE RESTORE UNTIL CHANGE 11123;

以下为使用controlfile.bak复原控制文件的示例

ALTER DATABASE RESTORE CONTROLFILE FROM 'controlfile.bak'

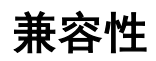

标准SQL未定义ALTER DATABASE语句

参考

相关内容参考下文

- **ALTER DATABASE BACKUP**
- **ALTER TABLESPACE name BACKUP**
- **ALTER DATABASE RECOVER**

# **8.25 ALTER DATABASE SYNCHRONIZE**

# 功能

远程同步所有表的shard和序列

# 语句

```
<alter database synchronize statement> ::=
     ALTER DATABASE SYNCHRONIZE 
        [ <synchronize target> ] 
        [ ONLINE | OFFLINE ] 
        [ <shard divisor> ] 
       [ <parallel clause> ]
     ;
<synchronize target> ::= 
     TABLE
   | SEQUENCE
   | TABLE AND SEQUENCE
   | SEQUENCE AND TABLE
```
<shard divisor> ::=

SHARD DIVISOR integer

<parallel clause> ::=

NOPARALLEL

| PARALLEL [ integer ]

# 使用范围及访问权限

可在集群系统中执行

用户需要拥有ALTER DATABASE ON DATABASE权限才能执行<alter database synchronize

statement>语句

语句规则及参数

### **<synchronize target>**

指定同步目标对象

- **TABLE** 
	- ¡ 同步表对象
- **.** SEQUENCE
	- ¡ 同步序列对象
- TABLE AND SEQUENCE或SEQUENCE AND TABLE
	- ¡ 同步表和序列对象

#### CSII耐蓝

省略时默认值为TABLE AND SEQUENCE

# [ ONLINE | OFFLINE ]

确定同步时是否允许进行DML

- **ONLINE** 
	- 。 允许INSERTUPDATE和DELETE
- **OFFLINE** 
	- 。 不允许INSERTUPDATE和DELETE
- <sup>l</sup> 省略时默认值为ONLINE

#### **<shard divisor>**

指定shard的分区数量

- <sup>l</sup> 按照分区数量划分shard然后同步到远程服务器
- <sup>l</sup> 整数可以从0开始使用最大值为1000
- <sup>l</sup> 省略时根据REBALANCE\_SHARD\_DIVISOR属性决定
- integer小于parallel integer时修改为和parallel integer相同的值

<synchronize target>中仅指定SEQUENCE时将被忽略

#### **<parallel clause>**

指定同步表时使用的线程数量

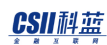

- **NOPARALLEL** 
	- ¡ 不并行同步表
- PARALLEL [integer]
	- ¡ 并行同步表
	- ¡ 整数可以从0开始使用最大值为64
	- 。 省略整数时为0
	- ¡ 当整数为0时系统会决定最佳值

当<synchronize target>仅指定SEQUENCE时将被忽略

### 说明

同步现存的所有离线shard和序列后更改为在线与**[ALTER DATABASE REBALANCE](#page-1754-0)**不同即使存

在inactive cluster member也可以执行

集群成员的inactive状态代表未与集群系统连接会在以下情况中发生

- <sup>l</sup> 相应集群成员在运行的集群系统中出现故障时
- <sup>l</sup> 在未运行相应集群成员的情况下尝试启动集群系统时

<alter database synchronize statement>对每个表执行<alter table synchronize statement>相 当于以下查询的集合

ALTER TABLE t1 SYNCHRONIZE; COMMIT; ALTER TABLE t2 SYNCHRONIZE;

#### CSII耐蓝

COMMIT; ALTER TABLE t3 SYNCHRONIZE; COMMIT;

...

ALTER TABLE tn SYNCHRONIZE;

COMMIT;

即使在同步特定表时发生错误<alter database synchronize statement>也不会终止而是继续同步

下一个表并在显示以下警告的同时成功执行

gSQL> ALTER DATABASE SYNCHRONIZE;

ERR-42000(16555): of the total '5' tables, '1' tables failed to

synchronize

Database altered.

以上报错信息表示5个表中的1个表失败

在对错误进行适当处理后重新执行<alter database synchronize statement>语句的话则仅对失败 表执行

错误详情请参考执行语句成员的系统跟踪日志(system.trc)

<u>CSII神蓝</u><br>SQL Manual

# 使用示例

以下是执行<alter database synchronize statement>语句的示例

gSQL> ALTER DATABASE SYNCHRONIZE;

Database altered.

兼容性

标准SQL中未定义集群概念

参考

相关内容请参考以下链接

- **ALTER DATABASE REBALANCE**
- **ALTER TABLE name REBALANCE**

# **8.26ALTER INDEX**

### 功能

变更索引的定义

# 语句

<alter index statement> ::= <alter index physical attribute statement> | <rename index statement> | <aging index statement> | <rebuild index statement> | <index coalesce statement> ;

# 使用范围及访问权限

用户需要拥有以下权限中的一个才能执行<alter index statement>语句

- <sup>l</sup> 索引的所有者
- <sup>l</sup> 索引所在的表的所有者
- 对索引所在的表有CONTROL TABLE ON TABLE

#### CSII和蓝

- 对索引所在的SCHEMA有 (ALTER INDEX或CONTROL SCHEMA) ON SCHEMA
- ALTER ANY INDEX ON DATABASE

# 语句规则及参数

### <alter index physical attribute statement>

变更索引的物理属性

详细内容参考ALTER INDEX name STORAGE语句

#### **<rename index statement>**

变更索引的名称

详细内容参考ALTER INDEX name RENAME TO语句

#### **<aging index statement>**

删除索引中的空白页

详细内容参考ALTER INDEX name AGING语句

### **<rebuild index statement>**

重构索引

详细内容参考ALTER INDEX name REBUILD语句

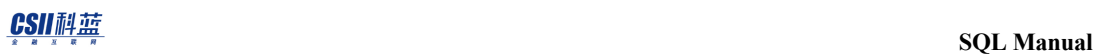

### **<index coalesce statement>**

删除索引碎片

详细内容参考ALTER INDEX name COALESCE语句

# 说明

参考各详细语句的说明

# 使用示例

参考各详细语句的使用示例

# 兼容性

标准SQL未定义索引的概念

# <span id="page-1798-0"></span>**8.27 ALTER INDEX name AGING**

# 功能

删除索引中的空白页

# 语句

```
<aging index statement> ::=
     ALTER INDEX index_name AGING
     ;
```
# 使用范围及访问权限

用户需要拥有以下权限中的一个才能执行<aging index statement>语句

- <sup>l</sup> 索引的所有者
- <sup>l</sup> 索引所在的表的所有者
- **.** 对索引所在的表有CONTROL TABLE ON TABLE
- 对索引所在的SCHEMA有 (ALTER INDEX或CONTROL SCHEMA) ON SCHEMA
- ALTER ANY INDEX ON DATABASE

# 语句规则及参数

#### **index\_name**

对象索引的名称

# 说明

该语句以段(segment)返回索引页中删除所有Key的页Aging分为逻辑删除与物理删除两个阶 段逻辑删除是断开索引中页的连接的操作并且当删除页的最后一个Key时的SCN小于系统的 agable SCN的情况下执行之后在执行物理删除在逻辑删除时的SCN小于系统的agable SCN的情况 下执行

Caution:

如果系统的agable SCN未增加则即使成功执行索引AGING语句也可能不会删除空白页

# 使用示例

以下为aging索引的示例

gSQL> select index\_name, empty\_blocks from user\_indexes where index\_name = 'T1X';
```
INDEX_NAME EMPTY_BLOCKS
---------- ------------
T1X 2
1 row selected.
gSQL> alter index t1x aging;
Index altered.
gSQL> select index_name, empty_blocks from user_indexes where index_name = 
'T1X';
INDEX_NAME EMPTY_BLOCKS
---------- ------------
T1X 0
1 row selected.
```
### 兼容性

标准SQL未定义索引的概念

**SQL Manual**

# 参考

相关内容参考下文

- **CREATE INDEX**
- **ALTER INDEX**
- **DROP INDEX**

# **8.28ALTER INDEX name COALESCE**

## 功能

合并索引的相邻叶页从而减少索引的使用空间

## 语句

```
<index coalesce statement> ::=
     ALTER INDEX index_name COALESCE
     ;
```
## 使用范围及访问权限

用户须满足以下条件才能执行<index coalesce statement>语句

- <sup>l</sup> 索引的所有者
- <sup>l</sup> 索引所属表的所有者
- **.** 对索引所属表有CONTROL TABLE ON TABLE
- 对索引所属模式有(ALTER INDEX或CONTROL SCHEMA) ON SCHEMA
- ALTER ANY INDEX ON DATABASE

对于要在其中创建索引的表空间需要有以下权限中的一种权限

- 对相应表空间有CREATE OBJECT ON TABLESPACE
- USAGE TABLESPACE ON DATABASE

## 语句规则及参数

#### **index\_name**

目标索引的名称

可以指定schema名称省略时使用用户的默认schema名称

## 说明

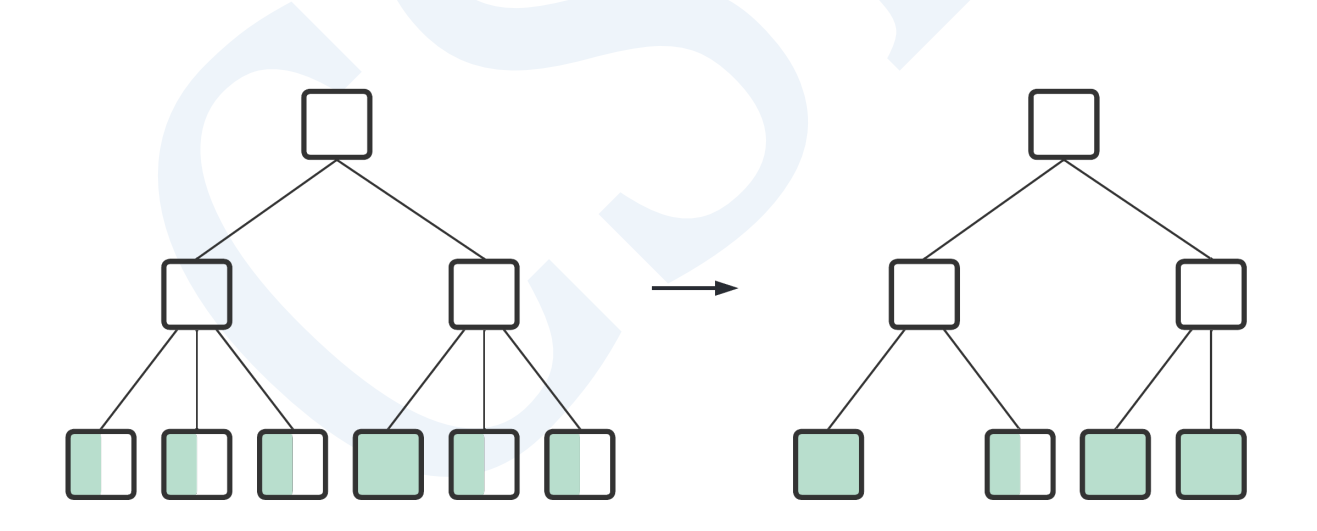

#### Figure 8-1 Index coalesce

- <sup>l</sup> 依次扫描叶页发现可以合并的页面时进行页面合并并将已删除的页面返回给段
- 可以解决因UPDATE/ DELETE等发生的叶页碎片化问题
- <sup>l</sup> 删除与无效shard相关的key解除shard sequence限制

- 因仅在邻近叶页可合并时运行所以如果碎片化程度较低可能不会有效果
- <sup>l</sup> 如果索引碎片化程度高那么处理时间可能会比INDEX REBUILD要长

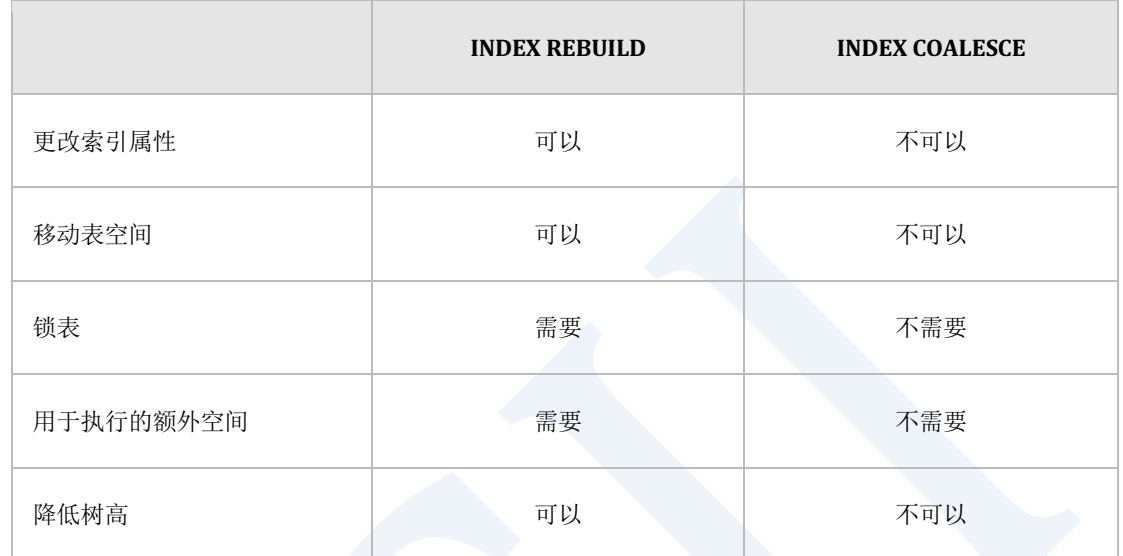

Table 8-2 与INDEX REBUILD比较

# 使用示例

gsql> ALTER INDEX T1X COALESCE;

Index altered.

兼容性

标准SQL未定义索引概念

 $\frac{CSII^{\frac{1}{2}}\frac{1}{\frac{1}{2}}\frac{1}{\frac{1}{2}}\frac{1}{\frac{1}{2}}}{SOL$  Manual

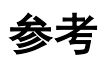

相关内容参考下文

#### **ALTER INDEX**

**ALTER INDEX name REBUILD** 

# <span id="page-1806-0"></span>**8.29 ALTER INDEX name REBUILD**

## 功能

重构索引

## 语句

```
<rebuild index statement> ::=
     ALTER INDEX index_name REBUILD
         [ ONLINE | OFFLINE ]
         [ <index attributes> [...] ]
         [ TABLESPACE tablespace_name ]
     ;
<index attributes> ::=
       <physical attribute clause>
     | STORAGE ( <segment attr clause> [...] )
     | <parallel clause> 
<physical attribute clause> ::=
       PCTFREE integer
     | INITRANS integer
```
#### CSII和蓝

```
 | MAXTRANS integer
<segment attr clause> ::=
       INITIAL <size_clause>
     | NEXT <size_clause>
     | MINSIZE <size_clause>
     | MAXSIZE <size_clause>
<size clause> ::=
       integer [ K | M | G | T ]
<parallel clause> ::=
       NOPARALLEL
     | PARALLEL [ integer ]
```
## 使用范围及访问权限

执行<rebuild index statement>语句需满足以下条件

- <sup>l</sup> 索引的所有者
- <sup>l</sup> 索引所属的表的所有者
- 对索引所属的表有CONTROL TABLE ON TABLE
- 对索引所属的表有(ALTER INDEX或CONTROL SCHEMA) ON SCHEMA
- **ALTER ANY INDEX ON DATABASE**

对创建索引的表空间有以下权限中的一个

- 对该表空间有CREATE OBJECT ON TABLESPACE
- USAGE TABLESPACE ON DATABASE

## 语句规则及参数

### **index\_name**

对象索引的名称

可指定schema名称省略时使用用户的默认schema名称

## **[ ONLINE | OFFLINE ]**

重构索引时确定该表是否允许DML

- **ONLINE** 
	- ¡ 允许INSERTUPDATEDELETE
- **OFFLINE** 
	- ¡ 不允许INSERTUPDATEDELETE
- <sup>l</sup> 省略时默认值为ONLINE

### **<physical attribute clause>**

定义索引的物理属性信息

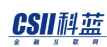

#### PCTFREE integer

- ¡ 定义
	- 为了调整页内插入key引起的页分隔频率而预留的空间
- ¡ 可使用0~99的值
- ¡ 省略时使用原有的索引的设定值
- INITRANS integer
	- 。 定义
		- <sup>n</sup> 表示可同时访问页的初始事务的数量
		- <sup>n</sup> 访问索引的用户数量少时将INITRANS设置较低同时访问的用户多时将INITRANS 设置较高
		- <sup>n</sup> 必要时自动增加至设置的MAXTRANS
	- 。 可使用1~32的值
	- ¡ 省略时使用原有索引的设定值
- MAXTRANS integer
	- 。 定义
		- <sup>n</sup> 表示可同时访问页的事务的最大数量
	- 。 可使用1~32的值
	- ¡ 省略时使用原有索引的设定值

#### **<segment attr clause>**

说明存储索引的空间的信息

- INITIAL integer
	- 。 定义

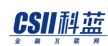

- <sup>n</sup> 描述创建索引时初期分配的物理空间的大小
- 其大小align到表所属的TABLESPACE的EXTENT大小(例EXT大小为8192 bytes时 'INITIAL 100'实际以8192 bytes运行)
- 其大小(align到TABLESPACE的EXTENT的大小)应大于或等于MINEXTENTS的大 小并小于或等于MAXEXTENTS的大小
- ¡ 最小值为1最大值根据系统环境有所不同
- 。 省略时使用原有索引的设定值
- NEXT integer
	- 。 定义
		- <sup>n</sup> 在索引增加物理空间时描述要分配的物理空间的大小
		- 其大小align到表所属的TABLESPACE的EXTENT大小(例EXT大小为8192 bytes时 'NEXT 100'实际以8192 bytes运行)
		- <sup>n</sup> NEXT根据目前索引可使用的剩余空间的大小(在MAXEXTENTS的大小减去当前使 用中的空间的大小)如下运行
			- 剩余空间的大小为0时无法再扩展空间
			- 剩余空间的大小的大于0小于NEXT时分配与剩余空间大小相同的大小
			- 剩余空间的大小大于NEXT时分配与NEXT大小相同的大小
	- ¡ 最小值为1最大值根据系统环境有所不同
	- 。 省略时使用原有索引的设定值
- MINSIZE integer
	- 。 定义
		- 索引要维持的最小空间的大小
		- 此值应小于或等于MAXSIZE的值
	- 。 其大小align到索引所属的 TABLESPACE的EXTENT大小
	- ¡ 最小值为1最大值根据系统环境有所不同

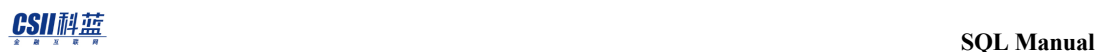

- 。 小于两个EXTENT的大小时确定为两个EXTENT的大小
- ¡ 省略时使用原有索引的设定值
- MAXSIZE integer
	- 。 定义
		- <sup>n</sup> 可在索引中分配的最大空间的大小
		- <sup>n</sup> 此值应大于或等于MINSIZE的值
	- ¡ 其大小align到索引所属的TABLESPACE的EXTENT大小
	- ¡ 最小值为1最大值根据系统环境有所不同
	- ¡ 省略时使用原有索引的设定值

#### **<size clause>**

指定文件的byte大小(未指定单位时使用bytes)

- K: Kilobytes
- M: Megabytes
- **G:** Gigabytes
- **T:** Terabytes

#### **NOPARALLEL | PARALLEL [ integer ]**

指定重构索引的过程中使用的thread的数量

- **NOPARALLEL** 
	- ¡ 不并列重构索引
- PARALLEL [integer]

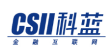

- 。 并列重构索引
- ¡ 省略ingeger或指定为0时遵循INDEX\_BUILD\_PARALLEL\_FACTOR参数
- 。 integer可从0开始使用最大值为64
- 。 如果integer或参数的值为0则由系统决定最优值
- <sup>l</sup> 未指定时默认值为NOPARALLEL

#### **TABLESPACE tablespace\_name**

指定重构索引的表空间的名称

- <sup>l</sup> 指定tablespace\_name时
	- 。 tablespace\_name为data tablespace时重建为LOGGING索引
	- o tablespace\_name为temporary tablespace 或nologging tablespace时重建为NOLOGGING 索引
- 省略TABLESPACE 子句时设置为原有索引的表空间

#### 说明

- <sup>l</sup> 删除索引碎片化
	- 。 在索引频繁执行DML时索引页可能产生碎片化相比有效的数据Tree过于大时索引的容 量增加而性能下降此时重构索引可解决索引页的碎片化缩小索引容量并恢复索引的性

能

- <sup>l</sup> 变更索引的表空间
	- ¡ 可变更原先创建的索引的表空间
	- 。 但要根据表空间的TEMPORARY与否设置恰当的logging与否

#### CSII耐蓝

- <sup>l</sup> 变更索引的logging设置
	- 。 要变更为LOGGING时应在TABLESPACE选项指定数据表空间
	- 。 要变更为NOLOGGING时应在TABLESPACE选项指定temporary tablespace或nologging tablespace
- <sup>l</sup> 删除无效的shard相关的key
	- 。 更改shard时与更改前shard关联的key可能会留在索引中如果不将其删除积累起来可能 会发生shard sequence exceed错误这个问题在频繁更改shard的情况下发生可以通过重 构索引来解决

## 使用示例

以下为变更索引的logging设置和表空间的示例

```
gsql> SELECT INDEX NAME, TABLESPACE NAME FROM INDEXES AS IDX, TABLESPACES
AS TBS WHERE IDX.TABLESPACE_ID = TBS.TABLESPACE_ID AND IDX.INDEX_NAME = 
'T1X';
```
INDEX\_NAME TABLESPACE\_NAME

---------- ---------------

T1X MEM\_TEMP\_TBS

1 row selected.

gsql> ALTER INDEX T1X REBUILD TABLESPACE MEM\_DATA\_TBS;

SELECT INDEX\_NAME, TABLESPACE\_NAME FROM INDEXES AS IDX, TABLESPACES AS TBS WHERE IDX.TABLESPACE\_ID = TBS.TABLESPACE\_ID AND IDX.INDEX\_NAME = 'T1X';

INDEX\_NAME TABLESPACE\_NAME

---------- ---------------

T1X MEM\_DATA\_TBS

1 row selected.

## 兼容性

标准SQL未定义索引的概念

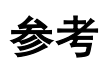

相关内容参考如下

- **CREATE INDEX**
- **ALTER INDEX**
- **DROP INDEX**

# **8.30 ALTER INDEX name RENAME TO**

## 功能

变更索引的名称

## 语句

<rename index statement> ::=

ALTER INDEX index\_name

RENAME TO new index name

## 使用范围及访问权限

用户需要有以下权限中的一个才能执行<rename index statement>语句

<sup>l</sup> 索引的所有者

;

- <sup>l</sup> 索引所在的表的所有者
- 对索引所在的表有CONTROL TABLE ON TABLE
- 对索引所在的SCHEMA有 (ALTER INDEX或CONTROL SCHEMA) ON SCHEMA
- ALTER ANY INDEX ON DATABASE

## 语句规则及参数

#### **index\_name**

对象索引的名称

无法描述schema的名称并且拥有与现有索引相同的schema名称

#### **new\_index\_name**

新的索引名并且应为schema中唯一的索引名

## 说明

参考各语句的使用规则

## 使用示例

以下为变更索引名的示例

gSQL> ALTER INDEX t1\_idx1 RENAME TO idx\_t1\_id;

Index altered.

**SQL Manual**

# 兼容性

标准SQL未定义索引的概念

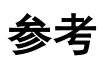

相关内容参考下文

- **CREATE INDEX**
- **ALTER INDEX**
- **DROP INDEX**

# **8.31 ALTER INDEX name STORAGE**

## 功能

变更索引的物理属性

## 语句

```
<alter index physical attribute statement> ::=
     ALTER INDEX index_name
     | <physical attribute clause>
     | [ STORAGE ( <segment attr clause> [...] ) ]
     ;
<physical attribute clause> ::=
       PCTFREE integer
     | INITRANS integer
     | MAXTRANS integer
<segment attr clause> ::=
       INITIAL <size_clause>
     | NEXT <size_clause>
     | MINSIZE <size_clause>
```
#### CSII和蓝

```
 | MAXSIZE <size_clause>
<size clause> ::=
       integer [ K | M | G | T ]
```
## 使用范围及访问权限

用户需要有以下权限中的一个才能执行<alter index physical attribute statement>语句

- <sup>l</sup> 索引的所有者
- <sup>l</sup> 索引所在的表的所有者
- 对索引所在的表有CONTROL TABLE ON TABLE
- 对索引所在的SCHEMA有 (ALTER INDEX或CONTROL SCHEMA) ON SCHEMA
- ALTER ANY INDEX ON DATABASE

## 语句规则及参数

#### **index\_name**

对象索引的名称

#### **<physical attribute clause>**

定义索引的物理属性信息

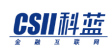

#### PCTFREE integer

- 。 定义
	- 为调节在页内插入key而引起的页分割频率预留的空间
	- 仅应用于自下向上(bottom-up)构建索引时
- ¡ 可使用0~99之间的值
- 。 省略时默认值使用DEFAULT\_INDEX\_PCTFREE property中设置的值
- INITRANS integer
	- 。 定义
		- <sup>n</sup> 页上可同时访问的事务的初始数量
		- <sup>n</sup> 当访问索引的用户数较少时INITRANS设置为较低值同时访问索引的用户数较多时 设置为较高值
		- <sup>n</sup> 必要时自动增加至设置的MAXTRANS
	- 。 可使用1~32之间的值
	- 。 省略时默认值为4
- MAXTRANS integer
	- 。 定义
		- <sup>n</sup> 页上可同时访问的事务的最大数量
	- ¡ 可使用1~32之间的值
	- 。 省略时默认值为8

#### **<segment attr clause>**

描述有关存储索引的空间的信息

INITIAL integer

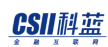

- 。 定义
	- 描述创建索引时要分配的初始物理空间的大小
	- 此大小align到表所在的表空间的EXTENT大小后使用(例: EXT大小为8192 bytes 时'INITIAL 100'的实际大小为8192 bytes)
	- 此大小(align到表空间EXTENT大小的大小)应大于或等于MINEXTENTS的大小 并小于或等于MAXEXTENTS的大小
	- 仅应用于自下向上(bottom-up)构建索引时
- 。 最小值为1最大值根据系统环境有所不同
- 。 省略时默认值为表所在的表空间的一个EXTENT的大小
- NEXT integer
	- 。 定义
		- <sup>n</sup> 描述添加索引的物理空间时要分配的物理空间的大小
		- 此大小align到表所在的表空间的EXTENT大小后使用(例: EXT大小为8192 bytes 时'NEXT 100'的实际大小为8192 bytes)
		- <sup>n</sup> NEXT根据当前索引可使用的剩余空间的大小(MAXEXTENTS的大小减去当前使用 中的空间的大小)如下进行操作。
			- 剩余空间大小为0时无法再扩大空间
			- 剩余空间大小大于0小于NEXT时分配与剩余空间相同的大小
			- 剩余空间大小大于NEXT时分配与NEXT大小相同的大小
	- ¡ 最小值为1最大值根据系统环境有所不同
	- 。 省略时默认值为表所在的表空间的一个EXTENT的大小
- MINSIZE integer
	- 。 定义
		- <sup>n</sup> 索引需保留的最小空间的大小
		- <sup>n</sup> 该值应小于或等于MAXSIZE的值

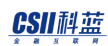

- 。 此大小align到索引所在的表空间的EXTENT大小后使用
- ¡ 最小值为1最大值根据系统环境有所不同
- 。 小于两个EXTENT的大小时确定为两个EXTENT的大小
- 。 省略时默认值为两个EXTENT的大小
- MAXSIZE integer
	- 。 定义
		- <sup>n</sup> 可在索引中分配的最大空间的大小
		- <sup>n</sup> 该值应大于或等于MINSIZE的值
	- 。 此大小align到索引所在的表空间的EXTENT大小后使用
	- ¡ 最小值为1最大值根据系统环境发生变化
	- 。 省略时默认值为32 terabyte (35,184,372,088,832)
	- 。 即使指定大于32 terabyte的值也会修改成32 terabyte进行设置

#### **<size clause>**

指定文件的字节大小(未描述单位时为bytes)

- K: kilobytes
- M: megabytes
- G: gigabytes
- T: terabytes

## 说明

参考各语句的使用规则

**SQL Manual**

# 使用示例

以下为变更索引的物理属性的示例

gSQL> ALTER INDEX idx\_t1\_id PCTFREE 10 INITRANS 4 MAXTRANS 8;

Index altered.

兼容性

标准SQL未定义索引的概念

参考

相关内容参考下文

- **CREATE INDEX**
- **ALTER INDEX**
- **DROP INDEX**

## **8.32ALTER PROFILE**

## 功能

变更密码管理方法

### 语句

```
<alter profile statement> ::= 
    ALTER PROFILE profile_name LIMIT 
     { <password_parameters>, ...}
     ; 
<password parameters> ::= 
       FAILED_LOGIN_ATTEMPTS { integer | UNLIMITED | DEFAULT }
     | PASSWORD_LOCK_TIME { password_parameter_number_interval | UNLIMITED 
| DEFAULT }
     | PASSWORD_LIFE_TIME { password_parameter_number_interval | UNLIMITED 
| DEFAULT }
     | PASSWORD_GRACE_TIME { password_parameter_number_interval | UNLIMITED 
| DEFAULT }
     | PASSWORD_REUSE_MAX { integer | UNLIMITED | DEFAULT }
     | PASSWORD_REUSE_TIME { password_parameter_number_interval | UNLIMITED
```
CSII耐蓝

```
| DEFAULT }
     | PASSWORD_VERIFY_FUNCTION { <verify_policy> | NULL | DEFAULT }
<verify_policy> ::= 
       KISA_VERIFY_FUNCTION
     | ORA12C_VERIFY_FUNCTION
     | ORA12C_STRONG_VERIFY_FUNCTION
     | VERIFY_FUNCTION_11G 
     | VERIFY_FUNCTION
<password_parameter_number_interval> ::=
    integer
```
| integer / integer

# 使用范围及访问权限

为了执行<alter profile statement>语句用户需要有ALTER PROFILE ON DATABASE权限

# 语句规则及参数

### **profile\_name**

要变更的profile名称

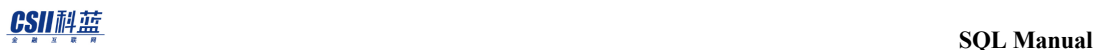

#### **FAILED\_LOGIN\_ATTEMPTS**

设置允许连续登陆失败的次数

详细内容参考CREATE PROFILE

#### **PASSWORD\_LOCK\_TIME**

设置连续登陆失败后账号被锁定的时间(day)

详细内容参考CREATE PROFILE

#### **PASSWORD\_LIFE\_TIME**

设置密码的有效期(day)

详细内容参考CREATE PROFILE

#### **PASSWORD\_GRACE\_TIME**

设置PASSWORD\_LIFE\_TIME之后继续可以使用当前密码的宽限期

详细内容参考CREATE PROFILE

#### **PASSWORD\_REUSE\_MAX**

指定尝试重新使用旧密码时无法重新使用的最近密码数量

详细内容参考CREATE PROFILE

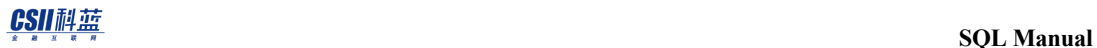

#### **PASSWORD\_REUSE\_TIME**

指定尝试重新使用旧密码所需的经过时间

详细内容参考CREATE PROFILE

#### **PASSWORD\_VERIFY\_FUNCTION**

设置验证密码复杂度的方法

详细内容参考CREATE PROFILE

## 使用示例

以下为为了控制账号锁定而变更profile的示例

gSQL> ALTER PROFILE prof1 LIMIT

FAILED\_LOGIN\_ATTEMPTS 3

PASSWORD\_LOCK\_TIME 3;

Profile altered.

gSQL> COMMIT;

Commit complete.

以下为为了控制密码到期而变更profile的示例

#### CSII和蓝

gSQL> ALTER PROFILE prof1 LIMIT

PASSWORD\_LIFE\_TIME 90

PASSWORD\_GRACE\_TIME 7;

Profile altered.

gSQL> COMMIT;

Commit complete.

以下为为了控制是否重新使用密码而变更profile的示例

gSQL> ALTER PROFILE prof1 LIMIT

PASSWORD\_REUSE\_MAX DEFAULT

PASSWORD\_REUSE\_TIME DEFAULT;

Profile altered.

gSQL> COMMIT;

Commit complete.

以下为为了检查密码复杂度而变更profile的示例

gSQL> ALTER PROFILE prof1 LIMIT

PASSWORD\_VERIFY\_FUNCTION KISA\_VERIFY\_FUNCTION;

**SQL Manual**

Profile altered.

gSQL> COMMIT;

Commit complete.

## 兼容性

标准SQL未定义profile的概念

参考

相关内容参考**[DROP PROFILE](#page-2364-0)**

## **8.33ALTER SEQUENCE**

## 功能

变更序列(sequence)

## 语句

```
<alter sequence generator statement> ::=
     ALTER SEQUENCE sequence_name <alter sequence generator options>
     ;
<alter sequence generator options> ::=
     <alter sequence generator option> [, ...]
<alter sequence generator option> ::=
       <alter sequence generator restart option>
    | <basic sequence generator option>
<alter sequence generator restart option> ::=
     RESTART [ WITH integer ]
```
<basic sequence generator option> ::=

1814

| (NO CACHE | NOCACHE)

CACHE integer

<sequence generator cache option> ::=

| (NO CYCLE | NOCYCLE)

CYCLE

<sequence generator cycle option> ::=

| (NO MINVALUE | NOMINVALUE)

MINVALUE integer

<sequence generator minvalue option> ::=

| (NO MAXVALUE | NOMAXVALUE)

MAXVALUE integer

<sequence generator maxvalue option> ::=

INCREMENT BY integer

<sequence generator increment by option> ::=

| <sequence generator cycle option>

| <sequence generator cache option>

| <sequence generator minvalue option>

| <sequence generator maxvalue option>

<sequence generator increment by option>

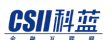

## 使用范围及访问权限

用户需要拥有以下权限中的一个才能执行<alter sequence generator statement>语句

- <sup>l</sup> 相关序列的所有者
- 对序列所在的SCHEMA有 (ALTER SEQUENCE或CONTROL SCHEMA) ON SCHEMA
- ALTER ANY SEQUENCE ON DATABASE

## 语句规则及参数

#### **sequence\_name**

要变更的序列的名称

与schema\_name.sequence\_name相同可定义序列所在的SCHEMA省略schema\_name时使用执行

语句的用户的默认SCHEMA名

#### **<alter sequence generator restart option>**

设置序列的NEXT VALUE

但不变更CREATE SEQUENCE 语句中定义的START WITH值

- **RESTART** 
	- 。 未指定值时<sequence generator definition>定义的START WITH值设置NEXT VALUE
- RESTART WITH integer

#### CSII耐蓝

- o integer值设置为NEXT VALUE
- ¡ integer值应为MINVALUE与MAXVALUE之间的值

未指定<alter sequence generator restart option>子句时以序列的当前值为准变更序列属性

#### **<sequence generator increment by option>**

变更序列号的间隔

有以下约束及特点

- 可以使用正数或负数但不能使用0
- <sup>l</sup> 间隔的绝对值应小于MINVALUE与MAXVALUE之差
- 正数时为序序列

#### **<sequence generator maxvalue option>**

变更可创建为序列的最大值

但MAXVALUE值不能小于序列的当前值

- MAXVALUE integer
	- ¡ 最大值的范围为64bit整数的最小值(−9,223,372,036,854,775,808)到64bit整数的最大

值(+9,223,372,036,854,775,807)

- 。 应大于或等于START WITH的值并大于MINVALUE的值
- NO MAXVALUE | NOMAXVALUE
	- ¡ 如下变更最大值
		- 升序序列时为64 bit整数的最大值(+9,223,372,036,854,775,807)

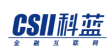

- 降序序列时为-1
- NO MAXVALUE (标准SQL)与NOMAXVALUE是意义相同的保留字因此可使用两个 中的任何一个

#### **<sequence generator minvalue option>**

变更可创建为序列的最小值

但MINVALUE不能大于序列的当前值

- MINVALUE integer
	- ¡ 最小值的范围为64bit整数的最小值(−9,223,372,036,854,775,808)到64bit整数的最大

值(+9,223,372,036,854,775,807)

- 。 应小于或等于START WITH的值并小于MAXVALUE的值
- NO MINVALUE | NOMINVALUE
	- 。 如下变更最小值
		- 升序序列时为1
		- 降序序列时为64bit整数的最小值(-9,223,372,036,854,775,808)
	- 。 NO MINVALUE (标准SQL)与NOMINVALUE是意义相同的保留字因此可使用两个中的任

何一个

#### **<sequence generator cycle option>**

当序列的值达到最大值或最小值时更改是否继续创建值

- **CYCLE** 
	- ¡ 升序序列达到最大值时从最小值开始重新创建

- ¡ 降序序列达到最小值时从最大值开始重新创建
- NO CYCLE | NOCYCLE
	- ¡ 达到最大值或最小值时无法创建序列值
	- 。 NO CYCLE (标准SQL)与NOCYCLE是意义相同的保留字因此可使用两个中的任何一个

#### **<sequence generator cache option>**

为了快速访问序列在内存上预先定义要加载的序列值的数量 重启数据库时丢失内存中加载的序列值并从加载后的值开始

- CACHE integer
	- ¡ CACHE值应大于或等于2
	- 。 有CYCLE时CACHE值应小于CYCLE长度
		- CYCLE长度: CEIL(MAXVALUE MINVALUE) / ABS(INCREMENT)
- NO CACHE | NOCACHE
	- ¡ 不在内存上预加载序列值

## 说明

无法变更CREATE SEQUENCE 语句中定义的序列属性中的START WITH的值 需要先执行**[DROP SEQUENCE](#page-2371-0)** 后执行**[CREATE SEQUENCE](#page-2196-0)**语句重新创建序列才能变更START WITH属性
# 使用示例

以下为使用RESTART选项重新开始序列值并用其重新赋予ID值的示例

gSQL> SELECT id, name FROM t1 ORDER BY 1; ID NAME --- ------ 10 leekmo 42 mkkim 51 jhkim 172 ehpark 4 rows selected. gSQL> ALTER SEQUENCE seq1 RESTART; Sequence altered. gSQL> UPDATE t1 SET id = seq1.NEXTVAL; 4 rows updated.

gSQL> SELECT id, name FROM t1 ORDER BY 1; ID NAME -- ------ 1 leekmo 2 mkkim 3 jhkim 4 ehpark 4 rows selected.

## 兼容性

 $\sim$ 

#### 标准SQL中未定义CACHE/ NO CACHE

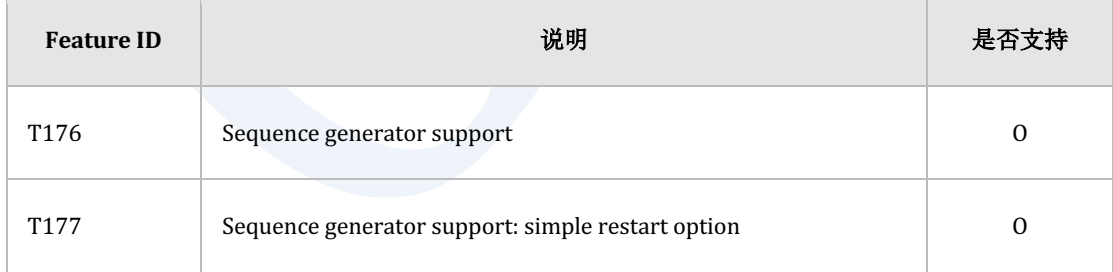

Table 8-3 标准SQL兼容性

**SQL Manual**

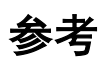

相关内容参考下文

- **CREATE SEQUENCE**
- **DROP SEQUENCE**

# **8.34 ALTER SESSION CLEANUP GLOBAL TEMPORARY SEGMENT POOL;**

#### 功能

为了在会话中重新使用将catching的所有空间返回到相应表空间

#### 语句

<alter session cleanup global temporary segment pool statement> ::= ALTER SESSION CLEANUP GLOBAL TEMPORARY SEGMENT POOL

#### 说明

;

在执行中的会话中仅cleanup segment cache的segment

#### 使用示例

以下为cleanup会话segment cache的示例

gSQL> ALTER SESSION CLEANUP GLOBAL TEMPORARY SEGMENT POOL;

**SQL Manual**

Session altered.

# 兼容性

标准SQL未定义global temporary table, global temporary index的segment cache概念

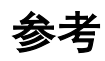

相关内容参考**[Global Temporary Table](#page-612-0)**

# <span id="page-1841-0"></span>**8.35ALTER SESSION SET property\_name**

#### 功能

设置会话的参数值

## 语句

```
<alter session set statement> ::=
```

```
ALTER SESSION SET <property name> { = <property value> | TO DEFAULT }
 ;
```
# 语句规则及参数

#### **<property name>**

要设置的参数名

详细内容参考Database Administration用户手册的服务器属性章节

#### **<property value>**

要设置的参数值

#### **TO DEFAULT**

将会话参数值设置为系统参数值

#### 说明

各参数的详细说明参考Database Administration用户手册的服务器属性章节

#### 使用示例

以下为设置HINT\_ERROR属性并在hint语句中存在错误时报错的示例

```
gSQL> ALTER SESSION SET HINT_ERROR = ON;
Session altered.
gSQL> SELECT /*+ INDEX( t1, invalid_index ) */ name FROM t1 WHERE id = 1;
ERR-42000(16058): not applicable hint : 
SELECT /*+ INDEX( t1, invalid_index ) */ name FROM t1 WHERE id = 1
 *
ERROR at line 1:
```
以下为将会话参数值设置为系统参数值的示例

gSQL> ALTER SESSION SET HINT\_ERROR TO DEFAULT;

Session altered.

#### 兼容性

标准SQL未定义会话参数的概念

## 参考

相关内容参考**[ALTER SESSION SET property\\_name](#page-1841-0)**

# **8.36ALTER SYSTEM CHECKPOINT**

#### 功能

执行CHECKPOINT

# 语句

```
<alter system checkpoint statement> ::=
     ALTER SYSTEM CHECKPOINT
    [ AT <domain name> ]
     ;
```
# 使用范围及访问权限

用户需要拥有ALTER SYSTEM ON DATABASE权限才能执行<alter system checkpoint statement>

语句

## 语句规则及参数

#### <alter system checkpoint statement>

CHECKPOINT是保障在磁盘中记录所有已提交的事务所变更的数据的操作

- <sup>l</sup> 数据库应为OPEN状态
- <sup>l</sup> 数据库应为TDS模式
- <sup>l</sup> 正在执行完全备份时变更的页不记录到数据文件仅在磁盘记录重做日志与控制文件此时如 果服务器非正常结束则需执行介质恢复

#### **<domain name>**

- <sup>l</sup> 执行语句的成员或群组名
- 未指定时在所有群组中执行

#### 说明

CHECKPOINT操作将已提交的事务变更的所有内容记录到磁盘因此系统故障时可迅速进行恢复

#### 使用示例

以下为执行CHECKPOINT的示例

ALTER SYSTEM CHECKPOINT;

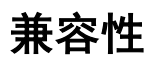

标准SQL未定义CHECKPOINT的概念

# **8.37 ALTER SYSTEM CLEANUP BUFFER\_CACHE**

### 功能

清空在buffer cache可free的所有buffer page

## 语句

```
<alter system cleanup buffer_cache statement> ::=
     ALTER SYSTEM CLEANUP BUFFER_CACHE
     [ AT <domain name> ]
     ;
```
## 使用范围及访问权限

用户需要拥有ALTER SYSTEM ON DATABASE权限才能执行<alter system cleanup buffer\_cache statement>语句

# 语句规则及参数

#### <alter system cleanup buffer\_cache statement>

没有该语句规则或参数

#### **<domain name>**

执行语句的成员或群组的名称

未指定时在所有群组执行

## 说明

Flush缓存到缓冲区的可free的所有buffer page并free

#### Caution:

应该用于性能测试前清空buffer cache

如果在运行过程中在服务器使用则会对性能造成严重影响

# 使用示例

以下为执行CLEANUP BUFFER\_CACHE的示例

ALTER SYSTEM CLEANUP BUFFER\_CACHE;

# 兼容性

标准SQL未定义CLEANUP BUFFER\_CACHE的概念

# **8.38ALTER SYSTEM CLEANUP PLAN**

#### 功能

清理所有SQL计划

## 语句

```
<alter system cleanup plan statement> ::=
     ALTER SYSTEM CLEANUP PLAN
     [ AT <domain name> ]
     ;
```
### 使用范围及访问权限

用户需要拥有ALTER SYSTEM ON DATABASE权限才能执行<alter system cleanup plan

statement>语句

# 语句规则及参数

#### **<alter system cleanup plan statement>**

无对应语句规则或参数

#### **<domain name>**

执行语句的成员或群组的名称

未指定时在所有群组中执行

# 说明

清理所有缓存的SQL计划

但是不清理V \$ SQL\_CACHE.REF\_COUNT大于0的计划(在准备好的语句中引用的计划)

# 使用示例

以下为执行CLEANUP PLAN的示例

ALTER SYSTEM CLEANUP PLAN;

**SQL Manual**

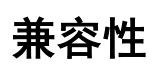

标准SQL未定义CLEANUP PLAN的概念

# **8.39ALTER SYSTEM IRRECOVERABLE CLUSTER MEMBER**

#### 功能

指定不可恢复的集群成员

## 语句

;

<alter system irrecoverable cluster member statement> ::=

ALTER SYSTEM IRRECOVERABLE CLUSTER MEMBER <domain name>

# 使用范围及访问权限

用户需要拥有ALTER SYSTEM ON DATABASE权限才能执行<alter system irrecoverable cluster

member statement>语句

## 语句规则及参数

#### <alter system irrecoverable cluster member statement>

无对应语句规则或参数

#### **<domain name>**

不可恢复的成员名

无法将群组内的所有成员指定为不可恢复的成员

## 说明

用于由于不可恢复的成员而导致集群重启失败时则除该成员外进行重启系统系统成功重启后必 **须使用ALTER DATABASE DROP INACTIVE CLUSTER MEMBERS**语句删除该成员

## 使用示例

以下为执行IRRECOVERABLE CLUSTER MEMBER的示例

gSQL> ALTER SYSTEM IRRECOVERABLE CLUSTER MEMBER g1n1;

**SQL Manual**

# 兼容性

标准SQL未定义IRRECOVERABLE CLUSTER MEMBER的概念

# **8.40 ALTER SYSTEM JOIN DATABASE**

#### 功能

将禁用的特定集群成员重新包含到集群系统中

## 语句

```
<alter system join database statement> ::=
     ALTER SYSTEM JOIN DATABASE 
     ;
```
## 使用范围及访问权限

可在集群系统中执行

用户需要拥有ADMINISTRATION ON DATABASE权限才能执行<alter system join database statement>语句

#### 说明

集群成员的inactive状态为未与集群系统连接的状态发生在以下情况中

#### CSII科蓝

- <sup>l</sup> 在运行中的集群系统中该集群成员发生故障时
- <sup>l</sup> 不启动包含在集群系统中的集群成员而尝试启动集群系统时

在特定集群成员为inactive的状态下通过以下步骤可将该成员包含在集群系统中

将未启动的集群成员启动至local open阶段

\$ gsql sys gliese --as sysdba --dsn=G3N2 gSQL> \startup

通过<alter system join database statement>语句将其包含在集群系统中

\$ gsql sys gliese --as sysdba --dsn=G3N2 gSQL> ALTER SYSTEM JOIN DATABASE;

不shutdown以local open启动的inactive cluster member并将其参与到集群系统时使用<alter system join database statement>语句

为了使Inactive cluster member重新参与到集群系统中集群系统与Inactive cluster member的数 据库状态应保持一致

在集群系统中完成变更数据库的事务后Inactive cluster member无法重新再参与到集群系统中

有多个Inactive cluster member时为了能正常运行集群系统需通过以下步骤整理Inactive cluster member

1. JOIN可参与到集群系统的inactive cluster member

#### CSII耐蓝

gSQL> ALTER SYSTEM JOIN DATABASE;

2. DROP不可参与到集群系统的inactive cluster member

gSQL> ALTER DATABASE DROP INACTIVE CLUSTER MEMBERS;

执行<alter database drop inactive cluster member statement>语句将删除集群系统中的所有 inactive cluster member因此在DROP之前应将可参与到集群系统中的所有inactive cluster member包含在集群系统中

#### 使用示例

gSQL> ALTER SYSTEM JOIN DATABASE;

#### 兼容性

标准SQL中未定义集群的概念

#### 参考

相关内容参考ALTER DATABASE DROP INACTIVE CLUSTER MEMBERS

# **8.41 ALTER SYSTEM [KILL | DISCONNECT] SESSION**

#### 功能

结束会话

#### 语句

```
<alter system end session statement> ::=
      ALTER SYSTEM DISCONNECT SESSION [<member_position>,] <session_id>,
           <serial#> [<disconnect_option>] [AT <domain_name>]
     | ALTER SYSTEM KILL SESSION [<member_position>,] 
            <session_id>, <serial#> [AT <domain_name>] ;
<disconnect_option> ::=
```
POST\_TRANSACTION

| IMMEDIATE

#### 使用范围及访问权限

用户需要拥有ALTER SYSTEM ON DATABASE权限才能执行<alter system end session statement>

语句

## 语句规则及参数

#### **<member\_position>**

在集群环境中要断开连接/终止的会话的成员位置

#### **<session\_id>**

会话的ID

#### **<serial#>**

会话的序列号(SERIAL NUMBER)

#### **<disconnect\_option>**

- <sup>l</sup> POST\_TRANSACTION:事务结束后结束会话
- <sup>l</sup> IMMEDIATE:不等待事务结束立即结束会话

不使用<disconnect\_option>时默认为IMMEDIATE

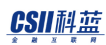

#### **<domain name>**

执行语句的成员或群组名

未指定时在所有群组中执行

#### 说明

DISCONNECT SESSION可以指定POST\_TRANSACTION与IMMEDIATE选项POST\_TRANSACTION等 待执行中的事务结束后结束会话IMMEDIATE不等待事务结束立即结束会话

KILL SESSION终止系统上残留而没有对应进程的非正常会话

## 使用示例

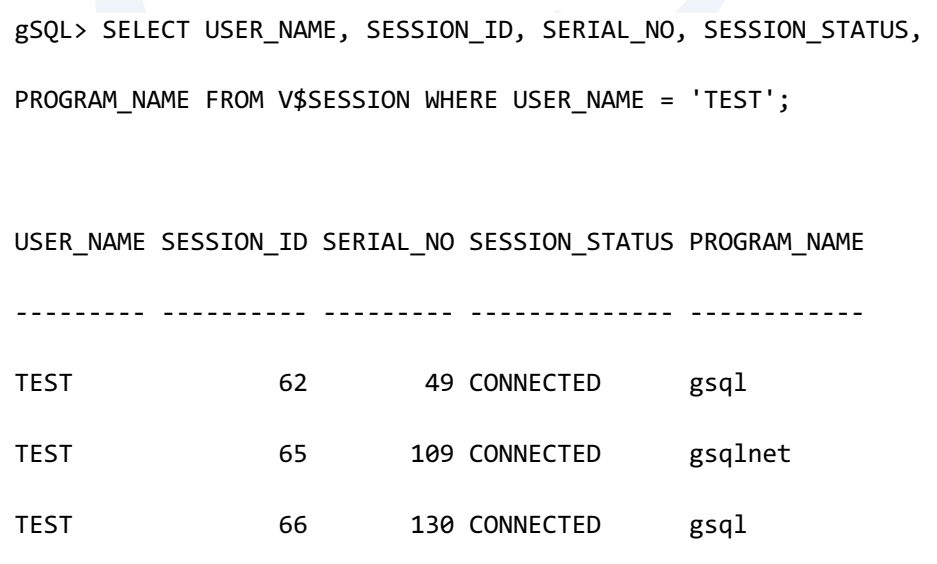

3 rows selected.

gSQL> ALTER SYSTEM DISCONNECT SESSION 65, 109;

System altered.

# 兼容性

标准SQL中未定义

# **8.42 ALTER SYSTEM {MOUNT | OPEN} DATABASE**

#### 功能

将数据库变更为MOUNT状态或可提供服务的状态

## 语句

```
<alter system database statement> ::=
     ALTER SYSTEM <alter system database clause>
     ;
<alter system database clause> ::= 
       MOUNT DATABASE
     | OPEN [ <database_scope> ] DATABASE [ <open_database_option> ]
<open_database_option> ::=
       NORESETLOGS
     | RESETLOGS
<database_scope> ::=
       LOCAL
```
| GLOBAL

### 使用范围及访问权限

用户需要拥有ADMINISTRATION ON DATABASE权限才能执行<alter system database statement> 语句

### 语句规则及参数

#### **<alter system database clause>**

- MOUNT DATATABASE
	- 。 将数据库变更为MOUNT状态
- OPEN DATABASE
	- 。 将数据库变更为可提供服务的状态

#### **<open database option>**

- RESETLOGS / NORESETLOGS
	- ¡ 选择恢复数据库后是否保留在线重做日志
	- ¡ NORESETLOGS保留现有的重做日志相反RESETLOGS将其初始化
	- 。 不完全恢复数据库时必须指定RESETLOGS
	- 。 省略时默认为NORESETLOGS

#### **<database\_scope>**

- <sup>l</sup> LOCAL
	- 。 将LOCAL区域服务器启动到OPEN阶段
- <sup>l</sup> GLOBAL
	- 。 GLOBAL区域即将所有服务器启动到OPEN阶段
- <sup>l</sup> Cluster环境下省略时以GLOBAL启动

# 使用示例

以下为初始化在线重做日志的示例

ALTER SYSTEM OPEN DATABASE RESETLOGS;

#### 兼容性

标准SQL未定义数据库的MOUNT或OPEN的概念

#### 参考

相关内容参考 **[ALTER DATABASE RECOVER](#page-1764-0)**

# **8.43 ALTER SYSTEM RECONNECT GLOBAL CONNECTION**

#### 功能

设置是否重新连接通过GLOBAL CONNECTION形式连接的会话

#### 语句

;

<alter system reconnect global connection statement> ::= ALTER SYSTEM RECONNECT GLOBAL CONNECTION

# 使用范围及访问权限

用户需要拥有ALTER SYSTEM ON DATABASE权限才能执行<alter system reconnect global connection statement>语句

#### 说明

GLOBAL CONNECTION通过对比在初始连接时从服务器获取的系统对象的SCN与当前服务器的系 统对象的SCN来决定是否重新连接客户端该语句使系统对象的SCN上升引起客户端重新连接

执行该语句后客户端并非立即重新连接当客户端向服务器执行命令时通过比较SCN重新连接如 果从客户端到所有成员的连接有效则不会尝试重新连接

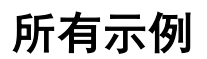

以下为执行该语句的示例

gSQL> ALTER SYSTEM RECONNECT GLOBAL CONNECTION;

System altered.

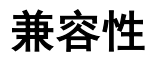

标准SQL未定义GLOBAL CONNECTION的概念

# **8.44ALTER SYSTEM RESET property\_name**

#### 功能

在参数文件里删除参数值

#### 语句

```
<alter system reset statement> ::=
    ALTER SYSTEM { RESET | UNSET } <property name>
        [ SCOPE = [ FILE ] SPFILE ] ]
         [ AT <domain name>]
     ;
```
## 使用范围及访问权限

用户需要拥有ALTER SYSTEM ON DATABASE权限才能执行<alter system reset statement>语句

## 语句规则及参数

#### **{ RESET | UNSET }**

RESET与UNSET为相同意义的保留字所以两个均可以使用

#### **<property name>**

要删除的参数名

详细内容参考Database Administration用户手册的服务器属性章节

#### $[SCOPE = {$  FILE  $|$  SPFILE  $]$

在参数文件里删除因此只能使用SCOPE=FILE/SPFILE

- $SCOPE = FILE$ 
	- 。 FILE与SPFILE为相同意义的保留字所以两个均可以使用
	- 。 在文件里删除参数不应用于当前状态
	- ¡ 数据库重启时应用变更事项

未指定SCOPE子句时默认值为SCOPE = FILE

#### **<domain name>**

执行语句的成员或群组名

#### CSII和蓝

未指定时在所有群组中执行

#### 说明

使用SCOPE=FILE/SPFILE变更参数时变更的值存储于参数文件并在重启数据库时反映其变更值

执行RESET时从参数文件中删除变更的参数值并在重启数据库时使用默认值

## 使用示例

以下为使用SCOPE=FILE变更参数的示例

gSQL> ALTER SYSTEM SET PROCESS\_MAX\_COUNT=128 SCOPE=FILE;

System altered.

以下为删除上述更改的参数的示例

gSQL> ALTER SYSTEM RESET PROCESS\_MAX\_COUNT SCOPE=FILE;

System altered.

gSQL> ALTER SYSTEM RESET PROCESS\_MAX\_COUNT SCOPE=SPFILE;

System altered.

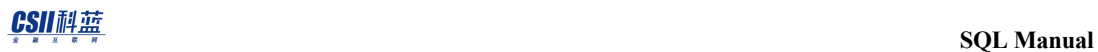

gSQL> ALTER SYSTEM RESET PROCESS\_MAX\_COUNT;

System altered.

gSQL> ALTER SYSTEM UNSET PROCESS\_MAX\_COUNT;

System altered.

# 兼容性

标准SQL未定义系统参数概念

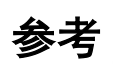

相关内容参考**[ALTER SYSTEM SET property\\_name](#page-1872-0)**
# **8.45ALTER SYSTEM SET property\_name**

# 功能

设置系统参数值

# 语句

```
<alter system set statement> ::=
   ALTER SYSTEM SET <property name> { = <property value> | TO DEFAULT }
         [ DEFERRED ]
         [ SCOPE = [ MEMORY | { FILE | SPFILE } | BOTH ] ]
     [AT <domain name>]
     ;
```
# 使用范围及访问权限

用户需要拥有ALTER SYSTEM ON DATABASE权限才能执行<alter system set statement>语句

# 语句规则及参数

#### **<property name>**

要设置的参数名

详细内容参考Database Administration用户手册的服务器属性章节

#### **<property value>**

要设置的参数值

### **TO DEFAULT**

将系统参数值设置为启动系统时的初始值

# **[ DEFERRED ]**

定义应用变更参数的时间点

- **DEFERRED** 
	- ¡ 不影响当前会话应用于新生成的会话
	- 。 参数的ISSYS\_MODIFIABLE属性值为IMMEDIATE/DEFERRED时可应用必须明确指定
	- 。 参数的ISSYS MODIFIABLE属性值为FALSE时不可用

参数的ISSYS\_MODIFIABLE属性值为IMMEDIATE时如果不指定DEFERRED则立即应用于所有会

话

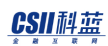

## $[SCOPE = [MEMORY | { FILE | SPFILE } | BOTH ] ]$

定义系统参数变更的影响范围

- SCOPE = MEMORY
	- ¡ 变更事项仅应用于当前状态重启数据库时该值将消失
- $SCOPE = FILE$ 
	- 。 FILE与SPFILE为相同意义的保留字所以两个均可以使用
	- ¡ 变更内容存储于文件不应用于当前状态
	- ¡ 重启数据库时应用变更值
- $SCOPE = BOTH$ 
	- ¡ 变更内容存储于文件并同时应用于当前状态

未指定SCOPE子句时默认值为SCOPE = MEMORY

参数的ISSYS\_MODIFIABLE属性值为FALSE时必须指定为SCOPE=FILE/SPFILE

#### **<domain name>**

执行语句的成员或群组名

未指定时在所有群组中执行

## 说明

各参数的详细说明参考Database Administration用户手册的服务器属性章节

**SQL Manual**

# 使用示例

以下为变更ISSYS\_MODIFIABLE属性为DEFERRED的参数的示例

gSQL> ALTER SYSTEM SET SPIN\_COUNT=1000;

ERR-22000(13019): Specified property cannot be modified.(SPIN\_COUNT)

gSQL> ALTER SYSTEM SET SPIN\_COUNT=1000 DEFERRED;

System altered.

以下为变更ISSYS\_MODIFIABLE属性为FALSE的参数的示例

gSQL> ALTER SYSTEM SET PROCESS\_MAX\_COUNT=128;

ERR-22000(13018): Specified property cannot be modified with this SCOPE option.(PROCESS\_MAX\_COUNT)

gSQL> ALTER SYSTEM SET PROCESS\_MAX\_COUNT=128 SCOPE=FILE;

System altered.

以下为将变更的属性更改为连接会话时的默认值的示例

gSQL> ALTER SYSTEM SET TRANSACTION\_COMMIT\_WRITE\_MODE=0;

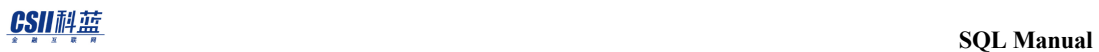

System altered.

gSQL> ALTER SYSTEM SET TRANSACTION\_COMMIT\_WRITE\_MODE TO DEFAULT;

System altered.

gSQL> ALTER SYSTEM SET TRANSACTION\_COMMIT\_WRITE\_MODE TO DEFAULT DEFERRED;

System altered.

# 兼容性

标准SQL未定义系统参数的概念

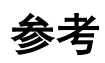

**相关内容参考ALTER SYSTEM RESET property\_name** 

# **8.46 ALTER SYSTEM SWITCH LOGFILE**

# 功能

将数据库中CURRENT状态的日志文件变更为ACTIVE状态

# 语句

```
<alter system switch logfile statement> ::=
     ALTER SYSTEM SWITCH LOGFILE
     [ AT <domain name> ]
     ;
```
# 使用范围及访问权限

用户需要拥有ALTER SYSTEM ON DATABASE权限才能执行<alter system switch logfile

statement>语句

# 语句规则及参数

## **<alter system switch logfile statement>**

数据库应为MOUNT或OPEN状态

## **<domain name>**

执行语句的成员或群组名

未指定时在所有群组中执行

# 说明

通常情况下CURRENT状态的日志文件写满时将自动发生日志切换该语句在特殊情况下需强制切 换日志时使用

# 使用示例

ALTER SYSTEM SWITCH LOGFILE;

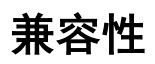

标准SQL未定义日志文件的概念

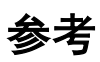

相关内容参考ALTER SYSTEM {MOUNT | OPEN} DATABASE

# <span id="page-1880-0"></span>**8.47ALTER TABLE**

## 功能

变更表的定义

## 语句

```
<alter table statement> ::=
       <alter table physical attribute statement>
     | <rename table statement>
    | <add column definition>
     | <drop column definition>
     | <alter column definition>
     | <rename column statement>
    | <add table constraint definition>
    | <drop table constraint definition>
     | <alter table constraint definition>
     | <alter table drop offline segments statement>
     | <rename table constraint statement>
    | <add table supplemental log statement>
    | <drop table supplemental log statement>
     | <rebalance statement>
```
 | <move shard statement> | <merge shards statement> | <split shard statement> | <alter table synchronize statement> | <rename shard statement> | <read { only | write } statement> ;

# 使用范围及访问权限

用户需要拥有以下权限中的一个才能执行<alter table statement>语句

- 对表有(ALTER或CONTROL TABLE) ON TABLE
- 对表所在的SCHEMA有(ALTER TABLE或CONTROL SCHEMA) ON SCHEMA
- ALTER ANY TABLE ON DATABASE

# 语句规则及参数

## <alter table physical attribute statement>

变更表的物理属性

详细内容参考ALTER TABLE name STORAGE

### **<rename table statement>**

变更表名称

详细内容参考ALTER TABLE name RENAME TO

## **<add column definition>**

在表添加column

详细内容参考ALTER TABLE name ADD COLUMN

## **<drop column definition>**

删除表的column

详细内容参考ALTER TABLE name SET UNUSED COLUMN

## **<alter column definition>**

变更表column的定义

详细内容参考**ALTER TABLE name ALTER COLUMN** 

#### **<rename column statement>**

变更表column的名称

详细内容参考ALTER TABLE name RENAME COLUMN

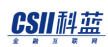

## **<add table constraint definition>**

添加表的约束条件

详细内容参考**[ALTER TABLE name ADD CONSTRAINT](#page-1893-0)**

## **<drop table constraint definition>**

删除表的约束条件

详细内容参考ALTER TABLE name DROP CONSTRAINT

### **<alter table constraint definition>**

变更表的约束条件

详细内容参考ALTER TABLE name ALTER CONSTRAINT

## <alter table drop offline segments statement>

删除表的离线shard

详细内容参考**ALTER TABLE name DROP OFFLINE SEGMENTS** 

#### **<rename table constraint statement>**

变更表的约束条件名

详细内容参考**ALTER TABLE name RENAME CONSTRAINT** 

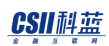

## **<add table supplemental log statement>**

表的数据发生变更时在重做日志上添加附加信息

详细内容参考ALTER TABLE name ADD SUPPLEMENTAL LOG

## <drop table supplemental log statement>

表的数据发生变更时不在重做日志上添加附加信息

详细内容参考ALTER TABLE name DROP SUPPLEMENTAL LOG

#### **<rebalance statement>**

在cluster环境中重新分配表的shard或同步失去一致性的shard以恢复一致性 详细内容参考ALTER TABLE REBALANCE

## <alter table synchronize statement>

同步cluster环境中已分配的离线shard来恢复一致性 详细内容参考ALTER TABLE name SYNCHRONIZE

#### **<move shard statement>**

在cluster环境中将表的特定shard重新分配到特定集群组中

详细内容参考ALTER TABLE MOVE SHARD

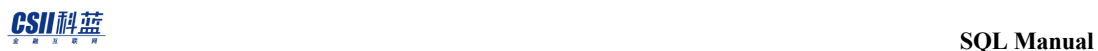

#### **<merge shards statement>**

在cluster环境中合并表的特定shard并重新分配

详细内容参考ALTER TABLE name MERGE SHARDS

#### **<split shard statement>**

在cluster环境中分散表的特定shard并重新分配到特定集群组中

详细内容参考 ALTER TABLE SPLIT SHARD

#### **<rename shard statement>**

在cluster环境中变更表的特定shard名

详细内容参考ALTER TABLE name RENAME SHARD

## **<read { only | write } statement>**

设置表的READ ( only | write }

详细内容参考ALTER TABLE name READ { ONLY | WRITE }

## 说明

参考各语句的详细说明

# 使用示例

参考各语句的详细使用示例

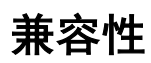

标准SQL中未定义以下语句

- <alter table physical attribute statement>
- <rename table statement>
- <rename column statement>
- <rename table constraint statement>
- <add table supplemental log statement>
- <drop table supplemental log statement>
- <rebalance statement>
- <move shard statement>
- <split shard statement>
- <rename shard statement>
- <read { only | write } statement>

# <span id="page-1887-0"></span>**8.48 ALTER TABLE name ADD COLUMN**

# 功能

在表添加column

# 语句

```
\langleadd column definition> ::=
       ALTER TABLE table_name ADD [ COLUMN ] <column definition>
    | ALTER TABLE table name ADD | COLUMN | ( <column definition>
\left[ ,... \right])
     ;
```
# 使用范围及访问权限

用户应满足以下条件才能执行<add column definition>语句

- <sup>l</sup> 需要有以下权限中的一个才能变更表
	- 。 对相应表有(ALTER或CONTROL TABLE) ON TABLE
	- 对表所在的SCHEMA有(ALTER TABLE或CONTROL SCHEMA) ON SCHEMA
	- $\circ$  ALTER ANY TABLE ON DATABASE
- <sup>l</sup> 新增Column时如指定了约束条件则需要满足如下可创建约束的条件

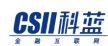

- 。 对创建约束条件的SCHEMA需要有以下权限中的一个
	- 对该SCHEMA有(ADD CONSTRAINT或CONTROL SCHEMA) ON SCHEMA
	- ALTER ANY TABLE ON DATABASE
- 。 创建的约束条件为key约束条件时对创建索引的表空间需要有以下权限中的一个
	- 对该表空间有CREATE OBJECT ON TABLESPACE
	- USAGE TABLESPACE ON DATABASE
- <sup>l</sup> 该表的所有者对新增的Column有以下权限
	- 。 对新增的所有Column的权限
		- **EXECT(columns) ON TABLE WITH GRANT OPTION**
		- INSERT(columns) ON TABLE WITH GRANT OPTION
		- UPDATE(columns) ON TABLE WITH GRANT OPTION
		- REFERENCES(columns) ON TABLE WITH GRANT OPTION
	- 。 对同时创建的约束条件的权限
		- <sup>n</sup> 约束条件的所有者
		- <sup>n</sup> 与约束条件同时创建的索引的所有者

# 语句规则及参数

#### **table\_name**

要变更的表名

与schema\_name.table\_name相同可定义表所在的SCHEMA省略schema\_name时使用执行语句的

用户的默认SCHEMA名

## **ADD** [ COLUMN ]

可省略COLUMN保留字

#### **<column definition>**

定义新增的Column

详细内容参考**[CREATE TABLE](#page-2211-0)**的**[<column definition>](#page-2224-0)**

同一个表内不能有相同名称的Column

- 定义column时若指定了DEFAULT子句则将所有row的默认值存储于新增的column
- 定义column时若指定了<identity column specification>子句则将所有各个row自动生成的值存储

于添加的column

定义column时若同时指定了NOT NULL约束条件则清空表或应同时描述DEFAULT子句或

<identity column specification>子句

## **( <column definition> [, ...] )**

新增多个Column

在括号内罗列多个<column definition>

## 说明

新增的column位于现有column的后面

指定DEFAULT子句或<identity column specification>时执行时间与表中存在的行数成正比

# 使用示例

以下为新增一个column的示例

gSQL> ALTER TABLE region ADD COLUMN r\_new\_comment VARCHAR(152);

Table altered.

以下为新增多个column的示例

```
gSQL> ALTER TABLE partsupp ADD COLUMN (
```
ps retailprice NUMERIC(12,2),

ps\_acctbal NUMERIC(12,2), ps\_mktsegment CHAR(10) );

Table altered.

以下为新增拥有identity column与DEFAULT子句的column的示例

gSQL> ALTER TABLE region ADD COLUMN (

r\_regionkey INTEGER GENERATED BY DEFAULT AS IDENTITY PRIMARY KEY,

r\_comment VARCHAR(152) DEFAULT 'N/A' );

Table altered.

gSQL> SELECT r\_regionkey, r\_name, r\_comment FROM region;

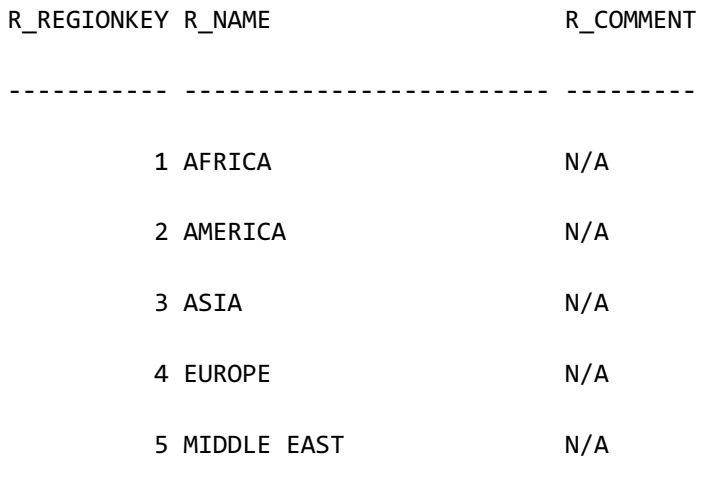

5 rows selected.

以下为新增可延时的约束条件column的示例

gSQL> ALTER TABLE t1 ADD COLUMN ( id INTEGER CONSTRAINT t1\_uk UNIQUE DEFERRABLE ); Table altered. gSQL> COMMIT;

Commit complete.

# 兼容性

标准SQL中未定义新增多个column definition

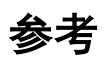

相关内容参考下文

- **ALTER TABLE**
- **ALTER TABLE name SET UNUSED COLUMN**
- **ALTER TABLE name ALTER COLUMN**
- **ALTER TABLE name RENAME COLUMN**

# <span id="page-1893-0"></span>**8.49 ALTER TABLE name ADD CONSTRAINT**

## 功能

添加表的约束条件

# 语句

;

```
<add table constraint definition> ::=
```

```
 ALTER TABLE table_name
```
ADD <table constraint definition>

# 使用范围及访问权限

用户应满足以下条件才能执行<add table constraint definition>语句

- <sup>l</sup> 对生成约束条件的表需要有以下权限中的一个
	- 。 对相应表有(ALTER或CONTROL TABLE) ON TABLE
	- 。 对表所在的SCHEMA有(ALTER TABLE或CONTROL SCHEMA) ON SCHEMA
	- $\circ$  ALTER ANY TABLE ON DATABASE
- <sup>l</sup> 对生成约束条件的SCHEMA需要有以下权限中的一个
	- 对相应SCHEMA有(ADD CONSTRAINT或CONTROL SCHEMA) ON SCHEMA

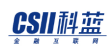

- $\circ$  ALTER ANY TABLE ON DATABASE
- <sup>l</sup> 生成key约束条件时对生成索引的表空间需要有以下权限中的一个
	- 。 对相应表空间有CREATE OBJECT ON TABLESPACE
	- $\circ$  USAGE TABLESPACE ON DATABASE
- <sup>l</sup> 如下决定生成的约束条件的所有者
	- 。 约束条件所在的schema的所有者
	- 。 约束条件所在的schema为PUBLIC时执行语句的用户

Note:

在集群系统中PRIMARY KEY与UNIQUE应包含在所有shrding key中

## 语句规则及参数

### **table\_name**

要变更的表名

与schema\_name.table\_name相同可定义表所在的SCHEMA省略schema\_name时使用执行语句的

用户的默认SCHEMA名

### **<table constraint definition>**

定义要添加的约束条件

NOT NULL约束条件不能用ALTER TABLE .. ADD CONSTRAINT语句添加可如下使用**[ALTER](#page-1909-0)** 

**TABLE name ALTER COLUMN**语句定义

#### CSII耐蓝

ALTER TABLE t1 ALTER COLUMN c1 SET NOT NULL;

详细内容参考CREATE TABLE语句的<table constraint definition>

# 说明

添加primary keyunique key等key约束条件时自动生成对应的索引

# 使用示例

以下为添加primary key约束条件的示例

gSQL> ALTER TABLE t1 ADD PRIMARY KEY ( id );

Table altered.

以下为添加表的primary key约束条件时指定约束条件名的示例

gSQL> ALTER TABLE t1 ADD CONSTRAINT t1\_pk PRIMARY KEY ( id );

Table altered.

以下为新增可延时的约束条件的示例

gSQL> ALTER TABLE t1 ADD CONSTRAINT t1\_uk UNIQUE ( id ) DEFERRABLE

INITIALLY DEFERRED;

Table altered.

gSQL> COMMIT;

Commit complete.

# 兼容性

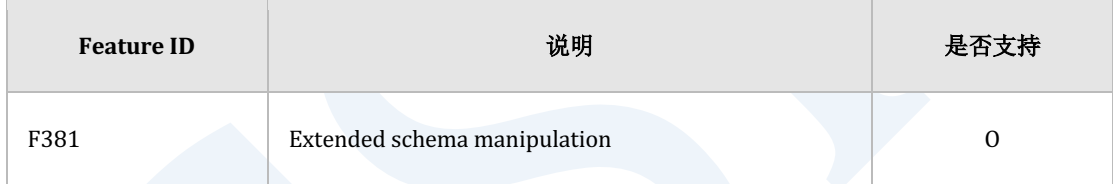

Table 8-4 标准SQL兼容性

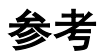

相关内容参考下文

- **CREATE TABLE**
- **CREATE INDEX**
- **ALTER TABLE**
- **ALTER TABLE name DROP CONSTRAINT**

# **8.50 ALTER TABLE name ADD GLOBAL SECONDARY INDEX**

## 功能

在表创建全局二级索引(global secondary index)

# 语句

```
<alter table add global secondary index definition> ::=
     ALTER TABLE table_name 
         ADD GLOBAL SECONDARY INDEX
         [ <index attributes> [...] ] [ TABLESPACE tablespace_name ]
     ;
<index attributes> ::=
       <physical attribute clause>
     | STORAGE ( <segment attr clause> [...] )
     | <parallel clause> 
<physical attribute clause> ::=
       PCTFREE integer
     | INITRANS integer
```
#### CSII耐蓝

```
 | MAXTRANS integer
<segment attr clause> ::=
       INITIAL <size_clause>
     | NEXT <size_clause>
     | MINSIZE <size_clause>
     | MAXSIZE <size_clause>
<size clause> ::=
       integer [ K | M | G | T ]
<parallel clause> ::=
       NOPARALLEL
     | PARALLEL [ integer ]
```
# 使用范围及访问权限

可在集群系统中定义<alter table add global secondary index definition>语句并且用户需要满足

以下条件

- <sup>l</sup> 对创建索引的表有以下权限中的一个权限
	- 。 对表有(ALTER或CONTROL TABLE) ON TABLE
	- o 对表所在的SCHEMA有(ALTER TABLE或CONTROL SCHEMA) ON SCHEMA
	- $\circ$  ALTER ANY TABLE ON DATABASE
- <sup>l</sup> 对创建索引的表空间有以下权限中的一个权限

#### CSII和蓝

- 。 对表空间有CREATE OBJECT ON TABLESPACE
- $\circ$  USAGE TABLESPACE ON DATABASE

# 语句规则及参数

#### **table\_name**

要生成索引的表名称

与schema\_name.table\_name相同可定义表所在的SCHEMA省略schema\_name时使用执行语句的

用户的默认SCHEMA名

# **<physical attribute clause>**

定义索引的物理属性信息

- PCTFREE integer
	- 。 定义
		- 为了调节在页内插入key引起的页分割频率而预留的空间
	- ¡ 可使用从0~99之间的值
	- 。 省略时使用现有索引的设置值
- INITRANS integer
	- 。 定义
		- <sup>n</sup> 表示可同时访问页的初始事务的数量
		- <sup>n</sup> 访问索引的用户数量少时设置低的INITRANS同时访问的用户多时设置高的

INITRANS

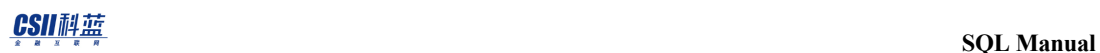

- **必要时自动扩展至已设置的MAXTRANS**
- 。 可使用1~32之间的值
- 。 省略时使用现有索引的设置值
- MAXTRANS integer
	- 。 定义
		- <sup>n</sup> 表示可同时访问页的事务的最大值
	- 。 可使用1~32之间的值
	- ¡ 省略时使用现有索引的设置值

#### **<segment attr clause>**

描述存储索引的空间相关信息

- INITIAL integer
	- 。 定义
		- 描述索引创建初期分配的物理空间大小
		- 该大小应align到表所属的TABLESPACE的EXTENT大小后使用(ex: EXT大小为 8192bytes时'INITIAL 100'实际以8192bytes运行)
		- 该大小(align到TABLESPACE的EXTENT大小的大小)应大于或等于MINEXTENTS 的大小小于或等于MAXEXTENTS的大小
	- ¡ 最小值为1最大值根据系统环境有所不同
	- 。 省略时使用现有索引的设置值
- NEXT integer
	- 。 定义
		- 描述添加索引的物理空间时分配的物理空间大小

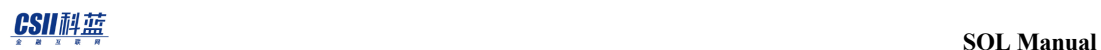

- 该大小应align到表所属的TABLESPACE的EXTENT大小(ex: EXT大小为 8192bytes时'INITIAL 100'实际以8192bytes运行)
- <sup>n</sup> NEXT根据当前索引可使用的剩余空间的大小(从MAXEXTENTS的大小减去当前使 用中的空间的大小)如下运行
	- 剩余空间的大小为0时无法再扩展空间
	- 剩余空间的大小大于0且小于NEXT时分配与剩余空间大小相同的空间
	- 剩余空间的大小大于NEXT时分配与NEXT大小相同的空间
- ¡ 最小值为1最大值根据系统环境有所不同
- 。 省略时使用现有索引的设置值
- MINSIZE integer
	- 。 定义
		- <sup>n</sup> 索引需维持的最小空间大小
		- 该值应小于或等于MAXSIZE的值
	- 。 该大小应align到索引所属的TABLESPACE的EXTENT大小后使用
	- ¡ 最小值为1最大值根据系统环境有所不同
	- 。 如小于2个EXTENT的大小时确定为2个EXTENT的大小
	- 。 省略时使用现有索引的设置值
- MAXSIZE integer
	- 。 定义
		- <sup>n</sup> 可在索引中分配到的最大空间大小
		- 该值应大于或等于MINSIZE的值
	- 。 该大小应align到索引所属的TABLESPACE的EXTENT大小后使用
	- ¡ 最小值为1最大值根据系统环境有所不同
	- 。 省略时使用现有索引的设置值

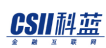

### **<size clause>**

指定文件的byte大小(未描述单位时使用bytes)

- K: kilobytes
- M : megabytes
- G : gigabytes
- T : terabytes

## **NOPARALLEL | PARALLEL [ integer ]**

指定创建索引的过程中使用的线程数

- **NOPARALLEL** 
	- ¡ 不并行创建索引
- PARALLEAL[integer]
	- ¡ 并行创建索引
	- ¡ 省略integer或指定为0时遵循参数(INDEX\_BUILD\_PARALLEL\_FACTOR)
	- 。 integer可使用从0开始的值最大值为64
	- 。 如果integer或参数值为0时由系统决定最佳值
- <sup>l</sup> 未指定时默认值为NOPARALLEL

#### **TABLESPACE tablespace\_name**

指定存储索引的表空间的名称

#### CSII耐蓝

- <sup>l</sup> 指定tablespace\_name时
	- 。 要变更为LOGGING索引时tablespace\_name应为data tablespace
	- 。 要变更为NOLOGGING索引时tablespace\_name应为temporary tablespace或nologging tablespace
- <sup>l</sup> 省略TABLESPACE子句时遵循原有索引的设置

## 说明

进行non-deterministic查询必须要有全局二级索引LOGGING索引与NOLOGGING索引有如下

#### trade-off

- <sup>l</sup> LOGGING索引
	- ¡ 优点:启动系统时使用日志自动恢复索引不需要单独的创建过程
	- 。 缺点: 变更相关row时在日志记录索引变更内容引发磁盘I/O
- <sup>l</sup> NOLOGGING索引
	- 。 优点: 变更相关row时对索引变更内容不产生磁盘I/O
	- 。 缺点: 启动系统时无索引的日志信息自动重新创建索引

## 使用示例

以下为在表T1添加全局二级索引的示例

gSQL> ALTER TABLE T1 ADD GLOBAL SECONDARY INDEX;

#### CSII耐蓝

Table altered.

gSQL> COMMIT;

Commit complete.

以下为通过logging option在表1的tablespace USER\_DATA\_TBS创建全局二级索引的示例

gSQL> ALTER TABLE T1 ADD GLOBAL SECONDARY INDEX TABLESPACE USER\_DATA\_TBS;

Table altered.

gSQL> COMMIT;

Commit complete.

以下为通过nologging option在表T1的tablespace USER\_TEMP\_TBS创建全局二级索引的示例

gSQL> ALTER TABLE T1 ADD GLOBAL SECONDARY INDEX TABLESPACE USER\_TEMP\_TBS;

Table altered.

gSQL> COMMIT;

Commit complete.

# 兼容性

标准SQL未定义全局二级索引相关概念

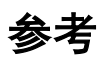

相关内容参考下文

- **ALTER TABLE name DROP GLOBAL SECONDARY INDEX**
- **ALTER TABLE name ALTER GLOBAL SECONDARY INDEX**
- **CREATE TABLE**

# <span id="page-1906-0"></span>**8.51 ALTER TABLE name ADD SUPPLEMENTAL LOG**

# 功能

变更表的数据时如果该表有Primary Key则在Redo Log中记录Primary Key值

# 语句

;

```
<add table supplemental log statement> ::=
    ALTER TABLE table_name 
         ADD SUPPLEMENTAL LOG DATA ( PRIMARY KEY ) COLUMNS
```
# 使用范围及访问权限

用户需要拥有以下权限中的一个才能执行<add table supplemental log statement>语句

- 对表有(ALTER或CONTROL TABLE) ON TABLE
- 对表所在的SCHEMA有(ALTER TABLE或CONTROL SCHEMA) ON SCHEMA
- ALTER ANY TABLE ON DATABASE

# 语句规则及参数

#### **table\_name**

要变更的表名

与schema\_name.table\_name相同可定义表所在的SCHEMA省略schema\_name时使用执行语句的

用户的默认SCHEMA名

表中没有Primary Key也能执行此语句

## 说明

对表执行UPDATE/DELETE时记录SUPPLEMENTAL LOG记录的SUPPLEMENTAL LOG用于分析 CDC等工具或日志

要对所有表记录SUPPLEMENTAL LOG时参数设置为SUPPLEMENTAL\_LOG\_DATA\_PRIMARY\_KEY  $=$  YES

## 使用示例

以下为设置变更表的数据时在redo log里记录primary key值的示例

gSQL> ALTER TABLE t1 ADD SUPPLEMENTAL LOG DATA ( PRIMARY KEY ) COLUMNS;
Table altered.

# 兼容性

标准SQL未定义<add table supplemental log statement>

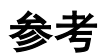

相关内容参考ALTER TABLE name DROP SUPPLEMENTAL LOG

# **8.52 ALTER TABLE name ALTER COLUMN**

# 功能

变更column的定义

# 语句

```
<alter column definition> ::=
    ALTER TABLE table_name 
        ALTER [ COLUMN ] column name <alter column action>
<alter column action> ::=
       <set column default clause>
     | <drop column default clause>
     | <set column not null clause>
     | <drop column not null clause>
     | <alter column data type clause>
     | <alter identity column specification>
     | <drop identity property clause> 
     ;
```
#### CSII耐蓝

```
<set column default clause> ::=
     SET DEFAULT <default option>
<drop column default clause> ::=
    DROP DEFAULT
<set column not null clause> ::=
     SET [ CONSTRAINT constraint_name ] NOT NULL [ <constraint 
characteristics> ]
<constraint characteristics> ::=
       [ NOT ] DEFERRABLE [ <constraint check time> ]
     | <constraint check time> [ [ NOT ] DEFERRABLE ]
<constraint check time> ::=
       INITIALLY DEFERRED 
     | INITIALLY IMMEDIATE
<drop column not null clause> ::=
    DROP NOT NULL
<alter column data type clause> ::=
   SET DATA TYPE <data type>
```
<alter identity column specification> ::= <set identity column generation clause> [ <alter identity column option> ... ] | <alter identity column option> ... <set identity column generation clause> ::= SET GENERATED { ALWAYS | BY DEFAULT } <alter identity column option> ::= <alter sequence generator restart option> | [ SET ] <braic sequence generator option> <alter sequence generator restart option> ::= RESTART [ WITH integer ] <basic sequence generator option> ::= <sequence generator increment by option> | <sequence generator maxvalue option> | <sequence generator minvalue option> | <sequence generator cycle option>

| <sequence generator cache option>

<drop identity property clause> ::=

DROP IDENTITY

# 使用范围及访问权限

用户需要拥有以下权限中的一个才能执行<alter column definition>语句

- **.** 对相应表有(ALTER或CONTROL TABLE) ON TABLE
- 对表所在的SCHEMA有(ALTER TABLE或CONTROL SCHEMA) ON SCHEMA
- ALTER ANY TABLE ON DATABASE

# 语句规则及参数

### **table\_name**

要变更的表名

与schema\_name.table\_name相同可定义表所在的SCHEMA省略schema\_name时使用执行语句的

用户的默认SCHEMA名

### **ALTER** [ COLUMN ]

可省略COLUMN保留字

### **column\_name**

要变更的column名

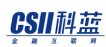

### **<set column default clause>**

设置column的默认值

不能为标识列(identity column)

在后续执行的插入语句等中使用DEFAULT时使用设置的默认值

DEFAULT expression的数据类型与column的数据类型应兼容 数据类型不兼容或空间不足时在INSERTUPDATE语句中使用DEFAULT时报错

详细说明参考**[CREATE TABLE](#page-2211-0)**的**[<default clause>](#page-2226-0)**

### **<drop column default clause>**

删除column的默认值 不能为标识列(identity column) 如果删除了默认值则在INSERT语句中使用DEFAULT子句时会将其设置为NULL

### **<set column not null clause>**

- SET [CONSTRAINT constraint\_name] NOT NULL [ <constraint characteristics> ]
	- 。 在Column设置NOT NULL约束条件
	- ¡ Column值不允许NULL值
	- 。 此column上不能有NULL值
- 省略[CONSTRAINT constraint\_name]时自动赋予约束条件名称
- 省略<constraint characteristics>时具有NOT DEFERRABLE INITIALLY IMMEDIATE属性

### CSII耐蓝

Identity column不能拥有DEFERRABLE属性

可延时的约束条件相关详细说明参考**[SET CONSTRAINTS](#page-2783-0)**语句

## <drop column not null clause>

- DROP NOT NULL
	- 。 删除Column的NOT NULL约束条件

## **<alter column data type clause>**

- SET DATA TYPE <data type>
	- 。 变更Column的数据类型

#### Note:

SET DATA TYPE为自动提交的DDL语句

同一系列之间可转换类型此时需要满足以下条件

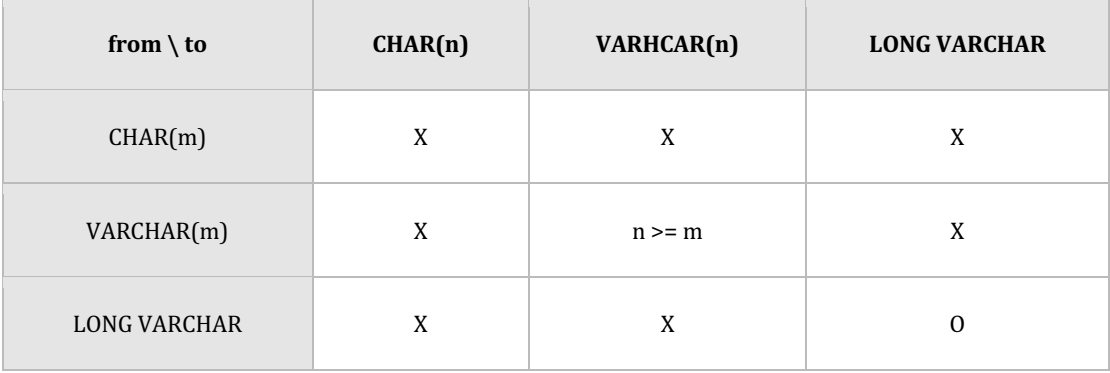

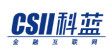

### Table 8-5 character string type转换

#### 变更char length unit时需要满足以下条件

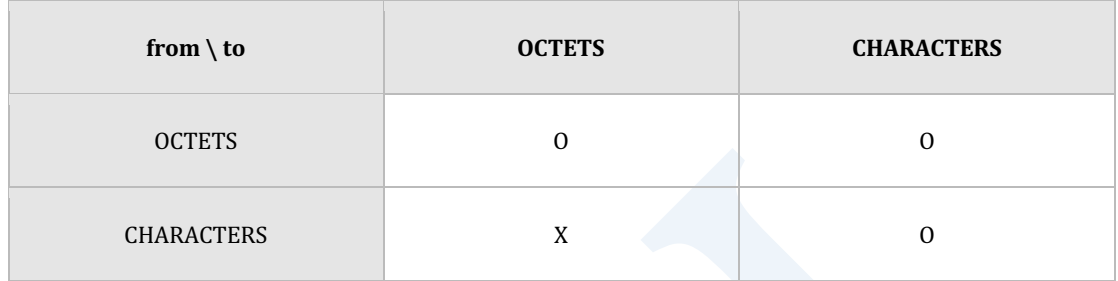

### Table 8-6 character length unit转换

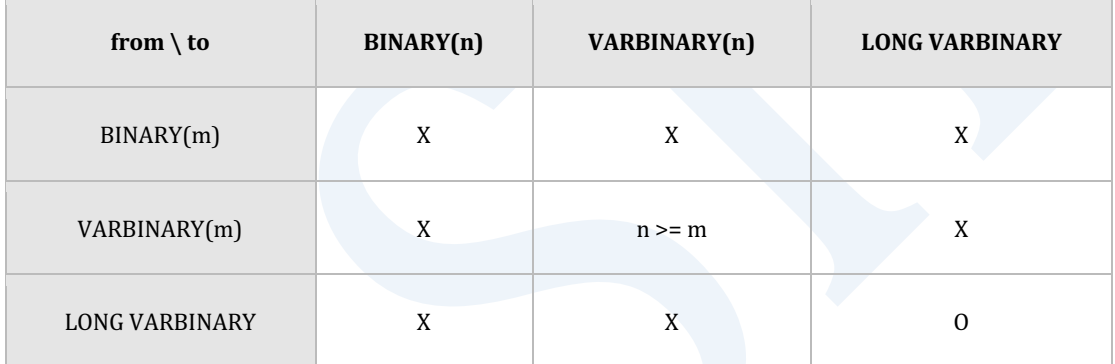

#### Table 8-7 binary string type转换

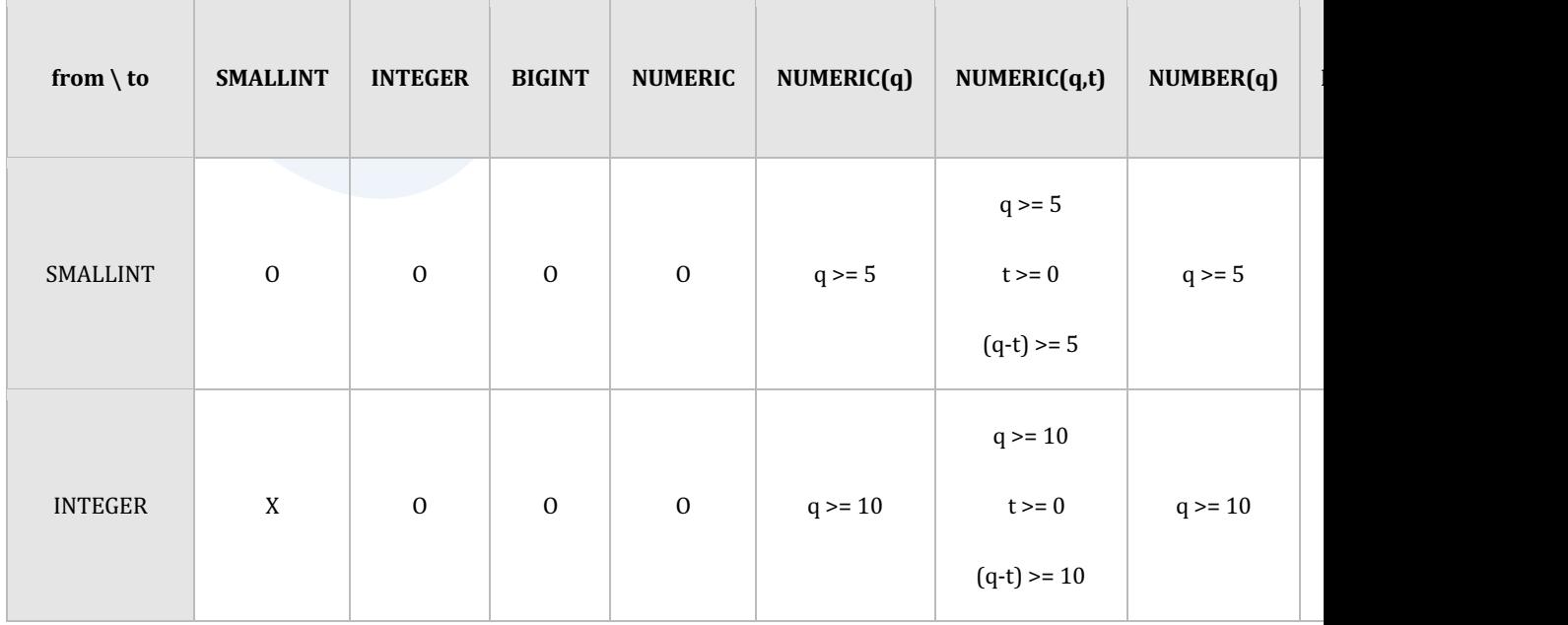

**SQL Manual**

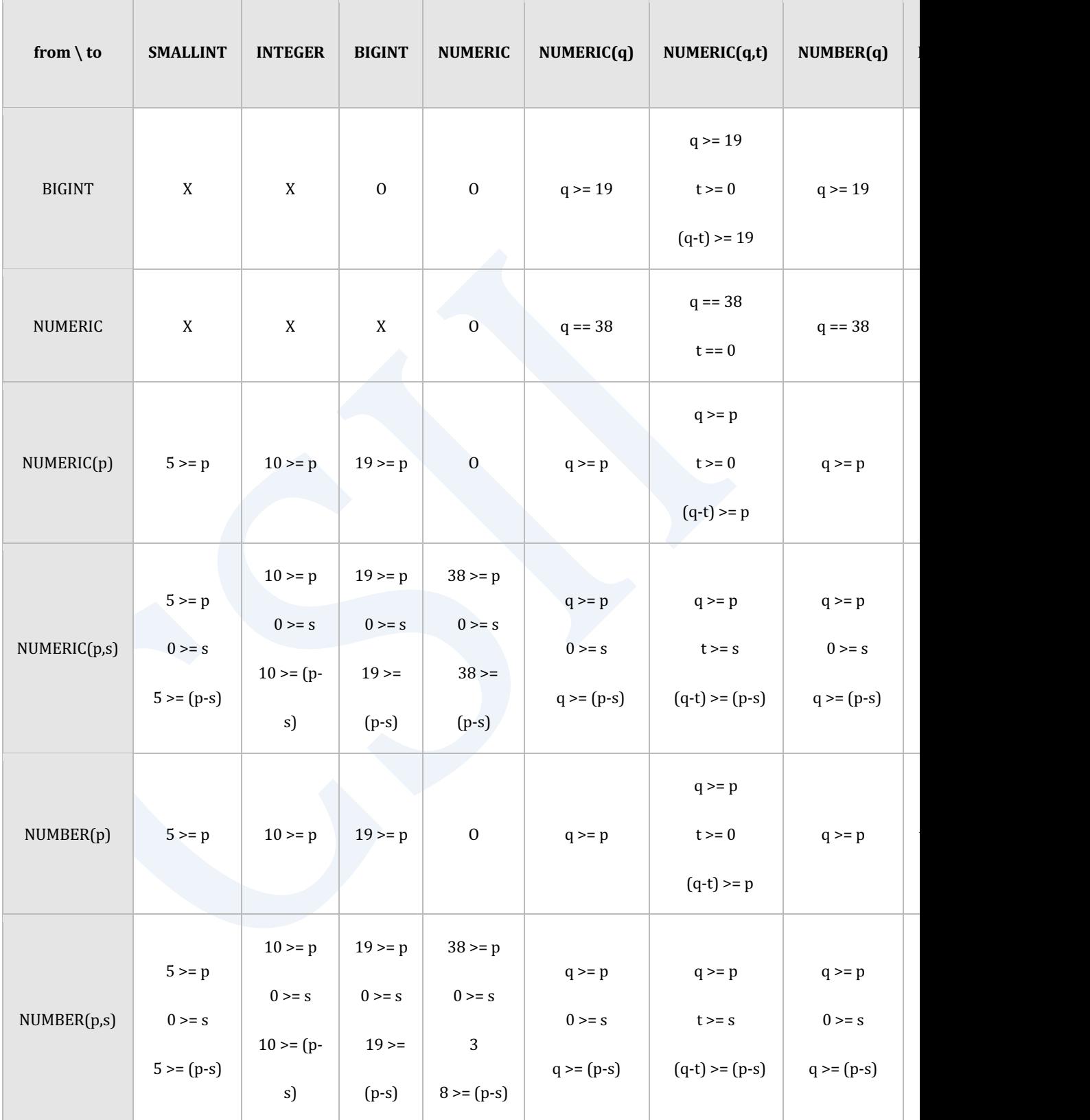

## the second second in the second second in the second second second in the second second second second second second second second second second second second second second second second second second second second second

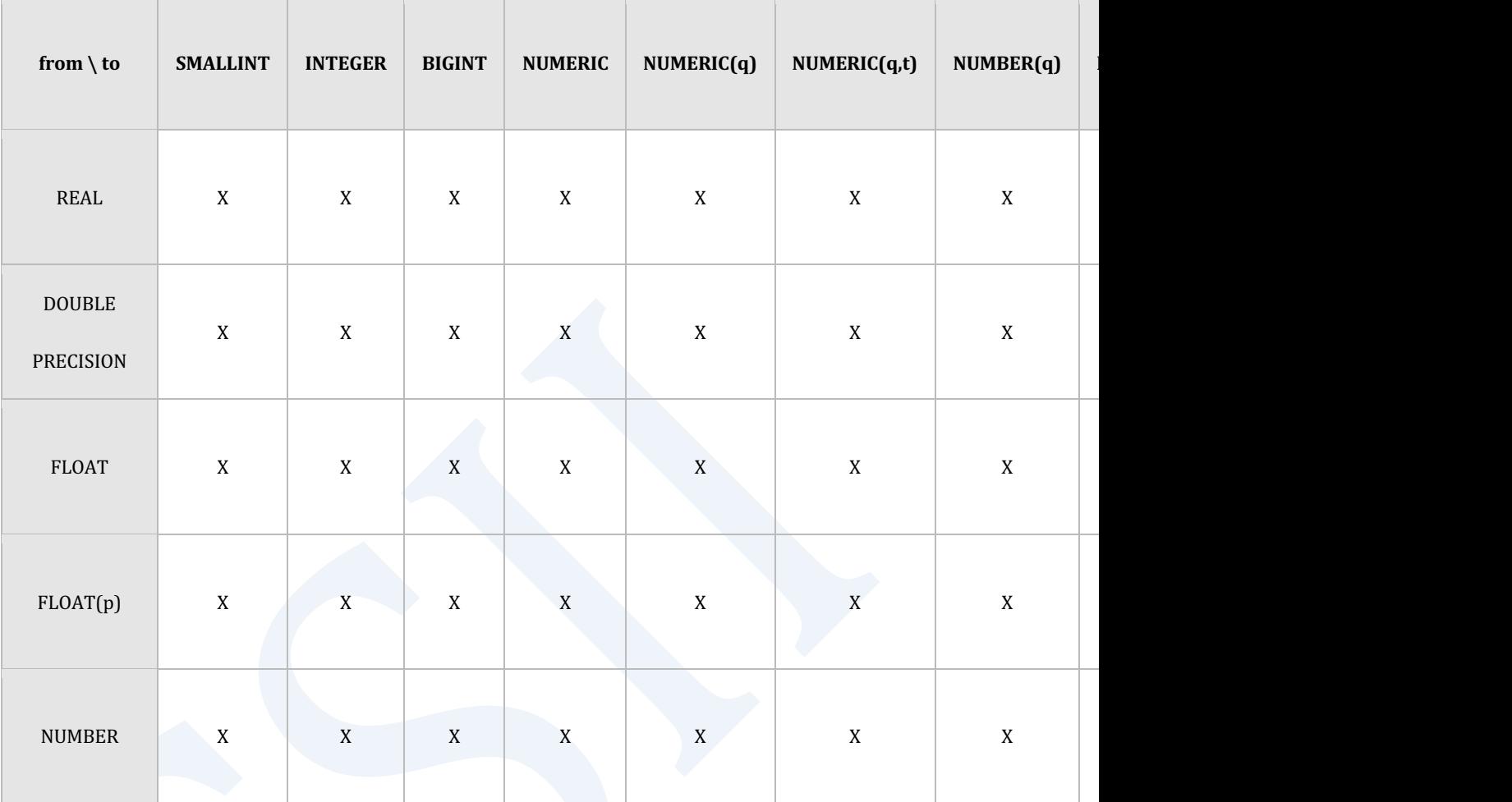

Table 8-8 numeric type

FLOAT(p)的ddc(decimal digit count)值如下

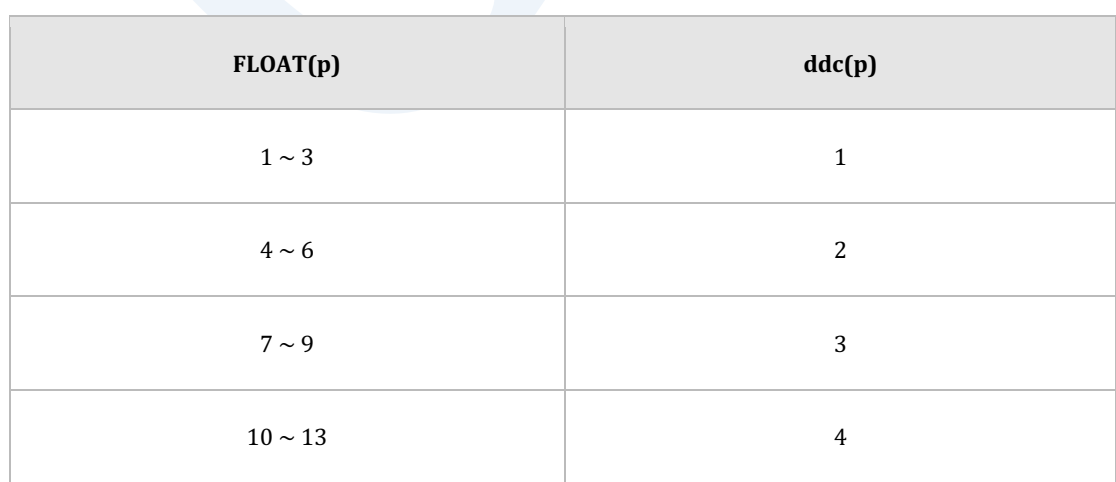

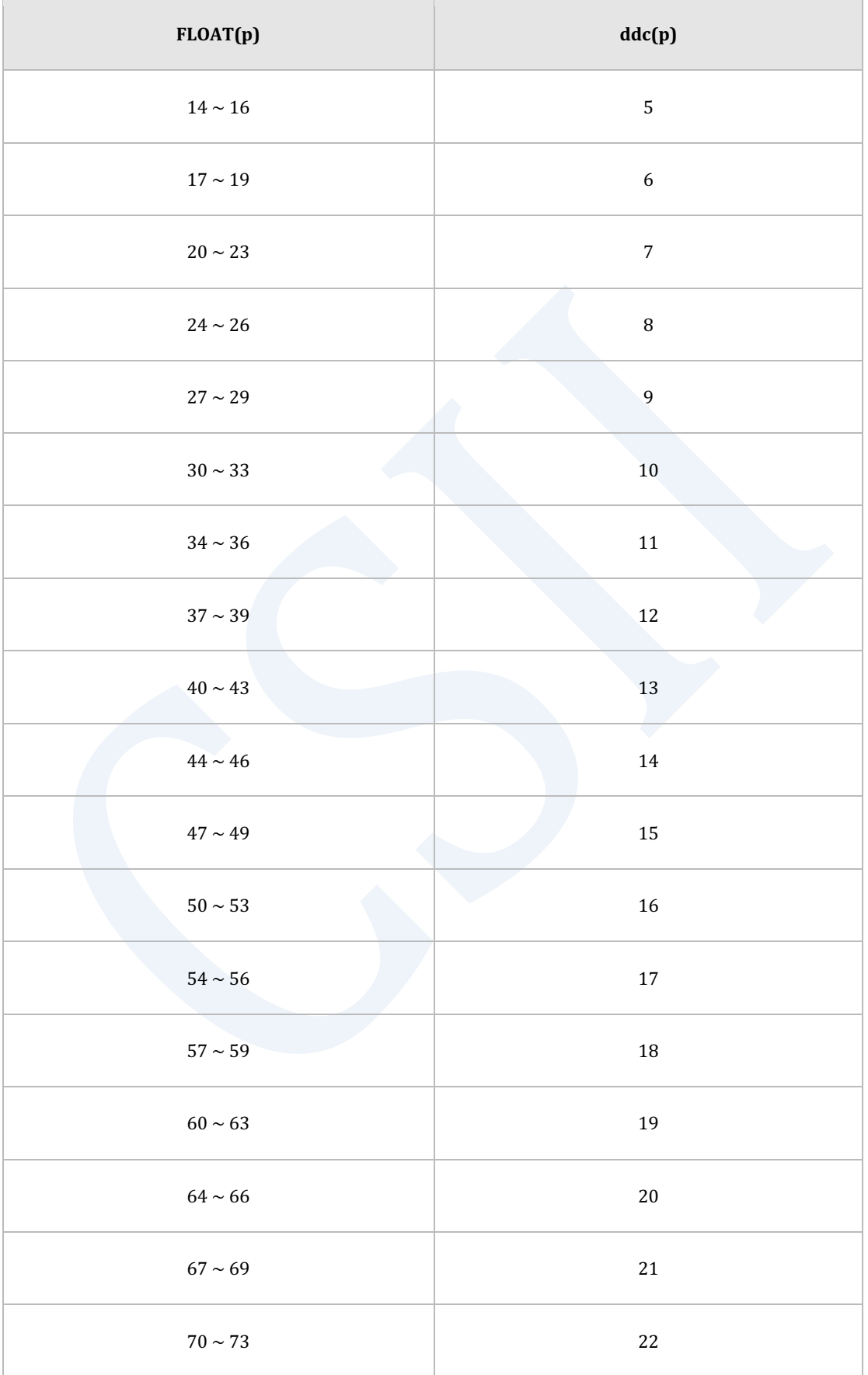

**SQL Manual**

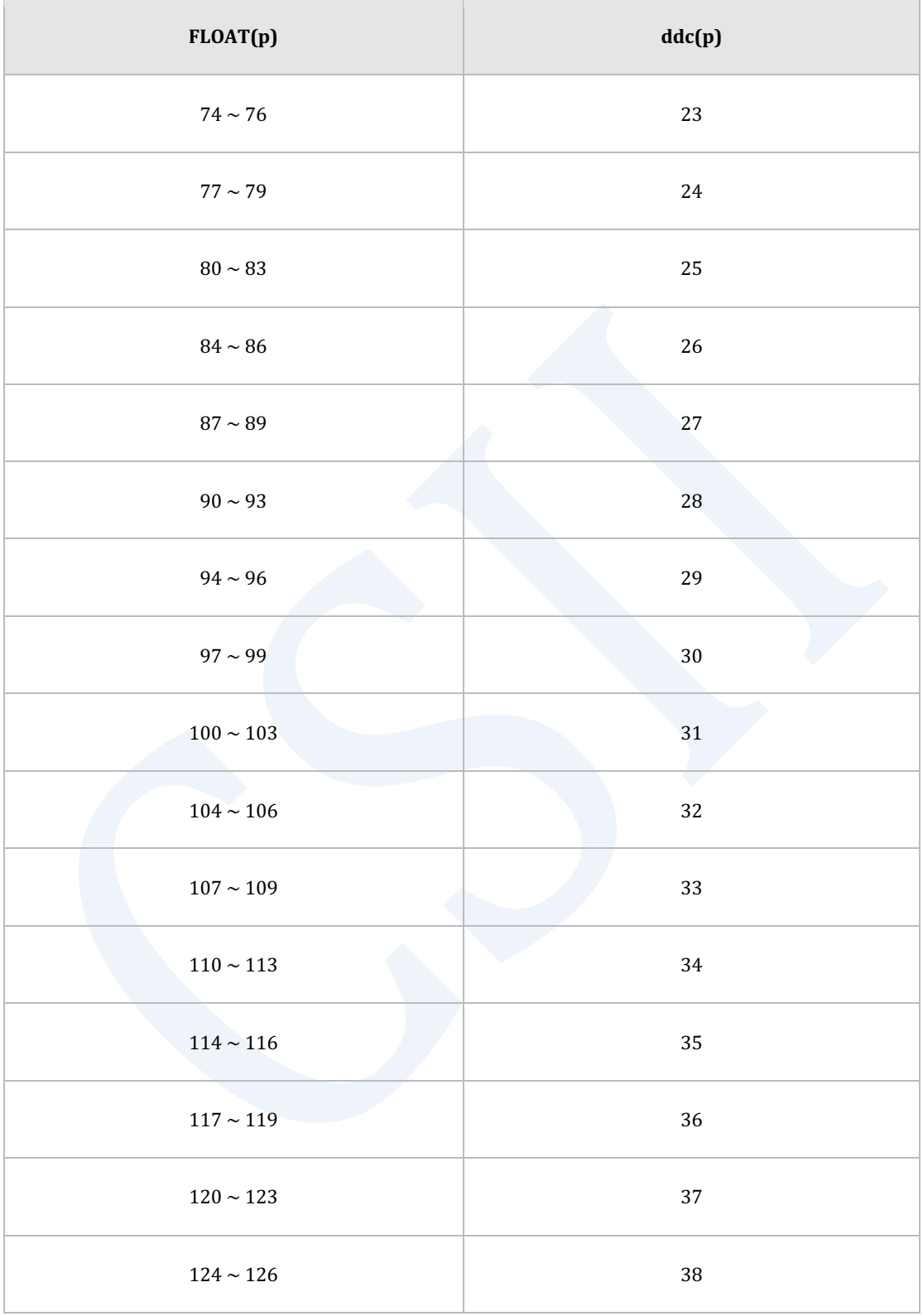

Table 8-9 ddc(decimal digit count)值

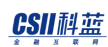

所有numeric type以相同结构进行管理各numeric type与以下NUMBER(p,s)表达式相同

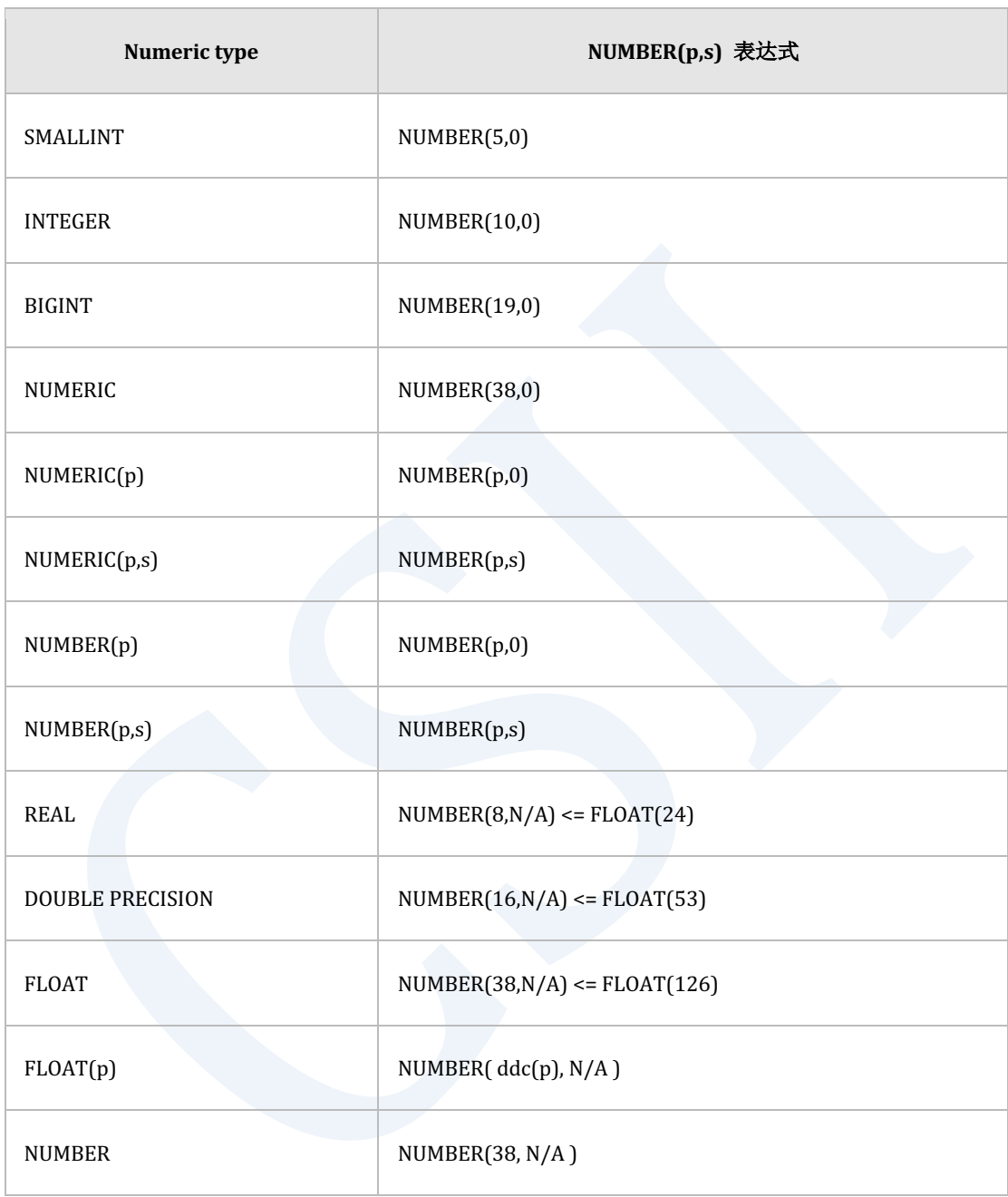

Table 8-10 Numeric type的NUMBER表达式

Native数字型与C语言的数字型类型相同不能转换为互不相同的类型

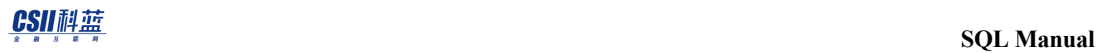

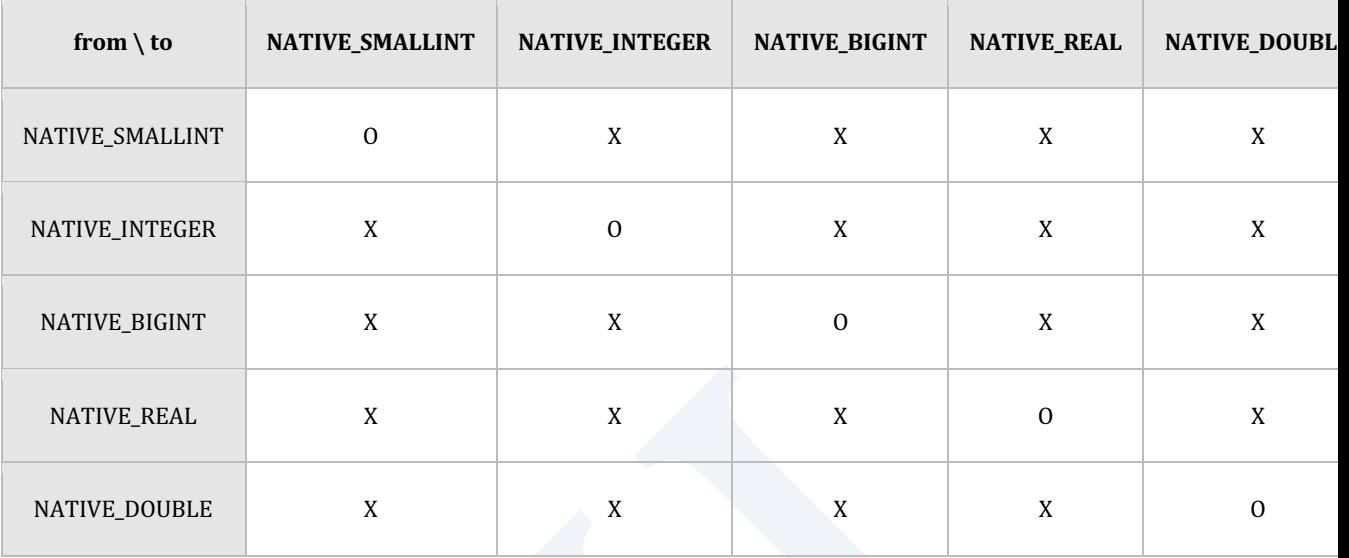

#### Table 8-11 Native数字型的转换

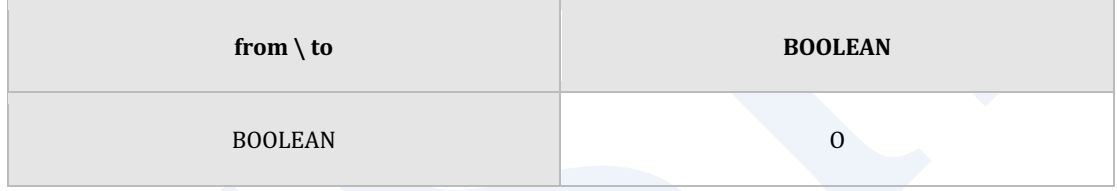

### Table 8-12 Boolean type的转换

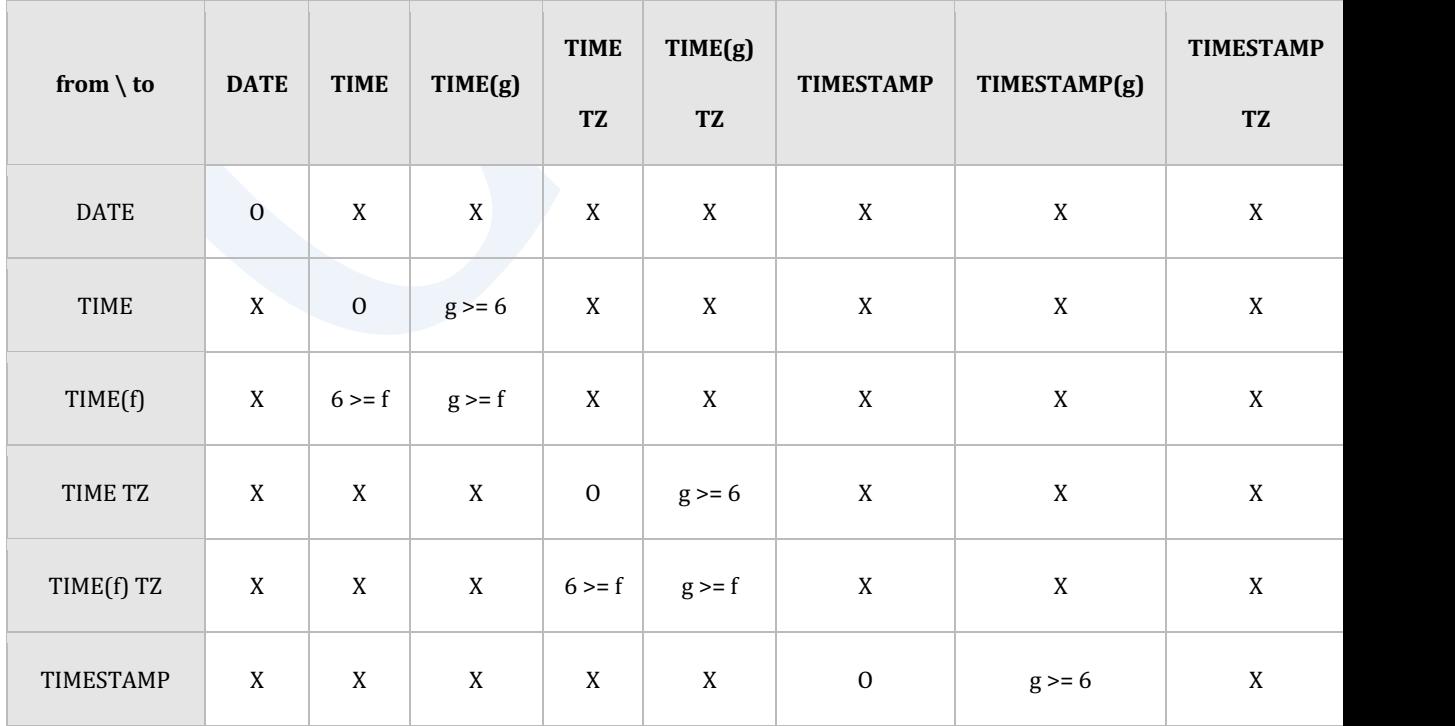

## ergy The Latter of the Latter of the Latter of the Latter of the SQL Manual SQL Manual

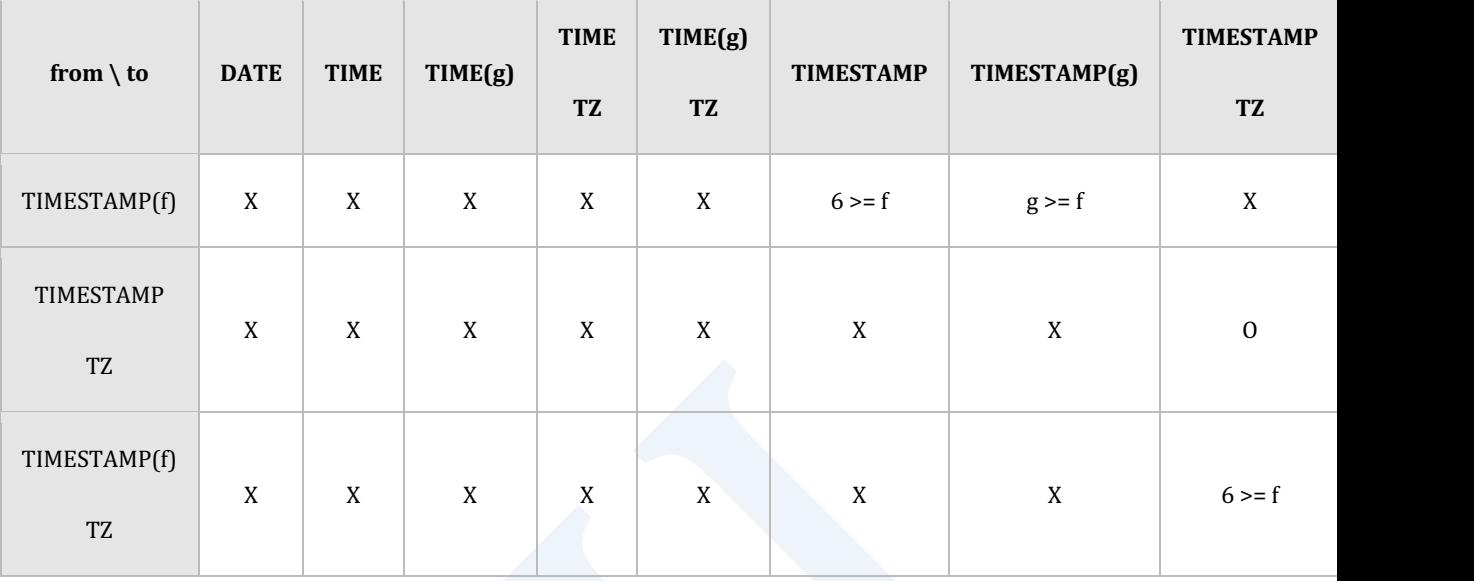

### Table 8-13 Date/ time type的转换(TZ: WITH TIME ZONE)

T

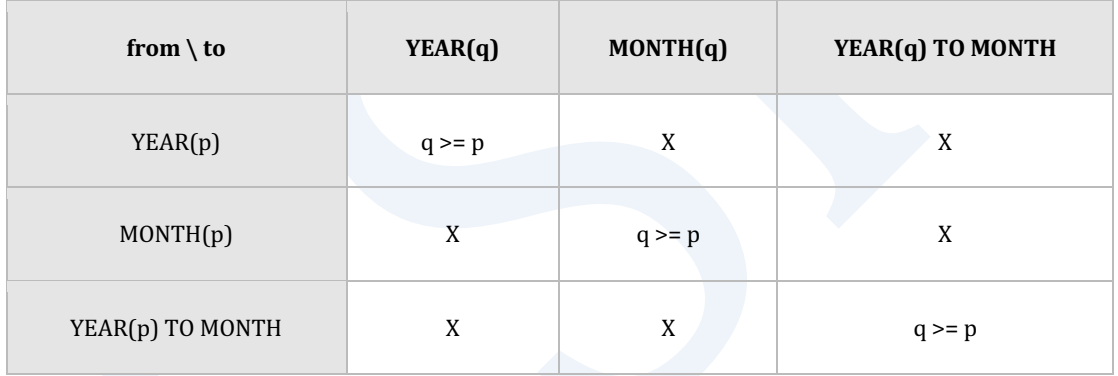

#### Table 8-14 INTERVAL YEAR TO MONTH系列的type转换(省略p,q时默认为2)

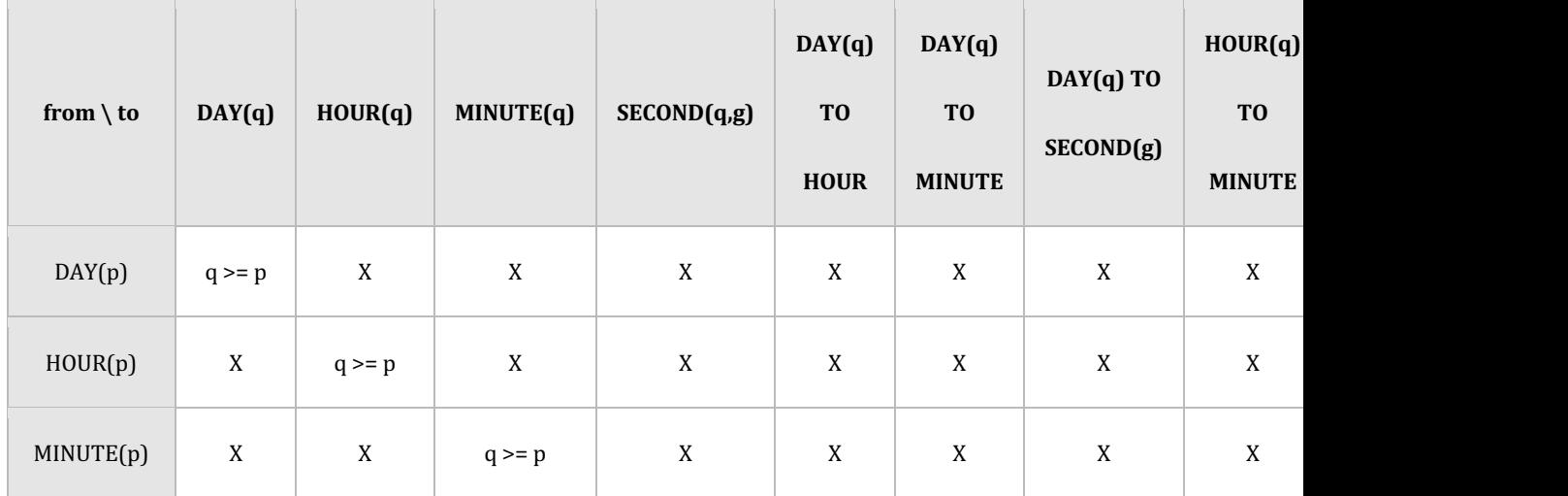

**SQL Manual**

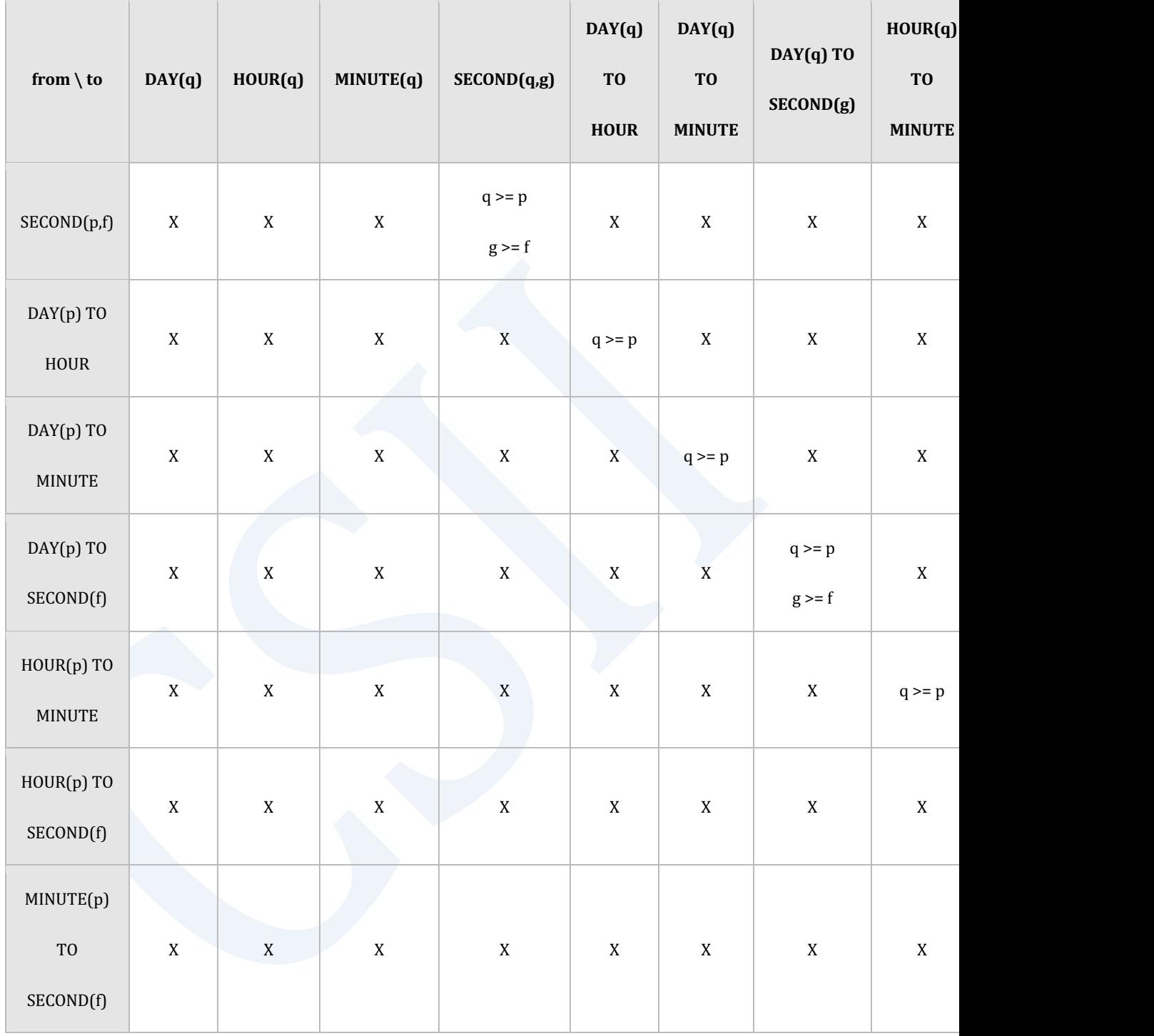

### Table 8-15 INTERVAL DAY TO TIME系列的type转换(省略p,q时默认为2) (省略f,g时默认为6)

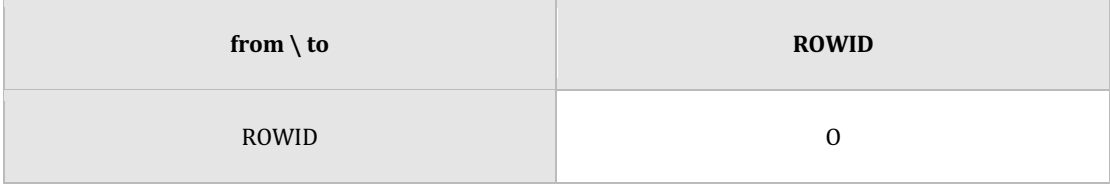

Table 8-16 ROWID type

## **<alter identity column specification>**

变更column的identity属性

Column应为identity column

- SET GENERATED [ ALWAYS | BY DEFAULT ]
	- 。 变更identity column的创建方式
	- ¡ 详细内容参考**[CREATE TABLE](#page-2211-0)**的**[<identity column specification>](#page-2227-0)**
- <alter sequence generator restart option>
	- o 变更identity column的NEXT VALUE
	- **· 详细内容参考ALTER SEQUENCE的<alter sequence generator restart option>**
- <br />
sequence generator option>
	- o 变更identity column的属性
	- 。 标准SQL中定义应描述为SET <basic sequence generator option>形式但可省略
	- ¡ 详细内容参考**[ALTER SEQUENCE](#page-1830-0)** 语句

### **<drop identity property clause>**

删除column的identity属性

Column应为identity column

# 说明

SET NOT NULL 查询null检查执行时间与表的row数成正比

以下column不允许NULL值即即使执行DROP NOT NULL语句如果满足以下条件中的一个则不允 许有NULL值

- <sup>l</sup> 有NOT NULL约束条件的Column
- <sup>l</sup> Column包含在primary key约束条件时
- Column为identity column时

使用SET DEFAULT的默认值变更与使用<alter identity column specification>的identity属性变更 应用于之后执行的INSERT或UPDATE语句

# 使用示例

以下为设置column的DEFAULT属性的示例

gSQL> ALTER TABLE region ALTER COLUMN r comment SET DEFAULT 'N/A';

Table altered.

以下为删除column的DEFAULT属性的示例

gSQL> ALTER TABLE region ALTER COLUMN r comment DROP DEFAULT;

#### CSII科蓝

Table altered.

以下为设置column的NOT NULL约束条件的示例

gSQL> ALTER TABLE region ALTER COLUMN r\_regionkey SET NOT NULL;

Table altered.

以下为删除column的NOT NULL约束条件的示例

gSQL> ALTER TABLE region ALTER COLUMN r\_regionkey DROP NOT NULL;

Table altered.

以下为扩展column的数据类型大小的示例

gSQL> ALTER TABLE region ALTER COLUMN r\_comment SET DATA TYPE VARCHAR(512);

Table altered.

以下为重新启动identity column的NEXT VALUE的示例

gSQL> ALTER TABLE region ALTER COLUMN r\_regionkey RESTART;

Table altered.

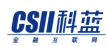

#### 以下为删除column的identity属性的示例

gSQL> ALTER TABLE region ALTER COLUMN r\_regionkey DROP IDENTITY;

Table altered.

# 兼容性

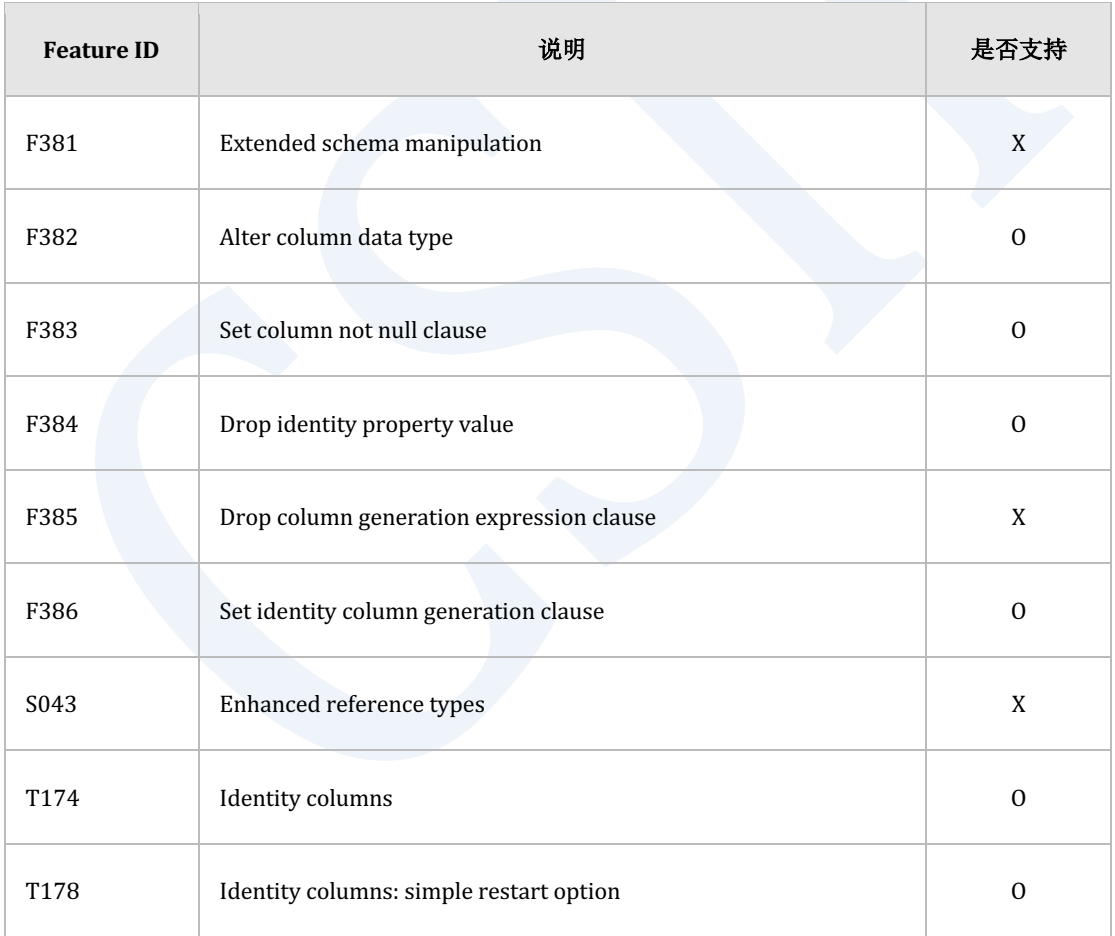

Table 8-17 标准SQL兼容性

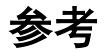

相关内容参考下文

- **ALTER TABLE**
- **ALTER TABLE name ADD COLUMN**
- **ALTER TABLE name SET UNUSED COLUMN**
- **ALTER TABLE name RENAME COLUMN**

# **8.53 ALTER TABLE name ALTER CONSTRAINT**

# 功能

变更表约束条件的特性

# 语句

<alter table constraint definition> ::= ALTER TABLE table\_name ALTER <constraint object> <constraint characteristics> ;

### CSII和蓝

```
<constraint object> ::=
       CONSTRAINT constraint_name
     | PRIMARY KEY 
     | UNIQUE ( column_name [, ...] ) 
<constraint characteristics> ::=
       [ NOT ] DEFERRABLE [ <constraint check time> ] 
     | <constraint check time> [ [ NOT ] DEFERRABLE ] 
<constraint check time> ::=
       INITIALLY DEFERRED
```

```
 | INITIALLY IMMEDIATE
```
# 使用范围及访问权限

用户需要有以下权限中的一个才能执行<alter table constraint definition>语句

- **.** 对表有(ALTER或CONTROL TABLE) ON TABLE
- 对表所在的SCHEMA有(ALTER TABLE或CONTROL SCHEMA) ON SCHEMA
- ALTER ANY TABLE ON DATABASE

Note:

集群不支持可延时的约束条件

# 语句规则及参数

### **table\_name**

要变更的表名

与schema\_name.table\_name相同可定义表所在的SCHEMA省略schema\_name时使用执行语句的

用户的默认SCHEMA名

### **<constraint object>**

如下指定要变更的约束条件

- CONSTRAINT constraint\_name
	- ¡ 要变更的的约束条件名
- **PRIMARY KEY** 
	- 。 表的primary key约束条件
- UNIQUE( column [,...])
	- ¡ 符合column目录的unique约束条件

## **DEFERRABLE | NOT DEFERRABLE**

变更约束条件的可延时与否

- **DEFERRABLE** 
	- 。 变更为可延时的约束条件

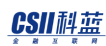

- NOT DEFERRABLE
	- ¡ 变更为不可以延时的约束条件

可延时的约束条件相关内容参考**[SET CONSTRAINTS](#page-2783-0)**语句说明

### **INITIALLY IMMEDIATE | INITIALLY DEFERRED**

变更约束条件的检查时间点的初始值

#### INITIALLY IMMEDIATE

- 。 执行DML时检查约束条件
- <sup>l</sup> INITIALLY DEFERRED
	- 。 执行COMMIT时检查约束条件

以NOT DEFERRABLE定义的约束条件不能变更为INITIALLY DEFERRED

## 说明

可延时的约束条件相关详细说明参考**[SET CONSTRAINTS](#page-2783-0)**语句

# 使用示例

以下为将t1\_uk约束条件设置为可延时并将检查时间点设置为DEFERRED的示例

gSQL> ALTER TABLE t1 ALTER CONSTRAINT t1\_uk DEFERRABLE INITIALLY DEFERRED;

**SQL Manual**

Table altered.

gSQL> COMMIT;

Commit complete.

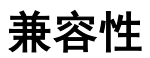

标准SQL未定义以下语句

- **.** ALTER PRIMARY KEY
- ALTER UNIQUE(column [,...])

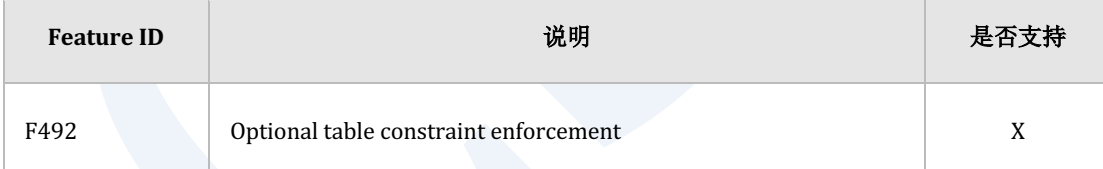

Table 8-18 标准SQL兼容性

# **8.54 ALTER TABLE name ALTER GLOBAL SECONDARY INDEX**

## 功能

变更表的全局二级索引的物理属性

# 语句

```
<alter table alter global secondary index storage statement> ::=
     ALTER TABLE table_name ALTER GLOBAL SECONDARY INDEX
       <physical attribute clause>
     | [ STORAGE ( <segment attr clause> [...] ) ]
     ;
<physical attribute clause> ::=
       PCTFREE integer
     | INITRANS integer
     | MAXTRANS integer
<segment attr clause> ::=
       INITIAL <size_clause>
     | NEXT <size_clause>
```
### CSII和蓝

 | MINSIZE <size\_clause> | MAXSIZE <size\_clause>

<size clause> ::=

integer [ K | M | G | T ]

# 使用范围及访问权限

用户需拥有以下权限中的一个才能执行<alter table alter global secondary index storage

statement>语句

- 对表有(ALTER或CONTROL TABLE) ON TABLE
- 对表所在的SCHEMA有(ALTER TABLE或CONTROL SCHEMA) ON SCHEMA
- ALTER ANY TABLE ON DATABASE

# 语句规则及参数

### **table\_name**

要创建索引的表的名称

与schema\_name.table\_name相同可定义表所在的SCHEMA省略schema\_name时使用执行语句的

用户的默认SCHEMA名

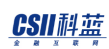

## **<physical attribute clause>**

定义索引的物理属性信息

#### PCTFREE integer

- 。 定义
	- 为了调节在页内插入key引起的页分割频率而预留的空间
	- <sup>n</sup> 仅应用于以bottom-up创建索引时
- 。 可使用从0~99之间的值
- 。 省略时默认值使用DEFAULT\_INDEX\_PCTFREE property中设置的值

#### INITRANS integer

- 。 定义
	- <sup>n</sup> 表示可同时访问页的初始事务的数量
	- 访问索引的用户数量少时设置低的INITRANS同时访问的用户多时设置高的

INITRANS

- <sup>n</sup> 必要时自动扩展至已设置的MAXTRANS
- 。 可使用1~32之间的值
- 。 省略时默认值为4
- MAXTRANS integer
	- 。 定义
		- <sup>n</sup> 表示可同时访问页的事务的最大值
	- ¡ 可设置1~32之间的值
	- 。 省略时默认值为8

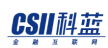

### **<segment attr clause>**

描述存储索引的空间信息

- INITIAL integer
	- 。 定义
		- 描述索引创建初期分配的物理空间大小
		- 该大小应align到表所属的TABLESPACE的EXTENT大小后使用(ex: EXT大小为

8192bytes时'INITIAL 100'实际以8192bytes运行)

- 该大小(align到TABLESPACE的EXTENT大小的大小)应大于或等于MINEXTENTS 的大小小于或等于MAXEXTENTS的大小
- ¡ 最小值为1最大值根据系统环境有所不同
- 。 省略时默认值与表所属的TABLESPACE的一个EXTENT的大小相同
- **NEXT** integer
	- 。 定义
		- 描述添加索引的物理空间的物理空间大小
		- 该大小应align到表所属的TABLESPACE的EXTENT大小后使用(ex: EXT大小为 8192bytes时'NEXT 100'实际以8192bytes运行)
		- <sup>n</sup> NEXT根据当前索引可使用的剩余空间的大小(从MAXEXTENTS的大小减去当前使 用中的空间的大小)如下运行
			- 剩余空间的大小为0时无法再扩展空间
			- 剩余空间的大小大于0且小于NEXT时分配与剩余空间大小相同的空间
			- 剩余空间的大小大于NEXT时分配与NEXT大小相同的空间
	- ¡ 最小值为1最大值根据系统环境有所不同
	- 。 省略时默认值与表所属的TABLESPACE的一个EXTENT的大小相同
- MINSIZE integer

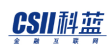

- 。 定义
	- 索引需维持的最小空间大小
	- 该值应小于或等于MAXSIZE的值
- 。 该大小应align到索引所属的TABLESPACE的EXTENT大小后使用
- ¡ 最小值为1最大值根据系统环境有所不同
- 。 如小于2个EXTENT的大小时确定为2个EXTENT的大小
- 。 省略时默认值为2个EXTENT的大小
- MAXSIZE integer
	- 。 定义
		- <sup>n</sup> 可在索引中分配到的最大空间大小
		- 该值应大于或等于MINSIZE的值
	- ¡ 该大小应align到索引所属的TABLESPACE的EXTENT大小后使用
	- ¡ 最小值为1最大值根据系统环境有所不同
	- ¡ 省略时默认值为32 terabyte(35,184,372,088,832)
	- 。 即使指定大于32 terabyte的值也会修改成32 terabyte后设置

### **<size clause>**

指定文件的byte大小(未描述单位时为bytes)

- K: Kilobytes
- M: Megabytes
- G: Gigabytes
- T: Terabytes

# 说明

进行non-deterministic查询必须要有全局二级索引

# 使用示例

将表T1的全局二级索引使用的最大大小变更为100 Mbyte

gSQL> ALTER TABLE T1 ALTER GLOBAL SECONDARY INDEX STORAGE( MAXSIZE 100M );

Table altered.

gSQL> COMMIT;

Commit complete.

将表T1的全局二级索引使用的 INITRANSMAXTRANS值变更为2与4.

gSQL> ALTER TABLE T1 ALTER GLOBAL SECONDARY INDEX INITRANS 2 MAXTRANS 4;

Table altered.

gSQL> COMMIT;

Commit complete.

# 兼容性

标准SQL未定义全局二级索引相关概念

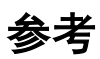

相关内容参考下文

- **ALTER TABLE name ADD GLOBAL SECONDARY INDEX**
- **ALTER TABLE name DROP GLOBAL SECONDARY INDEX**

# **8.55 ALTER TABLE name ALTER GLOBAL SECONDARY INDEX COALESCE**

## 功能

去除global secondary index的碎片化

# 语句

```
<global secondary index coalesce statement> ::=
    ALTER TABLE table_name ALTER GLOBAL SECONDARY INDEX COALESCE
     ;
```
# 使用范围及访问权限

用户须满足以下条件才能执行<global secondary index coalesce statement>语句

- <sup>l</sup> 要重建索引的表至少需要拥有以下一种权限
	- 。 对相应表有(ALTER或CONTROL TABLE) ON TABLE
	- o 对表所属模式有(ALTER TABLE或CONTROL SCHEMA) ON SCHEMA
	- $\circ$  ALTER ANY TABLE ON DATABASE
- <sup>l</sup> 要重建索引的表空间至少需要拥有以下一种权限

### CSII和蓝

- 。 对相应表空间有CREATE OBJECT ON TABLESPACE
- $\circ$  USAGE TABLESPACE ON DATABASE

# 语句规则及参数

### **table\_name**

目标表的名称

可以像schema\_name.table\_name一样定义表所属的模式省略schema\_name时将使用执行语句用

户的默认模式名称

# 说明

- 依次扫描叶页发现可以合并的页面时进行页面合并并将已删除的页面返回给段
- 可以解决因UPDATE/ DELETE等发生的叶页碎片化问题
- 因仅在邻近叶页可合并时运行所以如果碎片化程度较低可能不会有效果
- <sup>l</sup> 如果索引碎片化程度高那么处理时间可能会比INDEX REBUILD要长

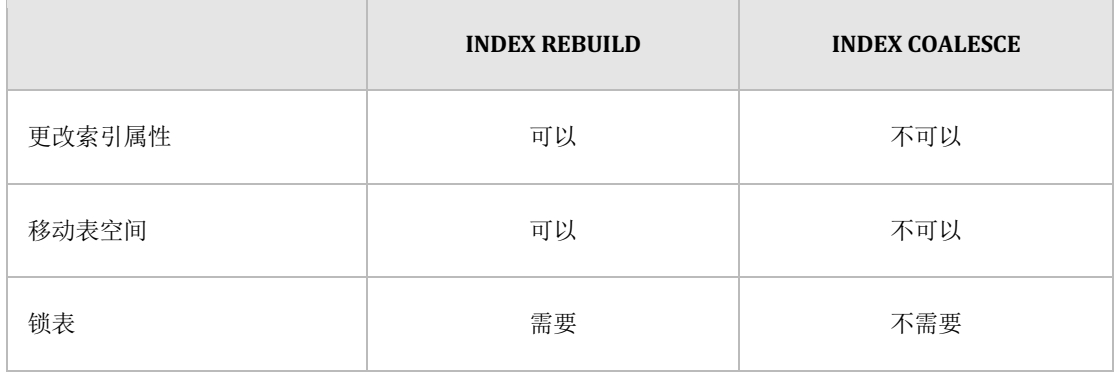

### CSII和蓝

#### **SQL Manual**

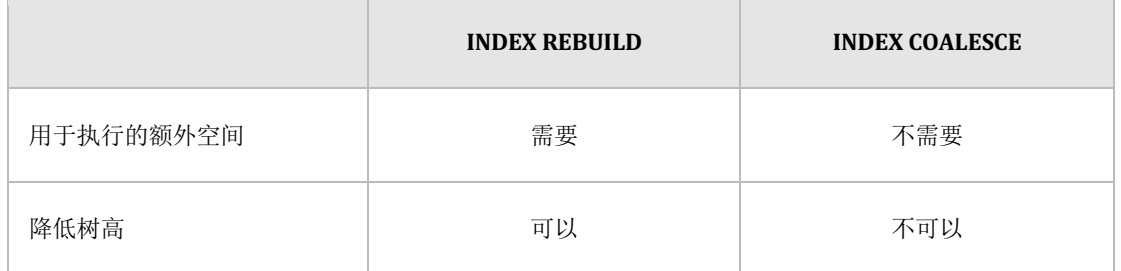

Table 8-19 与INDEX REBUILD比较

# 使用示例

去除表T1的global secondary index碎片化

gSQL> ALTER TABLE T1 ALTER GLOBAL SECONDARY INDEX COALESCE;

Table altered.

# 兼容性

标准SQL未定义global secondary index的概念

# 参考

相关内容请参考ALTER TABLE name ALTER GLOBAL SECONDARY INDEX REBUILD

# <span id="page-1943-0"></span>**8.56 ALTER TABLE name ALTER GLOBAL SECONDARY INDEX REBUILD**

# 功能

重构global secondary index

# 语句

```
<global secondary index rebuild statement> ::=
     ALTER TABLE table_name ALTER GLOBAL SECONDARY INDEX REBUILD
         [ ONLINE | OFFLINE ]
         [ <index attributes> [...] ]
         [ TABLESPACE tablespace_name ]
     ;
<index attributes> ::=
       <physical attribute clause>
     | STORAGE ( <segment attr clause> [...] )
     | <parallel clause> 
<physical attribute clause> ::=
       PCTFREE integer
```
#### CSII和蓝

```
 | INITRANS integer
     | MAXTRANS integer
<segment attr clause> ::=
       INITIAL <size_clause>
     | NEXT <size_clause>
     | MINSIZE <size_clause>
     | MAXSIZE <size_clause>
<size clause> ::=
       integer [ K | M | G | T ]
<parallel clause> ::=
       NOPARALLEL
     | PARALLEL [ integer ]
```
## 使用范围及访问权限

用户须满足以下条件才能执行<global secondary index rebuild statement>语句

- <sup>l</sup> 对重构索引的表至少需要拥有以下一种权限
	- 。 对该表有 (ALTER或 CONTROL TABLE) ON TABLE
	- o 对表所属的schema有 (ALTER TABLE 或 CONTROL SCHEMA) ON SCHEMA
	- $\circ$  ALTER ANY TABLE ON DATABASE
- <sup>l</sup> 对重构索引的表空间至少需要拥有以下一种权限

#### CSII和蓝

- 。 对该表空间有 CREATE OBJECT ON TABLESPACE
- $\circ$  USAGE TABLESPACE ON DATABASE

## 语句规则及参数

#### **table\_name**

要重构索引的表的名称

可以像schema\_name.table\_name一样定义表所属的模式省略schema\_name时将使用执行语句的

用户的默认模式名称

#### [ ONLINE | OFFLINE ]

决定在重构索引时是否允许对该表进行DML

- **ONLINE** 
	- ¡ 允许INSERTUPDATEDELETE
- **OFFLINE** 
	- ¡ 不允许INSERTUPDATEDELETE
- <sup>l</sup> 省略时默认值为ONLINE

#### **<physical attribute clause>**

定义索引的物理属性信息

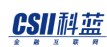

#### PCTFREE integer

- ¡ 定义
	- 为了调整页内插入key引起的页分割频率而预留的空间
- ¡ 可使用0~99的值
- ¡ 省略时使用原有索引设定值
- INITRANS integer
	- 。 定义
		- <sup>n</sup> 表示可同时访问页的初始事务的数量
		- <sup>n</sup> 访问索引的用户数量少时INITRANS设置得低同时访问的用户多时INITRANS设置

得高

- <sup>n</sup> 必要时自动增加至设置的MAXTRANS
- 。 可使用1~32的值
- ¡ 省略时使用原有索引设定值
- MAXTRANS integer
	- 。 定义
		- <sup>n</sup> 表示可同时访问页的事务的最大数量
	- 。 可使用1~32的值
	- ¡ 省略时使用原有索引设定值

#### **<segment attr clause>**

说明存储索引的空间的信息

- INITIAL integer
	- 。 定义

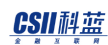

- <sup>n</sup> 描述重构索引时初期分配的物理空间的大小
- 其大小align到表所属的TABLESPACE的EXTENT大小后使用(例EXT大小为8192 bytes时'INITIAL 100'实际以8192 bytes运行)
- 其大小(align到TABLESPACE的EXTENT的大小)应大于或等于MINEXTENTS的大 小小于或等于MAXEXTENTS的大小
- ¡ 最小值为1最大值根据系统环境有所不同
- 。 省略时使用原有索引的设定值
- NEXT integer
	- 。 定义
		- <sup>n</sup> 在索引增加物理空间时描述要分配的物理空间的大小
		- 其大小align到表所属的TABLESPACE的EXTENT大小后使用(例EXT大小为8192 bytes时'NEXT 100'实际以8192 bytes运行)
		- <sup>n</sup> NEXT根据目前索引可使用的剩余空间的大小(在MAXEXTENTS的大小减去当前使

用中的空间的大小)如下运行

- 剩余空间的大小为0时无法再扩展空间
- 剩余空间的大小大于0小于NEXT时分配与剩余空间大小相同的大小
- 剩余空间的大小大于NEXT时分配与NEXT大小相同的大小
- ¡ 最小值为1最大值根据系统环境有所不同
- 。 省略时使用原有索引的设定值
- MINSIZE integer
	- 。 定义
		- 索引要维持的最小空间的大小
		- 此值应小于或等于MAXSIZE的值
	- 。 其大小align到索引所属的 TABLESPACE的EXTENT大小后使用
	- ¡ 最小值为1最大值根据系统环境有所不同

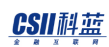

- ¡ 小于两个EXTENT的大小时确定为两个EXTENT的大小
- ¡ 省略时使用原有索引的设定值
- MAXSIZE integer
	- 。 定义
		- <sup>n</sup> 可在索引中分配到的最大空间的大小
		- <sup>n</sup> 此值应大于或等于MINSIZE的值
	- 。 其大小align到索引所属的TABLESPACE的EXTENT大小后使用
	- ¡ 最小值为1最大值根据系统环境有所不同
	- ¡ 省略时使用原有索引的设定值

#### **<size clause>**

指定文件的byte大小(未指定单位时使用bytes)

- K: Kilobytes
- M: Megabytes
- **G:** Gigabytes
- **T:** Terabytes

#### **NOPARALLEL | PARALLEL [ integer ]**

指定重构索引的过程中使用的thread的数量

- **NOPARALLEL** 
	- 。 不并行重构索引
- PARALLEL [integer]

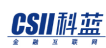

- ¡ 并行重构索引
- ¡ 省略ingeger或指定为0时遵循INDEX\_BUILD\_PARALLEL\_FACTOR参数
- 。 integer可从0开始使用最大值为64
- 。 如果integer或参数的值为0则由系统决定最优值
- <sup>l</sup> 未指定时默认值为NOPARALLEL

#### **TABLESPACE tablespace\_name**

指定重构索引的表空间的名称

- <sup>l</sup> 指定tablespace\_name时
	- 。 tablespace\_name为data tablespace时重构为LOGGING索引
	- o tablespace\_name为temporary tablespace或nologging tablespace时重构为NOLOGGING 索引
- <sup>l</sup> 省略TABLESPACE子句时设置为原有索引的表空间

#### 说明

- <sup>l</sup> 删除索引碎片化
	- 。 在索引频繁执行update DML时索引页可能产生碎片化相比有效的数据tree过于大时索 引的容量增加而性能下降此时重构索引可解决索引页的碎片化缩小索引容量并恢复索 引的性能
- <sup>l</sup> 变更索引的表空间
	- ¡ 可变更原先创建的索引的表空间
	- 。 但要根据表空间的TEMPORARY与否设置恰当的logging与否

#### CSII耐蓝

- <sup>l</sup> 变更索引的logging设置
	- 。 可使用TABLESPACE选项变更已创建的索引的logging设置
	- 。 要变更为LOGGING索引时应在TABLESPACE选项指定数据表空间
	- 。 要变更为NOLOGGING索引时应在TABLESPACE选项指定temporary tablespace或 nologging tablespace

使用示例

重构表T1的global secondary index

gSQL> ALTER TABLE T1 ALTER GLOBAL SECONDARY INDEX REBUILD;

变更表T1的global secondary index的tablespace和logging设置

gSQL> ALTER TABLE T1 ALTER GLOBAL SECONDARY INDEX REBUILD TABLESPACE MEM\_DATA\_TBS;

gSQL> ALTER TABLE T1 ALTER GLOBAL SECONDARY INDEX REBUILD TABLESPACE MEM\_TEMP\_TBS;

#### 兼容性

标准SQL未定义global secondary index的概念

**SQL Manual**

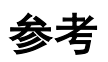

相关内容参考下文

- **ALTER TABLE name ADD GLOBAL SECONDARY INDEX**
- **ALTER TABLE name DROP GLOBAL SECONDARY INDEX**
- **ALTER INDEX name REBUILD**

# **8.57 ALTER TABLE name DROP CONSTRAINT**

### 功能

删除表的约束条件

## 语句

```
<drop table constraint definition> ::=
     ALTER TABLE table_name 
         DROP <constraint object>
         [ <drop behavior> ]
     ;
<constraint object> ::=
       CONSTRAINT constraint_name
     | PRIMARY KEY 
     | UNIQUE ( column_name [, ...] ) 
<drop behavior> ::=
       RESTRICT
     | CASCADE
     | CASCADE CONSTRAINTS
```
## 使用范围及访问权限

用户需要有以下权限中的一个才能执行<drop table constraint definition>语句

- <sup>l</sup> 约束条件的所有者
- 对相应表有(ALTER或CONTROL TABLE) ON TABLE
- 对表所在的SCHEMA有(ALTER TABLE或CONTROL SCHEMA)ON SCHEMA
- ALTER ANY TABLE ON DATABASE

## 语句规则及参数

#### **table\_name**

要变更的表名

与schema\_name.table\_name相同可定义表所在的SCHEMA省略schema\_name时使用执行语句的

用户的默认SCHEMA名

#### **CONSTRAINT constraint\_name**

要删除的约束条件的名称

#### **PRIMARY KEY**

表的primary key约束条件

### UNIQUE( column\_name [, ...] )

Column的unique约束条件

#### **<drop behavior>**

省略时默认值为RESTRICT

目前与RESTRICT/CASCADE的运行原理相同

#### 说明

不使用约束条件的名称并删除NOT NULL约束条件时使用ALTER TABLE name ALTER COLUMN 语句的<drop column not null clause>

## 使用示例

以下为删除primary key约束条件的示例

gSQL> ALTER TABLE t1 DROP PRIMARY KEY;

Table altered.

以下为指定约束条件的名称后删除表的约束条件的示例

gSQL> ALTER TABLE t1 DROP CONSTRAINT t1\_pk;

<u>CSII神蓝</u><br>SQL Manual

Table altered.

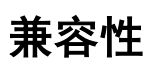

标准SQL未定义以下语句

- DROP PRIMARY KEY
- DROP UNIQUE  $\left($  column\_name  $\left[ , \ldots \right]$   $\right)$
- **CASCADE CONSTRAINTS**

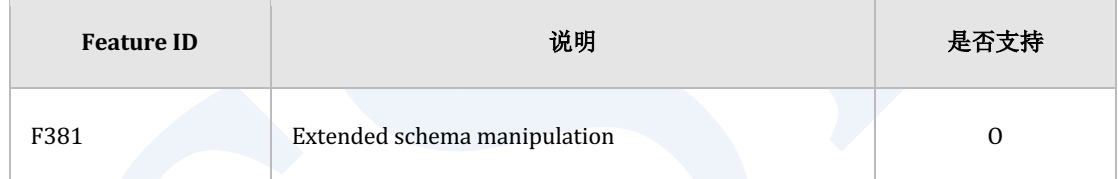

Table 8-20 标准SQL兼容性

参考

相关内容参考下文

- **ALTER TABLE**
- **ALTER TABLE name ADD CONSTRAINT**
- **DROP INDEX**

# <span id="page-1956-0"></span>**8.58ALTER TABLE name DROP GLOBAL SECONDARY INDEX**

#### 功能

删除表的全局二级索引

## 语句

;

<alter table drop global secondary index definition> ::=

ALTER TABLE table\_name

DROP GLOBAL SECONDARY INDEX

#### 使用范围及访问权限

用户需要满足以下条件才能在集群系统中定义<alter table drop global secondary index definition>语句

- <sup>l</sup> 对删除索引的表有以下权限中的一个权限
	- 。 对表有(ALTER或CONTROL TABLE) ON TABLE
	- o 对表所在的SCHEMA有(ALTER TABLE或CONTROL SCHEMA) ON SCHEMA
	- o ALTER ANY TABLE ON DATABASE

## 语句规则及参数

#### **table\_name**

要删除索引的表的名称

## 说明

进行non-deterministic查询必须要有全局二级索引

## 使用示例

删除表T1的全局二级索引

gSQL> ALTER TABLE T1 DROP GLOBAL SECONDARY INDEX;

Table altered.

gSQL> COMMIT;

Commit complete.

## 兼容性

标准SQL未定义全局二级索引相关概念

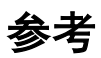

相关内容参考下文

- **ALTER TABLE name ADD GLOBAL SECONDARY INDEX**
- **ALTER TABLE name ALTER GLOBAL SECONDARY INDEX**

# **8.59ALTER TABLE name DROP OFFLINE SEGMENTS**

#### 功能

删除离线shard的段

## 语句

;

 $\epsilon$ alter table drop offline segments statement> ::=

ALTER TABLE table\_name

DROP OFFLINE SEGMENTS

#### 使用范围及访问权限

可在集群系统中执行

须至少拥有以下权限中的一种才能执行<alter table drop offline segments statement>语句

- 对相应表有(ALTER 或CONTROL TABLE) ON TABLE
- 对表所属的模式有(ALTER TABLE或CONTROL SCHEMA) ON SCHEMA
- ALTER ANY TABLE ON DATABASE

## 语句规则及参数

#### **table\_name**

表的名称

如schema\_name.table\_name一样可以定义表所属的模式省略schema\_name时使用执行语句的用 户的默认模式名称

#### 说明

删除离线shard的段

即使存在 inactive cluster member也可执行<alter table drop offline segments statement>

若不满足以下条件则失败

- <sup>l</sup> 若想删除cloned表的段集群系统内至少一个成员中应存在cloned表的在线replica
- <sup>l</sup> 若想删除sharded表的段每个组的至少一个成员中应存在该sharded表的在线replica

例如当sharded表t1的cluster group G3中的所有replica处于离线状态时发生如下错误

gSQL> ALTER TABLE t1 DROP OFFLINE SEGMENTS;

ERR-42000(16361): sharded table "PUBLIC"."T1" must be accessible to at least one member of group 'G3'

对所有表执行时使用<alter database drop offline segments statement>语句

## 使用示例

以下是对表t1执行<alter table drop offline segments statement>语句的示例

gSQL> ALTER TABLE t1 DROP OFFLINE SEGMENTS;

Table altered.

## 兼容性

标准SQL未定义集群的概念

## 参考

相关内容请参考ALTER DATABASE DROP OFFLINE SEGMENTS

# **8.60 ALTER TABLE name DROP SUPPLEMENTAL LOG**

## 功能

变更表的数据时在Redo Log里不记录Primary Key信息

## 语句

;

```
<add table supplemental log statement> ::=
    ALTER TABLE table_name 
         DROP SUPPLEMENTAL LOG DATA ( PRIMARY KEY ) COLUMNS
```
## 使用范围及访问权限

用户需要有以下权限中的一个才能执行<drop table supplemental log statement>语句

- 对表有(ALTER或CONTROL TABLE) ON TABLE
- 对表所在的SCHEMA有(ALTER TABLE或CONTROL SCHEMA) ON SCHEMA
- ALTER ANY TABLE ON DATABASE

## 语句规则及参数

#### **table\_name**

要变更的表的名称

与schema\_name.table\_name相同可定义表所在的SCHEMA省略schema\_name时使用执行语句的

用户的默认SCHEMA名

通过ALTER TABLE name ADD SUPPLEMENTAL LOG语句设置

## 说明

参考各语句的使用规则

## 使用示例

以下为设置变更表的数据时在redo log里不记录primary key信息的示例

gSQL> ALTER TABLE t1 DROP SUPPLEMENTAL LOG DATA ( PRIMARY KEY ) COLUMNS;

Table altered.

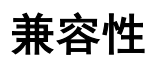

标准SQL未定义<drop table supplemental log statement>

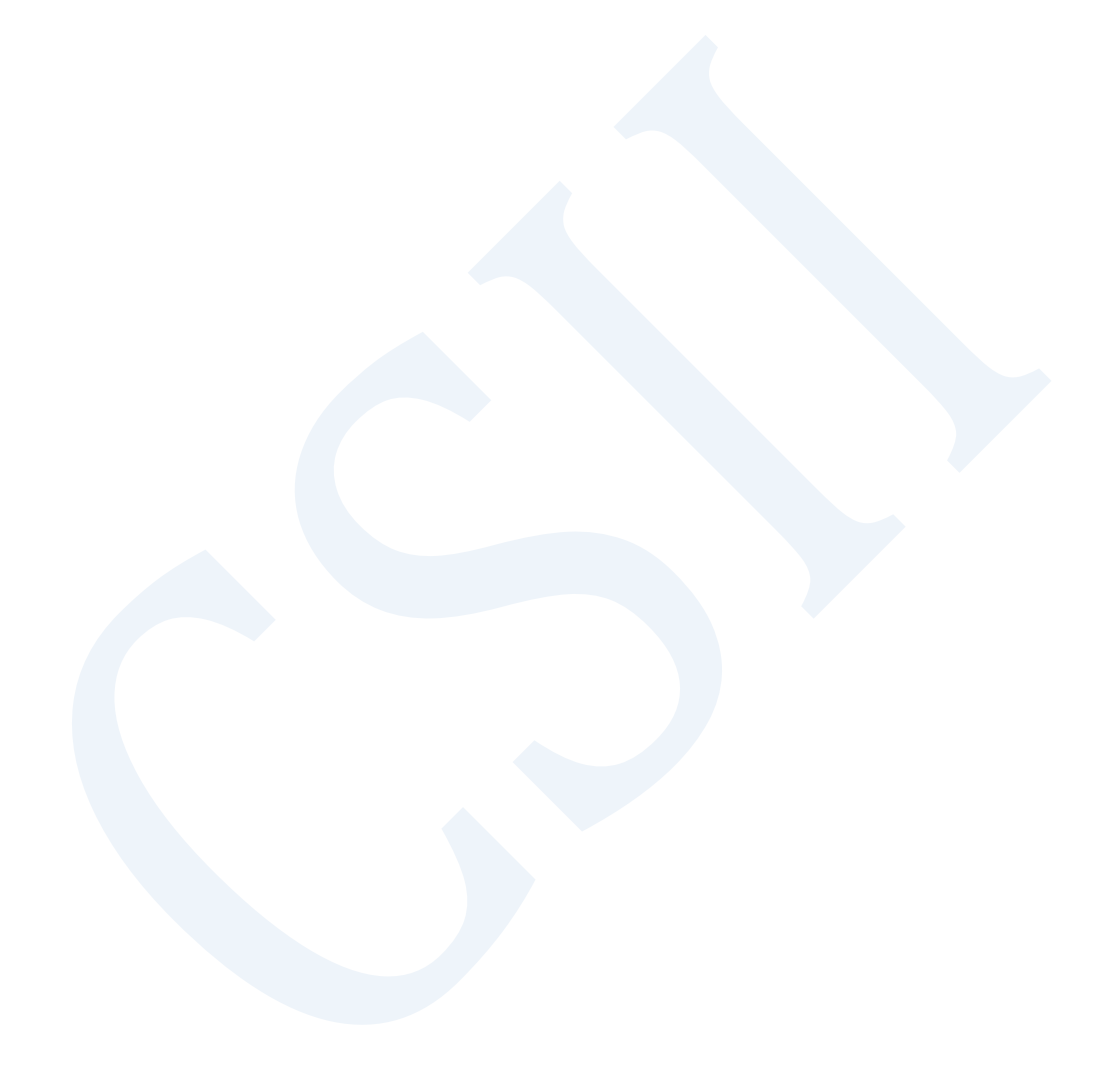

## **8.61 ALTER TABLE name MERGE SHARDS**

## 功能

在集群环境中merge表的特定shard后重新分配

### 语句

```
<alter table merge shards statement> ::=
     ALTER TABLE table_name MERGE SHARDS <source shard list> 
        INTO dest_shard_name [ <dest shard placement> ]
     ;
<source shard list> ::= 
     source_shard_name [, ...]
   | start_shard_name TO end_shard_name
<dest shard placement> ::=
```
AT CLUSTER GROUP dest\_group\_name

## 使用范围及访问权限

可在集群系统执行

需要有以下权限中的一个才能执行<alter table merge shards statement>语句

- 对相应表有(ALTER 或 CONTROL TABLE) ON TABLE
- 对表所属的schema有(ALTER TABLE 或 CONTROL SCHEMA) ON SCHEMA
- ALTER ANY TABLE ON DATABASE

## 语句规则及参数

#### **table\_name**

#### 表的名称

如schema\_name.table\_name可定义表所属的schema省略schema\_name时使用执行语句的用户的

默认schema名

只能在对应表为cluster-specific并且是list shard或range shard的情况下执行语句

#### **<source shard list>**

要merge的源shard的list

List指定的shard必须存在于对应表

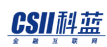

#### **source\_shard\_name**

要merge的源shard的名称

不存在于对应表的shard时无法执行语句

#### **start\_shard\_name**

要merge的范围中起始shard的名称

仅在range shard中使用

#### **end\_shard\_name**

要merge的范围中最后一个shard的名称

仅在range shard中使用

#### **dest\_shard\_name**

对象shard的名称

#### **<dest shard placement>**

分配对象shard的集群租的名称

省略该语句时dest\_shard\_name应包含在<source shard list>

#### 说明

Merge特定表的特定shard分配到任意集群租

- <sup>l</sup> 无法在单机版数据库执行
- 无法在Hash sharded table或cloned table执行
- 无法在以cluster wide生成的表执行
- 进行merge的过程中无法执行对source shard的DML
- Range shard的情况可指定要merge的源shard的开始与结束
- 可在range shard或list shard列出要merge的源shard但此时在range shard列出的shard应均

为相邻的shard

以下为在range sharded表尝试merge未相邻的shard时报错

```
CREATE TABLE t1( i1 INTEGER ) 
    SHARDING BY RANGE (i1)
    SHARD shard1 VALUES LESS THAN ( 200 ) AT CLUSTER GROUP G1,
    SHARD shard2 VALUES LESS THAN ( 400 ) AT CLUSTER GROUP G2,
     SHARD shard3 VALUES LESS THAN ( MAXVALUE ) AT CLUSTER GROUP G3
;
Table created.
```
ALTER TABLE t1 MERGE SHARDS shard1, shard3 INTO shard4 AT CLUSTER GROUP G2;

<u>CSII神蓝</u><br>SQL Manual

ERR-42000(16488): shards being merged are not adjacent :

ALTER TABLE t1 MERGE SHARDS shard1, shard3 INTO shard4 AT CLUSTER GROUP G2

ERROR at line 1:

## 使用示例

以下为以罗列型merge SHARD的示例

 $*$ 

gSQL> ALTER TABLE t1 MERGE SHARDS shard1, shard2, shard3 INTO shard4 AT CLUSTER GROUP G2;

Table altered

以下为以范围型合并SHARD的示例

gSQL> ALTER TABLE t1 MERGE SHARDS shard1 TO shard3 INTO shard4 AT CLUSTER GROUP G2;

Table altered

**SQL Manual**

# 兼容性

标准SQL未定义cluster的概念

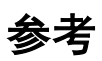

相关内容参考下文

- **ALTER TABLE name MOVE SHARD**
- **ALTER TABLE name SPLIT SHARD**

## <span id="page-1971-0"></span>**8.62 ALTER TABLE name MOVE SHARD**

## 功能

将表的特定shard或特定集群组的所有shard重新部署到特定集群群组

#### 语句

```
<alter table move shard statement> ::=
     ALTER TABLE table_name MOVE SHARD
         { shard_name_list | FROM CLUSTER GROUP src_cluster_group }
         TO CLUSTER GROUP dest_cluster_group 
        [ ONLINE | OFFLINE ] 
        [ <shard divisor> ] 
       [ <parallel clause> ]
     ;
<shard divisor> ::= 
     SHARD DIVISOR integer
<parallel clause> ::=
     NOPARALLEL
   | PARALLEL [ integer ]
```
## 使用范围及访问权限

可在集群系统中执行

需要有以下权限中的一个才能执行<alter table move shard statement>语句

- 对表有(ALTER或CONTROL TABLE) ON TABLE
- 对表所在的SCHEMA有(ALTER TABLE或CONTROL SCHEMA) ON SCHEMA
- ALTER ANY TABLE ON DATABASE

## 语句规则及参数

#### **table\_name**

#### 表的名称

与schema\_name.table\_name相同可定义表所在的SCHEMA省略schema\_name时使用执行语句的

用户的默认SCHEMA名

仅在该表为cluster group specific时可执行语句

#### **shard\_name\_list**

要重新分配的shard name list

为不存在于该表的shard时无法执行语句

#### **src\_cluster\_group**

要重新分配的特定集群组的名称

#### **dest\_cluster\_group**

要分配表的shard的目标集群组的名称

该表的shard已存在于指定集群组时无法执行语句

## [ ONLINE | OFFLINE ]

确定在重新分配表的shard时是否允许DML

- **ONLINE** 
	- o 允许INSERT, UPDATE, DELETE
- **OFFLINE** 
	- 。 不允许INSERT, UPDATE, DELETE
- <sup>l</sup> 省略时默认值为ONLINE

#### **<shard divisor>**

#### 指定shard分区数量

- <sup>l</sup> 按照分区的数量划分shard并重新分配到远程服务器
- <sup>l</sup> 整数可从0开始使用最大值为1000
- <sup>l</sup> 省略时根据REBALANCE\_SHARD\_DIVISOR属性决定

#### CSII耐蓝

integer小于parallel integer时修改为和parallel integer相同的值

#### **<parallel clause>**

指定重新分配表时使用的线程数量

- **NOPARALLEL** 
	- ¡ 不并行重新分配表
- PARALLEL [integer]
	- ¡ 并行重新分配表
	- ¡ 整数可以从0开始使用最大值为64
	- 。 省略整数时为0
	- ¡ 整数为0时系统确定最佳值

#### 说明

将表的特定shard从特定集群组重新分配到其他集群组

为了删除特定集群组需要在重新分配表的shard后执行**[DROP CLUSTER GROUP](#page-2355-0)**语句

将所有表的shard从特定集群组移动至其他集群组时执行ALTER DATABASE MOVE SHARD FROM

CLUSTER GROUP TO CLUSTER GROUP语句

对于CLONED表或设置为CLUSTER WIDE的表可能会发生错误而失败

## 使用示例

以下为执行<alter table move shard statement>语句的示例

gSQL> ALTER TABLE t1 MOVE SHARD shard1, shard2 TO CLUSTER GROUP g3;

Table altered.

gSQL> ALTER TABLE t1 MOVE SHARD FROM CLUSTER GROUP g1 TO CLUSTER GROUP g3;

Table altered.

以下为CLONED表和设置为CLUSTER WIDE的表进行move shard失败的示例

gSQL> CREATE TABLE T1 ( C1 INTEGER ) SHARDING BY RANGE (C1) AT CLUSTER WIDE SHARD s1 VALUES LESS THAN (10),

SHARD s2 VALUES LESS THAN (MAXVALUE);

Table created.

gSQL> ALTER TABLE T1 MOVE SHARD s1 TO CLUSTER GROUP g2;

ERR-42000(16440): cannot execute on cluster wide sharded tables

gSQL> CREATE TABLE T2 ( C1 INTEGER ) CLONED AT CLUSTER GROUP g1, g2;

Table created.

gSQL> ALTER TABLE T2 MOVE SHARD FROM CLUSTER GROUP g1 TO CLUSTER GROUP g3;

ERR-42000(16437): cannot execute on cloned tables

## 兼容性

标准SQL未定义集群的概念

参考

**相关内容参考ALTER DATABASE MOVE SHARD** 

# **8.63 ALTER TABLE name READ { ONLY |** WRITE **}**

## 功能

设置表的READ { ONLY | WRITE }

## 语句

 $\overline{\phantom{a}}$ 

```
\left\{\text{ }k\in\mathbb{Z}\right\} <alter table read { only | write } statement> :==
        ALTER TABLE table_name
             READ { ONLY | WRITE }
```
## 使用范围及访问权限

需要有以下权限中的一个才能执行<alter table read { only | write } statement>语句

- 对表有(ALTER或CONTROL TABLE) ON TABLE
- 对表所在的SCHEMA有(ALTER TABLE或CONTROL SCHEMA) ON SCHEMA
- ALTER ANY TABLE ON DATABASE

## 语句规则及参数

#### **table\_name**

表的名称

与schema\_name.table\_name相同可定义表所在的SCHEMA省略schema\_name时使用执行语句的

用户的默认SCHEMA

## 说明

将表的属性指定为READ { ONLY | WRITE }

指定为READ ONLY则无法使用SELECT .. FOR UPDATE语句变更表数据的DML或DDL语句但可使

用不变更表数据的DDL语句

#### Note:

指定为READ ONLY时不可用的SQL语句

\* INSERT, UPDATE, DELETE

\* TRUNCATE

\* SELECT .. FOR UPDATE

\* ALTER TABLE RENAME/DROP COLUMN

\* ALTER TABLE SET COLUMN UNUSED

指定为READ ONLY时可用的SQL语句

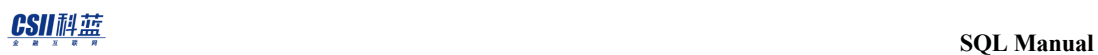

\* SELECT

- \* CREATE/ALTER/DROP INDEX
- \* ALTER TABLE ADD/ALTER COLUMN
- \* ALTER TABLE ADD/ALTER/RENAME/DROP CONSTRAINT
- \* ALTER TABLE for physical property changes
- \* ALTER TABLE DROP UNUSED COLUMNS
- \* ALTER TABLE RENAME TO
- \* DROP TABLE
- \* ALTER TABLE ADD/DROP SUPPLEMENTAL LOG
- \* LOCK TABLE

#### 使用示例

以下为执行<alter table read { only | write } statement>语句的示例

gSQL> ALTER TABLE t1 READ ONLY;

Table altered.

gSQL> ALTER TABLE t1 READ WRITE;

Table altered.
**SQL Manual**

# 兼容性

标准SQL未定义<alter table read { only | write } statement>语句

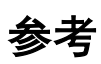

相关内容参考**[ALTER TABLE](#page-1880-0)**

# <span id="page-1981-0"></span>**8.64 ALTER TABLE name REBALANCE**

## 功能

重新分配表的shard

## 语句

```
<alter table rebalance statement> ::=
     ALTER TABLE table_name REBALANCE 
        [ ONLINE | OFFLINE ] 
        [ <shard divisor> ] 
       [ <parallel clause> ]
     ;
<shard divisor> ::= 
     SHARD DIVISOR integer
<parallel clause> ::=
     NOPARALLEL
   | PARALLEL [ integer ]
```
## 使用范围及访问权限

可在集群系统中执行

需要有以下权限中的一个才能执行<alter table rebalance statement>语句

- 对表有(ALTER或CONTROL TABLE) ON TABLE
- 对表所在的SCHEMA有(ALTER TABLE或CONTROL SCHEMA) ON SCHEMA
- ALTER ANY TABLE ON DATABASE

## 语句规则及参数

#### **table\_name**

#### 表的名称

与schema\_name.table\_name相同可定义表所在的SCHEMA省略schema\_name时使用执行语句的

用户的默认SCHEMA名

#### [ ONLINE | OFFLINE ]

决定重新分配表的shard时是否允许DML

- **ONLINE** 
	- o 允许INSERT, UPDATE, DELETE
- **OFFLINE**

- 。 不允许INSERT, UPDATE, DELETE
- <sup>l</sup> 省略时默认值为ONLINE

#### **<shard divisor>**

指定shard分区数量

- <sup>l</sup> 按照分区的数量划分shard并重新分配到远程服务器
- <sup>l</sup> 整数可从0开始使用最大值为1000
- <sup>l</sup> 省略时根据REBALANCE\_SHARD\_DIVISOR属性决定
- integer小于parallel integer时修改为和parallel integer相同的值

#### **<parallel clause>**

指定重新分配表时使用的线程数量

- **NOPARALLEL** 
	- ¡ 不并行重新分配表
- PARALLEL [integer]
	- 。 并行重新分配表
	- ¡ 整数可以从0开始使用最大值为64
	- 。 省略整数时为0
	- ¡ 整数为0时系统确定最佳值

## 说明

通过以下语句添加集群成员集群组时不重新分配表的shard

- **CREATE CLUSTER GROUP**
- **ALTER CLUSTER GROUP name ADD MEMBER**

重新分配集群组与集群成员的表的shard需要执行<alter table rebalance statement>语句已经重 新分配了表的shard时不需要单独进行重新分配的操作

重新分配所有表的shard时执行**[ALTER DATABASE REBALANCE](#page-1754-0)**语句

## 使用示例

以下为执行<alter table rebalance statement>语句的示例

gSQL> ALTER TABLE t1 REBALANCE;

Table altered.

#### 兼容性

标准SQL未定义集群的概念

# <span id="page-1985-0"></span>**8.65 ALTER TABLE name REBALANCE EXCLUDE CLUSTER GROUP cluster\_group\_list**

#### 功能

重新分配表的shard的同时使特定集群组不包含shard

#### 语句

```
<alter table rebalance exclude cluster group statement> ::=
     ALTER TABLE table_name REBALANCE 
         EXCLUDE CLUSTER GROUP cluster_group_list 
        [ ONLINE | OFFLINE ] 
        [ <shard divisor> ] 
       [ <parallel clause> ]
     ;
<shard divisor> ::= 
     SHARD DIVISOR integer
<parallel clause> ::=
     NOPARALLEL
```
| PARALLEL [ integer ]

## 使用范围及访问权限

可在集群系统中执行

需要有以下权限中的一个才能执行<alter table rebalance exclude cluster group statement>语句

- 对表有(ALTER或CONTROL TABLE) ON TABLE
- 对表所在的SCHEMA有(ALTER TABLE或CONTROL SCHEMA) ON SCHEMA
- ALTER ANY TABLE ON DATABASE

## 语句规则及参数

#### **table\_name**

表的名称

与schema\_name.table\_name相同可定义表所在的SCHEMA省略schema\_name时使用执行语句的

用户的默认SCHEMA名

仅在该表为cluster-wide时可执行语句

#### **cluster\_group\_list**

不包含表的shard的集群组清单

不参与重新配置的集群组为全部集群组时无法执行语句

## [ ONLINE | OFFLINE ]

决定在重新配置表的shard时是否允许DML

- **ONLINE** 
	- o 允许INSERT, UPDATE, DELETE
- **OFFLINE** 
	- 不允许INSERT, UPDATE, DELETE
- <sup>l</sup> 省略时默认值为ONLINE

#### **<shard divisor>**

指定shard分区数量

- <sup>l</sup> 按照分区的数量划分shard并重新分配到远程服务器
- <sup>l</sup> 整数可从0开始使用最大值为1000
- <sup>l</sup> 省略时根据REBALANCE\_SHARD\_DIVISOR属性决定
- integer小于parallel integer时修改为和parallel integer相同的值

#### **<parallel clause>**

指定重新分配表时使用的线程数量

**NOPARALLEL** 

#### CSII耐蓝

- ¡ 不并行重新分配表
- PARALLEL [integer]
	- ¡ 并行重新分配表
	- ¡ 整数可以从0开始使用最大值为64
	- 。 省略整数时为0
	- ¡ 整数为0时系统确定最佳值

#### 说明

排除特定集群组后重新分配表的shard

表的shard不存在于该集群组时不需要单独进行重新分配的操作

以表的shard所在的集群组为准重新分配shard

为了删除特定集群组需要在重新分配表的shard后执行**[DROP CLUSTER GROUP](#page-2355-0)**语句

在所有表上排除集群组而重新分配shard时执行ALTER DATABASE REBALANCE EXCLUDE

#### **[CLUSTER GROUP](#page-1759-0)**语句

## 使用示例

以下为执行<alter table rebalance exclude cluster group statement>语句的示例

gSQL> ALTER TABLE t1 REBALANCE EXCLUDE CLUSTER GROUP g3;

Table altered.

**SQL Manual**

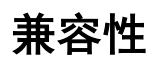

标准SQL未定义集群的概念

# <span id="page-1990-0"></span>**8.66 ALTER TABLE name RENAME COLUMN**

#### 功能

变更表的column名

## 语句

;

```
<rename column statement> ::=
    ALTER TABLE table_name 
        RENAME COLUMN old column name TO new column name
```
# 使用范围及访问权限

用户需要有以下权限中的一个才能执行<rename column statement>语句

- **.** 对相应表有(ALTER或CONTROL TABLE) ON TABLE
- 对表所在的SCHEMA有(ALTER TABLE或CONTROL SCHEMA) ON SCHEMA
- ALTER ANY TABLE ON DATABASE

# 语句规则及参数

#### **table\_name**

要变更的表名

与schema\_name.table\_name相同可定义表所在的SCHEMA省略schema\_name时使用执行语句的

用户的默认SCHEMA名

#### **old\_column\_name**

要变更的column原名

#### **new\_column\_name**

要变更的Column的新名称

同一个表内不能有相同的Column名称

## 说明

即使变更了column名也不需要变更之前以该column为准创建的indexconstraint等对象

**SQL Manual**

## 使用示例

以下为相互变更两个column名为col\_1与col\_2的Column的示例

```
gSQL> ALTER TABLE t1 RENAME COLUMN col_1 TO col_temp;
Table altered.
gSQL> ALTER TABLE t1 RENAME COLUMN col_2 TO col_1;
Table altered.
gSQL> ALTER TABLE t1 RENAME COLUMN col_temp TO col_2;
Table altered.
gSQL> COMMIT;
```
Commit complete.

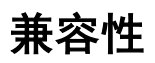

标准SQL未定义<rename column statement>语句

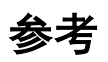

相关内容参考下文

- **ALTER TABLE**
- **ALTER TABLE name ADD COLUMN**
- **ALTER TABLE name SET UNUSED COLUMN**
- **ALTER TABLE name ALTER COLUMN**

# **8.67 ALTER TABLE name RENAME CONSTRAINT**

### 功能

变更表约束条件的名称

## 语句

```
<rename table constraint statement> ::=
     ALTER TABLE table_name 
         RENAME <constraint object> TO new_constraint_name
     ;
<constraint object> ::=
       CONSTRAINT constraint_name
     | PRIMARY KEY 
     | UNIQUE ( column_name [, ...] )
```
#### 使用范围及访问权限

用户需要有以下权限中的一个才能执行<rename table constraint statement>语句

- 对表有(ALTER或CONTROL TABLE) ON TABLE
- 对表所在的SCHEMA有(ALTER TABLE或CONTROL SCHEMA) ON SCHEMA
- ALTER ANY TABLE ON DATABASE

## 语句规则及参数

#### **table\_name**

要变更的表名

与schema\_name.table\_name相同可定义表所在的SCHEMA省略schema\_name时使用执行语句的

用户的默认SCHEMA名

#### **<constraint object>**

可如下指定要变更的约束条件的原名

- CONSTRAINT constraint\_name
	- 。 要变更的约束条件名
- **PRIMARY KEY** 
	- 。 表的PRIMARY KEY约束条件
- UNIQUE( column [,...] )
	- 。 符合column目录的UNIQUE约束条件

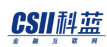

#### **new\_column\_name**

要变更的约束条件的新名称

#### 说明

以primary keyunique key等key约束条件自动生成的索引名称不会被变更变更索引名称需使用

**ALTER INDEX name RENAME TO**语句

## 使用示例

以下为变更表的primary key约束条件名称的示例

gSQL> ALTER TABLE t1 RENAME PRIMARY KEY TO pk\_t1;

Table altered.

以下为指定约束条件名后变更表的约束条件名称的示例

gSQL> ALTER TABLE t1 RENAME CONSTRAINT pk\_t1 TO t1\_pk;

Table altered.

**SQL Manual**

# 兼容性

标准SQL未定义<rename table constraint statement>语句

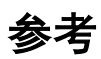

相关内容参考下文

- **ALTER TABLE**
- **ALTER TABLE name ADD CONSTRAINT**
- **ALTER TABLE name DROP CONSTRAINT**
- **ALTER TABLE name ALTER CONSTRAINT**

# **8.68 ALTER TABLE name RENAME SHARD**

#### 功能

在集群环境中变更表的特定shard的名称

## 语句

```
<alter table rename shard statement> ::=
```
ALTER TABLE table\_name

RENAME SHARD shard name TO new shard name

## 使用范围及访问权限

可在集群系统中执行

;

需要有以下权限中的一个才能执行<alter table rename shard statement>语句

- **.** 对表有(ALTER或CONTROL TABLE) ON TABLE
- 对表所在的SCHEMA有(ALTER TABLE或CONTROL SCHEMA) ON SCHEMA
- ALTER ANY TABLE ON DATABASE

# 语句规则及参数

#### **table\_name**

要变更的表的名称

与schema\_name.table\_name相同可定义表所在的SCHEMA省略schema\_name时使用执行语句的

用户的默认SCHEMA名

#### **shard\_name**

要变更的shard的原名

shard不存在于该表时无法执行语句

#### **new\_shard\_name**

要变更的shard的新名称

表中不可存在相同的shard名称

#### 说明

变更HashRangeList表的特定shard名称Cloned表无法执行该语句

**SQL Manual**

## 使用示例

以下为执行<alter table rename shard statement>语句的示例

```
gSQL> ALTER TABLE t_range RENAME SHARD r_01 TO r_new_01;
Table altered.
gSQL> ALTER TABLE t_list RENAME SHARD l_01 TO l_new_01;
Table altered.
gSQL> ALTER TABLE t_hash RENAME SHARD shard_000000 TO h_new_00;
Table altered.
```
gSQL> COMMIT;

Commit complete.

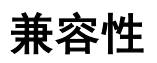

标准SQL未定义集群的概念

**SQL Manual**

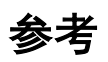

相关内容参考下文

- **ALTER TABLE**
- **ALTER TABLE name MOVE SHARD**
- **ALTER TABLE name SPLIT SHARD**
- **ALTER TABLE name REBALANCE**

# **8.69 ALTER TABLE name RENAME TO**

## 功能

变更表名

## 语句

;

<rename table statement> ::=

ALTER TABLE table\_name

RENAME TO new table name

## 使用范围及访问权限

用户需要有以下权限中的一个才能执行<rename table statement>语句

- **.** 对表有(ALTER或CONTROL TABLE) ON TABLE
- 对表所在的SCHEMA有(ALTER TABLE或CONTROL SCHEMA) ON SCHEMA
- ALTER ANY TABLE ON DATABASE

## 语句规则及参数

#### **table\_name**

变更前的表名

与schema\_name.table\_name相同可定义表所在的SCHEMA省略schema\_name时使用执行语句的

用户的默认SCHEMA名

#### **new\_table\_name**

变更后的表名

同一个SCHEMA内不能有相同名称的表

#### 说明

即使表名的变更也不需要变更引用其的索引约束条件等对象

#### 使用示例

以下为相互变更t1与t2表名称的示例

gSQL> ALTER TABLE t1 RENAME TO t\_temp;

Table altered.

gSQL> ALTER TABLE t2 RENAME TO t1;

Table altered.

gSQL> ALTER TABLE t\_temp RENAME TO t2;

Table altered.

gSQL> COMMIT;

Commit complete.

## 兼容性

标准SQL未定义<rename table statement>

#### 参考

相关内容参考**[ALTER TABLE](#page-1880-0)**

# <span id="page-2005-0"></span>**8.70 ALTER TABLE name SET UNUSED COLUMN**

## 功能

删除表的column

## 语句

```
<drop column definition> ::=
     ALTER TABLE table_name <drop column clause>
     ;
<drop column clause> ::=
      SET UNUSED [ COLUMN ] <column_name_list> [ <drop behavior> ]
<column name list> ::=
       column_name
     | ( column_name [, ...] )
<drop behavior> ::=
       RESTRICT
     | CASCADE
```
| CASCADE CONSTRAINTS

## 使用范围及访问权限

用户需要有以下权限中的一个才能执行<drop column definition>语句

- 对相应表有(ALTER或CONTROL TABLE) ON TABLE
- 对表所在的SCHEMA有(ALTER TABLE或CONTROL SCHEMA) ON SCHEMA
- ALTER ANY TABLE ON DATABASE

## 语句规则及参数

#### **table\_name**

要变更的表名

与schema\_name.table\_name相同可定义表所在的SCHEMA省略schema\_name时使用执行语句的

用户的默认SCHEMA

#### **SET UNUSED [ COLUMN ]**

设置为不使用该column

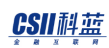

#### **column\_name\_list**

要删除的一个以上的Column名

- 例: ALTER TABLE t1 SET UNUSED COLUMN c1
- 例: ALTER TABLE t1 SET UNUSED COLUMN (c1, c2)

#### **column\_name**

要删除的Column的名称

同时删除使用该Column的约束条件与索引

#### **drop behavior**

省略时默认值为RESTRICT 目前RESTRICT / CASCADE的运行原理相同

# 说明

SET UNUSED COLUMN不会物理删除数据所以与行数无关可保证一定的性能

# 使用示例

以下为设置不使用对应Column的示例

gSQL> ALTER TABLE t1 SET UNUSED COLUMN ( addr );

Table altered.

## 兼容性

标准SQL未定义以下语句

- **SET UNUSED**
- **CASCADE CONSTRAINTS**
- <sup>l</sup> 罗列多个Column

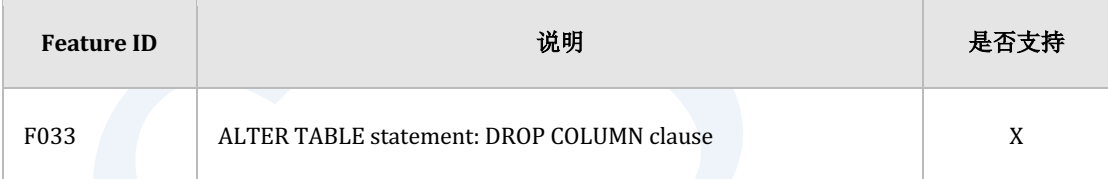

Table 8-21 标准SQL兼容性

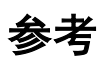

相关内容参考下文

- **ALTER TABLE**
- **ALTER TABLE name ADD COLUMN**
- **ALTER TABLE name ALTER COLUMN**

**ALTER TABLE name RENAME COLUMN** 

## <span id="page-2010-0"></span>**8.71 ALTER TABLE name SPLIT SHARD**

### 功能

在集群环境中split表的特定shard后重新分配

#### 语句

```
<alter table split shard statement> ::=
     ALTER TABLE table_name SPLIT SHARD source_shard_name
        INTO ( \langle split shard placement> [, ...] )
     ;
<split shard placement> ::=
     <split shard bound def> AT CLUSTER GROUP dest_group_name
<split shard bound def> ::=
     <split list shard def>
   | <split range shard def>
<split list shard def> :=
    SHARD dest_shard_name VALUES IN ( <split list value clause> )
```
#### CSII耐蓝

```
<split list value clause> :=
     <split list value> [, ...]
<split list value> :=
     constant
   | NULL
<split range shard def> :=
    SHARD dest_shard_name VALUES LESS THAN ( <split range value clause> )
<split range value clause> :=
     <split range value> [, ...]
<split range value> :=
     constant
```
## 使用范围及访问权限

可在集群系统中执行

需要有以下权限中的一个才能执行<alter table split shard statement>语句

- 对表有(ALTER或CONTROL TABLE) ON TABLE
- 对表所在的SCHEMA有(ALTER TABLE或CONTROL SCHEMA) ON SCHEMA
- **ALTER ANY TABLE ON DATABASE**

## 语句规则及参数

#### **table\_name**

表的名称

与schema\_name.table\_name相同可定义表所在的SCHEMA省略schema\_name时使用执行语句的

用户的默认SCHEMA名

该表为cluster group specific并为list shard或range shard时可执行语句

#### **source\_shard\_name**

要split的源shard名

shard不存在于对应表时无法执行语句

#### **<split shard placement>**

将源shard进行split后定义要重新分配的对象shard

#### <split shard bound def>

定义要split的对象shard的bound

如下可定义为两种bound def中的一个

- <split list shard def>
- <split range shard def>

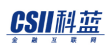

#### **<split list shard def>**

定义list shard的split shard bound

- dest\_shard\_name
	- 。 对象shard名称
- <split list value clause>
	- o <split list value>应为常数值
	- 。 <split list value>无法使用NULL值
	- o <split list value>无法使用DEFAULT
	- S1 : (1, 11, 21, 31, NULL ) SPLIT SHARD S1 INTO ( <split list value clause> ..)
		- $(0)$  SHARD S11 VALUES IN  $(1)$
		- (0) SHARD S11 VALUES IN (1, NULL)
		- (0) SHARD S11 VALUES IN (1, 11, 21, 31)
		- (X) SHARD S11 VALUES IN (2)
		- (X) SHARD S11 VALUES IN ( DEFAULT )
		- (X) SHARD S11 VALUES IN ( 1, 11, 21, 31, NULL )

#### **<split range shard def>**

定义range shard的split shard bound

- <split range value clause>
	- 。 <split list value>应为常数值
	- 。 <split list value>无法使用NULL值
	- 。 <split list value>无法使用MAXVALUE
	- $\circ$  S1 : (100, 100 ), S2 : (50, 50 ) SPLIT SHARD S1 INTO ( <split range value clause> .. )

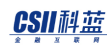

- (0) SHARD S11 VALUES IN ( 50, 100 )
- (0) SHARD S11 VALUES IN ( 100, 50 )
- (0) SHARD S11 VALUES IN ( 60, 60 )
- (X) SHARD S11 VALUES IN (50, NULL )
- $(X)$  SHARD S11 VALUES IN  $(50, 50)$
- (X) SHARD S11 VALUES IN ( 100, 100 )
- (X) SHARD S11 VALUES IN ( 100, 110 )
- (X) SHARD S11 VALUES IN (MAXVALUE, 100)

#### **dest\_group\_name**

要分配split的shard的集群组名

#### 说明

分散特定表的特定shard后分配在任意集群组

其用于特定shard的记录多或负荷偏重于特定集群成员时通过分散shard分散记录及负荷

#### 使用示例

以下为执行<alter table split shard statement>语句的示例

gSQL> ALTER TABLE t1 SPLIT SHARD shard1 INTO ( SHARD shard11 VALUES IN ( 11 ) AT CLUSTER GROUP G2 );

**CSII** 神藍 SQL Manual

Table altered.

gSQL> ALTER TABLE t1 SPLIT SHARD shard1 INTO ( SHARD shard11 VALUES LESS THAN ( 11 ) AT CLUSTER GROUP G2 );

Table altered.

兼容性

标准SQL未定义集群的概念

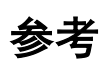

相关内容参考下文

- **ALTER TABLE name REBALANCE**
- **ALTER TABLE name REBALANCE EXCLUDE CLUSTER GROUP cluster\_group\_list**
- **ALTER TABLE name MOVE SHARD**
- **ALTER TABLE name MERGE SHARDS**
## **8.72 ALTER TABLE name STORAGE**

## 功能

变更表的物理属性

## 语句

```
<alter table physical attribute statement> ::=
     ALTER TABLE table_name 
       [ <physical attribute clause> ]
     | [ STORAGE ( <segment attr clause> [...] ) ]
     ;
<physical attribute clause> ::=
       PCTFREE integer
     | PCTUSED integer
     | INITRANS integer
     | MAXTRANS integer
<segment attr clause> ::=
     NEXT <size_clause>
     | MINSIZE <size_clause>
```
#### CSII耐蓝

```
 | MAXSIZE <size_clause>
<size clause> ::=
       integer [ K | M | G | T ]
```
## 使用范围及访问权限

用户需要有以下权限中的一个才能执行<alter table physical attribute statement>语句

- **.** 对表有(ALTER或CONTROL TABLE) ON TABLE
- 对表所在的SCHEMA有(ALTER TABLE或CONTROL SCHEMA) ON SCHEMA
- ALTER ANY TABLE ON DATABASE

## 语句规则及参数

#### **table\_name**

要变更的表名

与schema\_name.table\_name相同可定义表所在的SCHEMA省略schema\_name时使用执行语句的

用户的默认SCHEMA名

### **<physical attribute clause>**

变更构成表的页的物理属性

不应用于已分配的页只应用于之后新分配的页

详细内容参考**[CREATE TABLE](#page-2211-0)**语句的**[<table physical attribute clause>](#page-2247-0)**

#### **<segment attr clause>**

变更构成段的extent物理属性

不应用于已分配的extent只应用于之后新分配的extent

#### MAXSIZE integer

- ¡ 变更可分配的段的空间大小
- 。 如果小于已分配的空间大小则MAXSIZE变更为当前分配的大小

## 说明

参考各语句的使用规则

## 使用示例

以下为变更表的物理属性的示例

gSQL> ALTER TABLE t1 PCTFREE 10 PCTUSED 40 STORAGE ( NEXT 10M MAXSIZE 100M );

Table altered.

**SQL Manual**

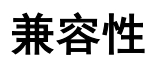

标准SQL未定义表的物理属性

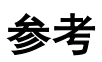

相关内容参考**[ALTER TABLE](#page-1880-0)**

## **8.73 ALTER TABLE name SYNCHRONIZE**

## 功能

远程同步现有表的shard

## 语句

```
<alter table synchronize statement> ::=
     ALTER TABLE table_name SYNCHRONIZE 
        [ ONLINE | OFFLINE ] 
        [ <shard divisor> ] 
       [ <parallel clause> ]
     ;
<shard divisor> ::= 
     SHARD DIVISOR integer
<parallel clause> ::=
     NOPARALLEL
   | PARALLEL [ integer ]
```
## 使用范围及访问权限

可以在集群系统中执行

需要有至少有以下一种权限才能执行<alter table synchronize statement>语句

- **.** 对相应表有(ALTER或CONTROL TABLE) ON TABLE
- 对表所属模式有(ALTER TABLE或CONTROL SCHEMA) ON SCHEMA
- ALTER ANY TABLE ON DATABASE

## 语句规则及参数

#### **table\_name**

表的名称

如schema\_name.table\_name一样可以定义表所属的模式省略schema\_name时使用执行语句的用

户的默认模式名称

### [ ONLINE | OFFLINE ]

确定在同步表的shard时是否允许DML

- **ONLINE** 
	- o 允许INSERT, UPDATE, DELETE
- **OFFLINE**

- 。 不允许INSERT, UPDATE, DELETE
- <sup>l</sup> 省略时默认值为ONLINE

#### **<shard divisor>**

指定shard分区数量

- <sup>l</sup> 按照分区的数量划分shard并与远程服务器同步
- <sup>l</sup> 整数可从0开始使用最大值为1000
- <sup>l</sup> 省略时根据REBALANCE\_SHARD\_DIVISOR属性决定
- integer小于parallel integer时修改为和parallel integer相同的值

#### **<parallel clause>**

指定同步表时使用的线程数量

- **NOPARALLEL** 
	- 。 不并行同步表
- PARALLEL [integer]
	- ¡ 并行同步表
	- ¡ 整数可以从0开始使用最大值为64
	- 。 省略整数时为0
	- ¡ 整数为0时系统确定最佳值

## 说明

同步现有离线shard恢复一致性和<alter table rebalance statement>不同即使存在inactive cluster member也可执行

不满足以下条件时失败

- 若想同步cloned表的shard集群系统内至少一个成员中应存在cloned表的在线replica
- <sup>l</sup> 若想同步sharded表的shard每个组的至少一个成员中应存在该sharded表的在线replica

例如当sharded表t1的cluster group G3中的所有replica处于离线状态时发生如下错误

gSQL> ALTER TABLE t1 SYNCHRONIZE;

ERR-42000(16546): sharded table "PUBLIC"."T1" must have at least one online replica of group 'G3'

同步所有表的shard时需执行<alter database synchronize statement>

## 使用示例

以下为对表t1执行<alter table synchronize statement>语句的示例

gSQL> ALTER TABLE t1 SYNCHRONIZE;

Table altered.

## 兼容性

标准SQL未定义集群的概念

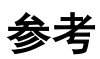

相关内容参考下文

- **ALTER TABLE**
- **ALTER TABLE name REBALANCE**
- **ALTER DATABASE SYNCHRONIZE**

## <span id="page-2025-0"></span>**8.74ALTER TABLESPACE**

## 功能

变更表空间的定义

## 语句

```
<alter tablespace statement> ::=
       <rename tablespace statement>
    | <br />backup tablespace statement>
     | <on/offline tablespace statement>
    | <add file statement>
     | <drop file statement>
     | <rename datafile statement>
     ;
```
## 使用范围及访问权限

用户需要有数据库的ALTER TABLESPACE权限才能执行<alter tablespace statement>语句

## 语句规则及参数

#### **<rename tablespace statement>**

变更表空间的名称

详细内容参考ALTER TABLESPACE name RENAME TO

#### **<backup tablespace statement>**

备份表空间

详细内容参考**ALTER TABLESPACE name BACKUP** 

#### **<on-offline tablespace statement>**

把表空间的所有文件变更为online或offline

详细内容参考ALTER TABLESPACE name [ONLINE|OFFLINE]语句

#### **<add file statement>**

在表空间中添加文件

详细内容参考ALTER TABLESPACE name ADD [DATAFILE|MEMORY]

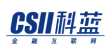

### **<drop file statement>**

删除表空间的文件

详细内容参考ALTER TABLESPACE name DROP [DATAFILE|MEMORY]

#### **<rename datafile statement>**

变更数据表空间的数据文件名称

详细内容参考ALTER TABLESPACE name RENAME DATAFIL

## 说明

ALTER TABLESPACE语句与其他Data Definition Language (DDL)不同 不能回滚自动提交执行语 句的事务

## 使用示例

参考各语句的详细使用示例

## 兼容性

标准SQL未定义表空间的概念

**SQL Manual**

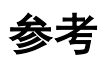

相关内容参考下文

- **CREATE TABLESPACE**
- **DROP TABLESPACE**

# <span id="page-2029-0"></span>**8.75 ALTER TABLESPACE name ADD [DATAFILE|MEMORY]**

## 功能

扩展表空间的大小

## 语句

```
<add space statement> ::=
     ALTER TABLESPACE tablespace_name ADD <space specification>
         [AT <domain name>]
     ;
<space specification> ::=
      MEMORY <memory clause> [, ...]
    | DATAFILE <add datafile clause> [, ...]
<size clause> ::=
     integer [ K | M | G | T ]
<memory clause> 
      'memory_name' { SIZE <size clause> }
```
#### CSII和蓝

```
<add datafile clause> ::=
      'filename' 
         { SIZE <size clause> | REUSE | SIZE <size clause> REUSE }
        [ <autoextend clause> ]
<autoextend clause>
     AUTOEXTEND { ON [ <next size clause> ] [ <max size clause> ] | OFF }
<next size clause>
     NEXT <size clause>
<max size clause>
     MAXSIZE { <size clause> | UNLIMITED }
```
## 使用范围及访问权限

用户需要有ALTER TABLESPACE ON DATABASE权限才能执行<add space statement>语句

## 语句规则及参数

#### **tablespace\_name**

要变更的表空间的名称

### **<file specification>**

根据表空间的类型使用以下语句

- <sup>l</sup> 内存数据表空间
	- $\circ$  DATAFILE <add datafile clause>
- <sup>l</sup> 内存临时表空间
	- o MEMORY <memory clause>

#### **<add datafile clause>**

定义要添加的内存数据文件

- 'filename'
	- ¡ 存储管理数据的文件的名称
	- 。 存储内存数据CHECKPOINT image的空间
	- 。 filename是新的文件或已有的文件
	- ¡ filename的长度应小于1024byte
- SIZE <size clause>
	- 。 新的文件通过SIZE子句指定初始大小
	- ¡ 文件已存在时报错
	- 。 可指定的文件大小范围为1M ~ 30G
- **REUSE** 
	- ¡ 已有文件使用REUSE子句
	- 。 文件不存在时生成新的文件
	- 。 新生成的文件大小为

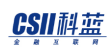

- 数据表空间取决于MEMORY\_DATA\_TABLESPACE\_SIZE参数
- <sup>n</sup> 临时表空间取决于MEMORY\_TEMP\_TABLESPACE\_SIZE参数
- SIZE <size clause> REUSE
	- 。 同时指定SIZE子句与REUSE子句时根据filename的存在与否如下执行
		- 新的filename使用SIZE子句指定文件的初始大小
		- <sup>n</sup> 已有的filename使用现有文件将大小调整为SIZE子句的值

#### **<memory clause>**

- <sup>l</sup> <size clause>
	- 。 定义要添加的内存

详细内容参考**[CREATE MEMORY TEMPORARY TABLESPACE](#page-2165-0)**语句的 **[<memory clause>](#page-2167-0)**

#### **<autoextend clause>**

增加磁盘表空间的数据文件时设定自动扩展参数将自动扩展参数设置为ON或者OFF设置为ON时 可设置自动扩展大小和数据文件的最大大小

#### **<next size clause>**

目前使用中的数据文件中没有更多空间时指定要扩展的大小

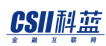

#### **<max size clause>**

指定数据文件可扩展的最大大小

### **<domain name>**

要执行语句的成员或群组的名称

未指定时在所有群组中执行

## 说明

参考各语句的使用规则

## 使用示例

以下为在表空间中添加数据文件的示例

gSQL> ALTER TABLESPACE space1 ADD DATAFILE 'test\_file\_a2.dbf' SIZE 10M REUSE;

Tablespace altered.

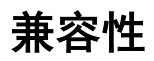

标准SQL未定义表空间的概念

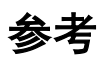

相关内容参考以下内容

- **CREATE MEMORY DATA TABLESPACE**
- **CREATE MEMORY TEMPORARY TABLESPACE**
- **ALTER TABLESPACE**

## <span id="page-2035-0"></span>**8.76 ALTER TABLESPACE name BACKUP**

## 功能

为了备份表空间转换为可备份与不可备份的状态

## 语句

```
<backup tablespace statement> ::=
       <tablespace begin backup statement>
     | <tablespace end backup statement>
     | <tablespace incremental backup statement> 
     ;
<tablespace begin backup statement> ::=
   ALTER TABLESPACE tablespace name BEGIN BACKUP [AT <domain name>]
     ;
<tablespace end backup statement> ::=
    ALTER TABLESPACE tablespace_name END BACKUP [AT <domain_name>]
     ;
<tablesapce incremental backup statement> ::=
```
ALTER TABLESPACE tablespace\_name

BACKUP INCREMENTAL <incremental backup option> [AT

<domain name>];

<incremental backup option> ::=

LEVEL integer [ CUMULATIVE | DIFFERENTIAL ]

## 使用范围及访问权限

用户需要有ALTER TABLESPACE ON DATABASE权限才能执行<backup space statement>语句

## 语句规则及参数

#### **<tablespace begin backup statement>**

把表空间设置为可备份的状态

- <sup>l</sup> 把使用中的表空间设置为可备份的状态
- <sup>l</sup> 无法变更OFFLINE/Temporary表空间的backup状态

#### **tablespace\_name**

要变更Backup状态的表空间名称

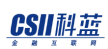

### **<tablespace end backup statement>**

把表空间设置为不可备份的状态

#### **<tablesapce incremental backup statement>**

执行表空间的增量备份

数据库应为OPEN状态并以归档模式运行

#### **<incremental backup option>**

- 'integer'可指定0~4之间的值
- 'LEVEL 0'不能指定CUMULATIVE或DIFFERENTIAL
- **CUMULATIVE | DIFFERENTIAL** 
	- **CUMULATIVE** 
		- 'integer'为n时对备份最近的'LEVEL 0' ~ 'LEVEL n-1'后变更的所有页进行备份
	- o DIFFERENTIAL
		- 'integer'为n时对备份最近'LEVEL 0' ~ 'LEVEL n'备份后变更的所有页进行备份
	- 。 省略时默认为DIFFERENTIAL

#### **<domain\_name>**

执行语句的成员或组的名称

未指定时在所有组中执行

## 说明

备份表空间生成的数据文件备份整个表空间需要执行BEGIN BACKUP后使用操作系统的拷贝命 令拷贝数据文件后执行END BACKUP而增量备份文件是用一条语句在BACKUP\_DIR\_1 property设 置的路径下生成

## 使用示例

以下是把DICTIONARY\_TBS表空间的完全备份状态设置为'ACTIVE'的示例

ALTER TABLESPACE DICTIONARY\_TBS BEGIN BACKUP;

以下是把DICTIONARY\_TBS表空间的完全备份状态设置为'INACTIVE'的示例

ALTER TABLESPACE DICTIONARY\_TBS END BACKUP;

以下为创建DICTIONARY\_TBS表空间的LEVEL 0增量备份的示例

ALTER TABLESPACE DICTIONARY\_TBS BACKUP INCREMENTAL LEVEL 0;

## 兼容性

标准SQL未定义表空间的概念

**SQL Manual**

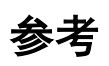

相关内容参考下文

- **ALTER TABLESPACE**
- **ALTER TABLESPACE name [ONLINE|OFFLINE]**

# <span id="page-2040-0"></span>**8.77 ALTER TABLESPACE name DROP [DATAFILE|MEMORY]**

## 功能

缩小表空间的大小

## 语句

```
<drop space statement> ::=
     ALTER TABLESPACE tablespace_name DROP <file specification>
     [ AT <domain name> ]
     ;
<file specification> ::=
       DATAFILE 'filename' 
     | MEMORY 'memory_name'
```
## 使用范围及访问权限

用户需要有ALTER TABLESPACE ON DATABASE权限才能执行<drop space statement>语句

## 语句规则及参数

### **tablespace\_name**

要变更的表空间的名称

### **<file specification>**

根据表空间的类型使用以下语句

- <sup>l</sup> 内存数据表空间
	- o DATAFILE 'filename'
- <sup>l</sup> 内存临时表空间
	- o MEMORY 'memory\_name'

#### Note:

无法删除离线表空间的文件

无法删除表空间的第一个文件

无法删除使用过的数据文件

#### **<domain name>**

要执行语句的成员或群组的名称

未指定时在所有群组中执行

## 说明

参考各语句的使用规则

## 使用示例

以下为删除表空间文件的示例

gSQL> ALTER TABLESPACE space1 DROP DATAFILE 'test\_file\_f2.dbf';

Tablespace altered.

## 兼容性

标准SQL未定义表空间的概念

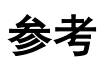

相关内容参考下文

- **ALTER TABLESPACE**
- **ALTER TABLESPACE name ADD [DATAFILE|MEMORY]**
- **ALTER TABLESPACE name RENAME DATAFILE**

# <span id="page-2043-0"></span>**8.78 ALTER TABLESPACE name [ONLINE|OFFLINE]**

## 功能

变更表空间的状态

## 语句

```
<on/off tablespace statement> ::=
```
ALTER TABLESPACE tablespace\_name { ONLINE | OFFLINE [ NORMAL |

IMMEIDATE ] }

;

```
 [ AT <domain name> ]
```
## 使用范围及访问权限

用户需要有ALTER TABLESPACE ON DATABASE权限才能执行<on/off tablespace statement>语 句

## 语句规则及参数

#### **ONLINE**

把OFFLINE状态的表空间变更为ONLINE状态

#### **OFFLINE NORMAL**

把ONLINE状态的表空间变更为OFFLINE状态

变更为OFFLINE的表空间是一致的(consistent)状态因此变更为ONLINE时不需要介质恢复

Note:

在MOUNT阶段不能使用OFFLINE NORMAL

(但是如果以前的实例被\ SHUTDOWN NORMAL终止则可以使用)

#### **OFFLINE IMMEDIATE**

把ONLINE状态的表空间变更为OFFLINE状态

变更为OFFLINE的表空间是非一致性(inconsistent)状态因此变更为ONLINE时需要介质恢复

Note:

SYSTEM表空间不能变更为OFFLINE

OFFLINE IMMEDIATE需要介质恢复因此只能在归档模式下执行

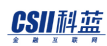

#### **<domain name>**

要执行语句的成员或群组的名

未指定时在所有群组中执行

## 说明

参考各语句的使用规则

## 使用示例

以下为把表空间设置为OFFLINE的示例

gSQL> ALTER TABLESPACE space1 OFFLINE;

Tablespace altered.

以下为在MOUNT阶段对表空间执行'OFFLINE NORMAL'失败的示例

gSQL> ALTER TABLESPACE space1 OFFLINE;

ERR-42000(16290): OFFLINE NORMAL is only allowed if the database is in

OPEN phase :

ALTER TABLESPACE space1 OFFLINE

ERROR at line 1:

 $\star$ 

gSQL> ALTER TABLESPACE space1 OFFLINE NORMAL;

ERR-42000(16290): OFFLINE NORMAL is only allowed if the database is in OPEN phase :

ALTER TABLESPACE space1 OFFLINE NORMAL

ERROR at line 1:

 $\star$ 

## 兼容性

标准SQL未定义表空间的概念

参考

相关内容参考下文

- **ALTER TABLESPACE**
- **ALTER TABLESPACE name BACKUP**

# <span id="page-2047-0"></span>**8.79 ALTER TABLESPACE name RENAME DATAFILE**

## 功能

变更构成表空间的数据文件名

## 语句

```
<rename datafile statement> ::=
     ALTER TABLESPACE tablespace_name RENAME DATAFILE <filename_list> TO 
<filename_list>
     ;
     <filename_list> ::= 
        'filename' [ AT <domain name> ] [, ...]
```
## 使用范围及访问权限

用户需要有ALTER TABLESPACE ON DATABASE权限才能执行<rename datafile statement>语句

Note:

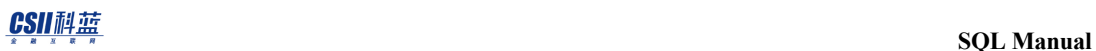

如果TDS模式下数据库为OPEN状态则不能变更在线表空间的文件(临时内存表空间

除外)

变更后文件也必须存在

## 语句规则及参数

#### **tablespace\_name**

要变更的表空间的名称

### **'filename'**

内存临时表空间指'memory\_name'其他表空间指'filename'

## **<domain name>**

要执行语句的成员或群组的名称

未指定时在所有群组中执行

## 说明

根据表空间的状态确定是否能执行运算

OFFLINE: MOUNT或OPEN阶段可执行

ONLINE: 仅在MOUNT阶段可执行

## 使用示例

以下为将'test.dbf'变更为'test1.dbf'的示例

gSQL> ALTER TABLESPACE TEST\_TBS RENAME DATAFILE 'test.dbf' TO 'test1.dbf';

Tablespace altered.

## 兼容性

标准SQL未定义表空间的概念

## 参考

相关内容参考下文

- **ALTER TABLESPACE**
- **ALTER TABLESPACE name ADD [DATAFILE|MEMORY]**
- **ALTER TABLESPACE name DROP [DATAFILE|MEMORY]**

## <span id="page-2050-0"></span>**8.80 ALTER TABLESPACE name RENAME TO**

功能

变更表空间的名称

## 语句

;

<rename tablespace statement> ::=

ALTER TABLESPACE tablespace\_name RENAME TO <new\_tablespace\_name>

## 使用范围及访问权限

用户需要有ALTER TABLESPACE ON DATABASE权限才能执行<rename space statement>语句

语句规则及参数

### **tablespace\_name**

原有表空间的名称

- <sup>l</sup> 不能变更built-in表空间的名称
- <sup>l</sup> 不能变更OFFLINE表空间的名称

### **new\_tablespace\_name**

新的表空间的名称

## 说明

即使变更表空间名称也不需要变更该表空间中已创建的表索引等

## 使用示例

以下为变更表空间名称的示例

gSQL> ALTER TABLESPACE space1 RENAME TO space2;

Tablespace altered.

## 兼容性

标准SQL未定义表空间的概念
**SQL Manual**

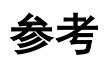

#### 相关内容参考**[ALTER TABLESPACE](#page-2025-0)**

# **8.81ALTER USER**

## 功能

变更数据库用户的定义

## 语句

```
<alter user statement> ::=
       ALTER USER user_identifier <alter user action>
     | ALTER USER PUBLIC <alter schema path>
     ;
<alter user action> ::=
       <alter password>
     | <alter profile>
     | <password expire>
     | <account lock>
     | <alter default tablespace>
     | <alter temporary tablespace>
     | <alter index tablespace>
     | <alter schema path>
```
#### CSII耐蓝

```
<alter password> ::=
     IDENTIFIED BY new_password [ REPLACE old_password ]
<alter profile> ::=
     PROFILE { profile_name | DEFAULT | NULL }
<password expire> ::=
     PASSWORD EXPIRE
<account lock> ::=
    ACCOUNT { LOCK | UNLOCK }
<alter default tablespace> ::=
     DEFAULT TABLESPACE tablespace_name
<alter temporary tablespace> ::=
    TEMPORARY TABLESPACE tablespace name
<alter index tablespace> ::=
     INDEX TABLESPACE { tablespace_name | NULL }
<alter schema path> ::=
```
SCHEMA PATH ( { schema\_name | CURRENT PATH } [, ...] )

# 使用范围及访问权限

用户需要有ALTER USER ON DATABASE权限才能执行<alter user statement>语句 但<alter password>与user\_identifier为同一个用户时没有权限也可以执行

# 语句规则及参数

## **user\_identifier**

要变更的用户名

#### <alter password>

变更用户的密码

- IDENTIFIED BY new\_password
	- ¡ 加密存储新密码
	- 。 密码长度应小于128byte
	- 。 密码区分大小写
- REPLACE old\_password
	- 。 有ALTER USER ON DATABASE权限时可省略
	- 。 没有ALTER USER ON DATABASE权限时不可省略
		- 用户与user\_identifier应相同

## **<alter profile>**

变更密码管理策略的profile

- PROFILE profile\_name
	- ¡ 分配用户生成的profile\_name
- PROFILE DEFAULT
	- 。 分配默认profile "DEFAULT"
- PROFILE NULL
	- ¡ 不分配profile

## **<password expire>**

将用户密码设置为过期

### **<account lock>**

- **ACCOUNT LOCK** 
	- ¡ 锁定用户账号
- ACCOUNT UNLOCK
	- ¡ 解锁用户账号

## **<alter default tablespace>**

变更用户的默认表空间

tablespace\_name应为数据表空间

#### CSII耐蓝

#### **<alter temporary tablespace>**

变更用户的临时表空间

tablespace\_name应为临时表空间

#### **<alter index tablespace>**

变更用户的索引表空间

- 指定INDEX TABLESPACE tablespace\_name
	- 。 指定数据表空间时成为LOGGING索引
	- 。 指定临时表空间时成为NOLOGGING索引
- INDEX TABLESPACE NULL
	- ¡ 不指定索引表空间

#### **<alter schema path>**

变更用户的schema访问路径

用户的SQL语句中未指定SCHEMA时schema访问路径取决于对象的naming resoluntion的schema 顺序

schema名称与现有schema访问路径中罗列的schema名称相同时不会重复反映

以下为执行ALTER USER u1 SCHEMA PATH ( u1, s2, public ); 语句时存在于SCHEMA中的对象的示

例

#### CSII科蓝

#### **SQL Manual**

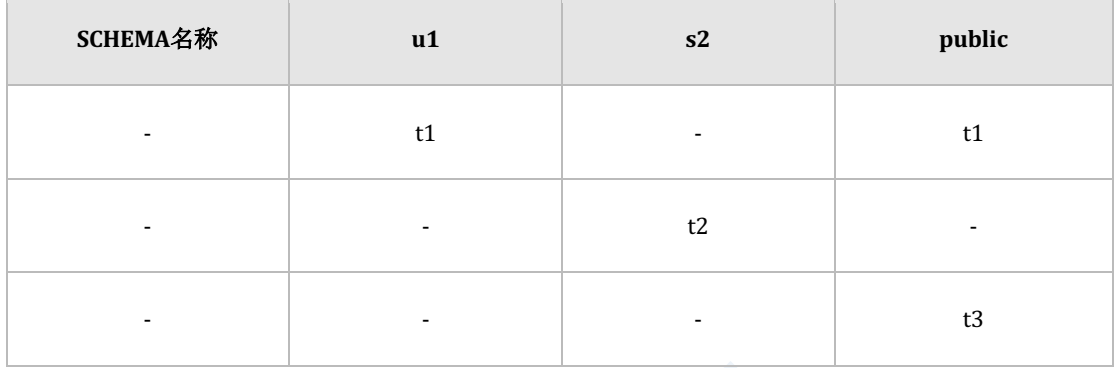

如下u1用户执行的未指定SCHEMA的对象名称根据schema path解释如下

- <sup>l</sup> CREATE语句
	- $\circ$  CREATE TABLE t1 ( c1 INTEGER );
		- 报错 : CREATE TABLE u1.t1 ( c1 INTEGER );
	- $\circ$  CREATE TABLE t2 ( c1 INTEGER );
		- 执行: CREATE TABLE u1.t2 ( c1 INTEGER );
- <sup>l</sup> SELECT语句
	- $\circ$  SELECT \* FROM t1;
		- 执行: SELECT \* FROM u1.t1;
	- $\circ$  SELECT \* FROM t2;
		- 执行: SELECT \* FROM s2.t2;
	- $\circ$  SELECT \* FROM t3;
		- 执行: SELECT \* FROM public.t3;

#### **CURRENT PATH**

当前用户的schema path

如下使用CURRENT PATH保留原有的schema path并可添加新的schema path

#### CSII和蓝

- u1的当前schema path
	- $\circ$  (u1, public)
- 执行语句
	- $\circ$  ALTER USER u1 SCHEMA PATH ( s1, CURRENT PATH, s2 );
- u1的schema path变更如下
	- $\circ$  (s1, u1, public, s2)

### **ALTER USER PUBLIC <alter schema path>**

变更PUBLIC账号的schema path

PUBLIC账号的schema path包含于所有用户的schema path

PUBLIC账号的初始schema path如下

- DICTIONARY\_SCHEMA
- **•** INFORMATION\_SCHEMA
- **.** DEFINITION\_SCHEMA
- PERFORMANCE\_VIEW\_SCHEMA
- FIXED\_TABLE\_SCHEMA

## 说明

参考各语句的使用规则

# 使用示例

以下为变更用户密码的示例

gSQL> ALTER USER u1 IDENTIFIED BY new\_password;

User altered.

以下为给用户分配profile的示例

gSQL> ALTER USER u1 PROFILE prof1;

User altered.

gSQL> COMMIT;

Commit complete.

以下为删除用户的profile的示例

gSQL> ALTER USER u1 PROFILE NULL;

User altered.

gSQL> COMMIT;

#### CSII耐蓝

Commit complete.

以下为将用户的密码设置为过期的示例

gSQL> ALTER USER u1 PASSWORD EXPIRE;

User altered.

gSQL> COMMIT;

Commit complete.

以下为解锁用户账号的示例

gSQL> ALTER USER u1 ACCOUNT UNLOCK;

User altered.

gSQL> COMMIT;

Commit complete.

以下为变更用户默认表空间的示例

gSQL> ALTER USER u1 DEFAULT TABLESPACE mem\_data\_tbs;

User altered.

#### CSII和蓝

以下为变更用户临时表空间的示例

gSQL> ALTER USER u1 TEMPORARY TABLESPACE mem\_temp\_tbs;

User altered.

以下为变更用户索引表空间的示例

gSQL> ALTER USER u1 INDEX TABLESPACE mem\_temp\_tbs;

User altered.

以下为变更用户schema path的示例

gSQL> ALTER USER u1 SCHEMA PATH ( s1, CURRENT PATH );

User altered.

## 兼容性

标准SQL定义了user的概念但未定义user的生成变更及删除相关的SQL语句

## 参考

相关内容参考以下内容

- **CREATE USER**
- **DROP USER**

# **8.82ALTER VIEW**

## 功能

变更视图的定义

## 语句

```
<alter view statement> ::=
     ALTER VIEW view_name <alter view action>
     ;
<alter view action> ::=
     COMPILE
```
# 使用范围及访问权限

用户需要有以下权限中的一个才能执行<alter view statement>语句

- 对视图有(ALTER或CONTROL TABLE) ON TABLE
- 对视图所在的SCHEMA有(ALTER TABLE或CONTROL SCHEMA) ON SCHEMA
- ALTER ANY TABLE ON DATABASE

## 语句规则及参数

#### **view\_name**

要变更的视图的名称

与schema\_name.view\_name相同可定义视图所在的SCHEMA省略schema\_name时使用执行语句

的用户的默认SCHEMA名

#### **COMPILE**

重新编译视图

初始化视图Column的注释(COMMENT)

## 说明

视图引用照的表或视图发生变更或被删除时该视图也受到影响

这些信息可以通过INFORMATION\_SCHEMA.VIEWS进行查询

- <sup>l</sup> IS\_COMPILEDColumn
	- 。 TRUE: 正常生成视图
	- ¡ FALSE: 在存在错误的状态下以FORCE选项生成视图
- <sup>l</sup> IS\_AFFECTEDColumn
	- 。 TRUE: 视图引用的表或视图发生了变更
	- 。 FALSE: 生成视图并编译后不变更视图引用的表或视图

**SQL Manual**

# 使用示例

以下为视图引用的表发生变更后编译受影响的视图的示例

gSQL> SELECT TABLE\_NAME, IS\_AFFECTED FROM INFORMATION\_SCHEMA.VIEWS WHERE TABLE\_SCHEMA = 'PUBLIC' AND TABLE\_NAME = 'V1'; TABLE\_NAME IS\_AFFECTED ---------- ----------- V1 TRUE 1 row selected. gSQL> ALTER VIEW v1 COMPILE; View altered. COMMIT; Commit complete. gSQL> SELECT TABLE\_NAME, IS\_AFFECTED

## **Community**<br>
SQL Manual

 FROM INFORMATION\_SCHEMA.VIEWS WHERE TABLE\_SCHEMA = 'PUBLIC' AND TABLE\_NAME = 'V1';

TABLE\_NAME IS\_AFFECTED

---------- -----------

V1 FALSE

1 row selected.

## 兼容性

标准SQL未定义<alter view statement>语句

# 参考

相关内容参考下文

- **CREATE VIEW**
- **DROP VIEW**

# <span id="page-2068-0"></span>**8.83ANALYZE SYSTEM**

## 功能

控制系统的统计信息

## 语句

```
<analyze system statement> ::=
    ANALYZE SYSTEM [ <analyze action> ]
     ;
<analyze action> ::=
       COMPUTE STATISTICS
     | DELETE STATISTICS
```
# 使用范围及访问权限

用户需要有ANALYZE ANY ON DATABASE权限才能执行<analyze system statement>语句

## 语句规则及参数

## **<analyze action>**

省略时默认值为COMPUTE STATISTICS

#### **COMPUTE STATISTICS**

建立系统相关的如下统计信息

- CPU\_OPS (Operations Per Second)
	- ¡ CPU每秒处理的operation数量
- NETWORK\_IOPS (I/O operations Per Second)
	- ¡ Cluster的情况下有效
	- 。 每秒可处理的Network I/O 次数
- <sup>l</sup> BUFFER\_MISS\_PERCENT
	- 。 磁盘buffer miss概率

#### **DELETE STATISTICS**

删除系统统计信息

## 说明

建立的系统统计信息用于计算查询处理的优化过程的成本

<u>CSII神蓝</u><br>SQL Manual

# 使用示例

以下为通过<analyze system statement>语句建立系统统计信息的示例

gSQL> ANALYZE SYSTEM COMPUTE STATISTICS;

analyzed.

以下为查询建立的系统统计信息的示例

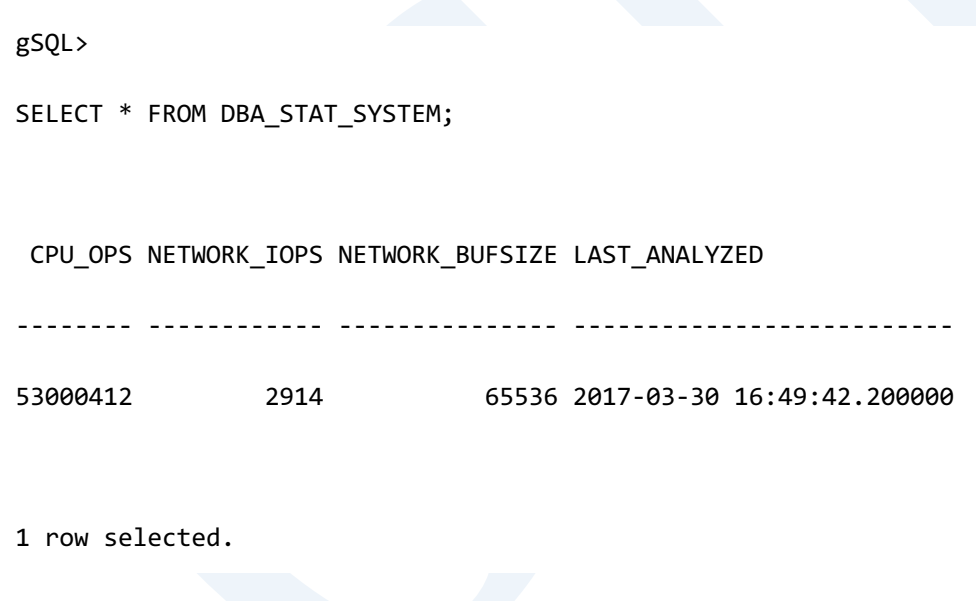

兼容性

标准SQL未定义统计信息相关概念

**SQL Manual**

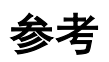

#### 相关内容参考**[ANALYZE SYSTEM](#page-2068-0)**

# **8.84 ANALYZE TABLE**

## 功能

控制表的统计信息

## 语句

```
<analyze table statement> ::=
    ANALYZE TABLE table_name
   [ <parallel clause> ]
     [ <analyze action> ]
     ;
<parallel clause> ::=
       NOPARALLEL
     | PARALLEL [thread_count]
<analyze action> ::=
       COMPUTE STATISTICS [ <for_clause> ]
     | ESTIMATE STATISTICS <sample_clause> [ <for_clause> ]
     | DELETE STATISTICS
```
#### CSII和蓝

<sample\_clause>

SAMPLE row\_count ROWS

| SAMPLE percentage PERCENT

#### <for\_clause>

FOR ALL COLUMNS

| FOR ALL INDEXED COLUMNS

| FOR COLUMNS column\_name [, ...]

| FOR ALL INDEXES

| FOR INDEXES index\_name [, ...]

## 使用范围及访问权限

用户需要拥有ANALYZE ANY ON DATABASE权限才能执行<analyze table statement>语句

# 语句规则及参数

#### **table\_name**

表名称

与schema\_name.view\_name相同可定义视图所在的SCHEMA省略schema\_name时使用执行语句

的用户的默认SCHEMA名

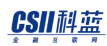

## **<parallel clause>**

指定分析过程使用的线程的数量

未指定时默认值为PARALLEL

- <sup>l</sup> NOPARALLEL
	- 。 不并列分析
- PARALLEL [thread\_count]
	- ¡ 并列分析
	- 。 thread\_count可使用从0开始的值最大值为64
	- ¡ thread\_count为0或省略时取决于系统的CPU数量

### **<analyze action>**

省略时默认值为COMPUTE STATISTICS

### **COMPUTE STATISTICS**

通过全数检查建立如下所示的表相关统计信息

- <sup>l</sup> 表统计信息
	- $\circ$  row count
	- ¡ 页面数量
- <sup>l</sup> 各column的统计信息
	- ¡ 互不相同的值的数量
	- ¡ NULL值的数量

- ¡ 值得平均长度
- 。 最小值
- ¡ 最大值
- <sup>l</sup> 索引统计信息
	- 。 互不相同的key的数量
	- ¡ 页面数量
	- ¡ Leaf页面数量
	- $\circ$  Tree level
	- 。 索引集群因子(clustering factor)

#### 根据column的数据类型建立如下统计信息

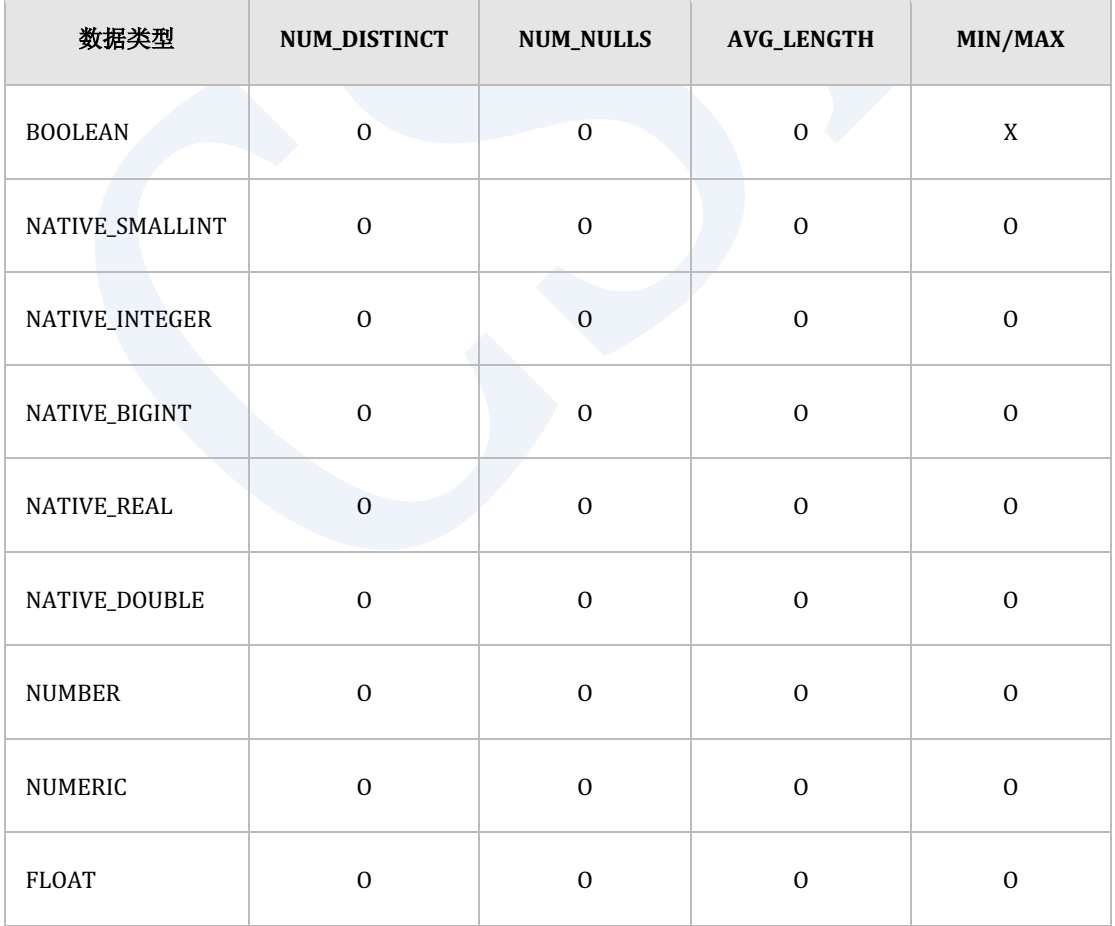

#### CSII和蓝

#### **SQL Manual**

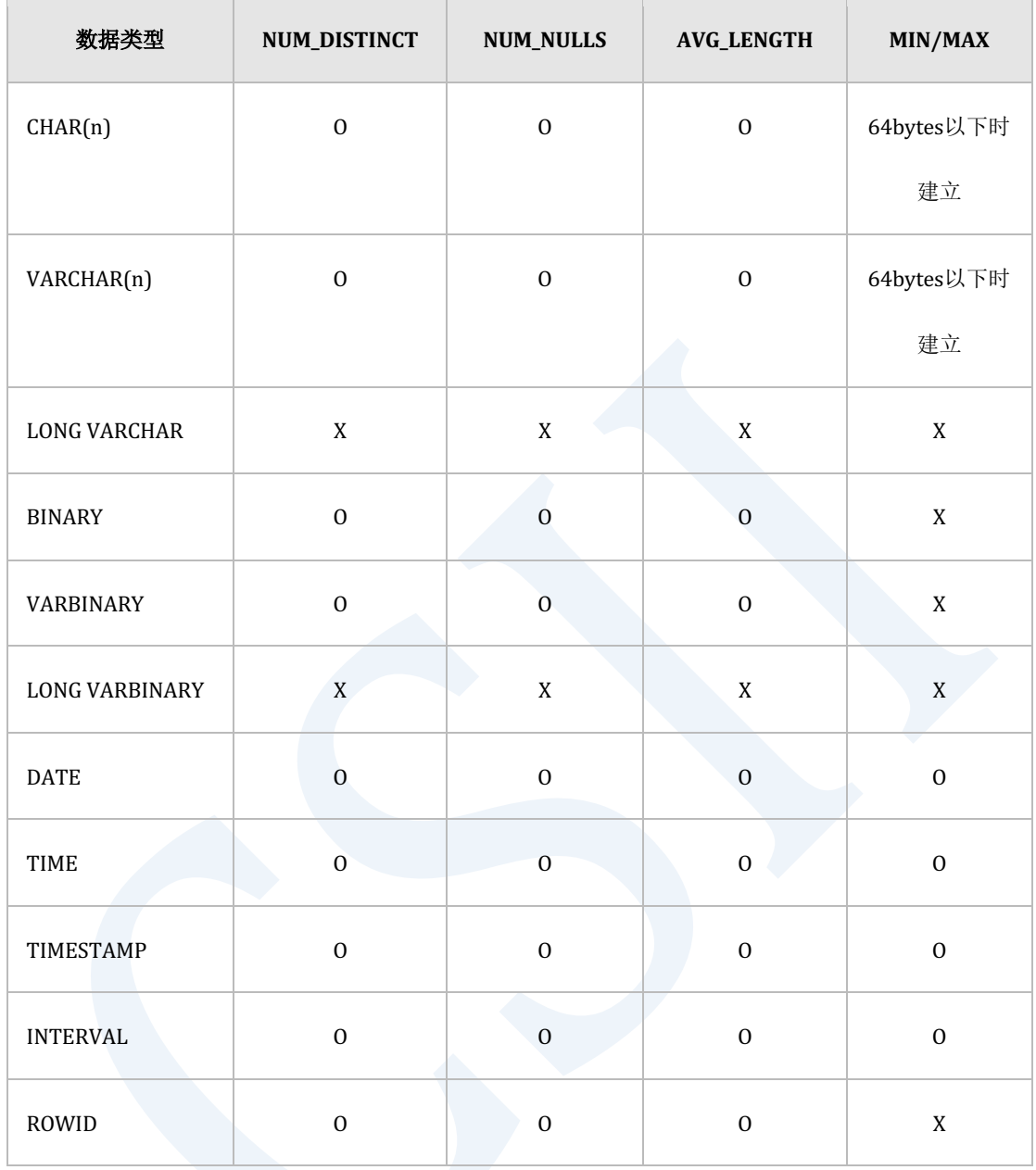

Table 8-22 根据数据类型建立的统计信息

## **ESTIMATE STATISTICS <sample\_clause>**

使用指定的与<sample\_clause>数量相同的样品构建column与索引的统计信息

- SAMPLE row\_count ROWS

#### CSII和蓝

- 。 使用与指定row数量相同的样品
- ¡ row\_count为大于0的正整数
- SAMPLE percentage PERCENT
	- ¡ 使用指与定比例相同的样品数量
	- 。 percentage为1~99范围内的正整数

抽样row的数量小于**MIN\_SAMPLE\_ROW\_COUNT**参数值时遵循参数值

### **<for\_clause>**

省略时构建可建立统计信息的所有column与所有索引的统计信息

### **FOR ALL COLUMNS**

构建可建立统计信息的所有column的统计信息 不构建索引统计信息

## **FOR ALL INDEXED COLUMNS**

构建包含在索引的所有column的统计信息 不构建除此之外的column统计信息 不构建索引统计信息

## FOR COLUMNS column\_name [, ...]

构建列出的column的统计信息 不构建未描述的column的统计信息 不构建索引统计信息

#### **FOR ALL INDEXES**

构建所有索引的统计信息

不构建column统计信息

## **FOR INDEXES index\_name [, ...]**

构建列出的索引的统计信息 不构建未描述的索引的统计信息 不构建column统计信息

## **DELETE STATISTICS**

删除表的统计信息

## 说明

表统计信息是影响查询优化准确度的重要信息

表的数据量与统计信息的构建时间成正比因此数据量较多时可以通过抽样构建统计信息或只对 影响查询的主要信息构建统计信息

<sup>l</sup> 以下为使用抽样建立统计信息的示例

ANALYZE TABLE lineitem ESTIMATE STATISTICS SAMPLE 10 PERCENT;

<sup>l</sup> 以下为仅对主要column与索引建立统计信息的示例

ANALYZE TABLE lineitem COMPUTE STATISTICS FOR ALL INDEXED COLUMNS; ANALYZE TABLE lineitem COMPUTE STATISTICS FOR ALL INDEXES;

## 使用示例

以下为通过全数检查构建统计信息的示例

gSQL> ANALYZE TABLE orders;

Table analyzed.

以下为查询已构建的表的统计信息的示例

gSQL>

SELECT

TABLE\_NAME

, NUM\_ROWS

```
 FROM
       DICTIONARY_SCHEMA.USER_TABLES
WHERE
        TABLE_SCHEMA = 'PUBLIC'
   AND TABLE_NAME = 'ORDERS'
;
TABLE_NAME NUM_ROWS
---------- --------
ORDERS 1500000
1 row selected.
gSQL>
SELECT 
       TABLE_NAME
     , COLUMN_NAME
     , NUM_DISTINCT
     , NUM_NULLS
     , LOW_VALUE
      , HIGH_VALUE
   FROM
       DICTIONARY_SCHEMA.USER_TAB_COLUMNS
```
WHERE

2063

#### **SQL Manual**

```
 TABLE_SCHEMA = 'PUBLIC'
 AND TABLE NAME = 'ORDERS'
;
TABLE_NAME COLUMN_NAME NUM_DISTINCT NUM_NULLS LOW_VALUE 
HIGH_VALUE 
---------- --------------- ------------ --------- ------------------- ----
---------------
ORDERS O_ORDERKEY 1500000 0 1 
6000000 
ORDERS O_CUSTKEY 99996 0 1 
149999 
ORDERS O_ORDERSTATUS 3 0 F P
ORDERS O_TOTALPRICE 1464556 0 857.71 
555285.16 
ORDERS O_ORDERDATE 2406 0 1992-01-01 00:00:00 
1998-08-02 00:00:00
ORDERS O_ORDERPRIORITY 5 0 1-URGENT 5-
LOW 
ORDERS O_CLERK 1000 0 Clerk#000000001 
Clerk#000001000 
ORDERS O_SHIPPRIORITY 1 0 0 0 0
ORDERS O_COMMENT 1482071 0 null null null
9 rows selected.
```

```
gSQL>
SELECT 
      TABLE_NAME
    , INDEX_NAME
    , DISTINCT_KEYS
  FROM
       DICTIONARY_SCHEMA.USER_INDEXES
WHERE
       TABLE_SCHEMA = 'PUBLIC'
  AND TABLE NAME = 'ORDERS'
;
TABLE_NAME INDEX_NAME DISTINCT_KEYS
---------- ----------------- -------------
ORDERS ORDERS_PK_INDEX 1500000
ORDERS ORDERS_CUSTKEY_FK 99996
2 rows selected.
```
## 兼容性

标准SQL未定义统计信息相关概念

**SQL Manual**

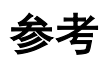

#### 相关内容参考**[ANALYZE SYSTEM](#page-2068-0)**

# **8.85AUDIT POLICY**

## 功能

激活audit policy

## 语句

```
<audit policy statement> ::= 
    AUDIT POLICY policy_name
     [ <specified_user_option> ]
     [ <specified_success_option> ]
     ;
<specified_user_option> ::=
      BY user_name [, ...]
     | EXCEPT user_name [, ...]
<specified_success_option> ::=
       WHENEVER SUCCESSFUL
    | WHENEVER NOT SUCCESSFUL
```
# 使用范围及访问权限

用户需要有AUDIT SYSTEM ON DATABASE权限才能执行<audit policy statement>语句

# 语句规则及参数

## **policy\_name**

要激活的audit policy对象名

已激活的audit policy不影响原有的会话仅影响新创建的会话

#### **<specified\_user\_option>**

指定要执行审计的用户

省略时对所有用户执行审计

在同一个audit policy中无法同时使用BY子句与EXCEPT子句

- BY user\_list: 特定要执行审计的用户时使用BY子句
- <sup>l</sup> EXCEPT user\_list: 要排除特定用户并对其他用户执行审计时使用EXCEPT子句

## **<specified\_success\_option>**

WHENEVER SUCCESSFUL

#### CSII和蓝

- 。 action成功时创建audit record
- WHENEVER NOT SUCCESSFUL
	- o action失败时创建audit record
- 省略时成功/失败均创建audit record

## 说明

激活audit policy不影响原有的会话对新创建的会话开始执行审计

## 查询**audit record**

符合审计条件时创建audit record如下可通过DICTIONARY\_SCHEMA.AUDIT\_TRAIL view查询

SELECT logon\_user

- , event\_timestamp
- , action\_name
- , object\_name
- , sql\_text

FROM audit\_trail

;

WHERE policy\_name = 'P1'

```
普通用户查询AUDIT_TRAIL需要有SELECT权限
```
GRANT SELECT ON DICTIONARY\_SCHEMA.AUDTI\_TRAIL TO user\_name;

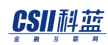

;

## **Audit Policy**信息查询

可通过DICTIONARY\_SCHEMA.AUDIT\_POLICY\_OPTIONS views查询audit policy对象信息

SELECT policy\_name

- , audit\_option
- , object\_schema
- , object\_name
- FROM audit\_policy\_options

可通过DICTIONARY\_SCHEMA.AUDIT\_POLICY\_ENABLED view查询audit policy对象的激活信息

SELECT policy\_name

- , enabled\_opt
- , user\_name
- , when\_success
- , when\_failure
- FROM audit\_policy\_enabled

## 使用**BY**子句与**EXCEPT**子句时的注意事项

对相同的audit policy使用多个AUDIT POLICY BY子句时激活user的集合

即以下两个示例的意义相同

例1: 对u1u2激活p1 audit policy
AUDIT POLICY p1 BY u1; AUDIT POLICY p1 BY u2;

例2: 对u1u2激活p1 audit policy

AUDIT POLICY p1 BY u1, u2;

对相同的audit policy使用多个AUDIT POLICY EXCEPT子句时仅最后一个AUDIT POLICY有效 即以下两个示例的意义不同

例1: 仅最后一个语句有效排除u2激活p1 audit policy

AUDIT POLICY p1 EXCEPT u1; AUDIT POLICY p1 EXCEPT u2;

例2: 排除u1与u2激活p1 audit policy

AUDIT POLICY p1 EXCEPT u1, u2;

对相同的audit policy无法同时使用BY与EXCEPT

<sup>l</sup> 使用BY子句激活audit policy时其后续只能使用BY子句

AUDIT POLICY p1 BY u1;

¡ Error

AUDIT POLICY p1 EXCEPT u2;

<sup>l</sup> 使用EXCEPT子句激活audit policy时其后续只能使用EXCEPT子句

AUDIT POLICY p1 EXCEPT u1;

 $\circ$  Error : 属于by all users

AUDIT POLICY p1;

将使用BY激活的audit policy转换为EXCEPT或将使用EXCEPT激活的audit policy转换为BY需要禁

用已激活的audit policy后进行变更

如下通过NOAUDIT POLICY语句禁用

- AUDIT POLICY p1 BY u1, u2;
	- $\circ$  NOAUDIT POLICY p1 BY u1, u2;
- AUDIT POLICY p1;
	- NOAUDIT POLICY p1;
- AUDIT POLICY p1 EXCEPT u1, u2;
	- $\circ$  NOAUDIT POLICY p1;
	- o NOAUDIT POLICY语句无EXCEPT option

与BY子句同时使用的WHENEVER子句会被累计

以下两个示例的意义相同

例1: 与成功/失败无关生成audit record

AUDIT POLICY p1 BY u1 WHENEVER SUCCESSFUL;

AUDIT POLICY p1 BY u1 WHENEVER NOT SUCCESSFUL;

例2: 与成功/失败无关生成audit record

AUDIT POLICY p1 BY u1;

WHENEVER子句与EXCEPT子句同时使用时仅最后的WHENEVER子句有效

以下两个示例的意义不同

例1: 失败时生成audit record

AUDIT POLICY p1 EXCEPT u1 WHENEVER SUCCESSFUL;

AUDIT POLICY p1 EXCEPT u1 WHENEVER NOT SUCCESSFUL;

例2: 与成功/失败无关生成audit record

AUDIT POLICY p1 EXCEPT u1;

### 使用示例

以下为对所有用户激活audit policy的示例

AUDIT POLICY table\_pol;

可通过以下查询查看激活信息

SELECT policy\_name , enabled\_opt , user\_name FROM audit\_policy\_enabled WHERE policy\_name = 'TABLE\_POL'; POLICY\_NAME ENABLED\_OPT USER\_NAME ----------- ----------- --------- TABLE\_POL BY ALL USERS

以下为激活特定用户的audit policy的示例

AUDIT POLICY dml\_pol BY u1, u2;

以下为排除特定用户后激活audit policy的示例

AUDIT POLICY read\_seq\_pol EXCEPT sys;

以下为审计特定用户的SQL语句失败时的示例

AUDIT POLICY delete\_pol BY u1 WHENEVER NOT SUCCESSFUL;

### 兼容性

标准SQL没有audit policy

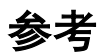

相关内容参考下文

- Audit policy 对象管理
	- **CREATE AUDIT POLICY**
	- ¡ **[DROP AUDIT POLICY](#page-2352-0)**
	- ¡ **[ALTER AUDIT POLICY](#page-1689-0)**
- Audit policy 激活/禁用
	- ¡ **[AUDIT POLICY](#page-2084-0)**
	- ¡ **[NOAUDIT POLICY](#page-2506-0)**
- <sup>l</sup> Audit trail 查询: **AUDIT\_TRAIL**
- **Audit trail 清除: ALTER DATABASE CLEAR AUDIT TRAIL**

# **9.SQL References (C~G)**

# **9.1 CLOSE cursor\_name**

# 功能

关闭游标

# 语句

;

<close statement> ::=

CLOSE cursor name

# 语句规则及参数

#### **cursor\_name**

应打开游标

应为在会话中通过**DECLARE cursor\_name**语句声明的游标

### 说明

游标是会话内的对象不影响其他会话的游标

# 使用示例

以下为使用interactive SQL tool (gsql)将游标DECLAREOPENFETCHCLOSE的示例

```
gSQL> DECLARE cur1 CURSOR FOR SELECT id, data FROM t1;
Cursor declared.
gSQL> OPEN cur1;
Cursor is open.
gSQL> \var v_id INTEGER
gSQL> \var v_data VARCHAR(128)
gSQL> FETCH cur1 INTO :v_id, :v_data;
V_ID V_DATA
---- ------
    1 data_1
```
1 row fetched. gSQL> FETCH cur1 INTO :v\_id, :v\_data; V\_ID V\_DATA ---- ------ 2 data\_2 1 row fetched. gSQL> FETCH cur1 INTO :v\_id, :v\_data; no rows fetched. gSQL> CLOSE cur1; Cursor closed.

# 兼容性

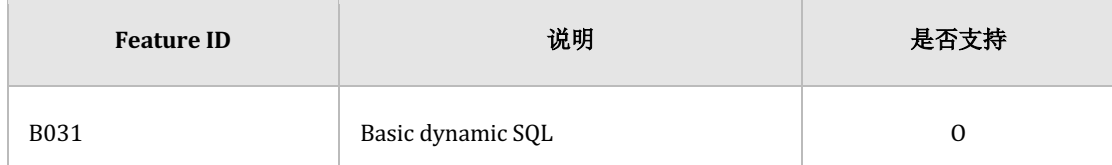

Table 9-1 标准SQL兼容性

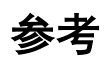

相关内容参考下文

- **- DECLARE** cursor\_name
- **e** OPEN cursor\_name
- **- FETCH** cursor\_name

# **9.2 COMMENT ON name IS**

### 功能

将对象的说明存储于字典(dictionary)

### 语句

```
<comment statement> ::=
     COMMENT ON <comment object> IS 'comment string'
     ;
<comment object> ::=
       CLUSTER GROUP group_name
     | CLUSTER MEMBER member_name
     | DATABASE
     | PROFILE profile_name
     | AUDIT POLICY policy_name
     | AUTHORIZATION user_name
     | TABLESPACE tablespace_name
     | SCHEMA schema_name
     | TABLE [schema_name].table_name
     | COLUMN [schema_name].table_name.column_name
```
- | INDEX [schema\_name].index\_name
- | SEQUENCE [schema\_name].sequence\_name
- | CONSTRAINT [schema\_name].constraint\_name
- | PROCEDURE [schema\_name].procedure\_name

# 使用范围及访问权限

需要对各对象如下变更权限才能执行<comment statement>语句

- **CLUSTER GROUP** 
	- $\circ$  ALTER SYSTEM ON DATABASE
- <sup>l</sup> CLUSTER MEMBER
	- **QUE ALTER SYSTEM ON DATABASE**
- **DATABASE** 
	- $\circ$  ALTER DATABASE ON DATABASE
- **PROFILE** 
	- $\circ$  ALTER PROFILE ON DATABASE
- **AUDIT POLICY** 
	- **QUELT SYSTEM ON DATABASE**
- AUTHORIZATION (user)
	- $\circ$  ALTER USER ON DATABASE
- AUTHORIZATION (role)
	- $\circ$  ALTER ROLE ON DATABASE
- TABLESPACE
	- $\circ$  ALTER TABLESPACE ON DATABASE

- SCHEMA: 需要有以下权限中的一个
	- 。 schema的所有者
	- o 对schema有CONTROL SCHEMA ON SCHEMA
	- $\circ$  ALTER SCHEMA ON DATABASE
- TABLE: 需要有以下权限中的一个
	- 。 表的所有者
	- 。 对表有CONTROL TABLE ON TABLE
	- 。 对表所属的schema有CONTROL SCHEMA ON SCHEMA
	- $\circ$  ALTER ANY TABLE ON DATABASE
- COLUMN: 需要有以下权限中的一个
	- 。 column所属的表的所有者
	- 。 对column所属的表有CONTROL TABLE ON TABLE
	- 对column所属的表的schema有CONTROL SCHEMA ON SCHEMA
	- $\circ$  ALTER ANY TABLE ON DATABASE
- INDEX: 需要有以下权限中的一个
	- 。 索引的所有者
	- 。 对索引所属的schema有CONTROL SCHEMA ON SCHEMA
	- $\circ$  ALTER ANY INDEX ON DATABASE
- **SEQUENCE** 
	- ¡ 序列的所有者
	- 。 对序列所属的schema有CONTROL SCHEMA ON SCHEMA
	- $\circ$  ALTER ANY SEOUENCE ON DATABASE
- **CONSTRAINT** 
	- ¡ 约束条件的所有者
	- 。 对约束条件所属的schema有CONTROL SCHEMA ON SCHEMA

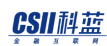

- $\circ$  ALTER ANY TABLE ON DATABASE
- **PROCEDURE** 
	- ¡ Stored Procedure/Function的所有者
	- o 对Stored Procedure / Function所属的schema有CONTROL SCHEMA ON SCHEMA
	- o ALTER ANY PROCEDURE ON DATABASE

# 语句规则及参数

#### **<comment object>**

作为存储注释的目标对象可以存储以下数据库对象的注释

- Cluster object
	- **CLUSTER GROUP**
	- **CLUSTER MEMBER**
- Non-schema object
	- ¡ DATABASE
	- **O** PROFILE
	- **O** AUDIT POLICY
	- $\circ$  AUTHORIZATION( User or Role )
	- o TABLESPACE
	- o SCHEMA
- Schema object
	- ¡ TABLE 或 VIEW
	- $\circ$  COLUMN

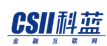

- $\circ$  INDEX
- **O** SEQUENCE
- **CONSTRAINT**
- PROCEDURE 或 FUNCTION

Schema object中如果不指定schema\_name则SCHEMA名取决于执行语句的用户的 **[Schema Path](#page-590-0)**

COMMENT ON TABLE test\_table IS 'test comment';

→ COMMENT ON TABLE user\_default\_schema.test\_table IS 'test comment';

#### **'comment string'**

描述要存储的注释内容

如下使用empty string ('')删除注释

COMMENT ON TABLE test\_table IS '';

Comment string的长度不能超过1024 bytes

### 说明

从dictionary view的COMMENTS column可以查看各对象类型的注释内容

- Cluster objects
	- **OUGIVER GROUP & CLUSTER MEMBER** 
		- DICTIONARY\_SCHEMA.DBA\_CLUSTER\_COMMENTS view

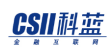

- Non-schema objects
	- ¡ DATABASE
		- DICTIONARY\_SCHEMA.ALL\_NONSCHEMA\_COMMENTS view
		- DICTIONARY\_SCHEMA.DBA\_NONSCHEMA\_COMMENTS view
	- **O** PROFILE
		- **DICTIONARY\_SCHEMA.DBA\_NONSCHEMA\_COMMENTS** view
	- $\circ$  AUDIT POLICY
		- DICTIONARY\_SCHEMA.AUDIT\_POLICIES view
	- ¡ USER
		- DICTIONARY\_SCHEMA.ALL\_NONSCHEMA\_COMMENTS view
		- DICTIONARY\_SCHEMA.DBA\_NONSCHEMA\_COMMENTS view
	- o TABLESPACE
		- DICTIONARY\_SCHEMA.ALL\_NONSCHEMA\_COMMENTS view
		- $\blacksquare$  DICTIONARY\_SCHEMA.DBA\_NONSCHEMA\_COMMENTS view
	- o SCHEMA
		- DICTIONARY\_SCHEMA.ALL\_NONSCHEMA\_COMMENTS view
		- DICTIONARY\_SCHEMA.DBA\_NONSCHEMA\_COMMENTS view
- SQL schema objects
	- $\circ$  TABLE
		- **DICTIONARY\_SCHEMA.USER\_TAB\_COMMENTS** view
		- DICTIONARY\_SCHEMA.ALL\_TAB\_COMMENTS view
		- DICTIONARY\_SCHEMA.DBA\_TAB\_COMMENTS view
	- ¡ VIEW
		- **DICTIONARY\_SCHEMA.USER\_TAB\_COMMENTS** view
		- DICTIONARY\_SCHEMA.ALL\_TAB\_COMMENTS view

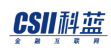

- **DICTIONARY\_SCHEMA.DBA\_TAB\_COMMENTS** view
- $\circ$  COLUMN
	- DICTIONARY\_SCHEMA.USER\_COL\_COMMENTS view
	- DICTIONARY\_SCHEMA.ALL\_COL\_COMMENTS view
	- DICTIONARY\_SCHEMA.DBA\_COL\_COMMENTS view
- $\circ$  INDEX
	- **n** DICTIONARY\_SCHEMA.USER\_INDEXES view
	- DICTIONARY\_SCHEMA.ALL\_INDEXES view
	- **DICTIONARY\_SCHEMA.DBA\_INDEXES** view
- **SEQUENCE** 
	- DICTIONARY\_SCHEMA.USER\_SEQUENCES view
	- DICTIONARY\_SCHEMA.ALL\_SEQUENCES view
	- **DICTIONARY\_SCHEMA.DBA\_SEQUENCES** view
- $\circ$  CONSTRAINT
	- DICTIONARY\_SCHEMA.USER\_CONSTRAINTS view
	- DICTIONARY\_SCHEMA.ALL\_CONSTRAINTS view
	- DICTIONARY\_SCHEMA.DBA\_CONSTRAINTS view
- $\circ$  PROCEDURE & FUNCTION
	- DICTIONARY\_SCHEMA.USER\_PROCEDURES view
	- **n** DICTIONARY\_SCHEMA.ALL\_PROCEDURES view
	- DICTIONARY\_SCHEMA.DBA\_PROCEDURES view

各个视图的详细内容参考**DICTIONARY\_SCHEMA**

# 使用示例

以下为在表设置注释的示例

gSQL> COMMENT ON TABLE t1 IS 'test comment on table t1';

Comment created.

以下为在column设置注释的示例

gSQL> COMMENT ON COLUMN t1.id IS 'test comment on column t1.id';

Comment created.

以下在SCHEMA设置注释的示例

gSQL> COMMENT ON SCHEMA s1 IS 'test comment on schema s1';

Comment created.

### 兼容性

标准SQL没有<comment statement>

# **9.3 COMMIT**

# 功能

结束当前事务将所有变更内容持久化

### 语句

```
<commit statement> ::=
     COMMIT [ WORK ] 
        [ [ <commit comment clause> ] [ <commit write clause> ] |
          [ <commit force clause> ] [ <commit comment clause> ] ]
     ;
<commit comment clause> ::=
       COMMENT 'comment_string'
<commit write clause> ::=
       WRITE [ WAIT | NOWAIT ]
<commit force clause> ::=
     FORCE 'xid_string'
```
# 语句规则及参数

#### **WORK**

不影响操作的保留字

#### **<commit comment clause>**

- COMMENT 'comment\_string'
	- ¡ 提交事务时在事务指定注释

#### **<commit write clause>**

设置是否等待直到commit运算生成的重做日志完成记录到日志文件

- **WAIT** 
	- ¡ 等待commit运算生成的重做日志完成记录到日志文件后结束运算
- <sup>l</sup> NOWAIT
	- 。 commit运算生成的重做日志记录到日志缓冲即结束运算
- <sup>l</sup> 未指定时遵循参数

#### **<commit force clause>**

用于手动提交分布式事务

FORCE 'xid\_string'

- ¡ 提交属于'xid\_string'的分布式事务
- ¡ 'xid\_string'由'*format\_id.transaction\_id.branch\_id*'组成

### 说明

COMMIT语句结束事务内执行的如下语句

- Data Manipulation Language (DML)语句
	- 。 变更数据的INSERTUPDATEDELETE等语句
- Data Definition Language (DDL) 语句
	- ¡ 变更对象的结构及定义的CREATEDROPALTERTRUNCATEGRANTREVOKE等语句

另外DDL中使用操作系统资源或变更数据类型的如下语句是自动提交的

- **CREATE TABLESPACE**
- **DROP TABLESPACE**
- **ALTER TABLESPACE**
- ALTER TABLE .. ALTER COLUMN .. SET DATA TYPE: <alter column data type clause>

执行COMMIT时将自动关闭以WITHOUT HOLD选项打开的游标游标相关的详细内容参考以下语 句

- **DECLARE** cursor\_name
- **OPEN** cursor\_name

事务违反延时的(DEFERRED)约束条件时COMMIT语句失败并回滚事务延时约束条件相关的详细

内容参考**[SET CONSTRAINTS](#page-2783-0)** 语句

# 使用示例

以下为执行插入语句后commit的示例

gSQL> INSERT INTO t1 VALUES ( 1, 'anonymous' );

1 row created.

gSQL> COMMIT WORK COMMENT 'INSERT T1';

Commit complete.

# 兼容性

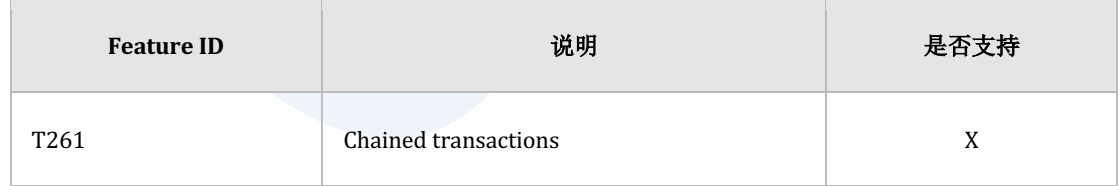

Table 9-2 标准SQL兼容性

**SQL Manual**

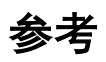

相关内容参考下文

- <sup>l</sup> **[ROLLBACK](#page-2546-0)**
- **SAVEPOINT savepoint\_specifier**

# <span id="page-2110-0"></span>**9.4 CREATE AUDIT POLICY**

# 功能

创建audit policy对象

需执行AUDIT POLICY语句才能激活创建的audit policy

### 语句

```
<audit policy definition> ::= 
    CREATE AUDIT POLICY policy name
     { <privilege_audit_clause> | <action_audit_clause> | 
<privilege_audit_clause> <action_audit_clause> }
     ; 
<privilege_audit_clause> ::=
     PRIVILEGES <database_privilege> [, ...]
<action_audit_clause> ::=
    ACTIONS { <object_action_audit> | <system_action_audit> } [, ...]
<object_action_audit> ::=
       ALL ON [schema_name.]object_name
```
 | <object\_action> ON [schema\_name.]object\_name <system\_action\_audit> ::= ALL | DDL | <system\_action>

# 使用范围及访问权限

用户需要有AUDIT SYSTEM ON DATABASE权限才能执行<audit policy definition> 语句

# 语句规则及参数

#### **policy\_name**

要创建的audit policy的名称

#### **<privilege\_audit\_clause>**

权限审计对使用database privilege成功执行SQL语句的情况进行审计 可审计特定用户使用database privilege执行的SQL语句对数据库的所有者SYS用户不记录权限审 计记录

以下为对u1用户赋予SELECT ANY TABLE权限并激活audit policy的示例

CREATE AUDIT POLICY p1

PRIVILEGES SELECT ANY TABLE;

AUDIT POLICY p1;

用户u1如下执行SQL语句时权限审计的运行会有所不同

- SELECT \* FROM u1.t1;
	- 。 以u1.t1表的所有者权限执行SQL语句因此不创建audit record
- SELECT \* FROM u2.t1;
	- 。 以SELECT ANY TABLE权限执行SQL语句因此创建audit record

可用如下语句查询权限审计中可指定的<database\_privilege>

SELECT PRIVILEGE\_NAME FROM V\$AUDITABLE\_DB\_PRIVILEGES;

#### **<action\_audit\_clause>**

审计特定对象的action与数据库整体的action

#### **<object\_action\_audit>**

#### **ALL ON object\_name**

指属于object\_name的对象的所有可列出的action

各对象类型中可审计的audit action如下表

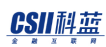

#### **SQL Manual**

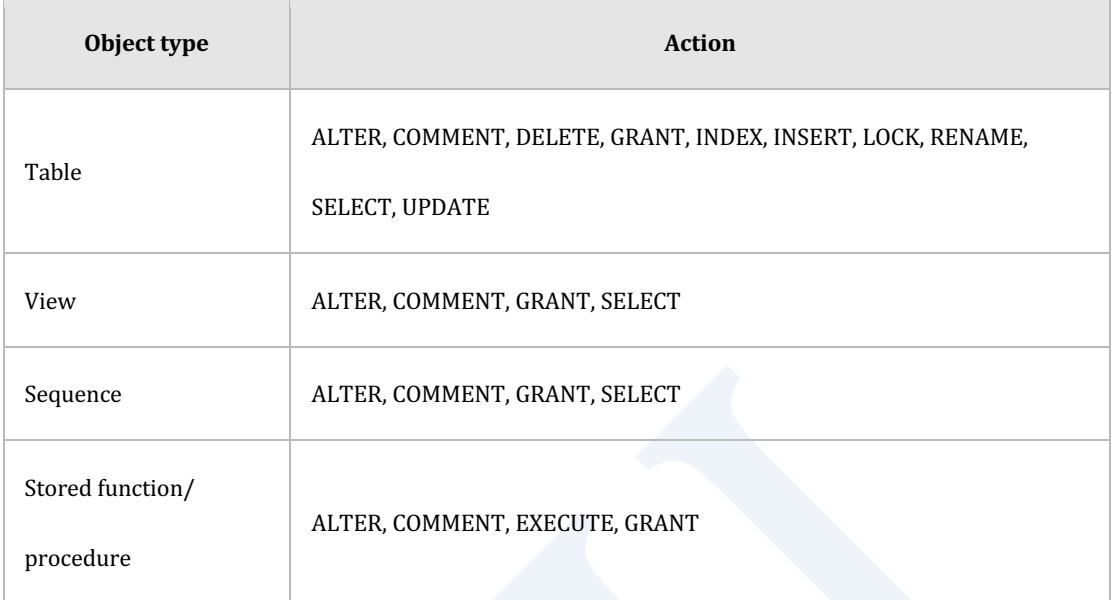

Table 9-3 各对象的audit action

#### **<object\_action> ON object\_name**

如下可指定ON子句并一个一个列出特定object的个别action

```
CREATE AUDIT POLICY p1
        ACTIONS INSERT ON u1.t1
               , DELETE ON u1.t1
               , UPDATE ON u1.t1
;
```
#### **EXECUTE action注意事项**

对stored function或stored procedure的EXECUTE action成功失败与否的审计仅通过是否可在实

际执行时间点执行来进行判断

- WHENEVER NOT SUCCESSFUL时, 无法执行stored function/ procedure时创建审计记录
- WHENEVER SUCCESSFUL时, 即使在stored function/ procedure内部执行SQL语句时出错也 创建审计记录
- 如需要审计stored function/ procedure内部的SQL语句失败需将该SQL语句包含在审计对象 中

#### **<system\_action\_audit>**

与特定对象无关审计数据库产生的系统action

<sup>l</sup> <system\_action>

可通过以下语句查询有效的系统action

SELECT ACTION\_NAME FROM V\$AUDITABLE\_SYSTEM\_ACTIONS;

- <sup>l</sup> ALL
- 指所有系统action
- <sup>l</sup> DDL

指所有Data Definition Language (DDL)语句

### 说明

Audit policy为定义要审计的对象的对象

需要执行AUDIT POLICY语句以激活audit policy

可定义并激活多个audit policy但推荐维持限制数量的audit policy

推荐捆绑多个小块policy组成少量policy群组

如下可通过AUDIT\_POLICY\_OPTIONS view查询创建的audit policy对象的选项信息

```
SELECT audit option
     , audit_option_type
     , object_schema
     , object_name
  FROM audit_policy_options
WHERE policy_name = 'P1'
;
AUDIT_OPTION AUDIT_OPTION_TYPE OBJECT_SCHEMA OBJECT_NAME
------------ ----------------- -------------- ------------
DELETE OBJECT ACTION U1 T1
INSERT OBJECT ACTION U1 T1
UPDATE OBJECT ACTION U1 T1
```
### 生成**audit record**

产生符合多个审计条件的action时创建一个或多个audit record

如下列出类似的audit potion时创建一个audit record

定义audit policy

CREATE AUDIT POLICY p1

PRIVILEGES SELECT ANY TABLE

ACTIONS SELECT;

AUDIT POLICY p1;

<sup>l</sup> 执行audit action

SELECT \* FROM other\_user.t1;

如下列出不同的audit option时创建两个audit record

定义audit policy

CREATE AUDIT POLICY p1

ACTIONS SELECT ON u1.t1

, SELECT ON u2.t2;

AUDIT POLICY p1;

<sup>l</sup> 执行audit action

SELECT COUNT(\*) FROM  $u1.t1$  A,  $u2.t2$  B WHERE A.id = B.id;

如下对相同的action激活多个audit policy时创建两个audit record

定义audit policy

CREATE AUDIT POLICY p1

PRIVILEGES SELECT ANY TABLE;

AUDIT POLICY p1;

CREATE AUDIT POLICY p2

ACTIONS SELECT;

AUDIT POLICY p2;

执行audit action

SELECT \* FROM other.t1;

# 使用示例

以下为定义审计权限的audit policy的示例

CREATE AUDIT POLICY policy\_table PRIVILEGES CREATE ANY TABLE , DROP ANY TABLE ;

以下为定义审计对象的action的audit policy的示例

CREATE AUDIT POLICY policy\_dml ACTIONS INSERT ON u1.t1 , DELETE ON u1.t1 , UPDATE ON u1.t1 , ALL ON u1.t2 ;

以下为定义审计系统action的audit policy的示例

CREATE AUDIT POLICY policy\_drop ACTIONS DROP TABLE, TRUNCATE TABLE ;

以下为定义集合上述所有示例的audit policy的示例

CREATE AUDIT POLICY policy\_group PRIVILEGES CREATE ANY TABLE , DROP ANY TABLE ACTIONS INSERT ON u1.t1 , DELETE ON u1.t1 , UPDATE ON u1.t1 , ALL ON u1.t2 , DROP TABLE , TRUNCATE TABLE ;

<u>CSII神蓝</u><br>SQL Manual

# 兼容性

标准SQL无Audit Policy

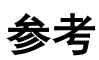

相关内容参考下文

- Audit policy 对象管理
	- **CREATE AUDIT POLICY**
	- ¡ **[DROP AUDIT POLICY](#page-2352-0)**
	- ¡ **[ALTER AUDIT POLICY](#page-1689-0)**
- Audit policy 激活/禁用
	- ¡ **[AUDIT POLICY](#page-2084-0)**
	- ¡ **[NOAUDIT POLICY](#page-2506-0)**
- <sup>l</sup> Audit trail 查询: **AUDIT\_TRAIL**
- **Audit trail 清除: ALTER DATABASE CLEAR AUDIT TRAIL**

# **9.5 CREATE CLUSTER GROUP**

### 功能

创建参与集群系统的集群组

### 语句

```
<cluster group definition> ::=
     CREATE CLUSTER GROUP group_name 
         <cluster member definition> [, ...]
     ;
<cluster member definition> ::=
     CLUSTER MEMBER member_name <connection attribute> [<member position>]
<connection attribute> ::=
     HOST 'address' PORT port_no
<member position> ::=
     POSITION DEFAULT
   | POSITION MAX
   | POSITION number
```
# 使用范围及访问权限

可在集群系统中执行

用户需要有ADMINISTRATION ON DATABASE权限才能执行<cluster group definition>语句

# 语句规则及参数

#### **group\_name**

集群组的名称

不可存在相同的集群组集群成员名称

名称长度应小于128字节

### **<cluster member definition>**

定义可包含在集群组的集群成员

集群组最多可包含32个集群成员

集群系统初次创建的集群组仅可定义一个集群成员并自身要包含为集群成员

#### **member\_name**

集群成员的名称

集群成员的名称应与创建该成员的数据库时定义的成员名称相同

不可有相同的集群组集群成员名

名称长度应小于128字节

集群成员的start-up阶段应为GLOBAL OPEN阶段

#### **<connection attribute>**

定义用于集群成员之间通信的连接信息

<connection attribute>应与创建该成员的数据库时定义的HOSTPORT相同

在集群系统中HOST与PORT组合应该是唯一的

- HOST 'address'使用host name或者IPv4地址 使用host name时使用系统的第一个IPv4地址
- PORT port\_no应为1024 ~ 49151范围内的值

#### **<member position>**

指定cluster member的position number

- POSITION DEFAULT
	- ¡ 系统自动指定position number
- POSITION MAX
	- o 即使有空的position number也指定新的member position number
	- 。 指定大于最大member position的值
- POSITION number
	- 。 指定对应number的position number

- 。 该position number应在集群系统中是唯一的
- o 该position number是空的position number应小于或等于最大的position number
- <sup>l</sup> 省略时默认值为POSITION DEFAULT

集群成员的member\_position信息可通过DBA\_CLUSTER view查询

SELECT member\_name, member\_id, member\_position FROM dba\_cluster;

例如使用如下position number时

- G1N1: 0
- G1N2: 1
- G2N2: 3
- G3N2: 5

根据各选项指定如下值

- POSITION DEFAULT
	- ¡ 指定空值2
- POSITION MAX
	- ¡ 指定新的position number值6
- POSITION 3
	- 。 重复因此error
- POSITION 4
	- **。** 指定position number 4
# 说明

<cluster group definition>不重新分配表的shard

需执行如下语句才能在增加的集群组中重新分配shard

- **ALTER DATABASE REBALANCE**
- **ALTER TABLE name REBALANCE**

# 使用示例

以下为创建由两个集群成员组成的集群组的示例

gSQL>

CREATE CLUSTER GROUP g1

CLUSTER MEMBER g1n1 HOST '192.168.0.11' PORT 10110

;

Cluster Group created.

gSQL>

;

```
ALTER CLUSTER GROUP g1
```
ADD CLUSTER MEMBER g1n2 HOST '192.168.0.12' PORT 10120

Cluster Group altered. gSQL> CREATE CLUSTER GROUP g2 CLUSTER MEMBER g2n1 HOST '192.168.0.21' PORT 10210, CLUSTER MEMBER g2n2 HOST '192.168.0.22' PORT 10220 ;

Cluster Group created.

# 兼容性

标准SQL未定义集群相关概念

# 参考

相关内容参考下文

- **DROP CLUSTER GROUP**
- **ALTER CLUSTER GROUP name ADD MEMBER**

# **9.6 CREATE CLUSTER LOCATION**

## 功能

生成集群成员的访问信息

# 语句

```
<cluster location definition> ::=
     CREATE CLUSTER LOCATION member_name 
     <cluster connection attribute>
     ;
<cluster connection attribute> ::
        HOST 'address' PORT port_no
```
# 使用范围及访问权限

可在集群系统中执行

用户需要有ADMINISTRATION ON DATABASE权限才能执行<cluster location definition>语句

# 语句规则及参数

#### **member\_name**

集群成员的名称

注册的集群位置信息中不可有相同的集群成员名称

名称长度应小于128字节

#### **<cluster connection attribute>**

定义用于集群成员之间进行通信的连接信息

在集群系统中HOST与PORT组合应该是唯一的

- HOST 'address'使用host name或者IPv4地址 使用host name时使用系统的第一个IPv4地址
- PORT port\_no应为1024 ~ 49151范围内的值

## 说明

一般情况下集群位置信息使用创建集群组或添加集群成员时提供的访问信息自动生成删除集群 成员及群组时同时删除生成的信息

集群位置的访问信息发生变更时不需要删除或重新创建集群成员可用ALTER CLUSTER **[LOCATION](#page-1703-0)**变更访问信息

# 使用示例

gSQL> CREATE CLUSTER LOCATION g1n2 HOST '192.168.0.12' PORT 10120, ;

Created

#### 兼容性

标准SQL未定义集群相关概念

# 参考

相关内容参考**[DROP CLUSTER LOCATION](#page-2358-0)**

# **9.7 CREATE DISK DATA TABLESPACE**

## 功能

定义磁盘数据表空间

#### 语句

```
<disk data tablespace statement> ::=
     CREATE DISK [ DATA ] TABLESPACE tablespace_name
        DATAFILE <disk datafile clause> [, ...]
         [ <data tablespace management clause> [, ...] ]
<disk datafile clause> ::=
      'filename' 
         [ SIZE <size clause> | REUSE | SIZE <size clause> REUSE ]
        [ <autoextend clause> ]
         [ AT <domain_name> ]
```

```
<autoextend clause>
```
AUTOEXTEND { ON [ <next size clause> ] [ <max size clause> ] | OFF }

<next size clause>

#### CSII耐蓝

```
 NEXT <size clause>
<max size clause>
     MAXSIZE { <size clause> | UNLIMITED }
<size clause> ::=
     integer [ K | M | G | T ]
<data tablespace management clause> ::=
       { ONLINE | OFFLINE }
     | EXTSIZE <size clause>
```
# 使用范围及访问权限

用户需要有CREATE TABLESPACE ON DATABASE权限才能执行<disk data tablespace definition> 语句

执行语句的用户对创建的表空间拥有CREATE OBJECT ON TABLESPACE权限

为了在创建的表空间创建对象用户要有以下权限中的一个

- 对该表空间拥有CREATE OBJECT ON TABLESPACE
- USAGE TABLESPACE ON DATABASE

# 语句规则及参数

#### **tablespace\_name**

要创建的表空间的名称

表空间名称的长度应小于128字节

#### **<disk datafile clause>**

- 'filename'
	- 。 存储管理数据的文件的名称
	- 。 存储在磁盘表空间创建的表索引page的空间
	- 。 filename为新的文件或已存在的文件
	- ¡ filename的长度应小于1024字节
- SIZE <size clause>
	- 。 对于新的文件使用SIZE子句指定初始大小
	- ¡ 文件已存在时报错
	- ¡ 文件的大小可指定为最小1M~最大30G
- **REUSE** 
	- 。 对于已存在的文件使用REUSE子句
	- 。 文件不存在时创建新的文件
	- 。 新创建的文件大小由USER\_DATA\_TABLESPACE\_SIZE参数决定
- SIZE <size clause> REUSE
	- 。 指定SIZE子句和REUSE子句时根据filename的存在与否如下运行
		- <sup>n</sup> 对于新的filename使用SIZE子句指定初始文件大小

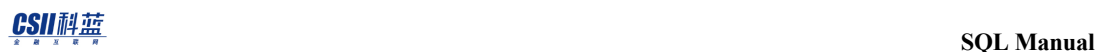

<sup>n</sup> 对于已存在的filename使用原有的文件通过SIZE子句的值调整大小

#### **<autoextend clause>**

将自动扩张属性设置为ON或OFF设置为ON时可指定自动扩张大小和数据文件的最大大小

#### **<next size clause>**

指定当前使用中的数据文件中没有可使用的空间时要扩张的大小

#### **<max size clause>**

指定数据文件可扩张的最大大小

#### **<size clause>**

指定文件的字节大小(未指定时单位为bytes)

- K: Kilobytes
- M: Megabytes
- **G**: Gigabytes
- T: Terabytes

#### **<domain\_name>**

执行语句的成员或群组的名称

未指定时在所有群组中执行

#### **ONLINE | OFFLINE**

设置表空间ONLINE/ OFFLINE与否

- <sup>l</sup> ONLINE是生成表空间后可立即使用的状态
- <sup>l</sup> OFFLINE是不可使用的状态因此变更为ONLINE之后才可使用

#### **EXTSIZE <size clause>**

指定表空间的extent大小

- 以字节为单位描述extent大小选择六个(64 K, 128 K, 256 K, 512 K, 1 M, 2 M)中的一个
- <sup>l</sup> 如果extent大小指定为64k~128k之间的值时设置为128k指定为2M以上时设置为2M

### 说明

数据表空间是提供存储tableindex (LOGGING)等SQL schema的物理空间的对象

# 使用示例

以下为创建磁盘表空间的示例

gSQL> CREATE DISK TABLESPACE space1 DATAFILE 'test\_file\_1.dbf' SIZE 10M REUSE;

Tablespace created.

以下为创建由多个数据文件构成的表空间的示例

gSQL> CREATE DISK TABLESPACE space1

DATAFILE 'test\_file\_3\_1.dbf' SIZE 10M REUSE,

'test\_file\_3\_2.dbf' SIZE 10M REUSE;

Tablespace created.

#### 兼容性

标准SQL未定义表空间相关概念

参考

相关内容参考下文

- **DROP TABLESPACE**
- **ALTER TABLESPACE**
- **ALTER DATABASE DATAFILE AUTOEXTEND**

# **9.8 CREATE GLOBAL TEMPORARY TABLE**

# 功能

创建新的global temporary table

## 语句

```
<global temporary table definition> ::=
     CREATE GLOBAL TEMPORARY TABLE table_name
        (\starable element> [, ...])
         [ <table commit action clause> ]
         [ TABLESPACE tablespace_name ]
     ;
<global temporary table definition: AS query expression> ::=
     CREATE GLOBAL TEMPORARY TABLE table_name 
         [ TABLESPACE tablespace_name ]
         AS <query expression> [ WITH [ NO ] DATA ]
     ;
<table commit action clause> ::=
     ON COMMIT { PRESERVE | DELETE } ROWS
```
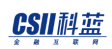

Note:

<table element>的定义与<table\_definition>的定义相同详细内容参考CREATE TABLE

# 使用范围及访问权限

用户需要满足以下条件才能执行<global temporary table definition>语句

- <sup>l</sup> 创建表的权限
	- ¡ 参考**[CREATE TABLE](#page-2211-0)**语句的访问权限
- <sup>l</sup> SELECT访问权限
	- ¡ 参考**[SELECT](#page-2557-0)**语句的访问权限

# 语句规则及参数

#### **table\_name**

要创建的表的名称

详细内容参考table name语句

#### **other syntax**

其他语句规则参考CREATE TABLE及CREATE TABLE AS SELECT语句的syntax

## 说明

GLOBAL TEMPORARY TABLE是用于保管一个事务或会话执行的期间维持的数据的临时表

类似于开发者开发应用程序时在运算的过程中暂时保存数据的变量

#### GLOBAL TEMPORARY TABLE有以下特点

- 可在所有会话中查看GLOBAL TEMPORARY TABLE的定义
- <sup>l</sup> 定义GLOBAL TEMPORARY TABLE时不分配物理空间在初次插入时分配属于对应会话的实 际空间(segment)
- <sup>l</sup> GLOBAL TEMPORARY TABLE数据仅可在插入的会话或事务中查看
- 如下确定保存GLOBAL TEMPORARY TABLE数据的表空间

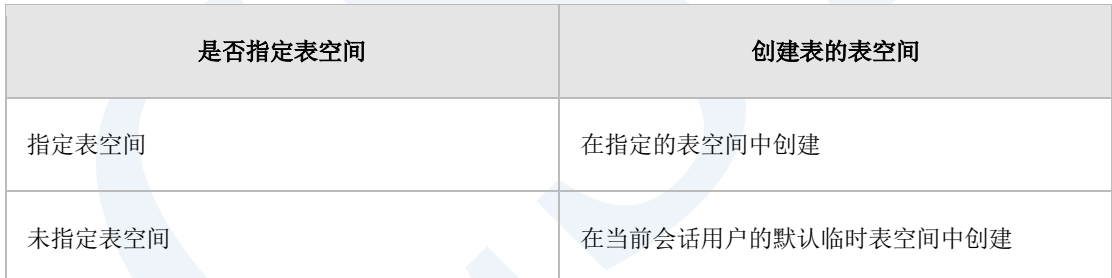

- <sup>l</sup> Global Temporary Table的索引从属于与对应表相同的会话中持续时间也与对应表相同
- 可定义Global Temporary Table的视图
- Global Temporary Table中无法指定描述表的集群相关特性的<table sharding strategy>语句 或<table global secondary index clause>语句
- Global Temporary Table中无法指定描述表的物理特性的<table attribute clause>或描述索引 的物理特性的<index attribute clause>
- 以Global Temporary Table作为Base Table创建的索引中无法指定描述索引的物理特性的 <index attribute clause>

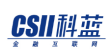

由<table commit action clause>结束事务时可确定剩余数据的处理方法

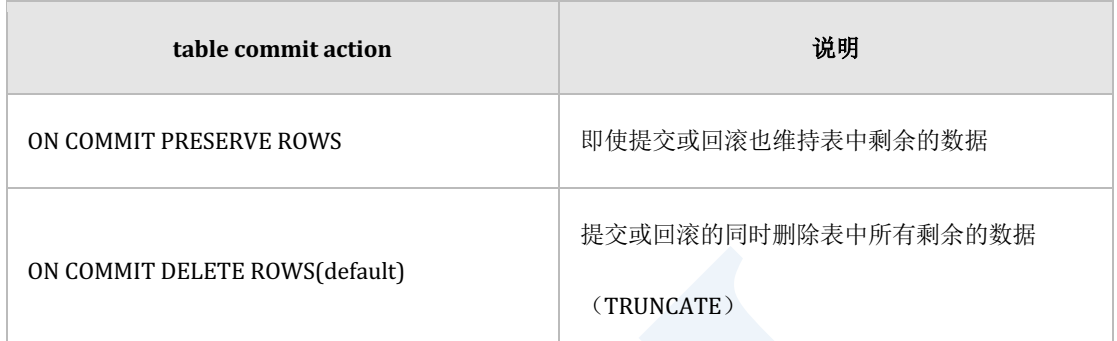

- <sup>l</sup> 支持普通表的大部分DDL(包含ALTERTRUNCATE)
	- 。 不支持集群相关语句(SHARD以及全局二级索引相关语句等)
	- ¡ 使自身的会话或其他会话当前使用中的Global Temporary Table的DDL报错
	- 。 在使用中的所有会话中用TRUNCATE TABLE或COMMIT等删除所有使用中的Segment后 可执行DDL
- <sup>l</sup> 支持普通表的所有DML和Select语句
- Global Temporary Table的所有变更(DML)不记录重做日志
- Global Temporary Table的所有变更(DML)记录Undo日志根据TEMP\_UNDO\_ENABLED参

数确定Undo日志的位置

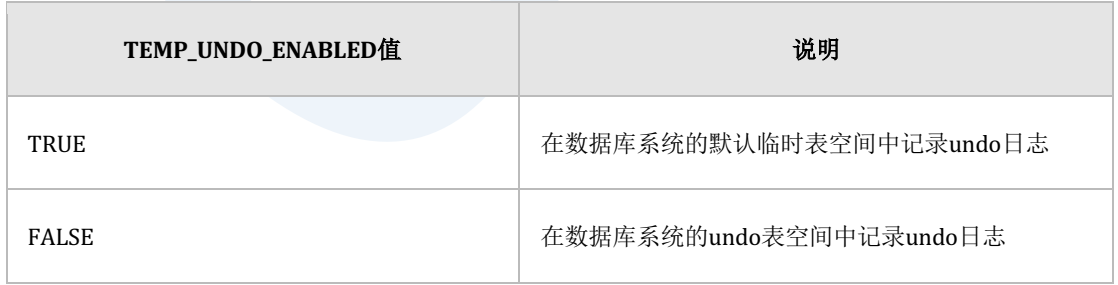

- Global temporary table的TRUNCATE命令仅truncate当前会话的segment
- <sup>l</sup> 会话终止时TRUNCATE所有的segment后返回

**SQL Manual**

# 使用示例

以下为执行CREATE GLOBAL TEMPORARY TABLE语句的示例

gSQL> CREATE GLOBAL TEMPORARY TABLE SESSION\_TABLE1( COL1 CHAR(10) ,COL2 VARCHAR2(20) ,COL3 NUMBER(10)

) ON COMMIT DELETE ROWS;

Table created.

以下为执行CREATE GLOBAL TEMPORARY TABLE ... AS SELECT语句的示例

gSQL> CREATE GLOBAL TEMPORARY TABLE SESSION\_TABLE2 ON COMMIT PRESERVE ROWS AS SELECT \* FROM EMPLOYEES;

Table created.

#### 兼容性

CREATE GLOBAL TEMPORARY TABLE以及CREATE GLOBAL TEMPORARY TABLE AS SELECT语

句遵循标准SQL的<table definition>定义但以下为标准的扩展

- <sup>l</sup> 标准中SELECT语句外面的括号为必选但Sundb中为可选
- 标准中WITH [NO] DATA语句为必选但Sundb中为可选
- <sup>l</sup> Sundb表空间概念是标准中没有的扩展概念

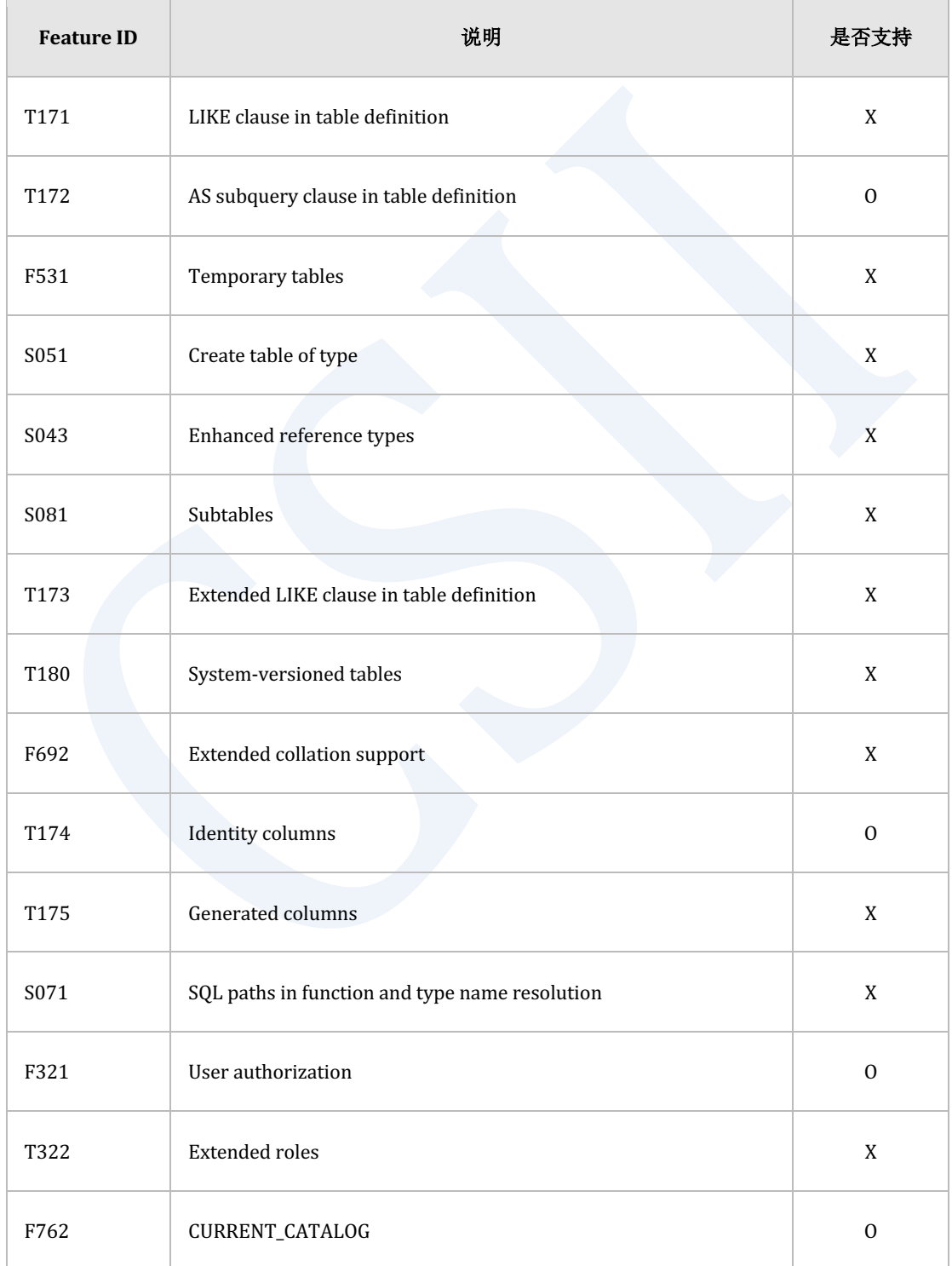

# **SQL Manual**

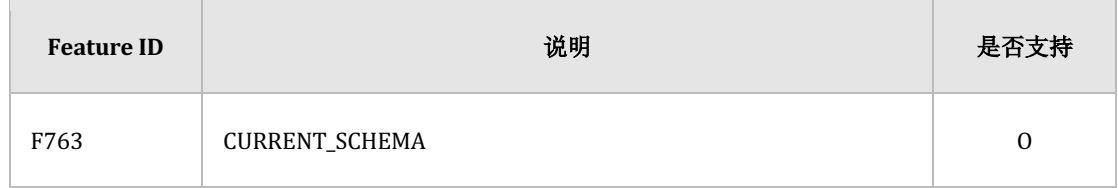

Table 9-4 标准SQL兼容性

# 参考

相关内容参考下文

- **CREATE TABLE**
- **CREATE TABLE AS SELECT**

# **9.9 CREATE IMMUTABLE TABLE**

# 功能

创建新的immutable table

## 语句

```
<immutable table definition> ::=
    CREATE IMMUTABLE TABLE table_name
        (\starable element> [, ...])
         [ <table sharding strategy> ]
         [ <table attribute clause> [...] ]
         [ TABLESPACE tablespace_name ]
         [ <table global secondary index clause> ]
     ;
<immutable table definition: AS query expression> ::=
    CREATE IMMUTABLE TABLE table_name
         [ ( column_name [, ...] ) ]
         [ <table sharding strategy> ]
        [ <table attribute clause> [, ...] ]
         [ TABLESPACE tablespace_name ]
```
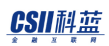

```
 [ <table global secondary index clause> ]
 AS <query expression> [ WITH [ NO ] DATA ]
```
#### Note:

;

<table element>, <table sharding strategy>, <table attribute clause>, <table global secondary index clause>的定义与<table\_definition>的定义相同详细内容参考CREATE **[TABLE](#page-2211-0)**

# 使用范围及访问权限

执行<immutable table definition> 语句需满足以下条件

- <sup>l</sup> 创建表的权限
	- ¡ 参考**[CREATE TABLE](#page-2211-0)**语句的访问权限
- <sup>l</sup> 访问SELECT的权限
	- ¡ 参考**[SELECT](#page-2557-0)**语句的访问权限

# 语句规则及参数

#### **table\_name**

要创建的表的名称并且在schema内应是唯一的

#### CSII耐蓝

如schema\_name.table\_name可定义表所属的schema省略schema\_name时使用执行语句的用户的

默认schema名

表名称的长度应小于128字节

#### 其他语句规则

其他语句规则参考CREATE TABLE和CREATE TABLE AS SELECT语句的syntax

# 说明

Immutable table不仅可以防止变更或删除已存储的记录也可以防止删除整个表

Caution:

删除用户schema表空间集群组时也可以删除immutable table

Note:

以immutable table创建时不可使用的SQL语句

\* UPDATE

\* DELETE

\* ALTER TABLE RENAME/DROP COLUMN

\* ALTER TABLE SET UNUSED COLUMN

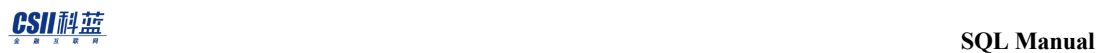

- \* ALTER TABLE DROP UNUSED COLUMNS
- \* ALTER TABLE RENAME TO
- \* TRUNCATE TABLE
- \* DROP TABLE

以immutable table创建时可使用的SQL语句

\* INSERT

- \* SELECT
- \* SELECT .. FOR UPDATE
- \* CREATE/ALTER/DROP INDEX
- \* ALTER TABLE ADD/ALTER COLUMN
- \* ALTER TABLE ADD/ALTER/RENAME/DROP CONSTRAINT
- \* ALTER TABLE for physical property changes
- \* ALTER TABLE ADD/DROP SUPPLEMENTAL LOG
- \* LOCK TABLE
- \* ALTER TABLE .. ADD/ALTER/DROP GLOBAL SECONDARY INDEX
- \* ALTER DATABASE MOVE SHARD
- \* ALTER TABLE .. MOVE SHARD
- \* ALTER TABLE .. SPLIT SHARD
- \* ALTER TABLE .. MERGE SHARD
- \* DROP TABLESPACE
- \* DROP SCHEMA
- \* DROP USER

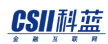

\* DROP CLUSTER GROUP

# 使用示例

以下为执行CREATE IMMUTABLE TABLE语句的示例

```
gSQL> CREATE IMMUTABLE TABLE t1
```
id INTEGER PRIMARY KEY,

name VARCHAR(128),

addr VARCHAR(128)

);

(

Table created.

以下为执行CREATE IMMUTABLE TABLE ... AS SELECT语句的示例

gSQL> CREATE IMMUTABLE TABLE T2

AS SELECT \*

FROM T1;

Table created.

# 兼容性

标准SQL未定义CREATE IMMUTABLE TABLE 语句和 CREATE IMMUTABLE TABLE AS SELECT语 句

参考

相关内容参考下文

- **CREATE TABLE**
- **CREATE TABLE AS SELECT**

# **9.10 CREATE INDEX**

## 功能

创建索引

## 语句

```
<index definition> ::=
     CREATE [ UNIQUE ] INDEX index_name
        ON table_name ( <index column element> [, ...] )
         [ <index attributes> [...] ]
         [ TABLESPACE tablespace_name ]
     ;
<index column element> ::=
     column_name [ ASC | DESC ] [ NULLS FIRST | NULLS LAST ]
<index attributes> ::=
       <physical attribute clause>
     | STORAGE ( <segment attr clause> [...] )
     | <parallel clause>
```
#### CSII耐蓝

```
<physical attribute clause> ::=
       PCTFREE integer
     | INITRANS integer
     | MAXTRANS integer
<segment attr clause> ::=
       INITIAL <size_clause>
     | NEXT <size_clause>
     | MINSIZE <size_clause>
     | MAXSIZE <size_clause>
<size clause> ::=
       integer [ K | M | G | T ]
<parallel clause> ::=
       NOPARALLEL
     | PARALLEL [ integer ]
```
# 使用范围及访问权限

用户应满足以下条件才能执行<index definition>语句

- <sup>l</sup> 对创建索引的表需要有以下权限中的一个
	- 。 对表有(INDEX或CONTROL TABLE) ON TABLE
	- 。 对表所在的SCHEMA有CONTROL SCHEMA ON SCHEMA

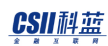

- **CREATE ANY INDEX ON DATABASE**
- <sup>l</sup> 对创建索引的SCHEMA需要有以下权限中的一个
	- 对SCHEMA有(CREATE INDEX或CONTROL SCHEMA) ON SCHEMA
	- $\circ$  CREATE ANY INDEX ON DATABASE
- <sup>l</sup> 对创建索引的表空间需要有以下权限中的一个
	- 。 对表空间有CREATE OBJECT ON TABLESPACE
	- $\circ$  USAGE TABLESPACE ON DATABASE
- <sup>l</sup> 如下决定索引的所有者
	- 。 索引所属的schema的所有者
	- 。 索引所属的schema为PUBLIC时执行语句的用户

Note:

集群中的unique索引应包含所有sharding key

# 语句规则及参数

#### **UNIQUE**

组成索引的column不能有重复值

#### **index\_name**

要创建的索引名并且在SCHEMA内唯一

省略SCHEMA名时在引用的表所属的SCHEMA上创建索引

#### CSII耐蓝

索引名称的长度应小于128byte

#### **table\_name**

要创建索引的表名称

与schema\_name.table\_name相同可定义表所在的SCHEMA省略schema\_name时使用执行语句的

用户的默认SCHEMA名

#### **column\_name**

用作索引key的Column名

应定义一个以上的Column最多可将32个column用作索引key

根据情况会出现如下约束

- <sup>l</sup> 包含在索引的column数据类型为LONG CHARACTER VARYINGLONG BINARY VARYING时无 法创建索引
- <sup>l</sup> Column的precision之和小于1200字节时才可创建索引

#### **ASC | DESC**

定义column的排序模式

- ASC: 升序排列
- DESC: 降序排列
- 省略时默认值为ASC

#### **NULLS FIRST | NULLS LAST**

定义空值的排序模式

- <sup>l</sup> NULLS FIRST : 把NULL排在最前面
- <sup>l</sup> NULLS LAST : 把NULL排在最后面
- 未指定时默认为NULLS LAST

#### **<physical attribute clause>**

定义索引的物理属性信息

- PCTFREE integer
	- 。 定义
		- 为了调整key的插入引起的页分割频率而预留的空间
		- 只应用于以bottom-up方式创建索引
	- ¡ 可使用0-99之间的值
	- 。 省略时使用DEFAULT\_INDEX\_PCTFREE property中设置的值
- INITRANS integer
	- 。 定义
		- <sup>n</sup> 可同时访问页的初始事务的数量
		- <sup>n</sup> 访问索引的用户少时设置低的INITRANS访问索引的用户多时设置高的INITRANS
		- 必要时会自动扩展至已设置的MAXTRANS
	- ¡ 可使用1-32之间的值
	- 。 省略时默认值为4
- MAXTRANS integer

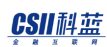

- 。 定义
	- <sup>n</sup> 可同时访问页的事务的最大数量
- 。 可使用1-32之间的值
- 。 省略时默认值为8

#### **<segment attr clause>**

描述索引的存储空间信息

- INITIAL integer
	- 。 定义
		- 描述索引创建初期分配的物理空间大小
		- 该大小align到表所属的TABLESPACE的EXTENT大小后使用(ex: EXT大小为 8192bytes时'INITIAL 100'实际以8192bytes运行)
		- **该大小(align到TABLESPACE的EXTENT大小的大小)应大于或等于MINEXTENTS** 的大小小于或等于MAXEXTENTS的大小
	- ¡ 最小值为1最大值根据系统环境有所不同
	- 。 省略时默认值与表所属的TABLESPACE的一个EXTENT的大小相同
- NEXT integer
	- 。 定义
		- 描述添加索引的物理空间时分配的物理空间大小
		- 该大小align到所属的TABLESPACE的EXTENT大小后使用(ex: EXT大小为 8192bytes时'NEXT 100'实际以8192bytes运行)
		- <sup>n</sup> NEXT根据当前索引可使用的剩余空间的大小(从MAXEXTENTS的大小减去当前使 用中的空间的大小)如下运行

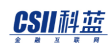

- 剩余空间的大小为0时无法再扩展空间
- 剩余空间的大小大于0且小于NEXT时分配与剩余空间大小相同的空间
- 剩余空间的大小大于NEXT时分配与NEXT大小相同的空间
- ¡ 最小值为1最大值根据系统环境有所不同
- 。 省略时默认值与表所属的TABLESPACE的一个EXTENT的大小相同
- MINSIZE integer
	- 。 定义
		- 索引需维持的最小空间大小
		- 该值应小于或等于MAXSIZE的值
	- 。 该大小align到索引所属的TABLESPACE的EXTENT大小后使用
	- ¡ 最小值为1最大值根据系统环境有所不同
	- 。 如小于2个EXTENT的大小则确定为2个EXTENT的大小
	- 。 省略时默认值为2个EXTENT的大小
- MAXSIZE integer
	- 。 定义
		- <sup>n</sup> 可在索引中分配到的最大空间大小
		- <sup>n</sup> 该值应大于或等于MINSIZE的值
	- 。 该大小align到索引所属的TABLESPACE的EXTENT大小后使用
	- ¡ 最小值为1最大值根据系统环境有所不同
	- 。 省略时默认值为32 terabyte (35,184,372,088,832)
	- 。 即使指定大于32 terabyte的值也会修改成32 terabyte进行设置

#### **<size clause>**

指定文件的字节大小(省略单位时默认为bytes)

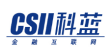

- K: kilobytes
- M : megabytes
- G : gigabytes
- T : terabytes

#### **NOPARALLEL | PARALLEL [ integer ]**

指定创建索引时使用的线程数量

- **NOPARALLEL** 
	- ¡ 不并行创建索引
- PARALLEL [integer]
	- ¡ 并行创建索引
	- ¡ 省略integer或指定为0时遵循参数(INDEX\_BUILD\_PARALLEL\_FACTOR)
	- ¡ integer可使用0-16范围内的值
	- ¡ 参数值为0时系统决定最优值
- <sup>l</sup> 未指定时默认值为PARALLEL

#### **TABLESPACE tablespace\_name**

指定存储索引的表空间名称

- <sup>l</sup> 指定tablespace\_name时
	- ¡ tablespace\_name为data tablespace时创建LOGGING索引
	- o tablespace\_name为temporary tablespace 或nologging tablespace时创建NOLOGGING索
		- 引

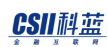

- <sup>l</sup> 省略TABLESPACE子句时
	- 。 指定USER的INDEX TABLESPACE tablespace\_name时
		- <sup>n</sup> 使用定义的表空间
	- 。 USER的INDEX TABLESPACE为NULL时
		- <sup>n</sup> 磁盘表的索引使用用户的默认数据表空间
		- <sup>n</sup> 内存表的索引使用用户的默认临时表空间

#### 说明

LOGGING索引与NOLOGGING索引有以下trade-off

- <sup>l</sup> LOGGING索引
	- ¡ 优点:启动系统时使用日志自动恢复索引不需要另外创建
	- 。 缺点: 变更相关row时用日志记录索引的变更内容引发磁盘I/O
- <sup>l</sup> NOLOGGING索引
	- 。 优点: 变更相关row时不会发生索引变更内容的磁盘I/O
	- 。 缺点: 启动数据库时在无索引日志信息的情况下自动重建索引

#### 使用示例

以下为创建unique index的示例

gSQL> CREATE UNIQUE INDEX idx\_t1\_id ON t1( id );

#### CSII耐蓝

Index created.

以下为对多个column创建索引的示例

gSQL> CREATE INDEX idx\_t1\_id\_name ON t1( id, name );

Index created.

以下为指定索引column排序模式的示例

gSQL> CREATE INDEX idx\_t1\_dept\_id ON t1( dept\_id DESC );

Index created.

以下为指定索引column的NULL排序模式的示例

gSQL> CREATE INDEX idx\_t1\_name ON t1( name NULLS FIRST );

Index created.

以下为设置索引存储空间信息的示例

gSQL> CREATE INDEX idx\_t1\_id ON t1( id )

STORAGE ( INITIAL 10M NEXT 1M MINSIZE 10M MAXSIZE 100M );

Index created.

#### CSII和蓝

以下为对索引创建重做日志的示例

gSQL> CREATE INDEX idx\_t1\_id ON t1( id );

Index created.

以下为并行执行创建索引的示例

gSQL> CREATE INDEX idx\_t1\_name ON t1( name ) PARALLEL;

Index created.

以下为创建索引时指定表空间的示例

gSQL> CREATE INDEX idx\_t1\_name ON t1( name ) TABLESPACE mem\_temp\_tbs;

Index created.

#### 兼容性

标准SQL未定义索引的概念

#### 参考

相关内容参考**[DROP INDEX](#page-2361-0)**

# **9.11 CREATE MEMORY DATA TABLESPACE**

# 功能

定义内存数据表空间

#### 语句

```
<memory data tablespace statement> ::=
    CREATE [ MEMORY ] [ DATA ] TABLESPACE tablespace_name
        DATAFILE <memory datafile clause> [, ...]
        [ <data tablespace management clause> [, ...] ]
<memory datafile clause> ::=
      'filename' 
         [ SIZE <size clause> | REUSE | SIZE <size clause> REUSE ]
         [ AT <domain_name> ]
<size clause> ::=
     integer [ K | M | G | T ]
<data tablespace management clause> ::=
       { ONLINE | OFFLINE }
     | EXTSIZE <size clause>
```
# 使用范围及访问权限

用户需要有CREATE TABLESPACE ON DATABASE权限才能执行<memory data tablespace definition>语句

执行语句的用户对创建的表空间有CREATE OBJECT ON TABLESPACE权限

需要有以下权限中的一个才能在创建的表空间生成对象

- 对表空间有CREATE OBJECT ON TABLESPACE
- USAGE TABLESPACE ON DATABASE

# 语句规则及参数

# [**MEMORY** ] [**DATA** ]

存储表索引等永久性对象的内存表空间 可以省略MEMORY与DATA保留字

## **tablespace\_name**

要创建的表空间的名称

表空间名的长度应小于128 byte

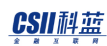

### **<memory datafile clause>**

- 'filename'
	- 。 存储并管理数据的文件名
	- 。 存储内存数据CHECKPOINT image的空间
	- 。 filename是新的文件或已有的文件
	- ¡ filename的长度应小于1024byte
- SIZE <size clause>
	- 。 为新的文件时通过SIZE指定初始大小
	- ¡ 文件已存在时报错
	- 。 文件大小范围为1M ~ 30G
- **REUSE** 
	- 。 对于已有的文件使用REUSE
	- ¡ 文件不存在时生成新的文件
	- 。 新创建的文件大小:
		- <sup>n</sup> 数据表空间取决于USER\_DATA\_TABLESPACE\_SIZE参数
		- <sup>n</sup> 临时表空间取决于USER\_TEMP\_TABLESPACE\_SIZE参数
- SIZE <size clause> REUSE
	- 。 同时指定SIZE与REUSE时根据filename的存在与否如下执行
	- 。 新的filename使用SIZE指定文件的初始大小
	- 。 已有的filename使用现有文件将大小调整为SIZE的值

#### **<size clause>**

指定文件的byte大小(省略时默认值为bytes)

- K: kilobytes
- M : megabytes
- G : gigabytes
- T : terabytes

### **<domain\_name>**

执行语句的成员或组的名称

未指定时在所有组执行

## **ONLINE | OFFLINE**

设置表空间的ONLINE或OFFLINE状态

- ONLINE: 表空间创建后可立即使用的状态
- OFFLINE: 无法使用的状态因此需要变更为ONLINE状态后才能使用

## **EXTSIZE <size clause>**

指定表空间的extent大小

- extent大小以byte为单位可选择六种(64K, 128K, 256K, 512K, 1M, 2M)中的一个
- <sup>l</sup> 如果extent大小指定为64K ~ 128K之间的值则被设置为128K指定为2M以上则被设置为2M

## 说明

数据表空间是提供存储tableindex(LOGGING)等SQL schema对象的物理空间的对象

# 使用示例

以下为创建内存数据表空间的示例

gSQL> CREATE TABLESPACE space1 DATAFILE 'test\_file\_1.dbf' SIZE 10M REUSE;

Tablespace created.

以下为创建由多个数据文件组成的表空间的示例

gSQL> CREATE TABLESPACE space1

DATAFILE 'test\_file\_3\_1.dbf' SIZE 10M REUSE,

'test\_file\_3\_2.dbf' SIZE 10M REUSE;

Tablespace created.

## 兼容性

标准SQL未定义表空间的概念

**SQL Manual**

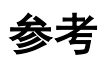

相关内容参考下文

- **DROP TABLESPACE**
- **ALTER TABLESPACE**

# **9.12 CREATE MEMORY TEMPORARY TABLESPACE**

## 功能

定义内存临时表空间

## 语句

```
<memory temporary tablespace statement> ::=
```
CREATE [ MEMORY ] TEMPORARY TABLESPACE tablespace\_name

MEMORY <memory clause> [, ...]

<temporary tablespace management clause>

<memory clause>

'memory\_name' { SIZE <size clause> } [ AT <domain\_name> ]

<temporary tablespace management clause> ::=

EXTSIZE <size clause>

# 使用范围及访问权限

用户需要有CREATE TABLESPACE ON DATABASE权限才能执行<memory temporary tablespace definition>语句

执行语句的用户对创建的表空间有CREATE OBJECT ON TABLESPACE权限

用户需要有以下权限中的一个才能在创建的表空间创建对象

- 对表空间有CREATE OBJECT ON TABLESPACE
- USAGE TABLESPACE ON DATABASE

# 语句规则及参数

## **[ MEMORY ] TEMPORARY**

存储语句处理过程中的中间结果等临时对象或no logging索引的内存临时表空间 可以省略MEMORY保留字

## **tablespace\_name**

要创建的表空间的名称

表空间名的长度应小于128 byte

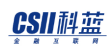

### **<memory clause>**

- 'memory\_name'
	- 。 存储临时数据的内存名
	- 。 memory\_name应在对应表空间中是唯一的
	- ¡ memory\_name的长度应小于1024 byte
- SIZE <size clause>
	- ¡ 指定初始大小
	- ¡ 指定范围为1M ~ 30G

### **<size clause>**

指定共享内存空间的byte大小(省略单位时默认为bytes)

临时内存数据不以文件形式管理对应image

- $\bullet$  K: kilobytes
- M : megabytes
- G : gigabytes
- T : terabytes

## **<domain\_name>**

执行语句的成员或组的名称

未指定时在所有组执行

## **EXTSIZE <size clause>**

指定表空间的extent大小

- extent大小以byte为单位可选择六种(64K, 128K, 256K, 512K, 1M, 2M)中的一个
- <sup>l</sup> 如果extent大小指定为64K ~ 128K之间的值则被设置为128K指定为2M以上则被设置为2M

## 说明

临时表空间是提供存储index(NOLOGGING)等SQL schema对象与处理语句时用于sortinghashing 的中间结果的物理空间的对象

# 使用示例

以下为创建临时表空间的示例

gSQL> CREATE TEMPORARY TABLESPACE temp\_space1 MEMORY 'test\_memory\_1' SIZE 10M;

Tablespace created.

以下为创建有多个内存空间的临时表空间的示例

gSQL> CREATE TEMPORARY TABLESPACE temp\_space1

MEMORY 'test\_memory\_3\_1' SIZE 10M,

## **Coll科蓝**<br>SQL Manual

'test\_memory\_3\_2' SIZE 10M;

Tablespace created.

# 兼容性

标准SQL未定义表空间的概念

# 参考

相关内容参考下文

- **DROP TABLESPACE**
- **ALTER TABLESPACE**

# **9.13 CREATE PROFILE**

# 功能

创建profile的语句可设置密码管理方法

向用户分配profile根据profile定义的方法管理用户密码

## 语句

```
<profile definition> ::=
    CREATE PROFILE profile_name LIMIT 
    { <password_parameters>, ...}
     ; 
<password parameters> ::= 
       FAILED_LOGIN_ATTEMPTS { integer | UNLIMITED | DEFAULT }
     | PASSWORD_LOCK_TIME { password_parameter_number_interval | UNLIMITED 
| DEFAULT }
     | PASSWORD_LIFE_TIME { password_parameter_number_interval | UNLIMITED 
| DEFAULT }
     | PASSWORD_GRACE_TIME { password_parameter_number_interval | UNLIMITED 
| DEFAULT }
```
**SQL Manual**

| PASSWORD\_REUSE\_MAX { integer | UNLIMITED | DEFAULT }

 | PASSWORD\_REUSE\_TIME { password\_parameter\_number\_interval | UNLIMITED | DEFAULT }

| PASSWORD\_VERIFY\_FUNCTION { <verify\_policy> | NULL | DEFAULT }

<verify\_policy> ::=

KISA\_VERIFY\_FUNCTION

| ORA12C\_VERIFY\_FUNCTION

| ORA12C\_STRONG\_VERIFY\_FUNCTION

| VERIFY\_FUNCTION\_11G

| VERIFY\_FUNCTION

<password\_parameter\_number\_interval> ::=

integer

| integer / integer

# 使用范围及访问权限

用户需要有CREATE PROFILE ON DATABASE权限才能执行<profile definition>语句

# 语句规则及参数

## **profile\_name**

指定要创建的profile名称

### **password\_parameters**

设置密码管理相关的参数

- <sup>l</sup> 可以设置为以下参数
	- ¡ FAILED\_LOGIN\_ATTEMPTS
	- ¡ PASSWORD\_LOCK\_TIME
	- ¡ PASSWORD\_LIFE\_TIME
	- ¡ PASSWORD\_GRACE\_TIME
	- ¡ PASSWORD\_REUSE\_MAX
	- ¡ PASSWORD\_REUSE\_TIME
	- ¡ PASSWORD\_VERIFY\_FUNCTION

省略的参数遵循"DEFAULT" profile的策略

## **FAILED\_LOGIN\_ATTEMPTS**

设置可连续登录失败的次数

超出指定次数将锁定账号

#### CSII耐蓝

- FAILED\_LOGIN\_ATTEMPTS integer
	- 。 应为大于0的正整数值
- FAILED\_LOGIN\_ATTEMPTS UNLIMITED
	- 。 不会因登录失败而锁定用户
- FAILED\_LOGIN\_ATTEMPTS DEFAULT
	- 。 遵循"DEFAULT" profile策略

## **PASSWORD\_LOCK\_TIME**

设置连续登录失败后锁定账号的时间(day)

- PASSWORD\_LOCK\_TIME constant\_expression
	- 。 锁定持续的期限(day)
	- 。 默认单位为天(day)
	- ¡ 为了测试可以指定时(n/24)分(n/1440)秒(n/86400)
	- 。 值的范围为1秒(1/86400)~100000天
- PASSWORD\_LOCK\_TIME UNLIMITED
	- 。 账号被锁定后执行ALTER USER user\_name ACCOUNT UNLOCK语句之前不会解锁
- PASSWORD\_LOCK\_TIME DEFAULT
	- ¡ 遵循"DEFAULT" profile策略

### **PASSWORD\_LIFE\_TIME**

设置密码的有效期限(day)

PASSWORD\_LIFE\_TIME constant\_expression

#### CSII耐蓝

- 。 密码的有效期限(day)
- 。 默认单位为天 (day)
- 。 为了测试可以指定时(n/24)分(n/1440)秒(n/86400)
- 。 值的范围为1秒(1/86400) ~ 100000天
- PASSWORD\_LIFE\_TIME UNLIMITED
	- 。 密码永不过期
- PASSWORD\_LIFE\_TIME DEFAULT
	- 。 遵循"DEFAULT" profile策略

### **PASSWORD\_GRACE\_TIME**

设置PASSWORD\_LIFE\_TIME后登录时可继续使用当前密码的宽限期

- PASSWORD\_GRACE\_TIME constant\_expression
	- 。 密码的宽限期(day)
	- 。 默认单位为天(day)
	- 。 为了测试可以指定时(n/24)分(n/1440)秒(n/86400)
	- 。 值的范围为1秒(1/86400) ~ 100000天
- PASSWORD\_GRACE\_TIME UNLIMITED
	- ¡ 持续宽限密码有效期
- PASSWORD\_GRACE\_TIME DEFAULT
	- 。 遵循"DEFAULT" profile策略

密码到期后第一次登录时开始计算PASSWORD\_GRACE\_TIME如在此期间内不变更密码则密码到

期

## **PASSWORD\_REUSE\_MAX**

设置要重复使用之前的密码时无法重复使用的最近密码的数量

PASSWORD\_REUSE\_MAX应与PASSWORD\_REUSE\_TIME同时使用

- PASSWORD\_REUSE\_MAX integer
	- ¡ 值的范围应为大于0的正整数
- PASSWORD\_REUSE\_MAX UNLIMITED
	- ¡ PASSWORD\_REUSE\_TIME为UNLIMITED时可重复使用之前的所有密码
	- 。 PASSWORD\_REUSE\_TIME不是UNLIMITED时不能重复使用之前的任何密码
- PASSWORD\_REUSE\_MAX DEFAULT
	- o 遵循"DEFAULT" profile策略

### **PASSWORD\_REUSE\_TIME**

设置要重复使用之前的密码时无法重复使用该密码的时间

PASSWORD\_REUSE\_TIME应与PASSWORD\_REUSE\_MAX同时使用

- PASSWORD\_REUSE\_TIME constant\_expression
	- 。 无法重复使用此密码的期限(day)
	- 。 默认单位为天(day)
	- 。 为了测试可以指定时(n/24)分(n/1440)秒(n/86400)
	- 。 值的范围为1秒(1/86400)~100000天
- PASSWORD\_REUSE\_TIME UNLIMITED
	- 。 PASSWORD REUSE MAX为UNLIMITED时可重复使用之前的所有密码

- 。 PASSWORD\_REUSE\_MAX不是UNLIMITED时不能重复使用之前的任何密码
- PASSWORD\_REUSE\_TIME DEFAULT
	- 。 遵循"DEFAULT" profile策略

## **PASSWORD\_VERIFY\_FUNCTION**

设置密码复杂度验证方法

- PASSWORD\_VERIFY\_FUNCTION null
	- 。 不执行密码复杂度验证
- PASSWORD\_VERIFY\_FUNCTION DEFAULT
	- 。 遵循"DEFAULT" profile策略
- PASSWORD\_VERIFY\_FUNCTION <verify policy>
	- ¡ 可如下指定复杂度验证方法
		- KISA\_VERIFY\_FUNCTION
		- ORA12C\_VERIFY\_FUNCTION
		- ORA12C\_STRONG\_VERIFY\_FUNCTION
		- VERIFY\_FUNCTION\_11G
		- VERIFY\_FUNCTION

#### **KISA\_VERIFY\_FUNCTION**

Korea Internet & Security Agency (KISA)的密码验证方法

- <sup>l</sup> 8个字符以上
- <sup>l</sup> 1个以上的字母

- <sup>l</sup> 1个以上的数字
- <sup>l</sup> 1个以上的特殊字符

#### **ORA12C\_VERIFY\_FUNCTION**

Oracle的ORA12C\_VERIFY\_FUNCTION密码验证方法

- <sup>l</sup> 8个字符以上
- <sup>l</sup> 1个以上字母
- <sup>l</sup> 1个以上数字
- 不能包含database name
- <sup>l</sup> 不能包含用户名或倒序的用户名
- <sup>l</sup> 不能包含'sundb'
- <sup>l</sup> 不能包含'oracle'
- <sup>l</sup> 不能使用如下简单的密码
	- o welcome1, database1, account1, user1234, password1, oracle123, computer1,

abcdefg1, change\_on\_intall

<sup>l</sup> 与之前的密码至少有3个不同的字符

### **ORA12C\_STRONG\_VERIFY\_FUNCTION**

Oracle的ORA12C\_STRONG\_VERIFY\_FUNCTION密码验证方法

- <sup>l</sup> 9个字符以上
- <sup>l</sup> 2个以上大写字母
- <sup>l</sup> 2个以上小写字母
- <sup>l</sup> 2个以上数字

- <sup>l</sup> 2个以上的特殊字符
- <sup>l</sup> 与之前的密码至少有4个不同的字符

#### **VERIFY\_FUNCTION\_11G**

Oracle的VERIFY\_FUNCTION\_11G密码验证方法

- <sup>l</sup> 8个以上字符
- <sup>l</sup> 1个以上的字母
- <sup>l</sup> 1个以上的数字
- <sup>l</sup> 不能包含用户名
- <sup>l</sup> 与之前的密码至少有3个不同的字符

#### **VERIFY\_FUNCTION**

Oracle的VERIFY\_FUNCTION密码验证方法

- <sup>l</sup> 不能与用户名相同
- <sup>l</sup> 4个以上字符
- <sup>l</sup> 1个以上的字母
- <sup>l</sup> 1个以上的数字
- <sup>l</sup> 1个以上的特殊字符
- <sup>l</sup> 不能使用如下简单的密码
	- o welcome, database, account, user, password, oracle, computer, abcd
- <sup>l</sup> 与之前的密码至少有3个不同的字符

说明

### 锁定账号

以下为影响账号锁定的参数

- <sup>l</sup> FAILED\_LOGIN\_ATTEMPTS
- <sup>l</sup> PASSWORD\_LOCK\_TIME

例如如下创建profile与user时

CREATE PROFILE prof LIMIT

FAILED\_LOGIN\_ATTEMPTS 4

PASSWORD\_LOCK\_TIME 30;

ALTER USER u1 PROFILE prof;

u1用户登录失败超过4次时被锁定30天

并在30天后解锁账号锁定

PASSWORD\_LOCK\_TIME为UNLIMITED时需要通过ALTER USER语句明确解锁用户锁定

ALTER USER user1 ACCOUNT UNLOCK;

#### 密码过期

以下为会影响密码的有效期的参数

#### CSII科蓝

- <sup>l</sup> PASSWORD\_LIFE\_TIME
- <sup>l</sup> PASSWORD\_GRACE\_TIME

密码过期按照如下顺序产生

- 1. 设置密码
	- 。 以变更密码的时间点为基准将经过PASSWORD\_LIFE\_TIME的时间设置为密码过期时间

点

- 。 密码的过期状态为OPEN可以正常登录
- 2. 密码过期后的登录
	- 。 登录成功但密码的过期状态为EXPIRED(GRACE)并显示以下警告
		- ERR-28000(16310): The password will expire in n days
		- ERR-28000(16311): The password will expire soon
		- SQL标准未定义password expire概念
		- 28000为authentication warning或error的SQL标准状态编号(16310, 16311)为 SUNDB的error code
	- 。 以登陆时间为准将经过PASSWORD\_GRACE\_TIME的时间重新设置为密码的过期时间点
- 3. 宽限期后的登录
	- 。 密码过期状态为EXPIRED而无法登录并显示以下警告
		- $ERR-28000(16312)$ : The password has expired
		- SQL标准未定义password expire概念
		- 28000为authentication warning或error的SQL标准状态编号(16312)为SUNDB的 error code
		- 为了使用程序控制密码的重新输入需要使用16312值的SUNDB internal error code

#### CSII和蓝

#### **SQL Manual**

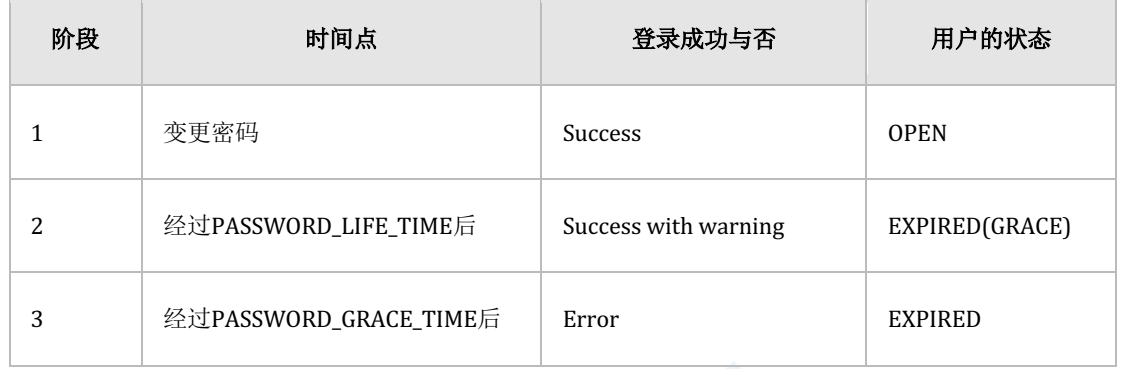

#### Table 9-5 分阶段密码过期状态

如下所示

CREATE PROFILE prof LIMIT

PASSWORD\_LIFE\_TIME 90

PASSWORD\_GRACE\_TIME 3;

ALTER USER u1 PROFILE prof;

如上所示u1用户在90天后依然可以登录但将收到3天内密码将过期的警告信息

如果3天内不变更密码此密码将过期

密码过期后登录时提醒输入新的密码并拒绝账号访问

## 是否可重新使用密码

以下为影响密码的重复使用与否的参数

- <sup>l</sup> PASSWORD\_REUSE\_MAX
- <sup>l</sup> PASSWORD\_REUSE\_TIME

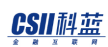

#### 下表为两个参数的密码的重复使用与否

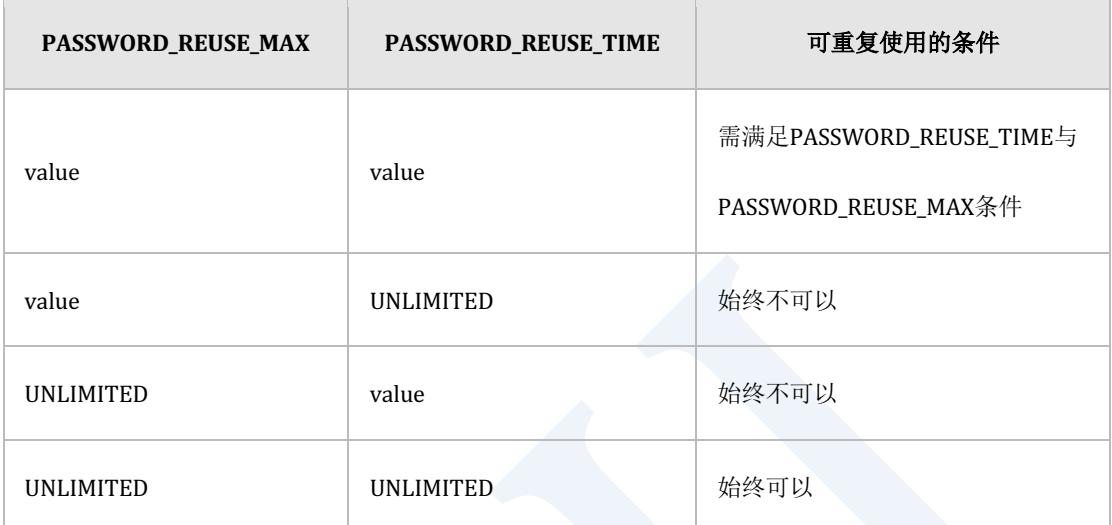

#### Table 9-6 可重复使用密码的条件

创建如下profile时

CREATE PROFILE prof LIMIT

PASSWORD\_REUSE\_MAX 5

PASSWORD\_REUSE\_TIME 3;

无法重新使用最近的5个密码与近3天变更的的密码

以下为u1用户的密码变更记录假设当前密码为P#\_000007当前日期为2015-08-08时重复使用之 前密码的可行与否如下

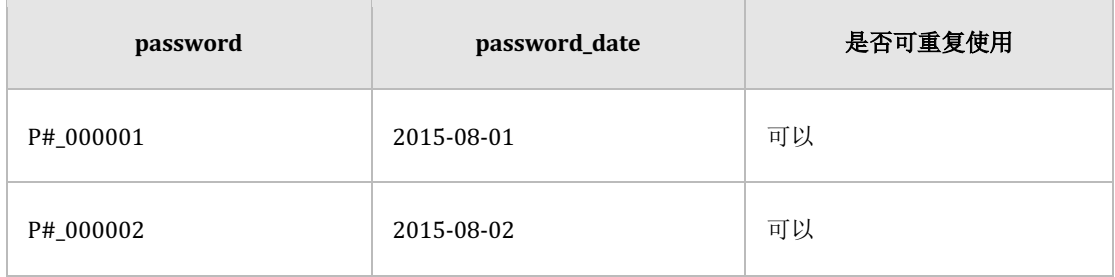

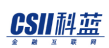

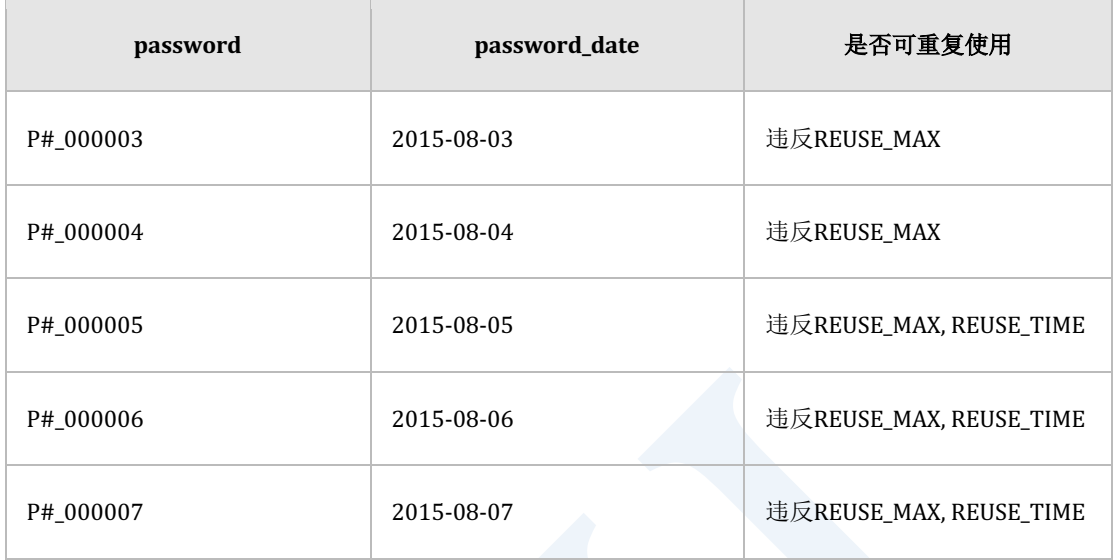

Table 9-7 可否重复使用的示例

为了检测是否可重新使用密码可以通过以下语句清除累积的密码变更历史记录

ALTER DATABASE CLEAR PASSWORD HISTORY;

## **DEFAULT** profile

创建数据库时将自动创建如下"DEFAULT" profile创建的password parameter信息如下

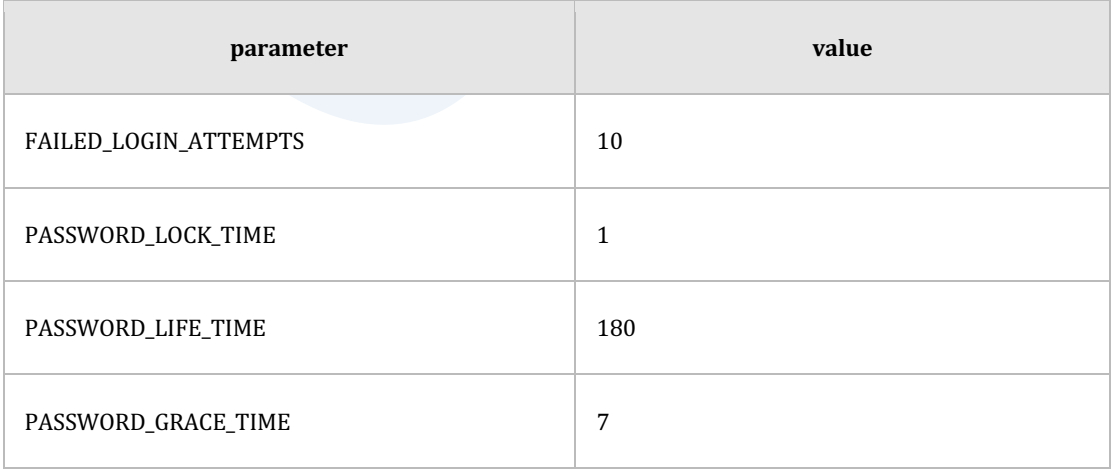

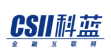

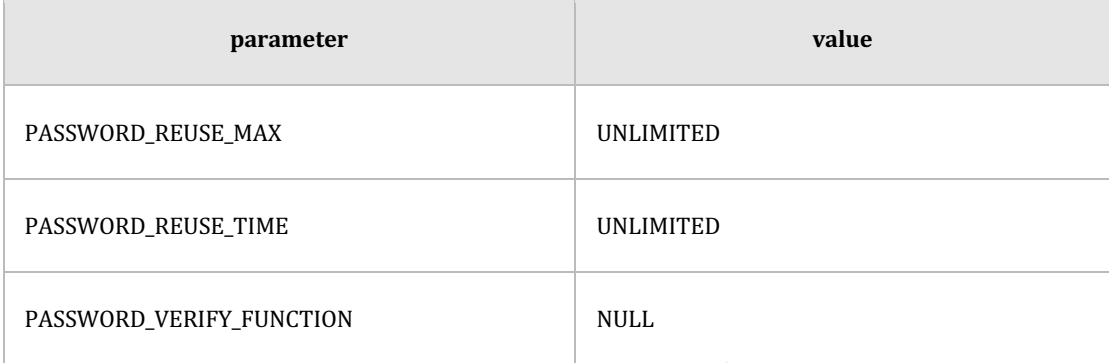

#### Table 9-8 DEFAULT profile的构成

"DEFAULT" profile的默认值有以下特点

- 锁定账号
	- 。 连续10(FAILED\_LOGIN\_ATTEMPTS)次登录失败时账号将被锁定1天

(PASSWORD\_LOCK\_TIME) 

- <sup>l</sup> 密码过期
	- ¡ 180天(PASSWORD\_LIFE\_TIME)后将有7天(PASSWORD\_GRACE\_TIME)的宽限期之后密

码过期

- <sup>l</sup> 密码重复使用与否
	- ¡ 可以重复使用之前的密码
- <sup>l</sup> 检查密码复杂度
	- 。 不检查

无法清除DEFAULT profile并且可通过以下语句更改

ALTER PROFILE DEFAULT LIMIT ...

**SQL Manual**

# 使用示例

以下为创建控制用户锁定的profile的示例连续3次登录失败时此账号将被锁定3天

gSQL> CREATE PROFILE prof1 LIMIT

FAILED\_LOGIN\_ATTEMPTS 3

PASSWORD\_LOCK\_TIME 3;

Profile created.

gSQL> COMMIT;

Commit complete.

以下为创建控制密码过期的profile的示例密码有效期为90天有7天的宽限期

gSQL> CREATE PROFILE prof1 LIMIT

PASSWORD\_LIFE\_TIME 90

PASSWORD\_GRACE\_TIME 7;

Profile created.

gSQL> COMMIT;

Commit complete.

#### CSII和蓝

以下为创建控制密码是否可重复使用的profile的示例如下示例中在变更密码时不检查之前的密 码

gSQL> CREATE PROFILE prof1 LIMIT

PASSWORD\_REUSE\_MAX DEFAULT

PASSWORD\_REUSE\_TIME DEFAULT;

Profile created.

gSQL> COMMIT;

Commit complete.

以下为创建控制密码复杂度检查的profile的示例

gSQL> CREATE PROFILE prof1 LIMIT

PASSWORD\_VERIFY\_FUNCTION KISA\_VERIFY\_FUNCTION;

Profile created.

gSQL> COMMIT;

Commit complete.

以下为设置所有参数后创建profile的示例

gSQL> CREATE PROFILE prof1 LIMIT FAILED\_LOGIN\_ATTEMPTS 3 PASSWORD\_LOCK\_TIME 3 PASSWORD\_LIFE\_TIME 90 PASSWORD\_GRACE\_TIME 7 PASSWORD\_REUSE\_MAX DEFAULT PASSWORD\_REUSE\_TIME DEFAULT PASSWORD\_VERIFY\_FUNCTION KISA\_VERIFY\_FUNCTION; Profile created.

gSQL> COMMIT;

Commit complete.

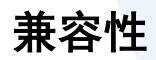

标准SQL未定义profile概念

# 参考

相关内容参考下文

#### **DROP PROFILE**

- **ALTER PROFILE**
- **. CREATE USER**
- **ALTER USER**
- **ALTER DATABASE CLEAR PASSWORD HISTORY**

# **9.14 CREATE SCHEMA**

## 功能

定义SCHEMA

## 语句

```
<schema definition> ::=
     CREATE SCHEMA <schema name clause>
        [ <schema element> [...] ]
     ;
<schema name clause> ::=
       schema_name
     | AUTHORIZATION user_identifier
     | schema_name AUTHORIZATION user_identifier
<schema element> ::=
       <table definition>
     | <view definition>
     | <index definition>
     | <sequence generator definition>
```
#### CSII耐蓝

| <grant privilege statement>

| <comment statement>

# 使用范围及访问权限

用户应满足以下条件才能执行<schema definition>语句

- 需要有CREATE SCHEMA ON DATABASE权限才能创建SCHEMA
- 如果有<schema element>时为了执行<schema element>语句需要有相应的权限详细内容参

考以下各语句的访问权限

- ¡ **[CREATE TABLE](#page-2211-0)**
- ¡ **[CREATE VIEW](#page-2294-0)**
- **CREATE INDEX**
- **CREATE SEQUENCE**
- ¡ **[GRANT privileges TO](#page-2427-0)**
- $\circ$  **COMMENT ON name IS**
- <sup>l</sup> user\_identifier用户对创建的SCHEMA有以下权限
	- ¡ 创建的schema\_name SCHEMA所有者
	- 。 用<schema element>创建的对象的所有者
- <sup>l</sup> 生成的SCHEMA不会有额外的权限因此为了创建对象需另赋合适的Schema权限

SCHEMA权限类型参考GRANT privileges TO语句的**[<schema privilege>](#page-2439-0)**

相关使用示例参考CREATE USER[的使用示例](#page-2288-0)

# 语句规则及参数

#### **schema\_name**

要创建的SCHEMA名称

应为数据库内唯一的SCHEMA名称

SCHEMA名称的长度应小于128 byte

## **AUTHORIZATION** user identifier

省略Schema名称时创建与user\_identifier相同名称的SCHEMA 不指定AUTHORIZATION时使用执行语句的用户的user\_identifier

## **schema\_name AUTHORIZATION user\_identifier**

指定创建的SCHEMA名称与SCHEMA所有者

所有者不能为role或PUBLIC

#### **<schema element>**

创建schema的同时定义schema内创建的对象

schema\_element以列出的顺序执行没有逗号(,)仅用空白区分

不能在与创建的schema不同名称的schema中定义对象

使用<grant privilege statement>语句时只能定义以下<privilege>

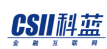

- $\circ$  <schema priviliege>
- o <table privilege>
- $\circ$  <sequence privilege>
- <comment statement>语句只能定义以下对象
	- o SCHEMA schema\_name
	- o TABLE [schema\_name].table\_name
	- ¡ COLUMN [schema\_name].table\_name.column\_name
	- ¡ INDEX [schema\_name].index\_name
	- o SEQUENCE [schema\_name].sequence\_name
	- ¡ CONSTRAINT [schema\_name].constraint\_name

## 说明

SCHEMA是逻辑分类tableviewindexsequenceconstraint等SQL schema的对象

SUNDB的user与schema是1:N的关系即用户没有自己的SCHEMA或可以有多个SCHEMA

标准SQL未明确定义userschemadatabase等non-schema对象之间的关系不同的数据库对non-

schema对象之间的关系有不同的定义

Note:

DBMS中user与schema的关系

\* Oracle

\*\* User : schema =  $1:1$ 

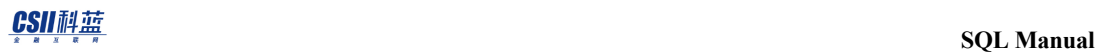

 $*$  DB2 \*\* User : schema =  $1:$  N \* Postgres \*\* User : schema =  $1 : N$ \* MySQL \*\* Database : schema =  $1:1$ \*\* User为database (schema)的下层对象

# 使用示例

以下为创建schema的示例

gSQL> CREATE SCHEMA s1;

Schema created.

以下为创建schema并指定其所有者的示例

gSQL> CREATE SCHEMA s1 AUTHORIZATION test;

Schema created.

以下为创建schema的同时创建其对象的示例

```
gSQL> CREATE SCHEMA s1 
              CREATE TABLE t1 ( id INTEGER, name VARCHAR(128) )
              CREATE INDEX idx_t1_id ON t1 ( id )
              COMMENT ON TABLE t1 IS 'comment on s1.t1'
;
Schema created.
```
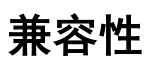

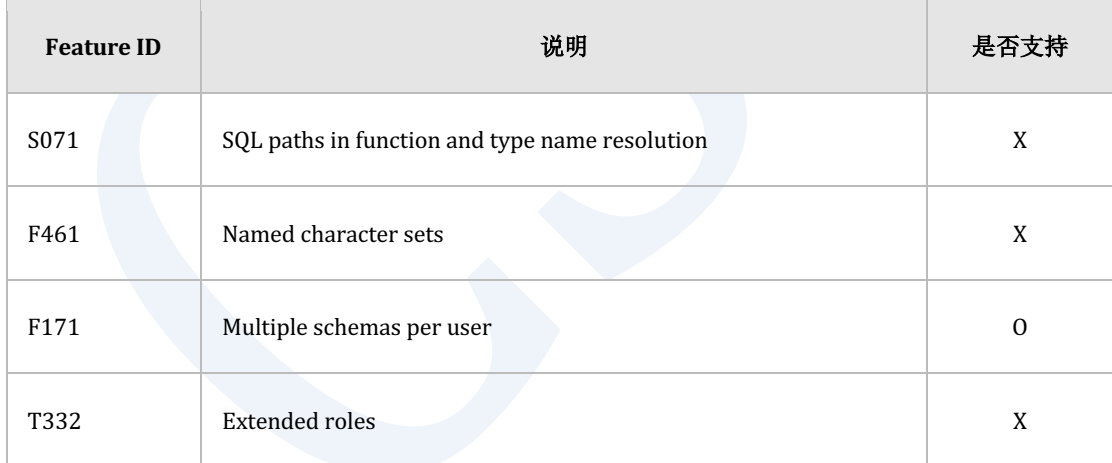

Table 9-9 标准SQL兼容性

**SQL Manual**

# 参考

相关内容参考下文

- **DROP SCHEMA**
- **. CREATE USER**
- **cREATE TABLE**
- **. CREATE VIEW**
- **cREATE INDEX**
- **cREATE SEQUENCE**
- **. GRANT** privileges **TO**
- **COMMENT ON name IS**
## <span id="page-2196-0"></span>**9.15 CREATE SEQUENCE**

## 功能

创建序列(sequence)

## 语句

```
<sequence generator definition> ::=
    CREATE SEQUENCE [schema_name.] sequence_name 
        [ <sequence generator option> [, ...] ]
     ;
<sequence generator option> ::=
       <sequence generator start with option> 
    | <basic sequence generator option>
<sequence generator start with option> ::=
    START WITH integer
<basic sequence generator option> ::=
       <sequence generator increment by option>
     | <sequence generator maxvalue option>
```
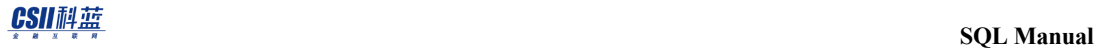

| <sequence generator minvalue option>

| <sequence generator cycle option>

| <sequence generator cache option>

<sequence generator increment by option> ::=

INCREMENT BY integer

<sequence generator maxvalue option> ::=

MAXVALUE integer

| (NO MAXVALUE | NOMAXVALUE)

<sequence generator minvalue option> ::=

2180

| (NO MINVALUE | NOMINVALUE)

<sequence generator cycle option> ::=

<sequence generator cache option> ::=

CYCLE

MINVALUE integer

| (NO CYCLE | NOCYCLE)

CACHE integer

| (NO CACHE | NOCACHE)

## 使用范围及访问权限

用户需要有以下权限中的一个才能执行<sequence generator definition>语句

- 对序列所属的SCHEMA有(CREATE SEQUENCE或CONTROL SCHEMA) ON SCHEMA
- CREATE ANY SEQUENCE ON DATABASE

如下确定序列的所有者

- 序列所属的schema的所有者
- 序列所属的schema为PUBLIC时执行语句的用户

序列所有者有USAGE ON SEQUENCE WITH GRANT OPTION权限

需要有以下权限中的一个才能使用创建的序列

- 对序列有USAGE ON SEQUENCE
- 对序列所在的SCHEMA有 (USAGE SEQUENCE或CONTROL SCHEMA) ON SCHEMA
- USAGE ANY SEQUENCE ON DATABASE

## 语句规则及参数

#### **sequence\_name**

要创建的序列名应为SCHEMA内唯一的名称

与schema\_name.sequence\_name相同可定义序列所在的SCHEMA省略schema\_name时使用执行

语句的用户的默认SCHEMA名

序列名的长度应小于128 byte

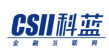

### **<sequence generator option>**

不使用<sequence generator option>时以下两条语句意义相同

- CREATE SEQUENCE test\_seq;
- CREATE SEQUENCE test\_seq START WITH 1 INCREMENT BY 1 NO MINVALUE NO

MAXVALUE NO CYCLE CACHE 20;

### **<sequence generator start with option>**

定义首次创建的序列号

根据升序或降序有以下特点

- 升序序列时(INCREMENT BY 正数)
	- ¡ 用于以大于最小值的序列值开始的情况
	- 。 省略START WITH时默认为最小值(MINVALUE value)
- 降序序列时(INCREMENT BY 负数)
	- ¡ 用于以小于最大值的序列值开始的情况
	- 。 省略START WITH时默认为最大值(MAXVALUE value)

### **<sequence generator increment by option>**

定义序列号的间隔

有以下约束及特点

可以使用正数或负数但不能使用0

- <sup>l</sup> 间隔的绝对值应小于MINVALUE与MAXVALUE之差
- <sup>l</sup> 为正数时创建升序序列为负数时创建降序系列
- 省略INCREMENT BY时默认值为正数1

#### **<sequence generator maxvalue option>**

定义序列可创建的最大值

- MAXVALUE integer
	- ¡ 最大值的范围为64bit整数的最小值(−9,223,372,036,854,775,808)到64bit整数的最大 值(+9,223,372,036,854,775,807)之间
	- 。 应大于或等于START WITH的值大于MINVALUE值
- NO MAXVALUE | NOMAXVALUE
	- ¡ 如下定义最大值
		- 升序序列时为64bit整数的最大值(+9,223,372,036,854,775,807)
		- 降序序列时为-1
	- 。 NO MAXVALUE (标准SQL)与NOMAXVALUE为相同意义的保留字因此可任意使用
- 未指定MAXVALUE (标准SQL)与NO MAXVALUE时默认为NO MAXVALUE

#### **<sequence generator minvalue option>**

定义序列可创建的最小值

- MINVALUE integer
	- ¡ 最小值的范围为64bit整数的最小值(−9,223,372,036,854,775,808)到64bit整数的最大 值(+9,223,372,036,854,775,807)之间

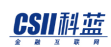

- 。 应小于或等于START WITH的值小于MAXVALUE值
- NO MINVALUE | NOMINVALUE
	- 。 如下定义最小值
		- 升序序列时为1
		- 降序序列时为64bit整数的最小值(-9,223,372,036,854,775,808)
	- 。 NO MINVALUE(标准SQL)与NOMINVALUE为相同意义的保留字因此可任意使用
- 未指定MINVALUE (标准SQL)与NO MINVALUE时默认为NO MINVALUE

#### **<sequence generator cycle option>**

指定序列值达到最大值或最小值时是否继续创建值

- **CYCLE** 
	- ¡ 升序序列已达到最大值时从最小值开始重新创建
	- ¡ 降序序列已达到最小值时从最大值开始重新创建
- NO CYCLE | NOCYCLE
	- ¡ 已达到最大值或最小值时不能再创建序列值
	- 。 NO CYCLE (SQL 표준)与NOCYCLE为相同意义的保留字因此可任意使用
- 未指定CYCLE或NO CYCLE时默认为NO CYCLE

### **<sequence generator cache option>**

定义为了快速访问序列而在内存上预加载的序列值的数量 重启数据库时丢失之前在内存上加载的序列值序列值从加载后的值开始

CACHE integer

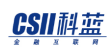

- 。 CACHE值应大于或等于2
- 。 有CYCLE时CACHE值不能大于CYCLE长度
	- CYCLE长度: CEIL(MAXVALUE MINVALUE) / ABS(INCREMENT)
- NO CACHE | NOCACHE
	- ¡ 不在内存上预加载序列值
- 未指定CACHE或NO CACHE时默认为CACHE 20

### 说明

可通过**[NEXTVAL](#page-1452-0)**函数与**[CURRVAL](#page-1353-0)** 函数使用创建的序列对象的序列值

序列值没有事务属性因此使用序列函数的SQL语句发生错误或执行回滚时序列值也会维持最新 值

CURRVAL函数返回会话中最近调用的NEXTVAL值

使用此特性可在其他SQL语句继续使用通过一次NEXTVAL获取的序列值但会话中未先调用

NEXTVAL时使用CURRVAL会报错

## 使用示例

如下未定义序列选项的seq1对象为与seq2对象相同意义的升序序列

gSQL> CREATE SEQUENCE seq1;

Sequence created.

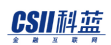

gSQL> CREATE SEQUENCE seq2 START WITH 1 INCREMENT BY 1 NO MINVALUE NO MAXVALUE NO CYCLE CACHE 20;

Sequence created.

以下为创建奇数序列值的序列

gSQL> CREATE SEQUENCE seq1 START WITH 1 INCREMENT BY 2;

Sequence created.

以下为从0开始到1000反复创建偶数序列值的示例

gSQL> CREATE SEQUENCE seq1 START WITH 0 MINVALUE 0 MAXVALUE 1000 INCREMENT BY 2 CYCLE;

Sequence created.

以下为从-1开始创建降序序列的示例

gSQL> CREATE SEQUENCE seq1 INCREMENT BY -1;

Sequence created.

# 兼容性

#### 标准SQL未定义<sequence generator cache option>语句

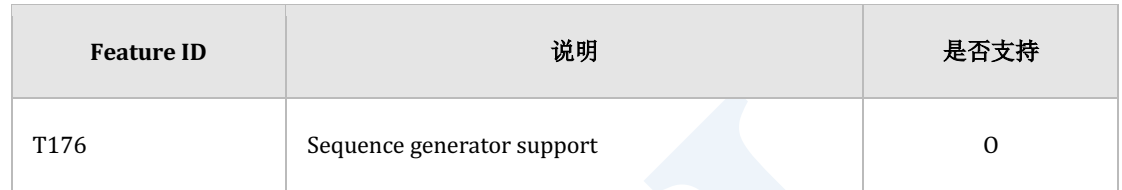

Table 9-10 标准SQL兼容性

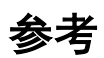

相关内容参考下文

- **DROP SEQUENCE**
- **ALTER SEQUENCE**
- <sup>l</sup> **[NEXTVAL](#page-1452-0)**
- <sup>l</sup> **[CURRVAL](#page-1353-0)**

## **9.16 CREATE SYNONYM**

## 功能

创建同义词同义词是表视图序列其他同义词的别名可用于以下语句

- DML : SELECT, INSERT, UPDATE, DELETE, LOCK TABLECALL
- DDL: GRANT, REVOKE, COMMENT

## 语句

```
<table definition> ::= 
     CREATE [OR REPLACE] [PUBLIC] SYNONYM [schema_name.]synonym_name 
     FOR [schema_name.]object_name
     ;
```
## 使用范围及访问权限

用户应满足以下条件才能执行<synonym definition>语句

- 指定PUBLIC为了创建public synonym需要有CREATE PUBLIC SYNONYM ON DATABASE权限
- Public synonym的所有者为PUBLIC创建的用户没有任何权限
- 需要有以下权限中的一个才能创建private synonym

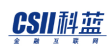

- 对SCHEMA有(CREATE SYNONYM或CONTROL SCHEMA) ON SCHEMA
- $\circ$  CREATE ANY SYNONYM ON DATABASE
- 如下决定private synonym的所有者
	- o Private synonym所属的schema的所有者
	- o Private synonym所属的schema为PUBLIC时执行语句的用户
- <sup>l</sup> 即使创建同义词如果没有对应对象的权限则无法执行使用此同义词的语句
- 如果给同义词赋予权限则也会给同义词所指的对象赋予权限因此赋予权限时需注意

## 语句规则及参数

### [OR REPLACE ]

如果有同义词则代替原有的同义词

## **[ PUBLIC ]**

为了创建public synonym而指定

省略时创建private synonym

#### **synonym\_name**

要创建的同义词名称并且应为在SCHEMA内唯一的名称

与schema\_name.synonym\_name相同可定义同义词所属的SCHEMA省略schema\_name时使用执

行语句的用户的默认SCHEMA名

同义词名称的长度应小于128 byte

Public synonym为non-schema对象因此指定'PUBLIC'创建Public Synonym时无法指定SCHEMA名

### **object\_name**

与schema\_name.object\_name相同可定义对象所在的SCHEMA省略schema\_name时使用执行语句 的用户的默认SCHEMA名

可指定object\_name的对象类型如下

- Table
- **View**
- Sequence
- <sup>l</sup> 其他synonym

对应对象的存在与否cycle check检查权限等均在执行使用同义词的语句时执行

## 说明

同义词是表视图序列其他同义词的别名

使用同义词时即使变更底层的对象也不需要修改应用程序仅需要重新定义该同义词因此很方便 另外同义词隐藏对象的真实名称与schema可改善数据库的安全性而且可缩短数据库的名称提高 可用性

由于同义词只是一个别名即使创建同义词也无法使用同义词直接访问对应对象需要对此对象有 相应的权限才能访问

#### 执行使用同义词的语句时按以下顺序访问对象

- 1. 查找对应名称的表
- 2. 没有表时查找对应名称的Private Synonym
- 3. 没有private synonym时查找对应名称的public synonym

gSQL> CREATE PUBLIC SYNONYM syn1 FOR u1.t1;

Synonym created.

gSQL> CREATE PUBLIC SYNONYM syn2 FOR syn1;

Synonym created.

gSQL> SELECT \* FROM syn2;

以上SELECT语句的访问对象顺序如下

- 1. 检索syn2表但该表不存在
- 2. 检索syn2 private synonym但该synonym不存在
- 3. 检索syn2 public synonym找到该synonym
	- A. 检索syn1表但该表不存在
	- B. 检索syn1 private synonym但该synonym不存在
	- C. 检索syn1 public synonym找到该synonym
		- i. 通过检索找到u1.t1表

## 使用示例

以下为创建private synonym的示例

gSQL> CREATE SYNONYM MyEmp FOR branch.Employee;

Synonym created.

gSQL> SELECT \* FROM MyEmp;

以下为创建public synonym的示例

gSQL> CREATE PUBLIC SYNONYM MainEmp FOR main.Employee;

Synonym created.

gSQL> SELECT \* FROM MainEmp;

## 兼容性

标准SQL未定义CREATE SYNONYM语句

**SQL Manual**

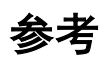

相关内容参考**[DROP SYNONYM](#page-2375-0)**

## **9.17 CREATE TABLE**

## 功能

定义表

## 语句

```
<table definition> ::=
     CREATE TABLE table_name
        (\starable element> [, ...])
         [ <table sharding strategy> ]
         [ <table attribute clause> [...] ]
         [ TABLESPACE tablespace_name ]
         [ <table global secondary index clause> ]
     ;
<table element> ::=
       <column definition>
     | <table constraint definition>
<column definition> ::=
     column_name <data type>
```
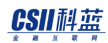

```
[ <default clause> | <identity column specification> ]
         [ <column constraint definition> ]
<data type> ::=
       <character string type>
     | <binary string type>
     | <numeric type>
    | <boolean type>
     | <datetime type>
     | <interval type>
<character string type> ::=
       CHARACTER [ ( integer [ <character length units> ] ) ]
     | CHAR [ ( integer [ <character length units> ] ) ]
     | CHARACTER VARYING ( integer [ <character length units> ] )
     | CHAR VARYING ( integer [ <character length units> ] )
     | VARCHAR ( integer [ <character length units> ] )
     | CHARACTER LONG VARYING
     | LONG VARCHAR
<character length units> ::=
      CHARACTERS
```
| CHAR

| OCTETS

| BYTE

```
<binary string type> ::=
       BINARY [ ( length ) ]
     | BINARY VARYING ( length )
     | VARBINARY ( length )
     | LONG BINARY VARYING
     | LONG VARBINARY
<numeric type> ::=
       <exact numeric type>
     | <approximate numeric type>
     | <native numeric type>
<exact numeric type> ::=
       NUMERIC [ ( precision [, scale ] ) ]
     | SMALLINT
     | INTEGER
     | INT
     | BIGINT
<approximate numeric type> ::=
     | FLOAT [ ( precision ) ]
     | REAL
     | DOUBLE PRECISION
```

```
<native numeric type> ::=
       NATIVE_SMALLINT
     | NATIVE_INTEGER
     | NATIVE_BIGINT
     | NATIVE_REAL
     | NATIVE_DOUBLE
<boolean type> ::=
     BOOLEAN
<datetime type> ::=
       DATE
     | TIME [ ( time_precision ) ] [ WITH TIME ZONE | WITHOUT TIME ZONE ]
     | TIMESTAMP [ ( timestamp_precision ) ] [ WITH TIME ZONE | WITHOUT 
TIME ZONE ]
<interval type> ::=
     INTERVAL <interval qualifier>
<interval qualifier> ::=
       <non-second primary datetime field> 
[ ( interval_leading_field_precision ) ]
           TO { <non-second primary datetime field> | SECOND 
[ ( interval_fractional_seconds_precision ) ] }
     | <non-second primary datetime field>
```
#### CSII和蓝

```
[ ( interval_leading_field_precision ) ]
     | SECOND [ ( interval_leading_field_precision [, 
interval_fractional_seconds_precision ] ) ]
<non-second primary datetime field> ::=
       YEAR
     | MONTH
     | DAY
     | HOUR
     | MINUTE
<default clause> ::=
     DEFAULT <default option>
<default option> ::=
       constant
     | NULL
     | expression
<identity column specification> ::=
     GENERATED { ALWAYS | BY DEFAULT } AS IDENTITY 
    [ ( <common sequence generator option> [, ...] ) ]
<common sequence generator option> ::=
```
START WITH integer\_constant

#### CSII和蓝

```
| <basic sequence generator option>
<basic sequence generator option> ::=
       INCREMENT BY integer_constant 
     | { MAXVALUE integer_constant | NO MAXVALUE }
     | { MINVALUE integer_constant | NO MINVALUE }
     | { CYCLE | NO CYCLE }
     | { CACHE integer_constant | NO CACHE }
<column constraint definition> ::=
     [ CONSTRAINT constraint_name ] <column constraint> [ <constraint 
characteristics> ]
<column constraint> ::=
       NOT NULL
     | { UNIQUE | PRIMARY KEY } [ <index name clause> [ <index
attributes> ] [ TABLESPACE index tablespace name ] ]
<index name clause> ::=
     INDEX index_name
<index attributes> ::=
       <index physical attribute clause>
     | STORAGE ( <segment attr clause> [...] )
```
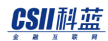

```
<table constraint definition> ::=
     [ CONSTRAINT constraint_name ] <table constraint> [ <constraint 
characteristics> ]
<table constraint> ::=
       <unique constraint definition> [ <index name clause> [ <index 
attributes> ] [ TABLESPACE index_tablespace_name ] ]
<unique constraint definition> ::=
     { UNIQUE | PRIMARY KEY } ( <key column element> [, ...] )
<key column element> ::=
     column_name [ ASC | DESC ] [ NULLS FIRST | NULLS LAST ]
<table sharding strategy> ::=
       <cloned strategy>
    | <hash sharding strategy>
     | <range sharding strategy>
     | <list sharding strategy>
<cloned strategy> ::=
```
CLONED [ <clone placement> ]

```
<clone placement> ::=
      AT CLUSTER WIDE
    | AT CLUSTER GROUP group list
<hash sharding strategy> ::=
     SHARDING BY [HASH] ( column_list )
    [ <hash shard count> ]
    [ <hash shard placement> ]
<hash shard count> ::=
     SHARD COUNT integer
<hash shard placement> ::=
      AT CLUSTER WIDE
    | AT CLUSTER GROUP group list
<range sharding strategy> ::=
     SHARDING BY RANGE ( column_list )
     { <cluster-wide range shard placement> | <group-specific range shard 
placement> }
<cluster-wide range shard placement> ::=
    AT CLUSTER WIDE
    <range shard definition> [, ...]
```

```
<group-specific range shard placement> ::=
     <group-specific range shard definition> [, ...]
<group-specific range shard definition> ::=
     <range shard definition> AT CLUSTER GROUP group_name
<range shard definition> ::=
    SHARD range_name VALUES LESS THAN ( <range value clause> )
<range value clause> ::=
     <range value> [, ...]
<range value> ::=
       constant
     | MAXVALUE
<list sharding strategy> ::=
     SHARDING BY LIST ( column_name )
     { <cluster-wide list shard placement> | <group-specific list shard 
placement> }
<cluster-wide list shard placement> ::=
    AT CLUSTER WIDE
    <list shard definition> [, ...]
```

```
<group-specific list shard placement> ::=
     <group-specific list shard definition> [, ...]
<group-specific list shard definition> ::=
     <list shard definition> AT CLUSTER GROUP group_name
<list shard definition> ::=
      SHARD shard_name VALUES IN ( <list value clause> )
<list value clause> ::=
     <list value> [, ...]
<list value> ::=
      constant
     | NULL
     | DEFAULT
<table attribute clause> ::=
       [ <table physical attribute clause> ]
     | [ STORAGE ( <segment attr clause> [...] ) ]
<table physical attribute clause> ::=
      PCTFREE integer
     | PCTUSED integer
```
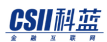

| INITRANS integer

| MAXTRANS integer

<index physical attribute clause> ::=

PCTFREE integer

| INITRANS integer

| MAXTRANS integer

<segment attr clause> ::=

INITIAL <size\_clause>

| NEXT <size\_clause>

| MINSIZE <size\_clause>

| MAXSIZE <size\_clause>

<size clause> ::=

integer [ K | M | G | T ]

```
<constraint characteristics> ::=
```
 [ NOT ] DEFERRABLE [ <constraint check time> ] | <constraint check time> [ [ NOT ] DEFERRABLE ]

<constraint check time> ::=

INITIALLY DEFERRED

| INITIALLY IMMEDIATE

<table global secondary index clause> ::=

WITH GLOBAL SECONDARY INDEX [ <index attributes> [...] ]

[ TABLESPACE tablespace\_name ]

| WITHOUT GLOBAL SECONDARY INDEX

## 使用范围及访问权限

根据数据库为单机版还是集群版有如下区别

- <sup>l</sup> 单机版
	- o 无法定义<table sharding strategy>
	- o 无法定义<table global secondary index clause>
- 集群版
	- 。 定义UNIQUEPRIMARY KEY约束条件时需包含所有sharding key
	- 。 无法定义可延时的约束条件

用户应满足以下条件才能执行<table definition>语句

- <sup>l</sup> 对创建表的SCHEMA需要有以下权限中的一个
	- 对SCHEMA有(CREATE TABLE或CONTROL SCHEMA) ON SCHEMA
	- $\circ$  CREATE ANY TABLE ON DATABASE
- <sup>l</sup> 对创建表的表空间需要有以下权限中的一个
	- 。 对表空间有CREATE OBJECT ON TABLESPACE
	- $\circ$  USAGE TABLESPACE ON DATABASE

- <sup>l</sup> 有同时创建的约束条件时对创建约束条件的SCHEMA需要有以下权限中的一个
	- 对SCHEMA有(ADD CONSTRAINT或CONTROL SCHEMA) ON SCHEMA
	- o ALTER ANY TABLE ON DATABASE
- <sup>l</sup> 同时创建的约束条件为key约束条件时对创建索引的表空间需要有以下权限中的一个
	- 。 对表空间有CREATE OBJECT ON TABLESPACE
	- $\circ$  USAGE TABLESPACE ON DATABASE
- <sup>l</sup> 如下确定表的所有者
	- 。 表所属的schema的所有者
	- 。 表所属的schema为PUBLIC时执行语句的用户
- <sup>l</sup> 表所有者对创建的表拥有以下权限
	- 。 对表的权限
		- SELECT ON TABLE WITH GRANT OPTION
		- INSERT ON TABLE WITH GRANT OPTION
		- UPDATE ON TABLE WITH GRANT OPTION
		- DELETE ON TABLE WITH GRANT OPTION
		- TRIGGER ON TABLE WITH GRANT OPTION
		- REFERENCES ON TABLE WITH GRANT OPTION
		- LOCK ON TABLE WITH GRANT OPTION
		- INDEX ON TABLE WITH GRANT OPTION
		- **ALTER ON TABLE WITH GRANT OPTION**
	- 对表的所有Column的权限
		- SELECT(columns) ON TABLE WITH GRANT OPTION
		- INSERT(columns) ON TABLE WITH GRANT OPTION
		- UPDATE(columns) ON TABLE WITH GRANT OPTION
		- REFERENCES(columns) ON TABLE WITH GRANT OPTION

- 。 对同时创建的约束条件的权限
	- <sup>n</sup> 约束条件的所有者
	- <sup>n</sup> 与约束条件同时创建的索引的所有者

无法在集群系统使用<table sharding strategy>语句

## 语句规则及参数

#### **table\_name**

要创建的表的名称应为SCHEMA内唯一的名称

与schema\_name.table\_name相同可定义表所在的SCHEMA省略schema\_name时使用执行语句的

用户的默认SCHEMA名

表名长度应小于128 byte

### **<column definition>**

定义构成表的column

表应包含一个以上的column定义

可定义column的数据类型默认值自动创建值约束条件等

#### **column\_name**

构成表的column名所有column名应为在表内唯一的名称

Column名长度应小于128 byte

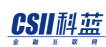

### **<data type>**

- <character string type>
- <sup>l</sup> <binary string type>
- <numeric type>
- <sup>l</sup> <exact numeric type>
- <approximate numeric type>
- <sup>l</sup> <boolean type>
- <datetime type>
- <sup>l</sup> <interval type>
- <interval qualifier>
- <non-second primary datetime field>

定义column的数据类型

定义拥有自动创建值(<identity column specification>)的Column时数据类型应为

SMALLINTINTEGERBIGINT中的一个

数据类型相关内容参考**[Data Types](#page-53-0)**

### **<character length units>**

指定character类型的一个文字的长度单位

- <sup>l</sup> CHARACTERS/CHAR是将一个文字的最大byte指定为一个文字的长度因此汉字等multibytes文字的长度也处理为1
- <sup>l</sup> OCTETS/BYTE将1bytes指定为一个文字的长度因此汉字等multi-bytes文字的长度处理为 multi-bytes

<sup>l</sup> 省略时遵循数据库创建时使用的CHAR\_LENGTH\_UNITS属性值

#### 标准SQL的默认值为CHARACTERS

#### Note:

其他DBMS的char lenth unit默认值如下

- • Oracle, DB2: OCTETS
- MS-SQL, MySQL, PostgreSQL: CHARACTERS

## [ <default clause> | <identity column specification> ]

指定column的默认值

<default clause>与<identity column specification>不能一起使用

省略时默认值为NULL

### **<default clause>**

DEFAULT子句定义INSERTUPDATE等语句中指定DEFAULT或省略对应column名时使用的默认值

- <sup>l</sup> 使用DEFAULT时
	- ⊙ 例: CREATE TABLE t1 (id INTEGER, name VARCHAR(32) DEFAULT 'anonymous' );
	- 。 省略Column时
		- INSERT INTO t1(id) VALUES (1);
		- INSERT INTO t1(id) SELECT id FROM other\_table;
	- 。 指定DEFAULT时

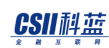

- INSERT INTO t1 DEFAULT VALUES;
- INSERT INTO t1 VALUES ( 2, DEFAULT );
- UPDATE t1 SET name = DEFAULT;

DEFAULT expression的数据类型应可以与Column的数据类型进行转换

类型之间不可转换或空间不足时如果在INSERTUPDATE语句中使用DEFAULT则如下报错

- CREATE TABLE t1 ( user\_name VARCHAR(1) DEFAULT CURRENT\_USER );
- 例: error: INSERT INTO t1 VALUES (DEFAULT);
- 例: error: UPDATE t1 SET user\_name = DEFAULT;

DEFAULT expression可以使用所有built-in函数但不能使用如下

- 逻辑运算符(AND, OR, NOT)比较运算符(=, >, ..)
- **Stored Function**
- <sup>l</sup> Column名
- subquery expression

### **<identity column specification>**

定义拥有自动创建值的Column

一张表只能有一个identity column

即使不指定NOT NULL约束条件identity column也会成为not nullable column

<identity column specification>与DEFAULT不能同时使用

<identity column specification>与DEFAULT相同定义在INSERTUPDATE语句中指定DEFAULT或

省略Column名时使用的默认值

如下定义创建方式

#### **GENERATED BY DEFAULT AS IDENTITY**

用户指定值时应用其值与DEFAULT相同需要使用默认值时创建自动值

- o CREATE TABLE t1 ( id INTEGER GENERATED BY DEFAULT AS IDENTITY, name VARCHAR $(32)$  );
- $\circ$  (O) INSERT INTO t1 VALUES (12345, 'SUNDB');
	- <sup>n</sup> 输入用户指定的值(12345)
- $\circ$  (0) INSERT INTO t1(name) VALUES ('SUNDB');
	- 在id column输入自动创建值
- (O) INSERT INTO t1(id, name) SELECT other\_id, other\_name FROM other\_table;
	- <sup>n</sup> 输入用户指定的值
- $\circ$  (O) INSERT INTO t1(name) SELECT other\_name FROM other\_table;
	- 在id column输入自动创建值
- $\circ$  (0) UPDATE t1 SET id = 10000 WHERE id = 12345;
	- <sup>n</sup> 输入用户指定的值
- $\circ$  (0) UPDATE t1 SET id = DEFAULT WHERE id = 12345;
	- <sup>n</sup> 在id column输入自动创建值
- **GENERATED ALWAYS AS IDENTITY** 
	- 用户无法指定值与DEFAULT相同应可创建默认值
	- $\circ$  CREATE TABLE t1 (id INTEGER GENERATED ALWAYS AS IDENTITY, name  $VARCHAR(32)$  );
	- $\circ$  (X) INSERT INTO t1 VALUES (12345, 'SUNDB');
		- <sup>n</sup> 报错用户无法指定值

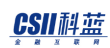

- $\circ$  (0) INSERT INTO t1(name) VALUES ('SUNDB');
	- 在id column输入自动创建值
- <sup>o</sup> (X) INSERT INTO t1(id, name) SELECT other\_id, other\_name FROM other\_table;
	- 报错用户无法指定值
- (0) INSERT INTO t1(name) SELECT other\_name FROM other\_table;
	- 在id column输入自动创建值
- $\circ$  (X) UPDATE t1 SET id = 10000 WHERE id = 12345;
	- 报错用户无法指定值
- $\circ$  (0) UPDATE t1 SET id = DEFAULT WHERE id = 12345;
	- 在id column输入自动创建值

关于identity column的创建选项<common sequence generator option>与<br/><br/>sic sequence

generator option>的详细内容参考CREATE SEQUENCE

### **<column constraint definition>**

对column定义如下约束条件

- NOT NULL约束条件
- <sup>l</sup> UNIQUE约束条件
- PRIMARY KEY约束条件

### **constraint\_name**

约束条件名称可省略

省略constraint\_name时如下自动命名约束条件

当自动生成的名称重复时需要指定constraint\_name

- NOT NULL约束条件
	- $\circ$  "table\_name" + "\_" + "NOT\_NULL" + "\_" + "column\_name"
- <sup>l</sup> UNIQUE约束条件
	- $\circ$  "table\_name" + "\_" + "UNIQUE" + "\_" + "column\_name"
- <sup>l</sup> PRIMARY KEY约束条件
	- o "table\_name" + "\_" + "PRIMARY\_KEY"

约束条件名的长度应小于128 byte

### **NOT NULL**约束条件

Column不允许有空值

## **UNIQUE**约束条件

Column不允许有相同值

但允许空值

### **PRIMARY KEY**约束条件

Column不允许有空值或相同值

一个表只能定义一个PRIMARY KEY约束条件

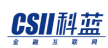

### **<index name clause>**

定义UNIQUE约束条件 PRIMARY KEY约束条件时创建的对应索引名

- INDEX index\_name
	- 。 定义约束条件的索引名
	- 。 无法与SCHEMA名称一起使用在与约束条件相同的SCHEMA中生成

定义UNIQUE约束条件PRIMARY KEY约束条件时省略INDEX子句的情况下自动生成符合约束条件

的索引

自动生成的索引名为"constraint\_name" + "\_INDEX"

- <sup>l</sup> <index attributes>
	- 。 指定要创建的索引的物理属性
	- 。 详细内容参考CREATE INDEX
- TABLESPACE index\_tablespace\_name
	- 。 指定要创建索引的表空间
	- ¡ 详细内容参考**[CREATE INDEX](#page-2148-0)**

### **<table constraint definition>**

- <sup>l</sup> <unique constraint definition>
- 定义表时根据约束条件在语句中的位置可分为以下两种
	- 。 定义column时可通过column约束定义(<column constraint definition>)定义对一个 column的约束条件
	- 。 相反表约束定义(<table constraint definition>)可与column定义分开另行指定可指定
一个以上column的约束条件

对表的约束定义与对column的约束定义在语句上有以下区别

- NOT NULL约束
	- 。 无法通过表约束定义指定
- <sup>l</sup> 与column的约束定义不同需要指定Column
	- o UNIQUE约束<unique constraint definition>
		- $\blacksquare$  UNIQUE ( column\_name [, ...] )
	- o PRIMARY KEY约束<unique constraint definition>
		- PRIMARY KEY ( column\_name [, ...] )

# **key column element**

指定作为key对象的column

- Column name
	- 。 创建Key的column的名称
- ASC | DESC
	- **。** ASC: 升序排列
	- o DESC: 降序排列
	- 。 未指定时默认值为ASC
- **NULLS FIRST | NULLS LAST** 
	- ¡ NULLS FIRST : 把NULL排在最前面
	- 。 NULLS LAST: 把NULL排在最后面
	- 。 未指定时默认为NULLS LAST

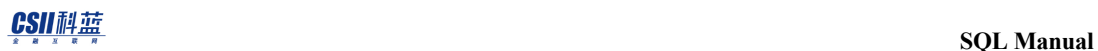

# **<table sharding strategy>**

定义表的sharding策略

可定义如下四种策略中的一个

- <sup>l</sup> <cloned strategy>
- <sup>l</sup> <hash sharding strategy>
- <sup>l</sup> <range sharding strategy>
- <sup>l</sup> <list sharding strategy>

#### 省略时取决于**DEFAULT\_SHARDING**参数值

- DEFAULT\_SHARDING值为0时
	- o <cloned strategy>
- DEFAULT\_SHARDING值为1时
	- $\circ$  <hash sharding strategy>

# **<cloned strategy>**

复制表的所有数据

# <clone placement>

定义Clone的分配策略

**AT CLUSTER WIDE** 

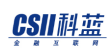

- 。 在集群系统的所有集群组的所有集群成员中分配clone
- **。 添加集群组集群成员时可通过ALTER TABLE name REBALANCE**重新分配clone
- AT CLUSTER GROUP group\_list
	- 。 在指定集群组的所有集群成员中分配clone
	- ¡ 在指定集群组添加集群成员时可通过**[ALTER TABLE name REBALANCE](#page-1981-0)**重新分配clone
	- 。 添加集群组不影响clone的重新分配
- 省略时默认为AT CLUSTER WIDE

## **<hash sharding strategy>**

将表的数据以sharding key的hash值为准分割shard

# **SHARDING BY [HASH] ( column\_list )**

定义hash sharding的sharding key

- <sup>l</sup> 最多可列出32个column
- <sup>l</sup> 无法使用相同的column
- <sup>l</sup> 无法使用LONG VARCHARLONG VARBINARY类型的column

# **<hash shard count>**

定义要分割的hash shard的数量

Shard的数量可定义1~512

省略时默认值为24

# **<hash shard placement>**

定义hash shard的分配策略

- **AT CLUSTER WIDE** 
	- 。 在集群系统的所有集群组的所有集群成员中分配shard
	- ¡ 添加集群组集群成员时可通过**[ALTER TABLE name REBALANCE](#page-1981-0)**重新分配shard
- AT CLUSTER GROUP group\_list
	- 。 在指定集群组的所有集群成员中分配hash shard
	- o group\_list的数量应小于或等于<hash shard count>的值
	- 。 与range shardlist shard不同hash shard无法指定分配特定shard的集群组系统自动决定

分配shard的集群组

- 。 在指定集群组添加集群成员时可通过ALTER TABLE name REBALANCE重新分配shard
- 。 添加集群组不影响hash shard的重新分配
- 省略时默认值为AT CLUSTER WIDE

## **<range sharding strategy>**

将表的数据以sharding key的范围值为准分割shard

# **SHARDING BY RANGE ( column\_list )**

定义range sharding的sharding key

- <sup>l</sup> 最多可列出32个column
- <sup>l</sup> 无法使用相同的column

<sup>l</sup> 无法使用LONG VARCHARLONG VARBINARY类型的column

# <cluster-wide range shard placement>

将Range shard自动分配到集群系统的所有集群组

描述<range shard definition>之前描述AT CLUSTER WIDE语句

添加集群组和集群成员时使用ALTER TABLE name REBALANCE 语句可自动重新分配shard

- 创建range sharded table
- 在原有cluster group (g1, g2, g3)分配6个shard

```
CREATE TABLE t1 
(
    id INTEGER,
    name VARCHAR(32)
)
SHARDING BY RANGE (id)
     AT CLUSTER WIDE
    SHARD s1 VALUES LESS THAN ( 200000 ),
    SHARD s2 VALUES LESS THAN ( 400000 ),
    SHARD s3 VALUES LESS THAN ( 500000 ),
    SHARD s4 VALUES LESS THAN ( 600000 ),
    SHARD s5 VALUES LESS THAN ( 800000 ),
     SHARD s6 VALUES LESS THAN ( MAXVALUE )
;
```
;

```
添加cluster group
```
CREATE CLUSTER GROUP g4 CLUSTER MEMBER g4n1 HOST '192.168.0.41' PORT 10401

- <sup>l</sup> 重新分配range shard
- 包括已添加的g4在cluster group g1g2g3g4中重新分配6个shard

ALTER TABLE t1 REBALANCE;

## **<group-specific range shard placement>**

将range shard分配到指定集群组中

与<range shard definition>同时描述分配该shard的AT CLUSTER GROUP group\_name语句 在指定的集群组中添加集群成员时可使用ALTER TABLE name REBALANCE自动重新分配shard 添加集群组不影响range shard的重新分配

- 创建range sharded table
- 在指定cluster group分配各个range shard

```
CREATE TABLE t1 
(
    id INTEGER,
    name VARCHAR(32)
)
```
**SQL Manual**

```
SHARDING BY RANGE (id)
   SHARD s1 VALUES LESS THAN ( 200000 ) AT CLUSTER GROUP g1,
   SHARD S2 VALUES LESS THAN ( 400000 ) AT CLUSTER GROUP g2,
   SHARD S3 VALUES LESS THAN ( 500000 ) AT CLUSTER GROUP g3,
   SHARD S4 VALUES LESS THAN ( 600000 ) AT CLUSTER GROUP g2,
   SHARD S5 VALUES LESS THAN ( 800000 ) AT CLUSTER GROUP g3,
    SHARD s6 VALUES LESS THAN ( MAXVALUE ) AT CLUSTER GROUP g1
;
```
添加cluster group

CREATE CLUSTER GROUP g4

CLUSTER MEMBER g4n1 HOST '192.168.0.41' PORT 10401

<sup>l</sup> 重新部署range shard

;

新创建的cluster group g4中不分配shard

ALTER TABLE t1 REBALANCE;

## **<range shard definition>**

SHARD range\_name应在表中是唯一的

最多可定义512个<range shard definition>

列出的<range shard definition>按照<range value clause>的顺序排列使用互不相同的<range

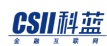

value clause>

将所有值定义为MAXVALUE的的<range shard definition>叫做MAX shard

```
MAX shard必须存在并且只能存在一个
```

```
• 应包含MAX shard
```

```
gSQL>
CREATE TABLE t1 
(
    id INTEGER,
    name VARCHAR(32)
)
SHARDING BY RANGE (id)
   AT CLUSTER WIDE
   SHARD s1 VALUES LESS THAN ( 100000 ),
   SHARD s2 VALUES LESS THAN ( 200000 ),
    SHARD s3 VALUES LESS THAN ( MAXVALUE )
;
Table created.
```
• 不包含MAX shard时报错

gSQL>

CREATE TABLE t1

```
(
    id INTEGER,
   name VARCHAR(32)
)
SHARDING BY RANGE (id)
   AT CLUSTER WIDE
   SHARD s1 VALUES LESS THAN ( 100000 ),
  SHARD s2 VALUES LESS THAN ( 200000 ),
   SHARD s3 VALUES LESS THAN ( 300000 )
;
ERR-42000(16377): MAX shard not defined : 
    SHARD s3 VALUES LESS THAN ( 300000 )
 *
ERROR at line 10:
```
# **<range value clause>**

<range value>应为常数值或最大值的MAXVALUE

<range value>不可使用NULL值

- (0) SHARD s1 VALUES LESS THAN (1)
- $\bullet$  (0) SHARD s2 VALUES LESS THAN  $(1 + 1)$
- (0) SHARD s3 VALUES LESS THAN (MAXVALUE)
- (X) SHARD s4 VALUES LESS THAN (SYSDATE)

CSII耐蓝

(X) SHARD s5 VALUES LESS THAN ( NULL )

MAXVALUE为始终比其他值大的值包含null值

有多个sharding key时MAXVALUE后仅可指定MAXVALUE

- **.** (O) SHARD s1 VALUES LESS THAN (100, MAXVALUE)
- (X) SHARD s2 VALUES LESS THAN (MAXVALUE, 100)
- (0) SHARD s3 VALUES LESS THAN ( MAXVALUE, MAXVALUE )

使用多个column定义sharding key时与如下SHARD s3相同必须要有一个将所有值以MAXVALUE

```
列出的MAX	shard
```

```
CREATE TABLE t1 
(
    id INTEGER,
    name VARCHAR(32)
)
SHARDING BY RANGE (id, name)
    AT CLUSTER WIDE
   SHARD S1 VALUES LESS THAN ( 100000, MAXVALUE ),
    SHARD s2 VALUES LESS THAN ( 200000, 20000 ),
    SHARD s3 VALUES LESS THAN ( MAXVALUE, MAXVALUE )
;
```
# **<list sharding strategy>**

将表数据以sharding key的罗列值为准进行shard分割

# **SHARDING BY LIST ( column\_name )**

定义list sharding的sharding key

- <sup>l</sup> 仅可使用一个column
- <sup>l</sup> 无法使用LONG VARCHARLONG VARBINARY类型的column

# **<cluster-wide list shard placement>**

将list shard自动分配到集群系统的所有集群组

描述<list shard definition>之前描述AT CLUSTER WIDE语句

添加集群组集群成员时可使用ALTER TABLE name REBALANCE自动重新配置shard

- <sup>l</sup> 创建list sharded table
- 在原有cluster group的g1g2g3中分配5个shard

```
CREATE TABLE city 
(
    id INTEGER,
    name VARCHAR(32)
)
SHARDING BY LIST (name)
```
#### CSII耐蓝

```
 AT CLUSTER WIDE
 SHARD s1 VALUES IN ( 'SEOUL' ),
 SHARD s2 VALUES IN ( 'PUSAN', 'ULSAN', 'DAEGU' ),
 SHARD s3 VALUES IN ( 'DAEJEON', 'GWANGJU' ),
 SHARD s4 VALUES IN ( 'ANSAN', 'GOYANG' ),
 SHARD s5 VALUES IN ( DEFAULT )
```
;

;

添加集群组

```
CREATE CLUSTER GROUP g4
```
CLUSTER MEMBER g4n1 HOST '192.168.0.41' PORT 10401

- <sup>l</sup> 重新配置list shard
- <sup>l</sup> 包括已添加的g4在g1g2g3g4集群组配置5个shard

ALTER TABLE t1 REBALANCE;

# **<group-specific list shard placement>**

```
将list shard分配到指定集群组
```
与<list shard definition>一起描述分配该shard的AT CLUSTER GROUP group\_name语句

在指定集群添加集群成员时可通过**[ALTER TABLE name REBALANCE](#page-1981-0)**语句自动重新分配shard

添加集群组不影响list shard的重新分配

#### CSII耐蓝

- 创建list sharded table
- 将各list shard配置到指定cluster group

```
CREATE TABLE city 
(
    id INTEGER,
   name VARCHAR(32)
)
SHARDING BY LIST (name)
   SHARD S1 VALUES IN ( 'SEOUL' ) AT CLUSTER GROUP g1,
    SHARD s2 VALUES IN ( 'PUSAN', 'ULSAN', 'DAEGU' ) AT CLUSTER GROUP g2,
   SHARD S3 VALUES IN ( 'DAEJEON', 'GWANGJU' ) AT CLUSTER GROUP g3,
   SHARD S4 VALUES IN ( 'ANSAN', 'GOYANG' ) AT CLUSTER GROUP g2,
   SHARD S5 VALUES IN ( DEFAULT ) AT CLUSTER GROUP g1
```
添加集群组

;

CREATE CLUSTER GROUP g4 CLUSTER MEMBER g4n1 HOST '192.168.0.41' PORT 10401 ;

- 重新分配list shard
- 已添加的集群组g4中不分配shard

ALTER TABLE t1 REBALANCE;

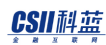

# **<list shard definition>**

LIST list\_name应在表中是唯一的

最多可定义512个<list shard definition>

列出的<list shard definition>的所有<list value>值应为互不相同的值

DEFAULT指除了列出的所有<list value>外剩余的所有值

DEFAULT无法与其他值同时指定

包含DEFAULT的shard叫做DEFAULT shard

必须要有DEFALULT shard并且只能有一个

应包含DEFAULT shard

gSQL> CREATE TABLE t1 ( category INTEGER, name VARCHAR(32) ) SHARDING BY LIST (category) AT CLUSTER WIDE SHARD s1 VALUES IN ( 1, 3, 5, 7 ), SHARD s2 VALUES IN ( 2, 4, 6, 8 ), SHARD s3 VALUES IN ( DEFAULT )

;

Table created.

• 未包含DEFAULT shard时报错

```
gSQL>
CREATE TABLE t1 
(
    category INTEGER,
    name VARCHAR(32)
)
SHARDING BY LIST (category)
    AT CLUSTER WIDE
    SHARD s1 VALUES IN ( 1, 3, 5, 7 ),
    SHARD s2 VALUES IN ( 2, 4, 6, 8 ),
    SHARD s3 VALUES IN ( 9, 10 )
;
ERR-42000(16385): DEFAULT shard not defined : 
    SHARD s3 VALUES IN ( 9, 10 )
    *
ERROR at line 10:
```
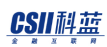

## **<list value clause>**

<list value>应为常数值

<list value>可使用NULL值或DEFAULT值

DEFAULT无法与其他值同时指定

- $[0]$  SHARD s1 VALUES IN  $(1, 1 + 1, 3, 4)$
- $\left( 0 \right)$  SHARD s2 VALUES IN  $\left( 5, 6, 7, \text{NULL} \right)$
- (0) SHARD s3 VALUES IN ( DEFAULT )
- (X) SHARD s4 VALUES IN ( DEFAULT, 8, 9, 10)
- (X) SHARD s5 VALUES IN ( current\_timestamp, systimestamp )
- $(X)$  SHARD s6 VALUES IN  $(c1, c2)$

# **<table physical attribute clause>**

定义表的物理属性信息

- PCTFREE integer
	- 。 定义
		- <sup>n</sup> 在页中修改或更新row时为行大小的增加而预留的空间
		- 最初输入时不使用此空间
		- PCTFREE不足时修改或更新数据时将发生ROW MIGRATION
	- ¡ 可使用0-99之间的值
	- 。 省略时默认值为10
- PCTUSED integer

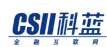

- 。 定义
	- <sup>n</sup> 在数据页中添加新的行之前行数据与overhead可使用的页的最小百分比
	- <sup>n</sup> 即由于更新或删除原有数据值等导致其小于PCTUSED时仅限于这些页可以输入数

据

- ¡ 可使用0-99之间的值
- ¡ 省略时默认值为40
- INITRANS integer
	- 。 定义
		- <sup>n</sup> 可同时访问页的初始事务的数量
		- <sup>n</sup> 访问索引的用户少时INITRANS设置的小访问索引的用户多时INITRANS设置的大
		- <sup>n</sup> 必要时会自动扩展到已设置的MAXTRANS
	- 。 可使用1~32之间的值
	- 。 省略时默认值为4
- MAXTRANS integer
	- 。 定义
		- <sup>n</sup> 可同时访问页的事务的最大数量
	- 。 可使用1~32之间的值
	- 。 省略时默认值为8

# **<index physical attribute clause>**

定义索引的物理属性信息

- PCTFREE integer
	- 。 定义

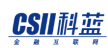

- 为了调整因key的插入引起的页分割频率而预留的空间
- 只应用于bottom-up创建索引时
- 。 可使用0~99之间的值
- 。 省略时使用DEFAULT\_INDEX\_PCTFREE property中设置的值
- INITRANS integer
	- 。 与<table physical attribute clause>的INITRANS相同
- MAXTRANS integer
	- 。 与<table physical attribute clause>的MAXTRANS相同

## **<segment attr clause>**

描述表的存储空间的信息

- INITIAL integer
	- 。 定义
		- <sup>n</sup> 创建表时初期分配的物理空间的大小
		- 此大小align到表所属的表空间的EXTENT的大小后使用(ex: EXT大小为

8192bytes时'INITIAL100'实际以8192bytes运行)

<sup>n</sup> 此大小(align到表空间的EXTENT大小的大小)应大于或等于MINEXTENTS的大

小小于或等于MAXEXTENTS的大小

- ¡ 最小值为1最大值根据系统环境有所不同
- 。 省略时默认为表所在的表空间的一个EXTENT大小
- NEXT integer
	- 。 定义
		- 添加表的物理空间的物理空间大小

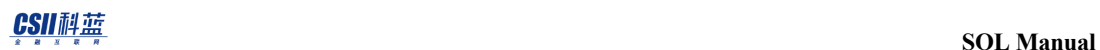

- 此大小align到表所在的表空间的EXTENT大小后使用(例: EXT大小为8192 bytes 时'NEXT 100'实际以8192 bytes运行)
- <sup>n</sup> NEXT根据当前表可用的剩余空间大小(MAXEXTENTS大小减去当前使用中的空间 大小)如下运行
	- 剩余空间的大小为0时无法再扩展空间
	- 剩余空间的大小大于0且小于NEXT时分配与剩余空间大小相同的空间
	- 剩余空间的大小大于NEXT时分配与NEXT大小相同的空间
- 。 最小值为1最大值根据系统环境有所不同
- 。 省略时默认为表所在的表空间的一个EXTENT大小
- MINSIZE integer
	- 。 定义
		- <sup>n</sup> 表需维持的最小空间大小
		- 该值应小于或等于MAXSIZE的值
	- 。 此大小align到表所在的表空间的EXTENT大小后使用
	- ¡ 最小值为1最大值根据系统环境有所不同
	- 。 小于2个EXTENT的大小时设置为2个EXTENT的大小
	- 。 省略时默认值为2个EXTENT的大小
- MAXSIZE integer
	- 。 定义
		- <sup>n</sup> 表可分配的最大空间的大小
		- 该值应大于或等于MINSIZE
	- 。 此大小align到表所在的表空间的EXTENT大小
	- ¡ 最小值为1最大值根据系统环境有所不同
	- 。 省略时默认值为32 terabyte (35,184,372,088,832)
	- 。 即使指定大于32 terabyte的值也会修改成32 terabyte进行设置

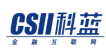

## **<size clause>**

指定文件的byte大小(未指定单位时默认为bytes)

- K: kilobytes
- M : megabytes
- G : gigabytes
- T : terabytes

# **TABLESPACE tablespace\_name**

指定存储表的表空间名称

省略TABLESPACE时使用执行语句的用户的默认tablespace\_name

# **TABLESPACE index\_tablespace\_name**

指定存储索引的表空间名称

省略TABLESPACE子句时使用用户的索引表空间

用户的索引表空间为NULL时DISK表使用用户的数据表空间内存表使用用户的默认临时表空间

# **<constraint characteristics>**

定义约束条件的特点

定义约束条件时可以设置以下特点

约束条件的可延时与否(DEFERRABLE | NOT DEFERRABLE )

约束条件的检查时间点( <constraint check time>)

省略<constraint characteristics>时设置为NOT DEFERRABLE INITIALLY IMMEDIATE

## **DEFERRABLE | NOT DEFERRABLE**

执行DML时不检查约束条件设置是否可以延时到执行COMMIT时检查约束条件

可延时的约束条件的检查时间点通过**[SET CONSTRAINTS](#page-2783-0)**语句控制

#### NOT DEFERRABLE

- 。 无法延长检查时间点执行INSERTDELETEUPDATE时检查约束条件
- **DEFERRABLE** 
	- ¡ 通过**[SET CONSTRAINTS](#page-2783-0)**语句控制检查时间点
	- o SET CONSTRAINTS constraint\_name IMMEDIATE
		- 执行DML时检查约束条件
	- o SET CONSTRAINTS constraint\_name DEFERRED
		- 执行COMMIT时检查约束条件
- 未指定时默认值取决于<constraint check time>
	- 。 指定INITIALLY IMMEDIATE时为NOT DEFERRABLE
	- 。 指定INITIALLY DEFERRED时为DEFERRABLE
	- 。 未指定<constraint check time>时为NOT DEFERRABLE

## **<constraint check time>**

为可延时的(DEFERRABLE)约束条件时设置检查时间点的初始值

## CSII耐蓝

- <sup>l</sup> INITIALLY IMMEDIATE
	- ¡ 执行DML时检查约束条件
- INITIALLY DEFERRED
	- 。 执行COMMIT时检查约束条件
	- 。 不能与NOT DEFERRABLE一起使用
- 未指定时默认值为INITIALLY IMMEDIATE

可延时的约束条件相关详细说明参考**[SET CONSTRAINTS](#page-2783-0)**语句

# **<table global secondary index clause>**

定义表的全局二级索引

WITH GLOBAL SECONDARY INDEX [ <index attributes> [...] ] [ TABLESPACE

#### tablespace\_name ]

- ¡ 在集群环境中创建表时创建全局二级索引
- $\circ$  <index attribute>
	- 设置全局二级索引的index attribute
- o TABLESPACE tablespace\_name
	- <sup>n</sup> 指定创建全局二级索引的表空间
- WITHOUT GLOBAL SECONDARY INDEX
	- ¡ 在集群环境创建表时不创建全局二级索引

# 说明

# 约束条件的特性

**SUNDB创建key约束条件时为了检查唯一性(uniqueness)自动创建索引** 

以下column不允许空值

- <sup>l</sup> 有NOT NULL约束条件的column
- <sup>l</sup> Column属于primary key约束条件时
- Column为identity column时

# **Cluster Table**

在集群环境中表按照以下sharding策略中的一个策略管理数据

- Cloned table
	- ¡ 复制表的所有数据后部署到集群系统
- Hash sharded table
	- 。 将表的数据以sharding key的hash值为准分割为多个shard后部署到集群系统
- Range sharded table
	- 。 将表的数据以shrading key的范围值为准分割为多个shard后部署到集群系统
- List sharded table
	- 。 将表的数据以sharding key的list值为准分割为多个shard后部署到集群系统

创建表时考虑以下事项后决定sharding策略在集群系统中运行的表根据其特性分为code table与

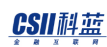

#### fact table

- Code table
	- ¡ 产品目录供应者目录等数据变更少数据量少的表
	- 。 经常与fact table同时引用的表
- Fact table
	- ¡ 交易记录通话记录等数据变更多数据量多的表
	- 。 数据量多而需要sharding的表

建议在code table中使用<cloned strategy>fact table根据表的访问模式确定<table sharding

strategy>

# 使用示例

以下为创建普通表的示例

```
gSQL> CREATE TABLE region
(
    r_regionkey INTEGER
   , r_name CHAR(25)
   , r_comment VARCHAR(152)
);
Table created.
```

```
以下为创建表时定义column约束条件的示例
```

```
gSQL> CREATE TABLE supplier
 (
    s suppkey INTEGER PRIMARY KEY
   , s_name CHAR(25) NOT NULL
    , s_address VARCHAR(40)
   , s_nationkey INTEGER
   , s_phone CHAR(15)
    , s_acctbal NUMERIC(12,2)
    , s_comment VARCHAR(101)
 );
 Table created.
以下为创建表时定义包含多个Column的约束条件的示例
 gSQL> CREATE TABLE partsupp
 (
     ps_partkey INTEGER
    , ps_suppkey INTEGER
    , ps_availqty INTEGER
    , ps_supplycost NUMERIC(12,2) 
    , ps_comment VARCHAR(199)
    , CONSTRAINT ps_unique_key UNIQUE(ps_partkey, ps_suppkey)
```
);

Table created.

以下为创建表时定义包含可延时与否的约束条件的示例

```
gSQL> CREATE TABLE t1 
( 
    id NUMBER PRIMARY KEY 
                        NOT DEFERRABLE INITIALLY IMMEDIATE
   , name VARCHAR(128) CONSTRAINT t1_nn NOT NULL 
                         DEFERRABLE INITIALLY IMMEDIATE
   , addr VARCHAR(1024)
   , CONSTRAINT t1_uk UNIQUE ( id, name ) 
                     DEFERRABLE INITIALLY DEFERRED
);
Table created.
gSQL> COMMIT;
Commit complete.
```
以下为创建表时定义拥有自动创建值与默认值的column的示例

CREATE TABLE customer

(

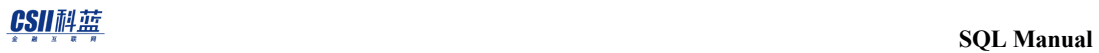

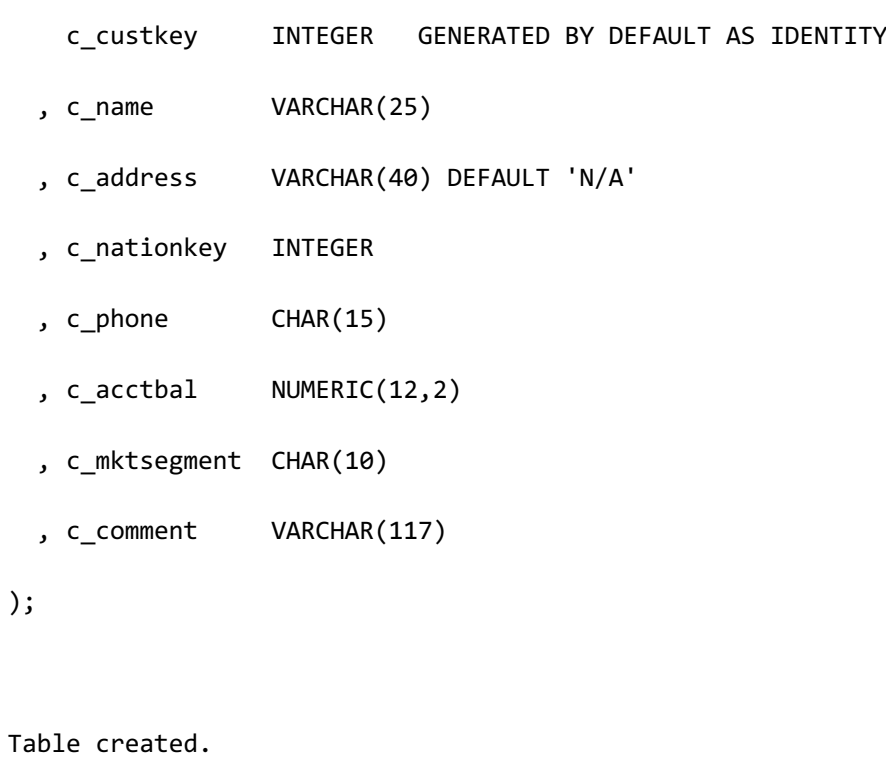

以下为创建表时指定要存储的表空间的示例

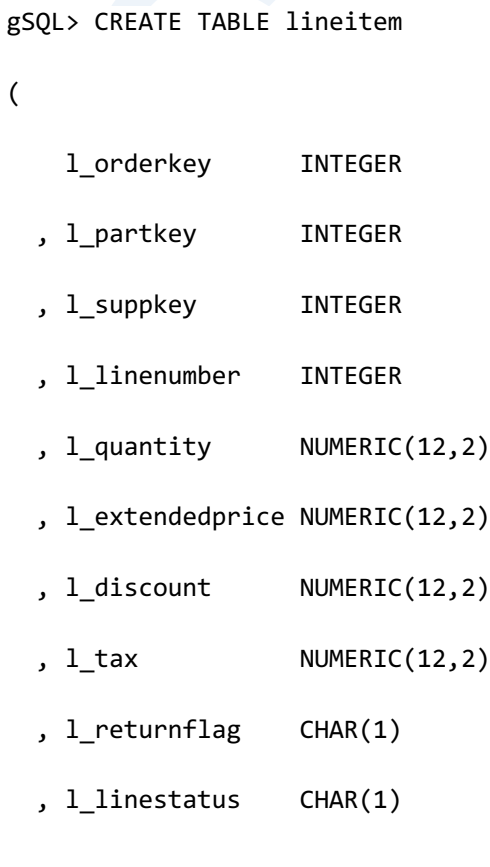

- , l\_shipdate DATE
- , l\_commitdate DATE
- , l\_receiptdate DATE
- , l\_shipinstruct CHAR(25)
- , l\_shipmode CHAR(10)
- , l\_comment VARCHAR(44)
- , PRIMARY KEY (l\_orderkey, l\_linenumber) INDEX lineitem\_pk\_idx
- TABLESPACE mem\_temp\_tbs
- ) TABLESPACE mem\_data\_tbs;

Table created.

以下为定义cluster-wide cloned table的示例在下例中将表的数据复制并部署到整个集群系统中

```
gSQL>
CREATE TABLE region
(
    r_regionkey INTEGER
   , r_name CHAR(25)
   , r_comment VARCHAR(152)
)
CLONED
AT CLUSTER WIDE
;
Table created.
```
以下为定义group-specific cloned table的示例在下例中将表的数据复制并部署到用户指定的

g1g2集群组中

```
gSQL> 
CREATE TABLE region
(
    r_regionkey INTEGER
   , r_name CHAR(25)
   , r_comment VARCHAR(152)
)
CLONED
AT CLUSTER GROUP g1, g2
;
Table created.
```
以下为定义cluster-wide hash sharded table的示例在下例中表的数据由ps\_partkey column的 hash值分割为24个shard所有shard自动部署到整个集群系统

```
gSQL>
CREATE TABLE partsupp
(
    ps_partkey INTEGER
   , ps_suppkey INTEGER
   , ps_availqty INTEGER
   , ps_supplycost NUMERIC(12,2)
```

```
 , ps_comment VARCHAR(199)
)
SHARDING BY HASH ( ps_partkey )
SHARD COUNT 24
AT CLUSTER WIDE
;
Table created.
```
以下为定义group-specific hash sharded table的示例在下例中表的数据由ps\_partkey column的 hash值分割为24个shard所有shard自动部署到指定的集群组g2g3

```
gSQL>
CREATE TABLE partsupp
(
     ps_partkey INTEGER
   , ps_suppkey INTEGER
   , ps_availqty INTEGER
   , ps_supplycost NUMERIC(12,2) 
   , ps_comment VARCHAR(199)
)
SHARDING BY HASH ( ps_partkey )
SHARD COUNT 24
AT CLUSTER GROUP g2, g3
;
```
#### CSII耐蓝

Table created.

以下为定义cluster-wide range sharded table的示例下例以D\_ID column的范围值为准将表数据分 割为8个shard所有shard自动部署到整个集群系统

```
gSQL>
CREATE TABLE DISTRICT (
   D_ID INTEGER,
    D_W_ID INTEGER, 
   D_NAME VARCHAR(10),
    D_STREET_1 VARCHAR(20), 
    D_STREET_2 VARCHAR(20), 
   D CITY VARCHAR(20),
    D_STATE CHAR(2), 
    D_ZIP CHAR(9), 
   D_TAX NUMERIC(4,4),
    D_YTD NUMERIC(15,2), 
    D_NEXT_O_ID INTEGER,
    PRIMARY KEY (D_W_ID, D_ID) INDEX DISTRICT_PK_IDX
) 
    SHARDING BY RANGE (D_ID)
    AT CLUSTER WIDE
   SHARD s1 VALUES LESS THAN (100),
   SHARD s2 VALUES LESS THAN ( 200 ),
   SHARD s3 VALUES LESS THAN (300),
```

```
SHARD s4 VALUES LESS THAN (400),
    SHARD s5 VALUES LESS THAN ( 500 ),
    SHARD S6 VALUES LESS THAN ( 600 ),
    SHARD s7 VALUES LESS THAN ( 700 ),
     SHARD s8 VALUES LESS THAN ( MAXVALUE );
;
```

```
Table created.
```
以下为定义group-specific range sharded table的示例下例以NO\_D\_ID column的范围值为准将表 数据分割为3个shard指定s1 shard部署到g1集群组s2 shard部署到g2集群组s3 shard部署到g3集 群组

```
gSQL>
CREATE TABLE NEW_ORDER
(
    NO_O_ID INTEGER,
    NO_D_ID INTEGER,
    NO_W_ID INTEGER,
    PRIMARY KEY(NO_W_ID, NO_D_ID, NO_O_ID) INDEX NEW_ORDER PK IDX
) 
     SHARDING BY RANGE (NO_D_ID)
    SHARD S1 VALUES LESS THAN ( 5 ) AT CLUSTER GROUP g1,
    SHARD S2 VALUES LESS THAN ( 8 ) AT CLUSTER GROUP g2,
     SHARD s3 VALUES LESS THAN ( MAXVALUE ) AT CLUSTER GROUP g3
```
; Table created.

以下为定义cluster-wide list sharded table的示例下例以city column为准将list shard分割为5个 shard所有shard自动部署到整个集群系统中

```
gSQL>
CREATE TABLE t1 
(
     id INTEGER
   , name VARCHAR(32)
   , city VARCHAR(128) 
) 
    SHARDING BY LIST (city)
      AT CLUSTER WIDE
       SHARD s1 VALUES IN ( 'seoul' ),
       SHARD s2 VALUES IN ( 'busan', 'ulsan' ),
       SHARD s3 VALUES IN ( 'suwon', 'ansan', 'osan' ),
       SHARD s4 VALUES IN ( 'goyang', 'paju', 'guri' ),
       SHARD s5 VALUES IN ( DEFAULT ) 
;
Table created.
```
以下为定义group-specific list sharded table的示例下例以city column为准将list shard分割为5个

shard各个shard自动部署到指定的集群组中

```
gSQL>
 CREATE TABLE t1 
 (
     id INTEGER
    , name VARCHAR(32)
    , city VARCHAR(128) 
 ) 
    SHARDING BY LIST (city)
      SHARD S1 VALUES IN ( 'seoul' ) AT CLUSTER GROUP g1,
      SHARD s2 VALUES IN ( 'busan', 'ulsan' ) AT CLUSTER GROUP g2,
       SHARD s3 VALUES IN ( 'suwon', 'ansan', 'osan' ) AT CLUSTER GROUP g1,
       SHARD s4 VALUES IN ( 'goyang', 'paju', 'guri' ) AT CLUSTER GROUP g2,
      SHARD S5 VALUES IN ( DEFAULT ) AT CLUSTER GROUP g3
 ;
 Table created.
创建没有全局二级索引的表T1
```
gSQL> CREATE TABLE T1 ( I1 INTEGER, I1 CHAR(32) ) WITHOUT GLOBAL SECONDARY INDEX;

Table created.

创建表T1后创建表T1的全局二级索引

gSQL> CREATE TABLE T1 ( I1 INTEGER, I1 CHAR(32) ) WITH GLOBAL SECONDARY INDEX;

Table created.

创建表T1后在tablespace USER\_DATA\_TBS以logging option创建表T1的全局二级索引

gSQL> CREATE TABLE T1 ( I1 INTEGER, I1 CHAR(32) )

WITH GLOBAL SECONDARY INDEX

TABLESPACE USER\_DATA\_TBS;

Table created.

创建表T1后在tablespace USER\_TEMP\_TBS以nologging option创建表T1的全局二级索引

gSQL> CREATE TABLE T1 ( I1 INTEGER, I1 CHAR(32) )

WITH GLOBAL SECONDARY INDEX

TABLESPACE USER\_TEMP\_TBS;

Table created.

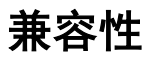

标准SQL未定义下文

- TABLESPACE<physical attribute clause>等物理概念
- <sup>l</sup> 标准SQL的DEFAULT中不能使用运算

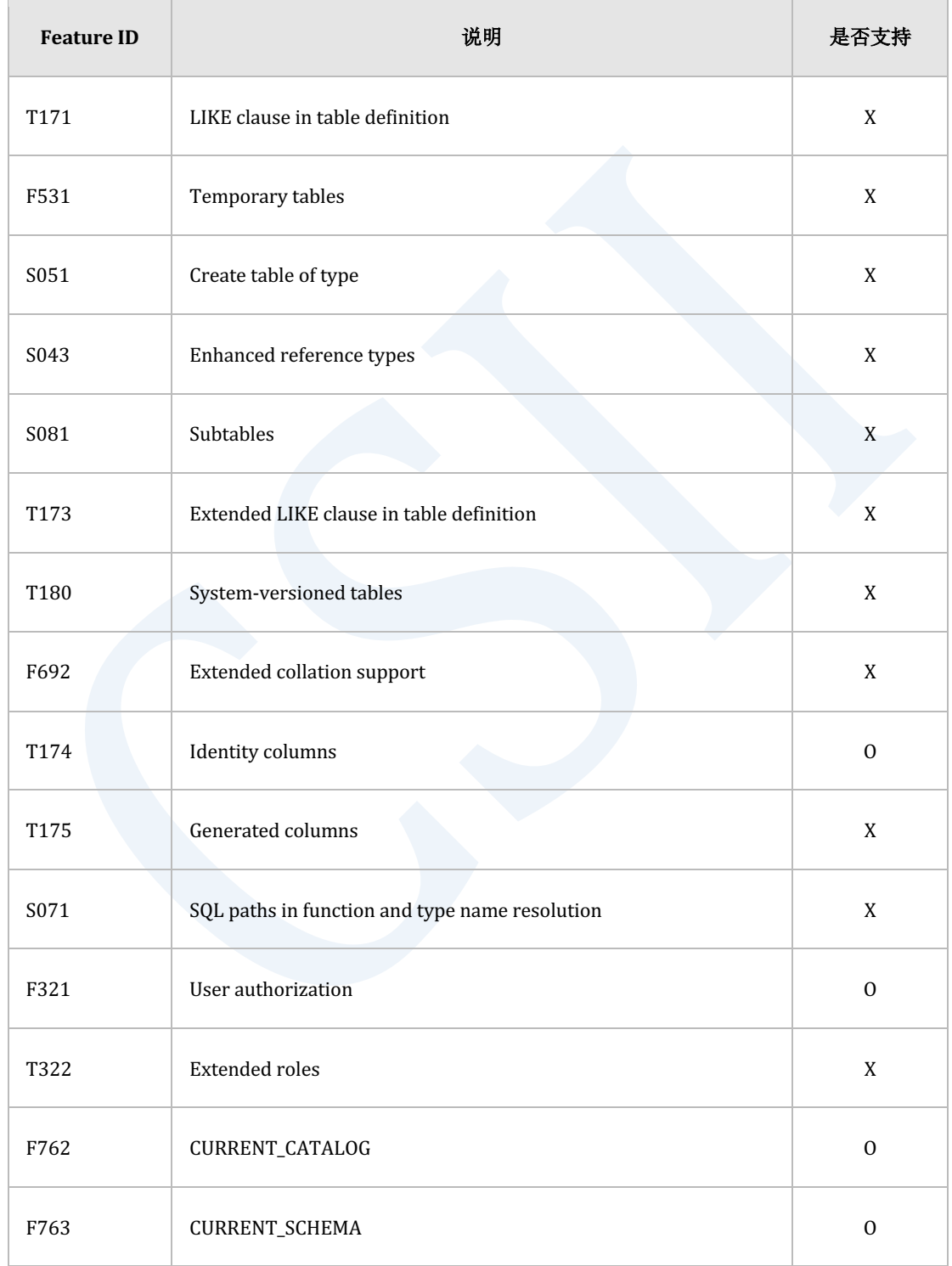
Table 9-11 标准SQL兼容性

参考

相关内容参考下文

- **· DROP TABLE**
- **ALTER TABLE**
- **CREATE TABLESPACE**
- **CREATE SCHEMA**
- **cREATE INDEX**
- **cREATE SEQUENCE**
- **SET CONSTRAINTS**
- **ALTER TABLE name ADD GLOBAL SECONDARY INDEX**

# **9.18 CREATE TABLE AS SELECT**

## 功能

从查询结果中创建新表

### 语句

```
<table definition: AS query expression> ::=
     CREATE TABLE table_name 
        [ ( column_name [, ...] ) ]
         [ <table sharding strategy> ]
        [ <table attribute clause> [, ...] ]
         [ TABLESPACE tablespace_name ]
         [ <table global secondary index clause> ]
         AS <query expression> [ WITH [ NO ] DATA ]
     ;
<table sharding strategy> ::=
       <cloned strategy>
    | <hash sharding strategy>
     | <range sharding strategy>
     | <list sharding strategy>
```

```
<cloned strategy> ::=
    CLONED [ <clone placement> ]
<clone placement> ::=
      AT CLUSTER WIDE
     | AT CLUSTER GROUP group_list
<hash sharding strategy> ::=
     SHARDING BY [HASH] ( column_list )
    [ <hash shard count> ]
    [ <hash shard placement> ]
<hash shard count> ::=
     SHARD COUNT integer
<hash shard placement> ::=
      AT CLUSTER WIDE
     | AT CLUSTER GROUP group_list
<range sharding strategy> ::=
    SHARDING BY RANGE ( column list )
     { <cluster-wide range shard placement> | <group-specific range shard 
placement> }
```

```
<cluster-wide range shard placement> ::=
    AT CLUSTER WIDE
     <range shard definition> [, ...]
<group-specific range shard placement> ::=
     <group-specific range shard definition> [, ...]
<group-specific range shard definition> ::=
     <range shard definition> AT CLUSTER GROUP group_name
<range shard definition> ::=
    SHARD range_name VALUES LESS THAN ( <range value clause> )
<range value clause> ::=
     <range value> [, ...]
<range value> ::=
       constant
     | MAXVALUE
<list sharding strategy> ::=
    SHARDING BY LIST ( column name )
     { <cluster-wide list shard placement> | <group-specific list shard 
placement> }
```
#### CSII耐蓝

```
<cluster-wide list shard placement> ::=
    AT CLUSTER WIDE
    <list shard definition> [, ...]
<group-specific list shard placement> ::=
     <group-specific list shard definition> [, ...]
<group-specific list shard definition> ::=
     <list shard definition> AT CLUSTER GROUP group_name
<list shard definition> ::=
      SHARD shard_name VALUES IN ( <list value clause> )
<list value clause> ::=
     <list value> [, ...]
<list value> ::=
       constant
     | NULL
     | DEFAULT
<table attribute clause> ::=
      [ <table physical attribute clause> ]
     | [ STORAGE ( <segment attr clause> [...] ) ]
```
<table physical attribute clause> ::=

PCTFREE integer

| PCTUSED integer

| INITRANS integer

| MAXTRANS integer

<index physical attribute clause> ::=

PCTFREE integer

| INITRANS integer

| MAXTRANS integer

<segment attr clause> ::=

INITIAL <size\_clause>

| NEXT <size\_clause>

| MINSIZE <size\_clause>

| MAXSIZE <size\_clause>

<size clause> ::=

integer [ K | M | G | T ]

<table global secondary index clause> ::=

WITH GLOBAL SECONDARY INDEX [ <index attributes> [...] ]

[ TABLESPACE tablespace\_name ]

| WITHOUT GLOBAL SECONDARY INDEX

# 使用范围及访问权限

用户应满足以下条件才能执行<table definition:AS query expression>语句

- <sup>l</sup> 创建表的权限
	- ¡ 参考**[CREATE TABLE](#page-2211-0)**语句的访问权限
- <sup>l</sup> SELECT访问权限
	- ¡ 参考**[SELECT](#page-2557-0)**语句的访问权限

## 语句规则及参数

#### **table\_name**

要创建的表的名称

详细内容参考**[table\\_name](#page-2224-0)**语句

#### **column\_name\_list**

构成表的column名应在表内是唯一的名称而且column数量应与SELECT结果的column数量相同 未指定时使用<query expression>的SELECT语句的column名

但是SELECT语句有不是column的expression(function, operation, subquery等)时应指定alias或 column name

Column名长度应小于128 byte

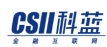

#### **WITH [NO] DATA**

指定为WITH DATA时SELECT结果将插入到要创建的表中

指定为WITH NO DATA时SELECT结果不会插入到要创建的表中

未指定时与指定WITH DATA运行方式相同

#### **other syntax**

其他语句规则参考CREATE TABLE语句的syntax

## 说明

执行CREATE TABLE AS SELECT语句时在SELECT list中指定有NOT NULL约束条件的column时新 的表中也会创建NOT NULL约束条件但是可延时的NOT NULL约束条件不会在新的表中创建NOT NULL约束条件

非指定生成NOT NULL约束条件而是像primary keyidentity column等本身有NOT NULL属性时新 的表中不会创建NOT NULL约束条件

# 使用示例

以下为执行CREATE TABLE AS SELECT语句的示例

gSQL> CREATE TABLE recent\_orders

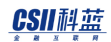

AS SELECT order\_id, order\_item, order\_date

FROM orders

WHERE order\_date >= '2015-03-03'

Table created.

以下为指定column名的示例

```
gSQL> CREATE TABLE recent_orders ( order_id, order_item, order_date )
                 AS SELECT order_id, order_item, order_date
                    FROM orders 
                    WHERE order_date >= '2015-03-03'
```
Table created.

以下为SELECT list中有函数的示例

```
gSQL> CREATE TABLE recent_orders ( order_id, order_item, order_date )
                 AS SELECT order_date, COUNT(*) 
                     FROM orders 
                    WHERE order_date >= '2015-03-03'
                    GROUP BY order_date;
```
Table created.

以下为有WITH DATA的情况

gSQL>CREATE TABLE orders

(

order\_id NUMBER

```
 , order_item VARCHAR(128) 
  , order_date DATE
);
gSQL> COMMIT;
gSQL> INSERT INTO orders VALUES ( 1, 'Pen', '2010-01-01' );
gSQL> INSERT INTO orders VALUES ( 2, 'Book', '2015-03-03' );
gSQL> COMMIT;
gSQL> CREATE TABLE recent_orders
                 AS SELECT order_id, order_item, order_date 
                    FROM orders 
                   WHERE order date >= '2015-03-03'
       WITH DATA;
Table created.
gSQL> SELECT COUNT(*) FROM recent_orders;
COUNT(*)
--------
        1
1 row selected.
```
以下为有WITH NO DATA的情况

gSQL>CREATE TABLE orders ( order\_id NUMBER

```
 , order_item VARCHAR(128) 
  , order_date DATE
);
gSQL> COMMIT;
gSQL> INSERT INTO orders VALUES ( 1, 'Pen', '2010-01-01' );
gSQL> INSERT INTO orders VALUES ( 2, 'Book', '2015-03-03' );
gSQL> COMMIT;
gSQL> CREATE TABLE recent_orders
                 AS SELECT order_id, order_item, order_date 
                    FROM orders 
                   WHERE order date >= '2015-03-03'
       WITH NO DATA;
Table created.
gSQL> SELECT COUNT(*) FROM recent_orders;
COUNT(*)
--------
        0
1 row selected.
```
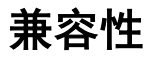

CREATE TABLE AS SELECT语句遵循SQL标准但以下为标准的扩展

- 标准中SELECT语句外面的括号为必选但Sundb中为可选
- 标准中WITH [NO] DATA语句为必选但Sundb中为可选
- <sup>l</sup> Sundb表空间概念是标准中没有的扩展概念

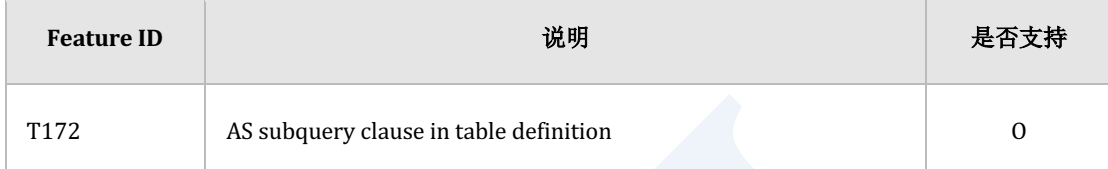

Table 9-12 标准SQL兼容性

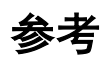

相关内容参考下文

- **CREATE TABLE**
- <sup>l</sup> **[SELECT](#page-2557-0)**

# <span id="page-2280-0"></span>**9.19 CREATE TABLESPACE**

## 功能

创建表空间

## 语句

;

<create tablespace statement> ::=

<memory data tablespace statement>

| <memory temporary tablespace statement>

## 使用范围及访问权限

用户需要有CREATE TABLESPACE ON DATABASE权限才能执行<create tablespace statement>语

#### 句

执行语句的用户对创建的表空间有CREATE OBJECT ON TABLESPACE权限

为了在创建的表空间创建对象需要有以下权限中的一个

- 对表空间有CREATE OBJECT ON TABLESPACE
- USAGE TABLESPACE ON DATABASE

# 语句规则及参数

#### **<memory data tablespace statement>**

[MEMORY ] TEMPORARY

存储语句处理过程中的中间结果等临时对象或no logging索引的临时表空间 可以省略MEMORY保留字

#### **<memory data tablespace clause>**

定义内存数据表空间

详细内容参考CREATE MEMORY DATA TABLESPACE

#### **<memory temporary tablespace definition>**

定义内存临时表空间

详细内容参考CREATE MEMORY TEMPORARY TABLESPACE

## 说明

参考各语句的详细说明

# 使用示例

参考各语句的详细使用示例

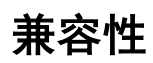

标准SQL未定义表空间概念

# 参考

相关内容参考下文

- **DROP TABLESPACE**
- **ALTER TABLESPACE**

# **9.20 CREATE USER**

## 功能

定义数据库用户

## 语句

```
<user definition> ::=
     CREATE USER user_identifier IDENTIFIED BY password
     [ PROFILE { profile_name | DEFAULT | NULL } ]
     [ PASSWORD EXPIRE ]
     [ ACCOUNT { LOCK | UNLOCK } ]
     [ DEFAULT TABLESPACE tablespace_name ]
     [ TEMPORARY TABLESPACE tablespace_name ]
     [ INDEX TABLESPACE { tablespace_name | NULL } ]
     [ <schema clause> ]
     ;
<schema clause> ::=
       WITH SCHEMA [schema_name]
     | WITHOUT SCHEMA
```
# 使用范围及访问权限

用户需要有CREATE USER ON DATABASE权限才能执行<user definition>语句

创建的user\_identifier用户有通过<schema clause>创建的SCHEMA的所有者权限

Note:

创建的user\_identifier不会有额外的权限

user\_identifier用户为了连接数据库并执行SQL语句需有相应权限

## 语句规则及参数

#### **user\_identifier**

要创建的用户的名称

用户名(user\_identifier)与角色名(role\_name)应为唯一

user\_identifier的长度应小于128 byte

#### **password**

加密存储为要创建的用户的密码

密码长度应小于128 byte

密码区分大小写

password应以英文字母开头可包含英文字母数字underscore(\_)\$

为了使用此外的特殊符号应以双引号(")括住

#### **PROFILE** { profile\_name | DEFAULT | NULL }

分配密码管理策略的profile

- PROFILE profile\_name
	- ¡ 分配用户生成的profile\_name
- PROFILE DEFAULT
	- 。 分配默认profile "DEFAULT"
- PROFILE NULL
	- 。 不分配profile

省略PROFILE时与PROFILE NULL相同不应用profile

密码管理策略相关详细内容参考CREATE PROFILE

#### **PASSWORD EXPIRE**

使用户密码过期

用于强制用户在登录之前修改密码

## **ACCOUNT { LOCK | UNLOCK }**

- **ACCOUNT LOCK** 
	- ¡ 锁定用户账号
- **ACCOUNT UNLOCK**

。 解除账号锁定

#### **DEFAULT TABLESPACE tablespace\_name**

指定存储用户创建的表索引(LOGGING)等对象的默认表空间 省略DEFAULT TABLESPACE时指定为数据库创建时定义的default data tablespace (MEM\_DATA\_TBS)

#### **TEMPORARY TABLESPACE tablespace\_name**

指定存储用户生成的临时表索引(NO LOGGING)语句处理过程中的中间结果的表空间 省略TEMPORARY TABLESPACE时指定为数据库创建时定义的default temporary tablespace (MEM\_TEMP\_TBS)

#### **INDEX TABLESPACE { tablespace\_name | NULL }**

指定存储用户创建的索引对象的默认表空间

- 指定INDEX TABLESPACE tablespace\_name
	- ¡ 指定数据表空间时成为LOGGING索引
	- 。 指定临时表空间时成为NOLOGGING索引
- INDEX TABLESPACE NULL
	- ¡ 不指定索引表空间

省略INDEX TABLESPACE时为INDEX TABLESPACE NULL

#### **<schema clause>**

创建用户默认使用的SCHEMA

应为数据库中唯一的SCHEMA名

- WITH SCHEMA [schema\_name]
	- 。 无schema\_name时创建与user\_identifier相同名称的SCHEMA
	- o user的SCHEMA PATH设置如下
		- schema\_name, PUBLIC
- WITHOUT SCHEMA
	- 。 不创建user拥有的SCHEMA
	- ¡ user的SCHEMA PATH设置为PUBILC

不指定<schema clause>时默认值为WITH SCHEMA创建与user\_identifier相同名称的SCHEMA 用户拥有的SCHEMA可以通过**[CREATE SCHEMA](#page-2189-0)**语句追加创建

#### 说明

用户为由权限集合构成的授权(authorization) 对象

最初执行<user definition>语句时创建没有任何权限的用户需要赋予适当的权限

SUNDB的user与schema是1:N的关系

即用户可以没有自己的SCHEMA或可以有多个SCHEMA

标准SQL未明确定义userschemadatabase等non-schema对象之间的关系不同的数据库对non-

#### schema对象之间的关系有不同的定义

Note: 各DBMS的user与schema的关系 \* Oracle  $*$ \* User: schema = 1: 1的关系  $*$  DB2 \*\* 与OS user相同 \*\* 无创建并删除User的额外的SQL语句 \* Postgres \*\* User: Schema = 1: N的关系 \* MySQL \*\* Database: schema = 1: 1的关系 \*\* User为database (schema) 的下层对象

# 使用示例

创建用户后为了使此用户创建对象并操作数据需要赋予如下权限

以下为创建用户并对其用户赋予权限的示例

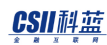

Create a user.

gSQL> CREATE USER u1 IDENTIFIED BY u1\_password

DEFAULT TABLESPACE mem\_data\_tbs

TEMPORARY TABLESPACE mem\_temp\_tbs

INDEX TABLESPACE NULL;

User created.

gSQL> COMMIT;

Commit complete.

Grant database privileges.

gSQL> GRANT CREATE SESSION ON DATABASE TO u1;

Grant succeeded.

COMMIT;

Commit complete.

Grant schema privileges.

GRANT CREATE TABLE, CREATE VIEW, CREATE INDEX, CREATE SEQUENCE, ADD

CONSTRAINT

ON SCHEMA u1 TO u1;

Grant succeeded.

COMMIT;

Commit complete.

• Grant tablespace privileges.

GRANT CREATE OBJECT ON TABLESPACE mem\_data\_tbs TO u1;

Grant succeeded.

GRANT CREATE OBJECT ON TABLESPACE mem\_temp\_tbs TO u1;

Grant succeeded.

COMMIT;

Commit complete.

以下为用户创建对象的示例

• It needs CREATE SESSION ON DATABASE.

#### CSII耐蓝

gSQL> \connect u1 u1\_password

• It needs CREATE TABLE ON SCHEMA u1.

• It needs CREATE OBJECT ON TABLESPACE mem\_data\_tbs.

```
gSQL> CREATE TABLE u1.t1 ( c1 INTEGER, c2 INTEGER ) TABLESPACE 
mem_data_tbs;
Table created.
gSQL> COMMIT;
```
• It needs CREATE INDEX ON SCHEMA u1.

• It needs CREATE OBJECT ON TABLESPACE mem\_temp\_tbs.

gSQL> CREATE INDEX u1.idx ON t1 (c2) TABLESPACE mem\_temp\_tbs;

Index created.

gSQL> COMMIT;

• It needs ADD CONSTRAINT ON SCHEMA u1.

gSQL> ALTER TABLE t1 ADD CONSTRAINT u1.t1\_pk PRIMARY KEY (c1) ;

Table altered.

gSQL> COMMIT;

• It needs CREATE SEQUENCE ON SCHEMA u1.

gSQL> CREATE SEQUENCE u1.seq;

Sequence created.

gSQL> COMMIT;

gSQL> INSERT INTO u1.t1 VALUES ( u1.seq.NEXTVAL, u1.seq.NEXTVAL );

1 row created

gSQL> COMMIT;

#### 兼容性

标准SQL定义用户的概念但未定义生成及删除用户的相关SQL语句

## 参考

相关内容参考下文

- **DROP USER**
- **ALTER USER**
- **CREATE SCHEMA**

2276

# **9.21 CREATE VIEW**

## 功能

定义视图

## 语句

```
<view definition> ::=
     CREATE [ OR REPLACE ] [ FORCE | NO FORCE ] 
         VIEW view_name [ ( column_name [, ...] ) ]
         AS <query expression>
     ;
```
# 使用范围及访问权限

用户应满足以下条件才能执行<view definition>语句

- <sup>l</sup> 为了创建视图需要有以下权限中的一个
	- 对视图所在的SCHEMA有(CREATE VIEW或CONTROL SCHEMA) ON SCHEMA
	- $\circ$  CREATE ANY VIEW ON DATABASE
- <sup>l</sup> 使用OR REPLACE时如果视图已存在则需要有删除现有视图的以下权限中的一个
	- ¡ 该视图的所有者

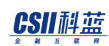

- 。 对该视图有CONTROL TABLE ON TABLE
- 对视图所在的SCHEMA有(DROP VIEW或CONTROL SCHEMA) ON SCHEMA
- $\circ$  DROP ANY VIEW ON DATABASE
- <sup>l</sup> 对<query expression>语句中使用的所有表需要有以下权限中的一个
	- 。 在表的column中用于语句的所有Column有SELECT(columns) ON TABLE
	- 。 对表有(SELECT或CONTROL TABLE) ON TABLE
	- o 对表所在的SCHEMA有(SELECT TABLE或CONTROL SCHEMA) ON SCHEMA
	- **SELECT ANY TABLE ON DATABASE**
- <sup>l</sup> 如下决定创建的视图的所有者
	- 。 视图所属的schema的所有者
	- 。 视图所属的schema为PUBLIC时执行语句的用户
- <sup>l</sup> 视图的所有者对创建的视图有以下权限
	- $\circ$  SELECT ON TABLE WITH GRANT OPTION
	- $\circ$  INSERT ON TABLE WITH GRANT OPTION
	- $\circ$  UPDATE ON TABLE WITH GRANT OPTION
	- $\circ$  DELETE ON TABLE WITH GRANT OPTION
	- $\circ$  TRIGGER ON TABLE
	- $\circ$  LOCK ON TABLE WITH GRANT OPTION
	- $\circ$  ALTER ON TABLE WITH GRANT OPTION

# 语句规则及参数

#### [OR REPLACE ]

如果视图已存在代替现有视图

## [**FORCE** | **NO FORCE** ]

- FORCE
	- 。 与<query expression>的有效性与否无关创建视图
- NO FORCE
	- ¡ <query expression>为有效时创建视图
- 默认值为NO FORCE

#### **view\_name**

要创建的视图名应在SCHEMA内是唯一的

与schema\_name.view\_name相同可定义视图所在的SCHEMA省略schema\_name时使用执行语句

的用户的默认SCHEMA名

视图名的长度应小于128 byte

# **[ ( column\_name [, ...] ) ]**

定义构成视图的column名

各column名应在视图内是唯一的

Column数量应与SELECT的结果column的数量相同

省略column名的列表时使用<query expression>的SELECT的column名

#### **AS <query expression>**

创建视图的**[SELECT](#page-2557-0)**语句

<query expression>不能包含以下变量

- host parameter
- SQL parameter
- dynamic parameter
- embedded variable
- <sup>l</sup> SEQUENCE对象

### 说明

视图是向查询赋予名称的对象使用方式与table类似

执行包含视图的查询时视图将解析为视图定义中的查询例如如下视图参考的表结构发生变化时 视图定义中的星号(\*)将自动以变更的表结构为准重新解析

gSQL> CREATE VIEW v1 AS SELECT \* FROM t1; gSQL> COMMIT; gSQL> SELECT \* FROM v1; ID NAME -- ---------

1 leekmo

```
2 mkkim 
3 egonspace
3 rows selected.
gSQL> ALTER TABLE t1 ADD COLUMN ( dept_id INTEGER, addr 
VARCHAR(1024) );
gSQL> COMMIT;
gSQL> select * from v1;
ID NAME DEPT_ID ADDR
-- --------- ------- ----
1 leekmo null null
2 mkkim null null
3 egonspace null null
3 rows selected.
```
通过FORCE选项在语句有错的情况下创建视图或视图引用的表或视图发生变更删除的情况时对 应的视图将受到影响

这些信息可以从INFORMATION\_SCHEMA.VIEWS信息中查询

- IS\_COMPILED Column
	- 。 TRUE: 正常创建视图

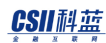

- 。 FALSE: 使用FORCE选项在有错的情况下创建了视图
- IS\_AFFECTED Column
	- 。 TRUE: 视图参照的表或视图发生变更
	- 。 FALSE: 创建视图并编译后视图引用的表或视图未发生变更

未限制视图的最大创建数量与可在视图内部生成的最大column数量因此在存储空间范围内可持 续创建

## 使用示例

以下为创建视图的示例

gSQL> CREATE VIEW v1 AS SELECT \* FROM t1 WHERE dept\_id = 101;

View created.

以下为定义视图时定义column名的示例

gSQL> CREATE VIEW v1 ( v\_id, v\_name )

AS SELECT id, name FROM t1 WHERE dept\_id = 101;

View created.

以下为使用REPLACE选项删除现有视图后创建新视图的示例

gSQL> CREATE OR REPLACE VIEW v1(id, name)

AS SELECT id, name FROM t1;

View created.

以下为使用FORCE选项在没有视图参照的对象的情况下强行创建该视图的示例

```
gSQL> CREATE FORCE VIEW v1 
          AS SELECT * FROM t1 WHERE dept_id = 101;
ERR-01000(16243): Warning: View created with compilation errors
ERR-42000(16040): table or view does not exist : 
    AS SELECT * FROM t1 WHERE dept_id = 101
*ERROR at line 2:
```
View created.

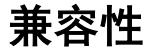

标准SQL未定义以下语句

- [OR REPLACE ]语句
- [FORCE | NO FORCE ]语句

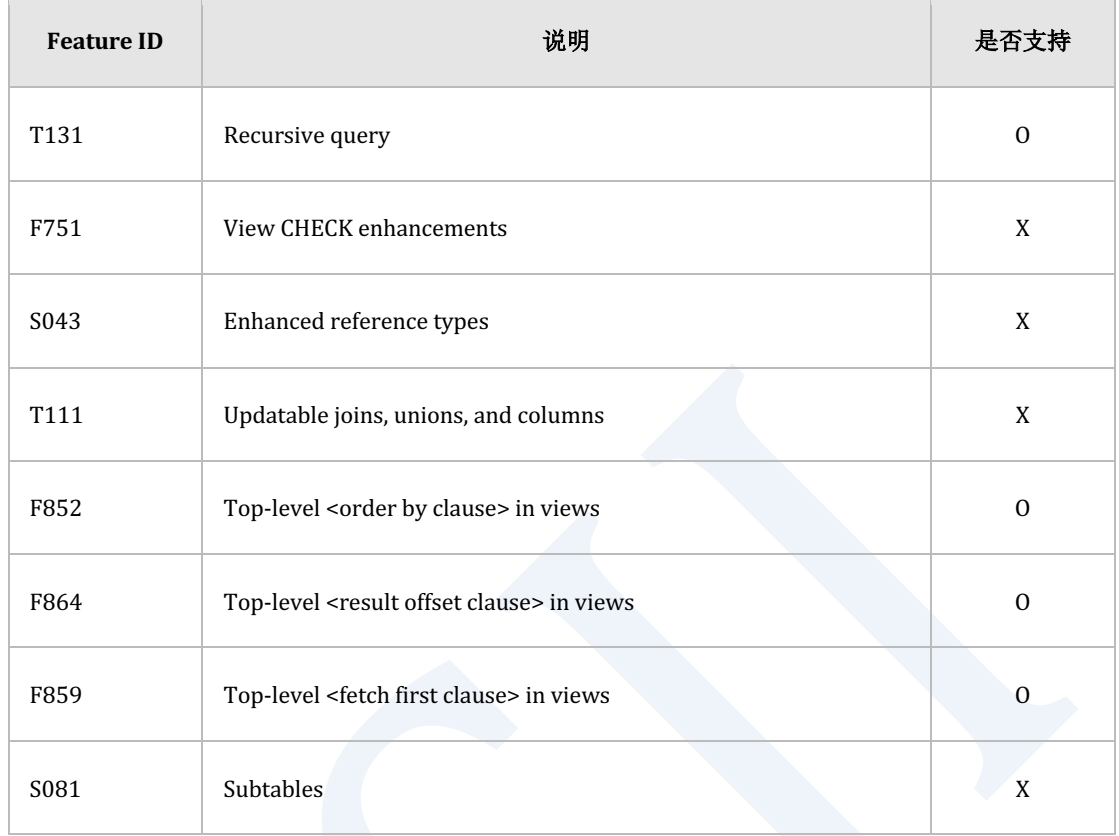

Table 9-13 标准SQL兼容性

# 参考

相关内容参考下文

- **•** DROP VIEW
- **. ALTER VIEW**
- <sup>l</sup> **[SELECT](#page-2557-0)**

# **9.22 DECLARE cursor\_name**

# 功能

声明游标

## 语句

```
<declare cursor> ::=
     DECLARE cursor_name <cursor properties> { FOR | IS } <cursor 
specification>
     ;
<cursor properties> ::=
       [ <cursor sensitivity> ] [ <cursor scrollability>] ] CURSOR 
[ <cursor holdability> ] 
     | [ <odbc cursor type] CURSOR [ <cursor holdability> ] 
<cursor sensitivity> ::=
       INSENSITIVE
     | SENSITIVE
     | ASENSITIVE
```

```
<cursor scrollability> ::=
      NO SCROLL
     | SCROLL
<cursor holdability> ::=
      WITH HOLD
     | WITHOUT HOLD
<odbc cursor type> ::=
       STATIC
     | KEYSET
<cursor specification> ::=
      statement_name
     | <cursor query> [ <updatability clause> ]
<cursor query> ::=
      <select statement>
     | <insert returning query statement>
     | <update returning query statement>
     | <delete returning query statement>
<updatability clause> ::=
      FOR READ ONLY 
     | FOR UPDATE [ OF <column name list> ] [ <lock wait mode> ]
```
<lock wait mode> ::= | WAIT

| WAIT second

| NOWAIT

# 使用范围及访问权限

使用statement\_name的动态游标(dynamic cursor)可以在Embedded SQL中使用

根据<cursor query>的类型需要有以下访问权限

访问权限相关内容参考下文

- <sup>l</sup> 参考**[SELECT](#page-2557-0)**语句的访问权限
- 参考SELECT .. FOR UPDATE语句的访问权限
- 参考INSERT INTO name RETURNING语句的访问权限
- 参考UPDATE name RETURNING语句的访问权限
- 参考**DELETE FROM name RETURNING**语句的访问权限

# 语句规则及参数

#### **cursor\_name**

要声明的游标名

### CSII耐蓝

一个会话内游标名应该是唯一的

游标名的长度应小于128 byte

# **{ FOR | IS }**

在标准SQL中作为语句的关键字使用FOR或IS中的一个

### **<cursor properties>**

定义游标的属性

- 不指定<cursor sensitivity>时默认值为INSENSITIVE
- 不指定<cursor scrollability>时默认值为NO SCROLL
- 不指定<cursor holdability>时<cursor updatability>确定默认值

## **updatable query**

游标的语句应为识别基础表的行变化或对行可获取锁的updatable query才能使用游标属性的

SENSITIVE或FOR UPDATE

updatable query需要满足以下所有条件

- <sup>l</sup> 最上层查询中不能有DISTINCT
	- $\circ$  (X) SELECT DISTINCT \* FROM t1;
- 最上层查询中不能有GROUP BYHAVINGaggregation function
	- $\circ$  (X) SELECT MAX(c1) FROM t1;

### CSII科蓝

- 不能为Returning query
	- $\circ$  (X) DELETE FROM t1 RETURNING c1;
- <sup>l</sup> 不能有Set运算符
	- $\circ$  (X) SELECT \* FROM t1 UNION ALL SELECT \* FROM t2;
- FROM语句的表中应至少有一个updatable column
	- o Join的表中不属于cross join的表的Column不是updatable column
		- FULL OUTER JOIN不是cross join
		- NATURAL JOIN不是cross join
		- INNER JOIN中使用USING时也不是cross join
	- 。 以下表的Column不是updatable column
		- Dictionary Table, Fixed Table, Performance View
	- o View的Column不是updatable table

### **<cursor sensitivity>**

指定是否能查看使用游标时影响查询结果的以下数据变化

- **INSENSITIVE** 
	- 。 无法识别游标运行中发生变更的数据内容
- **SENSITIVE** 
	- o < cursor query>应为updatable query
	- ¡ 识别在与游标相同的事务中变更(UPDATE)删除(DELETE)的数据
	- 。 识别通过其他事务的COMMIT完成变更(UPDATE)删除(DELETE)的数据
- **ASENSITIVE** 
	- 。 根据<cursor query>的类型决定INSENSITIVE或SENSITIVE

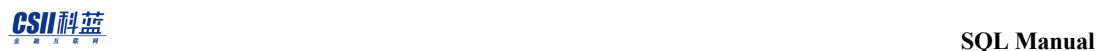

- 为updatable query时为SENSITIVE
- 非updatable query时为INSENSITIVE
- <sup>l</sup> 省略时默认值为INSENSITIVE

### **<cursor scrollability>**

指定是否按照顺序或不按照顺序Fetch游标的结果集

- NO SCROLL
	- 。 仅可按照顺序FETCH (FETCH NEXT)
- **SCROLL** 
	- 。 可不按照顺序FETCH
- <sup>l</sup> 省略时默认值为NO SCROLL

## **<cursor holdability>**

设置打开游标并提交事务后是否维持游标

- WITH HOLD
	- ¡ 即使提交事务也维持游标
	- 。 不能与FOR UPDATE语句一起使用
	- 。 不能与INSERT INTO name RETURNING语句一起使用
	- 。 不能与UPDATE name RETURNING语句一起使用
	- 。 不能与**DELETE FROM name RETURNING**语句一起使用
	- o 不能用于包括table commit action为ON COMMIT DELETE ROWS的global temporary table的查询

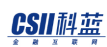

- WITHOUT HOLD
	- o commit/rollback事务后关闭游标
- <sup>l</sup> Rollback与Cursor
	- ¡ 回滚事务时关闭事务中的游标
	- 。 回滚至Savepoint则关闭savepoint之后创建的游标
- 未指定时<cursor holdability>的默认值取决于<cursor updatability>
	- 。 为FOR READ ONLY或不指定<cursor updatability>时默认值为WITH HOLD
	- 。 与FOR UPDATE语句一起使用时默认值为WITHOUT HOLD

## **<odbc cursor type>**

作为标准ODBC的游标类型具有SCROLL属性

- **STATIC CURSOR** 
	- 。 与标准SQL的INSENSITIVE SCROLL相同
	- 。 可不按顺序进行FETCH
	- 。 标准ODBC的static scroll cursor
- **KEYSET CURSOR** 
	- 。 与标准SQL的ASENSITIVE SCROLL相同
	- 。 标准ODBC的keyset-driven scroll cursor
	- ¡ 根据以下特性确定sensitivity属性

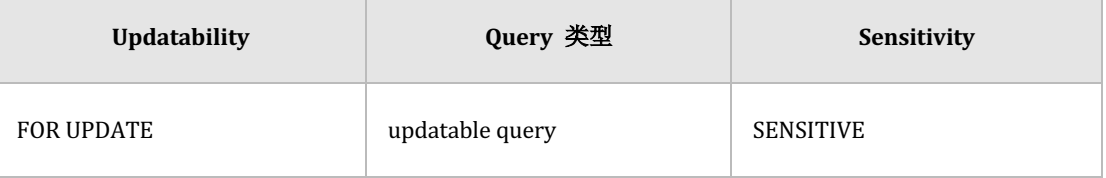

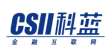

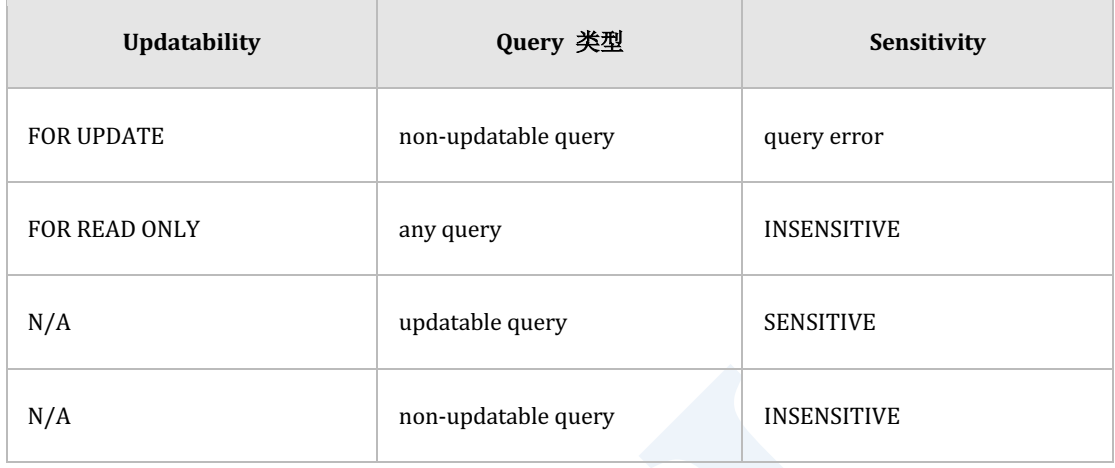

Table 9-14 根据FOR [UPDATE / READ ONLY]语句与query类型的sensivitity确定

## **<cursor specification>**

定义游标的对象query

使用statement\_name时声明未指定query的动态游标(dynamic cursor)使用<cursor query>时声

明指定query的静态游标(standing cursor)

### **statement\_name**

游标参照的statement\_name可在embedded SQL中使用

statement\_name应存在于执行<declare cursor>语句之前statement\_name参照的SQL语句应为由

**[PREPARE statement\\_name](#page-2521-0)**语句事先准备的query

不是query时执行**[OPEN cursor\\_name](#page-2514-0)**语句则报错

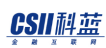

#### **<cursor query>**

游标中可使用的query类型如下

- <sup>l</sup> **[SELECT](#page-2557-0)**
- **SELECT .. FOR UPDATE**
- **INSERT INTO name RETURNING**
- **UPDATE name RETURNING**
- **DELETE FROM name RETURNING**

### **<updatability clause>**

指定是否使用游标变更row

- FOR READ ONLY
	- ¡ 声明读取专用游标
- **FOR UPDATE** 
	- ¡ 声明可写的游标
	- 。 为了直到事务结束不被其他事务变更数据打开游标时获取该行数据的x lock
	- 。 不能与WITH HOLD语句一起使用
	- o < cursor query>应为updatable query
- 未指定时默认为FOR READ ONLY

## **FOR UPDATE OF ...**

打开游标时列出与获取lock相关的column

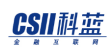

- FOR UPDATE OF中列出的column
	- 。 应为<select statement>的FROM子句中列出的表的可更新的column
	- 。 获取列出column的表的锁(lock)
- <sup>l</sup> 仅使用FOR UPDATE时
	- 。 与列出<select statement>的FROM子句中列出的表的可更新的column有相同意义
	- 。 获取所有column的表的锁

## **<lock wait mode>**

与FOR UPDATE语句一起使用并指定锁的获取方法

- **WAIT** 
	- ¡ 打开游标时对查询结果的所有行获取锁
	- ¡ 一直等到可获取锁为止
- WAIT second
	- ¡ 打开游标时对查询结果的所有行获取锁
	- ¡ 指定时间内未获取锁则报错
	- ¡ 以秒为单位可以使用0 ~ 1000000000之间的值
- <sup>l</sup> NOWAIT
	- ¡ 打开游标时对查询结果的所有行获取锁
	- 。 不能立即获取锁时报错
- <sup>l</sup> 未指定时默认值为WAIT

# 说明

控制query的属性时如果使用DECLARE CURSOR语句与OPENFETCHCLOSE语句会控制服务器的 游标因此相比使用ODBC statement或JDBC statement的游标使用性能会受到影响

执行query前可使用ODBC statement与JDBC statement控制游标属性通过DECLARE CURSOR语句 的SQL游标属性控制方法与对应的标准ODBC和标准JDBC的游标属性控制方法如下

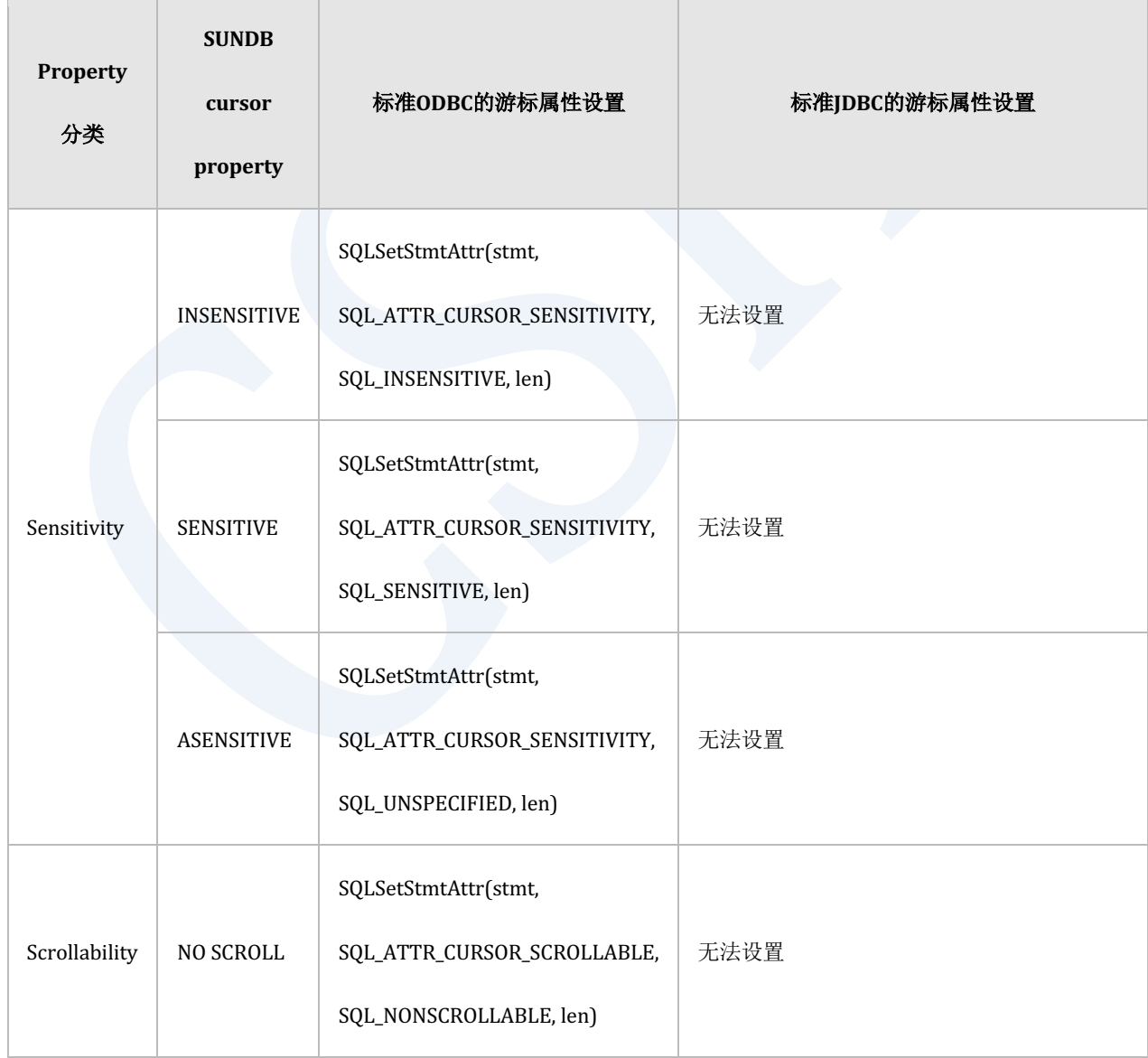

ergy The Latter of the SQL Manual SQL Manual

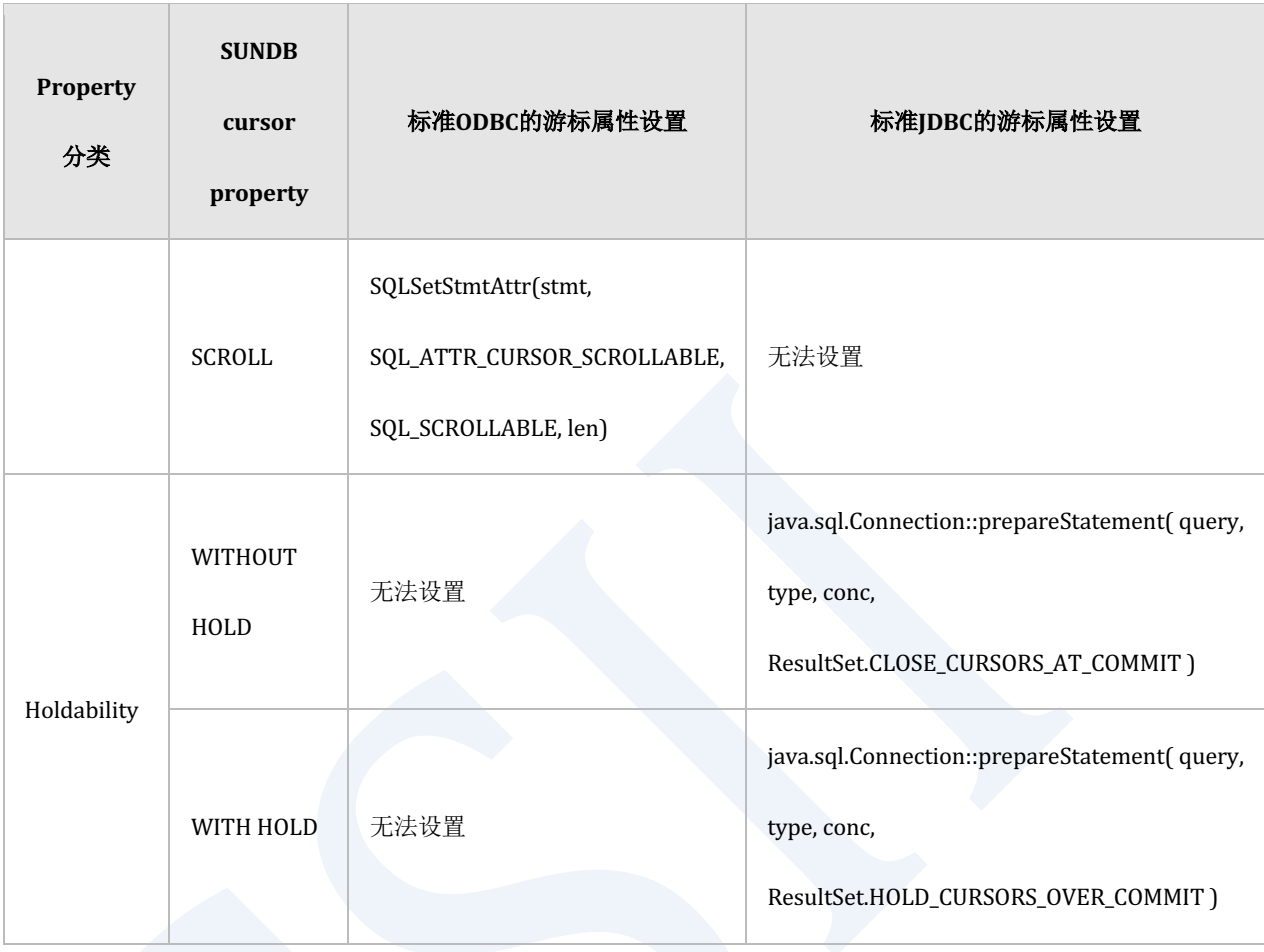

Table 9-15 ODBC/JDBC的游标属性控制

ODBC cursor type对应的SQL游标声明如下

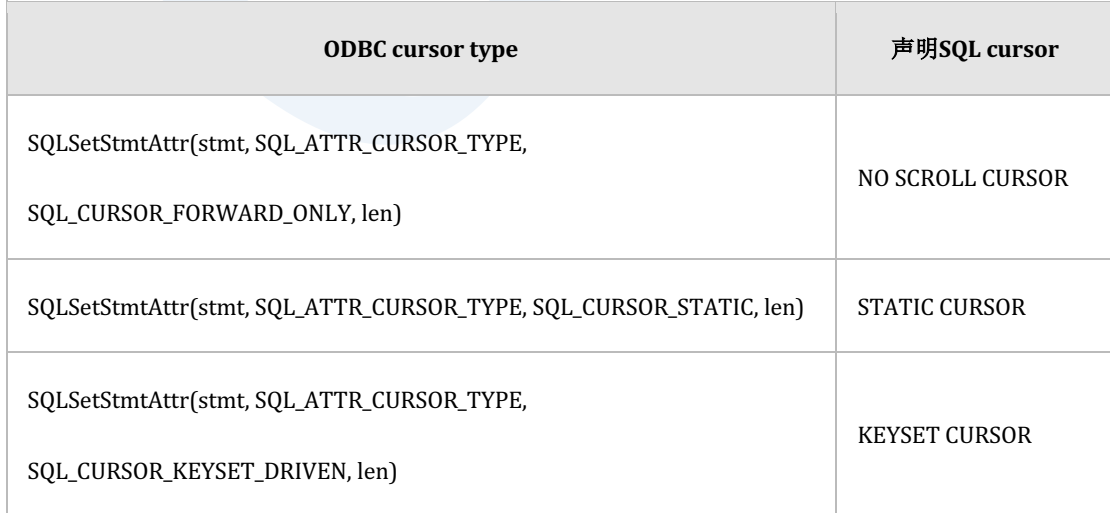

Table 9-16 ODBC cursor type对应的SQL游标声明

JDBC cursor type对应的SQL游标声明如下

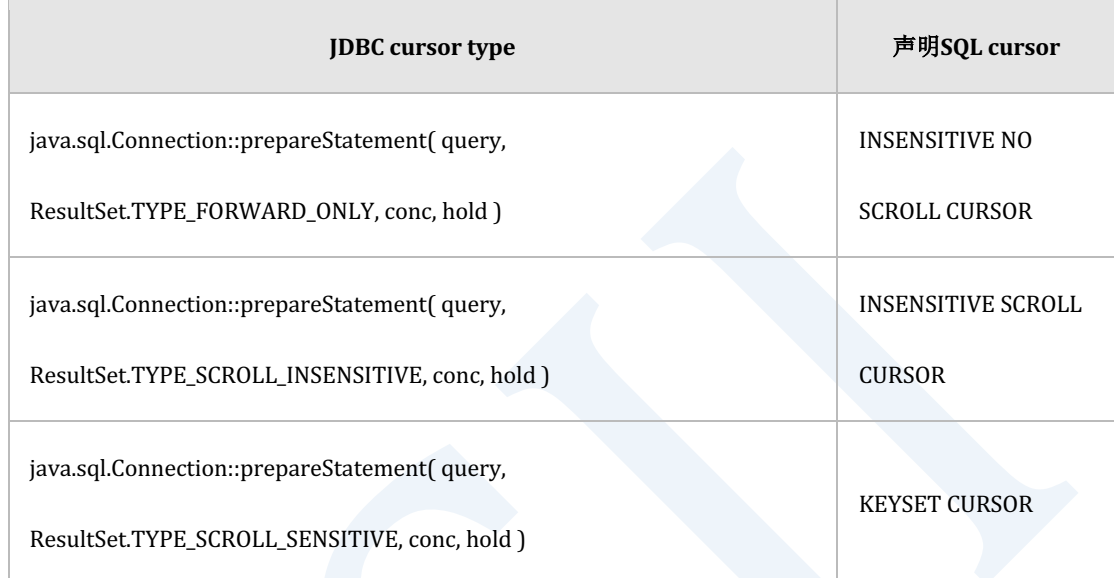

Table 9-17 JDBC cursor type对应的SQL游标声明

# 使用示例

以下为使用interactive sql(gsql)声明游标并使用的简单示例

gSQL> DECLARE cur1 CURSOR FOR SELECT id, data FROM t1;

Cursor declared.

gSQL> OPEN cur1;

```
Cursor is open.
gSQL> \var v_id INTEGER
gSQL> \var v_data VARCHAR(128)
gSQL> FETCH cur1 INTO :v_id, :v_data;
V_ID V_DATA
---- ------
   1 data_1
1 row fetched.
gSQL> FETCH cur1 INTO :v_id, :v_data;
V_ID V_DATA
---- ------
   2 data_2
1 row fetched.
gSQL> FETCH cur1 INTO :v_id, :v_data;
V_ID V_DATA
---- ------
```
 3 data\_3 1 row fetched. gSQL> FETCH cur1 INTO :v\_id, :v\_data; V\_ID V\_DATA ---- ------ 4 data\_4 1 row fetched. gSQL> FETCH cur1 INTO :v\_id, :v\_data; V\_ID V\_DATA ---- ------ 5 data\_5 1 row fetched. gSQL> FETCH cur1 INTO :v\_id, :v\_data; no rows fetched.

gSQL> CLOSE cur1;

Cursor closed.

以下为声明KEYSET游标并按照顺序检索后完成对UPDATEDELETE语句的事务后反方向检索的 示例

gSQL> DECLARE cur\_keyset KEYSET CURSOR FOR SELECT id, data FROM t1;

Cursor declared.

gSQL> OPEN cur\_keyset;

Cursor is open.

gSQL> \var v\_id INTEGER

gSQL> \var v\_data VARCHAR(128)

gSQL> FETCH NEXT cur\_keyset INTO :v\_id, :v\_data;

V\_ID V\_DATA

---- ------

1 data\_1

1 row fetched.

```
gSQL> FETCH NEXT cur_keyset INTO :v_id, :v_data;
V_ID V_DATA
---- ------
   2 data_2
1 row fetched.
gSQL> FETCH NEXT cur_keyset INTO :v_id, :v_data;
V_ID V_DATA
---- ------
    3 data_3
1 row fetched.
gSQL> FETCH NEXT cur_keyset INTO :v_id, :v_data;
V_ID V_DATA
---- ------
   4 data_4
1 row fetched.
gSQL> FETCH NEXT cur_keyset INTO :v_id, :v_data;
```

```
V_ID V_DATA
---- ------
   5 data_5
1 row fetched.
gSQL> FETCH NEXT cur_keyset INTO :v_id, :v_data;
no rows fetched.
gSQL UPDATE t1 SET data = 'new data_2' WHERE id = 2;
1 row updated.
gSQL> COMMIT;
Commit complete.
gSQL> DELETE FROM t1 WHERE id = 4;
1 row deleted.
gSQL> COMMIT;
```
#### CSII和蓝

**SQL Manual**

Commit complete. gSQL> FETCH PRIOR cur\_keyset INTO :v\_id, :v\_data; V\_ID V\_DATA ---- ------ 5 data\_5 1 row fetched. gSQL> FETCH PRIOR cur\_keyset INTO :v\_id, :v\_data; no rows fetched. gSQL> FETCH PRIOR cur\_keyset INTO :v\_id, :v\_data; V\_ID V\_DATA ---- ------ 3 data\_3 1 row fetched. gSQL> FETCH PRIOR cur\_keyset INTO :v\_id, :v\_data;

#### CSII和蓝

```
V_ID V_DATA 
 ---- ----------
     2 new data_2
 1 row fetched.
 gSQL> FETCH PRIOR cur_keyset INTO :v_id, :v_data;
 V_ID V_DATA
 ---- ------
     1 data_1
 1 row fetched.
 gSQL> CLOSE cur_keyset;
 Cursor closed.
以下为声明SCROLL游标并通过fetch	orientation使用游标的示例
```
gSQL> DECLARE cur\_scroll SCROLL CURSOR FOR SELECT id, data FROM t1;

Cursor declared.

gSQL> OPEN cur\_scroll;

```
Cursor is open.
gSQL> \var v_id INTEGER
gSQL> \var v_data VARCHAR(128)
gSQL> FETCH LAST cur_scroll INTO :v_id, :v_data;
V_ID V_DATA
---- ------
   5 data_5
1 row fetched.
gSQL> FETCH PRIOR cur_scroll INTO :v_id, :v_data;
V_ID V_DATA
---- ------
   4 data_4
1 row fetched.
gSQL> FETCH FIRST cur_scroll INTO :v_id, :v_data;
```
V\_ID V\_DATA ---- ------ 1 data\_1 1 row fetched. gSQL> FETCH ABSOLUTE 3 cur\_scroll INTO :v\_id, :v\_data; V\_ID V\_DATA ---- ------ 3 data\_3 1 row fetched. gSQL> FETCH RELATIVE -1 cur\_scroll INTO :v\_id, :v\_data; V\_ID V\_DATA ---- ------ 2 data\_2 1 row fetched.

#### CSII和蓝

gSQL> FETCH ABSOLUTE 3 cur\_scroll INTO :v\_id, :v\_data; V\_ID V\_DATA ---- ------ 3 data\_3 1 row fetched. gSQL> CLOSE cur\_scroll;

Cursor closed.

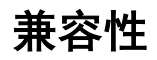

<declare cursor>语句与标准SQL之间有以下区别

- 标准SQL的<cursor sensitivity>默认值为ASENSITIVESUNDB的默认值为INSENSITIVE
- 标准SQL中未定义以下<odbc cursor type>
	- **O** STATIC CURSOR
	- **O** KEYSET CURSOR
- 标准SQL的<cursor holdability>默认值为WITHOUT HOLDSUNDB的默认值根据<cursor updatability>有所不同
- 标准SQL中的<cursor query>仅使用<select statement>但SUNDB可以使用以下returning

query

 $\circ$  **INSERT INTO name RETURNING** 

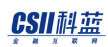

- **EXECUTED IN THE RETURNING**
- **EXECUTE FROM name RETURNING**
- 标准SQL<cursor updatability>的默认值取决于<select statement>但SUNDB的默认值为FOR

**READ ONLY** 

• 标准SQL中没有<lock wait mode>语句

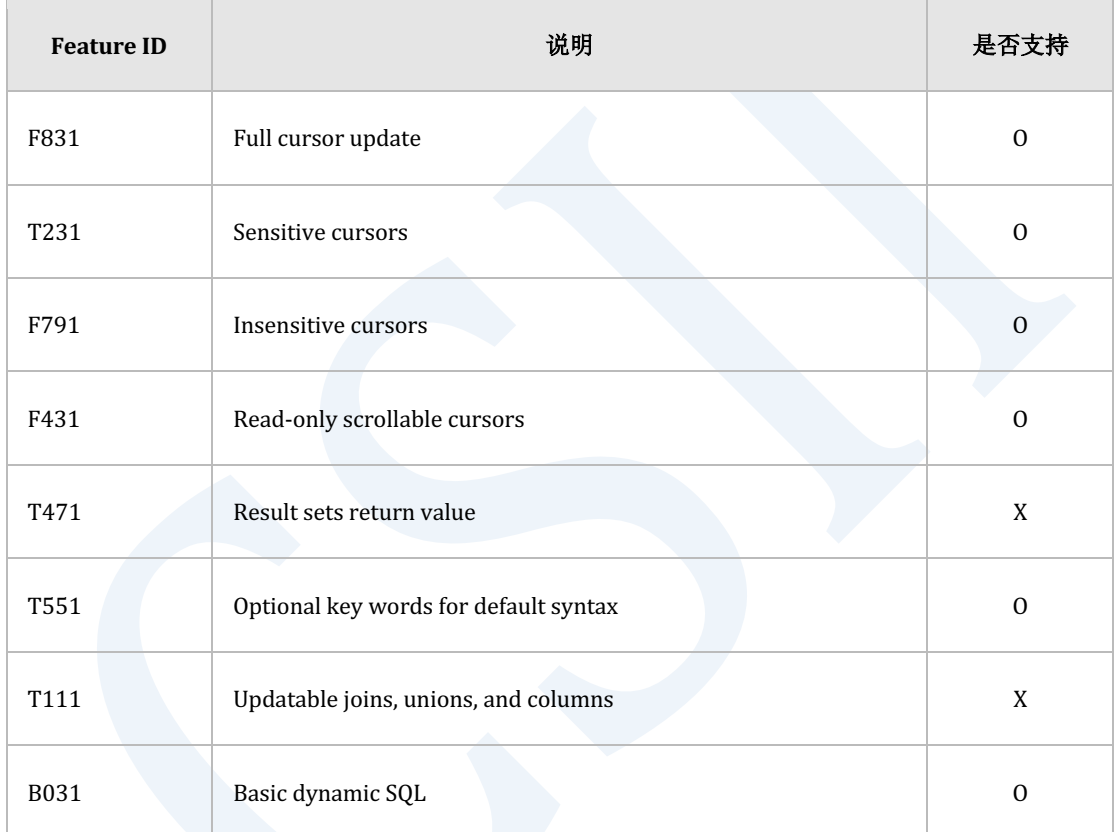

Table 9-18 标准SQL兼容性

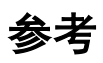

相关内容参考下文

- **OPEN** cursor\_name
- **e** FETCH cursor\_name
- **e CLOSE** cursor\_name
- **e PREPARE** statement\_name
- <sup>l</sup> **[SELECT](#page-2557-0)**
- **e** SELECT .. FOR UPDATE
- **. INSERT INTO name RETURNING**
- **UPDATE name RETURNING**
- **DELETE FROM name RETURNING**

# <span id="page-2327-0"></span>**9.23 DELETE FROM**

# 功能

删除表的row

# 语句

```
<delete statement: searched> ::=
     DELETE [ FROM ] table_name [ [ AS ] alias_name ]
         [ WHERE <search condition> ]
        [ <result offset clause> ]
         [ <fetch limit clause> ]
     ;
<result offset clause> ::=
     OFFSET skip_count [ ROW | ROWS ]
<fetch limit clause> ::=
       <fetch first clause>
     | <limit clause>
<fetch first clause> ::=
```
#### CSII和蓝

FETCH [ FIRST | NEXT ] [ row\_count ] [ ROW ONLY | ROWS ONLY ]

<limit clause>

LIMIT { fetch\_row\_count | offset\_row\_count, fetch\_row\_count | ALL }

# 使用范围及访问权限

用户需要有以下权限中的一个才能执行<delete statement: searched>语句

- **.** 对表有(DELETE或CONTROL TABLE) ON TABLE
- 对表所在的SCHEMA有(DELETE TABLE或CONTROL SCHEMA) ON SCHEMA
- DELETE ANY TABLE ON DATABASE

# 语句规则及参数

### **table\_name**

要删除row的对象表名

与schema\_name.table\_name相同可定义表所在的SCHEMA省略schema\_name时使用执行语句的

用户的默认SCHEMA名

# [AS alias\_name ]

table\_name的别名

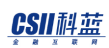

## **WHERE <search condition>**

删除满足WHERE条件的row

未指定WHERE条件时删除所有row

WHERE条件的详细内容参考**[SELECT](#page-2557-0)**语句的**[where clause](#page-2645-0)**

## **<result offset clause>**

指定查询结果中要跳过的row数量

详细内容参考[SELECT](#page-2557-0)语句的offset limit clause

## **<fetch limit clause>**

作为指定要fetch的row数量的语句有以下两种方法

#### <fetch first clause>

- 。 指定要fetch的row数量
- ¡ 详细内容参考**[SELECT](#page-2557-0)**语句的**[<fetch first clause>](#page-2738-0)**
- <limit clause>
	- 。 指定要fetch的row数量或同时指定查询结果中要跳过的row数量与fetch的row数量
	- ¡ 详细内容参考**[SELECT](#page-2557-0)**语句的**[<limit clause>](#page-2739-0)**

说明

# <span id="page-2330-0"></span>**DELETE**相关语句之间的区别

#### **DELETE FROM**

- 。 删除满足条件的多条行数据
- $\circ$   $\circ$   $\circ$   $\circ$  DELETE FROM t1 WHERE c1 = 0;
- **.** DELETE FROM name WHERE CURRENT OF cursor name
	- ¡ 删除游标当前所指的行数据
	- 。 例: DELETE FROM t1 WHERE CURRENT OF cursor:
- **DELETE FROM name RETURNING** 
	- 。 删除满足条件的多条行数据可以通过与[SELECT](#page-2557-0)语句相同的方式(SQLFetch()等API )检 索删除的行数据
	- $\circ$   $\theta$ : DELETE FROM t1 WHERE c1 = 0 RETURNING c2;
- **DELETE FROM name RETURNING .. INTO** 
	- 。 删除一条以下的行数据删除的行数据为一条时通过RETURNING INTO语句的主机变量 获取值
	- $\circ$   $\theta$ : DELETE FROM t1 WHERE c1 = 0 RETURNING c2 INTO :v1;

# 使用示例

以下为DELETE语句的简单示例

gSQL> DELETE FROM t1 WHERE id > 3;

2 rows deleted.

以下为使用<result offset clause>与<fetch first clause>语句在满足条件的行数据中跳过部分(2条)

行数据后仅删除部分(2条)行数据的示例

```
gSQL> DELETE FROM t1 OFFSET 2 FETCH 2;
2 rows deleted.
gSQL> SELECT * FROM t1 ORDER BY 1;
ID DATA 
-- ------
1 data_1
2 data_2
5 data_5
3 rows selected.
```
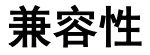

标准SQL的DELETE语句中未定义以下语句

- <result offset clause>
- <fetch limit clause>

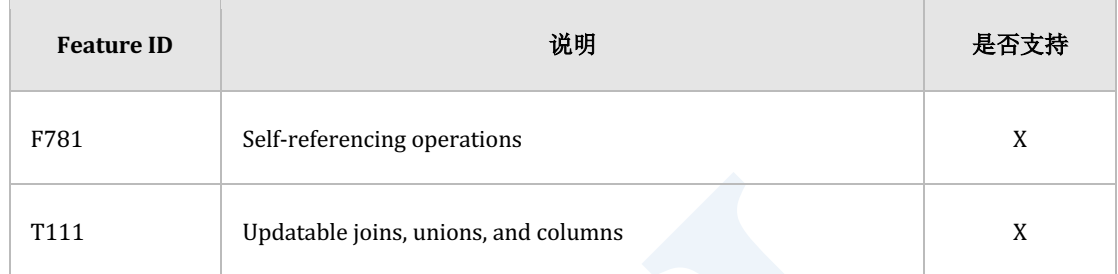

Table 9-19 标准SQL兼容性

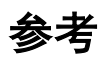

相关内容参考下文

- **-** DELETE FROM name WHERE CURRENT OF cursor\_name
- **DELETE FROM name RETURNING**
- **e** DELETE FROM name RETURNING .. INTO
- <sup>l</sup> **[SELECT](#page-2557-0)**

# <span id="page-2333-0"></span>**9.24 DELETE FROM name RETURNING**

# 功能

删除表的行数据并检索删除的行数据

# 语句

```
<delete returning query statement> ::=
     DELETE [ FROM ] table_name [ [ AS ] alias_name ]
         [ WHERE <search condition> ]
        [ <result offset clause> ]
         [ <fetch limit clause> ]
         <returning clause>
     ;
<result offset clause> ::=
    OFFSET skip_count [ ROW | ROWS ]
<fetch limit clause> ::=
       <fetch first clause>
     | <limit clause>
```
#### CSII科蓝

**SQL Manual**

```
<fetch first clause> ::=
    FETCH [ FIRST | NEXT ] [ row_count ] [ ROW ONLY | ROWS ONLY ]
<limit clause>
     LIMIT { fetch_row_count | offset_row_count, fetch_row_count | ALL }
<returning clause> ::=
     { RETURN | RETURNING } { * | { <value expression> [ [AS] alias_name] } 
\left[ , \ldots \right] }
```
# 使用范围及访问权限

用户应满足以下条件才能执行<delete returning query statement>语句

- <sup>l</sup> 用户应满足以下条件才能执行DELETE语句
	- 。 对表有(DELETE或CONTROL TABLE) ON TABLE
	- 。 对表所在的SCHEMA有(DELETE TABLE或CONTROL SCHEMA) ON SCHEMA
	- $\circ$  DELETE ANY TABLE ON DATABASE
- <sup>l</sup> 对用于RETURNING的所有column需要有以下权限中的一个
	- 。 对RETURNING语句中使用的所有Column有SELECT(columns) ON TABLE
	- 。 对表有(SELECT或CONTROL TABLE) ON TABLE
	- 对表所在的SCHEMA有(SELECT TABLE或CONTROL SCHEMA) ON SCHEMA
	- $\circ$  SELECT ANY TABLE ON DATABASE

# 语句规则及参数

### **table\_name**

要删除行数据的对象表名

## [AS alias\_name ]

table\_name的别名

## **WHERE <search condition>**

删除满足WHERE条件的行数据

详细内容参考**DELETE FROM**语句

### **<result offset clause>**

指定查询结果中要跳过的行数据条数 详细内容参考**DELETE FROM**语句

### **<fetch first clause>**

指定要fetch的行数据条数

详细内容参考**DELETE FROM**语句

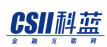

## **<limit clause>**

指定要fetch的行数据条数或同时指定查询结果中要跳过的行数据条数与fetch的行数据条数

详细内容参考**DELETE FROM**语句

## **<returning clause>**

删除的行数据为结果集在其中指定要检索的Column

- RETURNING语句作为结果返回通过DELETE语句删除的行数据
- <sup>l</sup> <value expression>
	- 。 与 SELECT语句的<select list>相同但不能使用Aggregation等
- [[AS] alias\_name]
	- 。 使用AS可指定value expression名

RETURN与RETURNING为相同意义的关键字

# 说明

详细内容参考**DELETE**[相关语句之间的区别](#page-2330-0)

# 使用示例

以下为删除满足条件的行数据并检索删除的行数据的示例

#### CSII和蓝

```
gSQL> DELETE FROM t1 WHERE id > 3 RETURNING *;
ID DATA 
-- ------
4 data_4
5 data_5
2 rows deleted.
```
以下为使用RETURNING的运算查询删除的行数据信息的示例

```
gSQL> DELETE FROM t1 
             WHERE id > 3 RETURNING 'ID: ' || id || ', DATA: ' || data AS id_data;
ID_DATA 
-------------------
ID: 4, DATA: data_4
ID: 5, DATA: data_5
2 rows deleted.
```
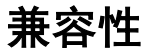

标准SQL无<delete returning query statement>语句

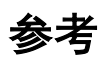

相关内容参考下文

- **.** DELETE FROM
- **-** DELETE FROM name WHERE CURRENT OF cursor\_name
- **e** DELETE FROM name RETURNING .. INTO
- <sup>l</sup> **[SELECT](#page-2557-0)**

# <span id="page-2339-0"></span>**9.25 DELETE FROM name RETURNING .. INTO**

# 功能

删除表的一条行数据并通过主机变量获取删除的行数据的值

# 语句

```
<delete returning query statement> ::=
     DELETE [ FROM ] table_name [ [ AS ] alias_name ]
         [ WHERE <search condition> ]
        [ <result offset clause> ]
         [ <fetch limit clause> ]
         <returning into clause>
     ;
<result offset clause> ::=
     OFFSET skip_count [ ROW | ROWS ]
<fetch limit clause> ::=
       <fetch first clause>
     | <limit clause>
```
#### CSII科蓝

```
<fetch first clause> ::=
    FETCH [ FIRST | NEXT ] [ row_count ] [ ROW ONLY | ROWS ONLY ]
<limit clause>
    LIMIT { fetch_row_count | offset_row_count, fetch_row_count | ALL }
<returning into clause> ::=
     { RETURN | RETURNING } { * | { <value expression> [ [AS] alias_name] } 
[, ...] } INTO variable_name [, ...]
```
#### 使用范围及访问权限

用户应满足以下条件才能执行<delete returning into statement>语句

- <sup>l</sup> 用户需要有以下权限中的一个才能执行DELETE语句
	- 。 对表有(DELETE或CONTROL TABLE) ON TABLE
	- o 对表所在的SCHEMA有(DELETE TABLE或CONTROL SCHEMA) ON SCHEMA
	- $\circ$  DELETE ANY TABLE ON DATABASE
- <sup>l</sup> 对RETURNING中使用的所有Column需要有以下权限中的一个
	- 。 对RETURNING语句中使用的所有Column有SELECT(columns) ON TABLE
	- 。 对表有(SELECT或CONTROL TABLE) ON TABLE

- 。 对表所在的SCHEMA有(SELECT TABLE或CONTROL SCHEMA) ON SCHEMA
- $\circ$  SELECT ANY TABLE ON DATABASE

#### 语句规则及参数

#### **table\_name**

要删除行数据的对象表名

#### [AS alias\_name ]

table\_name的别名

#### **WHERE** <search condition>

删除满足WHERE条件的行数据

详细内容参考**DELETE FROM**语句

#### **<result offset clause>**

指定查询结果中要跳过的行数据条数

详细内容参考**DELETE FROM**语句

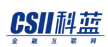

#### **<fetch first clause>**

指定要fetch的行数据条数

详细内容参考**DELETE FROM**语句

#### **<limit clause>**

指定要fetch的行数据条数或同时指定查询结果中要跳过的行数与fetch的行数

详细内容参考**DELETE FROM**语句

#### **<returning into clause>**

- RETURNING .. AS ..
	- **参考DELETE FROM name RETURNING语句的<returning clause>**
- INTO variable\_name [, ...]
	- ¡ INTO中指定的变量数量应与RETURNING中指定的expression数量相同

### 说明

要删除的行数据应为一条以下

删除两条以上行数据时将报错

详细内容参考**DELETE**[相关语句之间的区别](#page-2330-0)

**SQL Manual**

## 使用示例

以下为在interactive sql(gsql)中删除行数据并通过主机变量获取删除的行数据的示例

```
gSQL> \var v_id INTEGER
gSQL> \var v_data VARCHAR(128)
gSQL> DELETE FROM t1 WHERE id = 3 RETURNING id, data INTO :v_id, :v_data;
V_ID V_DATA
---- ------
   3 data_3
```
1 row deleted.

#### 兼容性

标准SQL没有<delete returning into statement>

#### 参考

相关内容参考下文

#### **• DELETE FROM**

- **- DELETE FROM name WHERE CURRENT OF cursor\_name**
- **DELETE FROM name RETURNING**
- <sup>l</sup> **[SELECT](#page-2557-0)**

# <span id="page-2345-0"></span>**9.26 DELETE FROM name WHERE CURRENT OF** cursor\_name

#### 功能

删除游标所指的一条行数据

### 语句

;

```
<delete statement: positioned> ::=
     DELETE [ FROM ] table_name [ [ AS ] alias_name ]
         WHERE CURRENT OF cursor_name
```
#### 使用范围及访问权限

用户需要有可执行**DELETE FROM**语句的权限才能执行<delete statement: positioned>语句

## 语句规则及参数

#### **table\_name**

要删除行数据的对象表名

#### [AS alias\_name ]

table\_name的别名

#### **cursor\_name**

cursor\_name对应的游标需要满足以下条件

- **-** 应为已打开的游标(参考OPEN cursor\_name)
- **-** 需要有通过游标FETCH的行数据(参考FETCH cursor\_name)
- 游标使用的查询应可识别table\_name(参考 DECLARE cursor\_name)
- 游标应为可以更新table\_name的游标(参考DECLARE cursor\_name)

说明

详细内容参考**DELETE**[相关语句之间的区别](#page-2330-0)

## 使用示例

以下为在interactive sql(gsql)中声明FOR UPDATE游标并使用此游标删除行数据的示例

```
gSQL> DECLARE cur1 CURSOR FOR SELECT id, data FROM t1 FOR UPDATE;
Cursor declared.
gSQL> OPEN cur1;
Cursor is open.
gSQL> \var v_id INTEGER
gSQL> \var v_data VARCHAR(128)
gSQL> FETCH cur1 INTO :v_id, :v_data;
V_ID V_DATA
---- ------
    1 data_1
1 row fetched.
```

```
gSQL> FETCH cur1 INTO :v_id, :v_data;
V_ID V_DATA
---- ------
   2 data_2
1 row fetched.
gSQL> DELETE FROM t1 WHERE CURRENT OF cur1;
1 row deleted.
gSQL> FETCH cur1 INTO :v_id, :v_data;
V_ID V_DATA
---- ------
   3 data_3
1 row fetched.
gSQL> FETCH cur1 INTO :v_id, :v_data;
V_ID V_DATA
---- ------
   4 data_4
```

```
1 row fetched.
gSQL> DELETE FROM t1 WHERE CURRENT OF cur1;
1 row deleted.
gSQL> FETCH cur1 INTO :v_id, :v_data;
V_ID V_DATA
---- ------
   5 data_5
1 row fetched.
gSQL> FETCH cur1 INTO :v_id, :v_data;
no rows fetched.
gSQL> CLOSE cur1;
Cursor closed.
gSQL> SELECT id, data FROM t1 ORDER BY 1;
```
ID DATA

-- ------

1 data\_1

3 data\_3

5 data\_5

3 rows selected.

### 兼容性

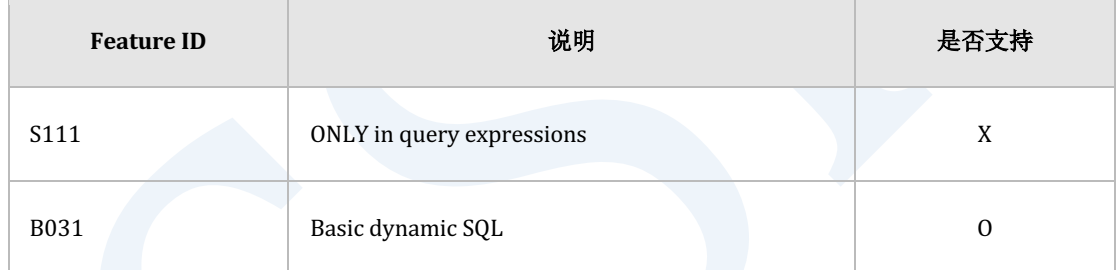

Table 9-20 标准SQL兼容性

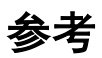

相关内容参考下文

- **-** DECLARE cursor\_name
- <sup>l</sup> **[OPEN cursor\\_name](#page-2514-0)**
- **• FETCH** cursor\_name

- **DELETE FROM**
- **DELETE FROM name RETURNING**
- **-** DELETE FROM name RETURNING .. INTO

## <span id="page-2352-0"></span>**9.27 DROP AUDIT POLICY**

#### 功能

**删除audit policy** 

## 语句

;

```
<drop audit policy statement> ::=
```

```
 DROP AUDIT POLICY [ IF EXISTS ] policy_name
```
# 使用范围及访问权限

用户需要有AUDIT SYSTEM ON DATABASE权限才能执行<drop audit policy statement>语句

#### 语句规则及参数

#### **IF EXISTS**

无policy\_name也不报错

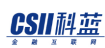

#### **policy\_name**

要删除的audit policy对象的名称

#### 说明

无法删除已激活的audit policy对象此时应使用NOAUDIT POLICY语句禁用audit policy

## 使用示例

以下为删除audit policy的示例

DROP AUDIT POLICY policy\_table;

## 兼容性

标准SQL没有audit policy

## 参考

相关内容参考下文

Audit policy对象管理

- **CREATE AUDIT POLICY**
- ¡ **[DROP AUDIT POLICY](#page-2352-0)**
- ¡ **[ALTER AUDIT POLICY](#page-1689-0)**
- Audit policy 激活/禁用
	- ¡ **[AUDIT POLICY](#page-2084-0)**
	- ¡ **[NOAUDIT POLICY](#page-2506-0)**
- <sup>l</sup> Audit trail 查询: **AUDIT\_TRAIL**
- **Audit trail 清除: ALTER DATABASE CLEAR AUDIT TRAIL**

## **9.28 DROP CLUSTER GROUP**

#### 功能

从集群系统删除集群组

## 语句

```
<drop cluster group statement> ::=
```

```
 DROP CLUSTER GROUP [IF EXISTS] group_name
 ;
```
## 使用范围及访问权限

可在集群系统中执行

用户需要有ADMINISTRATION ON DATABASE权限才能执行<drop cluster group statement>语句

2338

## 语句规则及参数

# **[IF EXISTS]**

没有集群组也不报错

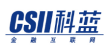

#### **group\_name**

集群组的名称

可删除没有shard的集群组

#### 说明

即使删除集群组在不产生data loss的情况下可删除集群组

#### Caution:

目标cluster group的所有成员都必须处于inactive状态

否则会发生以下错误

gSQL> DROP CLUSTER GROUP g3;

ERR-42000(16582): there are active cluster members in the target cluster

group 'G3'

#### 使用示例

以下为删除集群组的示例

gSQL> DROP CLUSTER GROUP g3;

Cluster Group dropped.

## 兼容性

标准SQL未定义集群相关概念

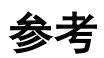

相关内容参考CREATE CLUSTER GROUP

# **9.29 DROP CLUSTER LOCATION**

#### 功能

删除集群成员的访问信息

## 语句

```
<drop cluster location statement> ::=
```
DROP CLUSTER LOCATION member\_name

## 使用范围及访问权限

可在集群系统中执行

;

用户需要有ADMINISTRATION ON DATABASE权限才能执行<drop cluster location statement>语

句

## 语句规则及参数

#### **member\_name**

集群成员的名称

需要有与注册的集群位置信息相同的集群成员名称

名称的长度应小于128byte

### 说明

默认集群位置信息通过生成集群组或添加集群成员时提供的访问信息自动生成生成的信息在删 除集群成员或集群组时同时被删除

若集群位置的访问信息发生变更不需要删除集群成员并重新生成可使用ALTER CLUSTER **[LOCATION](#page-1703-0)**变更访问信息

### 使用示例

gSQL>

DROP CLUSTER LOCATION g1n2

;

Created

# 兼容性

标准SQL未定义集群相关概念

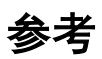

相关内容参考下文

- **CREATE CLUSTER LOCATION**
- **ALTER CLUSTER LOCATION**

## **9.30DROP INDEX**

#### 功能

删除索引

## 语句

```
<drop index statement> ::=
     DROP INDEX [ IF EXISTS ] index_name
     ;
```
### 使用范围及访问权限

用户需要有以下权限中的一个才能执行<drop index statement>语句

- <sup>l</sup> 索引的所有者
- <sup>l</sup> 索引所在的表的所有者
- 对索引所在的表有CONTROL TABLE ON TABLE
- 对索引所在的SCHEMA有(DROP INDEX或CONTROL SCHEMA) ON SCHEMA
- DROP ANY INDEX ON DATABASE

### 语句规则及参数

#### **IF EXISTS**

索引不存在时不报错

#### **index\_name**

要删除的索引名

与schema\_name.index\_name相同可定义索引所在的SCHEMA省略schema\_name时使用执行语句

的用户的默认SCHEMA名

不能删除为UNIQUE约束条件PRIMARY KEY约束条件生成的索引

**删除上述为了约束条件生成的索引需要通过ALTER TABLE name DROP CONSTRAINT**语句删除 相关约束条件

#### 说明

DROP INDEX等Data Definition Language (DDL)语句在事务没有提交的情况下也可以ROLLBACK

### 使用示例

以下为删除索引的简单示例

gSQL> DROP INDEX idx\_t1\_id;

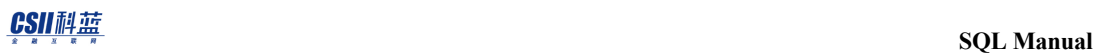

Index dropped.

以下为使用IF EXISTS语句在即使没有对应索引的情况下也不报错的示例

gSQL> DROP INDEX IF EXISTS not\_exist\_index;

Index dropped.

兼容性

标准SQL未定义索引的概念

参考

相关内容参考下文

- **CREATE INDEX**
- **DROP TABLE**
- **ALTER TABLE name DROP CONSTRAINT**

## **9.31DROP PROFILE**

功能

删除profile

## 语句

```
<drop profile statement> ::=
```
DROP PROFILE [ IF EXISTS ] profile\_name [ CASCADE ] ;

# 使用范围及访问权限

用户需要有DROP PROFILE ON DATABASE权限才能执行<drop profile statement>语句

### 语句规则及参数

#### **IF EXISTS**

即使没有profile也不报错

#### **profile\_name**

指定要删除的profile名称

不能删除DEFAULT profile

#### **CASCADE**

如果存在已分配的用户为了删除profile则必须指定该语句

分配到要删除的profile的用户的profile将变更为DEFAULT profile

## 使用示例

以下为使用CASCADE语句删除profile的示例

gSQL> DROP PROFILE prof CASCADE;

Profile dropped.

gSQL> COMMIT;

Commit complete.

**SQL Manual**

# 兼容性

标准SQL未定义profile概念

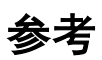

相关内容参考下文

- **CREATE PROFILE**
- **ALTER PROFILE**

## **9.32DROP SCHEMA**

#### 功能

删除SCHEMA

#### 语句

```
<drop schema statement> ::=
     DROP SCHEMA [ IF EXISTS ] schema_name
        [ <drop behavior> ]
     ;
<drop behavior> ::=
       RESTRICT
     | CASCADE
```
## 使用范围及访问权限

用户需要有以下权限中的一个才能执行<drop schema statement>语句

- <sup>l</sup> SCHEMA的所有者
- 对SCHEMA有CONTROL SCHEMA ON SCHEMA

DROP SCHEMA ON DATABASE

## 语句规则及参数

#### **IF EXISTS**

没有对应SCHEMA时不报错

#### **schema\_name**

要删除的SCHEMA名

但不能删除生成数据库时自动创建的DICTIONARY\_SCHEMAINFORMATION\_SCHEMAPUBLIC等

built-in SCHEMA

#### **<drop behavior>**

- **RESTRICT** 
	- 。 Schema内不能有对象
- **CASCADE** 
	- 。 同时删除schema内的所有对象
- <sup>l</sup> 省略时默认值为RESTRICT

## 说明

DROP SCHEMA等Data Definition Language (DDL)语句在事务没有提交的情况下也可以

ROLLBACK

此时也会删除包含在删除的schema中的垃圾桶对象

## 使用示例

以下为删除schema和schema内所有对象的示例

gSQL> DROP SCHEMA s1 CASCADE;

Schema dropped.

以下为使用IF EXISTS语句在即使没有对应SCHEMA的情况下也不报错的示例.

gSQL> DROP SCHEMA IF EXISTS not\_exist\_schema;

Schema dropped.

#### 兼容性

标准SQL未定义IF EXISTS语句

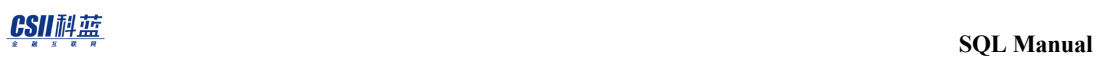

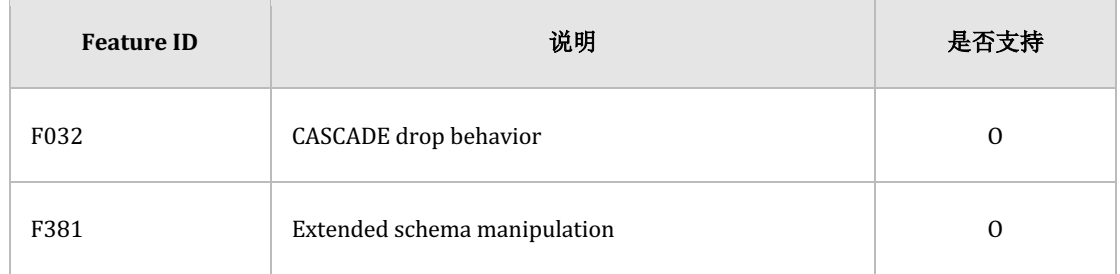

Table 9-21 标准SQL兼容性

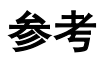

相关内容参考**CREATE SCHEMA** 

## **9.33 DROP SEQUENCE**

### 功能

删除序列

## 语句

```
<drop sequence generator statement> ::=
     DROP SEQUENCE [ IF EXISTS ] [schema_name.] sequence_name 
     ;
```
## 使用范围及访问权限

用户需要有以下权限中的一个才能执行<drop sequence generator statement>语句

- <sup>l</sup> 对应序列的所有者
- 对序列所在的SCHEMA有(DROP SEQUENCE或CONTROL SCHEMA) ON SCHEMA
- DROP ANY SEQUENCE ON DATABASE

## 语句规则及参数

#### **IF EXISTS**

没有对应序列也不报错

#### **sequence\_name**

要删除的序列名

与schema\_name.sequence\_name相同可定义序列所在的SCHEMA省略schema\_name时使用执行

语句的用户的默认SCHEMA名

#### 说明

DROP SEQUENCE等Data Definition Language (DDL)语句在事务没有提交的情况下也可以

ROLLBACK

#### 使用示例

以下为删除序列的使用示例

gSQL> DROP SEQUENCE seq1;

Sequence dropped.

#### CSII和蓝

以下为使用IF EXISTS语句在即使没有对应序列的情况下也不报错的示例

```
gSQL> DROP SEQUENCE invalid_sequence;
ERR-42000(16044): sequence does not exist : 
DROP SEQUENCE invalid_sequence
 *
ERROR at line 1:
gSQL> DROP SEQUENCE IF EXISTS invalid_sequence;
```
Sequence dropped.

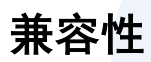

标准SQL未定义IF EXISTS语句

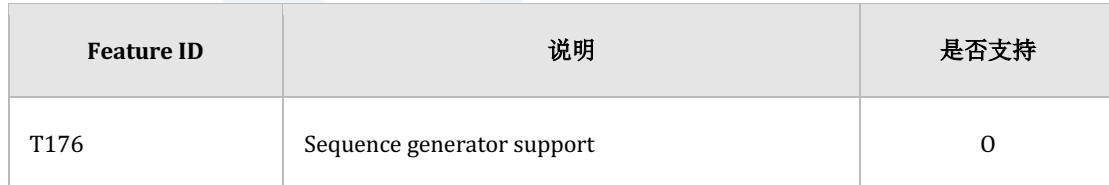

Table 9-22 标准SQL兼容性

 $\frac{CSII^{\frac{1}{2}}\frac{1}{\frac{1}{2}}\frac{1}{\frac{1}{2}}\frac{1}{\frac{1}{2}}}{SOL$  Manual

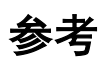

相关内容参考下文

- **CREATE SEQUENCE**
- **ALTER SEQUENCE**

- DROP ANY SYNONYM ON DATABASE
- 对同义词所在的SCHEMA有(DROP SYNONYM或CONTROL SCHEMA) ON SCHEMA
- <sup>l</sup> 此同义词的所有者

用户需要有以下权限中的一个才能删除private synonym

指定PUBLIC后删除public synonym需要有DROP PUBLIC SYNONYM ON DATABASE权限

## 使用范围及访问权限

<drop synonym statement> ::=

```
 ;
```
DROP [ PUBLIC ] SYNONYM [ IF EXISTS ] [schema\_name.]synonym\_name

# 语句

删除同义词

# 功能

# **9.34DROP SYNONYM**
# 语句规则及参数

## **[ PUBLIC ]**

删除public synonym时指定

省略时删除private synonym

#### **IF EXISTS**

没有同义词时不报错

#### **synonym\_name**

要删除的同义词名称

与schema\_name.synonym\_name相同可以定义同义词所属的SCHEMA省略schema\_name时使用

执行语句的用户的默认SCHEMA名

指PUBLIC时无法指定SCHEMA名

# 说明

DROP SYNONYM等Data Definition Language (DDL)语句在事务没有提交的情况下也可以 ROLLBACK

# 使用示例

以下为删除private synonym的示例

gSQL> DROP SYNONYM MyEmp;

Synonym dropped.

以下为删除public synonym的示例

gSQL> DROP PUBLIC SYNONYM MainEmp;

Synonym dropped.

## 兼容性

标准SQL未定义DROP SYNONYM语句

### 参考

相关内容参考**[CREATE SYNONYM](#page-2205-0)**

# **9.35DROP TABLE**

## 功能

删除表

Note:

激活垃圾桶功能时不会立即删除表而保管在垃圾桶

# 语句

```
<drop table statement> ::=
     DROP TABLE [ IF EXISTS ] table_name
     [ <drop behavior> ]
     [ PURGE ]
     ;
<drop behavior> ::=
       RESTRICT
     | CASCADE
```
| CASCADE CONSTRAINTS

# 使用范围及访问权限

用户需要有以下权限中的一个才能执行<drop table statement>语句

- <sup>l</sup> 表的所有者
- 对表有CONTROL TABLE ON TABLE
- 对表所在的SCHEMA有(DROP TABLE或CONTROL SCHEMA) ON SCHEMA
- DROP ANY TABLE ON DATABASE

## 语句规则及参数

#### **IF EXISTS**

没有对应表也不报错

#### **table\_name**

要删除的表名

与schema\_name.table\_name相同可定义表所在的SCHEMA省略schema\_name时使用执行语句的

用户的默认SCHEMA名

不能删除如下数据库创建时自动创建的表

- <sup>l</sup> "DEFINITION\_SCHEMA"SCHEMA的表
- <sup>l</sup> "FIXED\_TABLE\_SCHEMA"SCHEMA的表

#### CSII和蓝

同时删除在表创建的约束条件和索引

#### **drop behavior**

目前RESTRICT/CASCADE的运行方式相同

省略时默认值为RESTRICT

#### **purge**

即使激活垃圾桶功能时表也不会保存至垃圾桶而是立即删除

## 说明

DROP TABLE等Data Definition Language (DDL)语句在事务没有提交的情况下也可以ROLLBACK

# 使用示例

以下为删除普通表的示例

gSQL> DROP TABLE region;

Table dropped.

以下为使用IF EXISTS语句即使在没有对应表的情况下也不报错的示例

gSQL> DROP TABLE IF EXISTS invalid\_table;

Table dropped.

以下为回滚被DROP的表的示例

gSQL> SELECT r\_regionkey, r\_name FROM region;

R\_REGIONKEY R\_NAME

----------- -------------------------

- 0 AFRICA
- 1 AMERICA
- 2 ASIA
- 3 EUROPE
- 4 MIDDLE EAST

5 rows selected.

gSQL> DROP TABLE region;

Table dropped.

gSQL> SELECT r\_regionkey, r\_name FROM region;

```
ERR-42000(16040): table or view does not exist : 
SELECT r_regionkey, r_name FROM region
*ERROR at line 1:
gSQL> ROLLBACK;
Rollback complete.
gSQL> SELECT r_regionkey, r_name FROM region;
R_REGIONKEY R_NAME 
----------- -------------------------
          0 AFRICA 
          1 AMERICA 
          2 ASIA 
          3 EUROPE 
          4 MIDDLE EAST
```
5 rows selected.

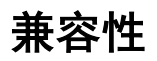

标准SQL未定义以下语句

- IF EXISTS
- CASCADE CONSTRAINTS

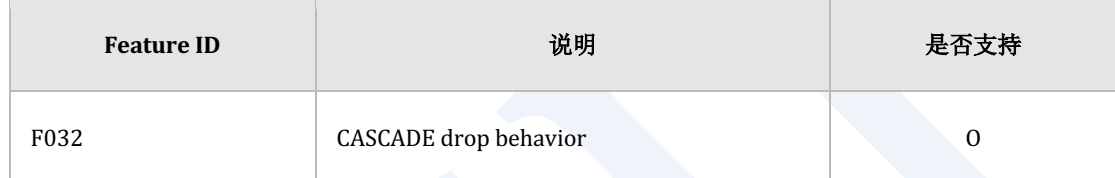

Table 9-23 标准SQL兼容性

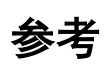

相关内容参考CREATE TABLE

# **9.36DROP TABLESPACE**

## 功能

删除表空间

## 语句

```
<drop tablespace statement> ::=
     DROP TABLESPACE [ IF EXISTS ] tablespace_name
         [ INCLUDING CONTENTS ]
         [ { AND | KEEP } DATAFILES ]
         [ <drop behavior> ]
     ;
<drop behavior> ::=
       RESTRICT
     | CASCADE
     | CASCADE CONSTRAINTS
```
# 使用范围及访问权限

用户需要有DROP TABLESPACE ON DATABASE权限才能执行<drop tablespace definition>语句

# 语句规则及参数

#### **IF EXISTS**

没有对应表空间也不报错

#### **tablespace\_name**

要删除的表空间的名称

不能删除如下数据库生成时自动生成的系统表空间

- DICTIONARY\_TBS : system tablespace for dictionary management
- MEM\_UNDO\_TBS : system tablespace for default undo tablespace
- MEM\_DATA\_TBS : system tablespace for default user data tablespace
- MEM\_TEMP\_TBS : system tablespace for default temporary tablespace

#### Note:

tablespace\_name为用户的默认表空间时删除表空间后对象不能再分配到空间因此删

除表空间后需要通过ALTER USER语句变更用户的默认表空间

#### **INCLUDING CONTENTS**

删除表空间内的对象(table, index, key constraints)参考属于表空间的表的索引与key constraint 存在于表空间外部时也一起删除

不使用INCLUDING CONTENTS时不能有任何属于表空间的对象

# **[ { AND | KEEP } DATAFILES ]**

指定是否同时删除构成表空间的数据文件 内存临时表空间中没有数据文件因此忽略此语句

- **AND DATAFILES** 
	- 。 同时删除数据文件
- <sup>l</sup> KEEP DATAFILES
	- 。 保留数据文件不删除
- 未指定时默认为KEEP DATAFILES

#### **drop behavior**

目前RESTRICT/CASCADE的运行方式相同

省略时默认为RESTRICT

## 说明

DROP TABLESPACE 与其他Data Definition Language (DDL)不同不能回滚自动提交执行语句的 事务此时同时删除要删除的表空间中的垃圾桶对象

# 使用示例

以下为删除表空间的同时删除表空间中的所有对象以及构成表空间的所有数据文件的示例

gSQL> DROP TABLESPACE space1 INCLUDING CONTENTS AND DATAFILES CASCADE CONSTRAINTS;

Tablespace dropped.

以下为使用IF EXISTS语句在即使没有对应表空间的情况下也不报错的示例

gSQL> DROP TABLESPACE IF EXISTS not\_exist\_tablespace;

Tablespace dropped.

## 兼容性

标准SQL未定义表空间的概念

**SQL Manual**

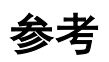

相关内容参考下文

- **CREATE MEMORY DATA TABLESPACE**
- **CREATE MEMORY TEMPORARY TABLESPACE**
- **ALTER TABLESPACE**

# **9.37DROP USER**

## 功能

```
删除数据库用户
```
## 语句

```
<drop user statement> ::=
    DROP USER [ IF EXISTS ] user_identifier [ <drop behavior> ]
     ;
<drop behavior> ::=
       RESTRICT
     | CASCADE
```
# 使用范围及访问权限

用户需要有DROP USER ON DATABASE权限才能执行<drop user statement>语句

Note:

不能有user\_identifier拥有的SCHEMA

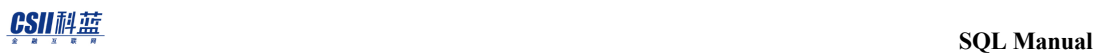

删除SCHEMA的详细内容参考**[DROP SCHEMA](#page-2367-0)**

# 语句规则及参数

#### **IF EXISTS**

没有对应用户也不报错

#### **user\_identifier**

要删除的数据库用户的名称

但无法删除数据库生成时自动创建的"SYS"等用户

如下不删除由user\_identifier生成但不是其所有者的对象

- <sup>l</sup> Role
- **Tablespace**

#### **<drop behavior>**

- **RESTRICT** 
	- ¡ 不能拥有User所有的如下SQL schema object
		- table, view
		- index
		- sequence

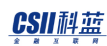

**n** table constraint

#### • CASCADE

- 。 删除User的拥有的所有如下SQL schema object
	- **n** table, view
	- <sup>n</sup> index
	- sequence
	- **n** table constraint
- <sup>l</sup> 省略时默认值为RESTRICT

#### Note:

DBMS中user与schema关系

\* Oracle

\*\* User : schema =  $1:1$ 

\*\* CASCADE时同时删除schema

#### $*$  DB2

- \*\* 与OS user相同
- \*\* 没有创建删除用户的额外SQL语句

\* Postgres

\*\* User : schema =  $1:$  N

\*\* 没有CASCADE选项删除用户拥有的所有对象以及赋予其他用户的所有权限后才能 删除用户

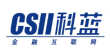

\* MySQL

- \*\* Database : schema =  $1:1$
- \*\* user为schema(database) 的下层对象没有CASCADE选项

### 说明

SUNDB的user与schema是1:N的关系即用户可能没有自己的SCHEMA或也可能有多个SCHEMA

为了删除用户对象需要删除user拥有的所有schema此时也同时删除要删除的user对象的垃圾桶 对象

# 使用示例

以下为删除用户拥有的所有schema后删除该用户的示例

gSQL> DROP SCHEMA u1 CASCADE;

Schema dropped.

gSQL> DROP USER u1 CASCADE;

User dropped.

以下为使用IF EXISTS语句在即使没有对应用户的情况下也不报错的示例

gSQL> DROP USER IF EXISTS not\_exist\_user;

User dropped.

# 兼容性

标准SQL定义了用户的概念但未定义用户的创建及删除相关的SQL语句

# 参考

相关内容参考下文

- **CREATE USER**
- **ALTER USER**
- **DROP SCHEMA**

# **9.38DROP VIEW**

## 功能

删除视图

# 语句

```
<drop view statement> ::=
     DROP VIEW [ IF EXISTS ] view_name
     ;
```
# 使用范围及访问权限

用户需要有以下权限中的一个才能执行<drop view statement>语句

- <sup>l</sup> 视图的所有者
- **.** 对视图有CONTROL TABLE ON TABLE
- 对视图所在的SCHEMA有(DROP VIEW或CONTROL SCHEMA) ON SCHEMA
- DROP ANY VIEW ON DATABASE

# 语句规则及参数

#### **IF EXISTS**

即使没有对应视图时也不报错

#### **view\_name**

要删除的视图名

与schema\_name.view\_name相同可定义视图所在的SCHEMA省略schema\_name时使用执行语句

的用户的默认SCHEMA名

## 说明

DROP VIEW等Data Definition Language (DDL)语句在事务没有提交的情况下也可以ROLLBACK

# 使用示例

以下为删除视图的示例

gSQL> DROP VIEW v1;

View dropped.

以下为使用IF EXISTS语句在即使没有对应视图的情况下也不报错的示例

gSQL> DROP VIEW IF EXISTS not\_exist\_view;

View dropped.

## 兼容性

#### 标准SQL未定义IF EXISTS语句

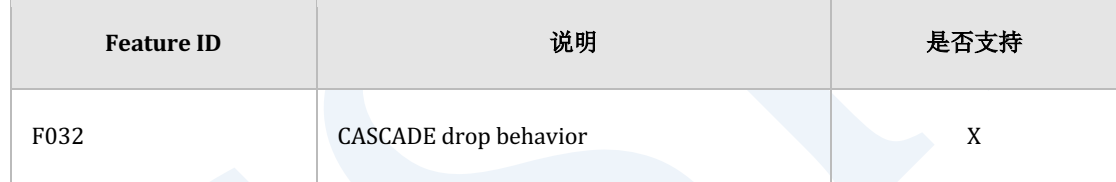

Table 9-24 标准SQL兼容性

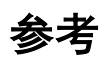

相关内容参考下文

- **CREATE VIEW**
- <sup>l</sup> **[ALTER VIEW](#page-2064-0)**

# **9.39EXECUTE IMMEDIATE 'sql\_string'**

### 功能

执行编写应用程序时未定义的动态SQL语句

## 语句

```
<execute immediate statement> ::=
     EXECUTE IMMEDIATE <SQL statement variable>
     ;
<SQL statement variable> ::=
       variable_name
     | 'sql statement'
     | "sql statement"
     | sql statement
```
# 使用范围及访问权限

可在embedded SQL中使用

需要有满足动态SQL类型的执行权限

# 语句规则及参数

#### **<SQL statement variable>**

<SQL statement variable>参照的动态SQL语句不能使用主机变量(:var)或parameter marker(?)

可使用如下四种类型的<SQL statement variable>

- variable\_name: 存储SQL的变量
- 'sql statement': 用单引号(')引住的SQL
- "sql statement": 用双引号(")引住的SQL
- sql statement: 没有引号的SQL

在单引号内表示字符串数据时如下使用两次单引号

```
{
 ...
     EXEC SQL EXECUTE IMMEDIATE 'INSERT INTO t1 VALUES ( ''literal 
data'' )'; 
     ...
}
```
SQL语句为有查询结果的query时执行成功但不返回结果

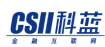

#### **variable\_name**

对应variable\_name的类型应为character string

variable\_name中定义的动态SQL语句应为有效语句

#### **sql statement**

sql statement中定义的动态SQL语句应为有效语句

### 说明

EXECUTE IMMEDIATE 'sql\_string'可用于dynamic embedded SQL应用程序中没有host variable的 non-query SQL不需要额外的准备过程因此应用于一次性执行的DDLDML等

详细内容参考**Embedded Dynamic SQL**

## 使用示例

以下为在embedded SQL源代码中使用EXECUTE IMMEDIATE 'sql\_string'的示例

```
{
 ...
     sprintf(sSqlStmt, "INSERT INTO EMP_RND\n"
             "SELECT *\n"
             "FROM EMP\n"
```

```
"WHERE JOB = 'RND' \n\in \Sigma;
     EXEC SQL EXECUTE IMMEDIATE :sSqlStmt;
     if(sqlca.sqlcode != 0)
     {
          goto fail_exit;
     }
      ...
}
```
使用EXECUTE IMMEDIATE 'sql\_string'的全部源代码可以在**Example Program**中查看

## 兼容性

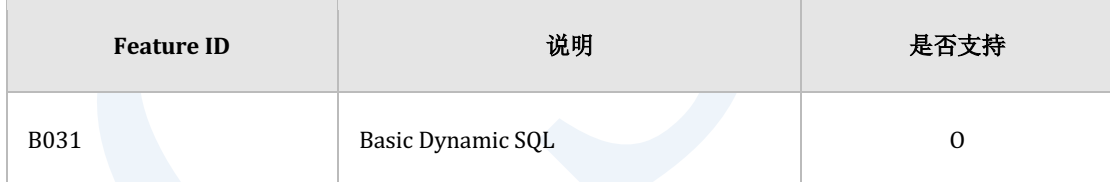

Table 9-25 标准SQL兼容性

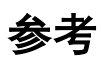

相关内容参考下文

- **PREPARE** statement\_name
- **EXECUTE** statement\_name

**Embedded Dynamic SQL** 

# <span id="page-2402-0"></span>**9.40 EXECUTE statement\_name**

## 功能

执行准备好的statement

### 语句

```
<execute statement> ::=
     EXECUTE statement_name [ <parameter using clause> ] [ <result into 
clause> ]
     ;
<parameter using clause> ::=
       <using parameter arguments>
<using parameter arguments> ::=
     USING variable_name [, ...]
<result into clause> ::=
       <into result arguments>
<into result arguments> ::=
```
#### CSII耐蓝

INTO variable\_name [, ...]

## 使用范围及访问权限

可在embedded SQL中使用

需要有符合dynamic SQL语句类型的执行权限

# 语句规则及参数

#### **statement\_name**

准备好的statement的名称

需要通过PREPARE statement\_name语句准备statement\_name

如果statement\_name参照的动态SQL语句包含dynamic parameter时应指定<parameter using clause>

```
{
 ...
     EXEC SQL PREPARE stmt1 FROM 'DELETE FROM t1 WHERE c1 > ?';
     EXEC SQL EXECUTE stmt1 USING :sValue;
     ...
}
```

```
{
     ...
     EXEC SQL PREPARE stmt1 FROM 'SELECT COUNT(*) INTO :v1 FROM t1';
     EXEC SQL EXECUTE stmt1 USING :sValue;
     ...
}
```
如果statement\_name参照的动态SQL语句为query或有结果的stored function时应指定<result into clause>

```
{
     ...
     EXEC SQL PREPARE stmt1 FROM 'SELECT COUNT(*) FROM t1';
     EXEC SQL EXECUTE stmt1 INTO :sValue;
     ...
}
```
有多条查询时可正常执行但只能返回一条最初的记录 如果要获取多条记录应使用如下游标相关语句

- **-** DECLARE cursor\_name
- **OPEN** cursor\_name
- **• FETCH** cursor\_name

**CLOSE** cursor\_name

没有查询结果时返回NO DATA

#### [ <parameter using clause> ] [ <result into clause> ]

可随意描述<parameter using clause>与<result into clause>的顺序但不能重复描述

#### **<parameter using clause>**

如果statement\_name参照的动态SQL语句包含参数时应通过<using parameter arguments>指定

参数信息

#### **<using parameter arguments>**

使用<using parameter arguments>语句时variable\_name的数量应与statement\_name参照的动态 SQL语句中的参数数量相同

按照列出的variable\_name的顺序对应dynamic parameter顺序

{ ... EXEC SQL PREPARE stmt1 FROM 'DELETE FROM t1 WHERE c1 IN ( ?, ?, ? )'; EXEC SQL EXECUTE stmt1 USING :sValue1, :sValue2, :sValue3; ...

}

#### **<result into clause>**

如果statement\_name参照的动态SQL语句为query时应通过<into result arguments>指定结果 Column的信息

结果为空值时不指定INDICATOR则报[DATA EXCEPTION, NULL VALUE, NO INDICATOR

PARAMETER]错误

#### **<into result arguments>**

使用<into result arguments>语句时variable\_name的数量应与statement\_name参照的动态SQL语

句的结果Column的数量相同

按照列出的variable\_name的顺序对应dynamic parameter顺序

```
{
     ...
    EXEC SQL PREPARE stmt1 FROM 'SELECT MIN(salary), MAX(salary),
AVG(salary) FROM employee';
     EXEC SQL EXECUTE stmt1 INTO :sMinValue, :sMaxValue, :sAvgValue;
     ... 
}
```
# 说明

statement\_name是embedded SQL源代码中给预编译器(precompiler)的statement标识符不是 host variable因此不需要额外的类型或声明EXECUTE statement\_name语句应放在PREPARE statement\_name语句之后

详细内容参考**Embedded Dynamic SQL**

## 使用示例

以下为在embedded SQL源代码中使用EXECUTE statement\_name的示例

```
{
     ...
    sprintf( sUpdateSql, "UPDATE EMP SET sal = sal * : v1 WHERE JOB =
'SALES'");
     EXEC SQL PREPARE UPDATE_STMT FROM :sUpdateSql;
     if(sqlca.sqlcode != 0)
     {
         goto fail_exit;
     }
     sRatio = 1.1;
     EXEC SQL EXECUTE UPDATE_STMT USING :sRatio;
    if(sqlca.sqlcode != 0)
```
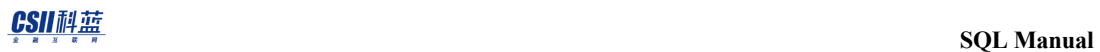

 { goto fail\_exit; } ... }

使用EXECUTE statement\_name的全部源代码可以在**Example Program**中查看

## 兼容性

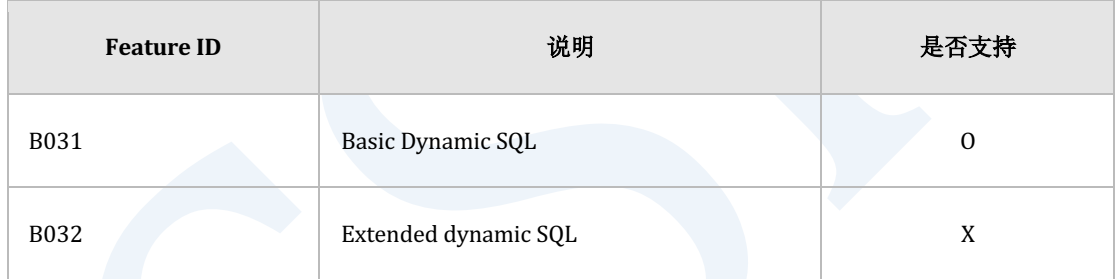

Table 9-26 标准SQL兼容性

参考

相关内容参考下文

- **e** PREPARE statement\_name
- **- DECLARE** cursor\_name
- **OPEN** cursor\_name

- **FETCH** cursor\_name
- **.** CLOSE cursor\_name
- **e** Embedded Dynamic SQL

2392

# <span id="page-2410-0"></span>**9.41FETCH cursor\_name**

## 功能

将游标位于结果集的特定行并通过主机变量获取对应行的值

## 语句

```
<fetch statement> ::=
    FETCH [ <fetch orientation> ] [ FROM ] cursor_name
         <result into clause>
     ;
<fetch orientation> ::=
       NEXT
     | PRIOR
     | FIRST
     | LAST
     | CURRENT
     | ABSOLUTE position
     | RELATIVE position
<result into clause> ::=
```
 <into result arguments> <into result arguments> ::= INTO variable\_name [, ...]

## 语句规则及参数

#### **[ FROM ] cursor\_name**

应为在会话内open的游标

可以省略FROM

#### **<fetch orientation>**

为了使用FETCH NEXT外的<fetch orientation>应使用scrollable cursor

省略<fetch orientation>时默认为NEXT

Open的游标对结果集有如下游标位置信息
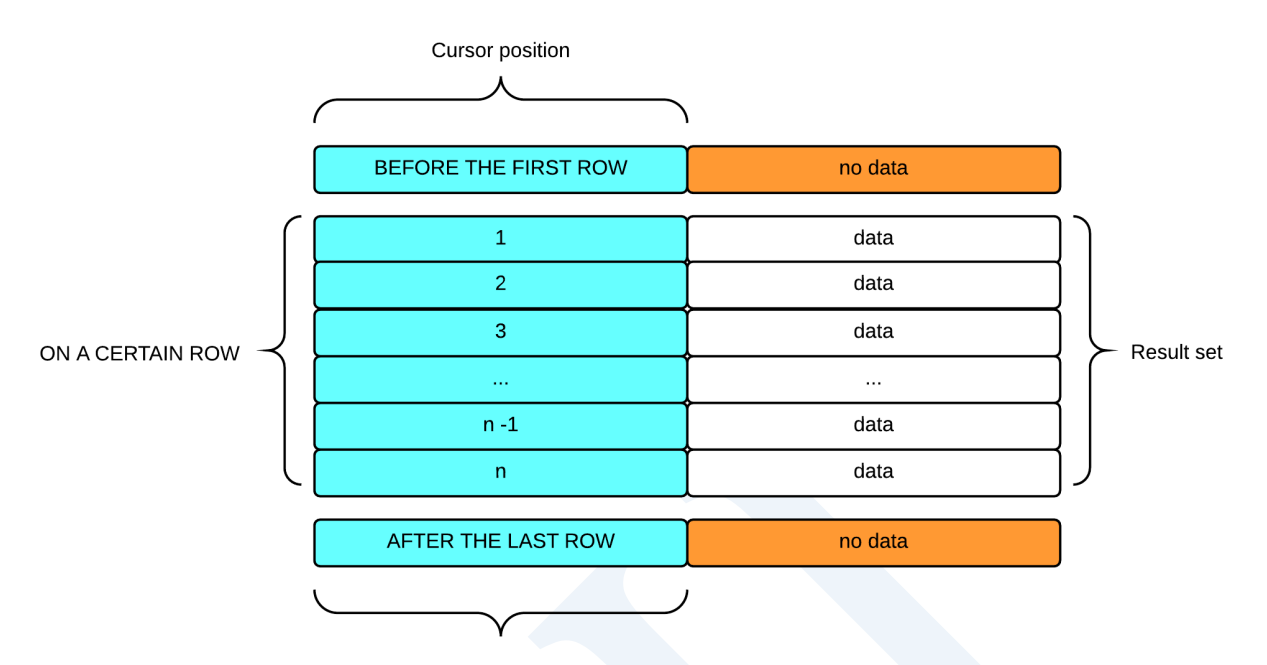

Figure 9-1 游标的位置信息

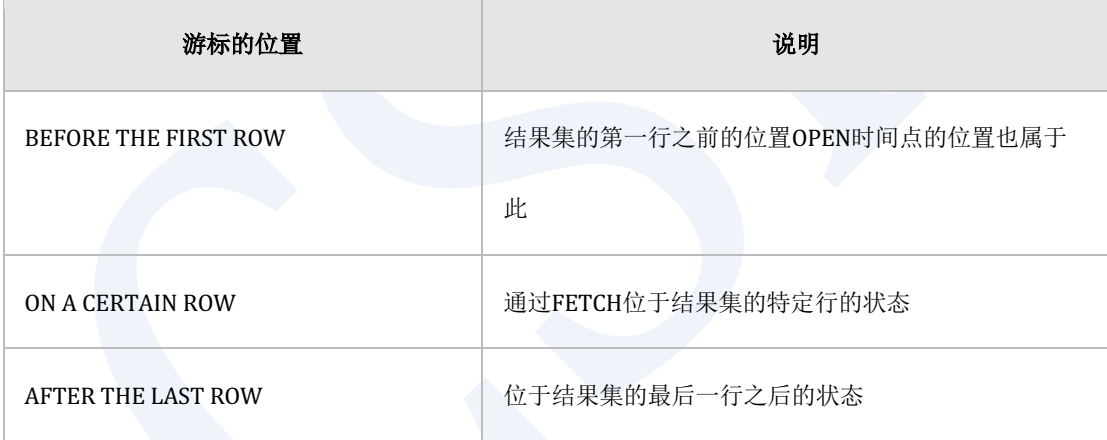

Table 9-27 游标的位置

以游标的当前位置为准<fetch orientation>如下运行

- <sup>l</sup> NEXT : 检索当前位置的下一行
- PRIOR: 检索当前位置的前一行
- FIRST: 检索结果集的第一行
- LAST: 检索结果集的最后一行

## CSII耐蓝

- <sup>l</sup> CURRENT : 检索当前位置的row
- ABSOLUTE position
	- 。 检索结果集的position位置对应的row
	- 。 position为负数时检索从AFTER THE LAST ROW之前位置对应的row
- RELATIVE position
	- ¡ 检索离当前位置相隔position距离的row

## **<result into clause>**

使用<into result arguments>描述获取结果Column的变量信息

结果值为空值时不指定INDICATOR则报[DATA EXCEPTION, NULL VALUE, NO INDICATOR

PARAMETER]错误

## **<into result arguments>**

INTO语句的变量数量应与游标的结果集的Column数量相同

# 说明

执行FETCH后的游标位置为BEFORE THE FIRST ROW或AFTER THE LAST LOW时与<fetch orientation>中输入的位置无关位于相同位置

# 使用示例

以下为在interactive sql(gsql)中声明SCROLL游标并显示多种<fetch orientation>运行的示例

```
gSQL> DECLARE cur_scroll SCROLL CURSOR FOR SELECT id, data FROM t1;
Cursor declared.
gSQL> OPEN cur_scroll;
Cursor is open.
gSQL> \var v_id INTEGER
gSQL> \var v_data VARCHAR(128)
gSQL> FETCH NEXT cur_scroll INTO :v_id, :v_data;
V_ID V_DATA
---- ------
    1 data_1
1 row fetched.
gSQL> FETCH NEXT cur_scroll INTO :v_id, :v_data;
```
V\_ID V\_DATA ---- ------ 2 data\_2 1 row fetched. gSQL> FETCH PRIOR cur\_scroll INTO :v\_id, :v\_data; V\_ID V\_DATA ---- ------ 1 data\_1 1 row fetched. gSQL> FETCH PRIOR cur\_scroll INTO :v\_id, :v\_data; no rows fetched. gSQL> FETCH FIRST cur\_scroll INTO :v\_id, :v\_data; V\_ID V\_DATA ---- ------ 1 data\_1 1 row fetched.

gSQL> FETCH FIRST cur\_scroll INTO :v\_id, :v\_data; V\_ID V\_DATA ---- ------ 1 data\_1 1 row fetched. gSQL> FETCH LAST cur\_scroll INTO :v\_id, :v\_data; V\_ID V\_DATA ---- ------ 5 data\_5 1 row fetched. gSQL> FETCH LAST cur\_scroll INTO :v\_id, :v\_data; V\_ID V\_DATA ---- ------ 5 data\_5 1 row fetched.

gSQL> FETCH FIRST cur\_scroll INTO :v\_id, :v\_data; V\_ID V\_DATA ---- ------ 1 data\_1 1 row fetched. gSQL> FETCH CURRENT cur\_scroll INTO :v\_id, :v\_data; V\_ID V\_DATA ---- ------ 1 data\_1 1 row fetched. gSQL> FETCH LAST cur\_scroll INTO :v\_id, :v\_data; V\_ID V\_DATA ---- ------ 5 data\_5 1 row fetched. gSQL> FETCH CURRENT cur\_scroll INTO :v\_id, :v\_data;

V\_ID V\_DATA ---- ------ 5 data\_5 1 row fetched. gSQL> FETCH ABSOLUTE 3 cur\_scroll INTO :v\_id, :v\_data; V\_ID V\_DATA ---- ------ 3 data\_3 1 row fetched. gSQL> FETCH CURRENT cur\_scroll INTO :v\_id, :v\_data; V\_ID V\_DATA ---- ------ 3 data\_3 1 row fetched. gSQL> FETCH ABSOLUTE 1 cur\_scroll INTO :v\_id, :v\_data;

### CSII和蓝

V\_ID V\_DATA ---- ------ 1 data\_1 1 row fetched. gSQL> FETCH ABSOLUTE -1 cur\_scroll INTO :v\_id, :v\_data; V\_ID V\_DATA ---- ------ 5 data\_5 1 row fetched. gSQL> FETCH ABSOLUTE 6 cur\_scroll INTO :v\_id, :v\_data; no rows fetched. gSQL> FETCH ABSOLUTE -6 cur\_scroll INTO :v\_id, :v\_data; no rows fetched. gSQL> FETCH ABSOLUTE 3 cur\_scroll INTO :v\_id, :v\_data; V\_ID V\_DATA

---- ------ 3 data\_3 1 row fetched. gSQL> FETCH ABSOLUTE -3 cur\_scroll INTO :v\_id, :v\_data; V\_ID V\_DATA ---- ------ 3 data\_3 1 row fetched. gSQL> FETCH RELATIVE 1 cur\_scroll INTO :v\_id, :v\_data; V\_ID V\_DATA ---- ------ 4 data\_4 1 row fetched. gSQL> FETCH RELATIVE -1 cur\_scroll INTO :v\_id, :v\_data; V\_ID V\_DATA ---- ------

### **CSII** 科蓝

```
 3 data_3
1 row fetched.
gSQL> FETCH RELATIVE 5 cur_scroll INTO :v_id, :v_data;
no rows fetched.
gSQL> FETCH RELATIVE -5 cur_scroll INTO :v_id, :v_data;
V_ID V_DATA
---- ------
    1 data_1
1 row fetched.
gSQL> CLOSE cur_scroll;
Cursor closed.
```
## 兼容性

标准SQL未定义<fetch orientation>中的CURRENT内容

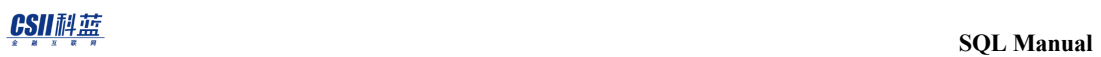

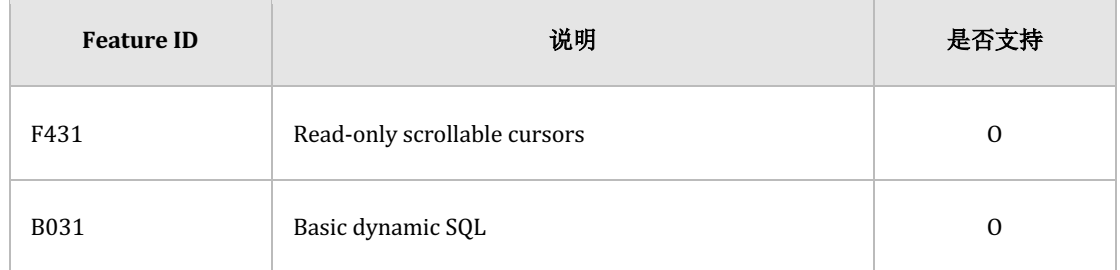

Table 9-28 标准SQL兼容性

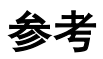

相关内容参考下文

- **- DECLARE** cursor\_name
- <sup>l</sup> **[OPEN cursor\\_name](#page-2514-0)**
- **e CLOSE** cursor\_name

# **9.42 FLASHBACK TABLE**

# 功能

恢复保管在回收站的表对象

# 语句

;

```
<flashback table statement> ::=
```
FLASHBACK TABLE table\_name

TO BEFORE DROP | RENAME TO new table name ]

# 使用范围及访问权限

用户需要有一下权限中的一个才能执行<flashback table statement>语句

- <sup>l</sup> 相应表的所有者
- **.** 对相应表有CONTROL TABLE ON TABLE
- 对表所在的SCHEMA有(DROP TABLE或CONTROL SCHEMA) ON SCHEMA
- DROP ANY TABLE ON DATABASE

# 语句规则及参数

## **table\_name**

回收站中保存的对象的名称或删除的表的名称

删除的表名称与 schema\_name.table\_namei相同可定义schema省略时使用执行语句的用户的默

认schema名称

## **new\_table\_name**

恢复的表的新名称

Schema中不能有相同的表名称

## 说明

使用回收站中保存的对象名或删除的表名恢复保管在回收站的表对象如果有与删除的表相同的 名称时恢复最新的表对象

要恢复的表对象的名称已存在时报错可使用RENAME TO语句恢复为新的表名恢复的表的约束条 件和索引恢复为被删除之前的名称如果有与被删除之前的约束条件和索引名称相同的名称时恢 复为回收站中保存的名称

与其他Data Definition Language (DDL)不同无法回滚FLASHBACK TABLE自动提交执行语句的事 务

# 使用示例

以下为以回收站中保存的对象名恢复表的示例

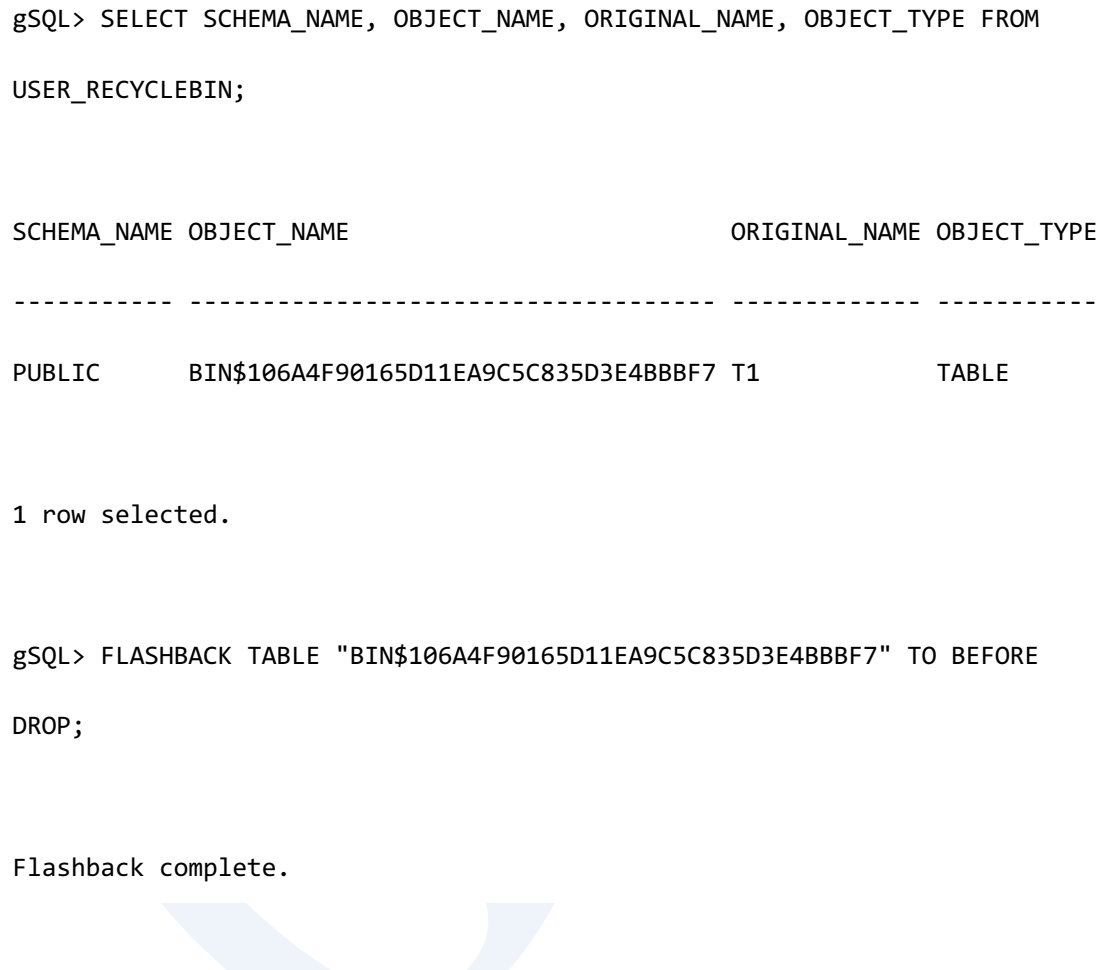

以下为在回收站恢复为被删除之前的表名的示例

gSQL> SELECT SCHEMA\_NAME, OBJECT\_NAME, ORIGINAL\_NAME, OBJECT\_TYPE FROM USER\_RECYCLEBIN; SCHEMA\_NAME OBJECT\_NAME ORIGINAL\_NAME OBJECT\_TYPE

----------- ------------------------------------ ------------- -----------

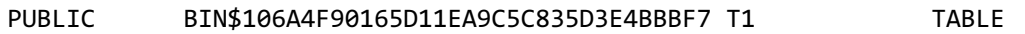

gSQL> FLASHBACK TABLE T1 TO BEFORE DROP;

Flashback complete.

# 兼容性

标准SQL中未定义<flashback table statement>

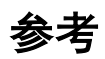

相关内容参考如下

- <sup>l</sup> [表回收站管理](#page-615-0)
- <sup>l</sup> **[PURGE](#page-2528-0)**

# **9.43 GRANT privileges TO**

# 功能

给用户赋权限

# 语句

```
<grant privilege statement> ::=
    GRANT <privilege> TO <grantee> [, ...]
         [ WITH GRANT OPTION ]
     ;
<grantee> ::=
       PUBLIC
     | user_identifier
     ;
<privilege> ::=
       <database privilege>
     | <tablespace privilege>
     | <schema privilege>
     | <table privilege>
```

```
 | <sequence privilege>
     | <procedure privilege>
<database privilege> ::=
       ALL [ PRIVILEGES ] [ON DATABASE]
     | <database action> [, ...] [ON DATABASE]
<database action> ::=
       ADMINISTRATION
     | ANALYZE ANY 
     | ALTER DATABASE
     | ALTER SYSTEM
     | AUDIT SYSTEM
     | ACCESS CONTROL
     | CREATE SESSION
     | CREATE PROFILE
     | ALTER PROFILE
     | DROP PROFILE 
     | CREATE USER
     | ALTER USER
     | DROP USER 
     | CREATE ROLE
     | ALTER ROLE
     | DROP ROLE
     | CREATE TABLESPACE
```
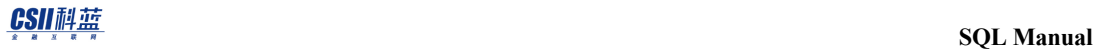

- | ALTER TABLESPACE
- | DROP TABLESPACE
- | USAGE TABLESPACE
- | CREATE SCHEMA
- | ALTER SCHEMA
- | DROP SCHEMA
- | CREATE PUBLIC SYNONYM
- | DROP PUBLIC SYNONYM
- | CREATE ANY TABLE
- | ALTER ANY TABLE
- | DROP ANY TABLE
- | SELECT ANY TABLE
- | INSERT ANY TABLE
- | DELETE ANY TABLE
- | UPDATE ANY TABLE
- | LOCK ANY TABLE
- | CREATE ANY VIEW
- | DROP ANY VIEW
- | CREATE ANY SEQUENCE
- | ALTER ANY SEQUENCE
- | DROP ANY SEQUENCE
- | USAGE ANY SEQUENCE
- | CREATE ANY INDEX
- | ALTER ANY INDEX
- | DROP ANY INDEX

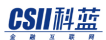

| CREATE ANY SYNONYM

| DROP ANY SYNONYM

| CREATE ANY PROCEDURE

| ALTER ANY PROCEDURE

| DROP ANY PROCEDURE

| EXECUTE ANY PROCEDURE

| CREATE ANY PACKAGE

| ALTER ANY PACKAGE

| DROP ANY PACKAGE

| EXECUTE ANY PACKAGE

| PURGE DBA\_RECYCLEBIN

<tablespace privilege> ::=

ALL [ PRIVILEGES ] ON TABLESPACE tablespace\_name

| <tablespace action> [, ...] ON TABLESPACE tablespace\_name

<tablespace action> ::=

CREATE OBJECT

<schema privilege> ::=

ALL [ PRIVILEGES ] ON SCHEMA schema\_name

| <schema action> [, ...] [ON SCHEMA schema\_name]

<schema action> ::=

CONTROL SCHEMA

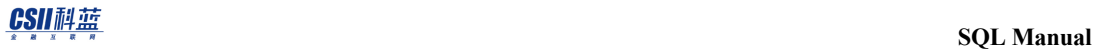

| CREATE TABLE

| ALTER TABLE

| DROP TABLE

- | SELECT TABLE
- | INSERT TABLE
- | DELETE TABLE
- | UPDATE TABLE
- | LOCK TABLE
- | CREATE VIEW
- | DROP VIEW
- | CREATE SEQUENCE
- | ALTER SEQUENCE
- | DROP SEQUENCE
- | USAGE SEQUENCE
- | CREATE INDEX
- | ALTER INDEX
- | DROP INDEX
- | ADD CONSTRAINT
- | CREATE SYNONYM
- | DROP SYNONYM
- | CREATE PROCEDURE
- | ALTER PROCEDURE
- | DROP PROCEDURE
- | EXECUTE PROCEDURE
- | CREATE PACKAGE

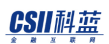

```
 | ALTER PACKAGE
     | DROP PACKAGE
     | EXECUTE PACKAGE
<table privilege> ::=
       ALL [ PRIVILEGES ] ON [TABLE] table_name
     | { <table action> | <column action> } [, ...] ON [TABLE] table_name
<table action> ::=
       CONTROL TABLE
     | SELECT
     | INSERT
     | UPDATE
     | DELETE
     | REFERENCES
     | LOCK
     | INDEX
     | ALTER
<column action> ::=
      SELECT ( column_name [, ...] )
     | INSERT ( column_name [, ...] )
     | UPDATE ( column_name [, ...] )
     | REFERENCES ( column_name [, ...] )
```
### CSII耐蓝

**SQL Manual**

```
<sequence privilege> ::=
       ALL [ PRIVILEGES ] ON SEQUENCE sequence_name
     | <sequence action> ON SEQUENCE sequence_name
<sequence action> ::=
     USAGE
<procedure privilege> ::=
       ALL [ PRIVILEGES ] ON PROCEDURE procedure_name
     | <procedure action> ON PROCEDURE procedure_name
<procedure action> ::=
     EXECUTE
<package privilege> ::=
       ALL [ PRIVILEGES ] ON PACKAGE package_name
     | <package action> ON PACKAGE package_name
<package action> ::=
     EXECUTE
```
# 语句规则及参数

### **<grantee>**

被赋予权限的用户

- user\_identifier
	- ¡ 向对应用户赋予权限
- **PUBLIC** 
	- 。 指所有用户的authorization对象

## **WITH GRANT OPTION**

使grantee(被赋予权限的用户)可以向其他用户赋予对应权限

如下赋予相同的<privilege>的权限时会继续维持WITH GRANT OPTION

- GRANT SELECT ON t1 TO u1 WITH GRANT OPTION;
- GRANT SELECT ON t1 TO u1;

## **<privilege>**

要向grantee(被赋予权限的用户)赋予的权限

Grantor(执行语句的用户)需要满足以下条件中的一个

Grantor使用WITH GRANT OPTION拥有该<privilege>

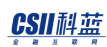

- 。 Grantor成为执行语句的用户
- <sup>l</sup> Grantor拥有ACCESS CONTROL ON DATABASE权限
	- 。 Grantor成为对象的所有者
		- <database privilege> : \_SYSTEM账号
		- <tablespace privilege> : \_SYSTEM账号
		- <schema privilege> : \_SYSTEM账号
		- <sup>n</sup> <table privilege> : table的所有者
		- <sequence privilege> : sequence的所有者
		- <procedure privilege> : procedure/function的所有者
		- <package privilege>: package的所有者

## **<database privilege>**

对数据库对象的权限

可以省略[ON DATABASE]语句

可用database privilege定义的database action如下

### ALL [ PRIVILEGES ] [ON DATABASE]

。 grantor(执行语句的用户)使用WITH GRANT OPTION拥有的数据库的所有权限

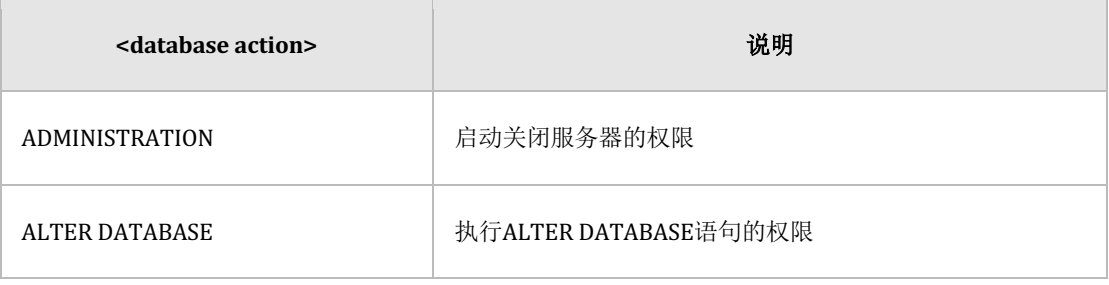

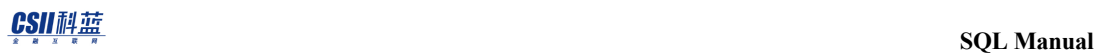

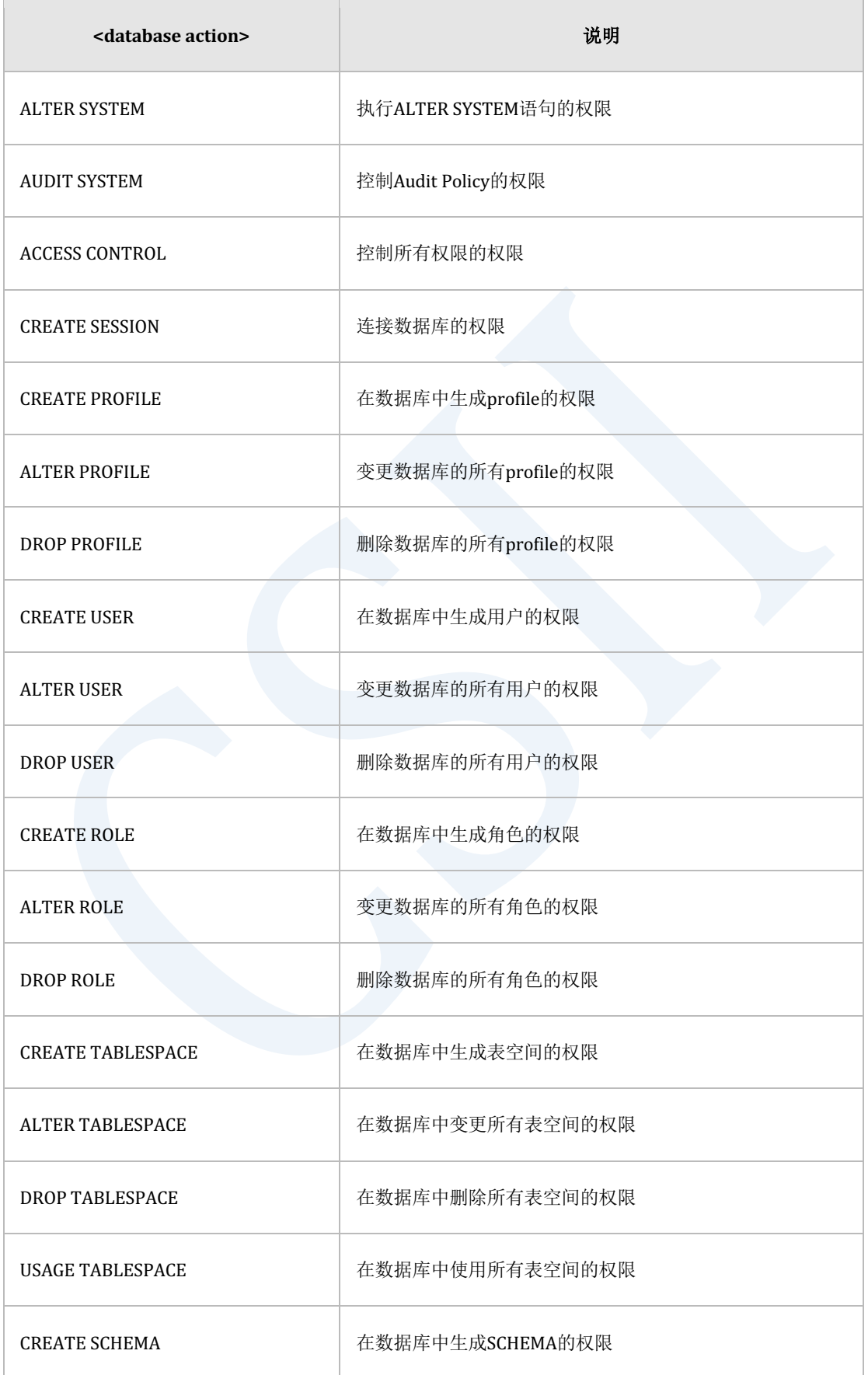

## **SQL Manual**

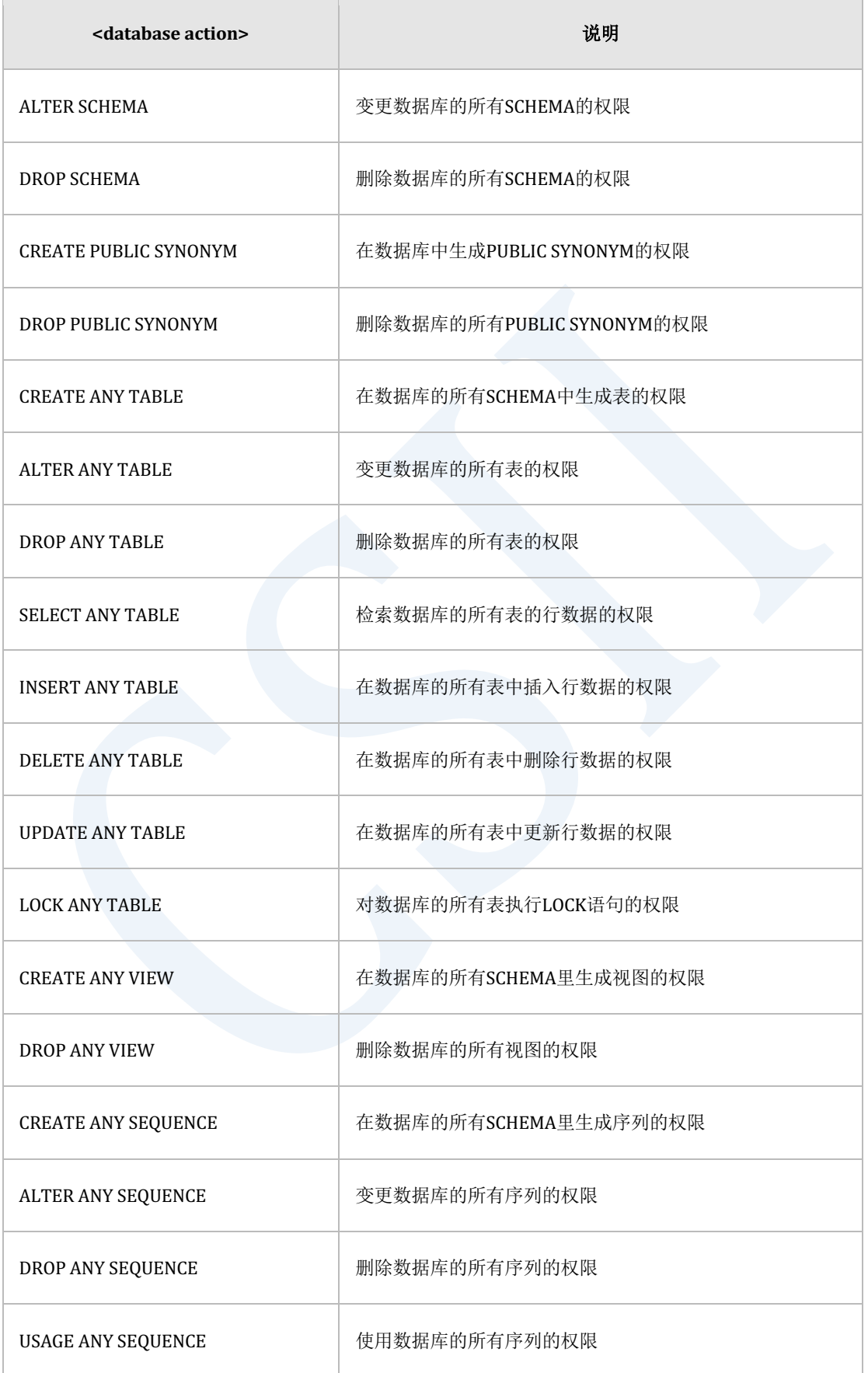

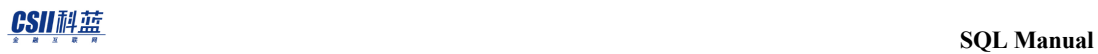

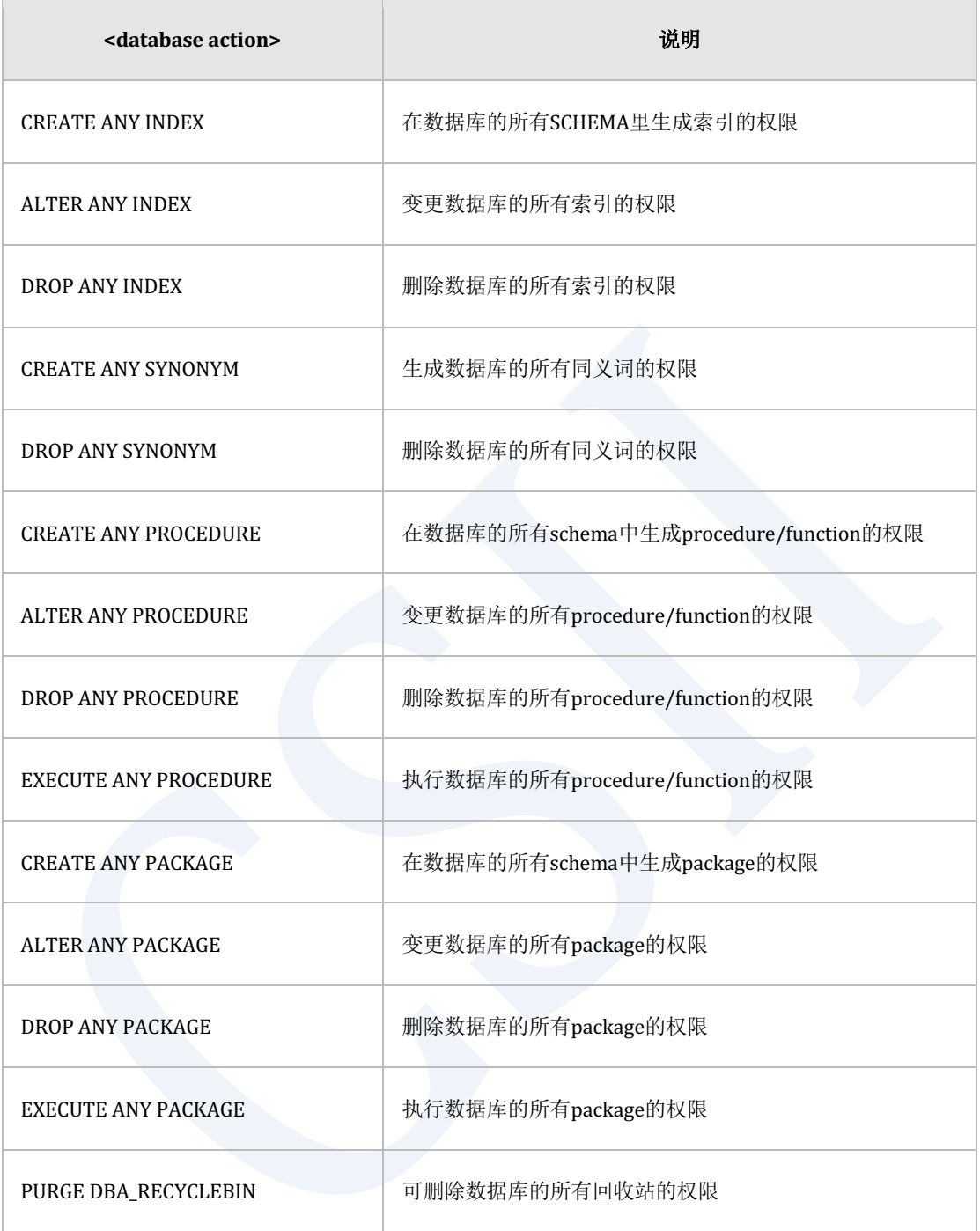

Table 9-29 Database Privilege

# **<tablespace privilege>**

对表空间对象的权限

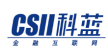

可用tablespace privilege定义的tablespace action如下

### ALL [ PRIVILEGES ] ON TABLESPACE tablespace\_name

o grantor(执行语句的用户)使用WITH GRANT OPTION拥有的该表空的所有权限

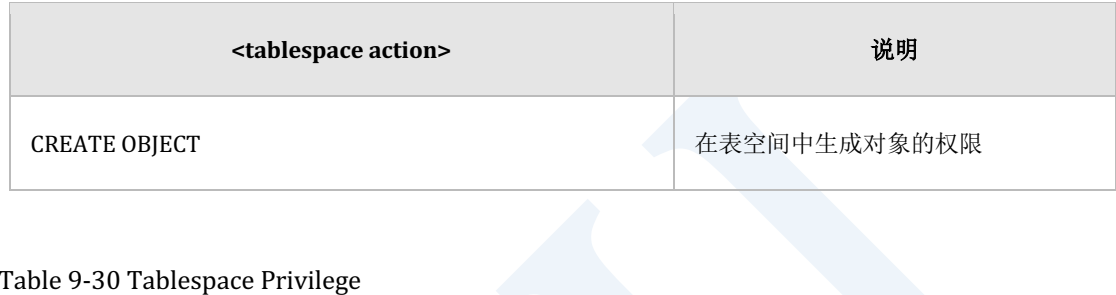

## **<schema privilege>**

对SCHEMA对象的权限

- 是否省略[ON SCHEMA schema\_name]
	- o 有多个<grantee>时不能省略[ON SCHEMA schema\_name]语句
	- 。 使用ALL [PRIVILEGES]时不能省略[ON SCHEMA schema\_name]语句
	- ¡ 省略[ON SCHEMA schema\_name]时<grantee>只能使用一个user\_identifier在<grantee> 的schema检索路径中赋予第一个SCHEMA的权限

以下为可用schema privilege定义的schema action

- ALL [ PRIVILEGES ] ON SCHEMA schema\_name
	- o grantor(执行语句的用户)使用WITH GRANT OPTION拥有的该schema的所有权限

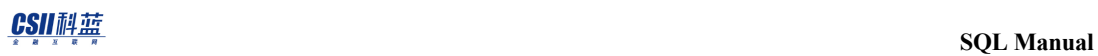

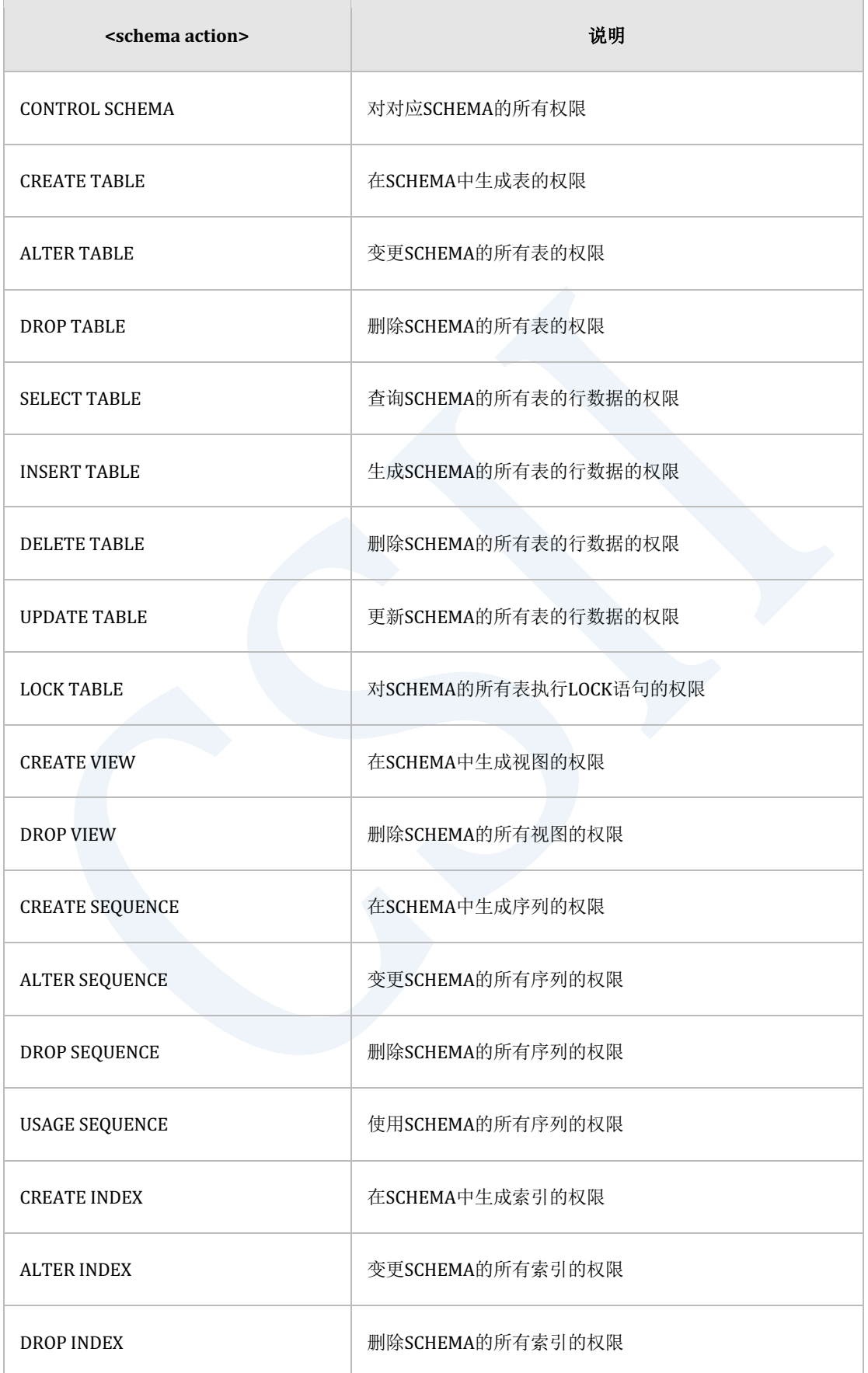

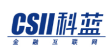

## ergy The Latter of the SQL Manual SQL Manual

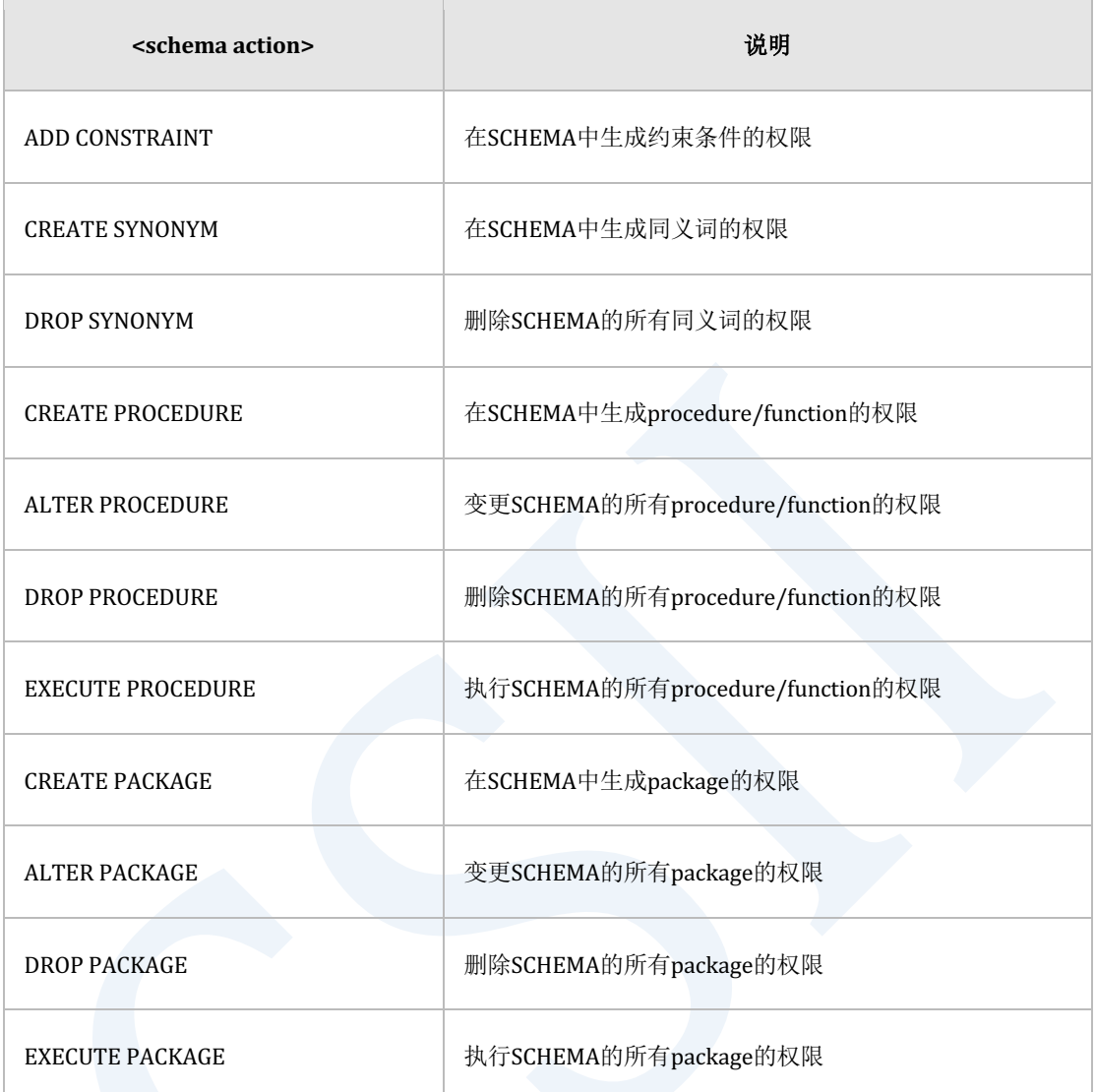

Table 9-31 Schema privilege

## **<table privilege>**

对表或视图对象的权限

可以省略[TABLE]语句

可用table privilege定义的table action如下

### • ALL [ PRIVILEGES ] ON [TABLE] table\_name

o grantor(执行语句的用户)使用WITH GRANT OPTION拥有的对应表的所有权限

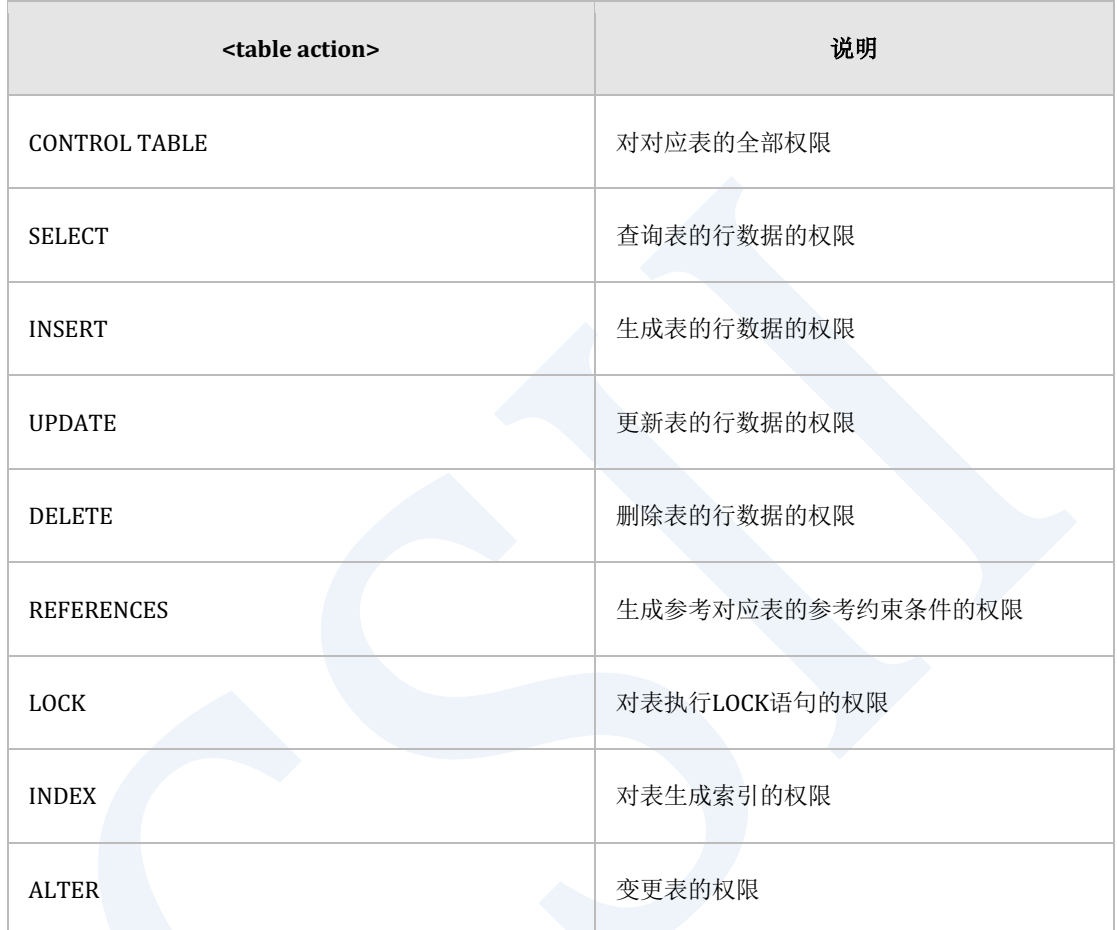

### Table 9-32 Table privilege

SELECTINSERTUPDATEREFERENCES对表的所有column赋予额外的权限

可用table privilege定义的column action如下但column action仅应用于base table

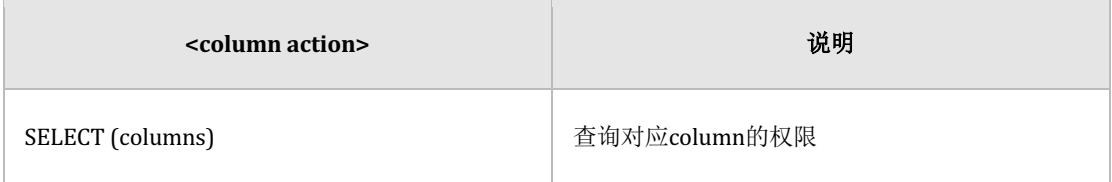

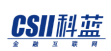

### **SQL Manual**

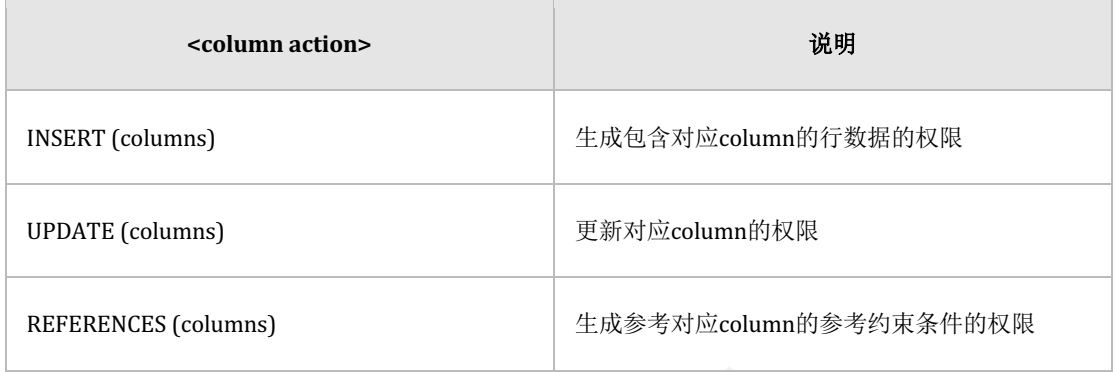

Table 9-33 Column privilege

## **<sequence privilege>**

对序列对象的权限

可用sequence privilege定义的sequence action如下

- ALL [ PRIVILEGES ] ON SEQUENCE sequence\_name
	- o grantor(执行语句的用户)使用WITH GRANT OPTION拥有的对应序列的所有权限

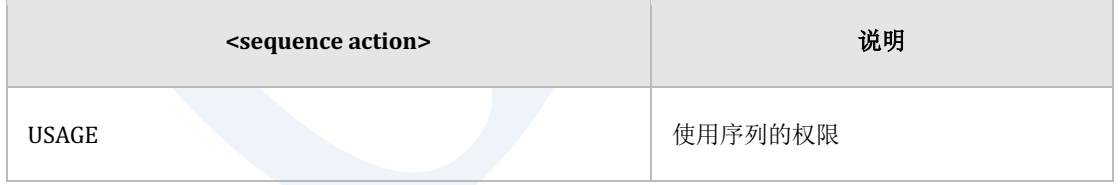

Table 9-34 Sequence privilege

## **<procedure privilege>**

对procedure/ function对象的权限

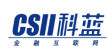

### 可用procedure privilege定义的action如下

- ALL [ PRIVILEGES ] ON PROCEDURE procedure\_name
	- o grantor(执行语句的用户)使用WITH GRANT OPTION拥有的对应procedure/ function 的所有权限

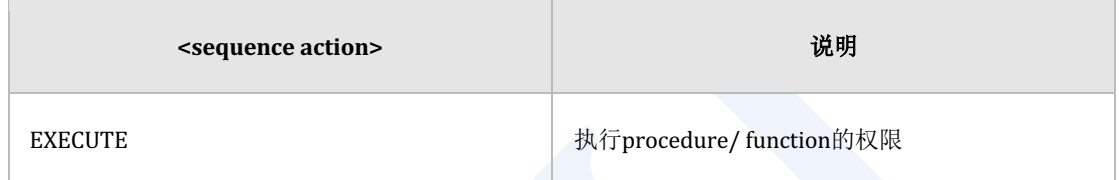

Table 9-35 Procedure privilege

## **<package privilege>**

对package对象的权限

可用package privilege定义的action如下

- ALL [ PRIVILEGES ] ON PACKAGE package\_name
	- o grantor(执行语句的用户)使用WITH GRANT OPTION拥有的对应package的所有权限

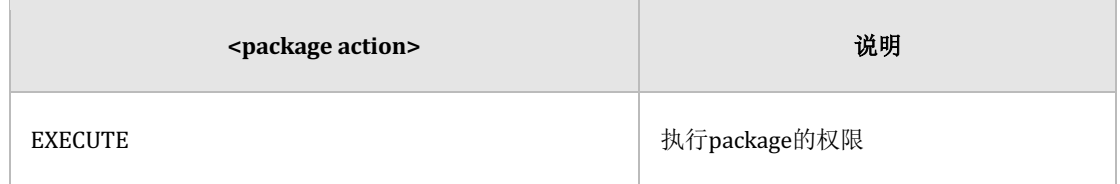

Table 9-36 Package privilege

# 说明

GRANT privilege等Data Definition Language (DDL)语句在事务没有提交的情况下也可以

ROLLBACK

创建TableSequence等SQL schema object的owner即使未被赋予额外的权限其本身拥有一定的权

限

详细说明参考如下CREATE语句

- **CREATE TABLE**
- **CREATE VIEW**
- **e CREATE SEQUENCE**
- **ALTER TABLE name ADD COLUMN**
- **CREATE FUNCTION**
- **CREATE PROCEDURE**
- **CREATE PACKAGE**

创建schema, tablespace等non-schema object的owner不会自动被赋予对应对象的任何权限因此

需要另赋权限

详细说明参考如下CREATE语句

- **CREATE SCHEMA**
- **CREATE TABLESPACE**
- **CREATE USER**

# 使用示例

以下为向u1用户赋予SELECT ON TABLE t1权限的示例

gSQL> GRANT SELECT ON t1 TO u1;

Grant succeeded.

以下为向指所有用户的PUBLIC账号赋予SELECT ON TABLE t1权限的示例

gSQL> GRANT SELECT ON t1 TO PUBLIC;

Grant succeeded.

以下为u1用户使用WITH GRANT OPTION向其他用户赋予对应权限的示例

gSQL> GRANT SELECT ON t1 TO u1 WITH GRANT OPTION;

Grant succeeded.

以下为执行语句的用户使用WITH GRANT OPTION向u1用户赋予TABLE t1对象的所有权限的示 例

gSQL> GRANT ALL PRIVILEGES ON TABLE t1 TO u1;

Grant succeeded.

### CSII耐蓝

以下为赋予可连接数据库的CREATE SESSION ON DATABASE权限的示例

gSQL> GRANT CREATE SESSION ON DATABASE TO u1;

Grant succeeded.

以下为向u1用户赋予可在SCHEMA s1中创建tableviewindexsequenceconstraint对象的多个权限 的示例

gSQL> GRANT CREATE TABLE, CREATE VIEW, CREATE INDEX, CREATE SEQUENCE, ADD CONSTRAINT ON SCHEMA s1 TO u1;

Grant succeeded.

以下为向u1用户赋予可在TABLESPACE mem\_data\_tbs中创建对象的权限的示例

gSQL> GRANT CREATE OBJECT ON TABLESPACE mem\_data\_tbs TO u1;

Grant succeeded.

以下为向u1用户赋予可查询t1表的部分Column的权限的示例

gSQL> GRANT SELECT( id, name ) ON TABLE t1 TO u1;

Grant succeeded.

以下为向u1用户赋予可对seq1序列使用NEXTVAL()CURRVAL()函数的权限的示例
gSQL> GRANT USAGE ON SEQUENCE seq1 TO u1;

Grant succeeded.

# 兼容性

标准SQL未定义以下权限

- <database privilege>
- <tablespace privilege>
- <schema privilege>

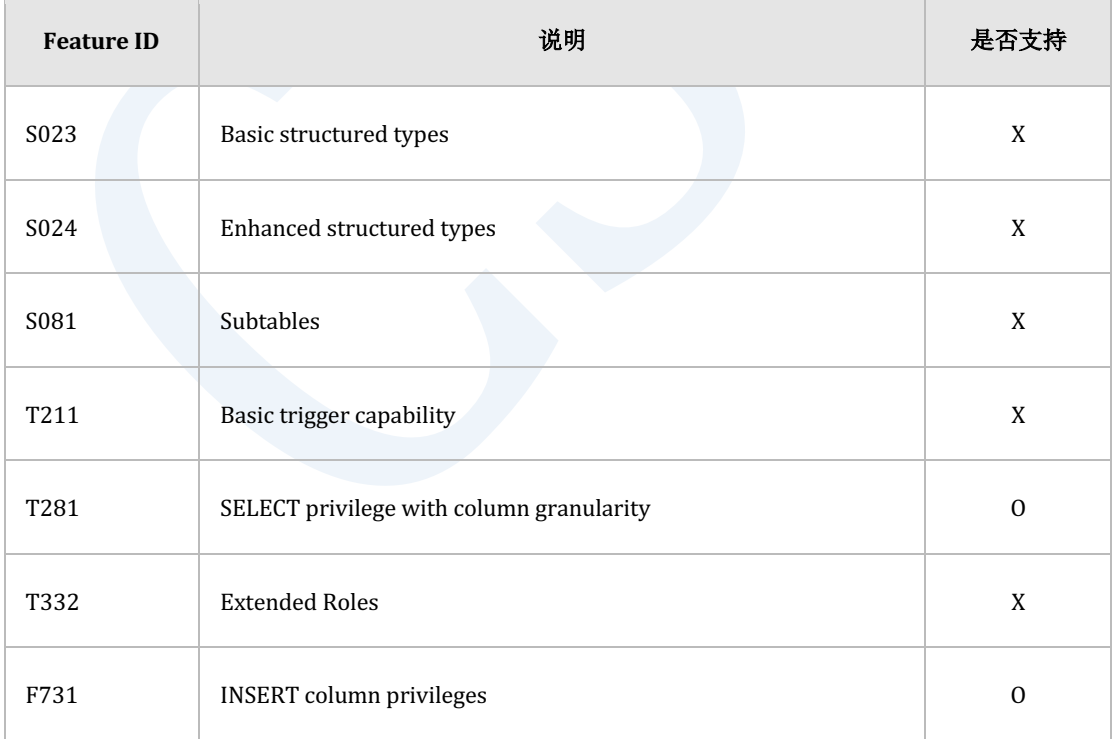

Table 9-37 标准SQL兼容性

 $\frac{CSII^{\frac{1}{2}}\frac{1}{\frac{1}{2}}\frac{1}{\frac{1}{2}}\frac{1}{\frac{1}{2}}}{SOL$  Manual

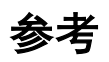

相关内容参考下文

- **.** REVOKE privileges FROM
- **. CREATE USER**
- **.** DROP USER
- **ALTER USER**

# <span id="page-2450-0"></span>10. **SQL References** (H~Z)

# **10.1 INSERT INTO**

## 功能

在表中创建新的行数据

## 语句

```
<insert statement> ::=
     INSERT INTO table_name [ ( column_name [, ...] ) ]
         <insert source>
     ;
<insert source> ::=
       <values clause>
     | <from subquery>
     | <from default>
<values clause> ::=
   VALUES { ( { <value expression> | DEFAULT } [, ...] ) } [, ...]
```
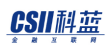

<from subquery> ::=

<query expression>

<from default> ::=

DEFAULT VALUES

## 使用范围及访问权限

用户应满足以下条件才能执行<insert statement>语句

- <sup>l</sup> 用户需要有以下权限中的一个才能执行INSERT语句
	- 。 对作为插入对象的所有Column有INSERT(columns) ON TABLE
	- 。 对表有(INSERT或CONTROL TABLE) ON TABLE
	- o 对表所在的SCHEMA有(INSERT TABLE或CONTROL SCHEMA) ON SCHEMA
	- $\circ$  INSERT ANY TABLE ON DATABASE
- 使用<from subquery>时对使用的所有表需要有以下权限中的一个
	- 。 对表的Column中用于语句的所有column有SELECT(columns) ON TABLE
	- 。 对表有(SELECT或CONTROL TABLE) ON TABLE
	- o 对表所在的SCHEMA有(SELECT TABLE或CONTROL SCHEMA) ON SCHEMA
	- **SELECT ANY TABLE ON DATABASE**

# 语句规则及参数

#### **table\_name**

创建行数据的对象表的名称

与schema\_name.table\_name相同可定义表所在的SCHEMA省略schema\_name时使用执行语句的

用户的默认SCHEMA名

## <span id="page-2452-0"></span>**[ ( column\_name [, ...] ) ]**

表的column名

可以省略column列表

Column数量应与<insert source>值的数量相同向省略的column分配默认值

### <span id="page-2452-1"></span>**<values clause>**

要向对应column分配的值的列表

- <sup>l</sup> <value expression>
	- 。 向对应的column的分配的值或运算式
- **DEFAULT** 
	- ¡ 对应column的值使用通过**[CREATE TABLE](#page-2211-0)**语句定义的默认值
	- ¡ 未定义时分配空值

如下可以创建多条row

INSERT INTO table\_name VALUES ( 1, 'A' ), ( 2, 'B' ), ( 3, 'C' )

### **<from subquery>**

要创建行数据的查询

详细内容参考**[SELECT](#page-2557-0)**的**[query expression](#page-2557-1)**

#### <span id="page-2453-1"></span>**DEFAULT VALUES**

所有Column都使用默认值

DEFAULT VALUES与以下语句意义相同

VALUES ( DEFAULT, DEFAULT, ..., DEFAULT )

## 说明

## <span id="page-2453-0"></span>**INSERT**相关语句之间的区别

- **INSERT INTO** 
	- ¡ 在表创建一条或多条Row
	- o 例: INSERT INTO t1 SELECT \* FROM t1;
- **INSERT INTO name RETURNING** 
	- 。 在表创建一条或多条Row创建的行可以与SELECT语句相同的方式(SQLFetch()等API)进

行检索

#### CSII和蓝

- ⊙ 例: INSERT INTO t1 SELECT \* FROM t1 RETURNING c1;
- **INSERT INTO name RETURNING .. INTO** 
	- 。 可创建一条以下的row仅创建一条时通过RETURNING INTO的主机变量获取值
	- ⊙ 例: INSERT INTO t1 DEFAULT VALUES RETURNING c1 INTO :v1;

## 使用示例

以下为使用INSERT语句创建一条row的示例

```
gSQL> INSERT INTO region VALUES ( 0, 'AFRICA' );
```
1 row created.

以下为在INSERT语句中使用column的默认值或identity值的示例

```
gSQL> CREATE TABLE region
(
    r_regionkey BIGINT GENERATED BY DEFAULT AS IDENTITY
   , r_name CHAR(25) DEFAULT 'N/A'
);
Table created.
gSQL> COMMIT;
```
#### CSII耐蓝

Commit complete.

<sup>l</sup> 所有column输入DEFAULT

gSQL> INSERT INTO region DEFAULT VALUES;

1 row created.

<sup>l</sup> 所有column输入DEFAULT

gSQL> INSERT INTO region VALUES (DEFAULT, DEFAULT);

1 row created.

<sup>l</sup> 省略column时使用r\_name column的DEFAULT值

gSQL> INSERT INTO region(r\_regionkey) VALUES (-100);

1 row created.

<sup>l</sup> 省略column时使用r\_regionkey column的identity值

gSQL> INSERT INTO region(r\_name) VALUES ('ASIA');

1 row created.

#### <u>CSII神蓝</u><br>SQL Manual

gSQL> SELECT \* FROM region; R\_REGIONKEY R\_NAME ----------- ------------------------- 1 N/A 2 N/A -100 N/A 3 ASIA 4 rows selected.

以下为在VALUES语句描述并创建多条row的示例

gSQL> INSERT INTO region VALUES ( 1, 'AFRICA' ), ( 2, 'ASIA' ), ( 3, 'EUROPE' );

3 rows created.

以下为使用子查询创建多条row的示例

gSQL> INSERT INTO region SELECT r\_regionkey, r\_name FROM tmp\_region WHERE r\_regionkey < 3; 3 rows created.

# 兼容性

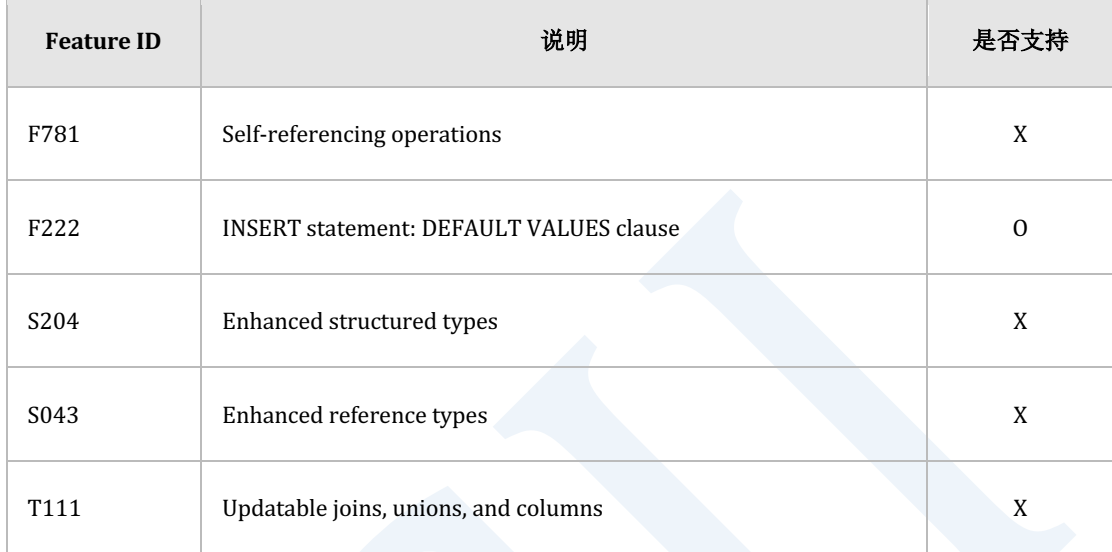

Table 10-1 标准SQL兼容性

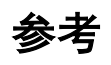

相关内容参考下文

- <sup>l</sup> **[SELECT](#page-2557-0)**
- **. INSERT INTO name RETURNING**
- **. INSERT INTO name RETURNING** .. **INTO**

# <span id="page-2458-0"></span>**10.2 INSERT INTO name RETURNING**

## 功能

在表中创建新的行数据并查询创建的行数据

## 语句

```
<insert statement> ::=
     INSERT INTO table_name [ ( column_name [, ...] ) ]
         <insert source>
         <returning clause>
     ;
<insert source> ::=
       <values clause>
     | <from subquery>
     | <from default>
<values clause> ::=
    VALUES { ( \{ <value expression> | DEFAULT } [, ...] ) } [, ...]
<from subquery> ::=
```
<query expression>

<from default> ::=

DEFAULT VALUES

<returning clause> ::=

[ RETURN | RETURNING ] { \* | { <value expression> [ [AS]

```
alias_name ] ] [, ...]
```
## 使用范围及访问权限

用户应满足以下条件才能执行<insert returning query statement>语句

- <sup>l</sup> 用户需要有以下权限中的一个才能执行INSERT语句
	- 。 对作为插入对象的所有column有INSERT(columns) ON TABLE
	- 。 对表有(INSERT或CONTROL TABLE) ON TABLE
	- 对表所在的SCHEMA有(INSERT TABLE或CONTROL SCHEMA) ON SCHEMA
	- o INSERT ANY TABLE ON DATABASE
- 使用<from subquery>时对语句中使用的所有表需要有以下权限中的一个
	- 。 对表的column中用于语句的所有column有SELECT(columns) ON TABLE
	- 。 对表有(SELECT或CONTROL TABLE) ON TABLE
	- 对表所在的SCHEMA有(SELECT TABLE或CONTROL SCHEMA) ON SCHEMA
	- $\circ$  SELECT ANY TABLE ON DATABASE
- <sup>l</sup> 对用于RETURNING的所有column需要有以下权限中的一个
	- 。 对用于RETURNING语句的所有Column有SELECT(columns) ON TABLE

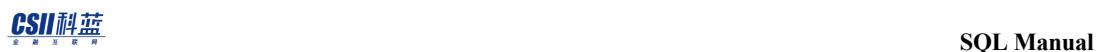

- 。 对表有(SELECT或CONTROL TABLE) ON TABLE
- 。 对表所在的SCHEMA有(SELECT TABLE或CONTROL SCHEMA) ON SCHEMA
- $\circ$  SELECT ANY TABLE ON DATABASE

## 语句规则及参数

#### **table\_name**

创建行数据的对象表名

## **[ ( column\_name [, ...] ) ]**

表的Column名

详细内容参考INSERT INTO

### **<values clause>**

要向对应Column分配的值的列表

详细内容参考INSERT INTO

## **<from subquery>**

创建row的查询

详细内容参考INSERT INTO

### **DEFAULT VALUES**

所有Column使用默认值

详细内容参考INSERT INTO

### <span id="page-2461-0"></span>**<returning clause>**

返回插入的行数据

- <sup>l</sup> 结果集为创建的行数据描述其中要查询的Column
	- 。 RETURNING返回用INSERT语句插入的row作为结果集的结果
	- ¡ <value expression>
		- 与SELECT语句的<select list>相同但不能使用Aggregation
	- $\circ$  [[AS] alias\_name]
		- 使用AS可指定value expression的名称

RETURN与RETURNING为相同意义的关键字

# 说明

详细内容参考**INSERT**[相关语句之间的区别](#page-2453-0)

# 使用示例

以下为查询用INSERT语句创建的column值的示例

```
gSQL> CREATE TABLE region
 (
     r_regionkey BIGINT GENERATED BY DEFAULT AS IDENTITY
  , r_name CHAR(25) DEFAULT 'N/A'
 );
 Table created.
 gSQL> COMMIT;
 Commit complete.
• RETURNING创建的DEFAULT值的情况
```
gSQL> INSERT INTO region VALUES ( DEFAULT, DEFAULT ) RETURNING

r\_regionkey, r\_name;

R\_REGIONKEY R\_NAME

----------- -------------------------

1 N/A

#### CSII耐蓝

1 row created.

<sup>l</sup> RETURNING忽略的column值的情况

gSQL> INSERT INTO region(r\_name) VALUES ('ASIA') RETURNING r\_regionkey;

R\_REGIONKEY

-----------

2

1 row created.

以下为查询从子查询中创建的行数据的示例

gSQL> INSERT INTO region SELECT r\_regionkey, r\_name FROM tmp\_region WHERE r\_regionkey < 3 RETURNING r\_regionkey, r\_name; R\_REGIONKEY R\_NAME ----------- ------------------------- 0 AFRICA 1 AMERICA 2 ASIA

3 rows created.

**SQL Manual**

# 兼容性

标准SQL未定义<insert returning query statement>

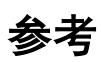

相关内容参考以下内容

- **INSERT INTO**
- **INSERT INTO name RETURNING .. INTO**

# <span id="page-2465-0"></span>**10.3INSERT INTO name RETURNING .. INTO**

## 功能

在表创建一个行数据并通过主机变量获取此行的值

## 语句

```
<insert statement> ::=
     INSERT INTO table_name [ ( column_name [, ...] ) ]
         <insert source>
         <returning into clause>
     ;
<insert source> ::=
       <values clause>
     | <from subquery>
     | <from default>
<values clause> ::=
    VALUES { ( \{ <value expression> | DEFAULT } [, ...] ) } [, ...]
<from subquery> ::=
```
<query expression>

<from default> ::=

DEFAULT VALUES

<returning into clause> ::=

[ RETURN | RETURNING ] { \* | { <value expression> [ [AS]

alias\_name  $] \}$  [, ...] INTO variable\_name [, ...]

## 使用范围及访问权限

用户应满足以下条件才能执行<insert returning into statement>语句

- <sup>l</sup> 用户需要有以下权限中的一个才能执行INSERT语句
	- 。 对作为插入对象的所有column有INSERT(columns) ON TABLE
	- 。 对表有(INSERT或CONTROL TABLE) ON TABLE
	- 对表所在的SCHEMA有(INSERT TABLE或CONTROL SCHEMA) ON SCHEMA
	- $\circ$  INSERT ANY TABLE ON DATABASE
- 使用<from subquery>时对语句中使用的所有表需要有以下权限中的一个
	- 。 对表的column中用于语句的所有column有SELECT(columns) ON TABLE
	- 。 对表有(SELECT或CONTROL TABLE) ON TABLE
	- 对表所在的SCHEMA有(SELECT TABLE或CONTROL SCHEMA) ON SCHEMA
	- $\circ$  SELECT ANY TABLE ON DATABASE
- <sup>l</sup> 对用于RETURNING的所有column需要有以下权限中的一个
	- 。 对用于RETURNING语句的所有column有SELECT(columns) ON TABLE

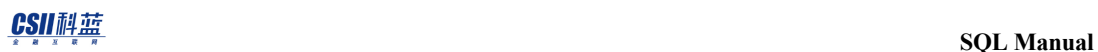

- 。 对表有(SELECT或CONTROL TABLE) ON TABLE
- 。 对表所在的SCHEMA有(SELECT TABLE或CONTROL SCHEMA) ON SCHEMA
- $\circ$  SELECT ANY TABLE ON DATABASE

## 语句规则及参数

#### **table\_name**

创建行数据的对象表的名称

## **[ ( column\_name [, ...] ) ]**

表的column名

详细内容参考INSERT INTO

### **<values clause>**

要向对应Column分配的值的列表

详细内容参考INSERT INTO

## **<from subquery>**

生成row的查询

详细内容参考INSERT INTO

### **DEFAULT VALUES**

所有Column使用默认值

详细内容参考INSERT INTO

#### **<returning clause>**

返回插入的行数据

参考**INSERT INTO name RETURNING的 <returning clause>** 

#### **INTO** variable\_name [, ...]

INTO中定义的变量数量应与RETURNING中定义的expression数量相同 创建的行数据应为一条以下插入两条以上row时报错

## 说明

详细内容参考**INSERT**[相关语句之间的区别](#page-2453-0)

## 使用示例

以下为通过主机变量获取创建的行的值的示例

gSQL> CREATE TABLE region

( r\_regionkey BIGINT GENERATED BY DEFAULT AS IDENTITY , r\_name CHAR(25) DEFAULT 'N/A' ); Table created. gSQL> COMMIT; Commit complete. <sup>l</sup> 声明主机变量

\VAR v\_key BIGINT

\VAR v\_name VARCHAR(128)

<sup>l</sup> 通过主机变量获取创建的DEFAULT值

gSQL> INSERT INTO region

VALUES ( DEFAULT, DEFAULT )

RETURNING r\_regionkey, r\_name

INTO :v\_key, :v\_name;

V\_KEY V\_NAME

----- -------------------------

1 N/A

1 row created.

<sup>l</sup> 通过主机变量获取省略的column值

```
gSQL> INSERT INTO region(r_name) 
       VALUES ('ASIA') 
       RETURNING r_regionkey 
       INTO :v_key;
V_KEY
-----
     2
```
1 row created.

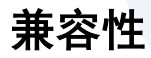

标准SQL未定义<insert returning into statement>语句

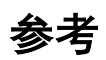

相关内容参考以下内容

- **INSERT INTO**
- **INSERT INTO name RETURNING**

# <span id="page-2472-0"></span>**10.4INSERT INTO name ... UPDATE**

## 功能

在表中创建新的row如果有违unique约束条件则更新原来的row

## 语句

```
<upsert statement> ::=
     INSERT INTO table_name [ ( column_name [, ...] ) ]
         <insert source>
         <duplicate key clause>
     ;
<insert source> ::=
       <values clause>
     | <from subquery>
     | DEFAULT VALUES
<values clause> ::=
    VALUES { ( \{ <value expression> | DEFAULT } [, ...] ) } [, ...]
<from subquery> ::=
```
#### CSII耐蓝

```
 <query expression>
<duplicate key clause>
     ON DUPLICATE KEY { DO NOTHING | <do update clause> }
<do update clause> ::=
     [DO] UPDATE [SET] <set clause> [, ...]
<set value clause> ::= 
       <value expression>
     | DEFAULT
     | VALUES( column_name )
<set clause> ::=
       column_name = <set value clause>
    \vert ( column_name [, ...] ) = ( <set value clause> [, ...] )
    | ( column_name [, ...]) = ( \langle query expression \rangle )
```
## 使用范围及访问权限

用户需要满足以下条件才能执行<upsert statement>语句

- <sup>l</sup> 用户需要拥有以下权限中的一个才能执行该语句
	- 。 对作为insert对象的所有column有INSERT(columns) ON TABLE
	- 。 对表有(INSERT或者CONTROL TABLE) ON TABLE

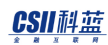

- 。 对表所属架构有(INSERT TABLE或CONTROL SCHEMA) ON SCHEMA
- o INSERT ANY TABLE ON DATABASE
- 。 对作为update对象的所有column有UPDATE(columns) ON TABLE
- 。 对表有(UPDATE或者CONTROL TABLE) ON TABLE
- o 对表所属SCHEMA有(UPDATE TABLE或CONTROL SCHEMA) ON SCHEMA
- **UPDATE ANY TABLE ON DATABASE**
- 使用<from subquery>时对语句中使用的所有表需要以下权限中的一个
	- 。 表的column中被用于语句的所有column有SELECT(columns) ON TABLE
	- 。 对表有(SELECT或者CONTROL TABLE) ON TABLE
	- 对表所属SCHEMA有(SELECT TABLE或CONTROL SCHEMA) ON SCHEMA
	- $\circ$  SELECT ANY TABLE ON DATABASE
- <sup>l</sup> 对RETURNING子句中使用的所有column需要以下权限中的一个
	- o 对RETURNING语句中使用的所有column有SELECT(columns) ON TABLE
	- 。 对表有(SELECT或者CONTROL TABLE) ON TABLE
	- 对表所属SCHEMA有(SELECT TABLE或CONTROL SCHEMA) ON SCHEMA
	- $\circ$  SELECT ANY TABLE ON DATABASE

## 语句规则及参数

#### **table\_name**

创建row的目标表名

如果有违unique约束条件的情况下执行update时则为要变更的目标表名

可以像schema\_name.table\_name一样定义表所属的SCHEMA如果省略schema\_name则会使用执

行语句的用户的默认SCHEMA名

## **[ ( column\_name [, ...] ) ]**

表的column名

详细内容参考INSERT INTO语句的**[(column\_name [, ...])** 

#### **<values clause>**

要向对应column分配的值的列表 详细内容参考**[INSERT INTO](#page-2450-0)**语句的**[<values clause>](#page-2452-1)**

## **<from subquery>**

创建row的查询

详细内容参考**[SELECT](#page-2557-0)**语句的**[query expression](#page-2557-1)**

### **DEFAULT VALUES**

所有column使用默认值

详细内容参考**[INSERT INTO](#page-2450-0)**语句的**[DEFAULT VALUES](#page-2453-1)**

## **<duplicate key clause>**

定义当违反unique约束条件时要采取的动作

#### **DO NOTHING**

定义当违反unique约束条件时不采取任何动作

#### **<do update clause>**

当违反unique约束条件时按照<set clause>更新column的值

#### **<set value clause>**

定义要向更新的column分配的值

可以使用如下方式进行定义

column\_name = <value expression>

DO UPDATE SET column1 = value1, column2 = value2, column3 = value3

column\_name = DEFAULT

DO UPDATE SET column1 = DEFAULT, column2 = DEFAULT, column3 = DEFAULT

column\_name = VALUES( column\_name )

将<insert source>的值作为更新的值

DO UPDATE SET column1 = VALUES(column1), column2 = VALUES(column2),

#### CSII耐蓝

column3 = VALUES(column2)

#### **<set clause>**

定义要更新的column和要分配的值<set clause>的column数和值的数相同

可使用如下的方式进行定义

column\_name =  $\{$  <set value clause>  $\}$ 

ON DUPLICATE KEY

```
 DO UPDATE SET column1 = value1, column2 = value2, column3 = value3
```
 $\left($  column\_name  $\left[ ,... \right]$   $\left)$  =  $\left($  <set value clause>  $\right\}$   $\left[ ,... \right]$   $\left)$ 

ON DUPLICATE KEY

```
 DO UPDATE SET ( column1, column2, column3 ) = ( value1, value2,
```
value3 )

 $\sigma$  ( column\_name  $\sigma$ , ...]  $\sigma$  = ( <query expression>  $\sigma$ )

ON DUPLICATE KEY

```
DO UPDATE SET column1 = ( SELECT max(value1) FROM other_table_name )
```
<query expression>必须是创建单个row的查询

Column的值如果使用默认值那么执行CREATE TABLE时将使用定义的默认值(参考<default **[clause>](#page-2226-0)**)未定义时使用NULL值

说明

## **INSERT INTO name ... UPDATE相关语句之间的差异**

#### **INSERT INTO name ... UPDATE**

- ¡ 在表中创建row如果有违unique约束条件时则更新原row
- $\circ$   $\varphi$ : INSERT INTO t1 VALUES (1, 1) ON DUPLICATE KEY UPDATE c2 = c2 + 1;
- **INSERT INTO name ... UPDATE RETURNING** 
	- 。 在表中创建row或者更新原row插入或者更新的row可以使用与SELECT语句相同的方式

(SQLFetch()等API)进行查询

⊙  $\hat{M}$ : INSERT INTO t1 VALUES (1, 1 ) ON DUPLICATE KEY UPDATE c2 = c2 + 1

RETURNING c2;

- **INSERT INTO name ... UPDATE RETURNING ... INTO** 
	- 。 创建或更新一条以下的row创建或更新的row为一条时将从RETURNING INTO的host变 量获取值
	- $\frac{1}{2}$  M: INSERT INTO t1 VALUES (1, 1) ON DUPLICATE KEY UPDATE c2 = c2 + 1

RETURNING c2 INTO :v1;

#### **<upsert statement>**是**deterministic statement**

如下所示同值的两个不同UPSERT语句需要得出相同的结果

- INSERT INTO t1 VALUES( 1 ),( 2 ),( 3 ) ON DUPLICATE KEY UPDATE  $c1 = c1 + 1$ ;
- INSERT INTO t1 VALUES( 3 ),( 2 ),( 1 ) ON DUPLICATE KEY UPDATE  $c1 = c1 + 1$ ;

```
gSQL> CREATE TABLE t1 ( c1 INTEGER UNIQUE );
Table created.
gSQL> INSERT INTO t1 VALUES( 1 ),( 2 ),( 3 );
3 rows created.
gSQL> INSERT INTO t1 VALUES( 1 ),( 2 ),( 3 ) ON DUPLICATE KEY UPDATE c1 = 
c1 + 1;3 rows created.
gSQL> SELECT * FROM t1;
C1
-2
 3
 4
3 rows selected.
```
gSQL> CREATE TABLE t1 ( c1 INTEGER UNIQUE );

```
Table created.
gSQL> INSERT INTO t1 VALUES( 1 ),( 2 ),( 3 );
3 rows created.
gSQL> INSERT INTO t1 VALUES( 3 ),( 2 ),( 1 ) ON DUPLICATE KEY UPDATE c1 = 
c1 + 1;3 rows created.
gSQL> SELECT * FROM t1;
C1\sim \sim2
3
 4
3 rows selected.
```
# 使用示例

以下为违背unique约束条件更新单个row的示例

```
gSQL> CREATE TABLE t1 ( c1 INTEGER UNIQUE );
Table created.
gSQL> INSERT INTO t1 VALUES( 1 );
1 row created.
gSQL> INSERT INTO t1 VALUES( 1 ) ON DUPLICATE KEY UPDATE c1 = c1 + 1;
1 row created.
gSQL> SELECT * FROM t1;
C<sub>1</sub>--
 2
1 row selected.
```
以下为违背unique约束条件不更新row的示例

#### CSII和蓝

```
gSQL> CREATE TABLE t1 ( c1 INTEGER UNIQUE );
Table created.
gSQL> INSERT INTO t1 VALUES( 1 );
1 row created.
gSQL> INSERT INTO t1 VALUES( 1 ) ON DUPLICATE KEY DO NOTHING;
no rows created.
gSQL> SELECT * FROM t1;
C<sub>1</sub>--
 1
1 row selected.
```
以下为使用subquery插入或更新多个row的示例

gSQL> CREATE TABLE t1 ( c1 INTEGER UNIQUE );

Table created.

```
gSQL> INSERT INTO t1 VALUES( 1 ),( 2 ),( 3 ),( 4 );
4 rows created.
gSQL> INSERT INTO t1 ( SELECT c1 FROM t1 ) ON DUPLICATE KEY UPDATE c1 = c1 
+ 1;
4 rows created.
gSQL> SELECT * FROM t1;
C1-2
3
 4
 5
4 rows selected.
```
## 兼容性

SQL标准中没有定义<upsert statement>语句
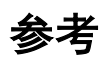

相关内容参考以下内容

- **. 20.1 INSERT INTO**
- **20.5 INSERT INTO name ... UPDATE RETURNING**
- **. 20.6 INSERT INTO name ... UPDATE RETURNING ... INTO**
- <sup>l</sup> **[20.27 UPDATE](#page-2821-0)**

# <span id="page-2485-0"></span>**10.5INSERT INTO name ... UPDATE RETURNING**

## 功能

在表中创建新的row如果违背unique约束条件则更新原来的row之后再查询创建或变更的row

## 语句

```
<upsert returning statement> ::=
     INSERT INTO table_name [ ( column_name [, ...] ) ]
         <insert source>
         <duplicate key clause>
         <returning clause> 
     ;
<insert source> ::=
       <values clause>
     | <from subquery>
     | DEFAULT VALUES
<values clause> ::=
    VALUES \{ (\} <value expression> | DEFAULT \} [, ...] ] [, ...]
```
#### CSII耐蓝

```
<from subquery> ::=
     <query expression>
<duplicate key clause>
     ON DUPLICATE KEY { DO NOTHING | <do update clause> }
<do update clause> ::=
     [DO] UPDATE [SET] <set clause> [, ...]
<set value clause> ::= 
       <value expression>
     | DEFAULT
     | VALUES( column_name )
<set clause> ::=
       column_name = <set value clause>
    \vert ( column_name \vert, ...] ) = ( <set value clause> \vert, ...] )
    | ( column_name [, ...]) = ( \langle query expression \rangle )<returning clause> ::=
     [ RETURN | RETURNING ] { * | { <value expression> [ [AS] 
alias_name ] } [, ...]
```
## 使用范围及访问权限

用户需要满足以下条件才能执行<upsert returning statement>语句

- <sup>l</sup> 用户需要以下权限中的一个才能执行该语句
	- 。 对作为Insert对象的所有column有INSERT(columns) ON TABLE
	- 。 对表有(INSERT或者CONTROL TABLE) ON TABLE
	- 对表所属SCHEMA有(INSERT TABLE或CONTROL SCHEMA) ON SCHEMA
	- o INSERT ANY TABLE ON DATABASE
	- 。 对作为Update对象的所有column有UPDATE(columns) ON TABLE
	- 。 对表有(UPDATE或者CONTROL TABLE) ON TABLE
	- 。 对表所属SCHEMA有(UPDATE TABLE或CONTROL SCHEMA) ON SCHEMA
	- $\circ$  UPDATE ANY TABLE ON DATABASE
- 使用<from subquery>时对语句中使用的所有表需要以下权限中的一个
	- 。 表的column中被用于语句的所有column有SELECT(columns) ON TABLE
	- 。 对表有(SELECT或者CONTROL TABLE) ON TABLE
	- 。 对表所属SCHEMA有(SELECT TABLE或CONTROL SCHEMA) ON SCHEMA
	- $\circ$  SELECT ANY TABLE ON DATABASE
- <sup>l</sup> 对RETURNING子句中使用的所有column需要以下权限中的一个
	- 。 对RETURNING语句中使用的所有column有SELECT(columns) ON TABLE
	- 。 对表有(SELECT或者CONTROL TABLE) ON TABLE
	- 对表所属SCHEMA有(SELECT TABLE或CONTROL SCHEMA) ON SCHEMA
	- **SELECT ANY TABLE ON DATABASE**

# 语句规则及参数

#### **table\_name**

创建row的目标表名

如果在违背unique约束条件的情况下执行update时则为要变更的目标表名

详细内容参考INSERT INTO name ... UPDATE语句的[table\\_name](#page-2474-0)

# **[ ( column\_name [, ...] ) ]**

是表的column名

详细内容参考INSERT INTO语句的<sup>[</sup> ( column\_name [, ...] ) ]

#### **<values clause>**

要向对应column分配的值的列表

详细内容参考**[INSERT INTO](#page-2450-0)**语句的**[<values clause>](#page-2452-1)**

### **<from subquery>**

创建row的查询

详细内容参考**[SELECT](#page-2557-0)**语句的**[query expression](#page-2557-1)**

#### **DEFAULT VALUES**

所有column使用默认值

详细内容参考**[INSERT INTO](#page-2450-0)**语句的**[DEFAULT VALUES](#page-2453-0)**

### **<duplicate key clause>**

定义当违反unique约束条件时要采取的动作

## **DO NOTHING**

定义当违反unique约束条件时不采取任何动作

### **<do update clause>**

当违反unique约束条件时按照<set clause>更新column的值

#### **<set value clause>**

定义向要更新的column分配的值

详细内容参考**[20.4 INSERT INTO name ... UPDATE](#page-2472-0)**语句的**[<set value clause>](#page-2476-0)**

#### **<set clause>**

定义要更新的column和要分配的值<set clause>的column数和值的数相同

详细内容参考**[20.4 INSERT INTO name ... UPDATE](#page-2472-0)**语句的**[<set clause>](#page-2477-0)**

#### <span id="page-2490-0"></span>**<returning clause>**

返回插入或者变更的row

- <sup>l</sup> 将创建的row作为结果集记述其中需要查询的column
	- 。 RETURNING语句返回将已插入或变更的row作为结果集的结果
	- $\circ$  <value expression>
		- 与SELECT语句的<select list>相同但是不能使用aggregation等
	- o [[AS] alias\_name]
		- 可使用AS语句指定value expression的名称

#### 说明

详细内容参考INSERT INTO name ... UPDATE相关语句之间的差异

以下为插入四个row后再返回插入的结果的示例

gSQL> CREATE TABLE t1 ( c1 INTEGER UNIQUE );

Table created.

```
gSQL> INSERT INTO t1 VALUES( 1 ), ( 2 ), ( 3 ), ( 4 ) ON DUPLICATE KEY 
UPDATE c1 = c1 + 1 RETURNING c1;
```
#### CSII和蓝

 $C<sub>1</sub>$ -- 1 2 3 4 4 rows created.

以下为违背unique约束条件更新row后返回更新后结果的示例

```
gSQL> CREATE TABLE t1 ( c1 INTEGER UNIQUE );
Table created.
gSQL> INSERT INTO t1 VALUES( 1 ),( 2 ),( 3 ),( 4 );
4 rows created.
gSQL> INSERT INTO t1 ( SELECT c1 FROM t1 ) ON DUPLICATE KEY UPDATE c1 = c1 
+ 1 RETURNING c1;
C<sub>1</sub>--
 2
 3
```
4 5 4 rows created.

# 兼容性

SQL标准中没有定义<upsert returning statement>语句

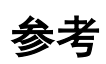

参考以下相关内容

- **INSERT INTO name ... UPDATE**
- **INSERT INTO name ... UPDATE RETURNING ... INTO**

# <span id="page-2493-0"></span>**10.6INSERT INTO name ... UPDATE RETURNING** ... **INTO**

## 功能

在表中创建一条row如果违背unique约束条件则更新原来的row之后通过host变量获取创建或者 变更的row的值

## 语句

```
<upsert returning into statement> ::=
     INSERT INTO table_name [ ( column_name [, ...] ) ]
         <insert source>
         <duplicate key clause>
         <returning clause> 
         <into clause> 
     ;
<insert source> ::=
       <values clause>
     | <from subquery>
     | DEFAULT VALUES
```
<values clause> ::=

```
VALUES \{ (\} <value expression> | DEFAULT \} [, ...] ] [, ...]<from subquery> ::=
     <query expression>
<duplicate key clause>
     ON DUPLICATE KEY { DO NOTHING | <do update clause> }
<do update clause> ::=
     [DO] UPDATE [SET] <set clause> [, ...]
<set value clause> ::= 
       <value expression>
     | DEFAULT
     | VALUES( column_name )
<set clause> ::=
       column_name = <set value clause>
    \vert ( column_name [, ...] ) = ( <set value clause> [, ...] )
    | ( column_name [ , ... ] ) = ( \langle query expression \rangle )<returning clause> ::=
     [ RETURN | RETURNING ] { * | { <value expression> [ [AS] 
alias_name ] } [, ...]
```
#### CSII科蓝

<into clause> ::= INTO variable\_name [, ...]

## 使用范围及访问权限

用户需要满足以下条件才能执行<upsert returning into statement>语句

- <sup>l</sup> 用户需要以下权限中的一个才能执行该语句
	- 。 对作为Insert对象的所有column有INSERT(columns) ON TABLE
	- 。 对表有(INSERT或者CONTROL TABLE) ON TABLE
	- 对表所属SCHEMA有(INSERT TABLE或CONTROL SCHEMA) ON SCHEMA
	- $\circ$  INSERT ANY TABLE ON DATABASE
	- 。 对作为Update对象的所有column有UPDATE(columns) ON TABLE
	- 。 对表有(UPDATE或者CONTROL TABLE) ON TABLE
	- 。 对表所属SCHEMA有(UPDATE TABLE或CONTROL SCHEMA) ON SCHEMA
	- **UPDATE ANY TABLE ON DATABASE**
- 使用<from subquery>时对语句中使用的所有表需要以下权限中的一个
	- 。 表的column中被用于语句的所有column有SELECT(columns) ON TABLE
	- 。 对表有(SELECT或者CONTROL TABLE) ON TABLE
	- 。 对表所属SCHEMA有(SELECT TABLE或CONTROL SCHEMA) ON SCHEMA
	- $\circ$  SELECT ANY TABLE ON DATABASE
- <sup>l</sup> 对RETURNING子句中使用的所有column需要以下权限中的一个
	- 。 对RETURNING语句中使用的所有column有SELECT(columns) ON TABLE
	- 。 对表有(SELECT或者CONTROL TABLE) ON TABLE
	- 。 对表所属SCHEMA有(SELECT TABLE或CONTROL SCHEMA) ON SCHEMA
	- $\circ$  SELECT ANY TABLE ON DATABASE

# 语句规则及参数

#### **table\_name**

创建row的目标表名

如果在违背unique约束条件的情况下执行update时则为要变更的目标表名

详细内容参考INSERT INTO name ... UPDATE语句的[table\\_name](#page-2474-0)

# **[ ( column\_name [, ...] ) ]**

是表的column名

详细内容参考INSERT INTO语句的<sup>[</sup> ( column\_name [, ...] ) ]

#### **<values clause>**

要向对应column分配的值的列表

详细内容参考**[INSERT INTO](#page-2450-0)**语句的**[<values clause>](#page-2452-1)**

### **<from subquery>**

创建row的查询

详细内容参考**[SELECT](#page-2557-0)**语句的**[query expression](#page-2557-1)**

#### **DEFAULT VALUES**

所有column使用默认值

详细内容参考**[INSERT INTO](#page-2450-0)**语句的**[DEFAULT VALUES](#page-2453-0)**

### **<duplicate key clause>**

定义当违反unique约束条件时要采取的动作

## **DO NOTHING**

定义当违反unique约束条件时不采取任何动作

### **<do update clause>**

当违反unique约束条件时按照<set clause>更新column的值

#### **<set value clause>**

定义向要更新的column分配的值

详细内容参考**[INSERT INTO name ... UPDATE](#page-2472-0)**语句的**[<set value clause>](#page-2476-0)**

#### **<set clause>**

定义要更新的column和要分配的值<set clause>的column数和值的数应相同

详细内容参考**[INSERT INTO name ... UPDATE](#page-2472-0)**语句的**[<set clause>](#page-2477-0)**

#### **<returning clause>**

返回插入或者变更的row

详细内容参考INSERT INTO name ... UPDATE RETURNING语句的<returning clause>

#### **<into clause>**

INTO语句中记述的变量数需与RETURNING语句中记述的expression的个数相同 要创建的row需少于一条生成2条以上Row则会出现错误

## 说明

详细内容参考INSERT INTO name ... UPDATE相关语句之间的差异 以下是插入单个row后通过主机变量获得插入的结果的示例

gSQL> \VAR v c1 INTEGER;

gSQL> CREATE TABLE t1 ( c1 INTEGER UNIQUE );

Table created.

gSQL> INSERT INTO t1 VALUES( 1 ) ON DUPLICATE KEY UPDATE c1 = c1 + 1 RETURNING c1 INTO :v c1;

```
CSII和蓝
V_C1----
```

```
1 row created.
```
1

以下为违背unique约束条件更新了一个row后通过主机变量获取更新结果的示例

**SQL Manual**

```
gSQL> \VAR v_c1 INTEGER;
gSQL> CREATE TABLE t1 ( c1 INTEGER UNIQUE );
Table created.
gSQL> INSERT INTO t1 VALUES( 1 );
1 row created.
gSQL> INSERT INTO t1 VALUES( 1 ) ON DUPLICATE KEY UPDATE c1 = c1 + 1 
RETURNING c1 INTO :v_c1;
V_C1----
    2
```
ergy The Latter of the SQL Manual SQL Manual

1 row created.

# 兼容性

SQL标准中没有定义<upsert returning into statement>语句

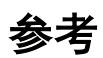

相关内容参考下文

- **INSERT INTO name ... UPDATE**
- **INSERT INTO name ... UPDATE RETURNING**

# **10.7LOCK TABLE**

## 功能

对一个以上的表设置LOCK

## 语句

```
<lock table statement> ::=
    LOCK TABLE lock target [, ...]
     IN <lock mode> MODE [<wait clause>]
     ;
<lock mode> ::=
     SHARE
     | EXCLUSIVE
     | ROW SHARE
     | ROW EXCLUSIVE
     | SHARE ROW EXCLUSIVE
<wait clause> ::=
     NOWAIT
```
| WAIT time

## 使用范围及访问权限

用户需要有以下权限中的一个才能执行<lock table statement>语句

- **.** 对表有(LOCK或CONTROL TABLE) ON TABLE
- 对表所在的SCHEMA有(LOCK TABLE或CONTROL SCHEMA) ON SCHEMA
- LOCK ANY TABLE ON DATABASE

## 语句规则及参数

## **<lock target>**

指定锁定的对象表

#### **<lock mode>**

指定锁定模式

- **SHARE** 
	- 。 对locked table允许并发执行查询但不允许update表
- **EXCLUSIVE** 
	- 。 允许对locked table执行排他性查询处理
- **ROW SHARE**

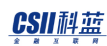

- 。 允许并发访问locked table但不允许为了exclusive access而对整个表的锁定
- ROW EXCLUSIVE
	- 。 允许并发访问locked table但不允许为了exclusive access而对整个表的锁定
	- 。 设置为ROW EXCLUSIVE mode时拒绝SHARE mode的锁定
	- ¡ Updateinsertdelete时自动赋予ROW EXCLUSIVE mode
- **SHARE ROW EXCLUSIVE** 
	- 。 全表扫描或向其他用户检索表的row时使用
	- 。 拒绝其他用户访问以SHARE mode锁定的表或更新中的行

#### **<wait clause>**

指定为了获取锁而等待的时间

- **NOWAIT** 
	- ¡ 立即获取对象的lock控制
	- ¡ 已被其他用户锁定时立即接收控制权
		- <sup>n</sup> 这时数据库将产生message
- WAIT time
	- ¡ 设置为了获取锁而等待的时间
	- ¡ 以秒为单位使用0 ~ 1000000000之间的值
- <sup>l</sup> 未指定时无限等待直到获取lock

## 说明

提交或回滚事务时自动解除所有获取的锁使用ROLLBACK TO SAVEPOINT语句时解除对应

#### CSII耐蓝

**SQL Manual**

savepoint以后获取的所有锁

# 使用示例

以下为使其他事务无法对t1表执行任何变更运算的示例

gSQL> LOCK TABLE t1 IN EXCLUSIVE MODE;

Table locked.

以下为对多个表执行LOCK语句的示例

gSQL> LOCK TABLE t1, t2 IN EXCLUSIVE MODE;

Table locked.

以下为对t1表获取SHARE ROW EXCLUSIVE lock的示例

gSQL> LOCK TABLE t1 IN SHARE ROW EXCLUSIVE MODE;

Table locked.

以下为可对对应TABLE立即获取lock时执行的语句无法及时获取lock时报错

gSQL> LOCK TABLE t1 IN EXCLUSIVE MODE NOWAIT;

Table locked.

以下为为了获取lock而等待10秒的示例

gSQL> LOCK TABLE t1 IN EXCLUSIVE MODE WAIT 10;

Table locked.

## 兼容性

标准SQL未定义lock table的概念

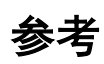

相关内容参考下文

- <sup>l</sup> **[COMMIT](#page-2105-0)**
- <sup>l</sup> **[ROLLBACK](#page-2546-0)**

# <span id="page-2506-0"></span>**10.8 NOAUDIT POLICY**

## 功能

禁用audit policy

## 语句

```
<noaudit policy statement> ::= 
     NOAUDIT POLICY policy_name
     [ <specified_user_option> ]
     ;
<specified_user_option> ::=
      BY user_name [, ...]
```
# 使用范围及访问权限

用户需要有AUDIT SYSTEM ON DATABASE权限才能执行<noaudit policy statement>

# 语句规则及参数

#### **policy\_name**

要禁用的audit policy的对象的名称

禁用的audit policy不影响原有的会话只影响新生成的会话

#### **<specified\_user\_option>**

指定从审计对象中排除的用户

NOAUDIT POLICY语句与AUDIT POLICY语句不同没有EXCEPT选项

使用AUDIT POLICY name BY时使用NOAUDIT POLICY name BY语句禁用

使用AUDIT POLICY name EXCEPT时使用NOAUDIT POLICY name语句禁用

根据AUDIT POLICY语句的使用方法如下使用NOAUDIT POLICY语句禁用相应选项

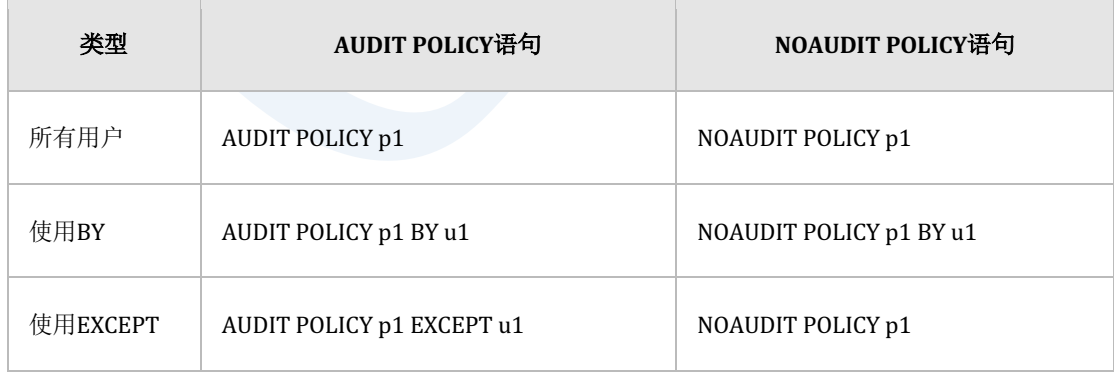

Table 10-2 Audit policy的激活/禁用

禁用已激活的所有用户时将完全禁用audit policy对象

## 说明

如下查询audit policy对象的激活信息

#### SELECT policy\_name

- , enabled\_opt
- , user\_name

FROM audit\_policy\_enabled

```
WHERE policy name = 'P1';
```
NOAUDIT POLICY语句删除根据AUDIT POLICY指定方式创建的个别激活信息

没有通过以上查询激活的信息时将全面禁用audit policy

如下激活所有用户时NOAUDIT POLICY BY不产生任何影响

AUDIT POLICY p1;

<sup>l</sup> 不产生任何影响

NOAUDIT POLICY p1 BY u1;

<sup>l</sup> 应如下禁用

NOAUDIT POLICY p1;

对一个以上的用户个别进行激活时根据AUDIT POLICY设置方法使用NOAUDIT POLICY语句

## 使用**BY**激活的情况

如下激活audit policy时

AUDIT POLICY p1 WHENEVER NOT SUCCESSFUL;

AUDIT POLICY p1 BY u1;

AUDIT POLICY p1 BY u2;

激活信息的查询结果如下

#### SELECT policy\_name

- , enabled\_opt
- , user\_name
- , when\_success
- , when\_failure

FROM audit\_policy\_enabled

```
WHERE policy_name = 'P1';
```
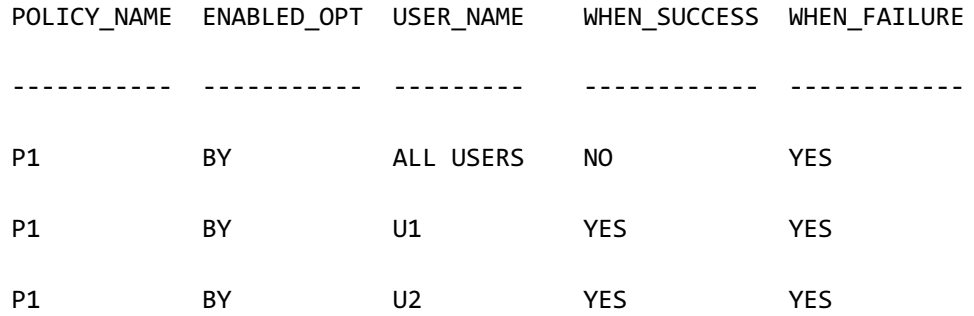

以下为执行NOAUDIT语句并查询激活信息的示例

NOAUDIT POLICY p1; SELECT policy name , enabled\_opt , user\_name , when\_success , when\_failure FROM audit\_policy\_enabled WHERE policy\_name = 'P1'; POLICY\_NAME ENABLED\_OPT USER\_NAME WHEN\_SUCCESS WHEN\_FAILURE ----------- ----------- --------- ------------ ------------ P1 BY U1 YES YES P1 BY U2 YES YES

禁用对ALL USERS的failure的审计仍然激活对u1u2用户的审计

如下通过BY选项追加使用NOAUDIT POLICY语句则全面禁用audit policy p1

NOAUDIT POLICY p1 BY u1, u2;

SELECT policy\_name

- , enabled\_opt
- , user\_name
- , when\_success
- , when\_failure

FROM audit\_policy\_enabled

WHERE policy\_name = 'P1';

no rows selected.

## 使用**EXCEPT**激活的情况

如下激活audit policy时

AUDIT POLICY p1 EXCEPT u1, sys;

激活信息的查询结果如下

#### SELECT policy\_name

- , enabled\_opt
- , user\_name
- , when\_success
- , when\_failure

FROM audit\_policy\_enabled

WHERE policy\_name = 'P1';

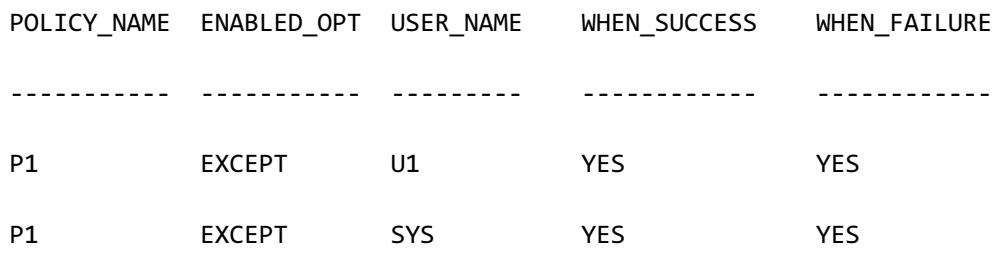

NOAUDIT POLICY语句与AUDIT POLICY语句不同没有EXCEPT option因此如下执行语句

NOAUDIT POLICY p1;

SELECT policy\_name

- , enabled\_opt
- , user\_name
- , when\_success
- , when\_failure

FROM audit\_policy\_enabled

```
WHERE policy_name = 'P1';
```
no rows selected.

即使用EXCEPT选项激活audit policy时无法通过NOAUDIT POLICY语句再次激活个别用户

## 使用示例

以下为禁用所有用户的示例

NOAUDIT POLICY table\_pol;

以下为禁用通过BY激活的特定用户的示例

NOAUDIT POLICY table\_pol BY u1;

<u>CSII神蓝</u><br>SQL Manual

# 兼容性

标准SQL没有audit policy

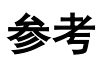

相关内容参考下文

- Audit policy 对象管理
	- **CREATE AUDIT POLICY**
	- ¡ **[DROP AUDIT POLICY](#page-2352-0)**
	- ¡ **[ALTER AUDIT POLICY](#page-1689-0)**
- Audit policy 激活/禁用
	- ¡ **[AUDIT POLICY](#page-2084-0)**
	- ¡ **[NOAUDIT POLICY](#page-2506-0)**
- <sup>l</sup> Audit trail 查询: **AUDIT\_TRAIL**
- **Audit trail 清除: ALTER DATABASE CLEAR AUDIT TRAIL**

## **10.9OPEN cursor\_name**

## 功能

打开游标

## 语句

```
<open statement> ::=
    OPEN cursor_name [ <parameter using clause> ]
     ;
<parameter using clause> ::=
       <using parameter arguments>
<using parameter arguments> ::=
     USING variable_name [, ...]
```
## 使用范围及访问权限

cursor\_name为通过PREPARE statement\_name与DECLARE cursor\_name语句声明的动态游标

时可在Embedded SQL中使用

与声明cursor\_name的**[DECLARE cursor\\_name](#page-2302-0)**语句包含的**[<cursor query>](#page-2310-0)**的权限相同

# 语句规则及参数

#### **cursor\_name**

应为在会话内用**[DECLARE cursor\\_name](#page-2302-0)**语句声明的游标

#### **<parameter using clause>**

可在Embedded SQL中可使用

使用<parameter using clause>语句时cursor\_name应为使用PREPARE statement\_name语句与

**[DECLARE cursor\\_name](#page-2302-0)**语句声明的动态游标

#### **<using parameter arguments>**

使用<using parameter arguments>时variable\_name数量应与PREPARE statement\_name参考的 query包含的parameter的数量相同

variable\_name根据列出的顺序对应dynamic parameter顺序

```
{
 ...
     EXEC SQL PREPARE stmt1 FROM 'SELECT c1, c2 FROM t1 WHERE c1 IN 
( ?, ?, ? )';
```

```
 EXEC SQL DECLARE cur1 CURSOR FOR stmt1;
 EXEC SQL OPEN cur1 USING :sValue1, :sValue2, :sValue3;
 ...
 EXEC SQL WHENEVER NOT FOUND DO break;
for(j; {
    EXEC SQL FETCH cur1 INTO :sC1, :sC2;
 }
 EXEC SQL WHENEVER NOT FOUND CONTINUE;
 ...
 EXEC SQL CLOSE cur1; 
 ...
```
## 说明

}

游标是在会话内可区分的对象其他会话内使用的游标与当前会话内使用的游标无关

使用OPEN cursor\_name语句时应为通过**DECLARE cursor\_name**语句声明的游标而且游标应是 关闭的状态

## 使用示例

以下为在interactive sql(gsql)中声明游标并使用OPEN cursor语句的示例

```
gSQL> DECLARE cur1 CURSOR FOR SELECT id, data FROM t1;
Cursor declared.
gSQL> OPEN cur1;
Cursor is open.
gSQL> \var v_id INTEGER
gSQL> \var v_data VARCHAR(128)
gSQL> FETCH cur1 INTO :v_id, :v_data;
V_ID V_DATA
---- ------
    1 data_1
1 row fetched.
gSQL> FETCH cur1 INTO :v_id, :v_data;
V_ID V_DATA
---- ------
    2 data_2
```
1 row fetched. gSQL> FETCH cur1 INTO :v\_id, :v\_data; V\_ID V\_DATA ---- ------ 3 data\_3 1 row fetched. gSQL> FETCH cur1 INTO :v\_id, :v\_data; V\_ID V\_DATA ---- ------ 4 data\_4 1 row fetched. gSQL> FETCH cur1 INTO :v\_id, :v\_data; V\_ID V\_DATA ---- ------ 5 data\_5 1 row fetched.

#### **SQL Manual**

gSQL> FETCH cur1 INTO :v\_id, :v\_data;

no rows fetched.

gSQL> CLOSE cur1;

Cursor closed.

# 兼容性

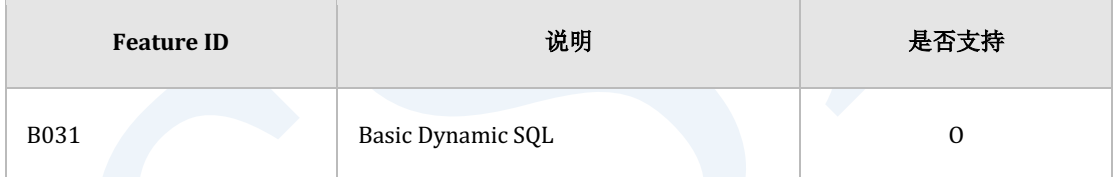

Table 10-3 标准SQL兼容性

参考

相关内容参考下文

- **- DECLARE** cursor\_name
- **FETCH** cursor\_name
- **- CLOSE** cursor\_name
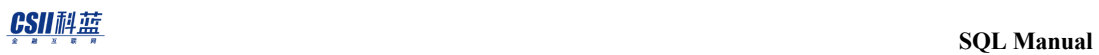

**PREPARE** statement\_name

# <span id="page-2521-0"></span>**10.10 PREPARE statement\_name**

# 功能

准备反复执行的dynamic SQL语句

# 语句

```
<prepare statement> ::=
     PREPARE statement_name FROM <SQL statement variable>
     ;
<SQL statement variable> ::=
       variable_name
     | 'sql statement'
     | "sql statement"
     | sql statement
```
# 使用范围及访问权限

可在embedded SQL中使用

```
需要有符合dynamic	SQL语句类型的执行权限
```
# 语句规则及参数

#### **statement\_name**

要准备的statement名

statement名的长度应小于128 byte

后续执行的EXECUTE statement\_name或DECLARE cursor\_name语句参考statement\_name

有相同的statement\_name时删除之前准备的dynamic SQL

```
{
      ...
     EXEC SQL PREPARE stmt1 FROM 'DELETE FROM t1';
     ...
     EXEC SQL PREPARE stmt1 FROM 'UPDATE t1 SET c1 = c1 + 10';
     ...
}
```
### **<SQL statement variable>**

<SQL statement variable>的使用分以下四种

- variable\_name: 存储SQL的变量
- 'sql statement': 用单引号(')引住的SQL
- "sql statement": 用双引号(")引住的SQL

#### CSII耐蓝

sql statement : 没有引号的SQL

```
单引号内使用字符串数据时如下使用两次单引号
```

```
{
     ...
     PREPARE stmt_name FROM 'INSERT INTO t1 VALUES ( ''literal data'' )'; 
     ...
}
```
<SQL statement variable>参照的动态SQL语句可使用主机变量(:var)或parameter marker(?)

但使用没有引号的SQL语句时不能使用parameter marker(?)

根据参照的dynamic SQL语句的特性变量为input或output dynamic parameter

dynamic SQL语句里定义的dynamic parameter对变量名没有特殊的意义与类型无关按照描述的 顺序识别

例 1

```
{
     ...
     int sValue1;
     int sValue2;
     ...
     EXEC SQL PREPARE stmt1 FROM 'DELETE FROM t1 WHERE c1 BETWEEN ? AND ?';
     EXEC SQL EXECUTE stmt1 USING :sValue1, :sValue2; 
     ...
```
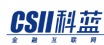

}

- 所有parameter marker为input dynamic parameter
- 识别顺序
	- 。 第一个 BETWEEN?
		- **n** input dynamic parameter
		- <sup>n</sup> 使用:sValue1值
	- **。** 第二个 AND?
		- **n** input dynamic parameter
		- 使用:sValue2值
- 例 2

```
{
     ...
     int sValue1;
     int sValue2;
     ...
     EXEC SQL PREPARE stmt1 FROM 'SELECT SUM(c2) INTO :v1 FROM t1 WHERE 
c1 > :v2';
     EXEC SQL EXECUTE stmt1 USING :sValue1, :sValue2;
     ...
}
```
- 存在input dynamic parameter与output dynamic parameter
- 识别顺序
	- 。 第一个 :v1

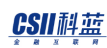

- output dynamic parameter
- <sup>n</sup> 在:sValue1中存储值
- 。 第二个 :v2
	- input dynamic parameter
	- 使用:sValue2的值

#### **variable\_name**

variable\_name对应的类型应为character string variable\_name中定义的动态SQL语句应为有效语句

## **sql statement**

sql statement中定义的动态SQL语句应为有效语句

# 说明

为了使用EXECUTE或cursorPREPARE statement\_name FROM sql\_string语句分析对应SQL语句 statement\_name是embedded SQL源代码中给预编译器提示的statement标识符由于不是host variable因此不需要额外的类型或声明

详细内容参考**Embedded Dynamic SQL**

# 使用示例

PREPARE statement\_name在Embedded SQL源代码中的使用示例如下

```
{
     ...
    sprintf( sUpdateSql, "UPDATE EMP SET sal = sal * : v1 WHERE JOB =
'SALES'");
    EXEC SQL PREPARE UPDATE STMT FROM :sUpdateSql;
     if(sqlca.sqlcode != 0)
     {
         goto fail_exit;
     }
     sRatio = 1.1;
     EXEC SQL EXECUTE UPDATE_STMT USING :sRatio;
    if(sqlca.sqlcode != 0) {
         goto fail_exit;
     }
     ...
}
```
使用PREPARE statement\_name的所有源代码可以在**Example Program**中查看

# 兼容性

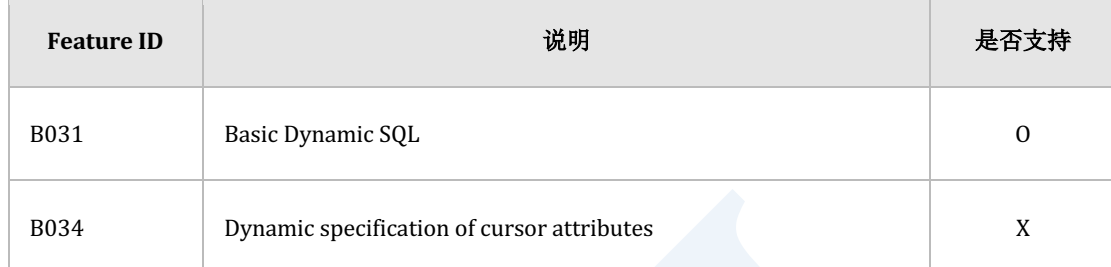

Table 10-4 标准SQL兼容性

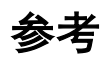

相关内容查看下文

- **e EXECUTE** statement\_name
- **-** DECLARE cursor\_name
- **- EXECUTE IMMEDIATE** 'sql\_string'
- **e Embedded Dynamic SQL**

# **10.11 PURGE**

# 功能

永久删除存储在回收站的对象

# 语句

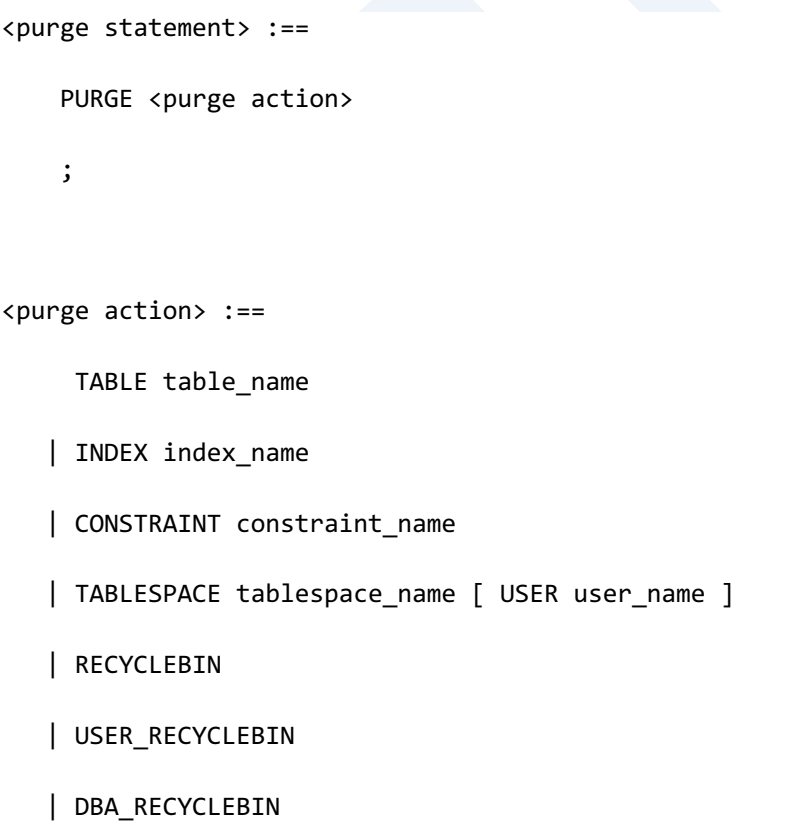

# 使用范围及访问权限

用户需要有以下权限中的一个才能执行<purge statement>语句

- 该表的所有者
- 对该表有CONTROL TABLE ON TABLE
- 对该表所属的schema有(DROP TABLE或者CONTROL SCHEMA) ON SCHEMA
- DROP ANY TABLE ON DATABASE

## 语句规则及参数

#### **table\_name**

存储在回收站的对象名称或被删除的表的名称 schema\_name.table\_name相同被删除的表的名称可定义表所属的schema省略schema\_name时使 用执行语句的用户的默认schema名称 同时删除与表相关的索引与约束条件

### **index\_name**

存储在回收站的对象名称或被删除的索引的名称

与schema\_name.index\_name相同可定义索引所属的schema省略schema\_name时使用执行语句的

用户的默认schema名称

通过约束条件创建的key索引需要通过约束条件删除

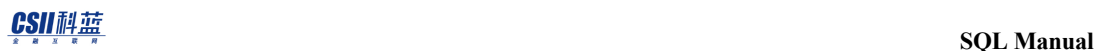

### **constraint\_name**

存储在回收站的对象名或删除的约束条件的名称

## **tablespace\_name**

表空间的名称

指定USER时需要DROP ANY TABLE ON DATABASE权限

#### **user\_name**

用户的名称

## **recyclebin**

user\_recyclebin的别名

## **user\_recyclebin**

删除用户拥有的所有回收站

## **dba\_recyclebin**

删除数据库的所有回收站

需要PURGE DBA\_RECYCLEBIN ON DATABASE权限

# 说明

使用保存在回收站的对象名或删除的表名永久删除保管在回收站的对象

如果有与删除对象表相同名称的表时删除最久的对象

可在用户拥有的回收站对象中指定表空间后删除表空间所包含的对象此时指定用户则可以仅删

除包含在该用户的表空间中的对象

提交事务前可回滚PURGE TABLEINDEXCONSTRAINT语句而无法回滚 PURGE

TABLESPACERECYCLEBINDBA\_RECYCLEBIN语句并自动提交执行语句的事务

# 使用示例

以下为删除保存在回收站中的表的示例

gSQL> SELECT OBJECT\_NAME, ORIGINAL\_NAME, OBJECT\_TYPE FROM USER\_RECYCLEBIN;

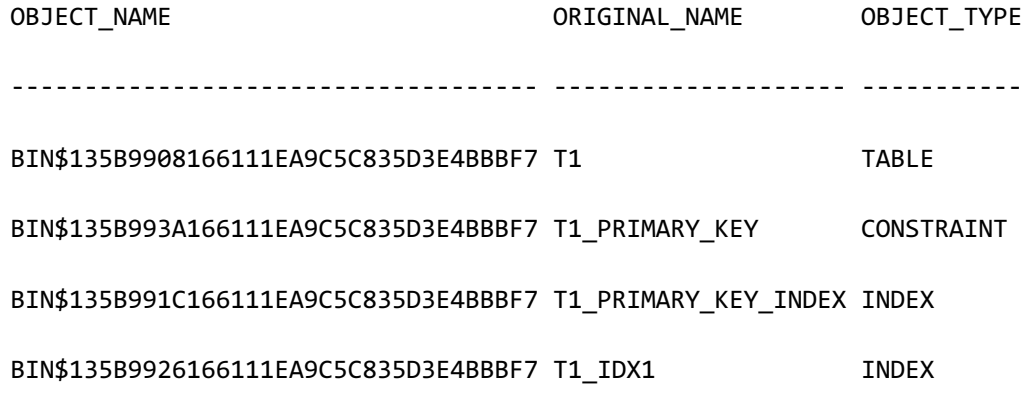

4 rows selected.

#### CSII耐蓝

gSQL> PURGE TABLE t1;

Table purged.

以下为删除保存在回收站中的索引的示例

gSQL> SELECT OBJECT\_NAME, ORIGINAL\_NAME, OBJECT\_TYPE FROM USER\_RECYCLEBIN; OBJECT\_NAME ORIGINAL\_NAME OBJECT\_TYPE ------------------------------------ -------------------- ----------- BIN\$135B9908166111EA9C5C835D3E4BBBF7 T1 TABLE BIN\$135B993A166111EA9C5C835D3E4BBBF7 T1\_PRIMARY\_KEY CONSTRAINT BIN\$135B991C166111EA9C5C835D3E4BBBF7 T1\_PRIMARY\_KEY\_INDEX INDEX BIN\$135B9926166111EA9C5C835D3E4BBBF7 T1\_IDX1 INDEX

4 rows selected.

gSQL> PURGE INDEX t1\_idx1;

Index purged.

以下为删除保存在回收站中的约束条件的示例

gSQL> SELECT OBJECT\_NAME, ORIGINAL\_NAME, OBJECT\_TYPE FROM USER\_RECYCLEBIN;

OBJECT\_NAME ORIGINAL\_NAME OBJECT\_TYPE

BIN\$135B9908166111EA9C5C835D3E4BBBF7 T1 TABLE BIN\$135B993A166111EA9C5C835D3E4BBBF7 T1\_PRIMARY\_KEY CONSTRAINT BIN\$135B991C166111EA9C5C835D3E4BBBF7 T1\_PRIMARY\_KEY\_INDEX INDEX

------------------------------------ -------------------- -----------

3 rows selected.

gSQL> PURGE CONSTRAINT t1\_primary\_key;

Constraints purged.

以下为删除保存在回收站的表空间中的对象的示例

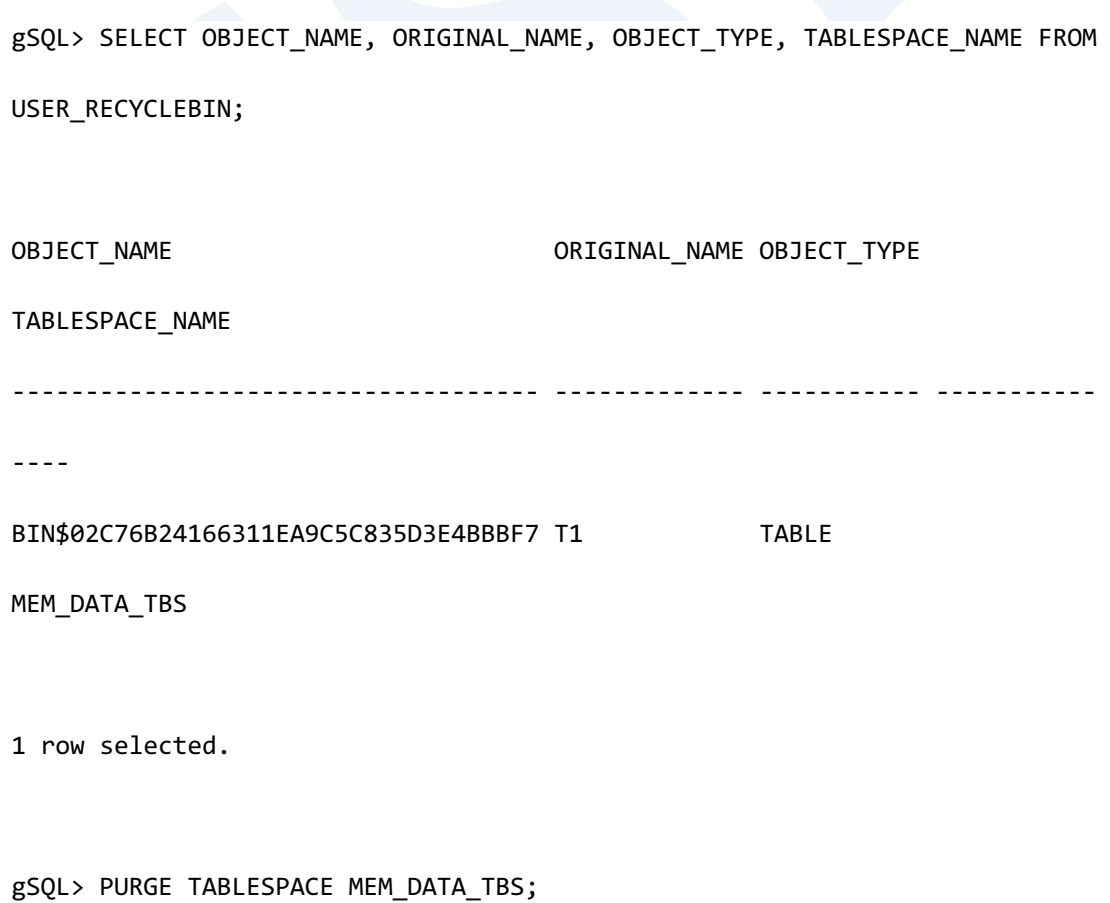

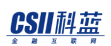

Tablespace purged.

以下为删除用户拥有的所有回收站的示例

gSQL> SELECT OBJECT\_NAME, ORIGINAL\_NAME, OBJECT\_TYPE FROM USER\_RECYCLEBIN; OBJECT\_NAME OBJECT\_TYPE ------------------------------------ -------------------- ----------- BIN\$64F6BFFC166311EA9C5C835D3E4BBBF7 T1 TABLE BIN\$64F6C042166311EA9C5C835D3E4BBBF7 T1\_PRIMARY\_KEY CONSTRAINT BIN\$64F6C010166311EA9C5C835D3E4BBBF7 T1\_PRIMARY\_KEY\_INDEX INDEX BIN\$64F6C024166311EA9C5C835D3E4BBBF7 T1\_IDX1 INDEX

4 rows selected.

gSQL> PURGE USER\_RECYCLEBIN;

Recyclebin purged.

以下为删除系统的所有回收站的示例

gSQL> SELECT OWNER, OBJECT NAME, ORIGINAL NAME, OBJECT TYPE FROM USER\_RECYCLEBIN;

OWNER OBJECT\_NAME ORIGINAL\_NAME

**SQL Manual**

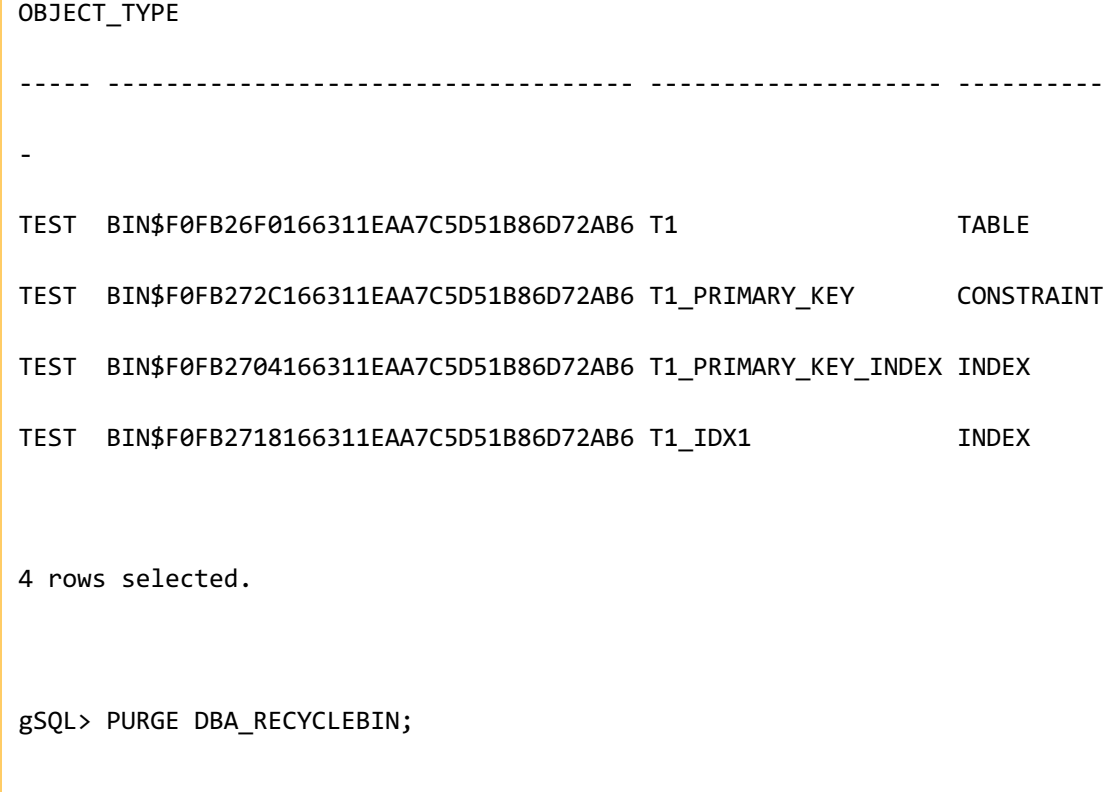

DBA Recyclebin purged.

# 兼容性

标准SQL未定义<purge statement>

## 参考

相关内容参考下文

- <sup>l</sup> [表回收站管理](#page-615-0)
- **FLASHBACK TABLE**

# <span id="page-2536-0"></span>**10.12 RELEASE SAVEPOINT savepoint\_specifier**

# 功能

删除保存点

# 语句

;

```
<release savepoint statement> ::=
```
RELEASE SAVEPOINT savepoint\_name

# 语句规则及参数

## **savepoint\_name**

保存点的名称必需要有

保存点名的长度应小于128 byte

# 说明

定义了多个保存点的情况下执行RELEASE SAVEPOINT savepoint\_name时同时删除 savepoint\_name之后定义的保存点

# 使用示例

以下为删除保存点的示例

gSQL> RELEASE SAVEPOINT sp2;

Savepoint dropped.

# 兼容性

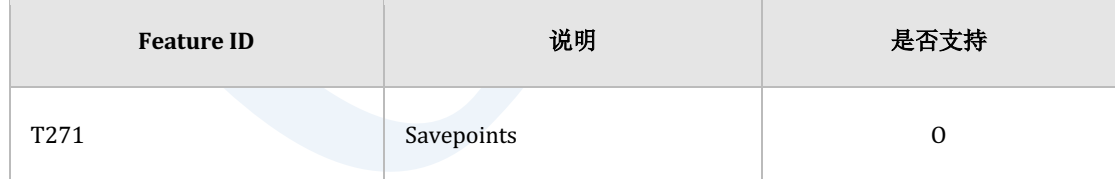

Table 10-5 标准SQL兼容性

**SQL Manual**

# 参考

相关内容参考下文

- <sup>l</sup> **[COMMIT](#page-2105-0)**
- <sup>l</sup> **[ROLLBACK](#page-2546-0)**
- **SAVEPOINT savepoint\_specifier**

# **10.13 REVOKE privileges FROM**

# 功能

收回向用户赋予的权限

# 语句

```
<revoke privilege statement> ::=
    REVOKE [ <revoke option extention> ] <privilege>
      FROM <grantee> [, ...]
       [ <revoke behavior> ]
     ;
<revoke option extention> ::=
       GRANT OPTION FOR
<revoke behavior> ::=
       RESTRICT
     | CASCADE
     | CASCADE CONSTRAINTS
```
# 语句规则及参数

## **<privilege>**

要从revokee(被取消权限的用户)收回的权限

Revoker(执行语句的用户)需要满足以下条件中的一个

- <sup>l</sup> Revoker向revokee赋予<privilege>时
	- ¡ 仅收回revoker向revokee赋予的<privilege>
- **Revoker拥有ACCESS CONTROL ON DATABASE权限时** 
	- 。 取消其他grantor向revokee赋予的对应<privilege>

使用ALL [PRIVILEGES]时即使没有满足的<privilege>也执行成功

<privilege>类型相关内容参考**[GRANT privileges TO](#page-2427-0)**的 **[<privilege>](#page-2434-0)**

#### **<grantee>**

被取消权限的用户

- user\_identifier
	- ¡ 取消对应用户的权限
- **PUBLIC** 
	- 。 表示所有用户的authorization对象

## **GRANT OPTION FOR**

删除权限中的WITH GRANT OPTION

同时删除dependent privilege的WITH GRANT OPTION

权限不变

### **<revoke behavior>**

- Dependent privilege: 与通过WITH GRANT OPTION被赋予<privilege>的revokee向其他用户 赋予的相同<privilege>
- **RESTRICT** 
	- 。 如果有dependent privilege则不能revoke
- **CASCADE** 
	- **。** 同时revoke dependent privilege
- CASCADE CONSTRAINTS
	- 。 同时revoke dependent privilege
- 省略时默认值为CASCADE

## 说明

REVOKE privilege等Data Definition Language (DDL)语句在事务没有提交的情况下也可以

#### ROLLBACK

执行如下DROP语句时不需要执行额外的REVOKE语句也会删除对应对象相关所有的权限信息

#### CSII耐蓝

- <sup>l</sup> SQL schema object相关DROP语句
	- ¡ **[DROP TABLE](#page-2378-0)**
	- ¡ **[DROP VIEW](#page-2394-0)**
	- ¡ **[DROP SEQUENCE](#page-2371-0)**
	- **EXECUTE: ALTER TABLE name SET UNUSED COLUMN**
	- ¡ **DROP FUNCTION**
	- ¡ **DROP PROCEDURE**
	- ¡ **DROP PACKAGE**
- <sup>l</sup> Non-schema object相关DROP语句
	- ¡ **[DROP SCHEMA](#page-2367-0)**
	- ¡ **[DROP TABLESPACE](#page-2384-0)**
	- ¡ **[DROP USER](#page-2389-0)**

## 使用示例

以下为REVOKE对t1表的多个权限的示例

gSQL> REVOKE INSERT, UPDATE, DELETE, LOCK, ALTER, INDEX ON t1 FROM u1;

Revoke succeeded.

以下为REVOKE表示所有用户的PUBLIC账号的SELECT ON TABLE t1权限的示例但仅收回PUBLIC 账号的权限不收回向特定用户明确赋予的SELECT ON TABLE t1权限

gSQL> REVOKE SELECT ON t1 FROM PUBLIC;

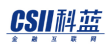

Revoke succeeded.

以下为u1用户的SELECT ON TABLE t1权限不变仅收回可向其他用户赋予该权限的GRANT

OPTION的示例

gSQL> REVOKE GRANT OPTION FOR SELECT ON t1 FROM u1;

Revoke succeeded.

以下为使用RESTRICT选项收回u1用户的权限并u1用户向其他用户赋予权限时报错的情况如果 要同时删除dependent privilege则使用CASCADE选项

gSQL> REVOKE SELECT ON t1 FROM u1 RESTRICT;

ERR-2B000(16235): dependent privilege descriptors still exist

gSQL> REVOKE SELECT ON t1 FROM u1 CASCADE;

Revoke succeeded.

## 兼容性

标准SQL未定义以下privilege

• <database privilege>

- <tablespace privilege>
- <schema privilege>

与标准SQL的<revoke behavior>有以下区别

- <sup>l</sup> 标准SQL的默认值为RESTRICT
- 标准SQL没有CASCADE CONSTRAINTS

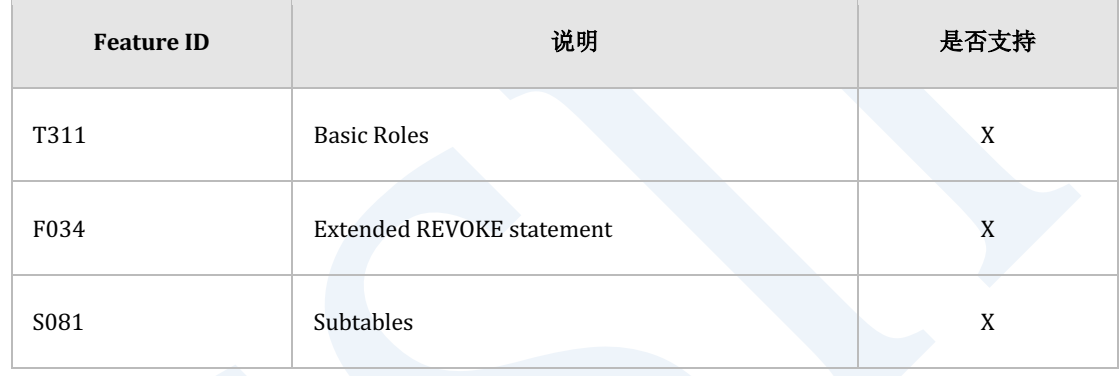

Table 10-6 标准SQL兼容性

# 参考

相关内容参考下文

- **. GRANT** privileges **TO**
- **.** <database privilege>
- **.** <tablespace privilege>
- <sup>l</sup> **[<schema priviliege>](#page-2439-0)**
- <sup>l</sup> **[<table privilege>](#page-2441-0)**

- <sup>l</sup> **Column privilege**
- <sup>l</sup> **[<sequence privilege>](#page-2443-0)**

CSII和蓝

# <span id="page-2546-0"></span>**10.14 ROLLBACK**

# 功能

取消事务或保存点以后的操作

# 语句

```
<rollback statement> ::=
    ROLLBACK [ WORK ] [ <rollback force clause> | <savepoint clause> ]
     ;
<rollback force clause> ::=
     FORCE 'xid_string' [ COMMENT 'comment_string' ]
<savepoint clause> ::=
     TO SAVEPOINT savepoint_name
```
# 语句规则及参数

### **WORK**

不影响操作的保留字

## **<rollback force clause>**

用于手动回滚分布式事务

- FORCE 'xid\_string'
	- 。 回滚属于'xid\_string'的分布式事务
	- ¡ 'xid\_string'由'format\_id.transaction\_id.branch\_id'构成
- COMMENT 'comment\_string'
	- ¡ 回滚分布式事务时指定事务的注释

### **<savepoint clause>**

定义当前事务的回滚范围

- 未指定时
	- 。 取消当前事务的所有操作
	- ¡ 终止事务
	- 。 删除所有保存点
	- ¡ 解除所有锁
- TO SAVEPOINT savepoint\_name
	- ¡ 取消当前事务的savepoint\_name之后的操作
	- ¡ 不终止事务
	- 。 删除savepoint\_name之后的保存点
	- 。 解除savepoint\_name以后获取的锁

# 说明

ROLLBACK语句回滚事务内执行的以下语句

- Data Manipulation Language (DML)语句
	- 。 变更数据的INSERTUPDATEDELETE等语句
- Data Definition Language (DDL)语句
	- ¡ 变更对象的结构和定义的CREATEDROPALTERTRUNCATEGRANTREVOKE等语句

也有例外情况DDL中使用操作系统资源或变更数据类型的以下语句不会被回滚执行语句时自动 提交

- **CREATE TABLESPACE**
- **DROP TABLESPACE**
- **ALTER TABLESPACE**
- ALTER TABLE .. ALTER COLUMN .. SET DATA TYPE: <alter column data type clause>

# 使用示例

以下为对INSERT语句执行ROLLBACK的示例

gSQL> INSERT INTO t1 VALUES ( 1, 'anonymous' );

1 row created.

#### CSII和蓝

gSQL> SELECT \* FROM t1;

ID DATA -- --------- 1 anonymous 1 row selected. gSQL> ROLLBACK; Rollback complete. gSQL> SELECT \* FROM t1; no rows selected. 以下为执行DROP TABLE语句后将其ROLLBACK的示例 gSQL> DROP TABLE t1; Table dropped.

gSQL> SELECT \* FROM t1;

ERR-42000(16040): table or view does not exist : SELECT \* FROM t1

 \* ERROR at line 1: gSQL> ROLLBACK; Rollback complete. gSQL> SELECT \* FROM t1; ID DATA -- --------- 1 anonymous 1 row selected.

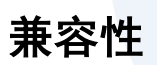

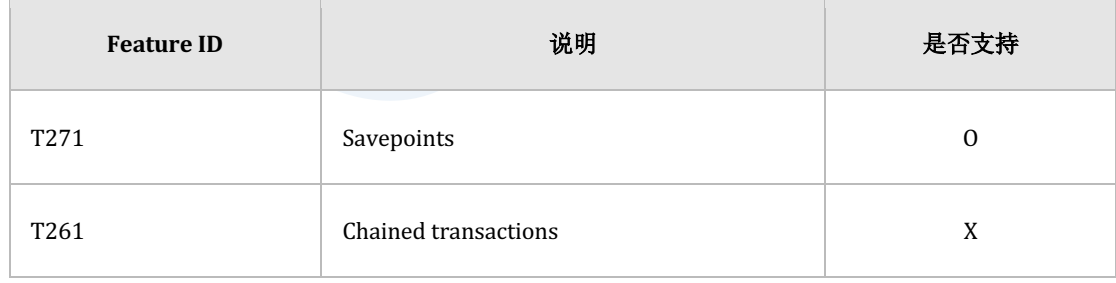

Table 10-7 标准SQL兼容性

**SQL Manual**

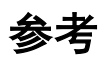

相关内容参考下文

- <sup>l</sup> **[COMMIT](#page-2105-0)**
- **SAVEPOINT savepoint\_specifier**

# <span id="page-2552-0"></span>**10.15 SAVEPOINT savepoint\_specifier**

# 功能

定义保存点

# 语句

<savepoint statement> ::=

SAVEPOINT savepoint\_name

# 语句规则及参数

## **savepoint\_name**

保存点的名称

;

与原有的保存点名称相同时则删除原有的保存点

保存点名称的长度应小于128 byte

# 说明

定义的保存点用于ROLLBACK TO SAVEPOINT语句(参考**[ROLLBACK](#page-2546-0)**)执行到对应保存点的 DMLDDL语句被撤回同时解除该语句获取的lock

当提交或回滚事务时自动删除定义的保存点可通过**[RELEASE SAVEPOINT savepoint\\_specifier](#page-2536-0)** 语句删除定义的保存点

## 使用示例

以下为定义保存点并执行ROLLBACK TO SAVEPOINT语句的示例

gSQL> SAVEPOINT sp1;

Savepoint created.

gSQL> INSERT INTO t1 VALUES ( 1, 'anonymous' );

1 row created.

gSQL> SAVEPOINT sp2;

Savepoint created.

gSQL> INSERT INTO t1 VALUES ( 2, 'someone' );

```
1 row created.
gSQL> SAVEPOINT sp3;
Savepoint created.
gSQL> INSERT INTO t1 VALUES ( 3, 'anyone' );
1 row created.
gSQL> SELECT * FROM t1;
ID DATA 
-- ---------
1 anonymous
2 someone 
3 anyone 
3 rows selected.
gSQL> ROLLBACK TO SAVEPOINT sp3;
Rollback complete.
```
#### **CSII** 科蓝

```
gSQL> SELECT * FROM t1;
ID DATA 
-- ---------
1 anonymous
2 someone 
2 rows selected.
gSQL> ROLLBACK TO SAVEPOINT sp2;
Rollback complete.
gSQL> SELECT * FROM t1;
ID DATA 
-- ---------
1 anonymous
1 row selected.
gSQL> ROLLBACK TO SAVEPOINT sp1;
Rollback complete.
```
gSQL> SELECT \* FROM t1; no rows selected.

# 兼容性

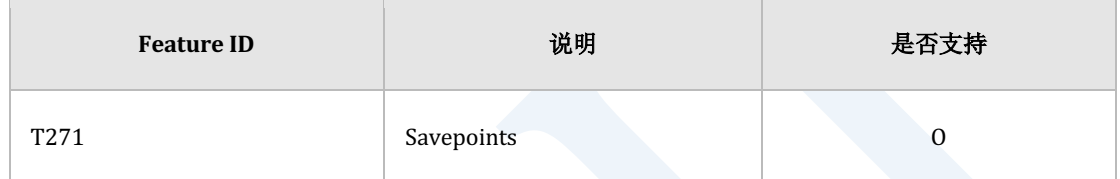

Table 10-8 标准SQL兼容性

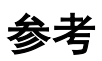

相关内容参考下文

- <sup>l</sup> **[COMMIT](#page-2105-0)**
- <sup>l</sup> **[ROLLBACK](#page-2546-0)**
- **RELEASE SAVEPOINT savepoint\_specifier**

CSII耐蓝

# **10.16 SELECT**

# <span id="page-2557-0"></span>**query expression**

# 功能

在一个以上的表或视图中检索row

# 语句

```
<query expression> ::=
    [ <with clause> ] <query expression body> [ <order by clause> ]
[ <offset limit clause> ]
<query expression body> ::=
      <query term>
     | <set operator>
<query term> ::=
       <query specification>
    | <left paren> <query expression body> [ <order by clause> ] [ <offset
limit clause> ] <right paren>
```
# 使用范围及访问权限

用户需要对语句中使用的所有表具有以下权限中的一个才能执行<query expression>语句

- 对表的column中用于语句的所有column有SELECT(columns) ON TABLE
- 对表有(SELECT或CONTROL TABLE) ON TABLE
- 对表所在的SCHEMA有(SELECT TABLE或CONTROL SCHEMA) ON SCHEMA
- SELECT ANY TABLE ON DATABASE

# 语句规则及参数

## **<with clause>**

<with clause>定义临时结果集并可参考其结果集

详细内容参考**[with clause](#page-2567-0)**

### **<set operator>**

执行子查询之间的集合运算

详细内容参考set operator

### **<query specification>**

定义一个子查询

详细内容参考**[query specification](#page-2595-0)**

## **<order by clause>**

描述检索结果的排列信息

详细内容参考order by clause

## **<offset limit clause>**

描述检索结果集合中要跳过的row数量与要获取的row数量

详细内容参考offset limit clause

# 说明

以SELECT语句描述query

可以省略<with clause><order by clause><offset limit clause>

可以使用<set operator>拥有两个以上的子查询

# 使用示例

以下为SELECT语句示例

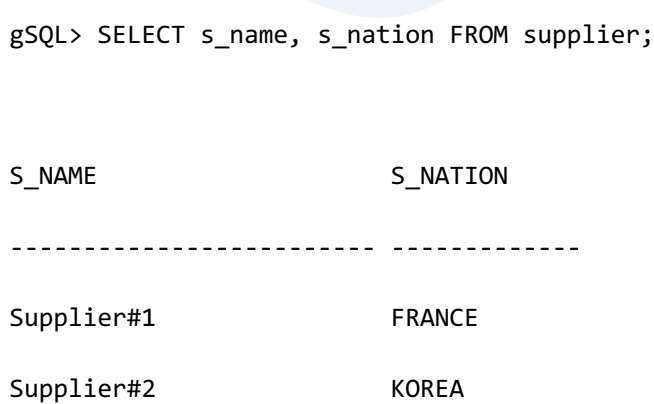

## CSII耐蓝

Supplier#3 GERMANY

Supplier#4 UNITED STATES

Supplier#5 CANADA

5 rows selected.

以下为使用<order by clause>的SELECT语句示例

gSQL> SELECT s\_name, s\_nation FROM supplier ORDER BY s\_name DESC; S\_NAME S\_NATION ------------------------- ------------- Supplier#5 CANADA Supplier#4 UNITED STATES Supplier#3 GERMANY Supplier#2 KOREA Supplier#1 FRANCE 5 rows selected.

以下为使用<offset limit clause>的SELECT语句示例

gSQL> SELECT s name, s nation FROM supplier OFFSET 1;

S\_NAME S\_NATION

------------------------- -------------

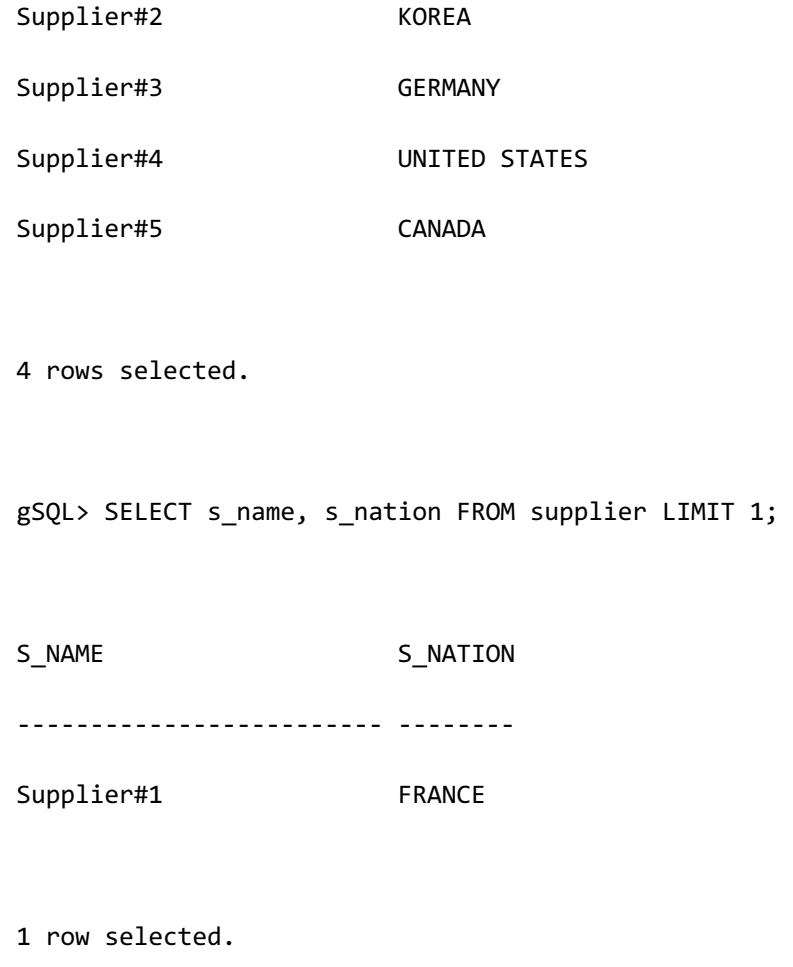

以下为使用<order by clause>与<offset limit clause>的SELECT语句示例

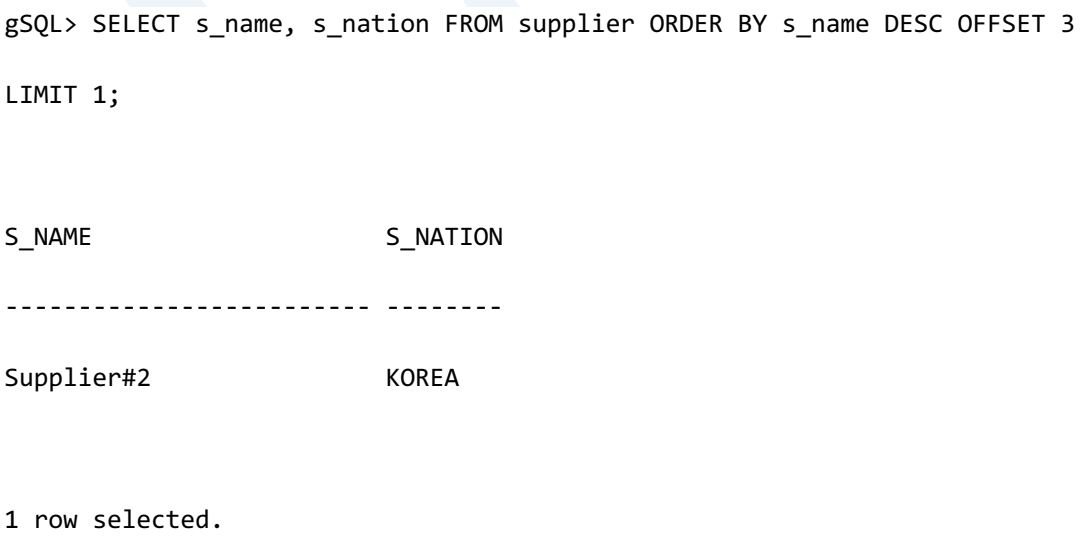

以下为使用<with clause>的SELECT语句示例

```
* Non Recursive CTE
gSQL>
WITH revenue ( supplier_no, total_revenue ) AS
       (
              SELECT
                     l_suppkey,
                     SUM(l_extendedprice * (1 - l_discount))
                FROM lineitem
              WHERE l_shipdate >= DATE '1996-01-01'
                AND l_shipdate < DATE '1996-01-01' + INTERVAL '3' MONTH
               GROUP BY
                     l_suppkey
       )
select
        s_suppkey,
        s_name,
        s_address,
        s_phone,
        ROUND( total_revenue, 2 ) as total_revenue
   from
        supplier,
        revenue
```
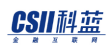

```
where
       s_suppkey = supplier_no
   and total_revenue = (
                         select
                               max(total_revenue)
                           from
                               revenue
)order by
     s_suppkey;
S_SUPPKEY S_NAME S_ADDRESS S_PHONE
TOTAL_REVENUE
--------- ------------------------- ----------------- --------------- ----
---------
     8449 Supplier#000008449 Wp34zim9qYFbVctdW 20-469-856-8873 
1772627.21
1 row selected.
* Recursive CTE
gSQL>
WITH GenerateRecord ( c1, c2 ) AS
     (
```
 SELECT 1, 11 FROM dual UNION ALL SELECT c1 + 1, c2 + 1 FROM GenerateRecord WHERE c1 < 10 ) SELECT c1, c2 FROM GenerateRecord; C1 C2 -- -- 1 11 2 12 3 13 4 14 5 15 6 16 7 17 8 18 9 19 10 20 10 rows selected.

# 兼容性

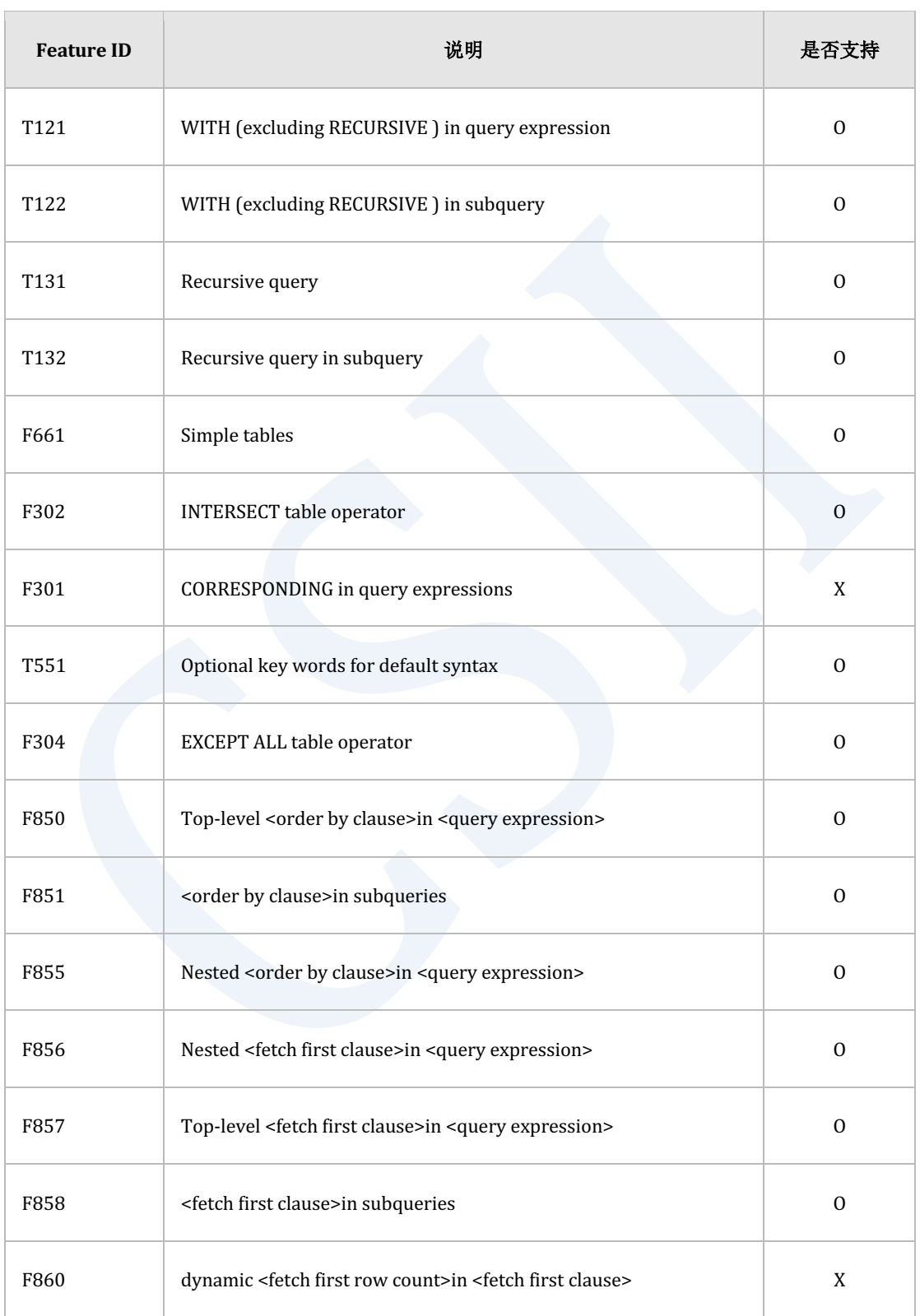

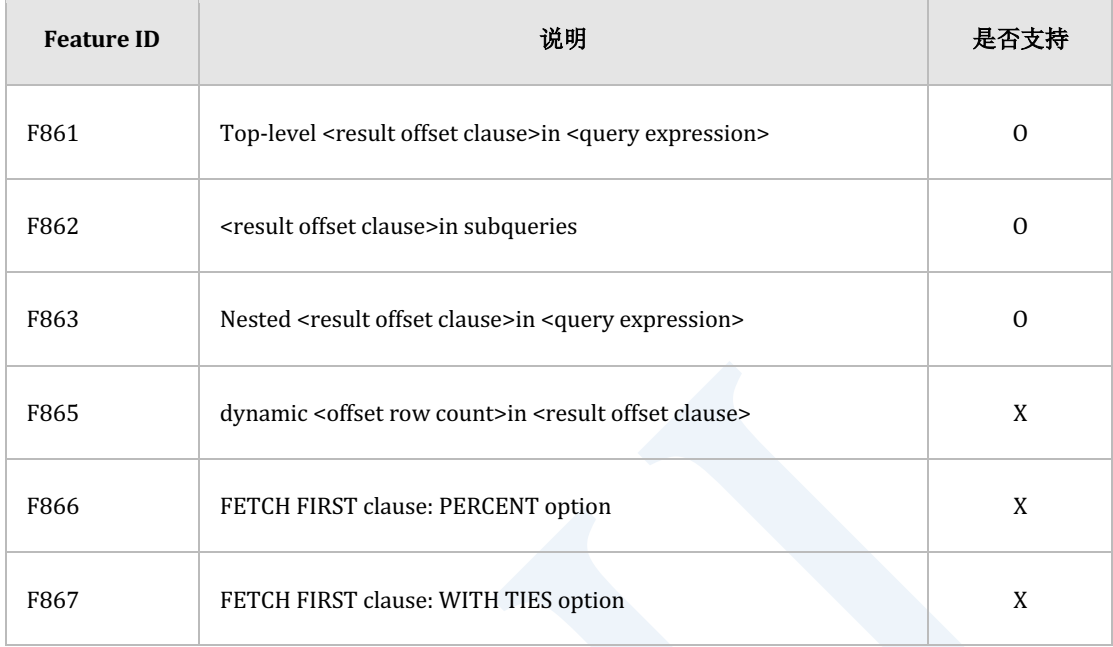

Table 10-9 标准SQL兼容性

# <span id="page-2567-0"></span>**with clause**

# 功能

<with clause>定义临时结果集并可参考其结果集

其在SELECT语句中被定义并参照是赋予名称的临时结果集叫做Common Table Expression (CTE)

# 语句

```
<with clause> ::=
     WITH <with list>
<with list> ::=
     <with list element> [ { <comma> <with list element> }... ]
<with list element> ::=
     <query name> [ <left paren> <with column list> <right paren> ] 
        AS <table subquery> [ <search or cycle clause> ]
<with column list> ::=
     <column name list> 
<search or cycle clause> ::=
     <search clause>
   | <cycle clause>
```

```
 | <search clause> <cycle clause>
<search clause> ::=
    SEARCH <recursive search order> SET <sequence column>
<recursive search order> ::=
    DEPTH FIRST BY <ordering column list>
   | BREADTH FIRST BY <ordering column list>
<ordering column list> ::= 
     <ordering column> [ { <comma> <ordering column> }... ]
<ordering column> ::= 
     <column name> [ ASC | DESC ] [ NULLS FIRST | NULLS LAST ]
<sequence column> ::=
     <column name>
<cycle clause> ::=
     CYCLE <cycle column list> SET <cycle mark column> TO <cycle mark 
value>
        DEFAULT <non-cycle mark value>
<cycle column list> ::=
     <cycle column> [ { <comma> <cycle column> }... ]
```
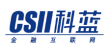

<cycle column> ::=

<column name>

<cycle mark column> ::=

<column name>

<cycle mark value> ::=

<value expression>

<non-cycle mark value> ::=

<value expression>

# 使用范围及访问权限

在<query expression>语句支持用户需要满足<query expression>的访问权限才能执行

详细内容参考**[query expression](#page-2557-0)**

# 语句规则及参数

**<with list>**

可定义多个<with list element>

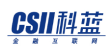

## **<with list element>**

定义描述的<query name>的临时结果集

<with list element>叫做Common Table Expression (CTE)

CTE分为recursive CTE和non-recursive CTE

详细内容参[考说明部](#page-2575-0)分

- <sup>l</sup> CTE参照
	- ¡ 根据描述的顺序限制CTE参照
	- ¡ 可参照当前CTE之前描述的CTE
	- 。 无法参照当前CTE之后描述的CTE
- non-recursive CTE
	- 。 在<with list element>可参照当前CTE之前描述的CTE
- recursive CTE
	- ¡ 在<with list element>可参照当前CTE之前描述的CTE或self CTE
	- ¡ Self-reference CTE在CTE内仅允许一次

```
--# success : non recursive CTE
WITH CTE_1( c1 ) AS
     (
          SELECT i1
             FROM t1
     ),
     CTE_2( c2 ) AS
     (
          SELECT c1
```
# ergy The SQL Manual SQL Manual SQL Manual SQL Manual SQL Manual SQL Manual SQL Manual SQL Manual SQL Manual SQL Manual SQL Manual SQL Manual SQL Manual SQL Manual SQL Manual SQL Manual SQL Manual SQL Manual SQL Manual SQL

```
FROM CTE_1 \qquad \qquad \bullet 参照上一行CTE
     )
SELECT c2 FROM CTE_2;
--# error : non recursive CTE
WITH CTE_1( c1 ) AS
     ( 
           SELECT c2
            FROM CTE_2 <sup>●</sup>参照下一行CTE
     ),
     CTE_2( c2 ) AS
    \overline{(\ } SELECT i1
            FROM t1
    \lambdaSELECT c1 FROM CTE_1;
```

```
--# success : recursive CTE
WITH CTE_1( c1 ) AS
      ( 
         SELECT i1
           FROM t1
      ),
    CTE_2(c2) AS
```

```
 ( 
          SELECT c1
           FROM CTE_1 ● 参照上一行CTE
      ),
     CTE_3( c3 ) AS
      ( 
          SELECT 1
           FROM CTE_1
          UNION ALL
          SELECT 1
          FROM CTE_2, CTE_3  参照上一行CTE或self CTE
      )
SELECT c3 FROM CTE_3;
--# error : recursive CTE
WITH CTE_RECURSIVE( c1 ) AS 
   ( 
          SELECT i1
           FROM t1
          WHERE i1 IS NULL
          UNION ALL
          SELECT 1
          FROM CTE_RECURSIVE A, CTE_RECURSIVE B 8 self-reference CTE
仅允许一次
         WHERE 1 = 0
```
 ) SELECT c1 FROM CTE\_RECURSIVE;

## **<query name>**

<query name>在WITH clause中不可以重复

## **<with column list>**

Recursive CTE不可以省略<with column list>

## **<search clause>**

- Non-recursive CTE
	- 。 无法描述<search clause>
- Recursive CTE
	- ¡ 描述CTE结果record的排列顺序
- <sup>l</sup> <recursive search order>
	- **O** DEPTH FIRST BY
		- 返回sibling rows之前返回child rows
	- $\circ$  BREADTH FIRST BY
		- 返回child rows之前返回sibling rows
- <ordering column list>
	- 。 指定column list的排列方式
	- ¡ 排列顺序
		- **ASC**
		- <sup>n</sup> DESC

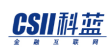

- <sup>n</sup> 未指定时默认值为ASC
- o Null ordering
	- **NULLS FIRST**
	- **NULLS LAST**
	- 未指定时默认值为NULLS LAST
- 。 要描述<with list element>中声明的<with column list>
- 不支持LONG type (LONG VARCHAR, LONG VARBINARY)
- <sequence column>
	- 。 存储CTE结果record的顺序
	- 。 <column name>不得与以下项目重复
		- <with list element>的<with column list>中声明的column name
		- <cycle clause>的<cycle column list>中声明的column name

## **<cycle clause>**

- Non-recursive CTE
	- o 无法描述<cycle clause>
- Recursive CTE
	- 。 省略<cycle clause>时产生cycle时返回error

根据cycle产生与否在<cycle mark column>存储<cycle mark value>或<non-cycle mark value>

- <cycle column list>
	- 。 描述在<with list element>声明的<with column list>
- <sup>l</sup> <cycle mark column>
	- 。 <column name>不得与以下项目重复

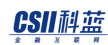

- <with list element>的<with column list>中声明的column name
- <search clause>的<sequence column>中声明的column name
- <sup>l</sup> <cycle mark value>或<non-cycle mark value>
	- 。 仅可描述1byte字符

## <span id="page-2575-0"></span>说明

<with clause>定义临时结果集并可参照其结果集

在SELECT语句内定义并参照是赋予名称的临时结果集

其叫做Common Table Expression(CTE)

CTE分为recursive CTE和non-recursive CTE

Recursive CTE: 参照CTE中当前定义的CTE (self-reference CTE)的情况

```
WITH RECURSIVE CTE ( c1 ) AS
      (
            SELECT 1 
              FROM dual
            UNION ALL
            SELECT c1 + 1 
              FROM RECURSIVE_CTE
             WHERE c1 < 10
      )
SELECT c1 FROM RECURSIVE_CTE;
```
<sup>l</sup> Non-recursive CTE:不是recursive CTE的情况

## CSII耐蓝

```
WITH NON_RECURSIVE_CTE ( c1 ) AS 
      (
            SELECT i1
              FROM t1
            UNION ALL
            SELECT i1
              FROM t2 
      )
SELECT c1 FROM NON_RECURSIVE_CTE;
```
<with clause>可在SELECT, INSERT, UPDATE, DELETE, CREATE TABLE AS SELECT, CREATE

VIEW语句中描述

## **<with list element>**

定义描述的<query name>的临时结果集

<with list element>叫做Common Table Expression (CTE)

CTE分为recursive CTE和non-recursive CTE

- Recursive CTE
	- 。 参照CTE内当前定义的CTE (self-reference CTE)的情况
	- o 包含self-reference CTE的query block叫做recursive member query
	- 非recursive member query的其他query block叫做anchor member query
	- o Recursive member query和anchor member query要以UNION ALL构成
	- o Recursive member query只能描述一个
- <sup>l</sup> Non-recursive CTE:不是Recursive CTE的情况

## CSII耐蓝

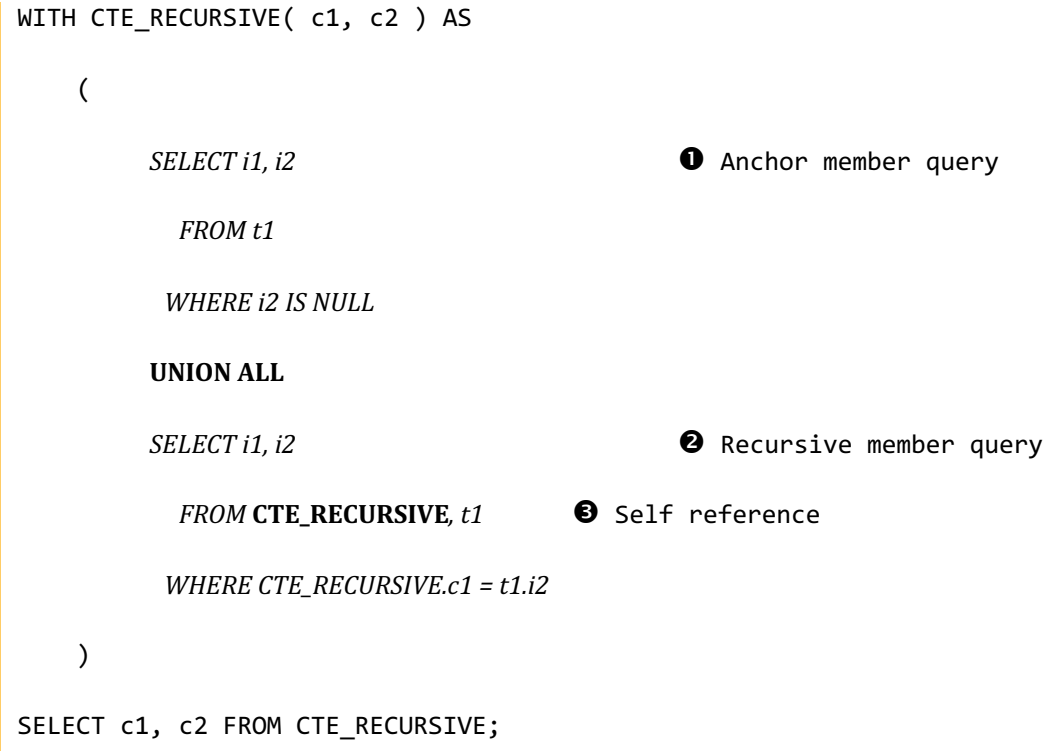

- Recursive member query不得包含以下项目
	- **GROUP BY或DISTINCT clause** 
		- (X) SELECT i1, i2 FROM CTE\_RECURSIVE,  $t1$  WHERE CTE\_RECURSIVE. $c1 = t1.$ i2 GROUP BY i1, i2
		- (X) SELECT DISTINCT i1, i2 FROM CTE\_RECURSIVE, t1 WHERE CTE\_RECURSIVE.c1  $=$  t1.i2
	- o 在LEFTRIGHTOUTER JOIN的 inner part参照CTE
		- **n** (X) SELECT i1, i2 FROM t1 LEFT OUTER JOIN CTE\_RECURSIVE ON t1.i2 =

CTE\_RECURSIVE.c1

- o Aggregation function
	- **n** (X) SELECT MAX(i1), MAX(i2) FROM CTE\_RECURSIVE, t1 WHERE

 $CTE$ <sub>-RECURSIVE.c1</sub> = t1.i2

¡ 包含self-reference CTE的subquery

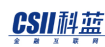

 $N = (X)$  SELECT i1, i2 FROM (SELECT \* FROM CTE\_RECURSIVE ) cte, t1 WHERE cte.c1 = t1.i2

### **<search clause>**

### 描述CTE结果record的排列顺序

sibling rows通过<ordering column list>排列对排列的record指定sibling rows和child rows的返

回顺序

<sequence column>存储结果record的顺序

### • DEPTH FIRST BY

- 。 返回sibling rows之前返回child rows
- BREADTH FIRST BY
	- ¡ 返回child rows之前返回sibling rows

```
gSQL>
SELECT * FROM t1;
I1 I2 
--- ---
A ---
AA A 
AB A 
AC A 
AAX AA 
ABX AB
```

```
ACX AC 
7 rows selected.
* SEARCH BREADTH FIRST BY
gSQL> 
WITH w1( w_i1, w_i2 ) AS
    ( 
        SELECT i1, i2
          FROM t1
        WHERE i1 = 'A' UNION ALL
         SELECT i1, i2
          FROM w1, t1
         WHERE w_ii = i2 ) SEARCH BREADTH FIRST BY w_i1, w_i2 SET w_seq
SELECT w_i1, w_i2, w_seq
FROM w1;
W_I1 W_I2 W_SEQ
---- ---- -----
A --- 1
AA A 2
AB A 3
```

```
AC A 4AAX AA 5
ABX AB 6
ACX AC 7
7 rows selected.
* SEARCH DEPTH FIRST BY
gSQL> 
WITH w1( w_i1, w_i2 ) AS
  \overline{(\ } SELECT i1, i2
          FROM t1
        WHERE i1 = 'A' UNION ALL
         SELECT i1, i2
          FROM w1, t1
         WHERE w_ii = i2 ) SEARCH DEPTH FIRST BY w_i1, w_i2 SET w_seq
SELECT w_i1, w_i2, w_seq
  FROM w1;
W_I1 W_I2 W_SEQ
---- ---- -----
```
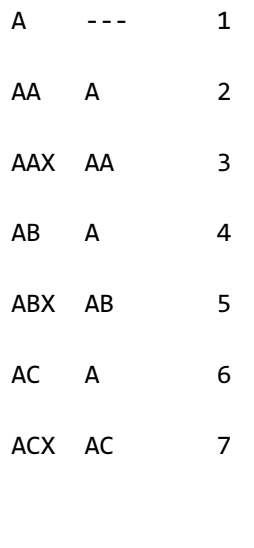

7 rows selected.

## **<cycle clause>**

未描述<cycle clause> 语句时产生cycle时报错

<cycle column list>用于检查cycle

根据cycle的产生与否在<cycle mark column>存储<cycle mark value>或<no-cycle mark value>

<cycle mark value>或<non-cycle mark value>中仅可描述1 byte字符

在产生cycle的record的<cycle mark column>存储<cycle mark value>此时不再有recursion返回截

止产生cycle的record

不产生cycle的sibling rows继续进行recursion

```
gSQL>
SELECT * FROM t1;
I1 I2 
--- ---
```
 $A \t - -$ AA A AB A AC A AA AA AAX AA ABX AB ACX AC 8 rows selected.

• 产生cycle并未描述cycle clause的情况

gSQL>

```
WITH w1( w_i1, w_i2 ) AS
      ( 
           SELECT i1, i2
             FROM t1
          WHERE i1 = 'A' UNION ALL
           SELECT i1, i2
            FROM w1, t1
           WHERE w_ii = i2 )
SELECT w_i1, w_i2
   FROM w1;
```
ERR-42000(16511): cycle detected while executing recursive WITH query

• 产生cycle并描述cycle clause的情况

```
gSQL> 
WITH w1( w_i1, w_i2 ) AS
      ( 
          SELECT i1, i2
           FROM t1
          WHERE i1 = 'A' UNION ALL
          SELECT i1, i2
            FROM w1, t1
          WHERE w_ii = i2 ) CYCLE w_i1, w_i2 SET c_cycle TO 'T' DEFAULT 'F'
SELECT w_i1, w_i2, c_cycle
   FROM w1;
W_I1 W_I2 C_CYCLE
---- ---- -------
A --- F 
AC A F 
AB A F 
AA A F 
ACX AC F
```
ABX AB F

AAX AA F

AA AA F

AAX AA F

AA AA T

10 rows selected.

# 使用示例

以下为使用WITH子句的SELECT语句的示例

Non-recursive CTE

gSQL>

```
WITH revenue ( supplier_no, total_revenue ) AS
```
(

)

```
 SELECT
```
 l\_suppkey, SUM(l\_extendedprice \* (1 - l\_discount)) FROM lineitem WHERE l\_shipdate >= DATE '1996-01-01' AND l\_shipdate < DATE '1996-01-01' + INTERVAL '3' MONTH GROUP BY l\_suppkey

```
select
       s_suppkey,
       s_name,
       s_address,
       s_phone,
       ROUND( total_revenue, 2 ) as total_revenue
  from
       supplier,
       revenue
 where
       s_suppkey = supplier_no
   and total_revenue = (
                          select
                                max(total_revenue)
                           from
                                revenue
)order by
      s_suppkey;
S_SUPPKEY S_NAME S_ADDRESS S_PHONE
TOTAL_REVENUE
--------- ------------------------- ----------------- --------------- ----
---------
     8449 Supplier#000008449 Wp34zim9qYFbVctdW 20-469-856-8873
```
1772627.21

1 row selected.

• Recursive CTE

```
gSQL> 
WITH GenerateRecord ( c1, c2 ) AS
      (
           SELECT 1, 11
             FROM dual
           UNION ALL
           SELECT c1 + 1, c2 + 1
             FROM GenerateRecord
           WHERE c1 < 10
      )
SELECT c1, c2 FROM GenerateRecord;
C1 C2
-- --
1 11
2 12
 3 13
 4 14
 5 15
 6 16
```
### **CSII** 科蓝

7 17

8 18

9 19

10 20

10 rows selected.

以下为要用于WITH子句示例的emp表的record检索结果

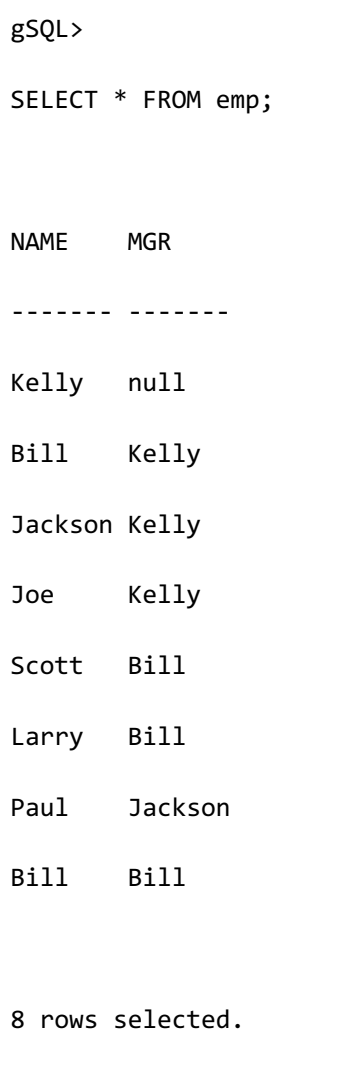

以下为使用SEARCH BREADTH FIRST BY的示例

```
• 产生cycle
```

```
gSQL> 
WITH w_emp( w_name, w_mgr ) AS
      (
          SELECT name, mgr
            FROM emp
           WHERE mgr IS NULL
          UNION ALL
          SELECT name, mgr
            FROM emp, w_emp
          WHERE mgr = w_emp.w_name
      ) SEARCH BREADTH FIRST BY w_name SET w_seq
SELECT w_name, w_mgr, w_seq
   FROM w_emp;
```
ERR-42000(16511): cycle detected while executing recursive WITH query

• 在产生cycle的上一个语句描述cycle clause并检索

```
gSQL> 
WITH w_emp( w_name, w_mgr ) AS
      (
         SELECT name, mgr
            FROM emp
           WHERE mgr IS NULL
```
 UNION ALL SELECT name, mgr FROM emp, w\_emp WHERE mgr = w\_emp.w\_name ) SEARCH BREADTH FIRST BY w\_name SET w\_seq CYCLE w\_name SET w\_cycle TO 'T' DEFAULT 'F' SELECT w\_name, w\_mgr, w\_seq, w\_cycle FROM w\_emp; W\_NAME W\_MGR W\_SEQ W\_CYCLE ------- ------- ----- ------- Kelly null 1 F Bill Kelly 2 F Jackson Kelly 3 F Joe Kelly 4 F Bill Bill 5 T Larry Bill 6 F Paul Jackson 7 F Scott Bill 8 F 8 rows selected.

以下为使用SEARCH DEPTH FIRST BY的示例

gSQL>

WITH w\_emp( w\_name, w\_mgr ) AS

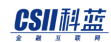

 ( SELECT name, mgr FROM emp WHERE mgr IS NULL UNION ALL SELECT name, mgr FROM emp, w\_emp WHERE mgr = w\_emp.w\_name ) SEARCH DEPTH FIRST BY w\_name SET w\_seq CYCLE w\_name SET w\_cycle TO 'T' DEFAULT 'F' SELECT w\_name, w\_mgr, w\_seq, w\_cycle FROM w\_emp; W\_NAME W\_MGR W\_SEQ W\_CYCLE ------- ------- ----- ------- Kelly null 1 F Bill Kelly 2 F Bill Bill 3 T Larry Bill 4 F Scott Bill 5 F Jackson Kelly 6 F Paul Jackson 7 F Joe Kelly 8 F

8 rows selected.

以下为在CREATE TABLE AS SELECT语句使用with clause的示例

```
gSQL> 
CREATE TABLE new_emp AS
WITH w_emp( w_name, w_mgr ) AS
      (
          SELECT name, mgr
             FROM emp
            WHERE mgr IS NULL
           UNION ALL
          SELECT name, mgr
             FROM emp, w_emp
            WHERE mgr = w_emp.w_name
     ) SEARCH BREADTH FIRST BY w name SET w seq
        CYCLE w_name SET w_cycle TO 'T' DEFAULT 'F'
SELECT w name, w mgr, w seq, w cycle
   FROM w_emp;
Table created.
```
以下为在INSERT语句使用with clasuse的示例

```
gSQL>
INSERT INTO new_emp
WITH w_emp( w_name, w_mgr ) AS
      (
```
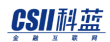

```
 SELECT name, mgr
             FROM emp
            WHERE mgr = 'Bill'
           UNION ALL
           SELECT name, mgr
             FROM emp, w_emp
            WHERE mgr = w_emp.w_name
      ) SEARCH BREADTH FIRST BY w_name SET w_seq
        CYCLE w_name SET w_cycle TO 'T' DEFAULT 'F'
SELECT w_name, w_mgr, w_seq, w_cycle
   FROM w_emp;
```
6 rows created.

以下为在UPDATE 语句使用with clasuse的示例

```
gSQL>
UPDATE new_emp SET w_name = NULL
WHERE ( w_name, w_mgr ) 
        IN ( WITH w_emp( w_name, w_mgr ) AS
\overline{\phantom{a}}SELECT name, mgr
                        FROM emp
                       WHERE mgr = 'Bill'
                      UNION ALL
                      SELECT name, mgr
```
CSII和蓝

**SQL Manual**

```
 FROM emp, w_emp
                      WHERE mgr = w_emp.w_name
                  ) SEARCH BREADTH FIRST BY w_name SET w_seq
                   CYCLE w_name SET w_cycle TO 'T' DEFAULT 'F'
             SELECT w_name, w_mgr
               FROM w_emp );
9 rows updated.
```
以下为在 DELETE 语句使用with clause的示例

```
gSQL>
DELETE FROM new_emp
WHERE ( w_mgr ) 
       IN ( WITH w_emp( w_name, w_mgr ) AS
\overline{\phantom{a}} SELECT name, mgr
                       FROM emp
                      WHERE mgr = 'Bill'
                     UNION ALL
                    SELECT name, mgr
                       FROM emp, w_emp
                      WHERE mgr = w_emp.w_name
                 ) SEARCH BREADTH FIRST BY w_name SET w_seq
                   CYCLE w_name SET w_cycle TO 'T' DEFAULT 'F'
            SELECT w_mgr
```
## **CSII**科蓝

FROM w\_emp );

9 rows deleted.

以下为在CREATE VIEW 语句使用with clasuse的示例

```
gSQL>
CREATE VIEW v_emp AS
WITH w_emp( w_name, w_mgr ) AS
      (
           SELECT name, mgr
             FROM emp
            WHERE mgr IS NULL
           UNION ALL
           SELECT name, mgr
             FROM emp, w_emp
            WHERE mgr = w_emp.w_name
      ) SEARCH BREADTH FIRST BY w_name SET w_seq
        CYCLE w_name SET w_cycle TO 'T' DEFAULT 'F'
SELECT w_name, w_mgr, w_seq, w_cycle
   FROM w_emp;
```
View created.

# <span id="page-2595-0"></span>**query specification**

# 功能

描述从<table expression>的结果衍生的table

# 语句

```
<query specification> ::=
    SELECT [ <hint clause> ] [ <set quantifier> ] <select list> <table
expression>
<set quantifier> ::=
       ALL
     | DISTINCT
<table expression> ::=
       <from clause> [ <where clause> ] [ <hierarchical query clause> ] 
[ <group by clause> ] [ <having clause> ] [ <window clause> ]
```
# 使用范围及访问权限

用户需要满足以下条件中的一个才能执行<query expression>语句

<sup>l</sup> 表的所有者

- <sup>l</sup> 对表有SELECT权限
- 对表所在的SCHEMA有SELECT TABLECONTROL TABLECONTROL权限中的一个
- 对数据库有SELECT TABLE权限

# 语句规则及参数

### **<hint clause>**

描述执行语句所需的hint

详细内容参考**[SQL Hint](#page-875-0)**

## **<set quantifier>**

描述是否重复删除查询结果 省略时运行方式与ALL相同

## **<select list>**

描述要从查询结果中搜索的column

详细内容参考select list

## **<from clause>**

描述要查询的表

详细内容参考**[from clause](#page-2612-0)**

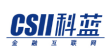

## **<where clause>**

描述查询条件

详细内容参考where clause

## **<hierarchical query clause>**

描述使其按照层次结构搜索层次模式数据 详细内容参考**[hierarchical query clause](#page-2648-0)**

## **<group by clause>**

描述检索结果的grouping

详细内容参考**group** by clause

## **<having clause>**

描述grouping的结果的条件

详细内容参考**[having clause](#page-2673-0)**

**<window clause>**

描述window function的执行范围 详细内容参考**[window clause](#page-2676-0)**

# 说明

## **<hint clause>**

<hint clause>是用户为了向optimizer直接指示SQL语句执行方法而使用的comment

SUNDB的查询优化器优先应用用户指定的<hint clause>

如果不能应用再根据成本计算选择最佳执行计划

即使<hint clause>语句报错SUNDB默认设置忽略此错误如果想查看<hint clause>在语句上是否

存在错误可以把**HINT\_ERROR**参数设置为on并执行语句

## **<set quantifier>**

<set quantifier>设置是否删除由<select list>的expression构成的结果集中的重复记录

- ALL: 不删除结果集的重复记录
- DISTINCT: 删除结果集的重复记录
- 省略时默认为ALL

## **<select list>**

描述要从查询结果检索的column

此目录以逗号(,)列表区分

如果要描述<from clause>的所有Column则使用星号('\*')

## **<from clause>**

<from clause>描述要查询的表或视图

## **<where clause>**

<where clause>描述查询条件以使在从<from clause>获得的结果集中仅返回满足条件的结果

## **<hierarchical query clause>**

描述使其按照层次结构搜索层次模式数据

使用开始条件和下级连接条件将表的record以depth-first顺序的层次结构返回

## **<group by clause>**

<group by clause>描述使用 <where clause>的结果集的grouping方法

描述<group by clause>时<select list>可以为如下表达式

- <sup>l</sup> 常数
- 描述在group by的表达式
- 描述中group by的表达式的运算式
- <sup>l</sup> 属于group的表达式的统计函数

## **<having clause>**

<having clause>描述被grouping的结果集的查询条件

通常与<group by clause>一起使用

## **CSII**科蓝

## **<window clause>**

描述select list和order by clause中描述的window function的执行范围

# 使用示例

以下为使用<hint clause>的SELECT语句的示例

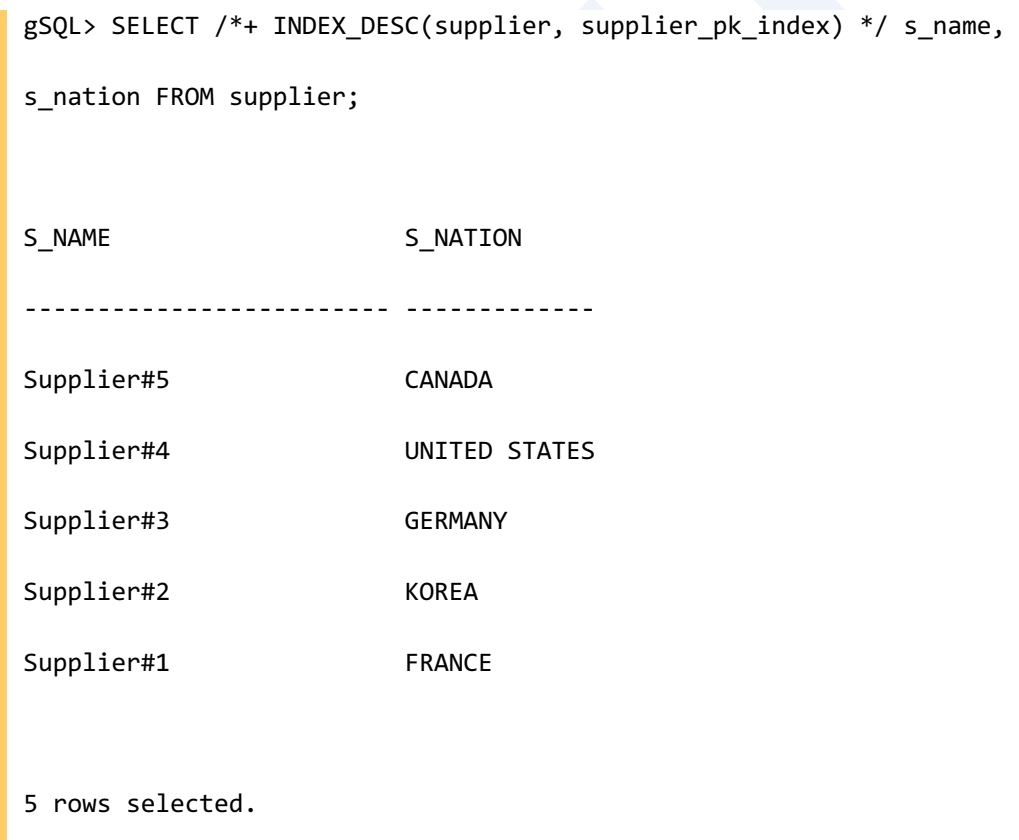

以下为使用<set quantifier>的SELECT语句的示例

gSQL> SELECT ALL p\_type FROM part;

P\_TYPE

------

COPPER

NICKEL

STEEL

NICKEL

STEEL

5 rows selected.

gSQL> SELECT DISTINCT p\_type FROM part;

P\_TYPE

------

COPPER

STEEL

NICKEL

3 rows selected.

以下为使用<where clause>的SELECT语句的示例

```
gSQL> SELECT p_name, p_brand, p_type, p_size FROM part where p_size < 10;
P_NAME P_BRAND P_TYPE P_SIZE
------ ---------- ------ ------
Part#1 Brand#1 COPPER 7
```
## CSII和蓝

Part#2 Brand#1 NICKEL 1 2 rows selected.

以下为使用<hierarchical query clause>查询SELECT语句的层次结构数据的示例

gSQL> SELECT \* FROM emp START WITH mgr IS NULL CONNECT BY NOCYCLE mgr = PRIOR name ORDER SIBLINGS BY name; NAME MGR ------- ------- Kelly null Bill Kelly Larry Bill Scott Bill Jackson Kelly Paul Jackson Joe Kelly 7 rows selected.

以下为使用<group by clause>的SELECT语句的示例

```
gSQL> SELECT ps_partkey, SUM(ps_availqty) FROM partsupp GROUP BY 
ps_partkey;
PS_PARTKEY SUM(PS_AVAILQTY)
---------- ----------------
        1 11401
        2 8025
        3 13864
        4 11564
        5 8744
```
5 rows selected.

以下为使用<having clause>的SELECT语句的示例

```
gSQL> SELECT ps_partkey, SUM(ps_availqty) FROM partsupp GROUP BY 
ps_partkey having SUM(ps_availqty) > 10000;
PS_PARTKEY SUM(PS_AVAILQTY)
---------- ----------------
        1 11401
        3 13864
         4 11564
```
3 rows selected.

### CSII和蓝

以下为使用<window clause>的SELECT语句的示例

```
gSQL> 
SELECT item_no,
     sales date,
      sales,
      SUM( sales ) OVER W1 cumulative_sales, 
      AVG( sales ) OVER w1 avg_sales
  FROM store
WINDOW w1 AS ( PARTITION BY item_no
            ORDER BY sales_date
            ROWS BETWEEN UNBOUNDED PRECEDING
                   AND CURRENT ROW );
ITEM_NO SALES_DATE SALES CUMULATIVE_SALES AVG_SALES
------- ---------- ----- ---------------- ---------
   100 2001-01-01 150 150 150
   100 2001-01-02 100 250 125
   100 2001-01-03 170 420 140
   100 2001-01-04 90 510 127.5
   100 2001-01-05 200 710 142
   235 2001-01-01 70 70 70
   235 2001-01-02 130 200 100
    235 2001-01-03 190 390 130
    235 2001-01-04 150 540 135
```
 235 2001-01-05 50 590 118 10 rows selected.

# 兼容性

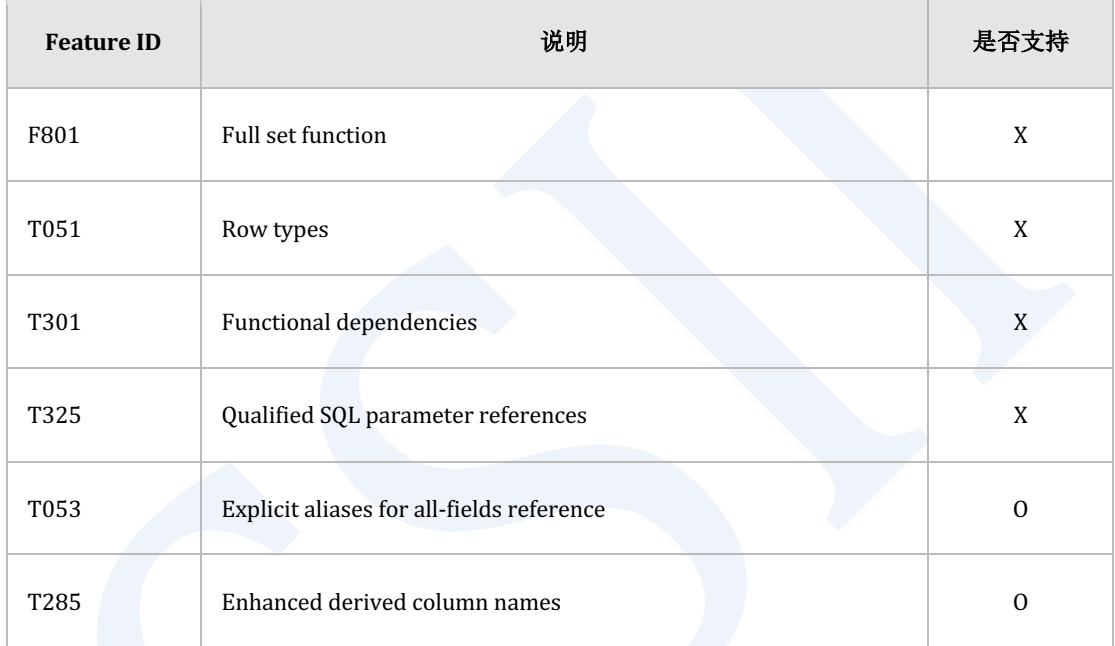

Table 10-10 标准SQL兼容性

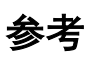

相关内容参考**[query expression](#page-2557-0)**

# <span id="page-2606-0"></span>**select list**

# 功能

描述在查询结果中检索的column

# 语句

```
<select list> ::=
       <asterisk>
     | <select sublist> [ { <comma> <select sublist> } ... ]
<select sublist> ::=
       <derived column>
     | <qualified asterisk>
<qualified asterisk> ::=
      <asterisked identifier chain> <period> <asterisk>
<asterisked identifier chain> ::=
     <asterisked identifier> [ { <period> <asterisked identifier> } ... ]
<derived column> ::=
     <value expression> [ <as clause> ]
```
## CSII耐蓝

```
<as clause> ::=
    [ AS ] <column name>
```
# 使用范围及访问权限

<select list>语句中有column或子查询时应满足如下

- <sup>l</sup> 访问column的权限
- <sup>l</sup> 访问子查询中的表以及column的权限

# 语句规则及参数

#### **<select list>**

拥有<asterisk>或<select sublist>

## **<asterisk>**

- <asterisk>只能单独使用于<select list>
	- $\circ$  (0) SELECT \* FROM t1;
	- $\circ$  (X) SELECT \*, c1 FROM t1;

## **<select sublist>**

- 拥有<derived column>或<qualified asterisk>
	- $\circ$  SELECT c1, c2 FROM t1;
	- $\circ$  SELECT t1.\* FROM t1;

## CSII耐蓝

- <derived column>可使用AS变更输出名称AS可省略
	- o SELECT c1 AS col1, c2 AS col2 AS FROM t1;
	- SELECT c1 col1, c2 col2 FROM t1;
- 描述两个以上的<select sublist>时以逗号()区分各个<select sublist>
	- $\circ$  (0) SELECT c1, c2 FROM t1;
	- $\circ$  (0) SELECT c1, c2, t1.\* FROM t1;
	- $\circ$  (X) SELECT c1 c2 FROM t1;
		- c2处理为ALIAS
	- $\circ$  (X) SELECT c1 c2 c3 FROM t1;

# 说明

#### **<select list>**

<select list>描述包含在结果集的Column

#### **<asterisk>**

<asterisk>将<from clause>中的所有column设置为select list

#### **<select sublist>**

<select sublist>拥有<derived column>或<qualified asterisk>

- <qualified asterisk>
	- 。 将属于特定表或视图的所有Column设置为select list
- <sup>l</sup> <derived column>

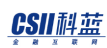

- 。 可以描述Column或<value expression>
- 。 可使用<as clause>变更column name此时可省略AS
- 。 <from clause>中有拥有相同column name的表时为了参考此column必须指定table name或table alias
	- SELECT t1.c1, t2.c1 FROM t1, t2;
	- SELECT a.c1, b.c1 FROM t1 a, t2 b;

描述两个以上的<select sublist>时必须要用逗号()区分

### **select list**中设置的名称

- <derived column>中指定<column name>时该名称设置为select list名
	- $\circ$  SELECT i1 AS name FROM t1;
- <derived column>中未指定<column name>时
	- <derived column>为single column reference时
		- single column的column name设置为select list名
		- **SELECT** i1 FROM t1;
	- ¡ <derived column>为非column的表达式时
		- 不设置select list
		- SELECT i1 + 100 FROM t1;
		- 用于CREATE TABLE AS SELECT语句时应描述column name
		- CREATE TABLE t2 AS SELECT i1 + 100 AS sum\_i1 FROM t1;

# 使用示例

以下为使用<asterisk>的SELECT语句的示例

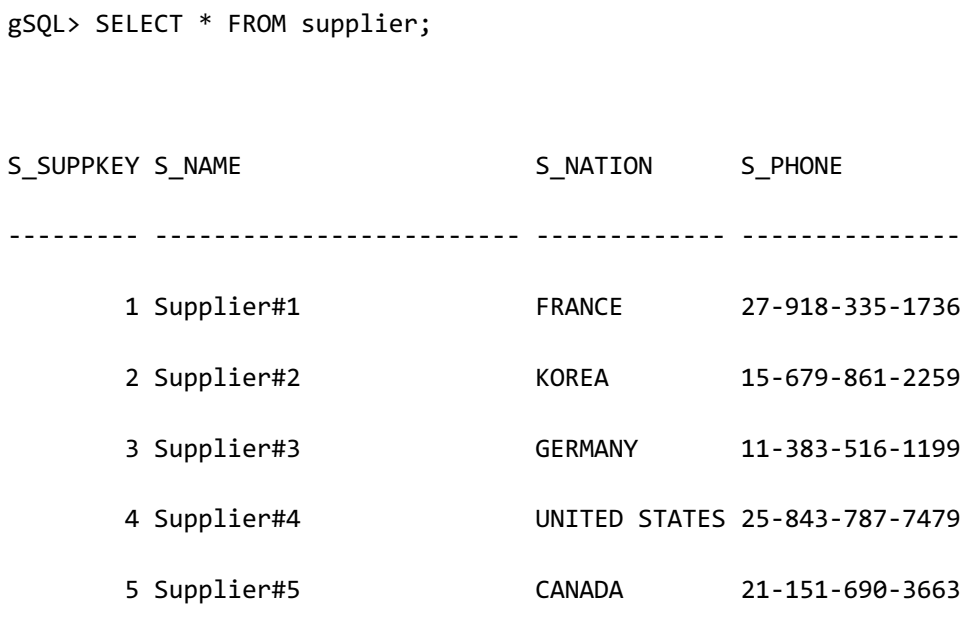

5 rows selected.

以下为使用<select sublist>的SELECT语句的示例

gSQL> SELECT revenue.\* FROM revenue;

SUPPLIER\_NO TOTAL\_REVENUE

----------- -------------

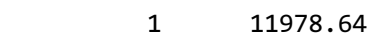

2 20321.5

3 41844.68

3 rows selected.

gSQL> SELECT supplier\_no suppno, total\_revenue AS TOTAL FROM revenue;

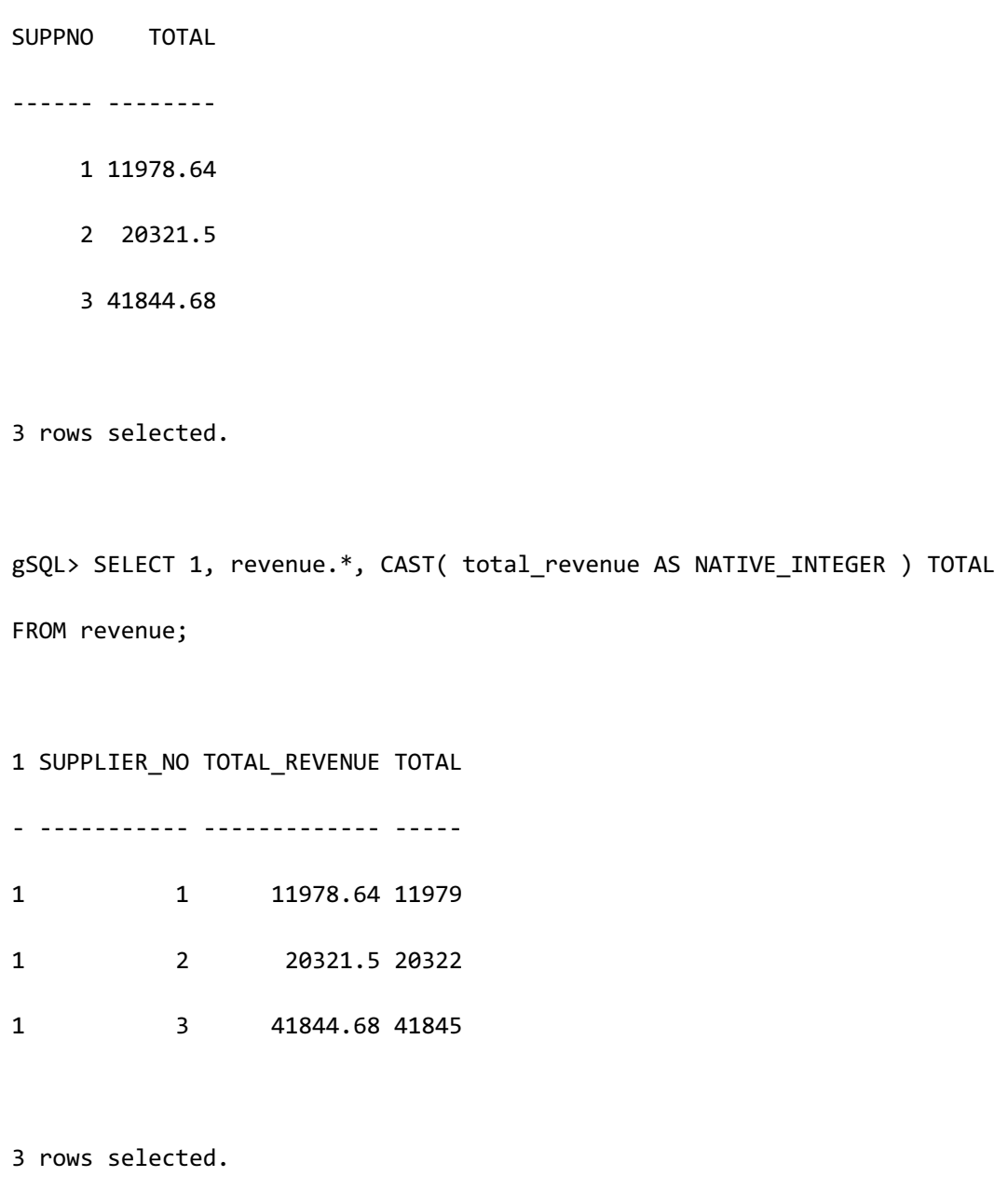

参考

相关内容参考**[query specification](#page-2595-0)**

# <span id="page-2612-0"></span>**from clause**

# 功能

定义从一个或多个表衍生的表

# 语句

```
<from clause> ::=
     FROM <table reference list>
<table reference list> ::=
     <table reference> [ { , <table reference> } ... ]
<table reference> ::=
       <table factor>
     | <joined table>
<table factor> ::=
     <table primary>
<table primary> ::=
       <table name> [ <cluster domain> ] [ [ AS ] <correlation name> ]
     | <derived table> [ <cluster domain> ] [ [ AS ] <correlation name> 
[ <left paren> <derived column list> <right paren> ] ]
```

```
 | <lateral derived table> [ <cluster domain> ] [ [ AS ] <correlation 
name> [ <left paren> <derived column list> <right paren> ] ]
     | <table function derived table> [ [ AS ] <correlation name> ]
     | <parenthesized joined table>
<derived table> ::=
     <table subquery>
<lateral derived table> ::=
     LATERAL <table subquery>
<parenthesized joined table> ::=
      <left paren> <parenthesized joined table> <right paren>
     | <left paren> <joined table> <right paren>
<derived column list> ::=
     <column name list>
<cluster domain> ::=
     @ <cluster domain name>
<cluster domain name> ::=
       GLOBAL
```
| LOCAL

| LOCAL\_OFFLINE

### CSII耐蓝

| <identifier>

<table function derived table> ::=

TABLE <left paren> <table function expression> <right paren>

<table function expression> ::=

<table function name> <left paren> [ <table function argument

list> ] <right paren>

<table function argument list> ::=

<value expression> [ <comma> ... ]

# 使用范围及访问权限

需要有访问<table reference list>中的表或视图的权限

# 语句规则及参数

#### **<table reference list>**

- <table reference list>可使用逗号(,)描述一个以上的表
- <sup>l</sup> 描述2个以上的表时
	- 。 从左向右评估(evaluation)表
	- 。 <select list>中使用\*时从左侧表的Column到右侧表的column的顺序映射到<select list>

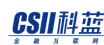

#### **<table primary>**

- 可使用<correlation name>定义别名(alias name)
	- $\circ$  SELECT \* FROM t1 AS a, t2 AS b;
	- SELECT \* FROM ( SELECT i1 FROM t1 ) AS a;
- <derived table>中 即<table subquery>
	- 。 可使用<correlation name>描述别名(alias name)
		- SELECT \* FROM ( SELECT i1, i2, i3 FROM t1 ) AS a;
	- 。 可描述<derived column list>
		- SELECT \* FROM ( SELECT i1, i2, i3 FROM t1 ) AS a( col1, col2, col3 );
		- <derived column list>的<column name>数量应与<table subquery>中描述的 <select list>的目标数量相同
		- 与<table subquery>中描述的<select list>的目标按照顺序1:1映射
		- 为了参照<derived table>内<table subquery>的<select list>必须使用在<derived column list>中描述的<column name>

```
SELECT col1, col2
FROM ( SELECT i1, i2 FROM t1 ) AS a( col1, col2 )
WHERE \text{coll} = 1 AND \text{col2} = 1;
```
- <lateral derived table>
	- o 如果在<table subquery>前指定LATERAL则变为lateral inline view
	- lateral inline view可以引用<table subquery>内所有clause中main query的FROM句中列 出的table
		- 但是只能引用先于lateral inline view指定的table即使为先指定的table当为RIGHT OUTER JOIN, FULL OUTER JOIN时也无法引用

## CSII和蓝

- <table function derived table>
	- table function derived table是由执行table function的结果集构成的逻辑表关于table function derived table的详细内容参考**[Table Function Derived Table](#page-613-0)**
	- o table function derived table指定TABLE和要执行的table function名称
	- 。 可以在<table function expression>的<table function argument list>中引用FROM子句中 <table function derived table>之前列出的table的column
		- 但是即使是预先指定的table在为RIGHT OUTER JOIN, FULL OUTER JOIN时也无法 引用

SELECT t1.col1, ft.rf2

```
FROM t1, TABLE( tablefunc( t1.col1 ) );
```
#### **<correlation name>**

- <table reference list>中不能存在2个以上相同的<correlation name>
- 描述了<table reference list>时如果要参照该<table name>或<derived table>则必须使用 <correlation name>
	- $\circ$  SELECT a.i1 FROM t1 AS a WHERE a.i1 > 3;
	- $\circ$  (X) SELECT t1.i1 FROM t1 AS a WHERE t1.i1 > 3;
- <sup>l</sup> 描述<correlation name>时可以省略前面的AS
	- $\circ$  SELECT a.i1 FROM t1 a;

### **<derived column list>**

<derived column list>中不能有2个以上相同的<column name>

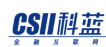

#### **<cluster domain>**

- <cluster domain>作为对象可描述表或视图表子查询
	- $\circ$  SELECT \* FROM t1@G1;
	- 。 无法在<parenthesized joined table>描述
		- (X) SELECT  $*$  FROM ( $t1$  INNER JOIN  $t2$  ON  $t1$ .sk =  $t2$ .sk  $)@G2;$
- 无法在要变更结构或数据的表或视图中描述<cluster domain>
	- (X) DELETE FROM t2@GLOBAL;
	- $\circ$  (X) UPDATE t1@GLOBAL SET i1 = 1;
	- $\circ$  (X) INSERT INTO t1@GLOBAL VALUES (1, 10);
	- $\circ$  (X) SELECT \* FROM t1@GLOBAL FOR UPDATE;
	- (X) CREATE INDEX t1\_idx ON t1@GLOBAL( i1 );

#### **<cluster domain name>**

<cluster domain name>的<identifier>可以包含cluster group name或者cluster member name

- cluster group name
	- $\circ$  SELECT \* FROM t1@G1;
- cluster member name
	- $\circ$  SELECT \* FROM t1@G1N1;

# 说明

## **<table reference list>**

<table reference list>中可以使用逗号(,)描述2个以上的表

## CSII科蓝

- 描述2个以上的表时该表从左向右侧均以与cross join相同的方式运行
	- $\circ$  SELECT \* FROM t1, t2;
	- $\circ$  <=> SELECT \* FROM t1 CROSS JOIN t2;
- <where clause>中有2个表的join条件时与<where clause>为join条件的inner join一样运行
	- $\circ$  SELECT \* FROM t1, t2 WHERE t1.I1 = t2.I1;
	- $\circ$  <=> SELECT \* FROM t1 INNER JOIN t2 ON t1.i1 = t2.i1;
- <where clause>中使用outer join operator (+)时与outer join的运行方式相同
	- outer join operator (+)的详细内容参考OUTER JOIN

#### **<table reference>**

<table reference>可以为单张表或视图table subqueryjoined table等除joined table外其他可以拥 有correlation name

joined table的详细内容参考**[joined table](#page-2627-0)**

#### **<table primary>**

<table primary>可以是表视图table subquery或<parenthesized joined table>

表或视图table subquery可以有correlation name这时可以省略AS如果使用correlation name应在 <select list>及<where clause>等参考该表以及视图table subquery的所有地方使用correlation name

Table subquery可以描述<derived column list>与correlation name相同在参照该table subquery 的column的所有地方使用<derived column list>中描述的名称为了在table subquery中使用 <derived column list>必须使用correlation name

<parenthesized joined table>描述参与join运算的表的逻辑join顺序这时用括号括住的所有表的 join全部为cross join和inner join时查询优化器可变更join顺序

## **<cluster domain>**

省略<cluster domain>时与以<cluster domain name>使用GLOBAL的意义相同

详细内容参考**[Cluster Domain](#page-298-0)**

### **<cluster domain name>**

<cluster domain name>中定义的保留字有如下意义

- **GLOBAL** 
	- 。 将所有集群组选定为Cluster Domain
- <sup>l</sup> LOCAL
	- 。 仅将执行用户查询的服务器选定为Cluster Domain
		- <sup>n</sup> 在G2N1执行如下查询时获取G2N1的数据
		- SELECT \* FROM t1@LOCAL;
- <sup>l</sup> LOCAL\_OFFLINE
	- 。 为了查询offline状态的表数据仅将执行用户查询的服务器选定为Cluster Domain
		- 在G2N1执行如下查询时获取offline table T1的G2N1的数据
		- SELECT \* FROM t1@LOCAL\_OFFLINE;
	- o 在Online Table描述LOCAL\_OFFLINE domain时则报错

在<cluster domain name>描述<identifier>时将该名称的集群组或集群成员选定为Cluster

#### **[Domain](#page-298-0)**

### CSII耐蓝

**SQL Manual**

# 使用示例

以下为使用<table name>查询单张表的SELECT语句的示例

gSQL> SELECT c\_name, c\_nation FROM customer; C\_NAME C\_NATION ---------- ------------- Customer#1 KOREA Customer#2 CANADA Customer#3 KOREA Customer#4 GERMANY Customer#5 UNITED STATES

5 rows selected.

以下为使用<derived table>的SELECT语句的示例

gSQL> SELECT \* FROM (SELECT c\_name, c\_nation FROM customer);

C\_NAME C\_NATION

---------- -------------

Customer#1 KOREA

Customer#2 CANADA

Customer#3 KOREA

Customer#4 GERMANY

#### CSII耐蓝

```
Customer#5 UNITED STATES
 5 rows selected.
 gSQL> SELECT * FROM (SELECT c_name, c_nation FROM customer) AS CUST 
 ("CUSTOMER_NAME", "CUSTOMER_NATION");
 CUSTOMER_NAME CUSTOMER_NATION
 ------------- ---------------
 Customer#1 KOREA 
 Customer#2 CANADA 
 Customer#3 KOREA 
 Customer#4 GERMANY 
 Customer#5 UNITED STATES 
 5 rows selected.
以下为使用<lateral derived table>的SELECT语句的示例
 gSQL> SELECT r_name, n_name
```

```
 FROM region, ( SELECT n_name
                    FROM nation
                   WHERE n_regionkey = r_regionkey
               ) v_nation
WHERE r_name = 'ASIA';
```

```
ERR-42000(16036): 'R_REGIONKEY': invalid identifier :
              WHERE n_regionkey = r_regionkey
*gSQL> SELECT r_name, n_name
  FROM region, LATERAL ( SELECT n_name 
                     FROM nation
                    WHERE n_regionkey = r_regionkey
                 ) v_nation
WHERE r_name = 'ASIA';
R_NAME N_NAME
------------------------- -------------------------
ASIA INDIA
ASIA INDONESIA
ASIA JAPAN
ASIA CHINA
ASIA VIETNAM
5 rows selected.
```
以下为使用括号的joined table的SELECT语句的示例

```
gSQL> SELECT customer.c_name, o_totalprice FROM (customer INNER JOIN 
orders ON customer.c_custkey = orders.o_custkey);
```
C\_NAME O\_TOTALPRICE

---------- ------------

Customer#1 173665.47

Customer#2 46929.18

Customer#4 193846.25

Customer#3 32151.78

Customer#5 144659.2

5 rows selected.

以下为使用以逗号(,)区分的2个表的SELECT语句的示例

gSQL> SELECT c\_name, o\_totalprice FROM customer, orders;

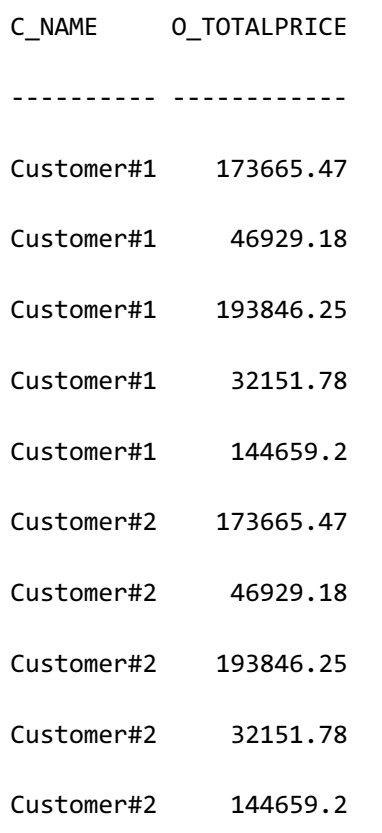

Customer#3 173665.47

Customer#3 46929.18

Customer#3 193846.25

Customer#3 32151.78

Customer#3 144659.2

Customer#4 173665.47

Customer#4 46929.18

Customer#4 193846.25

Customer#4 32151.78

Customer#4 144659.2

C\_NAME O\_TOTALPRICE ---------- ------------

Customer#5 173665.47

Customer#5 46929.18

Customer#5 193846.25

Customer#5 32151.78

Customer#5 144659.2

25 rows selected.

以下为使用<cluster domain>的SELECT语句的示例

• 使用GLOBAL保留字

gSQL> SELECT \* FROM (SELECT c\_name, c\_nation FROM customer@GLOBAL);

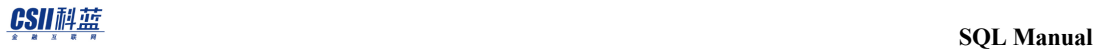

C\_NAME C\_NATION

---------- -------------

Customer#1 KOREA

Customer#2 CANADA

Customer#3 KOREA

Customer#4 GERMANY

Customer#5 UNITED STATES

5 rows selected.

• 使用LOCAL保留字

gSQL> SELECT \* FROM (SELECT c\_name, c\_nation FROM customer)@LOCAL;

C\_NAME C\_NATION

---------- -------------

Customer#1 KOREA

Customer#2 CANADA

2 rows selected.

<sup>l</sup> 使用名为G1的集群组名

gSQL> SELECT \* FROM (SELECT c\_name, c\_nation FROM customer@G1);

C\_NAME C\_NATION

---------- -------------

Customer#1 KOREA

Customer#2 CANADA

2 rows selected.

<sup>l</sup> 使用名为G2N1的集群成员名

gSQL> SELECT \* FROM (SELECT c\_name, c\_nation FROM customer@G2N1);

C\_NAME C\_NATION

---------- -------------

Customer#3 KOREA

Customer#4 GERMANY

2 rows selected.

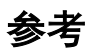

相关内容参考**[subquery](#page-2756-0)**

# <span id="page-2627-0"></span>**joined table**

# 功能

描述从cartesian productinner joinouter join等中衍生的表

# 语句

```
<joined table> ::=
```
<cross join>

- | <qualified join>
- | <natural join>

<cross join> ::=

<table reference> CROSS JOIN <table factor>

```
<qualified join> ::=
```
 <table reference> [ <join type> ] JOIN <table reference> <join specification>

```
<natural join> ::=
```
<table reference> NATURAL [ <join type> ] JOIN <table factor>

```
<join specification> ::=
```
<join condition>
## CSII和蓝

```
 | <named columns join>
<join condition> ::=
     ON <search condition>
<named columns join> ::=
     USING ( <join column list> )
<join type> ::=
       INNER
     | { LEFT | RIGHT | FULL } [ OUTER ]
<join column list> ::=
```

```
 <column name list>
```
# 使用范围及访问权限

需要有访问joined table中的所有表和视图的权限

# 语句规则及参数

### **<cross join>**

指定join条件的<join specification>不会在<cross join>位置

<join specification>的右侧可以为单张表或<table subquery><parenthesized joined table>

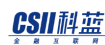

## **<qualified join>**

- 必须描述指定join条件的<join specification>
	- $\circ$  SELECT \* FROM t1 INNER JOIN t2 ON t1.i1 = t2.i1;
	- SELECT \* FROM t1 INNER JOIN t2 USING ( i1 );
- 可以省略<join type>省略时处理为INNER
	- $\circ$  SELECT \* FROM t1 JOIN t2 ON t1.i1 = t2.i1;
	- $\circ$  <=> SELECT \* FROM t1 INNER JOIN t2 ON t1.i1 = t2.i1;
- <sup>l</sup> <join type>中可以省略OUTER
	- $\circ$  SELECT \* FROM t1 LEFT JOIN t2 ON t1.i1 = t2.i1;
	- $\circ$  <=> SELECT \* FROM t1 LEFT OUTER JOIN t2 ON t1.i1 = t2.i1;
- <sup>l</sup> <join type>为OUTER JOIN时<join specification>只能是<join condition>
	- $\circ$  SELECT \* FROM t1 FULL OUTER JOIN t2 ON t1.i1 = t2.i1;
	- $\circ$  (X) SELECT \* FROM t1 FULL OUTER JOIN t2 USING ( $\mathrm{i1}$ );

## **<natural join>**

- 指定join条件的<join specification>不会在<natural join>位置
- <natural join>右侧可以是单张表或<table subquery><parenthesized joined table>
- 可以省略<join type>省略时默认处理为INNER
	- $\circ$  SELECT \* FROM t1 NATURAL JOIN t2;
	- $\circ$  <=> SELECT \* FROM t1 NATURAL INNER JOIN t2;
- <sup>l</sup> <join type>不支持OUTER
	- $\circ$  (X) SELECT \* FROM t1 NATURAL LEFT OUTER JOIN t2;
- NATURAL JOIN的左侧row与右侧row中没有相同的<column name>时处理为<cross join>
	- $\circ$  t1( c1 INTEGER, c2 INTEGER );

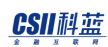

- $\circ$  t2( c3 INTEGER, c4 INTEGER );
- $\circ$  SELECT \* FROM t1 NATURAL INNER JOIN t2;
- $\circ$  <=> SELECT \* FROM t1 CROSS JOIN t2;
- NATURAL JOIN的左侧row与右侧row中有相同的<column name>时与使用USING语句的运

行方式相同

- $\circ$  t1( c1 INTEGER, c2 INTEGER );
- $\circ$  t2( c2 INTEGER, c3 INTEGER );
- $\circ$  SELECT \* FROM t1 NATURAL INNER JOIN t2;
- $\circ$  <=> SELECT \* FROM t1 INNER JOIN t2 USING( c2 );

## **<join specification>**

- 只能描述<join condition>或<named columns join>中的一个
	- $\circ$  <join condition>
		- SELECT  $*$  FROM t1 INNER JOIN t2 ON t1.i1 = t2.i1;
	- $\circ$  <named columns join>
		- SELECT \* FROM t1 INNER JOIN t2 USING ( i1 );
- 描述<named columns join>时
	- o <join column list>必须描述一个以上的column name
		- SELECT \* FROM t1 INNER JOIN t2 USING (i1);
	- column name不能与<table name>.<column name>一起描述
		- $N(X)$  SELECT \* FROM t1 INNER JOIN t2 USING ( t1.i1 );
	- 。 <join column list>列出的column应存在于JOIN的左侧row与右侧row而且可进行比较
		- t1( c1 INTEGER, c2 INTEGER );
		- t2( c2 INTEGER, c3 INTEGER );
		- SELECT \* FROM t1 INNER JOIN t2 USING ( c2 );

## CSII耐蓝

- 。 <select list>中使用\*的记录结构
	- 1)<join column list>中描述的column
	- 2) 左侧row中不属于<join column list>的column
	- 3) 右侧row中不属于<join column list>的column
	- t1( c1 INTEGER, c2 INTEGER );
	- t2( c2 INTEGER, c3 INTEGER );
	- SELECT \* FROM t1 INNER JOIN t2 USING ( c2 );
	- 记录结构: C2C1C3
- <join column list>中描述的<column name>不能同时与<table name>.<column name>参

照仅可以<column name>参照

- SELECT  $c2$  FROM  $t1$  INNER JOIN  $t2$  USING ( $c2$ ) WHERE  $c2 > 3$ ;
- $(X)$  SELECT t1.c2 FROM t1 INNER JOIN t2 USING  $( c2 )$ ;
- $N$  SELECT \* FROM t1 INNER JOIN t2 USING  $(c2)$  WHERE t1.c2 > 3;
- ¡ <join column list>的join条件处理
	- 关于<join column list>中列出的各个column
	- 生成<left table name>.<column name> = <right table name>.<column name>条件
	- 生成以AND处理各个<column name>的条件的条件
	- t1( c1 INTEGER, c2 INTEGER );
	- t2( c1 INTEGER, c2 INTEGER );
	- SELECT \* FROM t1 INNER JOIN t2 USING ( c1, c2 );
	- $\pi$  join条件: t1.c1 = t2.c1 AND t1.c2 = t2.c2
- 。 <select list>中不可使用返回特定表的所有column的<table name>.\*语句
	- $(X)$  SELECT  $t1.*$ ,  $t2.*$  FROM  $t1$  INNER JOIN  $t2$  USING  $( c1, c2 )$ ;

# 说明

## **<cross join>**

<cross join>返回结合左侧的各个row与右侧的所有row的结果

T1 ( 1, 1 ), ( 2, 2 ) T2 ( 2, 2 ), ( 3, 3 ) gSQL> SELECT \* FROM t1 CROSS JOIN t2; C1 C2 C1 C2 -- -- -- -- 1 1 2 2 1 1 3 3 2 2 2 2 2 2 3 3 4 rows selected.

<cross join>不能指定join条件但可以通过<where clause>描述两张表的join条件此时与inner join

运行方式相同

• SELECT  $*$  FROM t1 CROSS JOIN t2 WHERE t1.c1 = t2.c1;

 $\bullet$  <=> SELECT \* FROM t1 INNER JOIN t2 ON t1.c1 = t2.c1;

T1 ( 1, 1 ), ( 2, 2 ) T2 ( 2, 2 ), ( 3, 3 )

### CSII和蓝

```
gSQL> SELECT * FROM t1 CROSS JOIN t2 WHERE t1.c1 = t2.c1;
C1 C2 C1 C2
-- -- -- --
 2 2 2 2
1 row selected.
```
## **<qualified join>**

<qualified join>结合左侧各个row与右侧所有row后仅返回满足join条件的结果

如果<table expression>中有<where clause>则在<qualified join>的结果集合应用<where clause> 条件

Inner join将<where clause>的条件处理为与join条件相同的方式进行处理其结果仍相同但outer join把<where clause>的条件处理为与join条件相同的处理方式则其结果会发生变化

### **INNER JOIN**

 $t1$  ( 1, 1 ), ( 2, 2 ), ( 3, 3 ), ( 4, 4 ), ( 5, 5 ) t2 ( 2, 2 ), ( 3, 3 )

<sup>l</sup> 只在ON子句中有条件时

```
gSQL> SELECT * FROM t1 INNER JOIN t2 ON t1.c1 = t2.c1 AND t1.c2 = t2.c2;C1 C2 C1 C2
-- -- -- --
 2 2 2 2
 3 3 3 3
```
### CSII耐蓝

**SQL Manual**

2 rows selected.

• ON子句和WHERE子句中有条件时

。 在应用JOIN条件ON t1.c1 = t2.c1的结果集合应用WHERE条件t1.c2 = t2.c2

```
gSQL> SELECT * FROM t1 INNER JOIN t2 ON t1.c1 = t2.c1 WHERE t1.c2 = t2.c2;
C1 C2 C1 C2
-- -- -- --
 2 2 2 2
 3 3 3 3
2 rows selected.
```
。 应用JOIN条件ON t1.c1 = t2.c1的结果集合→应用WHERE 条件 t1.c2 = t2.c2

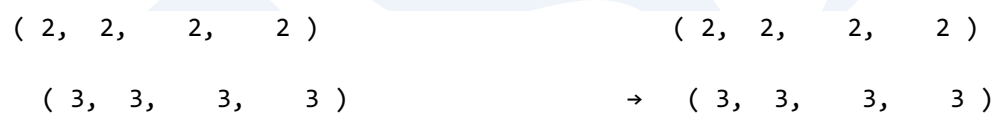

**OUTER JOIN** 

t1 ( 1, 1 ), ( 2, 2 ), ( 3, 3 ), ( 4, 4 ), ( 5, 5 ) t2 ( 2, 2 ), ( 3, 3 )

<sup>l</sup> 只在ON子句中有条件时

```
gSQL> SELECT * FROM t1 LEFT OUTER JOIN t2 ON t1.c1 = t2.c1 AND t1.c2 = 
t2.c2;
C1 C2 C1 C2
```
### CSII和蓝

-- -- ---- ---- 1 1 null null 2 2 2 2 3 3 3 3 4 4 null null 5 5 null null 5 rows selected.

<sup>l</sup> ON子句和WHERE子句中有条件时

。 在应用JOIN条件ON t1.c1 = t2.c1的结果集合应用WHERE条件t1.c2 = t2.c2

gSQL> SELECT \* FROM t1 LEFT OUTER JOIN t2 ON t1.c1 = t2.c1 WHERE t1.c2 = t2.c2; C1 C2 C1 C2 -- -- -- -- 2 2 2 2 3 3 3 3 2 rows selected.

。 应用JOIN条件ON t1.c1 = t2.c1的结果集合→应用WHERE 条件 t1.c2 = t2.c2

( 1, 1, null, null )  $(2, 2, 2, 2)$   $(2, 2, 2, 2)$  $(3, 3, 3, 3)$   $\rightarrow$   $(3, 3, 3, 3)$  ( 4, 4, null, null ) ( 5, 5, null, null )

Left outer join是当右侧row中存在满足左侧row的join条件的row时返回对应row的组合若右侧 row中没有满足join条件的row时则维持左侧row的值并把右侧row的值均设置为NULL后返回

### **LEFT OUTER JOIN**

t1 ( 1, 1 ), ( 2, 2 ) t2 ( 2, 2 ), ( 3, 3 ) gSQL> SELECT \* FROM t1 LEFT OUTER JOIN t2 ON t1.c1 = t2.c1; C1 C2 C1 C2 -- -- ---- ---- 1 1 null null 2 2 2 2 2 rows selected.

Right outer join的操作方法正好与left outer join相反

RIGHT OUTER JOIN

t1 ( 1, 1 ), ( 2, 2 ) t2 ( 2, 2 ), ( 3, 3 ) gSQL> SELECT \* FROM t1 RIGHT OUTER JOIN t2 ON t1.c1 = t2.c1; C1 C2 C1 C2 ---- ---- -- -- 2 2 2 2

### CSII耐蓝

null null 3 3 2 rows selected.

Full outer join对不满足left outer join的结果与join条件的右侧row返回将左侧row的值均设置为 NULL的row

```
FULL OUTER JOIN
t1 ( 1, 1 ), ( 2, 2 )
t2 ( 2, 2 ), ( 3, 3 )
gSQL> SELECT * FROM t1 FULL OUTER JOIN t2 ON t1.c1 = t2.c1;
   C1 C2 C1 C2
 ---- ---- ---- ----
    1 1 null null
    2 2 2 2
null null 3 3
3 rows selected.
```
### **<natural join>**

<natural join>是对参与join的两张表中拥有相同名称的所有Column以等值(equal)join连接即 在参与join的两张表中拥有相同名称的所有column等同于在inner join描述'USING'语句

t1 ( C1 INTEGER, C2 INTEGER ) t2 ( C1 INTEGER, C3 INTEGER ) t1 ( 1, 10 ), ( 2, 20 ), ( 3, 30 ) t2 ( 1, 100 ), ( 2, 200 ), ( 3, 300 ) gSQL> SELECT \* FROM t1 NATURAL JOIN t2; C1 C2 C3 -- -- --- 1 10 100 2 20 200 3 30 300 3 rows selected. gSQL> SELECT \* FROM t1 INNER JOIN t2 USING ( c1 ); C1 C2 C3 -- -- --- 1 10 100 2 20 200 3 30 300 3 rows selected.

## **<join specification>**

描述join条件

<join condition>描述连接join语句左侧row与右侧row的条件

<named columns join>是当左侧row与右侧row存在相同的<column name>时列出其并描述join

条件

t1 ( C1 INTEGER, C2 INTEGER ) t2 ( C1 INTEGER, C3 INTEGER ) t1 ( 1, 10 ), ( 2, 20 ), ( 3, 30 ) t2 ( 1, 100 ), ( 2, 200 ), ( 3, 300 ) • <join condition> gSQL> SELECT \* FROM t1 INNER JOIN t2 ON t1.c1 = t2.c1; C1 C2 C1 C3 -- -- -- --- 1 10 1 100 2 20 2 200 3 30 3 300 3 rows selected. • <named columns join> gSQL> SELECT \* FROM t1 INNER JOIN t2 USING ( c1 ); C1 C2 C3 -- -- --- 1 10 100 2 20 200 3 30 300 3 rows selected.

# 使用示例

以下为使用<cross join>的SELECT语句的示例

```
gSQL> SELECT c_name, o_totalprice FROM customer CROSS JOIN orders;
C_NAME O_TOTALPRICE
---------- ------------
Customer#1 173665.47
Customer#1 46929.18
Customer#1 193846.25
Customer#1 32151.78
Customer#1 144659.2
Customer#2 173665.47
Customer#2 46929.18
Customer#2 193846.25
Customer#2 32151.78
Customer#2 144659.2
Customer#3 173665.47
Customer#3 46929.18
Customer#3 193846.25
Customer#3 32151.78
Customer#3 144659.2
Customer#4 173665.47
Customer#4 46929.18
Customer#4 193846.25
```
Customer#4 32151.78

Customer#4 144659.2

C\_NAME O\_TOTALPRICE

---------- ------------

Customer#5 173665.47

Customer#5 46929.18

Customer#5 193846.25

Customer#5 32151.78

Customer#5 144659.2

25 rows selected.

以下为使用inner join的SELECT语句的示例

```
gSQL> SELECT c_name, o_totalprice FROM customer INNER JOIN orders ON 
c_custkey = o_custkey;
C_NAME O_TOTALPRICE
---------- ------------
Customer#1 173665.47
```
Customer#2 46929.18

Customer#4 193846.25

Customer#3 32151.78

Customer#5 144659.2

## CSII耐蓝

```
5 rows selected.
```

```
以下为使用outer join的SELECT语句的示例
```

```
gSQL> SELECT c_name, o_totalprice FROM customer LEFT OUTER JOIN orders ON 
c_custkey = o_custkey AND o_orderdate < '1996-01-01';
```
C\_NAME O\_TOTALPRICE

---------- ------------

Customer#1 null

Customer#2 null

Customer#3 32151.78

Customer#4 193846.25

Customer#5 144659.2

5 rows selected.

```
gSQL> SELECT c_name, o_totalprice FROM customer RIGHT OUTER JOIN orders ON 
c_custkey = o_custkey AND c_nation = 'KOREA';
```
C\_NAME O\_TOTALPRICE

---------- ------------

Customer#1 173665.47

null 46929.18

null 193846.25

Customer#3 32151.78

```
null 144659.2
5 rows selected.
gSQL> SELECT c_name, o_totalprice FROM customer FULL OUTER JOIN orders ON 
c_custkey = o_custkey AND c_nation = 'KOREA' AND o_orderdate < '1996-01-
01';
C_NAME O_TOTALPRICE
---------- ------------
Customer#1 null
Customer#2 null
Customer#3 32151.78
Customer#4 null
Customer#5 null
null 173665.47
null 46929.18
null 193846.25
null 144659.2
9 rows selected.
```
以下为使用natural join的SELECT语句的示例

gSQL> SELECT c\_name, o\_totalprice FROM (SELECT c\_custkey custkey, c\_name FROM customer) NATURAL JOIN (SELECT o\_custkey custkey, o\_totalprice FROM

orders);

C\_NAME O\_TOTALPRICE

Customer#1 173665.47

---------- ------------

Customer#2 46929.18

Customer#4 193846.25

- Customer#3 32151.78
- Customer#5 144659.2

5 rows selected.

# 兼容性

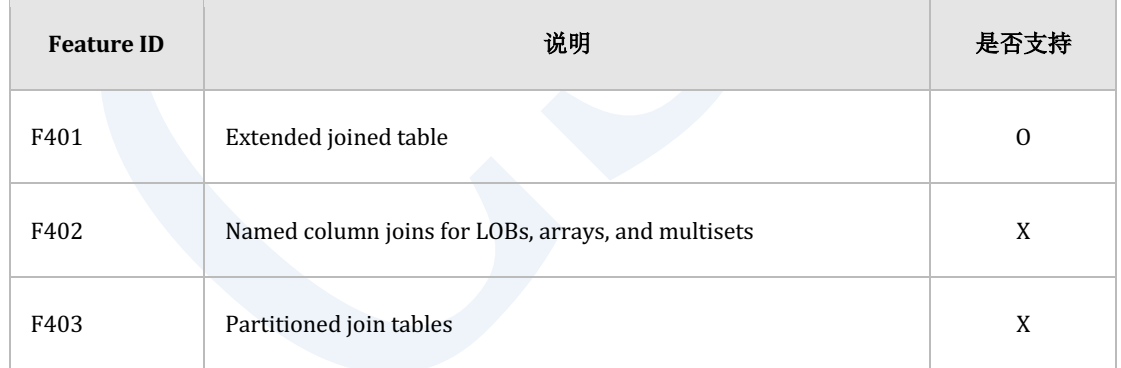

Table 10-11 标准SQL兼容性

# 参考

相关内容参考**[from clause](#page-2612-0)**

# **where clause**

# 功能

对<from clause>的结果应用<search condition>

# 语句

<where clause> ::=

WHERE <search condition>

# 语句规则及参数

## **<where clause>**

WHERE关键字后面应为返回boolean type的<search condition>

# 说明

<where clause>的详细内容参考**[Conditions](#page-166-0)**

# 使用示例

以下为使用<where clause>的SELECT语句的示例

gSQL> SELECT s\_name, s\_nation FROM supplier WHERE s\_nation = 'KOREA';

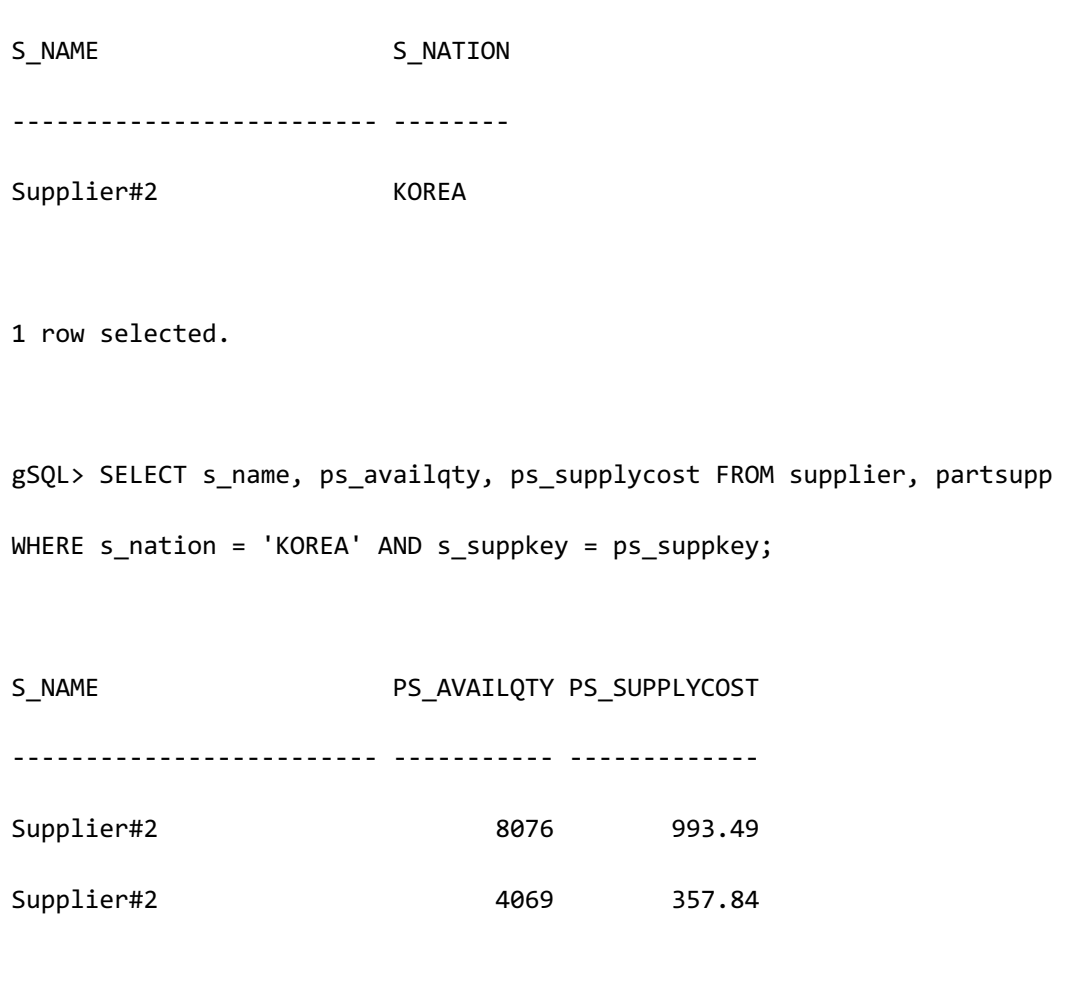

2 rows selected.

# 兼容性

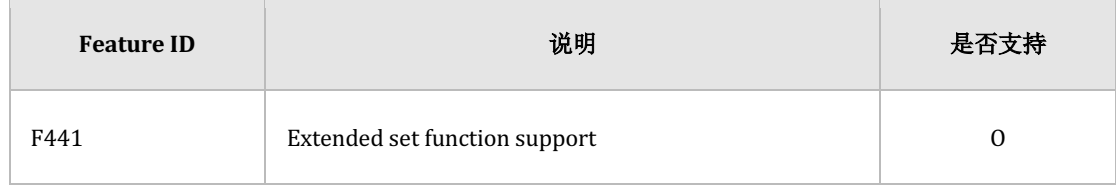

Table 10-12 标准SQL兼容性

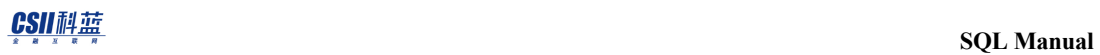

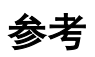

相关内容参考**[query specification](#page-2595-0)**

### CSII耐蓝

# **hierarchical query clause**

## 功能

描述使以层次结构检索层次模式数据

使用开始条件和下级连接条件将表的record返回为depth-first顺序的层次结构

## 语句

```
<hierarchical query clause> ::= 
    <start with connect by clause> [ <order siblings by clause> ]
<start with connect by clause> ::= 
     <start with clause> <connect by clause>
     | <connect by clause> <start with clause>
     | <connect by clause>
<start with clause> ::=
    START WITH <start with condition>
<connect by clause> ::=
     CONNECT BY [NOCYCLE] <connect_by_condition>
<order siblings by clause> ::=
     ORDER SIBLINGS BY <ordering element> [ { <comma> <ordering
```
## CSII耐蓝

```
element> }... ]
<ordering element> ::=
     <value expression> [ASC | DESC] [NULLS FIRST | NULLS LAST]
<hierarchy expression> ::=
    LEVEL
     | CONNECT_BY_ISCYCLE
     | CONNECT_BY_ISLEAF
     | PRIOR <value expression>
     | CONNECT_BY_ROOT <value expression>
     | SYS_CONNECT_BY_PATH <left paren> <value expression> <comma> 
<character string literal> <right paren>
```
# 使用范围及访问权限

在<query specification>语句支持执行的用户需要满足 <query specification>的访问权限

详细内容参考**[query specification](#page-2595-0)**

# 语句规则及参数

### **<hierarchical query clause>**

必须描述<connect by clause>

有必要时描述<start with clause>或<order siblings by clause>

## CSII科蓝

## **<start with clause>**

在数据层次描述root(最上级)record的条件

未描述时from子句的所有record成为root record对象

在SELECT语句中仅可描述一次

## **<connect by clause>**

描述上级(parent)record和下级(child)record的关系

使用表示上级record的column值的PRIOR operator表示上级record和下级record的关系

未使用PRIOR operator描述上级record和下级record的连接条件时可能会产生无限loop

在SELECT语句中仅可描述一次

- **NOCYCLE** 
	- 。 未描述NOCYCLE选项时
		- <sup>n</sup> 产生cycle时该查询产生error后执行中断
	- 。 描述NOCYCLE选项时
		- <sup>n</sup> 产生cycle时该查询不报错
		- <sup>n</sup> 引起cycle的record暂停检索下级record并不包含在结果record中
		- 对未产生cycle的sibling rows继续执行查询
		- <sup>n</sup> 引起cycle的record的上级record的CONNECT\_BY\_ISCYCLE中存储1
		- <sup>n</sup> 未引起cycle的record的上级record的CONNECT\_BY\_ISCYCLE中存储0

## **<order siblings by clause>**

指定拥有相同上级(parent) record的sibling record之间的fetch顺序

- <sup>l</sup> 排列顺序
	- $\circ$  ASC
	- ¡ DESC
	- 。 未指定时默认值为ASC
- Null ordering
	- **O** NULL FIRST
	- o NULLS LAST
	- 。 未指定时默认值为NULLS LAST

## **<hierarchy expression>**

- 构成hierarchy query时可获得如下hierarchy信息
	- $\circ$  LEVEL
	- ¡ CONNECT\_BY\_ISCYCLE
	- ¡ CONNECT\_BY\_ISLEAF
	- ¡ PRIOR
	- ¡ CONNECT\_BY\_ROOT
	- o SYS\_CONNECT\_BY\_PATH

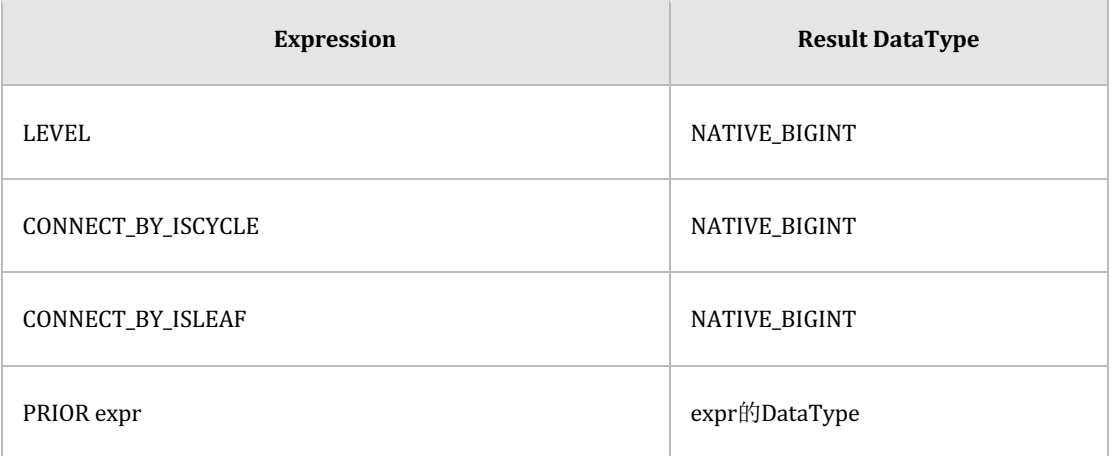

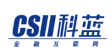

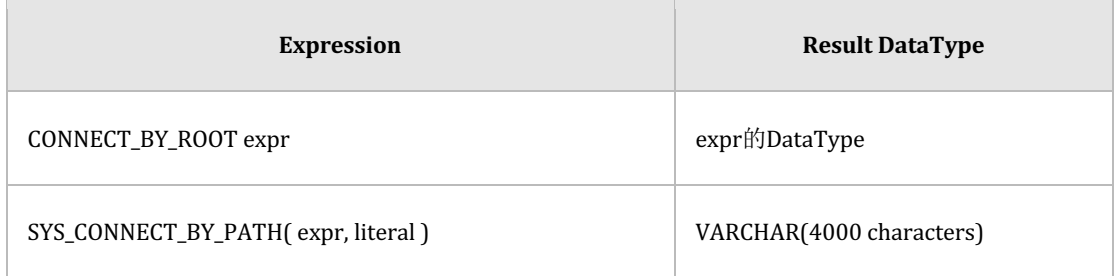

Table 10-13 <hierarchy expression>的结果类型

可描述<hierarchy expression>的语句为如下

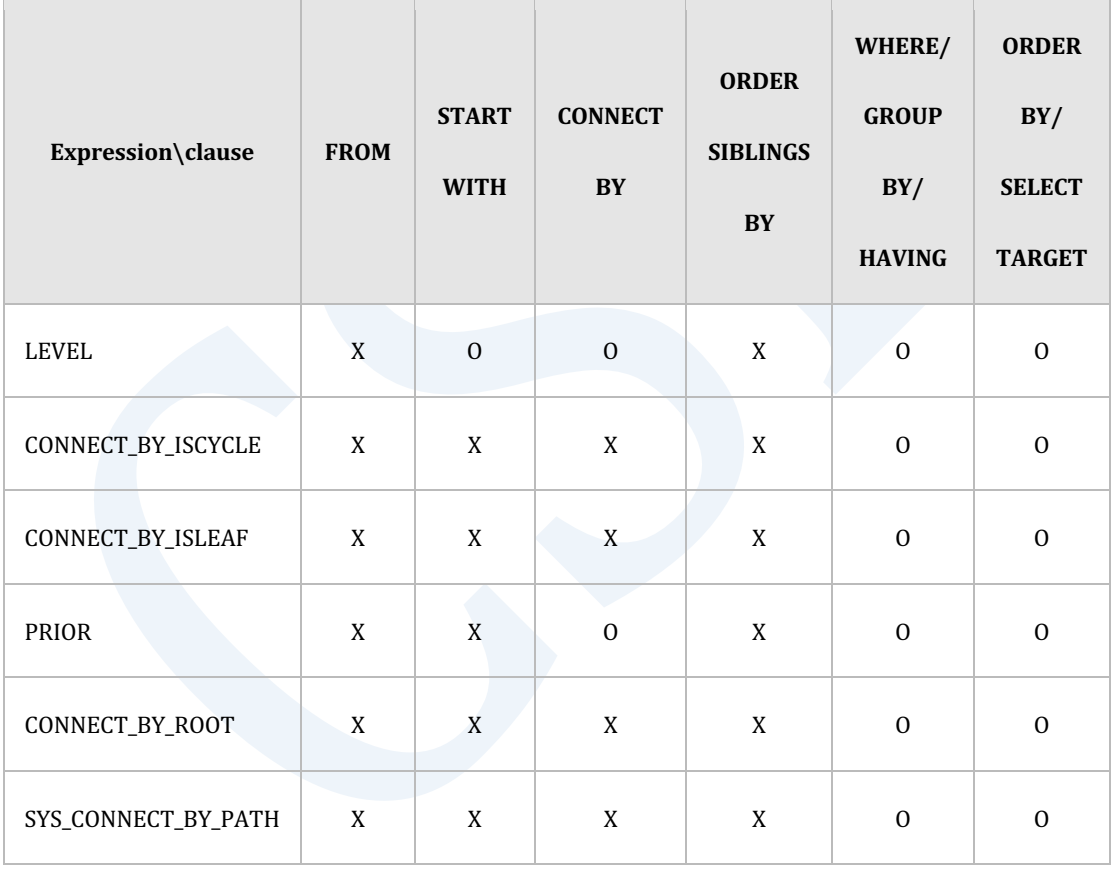

## <hierarchy expression>是否可以作为<hierarchy expression>的参数使用如下

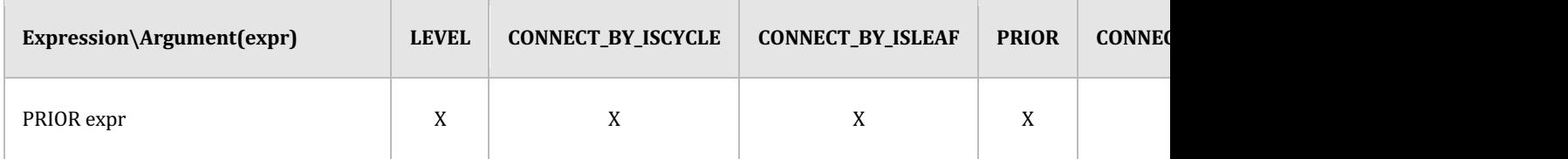

# <u>CSII神蓝</u><br>SQL Manual

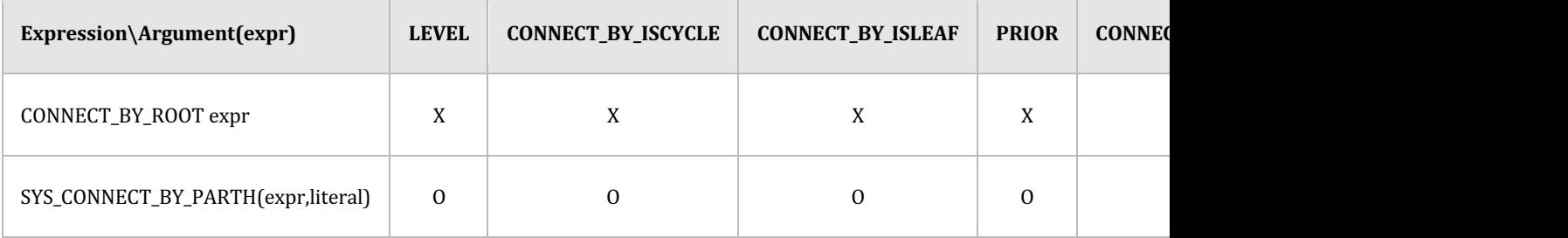

# 说明

<hierarchical query clause>是以层次结构检索层次模式数据的语句

使用开始条件和下级连接条件以depth-first顺序的层次结构返回表的record

- 在SELECT描述<hierarchical query clause>时按照如下顺序进行处理
- 1. FROM子句的ON条件
- 2. START WITH
- 3. CONNECT BY
- 4. WHERE
- <sup>l</sup> FROM子句中仅有单张表时

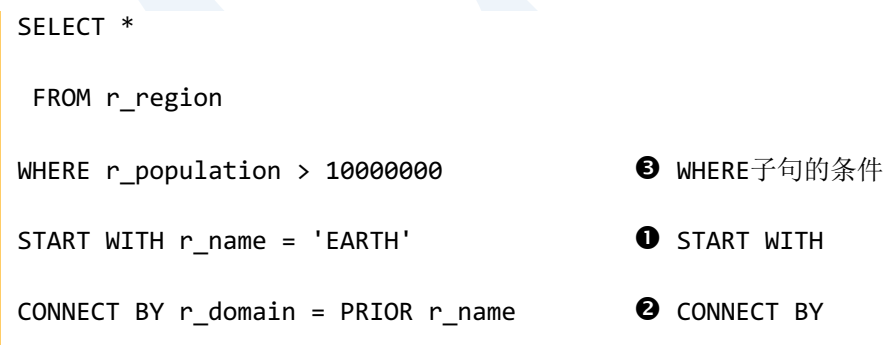

- <sup>l</sup> FROM子句中有由多张表构成的join条件时
	- ¡ 在FROM子句的ON子句描述join条件时

## CSII耐蓝

**SQL Manual**

```
SELECT *
 FROM r region INNER JOIN s region
     ON r id = s_id \bullet ON子句的join条件
WHERE r_population > 10000000 300000 WHERE子句的条件
START WITH r_name = 'EARTH' <br>
START WITH r_name = 'EARTH'
CONNECT BY r domain = PRIOR r name \bullet CONNECT BY
 。 在WHERE子句描述join条件时
SELECT *
  FROM r_region, s_region
WHERE r population > 10000000 \bullet WHERE子句的条件
  AND r id = s id b WHERE子句的join条件
START WITH r_{\text{name}} = 'EARTH' O START WITH
CONNECT BY r_{\text{domain}} = \text{PRIOR } r_{\text{name}}。 在FROM的ON子句和WHERE子句均描述join条件时
SELECT *
  FROM r_region INNER JOIN s_region
     ON r_name = s_name            ● ON子句的join条件
WHERE r_population > 10000000  WHERE子句的条件
  AND r_id = s_id be a contract a WHERE子句的join条件
START WITH r name = 'EARTH' \bullet START WITH
CONNECT BY r domain = PRIOR r name \bullet CONNECT BY
```
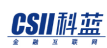

## **<order siblings by clause>**

指定在<hierarchical query clause>内拥有相同上级(parent) record的sibling record之间的

fetch顺序

<order siblings by clause>与<order by clause>是独立的语句

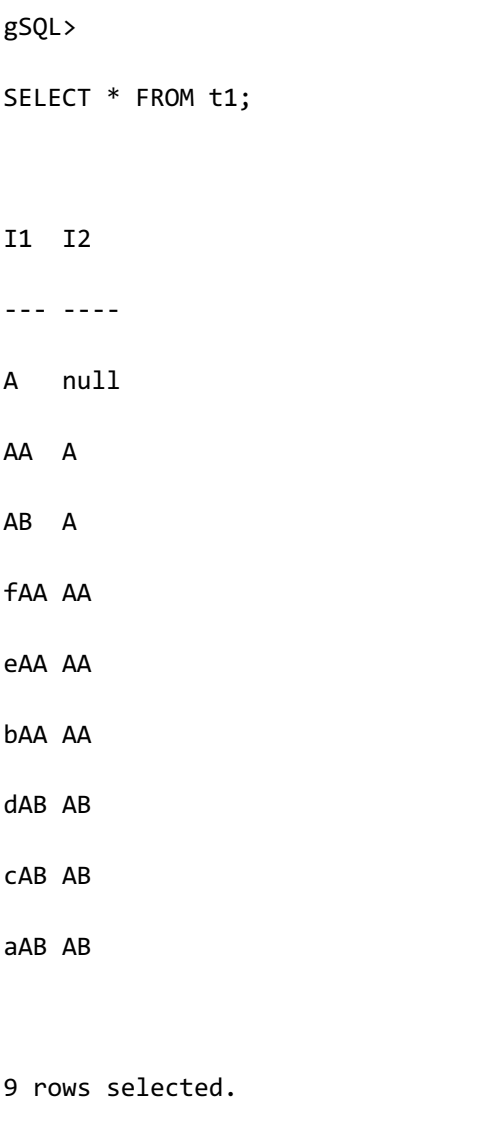

以下为指定拥有相同上级record的sibling record之间的fetch顺序之间的示例

gSQL>

SELECT LEVEL, i1, i2 FROM t1 START WITH  $i1 = 'A'$ CONNECT BY i2 = PRIOR i1 ORDER SIBLINGS BY i1; LEVEL I1 I2 ----- --- ---- 1 A null 2 AA A 3 bAA AA 3 eAA AA 3 fAA AA 2 AB A 3 aAB AB 3 cAB AB 3 dAB AB 9 rows selected.

。 以下为使用ORDER BY子句按照LEVEL顺序对通过层次结构检索的所有结果进行排列的 示例

gSQL> SELECT LEVEL, i1, i2 FROM t1

### CSII和蓝

START WITH  $i1 = 'A'$ CONNECT BY i2 = PRIOR i1 ORDER SIBLINGS BY i1 ORDER BY LEVEL; LEVEL I1 I2 ----- --- ---- 1 A null 2 AA A 2 AB A 3 bAA AA 3 eAA AA 3 fAA AA 3 aAB AB 3 cAB AB 3 dAB AB 9 rows selected.

## **<hierarchy expression>**

hierarchy expression的功能为如下

- PRIOR
	- 。 以当前record的上级record为基础获取信息
	- ¡ PRIOR是单行运算符与单行运算符 +- 等拥有相同的优先级

### CSII和蓝

gSQL> SELECT i1, i2 FROM t1 START WITH i1 = 'X' CONNECT BY i2 = PRIOR i1; I1 I2 ----- ---- X null XA X XXA XA XXXA XXA XXXXA XXXA

• LEVEL

5 rows selected.

- 。 Record所属的层级值
- 。 root record的LEVEL为1root的下级(child) record LEVEL为2
- 。 下级(child)record的LEVEL逐级增加1

```
gSQL> 
SELECT LEVEL, i1, i2
  FROM t1
START WITH i1 = 'X'
CONNECT BY i2 = prior i1;
```
LEVEL I1 I2 ----- ----- ---- 1 X null 2 XA X 3 XXA XA 4 XXXA XXA 5 XXXXA XXXA

5 rows selected.

- CONNECT\_BY\_ISCYCLE
	- 。 获取当前record和相关的下级record中是否存在产生cycle的record的信息
	- 。 仅可在CONNECT BY语句中有NOCYCLE时使用

gSQL> SELECT \* FROM t1; I1 I2 -- ---- A null AA A AB A AC A AA AA AB AA

```
6 rows selected.
gSQL> 
SELECT i1, i2, CONNECT_BY_ISCYCLE 
  FROM t1
START WITH i1 = 'A'CONNECT BY NOCYCLE i2 = prior i1;
I1 I2 CONNECT_BY_ISCYCLE
-- ---- ------------------
A null 0
AA A 1
AB AA 0
AB A 0
AC A 0
```
5 rows selected.

• CONNECT\_BY\_ISLEAF

- 。 获取是否存在与当前record相关的下级record的信息
- 。 没有与当前record相关的下级record时返回1

gSQL>

SELECT i1, i2, CONNECT\_BY\_ISLEAF

FROM t1

```
START WITH i1 = 'X'CONNECT BY i2 = prior i1; 
I1 I2 CONNECT_BY_ISLEAF
----- ---- -----------------
X null 0
XA X 0
XXA XA 0
XXXA XXA 0
XXXXA XXXA 1
```
5 rows selected.

• CONNECT\_BY\_ROOT

¡ 以当前record的最上级record为基础获取信息

```
gSQL>
```

```
SELECT i1, i2, CONNECT_BY_ROOT i1
  FROM t1
START WITH i1 = 'X'CONNECT BY i2 = prior i1;
I1 I2 CONNECT_BY_ROOT I1
----- ---- ------------------
X null X 
XA X X
```
XXA XA X XXXA XXA X

XXXXA XXXA X

```
5 rows selected.
```

```
l SYS_CONNECT_BY_PATH
```
。 跟随当前record的上级record递归性的搜索并获取信息

```
gSQL>
```

```
SELECT i1, i2, SYS_CONNECT_BY_PATH( i1, '/' )
 FROM t1
START WITH i1 = 'X'CONNECT BY i2 = prior i1;
I1 I2 SYS_CONNECT_BY_PATH( I1, '/' )
----- ---- ------------------------------
X null /X 
XA X /X/XA 
XXA XA /X/XA/XXA 
XXXA XXA /X/XA/XXA/XXXA 
XXXXA XXXA /X/XA/XXA/XXXA/XXXXA
```
5 rows selected.

## **CSII** 科蓝

# 使用示例

以下为用于hierarchical query clause示例的emp表的record检索结果

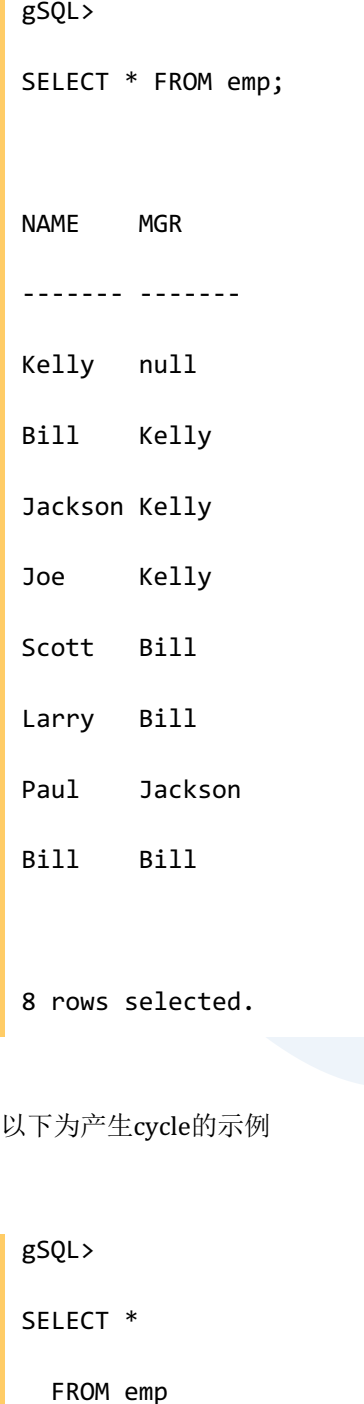

START WITH mgr IS NULL
CONNECT BY mgr = PRIOR name ORDER SIBLINGS BY name;

ERR-42000(16511): cycle detected while executing recursive WITH query

以下为通过CONNECT BY NOCYCLE语句执行查询的示例

gSQL> SELECT \* FROM emp START WITH mgr IS NULL CONNECT BY NOCYCLE mgr = PRIOR name ORDER SIBLINGS BY name; NAME MGR ------- ------- Kelly null Bill Kelly Larry Bill Scott Bill Jackson Kelly Paul Jackson Joe Kelly 7 rows selected.

#### CSII和蓝

以下为使用hierarchy expression查询层次结构数据的信息的示例

gSQL> SELECT name, mgr, PRIOR name AS prior\_mgr, LEVEL, CONNECT\_BY\_ISCYCLE AS iscycle, CONNECT BY ISLEAF AS isleaf, CONNECT\_BY\_ROOT mgr AS root\_mgr, SYS\_CONNECT\_BY\_PATH( mgr, '/' ) AS path FROM emp START WITH mgr IS NULL CONNECT BY NOCYCLE mgr = PRIOR name ORDER SIBLINGS BY name; NAME MGR PRIOR MGR LEVEL ISCYCLE ISLEAF ROOT MGR PATH ------- ------- --------- ----- ------- ------ -------- --------------- Kelly null null 1 0 0 null / Bill Kelly Kelly 2 1 0 null //Kelly Larry Bill Bill 3 0 1 null //Kelly/Bill Scott Bill Bill 3 0 1 null //Kelly/Bill Jackson Kelly Kelly 2 0 0 null //Kelly Paul Jackson Jackson 3 0 1 null //Kelly/Jackson Joe Kelly Kelly 2 0 1 null //Kelly

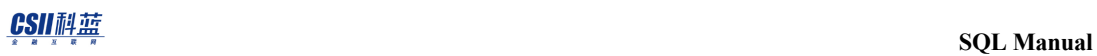

7 rows selected.

# <span id="page-2667-0"></span>**group by clause**

## 功能

描述对之前语句处理的结果应用<group by clause>的grouped table

## 语句

```
<group by clause> ::=
     GROUP BY <grouping element list>
<grouping element list> ::=
     <grouping element> [ { , <grouping element> } ... ]
<grouping element> ::=
       <ordinary grouping set>
     | <empty grouping set>
<ordinary grouping set> ::=
       <grouping column reference>
<grouping column reference> ::=
     <column reference>
     | <value_expression>
```
### CSII耐蓝

<empty grouping set> ::= <left paren> <right paren>

# 使用范围及访问权限

执行<group by clause>时不需要额外的访问权限

# 语句规则及参数

#### **<ordinary grouping set>**

由一个以上的<grouping column reference>构成

不支持LONG type (LONG VARCHAR, LONG VARBINARY)

• SELECT c1, sum(c2) FROM t1 GROUP BY c1;

• SELECT sum(c1) FROM t1 GROUP BY NULL;

#### **<empty grouping set>**

只能使用括号描述

• SELECT sum(c1) FROM t1 GROUP BY ();

## 说明

### **<grouping element list>**

执行将<group by clause>中描述的<grouping element list>捆绑为一个GROUPING SET的grouping 与存在于GROUPING SET的所有<grouping element>值一致时处理为相同的group

- <sup>l</sup> 描述<group by clause>时<select list>中可以有如下表达式
	- ¡ 常数
	- <group by clause>中描述的<grouping column reference>
	- o 包含<group by clause>中描述的<grouping column reference>的运算式
	- 。 未描述在<group by clause>的column的集合函数
	- $\circ$  SELECT c1, sum(c2) FROM t1 GROUP BY c1;

#### **<grouping column reference>**

<grouping column reference>可以包含<column reference>或<value expression>

- <column reference>
	- 只能引用属于<query specification>的<from clause>的Column
		- SELECT c1 FROM t1 GROUP BY c1;
	- 。 存在相同的column名时需要使用表名等明确描述Column名
		- SELECT t1.c1, t2.c1 FROM t1, t2 GROUP BY t1.c1, t2.c1;
- <sup>l</sup> <value expression>
	- ¡ 包含<column reference>的expression
		- 可使用<column reference>划分为多个group
		- SELECT sum(c2) FROM t1 GROUP BY  $c1 + 10$ ;

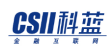

- 。 不包含<column reference>的表达式
	- <value expression>值均为相同的常数值因此所有记录由单个group构成
	- <value expression>中描述null值时null值视为相同的值所有记录由单个group构成
	- SELECT sum(c1), sum(c2) FROM t1 GROUP BY NULL;

#### **<empty grouping set>**

<empty grouping set>的所有记录由单个group构成

• SELECT sum(c1), sum(c2) FROM t1 GROUP BY ();

## 使用示例

以下为使用GROUP BY的SELECT语句的示例

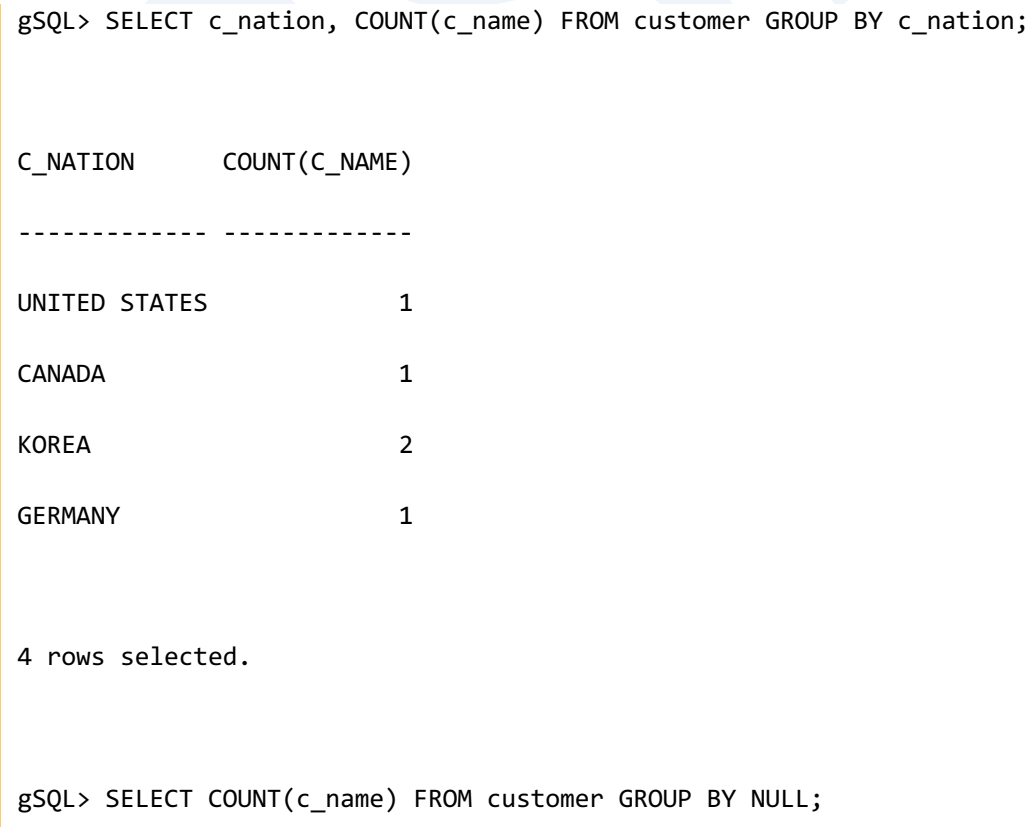

 $\overline{1}$ 

```
COUNT(C_NAME)
-------------
 5
1 row selected.
gSQL> SELECT COUNT(c_name) FROM customer GROUP BY ();
COUNT(C_NAME)
-------------
 5
1 row selected.
```
## 兼容性

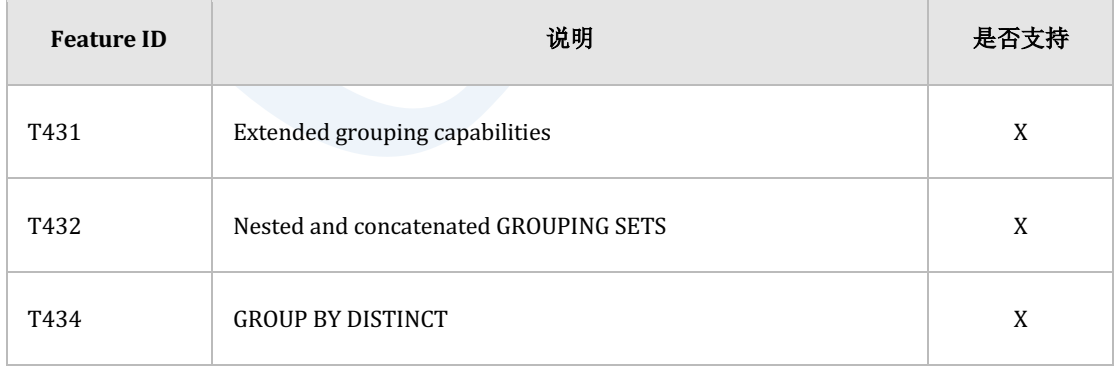

Table 10-14 标准SQL兼容性

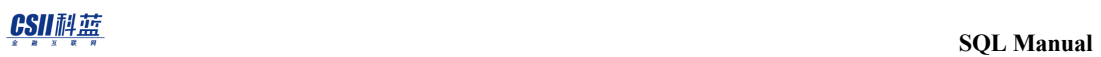

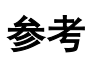

相关内容参考下文

- **having clause**
- <sup>l</sup> **[query specification](#page-2595-0)**

#### CSII耐蓝

# <span id="page-2673-0"></span>**having clause**

# 功能

描述删除不满足<search condition>的group的grouped table

## 语句

<having clause> ::=

HAVING <search condition>

## 使用范围及访问权限

执行<having clause>时不需要额外的访问权限

# 语句规则及参数

#### **<having clause>**

只有<group by clause>中描述的<grouping column reference>在<search condition>中可在

没有集合函数的情况下使用

- $\circ$  SELECT c1, sum(c2) FROM t1 GROUP BY c1 HAVING c1 > 3;
- 没有在<group by clause>中定义的column可以使用集合函数进行描述
	- $\circ$  SELECT c1, sum(c2) FROM t1 GROUP BY c1 HAVING sum(c2) > 100;

## 说明

#### **<having clause>**

<having clause>定义grouping的数据的检索条件

通常与<group by clause>一起使用在没有<group by clause>的情况下使用<having clause>时视为 有<empty grouping set>

- SELECT sum(c1), sum(c2) FROM t1 HAVING sum(c1)  $> 0$ ;
- $\le$  > SELECT sum(c1), sum(c2) FROM t1 GROUP BY () HAVING sum(c1) > 0;

<having clause>中只能描述<group by clause>中描述的<grouping column reference>

未在<group by clause>中描述的column可使用集合函数进行描述

SELECT c1, sum(c2) FROM t1 GROUP BY c1 HAVING c1 > 3 AND sum(c2) > 100;

## 使用示例

以下为使用<having clause>的SELECT语句的示例

```
gSQL> SELECT c_nation, COUNT(c_name) FROM customer GROUP BY c_nation 
HAVING COUNT(c_name) > 1;
C_NATION COUNT(C_NAME)
-------- -------------
KOREA 2
```

```
1 row selected.
gSQL> SELECT COUNT(c_name) FROM customer HAVING COUNT(c_name) > 1;
COUNT(C_NAME)
-------------
 5
1 row selected.
```
## 兼容性

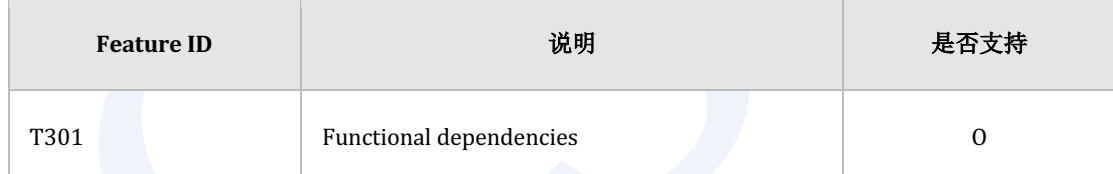

Table 10-15 标准SQL兼容性

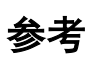

相关内容参考下文

- group by clause
- <sup>l</sup> **[Conditions](#page-166-0)**

## **window clause**

# 功能

定义select list和order by clause中描述的window function的执行范围

## 语句

```
<window clause> ::=
      WINDOW <window definition list>
<window definition list> ::=
      <window definition> [ { <comma> <window definition> }... ]
<window definition> ::=
      <new window name> AS <window specification>
<new window name> ::=
      <window name>
<window specification> ::=
      <left paren> <window specification details> <right paren>
<window specification details> ::=
      [ <existing window name> ]
```
#### CSII和蓝

```
 [ <window partition clause> ]
           [ <window order clause> ]
           [ <window frame clause> ]
<existing window name> ::=
      <window name>
<window partition clause> ::=
     PARTITION BY <window partition column reference list>
<window partition column reference list> ::=
      <window partition column reference>
           [ { <comma> <window partition column reference> }... ]
<window partition column reference> ::=
      <column reference>
<window order clause> ::=
     ORDER BY <sort specification list>
<sort specification list> ::=
      <sort specification> [ { <comma> <sort specification> }... ]
<sort specification> ::=
```
<sort key> [ <ordering specification> ] [ <null ordering> ]

#### CSII和蓝

```
<sort key> ::=
      <value expression>
<ordering specification> ::=
        ASC
      | DESC
<null ordering> ::=
       NULLS FIRST
     | NULLS LAST
<window frame clause> ::=
      <window frame units> <window frame extent>
           [ <window frame exclusion> ]
<window frame units> ::=
        ROWS
      | RANGE
      | GROUPS
<window frame extent> ::=
        <window frame start>
      | <window frame between>
```
#### CSII耐蓝

<window frame start> ::= UNBOUNDED PRECEDING | <window frame preceding> | CURRENT ROW <window frame preceding> ::= <unsigned value specification> PRECEDING <window frame between> ::= BETWEEN <window frame bound 1> AND <window frame bound 2> <window frame bound 1> ::= <window frame bound> <window frame bound 2> ::= <window frame bound> <window frame bound> ::= <window frame start> | UNBOUNDED FOLLOWING | <window frame following>

<window frame following> ::=

<unsigned value specification> FOLLOWING

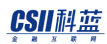

<window frame exclusion> ::=

EXCLUDE CURRENT ROW

- | EXCLUDE GROUP
- | EXCLUDE TIES
- | EXCLUDE NO OTHERS

## 使用范围及访问权限

当window clause中存在column时需要设置column的访问权限

## 语句规则及参数

#### **<window clause>**

无法在window clause中描述window function

### **<window definition list>**

可以定义多个<window definition>

#### **<window definition>**

通过<new window name>描述window function的执行范围

<window clause>内<new window name>不能重复

可以在window function的over子句引用<new window name>

SELECT SUM(i2) OVER w1

#### CSII耐蓝

```
 FROM t1
```
WINDOW w1 AS ( PARTITION BY i1 ORDER BY i2 );

#### **<window specification>**

定义window function的执行范围

可以引用<existing window name>在原来定义信息基础上重定义<window specification>

<existing window name>仅可引用<window definition list>中已定义的<new window name>

```
• 在window子句中引用
SELECT SUM(i2) OVER w2
   FROM t1
WINDOW w1 AS ( PARTITION BY i1
               ORDER BY i2 ),
       w2 AS ( w1 ROWS BETWEEN UNBOUNDED PRECEDING <---
                           AND CURRENT ROW );
• 在window function的over子句引用
SELECT SUM(i2) OVER ( w1 ROWS BETWEEN UNBOUNDED PRECEDING <---
                                  AND CURRENT ROW )
  FROM t1WINDOW w1 AS ( PARTITION BY i1
               ORDER BY i2 );
```
### CSII和蓝

引用<existing window name>重定义<window specification>时

```
• 无法在重定义部分描述<window partition clause>
SELECT SUM(i2) OVER ( w1 PARTITION BY i1 ) <--- ( X )
  FROM t1
WINDOW w1 AS ( );
• 在<existing window name>中描述order by clause时
   无法在重定义部分描述order by clause
SELECT SUM(i2) OVER ( w1 ORDER BY i3 ) <--- ( X )
   FROM t1
WINDOW w1 AS ( PARTITION BY i1
               ORDER BY i2 );
• 无法在<existing window name>中描述window frame clause
SELECT SUM(i2) OVER ( w1 )
   FROM t1
WINDOW w1 AS ( PARTITION BY i1
               ORDER BY i2
               ROWS	BETWEEN	UNBOUNDED	PRECEDING <--- ( X )
                        AND	CURRENT	ROW );
```
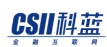

#### **<window frame start>**

省略frame end时<window frame start>和<window frame start> AND CURRENT ROW相同

- UNBOUNDED PRECEDING
	- $\circ$  UNBOUNDED PRECEDING AND CURRENT ROW
- <sup>l</sup> *offset* PRECEDING
	- o *offset* PRECEDING AND CURRENT ROW
		- **3 PRECEDING AND CURRENT ROW**
- **CURRENT ROW** 
	- $\circ$  CURRENT ROW AND CURRENT ROW

#### **<window frame between>**

- <sup>l</sup> 无法在frame start中描述UNBOUNDED FOLLOWING
	- $\circ$  BETWEEN *UNBOUNDED FOLLOWING* AND UNBOUNDED FOLLOWING (X)
- 无法在frame end中描述UNBOUNDED PRECEDING
	- $\circ$  BETWEEN UNBOUNDED PRECEDING AND *UNBOUNDED PRECEDING* (X)
- frame start为CURRENT ROW时无法在frame end中描述<window frame preceding>
	- $\circ$  BETWEEN CURRENT ROW AND 1 PRECEDING (X)
- frame start为<window frame following>时无法在frame end中描述<window frame preceding>或CURRENT ROW
	- $\circ$  BETWEEN 3 FOLLOWING AND 1 PRECEDING (X)
	- $\circ$  BETWEEN 3 FOLLOWING AND *CURRENT ROW* (X)

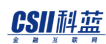

#### **<window frame following> / <window frame preceding>**

*offset* PRECEDING / *offset* FOLLOWING

- <sup>l</sup> 无法在offset中描述负数或NULL
	- $\circ$  *NULL* PRECEDING (X)
	- $\circ$   $-1$  PRECEDING (X)
	- $\circ$  *NULL* FOLLOWING (X)
	- $\circ$  -1 FOLLOWING (X)
- frame unit为RANGE时
	- 。 如果window ORDER BY的sort key为数字类型则在offset中以数字类型进行描述
		- **n** ORDER BY orderkey RANGE BETWEEN 3 PRECEDING AND 5 FOLLOWING
	- 。 如果window ORDER BY的sort key为datetime或interval类型则在offset中以interval类 型进行描述
		- ORDER BY orderdate RANGE BETWEEN INTERVAL'3'DAY PRECEDING AND INTERVAL'5'day FOLLOWING
- frame unit为ROWS/GROUPS时则在offset中以常数型数字进行描述
	- o ORDER BY orderkey ROWS BETWEEN 3 PRECEDING AND 5 FOLLOWING
	- o ORDER BY orderkey GROUPS BETWEEN 3 PRECEDING AND 5 FOLLOWING

## 说明

WINDOW clause描述select list和order by clause中描述的window function的执行范围

- 使用<window partition clause>进行分组
- 使用<window order clause>给组内记录排序
- 使用<window frame clause>定义组内已排序记录的window function对象记录的范围

WINDOW clause对执行FROMWHEREGROUP BYHAVING子句后的结果集执行

查询语句中使用aggregateGROUP BYHAVING子句时应在WINDOW子句中描述组的column而不 是描述原表的column

#### **<window specification>**

```
描述各记录的window	function的执行范围
```
可以引用<existing window name>在原来定义信息基础上重定义<window specification>

```
SELECT SUM(i2) OVER ( w1 
                       ORDER BY i2
                       ROWS BETWEEN UNBOUNDED PRECEDING AND CURRENT ROW )
   FROM t1
WINDOW w1 AS ( PARTITION BY i1 ),
        w2 AS ( w1 ORDER BY i3 );
    → 相同语句
SELECT SUM(i2) OVER ( PARTITION BY i1 
                       ORDER BY i2
                        ROWS BETWEEN UNBOUNDED PRECEDING AND CURRENT ROW )
   FROM t1
WINDOW w1 AS ( PARTITION BY i1 ),
        w2 AS ( PARTITION BY i1
                ORDER BY i3 );
```
### CSII和蓝

在window function OVER子句中引用<window name> wname时OVER wname和OVER (wname)

不同

OVER wname

\* 引用定义为wname的<window specification>信息

```
ex) 引用w1
SELECT SUM(i2) OVER w1 
   FROM t1
WINDOW w1 AS ( PARTITION BY i1
```
ORDER BY i2

ROWS BETWEEN UNBOUNDED PRECEDING AND CURRENT ROW );

```
• OVER(wname)
```
\* 在原来定义的信息的基础上重定义<window specification>

无法在原有信息上定义<window frame clause>

```
ex) 引用w1
```
SELECT SUM(i2) OVER ( w1 ROWS BETWEEN UNBOUNDED PRECEDING AND CURRENT ROW )

FROM t1

WINDOW w1 AS ( PARTITION BY i1

ORDER BY i2 );

#### CSII耐蓝

```
ex) 引用w1 ( 错误情况: 无法在原有信息上定义<window frame clause> )
SELECT SUM(i2) OVER ( w1 ) 
  FROM t1
WINDOW w1 AS ( PARTITION BY i1
               ORDER BY i2
               ROWS	BETWEEN	UNBOUNDED	PRECEDING	AND	CURRENT	ROW ); <---
```
### **<window partition clause>**

使用PARTITION BY基于<window partition column reference list>将查询结果集分组

若省略此子句函数将把查询结果集的所有row处理为单个群组

<sup>l</sup> 描述<window partition clause>时

gSQL>

SELECT orderdate,

orderkey,

totalprice,

SUM( totalprice ) OVER( *PARTITION BY orderdate* ) AS SUM\_OVER\_RESULT

FROM orders;

*ORDERDATE* ORDERKEY TOTALPRICE SUM\_OVER\_RESULT

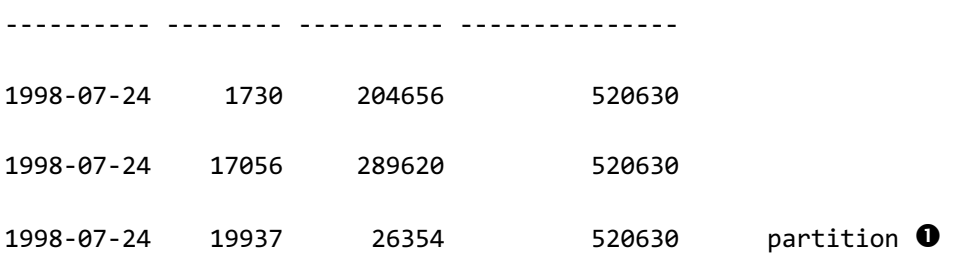

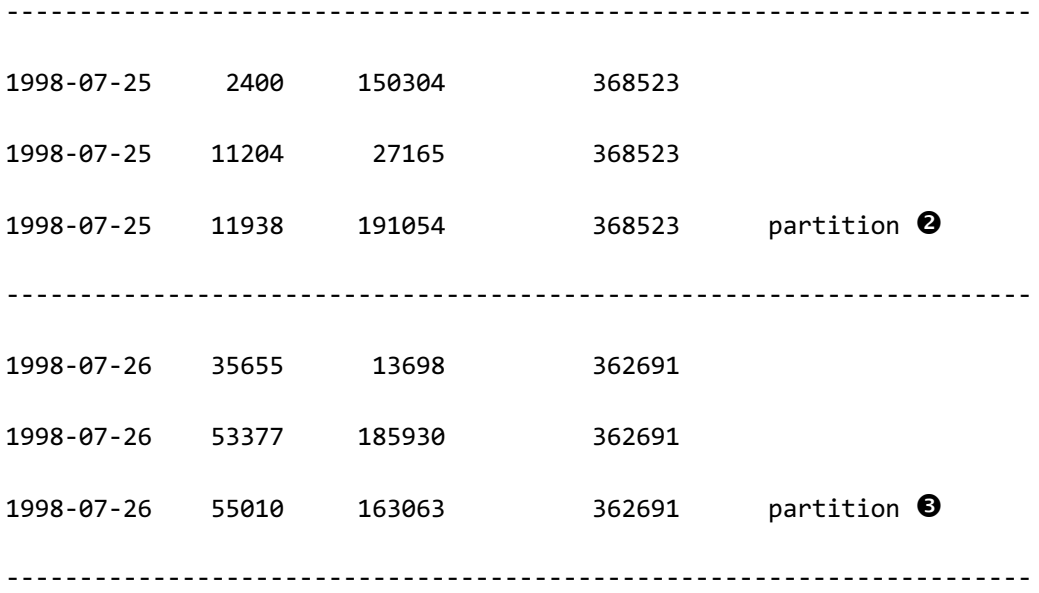

9 rows selected.

• 省略<window partition clause>时

gSQL>

SELECT orderdate,

orderkey,

totalprice,

SUM( totalprice ) OVER() AS SUM\_OVER\_RESULT

FROM orders;

ORDERDATE ORDERKEY TOTALPRICE SUM\_OVER\_RESULT

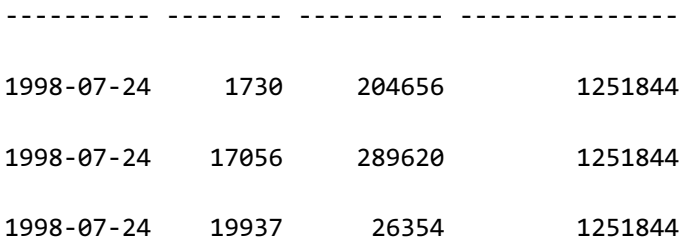

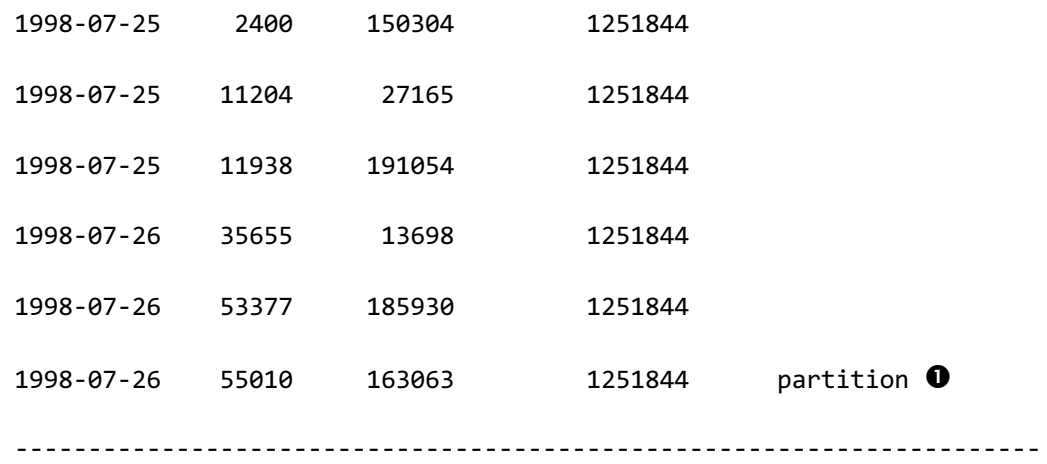

9 rows selected.

#### **<window order clause>**

使用ORDER BY基于<sort specification list>在分区内指定数据排序方式

#### <sup>l</sup> <ordering specification>

- ¡ 可以指定升序或降序
	- **ASC**
	- **DESC**
	- <sup>n</sup> 未指定时默认值为ASC
- <null ordering>
	- 。 可以指定NULL值和非NULL值的顺序
		- **NULLS FIRST**
		- **NULLS LAST**
		- 未指定时默认值为NULLS LAST
- <window frame clause>的<window frame units>为RANGE时
	- 。 描述offset PRECEDING或offset FOLLOWING时仅可指定一个sort key

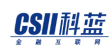

- ORDER BY I1 RANGE 3 PRECEDING
- ORDER BY I1 RANGE BETWEEN CURRENT ROW AND 3 FOLLOWING
- 。 除此以外的情况可以指定多个sort key
	- ORDER BY I1, I2 RANGE UNBOUNDED PRECEDING
	- ORDER BY I1, I2 RANGE CURRENT ROW
	- ORDER BY I1, 12 RANGE BETWEEN CURRENT ROW AND UNBOUNDED

FOLLOWING 

ORDER BY I1, i2 RANGE BETWEEN UNBOUNDED PRECEDING AND UNBOUNDED FOLLOWING

#### **<window frame clause>**

指定作为window function的对象记录范围的window frame

window frame是与查询的各row (current row)相关的记录范围

window frame的对象是当前分区内已排序的记录

window frame可以定义要应用的单位(ROWS/ RANGE/ GROUPS)开始和结束点以及要排除的记

录

省略时应用RANGE BETWEEN UNBOUNDED PRECEDING AND CURRENT ROW

- RANGE BETWEEN UNBOUNDED PRECEDING AND CURRENT ROW
	- ¡ 开始点:从分区开始记录开始
	- 。 结束点: 到当前记录的所有peer记录为止
- peer: window ORDER BY子句的排序相同的记录

gSQL>

SELECT orderdate AS O\_DATE,

CSII和蓝

**SQL Manual**

```
 orderkey AS O_KEY,
      custkey,
      totalprice,
      SUM( totalprice ) OVER( PARTITION BY orderdate 
                          ORDER BY custkey ) AS SUM_OVER_RESULT 
  FROM orders;
O_DATE O_KEY CUSTKEY TOTALPRICE SUM_OVER_RESULT
---------- ----- ------- ---------- ---------------
2000-01-01 101 3088161 180000 180000
2000-01-01 102 3088163 42000 269000 <- peer ( custkey值
相同 )
2000-01-01 103 3088163 47000 269000 peer
2000-01-01 104 3088165 217000 486000
2000-01-01 105 3088167 108000 734000 <- peer ( custkey值
相同 )
2000-01-01 106 3088167 60000 734000 peer
2000-01-01 107 3088167 80000 734000 peer
...
15 rows selected.
```
• 省略<window frame clause>时

gSQL>

SELECT orderdate AS 0 DATE,

orderkey AS O\_KEY,

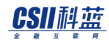

custkey,

**SQL Manual**

 totalprice, SUM( totalprice ) OVER( PARTITION BY orderdate ORDER BY custkey ) AS SUM\_OVER\_RESULT FROM orders; O\_DATE O\_KEY CUSTKEY TOTALPRICE SUM\_OVER\_RESULT ---------- ----- ------- ---------- --------------- 2000-01-01 101 3088161 180000 0 180000 0  $2000 - 01 - 01$  102  $3088163$   $42000$  **0** 269000  $0 + 0 + 0$  $2000 - 01 - 01$  103  $3080163$   $47000$  **8** 269000  $0 + 0 + 0 + 0$  $2000 - 01 - 01$  104 3088165 217000  $\bullet$  486000  $0 + 0 + 0 + \bullet$  $2000 - 01 - 01$  105  $3088167$  108000 **6** 734000 **0**+**0**+**0**+**0**+**0**+**0**  $2000-01-01$  106  $3088167$  60000 **G** 734000 **0**+**0**+**0**+**0**+**0**+**0**  $2000 - 01 - 01$  107  $3088167$   $80000$   $\bullet$  734000  $\bullet + \bullet + \bullet + \bullet + \bullet + \bullet + \bullet$  $2000-01-01$  108 3088169 32000 0 766000  $0+0+0+0+0+0+0+0$ 2000-01-01 109 3088170 30000 816000  $0 + 2 + 9 + 9 + 9 + 0 + 0 + 0 + 0 + 0$ 2000-01-01 110 3088170 20000 816000  $0 + 0 + 0 + 0 + 0 + 0 + 0 + 0 + 0 + 0$ ------------------------------------------------------------------------- 2000-03-03 301 3088161 180000 222000 0+0  $2000 - 03 - 03$   $302$   $3088161$   $42000$  **0**  $222000$  **0**+**0**  $2000 - 03 - 03$  303 3088165 47000 **0** 269000  $0 + 0 + 0 + 0$ 

 $2000 - 03 - 03$  305  $3088167$   $108000$  **6** 594000  $0 + 0 + 0 + 0 + 0$ 

15 rows selected.

#### **<window frame units>**

ROWS/ RANGE/ GROUPS为应用window frame的单位

#### **<window frame extent>**

定义window frame start (开始点)和window frame end (结束点)

- UNBOUNDED PRECEDING
	- 。 从分区开始记录开始
- <sup>l</sup> UNBOUNDED FOLLOWING
	- 。 到分区最后记录为止
- **CURRENT ROW** 
	- 。 为<window frame units> ROWS时
		- <sup>n</sup> 当前记录
	- 为<window frame units> RANGE/ GROUPS时
		- 当前记录的所有peer记录
- offset PRECEDING/ offset FOLLOWING
	- 为<window frame units> ROWS时
		- 当前记录的前/后offset记录数量范围
	- 。 为<window frame units> GROUPS时
		- 当前记录的group前/后offset group数量范围
	- 为<window frame units> RANGE时

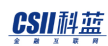

- <sup>n</sup> 当前记录的前/后offset值的范围
- 以ASC方式排列ORDER BY column时
- ... offset PRECEDING → ( 当前记录的sort key value offset) 以上的value的记录
- ... offset FOLLOWING → ( 当前记录的sort key value + offset) 以下的value的记录
- 以DESC 方式排列ORDER BY column时
- ... offset PRECEDING → ( 当前记录的sort key value + offset )以上的value的记录
- ... offset FOLLOWING → ( 当前记录的sort key value offset )以下的value的记录
- 详细内容参考 <window frame extent>使用示例

#### **<window frame exclusion>**

定义要在window frame中排除的记录

- EXCLUDE CURRENT ROW: 排除当前记录
- EXCLUDE GROUP: 排除当前记录和所有peer记录
- EXCLUDE TIES: 保持当前记录排除所有peer记录
- EXCLUDE NO OTHERS: 不排除任何记录
- 未指定时默认值为EXCLUDE NO OTHERS
- 详细内容参考 <window frame exclusion> 使用示例

### <span id="page-2694-0"></span>**<window frame extent>**使用示例

BETWEEN UNBOUNDED PRECEDING AND CURRENT ROW

# ROWS BETWEEN UNBOUNDED PRECEDING AND CURRENT ROW

gSQL>

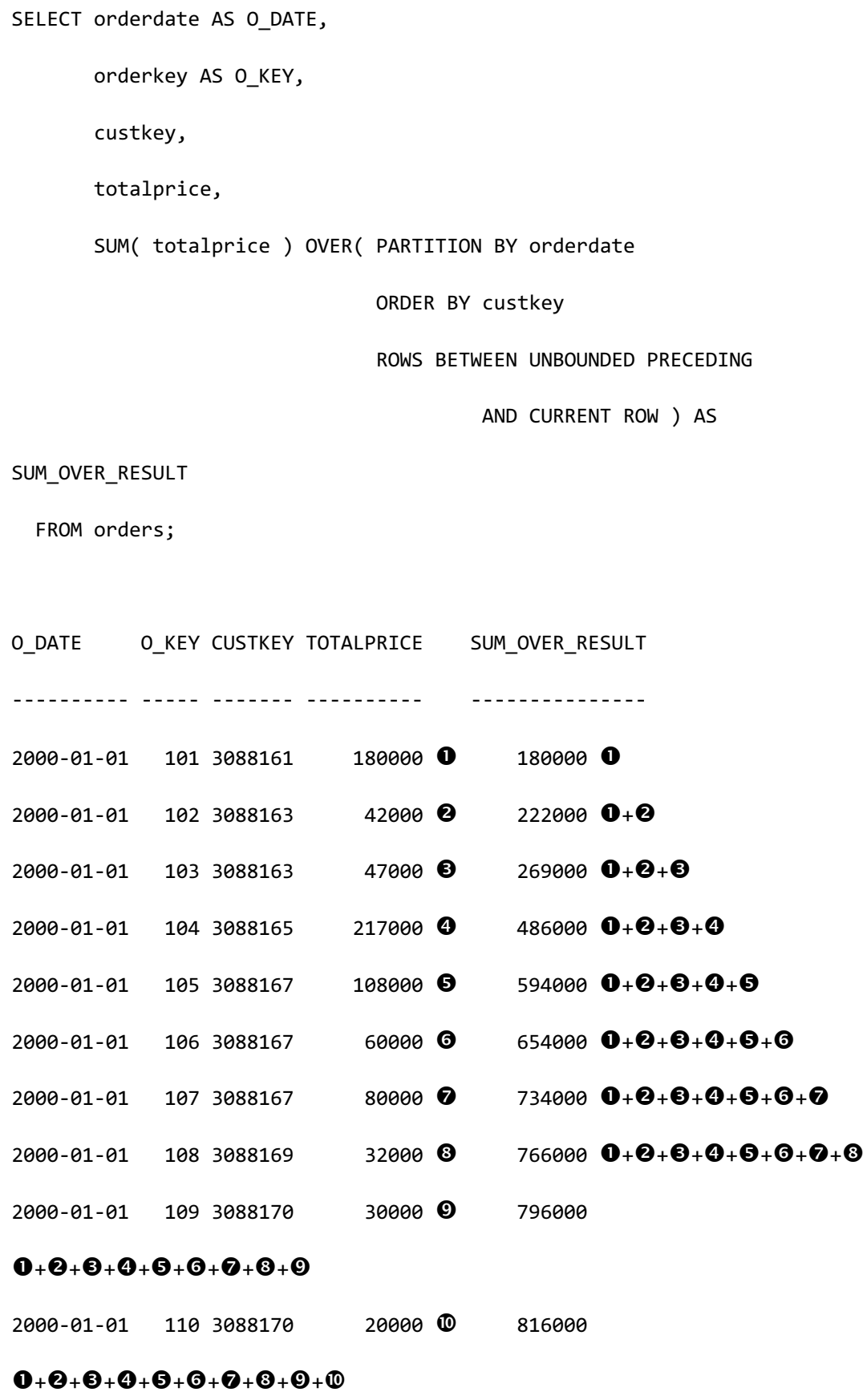

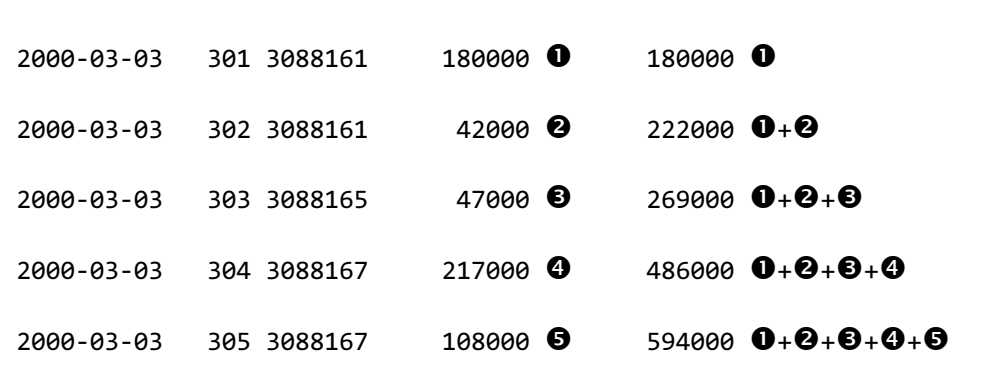

-------------------------------------------------------------------------

15 rows selected.

# RANGE BETWEEN UNBOUNDED PRECEDING AND CURRENT ROW gSQL> SELECT orderdate AS O\_DATE, orderkey AS O\_KEY, custkey, totalprice, SUM( totalprice ) OVER( PARTITION BY orderdate ORDER BY custkey RANGE BETWEEN UNBOUNDED PRECEDING AND CURRENT ROW ) AS SUM\_OVER\_RESULT FROM orders; O\_DATE O\_KEY CUSTKEY TOTALPRICE SUM\_OVER\_RESULT

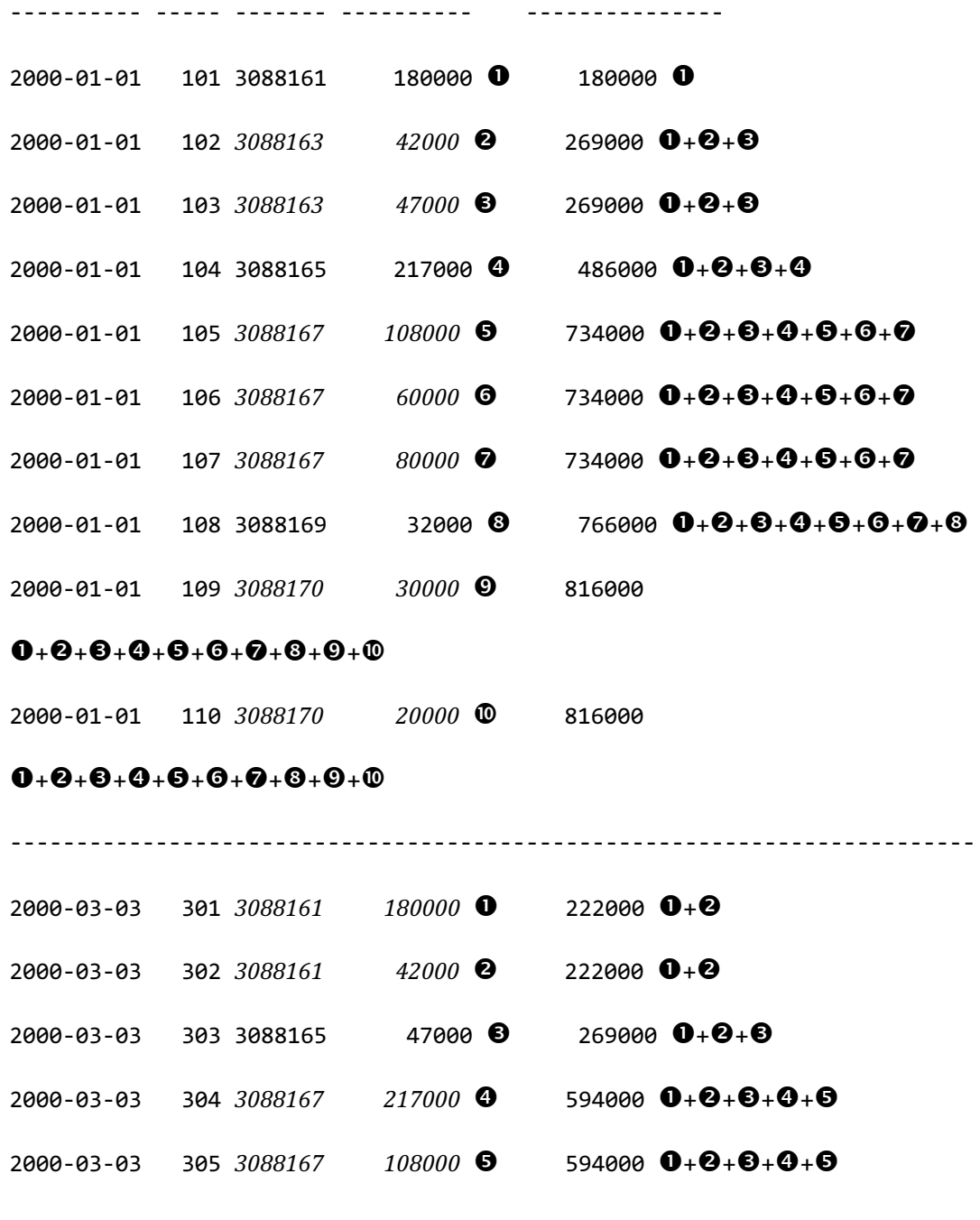

15 rows selected.

# GROUPS BETWEEN UNBOUNDED PRECEDING AND CURRENT ROW

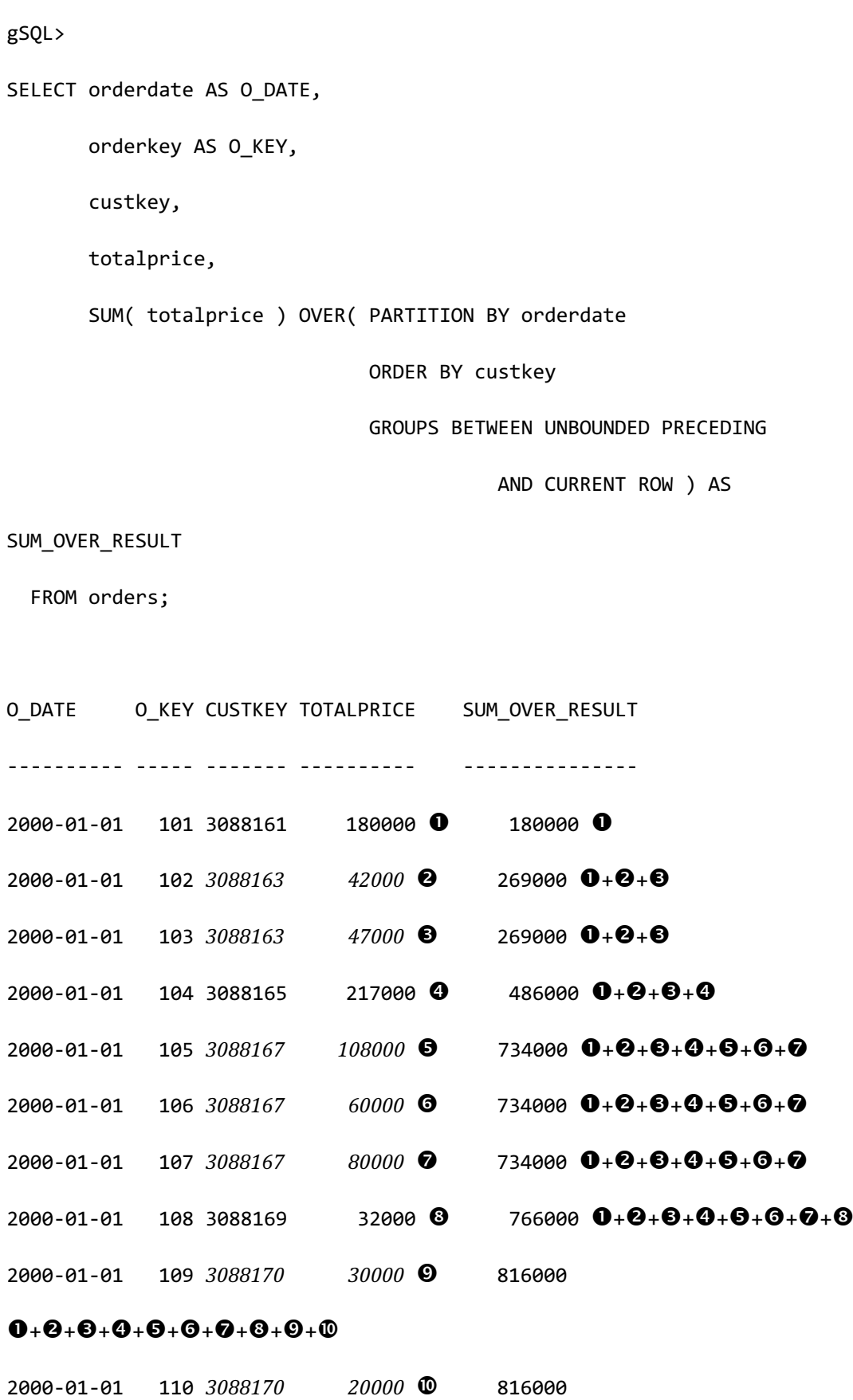

#### CSII耐蓝

**SQL Manual**

```
0 + 0 + 0 + 0 + 0 + 0 + 0 + 0 + 0 + 0-------------------------------------------------------------------------
 2000-03-03 301 3088161 180000 0 222000 0+0
 2000-03-03 302 3088161 42000 0 222000 0+0
 2000 - 03 - 03 303 3088165 47000 0 269000 0 + 00 + 02000 - 03 - 03 304 3088167 217000 O 594000 0 + 0 + 0 + 0 + 02000 - 03 - 03 305 3088167 108000 6 594000 0 + 0 + 0 + 0 + 015 rows selected.
- BETWEEN offset PRECEDING AND offset FOLLOWING
# ROWS BETWEEN 1 PRECEDING AND 2 FOLLOWING
 gSQL> 
 SELECT orderdate AS O_DATE,
         orderkey AS O_KEY,
        custkey,
         totalprice,
         SUM( totalprice ) OVER( PARTITION BY orderdate 
                                ORDER BY custkey
                                ROWS BETWEEN 1 PRECEDING 
                                         AND 2 FOLLOWING ) AS 
 SUM_OVER_RESULT 
    FROM orders;
```
ergy The Latter of the SQL Manual SQL Manual

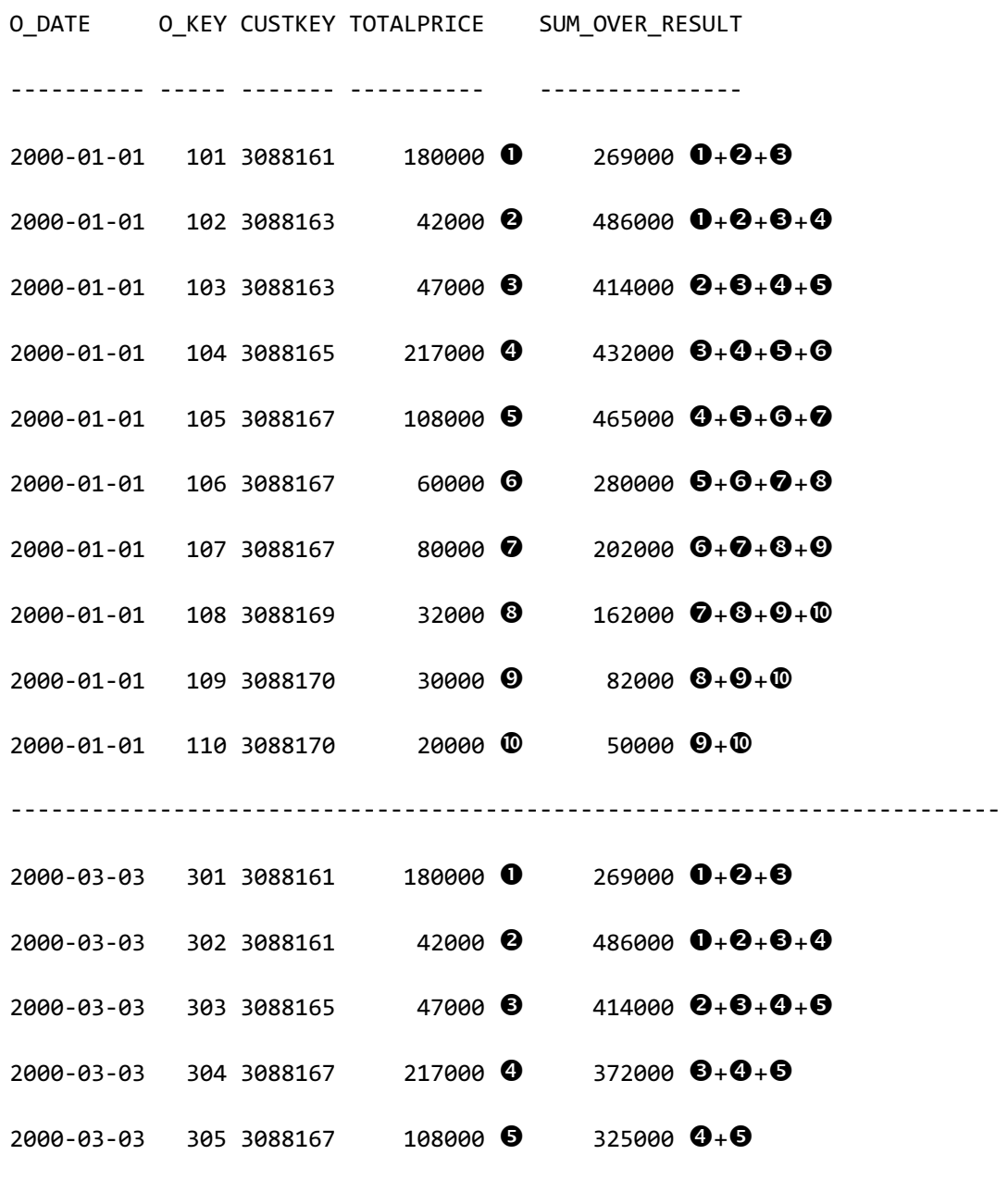

15 rows selected.

# RANGE BETWEEN 1 PRECEDING AND 2 FOLLOWING

#####################################################

## CSII和蓝

# 使用ASC方式排列ORDER BY column时

```
#####################################################
 • 1 PRECEDING 
  --> ( current row的sortkey value - 1 ) 以上的value
       = (custkey - 1) 以上的value
 • 2 FOLLOWING
   --> ( current row的sortkey value + 2 ) 以下的value
       = (custkey + 2) \forall \overline{F} if value
gSQL> 
SELECT orderdate AS O_DATE,
        orderkey AS O_KEY,
        custkey,
        totalprice,
        SUM( totalprice ) OVER( PARTITION BY orderdate 
                                 ORDER BY custkey
                                 RANGE BETWEEN 1 PRECEDING 
                                           AND 2 FOLLOWING ) AS 
SUM_OVER_RESULT 
  FROM orders;
O_DATE O_KEY CUSTKEY TOTALPRICE SUM_OVER_RESULT
---------- ----- ------- ---------- ---------------
```
ergy The Latter of the SQL Manual SQL Manual

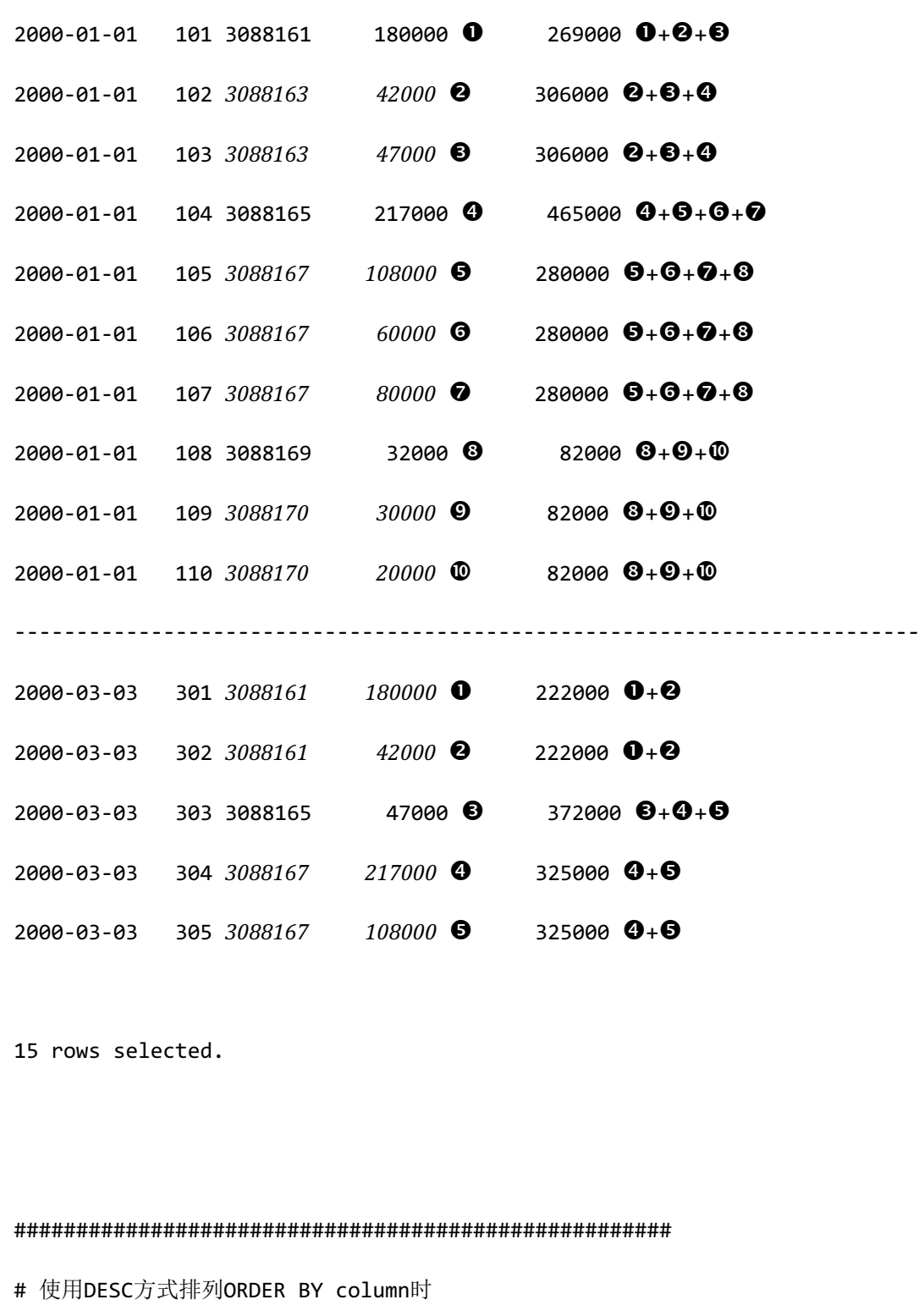

#####################################################

• 1 PRECEDING

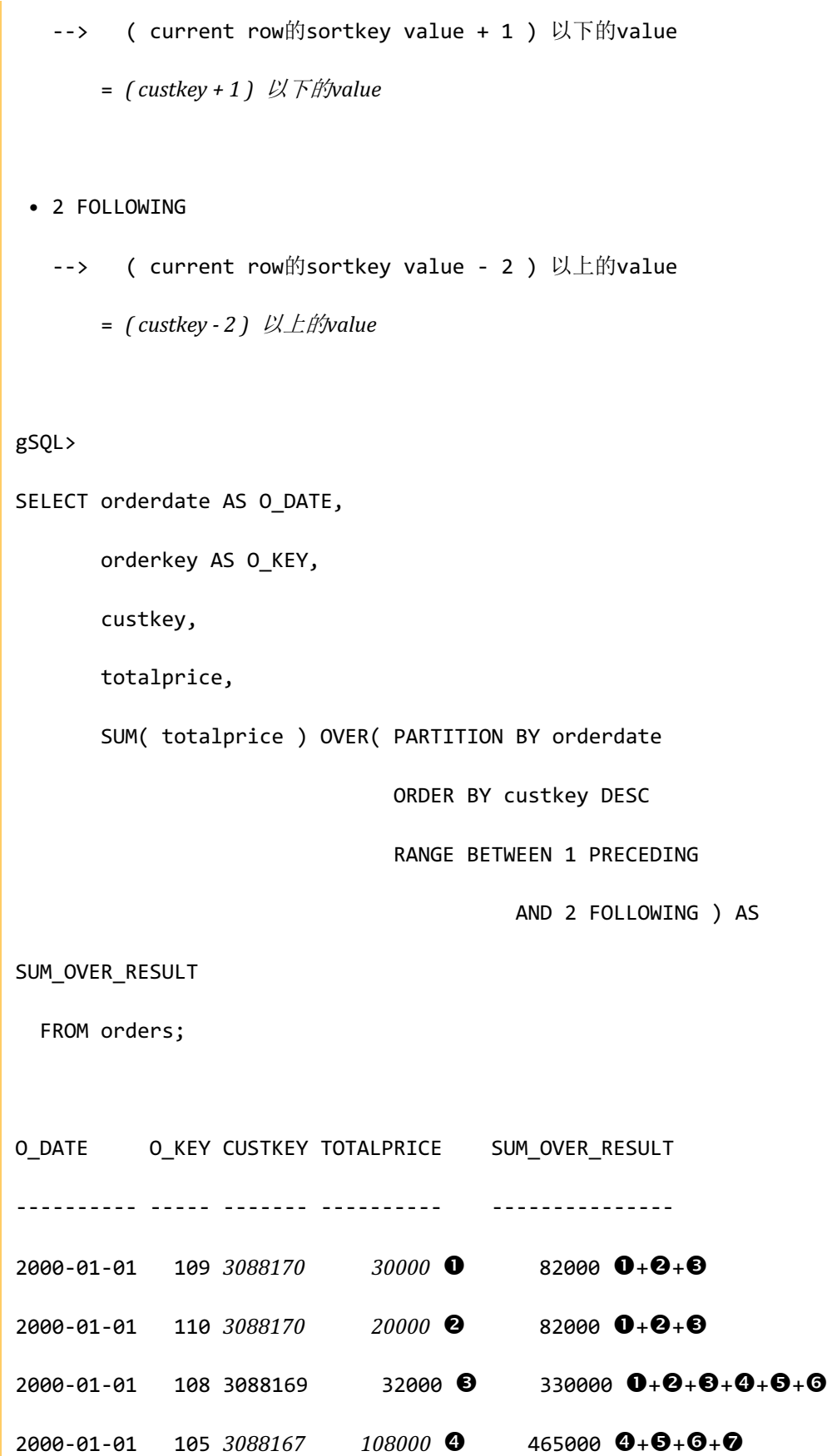

ergy The Latter of the SQL Manual SQL Manual

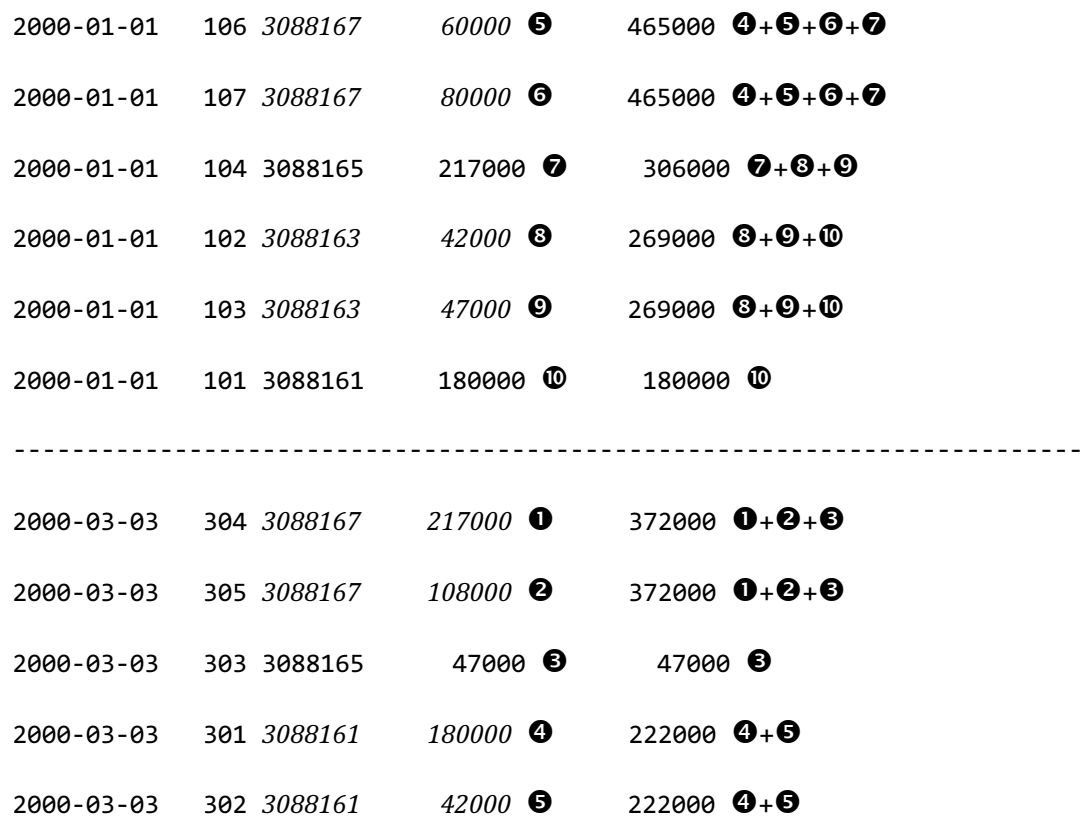

15 rows selected.

# GROUPS BETWEEN 1 PRECEDING AND 2 FOLLOWING

gSQL>

SELECT orderdate AS O\_DATE,

orderkey AS O\_KEY,

custkey,

totalprice,

SUM( totalprice ) OVER( PARTITION BY orderdate

ORDER BY custkey

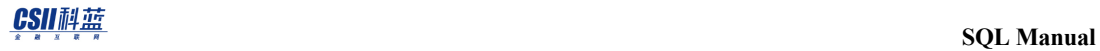

GROUPS BETWEEN 1 PRECEDING

AND 2 FOLLOWING ) AS

SUM\_OVER\_RESULT

FROM orders;

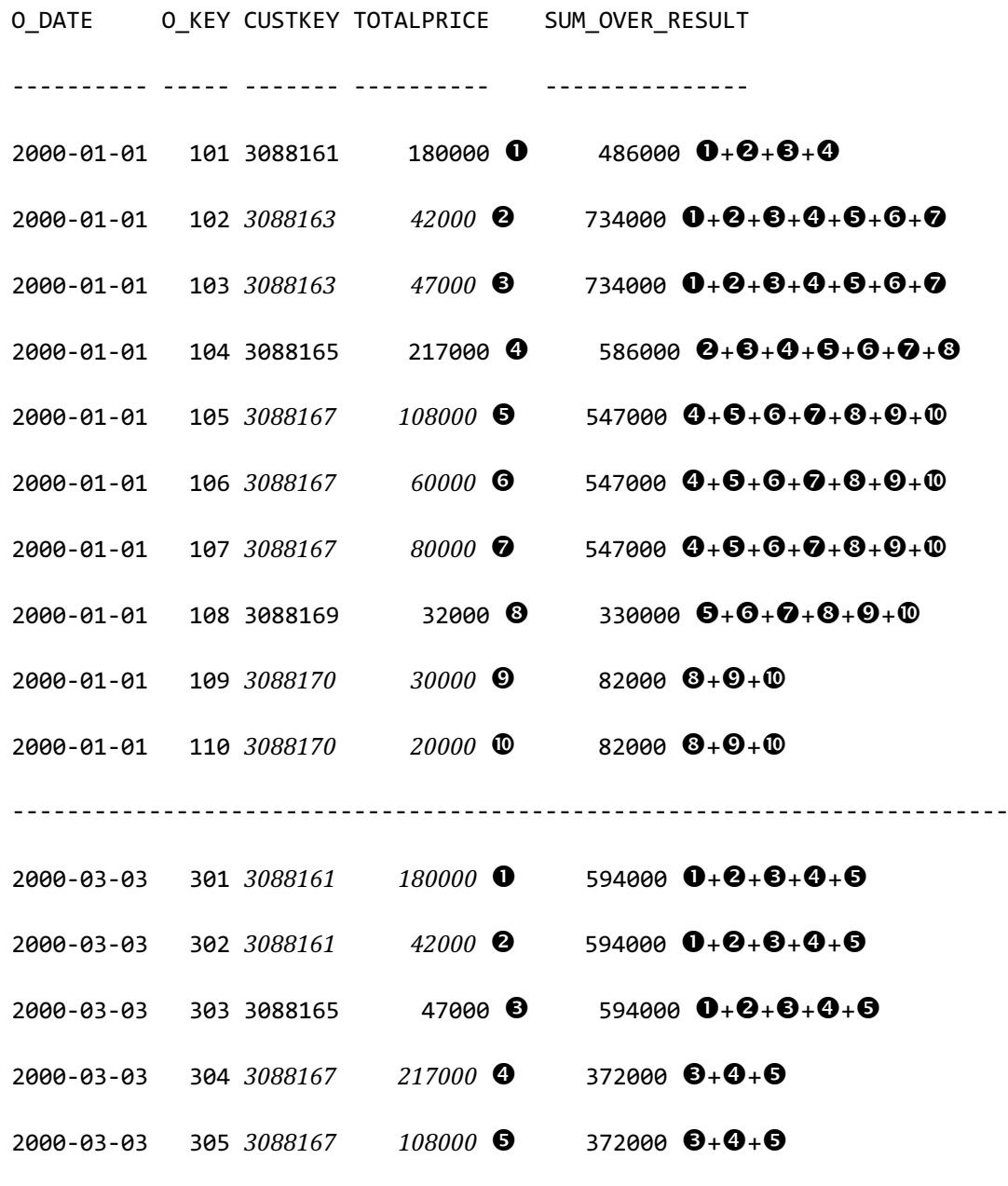

15 rows selected.

CSII和蓝

BETWEEN CURRENT ROW AND UNBOUNDED FOLLOWING

# ROWS BETWEEN CURRENT ROW AND UNBOUNDED FOLLOWING gSQL> SELECT orderdate AS O\_DATE, orderkey AS O\_KEY, custkey, totalprice, SUM( totalprice ) OVER( PARTITION BY orderdate ORDER BY custkey ROWS BETWEEN CURRENT ROW AND UNBOUNDED FOLLOWING ) AS SUM\_OVER\_RESULT FROM orders; O\_DATE O\_KEY CUSTKEY TOTALPRICE SUM\_OVER\_RESULT ---------- ----- ------- ---------- --------------- 2000-01-01 101 3088161 180000 816000 2000-01-01 102 3088163 42000 636000 2000-01-01 103 3088163 47000 594000 2000-01-01 104 3088165 217000 547000 2000-01-01 105 3088167 108000 330000 2000-01-01 106 3088167 60000 222000 2000-01-01 107 3088167 80000 162000

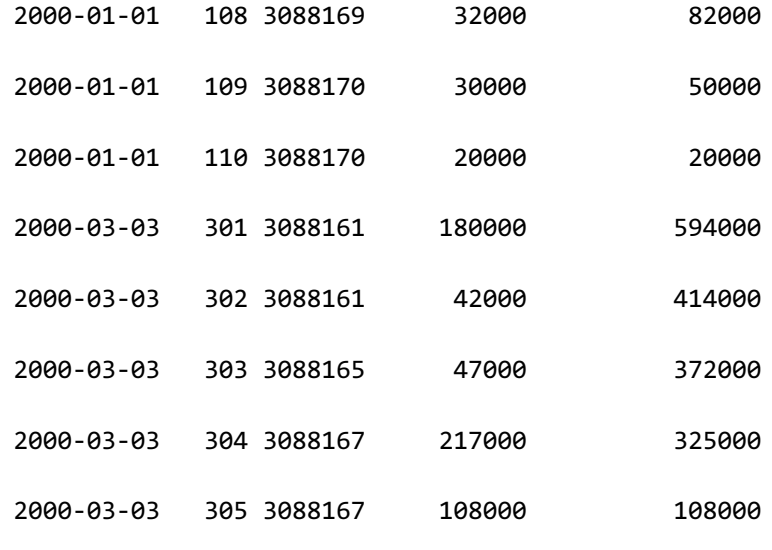

15 rows selected.

# RANGE BETWEEN CURRENT ROW AND UNBOUNDED FOLLOWING

gSQL>

SELECT orderdate AS O\_DATE,

orderkey AS O\_KEY,

custkey,

totalprice,

SUM( totalprice ) OVER( PARTITION BY orderdate

ORDER BY custkey

RANGE BETWEEN CURRENT ROW

AND UNBOUNDED FOLLOWING ) AS

SUM\_OVER\_RESULT

FROM orders;

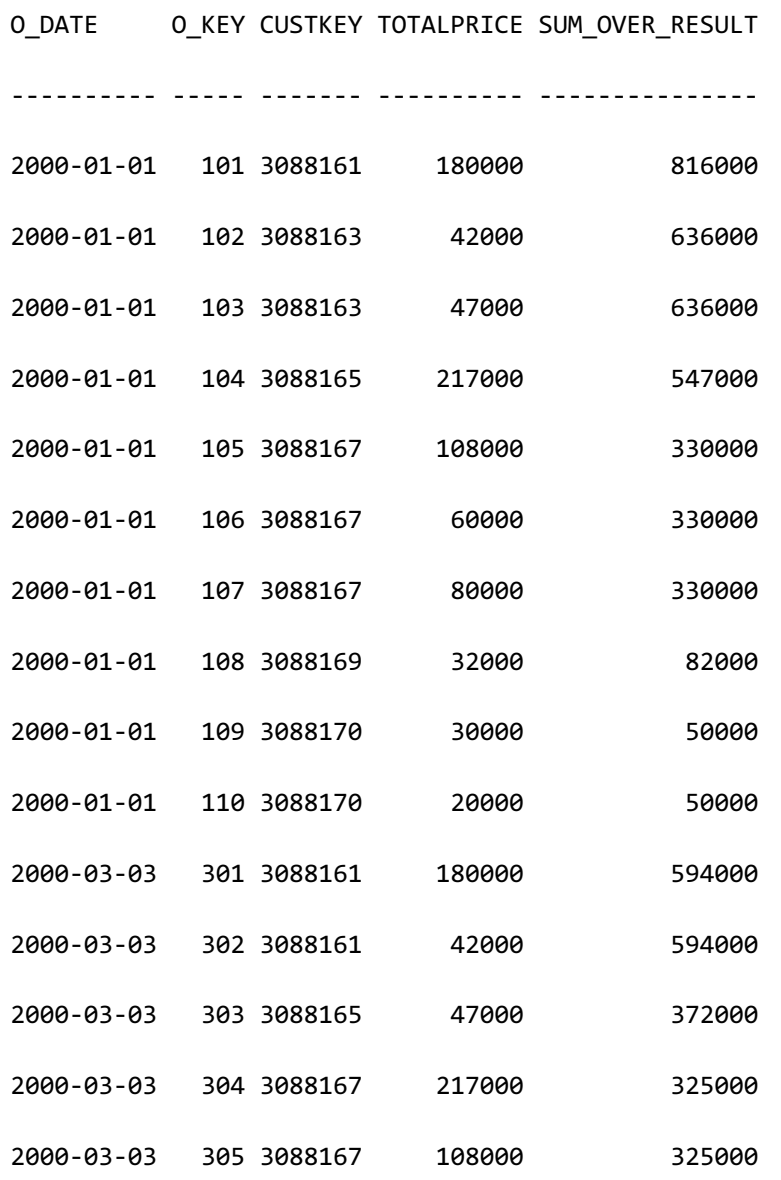

15 rows selected.

# GROUPS BETWEEN CURRENT ROW AND UNBOUNDED FOLLOWING

gSQL>

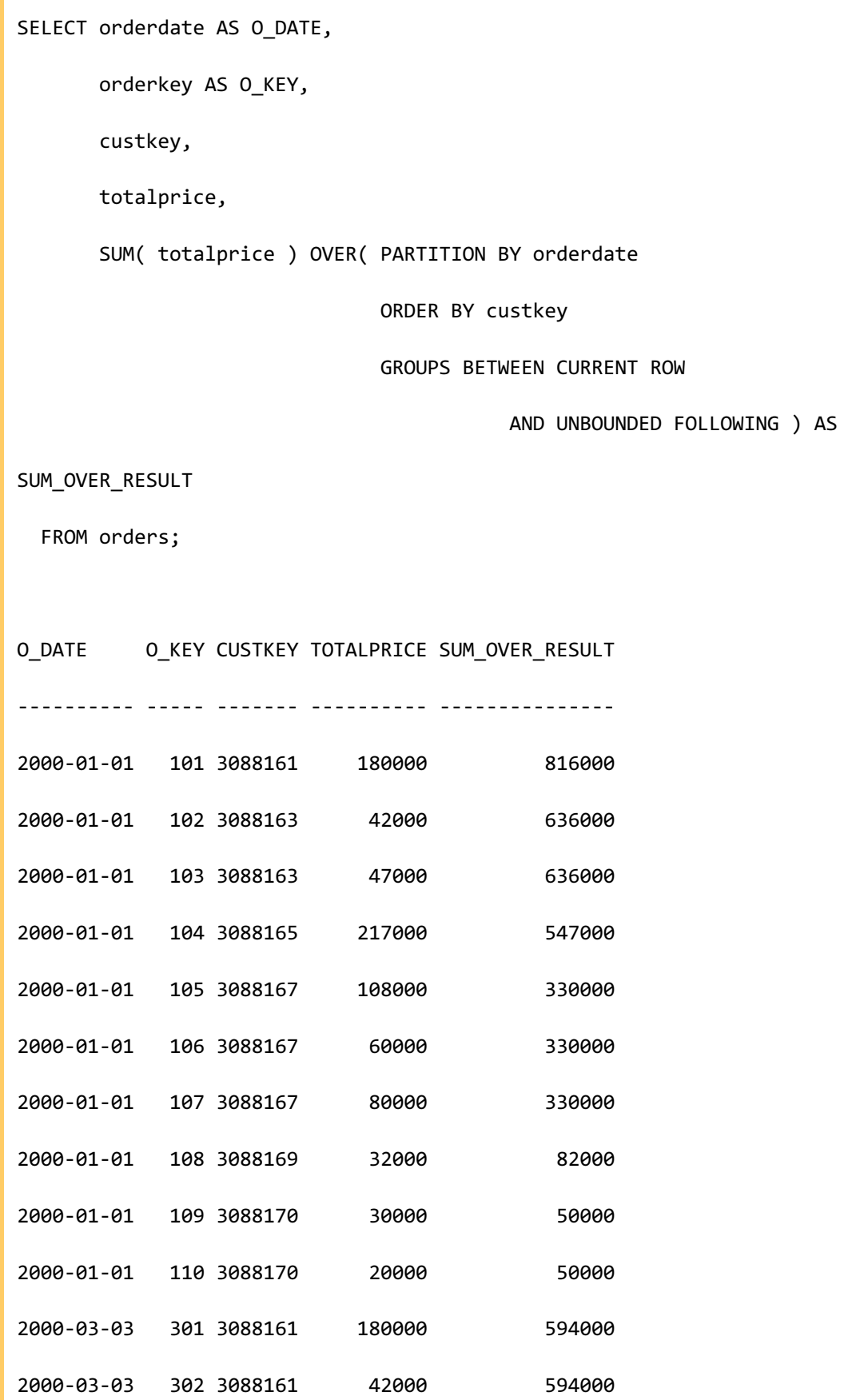

### CSII和蓝

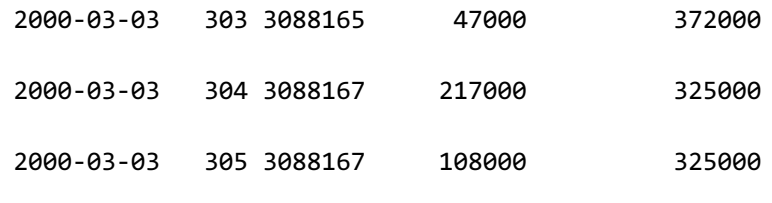

15 rows selected.

## **<window frame exclusion>**使用示例

**EXCLUDE CURRENT ROW** 

```
# ROWS
gSQL> 
SELECT orderdate AS O_DATE,
        orderkey AS O_KEY,
        custkey,
        totalprice,
        SUM( totalprice ) OVER( PARTITION BY orderdate 
                                 ORDER BY custkey
                                 ROWS BETWEEN UNBOUNDED PRECEDING 
                                          AND CURRENT ROW
                                 EXCLUDE CURRENT ROW ) AS SUM_OVER_RESULT 
   FROM orders;
O_DATE O_KEY CUSTKEY TOTALPRICE SUM_OVER_RESULT
      ---------- ----- ------- ---------- ---------------
```
ergy The Latter of the SQL Manual SQL Manual

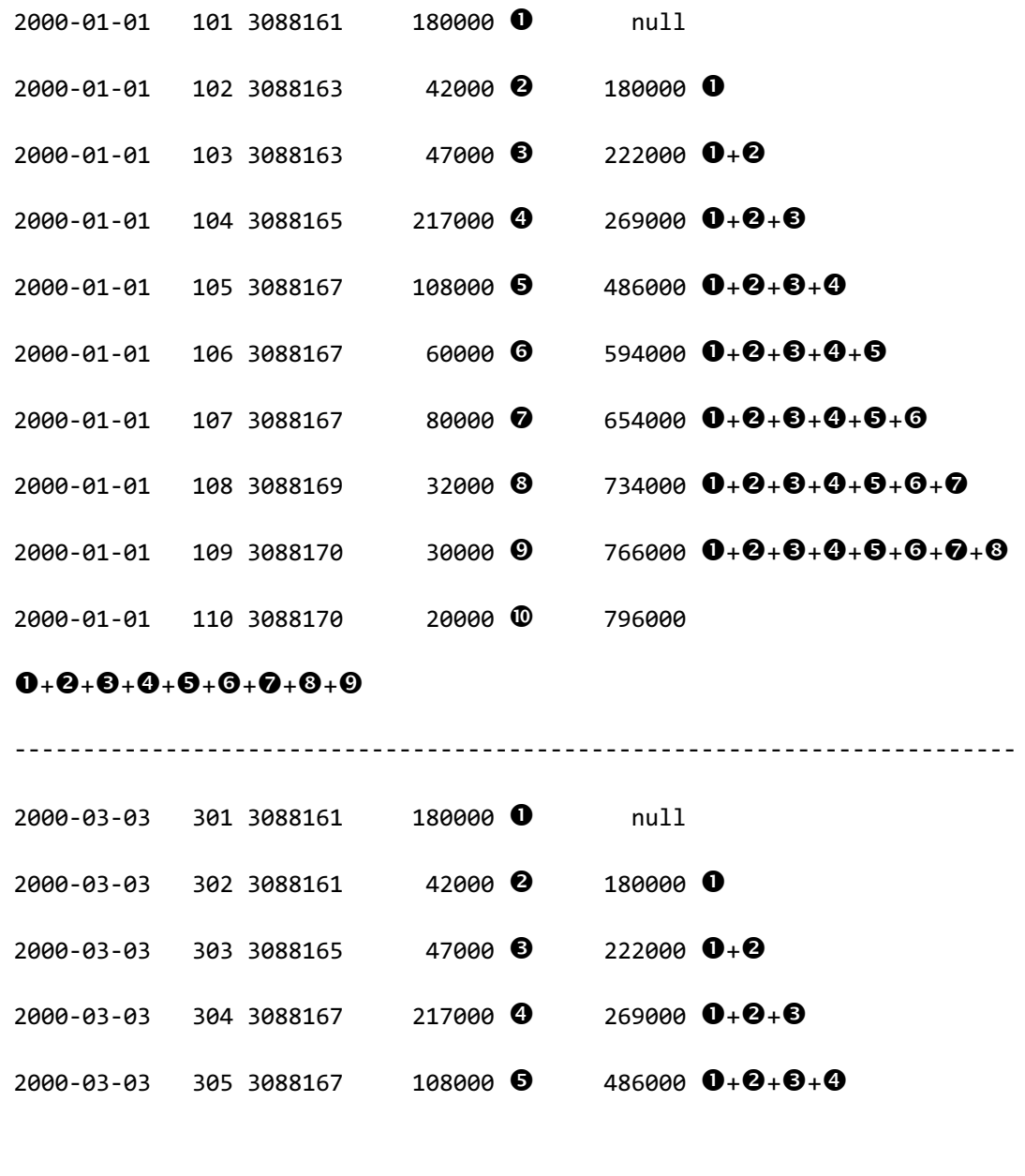

15 rows selected.

# RANGE

gSQL>

SELECT orderdate AS O\_DATE,

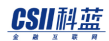

 orderkey AS O\_KEY, custkey, totalprice, SUM( totalprice ) OVER( PARTITION BY orderdate ORDER BY custkey RANGE BETWEEN UNBOUNDED PRECEDING AND CURRENT ROW EXCLUDE CURRENT ROW ) AS SUM\_OVER\_RESULT FROM orders; O\_DATE O\_KEY CUSTKEY TOTALPRICE SUM\_OVER\_RESULT ---------- ----- ------- ---------- --------------- 2000-01-01 101 3088161 180000 0 null 2000-01-01 102 3088163 42000 227000 0+<sup>6</sup>  $2000 - 01 - 01$  103  $3088163$   $47000$  **8** 222000 **0**+**0**  $2000 - 01 - 01$  104 3088165 217000 0 269000  $0 + 0 + 0$  $2000 - 01 - 01$  105  $3088167$  108000 **0** 626000 **0**+**0**+**0**+**0**+**0**  $2000-01-01$  106  $3088167$  60000 **G** 674000 **0**+**Q**+**Q**+**Q**+**Q**+**Q**  $2000-01-01$  107  $3088167$   $80000$   $\bullet$  654000  $\bullet +\bullet +\bullet +\bullet +\bullet +\bullet$  $2000-01-01$  108 3088169 32000 0 734000  $0+0+0+0+0+0+0$ 2000-01-01 109 3088170 30000 786000  $0 + 0 + 0 + 0 + 0 + 0 + 0 + 0 + 0$ 2000-01-01 110 3088170 20000 796000  $0 + 0 + 0 + 0 + 0 + 0 + 0 + 0 + 0$ -------------------------------------------------------------------------

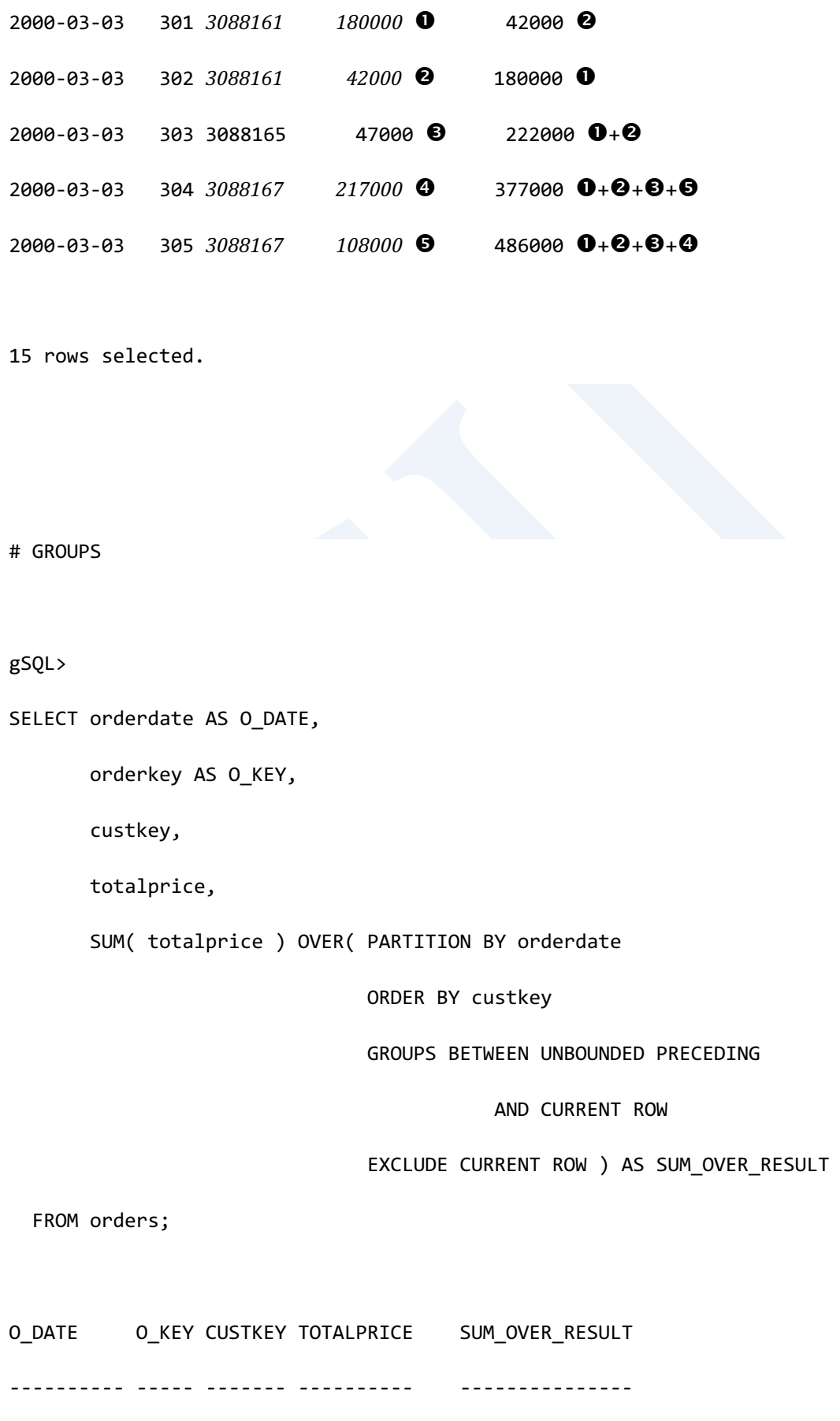

2696

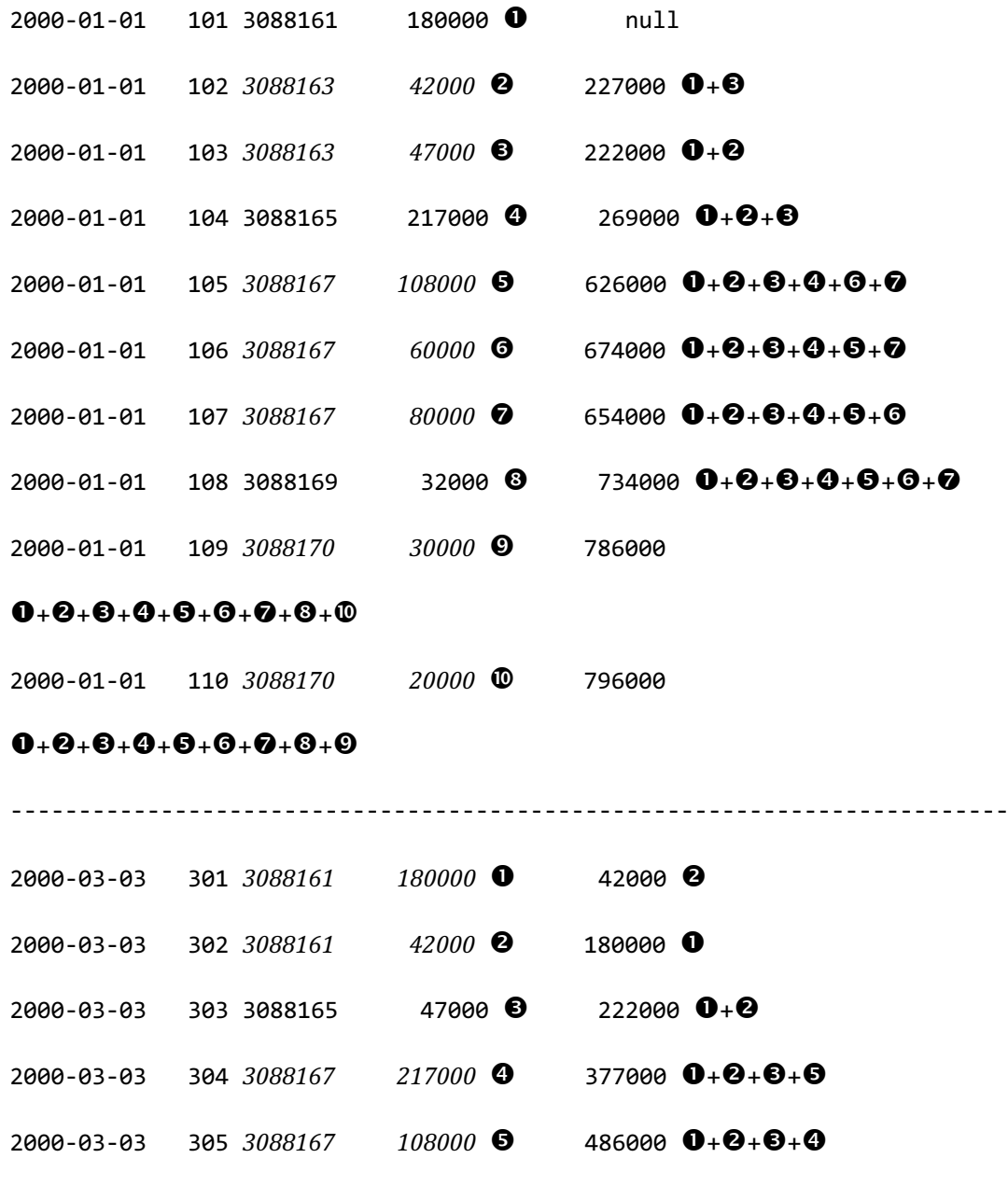

15 rows selected.

• EXCLUDE GROUP

# ROWS

gSQL>

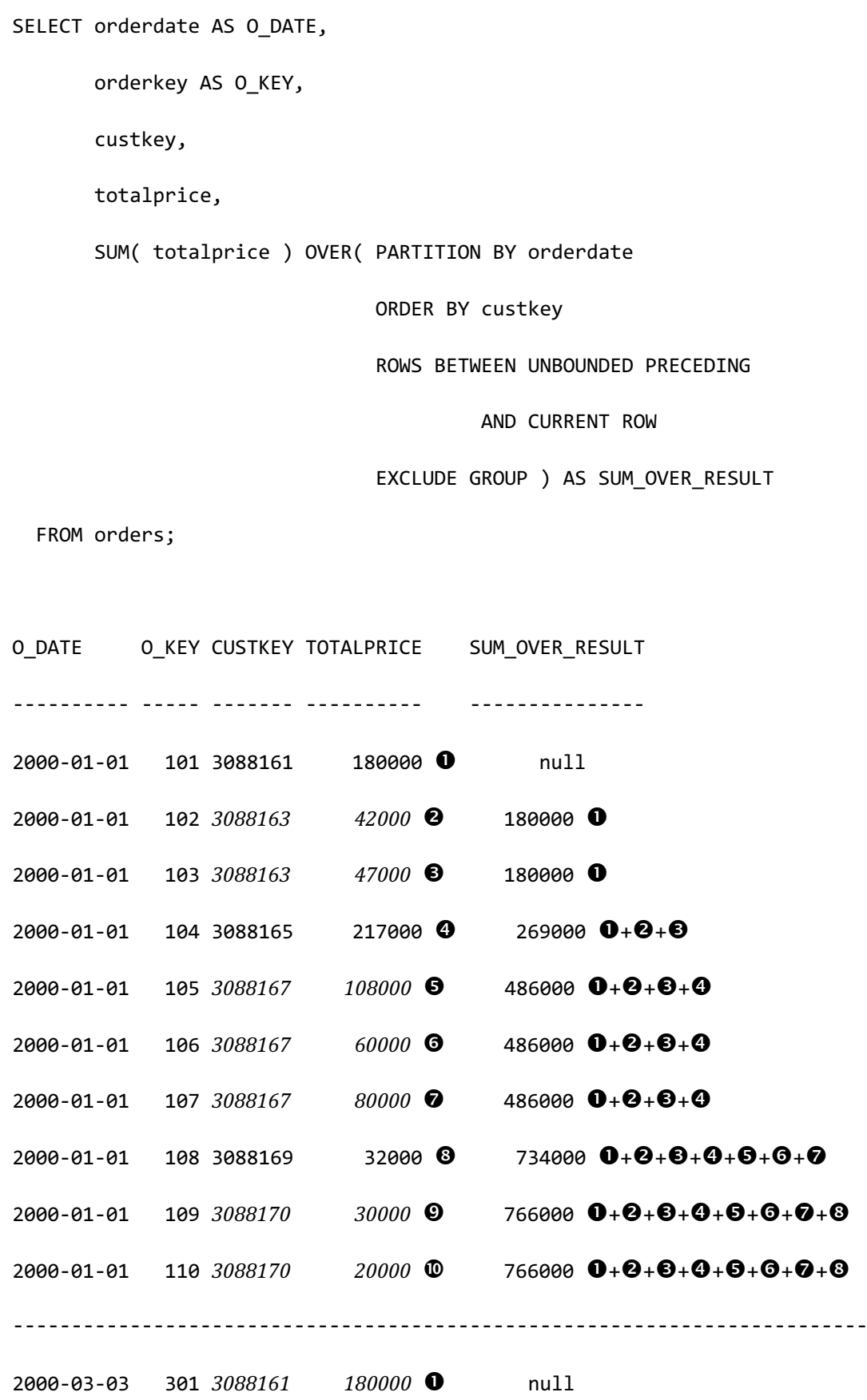

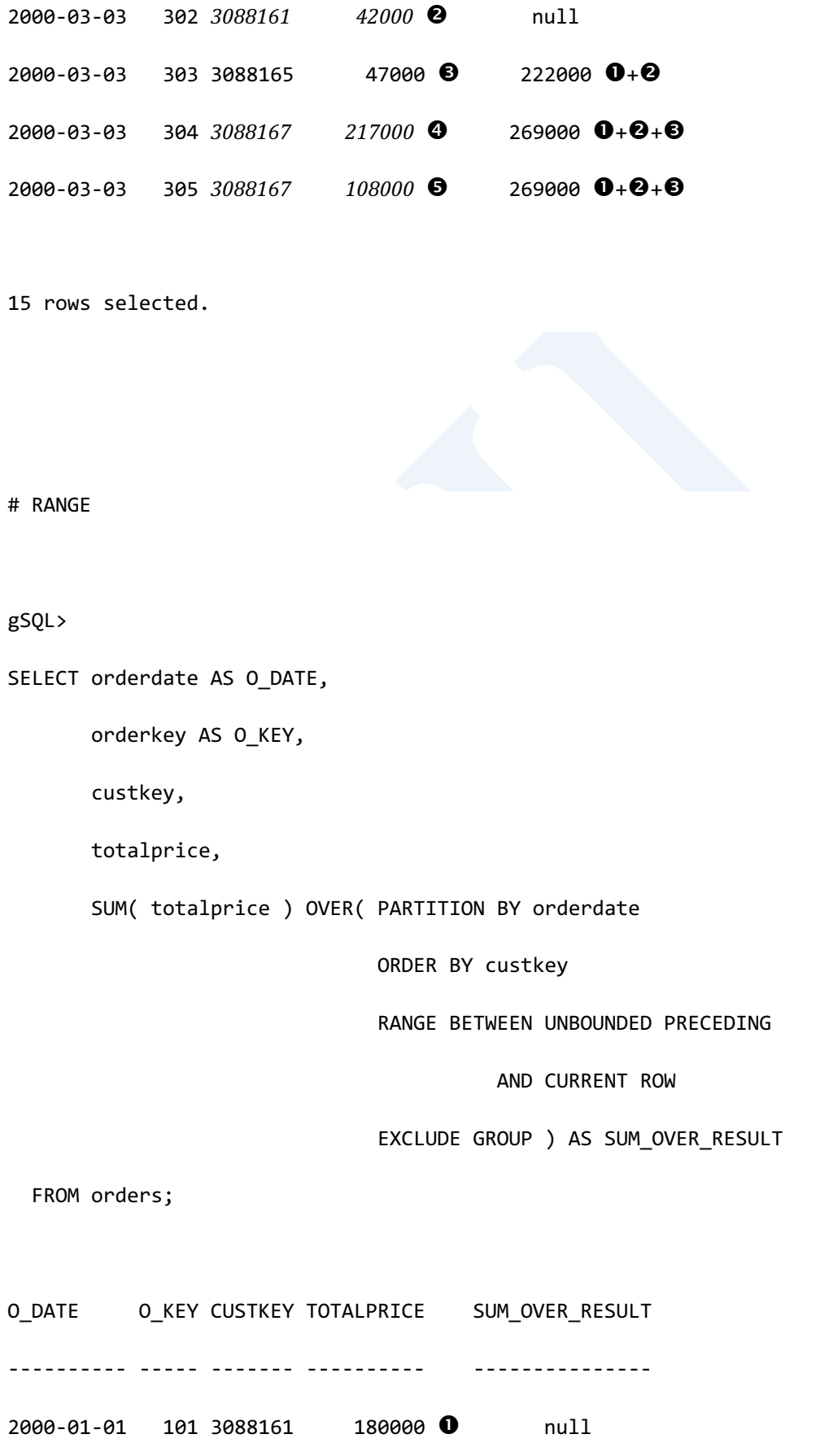

2699

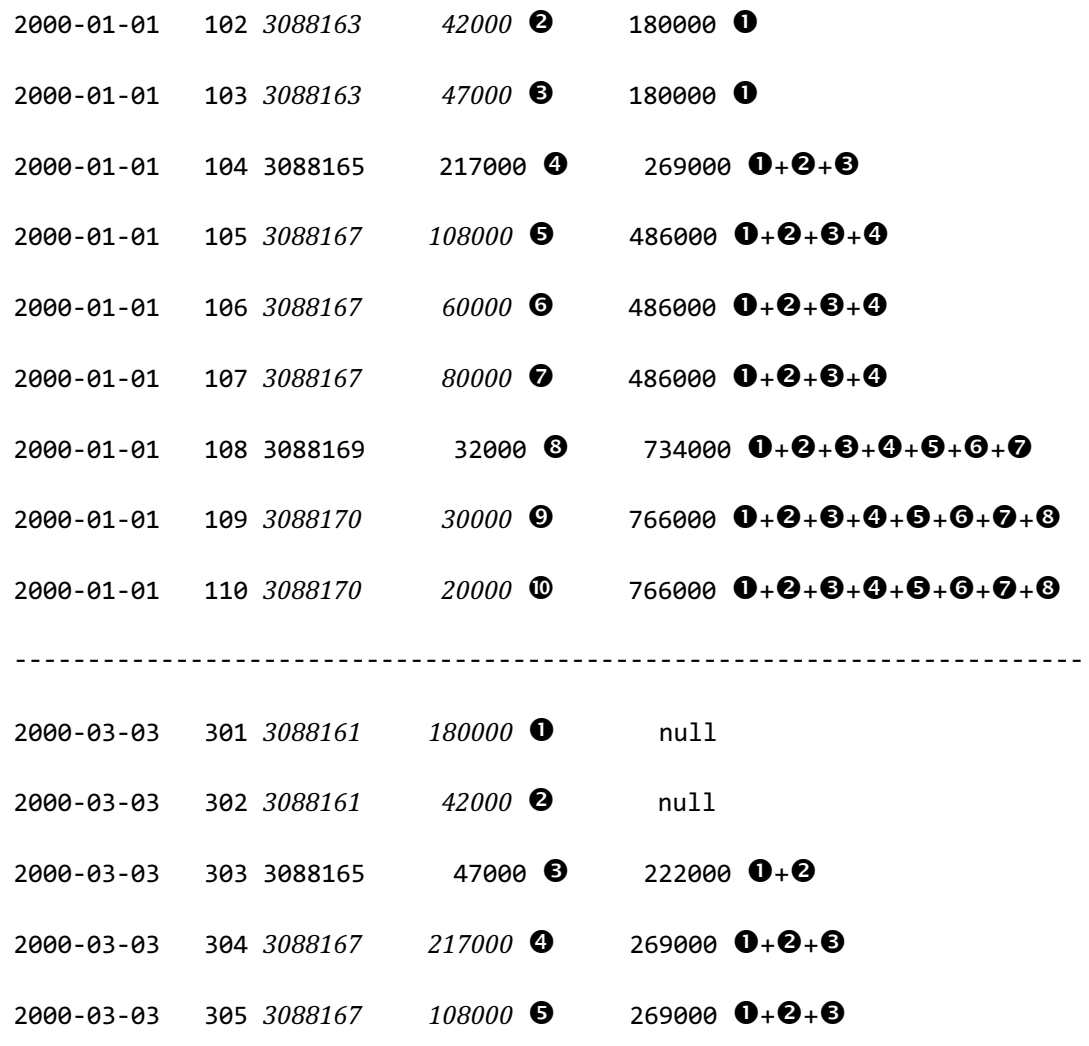

15 rows selected.

# GROUPS gSQL> SELECT orderdate AS O\_DATE, orderkey AS O\_KEY, custkey, totalprice,

SUM( totalprice ) OVER( PARTITION BY orderdate

ORDER BY custkey

GROUPS BETWEEN UNBOUNDED PRECEDING

AND CURRENT ROW

EXCLUDE GROUP ) AS SUM\_OVER\_RESULT

FROM orders;

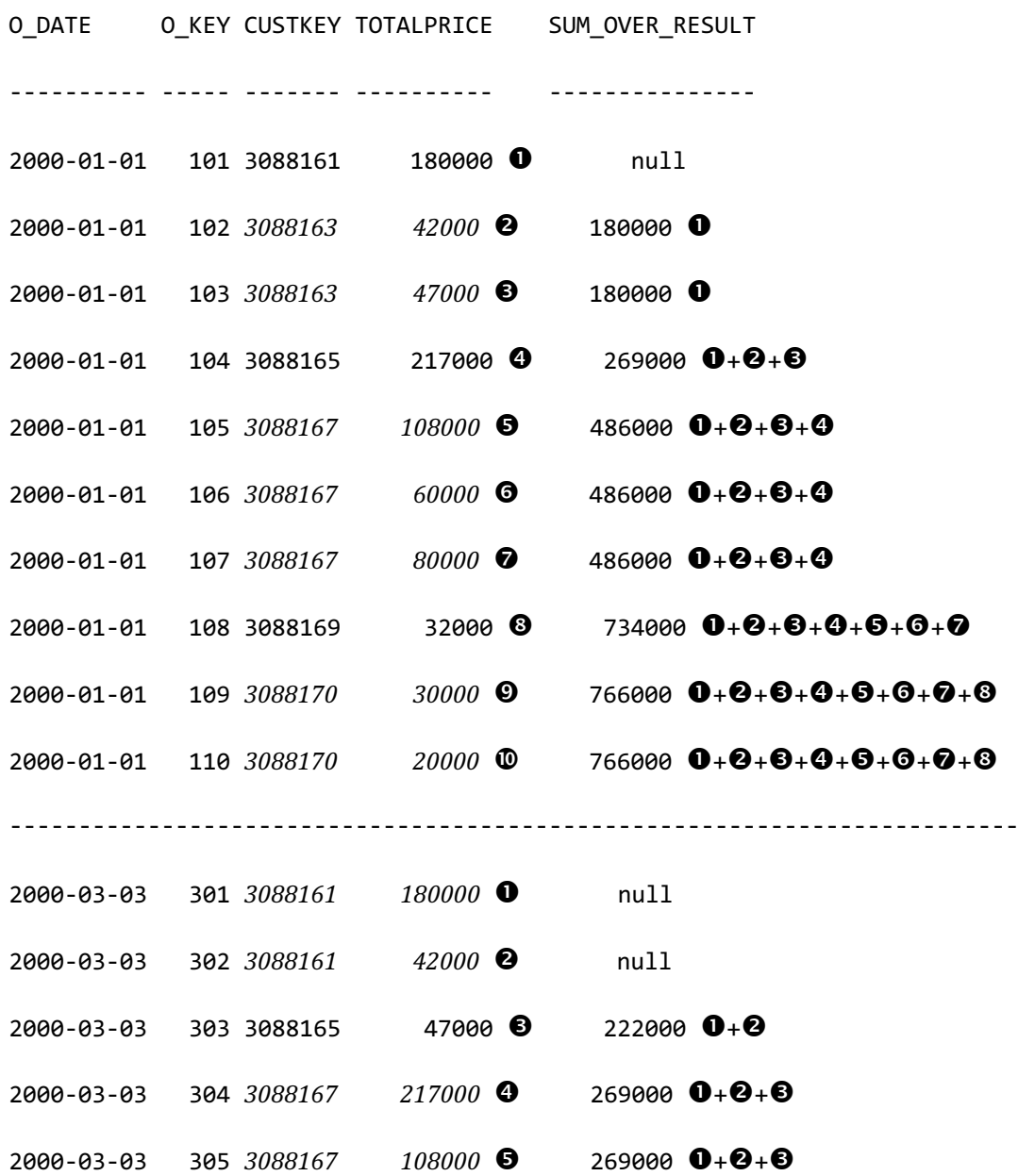

## CSII和蓝

15 rows selected.

**EXCLUDE TIES** 

# ROWS gSQL> SELECT orderdate AS O\_DATE, orderkey AS O\_KEY, custkey, totalprice, SUM( totalprice ) OVER( PARTITION BY orderdate ORDER BY custkey ROWS BETWEEN UNBOUNDED PRECEDING AND CURRENT ROW EXCLUDE TIES ) AS SUM\_OVER\_RESULT FROM orders; O\_DATE O\_KEY CUSTKEY TOTALPRICE SUM\_OVER\_RESULT ---------- ----- ------- ---------- --------------- 2000-01-01 101 3088161 180000 180000 180000 1 2000-01-01 102 3088163 42000 222000 0+<sup>2</sup>  $2000 - 01 - 01$  103  $3088163$   $47000$   $\odot$  227000  $\odot$ + $\odot$  $2000 - 01 - 01$  104 3088165 217000 0 486000  $0 + 0 + 0 + 0$  $2000 - 01 - 01$  105  $3088167$   $108000$  **6** 594000  $0 + 0 + 0 + 0 + 0$ 

ergy The Latter of the SQL Manual SQL Manual

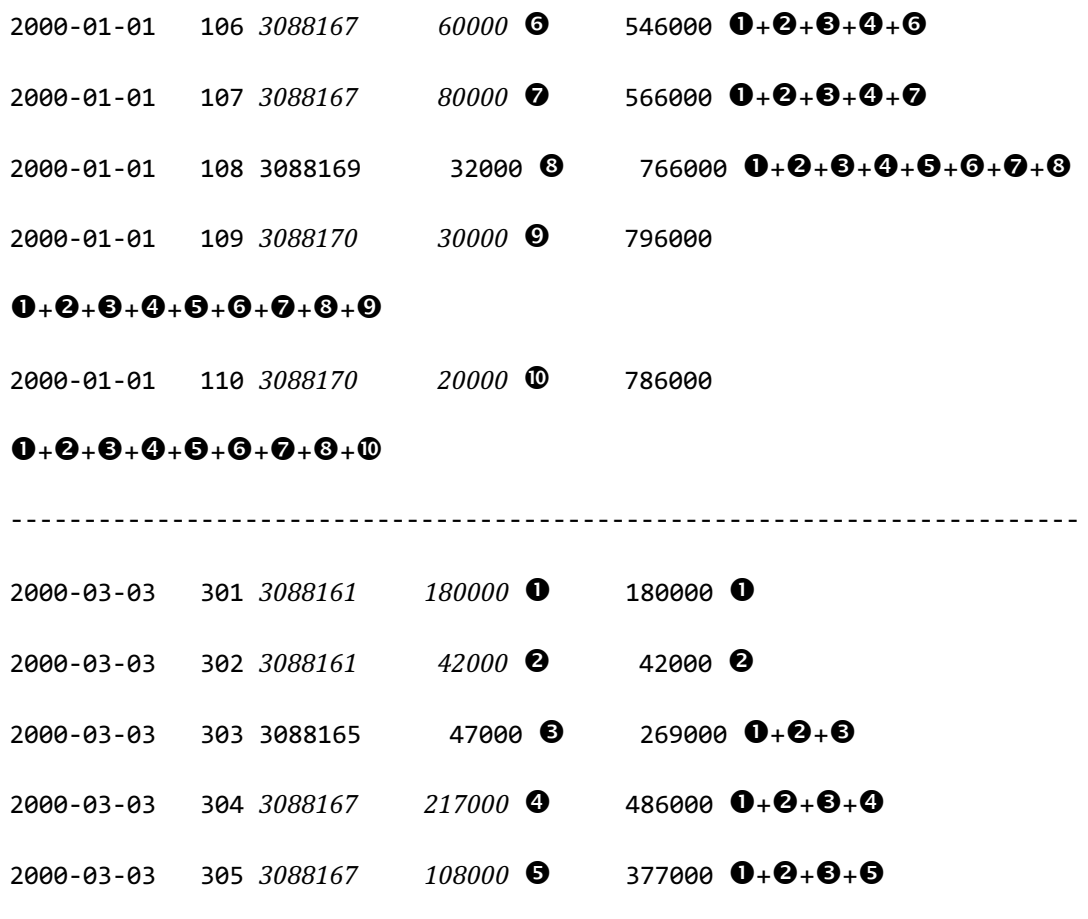

15 rows selected.

# RANGE

gSQL>

SELECT orderdate AS O\_DATE,

orderkey AS O\_KEY,

custkey,

totalprice,

SUM( totalprice ) OVER( PARTITION BY orderdate

### CSII科蓝

**SQL Manual**

 ORDER BY custkey RANGE BETWEEN UNBOUNDED PRECEDING AND CURRENT ROW EXCLUDE TIES ) AS SUM\_OVER\_RESULT FROM orders; O\_DATE O\_KEY CUSTKEY TOTALPRICE SUM\_OVER\_RESULT ---------- ----- ------- ---------- --------------- 2000-01-01 101 3088161 180000 180000 180000 1  $2000 - 01 - 01$   $102$   $3088163$   $42000$  **2** 222000 **0**+**2**  $2000 - 01 - 01$  103  $3080163$   $47000$  **8** 227000  $0 + 0$  $2000 - 01 - 01$  104 3088165 217000 0 486000  $0 + 0 + 0 + 0$  $2000 - 01 - 01$  105  $3088167$   $108000$  **6** 594000  $0 + 0 + 0 + 0 + 0$  $2000 - 01 - 01$  106  $3088167$   $60000$  **G** 546000 **0**+**0**+**0**+**0**  $2000 - 01 - 01$  107  $3088167$   $80000$   $\bullet$  566000  $\bullet + \bullet + \bullet + \bullet + \bullet$  $2000-01-01$  108 3088169 32000 0 766000  $0+0+0+0+0+0+0+0$ 2000-01-01 109 3088170 30000 9 796000  $0 + 2 + 6 + 9 + 6 + 6 + 9 + 9 + 9$ 2000-01-01 110 3088170 20000 786000  $0 + 0 + 0 + 0 + 0 + 0 + 0 + 0 + 0$ ------------------------------------------------------------------------- 2000-03-03 301 3088161 180000 180000 180000 2000-03-03 302 3088161 42000 **0** 42000 **0**  $2000 - 03 - 03$  303 3088165 47000  $\bullet$  269000  $\bullet + \bullet + \bullet$  $2000 - 03 - 03$  304  $3080167$   $217000$  486000  $0 + 0 + 0 + 0$ 

 $2000 - 03 - 03$  305  $3088167$   $108000$  **3** 377000  $\textbf{0} + \textbf{0} + \textbf{0} + \textbf{0}$ 15 rows selected. # GROUPS gSQL> SELECT orderdate AS O\_DATE, orderkey AS O\_KEY, custkey, totalprice,

SUM( totalprice ) OVER( PARTITION BY orderdate

ORDER BY custkey

GROUPS BETWEEN UNBOUNDED PRECEDING

AND CURRENT ROW

EXCLUDE TIES ) AS SUM\_OVER\_RESULT

FROM orders;

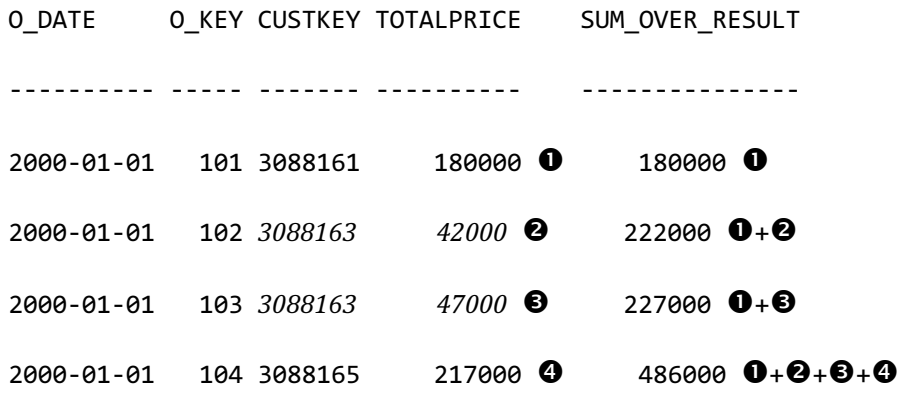

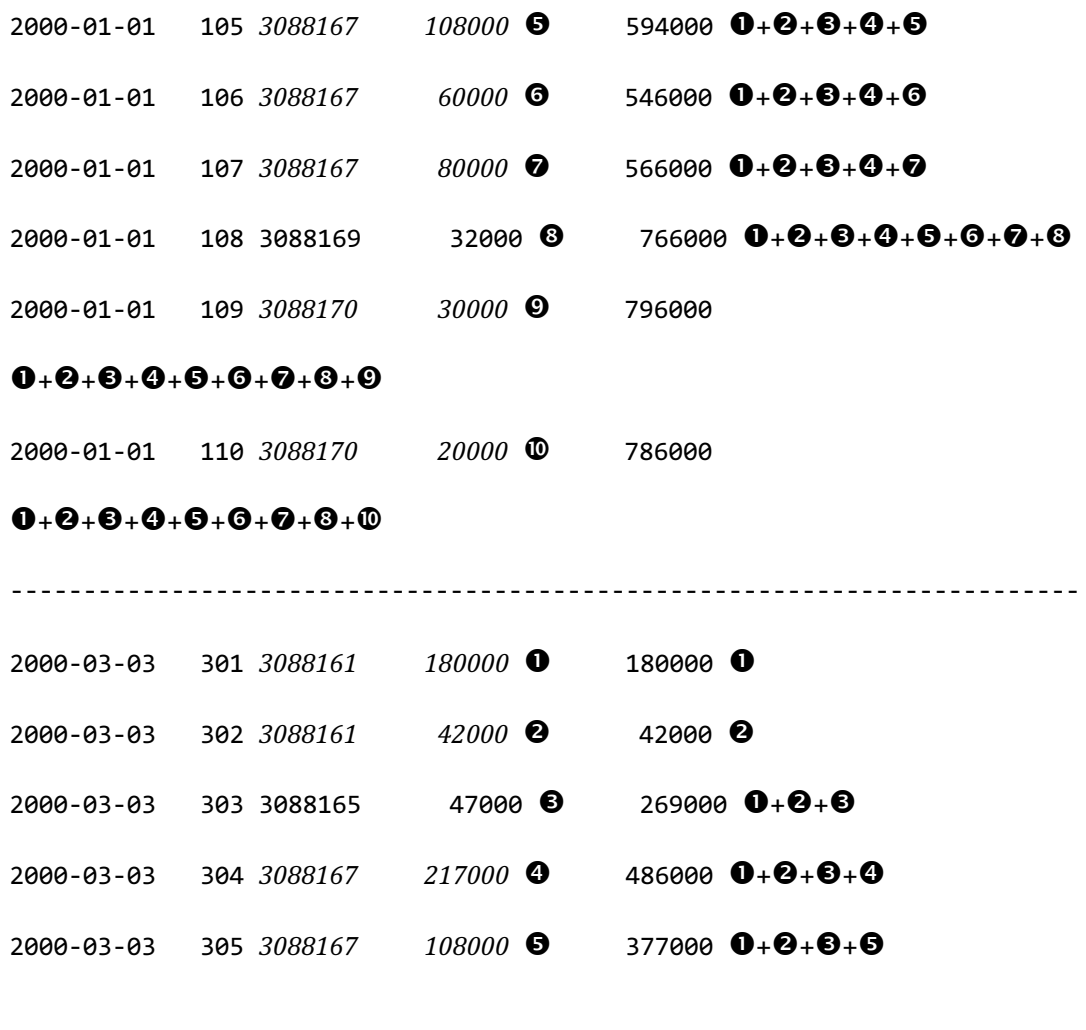

15 rows selected.

# 使用示例

```
gSQL> 
SELECT item_no,
        sales_date,
        sales,
        SUM( sales ) OVER W1 cumulative_sales, 
        AVG( sales ) OVER w1 avg_sales
```
FROM store

WINDOW w1 AS ( PARTITION BY item\_no

ORDER BY sales\_date

ROWS BETWEEN UNBOUNDED PRECEDING

AND CURRENT ROW );

ITEM\_NO SALES\_DATE SALES CUMULATIVE\_SALES AVG\_SALES

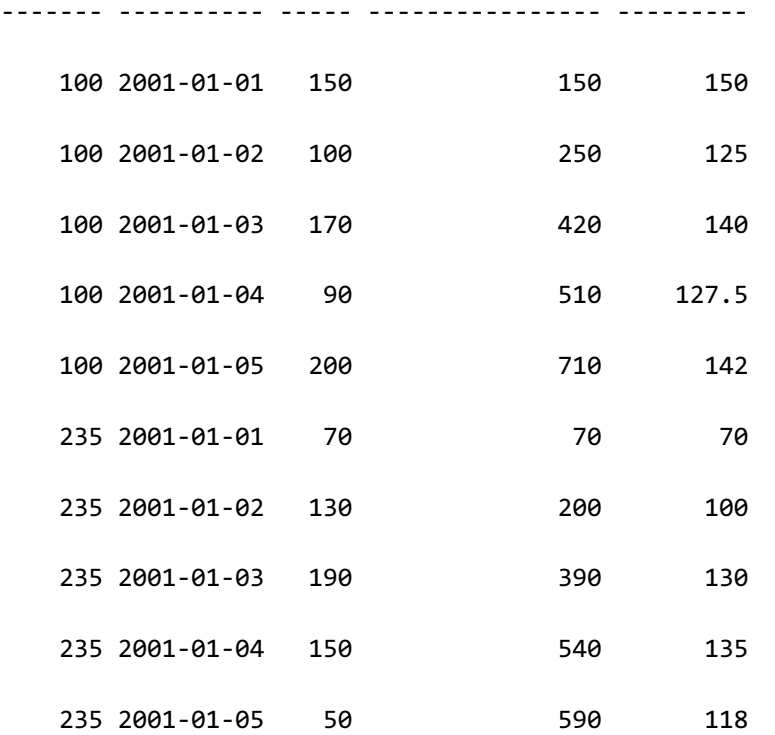

10 rows selected.

# 兼容性

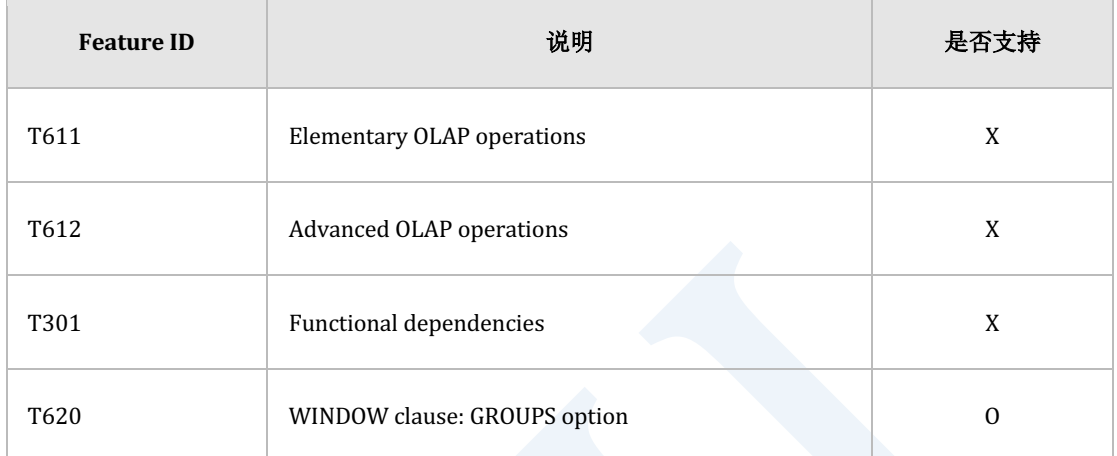

Table 10-16 SQL标准兼容性

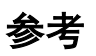

相关内容参考下文

- **e** group by clause
- **order** by clause
- **Window Function**

CSII和蓝

# <span id="page-2726-0"></span>**order by clause**

## 功能

描述查询结果的排列顺序

## 语句

```
<order by clause> ::=
    ORDER BY <sort specification list>
<sort specification list> ::=
     <sort specification> [ { <comma> <sort specification> }... ]
<sort specification> ::=
     <sort key> [ <ordering specification> ] [ <null ordering> ]
<sort key> ::=
     <value expression>
<ordering specification> ::=
       ASC
     | DESC
<null ordering> ::=
```
NULLS FIRST

| NULLS LAST

## 使用范围及访问权限

为了排序而描述的 <sort key>中有column时用户需要有对column的访问权限

## 语句规则及参数

### **<order by clause>**

- <query specification>中描述了<set quantifier> DISTINCT时<sort key>中只能有 <select list>中描述的表达式
	- $\circ$  SELECT DISTINCT c1, c2 FROM t1 ORDER BY c1;
	- $\circ$  (X) SELECT DISTINCT c1, c2 FROM t1 ORDER BY c5;
- <query specification>的<select list>中描述了一个以上的<set function specification>时<sort

key>中只能有<select list>中描述的表达式

- $\circ$  SELECT c1, sum(c2) FROM t1 GROUP BY c1 ORDER BY c1;
- $\circ$  (X) SELECT c1, sum(c2) FROM t1 GROUP BY c1 ORDER BY c5;
- 在<set operator>语句指定了<order by clause>时以最先描述的<query specification>为准分 析<sort key>
	- $\circ$  SELECT c1, c2 FROM t1 UNION SELECT i1, i2 FROM t3 ORDER BY c1, c2;
	- $\circ$  (X) SELECT c1, c2 FROM t1 UNION SELECT i1, i2 FROM t3 ORDER BY i1, i2;

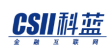

### **<sort specification list>**

- <sup>l</sup> <ordering specification>
	- $\circ$  ASC
	- ¡ DESC
	- 。 未指定时默认为ASC
- <null ordering>
	- **O** NULLS FIRST
	- o NULLS LAST
	- 。 未指定时默认为NULLS LAST

### **<sort key>**

- <sort key>的<value expression>为正整数值时将其值用作sort key index
	- 。 将对应该值的<query specification>的第i个<select sublist>用作sort key
		- SELECT c1, c2 FROM t1 ORDER BY 1;
		- 以sort key排列C1
	- 。 不存在对应该值的<query specification>的第i个<select sublist>时返回错误
		- **n** (X) SELECT c1, c2 FROM t1 ORDER BY 3;
- <sup>l</sup> <value expression>不支持row subquery或relation subquery
	- (X) SELECT c1, c2 FROM t1 ORDER BY (SELECT i1, i2 FROM t2 FETCH FIRST ROW

ONLY );

- ¡ T2中有多个记录
	- $(X)$  SELECT c1, c2 FROM t1 ORDER BY (SELECT i1 FROM t2 );
- 其余<value expression>用作sort key

## 说明

## **<order by clause>**

<order by clause>描述排序检索结果的方法

<order by clause>中可用逗号(,)列表列出<sort key>按照列出的顺序比较记录的<sort key>并按 照顺序排列

SELECT c1, c2 FROM t1 ORDER BY c1, c2;

<sort key>中可以描述指定升序或降序的<ordering specification>省略时排列为升序

```
gSQL> SELECT c1 FROM t1;
C<sub>1</sub>-2
 3
 1
3 rows selected.
  l 升序(ASC)
```
gSQL> SELECT c1 FROM t1 ORDER BY c1;  $C<sub>1</sub>$ -- 1

### CSII和蓝

2 3 3 rows selected. gSQL> SELECT c1 FROM t1 ORDER BY c1 ASC;  $C1$ -- 1 2 3 3 rows selected.

<sup>l</sup> 降序(DESC)

gSQL> SELECT c1 FROM t1 ORDER BY c1 DESC;  $C1$ -- 3 2 1 3 rows selected.

<sort key>中可以使用<null ordering>指定NULL值和非NULL值的顺序省略时排列为NULLS LAST

```
gSQL> SELECT c1 FROM t1;
   C1
```
---- 2 null 1 3 rows selected.

• NULLS LAST

```
gSQL> SELECT c1 FROM t1 ORDER BY c1;
 C1----
    1
     2
 null
 3 rows selected.
 gSQL> SELECT c1 FROM t1 ORDER BY c1 NULLS LAST;
 C1----
    1
   2
 null
 3 rows selected.
```
• NULLS FIRST

### CSII耐蓝

```
gSQL> SELECT c1 FROM t1 ORDER BY c1 NULLS FIRST;
  C<sub>1</sub>----
null
    1
     2
3 rows selected.
```
在<sort key>中描述常数值时将在<select list>中位于对应值的顺序的表达式视为<sort key>另外 此时描述的常数值是大于0的整数应小于或等于<select list>中描述的表达式的所有数量

```
gSQL> SELECT c1 FROM t1 ORDER BY 1;
  C<sub>1</sub>----
    1
    2
null
3 rows selected.
```
<sort key>中不能描述LONG type ( LONG VARCHAR, LONG VARBINARY )

## 与**null value**的比较

- null value之间进行比较时视为相同值
- null value与非null value的值之间进行比较时遵循以下规则
	- 为NULLS FIRST且为ASC时 : null value < not null value

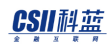

- 。 为NULLS LAST且为ASC时: null value > not null value
- 。 为NULLS FIRST且为DESC时: null value > not null value
- 。 为NULLS LAST且为DESC时: null value < not null value
- null value之间的比较结果为UNKNOWN时根据检索顺序排序

## 排序拥有相同**sort key**值的**row**

不能以 sort key区分的行称为peerpeer根据检索顺序排序

## 用于<sort key>的<aggregation function>

<query specification>中使用<aggregation function>或描述<group by clause>时<aggregation

function>可以作为<sort key>使用

但只在描述<group by clause>的情况下重叠的<aggregation function>可以作为<sort key>使用

```
gSQL> SELECT c1, c2 FROM t1;
C1 C2
   - -2 1
 3 5
 1 2
 2 10
 3 10
5 rows selected.
gSQL> SELECT sum(c1) FROM t1 ORDER BY sum(c1);
```

```
SUM(C1)
-------
     11
1 row selected.
gSQL> SELECT c1, sum(c2) FROM t1 GROUP BY c1 ORDER BY sum(c2);
C1 SUM(C2)
-- -------
1 2
2 11
3 15
3 rows selected.
gSQL> SELECT sum(c1) FROM t1 GROUP BY c1 ORDER BY sum(sum(c1));
SUM(C1)
-------
      6
1 row selected.
```
## 使用示例

以下为使用ORDER BY的SELECT语句的示例

gSQL> SELECT c\_name, c\_nation FROM customer ORDER BY c\_nation;

C\_NAME C\_NATION

---------- ------------- Customer#2 CANADA Customer#4 GERMANY Customer#1 KOREA Customer#3 KOREA Customer#5 UNITED STATES 5 rows selected. gSQL> SELECT c\_name, c\_nation FROM customer ORDER BY c\_nation DESC; C\_NAME C\_NATION ---------- ------------- Customer#5 UNITED STATES Customer#1 KOREA Customer#3 KOREA Customer#4 GERMANY Customer#2 CANADA 5 rows selected. gSQL> SELECT c\_name, c\_nation FROM customer ORDER BY 2 DESC; C\_NAME C\_NATION ---------- -------------
Customer#5 UNITED STATES

Customer#1 KOREA

Customer#3 KOREA

Customer#4 GERMANY

Customer#2 CANADA

5 rows selected.

## 兼容性

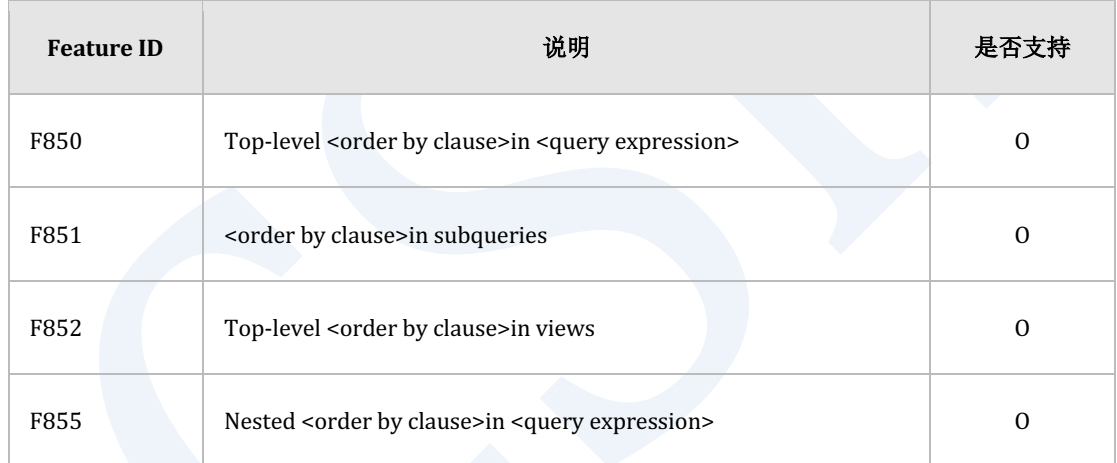

Table 10-17 标准SQL兼容性

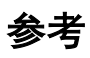

相关内容参考**[query expression](#page-2557-0)**

CSII耐蓝

## **offset limit clause**

## 功能

描述检索结果中要跳过的行数与要fetch的行数

## 语句

```
<offset limit clause> ::=
       <result offset clause>
     | <fetch limit clause>
     | <result offset clause> <fetch limit clause>
<result offset clause> ::=
     OFFSET <offset row count> [ { ROW | ROWS } ]
<fetch limit clause> ::=
       <fetch first clause>
     | <limit clause>
<fetch first clause> ::=
    FETCH [ FIRST | NEXT ] [ <fetch row count> ] [ ROW ONLY | ROWS ONLY ]
<limit clause> ::=
    LIMIT { <fetch row count> | <offset row count> , <fetch row count> |
```
#### CSII科蓝

ALL }

## 使用范围及访问权限

<offset limit clause>不需要访问权限

## 语句规则及参数

#### **<result offset clause>**

- <offset row count>值应为大于或等于0的正整数
- <sup>l</sup> ROW与ROWS为相同意义的关键字可以省略
- 省略语句时含义为OFFSET 0 ROWS

#### **<fetch limit clause>**

- 指定检索结果中要跳过的的行数
- 省略语句时含义为LIMIT ALL

#### **<fetch first clause>**

- <sup>l</sup> 指定要fetch的行数
- 不能与<limit clause>一起使用
- FIRST与NEXT为相同意义的关键字可以省略
- ROW ONLY与ROWS ONLY为相同意义的关键字可以省略
- <fetch row count>

## CSII耐蓝

- 。 应为大于0的正整数
- 。 可省略省略时其值为1

#### **<limit clause>**

- <sup>l</sup> 指定要fetch的行数
- <sup>l</sup> 指定查询结果中要跳过的行数与要fetch的行数
- 不能与<fetch first clause>一起使用
- 以LIMIT <fetch row count>使用时
	- 。 <fetch row count>应为大于0的正整数
	- 。 此语句与FETCH FIRST <fetch row count> ROWS ONLY有相同的意义
- 以LIMIT <offset row count><fetch row count>使用时
	- 。 不能与<result offset clause>同时使用
	- 。 <offset row count>应为大于或等于0的正整数
	- 。 <fetch row count>应为大于0的正整数
	- 此语句与OFFSET <offset row count> ROWS FETCH FIRST <fetch row count> ROWS

ONLY有相同的意义

以LIMIT ALL使用时不限制要fetch的行数

## 说明

#### **<result offset clause>**

在检索结果中从第<offset row count>的行开始fetch如果<offset row count>检索的结果大于或等

于行数则fetch row的数量为0条

#### CSII和蓝

```
gSQL> SELECT c1 FROM t1;
C1--
1
 2
 3
3 rows selected.
gSQL> SELECT c1 FROM t1 OFFSET 1;
C1--
2
3
2 rows selected.
gSQL> SELECT c1 FROM t1 OFFSET 3;
no rows selected.
```
#### **<fetch first clause>**

在检索结果中fetch与<fetch row count>数量相同数量的结果

```
gSQL> SELECT c1 FROM t1;
C1--
 1
```
#### CSII和蓝

```
2
 3
3 rows selected.
gSQL> SELECT c1 FROM t1 FETCH FIRST 2 ROWS ONLY;
C1--
1
 2
2 rows selected.
```
#### **<limit clause>**

使用LIMIT <fetch\_row\_count>时在检索结果中fetch与<fetch row count>数量相同数量的结果

使用LIMIT <offset row count><fetch row count>时在检索结果中从第<offset row count>个行开 始fetch与<fetch row count>数量相同数量的结果

使用LIMIT ALL使用时无数量限制的fetch检索的结果

```
gSQL> SELECT c1 FROM t1;
C1--
 1
 2
 3
3 rows selected.
```
## <u>CSII神蓝</u><br>SQL Manual

```
• LIMIT <fetch_row_count>
gSQL> SELECT c1 FROM t1 LIMIT 2;
C1\sim1
2
2 rows selected.
• LIMIT <offset row count>, <fetch_row_count>
gSQL> SELECT c1 FROM t1 LIMIT 1, 1;
C1\sim2
1 row selected.
• LIMIT ALL
gSQL> SELECT c1 FROM t1 LIMIT ALL;
C1--
1
 2
 3
3 rows selected.
```
## 使用示例

以下为使用<result offset clause>的SELECT语句的示例

gSQL> SELECT c\_name, c\_nation FROM customer OFFSET 1; C\_NAME C\_NATION ---------- ------------- Customer#2 CANADA Customer#3 KOREA Customer#4 GERMANY Customer#5 UNITED STATES 4 rows selected.

以下为使用<fetch first clause>的SELECT语句的示例

gSQL> SELECT c\_name, c\_nation FROM customer FETCH FIRST ROW ONLY;

C\_NAME C\_NATION

---------- --------

Customer#1 KOREA

1 row selected.

gSQL> SELECT c\_name, c\_nation FROM customer FETCH FIRST 2 ROW ONLY;

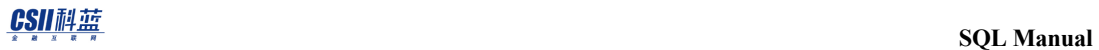

C\_NAME C\_NATION

---------- --------

Customer#1 KOREA

Customer#2 CANADA

2 rows selected.

以下为使用<limit clause>的SELECT语句的示例

gSQL> SELECT c\_name, c\_nation FROM customer LIMIT 1; C\_NAME C\_NATION ---------- -------- Customer#1 KOREA 1 row selected. gSQL> SELECT c\_name, c\_nation FROM customer LIMIT 1, 2; C\_NAME C\_NATION ---------- -------- Customer#2 CANADA Customer#3 KOREA 2 rows selected.

#### CSII和蓝

gSQL> SELECT c\_name, c\_nation FROM customer LIMIT ALL; C\_NAME C\_NATION ---------- ------------- Customer#1 KOREA Customer#2 CANADA Customer#3 KOREA Customer#4 GERMANY Customer#5 UNITED STATES

5 rows selected.

以下为使用<result offset clause>与<fetch limit clause>的SELECT语句的示例

gSQL> SELECT c\_name, c\_nation FROM customer OFFSET 1 FETCH 2;

C\_NAME C\_NATION

---------- --------

Customer#2 CANADA

Customer#3 KOREA

2 rows selected.

gSQL> SELECT c\_name, c\_nation FROM customer OFFSET 1 LIMIT 2;

C\_NAME C\_NATION

---------- --------

Customer#2 CANADA

Customer#3 KOREA

2 rows selected.

## 兼容性

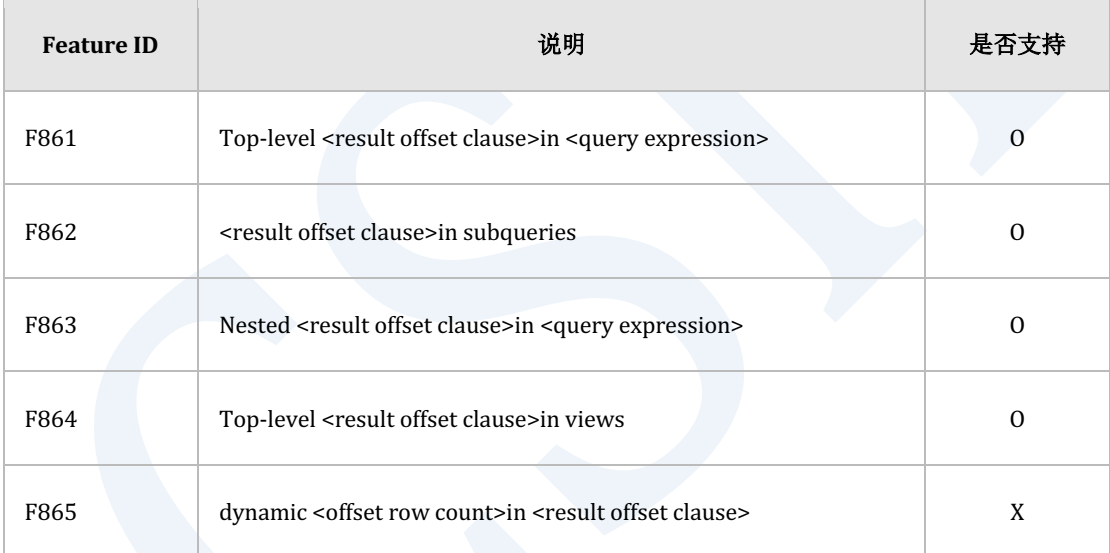

Table 10-18 标准SQL兼容性

## **set operator**

## 功能

对子查询结果的集合执行运算

## 语句

```
<set operator> ::=
       <set operator term>
     | <query expression body> UNION [ ALL | DISTINCT ] <set operator term>
     | <query expression body> EXCEPT [ ALL | DISTINCT ] <set operator 
term>
     | <query expression body> MINUS [ ALL | DISTINCT ] <set operator term>
<set operator term> ::=
      <query term>
     | <set operator term> INTERSECT [ ALL | DISTINCT ] <set operator term>
```
## 使用范围及访问权限

需要拥有各<set operator term>的<query expression>的访问权限才能执行<set operator>语句

## 语句规则及参数

#### **<set operator>**

- <sup>l</sup> 描述子查询之间的集合运算
- 各子查询的<select list>的目标数量应相同而且匹配的目标类型应均属于相同的data type

group

- 第一个子查询的<select list>的目标名成为<set operator>结果目标的代表名
	- gSQL> SELECT c1 AS NAME FROM t1 UNION SELECT i1 FROM t2;

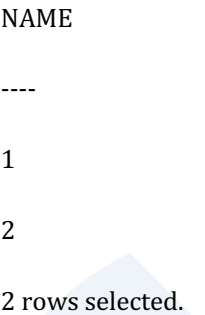

- <sup>l</sup> 不使用括号等明确描述执行顺序时从左侧子查询到右侧子查询的顺序评估并执行
- <set operator>的各operator意义如下
	- $\circ$  UNION
		- UNION ALL: 不删除重复的子查询结果并处理为合集
		- UNION DISTINCT: 删除重复的子查询结果并处理为合集
		- 未描述ALL/DISTINCT时与描述DISTINCT的运行方法相同
	- $\circ$  EXCEPT
		- EXCEPT ALL : 不删除重复的子查询结果并处理为差集
		- EXCEPT DISTINCT: 删除重复数据的子查询结果并处理为差集
		- <sup>n</sup> 未描述ALL/DISTINCT时与描述DISTINCT的运行方式相同
	- $\circ$  MINUS

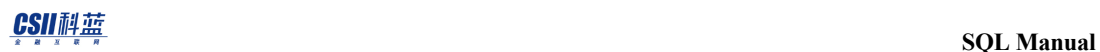

<sup>n</sup> 是EXCEPT的别名与EXCEPT运行方式相同

#### **O** INTERSECT

- INTERSECT ALL: 不删除重复的子查询结果并处理为交集
- INTERSECT DISTINCT: 删除重复数据的子查询结果并处理为交集
- 未描述ALL/DISTINCT时与描述DISTINCT的运行方式相同

#### **<query term>**

描述一个子查询

详细内容参考**[query expression](#page-2557-0)**

## 说明

### **<set operator>**的**ALL**与**DISTINCT**区别

例如R1表与R2表的数据如下时执行各个<set operator>的结果如下

- **TABLE** 数据
	- $\circ$  R1 TABLE = {1, 1, 1, 2, 2, 2, 3, 4, 4, 5}
	- $\circ$  R2 TABLE = {1, 1, 3, 3, 4}
- SELECT \* FROM R1 UNION ALL SELECT \* FROM R2;
	- $\circ$  result = {1, 1, 1, 1, 1, 2, 2, 2, 3, 3, 3, 4, 4, 4, 5}
- SELECT \* FROM R1 UNION DISTINCT SELECT \* FROM R2;
	- $\circ$  result = {1, 2, 3, 4, 5}
- SELECT \* FROM R1 MINUS ALL SELECT \* FROM R2;
	- $\circ$  result = {1, 2, 2, 2, 4, 5}

- SELECT \* FROM R1 MINUS DISTINCT SELECT \* FROM R2;
	- $\circ$  result = {2, 5}
- SELECT \* FROM R1 INTERSECT ALL SELECT \* FROM R2;
	- $\circ$  result = {1, 1, 3, 4}
- SELECT \* FROM R1 INTERSECT DISTINCT SELECT \* FROM R2;
	- result =  $\{1, 3, 4\}$

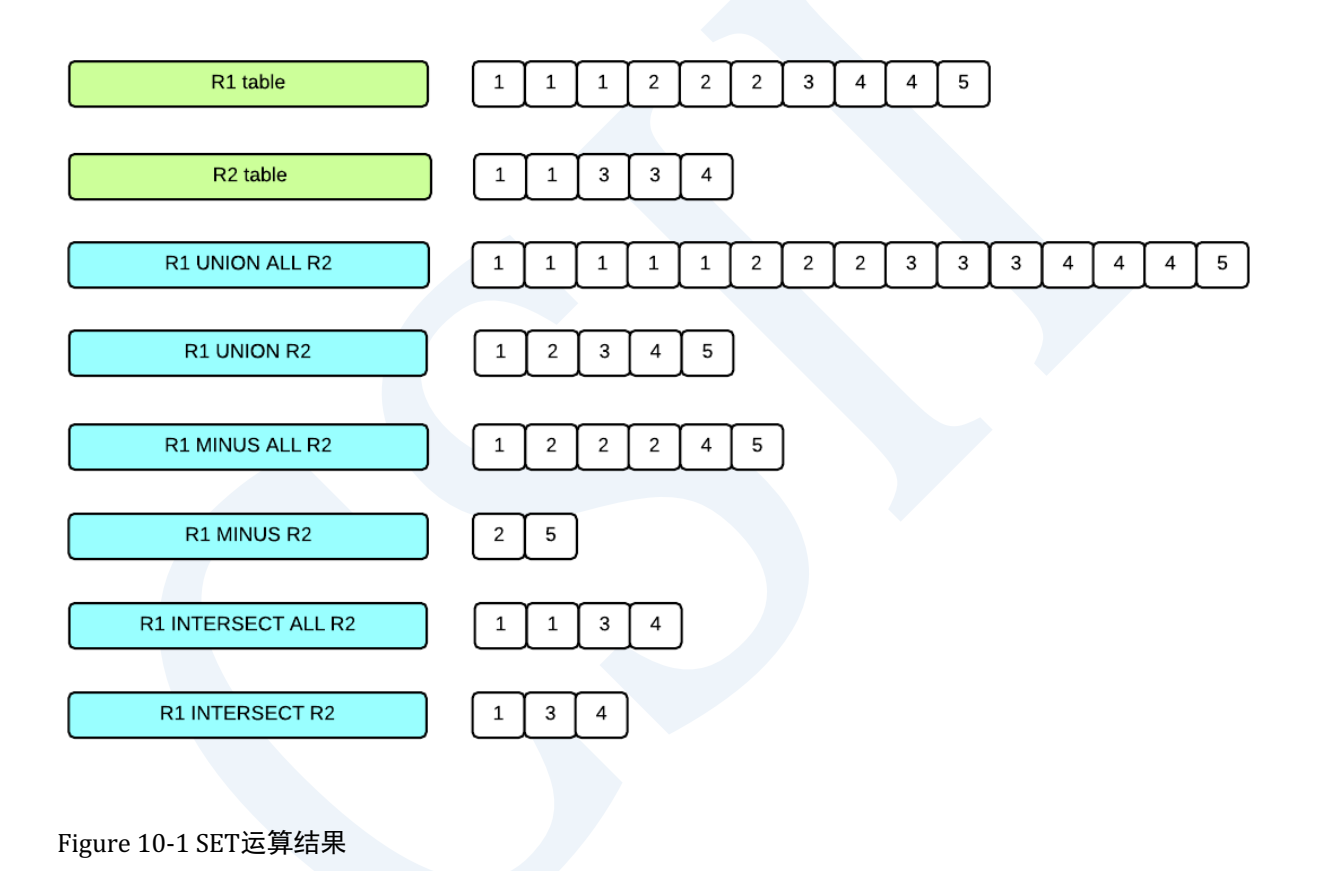

#### 运算符的优先顺序

<set operator>的运算符优先顺序如下

- 括号()优先
- <sup>l</sup> INTERSECT优先

### CSII耐蓝

UNION, EXCEPT以left-right描述的顺序优先

## **<set operator>**的结果类型

<set operator>的所有子查询的第i个Column应为同一个系列的数据类型根[据结果类型组合规则](#page-85-0)

决定结果类型

但LONG VARCHAR与LONG VARBINARY类型只能使用UNION ALL

## **ORDER BY**语句

<set operator>与ORDER BY一起使用时子查询之间的Column名不同时可如下使用

- ORDER BY indicator
	- 。 描述结果Column的顺序

SELECT c1 FROM t1

UNION ALL 

SELECT c2 FROM t2

ORDER BY 1;

- ORDER BY left\_column\_name
	- ¡ 描述第一个子查询的Column名

SELECT c1 FROM t1

UNION ALL 

SELECT c2 FROM t2

ORDER BY c1;

# 使用示例

以下为使用UNION运算的SELECT语句的示例

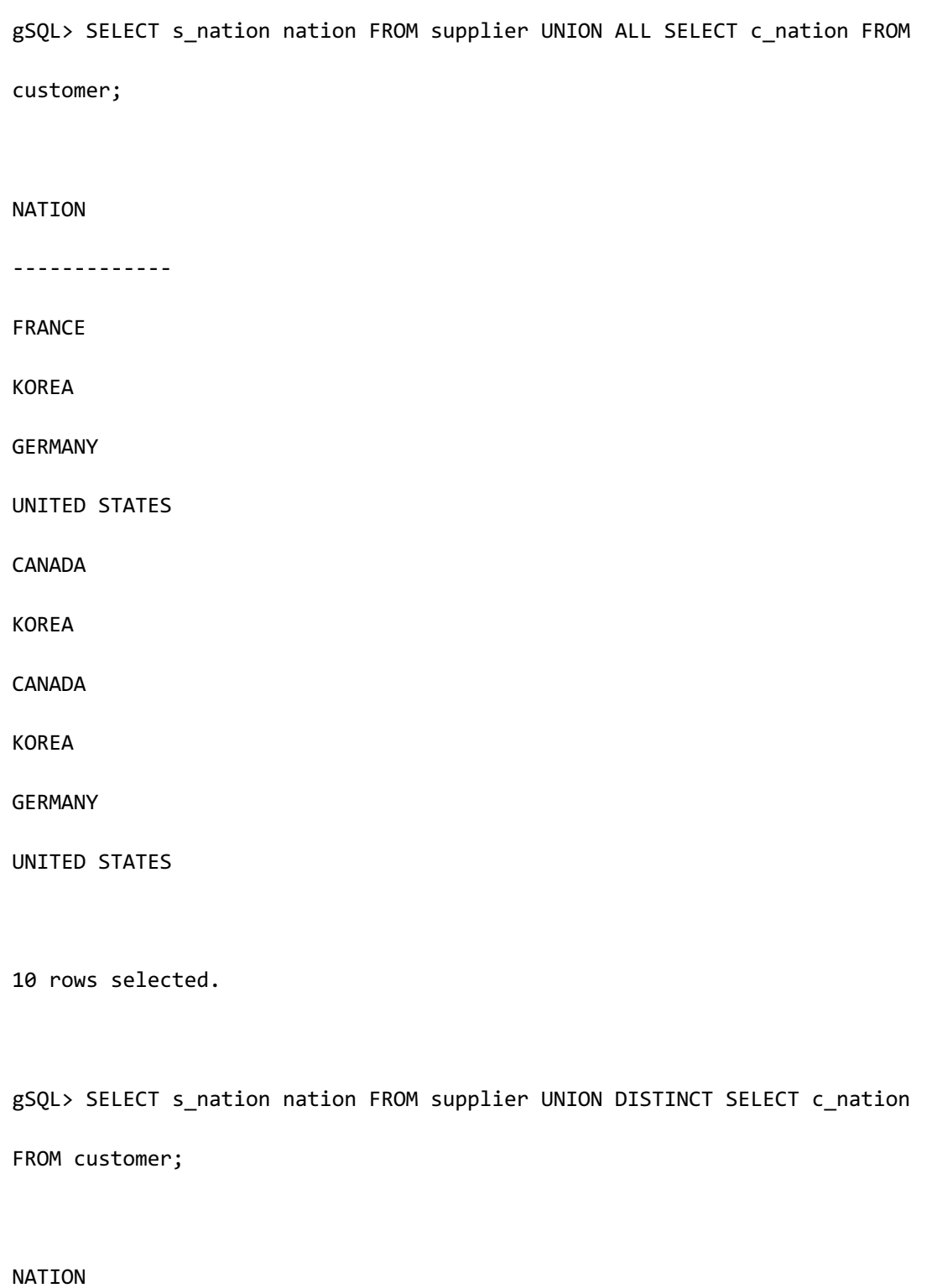

-------------

UNITED STATES

CANADA

KOREA

GERMANY

FRANCE

5 rows selected.

以下为使用EXCEPT运算的SELECT语句的示例

gSQL> SELECT c\_nation nation FROM customer EXCEPT ALL SELECT s\_nation FROM supplier; NATION ------ KOREA 1 row selected. gSQL> SELECT c\_nation nation FROM customer EXCEPT DISTINCT SELECT s\_nation FROM supplier; no rows selected.

以下为使用INTERSECT运算的SELECT语句的示例

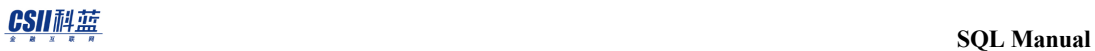

gSQL> SELECT c\_nation nation FROM customer INTERSECT ALL SELECT s\_nation FROM supplier; NATION ------------- UNITED STATES CANADA KOREA GERMANY 4 rows selected. gSQL> SELECT c\_nation nation FROM customer INTERSECT DISTINCT SELECT s\_nation FROM supplier; NATION ------------- UNITED STATES CANADA KOREA GERMANY

4 rows selected.

# 兼容性

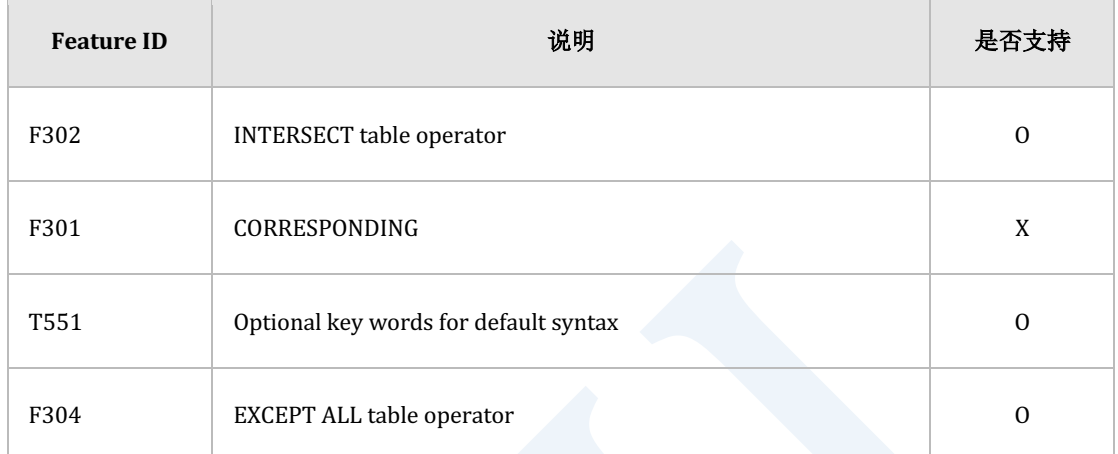

Table 10-19 标准SQL兼容性

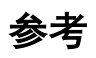

相关内容参考**[query expression](#page-2557-0)**

#### CSII和蓝

# **subquery**

# 功能

描述<query expression>中衍生的scalar valuerowtable等

## 语句

```
<scalar subquery> ::=
     <subquery>
```
<row subquery> ::=

<subquery>

<table subquery> ::=

<subquery>

<subquery> ::=

( <query expression> )

## 使用范围及访问权限

需要拥有对<subquery>中的<query expression>的访问权限

# 语句规则及参数

#### **<scalar subquery>**

- <sup>l</sup> <query expression>中的目标数量应为1个
- <sup>l</sup> 根据<query expression>中返回的行数结果值如下
	- 。 返回0条row时结果值为NULL
	- 。 返回1条row时结果值为包含在对应row的结果值
	- ¡ 返回2条以上row时发生exception error

#### **<row subquery>**

- <query expression>中的目标数量应为2个以上
- <sup>l</sup> 根据<query expression>中返回的行数结果值如下
	- 。 返回0条row时结果值为所有column为NULL的row
	- 。 返回0条row时结果值为对应row
	- 。 返回2条以上row时发生exception error

#### **<table subquery>**

- <query expression>中的目标数量应为1个以上
- <sup>l</sup> 根据<query expression>中返回的行数结果值如下
	- 。 返回0条row时结果值为no rows
	- 。 返回1条以上row时结果值为对应row

## 说明

#### **<scalar subquery>**

<scalar subquery>是返回有一个Column的一条row作为结果值的子查询<scalar subquery>的目 标只能有一个结果的数据类型遵循目标的数据类型

<scalar subquery>可以在<select list>的目标中单独使用可用于仅拥有单个Column的运算符

#### **<row subquery>**

<row subquery>为返回有两个以上Column的一条row作为结果值的子查询<row subquery>的目 标应为两个以上结果的数据类型遵循目标的各个数据类型

<row subquery>不能在<select list>的目标中单独使用仅可用于拥有两个以上Column的row运算 符

#### **<table subquery>**

<table subquery>为返回有一个以上Column的一条以上row作为结果值的子查询<table subquery>的目标应为1个以上结果的数据类型遵循目标的各个数据类型

<table subquery>不能在<select list>的目标中单独使用可用于INNOT INEXISTSNOT EXISTSQuantify Operator等运算符

## 使用示例

以下为使用<scalar subquery>的SELECT语句的示例

#### CSII和蓝

```
gSQL> SELECT (SELECT c_name FROM dual) FROM customer;
(SELECT C_NAME FROM DUAL)
-------------------------
Customer#1
Customer#2
Customer#3
Customer#4
Customer#5
5 rows selected.
gSQL> SELECT c_name, c_nation FROM customer WHERE c_nation = (SELECT 
'CANADA' FROM dual);
C_NAME C_NATION
---------- --------
Customer#2 CANADA
1 row selected.
```
以下为使用<row subquery>的SELECT语句的示例

gSQL> SELECT p\_name, p\_brand, p\_type FROM part WHERE (p\_brand, p\_type) = (SELECT 'Brand#1', 'NICKEL' FROM dual);

```
P_NAME P_BRAND P_TYPE
------ ---------- ------
Part#2 Brand#1 NICKEL
```
1 row selected.

以下为使用<table subquery>的SELECT语句的示例

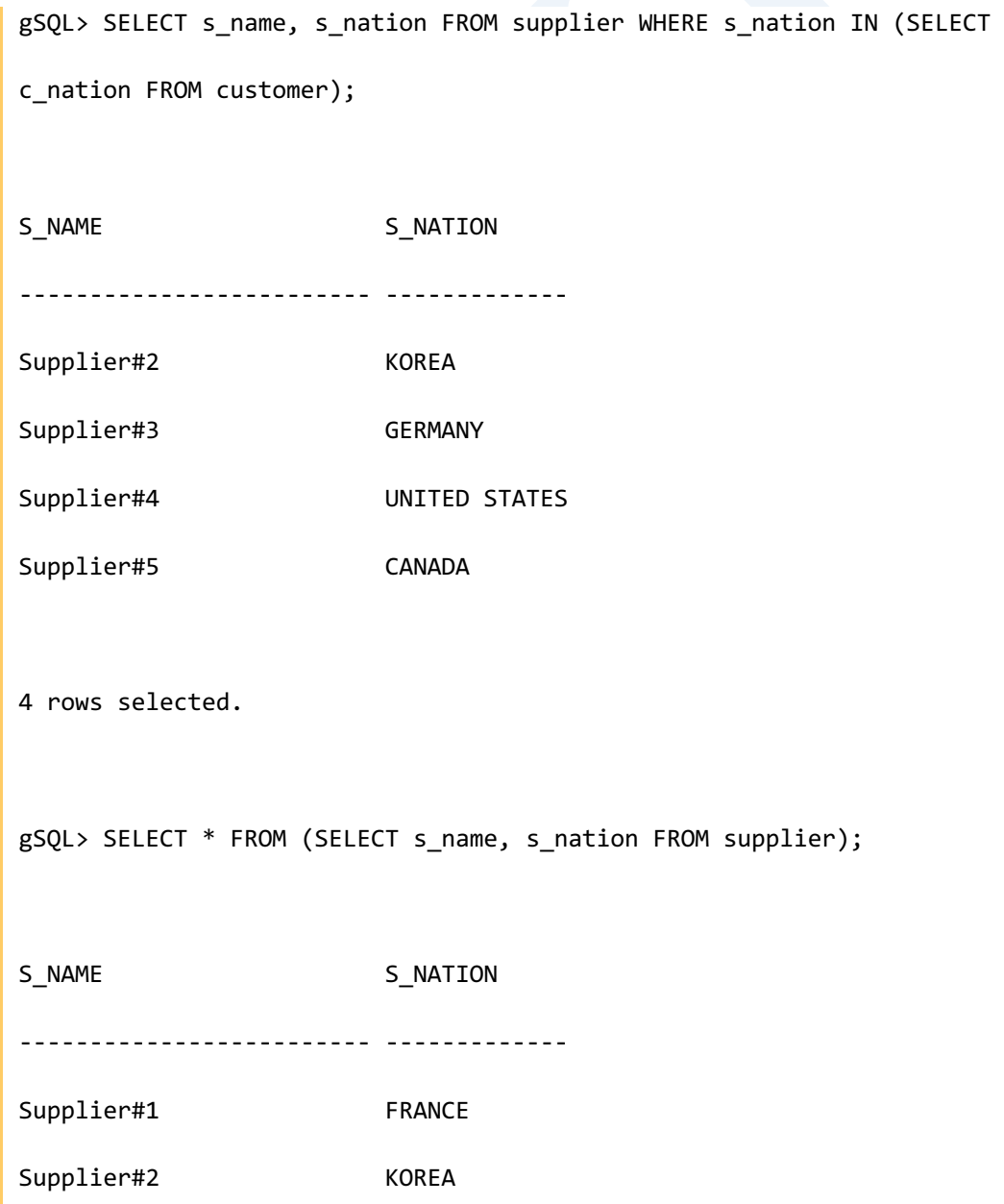

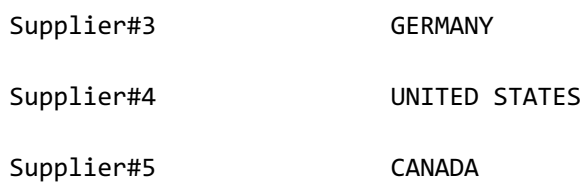

5 rows selected.

# 兼容性

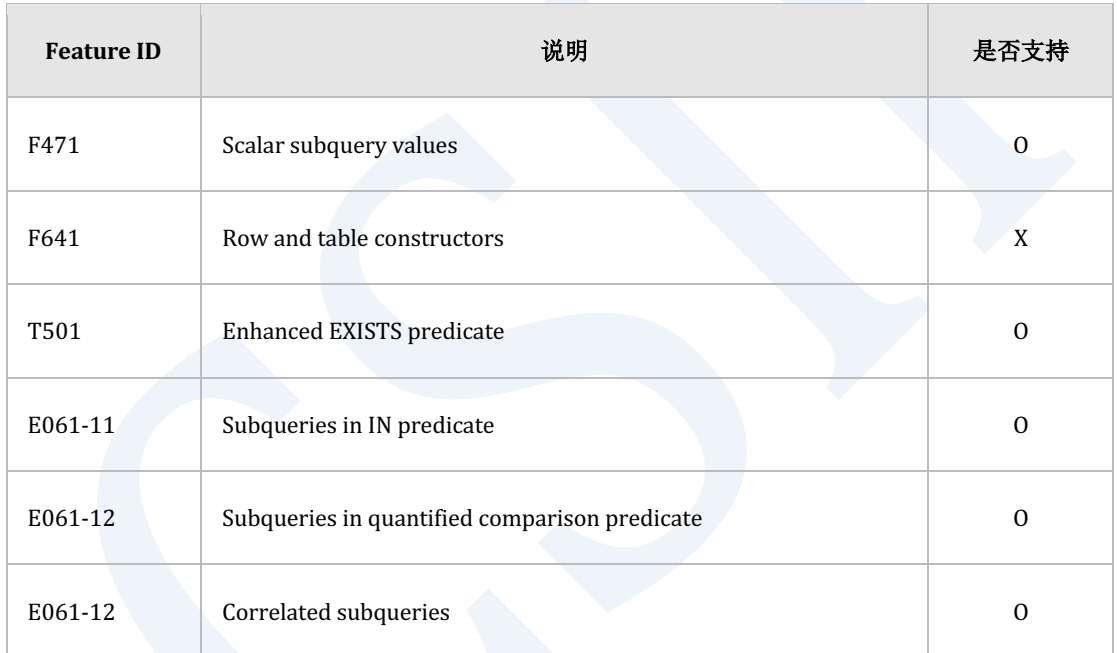

Table 10-20 标准SQL兼容性

参考

相关内容参考下文

- **from clause**
- **•** where clause

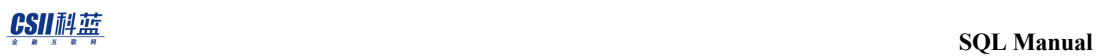

# <span id="page-2762-0"></span>**hint clause**

描述执行语句时使用的hint

详细内容参考**[SQL Hint](#page-875-0)**

# **10.17 SELECT .. FOR UPDATE**

# 功能

设置是否对SELECT语句的结果集执行更新操作

# 语句

```
<select for update statement> ::=
     <query expression> <updatability clause>
     ;
<updatability clause> ::=
       FOR READ ONLY 
     | FOR UPDATE [ OF <column name list> ] [ <lock wait mode> ]
<lock wait mode> ::=
     | WAIT
     | WAIT second
     | NOWAIT
```
# 使用范围及访问权限

用户应满足以下条件才能执行<select for update statement>语句

- 用户需要对语句中使用的所有表有以下权限中的一个才能执行<query expression>语句
	- 。 对表的column中用于语句的所有Column有SELECT(columns) ON TABLE
	- 。 对表有(SELECT或CONTROL TABLE) ON TABLE
	- 对表所在的SCHEMA有(SELECT TABLE或CONTROL SCHEMA) ON SCHEMA
	- **SELECT ANY TABLE ON DATABASE**
- <sup>l</sup> 使用FOR UPDATE语句时对为锁定对象的表需要有以下权限中的一个
	- 。 对对应表有(LOCK或CONTROL TABLE) ON TABLE
	- 。 对表所在的SCHEMA有(LOCK TABLE或CONTROL SCHEMA) ON SCHEMA
	- $\circ$  LOCK ANY TABLE ON DATABASE

# 语句规则及参数

### **<query expression>**

SELECT语句里不能有INTO子句

为了执行FOR UPDATEquery应为可识别base table的行数据变化或在row中可获得锁的updatable query

updatable query应满足以下所有条件

<sup>l</sup> 最上层查询里不能有DISTINCT

### CSII耐蓝

- $\circ$  (X) SELECT DISTINCT \* FROM t1;
- 最上层查询里不能有GROUP BYHAVINGaggregation function
	- $\circ$  (X) SELECT MAX(c1) FROM t1;
- <sup>l</sup> 不能有Set运算符
	- $\circ$  (X) SELECT \* FROM t1 UNION ALL SELECT \* FROM t2;
- FROM子句的表里应存在一个以上的updatable column
	- o Join的表中不属于cross join的表的column不是updatable column
		- FULL OUTER JOIN不是cross join
		- NATURAL JOIN不是cross join
		- INNER JOIN中使用USING时也不是cross join
	- 。 以下表的column不是updatable column
		- Dictionary table, fixed table, performance view
	- o View的column不是updatable table

SELECT语句的详细内容参考**[query expression](#page-2557-0)**

## **<updatability clause>**

指定是否变更结果集的行数据

- FOR READ ONLY
	- 。 声明只读专用查询
- FOR UPDATE
	- ¡ 声明可写的查询
	- 。 执行查询时为了直到事务结束不被其他事务变更数据对行数据加x lock
	- $\circ$  <query expression>  $\dot{\boxtimes}$  jupdatable query

## **FOR UPDATE OF ...**

列出执行查询时与获取lock相关的column

- FOR UPDATE OF语句中列出的column
	- 。 应为<query expression>的FROM子句中列出的表的可更新的column
	- 。 对列出的column的表获取lock
- <sup>l</sup> 仅使用FOR UPDATE时
	- 。 与列出<query expression>的FROM子句中列出的表的所有可更新的column的意义相同
	- 。 对所有column的表获取锁

## **<lock wait mode>**

与FOR UPDATE语句一起使用指定锁的获取方法

- **WAIT** 
	- ¡ 获取查询结果之前获取对查询结果的所有行的锁
	- ¡ 一直等到获取锁
- WAIT second
	- ¡ 获取查询结果之前获取对查询结果的所有行的锁
	- 。 指定时间内无法获取锁则报错
	- 。 以秒为单位可以使用0~10000000000之间的值
- <sup>l</sup> NOWAIT
	- ¡ 获取查询结果之前获取对查询结果的所有行的锁
	- 。 不能立即获取锁则报错
- 省略时默认值为WAIT

# 说明

SELECT语句与事务结束与否无关可以持续对行执行fetch相反SELECT .. FOR UPDATE语句获取对 行数据的锁因此事务结束后无法执行fetch

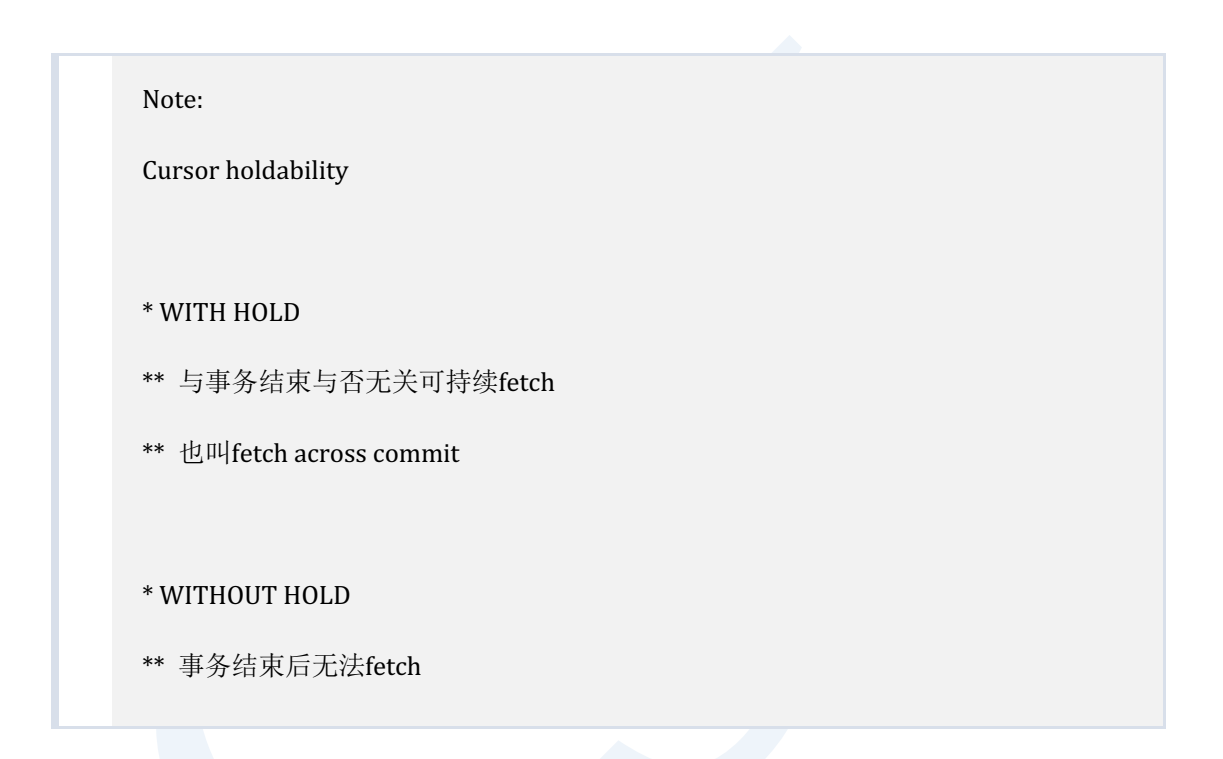

# 使用示例

以下为使用FOR UPDATE语句锁定行数据的示例

gSQL> SELECT id, data FROM t1 WHERE id = 3 FOR UPDATE; ID DATA -- ------ 3 data\_3

1 row selected.

如下即使使用join与ORDER BY语句为updatable query时可以使用FOR UPDATE语句

```
gSQL> SELECT t1.id, t1.name, t2.addr 
        FROM t1, t2
       WHERE t1.id = t2.id ORDER BY 1
          FOR UPDATE;
ID NAME ADDR 
-- ------- -------------
1 someone somewhere 
2 anyone anywhere 
3 unknown N/A 
4 leekmo leekmo's home
5 mkkim seoul 
5 rows selected.
```
如下不为updatable query时不能使用FOR UPDATE语句

```
gSQL> SELECT id, COUNT(*)
         FROM t1
        GROUP BY id
```
FOR UPDATE;

ERR-42000(16112): query expression is not updatable

# 兼容性

标准SQL未定义<select for update statement>可以通过**DECLARE cursor\_name**语句定义

# **10.18 SELECT.. INTO**

# 功能

通过查询检索一条row并通过主机变量获得检索的row值

# 语句

```
<select statement: single row> ::=
    SELECT [ <hint clause> ] [ <set quantifier> ] <select list>
         INTO <select target list>
         <table expression>
     ;
<select target list> ::=
     variable_name [, ...]
```
# 使用范围及访问权限

用户需要对语句中使用的所有表有以下权限中的一个才能执行<select statement: single row>语 句

对表的column中用于语句的所有column有SELECT(columns) ON TABLE

- 对表有(SELECT或CONTROL TABLE) ON TABLE
- 对表所在的SCHEMA有(SELECT TABLE或CONTROL SCHEMA) ON SCHEMA
- SELECT ANY TABLE ON DATABASE

# 语句规则及参数

## **<hint clause>**

描述执行查询时的Hint

详细内容参考**[SELECT](#page-2557-1)**语句的**[hint clause](#page-2762-0)**子句

## **<set quantifier>**

描述是否删除查询结果的重复数据 详细内容参考**[query specification](#page-2595-0)**

## **<select list>**

描述要在查询结果中检索的column

详细内容参考select list

## **INTO <select target list>**

INTO子句中的变量数量应与<select list>中的expression数量相同
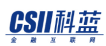

## **<table expression>**

定义检索条件等查询内容

详细内容参考**[query specification](#page-2595-0)**

## 说明

检索的row应为一条以下

检索两条以上row时将报错

# **SELECT**语句的区别

- <select statement>
	- ¡ 检索满足条件的多个row通过SQLFetch()等API检索查询的row
	- $\circ$   $\emptyset$ : SELECT c1 FROM t1 WHERE c1 > 0;
- <select statement: single row>
	- 。 可检索满足条件的一条以下的row检索的row为一条时通过INTO的主机变量获取其记

录值

¡ 例: SELECT c2 INTO :v1 FROM t1 WHERE c1 = 0;

# 使用示例

以下为使用interactive sql(gsql)获取主机变量值的示例

**SQL Manual**

gSQL> \var v\_id INTEGER gSQL> \var v\_data VARCHAR(128) gSQL> SELECT id, data INTO :v\_id, :v\_data FROM t1 WHERE id = 3; V\_ID V\_DATA ---- ------ 3 data\_3

1 row selected.

# **10.19 SELECT .. INTO .. FOR UPDATE**

# 功能

通过查询检索一个row并设置是否执行更新后从主机变量获取检索的row的值

# 语句

```
<select for update statement: single row> ::=
    SELECT [ <hint clause> ] [ <set quantifier> ] <select list>
         INTO <select target list>
         <table expression> <updatability clause>
     ;
<select target list> ::=
     variable_name [, ...]
<updatability clause> ::=
       FOR READ ONLY 
     | FOR UPDATE [ OF <column name list> ] [ <lock wait mode> ]
<lock wait mode> ::=
     | WAIT
```
| WAIT second

| NOWAIT

# 使用范围及访问权限

用户需要对语句中使用的所有表有以下权限中的一个才能执行<select statement: single row>语 句

- 对表的column中用于语句的所有Column有SELECT(columns) ON TABLE
- **.** 对表有(SELECT或CONTROL TABLE) ON TABLE
- 对表所在的SCHEMA有(SELECT TABLE或CONTROL SCHEMA) ON SCHEMA
- **SELECT ANY TABLE ON DATABASE**

使用FOR UPDATE语句时对为锁定对象的表需要有以下权限中的

- 对对应表有(LOCK或CONTROL TABLE) ON TABLE
- 对表所在的SCHEMA有(LOCK TABLE或CONTROL SCHEMA) ON SCHEMA
- LOCK ANY TABLE ON DATABASE

# 语句规则及参数

## <select for update statement: single row>

为了执行FOR UPDATEquery应为可识别base table的行数据变化或可在row中获取锁的updatable

query

Updatable query应满足以下所有条件

- <sup>l</sup> 最上层查询里不能有DISTINCT
	- $\circ$  (X) SELECT DISTINCT \* FROM t1;
- 最上层里不能有GROUP BYHAVINGaggregation function
	- $\circ$  (X) SELECT MAX(c1) FROM t1;
- <sup>l</sup> 不能有Set运算符
	- $\circ$  (X) SELECT \* FROM t1 UNION ALL SELECT \* FROM t2;
- FROM子句的表里应存在一个以上的updatable column
	- o Join的表中不属于cross join的表的column不是updatable column
		- FULL OUTER JOIN不是cross join
		- NATURAL JOIN不是cross join
		- INNER JOIN中使用USING时不是cross join
	- 。 以下表的column不是updatable column
		- Dictionary table, fixed table, performance view
	- o View的column不是updatable table

## **<updatability clause>**

指定是否变更结果集的行数据

- FOR READ ONLY
	- ¡ 声明为只读专用查询
- **FOR UPDATE** 
	- ¡ 声明为可写的查询
	- 。 执行查询时为了直到事务结束不被其他事务变更数据对行数据加x lock

 $\circ$  <query expression>  $\dot{\boxtimes}$  Aupdatable query

## **FOR UPDATE OF ...**

列出执行查询时与获取lock相关的column

- <sup>l</sup> 在FOR UPDATE OF语句中列出的column
	- 。 应为<query expression>的FROM子句中列出的表的可更新的column
	- 。 对列出的column的表获取lock
- <sup>l</sup> 仅使用FOR UPDATE时
	- 。 与列出<query expression>的FROM子句中列出的表的所有可更新的column的意义相同
	- 。 对所有column的表获取锁

## **<lock wait mode>**

与FOR UPDATE语句一起使用指定锁的获取方法

- **WAIT** 
	- ¡ 获取查询结果之前获取对查询结果的所有行的锁
	- ¡ 一直等到获取锁
- WAIT second
	- ¡ 获取查询结果之前获取对查询结果的所有行的锁
	- ¡ 指定时间内无法获取锁则报错
	- ¡ 以秒为单位可以使用0 ~ 1000000000之间的值
- <sup>l</sup> NOWAIT
	- ¡ 获取查询结果之前获取对查询结果的所有行的锁

- 。 不能立即获取锁则报错
- 省略时默认值为WAIT

## **<hint clause>**

描述用于执行查询的hint

详细内容参考**[SELECT](#page-2557-0)**语句的**[<hint clause>](#page-2596-0)**子句

## **<set quantifier>**

定义是否删除查询结果的重复内容

详细内容参考**[query specification](#page-2595-0)**

## **<select list>**

描述要从查询结果检索的column

详细内容参考**[<select list>](#page-2596-1)**

## **INTO** <select target list>

INTO中定义的变量的数量应与<select list>中定义的expression数量相同

## **<table expression>**

描述检索条件等查询内容

#### CSII和蓝

详细内容参考**[query specification](#page-2595-0)**

# 说明

检索的row应为一条以下

检索两条以上row时报错

SELECT语句与事务结束与否无关可以持续对row的fetch相反SELECT .. FOR UPDATE语句获取对

行数据的锁因此事务结束后无法执行fetch

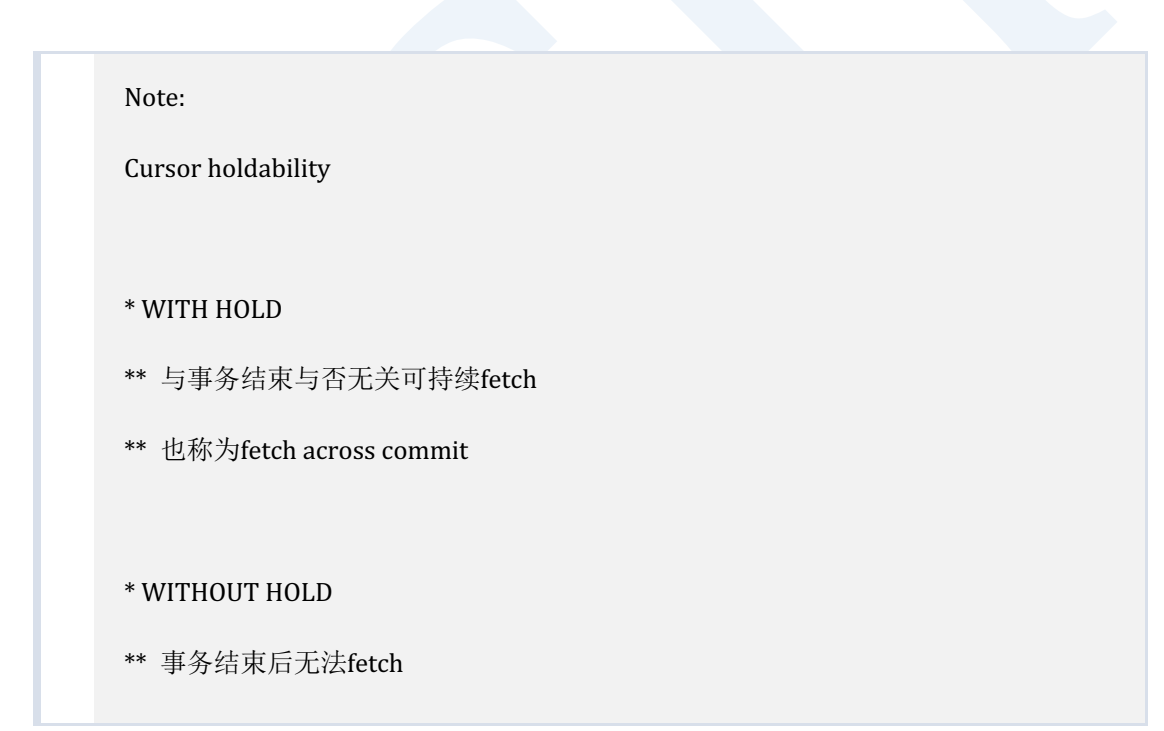

## **SELECT**语句的区别

- <sup>l</sup> <select statement>
	- 。 检索满足条件的多个row设置是否执行更新通过SQLFetch()等API检索查询的row

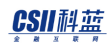

- 例: SELECT c1 FROM t1 WHERE c1 > 0 FOR UPDATE:
- <select for update statement: single row>
	- 。 可检索满足条件的一条以下的row设置是否执行更新检索的row为一条时通过INTO的 主机变量获取其记录值
	- $\circ$   $\theta$ : SELECT c2 INTO :v1 FROM t1 WHERE c1 = 0 FOR UPDATE;

# 使用示例

以下为使用FOR UPDATE语句锁定行数据后使用 interactive sql(gsql)获取host变量值的示例

```
gSQL> \var v_id INTEGER
gSQL> \var v_data VARCHAR(128)
gSQL> SELECT id, data INTO :v_id, :v_data FROM t1 WHERE id = 3 FOR UPDATE;
V_ID V_DATA
---- ------
    3 data_3
1 row selected.
```
如下即使使用join与ORDER BY语句为updatable query时可使用FOR UPDATE

gSQL> \var v\_id INTEGER gSQL> \var v\_name VARCHAR(128)

```
gSQL> \var v_addr VARCHAR(128)
gSQL> SELECT t1.id, t1.name, t2.addr 
         INTO :v_id, :v_name, :v_addr
        FROM t1, t2
       WHERE t1.id = t2.id ORDER BY 1
       LIMIT 1
         FOR UPDATE;
ID NAME ADDR 
-- ------- -------------
1 someone somewhere 
1 row selected.
```
如下不是updatable query时无法使用FOR UPDATE语句

```
gSQL> \var v_id INTEGER
gSQL> \var v_count INTEGER
gSQL> SELECT id, COUNT(*)
         INTO :v_id, :v_count
         FROM t1
        GROUP BY id
```
**SQL Manual**

FOR UPDATE;

ERR-42000(16112): query expression is not updatable

# 参考

相关内容参考下文

- **SELECT .. FOR UPDATE**
- **SELECT** .. **INTO**

# <span id="page-2783-0"></span>**10.20 SET CONSTRAINTS**

# 功能

将事务中可延时的约束条件的检查点设置为IMMEDIATE或DEFERRED

# 语句

```
<set constraints mode statement> ::=
     SET { CONSTRAINT | CONSTRAINTS } <constraint name list> { DEFERRED | 
IMMEDIATE }
     ;
<constraint name list> ::=
       ALL
     | <constraint name> [, ...]
```
# 使用范围及访问权限

无需访问权限即可执行SET CONSTRAINTS

Caution:

集群系统中不支持

# 语句规则及参数

## **CONSTRAINT | CONSTRAINTS**

CONSTRAINT与CONSTRAINTS是相同意义的关键字标准SQL是CONSTRAINTS

### **<constraint name list>**

描述约束条件名目录或可以用ALL关键字指定所有可延时的约束条件

指定<constraint name>时约束条件应为可延时的约束条件

ALL表示所有可延时的约束条件

### **DEFERRED | IMMEDIATE**

设置指定的可延时的约束条件的检查点

- <sup>l</sup> IMMEDIATE
	- 。 执行DML时检查对应的约束条件
	- ¡ 事务违反对应约束条件时报错
- <sup>l</sup> DEFERRED
	- 。 执行COMMIT时检查对应的约束条件

事务进行时在当前事务中设置检查点事务未进行则设置于下一个事务

#### CSII和蓝

事务结束后不影响下一个事务

# 说明

## 可延时的约束条件

可延时的(DEFERRABLE)约束条件可变更检查点

以下为创建具有可延时的约束条件的表并添加数据的示例

```
gSQL> CREATE TABLE t1 
( 
     id INTEGER, 
     name VARCHAR(128) CONSTRAINT t1_uk UNIQUE 
                       DEFERRABLE INITIALLY IMMEDIATE
);
Table created.
gSQL> COMMIT;
Commit complete.
gSQL> INSERT INTO t1 VALUES ( 1, 'leekmo' );
1 row created.
```
gSQL> INSERT INTO t1 VALUES ( 2, 'mkkim' );

1 row created.

gSQL> COMMIT;

Commit complete.

上述示例中在name column创建了可延时的UNIQUE约束条件初始的检查点设置为INITIALLY IMMEDIATE因此每次执行DML时均检查约束条件

如下要互相替换两条row的name值时由于检查点为IMMEDIATE因此均违反约束条件

 $gSQL$  UPDATE t1 SET name = 'mkkim' WHERE id = 1;

ERR-23000(16057): unique constraint (PUBLIC.T1\_UK) violated

 $gSQL$  UPDATE t1 SET name = 'leekmo' WHERE  $id = 2;$ 

ERR-23000(16057): unique constraint (PUBLIC.T1\_UK) violated

如下把检查点变更为DEFERRED后因在COMMIT时检查约束条件因此即使执行同样的如上操作 也均成功

gSQL> SET CONSTRAINTS t1 uk DEFERRED;

Constraints set.

 $gSQL$  UPDATE t1 SET name = 'mkkim' WHERE id = 1; 1 row updated.  $gSQL$  UPDATE t1 SET name = 'leekmo' WHERE id = 2; 1 row updated.

gSQL> COMMIT;

Commit complete.

把检查点设置为DEFERRED时由于在COMMIT的时候检查约束条件因此在违反约束条件的情况 下COMMIT事务时事务会如下失败并回滚

gSQL> SET CONSTRAINTS t1\_uk DEFERRED;

Constraints set.

gSQL> INSERT INTO t1 VALUES ( 3, 'leekmo' );

1 row created.

gSQL> COMMIT;

ERR-40002(16291): transaction rollback: integrity constraint violation : PUBLIC.T1\_UK(1)

## 违反可延时约束条件的事务

事务违反设置为DEFFERED的约束条件时执行以下语句将报如下错误

- **COMMIT** 
	- ¡ 报错并回滚事务
- **.** SET CONSTRAINTS ALL IMMEDIATE
	- 。 语句报错
- <sup>l</sup> DDL
	- ¡ 语句报错

执行COMMIT时可能会发生回滚因此执行SET CONSTRAINTS ALL IMMEDIATE语句需提前查看事

务是否违反约束条件

gSQL> SET CONSTRAINTS t1\_uk DEFERRED;

Constraints set.

gSQL> INSERT INTO t1 VALUES ( 3, 'leekmo' );

1 row created.

#### CSII和蓝

**SQL Manual**

```
gSQL> SET CONSTRAINTS ALL IMMEDIATE;
ERR-23000(16038): integrity constraint violation : PUBLIC.T1_UK(1)
gSQL> SELECT * FROM t1 ORDER BY id;
ID NAME 
-- ------
1 mkkim 
2 leekmo
3 leekmo
3 rows selected.
gSQL UPDATE t1 SET name = 'xcom73' WHERE id = 3;
1 row updated.
gSQL> SET CONSTRAINTS ALL IMMEDIATE;
Constraints set.
gSQL> COMMIT;
Commit complete.
```
## 事务控制语句

SET CONSTRAINTS语句与SAVEPOINT savepoint\_specifier语句相同是事务执行过程中使用的 事务控制语句

SET CONSTRAINTS应用COMMITROLLBACKROLLBACK TO SAVEPOINT语句等事务控制

以下为创建有多个可延时约束条件的表的示例

```
CREATE TABLE t1
(
   id1 INTEGER CONSTRAINT t1 uk1 UNIQUE DEFERRABLE INITIALLY IMMEDIATE,
    id2 INTEGER CONSTRAINT t1_uk2 UNIQUE DEFERRABLE INITIALLY IMMEDIATE,
    id3 INTEGER CONSTRAINT t1_uk3 UNIQUE DEFERRABLE INITIALLY IMMEDIATE
);
```
如下在事务进行中执行<set constraints mode statement>语句时根据不同的时间点可延时约束 条件的检查点也发生变化

result: success

INSERT INTO t1 VALUES ( 1, 1, 1 );

1 row created.

COMMIT;

Commit complete.

result: success

SAVEPOINT sp1;

Savepoint created.

- result: success
- t1\_uk1 constraint is DEFERRED

SET CONSTRAINTS t1\_uk1 DEFERRED;

Constraints set.

result: success

SAVEPOINT sp2;

Savepoint created.

- result: success
- t1\_uk1, t1\_uk2 constraints are DEFERRED

SET CONSTRAINTS t1\_uk2 DEFERRED;

Constraints set.

### CSII和蓝

result: success

SAVEPOINT sp3;

Savepoint created.

- result: success
- ALL constraints are DEFERRED

SET CONSTRAINTS ALL DEFERRED;

Constraints set.

result: success

SAVEPOINT sp4;

Savepoint created.

- result: success
- ALL constraints are IMMEDIATE

SET CONSTRAINTS ALL IMMEDIATE;

Constraints set.

如下使用ROLLBACK TO SAVEPOINT语句回滚部分事务时SET CONSTRAINTS语句也同时部分回

滚随之检查点也发生变化

result: error

INSERT INTO t1 VALUES ( 1, 2, 2 );

```
ERR-23000(16057): unique constraint (PUBLIC.T1_UK1) violated
```
result: error

INSERT INTO t1 VALUES ( 3, 1, 3 );

ERR-23000(16057): unique constraint (PUBLIC.T1\_UK2) violated

result: error

INSERT INTO t1 VALUES ( 4, 4, 1 );

ERR-23000(16057): unique constraint (PUBLIC.T1\_UK3) violated

result: success

t1\_uk1, t1\_uk2 constraints are DEFERRED

ROLLBACK TO SAVEPOINT sp4;

Rollback complete.

#### CSII和蓝

result: success

INSERT INTO t1 VALUES ( 1, 2, 2 );

1 row created.

result: success

INSERT INTO t1 VALUES ( 3, 1, 3 );

1 row created.

result: success

INSERT INTO t1 VALUES ( 4, 4, 1 );

1 row created.

- result: success
- t1\_uk1, t1\_uk2 constraints are DEFERRED

ROLLBACK TO SAVEPOINT sp3;

Rollback complete.

result: success

INSERT INTO t1 VALUES ( 1, 2, 2 );

1 row created.

result: success

INSERT INTO t1 VALUES ( 3, 1, 3 );

1 row created.

result: error

INSERT INTO t1 VALUES ( 4, 4, 1 );

ERR-23000(16057): unique constraint (PUBLIC.T1\_UK3) violated

- result: success
- t1\_uk1 constraint is DEFERRED

ROLLBACK TO SAVEPOINT sp2;

Rollback complete.

result: success

INSERT INTO t1 VALUES (1, 2, 2);

1 row created.

result: error

INSERT INTO t1 VALUES ( 3, 1, 3 );

```
ERR-23000(16057): unique constraint (PUBLIC.T1_UK2) violated
```
result: error

INSERT INTO t1 VALUES ( 3, 1, 3 );

ERR-23000(16057): unique constraint (PUBLIC.T1\_UK2) violated

- result: success
- all constraint are IMMEDIATE

ROLLBACK TO SAVEPOINT sp1;

Rollback complete.

result: error

INSERT INTO t1 VALUES ( 1, 2, 2 );

ERR-23000(16057): unique constraint (PUBLIC.T1\_UK1) violated

result: error

INSERT INTO t1 VALUES ( 3, 1, 3 );

ERR-23000(16057): unique constraint (PUBLIC.T1\_UK2) violated

result: error

INSERT INTO t1 VALUES ( 4, 4, 1 );

ERR-23000(16057): unique constraint (PUBLIC.T1\_UK3) violated

- result: 1 row
- <sup>l</sup> 1 1 1

SELECT \* FROM t1;

ID1 ID2 ID3

--- --- ---

1 1 1

1 row selected.

对事务进行COMMIT或ROLLBACK时结束SET CONSTRAINTS语句的影响所有可延时约束条件根 据约束条件的特性遵循设置的INITIALLY IMMEDIATE或INITIALLY DEFERRED的值

# 使用示例

以下为描述约束条件名变更检查点的示例

gSQL> SET CONSTRAINTS t1\_uk1 DEFERRED;

Constraints set.

以下为变更所有可延时约束条件的检查点的示例

gSQL> SET CONSTRAINTS ALL DEFERRED;

Constraints set.

# 兼容性

标准SQL未定义CONSTRAINT关键字

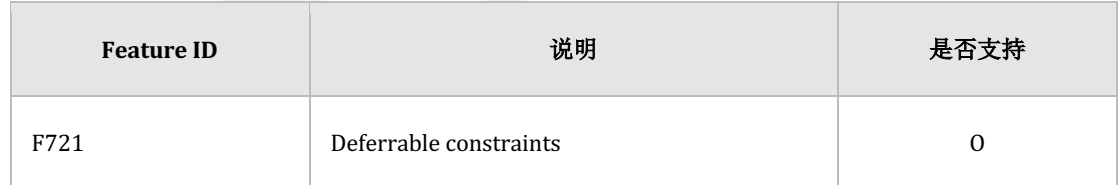

Table 10-21 标准SQL兼容性

参考

相关内容参考下文

- <sup>l</sup> 创建约束条件
	- ¡ **[CREATE TABLE](#page-2211-0)**
	- ¡ **[ALTER TABLE name ADD CONSTRAINT](#page-1893-0)**
	- **ALTER TABLE name ADD COLUMN**
	- **ALTER TABLE name ALTER COLUMN**
- 变更约束条件: ALTER TABLE name ALTER CONSTRAINT
- <sup>l</sup> 控制约束条件检查点: **[SET CONSTRAINTS](#page-2783-0)**

# **10.21 SET SCHEMA schema\_name**

# 功能

设置要在当前session使用的默认schema名

# 语句

```
<set schema statement> ::=
     SET SCHEMA schema_name
     ;
```
# 使用范围及访问权限

无

# 语句规则及参数

## **schema\_name**

要在当前session设置的默认schema名

# 说明

设置要在当前session使用的默认schema名

未指定对象的schema名时成为在当前session使用的默认schema名

以u1用户访问时使用u1用户的schema path检索R relation

```
% gsql u1 u1
gsql> SELECT * FROM r;
```
<sup>l</sup> 设置SET SCHEMA语句时使用NEW\_SCHEMA.R检索R relation

gsql> SET SCHEMA new\_schema;

```
gsql> SELECT * FROM r;
```
# 使用示例

```
以下为u1用户拥有s1s2	schema的示例
```

```
CREATE USER u1 IDENTIFIED BY u1 WITHOUT SCHEMA;
CREATE SCHEMA s1 AUTHORIZATION u1;
CREATE SCHEMA s2 AUTHORIZATION u1;
COMMIT;
```
#### CSII和蓝

```
ALTER USER u1 SCHEMA PATH ( s1, s2 );
GRANT ALL PRIVILEGES TO u1;
COMMIT;
```
CREATE TABLE s1.t1 ( c1 VARCHAR(32) );

```
INSERT INTO s1.t1 VALUES ( 'S1.T1' );
COMMIT;
CREATE TABLE s2.t1 ( c1 VARCHAR(32) );
```
INSERT INTO s2.t1 VALUES ( 'S2.T1' );

COMMIT;

首次访问时使用用户u1的schema path解析t1表后查询S1.T1表

 $%$  gsql  $u1$   $u1$ 

gSQL> SELECT current\_schema FROM dual;

CURRENT\_SCHEMA

--------------

S1

1 row selected.

gSQL> SELECT \* FROM t1;

#### CSII科蓝

 $C<sub>1</sub>$ ----- S1.T1

1 row selected.

使用SET SCHEMA语句后使用session的schema名解析t1表后查询S2.T1表

```
gSQL> SET SCHEMA s2;
Session set.
gSQL> SELECT current_schema FROM dual;
CURRENT_SCHEMA
--------------
S2 
1 row selected.
gSQL> SELECT * FROM t1;
C1
```
**SQL Manual**

----- S2.T1

1 row selected.

# 兼容性

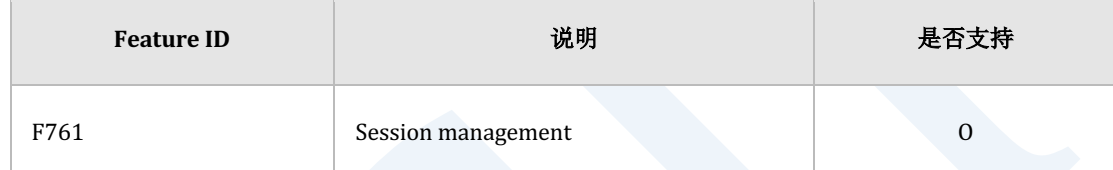

Table 10-22 标准SQL兼容性

# **10.22 SET SESSION AUTHORIZATION user\_identifier**

# 功能

变更session user与current user

# 语句

```
<set session user identifier statement> ::=
     SET SESSION AUTHORIZATION user_identifier
     ;
```
# 使用范围及访问权限

执行logon用户需要有ACCESS CONTROL ON DATABASE权限才能执行<set session user identifier

statement>语句

通过以下三种形式管理用户信息

- logon user
	- 。 执行login的用户维持到关闭连接
- session user

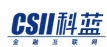

- 。 与最初的logon user相同可通过SET SESSION AUTHORIZATION语句变更
- current user
	- 。 通常与session user相同但使用PSM或View时为了控制访问等在系统内部暂时变更
	- session user与current user的概念类似于unix system的real user与effective user之间的

区别

# 语句规则及参数

## **user\_identifier**

要变更的用户的名称

## 说明

执行SET SESSION AUTHORIZATION语句后的所有语句均以session user为准执行因此检查 session user的权限并创建对象时所有者也成为session user

# 使用示例

以下为有ACCESS CONTROL ON DATABASE权限的test用户将session user变更为u1用户的示例

gSQL> SET SESSION AUTHORIZATION u1;

of the second second in the second second in the second second second in the second second second second second <br>The second second second second second second second second second second second second second second second

Session set. gSQL> SELECT LOGON\_USER(), SESSION\_USER(), CURRENT\_USER FROM dual; LOGON\_USER() SESSION\_USER() CURRENT\_USER ------------ -------------- ------------ TEST U1 U1 1 row selected.

# 兼容性

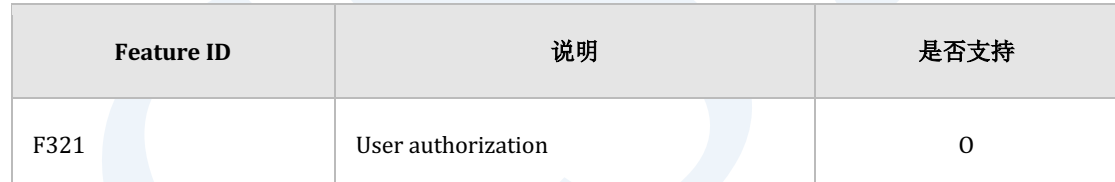

Table 10-23 标准SQL兼容性
# <span id="page-2808-0"></span>**10.23 SET SESSION CHARACTERISTICS AS transaction\_mode**

## 功能

设置会话的事务属性

## 语句

```
<set session characteristics statement> ::=
    SET SESSION CHARACTERISTICS AS TRANSACTION <transaction_mode>
     ;
<transaction_mode> ::=
     { <transaction_access_mode> | ISOLATION LEVEL < isolation_level > }
<transaction_access_mode> ::=
     READ { ONLY | WRITE }
< isolation_level > ::=
     { READ COMMITTED | SERIALIZABLE }
```
# 语句规则及参数

## **<transaction\_access\_mode>**

后续事务的ACCESS MODE

- **READ ONLY**
- **READ WRITE**

## **<isolation\_level>**

后续事务的ISOLATION LEVEL

- READ COMMITTED
- **SERIALIZABLE**

## 说明

SET SESSION CHARACTERISTICS设置会话的事务属性即会话内生成的所有事务依照此属性

另外SET TRANSACTION transaction\_mode语句只变更后续执行的一个事务的属性

# 使用示例

以下为在会话内创建的所有事务设置为READ ONLY的示例

gSQL> SET SESSION CHARACTERISTICS AS TRANSACTION READ ONLY;

Session set.

以下为在会话内创建的所有事务的isolation level设置为READ COMMITTED的示例

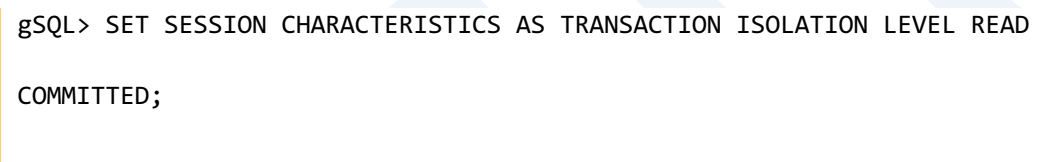

Session set.

## 兼容性

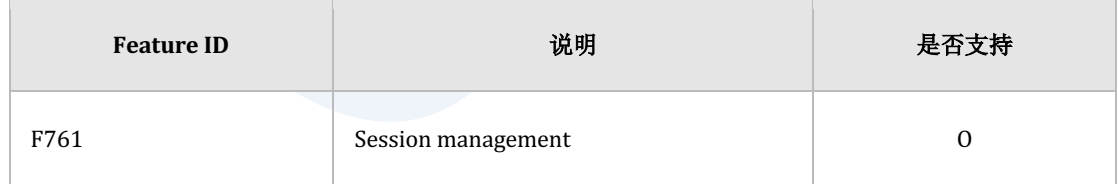

Table 10-24 标准SQL兼容性

**SQL Manual**

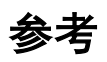

### 相关内容参考SET TRANSACTION transaction\_mode

# **10.24 SET TIME ZONE**

## 功能

设置会话的TIMEZONE

## 语句

```
<set local time zone statement> ::=
    SET TIME ZONE <set time zone value>
     ;
<set time zone value> ::= 
     { '[+|-]hh:mm' | LOCAL }
```
# 语句规则及参数

## **<set time zone value>**

要设置的TIMEZONE的值

- <sup>l</sup> hh:mm : 要设置的TIMEZONE的GMT OFFSET
	- ¡ offset值的范围为'-14:00' ~ '+14:00'

- LOCAL: 创建会话的时间点的TIME ZONE
	- 。 创建会话时TIME ZONE设置为client OS的TIME ZONE

## 说明

会话的time zone变更影响**[CURRENT\\_TIME](#page-1347-0)[CURRENT\\_TIMESTAMP](#page-1349-0)**等函数的结果值

# 使用示例

以下为将会话的time zone变更为'+09:00'的示例

```
gSQL> SET TIME ZONE '+09:00';
```
Session set.

# 兼容性

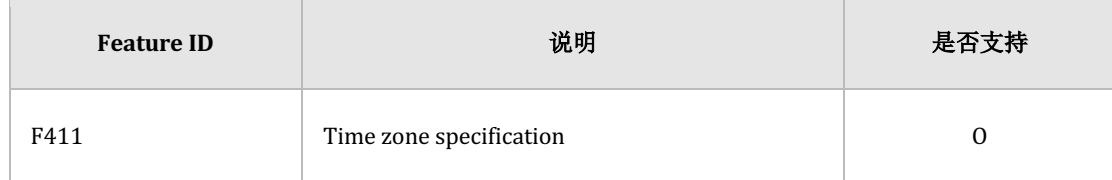

Table 10-25 标准SQL兼容性

# <span id="page-2814-0"></span>**10.25 SET TRANSACTION transaction\_mode**

## 功能

设置下一个事务的属性

## 语句

```
<set transaction statement> ::=
     SET TRANSACTION <transaction_mode>
     ;
<transaction_mode> ::=
     { <transaction_access_mode> | ISOLATION LEVEL < isolation_level > }
<transaction_access_mode> ::=
     READ { ONLY | WRITE }
< isolation_level > ::=
     { READ COMMITTED | SERIALIZABLE }
```
# 语句规则及参数

## **<transaction\_access\_mode>**

下一个事务的ACCESS MODE

- **READ ONLY**
- **READ WRITE**

## **<isolation\_level>**

下一个事务的ISOLATION LEVEL

- READ COMMITTED
- **SERIALIZABLE**

## 说明

SET TRANSACTION设置下一个事务的属性事务结束后事务的属性将恢复到默认值

# 使用示例

以下为将下一个执行的事务设置为只读模式的示例

gSQL> SET TRANSACTION READ ONLY;

Transaction set.

# 兼容性

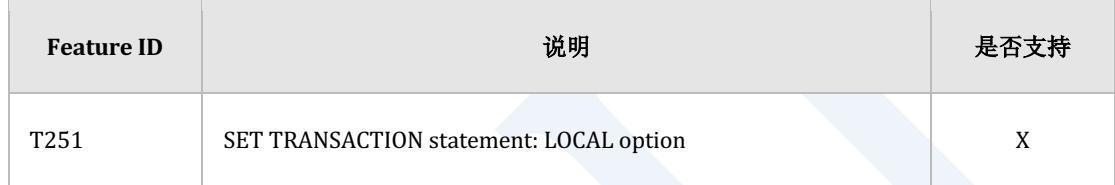

Table 10-26 标准SQL兼容性

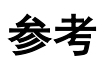

相关内容参考SET SESSION CHARACTERISTICS AS transaction\_mode

# **10.26 TRUNCATE TABLE**

## 功能

删除表的所有row

## 语句

```
<truncate table statement> ::= 
     TRUNCATE TABLE table_name 
         [ RESTART IDENTITY | CONTINUE IDENTITY ] 
         [ DROP STORAGE | DROP ALL STORAGE ] 
     ;
```
# 使用范围及访问权限

用户需要有以下权限中的一个才能执行<truncate table statement>语句

- <sup>l</sup> 表的所有者
- **.** 对表有CONTROL TABLE ON TABLE
- 对表所在的SCHEMA有(DROP TABLE或CONTROL SCHEMA) ON SCHEMA
- DROP ANY TABLE ON DATABASE

# 语句规则及参数

### **table\_name**

要删除row的对象表名

与schema\_name.table\_name相同可定义表所在的SCHEMA省略schema\_name时使用执行语句的

用户的默认SCHEMA名

## **[ RESTART IDENTITY | CONTINUE IDENTITY ]**

- RESTART IDENTITY
	- 。 表中有拥有自动生成值的Column(identity column)时自动重新开始
- CONTINUE IDENTITY
	- 。 表中有拥有自动生成值的Column(identity column)时不变更原有值
- 未指定时默认值为CONTINUE IDENTITY

## [ DROP STORAGE | DROP ALL STORAGE ]

- DROP STORAGE
	- 。 分配给表的extent中删除除MINSIZE大小外的extent
- DROP ALL STORAGE
	- 。 删除分配给表的所有extent
- 未指定时默认值为DROP STORAGE

# 说明

TRUNCATE TABLE等Data Definition Language (DDL)语句在事务没有提交的情况下也可以 ROLLBACK

# 使用示例

以下为执行TRUNCATE TABLE语句的示例

gSQL> TRUNCATE TABLE t1;

Table truncated.

以下为执行TRUNCATE TABLE时重新开始identity column值的示例

TRUNCATE TABLE t1 RESTART IDENTITY;

Table truncated.

## 兼容性

标准SQL未定义[DROP STORAGE | DROP ALL STORAGE ] 语句

## **SQL Manual**

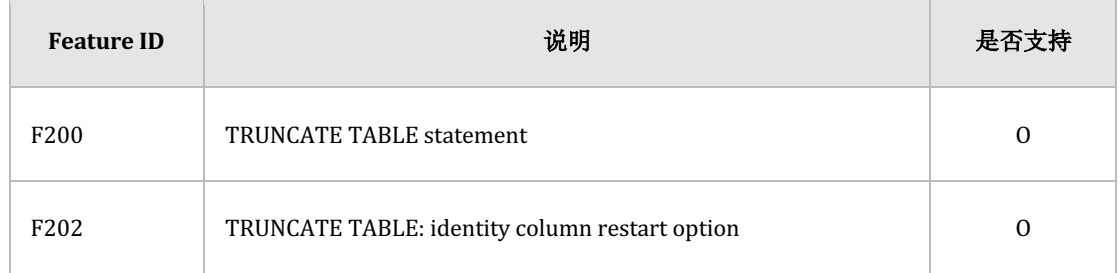

Table 10-27 标准SQL兼容性

# <span id="page-2821-0"></span>**10.27 UPDATE**

## 功能

更新表的row

## 语句

```
<update statement: searched> ::=
     UPDATE table_name [ [ AS ] alias_name ]
        SET <set clause> [, ...]
         [ WHERE <search condition> ]
        [ <result offset clause> ]
         [ <fetch limit clause> ]
     ;
<set clause> ::=
       column_name = { <value expression> | DEFAULT }
    | ( column_name [, ...] ) = ( { <value expression> | DEFAULT }
\left[ ,... \right])
    | ( column_name [, ...) ) = ( \langle query expression \rangle )
```
### CSII耐蓝

```
<result offset clause> ::=
    OFFSET skip_count [ ROW | ROWS ]
<fetch limit clause> ::=
       <fetch first clause>
     | <limit clause>
<fetch first clause> ::=
    FETCH [ FIRST | NEXT ] [ row_count ] [ ROW ONLY | ROWS ONLY ]
```

```
<limit clause>
```

```
LIMIT { fetch row count | offset row count, fetch row count | ALL }
```
# 使用范围及访问权限

用户需要有以下权限中的一个才能执行<update statement: searched>语句

- 对update的所有Column有UPDATE(columns) ON TABLE
- 对表有(UPDATE或CONTROL TABLE) ON TABLE
- 对表所在的SCHEMA有(UPDATE TABLE或CONTROL SCHEMA) ON SCHEMA
- UPDATE ANY TABLE ON DATABASE

## 语句规则及参数

## **table\_name**

要更新row的对象表名

与schema\_name.table\_name相同可定义表所在的SCHEMA省略schema\_name时使用执行语句的

用户的默认SCHEMA名

## [AS alias\_name ]

table\_name的别名

### **<set clause>**

定义要变更的column与要分配的值<set clause>的Column数量应与值的数量相同

用如下方法定义

column\_name =  $\{$  <value expression>  $\{$  DEFAULT  $\}$ 

UPDATE table\_name

```
 SET column1 = value1, column2 = value2, column3 = value3
```
( column\_name [, ...] ) = ( { <value expression>  $|$  DEFAULT } [, ...] )

UPDATE table\_name

SET ( column1, column2, column3 ) = ( value1, value2, value3 )

 $\sigma$  ( column\_name  $\sigma$ , ...]  $\sigma$  = ( <query expression>  $\sigma$ )

UPDATE table\_name

SET column1 = ( SELECT max(value1) FROM other\_table\_name )

<query expression>应为生成一条行数据的语句

Column值使用默认值时使用执行**[CREATE TABLE](#page-2211-0)**时定义的默认值(参考:**[<default clause>](#page-2226-0)**)未定 义时被分配空值

### **WHERE <search condition>**

变更满足WHERE条件的row 不指定WHERE条件时变更所有的row WHERE条件的详细内容参考**[SELECT](#page-2557-0)**的**[where clause](#page-2645-0)**

## **<result offset clause>**

指定查询结果中要跳过的row数

详细内容参考**[SELECT](#page-2557-0)**语句的**[<result offset clause>](#page-2738-0)**

## **<fetch limit clause>**

指定要Fetch的row的数量的语句可使用以下两种方法

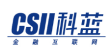

- <fetch first clause>
	- 。 指定要fetch的row数
	- ¡ 详细内容参考**[SELECT](#page-2557-0)**语句的**[<fetch first clause>](#page-2738-1)**
- <limit clause>
	- 。 指定要fetch的row数或同时指定查询结果中要跳过的row数与要fetch的row数
	- ¡ 详细内容参考**[SELECT](#page-2557-0)**语句的**[<limit clause>](#page-2739-0)**

## 说明

## <span id="page-2825-0"></span>**UPDATE**相关语句之间的区别

- <sup>l</sup> **[UPDATE](#page-2821-0)**
	- ¡ 更新满足条件的多个row
	- ⊙  $\frac{1}{2}$  (M: UPDATE t1 SET c2 = c2 + 1 WHERE c1 > 0;
- **UPDATE name WHERE CURRENT OF cursor\_name** 
	- ¡ 更新当前游标指向的row
	- o 例: UPDATE t1 WHERE CURRENT OF cursor;
- **UPDATE** name RETURNING
	- 。 更新满足条件的多个row对更新的row可以与[SELECT](#page-2557-0)语句相同的方式通过(SQLFetch() 等API )进行检索
	- ⊙  $\hat{\varnothing}$ : UPDATE t1 SET c2 = c2 + 1 WHERE c1 > 0 RETURNING c2;
- **UPDATE name RETURNING .. INTO** 
	- 。 更新一条以下的row更新的rwo为一条时通过RETURNING INTO的主机变量获取值
	- ⊙  $\hat{\varnothing}$ : UPDATE t1 SET c2 = c2 + 1 WHERE c1 = 0 RETURNING c2 INTO :v1;

# 使用示例

以下为更新满足条件的多个row的示例

gSQL> UPDATE lineitem SET l\_shipdate = CURRENT\_DATE WHERE l\_returnflag = 'R';

5 rows updated.

以下为更新多个column值的示例

gSQL> UPDATE lineitem SET l\_shipdate = CURRENT\_DATE , l\_returnflag = 'A' WHERE  $l$  returnflag = 'R';

5 rows updated.

以下为用括号括住多个column并更新的示例

gSQL> UPDATE lineitem SET ( l\_shipdate , l\_returnflag ) = ( CURRENT\_DATE, 'A' ) WHERE l\_returnflag = 'R';

### CSII耐蓝

5 rows updated.

```
以下为使用子查询更新column值的示例
```

```
gSQL> UPDATE lineitem
          SET l_discount = ( SELECT MAX(l_discount) + 0.01 FROM lineitem )
        WHERE l_returnflag = 'R';
5 rows updated.
```
以下为使用OFFSET与FETCH子句在满足条件的row中更新部分row的示例

```
gSQL> UPDATE lineitem
          SET l_discount = l_discount + 0.01
        WHERE l_returnflag = 'R'
       OFFSET 3
       FETCH 2;
```
2 rows updated.

## 兼容性

标准SQL未定义UPDATE的以下语句

- <result offset clause>
- <fetch limit clause>

## **SQL Manual**

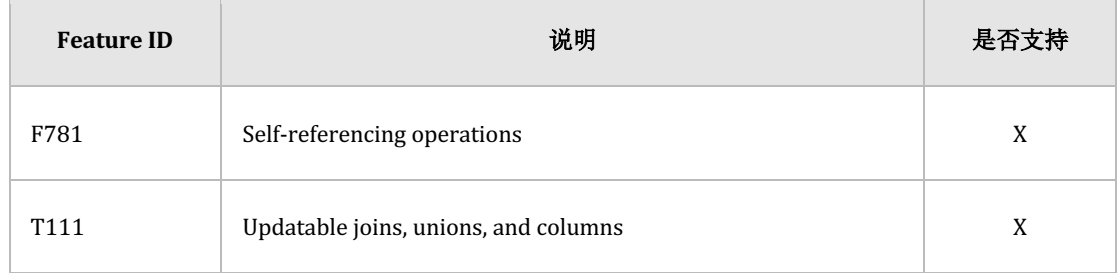

Table 10-28 标准SQL兼容性

# <span id="page-2829-0"></span>**10.28 UPDATE name RETURNING**

## 功能

更新表的row检索变更前后的row

## 语句

```
<update statement: searched> ::=
     UPDATE table_name [ [ AS ] alias_name ]
         SET <set clause> [, ...]
          [ WHERE <search condition> ]
         [ <result offset clause> ]
          [ <fetch limit clause> ]
          <returning clause>
<set clause> ::=
      column_name = \{ <value expression> | DEFAULT \}\vert ( column_name \vert, ...] ) = ( { <value expression> \vert DEFAULT }
\left[ ,... \right])
    | ( column_name [, ...]) = ( \langle query expression \rangle )
```
### CSII耐蓝

```
<result offset clause> ::=
    OFFSET skip_count [ ROW | ROWS ]
<fetch limit clause> ::=
       <fetch first clause>
     | <limit clause>
<fetch first clause> ::=
    FETCH [ FIRST | NEXT ] [ row_count ] [ ROW ONLY | ROWS ONLY ]
<limit clause>
    LIMIT { fetch_row_count | offset_row_count, fetch_row_count | ALL }
<returning clause> ::=
     { RETURN | RETURNING } [ NEW | OLD ] { * | { <value expression> [ [AS] 
alias_name] } [, ...] }
```
## 使用范围及访问权限

用户应满足以下条件才能执行<update returning query statement>语句

### CSII耐蓝

- <sup>l</sup> 用户需要有以下权限中的一个才能执行UPDATE语句
	- 对update的所有column有UPDATE(columns) ON TABLE
	- 。 对表有(UPDATE或CONTROL TABLE) ON TABLE
	- 。 对表所在的SCHEMA有(UPDATE TABLE或CONTROL SCHEMA) ON SCHEMA
	- **O** UPDATE ANY TABLE ON DATABASE
- <sup>l</sup> 对用于RETURNING语句的所有Column需要有以下权限中的一个
	- 。 对用于RETURNING语句的所有Column有SELECT(columns) ON TABLE
	- 。 对表有(SELECT或CONTROL TABLE) ON TABLE
	- 。 对表所在的SCHEMA有(SELECT TABLE或CONTROL SCHEMA) ON SCHEMA
	- **SELECT ANY TABLE ON DATABASE**

# 语句规则及参数

### **table\_name**

要更新row的对象表名

## [AS alias\_name ]

table\_name的别名

### **<set clause>**

定义要变更的column与要分配的值<set clause>的column数量应与值的数量相同

详细内容参考**[UPDATE](#page-2821-0)**

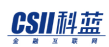

## **WHERE <search condition>**

变更满足WHERE条件的row

不指定WHERE条件时变更所有的row

WHERE条件的详细内容参考**[SELECT](#page-2557-0)**的**[where clause](#page-2645-0)**

### **<result offset clause>**

指定查询结果中要跳过的row数

详细内容参考**[SELECT](#page-2557-0)**语句的**[<result offset clause>](#page-2738-0)**

## **<fetch limit clause>**

指定要fetch的row数的语句可以使用以下两种方法

### <fetch first clause>

- 。 指定要fetch的row数
- ¡ 详细内容参考**[SELECT](#page-2557-0)**语句的**[<fetch first clause>](#page-2738-1)**
- <limit clause>
	- 。 指定要fetch的row数或同时指定查询结果中要跳过的row数与要fetch的row数
	- ¡ 详细内容参考**[SELECT](#page-2557-0)**语句的**[<limit clause>](#page-2739-0)**

## <span id="page-2832-0"></span>**<returning clause>**

将更新的row作为结果集并描述要在其中搜索的column

### CSII和蓝

- <sup>l</sup> RETURN与RETURNING为相同意义的关键字
- NEW | OLD
	- 。 NEW: 在更新后的row中以更新后的row为准检索
	- ¡ OLD:在更新后的row中以变更前的row为准检索
	- 。 省略时默认值为NEW
- <sup>l</sup> <value expression>
	- 。 与SELECT语句的<select list>相同但不能使用Aggregation等
- [[AS] alias\_name]
	- 。 使用AS子句可指定<value expression>的名称

## 说明

详细内容参考**UPDATE**[相关语句之间的区别](#page-2825-0)

# 使用示例

以下为通过RETURNING获得更新后的row值的示例

gSQL> UPDATE lineitem SET l\_discount = l\_discount + 0.01 WHERE l\_returnflag = 'R' RETURNING l\_orderkey, l\_linenumber, l\_discount;

L\_ORDERKEY L\_LINENUMBER L\_DISCOUNT

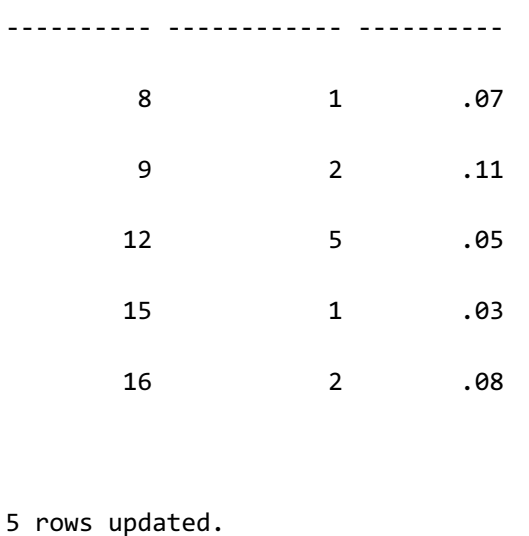

以下为通过RETURNING OLD获取更新后的row的更新前的值的示例

```
gSQL> UPDATE lineitem 
        SET l_discount = l_discount + 0.01
      WHERE l_returnflag = 'R'
   RETURNING OLD l_orderkey, l_linenumber, l_discount;
L_ORDERKEY L_LINENUMBER L_DISCOUNT
   ---------- ------------ ----------
        8 1 .06
        9 2 .1
       12 5 .04
       15 1 .02
       16 2 .07
5 rows updated.
```
**SQL Manual**

# 兼容性

标准SQL中没有<update returning query statement>

# <span id="page-2836-0"></span>**10.29 UPDATE name RETURNING .. INTO**

## 功能

更新表的一条row并通过主机变量获取更新的row值

## 语句

```
<update statement: searched> ::=
     UPDATE table_name [ [ AS ] alias_name ]
        SET <set clause> [, ...]
         [ WHERE <search condition> ]
        [ <result offset clause> ]
         [ <fetch limit clause> ]
         <returning into clause>
     ;
<set clause> ::=
       column_name = { <value expression> | DEFAULT }
    \vert ( column_name [, ...] ) = ( { <value expression> \vert DEFAULT }
[, ...] )| ( column_name [, ...]) = ( \langle query expression \rangle )
```
### CSII和蓝

```
<result offset clause> ::=
     OFFSET skip_count [ ROW | ROWS ]
<fetch limit clause> ::=
       <fetch first clause>
     | <limit clause>
<fetch first clause> ::=
    FETCH [ FIRST | NEXT ] [ row_count ] [ ROW ONLY | ROWS ONLY ]
<limit clause>
    LIMIT { fetch_row_count | offset_row_count, fetch_row_count | ALL }
<returning into clause> ::=
     { RETURN | RETURNING } [ NEW | OLD ] { * | { <value expression> [ [AS] 
alias_name] \} [, ...] \} INTO variable_name [, ...]
```
# 使用范围及访问权限

用户应满足以下条件才能执行<update returning query statement>语句

- <sup>l</sup> 用户需要有以下权限中的一个才能执行UPDATE语句
	- o 对update的所有column有UPDATE(columns) ON TABLE
	- 。 对表有(UPDATE或CONTROL TABLE) ON TABLE
	- 对表所在的SCHEMA有(UPDATE TABLE或CONTROL SCHEMA) ON SCHEMA
	- **QUEPATE ANY TABLE ON DATABASE**
- <sup>l</sup> 对用于RETURNING语句的所有Column需要有以下权限中的一个
	- o 对用于RETURNING语句的所有Column有SELECT(columns) ON TABLE
	- 。 对表有(SELECT或CONTROL TABLE) ON TABLE
	- o 对表所在的SCHEMA有(SELECT TABLE或CONTROL SCHEMA) ON SCHEMA
	- **SELECT ANY TABLE ON DATABASE**

## 语句规则及参数

### **table\_name**

要更新row的对象表名

## [AS alias\_name ]

table\_name的别名

### **<set clause>**

定义要更新的column与要分配的值<set clause>的column数量应与值的数量相同

详细内容参考**[UPDATE](#page-2821-0)**

### **WHERE <search condition>**

更新满足WHERE条件的row

不指定WHERE条件时更新所有的row

WHERE条件的详细内容参考**[SELECT](#page-2557-0)**语句的**[where clause](#page-2645-0)**

### **<result offset clause>**

指定查询结果中要跳过的row数 详细内容参考**[SELECT](#page-2557-0)**语句的**[<result offset clause>](#page-2738-0)**

## **<fetch limit clause>**

指定要fetch的row数的语句可使用以下两种方法

- <fetch first clause>
	- 。 指定要fetch的row数
	- ¡ 详细内容参考**[SELECT](#page-2557-0)**语句的**[<fetch first clause>](#page-2738-1)**
- <limit clause>
	- 。 指定要fetch的row数或同时指定查询结果中要跳过的row数与要fetch的row数

### CSII耐蓝

¡ 详细内容参考**[SELECT](#page-2557-0)**语句的**[<limit clause>](#page-2739-0)**

## **RETURNING** .. AS ..

将更新的row作为结果集并描述要在其中搜索的column 详细内容参考UPDATE name RETURNING语句的<returning clause>

## **INTO** variable\_name [, ...]

INTO中描述的变量数量应与RETURNING中描述的expression数量相同

更新的行数据应为一条以下

更新两条以上row时报错

## 说明

详细内容参考**UPDATE**[相关语句之间的区别](#page-2825-0)

## 使用示例

以下为在通过主机变量获取更新的行的Column值的示例

<sup>l</sup> 声明主机变量

gSQL> \VAR v\_discount NUMBER

```
gSQL> UPDATE lineitem 
          SET l_discount = l_discount + 0.01
       WHERE l_orderkey = 12 AND l_linenumber = 5
   RETURNING l_discount INTO :v_discount;
```
V\_DISCOUNT

----------

.05

1 row updated.

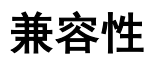

标准SQL中没有<update returning into statement>语句

# <span id="page-2842-0"></span>**10.30 UPDATE name WHERE CURRENT OF cursor\_name**

## 功能

更新游标指向的一条row

## 语句

```
<update statement: positioned> ::=
     UPDATE table_name [ [ AS ] alias_name ]
        SET <set clause> [, ...]
         WHERE CURRENT OF cursor_name
     ;
```
# 使用范围及访问权限

用户应满足以下条件才能执行<update statement: positioned>语句

- <sup>l</sup> 用户需要有以下权限中的一个才能执行UPDATE语句
	- o 对update的所有column有UPDATE(columns) ON TABLE
	- 。 对表有(UPDATE或CONTROL TABLE) ON TABLE
	- 。 对表所在的SCHEMA有(UPDATE TABLE或CONTROL SCHEMA) ON SCHEMA

### CSII耐蓝

**O** UPDATE ANY TABLE ON DATABASE

## 语句规则及参数

### **table\_name**

要更新row的对象表名

## [AS alias\_name ]

table\_name的别名

### **<set clause>**

定义变更的Column与分配的值<set clause>的Column数量应与值的数量应该相同

详细内容参考**[UPDATE](#page-2821-0)**

### **cursor\_name**

cursor\_name对应的游标需要满足以下条件

- <sup>l</sup> 应为已打开的游标(参考**[OPEN cursor\\_name](#page-2514-0)**)
- <sup>l</sup> 需要有通过游标FETCH的row(参考**[FETCH cursor\\_name](#page-2410-0)**)
- 游标使用的语句应可识别table\_name(参考**DECLARE cursor\_name)**
- 应为可以更新table\_name的游标(参考DECLARE cursor\_name)
# 说明

详细内容参考**UPDATE**[相关语句之间的区别](#page-2825-0)

# 使用示例

以下为interactive sql(gsql)中使用游标执行<update statement: positioned> 语句的示例

<sup>l</sup> 声明主机变量

gSQL> \VAR v\_discount NUMBER

<sup>l</sup> 声明游标

gSQL> DECLARE update\_cursor CURSOR FOR SELECT l\_discount FROM lineitem WHERE l\_orderkey = 8 AND l\_linenumber = 1 FOR UPDATE;

Cursor declared.

打开游标

gSQL> OPEN update\_cursor;

<u>CSII神蓝</u><br>SQL Manual

Cursor is open.

• Fetch行

gSQL> FETCH update\_cursor INTO :v\_discount;

V\_DISCOUNT

----------

.06

- 1 row fetched.
- $\quad \mathbb{E}$  新current row

gSQL> UPDATE lineitem

SET l\_discount = l\_discount + 0.01

WHERE CURRENT OF update\_cursor;

1 row updated.

<sup>l</sup> 关闭游标

gSQL> CLOSE update\_cursor;

Cursor closed.

### CSII耐蓝

gSQL> COMMIT;

Commit complete.

以下为embedded SQL程序中使用游标执行<update statement: positioned>语句的示例

```
{
...
EXEC SQL BEGIN DECLARE SECTION;
    ... 
    double v_discount; 
     ... 
EXEC SQL END DECLARE SECTION;
...
EXEC SQL DECLARE update_cursor CURSOR FOR
           SELECT l_discount
             FROM lineitem
           WHERE l_orderkey = 8 AND l_linenumber = 1
              FOR UPDATE;
...
EXEC SQL OPEN update_cursor;
...
EXEC SQL FETCH NEXT update_cursor INTO :v_discount;
...
EXEC SQL UPDATE lineitem 
             SET l_discount = l_discount + 0.01
```
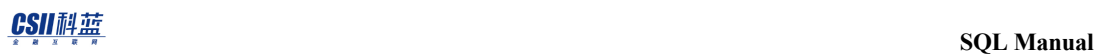

 WHERE CURRENT OF update\_cursor; ... EXEC SQL CLOSE update\_cursor; ... EXEC SQL COMMIT WORK; ... }

### 兼容性

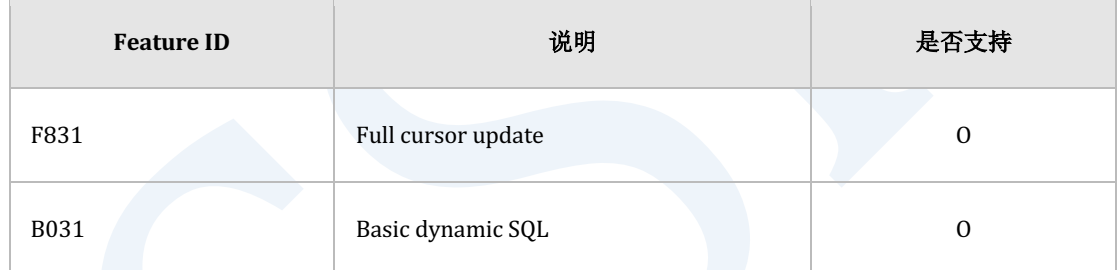

Table 10-29 标准SQL兼容性

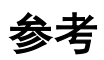

相关内容参考**CLOSE** cursor\_name